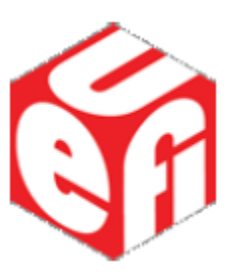

## **Unified Extensible Firmware Interface (UEFI) Specification**

*Release 2.10*

**UEFI Forum, Inc.**

**Aug 29, 2022**

## **CONTENTS**

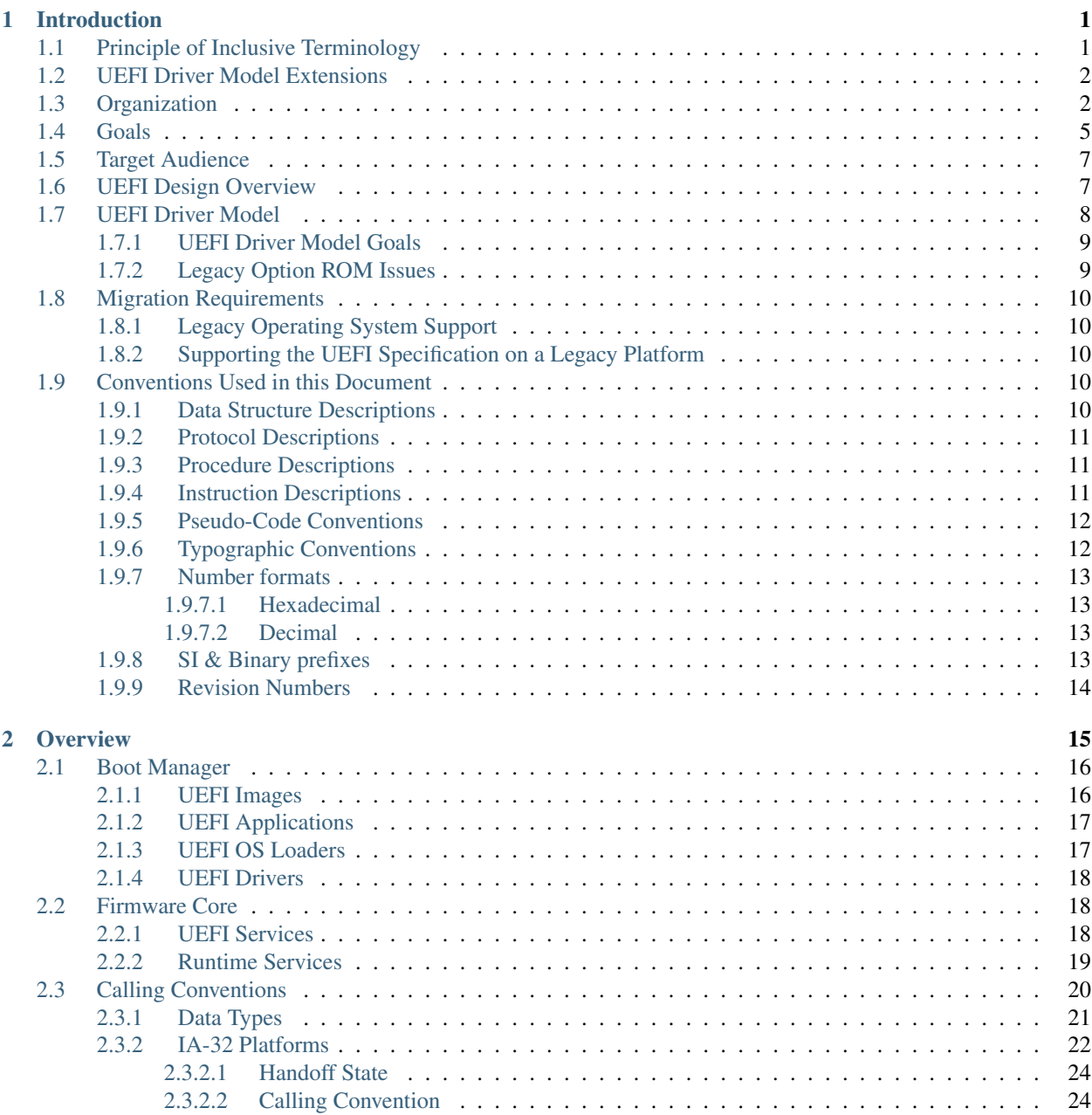

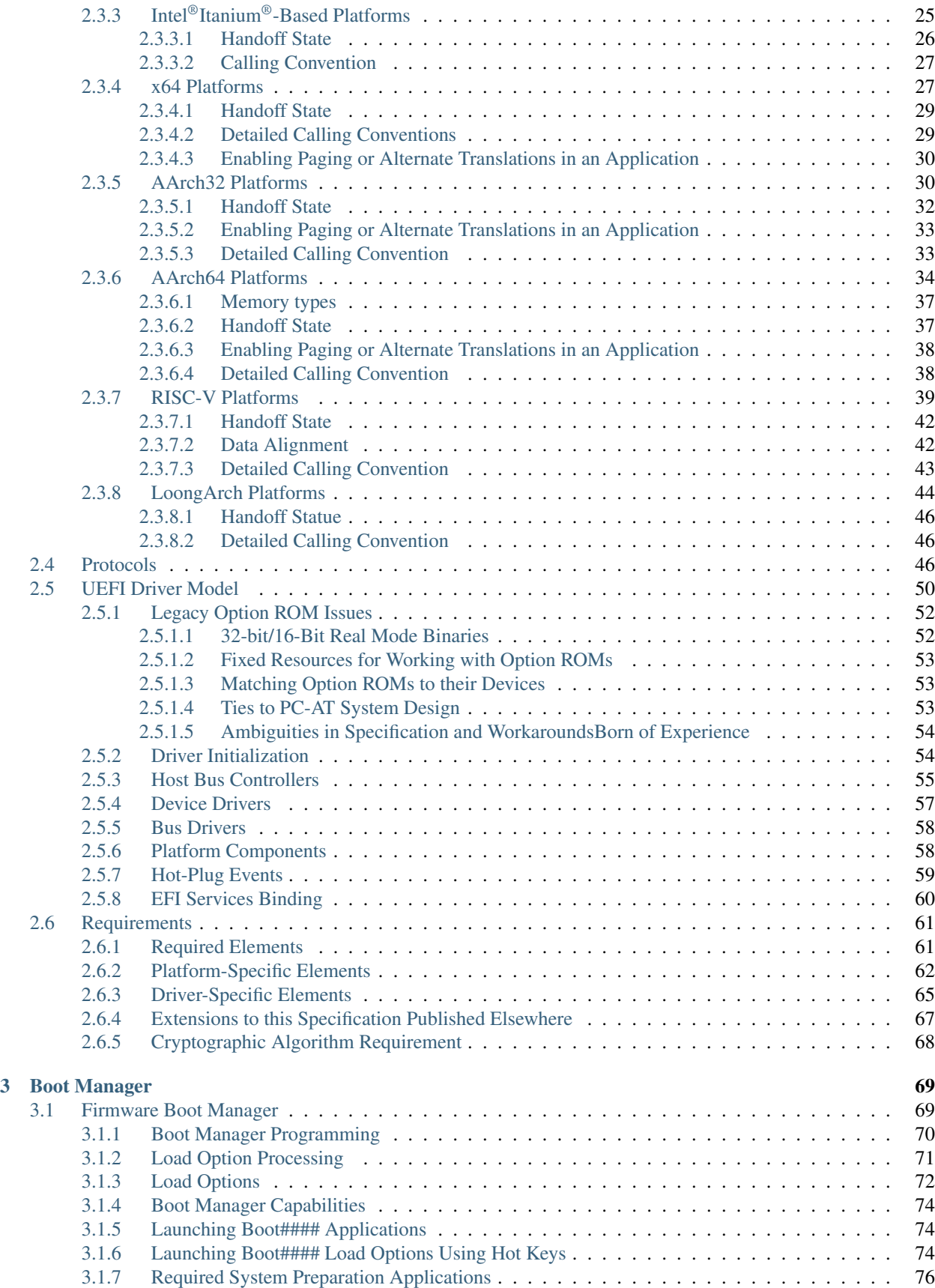

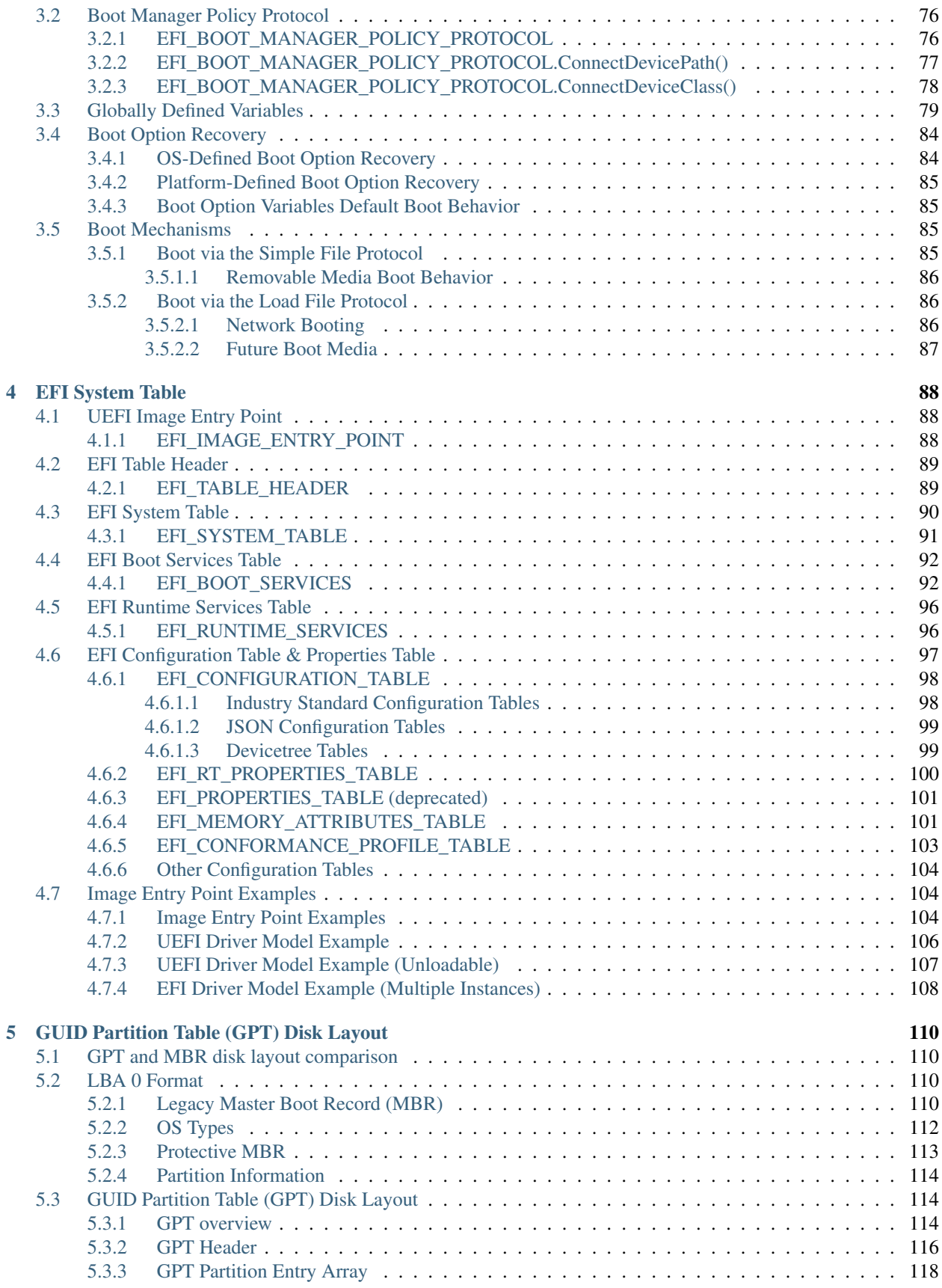

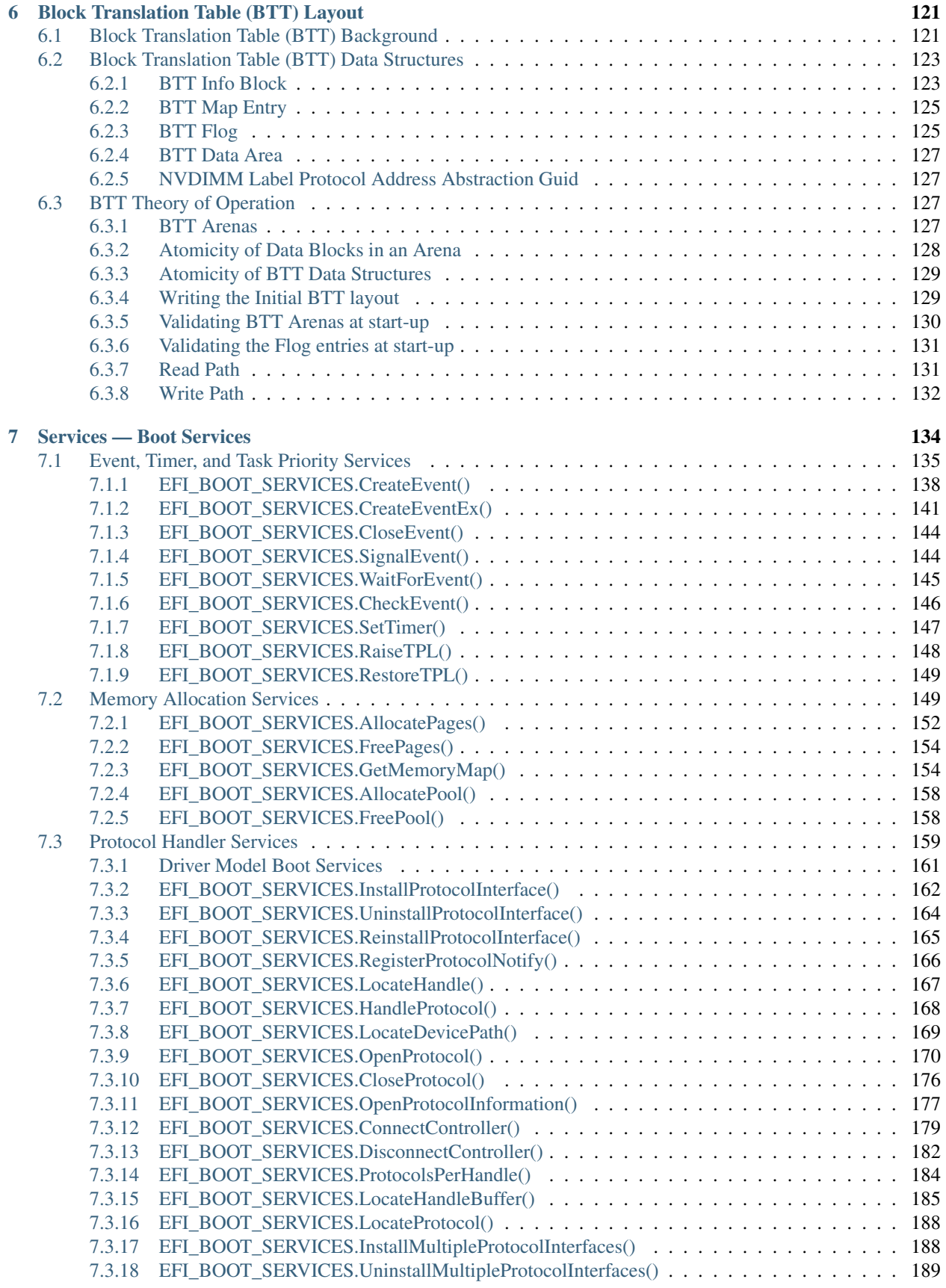

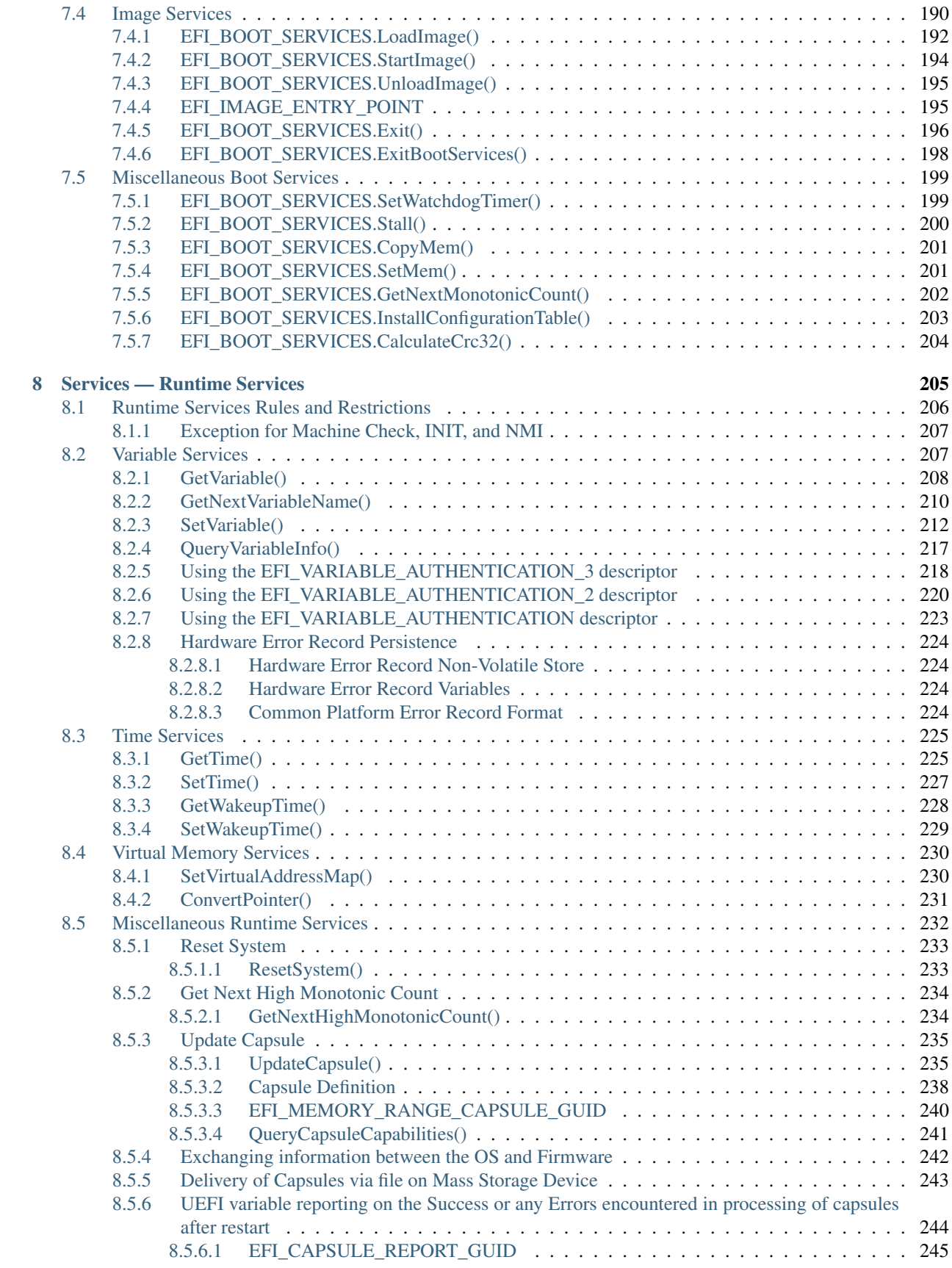

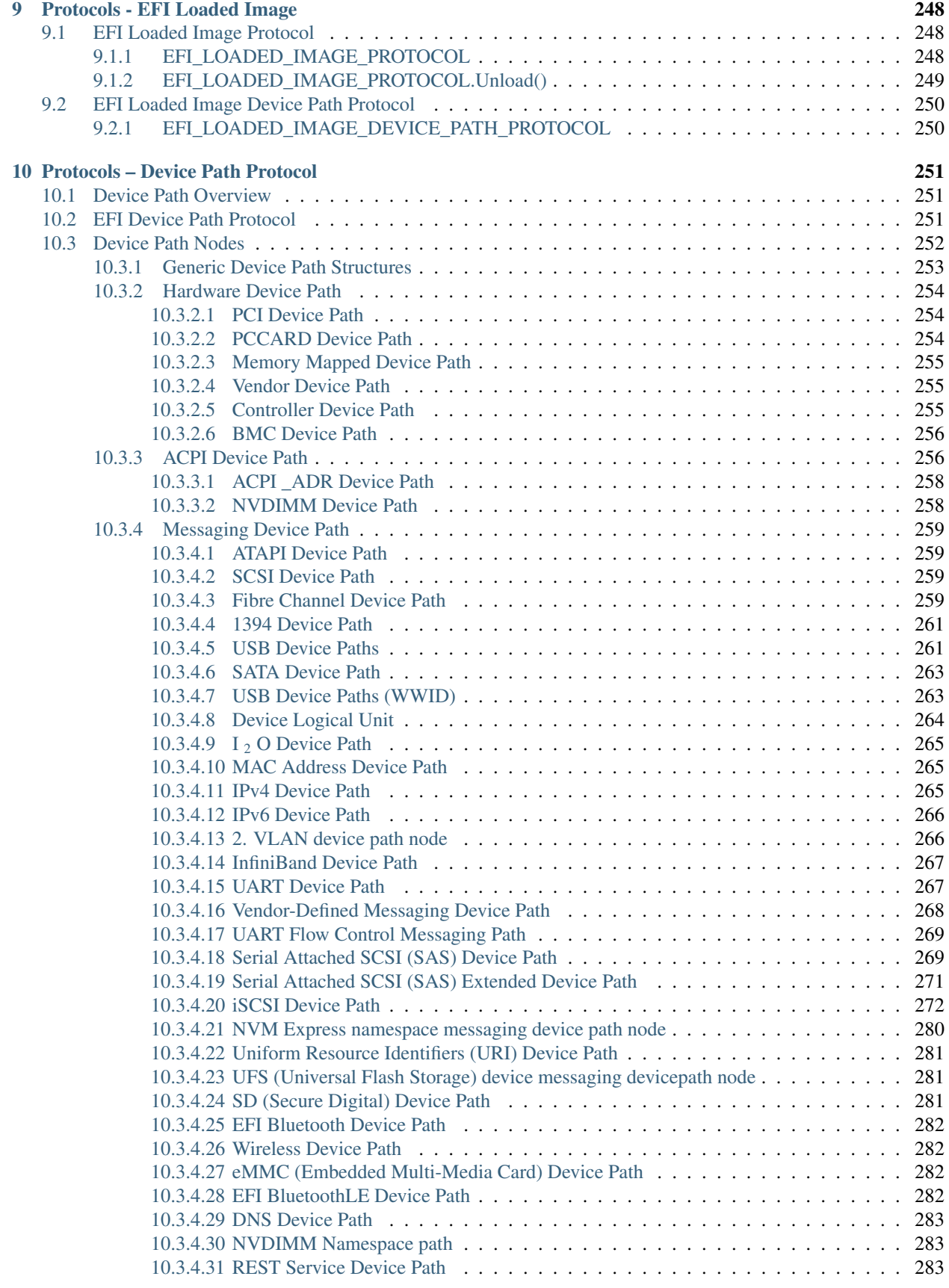

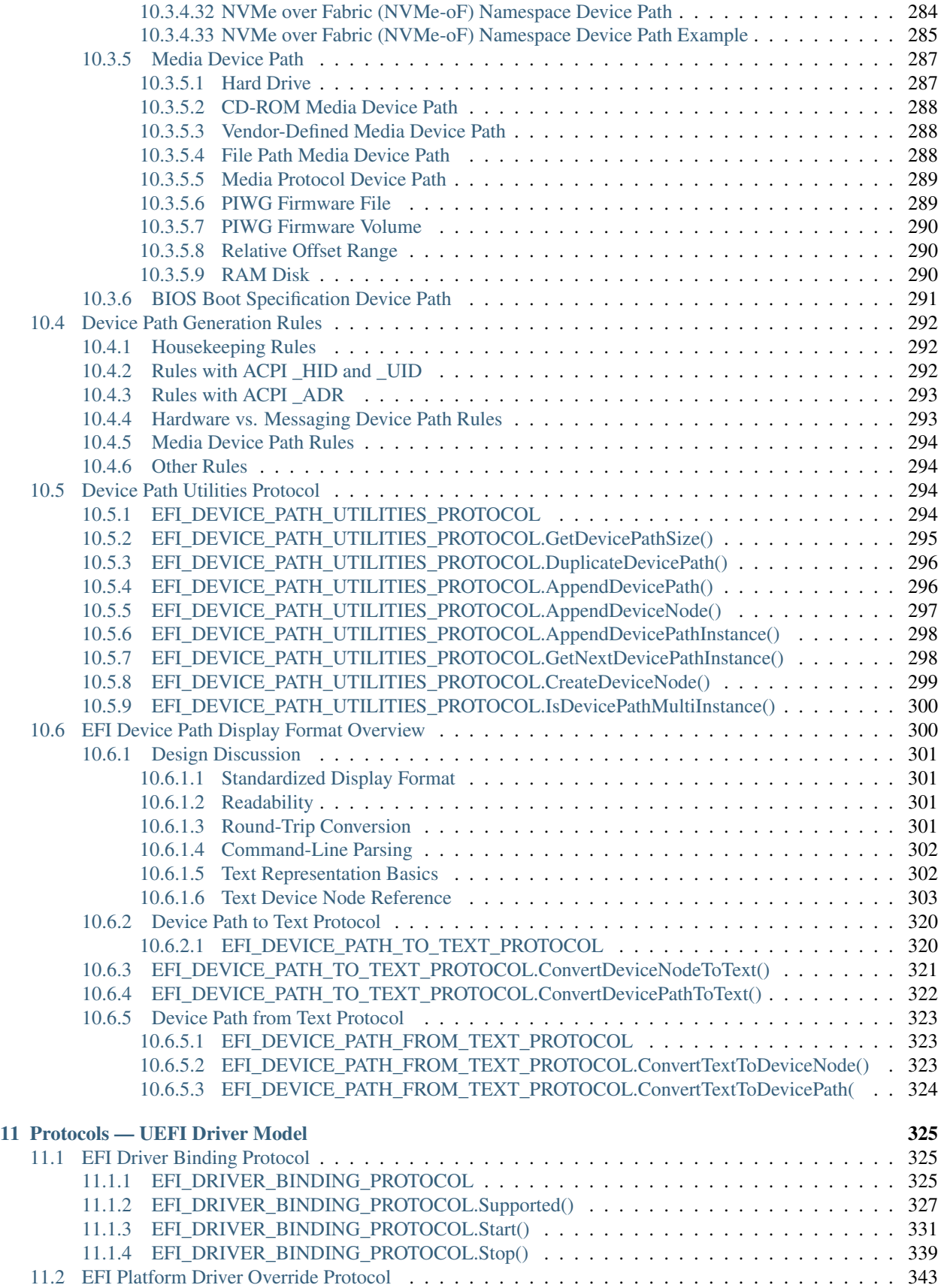

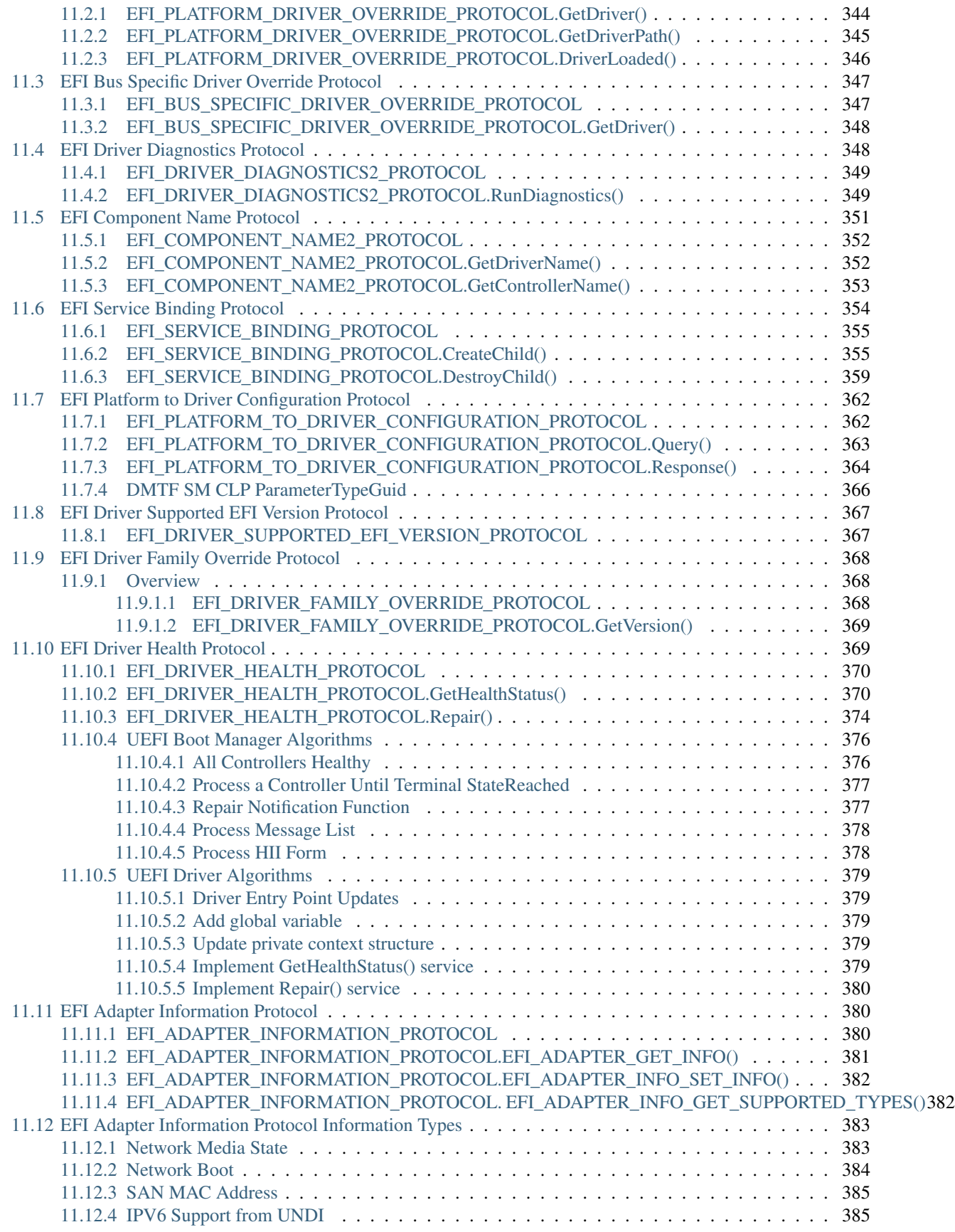

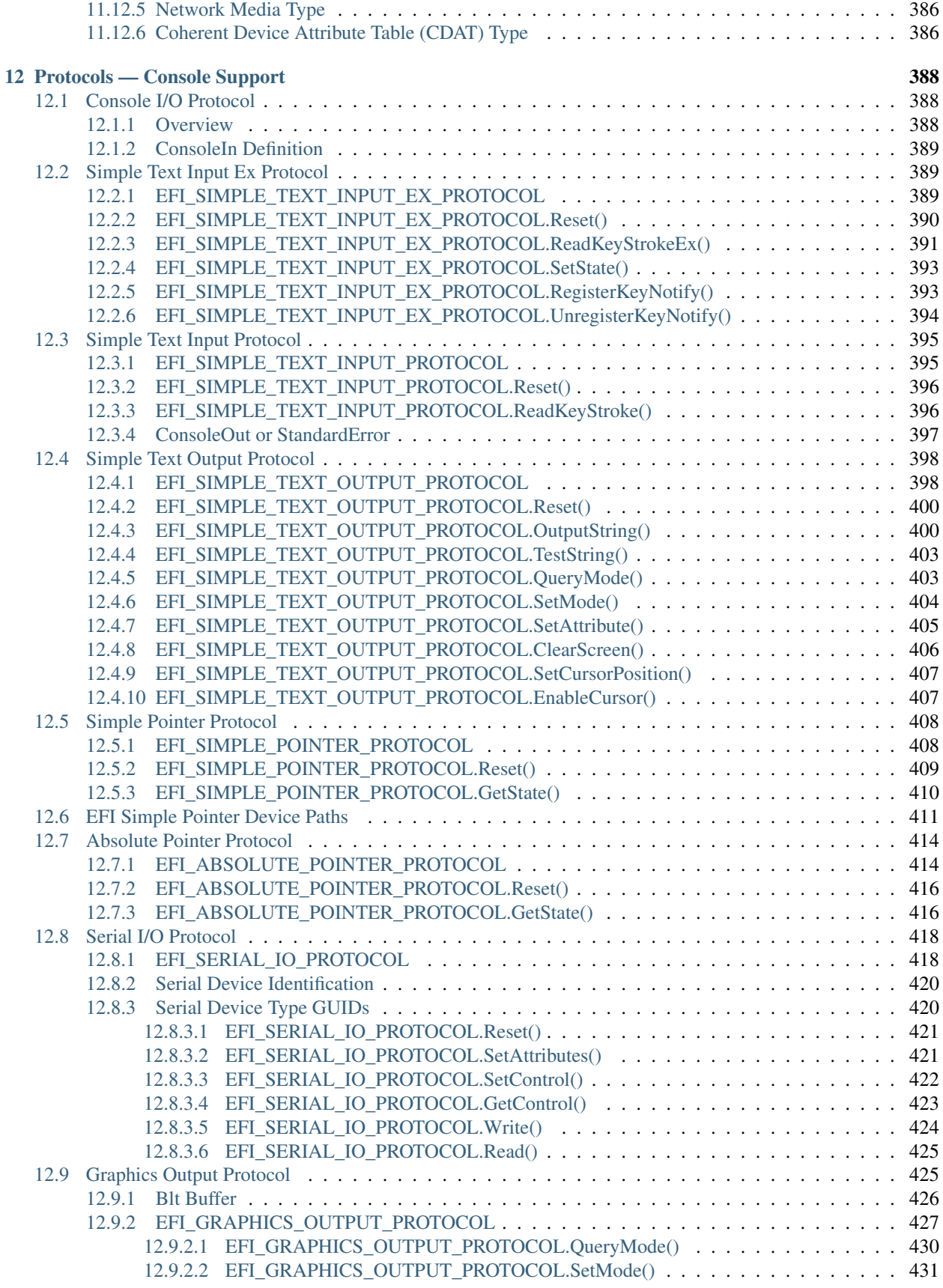

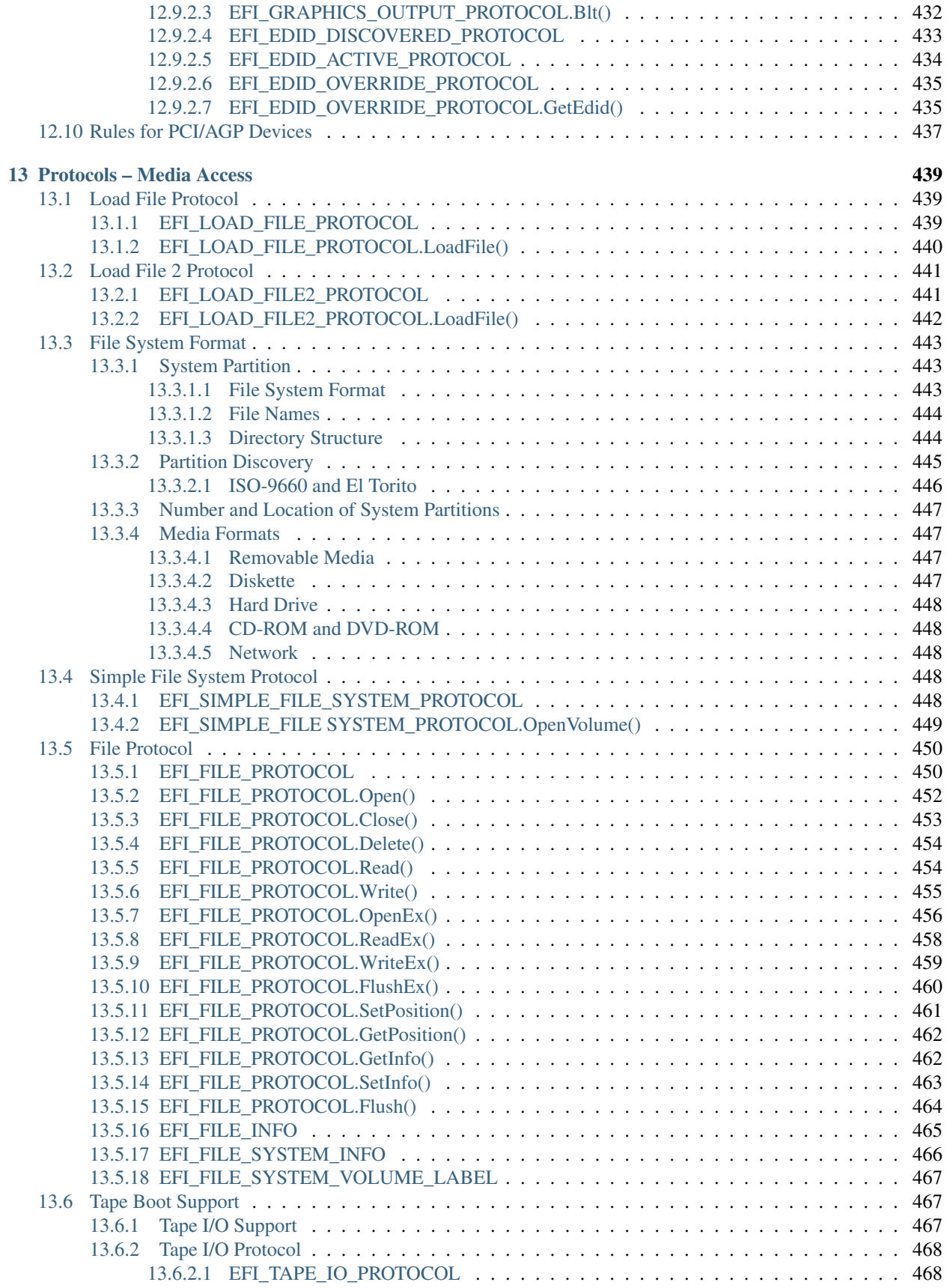

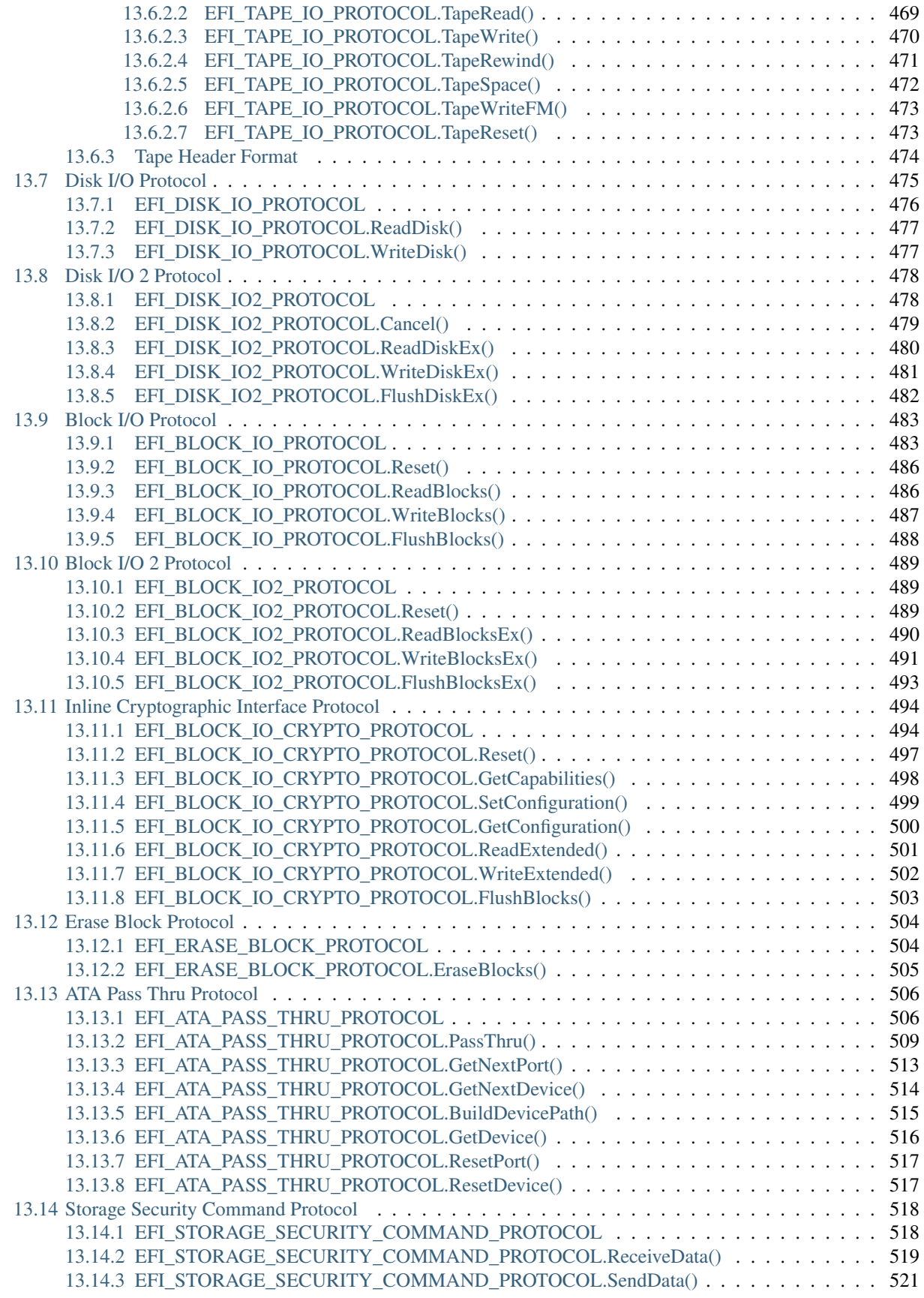

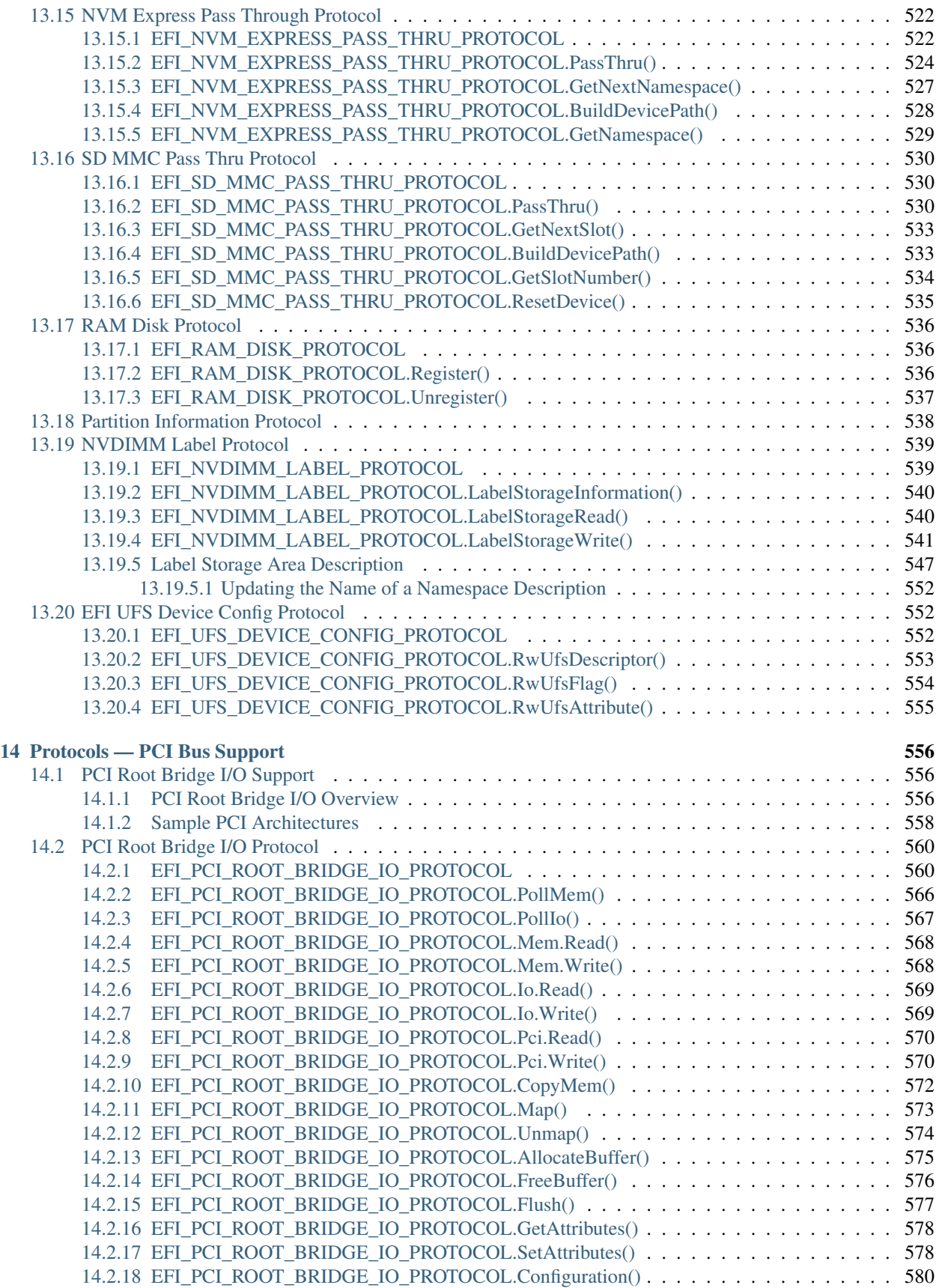

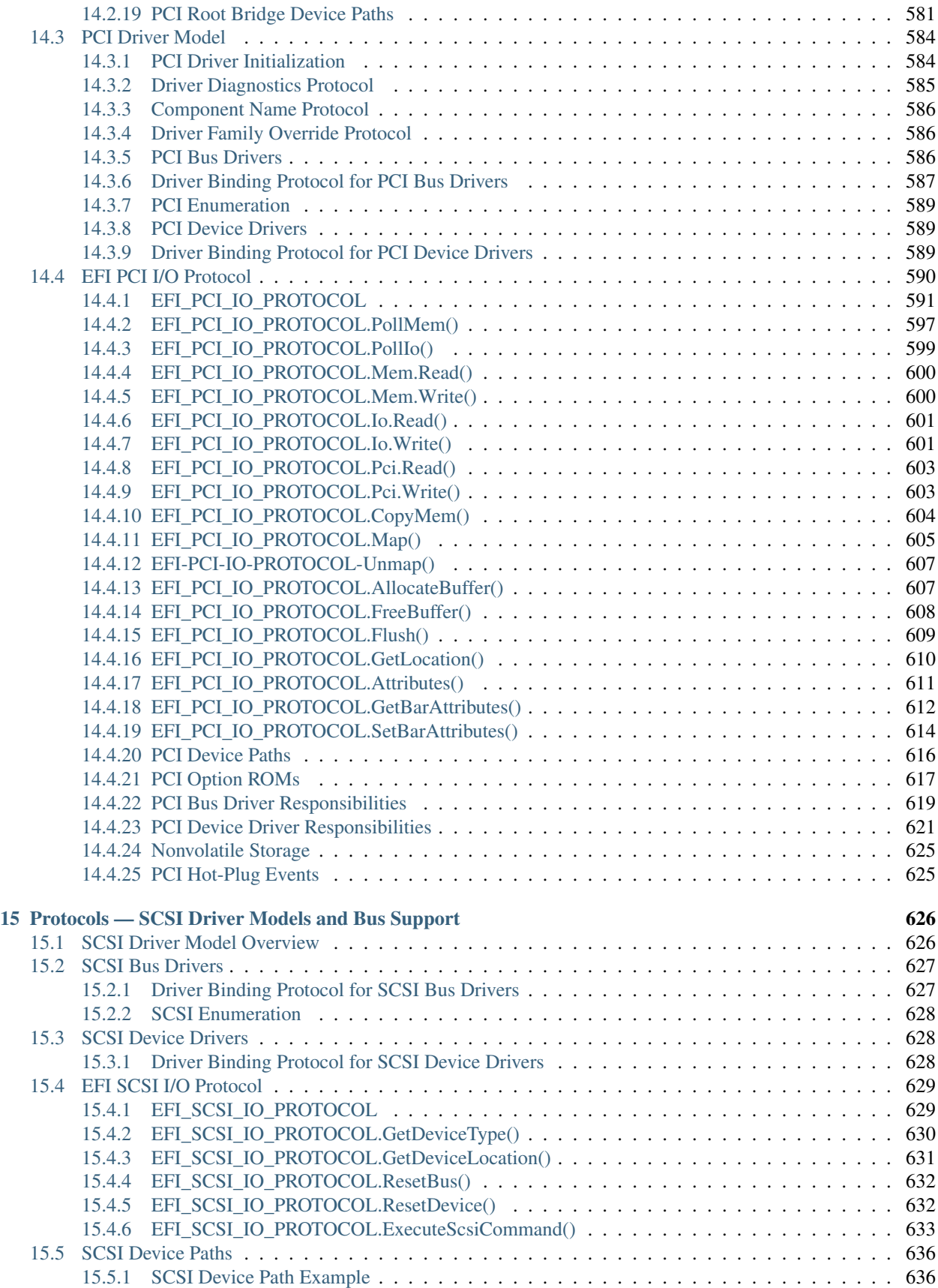

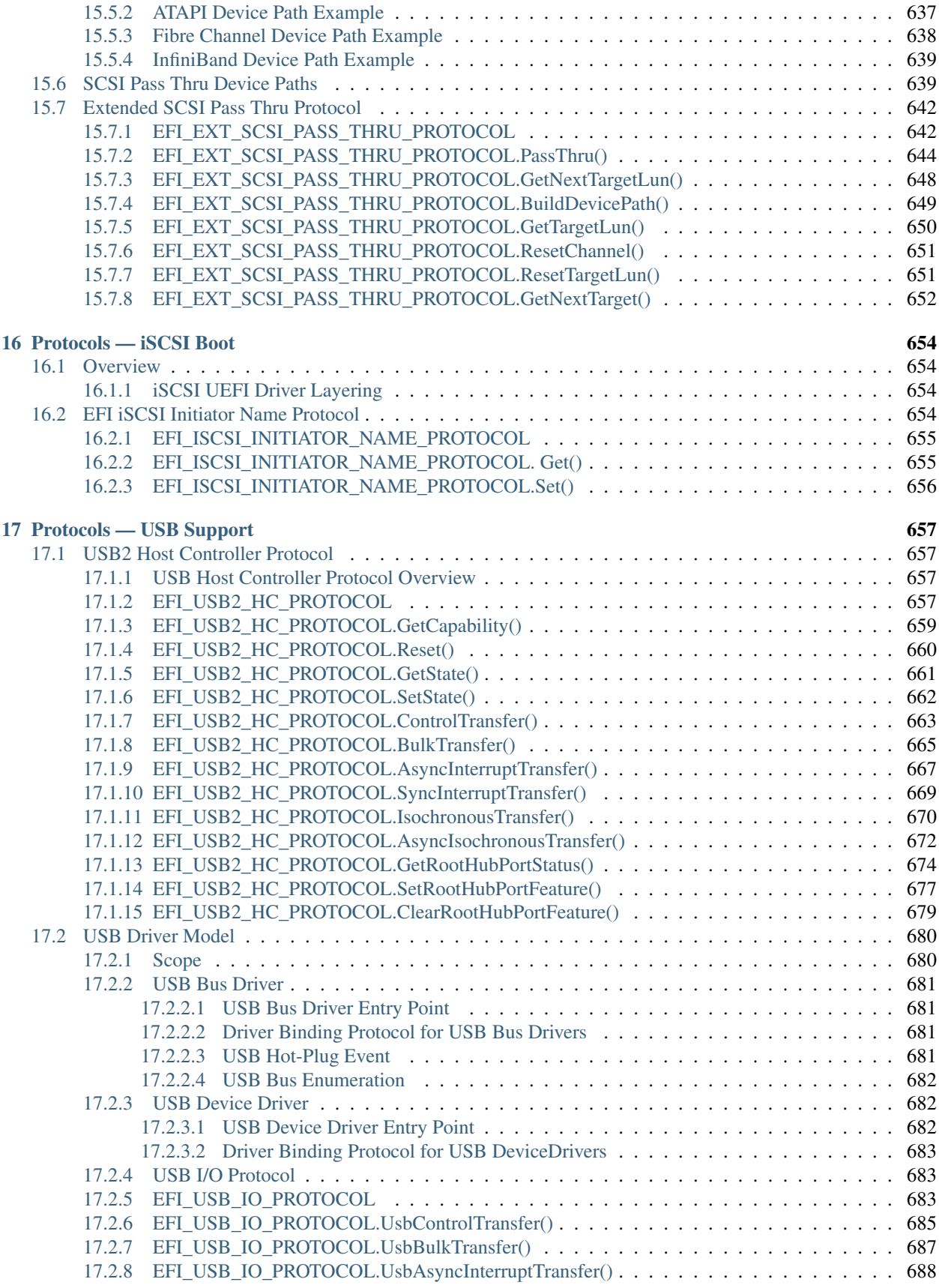

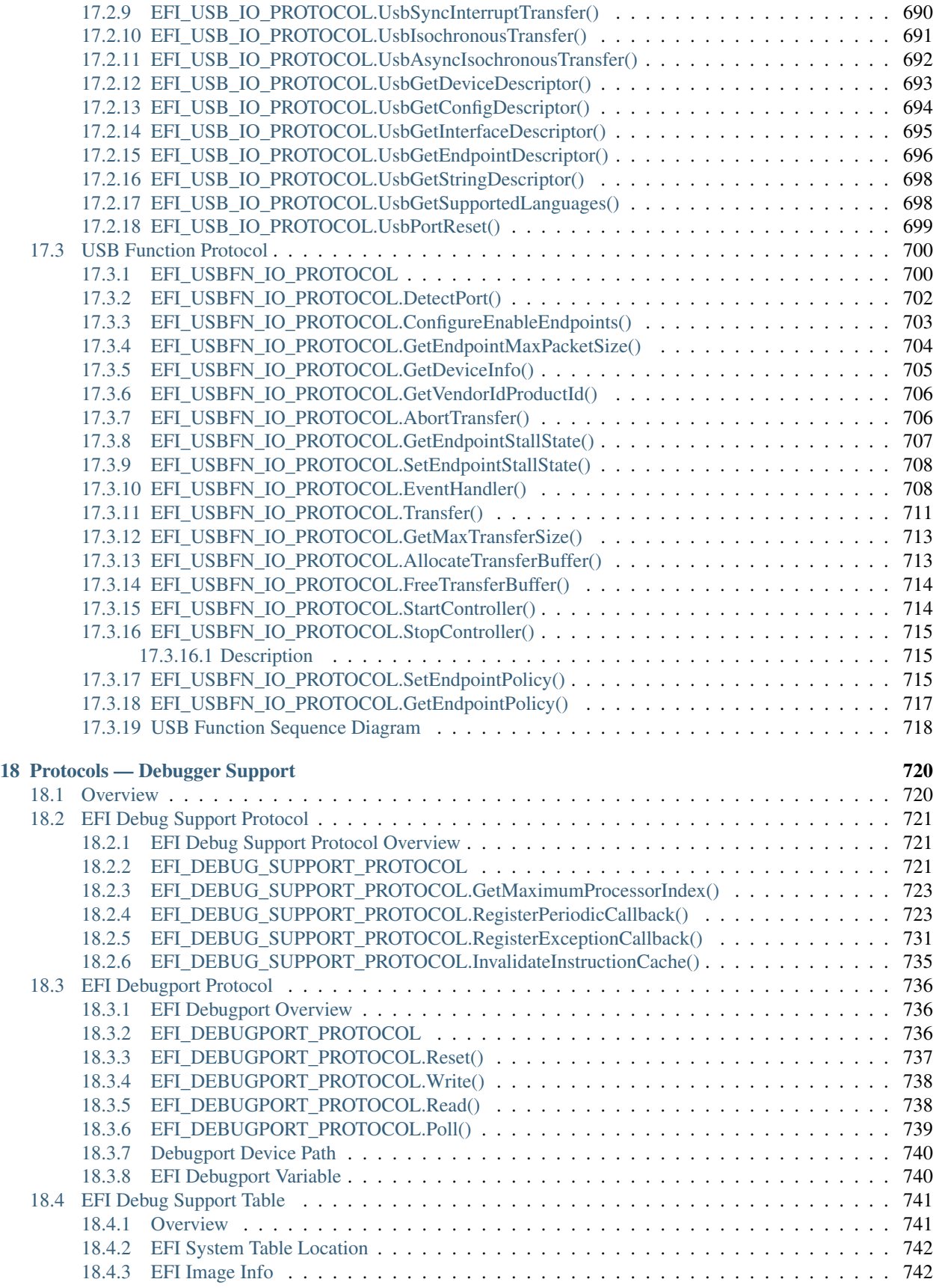

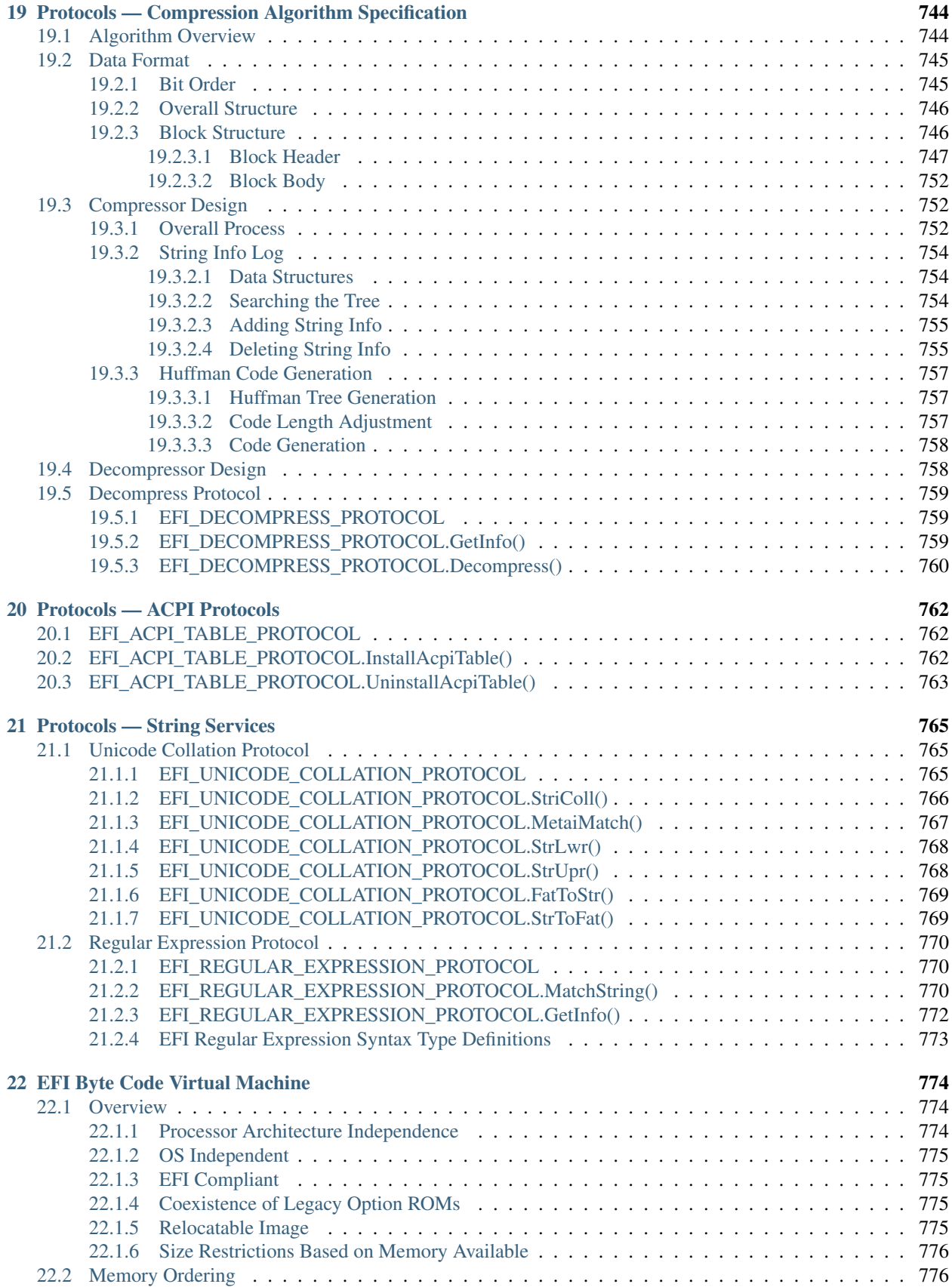

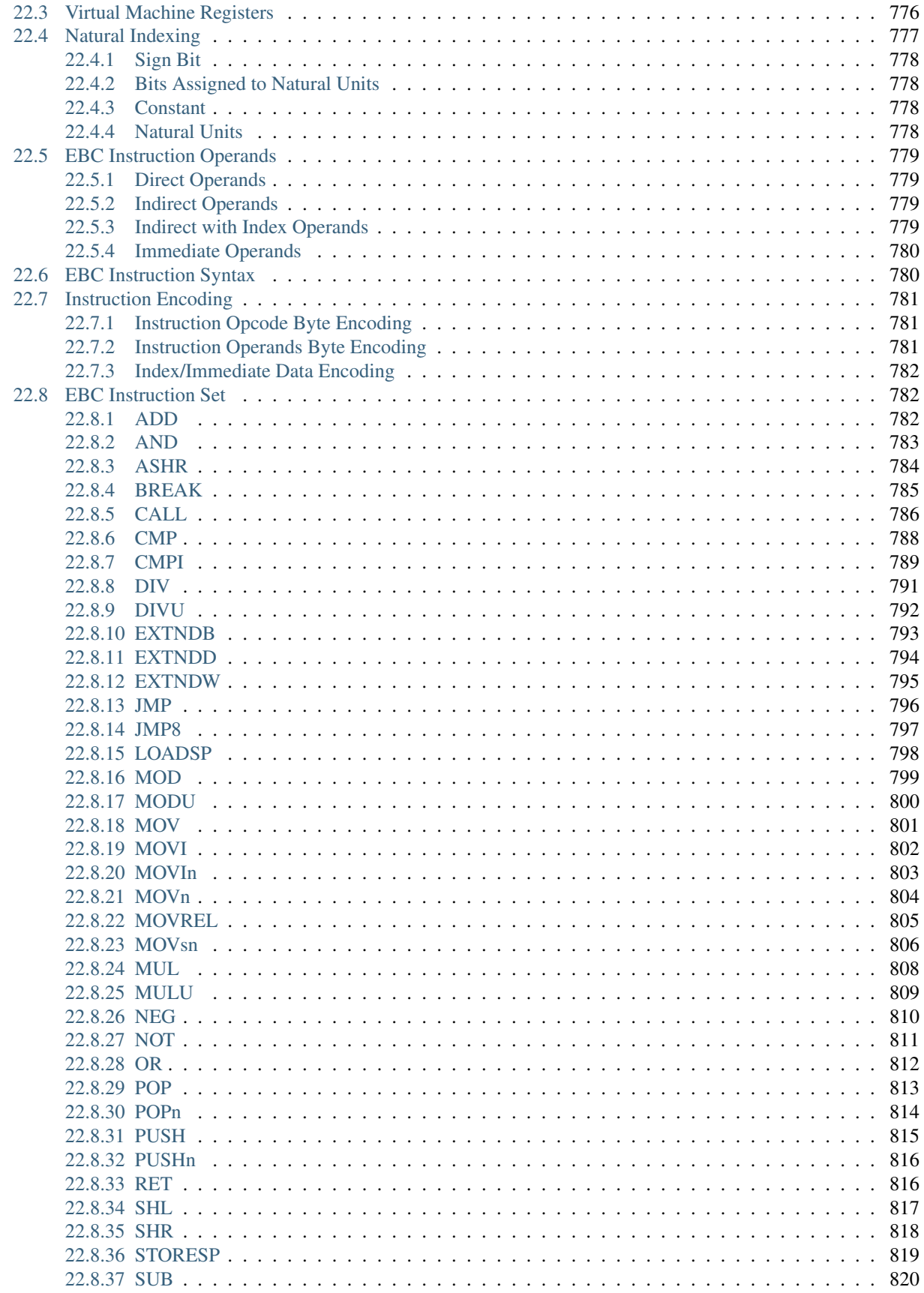

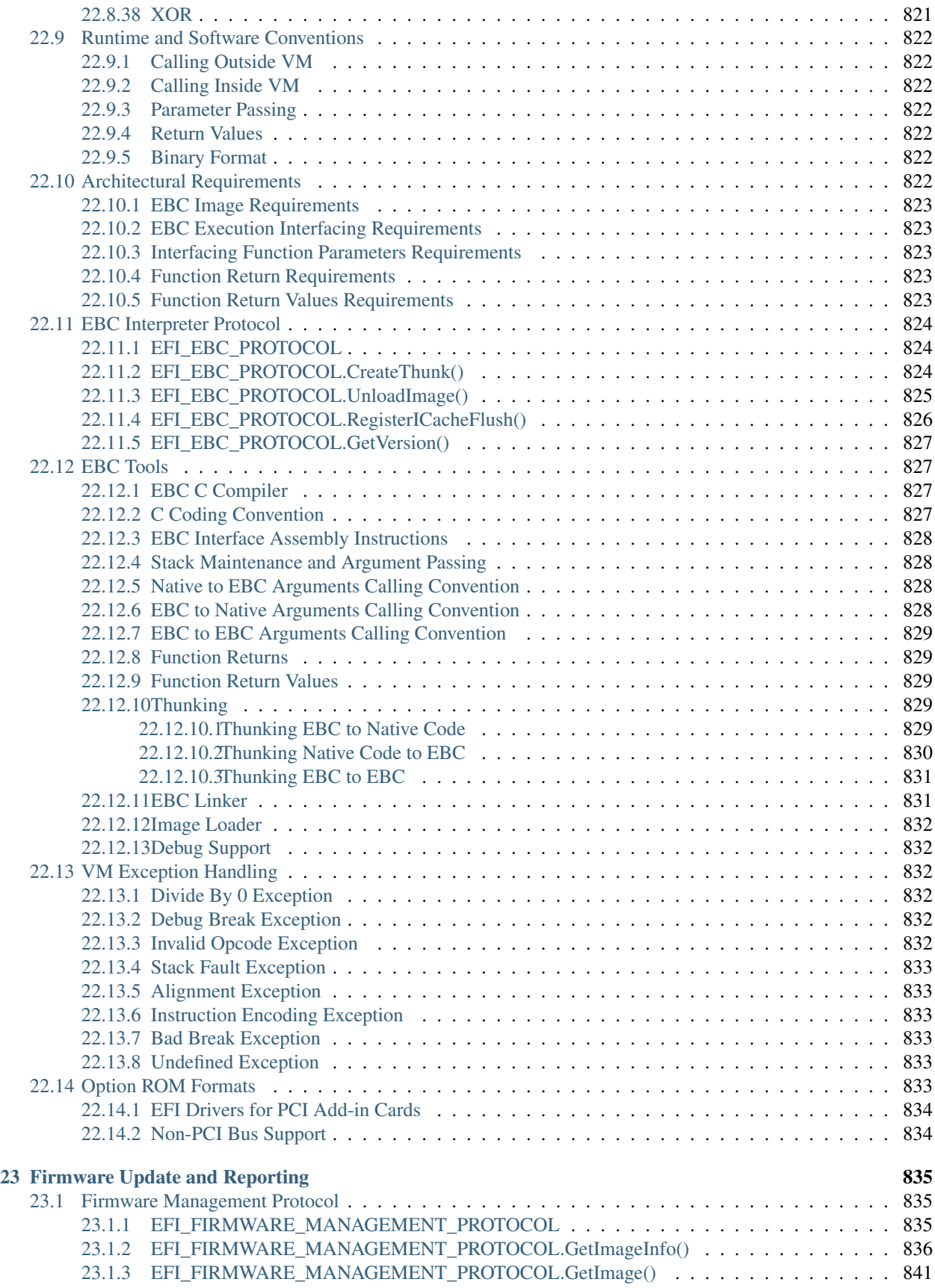

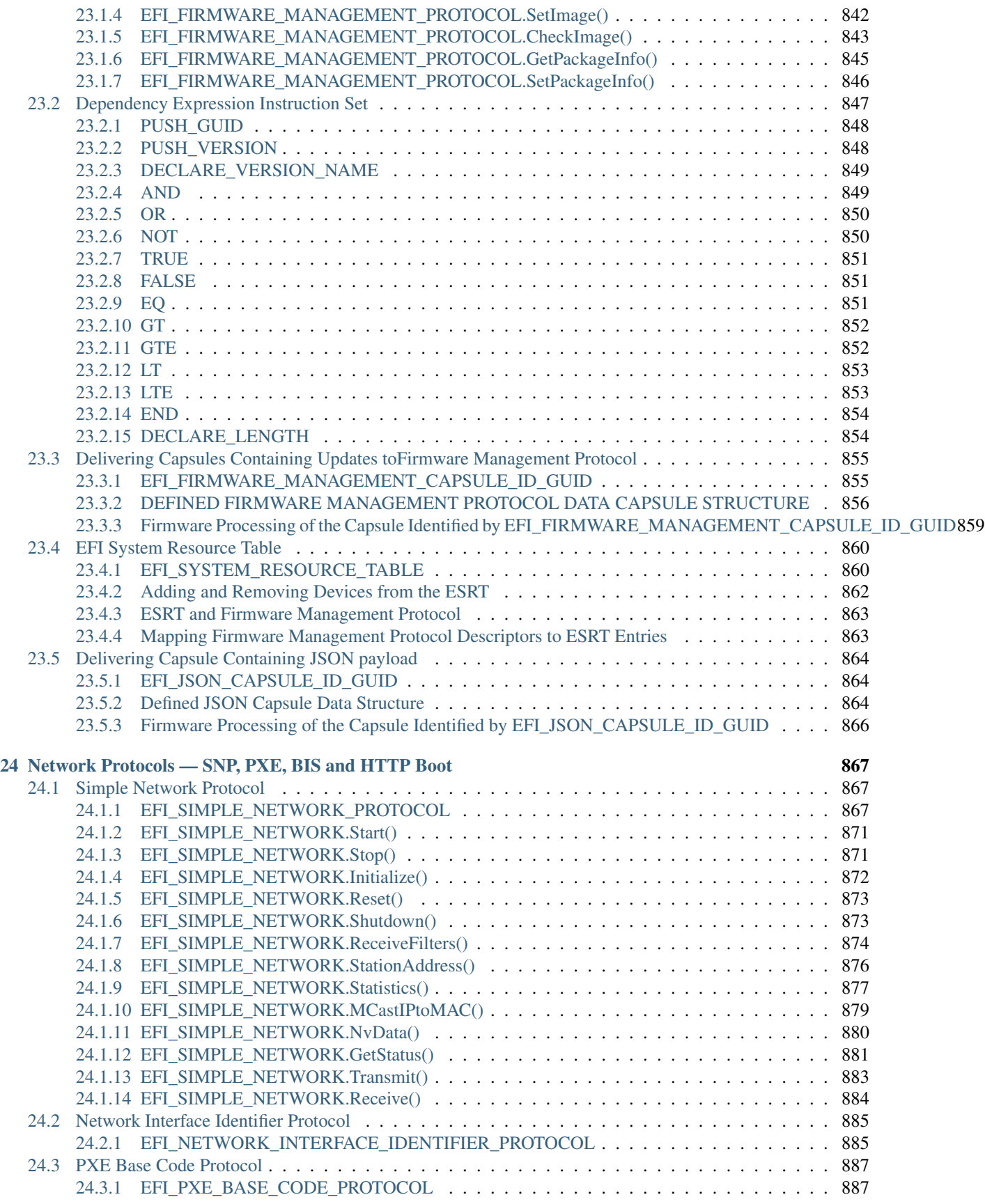

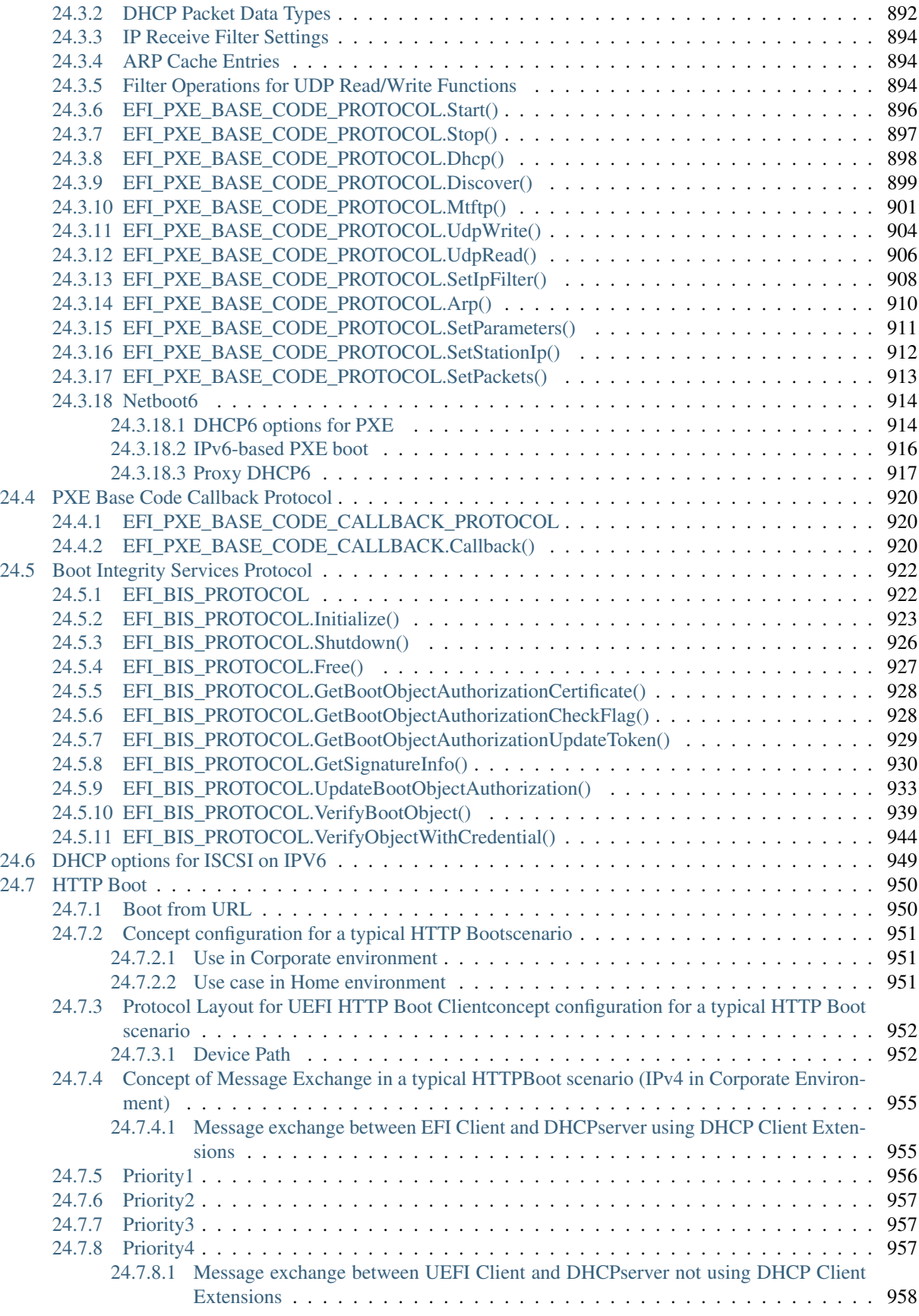

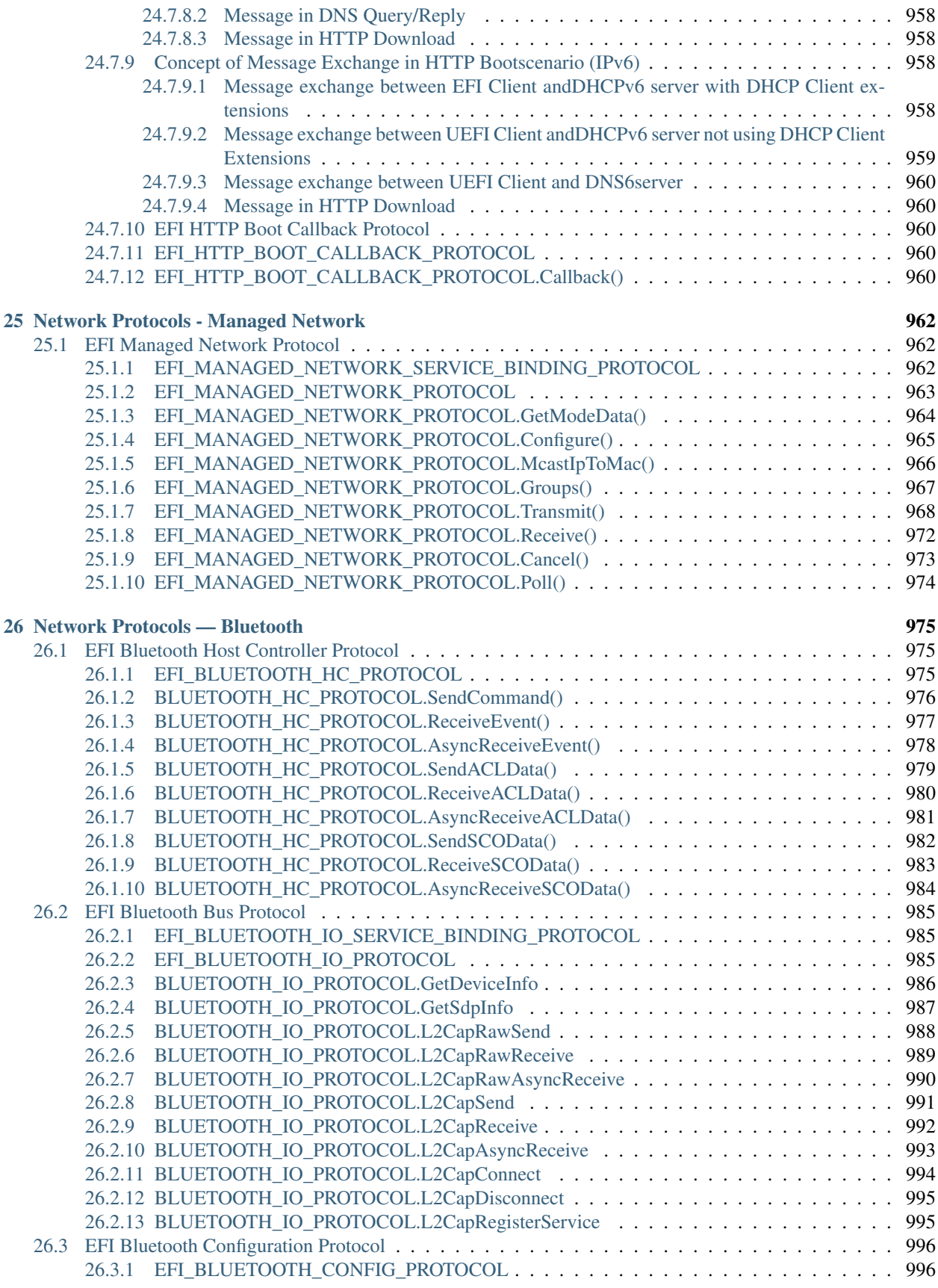

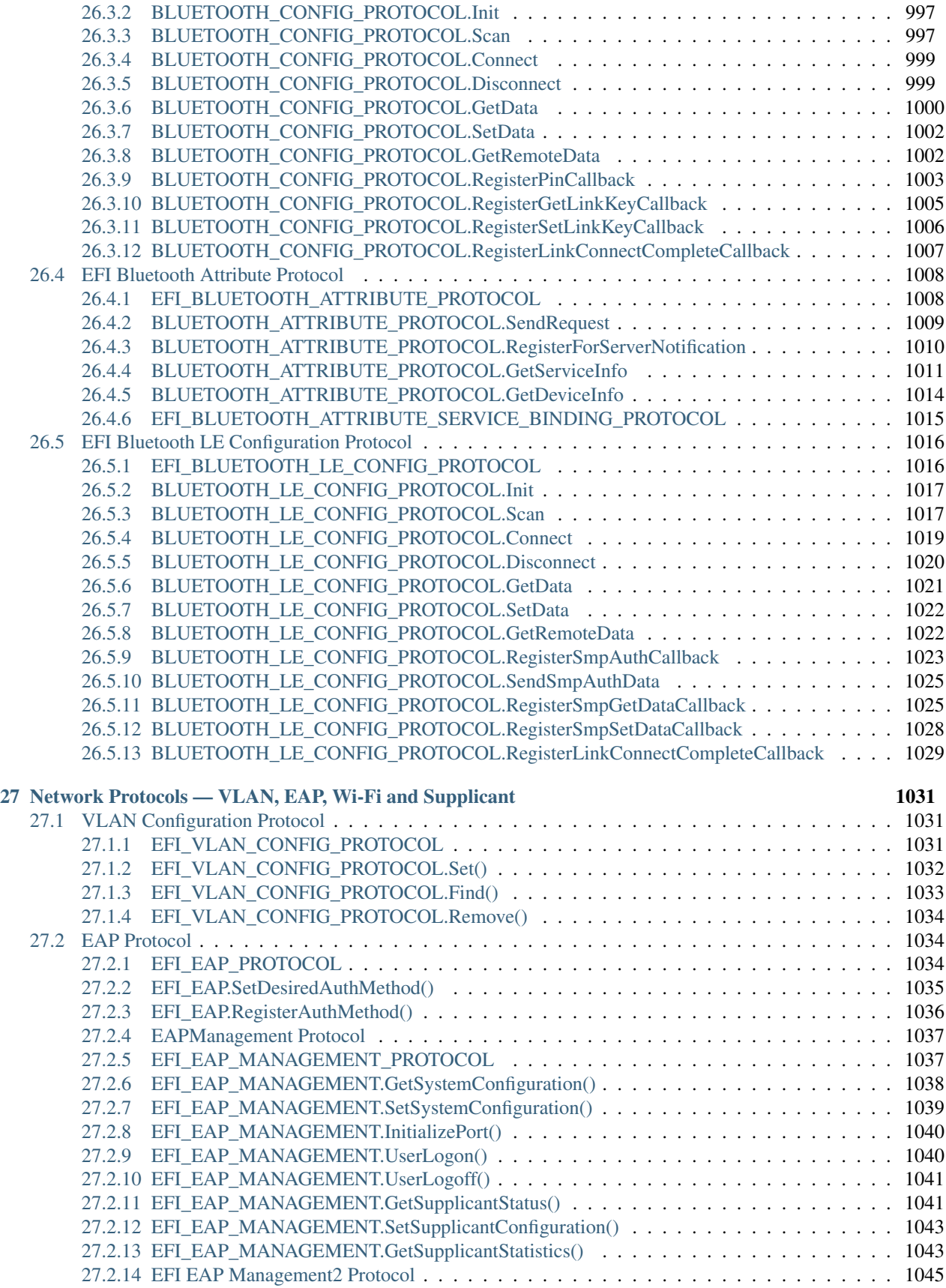

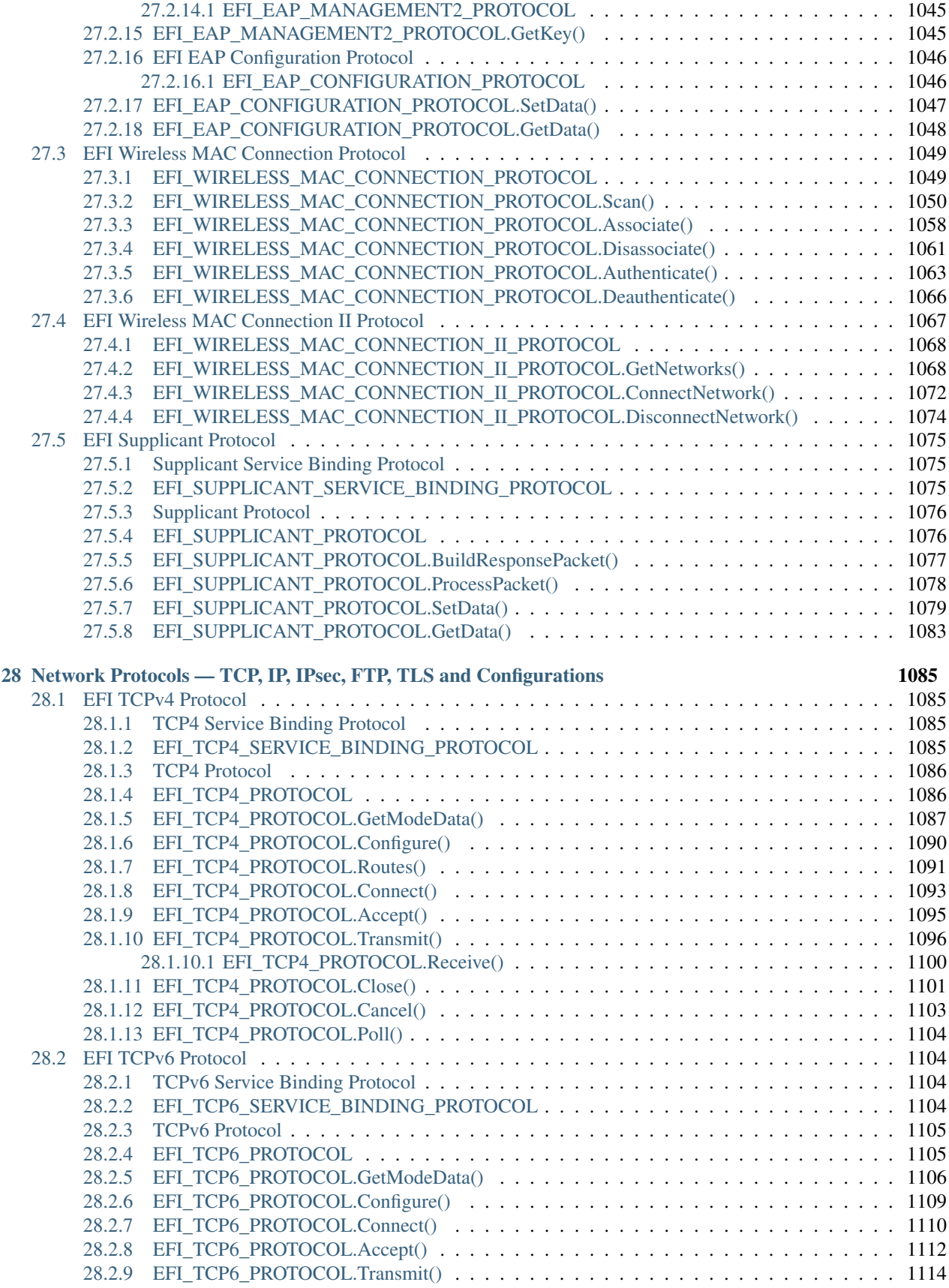

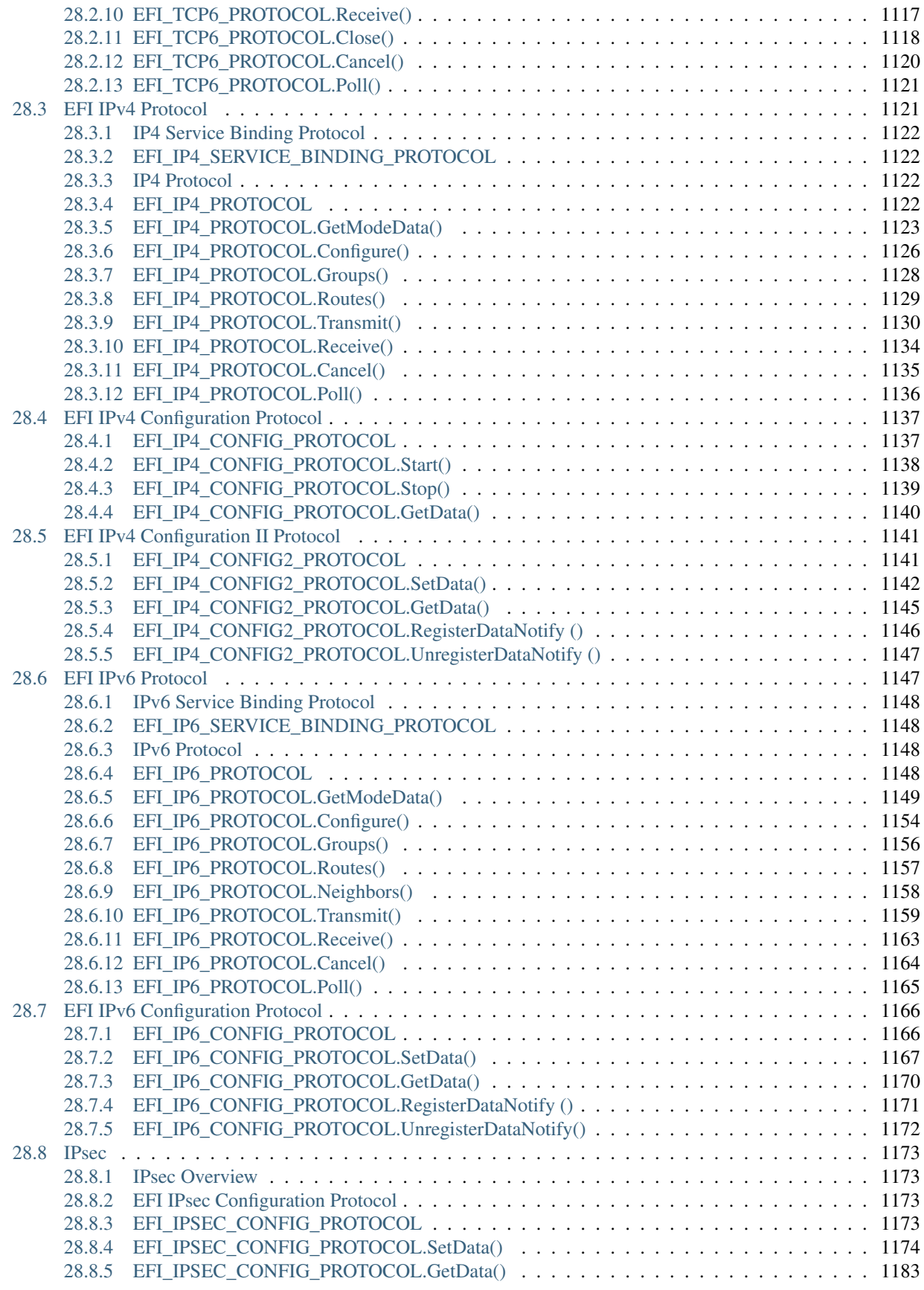

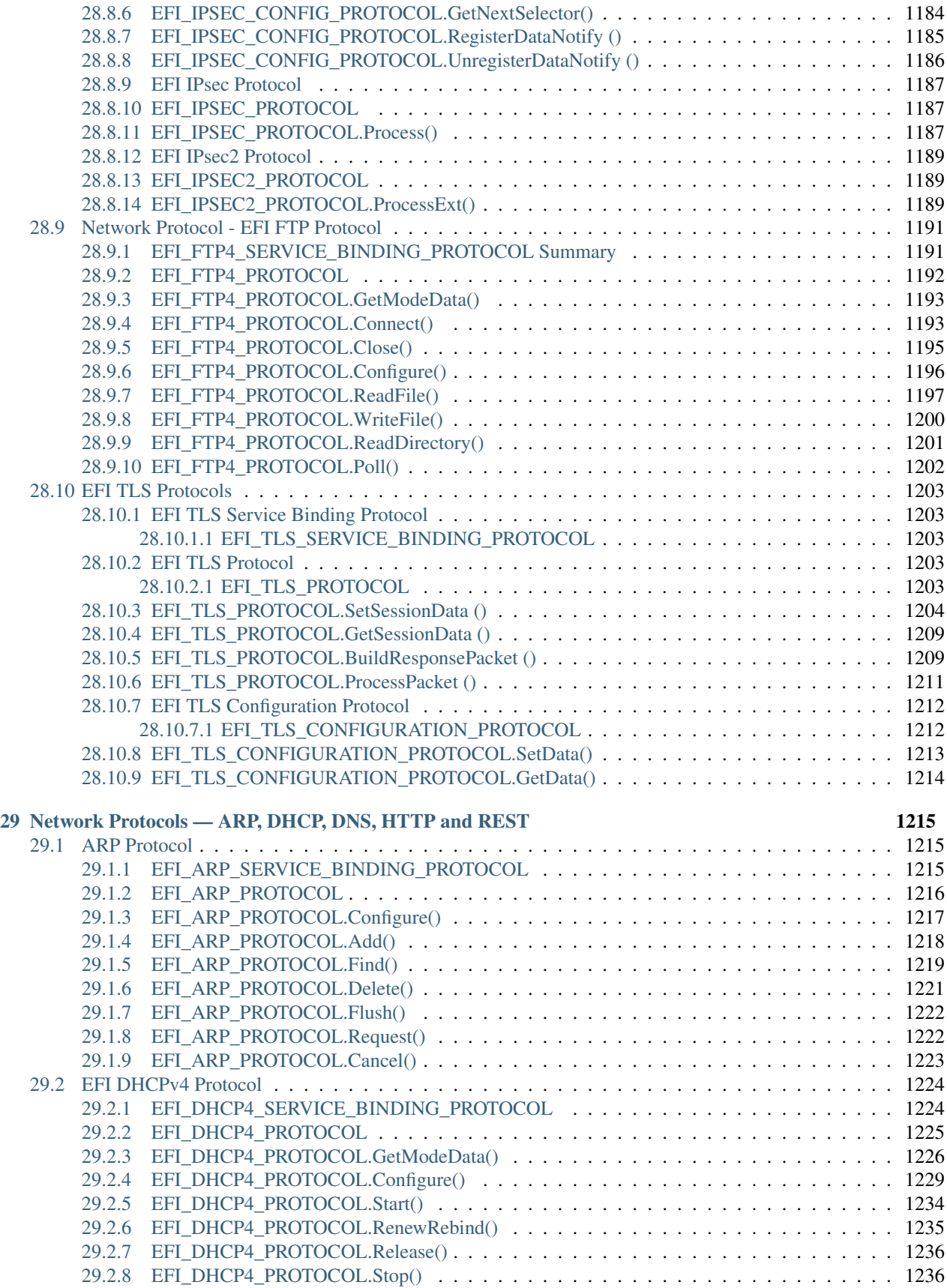

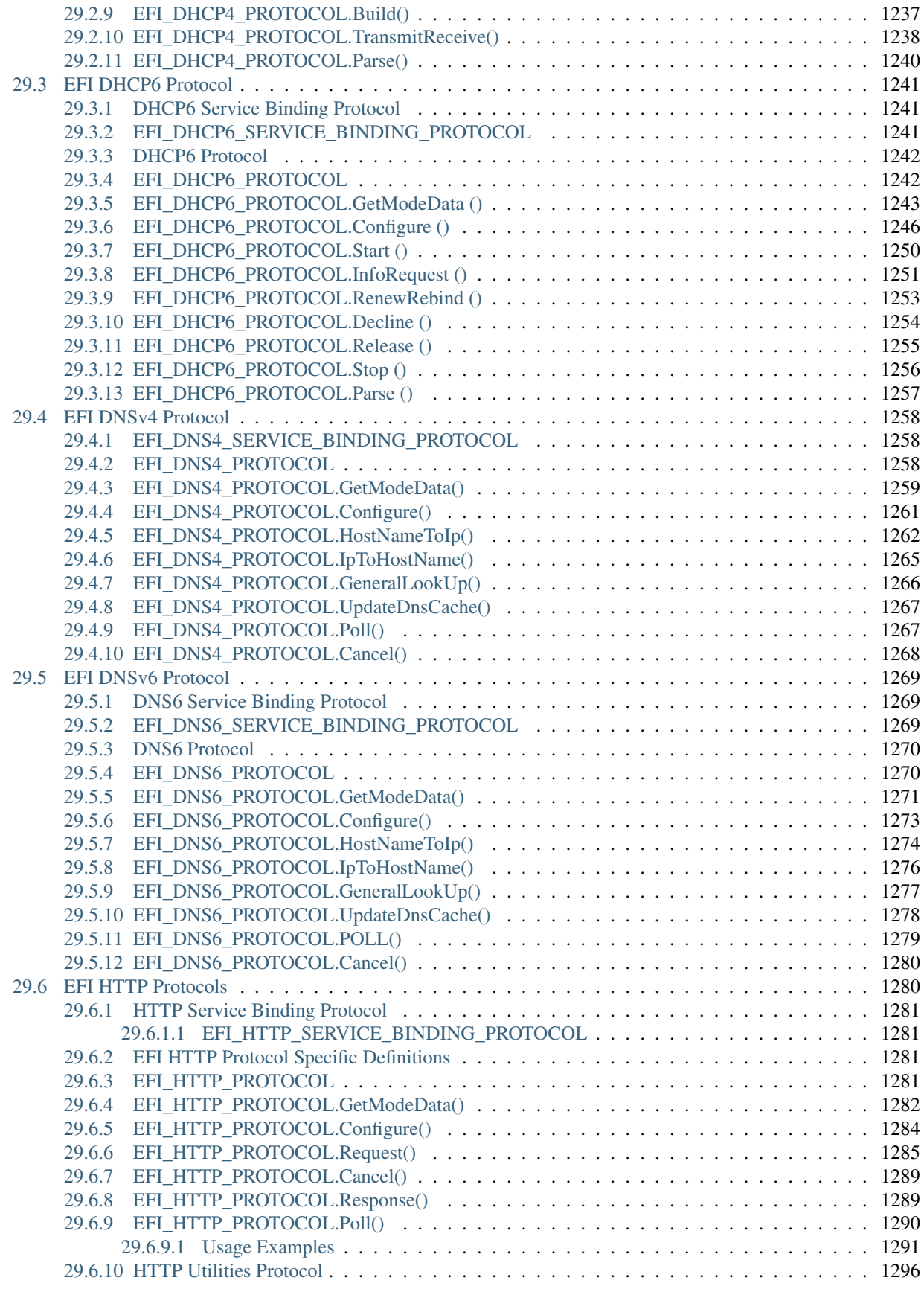

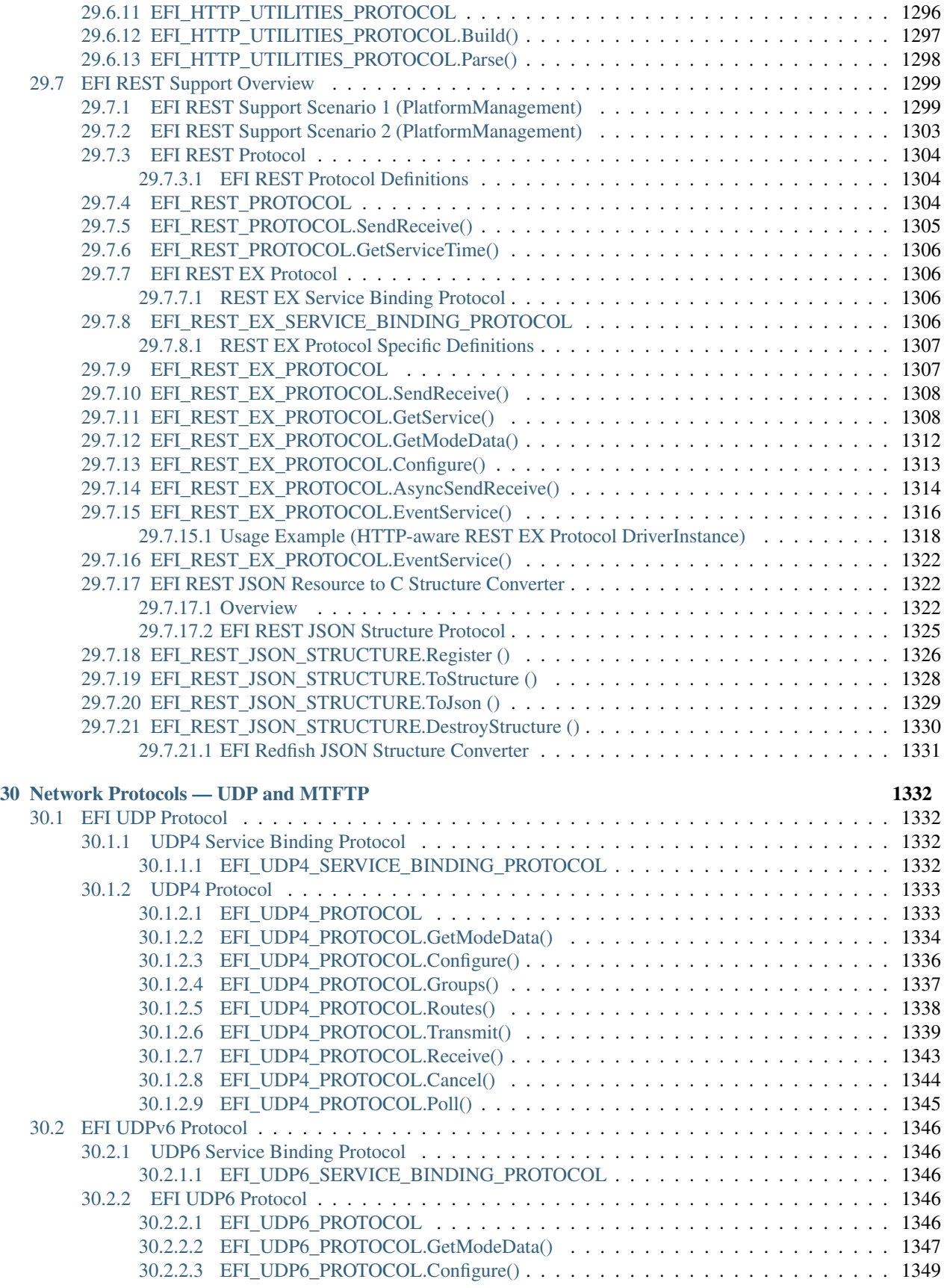

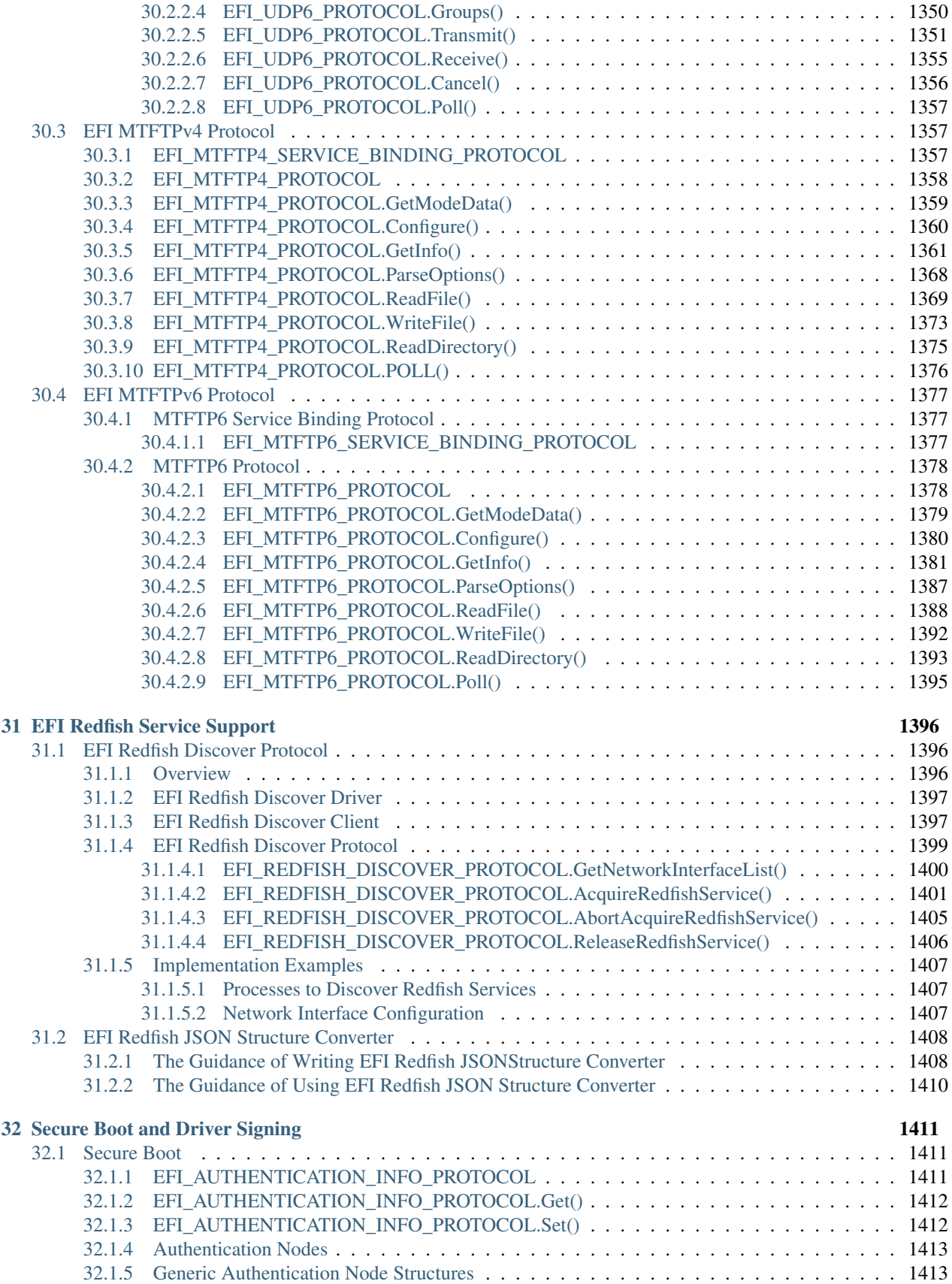

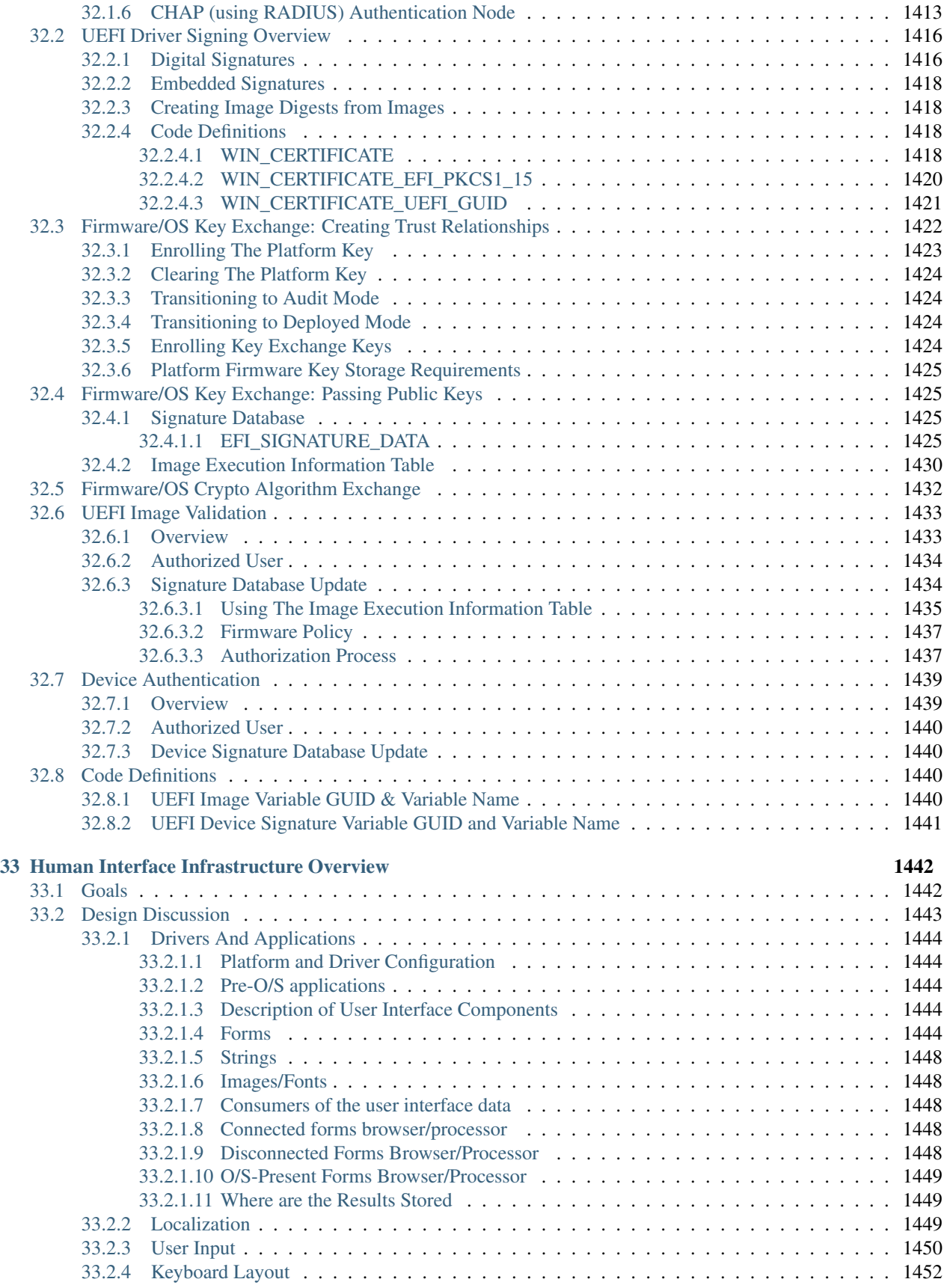

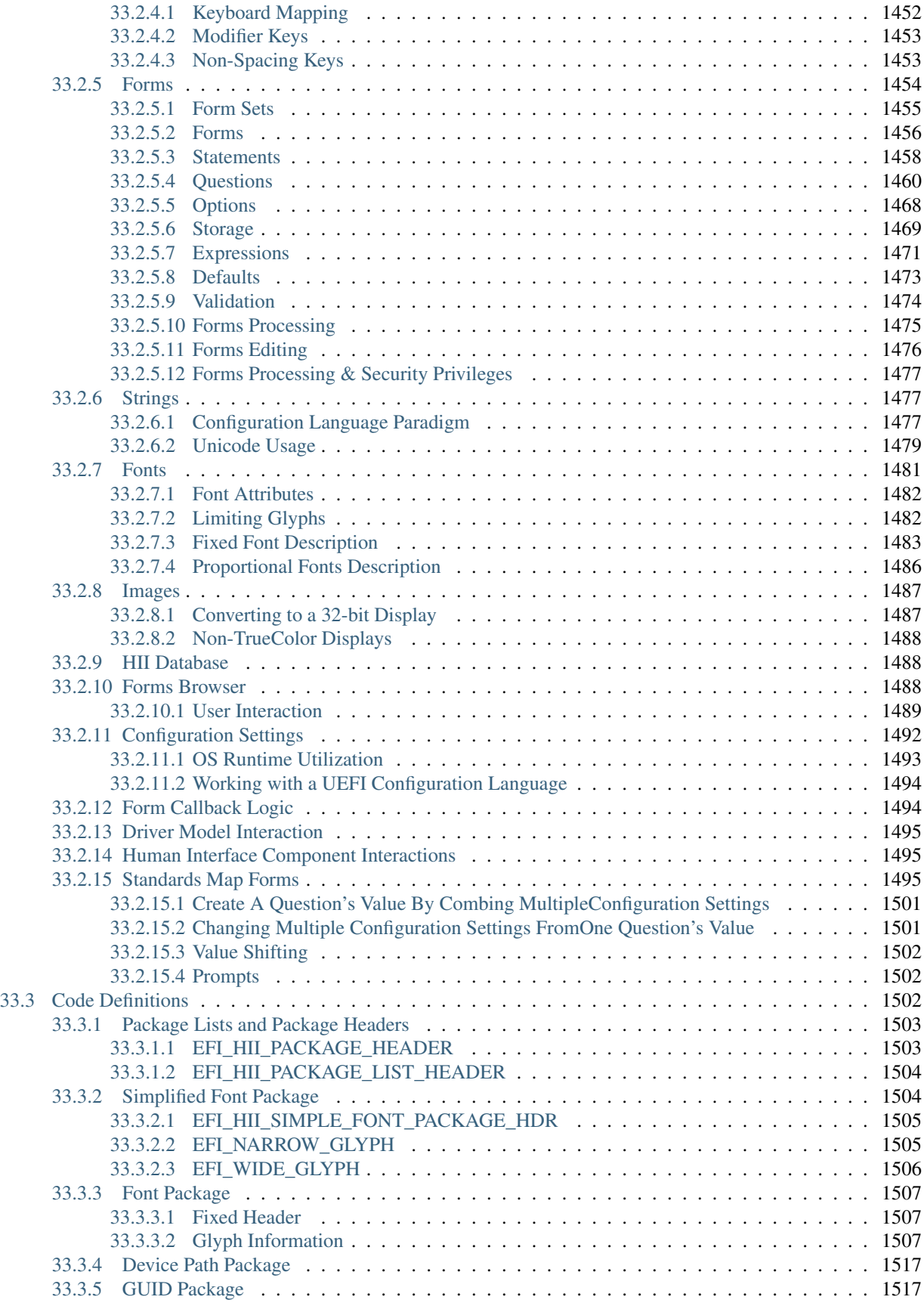

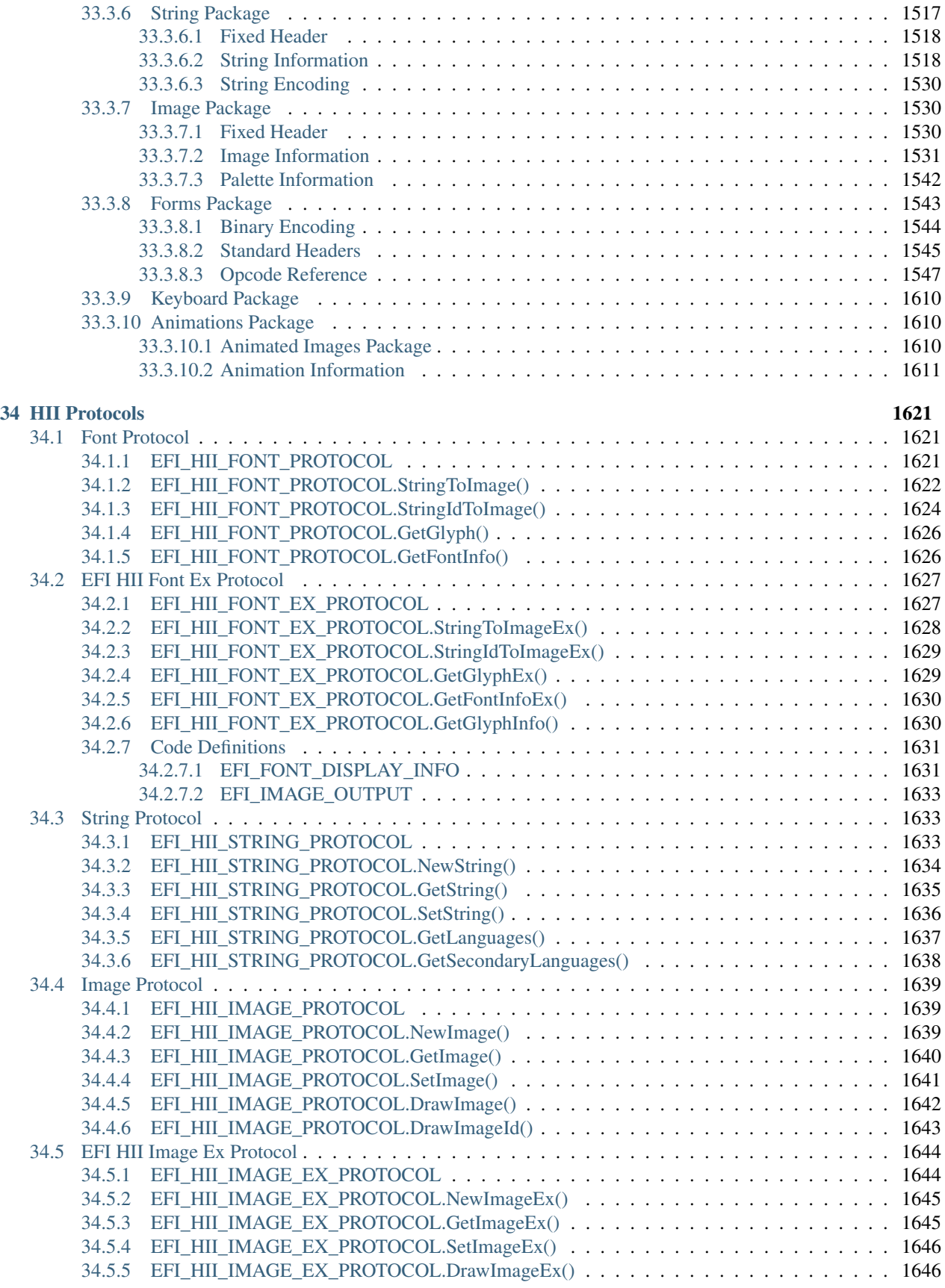

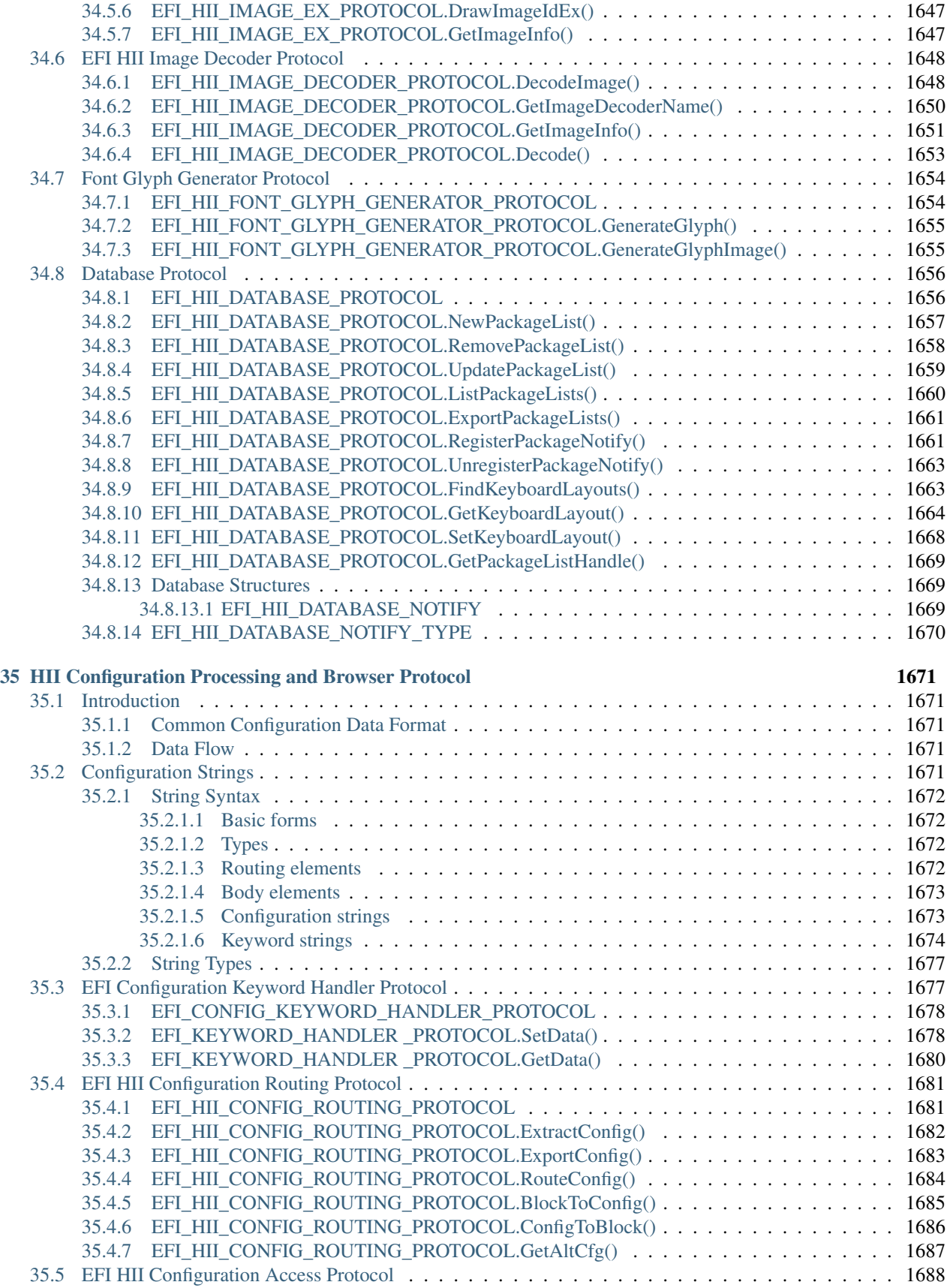

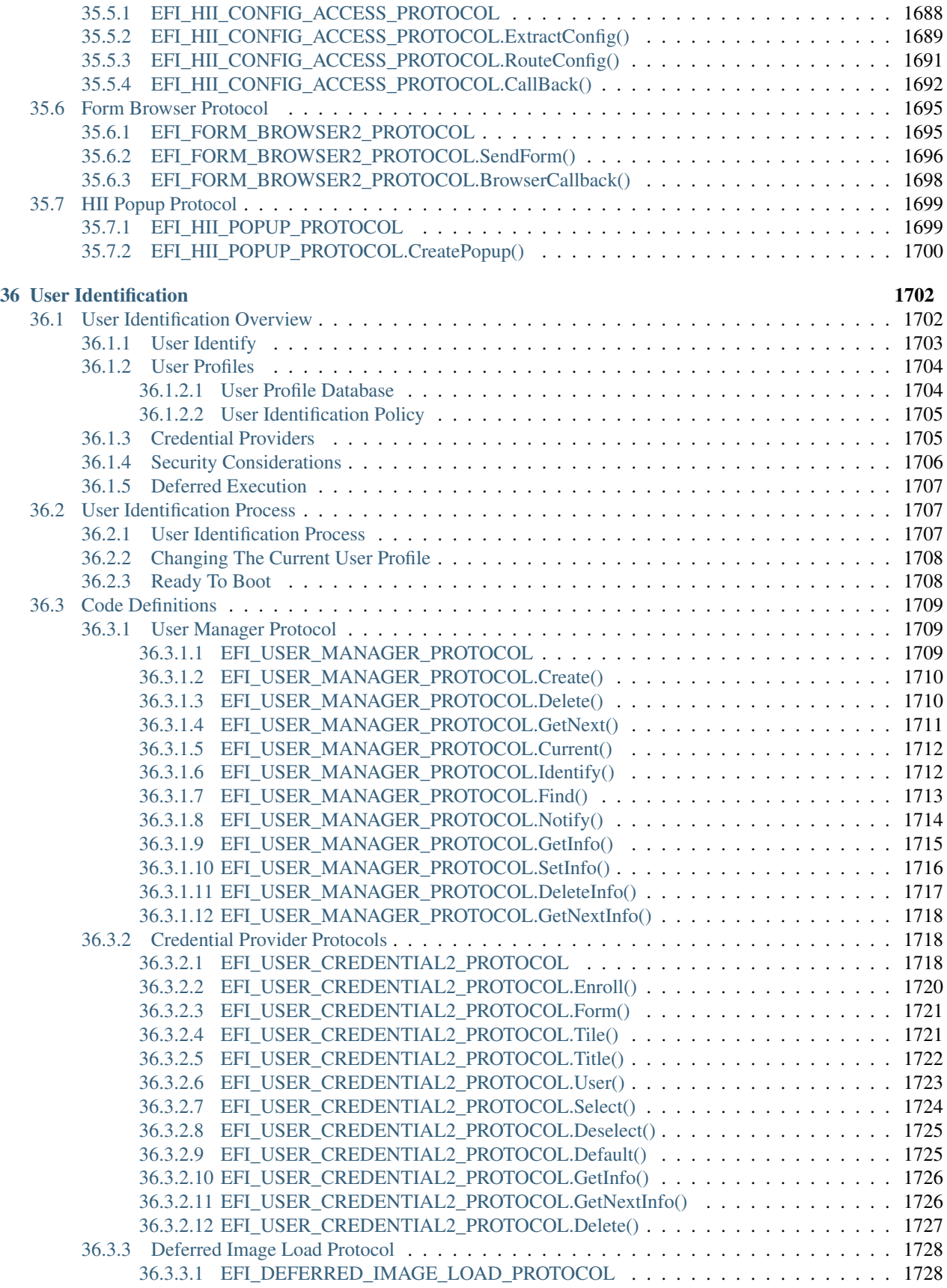

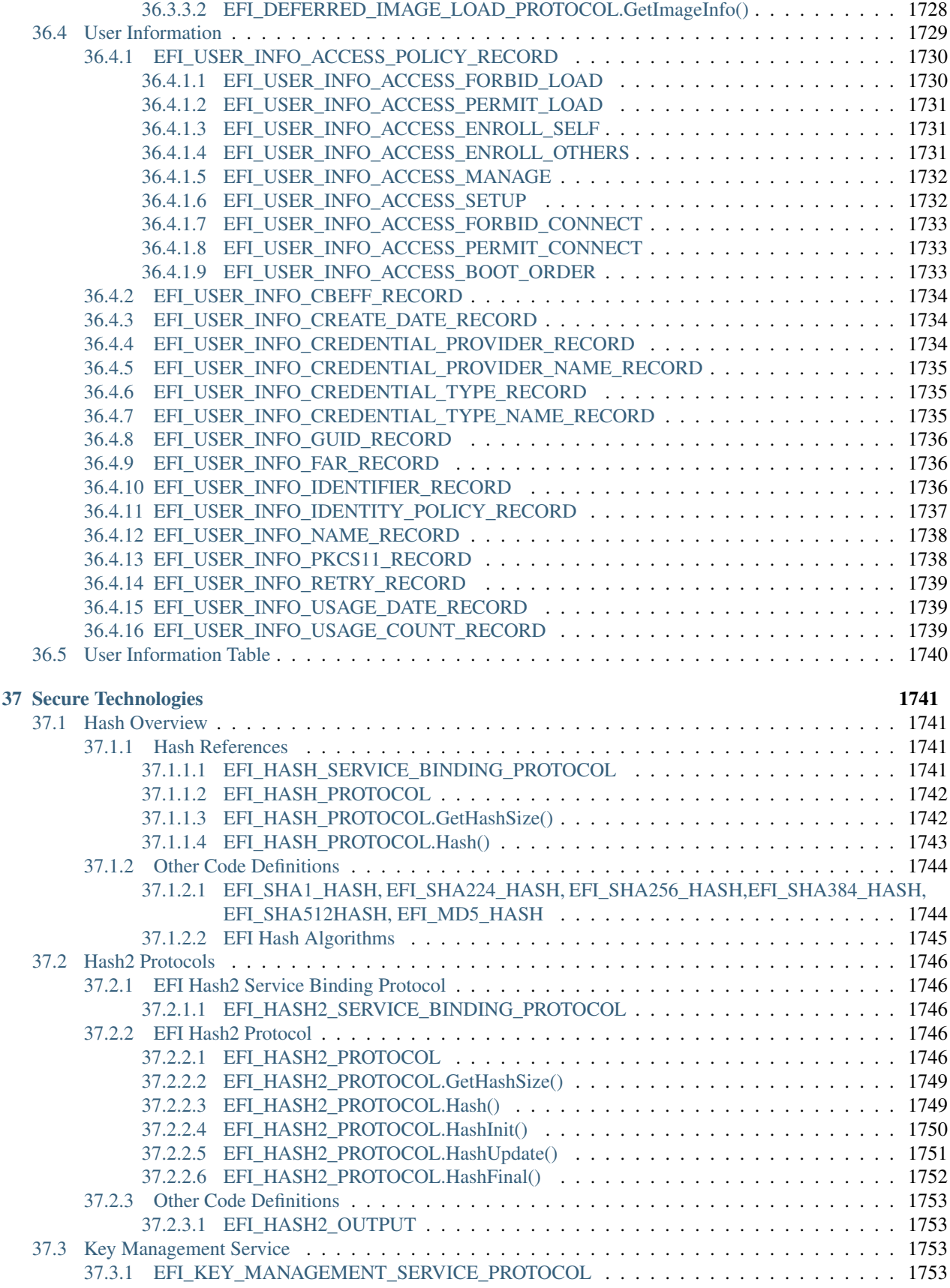

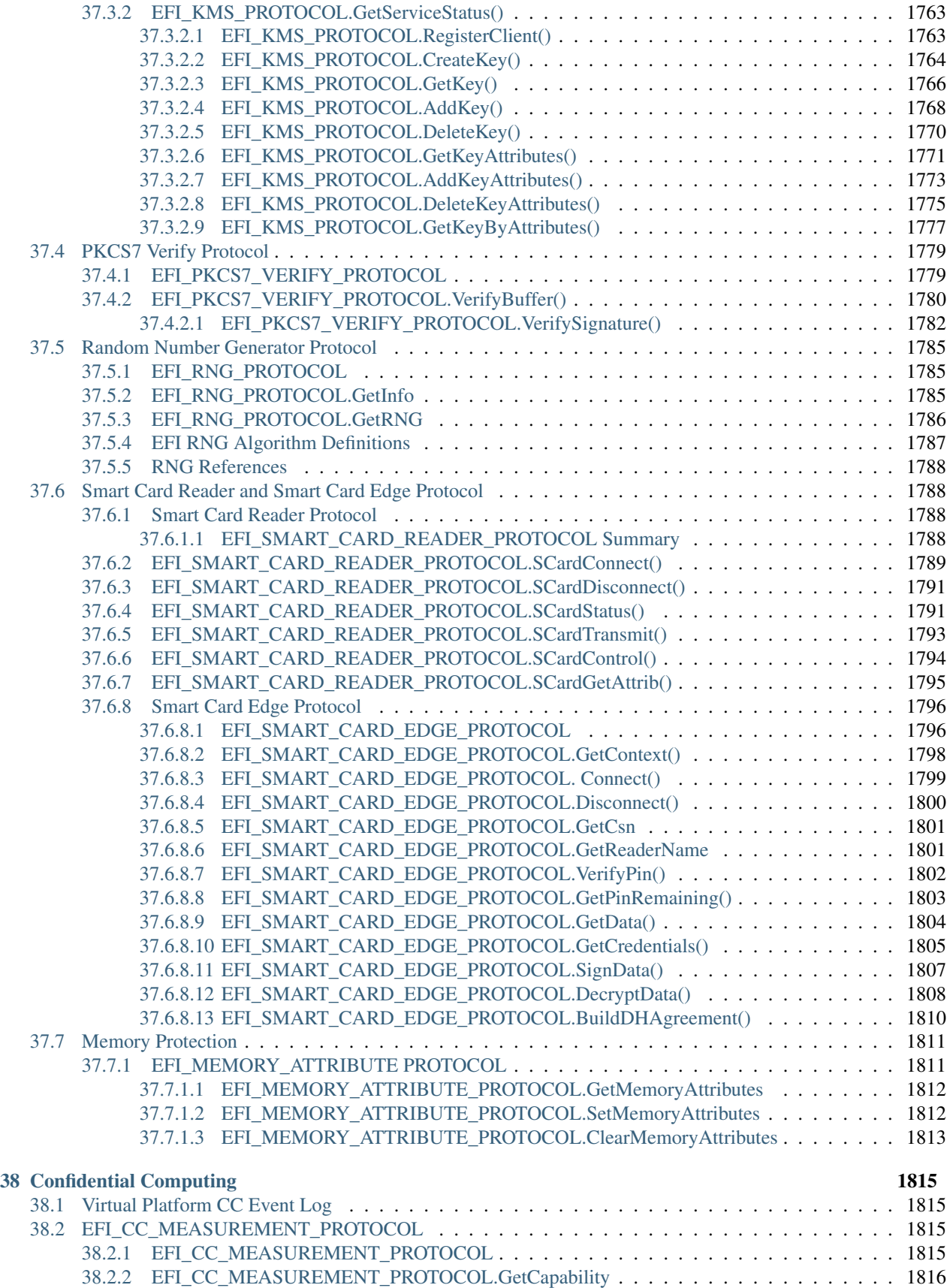
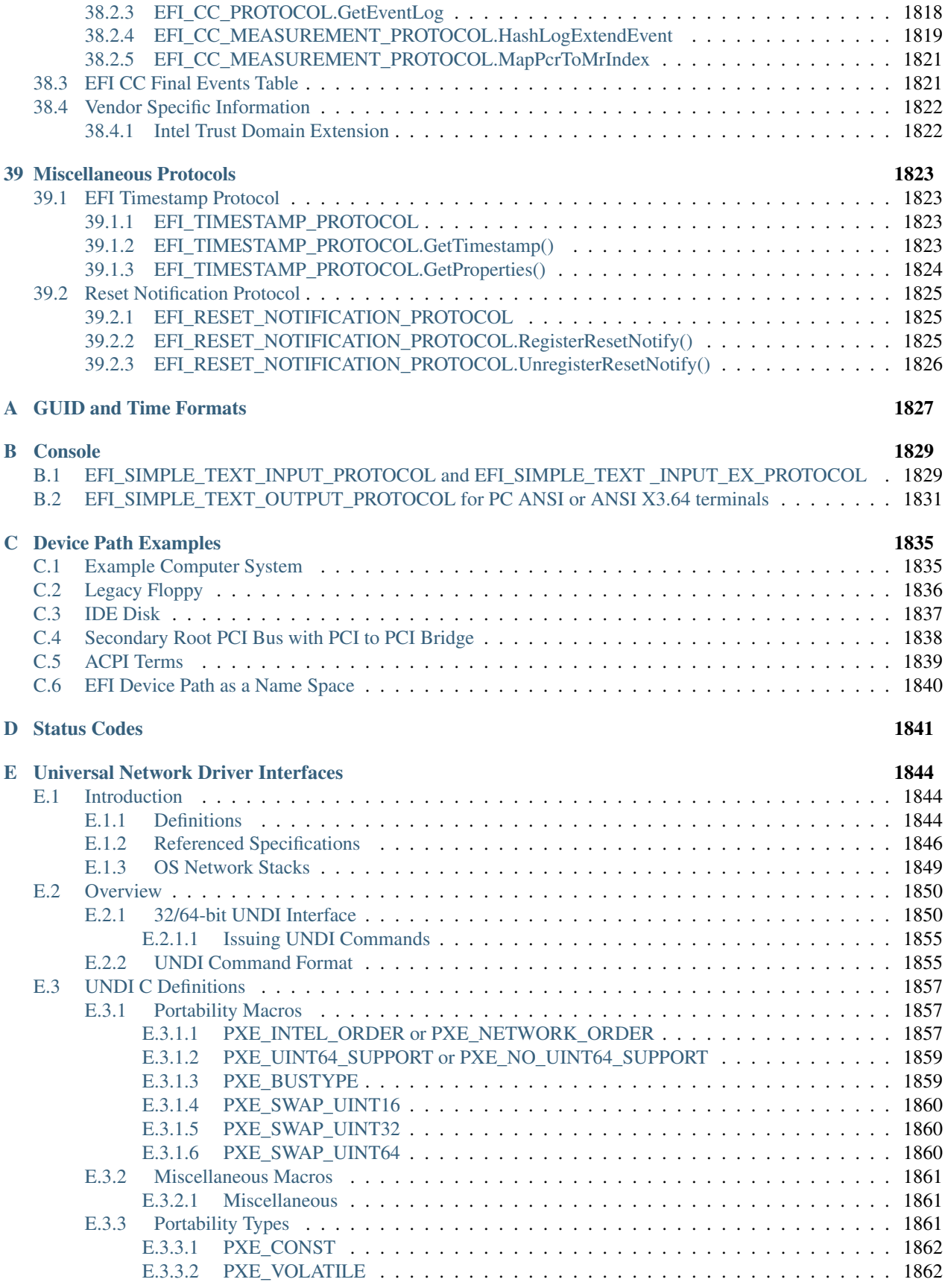

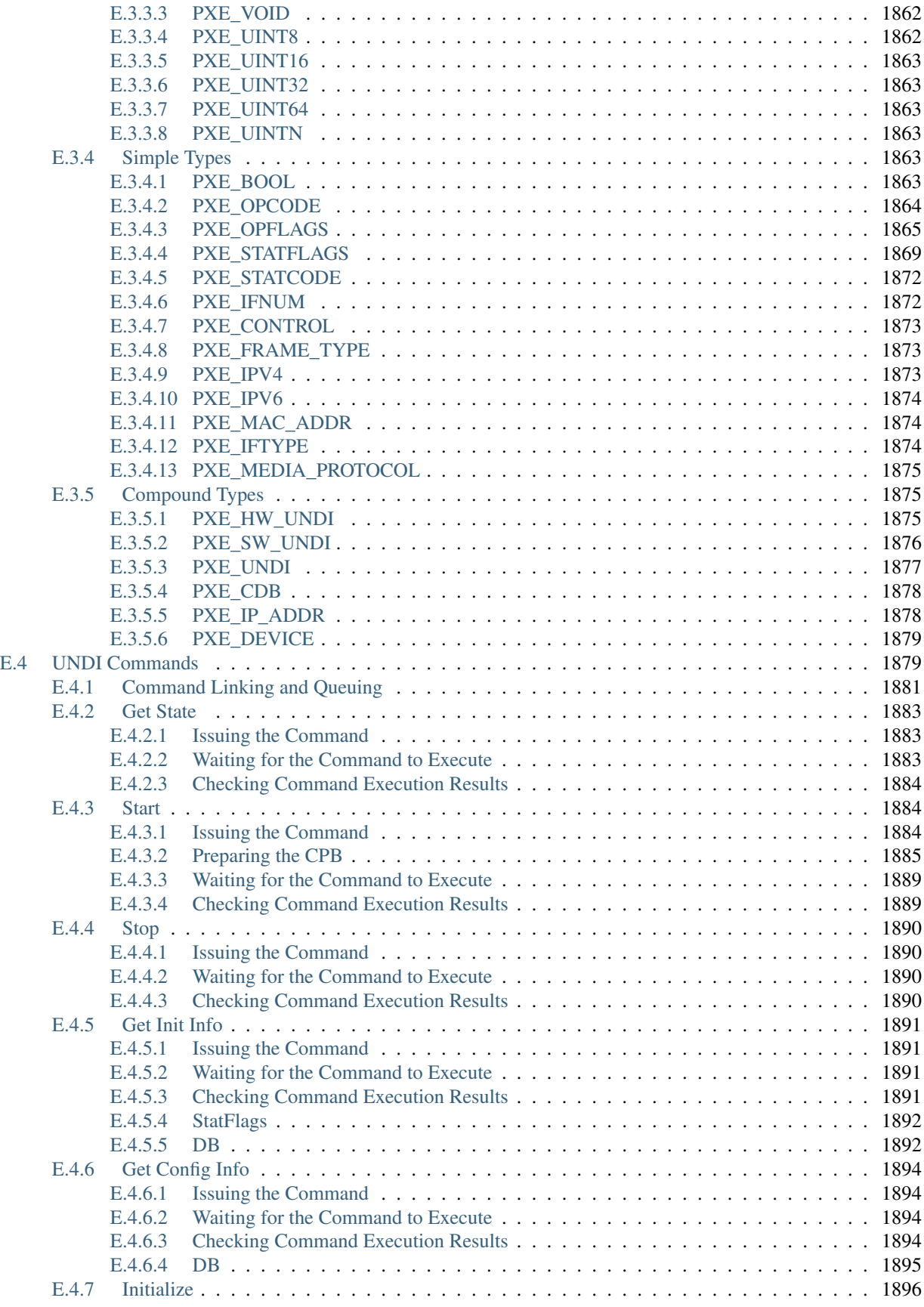

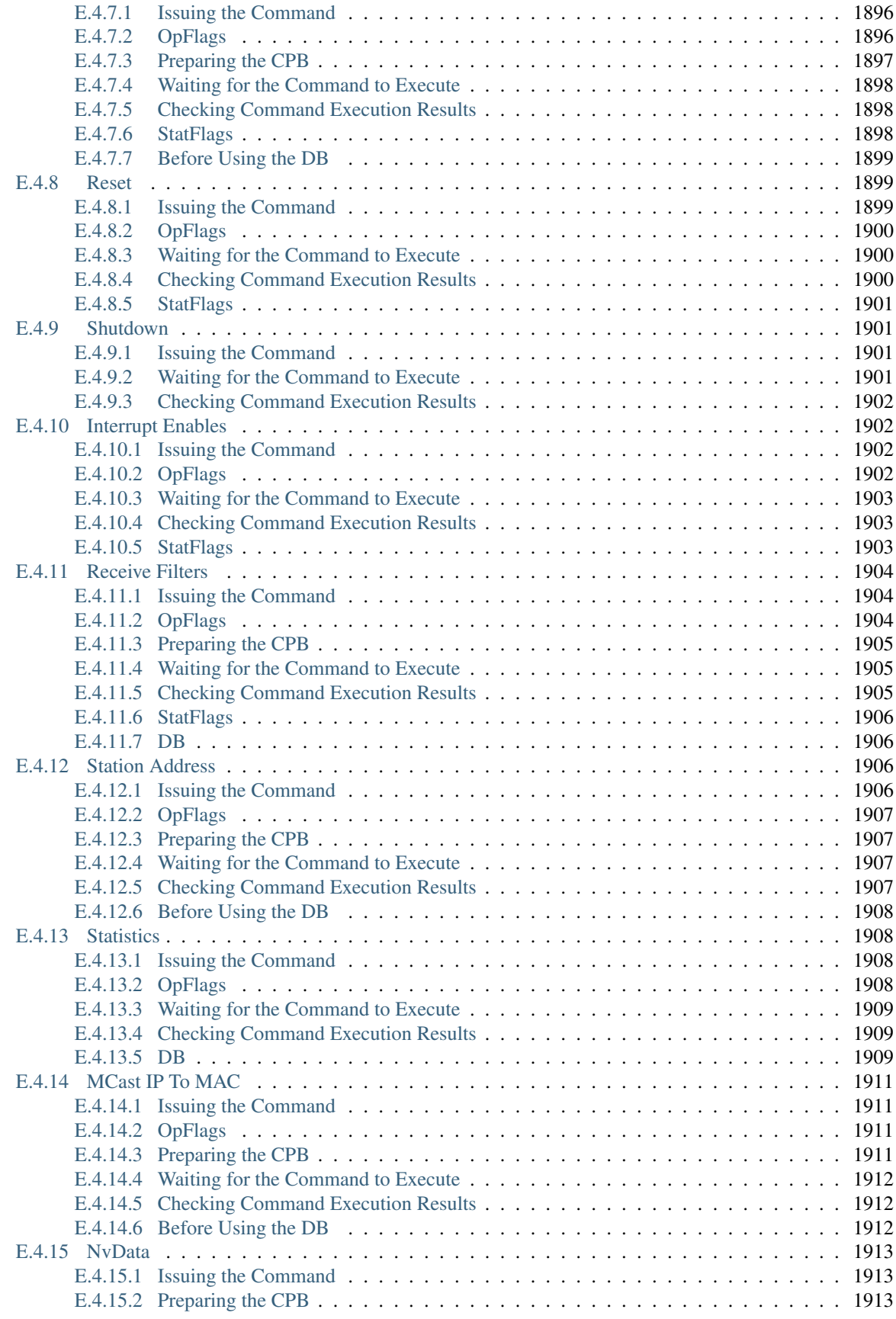

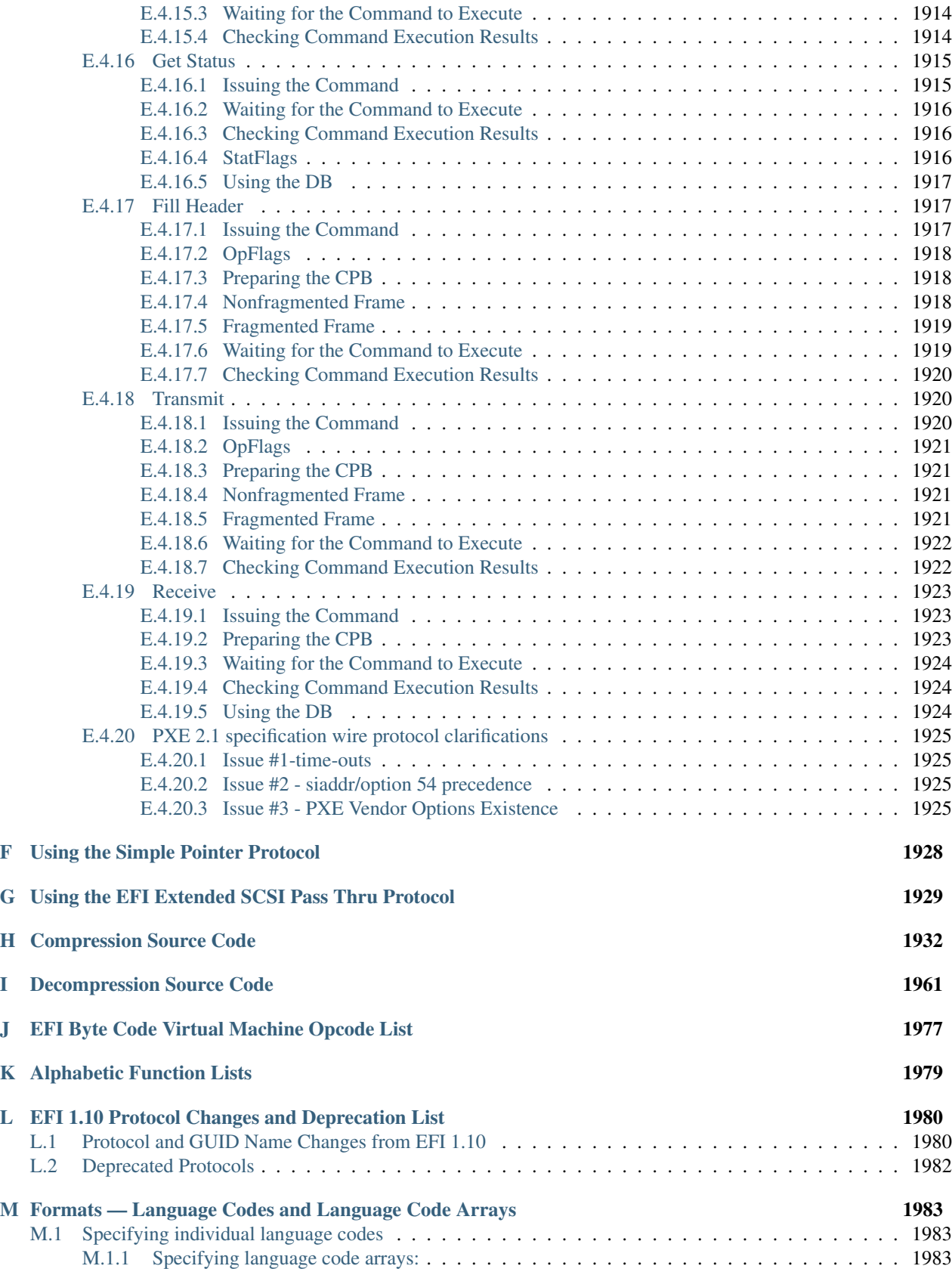

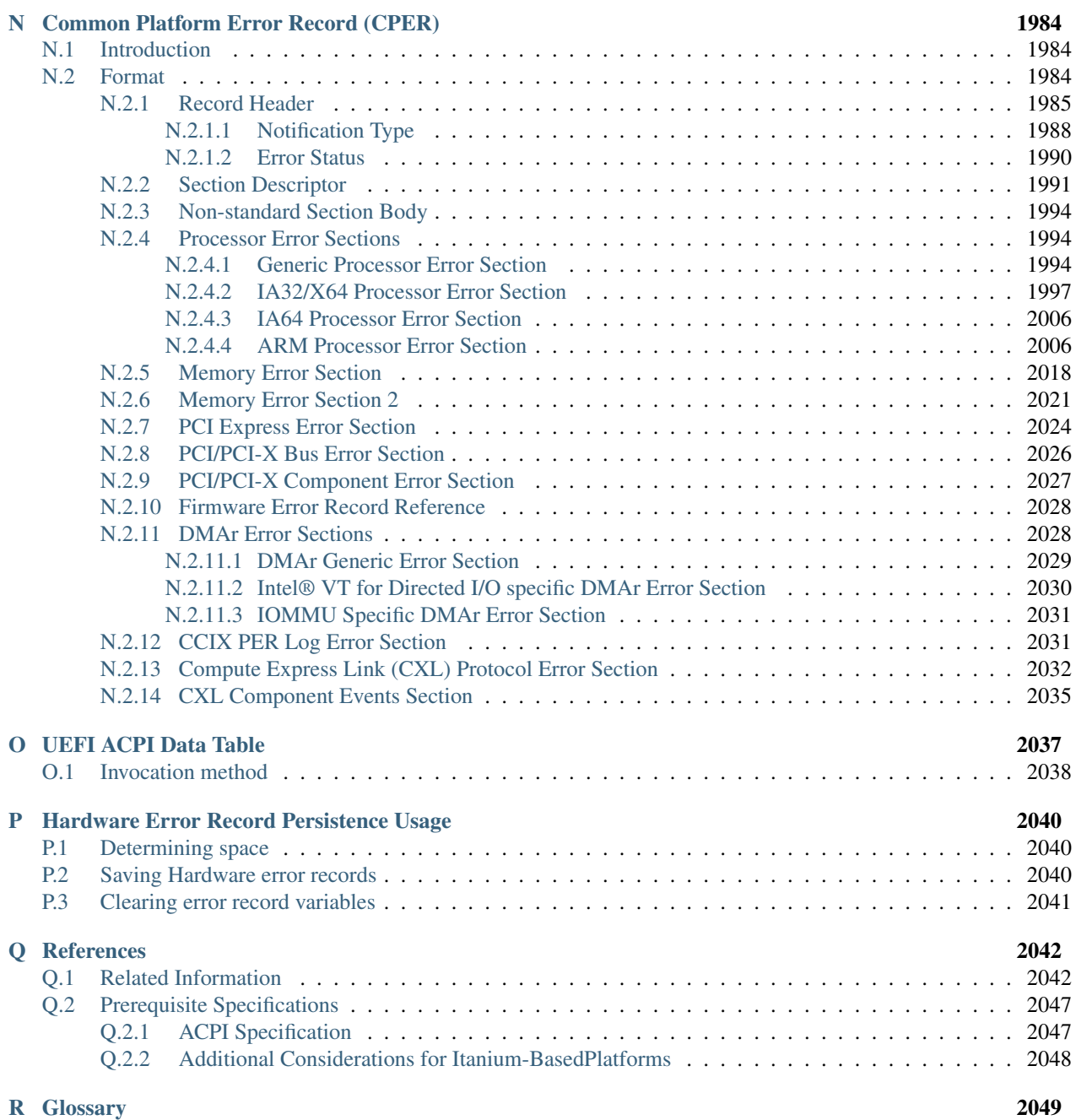

# Acknowledgments

The material contained herein is not a license, either expressly or impliedly, to any intellectual property owned or controlled by any of the authors or developers of this material or to any contribution thereto. The material contained herein is provided on an "AS IS" basis and, to the maximum extent permitted by applicable law, this information is provided AS IS AND WITH ALL FAULTS, and the authors and developers of this material hereby disclaim all other warranties and conditions, either express, implied or statutory, including, but not limited to, any (if any) implied warranties, duties or conditions of merchantability, of fitness for a particular purpose, of accuracy or completeness of responses, of results, of workmanlike effort, of lack of viruses and of lack of negligence, all with regard to this material and any contribution thereto. Designers must not rely on the absence or characteristics of any features or instructions marked "reserved" or "undefined." The Unified EFI Forum, Inc. reserves any features or instructions so marked for future definition and shall have no responsibility whatsoever for conflicts or incompatibilities arising from future changes to them. ALSO, THERE IS NO WARRANTY OR CONDITION OF TITLE, QUIET ENJOYMENT, QUIET POSSESSION, CORRESPONDENCE TO DESCRIPTION OR NON-INFRINGEMENT WITH REGARD TO THE SPECIFICATION AND ANY CONTRIBUTION THERETO.

IN NO EVENT WILL ANY AUTHOR OR DEVELOPER OF THIS MATERIAL OR ANY CONTRIBUTION THERETO BE LIABLE TO ANY OTHER PARTY FOR THE COST OF PROCURING SUBSTITUTE GOODS OR SERVICES, LOST PROFITS, LOSS OF USE, LOSS OF DATA, OR ANY INCIDENTAL, CONSEQUEN-TIAL, DIRECT, INDIRECT, OR SPECIAL DAMAGES WHETHER UNDER CONTRACT, TORT, WARRANTY, OR OTHERWISE, ARISING IN ANY WAY OUT OF THIS OR ANY OTHER AGREEMENT RELATING TO THIS DOCUMENT, WHETHER OR NOT SUCH PARTY HAD ADVANCE NOTICE OF THE POSSIBILITY OF SUCH DAMAGES.

Copyright © 2022, Unified Extensible Firmware Interface (UEFI) Forum, Inc. All Rights Reserved. The UEFI Forum is the owner of all rights and title in and to this work, including all copyright rights that may exist, and all rights to use and reproduce this work. Further to such rights, permission is hereby granted to any person implementing this specification to maintain an electronic version of this work accessible by its internal personnel, and to print a copy of this specification in hard copy form, in whole or in part, in each case solely for use by that person in connection with the implementation of this Specification, provided no modification is made to the Specification.

# List of Tables

# Chapter 1

- [Table](#page-96-0) [1.2](#page-96-0) *[SI Prefixes](#page-96-0)*
- [Table](#page-96-1) [1.3](#page-96-1) *[Binary Prefixes](#page-96-1)*

## Chapter 2

- [Table](#page-100-0) [2.1](#page-100-0) *[UEFI Image Memory Types](#page-100-0)*
- [Table](#page-102-0) [2.2](#page-102-0) *[UEFI Runtime Services](#page-102-0)*
- [Table](#page-104-0) [2.3](#page-104-0) *[Common UEFI Data Types](#page-104-0)*
- [Table](#page-105-0) [2.4](#page-105-0) *[Modifiers for Common UEFI Data Types](#page-105-0)*
- [Table](#page-120-0) [2.5](#page-120-0) *[Map EFI Cacheability Attributes to AArch64 Memory Types](#page-120-0)*
- [Table](#page-120-1) [2.6](#page-120-1) *[Map UEFI Permission Attributes to ARM Paging Attributes](#page-120-1)*
- [Table](#page-125-0) [2.8](#page-125-0) *[RV32 datatype alignment](#page-125-0)*
- [Table](#page-126-0) [2.9](#page-126-0) *[RV64 datatype alignment](#page-126-0)*
- [Table](#page-126-1) [2.10](#page-126-1) *[Register name and ABI name](#page-126-1)*
- [Table](#page-130-0) [2.11](#page-130-0) *[UEFI Protocols](#page-130-0)*
- [Table](#page-144-0) [2.12](#page-144-0) *[Required UEFI Implementation Elements](#page-144-0)*

## Chapter 3

- [Table](#page-162-0) [3.3](#page-162-0) *[Global Variables](#page-162-0)*
- [Table](#page-169-0) [3.4](#page-169-0) *[UEFI Image Types](#page-169-0)*

## Chapter 4

• [Table](#page-186-0) [4.1](#page-186-0) *[Usage of Memory Attribute Definitions](#page-186-0)*

## Chapter 5

- [Table](#page-193-0) [5.1](#page-193-0) *[Legacy MBR](#page-193-0)*
- [Table](#page-194-0) [5.2](#page-194-0) *[Legacy MBR Partition Record](#page-194-0)*
- [Table](#page-196-0) [5.3](#page-196-0) *[Protective MBR](#page-196-0)*
- [Table](#page-196-1) [5.4](#page-196-1) *[Protective MBR Partition Record protecting the entire disk\\*](#page-196-1)*
- [Table](#page-201-0) [5.6](#page-201-0) *[GPT Partition Entry](#page-201-0)*
- [Table](#page-202-0) [5.7](#page-202-0) *[Defined GPT Partition Entry Partition Type GUIDs](#page-202-0)*
- [Table](#page-202-1) [5.8](#page-202-1) *[Defined GPT Partition Entry Attributes](#page-202-1)*

# Chapter 6

- [Table](#page-218-0) [7.1](#page-218-0) *[Event, Timer, and Task Priority Functions](#page-218-0)*
- [Table](#page-218-1) [7.2](#page-218-1) *[TPL Usage](#page-218-1)*
- [Table](#page-219-0) [7.3](#page-219-0) *[TPL Restrictions](#page-219-0)*
- [Table](#page-232-0) [7.8](#page-232-0) *[Memory Allocation Functions](#page-232-0)*
- [Table](#page-233-0) [7.9](#page-233-0) *[Memory Type Usage before ExitBootServices\(\)](#page-233-0)*
- [Table](#page-234-0) [7.10](#page-234-0) *[Memory Type Usage after ExitBootServices\(\)](#page-234-0)*
- [Table](#page-242-0) [7.14](#page-242-0) *[Protocol Interface Functions](#page-242-0)*
- [Table](#page-273-0) [7.30](#page-273-0) *[Image Type Differences Summary](#page-273-0)*
- [Table](#page-274-0) [7.31](#page-274-0) *[Image Functions](#page-274-0)*
- [Table](#page-282-0) [7.37](#page-282-0) *[Miscellaneous Boot Services Functions](#page-282-0)*

- [Table](#page-289-0) [8.1](#page-289-0) *[Rules for Reentry Into Runtime Services](#page-289-0)*
- [Table](#page-289-0) [8.1](#page-289-0) *[Rules for Reentry Into Runtime Services](#page-289-0)*
- [Table](#page-290-0) [8.2](#page-290-0) *[Functions that may be called after Machine Check, INIT and NMI](#page-290-0)*
- [Table](#page-291-0) [8.3](#page-291-0) *[Variable Services Functions](#page-291-0)*
- [Table](#page-307-0) [8.8](#page-307-0) *[Hardware Error Record Persistence Variables](#page-307-0)*
- [Table](#page-308-0) [8.9](#page-308-0) *[Time Services Functions](#page-308-0)*
- [Table](#page-313-0) [8.14](#page-313-0) *[Virtual Memory Services](#page-313-1)*
- [Table](#page-315-0) [8.17](#page-315-0) *[Miscellaneous Runtime Services](#page-315-0)*
- [Table](#page-320-0) [8.19](#page-320-0) *[Flag Firmware Behavior](#page-320-0)*
- [Table](#page-327-0) [8.22](#page-327-0) *[Variables Using EFI\\_CAPSULE\\_REPORT\\_GUID](#page-327-0)*

## Chapter 9

- [Table](#page-336-0) [10.1](#page-336-0) *[Generic Device Path Node Structure](#page-336-0)*
- [Table](#page-336-1) [10.2](#page-336-1) *[Device Path End Structure](#page-336-1)*
- [Table](#page-337-0) [10.3](#page-337-0) *[PCI Device Path](#page-337-0)*
- [Table](#page-337-1) [10.4](#page-337-1) *[PCCARD Device Path](#page-337-1)*
- [Table](#page-338-0) [10.5](#page-338-0) *[Memory Mapped Device Path](#page-338-0)*
- [Table](#page-338-1) [10.6](#page-338-1) *[Vendor-Defined Device Path](#page-338-1)*
- [Table](#page-338-2) [10.7](#page-338-2) *[Controller Device Path](#page-338-2)*
- [Table](#page-339-0) [10.8](#page-339-0) *[BMC Device Path](#page-339-0)*
- [Table](#page-340-0) [10.9](#page-340-0) *[ACPI Device Path](#page-340-0)*
- Table [10.10](#page-340-1) *[Expanded ACPI Device Path](#page-340-1)*
- Table [10.11](#page-341-0) *[ACPI \\_ADR Device Path](#page-341-0)*
- Table [10.12](#page-341-1) *[NVDIMM Device Path](#page-341-1)*
- Table [10.13](#page-342-0) *[ATAPI Device Path](#page-342-0)*
- Table [10.14](#page-342-1) *[SCSI Device Path](#page-342-1)*
- Table [10.15](#page-342-2) *[Fibre Channel Device Path](#page-342-2)*
- Table [10.16](#page-343-0) *[Fibre Channel Ex Device Path](#page-343-0)*
- Table [10.17](#page-343-1) *[Fibre Channel Ex Device Path Example](#page-343-1)*
- Table [10.18](#page-344-0) *[1394 Device Path](#page-344-0)*
- Table [10.19](#page-344-1) *[USB Device Paths](#page-344-1)*
- Table [10.20](#page-345-0) *[USB Device Path Examples](#page-345-0)*
- Table [10.21](#page-345-1) *[Another USB Device Path Example](#page-345-1)*
- Table [10.22](#page-346-0) *[SATA Device Path](#page-346-0)*
- Table [10.23](#page-346-1) *[USB WWID Device Path](#page-346-1)*
- Table [10.24](#page-347-0) *[Device Logical Unit](#page-347-0)*
- Table [10.25](#page-347-1) *[USB Class Device Path](#page-347-1)*
- Table [10.26](#page-348-0) *[I 2 O Device Path](#page-348-0)*
- Table [10.27](#page-348-1) *[MAC Address Device Path](#page-348-1)*
- Table [10.28](#page-348-2) *[IPv4 Device Path](#page-348-2)*
- Table [10.29](#page-349-0) *[IPv6 Device Path](#page-349-0)*
- Table [10.31](#page-350-0) *[InfiniBand Device Path](#page-350-0)*
- Table [10.32](#page-350-1) *[UART Device Path](#page-350-1)*
- Table [10.33](#page-351-0) *[Vendor-Defined Messaging Device Path](#page-351-0)*
- Table [10.34](#page-352-0) *[UART Flow Control Messaging Device Path](#page-352-0)*
- Table [10.35](#page-352-1) *[SAS Messaging Device Path Structure](#page-352-1)*
- Table [10.36](#page-354-0) *[SAS Extended Messaging Device Path Structure](#page-354-0)*
- Table [10.37](#page-355-0) *[iSCSI Device Path Node \(Base Information\)](#page-355-0)*
- Table [10.38](#page-356-0) *[IPv4 configuration](#page-356-0)*
- Table [10.39](#page-359-0) *[IPv6 configuration](#page-359-0)*
- Table [10.40](#page-363-0) *[NVM Express Namespace Device Path](#page-363-0)*
- Table [10.41](#page-364-0) *[URI Device Path](#page-364-0)*
- Table [10.42](#page-364-1) *[UFS Device Path](#page-364-1)*
- Table [10.43](#page-364-2) *[SD Device Path](#page-364-2)*
- Table [10.44](#page-365-0) *[EFI Bluetooth Device Path](#page-365-0)*
- Table [10.45](#page-365-1) *[Wi-Fi Device Path](#page-365-1)*
- Table [10.46](#page-365-2) *[eMMC Device Path](#page-365-2)*
- Table [10.47](#page-365-3) *[EFI BluetoothLE Device Path](#page-365-3)*
- Table [10.48](#page-366-0) *[DNS Device Path](#page-366-0)*
- Table [10.49](#page-366-1) *[NVDIMM Namespace Device Path](#page-366-1)*
- Table [10.54](#page-370-0) *[Hard Drive Media Device Path](#page-370-0)*
- Table [10.55](#page-371-0) *[CD-ROM Media Device Path](#page-371-0)*
- Table [10.56](#page-371-1) *[Vendor-Defined Media Device Path](#page-371-1)*
- Table [10.57](#page-371-2) *[File Path Media Device Path](#page-371-2)*
- Table [10.58](#page-372-0) *[Media Protocol Media Device Path](#page-372-0)*
- Table [10.59](#page-372-1) *[PIWG Firmware File Device Path](#page-372-1)*
- Table [10.60](#page-373-0) *[PIWG Firmware Volume Device Path](#page-373-0)*
- Table [10.61](#page-373-1) *[Relative Offset Range](#page-373-1)*
- Table [10.62](#page-373-2) *[RAM Disk Device Path](#page-373-2)*
- Table [10.63](#page-374-0) *[BIOS Boot Specification Device Path](#page-374-0)*
- Table [10.64](#page-375-0) *[ACPI\\_CRS to EFI Device Path Mapping](#page-375-0)*
- Table [10.66](#page-386-0) *[EFI Device Path Option Parameter Values](#page-386-0)*
- Table [10.67](#page-387-0) *[Device Node Table](#page-387-0)*

## Chapter 12

- [Table](#page-472-0) [12.1](#page-472-0) *[Supported Unicode Control Characters](#page-472-0)*
- [Table](#page-1913-0) [B.1](#page-1913-0) *[EFI Scan Codes for EFI\\_SIMPLE\\_TEXT\\_INPUT\\_PROTOCOL](#page-1913-0)*
- [Table](#page-1913-1) [B.2](#page-1913-1) *[EFI Scan Codes for EFI\\_SIMPLE\\_TEXT\\_INPUT\\_EX\\_PROTOCOL](#page-1913-1)*
- Table [12.10](#page-485-0) *[EFI Cursor Location/Advance Rules](#page-485-0)*
- Table [12.20](#page-495-0) *[PS/2 Mouse Device Path](#page-495-0)*
- Table [12.21](#page-495-1) *[Serial Mouse Device Path](#page-495-1)*
- Table [12.22](#page-496-0) *[USB Mouse Device Path](#page-496-0)*
- Table [12.32](#page-516-0) *[Blt Operation Table](#page-516-0)*
- Table [12.34](#page-519-0) *[Attributes Definition Table](#page-519-0)*

## Chapter 13

- Table [13.24](#page-557-0) *[Tape Header Formats](#page-557-0)*
- Table [13.45](#page-591-0) *[PATA device mapping to ports and portmultiplier ports](#page-591-0)*
- Table [13.46](#page-595-0) *[Special Programming Considerations](#page-595-0)*

- [Table](#page-654-0) [14.5](#page-654-0) *[PCI Configuration Address](#page-654-0)*
- Table [14.15](#page-663-0) *[QWORD Address Space Descriptor](#page-663-0)*
- Table [14.16](#page-664-0) *[End Tag](#page-664-0)*
- Table [14.18](#page-665-0) *[PCI Root Bridge Device Path for a Desktop System](#page-665-0)*
- Table [14.19](#page-665-1) *[PCI Root Bridge Device Path for Bridge #0 in a Server System](#page-665-1)*
- Table [14.20](#page-665-2) *[PCI Root Bridge Device Path for Bridge #1 in aServer System](#page-665-2)*
- Table [14.21](#page-666-0) *[PCI Root Bridge Device Path for Bridge #2 in aServer System](#page-666-0)*
- Table [14.22](#page-666-1) *[PCI Root Bridge Device Path for Bridge #3 in a Server System](#page-666-1)*
- Table [14.37](#page-696-0) *[QWORD Address Space Descriptor](#page-696-0)*
- Table [14.38](#page-697-0) *[End Tag](#page-697-0)*
- Table [14.41](#page-699-0) *[PCI Device 7, Function 0 on PCI Root Bridge 0](#page-699-0)*
- Table [14.42](#page-699-1) *[PCI Device 7, Function 0 behind PCI to PCI bridge](#page-699-1)*
- Table [14.43](#page-701-0) *[Standard PCI Expansion ROM Header \(Example from PCI Firmware Specification 3.0\)](#page-701-0)*
- Table [14.44](#page-702-0) *[PCI Expansion ROM Code Types \(Example from PCI Firmware Specification 3.0\)](#page-702-0)*
- Table [14.45](#page-702-1) *[EFI PCI Expansion ROM Header](#page-702-1)*
- Table [14.46](#page-703-0) *[Device Path for an EFI Driver loaded from PCIO ption ROM](#page-703-0)*
- Table [14.47](#page-707-0) *[Recommended PCI Device Driver Layout](#page-707-0)*

- [Table](#page-719-0) [15.4](#page-719-0) *[SCSI Device Path Examples](#page-719-0)*
- [Table](#page-720-0) [15.5](#page-720-0) *[ATAPI Device Path Examples](#page-720-0)*
- [Table](#page-721-0) [15.6](#page-721-0) *[Fibre Channel Device Path Examples](#page-721-0)*
- [Table](#page-722-0) [15.7](#page-722-0) *[InfiniBand Device Path Examples](#page-722-0)*
- [Table](#page-723-0) [15.9](#page-723-0) *[Single Channel PCI SCSI Controller Behind a PCI Bridge](#page-723-0)*
- Table [15.10](#page-724-0) *[Channel #3 of a PCI SCSI Controller behind a PCIBridge](#page-724-0)*

#### Chapter 16

#### Chapter 17

- Table [17.10](#page-758-0) *[USB Hub Port Status Bitmap](#page-758-0)*
- Table [17.11](#page-759-0) *[Hub Port Change Status Bitmap](#page-759-0)*
- Table [17.12](#page-761-0) *[USB Port Features](#page-761-0)*
- Table [17.33](#page-792-0) *[Payload Associated Messages and Descriptions](#page-792-0)*

#### Chapter 18

• [Table](#page-823-0) [18.1](#page-823-0) *[Debugport Messaging Device Path](#page-823-0)*

#### Chapter 19

• [Table](#page-830-0) [19.1](#page-830-0) *[Block Header Fields](#page-830-0)*

#### Chapter 20

# Chapter 21

- [Table](#page-859-0) [22.1](#page-859-0) *[General Purpose VM Registers](#page-859-0)*
- [Table](#page-859-1) [22.2](#page-859-1) *[Dedicated VM Registers](#page-859-1)*
- [Table](#page-860-0) [22.3](#page-860-0) *[VM Flags Register](#page-860-0)*
- [Table](#page-860-1) [22.4](#page-860-1) *[Index Encoding](#page-860-1)*
- [Table](#page-861-0) [22.5](#page-861-0) *[Index Size in Index Encoding](#page-861-0)*
- [Table](#page-864-0) [22.6](#page-864-0) *[Opcode Byte Encoding](#page-864-0)*
- [Table](#page-864-1) [22.7](#page-864-1) *[Operand Byte Encoding](#page-864-1)*
- [Table](#page-865-0) [22.8](#page-865-0) *[ADD Instruction Encoding](#page-865-0)*
- [Table](#page-866-0) [22.9](#page-866-0) *[AND Instruction Encoding](#page-866-0)*
- Table [22.10](#page-867-0) *[ASHR Instruction Encoding](#page-867-0)*
- Table [22.11](#page-868-0) *[VM Version Format](#page-868-0)*
- Table [22.12](#page-869-0) *[BREAK Instruction Encoding](#page-869-0)*
- Table [22.13](#page-870-0) *[CALL Instruction Encoding](#page-870-0)*
- Table [22.14](#page-872-0) *[CMP Instruction Encoding](#page-872-0)*
- Table [22.15](#page-873-0) *[CMPI Instruction Encoding](#page-873-0)*
- Table [22.16](#page-874-0) *[DIV Instruction Encoding](#page-874-0)*
- Table [22.17](#page-875-0) *[DIVU Instruction Encoding](#page-875-0)*
- Table [22.18](#page-876-0) *[EXTNDB Instruction Encoding](#page-876-0)*
- Table [22.19](#page-877-0) *[EXTNDD Instruction Encoding](#page-877-0)*
- Table [22.19](#page-877-0) *[EXTNDD Instruction Encoding](#page-877-0)*
- Table [22.20](#page-878-0) *[EXTNDW Instruction Encoding](#page-878-0)*
- Table [22.21](#page-879-0) *[JMP Instruction Encoding](#page-879-0)*
- Table [22.22](#page-880-0) *[JMP8 Instruction Encoding](#page-880-0)*
- Table [22.23](#page-881-0) *[LOADSP Instruction Encoding](#page-881-0)*
- Table [22.24](#page-882-0) *[MOD Instruction Encoding](#page-882-0)*
- Table [22.25](#page-883-0) *[MODU Instruction Encoding](#page-883-0)*
- Table [22.26](#page-884-0) *[MOV Instruction Encoding](#page-884-0)*
- Table [22.27](#page-885-0) *[MOVI Instruction Encoding](#page-885-0)*
- Table [22.28](#page-886-0) *[MOVIn Instruction Encoding](#page-886-0)*
- Table [22.29](#page-887-0) *[MOVn Instruction Encoding](#page-887-0)*
- Table [22.30](#page-889-0) *[MOVREL Instruction Encoding](#page-889-0)*
- Table [22.31](#page-889-1) *[MOVsn Instruction Encoding](#page-889-1)*
- Table [22.32](#page-891-0) *[MUL Instruction Encoding](#page-891-0)*
- Table [22.33](#page-892-0) *[MULU Instruction Encoding](#page-892-0)*
- Table [22.34](#page-893-0) *[NEG Instruction Encoding](#page-893-0)*
- Table [22.35](#page-894-0) *[NOT Instruction Encoding](#page-894-0)*
- Table [22.36](#page-895-0) *[OR Instruction Encoding](#page-895-0)*
- Table [22.37](#page-896-0) *[POP Instruction Encoding](#page-896-0)*
- Table [22.38](#page-897-0) *[POPn Instruction Encoding](#page-897-0)*
- Table [22.39](#page-898-0) *[PUSH Instruction Encoding](#page-898-0)*
- Table [22.40](#page-899-0) *[PUSHn Instruction Encoding](#page-899-0)*
- Table [22.41](#page-900-0) *[RET Instruction Encoding](#page-900-0)*
- Table [22.42](#page-900-1) *[SHL Instruction Encoding](#page-900-1)*
- Table [22.43](#page-901-0) *[SHR Instruction Encoding](#page-901-0)*
- Table [22.44](#page-902-0) *[STORESP Instruction Encoding](#page-902-0)*
- Table [22.45](#page-903-0) *[SUB Instruction Encoding](#page-903-0)*
- Table [22.46](#page-904-0) *[XOR Instruction Encoding](#page-904-0)*

- [Table](#page-931-0) [23.5](#page-931-0) *[PUSH\\_GUID Instruction Encoding](#page-931-0)*
- [Table](#page-931-1) [23.6](#page-931-1) *[PUSH\\_VERSION Instruction Encoding](#page-931-1)*
- [Table](#page-932-0) [23.7](#page-932-0) *[DECLARE\\_VERSION\\_NAME Instruction Encoding](#page-932-0)*
- [Table](#page-932-1) [23.8](#page-932-1) *[AND Instruction Encoding](#page-932-1)*
- [Table](#page-933-0) [23.9](#page-933-0) *[OR Instruction Encoding](#page-933-0)*
- Table [23.10](#page-933-1) *[NOT Instruction Encoding](#page-933-1)*
- Table [23.11](#page-934-0) *[TRUE Instruction Encoding](#page-934-0)*
- Table [23.12](#page-934-1) *[FALSE Instruction Encoding](#page-934-1)*
- Table [23.13](#page-935-0) *[EQ Instruction Encoding](#page-935-0)*
- Table [23.14](#page-935-1) *[GT Instruction Encoding](#page-935-1)*
- Table [23.15](#page-936-0) *[GTE Instruction Encoding](#page-936-0)*
- Table [23.16](#page-936-1) *[LT Instruction Encoding](#page-936-1)*
- Table [23.17](#page-937-0) *[LTE Instruction Encoding](#page-937-0)*
- Table [23.18](#page-937-1) *[END Instruction Encoding](#page-937-1)*
- Table [23.19](#page-938-0) *[DECLARE\\_LENGTH Instruction Encoding](#page-938-0)*
- Table [23.20](#page-946-0) *[ESRT and FMP Fields](#page-946-0)*

- Table [24.13](#page-978-0) *[PXE Tag Definitions for EFI](#page-978-0)*
- Table [24.20](#page-990-0) *[Destination IP Filter Operation](#page-990-0)*
- Table [24.21](#page-990-1) *[Destination UDP Port Filter Operation](#page-990-1)*
- Table [24.22](#page-991-0) *[Source IP Filter Operation](#page-991-0)*
- Table [24.23](#page-991-1) *[Source UDP Port Filter Operation](#page-991-1)*

Chapter 25

- Chapter 26
- Chapter 27

Chapter 28

# Chapter 29

- [Table](#page-1310-0) [29.8](#page-1310-0) *[DHCP4 Enumerations](#page-1310-0)*
- Table [29.19](#page-1328-0) *[Field Descriptions](#page-1328-0)*
- Table [29.21](#page-1331-0) *[Callback Return Values](#page-1331-0)*

- Table [30.18](#page-1447-0) *[Descriptions of Parameters in MTFTPv4 PacketStructures](#page-1447-0)*
- Table [30.30](#page-1467-0) *[Descriptions of Parameters in MTFTPv6 PacketStructures](#page-1467-0)*
- Table [30.31](#page-1469-0) *[MTFTP Packet OpCode Descriptions](#page-1469-0)*
- Table [30.32](#page-1469-1) *[MTFTP ERROR Packet ErrorCode Descriptions](#page-1469-1)*

## Chapter 32

- [Table](#page-1496-0) [32.2](#page-1496-0) *[Generic Authentication Node Structure](#page-1496-0)*
- [Table](#page-1497-0) [32.3](#page-1497-0) *[CHAP Authentication Node Structure using RADIUS](#page-1497-0)*
- [Table](#page-1498-0) [32.4](#page-1498-0) *[CHAP Authentication Node Structure using Local Database](#page-1498-0)*
- [Table](#page-1502-0) [32.5](#page-1502-0) *[PE/COFF Certificates Types and UEFI Signature Database Certificate Types](#page-1502-0)*
- [Table](#page-1514-0) [32.6](#page-1514-0) *[Authentication Attempt Status Codes](#page-1514-0)*

## Chapter 33

- [Table](#page-1532-0) [33.1](#page-1532-0) *[Localization Issues](#page-1532-0)*
- [Table](#page-1552-0) [33.2](#page-1552-0) *[Information for Types of Storage](#page-1552-0)*
- [Table](#page-1562-0) [33.3](#page-1562-0) *[Common Control Codes for Font Display Information](#page-1562-0)*
- Table [33.11](#page-1568-0) *[Guidelines for UEFI System Fonts](#page-1568-0)*
- Table [33.12](#page-1584-0) *[Truth Table: Mapping A Single Question To Three Configuration Settings](#page-1584-0)*
- Table [33.13](#page-1584-1) *[Multiple Configuration Settings Example #2](#page-1584-1)*
- Table [33.14](#page-1585-0) *[Values](#page-1585-0)*
- Table [33.15](#page-1586-0) *[Package Types](#page-1586-0)*
- Table [33.18](#page-1615-0) *[Block Types](#page-1615-0)*
- Table [33.20](#page-1630-0) *[IFR Opcodes](#page-1630-0)*
- Table [33.21](#page-1648-0) *[VarStoreType Descriptions](#page-1648-0)*
- Table [33.22](#page-1695-0) *[Animation Block Types](#page-1695-0)*

#### Chapter 34

#### Chapter 35

• Table [35.11](#page-1776-0) *[Callback Behavior](#page-1776-0)*

## Callback 36

- Table [36.15](#page-1812-0) *[Record Values and Descriptions](#page-1812-0)*
- Table [36.16](#page-1815-0) *[Standard Values for Access to Configure the Platform](#page-1815-0)*

#### Chapter 37

- [Table](#page-1828-0) [37.1](#page-1828-0) *[EFI Hash Algorithms](#page-1828-0)*
- [Table](#page-1830-0) [37.2](#page-1830-0) *[Identical Hash Results](#page-1830-0)*
- [Table](#page-1835-0) [37.8](#page-1835-0) *[Algorithms that may be used with EFI\\_HASH2\\_PROTOCOL](#page-1835-0)*
- [Table](#page-1842-0) [37.9](#page-1842-0) *[Encryption Algorithm Properties](#page-1842-0)*
- Table [37.22](#page-1862-0) *[Details of Supported Signature Format](#page-1862-0)*

#### Appendix A

- [Table](#page-1910-1) [A.1](#page-1910-1) *[EFI GUID Format](#page-1910-1)*
- [Table](#page-1910-2) [A.2](#page-1910-2) *[Text representation relationships](#page-1910-2)*

#### Appendix B

- [Table](#page-1913-0) [B.1](#page-1913-0) *[EFI Scan Codes for EFI\\_SIMPLE\\_TEXT\\_INPUT\\_PROTOCOL](#page-1913-0)*
- [Table](#page-1913-1) [B.2](#page-1913-1) *[EFI Scan Codes for EFI\\_SIMPLE\\_TEXT\\_INPUT\\_EX\\_PROTOCOL](#page-1913-1)*
- [Table](#page-1914-1) [B.3](#page-1914-1) *[Control Sequences to Implement EFI\\_SIMPLE\\_TEXT\\_INPUT\\_PROTOCOL](#page-1914-1)*

## Appendix C

- [Table](#page-1919-1) [C.1](#page-1919-1) *[Legacy Floppy Device Path](#page-1919-1)*
- [Table](#page-1921-1) [C.2](#page-1921-1) *[IDE Disk Device Path](#page-1921-1)*
- [Table](#page-1922-1) [C.3](#page-1922-1) *[Secondary Root PCI Bus with PCI to PCI Bridge Device Path](#page-1922-1)*

#### Appendix D

- [Table](#page-1924-1) [D.1](#page-1924-1) *[EFI\\_STATUS Code Ranges](#page-1924-1)*
- [Table](#page-1924-2) [D.2](#page-1924-2) *[EFI\\_STATUS Success Codes \(High Bit Clear\)](#page-1924-2)*
- [Table](#page-1924-3) [D.3](#page-1924-3) *[EFI\\_STATUS Error Codes \(High Bit Set\)](#page-1924-3)*
- [Table](#page-1925-0) [D.4](#page-1925-0) *[EFI\\_STATUS Warning Codes \(High Bit Clear\)](#page-1925-0)*

#### Appendix E

- [Table](#page-1927-3) [E.1](#page-1927-3) *[Definitions](#page-1927-3)*
- [Table](#page-1929-1) [E.2](#page-1929-1) *[Referenced Specifications](#page-1929-1)*
- [Table](#page-1932-1) [E.3](#page-1932-1) *[Driver Types: Pros and Cons](#page-1932-1)*
- [Table](#page-1934-0) [E.4](#page-1934-0) *[!PXE Structure Field Definitions](#page-1934-0)*
- [Table](#page-1938-2) [E.5](#page-1938-2) *[UNDI CDB Field Definitions](#page-1938-2)*

# Appendix F

## Appendix G

### Appendix H

#### Appendix I

# Appendix J

• [Table](#page-2060-1) [J.1](#page-2060-1) *[EBC Virtual Machine Opcode Summary](#page-2060-1)*

#### Appendix K

#### Appendix L

- [Table](#page-2063-2) [L.1](#page-2063-2) *[Protocol Name changes](#page-2063-2)*
- [Table](#page-2064-0) [L.2](#page-2064-0) *[Revision Identifier Name Changes](#page-2064-0)*

## Appendix M

• [Table](#page-2066-3) [M.1](#page-2066-3) *[Alias Codes Supported in Addition to RFC 4646](#page-2066-3)*

# Appendix N

- [Table](#page-2068-1) [N.1](#page-2068-1) *[Error record header](#page-2068-1)*
- [Table](#page-2071-1) [N.2](#page-2071-1) *[Error Record Header Flags](#page-2071-1)*
- [Table](#page-2073-1) [N.3](#page-2073-1) *[Error Status Fields](#page-2073-1)*
- [Table](#page-2073-2) [N.4](#page-2073-2) *[Error Types](#page-2073-2)*
- [Table](#page-2074-1) [N.5](#page-2074-1) *[Section Descriptor](#page-2074-1)*
- [Table](#page-2077-3) [N.6](#page-2077-3) *[Processor Generic Error Section](#page-2077-3)*
- [Table](#page-2080-1) [N.7](#page-2080-1) *[Processor Error Record](#page-2080-1)*
- [Table](#page-2081-0) [N.8](#page-2081-0) *[IA32/X64 Processor Error Information Structure](#page-2081-0)*
- [Table](#page-2082-0) [N.9](#page-2082-0) *[IA32/X64 Cache Check Structure](#page-2082-0)*
- [Table](#page-2083-0) [N.10](#page-2083-0) *[IA32/X64 TLB Check Structure](#page-2083-0)*
- [Table](#page-2084-0) [N.11](#page-2084-0) *[IA32/X64 Bus Check Structure](#page-2084-0)*
- [Table](#page-2086-0) [N.12](#page-2086-0) *[IA32/X64 MS Check Field Description](#page-2086-0)*
- [Table](#page-2087-0) [N.13](#page-2087-0) *[IA32/X64 Processor Context Information](#page-2087-0)*
- [Table](#page-2088-0) [N.14](#page-2088-0) *[IA32 Register State](#page-2088-0)*
- [Table](#page-2088-1) [N.15](#page-2088-1) *[X64 Register State](#page-2088-1)*
- [Table](#page-2089-2) [N.16](#page-2089-2) *[ARM Processor Error Section](#page-2089-2)*
- [Table](#page-2091-0) [N.17](#page-2091-0) *[ARM Processor Error Information Structure](#page-2091-0)*
- [Table](#page-2093-0) [N.19](#page-2093-0) *[ARM TLB Error Structure](#page-2093-0)*
- [Table](#page-2094-0) [N.20](#page-2094-0) *[ARM Bus Error Structure](#page-2094-0)*
- [Table](#page-2097-0) [N.21](#page-2097-0) *[ARM Processor Error Context Information HeaderStructure](#page-2097-0)*
- [Table](#page-2098-0) [N.22](#page-2098-0) *[ARMv8 AArch32 GPRs \(Type 0\)](#page-2098-0)*
- [Table](#page-2098-1) [N.23](#page-2098-1) *[ARM AArch32 EL1 Context System Registers \(Type 1\)](#page-2098-1)*
- [Table](#page-2099-0) [N.24](#page-2099-0) *[ARM AArch32 EL2 Context System Registers \(Type 2\)](#page-2099-0)*
- [Table](#page-2099-1) [N.25](#page-2099-1) *[ARM AArch32 secure Context System Registers \(Type3\)](#page-2099-1)*
- [Table](#page-2099-2) [N.26](#page-2099-2) *[ARMv8 AArch64 GPRs \(Type 4\)](#page-2099-2)*
- [Table](#page-2100-0) [N.27](#page-2100-0) *[ARM AArch64 EL1 Context System Registers \(Type 5\)](#page-2100-0)*
- [Table](#page-2100-1) [N.28](#page-2100-1) *[ARM AArch64 EL2 Context System Registers \(Type 6\)](#page-2100-1)*
- [Table](#page-2101-1) [N.29](#page-2101-1) *[ARM AArch64 EL3 Context System Registers \(Type 7\)](#page-2101-1)*
- [Table](#page-2101-2) [N.30](#page-2101-2) *[ARM Misc. Context System Register \(Type 8\) SingleRegister Entry](#page-2101-2)*
- [Table](#page-2101-3) [N.31](#page-2101-3) *[Memory Error Record](#page-2101-3)*
- [Table](#page-2104-1) [N.32](#page-2104-1) *[Memory Error Record 2](#page-2104-1)*
- [Table](#page-2107-1) [N.33](#page-2107-1) *[PCI Express Error Record](#page-2107-1)*
- [Table](#page-2109-1) [N.34](#page-2109-1) *[PCI/PCI-X Bus Error Section](#page-2109-1)*
- [Table](#page-2110-1) [N.35](#page-2110-1) *[PCI/PCI-X Component Error Section](#page-2110-1)*
- [Table](#page-2111-2) [N.36](#page-2111-2) *[Firmware Error Record Reference](#page-2111-2)*
- [Table](#page-2112-1) [N.37](#page-2112-1) *[DMAr Generic Errors](#page-2112-1)*
- [Table](#page-2113-1) [N.38](#page-2113-1) *[Intel® VT for Directed I/O specific DMAr Errors](#page-2113-1)*
- [Table](#page-2114-2) [N.39](#page-2114-2) *[IOMMU-specific DMAr Errors](#page-2114-2)*
- [Table](#page-2114-3) [N.40](#page-2114-3) *[CCIX PER Log Error Record](#page-2114-3)*
- [Table](#page-2115-1) [N.41](#page-2115-1) *[CXL Protocol Error Section](#page-2115-1)*
- [Table](#page-2118-1) [N.42](#page-2118-1) *[CXL Component Event Log Record](#page-2118-1)*

# Appendix O

- [Table](#page-2120-1) [O.1](#page-2120-1) *[UEFI Table Structure](#page-2120-1)*
- [Table](#page-2120-2) [O.2](#page-2120-2) *[SMM Communication ACPI Table.](#page-2120-2)*

Appendix P

Appendix Q

Appendix R

# List of Figures

# Chapter 1

[Fig.](#page-91-0) [1.1](#page-91-0) *[UEFI Conceptual Overview](#page-91-0)*

# Chapter 2

[Fig.](#page-98-0) [2.1](#page-98-0) *[Booting Sequence](#page-98-0)*

[Fig.](#page-107-0) [2.2](#page-107-0) *[Stack After AddressOfEntryPoint Called, IA-32](#page-107-0)*

[Fig.](#page-110-0) [2.3](#page-110-0) *[Stack after AddressOfEntryPoint Called, Itanium-based Systems](#page-110-0)*

- [Fig.](#page-130-1) [2.4](#page-130-1) *[Construction of a Protocol](#page-130-1)*
- [Fig.](#page-134-0) [2.5](#page-134-0) *[Desktop System](#page-134-0)*
- [Fig.](#page-135-0) [2.6](#page-135-0) *[Server System](#page-135-0)*
- [Fig.](#page-137-0) [2.7](#page-137-0) *[Image Handle](#page-137-0)*
- [Fig.](#page-138-0) [2.8](#page-138-0) *[Driver Image Handle](#page-138-0)*
- [Fig.](#page-139-0) [2.9](#page-139-0) *[Host Bus Controllers](#page-139-0)*
- Fig. [2.10](#page-139-1) *[PCI Root Bridge Device Handle](#page-139-1)*
- Fig. [2.11](#page-140-0) *[Connecting Device Drivers](#page-140-0)*
- Fig. [2.12](#page-141-0) *[Connecting Bus Drivers](#page-141-0)*
- Fig. [2.13](#page-142-0) *[Child Device Handle with a Bus Specific Override](#page-142-0)*
- Fig. [2.14](#page-143-0) *[Software Service Relationships](#page-143-0)*

# Chapter 5

[Fig.](#page-195-0) [5.1](#page-195-0) *[MBRDisk Layout with legacy MBR example](#page-195-0)*

- [Fig.](#page-197-0) [5.2](#page-197-0) *[GPT disk layout with protective MBR](#page-197-0)*
- [Fig.](#page-197-1) [5.3](#page-197-1) *[GPT disk layout with protective MBR on a diskwith capacity > LBA 0xFFFFFFFF](#page-197-1)*
- [Fig.](#page-198-0) [5.4](#page-198-0) *[GUID Partition Table \(GPT\) example](#page-198-0)*

# Chapter 6

[Fig.](#page-205-0) [6.1](#page-205-0) *[The BTT Layout in a BTT Arena](#page-205-0)*

[Fig.](#page-205-1) [6.2](#page-205-1) *[A BTT With Multiple Arenas in a Large Namespace](#page-205-1)*

- [Fig.](#page-209-0) [6.3](#page-209-0) *[Cyclic Sequence Numbers for Flog Entries](#page-209-0)*
- [Fig.](#page-215-0) [6.4](#page-215-0) *[BTT Read Path Overview](#page-215-0)*

[Fig.](#page-216-0) [6.5](#page-216-0) *[BTT Write Path Overview](#page-216-0)*

# Chapter 7

[Fig.](#page-243-0) [7.1](#page-243-0) *[Device Handle to Protocol Handler Mapping](#page-243-0)*

[Fig.](#page-244-0) [7.2](#page-244-0) *[Handle Database](#page-244-0)*

## Chapter 8

[Fig.](#page-322-0) [8.1](#page-322-0) *[Scatter-Gather List of EFI\\_CAPSULE\\_BLOCK\\_DESCRIPTOR Structures](#page-322-0)*

Chapter 9

Fig. [11.1](#page-454-0) *[Driver Health Status States](#page-454-0)*

# Chapter 12

Fig. [12.1](#page-504-0) *[Serial Device Identification Driver Relationships](#page-504-0)*

Fig. [12.2](#page-509-0) *[Software BLT Buffer](#page-509-0)*

# Chapter 13

Fig. [13.1](#page-528-0) *[Nesting of Legacy MBR Partition Records](#page-528-0)*

Fig. [13.2](#page-626-0) *[Cyclic Sequence Numbers in Label Index Block](#page-626-0)*

Fig. [13.3](#page-630-0) *[Organization of the Label Storage Area](#page-630-0)*

# Chapter 14

Fig. [14.1](#page-640-0) *[Host Bus Controllers](#page-640-0)*

Fig. [14.2](#page-640-1) *[Device Handle for a PCI Root Bridge Controller](#page-640-1)*

Fig. [14.3](#page-641-0) *[Desktop System with One PCI Root Bridge](#page-641-0)*

Fig. [14.4](#page-642-0) *[Server System with Four PCI Root Bridges](#page-642-0)*

Fig. [14.5](#page-642-1) *[Server System with Two PCI Segments](#page-642-1)*

Fig. [14.6](#page-643-0) *[Server System with Two PCI Host Buses](#page-643-0)*

Fig. [14.7](#page-668-0) *[Image Handle](#page-668-0)*

Fig. [14.8](#page-668-1) *[PCI Driver Image Handle](#page-668-1)*

Fig. [14.9](#page-669-0) *[PCI Host Bus Controller](#page-669-0)*

Fig. [14.10](#page-670-0) *[Device Handle for a PCI Host Bus Controller](#page-670-0)*

Fig. [14.11](#page-670-1) *[Physical PCI Bus Structure](#page-670-1)*

Fig. [14.12](#page-671-0) *[Connecting a PCI Bus Driver](#page-671-0)*

Fig. [14.13](#page-671-1) *[Child Handle Created by a PCI Bus Driver](#page-671-1)*

Fig. [14.14](#page-673-0) *[Connecting a PCI Device Driver](#page-673-0)*

Fig. [14.15](#page-704-0) *[Unsigned PCI Driver Image Layout](#page-704-0)*

Fig. [14.16](#page-705-0) *[Signed and Compressed PCI Driver Image Flow](#page-705-0)*

Fig. [14.17](#page-705-1) *[Signed and Compressed PCI Driver Image Layout](#page-705-1)*

Fig. [14.18](#page-706-0) *[Signed but not Compressed PCI Driver Image Flow](#page-706-0)*

Fig. [14.19](#page-706-1) *[Signed and Uncompressed PCI Driver Image Layout](#page-706-1)*

# Chapter 15

Fig. [15.1](#page-710-0) *[Device Handle for a SCSI Bus Controller](#page-710-0)*

Fig. [15.2](#page-711-0) *[Child Handle Created by a SCSI Bus Driver](#page-711-0)*

Chapter 16

# Chapter 17

Fig. [17.1](#page-746-0) *[Software Triggered State Transitions of a USB Host Controller](#page-746-0)*

Fig. [17.2](#page-763-0) *[USB Bus Controller Handle](#page-763-0)*

Fig. [17.3](#page-802-0) *[Sequence of Operations with Endpoint Policy Changes](#page-802-0)*

# Chapter 18

Fig. [18.1](#page-825-0) *[Debug Support Table Indirection and Pointer Usage](#page-825-0)*

# Chapter 19

Fig. [19.1](#page-828-0) *[Bit Sequence of Compressed Data](#page-828-0)*

Fig. [19.2](#page-829-0) *[Compressed Data Structure](#page-829-0)*

Fig. [19.3](#page-829-1) *[Block Structure](#page-829-1)*

Fig. [19.4](#page-835-0) *[Block Body](#page-835-0)*

Fig. [19.5](#page-837-0) *[String Info Log Search Tree](#page-837-0)*

Fig. [19.6](#page-839-0) *[Node Split](#page-839-0)*

Chapter 20

Chapter 21

Chapter 22

Chapter 23

Fig. [23.1](#page-923-0) *[Firmware Image with no Authentication Support](#page-923-0)*

Fig. [23.2](#page-923-1) *[Firmware Image with Authentication Support](#page-923-1)*

Fig. [23.3](#page-924-0) *[Firmware Image with Dependency/AuthenticationSupport](#page-924-0)*

Fig. [23.4](#page-939-0) *[Optional Scatter-Gather Construction of Capsule Submitted to Update Capsule\(\)](#page-939-0)*

Fig. [23.5](#page-940-0) *[Capsule Header and Firmware Management Capsule Header](#page-940-0)*

Fig. [23.6](#page-940-1) *[Firmware Management and Firmware Image Management headers](#page-940-1)*

#### Chapter 24

Fig. [24.1](#page-999-0) *[IPv6-based PXE Boot](#page-999-0)*

Fig. [24.2](#page-1001-0) *[Netboot6 \(DHCP6 and ProxyDHCP6 reside on the same server\)](#page-1001-0)*

Fig. [24.3](#page-1002-0) *[IPv6-based PXE boot \(DHCP6 and ProxyDHCP6reside on the different server\)](#page-1002-0)*

Fig. [24.4](#page-1034-0) *[HTTP Boot Network Topology Concept -Corporate Environment](#page-1034-0)*

Fig. [24.5](#page-1034-1) *[HTTP Boot Network Topology Concept2 — Homeenvironments](#page-1034-1)*

Fig. [24.6](#page-1036-0) *[UEFI HTTP Boot Protocol Layout](#page-1036-0)*

Fig. [24.7](#page-1038-0) *[HTTP Boot Overall Flow](#page-1038-0)*

Chapter 25

Chapter 26

Chapter 27

Chapter 28

Chapter 29

Fig. [29.1](#page-1383-0) *[EFI REST Support, Single Protocol](#page-1383-0)*

Fig. [29.2](#page-1384-0) *[EFI REST Support, Multiple Protocols](#page-1384-0)*

Fig. [29.3](#page-1385-0) *[EFI REST Support, BMC on Board](#page-1385-0)*

Fig. [29.4](#page-1386-0) *[EFI REST Support, Redfish Service](#page-1386-0)*

Fig. [29.5](#page-1387-0) *[EFI REST Support, Protocol Usages](#page-1387-0)*

Chapter 30

Chapter 31

#### Chapter 32

Fig. [32.1](#page-1499-0) *[Creating A Digital Signature](#page-1499-0)*

- Fig. [32.2](#page-1500-0) *[Veriying a Digital Signature](#page-1500-0)*
- Fig. [32.3](#page-1501-0) *[Embedded Digital Certificates](#page-1501-0)*
- Fig. [32.4](#page-1506-0) *[Secure Boot Modes](#page-1506-0)*
- Fig. [32.5](#page-1509-0) *[Signature Lists](#page-1509-0)*
- Fig. [32.6](#page-1519-0) *[Process for Adding a New Signature by the OS](#page-1519-0)*
- Fig. [32.7](#page-1521-0) *[Authorization Process Flow](#page-1521-0)*

#### Chapter 33

Fig. [33.1](#page-1526-0) *[Platform Configuration Overview](#page-1526-0)*

Fig. [33.2](#page-1527-0) *[HII Resources In Drivers & Applications](#page-1527-0)*

- Fig. [33.3](#page-1528-0) *[Creating UI Resources With Resource Files](#page-1528-0)*
- Fig. [33.4](#page-1529-0) *[Creating UI Resources With Intermediate Source Representation](#page-1529-0)*
- Fig. [33.5](#page-1530-0) *[The Platform and Standard User Interactions](#page-1530-0)*
- Fig. [33.6](#page-1530-1) *[User and Platform Component Interaction](#page-1530-1)*
- Fig. [33.7](#page-1530-2) *[User Interface Components](#page-1530-2)*
- Fig. [33.8](#page-1531-0) *[Connected Forms Browser/Processor](#page-1531-0)*
- Fig. [33.9](#page-1532-1) *[Disconnected Forms Browser/Processor](#page-1532-1)*
- Fig. [33.10](#page-1532-2) *[O/S-Present Forms Browser/Processor](#page-1532-2)*

Fig. [33.11](#page-1534-0) *[Platform Data Storage](#page-1534-0)*

Fig. [33.12](#page-1535-0) *[Keyboard Layout](#page-1535-0)*

- Fig. [33.13](#page-1537-0) *[Forms-based Interface Example](#page-1537-0)*
- Fig. [33.14](#page-1538-0) *[Platform Configuration Overview](#page-1538-0)*
- Fig. [33.15](#page-1545-0) *[Question Value Retrieval Process](#page-1545-0)*
- Fig. [33.16](#page-1546-0) *[Question Value Change Process](#page-1546-0)*
- Fig. [33.17](#page-1561-0) *[String Identifiers](#page-1561-0)*

Fig. [33.18](#page-1566-0) *[Fonts](#page-1566-0)*

- Fig. [33.19](#page-1567-0) *[Font Description Terms](#page-1567-0)*
- Fig. [33.20](#page-1567-1) *[16 x 19 Font Parameters](#page-1567-1)*
- Fig. [33.21](#page-1568-1) *[Font Structure Layout](#page-1568-1)*
- Fig. [33.22](#page-1569-0) *[Proportional Font Parameters and Byte Padding](#page-1569-0)*
- Fig. [33.23](#page-1569-1) *[Aligning Glyphs](#page-1569-1)*
- Fig. [33.24](#page-1571-0) *[HII Database](#page-1571-0)*
- Fig. [33.25](#page-1572-0) *[Setup Browser](#page-1572-0)*
- Fig. [33.26](#page-1575-0) *[Storing Configuration Settings](#page-1575-0)*
- Fig. [33.27](#page-1576-0) *[OS Runtime Utilization](#page-1576-0)*
- Fig. [33.28](#page-1577-0) *[Standard Application Obtaining Setting Example](#page-1577-0)*
- Fig. [33.29](#page-1579-0) *[Typical Forms Processor Decisions Necessitating a Callback \(1\)](#page-1579-0)*
- Fig. [33.30](#page-1580-0) *[Typical Forms Processor Decisions Necessitatinga Callback \(2\)](#page-1580-0)*
- Fig. [33.31](#page-1581-0) *[Typical Forms Processor Decisions Necessitatinga Callback \(3\)](#page-1581-0)*
- Fig. [33.32](#page-1582-0) *[Driver Model Interactions](#page-1582-0)*
- Fig. [33.33](#page-1582-1) *[Managing Human Interface Components](#page-1582-1)*
- Fig. [33.34](#page-1583-0) *[EFI IFR Form Set configuration](#page-1583-0)*
- Fig. [33.35](#page-1584-2) *[EFI IFR Form Set Question Changes](#page-1584-2)*
- Fig. [33.36](#page-1591-0) *[Glyph Information Encoded in Blocks](#page-1591-0)*
- Fig. [33.37](#page-1593-0) *[Glyph Block Processing](#page-1593-0)*
- Fig. [33.38](#page-1599-0) *[EFI\\_HII\\_GIBT\\_GLYPH\\_VARIABLITY Glyph Drawing Processing](#page-1599-0)*
- Fig. [33.39](#page-1602-0) *[String Information Encoded in Blocks](#page-1602-0)*
- Fig. [33.40](#page-1604-0) *[String Block Processing: Base Processing](#page-1604-0)*
- Fig. [33.41](#page-1605-0) *[String Block Processing: SCSU Processing](#page-1605-0)*
- Fig. [33.42](#page-1606-0) *[String Block Processing: UTF Processing](#page-1606-0)*
- Fig. [33.43](#page-1614-0) *[Image Information Encoded in Blocks](#page-1614-0)*
- Fig. [33.44](#page-1625-0) *[Palette Structure of a Black & White, One-BitImage](#page-1625-0)*
- Fig. [33.45](#page-1626-0) *[Palette Structure of a Four-Bit Image](#page-1626-0)*
- Fig. [33.46](#page-1627-0) *[Palette Structure of a Four-Bit, Six-ColorImage](#page-1627-0)*
- Fig. [33.47](#page-1627-1) *[Simple Binary Object](#page-1627-1)*
- Fig. [33.48](#page-1666-0) *[Password Flowchart \(part one\)](#page-1666-0)*
- Fig. [33.49](#page-1667-0) *[Password Flowchart \(part two\)](#page-1667-0)*
- Fig. [33.50](#page-1694-0) *[Animation Information Encoded in Blocks](#page-1694-0)*

- Fig. [34.1](#page-1714-0) *[Glyph Example](#page-1714-0)*
- Fig. [34.2](#page-1732-0) *[How EFI\\_HII\\_IMAGE\\_EX\\_PROTOCOL uses EFI\\_HII\\_IMAGE\\_DECODER\\_PROTOCOL](#page-1732-0)*

Fig. [34.3](#page-1750-0) *[Keyboard Layout](#page-1750-0)*

# Chapter 35

# Chapter 36

Fig. [36.1](#page-1786-0) *[User Identity](#page-1786-0)* Fig. [36.2](#page-1789-0) *[User Identity Manager](#page-1789-0)*

# Fig. [37.1](#page-1831-0) *[Hash workflow](#page-1831-0)*

Chapter 38

Chapter 39

Appendix A

Appendix B

# Appendix C

[Fig.](#page-1918-2) [C.1](#page-1918-2) *[Example Computer System](#page-1918-2)*

[Fig.](#page-1919-2) [C.2](#page-1919-2) *[Partial ACPI Name Space for Example System](#page-1919-2)*

[Fig.](#page-1923-1) [C.3](#page-1923-1) *[EFI Device Path Displayed As a Name Space](#page-1923-1)*

# Appendix D

# Appendix E

[Fig.](#page-1932-2) [E.1](#page-1932-2) *[Network Stacks with Three Classes of Drivers](#page-1932-2)*

[Fig.](#page-1934-1) [E.2](#page-1934-1) *[!PXE Structures for H/W and S/W UNDI](#page-1934-1)*

[Fig.](#page-1941-0) [E.3](#page-1941-0) *[Issuing UNDI Commands](#page-1941-0)*

[Fig.](#page-1942-2) [E.4](#page-1942-2) *[UNDI Command Descriptor Block \(CDB\)](#page-1942-2)*

[Fig.](#page-1945-4) [E.5](#page-1945-4) *[Storage Types](#page-1945-4)*

[Fig.](#page-1963-0) [E.6](#page-1963-0) *[UNDI States, Transitions & Valid Commands](#page-1963-0)*

[Fig.](#page-1964-1) [E.7](#page-1964-1) *[Linked CDBs](#page-1964-1)*

[Fig.](#page-1965-0) [E.8](#page-1965-0) *[Queued CDBs](#page-1965-0)*

Appendix F

Appendix G

Appendix H

Appendix I

Appendix J

Appendix K

Appendix L

Appendix M

Appendix N

[Fig.](#page-2067-3) [N.1](#page-2067-3) *[Error Record Format](#page-2067-3)*

Appendix O

Appendix P

Appendix Q

Appendix R

# Revision History

Many people have contributed to the contents of this specification, including the following:

- UEFI Specification Working Group (USWG)
- Tianocore Community Members
- Others noted in the Revision History below

# Changes in this release

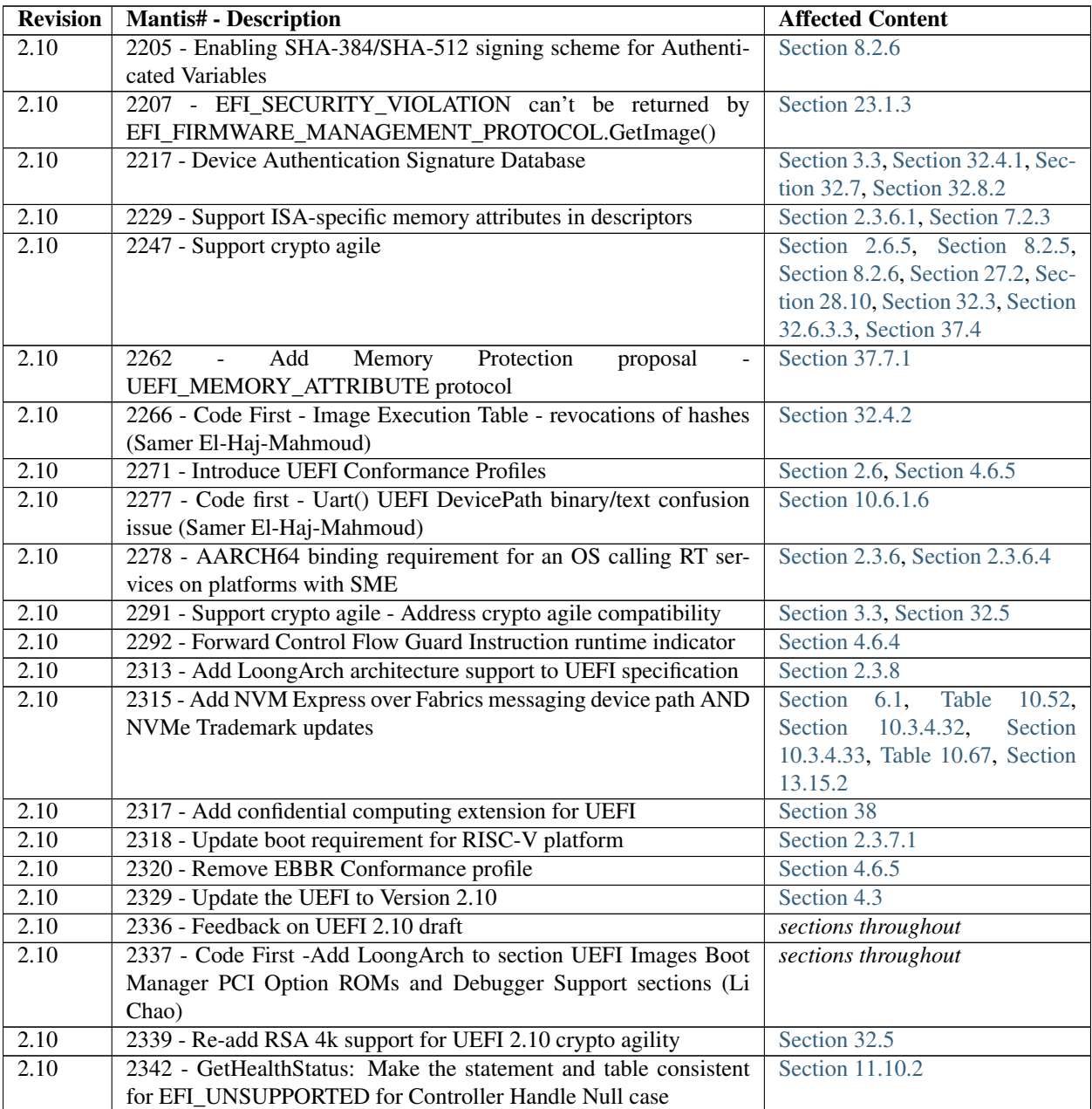

# Changes in previous releases

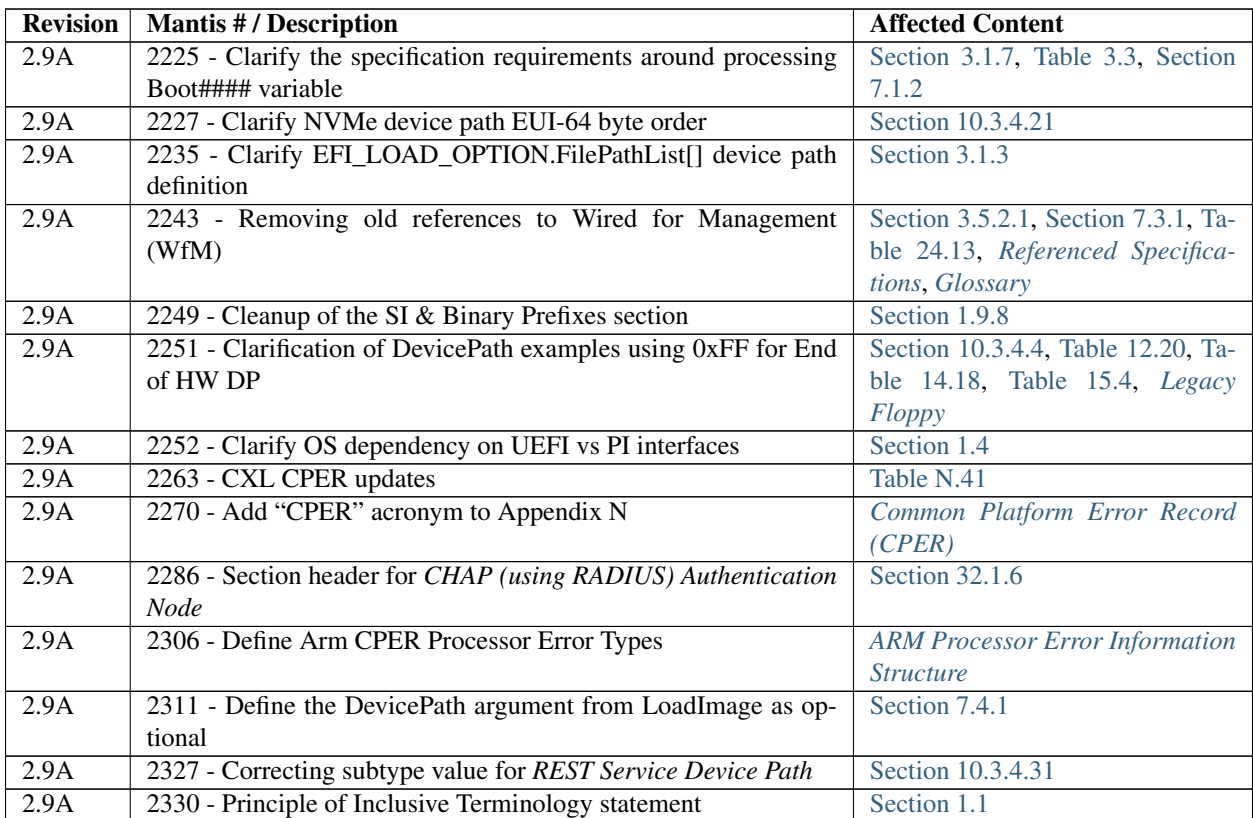

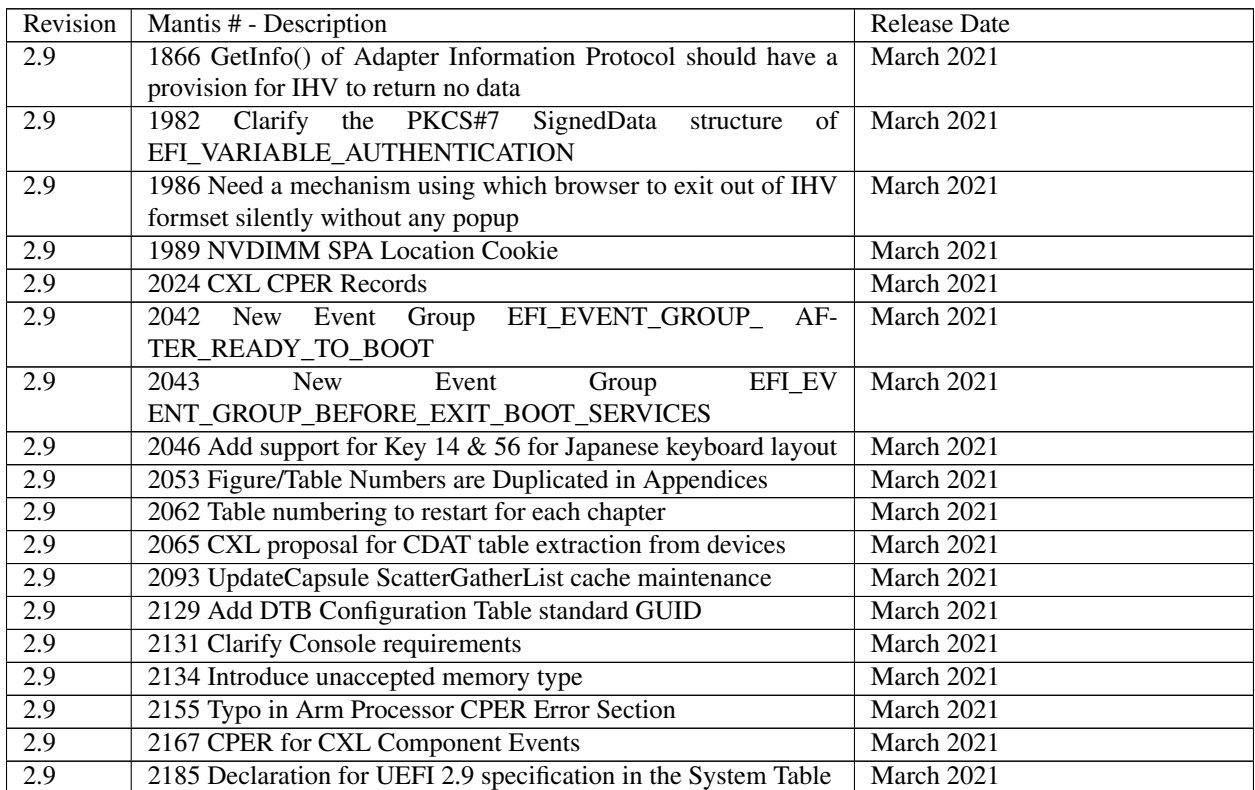

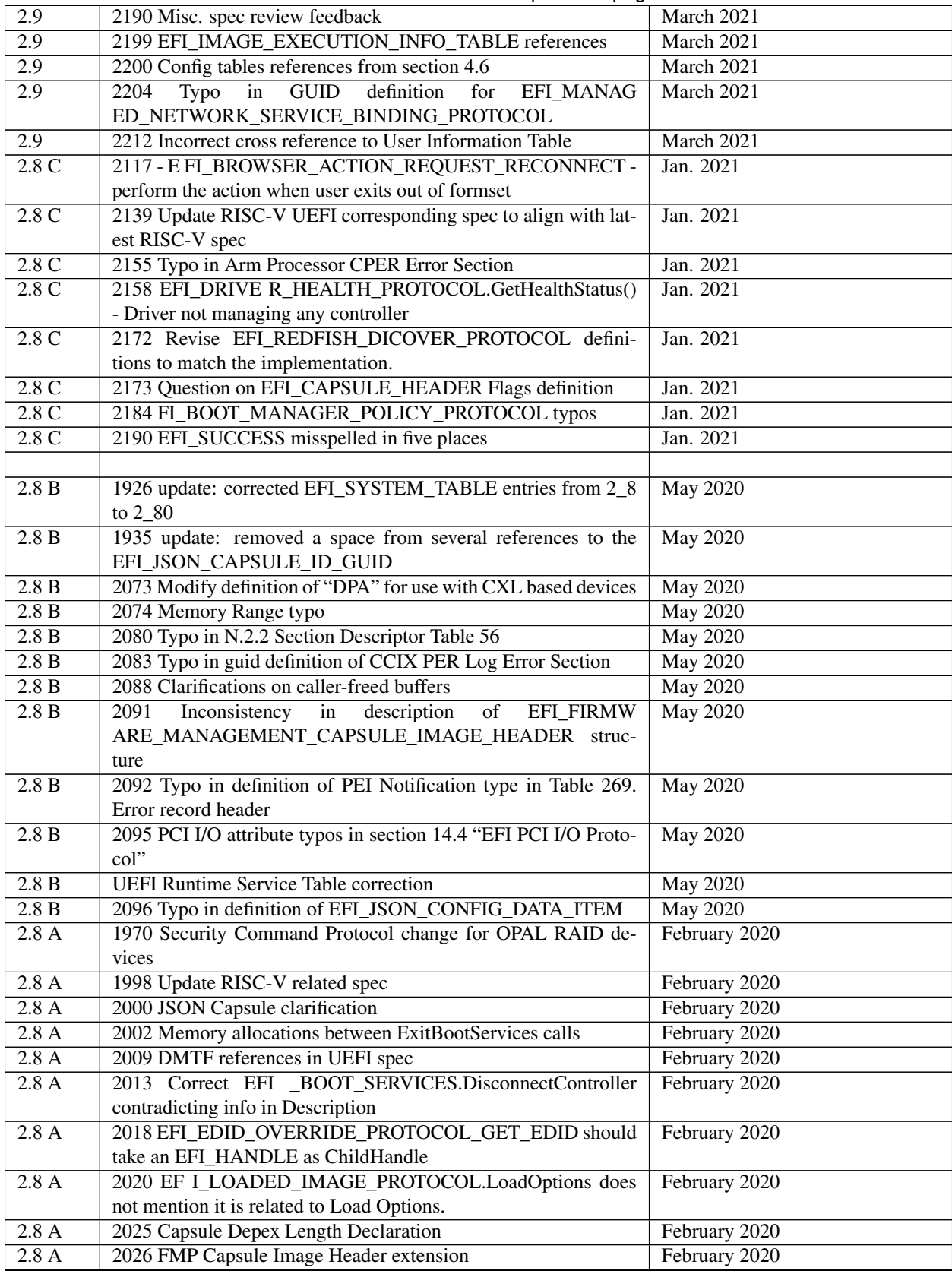

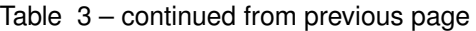

| 2.8A              | 2029 Add missing GUIDs in Appendix N                                                                        | February 2020 |
|-------------------|----------------------------------------------------------------------------------------------------|---------------|
| 2.8A              | 2030 Fix spec index to show the Appendix chapters                                                           | February 2020 |
| 2.8A              | 2034 Depex added description                                                                                | February 2020 |
| 2.8A              | 2035 Fix OUT parameters marked as IN OUT                                                                    | February 2020 |
| $2.8\ \mathrm{A}$ | 2036 SetVariable errata: clarify that in-place variable update is                                           | February 2020 |
|                   | supported                                                                                                   |               |
| 2.8A              | 2038 Configuration Tables Errata                                                                            | February 2020 |
| 2.8A              | 2041 EFI_EVENT_GROUP_EXIT_BOOT_SERVICES Errata                                                              | February 2020 |
| 2.8A              | 2050 Incomplete list of EFI_SERVICE_BINDING_PROTOCOL                                                        | February 2020 |
|                   | protocols                                                                                                   |               |
| 2.8A              | 2049 RuntimeServicesSupported EFI variable should be a config                                               | February 2020 |
|                   | table                                                                                                    |               |
| 2.8A              | 2051 Typo in Table - CPER IA32/X64 Bus Check Structure                                                      | February 2020 |
| 2.8A              | 2053 Figure/Table Numbers are Duplicated in Appendices                                                      | February 2020 |
| 2.8               | 1832 Extend SERIAL_IO with DeviceTypeGuid                                                                   | March 2019    |
| 2.8               | 1834 UEFI REST EX Protocol                                                                                  | March 2019    |
| 2.8               | 1853 Adding support for a REST style formset                                                                | March 2019    |
| 2.8               | 1858 New Device Path for bootable NVDIMM namespaces                                                         | March 2019    |
| 2.8               | 1861 New EFI_MEMORY_RANGE_CAPSULE Descriptor                                                                | March 2019    |
| 2.8               | 1866 GetInfo() of Adapter Information Protocol should have a                                                | March 2019    |
|                   | provision for IHV to return no data                                                                         |               |
| 2.8               | 1872 Peripheral-attached Memory                                                                             | March 2019    |
| 2.8               | 1876 Remove the EBC support requirement                                                                     | March 2019    |
| 2.8               | 1879 Clarification of REST (EX) protocol                                                                    | March 2019    |
| 2.8               | 1908 Update of uncommitted data in the FOROM_OPEN call-                                                     | March 2019    |
|                   | back                                                                                                    |               |
| 2.8               | 1919 Memory Cryptography Attribute                                                                          | March 2019    |
|                   |                                                                                                    |               |
| 2.8               | 1920 Redfish Discover Protocol                                                                              | March 2019    |
| 2.8               | 1921 HTTPS hostname validation                                                                              | March 2019    |
| 2.8               |                                                                                                    | March 2019    |
| 2.8               | 1924 Update to EF I_REST_EX_PROTOCOL.AsyncSendReceive<br>1925 Clarify requirement of REST related protocols | March 2019    |
| 2.8               | 1926 New UEFI Spec Revision $\rightarrow$ 2.8                                                               | March 2019    |
| 2.8               | 1935 UEFI JSON Capsule Support                                                                              | March 2019    |
| 2.8               |                                                                                                    | March 2019    |
| 2.8               | 1936 ResetSystem - support ResetData for all status scenarios.<br>1937 Behavior of default values           | March 2019    |
| 2.8               | 1941 New EFI REST JSON Structure Protocol                                                                   | March 2019    |
| 2.8               |                                                                                                    | March 2019    |
|                   | 1942 Adding dependency expression capability into FMP type<br>capsules                                      |               |
| 2.8               | 1947 Keyword strings of Configuration Keyword Handler Proto-                                                | March 2019    |
|                   | col Enhancements                                                                                            |               |
| 2.8               | 1953 Add document version# conventions                                                                      | March 2019    |
| 2.8               | $(*Attributes)$<br>1954<br>when<br>GetVariable()<br>returns<br>set                                          | March 2019    |
|                   | EFI_BUFFER_TOO_SMALL and Attributes is non-NULL                                                             |               |
| 2.8               | 1956 Platform to honor ActionRequest for Action changing                                                    | March 2019    |
| 2.8               | 1961<br>Add<br>EFI_UNSUPPORTED<br>to                                                                        | March 2019    |
|                   | EFI_RUNTIME_SERVICES calls                                                                                  |               |
| 2.8               | 1966 Add new capsule processing error codes                                                                 | March 2019    |
| $\overline{2.8}$  | 1974 Add new CCIX PER Log Error Section to appendix                                                         | March 2019    |
| 2.8               | 1996 Firmware Processing of the Capsule Identified by                                                       | March 2019    |
| 2.7B              | EFI_JSON_CAPSULE_ID_GUID<br>1773 Clarify The EFI System Table entry for capsule image                       | March 2019    |

Table 3 – continued from previous page

|      | rabio o commaca nomi providad paga                                                    |             |
|------|---------------------------------------------------------------------------------------|-------------|
| 2.7B | 1801 ExtractConfig() format may change when called multiple                           | March 2019  |
|      | times                                                                                 |             |
| 2.7B | 1835 Misleading / unclear statement about EFI-bootability of                          | March 2019  |
|      | UDF media                                                                             |             |
| 2.7B | 1838 RGB/BGR Contradiction in 2.7 GOP                                                 | March 2019  |
| 2.7B | 1841 BluetoothLE ECR - support autoreconnect                                          | March 2019  |
| 2.7B | 1842 BluetoothLE ECR - Add missing ConnectionCompleteCall-                            | March 2019  |
|      | back                                                                                  |             |
| 2.7B | 1843 HTTP Example Code Update                                                         | March 2019  |
| 2.7B | 1844 Replace obsoleted RFC number with new number for TCP                             | March 2019  |
| 2.7B | 1845 Clarification on AIP types "Network boot" and "SAN MAC                           | March 2019  |
|      | Address"                                                                              |             |
| 2.7B | 1846 EFI_LOAD_FILE2 requirement                                                       | March 2019  |
| 2.7B | 1865 Adding clarification in EFI_NOT_READY for Read-                                  | March 2019  |
|      | KeyStrokeEx()                                                                         |             |
| 2.7B | 1869 Clarify FMP buffer too small behavior                                            | March 2019  |
| 2.7B | 1874 Add RFC3021 to reference in uefi.org                                             | March 2019  |
| 2.7B | 1875 Clarify platform specific elements in chapter 2.6.2                              | March 2019  |
| 2.7B | 1878 Errata - Make DHCP server optional for HTTP boot                                 | March 2019  |
| 2.7B | 1880 Arm binding EL2 register state clarification                                     | March 2019  |
| 2.7B | 1890 EfiMemoryMappedIO Usage Clarification                                            | March 2019  |
| 2.7B | 1897 Clarification on mapping of UEFI memory attributes to                            | March 2019  |
|      | ARM memory types and paging attributes                                                |             |
| 2.7B | 1899 Errata: Clarify EFI_INVALID_PARAMETER for FMP-                                   | March 2019  |
|      | >GetImageInfo()                                                                       |             |
| 2.7B | 1901 GPT Protective MBR description                                                   | March 2019  |
| 2.7B | 1902 CapsuleImageSize Clarification                                                   | March 2019  |
| 2.7B | 1903 Root Directory File Name                                                         | March 2019  |
| 2.7B | 1906 ACPI Table Pointer Installation                                                  | March 2019  |
| 2.7B | 1908 Update of uncommitted data in the FOROM_OPEN call-                               | March 2019  |
|      | back                                                                                  |             |
| 2.7B | 1923 Syntax error in EFI iSCSI Initiator Name Protocol                                | March 2019  |
| 2.7B | 1957 Request to add status code EFI_DEVICE_ERROR for Ex-                              | March 2019  |
|      | tractConfig                                                                           |             |
| 2.7B | 1964 Print disclaimer for all future UEFI specs                                       | March 2019  |
| 2.7B | 1987 incorrect VLAN_CONFIG_SET function definition                                    | March 2019  |
| 2.7A | 1830 Label Protocol - EFI_NVDIMM_LABEL_FLAGS_LOCAL                                    | August 2017 |
|      | definition needs to be updated                                                        |             |
| 2.7A | Protocol<br><b>Missing</b><br>define<br>Label<br>Section<br>for<br>1829<br>$\sim$ $-$ | August 2017 |
|      | EFI_NVDIMM_LABEL_FLAGS_UPDATING                                                       |             |
| 2.7A | 1823 Modifications to the examples of the PCI Option ROM im-                          | August 2017 |
|      | age combinations                                                                      |             |
| 2.7A | 1822 UEFI 2.7 Organization chapter duplicated                                         | August 2017 |
| 2.7A | 1821 Modify the requirement to enable PCI Bus Mastering                               | August 2017 |
| 2.7A | 1817 NVDIMM Label Protocol - SetCookie SerialNumber needs                             | August 2017 |
|      | to be UINT32 NOT UINT64                                                               |             |
| 2.7A | 1816 Clarification of Using HttpConfigData in HTTP protocol                           | August 2017 |
| 2.7A | 1815 OpenProtocol() / EFI_ALREADY_STARTED should out-                                 | August 2017 |
|      | put existent Interface                                                                |             |
| 2.7A | 1808 Clarification of using option 43 in PXE v2.1                                     | August 2017 |
| 2.7  | 1779 Adjusting UEFI version to UEFI 2.7                                               | April 2017  |

Table 3 – continued from previous page

| 2.7  | 1771BluetoothLE minor fix                                                                  | April 2017 |
|------|--------------------------------------------------------------------------------------------|------------|
| 2.7  | 1762 UEFI UFS DEVICECONFIG Protocol                                                        | April 2017 |
| 2.7  | 1751 Update DNS Device Path                                                                | April 2017 |
| 2.7  | 1750 Add new data type to EFI Supplicant Protocol                                          | April 2017 |
| 2.7  | 1745 NVDIMM Label Protocol                                                                 | April 2017 |
| 2.7  | 1744 NVDIMMBlock Translation Table (BTT) Protocol                                          | April 2017 |
|      | {NewChapter}                                                                               |            |
| 2.7  | 1730 HII Popup Protocol                                                                    | April 2017 |
| 2.7  | 1726 Host and I/O defense                                                                  | April 2017 |
| 2.7  | 1720 Have Partition driver publish addition information for                                | April 2017 |
|      | MBR/GPT partition types.                                                                   |            |
| 2.7  | 1719 Add EFI HTTP Boot Callback Protocol                                                   | April 2017 |
| 2.7  | 1718<br>Allow<br>SetData<br>clear<br>configuration<br>to<br>in                             | April 2017 |
|      | Ip4Config2/Ip6Config Protocol                                                              |            |
| 2.7  | 1716 Add BluetoothLE ECR                                                                   | April 2017 |
| 2.7  | 1711 Firmware Error Record Update                                                          | April 2017 |
| 2.7  | 1707 Clarification of Private Authenticated Variables                                      | April 2017 |
| 2.7  | 1701 Add wildcard support to RegisterKeyNotify                                             | April 2017 |
| 2.7  | 1690 Reset Notification Protocol Update                                                    | April 2017 |
| 2.7  | 1689 Secure Boot with Externally Managed Configuration                                     | April 2017 |
| 2.7  |                                                                                            |            |
|      | 1685 Key Management Services (KMS) Protocol Enhancement<br>1672 UEFI Variable Enhancements | April 2017 |
| 2.7  |                                                                                            | April 2017 |
| 2.7  | 1654 New AIP Information block for wireless NIC                                            | April 2017 |
| 2.7  | 1652 Add DNS device path node                                                              | April 2017 |
| 2.7  | 1647 UEFI binding for RISC-V                                                               | April 2017 |
| 2.7  | 1641 Simplify SecureBoot Revocation and Usage of VerifySig-                                | April 2017 |
|      | nature                                                                                     |            |
| 2.7  | 1641 Simplify Secure Boot Revocation and Usage of VerifySig-                               | April 2017 |
|      | nature                                                                                     |            |
| 2.7  | Patterns<br>1627<br>Support<br><b>ASCII</b><br>RegEx<br>in                                 | April 2017 |
|      | EFI_REGULAR_EXPRESSION_PROTOCOL                                                            |            |
| 2.7  | 1627 EFI regular expression syntax type definitions                                        | April 2017 |
| 2.7  | 1623 New EFI_HTTP_STATUS_CODE enum for 308 Permanent                                       | April 2017 |
|      | Redirect                                                                                   |            |
| 2.7  | 1623 New EFI_HTTP_STATUS_CODE enum for 308 Permanent                                       | April 2017 |
|      | Redirect                                                                                   |            |
| 2.6B | 1772 Clarify EFI_NOT_READY in Media State of AIP                                           | April 2017 |
| 2.6B | definition<br>1767<br>Incorrect<br>for<br>structure                                        | April 2017 |
|      | EFI_IFR_RESET_BUTTON_OP                                                                    |            |
| 2.6B | 1742 Clairfy PK enrolling in user mode                                                     | April 2017 |
| 2.6B | 1741 The memory map returnedByBS->GetMemoryMap() may-                                      | April 2017 |
|      | Contain impossible values.                                                                 |            |
| 2.6B | 1739 typos -Broken references link.                                                        | April 2017 |
| 2.6B | 1729Cleanup of ACPI 2.0 references in UEFI spec                                            | April 2017 |
| 2.6B | 1708 Typos in Imge Decode and Image Ex Protocols                                           | April 2017 |
| 2.6B | 1700 Align ACPI descriptor definitions in PCI I/O and PCI Root-                            | April 2017 |
|      | Bridge I/O                                                                                 |            |
| 2.6B | 1698 Update to Mantis 1613 - GetNextVariable                                               | April 2017 |
| 2.6B | 1691 Remove/Deprecate SMM Communication ACPI Table                                         | April 2017 |
| 2.6B | 1682 HII Protocol StatusCodes                                                              | April 2017 |
| 2.6B | 1678 Simplify the ACPI Table GUID declarations                                             | April 2017 |

Table 3 – continued from previous page

| 2.6B | 1675 section 30.5.1 typo                                        | April 2017       |
|------|-----------------------------------------------------------------|------------------|
| 2.6B | 1668 Duplicate GUID issue - mustChange the Image Decoder        | April 2017       |
|      | Protocol GUID                                                   |                  |
| 2.6B | 1655 HTTP errata inConfigure()                                  | April 2017       |
| 2.6B | 1653 Incorrect errorCode value in MTFTP6                        | April 2017       |
| 2.6B | 1634 Update to the EFI_SIMPLE_TEXT_INPUT_PROTOCOL               | April 2017       |
|      | TPL restriction                                                 |                  |
| 2.6B | 1629 Errata in GetVariable description                          | April 2017       |
| 2.6B | 1625 Clarification of HTTPBoot wire protocol "HTTPClient"       | April 2017       |
|      | VendorClass Option                                              |                  |
| 2.6B | 1624 Fix spelling typo in EFI_HTTP_STATUS_CODE                  | April 2017       |
| 2.6B | 1613 GetNextVariableName Errata                                 | April 2017       |
| 2.6B | 1612 ResetSystem Errata                                         | April 2017       |
| 2.6B | 1609 UEFI Errata - Address Security problems in the Pkcs7Verify | April 2017       |
|      | Protocol                                                        |                  |
| 2.6B | 1608 Enhance EFI_IFR_NUMERIC (Step)                             | April 2017       |
| 2.6B | 1586 Errors in appendix N for ARM ProcessorContext Informa-     | April 2017       |
|      | tion                                                            |                  |
| 2.6B | 1584 WIFI errata                                                | April 2017       |
| 2.6B | 1580 Correct some typos                                         | April 2017       |
| 2.6B | 1559 Clarify return value for NULL pointer in LocateProtocol()  | April 2017       |
|      | <b>API</b>                                                      |                  |
| 2.6B | 1557 secureBoot and auth variable errata                        | April 2017       |
| 2.6B | 1556 HTTPv6Boot DHCP Options Errata                             | April 2017       |
| 2.6B | 1555 USB Function port protocol errata                          | April 2017       |
| 2.6B | 1554 fix to ecr 1539                                            | April 2017       |
| 2.6B | 1553 os recoveryBoot option errata                              | April 2017       |
| 2.6B | 1551 EFIBluetoothConfiguration Protocol Errata                  | April 2017       |
| 2.6B | 1550 Replace FTP4 dataCallback pointer-to-function-pointer      | April 2017       |
|      | with regular function pointer                                   |                  |
| 2.6A | SameContent as version 2.6, But with the Adobe "accessibility"  | December 2016    |
|      | feature activated so text-to-speech will work.                  |                  |
| 2.6  | 1548ClarifyBoot procedure when file name is absent2.            | January, 2016    |
| 2.6  | 1547Clarify requirements for setting the PK variable.           | January, 2016    |
| 2.6  | 1544 DNS lookup API spelling                                    | January, 2016    |
| 2.6  | 1543 ip4/6Config policy errata/2.6 update                       | January, $2016$  |
| 2.6  | 1542 UEFI 2.6 supplicant errata                                 | January, 2016    |
| 2.6  | 1539 New EFI_HTTP_ERROR StatusCode                              | December, 2015   |
| 2.6  | 1538 UEFI TLS errata                                            | December, 2015   |
| 2.6  | 1536 UEFI 2.6 Errata: IMAGE EX Protocol and EFI HII Image       | December, 2015   |
|      | Decoder protocol Errata                                         |                  |
| 2.6  | 1534 EditorialComments against 2.6 Final Draft                  | December, 2015   |
| 2.6  | 1533Bugs in the HTTP usage example                              | December, 2015   |
| 2.6  | 1523Comments against 2.6 Draft                                  | December, 2015   |
| 2.6  | 1522 AArch64Bindings AlignmentBit errata                        | December, 2015   |
| 2.6  | 1521Comment against UEFI.next draft - M1479                     | December, 2015   |
| 2.6  | 1519 Version for the next UEFI spec is                          | December, 2015   |
| 2.6  | 1518Comments against 2.6 Draft                                  | December, 2015   |
| 2.6  | 1516 EditorialComments against 2.6 Draft                        | December, $2015$ |
| 2.6  | 1509 EFI_PLATFO RM_TO_DRIVER_CONFIGURATION_                     | December, 2015   |
|      | PROTOCOL Response to unsupported ParameterTypeGuid              |                  |

Table 3 – continued from previous page

|                  | rabio o committo nomi provious pago                                                                      |                |
|------------------|----------------------------------------------------------------------------------------------------|----------------|
| 2.6              | 1508 Lack of flexibility and realism in exception levelChoice<br>whenCalling runtime services            | December, 2015 |
| 2.6              | 1507 Insufficient qualification of page attributes for AArch64                                           | December, 2015 |
| 2.6              | 1502 PCI IO Define how to use the Address Translation Offset                                             | November, 2015 |
|                  | for systems that are not mapped 1:1                                                                      |                |
| 2.6              | 1501 Define the usage of the "Address Space Granularity" field is                                        | November, 2015 |
|                  | defined in the PCI Root IO                                                                               |                |
| 2.6              | 13.2<br>1496Bad<br>EFI_PCI_ROOT<br>table<br>reference<br>in                                              | November, 2015 |
|                  | BRIDGE_IO_PROTOCOL.Configuration()                                                                       |                |
| 2.6              | 1494 Errata against UEFI 2.5 Properties Table                                                            | November, 2015 |
| 2.6              | 1493 Updates to the SD_MMC_PASS_THRU interface                                                           | November, 2015 |
| 2.6              | 1492 wireless macConnection protocol II errata                                                           | November, 2015 |
| 2.6              | 1491 supplicant errata                                                                                   | November, 2015 |
| 2.6              | Refine<br>Progress<br>1480<br>description<br>in                                                          | November, 2015 |
|                  | EFI_KEYWORD_HANDLER_PROTOCOL                                                                             |                |
| 2.6              | 1479 UEFI Properties TableClarification                                                                  | November, 2015 |
| 2.6              | 1471 SD/eMMC PassThru Protocol update (follow up to mantis                                               | November, 2015 |
|                  | 1376)                                                                                                    |                |
| 2.6              | 1467<br><b>New</b><br><b>API</b><br><b>EFI</b><br>WIRE-                                                  | November, 2015 |
|                  | LESS_MAC_CONNECTION_II_PROTOCOL                                                                          |                |
| 2.6              | 1466 UEFI Ram disk protocol                                                                              | November, 2015 |
| 2.6              | 1452 Minor edits to 0001409                                                                              | November, 2015 |
| 2.6              | 1414 Generalisation of Communication method in Appendix O                                                | November, 2015 |
| 2.6              | 1409 EFI HII ImageEX protocol and EFI HII Image Decoder pro-                                             | November, 2015 |
|                  | tocols                                                                                                   |                |
| 2.6              | 1408 EFI HII Font EX protocol and EFI HII Font Glyph Genera-                                             | November, 2015 |
|                  | tor protocols                                                                                            |                |
| 2.6              | 1402 Add EFI_BROWSER_ACTION_SUBMITTED                                                                    | November, 2015 |
| $\overline{2.6}$ | 1383 Adding an EraseBlocks() function to a new protocol                                                  | November, 2015 |
| 2.6              | 1376 SD/eMMC PassThru Protocol                                                                           | November, 2015 |
| 2.6              | 1357 ARMCPER extensions                                                                                  | November, 2015 |
| 2.5A             | 1481 new networkConfig2 protocol data structure has a magic                                              | October 2015   |
|                  | number                                                                                                   |                |
| 2.5A             | 1477 AllowCloseEvent toBeCalled within the Notification Func-                                            | October 2015   |
| 2.5A             | tion                                                                                                    | October 2015   |
|                  | 1476 Update to Indicate thatCloseEvent UnregistersCorrespond-<br>ing Protocol Notification Registrations |                |
| 2.5A             | 1472 ATA Pass Thru Errata                                                                                | October 2015   |
| 2.5A             | 1469 UNDI Errata - add more statistics                                                                   | October 2015   |
| 2.5A             | 1468 Errata on UEFI Supplicant protocol                                                                  | October 2015   |
| 2.5A             | 1451 Memory MapConsistency                                                                               | October 2015   |
| 2.5A             | 1441 UEFI2.5A - UNDI ProtocolClarification                                                               | October 2015   |
| 2.5A             | 1426 UEFI 2.5 typo                                                                                       | October 2015   |
| 2.5A             | 1424 Incorrect link in Section 22.1 FMP GetImageInfo()                                                   | October 2015   |
| 2.5A             | 1421 Misc HTTP API typos                                                                                 | October 2015   |
| 2.5A             | 1420 Get NextHighMonotonicCountClarification                                                             | October 2015   |
| 2.5A             | 1419 Supplicant protocol using same GUID as TLS protocol                                                 | October 2015   |
| 2.5A             | 1418 Inconsistent issues in DNS                                                                          | October 2015   |
| 2.5A             | 1417 Add HttpMethodMax to EFI_HTTP_METHOD enum                                                           | October 2015   |
| 2.5A             | 1410Clarifications in appendix O                                                                         | October 2015   |
| 2.5A             | 1407 Networking errata - EFI_HTTP_STATUS typos                                                           | October 2015   |
|                  |                                                                                                    |                |

Table 3 – continued from previous page

| 2.5A             | 1405 Errata in table 271 in Appendix O                                                                  | October 2015                     |
|------------------|----------------------------------------------------------------------------------------------------|----------------------------------|
| 2.5A             | 1399 Clarification for EFI_BROWSER_ACTION_<br>RE-                                                       | October 2015                     |
|                  | QUEST_RECONNECT                                                                                         |                                  |
| 2.5A             | 1398 Errata update to the runtime GetVariable operation docu-                                           | October 2015                     |
|                  | mentation                                                                                               |                                  |
| 2.5A             | 1388 Missed memory type fixes                                                                           | October 2015                     |
| 2.5A             | 1381 Remove informativeContent in 12.6.1                                                                | October 2015                     |
| 2.5A             | 1365 7.4 Virtual Memory Services lists Section 2.3.2 through                                            | October 2015                     |
|                  | Section 2.3.4. incorrectly                                                                              |                                  |
| 2.5A             | 1363 Short form URI device path                                                                         | October 2015                     |
| 2.5A             | 1209 UEFI networking APIChapter 2.6 requirements errors                                                 | October 2015                     |
| 2.5A             |                                                                                                    | October 2015                     |
| 2.5              | 1364 Extend supplicant data type for EAP                                                                | April, 2015                      |
| 2.5              | 1362 HTTPBoot typos/bugs                                                                                | April, 2015                      |
| 2.5<br>2.5       | 1360 Vendor Range for UEFI memory Types                                                                 | April, 2015                      |
|                  | 1358 v2.5 amendment and v2.4 errata (missed implementation of<br>Mantis 1089)                           | April, 2015                      |
| 2.5              | 1353 SATA Device Path Node Errata                                                                       | April, 2015                      |
| $\overline{2.5}$ | 1352 Errata for 1263 and 1227                                                                           |                                  |
| $\overline{2.5}$ | 1350 Keyword Strings Errata                                                                             | April, 2015                      |
| 2.5              | 1348<br><b>ERRATA</b><br>Section<br>10.12<br>EFI                                                        | April, 2015                      |
|                  | _ADAPTER_INFORMATION_PROTOCOLCustom Types                                                               |                                  |
| $\overline{2.5}$ | 1347Boot Manager Policy Errata                                                                          | April, 2015                      |
| $\overline{2.5}$ | 1346 Mantis 1288 Errata                                                                                 | April, 2015                      |
| 2.5              | 1345 EFI_USB2_HC_PROTOCOL Errata                                                                        | April, 2015                      |
| 2.5              | 1342 DNS6 - friendly amendment for reviewBy USWG                                                        | April, 2015                      |
| 2.5              | 1341 DNS4 - friendly amendment toBe reviewedBy USWG                                                     | April, 2015                      |
| 2.5              | 1339 Errata in section 7.2.3.2 Hardware Error Record Variables                                          | April, 2015                      |
| 2.5              | 1309 Disallow EFI_VARIABLE_AUTHENTICATION from Se-                                                      | April, 2015                      |
|                  | cureBoot Policy Variables                                                                               |                                  |
| 2.5              | 1308 Fix typo's found in the final/published UEFI 2.4 ErrataB                                           | February, 2015                   |
|                  | spec                                                                                                    |                                  |
| 2.5              | 1304 Add IMA GE_UPDATABLE_VALID_WITH_VENDOR                                                             | February, 2015                   |
|                  | CODE to FMPCheck image                                                                                  |                                  |
| 2.5<br>2.5       | 1303 Update the UEFI version to reflect new revision<br>1288 The Macro definitionConflict in EFI_SIMPLE | February, 2015<br>February, 2015 |
|                  | TEXT_OUTPUT_PROTOCOL.SetAttribute() in UEFI 2.4B                                                        |                                  |
| 2.5              | 1287 Errata: EFI Driver Supported EFI Version not matching the                                          | February, 2015                   |
|                  | spec revision                                                                                           |                                  |
| 2.5              | 1269Configuration Routing Protocol andConfiguration String                                              | February, 2015                   |
|                  | Updates                                                                                                 |                                  |
| 2.5              | 1268 RAM Disk UEFI Device Path Node                                                                     | February, 2015                   |
| 2.5              | 1266 UEFI.Next Feature - IP_CONFIG2 Protocol                                                            | February, 2015                   |
| 2.5              | 1263Customized Deployment of SecureBoot                                                                 | February, 2015                   |
| 2.5              | 1257Correct the typedef definitions for EFI_BOOT_SERVI                                                  | February, 2015                   |
|                  | CES/EFI_RUNTIME_SERVICES-Reiterate                                                                      |                                  |
| $\overline{2.5}$ | 1255 UFS Device Path Node Length                                                                        | February, 2015                   |
| $\overline{2.5}$ | 1254 SD Device Path                                                                                     | February, 2015                   |
| 2.5              | 1251<br>EFI_REGULAR_EXPRESSION_PROTOCOL<br>and                                                          | February, 2015                   |
|                  | EFI_IFR_MATCH2 HII op-code                                                                              |                                  |
| 2.5              | 1244 sections of the spec mis-arranged                                                                  | February, 2015                   |

Table 3 – continued from previous page

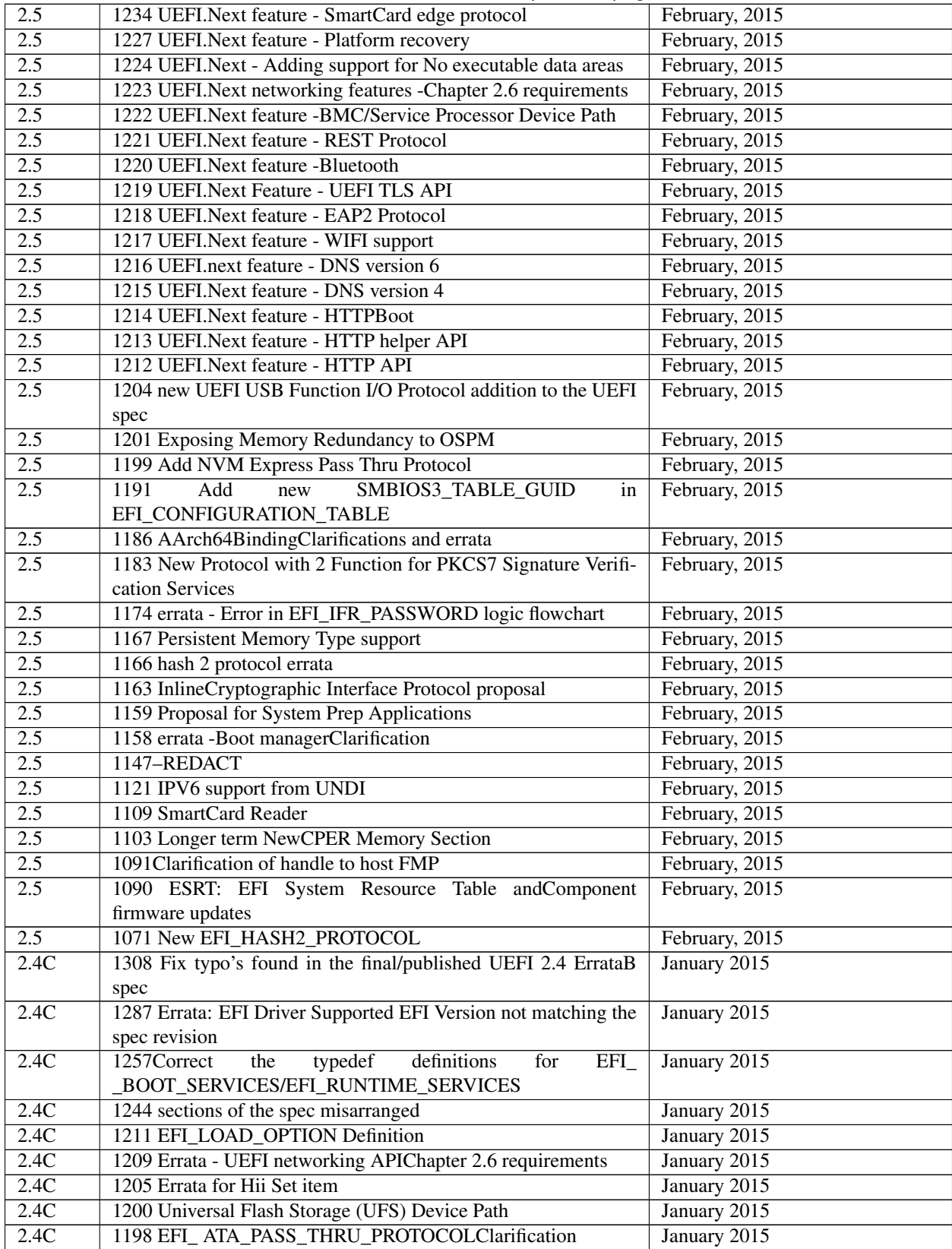

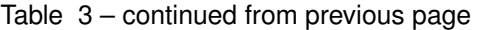

| 2.4C           | 1194 Add EFI_IFR_FLAG_RECONNECT_REQUIRED                         | January 2015   |
|----------------|------------------------------------------------------------------|----------------|
| 2.4C           | 1192Cleanup GUID formatting issues                               | January 2015   |
| 2.4C           | 1186 AArch64BindingClarifications and errata                     | January 2015   |
| 2.4C           | 1185 errata - tcp api                                            | January 2015   |
| 2.4C           | 1184 errata - snp modeClarification                              | January 2015   |
| 2.4C           | 1182 Errata - UEFI URI Device path issue                         | January 2015   |
| 2.4C           | 1174 errata - Error in EFI_IFR_PASSWORD logic flowchart          | January 2015   |
| 2.4C           | 1173 EFI_IFR_NUMERIC Errata                                      | July 11, 2014  |
| 2.4C           | 1172 EfiACPIMemoryNVS definition missing S4                      | July 11, 2014  |
| 2.4C           | 1170 Errata pxeBc apiClarifiation                                | July 11, 2014  |
| 2.4C           | 1169 Errata - volatile networking variableCleanup                | July 11, 2014  |
| 2.4C           | 1168 MTFTP Errata                                                | July 11, 2014  |
| 2.4C           | 1165 Option rom layout errata                                    | July 11, 2014  |
| 2.4C           | 1162 Typo in ReinstallProtocolInterface() EFI 1.10 Extension     | July 11, 2014  |
|                | section                                                          |                |
| 2.4C           | 1150 Missing LineBreakCharacter (HII Errata)                     | July 11, 2014  |
| 2.4C           | 1147 EFI_USB2_H C_PROTOCOL.AsyncInterruptTransfer()              | July 11, 2014  |
|                | Errata                                                           |                |
| 2.4C           | 1141 UEFI errata - ia32/x64 vector register management           | July 11, 2014  |
| 2.4C           | 1140UEFI Errata - image execution info table                     | July 11, 2014  |
| 2.4C           | 1139 UEFI Errata on the storage securityCommand protocol         | July 11, 2014  |
| 2.4C           | 1066 Errata-reference to missing table (90) removed              | July 11, 2014  |
| 2.4C           | 1043 Ability to refresh the entire form [newContent]             | July 11, 2014  |
| 2.4C           | 1042 AddBrowser Action Request "reconnect"                       | July 11, 2014  |
| 2.4B           | 1146 Typos and Broken links                                      | April 17, 2014 |
| 2.4B           | 1137 Typographic errors in the 2.4 ErrataB draft                 | April 16, 2014 |
| 2.4B           | 1128 URI device path node redux-supersedes (defunct) 1119        | April 4, 2014  |
| 2.4B           | 1127 USB Errata - unnecessary restriction on UEFI interrupt      | March 27, 2014 |
|                | transfer types                                                   |                |
| 2.4B           | 1124 Adding text description for NVMe device node                | March 27, 2014 |
| 2.4B           | 1122Correct misleading language in the UEFI 2.4a specification   | March 27, 2014 |
|                | about the EFI_ADAPTER_INFORMATION_PROTOCOL.E                     |                |
|                | FI_ADAPTER_INFO_GET_SUPPORTED_TYPES function                     |                |
| 2.4B           | 1120 Make time stamp handlingConsistent around all of the net-   | March 27, 2014 |
|                | working API's                                                    |                |
| 2.4B           | 1118 Network Performance EnhancementsConcerning Volatile         | March 27, 2014 |
|                | Variables                                                        |                |
| 2.4B           | 1115Clarification on the usage of XMM/FPU instructions from      | March 27, 2014 |
|                | within a UEFI Runtime Service on an x64 processor                |                |
| 2.4B           | 1111 Errors in DisconnectController() returnCode descriptions    | March 27, 2014 |
| 2.4B           | 1101 Errata - ReinstallProtocolInterface                         | March 27, 2014 |
| 2.4B           | 1092Clarification to PCI Option ROM Driver Loading Descrip-      | March 27, 2014 |
|                | tion                                                             |                |
| 2.4B           | 1085 Error-added in missing text approved for 2.4A               | April 17, 2014 |
| 2.4B           | 1014 HIIConfig Access Protocol Errata                            | April 3, 2014  |
| 2.4 A          | 1089 Short-termCPER Memory Section errata                        | Nov. 14, 2013  |
| $2.4\;{\rm A}$ | 1088 Add revision #define to EFI_FILE_PROTOCOL                   | Nov. 6, 2013   |
| 2.4 A          | 1085 Issues with Interactive password                            | Nov.14, 2013   |
| 2.4 A          | 1082 Mistake in 2.3.5.1 / 2.3.6.2 Handoff State                  | Nov. 6, 2013   |
| 2.4 A          | 1081 Update Install Table protocol to deal with duplicate tables | Nov. $6, 2013$ |
| 2.4 A          | 1079 UEFI 2.4: Remove repetitive "the" (typo)                    | Nov. 6, 2013   |

Table 3 – continued from previous page

|      | $\ldots$ because body                                                                                       |                |
|------|----------------------------------------------------------------------------------------------------|----------------|
| 2.4A | Adjust<br>1078<br>handling<br>$for$ $\overline{\phantom{a}}$<br>some<br>text<br>EFI_BROWSER_ACTION_CHANGING | Nov. 6, 2013   |
| 2.4A | 1077 Fix wording in EVT_SIGNAL_EXIT_BOOT_SERVICES                                                           | Nov. 6, 2013   |
| 2.4A | 1076 typo in UEFI v2.3.1d and v2.4                                                                          | Nov. 6, 2013   |
| 2.4A | 1075 Clarifications to Table 88. Device Node Table (Device Node                                             | Nov. 6, 2013   |
|      | to TextConversion)                                                                                          |                |
| 2.4A | 1074 AddClarifications on DMA requirements for PCI_IO                                                       | Nov. 6, 2013   |
| 2.4A | 1073 Add requirement for EFI_USB_IO_PROTOCOL                                                                | Nov. 6, 2013   |
| 2.4A | 1066 Errata - ISCSI IPV6 Root PathClarification                                                             | Nov. 6, 2013   |
| 2.4A | 1064 AIP Errata                                                                                             | Nov. 6, 2013   |
| 2.4A | 1063Correction to GPT expression for SizeofPartitionEntry                                                   | Nov. 6, 2013   |
| 2.4A | 1062 EFI_CERT_X509_GUID does not specify theCertificate                                                     | Nov. 6, 2013   |
|      | encoding                                                                                                    |                |
| 2.4A | 1061 UEFI 2.4 section 2.6.2 and 2.6.3 don't use protocol hyper-                                             | Nov. 6, 2013   |
|      | linksConsistently                                                                                           |                |
| 2.4A | 1060 SlightClarification to FMP Authentication Requirments                                                  | Nov. 6, 2013   |
| 2.4A | 1059Clarification of a return statusCode of HASH protocol                                                   | Nov. 6, 2013   |
| 2.4A | 1058Correct mistake in the system table revision                                                            | Nov. 6, 2013   |
| 2.4A | modification<br>1056<br>text<br>to<br>definition<br>of<br>$\rm EF$                                          | Nov. 6, 2013   |
|      | I_FIRMWARE_IMAGE_DESCRIPTOR_VERSION 2                                                                       |                |
| 2.4A | 1055 Disk IO 2 errata                                                                                       | Nov. 6, 2013   |
| 2.4A | 1054 Deprecate 6 Hash Algorithms with inconsistent usage                                                    | Nov. 6, 2013   |
| 2.4A | 1053 Reduce Name space of Capsule Result variable to increase                                               | Nov. 6, 2013   |
|      | performance                                                                                                 |                |
| 2.4A | 1035 PCI Option ROM Errata (five figures)                                                                   | Nov. 6, 2013   |
| 2.4  | 997 Driver Health Protocol errorCodes                                                                       | April 25, 2013 |
| 2.4  | 993 (original ticket-supersededBy 1026)                                                                     |                |
| 2.4  | 992 Adapter Information Protocol (AIP)                                                                      | April 25, 2013 |
| 2.4  | 991 Greater than 256 NICs support on UNDI                                                                   | April 25, 2013 |
| 2.4  | 968 HII Forms op-code for displaying a warning message                                                      | April 25, 2013 |
| 2.4  | 966 Spec typos                                                                                              | April 25, 2013 |
| 2.4  | 964 Disk IO 2 Protocol to support Async IO                                                                  | April 25, 2013 |
| 2.4  | 963 Add new device path node NVM Express devices                                                            | April 25, 2013 |
| 2.4  | 956 Require network drivers to return EFI_NO_MEDIA                                                          | April 25, 2013 |
| 2.4  | ForbidCreation<br>variables<br>946<br>of<br>non-spec<br>in                                                  | April 25, 2013 |
|      | EFI_GLOBAL_VARIABLE namespace                                                                               |                |
| 2.4  | 920 Add a variable for indicating out ofBand key modification                                               | April 25, 2013 |
| 2.4  | 905 Need more granularity in EFI_RESET_TYPE to support                                                      | April 25, 2013 |
| 2.4  | platform specific resets<br>1052 UEFI 2.4 Draft April 25th -Corrections to ARM sections                     | May 16, 2013   |
| 2.4  | 1050 2.4 Draft April 25 has missing text for ECR 1009                                                       | May 16, 2013   |
| 2.4  | 1049 2.4 Draft April 25 has missing text for ECR 1008                                                       | May 16, 2013   |
| 2.4  | 1048Comment against UEFI 2.4 - NVMe related                                                                 | May 16, 2013   |
| 2.4  | 1047Comment on Feb 25th draft - fix alignment issue                                                         | May 16, 2013   |
| 2.4  | 1045 PCI OpROM Device ListChanges to section 14.2                                                           | June 28, 2013  |
| 2.4  | 1044Corrections to Mantis 1015, Interruptible driver diagnostics                                            | May 16, 2013   |
| 2.4  | 1037 Add 2.4 to the system table version                                                                    | May 16, 2013   |
| 2.4  | 1036Comments on April 25 Draft                                                                              | May 16, 2013   |
| 2.4  | 1033 HiiConfigAccess->ExtractConfig StatusCodes Errata                                                      | May 16, 2013   |
| 2.4  | 1032 HiiConfigRouting->ExtractConfig StatusCodes Errata                                                     | May 16, 2013   |
| 2.4  | 1031 NVMe subtypeConflict errata                                                                            | April 25, 2013 |
|      |                                                                                                    |                |

Table 3 – continued from previous page

|        | rable of continuou from provided page                                                           |                |
|--------|-------------------------------------------------------------------------------------------------|----------------|
| 2.4    | 1029 Method for delivery of Capsule on disk; Method for report-<br>ingCapsule processing status | April 25, 2013 |
| 2.4    | 1026 (supersedes 993) Update to the AArch64 proposedBind-                                       | April 25, 2013 |
|        | ingChange                                                                                       |                |
| 2.4    | 1024 Clarification to the NVMe Device Path text descriptions                                    | April 25, 2013 |
| 2.4    | 1023 Definition of Capsule format to deliver update image to                                    | April 25, 2013 |
|        | firmware management protocol                                                                    |                |
| 2.4    | 1022 adapter information protocol for NIC iSCSI and FCoEBoot-                                   | April 25, 2013 |
|        | Capabilities andCurrentBooot Mode.                                                              |                |
| 2.4    | 1017 AIP Instance - FCOE SAN MAC Address                                                        | April 25, 2013 |
| 2.4    | 1016 AIP Instance - Image Update                                                                | April 25, 2013 |
| 2.4    | 1015 Interruptible driver diagnostics                                                           | April 25, 2013 |
| 2.4    | 1009 Enable hashes ofCertificates toBe used for revocation, and                                 | April 25, 2013 |
|        | timestamp support                                                                               |                |
| 2.4    | 1008 New Random Number Generator / Entropy Protocol                                             | April 25, 2013 |
| 2.4    | 1007Create a new Security Technologies section to avoidBlurring                                 | April 25, 2013 |
|        | with SecureBoot                                                                                 |                |
| 2.4    | 1002 Timestamp Protocol                                                                         | April 25, 2013 |
| 2.3.1D | 996 UEFI 2.0 version number still in the 2.3.1C spec                                            | April 3, 2013  |
| 2.3.1D | 995CSA linkChange                                                                               | April 3, 2013  |
| 2.3.1D | 994 Spec typos                                                                                  | April 3, 2013  |
| 2.3.1D | 990 EFI_ATA_PASS_THRU need oneClarification if it supports                                      | April 3, 2013  |
|        | <b>ATAPI</b> device                                                                             |                |
| 2.3.1D | 989Clarify hot-remove responsibility of aBus Driver                                             | April 3, 2013  |
| 2.3.1D | 988 EFI_BLOCK_IO2_PROTOCOLBlocksChild from stopping                                             | April 3, 2013  |
|        | while doing non-blocking I/O                                                                    |                |
| 2.3.1D | 987 EFI_BLOCK_IO2_PROTOCOL has aCopy pasteBug de-                                               | April 3, 2013  |
|        | scribing the Token Parameter                                                                    |                |
| 2.3.1D | 980 Errata on SNP Media detect                                                                  | April 3, 2013  |
| 2.3.1D | 978 Error Retun IndicatesCapsule requiresBoot Services                                          | April 3, 2013  |
| 2.3.1D | 977 missing statement                                                                           | April 3, 2013  |
| 2.3.1D | 976BrowserCallback text update to description                                                   | April 3, 2013  |
| 2.3.1D | 975 UNDI errata to add missing memory type definitions                                          | April 3, 2013  |
| 2.3.1D | 974 UNDI IncorrectCPB function names ECR                                                        | April 3, 2013  |
| 2.3.1D | 973 UNDI Mem_Map()Clarification                                                                 | April 3, 2013  |
| 2.3.1D | 972 ISCSI DHCP6Boot                                                                             | April 3, 2013  |
| 2.3.1D | 971 typo                                                                                        | April 3, 2013  |
| 2.3.1D | 970 Typo section 28.3.8.3.41 EFI_IFR_MODAL_TAG                                                  | April 3, 2013  |
| 2.3.1D | 965 File IO Async extenstion                                                                    | April 3, 2013  |
| 2.3.1D | 962 Remove 2.3 table revision number                                                            | April 3, 2013  |
| 2.3.1D | 960 Typo in netboot6 description                                                                | April 3, 2013  |
| 2.3.1D | 959 InstallAcpiTable() does not say what to do when an attempt                                  | April 3, 2013  |
|        | is made to install a duplicate table                                                            |                |
| 2.3.1D | 955Clearing The Platform Key Errata                                                             | April 3, 2013  |
| 2.3.1D | 954 LoadImage Errata                                                                            | April 3, 2013  |
| 2.3.1D | 953 Need text definitions for Device Path Media Type Subtype                                    | April 3, 2013  |
|        | 6/7                                                                                             |                |
| 2.3.1D | 952Clarification of requirements to update timestamp associated                                 | April 3, 2013  |
|        | with authenticated variable                                                                     |                |
| 2.3.1D | 950 IndeterminateBehavior for attribute modifications mayCause                                  | April 3, 2013  |
|        | security issues                                                                                 |                |

Table 3 – continued from previous page
| Granularity field<br>2.3.1D<br>944 Errata - Replace RFC reference<br>April 3, 2013<br>943 Errata - Proposed updates to required interfaces inChapter<br>April 3, 2013<br>2.3.1D<br>2.6<br>942 ExportConfig() description does not make sense<br>2.3.1D<br>April 3, 2013<br>941 Add OEM StatusCode ranges to EFI StatusCode Ranges Ta-<br>April 3, 2013<br>2.3.1D<br>ble<br>938 InstallMultipleProtocolInterface() is missing StatusCode Re-<br>2.3.1D<br>April 3, 2013<br>turned values<br>935ClarifyChaining requirements with regards to the Platform<br>2.3.1D<br>April 3, 2013<br>Key<br>934 Missing Figures and typos<br>2.3.1D<br>April 3, 2013<br>930Clarify usage of EFI Variable Varstores in HII<br>2.3.1D<br>April 3, 2013<br>928Best Matching Language algorithm<br>2.3.1D<br>April 3, 2013<br>2.3.1D<br>926 UEFI Image VerificationClarification<br>April 3, 2013<br>924 New ErrorCode to handle reporting of IPV4 duplicate ad-<br>April 3, 2013<br>2.3.1D<br>dress detection<br>1021 ATA_PASS_THRU on ATAPI device handle.<br>2.3.1D<br>April 3, 2013<br>1020Clarify HII variable store definitions.<br>2.3.1D<br>April 3, 2013<br>2.3.1D<br>1019 Alignment RequirementsClarification<br>April 3, 2013<br>2.3.1D<br>1018 HII Font Errata<br>April 3, 2013<br>2.3.1D<br>1013 HII Errata<br>April 3, 2013<br>1012 Touchup to text of GPT<br>2.3.1D<br>April 3, 2013<br>1011 Typo regarding Debug Port in UEFI Spec<br>April 3, 2013<br>2.3.1D<br>1003 Missing "(" in section 11.7<br>2.3.1D<br>April 3, 2013<br>1000Clarification to the IFR_REF4 opcode<br>April 3, 2013<br>2.3.1D<br>2.3.1C<br>921 Length of IPv6 Device Path is incorrect<br>June 13, 2012<br>2.3.1C<br>917 UNDI drive does not need to Be initialized as runtime driver<br>June 13, 2012<br>2.3.1C<br>915 For x64, Change Floating Point Default Configuration to<br>June 13, 2012<br>Double-Extended Precision<br>2.3.1C<br>914 Error Descriptor Reset FlagClarification<br>June 13, 2012<br>913 Enum definition does not match what ourCurrentCompilers<br>June 13, 2012<br>2.3.1C<br>implement.<br>912 UEFI 2.3.1 Type<br>2.3.1C<br>June 13, 2012<br>June 13, 2012<br>2.3.1C<br>909 Update to returnCodes for AllocatePool / AllocatePages<br>2.3.1C<br>907 iSCSI Device Path error<br>June 13, 2012<br>882 Indications Variable - OS/FW feature &CapabilityCommu-<br>June 13, 2012<br>2.3.1C<br>nication<br>882 Indications Variable - OS/FW feature &CapabilityCommu-<br>2.3.1C<br>June 13, 2012<br>nication<br>2.3.1C<br>874 Provide a mechanism for providing keys in setup mode<br>June 13, 2012<br>2.3.1C<br>831 PXEBootCSA Type definitionCleanup<br>June 13, 2012<br>896 StartImage andConnectController returnCodes<br>2.3.1B<br>April 10, 2012<br>893 SMMCommunication ACPI Table Update<br>2.3.1B<br>April 10, 2012<br>2.3.1B<br>891 Component Name Protocol References<br>April 10, 2012<br>890 DriveConfiguration Protocol Phantom.<br>April 10, 2012<br>2.3.1B<br>2.3.1B<br>888 typo in EFI_USB_HC Protocol<br>April 10, 2012<br>887 union is declared twice in same section<br>2.3.1B<br>April 10, 2012<br>April 10, 2012<br>2.3.1B<br>885 Errata in the GPT Table structureComment | 2.3.1D | rable 5 – continued from previous page<br>949 PCI IO.GetBarAttributes needs adjustment - - Address Space | April 3, 2013 |
|----------------------------------------------------------------------------------------------------|--------|----------------------------------------------------------------------------------------------------|---------------|
|                                                                                                    |        |                                                                                                    |               |
|                                                                                                    |        |                                                                                                    |               |
|                                                                                                    |        |                                                                                                    |               |
|                                                                                                    |        |                                                                                                    |               |
|                                                                                                    |        |                                                                                                    |               |
|                                                                                                    |        |                                                                                                    |               |
|                                                                                                    |        |                                                                                                    |               |
|                                                                                                    |        |                                                                                                    |               |
|                                                                                                    |        |                                                                                                    |               |
|                                                                                                    |        |                                                                                                    |               |
|                                                                                                    |        |                                                                                                    |               |
|                                                                                                    |        |                                                                                                    |               |
|                                                                                                    |        |                                                                                                    |               |
|                                                                                                    |        |                                                                                                    |               |
|                                                                                                    |        |                                                                                                    |               |
|                                                                                                    |        |                                                                                                    |               |
|                                                                                                    |        |                                                                                                    |               |
|                                                                                                    |        |                                                                                                    |               |
|                                                                                                    |        |                                                                                                    |               |
|                                                                                                    |        |                                                                                                    |               |
|                                                                                                    |        |                                                                                                    |               |
|                                                                                                    |        |                                                                                                    |               |
|                                                                                                    |        |                                                                                                    |               |
|                                                                                                    |        |                                                                                                    |               |
|                                                                                                    |        |                                                                                                    |               |
|                                                                                                    |        |                                                                                                    |               |
|                                                                                                    |        |                                                                                                    |               |
|                                                                                                    |        |                                                                                                    |               |
|                                                                                                    |        |                                                                                                    |               |
|                                                                                                    |        |                                                                                                    |               |
|                                                                                                    |        |                                                                                                    |               |
|                                                                                                    |        |                                                                                                    |               |
|                                                                                                    |        |                                                                                                    |               |
|                                                                                                    |        |                                                                                                    |               |
|                                                                                                    |        |                                                                                                    |               |
|                                                                                                    |        |                                                                                                    |               |
|                                                                                                    |        |                                                                                                    |               |
|                                                                                                    |        |                                                                                                    |               |
|                                                                                                    |        |                                                                                                    |               |
|                                                                                                    |        |                                                                                                    |               |
|                                                                                                    |        |                                                                                                    |               |
|                                                                                                    |        |                                                                                                    |               |
|                                                                                                    |        |                                                                                                    |               |
|                                                                                                    |        |                                                                                                    |               |
|                                                                                                    |        |                                                                                                    |               |
|                                                                                                    |        |                                                                                                    |               |
|                                                                                                    |        |                                                                                                    |               |
|                                                                                                    |        |                                                                                                    |               |

Table 3 – continued from previous page

| 2.3.1B           | 884 EFI_BOOT_KEY_DATA relies on implementation-                                                                     | April 10, 2012                   |
|------------------|----------------------------------------------------------------------------------------------------|----------------------------------|
|                  | definedBehavior                                                                                                    |                                  |
| 2.3.1B           | 881 netboot6 - multicast versus unicast                                                                             | April 10, 2012                   |
| 2.3.1B           | 880 netboot6Clarification/errata                                                                                    | April 10, 2012                   |
| 2.3.1B           | 879 Reference to unsupported specification in SCSIChapter                                                           | April 10, 2012                   |
|                  | (14.1)                                                                                                    |                                  |
| 2.3.1B           | 878 Updated HII "Selected Form"Behaviors to Reflect NewCall-                                                        | April 10, 2012                   |
|                  | back Results                                                                                                    |                                  |
| 2.3.1B           | TableChecksum<br>877<br>updateBy<br>the<br>A                                                                        | April 10, 2012                   |
|                  | CPI_TABLE_PROTOCOL.InstallAcpiTable                                                                                 |                                  |
| 2.3.1B           | 876 ToClarify EDID_OVERRIDE attribute definitions and ex-                                                           | April 10, 2012                   |
|                  | pected operations                                                                                                   |                                  |
| 2.3.1B           | 873 Section 9.3.7 incorrectly assumes that all uses of BBS device                                                   | April 10, 2012                   |
|                  | paths are non-UEFI                                                                                                  |                                  |
| 2.3.1B           | 872Change to SIMPLE_TEXT_INPUT_EX_PROTOCOL.Re                                                                       | April 10, 2012                   |
|                  | gisterKeyNotify/UnregisterKeyNotify                                                                                 |                                  |
| 2.3.1B           | 871 Typo in InstallMultipleProtocolInterfaces                                                                       | April 10, 2012                   |
| 2.3.1B           | FrameBufferSize<br>870Clarify<br>definition<br>under                                                                | April 10, 2012                   |
|                  | EFI_GRAPHICS_OUTPUT_PROTOCOL_MODE struct                                                                            |                                  |
| 2.3.1B           | 869 Reference to FIPS 180 inChapter 27.3 is obsolete and incor-                                                     | April 10, 2012                   |
|                  | rect                                                                                                    |                                  |
| 2.3.1B           | 867Clarify<br>requirment<br>for<br>of<br>use                                                                        | April 10, 2012                   |
|                  | EFI_HASH_SERVICE_BINDING_PROTOCOL                                                                                   |                                  |
| 2.3.1B           | 866 PK, KEK, db, dbx relationsClarification                                                                         | April 10, 2012                   |
| 2.3.1B           | 865 Modify Protective MBRBootIndicator definition                                                                   | April 10, 2012                   |
| 2.3.1B           | 864 Typo in Question-Level Validation section                                                                       | April 10, 2012                   |
| 2.3.1B           | 863 Attributes of the Globally Defined Variables                                                                    | April 10, 2012                   |
| 2.3.1B           | 862 User identity typo                                                                                              | April 10, 2012                   |
| 2.3.1B           | 861 Globally Defined Variables Errata                                                                               | April 10, 2012                   |
| 2.3.1B<br>2.3.1B | 858 Superfluous and incorrect image hash description                                                                | April 10, 2012<br>April 10, 2012 |
| 2.3.1B           | 857 Absolute pointer typo                                                                                           | April 10, 2012                   |
| 2.3.1B           | 855Clarification of UEFI driver signing/Code definitions<br>853 The EFI_HASH_PROTOCOL.Hash() description needsClar- | April 10, 2012                   |
|                  | ification on padding responsibilities                                                                               |                                  |
| 2.3.1B           | 852 Various EFI_IFR_REFRESH_ID errata.                                                                              | April 10, 2012                   |
| 2.3.1B           | 851 For EFI_IFR_REFRESH opcode, Clarify RefreshInterval = 0                                                         | April 10, 2012                   |
|                  | means no auto-refresh.                                                                                              |                                  |
| 2.3.1B           | 850Clarification of responsibility for array allocation in                                                          | April 10, 2012                   |
|                  | EFI_HASH_PROTOCOL                                                                                                   |                                  |
| 2.3.1B           | 849 IFR EFL_IFR_MODAL_TAG_OP is also valid under                                                                    | April 10, 2012                   |
|                  | EFI_IFR_FORM_MAP_OP                                                                                                 |                                  |
| 2.3.1B           | 848Clarification of semantics of SecureBoot variable                                                                | April 10, 2012                   |
| 2.3.1B           | 847 When enrolling a PK, the platform shall not require a reboot                                                    | April 10, 2012                   |
|                  | to leave SetupMode                                                                                                  |                                  |
| 2.3.1B           | 845 EFI_SCSI_PASS_THRU_PROTOCOL replacement                                                                         | April 10, 2012                   |
| 2.3.1B           | 842 Text to explain how the UEFI revision is referred                                                               | April 10, 2012                   |
| 2.3.1B           | 836 StructureComment for EFI_IFR_TYPE_VALUE references                                                              | April 10, 2012                   |
|                  | unknown value type.                                                                                                 |                                  |
| 2.3.1B           | 828 Network Driver Options                                                                                          | April 10, 2012                   |
| 2.3.1B           | 826Comments against Mantis 790                                                                                      | April 10, 2012                   |
| 2.3.1B           | 825 DMTF SMCLP errata                                                                                               | April 10, 2012                   |
|                  |                                                                                                    |                                  |

Table 3 – continued from previous page

| 2.3.1B | 819 Mantis 715 was not fully implemented                                       | April 10, 2012         |
|--------|--------------------------------------------------------------------------------|------------------------|
| 2.3.1B | 812 Errata - DUID-UUID usage                                                   | April 10, 2012         |
| 2.3.1B | 809 Errata - Messaging Device PathClarification                                | April 10, 2012         |
| 2.3.1B | 808 Errata - Boot File URL                                                     | April 10, 2012         |
| 2.3.1B | 807 Give specific TPL rules to Stall()Boot services                            | April 10, 2012         |
| 2.3.1B | 771 SHA1 and MD5 references                                                    | April 10, 2012         |
| 2.3.1A | MinorCorrections in toes to tickets 772, 785, 794, 804, also                   | September 7, 2011      |
|        | formattingCorrection for _WIN_CERTIFICATE_UEFI_GUID                            |                        |
|        | typedef's parameters                                                           |                        |
| 2.3.1A | 820 Driver Health Needs to have Mantis 0000169 implemented                     | August 17, 2011        |
| 2.3.1A | 819 ECR715 was not fully implemented                                           | August 17, 2011        |
| 2.3.1A | 806 Text update to Driver Health Description -Clarify role of user             | August 17, 2011        |
|        | interaction                                                                    |                        |
| 2.3.1A | 805Correct Wrong Palette Information in 28.3.7.2.3 example                     | August 17, 2011        |
| 2.3.1A | 804ClarifyContraints and alternatives when enrolling PK, KeK,                  | August 17, 2011        |
|        | db or dbx keys                                                                 |                        |
| 2.3.1A | 803 Fix AcpiExp device node text description.                                  | <b>August 17, 2011</b> |
| 2.3.1A | 801ClarifyIFR Opcode Summary and Description #4                                | August 17, 2011        |
| 2.3.1A | 800Clarify IFR Opcode Summary and Description #3                               | August 17, 2011        |
| 2.3.1A | 797Clarify IFR Opcode Summary and Description #2                               | August 17, 2011        |
| 2.3.1A | 796Clarify IFR Opcode Summary and Description #1                               | August 17, 2011        |
| 2.3.1A | 795 Typo in ReadKeyStrokeEx()<br>August 17, 2011                               |                        |
| 2.3.1A | 794 Incomplete text describingClearing of Platform Key                         | August 17, 2011        |
| 2.3.1A | 793 Inconsistent wording about RemainingDevicePath<br>August 17, 2011          |                        |
| 2.3.1A | 790 Add warning to ReadKeyStrokeEx for partial key press<br>August 17, 2011    |                        |
| 2.3.1A | 789Clarify HII opcode definition                                               | August 17, 2011        |
| 2.3.1A | 788 SasEx entry in Table 86-Device Node TableContains optional                 | August 17, 2011        |
|        | Reserved entry that does not exist in device path                              |                        |
| 2.3.1A | 786 PCI I/O Dual AddressCycle attributeClarification                           | August 17, 2011        |
| 2.3.1A | 785 Allowing more general use of UEFI 2.3.1 Variable time-                     | August 17, 2011        |
|        | based authentication                                                           |                        |
| 2.3.1A | 780 Errata in returnCode descriptions                                          | August 17, 2011        |
| 2.3.1A | 778 EFI_HI I_CONFIG_ACCESS_PROTOCOL.CallBack() Er-                             | <b>August 17, 2011</b> |
|        | rata                                                                           |                        |
| 2.3.1A | 777 Specified signature sizes incorrect in Section 27.6.1                      | August 17, 2011        |
| 2.3.1A | 776 Clarifycomputation of EFI_VARIABLE_ AUTHENTICA-                            | August 17, 2011        |
|        | TION_2 hash value                                                              |                        |
| 2.3.1A | 774 Define EFI_BLOCK_IO_PROTOCOL_REVISION3                                     | August 17, 2011        |
| 2.3.1A | 773Clarify the value for opcode EFI_IFR_REFRESH_ID_OP                          | August 17, 2011        |
| 2.3.1A | 772 Definition of EFI_IMAGE_SECURITY_DATABAE_GUID                              | August 17, 2011        |
|        | incorrect                                                                      |                        |
| 2.3.1A | 770 Remove references to UEFI 2.1 spec                                         | August 17, 2011        |
| 2.3.1A | 767 The ReadBlocks function forBlockIO andBlockIO2 need<br>August 17, 2011     |                        |
|        | synchronization                                                                |                        |
| 2.3.1A | 212 (revisit) final sentence section 28.2.15 missing final words.              | April 21, 2011         |
| 2.3.1  | 765 ECR to limit the hash and encryption algorithms used with<br>April 5, 2011 |                        |
|        | PKCSCertificates                                                               |                        |
| 2.3.1  | 762 DevicePath in the Image Execution Information Table.                       | April 5, 2011          |
| 2.3.1  | 761 Table 195. Information for Types of Storage                                | April 5, 2011          |
| 2.3.1  | 760 SuggestedChanges to 2.3.1 final draft spec                                 | April 5, 2011          |
| 2.3.1  | 759 UEFI Errata - wincerts for rest of hash algorithms                         | April 5, 2011          |

Table 3 – continued from previous page

| 2.3.1 | 755 Errata in Legacy MBR table and Legacy MBR GUID                                      | April 5, 2011  |
|-------|-----------------------------------------------------------------------------------------|----------------|
| 2.3.1 | 754 USB timeout parameter mismatch.                                                     | April 5, 2011  |
| 2.3.1 | 751 Fix USB HC2 erroneous references to IsSlowDevice                                    | March 11, 2011 |
| 2.3.1 | 750 Fix section 27.2.5 "related definitions" re: RSA public key                         | March 11, 2011 |
|       | exponent                                                                                |                |
| 2.3.1 | 749 Fix Table 10 (Global Variables) WithCorrect Attributes                              | March 11, 2011 |
| 2.3.1 | 748Clarify Standard GUID Text Representation                                            | March 11, 2011 |
| 2.3.1 | 744 ProcessorContext information structure definition notClear                          | March 11, 2011 |
| 2.3.1 | 741 Errata: Corrected text for section 7.2.1.4 step 7                                   | March 11, 2011 |
| 2.3.1 | 740 Errata: signatureheadersize inconsistencyCorrections                                | April 6, 2011  |
| 2.3.1 | 736 Insert SMMCommunication ACPI Table and related data                                 | April 5, 2011  |
|       | structures to the UEFI Specification                                                    |                |
| 2.3.1 | 735 Clarification on Tape Header Format                                                 | March 11, 2011 |
| 2.3.1 | 734 SecureBoot variable                                                                 | April 5, 2011  |
| 2.3.1 | 733 Errata: 27.6.1 signatureheadersize definition                                       | March 11, 2011 |
| 2.3.1 | 732 Amendment to Mantis 711: section 7.2.1.6                                            | March 11, 2011 |
| 2.3.1 | 729 Errata: Clarification of Microsoft references in appendix Q                         | March 11, 2011 |
| 2.3.1 | 728 Netboot 6 errata - DUID-UUID                                                        | March 11, 2011 |
| 2.3.1 | 727 Errata on returnCode for User Info Identity policy record                           | March 11, 2011 |
| 2.3.1 | 726 Errata/clean-up of EFI_DHCP4_TRANSMIT_RECEIVE_                                      | March 11, 2011 |
|       | <b>TOKEN</b> definition                                                                 |                |
| 2.3.1 | 724 SetVariable Update 2                                                                | March 11, 2011 |
| 2.3.1 | 723 User Identification (UID) Errata - EFI User Manager Notify<br>& EnrollClarification | April 5, 2011  |
| 2.3.1 | 722 User Identification (UID) Errata - Credential Provider En-                          | April 5, 2011  |
|       | rollClarification                                                                       |                |
| 2.3.1 | 721 User Identification (UID) Errata - SetInfoClarification                             | March 11, 2011 |
| 2.3.1 | 720 User Identification (UID) Errata - Credential Provider En-                          | March 11, 2011 |
|       | rollClarification                                                                       |                |
| 2.3.1 | EFI EXT_SCSI_PASS_THRU<br>716<br>PROTO-                                                 | March 11, 2011 |
|       | COL.GetNextTarget() IN OUT parameter Target input value                                 |                |
|       | shallBe 0xFFs                                                                           |                |
| 2.3.1 | 715CPER Record and section fieldClarification                                           | March 11, 2011 |
| 2.3.1 | 713 Remove the errata revision from the EFI_IFR_VERSION                                 | March 11, 2011 |
|       | format.                                                                                 |                |
| 2.3.1 | 711 SetVariable Update                                                                  | March 11, 2011 |
| 2.3.1 | 709 NewCallback() Action Requests Related To Individual                                 | Feb. 3, 2011   |
|       | Forms.                                                                                  |                |
| 2.3.1 | 708 Errata (non-blockingBLOCK IO)                                                       | April 5, 2011  |
| 2.3.1 | 707 Errata revision in the EFI_IFR_VERSION format                                       | Feb. 3, 2011   |
| 2.3.1 | 705 REPC signature definition stillConfusing                                            | Feb. 3, 2011   |
| 2.3.1 | 704 Unload() definition is wrong                                                        | Feb. 3, 2011   |
| 2.3.1 | 702Clarifications on Variable Storage for Questions                                     | Feb. 3, 2011   |
| 2.3.1 | 696 Update System Table with this new #define for                                       | Feb. 3, 2011   |
|       | EFI_SYSTEM_TABLE_REVISION                                                               |                |
| 2.3.1 | 695 Add Port Ownership probing                                                          | Feb. 3, 2011   |
| 2.3.1 | 687 Update System Table with this new #define for 2.3.1                                 | Jan. 17, 2011  |
| 2.3.1 | 686 HII -Clarify FormsBrowser 'standard' user interfactions.                            | Feb. 3, 2011   |
| 2.3.1 | 685 HII - New op-code to enable event initiated refresh of-                             | Feb. 3, 2011   |
|       | BrowserContext data                                                                     |                |
| 2.3.1 | 682 [UCST] Modal Form                                                                   | Feb. 3, 2011   |

Table 3 – continued from previous page

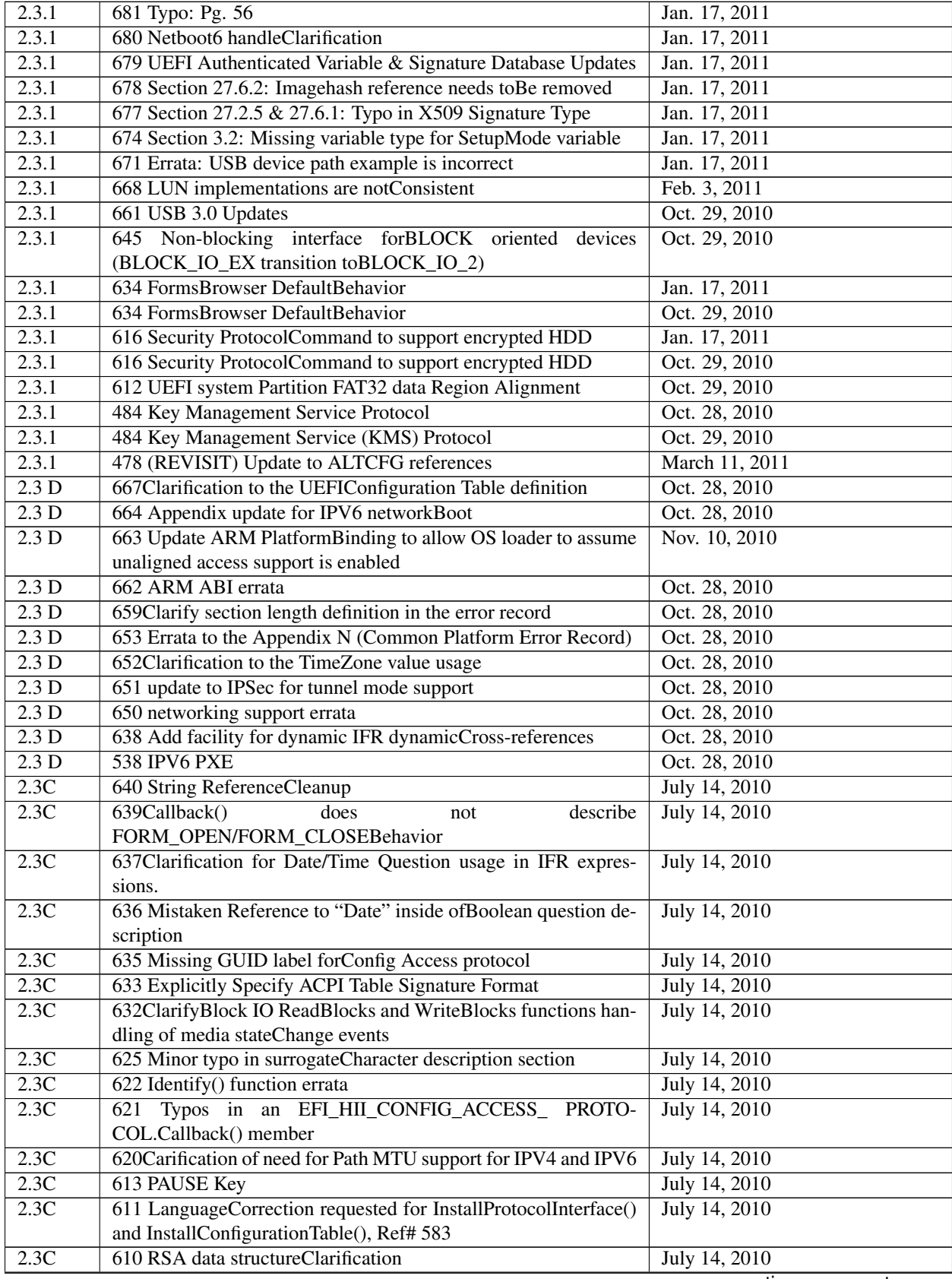

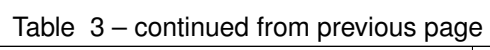

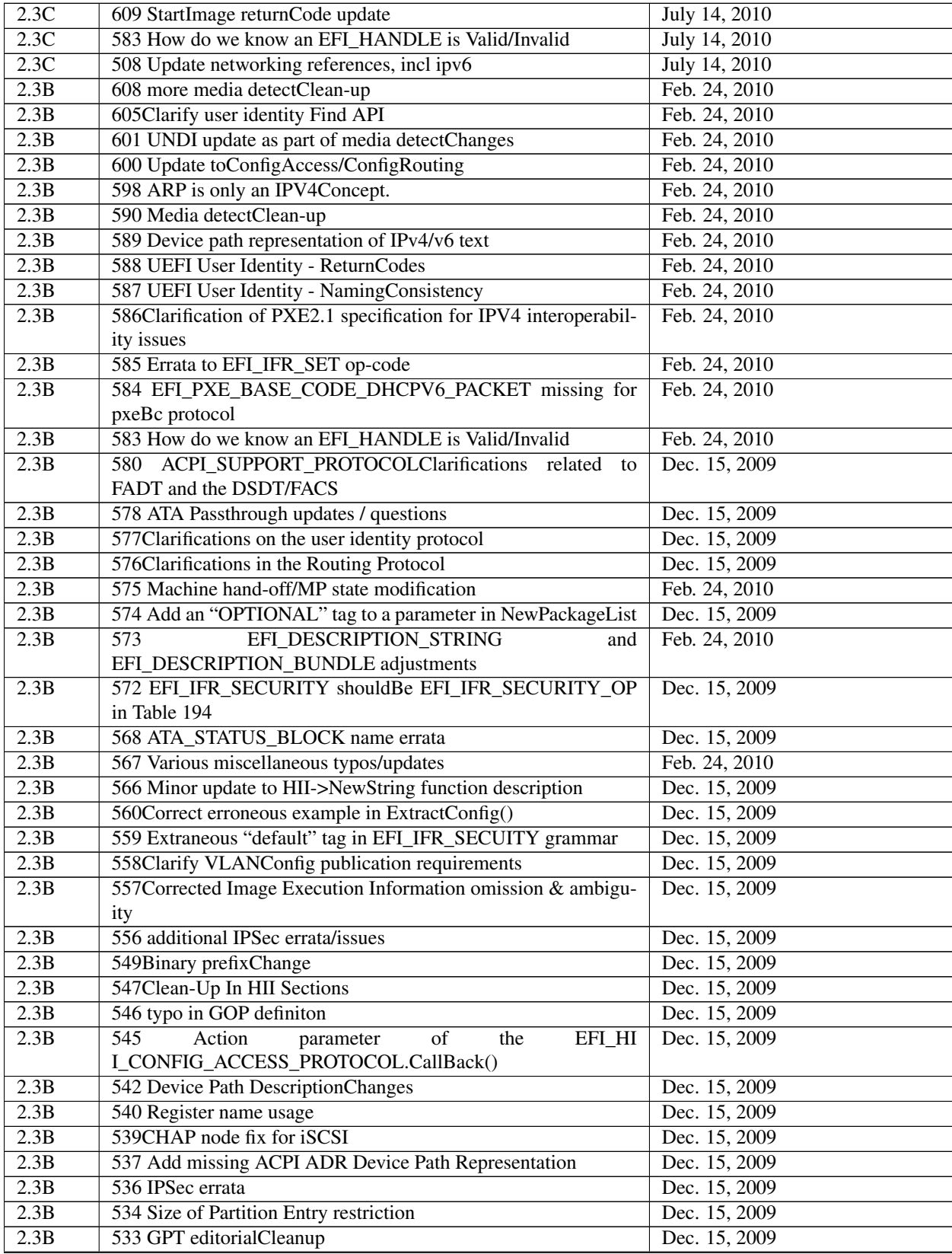

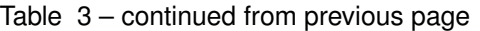

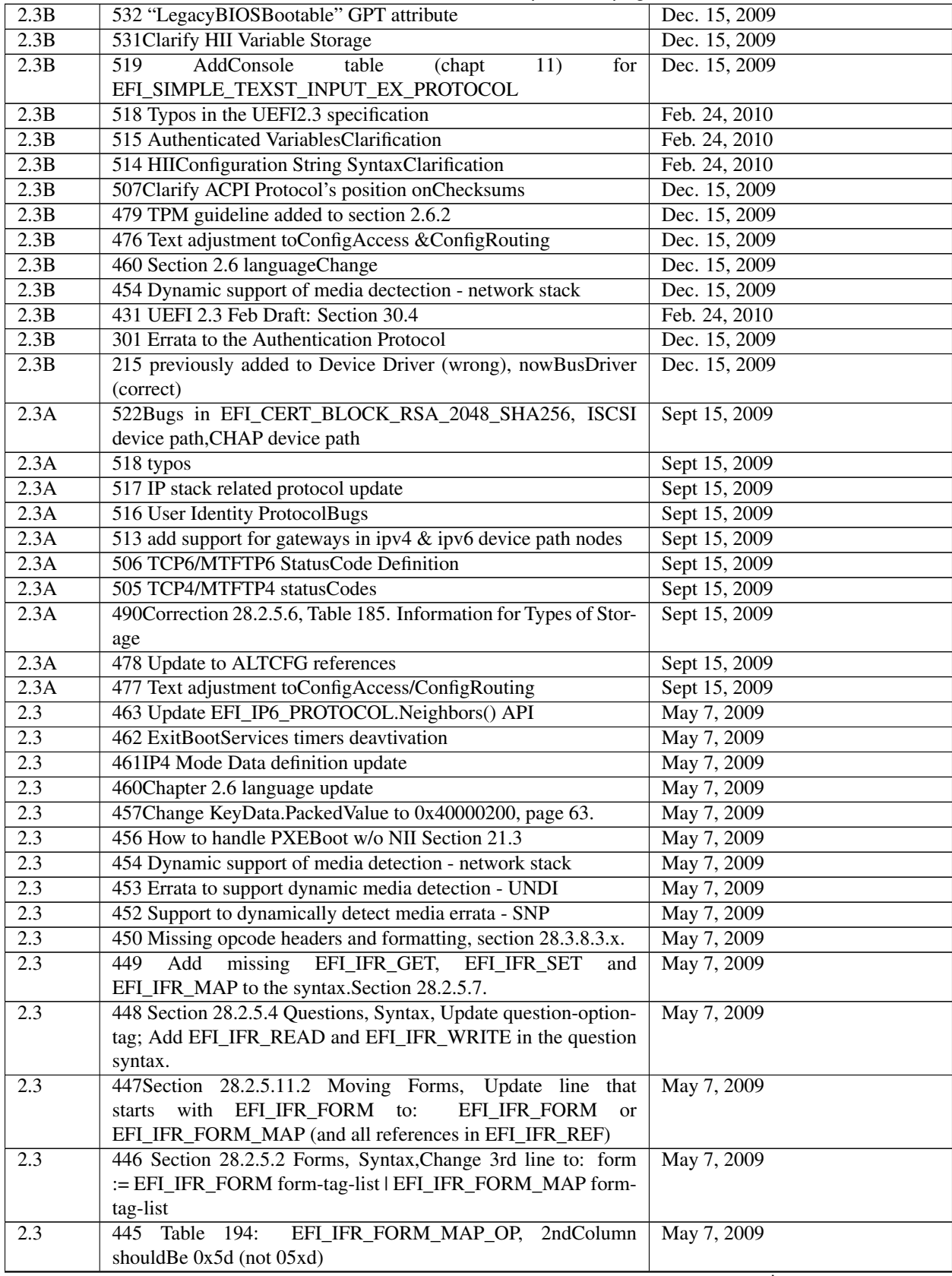

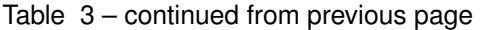

|                  | rable 5 – continued from previous page                               |               |
|------------------|----------------------------------------------------------------------|---------------|
| 2.3              | 444 Form Set Syntax: Section 28.2.5.1.1, section shouldBe sub-       | May 7, 2009   |
|                  | heading, not heading level 5; Section 28.2.5.1, Syntax, line 3, text |               |
|                  | after := is not aligned with other text on line $2, 4$               |               |
| $\overline{2.3}$ | 443 Section 28.3.8.3.38, EFI_IFR_MAP, Prototype, line 4, out-        | May 7, 2009   |
|                  | dent 2 spaces.                                                       |               |
| 2.3              | 442 Section 28.3.8.3.64, EFI_IFR_SET, Prototype, lines 3-8, in-      | May 7, 2009   |
|                  | dentBy 2 spaces                                                      |               |
| 2.3              | 440Change the defined type of EFI_STATUs from INTN to                | May 7, 2009   |
|                  | <b>UINTN</b>                                                         |               |
| 2.3              | 439 Incorrect definitions of UEFI_CONFIG_LANG and                    | Feb 25, 2009  |
|                  | UEFI_CONFIG_LANG_2 in UEFI 2.3 Feb18 draft                           |               |
| 2.3              | 438 UEFI 2.3 Feb 13 Draft: Chapter 28 Formatting Issues              | Feb 18, 2009  |
| $\overline{2.3}$ | 437 Errata to 2.3 draft material from UEFI Spec 2_3_Draft_Jan29      | Feb 18, 2009  |
| 2.3              | 436 UEFI 2.3 split Figure 88 into 3 figures                          | Feb. 12, 2009 |
| $\overline{2.3}$ | 435 Partition SignatureClarification                                 | Feb. 12, 2009 |
| 2.3              | 434 UEFI 2.3 Feb Draft: 28.3.8.3.58                                  | Feb. 12, 2009 |
| $\overline{2.3}$ | 432 UEFI 2.3 Feb Draft: Appendix M.                                  | Feb. 12, 2009 |
| 2.3              | 431 UEFI 2.3 Feb Draft: Section 30.4                                 | Feb. 12, 2009 |
| 2.3              | 418Change Appendix O from "UEFI ACPI Table" to "UEFI                 | Feb 18, 2009  |
|                  | <b>ACPI</b> Data                                                     |               |
| 2.3              | 413Correct the definition of UEFI_CONFIG_LANG                        | Feb 18, 2009  |
| $\overline{2.3}$ | 410 UNDIBuffer usage                                                 | Feb 18, 2009  |
| $\overline{2.3}$ | 408 ARMBindingCorrections                                            | Feb. 12, 2009 |
| 2.3              | 406 Missing EFI System Table Revision In UEFI 2.3 Draft              | Feb. 12, 2009 |
| 2.3              | 395 New "Non-removable MediaBootBehavior" section                    | Feb. 12, 2009 |
| $\overline{2.3}$ | 394 Omission in EFI_USB2_HC_PROTOCOL                                 | Feb. 12, 2009 |
| 2.3              | 388 Add HIICallback types (FORM_OPEN, FORM_CLOSE)                    | Feb. 12, 2009 |
|                  | when a form is opened orClosed.                                      |               |
| 2.3              | 376 Add ARM processorBinding to UEFI                                 | Jan. 12, 2009 |
| $2.\overline{3}$ | 326 Add Firmware Management Protocol                                 | Feb. 12, 2009 |
| 2.2A             | 429 EFI_HASH_SERVICE_BINDING_PROTOCOL GUID de-<br>Feb. 12, 2009      |               |
|                  | fine misses _GUID                                                    |               |
| 2.2A             | 404 RemoveConstraint form EFI_TIME. YearComment                      | Feb. 12, 2009 |
| 2.2A             | 400 FreePool() description error                                     | Feb. 12, 2009 |
| 2.2A             | 393 UEFI 2.1/2.2Boot ManagerBehaviorClarification                    | Feb. 12, 2009 |
| 2.2A             | 392 MBR errata in UEFI 2.2                                           | Feb. 12, 2009 |
| 2.2A             | 391 Polarity of INCONSISTENT IF and NO SUBMIT IF IFR                 | Feb. 12, 2009 |
|                  | opcodes wrong                                                        |               |
| 2.2A             | 390 UEFI 2.2 Miscellaneous HII-related errata                        | Feb. 12, 2009 |
| 2.2A             | 389 UEFI 2.2 HII-Related Formatting Issues                           | Feb. 12, 2009 |
| 2.2A             | 387 UEFI 2.1/UEFI 2.2A (ch. 12)                                      | Feb. 12, 2009 |
| 2.2A             | 384 Fix HII package description omission.                            | Feb. 12, 2009 |
| 2.2A             | 379 UEFI 2.1/UEFI 2.2 HII-Related Errata                             | Feb. 12, 2009 |
| 2.2A             | 378 UEFI 2.1 & UEFI 2.2 HIICallbackClarifications                    | Feb. 12, 2009 |
| 2.2A             | 377 MissingBLTBuffer figure.                                         | Feb. 12, 2009 |
| 2.2A             | 375 Extra periods errata in UEFI 2.2                                 | Feb. 12, 2009 |
| 2.2A             | 374 UEFI 2.1 & UEFI 2.2A (10.7-10.10)                                | Feb. 12, 2009 |
| 2.2A             | 373 UEFI 2.2, Chs. 9.5 & 9.6.2 & 9.6.3 (Device Path) Errata          | Feb. 12, 2009 |
| 2.2A             | 372 UEFI 2.2 remove "Draft for Review"                               | Feb. 12, 2009 |
| 2.2A             | 371 UEFI 2.1 & UEFI 2.2 Typos (ch. 10)                               | Feb. 12, 2009 |
| 2.2A             | 370 EFI_SYSTEM_TABLE Errata (UEFI 2.1/UEFI 2.2)                      | Feb. 12, 2009 |

Table 3 – continued from previous page

| 2.2A             | 368 EFI_FONT_DISPLAY_INFO.FontInfo description incorrect         | Feb. 12, 2009               |  |
|------------------|------------------------------------------------------------------|-----------------------------|--|
| 2.2A             | Erroneous<br><b>UEFI</b><br>$2.x$ :<br>refer-<br>366             | Feb. 12, 2009               |  |
|                  | EFI_BOOT_SERVICES_TABLE,<br>to<br>ences                          |                             |  |
|                  | EFI_RUNTIME_SERVICES_TABLE                                       |                             |  |
| 2.2A             | 364 UEFI 2.2 Typos & Formatting Issues (ch. 9)<br>Feb. 12, 2009  |                             |  |
| 2.2A             | 362 UEFI 2.2 Typos (Next)<br>Feb. 12, 2009                       |                             |  |
| 2.2A             | 361 UEFI 2.2 Typos & Formatting Issues                           | Feb. 12, 2009               |  |
| 2.2A             | 359 TPL Table                                                    | Feb. 12, 2009               |  |
| 2.2A             | 358 Missing signature for UEFI 2.2.                              | Feb. 12, 2009               |  |
| $\overline{2.2}$ | 398 Update to M348 to fix small typo                             | Jan. 11, 2009               |  |
| 2.2              | 397 PCICopyMem() misspelling                                     | Jan. 11, 2009               |  |
| 2.2              | 394 Omission in EFI_USB2_HC_PROTOCOL                             | Jan. 11, 2009               |  |
| 2.2              | 357Clarify EFI_IFR_DISABLE_IFBehavior with regard to dy-         | Jan. 11, 2009               |  |
|                  | namic values                                                     |                             |  |
| 2.2              | 351 Fix an unaligned field in a device path                      | Jan. 11, 2009               |  |
| 2.2              | 350 EFI_HII_STRING_PROTOCOL Typos                                | Jan. 11, 2009               |  |
| 2.2              | 348 EFI IFR RESET BUTTON is incorrectly listed as a ques-        | Jan. 11, 2009               |  |
|                  | tion                                                             |                             |  |
| 2.2              | 347 Replace first paragraph of the "Description" section for the | Sept. 25, 2008              |  |
|                  | ExitBootServices()                                               |                             |  |
| $\overline{2.2}$ | 346 Nest, Sections 10.11 & 10.12 Under 10.10                     | Sept. 25, 2008              |  |
| 2.2              | 344Correct missing statusCodes returned section for Form() in    | Sept. 25, 2008              |  |
|                  | EFI_USER_CREDENTIAL_PROTOCOL.                                    |                             |  |
| 2.2              | 343Correct missing parameter for User() function<br>in           | Sept. 25, 2008              |  |
|                  | EFI_USER_CREDENTIAL_PROTOCOL                                     |                             |  |
| 2.2              | 340 UEFI 2.2 Editorial / Formatting Issues                       | Sept. 25, 2008              |  |
| 2.2              | 339 Update missing TPL restrictions                              | Sept. 25, 2008              |  |
| 2.2              | 337 Replace the EFI_CRYPT_HANDLE reference (in the IPSsec        | Sept. 25, 2008              |  |
|                  | API) with a self-contained, independent definition.              |                             |  |
| $\overline{2.2}$ | 335 User Authentication errata                                   | Sept. 25, 2008              |  |
| $\overline{2.2}$ | 334 Standardized "Unicode" References                            | Jan. 11, 2009               |  |
| $\overline{2.2}$ | 333Correct the incorrect ';' at the end of EFI_GUID #defines     | Sept. 25, 2008              |  |
| 2.2              | 332Correct SendForm description Type, PackageGuid and Form-      | Sept. 25, 2008              |  |
|                  | setGuid parameters                                               |                             |  |
| 2.2              | 331 Definition for EFI_BROWSER_ACTION and the related            | Sept. 25, 2008              |  |
|                  | #defines were not present-Insert.                                |                             |  |
| 2.2              | 330 EFI_IFR_REF:ChangeCross reference to a question              | Sept. 25, 2008              |  |
| 2.2              | 327Clarify the support in DHCP4 protocol for "Inform"            | Sept. 25, 2008              |  |
|                  | (DHCPINFORM) messages.                                           |                             |  |
| 2.2              | 325 MinorCorrection 28.3.8.3.20                                  | July 25, 2008               |  |
| $2.2\,$          | 324 ATA Pass-Thru ECR Update                                     | July 25, 2008               |  |
| 2.2              | 323 VLAN modificationBecause of IPV6                             | July 25, 2008               |  |
| 2.2              | 322Chapter 2 updates for IP6 net stack                           | July 25, 2008               |  |
| 2.2              | 321 Enable PCIe 2.0 and Beyond support in the UEFI error records | July 25, 2008               |  |
| $2.2\,$          | 320Clarifcation for WIN_CERTIFICATE types & relationship         | $\overline{July 25}$ , 2008 |  |
|                  | with signature database types                                    |                             |  |
| 2.2              | 319 UEFI IPSec protocol                                          | July 25, 2008               |  |
| 2.2              | 315 EFI TCP6 Protocol                                            | July 25, 2008               |  |
| 2.2              | 314 EFI MTFTP6 Protocol                                          | July 25, 2008               |  |
| $\overline{2.2}$ | 313 EFI IPv6Configuration Protocol                               | July 25, 2008               |  |
| 2.2              | 312 EFI IPv6 Protocol                                            | July 25, 2008               |  |

Table 3 – continued from previous page

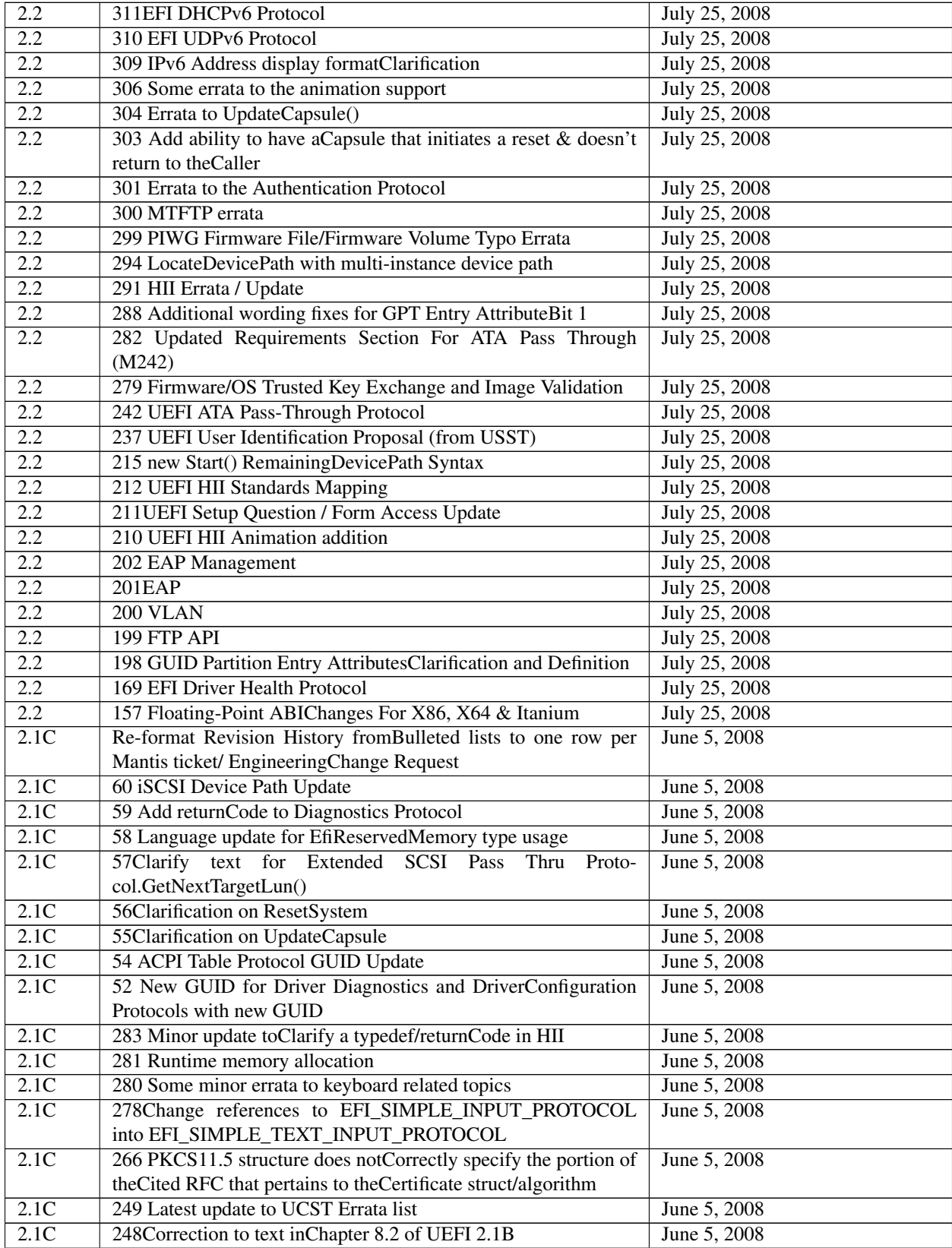

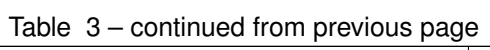

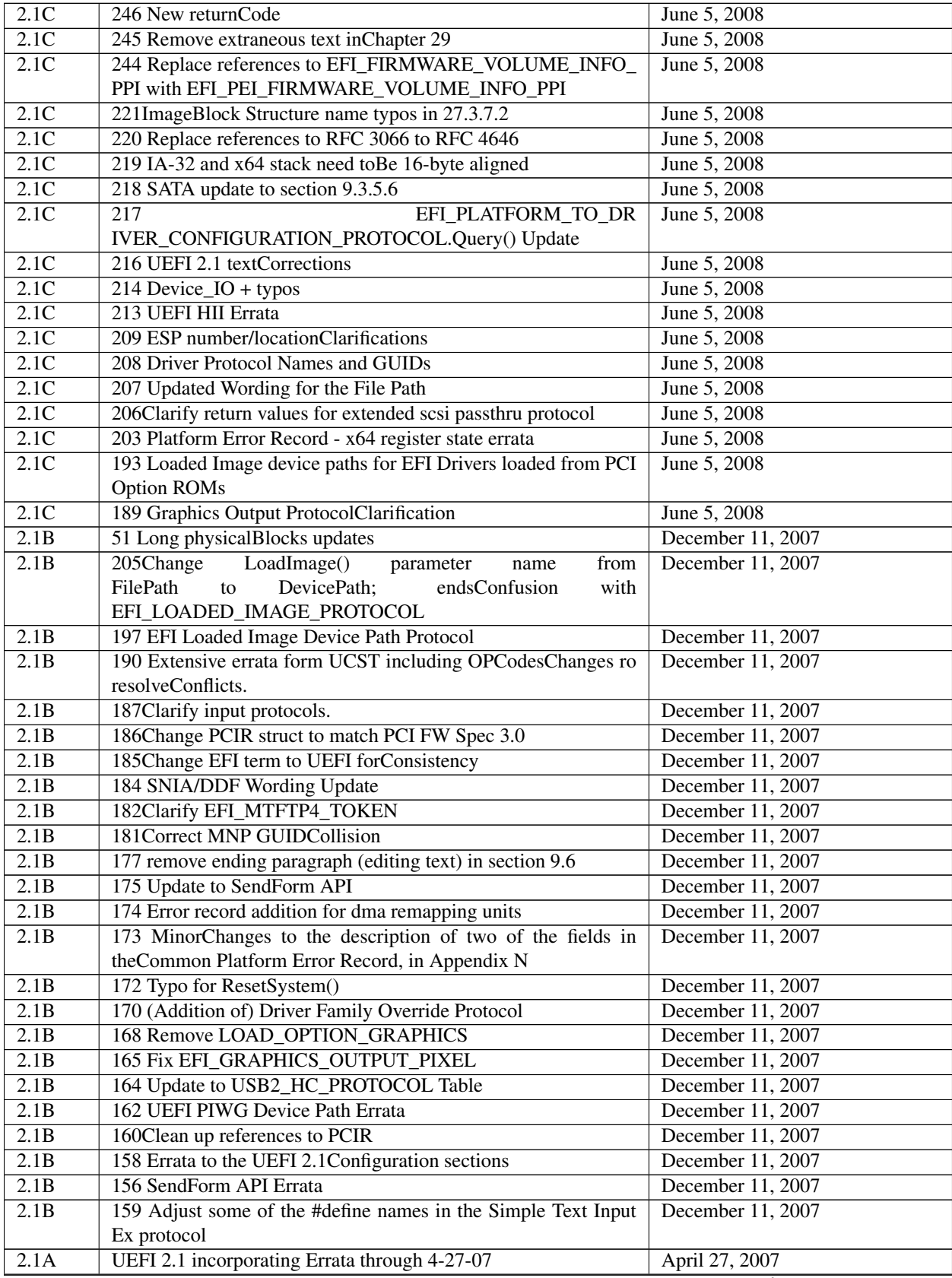

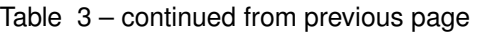

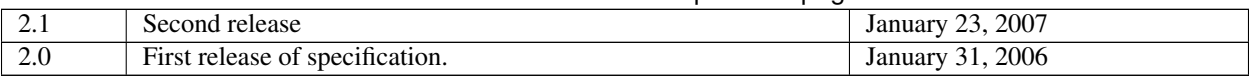

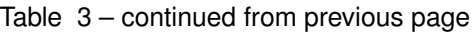

#### **CHAPTER**

## **INTRODUCTION**

This *Unified Extensible Firmware Interface* (UEFI) *Specification* describes an interface between the operating system (OS) and the platform firmware. UEFI was preceded by the *Extensible Firmware Interface Specification 1.10* (EFI). As a result, some code and certain protocol names retain the EFI designation. Unless otherwise noted, EFI designations in this specification may be assumed to be part of UEFI.

The interface is in the form of data tables that contain platform-related information, and boot and runtime service calls that are available to the OS loader and the OS. Together, these provide a standard environment for booting an OS. This specification is designed as a pure interface specification. As such, the specification defines the set of interfaces and structures that platform firmware must implement. Similarly, the specification defines the set of interfaces and structures that the OS may use in booting. How either the firmware developer chooses to implement the required elements or the OS developer chooses to make use of those interfaces and structures is an implementation decision left for the developer.

The intent of this specification is to define a way for the OS and platform firmware to communicate only information necessary to support the OS boot process. This is accomplished through a formal and complete abstract specification of the software-visible interface presented to the OS by the platform and firmware.

Using this formal definition, a shrink-wrap OS intended to run on platforms compatible with supported processor specifications will be able to boot on a variety of system designs without further platform or OS customization. The definition will also allow for platform innovation to introduce new features and functionality that enhance platform capability without requiring new code to be written in the OS boot sequence.

Furthermore, an abstract specification opens a route to replace legacy devices and firmware code over time. New device types and associated code can provide equivalent functionality through the same defined abstract interface, again without impact on the OS boot support code.

The specification is applicable to a full range of hardware platforms from mobile systems to servers. The specification provides a core set of services along with a selection of protocol interfaces. The selection of protocol interfaces can evolve over time to be optimized for various platform market segments. At the same time, the specification allows maximum extensibility and customization abilities for OEMs to allow differentiation. In this, the purpose of UEFI is to define an evolutionary path from the traditional "PC-AT"-style boot world into a legacy-API free environment.

# **1.1 Principle of Inclusive Terminology**

The UEFI Forum follows a Principle of Inclusive Terminology in building and maintaining content for specifications. This means that efforts are made to ensure that all wording is perceived or likely to be perceived as welcoming by everyone regardless of personal characteristics. In some cases, the Forum acknowledges that wording derived from earlier work, for example references to legacy specifications not controlled by the Forum, may not follow this principle. In order to preserve compatibility for code that reads on legacy specifications, particularly where that specification is no longer under maintenance or development, language in this specification may appear out of sync with the Principle. The Forum is resolved to work with other standards development bodies to eliminate such examples over time. In the meanwhile, by acknowledging and calling attention to this issue the hope is to promote discussion and action towards more complete use of Inclusive Language reflective of the diverse and innovative population of the technical community that works on standards.

# **1.2 UEFI Driver Model Extensions**

Access to boot devices is provided through a set of protocol interfaces. One purpose of the UEFI *Driver Model* is to provide a replacement for "PC-AT"-style option ROMs. It is important to point out that drivers written to the UEFI *Driver Model* are designed to access boot devices in the preboot environment. They are not designed to replace the high-performance, OS-specific drivers.

The UEFI *Driver Model* is designed to support the execution of modular pieces of code, also known as drivers, that run in the preboot environment. These drivers may manage or control hardware buses and devices on the platform, or they may provide some software-derived, platform-specific service.

The UEFI *Driver Model* also contains information required by UEFI driver writers to design and implement any combination of bus drivers and device drivers that a platform might need to boot a UEFI-compliant OS.

The UEFI *Driver Model* is designed to be generic and can be adapted to any type of bus or device. The *UEFI Specification* describes how to write PCI bus drivers, PCI device drivers, USB bus drivers, USB device drivers, and SCSI drivers. Additional details are provided that allow UEFI drivers to be stored in PCI option ROMs, while maintaining compatibility with legacy option ROM images.

One of the design goals in the *UEFI Specification* is keeping the driver images as small as possible. However, if a driver is required to support multiple processor architectures, a driver object file would also be required to be shipped for each supported processor architecture. To address this space issue, this specification also defines the *EFI Byte Code Virtual Machine* . A UEFI driver can be compiled into a single EFI Byte Code object file. UEFI Specificationcomplaint firmware must contain an EFI Byte Code interpreter. This allows a single EFI Byte Code object file that supports multiple processor architectures to be shipped. Another space saving technique is the use of compression. This specification defines compression and decompression algorithms that may be used to reduce the size of UEFI Drivers, and thus reduce the overhead when UEFI Drivers are stored in ROM devices.

The information contained in the *UEFI Specification* can be used by OSVs, IHVs, OEMs, and firmware vendors to design and implement firmware conforming to this specification, drivers that produce standard protocol interfaces, and operating system loaders that can be used to boot UEFI-compliant operating systems.

# **1.3 Organization**

The high-level organization of this specification is as follows:

| Section(s)                                                                                                    | <b>Description</b>                                                                     |
|----------------------------------------------------------------------------------------------------|----------------------------------------------------------------------------------------|
| Introduction / Overview                                                                                                | Introduces the UEFI Specification, and describes the major components of UEFI.         |
| <b>Boot Manager</b>                                                                                                    | Manager used to load drivers and applications written to this specification.           |
| EFI System Table and Par-                                                                                              | Describes an EFI System Table that is passed to every compliant driver and applica-    |
| titions                                                                                                    | tion, and defines a GUID-based partitioning scheme.                                    |
| A layout and set of rules for doing block I/O that provide power fail write atomicity<br><b>Block Transition Table</b> |                                                                                        |
|                                                                                                    | of a single block.                                                                     |
| <b>Boot Services</b>                                                                                                   | Contains the definitions of the fundamental services that are present in a UEFI-       |
|                                                                                                    | compliant system before an OS is booted.                                               |
| <b>Runtime Services</b>                                                                                                | Contains definitions for the fundamental services that are present in a compliant sys- |
|                                                                                                    | tem before and after an OS is booted.                                                  |

Table 1.1: Organization of this specification

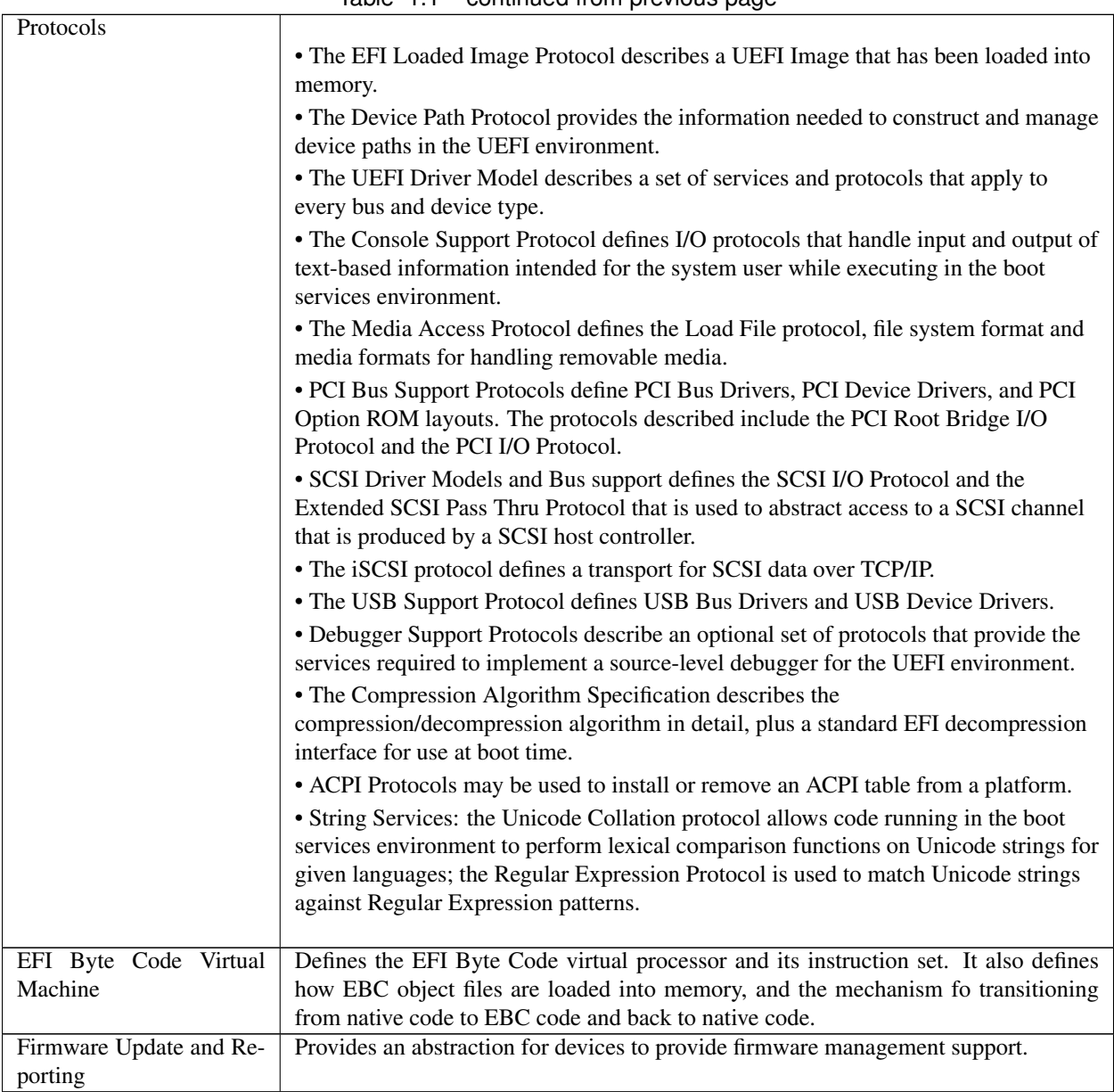

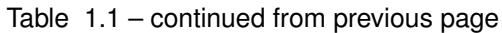

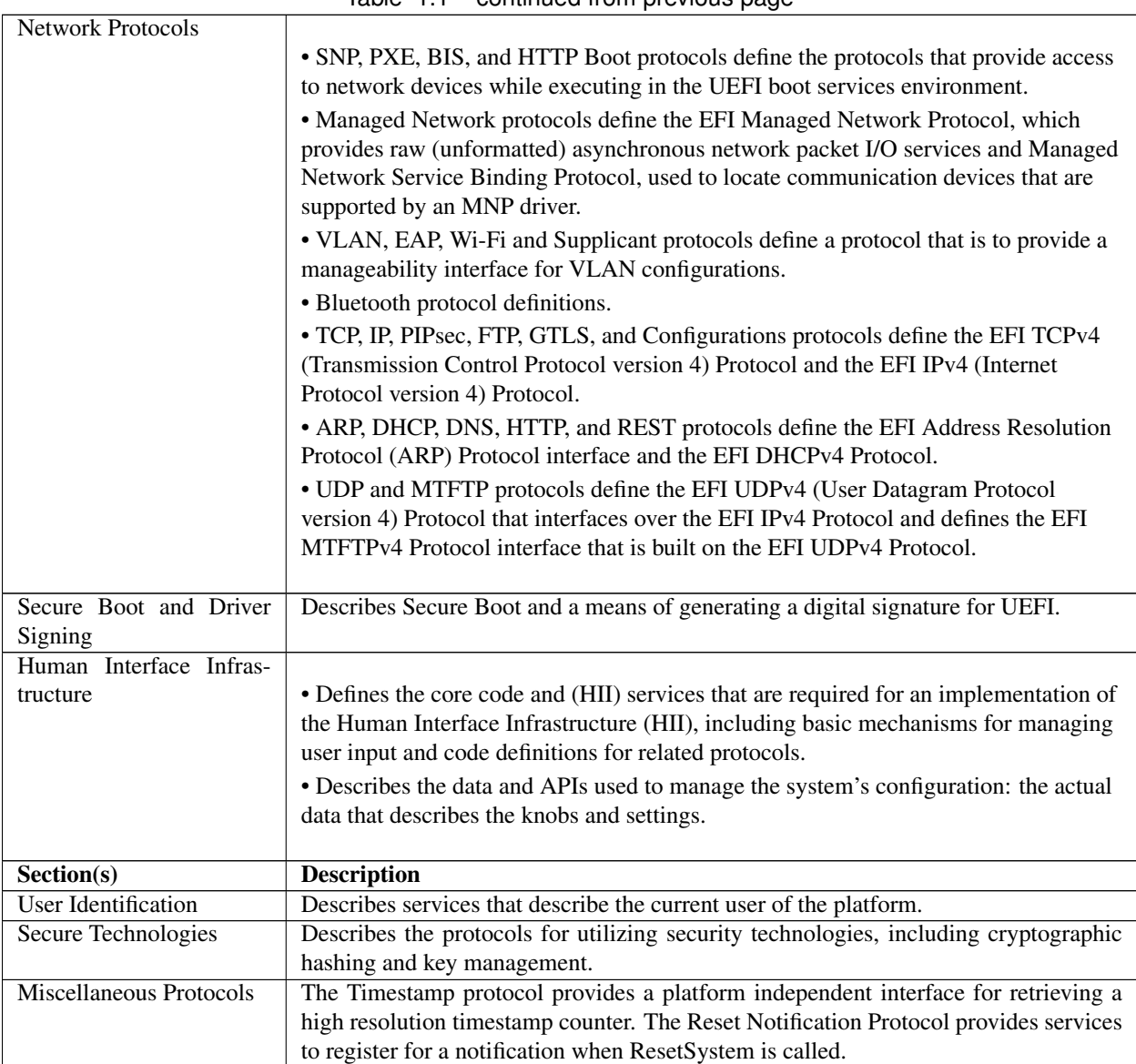

Table 1.1 – continued from previous page

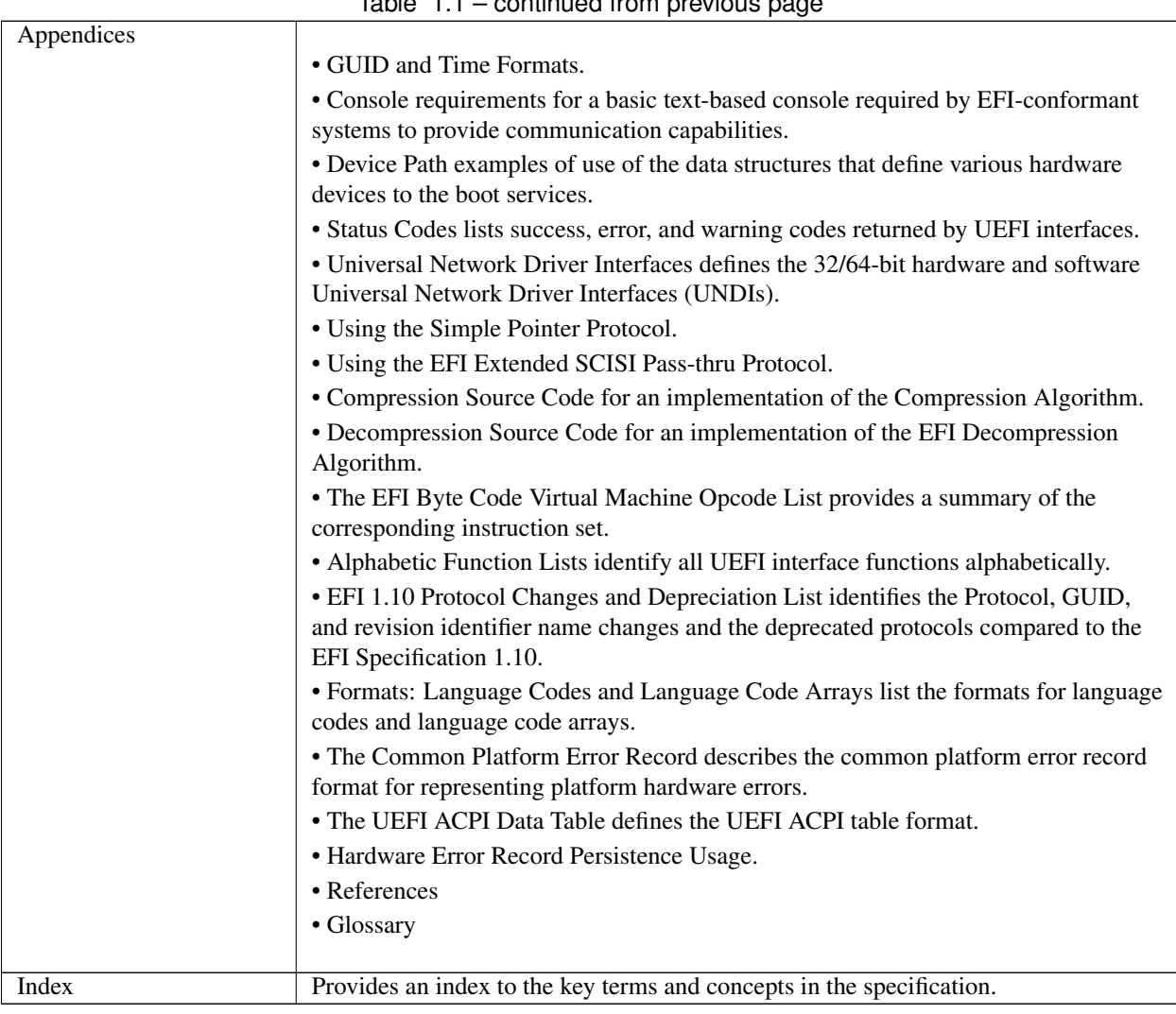

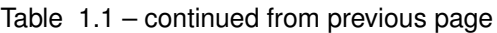

## **1.4 Goals**

The "PC-AT" boot environment presents significant challenges to innovation within the industry. Each new platform capability or hardware innovation requires firmware developers to craft increasingly complex solutions, and often requires OS developers to make changes to their boot code before customers can benefit from the innovation. This can be a time-consuming process requiring a significant investment of resources.

The primary goal of the UEFI specification is to define an alternative boot environment that can alleviate some of these considerations. In this goal, the specification is similar to other existing boot specifications. The main properties of this specification can be summarized by these attributes:

- *Coherent, scalable platform environment*. The specification defines a complete solution for the firmware to describe all platform features and surface platform capabilities to the OS during the boot process. The definitions are rich enough to cover a range of contemporary processor designs.
- *Abstraction of the OS from the firmware*. The specification defines interfaces to platform capabilities. Through the use of abstract interfaces, the specification allows the OS loader to be constructed with far less knowledge of the platform and firmware that underlie those interfaces. The interfaces represent a well-defined and stable boundary between the underlying platform and firmware implementation and the OS loader. Such a bound-

ary allows the underlying firmware and the OS loader to change provided both limit their interactions to the defined interfaces. The standard interfaces defined in this specification may be complemented by companion OS/firmware interfaces such as those defined by the ACPI specification. On the other hand, firmware-internal interfaces, such as those defined by the PI Specification, are produced and consumed by firmware only, and are not considered interfaces that a UEFI aware OS can connect to, interact with, or depend on.

- *Reasonable device abstraction free of legacy interfaces*. "PC-AT" BIOS interfaces require the OS loader to have specific knowledge of the workings of certain hardware devices. This specification provides OS loader developers with something different: abstract interfaces that make it possible to build code that works on a range of underlying hardware devices without having explicit knowledge of the specifics for each device in the range.
- *Abstraction of Option ROMs from the firmware*. This specification defines interfaces to platform capabilities including standard bus types such as PCI, USB, and SCSI. The list of supported bus types may grow over time, so a mechanism to extend to future bus types is included. These defined interfaces, and the ability to extend to future bus types, are components of the UEFI *Driver Model*. One purpose of the UEFI *Driver Model* is to solve a wide range of issues that are present in existing "PC-AT" option ROMs. Like OS loaders, drivers use the abstract interfaces so device drivers and bus drivers can be constructed with far less knowledge of the platform and firmware that underlie those interfaces.
- *Architecturally shareable system partition*. Initiatives to expand platform capabilities and add new devices often require software support. In many cases, when these platform innovations are activated before the OS takes control of the platform, they must be supported by code that is specific to the platform rather than to the customer's choice of OS. The traditional approach to this problem has been to embed code in the platform during manufacturing (for example, in flash memory devices). Demand for such persistent storage is increasing at a rapid rate. This specification defines persistent store on large mass storage media types for use by platform support code extensions to supplement the traditional approach. The definition of how this works is made clear in the specification to ensure that firmware developers, OEMs, operating system vendors, and perhaps even third parties can share the space safely while adding to platform capability.

Defining a boot environment that delivers these attributes could be accomplished in many ways. Indeed, several alternatives, perhaps viable from an academic point of view, already existed at the time this specification was written. These alternatives, however, typically presented high barriers to entry given the current infrastructure capabilities surrounding supported processor platforms. This specification is intended to deliver the attributes listed above, while also recognizing the unique needs of an industry that has considerable investment in compatibility and a large installed base of systems that cannot be abandoned summarily. These needs drive the requirements for the additional attributes embodied in this specification:

- *Evolutionary, not revolutionary*. The interfaces and structures in the specification are designed to reduce the burden of an initial implementation as much as possible. While care has been taken to ensure that appropriate abstractions are maintained in the interfaces themselves, the design also ensures that reuse of BIOS code to implement the interfaces is possible with a minimum of additional coding effort. In other words, on PC-AT platforms the specification can be implemented initially as a thin interface layer over an underlying implementation based on existing code. At the same time, introduction of the abstract interfaces provides for migration away from legacy code in the future. Once the abstraction is established as the means for the firmware and OS loader to interact during boot, developers are free to replace legacy code underneath the abstract interfaces at leisure. A similar migration for hardware legacy is also possible. Since the abstractions hide the specifics of devices, it is possible to remove underlying hardware, and replace it with new hardware that provides improved functionality, reduced cost, or both. Clearly this requires that new platform firmware be written to support the device and present it to the OS loader via the abstract interfaces. However, without the interface abstraction, removal of the legacy device might not be possible at all.
- *Compatibility by design*. The design of the system partition structures also preserves all the structures that are currently used in the "PC-AT" boot environment. Thus, it is a simple matter to construct a single system that is capable of booting a legacy OS or an EFI-aware OS from the same disk.
- *Simplifies addition of OS-neutral platform value-add*. The specification defines an open, extensible interface

that lends itself to the creation of platform "drivers." These may be analogous to OS drivers, providing support for new device types during the boot process, or they may be used to implement enhanced platform capabilities, such as fault tolerance or security. Furthermore, this ability to extend platform capability is designed into the specification from the outset. This is intended to help developers avoid many of the frustrations inherent in trying to squeeze new code into the traditional BIOS environment. As a result of the inclusion of interfaces to add new protocols, OEMs or firmware developers have an infrastructure to add capability to the platform in a modular way. Such drivers may potentially be implemented using high-level coding languages because of the calling conventions and environment defined in the specification. This in turn may help to reduce the difficulty and cost of innovation. The option of a system partition provides an alternative to nonvolatile memory storage for such extensions.

• *Built on existing investment*. Where possible, the specification avoids redefining interfaces and structures in areas where existing industry specifications provide adequate coverage. For example, the ACPI specification provides the OS with all the information necessary to discover and configure platform resources. Again, this philosophical choice for the design of the specification is intended to keep barriers to its adoption as low as possible.

## **1.5 Target Audience**

This document is intended for the following readers:

- IHVs and OEMs who will be implementing UEFI drivers.
- OEMs who will be creating supported processor platforms intended to boot shrink-wrap operating systems.
- BIOS developers, either those who create general-purpose BIOS and other firmware products or those who modify these products for use in supported processor-based products.
- Operating system developers who will be adapting their shrink-wrap operating system products to run on supported processor-based platforms.

## **1.6 UEFI Design Overview**

The design of UEFI is based on the following fundamental elements:

- *Reuse of existing table-based interfaces*. In order to preserve investment in existing infrastructure support code, both in the OS and firmware, a number of existing specifications that are commonly implemented on platforms compatible with supported processor specifications must be implemented on platforms wishing to comply with the UEFI specification. (For additional information, see *[References](#page-2125-0)*.)
- *System partition*. The System partition defines a partition and file system that are designed to allow safe sharing between multiple vendors, and for different purposes. The ability to include a separate, sharable system partition presents an opportunity to increase platform value-add without significantly growing the need for nonvolatile platform memory.
- *Boot services*. Boot services provide interfaces for devices and system functionality that can be used during boot time. Device access is abstracted through "handles" and "protocols." This facilitates reuse of investment in existing BIOS code by keeping underlying implementation requirements out of the specification without burdening the consumer accessing the device.
- *Runtime services*. A minimal set of runtime services is presented to ensure appropriate abstraction of base platform hardware resources that may be needed by the OS during its normal operations.

The Figure below shows the principal components of UEFI and their relationship to platform hardware and OS software.

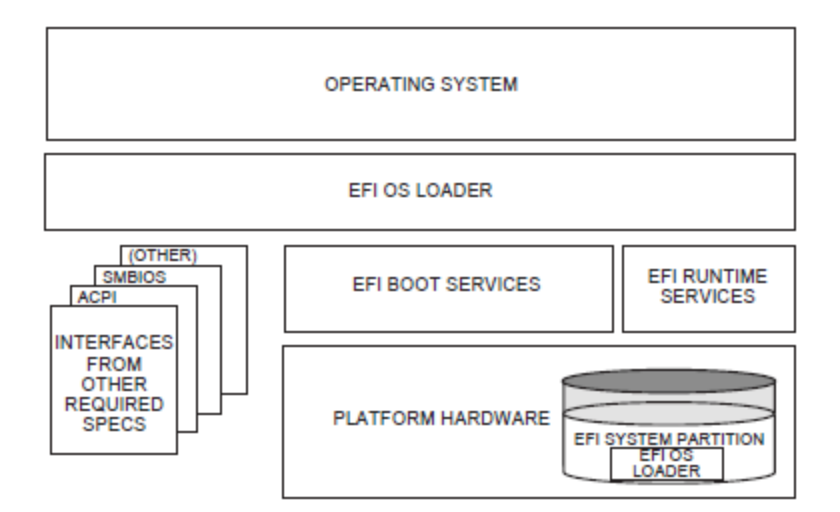

Fig. 1.1: UEFI Conceptual Overview

This Figure illustrates the interactions of the various components of an UEFI specification-compliant system that are used to accomplish platform and OS boot.

The platform firmware is able to retrieve the OS loader image from the System Partition. The specification provides for a variety of mass storage device types including disk, CD-ROM, and DVD as well as remote boot via a network. Through the extensible protocol interfaces, it is possible to add other boot media types, although these may require OS loader modifications if they require use of protocols other than those defined in this document.

Once started, the OS loader continues to boot the complete operating system. To do so, it may use the EFI boot services and interfaces defined by this or other required specifications to survey, comprehend, and initialize the various platform components and the OS software that manages them. EFI runtime services are also available to the OS loader during the boot phase.

## **1.7 UEFI Driver Model**

This section describes the goals of a driver model for firmware conforming to this specification. The goal is for this driver model to provide a mechanism for implementing bus drivers and device drivers for all types of buses and devices. At the time of writing, supported bus types include PCI, USB, and so on.

As hardware architectures continue to evolve, the number and types of buses present in platforms are increasing. This trend is especially true in high-end servers. However, a more diverse set of bus types is being designed into desktop and mobile systems and even some embedded systems. This increasing complexity means that a simple method for describing and managing all the buses and devices in a platform is required in the preboot environment. The UEFI *Driver Model* provides this simple method in the form of protocols services and boot services.

## **1.7.1 UEFI Driver Model Goals**

The UEFI *Driver Model* has the following goals:

- *Compatible* Drivers conforming to this specification must maintain compatibility with the *EFI 1.10 Specification* and the *UEFI Specification* . This means that the UEFI *Driver Model* takes advantage of the extensibility mechanisms in the *UEFI 2. 0 Specification* to add the required functionality.
- *Simple* Drivers that conform to this specification must be simple to implement and simple to maintain. The UEFI *Driver Model* must allow a driver writer to concentrate on the specific device for which the driver is being developed. A driver should not be concerned with platform policy or platform management issues. These considerations should be left to the system firmware.
- *Scalable* The UEFI *Driver Model* must be able to adapt to all types of platforms. These platforms include embedded systems, mobile, and desktop systems, as well as workstations and servers.
- *Flexible* The UEFI *Driver Model* must support the ability to enumerate all the devices, or to enumerate only those devices required to boot the required OS. The minimum device enumeration provides support for more rapid boot capability, and the full device enumeration provides the ability to perform OS installations, system maintenance, or system diagnostics on any boot device present in the system.
- *Extensible* The UEFI *Driver Model* must be able to extend to future bus types as they are defined.
- *Portable* Drivers written to the UEFI *Driver Model* processor architectures.
- *Interoperable* Drivers must coexist with other drivers and system firmware and must do so without generating resource conflicts.
- *Describe complex bus hierarchies* The UEFI *Driver Model* must be able to describe a variety of bus topologies from very simple single bus platforms to very complex platforms containing many buses of various types.
- *Small driver footprint* The size of executables produced by the UEFI *Driver Model* must be minimized to reduce the overall platform cost. While flexibility and extensibility are goals, the additional overhead required to support these must be kept to a minimum to prevent the size of firmware components from becoming unmanageable.
- *Address legacy option rom issues* The UEFI *Driver Model* must directly address and solve the constraints and limitations of legacy option ROMs. Specifically, it must be possible to build add-in cards that support both UEFI drivers and legacy option ROMs, where such cards can execute in both legacy BIOS systems and UEFI-conforming platforms, without modifications to the code carried on the card. The solution must provide an evolutionary path to migrate from legacy option ROMs driver to UEFI drivers.

## **1.7.2 Legacy Option ROM Issues**

This idea of supporting a driver model came from feedback on the *UEFI Specification* that provided a clear, marketdriven requirement for an alternative to the legacy option ROM (sometimes also referred to as an expansion ROM). The perception is that the advent of the *UEFI Specification* represents a chance to escape the limitations implicit in the construction and operation of legacy option ROM images by replacing them with an alternative mechanism that works within the framework of the *UEFI Specification* .

## **1.8 Migration Requirements**

Migration requirements cover the transition period from initial implementation of this specification to a future time when all platforms and operating systems implement to this specification. During this period, two major compatibility considerations are important:

- The ability to continue booting legacy operating systems;
- The ability to implement UEFI on existing platforms by reusing as much existing firmware code to keep development resource and time requirements to a minimum.

## **1.8.1 Legacy Operating System Support**

The UEFI specification represents the preferred means for a shrink-wrap OS and firmware to communicate during the boot process. However, choosing to make a platform that complies with this specification in no way precludes a platform from also supporting existing legacy OS binaries that have no knowledge of the UEFI specification.

The UEFI specification does not restrict a platform designer who chooses to support both the UEFI specification and a more traditional "PC-AT" boot infrastructure. If such a legacy infrastructure is to be implemented, it should be developed in accordance with existing industry practice that is defined outside the scope of this specification. The choice of legacy operating systems that are supported on any given platform is left to the manufacturer of that platform.

## **1.8.2 Supporting the UEFI Specification on a Legacy Platform**

The UEFI specification has been carefully designed to allow for existing systems to be extended to support it with a minimum of development effort. In particular, the abstract structures and services defined in the UEFI specification can all be supported on legacy platforms.

For example, to accomplish such support on an existing and supported 32-bit-based platform that uses traditional BIOS to support operating system boot, an additional layer of firmware code would need to be provided. This extra code would be required to translate existing interfaces for services and devices into support for the abstractions defined in this specification.

# **1.9 Conventions Used in this Document**

This document uses typographic and illustrative conventions described below.

## **1.9.1 Data Structure Descriptions**

Supported processors are "little endian" machines. This distinction means that the low-order byte of a multibyte data item in memory is at the lowest address, while the high-order byte is at the highest address. Some supported 64-bit processors may be configured for both "little endian" and "big endian" operation. All implementations designed to conform to this specification use "little endian" operation.

In some memory layout descriptions, certain fields are marked *reserved* . Software must initialize such fields to zero and ignore them when read. On an update operation, software must preserve any reserved field.

## **1.9.2 Protocol Descriptions**

A protocol description generally has the following format:

Protocol Name: The formal name of the protocol interface.

Summary: A brief description of the protocol interface.

GUID: The 128-bit Globally Unique Identifier (GUID) for the protocol interface.

Protocol Interface Structure: A "C-style" data structure definition containing the procedures and data fields produced by this protocol interface.

Parameters: A brief description of each field in the protocol interface structure.

Description: A description of the functionality provided by the interface, including any limitations and caveats of which the caller should be aware.

Related Definitions: The type declarations and constants that are used in the protocol interface structure or any of its procedures.

## **1.9.3 Procedure Descriptions**

A procedure description generally has the following format:

ProcedureName(): The formal name of the procedure.

Summary: A brief description of the procedure.

Prototype: A "C-style" procedure header defining the calling sequence.

Parameters: A brief description of each field in the procedure prototype.

Description: A description of the functionality provided by the interface, including any limitations and caveats of which the caller should be aware.

Related Definitions: The type declarations and constants that are used only by this procedure.

Status Codes Returned: A description of any codes returned by the interface. The procedure is required to implement any status codes listed in this table. Additional error codes may be returned, but they will not be tested by standard compliance tests, and any software that uses the procedure cannot depend on any of the extended error codes that an implementation may provide.

## **1.9.4 Instruction Descriptions**

An instruction description for EBC instructions generally has the following format:

InstructionName: The formal name of the instruction.

Syntax: A brief description of the instruction.

Description: A description of the functionality provided by the instruction accompanied by a table that details the instruction encoding.

Operation: Details the operations performed on operands.

Behaviors and Restrictions: An item-by-item description of the behavior of each operand involved in the instruction and any restrictions that apply to the operands or the instruction.

## **1.9.5 Pseudo-Code Conventions**

Pseudo code is presented to describe algorithms in a more concise form. None of the algorithms in this document are intended to be compiled directly. The code is presented at a level corresponding to the surrounding text.

In describing variables, a *list* is an unordered collection of homogeneous objects. A *queue* is an ordered list of homogeneous objects. Unless otherwise noted, the ordering is assumed to be FIFO.

Pseudo code is presented in a C-like format, using C conventions where appropriate. The coding style, particularly the indentation style, is used for readability and does not necessarily comply with an implementation of the *UEFI Specification* .

## **1.9.6 Typographic Conventions**

This document uses the typographic and illustrative conventions described below:

Plain text

The normal text typeface is used for the vast majority of the descriptive text in a specification.

Plain text (blue)

Any plain text that is underlined and in blue indicates an active link to the cross-reference. Click on the word to follow the hyperlink.

#### Bold

In text, a Bold typeface identifies a processor register name. In other instances, a Bold typeface can be used as a running head within a paragraph.

*Italic*

In text, an *Italic* typeface can be used as emphasis to introduce a new term or to indicate a manual or specification name.

#### BOLD Monospace

Computer code, example code segments, and all prototype code segments use a BOLD Monospace typeface with a dark red color. These code listings normally appear in one or more separate paragraphs, though words or segments can also be embedded in a normal text paragraph.

#### Bold Monospace (Blue, underlined)

Words in a Bold Monospace typeface that is underlined and in blue indicate an active hyperlink to the code definition for that function or type definition. Click on the word to follow the hyperlink.

Note: *Due to management and file size considerations, only the first occurrence of the reference on each page is an active link. Subsequent references on the same page will not be actively linked to the definition and will use the standard, nonunderlined* BOLD Monospace *typeface. Find the first instance of the name (in the underlined* BOLD Monospace *typeface) on the page and click on the word to jump to the function or type definition*.

#### *Italic Monospace*

In code or in text, words in *Italic Monospace* indicate placeholder names for variable information that must be supplied (i.e., arguments).

### **1.9.7 Number formats**

A binary number is represented in this standard by any sequence of digits consisting of only the Western-Arabic numerals 0 and 1 immediately followed by a lower-case b (e.g., 0101b).

Underscores or spaces may be included between characters in binary number representations to increase readability or delineate field boundaries (e.g., 0 0101 1010b or 0\_0101\_1010b).

#### **1.9.7.1 Hexadecimal**

A hexadecimal number is represented in this standard by 0x preceding any sequence of digits consisting of only the Western-Arabic numerals 0 through 9 and/or the upper-case English letters A through F (e.g., 0xFA23).

Underscores or spaces may be included between characters in hexadecimal number representations to increase readability or delineate field boundaries (e.g., 0xB FD8C FA23 or 0xB\_FD8C\_FA23).

#### **1.9.7.2 Decimal**

A decimal number is represented in this standard by any sequence of digits consisting of only the Arabic numerals 0 through 9 not immediately followed by a lower-case b or lower-case h (e.g., 25).

This standard uses the following conventions for representing decimal numbers:

- the decimal separator (i.e., separating the integer and fractional portions of the number) is a period;
- the thousands separator (i.e., separating groups of three digits in a portion of the number) is a comma;
- the thousands separator is used in the integer portion and is not used in the fraction portion of a number.

### **1.9.8 SI & Binary prefixes**

This standard uses the prefixes defined in the International System of Units (SI) for values that are powers of ten. See "Links to UEFI-Related Documents" [\(http://uefi.org/uefi\)](http://uefi.org/uefi) under the heading "SI Binary Prefixes".

#### SI prefixes

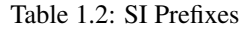

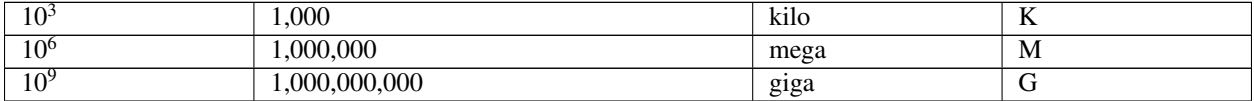

This standard uses the binary prefixes defined in ISO/IEC 80000-13 Quantities and units – Part 13: Information science and technology and IEEE 1514 Standard for Prefixes for Binary Multiples for values that are powers of two.

#### Binary prefixes

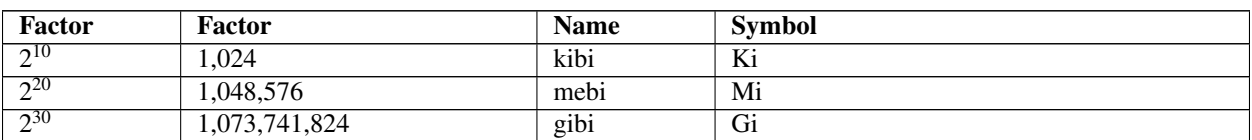

Table 1.3: Binary Prefixes

For example, 4 KB means 4,000 bytes and 4 KiB means 4,096 bytes.

## **1.9.9 Revision Numbers**

Updates to the UEFI specification are considered either new revisions or errata as described below:

- A new revision is produced when there is substantive new content or changes that may modify existing behavior. New revisions are designated by a major.minor version number (e.g. xx.yy). In cases where the changes are exceptionally minor, we may have a major.minor.minor naming convention (e.g. xx.yy.zz).
- Errata versions are produced when approved updates to the specification do not include any significant new material or modify existing behavior. Errata are designated by adding an upper-case letter at the end of the version number, such as xx.yy errata A.

## **CHAPTER**

**TWO**

# **OVERVIEW**

UEFI allows the extension of platform firmware by loading UEFI driver and UEFI application images. When UEFI drivers and UEFI applications are loaded they have access to all UEFI-defined runtime and boot services. See the Booting Sequence figure below.

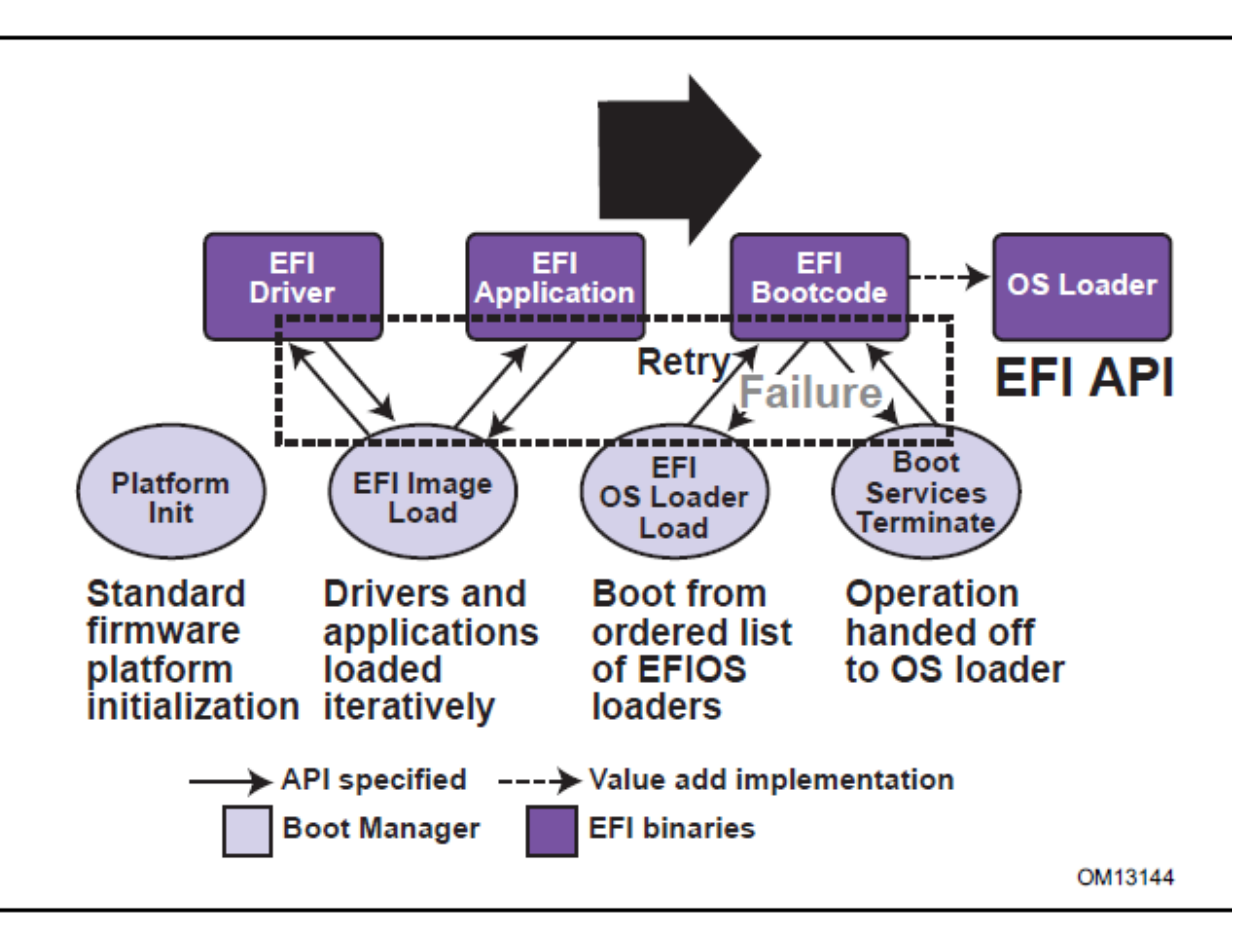

Fig. 2.1: *Booting Sequence*

UEFI allows the consolidation of boot menus from the OS loader and platform firmware into a single platform firmware menu. These platform firmware menus will allow the selection of any UEFI OS loader from any partition on any boot medium that is supported by UEFI boot services. An UEFI OS loader can support multiple options that can appear on the user interface. It is also possible to include legacy boot options, such as booting from the A: or C: drive in the platform firmware boot menus.

UEFI supports booting from media that contain an UEFI OS loader or an UEFI-defined System Partition. An UEFIdefined System Partition is required by UEFI to boot from a block device. UEFI does not require any change to the first sector of a partition, so it is possible to build media that will boot on both legacy architectures and UEFI platforms.

# **2.1 Boot Manager**

UEFI contains a boot manager that allows the loading of applications written to this specification (including OS first stage loader) or UEFI drivers from any file on an UEFI-defined file system or through the use of an UEFI-defined image loading service. UEFI defines NVRAM variables that are used to point to the file to be loaded. These variables also contain application-specific data that are passed directly to the UEFI application. The variables also contain a human readable string that can be displayed in a menu to the user.

The variables defined by UEFI allow the system firmware to contain a boot menu that can point to all of the operating systems, and even multiple versions of the same operating systems. The design goal of UEFI was to have one set of boot menus that could live in platform firmware. UEFI specifies only the NVRAM variables used in selecting boot options. UEFI leaves the implementation of the menu system as value added implementation space.

UEFI greatly extends the boot flexibility of a system over the current state of the art in the PC-AT-class system. The PC-AT-class systems today are restricted to boot from the first floppy, hard drive, CD-ROM, USB keys, or network card attached to the system. Booting from a common hard drive can cause many interoperability problems between operating systems, and different versions of operating systems from the same vendor.

## **2.1.1 UEFI Images**

UEFI Images are a class of files defined by UEFI that contain executable code. The most distinguishing feature of UEFI Images is that the first set of bytes in the UEFI Image file contains an image header that defines the encoding of the executable image.

UEFI uses a subset of the PE32+ image format with a modified header signature. The modification to the signature value in the PE32+ image is done to distinguish UEFI images from normal PE32 executables. The "+" addition to PE32 provides the 64-bit relocation fix-up extensions to standard PE32 format.

For images with the UEFI image signature, the Subsystem values in the PE image header are defined below. The major differences between image types are the memory type that the firmware will load the image into, and the action taken when the image's entry point exits or returns. A UEFI application image is always unloaded when control is returned from the image's entry point. A UEFI driver image is only unloaded if control is passed back with a UEFI error code.

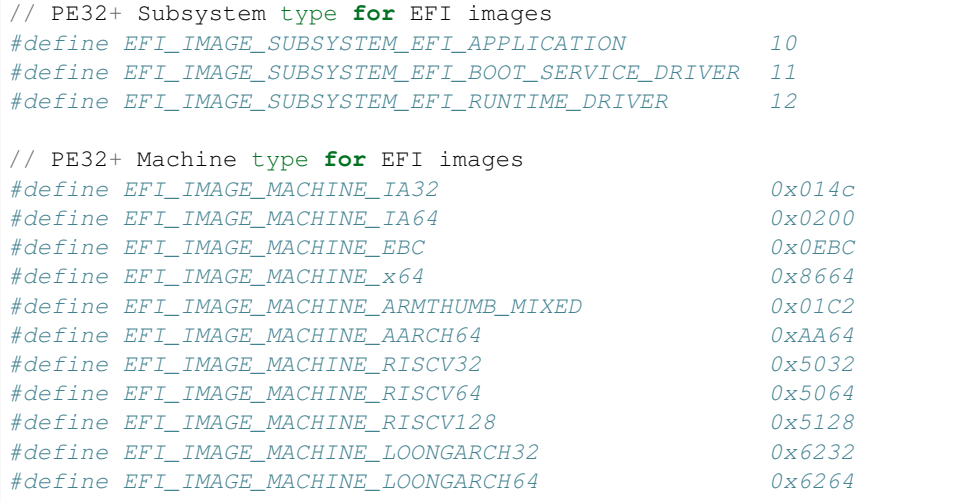

Note: This image type is chosen to enable UEFI images to contain Thumb and Thumb2 instructions while defining the EFI interfaces themselves to be in ARM mode.

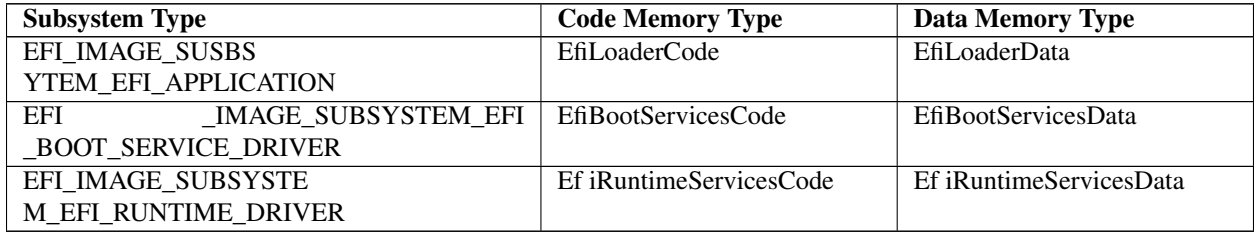

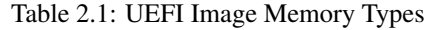

The Machine value that is found in the PE image file header is used to indicate the machine code type of the image. The machine code types for images with the UEFI image signature are defined below. A given platform must implement the image type native to that platform and the image type for EFI Byte Code (EBC). Support for other machine code types is optional to the platform.

A UEFI image is loaded into memory through the *[EFI\\_BOOT\\_SERVICES.LoadImage\(\)](#page-275-0)* Boot Service. This service loads an image with a PE32+ format into memory. This PE32+ loader is required to load all sections of the PE32+ image into memory. Once the image is loaded into memory, and the appropriate fix-ups have been performed, control is transferred to a loaded image at the AddressOfEntryPoint reference according to the normal indirect calling conventions of applications based on supported 32-bit, 64-bit, or 128-bit processors. All other linkage to and from an UEFI image is done programmatically.

## **2.1.2 UEFI Applications**

Applications written to this specification are loaded by the Boot Manager or by other UEFI applications. To load a UEFI application the firmware allocates enough memory to hold the image, copies the sections within the UEFI application image to the allocated memory, and applies the relocation fix-ups needed. Once done, the allocated memory is set to be the proper type for code and data for the image. Control is then transferred to the UEFI application's entry point. When the application returns from its entry point, or when it calls the Boot Service *[EFI\\_BOOT\\_SERVICES.LoadImage\(\)](#page-275-0)*, the UEFI application is unloaded from memory and control is returned to the UEFI component that loaded the UEFI application.

When the Boot Manager loads a UEFI application, the image handle may be used to locate the "load options" for the UEFI application. The load options are stored in nonvolatile storage and are associated with the UEFI application being loaded and executed by the Boot Manager.

## **2.1.3 UEFI OS Loaders**

A UEFI OS loader is a special type of UEFI application that normally takes over control of the system from firmware conforming to this specification. When loaded, the UEFI OS loader behaves like any other UEFI application in that it must only use memory it has allocated from the firmware and can only use UEFI services and protocols to access the devices that the firmware exposes. If the UEFI OS loader includes any boot service style driver functions, it must use the proper UEFI interfaces to obtain access to the bus specific-resources. That is, I/O and memory-mapped device registers must be accessed through the proper bus specific I/O calls like those that a UEFI driver would perform.

If the UEFI OS loader experiences a problem and cannot load its operating system correctly, it can release all allocated resources and return control back to the firmware via the Boot Service Exit() call. The Exit() call allows both an error code and ExitData to be returned. The ExitData contains both a string and OS loader-specific data to be returned. If the UEFI OS loader successfully loads its operating system, it can take control of the system by using the Boot Service *[EFI\\_BOOT\\_SERVICES.ExitBootServices\(\)](#page-281-0)* . After successfully calling ExitBootServices() , all boot services in the system are terminated, including memory management, and the UEFI OS loader is responsible for the continued operation of the system.

## **2.1.4 UEFI Drivers**

UEFI drivers are loaded by the Boot Manager, firmware conforming to this specification, or by other UEFI applications. To load a UEFI driver the firmware allocates enough memory to hold the image, copies the sections within the UEFI driver image to the allocated memory and applies the relocation fix-ups needed. Once done, the allocated memory is set to be the proper type for code and data for the image. Control is then transferred to the UEFI driver's entry point. When the UEFI driver returns from its entry point, or when it calls the Boot Service *[EFI\\_BOOT\\_SERVICES.ExitBootServices\(\)](#page-281-0)* , the UEFI driver is optionally unloaded from memory and control is returned to the component that loaded the UEFI driver. A UEFI driver is not unloaded from memory if it returns a status code of EFI\_SUCCESS . If the UEFI driver's return code is an error status code, then the driver is unloaded from memory.

There are two types of UEFI drivers: boot service drivers and runtime drivers. The only difference between these two driver types is that UEFI runtime drivers are available after a UEFI OS loader has taken control of the platform with the Boot Service *[EFI\\_BOOT\\_SERVICES.ExitBootServices\(\)](#page-281-0)*.

UEFI boot service drivers are terminated when ExitBootServices() is called, and all the memory resources consumed by the UEFI boot service drivers are released for use in the operating system environment.

A runtime driver of type EFI\_IMAGE\_SUBSYSTEM\_EFI\_RUNTIME\_DRIVER gets fixed up with virtual mappngs when the OS calls *[SetVirtualAddressMap\(\)](#page-313-0)* .

# **2.2 Firmware Core**

This section provides an overview of the services defined by UEFI. These include boot services and runtime services.

## **2.2.1 UEFI Services**

The purpose of the UEFI interfaces is to define a common boot environment abstraction for use by loaded UEFI images, which include UEFI drivers, UEFI applications, and UEFI OS loaders. The calls are defined with a full 64-bit interface, so that there is headroom for future growth. The goal of this set of abstracted platform calls is to allow the platform and OS to evolve and innovate independently of one another. Also, a standard set of primitive runtime services may be used by operating systems.

Platform interfaces defined in this section allow the use of standard Plug and Play Option ROMs as the underlying implementation methodology for the boot services. The interfaces have been designed in such as way as to map back into legacy interfaces. These interfaces have in no way been burdened with any restrictions inherent to legacy Option ROMs.

The UEFI platform interfaces are intended to provide an abstraction between the platform and the OS that is to boot on the platform. The UEFI specification also provides abstraction between diagnostics or utility programs and the platform; however, it does not attempt to implement a full diagnostic OS environment. It is envisioned that a small diagnostic OS-like environment can be easily built on top of an UEFI system. Such a diagnostic environment is not described by this specification. Interfaces added by this specification are divided into the following categories and are detailed later in this document:

- Runtime services
- Boot services interfaces, with the following subcategories:
	- Global boot service interfaces
- Device handle-based boot service interfaces
- Device protocols
- Protocol services

## **2.2.2 Runtime Services**

This section describes UEFI runtime service functions. The primary purpose of the runtime services is to abstract minor parts of the hardware implementation of the platform from the OS. Runtime service functions are available during the boot process and also at runtime provided the OS switches into flat physical addressing mode to make the runtime call. However, if the OS loader or OS uses the Runtime Service *[SetVirtualAddressMap\(\)](#page-313-0)* service, the OS will only be able to call runtime services in a virtual addressing mode. All runtime interfaces are non-blocking interfaces and can be called with interrupts disabled if desired.To ensure maximum compatibility with existing platforms it is recommended that all UEFI modules that comprise the Runtime Services be represented in the MemoryMap as a single EFI\_MEMORY\_DESCRIPTOR of Type EfiRuntimeServicesCode.

In all cases memory used by the runtime services must be reserved and not used by the OS. runtime services memory is always available to an UEFI function and will never be directly manipulated by the OS or its components. UEFI is responsible for defining the hardware resources used by runtime services, so the OS can synchronize with those resources when runtime service calls are made, or guarantee that the OS never uses those resources. See the table below for lists of the Runtime Services functions.

| <b>Name</b>            | <b>Description</b>                                                        |
|------------------------|---------------------------------------------------------------------------|
| GetTime()              | Returns the current time, time context, and time keeping<br>capabilities. |
| SetTime()              | Sets the current time and time context.                                   |
| GetWakeupTime()        | Returns the current wakeup alarm settings.                                |
| SetWakeupTime()        | Sets the current wakeup alarm settings.                                   |
| GetVariable()          | Returns the value of a named variable.                                    |
| GetNextVariableName()  | Enumerates variable names.                                                |
| SetVariable()          | Sets, and if needed creates, a variable.                                  |
| SetVirtualAddressMap() | Switches all runtime functions from physical to virtual<br>addressing.    |
| ConvertPointer()       | Used to convert a pointer from physical to virtual ad-<br>dressing.       |

Table 2.2: UEFI Runtime Services

| Get Next High Monotonic Count | Subsumes the platform's monotonic counter functional-<br>ity.                 |
|-------------------------------|-------------------------------------------------------------------------------|
| <i>ResetSystem()</i>          | Resets all processors and devices and reboots the sys-<br>tem.                |
| <b>Update Capsule</b>         | Passes capsules to the firmware with both virtual and<br>physical mapping.    |
| QueryCapsuleCapabilities()    | Returns if the capsule can be supported via UpdateCap-<br>$\textit{sule}($ ). |
| QueryVariableInfo()           | Returns information about the EFI variable store.                             |

Table 2.2 – continued from previous page

# **2.3 Calling Conventions**

Unless otherwise stated, all functions defined in the UEFI specification are called through pointers in common, architecturally defined, calling onventions found in C compilers. Pointers to the various global UEFI functions are found in the EFI\_RUNTIME\_SERVICES and EFI\_BOOT\_SERVICES tables that are located via the system table. Pointers to other functions defined in this specification are located dynamically through device handles. In all cases, all pointers to UEFI functions are cast with the word EFIAPI . This allows the compiler for each architecture to supply the proper compiler keywords to achieve the needed calling conventions. When passing pointer arguments to Boot Services, Runtime Services, and Protocol Interfaces, the caller has the following responsibilities:

- It is the caller's responsibility to pass pointer parameters that reference physical memory locations. If a pointer is passed that does not point to a physical memory location (i.e., a memory mapped I/O region), the results are unpredictable and the system may halt.
- It is the caller's responsibility to pass pointer parameters with correct alignment. If an unaligned pointer is passed to a function, the results are unpredictable and the system may halt.
- It is the caller's responsibility to not pass in a NULL parameter to a function unless it is explicitly allowed. If a NULL pointer is passed to a function, the results are unpredictable and the system may hang.
- Unless otherwise stated, a caller should not make any assumptions regarding the state of pointer parameters if the function returns with an error.
- A caller may not pass structures that are larger than native size by value and these structures must be passed by reference (via a pointer) by the caller. Passing a structure larger than native width (4 bytes on supported 32-bit processors; 8 bytes on supported 64-bit processor instructions) on the stack will produce undefined results.

Calling conventions for supported 32-bit and supported 64-bit applications are described in more detail below. Any function or protocol may return any valid return code.

All public interfaces of a UEFI module must follow the UEFI calling convention. Public interfaces include the image entry point, UEFI event handlers, and protocol member functions. The type EFIAPI is used to indicate conformance to the calling conventions defined in this section. Non public interfaces, such as private functions and static library calls, are not required to follow the UEFI calling conventions and may be optimized by the compiler.

## **2.3.1 Data Types**

See the table below which lists the common data types that are used in the interface definitions, and the following table, Modifiers for Common UEFI Data Types, lists their modifiers. Unless otherwise specified all data types are naturally aligned. Structures are aligned on boundaries equal to the largest internal datum of the structure and internal data are implicitly padded to achieve natural alignment.

The values of the pointers passed into or returned by the UEFI interfaces must provide natural alignment for the underlying types.

#### Common UEFI Data Types

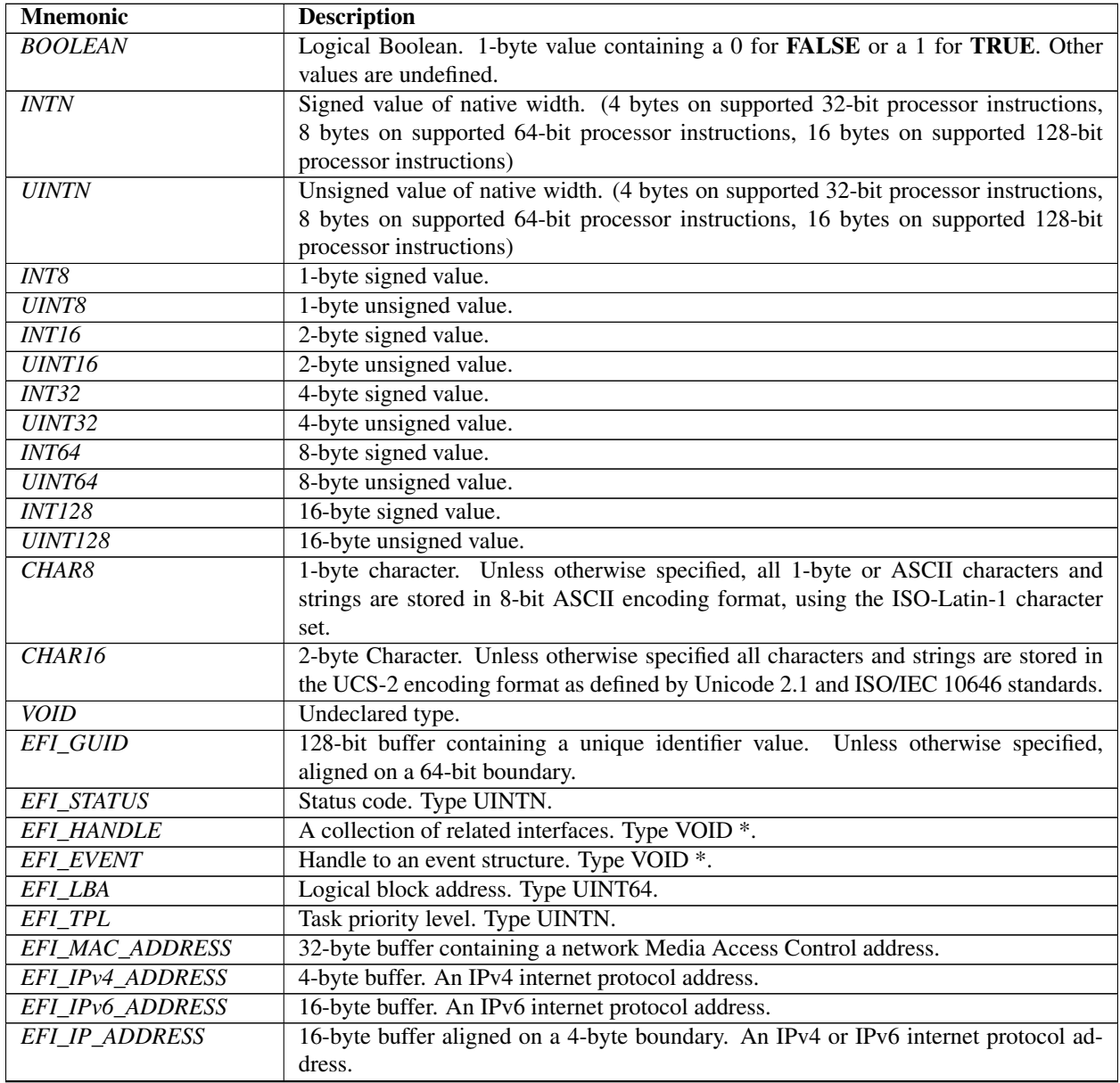

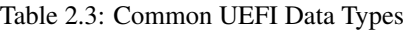

| <enumerated type=""></enumerated> | Element of a standard ANSI C enum type declaration. Type INT32.or UINT32. ANSI       |
|-----------------------------------|--------------------------------------------------------------------------------------|
|                                   | C does not define the size of sign of an enum so they should never be used in struc- |
|                                   | tures. ANSI C integer promotion rules make INT32 or UINT32 interchangeable when      |
|                                   | passed as an argument to a function.                                                 |
| size of (VOID $*$ )               | 4 bytes on supported 32-bit processor instructions. 8 bytes on supported 64-bit pro- |
|                                   | cessor instructions. 16 bytes on supported 128-bit processor.                        |
| <b>Bitfields</b>                  | Bitfields are ordered such that bit $0$ is the least significant bit.                |

Table 2.3 – continued from previous page

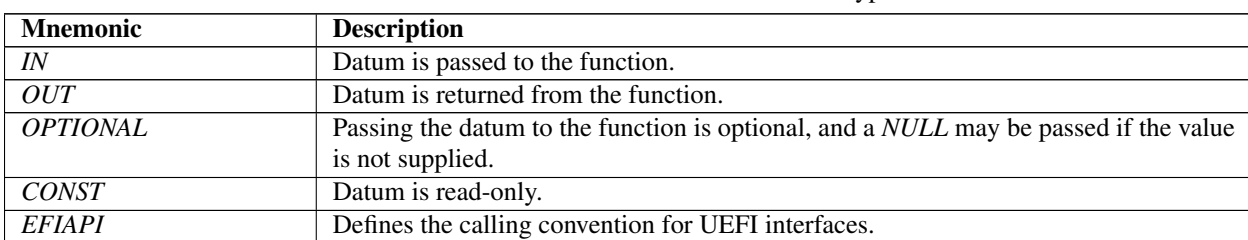

#### Table 2.4: Modifiers for Common UEFI Data Types

## **2.3.2 IA-32 Platforms**

All functions are called with the C language calling convention. The general-purpose registers that are volatile across function calls are eax, ecx, and edx. All other general-purpose registers are nonvolatile and are preserved by the target function. In addition, unless otherwise specified by the function definition, all other registers are preserved.

Firmware boot 'services and runtime services run in the following processor execution mode prior to the OS calling ExitBootServices():

- Uniprocessor, as described in chapter 8.4 of:
	- Intel 64 and IA-32 Architectures Software Developer's Manual
	- Volume 3, System Programming Guide, Part 1
	- Order Number: 253668-033US, December 2009
	- See "Links to UEFI-Related Documents" ( [http://uefi.org/uefi\)](http://uefi.org/uefi) under the heading "Intel Processor Manuals.""
- Protected mode
- Paging mode may be enabled. If paging mode is enabled, PAE (Physical Address Extensions) mode is recommended. If paging mode is enabled, any memory space defined by the UEFI memory map is identity mapped (virtual address equals physical address). The mappings to other regions are undefined and may vary from implementation to implementation.
- Selectors are set to be flat and are otherwise not used
- Interrupts are enabled-though no interrupt services are supported other than the UEFI boot services timer functions (All loaded device drivers are serviced synchronously by "polling.")
- Direction flag in EFLAGs is clear
- Other general purpose flag registers are undefined
- 128 KiB, or more, of available stack space
- The stack must be 16-byte aligned. Stack may be marked as non-executable in identity mapped page tables.
- Floating-point control word must be initialized to 0x027F (all exceptions masked, double-precision, round-tonearest)
- Multimedia-extensions control word (if supported) must be initialized to 0x1F80 (all exceptions masked, roundto-nearest, flush to zero for masked underflow).
- CR0.EM must be zero
- CR0.TS must be zero

An application written to this specification may alter the processor execution mode, but the UEFI image must ensure firmware boot services and runtime services are executed with the prescribed execution environment.

After an Operating System calls ExitBootServices() , firmware boot services are no longer available and it is illegal to call any boot service. After ExitBootServices, firmware runtime services are still available and may be called with paging enabled and virtual address pointers if SetVirtualAddressMap() has been called describing all virtual address ranges used by the firmware runtime service. For an operating system to use any UEFI runtime services, it must:

- Preserve all memory in the memory map marked as runtime code and runtime data
- Call the runtime service functions, with the following conditions:
	- In protected mode

— Paging may or may not be enabled, however if paging is enabled and SetVirtualAddressMap() has not been called, any memory space defined by the UEFI memory map is identity mapped (virtual address equals physical address), although the attributes of certain regions may not have all read, write, and execute attributes or be unmarked for purposes of platform protection. The mappings to other regions are undefined and may vary from implementation to implementation. See description of *[SetVirtualAddressMap\(\)](#page-313-0)* for details of memory map after this function has been called.

— Direction flag in EFLAGs clear

- 4 KiB, or more, of available stack space
- The stack must be 16-byte aligned

— Floating-point control word must be initialized to 0x027F (all exceptions masked, double-precision, roundto-nearest)

— Multimedia-extensions control word (if supported) must be initialized to 0x1F80 (all exceptions masked, round-to-nearest, flush to zero for masked underflow)

- CR0.EM must be zero
- CR0.TS must be zero
- Interrupts disabled or enabled at the discretion of the caller
- ACPI Tables loaded at boot time can be contained in memory of type EfiACPIReclaimMemory (recommended) or EfiACPIMemoryNVS . ACPI FACS must be contained in memory of type EfiACPIMemoryNVS.
- The system firmware must not request a virtual mapping for any memory descriptor of type EfiACPIReclaim-Memory or EfiACPIMemoryNVS .
- EFI memory descriptors of type EfiACPIReclaimMemory and EfiACPIMemoryNVS must be aligned on a 4 KiB boundary and must be a multiple of 4 KiB in size.
- Any UEFI memory descriptor that requests a virtual mapping via the EFI\_MEMORY\_DESCRIPTOR having the EFI\_MEMORY\_RUNTIME bit set must be aligned on a 4 KiB boundary and must be a multiple of 4 KiB in size.
- An ACPI Memory Op-region must inherit cacheability attributes from the UEFI memory map. If the system memory map does not contain cacheability attributes, the ACPI Memory Op-region must inherit its cacheability attributes from the ACPI name space. If no cacheability attributes exist in the system memory map or the ACPI name space, then the region must be assumed to be non-cacheable.
- ACPI tables loaded at runtime must be contained in memory of type EfiACPIMemoryNVS . The cacheability attributes for ACPI tables loaded at runtime should be defined in the UEFI memory map. If no information about the table location exists in the UEFI memory map, cacheability attributes may be obtained from ACPI memory descriptors. If no information about the table location exists in the UEFI memory map or ACPI memory descriptors, the table is assumed to be non-cached.
- In general, UEFI Configuration Tables loaded at boot time (e.g., SMBIOS table) can be contained in memory of type EfiRuntimeServicesData (recommended), EfiBootServicesData , EfiACPIReclaimMemory or Efi-ACPIMemoryNVS . Tables loaded at runtime must be contained in memory of type EfiRuntimeServicesData (recommended) or EfiACPIMemoryNVS .

Note: *Previous EFI specifications allowed ACPI tables loaded at runtime to be in the EfiReservedMemoryType and there was no guidance provided for other EFI Configuration Tables. EfiReservedMemoryType is not intended to be used for the storage of any EFI Configuration Tables. Also, only OSes conforming to the UEFI Specification are guaranteed to handle SMBIOS table in memory of type EfiBootServicesData.*

#### **2.3.2.1 Handoff State**

When a 32-bit UEFI OS is loaded, the system firmware hands off control to the OS in flat 32-bit mode. All descriptors are set to their 4GiB limits so that all of memory is accessible from all segments.

<span id="page-107-0"></span>The Figure below (*[Stack After AddressOfEntryPoint Called, IA-32](#page-107-0)* )shows the stack after AddressOfEntryPoint in the image's PE32+ header has been called on supported 32-bit systems. All UEFI image entry points take two parameters. These are the image handle of the UEFI image, and a pointer to the EFI System Table.

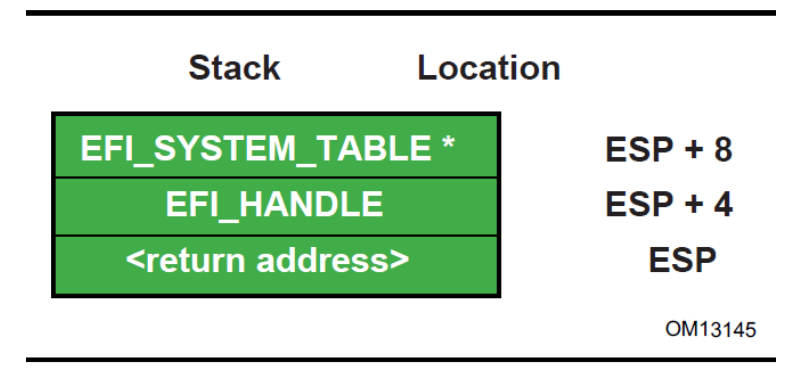

Fig. 2.2: Stack After AddressOfEntryPoint Called, IA-32

### **2.3.2.2 Calling Convention**

All functions are called with the C language calling convention. The general-purpose registers that are volatile across function calls are eax , ecx , and edx . All other general-purpose registers are nonvolatile and are preserved by the target function.

In addition, unless otherwise specified by the function definition, all other CPU registers (including MMX and XMM) are preserved.

The floating point status register is not preserved by the target function. The floating point control register and MMX control register are saved by the target function.

If the return value is a float or a double, the value is returned in  $ST(0)$ .
# **2.3.3 Intel®Itanium®-Based Platforms**

UEFI executes as an extension to the SAL execution environment with the same rules as laid out by the SAL specification.

During boot services time the processor is in the following execution mode:

- Uniprocessor, as detailed in chapter 13.1.2 of:
	- Intel Itanium Architecture Software Developer's Manual
	- Volume 2: System Architecture
	- Revision 2.2
	- January 2006

— See "Links to UEFI-Related Documents" ( [http://uefi.org/uefi\)](http://uefi.org/uefi) under the heading "Intel Itanium Documentation".

- Document Number: 245318-005
- Physical mode
- 128 KiB, or more, of available stack space
- 16 KiB, or more, of available backing store space
	- FPSR.traps: Set to all 1's (all exceptions disabled)
	- FPSR.sf0:
- .pc: Precision Control 11b (extended precision)
- .rc: Rounding Control 0 (round to nearest)
- .wre: Widest Range Exponent 0 (IEEE mode)
- .ftz: Flush-To-Zero mode 0 (off)

 $-$  FPSR sf1 $\cdot$ 

- .td: Traps Disable = 1 (traps disabled)
- .pc: Precision Control 11b (extended precision)
- .rc: Rounding Control 0 (round to nearest)
- wreWidest Range Exponent 1 (full register exponent range)
- ftz Flush-To-Zero mode 0 (off)
	- FPSR.sf2,3:
- .td Traps Disable = 1 (traps disabled)
- pc: Precision Control 11b (extended precision)
- .rc: Rounding Control 0 (round to nearest)
- .wre: Widest Range Exponent 0 (IEEE mode)
- .ftz: Flush-To-Zero mode 0 (off)

An application written to this specification may alter the processor execution mode, but the UEFI image must ensure firmware boot services and runtime services are executed with the prescribed execution environment.

After an Operating System calls ExitBootServices(), firmware boot services are no longer available and it is illegal to call any boot service. After ExitBootServices, firmware runtime services are still available When calling runtime services, paging may or may not be enabled, however if paging is enabled and SetVirtualAddressMap() has not been called, any memory space defined by the UEFI memory map is identity mapped (virtual address equals physical address). The mappings to other regions are undefined and may vary from implementation to implementation. See description of *[SetVirtualAddressMap\(\)](#page-313-0)* for details of memory map after this function has been called. After Exit-BootServices(), runtime service functions may be called with interrupts disabled or enabled at the discretion of the caller.

- ACPI Tables loaded at boot time can be contained in memory of type EfiACPIReclaimMemory (recommended) or EfiACPIMemoryNVS. CPI FACS must be contained in memory of type EfiACPIMemoryNVS.
- The system firmware must not request a virtual mapping for any memory descriptor of type EfiACPIReclaim-Memory or EfiACPIMemoryNVS.
- EFI memory descriptors of type EfiACPIReclaimMemory and EfiACPIMemoryNVS. must be aligned on an 8 KiB boundary and must be a multiple of 8 KiB in size.
- Any UEFI memory descriptor that requests a virtual mapping via the EFI\_MEMORY\_DESCRIPTOR having the EFI\_MEMORY\_RUNTIME bit set must be aligned on an 8 KiB boundary and must be a multiple of 8 KiB in size.
- An ACPI Memory Op-region must inherit cacheability attributes from the UEFI memory map. If the system memory map does not contain cacheability attributes the ACPI Memory Op-region must inherit its cacheability attributes from the ACPI name space. If no cacheability attributes exist in the system memory map or the ACPI name space, then the region must be assumed to be non-cacheable.
- ACPI tables loaded at runtime must be contained in memory of type EfiACPIMemoryNVS . The cacheability attributes for ACPI tables loaded at runtime should be defined in the UEFI memory map. If no information about the table location exists in the UEFI memory map, cacheability attributes may be obtained from ACPI memory descriptors. If no information about the table location exists in the UEFI memory map or ACPI memory descriptors, the table is assumed to be non-cached.
- In general, Configuration Tables loaded at boot time (e.g., SMBIOS table) can be contained in memory of type EfiRuntimeServicesData (recommended), EfiBootServicesData, EfiACPIReclaimMemory or EfiACPIMemoryNVS. Tables loaded at runtime must be contained in memory of type EfiRuntimeServicesData (recommended) or EfiACPIMemoryNVS.

Note: Previous EFI specifications allowed ACPI tables loaded at runtime to be in the EfiReservedMemoryType and *there was no guidance provided for other EFI Configuration Tables*. EfiReservedMemoryType *is not intended to be used by firmware. Also, only OSes conforming to the UEFI Specification are guaranteed to handle SMBIOS table in memory of type* EfiBootServicesData.

Refer to the IA-64 System Abstraction Layer Specification ( *[References](#page-2125-0)*) for details.

UEFI procedures are invoked using the P64 C calling conventions defined for Intel ® Itanium ® -based applications. Refer to the document 64 Bit Runtime Architecture and Software Conventions for IA-64 ( *[References](#page-2125-0)* ) for more information.

## **2.3.3.1 Handoff State**

UEFI uses the standard P64 C calling conventions that are defined for Itanium-based operating systems. The Figure below shows the stack after ImageEntryPoint has been called on Itanium-based systems. The arguments are also stored in registers: out0 contains EFI\_HANDLE and out1 contains the address of the EFI\_SYSTEM\_TABLE. The gp for the UEFI Image will have been loaded from the plabel pointed to by the AddressOfEntryPoint in the image's PE32+ header. All UEFI image entry points take two parameters. These are the image handle of the image, and a pointer to the System Table.

The SAL specification ( *[References](#page-2125-0)*) defines the state of the system registers at boot handoff. The SAL specification also defines which system registers can only be used after UEFI boot services have been properly terminated.

| <b>Stack</b>                            | Location | <b>Register</b>       |                                     |
|-----------------------------------------|----------|-----------------------|-------------------------------------|
| EFI_SYSTEM_TABLE *<br><b>EFI HANDLE</b> |          | $SP + 8$<br><b>SP</b> | out1<br>out <sub>0</sub><br>OM13146 |

Fig. 2.3: *Stack after AddressOfEntryPoint Called, Itanium-based Systems*

### **2.3.3.2 Calling Convention**

UEFI executes as an extension to the SAL execution environment with the same rules as laid out by the SAL specification. UEFI procedures are invoked using the P64 C calling conventions defined for Intel®Itanium®-based applications. Refer to the document 64 Bit Runtime Architecture and Software Conventions for IA-64 (see the index appendix for more information).

For floating point, functions may only use the lower 32 floating point registers Return values appear in f8-f15 registers. Single, double, and extended values are all returned using the appropriate format. Registers f6-f7 are local registers and are not preserved for the caller. All other floating point registers are preserved. Note that, when compiling UEFI programs, a special switch will likely need to be specified to guarantee that the compiler does not use f32-f127, which are not normally preserved in the regular calling convention for Itanium. A procedure using one of the preserved floating point registers must save and restore the caller's original contents without generating a NaT consumption fault.

Floating point arguments are passed in f8-f15 registers when possible. Parameters beyond the registers appear in memory, as explained in Section 8.5 of the Itanium Software Conventions and Runtime Architecture Guide. Within the called function, these are local registers and are not preserved for the caller. Registers f6-f7 are local registers and are not preserved for the caller. All other floating point registers are preserved. Note that, when compiling UEFI programs, a special switch will likely need to be specified to guarantee that the compiler does not use f32-f127, which are not normally preserved in the regular calling convention for Itanium. A procedure using one of the preserved floating point registers must save and restore the caller's original contents without generating a NaT consumption fault.

The floating point status register must be preserved across calls to a target function. Flags fields in SF1,2,3 are not preserved for the caller. Flags fields in SF0 upon return will reflect the value passed in, and with bits set to 1 corresponding to any IEEE exceptions detected on non-speculative floating-point operations executed as part of the callee.

Floating-point operations executed by the callee may require software emulation. The caller must be prepared to handle FP Software Assist (FPSWA) interruptions. Callees should not raise IEEE traps by changing FPSR.traps bits to 0 and then executing floating-point operations that raise such traps.

# **2.3.4 x64 Platforms**

All functions are called with the C language calling convention. *[Detailed Calling Conventions](#page-112-0)* for more detail.

During boot services time the processor is in the following execution mode:

- Uniprocessor, as described in chapter 8.4 of:
	- Intel 64 and IA-32 Architectures Software Developer's Manual, Volume 3, System Programming Guide, Part 1, Order Number: 253668-033US, December 2009
	- See "Links to UEFI-Related Documents" ( [http://uefi.org/uefi\)](http://uefi.org/uefi) under the heading "Intel Processor Manuals".
- Long mode, in 64-bit mode
- Paging mode is enabled and any memory space defined by the UEFI memory map is identity mapped (virtual address equals physical address), although the attributes of certain regions may not have all read, write, and execute attributes or be unmarked for purposes of platform protection. The mappings to other regions, such as those for unaccepted memory, are undefined and may vary from implementation to implementation.
- Selectors are set to be flat and are otherwise not used.
- Interrupts are enabled-though no interrupt services are supported other than the UEFI boot services timer functions (All loaded device drivers are serviced synchronously by "polling.")
- Direction flag in EFLAGs is clear
- Other general purpose flag registers are undefined
- 128 KiB, or more, of available stack space
- The stack must be 16-byte aligned. Stack may be marked as non-executable in identity mapped page tables.
- Floating-point control word must be initialized to 0x037F (all exceptions masked, double-extended-precision, round-to-nearest)
- Multimedia-extensions control word (if supported) must be initialized to 0x1F80 (all exceptions masked, roundto-nearest, flush to zero for masked underflow).
- CR0.EM must be zero
- CR0.TS must be zero

For an operating system to use any UEFI runtime services, it must:

- Preserve all memory in the memory map marked as runtime code and runtime data
- Call the runtime service functions, with the following conditions:
- In long mode, in 64-bit mode
- Paging enabled
- All selectors set to be flat with virtual = physical address. If the UEFI OS loader or OS used SetVirtualAddressMap() to relocate the runtime services in a virtual address space, then this condition does not have to be met. See description *[SetVirtualAddressMap\(\)](#page-313-0)* for details of memory map after this function has been called.
- Direction flag in EFLAGs clear
- 4 KiB, or more, of available stack space
- The stack must be 16-byte aligned
- Floating-point control word must be initialized to 0x037F (all exceptions masked, double-extended-precision, round-to-nearest)
- Multimedia-extensions control word (if supported) must be initialized to 0x1F80 (all exceptions masked, roundto-nearest, flush to zero for masked underflow)
- CR0.EM must be zero
- CR0.TS must be zero
- Interrupts may be disabled or enabled at the discretion of the caller.
- ACPI Tables loaded at boot time can be contained in memory of type EfiACPIReclaimMemory (recommended) or EfiACPIMemoryNVS . ACPI FACS must be contained in memory of type EfiACPIMemoryNVS .
- The system firmware must not request a virtual mapping for any memory descriptor of type EfiACPIReclaim-Memory or EfiACPIMemoryNVS .
- EFI memory descriptors of type EfiACPIReclaimMemory and EfiACPIMemoryNVS must be aligned on a 4 KiB boundary and must be a multiple of 4 KiB in size.
- Any UEFI memory descriptor that requests a virtual mapping via the EFI\_MEMORY\_DESCRIPTOR having the EFI\_MEMORY\_RUNTIME bit set must be aligned on a 4 KiB boundary and must be a multiple of 4 KiB in size.
- An ACPI Memory Op-region must inherit cacheability attributes from the UEFI memory map. If the system memory map does not contain cacheability attributes, the ACPI Memory Op-region must inherit its cacheability attributes from the ACPI name space. If no cacheability attributes exist in the system memory map or the ACPI name space, then the region must be assumed to be non-cacheable.
- ACPI tables loaded at runtime must be contained in memory of type EfiACPIMemoryNVS . The cacheability attributes for ACPI tables loaded at runtime should be defined in the UEFI memory map. If no information about the table location exists in the UEFI memory map, cacheability attributes may be obtained from ACPI memory descriptors. If no information about the table location exists in the UEFI memory map or ACPI memory descriptors, the table is assumed to be non-cached.
- In general, UEFI Configuration Tables loaded at boot time (e.g., SMBIOS table) can be contained in memory of type EfiRuntimeServicesData (recommended), EfiBootServicesData , EfiACPIReclaimMemory or Efi-ACPIMemoryNVS . Tables loaded at runtime must be contained in memory of type EfiRuntimeServicesData (recommended) or EfiACPIMemoryNVS.

Note: Previous EFI specifications allowed ACPI tables loaded at runtime to be in the EfiReservedMemoryType and *there was no guidance provided for other EFI Configuration Tables*. EfiReservedMemoryType *is not intended to be used by firmware. Also, only OSes conforming to the UEFI Specification are guaranteed to handle SMBIOS table in memory of type* EfiBootServicesData.

#### **2.3.4.1 Handoff State**

Rcx - EFI\_HANDLE Rdx - EFI\_SYSTEM\_TABLE\* RSP - <return address>

#### <span id="page-112-0"></span>**2.3.4.2 Detailed Calling Conventions**

The caller passes the first four integer arguments in registers. The integer values are passed from left to right in Rcx, Rdx, R8, and R9 registers. The caller passes arguments five and above onto the stack. All arguments must be rightjustified in the register in which they are passed. This ensures the callee can process only the bits in the register that are required.

The caller passes arrays and strings via a pointer to memory allocated by the caller. The caller passes structures and unions of size 8, 16, 32, or 64 bits as if they were integers of the same size. The caller is not allowed to pass structures and unions of other than these sizes and must pass these unions and structures via a pointer.

The callee must dump the register parameters into their shadow space if required. The most common requirement is to take the address of an argument.

If the parameters are passed through varargs then essentially the typical parameter passing applies, including spilling the fifth and subsequent arguments onto the stack. The callee must dump the arguments that have their address taken.

Return values that fix into 64-bits are returned in the Rax register. If the return value does not fit within 64-bits, then the caller must allocate and pass a pointer for the return value as the first argument, Rcx. Subsequent arguments are then shifted one argument to the right, so for example argument one would be passed in Rdx. User-defined types to be returned must be 1,2,4,8,16,32, or 64 bits in length.

The registers Rax, Rcx Rdx R8, R9, R10, R11, and XMM0-XMM5 are volatile and are, therefore, destroyed on function calls.

The registers RBX, RBP, RDI, RSI, R12, R13, R14, R15, and XMM6-XMM15 are considered nonvolatile and must be saved and restored by a function that uses them.

Function pointers are pointers to the label of the respective function and don't require special treatment.

A caller must always call with the stack 16-byte aligned.

For MMX, XMM and floating-point values, return values that can fit into 64-bits are returned through RAX (including MMX types). However, XMM 128-bit types, floats, and doubles are returned in XMM0. The floating point status register is not saved by the target function. Floating-point and double-precision arguments are passed in XMM0 - XMM3 (up to 4) with the integer slot (RCX, RDX, R8, and R9) that would normally be used for that cardinal slot being ignored (see example) and vice versa. XMM types are never passed by immediate value but rather a pointer will be passed to memory allocated by the caller. MMX types will be passed as if they were integers of the same size. Callees must not unmask exceptions without providing correct exception handlers.

In addition, unless otherwise specified by the function definition, all other CPU registers (including MMX and XMM) are preserved.

#### **2.3.4.3 Enabling Paging or Alternate Translations in an Application**

Boot Services define an execution environment where paging is not enabled (supported 32-bit) or where translations are enabled but mapped virtual equal physical (x64) and this section will describe how to write an application with alternate translations or with paging enabled. Some Operating Systems require the OS Loader to be able to enable OS required translations at Boot Services time.

If a UEFI application uses its own page tables, GDT or IDT, the application must ensure that the firmware executes with each supplanted data structure. There are two ways that firmware conforming to this specification can execute when the application has paging enabled.

- Explicit firmware call
- Firmware preemption of application via timer event

An application with translations enabled can restore firmware required mapping before each UEFI call. However the possibility of preemption may require the translation enabled application to disable interrupts while alternate translations are enabled. It's legal for the translation enabled application to enable interrupts if the application catches the interrupt and restores the EFI firmware environment prior to calling the UEFI interrupt ISR. After the UEFI ISR context is executed it will return to the translation enabled application context and restore any mappings required by the application.

## **2.3.5 AArch32 Platforms**

All functions are called with the C language calling convention specified in *[Detailed Calling Convention](#page-116-0)* . In addition, the invoking OSs can assume that unaligned access support is enabled if it is present in the processor.

During boot services time the processor is in the following execution mode:

- Unaligned access should be enabled if supported; Alignment faults are enabled otherwise.
- Uniprocessor.
- A privileged mode.
- The MMU is enabled (CP15 c1 System Control Register (SCTLR) SCTLR.M=1) and any RAM defined by the UEFI memory map is identity mapped (virtual address equals physical address). The mappings to other regions are undefined and may vary from implementation to implementation
- The core will be configured as follows (common across all processor architecture revisions):
	- MMU enabled
	- Instruction and Data caches enabled
	- Access flag disabled
	- Translation remap disabled
	- Little endian mode
	- Domain access control mechanism (if supported) will be configured to check access permission bits in the page descriptor
	- Fast Context Switch Extension (FCSE) must be disabled

This will be achieved by:

- Configuring the CP15 c1 System Control Register (SCTLR) as follows: I=1, C=1, B=0, TRE=0, AFE=0,  $M=1$
- Configuring the CP15 c3 Domain Access Control Register (DACR) to 0x33333333.
- Configuring the CP15 c1 System Control Register (SCTLR), A=1 on ARMv4 and ARMv5, A=0, U=1 on ARMv6 and ARMv7.

The state of other system control register bits is not dictated by this specification.

- Implementations of boot services will enable architecturally manageable caches and TLBs i.e., those that can be managed directly using CP15 operations using mechanisms and procedures defined in the ARM Architecture Reference Manual. They should not enable caches requiring platform information to manage or invoke nonarchitectural cache/TLB lockdown mechanisms
- MMU configuration Implementations must use only 4k pages and a single translation base register. On devices supporting multiple translation base registers, TTBR0 must be used solely. The binding does not mandate whether page tables are cached or un-cached.
	- On processors implementing the ARMv4 through ARMv6K architecture definitions, the core is additionally configured to disable extended page tables support, if present.

This will be achieved by configuring the CP15 c1 System Control Register (SCTLR) as follows: XP=0

– On processors implementing the ARMv7 and later architecture definitions, the core will be configured to enable the extended page table format and disable the TEX remap mechanism.

This will be achieved by configuring the CP15 c1 System Control Register (SCTLR) as follows: XP=1, TRE=0

- Interrupts are enabled-though no interrupt services are supported other than the UEFI boot services timer functions (All loaded device drivers are serviced synchronously by "polling.")
- 128 KiB or more of available stack space

For an operating system to use any runtime services, it must:

- Preserve all memory in the memory map marked as runtime code and runtime data
- Call the runtime service functions, with the following conditions:
	- In a privileged mode.
	- The system address regions described by all the entries in the EFI memory map that have the EFI\_MEMORY\_RUNTIME bit set must be identity mapped as they were for the EFI boot environment. If the OS Loader or OS used SetVirtualAddressMap() to relocate the runtime services in a virtual address

space, then this condition does not have to be met. See description of SetVirtualAddressMap() for details of memory map after this function has been called.

- The processor must be in a mode in which it has access to the system address regions specified in the EFI memory map with the EFI\_MEMORY\_RUNTIME bit set.
- 4 KiB, or more, of available stack space
- Interrupts may be disabled or enabled at the discretion of the caller

An application written to this specification may alter the processor execution mode, but the invoking OS must ensure firmware boot services and runtime services are executed with the prescribed execution environment.

If ACPI is supported:

- ACPI Tables loaded at boot time can be contained in memory of type EfiACPIReclaimMemory (recommended) or EfiACPIMemoryNVS. ACPI FACS must be contained in memory of type EfiACPIMemoryNVS
- The system firmware must not request a virtual mapping for any memory descriptor of type EfiACPIReclaim-Memory or EfiACPIMemoryNVS.
- EFI memory descriptors of type EfiACPIReclaimMemory and EfiACPIMemoryNVS must be aligned on a 4 KiB boundary and must be a multiple of 4 KiB in size.
- Any UEFI memory descriptor that requests a virtual mapping via the EFI\_MEMORY\_DESCRIPTOR having the EFI\_MEMORY\_RUNTIME bit set must be aligned on a 4 KiB boundary and must be a multiple of 4 KiB in size.
- An ACPI Memory Op-region must inherit cacheability attributes from the UEFI memory map. If the system memory map does not contain cacheability attributes, the ACPI Memory Op-region must inherit its cacheability attributes from the ACPI name space. If no cacheability attributes exist in the system memory map or the ACPI name space, then the region must be assumed to be non-cacheable.
- ACPI tables loaded at runtime must be contained in memory of type EfiACPIMemoryNVS. The cacheability attributes for ACPI tables loaded at runtime should be defined in the UEFI memory map. If no information about the table location exists in the UEFI memory map, cacheability attributes may be obtained from ACPI memory descriptors. If no information about the table location exists in the UEFI memory map or ACPI memory descriptors, the table is assumed to be non-cached.
- In general, UEFI Configuration Tables loaded at boot time (e.g., SMBIOS table) can be contained in memory of type EfiRuntimeServicesData (recommended), EfiBootServicesData , EfiACPIReclaimMemory or Efi-ACPIMemoryNVS. Tables loaded at runtime must be contained in memory of type EfiRuntimeServicesData (recommended) or EfiACPIMemoryNVS.

Note: *Previous EFI specifications allowed ACPI tables loaded at runtime to be in the EfiReservedMemoryType and there was no guidance provided for other EFI Configuration Tables. EfiReservedMemoryType is not intended to be used by firmware. Also, only OSes conforming to the UEFI Specification are guaranteed to handle SMBIOS table in memory of type EfiBootServicesData*.

#### **2.3.5.1 Handoff State**

R0 - EFI\_HANDLE

R1 - EFI\_SYSTEM\_TABLE\*

R14 - Return Address

#### **2.3.5.2 Enabling Paging or Alternate Translations in an Application**

Boot Services define a specific execution environment. This section will describe how to write an application that creates an alternative execution environment. Some Operating Systems require the OS Loader to be able to enable OS required translations at Boot Services time, and make other changes to the UEFI defined execution environment.

If a UEFI application uses its own page tables, or other processor state, the application must ensure that the firmware executes with each supplanted functionality. There are two ways that firmware conforming to this specification can execute in this alternate execution environment:

- Explicit firmware call
- Firmware preemption of application via timer event

An application with an alternate execution environment can restore the firmware environment before each UEFI call. However the possibility of preemption may require the alternate execution-enabled application to disable interrupts while the alternate execution environment is active. It's legal for the alternate execution environment enabled application to enable interrupts if the application catches the interrupt and restores the EFI firmware environment prior to calling the UEFI interrupt ISR. After the UEFI ISR context is executed it will return to the alternate execution environment enabled application context.

An alternate execution environment created by a UEFI application must not change the semantics or behavior of the MMU configuration created by the UEFI firmware prior to invoking ExitBootServices(), including the bit layout of the page table entries.

After an OS loader calls ExitBootServices() it should immediately configure the exception vector to point to appropriate code.

#### <span id="page-116-0"></span>**2.3.5.3 Detailed Calling Convention**

The base calling convention for the ARM binding is defined here:

Procedure Call Standard for the ARM Architecture V2.06 (or later)

See "Links to UEFI-Related Documents" [\(http://uefi.org/uefi\)](http://uefi.org/uefi) under the heading "Arm Architecture Base Calling Convention".

This binding further constrains the calling convention in these ways:

- Calls to UEFI defined interfaces must be done assuming that the target code requires the ARM instruction set state. Images are free to use other instruction set states except when invoking UEFI interfaces.
- Floating point, SIMD, vector operations and other instruction set extensions must not be used.
- Only little endian operation is supported.
- The stack will maintain 8 byte alignment as described in the AAPCS for public interfaces.
- Use of coprocessor registers for passing call arguments must not be used
- Structures (or other types larger than 64-bits) must be passed by reference and not by value
- The EFI ARM platform binding defines register r9 as an additional callee-saved variable register.

## **2.3.6 AArch64 Platforms**

AArch64 UEFI will only execute 64-bit ARM code, as the ARMv8 architecture does not allow for the mixing of 32-bit and 64-bit code at the same privilege level.

All functions are called with the C language calling convention specified in Detailed calling Convention section below. During boot services only a single processor is used for execution. All secondary processors must be either powered off or held in a quiescent state.

The primary processor is in the following execution mode:

- Unaligned access must be enabled.
- Use the highest 64 bit non secure privilege level available; Non-secure EL2 (Hyp) or Non-secure EL1(Kernel).
- The MMU is enabled and any RAM defined by the UEFI memory map is identity mapped (virtual address equals physical address). The mappings to other regions are undefined and may vary from implementation to implementation
- The core will be configured as follows:
	- MMU enabled
	- Instruction and Data caches enabled
	- Little endian mode
	- Stack Alignment Enforced
	- NOT Top Byte Ignored
	- Valid Physical Address Space
	- 4K Translation Granule

This will be achieved by:

- 1. Configuring the System Control Register SCTLR\_EL2 or SCTLR\_EL1:
- EE=0, I=1, SA=1, C=1, A=0, M=1
- 2. Configuring the appropriate Translation Control Register:
- TCR\_EL2
	- $-$  TBI $=0$
	- PS must contain the valid Physical Address Space Size.
	- TG0=00
- TCR\_EL1
	- $-$  TBI0=0
	- IPS must contain the valid Intermediate Physical Address Space Size.
	- $TG0=00$

Note: *The state of other system control register bits is not dictated by this specification*.

- All floating point traps and exceptions will be disabled at the relevant exception levels (FPCR=0, CPACR\_EL1.FPEN=11, CPTR\_EL2.TFP=0). This implies that the FP unit will be enabled by default.
- Implementations of boot services will enable architecturally manageable caches and TLBs i.e., those that can be managed directly using implementation independent registers using mechanisms and procedures defined in the ARM Architecture Reference Manual. They should not enable caches requiring platform information to manage or invoke non-architectural cache/TLB lockdown mechanisms.
- MMU configuration: Implementations must use only 4k pages and a single translation base register. On devices supporting multiple translation base registers, TTBR0 must be used solely. The binding does not mandate whether page tables are cached or un-cached.
- Interrupts are enabled, though no interrupt services are supported other than the UEFI boot services timer functions (All loaded device drivers are serviced synchronously by "polling"). All UEFI interrupts must be routed to the IRQ vector only.
- The architecture generic timer must be initialized and enabled. The Counter Frequency register (CNTFRQ) must be programmed with the timer frequency. Timer access must be provided to non-secure EL1 and EL0 by setting bits EL1PCTEN and EL1PCEN in register CNTHCTL\_EL2.
- The system firmware is not expected to initialize EL2 registers that do not have an architectural reset value, except in cases where firmware itself is running at EL2 and needs to do so.
- 128 KiB or more of available stack space
- The ARM architecture allows mapping pages at a variety of granularities, including 4KiB and 64KiB. If a 64KiB physical page contains any 4KiB page with any of the following types listed below, then all 4KiB pages in the 64KiB page must use identical ARM Memory Page Attributes (as described in *[Map EFI Cacheability Attributes](#page-120-0) [to AArch64 Memory Types](#page-120-0)* ):
	- EfiRuntimeServicesCode
	- EfiRuntimeServicesData
	- EfiReserved
	- EfiACPIMemoryNVS

Mixed attribute mappings within a larger page are not allowed.

Note: *This constraint allows a 64K paged based Operating System to safely map runtime services memory*.

For an operating system to use any runtime services, Runtime services must:

- Support calls from either the EL1 or the EL2 exception levels.
- Once called, simultaneous or nested calls from EL1 and EL2 are not permitted.

Note: *Sequential, non-overlapping, calls from EL1 and EL2 are permitted*.

Runtime services are permitted to make synchronous SMC and HVC calls into higher exception levels.

Note: *These rules allow Boot Services to start at EL2, and Runtime services to be assigned to an EL1 Operating System. In this case a call to SetVirtualAddressMap()is expected to provided an EL1 appropriate set of mappings.*

For an operating system to use any runtime services, it must:

- Enable unaligned access support.
- Preserve all memory in the memory map marked as runtime code and runtime data
- Call the runtime service functions, with the following conditions:
	- From either EL1 or EL2 exception levels.
	- Consistently call runtime services from the same exception level. Sharing of runtime services between different exception levels is not permitted.
	- Runtime services must only be assigned to a single operating system or hypervisor. They must not be shared between multiple guest operating systems.
	- The system address regions described by all the entries in the EFI memory map that have the EFI\_MEMORY\_RUNTIME bit set must be identity mapped as they were for the EFI boot environment. If the OS Loader or OS used SetVirtualAddressMap() to relocate the runtime services in a virtual address

space, then this condition does not have to be met. See description of SetVirtualAddressMap() for details of memory map after this function has been called.

- The processor must be in a mode in which it has access to the system address regions specified in the EFI memory map with the EFI\_MEMORY\_RUNTIME bit set.
- 8 KiB, or more, of available stack space.
- The stack must be 16-byte aligned (128-bit).
- Interrupts may be disabled or enabled at the discretion of the caller.
- If the core implements the Scalable Matrix Extension, the OS must ensure that the per-core Streaming SVE mode is disabled before the core calls a runtime service.

An application written to this specification may alter the processor execution mode, but the invoking OS must ensure firmware boot services and runtime services are executed with the prescribed execution environment.

If ACPI is supported :

- ACPI Tables loaded at boot time can be contained in memory of type EfiACPIReclaimMemory (recommended) or EfiACPIMemoryNVS.
- ACPI FACS must be contained in memory of type EfiACPIMemoryNVS. The system firmware must not request a virtual mapping for any memory descriptor of type EfiACPIReclaimMemory or EfiACPIMemoryNVS.
- EFI memory descriptors of type EfiACPIReclaimMemory and EfiACPIMemoryNVS must be aligned on a 4 KiB boundary and must be a multiple of 4 KiB in size.
- Any UEFI memory descriptor that requests a virtual mapping via the EFI\_MEMORY\_DESCRIPTOR having the EFI\_MEMORY\_RUNTIME bit set must be aligned on a 4 KiB boundary and must be a multiple of 4 KiB in size.
- An ACPI Memory Op-region must inherit cacheability attributes from the UEFI memory map. If the system memory map does not contain cacheability attributes, the ACPI Memory Op-region must inherit its cacheability attributes from the ACPI name space. If no cacheability attributes exist in the system memory map or the ACPI name space, then the region must be assumed to be non-cacheable.
- ACPI tables loaded at runtime must be contained in memory of type EfiACPIMemoryNVS. The cacheability attributes for ACPI tables loaded at runtime should be defined in the UEFI memory map. If no information about the table location exists in the UEFI memory map, cacheability attributes may be obtained from ACPI memory descriptors. If no information about the table location exists in the UEFI memory map or ACPI memory descriptors, the table is assumed to be non-cached.
- In general, UEFI Configuration Tables loaded at boot time (e.g., SMBIOS table) can be contained in memory of type EfiRuntimeServicesData (recommended), EfiBootServicesdata , EfiACPIReclaimMemory or Efi-ACPIMemoryNVS. Tables loaded at runtime must be contained in memory of type EfiRuntimeServicesData (recommended) or EfiACPIMemoryNVS.

Note: *Previous EFI specifications allowed ACPI tables loaded at runtime to be in the* EfiReservedMemoryType *and there was no guidance provided for other EFI Configuration Tables*. EfiReservedMemoryType *is not intended to be used by firmware. UEFI 2.0 clarified the situation moving forward. Also, only OSes conforming to UEFI Specification are guaranteed to handle SMBIOS table in memory of type* EfiBootServiceData.

#### **2.3.6.1 Memory types**

<span id="page-120-0"></span>

| <b>EFI Memory Type</b>     | ARM<br><b>Memory</b>                   | <b>ARM Memory Type: Meaning</b>                       |
|----------------------------|----------------------------------------|-------------------------------------------------------|
|                            | MAIR at-<br>Type:                      |                                                       |
|                            | tribute<br>encoding                    |                                                       |
|                            | Attr <n<math>&gt; [7:4] [3:0]</n<math> |                                                       |
| EFI MEMORY_UC<br>(Not      | 0000 0000                              | Device-nGnRnE (Device non-Gathering, non-Reordering,  |
| cacheable)                 |                                        | no Early Write Acknowledgement)                       |
| EFI MEMORY WC              | 0100 0100                              | Normal Memory Outer non-cacheable Inner non-cacheable |
| (Write combine)            |                                        |                                                       |
| 1011 1011<br>EFI MEMORY WT |                                        | Normal Memory Outer Write-through non-transient Inner |
| (Write through)            |                                        | Write-through non-transient                           |
| <b>EFI MEMORY WB</b>       | 1111 1111                              | Normal Memory Outer Write-back non-transient Inner    |
| (Write back)               |                                        | Write-back non-transient                              |
| EFI MEMORY UCE             |                                        | Not used or defined                                   |
| EFI MEMORY ISA MASK        | Direct copy of the                     | As defined in the ARM Architecture Reference Manual.  |
|                            | <b>MAIR</b><br>of<br>values            |                                                       |
|                            | Attr <n<math>&gt; [7:4][3:0]</n<math>  |                                                       |

Table 2.5: Map EFI Cacheability Attributes to AArch64 Memory Types

Table 2.6: Map UEFI Permission Attributes to ARM Paging Attributes

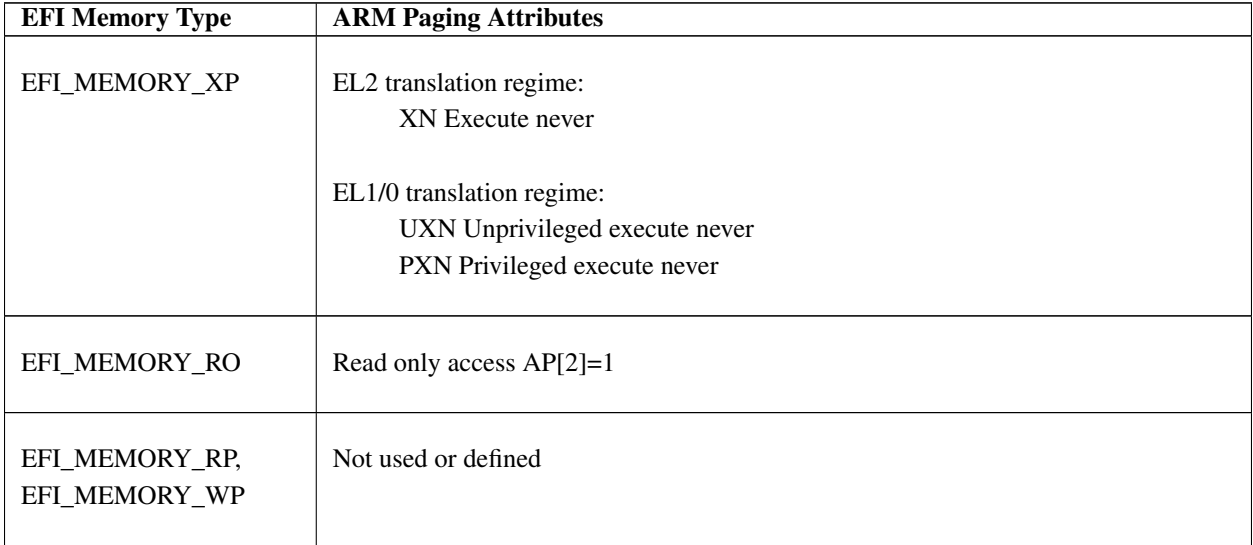

#### **2.3.6.2 Handoff State**

X0 - EFI\_HANDLE

X1 - EFI\_SYSTEM\_TABLE

X30 - Return Address

#### **2.3.6.3 Enabling Paging or Alternate Translations in an Application**

Boot Services define a specific execution environment. This section will describe how to write an application that creates an alternative execution environment. Some Operating Systems require the OS Loader to be able to enable OS required translations at Boot Services time, and make other changes to the UEFI defined execution environment.

If a UEFI application uses its own page tables, or other processor state, the application must ensure that the firmware executes with each supplanted functionality. There are two ways that firmware conforming to this specification can execute in this alternate execution environment:

- Explicit firmware call
- Firmware preemption of application via timer event

An application with an alternate execution environment can restore the firmware environment before each UEFI call. However the possibility of preemption may require the alternate execution-enabled application to disable interrupts while the alternate execution environment is active. It's legal for the alternate execution environment enabled application to enable interrupts if the application catches the interrupt and restores the EFI firmware environment prior to calling the UEFI interrupt ISR. After the UEFI ISR context is executed it will return to the alternate execution environment enabled application context.

An alternate execution environment created by a UEFI application must not change the semantics or behavior of the MMU configuration created by the UEFI firmware prior to invoking ExitBootServices(), including the bit layout of the page table entries.

After an OS loader calls ExitBootServices() it should immediately configure the exception vector to point to appropriate code.

#### **2.3.6.4 Detailed Calling Convention**

The base calling convention for the AArch64 binding is defined in the document *Procedure Call Standard for the ARM 64-bit Architecture Version A-0.06 (or later)*:

See "Links to UEFI-Related Documents" ( [http://uefi.org/uefi\)](http://uefi.org/uefi) under the heading "ARM 64-bit Base Calling Convention"

This binding further constrains the calling convention in these ways:

- The AArch64 execution state must not be modified by the callee.
- All code exits, normal and exceptional, must be from the A64 instruction set.
- Floating point and SIMD instructions may be used.
- Optional vector and matrix operations and other instruction set extensions may only be used:
	- After dynamically checking for their existence.
	- Saving and then later restoring any additional execution state context.
	- Additional feature enablement or control, such as power, must be explicitly managed.
- Only little endian operation is supported.
- The stack will maintain 16 byte alignment.
- Structures (or other types larger than 64-bits) must be passed by reference and not by value.
- The EFI AArch64 platform binding defines the platform register (r18) as "do not use". Avoiding use of r18 in firmware makes the code compatible with both a fixed role for r18 defined by the OS platform ABI and the use of r18 by the OS and its applications as a temporary register.

## **2.3.7 RISC-V Platforms**

All functions are called with the C language calling convention. See *[Detailed Calling Convention](#page-116-0)* for more detail. On RISC-V platform, three privileged levels are currently introduced in RISC-V architecture. Beyond the User privilege, Supervisor privilege and Machine privileges cover all aspects of RISC-V system. The privileged instructions are also defined in each privilege level.

| <b>Level</b> | Encoding | <b>Name</b>      | <b>Abbreviation</b> |
|--------------|----------|------------------|---------------------|
|              |          | User/Application |                     |
|              |          | Supervisor       |                     |
|              | 10       | Reserved         |                     |
|              |          | Machine          | М                   |

Table 2.7: RISC-V Platforms

A RISC-V platform can contain one or more RISC-V cores and other components such as physical memory, fixedfunction accelerators and I/O devices. The term RISC-V core refers to a component which contains an independent instruction fetch unit. A RISC-V core may have multiple RISC-V-compatible hardware threads, or hart. RISC-V UEFI firmware could be executed in either Machine mode or Supervisor mode during the entire POST, according to the hart capability and the platform design. However, RISC-V UEFI firmware has to switch the boot hart to Supervisor mode at either early or late POST if the platform is designed to boot a Supervisor mode OS or OS loader.

The machine mode has the highest privilege and this mode is the only mandatory privilege level for RISC-V platforms; all other privilege levels are optional depending on the platform requirements. Machine mode is the initial privelege mode entered at the power-on reset. This level is used in UEFI for low-level access to a hardware platform.

UEFI firmware implementation may provide the Supervisor Binary Interface (SBI) to allow the Supervisor mode execution environment to invoke privileged functions or access privileged hardware.

The processor is in the following execution mode during boot service:

- Total 32 general-purpose registers x1-x31. Register x0 is hardwired to 0. Each register has its ABI (Application Binary Interface) name. See *[Detailed Calling Convention](#page-116-0)* for more detail.
- The width of the native base integer depends on the RISC-V privileged mode implementation. XLEN is a general term which used to refer the width of base integer in bits.
	- For the Base Integer ISA in 32-bit width, XLEN = 32
	- For the Base Integer ISA in  $64$ -bit width, XLEN =  $64$
	- For the Base Integer ISA in 128-bit width, XLEN = 128
- The width of processor registers could be determined by placing the immediate 4 in a register then shifting the register left by 31 bits at a time. If zero after one shift, then the machine is RV32. If zero after two shifts, then the machine is RV64, else RV128.
- Processor reset vector is platform specified. In UEFI, it is configured to the platform implementation-defined reset vector. The reset vector address is the first instruction which fetched by RISC-V processor when the power-on reset.
- The mcause value after reset have implementation-specific interpretation, value 0 should be returned on implementations that do not distinguish different reset conditions. Implementations that distinguish different reset conditions should only use 0 to indicate the most complete reset (e.g., hard reset). The causes of reset could be power-on reset, external hard reset, brownout detected, watchdog timer elapse, sleep-mode wakeup, etc., which machine-mode UEFI system firmware has to distinguish.
- The mstatus.xIE indicates the current processor interrupt activation in current privilege mode.

— mstatus.MIE is set to one while mstatus.SIE and mstatus.UIE are set to zero during early UEFI POST stage.

- The machine mode interrupt is enabled during boot service in UEFI. Two kinds of interrupts are enabled, one is for timer interrupt and another is software interrupt.
- mie. $MSIE = 1$
- mie. $MTIE = 1$
- The memory is in physical addressing mode. Page is disabled in RISC-V machine mode during UEFI boot service.
- I/O access is through memory map I/O.
- Only support Machine level Control and Status Registers (CSRs) in UEFI.
- Machine ISA (misa) register contains the information regarding to the capabilities of CPU implementation. The misa.MXL field encodes the native base integer ISA width in machine mode. MXLEN (Machine XLEN) is given by setting of misa.MXL.
	- $-$  misa. MXL = 1, MXLEN is 32 bit
	- $-$  misa. MXL = 2, MXLEN is 64 bit
	- $-$  misa. MXL = 3, MXLEN is 128 bit
- RISC-V processor supports extensive customization and specialization instruction sets. RISC-V variations provide various purposes of processor implementations and the processor capability is reported in the extension bits in misa register. UEFI drivers will need to know the capabilities of processor before executing the specified RISC-V extension instructions. The extensions fields encodes the presence of the standard extensions, with a single bit per letter of the alphabet. (Bit 0 encodes presence of extension "A", Bit 1 encodes presence of extension "B" and so on. Currently the single letter extension mnemonics are as below,
	- A Atomic extension
	- B Tentatively reserved for Bit operations extension
	- C Compressed extension
	- D Double-Precision Floating-Point extension
	- E Reduced Register Set Indicator RV32E (16 registers)
	- F Single-Precision Floating-Point extension
	- G Additional standard extensions present
	- H Hypervisor extension
	- I RV32I/64I/128I base ISA
	- J Tentatively reserved for Dynamically Translated Languages extension
	- K Reserved
	- L Tentatively reserved for Decimal Floating-Point extension
	- M Integer Multiplication and Division extension
	- N User-level interrupts supported
	- O Reserved
	- P Tentatively reserved for Packed-SIMD extension
	- Q Quad-Precision Floating-Point extension
	- S Supervisor mode implemented
	- T Tentatively reserved for Transactional Memory extension
- U User mode implemented
- V Tentatively reserved for Vector extension
- W Reserved
- $\overline{\phantom{a}}$  Non-standard extension present
- Y Reserved
- Z Reserved
- Zifenci Instruction-Fetch Fence
- Zicsr Control and Status Register Access
- Machine Vendor ID Register

— The mvendorid is a 32-bit read-only register encoding the manufacture of the part. Value of 0 indicates this field is not implemented or this is a non-commercial implementation.

• Machine Architecture ID Register

— The marchid is an MXLEN-bit read-only register encoding the base microarchitecture of the hart. The combination of mvendorid and marchid should uniquely identify the type of hart microarchitecture that is implemented.

- Machine Implementation ID Register
	- This provides a unique encoding of the version of processor implementation.

An application written to this specification may alter the processor execution mode, but the UEFI image must ensure firmware boot services and runtime services are executed with the prescribed execution environment.

After an Operating System calls ExitBootServices (), firmware boot services are no longer available and it is illegal to call any boot service. After ExitBootServices, firmware runtime services are still available and may be called with paging enabled and virtual address pointers if SetVirtualAddressMap () has been called describing all virtual address ranges used by the firmware runtime service.

If ACPI is supported:

- ACPI Tables loaded at boot time can be contained in memory of type *EfiACPIReclaimMemory* (recommended) or *EfiACPIMemoryNVS*. ACPI FACS must be contained in memory of type *EfiACPIMemoryNVS*
- The system firmware must not request a virtual mapping for any memory descriptor of type *EfiACPIReclaim-Memory* or *EfiACPIMemoryNVS*.
- EFI memory descriptors of type *EfiACPIReclaimMemory* and *EfiACPIMemoryNVS* must be aligned on a 4 KiB boundary and must be a multiple of 4 KiB in size.
- Any UEFI memory descriptor that requests a virtual mapping via the *EFI\_MEMORY\_DESCRIPTOR* having the *EFI\_MEMORY\_RUNTIME* bit set must be aligned on a 4 KiB boundary and must be a multiple of 4 KiB in size.
- An ACPI Memory Op-region must inherit cacheability attributes from the UEFI memory map. If the system memory map does not contain cacheability attributes, the ACPI Memory Op-region must inherit its cacheability attributes from the ACPI name space. If no cacheability attributes exist in the system memory map or the ACPI name space, then the region must be assumed to be non-cacheable.
- ACPI tables loaded at runtime must be contained in memory of type *EfiACPIMemoryNVS*.

The cacheability attributes for ACPI tables loaded at runtime should be defined in the UEFI memory map. If no information about the table location exists in the UEFI memory map, cacheability attributes may be obtained from ACPI memory descriptors. If no information about the table location exists in the UEFI memory map or ACPI memory descriptors, the table is assumed to be non-cached.

• In general, UEFI Configuration Tables loaded at boot time (e.g., SMBIOS table) can be contained in memory of type *EfiRuntimeServicesData* (recommended), *EfiBootServicesData*, *EfiACPIReclaimMemory* or *EfiACPIMemoryNVS*. Tables loaded at runtime must be contained in memory of type *EfiRuntimeServicesData* (recommended) or *EfiACPIMemoryNVS*.

Note: Previous EFI specifications allowed ACPI tables loaded at runtime to be in the EfiReservedMemoryType and *there was no guidance provided for other EFI Configuration Tables*. EfiReservedMemoryType *is not intended to be used by firmware. The UEFI Specification intends to clarify the situation moving forward. Also, only OSes conforming to the UEFI Specification are guaranteed to handle SMBIOS table in memory of type* EfiBootServicesData.

#### **2.3.7.1 Handoff State**

When UEFI firmware hands off control to Supervisor mode OS, RISC-V boot hart must be operated in Supervisor mode, and the memory addressing must be operated in Bare mode which is no memory address translation or protection through the virtual page table entry.

In order to describe the heterogeneous RISC-V cores and harts for the next boot stage after POST, UEFI firmware must build up the information of core and hart hardware capabilities in the firmware data structure if the target bootable image requires this information. (e.g. If the platform supports SMBIOS structure, SMBIOS record type 44 record, see "Link to UEFI Specification-Related Document" on <https://uefi.org/uefi> under the heading "RISC-V Processor SMBIOS Specification").

UEFI based RISC-V platform firmware must implement the RISCV\_EFI\_BOOT\_PROTOCOL for the boot image that requires the boot information during the handoff from the firmware boot stage. Launched EFI binaries should use the RISCV\_EFI\_BOOT\_PROTOCOL.GetBootHartId() to obtain the boot hart ID. The boot hart ID information provided by either SMBIOS or Device Tree (as described in the UEFI 2.9 specification) is ignored by the boot image. See "Links to UEFI Specification-Related Document" on <https://uefi.org/uefi> under the heading "RISC-V EFI Boot Protocol."

If the platform supports Device Tree structure to describe the system configurations, the Flattened Device Blob (DTB) must be installed in the EFI Configuration Table (*[EFI Configuration Table & Properties Table](#page-180-0)* for details).

All UEFI images takes two parameters: the UEFI image handle and the pointer to EFI System Table. According to the RISC-V calling convention, EFI\_HANDLE is passed through the a0 register and EFI\_SYSTEM\_TABLE is passed through the a1 register.

- x10 EFI\_HANDLE (ABI name: a0)
- x11 EFI\_SYSTEM\_TABLE (ABI name: a1)
- x1 Return Address (ABI name: ra)

#### **2.3.7.2 Data Alignment**

In the RV32I and RV64I, the datatypes must be aligned at its natural size when stored in memory. The following table describes the datatype and its alignment in RV32I and RV64I in UEFI.

| <b>Datatype</b>   | <b>Description</b>              | <b>Alignment</b> |
|-------------------|---------------------------------|------------------|
| <b>BOOLEAN</b>    | Logical Boolean                 |                  |
| <b>INTN</b>       | Signed value in native width.   |                  |
| <b>UINTN</b>      | Unsigned value in native width. |                  |
| INT <sub>8</sub>  | 1-byte signed value             |                  |
| UINT8             | 1-byte unsigned value           |                  |
| INT <sub>16</sub> | 2-byte signed value             |                  |

Table 2.8: RV32 datatype alignment

| UINT <sub>16</sub> | 2-byte unsigned value | 2 |
|--------------------|-----------------------|---|
| INT32              | 4-byte signed value   | 4 |
| UINT32             | 4-byte unsigned value | 4 |
| INT <sub>64</sub>  | 8-byte signed value   | 8 |
| UINT64             | 8-byte unsigned value | 8 |
| CHAR8              | 1-byte character      |   |
| CHAR16             | 2-byte character      |   |
| <b>VOID</b>        | Undeclared type       |   |

Table 2.8 – continued from previous page

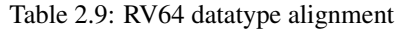

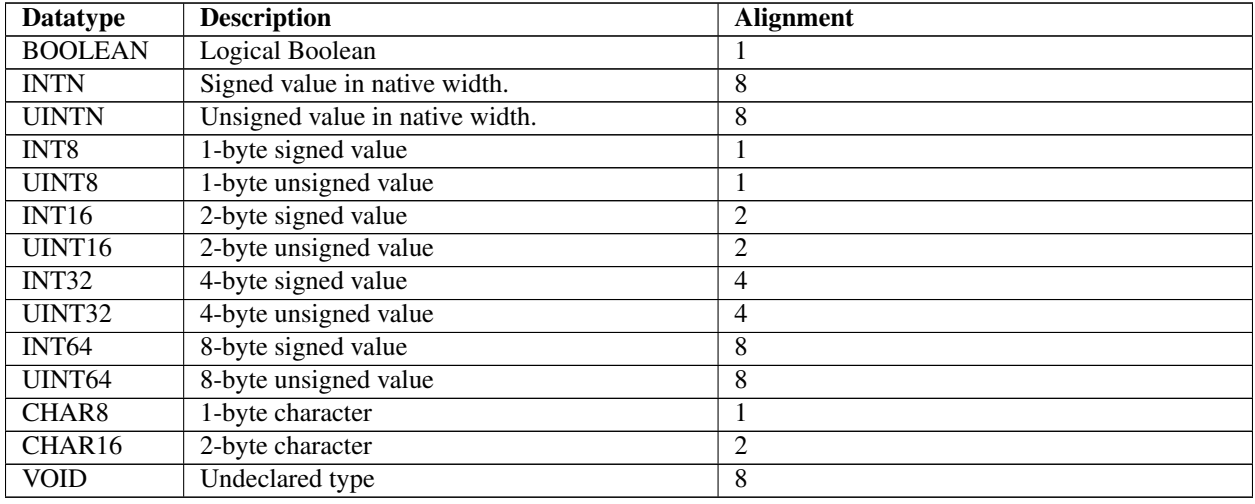

## **2.3.7.3 Detailed Calling Convention**

The RISC-V calling convention passes arguments in register when necessary. In RISC-V, total 32 general registers are declared, each register has its corresponding ABI name.

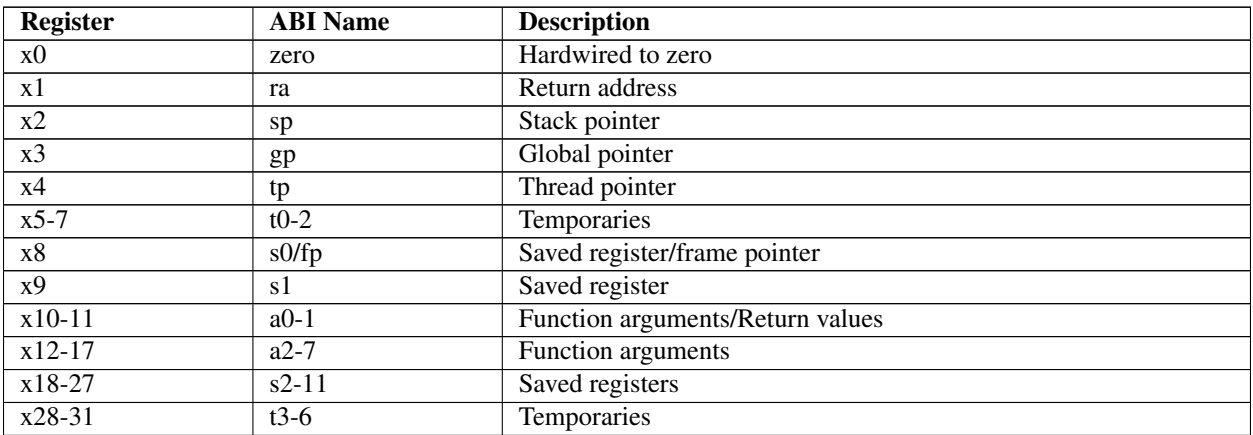

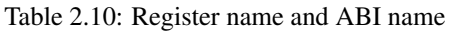

In the RISC-V calling convention, up to eight integer registers are used for passing argument, a0-a7. a0-a7 are the ABI names and the corresponding registers are x10-x17. Values are returned from functions in integer registers a0 and a1, those are register x10 and x11. In the standard RISC-V calling convention, the stack grows downward and the stack point is always kept 16-byte aligned. Five integer register t0-t6 are temporary registers that are volatile across calls and must be saved by the caller if later used. Twelve integer registers s0-s11 are preserved across calls and must be saved by the callee if used.

In view of the following statement:

*"In the standard ABI, procedures should not modify the integer registers tp and gp, because signal handlers may rely upon their values"*

mentioned in the RISC-V EFL psABI Specification, and the RISC-V calling convention that gp and tp registers are not assigned a specific owner to save and restore their values (see links below), UEFI firmware must neither trust the values of tp and gp nor make an assumption of owning the write access to these register in any circumstances. (Such as in EFI Boot service, EFI Runtime service, EFI Management Mode service and any UEFI firmware interfaces which may invoked by the EFI drivers, OS or external firmware payload.)

Preserve the values in gp or tp register if UEFI firmware needs to change them, and never touch them after ExitBoot-Services(). Whether and how to preserve gp and tp in the UEFI firmware environment is implementation-specific.

See Links to UEFI Specification-Related Documents [\(https://uefi.org/uefi\)](https://uefi.org/uefi) under the heading "RISC-V EFL psABI Specification", and the RISC-V assembly programmer's handbook section in the RISC-V Unprivileged ISA specification.

## **2.3.8 LoongArch Platforms**

All functions are called with the C language calling convention specified in the Detailed Calling Conventions section in 2.3.8.2.

LoongArch processor cores are divided into four privilege levels (PLV0 to PLV3). Usually, the PLV3 are recommended for the user mode.

LoongArch UEFI will only be executed in PLV0 mode. PLV0 is the privilege level with the highest privilege and is the only privilege level that can use privileged instructions and access all privileged resources. The three privilege levels, PLV1 to PLV3, cannot execute privileged instructions to access privileged resources.

The processor is in the following execution mode during boot service:

- Total 32 general-purpose integer registers, r0-r31.
- FP unit can be used(CSR.EUEN.FPE to enable), calling convention refer to 2.3.8.2. If the FP unit is used, it is recommended to save and restore floating-point registers in exception context to improve security.
- Instruction and Data caches enabled.
- MMU enabled.
- Address space is uniform addressing.
- The processor reset vactor has been fixed and the address is 0x1c00,0000.
- Enable unaligned access support.
- Control and Status Resgers(CSRs) are support.
- I/O access is through memory map I/O.
- The memory is in physical addressing mode. LoongArch architecture defines two memory access modes, namely direct address translation mode and mapped address translation mode. In driect address translation mode, the address load/store consistent cacheable type determined by CSR.DATM, and in the mapped address translation mode, the consistent cacheable type determined by TLB consistent cacheable type.
- 128 KiB or more available stack space.
- The stack must be 16-byte aligned.
- Stable counter enabled.
- Timer Interrupt enabled.

An application written to this specification may alter the processor execution mode, but the UEFI image must ensure firmware boot services and runtime services are executed with the prescribed execution environment.

After an Operating System calls ExitBootServices(), firmware boot services are no longer available and it is illegal to call any boot service. After ExitBootServices, firmware runtime services are still available and may be called with paging enabled and virtual address pointers if SetVirtualAddressMap() has been called describing all virtual address ranges used by the firmware runtime service.

For an operating system to use any UEFI runtime services, it must:

- Preserve all memory in the memory map marked as runtime code and runtime data.
- Call the runtime service functions, with the following conditions:
	- In PLV0 mode.
	- The system address regions described by all the entries in the EFI memory map that have the EFI\_MEMORY\_RUNTIME bit set must be identity mapped as they were for the EFI boot environment. If the OS Loader or OS used SetVirtualAddressMap() to relocate the runtime services in a virtual address space, then this condition does not have to be met. See description of SetVirtualAddressMap() for details of memory map after this function has been called.
	- 16 KiB, or more, of available stack space.
	- The stack must be 16-byte aligned (128-bit).

If ACPI is supported:

- ACPI Tables loaded at boot time can be contained in memory of type EfiACPIReclaimMemory (recommended) or EfiACPIMemoryNVS.
- ACPI FACS must be contained in memory of type EfiACPIMemoryNVS. The system firmware must not request a virtual mapping for any memory descriptor of type EfiACPIReclaimMemory or EfiACPIMemoryNVS.
- EFI memory descriptors of type EfiACPIReclaimMemory and EfiACPIMemoryNVS must be aligned on a 64 KiB boundary and must be a multiple of 64 KiB in size.
- Any UEFI memory descriptor that requests a virtual mapping via the EFI\_MEMORY\_DESCRIPTOR having the EFI\_MEMORY\_RUNTIME bit set must be aligned on a 64 KiB boundary and must be a multiple of 64 KiB in size.
- An ACPI Memory Op-region must inherit cacheability attributes from the UEFI memory map. If the system memory map does not contain cacheability attributes, the ACPI Memory Op-region must inherit its cacheability attributes from the ACPI name space. If no cacheability attributes exist in the system memory map or the ACPI name space, then the region must be assumed to be non-cacheable.
- ACPI tables loaded at runtime must be contained in memory of type EfiACPIMemoryNVS. The cacheability attributes for ACPI tables loaded at runtime should be defined in the UEFI memory map. If no information about the table location exists in the UEFI memory map, cacheability attributes may be obtained from ACPI memory descriptors. If no information about the table location exists in the UEFI memory map or ACPI memory descriptors, the table is assumed to be non-cached.
- In general, UEFI Configuration Tables loaded at boot time (e.g., SMBIOS table) can be contained in memory of type EfiRuntimeServicesData (recommended), EfiBootServicesdata, EfiACPIReclaimMemory or Efi-ACPIMemoryNVS. Tables loaded at runtime must be contained in memory of type EfiRuntimeServicesData (recommended) or EfiACPIMemoryNVS.

Note: Previous EFI specifications allowed ACPI tables loaded at runtime to be in the EfiReservedMemoryType and there was no guidance provided for other EFI Configuration Tables. EfiReservedMemoryType is not intended to be used by firmware. UEFI 2.0 clarified the situation moving forward. Also, only OSes conforming to UEFI Specification are guaranteed to handle SMBIOS table in memory of type EfiBootServiceData.

#### **2.3.8.1 Handoff Statue**

All UEFI image takes two parameters, these are UEFI image handle and the pointer to EFI System. According the LoongArch calling convention, two registers are used to pass them. EFI\_HANDLE is passed by a0, and EFI\_SYSTEM\_TABLE \* is passed by a1.

- r4 EFI\_HANDLE(ABI name: a0)
- r5 EFI\_SYSTEM\_TABLE \*(ABI name: a1)
- r1 Return Address(ABI name: ra)

#### **2.3.8.2 Detailed Calling Convention**

LoongArch architecture defines 32 general-purpose registers, and the ABI refer to [https://loongson.github.io/](https://loongson.github.io/LoongArch-Documentation/LoongArch-ELF-ABI-EN.html) [LoongArch-Documentation/LoongArch-ELF-ABI-EN.html.](https://loongson.github.io/LoongArch-Documentation/LoongArch-ELF-ABI-EN.html) The basic principle of the LoongArch procedure calling convention is to pass arguments in registers as much as possible (i.e. floating-point arguments are passed in floating-point registers and non floating-point arguments are passed in general-purpose registers, as much as possible); arguments are passed on the stack only when no appropriate register is available.

Eight general-purpose register r4-r11(general-pupose argument registers, ABI name: a0-a7) used for pass integer arguments, with a0-a1 reused to return values. Eight floating-point registers f0-f7(floating-point argument registers, ABI name: fa0-fa7) used for pass floating-point arguments, and fa0-fa1 are also used to return values. Generally, the general-pupose argument registers are used to pass fixed-point arguments, and floating-point arguments when no floating-point argument register is available. Bit fields are stored in little endian. In addition, subroutines should ensure that the values of general-purpose registers r22-r31(ABI name: s0-s9) and floating-point registers f24-f31(ABI name: fs0-fs7) are preserved across procedure calls.

# **2.4 Protocols**

The protocols that a device handle supports are discovered through the *[EFI\\_BOOT\\_SERVICES.HandleProtocol\(\)](#page-251-0)* Boot Service or *[EFI\\_BOOT\\_SERVICES.OpenProtocol\(\)](#page-253-0)* Boot Service. Each protocol has a specification that includes the following:

- The protocol's globally unique ID (GUID)
- The Protocol Interface structure
- The Protocol Services

Unless otherwise specified a protocol's interface structure is not allocated from runtime memory and the protocol member functions should not be called at runtime. If not explicitly specified a protocol member function can be called at a TPL level of less than or equal to TPL\_NOTIFY ( *[Event, Timer, and Task Priority Services](#page-218-0)* ). Unless otherwise specified a protocol's member function is not reentrant or MP safe.

Any status codes defined by the protocol member function definition are required to be implemented, Additional error codes may be returned, but they will not be tested by standard compliance tests, and any software that uses the procedure cannot depend on any of the extended error codes that an implementation may provide.

To determine if the handle supports any given protocol, the protocol's GUID is passed to HandleProtocol() or OpenProtocol() . If the device supports the requested protocol, a pointer to the defined Protocol Interface structure is returned. The Protocol Interface structure links the caller to the protocol-specific services to use for this device.

The Figue below shows the construction of a protocol. The UEFI driver contains functions specific to one or more protocol implementations, and registers them with the Boot Service, see *[EFI\\_BOOT\\_SERVICES.InstallProtocolInterface\(\)](#page-245-0)*. The firmware returns the Protocol Interface for the protocol that is then used to invoke the protocol specific services. The UEFI driver keeps private, device-specific context with protocol interfaces.

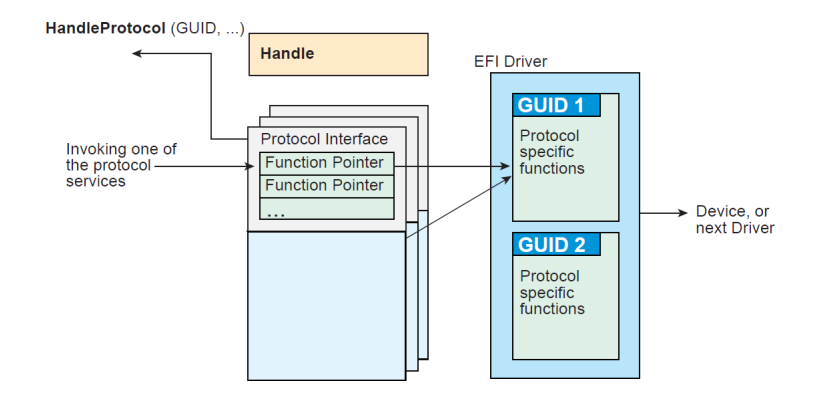

Fig. 2.4: Construction of a Protocol

The following C code fragment illustrates the use of protocols:

```
// There is a global "EffectsDevice" structure. This
// structure contains information to the device.
// Connect to the ILLUSTRATION_PROTOCOL on the EffectsDevice,
// by calling HandleProtocol with the device's EFI device handle
// and the ILLUSTRATION_PROTOCOL GUID.
EffectsDevice.Handle = DeviceHandle;
Status = HandleProtocol (
  EffectsDevice.EFIHandle,
   &IllustrationProtocolGuid,
   &EffectsDevice.IllustrationProtocol
   );
// Use the EffectsDevice illustration protocol's "MakeEffects"
// service to make flashy and noisy effects.
      Status = EffectsDevice.IllustrationProtocol->MakeEffects (
      EffectsDevice.IllustrationProtocol,
      TheFlashyAndNoisyEffect
      );
```
The Table below, *[UEFI Protocols](#page-130-0)* , lists the UEFI protocols defined by this specification.

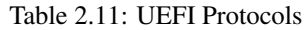

<span id="page-130-0"></span>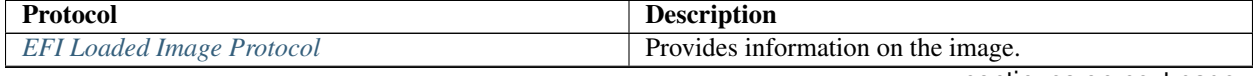

| <b>EFI Loaded Image Device Path Protocol</b> | Specifies the device path that was used when a<br>PE/COFF image was loaded through the EFI Boot Ser-           |
|----------------------------------------------|----------------------------------------------------------------------------------------------------|
|                                              | vice LoadImage().                                                                                              |
| <b>EFI Device Path Protocol</b>              | Provides the location of the device.                                                                           |
| <b>EFI Driver Binding Protocol</b>           | Provides services to determine if an UEFI driver sup-                                                          |
|                                              | ports a given controller, and services to start and stop a                                                     |
|                                              | given controller.                                                                                              |
|                                              |                                                                                                    |
| EFI_DRIVER_FAMILY_OVERRIDE_PROTOCOL          | Provides a the Driver Family Override mechanism for                                                            |
|                                              | selecting the best driver for a given controller.                                                              |
| <b>EFI Platform Driver Override Protocol</b> | Provide a platform specific override mechanism for the<br>selection of the best driver for a given controller. |
|                                              | EFI_BUS_SPECIFIC_DRIVER_OVERRIDE_PROTOCOIProvides a bus specific override mechanism for the se-                |
|                                              | lection of the best driver for a given controller.                                                             |
| EFI_DRIVER_DIAGNOSTICS2_PROTOCOL             | Provides diagnostics services for the controllers that                                                         |
|                                              | UEFI drivers are managing.                                                                                     |
| EFI_COMPONENT_NAME2_PROTOCOL                 | Provides human readable names for UEFI Drivers and                                                             |
|                                              | the controllers that the drivers are managing.                                                                 |
| EFI_SIMPLE_TEXT_INPUT_PROTOCOL               | Protocol interfaces for devices that support simple con-                                                       |
|                                              | sole style text input.                                                                                         |
| EFI SIMPLE TEXT OUTPUT PROTOCOL              | Protocol interfaces for devices that support console style                                                     |
|                                              | text displaying.                                                                                               |
| EFI_SIMPLE_POINTER_PROTOCOL                  | Protocol interfaces for devices such as mice and track-                                                        |
|                                              | balls.                                                                                                    |
| EFI SERIAL IO PROTOCOL                       | Protocol interfaces for devices that support serial char-                                                      |
|                                              | acter transfer.                                                                                                |
| EFI_LOAD_FILE_PROTOCOL                       | Protocol interface for reading a file from an arbitrary                                                        |
|                                              | device.                                                                                                    |
| EFI_LOAD_FILE2_PROTOCOL                      | Protocol interface for reading a non-boot option file                                                          |
|                                              | from an arbitrary device                                                                                       |
| EFI_SIMPLE_FILE_SYSTEM_PROTOCOL              | Protocol interfaces for opening disk volume containing                                                         |
|                                              | a UEFI file system.                                                                                            |
| <b>EFI FILE PROTOCOL</b>                     | Provides access to supported file systems.                                                                     |
| EFI_DISK_IO_PROTOCOL                         | A protocol interface that layers onto any BLOCK_IO or                                                          |
|                                              | BLOCK_IO_EX interface.                                                                                         |
| EFI BLOCK IO_PROTOCOL                        | Protocol interfaces for devices that support block I/O                                                         |
|                                              | style accesses.                                                                                                |
| EFI_BLOCK_IO2_PROTOCOL                       | Protocol interfaces for devices that support block I/O                                                         |
|                                              | style accesses. This interface is capable of non-blocking                                                      |
|                                              | transactions.                                                                                                  |
| EFI_UNICODE_COLLATION_PROTOCOL               | Protocol interfaces for string comparison operations.                                                          |
| EFI_PCI_ROOT_BRIDGE_IO_PROTOCOL              | Protocol interfaces to abstract memory, I/O, PCI config-                                                       |
|                                              | uration, and DMA accesses to a PCI root bridge con-                                                            |
|                                              | troller.                                                                                                    |
| <b>EFI PCI I/O Protocol</b>                  | Protocol interfaces to abstract memory, I/O, PCI config-                                                       |
|                                              | uration, and DMA accesses to a PCI controller on a PCI                                                         |
|                                              |                                                                                                    |
|                                              | bus.                                                                                                    |
| EFI_USB_IO_PROTOCOL                          | Protocol interfaces to abstract access to a USB con-                                                           |
|                                              | troller.                                                                                                    |
| EFI_SIMPLE_NETWORK_PROTOCOL                  | Provides interface for devices that support packet based<br>transfers.                                         |

Table 2.11 – continued from previous page

| rable <i>E.</i> T. Continued from previous page<br>EFI_PXE_BASE_CODE_PROTOCOL | Protocol interfaces for devices that support network                     |
|-------------------------------------------------------------------------------|--------------------------------------------------------------------------|
|                                                                               | booting.                                                                 |
| <b>EFI BIS PROTOCOL</b>                                                       | Protocol interfaces to validate boot images before they                  |
|                                                                               | are loaded and invoked.                                                  |
| <b>EFI Debug Support Protocol</b>                                             | Protocol interfaces to save and restore processor context                |
|                                                                               | and hook processor exceptions.                                           |
| <b>EFI Debugport Protocol</b>                                                 | Protocol interface that abstracts a byte stream connec-                  |
|                                                                               | tion between a debug host and a debug target system.                     |
| EFI_DECOMPRESS_PROTOCOL                                                       | Protocol interfaces to decompress an image that was                      |
|                                                                               | compressed using the EFI Compression Algorithm.                          |
| <b>EFI_EBC_PROTOCOL</b>                                                       | Protocols interfaces required to support an EFI Byte                     |
|                                                                               | Code interpreter.                                                        |
| EFI_GRAPHICS_OUTPUT_PROTOCOL                                                  | Protocol interfaces for devices that support graphical                   |
|                                                                               | output.                                                                  |
| EFI_NVM_EXPRESS_PASS_THRU_PROTOCOL                                            | Protocol interfaces that allow NVM Express commands                      |
|                                                                               | to be issued to an NVM Express controller.                               |
| EFI EXT SCSI PASS THRU PROTOCOL                                               | Protocol interfaces for a SCSI channel that allows SCSI                  |
|                                                                               | Request Packets to be sent to SCSI devices.                              |
| EFI_USB2_HC_PROTOCOL                                                          | Protocol interfaces to abstract access to a USB Host                     |
|                                                                               | Controller.                                                              |
| EFI AUTHENTICATION INFO PROTOCOL                                              | Provides access for generic authentication information                   |
|                                                                               | associated with specific device paths                                    |
| EFI DEVICE PATH UTILITIES PROTOCOL                                            | Aids in creating and manipulating device paths.                          |
| EFI DEVICE PATH TO TEXT PROTOCOL                                              | Converts device nodes and paths to text.                                 |
| EFI_DEVICE_PATH_FROM_TEXT_PROTOCOL                                            | Converts text to device paths and device nodes.                          |
| EFI_EDID_DISCOVERED_PROTOCOL                                                  | Contains the EDID information retrieved from a video                     |
| <b>EFI EDID ACTIVE PROTOCOL</b>                                               | output device.<br>Contains the EDID information for an active video out- |
|                                                                               | put device.                                                              |
| EFI_EDID_OVERRIDE_PROTOCOL                                                    | Produced by the platform to allow the platform to pro-                   |
|                                                                               | vide EDID information to the producer of the Graphics                    |
|                                                                               | Output protocol                                                          |
| <b>EFI iSCSI Initiator Name Protocol</b>                                      | Sets and obtains the iSCSI Initiator Name.                               |
| EFI TAPE IO PROTOCOL                                                          | Provides services to control and access a tape drive.                    |
| <b>EFI Managed Network Protocol</b>                                           | Used to locate communication devices that are sup-                       |
|                                                                               | ported by an MNP driver and create and destroy in-                       |
|                                                                               | stances of the MNP child protocol driver that can use                    |
|                                                                               | the underlying communications devices.                                   |
| EFI_ARP_SERVICE_BINDING_PROTOCOL                                              | Used to locate communications devices that are sup-                      |
|                                                                               | ported by an ARP driver and to create and destroy in-                    |
|                                                                               | stances of the ARP child protocol driver.                                |
| EFI_ARP_PROTOCOL                                                              | Used to resolve local network protocol addresses into                    |
|                                                                               | network hardware addresses.                                              |
| EFI_DHCP4_SERVICE_BINDING_PROTOCOL                                            | Used to locate communication devices that are sup-                       |
|                                                                               | ported by an EFI DHCPv4 Protocol driver and to cre-                      |
|                                                                               | ate and destroy EFI DHCPv4 Protocol child driver in-                     |
|                                                                               | stances that can use the underlying communications de-                   |
|                                                                               | vices.                                                                   |
| EFI_DHCP4_PROTOCOL                                                            | Used to collect configuration information for the EFI                    |
|                                                                               | IPv4 Protocol drivers and to provide DHCPv4 server                       |
|                                                                               | and PXE boot server discovery services.                                  |

Table 2.11 – continued from previous page

| EFI TCP4 SERVICE BINDING PROTOCOL   | Used to locate EFI TCPv4Protocol drivers to create and    |
|-------------------------------------|-----------------------------------------------------------|
|                                     | destroy child of the driver to communicate with other     |
|                                     | host using TCP protocol.                                  |
| EFI_TCP4_PROTOCOL                   | Provides services to send and receive data stream.        |
| EFI_IP4_SERVICE_BINDING_PROTOCOL    | Used to locate communication devices that are sup-        |
|                                     | ported by an EFI IPv4 Protocol Driver and to create and   |
|                                     | destroy instances of the EFI IPv4 Protocol child proto-   |
|                                     | col driver that can use the underlying communication      |
|                                     | device.                                                   |
| EFI_IP4_PROTOCOL                    | Provides basic network IPv4 packet I/O services.          |
| EFI_IP4_CONFIG2_PROTOCOL            | The EFI IPv4 Config Protocol driver performs platform-    |
|                                     | and policy-dependent configuration of the EFI IPv4 Pro-   |
|                                     | tocol driver.                                             |
| EFI_IP4_CONFIG2_PROTOCOL            | The EFI IPv4 Configuration II Protocol driver performs    |
|                                     | platform- and policy-dependent configuration of the EFI   |
|                                     | IPv4 Protocol driver.                                     |
| EFI_UDP4_SERVICE_BINDING_PROTOCOL   | Used to locate communication devices that are sup-        |
|                                     | ported by an EFI UDPv4 Protocol driver and to create      |
|                                     | and destroy instances of the EFI UDPv4 Protocol child     |
|                                     | protocol driver that can use the underlying communica-    |
|                                     | tion device.                                              |
| EFI_UDP4_PROTOCOL                   | Provides simple packet-oriented services to transmit and  |
|                                     | receive UDP packets.                                      |
| EFI_MTFTP4_SERVICE_BINDING_PROTOCOL | Used to locate communication devices that are sup-        |
|                                     | ported by an EFI MTFTPv4 Protocol driver and to cre-      |
|                                     | ate and destroy instances of the EFI MTFTPv4 Protocol     |
|                                     | child protocol driver that can use the underlying com-    |
|                                     | munication device.                                        |
| <b>EFI MTFTP4 PROTOCOL</b>          | Provides basic services for client-side unicast or multi- |
|                                     | cast TFTP operations.                                     |
| EFI_HASH_PROTOCOL                   | Allows creating a hash of an arbitrary message digest     |
|                                     | using one or more hash algorithms.                        |
| EFI_HASH_SERVICE_BINDING_PROTOCOL   | Used to locate hashing services support provided by a     |
|                                     | driver and create and destroy instances of the EFI Hash   |
|                                     | Protocol so that a multiple drivers can use the underly-  |
|                                     | ing hashing services.                                     |
| EFI_SD_MMC_PASS_THRU_PROTOCOL       | Protocol interface that allows SD/eMMC commands to        |
|                                     | be sent to an SD/eMMC controller.                         |

Table 2.11 – continued from previous page

# **2.5 UEFI Driver Model**

The UEFI Driver Model is intended to simplify the design and implementation of device drivers, and produce small executable image sizes. As a result, some complexity has been moved into bus drivers and in a larger part into common firmware services.

A device driver is required to produce a Driver Binding Protocol on the same image handle on which the driver was loaded. It then waits for the system firmware to connect the driver to a controller. When that occurs, the device driver is responsible for producing a protocol on the controller's device handle that abstracts the I/O operations that the controller supports. A bus driver performs these exact same tasks. In addition, a bus driver is also responsible for discovering any child controllers on the bus, and creating a device handle for each child controller found.

One assumption is that the architecture of a system can be viewed as a set of one or more processors connected to one

or more core chipsets. The core chipsets are responsible for producing one or more I/O buses. The UEFI Driver Model does not attempt to describe the processors or the core chipsets. Instead, the UEFI Driver Model describes the set of I/O buses produced by the core chipsets, and any children of these I/O buses. These children can either be devices or additional I/O buses. This can be viewed as a tree of buses and devices with the core chipsets at the root of that tree.

The leaf nodes in this tree structure are peripherals that perform some type of I/O. This could include keyboards, displays, disks, network, etc. The nonleaf nodes are the buses that move data between devices and buses, or between different bus types. *[Desktop System](#page-134-0)* shows a sample desktop system with four buses and six devices.

<span id="page-134-0"></span>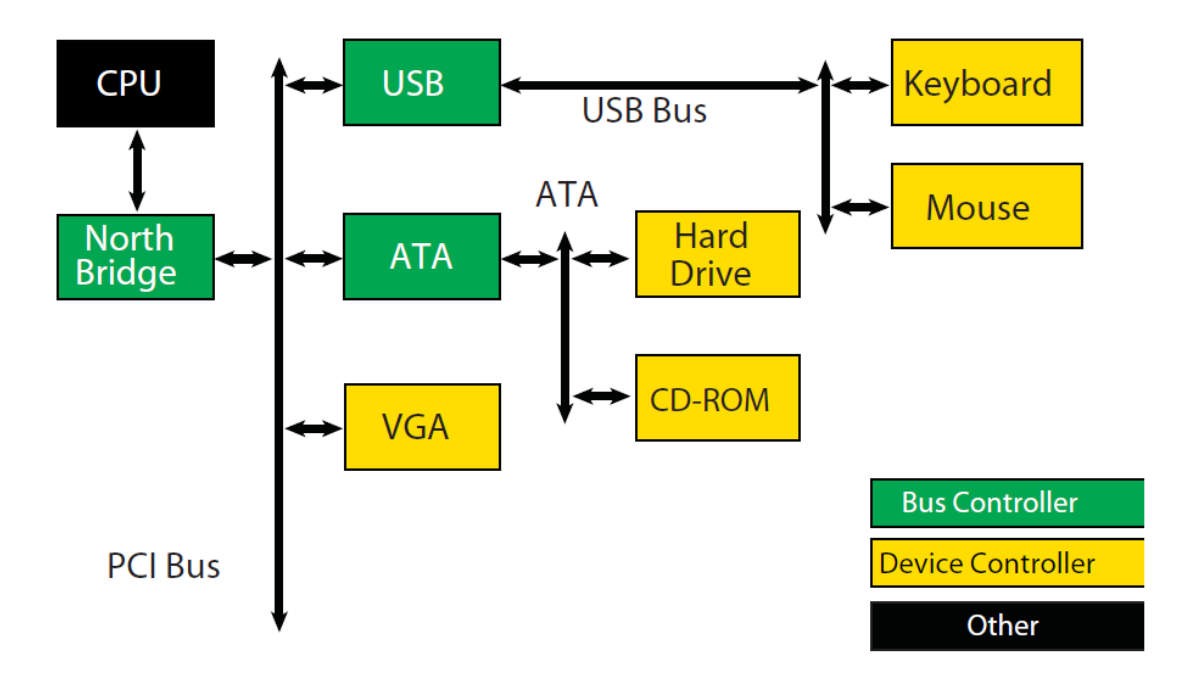

Fig. 2.5: Desktop System

*[Server System](#page-135-0)* is an example of a more complex server system. The idea is to make the UEFI Driver Model simple and extensible so more complex systems like the one below can be described and managed in the preboot environment. This system contains six buses and eight devices.

The combination of firmware services, bus drivers, and device drivers in any given platform is likely to be produced by a wide variety of vendors including OEMs, IBVs, and IHVs. These different components from different vendors are required to work together to produce a protocol for an I/O device than can be used to boot a UEFI compliant operating system. As a result, the UEFI *Driver Model* is described in great detail in order to increase the interoperability of these components

This remainder of this section is a brief overview of the UEFI *Driver Model*. It describes the legacy option ROM issues that the UEFI Driver Model is designed to address, the entry point of a driver, host bus controllers, properties of device drivers, properties of bus drivers, and how the UEFI *Driver Model* can accommodate hot-plug events.

<span id="page-135-0"></span>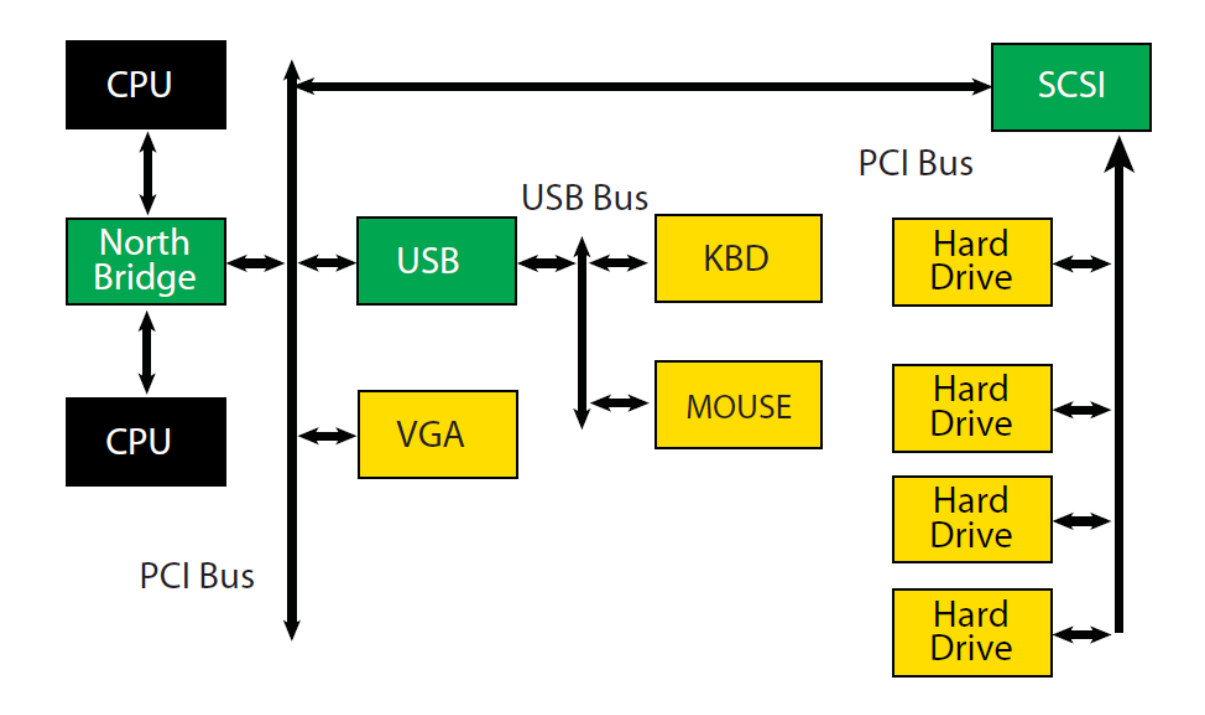

Fig. 2.6: Server System

## **2.5.1 Legacy Option ROM Issues**

Legacy option ROMs have a number of constraints and limitations that restrict innovation on the part of platform designers and adapter vendors. At the time of writing, both ISA and PCI adapters use legacy option ROMs. For the purposes of this discussion, only PCI option ROMs will be considered; legacy ISA option ROMs are not supported as part of the *UEFI Specification* .

The following is a list of the major constraints and limitations of legacy option ROMs. For each issue, the design considerations that went into the design of the UEFI *Driver Model* are also listed. Thus, the design of the UEFI *Driver Model* directly addresses the requirements for a solution to overcome the limitations implicit to PC-AT-style legacy option ROMs.

#### **2.5.1.1 32-bit/16-Bit Real Mode Binaries**

Legacy option ROMs typically contain 16-bit real mode code for an IA-32 processor. This means that the legacy option ROM on a PCI card cannot be used in platforms that do not support the execution of IA-32 real mode binaries. Also, 16-bit real mode only allows the driver to access directly the lower 1 MiB of system memory. It is possible for the driver to switch the processor into modes other than real mode in order to access resources above 1 MiB, but this requires a lot of additional code, and causes interoperability issues with other option ROMs and the system BIOS. Also, option ROMs that switch the processor into to alternate execution modes are not compatible with Itanium Processors.

UEFI *Driver Model* design considerations:

- Drivers need flat memory mode with full access to system components.
- Drivers need to be written in C so they are portable between processor architectures.
- Drivers may be compiled into a virtual machine executable, allowing a single binary driver to work on machines using different processor architectures.

#### **2.5.1.2 Fixed Resources for Working with Option ROMs**

Since legacy option ROMs can only directly address the lower 1 MiB of system memory, this means that the code from the legacy option ROM must exist below 1 MiB. In a PC-AT platform, memory from 0x00000-0x9FFFF is system memory. Memory from 0xA0000-0xBFFFF is VGA memory, and memory from 0xF0000-0xFFFFF is reserved for the system BIOS. Also, since system BIOS has become more complex over the years, many platforms also use 0xE0000-0xEFFFF for system BIOS. This leaves 128 KiB of memory from 0xC0000-0xDFFFF for legacy option ROMs. This limits how many legacy option ROMs can be run during BIOS POST.

Also, it is not easy for legacy option ROMs to allocate system memory. Their choices are to allocate memory from Extended BIOS Data Area (EBDA), allocate memory through a Post Memory Manager (PMM), or search for free memory based on a heuristic. Of these, only EBDA is standard, and the others are not used consistently between adapters, or between BIOS vendors, which adds complexity and the potential for conflicts.

UEFI *Driver Model* design considerations:

- Drivers need flat memory mode with full access to system components.
- Drivers need to be capable of being relocated so that they can be loaded anywhere in memory (PE/COFF Images)
- Drivers should allocate memory through the boot services. These are well-specified interfaces, and can be guaranteed to function as expected across a wide variety of platform implementations.

#### **2.5.1.3 Matching Option ROMs to their Devices**

It is not clear which controller may be managed by a particular legacy option ROM. Some legacy option ROMs search the entire system for controllers to manage. This can be a lengthy process depending on the size and complexity of the platform. Also, due to limitation in BIOS design, all the legacy option ROMs must be executed, and they must scan for all the peripheral devices before an operating system can be booted. This can also be a lengthy process, especially if SCSI buses must be scanned for SCSI devices. This means that legacy option ROMs are making policy decision about how the platform is being initialized, and which controllers are managed by which legacy option ROMs. This makes it very difficult for a system designer to predict how legacy option ROMs will interact with each other. This can also cause issues with on-board controllers, because a legacy option ROM may incorrectly choose to manage the on-board controller.

UEFI *Driver Model* design considerations:

- Driver to controller matching must be deterministic
- Give OEMs more control through Platform Driver Override Protocol and Driver Configuration Protocol
- It must be possible to start only the drivers and controllers required to boot an operating system.

#### **2.5.1.4 Ties to PC-AT System Design**

Legacy option ROMs assume a PC-AT-like system architecture. Many of them include code that directly touches hardware registers. This can make them incompatible on legacy-free and headless platforms. Legacy option ROMs may also contain setup programs that assume a PC-AT-like system architecture to interact with a keyboard or video display. This makes the setup application incompatible on legacy-free and headless platforms.

UEFI *Driver Model* design considerations:

• Drivers should use well-defined protocols to interact with system hardware, system input devices, and systemoutput devices.

#### **2.5.1.5 Ambiguities in Specification and WorkaroundsBorn of Experience**

Many legacy option ROMs and BIOS code contain workarounds because of incompatibilities between legacy option ROMs and system BIOS. These incompatibilities exist in part because there are no clear specifications on how to write a legacy option ROM or write a system BIOS.

Also, interrupt chaining and boot device selection is very complex in legacy option ROMs. It is not always clear which device will be the boot device for the OS.

UEFI *Driver Model* design considerations:

- Drivers and firmware are written to follow this specification. Since both components have a clearly defined specification, compliance tests can be developed to prove that drivers and system firmware are compliant. This should eliminate the need to build workarounds into either drivers or system firmware (other than those that might be required to address specific hardware issues).
- Give OEMs more control through Platform Driver Override Protocol and Driver Configuration Protocol and other OEM value-add components to manage the boot device selection process.

## **2.5.2 Driver Initialization**

The file for a driver image must be loaded from some type of media. This could include ROM, FLASH, hard drives, floppy drives, CD-ROM, or even a network connection. Once a driver image has been found, it can be loaded into system memory with the boot service *[EFI\\_BOOT\\_SERVICES.LoadImage\(\)](#page-275-0)* . LoadImage() loads a PE/COFF formatted image into system memory. A handle is created for the driver, and a Loaded Image Protocol instance is placed on that handle. A handle that contains a Loaded Image Protocol instance is called an *Image Handle*. At this point, the driver has not been started. It is just sitting in memory waiting to be started. The figure below shows the state of an image handle for a driver after LoadImage() has been called.

<span id="page-137-0"></span>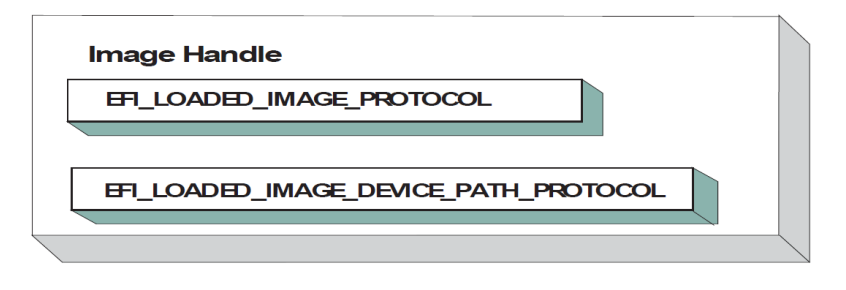

#### Fig. 2.7: Image Handle

After a driver has been loaded with the boot service LoadImage(), it must be started with the boot service *[EFI\\_BOOT\\_SERVICES.StartImage\(\)](#page-277-0)*. This is true of all types of UEFI Applications and UEFI Drivers that can be loaded and started on an UEFI-compliant system. The entry point for a driver that follows the UEFI *Driver Model* must follow some strict rules. First, it is not allowed to touch any hardware. Instead, the driver is only allowed to install protocol instances onto its own *Image Handle*. A driver that follows the UEFI *Driver Model* is *required* to install an instance of the Driver Binding Protocol onto its own *Image Handle* . It may optionally install the Driver Configuration Protocol, the Driver Diagnostics Protocol, or the Component Name Protocol. In addition, if a driver wishes to be unloadable it may optionally update the Loaded Image Protocol ( *[EFI Loaded Image Protocol](#page-331-0)* ) to provide its own Unload() *[EFI\\_LOADED\\_IMAGE\\_PROTOCOL.Unload\(\)](#page-332-0)* function. Finally, if a driver needs to perform any special operations when the boot service *[EFI\\_BOOT\\_SERVICES.ExitBootServices\(\)](#page-281-0)* is called, it may optionally create an event with a notification function that is triggered when the boot service ExitBootServices() is called. An *Image Handle* that contains a Driver Binding Protocol instance is known as a *Driver Image Handle* . *[Driver Image Handle](#page-138-0)* shows a possible configuration for the Image Handle from [Fig.](#page-137-0) [2.7](#page-137-0) after the boot service StartImage() has been called.

<span id="page-138-0"></span>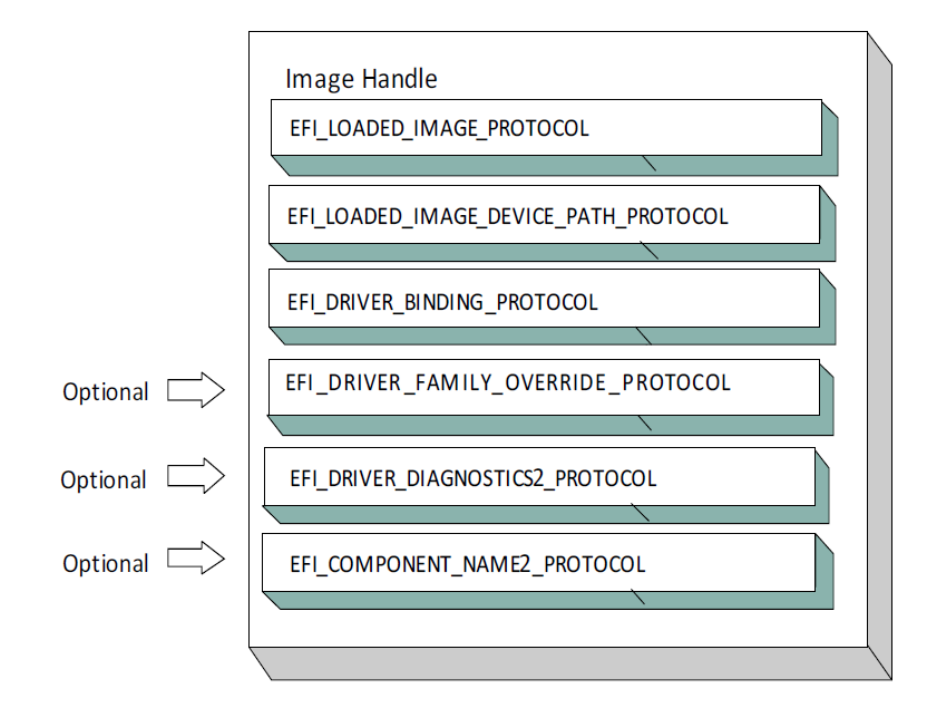

Fig. 2.8: Driver Image Handle

# **2.5.3 Host Bus Controllers**

Drivers are not allowed to touch any hardware in the driver's entry point. As a result, drivers will be loaded and started, but they will all be waiting to be told to manage one or more controllers in the system. A platform component, like the Boot Manager, is responsible for managing the connection of drivers to controllers. However, before even the first connection can be made, there has to be some initial collection of controllers for the drivers to manage. This initial collection of controllers is known as the Host Bus Controllers. The I/O abstractions that the *Host Bus Controllers* provide are produced by firmware components that are outside the scope of the UEFI Driver Model . The device handles for the Host Bus Controllers and the I/O abstraction for each one must be produced by the core firmware on the platform, or a driver that may not follow the UEFI Driver Model. See the PCI Root Bridge I/O Protocol Specification for an example of an I/O abstraction for PCI buses.

A platform can be viewed as a set of processors and a set of core chipset components that may produce one or more host buses. The following figure shows a platform with n processors (CPUs), and a set of core chipset components that produce m host bridges.

Each host bridge is represented in UEFI as a device handle that contains a Device Path Protocol instance, and a protocol instance that abstracts the I/O operations that the host bus can perform. For example, a PCI Host Bus Controller supports one or more PCI Root Bridges that are abstracted by the PCI Root Bridge I/O Protocol. The following figure shows an example device handle for a PCI Root Bridge.

A PCI Bus Driver could connect to this PCI Root Bridge, and create child handles for each of the PCI devices in the system. PCI Device Drivers should then be connected to these child handles, and produce I/O abstractions that may be used to boot a UEFI compliant OS. The following section describes the different types of drivers that can be implemented within the UEFI *Driver Model*. The UEFI *Driver Model* is very flexible, so all the possible types of drivers will not be discussed here. Instead, the major types will be covered that can be used as a starting point for designing and implementing additional driver types.

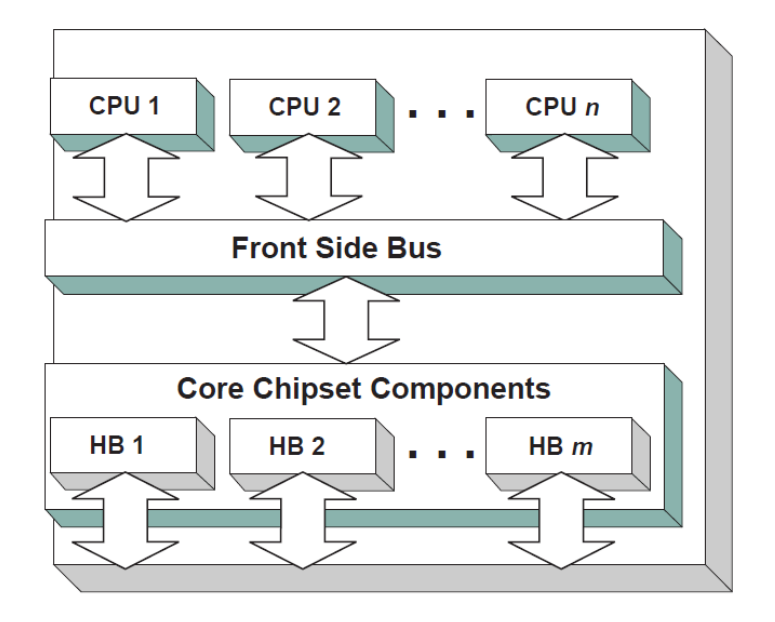

Fig. 2.9: Host Bus Controllers

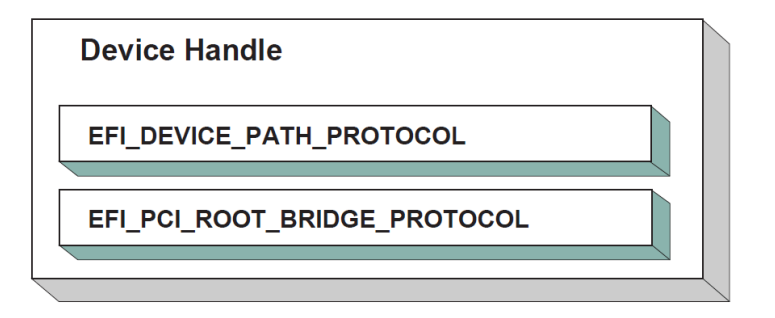

Fig. 2.10: PCI Root Bridge Device Handle

## **2.5.4 Device Drivers**

A device driver is not allowed to create any new device handles. Instead, it installs additional protocol interfaces on an existing device handle. The most common type of device driver will attach an I/O abstraction to a device handle that was created by a bus driver. This I/O abstraction may be used to boot a UEFI compliant OS. Some example I/O abstractions would include Simple Text Output, Simple Input, Block I/O, and Simple Network Protocol. Fig. [2.11](#page-140-0) shows a device handle before and after a device driver is connected to it. In this example, the device handle is a child of the XYZ Bus, so it contains an XYZ I/O Protocol for the I/O services that the XYZ bus supports. It also contains a Device Path Protocol that was placed there by the XYZ Bus Driver. The Device Path Protocol is not required for all device handles. It is only required for device handles that represent physical devices in the system. Handles for virtual devices will not contain a Device Path Protocol.

<span id="page-140-0"></span>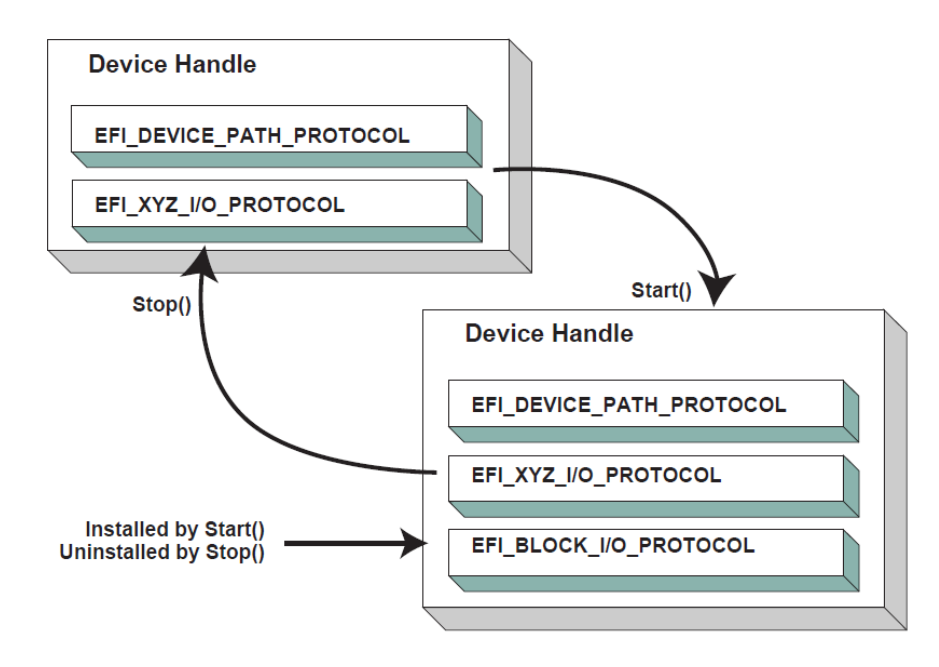

Fig. 2.11: Connecting Device Drivers

The device driver that connects to the device handle in the above Figure must have installed a Driver Binding Protocol on its own image handle. The Driver Binding Protocol contains three functions called Supported() (*[EFI\\_DRIVER\\_BINDING\\_PROTOCOL.Supported\(\)](#page-410-0)*); Start() (*[EFI\\_DRIVER\\_BINDING\\_PROTOCOL.Start\(\)](#page-414-0)* ), and Stop() ( *[EFI\\_DRIVER\\_BINDING\\_PROTOCOL.Stop\(\)](#page-422-0)* ). The Supported() function tests to see if the driver supports a given controller. In this example, the driver will check to see if the device handle supports the Device Path Protocol and the XYZ I/O Protocol. If a driver's Supported() function passes, then the driver can be connected to the controller by calling the driver's Start() function. The Start() function is what actually adds the additional I/O protocols to a device handle. In this example, the Block I/O Protocol is being installed. To provide symmetry, the Driver Binding Protocol also has a Stop()function that forces the driver to stop managing a device handle. This will cause the device driver to uninstall any protocol interfaces that were installed in Start().

The Supported() , Start() , and Stop() functions of the EFI Driver Binding Protocol are required to make use of the boot service *[EFI\\_BOOT\\_SERVICES.OpenProtocol\(\)](#page-253-0)* to get a protocol interface and the boot service *[EFI\\_BOOT\\_SERVICES.CloseProtocol\(\)](#page-259-0)* to release a protocol interface. OpenProtocol() and CloseProtocol() update the handle database maintained by the system firmware to track which drivers are consuming protocol interfaces. The information in the handle database can be used to retrieve information about both drivers and controllers. The new boot service *[EFI\\_BOOT\\_SERVICES.OpenProtocolInformation\(\)](#page-260-0)* can be used to get the list of components that are currently consuming a specific protocol interface.

### **2.5.5 Bus Drivers**

Bus drivers and device drivers are virtually identical from the UEFI Driver Model 's point of view. The only difference is that a bus driver creates new device handles for the child controllers that the bus driver discovers on its bus. As a result, bus drivers are slightly more complex than device drivers, but this in turn simplifies the design and implementation of device drivers. There are two major types of bus drivers. The first creates handles for all child controllers on the first call to Start() . The other type allows the handles for the child controllers to be created across multiple calls to Start() . This second type of bus driver is very useful in supporting a rapid boot capability. It allows a few child handles or even one child handle to be created. On buses that take a long time to enumerate all of their children (e.g. SCSI), this can lead to a very large timesaving in booting a platform. *[Connecting Bus Drivers](#page-141-0)* shows the tree st ructure of a bus controller before and after Start() is called. The dashed line coming into the bus controller node represents a link to the bus controller's parent controller. If the bus controller is a Host Bus Controller , then it will not have a parent controller. Nodes A, B, C ,D, and E represent the child controllers of the bus controller.

<span id="page-141-0"></span>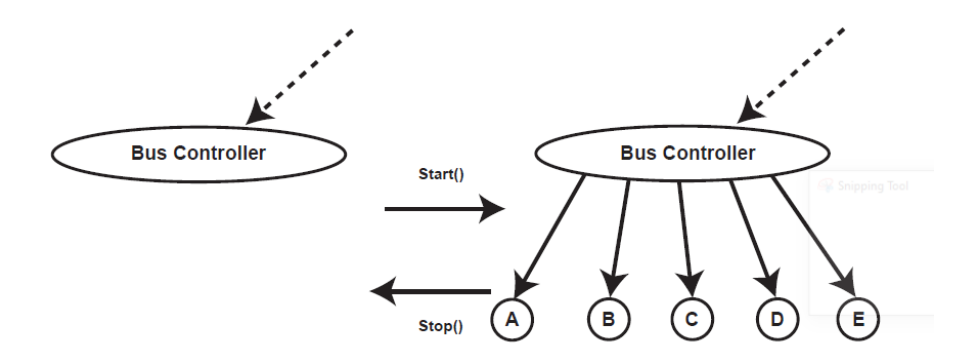

Fig. 2.12: *Connecting Bus Drivers*

A bus driver that supports creating one child on each call to Start() might choose to create child C first, and then child E, and then the remaining children A, B, and D. The Supported() , Start() , and Stop() functions of the Driver Binding Protocol are flexible enough to allow this type of behavior.

A bus driver must install protocol interfaces onto every child handle that is creates. At a minimum, it must install a protocol interface that provides an I/O abstraction of the bus's services to the child controllers. If the bus driver creates a child handle that represents a physical device, then the bus driver must also install a Device Path Protocol instance onto the child handle. A bus driver may optionally install a Bus Specific Driver Override Protocol onto each child handle. This protocol is used when drivers are connected to the child controllers. The boot service *[EFI\\_BOOT\\_SERVICES.ConnectController\(\)](#page-262-0)* uses architecturally defined precedence rules to choose the best set of drivers for a given controller. The Bus Specific Driver Override Protocol has higher precedence than a general driver search algorithm, and lower precedence than platform overrides. An example of a bus specific driver selection occurs with PCI. A PCI Bus Driver gives a driver stored in a PCI controller's option ROM a higher precedence than drivers stored elsewhere in the platform. *[Child Device Handle with a Bus Specific Override](#page-142-0)* shows an example child device handle that was created by the XYZ Bus Driver that supports a bus specific driver override mechanism.

## **2.5.6 Platform Components**

Under the UEFI Driver Model , the act of connecting and disconnecting drivers from controllers in a platform is under the platform firmware's control. This will typically be implemented as part of the UEFI Boot Manager, but other implementations are possible. The boot services *[EFI\\_BOOT\\_SERVICES.ConnectController\(\)](#page-262-0)* and *[EFI\\_BOOT\\_SERVICES.DisconnectController\(\)](#page-265-0)* can be used by the platform firmware to determine which controllers get started and which ones do not. If the platform wishes to perform system diagnostics or install an operating system, then it may choose to connect drivers to all possible boot devices. If a platform wishes to boot a preinstalled operating system, it may choose to only connect drivers to the devices that are required to boot the selected operating system. The UEFI Driver Model supports both these modes of operation through the boot services ConnectController() and

<span id="page-142-0"></span>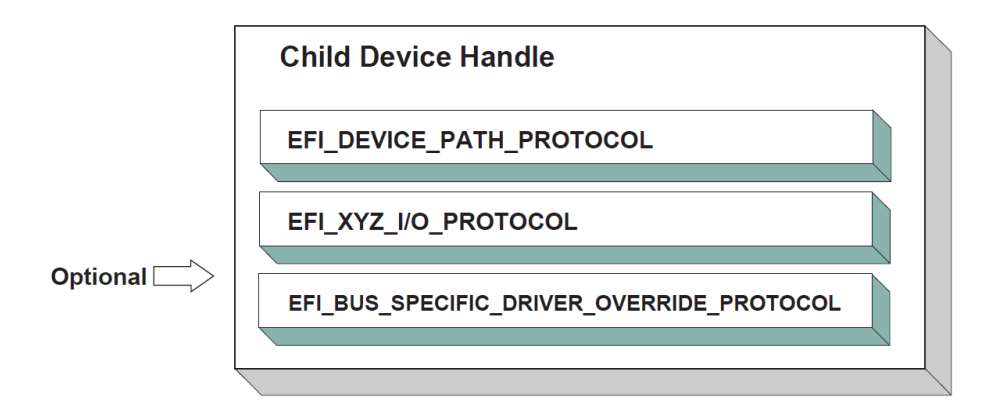

Fig. 2.13: *Child Device Handle with a Bus Specific Override*

DisconnectController() . In addition, since the platform component that is in charge of booting the platform has to work with device paths for console devices and boot options, all of the services and protocols involved in the UEFI Driver Model are optimized with device paths in mind.

Since the platform firmware may choose to only connect the devices required to produce consoles and gain access to a boot device, the OS present device drivers cannot assume that a UEFI driver for a device has been executed. The presence of a UEFI driver in the system firmware or in an option ROM does not guarantee that the UEFI driver will be loaded, executed, or allowed to manage any devices in a platform. All OS present device drivers must be able to handle devices that have been managed by a UEFI driver and devices that have not been managed by an UEFI driver.

The platform may also choose to produce a protocol named the Platform Driver Override Protocol. This is similar to the Bus Specific Driver Override Protocol, but it has higher priority. This gives the platform firmware the highest priority when deciding which drivers are connected to which controllers. The Platform Driver Override Protocol is attached to a handle in the system. The boot service ConnectController() will make use of this protocol if it is present in the system.

# **2.5.7 Hot-Plug Events**

In the past, system firmware has not had to deal with hot-plug events in the preboot environment. However, with the advent of buses like USB, where the end user can add and remove devices at any time, it is important to make sure that it is possible to describe these types of buses in the UEFI Driver Model. It is up to the bus driver of a bus that supports the hot adding and removing of devices to provide support for such events. For these types of buses, some of the platform management is going to have to move into the bus drivers. For example, when a keyboard is hot added to a USB bus on a platform, the end user would expect the keyboard to be active. A USB Bus driver could detect the hot-add event and create a child handle for the keyboard device. However, because drivers are not connected to controllers unless *[EFI\\_BOOT\\_SERVICES.ConnectController\(\)](#page-262-0)* is called, the keyboard would not become an active input device. Making the keyboard driver active requires the USB Bus driver to call ConnectController() when a hotadd event occurs. In addition, the USB Bus Driver would have to call *[EFI\\_BOOT\\_SERVICES.DisconnectController\(\)](#page-265-0)* when a hot-remove event occurs. If *[EFI\\_BOOT\\_SERVICES.DisconnectController\(\)](#page-265-0)* returns an error the USB Bus Driver needs to retry *[EFI\\_BOOT\\_SERVICES.DisconnectController\(\)](#page-265-0)* from a timer event until it succeeds.

Device drivers are also affected by these hot-plug events. In the case of USB, a device can be removed without any notice. This means that the Stop() functions of USB device drivers will have to deal with shutting down a driver for a device that is no longer present in the system. As a result, any outstanding I/O requests will have to be flushed without actually being able to touch the device hardware.

In general, adding support for hot-plug events greatly increases the complexity of both bus drivers and device drivers. Adding this support is up to the driver writer, so the extra complexity and size of the driver will need to be weighed against the need for the feature in the preboot environment.

# **2.5.8 EFI Services Binding**

The UEFI *Driver Model* maps well onto hardware devices, hardware bus controllers, and simple combinations of software services that layer on top of hardware devices. However, the UEFI driver Model does not map well onto complex combinations of software services. As a result, an additional set of complementary protocols are required for more complex combinations of software services.

Figure below, *[Software Service Relationships](#page-143-0)* , contains three examples showing the different ways that software services relate to each other. In the first two cases, each service consumes one or more other services, and at most one other service consumes all of the services. Case #3 differs because two different services consume service A. The EFI\_DRIVER\_BINDING\_PROTOCOL can be used to model cases #1 and #2, but it cannot be used to model case #3 because of the way that the UEFI Boot Service OpenProtocol() behaves. When used with the BY\_DRIVER open mode, OpenProtocol() allows each protocol to have only at most one consumer. This feature is very useful and prevents multiple drivers from attempting to manage the same controller. However, it makes it difficult to produce sets of software services that look like case #3.

<span id="page-143-0"></span>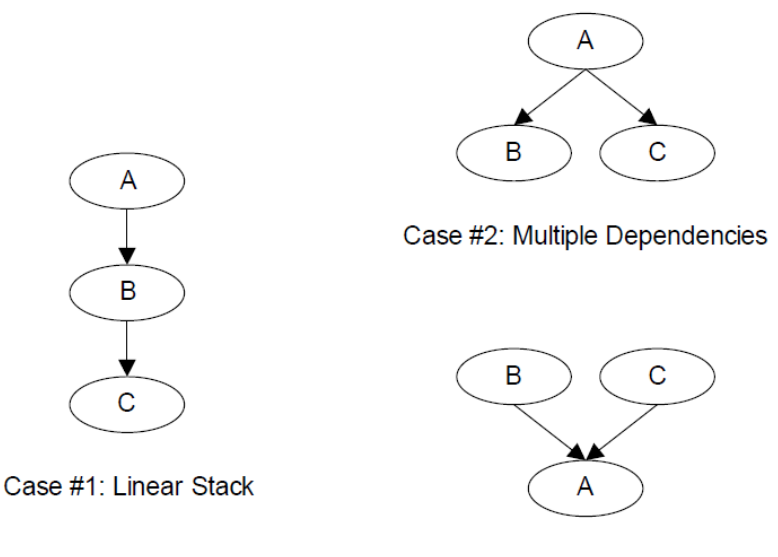

Case #3: Multiple Consumers

Fig. 2.14: *Software Service Relationships*

Software Service Relationships The *EFI\_SERVICE\_BINDING\_PROTOCOL* provides the mechanism that allows protocols to have more than one consumer. The *EFI\_SERVICE\_BINDING\_PROTOCOL* is used with the *EFI\_DRIVER\_BINDING\_PROTOCOL*. A UEFI driver that produces protocols that need to be available to more than one consumer at the same time will produce both the *EFI\_DRIVER\_BINDING\_PROTOCOL* and the *EFI\_SERVICE\_BINDING\_PROTOCOL*. This type of driver is a hybrid driver that will produce the *EFI\_DRIVER\_BINDING\_PROTOCOL* in its driver entry point.

When the driver receives a request to start managing a controller, it will produce the *EFI\_SERVICE\_BINDING\_PROTOCOL* on the handle of the controller that is being started. The *EFI\_SERVICE\_BINDING\_PROTOCO\*L is slightly different from other protocols defined in the UEFI Specification. It does not have a GUID associated with it. Instead, this protocol instance structure actually represents a family of protocols. Each software service driver that requires an \*EFI\_SERVICE\_BINDING\_PROTOCOL* instance will be required to generate a new GUID for its own type of *EFI\_SERVICE\_BINDING\_PROTOCOL*. This requirement is why the various network protocols in this specification contain two GUIDs. One is the *EFI\_SERVICE\_BINDING\_PROTOCOL* GUID for that network protocol, and the other GUID is for the protocol that contains the specific member services produced by the network driver. The mechanism defined here is not limited to network protocol drivers. It can be applied to any set of protocols that the *EFI\_DRIVER\_BINDING\_PROTOCOL*
cannot directly map because the protocols contain one or more relationships like case #3 in *[Software Service](#page-143-0) [Relationships](#page-143-0)* .

Neither the *EFI\_DRIVER\_BINDING\_PROTOCOL* nor the combination of the *EFI\_DRIVER\_BINDING\_PROTOCOL* and the *EFI\_SERVICE\_BINDING\_PROTOCOL* can handle circular dependencies. There are methods to allow circular references, but they require that the circular link be present for short periods of time. When the protocols across the circular link are used, these methods also require that the protocol must be opened with an open mode of EXCLUSIVE , so that any attempts to deconstruct the set of protocols with a call to DisconnectController() will fail. As soon as the driver is finished with the protocol across the circular link, the protocol should be closed.

# **2.6 Requirements**

This document is an architectural specification. As such, care has been taken to specify architecture in ways that allow maximum flexibility in implementation. However, there are certain requirements on which elements of this specification must be implemented to ensure that operating system loaders and other code designed to run with UEFI boot services can rely upon a consistent environment.

For the purposes of describing these requirements, the specification is broken up into required and optional elements. In general, an optional element is completely defined in the section that matches the element name. For required elements however, the definition may in a few cases not be entirely self contained in the section that is named for the particular element. In implementing required elements, care should be taken to cover all the semantics defined in this specification that relate to the particular element.

A system vendor may choose not to implement all the required elements, for example on specialized system configurations that do not support all the services and functionality implied by the required elements. However, since most applications, drivers and operating system loaders are written assuming all the required elements are present on a system that implements the UEFI specification; any such code is likely to require explicit customization to run on a less than complete implementation of the required elements in this specification. On such systems, the implementation may choose to advertise the profile which it conforms to using EFI\_CONFORMANCE\_PROFILES\_TABLE (see [Section](#page-180-0) [4.6\)](#page-180-0).

### **2.6.1 Required Elements**

*[Required UEFI Implementation Elements](#page-144-0)* lists the required elements. Any system that is designed to conform to this specification must provide a complete implementation of all these elements. This means that all the required service functions and protocols must be present and the implementation must deliver the full semantics defined in the specification for all combinations of calls and parameters. Implementers of applications, drivers or operating system loaders that are designed to run on a broad range of systems conforming to the UEFI specification may assume that all such systems implement all the required elements.

<span id="page-144-0"></span>

| <b>Element</b>                               | <b>Description</b>                                   |  |
|----------------------------------------------|------------------------------------------------------|--|
| <b>EFI</b> System Table                      | Provides access to UEFI Boot Services, UEFI Runtime  |  |
|                                              | Services, consoles, firmware vendor information, and |  |
|                                              | the system configuration tables.                     |  |
| <b>EFI BOOT SERVICES</b>                     | All functions defined as boot services.              |  |
| <b>EFI RUNTIME SERVICES</b>                  | All functions defined as runtime services.           |  |
| <b>EFI</b> Loaded Image Protocol             | Provides information on the image.                   |  |
| <b>EFI Loaded Image Device Path Protocol</b> | Specifies the device path that was used when a       |  |
|                                              | PE/COFF image was loaded through the EFI Boot Ser-   |  |
|                                              | vice LoadImage().                                    |  |

Table 2.12: Required UEFI Implementation Elements

continues on next page

| <b>EFI Device Path Protocol</b>    | Provides the location of the device.                  |  |
|------------------------------------|-------------------------------------------------------|--|
| <b>EFI DECOMPRESS PROTOCOL</b>     | Protocol interfaces to decompress an image that was   |  |
|                                    | compressed using the EFI Compression Algorithm.       |  |
| EFI DEVICE PATH UTILITIES PROTOCOL | Protocol interfaces to create and manipulate UEFI de- |  |
|                                    | vice paths and UEFI device path nodes.                |  |

Table 2.12 – continued from previous page

### <span id="page-145-0"></span>**2.6.2 Platform-Specific Elements**

There are a number of elements that can be added or removed depending on the specific features that a platform requires. Platform firmware developers are required to implement UEFI elements based upon the features included. The following is a list of potential platform features and the elements that are required for each feature type:

- 1. If a platform includes console devices, the *[EFI\\_SIMPLE\\_TEXT\\_INPUT\\_PROTOCOL](#page-478-0)*, *[EFI\\_SIMPLE\\_TEXT\\_INPUT\\_EX\\_PROTOCOL](#page-472-0)*, and *[EFI\\_SIMPLE\\_TEXT\\_OUTPUT\\_PROTOCOL](#page-481-0)* must be implemented.
- 2. If a platform includes a configuration infrastructure, then *EFI HII DATABASE PROTOCOL*, *[EFI\\_HII\\_STRING\\_PROTOCOL](#page-1716-0)*, *[EFI HII Configuration Routing Protocol](#page-1764-0)*, and *[EFI\\_HII\\_CONFIG\\_ACCESS\\_PROTOCOL](#page-1771-0)* are required. If you support bitmapped fonts, you must support *[EFI\\_HII\\_FONT\\_PROTOCOL](#page-1704-0)* .
- 3. If a platform includes graphical console devices, then *[EFI\\_GRAPHICS\\_OUTPUT\\_PROTOCOL](#page-510-0)*, *[EFI\\_EDID\\_DISCOVERED\\_PROTOCOL](#page-516-0)*, and *[EFI\\_EDID\\_ACTIVE\\_PROTOCOL](#page-517-0)* must be implemented. In order to support the *[EFI\\_GRAPHICS\\_OUTPUT\\_PROTOCOL](#page-510-0)* ; a platform must contain a driver to consume *[EFI\\_GRAPHICS\\_OUTPUT\\_PROTOCOL](#page-510-0)* and produce *[EFI\\_SIMPLE\\_TEXT\\_OUTPUT\\_PROTOCOL](#page-481-0)* even if the *[EFI\\_GRAPHICS\\_OUTPUT\\_PROTOCOL](#page-510-0)* is produced by an external driver.
- 4. If a platform includes a pointer device as part of its console support, *[EFI\\_SIMPLE\\_POINTER\\_PROTOCOL](#page-491-0)* must be implemented.
- 5. If a platform includes the ability to boot from a disk device, then *[EFI\\_BLOCK\\_IO\\_PROTOCOL](#page-566-0)*, *[EFI\\_DISK\\_IO\\_PROTOCOL](#page-559-0)*, *[EFI\\_SIMPLE\\_FILE\\_SYSTEM\\_PROTOCOL](#page-531-0)*, and *[EFI\\_UNICODE\\_COLLATION\\_PROTOCOL](#page-848-0)* are required. In addition, partition support for MBR, GPT, and El Torito must be implemented. For disk devices supporting the security commands of the SPC-4 or ATA8-ACS command set *[EFI\\_STORAGE\\_SECURITY\\_COMMAND\\_PROTOCOL](#page-601-0)* is also required. An external driver may produce the Block I/O Protocol and the *[EFI\\_STORAGE\\_SECURITY\\_COMMAND\\_PROTOCOL](#page-601-0)* . All other protocols required to boot from a disk device must be carried as part of the platform.
- 6. If a platform includes the ability to perform a TFTP-based boot from a network device, then *[EFI\\_PXE\\_BASE\\_CODE\\_PROTOCOL](#page-970-0)* is required. The platform must be prepared to produce this protocol on any of *[EFI\\_NETWORK\\_INTERFACE\\_IDENTIFIER\\_PROTOCOL](#page-968-0)* (UNDI), *[EFI\\_SIMPLE\\_NETWORK\\_PROTOCOL](#page-950-0)*, or *[EFI Managed Network Protocol](#page-1045-0)* . If a platform includes the ability to validate a boot image received through a network device, it is also required that image verification be supported, including SetupMode equal zero and the boot image hash or a verification certificate corresponding to the image exist in the 'db' variable and not in the 'dbx' variable. An external driver may produce the UNDI interface. All other protocols required to boot from a network device must be carried by the platform.
- 7. If a platform supports UEFI general purpose network applications, then the *[EFI Man](#page-1045-0)[aged Network Protocol](#page-1045-0)*, *[EFI\\_MANAGED\\_NETWORK\\_SERVICE\\_BINDING\\_PROTOCOL](#page-1045-1)*, *[EFI\\_ARP\\_PROTOCOL](#page-1299-0)*, *[EFI\\_ARP\\_SERVICE\\_BINDING\\_PROTOCOL](#page-1298-0)*, *[EFI\\_DHCP4\\_PROTOCOL](#page-1308-0)*, *[EFI\\_DHCP4\\_SERVICE\\_BINDING\\_PROTOCOL](#page-1307-0)*, *[EFI\\_TCP4\\_PROTOCOL](#page-1169-0)*, *[EFI\\_TCP4\\_SERVICE\\_BINDING\\_PROTOCOL](#page-1168-0)*, *[EFI\\_IP4\\_CONFIG2\\_PROTOCOL](#page-1224-0)*, *[EFI\\_IP4\\_SERVICE\\_BINDING\\_PROTOCOL](#page-1205-0)*, *[EFI\\_IP4\\_CONFIG2\\_PROTOCOL](#page-1224-0)*, *[EFI\\_UDP4\\_PROTOCOL](#page-1416-0)*, and *[EFI\\_UDP4\\_SERVICE\\_BINDING\\_PROTOCOL](#page-1415-0)* are required. If additional IPv6 support is needed for the platform, then *[EFI DHCP6 Protocol](#page-1324-0)*, *[EFI\\_DHCP6\\_SERVICE\\_BINDING\\_PROTOCOL](#page-1324-1)*,

*[EFI\\_TCP6\\_PROTOCOL](#page-1188-0)*, *[EFI\\_TCP6\\_SERVICE\\_BINDING\\_PROTOCOL](#page-1187-0)*, *[EFI\\_IP6\\_PROTOCOL](#page-1231-0)*, *[EFI\\_IP6\\_SERVICE\\_BINDING\\_PROTOCOL](#page-1231-1)* , *[EFI\\_IP6\\_CONFIG\\_PROTOCOL](#page-1249-0) [EFI\\_UDP6\\_PROTOCOL](#page-1429-0)* . *[EFI\\_UDP6\\_SERVICE\\_BINDING\\_PROTOCOL](#page-1429-1)* are additionally required. If the network application requires DNS capability, *[EFI\\_DNS4\\_SERVICE\\_BINDING\\_PROTOCOL](#page-1341-0)* and *[EFI\\_DNS4\\_PROTOCOL](#page-1341-1)* are required for the IPv4 stack. *[EFI\\_DNS6\\_SERVICE\\_BINDING\\_PROTOCOL](#page-1352-0)* and *[EFI\\_DNS6\\_PROTOCOL](#page-1353-0)* are required for the IPv6 stack. If the network environment requires TLS feature, *[EFI TLS Service Binding Protocol](#page-1286-0)*, *[EFI TLS](#page-1286-1) [Protocol](#page-1286-1)* . *[EFI TLS Configuration Protocol](#page-1295-0)* are required. If the network environment requires IPSEC feature, *[EFI\\_IPSEC\\_CONFIG\\_PROTOCOL](#page-1256-0)* and *[EFI IPsec2 Protocol](#page-1272-0)* are required. If the network environment requires VLAN features, *[EFI\\_VLAN\\_CONFIG\\_PROTOCOL](#page-1114-0)* is required.

- 8. If a platform includes a byte-stream device such as a UART, then the *[EFI\\_SERIAL\\_IO\\_PROTOCOL](#page-501-0)* must be implemented.
- 9. If a platform includes PCI bus support, then the *[EFI\\_PCI\\_ROOT\\_BRIDGE\\_IO\\_PROTOCOL](#page-643-0)*, the *[EFI PCI I/O](#page-673-0) [Protocol](#page-673-0)*, must be implemented.
- 10. If a platform includes USB bus support, then *[EFI\\_USB2\\_HC\\_PROTOCOL](#page-740-0)* and *[EFI\\_USB\\_IO\\_PROTOCOL](#page-766-0)* must be implemented. An external device can support USB by producing a USB Host Controller Protocol.
- 11. If a platform includes an NVM Express controller, then *[EFI\\_NVM\\_EXPRESS\\_PASS\\_THRU\\_PROTOCOL](#page-605-0)* must be implemented.
- 12. If a platform supports booting from a block-oriented NVM Express controller, then *[EFI\\_BLOCK\\_IO\\_PROTOCOL](#page-566-0)* must be implemented. An external driver may produce the *[EFI\\_NVM\\_EXPRESS\\_PASS\\_THRU\\_PROTOCOL](#page-605-0)* . All other protocols required to boot from an NVM Express subsystem must be carried by the platform.
- 13. If a platform includes an I/O subsystem that utilizes SCSI command packets, then *[EFI\\_EXT\\_SCSI\\_PASS\\_THRU\\_PROTOCOL](#page-725-0)* must be implemented.
- 14. If a platform supports booting from a block oriented SCSI peripheral, then *[EFI SCSI I/O Proto](#page-712-0)[col](#page-712-0)* and *[EFI\\_BLOCK\\_IO\\_PROTOCOL](#page-566-0)* must be implemented. An external driver may produce the *[EFI\\_EXT\\_SCSI\\_PASS\\_THRU\\_PROTOCOL](#page-725-0)* . All other protocols required to boot from a SCSI I/O subsystem must be carried by the platform.
- 15. If a platform supports booting from an iSCSI peripheral, then the *[EFI iSCSI Initiator Name Protocol](#page-737-0)* and *[EFI\\_AUTHENTICATION\\_INFO\\_PROTOCOL](#page-1494-0)* must be implemented.
- 16. If a platform includes debugging capabilities, then *[EFI Debug Support Protocol](#page-804-0)*, the *[EFI Debugport Protocol](#page-819-0)*, and the *[EFI Image Info](#page-825-0)* Table must be implemented.
- 17. If a platform includes the ability to override the default driver to the controller matching algorithm provided by the UEFI Driver Model, then *[EFI Platform Driver Override Protocol](#page-426-0)* must be implemented.
- 18. If a platform includes an I/O subsystem that utilizes ATA command packets, then the *[EFI\\_ATA\\_PASS\\_THRU\\_PROTOCOL](#page-589-0)* must be implemented.
- 19. If a platform supports option ROMs from devices not permanently attached to the platform and it supports the ability to authenticate those option ROMs, then it must support the option ROM validation methods described in *[Network Protocols — UDP and MTFTP](#page-1415-1)* and the authenticated EFI variables described in *[Exception for Machine](#page-290-0) [Check, INIT, and NMI](#page-290-0)* .
- 20. If a platform includes the ability to authenticate UEFI images and the platform potentially supports more than one OS loader, it must support the methods described in *[Network Protocols — UDP and MTFTP](#page-1415-1)* and the authenticated UEFI variables described in *[Exception for Machine Check, INIT, and NMI](#page-290-0)*.
- 21. EBC support is no longer required as of UEFI Specification version 2.8. If an EBC interpreter is implemented, then it must produce the EFI\_EBC\_PROTOCOL interface.
- 22. If a platform includes the ability to perform a HTTP-based boot from a network device, then the *[EFI\\_HTTP\\_SERVICE\\_BINDING\\_PROTOCOL](#page-1364-0), [EFI\\_HTTP\\_PROTOCOL](#page-1364-1)* and

*[EFI\\_HTTP\\_UTILITIES\\_PROTOCOL](#page-1379-0)* are required. If it includes the ability to perform a HTTPS-based boot from network device, besides above protocols *[EFI TLS Service Binding Protocol](#page-1286-0)*, *[EFI TLS Protocol](#page-1286-1)* and *[EFI TLS Configuration Protocol](#page-1295-0)* are also required. If it includes the ability to perform a HTTP(S)-based boot with DNS feature, then *[EFI\\_DNS4\\_SERVICE\\_BINDING\\_PROTOCOL](#page-1341-0)*, *[EFI\\_DNS4\\_PROTOCOL](#page-1341-1)* are required for the IPv4 stack; *[EFI\\_DNS6\\_SERVICE\\_BINDING\\_PROTOCOL](#page-1352-0)* and *[EFI\\_DNS6\\_PROTOCOL](#page-1353-0)* are required for the IPv6 stack.

- 23. If a platform includes the ability to perform a wireless boot from a network device with EAP feature, and if this platform provides a standalone wireless EAP driver, then *[EFI\\_EAP\\_PROTOCOL](#page-1117-0)*, *[EFI EAP Configuration](#page-1129-0) [Protocol](#page-1129-0)*, and *[EFI EAP Management2 Protocol](#page-1128-0)* are required; if the platform provides a standalone wireless supplicant, then *[EFI Supplicant Protocol](#page-1158-0)* and *[EFI EAP Configuration Protocol](#page-1129-0)* are required. If it includes the ability to perform a wireless boot with TLS feature, then *[EFI TLS Service Binding Protocol](#page-1286-0)*, *[EFI TLS Protocol](#page-1286-1)* and *[EFI TLS Configuration Protocol](#page-1295-0)* are required.
- 24. If a platform supports classic Bluetooth, then *[EFI\\_BLUETOOTH\\_HC\\_PROTOCOL](#page-1058-0)*, *[EFI\\_BLUETOOTH\\_IO\\_PROTOCOL](#page-1068-0)*, and *[EFI\\_BLUETOOTH\\_CONFIG\\_PROTOCOL](#page-1079-0)* must be implemented, and *[EFI Bluetooth Attribute Protocol](#page-1091-0)* may be implemented. If a platform supports Bluetooth Smart (Bluetooth Low Energy), then *[EFI\\_BLUETOOTH\\_HC\\_PROTOCOL](#page-1058-0)*, *[EFI Bluetooth Attribute Protocol](#page-1091-0)* and *[EFI\\_BLUETOOTH\\_LE\\_CONFIG\\_PROTOCOL](#page-1099-0)* must be implemented. If a platform supports both Bluetooth classic and BluetoothLE, then both above requirements should be satisfied.
- 25. If a platform supports RESTful communication over HTTP or over an in-band path to a BMC, then the *[EFI REST Protocol](#page-1387-0)* or EFI\_REST\_EX\_PROTOCOL must be implemented. If EFI\_REST\_EX\_PROTOCOL is implemented, EFI\_REST\_EX\_SERVICE\_BINDING\_PROTOCOL must be implemented as well. If a platform supports Redfish communication over HTTP or over an in-band path to a BMC, the EFI\_REDFISH\_DISCOVER\_PROTOCOL and *[EFI REST JSON Structure Protocol](#page-1408-0)* may be implemented.
- 26. If a platform includes the ability to use a hardware feature to create high quality random numbers, this capability should be exposed by instance of *[EFI\\_RNG\\_PROTOCOL](#page-1868-0)* with at least one EFI RNG Algorithm supported.
- 27. If a platform permits the installation of Load Option Variables, (Boot####, or Driver####, or SysPrep####), the platform must support and recognize all defined values for Attributes within the variable and report these capabilities in BootOptionSupport. If a platform supports installation of Load Option Variables of type Driver####, all installed Driver#### variables must be processed and the indicated driver loaded and initialized during every boot. And all installed SysPrep#### options must be processed prior to processing Boot#### options.
- 28. If the platform supports UEFI secure boot as described in *[Secure Boot and Driver Signing](#page-1494-1)*, the platform must provide the PKCS verification functions described in *[PKCS7 Verify Protocol](#page-1862-0)* .
- 29. If a platform includes an I/O subsystem that utilizes SD or eMMC command packets, then the *[EFI\\_SD\\_MMC\\_PASS\\_THRU\\_PROTOCOL](#page-613-0)* must be implemented.
- 30. If a platform includes the ability to create/destroy a specified RAM disk, the *[EFI\\_RAM\\_DISK\\_PROTOCOL](#page-619-0)* must be implemented and only one instance of this protocol exists.
- 31. If a platform includes a mass storage device which supports hardware-based erase on a specified range, then *[EFI\\_ERASE\\_BLOCK\\_PROTOCOL](#page-587-0)* must be implemented.
- 32. If a platform includes the ability to register for notifications when a call to ResetSystem is called, then the *[EFI\\_RESET\\_NOTIFICATION\\_PROTOCOL](#page-1908-0)* must be implemented.
- 33. If a platform includes UFS devices, the *[EFI UFS Device Config Protocol](#page-635-0)* must be implemented.
- 34. If a platform cannot support calls defined in *[EFI\\_RUNTIME\\_SERVICES](#page-179-0)* after ExitBootServices() is called, that platform is permitted to provide implementations of those runtime services that return EFI\_UNSUPPORTED when invoked at runtime. On such systems, an EFI\_RT\_PROPERTIES\_TABLE configuration table should be published describing which runtime services are supported at runtime.
- 35. If a platform includes support for CXL devices with coherent memory, then the platform must support extracting the Coherent Device Attribute Table (CDAT) from the device, using either the CXL Data Object Exchange ser-

vices (as defined in the CXL 2.0 Specification) or the EFI\_ADAPTER\_INFORMATION\_PROTOCOL instance (with EFI\_ADAPTER\_INFO\_CDAT\_TYPE\_GUID type) installed on that device.

Note: *Some of the required protocol instances are created by the corresponding Service Binding Protocol. For example*, EFI\_IP4\_PROTOCOL *is created by* EFI\_IP4\_SERVICE\_BINDING\_PROTOCOL. *Please refer to the corresponding sections of Service Binding Protocol for the details*.

### **2.6.3 Driver-Specific Elements**

There are a number of UEFI elements that can be added or removed depending on the features that a specific driver requires. Drivers can be implemented by platform firmware developers to support buses and devices in a specific platform. Drivers can also be implemented by add-in card vendors for devices that might be integrated into the platform hardware or added to a platform through an expansion slot.

The following list includes possible driver features, and the UEFI elements that are required for each feature type:

- 1. If a driver follows the driver model of this specification, the *[EFI Driver Binding Protocol](#page-408-0)* must be implemented. It is strongly recommended that all drivers that follow the driver model of this specification also implement the *[EFI\\_COMPONENT\\_NAME2\\_PROTOCOL](#page-435-0)* .
- 2. If a driver requires configuration information, the driver must use the *[EFI\\_HII\\_DATABASE\\_PROTOCOL](#page-1739-0)*. A driver should not otherwise display information to the user or request information from the user.
- 3. If a driver requires diagnostics, the *[EFI\\_DRIVER\\_DIAGNOSTICS2\\_PROTOCOL](#page-432-0)* must be implemented. In order to support low boot times, limit diagnostics during normal boots. Time consuming diagnostics should be deferred until the *[EFI\\_DRIVER\\_DIAGNOSTICS2\\_PROTOCOL](#page-432-0)* is invoked.
- 4. If a bus supports devices that are able to provide containers for drivers (e.g. option ROMs), then the bus driver for that bus type must implement the *[EFI\\_BUS\\_SPECIFIC\\_DRIVER\\_OVERRIDE\\_PROTOCOL](#page-430-0)* .
- 5. If a driver is written for a console output device, then the *[EFI\\_SIMPLE\\_TEXT\\_OUTPUT\\_PROTOCOL](#page-481-0)* must be implemented.
- 6. If a driver is written for a graphical console output device, then the *[EFI\\_GRAPHICS\\_OUTPUT\\_PROTOCOL](#page-510-0)*, *[EFI\\_EDID\\_DISCOVERED\\_PROTOCOL](#page-516-0)* and *[EFI\\_EDID\\_ACTIVE\\_PROTOCOL](#page-517-0)* must be implemented.
- 7. If a driver is written for a console input device, then the *[EFI\\_SIMPLE\\_TEXT\\_INPUT\\_PROTOCOL](#page-478-0)* and *[EFI\\_SIMPLE\\_TEXT\\_INPUT\\_EX\\_PROTOCOL](#page-472-0)* must be implemented.
- 8. If a driver is written for a pointer device, then the *[EFI\\_SIMPLE\\_POINTER\\_PROTOCOL](#page-491-0)* must be implemented.
- 9. If a driver is written for a network device, then the *[EFI\\_NETWORK\\_INTERFACE\\_IDENTIFIER\\_PROTOCOL](#page-968-0)*, *[EFI\\_SIMPLE\\_NETWORK\\_PROTOCOL](#page-950-0)* or *[EFI Managed Network Protocol](#page-1045-0)* must be implemented. If VLAN is supported in hardware, then driver for the network device may implement the *[EFI\\_VLAN\\_CONFIG\\_PROTOCOL](#page-1114-0)* . If a network device chooses to only produce the *[EFI Managed Net](#page-1045-0)[work Protocol](#page-1045-0)*, then the driver for the network device must implement the *[EFI\\_VLAN\\_CONFIG\\_PROTOCOL](#page-1114-0)* . If a driver is written for a network device to supply wireless feature, besides above protocols, *[EFI\\_ADAPTER\\_INFORMATION\\_PROTOCOL](#page-463-0)* must be implemented. If the wireless driver does not provide user configuration capability, *[EFI Wireless MAC Connection II Protocol](#page-1150-0)* must be implemented. If the wireless driver is written for a platform which provides a standalone wireless EAP driver, *[EFI\\_EAP\\_PROTOCOL](#page-1117-0)* must be implemented.
- 10. If a driver is written for a disk device, then the *EFI BLOCK IO PROTOCOL* and the *[EFI\\_BLOCK\\_IO2\\_PROTOCOL](#page-572-0)* must be implemented. In addition, the *[EFI\\_STORAGE\\_SECURITY\\_COMMAND\\_PROTOCOL](#page-601-0)* must be implemented for disk devices supporting the security commands of the SPC-4 or ATA8-ACS command set. In addition, for devices that support incline encryption in the host storage controller, the *[EFI\\_BLOCK\\_IO\\_CRYPTO\\_PROTOCOL](#page-577-0)* must be supported.
- 11. If a driver is written for a disk device, then the *[EFI\\_BLOCK\\_IO\\_PROTOCOL](#page-566-0)* and the *[EFI\\_BLOCK\\_IO2\\_PROTOCOL](#page-572-0)* must be implemented. In addition, the *[EFI\\_STORAGE\\_SECURITY\\_COMMAND\\_PROTOCOL](#page-601-0)* must be implemented for disk devices supporting the security commands of the SPC-4 or ATA8-ACS command set.
- 12. If a driver is written for a device that is not a block oriented device but one that can provide a file system-like interface, then the *[EFI\\_SIMPLE\\_FILE\\_SYSTEM\\_PROTOCOL](#page-531-0)* must be implemented.
- 13. If a driver is written for a PCI root bridge, then the *[EFI\\_PCI\\_ROOT\\_BRIDGE\\_IO\\_PROTOCOL](#page-643-0)* and the *[EFI](#page-673-0) [PCI I/O Protocol](#page-673-0)* must be implemented.
- 14. If a driver is written for an NVM Express controller, then the *[EFI\\_NVM\\_EXPRESS\\_PASS\\_THRU\\_PROTOCOL](#page-605-0)* must be implemented.
- 15. If a driver is written for a USB host controller, then the *[EFI\\_USB2\\_HC\\_PROTOCOL](#page-740-0)* and the *[EFI\\_USB\\_IO\\_PROTOCOL](#page-766-0)* must be implemented.
- 16. If a driver is written for a SCSI controller, then the *[EFI\\_EXT\\_SCSI\\_PASS\\_THRU\\_PROTOCOL](#page-725-0)* must be implemented.
- 17. If a driver is digitally signed, it must embed the digital signature in the PE/COFF image as described in *[Embed](#page-1501-0)[ded Signatures](#page-1501-0)* .
- 18. If a driver is written for a boot device that is not a block-oriented device, a file system-based device, or a console device, then the *[EFI\\_LOAD\\_FILE2\\_PROTOCOL](#page-524-0)* must be implemented.
- 19. If a driver follows the driver model of this specification, and the driver wants to produce warning or error messages for the user, then the *[EFI Driver Health Protocol](#page-452-0)* must be used to produce those messages. The Boot Manager may optionally display the messages to the user.
- 20. If a driver follows the driver model of this specification, and the driver needs to perform a repair operation that is not part of the normal initialization sequence, and that repair operation requires an extended period of time, then the *[EFI Driver Health Protocol](#page-452-0)* must be used to provide the repair feature. If the Boot Manager detects a boot device that requires a repair operation, then the Boot Manager must use the *[EFI Driver Health Protocol](#page-452-0)* to perform the repair operation. The Boot Manager can optionally display progress indicators as the repair operation is performed by the driver.
- 21. If a driver follows the driver model of this specification, and the driver requires the user to make software and/or hardware configuration changes before the boot devices that the driver manages can be used, then the *[EFI Driver Health Protocol](#page-452-0)* must be produced. If the Boot Manager detects a boot device that requires software and/or hardware configuration changes to make the boot device usable, then the Boot Manager may optionally allow the user to make those configuration changes.
- 22. If a driver is written for an ATA controller, then the *[EFI\\_ATA\\_PASS\\_THRU\\_PROTOCOL](#page-589-0)* must be implemented.
- 23. If a driver follows the driver model of this specification, and the driver wants to be used with higher priority than the Bus Specific Driver Override Protocol when selecting the best driver for controller, then the *[EFI\\_DRIVER\\_FAMILY\\_OVERRIDE\\_PROTOCOL](#page-451-0)* must be produced on the same handle as the *[EFI Driver](#page-408-0) [Binding Protocol](#page-408-0)*.
- 24. If a driver supports firmware management by an external agent or application, then the *[EFI\\_FIRMWARE\\_MANAGEMENT\\_PROTOCOL](#page-918-0)* must be used to support firmware management.
- 25. If a driver follows the driver model of this specification and a driver is a device driver as defined in *[UEFI Driver](#page-133-0) [Model](#page-133-0)*, it must perform bus transactions via the bus abstraction protocol produced by a parent bus driver. Thus a driver for a device that conforms to the PCI specification must use *[EFI PCI I/O Protocol](#page-673-0)* for all PCI memory space, PCI I/O, PCI configuration space, and DMA operations.
- 26. If a driver is written for a classic Bluetooth controller, then *[EFI\\_BLUETOOTH\\_HC\\_PROTOCOL](#page-1058-0)*, *[EFI\\_BLUETOOTH\\_IO\\_PROTOCOL](#page-1068-0)* and *[EFI\\_BLUETOOTH\\_CONFIG\\_PROTOCOL](#page-1079-0)* must be implemented,

and *[EFI Bluetooth Attribute Protocol](#page-1091-0)* may be implemented. If a driver written for a Bluetooth Smart (Bluetooth Low Energy) controller, then *[EFI\\_BLUETOOTH\\_HC\\_PROTOCOL](#page-1058-0)*, *[EFI Bluetooth Attribute Protocol](#page-1091-0)* and *[EFI\\_BLUETOOTH\\_LE\\_CONFIG\\_PROTOCOL](#page-1099-0)* must be implemented. If a driver supports both Bluetooth classic and BluetoothLE, then both above requirements should be satisfied.

- 27. If a driver is written for an SD controller or eMMC controller, then the *[EFI\\_SD\\_MMC\\_PASS\\_THRU\\_PROTOCOL](#page-613-0)* must be implemented.
- 28. If a driver is written for a UFS device, then *[EFI\\_UFS\\_DEVICE\\_CONFIG\\_PROTOCOL](#page-635-1)* must be implemented.

### **2.6.4 Extensions to this Specification Published Elsewhere**

This specification has been extended over time to include support for new devices and technologies. As the name of the specification implies, the original intent in its definition was to create a baseline for firmware interfaces that is extensible without the need to include extensions in the main body of this specification.

Readers of this specification may find that a feature or type of device is not treated by the specification. This does not necessarily mean that there is no agreed "standard" way to support the feature or device in implementations that claim conformance to this Specification. On occasion, it may be more appropriate for other standards organizations to publish their own extensions that are designed to be used in concert with the definitions presented here. This may for example allow support for new features in a more timely fashion than would be accomplished by waiting for a revision to this specification or perhaps that such support is defined by a group with a specific expertise in the subject area. Readers looking for means to access features or devices that are not treated in this document are therefore recommended to inquire of appropriate standards groups to ascertain if appropriate extension publications already exist before creating their own extensions.

By way of examples, at the time of writing the UEFI Forum is aware of a number of extension publications that are compatible with and designed for use with this specification. Such extensions include:

- *Developers Interface Guide for Itanium® Architecture Based Servers*: published and hosted by the DIG64 group (See "Links to UEFI-Related Documents" ( <http://uefi.org/uefi> ) under the heading "Developers Interface Guide for Itanium® Architecture Based Servers"). This document is a set of technical guidelines that define hardware, firmware, and operating system compatibility for Itanium™-based servers;
- *TCG EFI Platform Specification*: published and hosted by the Trusted Computing Group (See "Links to UEFI-Related Documents" ( <http://uefi.org/uefi> ) under the heading "TCG EFI Platform Specification"). This document is about the processes that boot an EFI platform and boot an OS on that platform. Specifically, this specification contains the requirements for measuring boot events into TPM PCRs and adding boot event entries into the Event Log.
- *TCG EFI Protocol Specification*: published and hosted by the Trusted Computing Group (See "Links to UEFI-Related Documents" ( <http://uefi.org/uefi> ) under the heading "TCG EFI Protocol Specification"). This document defines a standard interface to the TPM on an EFI platform.

Other extension documents may exist outside the view of the UEFI Forum or may have been created since the last revision of this document.

### **2.6.5 Cryptographic Algorithm Requirement**

- 1. UEFI variable authentication
	- For EFI\_VARIABLE\_AUTHENTICATION\_3 or EFI\_VARIABLE\_AUTHENTICATION\_2 descriptor, SignedData.digestAlgorithms shall support SHA-256 (oid: 2.16.840.1.101.3.4.2.1), Signer-Info.digestEncryptionAlgorithm be support digest encryption algorithm of RSA with PKCS #1 v1.5 padding (RSASSA\_PKCS1v1\_5) (oid: sha256WithRSAEncryption: 1.2.840.113549.1.1.11).
- 2. EAP protocol
	- The cryptographic strength of EFI\_EAP\_TYPE\_TLS shall be at least of hash strength SHA-256 and RSA key length of at least 2048 bits.
- 3. TLS protocol
	- The recommended TLS version is 1.2 or 1.3.
- 4. Secure Boot
	- The platform key (PK) format shall be at least RSA-2048. The hash of the UEFI image binary in the dbx shall be at least SHA-256.
- 5. Hash Protocol and Hash2 Protocol
	- SHA-1 and MD5 shall only be used for backwards compatibility. For example, SHA-1 shall only be used to support TPM1.2. MD5 shall only be used for iSCSI CHAP.
- 6. PKCS7 Verify Protocol.
	- Digest (Hash) Algorithm shall support SHA-256 (oid: 2.16.840.1.101.3.4.2.1). Digest Encryption shall support sha256WithRSAEncryption (oid: 1.2.840.113549.1.1.11).

### **CHAPTER**

### **THREE**

## **BOOT MANAGER**

The UEFI boot manager is a firmware policy engine that can be configured by modifying architecturally defined global NVRAM variables. The boot manager will attempt to load UEFI drivers and UEFI applications (including UEFI OS boot loaders) in an order defined by the global NVRAM variables. The platform firmware must use the boot order specified in the global NVRAM variables for normal boot. The platform firmware may add extra boot options or remove invalid boot options from the boot order list.

The platform firmware may also implement value added features in the boot manager if an exceptional condition is discovered in the firmware boot process. One example of a value added feature would be not loading a UEFI driver if booting failed the first time the driver was loaded. Another example would be booting to an OEM-defined diagnostic environment if a critical error was discovered in the boot process.

The boot sequence for UEFI consists of the following:

- The boot order list is read from a globally defined NVRAM variable. Modifications to this variable are only guaranteed to take effect after the next platform reset. The boot order list defines a list of NVRAM variables that contain information about what is to be booted. Each NVRAM variable defines a name for the boot option that can be displayed to a user.
- The variable also contains a pointer to the hardware device and to a file on that hardware device that contains the UEFI image to be loaded.
- The variable might also contain paths to the OS partition and directory along with other configuration specific directories.

The NVRAM can also contain load options that are passed directly to the UEFI image. The platform firmware has no knowledge of what is contained in the load options. The load options are set by higher level software when it writes to a global NVRAM variable to set the platform firmware boot policy. This information could be used to define the location of the OS kernel if it was different than the location of the UEFI OS loader.

# **3.1 Firmware Boot Manager**

The boot manager is a component in firmware conforming to this specification that determines which drivers and applications should be explicitly loaded and when. Once compliant firmware is initialized, it passes control to the boot manager. The boot manager is then responsible for determining what to load and any interactions with the user that may be required to make such a decision.

The actions taken by the boot manager depend upon the system type and the policies set by the system designer. For systems that allow the installation of new Boot Variables ( See *[Boot Option Recovery](#page-167-0)* ), the Boot Manager must automatically or upon the request of the loaded item, initialize at least one system console, as well as perform all required initialization of the device indicated within the primary boot target. For such systems, the Boot Manager is also required to honor the priorities set in BootOrder variable.

In particular, likely implementation options might include any console interface concerning boot, integrated platform management of boot selections, and possible knowledge of other internal applications or recovery drivers that may be integrated into the system through the boot manager.

### **3.1.1 Boot Manager Programming**

Programmatic interaction with the boot manager is accomplished through globally defined variables. On initialization the boot manager reads the values which comprise all of the published load options among the UEFI environment variables. By using the *[SetVariable\(\)](#page-295-0)* function the data that contain these environment variables can be modified. Such modifications are guaranteed to take effect after the next system boot commences. However, boot manager implementations may choose to improve on this guarantee and have changes take immediate effect for all subsequent accesses to the variables that affect boot manager behavior without requiring any form of system reset.

Each load option entry resides in a *Boot####*, *Driver####*, *SysPrep####*, *OsRecovery####* or *PlatformRecovery####* variable where *####* is replaced by a unique option number in printable hexadecimal representation using the digits 0-9, and the upper case versions of the characters A-F (0000-FFFF).

The *####* must always be four digits, so small numbers must use leading zeros. The load options are then logically ordered by an array of option numbers listed in the desired order. There are two such option ordering lists when booting normally. The first is *DriverOrder* that orders the *Driver####* load option variables into their load order. The second is *BootOrder* that orders the *Boot####* load options variables into their load order.

For example, to add a new boot option, a new *Boot####* variable would be added. Then the option number of the new *Boot####* variable would be added to the *BootOrder* ordered list and the *BootOrder* variable would be rewritten. To change boot option on an existing *Boot####* , only the *Boot####* variable would need to be rewritten. A similar operation would be done to add, remove, or modify the driver load list.

If the boot via *Boot####* returns with a status of *EFI\_SUCCESS* , platform firmware supports boot manager menu, and if firmware is configured to boot in an interactive mode, the boot manager will stop processing the *BootOrder* variable and present a boot manager menu to the user. If any of the above-mentioned conditions is not satisfied, the next *Boot####* in the *BootOrder* variable will be tried until all possibilities are exhausted. In this case, boot option recovery must be performed ( See *[Boot Option Recovery](#page-167-0)* ).

The boot manager may perform automatic maintenance of the database variables. For example, it may remove unreferenced load option variables or any load option variables that cannot be parsed, and it may rewrite any ordered list to remove any load options that do not have corresponding load option variables. The boot manager can also, at its own discretion, provide an administrator with the ability to invoke manual maintenance operations as well. Examples include choosing the order of any or all load options, activating or deactivating load options, initiating OS-defined or platform-defined recovery, etc. In addition, if a platform intends to create *PlatformRecovery####* , before attempting to load and execute any *DriverOrder* or *BootOrder* entries, the firmware must create any and all *PlatformRecovery####* variables ( See *[Platform-Defined Boot Option Recovery](#page-168-0)* ). The firmware should not, under normal operation, automatically remove any correctly formed Boot#### variable currently referenced by the *BootOrder* or *BootNext* variables. Such removal should be limited to scenarios where the firmware is guided by direct user interaction.

The contents of *PlatformRecovery####* represent the final recovery options the firmware would have attempted had recovery been initiated during the current boot, and need not include entries to reflect contingencies such as significant hardware reconfiguration, or entries corresponding to specific hardware that the firmware is not yet aware of.

The behavior of the UEFI Boot Manager is impacted when Secure Boot is enabled, *[Firmware/OS Key Exchange:](#page-1508-0) [Passing Public Keys](#page-1508-0)*.

### <span id="page-154-0"></span>**3.1.2 Load Option Processing**

The boot manager is required to process the Driver load option entries before the Boot load option entries. If the *EFI\_OS\_INDICATIONS\_START\_OS\_RECOVERY* bit has been set in *OsIndications* , the firmware shall attempt OS-defined recovery (See *[OS-Defined Boot Option Recovery](#page-167-1)* ) rather than normal boot processing. If the *EFI\_OS\_INDICATIONS\_START\_PLATFORM\_RECOVERY* bit has been set in *OsIndications* , the firmware shall attempt platform-defined recovery ( See *[Platform-Defined Boot Option Recovery](#page-168-0)* ) rather than normal boot processing or handling of the *EFI\_OS\_INDICATIONS\_START\_OS\_RECOVERY* bit. In either case, both bits should be cleared.

Otherwise, the boot manager is also required to initiate a boot of the boot option specified by the *BootNext* variable as the first boot option on the next boot, and only on the next boot. The boot manager removes the *BootNext* variable before transferring control to the *BootNext* boot option. After the *BootNext* boot option is tried, the normal *BootOrder* list is used. To prevent loops, the boot manager deletes *BootNext* before transferring control to the preselected boot option.

If all entries of *BootNext* and *BootOrder* have been exhausted without success, or if the firmware has been instructed to attempt boot order recovery, the firmware must attempt boot option recovery ( See *[Boot Option Recovery](#page-167-0)* ).

The boot manager must call *[EFI\\_BOOT\\_SERVICES.LoadImage\(\)](#page-275-0)* which supports at least *[EFI\\_SIMPLE\\_FILE\\_SYSTEM\\_PROTOCOL](#page-531-0)* and *[EFI\\_LOAD\\_FILE\\_PROTOCOL](#page-522-0)* for resolving load options. If *LoadImage()* succeeds, the boot manager must enable the watchdog timer for 5 minutes by using the *[EFI\\_BOOT\\_SERVICES.SetWatchdogTimer\(\)](#page-282-0)* boot service prior to calling *[EFI\\_BOOT\\_SERVICES.StartImage\(\)](#page-277-0)*. If a boot option returns control to the boot manager, the boot manager must disable the watchdog timer with an additional call to the *SetWatchdogTimer()* boot service.

If the boot image is not loaded via *[EFI\\_BOOT\\_SERVICES.LoadImage\(\)](#page-275-0)* the boot manager is required to check for a default application to boot. Searching for a default application to boot happens on both removable and fixed media types. This search occurs when the device path of the boot image listed in any boot option points directly to an *EFI\_SIMPLE\_FILE\_SYSTEM\_PROTOCOL* device and does not specify the exact file to load. The file discovery method is explained in *[Boot Option Recovery](#page-167-0)*. The default media boot case of a protocol other than *EFI\_SIMPLE\_FILE\_SYSTEM\_PROTOCOL* is handled by the *[EFI\\_LOAD\\_FILE\\_PROTOCOL](#page-522-0)* for the target device path and does not need to be handled by the boot manager.

The UEFI boot manager must support booting from a short-form device path that starts with the first element being a USB WWID ( *[USB WWID Device Path](#page-346-0)* ) or a USB Class ( *[USB Class Device Path](#page-347-0)* ) device path. For USB WWID, the boot manager must use the device vendor ID, device product id, and serial number, and must match any USB device in the system that contains this information. If more than one device matches the USB WWID device path, the boot manager will pick one arbitrarily. For USB Class, the boot manager must use the vendor ID, Product ID, Device Class, Device Subclass, and Device Protocol, and must match any USB device in the system that contains this information. If any of the ID, Product ID, Device Class, Device Subclass, or Device Protocol contain all F's (0xFFFF or 0xFF), this element is skipped for the purpose of matching. If more than one device matches the USB Class device path, the boot manager will pick one arbitrarily.

The boot manager must also support booting from a short-form device path that starts with the first element being a hard drive media device path (*[Hard Drive Media Device Path](#page-370-0)* ). The boot manager must use the GUID or signature and partition number in the hard drive device path to match it to a device in the system. If the drive supports the GPT partitioning scheme the GUID in the hard drive media device path is compared with the *UniquePartitionGuid* field of the GUID Partition Entry ( *[GPT Partition Entry](#page-201-0)* ). If the drive supports the PC-AT MBR scheme the signature in the hard drive media device path is compared with the *UniqueMBRSignature* in the Legacy Master Boot Record ( *[Legacy](#page-193-0) [MBR](#page-193-0)* ). If a signature match is made, then the partition number must also be matched. The hard drive device path can be appended to the matching hardware device path and normal boot behavior can then be used. If more than one device matches the hard drive device path, the boot manager will pick one arbitrarily. Thus the operating system must ensure the uniqueness of the signatures on hard drives to guarantee deterministic boot behavior.

The boot manager must also support booting from a short-form device path that starts with the first element being a File Path Media Device Path (*[File Path Media Device Path](#page-371-0)* ). When the boot manager attempts to boot a short-form File Path Media Device Path, it will enumerate all removable media devices, followed by all fixed media devices, creating boot options for each device. The boot option FilePathList[0] is constructed by appending short-form File Path Media Device Path to the device path of a media. The order within each group is undefined. These new boot options must not be saved to non volatile storage, and may not be added to *BootOrder*. The boot manager will then attempt to boot from each boot option. If a device does not support the *EFI\_SIMPLE\_FILE\_SYSTEM\_PROTOCOL* , but supports the *EFI\_BLOCK\_IO\_PROTOCOL* protocol, then the EFI Boot Service *ConnectController* must be called for this device with *DriverImageHandle* and *RemainingDevicePath* set to NULL and the Recursive flag is set to *TRUE*. The firmware will then attempt to boot from any child handles produced using the algorithms outlined above.

The boot manager must also support booting from a short-form device path that starts with the first element being a URI Device Path ( *[URI Device Path](#page-364-0)* ). When the boot manager attempts to boot a short-form URI Device Path, it could attempt to connect any device which will produce a device path protocol including a URI device path node until it matches a device, or fail to match any device. The boot manager will enumerate all *LoadFile* protocol instances, and invoke *LoadFile* protocol with *FilePath* set to the short-form device path during the matching process.

### **3.1.3 Load Options**

Each load option variable contains an *EFI\_LOAD\_OPTION* descriptor that is a byte packed buffer of variable length fields.

```
typedef struct _EFI_LOAD_OPTION {
 UINT32 Attributes:
 UINT16 FilePathListLength;
 // CHAR16 Description[];
 // EFI_DEVICE_PATH_PROTOCOL FilePathList[];
 // UINT8 OptionalData[];
  EFI_LOAD_OPTION;
```
#### **Parameters**

- Attributes The attributes for this load option entry. All unused bits must be zero and are reserved by the UEFI specification for future growth. See "Related Definitions."
- FilePathListLength Length in bytes of the FilePathList. OptionalData starts at offset sizeof(UINT32) + sizeof(UINT16) + StrSize(Description) + FilePathListLength of the EFI\_LOAD\_OPTION descriptor.
- Description The user readable description for the load option. This field ends with a Null character.
- FilePathList A packed array of UEFI device paths. The first element of the array is a device path that describes the device and location of the Image for this load option. The FilePathList[0] is specific to the device type. Other device paths may optionally exist in the FilePathList, but their usage is OSV specific. Each element in the array is variable length, and ends at the device path end structure. Because the size of Description is arbitrary, this data structure is not guaranteed to be aligned on a natural boundary. This data structure may have to be copied to an aligned natural boundary before it is used.
- OptionalData The remaining bytes in the load option descriptor are a binary data buffer that is passed to the loaded image. If the field is zero bytes long, a NULL pointer is passed to the loaded image. The number of bytes in OptionalData can be computed by subtracting the starting offset of OptionalData from total size in bytes of the EFI\_LOAD\_OPTION.

Note: Each device path in the FilePathList can be a single instance or a multi-instance device path.

#### Related Definitions

```
//********************************************************
// Attributes
```
(continues on next page)

(continued from previous page)

```
//********************************************************
#define LOAD_OPTION_ACTIVE 0x00000001
#define LOAD_OPTION_FORCE_RECONNECT 0x00000002
#define LOAD_OPTION_HIDDEN 0x00000008
#define LOAD_OPTION_CATEGORY 0x00001F00
#define LOAD_OPTION_CATEGORY_BOOT 0x00000000
#define LOAD OPTION CATEGORY APP 0x00000100
// All values 0x00000200-0x00001F00 are reserved
```
### Description

Calling *[SetVariable\(\)](#page-295-0)* creates a load option. The size of the load option is the same as the size of the *DataSize* argument to the *SetVariable()* call that created the variable. When creating a new load option, all undefined attribute bits must be written as zero. When updating a load option, all undefined attribute bits must be preserved.

If a load option is marked as *LOAD\_OPTION\_ACTIVE,* the boot manager will attempt to boot automatically using the device path information in the load option. This provides an easy way to disable or enable load options without needing to delete and re-add them.

If any *Driver####* load option is marked as *LOAD\_OPTION\_FORCE\_RECONNECT* , then all of the UEFI drivers in the system will be disconnected and reconnected after the last *Driver####* load option is processed. This allows a UEFI driver loaded with a *Driver####* load option to override a UEFI driver that was loaded prior to the execution of the UEFI Boot Manager.

The executable indicated by *FilePathList[0]* in *Driver####* load option must be of type *EFI\_IMAGE\_SUBSYSTEM\_EFI\_BOOT\_SERVICE\_DRIVER* or *EFI\_IMAGE\_SUBSYSTEM\_EFI\_RUNTIME\_DRIVER* otherwise the indicated executable will not be entered for initialization.

The executable indicated by *FilePathList[0]* in *SysPrep###* , *Boot####* , or *OsRecovery####* load option must be of type *EFI\_IMAGE\_SUBSYSTEM\_EFI\_APPLICATION,* otherwise the indicated executable will not be entered.

The *LOAD\_OPTION\_CATEGORY* is a sub-field of Attributes that provides details to the boot manager to describe how it should group the *Boot####* load options. This field is ignored for variables of the form *Driver####* , *SysPrep####,* or *OsRecovery####*.

*Boot####* load options with *LOAD\_OPTION\_CATEGORY* set to *LOAD\_OPTION\_CATEGORY\_BOOT* are meant to be part of the normal boot processing.

Boot#### load options with *LOAD\_OPTION\_CATEGORY* set to *LOAD\_OPTION\_CATEGORY\_APP* are executables which are not part of the normal boot processing but can be optionally chosen for execution if boot menu is provided, or via Hot Keys. See See *[Launching Boot#### Load Options Using Hot Keys](#page-157-0)* for details.

Boot options with reserved category values, will be ignored by the boot manager.

If any *Boot####* load option is marked as *LOAD\_OPTION\_HIDDEN* , then the load option will not appear in the menu (if any) provided by the boot manager for load option selection.

### **3.1.4 Boot Manager Capabilities**

The boot manager can report its capabilities through the global variable *BootOptionSupport*. If the global variable is not present, then an installer or application must act as if a value of 0 was returned.

```
#define EFI_BOOT_OPTION_SUPPORT_KEY 0x00000001
#define EFI_BOOT_OPTION_SUPPORT_APP 0x00000002
#define EFI_BOOT_OPTION_SUPPORT_SYSPREP 0x00000010
#define EFI_BOOT_OPTION_SUPPORT_COUNT 0x00000300
```
If *EFI\_BOOT\_OPTION\_SUPPORT\_KEY* is set then the boot manager supports launching of *Boot####* load options using key presses. If *EFI\_BOOT\_OPTION\_SUPPORT\_APP* is set then the boot manager supports boot options with *LOAD\_OPTION\_CATEGORY\_APP*. If *EFI\_BOOT\_OPTION\_SUPPORT\_SYSPREP* is set then the boot manager supports boot options of form *SysPrep####.*

The value specified in *EFI\_BOOT\_OPTION\_SUPPORT\_COUNT* describes the maximum number of key presses which the boot manager supports in the *EFI\_KEY\_OPTION .KeyData.InputKeyCount*. This value is only valid if *EFI\_BOOT\_OPTION\_SUPPORT\_KEY* is set. Key sequences with more keys specified are ignored.

### **3.1.5 Launching Boot#### Applications**

The boot manager may support a separate category of *Boot####* load option for applications. The boot manager indicates that it supports this separate category by setting the *EFI\_BOOT\_OPTION\_SUPPORT\_APP* in the *BootOptionSupport* global variable.

When an application's *Boot####* option is being added to the *BootOrder* , the installer should clear *LOAD\_OPTION\_ACTIVE* so that the boot manager does not attempt to automatically "boot" the application. If the boot manager indicates that it supports a separate application category, as described above, the installer should set *LOAD\_OPTION\_CATEGORY\_APP*. If not, it should set *LOAD\_OPTION\_CATEGORY\_BOOT*.

### <span id="page-157-0"></span>**3.1.6 Launching Boot#### Load Options Using Hot Keys**

The boot manager may support launching a Boot#### load option using a special key press. If so, the boot manager reports this capability by setting EFI\_BOOT\_OPTION\_SUPPORT\_KEY in the BootOptionSupport global variable.

A boot manager which supports key press launch reads the current key information from the console. Then, if there was a key press, it compares the key returned against zero or more *Key####* global variables. If it finds a match, it verifies that the *Boot####* load option specified is valid and, if so, attempts to launch it immediately. The #### in the *Key####* is a printable hexadecimal number ('0'-'9', 'A'-'F') with leading zeroes. The order which the *Key####* variables are checked is implementation-specific.

The boot manager may ignore *Key####* variables where the hot keys specified overlap with those used for internal boot manager functions. It is recommended that the boot manager delete these keys.

The *Key####* variables have the following format:

#### Prototype

```
typedef struct _EFI_KEY_OPTION {
 EFI_BOOT_KEY_DATA KeyData;
 UINT32 BootOptionCrc;
 UINT16 BootOption;
// EFI_INPUT_KEY Keys[];
  EFI_KEY_OPTION;
```
#### **Parameters**

- KeyData Specifies options about how the key will be processed. Type EFI\_BOOT\_KEY\_DATA is defined in "Related Definitions" below.
- BootOptionCrc The CRC-32 which should match the CRC-32 of the entire EFI\_LOAD\_OPTION to which BootOption refers. If the CRC-32s do not match this value, then this key option is ignored.
- BootOption The Boot#### option which will be invoked if this key is pressed and the boot option is active (LOAD\_OPTION\_ACTIVE is set).
- Keys The key codes to compare against those returned by the EFI\_SIMPLE\_TEXT\_INPUT and EFI\_SIMPLE\_TEXT\_INPUT\_EX protocols. The number of key codes (0-3) is specified by the EFI\_KEY\_CODE\_COUNT field in KeyOptions.

Related Definitions

```
typedef union {
 struct {
   UINT32 Revision : 8;
   UINT32 ShiftPressed : 1;
   UINT32 ControlPressed : 1;
   UINT32 AltPressed : 1;
   UINT32 LogoPressed : 1;
   UINT32 MenuPressed : 1;
   UINT32 SysReqPressed : 1;
   UINT32 Reserved : 16;
   UINT32 InputKeyCount : 2;
   } Options;
 UINT32 PackedValue;
} EFI_BOOT_KEY_DATA;
```
**Revision** Indicates the revision of the *EFI\_KEY\_OPTION* structure. This revision level should be 0.

ShiftPressed Either the left or right Shift keys must be pressed (1) or must not be pressed (0).

ControlPressed Either the left or right Control keys must be pressed (1) or must not be pressed (0).

AltPressed Either the left or right Alt keys must be pressed (1) or must not be pressed (0).

LogoPressed Either the left or right Logo keys must be pressed (1) or must not be pressed (0).

MenuPressed The Menu key must be pressed (1) or must not be pressed (0).

SysReqPressed The SysReq key must be pressed (1) or must not be pressed (0).

InputKeyCount Specifies the actual number of entries in EFI\_KEY\_OPTION. Keys, from 0-3. If zero, then only the shift state is considered. If more than one, then the boot option will only be launched if all of the specified keys are pressed with the same shift state.

Example #1: ALT is the hot key. *KeyData.PackedValue* = *0x00000400*.

Example #2: CTRL-ALT-P-R. *KeyData.PackedValue* = *0x80000600*.

Example #3: CTRL-F1. *KeyData.PackedValue* = *0x40000200*.

### **3.1.7 Required System Preparation Applications**

A load option of the form *SysPrep####* is intended to designate a UEFI application that is required to execute in order to complete system preparation prior to processing of any *Boot####* variables. The execution order of *SysPrep####* applications is determined by the contents of the variable *SysPrepOrder* in a way directly analogous to the ordering of *Boot####* options by *BootOrder*.

The platform is required to examine all *SysPrep####* variables referenced in *SysPrepOrder*. If Attributes bit *LOAD\_OPTION\_ACTIVE* is set, and the application referenced by *FilePathList[0]* is present, the UEFI Applications thus identified must be loaded and launched in the order they appear in SysPrepOrder and prior to the launch of any load options of type *Boot####*.

When launched, the platform is required to provide the application loaded by S *ysPrep####*, with the same services such as console and network as are normally provided at launch to applications referenced by a *Boot####* variable. *SysPrep####* application must exit and may not call *ExitBootServices()*. Processing of any Error Code returned at exit is according to system policy and does not necessarily change processing of following boot options. Any driver portion of the feature supported by *SysPrep####* boot option that is required to remain resident should be loaded by use of *Driver####* variable.

The Attributes option *LOAD\_OPTION\_FORCE\_RECONNECT* is ignored for *SysPrep####* variables, and in the event that an application so launched performs some action that adds to the available hardware or drivers, the system preparation application shall itself utilize appropriate calls to *ConnectController()* or *DisconnectController()* to revise connections between drivers and hardware

After all *SysPrep####* variables have been launched and exited, the platform shall notify *EFI\_EVENT\_GROUP\_READY\_TO\_BOOT* and EFI\_EVENT\_GROUP\_AFTER\_READY\_TO\_BOOT event groups. This should happen when the Boot Manager is about to load and execute *Boot####* variables with Attributes set to *LOAD\_OPTION\_CATEGORY\_BOOT* according to the order defined by BootOrder.

# **3.2 Boot Manager Policy Protocol**

## **3.2.1 EFI\_BOOT\_MANAGER\_POLICY\_PROTOCOL**

### Summary

This protocol is used by EFI Applications to request the UEFI Boot Manager to connect devices using platform policy.

GUID

```
#define EFI_BOOT_MANAGER_POLICY_PROTOCOL_GUID \
 { 0xFEDF8E0C, 0xE147, 0x11E3,\
 { 0x99, 0x03, 0xB8, 0xE8, 0x56, 0x2C, 0xBA, 0xFA } }
```
### Protocol Interface Structure

```
typedef struct _EFI_BOOT_MANAGER_POLICY_PROTOCOL
 EFI_BOOT_MANAGER_POLICY_PROTOCOL;
struct \_EFI_BOOT_MANAGER_POLICY_PROTOCOL {
 UINT64 Revision;
EFI_BOOT_MANAGER_POLICY_CONNECT_DEVICE_PATH                        ConnectDevicePath;
 EFI_BOOT_MANAGER_POLICY_CONNECT_DEVICE_CLASS ConnectDeviceClass;
};
```
ConnectDevicePath Connect a Device Path following the platforms EFI Boot Manager policy.

ConnectDeviceClass Connect a class of devices, named by EFI\_GUID, following the platforms UEFI Boot Manager policy.

#### Description

The EFI\_BOOT\_MANAGER\_POLICY\_PROTOCOL is produced by the platform firmware to expose Boot Manager policy and platform specific EFI\_BOOT\_SERVICES.ConnectController() *[EFI\\_BOOT\\_SERVICES.ConnectController\(\)](#page-262-0)* behavior.

### Related Definitions

```
#define EFI_BOOT_MANAGER_POLICY_PROTOCOL_REVISION 0x00010000
```
## **3.2.2 EFI\_BOOT\_MANAGER\_POLICY\_PROTOCOL.ConnectDevicePath()**

#### Summary

Connect a device path following the platform's EFI Boot Manager policy.

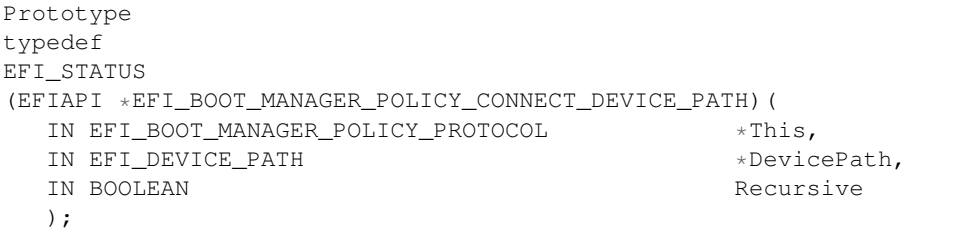

### Parameters

- This A pointer to the EFI\_BOOT\_MANAGER\_POLICY\_PROTOCOL instance. Type EFI\_BOOT\_MANAGER\_POLICY\_PROTOCOL defined above.
- DevicePath Points to the start of the EFI device path to connect. If *DevicePath* is NULL then all the controllers in the system will be connected using the platform's EFI Boot Manager policy.
- Recursive If TRUE, then ConnectController() is called recursively until the entire tree of controllers below the controller specified by DevicePath have been created. If FALSE, then the tree of controllers is only expanded one level. If DevicePath is NULL then Recursive is ignored.

#### Description

The *ConnectDevicePath()* function allows the caller to connect a *DevicePath* using the same policy as the EFI Boot Manager.

If *Recursive* is TRUE , then *ConnectController()* is called recursively until the entire tree of controllers below the controller specified by *DevicePath* have been created. If *Recursive* is FALSE, then the tree of controllers is only expanded one level. If *DevicePath* is NULL then *Recursive* is ignored.

#### Status Codes Returned

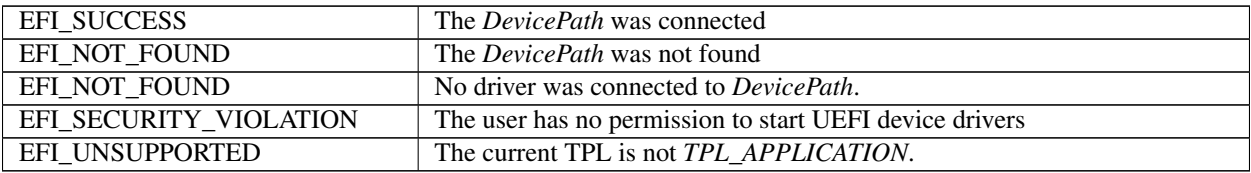

### **3.2.3 EFI\_BOOT\_MANAGER\_POLICY\_PROTOCOL.ConnectDeviceClass()**

#### Summary

Connect a class of devices using the platform Boot Manager policy.

#### Prototype

```
typedef
EFI_STATUS
(EFIAPI *EFI_BOOT_MANAGER_POLICY_CONNECT_DEVICE_CLASS)(
  IN EFI_BOOT_MANAGER_POLICY_PROTOCOL *This,
  IN EFI_GUID \star Class
  );
```
#### Parameters

- This A pointer to the EFI\_BOOT\_MANAGER\_POLICY\_PROTOCOL instance. Type EFI\_BOOT\_MANAGER\_POLICY\_PROTOCOL is defined above.
- Class A pointer to an *EFI\_GUID* that represents a class of devices that will be connected using the Boot Manager's platform policy.

#### **Description**

The *ConnectDeviceClass()* function allows the caller to request that the Boot Manager connect a class of devices.

If *Class* is *EFI\_BOOT\_MANAGER\_POLICY\_CONSOLE\_GUID* then the Boot Manager will use platform policy to connect consoles. Some platforms may restrict the number of consoles connected as they attempt to fast boot, and calling *ConnectDeviceClass()* with a *Class* value of *EFI\_BOOT\_MANAGER\_POLICY\_CONSOLE\_GUID* must connect the set of consoles that follow the Boot Manager platform policy, and the *EFI\_SIMPLE\_TEXT\_INPUT\_PROTOCOL* , *EFI\_SIMPLE\_TEXT\_INPUT\_EX\_PROTOCOL* , and the *EFI\_SIMPLE\_TEXT\_OUTPUT\_PROTOCOL* are produced on the connected handles. The Boot Manager may restrict which consoles get connect due to platform policy, for example a security policy may require that a given console is not connected.

If *Class* is *EFI\_BOOT\_MANAGER\_POLICY\_NETWORK\_GUID* then the Boot Manager will connect the protocols the platform supports for UEFI general purpose network applications on one or more handles. The protocols associated with UEFI general purpose network applications are defined in *[Platform-Specific Elements](#page-145-0)*, list item number 7. If more than one network controller is available a platform will connect, one, many, or all of the networks based on platform policy. Connecting UEFI networking protocols, like *EFI\_DHCP4\_PROTOCOL* , does not establish connections on the network. The UEFI general purpose network application that called *ConnectDeviceClass()* may need to use the published protocols to establish the network connection. The Boot Manager can optionally have a policy to establish a network connection.

If *Class* is *EFI\_BOOT\_MANAGER\_POLICY\_CONNECT\_ALL\_GUID* then the Boot Manager will connect all UEFI drivers using the UEFI Boot Service *[EFI\\_BOOT\\_SERVICES.ConnectController\(\)](#page-262-0)*. If the Boot Manager has policy associated with connect all UEFI drivers this policy will be used.

A platform can also define platform specific *Class* values as a properly generated *EFI\_GUID* would never conflict with this specification.

### Related Definitions

```
#define EFI_BOOT_MANAGER_POLICY_CONSOLE_GUID \
  { 0xCAB0E94C, 0xE15F, 0x11E3,\
  { 0x91, 0x8D, 0xB8, 0xE8, 0x56, 0x2C, 0xBA, 0xFA } }
#define EFI_BOOT_MANAGER_POLICY_NETWORK_GUID \
  { 0xD04159DC, 0xE15F, 0x11E3,\
  { 0xB2, 0x61, 0xB8, 0xE8, 0x56, 0x2C, 0xBA, 0xFA } }
#define EFI_BOOT_MANAGER_POLICY_CONNECT_ALL_GUID \
```
(continues on next page)

(continued from previous page)

```
{ 0x113B2126, 0xFC8A, 0x11E3,\
 { 0xBD, 0x6C, 0xB8, 0xE8, 0x56, 0x2C, 0xBA, 0xFA } }
```
Status Codes Returned

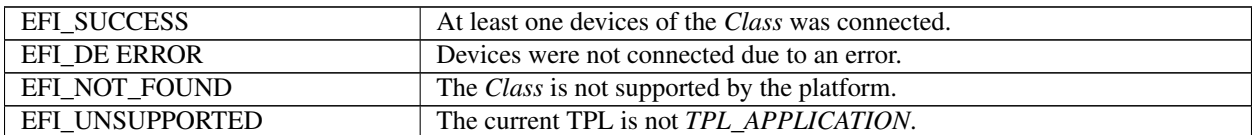

## **3.3 Globally Defined Variables**

This section defines a set of variables that have architecturally defined meanings. In addition to the defined data content, each such variable has an architecturally defined attribute that indicates when the data variable may be accessed. The variables with an attribute of NV are nonvolatile. This means that their values are persistent across resets and power cycles. The value of any environment variable that does not have this attribute will be lost when power is removed from the system and the state of firmware reserved memory is not otherwise preserved. The variables with an attribute of BS are only available before *[EFI\\_BOOT\\_SERVICES.ExitBootServices\(\)](#page-281-0)* is called. This means that these environment variables can only be retrieved or modified in the preboot environment. They are not visible to an operating system. Environment variables with an attribute of RT are available before and after *ExitBootServices()* is called. Environment variables of this type can be retrieved and modified in the preboot environment, and from an operating system. The variables with an attribute of AT are variables with a time-based authenticated write access defined in *[Using the EFI\\_VARIABLE\\_AUTHENTICATION\\_3 descriptor](#page-301-0)*. All architecturally defined variables use the *EFI\_GLOBAL\_VARIABLE VendorGuid*.

```
#define EFI_GLOBAL_VARIABLE \
 {0x8BE4DF61,0x93CA,0x11d2,\
   {0xAA,0x0D,0x00,0xE0,0x98,0x03,0x2B,0x8C}}
```
To prevent name collisions with possible future globally defined variables, other internal firmware data variables that are not defined here must be saved with a unique *VendorGuid* other than *EFI\_GLOBAL\_VARIABLE* or any other GUID defined by the UEFI Specification. Implementations must only permit the creation of variables with a UEFI Specification-defined *VendorGuid* when these variables are documented in the UEFI Specification.

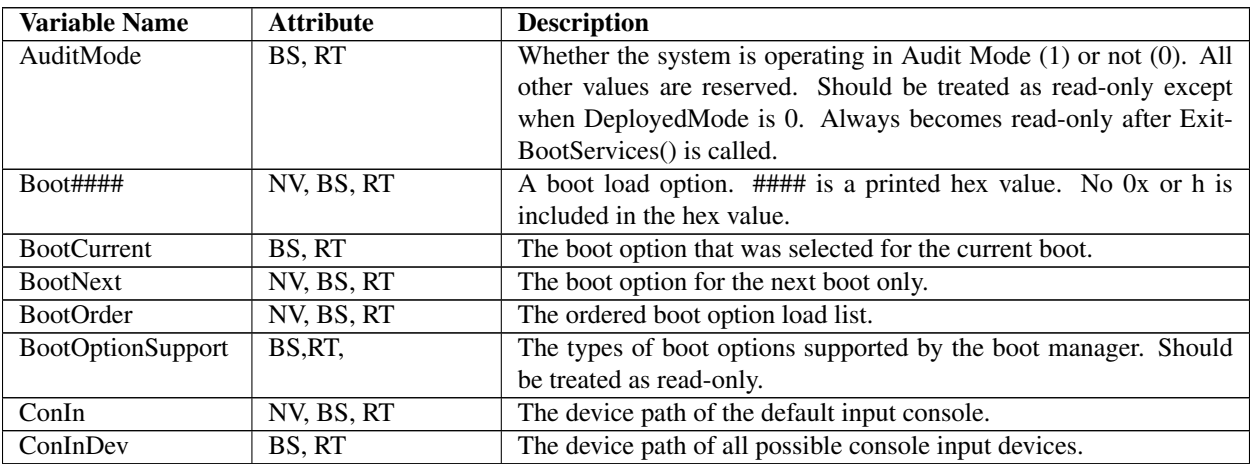

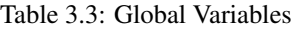

continues on next page

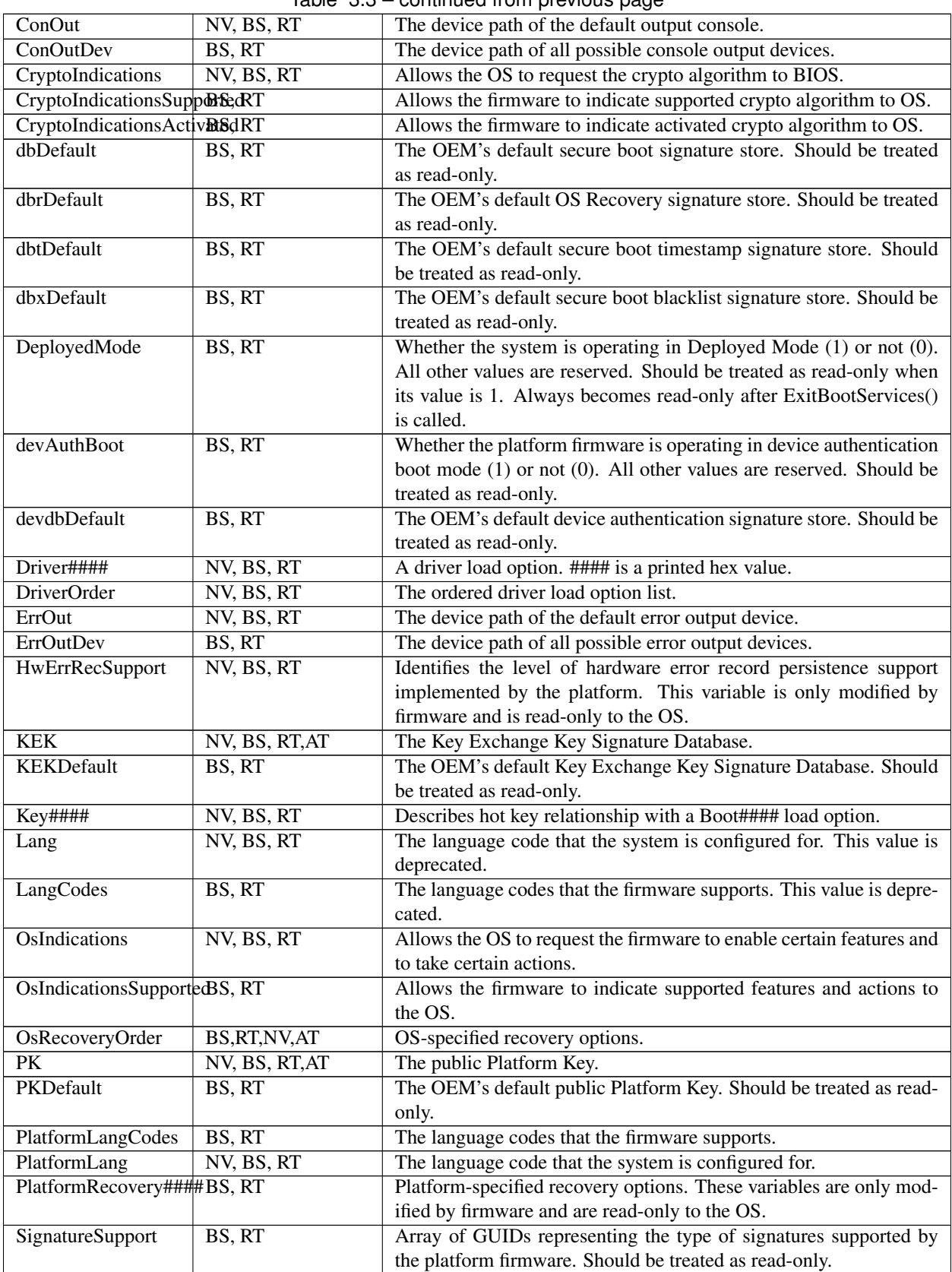

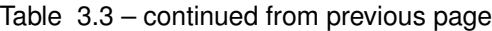

continues on next page

| <b>SecureBoot</b> | BS, RT     | Whether the platform firmware is operating in Secure boot mode           |  |
|-------------------|------------|--------------------------------------------------------------------------|--|
|                   |            | $(1)$ or not $(0)$ . All other values are reserved. Should be treated as |  |
|                   |            | read-only.                                                               |  |
| SetupMode         | BS. RT     | Whether the system should require authentication on SetVariable()        |  |
|                   |            | requests to Secure Boot policy variables (0) or not (1). Should be       |  |
|                   |            | treated as read-only. The system is in "Setup Mode" when Setup-          |  |
|                   |            | $Mode==1$ , Audit $Mode==0$ , and Deployed $Mode==0$ .                   |  |
| SysPrep####       | NV, BS, RT | A System Prep application load option containing<br>an                   |  |
|                   |            | EFI_LOAD_OPTION descriptor. #### is a printed hex value.                 |  |
| SysPrepOrder      | NV, BS, RT | The ordered System Prep Application load option list.                    |  |
| <b>Timeout</b>    | NV, BS, RT | The firmware's boot managers timeout, in seconds, before initiating      |  |
|                   |            | the default boot selection.                                              |  |
| VendorKeys        | BS, RT     | Whether the system is configured to use only vendor-provided keys        |  |
|                   |            | or not. Should be treated as read-only.                                  |  |

Table 3.3 – continued from previous page

The *PlatformLangCodes* variable contains a null- terminated ASCII string representing the language codes that the firmware can support. At initialization time the firmware computes the supported languages and creates this data variable. Since the firmware creates this value on each initialization, its contents are not stored in nonvolatile memory. This value is considered read-only. *PlatformLangCodes* is specified in Native RFC 4646 format. *[Formats — Language](#page-2066-0) [Codes and Language Code Arrays](#page-2066-0)*. *LangCodes* is deprecated and may be provided for backwards compatibility.

The *PlatformLang* variable contains a null- terminated ASCII string language code that the machine has been configured for. This value may be changed to any value supported by *PlatformLangCodes*. If this change is made in the preboot environment, then the change will take effect immediately. If this change is made at OS runtime, then the change does not take effect until the next boot. If the language code is set to an unsupported value, the firmware will choose a supported default at initialization and set *PlatformLang* to a supported value. *PlatformLang* is specified in Native RFC 4646 array format. *[Formats — Language Codes and Language Code Arrays](#page-2066-0)* . *Lang* is deprecated and may be provided for backwards compatibility.

*Lang* has been deprecated. If the platform supports this variable, it must map any changes in the *Lang* variable into *PlatformLang* in the appropriate format.

*Langcodes* has been deprecated. If the platform supports this variable, it must map any changes in the *Langcodes* variable into *PlatformLang* in the appropriate format.

The *Timeout* variable contains a binary *UINT16* that supplies the number of seconds that the firmware will wait before initiating the original default boot selection. A value of 0 indicates that the default boot selection is to be initiated immediately on boot. If the value is not present, or contains the value of 0xFFFF then firmware will wait for user input before booting. This means the default boot selection is not automatically started by the firmware.

The *ConIn* , *ConOut* , and *ErrOut* variables each contain an *[EFI Device Path Protocol](#page-334-0)* descriptor that defines the default device to use on boot. Changes to these values made in the preboot environment take effect immediately. Changes to these values at OS runtime do not take effect until the next boot. If the firmware cannot resolve the device path, it is allowed to automatically replace the values, as needed, to provide a console for the system. If the device path starts with a USB Class device path ( *[USB Class Device Path](#page-347-0)* ), then any input or output device that matches the device path must be used as a console if it is supported by the firmware.

The *ConInDev* , *ConOutDev* , and *ErrOutDev* variables each contain an *EFI\_DEVICE\_PATH\_PROTOCOL* descriptor that defines all the possible default devices to use on boot. These variables are volatile, and are set dynamically on every boot. *ConIn* , *ConOut* , and *ErrOut* are always proper subsets of *ConInDev* , *ConOutDev* , and *ErrOutDev* .

Each *Boot####* variable contains an *EFI\_LOAD\_OPTION*. Each *Boot####* variable is the name "Boot" appended with a unique four digit hexadecimal number. For example, Boot0001, Boot0002, Boot0A02, etc.

The *OsRecoveryOrder* variable contains an array of *EFI\_GUID* structures. Each *EFI\_GUID* structure specifies a namespace for variables containing OS-defined recovery entries ( See *[OS-Defined Boot Option Recovery](#page-167-1)* ). Write access to this variable is controlled by the security key database dbr ( *[Using the EFI\\_VARIABLE\\_AUTHENTICATION\\_3](#page-301-0) [descriptor](#page-301-0)* ).

*PlatformRecovery####* variables share the same structure as Boot#### variables. These variables are processed when the system is performing recovery of boot options.

The *BootOrder* variable contains an array of *UINT16* 's that make up an ordered list of the *Boot####* options. The first element in the array is the value for the first logical boot option, the second element is the value for the second logical boot option, etc. The *BootOrder* order list is used by the firmware's boot manager as the default boot order.

The *BootNext* variable is a single *UINT16* that defines the *Boot####* option that is to be tried first on the next boot. After the *BootNext* boot option is tried the normal *BootOrder* list is used. To prevent loops, the boot manager deletes this variable before transferring control to the preselected boot option.

The *BootCurrent* variable is a single *UINT16* that defines the *Boot####* option that was selected on the current boot. The platform sets this variable before signaling EFI\_EVENT\_GROUP\_READY\_TO\_BOOT. This variable is not set when attempting to launch OsRecovery### or PlatformRecovery### options.

The *BootOptionSupport* variable is a *UINT32* that defines the types of boot options supported by the boot manager.

The CryptoIndicationsSupported variable indicates which crypto algorithms the firmware supports. This variable is recreated by firmware every boot, and cannot be modified by the OS (see SetVariable()Attributes usage rules once ExitBootServices() is performed).

The CryptoIndicationsActivated variable indicates which crypto algorithms the firmware activates. This variable is recreated by firmware every boot, and cannot be modified by the OS (see SetVariable()Attributes usage rules once ExitBootServices() is performed). It must be a subset of CryptoIndicationsSupported.

The CryptoIndications variable is used to indicate which crypto algorithms the OS wants firmware to activate in the next boot. It must be a subset of CryptoIndicationsSupported. The OS will supply this data with a SetVariable() call. See Section 8.5.4 for the variable definition. Once the data is consulted by the firmware and synced to CryptoIndicationsActivated, the firmware must delete this variable.

Each *Driver####* variable contains an *EFI\_LOAD\_OPTION*. Each load option variable is appended with a unique number, for example Driver0001, Driver0002, etc.

The *DriverOrder* variable contains an array of *UINT16* 's that make up an ordered list of the *Driver####* variable. The first element in the array is the value for the first logical driver load option, the second element is the value for the second logical driver load option, etc. The *DriverOrder* list is used by the firmware's boot manager as the default load order for UEFI drivers that it should explicitly load.

The *Key####* variable associates a key press with a single boot option. Each *Key####* variable is the name "Key" appended with a unique four digit hexadecimal number. For example, Key0001, Key0002, Key00A0, etc.

The *HwErrRecSupport* variable contains a binary UINT16 that supplies the level of support for Hardware Error Record Persistence (*[Hardware Error Record Persistence](#page-307-0)* ) that is implemented by the platform. If the value is not present, then the platform implements no support for Hardware Error Record Persistence. A value of zero indicates that the platform implements no support for Hardware Error Record Persistence. A value of 1 indicates that the platform implements Hardware Error Record Persistence as defined in *[Hardware Error Record Persistence](#page-307-0)*. Firmware initializes this variable. All other values are reserved for future use.

The *SetupMode* variable is an 8-bit unsigned integer that defines whether the system is should require authentication (0) or not (1) on *SetVariable()* requests to Secure Boot Policy Variables. Secure Boot Policy Variables include:

- The global variables *PK* , *KEK* , and *OsRecoveryOrder*
- All variables named *OsRecovery####* under all VendorGuids
- All variables with the VendorGuid *EFI\_IMAGE\_SECURITY\_DATABASE\_GUID.*

Secure Boot Policy Variables must be created using the *EFI\_VARIABLE\_AUTHENTICATION\_2* structure.

The *AuditMode* variable is an 8-bit unsigned integer that defines whether the system is currently operating in Audit Mode.

The *DeployedMode* variable is an 8-bit unsigned integer that defines whether the system is currently operating in Deployed Mode.

The *KEK* variable contains the current Key Exchange Key database.

The *PK* variable contains the current Platform Key.

The *VendorKeys* variable is an 8-bit unsigned integer that defines whether the Security Boot Policy Variables have been modified by anyone other than the platform vendor or a holder of the vendor-provided keys. A value of 0 indicates that someone other than the platform vendor or a holder of the vendor-provided keys has modified the Secure Boot Policy Variables Otherwise, the value will be 1.

The *KEKDefault* variable, if present, contains the platform-defined Key Exchange Key database. This is not used at runtime but is provided in order to allow the OS to recover the OEM's default key setup. The contents of this variable do not include an *EFI\_VARIABLE\_AUTHENTICATION* or *EFI\_VARIABLE\_AUTHENTICATION2* structure.

The *PKDefault* variable, if present, contains the platform-defined Platform Key. This is not used at runtime but is provided in order to allow the OS to recover the OEM's default key setup. The contents of this variable do not include an *EFI\_VARIABLE\_AUTHENTICATION2* structure.

The *dbDefault* variable, if present, contains the platform-defined secure boot signature database. This is not used at runtime but is provided in order to allow the OS to recover the OEM's default key setup. The contents of this variable do not include an *EFI\_VARIABLE\_AUTHENTICATION2* structure.

The *dbrDefault* variable, if present, contains the platform-defined secure boot authorized recovery signature database. This is not used at runtime but is provided in order to allow the OS to recover the OEM's default key setup. The contents of this variable do not include an *EFI\_VARIABLE\_AUTHENTICATION2* structure.

The *dbtDefault* variable, if present, contains the platform-defined secure boot timestamp signature database. This is not used at runtime but is provided in order to allow the OS to recover the OEM's default key setup. The contents of this variable do not include an *EFI\_VARIABLE\_AUTHENTICATION2* structure.

The *dbxDefault* variable, if present, contains the platform-defined secure boot blacklist signature database. This is not used at runtime but is provided in order to allow the OS to recover the OEM's default key setup. The contents of this variable do not include an *EFI\_VARIABLE\_AUTHENTICATION2* structure.

The *SignatureSupport* variable returns an array of GUIDs, with each GUID representing a type of signature which the platform firmware supports for images and other data. The different signature types are described in "Signature Database".

The *SecureBoot* variable is an 8-bit unsigned integer that defines whether the platform firmware is operating with Secure Boot enabled. A value of 1 indicates that platform firmware performs driver and boot application signature verification as specified in *[UEFI Image Validation](#page-1516-0)* during the current boot. A value of 0 indicates that driver and boot application signature verification is not active during the current boot. The SecureBoot variable is initialized prior to Secure Boot image authentication and thereafter should be treated as read-only and immutable. Its initialization value is determined by platform policy but must be 0 if the platform is in Setup Mode or Audit Mode during its initialization.

The *OsIndicationsSupported* variable indicates which of the OS indication features and actions that the firmware supports. This variable is recreated by firmware every boot, and cannot be modified by the OS (see *SetVariable()* Attributes usage rules once *ExitBootServices()* is performed).

The *OsIndications* variable is used to indicate which features the OS wants firmware to enable or which actions the OS wants the firmware to take. The OS will supply this data with a *SetVariable()* call. *[Exchanging information between](#page-325-0) [the OS and Firmware](#page-325-0)* for the variable definition.

The devAuthBoot variable is an 8-bit unsigned integer that defines whether the platform firmware is operating with device authentication boot enabled. A value of 1 indicates that platform firmware performs device authentication as specified in Device Authentication during the current boot. A value of 0 indicates that device authentication is not active during the current boot. The devAuthBoot variable is initialized prior to device authentication and thereafter should be treated as read-only and immutable. Its initialization value is determined by platform policy.

The devdbDefault variable, if present, contains the platform-defined device authentication signature database. This is not used at runtime but is provided in order to allow the OS to recover the OEM's default key setup. The contents of this variable do not include an EFI\_VARIABLE\_AUTHENTICATION2 structure.

# <span id="page-167-0"></span>**3.4 Boot Option Recovery**

Boot option recovery consists of two independent parts, operating system-defined recovery and platform-defined recovery. OS-defined recovery is an attempt to allow installed operating systems to recover any needed boot options, or to launch full operating system recovery. Platform-defined recovery includes any remedial actions performed by the platform as a last resort when no operating system is found, such as the Default Boot Behavior ( *[Boot Option Variables](#page-168-1) [Default Boot Behavior](#page-168-1)* ). This could include behaviors such as warranty service reconfiguration or diagnostic options.

In the event that boot option recovery must be performed, the boot manager must first attempt OS-defined recovery, re-attempt normal booting via *Boot####* and *BootOrder* variables, and finally attempt platform-defined recovery if no options have succeeded.

### <span id="page-167-1"></span>**3.4.1 OS-Defined Boot Option Recovery**

If the *EFI\_OS\_INDICATIONS\_START\_OS\_RECOVERY* bit is set in *OsIndications* , or if processing of *BootOrder* does not result in success, the platform must process OS-defined recovery options. In the case where OS-defined recovery is entered due to *OsIndications* , *SysPrepOrder* and *SysPrep####* variables should not be processed. Note that in order to avoid ambiguity in intent, this bit is ignored in *OsIndications* if *EFI\_OS\_INDICATIONS\_START\_PLATFORM\_RECOVERY* is set.

OS-defined recovery uses the *OsRecoveryOrder* variable, as well as variables created with vendor specific *VendorGuid* values and a name following the pattern *OsRecovery####*. Each of these variables must be an authenticated variable with the *EFI\_VARIABLE\_TIME\_BASED\_AUTHENTICATED\_WRITE\_ACCESS* attribute set.

To process these variables, the boot manager iterates over the array of EFI\_GUID structures in the *OsRecoveryOrder* variable, and each GUID specified is treated as a *VendorGuid* associated with a series of variable names. For each GUID, the firmware attempts to load and execute, in hexadecimal sort order, every variable with that GUID and a name following the pattern *OsRecovery####*. These variables have the same format as *Boot####* variables, and the boot manager must verify that each variable it attempts to load was created with a public key that is associated with a certificate chaining to one listed in the authorized recovery signature database *dbr* and not in the forbidden signature database, or is created by a key in the Key Exchange Key database *KEK* or the current Platform Key *PK* .

If the boot manager finishes processing *OsRecovery####* options without *[EFI\\_BOOT\\_SERVICES.ExitBootServices\(\)](#page-281-0)* or *[ResetSystem\(\)](#page-316-0)* having been called, it must attempt to process *BootOrder* a second time. If booting does not succeed during that process, OS-defined recovery has failed, and the boot manager must attempt platform-based recovery.

If, while processing *OsRecovery####* variables, the boot manager encounters an entry which cannot be loaded or executed due to a security policy violation, it must ignore that variable.

### <span id="page-168-0"></span>**3.4.2 Platform-Defined Boot Option Recovery**

If the *EFI\_OS\_INDICATIONS\_START\_PLATFORM\_RECOVERY* bit is set in *OsIndications* , or if OS-defined recovery has failed, the system firmware must commence with platform-specific recovery by iterating its *PlatformRecovery####* variables in the same manner as *OsRecovery####* , but must stop processing if any entry is successful. In the case where platform-specific recovery is entered due to *OsIndications* , *SysPrepOrder* and *SysPrep####* variables should not be processed.

### <span id="page-168-1"></span>**3.4.3 Boot Option Variables Default Boot Behavior**

The default state of globally-defined variables is firmware vendor specific. However the boot options require a standard default behavior in the exceptional case that valid boot options are not present on a platform. The default behavior must be invoked any time the *BootOrder* variable does not exist or only points to nonexistent boot options, or if no entry in *BootOrder* can successfully be executed.

If system firmware supports boot option recovery as described in *[Boot Option Recovery](#page-167-0)* , system firmware must include a *PlatformRecovery####* variable specifying a short-form File Path Media Device Path ( *[Load Option Processing](#page-154-0)* ) containing the platform default file path for removable media ( *[UEFI Image Types](#page-169-0)* ). It is recommended for maximal compatibility with prior versions of this specification that this entry be the first such variable, though it may be at any position within the list.

It is expected that this default boot will load an operating system or a maintenance utility. If this is an operating system setup program it is then responsible for setting the requisite environment variables for subsequent boots. The platform firmware may also decide to recover or set to a known set of boot options.

## **3.5 Boot Mechanisms**

EFI can boot from a device using the *EFI\_SIMPLE\_FILE\_SYSTEM\_PROTOCOL* or the *EFI\_LOAD\_FILE\_PROTOCOL*. A device that supports the *EFI\_SIMPLE\_FILE\_SYSTEM\_PROTOCOL* must materialize a file system protocol for that device to be bootable. If a device does not wish to support a complete file system it may produce an *EFI\_LOAD\_FILE\_PROTOCOL* which allows it to materialize an image directly. The Boot Manager will attempt to boot using the *EFI\_SIMPLE\_FILE\_SYSTEM\_PROTOCOL* first. If that fails, then the *EFI\_LOAD\_FILE\_PROTOCOL* will be used.

### **3.5.1 Boot via the Simple File Protocol**

When booting via the *EFI\_SIMPLE\_FILE\_SYSTEM\_PROTOCOL*, the *FilePath* will start with a device path that points to the device that implements the *EFI\_SIMPLE\_FILE\_SYSTEM\_PROTOCOL* or the *EFI\_BLOCK\_IO\_PROTOCOL*. The next part of the *FilePath* may point to the file name, including subdirectories, which contain the bootable image. If the file name is a null device path, the file name must be generated from the rules defined below.

If the *FilePathList[0]* device does not support the *EFI\_SIMPLE\_FILE\_SYSTEM\_PROTOCOL*, but supports the *EFI\_BLOCK\_IO\_PROTOCOL* protocol, then the EFI Boot Service *[EFI\\_BOOT\\_SERVICES.ConnectController\(\)](#page-262-0)* must be called for *FilePathList[0]* with *DriverImageHandle* and *RemainingDevicePath* set to *NULL* and the *Recursive* flag is set to *TRUE*.The firmware will then attempt to boot from any child handles produced using the algorithms outlined below.

The format of the file system specified is contained in *[File System Format](#page-526-0)*. While the firmware must produce an *EFI\_SIMPLE\_FILE\_SYSTEM\_PROTOCOL* that understands the UEFI file system, any file system can be abstracted with the *EFI\_SIMPLE\_FILE\_SYSTEM\_PROTOCOL* interface.

### **3.5.1.1 Removable Media Boot Behavior**

To generate a file name when none is present in the *FilePath* , the firmware must append a default file name in the form *\EFIBOOTBOOT{machine type short-name}.EFI* where machine type short-name defines a PE32+ image format architecture. Each file only contains one UEFI image type, and a system may support booting from one or more images types. *[UEFI Image Types](#page-169-0)* lists the UEFI image types.

<span id="page-169-0"></span>

|                                  | <b>File Name Convention</b> | PE Executable Machine Type * |
|----------------------------------|-----------------------------|------------------------------|
|                                  |                             |                              |
|                                  |                             |                              |
| $32$ -bit                        | BOOTIA32.EFI                | 0x14c                        |
| x64                              | BOOTx64.EFI                 | 0x8664                       |
| Itanium architecture             | <b>BOOTIA64.EFI</b>         | 0x200                        |
| AArch <sub>32</sub> architecture | <b>BOOTARM.EFI</b>          | 0x01c2                       |
| AArch64 architecture             | BOOTAA64.EFI                | 0xAAA64                      |
| RISC-V 32-bit architecture       | <b>BOOTRISCV32.EFI</b>      | 0x5032                       |
| RISC-V 64-bit architecture       | <b>BOOTRISCV64.EFI</b>      | 0x5064                       |
| RISC-V 128-bit architecture      | BOOTRISCV128.EFI            | 0x5128                       |
| LoongArch32 architecture         | BOOTLOONGARCH32.EFI         | 0x6232                       |
| LoongArch64 architecture         | BOOTLOONGARCH64.EFI         | 0x6264                       |

Table 3.4: UEFI Image Types

Note: *The PE Executable machine type is contained in the machine field of the COFF file header as defined in the Microsoft Portable Executable and Common Object File Format Specification, Revision 6.0*

Media may support multiple architectures by simply having a \EFIBOOTBOOT{machine type short-name}.EFI file of each possible machine type.

### **3.5.2 Boot via the Load File Protocol**

When booting via the *[EFI\\_LOAD\\_FILE\\_PROTOCOL](#page-522-0)* protocol, the *FilePath* is a device path that points to a device that "speaks" the *EFI\_LOAD\_FILE\_PROTOCOL*. The image is loaded directly from the device that supports the *EFI\_LOAD\_FILE\_PROTOCOL*. The remainder of the *FilePath* will contain information that is specific to the device. Firmware passes this device-specific data to the loaded image, but does not use it to load the image. If the remainder of the *FilePath* is a null device path it is the loaded image's responsibility to implement a policy to find the correct boot device.

The *EFI\_LOAD\_FILE\_PROTOCOL* is used for devices that do not directly support file systems. Network devices commonly boot in this model where the image is materialized without the need of a file system.

### **3.5.2.1 Network Booting**

Network booting is described by the *Preboot eXecution Environment (PXE) BIOS Support Specification*. PXE specifies UDP, DHCP, and TFTP network protocols that a booting platform can use to interact with an intelligent system load server. UEFI defines special interfaces that are used to implement PXE. These interfaces are contained in the *[EFI\\_PXE\\_BASE\\_CODE\\_PROTOCOL](#page-970-0)* .

### **3.5.2.2 Future Boot Media**

Since UEFI defines an abstraction between the platform and the OS and its loader it should be possible to add new types of boot media as technology evolves. The OS loader will not necessarily have to change to support new types of boot. The implementation of the UEFI platform services may change, but the interface will remain constant. The OS will require a driver to support the new type of boot media so that it can make the transition from UEFI boot services to OS control of the boot media.

## **EFI SYSTEM TABLE**

<span id="page-171-0"></span>This section describes the entry point to a UEFI image and the parameters that are passed to that entry point. There are three types of UEFI images that can be loaded and executed by firmware conforming to this specification. These are UEFI applications (*[UEFI Applications](#page-100-0)*), UEFI boot service drivers (*[UEFI Drivers](#page-101-0)* ), and UEFI runtime drivers (*[UEFI](#page-101-0) [Drivers](#page-101-0)*). UEFI applications include UEFI OS loaders (*[UEFI OS Loaders](#page-100-1)*). There are no differences in the entry point for these three image types.

## **4.1 UEFI Image Entry Point**

The most significant parameter that is passed to an image is a pointer to the System Table (see definition immediately below), the main entry point for a UEFI Image. The System Table contains pointers to the active console devices, a pointer to the Boot Services Table, a pointer to the Runtime Services Table, and a pointer to the list of system configuration tables such as ACPI, SMBIOS, and the SAL System Table. This section describes the System Table in detail.

### **4.1.1 EFI\_IMAGE\_ENTRY\_POINT**

### Summary

This is the main entry point for a UEFI Image. This entry point is the same for UEFI applications and UEFI drivers.

Prototype

```
typedef
EFI_STATUS
(EFIAPI *EFI_IMAGE_ENTRY_POINT) (
 IN EFI_HANDLE ImageHandle,
 IN EFI_SYSTEM_TABLE *SystemTable
 );
```
### Parameters

ImageHandle The firmware allocated handle for the UEFI image.

SystemTable A pointer to the EFI System Table.

#### **Description**

This function is the entry point to an EFI image. An EFI image is loaded and relocated in system memory by the EFI Boot Service *[EFI\\_BOOT\\_SERVICES.LoadImage\(\)](#page-275-0)* . An EFI image is invoked through the EFI Boot Service *[EFI\\_BOOT\\_SERVICES.StartImage\(\)](#page-277-0)*.

The first argument is the image's image handle. The second argument is a pointer to the image's system table. The system table contains the standard output and input handles, plus pointers to the *[EFI\\_BOOT\\_SERVICES](#page-175-0)* and *[EFI\\_RUNTIME\\_SERVICES](#page-179-0)* tables. The service tables contain the entry points in the firmware for accessing the core EFI system functionality. The handles in the system table are used to obtain basic access to the console. In addition, the System Table contains pointers to other standard tables that a loaded image may use if the associated pointers are initialized to nonzero values. Examples of such tables are ACPI, SMBIOS, SAL System Table, etc.

The *ImageHandle* is a firmware-allocated handle that is used to identify the image on various functions. The handle also supports one or more protocols that the image can use. All images support the *EFI\_LOADED\_IMAGE\_PROTOCOL* and the *EFI\_LOADED\_IMAGE\_DEVICE\_PATH\_PROTOCOL* that returns the source location of the image, the memory location of the image, the load options for the image, etc. The exact *EFI\_LOADED\_IMAGE\_PROTOCOL* and *EFI\_LOADED\_IMAGE\_DEVICE\_PATH\_PROTOCOL* structures are defined in *[EFI\\_LOADED\\_IMAGE\\_PROTOCOL.Unload\(\)](#page-332-0)* .

If the UEFI image is a UEFI application that is not a UEFI OS loader, then the application executes and either returns or calls the EFI Boot Services *[EFI\\_BOOT\\_SERVICES.Exit\(\)](#page-279-0)* . A UEFI application is always unloaded from memory when it exits, and its return status is returned to the component that started the UEFI application.

If the UEFI image is a UEFI OS Loader, then the UEFI OS Loader executes and either returns, calls the EFI Boot Service *Exit()* , or calls the EFI Boot Service *[EFI\\_BOOT\\_SERVICES.ExitBootServices\(\)](#page-281-0)* . If the EFI OS Loader returns or calls *Exit()* , then the load of the OS has failed, and the EFI OS Loader is unloaded from memory and control is returned to the component that attempted to boot the UEFI OS Loader. If *ExitBootServices()* is called, then the UEFI OS Loader has taken control of the platform, and EFI will not regain control of the system until the platform is reset. One method of resetting the platform is through the EFI Runtime Service *[ResetSystem\(\)](#page-316-0)* .

If the UEFI image is a UEFI Driver, then the UEFI driver executes and either returns or calls the Boot Service *Exit()* . If the UEFI driver returns an error, then the driver is unloaded from memory. If the UEFI driver returns *EFI\_SUCCESS* , then it stays resident in memory. If the UEFI driver does not follow the UEFI Driver Model, then it performs any required initialization and installs its protocol services before returning. If the driver does follow the UEFI Driver Model, then the entry point is not allowed to touch any device hardware. Instead, the entry point is required to create and install the *[EFI Driver Binding Protocol](#page-408-0)* ( *[EFI Driver Binding Protocol](#page-408-0)* ) on the *ImageHandle* of the UEFI driver. If this process is completed, then *EFI\_SUCCESS* is returned. If the resources are not available to complete the UEFI driver initialization, then *EFI\_OUT\_OF\_RESOURCES* is returned.

#### Status Codes Returned

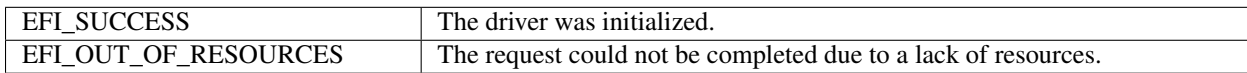

# **4.2 EFI Table Header**

The data type *EFI\_TABLE\_HEADER* is the data structure that precedes all of the standard EFI table types. It includes a signature that is unique for each table type, a revision of the table that may be updated as extensions are added to the EFI table types, and a 32-bit CRC so a consumer of an EFI table type can validate the contents of the EFI table.

### **4.2.1 EFI\_TABLE\_HEADER**

### Summary

Data structure that precedes all of the standard EFI table types.

#### Related Definitions

```
typedef struct {
 UINT64 Signature;
 UINT32 Revision;
```
(continues on next page)

(continued from previous page)

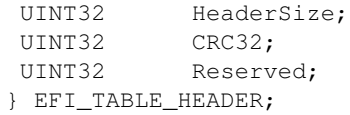

#### Parameters

- Signature A 64-bit signature that identifies the type of table that follows. Unique signatures have been generated for the EFI System Table, the EFI Boot Services Table, and the EFI Runtime Services Table.
- Revision The revision of the EFI Specification to which this table conforms. The upper 16 bits of this field contain the major revision value, and the lower 16 bits contain the minor revision value. The minor revision values are binary coded decimals and are limited to the range of 00..99.

When printed or displayed UEFI spec revision is referred as (Major revision).(Minor revision upper decimal).(Minor revision lower decimal) or (Major revision).(Minor revision upper decimal) in case Minor revision lower decimal is set to 0. For example:

Specification with the revision value  $((2\lt16) | (30))$  would be referred as 2.3;

A specification with the revision value  $((2\lt16) | (31))$  would be referred as 2.3.1

HeaderSize The size, in bytes, of the entire table including the FI\_TABLE\_HEADER.

CRC32 The 32-bit CRC for the entire table. This value is computed by setting this field to 0, and computing the 32-bit CRC for HeaderSize bytes.

Reserved Reserved field that must be set to 0.

NOTE: The capabilities found in the EFI system table, runtime table and boot services table may change over time. The first field in each of these tables is an EFI\_TABLE\_HEADER. This header's Revision field is incremented when new capabilities and functions are added to the functions in the table. When checking for capabilities, code should verify that Revision is greater than or equal to the revision level of the table at the point when the capabilities were added to the UEFI specification.

NOTE: Unless otherwise specified, UEFI uses a standard CCITT32 CRC algorithm with a seed polynomial value of 0x04c11db7 for its CRC calculations.

NOTE: The size of the system table, runtime services table, and boot services table may increase over time. It is very important to always use the HeaderSize field of the EFI\_TABLE\_HEADER to determine the size of these tables.

## **4.3 EFI System Table**

UEFI uses the EFI System Table, which contains pointers to the runtime and boot services tables. The definition for this table is shown in the following code fragments. Except for the table header, all elements in the service tables are pointers to functions as defined in *[Services — Boot Services](#page-217-0)* and *[Services — Runtime Services](#page-288-0)* . Prior to a call to *[EFI\\_BOOT\\_SERVICES.ExitBootServices\(\)](#page-281-0)* , all of the fields of the EFI System Table are valid. After an operating system has taken control of the platform with a call to *ExitBootServices()* , only the *Hdr* , *FirmwareVendor* , *FirmwareRevision* , *RuntimeServices* , *NumberOfTableEntries* , and *ConfigurationTable* fields are valid.

### **4.3.1 EFI\_SYSTEM\_TABLE**

#### Summary

Contains pointers to the runtime and boot services tables.

#### Related Definitions

```
#define EFI_SYSTEM_TABLE_SIGNATURE 0x5453595320494249
#define EFI_2_100_SYSTEM_TABLE_REVISION ((2<<16) | (100))
#define EFI_2_90_SYSTEM_TABLE_REVISION ((2<<16) | (90))
#define EFI_2_80_SYSTEM_TABLE_REVISION ((2<<16) | (80))
#define EFI_2_70_SYSTEM_TABLE_REVISION ((2<<16) | (70))
#define EFI_2_60_SYSTEM_TABLE_REVISION ((2<<16) | (60))
#define EFI_2_50_SYSTEM_TABLE_REVISION ((2<<16) | (50))
#define EFI_2_40_SYSTEM_TABLE_REVISION ((2<<16) | (40))
#define EFI_2_31_SYSTEM_TABLE_REVISION ((2<<16) | (31))
#define EFI_2_30_SYSTEM_TABLE_REVISION ((2<<16) | (30))
#define EFI_2_20_SYSTEM_TABLE_REVISION ((2<<16) | (20))
#define EFI_2_10_SYSTEM_TABLE_REVISION ((2<<16) | (10))
#define EFI_2_00_SYSTEM_TABLE_REVISION ((2<<16) | (00))
#define EFI_1_10_SYSTEM_TABLE_REVISION ((1<<16) | (10))
#define EFI_1_02_SYSTEM_TABLE_REVISION ((1<<16) | (02))
#define EFI_SPECIFICATION_VERSION EFI_SYSTEM_TABLE_REVISION
#define EFI_SYSTEM_TABLE_REVISION EFI_2_100_SYSTEM_TABLE_REVISION
typedef struct {
 EFI_TABLE_HEADER Hdr;
 CHAR16 *FirmwareVendor;<br>UINT32 FirmwareRevision
                                 FirmwareRevision;
 EFI_HANDLE ConsoleInHandle;
 EFI_SIMPLE_TEXT_INPUT_PROTOCOL *ConIn;
 EFI_HANDLE ConsoleOutHandle;
 EFI_SIMPLE_TEXT_OUTPUT_PROTOCOL *ConOut;<br>EFI_HANDLE 5tandard
                                 StandardErrorHandle;
 EFI_SIMPLE_TEXT_OUTPUT_PROTOCOL *StdErr;
 EFI_RUNTIME_SERVICES *RuntimeServices;
 EFI_BOOT_SERVICES *BootServices;
 UINTN NumberOfTableEntries;
 EFI_CONFIGURATION_TABLE *ConfigurationTable;
 } EFI_SYSTEM_TABLE;
```
### Parameters

- Hdr The table header for the EFI System Table. This header contains the EFI\_SYSTEM\_TABLE\_SIGNATURE and EFI\_SYSTEM\_TABLE\_REVISION values along with the size of the EFI\_SYSTEM\_TABLE structure and a 32-bit CRC to verify that the contents of the EFI System Table are valid.
- FirmwareVendor A pointer to a null terminated string that identifies the vendor that produces the system firmware for the platform.
- FirmwareRevision A firmware vendor specific value that identifies the revision of the system firmware for the platform.
- ConsoleInHandle The handle for the active console input device. This handle must support *[EFI\\_SIMPLE\\_TEXT\\_INPUT\\_PROTOCOL](#page-478-0)* and *[EFI\\_SIMPLE\\_TEXT\\_INPUT\\_EX\\_PROTOCOL](#page-472-0)*. If there is no active console, these protocols must still be present.
- ConIn A pointer to the *[EFI\\_SIMPLE\\_TEXT\\_INPUT\\_PROTOCOL](#page-478-0)* interface that is associated with *ConsoleInHandle*.

ConsoleOutHandle The handle for the active console output device. This handle must support the *[EFI\\_SIMPLE\\_TEXT\\_OUTPUT\\_PROTOCOL](#page-481-0)*.

If there is no active console, this protocol must still be present.

- ConOut A pointer to the EFI\_SIMPLE\_TEXT\_OUTPUT\_PROTOCOL interface that is associated with *Console-OutHandle*.
- StandardErrorHandle The handle for the active standard error console device. This handle must support the EFI\_SIMPLE\_TEXT\_OUTPUT\_PROTOCOL. If there is no active console, this protocol must still be present.
- StdErr A pointer to the EFI\_SIMPLE\_TEXT\_OUTPUT\_PROTOCOL interface that is associated with *StandardErrorHandle*.

RuntimeServices A pointer to the *[EFI Runtime Services Table](#page-179-1)*.

BootServices A pointer to the EFI Boot Services Table. See ref:*efi-boot-services-table\_efi\_system\_table*.

- NumberOfTableEntries The number of system configuration tables in the buffer *ConfigurationTable*.
- ConfigurationTable A pointer to the system configuration tables. The number of entries in the table is *NumberOfTableEntries*.

### **4.4 EFI Boot Services Table**

UEFI uses the EFI Boot Services Table, which contains a table header and pointers to all of the boot services. The definition for this table is shown in the following code fragments. Except for the table header, all elements in the EFI Boot Services Tables are prototypes of function pointers to functions as defined in *[Services — Boot Services](#page-217-0)* . The function pointers in this table are not valid after the operating system has taken control of the platform with a call to *[EFI\\_BOOT\\_SERVICES.ExitBootServices\(\)](#page-281-0)* .

### <span id="page-175-0"></span>**4.4.1 EFI\_BOOT\_SERVICES**

#### Summary

Contains a table header and pointers to all of the boot services.

Related Definitions

```
#define EFI_BOOT_SERVICES_SIGNATURE 0x56524553544f4f42
#define EFI_BOOT_SERVICES_REVISION EFI_SPECIFICATION_VERSION
typedef struct {
  EFI_TABLE_HEADER Hdr;
  //
  // Task Priority Services
  //
  EFI_RAISE_TPL RaiseTPL; // EFI 1.0+
  EFI_RESTORE_TPL RestoreTPL; // EFI 1.0+
    //
    // Memory Services
    //
   EFI_ALLOCATE_PAGES AllocatePages; // EFI 1.0+<br>EFI_FREE_PAGES FreePages; // EFI 1.0+
    EFI_FREE_PAGES FreePages;
    EFI_GET_MEMORY_MAP GetMemoryMap; // EFI 1.0+
```
(continues on next page)

```
(continued from previous page)
   EFI_ALLOCATE_POOL AllocatePool; // EFI 1.0+
   EFI_FREE_POOL FreePool; // EFI 1.0+
   //
   // Event & Timer Services
   //
   EFI_CREATE_EVENT    CreateEvent;    // EFI 1.0+
   EFI_SET_TIMER SetTimer; // EFI 1.0+
  EFI_WAIT_FOR_EVENT WaitForEvent; // EFI 1.0+
  EFI_SIGNAL_EVENT SignalEvent; // EFI 1.0+
   EFI_CLOSE_EVENT CloseEvent; // EFI 1.0+
   EFI_CHECK_EVENT CheckEvent; // EFI 1.0+
  //
  // Protocol Handler Services
   //
  EFI_INSTALL_PROTOCOL_INTERFACE InstallProtocolInterface; // EFI 1.
\rightarrowEFI_REINSTALL_PROTOCOL_INTERFACE ReinstallProtocolInterface; // EFI 1.
\leftrightarrow 0+
  EFI_UNINSTALL_PROTOCOL_INTERFACE UninstallProtocolInterface; // EFI 1.
\leftrightarrow 0+
  EFI_HANDLE_PROTOCOL HandleProtocol; \frac{1}{2} // EFI 1.
\leftrightarrow 0+
VOID* Reserved; // EFI 1.0+
 EFI_REGISTER_PROTOCOL_NOTIFY RegisterProtocolNotify; \frac{1}{1} // EFI 1.
\rightarrow 0+
  EFI LOCATE HANDLE LocateHandle; \sqrt{E} EFI 1.
\rightarrow 0 +
  EFI_LOCATE_DEVICE_PATH LocateDevicePath; \frac{1}{2} // EFI 1.
\rightarrow 0+EFI_INSTALL_CONFIGURATION_TABLE InstallConfigurationTable; // EFI 1.
\leftrightarrow 0+
   //
  // Image Services
   //
  EFI_IMAGE_UNLOAD LoadImage; // EFI 1.0+<br>EFI_IMAGE_START StartImage; // EFI 1.0+
  EFI_IMAGE_START
  EFI_EXIT EXERCITE Exit; The set of \frac{1}{2} and \frac{1}{2} eff 1.0+
  EFI_IMAGE_UNLOAD UnloadImage; // EFI 1.0+
  EFI_EXIT_BOOT_SERVICES ExitBootServices; // EFI 1.0+
   //
   // Miscellaneous Services
   //
   \begin{tabular}{ll} EF \_GET\_NEXT\_MONOTONIC\_COUNT & GetNextMonotonicCount; // EFI 1.0+ \\ SET\_STALL & Stall; & // EFI 1.0+ \\ \end{tabular}EFI_STALL Stall; // EFI 1.0+
   EFI_SET_WATCHDOG_TIMER SetWatchdogTimer; // EFI 1.0+
   //
   // DriverSupport Services
   //
   EFI_CONNECT_CONTROLLER    ConnectController;    // EFI 1.1
   EFI_DISCONNECT_CONTROLLER DisconnectController; // EFI 1.1+
   //
```
(continues on next page)

(continued from previous page)

```
// Open and Close Protocol Services
   //
   EFI_OPEN_PROTOCOL OpenProtocol; // EFI 1.1+
   EFI_CLOSE_PROTOCOL CloseProtocol; // EFI 1.1+
EFI_OPEN_PROTOCOL_INFORMATION OpenProtocolInformation;// EFI 1.1+
   //
  // Library Services
   //
  EFI_PROTOCOLS_PER_HANDLE ProtocolsPerHandle; // EFI 1.1+
   EFI_LOCATE_HANDLE_BUFFER LocateHandleBuffer; // EFI 1.1+
   EFI_LOCATE_PROTOCOL LocateProtocol; // EFI 1.1+EFI_UNINSTALL_MULTIPLE_PROTOCOL_INTERFACES InstallMultipleProtocolInterfaces; //
ightharpoonup EFT 1.1+
 EFI_UNINSTALL_MULTIPLE_PROTOCOL_INTERFACES_UninstallMultipleProtocolInterfaces; //
ightharpoonup EFI 1.1+*
   //
   // 32-bit CRC Services
   //
  EFI_CALCULATE_CRC32    CalculateCrc32;    // EFI 1.1+
   //
  // Miscellaneous Services
  //
  EFI_COPY_MEM CopyMem; // EFI 1.1+
  EFI_SET_MEM SetMem; // EFI 1.1+
   EFI CREATE EVENT EX CreateEventEx; // UEFI 2.0+
 } EFI_BOOT_SERVICES;
```
#### **Parameters**

Hdr The table header for the EFI Boot Services Table. This header contains the EFI\_BOOT\_SERVICES\_SIGNATURE and EFI\_BOOT\_SERVICES\_REVISION values along with the size of the EFI\_BOOT\_SERVICES structure and a 32-bit CRC to verify that the contents of the EFI Boot Services Table are valid.

RaiseTPL Raises the task priority level.

RestoreTPL Restores/lowers the task priority level.

AllocatePages Allocates pages of a particular type.

FreePages Frees allocated pages.

GetMemoryMap Returns the current boot services memory map and memory map key.

AllocatePool Allocates a pool of a particular type.

FreePool Frees allocated pool.

CreateEvent Creates a general-purpose event structure.

SetTimer Sets an event to be signaled at a particular time.

WaitForEvent Stops execution until an event is signaled.

SignalEvent Signals an event.

CloseEvent Closes and frees an event structure.

CheckEvent Checks whether an event is in the signaled state.

InstallProtocolInterface Installs a protocol interface on a device handle.

ReinstallProtocolInterface Reinstalls a protocol interface on a device handle.

UninstallProtocolInterface Removes a protocol interface from a device handle.

HandleProtocol Queries a handle to determine if it supports a specified protocol.

Reserved Reserved. Must be NULL.

RegisterProtocolNotify Registers an event that is to be signaled whenever an interface is installed for a specified protocol.

LocateHandle Returns an array of handles that support a specified protocol.

LocateDevicePath Locates all devices on a device path that support a specified protocol and returns the handle to the device that is closest to the path.

InstallConfigurationTable Adds, updates, or removes a configuration table from the EFI System Table.

LoadImag Loads an EFI image into memory.

StartImage Transfers control to a loaded image's entry point.

Exit Exits the image's entry point.

UnloadImage Unloads an image.

ExitBootServices Terminates boot services.

GetNextMonotonicCount Returns a monotonically increasing count for the platform.

Stall Stalls the processor.

SetWatchdogTimer Resets and sets a watchdog timer used during boot services time.

ConnectController Uses a set of precedence rules to find the best set of drivers to manage a controller.

DisconnectController Informs a set of drivers to stop managing a controller.

OpenProtocol Adds elements to the list of agents consuming a protocol interface.

CloseProtocol Removes elements from the list of agents consuming a protocol interface.

OpenProtocolInformtion Retrieve the list of agents that are currently consuming a protocol interface.

ProtocolsPerHandle Retrieves the list of protocols installed on a handle. The return buffer is automatically allocated.

LocateHandleBuffer Retrieves the list of handles from the handle database that meet the search criteria. The return buffer is automatically allocated.

LocateProtocol Finds the first handle in the handle database the supports the requested protocol.

InstallMultipleProtocolInterfaces Installs one or more protocol interfaces onto a handle.

UninstallMultipleProtocolInterfaces Uninstalls one or more protocol interfaces from a handle.

CalculateCrc32 Computes and returns a 32-bit CRC for a data buffer.

CopyMem Copies the contents of one buffer to another buffer.

SetMem Fills a buffer with a specified value.

CreateEventEx Creates an event structure as part of an event group.

## <span id="page-179-1"></span>**4.5 EFI Runtime Services Table**

UEFI uses the EFI Runtime Services Table, which contains a table header and pointers to all of the runtime services. The definition for this table is shown in the following code fragments. Except for the table header, all elements in the EFI Runtime Services Tables are prototypes of function pointers to functions as defined in *[Services — Runtime](#page-288-0) [Services](#page-288-0)* . Unlike the EFI Boot Services Table, this table, and the function pointers it contains are valid after the UEFI OS loader and OS have taken control of the platform with a call to *[EFI\\_BOOT\\_SERVICES.ExitBootServices\(\)](#page-281-0)*. If a call to *[SetVirtualAddressMap\(\)](#page-313-0)* is made by the OS, then the function pointers in this table are fixed up to point to the new virtually mapped entry points.

### <span id="page-179-0"></span>**4.5.1 EFI\_RUNTIME\_SERVICES**

#### Summary

Contains a table header and pointers to all of the runtime services.

### Related Definitions

```
#define EFI_RUNTIME_SERVICES_SIGNATURE 0x56524553544e5552
#define EFI_RUNTIME_SERVICES_REVISION EFI_SPECIFICATION_VERSION
typedef struct {
   EFI_TABLE_HEADER Hdr;
   //
   // Time Services
   //
   EFI_GET_TIME GetTime;
   EFI_SET_TIME SetTime;
   EFI_GET_WAKEUP_TIME GetWakeupTime;
   EFI_SET_WAKEUP_TIME SetWakeupTime;
   //
   // Virtual Memory Services
   //
   EFI_SET_VIRTUAL_ADDRESS_MAP SetVirtualAddressMap;
 EFI_CONVERT_POINTER ConvertPointer;
   //
   // Variable Services
   //
   EFI_GET_VARIABLE GetVariable;
   EFI_GET_NEXT_VARIABLE_NAME GetNextVariableName;
   EFI_SET_VARIABLE SetVariable;
   //
   // Miscellaneous Services
   //
   EFI_GET_NEXT_HIGH_MONO_COUNT GetNextHighMonotonicCount;
   EFI_RESET_SYSTEM ResetSystem;
  //
  // UEFI 2.0 Capsule Services
  //
  EFI_UPDATE_CAPSULE UpdateCapsule;
  EFI_QUERY_CAPSULE_CAPABILITIES QueryCapsuleCapabilities;
```
(continues on next page)
```
//
// Miscellaneous UEFI 2.0 Service
//
EFI_QUERY_VARIABLE_INFO QueryVariableInfo;
EFI_RUNTIME_SERVICES;
```
#### **Parameters**

Hdr The table header for the EFI Runtime Services Table. This header contains the EFI\_RUNTIME\_SERVICES\_SIGNATURE and EFI\_RUNTIME\_SERVICES\_REVISION values along with the size of the EFI\_RUNTIME\_SERVICES structure and a 32-bit CRC to verify that the contents of the EFI Runtime Services Table are valid.

GetTime Returns the current time and date, and the time-keeping capabilities of the platform.

SetTime Sets the current local time and date information.

GetWakeupTime Returns the current wakeup alarm clock setting.

SetWakeupTime Sets the system wakeup alarm clock time.

SetVirtualAddressMap Used by a UEFI OS loader to convert from physical addressing to virtual addressing.

ConvertPointer Used by EFI components to convert internal pointers when switching to virtual addressing.

GetVariable Returns the value of a variable.

GetNextVariableName Enumerates the current variable names.

SetVariable Sets the value of a variable.

GetNextHighMonotonicCount Returns the next high 32 bits of the platform's monotonic counter.

ResetSyste Resets the entire platform.

UpdateCapsule Passes capsules to the firmware with both virtual and physical mapping.

QueryCapsuleCapabilities nReturns if the capsule can be supported via UpdateCapsule() .

QueryVariableInfo Returns information about the EFI variable store.

# **4.6 EFI Configuration Table & Properties Table**

The EFI Configuration Table is the *ConfigurationTable* field in the EFI System Table. This table contains a set of GUID/pointer pairs. Each element of this table is described by the *EFI\_CONFIGURATION\_TABLE* structure below. The number of types of configuration tables is expected to grow over time. This is why a GUID is used to identify the configuration table type. The EFI Configuration Table may contain at most once instance of each table type.

# **4.6.1 EFI\_CONFIGURATION\_TABLE**

#### Summary

Contains a set of GUID/pointer pairs comprised of *ConfigurationTable* field in the EFI System Table.

#### Related Definitions

```
typedef struct{
 EFI_GUID VendorGuid;
 VOID *VendorTable;
   } EFI_CONFIGURATION_TABLE;
```
#### Parameters

VendorGuid The 128-bit GUID value that uniquely identifies the system configuration table.

VendorTable A pointer to the table associated with VendorGuid. Type of the memory that is used to store the table as well as whether this pointer is a physical address or a virtual address during runtime (whether or not a particular address reported in the table gets fixed up when a call to SetVirtualAddressMap() is made) is determined by the VendorGuid. Unless otherwise specified, memory type of the table buffer is defined by the guidelines set forth in the Calling Conventions section in Chapter 2. It is the responsibility of the specification defining the VendorTable to specify additional memory type requirements (if any) and whether to convert the addresses reported in the table. Any required address conversion is a responsibility of the driver that publishes corresponding configuration table.

A pointer to the table associated with VendorGuid. Whether this pointer is a physical address or a virtual address during runtime is determined by the VendorGuid. The VendorGuid associated with a given VendorTable pointer defines whether or not a particular address reported in the table gets fixed up when a call to *[SetVirtual-](#page-313-0)[AddressMap\(\)](#page-313-0)* is made. It is the responsibility of the specification defining the VendorTable to specify whether to convert the addresses reported in the table.

#### **4.6.1.1 Industry Standard Configuration Tables**

The following list shows the GUIDs for tables defined in some of the industry standards. These industry standards define tables accessed as UEFI Configuration Tables on UEFI-based systems. All the addresses reported in these table entries will be referenced as physical and will not be fixed up when transition from preboot to runtime phase. This list is not exhaustive and does not show GUIDs for all possible UEFI Configuration tables.

```
#define EFI_ACPI_20_TABLE_GUID \
  {0x8868e871,0xe4f1,0x11d3,\
    {0xbc,0x22,0x00,0x80,0xc7,0x3c,0x88,0x81}}
#define ACPI_TABLE_GUID \
  {0xeb9d2d30,0x2d88,0x11d3,\
    {0x9a,0x16,0x00,0x90,0x27,0x3f,0xc1,0x4d}}
#define SAL SYSTEM TABLE GUID \
  {0xeb9d2d32,0x2d88,0x11d3,\
   {0x9a,0x16,0x00,0x90,0x27,0x3f,0xc1,0x4d}}
#define SMBIOS_TABLE_GUID \
 {0xeb9d2d31,0x2d88,0x11d3,\
   {0x9a,0x16,0x00,0x90,0x27,0x3f,0xc1,0x4d}}
#define SMBIOS3 TABLE GUID \
  {0xf2fd1544, 0x9794, 0x4a2c,\
```
(continues on next page)

```
{0x99,0x2e,0xe5,0xbb,0xcf,0x20,0xe3,0x94})
#define MPS TABLE GUID \
  {0xeb9d2d2f,0x2d88,0x11d3,\
   {0x9a,0x16,0x00,0x90,0x27,0x3f,0xc1,0x4d}}
//
// ACPI 2.0 or newer tables should use EFI_ACPI_TABLE_GUID
//
#define EFI_ACPI_TABLE_GUID \
{0x8868e871,0xe4f1,0x11d3,\
{0xbc,0x22,0x00,0x80,0xc7,0x3c,0x88,0x81}}
#define EFI_ACPI_20_TABLE_GUID EFI_ACPI_TABLE_GUID
#define ACPI TABLE GUID \
{0xeb9d2d30,0x2d88,0x11d3,\
{0x9a,0x16,0x00,0x90,0x27,0x3f,0xc1,0x4d}}
#define ACPI_10_TABLE_GUID ACPI_TABLE_GUID*
```
#### **4.6.1.2 JSON Configuration Tables**

The following list shows the GUIDs for tables defined for reporting firmware configuration data to EFI Configuration Tables and also for processing JSON payload capsule as defined in [Section](#page-947-0) [23.5.](#page-947-0) The address reported in the table entry identified by EFI\_JSON\_CAPSULE\_DATA\_TABLE\_GUID will be referenced as physical and will not be fixed up when transition from preboot to runtime phase. The addresses reported in these table entries identified by EFI\_JSON\_CONFIG\_DATA\_TABLE\_GUID and EFI\_JSON\_CAPSULE\_RESULT\_TABLE\_GUID will be referenced as virtual and will be fixed up when transition from preboot to runtime phase.

```
#define EFI_JSON_CONFIG_DATA_TABLE_GUID \
{0x87367f87, 0x1119, 0x41ce, \
{0xaa, 0xec, 0x8b, 0xe0, 0x11, 0x1f, 0x55, 0x8a }}
#define EFI_JSON_CAPSULE_DATA_TABLE_GUID \
{0x35e7a725, 0x8dd2, 0x4cac, \
{ 0x80, 0x11, 0x33, 0xcd, 0xa8, 0x10, 0x90, 0x56 }}
#define EFI_JSON_CAPSULE_RESULT_TABLE_GUID \
{0xdbc461c3, 0xb3de, 0x422a,\
{0xb9, 0xb4, 0x98, 0x86, 0xfd, 0x49, 0xa1, 0xe5 }}
```
#### **4.6.1.3 Devicetree Tables**

The following list shows the GUIDs for the Devicetree table (DTB). For more information, see "Links to UEFI-Related Documents" ( <http://uefi.org/uefi> ) under the headings "Devicetree Specification". The DTB must be contained in memory of type EfiACPIReclaimMemory. The address reported in this table entry will be referenced as physical and will not be fixed up when transition from preboot to runtime phase. Firmware must have the DTB resident in memory and installed in the EFI system table before executing any UEFI applications or drivers that are not part of the system firmware image. Once the DTB is installed as a configuration table, the system firmware must not make any modification to it or reference any data contained within the DTB.

UEFI applications are permitted to modify or replace the loaded DTB. System firmware must not depend on any data contained within the DTB. If system firmware makes use of a DTB for its own configuration, it should use a separate private copy that is not installed in the EFI System Table or otherwise be exposed to EFI applications.

```
//
// Devicetree table, in Flattened Devicetree Blob (DTB) format
//
#define EFI_DTB_TABLE_GUID \
{0xb1b621d5, 0xf19c, 0x41a5, \
{0x83, 0x0b, 0xd9, 0x15, 0x2c, 0x69, 0xaa, 0xe0}}
```
### **4.6.2 EFI\_RT\_PROPERTIES\_TABLE**

This table should be published by a platform if it no longer supports all EFI runtime services once ExitBootServices() has been called by the OS. Note that this is merely a hint to the OS, which it is free to ignore, and so the platform is still required to provide callable implementations of unsupported runtime services that simply return EFI\_UNSUPPORTED.

```
#define EFI_RT_PROPERTIES_TABLE_GUID \\
 { 0xeb66918a, 0x7eef, 0x402a, \\
   { 0x84, 0x2e, 0x93, 0x1d, 0x21, 0xc3, 0x8a, 0xe9 }}
     typedef struct {
       UINT16 Version;
       UINT16 Length;
       UINT32 RuntimeServicesSupported;
    } EFI_RT_PROPERTIES_TABLE;
```
Version Version of the table, must be 0x1

#define EFI\_RT\_PROPERTIES\_TABLE\_VERSION 0x1

Length Size in bytes of the entire EFI\_RT\_PROPERTIES\_TABLE, must be 8.

RuntimeServicesSupported Bitmask of which calls are or are not supported, where a bit set to 1 indicates that the call is supported, and 0 indicates that it is not.

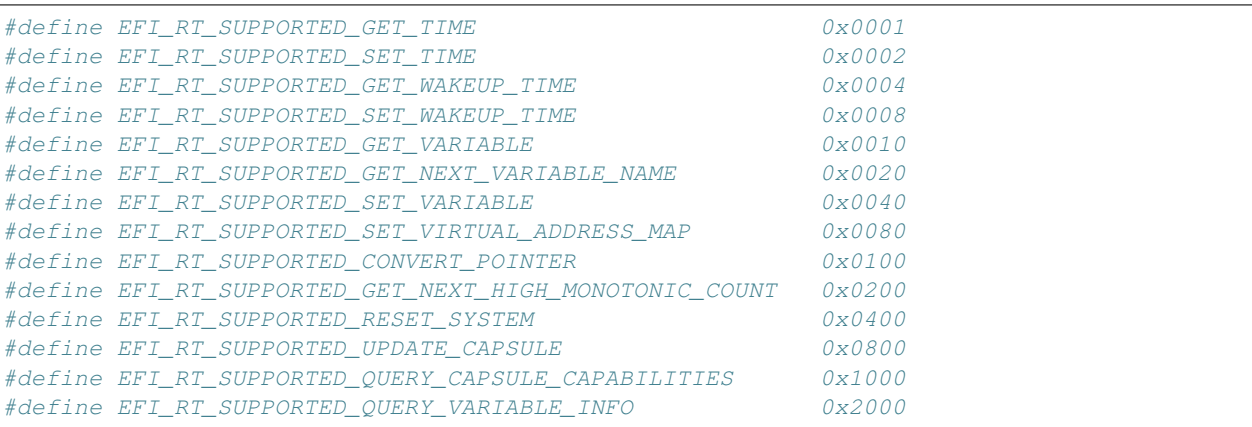

The address reported in the EFI configuration table entry of this type will be referenced as physical and will not be fixed up when transitioning from preboot to runtime phase.

### **4.6.3 EFI\_PROPERTIES\_TABLE (deprecated)**

Note: This table is deprecated and should no longer be used! It will be removed from future versions of the specification. EFI\_MEMORY\_ATTRIBUTES\_TABLE described below provides alternative mechanism to implement runtime memory protection.

This table is published if the platform meets some of the construction requirements listed in the *MemoryProtectionAttributes* .

```
typedef struct {
 UINT32 Version;
 UINT32 Length;
 UINT64 MemoryProtectionAttribute;
   } EFI_PROPERTIES_TABLE;
```
Version This is revision of the table. Successive version may populate additional bits and growth the table length. In the case of the latter, the *Length* field will be adjusted appropriately

#define EFI\_PROPERTIES\_TABLE\_VERSION 0x00010000

Length This is the size of the entire EFI\_PROPERTIES\_TABLE structure, including the version. The initial version will be of length 16.

MemoryProtectionAttribute This field is a bit mask. Any bits not defined shall be considered reserved. A set bit means that the underlying firmware has been constructed responsive to the given property.

```
//
// Memory attribute (Not defined bits are reserved)
//
#define EFI_PROPERTIES_RUNTIME_MEMORY_PROTECTION_NON_EXECUTABLE_PE_DATA 0x1\setminus// BIT 0 - description - implies the runtime data is separated from the code
```
This bit implies that the UEFI runtime code and data sections of the executable image are separate and must be aligned as specified in *[Calling Conventions](#page-103-0)* . This bit also implies that the data pages do not have any executable code.

It is recommended not to use this attribute, especially for implementations that broke the runtime code memory map descriptors into the underlying code and data sections within UEFI modules. This splitting causes interoperability issues with operating systems that invoke *SetVirtualAddress()* without realizing that there is a relationship between these runtime descriptors.

### **4.6.4 EFI\_MEMORY\_ATTRIBUTES\_TABLE**

#### Summary

When published by the system firmware, the EFI\_MEMORY\_ATTRIBUTES\_TABLE provides additional information about regions within the run-time memory blocks defined in the EFI\_MEMORY\_DESCRIPTOR entries returned from EFI\_BOOT\_SERVICES . GetMemoryMap() function. The Memory Attributes Table is currently used to describe memory protections that may be applied to the EFI Runtime code and data by an operating system or hypervisor. Consumers of this table must currently ignore entries containing any values for *Type* except for *EfiRuntimeServicesData* and *EfiRuntimeServicesCode* to ensure compatibility with future uses of this table. The Memory Attributes Table may define multiple entries to describe sub-regions that comprise a single entry returned by GetMemoryMap() however the sub-regions must total to completely describe the larger region and may not cross boundaries between entries reported by GetMemoryMap() . If a run-time region returned in GetMemoryMap() entry is not described within the Memory Attributes Table, this region is assumed to not be compatible with any memory protections.

Only entire EFI\_MEMORY\_DESCRIPTOR entries as returned by GetMemoryMap() may be passed to SetVirtualAddressMap() .

The address reported in the EFI configuration table entry of this type will be referenced as physical and will not be fixed up when transition from preboot to runtime phase.

Prototype

```
#define EFI_MEMORY_ATTRIBUTES_TABLE_GUID \
 {0xdcfa911d, 0x26eb, 0x469f, \
   {0xa2, 0x20, 0x38, 0xb7, 0xdc, 0x46, 0x12, 0x20}}
```
With the following data structure:

```
/**********************************************
/* EFI_MEMORY_ATTRIBUTES_TABLE
/**********************************************
typedef struct {
 UINT32 Version ;
 UINT32 NumberOfEntries ;
 UINT32 DescriptorSize ;
 UINT32 Flags;
 // EFI_MEMORY_DESCRIPTOR Entry [1] ;
 } EFI_MEMORY_ATTRIBUTES_TABLE;
```
Version The version of this table. Present version is 0x00000002

NumberOfEntries Count of EFI\_MEMORY\_DESCRIPTOR entries provided. This is typically the total number of PE/COFF sections within all UEFI modules that comprise the UEFI Runtime and all UEFI Data regions (e.g. runtime heap).

Entry Array of *Entries* of type EFI\_MEMORY\_DESCRIPTOR.

DescriptorSize Size of the memory descriptor.

Flags Flags to provide more information for the memory attributes

```
#define EFI_MEMORY_ATTRIBUTES_FLAGS_RT_FORWARD_CONTROL_FLOW_GUARD 0x1
// BIT0 implies that Runtime code includes the forward control flow guard
        instruction, such as X86 CET-IBT or ARM BTI.
```
#### Description

For each array entry, the EFI\_MEMORY\_DESCRIPTOR . *Attribute* field can inform a runtime agency, such as operating system or hypervisor, as to what class of protection settings can be made in the memory management unit for the memory defined by this entry. The only valid bits for *Attribute* field currently are EFI\_MEMORY\_RO , EFI\_MEMORY\_XP , plus EFI\_MEMORY\_RUNTIME . Irrespective of the memory protections implied by *Attribute* , the EFI\_MEMORY\_DESCRIPTOR . *Type* field should match the type of the memory in enclosing *SetMemoryMap()* entry. *PhysicalStart* must be aligned as specified in *[Calling Conventions](#page-103-0)* . The list must be sorted by physical start address in ascending order. *VirtualStart* field must be zero and ignored by the OS since it has no purpose for this table. *NumPages* must cover the entire memory region for the protection mapping. Each Descriptor in the EFI\_MEMORY\_ATTRIBUTES\_TABLE with attribute *EFI\_MEMORY\_RUNTIME* must not overlap any other Descriptor in the EFI\_MEMORY\_ATTRIBUTES\_TABLE with attribute EFI\_MEMORY\_RUNTIME . Additionally, every memory region described by a Descriptor in *EFI\_MEMORY\_ATTRIBUTES\_TABLE* must be a sub-region of, or equal to, a descriptor in the table produced by GetMemoryMap().

|                             | <b>EFI MEMORY RO</b> | <b>EFI MEMORY XP</b> | EFI<br><b>MEM-</b> |
|-----------------------------|----------------------|----------------------|--------------------|
|                             |                      |                      | <b>ORY RUNTIME</b> |
| No memory access pro-       | $\theta$             |                      |                    |
| tection is possible for En- |                      |                      |                    |
| try                         |                      |                      |                    |
| Write-protected Code        |                      |                      |                    |
| Read/Write Data             |                      |                      |                    |
| Read-only Data              |                      |                      |                    |

Table 4.1: Usage of Memory Attribute Definitions

# **4.6.5 EFI\_CONFORMANCE\_PROFILE\_TABLE**

#### Summary

This table allows the platform to advertise its UEFI specification conformance in the form of pre-defined profiles. Each profile is identified by a GUID, with known profiles listed in the Description section below.

The absence of this table shall indicate that the platform implementation is conformant with the UEFI specification requirements, as defined in [Section](#page-144-0) [2.6.](#page-144-0) This is equivalent to publishing this configuration table with the EFI\_CONFORMANCE\_PROFILES\_UEFI\_SPEC\_GUID conformance profile.

#### Prototype

```
#define EFI_CONFORMANCE_PROFILES_TABLE_GUID \
{ 0x36122546, 0xf7e7, 0x4c8f, \
{ 0xbd, 0x9b, 0xeb, 0x85, 0x25, 0xb5, 0x0c, 0x0b }}
typedef struct {
UINT16 Version;
UINT16 NumberOfProfiles;
//EFI_GUID ConformanceProfiles [];
} EFI_CONFORMANCE_PROFILES_TABLE;
```
*Version*

Version of the table, must be 0x1:

#define EFI\_CONFORMANCE\_PROFILES\_TABLE\_VERSION 0x1

*NumberOfProfiles*

The number of conformance profiles GUIDs present in ConformanceProfiles.

*ConformanceProfiles*

An array of conformance profile GUIDs that are supported by this system.

The address reported in the EFI configuration table entry of this type will be referenced as physical and will not be fixed up when transition from preboot to runtime phase.

#### Description

The following list shows the GUIDs of known conformance profiles. This list is not exhaustive and does not show GUIDs for all possible profiles. Additional profiles can be defined and published in other specifications:

```
#define EFI_CONFORMANCE_PROFILES_UEFI_SPEC_GUID \
{ 0x523c91af, 0xa195, 0x4382, \
{ 0x81, 0x8d, 0x29, 0x5f, 0xe4, 0x00, 0x64, 0x65 }}
```
Conformance profile defined by this specification, as defined in [Section](#page-144-0) [2.6.](#page-144-0)

#### **4.6.6 Other Configuration Tables**

The following list shows additional configuration tables defined in this specification:

- EFI\_MEMORY\_RANGE\_CAPSULE\_GUID [\(Section](#page-323-0) [8.5.3.3\)](#page-323-0)
- EFI\_DEBUG\_IMAGE\_INFO\_TABLE [\(Section](#page-825-0) [18.4.3\)](#page-825-0)
- EFI\_SYSTEM\_RESOURCE\_TABLE [\(Section](#page-943-0) [23.4\)](#page-943-0)
- EFI\_IMAGE\_EXECUTION\_INFO\_TABLE (Section [32.6.3.1\)](#page-1518-0)
- User Information Table [\(Section](#page-1823-0) [36.5\)](#page-1823-0)
- HII Database export buffer (Section [33.2.11.1\)](#page-1576-0)

# **4.7 Image Entry Point Examples**

The examples in the following sections show how the various table examples are presented in the UEFI environment.

### **4.7.1 Image Entry Point Examples**

The following example shows the image entry point for a UEFI Application. This application makes use of the EFI System Table, the EFI Boot Services Table, and the EFI Runtime Services Table.

```
EFI_SYSTEM_TABLE \starqST;
EFI_BOOT_SERVICES *qBS;
EFI_RUNTIME_SERVICES *qRT;
EfiApplicationEntryPoint(
 IN EFI_HANDLE ImageHandle,
  IN EFI_SYSTEM_TABLE *SystemTable
  )
 {
 EFI_STATUS Status;
 EFI_TIME \starTime;
 gST = SystemTable;
  gBS = gST->BootServices;
  gRT = gST->RuntimeServices;
  //
  // Use EFI System Table to print "Hello World" to the active console output
  // device.
  //
  Status = gST->ConOut->OutputString (gST->ConOut, L"Hello world\n\r"); if (EFI_
˓→ERROR (Status)) {
  return Status;
  }
  //
  // Use EFI Boot Services Table to allocate a buffer to store the current time
```
(continues on next page)

```
// and date.
//
Status = gBS->AllocatePool (
     EfiBootServicesData,
     sizeof (EFI_TIME),
     (VOID \**)&Time
     );
if (EFI_ERROR (Status)) {
return Status;
}
//
// Use the EFI Runtime Services Table to get the current time and date.
//
Status = gRT->GetTime (Time, NULL)
if (EFI_ERROR (Status)) {
return Status;
}
return Status;
```
The following example shows the UEFI image entry point for a driver that does not follow the UEFI *Driver Model* . Since this driver returns EFI\_SUCCESS, it will stay resident in memory after it exits.

```
EFI_SYSTEM_TABLE *gST;
EFI_BOOT_SERVICES *gBS;
EFI_RUNTIME_SERVICES *gRT;
EfiDriverEntryPoint(
 IN EFI_HANDLE ImageHandle,
 IN EFI_SYSTEM_TABLE *SystemTable
 )
{
 gST = SystemTable;
 gBS = gST->BootServices;
 gRT = gST->RuntimeServices;
 //
 // Implement driver initialization here.
 //
  return EFI_SUCCESS;
}
```
}

The following example shows the UEFI image entry point for a driver that also does not follow the UEFI *Driver Model* . Since this driver returns EFI\_DEVICE\_ERROR, it will not stay resident in memory after it exits.

```
EFI_SYSTEM_TABLE *gST;<br>EFI_BOOT_SERVICES *qBS;
EFI_BOOT_SERVICES
EFI_RUNTIME_SERVICES *gRT;
EfiDriverEntryPoint(
 IN EFI_HANDLE ImageHandle,
 IN EFI_SYSTEM_TABLE *SystemTable
```
(continues on next page)

```
{
 gST = SystemTable;
 gBS = gST->BootServices;
 gRT = gST->RuntimeServices;
  //
 // Implement driver initialization here.
 //
 return EFI_DEVICE_ERROR;
}
```
)

### **4.7.2 UEFI Driver Model Example**

The following is an UEFI Driver Model example that shows the driver initialization routine for the ABC device controller that is on the XYZ bus. The EFI\_DRIVER\_BINDING\_PROTOCOL and the function prototypes for Abc-Supported(), AbcStart(), and AbcStop() are defined in *[EFI Driver Binding Protocol](#page-408-0)* This function saves the driver's image handle and a pointer to the EFI boot services table in global variables, so the other functions in the same driver can have access to these values. It then creates an instance of the EFI\_DRIVER\_BINDING\_PROTOCOL and installs it onto the driver's image handle.

```
extern EFI_GUID <br> gEfiLoadedImageProtocolGuid;
extern EFI_GUID <br> gEfiDriverBindingProtocolGuid;
EFI_BOOT_SERVICES *qBS;
static EFI_DRIVER_BINDING_PROTOCOL mAbcDriverBinding = {
 AbcSupported,
 AbcStart,
 AbcStop,
 1,
 NULL,
 NULL
};
AbcEntryPoint(
 IN EFI_HANDLE ImageHandle,
 IN EFI_SYSTEM_TABLE *SystemTable
 )
{
 EFI_STATUS Status;
 gBS = SystemTable->BootServices;
 mAbcDriverBinding->ImageHandle = ImageHandle;
 mAbcDriverBinding->DriverBindingHandle = ImageHandle;
 Status = gBS->InstallMultipleProtocolInterfaces(
          &mAbcDriverBinding->DriverBindingHandle,
          &gEfiDriverBindingProtocolGuid, &mAbcDriverBinding,
           NULL
           );
 return Status;
}
```
# **4.7.3 UEFI Driver Model Example (Unloadable)**

The following is the same UEFI Driver Model example as above, except it also includes the code required to allow the driver to be unloaded through the boot service Unload() *[EFI\\_LOADED\\_IMAGE\\_PROTOCOL.Unload\(\)](#page-332-0)* . Any protocols installed or memory allocated in AbcEntryPoint() must be uninstalled or freed in the AbcUnload().

```
extern EFI_GUID extern eFI_GUID extern EFI_GUID
extern EFI_GUID extern eFI_GUID gEfiDriverBindingProtocolGuid;
EFI_BOOT_SERVICES *qBS;
static EFI_DRIVER_BINDING_PROTOCOL mAbcDriverBinding = {
 AbcSupported,
 AbcStart,
 AbcStop,
 1,
 NULL,
 NULL
};
EFI_STATUS
AbcUnload (
 IN EFI_HANDLE ImageHandle
 );
AbcEntryPoint(
 IN EFI_HANDLE ImageHandle,
 IN EFI SYSTEM TABLE *SystemTable
 \lambda{
 EFI_STATUS Status;
 EFI_LOADED_IMAGE_PROTOCOL *LoadedImage;
 gBS = SystemTable->BootServices;
  Status = gBS->OpenProtocol (
         ImageHandle,
         &gEfiLoadedImageProtocolGuid,
         &LoadedImage,
         ImageHandle,
         NULL,
         EFI_OPEN_PROTOCOL_GET_PROTOCOL
         );
  if (EFI_ERROR (Status)) {
   return Status;
}
LoadedImage->Unload = AbcUnload;
mAbcDriverBinding->ImageHandle = ImageHandle;
mAbcDriverBinding->DriverBindingHandle = ImageHandle;
Status = gBS->InstallMultipleProtocolInterfaces(
         &mAbcDriverBinding->DriverBindingHandle,
         &gEfiDriverBindingProtocolGuid, &mAbcDriverBinding,
         NIIT.T.
         );
 return Status;
}
```
(continues on next page)

```
EFI_STATUS Status
AbcUnload (
  IN EFI_HANDLE ImageHandle
   )
{
EFI_STATUS Status;
Status = gBS->UninstallMultipleProtocolInterfaces (
          ImageHandle,
          &gEfiDriverBindingProtocolGuid, &mAbcDriverBinding,
          NULL
          );
     return Status;
   }
```
### **4.7.4 EFI Driver Model Example (Multiple Instances)**

The following is the same as the first UEFI *Driver Model* example, except it produces three *[EFI Driver Binding](#page-408-0) [Protocol](#page-408-0)* instances. The first one is installed onto the driver's image handle. The other two are installed onto newly created handles.

```
extern EFI_GUID <br>
gEfiDriverBindingProtocolGuid;
EFI_BOOT_SERVICES *gBS;
static EFI_DRIVER_BINDING_PROTOCOL mAbcDriverBindingA = {
 AbcSupportedA,
 AbcStartA,
 AbcStopA,
 1,
 NULL,
 NULL
};
static EFI_DRIVER_BINDING_PROTOCOL mAbcDriverBindingB = {
 AbcSupportedB,
 AbcStartB,
 AbcStopB,
 1,
 NULL,
 NULL.
};
static EFI_DRIVER_BINDING_PROTOCOL mAbcDriverBindingC = {
 AbcSupportedC,
 AbcStartC,
 AbcStopC,
 1,
 NULL,
 NULL
};
AbcEntryPoint(
 IN EFI_HANDLE ImageHandle,
 IN EFI_SYSTEM_TABLE *SystemTable
```
(continues on next page)

```
{
 EFI_STATUS Status;
 gBS = SystemTable->BootServices;
 //
 // Install mAbcDriverBindingA onto ImageHandle
 //
 mAbcDriverBindingA->ImageHandle = ImageHandle;
 mAbcDriverBindingA->DriverBindingHandle = ImageHandle;Status = gBS->InstallMultipleProtocolInterfaces(
           &mAbcDriverBindingA->DriverBindingHandle,
           &gEfiDriverBindingProtocolGuid, &mAbcDriverBindingA,
           NULL
           );
 if (EFI_ERROR (Status)) {
    return Status;
 }
 //
 // Install mAbcDriverBindingB onto a newly created handle
 //
 mAbcDriverBindingB->ImageHandle = ImageHandle;mAbcDriverBindingB->DriverBindingHandle = NULL;Status = gBS->InstallMultipleProtocolInterfaces(
           &mAbcDriverBindingB->DriverBindingHandle,
           &gEfiDriverBindingProtocolGuid, &mAbcDriverBindingB,
           NULL
           );
 if (EFI_ERROR (Status)) {
    return Status;
 }
 //
 // Install mAbcDriverBindingC onto a newly created handle
 //
 mAbcDriverBindingC->ImageHandle = ImageHandle;
 mAbcDriverBindingC->DriverBindingHandle = NULL;
 Status = gBS->InstallMultipleProtocolInterfaces(
           &mAbcDriverBindingC->DriverBindingHandle,
           &gEfiDriverBindingProtocolGuid, &mAbcDriverBindingC,
           NULL
           );
 return Status;
 }
```
)

**FIVE**

# **GUID PARTITION TABLE (GPT) DISK LAYOUT**

# **5.1 GPT and MBR disk layout comparison**

This specification defines the GUID Partition table (GPT) disk layout (i.e., partitioning scheme). The following list outlines the advantages of using the GPT disk layout over the legacy Master Boot Record (MBR) disk layout:

- Logical Block Addresses (LBAs) are 64 bits (rather than 32 bits).
- Supports many partitions (rather than just four primary partitions).
- Provides both a primary and backup partition table for redundancy.
- Uses version number and size fields for future expansion.
- Uses CRC32 fields for improved data integrity.
- Defines a GUID for uniquely identifying each partition.
- Uses a GUID and attributes to define partition content type.
- Each partition contains a 36 character human readable name.

# **5.2 LBA 0 Format**

LBA 0 (i.e., the first logical block) of the hard disk contains either

- a legacy Master Boot Record (MBR) ( See *[Legacy Master Boot Record \(MBR\)](#page-193-0)* )
- or a protective MBR ( See *[Protective MBR](#page-196-0)* ).

### <span id="page-193-0"></span>**5.2.1 Legacy Master Boot Record (MBR)**

A legacy MBR may be located at LBA 0 (i.e., the first logical block) of the disk if it is not using the GPT disk layout (i.e., if it is using the MBR disk layout). The boot code on the MBR is not executed by UEFI firmware.

| <b>Mnemonic</b> | <b>Byte Offset</b> | Byte   | <b>Description</b>                                               |
|-----------------|--------------------|--------|------------------------------------------------------------------|
|                 |                    | Length |                                                                  |
| <i>BootCode</i> |                    | 424    | x86 code used on a non-UEFI system to select an MBR par-         |
|                 |                    |        | tition record and load the first logical block of that partition |
|                 |                    |        | . This code shall not be executed on UEFI systems.               |

Table 5.1: Legacy MBR

continues on next page

| UniqueMB RDiskSig-     | 440 | 4                           | Unique Disk Signature This may be used by the OS to iden- |
|------------------------|-----|-----------------------------|-----------------------------------------------------------|
| nature                 |     |                             | tify the disk from other disks in the system. This value  |
|                        |     |                             | is always written by the OS and is never written by EFI   |
|                        |     |                             | firmware.                                                 |
| Unknown                | 444 | $\mathcal{D}_{\mathcal{L}}$ | Unknown. This field shall not be used by UEFI firmware.   |
| <b>PartitionRecord</b> | 446 | $16*4$                      | Array of four legacy MBR partition records (See Legacy    |
|                        |     |                             | <b>MBR</b> Partition Record ).                            |
| Signature              | 510 | 2                           | Set to 0xAA55 (i.e., byte 510 contains 0x55 and byte 5 11 |
|                        |     |                             | contains 0xAA).                                           |
| Reserved               | 512 | Logical                     | The rest of the logical block, if any, is reserved.       |
|                        |     | BlockSize -                 |                                                           |
|                        |     | 512                         |                                                           |

Table 5.1 – continued from previous page

The MBR contains four partition records (see Table 11) that each define the beginning and ending LBAs that a partition consumes on a disk.

<span id="page-194-0"></span>

| <b>Mnemonic</b>      | <b>Byte Offset</b> | <b>Byte</b>    | <b>Description</b>                                            |
|----------------------|--------------------|----------------|---------------------------------------------------------------|
|                      |                    | Length         |                                                               |
| <b>BootIndicator</b> | 0                  |                | $0x80$ indicates that this is the bootable legacy partition.  |
|                      |                    |                | Other values indicate that this is not a bootable legacy par- |
|                      |                    |                | tition. This field shall not be used by UEFI firmware.        |
| <b>StartingCHS</b>   |                    | 3              | Start of partition in CHS address format. This field shall    |
|                      |                    |                | not be used by UEFI firmware.                                 |
| <i>OSType</i>        | 4                  |                | Type of partition. See See OS Types.                          |
| EndingCHS            | 5                  | 3              | End of partition in CHS address format. This field shall not  |
|                      |                    |                | be used by UEFI firmware.                                     |
| <b>StartingLBA</b>   | 8                  | 4              | Starting LBA of the partition on the disk. This field is used |
|                      |                    |                | by UEFI firmware to determine the start of the partition.     |
| <i>SizeInLBA</i>     | 12                 | $\overline{4}$ | Size of the partition in LBA units of logical blocks. This    |
|                      |                    |                | field is used by UEFI firmware to determine the size of the   |
|                      |                    |                | partition.                                                    |

Table 5.2: Legacy MBR Partition Record

If an MBR partition has an *OSType* field of 0xEF (i.e., UEFI System Partition), then the firmware must add the UEFI System Partition GUID to the handle for the MBR partition using *InstallProtocolInterface()* . This allows drivers and applications, including OS loaders, to easily search for handles that represent UEFI System Partitions.

The following test must be performed to determine if a legacy MBR is valid:

- The Signature must be 0xaa55
- A Partition Record that contains an *OSType* value of zero or a *SizeInLBA* value of zero may be ignored.

Otherwise:

- The partition defined by each MBR Partition Record must physically reside on the disk (i.e., not exceed the capacity of the disk).
- Each partition must not overlap with other partitions.

Figure 5.1 (below) shows an example of an MBR disk layout with four partitions.

#### Related Definitions

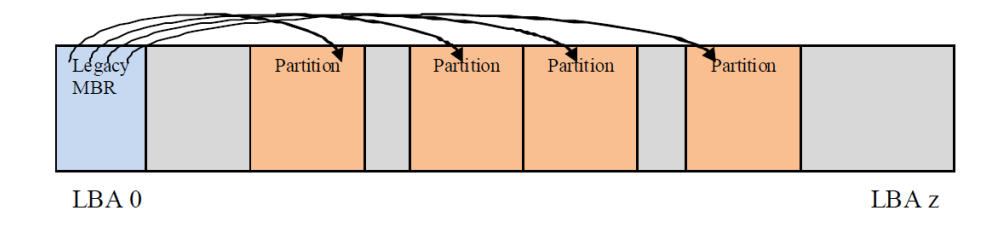

Fig. 5.1: MBRDisk Layout with legacy MBR example

```
#pragma pack(1)
///
/// MBR Partition Entry
///
typedef struct {
  UINT8 BootIndicator;
  UINT8 StartHead;
  UINT8 StartSector;
  UINT8 StartTrack;
  UINT8 OSIndicator;
  UINT8 EndHead;
  UINT8 EndSector;
  UINT8 EndTrack;
  UINT8 StartingLBA[4];
  UINT8 SizeInLBA[4];
} MBR_PARTITION_RECORD;
///
/// MBR Partition Table
///
typedef struct {
  UINT8 BootStrapCode[440];
  UINT8 UniqueMbrSignature[4];
  UINT8 Unknown[2];
  MBR_PARTITION_RECORD Partition[4];
  UINT16 Signature;
} MASTER_BOOT_RECORD;
#pragma pack()
```
### <span id="page-195-0"></span>**5.2.2 OS Types**

Unique types defined by this specification (other values are not defined by this specification):

- 0xEF (i.e., UEFI System Partition) defines a UEFI system partition.
- 0xEE (i.e., GPT Protective) is used by a protective MBR (see 5.2.2) to define a fake partition covering the entire disk.

Other values are used by legacy operating systems, and are allocated independently of the UEFI specification.

NOTE: *"Partition types" by Andries Brouwer: See "Links to UEFI-Related Documents"* [\(http://uefi.org/uefi\)](http://uefi.org/uefi) *under the heading "OS Type values used in the MBR disk layout"*.

### <span id="page-196-0"></span>**5.2.3 Protective MBR**

For a bootable disk, a Protective MBR must be located at LBA 0 (i.e., the first logical block) of the disk if it is using the GPT disk layout. The Protective MBR precedes the GUID Partition Table Header to maintain compatibility with existing tools that do not understand GPT partition structures.

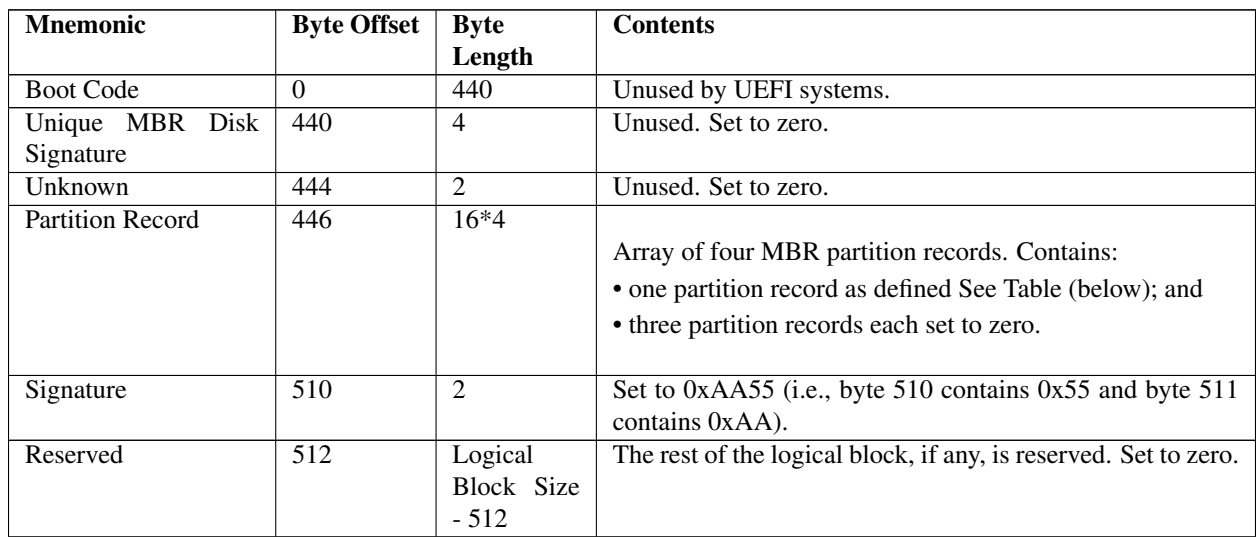

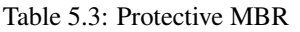

One of the Partition Records shall be as defined in table 12, reserving the entire space on the disk after the Protective MBR itself for the GPT disk layout.

| <b>Mnemonic</b>      | <b>Byte Offset</b> | <b>Byte</b>    | <b>Description</b>                                             |
|----------------------|--------------------|----------------|----------------------------------------------------------------|
|                      |                    | Length         |                                                                |
| <b>BootIndicator</b> | $\Omega$           |                | Set to 0x00 to indicate a non-bootable partition. If set to    |
|                      |                    |                | any value other than 0x00 the behavior of this flag on non-    |
|                      |                    |                | UEFI systems is undefined. Must be ignored by UEFI i           |
|                      |                    |                | mplementations.                                                |
| <i>Starting CHS</i>  |                    | 3              | Set to 0x000200, corresponding to the Starting LBA field.      |
| <i>OSType</i>        | 4                  |                | Set to 0xEE ( <i>i.e.</i> , GPT Protective)                    |
| EndingCHS            | 5                  | 3              | Set to the CHS address of the last logical block on the disk.  |
|                      |                    |                | Set to 0xFFFFFF if it is not possible to represent the value   |
|                      |                    |                | in this field.                                                 |
| <b>StartingLBA</b>   | 8                  | $\overline{4}$ | Set to 0x00000001 (i.e., the LBA of the GPT Partition          |
|                      |                    |                | Header).                                                       |
| <i>SizeInLBA</i>     | 12                 | $\overline{4}$ | Set to the size of the disk minus one. Set to 0xFFFFFFFF       |
|                      |                    |                | if the size of the disk is too large to be represented in this |
|                      |                    |                | field.                                                         |

Table 5.4: Protective MBR Partition Record protecting the entire disk\*

The remaining Partition Records shall each be set to zeros.

Figure 5.2 (below) shows an example of a GPT disk layout with four partitions with a protective MBR.

Figure 5.3 (below) shows an example of a GPT disk layout with four partitions with a protective MBR, where the disk capacity exceeds LBA 0xFFFFFFFF.

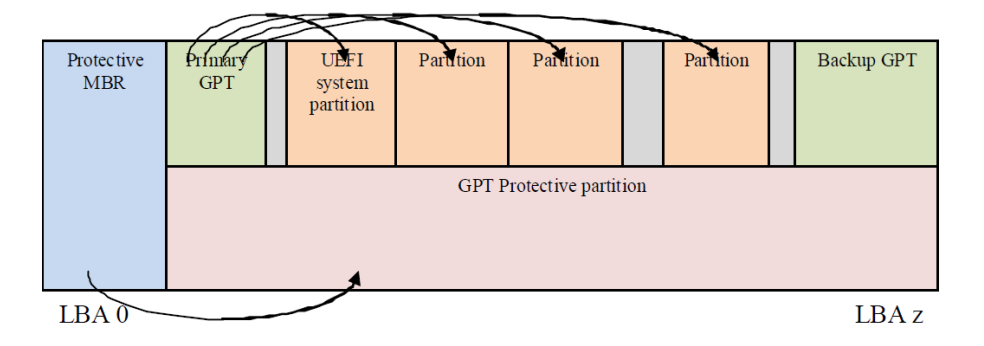

Fig. 5.2: GPT disk layout with protective MBR

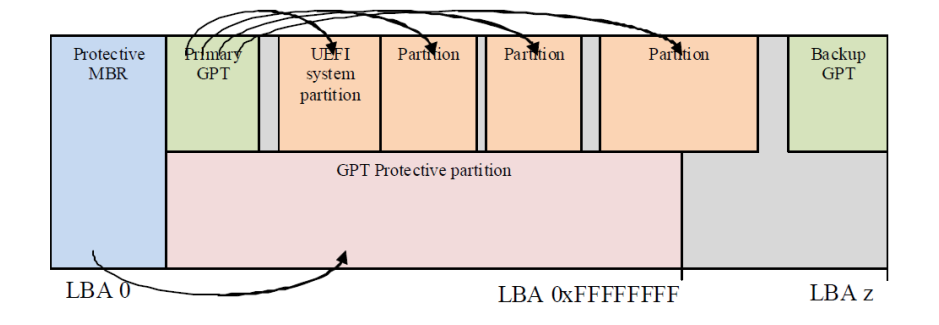

Fig. 5.3: GPT disk layout with protective MBR on a diskwith capacity > LBA 0xFFFFFFFF

## **5.2.4 Partition Information**

Install an EFI\_PARTITION\_INFO protocol on each of the device handles that logical EFI\_BLOCK\_IO\_PROTOTOLs are installed.

# **5.3 GUID Partition Table (GPT) Disk Layout**

## **5.3.1 GPT overview**

The GPT partitioning scheme is depicted in the Figure *[GUID Partition Table \(GPT\) example](#page-198-0)* . The GPT Header ( *[GPT](#page-199-0) [Header](#page-199-0)* ) includes a signature and a revision number that specifies the format of the data bytes in the partition header. The GUID Partition Table Header contains a header size field that is used in calculating the CRC32 that confirms the integrity of the GPT Header. While the GPT Header's size may increase in the future it cannot span more than one logical block on the device.

LBA 0 (i.e., the first logical block) contains a protective MBR ( See *[Protective MBR](#page-196-0)* ).

Two GPT Header structures are stored on the device: the primary and the backup. The primary GPT Header must be located in LBA 1 (i.e., the second logical block), and the backup GPT Header must be located in the last LBA of the device. Within the GPT Header the *My LBA* field contains the LBA of the GPT Header itself, and the *Alternate LBA* field contains the LBA of the other GPT Header. For example, the primary GPT Header's *My LBA* value would be 1 and its *Alternate LBA* would be the value for the last LBA of the device. The backup GPT Header's fields would be reversed.

The GPT Header defines the range of LBAs that are usable by GPT Partition Entries. This range is defined to be

inclusive of *First Usable LBA* through *Last Usable LBA* on the logical device. All data stored on the volume must be stored between the *First Usable LBA* through *Last Usable LBA* , and only the data structures defined by UEFI to manage partitions may reside outside of the usable space. The value of *Disk GUID* is a GUID that uniquely identifies the entire GPT Header and all its associated storage. This value can be used to uniquely identify the disk. The start of the GPT Partition Entry Array is located at the LBA indicated by the *Partition Entry LBA* field. The size of a GUID Partition Entry element is defined in the *Size Of Partition Entry* field. There is a 32-bit CRC of the GPT Partition Entry Array that is stored in the GPT Header in *Partition Entry Array CRC32* field. The size of the GPT Partition Entry Array is S *ize Of Partition Entry* multiplied by *Number Of Partition Entries* . If the size of the GUID Partition Entry Array is not an even multiple of the logical block size, then any space left over in the last logical block is Reserved and not covered by the *Partition Entry Array CRC32* field. When a GUID Partition Entry is updated, the *Partition Entry Array CRC32* must be updated. When the *Partition Entry Array CRC32* is updated, the GPT Header CRC must also be updated, since the *Partition Entry Array CRC32* is stored in the GPT Header.

<span id="page-198-0"></span>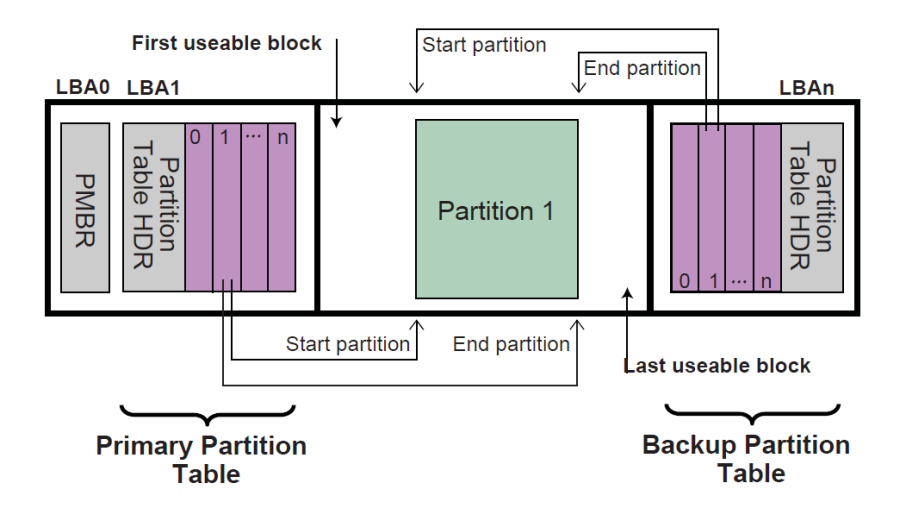

Fig. 5.4: GUID Partition Table (GPT) example

The primary GPT Partition Entry Array must be located after the primary GPT Header and end before the *First Usable LBA*. The backup GPT Partition Entry Array must be located after the *Last Usable LBA* and end before the backup GPT Header.

Therefore the primary and backup GPT Partition EntryArrays are stored in separate locations on the disk. Each GPT Partition Entry defines a partition that is contained in a range that is within the usable space declared by the GPT Header. Zero or more GPT Partition Entries may be in use in the GPT Partition Entry Array. Each defined partition must not overlap with any other defined partition. If all the fields of a GUID Partition Entry are zero, the entry is not in use. A minimum of 16,384 bytes of space must be reserved for the GPT Partition Entry Array.

If the block size is 512, the *First Usable LBA* must be greater than or equal to 34 (allowing 1 block for the Protective MBR, 1 block for the Partition Table Header, and 32 blocks for the GPT Partition Entry Array); if the logical block size is 4096, the *First Useable LBA* must be greater than or equal to 6 (allowing 1 block for the Protective MBR, 1 block for the GPT Header, and 4 blocks for the GPT Partition Entry Array).

The device may present a logical block size that is not 512 bytes long. In ATA, this is called the Long Logical Sector feature set; an ATA device reports support for this feature set in IDENTIFY DEVICE data word 106 bit 12 and reports the number of words (i.e., 2 bytes) per logical sector in IDENTIFY DEVICE data words 117-118 (see ATA8-ACS). A SCSI device reports its logical block size in the READ CAPACITY parameter data Block Length In Bytes field (see SBC-3).

The device may present a logical block size that is smaller than the physical block size (e.g., present a logical block size of 512 bytes but implement a physical block size of 4,096 bytes). In ATA, this is called the Long Physical Sector feature set; an ATA device reports support for this feature set in IDENTIFY DEVICE data word 106 bit 13 and reports the Physical Sector Size/Logical Sector Size exponential ratio in IDENTIFY DEVICE data word 106 bits 3-0 (See ATA8-ACS). A SCSI device reports its logical block size/physical block exponential ratio in the READ CAPACITY (16) parameter data Logical Blocks Per Physical Block Exponent field (see SBC-3).These fields return 2 *x* logical sectors per physical sector (e.g., 3 means  $2 \beta = 8$  logical sectors per physical sector).

A device implementing long physical blocks may present logical blocks that are not aligned to the underlying physical block boundaries. An ATA device reports the alignment of logical blocks within a physical block in IDENTIFY DEVICE data word 209 (see ATA8-ACS). A SCSI device reports its alignment in the READ CAPACITY (16) parameter data Lowest Aligned Logical Block Address field (see SBC-3). Note that the ATA and SCSI fields are defined differently (e.g., to make LBA 63 aligned, ATA returns a value of 1 while SCSI returns a value of 7).

In SCSI devices, the Block Limits VPD page Optimal Transfer Length Granularity field (see SBC-3) may also report a granularity that is important for alignment purposes (e.g., RAID controllers may return their RAID stripe depth in that field)

GPT partitions should be aligned to the larger of:

a – The physical block boundary, if any

b – The optimal transfer length granularity, if any.

For example

a – If the logical block size is 512 bytes, the physical block size is 4,096 bytes (i.e., 512 bytes x 8 logical blocks), there is no optimal transfer length granularity, and logical block 0 is aligned to a physical block boundary, then each GPT partition should start at an LBA that is a multiple of 8.

b – If the logical block size is 512 bytes, the physical block size is 8,192 bytes (i.e., 512 bytes x 16 logical blocks), the optimal transfer length granularity is 65,536 bytes (i.e., 512 bytes x 128 logical blocks), and logical block 0 is aligned to a physical block boundary, then each GPT partition should start at an LBA that is a multiple of 128.

To avoid the need to determine the physical block size and the optimal transfer length granularity, software may align GPT partitions at significantly larger boundaries. For example, assuming logical block 0 is aligned, it may use LBAs that are multiples of 2,048 to align to 1,048,576 byte (1 MiB) boundaries, which supports most common physical block sizes and RAID stripe sizes.

References are as follows:

ISO/IEC 24739-200 [ANSI INCITS 452-2008] AT Attachment 8 - ATA/ATAPI Command Set (ATA8-ACS). By the INCITS T13 technical committee. (See "Links to UEFI-Related Documents" ( *http://uefi.org/uefi* under the headings "InterNational Committee on Information Technology Standards (INCITS)" and "INCITs T13 technical committee").

ISO/IEC 14776-323 [T10/1799-D] SCSI Block Commands - 3 (SBC-3). Available from www.incits.org. By the INCITS T10 technical committee (See "Links to UEFI-Related Documents" ( *http://uefi.org/uefi* under the headings "InterNational Committee on Information Technology Standards (INCITS)" and "SCSI Block Commands").

## <span id="page-199-0"></span>**5.3.2 GPT Header**

See Table (below) which defines the GPT Header.

| <b>Mnemonic</b> | <b>Byte</b>   | <b>Byte</b> | <b>Description</b>                                                                                                    |
|-----------------|---------------|-------------|----------------------------------------------------------------------------------------------------|
|                 | <b>Offset</b> | Length      |                                                                                                    |
| Signature       |               | -8          | Identifies EFI-compatible partition table header. This value must con-<br>tain the ASCII string "EFI PART", encoded as the 64-bit constant 0x54<br>52415020494645.                  |
| Revision        |               |             | The revision number for this header. This revision value is not related to the<br>UEFI Specification version. This header is version 1.0, so the correct value<br>is $0x00010000$ . |

Table 5.5: GPT Header

continues on next page

| HeaderSize                  | 12 | $\overline{4}$ | Size in bytes of the GPT Header. The <i>HeaderSize</i> must be greater than or        |
|-----------------------------|----|----------------|---------------------------------------------------------------------------------------|
|                             |    |                | equal to 92 and must be less than or equal to the logical block size.                 |
| HeaderCRC32                 | 16 | $\overline{4}$ | CRC32 checksum for the GPT Header structure. This value is computed by                |
|                             |    |                | setting this field to 0, and computing the 32-bit CRC for <i>HeaderSize</i> bytes.    |
| Reserved                    | 20 | $\overline{4}$ | Must be zero.                                                                         |
| <b>MyLBA</b>                | 24 | $\overline{8}$ | The LBA that contains this data structure.                                            |
| <b>AlternateLBA</b>         | 32 | 8              | LBA address of the alternate GPT Header.                                              |
|                             | 40 | $\overline{8}$ | The first usable logical block that may be used by a partition described by a         |
|                             |    |                | <b>GUID Partition Entry.</b>                                                          |
| FirstUsableLBA*             |    |                |                                                                                       |
|                             |    |                |                                                                                       |
| LastUsableLBA               | 48 | 8              | The last usable logical block that may be used by a partition described by a          |
|                             |    |                | <b>GUID Partition Entry.</b>                                                          |
| <b>DiskGUID</b>             | 56 | 16             | GUID that can be used to uniquely identify the disk.                                  |
| titionEn-<br>Par            | 72 | 8              | The starting LBA of the GUID Partition Entry array.                                   |
| tryLBA                      |    |                |                                                                                       |
| NumberOfPa                  | 80 | $\overline{4}$ | The number of Partition Entries in the GUID Partition Entry array.                    |
| <i>rtitionEntries</i>       |    |                |                                                                                       |
| SizeOf Partitio-            | 84 | $\overline{4}$ | The size, in bytes, of each the GUID Partition Entry structures in the GUID           |
| nEntry                      |    |                | Partition Entry array. This field shall be set to a value of $128 \times 2 n$ where n |
|                             |    |                | is an integer greater than or equal to zero (e.g., 128, 256, 512, etc.). NOTE:        |
|                             |    |                | Previous versions of this specification allowed any multiple of 8                     |
| <b>PartitionE</b><br>$ntr-$ | 88 | 4              | The CRC32 of the GUID Partition Entry array. Starts at Par titionEntryLBA             |
| yArrayCRC32                 |    |                | and is computed over a byte length of NumberOfP artitionEntries * SizeOfP             |
|                             |    |                | artitionEntry.                                                                        |
| Reserved                    | 92 |                | BlockSizeThe rest of the block is reserved by UEFI and must be zero.                  |
|                             |    | $-92$          |                                                                                       |
|                             |    |                |                                                                                       |

Table 5.5 – continued from previous page

The following test must be performed to determine if a GPT is valid:

- Check the Signature
- Check the Header CRC
- Check that the *MyLBA* entry points to the LBA that contains the GUID Partition Table
- Check the CRC of the GUID Partition Entry Array

If the GPT is the primary table, stored at LBA 1:

• Check the *AlternateLBA* to see if it is a valid GPT

If the primary GPT is corrupt, software must check the last LBA of the device to see if it has a valid GPT Header and point to a valid GPT Partition Entry Array. If it points to a valid GPT Partition Entry Array, then software should restore the primary GPT if allowed by platform policy settings (e.g. a platform may require a user to provide confirmation before restoring the table, or may allow the table to be restored automatically). Software must report whenever it restores a GPT.

Software should ask a user for confirmation before restoring the primary GPT and must report whenever it does modify the media to restore a GPT. If a GPT formatted disk is reformatted to the legacy MBR format by legacy software, the last logical block might not be overwritten and might still contain a stale GPT. If GPT-cognizant software then accesses the disk and honors the stale GPT, it will misinterpret the contents of the disk. Software may detect this scenario if the legacy MBR contains valid partitions rather than a protective MBR ( *[Legacy Master Boot Record \(MBR\)](#page-193-0)* ).

Any software that updates the primary GPT must also update the backup GPT. Software may update the GPT Header and GPT Partition Entry Array in any order, since all the CRCs are stored in the GPT Header. Software must update the backup GPT before the primary GPT, so if the size of device has changed (e.g. volume expansion) and the update is interrupted, the backup GPT is in the proper location on the disk

If the primary GPT is invalid, the backup GPT is used instead and it is located on the last logical block on the disk. If the backup GPT is valid it must be used to restore the primary GPT. If the primary GPT is valid and the backup GPT is invalid software must restore the backup GPT. If both the primary and backup GPTs are corrupted this block device is defined as not having a valid GUID Partition Header.

Both the primary and backup GPTs must be valid before an attempt is made to grow the size of a physical volume. This is due to the GPT recovery scheme depending on locating the backup GPT at the end of the device. A volume may grow in size when disks are added to a RAID device. As soon as the volume size is increased the backup GPT must be moved to the end of the volume and the primary and backup GPT Headers must be updated to reflect the new volume size.

# **5.3.3 GPT Partition Entry Array**

The GPT Partition Entry Array contains an array of GPT Partition Entries. See Table (below) which defines the GPT Partition Entry.

| <b>Mnemonic</b>            | <b>Byte Offset</b> | <b>Byte</b>        | <b>Description</b>                                             |
|----------------------------|--------------------|--------------------|----------------------------------------------------------------|
|                            |                    | Length             |                                                                |
| PartitionTypeGUID          | $\Omega$           | 16                 | Unique ID that defines the purpose and type of this Parti-     |
|                            |                    |                    | tion. A value of zero defines that this partition entry is not |
|                            |                    |                    | being used.                                                    |
| <b>UniquePartitionGUID</b> | 16                 | 16                 | GUID that is unique for every partition entry. Every par-      |
|                            |                    |                    | tition ever created will have a unique GUID. This GUID         |
|                            |                    |                    | must be assigned when the GPT Partition Entry is created.      |
|                            |                    |                    | The GPT Partition Entry is created whenever the Num-           |
|                            |                    |                    | berOfPa rtitionEntries in the GPT Header is increased to       |
|                            |                    |                    | include a larger range of addresses.                           |
| StartingLBA                | 32                 | 8                  | Starting LBA of the partition defined by this entry.           |
| EndingLBA                  | 40                 | 8                  | Ending LBA of the partition defined by this entry.             |
| <b>Attributes</b>          | 48                 | 8                  | Attribute bits, all bits reserved by UEFI (Defined GPT Par-    |
|                            |                    |                    | <i>tition Entry — Partition Type GUIDs.</i>                    |
| <b>PartitionName</b>       | 56                 | 72                 | Null-terminated string containing a human-readable name        |
|                            |                    |                    | of the partition.                                              |
| Reserved                   | 128                | SizeOf Par-        | The rest of the GPT Partition Entry, if any, is reserved by    |
|                            |                    | <i>titionEntry</i> | UEFI and must be zero.                                         |
|                            |                    | $-128$             |                                                                |

Table 5.6: GPT Partition Entry

The *SizeOfPartitionEntry* variable in the GPT Header defines the size of each GUID Partition Entry. Each partition entry contains a *Unique Partition GUID* value that uniquely identifies every partition that will ever be created. Any time a new partition entry is created a new GUID must be generated for that partition, and every partition is guaranteed to have a unique GUID. The partition is defined as all the logical blocks inclusive of the *StartingLBA* and *EndingLBA* .

The *PartitionTypeGUID* field identifies the contents of the partition. This GUID is similar to the *OS Type* field in the MBR. Each filesystem must publish its unique GUID. The *Attributes* field can be used by utilities to make broad inferences about the usage of a partition and is defined in Table (below).

The firmware must add the *PartitionTypeGuid* to the handle of every active GPT partition using *[EFI\\_BOOT\\_SERVICES.InstallProtocolInterface\(\)](#page-245-0)* . This will allow drivers and applications, including OS loaders, to easily search for handles that represent EFI System Partitions or vendor specific partition types.

Software that makes copies of GPT-formatted disks and partitions must generate new *Disk GUID* values in the GPT Headers and new *Unique Partition GUID* values in each GPT Partition Entry. If GPT-cognizant software encounters two disks or partitions with identical GUIDs, results will be indeterminate.

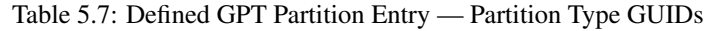

<span id="page-202-0"></span>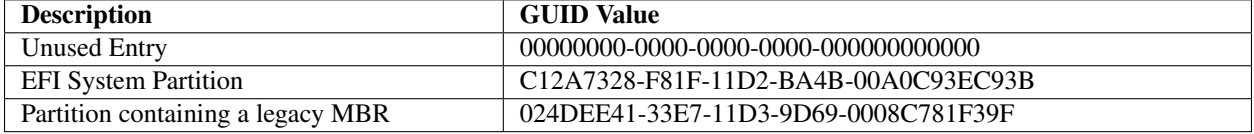

OS vendors need to generate their own Partition Type GUIDs to identify their partition types.

| <b>Bits</b> | <b>Name</b>               | <b>Description</b>                                                                                   |
|-------------|---------------------------|----------------------------------------------------------------------------------------------------|
| Bit 0       | <b>Required Partition</b> | If this bit is set, the partition is required for the platform to function. The                      |
|             |                           | owner/creator of the partition indicates that deletion or modification of the con-                   |
|             |                           | tents can result in loss of platform features or failure for the platform to boot                    |
|             |                           | or operate. The system cannot function normally if this partition is removed,                        |
|             |                           | and it should be considered part of the hardware of the system. Actions such as                      |
|             |                           | running diagnostics, system recovery, or even OS install or boot could poten-                        |
|             |                           | tially stop working if this partition is removed. Unless OS software or firmware                     |
|             |                           | recognizes this partition, it should never be removed or modified as the UEFI                        |
|             |                           | firmware or platform hardware may become non-functional.                                             |
| Bit 1       | No Block IO Protocol      | this<br>bit<br>firmware<br>$\mathbf{H}$<br><i>is</i><br>then<br>set.<br>produce<br>must<br>not<br>an |
|             |                           | EFI_BLOCK_IO_PROTOCOL device for this partition. See Partition Dis-                                  |
|             |                           | covery for more details. By not producing an EFI_BLOCK_IO_PROTOCOL                                   |
|             |                           | partition, file system mappings will not be created for this partition in UEFI.                      |
| Bit 2       | Legacy BIOS Bootable      | This bit is set aside by this specification to let systems with traditional PC-                      |
|             |                           | AT BIOS firmware implementations inform certain limited, special-purpose                             |
|             |                           | software running on these systems that a GPT partition may be bootable. For                          |
|             |                           | systems with firmware implementations conforming to this specification, the                          |
|             |                           | UEFI boot manager (see chapter 3) must ignore this bit when selecting a UEFI-                        |
|             |                           | compliant application, e.g., an OS loader (see 2.1.3). Therefore there is no need                    |
|             |                           | for this specification to define the exact meaning of this bit.                                      |
| <b>Bits</b> |                           | Undefined and must be zero. Reserved for expansion by future versions of the                         |
| $3-47$      |                           | UEFI specification.                                                                                  |
| <b>Bits</b> |                           | Reserved for GUID specific use. The use of these bits will vary depending on                         |
| $48-63$     |                           | the PartitionTypeGUID. Only the owner of the PartitionTypeGUID is allowed                            |
|             |                           | to modify these bits. They must be preserved if Bits 0-47 are modified.                              |

Table 5.8: Defined GPT Partition Entry - Attributes

#### Related Definitions:

```
#pragma pack(1)
///
/// GPT Partition Entry.
///
typedef struct {
 EFI_GUID PartitionTypeGUID;
 EFI_GUID UniquePartitionGUID;
 EFI_LBA StartingLBA;
 EFI_LBA EndingLBA;
 UINT64 Attributes;
 CHAR16 PartitionName[36];
```
(continues on next page)

} EFI\_PARTITION\_ENTRY; #pragma pack()

# **BLOCK TRANSLATION TABLE (BTT) LAYOUT**

This specification defines the Block Translation Table (BTT) metadata layout. The following sub-sections outline the BTT format that is utilized on the media, the data structures involved, and a detailed description of how SW is to interpret the BTT layout.

# **6.1 Block Translation Table (BTT) Background**

A namespace defines a contiguously-addressed range of Non-Volatile Memory conceptually similar to a SCSI Logical Unit (LUN) or a NVM Express® namespace. \*

Note: \* NVM Express® and NVMe® are registered trademarks of NVM Express, Inc. for use in describing the NVM Express, Inc. organization and items developed by NVM Express, Inc. NVMe-oF™ is an unregistered trademark of NVM Express, Inc.

Any namespace being utilized for block storage may contain a Block Translation Table (BTT), which is a layout and set of rules for doing block I/O that provide powerfail write atomicity of a single block. Traditional block storage, including hard disks and SSDs, usually protect against torn sectors, which are sectors partially written when interrupted by power failure. Existing software, mostly file systems, depend on this behavior, often without the authors realizing it. To enable such software to work correctly on namespaces supporting block storage access, the BTT layout defined by this document sub-divides a namespace into one or more BTT Arenas, which are large sections of the namespace that contain the metadata required to provide the desired write atomicity. Each of these BTT Arenas contains a metadata layout as shown in Figures 6-1 and 6-2 below.

Each arena contains the layout shown in Figure 6-1 (above), the primary info block, data area, map, flog, and a backup info block. Each of these areas is described in the following sections. When the namespace is larger than 512 GiB, multiple arenas are required by the BTT layout, as shown in Figure 6-2 (below). Each namespace using a BTT is divided into as many 512 GiB arenas as shall fit, followed by a smaller arena to contain any remaining space as appropriate. The smallest arena size is 16MiB so the last arena size shall be between 16MiB and 512GiBs. Any remaining space less than 16MiB is unused. Because of these rules for arena placement, software can locate every primary Info block and every backup Info block without reading any metadata, based solely on the namespace size.

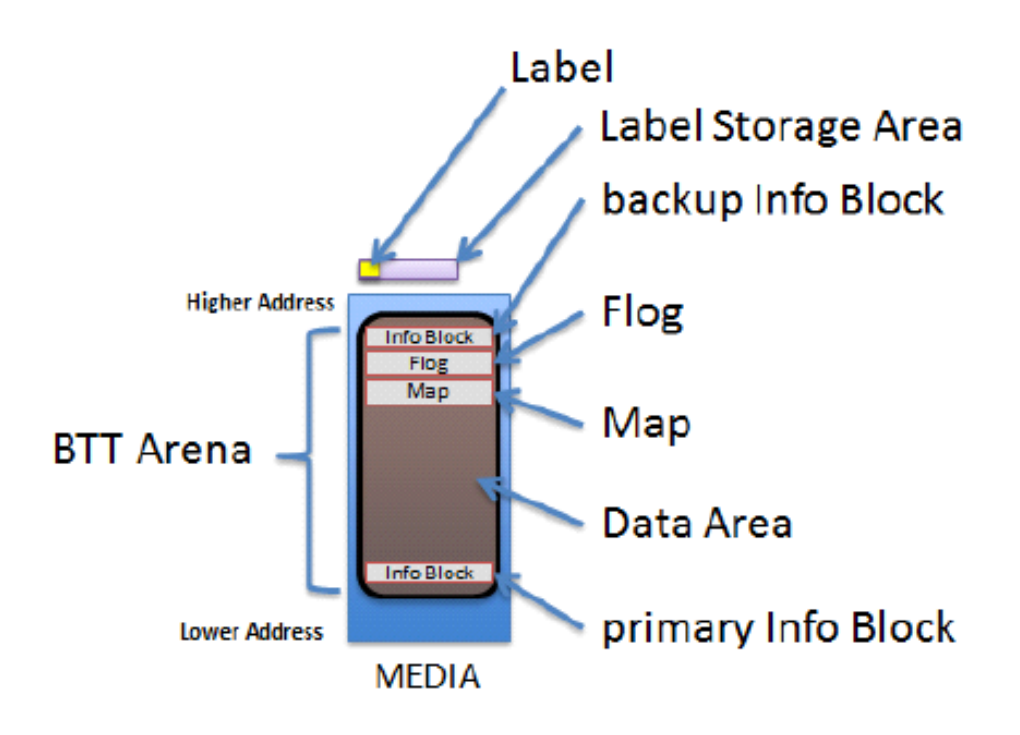

Fig. 6.1: The BTT Layout in a BTT Arena

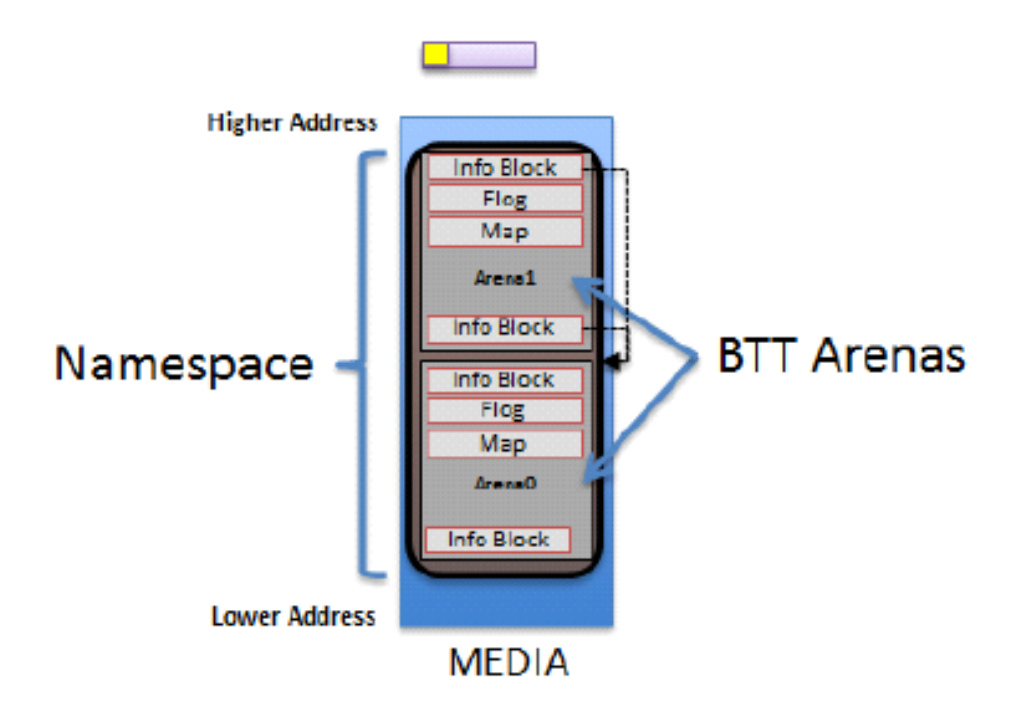

Fig. 6.2: A BTT With Multiple Arenas in a Large Namespace

# **6.2 Block Translation Table (BTT) Data Structures**

The following sub-sections outline the data structures associated with the BTT Layout.

### **6.2.1 BTT Info Block**

```
// Alignment of all BTT structures
#define EFI_BTT_ALIGNMENT 4096
#define EFI_BTT_INFO_UNUSED_LEN 3968
#define EFI_BTT_INFO_BLOCK_SIG_LEN 16
// Constants for Flags field
#define EFI_BTT_INFO_BLOCK_FLAGS_ERROR 0x00000001
// Constants for Major and Minor version fields
#define EFI_BTT_INFO_BLOCK_MAJOR_VERSION 2
#define EFI_BTT_INFO_BLOCK_MINOR_VERSION 0
typdef struct _EFI_BTT_INFO_BLOCK {
CHAR8 Sig[EFI_BTT_INFO_BLOCK_SIG_LEN];
 EFI_GUID Uuid;
 EFI_GUID ParentUuid;
 UINT32 Flags;
 UINT16 Major;
 UINT16 Minor;
 UINT32 ExternalLbaSize;
 UINT32 ExternalNLba;
 UINT32 InternalLbaSize;
 UINT32 InternalNLba;
 UINT32 NFree;
 UINT32 InfoSize;
 UINT64 NextOff;
 UINT64 DataOff;
 UINT64 MapOff;
 UINT64 FlogOff;
 UINT64 InfoOff;
 CHAR8 Unused[EFI_BTT_INFO_UNUSED_LEN];
 UINT64 Checksum;
  } EFI_BTT_INFO_BLOCK
```
Sig Signature of the BTT Index Block data structure. Shall be "BTT\_ARENA\_INFO00".

- UUID UUID identifying this BTT instance. A new UUID is created each time the initial BTT Arenas are written. This value shall be identical across all BTT Info Blocks within all arenas within a namespace.
- ParentUuid UUID of containing namespace, used when validating the BTT Info Block to ensure this instance of the BTT layout is intended for the current surrounding namespace, and not left over from a previous namespace that used the same area of the media. This value shall be identical across all BTT Info Blocks within all arenas within a namespace.
- Flags Boolean attributes of this BTT Info Block. See the additional description below on the use of the flags. The following values are defined:

EFI\_BTT\_INFO\_BLOCK\_FLAGS\_ERROR - The BTT Arena is in the error state. When a BTT implementation discovers issues such as inconsistent metadata or lost metadata due to unrecoverable media errors, the error bit for the associated arena shall be set. See the BTT Theory of Operation section regarding handling of EFI\_BTT\_INFO\_BLOCK\_FLAGS\_ERROR.

- Major Major version number. Currently at version 2. This value shall be identical across all BTT Info Blocks within all arenas within a namespace.
- Minor Minor version number. Currently at version 0. This value shall be identical across all BTT Info Blocks within all arenas within a namespace.
- ExternalLbaSize Advertised LBA size in bytes. I/O requests shall be in this size chunk. This value shall be identical across all BTT Info Blocks within all arenas within a namespace.
- ExternalNLba Advertised number of LBAs in this arena. The sum of this field, across all BTT Arenas, is the total number of available LBAs in the namespace.
- InternalLbaSize Internal LBA size shall be greater than or equal to ExternalLbaSize and shall not be smaller than 512 bytes. Each block in the arena data area is this size in bytes and contains exactly one block of data. Optionally, this may be larger than the ExternalLbaSize due to alignment padding between LBAs. This value shall be identical across all BTT Info Blocks within all arenas within a namespace.
- InternalNLba Number of internal blocks in the arena data area. This shall be equal to ExternalNLba + NFree because each internal lba is either mapped to an external lba or shown as free in the flog.
- NFree Number of free blocks maintained for writes to this arena. NFree shall be equal to InternalNLba ExternalNLba. This value shall be identical across all BTT Info Blocks within all arenas within a namespace.
- InfoSize The size of this info block in bytes. This value shall be identical across all BTT Info Blocks within all arenas within a namespace.
- NextOff Offset of next arena, relative to the beginning of this arena. An offset of 0 indicates that no arenas follow the current arena. This field is provided for convience as the start of each arena can be calculated from the size of the namespace as described in the Theory of Operation – Validating BTT Arenas at start-up description. This value shall be identical in the primary and backup BTT Info Blocks within an arena.
- DataOff Offset of the data area for this arena, relative to the beginning of this arena. The internal-LBA number zero lives at this offset. This value shall be identical in the primary and backup BTT Info Blocks within an arena.
- MapOff Offset of the map for this arena, relative to the beginning of this arena. This value shall be identical in the primary and backup BTT Info Blocks within an arena.
- FlogOff Offset of the flog for this arena, relative to the beginning of this arena. This value shall be identical in the primary and backup BTT Info Blocks within an arena.
- InfoOff Offset of the backup copy of this arena's info block, relative to the beginning of this arena. This value shall be identical in the primary and backup BTT Info Blocks within an arena.
- Reserved Shall be zero.
- Checksum 64-bit *Fletcher64* checksum of all fields. This field is considered as containing zero when the checksum is computed.

#### BTT Info Block Description

The existence of a valid BTT Info Block is used to determine whether a namespace is used as a BTT block device.

Each BTT Arena contains two BTT Info Blocks, a primary copy at the beginning of the BTT Arena, at address offset 0 , and ends with an identical backup BTT Info Block, in the highest block available in the arena aligned on a EFI\_BTT\_ALIGNMENT boundary. When writing the BTT layout, implementations shall write out the info blocks from the highest arena to the lowest, writing the backup info block and other BTT data structures before writing the primary info block. Writing the layout in this manner shall ensure that a valid BTT layout is only detected after the entire layout has been written.

### **6.2.2 BTT Map Entry**

```
typedef struct _EFI_BTT_MAP_ENTRY {
 UINT32 PostMapLba : 30;
 UINT32 Error : 1;
 UINT32 Zero : 1;
   } EFI_BTT_MAP_ENTRY ;
```
PostMapLba Post-map LBA number (block number in this arena's data area)

Error When set and Zero is not set, reads on this block return an error. Writes to this block clear this flag.

Zero When set and Error is not set, reads on this block return a full block of zeros. Writes to this block clear this flag.

#### BTT Map Description

The BTT Map area maps an LBA that indexes into the arena, to its actual location. The BTT Map is located as high as possible in the arena, after room for the backup info block and flog (and any required alignment) has been taken into account. The terminology *pre-map LBA* and *post-map LBA* is used to describe the input and output values of this mapping.

The BTT Map area is indexed by the pre-map LBA and each entry in the map contains the 30 bit post-map LBA and bits to indicate if there is an error or if LBA contains zeroes (see EFI\_BTT\_MAP\_ENTRY).

The Error and Zero bits indicate conditions that cannot both be true at the same time, so that combination is used to indicate a *normal* map entry, where no error or zeroed block is indicated. The error condition is indicated only when the Error bit is set and the Zero bit is clear, with similar logic for the zero block condition. When neither condition is indicated, both Error and Zero are set to indicate a map entry in its normal, non-error state. This leaves the case where both Error and Zero are bits are zero, which is the initial state of all map entries when the BTT layout is first written. Both bits zero means that the map entry contains the initial *identity* mapping where the pre-map LBA is mapped to the same post-map LBA. Defining the map this way allows an implementation to leverage the case where the initial contents of the namespace is known to be zero, requiring no writes to the map when writing the layout. This can greatly improve the layout time since the map is the largest BTT data structure written during layout.

### **6.2.3 BTT Flog**

```
// Alignment of each flog structure
#define EFI_BTT_FLOG_ENTRY_ALIGNMENT 64
typedef struct _EFI_BTT_FLOG {
 UINT32 Lba0;
 UINT32 OldMap0;
 UINT32 NewMap0;
 UINT32 Seq0;
 UINT32 Lba1;
 UINT32 OldMap1;
 UINT32 NewMap1;
 UINT32 Seq1;
} EFI_BTT_FLOG
```
- lba0 Last pre-map LBA written using this flog entry. This value is used as an index into the BTT Map when updating it to complete the transaction.
- OldMap0 Old post-map LBA. This is the old entry in the map when the last write using this flog entry occurred. If the transaction is complete, this LBA is now the free block associated with this flog entry.
- NewMap0 New post-map LBA. This is the block allocated when the last write using this flog entry occurred. By definition, a write transaction is complete if the BTT Map entry contains this value.
- Seq0 The Seq0 field in each flog entry is used to determine which set of fields is newer between the two sets (Lba0, OldMap0, NewMpa0, Seq0 vs Lba1, Oldmap1, NewMap1, Seq1). Updates to a flog entry shall always be made to the older set of fields and shall be implemented carefully so that the Seq0 bits are only written after the other fields are known to be committed to persistence. The figure below shows the progression of the Seq0 bits over time, where the newer entry is indicated by a value that is clockwise of the older value.

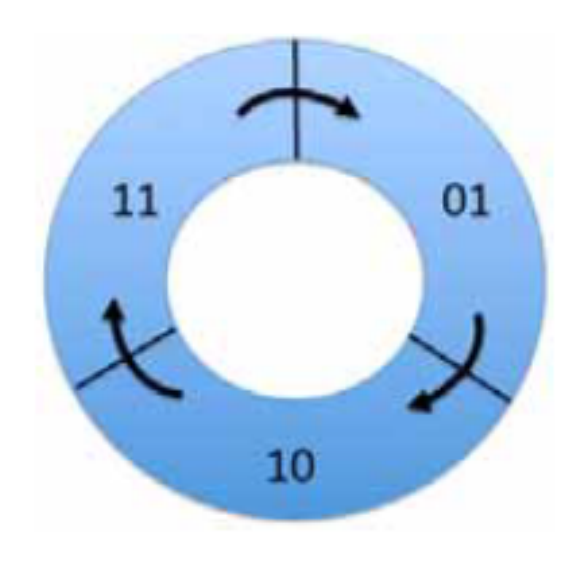

Fig. 6.3: Cyclic Sequence Numbers for Flog Entries

Lba1 Alternate lba entry OldMap1 Alternate old entry

NewMap1 Alternate new entry

Seq1 Alternate Seq entry

#### BTT Flog Description

The BTT Flog is so named to illustrate that it is both a free list and a log, rolled into one data structure. The Flog size is determined by the NFree field in the BTT Info Block which determines how many of these flog entries there are. The flog location is the highest address in the arena after space for the backup info block and alignment requirements have been taken in account.

### **6.2.4 BTT Data Area**

Starting from the low address to high, the BTT Data Area starts immediately after the BTT Info Block and extends to the beginning of the BTT Map data structure. The number of internal data blocks that can be stored in an arena is calculated by first calculating the necessary space required for the BTT Info Blocks, map, and flog (plus any alignment required), subtracting that amount from the total arena size, and then calculating how many blocks fit into the resulting space.

## **6.2.5 NVDIMM Label Protocol Address Abstraction Guid**

This version of the BTT layout and behavior is collectively described by the AddressAbstractionGuid in the UEFI NVDIMM Label protocol section utilizing this GUID:

```
#define EFI_BTT_ABSTRACTION_GUID \
 {0x18633bfc,0x1735,0x4217,
   {0x8a,0xc9,0x17,0x23,0x92,0x82,0xd3,0xf8}
```
# **6.3 BTT Theory of Operation**

This section outlines the theory of operation for the BTT and describes the responsibilities that any software implementation shall follow.

A specific instance of the BTT layout depends on the size of the namespace and three administrative choices made at the time the initial layout is created:

- ExternalLbaSize: the desired block size
- InternalLbaSize: the block size with any internal padding
- NFree: the number of concurrent writes supported by the layout

The BTT data structures do not support an **InternalLbaSize** smaller than 512 bytes, so if **ExternalLbaSize** is smaller than 512 bytes, the **InternalLbaSize** shall be rounded up to 512. For performance, the **InternalLbaSize** may also include some padding bytes. For example, a BTT layout supporting 520-byte blocks may use 576-byte blocks internally in order to round up the size to a multiple of a 64-byte cache line size. In this example, the ExternalLbaSize, visible to software above the BTT software, would be 520 bytes, but the **InternalLbaSize** would be 576 bytes.

Once these administrative choices above are determined, the namespace is divided up into *arenas*, as described in the BTT Arenas section, where each arena uses the same values for ExternalLbaSize, InternalLbaSize, and Nfree.

### **6.3.1 BTT Arenas**

In order to reduce the size of BTT metadata and increase the possibility of concurrent updates, the BTT layout in a namespace is divided into *arenas*. An arena cannot be larger than 512GiB or smaller than 16MiB. A namespace is divided into as many 512GiB arenas that shall fit, starting from offset zero and packed together without padding, followed by one arena smaller than 512GiB if the remaining space is at least 16MiB. The smaller area size is rounded down to be a multiple of EFI\_BTT\_ALIGNMENT if necessary. Because of these rules, the location and size of every BTT Arena in a namespace can be determined from the namespace size.

Within an arena, the amount of space used for the Flog is **NFree** times the amount of space required for each Flog entry. Flog entries shall be aligned on 64-byte boundaries. In addition, the full BTT Flog table shall be aligned on a EFI\_BTT\_ALIGNMENT boundary and have a size that is padded to be multiple of EFI\_BTT\_ALIGNMENT. In summary, the space in an arena taken by the Flog is:

```
FloqSize = roundup(NFree * roundup(sizeof(EFI_BTT_FLOG))EFI_BTT_FLOG_ENTRY_ALIGNMENT), EFI_BTT_ALIGNMENT)
```
Within an arena, the amount of space available for data blocks and the associated Map is the arena size minus the space used for the BTT Info Blocks and the Flog:

DataAndMapSize = ArenaSize - 2 \* sizeof(EFI\_BTT\_INFO\_BLOCK) - FlogSize

Within an arena, the number of data blocks is calculated by dividing the available space, DataAndMapSize, by the InternalLbaSize plus the map overhead required for each block, and rounding down the result to ensure the data area is aligned on a EFI\_BTT\_ALIGNMENT boundary:

```
InternalNLba = (DataAndMapSize - EFI_BTT_ALIGNMENT) / (InternalLbaSize +
sizeof(EFI_BTT_MAP_ENTRY)
```
With the InternalNLba value known, the calculation for the number of external LBAs subtracts off NFree for the pool of unadvertised free blocks:

ExternalNLba = InternalNLba - Nfree

Within an arena, the number of bytes required for the BTT Map is one entry for each external LBA, plus any alignment required to maintain an alignment of EFI\_BTT\_ALIGNMENT for the entire map:

```
MapSize = roundup(ExternalNLba * sizeof(EFI_BTT_MAP_ENTRY),
EFI_BTT_ALIGNMENT)
```
The number of concurrent writes allowed for an arena is based on the NFree value chosen at BTT layout time. For example, choosing NFree of 256 means the BTT Arena shall have 256 free blocks to use for in-flight write operations. Since BTT Arenas each have NFree free blocks, the number of concurrent writes allowed in a namespace may be larger when there are multiple arenas and the writes are spread out between multiple arenas.

### **6.3.2 Atomicity of Data Blocks in an Arena**

The primary reason for the BTT is to provide failure atomicity when writing data blocks, so that any write of a single block cannot be torn by interruptions such as power loss. The BTT provides this by maintaining a pool of free blocks which are not part of the capacity advertised to software layers above the BTT software. The BTT Data Area is large enough to hold the advertised capacity as well as the pool of free blocks. The BTT software manages the blocks in the BTT Data Area as a list of *internal* LBAs, which are block numbers only visible internally to the BTT software. The block numbers that make up the advertised capacity are known as *external* LBAs, and at any given point in time, each one of those external LBAs is mapped by the BTT Map to one of the blocks in the BTT Data Area. Each block write done by the BTT software starts by allocating one of the free blocks, writing the data to it, and only when that block is fully persistent (including any flushes required), are steps taken to make that block active, as outlined in the BTT Theory of Operations - Write Path section.

The BTT Flog (a combination of a free list and a log) is at the heart of the atomic updates when writing blocks. The "quiet" state of a BTT Flog, when no in-flight writes are happening and no recovery steps are outstanding, is that the NFree free blocks currently available for writes are contained in the OldMap fields in the Flog entries. A write shall use one of those Flog entries to find a free block to write to, and then the Lba and NewMap fields in the Flog are used as a *write-ahead-log* for the BTT Map update when the data portion of the write is complete, as described in the Validating the Flog at start-up section.

It is up to run-time logic in the BTT software to ensure that only one Flog entry is in use at a time, and that any reads still executing on the block indicated by the OldMap entry have finished before starting a write using that block.

# **6.3.3 Atomicity of BTT Data Structures**

Byte-addressable persistent media may not support atomic updates larger than 8-bytes, so any data structure larger than 8-bytes in the BTT uses software-implemented atomicity for updates. Note that 8-byte write atomicity, meaning an 8-byte store to the persistent media cannot be torn by interruptions such as power failures, is a minimal requirement for using the BTT described in this document.

There are four types of data structures in the BTT:

- The BTT Info Blocks
- The BTT Map
- The BTT Flog
- The BTT Data Area

The BTT Map entries are 4-bytes in size, and so can be updated atomically with a single store instruction. All other data structures are updated by following the rules described in this document, which update an inactive version of the data structure first, followed by steps to make it active atomically.

For the BTT Info Blocks, atomicity is provided by always writing the backup Info block first, and only after that update is fully persistent (the block checksums correctly), is the primary BTT Info Block updated as described in the **Writing** the initial BTT layout section. Recovery from an interrupted update is provided by checking the primary Info block's checksum on start-up, and if it is bad, copying the backup Info block to the primary to complete the interrupted update as described in the Validating BTT Arenas at start-up section.

For the BTT Flog, each entry is double-sized, with two complete copies of every field (Lba, OldMap, NewMap, Seq). The active entry has the higher Seq number, so updates always write to the inactive fields, and once those fields are fully persistent, the Seq field for the inactive entry is updated to make it become the active entry atomically. This is described in the Validating the Flog at start-up section.

For the BTT Data Area, all block writes can be thought of as *allocating writes*, where an inactive block is chosen from the free list maintained by the Flog, and only after the new data written to that block is fully persistent, that block is made active atomically by updating the Flog and Map entries as described in the Write Path section.

## **6.3.4 Writing the Initial BTT layout**

The overall layout of the BTT relies on the fact that all arenas shall be 512GiB in size, except the last arena which is a minimum of 16MiB. Initializing the BTT on-media structures only happens once in the lifetime of a BTT, when it is created. This sequence assumes that software has determined that new BTT layout needs to be created and the total raw size of the namespace is known.

Immediately before creating a new BTT layout, the UUID of the surrounding namespace may be updated to a newlygenerated UUID. This optional step, depending on the needs of a BTT software implementation, has the effect of invalidating any previous BTT Info Blocks in the namespace and ensuring the detection of an invalid layout if the BTT layout creation process is interrupted. This detection works because the parent UUID field

The on-media structures in the BTT layout may be written out in any order except for the BTT Info Blocks, which shall be written out as the last step of the layout, starting from the last arena (highest offset in the namespace) to the first arena (lowest offset in the namespace), writing the backup BTT Info Block in each arena first, then writing the primary BTT Info block for that arena second. This allows the detection of an incomplete BTT layout when the algorithm in the Validating BTT Arenas at start-up section is executed.

Since the number of internal LBAs for an arena exceeds the number of external LBAs by NFree, there are enough internal LBA numbers to fully initialize the BTT Map as well as the BTT Flog, where the BTT Flog is initialized with the NFree highest internal LBA numbers, and the rest are used in the BTT Map.

The BTT Map in each arena is initialized to zeros. Zero entries in the map indicate the *identity* mapping of all pre-map LBAs to the corresponding post-map LBAs. This uses all but NFree of the internal LBAs, leaving Nfree of them for the BTT Flog.

The BTT Flog in each arena is initialized by starting with all zeros for the entire flog area, setting the Lba0 field in each flog entry to unique pre-map LBAs, zero through NFree - 1, and both OldMap0 and NewMap0 fields in each flog entry are set to one of the remaining internal LBAs. For example, flog entry zero would have Lba0 set to 0, and OldMap0 and NewMap0 both set to the first internal LBA not represented in the map (since there are ExternalNLba entries in the map, the next available internal LBA is equal to **ExternalNLba**).

### **6.3.5 Validating BTT Arenas at start-up**

When software prepares to access the BTT layout in a namespace, the first step is to check the BTT Arenas for consistency. Reading and validating BTT Arenas relies on the fact that all arenas shall be 512GiB in size, except the last arena which is a minimum of 16MiB.

The following tests shall pass before software considers the BTT layout to be valid:

- For each BTT Arena:
	- ReadAndVerifyPrimaryBttInfoBlock
		- \* If the read of the primary BTT Info Block fails, goto ReadAndVerifyBackupBttInfoBlock
		- \* If the primary BTT Info Block contains an incorrect Sig field it is invalid, goto ReadAndVerifyBackupBttInfoBlock
		- \* If the primary BTT Info Block ParentUuid field does not match the UUID of the surrounding namespace, goto ReadAndVerifyBackupBttInfoBlock
		- \* If the primary BTT Info Block contains an incorrect Checksum it is invalid, goto ReadAndVerify-BackupBttInfoBlock
		- \* The primary BTT Info Block is valid. Use the NextOff field to find the start of the next arena and continue BTT Info Block validation, goto ReadAndVerifyPrimaryBttInfoBlock
	- ReadAndVerifyBackupBttInfoBlock
		- \* Determine the location of the backup BTT Info Block:
			- 1. All of the arenas shall be the full 512GiB data area size except the last arena which is at least 16MiB.
			- 2. The backup BTT Info Block is the last EFI\_BTT\_ALIGNMENT aligned block in the arena.
		- \* If the read of the backup BTT Info Block at the high address of the BTT Arena fails, neither copy could be read, and software shall assume that there is no valid BTT metadata layout for the namespace
		- \* If the backup BTT Info Block contains an incorrect Sig field it is invalid, and software shall assume that there is no valid BTT metadata layout for the namespace
		- \* If the backup BTT Info Block ParentUuid field does not match the UUID of the surrounding namespace it is invalid, and software shall assume that there is no valid BTT metadata layout for the namespace
		- \* If the backup BTT Info Block contains an incorrect Checksum it is invalid, and software shall assume that there is no valid BTT metadata layout for the namespace
		- \* The backup BTT Info Block is valid. Since the primary copy is bad, software shall copy the contents of the valid backup BTT Info Block down to the primary BTT Info Block before validation of all of the BTT Info Blocks in all of the arenas can complete successfully.

## **6.3.6 Validating the Flog entries at start-up**

After validating the BTT Info Blocks as described in the Validating BTT Arenas at start-up section, the next step software shall take is to validate the BTT Flog entries. When blocks of data are being written, as described in the Write Path section below, the persistent Flog and Map states are not updated until the free block is written with new data. This ensures a power failure at any point during the data transfer is harmless, leaving the partially written data in a free block that remains free. Once the Flog is updated (made atomic by the Seq bits in the Flog entry), the write algorithm is committed to the update and a power failure from this point in the write flow onwards shall be handled by completing the update to the BTT Map on recovery. The Flog contains all the information required to complete the Map entry update.

Note that the Flog entry recovery outlined here is intended to happen single-threaded, on an *inactive* BTT (before the BTT block namespace is allowed to accept I/O requests). The maximum amount of time required for recovery is determined by NFree, but is only a few loads and a single store (and the corresponding cache flushes) for each incomplete write discovered.

The following steps are executed for each flog entry in each arena, to recover any interrupted writes and to verify the flog entries are consistent at start up. Any consistency issues found during these steps results in setting the error state (EFI\_BTT\_INFO\_BLOCK\_FLAGS\_ERROR) for the arena and terminates the flog validation process for this arena.

- 1. The Seq0 and Seq1 fields are examined for the flog entry. If both fields are zero, or both fields are equal to each other, the flog entry is inconsistent. Otherwise, the higher Seq field indicates which set of flog fields to use for the next steps (Lba0, OldMap0, NewMap0, versus Lba1, OldMap1, NewMap1). From this point on in this section, the chosen fields are referenced as Lba, OldMap, and NewMap.
- 2. If OldMap and NewMap are equal, this is a flog entry that was never used since the initial layout of the BTT was created.
- 3. The Lba field is checked to ensure it is a valid pre-map LBA (in the range zero to ExternalNLba 1). If the check fails, the flog entry is inconsistent.
- 4. The BTT Map entry corresponding to the Flog entry Lba field is fetched. Since the Map can contain special zero entries to indicate identity mappings, the fetched entry is adjusted to the corresponding internal LBA when a zero is encountered (by interpreting the entry as the same LBA as the Flog entry Lba field).
- 5. If the adjusted map entry from the previous step does not match the NewMap field in the Flog entry, and it matches the OldMap field, then an interrupted BTT Map update has been detected. The recovery step is to write the NewMap field to the BTT Map entry indexed by the Flog entry Lba field.

## **6.3.7 Read Path**

The following high level sequence describes the steps to read a single block of data while utilizing the BTT as is illustrated in the Figure: BTT Read Path Overview below:

- 1. If EFI\_BTT\_INFO\_BLOCK\_FLAGS\_ERROR is set in the arena's BTT\_Info Block, the BTT software may return an error for the read, or an implementation may choose to continue to provide read-only access and continue these steps.
- 2. Use the external LBA provided with the read operation to determine which BTT Arena to access. Starting from the first arena (lowest offset in the namespace), and looping through the arena in order, the ExternalNLba field in the BTT Info Block describes how many exernal LBAs are in that area. Once the correct arena is identified, the external LBAs contained in the lower, skipped, arenas are subtracted from the provided LBA to obtain the pre-map LBA for the selected arena.
- 3. Use the pre-map LBA to index into the arena's BTT Map and the map entry.
- 4. If both the Zero and Error bits are set in the map entry, this indicates a normal entry. The PostMapLba field in the Map entry is used to index into the arena Data Area by multiplying it by the **InternalLbaSize** and adding

the result to the DataOff field from the arena's BTT Info Block. This provides the location of the data in the arena and software then copies **ExternalLbaSize** bytes into the provided buffer to satisfy the read request.

- 5. Otherwise, if only the Error bit is set in the map entry, a read error is returned.
- 6. Otherwise, if only the Zero bit is set in the map entry, a block of ExternalLbaSize bytes of zeros is copied into the provided buffer to satisfy the read request.
- 7. Finally, if both Zero and Error bits are clear, this the initial identity mapping and the pre-map LBA is used to index into the arena Data Area by multiplying it by the **InternalLbaSize** and adding the result to the **DataOff** field from the arena's BTT Info Block. This provides the location of the data in the arena and software then copies ExternalLbaSize bytes into the provided buffer to satisfy the read request.

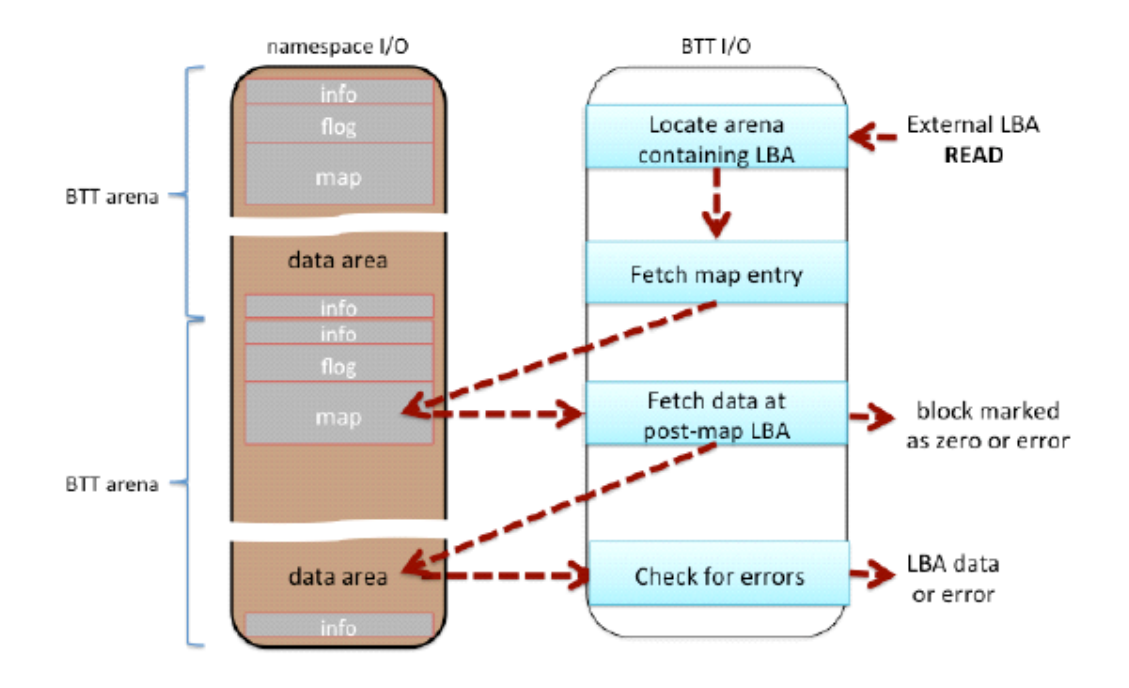

Fig. 6.4: BTT Read Path Overview

### **6.3.8 Write Path**

The following high level sequence describes the steps to write a single block of data while utilizing the BTT as is illustrated in the Figure: BTT Write Path Overview below:

- 1. If EFI\_BTT\_INFO\_BLOCK\_FLAGS\_ERROR is set in the arena's BTT Info Block, the BTT software shall return an error for the write.
- 2. Use the external LBA provided with the write operation to determine which BTT Arena to access. Starting from the first arena (lowest offset in the namespace), and looping through the arena in order, the ExternalNLba field in the BTT Info Block describes how many exernal LBAs are in that area. Once the correct arena is identified, the external LBAs contained in the lower, skipped, arenas are subtracted from the provided LBA to obtain the pre-map LBA for the selected arena.
- 3. The BTT software allocates one of the Flog entries in the arena to be used for this write. The Flog entry shall not be shared by multiple concurrent writes. The exact method for managing the exclusive use of the Flog entries is BTT software implementation-dependent. There's no on-media indication of whether a Flog entry is currently
allocated to a write request or not. Note that the free block tracked by the Flog entry in the OldMap field, may still have reads from relatively slow threads operating on it. The BTT software implementation shall ensure any such reads have completed before moving to the next step.

- 4. Lock out access to the BTT Map area associated with the pre-map LBA for the next three steps. The granularity of the locking is implementation-dependent; an implementation may choose to lock individual Map entries, lock the entire BTT Map, or something in-between.
- 5. Use the pre-map LBA to index into the arena's BTT Map and fetch the old map entry.
- 6. Update the Flog entry by writing the inactive set of Flog fields (the lower Seq number). First, update the Lba, OldMap, and NewMap fields with the pre-map LBA, old Map entry, and the free block chosen above, respectively. Once those fields are fully persistent (with any required flushes completed), the Seq field is updated to make the new fields active. This update of the Seq field commits the write - before this update, the write shall not take place if the operation is interrupted. After the Seq field is updated, the write shall take place even if the operation is interrupted because the Map update in the next step shall take place during the BTT recovery that happens on start-up.
- 7. Update the Map entry with the free block chosen above.
- 8. Drop the map lock acquired in step 4 above. The write request is now satisfied.

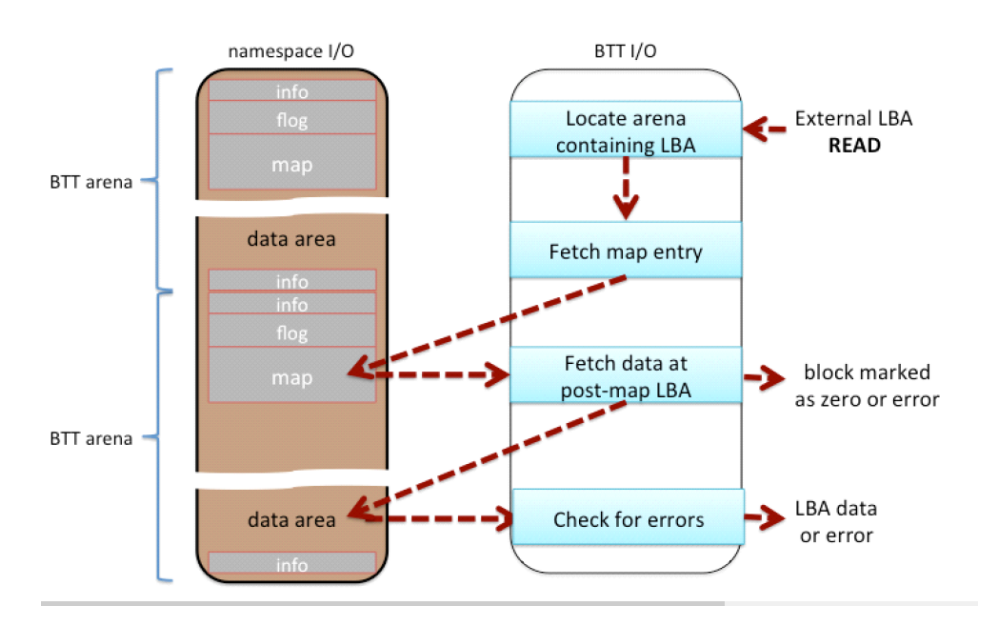

Fig. 6.5: BTT Write Path Overview

**CHAPTER**

## **SEVEN**

# **SERVICES — BOOT SERVICES**

This section discusses the fundamental boot services that are present in a UEFI compliant system. The services are defined by interface functions that may be used by code running in the UEFI environment. Such code may include protocols that manage device access or extend platform capability, as well as applications running in the preboot environment, and OS loaders.

Two types of services apply in an compliant system:

#### Boot Services

Functions that are available *before* a successful call to *[EFI\\_BOOT\\_SERVICES.ExitBootServices\(\)](#page-281-0)*. These functions are described in this section.

#### Runtime Services

Functions that are available *before and after* any call to ExitBootServices(). These functions are described in *[Services](#page-288-0) [— Runtime Services](#page-288-0)* .

During boot, system resources are owned by the firmware and are controlled through boot services interface functions. These functions can be characterized as "global" or "handle-based." The term "global" simply means that a function accesses system services and is available on all platforms (since all platforms support all system services). The term "handle-based" means that the function accesses a specific device or device functionality and may not be available on some platforms (since some devices are not available on some platforms). Protocols are created dynamically. This section discusses the "global" functions and runtime functions; subsequent sections discuss the "handle-based."

UEFI applications (including UEFI OS loaders) must use boot services functions to access devices and allocate memory. On entry, an Image is provided a pointer to a system table which contains the Boot Services dispatch table and the default handles for accessing the console. All boot services functionality is available until a UEFI OS loader loads enough of its own environment to take control of the system's continued operation and then terminates boot services with a call to ExitBootServices().

In principle, the ExitBootServices() call is intended for use by the operating system to indicate that its loader is ready to assume control of the platform and all platform resource management. Thus boot services are available up to this point to assist the UEFI OS loader in preparing to boot the operating system. Once the UEFI OS loader takes control of the system and completes the operating system boot process, only runtime services may be called. Code other than the UEFI OS loader, however, may or may not choose to call ExitBootServices(). This choice may in part depend upon whether or not such code is designed to make continued use of boot services or the boot services environment.

The rest of this section discusses individual functions. Global boot services functions fall into these categories:

- Event, Timer, and Task Priority Services *[Event, Timer, and Task Priority Services](#page-218-0)*
- Memory Allocation Services *[Memory Allocation Services](#page-232-0)*
- Protocol Handler Services *[Protocol Handler Services](#page-242-0)*
- Image Services *[Image Services](#page-273-0)*

# <span id="page-218-0"></span>**7.1 Event, Timer, and Task Priority Services**

The functions that make up the Event, Timer, and Task Priority Services are used during preboot to create, close, signal, and wait for events; to set timers; and to raise and restore task priority levels. See the following table for details.

| <b>Name</b>       | <b>Type</b> | <b>Description</b>                                   |
|-------------------|-------------|------------------------------------------------------|
| CreateEvent       | <b>Boot</b> | Creates a general-purpose event structure            |
| CreateEventEx     | <b>Boot</b> | Creates an event structure as part of an event group |
| CloseEvent        | <b>Boot</b> | Closes and frees an event structure                  |
| SignalEvent       | Boot        | Signals an event                                     |
| WaitForEvent      | Boot        | Stops execution until an event is signaled           |
| CheckEvent        | <b>Boot</b> | Checks whether an event is in the signaled state     |
| SetTimer          | <b>Boot</b> | Sets an event to be signaled at a particular time    |
| RaiseTPL          | <b>Boot</b> | Raises the task priority level                       |
| <b>RestoreTPL</b> | <b>Boot</b> | Restores/lowers the task priority level              |

Table 7.1: Event, Timer, and Task Priority Functions

Execution in the boot services environment occurs at different task priority levels, or TPLs. The boot services environment exposes only three of these levels to UEFI applications and drivers ( see table below: *[TPL Usage](#page-218-1)* )

- TPL\_APPLICATION the lowest priority level
- TPL\_CALLBACK an intermediate priority level{
- **TPL\_NOTIFY** the highest priority level

Tasks that execute at a higher priority level may interrupt tasks that execute at a lower priority level. For example, tasks that run at the TPL\_NOTIFY level may interrupt tasks that run at the TPL\_APPLICATION or TPL\_CALLBACK level. While TPL\_NOTIFY is the highest level exposed to the boot services applications, the firmware may have higher task priority items it deals with. For example, the firmware may have to deal with tasks of higher priority like timer ticks and internal devices. Consequently, there is a fourth TPL, TPL\_HIGH\_LEVEL {link needed}, designed for use exclusively by the firmware.

The intended usage of the priority levels is shown in the TPL Usage table below, from the lowest level (TPL\_APPLICATION) to the highest level (TPL\_HIGH\_LEVEL). As the level increases, the duration of the code and the amount of blocking allowed decrease. Execution generally occurs at the TPL\_APPLICATION level. Execution occurs at other levels as a direct result of the triggering of an event notification function(this is typically caused by the signaling of an event). During timer interrupts, firmware signals timer events when an event's "trigger time" has expired. This allows event notification functions to interrupt lower priority code to check devices (for example). The notification function can signal other events as required. After all pending event notification functions execute, execution continues at the TPL\_APPLICATION level.

<span id="page-218-1"></span>

| <b>Task Priority Level</b> | <b>Usage</b>                                                                                                    |
|----------------------------|----------------------------------------------------------------------------------------------------|
| TPL APPLICATION            | This is the lowest priority level. It is the level of execution which occurs when no                                                                                                |
|                            | event notifications are pending and which interacts with the user. User I/O (and block-                                                                                             |
|                            | ing on User I/O) can be performed at this level. The boot manager executes at this                                                                                                  |
|                            | level and passes control to other UEFI applications at this level.                                                                                                    |
| TPL CALLBACK               | Interrupts code executing below TPL_CALLBACK level. Long term operations (such                                                                                                    |
|                            | as file system operations and disk I/O) can occur at this level.<br>the contract of the contract of the contract of the contract of the contract of the contract of the contract of |

Table 7.2: TPL Usage

| TPL NOTIFY            | Interrupts code executing below TPL_NOTIFY level. Blocking is not allowed at this           |
|-----------------------|---------------------------------------------------------------------------------------------|
|                       | level. Code executes to completion and returns. If code requires more processing, it        |
|                       | needs to signal an event to wait to obtain control again at whatever level it requires.     |
|                       | This level is typically used to process low level IO to or from a device.                   |
| (Firmware Interrupts) | This level is internal to the firmware. It is the level at which internal interrupts occur. |
|                       | Code running at this level interrupts code running at the TPL_NOTIFY level (or lower        |
|                       | levels). If the interrupt requires extended time to complete, firmware signals another      |
|                       | event (or events) to perform the longer term operations so that other interrupts can        |
|                       | occur.                                                                                      |
| TPL_HIGH_LEVEL        | Interrupts code executing below TPL_HIGH_LEVEL This is the highest priority                 |
|                       | level. It is not interruptible (interrupts are disabled) and is used sparingly by firmware  |
|                       | to synchronize operations that need to be accessible from any priority level. For exam-     |
|                       | ple, it must be possible to signal events while executing at any priority level. There-     |
|                       | fore, firmware manipulates the internal event structure while at this priority level.       |
|                       |                                                                                             |

Table 7.2 – continued from previous page

Executing code can temporarily raise its priority level by calling the *[EFI\\_BOOT\\_SERVICES.RaiseTPL\(\)](#page-231-0)* function. Doing this masks event notifications from code running at equal or lower priority levels until the *[EFI\\_BOOT\\_SERVICES.RestoreTPL\(\)](#page-232-1)* function is called to reduce the priority to a level below that of the pending event notifications. There are restrictions on the TPL levels at which many UEFI service functions and protocol interface functions can execute. *[TPL Restrictions](#page-219-0)* summarizes the restrictions.

<span id="page-219-0"></span>

| <b>Name</b>                         | <b>Restrictions</b>      | <b>Task Priority</b> |
|-------------------------------------|--------------------------|----------------------|
| <b>ACPI</b> Table Protocol          | $\prec$                  | <b>TPL_NOTIFY</b>    |
| ARP                                 | $\leq$                   | TPL_CALLBACK         |
| <b>ARP</b> Service Binding          | $\leq$                   | TPL_CALLBACK         |
| Authentication Info                 | $\leq$                   | TPL_NOTIFY           |
| <b>Block I/O Protocol</b>           | $\leq$                   | TPL_CALLBACK         |
| <b>Block I/O 2 Protocol</b>         | $\leq$                   | <b>TPL_CALLBACK</b>  |
| <b>Bluetooth Host</b>               | $\leq$                   | TPL_CALLBACK         |
| <b>Bluetooth Host Controller</b>    | $\leq$                   | TPL CALLBACK         |
| <b>Bluetooth IO Service Binding</b> | $\leq$                   | TPL_CALLBACK         |
| <b>Bluetooth IO</b>                 | $\leq$                   | TPL_CALLBACK         |
| <b>Bluetooth Attribute</b>          | $\leq$                   | TPL_CALLBACK         |
| <b>Bluetooth Configuration</b>      | $\leq$                   | TPL_CALLBACK         |
| <b>BluetoorhLE</b> Configuration    | $\leq$                   | TPL_CALLBACK         |
| CheckEvent()                        | $\prec$                  | TPL_HIGH_LEVEL       |
| CloseEvent()                        | $\overline{a}$           | TPL_HIGH_LEVEL       |
| CreateEvent()                       | $\overline{\phantom{a}}$ | TPL_HIGH_LEVEL       |
| Deferred Image Load Protocol        | $\leq$                   | TPL_NOTIFY           |
| Device Path Utilities               | $\leq$                   | TPL_NOTIFY           |
| Device Path From Text               | $\leq$                   | TPL_NOTIFY           |
| <b>DHCP4</b> Service Binding        | $\leq$                   | TPL_CALLBACK         |
| DHCP4                               | $\leq$                   | TPL CALLBACK         |
| DHCP6                               | $\leq$                   | TPL_CALLBACK         |
| <b>DHCP6</b> Service Binding        | $\leq$                   | TPL_CALLBACK         |
| Disk I/O Protocol                   | $\leq$                   | TPL_CALLBACK         |
| Disk I/O 2 Protocol                 | $\leq$                   | TPL_CALLBACK         |
| <b>DNS4 Service Binding</b>         | $\leq$                   | TPL_CALLBACK         |
| DNS4                                | $\leq$                   | TPL_CALLBACK         |

Table 7.3: TPL Restrictions

| <b>DNS6</b> Service Binding                       | $\leq$                   | TPL CALLBACK           |
|---------------------------------------------------|--------------------------|------------------------|
|                                                   | $\leq$                   | TPL_CALLBACK           |
| DNS6                                              |                          |                        |
|                                                   |                          |                        |
| <b>Driver Health</b>                              | $\leq$                   | TPL_NOTIFY             |
| EAP                                               | $\leq$                   | TPL_CALLBACK           |
| <b>EAP</b> Configuration                          | $\leq$                   | TPL_CALLBACK           |
| <b>EAP</b> Management                             | $\Leftarrow$             | <b>TPL_CALLBACK</b>    |
| EAP Management2                                   | $\leq$                   | TPL_CALLBACK           |
| <b>EDID</b> Active                                | $\leq$                   | <b>TPL NOTIFY</b>      |
| <b>EDID Discovered</b>                            | $\leq$                   | TPL NOTIFY             |
| EFI_SIMPLE_TEXT_INPUT_PROTOCOL                    | $\leq$                   | TPL_CALLBACK           |
| EFI_SIMPLE_TEXT_INPUT_PROTOCOL.ReadKeyStroke      | $\leq$                   | TPL_APPLICATION        |
| EFI_SIMPLE_TEXT_INPUT_PROTOCOL.Reset              | $\leq$                   | TPL_APPLICATION        |
| EFI_SIMPLE_TEXT_INPUT_EX_PROTOCOL                 | $\leq$                   | TPL_CALLBACK           |
| EFI_SIMPLE_TEXT_INPUT_EX_PROTOCOL.ReadKeyStrokeEx | $\leq$                   | <b>TPL_APPLICATION</b> |
| EFI_SIMPLE_TEXT_INPUT_EX_PROTOCOL.Reset           | $\leq$                   | <b>TPL_APPLICATION</b> |
| <b>Event Notification Levels</b>                  | $\geq$                   | <b>TPL_APPLICATION</b> |
| <b>Event Notification Levels</b>                  | $\leq$                   | TPL_HIGH_LEVEL         |
| Exit()                                            | $\leq$                   | <b>TPL_CALLBACK</b>    |
| ExitBootServices()                                | $=$                      | <b>TPL_APPLICATION</b> |
| Form Browser2 Protocol/SendForm                   | $=$                      | <b>TPL APPLICATION</b> |
| $\overline{FTP}$                                  | $\leq$                   | TPL_CALLBACK           |
| Graphics Output EDID Override                     | $\leq$                   | TPL_NOTIFY             |
| <b>HII Protocols</b>                              | $\mathrel{<=}$           | TPL_NOTIFY             |
| <b>HTTP</b> Service Binding                       | $\leq$                   | TPL_CALLBACK           |
| <b>HTTP</b>                                       | $\leq$                   | TPL_CALLBACK           |
| <b>HTTP</b> Utilities                             | $\leq$                   | TPL_CALLBACK           |
| <b>IP4 Service Binding</b>                        | $\Leftarrow$             | TPL_CALLBACK           |
| IP4                                               | $\leq$                   | TPL_CALLBACK           |
| IP4 Config                                        | $\Leftarrow$             | TPL_CALLBACK           |
| IP4 Config2                                       | $\leq$                   | TPL_CALLBACK           |
| IP <sub>6</sub>                                   | $\leq$                   | TPL_CALLBACK           |
| IP6 Config                                        | $\leq$                   | TPL_CALLBACK           |
| <b>IPSec Configuration</b>                        | $\leq$                   | TPL_CALLBACK           |
| <b>iSCSI</b> Initiator Name                       | $\leq$                   | <b>TPL_NOTIFY</b>      |
| LoadImage()                                       | <                        | TPL_CALLBACK           |
| Managed Network Service Binding                   | $\Leftarrow$             | TPL_CALLBACK           |
| <b>Memory Allocation Services</b>                 | $\Leftarrow$             | TPL_NOTIFY             |
| <b>MTFTP4 Service Binding</b>                     | $\Leftarrow$             | TPL_CALLBACK           |
| MTFTP4                                            | $\Leftarrow$             | TPL_CALLBACK           |
| MTFTP6                                            | $\Leftarrow$             | TPL_CALLBACK           |
| MTFTP6 Service Binding                            | $\Leftarrow$             | TPL CALLBACK           |
| <b>PXE Base Code Protocol</b>                     | $\Leftarrow$             | TPL_CALLBACK           |
| <b>Protocol Handler Services</b>                  | $\Leftarrow$             | TPL_NOTIFY             |
| <b>REST</b>                                       | $\Leftarrow$             | TPL CALLBACK           |
| Serial I/O Protocol                               | $\leq$                   | TPL_CALLBACK           |
| SetTimer()                                        | $\overline{\phantom{0}}$ | TPL_HIGH_LEVEL         |
| SignalEvent()                                     | $\leq$                   | TPL_HIGH_LEVEL         |
| Simple File System Protocol                       | $\leq$                   | TPL_CALLBACK           |
|                                                   |                          |                        |

Table 7.3 – continued from previous page

| Simple Network Protocol                           | $\leq$ | TPL_CALLBACK           |
|---------------------------------------------------|--------|------------------------|
| <b>Simple Text Output Protocol</b>                | $\leq$ | <b>TPL_NOTIFY</b>      |
| Stall()                                           | $\leq$ | TPL_HIGH_LEVEL         |
| StartImage()                                      | $\lt$  | TPL_CALLBACK           |
| Supplicant                                        | $\leq$ | TPL_CALLBACK           |
| Tape IO                                           | $\leq$ | TPL_NOTIFY             |
| <b>TCP4</b> Service Binding                       | $\leq$ | TPL_CALLBACK           |
| TCP4                                              | $\leq$ | TPL_CALLBACK           |
| TCP <sub>6</sub>                                  | $\leq$ | TPL_CALLBACK           |
| TCP6 Service Binding                              | $\leq$ | TPL_CALLBACK           |
| <b>Time Services</b>                              | $\leq$ | TPL CALLBACK           |
| <b>TLS Service Binding</b>                        | $\leq$ | TPL_CALLBACK           |
| <b>TLS</b>                                        | $\leq$ | TPL_CALLBACK           |
| <b>TLS Configuration</b>                          | $\leq$ | TPL CALLBACK           |
| <b>UDP4 Service Binding</b>                       | $\leq$ | TPL_CALLBACK           |
| UDP4                                              | $\leq$ | TPL_CALLBACK           |
| UDP <sub>6</sub>                                  | $\leq$ | TPL CALLBACK           |
| <b>UDP6</b> Service Binding                       | $\leq$ | TPL_CALLBACK           |
| UnloadImage()                                     | $\leq$ | TPL_CALLBACK           |
| <b>User Manager Protocol</b>                      | $\leq$ | <b>TPL NOTIFY</b>      |
| User Manager Protocol/Identify()                  | $=$    | <b>TPL APPLICATION</b> |
| <b>User Credential Protocol</b>                   | $\leq$ | TPL_NOTIFY             |
| <b>User Info Protocol</b>                         | $\leq$ | TPL_NOTIFY             |
| Variable Services                                 | $\leq$ | TPL_CALLBACK           |
| <b>VLAN</b> Configuration                         | $\leq$ | TPL_CALLBACK           |
| WaitForEvent()                                    | $=$    | TPL_APPLICATION        |
| <b>Wireless MAC Connection</b>                    | $\leq$ | TPL_CALLBACK           |
| Other protocols and services, if not listed above | $\leq$ | <b>TPL NOTIFY</b>      |

Table 7.3 – continued from previous page

## <span id="page-221-0"></span>**7.1.1 EFI\_BOOT\_SERVICES.CreateEvent()**

#### Summary

Creates an event.

## Prototype

```
typedef
EFI_STATUS
(EFIAPI *EFI_CREATE_EVENT) (
  IN UINT32 Type,
  IN EFI_TPL NotifyTpl,
  IN EFI_EVENT_NOTIFY NotifyFunction, OPTIONAL
  IN VOID *NotifyContext, OPTIONAL
  OUT EFI_EVENT *Event
  );
```
## Parameters

Type The type of event to create and its mode and attributes. The *#define* statements in "Related Definitions" can be used to specify an event's mode and attributes.

NotifyTpl The task priority level of event notifications, if needed. See *[EFI\\_BOOT\\_SERVICES.RaiseTPL\(\)](#page-231-0)* .

**NotifyFunction** Pointer to the event's notification function, if any. See "Related Definitions."

**NotifyContext** Pointer to the notification function's context; corresponds to parameter *Context* in the notification function.

**Event** Pointer to the newly created event if the call succeeds; undefined otherwise.

#### **Related Definitions**

```
// EFI_EVENT
typedef VOID *EFI_EVENT
// Event Types
// These types can be "ORed" together as needed - for example,
// EVT_TIMER might be "Ored" with EVT_NOTIFY_WAIT or
// EVT_NOTIFY_SIGNAL.
#define EVT TIMER
                               0 x 80000000#define EVT RUNTIME
                               0x40000000
#define EVT_NOTIFY_WAIT
                               0 \times 00000100#define EVT_NOTIFY_SIGNAL
                              0x00000200
#define EVT SIGNAL EXIT BOOT SERVICES
                              0x00000201
#define EVT_SIGNAL_VIRTUAL_ADDRESS_CHANGE
                              0 \times 60000202
```
- **EVT TIMER** The event is a timer event and may be passed to *EFI BOOT SERVICES.SetTimer()*. Note that timers only function during boot services time.
- **EVT\_RUNTIME** The event is allocated from runtime memory. If an event is to be signaled after the call to EFI BOOT SERVICES. ExitBootServices() the event's data structure and notification function need to be allocated from runtime memory. For more information, see SetVirtualAddressMap().
- **EVT NOTIFY WAIT** If an event of this type is not already in the signaled state, then the event's No*tificationFunction* will be queued at the event's *NotifyTpl* whenever the event is being waited on via EFI BOOT SERVICES. WaitForEvent() or EFI BOOT SERVICES. CheckEvent().
- **EVT\_NOTIFY\_SIGNAL** The event's *NotifyFunction* is queued whenever the event is signaled.
- EVT SIGNAL EXIT BOOT SERVICES This type EVT NOTIFY SIGNAL. event is of It should not be combined with any other event types. This event type is func-EFI\_EVENT\_GROUP\_EXIT\_BOOT\_SERVICES tionally equivalent to the event group. Refer to EFI\_EVENT\_GROUP\_EXIT\_BOOT\_SERVICES event group description in EFI\_BOOT\_SERVICES.CreateEventEx() section below for additional details.
- EVT\_SIGNAL\_VIRTUAL\_ADDRESS\_CHANGE The event is to be notified by the system when SetVirtualAddressMap() is performed. This event type is a composite of EVT NOTIFY SIGNAL, EVT RUNTIME, and EVT RUNTIME CONTEXT and should not be combined with any other event types.

```
// EFI_EVENT_NOTIFY
typedef
VOID
(EFIAPI *EFI_EVENT_NOTIFY) (
IN EFI_EVENT
          Event,
```
 $($ continued from  $r$ 

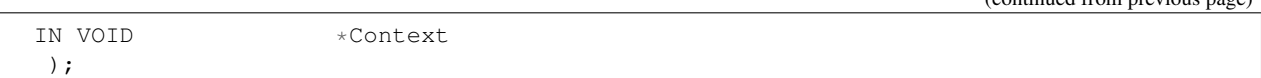

Event Event whose notification function is being invoked.

Context Pointer to the notification function's context, which is implementation-dependent. *Context* corresponds to *NotifyContext* in *[EFI\\_BOOT\\_SERVICES.CreateEventEx\(\)](#page-224-0)* .

## **Description**

The *CreateEvent()* function creates a new event of type *Type* and returns it in the location referenced by *Event*. The event's notification function, context, and task priority level are specified by *NotifyFunction*, *NotifyContext*, and *NotifyTpl*, respectively.

Events exist in one of two states, "waiting" or "signaled." When an event is created, firmware puts it in the "waiting" state. When the event is signaled, firmware changes its state to "signaled" and, if *EVT\_NOTIFY\_SIGNAL* is specified, places a call to its notification function in a FIFO queue. There is a queue for each of the "basic" task priority levels defined in *[Event, Timer, and Task Priority Services](#page-218-0)* ( *TPL\_CALLBACK*, and *TPL\_NOTIFY* ). The functions in these queues are invoked in FIFO order, starting with the highest priority level queue and proceeding to the lowest priority queue that is unmasked by the current TPL. If the current TPL is equal to or greater than the queued notification, it will wait until the TPL is lowered via *[EFI\\_BOOT\\_SERVICES.RestoreTPL\(\)](#page-232-1)* .

In a general sense, there are two "types" of events, synchronous and asynchronous. Asynchronous events are closely related to timers and are used to support periodic or timed interruption of program execution. This capability is typically used with device drivers. For example, a network device driver that needs to poll for the presence of new packets could create an event whose type includes *EVT\_TIMER* and then call the *[EFI\\_BOOT\\_SERVICES.SetTimer\(\)](#page-230-0)* function. When the timer expires, the firmware signals the event.

Synchronous events have no particular relationship to timers. Instead, they are used to ensure that certain activities occur following a call to a specific interface function. One example of this is the cleanup that needs to be performed in response to a call to the *[EFI\\_BOOT\\_SERVICES.ExitBootServices\(\)](#page-281-0)* function. *ExitBoot-Services()* can clean up the firmware since it understands firmware internals, but it cannot clean up on behalf of drivers that have been loaded into the system. The drivers have to do that themselves by creating an event whose type is EVT\_SIGNAL\_EXIT\_BOOT\_SERVICES and whose notification function is a function within the driver itself. Then, when ExitBootServices() has finished its cleanup, it signals each event of type EVT\_SIGNAL\_EXIT\_BOOT\_SERVICES.

Another example of the use of synchronous events occurs when an event of type EVT\_SIGNAL\_VIRTUAL\_ADDRESS\_CHANGE is used in conjunction with the *[SetVirtualAddressMap\(\)](#page-313-0)* .

The EVT\_NOTIFY\_WAIT and EVT\_NOTIFY\_SIGNAL flags are exclusive. If neither flag is specified, the caller does not require any notification concerning the event and the *NotifyTpl*, *NotifyFunction*, and *NotifyContext* parameters are ignored. If EVT NOTIFY WAIT is specified and the event is not in the signaled state, then the EVT\_NOTIFY\_WAIT\_notify\_function is queued whenever a consumer of the event is waiting for the event (via EFI\_BOOT\_SERVICES.WaitForEvent() or EFI\_BOOT\_SERVICES.CheckEvent() ). If the EVT\_NOTIFY\_SIGNAL flag is specified then the event's notify function is queued whenever the event is signaled.

NOTE: *Because its internal structure is unknown to the caller*, Event *cannot be modified by the caller. The only way to manipulate it is to use the published event interfaces*.

#### Status Codes Returned

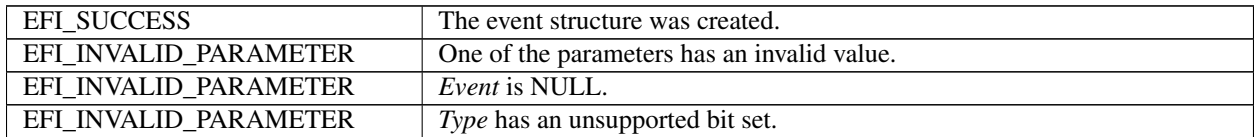

| EFI INVALID PARAMETER | Type has both EVT_NOTIFY_SIGNAL and EVT_NOTIFY_WAIT set.     |
|-----------------------|--------------------------------------------------------------|
| EFI INVALID PARAMETER | Type has either EVT_NOTIFY_SIGNAL or EVT_NOTIFY_WAIT set and |
|                       | - NotifyFunction is NULL.                                    |
| EFI INVALID PARAMETER | Type has either EVT_NOTIFY_SIGNAL or EVT_NOTIFY_WAIT set and |
|                       | <i>NotifyTpl</i> is not a supported TPL level.               |
| EFI_OUT_OF_RESOURCES  | The event could not be allocated.                            |

Table 7.4 – continued from previous page

# <span id="page-224-0"></span>**7.1.2 EFI\_BOOT\_SERVICES.CreateEventEx()**

## Summary

Creates an event in a group.

## Prototype

```
typedef
EFI_STATUS
(EFIAPI *EFI_CREATE_EVENT_EX) (
  IN UINT32 Type,
   IN EFI_TPL NotifyTpl,
   IN EFI_EVENT_NOTIFY NotifyFunction OPTIONAL,
  IN CONST VOID *NotifyContext OPTIONAL,<br>IN CONST EFI_GUID *EventGroup OPTIONAL,
                              \starEventGroup OPTIONAL,<br>\starEvent
   OUT EFI EVENT
   );
```
## Parameters

Type The type of event to create and its mode and attributes.

NotifyTpl The task priority level of event notifications, if needed. See *[EFI\\_BOOT\\_SERVICES.RaiseTPL\(\)](#page-231-0)* .

NotifyFunction Pointer to the event's notification function, if any.

- NotifyContext Pointer to the notification function's context; corresponds to parameter *Context* in the notification function.
- EventGroup Pointer to the unique identifier of the group to which this event belongs. If this is NULL, then the function behaves as if the parameters were passed to CreateEvent.

Event Pointer to the newly created event if the call succeeds; undefined otherwise.

## **Description**

The CreateEventEx function creates a new event of type *Type* and returns it in the specified location indicated by *Event*. The event's notification function, context and task priority are specified by *NotifyFunction, NotifyContext*, and *NotifyTpl*, respectively. The event will be added to the group of events identified by *EventGroup.*

If no group is specified by *EventGroup*, then this function behaves as if the same parameters had been passed to CreateEvent.

Event groups are collections of events identified by a shared EFI\_GUID where, when one member event is signaled, all other events are signaled and their individual notification actions are taken (as described in CreateEvent). All events are guaranteed to be signaled before the first notification action is taken. All notification functions will be executed in the order specified by their *NotifyTpl*.

A single event can only be part of a single event group. An event may be removed from an event group by using CloseEvent.

The *Type* of an event uses the same values as defined in CreateEvent except that EVT\_SIGNAL\_EXIT\_BOOT\_SERVICES and EVT\_SIGNAL\_VIRTUAL\_ADDRESS\_CHANGE are not valid.

If *Type* has EVT\_NOTIFY\_SIGNAL or EVT\_NOTIFY\_WAIT, then *NotifyFunction* must be non-NULL and *NotifyTpl* must be a valid task priority level. Otherwise these parameters are ignored.

More than one event of type EVT. TIMER may be part of a single event group. However, there is no mechanism for determining which of the timers was signaled.

## Configuration Table Groups

The GUID for a configuration table also defines a corresponding event group GUID with the same value. If the data represented by a configuration table is changed, InstallConfigurationTable() should be called. When InstallConfigurationTable() is called, the corresponding event is signaled. When this event is signaled, any components that cache information from the configuration table can optionally update their cached state.

For example, EFI\_ACPI\_TABLE\_GUID defines a configuration table for ACPI data. When ACPI data is changed, InstallConfigurationTable() is called. During the execution of InstallConfigurationTable(), a corresponding event group with EFI\_ACPI\_TABLE\_GUID is signaled, allowing an application to invalidate any cached ACPI data.

## Pre-Defined Event Groups

This section describes the pre-defined event groups used by the UEFI specification.

## EFI\_EVENT\_GROUP\_EXIT\_BOOT\_SERVICES

This event group is notified by the system when ExitBootServices() is invoked after notifying EFI\_EVENT\_GROUP\_BEFORE\_EXIT\_BOOT\_SERVICES event group. This event group is functionally equivalent to the EVT\_SIGNAL\_EXIT\_BOOT\_SERVICES flag for the Type argument of CreateEvent. The notification function for this event must comply with the following requirements:

• The notification function is not allowed to use the Memory Allocation Services, or call any functions that use the Memory Allocation Services, because these services modify the current memory map.

Note: *Since consumer of the service does not necessarily knows if the service uses memory allocation services, this requirement is effectively a mandate to reduce usage of any external services (services implemented outside of the driver owning the notification function) to an absolute minimum required to perform an orderly transition to a runtime environment*. *Usage of the external services may yield unexpected results*. *Since UEFI specification does not guarantee any given order of notification function invocation, a notification function consuming the service may be invoked before or after the notification function of the driver providing the service*. *As a result, a service being called by the notification function may exhibit boot time behavior or a runtime behavior* (*which is undefined for a pure boot services*).

• The notification function must not depend on timer events since timer services will be deactivated before any notification functions are called.

Refer to EFI\_BOOT\_SERVICES.ExitBootServices() below for additional details.

## EFI\_EVENT\_GROUP\_BEFORE\_EXIT\_BOOT\_SERVICES

This event group is notified by the system ExitBootServices() is invoked right before notifying EFI\_EVENT\_GROUP\_EXIT\_BOOT\_SERVICES event group. The event presents the last opportunity to use firmware interfaces in the boot environment.

The notification function for this event must not depend on any kind of delayed processing (processing that happens in a timer callback beyond the time span of the notification function) because system firmware deactivates timer services right after dispatching handlers for this event group.

Refer to EFI\_BOOT\_SERVICES.ExitBootServices() below for additional details.

## EFI\_EVENT\_GROUP\_VIRTUAL\_ADDRESS\_CHANGE

This event group is notified by the system when SetVirtualAddressMap() is invoked. This is functionally equivalent to the VT\_SIGNAL\_VIRTUAL\_ADDRESS\_CHANGE flag for the *Type* argument of CreateEvent.

## EFI\_EVENT\_GROUP\_MEMORY\_MAP\_CHANGE

This event group is notified by the system when the memory map has changed. The notification function for this event should not use Memory Allocation Services to avoid reentrancy complications.

## EFI\_EVENT\_GROUP\_READY\_TO\_BOOT

This event group is notified by the system right before notifying EFI\_EVENT\_GROUP\_AFTER\_READY\_TO\_BOOT event group when the Boot Manager is about to load and execute a boot option or a platform or OS recovery option. The event group presents the last chance to modify device or system configuration prior to passing control to a boot option.

## EFI\_EVENT\_GROUP\_AFTER\_READY\_TO\_BOOT

This event group is notified by the system immediately after notifying EFI\_EVENT\_GROUP\_READY\_TO\_BOOT event group when the Boot Manager is about to load and execute a boot option or a platform or OS recovery option. The event group presents the last chance to survey device or system configuration prior to passing control to a boot option.

## EFI\_EVENT\_GROUP\_RESET\_SYSTEM

This event group is notified by the system when ResetSystem() is invoked and the system is about to be reset. The event group is only notified prior to ExitBootServices() invocation.

## Related Definitions

*EFI\_EVENT* is defined in *CreateEvent*.

*EVT\_SIGNAL\_EXIT\_BOOT\_SERVICE* and *EVT\_SIGNAL\_VIRTUAL\_ADDRESS\_CHANGE* are defined in *CreateEvent*.

```
#define EFI_EVENT_GROUP_EXIT_BOOT_SERVICES \
{0x27abf055, 0xb1b8, 0x4c26, 0x80, 0x48, 0x74, 0x8f, 0x37,\
0xba, 0xa2, 0xdf}}
#define EFI_EVENT_GROUP_BEFORE_EXIT_BOOT_SERVICES \
 { 0x8be0e274, 0x3970, 0x4b44, { 0x80, 0xc5, 0x1a, 0xb9, 0x50, 0x2f, 0x3b, 0xfc } }
#define EFI_EVENT_GROUP_VIRTUAL_ADDRESS_CHANGE \
 {0x13fa7698, 0xc831, 0x49c7, 0x87, 0xea, 0x8f, 0x43, 0xfc, \n\}0xc2, 0x51, 0x96}
#define EFI_EVENT_GROUP_MEMORY_MAP_CHANGE \
{0x78bee926, 0x692f, 0x48fd, 0x9e, 0xdb, 0x1, 0x42, 0x2e, \
0xf0, 0xd7, 0xab}
#define EFI_EVENT_GROUP_READY_TO_BOOT \
{0x7ce88fb3, 0x4bd7, 0x4679, 0x87, 0xa8, 0xa8, 0xd8, 0xde,\
0xe5,0xd, 0x2b}
define EFI_EVENT_GROUP_AFTER_READY_TO_BOOT \
{ 0x3a2a00ad, 0x98b9, 0x4cdf, { 0xa4, 0x78, 0x70, 0x27, 0x77,
0xf1, 0xc1, 0xb } }
#define EFI_EVENT_GROUP_RESET_SYSTEM \
{ 0x62da6a56, 0x13fb, 0x485a, { 0xa8, 0xda, 0xa3, 0xdd, 0x79, 0x12, 0xcb, 0x6b
} }
```
#### Status Codes Returned

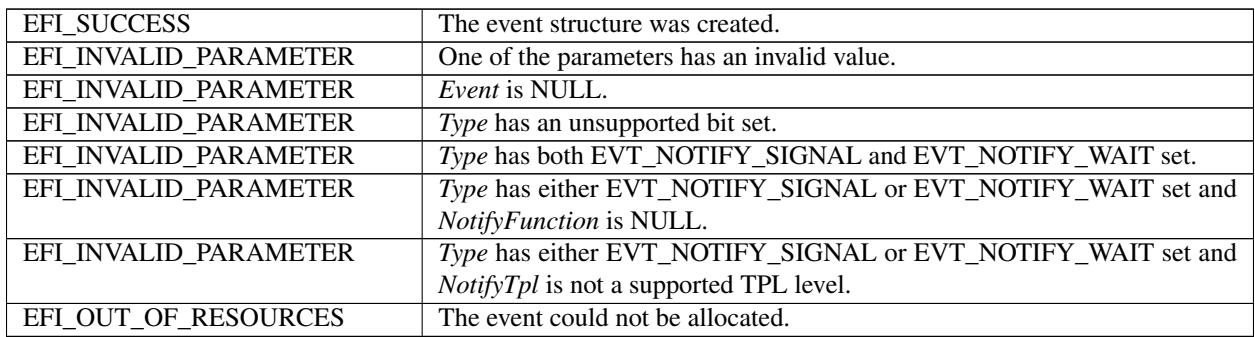

# **7.1.3 EFI\_BOOT\_SERVICES.CloseEvent()**

## Summary

Closes an event.

## Prototype

```
typedef
EFI_STATUS
(EFIAPI *EFI_CLOSE_EVENT) (
  IN EFI EVENT
);
```
## Parameters

Event The event to close. Type EFI\_EVENT is defined in the *CreateEvent()* function description.

#### Description

The CloseEvent() function removes the caller's reference to the event, removes it from any event group to which it belongs, and closes it. Once the event is closed, the event is no longer valid and may not be used on any subsequent function calls. If *Event* was registered with RegisterProtocolNotify() then CloseEvent() will remove the corresponding registration. It is safe to call *CloseEvent()* within the corresponding notify function.

#### Status Codes Returned

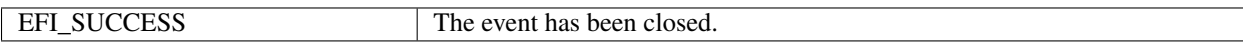

# **7.1.4 EFI\_BOOT\_SERVICES.SignalEvent()**

#### Summary

Signals an event.

## Prototype

```
typedef
EFI_STATUS
(EFIAPI *EFI_SIGNAL_EVENT) (
  IN EFI_EVENT Event
    );
```
#### Parameters

Event The event to signal. Type EFI\_EVENT is defined in the *[EFI\\_BOOT\\_SERVICES.CheckEvent\(\)](#page-229-0)* function description.

#### Description

The supplied *Event* is placed in the signaled state. If *Event* is already in the signaled state, then EFI\_SUCCESS is returned. If *Event* is of type EVT\_NOTIFY\_SIGNAL, then the event's notification function is scheduled to be invoked at the event's notification task priority level. SignalEvent() may be invoked from any task priority level.

If the supplied *Event* is a part of an event group, then all of the events in the event group are also signaled and their notification functions are scheduled.

When signaling an event group, it is possible to create an event in the group, signal it and then close the event to remove it from the group. For example:

```
EFI_EVENT Event;
EFI_GUID gMyEventGroupGuid = EFI_MY_EVENT_GROUP_GUID;
gBS->CreateEventEx (
  0,0,NULL,
  NULL,
  &gMyEventGroupGuid,
  &Event
  );
gBS->SignalEvent (Event);
gBS->CloseEvent (Event);
```
## Status Codes Returned

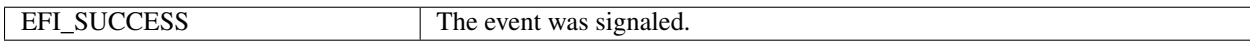

## <span id="page-228-0"></span>**7.1.5 EFI\_BOOT\_SERVICES.WaitForEvent()**

#### Summary

Stops execution until an event is signaled.

#### Prototype

```
typedef
EFI_STATUS
(EFIAPI *EFI_WAIT_FOR_EVENT) (
  IN UINTN NumberOfEvents,
  IN EFI_EVENT *Event,
  OUT UINTN *Index
 );
```
#### Parameters

NumberOfEvents The number of events in the *Event* array.

Event An array of EFI EVENT. Type EFI EVENT is defined in UEFI Forum, Inc. March 2021 148 *[EFI\\_BOOT\\_SERVICES.CreateEvent\(\)](#page-221-0)* function description.

Index Pointer to the index of the event which satisfied the wait condition.

#### **Description**

This function must be called at priority level TPL\_APPLICATION. If an attempt is made to call it at any other priority level, EFI\_UNSUPPORTED is returned.

The list of events in the *Event* array are evaluated in order from first to last, and this evaluation is repeated until an event is signaled or an error is detected. The following checks are performed on each event in the *Event* array.

- If an event is of type EVT\_NOTIFY\_SIGNAL, then EFI\_INVALID\_PARAMETER is returned and *Index* indicates the event that caused the failure.
- If an event is in the signaled state, the signaled state is cleared and *EFI\_SUCCESS* is returned, and *Index* indicates the event that was signaled.
- If an event is not in the signaled state but does have a notification function, the notification function is queued at the event's notification task priority level. If the execution of the event's notification function causes the event to be signaled, then the signaled state is cleared, EFI\_SUCCESS is returned, and *Index* indicates the event that was signaled.

To wait for a specified time, a timer event must be included in the *Event* array.

To check if an event is signaled without waiting, an already signaled event can be used as the last event in the list being checked, or the CheckEvent() interface may be used.

#### Status Codes Returned

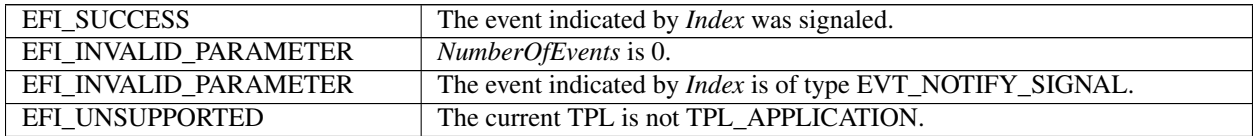

## <span id="page-229-0"></span>**7.1.6 EFI\_BOOT\_SERVICES.CheckEvent()**

#### Summary

Checks whether an event is in the signaled state.

#### Prototype

```
typedef
EFI_STATUS
(EFIAPI *EFI_CHECK_EVENT) (
 IN EFI_EVENT Event
);
```
#### **Parameters**

Event The event to check. Type EFI\_EVENT is defined in the CreateEvent() function description.

#### Description

The CheckEvent() function checks to see whether *Event* is in the signaled state. If *Event* is of type EVT\_NOTIFY\_SIGNAL, then EFI\_INVALID\_PARAMETER is returned. Otherwise, there are three possibilities:

- If *Event* is in the signaled state, it is cleared and EFI\_SUCCESS is returned.
- If *Event* is not in the signaled state and has no notification function, EFI NOT READY is returned.
- If *Event* is not in the signaled state but does have a notification function, the notification function is queued at the event's notification task priority level. If the execution of the notification function causes *Event* to be signaled, then the signaled state is cleared and EFI\_SUCCESS is returned; if the *Event* is not signaled, then EFI\_NOT\_READY is returned.

#### **Status Codes Returned**

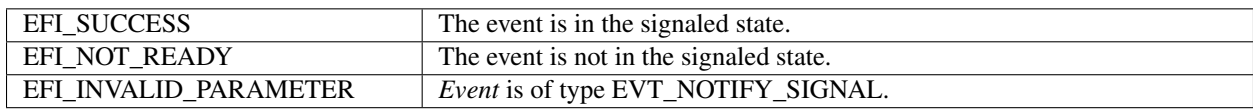

# <span id="page-230-0"></span>7.1.7 EFI BOOT SERVICES.SetTimer()

## **Summary**

Sets the type of timer and the trigger time for a timer event.

## Prototype

```
typedef
EFI_STATUS
(EFIAPI *EFI_SET_TIMER) (
  IN EFI_EVENT
                              Event,
   IN EFI_TIMER_DELAY
                              Type,
   IN UINT64
                               TriggerTime
   );
```
## **Parameters**

Event The timer event that is to be signaled at the specified time. Type EFI\_EVENT is defined in the CreateEvent() function description.

**Type** The type of time that is specified in *TriggerTime*. See the timer delay types in "Related Definitions."

**TriggerTime** The number of 100ns units until the timer expires. A *TriggerTime* of 0 is legal. If *Type* is *TimerRelative* and *TriggerTime* is 0, then the timer event will be signaled on the next timer tick. If *Type* is TimerPeriodic and *TriggerTime* is 0, then the timer event will be signaled on every timer tick.

## **Related Definitions**

```
//EFI_TIMER_DELAY
typedef enum {
 TimerCancel,
 TimerPeriodic,
 TimerRelative
} EFI_TIMER_DELAY;
```
- **TimerCancel** The event's timer setting is to be cancelled and no timer trigger is to be set. *TriggerTime* is ignored when canceling a timer.
- **TimerPeriodic** The event is to be signaled periodically at *TriggerTime* intervals from the current time. This is the only timer trigger Type for which the event timer does not need to be reset for each notification. All other timer trigger types are "one shot."

**TimerRelative** The event is to be signaled in *TriggerTime* 100ns units.

#### **Description**

The SetTimer() function cancels any previous time trigger setting for the event, and sets the new trigger time for the event. This function can only be used on events of type EVT\_TIMER.

#### **Status Codes Returned**

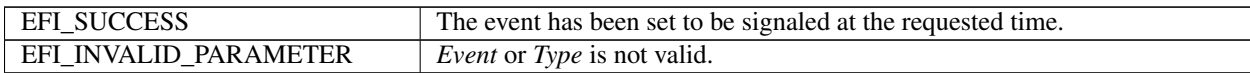

# <span id="page-231-0"></span>7.1.8 EFI BOOT SERVICES.RaiseTPL()

#### **Summary**

Raises a task's priority level and returns its previous level.

#### Prototype

```
typedef
EFI_TPL
(EFIAPI
         *EFI_RAISE_TPL) (
 IN EFI_TPL NewTpl
 );
```
#### **Parameters**

**New Tpl** The new task priority level. It must be greater than or equal to the current task priority level. See "Related" Definitions."

## **Related Definitions**

```
// EFI_TPL
//********************************************************
typedef UINTN EFI TPL
// Task Priority Levels
#define TPL_APPLICATION
                \overline{4}#define TPL CALLBACK
                8
#define TPL NOTIFY
                16
#define TPL HIGH LEVEL
                31
```
#### **Description**

This function raises the priority of the currently executing task and returns its previous priority level.

Only three task priority levels are exposed outside of the firmware during boot services execution. The first is TPL\_APPLICATION where all normal execution occurs. That level may be interrupted to perform various asynchronous interrupt style notifications, which occur at the TPL CALLBACK or TPL NOTIFY level. By raising the task priority level to TPL\_NOTIFY such notifications are masked until the task priority level is restored, thereby synchronizing execution with such notifications. Synchronous blocking I/O functions execute at TPL\_NOTIFY. TPL\_CALLBACK is the typically used for application level notification functions. Device drivers will typically use TPL\_CALLBACK or TPL\_NOTIFY for their notification functions. Applications and drivers may also use TPL\_NOTIFY to protect data structures in critical sections of code.

The caller must restore the task priority level with EFI\_BOOT\_SERVICES.RestoreTPL() to the previous level before returning.

**NOTE:** If NewTpl is below the current TPL level, then the system behavior is indeterminate. Additionally, only TPL APPLICATION, TPL CALLBACK, 'TPL NOTIFY <Services%20Boot%20Services.htm#TPL NOTIFY> and TPL HIGH LEVEL may be used. All other values are reserved for use by the firmware; using them will result in unpredictable behavior. Good coding practice dictates that all code should execute at its lowest possible

*TPL level, and the use of TPL levels above TPL\_APPLICATION must be minimized*. *Executing at TPL levels above TPL\_APPLICATION for extended periods of time may also result in unpredictable behavior*.

## Status Codes Returned

Unlike other UEFI interface functions, *[EFI\\_BOOT\\_SERVICES.RaiseTPL\(\)](#page-231-0)* does not return a status code. Instead, it returns the previous task priority level, which is to be restored later with a matching call to RestoreTPL().

## <span id="page-232-1"></span>**7.1.9 EFI\_BOOT\_SERVICES.RestoreTPL()**

#### Summary

Restores a task's priority level to its previous value.

#### Prototype

```
typedef
VOID
(EFIAPI *EFI_RESTORE_TPL) (
   IN EFI_TPL OldTpl
   )
```
#### **Parameters**

OldTpl The previous task priority level to restore (the value from a previous, matching call to *[EFI\\_BOOT\\_SERVICES.RaiseTPL\(\)](#page-231-0)* . Type *EFI\_TPL* is defined in the *RaiseTPL()* function description.

#### **Description**

The *RestoreTPL()* function restores a task's priority level to its previous value. Calls to RestoreTPL() are matched with calls to RaiseTPL().

NOTE: *If* OldTpl *is above the current TPL level, then the system behavior is indeterminate*. *Additionally, only* TPL\_APPLICATION, TPL\_CALLBACK, TPL\_NOTIFY, and TPL\_HIGH\_LEVEL\*may be used\*. *All other values are reserved for use by the firmware; using them will result in unpredictable behavior*. *Good coding practice dictates that all code should execute at its lowest possible TPL level, and the use of TPL levels above* TPL\_APPLICATION *must be minimized*. *Executing at TPL levels above TPL\_APPLICATION for extended periods of time may also result in unpredictable behavior*.

#### Status Codes Returned

None.

# <span id="page-232-0"></span>**7.2 Memory Allocation Services**

The functions that make up Memory Allocation Services are used during preboot to allocate and free memory, and to obtain the system's memory map, below, *[Memory Allocation Functions](#page-232-2)* .

<span id="page-232-2"></span>

| <b>Name</b>          | <b>Type</b> | <b>Description</b>                               |
|----------------------|-------------|--------------------------------------------------|
| <b>AllocatePages</b> | <b>Boot</b> | Allocates pages of a particular type.            |
| FreePages            | <b>Boot</b> | Frees allocated pages.                           |
| GetMemoryMap         | <b>Boot</b> | Returns the current boot services memory map and |
|                      |             | memory map key.                                  |
| AllocatePool         | <b>Boot</b> | Allocates a pool of a particular type            |
| FreePool             | <b>Boot</b> | Frees allocated pool.                            |

Table 7.8: Memory Allocation Functions

The way in which these functions are used is directly related to an important feature of UEFI memory design. This feature, which stipulates that EFI firmware owns the system's memory map during preboot, has three major consequences:

- During preboot, all components (including executing EFI images) must cooperate with the firmware by allocating and freeing memory from the system with the functions *[EFI\\_BOOT\\_SERVICES.AllocatePages\(\)](#page-235-0)* , *[EFI\\_BOOT\\_SERVICES.AllocatePool\(\)](#page-241-0)* , *[EFI\\_BOOT\\_SERVICES.FreePages\(\)](#page-237-0)* , and *[EFI\\_BOOT\\_SERVICES.FreePool\(\)](#page-241-1)* . The firmware dynamically maintains the memory map as these functions are called.
- During preboot, an executing EFI Image must only use the memory it has allocated.
- Before an executing EFI image exits and returns control to the firmware, it must free all resources it has explicitly allocated. This includes all memory pages, pool allocations, open file handles, etc. Memory allocated by the firmware to load an image is freed by the firmware when the image is unloaded.

This specification describes numerous memory buffers that are allocated by a service, where it is the caller's responsibility to free the allocated memory. Unless stated otherwise in this specification, it is assumed that such memory buffers are allocated with AllocatePool() and freed with FreePool().

When memory is allocated, it is "typed" according to the values in *EFI\_MEMORY\_TYPE* (see the description for *[EFI\\_BOOT\\_SERVICES.AllocatePages\(\)](#page-235-0)* . Some of the types have a different usage *before [EFI\\_BOOT\\_SERVICES.ExitBootServices\(\)](#page-281-0)* is called than they do *afterwards*. See Table, below, *[Memory Type Usage](#page-233-0) [before ExitBootServices\(\)](#page-233-0)* lists each type and its usage before the call; See Table *[Memory Type Usage after ExitBoot-](#page-234-0)[Services\(\)](#page-234-0)* lists each type and its usage after the call. The system firmware must follow the processor-specific rules outlined in IA-32 Platforms and x64 Platforms in the layout of the EFI memory map to enable the OS to make the required virtual mappings.

<span id="page-233-0"></span>

| <b>Mnemonic</b>            | <b>Description</b>                                                             |
|----------------------------|--------------------------------------------------------------------------------|
| EfiReservedMemoryType      | Not usable.                                                                    |
| <b>EfiLoaderCode</b>       | The code portions of a loaded UEFI application.                                |
| EfiLoaderData              | The data portions of a loaded UEFI application and the default data alloca-    |
|                            | tion type used by a UEFI application to allocate pool memory.                  |
| EfiBootServicesCode        | The code portions of a loaded UEFI Boot Service Driver.                        |
| EfiBootServicesData        | The data portions of a loaded UEFI Boot Serve Driver, and the default data     |
|                            | allocation type used by a UEFI Boot Service Driver to allocate pool mem-       |
|                            | ory.                                                                           |
| EfiRuntimeServicesCode     | The code portions of a loaded UEFI Runtime Driver.                             |
| EfiRuntimeServicesData     | The data portions of a loaded UEFI Runtime Driver and the default data         |
|                            | allocation type used by a UEFI Runtime Driver to allocate pool memory.         |
| EfiConventionalMemory      | Free (unallocated) memory.                                                     |
| <b>EfiUnusableMemory</b>   | Memory in which errors have been detected.                                     |
| EfiACPIReclaimMemory       | Memory that holds the ACPI tables.                                             |
| EfiACPIMemoryNVS           | Address space reserved for use by the firmware.                                |
| EfiMemoryMappedIO          | Used by system firmware to request that a memory-mapped IO region be           |
|                            | mapped by the OS to a virtual address so it can be accessed by EFI runtime     |
|                            | services.                                                                      |
| EfiMemoryMappedIOPortSpace | System memory-mapped IO region that is used to translate memory cycles         |
|                            | to IO cycles by the processor.                                                 |
| EfiPalCode                 | Address space reserved by the firmware for code that is part of the processor. |
| EfiPersistentMemory        | A memory region that operates as EfiConventionalMemory. However, it            |
|                            | happens to also support byte-addressable non-volatility.                       |

Table 7.9: Memory Type Usage before ExitBootServices()

| rapid 7:10 continuou nomi provious pago |                                                                                |  |
|-----------------------------------------|--------------------------------------------------------------------------------|--|
| EfiUnacceptedMemoryType                 | A memory region that represents unaccepted memory, that must be accepted       |  |
|                                         | by the boot target before it can be used. Unless otherwise noted, Il other EFI |  |
|                                         | memory types are accepted. For platforms that support unaccepted memory,       |  |
|                                         | all unaccepted valid memory will be reported as unaccepted in the memory       |  |
|                                         | map. Unreported physical address ranges must be treated as not-present         |  |
|                                         | memory.                                                                        |  |

Table 7.9 – continued from previous page

Note: *There is only one region of type* EfiMemoryMappedIoPortSpace *defined in the architecture for Itanium-based platforms. As a result, there should be one and only one region of type* EfiMemoryMappedIoPortSpace *in the EFI memory map of an Itanium-based platform*.

<span id="page-234-0"></span>

| <b>Mnemonic</b>               | <b>Description</b>                                                                                                    |
|-------------------------------|----------------------------------------------------------------------------------------------------|
| <b>EfiReservedMemoryType</b>  | Not usable.                                                                                                    |
| <b>EfiLoaderCode</b>          | The UEFI OS Loader and/or OS may use this memory as they see fit. Note:<br>the UEFI OS loader that called EFI_BOOT_SERVICES.ExitBootServices()                                                                                                    |
|                               | is utilizing one or more EfiLoaderCode ranges.                                                                                                    |
| <b>EfiLoaderData</b>          | The Loader and/or OS may use this memory as they see fit. Note: the OS<br>loader that called ExitBootServices() is utilizing one or more EfiLoaderData                                                                                                    |
|                               | ranges.                                                                                                    |
| EfiBootServicesCode           | Memory available for general use.                                                                                                    |
| EfiBootServicesData           | Memory available for general use.                                                                                                    |
| EfiRuntimeServicesCode        | The memory in this range is to be preserved by the UEFI OS loader and OS<br>in the working and ACPI S1-S3 states.                                                                                                    |
| <b>EfiRuntimeServicesData</b> | The memory in this range is to be preserved by the UEFI OS 1 loader and<br>OS in the working and ACPI S1-S3 states.                                                                                                    |
| EfiConventionalMemory         | Memory available for general use.                                                                                                    |
| EfiUnusableMemory             | Memory that contains errors and is not to be used.                                                                                                    |
| <b>EfiACPIReclaimMemory</b>   | This memory is to be preserved by the UEFI OS loader and OS until ACPI<br>is enabled. Once ACPI is enabled, the memory in this range is available for                                                                                                    |
|                               | general use.                                                                                                    |
| <b>EfiACPIMemoryNVS</b>       | This memory is to be preserved by the UEFI OS loader and OS in the work-<br>ing and ACPI S1-S3 states.                                                                                                    |
| EfiMemoryMappedIO             | This memory is not used by the OS. All system memory-mapped IO infor-<br>mation should come from ACPI tables.                                                                                                    |
| EfiMemoryMappedIOPortSpace    | This memory is not used by the OS. All system memory-mapped IO port<br>space information should come from ACPI tables.                                                                                                    |
| EfiPalCode                    | This memory is to be preserved by the UEFI OS loader and OS in the work-<br>ing and ACPI S1-S4 states. This memory may also have other attributes that<br>are defined by the processor implementation.                                                                                                    |
| <b>EfiPersistentMemory</b>    | A memory region that operates as EfiConventionalMemory. However, it<br>happens to also support byte-addressable non-volatility.                                                                                                    |
| EfiUnacceptedMemoryType       | A memory region that represents unaccepted memory, that must be accepted<br>by the boot target before it can be used. Unless otherwise noted, all other<br>EFI memory types are accepted. For platforms that support unaccepted<br>memory, all unaccepted valid memory will be reported as unaccepted in<br>the memory map. Unreported physical address ranges must be treated as<br>not-present memory. |

Table 7.10: Memory Type Usage after ExitBootServices()

NOTE: *An image that calls* ExitBootServices() (i.e., a UEFI OS Loader) first calls *[EFI\\_BOOT\\_SERVICES.GetMemoryMap\(\)](#page-237-1) to obtain the current memory map. Following the* ExitBootServices() *call,*

*the image implicitly owns all unused memory in the map. This includes memory types* EfiLoaderCode, EfiLoaderData, EfiBootServicesCode, EfiBootServicesData, and EfiConventionalMemory. *A UEFI OS Loader and OS must preserve the memory marked as* EfiRuntimeServicesCode *and* EfiRuntimeServicesData.

## <span id="page-235-0"></span>**7.2.1 EFI\_BOOT\_SERVICES.AllocatePages()**

#### Summary

Allocates memory pages from the system.

#### Prototype

```
typedef
EFI_STATUS
(EFIAPI *EFI_ALLOCATE_PAGES) (
  IN EFI_ALLOCATE_TYPE Type,
  IN EFI_MEMORY_TYPE MemoryType,
  IN UINTN Pages,
  IN OUT EFI_PHYSICAL_ADDRESS *Memory
  );
```
#### **Parameters**

Type The type of allocation to perform. See "Related Definitions."

MemoryType The type of memory to allocate. The type EFI\_MEMORY\_TYPE is defined in "Related Definitions" below. These memory types are also described in more detail in *[Memory Type Usage before ExitBootServices\(\)](#page-233-0)*, and *[Memory Type Usage after ExitBootServices\(\)](#page-234-0)* . Normal allocations (that is, allocations by any UEFI application) are of type EfiLoaderData. *MemoryType* values in the range 0x70000000..0x7FFFFFFF are reserved for OEM use. *MemoryType* values in the range 0x80000000..0xFFFFFFFF are reserved for use by UEFI OS loaders that are provided by operating system vendors.

Pages The number of contiguous 4 KiB pages to allocate.

Memory Pointer to a physical address. On input, the way in which the address is used depends on the value of *Type*. See "Description" for more information. On output the address is set to the base of the page range that was allocated. See "Related Definitions."

NOTE: UEFI Applications, UEFI Drivers, and UEFI OS Loaders *must not allocate memory of types* EfiReserved-MemoryType, EfiMemoryMappedIO, *and* EfiUnacceptedMemoryType.

#### Related Definitions

```
//******************************************************
//EFI_ALLOCATE_TYPE
//******************************************************
// These types are discussed in the "Description" section below.
typedef enum {
  AllocateAnyPages,
  AllocateMaxAddress,
  AllocateAddress,
  MaxAllocateType
} EFI_ALLOCATE_TYPE;
//******************************************************
//EFI_MEMORY_TYPE
//******************************************************
// These type values are discussed in Memory Type Usage before ExitBootServices()
˓→and Memory Type Usage after ExitBootServices().
```
(continued from previous page)

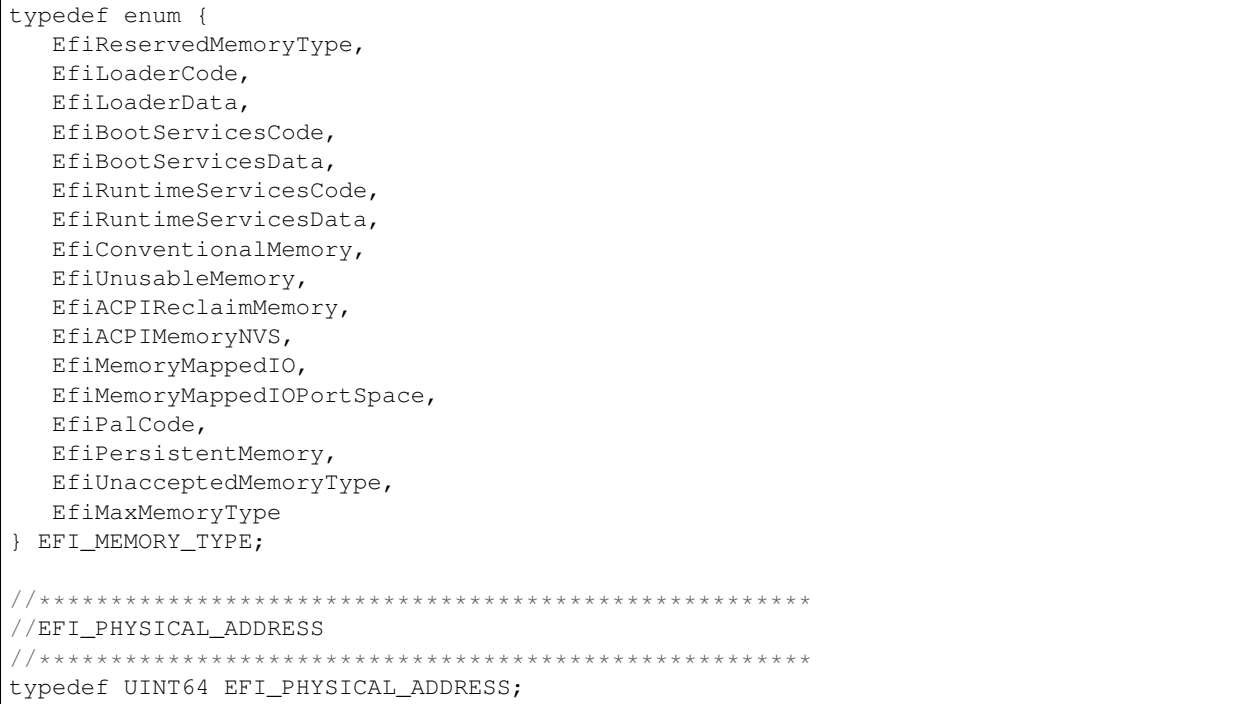

## **Description**

The AllocatePages() function allocates the requested number of pages and returns a pointer to the base address of the page range in the location referenced by *Memory*. The function scans the memory map to locate free pages. When it finds a physically contiguous block of pages that is large enough and also satisfies the allocation requirements of  $Type$ , it changes the memory map to indicate that the pages are now of type MemoryType.

In general, UEFI OS loaders and UEFI applications should allocate memory (and pool) of type EfiLoaderData. UEFI boot service drivers must allocate memory (and pool) of type EfiBootServicesData. UREFI runtime drivers should allocate memory (and pool) of type EfiRuntimeServicesData (although such allocation can only be made during boot services time).

Allocation requests of Type AllocateAnyPages allocate any available range of pages that satisfies the request. On input, the address pointed to by Memory is ignored.

Allocation requests of Type AllocateMaxAddress allocate any available range of pages whose uppermost address is less than or equal to the address pointed to by *Memory* on input.

Allocation requests of Type AllocateAddress allocate pages at the address pointed to by Memory on input.

NOTE: UEFI drivers and UEFI applications that are not targeted for a specific implementation must perform memory allocations for the following runtime types using AllocateAnyPages address mode:

```
EfiACPIReclaimMemory,
EfiACPIMemoryNVS,
EfiRuntimeServicesCode,
EfiRuntimeServicesData,
EfiReservedMemoryType.
```
#### **Status Codes Returned**

```
EFI SUCCESS
```
The requested pages were allocated.

| EFI_OUT_OF_RESOURCEST | The pages could not be allocated.                                     |
|-----------------------|-----------------------------------------------------------------------|
| EFI INVALID PARAMETER | Type is not AllocateAnyPages or AllocateMaxAddress or AllocateAddress |
| EFI INVALID PARAMETER | MemoryType is in the range EfiMaxMemoryType0x6FFFFFFF.                |
| EFI INVALID PARAMETER | MemoryType is EfiPersistentMemoryType or EfiUnacceptedMemory.         |
| EFI INVALID PARAMETER | <i>Memory</i> is NULL.                                                |
| EFI NOT FOUND         | The requested pages could not be found.                               |

Table 7.11 – continued from previous page

## <span id="page-237-0"></span>**7.2.2 EFI\_BOOT\_SERVICES.FreePages()**

#### Summary

Frees memory pages.

#### Prototype

```
typedef
EFI_STATUS
(EFIAPI *EFI_FREE_PAGES) (
IN EFI_PHYSICAL_ADDRESS Memory,
IN UINTN Pages
);
```
#### **Parameters**

Memory The base physical address of the pages to be freed. Type *EFI\_PHYSICAL\_ADDRESS* is defined in the *[EFI\\_BOOT\\_SERVICES.AllocatePages\(\)](#page-235-0)* function description.

Pages The number of contiguous 4 KiB pages to free.

#### **Description**

The FreePages() function returns memory allocated by AllocatePages() to the firmware.

## Status Codes Returned

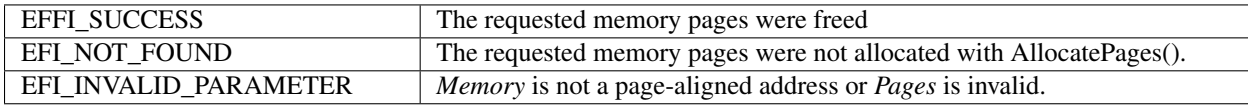

## <span id="page-237-1"></span>**7.2.3 EFI\_BOOT\_SERVICES.GetMemoryMap()**

#### Summary

Returns the current memory map.

## Prototype

```
typedef
EFI_STATUS
(EFIAPI \*EFI_GET_MEMORY_MAP) (
                         *MemoryMapSize,
  OUT EFI_MEMORY_DESCRIPTOR *MemoryMap,
  OUT UINTN *MapKey,
  OUT UINTN *DescriptorSize,
  OUT UINT32 *DescriptorVersion
 );
```
#### **Parameters**

- MemoryMapSize A pointer to the size, in bytes, of the MemoryMap buffer. On input, this is the size of the buffer allocated by the caller. On output, it is the size of the buffer returned by the firmware if the buffer was large enough, or the size of the buffer needed to contain the map if the buffer was too small.
- **MemoryMap** A pointer to the buffer in which firmware places the current memory map. The map is an array of EFI MEMORY DESCRIPTORs. See "Related Definitions."
- **MapKey** A pointer to the location in which firmware returns the key for the current memory map.
- **DescriptorSize** A pointer to the location in which firmware returns the size, in bytes, of an individual EFI\_MEMORY\_DESCRIPTOR.
- **DescriptorVersion** A pointer to the location in which firmware returns the version number associated with the EFI\_MEMORY\_DESCRIPTOR. See "Related Definitions."

#### **Related Definitions**

..code-block:

```
//EFI_MEMORY_DESCRIPTOR
typedef struct {
 UINT32
                   Type;
 EFI_PHYSICAL_ADDRESS
                   PhysicalStart;
 EFI_VIRTUAL_ADDRESS
                   VirtualStart;
 UINT64
                   NumberOfPages;
 UINT64
                   Attribute;
 } EFI_MEMORY_DESCRIPTOR;
```
- Type Type the memory region. Type **EFI\_MEMORY\_TYPE** defined the of  $\overline{\phantom{a}}$  is in EFI BOOT SERVICES.AllocatePages() function description.
- **PhysicalStart** Physical address of the first byte in the memory region. *PhysicalStart* must be aligned on a 4 KiB boundary, and must not be above 0xffffffffffffffff000. Type EFI\_PHYSICAL\_ADDRESS is defined in the AllocatePages() function description.
- VirtualStart Virtual address of the first byte in the memory region. VirtualStart must be aligned on a 4 KiB boundary, and must not be above 0xfffffffffffffffffffffffff000. Type EFI VIRTUAL ADDRESS is defined in "Related Definitions."
- **NumberOfPages** Number of 4 KiB pages in the memory region. NumberOfPages must not be 0, and must not be any value that would represent a memory page with a start address, either physical or virtual, above 0xfffffffffffffff000
- Attribute Attributes of the memory region that describe the bit mask of capabilities for that memory region, and not necessarily the current settings for that memory region. See the following "Memory Attribute Definitions."

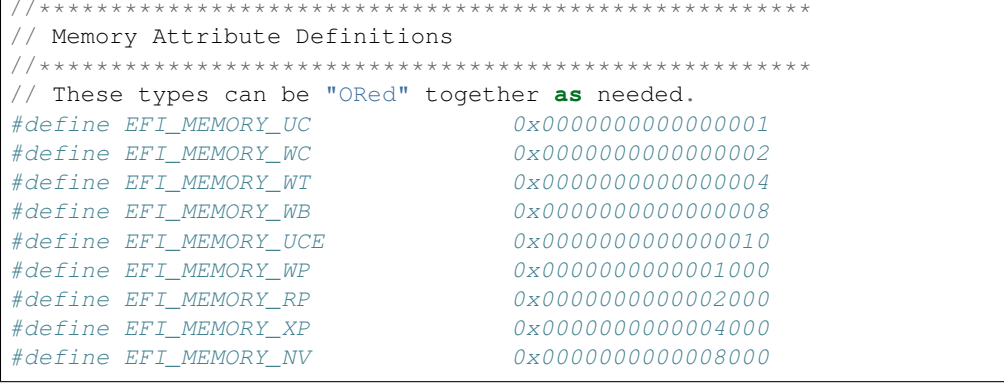

(continued from previous page)

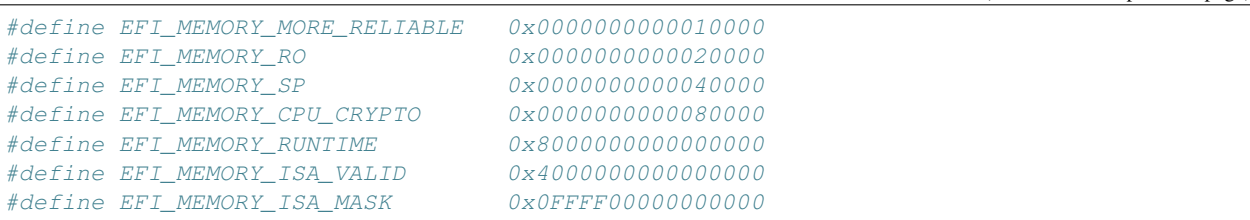

- EFI\_MEMORY\_UC Memory cacheability attribute: The memory region supports being configured as not cacheable.
- EFI\_MEMORY\_WC Memory cacheability attribute: The memory region supports being configured as write combining.
- EFI\_MEMORY\_WT Memory cacheability attribute: The memory region supports being configured as cacheable with a "write through" policy. Writes that hit in the cache will also be written to main memory.
- **EFI\_MEMORY\_WB** Memory cacheability attribute: The memory region supports being configured as cacheable with a "write back" policy. Reads and writes that hit in the cache do not propagate to main memory. Dirty data is written back to main memory when a new cache line is allocated.
- EFI\_MEMORY\_UCE Memory cacheability attribute: The memory region supports being configured as not cacheable, exported, and supports the "fetch and add" semaphore mechanism.
- EFI\_MEMORY\_WP Physical memory protection attribute: The memory region supports being configured as writeprotected by system hardware. This is typically used as a cacheability attribute today. The memory region supports being configured as cacheable with a "write protected" policy. Reads come from cache lines when possible, and read misses cause cache fills. Writes are propagated to the system bus and cause corresponding cache lines on all processors on the bus to be invalidated.
- **EFI\_MEMORY\_RP** Physical memory protection attribute: The memory region supports being configured as readprotected by system hardware.
- EFI\_MEMORY\_XP Physical memory protection attribute: The memory region supports being configured so it is protected by system hardware from executing code.
- **EFI\_MEMORY\_NV** Runtime memory attribute: The memory region refers to persistent memory
- EFI\_MEMORY\_MORE\_RELIABLE The memory region provides higher reliability relative to other memory in the system. If all memory has the same reliability, then this bit is not used.
- EFI\_MEMORY\_RO Physical memory protection attribute: The memory region supports making this memory range read-only by system hardware.
- EFI\_MEMORY\_SP Specific-purpose memory (SPM). The memory is earmarked for specific purposes such as for specific device drivers or applications. The SPM attribute serves as a hint to the OS to avoid allocating this memory for core OS data or code that can not be relocated. Prolonged use of this memory for purposes other than the intended purpose may result in suboptimal platform performance.
- EFI\_MEMORY\_CPU\_CRYPTO If this flag is set, the memory region is capable of being protected with the CPU's memory cryptographic capabilities. If this flag is clear, the memory region is not capable of being protected with the CPU's memory cryptographic capabilities or the CPU does not support CPU memory cryptographic capabilities.
- EFI\_MEMORY\_RUNTIME Runtime memory attribute: The memory region needs to be given a virtual mapping by the operating system when *[SetVirtualAddressMap\(\)](#page-313-0)* is called (described in *[Virtual Memory Services](#page-313-1)*.
- EFI\_MEMORY\_ISA\_VALID If this flag is set, the memory region is described with additional ISA-specific memory attributes as specified in EFI\_MEMORY\_ISA\_MASK .

**EFI MEMORY ISA MASK** Defines the bits reserved for describing optional ISA-specific cacheability attributes that are not covered by the standard UEFI Memory Attributes cacheability bits (EFI MEMORY UC, EFI MEMORY WC, EFI MEMORY WT, EFI MEMORY WB and EFI MEMORY UCE). See Calling Conventions for further ISA-specific enumeration of these bits.

Note: UEFI Specification 2.5 and following use EFI MEMORY RO as rite-protected physical memory protection attribute. Also, EFI MEMORY WP means cacheability attribute.

```
//EFI_VIRTUAL ADDRESS
typedef UINT64 EFI VIRTUAL ADDRESS;
// Memory Descriptor Version Number
#define EFI_MEMORY_DESCRIPTOR_VERSION 1
```
## **Description**

The GetMemoryMap() function returns a copy of the current memory map. The map is an array of memory descriptors, each of which describes a contiguous block of memory. The map describes all of memory, no matter how it is being used. That is, it includes blocks allocated by EFI BOOT SERVICES.AllocatePages() and EFI BOOT SERVICES.AllocatePool(), as well as blocks that the firmware is using for its own purposes. The memory map is only used to describe memory that is present in the system. The firmware does not return a range description for address space regions that are not backed by physical hardware. Regions that are backed by physical hardware, but are not supposed to be accessed by the OS, must be returned as EfiReservedMemoryType. The OS may use addresses of memory ranges that are not described in the memory map at its own discretion.

Until EFI\_BOOT\_SERVICES.ExitBootServices() is called, the memory map is owned by the firmware and the currently executing UEFI Image should only use memory pages it has explicitly allocated.

If the MemoryMap buffer is too small, the EFI\_BUFFER\_TOO\_SMALL error code is returned and the MemoryMap-Size value contains the size of the buffer needed to contain the current memory map. The actual size of the buffer allocated for the consequent call to GetMemoryMap() should be bigger then the value returned in MemoryMapSize, since allocation of the new buffer may potentially increase memory map size.

On success a MapKey is returned that identifies the current memory map. The firmware's key is changed every time something in the memory map changes. In order to successfully invoke EFI\_BOOT\_SERVICES.ExitBootServices() the caller must provide the current memory map key.

The GetMemoryMap() function also returns the size and revision number of the EFI MEMORY DESCRIPTOR. The DescriptorSize represents the size in bytes of an EFI\_MEMORY\_DESCRIPTOR array element returned in MemoryMap. The size is returned to allow for future expansion of the EFI MEMORY DESCRIPTOR in response to hardware innovation. The structure of the EFI\_MEMORY\_DESCRIPTOR may be extended in the future but it will remain backwards compatible with the current definition. Thus OS software must use the DescriptorSize to find the start of each EFI\_MEMORY\_DESCRIPTOR in the MemoryMap array.

#### **Status Codes Returned**

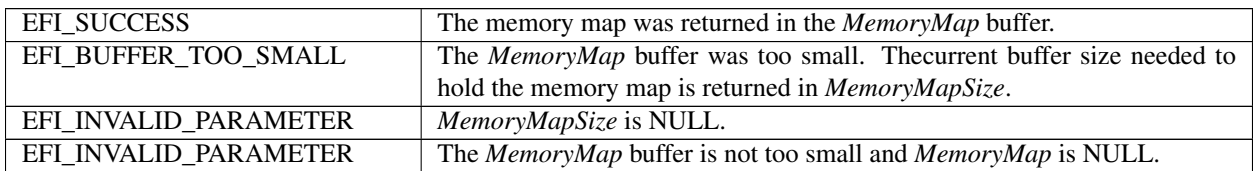

## <span id="page-241-0"></span>**7.2.4 EFI\_BOOT\_SERVICES.AllocatePool()**

## Summary

Allocates pool memory.

## Prototype

```
typedef
EFI_STATUS
(EFIAPI *EFI_ALLOCATE_POOL) (
 IN EFI_MEMORY_TYPE PoolType,
  IN UINTN Size,
  OUT VOID **Buffer
  );
```
## Parameters

PoolType The type of pool to allocate. Type EFI\_MEMORY\_TYPE is defined in the *[EFI\\_BOOT\\_SERVICES.AllocatePages\(\)](#page-235-0)* function description. *PoolType* values in the range 0x70000000..0x7FFFFFFF are reserved for OEM use. *PoolType* values in the range 0x80000000..0xFFFFFFFF are reserved for use by UEFI OS loaders that are provided by operating system vendors.

Size The number of bytes to allocate from the pool.

Buffer A pointer to a pointer to the allocated buffer if the call succeeds; undefined otherwise.

Note: *UEFI applications and UEFI drivers must not allocate memory of type* EfiReservedMemoryType.

## Description

The AllocatePool() function allocates a memory region of Size bytes from memory of type *PoolType* and returns the address of the allocated memory in the location referenced by *Buffer*. This function allocates pages from EfiConventionalMemory as needed to grow the requested pool type. All allocations are eight-byte aligned.

The allocated pool memory is returned to the available pool with the *[EFI\\_BOOT\\_SERVICES.FreePool\(\)](#page-241-1)* function.

#### Status Codes Returned

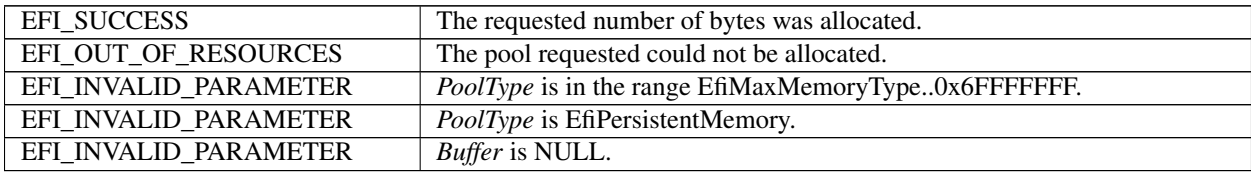

## <span id="page-241-1"></span>**7.2.5 EFI\_BOOT\_SERVICES.FreePool()**

#### Summary

Returns pool memory to the system.

#### Prototype

```
typedef
EFI_STATUS
(EFIAPI *EFI_FREE_POOL) (
  IN VOID *Buffer
  );
```
## Parameters

Buffer Pointer to the buffer to free.

## **Description**

The FreePool() function returns the memory specified by *Buffer* to the system. On return, the memory's type is EfiConventionalMemory. The *Buffer* that is freed must have been allocated by AllocatePool().

## Status Codes Returned

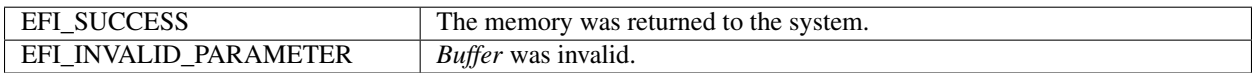

# <span id="page-242-0"></span>**7.3 Protocol Handler Services**

In the abstract, a protocol consists of a 128-bit globally unique identifier (GUID) and a Protocol Interface structure. The structure contains the functions and instance data that are used to access a device. The functions that make up Protocol Handler Services allow applications to install a protocol on a handle, identify the handles that support a given protocol, determine whether a handle supports a given protocol, and so forth. See the Table, below.

| <b>Name</b>                         | <b>Type</b> | <b>Description</b>                                                     |
|-------------------------------------|-------------|------------------------------------------------------------------------|
| InstallProtocolInterfaceBoot        |             | Installs a protocol interface on a device handle.                      |
| UninstallProtocolInterfacot         |             | Removes a protocol interface from a device handle.                     |
| ReinstallProtocolInterfaceot        |             | Reinstalls a protocolinterface on a device handle.                     |
| RegisterProtocolNotifyBoot          |             | Registers an event that is to be signaled whenever an interface is     |
|                                     |             | installed for a specified protocol.                                    |
| LocateHandle                        | <b>Boot</b> | Returns an array of handles that support a specified protocol.         |
| <b>HandleProtocol</b>               | <b>Boot</b> | Queries a handle to determine if it supports a specified protocol.     |
| LocateDevicePath                    | <b>Boot</b> | Locates all devices on a device path that support a specified protocol |
|                                     |             | and returns the handle to the device that is closest to the path.      |
| OpenProtocol                        | <b>Boot</b> | Adds elements to the list of agents consuming a protocol interface.    |
| CloseProtocol                       | <b>Boot</b> | Removes elements from the list of agents consuming a protocol in-      |
|                                     |             | terface.                                                               |
| OpenProtocolInformationot           |             | Retrieve the list of agents that are currently consuming a protocol    |
|                                     |             | interface.                                                             |
| ConnectController                   | <b>Boot</b> | Uses a set of precedence rules to find the best set of drivers to man- |
|                                     |             | age a controller.                                                      |
| DisconnectController                | <b>Boot</b> | Informs a set of drivers to stop managing a controller.                |
| ProtocolsPerHandle                  | <b>Boot</b> | Retrieves the list of protocols installed on a handle. The return      |
|                                     |             | buffer is automatically allocated.                                     |
| LocateHandleBuffer                  | <b>Boot</b> | Retrieves the list of handles from the handle database that meet the   |
|                                     |             | search criteria. The return buffer is automatically allocated.         |
| LocateProtocol                      | <b>Boot</b> | Finds the first handle in the handle database the supports the re-     |
|                                     |             | quested protocol.                                                      |
| InstallMultipleProtocolBotenfaces   |             | Installs one or more protocol interfaces onto a handle.                |
| UninstallMultipleProtoBobItterfaces |             | Uninstalls one or more protocol interfaces from a handle.              |

Table 7.14: Protocol Interface Functions

The Protocol Handler boot services have been modified to take advantage of the information that is now being tracked with the *[EFI\\_BOOT\\_SERVICES.OpenProtocol\(\)](#page-253-0)* and *[EFI\\_BOOT\\_SERVICES.CloseProtocol\(\)](#page-259-0)* . Since the usage of protocol interfaces is being tracked with these new boot services, it is now possible to safely uninstall and reinstall protocol interfaces that are being consumed by UEFI drivers.

As depicted in Figure 7-1 (below) the firmware is responsible for maintaining a "data base" that shows which protocols are attached to each device handle. (The figure depicts the "data base" as a linked list, but the choice of data structure is implementation-dependent.) The "data base" is built dynamically by calling the *[EFI\\_BOOT\\_SERVICES.InstallProtocolInterface\(\)](#page-245-0)* function. Protocols can only be installed by UEFI drivers or the firmware itself. In the figure, a device handle ( EFI HANDLE) refers to a list of one or more registered protocol interfaces for that handle. The first handle in the system has four attached protocols, and the second handle has two attached protocols. Each attached protocol is represented as a GUID/Interface pointer pair. The GUID is the name of the protocol, and Interface points to a protocol instance. This data structure will typically contain a list of interface functions, and some amount of instance data.

Access to devices is initiated by calling the *[EFI\\_BOOT\\_SERVICES.HandleProtocol\(\)](#page-251-0)* function, which determines whether a handle supports a given protocol. If it does, a pointer to the matching Protocol Interface structure is returned.

When a protocol is added to the system, it may either be added to an existing device handle or it may be added to create a new device handle. See Figure 7-1 (below) shows that protocol handlers are listed for each device handle and that each protocol handler is logically a UEFI driver.

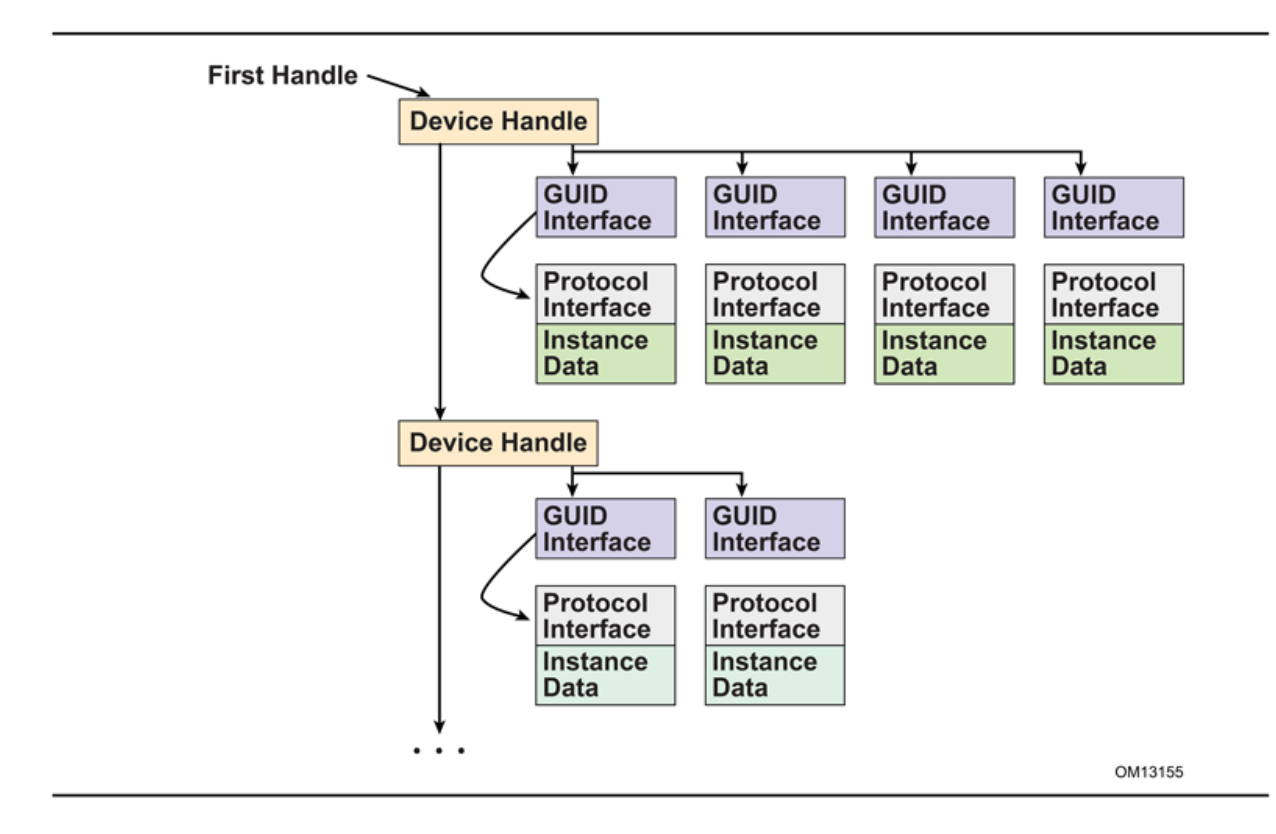

Fig. 7.1: Device Handle to Protocol Handler Mapping

The ability to add new protocol interfaces as new handles or to layer them on existing interfaces provides great flexibility. Layering makes it possible to add a new protocol that builds on a device's basic protocols. An example of this might be to layer on a *[EFI\\_SIMPLE\\_TEXT\\_OUTPUT\\_PROTOCOL](#page-481-0)* support that would build on the handle's underlyin *[EFI\\_SERIAL\\_IO\\_PROTOCOL](#page-501-0)* .

The ability to add new handles can be used to generate new devices as they are found, or even to generate abstract devices. An example of this might be to add a multiplexing device that replaces ConsoleOut with a virtual device that multiplexes the *EFI\_SIMPLE\_TEXT\_OUTPUT\_PROTOCOL* protocol onto multiple underlying device handles.

## **7.3.1 Driver Model Boot Services**

Following is a detailed description of the new UEFI boot services that are required by the UEFI *Driver Model*. These boot services are being added to reduce the size and complexity of the bus drivers and device drivers. This, in turn, will reduce the amount of ROM space required by drivers that are programmed into ROMs on adapters or into system FLASH, and reduce the development and testing time required by driver writers.

These new services fall into two categories. The first group is used to track the usage of protocol interfaces by different agents in the system. Protocol interfaces are stored in a handle database. The handle database consists of a list of handles, and on each handle there is a list of one or more protocol interfaces. The boot services *[EFI\\_BOOT\\_SERVICES.InstallProtocolInterface\(\)](#page-245-0)* , *[EFI\\_BOOT\\_SERVICES.UninstallProtocolInterface\(\)](#page-247-0)* and *[EFI\\_BOOT\\_SERVICES.ReinstallProtocolInterface\(\)](#page-248-0)* are used to add, remove, and replace protocol interfaces in the handle database. The boot service *[EFI\\_BOOT\\_SERVICES.HandleProtocol\(\)](#page-251-0)* is used to look up a protocol interface in the handle database. However, agents that call *HandleProtocol*() are not tracked, so it is not safe to call *Uninstall*-*ProtocolInterface()* or *ReinstallProtocolInterface()* because an agent may be using the protocol interface that is being removed or replaced.

The solution is to track the usage of protocol interfaces in the handle database itself. To accomplish this, each protocol interface includes a list of agents that are consuming the protocol interface. Figure 7-2 (below) shows an example handle database with these new agent lists. An agent consists of an image handle, a controller handle, and some attributes. The image handle identifies the driver or application that is consuming the protocol interface. The controller handle identifies the controller that is consuming the protocol interface. Since a driver may manage more than one controller, the combination of a driver's image handle and a controller's controller handle uniquely identifies the agent that is consuming the protocol interface. The attributes show how the protocol interface is being used.

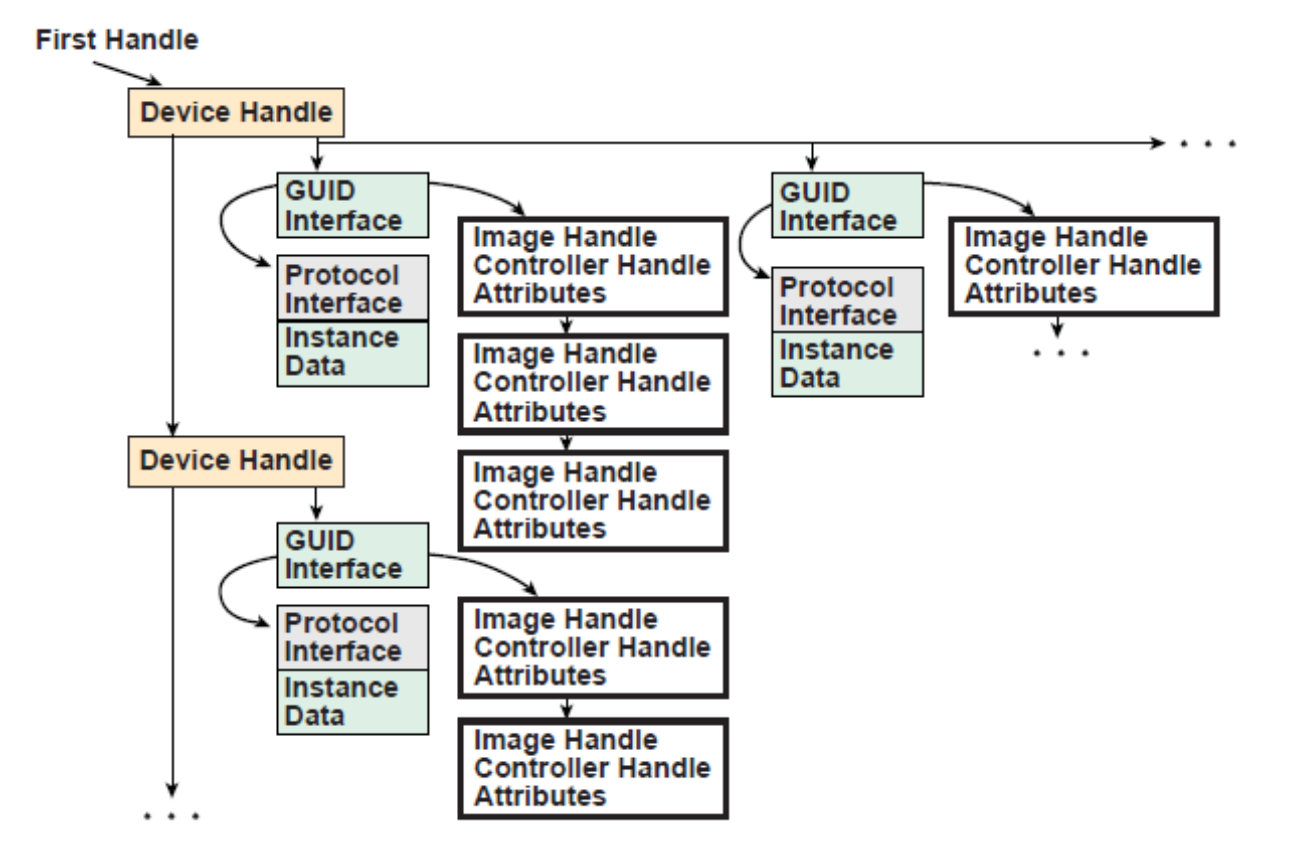

Fig. 7.2: Handle Database

In order to maintain these agent lists in the handle database, some new boot services are re-

quired. These are *[EFI\\_BOOT\\_SERVICES.OpenProtocol\(\)](#page-253-0)* , *[EFI\\_BOOT\\_SERVICES.CloseProtocol\(\)](#page-259-0)* , and *[EFI\\_BOOT\\_SERVICES.OpenProtocolInformation\(\)](#page-260-0)* . *OpenProtocol()* adds elements to the list of agents consuming a protocol interface. *CloseProtocol()* removes elements from the list of agents consuming a protocol interface, and *[EFI\\_BOOT\\_SERVICES.OpenProtocolInformation\(\)](#page-260-0)* retrieves the entire list of agents that are currently using a protocol interface.

The second group of boot services is used to deterministically connect and disconnect drivers to controllers. The boot services in this group are *[EFI\\_BOOT\\_SERVICES.ConnectController\(\)](#page-262-0)* and *[EFI\\_BOOT\\_SERVICES.DisconnectController\(\)](#page-265-0)* . These services take advantage of the new features of the handle database along with the new protocols described in this document to manage the drivers and controllers present in the system. ConnectController() uses a set of strict precedence rules to find the best set of drivers for a controller. This provides a deterministic matching of drivers to controllers with extensibility mechanisms for OEMs, IBVs, and IHVs. DisconnectController() allows drivers to be disconnected from controllers in a controlled manner, and by using the new features of the handle database it is possible to fail a disconnect request because a protocol interface cannot be released at the time of the disconnect request.

The third group of boot services is designed to help simplify the implementation of drivers, and produce drivers with smaller executable footprints. The *[EFI\\_BOOT\\_SERVICES.LocateHandleBuffer\(\)](#page-268-0)* is a new version of *[EFI\\_BOOT\\_SERVICES.LocateHandle\(\)](#page-250-0)* that allocates the required buffer for the caller. This eliminates two calls to *LocateHandle()* and a call to *[EFI\\_BOOT\\_SERVICES.AllocatePool\(\)](#page-241-0)* from the caller's code. *[EFI\\_BOOT\\_SERVICES.LocateProtocol\(\)](#page-271-0)* searches the handle database for the first protocol instance that matches the search criteria. The *[EFI\\_BOOT\\_SERVICES.InstallMultipleProtocolInterfaces\(\)](#page-271-1)* and *[EFI\\_BOOT\\_SERVICES.UninstallMultipleProtocolInterfaces\(\)](#page-272-0)* are very useful to driver writers. These boot services allow one or more protocol interfaces to be added or removed from a handle. In addition, InstallMultipleProtocolInterfaces() guarantees that a duplicate device path is never added to the handle database. This is very useful to bus drivers that can create one child handle at a time, because it guarantees that the bus driver will not inadvertently create two instances of the same child handle.

## <span id="page-245-0"></span>**7.3.2 EFI\_BOOT\_SERVICES.InstallProtocolInterface()**

## Summary

Installs a protocol interface on a device handle. If the handle does not exist, it is created and added to the list of handles in the system. InstallMultipleProtocolInterfaces() performs more error checking than InstallProtocolInterface(), so it is recommended that InstallMultipleProtocolInterfaces() be used in place of InstallProtocolInterface()

## Prototype

```
typedef
EFI_STATUS
(EFIAPI *EFI_INSTALL_PROTOCOL_INTERFACE) (
  IN OUT EFI_HANDLE *Handle,<br>IN EFI GUID *Protocol,
  IN EFI GUID
  IN EFI_INTERFACE_TYPE InterfaceType,
  IN VOID *Interface
  );
```
#### **Parameters**

- Handle A pointer to the EFI\_HANDLE on which the interface is to be installed. If \* *Handle* is NULL on input, a new handle is created and returned on output. If \* *Handle* is not NULL on input, the protocol is added to the handle, and the handle is returned unmodified. The type EFI\_HANDLE is defined in "Related Definitions." If \* *Handle* is not a valid handle, then EFI\_INVALID\_PARAMETER is returned.
- Protocol The numeric ID of the protocol interface. The type EFI\_GUID is defined in "Related Definitions." It is the caller's responsibility to pass in a valid GUID. For a description of valid GUID values, see "Links to UEFI-Related Documents" [\(http://uefi.org/uefi\)](http://uefi.org/uefi) under the heading "RFC 4122".
- **InterfaceType** Indicates whether *Interface* is supplied in native form. This value indicates the original execution environment of the request. See "Related Definitions."
- Interface A pointer to the protocol interface. The Interface must adhere to the structure defined by Protocol. NULL can be used if a structure is not associated with *Protocol*.

## **Related Definitions**

```
//EFI_HANDLE
typedef VOID *EFI_HANDLE;
//EFI GUID
typedef struct {
 UINT32 Data1;
     Data2;
 UINT16
     Data3;
 UINT16
     Data4[8];UINT8
} EFI_GUID;
//EFI_INTERFACE_TYPE
typedef enum {
 EFI NATIVE INTERFACE
} EFI_INTERFACE_TYPE;
```
## **Description**

The InstallProtocolInterface() function installs a protocol interface (a GUID/Protocol Interface structure pair) on a device handle. The same GUID cannot be installed more than once onto the same handle. If installation of a duplicate GUID on a handle is attempted, an EFI\_INVALID\_PARAMETER will result.

Installing a protocol interface allows other components to locate the Handle, and the interfaces installed on it.

When a protocol interface is installed, the firmware calls all notification functions that have registered to wait for the installation of Protocol. For more information, see the EFI\_BOOT\_SERVICES.RegisterProtocolNotify() function description.

#### **Status Codes Returned**

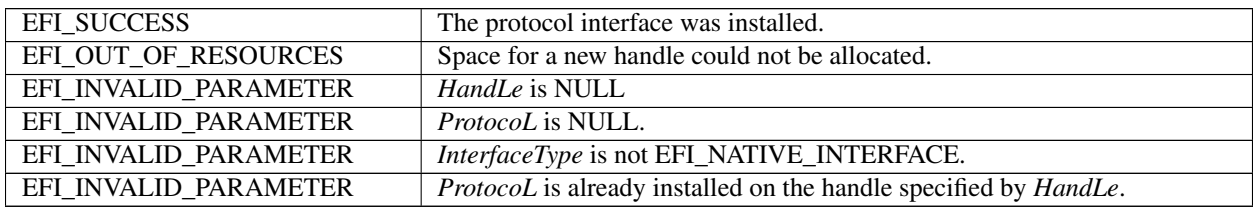

# <span id="page-247-0"></span>**7.3.3 EFI\_BOOT\_SERVICES.UninstallProtocolInterface()**

## Summary

Removes a protocol interface from a device handle. It is recommended that UninstallMultipleProtocolInterfaces() be used in place of UninstallProtocolInterface().

## Prototype

```
typedef
EFI_STATUS
(EFIAPI *EFI_UNINSTALL_PROTOCOL_INTERFACE) (
  IN EFI_HANDLE Handle,
  IN EFI_GUID *Protocol,
  IN VOID *Interface
  );
```
## Parameters

- Handle The handle on which the interface was installed. If Handle is not a valid handle, then EFI\_INVALID\_PARAMETER is returned. Type EFI\_HANDLE is defined in the *[EFI\\_BOOT\\_SERVICES.InstallProtocolInterface\(\)](#page-245-0)* function description.
- Protocol The numeric ID of the interface. It is the caller's responsibility to pass in a valid GUID. For a description of valid GUID values, see "Links to UEFI-Related Documents" [\(http://uefi.org/uefi\)](http://uefi.org/uefi) under the heading "RFC 4122". Type EFI\_GUID is defined in the *[EFI\\_BOOT\\_SERVICES.InstallProtocolInterface\(\)](#page-245-0)* function description.

Interface A pointer to the interface. NULL can be used if a structure is not associated with Protocol.

## **Description**

The UninstallProtocolInterface() function removes a protocol interface from the handle on which it was previously installed. The Protocol and Interface values define the protocol interface to remove from the handle.

The caller is responsible for ensuring that there are no references to a protocol interface that has been removed. In some cases, outstanding reference information is not available in the protocol, so the protocol, once added, cannot be removed. Examples include Console I/O, Block I/O, Disk I/O, and (in general) handles to device protocols.

If the last protocol interface is removed from a handle, the handle is freed and is no longer valid.

## EFI 1.10 Extension

The extension to this service directly addresses the limitations described in the section above. There may be some drivers that are currently consuming the protocol interface that needs to be uninstalled, so it may be dangerous to just blindly remove a protocol interface from the system. Since the usage of protocol interfaces is now being tracked for components that use the *[EFI\\_BOOT\\_SERVICES.OpenProtocol\(\)](#page-253-0)* and *[EFI\\_BOOT\\_SERVICES.CloseProtocol\(\)](#page-259-0)* . boot services, a safe version of this function can be implemented. Before the protocol interface is removed, an attempt is made to force all the drivers that are consuming the protocol interface to stop consuming that protocol interface. This is done by calling *[EFI\\_BOOT\\_SERVICES.DisconnectController\(\)](#page-265-0)* for the driver that currently have the protocol interface open with an attribute of EFI\_OPEN\_PROTOCOL\_BY\_DRIVER or EFI\_OPEN\_PROTOCOL\_BY\_DRIVER | EFI\_OPEN\_PROTOCOL\_EXCLUSIVE.

If the disconnect succeeds, then those agents will have called the boot service *[EFI\\_BOOT\\_SERVICES.CloseProtocol\(\)](#page-259-0)* to release the protocol interface. Lastly, all of the agents that have the protocol interface open with an attribute of EFI\_OPEN\_PROTOCOL\_BY\_HANDLE\_PROTOCOL, EFI\_OPEN\_PROTOCOL\_GET\_PROTOCOL, or EFI\_OPEN\_PROTOCOL\_TEST\_PROTOCOL are closed. If there are any agents remaining that still have the protocol interface open, the protocol interface is not removed from the handle and EFI\_ACCESS\_DENIED is returned. In addition, all of the drivers that were disconnected with the boot service DisconnectController() earlier, are reconnected with the boot service *[EFI\\_BOOT\\_SERVICES.ConnectController\(\)](#page-262-0)* . If there are no agents remaining that are consuming the protocol interface, then the protocol interface is removed from the handle as described above.

#### Status Codes Returned

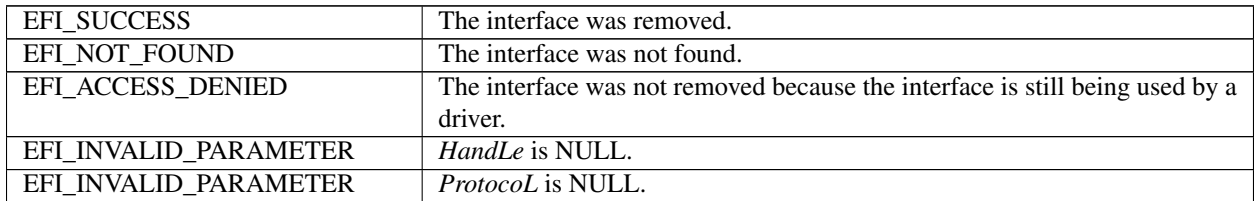

## <span id="page-248-0"></span>**7.3.4 EFI\_BOOT\_SERVICES.ReinstallProtocolInterface()**

## Summary

Reinstalls a protocol interface on a device handle.

## Prototype

```
typedef
EFI_STATUS
(EFIAPI *EFI_REINSTALL_PROTOCOL_INTERFACE) (
  IN EFI_HANDLE Handle,
  IN EFI_GUID *Protocol,
  IN VOID *OldInterface,
  IN VOID *NewInterface
  );
```
## **Parameters**

- Handle Handle on which the interface is to be reinstalled. If Handle is not a valid handle, then EFI\_INVALID\_PARAMETER is returned. Type EFI\_HANDLE is defined in the *[EFI\\_BOOT\\_SERVICES.InstallProtocolInterface\(\)](#page-245-0)* function description.
- Protocol The numeric ID of the interface. It is the caller's responsibility to pass in a valid GUID. For a description of valid GUID values, see "Links to UEFI-Related Documents" [\(http://uefi.org/uefi\)](http://uefi.org/uefi) under the heading "RFC 4122". Type EFI\_GUID is defined in the InstallProtocolInterface() function description.

OldInterface A pointer to the old interface. NULL can be used if a structure is not associated with Protocol.

NewInterface A pointer to the new interface. NULL can be used if a structure is not associated with Protocol.

## **Description**

The ReinstallProtocolInterface() function reinstalls a protocol interface on a device handle. The *OldInterface for Protocol* is replaced by the *NewInterface*. NewInterface may be the same as *OldInterface*. If it is, the registered protocol notifies occur for the handle without replacing the interface on the handle.

As with InstallProtocolInterface(), any process that has registered to wait for the installation of the interface is notified.

The caller is responsible for ensuring that there are no references to the *OldInterface* that is being removed.

## EFI 1.10 Extension

The extension to this service directly addresses the limitations described in the section above. There may be some number of drivers currently consuming the protocol interface that is being reinstalled. In this case, it may be dangerous to replace a protocol interface in the system. It could result in an unstable state, because a driver may attempt to use the old protocol interface after a new one has been reinstalled. Since the usage of protocol interfaces is now being tracked for components that use the *[EFI\\_BOOT\\_SERVICES.OpenProtocol\(\)](#page-253-0)* and *[EFI\\_BOOT\\_SERVICES.CloseProtocol\(\)](#page-259-0)* boot services, a safe version of this function can be implemented.

When this function is called, a call is first made to the boot service UninstallProtocolInterface(). This will guarantee that all of the agents are currently consuming the protocol interface OldInterface will stop using OldInterface. If UninstallProtocolInterface() returns EFI\_ACCESS\_DENIED, then this function returns EFI\_ACCESS\_DENIED, *OldInterface* remains on Handle, and the protocol notifies are not processed because NewInterface was never installed.

If UninstallProtocolInterface() succeeds, then a call is made to the boot service *[EFI\\_BOOT\\_SERVICES.InstallProtocolInterface\(\)](#page-245-0)* to put the NewInterface onto Handle.

Finally, the boot service *[EFI\\_BOOT\\_SERVICES.ConnectController\(\)](#page-262-0)* is called so all agents that were forced to release OldInterface with UninstallProtocolInterface() can now consume the protocol interface NewInterface that was installed with InstallProtocolInterface(). After OldInterface has been replaced with NewInterface, any process that has registered to wait for the installation of the interface is notified.

## Status Codes Returned

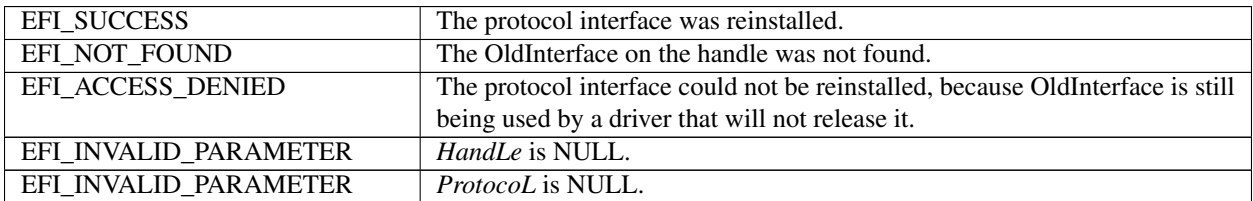

## <span id="page-249-0"></span>**7.3.5 EFI\_BOOT\_SERVICES.RegisterProtocolNotify()**

## Summary

Creates an event that is to be signaled whenever an interface is installed for a specified protocol.

#### Prototype

```
typedef
EFI_STATUS
(EFIAPI *EFI_REGISTER_PROTOCOL_NOTIFY) (
    IN EFI_GUID *Protocol,
     IN EFI_EVENT NOTE: NOTE: NOTE: NOTE: NOTE: NOTE: NOTE: NOTE: NOTE: NOTE: NOTE: NOTE: NOTE: NOTE: NOTE: NOTE: NOTE: NOTE: NOTE: NOTE: NOTE: NOTE: NOTE: NOTE: NOTE: NOTE: NOTE: NOTE: NOTE: NOTE: NOTE: NOTE: NOTE: NOTE: NOTE:
     OUT VOID **Registration
     );
```
#### Parameters

- **Protocol** The numeric ID of the protocol for which the event is to be registered. Type EFI\_GUID is defined in the *[EFI\\_BOOT\\_SERVICES.InstallProtocolInterface\(\)](#page-245-0)* function description.
- Event Event that is to be signaled whenever a protocol interface is registered for Protocol. The type EFI\_EVENT is defined in the CreateEvent() function description. The same EFI\_EVENT may be used for multiple protocol notify registrations.
- Registration A pointer to a memory location to receive the registration value. This value must be saved and used by the notification function of Event to retrieve the list of handles that have added a protocol interface of type *Protocol.*

#### Description

The RegisterProtocolNotify() function creates an event that is to be signaled whenever a protocol interface is installed for Protocol by InstallProtocolInterface() or *[EFI\\_BOOT\\_SERVICES.ReinstallProtocolInterface\(\)](#page-248-0)* .

Once *Event* has been signaled, the *[EFI\\_BOOT\\_SERVICES.LocateHandle\(\)](#page-250-0)* function can be called to identify the newly installed, or reinstalled, handles that support Protocol. The *Registration* parameter in *[EFI\\_BOOT\\_SERVICES.RegisterProtocolNotify\(\)](#page-249-0)* corresponds to the *SearchKey* parameter in LocateHandle(). Note that the same handle may be returned multiple times if the handle reinstalls the target protocol ID multiple times. This is typical for removable media devices, because when such a device reappears, it will reinstall the Block I/O protocol to indicate that the device needs to be checked again. In response, layered Disk I/O and Simple File System protocols may then reinstall their protocols to indicate that they can be re-checked, and so forth.

Events that have been registered for protocol interface notification can be unregistered by calling CloseEvent().

#### Status Codes Returned

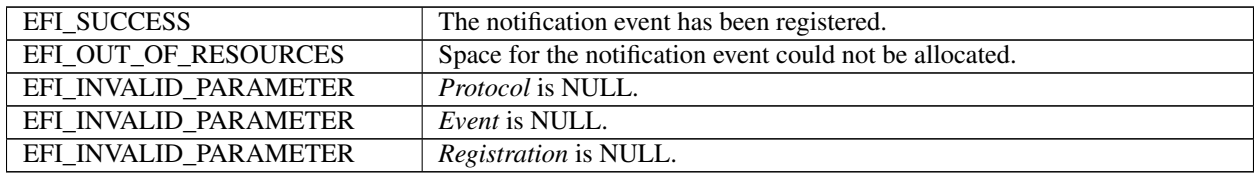

## <span id="page-250-0"></span>**7.3.6 EFI\_BOOT\_SERVICES.LocateHandle()**

#### Summary

Returns an array of handles that support a specified protocol.

#### Prototype

```
typedef
EFI_STATUS
(EFIAPI *EFI_LOCATE_HANDLE) (
   IN EFI_LOCATE_SEARCH_TYPE SearchType,
   IN EFI_GUID \starProtocol OPTIONAL,
   IN VOID<br>IN OUT UINTN THE SEARCH SEARCH SEARCH SEARCH THE SUITE SEARCH SEARCH SEARCH SEARCH SEARCH SEARCH SEARCH SEARCH
   IN OUT UINTN<br>
IN THE BANDLE<br>
OUT EFI HANDLE
   OUT EFI_HANDLE
   );
```
#### Parameters

- SearchType Specifies which handle(s) are to be returned. Type EFI LOCATE SEARCH TYPE is defined in "Related Definitions."
- Protocol Specifies the protocol to search by. This parameter is only valid if SearchType is *ByProtocol*. Type EFI\_GUID is defined in the *[EFI\\_BOOT\\_SERVICES.InstallProtocolInterface\(\)](#page-245-0)* function description.
- SearchKey Specifies the search key. This parameter is ignored if SearchType is *AllHandles* or *ByProtocol*. If SearchType is *ByRegisterNotify*, the parameter must be the Registration value returned by function *[EFI\\_BOOT\\_SERVICES.RegisterProtocolNotify\(\)](#page-249-0)* .
- BufferSize On input, the size in bytes of Buffer. On output, the size in bytes of the array returned in\*Buffer\*(if the buffer was large enough) or the size, in bytes, of the buffer needed to obtain the array (if the buffer was not large enough).
- Buffer The buffer in which the array is returned. Type EFI\_HANDLE is defined in the InstallProtocolInterface() function description.

Related Definitions

```
//******************************************************
// EFI_LOCATE_SEARCH_TYPE
//******************************************************
```
(continued from previous page)

```
typedef enum {
  AllHandles,
  ByRegisterNotify,
   ByProtocol
  } EFI_LOCATE_SEARCH_TYPE;
```
AllHandles Protocol and SearchKey are ignored and the function returns an array of every handle in the system.

ByRegisterNotify SearchKey supplies the Registration value returned by *[EFI\\_BOOT\\_SERVICES.RegisterProtocolNotify\(\)](#page-249-0)*

. The function returns the next handle that is new for the registration. Only one handle is returned at a time, starting with the first, and the caller must loop until no more handles are returned. Protocol is ignored for this search type.

ByProtocol All handles that support Protocol are returned. SearchKey is ignored for this search type.

#### **Description**

The LocateHandle() function returns an array of handles that match the SearchType request. If the input value of BufferSize is too small, the function returns EFI\_BUFFER\_TOO\_SMALL and updates BufferSize to the size of the buffer needed to obtain the array.

#### Status Codes Returned

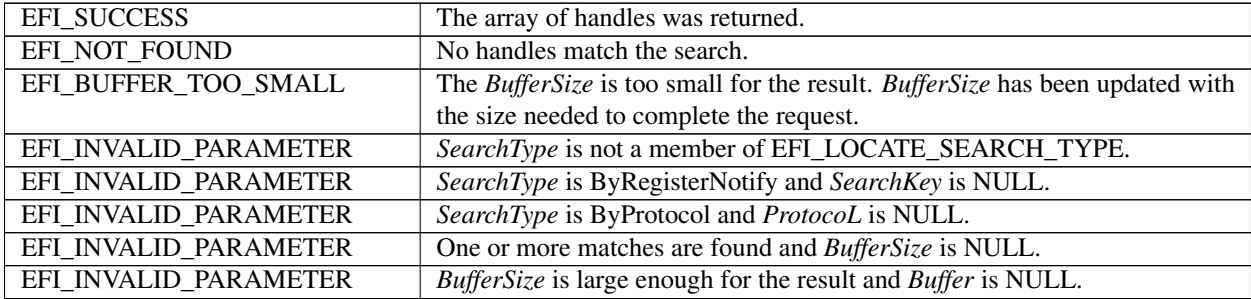

## <span id="page-251-0"></span>**7.3.7 EFI\_BOOT\_SERVICES.HandleProtocol()**

#### Summary

Queries a handle to determine if it supports a specified protocol.

## Prototype

```
typedef
EFI_STATUS
(EFIAPI *EFI_HANDLE_PROTOCOL) (
  IN EFI_HANDLE Handle,
  IN EFI GUID *Protocol,
  OUT VOID **Interface
  );
```
## **Parameters**

- Handle The handle being queried. If *Handle* is NULL, then EFI\_INVALID\_PARAMETER is returned. Type EFI\_HANDLE is defined in the *[EFI\\_BOOT\\_SERVICES.InstallProtocolInterface\(\)](#page-245-0)* function description.
- Protocol The published unique identifier of the protocol. It is the caller's responsibility to pass in a valid GUID. For a description of valid GUID values, see "Links to UEFI-Related Documents" [\(http://uefi.org/uefi\)](http://uefi.org/uefi) under the heading "RFC 4122". Type EFI\_GUID is defined in the InstallProtocolInterface() function description.
Interface Supplies the address where a pointer to the corresponding Protocol Interface is returned. NULL will be returned in \* *Interface* if a structure is not associated with *Protocol*.

#### Description

The HandleProtocol() function queries *Handle* to determine if it supports *Protocol*. If it does, then on return *Interface* points to a pointer to the corresponding Protocol Interface. *Interface* can then be passed to any protocol service to identify the context of the request.

#### EFI 1.10 Extension

The HandleProtocol() function is still available for use by old EFI applications and drivers. However, all new applications and drivers should use *[EFI\\_BOOT\\_SERVICES.OpenProtocol\(\)](#page-253-0)* in place of HandleProtocol(). The following code fragment shows a possible implementation of HandleProtocol() using OpenProtocol(). The variable EfiCoreImageHandle is the image handle of the EFI core.

```
EFI_STATUS
     HandleProtocol (
     IN EFI_HANDLE Handle,
     IN EFI_GUID *Protocol,<br>OUT VOID **Interfac
                                 ***Interface
     )
     {
     return OpenProtocol (
        Handle,
        Protocol,
        Interface,
        EfiCoreImageHandle,
        NULL,
        EFI_OPEN_PROTOCOL_BY_HANDLE_PROTOCOL
         );
      }
```
### Status Codes Returned

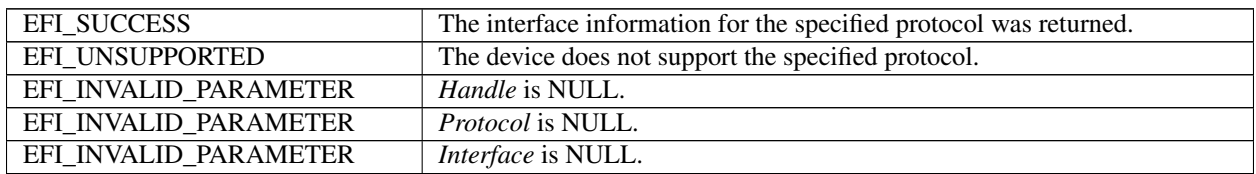

# **7.3.8 EFI\_BOOT\_SERVICES.LocateDevicePath()**

#### Summary

Locates the handle to a device on the device path that supports the specified protocol.

# Prototype

```
typedef
EFI_STATUS
(EFIAPI *EFI_LOCATE_DEVICE_PATH) (
  IN EFI_GUID *Protocol,
   IN OUT EFI_DEVICE_PATH_PROTOCOL **DevicePath,<br>OUT EFI HANDLE *Device
   OUT EFI_HANDLE
   );
```
# Parameters

- **Protocol** The protocol to search for. Type EFI\_GUID is defined in the *[EFI\\_BOOT\\_SERVICES.InstallProtocolInterface\(\)](#page-245-0)* function description.
- DevicePath On input, a pointer to a pointer to the device path. On output, the device path pointer is modified to point to the remaining part of the device path–that is, when the function finds the closest handle, it splits the device path into two parts, stripping off the front part, and returning the remaining portion. EFI\_DEVICE\_PATH\_PROTOCOL is defined in *[EFI Device Path Protocol](#page-334-0)* .
- Device A pointer to the returned device handle. Type EFI\_HANDLE is defined in the InstallProtocolInterface() function description.

#### Description

The LocateDevicePath() function locates all devices on *DevicePath* that support *Protocol* and returns the handle to the device that is closest to *DevicePath*. *DevicePath* is advanced over the device path nodes that were matched.

This function is useful for locating the proper instance of a protocol interface to use from a logical parent device driver. For example, a target device driver may issue the request with its own device path and locate the interfaces to perform I/O on its bus. It can also be used with a device path that contains a file path to strip off the file system portion of the device path, leaving the file path and handle to the file system driver needed to access the file.

If the handle for *DevicePath* supports the protocol (a direct match), the resulting device path is advanced to the device path terminator node. If *DevicePath* is a multi-instance device path, the function will operate on the first instance.

#### Status Codes Returned

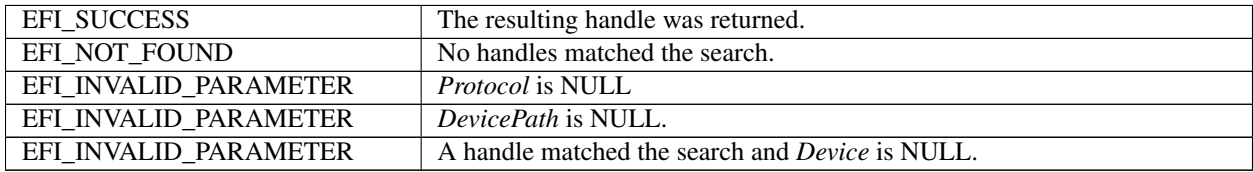

# <span id="page-253-0"></span>**7.3.9 EFI\_BOOT\_SERVICES.OpenProtocol()**

#### Summary

Queries a handle to determine if it supports a specified protocol. If the protocol is supported by the handle, it opens the protocol on behalf of the calling agent. This is an extended version of the EFI boot service *[EFI\\_BOOT\\_SERVICES.HandleProtocol\(\)](#page-251-0)* .

#### Prototype

```
typedef
EFI_STATUS
(EFIAPI *EFI_OPEN_PROTOCOL) (
  IN EFI_HANDLE Handle,
  IN EFI_GUID *Protocol,
 OUT VOID \star \starInterface OPTIONAL,
  IN EFI_HANDLE AgentHandle,
  IN EFI_HANDLE ControllerHandle,
  IN UINT32 Attributes
  );
```
### Parameters

Handle The handle for the protocol interface that is being opened.

Protocol The published unique identifier of the protocol. It is the caller's responsibility to pass in a valid GUID. For a description of valid GUID values, see "Links to UEFI-Related Documents" [\(http://uefi.org/uefi\)](http://uefi.org/uefi) under the heading "RFC 4122".

- Interface Supplies the address where a pointer to the corresponding Protocol Interface is returned. NULL will be returned in \*Interface if a structure is not associated with Protocol. This parameter is optional, and will be ignored if Attributes is EFI\_OPEN\_PROTOCOL\_TEST\_PROTOCOL.
- AgentHandle The handle of the agent that is opening the protocol interface specified by *Protocol* and Interface. For agents that follow the UEFI *Driver Model*, this parameter is the handle that contains the EFI\_DRIVER\_BINDING\_PROTOCOL instance that is produced by the UEFI driver that is opening the protocol interface. For UEFI applications, this is the image handle of the UEFI application that is opening the protocol interface. For applications that use HandleProtocol() to open a protocol interface, this parameter is the image handle of the EFI firmware.
- ControllerHandle If the agent that is opening a protocol is a driver that follows the UEFI *Driver Model*, then this parameter is the controller handle that requires the protocol interface. If the agent does not follow the UEFI *Driver Model* , then this parameter is optional and may be NULL.
- Attributes The open mode of the protocol interface specified by *Handle* and *Protocol*. See "Related Definitions" for the list of legal attributes.

### **Description**

This function opens a protocol interface on the handle specified by *Handle* for the protocol specified by *Protocol*. The first three parameters are the same as *[EFI\\_BOOT\\_SERVICES.HandleProtocol\(\)](#page-251-0)* . The only difference is that the agent that is opening a protocol interface is tracked in an EFI's internal handle database. The tracking is used by the UEFI *Driver Model*, and also used to determine if it is safe to uninstall or reinstall a protocol interface.

The agent that is opening the protocol interface is specified by *AgentHandle*, *ControllerHandle*, and *Attributes*. If the protocol interface can be opened, then *AgentHandle*, *ControllerHandle*, and *Attributes* are added to the list of agents that are consuming the protocol interface specified by *Handl* and *Protocol*. In addition, the protocol interface is returned in *Interface*, and EFI\_SUCCESS is returned. If *Attributes* is TEST\_PROTOCOL, then *Interface* is optional, and can be NULL.

There are a number of reasons that this function call can return an error. If an error is returned, then *AgentHandle*, *ControllerHandle*, and *Attributes* are not added to the list of agents consuming the protocol interface specified by *Handle* and *Protocol*. *Interface* is returned unmodified for all error conditions except EFI\_UNSUPPORTED and EFI\_ALREADY\_STARTED, NULL will be returned in \* *Interface* when EFI\_UNSUPPORTED and Attributes is not EFI\_OPEN\_PROTOCOL\_TEST\_PROTOCOL, the protocol interface will be returned in \* *Interface* when EFI\_ALREADY\_STARTED.

The following is the list of conditions that must be checked before this function can return EFI\_SUCCESS :

- If *Protocol* is NULL, then EFI\_INVALID\_PARAMETER is returned.
- If *Interface* is NULL and *Attributes* is not TEST\_PROTOCOL, then EFI\_INVALID\_PARAMETER is returned.
- If *Handle* is NULL, then EFI\_INVALID\_PARAMETER is returned.
- If *Handle* does not support Protocol, then EFI\_UNSUPPORTED is returned.
- If *Attributes* is not a legal value, then EFI\_INVALID\_PARAMETER is returned. The legal values are listed in "Related Definitions."
- If *Attributes* is BY\_CHILD\_CONTROLLER, BY\_DRIVER, EXCLUSIVE, or BY\_DRIVER|EXCULSIVE, and *AgentHandle* is NULL, then EFI\_INVALID\_PARAMETER is returned.
- If *Attributes* is BY\_CHILD\_CONTROLLER, BY\_DRIVER, or BY\_DRIVER|EXCULSIVE, and *Controller-Handle* is NULL, then EFI\_INVALID\_PARAMETER is returned.
- If *Attributes* is BY\_CHILD\_CONTROLLER and *Handle* is identical to *ControllerHandle*, then EFI\_INVALID\_PARAMETER is returned.
- If *Attributes* is BY\_DRIVER, BY\_DRIVER EXCLUSIVE, or EXCLUSIVE, and there are any items on the open list of the protocol interface with an attribute of EXCLUSIVE or BY\_DRIVER|EXCLUSIVE, then EFI\_ACCESS\_DENIED is returned.
- If *Attributes* is BY\_DRIVER, and there are any items on the open list of the protocol interface with an attribute of BY\_DRIVER, and *AgentHandle* is the same agent handle in the open list item, then EFI\_ALREADY\_STARTED is returned.
- If *Attributes* is BY\_DRIVER, and there are any items on the open list of the protocol interface with an attribute of BY\_DRIVER, and *AgentHandle* is different than the agent handle in the open list item, then EFI\_ACCESS\_DENIED is returned.
- If *Attributes* is BY\_DRIVER EXCLUSIVE, and there are any items on the open list of the protocol interface with an attribute of BY\_DRIVER|EXCLUSIVE, and *AgentHandle* is the same agent handle in the open list item, then EFI\_ALREADY\_STARTED is returned.
- If *Attributes* is BY\_DRIVER EXCLUSIVE, and there are any items on the open list of the protocol interface with an attribute of BY\_DRIVER|EXCLUSIVE, and *AgentHandle* is different than the agent handle in the open list item, then EFI\_ACCESS\_DENIED is returned.
- If *Attributes* is BY\_DRIVER|EXCLUSIVE or EXCLUSIVE, and there is an item on the open list of the protocol interface with an attribute of BY\_DRIVER, then the boot service *[EFI\\_BOOT\\_SERVICES.DisconnectController\(\)](#page-265-0)* is called for the driver on the open list. If there is an item in the open list of the protocol interface with an attribute of BY\_DRIVER remaining after the DisconnectController() call has been made, EFI\_ACCESS\_DENIED is returned.

### Related Definitions

```
#define EFI_OPEN_PROTOCOL_BY_HANDLE_PROTOCOL 0x00000001
#define EFI_OPEN_PROTOCOL_GET_PROTOCOL 0x00000002
#define EFI_OPEN_PROTOCOL_TEST_PROTOCOL 0x00000004
#define EFI_OPEN_PROTOCOL_BY_CHILD_CONTROLLER 0x00000008
#define EFI_OPEN_PROTOCOL_BY_DRIVER 0x00000010
#define EFI_OPEN_PROTOCOL_EXCLUSIVE 0x00000020
```
The following is the list of legal values for the Attributes parameter, and how each value is used.

BY\_HANDLE\_PROTOCOL Used in the implementation of *[EFI\\_BOOT\\_SERVICES.HandleProtocol\(\)](#page-251-0)* . Since *[EFI\\_BOOT\\_SERVICES.OpenProtocol\(\)](#page-253-0)* performs the same function as HandleProtocol() with additional functionality, HandleProtocol() can simply call OpenProtocol() with this *Attributes* value.

GET\_PROTOCOL Used by a driver to get a protocol interface from a handle. Care must be taken when using this open mode because the driver that opens a protocol interface in this manner will not be informed if the protocol interface is uninstalled or reinstalled. The caller is also not required to close the protocol interface with *[EFI\\_BOOT\\_SERVICES.CloseProtocol\(\)](#page-259-0)* .

TEST\_PROTOCOL Used by a driver to test for the existence of a protocol interface on a handle. Interface is optional for this attribute value, so it is ignored, and the caller should only use the return status code. The caller is also not required to close the protocol interface with CloseProtocol().

BY\_CHILD\_CONTROLLER Used by bus drivers to show that a protocol interface is being used by one of the child controllers of a bus. This information is used by the boot service *[EFI\\_BOOT\\_SERVICES.ConnectController\(\)](#page-262-0)* to recursively connect all child controllers and by the boot service *[EFI\\_BOOT\\_SERVICES.DisconnectController\(\)](#page-265-0)* to get the list of child controllers that a bus driver created.

BY\_DRIVER Used by a driver to gain access to a protocol interface. When this mode is used, the driver's Stop() function will be called by *[EFI\\_BOOT\\_SERVICES.DisconnectController\(\)](#page-265-0)* if the protocol interface is reinstalled or uninstalled. Once a protocol interface is opened by a driver with this attribute, no other drivers will be allowed to open the same protocol interface with the BY\_DRIVER attribute.

BY\_DRIVER|EXCLUSIVE Used by a driver to gain exclusive access to a protocol interface. If any other drivers have the protocol interface opened with an attribute of BY\_DRIVER, then an attempt will be made to remove them with DisconnectController().

EXCLUSIVE Used by applications to gain exclusive access to a protocol interface. If any drivers have the protocol interface opened with an attribute of BY\_DRIVER, then an attempt will be made to remove them by calling the driver's Stop() function.

# Status Codes Returned

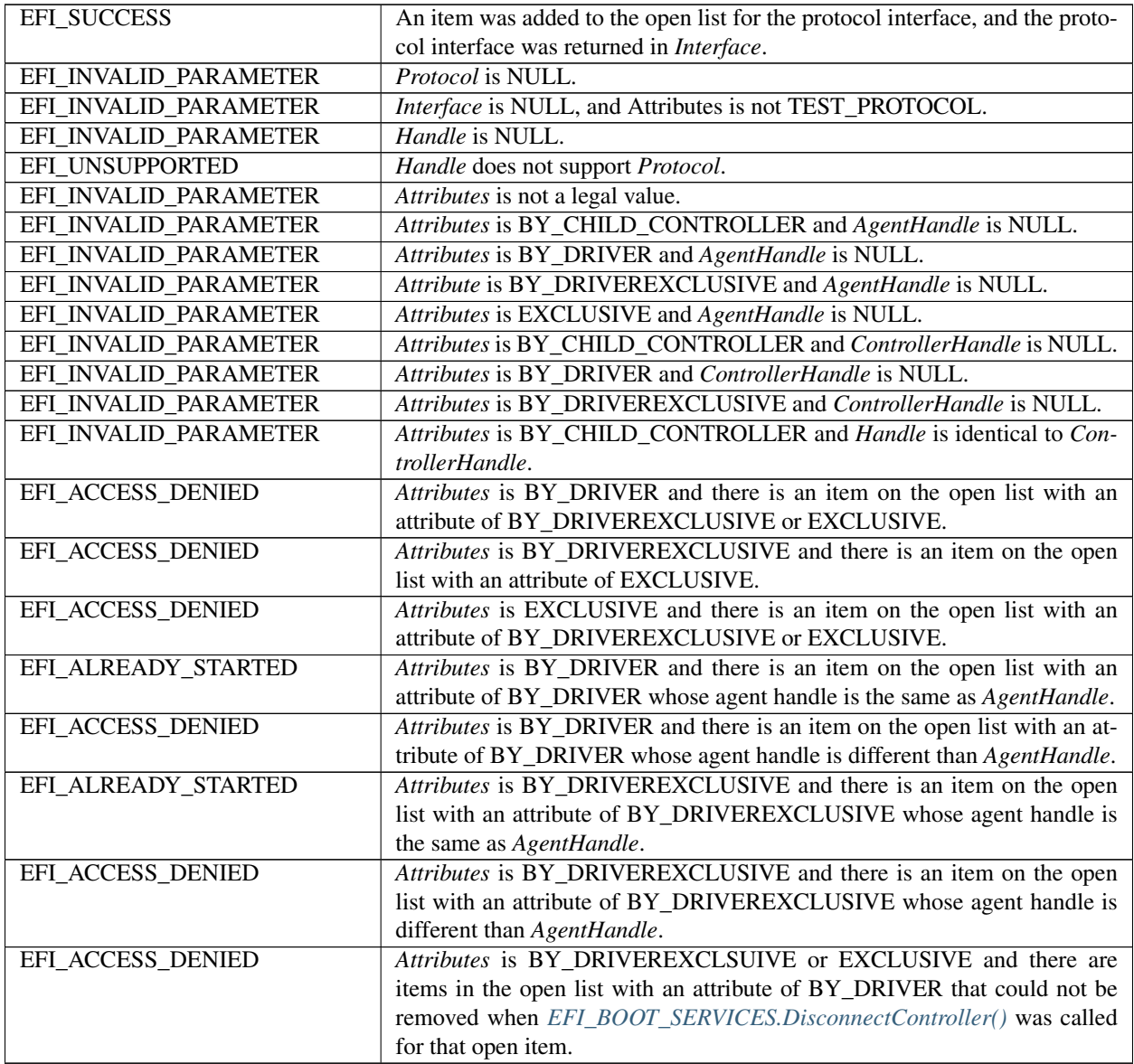

## Examples

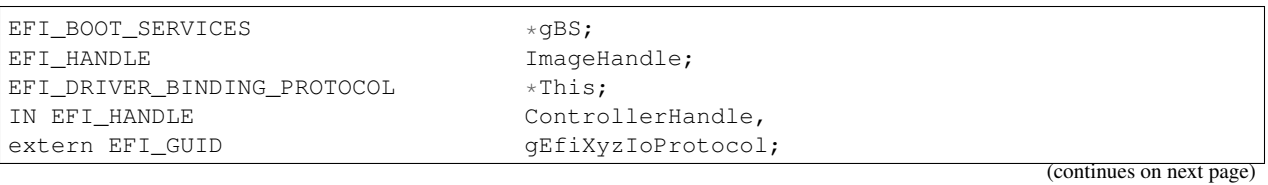

(continued from previous page)

```
EFI_XYZ_IO_PROTOCOL *XyzIo;
EFI_STATUS Status;
//
// EFI_OPEN_PROTOCOL_BY_HANDLE_PROTOCOL example
// Retrieves the XYZ I/O Protocol instance from ControllerHandle
// The application that is opening the protocol is identified by ImageHandle
// Possible return status codes:
// EFI_SUCCESS : The protocol was opened and returned in XyzIo
// EFI_UNSUPPORTED : The protocol is not present on ControllerHandle
//
Status = gBS->OpenProtocol (
        ControllerHandle,
        &gEfiXyzIoProtocol,
        &XyzIo,
        ImageHandle,
        NULL,
        EFI_OPEN_PROTOCOL_BY_HANDLE_PROTOCOL
        );
//
// EFI_OPEN_PROTOCOL_GET_PROTOCOL example
// Retrieves the XYZ I/O Protocol instance from ControllerHandle
// The driver that is opening the protocol is identified by the
// Driver Binding Protocol instance This. This->DriverBindingHandle
// identifies the agent that is opening the protocol interface, and it
// is opening this protocol on behalf of ControllerHandle.
// Possible return status codes:
// EFI_SUCCESS : The protocol was opened and returned in XyzIo
// EFI_UNSUPPORTED : The protocol is not present on ControllerHandle
//
Status = gBS->OpenProtocol (
        ControllerHandle,
        &gEfiXyzIoProtocol,
        &XyzIo,
        This->DriverBindingHandle,
        ControllerHandle,
        EFI_OPEN_PROTOCOL_GET_PROTOCOL
        );
//
// EFI_OPEN_PROTOCOL_TEST_PROTOCOL example
// Tests to see if the XYZ I/O Protocol is present on ControllerHandle
// The driver that is opening the protocol is identified by the
// Driver Binding Protocol instance This. This->DriverBindingHandle
// identifies the agent that is opening the protocol interface, and it
// is opening this protocol on behalf of ControllerHandle.
// EFI_SUCCESS : The protocol was opened and returned in XyzIo
// EFI_UNSUPPORTED : The protocol is not present on ControllerHandle
//
Status = gBS->OpenProtocol (
  ControllerHandle,
  &gEfiXyzIoProtocol,
  NULL,
  This->DriverBindingHandle,
  ControllerHandle,
  EFI_OPEN_PROTOCOL_TEST_PROTOCOL
```
(continues on next page)

(continued from previous page)

```
//
// EFI_OPEN_PROTOCOL_BY_DRIVER example
// Opens the XYZ I/O Protocol on ControllerHandle
// The driver that is opening the protocol is identified by the
// Driver Binding Protocol instance This. This->DriverBindingHandle
// identifies the agent that is opening the protocol interface, and it
// is opening this protocol on behalf of ControllerHandle.
// Possible return status codes:
// EFI_SUCCESS : The protocol was opened and returned in XyzIo
// EFI_UNSUPPORTED : The protocol is not present on ControllerHandle
// EFI_ALREADY_STARTED : The protocol is already opened by the driver
// EFI_ACCESS_DENIED : The protocol is managed by a different driver
//
Status = gBS->OpenProtocol (
  ControllerHandle,
  &gEfiXyzIoProtocol,
  &XyzIo,
  This->DriverBindingHandle,
  ControllerHandle,
  EFI_OPEN_PROTOCOL_BY_DRIVER
  );
//
// EFI_OPEN_PROTOCOL_BY_DRIVER \| EFI_OPEN_PROTOCOL_EXCLUSIVE example
// Opens the XYZ I/O Protocol on ControllerHandle
// The driver that is opening the protocol is identified by the
// Driver Binding Protocol instance This.This->DriverBindingHandle
// identifies the agent that is opening the protocol interface, and it
// is opening this protocol on behalf of ControllerHandle.
// Possible return status codes:
// EFI_SUCCESS : The protocol was opened and returned in XyzIo. If //
a different driver had the XYZ I/O Protocol opened
// BY_DRIVER, then that driver was disconnected to
// allow this driver to open the XYZ I/O Protocol.
// EFI_UNSUPPORTED : The protocol is not present on ControllerHandle
// EFI_ALREADY_STARTED : The protocol is already opened by the driver
// EFI_ACCESS_DENIED : The protocol is managed by a different driver that //
already has the protocol opened with an EXCLUSIVE // attribute.
//
Status = gBS->OpenProtocol (
        ControllerHandle,
        &gEfiXyzIoProtocol,
        &XyzIo,
        This->DriverBindingHandle,
        ControllerHandle,
        EFI_OPEN_PROTOCOL_BY_DRIVER \| EFI_OPEN_PROTOCOL_EXCLUSIVE
        );
```
);

# <span id="page-259-0"></span>**7.3.10 EFI\_BOOT\_SERVICES.CloseProtocol()**

# Summary

Closes a protocol on a handle that was opened using *[EFI\\_BOOT\\_SERVICES.OpenProtocol\(\)](#page-253-0)* .

# Prototype

```
typedef
EFI_STATUS
(EFIAPI *EFI_CLOSE_PROTOCOL) (
  IN EFI_HANDLE Handle,
  IN EFI_GUID *Protocol,<br>IN EFI HANDLE AgentHandle,
  IN EFI HANDLE
  IN EFI_HANDLE ControllerHandle
  );
```
# **Parameters**

- Handle The handle for the protocol interface that was previously opened with OpenProtocol(), and is now being closed.
- Protocol The published unique identifier of the protocol. It is the caller's responsibility to pass in a valid GUID. For a description of valid GUID values, see "Links to UEFI-Related Documents" [\(http://uefi.org/uefi\)](http://uefi.org/uefi) under the heading "RFC 4122".
- AgentHandle The handle of the agent that is closing the protocol interface. For agents that follow the UEFI *Driver Model*, this parameter is the handle that contains the EFI\_DRIVER\_BINDING\_PROTOCOL instance that is produced by the UEFI driver that is opening the protocol interface. For UEFI applications, this is the image handle of the UEFI application. For applications that used *[EFI\\_BOOT\\_SERVICES.HandleProtocol\(\)](#page-251-0)* to open the protocol interface, this will be the image handle of the EFI firmware.
- ControllerHandle If the agent that opened a protocol is a driver that follows the UEFI *Driver Model*, then this parameter is the controller handle that required the protocol interface. If the agent does not follow the UEFI *Driver Model*, then this parameter is optional and may be NULL.

# Description

This function updates the handle database to show that the protocol instance specified by *Handle* and *Protocol* is no longer required by the agent and controller specified *AgentHandle* and *ControllerHandle.*

If *Handle* or *AgentHandle* is NULL, then EFI\_INVALID\_PARAMETER is returned. If *ControllerHandle* is not NULL, and *ControllerHandle* is NULL, then EFI\_INVALID\_PARAMETER is returned. If *Protocol* is NULL, then EFI\_INVALID\_PARAMETER is returned.

If the interface specified by *Protocol* is not supported by the handle specified by *Handle*, then EFI\_NOT\_FOUND is returned.

If the interface specified by *Protocol* is supported by the handle specified by *Handle*, then a check is made to see if the protocol instance specified by *Protocol* and *Handle* was opened by *AgentHandle* and *ControllerHandle* with *[EFI\\_BOOT\\_SERVICES.OpenProtocol\(\)](#page-253-0)* . If the protocol instance was not opened by *AgentHandle* and *ControllerHandle*, then EFI\_NOT\_FOUND is returned. If the protocol instance was opened by *AgentHandle* and *ControllerHandle*, then all of those references are removed from the handle database, and EFI\_SUCCESS is returned.

# Status Codes Returned

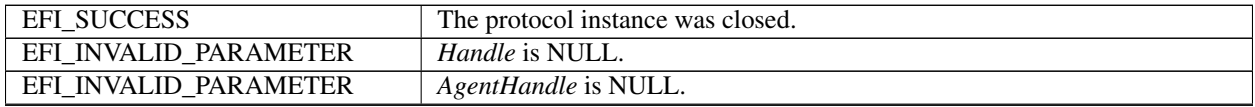

continues on next page

| EFI INVALID PARAMETER | ControllerHandle is not NULL and ControllerHandle is NULL.                             |  |
|-----------------------|----------------------------------------------------------------------------------------|--|
| EFI INVALID PARAMETER | <i>Protocol</i> is NULL.                                                               |  |
| EFI NOT FOUND         | Handle does not support the protocol specified by <i>Protocol</i> .                    |  |
| EFI NOT FOUND         | The protocol interface specified by <i>Handle</i> and <i>Protocol</i> is not currently |  |
|                       | open by AgentHandle and ControllerHandle.                                              |  |

Table 7.23 – continued from previous page

### Examples

```
EFI_BOOT_SERVICES \stargBS;<br>EFI_HANDLE Image
                                   ImageHandle;
EFI_DRIVER_BINDING_PROTOCOL *This;<br>IN EFI_HANDLE Contro
                                   ControllerHandle,
extern EFI_GUID <br> gEfiXyzIoProtocol;
EFI_STATUS Status;
//
// Close the XYZ I/O Protocol that was opened on behalf of ControllerHandle
//
Status = gBS->CloseProtocol (
        ControllerHandle,
        &gEfiXyzIoProtocol,
        This->DriverBindingHandle,
        ControllerHandle
         );
//
// Close the XYZ I/O Protocol that was opened with BY_HANDLE_PROTOCOL
//
Status = gBS->CloseProtocol (
         ControllerHandle,
         &gEfiXyzIoProtocol,
         ImageHandle,
        NULL
         );
```
# <span id="page-260-0"></span>**7.3.11 EFI\_BOOT\_SERVICES.OpenProtocolInformation()**

### Summary

Retrieves the list of agents that currently have a protocol interface opened.

### Prototype

```
typedef
EFI_STATUS
(EFIAPI *EFI_OPEN_PROTOCOL_INFORMATION) (
  IN EFI_HANDLE Handle,
  IN EFI_GUID *Protocol,<br>OUT EFI_OPEN_PROTOCOL_INFORMATION_ENTRY **EntryBuffer,
  OUT EFI OPEN PROTOCOL INFORMATION ENTRY
  OUT UINTN *EntryCount
  );
```
# **Parameters**

Handle The handle for the protocol interface that is being queried.

- Protocol The published unique identifier of the protocol. It is the caller's responsibility to pass in a valid GUID. For a description of valid GUID values, see "Links to UEFI-Related Documents" [\(http://uefi.org/uefi\)](http://uefi.org/uefi) under the heading "RFC 4122".
- EntryBuffer A pointer to a buffer of open protocol information in the form of EFI\_OPEN\_PROTOCOL\_INFORMATION\_ENTRY structures. See "Related Definitions" for the declaration of this type. The buffer is allocated by this service, and it is the caller's responsibility to free this buffer when the caller no longer requires the buffer's contents.

EntryCount A pointer to the number of entries in *EntryBuffer*.

### Related Definitions

```
typedef struct {
 EFI_HANDLE AgentHandle;
 EFI_HANDLE ControllerHandle;
 UINT32 Attributes;
 UINT32 OpenCount;
 } EFI_OPEN_PROTOCOL_INFORMATION_ENTRY;
```
### Description

This function allocates and returns a buffer of EFI\_OPEN\_PROTOCOL\_INFORMATION\_ENTRY structures. The buffer is returned in *EntryBuffer*, and the number of entries is returned in *EntryCount*.

If the interface specified by Protocol is not supported by the handle specified by Handle, then EFI\_NOT\_FOUND is returned.

If the interface specified by Protocol is supported by the handle specified by Handle, then EntryBuffer is allocated with the boot service *[EFI\\_BOOT\\_SERVICES.AllocatePool\(\)](#page-241-0)*, and EntryCount is set to the number of entries in *Entry-Buffer*. Each entry of *EntryBuffer* is filled in with the image handle, controller handle, and attributes that were passed to *[EFI\\_BOOT\\_SERVICES.OpenProtocol\(\)](#page-253-0)* when the protocol interface was opened. The field *OpenCount* shows the number of times that the protocol interface has been opened by the agent specified by *ImageHandle*, *ControllerHandle*, and *Attributes*. After the contents of *EntryBuffer* have been filled in, EFI\_SUCCESS is returned. It is the caller's responsibility to call *[EFI\\_BOOT\\_SERVICES.FreePool\(\)](#page-241-1)* on *EntryBuffer* when the caller no longer required the contents of *EntryBuffer*.

If there are not enough resources available to allocate *EntryBuffer*, then EFI\_OUT\_OF\_RESOURCES is returned.

### Status Codes Returned

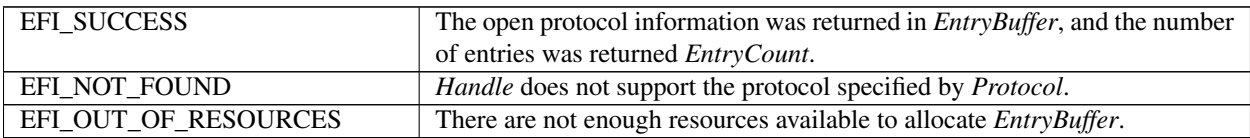

### Examples

See example in the *[EFI\\_BOOT\\_SERVICES.LocateHandleBuffer\(\)](#page-268-0)* function description for an example on how LocateHandleBuffer(), OpenProtocol(), and *[EFI\\_BOOT\\_SERVICES.OpenProtocolInformation\(\)](#page-260-0)* can be used to traverse the entire handle database.

# <span id="page-262-0"></span>**7.3.12 EFI\_BOOT\_SERVICES.ConnectController()**

# Summary

Connects one or more drivers to a controller.

# Prototype

```
typedef
EFI_STATUS
(EFIAPI *EFI_CONNECT_CONTROLLER) (
   IN EFI_HANDLE ControllerHandle,
   IN EFI_HANDLE *driverImageHandle OPTIONAL,<br>IN EFI DEVICE PATH PROTOCOL *RemainingDevicePath OPTION
                                          *RemainingDevicePath OPTIONAL,
   IN BOOLEAN Recursive
   );
```
# **Parameters**

ControllerHandle The handle of the controller to which driver(s) are to be connected.

- DriverImageHandle A pointer to an ordered list handles that support the EFI\_DRIVER\_BINDING\_PROTOCOL. The list is terminated by a NULL handle value. These handles are candidates for the Driver Binding Protocol(s) that will manage the controller specified by *ControllerHandle*. This is an optional parameter that may be NULL. This parameter is typically used to debug new drivers.
- RemainingDevicePath A pointer to the device path that specifies a child of the controller specified by *ControllerHandle*. This is an optional parameter that may be NULL. If it is NULL, then handles for all the children of *ControllerHandle* will be created. This parameter is passed unchanged to the *[EFI\\_DRIVER\\_BINDING\\_PROTOCOL.Supported\(\)](#page-410-0)* and *[EFI\\_DRIVER\\_BINDING\\_PROTOCOL.Start\(\)](#page-414-0)* services of the EFI\_DRIVER\_BINDING\_PROTOCOL attached to *ControllerHandle*.
- Recursive If TRUE, then ConnectController() is called recursively until the entire tree of controllers below the controller specified by *ControllerHandle* have been created. If FALSE, then the tree of controllers is only expanded one level.

# Description

This function connects one or more drivers to the controller specified by *ControllerHandle*. If *ControllerHandle* is NULL, then EFI\_INVALID\_PARAMETER is returned. If there are no EFI\_DRIVER\_BINDING\_PROTOCOL instances present in the system, then return EFI\_NOT\_FOUND. If there are not enough resources available to complete this function, then EFI\_OUT\_OF\_RESOURCES is returned.

If the platform supports user authentication, as specified in *[User Identification](#page-1785-0)* the device path associated with *ControllerHandle* is checked against the connect permissions in the current user profile. If forbidden, then EFI\_SECURITY\_VIOLATION is returned. Then, before connecting any of the *DriverImageHandles*, the device path associated with the handle is checked against the connect permissions in the current user profile.

If *Recursive* is FALSE, then this function returns after all drivers have been connected to *ControllerHandle*. If *Recursive* is TRUE, then ConnectController() is called recursively on all of the child controllers of *ControllerHandle*. The child controllers can be identified by searching the handle database for all the controllers that have opened Controller-Handle with an attribute of EFI\_OPEN\_PROTOCOL\_BY\_CHILD\_CONTROLLER.

This functions uses five precedence rules when deciding the order that drivers are tested against controllers. These five rules from highest precedence to lowest precedence are as follows:

1. *Context Override* : *DriverImageHandle* is an ordered list of handles that support the EFI\_DRIVER\_BINDING\_PROTOCOL. The highest priority image handle is the first element of the list, and the lowest priority image handle is the last element of the list. The list is terminated with a NULL image handle.

- 2. *Platform Driver Override*: If an *EFI\_PLATFORM\_DRIVER\_OVERRIDE\_PROTOCOL* instance is present in the system, then the *[EFI Platform Driver Override Protocol](#page-426-0)* service of this protocol is used to retrieve an ordered list of image handles for *ControllerHandle*. From this list, the image handles found in rule (1) above are removed. The first image handle returned from GetDriver() has the highest precedence, and the last image handle returned from GetDriver() has the lowest precedence. The ordered list is terminated when GetDriver() returns EFI\_NOT\_FOUND. It is legal for no image handles to be returned by GetDriver(). There can be at most a single instance in the system of the EFI\_PLATFORM\_DRIVER\_OVERRIDE\_PROTOCOL. If there is more than one, then the system behavior is not deterministic.
- 3. *Driver Family Override Search* : The list of available driver image handles can be found by using the boot service *[EFI\\_BOOT\\_SERVICES.LocateHandle\(\)](#page-250-0)* with a *SearchType* of *ByProtocol* for the GUID of the EFI\_DRIVER\_FAMILY\_OVERRIDE\_PROTOCOL. From this list, the image handles found in rules (1), and (2) above are removed. The remaining image handles are sorted from highest to lowest based on the value returned from the GetVersion() function of the EFI\_DRIVER\_FAMILY\_OVERRIDE\_PROTOCOL associated with each image handle.
- 4. *Bus Specific Driver Override*: If there is an instance of the EFI\_BUS\_SPECIFIC\_DRIVER\_OVERRIDE\_PROTOCOL attached to *ControllerHandle*, then the *[EFI Platform Driver Override Protocol](#page-426-0)* service of this protocol is used to retrieve an ordered list of image handle for *ControllerHandle*. From this list, the image handles found in rules (1), (2), and (3) above are removed. The first image handle returned from GetDriver() has the highest precedence, and the last image handle returned from GetDriver() has the lowest precedence. The ordered list is terminated when GetDriver() returns EFI\_NOT\_FOUND. It is legal for no image handles to be returned by GetDriver().
- 5. *Driver Binding Search*: The list of available driver image handles can be found by using the boot service *[EFI\\_BOOT\\_SERVICES.LocateHandle\(\)](#page-250-0)* with a *SearchType* of *ByProtocol* for the GUID of the EFI\_DRIVER\_BINDING\_PROTOCOL. From this list, the image handles found in rules  $(1)$ ,  $(2)$ ,  $(3)$ , and  $(4)$ above are removed. The remaining image handles are sorted from highest to lowest based on the *Version* field of the EFI\_DRIVER\_BINDING\_PROTOCOL instance associated with each image handle.

Each of the five groups of image handles listed above is tested against *ControllerHandle* in order by using the *[EFI\\_DRIVER\\_BINDING\\_PROTOCOL.Supported\(\)](#page-410-0)* . *RemainingDevicePath* is passed into Supported() unmodified. The first image handle whose Supported() service returns EFI\_SUCCESS is marked so the image handle will not be tried again during this call to ConnectController(). Then, *[EFI\\_DRIVER\\_BINDING\\_PROTOCOL.Start\(\)](#page-414-0)* service of the EFI\_DRIVER\_BINDING\_PROTOCOL is called for *ControllerHandle*. Once again, *RemainingDevicePath* is passed in unmodified. Every time Supported() returns EFI\_SUCCESS, the search for drivers restarts with the highest precedence image handle. This process is repeated until no image handles pass the Supported() check.

If at least one image handle returned EFI\_SUCCESS from its Start() service, then EFI\_SUCCESS is returned.

If no image handles returned EFI\_SUCCESS from their [Start\(\)](Protocols%20UEFI%20Driver%20Model.htm#Start()) service then EFI\_NOT\_FOUND is returned unless *RemainingDevicePath* is not NULL, and *RemainingDevicePath* is an End Node. In this special case, EFI\_SUCCESS is returned because it is not an error to fail to start a child controller that is specified by an End Device Path Node.

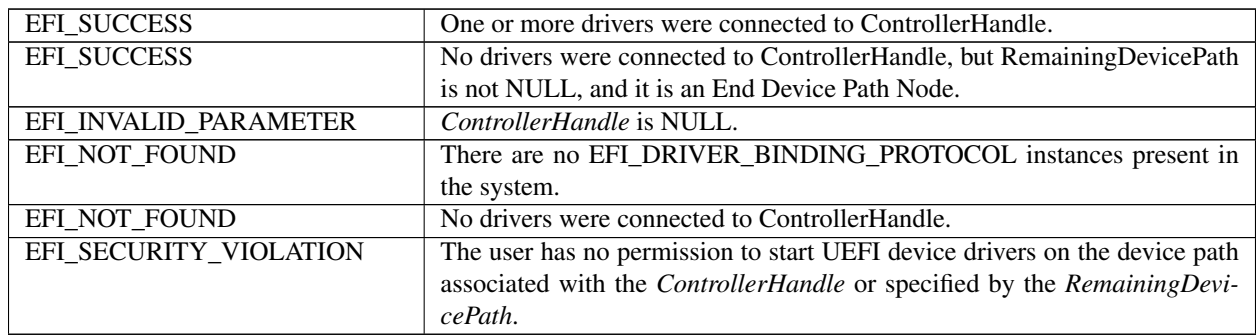

Examples

```
//
// Connect All Handles Example
// The following example recursively connects all controllers in a platform.
//
EFI_STATUS Status;
EFI_BOOT_SERVICES *gBS;
                                     HandleCount;
EFI_HANDLE \starHandleBuffer;<br>UINTN HandleIndex;
                                     HandleIndex;
//
// Retrieve the list of all handles from the handle database
//
Status = gBS->LocateHandleBuffer (
        AllHandles,
        NULL,
        NULL,
        &HandleCount,
        &HandleBuffer
        );
if (!EFI_ERROR (Status)) {
   for (HandleIndex = 0; HandleIndex < HandleCount; HandleIndex++) {
      Status = gBS->ConnectController (
              HandleBuffer[HandleIndex],
              NULL,
              NULL,
              TRUE
              );
}
gBS->FreePool(HandleBuffer);
}
//
// Connect Device Path Example
// The following example walks the device path nodes of a device path, and
// connects only the drivers required to force a handle with that device path
// to be present in the handle database. This algorithms guarantees that
// only the minimum number of devices and drivers are initialized.
//
EFI_STATUS Status;
EFI_DEVICE_PATH_PROTOCOL *DevicePath;<br>
EFI_DEVICE_PATH_PROTOCOL *RemainingDevicePath;
EFI_DEVICE_PATH_PROTOCOL
EFI_HANDLE Handle;
do {
//
// Find the handle that best matches the Device Path. If it is only a
// partial match the remaining part of the device path is returned in
// RemainingDevicePath.
//
RemainingDevicePath = DevicePath;
Status = gBS->LocateDevicePath (
        &gEfiDevicePathProtocolGuid,
        &RemainingDevicePath,
```
(continues on next page)

(continued from previous page)

```
&Handle
          );
if (EFI_ERROR(Status)) {
return EFI_NOT_FOUND;
 }
 //
// Connect all drivers that apply to Handle and RemainingDevicePath
// If no drivers are connected Handle, then return EFI_NOT_FOUND
// The Recursive flag is FALSE so only one level will be expanded.
//
Status = gBS->ConnectController (
         Handle,
          NULL,
          RemainingDevicePath,
          FALSE
          );
if (EFI_ERROR(Status)) {
return EFI_NOT_FOUND;
 }
 //
// Loop until RemainingDevicePath is an empty device path
//
} while (!IsDevicePathEnd (RemainingDevicePath));
//
// A handle with DevicePath exists in the handle database
//
return EFI_SUCCESS;
```
# <span id="page-265-0"></span>**7.3.13 EFI\_BOOT\_SERVICES.DisconnectController()**

### Summary

Disconnects one or more drivers from a controller.

### Prototype

```
typedef
EFI_STATUS
(EFIAPI *EFI_DISCONNECT_CONTROLLER) (
  IN EFI_HANDLE ControllerHandle,
  IN EFI_HANDLE DriverImageHandle OPTIONAL,
  IN EFI HANDLE ChildHandle OPTIONAL
  );
```
# Parameters

ControllerHandle The handle of the controller from which driver(s) are to be disconnected.

DriverImageHandle The driver to disconnect from *ControllerHandle*. If *DriverImageHandle* is NULL, then all the drivers currently managing *ControllerHandle* are disconnected from *ControllerHandle*.

ChildHandle The handle of the child to destroy. If *ChildHandle* is NULL, then all the children of *ControllerHandle* are destroyed before the drivers are disconnected from *ControllerHandle*.

### Description

This function disconnects one or more drivers from the controller specified by *ControllerHandle*. If *DriverImageHandle* is NULL, then all of the drivers currently managing *ontrollerHandle* are disconnected from *ControllerHandle*. If *DriverImageHandle* is not NULL, then only the driver specified by *DriverImageHandle* is disconnected from *ControllerHandle*. If *ChildHandle* is NULL, then all of the children of *ControllerHandle* are destroyed before the drivers are disconnected from *ControllerHandle*. If *ChildHandle* is not NULL, then only the child controller specified by *ChildHandle* is destroyed. If *ChildHandle* is the only child of *ControllerHandle*, then the driver specified by *Driver-ImageHandle* will be disconnected from *ontrollerHandle*. A driver is disconnected from a controller by calling the Stop() service of the EFI\_DRIVER\_BINDING\_PROTOCOL. The EFI\_DRIVER\_BINDING\_PROTOCOL is on the driver image handle, and the handle of the controller is passed into the Stop() service. The list of drivers managing a controller, and the list of children for a specific controller can be retrieved from the handle database with the boot service *[EFI\\_BOOT\\_SERVICES.OpenProtocolInformation\(\)](#page-260-0)*. If all the required drivers are disconnected from *ControllerHandle*, then EFI\_SUCCESS is returned.

If *ControllerHandle* is NULL, then EFI\_INVALID\_PARAMETER is returned. If no drivers are managing *Controller-Handle*, then EFI\_SUCCESS is returned. If *DriverImageHandle* is not NULL, and *DriverImageHandle* is *not a valid EFI\_HANDLE*, then EFI\_INVALID\_PARAMETER is returned. If *DriverImageHandle* is not NULL, and *Driver-ImageHandle* is not currently managing *ControllerHandle*, then EFI\_SUCCESS is returned. If *ChildHandle* is not NULL, and *ChildHandle* is *not a valid EFI\_HANDLE*, then EFI\_INVALID\_PARAMETER is returned. If there are not enough resources available to disconnect drivers from *ControllerHandle*, then EFI OUT OF RESOURCES is returned.

### Status Codes Returned

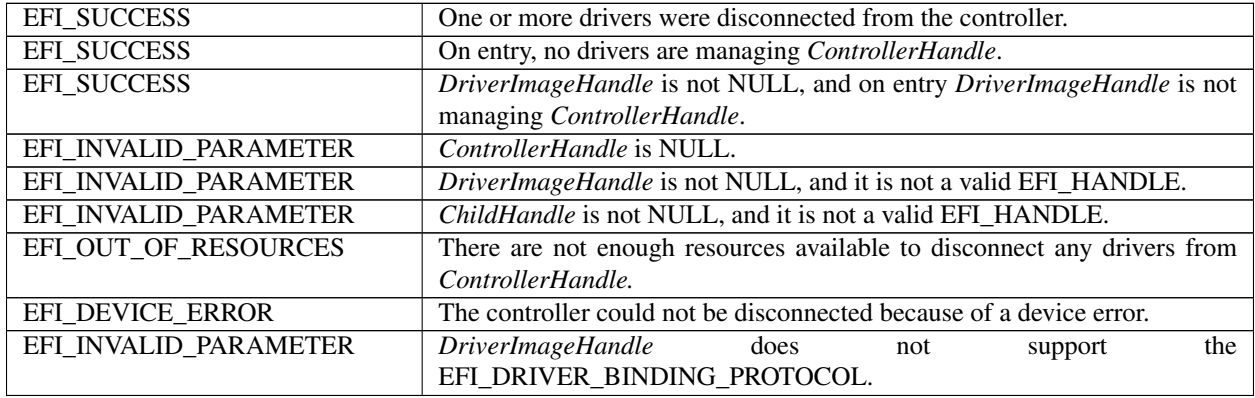

### Examples

```
//
// Disconnect All Handles Example
// The following example recursively disconnects all drivers from all
// controllers in a platform
//
EFI_STATUS Status;
EFI_BOOT_SERVICES *qBS;
UINTN HandleCount;
EFI_HANDLE *HandleBuffer;
UINTN HandleIndex;
//
// Retrieve the list of all handles from the handle database
//
```
(continues on next page)

(continued from previous page)

```
Status = gBS->LocateHandleBuffer (
        AllHandles,
         NULL,
         NULL,
         &HandleCount,
         &HandleBuffer
         );
if (!EFI_ERROR (Status)) {
for (HandleIndex = 0; HandleIndex < HandleCount; HandleIndex++) {
  Status = gBS->DisconnectController (
           HandleBuffer[HandleIndex],
            NULL,
            NULL
            );
 }
 gBS->FreePool(HandleBuffer);
```
# <span id="page-267-0"></span>**7.3.14 EFI\_BOOT\_SERVICES.ProtocolsPerHandle()**

#### Summary

Retrieves the list of protocol interface GUIDs that are installed on a handle in a buffer allocated from pool.

### Prototype

```
typedef
EFI_STATUS
(EFIAPI *EFI_PROTOCOLS_PER_HANDLE) (
  IN EFI_HANDLE Handle,
  OUT EFI_GUID \star\star\star\text{ProtocolBuffer},
  OUT UINTN \starProtocolBufferCount
  );
```
#### Parameters

Handle The handle from which to retrieve the list of protocol interface GUIDs.

ProtocolBuffer A pointer to the list of protocol interface GUID pointers that are installed on *Handle*. This buffer is allocated with a call to the Boot Service *[EFI\\_BOOT\\_SERVICES.AllocatePool\(\)](#page-241-0)* . It is the caller's responsibility to call the Boot Service *[EFI\\_BOOT\\_SERVICES.FreePool\(\)](#page-241-1)* when the caller no longer requires the contents of *ProtocolBuffer*.

ProtocolBufferCount A pointer to the number of GUID pointers present in *ProtocolBuffer*.

#### Description

The ProtocolsPerHandle() function retrieves the list of protocol interface GUIDs that are installed on *Handle*. The list is returned in ProtocolBuffer, and the number of GUID pointers in *ProtocolBuffer* is returned in *ProtocolBufferCount*.

If *Handle* is NULL or Handle is NULL, then EFI\_INVALID\_PARAMETER is returned.

If *ProtocolBuffer* is NULL, then EFI\_INVALID\_PAREMETER is returned.

If *ProtocolBufferCount* is NULL, then EFI\_INVALID\_PARAMETER is returned.

If there are not enough resources available to allocate *ProtocolBuffer*, then EFI\_OUT\_OF\_RESOURCES is returned.

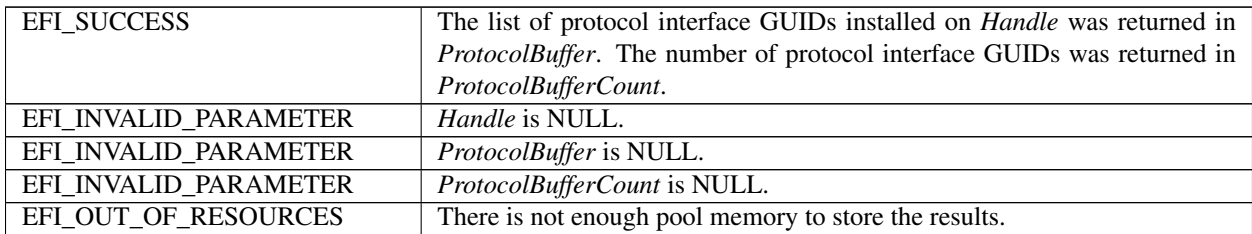

### Examples

See example in the *[EFI\\_BOOT\\_SERVICES.LocateHandleBuffer\(\)](#page-268-0)* function description for an example on how LocateHandleBuffer(), *[EFI\\_BOOT\\_SERVICES.ProtocolsPerHandle\(\)](#page-267-0)* , *[EFI\\_BOOT\\_SERVICES.OpenProtocol\(\)](#page-253-0)* . and *[EFI\\_BOOT\\_SERVICES.OpenProtocolInformation\(\)](#page-260-0)* can be used to traverse the entire handle database.

# <span id="page-268-0"></span>**7.3.15 EFI\_BOOT\_SERVICES.LocateHandleBuffer()**

### Summary

Returns an array of handles that support the requested protocol in a buffer allocated from pool.

### Prototype

```
typedef
EFI_STATUS
(EFIAPI *EFI_LOCATE_HANDLE_BUFFER) (
 IN EFI_LOCATE_SEARCH_TYPE SearchType,
 IN EFI_GUID *Protocol OPTIONAL,
 IN VOID *SearchKey OPTIONAL,
 OUT UINTN \starNoHandles,
 OUT EFI_HANDLE \star \star \text{Buffer});
```
### Parameters

SearchType Specifies which handle(s) are to be returned.

Protocol Provides the protocol to search by. This parameter is only valid for a *SearchType* of *ByProtocol*.

SearchKey Supplies the search key depending on the *SearchType*.

NoHandles The number of handles returned in *Buffer*.

Buffer A pointer to the buffer to return the requested array of handles that support *Protocol*. This buffer is allocated with a call to the Boot Service *[EFI\\_BOOT\\_SERVICES.AllocatePool\(\)](#page-241-0)* . It is the caller's responsibility to call the Boot Service *[EFI\\_BOOT\\_SERVICES.FreePool\(\)](#page-241-1)* when the caller no longer requires the contents of *Buffer.*

### **Description**

The LocateHandleBuffer() function returns one or more handles that match the *SearchType* request. *Buffer* is allocated from pool, and the number of entries in *Buffer* is returned in *NoHandles*. Each *SearchType* is described below:

#### *AllHandles*

*Protocol* and *SearchKey* are ignored and the function returns an array of every handle in the system.

#### *ByRegisterNotify*

*SearchKey* supplies the Registration returned by *[EFI\\_BOOT\\_SERVICES.RegisterProtocolNotify\(\)](#page-249-0)* . The function returns the next handle that is new for the Registration. Only one handle is returned at a time, and the caller must loop until no more handles are returned. *Protocol* is ignored for this search type.

# *ByProtocol*

All handles that support *Protocol* are returned. *SearchKey* is ignored for this search type.

If *NoHandles* is NULL, then EFI\_INVALID\_PARAMETER is returned.

If *Buffer* is NULL, then EFI\_INVALID\_PARAMETER is returned.

If there are no handles in the handle database that match the search criteria, then EFI\_NOT\_FOUND is returned.

If there are not enough resources available to allocate *Buffer*, then EFI\_OUT\_OF\_RESOURCES is returned.

### Status Codes Returned

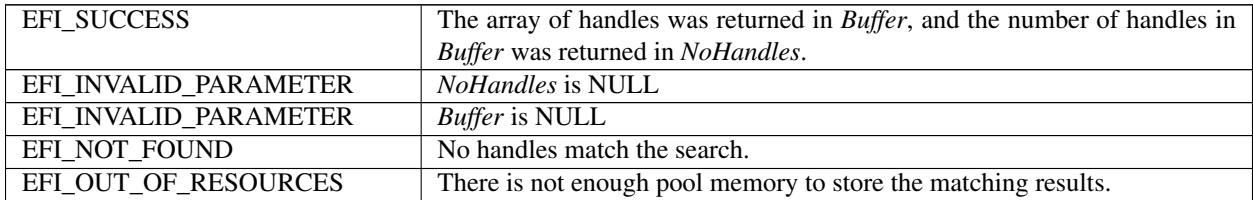

### Examples

```
//
// The following example traverses the entire handle database. First all of
// the handles in the handle database are retrieved by using
// LocateHandleBuffer(). Then it uses ProtocolsPerHandle() to retrieve the
// list of protocol GUIDs attached to each handle. Then it uses OpenProtocol()
// to get the protocol instance associated with each protocol GUID on the
// handle. Finally, it uses OpenProtocolInformation() to retrieve the list of
// agents that have opened the protocol on the handle. The caller of these
// functions must make sure that they free the return buffers with FreePool()
// when they are done.
//
EFI_STATUS Status;
EFI_BOOT_SERVICES *gBS;
                                            ImageHandle;
UINTN HandleCount;
EFI_HANDLE \starHandleBuffer;<br>UINTN HandleBuffer;
                                            HandleIndex;
EFI_GUID **ProtocolGuidArray;
UINTN ArrayCount;
UINTN ProtocolIndex;
EFI_OPEN_PROTOCOL_INFORMATION_ENTRY *OpenInfo;
UINTN COUNTY CONTROL COUNTY OPENING COUNTY OPENING COUNTY OPENING COUNTY OPENING COUNTY OPENING OPENING OPENING COUNTY OPENING OPENING OPENING OPENING OPENING OPENING OPENING OPENING OPENING OPENING OPENING OPENING OPENING
UINTN OpenInfoIndex;
//
// Retrieve the list of all handles from the handle database
//
Status = gBS->LocateHandleBuffer (
        AllHandles,
        NULL,
        NULL,
        &HandleCount,
        &HandleBuffer
        );
if (!EFI_ERROR (Status)) {
```
(continues on next page)

```
(continued from previous page)
```

```
for (HandleIndex = 0; HandleIndex < HandleCount; HandleIndex++) {
   //
  // Retrieve the list of all the protocols on each handle
   //
  Status = gBS->ProtocolsPerHandle (
        HandleBuffer[HandleIndex],
        &ProtocolGuidArray,
        &ArrayCount
        );
  if (!EFI_ERROR (Status)) {
    for (ProtocolIndex = 0; ProtocolIndex < ArrayCount; ProtocolIndex++) {
      //
      // Retrieve the protocol instance for each protocol
      //
      Status = gBS->OpenProtocol (
           HandleBuffer[HandleIndex],
           ProtocolGuidArray[ProtocolIndex],
           &Instance,
           ImageHandle,
           NULL,
            EFI_OPEN_PROTOCOL_GET_PROTOCOL
           );
   //
  // Retrieve the list of agents that have opened each protocol
  //
  Status = gBS->OpenProtocolInformation (
           HandleBuffer[HandleIndex],
           ProtocolGuidArray[ProtocolIndex],
            &OpenInfo,
            &OpenInfoCount
            );
  if (!EFI_ERROR (Status)) {
    for (OpenInfoIndex=0;OpenInfoIndex<OpenInfoCount;OpenInfoIndex++) {
      //
     // HandleBuffer[HandleIndex] is the handle
     // ProtocolGuidArray[ProtocolIndex] is the protocol GUID
     // Instance is the protocol instance for the protocol
     // OpenInfo[OpenInfoIndex] is an agent that has opened a protocol
     //
    }
    if (OpenInfo != NULL) {
      gBS->FreePool(OpenInfo);
    }
    }
   }
  if (ProtocolGuidArray != NULL) {
   gBS->FreePool(ProtocolGuidArray);
   }
  }
 }
if (HandleBuffer != NULL) {
  gBS->FreePool (HandleBuffer);
 }
}
```
# **7.3.16 EFI\_BOOT\_SERVICES.LocateProtocol()**

## Summary

Returns the first protocol instance that matches the given protocol.

### Prototype

```
typedef
EFI_STATUS
(EFIAPI *EFI_LOCATE_PROTOCOL) (
 IN EFI_GUID *Protocol,
 IN VOID *{\sf Registribution\;OPTIONAL}, OUT VOID *{\sf Interface}**Interface
);
```
### Parameters

Protocol Provides the protocol to search for.

Registration Optional registration key returned from *[EFI\\_BOOT\\_SERVICES.RegisterProtocolNotify\(\)](#page-249-0)* . If *Registration* is NULL, then it is ignored.

Interface On return, a pointer to the first interface that matches *Protocol* and *Registration*.

### Description

The LocateProtocol() function finds the first device handle that support *Protocol*, and returns a pointer to the protocol interface from that handle in *Interface*. If no protocol instances are found, then *Interface* is set to NULL.

If *Interface* is NULL, then EFI\_INVALID\_PARAMETER is returned.

If *Protocol* is NULL, then EFI\_INVALID\_PARAMETER is returned.

If *Registration* is NULL, and there are no handles in the handle database that support *Protocol*, then EFI\_NOT\_FOUND is returned.

If *Registration* is not NULL, and there are no new handles for *Registration*, then EFI\_NOT\_FOUND is returned.

### Status Codes Returned

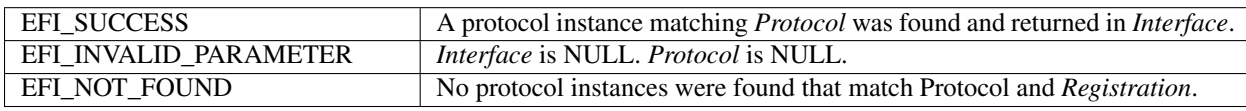

# **7.3.17 EFI\_BOOT\_SERVICES.InstallMultipleProtocolInterfaces()**

### Summary

Installs one or more protocol interfaces into the boot services environment.

### Prototype

```
typedef
EFI_STATUS
EFIAPI \*EFI_INSTALL_MULTIPLE_PROTOCOL_INTERFACES) (
  IN OUT EFI_HANDLE \star Handle,
  ...
  );
```
### Parameters

- Handle The pointer to a handle to install the new protocol interfaces on, or a pointer to NULL if a new handle is to be allocated.
	- . . . A variable argument list containing pairs of protocol GUIDs and protocol interfaces.

### **Description**

This function installs a set of protocol interfaces into the boot services environment. It removes arguments from the variable argument list in pairs. The first item is always a pointer to the protocol's GUID, and the second item is always a pointer to the protocol's interface. These pairs are used to call the boot service, see *[EFI\\_BOOT\\_SERVICES.InstallProtocolInterface\(\)](#page-245-0)* to add a protocol interface to *Handle*. If *Handle* is NULL on entry, then a new handle will be allocated. The pairs of arguments are removed in order from the variable argument list until a NULL protocol GUID value is found. If any errors are generated while the protocol interfaces are being installed, then all the protocols installed prior to the error will be uninstalled with the boot service

*[EFI\\_BOOT\\_SERVICES.UninstallProtocolInterface\(\)](#page-247-0)* before the error is returned. The same GUID cannot be installed more than once onto the same handle.

It is illegal to have two handles in the handle database with identical device paths. This service performs a test to guarantee a duplicate device path is not inadvertently installed on two different handles. Before any protocol interfaces are installed onto Handle, the list of GUID/pointer pair parameters are searched to see if a Device Path Protocol instance is being installed. If a Device Path Protocol instance is going to be installed onto Handle, then a check is made to see if a handle is already present in the handle database with an identical Device Path Protocol instance. If an identical Device Path Protocol instance is already present in the handle database, then no protocols are installed onto Handle, and EFI\_ALREADY\_STARTED is returned.

### Status Codes Returned

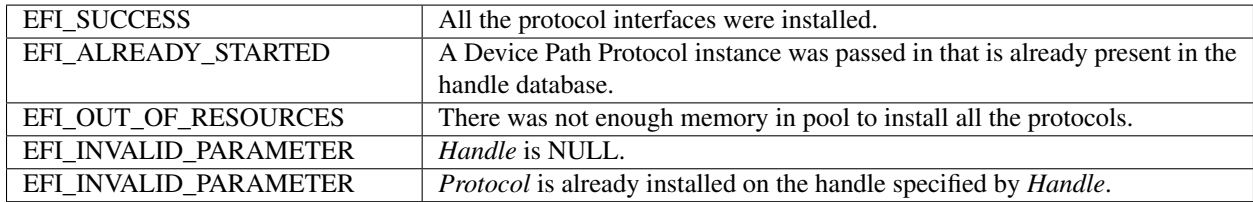

# **7.3.18 EFI\_BOOT\_SERVICES.UninstallMultipleProtocolInterfaces()**

### Summary

Removes one or more protocol interfaces into the boot services environment.

### Prototype

```
typedef
EFI_STATUS
EFIAPI *EFI_UNINSTALL_MULTIPLE_PROTOCOL_INTERFACES) (
   IN EFI_HANDLE Handle,
   ...
  );
```
### Parameters

Handle The handle to remove the protocol interfaces from.

. . . A variable argument list containing pairs of protocol GUIDs and protocol interfaces.

### Description

This function removes a set of protocol interfaces from the boot services environment. It removes arguments from the variable argument list in pairs. The first item is always a pointer to the protocol's GUID, and the second item is always a pointer to the protocol's interface. These pairs are used to call the boot service *[EFI\\_BOOT\\_SERVICES.UninstallProtocolInterface\(\)](#page-247-0)* to remove a protocol interface from Handle. The pairs of arguments are removed in order from the variable argument list until a NULL protocol GUID value is found. If all of the protocols are uninstalled from Handle, then EFI\_SUCCESS is returned. If any errors are generated while the protocol interfaces are being uninstalled, then the protocols uninstalled prior to the error will be reinstalled with the boot service *[EFI\\_BOOT\\_SERVICES.InstallProtocolInterface\(\)](#page-245-0)* and the status code EFI\_INVALID\_PARAMETER is returned.

# Status Codes Returned

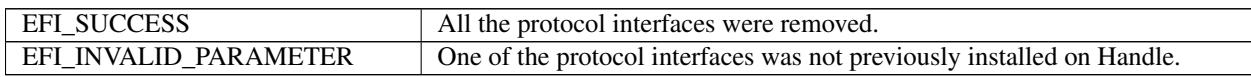

# **7.4 Image Services**

Three types of images can be loaded: UEFI applications written (*[UEFI Applications](#page-100-0)* , UEFI boot services drivers (*[UEFI Drivers](#page-101-0)*), and EFI runtime drivers (*[UEFI Drivers](#page-101-0)*) . A UEFI OS Loader (*[UEFI OS Loaders](#page-100-1)* ) is a type of UEFI application. The most significant difference between these image types is the type of memory into which they are loaded by the firmware's loader. See the Table, below, *[Image Type Differences Summary](#page-273-0)* summarizes the differences between images.

<span id="page-273-0"></span>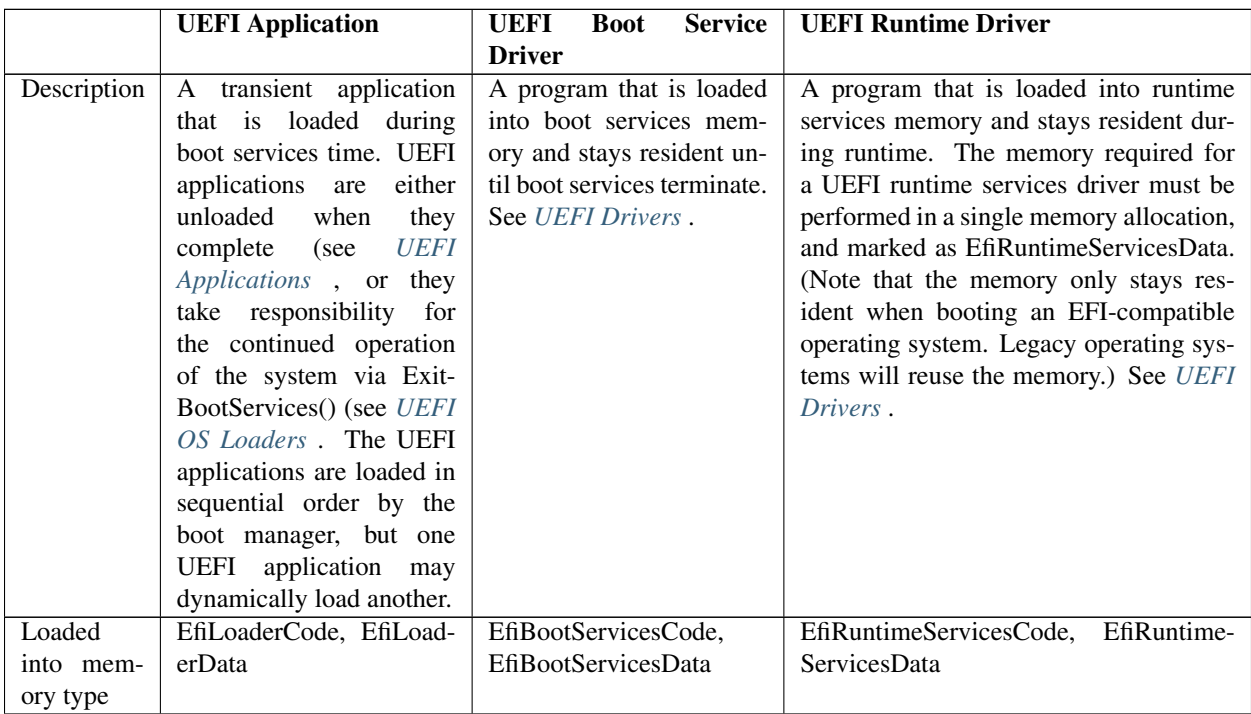

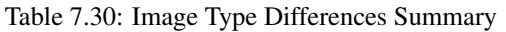

continues on next page

| Default      | EfiLoaderData                | EfiBootServicesData         | EfiRuntimeServicesData                     |
|--------------|------------------------------|-----------------------------|--------------------------------------------|
| pool<br>al-  |                              |                             |                                            |
| locations    |                              |                             |                                            |
|              |                              |                             |                                            |
| from         |                              |                             |                                            |
| memory       |                              |                             |                                            |
| type         |                              |                             |                                            |
| Exit behav-  | When an application exits,   | When a UEFI boot ser-       | When a UEFI runtime driver exits with      |
| ior          | firmware frees the mem-      | vice driver exits with an   | an error code, firmware frees the mem-     |
|              | ory used to hold its image.  | error code, firmware frees  | ory used to hold its image.<br>When        |
|              |                              | the memory used to hold     | a UEFI runtime services driver's en-       |
|              |                              | its image. When a UEFI      | try point completes with EFI_SUCCESS,      |
|              |                              | boot service driver's en-   | the image is retained in memory.           |
|              |                              |                             |                                            |
|              |                              | try point completes with    |                                            |
|              |                              | EFI_SUCCESS, the im-        |                                            |
|              |                              | age is retained in memory.  |                                            |
| <b>Notes</b> | This type of image would     | This type of image would    | A UEFI runtime driver can only allo-       |
|              | not install any protocol in- | typically use InstallProto- | cate runtime memory during boot ser-       |
|              | terfaces or handles.         | colInterface().             | vices time. Due to the complexity of per-  |
|              |                              |                             | forming a virtual relocation for a runtime |
|              |                              |                             | image, this driver type is discouraged un- |
|              |                              |                             | less it is absolutely required.            |

Table 7.30 – continued from previous page

Most UEFI images are loaded by the boot manager. When a UEFI application or UEFI driver is installed, the installation procedure registers itself with the boot manager for loading. However, in some cases a UEFI application or UEFI driver may want to programmatically load and start another UEFI image. This can be done with the *[EFI\\_BOOT\\_SERVICES.LoadImage\(\)](#page-275-0)* and *[EFI\\_BOOT\\_SERVICES.StartImage\(\)](#page-277-0)* interfaces. UEFI drivers may only load UEFI applications during the UEFI driver's initialization entry point. The Table, below, *[Image Functions](#page-274-0)* lists the functions that make up Image Services.

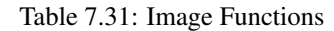

<span id="page-274-0"></span>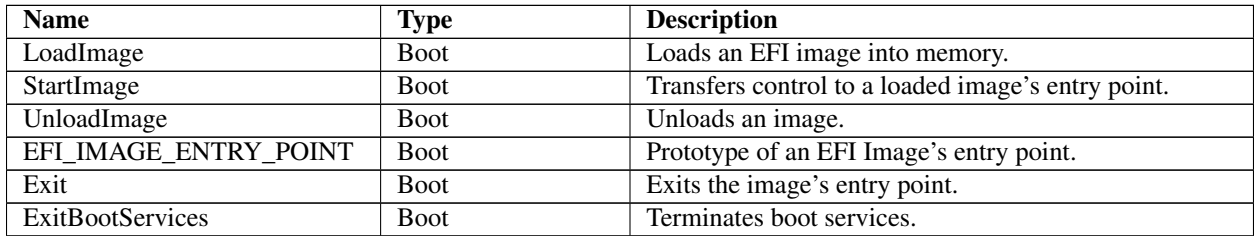

The Image boot services have been modified to take advantage of the information that is now being tracked with the *[EFI\\_BOOT\\_SERVICES.OpenProtocol\(\)](#page-253-0)* and *[EFI\\_BOOT\\_SERVICES.CloseProtocol\(\)](#page-259-0)* boot services. Since the usage of protocol interfaces is being tracked with these new boot services, it is now possible to automatically close protocol interfaces when a UEFI application or a UEFI driver is unloaded or exited.

# <span id="page-275-0"></span>**7.4.1 EFI\_BOOT\_SERVICES.LoadImage()**

## Summary

Loads an EFI image into memory.

### Prototype

```
typedef
EFI_STATUS
(EFIAPI *EFI_IMAGE_LOAD) (
 IN BOOLEAN BootPolicy,
 IN EFI_HANDLE ParentImageHandle,
 IN EFI DEVICE PATH PROTOCOL *DevicePath OPTIONAL,
 IN VOID \starSourceBuffer OPTIONAL
 IN UINTN SourceSize,
 OUT EFI_HANDLE \starImageHandle
  );
```
### Parameters

- BootPolicy If TRUE, indicates that the request originates from the boot manager, and that the boot manager is attempting to load *DevicePath* as a boot selection. Ignored if *SourceBuffer* is not NULL.
- **ParentImageHandle** The caller's image handle. Type EFI\_HANDLE is defined in the *[EFI\\_BOOT\\_SERVICES.InstallProtocolInterface\(\)](#page-245-0)* function description. This field is used to initialize the *ParentHandle* field of the *[EFI Loaded Image Protocol](#page-331-0)* for the image that is being loaded.
- **DevicePath** The *DeviceHandle* specific file path from which the image is loaded. EFI\_DEVICE\_PATH\_PROTOCOL is defined in *[EFI Device Path Protocol](#page-334-0)* .

SourceBuffer If not NULL, a pointer to the memory location containing a copy of the image to be loaded.

SourceSize The size in bytes of SourceBuffer. Ignored if *SourceBuffer* is NULL.

ImageHandle Pointer to the returned image handle that is created when the image is successfully loaded. Type EFI\_HANDLE is defined in the InstallProtocolInterface() function description.

### Related Definitions

```
#define EFI_HII_PACKAGE_LIST_PROTOCOL_GUID \
  { 0x6a1ee763, 0xd47a, 0x43b4, \
  { 0xaa, 0xbe, 0xef, 0x1d, 0xe2, 0xab, 0x56, 0xfc } }
typedef EFI_HII_PACKAGE_LIST_HEADER *EFI_HII_PACKAGE_LIST_PROTOCOL;
```
### Description

The LoadImage() function loads an EFI image into memory and returns a handle to the image. The image is loaded in one of two ways.

- If *SourceBuffer* is not NULL, the function is a memory-to-memory load in which *SourceBuffer* points to the image to be loaded and *SourceSize* indicates the image's size in bytes. In this case, the caller has copied the image into *SourceBuffer* and can free the buffer once loading is complete. The DevicePath is optional in this case. A DevicePath should still be provided since certain portions of firmware may use it to make certain security policy decisions.
- If *SourceBuffer* is NULL, the function is a file copy operation that uses the *[EFI\\_SIMPLE\\_FILE\\_SYSTEM\\_PROTOCOL](#page-531-0)* .

If there is no instance of *[EFI\\_SIMPLE\\_FILE\\_SYSTEM\\_PROTOCOL](#page-531-0)* associated with file path, then this function will attempt to use EFI\_LOAD\_FILE\_PROTOCOL ( *BootPolicy* is TRUE ) or EFI\_LOAD\_FILE2\_PROTOCOL, and then EFI\_LOAD\_FILE\_PROTOCOL (*BootPolicy* is **FALSE**).

In all cases, this function will use the instance of these protocols associated with the handle that most closely matches *DevicePath* will be used. See the boot service description for more information on how the closest handle is located.

- In the case of EFI\_SIMPLE\_FILE\_SYSTEM\_PROTOCOL, the path name from the File Path Media Device Path node(s) of *DevicePath* is used.
- In the case of EFI\_LOAD\_FILE\_PROTOCOL, the remaining device path nodes of DevicePath and the *BootPolicy* flag are passed to the *[EFI\\_LOAD\\_FILE\\_PROTOCOL](#page-522-0)* function. The default image responsible for booting is loaded when DevicePath specifies only the device (and there are no further device nodes). For more information see the discussion of *[EFI\\_LOAD\\_FILE\\_PROTOCOL](#page-522-0)* .
- In the case of EFI\_LOAD\_FILE2\_PROTOCOL, the behavior is the same as above, except that it is only used if *BootOption* is **FALSE**. For more information, see the discussion of the EFI\_LOAD\_FILE2\_PROTOCOL.
- If the platform supports driver signing, as specified in *[Image Execution Information Table](#page-1513-0)* and the image signature is not valid, then information about the image is recorded in the EFI\_IMAGE\_EXECUTION\_INFO\_TABLE (see Using the Image\_Execution Information Table in section 32.4.2. {cross-reference needed} and EFI\_SECURITY\_VIOLATION is returned.
- If the platform supports user authentication, as described in *[User Identification](#page-1785-0)* and loading of images on the specified *FilePath* is forbidden in the current user profile, then the information about the image is recorded (see Deferred Execution in *[Image Execution Information Table](#page-1513-0)* and EFI\_SECURITY\_VIOLATION is returned.

Once the image is loaded, firmware creates and returns an EFI\_HANDLE that identifies the image and supports *[EFI](#page-331-0) [Loaded Image Protocol](#page-331-0)* and the EFI\_LOADED\_IMAGE\_DEVICE\_PATH\_PROTOCOL. The caller may fill in the image's "load options" data, or add additional protocol support to the handle before passing control to the newly loaded image by calling *[EFI\\_BOOT\\_SERVICES.StartImage\(\)](#page-277-0)* . Also, once the image is loaded, the caller either starts it by calling StartImage() or unloads it by calling *[EFI\\_BOOT\\_SERVICES.UnloadImage\(\)](#page-278-0)* .

Once the image is loaded, LoadImage() installs EFI\_HII\_PACKAGE\_LIST\_PROTOCOL on the handle if the image contains a custom PE/COFF resource with the type 'HII'. The protocol's interface pointer points to the HII package list which is contained in the resource's data. The format of this is in *[EFI\\_HII\\_PACKAGE\\_HEADER](#page-1586-0)*.

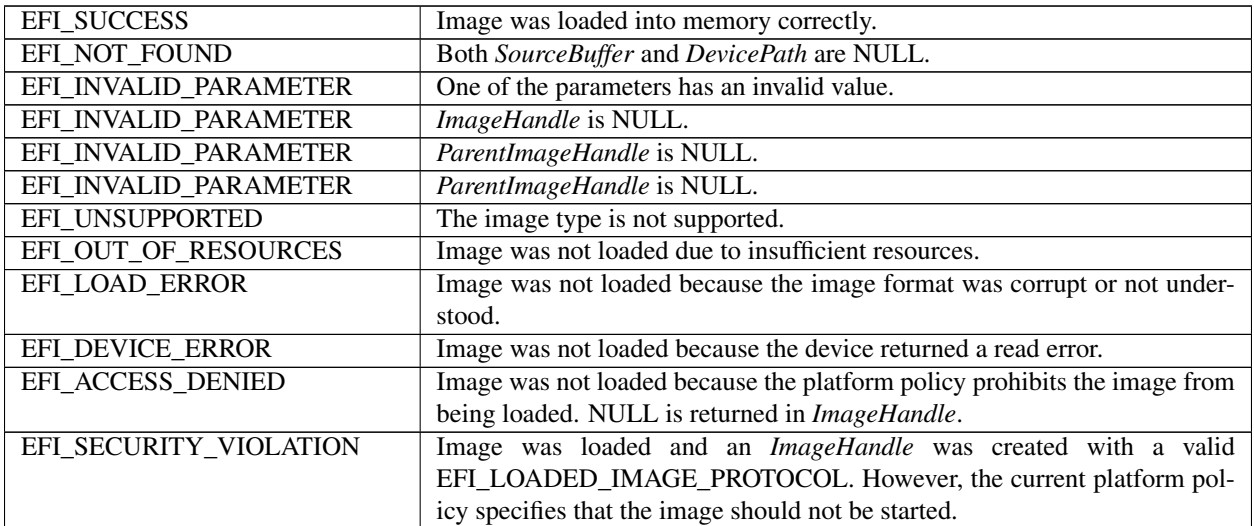

# <span id="page-277-0"></span>**7.4.2 EFI\_BOOT\_SERVICES.StartImage()**

# Summary

Transfers control to a loaded image's entry point.

# Prototype

```
typedef
EFI_STATUS
(EFIAPI *EFI_IMAGE_START) (
  IN EFI_HANDLE ImageHandle,
  OUT UINTN *ExitDataSize,<br>
OUT CHAR16 ***ExitData OPT
                                       **ExitData OPTIONAL
  );
```
# Parameters

ImageHandle Handle of image to be started. Type EFI\_HANDLE is defined in the *[EFI\\_BOOT\\_SERVICES.InstallProtocolInterface\(\)](#page-245-0)* function description.

- ExitDataSize Pointer to the size, in bytes, of *ExitData*. If *ExitData* is NULL, then this parameter is ignored and the contents of *ExitDataSize* are not modified.
- ExitData Pointer to a pointer to a data buffer that includes a Null-terminated string, optionally followed by additional binary data. The string is a description that the caller may use to further indicate the reason for the image's exit.

### **Description**

The StartImage() function transfers control to the entry point of an image that was loaded by *[EFI\\_BOOT\\_SERVICES.LoadImage\(\)](#page-275-0)* . The image may only be started one time.

Control returns from StartImage() when the loaded image's EFI\_IMAGE\_ENTRY\_POINT returns or when the loaded image calls *[EFI\\_BOOT\\_SERVICES.Exit\(\)](#page-279-0)* When that call is made, the ExitData buffer and *ExitDataSize* from Exit() are passed back through the *ExitData* buffer and *ExitDataSize* in this function. The caller of this function is responsible for returning the *ExitData* buffer to the pool by calling *[EFI\\_BOOT\\_SERVICES.FreePool\(\)](#page-241-1)* when the buffer is no longer needed. Using Exit() is similar to returning from the image's EFI\_IMAGE\_ENTRY\_POINT except that Exit() may also return additional *ExitData*. Exit() function description defines clean up procedure performed by the firmware once loaded image returns control.

# EFI 1.10 Extension

To maintain compatibility with UEFI drivers that are written to the *EFI 1.02 Specification*, StartImage() must monitor the handle database before and after each image is started. If any handles are created or modified when an image is started, then *[EFI\\_BOOT\\_SERVICES.ConnectController\(\)](#page-262-0)* must be called with the *Recursive parameter* set to TRUE for each of the newly created or modified handles before StartImage() returns.

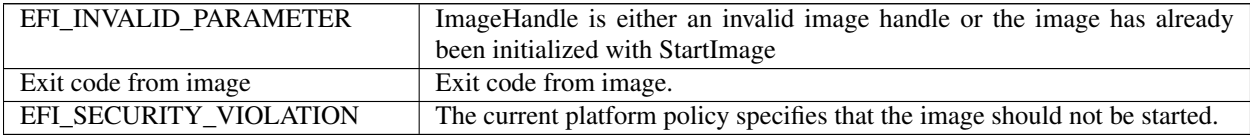

# <span id="page-278-0"></span>**7.4.3 EFI\_BOOT\_SERVICES.UnloadImage()**

# Summary

Unloads an image.

# Prototype

```
typedef
EFI_STATUS
(EFIAPI *EFI_IMAGE_UNLOAD) (
  IN EFI_HANDLE ImageHandle
  );
```
# Parameters

ImageHandle Handle that identifies the image to be unloaded.

# Description

The UnloadImage() function unloads a previously loaded image.

There are three possible scenarios. If the image has not been started, the function unloads the image and returns EFI\_SUCCESS.

If the image has been started and has an Unload() entry point, control is passed to that entry point. If the image's unload function returns EFI\_SUCCESS, the image is unloaded; otherwise, the error returned by the image's unload function is returned to the caller. The image unload function is responsible for freeing all allocated memory and ensuring that there are no references to any freed memory, or to the image itself, before returning EFI\_SUCCESS.

If the image has been started and does not have an Unload() entry point, the function returns EFI\_UNSUPPORTED.

### EFI 1.10 Extension

All of the protocols that were opened by ImageHandle using the boot service *[EFI\\_BOOT\\_SERVICES.OpenProtocol\(\)](#page-253-0)* are automatically closed with the boot service *[EFI\\_BOOT\\_SERVICES.CloseProtocol\(\)](#page-259-0)* . If all of the open protocols are closed, then EFI\_SUCCESS is returned. If any call to CloseProtocol() fails, then the error code from CloseProtocol() is returned.

# Status Codes Returned

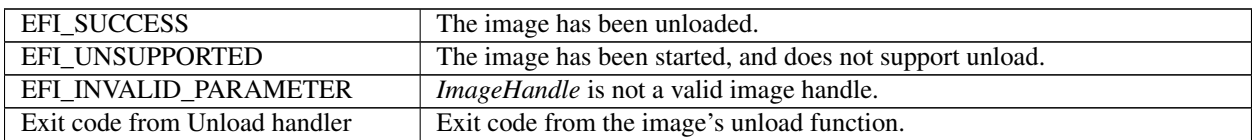

# <span id="page-278-1"></span>**7.4.4 EFI\_IMAGE\_ENTRY\_POINT**

# Summary

This is the declaration of an EFI image entry point. This can be the entry point to an application written to this specification, an EFI boot service driver, or an EFI runtime driver.

# Prototype

```
typedef
EFI_STATUS
(EFIAPI *EFI_IMAGE_ENTRY_POINT) (
  IN EFI_HANDLE ImageHandle,
```
(continues on next page)

(continued from previous page)

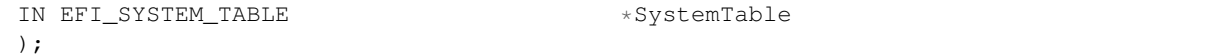

### **Parameters**

ImageHandle Handle that identifies the loaded image. Type EFI\_HANDLE is defined in the *[EFI\\_BOOT\\_SERVICES.InstallProtocolInterface\(\)](#page-245-0)* function description.

SystemTable System Table for this image. Type EFI\_SYSTEM\_TABLE is defined in *[EFI System Table](#page-171-0)*

#### **Description**

An image's entry point is of type EFI\_IMAGE\_ENTRY\_POINT. After firmware loads an image into memory, control is passed to the image's entry point. The entry point is responsible for initializing the image. The image's *Image-Handle* is passed to the image. The *ImageHandle* provides the image with all the binding and data information it needs. This information is available through protocol interfaces. However, to access the protocol interfaces on *ImageHandle* requires access to boot services functions. Therefore, *[EFI\\_BOOT\\_SERVICES.LoadImage\(\)](#page-275-0)* passes to the EFI\_IMAGE\_ENTRY\_POINT a *SystemTable* that is inherited from the current scope of LoadImage().

All image handles support the *[EFI Loaded Image Protocol](#page-331-0)* and the EFI\_LOADED\_IMAGE\_DEVICE\_PATH\_PROTOCOL. These protocol can be used to obtain information about the loaded image's state–for example, the device from which the image was loaded and the image's load options. In addition, the ImageHandle may support other protocols provided by the parent image.

If the image supports dynamic unloading, it must supply an unload function in the EFI\_LOADED\_IMAGE\_PROTOCOL structure before returning control from its entry point.

In general, an image returns control from its initialization entry point by calling *[EFI\\_BOOT\\_SERVICES.Exit\(\)](#page-279-0)* or by returning control from its entry point. If the image returns control from its entry point, the firmware passes control to Exit() using the return code as the *ExitStatus* parameter to Exit().

See Exit() below for entry point exit conditions.

# <span id="page-279-0"></span>**7.4.5 EFI\_BOOT\_SERVICES.Exit()**

### Summary

Terminates a loaded EFI image and returns control to boot services.

# Prototype

```
typedef
EFI_STATUS
(EFIAPI *EFI_EXIT) (
 IN EFI_HANDLE ImageHandle,
 IN EFI_STATUS ExitStatus,
 IN UINTN ExitDataSize,
 IN CHAR16 *ExitData OPTIONAL
 );
```
Parameters

ImageHandle Handle that identifies the image. This parameter is passed to the image on entry.

ExitStatus The image's exit code.

ExitDataSize The size, in bytes, of *ExitData*. Ignored if *ExitStatus* is EFI\_SUCCESS.

ExitData Pointer to a data buffer that includes a Null-terminated string, optionally followed by additional binary data. The string is a description that the caller may use to further indicate the reason for the image's exit. *ExitData* is only valid if *ExitStatu* is something other than EFI\_SUCCESS. The *ExitData* buffer must be allocated by calling *[EFI\\_BOOT\\_SERVICES.AllocatePool\(\)](#page-241-0)* .

### **Description**

The Exit() function terminates the image referenced by *ImageHandle* and returns control to boot services. This function may not be called if the image has already returned from its entry point ( *[EFI\\_IMAGE\\_ENTRY\\_POINT](#page-278-1)* ) or if it has loaded any child images that have not exited (all child images must exit before this image can exit).

Using Exit() is similar to returning from the image's EFI\_IMAGE\_ENTRY\_POINT except that Exit() may also return additional ExitData.

When an application exits a compliant system, firmware frees the memory used to hold the image. The firmware also frees its references to the *ImageHandle* and the handle itself. Before exiting, the application is responsible for freeing any resources it allocated. This includes memory (pages and/or pool), open file system handles, and so forth. The only exception to this rule is the ExitData buffer, which must be freed by the caller of *[EFI\\_BOOT\\_SERVICES.StartImage\(\)](#page-277-0)* . (If the buffer is needed, firmware must allocate it by calling *[EFI\\_BOOT\\_SERVICES.AllocatePool\(\)](#page-241-0)* and must return a pointer to it to the caller of StartImage().)

When an EFI boot service driver or runtime service driver exits, firmware frees the image only if the *ExitStatus* is an error code; otherwise the image stays resident in memory. The driver must not return an error code if it has installed any protocol handlers or other active callbacks into the system that have not (or cannot) be cleaned up. If the driver exits with an error code, it is responsible for freeing all resources before exiting. This includes any allocated memory (pages and/or pool), open file system handles, and so forth.

It is valid to call Exit() or UnloadImage() for an image that was loaded by *[EFI\\_BOOT\\_SERVICES.LoadImage\(\)](#page-275-0)* before calling *[EFI\\_BOOT\\_SERVICES.StartImage\(\)](#page-277-0)* . This will free the image from memory without having started it.

# EFI 1.10 Extension

If *ImageHandle* is a UEFI application, then all of the protocols that were opened by *ImageHandle* using the boot service *[EFI\\_BOOT\\_SERVICES.OpenProtocol\(\)](#page-253-0)* are automatically closed with the boot service *[EFI\\_BOOT\\_SERVICES.CloseProtocol\(\)](#page-259-0)* . If *ImageHandle* is a UEFI boot service driver or UEFI runtime service driver, and *ExitStatus* is an error code, then all of the protocols that were opened by *ImageHandle* using the boot service OpenProtocol() are automatically closed with the boot service CloseProtocol(). If *ImageHandle* is a UEFI boot service driver or UEFI runtime service driver, and *ExitStatus* is not an error code, then no protocols are automatically closed by this service.

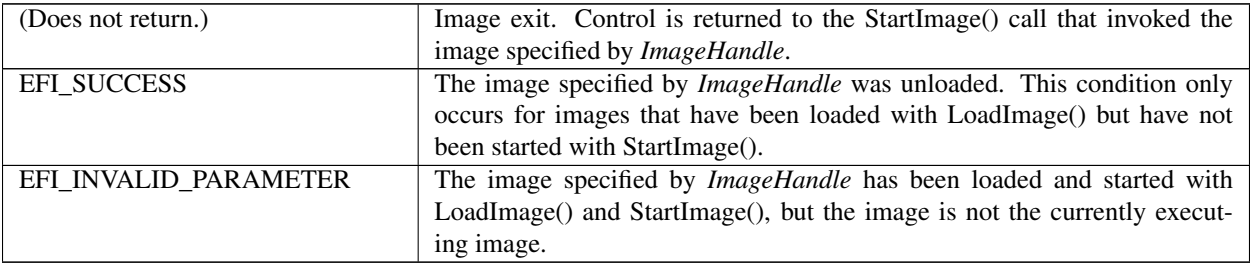

# <span id="page-281-0"></span>**7.4.6 EFI\_BOOT\_SERVICES.ExitBootServices()**

# Summary

Terminates all boot services.

# Prototype

```
EFI_STATUS
(EFIAPI *EFI_EXIT_BOOT_SERVICES) (
 IN EFI_HANDLE ImageHandle,
 IN UINTN MapKey
 );
```
# Parameters

ImageHandle Handle that identifies the exiting image. Type *EFI\_HANDLE* is defined in the *[Image Execution Infor](#page-1513-0)[mation Table](#page-1513-0)* function description.

MapKey Key to the latest memory map.

# Description

The ExitBootServices() function is called by the currently executing UEFI OS loader image to terminate all boot services. On success, the UEFI OSloader becomes responsible for the continued operation of the system. All events from the EFI\_EVENT\_GROUP\_BEFORE\_EXIT\_BOOT\_SERVICES and EFI\_EVENT\_GROUP\_EXIT\_BOOT\_SERVICES event notification groups as well as events of type EVT\_SIGNAL\_EXIT\_BOOT\_SERVICES must be signaled before ExitBootServices() returns EFI\_SUCCESS. The events are only signaled once even if ExitBootServices() is called multiple times.

A UEFI OS loader must ensure that it has the system's current memory map at the time it calls ExitBootServices(). This is done by passing in the current memory map's MapKey value as returned by *[EFI\\_BOOT\\_SERVICES.GetMemoryMap\(\)](#page-237-0)* . Care must be taken to ensure that the memory map does not change between these two calls. It is suggested that GetMemoryMap() be called immediately before calling ExitBootServices(). If MapKey value is incorrect, ExitBootServices() returns EFI\_INVALID\_PARAMETER and GetMemoryMap() with ExitBootServices() must be called again. Firmware implementation may choose to do a partial shutdown of the boot services during the first call to ExitBootServices(). A UEFI OS loader should not make calls to any boot service function other than Memory Allocation Services after the first call to ExitBootServices().

On success, the UEFI OS loader owns all available memory in the system. In addition, the UEFI OS loader can treat all memory in the map marked as EfiBootServicesCode and EfiBootServicesData as available free memory. No further calls to boot service functions or EFI device-handle-based protocols may be used, and the boot services watchdog timer is disabled. On success, several fields of the EFI System Table should be set to NULL. These include *ConsoleInHandle*, *ConIn*, *ConsoleOutHandle*, *ConOut*, *StandardErrorHandle*, *StdErr*, and *BootServicesTable*. In addition, since fields of the EFI System Table are being modified, the 32-bit CRC for the EFI System Table must be recomputed.

Firmware must guarantee the following order of processing:

- EFI\_EVENT\_GROUP\_BEFORE\_EXIT\_BOOT\_SERVICES handlers are called.
- Timer services are deactivated (timer event activity stopped).
- EVT\_SIGNAL\_EXIT\_BOOT\_SERVICES and EFI\_EVENT\_GROUP\_BEFORE\_EXIT\_BOOT\_SERVICES handlers are called.

NOTE: The EVT\_SIGNAL\_EXIT\_BOOT\_SERVICES event type and EFI\_EVENT\_GROUP\_BEFORE\_EXIT\_BOOT\_SERVICES event group are functionally equivalent. Firmware does not distinguish between the two while ordering the handlers.

Refer to EFI\_EVENT\_GROUP\_EXIT\_BOOT\_SERVICES description in the EFI\_BOOT\_SERVICES.CreateEventEx() section above for additional restrictions on EXIT\_BOOT\_SERVICES handlers.

# Status Codes Returned

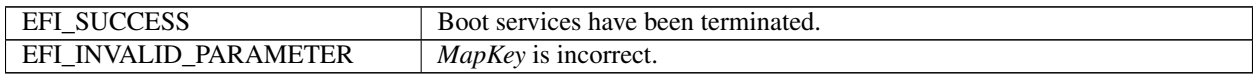

# **7.5 Miscellaneous Boot Services**

This section contains the remaining function definitions for boot services not defined elsewhere but which are required to complete the definition of the EFI environment. The Table, below, lists the Miscellaneous Boot Services Functions.

| <b>Name</b>                 | <b>Type</b> | <b>Description</b>                                                |
|-----------------------------|-------------|-------------------------------------------------------------------|
| SetWatchDogTimer            | <b>Boot</b> | Resets and sets a watchdog timer used during boot services time.  |
| <b>Stall</b>                | <b>Boot</b> | Stalls the processor.                                             |
| CopyMem                     | <b>Boot</b> | Copies the contents of one buffer to another buffer.              |
| SetMem                      | <b>Boot</b> | Fills a buffer with a specified value.                            |
| GetNextMonotonicCouBtoot    |             | Returns a monotonically increasing count for the platform.        |
| InstallConfigurationTabBoot |             | Adds, updates, or removes a configuration table from the EFI Sys- |
|                             |             | tem Table.                                                        |
| CalculateCrc32              | <b>Boot</b> | Computes and returns a 32-bit CRC for a data buffer.              |

Table 7.37: Miscellaneous Boot Services Functions

The *[EFI\\_BOOT\\_SERVICES.CalculateCrc32\(\)](#page-287-0)* service was added because there are several places in EFI that 32-bit CRCs are used. These include the EFI System Table, the EFI Boot Services Table, the EFI Runtime Services Table, and the GUID Partition Table (GPT) structures. The CalculateCrc32() service allows new 32-bit CRCs to be computed, and existing 32-bit CRCs to be validated.

# **7.5.1 EFI\_BOOT\_SERVICES.SetWatchdogTimer()**

# Summary

Sets the system's watchdog timer.

# Prototype

```
typedef
EFI_STATUS
(EFIAPI *EFI_SET_WATCHDOG_TIMER) ((
 IN UINTN Timeout,
 IN UINT64 WatchdogCode,
 IN UINTN DataSize,
 IN CHAR16 *WatchdogData OPTIONAL
 );
```
### **Parameters**

Timeout The number of seconds to set the watchdog timer to. A value of zero disables the timer.

WatchdogCode The numeric code to log on a watchdog timer timeout event. The firmware reserves codes 0x0000 to 0xFFFF. Loaders and operating systems may use other timeout codes.

DataSize The size, in bytes, of *WatchdogData*.

WatchdogData A data buffer that includes a Null-terminated string, optionally followed by additional binary data. The string is a description that the call may use to further indicate the reason to be logged with a watchdog event.

### Description

The SetWatchdogTimer() function sets the system's watchdog timer.

If the watchdog timer expires, the event is logged by the firmware. The system may then either reset with the Runtime Service *[ResetSystem\(\)](#page-316-0)* or perform a platform specific action that must eventually cause the platform to be reset. The watchdog timer is armed before the firmware's boot manager invokes an EFI boot option. The watchdog must be set to a period of 5 minutes. The EFI Image may reset or disable the watchdog timer as needed. If control is returned to the firmware's boot manager, the watchdog timer must be disabled.

The watchdog timer is only used during boot services. On successful completion of *[EFI\\_BOOT\\_SERVICES.ExitBootServices\(\)](#page-281-0)* the watchdog timer is disabled.

The accuracy of the watchdog timer is +/- 1 second from the requested Timeout.

### Status Codes Returned

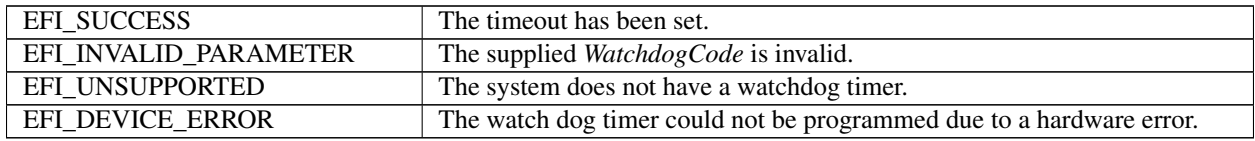

# **7.5.2 EFI\_BOOT\_SERVICES.Stall()**

#### Summary

Induces a fine-grained stall.

### Prototype

```
typedef
EFI_STATUS
(EFIAPI *EFI_STALL) (
  IN UINTN Microseconds
  )
```
### **Parameters**

Microseconds The number of microseconds to stall execution.

### Description

The Stall() function stalls execution on the processor for at least the requested number of microseconds. Execution of the processor is *not* yielded for the duration of the stall.

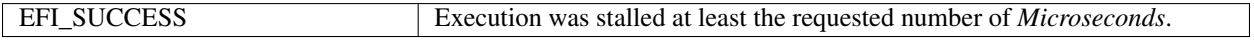

# **7.5.3 EFI\_BOOT\_SERVICES.CopyMem()**

### Summary

The *CopyMem()* function copies the contents of one buffer to another buffer.

### Prototype

```
typedef
VOID
(EFIAPI *EFI_COPY_MEM) (
  IN VOID *Destination,
  IN VOID *Source,<br>IN UINTN Length
  IN UINTN
  );
```
### Parameters

Destination Pointer to the destination buffer of the memory copy.

Source Pointer to the source buffer of the memory copy.

Length Number of bytes to copy from Source to Destination.

### Description

The CopyMem() function copies Length bytes from the buffer *Source* to the buffer *Destination*.

The implementation of CopyMem() must be reentrant, and it must handle overlapping *Source* and *Destination* buffers. This means that the implementation of CopyMem() must choose the correct direction of the copy operation based on the type of overlap that exists between the *Source* and *Destination* buffers. If either the *Source* buffer or the *Destination* buffer crosses the top of the processor's address space, then the result of the copy operation is unpredictable.

The contents of the *Destination* buffer on exit from this service must match the contents of the *Source* buffer on entry to this service. Due to potential overlaps, the contents of the *Source* buffer may be modified by this service. The following rules can be used to guarantee the correct behavior:

- 1. If *Destination* and *Source* are identical, then no operation should be performed.
- 2. If *Destination* > *Source* and *Destination* < ( *Source* + *Length* ), then the data should be copied from the *Source* buffer to the *Destination* buffer starting from the end of the buffers and working toward the beginning of the buffers.
- 3. Otherwise, the data should be copied from the *Source* buffer to the *Destination* buffer starting from the beginning of the buffers and working toward the end of the buffers.

### Status Codes Returned

None.

# **7.5.4 EFI\_BOOT\_SERVICES.SetMem()**

### Summary

The *SetMem()* function fills a buffer with a specified value.

### *Prototype*

```
typedef
VOID
EFIAPI *EFI_SET_MEM) (
```
(continues on next page)

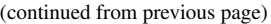

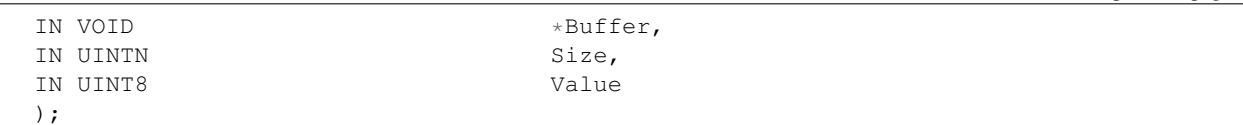

#### Parameters

Buffer Pointer to the buffer to fill.

Size Number of bytes in Buffer to fill.

Value Value to fill Buffer with.

#### **Description**

This function fills Size bytes of\*Buffer\*with *Value*. The implementation of SetMem() must be reentrant. If *Buffer* crosses the top of the processor's address space, the result of the SetMem() operation is unpredictable.

#### Status Codes Returned

None.

# **7.5.5 EFI\_BOOT\_SERVICES.GetNextMonotonicCount()**

#### Summary

Returns a monotonically increasing count for the platform.

### Prototype

```
typedef
EFI_STATUS
(EFIAPI *EFI_GET_NEXT_MONOTONIC_COUNT) (
  OUT UINT64 \starCount
  );
```
#### **Parameters**

Count Pointer to returned value.

#### Description

The GetNextMonotonicCount() function returns a 64-bit value that is numerically larger then the last time the function was called.

The platform's monotonic counter is comprised of two parts: the high 32 bits and the low 32 bits. The low 32-bit value is volatile and is reset to zero on every system reset. It is increased by 1 on every call to GetNextMonotonicCount(). The high 32-bit value is nonvolatile and is increased by one on whenever the system resets or the low 32-bit counter overflows.

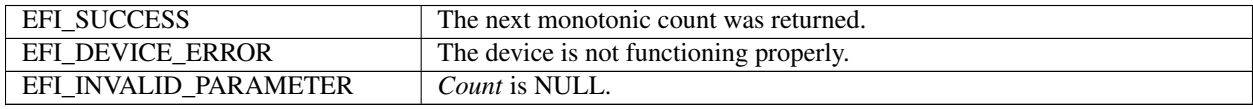

# **7.5.6 EFI\_BOOT\_SERVICES.InstallConfigurationTable()**

# Summary

Adds, updates, or removes a configuration table entry from the EFI System Table.

# Prototype

```
typedef
EFI_STATUS
(EFIAPI *EFI_INSTALL_CONFIGURATION_TABLE) (
 IN EFI_GUID \starGuid,
  IN VOID \starTable
  );
```
# Parameters

Guid A pointer to the GUID for the entry to add, update, or remove.

Table A pointer to the configuration table for the entry to add, update, or remove. May be NULL.

# Description

The InstallConfigurationTable() function is used to maintain the list of configuration tables that are stored in the EFI System Table. The list is stored as an array of (GUID, Pointer) pairs. The list must be allocated from pool memory with *PoolType* set to EfiRuntimeServicesData.

If *Guid* is NULL, EFI\_INVALID\_PARAMETER is returned. If Guid is valid, there are four possibilities:

- If *Guid* is not present in the System Table, and *Table* is not NULL, then the (Guid, Table) pair is added to the System Table. See Note below.
- If *Guid* is not present in the System Table, and *Table* is NULL, then EFI\_NOT\_FOUND is returned.
- If *Guid* is present in the System Table, and *Table* is not NULL, then the (Guid, Table) pair is updated with the new Table value.
- If *Guid* is present in the System Table, and *Table* is NULL , then the entry associated with Guid is removed from the System Table.

If an add, modify, or remove operation is completed, then EFI\_SUCCESS is returned.

Note: *If there is not enough memory to perform an add operation, then* EFI\_OUT\_OF\_RESOURCES *is returned*.

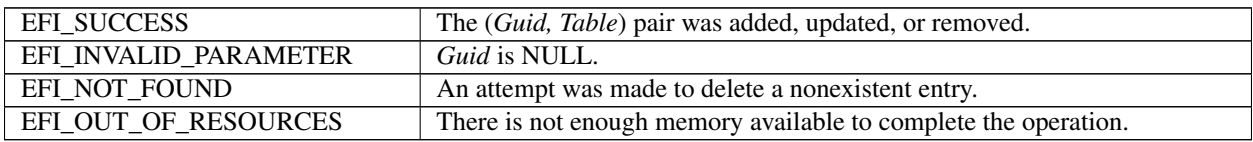

# <span id="page-287-0"></span>**7.5.7 EFI\_BOOT\_SERVICES.CalculateCrc32()**

# Summary

Computes and returns a 32-bit CRC for a data buffer.

# Prototype

```
typedef
EFI_STATUS
(EFIAPI *EFI_CALCULATE_CRC32)
  IN VOID *Data, in UINTN
                           DataSize,
  OUT UINT32 *Crc32
  );
```
# Parameters

Data A pointer to the buffer on which the 32-bit CRC is to be computed.

DataSize The number of bytes in the buffer *Data*.

Crc32 The 32-bit CRC that was computed for the data buffer specified by *Data* and DataSize.

# Description

This function computes the 32-bit CRC for the data buffer specified by *Data and \*DataSize*. If the 32-bit CRC is computed, then it is returned in *Crc32* and EFI\_SUCCESS is returned.

If *Data* is NULL, then EFI\_INVALID\_PARAMETER is returned.

If *Crc32* is NULL, then EFI\_INVALID\_PARAMETER is returned.

If *DataSize* is 0, then EFI\_INVALID\_PARAMETER is returned.

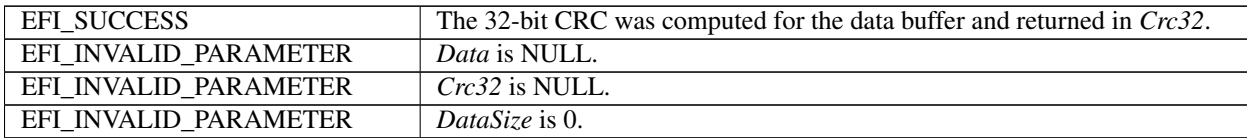
**CHAPTER**

# **EIGHT**

# **SERVICES — RUNTIME SERVICES**

This section discusses the fundamental services that are present in a compliant system. The services are defined by interface functions that may be used by code running in the EFI environment. Such code may include protocols that manage device access or extend platform capability, as well as applications running in the preboot environment and EFI OS loaders.

Two types of services are described here:

- Boot Services. Functions that are available *before* a successful call to [EFI\\_BOOT\\_SERVICES.ExitBootServices\(\)](#page-281-0), described in *EFI\_BOOT\_SERVICES.ExitBootServices()* .
- Runtime Services. Functions that are available before and after any call to *ExitBootServices()*. These functions are described in this section.

During boot, system resources are owned by the firmware and are controlled through boot services interface functions. These functions can be characterized as "global" or "handle-based." The term "global" simply means that a function accesses system services and is available on all platforms (since all platforms support all system services). The term "handle-based" means that the function accesses a specific device or device functionality and may not be available on some platforms (since some devices are not available on some platforms). Protocols are created dynamically. This section discusses the "global" functions and runtime functions; subsequent sections discuss the "handle-based."

UEFI applications (including UEFI OS loaders) must use boot services functions to access devices and allocate memory. On entry, an image is provided a pointer to a system table which contains the Boot Services dispatch table and the default handles for accessing the console. All boot services functionality is available until a UEFI OS loader loads enough of its own environment to take control of the system's continued operation and then terminates boot services with a call to ExitBootServices().

In principle, the ExitBootServices() call is intended for use by the operating system to indicate that its loader is ready to assume control of the platform and all platform resource management. Thus boot services are available up to this point to assist the UEFI OS loader in preparing to boot the operating system. Once the UEFI OS loader takes control of the system and completes the operating system boot process, only runtime services may be called. Code other than the UEFI OS loader, however, may or may not choose to call ExitBootServices(). This choice may in part depend upon whether or not such code is designed to make continued use of EFI boot services or the boot services environment.

The rest of this section discusses individual functions. Runtime Services fall into these categories:

- Runtime Rules and Restrictions ( *[Runtime Services Rules and Restrictions](#page-289-0)*)
- Variable Services ( *[Exception for Machine Check, INIT, and NMI](#page-290-0)*)
- Time Services ( *[Time Services](#page-308-0)*)
- Virtual Memory Services ( *[Virtual Memory Services](#page-313-0)*)
- Miscellaneous Services ( *[Miscellaneous Runtime Services](#page-315-0)*)

# <span id="page-289-0"></span>**8.1 Runtime Services Rules and Restrictions**

All of the Runtime Services may be called with interrupts enabled if desired. The Runtime Service functions will internally disable interrupts when it is required to protect access to hardware resources. The interrupt enable control bit will be returned to its entry state after the access to the critical hardware resources is complete.

All callers of Runtime Services are restricted from calling the same or certain other Runtime Service functions prior to the completion and return of a previous Runtime Service call. These restrictions apply to:

- Runtime Services that have been interrupted
- Runtime Services that are active on another processor.

Callers are prohibited from using certain other services from another processor or on the same processor following an interrupt as specified in *[Rules for Reentry Into Runtime Services](#page-289-1)*. For this table 'Busy' is defined as the state when a Runtime Service has been entered and has not returned to the caller.

The consequence of a caller violating these restrictions is undefined except for certain special cases described below.

<span id="page-289-1"></span>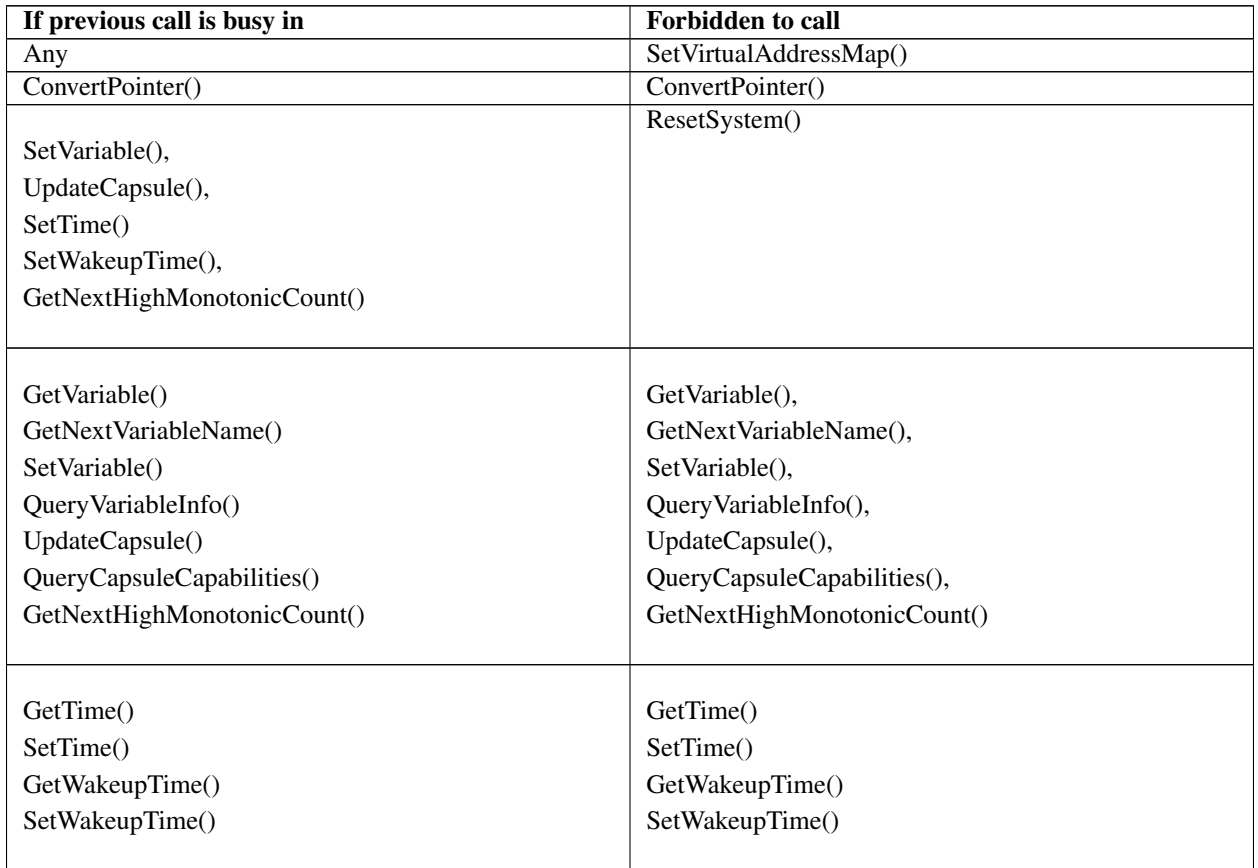

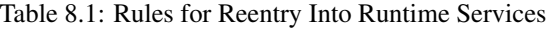

If any EFI RUNTIME SERVICES\* calls are not supported for use by the OS at runtime, an EFI\_RT\_PROPERTIES\_TABLE configuration table should be published describing which runtime services are supported at runtime (*[EFI Configuration Table & Properties Table](#page-180-0)*). Note that this is merely a hint to the OS, which it is free to ignore, and so the platform is still required to provide callable implementations of unsupported runtime services that simply return EFI\_UNSUPPORTED.

# <span id="page-290-0"></span>**8.1.1 Exception for Machine Check, INIT, and NMI**

Certain asynchronous events (e.g., NMI on IA-32 and x64 systems, Machine Check and INIT on Itanium systems) can not be masked and may occur with any setting of interrupt enabled. These events also may require OS level handler's involvement that may involve the invocation of some of the runtime services (see below).

If SetVirtualAddressMap() has been called, all calls to runtime services after Machine Check, INIT, or NMI, must be made using the virtual address map set by that call.

A Machine Check may have interrupted a runtime service (see below). If the OS determines that the Machine Check is recoverable, the OS level handler must follow the normal restrictions in the Table *[Rules for Reentry Into Runtime](#page-289-1) [Services](#page-289-1)*.

If the OS determines that the Machine Check is non-recoverable, the OS level handler may ignore the normal restrictions and may invoke the runtime services described in the Table *[Functions that may be called after Machine Check,](#page-290-1) [INIT and NMI](#page-290-1)* even in the case where a previous call was busy. The system firmware will honor the new runtime service call(s) and the operation of the previous interrupted call is not guaranteed. Any interrupted runtime functions will not be restarted.

The INIT and NMI events follow the same restrictions.

NOTE: *On Itanium systems, the OS Machine Check Handler must not call ResetSystem(). If a reset is required, the OS Machine Check Handler may request SAL to reset upon return to SAL\_CHECK*.

The platform implementations are required to clear any runtime services in progress in order to enable the OS handler to invoke these runtime services even in the case where a previous call was busy. In this case, the proper operation of the original interrupted call is not guaranteed.

Table 8.2: Functions that may be called after Machine Check, INIT and NMI

<span id="page-290-1"></span>

| <b>Function</b>                                | <b>Called after Machine Check, INIT and NMI</b>       |  |  |
|------------------------------------------------|-------------------------------------------------------|--|--|
| GetTime()                                      | Yes, even if previously busy                          |  |  |
| GetVariable()                                  | Yes, even if previously busy                          |  |  |
| GetNextVariableNames, even if previously busy  |                                                       |  |  |
|                                                | QueryVariableInf $\phi$ (Yes, even if previously busy |  |  |
| SetVariable()                                  | Yes, even if previously busy                          |  |  |
| UpdateCapsule()                                | Yes, even if previously busy                          |  |  |
| QueryCapsuleCapaMenties (on if previously busy |                                                       |  |  |
| ResetSystem()                                  | Yes, even if previously busy                          |  |  |

# **8.2 Variable Services**

Variables are defined as key/value pairs that consist of identifying information plus attributes (the key) and arbitrary data (the value). Variables are intended for use as a means to store data that is passed between the EFI environment implemented in the platform and EFI OS loaders and other applications that run in the EFI environment.

Although the implementation of variable storage is not defined in this specification, variables must be persistent in most cases. This implies that the EFI implementation on a platform must arrange it so that variables passed in for storage are retained and available for use each time the system boots, at least until they are explicitly deleted or overwritten. Provision of this type of nonvolatile storage may be very limited on some platforms, so variables should be used sparingly in cases where other means of communicating information cannot be used.

The Table below lists the variable services functions described in this section:

| <b>Name</b>              | Type | <b>Description</b>                          |
|--------------------------|------|---------------------------------------------|
| GetVariable   Runtime    |      | Returns the value of a variable.            |
| GetNextVariabRuMaime     |      | Enumerates the current variable names.      |
| SetVariable   Runtime    |      | Sets the value of a variable.               |
| Query Variable Rufortime |      | Returns information about the EFI variables |

Table 8.3: Variable Services Functions

# <span id="page-291-0"></span>**8.2.1 GetVariable()**

#### Summary

Returns the value of a variable.

### Prototype

```
typedef
EFI_STATUS
GetVariable (
  IN CHAR16 *VariableName,<br>IN EFI_GUID *VendorGuid,
                        *VendorGuid,
  OUT UINT32 *Attributes OPTIONAL,
  IN OUT UINTN *DataSize,<br>OUT VOID *Data OPTI
                         *Data OPTIONAL
 );
```
### Parameters

VariableName A Null-terminated string that is the name of the vendor's variable.

- VendorGuid A unique identifier for the vendor. Type EFI\_GUID is defined in the *[EFI\\_BOOT\\_SERVICES.InstallProtocolInterface\(\)](#page-245-0)* function description.
- Attributes If not NULL, a pointer to the memory location to return the attributes bitmask for the variable. See "Related Definitions." If not NULL, then *Attributes* is set on output both when *EFI\_SUCCESS* and when EFI\_BUFFER\_TOO\_SMALL is returned.

DataSize On input, the size in bytes of the return Data buffer. On output the size of data returned in Data.

Data The buffer to return the contents of the variable. May be NULL with a zero *DataSize* in order to determine the size buffer needed.

## Related Definitions

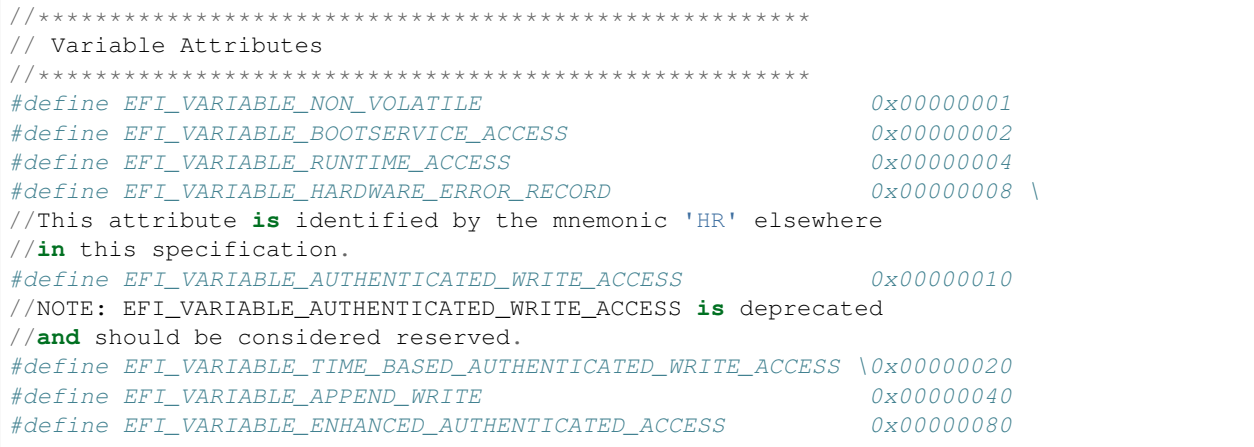

(continues on next page)

(continued from previous page)

```
//This attribute indicates that the variable payload begins
//with an EFI_VARIABLE_AUTHENTICATION_3 structure, and
//potentially more structures as indicated by fields of this
//structure. See definition below and in SetVariable().
```
#### **Description**

Each vendor may create and manage its own variables without the risk of name conflicts by using a unique VendorGuid. When a variable is set its Attributes are supplied to indicate how the data variable should be stored and maintained by the system. The attributes affect when the variable may be accessed and volatility of the data. If EFI\_BOOT\_SERVICES.ExitBootServices() has already been executed, data variables without the EFI\_VARIABLE\_RUNTIME\_ACCESS attribute set will not be visible to GetVariable() and will return an EFI\_NOT\_FOUND error.

If the *Data* buffer is too small to hold the contents of the variable, the error *EFI\_BUFFER\_TOO\_SMALL* is returned and DataSize is set to the required buffer size to obtain the data.

The EFI\_VARIABLE\_TIME\_BASED\_AUTHENTICATED\_WRITE\_ACCESS and the EFI\_VARIABLE\_ AU-THENTICATED\_WRITE\_ACCESS attributes may both be set in the returned *Attributes* bitmask parameter of a GetVariable() call, though it should be noted that the EFI\_VARIABLE\_AUTHENTICATED\_WRITE\_ACCESS attribute is deprecated and should no longer be used. The EFI\_VARIABLE\_APPEND\_WRITE attribute will never be set in the returned *Attributes* bitmask parameter.

Variables stored with the EFI\_VARIABLE\_ENHANCED\_AUTHENTICATED\_ACCESS attribute set will return metadata in addition to variable data when GetVariable() is called. If a GetVariable() call indicates that this attribute is set, the GetVariable() payload must be interpreted according to the metadata headers. In addition to the headers described in SetVariable(), the following header is used to indicate what certificate may be currently associated with a variable.

```
//
// EFI_VARIABLE_AUTHENTICATION_3_CERT_ID descriptor
//
// An extensible structure to identify a unique x509 cert
// associated with a given variable
//
#define EFI_VARIABLE_AUTHENTICATION_3_CERT_ID_SHA256 1
typedef struct {
  UINT8 Type;
  UINT32 IdSize;
  // UINT8 Id[IdSize];
   } EFI_VARIABLE_AUTHENTICATION_3_CERT_ID;
```
Type Identifies the type of ID that is returned and how the ID should be interpreted.

IdSize Indicates the size of the Id buffer that follows this field in the structure.

Id (Not a formal structure member) This is a unique identifier for the associated certificate as defined by the Type field. For CERT\_ID\_SHA256, the buffer will be a SHA-256 digest of the tbsCertificate (To Be Signed Certificate data defined in x509) data for the cert.

When the attribute EFI\_VARIABLE\_ENHANCED\_AUTHENTICATED\_ACCESS is set, the Data buffer shall be interpreted as follows:

// NOTE: "||" indicates concatenation.

// Example: EFI\_VARIABLE\_AUTHENTICATION\_3\_TIMESTAMP\_TYPE

EFI\_VARIABLE\_AUTHENTICATION\_3 || EFI\_TIME || EFI\_VARIABLE\_AUTHENTICATION\_3\_CERT\_ID || Data

// Example: *EFI\_VARIABLE\_AUTHENTICATION\_3\_NONCE\_TYPE*

EFI\_VARIABLE\_AUTHENTICATION\_3 || EFI\_VARIABLE\_AUTHENTICATION\_3\_NONCE || EFI\_VARIABLE\_AUTHENTICATION\_3\_CERT\_ID || Data

NOTE: *The MetadataSize field of the EFI\_VARIABLE\_AUTHENTICATION\_3 structure in each of these examples does not include any WIN\_CERTIFICATE\_UEFI\_GUID structures. These structures are used in the SetVariable() interface, not GetVariable(), as described in the above examples*.

#### Status Codes Returned

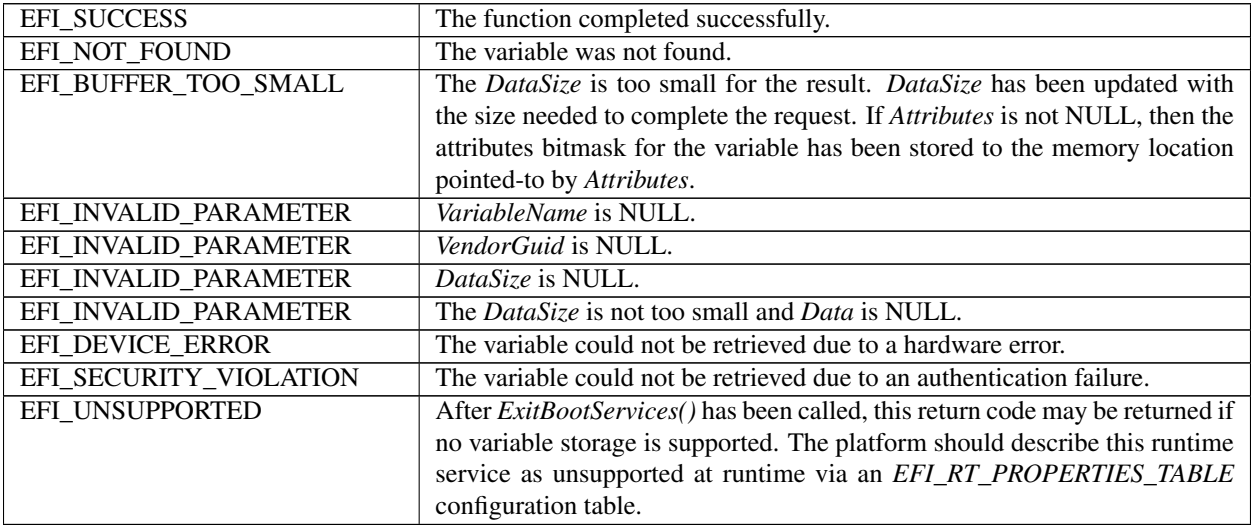

# **8.2.2 GetNextVariableName()**

#### Summary

Enumerates the current variable names.

#### Prototype

```
typedef
EFI_STATUS
GetNextVariableName (
 IN OUT UINTN *VariableNameSize,
 IN OUT CHAR16 *VariableName,
 IN OUT EFI_GUID *VendorGuid
);
```
### Parameters

- VariableNameSize The size of the *VariableName* buffer. The size must be large enough to fit input string supplied in VariableName buffer.
- VariableName On input, supplies the last *VariableName* that was returned by \* GetNextVariableName(). On output, returns the Null-terminated string of the current variable.
- VendorGuid On input, supplies the last *VendorGuid* that was returned by GetNextVariableName(). On output, returns the *VendorGuid* of the current variable. Type EFI\_GUID is defined in the

## *[EFI\\_BOOT\\_SERVICES.InstallProtocolInterface\(\)](#page-245-0)* function description.

### **Description**

GetNextVariableName() is called multiple times to retrieve the VariableName and VendorGuid of all variables currently available in the system. On each call to GetNextVariableName() the previous results are passed into the interface, and on output the interface returns the next variable name data. When the entire variable list has been returned, the error EFI\_NOT\_FOUND is returned.

Note that if EFI\_BUFFER\_TOO\_SMALL is returned, the VariableName buffer was too small for the next variable. When such an error occurs, the VariableNameSize is updated to reflect the size of buffer needed. In all cases when calling GetNextVariableName() the VariableNameSize must not exceed the actual buffer size that was allocated for VariableName. The VariableNameSize must not be smaller the size of the variable name string passed to GetNextVariableName() on input in the *VariableName* buffer.

To start the search, a Null-terminated string is passed in VariableName; that is, *VariableName* is a pointer to a Null character. This is always done on the initial call to GetNextVariableName(). When *VariableName* is a pointer to a Null character, *VendorGuid* is ignored. GetNextVariableName() cannot be used as a filter to return variable names with a specific GUID. Instead, the entire list of variables must be retrieved, and the caller may act as a filter if it chooses. Calls to *[SetVariable\(\)](#page-295-0)* between calls to GetNextVariableName() may produce unpredictable results. If a *VariableName* buffer on input is not a Null-terminated string, EFI\_INVALID\_PARAMETER is returned. If input values of *VariableName* and *VendorGuid* are not a name and GUID of an existing variable, EFI\_INVALID\_PARAMETER is returned.

Once *[EFI\\_BOOT\\_SERVICES.ExitBootServices\(\)](#page-281-0)* is performed, variables that are only visible during boot services will no longer be returned. To obtain the data contents or attribute for a variable returned by GetNextVariableName(), the *[GetVariable\(\)](#page-291-0)* interface is used.

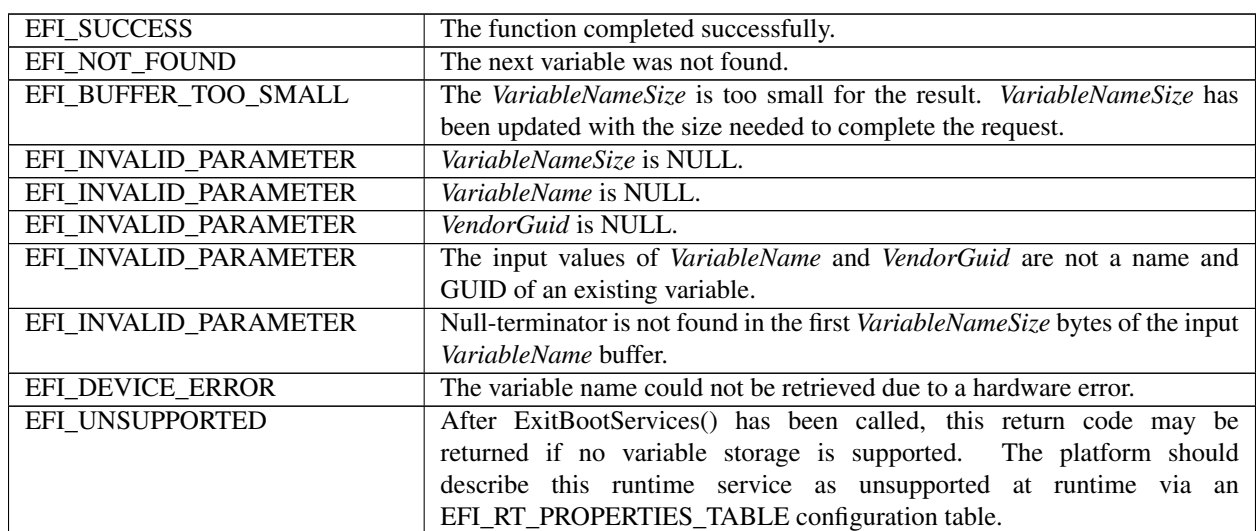

#### Status Codes Returned

# <span id="page-295-0"></span>**8.2.3 SetVariable()**

### Summary

Sets the value of a variable. This service can be used to create a new variable, modify the value of an existing variable, or to delete an existing variable.

### Prototype

```
typedef
EFI_STATUS
SetVariable (
  IN CHAR16 *VariableName,
  IN EFI_GUID *VendorGuid,
  IN UINT32 Attributes,
  IN UINTN DataSize,
  IN VOID *Data
);
```
#### **Parameters**

- VariableName A Null-terminated string that is the name of the vendor's variable. Each *VariableName* is unique for each *VendorGuid*. *VariableName* must contain 1 or more characters. If *VariableName* is an empty string, then EFI\_INVALID\_PARAMETER is returned.
- VendorGuid A unique identifier for the vendor. Type EFI\_GUID is defined in the *[EFI\\_BOOT\\_SERVICES.InstallProtocolInterface\(\)](#page-245-0)* function description.

Attributes Attributes bitmask to set for the variable. Refer to the *[GetVariable\(\)](#page-291-0)* function description.

**DataSize** The size in bytes of the *Data* buffer. Unless the EFI VARIABLE APPEND WRITE, EFI\_VARIABLE\_AUTHENTICATED\_WRITE\_ACCESS, EFI\_VARIABLE\_ENHANCED\_AUTHENTICATED\_ACCESS, or EFI\_VARIABLE\_TIME\_BASED\_AUTHENTICATED\_WRITE\_ACCESS\_attribute\_is\_set, a size of zero causes the variable to be deleted. When the EFI\_VARIABLE\_APPEND\_WRITE attribute is set, then a SetVariable() call with a *DataSize* of zero will not cause any change to the variable value (the timestamp associated with the variable may be updated however, even if no new data value is provided;see the description of the EFI\_VARIABLE\_AUTHENTICATION\_2 descriptor below). In this case the DataSize will not be zero since the EFI\_VARIABLE\_AUTHENTICATION\_2 descriptor will be populated).

Data The contents for the variable.

Related Definitions

```
//******************************************************
// Variable Attributes
//******************************************************
// NOTE: This interface is deprecated and should no longer be
used!
//
// EFI_VARIABLE_AUTHENTICATION descriptor
//
// A counter-based authentication method descriptor template
//
typedef struct {
 UINT64 MonotonicCount;
  WIN_CERTIFICATE_UEFI_GUID AuthInfo;
} EFI_VARIABLE_AUTHENTICATION;
```
- MonotonicCount Included in the signature of AuthInfo. Used to ensure freshness/no replay. Incremented during each "Write" access.
- AuthInfo Provides the authorization for the variable access. It is a signature across the variable data and the Monotonic Count value. Caller uses Private key that is associated with a public key that has been provisioned via the key exchange.

```
//
// EFI_VARIABLE_AUTHENTICATION_2 descriptor
//
// A time-based authentication method descriptor template
//
typedef struct {
 EFI_TIME TimeStamp;
 WIN_CERTIFICATE_UEFI_GUID AuthInfo;
} EFI_VARIABLE_AUTHENTICATION_2;
```
- TimeStamp Time associated with the authentication descriptor. For the *TimeStamp* value, components *Pad1*, *Nanosecond*, *TimeZone*, *Daylight* and *Pad2* shall be set to 0. This means that the time shall always be expressed in GMT.
- AuthInfo Provides the authorization for the variable access. Only a *CertType* of EFI\_CERT\_TYPE\_PKCS7\_GUID is accepted.

```
//
// EFI_VARIABLE_AUTHENTICATION_3 descriptor
//
// An extensible implementation of the Variable Authentication
// structure.
//
#define EFI_VARIABLE_AUTHENTICATION_3_TIMESTAMP_TYPE 1
#define EFI_VARIABLE_AUTHENTICATION_3_NONCE_TYPE 2
typedef struct {
  UINT8 Version;
 UINT8 Type;
  UINT32 MetadataSize;
  UINT32 Flags;
} EFI_VARIABLE_AUTHENTICATION_3;
```
- Version This field is used in case the EFI\_VARIABLE\_AUTHENTICATION\_3 structure itself ever requires updating. For now, it is hardcoded to "0x1".
- Type Declares what structure immediately follows this structure in the Variable Data payload. For EFI\_VARIABLE\_AUTHENTICATION\_3\_TIMESTAMP\_TYPE, it will be an instance of EFI\_TIME (for the TimeStamp). For EFI\_VARIABLE\_AUTHENTICATION\_3\_NONCE\_TYPE the structure will be an instance of EFI\_VARIABLE\_AUTHENTICATION\_3\_NONCE. This structure is defined below. Note that none of these structures contains a WIN\_CERTIFICATE\_UEFI\_GUID structure. See *[Using the](#page-301-0) [EFI\\_VARIABLE\\_AUTHENTICATION\\_3 descriptor](#page-301-0)* for an explanation of structure sequencing.
- MetadataSize Declares the size of all variable authentication metadata (data related to the authentication of the variable that is not variable data itself), including this header structure, and type-specific structures (eg. EFI\_VARIABLE\_AUTHENTICATION\_3\_NONCE), and any WIN\_CERTIFICATE\_UEFI\_GUID structures.

#### Flags

Bitfield indicating any optional configuration for this call. Currently, the only defined value is: #define EFI\_VARIABLE\_ENHANCED\_AUTH\_FLAG\_UPDATE\_CERT 0x00000001 The presence of this flag on SetVariable() indicates that there are two instances of the WIN\_CERTIFICATE\_UEFI\_GUID structure

following the type-specific structures. The first instance describes the new cert to be set as the authority for the variable. The second is the signed data to authorize the current updated.

NOTE: All other bits are currently Reserved on SetVariable().

NOTE: All flags are reserved on GetVariable().

```
//
// EFI_VARIABLE_AUTHENTICATION_3_NONCE descriptor
//
// A nonce-based authentication method descriptor template. This
// structure will always be followed by a
// WIN_CERTIFICATE_UEFI_GUID structure.
//
typedef struct {
  UINT32 NonceSize;
  // UINT8 Nonce[NonceSize];
  } EFI_VARIABLE_AUTHENTICATION_3_NONCE;
```
NonceSize Indicates the size of the Nonce buffer that follows this field in the structure. Must not be 0.

Nonce (Not a formal structure member) Unique, random value that guarantees a signed payload cannot be shared between multiple machines or machine families. On SetVariable(), if the Nonce field is all 0's, the host machine will try to use an internally generated random number. Will return *EFI\_UNSUPPORTED* if not possible. Also, on SetVariable() if the variable already exists and the nonce is identical to the current nonce, will return EFI\_INVALID\_PARAMETER.

## **Description**

Variables are stored by the firmware and may maintain their values across power cycles. Each vendor may create and manage its own variables without the risk of name conflicts by using a unique *VendorGuid*.

Each variable has Attributes that define how the firmware stores and maintains the data value. If the EFI\_VARIABLE\_NON\_VOLATILE\_attribute is not set, the firmware stores the variable in normal memory and it is not maintained across a power cycle. Such variables are used to pass information from one component to another. An example of this is the firmware's language code support variable. It is created at firmware initialization time for access by EFI components that may need the information, but does not need to be backed up to nonvolatile storage.

EFI\_VARIABLE\_NON\_VOLATILE variables are stored in fixed hardware that has a limited storage capacity; sometimes a severely limited capacity. Software should only use a nonvolatile variable when absolutely necessary. In addition, if software uses a nonvolatile variable it should use a variable that is only accessible at boot services time if possible.

A variable must contain one or more bytes of Data. Unless the EFI\_VARIABLE\_APPEND\_WRITE, EFI\_VARIABLE\_TIME\_BASED\_AUTHENTICATED\_WRITE\_ACCESS, or EFI\_VARIABLE\_ENHANCED \_AUTHENTICATED\_ACCESS attribute is set (see below), using SetVariable() with a DataSize of zero will cause the entire variable to be deleted. The space consumed by the deleted variable may not be available until the next power cycle.

If a variable with matching name, GUID, and attributes already exists, its value is updated.

The Attributes have the following usage rules:

• If a preexisting variable is rewritten with different attributes, SetVariable() shall not modify the variable and shall return EFI\_INVALID\_PARAMETER. The only exception to this is when the only attribute differing is

EFI\_VARIABLE\_APPEND\_WRITE. In such cases the call's successful outcome or not is determined by the actual value being written. There are two exceptions to this rule:

— If a preexisting variable is rewritten with no access attributes specified, the variable will be deleted.

- EFI\_VARIABLE\_APPEND\_WRITE attribute presents a special case. It is acceptable to rewrite the variable with or without EFI\_VARIABLE\_APPEND\_WRITE attribute.
- Setting a data variable with no access attributes causes it to be deleted.
- EFI\_VARIABLE\_AUTHENTICATED\_WRITE\_ACCESS is deprecated and should not be used. Platforms should return EFI\_UNSUPPORTED if a caller to SetVariable() specifies this attribute.
- Unless the EFI\_VARIABLE\_APPEND\_WRITE, EFI\_VARIABLE\_TIME\_BASED\_AUTHENTICATED \_WRITE\_ACCESS, or EFI\_VARIABLE\_ENHANCED\_AUTHENTICATED\_WRITE\_ACCESS attribute is set, setting a data variable with zero *DataSize* specified, causes it to be deleted.
- Runtime access to a data variable implies boot service access. Attributes that have EFI\_VARIABLE\_RUNTIME\_ACCESS set must also have EFI\_VARIABLE\_BOOTSERVICE\_ACCESS set. The caller is responsible for following this rule.
- Once *[EFI\\_BOOT\\_SERVICES.ExitBootServices\(\)](#page-281-0)* is performed, data variables that did not have EFI\_VARIABLE\_RUNTIME\_ACCESS set are no longer visible to *[GetVariable\(\)](#page-291-0)*.
- Once ExitBootServices() is performed, only variables that have EFI\_VARIABLE\_RUNTIME\_ACCESS and EFI\_VARIABLE\_NON\_VOLATILE\_set can be set with SetVariable(). Variables that have runtime access but that are not nonvolatile are read-only data variables once ExitBootServices() is performed. When the EFI\_VARIABLE\_ENHANCED\_AUTHENTICATED\_ACCESS attribute is set in a SetVariable() call, the authentication shall use the EFI\_VARIABLE\_AUTHENTICATION\_3 descriptor, which will be followed by any descriptors indicated in the Type and Flags fields.
- When the EFI\_VARIABLE\_TIME\_BASED\_AUTHENTICATED\_WRITE\_ACCESS attribute is set in a Set-Variable() call, the authentication shall use the EFI\_VARIABLE\_AUTHENTICATION\_2 descriptor.
- If both the EFI\_VARIABLE\_TIME\_BASED\_AUTHENTICATED\_WRITE\_ACCESS and the EFI\_VARIABLE\_ENHANCED\_AUTHENTICATED\_ACCESS attribute are set in a SetVariable() call, then the firmware must return EFI\_INVALID\_PARAMETER.
- If the EFI\_VARIABLE\_APPEND\_WRITE attribute is set in a SetVariable() call, then any existing variable value shall be appended with the value of the *Data* parameter. If the firmware does not support the append operation, then the SetVariable() call shall return EFI\_INVALID\_PARAMETER.
- If the EFI VARIABLE TIME BASED AUTHENTICATED WRITE ACCESS attribute is set in a SetVariable() call, and firmware does not support signature type of the certificate included in the EFI\_VARIABLE\_AUTHENTICATION\_2 descriptor, then the SetVariable() call shall return EFI\_INVALID\_PARAMETER. The list of signature types supported by the firmware is defined by the SignatureSupport variable. Signature type of the certificate is defined by its digest and encryption algorithms.
- If the EFI\_VARIABLE\_HARDWARE\_ERROR\_RECORD attribute is set, *VariableName* and *VendorGuid* must comply with the rules stated in *[Hardware Error Record Variables](#page-307-0)* and *[Hardware Error Record Persistence](#page-2123-0) [Usage](#page-2123-0)*. Otherwise, the SetVariable() call shall return EFI\_INVALID\_PARAMETER.
- *[Globally Defined Variables](#page-162-0)* must be created with the attributes defined in the Table *[Global Variables](#page-162-1)* . If a globally defined variable is created with the wrong attributes, the result is indeterminate and may vary between implementations.
- If using the EFI\_VARIABLE\_ENHANCED\_AUTHETICATED\_ACCESS interface to update the cert authority for a given variable, it is valid for the *Data* region of the payload to be empty. This would update the cert without modifying the data itself. If the *Data* region is empty AND no NewCert is specified, the variable will be deleted (assuming all authorizations are verified).

• Secure Boot Policy Variable must be created with the EFI\_VARIABLE\_TIME\_BASED\_AUTHENTICATED WRITE\_ACCESS attribute set, and the authentication shall use the EFI\_VARIABLE\_AUTHENTICATION\_2 descriptor. If the appropriate attribute bit is not set, then the firmware shall return EFI\_INVALID\_PARAMETER.

The only rules the firmware must implement when saving a nonvolatile variable is that it has actually been saved to nonvolatile storage before returning EFI\_SUCCESS, and that a partial save is not performed. If power fails during a call to SetVariable() the variable may contain its previous value, or its new value. In addition there is no read, write, or delete security protection.

To delete a variable created with the EFI\_VARIABLE\_TIME\_BASED\_AUTHENTICATED\_WRITE\_ACCESS attribute, *SetVariable* must be used with attributes matching the existing variable and the *DataSize* set to the size of the *AuthInfo* descriptor. The *Data* buffer must contain an instance of the *AuthInfo* descriptor which will be validated according to the steps in the appropriate section above referring to updates of Authenticated variables. An attempt to delete a variable created with the EFI\_VARIABLE\_TIME\_BASED\_AUTHENTICATED\_WRITE\_ACCESS attribute for which the prescribed *AuthInfo* validation fails or when called using *DataSize* of zero will fail with an EFI\_SECURITY\_VIOLATION status.

To delete a variable created with the EFI\_VARIABLE\_ENHANCED\_AUTHENTICATED\_ACCESS attribute, *Set-Variable* must be used with attributes matching the existing variable and the *DataSize* set to the size of the entire payload including all descriptors and certificates. The *Data* buffer must contain an instance of the EFI\_VARIABLE\_AUTHENTICATION\_3 descriptor which will indicate how to validate the payload according to the description in *[Using the EFI\\_VARIABLE\\_AUTHENTICATION\\_3 descriptor](#page-301-0)*. An attempt to delete a variable created with the EFI\_VARIABLE\_ENHANCED\_AUTHENTICATED\_ACCESS attribute for which the prescribed validation fails or when called using *DataSize* of zero will fail with an EFI\_SECURITY\_VIOLATION status.

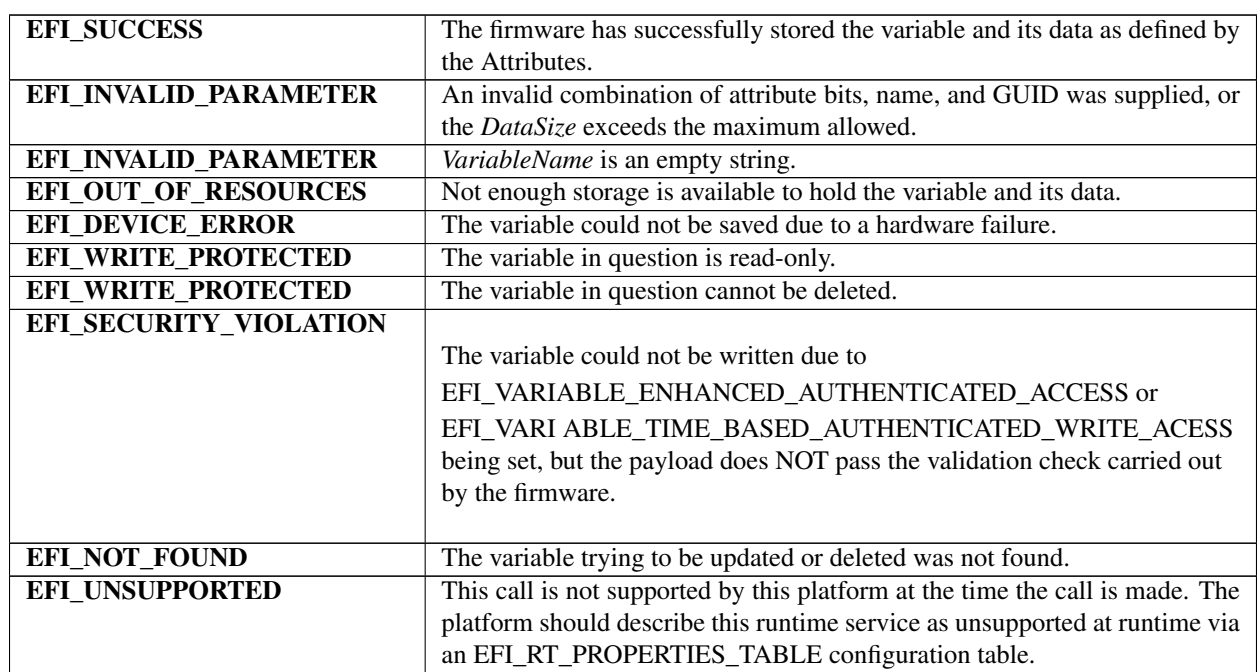

#### Status Codes Returned

# **8.2.4 QueryVariableInfo()**

## Summary

Returns information about the EFI variables.

## Prototype

```
typedef
EFI_STATUS
QueryVariableInfo (
   IN UINT32 Attributes,
   OUT UINT64 *MaximumVariableStorageSize,<br>OUT UINT64 *RemainingVariableStorageSiz
   OUT UINT64 *RemainingVariableStorageSize,<br>
OUT UINT64 *MaximumVariableSize
                               *MaximumVariableSize
  );
```
- Attributes Attributes bitmask to specify the type of variables on which to return information. Refer to the *[GetVari](#page-291-0)[able\(\)](#page-291-0)* function description. The EFI\_VARIABLE\_APPEND\_WRITE attribute, if set in the attributes bitmask, will be ignored.
- MaximumVariableStorageSize On output the maximum size of the storage space available for the EFI variables associated with the attributes specified.
- RemainingVariableStorageSize Returns the remaining size of the storage space available for EFI variables associated with the attributes specified.
- MaximumVariableSize Returns the maximum size of an individual EFI variable associated with the attributes specified.

## Description

The QueryVariableInfo() function allows a caller to obtain the information about the maximum size of the storage space available for the EFI variables, the remaining size of the storage space available for the EFI variables and the maximum size of each individual EFI variable, associated with the attributes specified.

The *MaximumVariableSize* value will reflect the overhead associated with the saving of a single EFI variable with the exception of the overhead associated with the length of the string name of the EFI variable.

The returned *MaximumVariableStorageSize*, *RemainingVariableStorageSize*, *MaximumVariableSize* information may change immediately after the call based on other runtime activities including asynchronous error events. Also, these values associated with different attributes are not additive in nature.

After the system has transitioned into runtime (after ExitBootServices() is called), an implementation may not be able to accurately return information about the Boot Services variable store. In such cases, EFI\_INVALID\_PARAMETER should be returned.

## Status Codes Returned

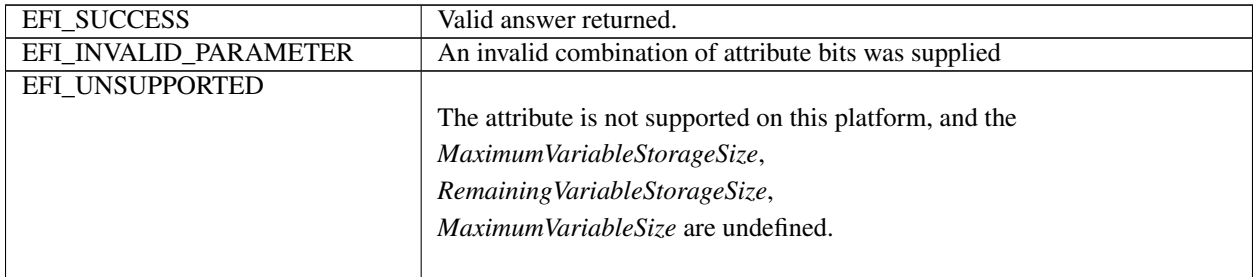

# <span id="page-301-0"></span>**8.2.5 Using the EFI\_VARIABLE\_AUTHENTICATION\_3 descriptor**

When the attribute EFI\_VARIABLE\_ENHANCED\_AUTHENTICATED\_ACCESS is set, the payload buffer (passed into SetVariable() as "Data") shall be constructed as follows:

// NOTE: "||" indicates concatenation. // NOTE: "[ ]" indicates an optional element.

## // Example: EFI\_VARIABLE\_AUTHENTICATION\_3\_TIMESTAMP\_TYPE EFI\_VARIABLE\_AUTHENTICATION\_3 || EFI\_TIME || [ NewCert ] || SigningCert || Data

// Example: EFI\_VARIABLE\_AUTHENTICATION\_3\_NONCE\_TYPE FI\_VARIABLE\_AUTHENTICATION\_3 || EFI\_VARIABLE\_AUTHENTICATION\_3\_NONCE || [ NewCert ] || SigningCert || Data

In this example, NewCert and SigningCert are both instances of WIN\_CERTIFICATE\_UEFI\_GUID. The presence of NewCert is indicated by the EFI\_VARIABLE\_AUTHENTICATION\_3.Flags field (see Definition in SetVariable()). If provided – and assuming the payload passes all integrity and security verifications — this cert will be set as the new authority for the underlying variable, even if the variable is being newly created.

The NewCert element must have a CertType of EFI\_CERT\_TYPE\_PKCS7\_GUID, and the CertData must be a DERencoded SignedData structure per PKCS#7 version 1.5 (RFC 2315), which shall be supported both with and without a DER-encoded ContentInfo structure per PKCS#7 version 1.5. When creating the SignedData structure, the following steps shall be followed:

- 1. Create a WIN\_CERTIFICATE\_UEFI\_GUID structure where CertType is set to EFI\_CERT\_TYPE\_PKCS7\_GUID.
- 2. Use the x509 cert being added as the new authority to sign its own tbsCertificate data.
- 3. Construct a DER-encoded PKCS #7 version 1.5 SignedData (see [RFC2315]) with the signed content as follows:
	- a SignedData.version shall be set to 1.
	- b SignedData.digestAlgorithms shall contain the digest algorithm used when preparing the signature.
	- c SignedData.contentInfo.contentType shall be set to id-data.
	- d SignedData.contentInfo.content shall be the tbsCertificate data that was signed for the new x509 cert.
	- e SignedData.certificates shall contain, at a minimum, the signer's DER-encoded X.509 certificate.
	- f SignedData.crls is optional.
	- g SignedData.signerInfos shall be constructed as:
		- SignerInfo.version shall be set to 1.
		- SignerInfo.issuerAndSerial shall be present and as in the signer's certificate.
		- SignerInfo.authenticatedAttributes shall not be present.
		- SignerInfo.digestEncryptionAlgorithm shall be set to the algorithm used to sign the data.
		- SignerInfo.encryptedDigest shall be present.
		- SignerInfo.unauthenticatedAttributes shall not be present.
- 4. Set the CertData field to the DER-encoded PKCS#7 SignedData value.

A caller to SetVariable() attempting to create, update, or delete a variable with the EFI\_VARIABLE\_ENHANCED\_AUTHENTICATED\_ACCESS\_set shall perform the following steps to create the SignedData structure for SigningCert:

- 1. Create an EFI\_VARIABLE\_AUTHENTICATION\_3 Primary Descriptor with the following values:
	- a Version shall be set appropriate to theversion of metadata headers being used (currently 1).

b - Type should be set based on caller specifications (see EFI\_VARIABLE\_AUTHENTICATION\_3 *descriptor* under SetVariable()).

- c MetadataSize can be ignored for now, and will be updated when constructing the final payload.
- d Flags shall be set based on caller specifications.
- 2. A Secondary Descriptor may need to be created based on the Type.

a - For EFI\_VARIABLE\_AUTHENTICATION\_3\_TIMESTAMP\_TYPE type,this will be an instance of EFI\_TIME set to thecurrent time.

b - For EFI\_VARIABLE\_AUTHENTICATION\_3\_NONCE\_TYPE type, this will be an instance of EFI\_VARIABLE\_AUTHENTICATION\_3\_NONCE updated with NonceSize set based on caller specifications (must not be zero), and Nonce (informal structure member) set to:

- All zeros to request that the platform create a random nonce.
- Caller specified value for a pre-generated nonce.
- 3. Hash a serialization of the payload. Serialization shall contain the following elements in this order:
	- a VariableName, VendorGuid, Attributes, and theSecondary Descriptor if it exists for this Type.
	- b Variable's new value (ie. the Data parameter's new variable content).

c - If this is an update to or deletion of a variable with type EFI\_VARIABLE\_AUTHENTICATION\_3\_NONCE, serialize the current nonce. The current nonce is the one currently associated with this variable, not the one in the Secondary Descriptor. Serialize only the nonce buffer contents, not the size or any additional data. If this is an attempt to create a new variable (ie. there is no current nonce), skip this step.

d - If the authority cert for this variable is being updated and the EFI\_VARIABLE\_AUTHENTICATION\_3.Flags field indicates the presence of a NewCert structure, serialize the entire NewCert structure (described at the beginning of this section).

- 4. Sign the resulting digest.
- 5. Create a WIN CERTIFICATE UEFI GUID structure where CertType is set to EFI\_CERT\_TYPE\_PKCS7\_GUID.
- 6. Construct a DER-encoded PKCS #7 version 1.5 SignedData (see [RFC2315]) following the steps described for NewCert (step 3), above, with the following exception:

a - SignedData.contentInfo.content shall beabsent (the content is provided in the Data parameterto the SetVariable() call)

- 7. Construct the final payload for SetVariable() according to the descriptions for "payload buffer" at the beginning of this section.
- 8. Update the EFI\_VARIABLE\_AUTHENTICATION\_3.MetadataSize field to include all parts of the final payload except "Data".

Firmware that implements the SetVariable() services and supports the EFI\_VARIABLE\_ENHANCED \_AUTHENTI-CATED\_ACCESS attribute shall do the following in response to being called:

1. Read the EFI\_VARIABLE\_AUTHENTICATION\_3 descriptor to determine what type of authentication isbeing performed and how to parse the rest of the payload.

2. Verify that SigningCert.CertType EFI\_CERT\_TYPE\_PKCS7\_GUID.

a - If EFI VARIABLE AUTHENTICATION 3. Flags field indicates presence of a NewCert, verify that-NewCert.CertType is EFI\_CERT\_TYPE\_PKCS7\_GUID.

b - If either fails, return EFI\_INVALID\_PARAMETER.

- 3. If the variable already exists, verify that the incoming type matches the existing type.
- 4. Verify that any *EFI\_TIME* structures have Pad1, Nanosecond, TimeZone, Daylight, and Pad2 fields set to zero.
- 5. If EFI\_VARIABLE\_AUTHENTICATION\_3\_NONCE\_TYPE:

a - Verify that NonceSize is greater than zero.If zero, return EFI\_INVALID\_PARAMETER.

b - If incoming nonce is all zeros, confirm that platform supports generating random nonce. If unsupported, return EFI\_UNSUPPORTED.

c - If nonce is specified and variable already exists, verify that incoming nonce does not match existing nonce. If identical, return EFI\_INVALID\_PARAMETER.

- 6. If EFI\_VARIABLE\_AUTHENTICATION\_3\_TIMESTAMP\_TYPE and variable already exists, verify that new timestamp is chronologically greater than current timestamp.
- 7. Verify the payload signature by:

a - Parsing entire payload according to descriptors.

b - Using descriptor contents (and, if necessary, metadata from existing variable) to construct the serialization described previously in this section (step 3 of the SetVariable() instructions).

c - Compute the digest and compare with the result of applying the SigningCert's public key to the signature.

- 8. If the variable already exists, verify that the SigningCert authority is the same as the authority already associated with the variable.
- 9. If NewCert is provided, verify the NewCert signature by:

a - Parsing entire payload according todescriptors.

b - Compute a digest of the tbsCertificate of x509 certificate in NewCert and compare with the result of applying NewCert's public key to the signature.

c - If this fails, return EFI\_SECURITY\_VIOLATION.

# **8.2.6 Using the EFI\_VARIABLE\_AUTHENTICATION\_2 descriptor**

When the attribute EFI\_VARIABLE\_TIME\_BASED\_AUTHENTICATED \_WRITE\_ACCESS is set, then the Data buffer shall begin with an instance of a complete (and serialized).

EFI\_VARIABLE\_AUTHENTICATION\_2 descriptor. The descriptor shall be followed by the new variable value and DataSize shall reflect the combined size of the descriptor and the new variable value. The authentication descriptor is not part of the variable data and is not returned by subsequent calls to GetVariable().

A caller that invokes the SetVariable() service with the EFI\_VARIABLE\_TIME\_BASED\_AUTHENTICATED \_WRITE\_ACCESS attribute set shall do the following prior to invoking the service:

1. Create a descriptor

Create an EFI\_VARIABLE\_AUTHENTICATION\_2 descriptor where:

• TimeStamp is set to the current time.

NOTE: *In certain environments a reliable time source may not be available. In this case, an implementation may still add values to an authenticated variable since the EFI\_VARIABLE\_APPEND\_WRITE attribute, when set, disables timestamp verification (see below). In these instances, the special time value where every component of the EFI\_TIME struct including the Day and Month is set to 0 shall be used*.

- AuthInfo.CertType is set to EFI\_CERT\_TYPE\_PKCS7\_GUID.
- 2. Hash the serialization of the values of the VariableName, VendorGuid and Attributes parameters of the SetVariable() call and the TimeStamp component of the EFI\_VARIABLE\_AUTHENTICATION\_2 descriptor followed by the variable's new value (i.e. the Data parameter's new variable content). That is, digest = hash (Variable-Name, VendorGuid, Attributes, TimeStamp, DataNew\_variable\_content). The NULL character terminating the VariableName value shall not be included in the hash computation.
- 3. Sign the resulting digest using a selected signature scheme (e.g. PKCS #1 v1.5)
- 4. Construct a DER-encoded SignedData structure per PKCS#7 version 1.5 (RFC 2315), which shall be supported both with and without a DER-encoded ContentInfo structure per PKCS#7 version 1.5, with the signed content as follows:
	- a SignedData.version shall be set to 1

b - SignedData.digestAlgorithms shall contain the digest algorithm used when preparing the signature. Digest algorithms of SHA-256, SHA-384, SHA-512 are accepted.

c - SignedData.contentInfo.contentType shall be set to id-data

d - SignedData.contentInfo.content shall be absent (the content is provided in the Data parameter to the SetVariable() call)

- e SignedData.certificates shall contain, at a minimum, the signer's DER-encoded X.509 certificate.
- f SignedData.crls is optional.
- g SignedData.signerInfos shall be constructed as:
- SignerInfo.version shall be set to 1

— SignerInfo.issuerAndSerial shall be present and as in the signer's certificate — Signer-Info.authenticatedAttributes shall not be present.

- SignerInfo.digestEncryptionAlgorithm shall be set to the algorithm used to sign the data.
- SiginerInfo.encryptedDigest shall be present
- SignerInfo.unauthenticatedAttributes shall not be present.
- 5. Set AuthInfo.CertData to the DER-encoded PKCS #7 SignedData value.
- 6. Construct Data parameter: Construct the SetVariable()'s Data parameter by concatenating the complete, serialized EFI\_VARIABLE\_AUTHENTICATION\_2 descriptor with the new value of the variable (DataNew\_variable\_content).

Firmware that implements the SetVariable() service and supports the EFI\_VARIABLE\_TIME\_BASED \_AUTHEN-TICATED\_WRITE\_ACCESS attribute shall do the following in response to being called:

- 1. Verify that the correct AuthInfo.CertType (EFI\_CERT\_TYPE\_PKCS7\_GUID) has been used and that theAuthInfo.CertData value parses correctly as a PKCS #7SignedData value
- 2. Verify that Pad1, Nanosecond, TimeZone, Daylight and Pad2 components of the TimeStamp value are set to zero. Unless the EFI\_VARIABLE\_APPEND\_WRITE attribute is set, verify that the TimeStamp value is later than the current timestamp value associated with the variable.
- 3. If the variable SetupMode==1, and the variable is a secure boot policy variable, then the firmware implementation shall consider the checks in the following steps 4 and 5 to have passed, and proceed with updating the variable value as outlined below.
- 4. Verify the signature by:
	- extracting the EFI\_VARIABLE\_AUTHENTICATION\_2 descriptor from the Data buffer;

— using the descriptor contents and other parameters to (a) construct the input to the digest algorithm; (b) computing the digest; and (c) comparing the digest with the result of applying the signer's public key to the signature.

- 5. If the variable is the global PK variable or the global KEK variable, verify that the signature has been made with the current Platform Key.
	- If the variable is the "db", "dbt", "dbt", or "dbx" variable mentioned in step 3, verify that the signer's certificate chains to a certificate in the Key Exchange Key database (or that the signature was made with the current Platform Key).
	- If the variable is the "OsRecoveryOrder" or "OsRecovery####" variable mentioned in step 3, verify that the signer's certificate chains to a certificate in the "dbr" database or the Key Exchange Key database, or that the signature was made with the current Platform Key.
	- Otherwise, if the variable is none of the above, it shall be designated a Private Authenticated Variable. If the Private Authenticated Variable does not exist, then the CN of the signing certificate's Subject and the hash of the tbsCertificate of the top-level issuer certificate (or the signing certificate itself if no other certificates are present or the certificate chain is of length 1) in SignedData.certificates is registered for use in subsequent verifications of this variable. Implementations may store just a single hash of these two elements to reduce storage requirements. If the Private Authenticated variable previously existed, that the signer's certificate chains to the information previously associated with the variable. Observe that because no revocation list exists for them, if any member of the certificate chain is compromised, the only method to revoke trust in a certificate for a Private Authenticated Variable is to delete the variable, re-issue all certificate authorities in the chain, and re-create the variable using the new certificate chain. As such, the remaining benefits may be strong identification of the originator, or compliance with some certificate authority policy. Further note that the PKCS7 bundle for the authenticated variable update must contain the signing certificate chain, through and including the full certificate of the desired trust anchor. The trust anchor might be a mid-level certificate or root, though many roots may be unsuitable trust anchors due to the number of CAs they issue for different purposes. Some tools require non-default parameters to include the trust anchor certificate.

The driver shall update the value of the variable only if all of these checks pass. If any of the checks fails, firmware must return EFI\_SECURITY\_VIOLATION.

The firmware shall perform an append to an existing variable value only if the EFI\_VARIABLE\_APPEND\_WRITE attribute is set.

For variables with the GUID EFI\_IMAGE\_SECURITY\_DATABASE\_GUID (i.e. where the data buffer is formatted as EFI\_SIGNATURE\_LIST), the driver shall not perform an append of EFI\_SIGNATURE\_DATA values that are already part of the existing variable value.

NOTE: *This situation is not considered an error, and shall in itself not cause a status code other than EFI\_SUCCESS to be returned or the timestamp associated with the variable not to be updated*.

The firmware shall associate the new timestamp with the updated value (in the case when the EFI\_VARIABLE\_APPEND\_WRITE attribute is set, this only applies if the new TimeStamp value is later than the current timestamp associated with the variable).

If the variable did not previously exist, and is not one of the variables listed in step 3 above, then firmware shall associate the signer's public key with the variable for future verification purposes.

# **8.2.7 Using the EFI\_VARIABLE\_AUTHENTICATION descriptor**

### NOTE: *This interface is deprecated and should no longer be used! It will be removed from future versions of the spec*.

When the attribute EFI\_VARIABLE\_AUTHENTICATED\_WRITE\_ACCESS is set, but the EFI\_VARIABLE\_TIME\_BASED\_AUTHENTICATED\_WRITE\_ACCESS is not set (i.e. when the EFI\_VARIABLE\_AUTHENTICATION descriptor s used), then the\* *Data* buffer shall begin with an instance of the authentication descriptor *AuthInfo* prior to the data payload and *DataSize* should reflect the data and descriptor size. The authentication descriptor is not part of the variable data and is not returned by the subsequent calls to *GetVariable*. The caller shall digest the Monotonic Count value and the associated data for the variable update using the SHA-256 1-way hash algorithm. The ensuing the 32-byte digest will be signed using the private key associated w/ the public 2048-bit RSA key *PublicKey* described in the EFI\_CERT\_BLOCK\_RSA\_2048\_SHA256 structure.

The WIN\_CERTIFICATE shall be used to describe the signature of the variable \*Data. In addition, the signature will also include the MonotonicCount value to guard against replay attacks. The MonotonicCount value must be increased by the caller prior to an update of the \*Data\* when the EFI\_VARIABLE\_AUTHENTICATED\_WRITE\_ACCESS is set.

From the EFI CERT BLOCK RSA 2048 SHA256, the *HashType* will be EFI SHA256 HASH\* and the ANY-SIZE\_ARRAY of *Signature* will be 256.The WIN\_CERTIFICATE\_PKCS1\_15 could have been used but was not for the following reason: There are possibly various different principals to create authenticated variables, so the public key corresponding to a given principal is added to the *EFI\_CERT\_BLOCK\_RSA\_2048\_SHA256* within the WIN\_CERTIFICATE. This does not lend cryptographic value so much as it provides something akin to a handle for the platform firmware to use during its verification operation.

The *MonotonicCount* value must be strictly greater for each successive variable update operation. This allows for ensuring freshness of the update operation and defense against replay attacks (i.e., if someone had the value of a former *AuthInfo*, such as a Man-in-the-Middle they could not re-invoke that same update session). For maintenance, the party who initially provisioned the variable (i.e., caller of SetVariable) and set the monotonic count will have to pass the credential (key-pair and monotonic count) to any party who is delegated to make successive updates to the variable with the EFI\_VARIABLE\_AUTHENTICATED\_WRITE\_ACCESS set. This 3-tuple of {public key, private key, monotonic count} becomes part of the management metadata for these access-controlled items.

The responsibility of the caller that invokes the SetVariable() service with the EFI\_VARIABLE\_AUTHENTICATED\_WRITE\_ACCESS attribute will do the following prior to invoking the service:

- Update the Monotonic Count value.
- Hash the variable contents (Data, Size, Monotonic count) using the *HashType* in the *AuthInfo* structure.
- Sign the resultant hash of above step using a caller private key and create the digital signature *Signature*. Ensure that the public key associated with signing private key is in the *AuthInfo* structure.
- Invoke SetVariables with *EFI\_VARIABLE\_AUTHENTICATED\_WRITE\_ACCESS* attribute set.

The responsibility of the firmware that implements the SetVariable() service and supports the EFI\_VARIABLE\_AUTHENTICATED\_WRITE\_ACCESS attribute will do the following in response to being called:

- The first time it uses SetVariable with the EFI\_VARIABLE\_AUTHENTICATED\_WRITE\_ACCESS attribute set. Use the public key in the *AuthInfo* structure for subsequent verification.
- Hash the variable contents (Data, Size, Monotonic count) using the *HashType* in the *AuthInfo* structure.
- Compare the public key in the *AuthInfo* structure with the public key passed in on the first invocation.
- Verify the digital signature *Signature* of the signed hash using the stored public key associated with the variable.
- Compare the verification of the signature with the instance generated by the caller
- If comparison fails, return EFI\_SECURITY\_VIOLATION.
- Compare the new monotonic count and ensure that it is greater than the last SetVariable operation with the EFI\_VARIABLE\_AUTHENTICATED\_WRITE\_ACCESS attribute set.
- If new monotonic count is not strictly greater, then return EFI\_SECURITY\_VIOLATION.

NOTE: *Special processing by SetVariable() for Secure Boot variables and the Platform Key is defined in [Firmware/OS](#page-1505-0) [Key Exchange: Creating Trust Relationships](#page-1505-0)*.

# **8.2.8 Hardware Error Record Persistence**

This section defines how Hardware Error Record Persistence is to be implemented. By implementing support for Hardware Error Record Persistence, the platform enables the OS to utilize the EFI Variable Services to save hardware error records so they are persistent and remain available across OS sessions until they are explicitly cleared or overwritten by their creator.

# **8.2.8.1 Hardware Error Record Non-Volatile Store**

A platform which implements support hardware error record persistence is required to guarantee some amount of NVR is available to the OS for saving hardware error records. The platform communicates the amount of space allocated for error records via the QueryVariableInfo routine as described in Appendix P.

# <span id="page-307-0"></span>**8.2.8.2 Hardware Error Record Variables**

This section defines a set of Hardware Error Record variables that have architecturally defined meanings. In addition to the defined data content, each such variable has an architecturally defined attribute that indicates when the data variable may be accessed. The variables with an attribute of HR are stored in the portion of NVR allocated for error records. NV, BS and RT have the meanings defined in section 3.2. All hardware error record variables use the EFI\_HARDWARE\_ERROR\_VARIABLE VendorGuid:

#define EFI\_HARDWARE\_ERROR\_VARIABLE\ {0x414E6BDD,0xE47B,0x47cc,{0xB2,0x44,0xBB,0x61,0x02,0x0C,0xF5,0x16}}

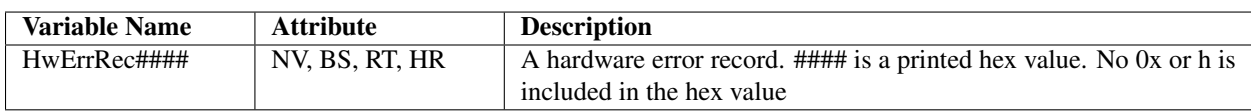

#### Table 8.8: Hardware Error Record Persistence Variables

The HwErrRec#### variable contains a hardware error record. Each HwErrRec#### variable is the name "HwErrRec" appended with a unique 4-digit hexadecimal number. For example, HwErrRec0001, HwErrRec0002, HwErrRecF31A, etc. The HR attribute indicates that this variable is to be stored in the portion of NVR allocated for error records.

# **8.2.8.3 Common Platform Error Record Format**

Error record variables persisted using this interface are encoded in the Common Platform Error Record format, which is described in appendix N of the *UEFI Specification*. Because error records persisted using this interface conform to this standardized format, the error information may be used by entities other than the OS.

# <span id="page-308-0"></span>**8.3 Time Services**

This section contains function definitions for time-related functions that are typically needed by operating systems at runtime to access underlying hardware that manages time information and services. The purpose of these interfaces is to provide operating system writers with an abstraction for hardware time devices, thereby relieving the need to access legacy hardware devices directly. There is also a stalling function for use in the preboot environment. *[Time Services](#page-308-1) [Functions](#page-308-1)* lists the time services functions described in this section:

<span id="page-308-1"></span>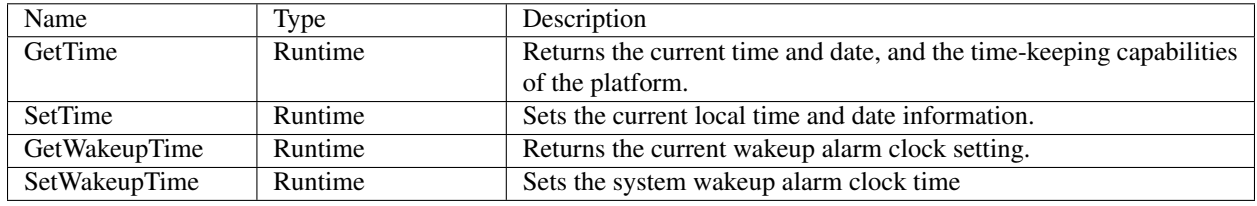

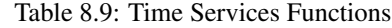

# <span id="page-308-2"></span>**8.3.1 GetTime()**

#### Summary

Returns the current time and date information, and the time-keeping capabilities of the hardware platform.

#### Prototype

```
typedef
EFI_STATUS
GetTime (
  OUT EFI_TIME \starTime,
  OUT EFI_TIME_CAPABILITIES *Capabilities OPTIONAL
 );
```
#### **Parameters**

- Time A pointer to storage to receive a snapshot of the current time. Type EFI TIME is defined in "Related Definitions."
- Capabilities An optional pointer to a buffer to receive the real time clock device's capabilities. Type EFI\_TIME\_CAPABILITIES is defined in "Related Definitions."

Related Definitions

```
//************************************************
//EFI_TIME
//************************************************
// This represents the current time information
typedef struct {
  UINT16 Year; // 1900 - 9999
  UINT8 Month; // 1 - 12
  UINT8 Day; 1/1 - 31UINT8 Hour; // 0 - 23
  UINT8 Minute; // 0 - 59
  UINT8 Second; // 0 - 59
  UINT8 Pad1;
  UINT32 Nanosecond; // 0 - 999,999,999
  INT16 TimeZone; // --1440 to 1440 or 2047
```
(continues on next page)

(continued from previous page)

```
UINT8 Daylight;
  UINT8 Pad2;
 } EFI_TIME;
//***************************************************
// Bit Definitions for EFI_TIME.Daylight. See below.
//***************************************************
#define EFI_TIME_ADJUST_DAYLIGHT 0x01
#define EFI_TIME_IN_DAYLIGHT 0x02
//***************************************************
// Value Definition for EFI_TIME.TimeZone. See below.
//***************************************************
#define EFI_UNSPECIFIED_TIMEZONE 0x07FF
```
Year, Month, Day The current local date.

- Hour, Minute, Second, Nanosecond The current local time. Nanoseconds report the current fraction of a second in the device. The format of the time is *hh:mm:ss.nnnnnnnnn*. A battery backed real time clock device maintains the date and time.
- TimeZone The time's offset in minutes from UTC. If the value is EFI\_UNSPECIFIED\_TIMEZONE, then the time is interpreted as a local time. The *TimeZone* is the number of minutes that the local time is relative to UTC. To calculate the *TimeZone* value, follow this equation: Localtime = UTC - *TimeZone.*

To further illustrate this, an example is given below:

PST (Pacific Standard Time is 12PM) = UTC (8PM) - 8 hours (480 minutes)

In this case, the value for *Timezone* would be 480 if referencing PST.

Daylight A bitmask containing the daylight savings time information for the time.

The EFI\_TIME\_ADJUST\_DAYLIGHT bit indicates if the time is affected by daylight savings time or not. This value does not indicate that the time has been adjusted for daylight savings time. It indicates only that it should be adjusted when the EFI\_TIME enters daylight savings time.

If EFI\_TIME\_IN\_DAYLIGHT is set, the time has been adjusted for daylight savings time.

All other bits must be zero.

When entering daylight saving time, if the time is affected, but hasn't been adjusted ( $DST = 1$ ), use the new calculation:

- 1. The date/time should be increased by the appropriate amount.
- 2. The *TimeZone* should be decreased by the appropriate amount (EX: +480 changes to +420 when moving from PST to PDT).
- 3. The *Daylight* value changes to 3.

When exiting daylight saving time, if the time is affected and has been adjusted ( $DST = 3$ ), use the new calculation:

- 1. The date/time should be decreased by the appropriate amount.
- 2. The *TimeZone* should be increased by the appropriate amount.
- 3. The *Daylight* value changes to 1.

```
//******************************************************
// EFI_TIME_CAPABILITIES
//******************************************************
// This provides the capabilities of the
// real time clock device as exposed through the EFI
interfaces.
typedef struct {
  UINT32 Resolution;
  UINT32 Accuracy;
  BOOLEAN SetsToZero;
   EFI_TIME_CAPABILITIES;
```
- Resolution Provides the reporting resolution of the real-time clock device in counts per second. For a normal PC-AT CMOS RTC device, this value would be 1 Hz, or 1, to indicate that the device only reports the time to the resolution of 1 second.
- Accuracy Provides the timekeeping accuracy of the real-time clock in an error rate of 1E-6 parts per million. For a clock with an accuracy of 50 parts per million, the value in this field would be 50,000,000.
- SetsToZero A TRUE indicates that a time set operation clears the device's time below the Resolution reporting level. A FALSE indicates that the state below the Resolution level of the device is not cleared when the time is set. Normal PC-AT CMOS RTC devices set this value to FALSE.

### Description

The GetTime() function returns a time that was valid sometime during the call to the function. While the returned EFI TIME structure contains TimeZone and Daylight savings time information, the actual clock does not maintain these values. The current time zone and daylight saving time information returned by GetTime() are the values that were last set via *[SetTime\(\)](#page-310-0)*.

The GetTime() function should take approximately the same amount of time to read the time each time it is called. All reported device capabilities are to be rounded up.

During runtime, if a PC-AT CMOS device is present in the platform the caller must synchronize access to the device before calling GetTime().

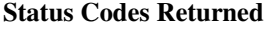

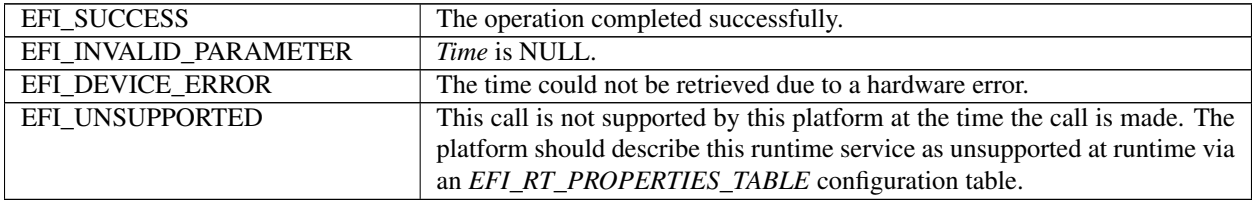

# <span id="page-310-0"></span>**8.3.2 SetTime()**

## Summary

Sets the current local time and date information.

#### Prototype

typedef EFI\_STATUS SetTime (

(continues on next page)

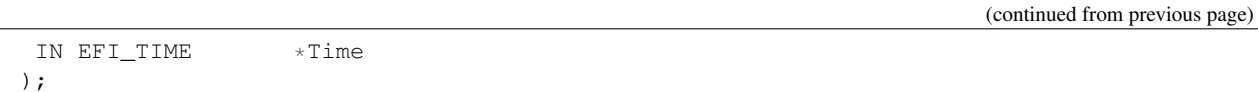

#### **Parameters**

Time A pointer to the current time. Type EFI\_TIME is defined in the *[GetTime\(\)](#page-308-2)* function description. Full error checking is performed on the different fields of the EFI\_TIME structure (refer to the EFI\_TIME definition in the GetTime() function description for full details), and EFI\_INVALID\_PARAMETER is returned if any field is out of range.

#### **Description**

The SetTime() function sets the real time clock device to the supplied time, and records the current time zone and daylight savings time information. The SetTime() function is not allowed to loop based on the current time. For example, if the device does not support a hardware reset for the sub-resolution time, the code is not to implement the feature by waiting for the time to wrap.

During runtime, if a PC-AT CMOS device is present in the platform the caller must synchronize access to the device before calling SetTime().

#### Status Codes Returned

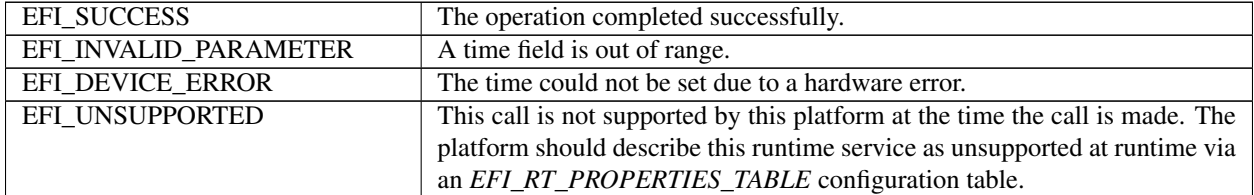

# **8.3.3 GetWakeupTime()**

#### Summary

Returns the current wakeup alarm clock setting.

#### Prototype

```
typedef
EFI_STATUS
GetWakeupTime (
  OUT BOOLEAN *Enabled,
  OUT BOOLEAN *Pending,
  OUT EFI_TIME *Time
 );
```
#### **Parameters**

Enabled Indicates if the alarm is currently enabled or disabled.

Pending Indicates if the alarm signal is pending and requires acknowledgement.

Time The current alarm setting. Type *EFI\_TIME* is defined in the *[GetTime\(\)](#page-308-2)* function description.

#### **Description**

The alarm clock time may be rounded from the set alarm clock time to be within the resolution of the alarm clock device. The resolution of the alarm clock device is defined to be one second.

During runtime, if a PC-AT CMOS device is present in the platform the caller must synchronize access to the device before calling GetWakeupTime().

#### Status Codes Returned

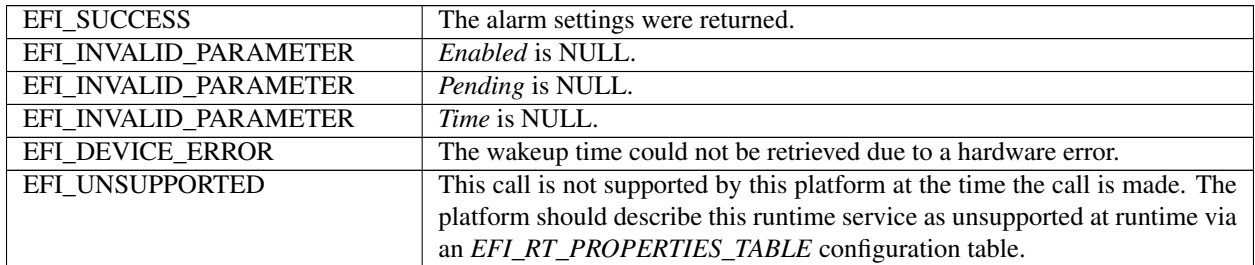

# **8.3.4 SetWakeupTime()**

#### Summary

Sets the system wakeup alarm clock time.

### Prototype

```
typedef
EFI_STATUS
SetWakeupTime (
  IN BOOLEAN Enable,
  IN EFI_TIME *Time OPTIONAL
 );
```
### **Parameters**

Enable Enable or disable the wakeup alarm.

Time If Enable is TRUE, the time to set the wakeup alarm for. Type EFI\_TIME is defined in the *[GetTime\(\)](#page-308-2)* function description. If Enable is FALSE, then this parameter is optional, and may be NULL.

#### Description

Setting a system wakeup alarm causes the system to wake up or power on at the set time. When the alarm fires, the alarm signal is latched until it is acknowledged by calling SetWakeupTime() to disable the alarm. If the alarm fires before the system is put into a sleeping or off state, since the alarm signal is latched the system will immediately wake up. If the alarm fires while the system is off and there is insufficient power to power on the system, the system is powered on when power is restored.

For an ACPI-aware operating system, this function only handles programming the wakeup alarm for the desired wakeup time. The operating system still controls the wakeup event as it normally would through the ACPI Power Management register set.

The resolution for the wakeup alarm is defined to be 1 second.

During runtime, if a PC-AT CMOS device is present in the platform the caller must synchronize access to the device before calling SetWakeupTime().

#### Status Codes Returned

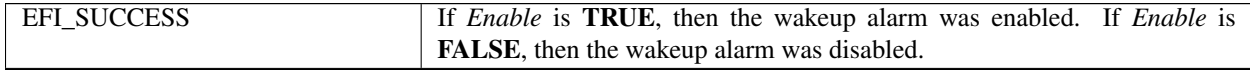

continues on next page

| EFI_INVALID_PARAMETER | A time field is out of range.                                                 |
|-----------------------|-------------------------------------------------------------------------------|
| EFI DEVICE ERROR      | The wakeup time could not be set due to a hardware error.                     |
| EFI UNSUPPORTED       | This call is not supported by this platform at the time the call is made. The |
|                       | platform should describe this runtime service as unsupported at runtime via   |
|                       | an EFI_RT_PROPERTIES_TABLE configuration table.                               |

Table 8.13 – continued from previous page

# <span id="page-313-0"></span>**8.4 Virtual Memory Services**

This section contains function definitions for the virtual memory support that may be optionally used by an operating system at runtime. If an operating system chooses to make EFI runtime service calls in a virtual addressing mode instead of the flat physical mode, then the operating system must use the services in this section to switch the EFI runtime services from flat physical addressing to virtual addressing. *[Virtual Memory Functions](#page-313-1)* lists the virtual memory service functions described in this section. The system firmware must follow the processor-specific rules outlined in *[IA-32 Platforms](#page-105-0)* through *[AArch64 Platforms](#page-117-0)* in the layout of the EFI memory map to enable the OS to make the required virtual mappings.

Table 8.14: Virtual Memory Functions

<span id="page-313-1"></span>

| <b>Name</b>         | <b>Type</b> | <b>Description</b>                                                                                                    |
|---------------------|-------------|----------------------------------------------------------------------------------------------------|
|                     |             | SetVirtual <b>A Runsish Example 1</b> Used by an OS loader to convert from physical addressing to virtual addressing. |
| ConvertPoinReuntime |             | Used by EFI components to convert internal pointers when switching to virtual addressing.                             |

# <span id="page-313-2"></span>**8.4.1 SetVirtualAddressMap()**

## Summary

Changes the runtime addressing mode of EFI firmware from physical to virtual.

#### Prototype

```
typedef
EFI_STATUS
SetVirtualAddressMap (
  IN UINTN MemoryMapSize,
  IN UINTN DescriptorSize,
  IN UINT32 DescriptorVersion,
  IN EFI_MEMORY_DESCRIPTOR *VirtualMap
 );
```
## Parameters

MemoryMapSize The size in bytes of *VirtualMap*.

DescriptorSize The size in bytes of an entry in the VirtualMap.

DescriptorVersion The version of the structure entries in VirtualMap.

VirtualMap An array of memory descriptors which contain new virtual address mapping information for all runtime ranges. Type EFI\_MEMORY\_DESCRIPTOR is defined in the *[EFI\\_BOOT\\_SERVICES.GetMemoryMap\(\)](#page-237-0)* function description.

#### **Description**

The SetVirtualAddressMap() function is used by the OS loader. The function can only be called at runtime, and is called by the owner of the system's memory map: i.e., the component which called

*[EFI\\_BOOT\\_SERVICES.ExitBootServices\(\)](#page-281-0)*. All events of type EVT\_SIGNAL\_VIRTUAL\_ADDRESS\_CHANGE must be signaled before SetVirtualAddressMap() returns.

This call changes the addresses of the runtime components of the EFI firmware to the new virtual addresses supplied in the VirtualMap. The supplied VirtualMap must provide a new virtual address for every entry in the memory map at ExitBootServices() that is marked as being needed for runtime usage. All of the virtual address fields in the VirtualMap must be aligned on 4 KiB boundaries.

The call to SetVirtualAddressMap() must be done with the physical mappings. On successful return from this function, the system must then make any future calls with the newly assigned virtual mappings. All address space mappings must be done in accordance to the cacheability flags as specified in the original address map.

When this function is called, all events that were registered to be signaled on an address map change are notified. Each component that is notified must update any internal pointers for their new addresses. This can be done with the *[ConvertPointer\(\)](#page-314-0)* function. Once all events have been notified, the EFI firmware reapplies image "fix-up" information to virtually relocate all runtime images to their new addresses. In addition, all of the fields of the EFI Runtime Services Table except SetVirtualAddressMap and ConvertPointer must be converted from physical pointers to virtual pointers using the ConvertPointer() service. The SetVirtualAddressMap() and ConvertPointer() services are only callable in physical mode, so they do not need to be converted from physical pointers to virtual pointers. Several fields of the EFI System Table must be converted from physical pointers to virtual pointers using the ConvertPointer() service. These fields include FirmwareVendor, RuntimeServices, and ConfigurationTable. Because contents of both the EFI Runtime Services Table and the EFI System Table are modified by this service, the 32-bit CRC for the EFI Runtime Services Table and the EFI System Table must be recomputed.

A virtual address map may only be applied one time. Once the runtime system is in virtual mode, calls to this function return EFI\_UNSUPPORTED.

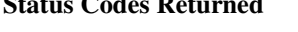

 $\theta$   $\theta$   $\theta$   $\theta$   $\theta$   $\theta$ 

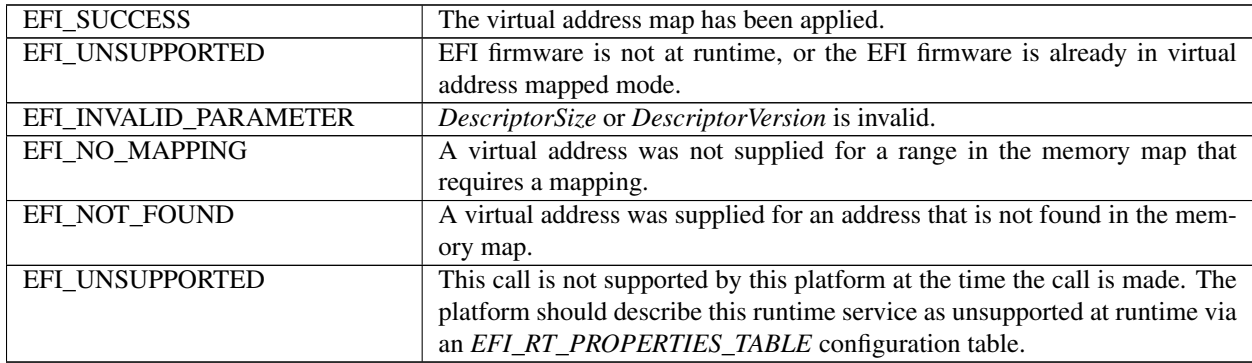

# <span id="page-314-0"></span>**8.4.2 ConvertPointer()**

#### Summary

Determines the new virtual address that is to be used on subsequent memory accesses.

#### Prototype

```
typedef
EFI_STATUS
ConvertPointer (
  IN UINTN DebugDisposition,
  IN VOID **Address
 );
```
#### **Parameters**

DebugDisposition Supplies type information for the pointer being converted. See "Related Definitions."

Address A pointer to a pointer that is to be fixed to be the value needed for the new virtual address mappings being applied.

### Related Definitions

```
//******************************************************
// EFI_OPTIONAL_PTR
//******************************************************
#define EFI_OPTIONAL_PTR 0x00000001
```
## Description

The ConvertPointer() function is used by an EFI component during the *[SetVirtualAddressMap\(\)](#page-313-2)* operation. Convert-Pointer() must be called using physical address pointers during the execution of SetVirtualAddressMap().

The ConvertPointer() function updates the current pointer pointed to by Address to be the proper value for the new address map. Only runtime components need to perform this operation. The *[EFI\\_BOOT\\_SERVICES.CreateEvent\(\)](#page-221-0)* function is used to create an event that is to be notified when the address map is changing. All pointers the component has allocated or assigned must be updated.

If the EFI\_OPTIONAL\_PTR flag is specified, the pointer being converted is allowed to be NULL.

Once all components have been notified of the address map change, firmware fixes any compiled in pointers that are embedded in any runtime image.

#### Status Codes Returned

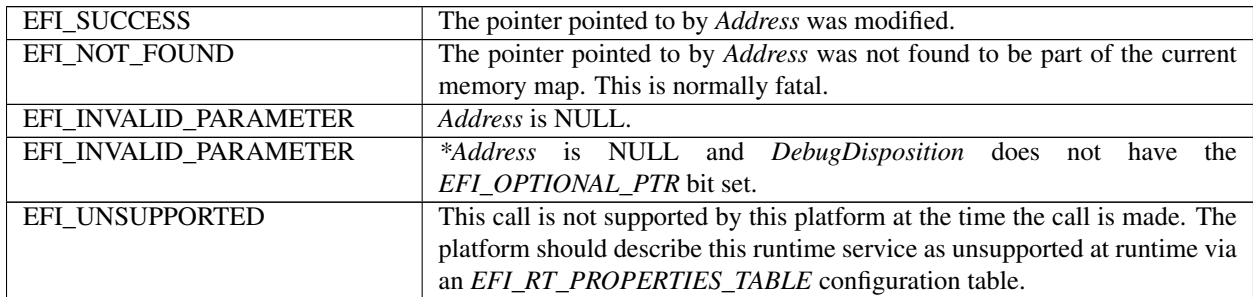

# <span id="page-315-0"></span>**8.5 Miscellaneous Runtime Services**

This section contains the remaining function definitions for runtime services not defined elsewhere but which are required to complete the definition of the EFI environment. The Table, below, lists the *[Miscellaneous Runtime Services](#page-315-0)*

#### Miscellaneous Runtime Services

.

| Name                     | Type    | Description                                                                       |
|--------------------------|---------|-----------------------------------------------------------------------------------|
| GetNextHighMonofonitfrom |         | Returns the next high 32 bits of the platform's monotonic counter.                |
| ResetSystem              | Runtime | Resets the entire platform.                                                       |
| <b>UpdateCapsule</b>     | Runtime | Pass capsules to the firmware. The firmware may process the capsules im-          |
|                          |         | mediately or return a value to be passed into <i>Reset System</i> that will cause |
|                          |         | the capsule to be processed by the firmware as part of the reset process.         |

Table 8.17: Miscellaneous Runtime Services

continues on next page

Table 8.17 – continued from previous page

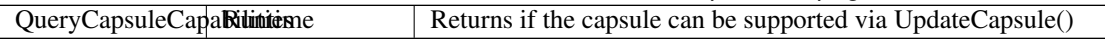

# <span id="page-316-0"></span>**8.5.1 Reset System**

This section describes the reset system runtime service and its associated data structures.

## **8.5.1.1 ResetSystem()**

#### Summary

Resets the entire platform. If the platform supports See *ref:EFI\_RESET\_NOTIFICATION\_PROTOCOL*, then prior to completing the reset of the platform, all of the pending notifications must be called.

#### Prototype

```
typedef
VOID
(EFIAPI \*EFI_RESET_SYSTEM) (
  IN EFI_RESET_TYPE ResetType,
  IN EFI_STATUS ResetStatus,
  IN UINTN DataSize,
  IN VOID *ResetData OPTIONAL
);
```
#### Parameters

ResetType The type of reset to perform. Type EFI\_RESET\_TYPE is defined in "Related Definitions" below.

ResetStatus The status code for the reset. If the system reset is part of a normal operation, the status code would be EFI\_SUCCESS. If the system reset is due to some type of failure the most appropriate EFI Status code would be used.

DataSize The size, in bytes, of *ResetData*.

ResetData For a ResetType of EfiResetCold, EfiResetWarm, or EfiResetShutdown the data buffer starts with a Nullterminated string, optionally followed by additional binary data. The string is a description that the caller may use to further indicate the reason for the system reset. For a ResetType of EfiResetPlatformSpecific the data buffer also starts with a Null-terminated string that is followed by an EFI\_GUID that describes the specific type of reset to perform.

#### Related Definitions

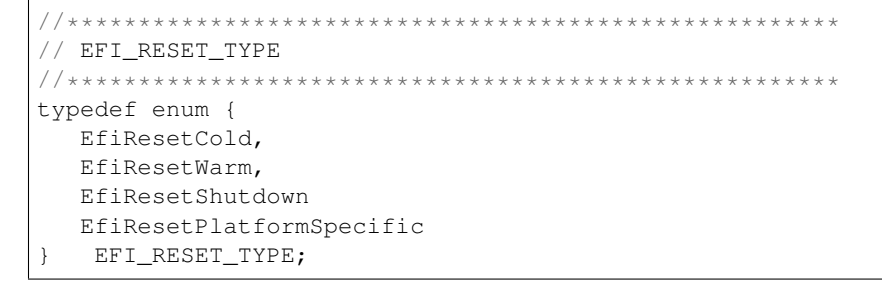

#### Description

The ResetSystem() function resets the entire platform, including all processors and devices, and reboots the system.

Calling this interface with *ResetType* of EfiResetCold causes a system-wide reset. This sets all circuitry within the system to its initial state. This type of reset is asynchronous to system operation and operates without regard to cycle boundaries. EfiResetCold is tantamount to a system power cycle.

Calling this interface with *ResetType* of EfiResetWarm causes a system-wide initialization. The processors are set to their initial state, and pending cycles are not corrupted. If the system does not support this reset type, then an EfiResetCold must be performed.

Calling this interface with *ResetType* of EfiResetShutdown causes the system to enter a power state equivalent to the ACPI G2/S5 or G3 states. If the system does not support this reset type, then when the system is rebooted, it should exhibit the EfiResetCold attributes.

Calling this interface with *ResetType* of EfiResetPlatformSpecific causes a system-wide reset. The exact type of the reset is defined by the EFI\_GUID that follows the Null-terminated Unicode string passed into *ResetData*. If the platform does not recognize the EFI\_GUID in *ResetData* the platform must pick a supported reset type to perform.The platform may optionally log the parameters from any non-normal reset that occurs.

The ResetSystem() function does not return.

# **8.5.2 Get Next High Monotonic Count**

This section describes the GetNextHighMonotonicCount runtime service and its associated data structures.

# **8.5.2.1 GetNextHighMonotonicCount()**

### Summary

Returns the next high 32 bits of the platform's monotonic counter.

#### Prototype

```
typedef
EFI_STATUS
GetNextHighMonotonicCount (
 OUT UINT32 *HighCount
);
```
#### Parameters

**HighCount** Pointer to returned value.

## Description

The GetNextHighMonotonicCount() function returns the next high 32 bits of the platform's monotonic counter.

The platform's monotonic counter is comprised of two 32-bit quantities: the high 32 bits and the low 32 bits. During boot service time the low 32-bit value is volatile: it is reset to zero on every system reset and is increased by 1 on every call to GetNextMonotonicCount(). The high 32-bit value is nonvolatile and is increased by 1 whenever the system resets, whenever GetNextHighMonotonicCount() is called, or whenever the low 32-bit count (returned by GetNextMonoticCount()) overflows.

The *[EFI\\_BOOT\\_SERVICES.GetNextMonotonicCount\(\)](#page-285-0)* function is only available at boot services time. If the operating system wishes to extend the platform monotonic counter to runtime, it may do so by utilizing GetNextHighMonotonicCount(). To do this, before calling *[EFI\\_BOOT\\_SERVICES.ExitBootServices\(\)](#page-281-0)* the operating system would call GetNextMonotonicCount() to obtain the current platform monotonic count. The operating system would then provide an interface that returns the next count by:

• Adding 1 to the last count.

• Before the lower 32 bits of the count overflows, call GetNextHighMonotonicCount(). This will increase the high 32 bits of the platform's nonvolatile portion of the monotonic count by 1.

This function may only be called at Runtime.

### Status Codes Returned

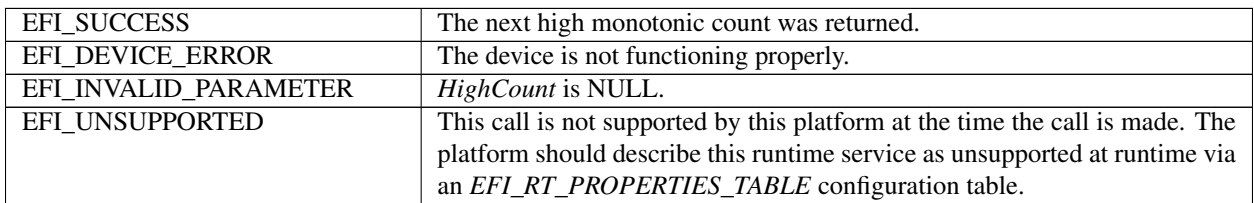

# **8.5.3 Update Capsule**

This runtime function allows a caller to pass information to the firmware. Update Capsule is commonly used to update the firmware FLASH or for an operating system to have information persist across a system reset.

## **8.5.3.1 UpdateCapsule()**

#### Summary

Passes capsules to the firmware with both virtual and physical mapping. Depending on the intended consumption, the firmware may process the capsule immediately. If the payload should persist across a system reset, the reset value returned from *EFI\_QueryCapsuleCapabilities* must be passed into *[Reset System](#page-316-0)* and will cause the capsule to be processed by the firmware as part of the reset process.

#### Prototype

```
typedef
EFI_STATUS
UpdateCapsule (
  IN EFI_CAPSULE_HEADER **CapsuleHeaderArray,
  IN UINTN CapsuleCount,
  IN EFI_PHYSICAL_ADDRESS ScatterGatherList OPTIONAL
 );
```
#### Parameters

CapsuleHeaderArray Virtual pointer to an array of virtual pointers to the capsules being passed into update capsule. Each capsules is assumed to stored in contiguous virtual memory. The capsules in the *CapsuleHeaderArray* must be the same capsules as the *ScatterGatherList*. The *CapsuleHeaderArray* must have the capsules in the same order as the *ScatterGatherList*.

CapsuleCount Number of pointers to EFI\_CAPSULE\_HEADER in *CapsuleHeaderArray*.

ScatterGatherList Physical pointer to a set of EFI\_CAPSULE\_BLOCK\_DESCRIPTOR that describes the location in physical memory of a set of capsules. See "Related Definitions" for an explanation of how more than one capsule is passed via this interface. The capsules in the *ScatterGatherList* must be in the same order as the *CapsuleHeaderArray*. This parameter is only referenced if the capsules are defined to persist across system reset.

#### Related Definitions

```
typedef struct {
UINT64 Length;
union {
  EFI_PHYSICAL_ADDRESS DataBlock;
  EFI_PHYSICAL_ADDRESS ContinuationPointer;
}Union;
} EFI_CAPSULE_BLOCK_DESCRIPTOR;
```
Length Length in bytes of the data pointed to by *DataBlock/ContinuationPointer.*

DataBlock Physical address of the data block. This member of the union is used if *Length* is not equal to zero.

ContinuationPointer Physical address of another block of EFI\_CAPSULE\_BLOCK\_DESCRIPTOR structures. This member of the union is used if Length is equal to zero. If ContinuationPointer is zero this entry represents the end of the list.

This data structure defines the *ScatterGatherList* list the OS passes to the firmware. *ScatterGatherList* represents an array of structures and is terminated with a structure member whose *Length* is 0 and *DataBlock* physical address is 0. If Length is 0 and *DataBlock* physical address is not 0, the specified physical address is known as a "continuation pointer" and it points to a further list of EFI\_CAPSULE\_BLOCK\_DESCRIPTOR structures. A continuation pointer is used to allow the scatter gather list to be contained in physical memory that is not contiguous. It also is used to allow more than a single capsule to be passed at one time.

```
typedef struct {
 EFI_GUID CapsuleGuid;
 UINT32 HeaderSize;
 UINT32 Flags;
 UINT32 CapsuleImageSize;
} EFI_CAPSULE_HEADER;
```
CapsuleGuid A GUID that defines the contents of a capsule.

HeaderSize The size of the capsule header. This may be larger than the size of the EFI\_CAPSULE\_HEADER since *CapsuleGuid* may imply extended header entries.

**Flags** The Flags [15:0] bits are defined by CapsuleGuid. Flags  $[31:16]$  are defined by this specification.

CapsuleImageSize Size in bytes of the capsule (including capsule header).

```
#define CAPSULE_FLAGS_PERSIST_ACROSS_RESET 0x00010000
#define CAPSULE_FLAGS_POPULATE_SYSTEM_TABLE 0x00020000
#define CAPSULE_FLAGS_INITIATE_RESET 0x00040000
```
NOTE: *A capsule which has the* CAPSULE\_FLAGS\_INITIATE\_RESET Flag *must have* CAP-SULE\_FLAGS\_PERSIST\_ACROSS\_RESET *set in its header as well. Firmware that encounters a capsule which has the* CAPSULE\_FLAGS\_INITIATE\_RESET Flag *set in its header will initiate a reset of the platform which is compatible with the passed-in capsule request and will not return back to the caller*.

```
typedef struct {
 UINT32 CapsuleArrayNumber;
  VOID* CapsulePtr[1];
} EFI_CAPSULE_TABLE;
```
CapsuleArrayNumber The number of entries in the array of capsules.

CapsulePtr A pointer to an array of capsules that contain the same CapsuleGuid value. Each CapsulePtr points to an instance of an EFI\_CAPSULE\_HEADER, with the capsule data concatenated on its end.

**Description** 

The UpdateCapsule() function allows the operating system to pass information to firmware. The UpdateCapsule() function supports passing capsules in operating system virtual memory back to firmware. Each capsule is contained in a contiguous virtual memory range in the operating system, but both a virtual and physical mapping for the capsules are passed to the firmware.

If a capsule has the CAPSULE\_FLAGS\_PERSIST\_ACROSS\_RESET Flag set in its header, the firmware will process the capsules after system reset. The caller must ensure to reset the system using the required reset value obtained from QueryCapsuleCapabilities. If this flag is not set, the firmware will process the capsules immediately.

A capsule which has the CAPSULE\_FLAGS\_POPULATE\_SYSTEM\_TABLE *Flag* must have CAP-SULE\_FLAGS\_PERSIST\_ACROSS\_RESET set in its header as well. Firmware that processes a capsule that has the CAPSULE\_FLAGS\_POPULATE\_SYSTEM\_TABLE Flag set in its header will coalesce the contents of the capsule from the ScatterGatherList into a contiguous buffer and must then place a pointer to this coalesced capsule in the EFI System Table after the system has been reset. Agents searching for this capsule will look in the EFI\_CONFIGURATION\_TABLE and search for the capsule's GUID and associated pointer to retrieve the data after the reset.

# Flag Firmware Behavior

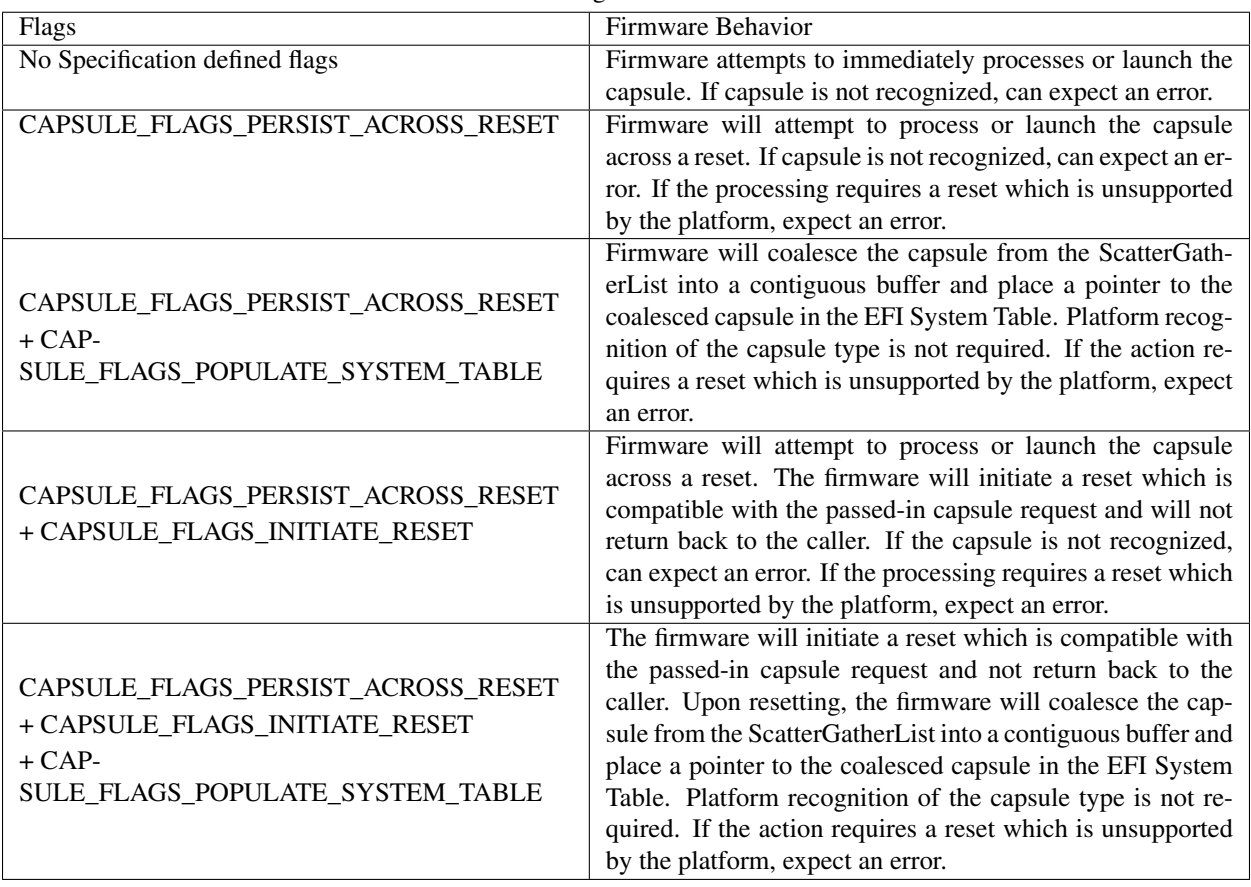

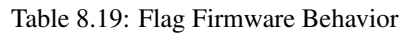

The EFI System Table entry must use the GUID from the CapsuleGuid field of the EFI\_CAPSULE\_HEADER. The EFI System Table entry must point to an array of capsules that contain the same CapsuleGuid value. The array must be prefixed by a UINT32 that represents the size of the array of capsules.

The set of capsules is pointed to by ScatterGatherList and CapsuleHeaderArray so the firmware will know both the physical and virtual addresses of the operating system allocated buffers. The scatter-gather list supports the situation where the virtual address range of a capsule is contiguous, but the physical addresses are not.

On architectures where the processor's view of main memory is incoherent with the caches when the memory management unit is disabled, callers to *UpdateCapsule()* must perform cache maintenance to main memory on each ScatterGatherList element before calling *UpdateCapsule()*. This requirement only applies after the OS has called *ExitBootServices()*.

If any of the capsules that are passed into this function encounter an error, the entire set of capsules will not be processed and the error encountered will be returned to the caller.

### Status Codes Returned

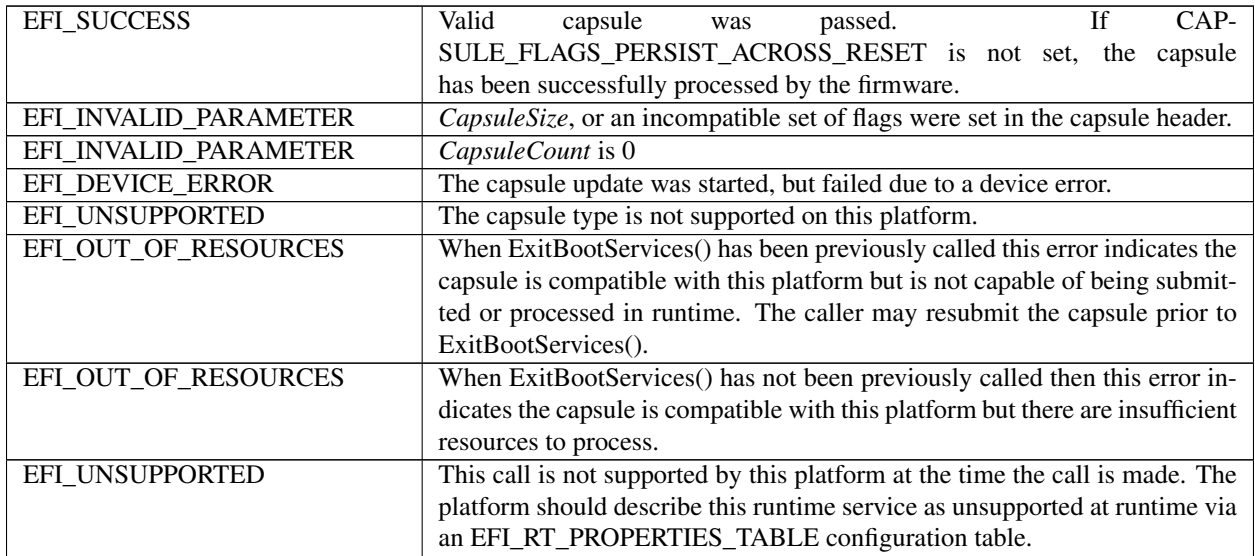

## **8.5.3.2 Capsule Definition**

A capsule is simply a contiguous set of data that starts with an EFI\_CAPSULE\_HEADER. The *CapsuleGuid* field in the header defines the format of the capsule.

The capsule contents are designed to be communicated from an OS-present environment to the system firmware. To allow capsules to persist across system reset, a level of indirection is required for the description of a capsule, since the OS primarily uses virtual memory and the firmware at boot time uses physical memory. This level of abstraction is accomplished via the EFI\_CAPSULE\_BLOCK\_DESCRIPTOR. The EFI\_CAPSULE\_BLOCK\_DESCRIPTOR allows the OS to allocatecontiguous virtual address space and describe this address space to the firmware as a discontinuous set of physical address ranges. The firmware is passed both physical and virtual addresses and pointers to describe the capsule so the firmware can process the capsule immediately or defer processing of the capsule until after a system reset.

In most instruction sets and OS architecture, allocation of physical memory is possible only on a "page" granularity (which can range for 4 KiB to at least 1 MiB). The EFI\_CAPSULE\_BLOCK\_DESCRIPTOR must have the following properties to ensure the safe and well defined transition of the data:

- Each new capsule must start on a new page of memory.
- All pages except for the last must be completely filled by the capsule.

– It is legal to pad the header to make it consume an entire page of data to enable the passing of page aligned data structures via a capsule. The last page must have at least one byte of capsule in it.

- Pages must be naturally aligned
- Pages may not overlap on another

• Firmware may never make an assumption about the page sizes the operating system is using.

Multiple capsules can be concatenated together and passed via a single call to UpdateCapsule().The physical address description of capsules are concatenated by converting the terminating EFI\_CAPSULE\_BLOCK\_DESCRIPTOR entry of the 1st capsule into a continuation pointer by making it point to the EFI\_CAPSULE\_BLOCK\_DESCRIPTOR that represents the start of the 2nd capsule. There is only a single terminating EFI\_CAPSULE\_BLOCK\_DESCRIPTOR entry and it is at the end of the last capsule in the chain.

The following algorithm must be used to find multiple capsules in a single scatter gather list:

- Look at the capsule header to determine the size of the capsule
	- The first Capsule header is always pointed to by the first EFI\_CAPSULE\_BLOCK\_DESCRIPTOR entry
- Walk the EFI\_CAPSULE\_BLOCK\_DESCRIPTOR list keeping a running count of the size each entry represents.
- If the EFI\_CAPSULE\_BLOCK\_DESCRIPTOR entry is a continuation pointer and the running current capsule size count is greater than or equal to the size of the current capsule this is the start of the next capsule.
- Make the new capsules the current capsule and repeat the algorithm.

Figure, below, shows a Scatter-Gather list of EFI\_CAPSULE\_BLOCK\_DESCRIPTOR structures that describes two capsules. The left side of the figure shows OS view of the capsules as two separate contiguous virtual memory buffers. The center of the figure shows the layout of the data in system memory. The right hand side of the figure shows the ScatterGatherList list passed into the firmware. Since there are two capsules two independent EFI\_CAPSULE\_BLOCK\_DESCRIPTOR lists exist that were joined together via a continuation pointer in the first list.

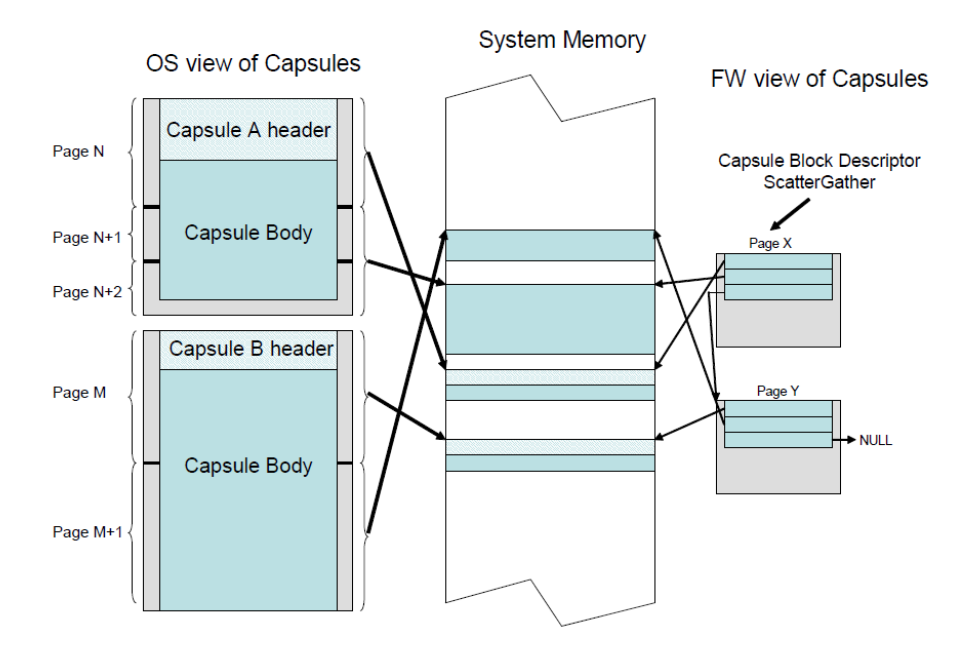

Fig. 8.1: Scatter-Gather List of EFI\_CAPSULE\_BLOCK\_DESCRIPTOR Structures

# **8.5.3.3 EFI\_MEMORY\_RANGE\_CAPSULE\_GUID**

This capsule structure definition provides a means by which a third-party component (e.g. OS) can describe to firmware regions in memory should be left untouched across the next reset.

Support for this capsule is optional. For platforms that support this capsule, they must advertise EFI\_MEMORY\_RANGE\_CAPSULE in the EFI Configuration table using the EFI\_MEMORY\_RANGE\_CAPSULE\_GUID as the GUID in the GUID/pointer pair.

```
// {0DE9F0EC-88B6-428F-977A-258F1D0E5E72}
#define EFI_MEMORY_RANGE_CAPSULE_GUID \
  { 0xde9f0ec, 0x88b6, 0x428f, \
   { 0x97, 0x7a, 0x25, 0x8f, 0x1d, 0xe, 0x5e, 0x72 } }
```
A memory range descriptor.

```
typedef struct
  EFI_PHYSICAL_ADDRESS Address;
  UINT64 Length;
} EFI_MEMORY_RANGE;
```
Address Physical address of memory location being described.

Length Length in bytes.

The capsule descriptor that describes the memory ranges a platform firmware should leave untouched.

```
typedef struct {
 EFI_CAPSULE_HEADER Header;
 UINT32 OsRequestedMemoryType;
 UINT64 NumberOfMemoryRanges;
 EFI_MEMORY_RANGE MemoryRanges[];
} EFI_MEMORY_RANGE_CAPSULE;
```
#### Header

Header.CapsuleGuid = EFI\_MEMORY\_RANGE\_CAPSULE\_GUID Header.Flags = CAPSULE\_FLAGS\_PERSIST\_ACROSS\_RESET

#### OsRequestedMemoryType

Must be in the 0x80000000-0xFFFFFFFFF range When UEFI Firmware processes the capsule, contents described in MemoryRanges[] will show up as OsRequestedMemoryType values in the EFI Memory Map.

NumberofMemoryRanges Number of MemoryRanges[] entries. Must be a value of 1 or greater.

MemoryRanges[] An array of memory ranges. Equivalent to MemoryRanges[NumberOfMemoryRanges].

For a platform that intends to support the EFI\_MEMORY\_RANGE\_CAPSULE, it must advertise EFI\_MEMORY\_RANGE\_CAPSULE\_RESULT in the EFI Configuration table using the EFI\_MEMORY\_RANGE\_CAPSULE\_GUID as the GUID in the GUID/pointer pair.

```
typedef struct {
  UINT64 FirmwareMemoryRequirement;
  UINT64 NumberOfMemoryRanges;
} EFI_MEMORY_RANGE_CAPSULE_RESULT
```
FirmwareMemoryRequirement The maximum amount of memory in bytes that the UEFI firmware requires to initialize.
NumberofMemoryRanges Will be 0 if no EFI\_MEMORY\_RANGE\_CAPSULE has been processed. If a EFI\_MEMORY\_RANGE\_CAPSULE was processed, this number will be identical to the EFI\_MEMORY\_RANGE\_CAPSULE.NumberOfMemoryRanges value.

## **8.5.3.4 QueryCapsuleCapabilities()**

#### Summary

Returns if the capsule can be supported via UpdateCapsule().

#### Prototype

```
typedef
EFI_STATUS
QueryCapsuleCapabilities (
  IN EFI_CAPSULE_HEADER **CapsuleHeaderArray,
  IN UINTN CapsuleCount,
  OUT UINT64 *MaximumCapsuleSize,<br>
OUT EFI_RESET_TYPE *ResetType
  OUT EFI_RESET_TYPE
 );
```
CapsuleHeaderArray Virtual pointer to an array of virtual pointers to the capsules being passed into update capsule. The capsules are assumed to stored in contiguous virtual memory.

CapsuleCount\* Number of pointers to EFI\_CAPSULE\_HEADER in *CapsuleHeaderArray*.

MaximumCapsuleSize On output the maximum size in bytes that UpdateCapsule() can support as an argument to UpdateCapsule() via *CapsuleHeaderArray* and ScatterGatherList. Undefined on input.

ResetType Returns the type of reset required for the capsule update. Undefined on input.

#### Description

The QueryCapsuleCapabilities() function allows a caller to test to see if a capsule or capsules can be updated via UpdateCapsule(). The Flags values in the capsule header and size of the entire capsule is checked.

If the caller needs to query for generic capsule capability a fake EFI\_CAPSULE\_HEADER can be constructed where *CapsuleImageSize* is equal to *HeaderSize* that is equal to sizeof (EFI\_CAPSULE\_HEADER). To determine reset requirements, CAPSULE\_FLAGS\_PERSIST\_ACROSS\_RESET should be set in the Flags field of the EFI\_CAPSULE\_HEADER.

#### Status Codes Returned

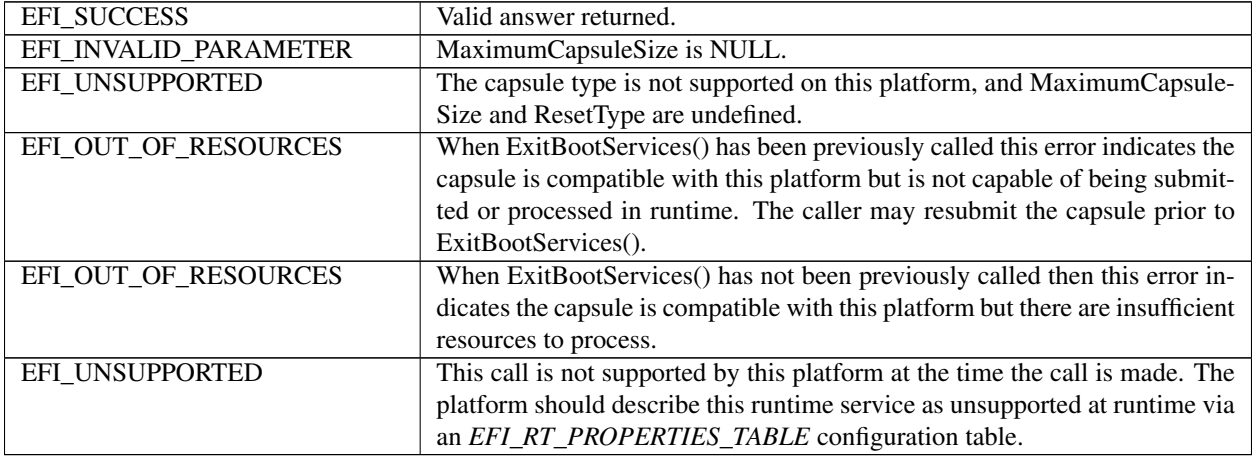

## <span id="page-325-0"></span>**8.5.4 Exchanging information between the OS and Firmware**

The firmware and an Operating System may exchange information through the *OsIndicationsSupported* and the *OSIndications* variables as follows:

- The *OsIndications* variable returns a UINT64 bitmask owned by the OS and is used to indicate which features the OS wants firmware to enable or which actions the OS wants the firmware to take. The OS will supply this data with a SetVariable() call.
- The *OsIndicationsSupported* variable returns a UINT64 bitmask owned by the firmware and indicates which of the OS indication features and actions that the firmware supports. This variable is recreated by firmware every boot, and cannot be modified by the OS.

The EFI\_OS\_INDICATIONS\_BOOT\_TO\_FW\_UI bit can be set in the *OsIndicationsSupported* variable by the firmware, if the firmware supports OS requests to stop at a firmware user interface. The EFI\_OS\_INDICATIONS\_BOOT\_TO\_FW\_UI bit can be set by the OS in the *OsIndications* variable, if the OS desires for the firmware to stop at a firmware user interface on the next boot. Once the firmware consumes this bit in the *OsIndications* variable and stops at the firmware user interface, the firmware should clear the bit from the *OsIndications* variable in order to acknowledge to the OS that the information was consumed and, more importantly, to prevent the firmware user interface from showing again on subsequent boots.

The EFI\_OS\_INDICATIONS\_TIMESTAMP\_REVOCATION bit can be set in the *OSIndicationsSupported* variable by the firmware, if the firmware supports timestamp based revocation and the " *dbt* " uthorized timestamp database variable.

The EFI\_OS\_INDICATIONS\_FMP\_CAPSULE\_SUPPORTED bit is set in *OsIndicationsSupported* variable if platform supports processing of Firmware Management Protocol update capsule as defined in *[Dependency Expression](#page-930-0) [Instruction Set](#page-930-0)*. If set in *OsIndications* variable, the EFI\_OS\_INDICATIONS\_FMP\_CAPSULE\_SUPPORTED bit has no function and is cleared on the next reboot.

The EFI\_OS\_INDICATIONS\_FILE\_CAPSULE\_DELIVERY\_SUPPORTED bit in *OsIndicationsSupported* variable is set if platform supports processing of file capsules per *[Delivery of Capsules via file on Mass Storage Device](#page-326-0)*.

When submitting capsule via the Mass Storage Device method of *[Delivery of Capsules via file on Mass Storage Device](#page-326-0)*, the bit EFI\_OS\_INDICATIONS\_FILE\_CAPSULE\_DELIVERY\_SUPPORTED in *OsIndications* variable must be set by submitter to trigger processing of submitted capsule on next reboot. This bit will be cleared from *OsIndications* by system firmware in all cases during processing following reboot.

The EFI\_OS\_INDICATIONS\_CAPSULE\_RESULT\_VAR\_SUPPORTED bit is set in *OsIndicationsSupported* variable if platform supports reporting of deferred capsule processing by creation of result variable as defined in *[UEFI](#page-327-0) [variable reporting on the Success or any Errors encountered in processing of capsules after restart](#page-327-0)*. This bit has no function if set in *OsIndications*.

The EFI\_OS\_INDICATIONS\_START\_OS\_RECOVERY bit is set in the *OsIndicationsSupported* variable if the platform supports both the ability for an OS to indicate that OS-defined recovery should commence upon reboot, as well as support for the short-form File Path Media Device Path (See *[Load Option Processing](#page-154-0)*). If this bit is set in *OsIndications*, the platform firmware must bypass processing of the *BootOrder* variable during boot, and skip directly to OS-defined recovery ( *[OS-Defined Boot Option Recovery](#page-167-0)*) followed by Platform-defined recovery (*[Platform-Defined](#page-168-0) [Boot Option Recovery](#page-168-0)* ). System firmware must clear this bit in *OsIndications* when it starts OS-defined recovery.

The EFI\_OS\_INDICATIONS\_START\_PLATFORM\_RECOVERY bit is set in the *OsIndicationsSupported* variable if the platform supports both the ability for an OS to indicate that Platform-defined recovery should commence upon reboot, as well as support for the short-form File Path Media Device Path ( *[Load Option Processing](#page-154-0)*). If this bit is set in *OsIndications*, the platform firmware must bypass processing of the *BootOrder* variable during boot, and skip directly to *[Platform-Defined Boot Option Recovery](#page-168-0)* . System firmware must clear this bit in *OsIndications* when it starts Platform-defined recovery.

In all cases, if either of EFI\_OS\_INDICATIONS\_START\_OS\_RECOVERY or EFI\_OS\_INDICATIONS\_START\_PLATFORM\_RECOVERY is set in *OsIndicationsSupported*, both must be set and supported.

The EFI\_OS\_INDICATIONS\_JSON\_CONFIG\_DATA\_REFRESH bit is set in the *OsIndications* variable by submitter to trigger collecting current configuration and reporting the refreshed data to EFI System Configuration Table on next boot. If not set, platform will not collect current configuration but report the cached configuration data to EFI System Configuration Table. The configuration data shall be installed to EFI System Configuration Table using the format of EFI\_JSON\_CAPSULE\_CONFIG\_DATA defined in *[Defined JSON Capsule Data Structure](#page-947-0)*. This bit will be cleared from *OsIndications* by system firmware once the refreshed data is reported.

If set in the *OsIndicationsSupported* variable, the EFI\_OS\_INDICATIONS\_JSON\_CONFIG\_DATA\_REFRESH bit has no function and is cleared on the next reboot.

#### Related Definitions

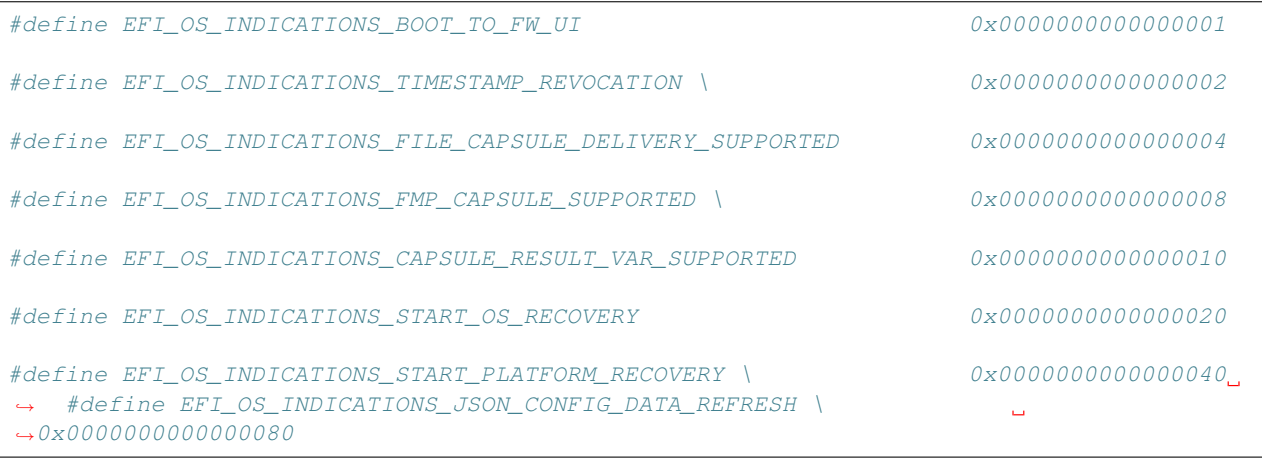

## <span id="page-326-0"></span>**8.5.5 Delivery of Capsules via file on Mass Storage Device**

As an alternative to the UpdateCapsule() runtime API, capsules of any type supported by platform may also be delivered to firmware via a file within the EFI system partition on the mass storage device targeted for boot. Capsules staged using this method are processed on the next system restart. This method is only available when booting from mass storage devices which are formatted with GPT and contain an EFI System Partition in the device image. System firmware will search for capsule when EFI\_OS\_INDICATIONS\_FILE\_CAPSULE\_DELIVERY\_SUPPORTED bit in *OsIndications* is set as described in *[Exchanging information between the OS and Firmware](#page-325-0)*.

The directory EFIUpdateCapsule (letter case ignored) within the active EFI System Partition is defined for delivery of capsule to firmware. The binary structure of a capsule file on mass storage device is identical to the contents of capsule delivered via the EFI RunTime API except that fragmentation using EFI\_CAPSULE\_BLOCK\_DESCRIPTOR is not supported and the single capsule must be stored in contiguous bytes within the file starting with EFI\_CAPSULE\_HEADER. The size of the file must equal EFI\_CAPSULE\_HEADER. *CapsuleImageSize* or error will be generated and the capsule ignored. Only a single capsule with a single EFI CAPSULE HEADER may be submitted within a file but more than one file each containing a capsule may be submitted during a single restart.

The file name of the capsule shall be chosen by submitter using 8-bit ASCII characters appropriate to the file system of the EFI system partition (*[System Partition](#page-526-0)*). After examination and processing of a file placed in this directory the file will (if possible) be deleted by firmware. The deletion is performed in case of successful processing and also in the case of error but failure to successfully delete is not itself a reportable error.

More than one capsule file each containing a single capsule image may be stored in the specified directory. In case of multiple files, the system firmware shall process files in alphabetical order using sort based on CHAR16 numerical value of file name characters, compared left to right. Lower case letter characters will be converted to upper case before compare. When comparing file names of unequal length, the space character shall be used to pad shorter file names. In case of file name containing one or more period characters (.), the right-most period, and the text to the right of the right-most period in the file name, will be removed before compare. In case of any file names with identical text after excluding any text after the right-most period, the order of processing shall be determined by sorting of any text found to right of the right-most period in file name string.

If a capsule processing is terminated by error any remaining additional capsule files will be processed normally.

The directory EFIUpdateCapsule is checked for capsules only within the EFI system partition on the device specified in the active boot option determine by reference to BootNext variable or *BootOrder* variable processing. The active Boot Variable is the variable with highest priority *BootNext* or within *BootOrder* that refers to a device found to be present. Boot variables in *BootOrder* but referring to devices not present are ignored when determining active boot variable.

The device to be checked for EFIUpdateCapsule is identified by reference to *FilePathList* field within the selected active *Boot####* variable. The system firmware is not required to check mass storage devices that do not contain boot target that is highest priority for boot nor to check a second EFI system partition not the target of the active boot variable.

In all cases that a capsule is identified for processing the system is restarted after capsule processing is completed. In case where *BootNext* variable was set, this variable is cleared when capsule processing is performed without actual boot of the variable indicated.

## <span id="page-327-0"></span>**8.5.6 UEFI variable reporting on the Success or any Errors encountered in processing of capsules after restart**

In cases where the processing of capsules is (1) delivered by call to UpdateCapsule() API but deferred to next restart, or (2) when capsules are delivered via mass storage device, a UEFI variable is created by firmware to indicate to capsule provider the status of the capsule processing. In the case were multiple capsules are delivered in calls to UpdateCapsule(), or multiple files on disk as described in *[Delivery of Capsules via file on Mass Storage Device](#page-326-0)*, or when a capsule contains multiple payloads as described in *[Dependency Expression Instruction Set](#page-930-0)*, a separate result variable will be created for each capsule payload processed. The firmware will over-write result variables when calculated variable name already exists. However, to avoid unnecessarily consuming system variable store the result variable should be deleted by capsule provider after result status is examined.

UEFI variable reports will not be used when the entirety of capsule processing occurs within the call to UpdateCapsule() function.

The reporting variable attributes will be EFI\_VARIABLE\_NON\_VOLATILE + EFI\_VARIABLE\_BOOTSERVICE\_ACCESS + EFI\_VARIABLE\_RUNTIME\_ACCESS.

The Vendor GUID of the reporting variable will be EFI\_CAPSULE\_REPORT\_GUID. The name of the reporting variable will be *CapsuleNNNN* where *NNNN* is 4-digit hex number chosen by the firmware. The values of *NNNN* will be incremented by firmware starting at *Capsule0000* and continuing up to the platform-defined maximum.

The platform will publish the platform maximum in a read-only variable named EFI\_CAPSULE\_REPORT\_GUID: *CapsuleMax*. The contents of *CapsuleMax* will be the string "CapsuleNNNN" where *NNNN* is the highest value used by platform before rolling over to *Capsule0000*.The platform will also publish the name of the last variable created in EFI\_CAPSULE\_REPORT\_GUID: *CapsuleLast*.

When creating a new result variable, any previous variable with the same name will be overwritten. In case where variable storage is limited system firmware may optionally delete oldest report variables to create free space. If sufficient variable space cannot be freed the variable is not created.

| <b>Variable Name</b>               | <b>Attributes</b> | <b>Internal Format</b>       |
|------------------------------------|-------------------|------------------------------|
| $Capsule0000, Capsule0001, \ldots$ | NV. BS. RT        | EFI CAP SULE RESULT VARIABLE |
| up to max                          |                   |                              |

Table 8.22: Variables Using EFI\_CAPSULE\_REPORT\_GUID

Table 8.22 – continued from previous page

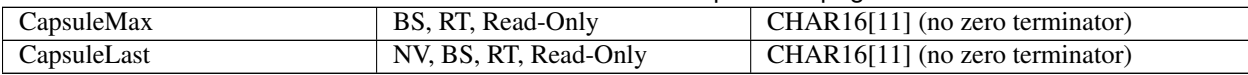

#### **8.5.6.1 EFI\_CAPSULE\_REPORT\_GUID**

```
// {39B68C46-F7FB-441B-B6EC-16B0F69821F3}
#define EFI_CAPSULE_REPORT_GUID \
 { 0x39b68c46, 0xf7fb, 0x441b, \
  {0xb6, 0xec, 0x16, 0xb0, 0xf6, 0x98, 0x21, 0xf3 }};
```
#### **8.5.6.1.1 Structure of the Capsule Processing ResultVariable**

The Capsule Processing Result Variable contents always begin with the EFI\_CAPSULE\_RESULT\_VARIABLE\_HEADER structure. The value of *CapsuleGuid* determines any additional data that may follow within the instance of the Result Variable contents. For some values of *CapsuleGuid* no additional data may be defined.

As noted below, *VariableTotalSize* is the size of complete result variable including the entire header and any additional data required for particular *CapsuleGuid* types.

```
typedef struct {
  UINT32 VariableTotalSize;
  UINT32 Reserved; //for alignment
  EFI_GUID CapsuleGuid;
  EFI_TIME CapsuleProcessed;
  EFI_STATUS CapsuleStatus;
  } EFI_CAPSULE_RESULT_VARIABLE_HEADER;
```
VariableTotalSize Size in bytes of the variable including any data beyond header as specified by *CapsuleGuid*.

CapsuleGuid Guid from EFI\_CAPSULE\_HEADER

CapsuleProcessed Timestamp using system time when processing completed.

CapsuleStatus Result of the capsule processing. Exact interpretation of any error code may depend upon type of capsule processed.

#### **8.5.6.1.2 Additional Structure When CapsuleGuid is EFI\_FIRMWARE\_MANAGEMENT\_CAPSULE \_ID\_GUID**

The capsule Processing Result Variable contents always begin with EFI\_CAPSULE\_RESULT\_VARIABLE\_HEADER. When *CapsuleGuid* is EFI\_FIRMWARE\_MANAGEMENT\_CAPSULE\_ID\_GUID, the header is followed by additional data as defined by EFI\_CAPSULE\_RESULT\_VARIABLE\_FMP.

```
typedef struct {
 UINT16 Version;
  UINT8 PayloadIndex;
  UINT8 UpdateImageIndex;
  EFI_GUID UpdateImageTypeId;
  // CHAR16 CapsuleFileName [];
  // CHAR16 CapsuleTarget [];
  EFI_CAPSULE_RESULT_VARIABLE_FMP;
```
Version The version of this structure, currently  $0x00000001$ .

- PayloadIndex The index, starting from zero, of the payload within the FMP capsule which was processed to generate this report.
- UpdateImageIndex The *UpdateImageIndex* from EFI\_FIRMWARE\_MANAGEMENT\_CAPSULE\_IMAGE\_HEADER (after unsigned conversion from UINT8 to UINT16).
- UpdateImageTypeId The *UpdateImageTypeId* Guid from EFI\_FIRMWARE\_MANAGEMENT\_CAPSULE\_IMAGE\_HEADER.
- CapsuleFileName In case of capsule loaded from disk, the zero-terminated array containing file name of capsule that was processed. In case of capsule submitted directly to UpdateCapsule() there is no file name, and this field is required to contain a single 16-bit zero character which is included in *VariableTotalSize*.
- CapsuleTarget This field will contain a zero-terminated CHAR16 string containing the text representation of the device path of device publishing Firmware Management Protocol (if present). In case where device path is not present and the target is not otherwise known to firmware, or when payload was blocked by policy, or skipped, this field is required to contain a single 16-bit zero character which is included in *VariableTotalSize*.

## **8.5.6.1.3 Additional Structure When CapsuleGuid is EFI\_JSON\_CAPSULE\_ID\_GUID**

The Capsule Processing Result Variable contents always begin with EFI\_CAPSULE\_RESULT\_VARIABLE\_HEADER. When CapsuleGuid is EFI JSON CAPSULE\_ID\_GUID, the header is followed by additional data as defined by EFI\_CAPSULE\_RESULT\_VARIABLE\_JSON.

```
typedef struct {
  UINT32 Version;
  UINT32 CapsuleId;
  UINT32 RespLength;
  UINT8 Resp[];
 } EFI_CAPSULE_RESULT_VARIABLE_JSON;
```
Version The version of this structure, currently 0x00000001.

#### CapsuleId

The unique identifier of the capsule whose processing result is recorded in this variable.

0x00000000 - 0xEFFFFFFF - Implementation Reserved

0xF0000000 - 0xFFFFFFFF - Specification Reserved

#define REDFISH\_DEFINED\_JSON\_SCHEMA 0xF000000

The JSON payload shall conform to a Redfish-defined JSON schema, see DMTF-Redfish Specification.

RespLength The length of *Resp* in bytes.

Resp Variable length buffer containing the replied JSON payload to the caller who delivered JSON capsule to system. The definition of the JSON schema used in the replied payload is beyond the scope of this specification.

| <b>EFI SUCCESS</b>    | Valid capsule was passed and the capsule has been successfully processed       |
|-----------------------|--------------------------------------------------------------------------------|
|                       | by the firmware.                                                               |
| EFI INVALID PARAMETER | Invalid capsule size, or an incompatible set of flags were set in the capsule  |
|                       | header. In the case of a capsule file, the file size was not valid or an error |
|                       | was detected in the internal structure of the file.                            |
| EFI DEVICE ERROR      | The capsule update was started, but failed due to a device error.              |
| EFI ACCESS DENIED     | Image within capsule was not loaded because the platform policy prohibits      |
|                       | the image from being loaded.                                                   |

Table 8.23: Status Codes Returned in CapsuleStatus

| EFI_LOAD_ERROR       | For capsule with included driver, no driver with correct format for the plat- |
|----------------------|-------------------------------------------------------------------------------|
|                      | form was found.                                                               |
| EFI UNSUPPORTED      | The capsule type is not supported on this platform. Or the capsule internal   |
|                      | structures were not recognized as valid by the platform.                      |
| EFI_OUT_OF_RESOURCES | There were insufficient resources to process the capsule.                     |
| EFI NOT READY        | Capsule payload blocked by platform policy.                                   |
| EFI ABORTED          | Capsule payload was skipped.                                                  |
| EFI UNSUPPORTED      | This call is not supported by this platform at the time the call is made. The |
|                      | platform should describe this runtime service as unsupported at runtime via   |
|                      | an EFI_RT_PROPERTIES_TABLE configuration table.                               |

Table 8.23 – continued from previous page

**CHAPTER**

## **NINE**

# **PROTOCOLS - EFI LOADED IMAGE**

This section defines EFI\_LOADED\_IMAGE\_PROTOCOL and the EFI\_LOADED\_IMAGE\_DEVICE\_PATH\_PROTOCOL. Respectively, these protocols describe an Image that has been loaded into memory and specifies the device path used when a PE/COFF image was loaded through the EFI Boot Service LoadImage(). These descriptions include the source from which the image was loaded, the current location of the image in memory, the type of memory allocated for the image, and the parameters passed to the image when it was invoked.

# **9.1 EFI Loaded Image Protocol**

# **9.1.1 EFI\_LOADED\_IMAGE\_PROTOCOL**

#### Summary

Can be used on any image handle to obtain information about the loaded image.

#### GUID

```
#define EFI_LOADED_IMAGE_PROTOCOL_GUID \
  {0x5B1B31A1,0x9562,0x11d2,\
    {0x8E,0x3F,0x00,0xA0,0xC9,0x69,0x72,0x3B}}
```
#### Revision Number

#define EFI\_LOADED\_IMAGE\_PROTOCOL\_REVISION 0x1000

#### Protocol Interface Structure

```
typedef struct {
  UINT32 Revision;
  EFI_HANDLE ParentHandle;
  EFI_System_Table *SystemTable;
  // Source location of the image
  EFI_HANDLE DeviceHandle;
  EFI_DEVICE_PATH_PROTOCOL *FilePath;<br>VOID *Reserved;
                        *Reserved;
  // Image's load options
  UINT32 LoadOptionsSize;
  VOID *LoadOptions;
  // Location where image was loaded
```
(continued from previous page)

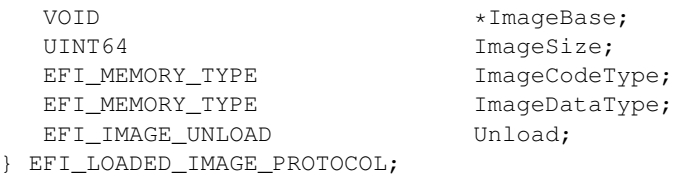

#### Parameters

- Revision Defines the revision of the EFI\_LOADED\_IMAGE\_PROTOCOL structure. All future revisions will be backward compatible to the current revision.
- ParentHandle Parent image's image handle. NULL if the image is loaded directly from the firmware's boot manager. Type EFI\_HANDLE is defined in Services – Boot Services.
- SystemTable The image's EFI system table pointer. Type EFI\_SYSTEM\_TABLE defined in *[EFI System Table](#page-171-0)*.
- DeviceHandle The device handle that the EFI Image was loaded from. Type EFI HANDLE is defined in Services Boot Services.
- FilePath A pointer to the file path portion specific to DeviceHandle that the EFI Image was loaded from. EFI\_DEVICE\_PATH\_PROTOCOL is defined in *[EFI Device Path Protocol](#page-334-0)* .

Reserved Reserved. DO NOT USE.

- LoadOptionsSize The size in bytes of LoadOptions.
- LoadOptions A pointer to the image's binary load options. See the OptionalData parameter in the *[Load Options](#page-155-0)* section of the Boot Manager chapter for information on the source of the LoadOptions data.

ImageBase The base address at which the image was loaded.

ImageSize The size in bytes of the loaded image.

- ImageCodeType The memory type that the code sections were loaded as. Type EFI\_MEMORY\_TYPE is defined in Services – Boot Services.
- ImageDataType The memory type that the data sections were loaded as. Type *EFI\_MEMORY\_TYPE* is defined in in Services – Boot Services.

Unload Function that unloads the image - see [Section](#page-332-0) [9.1.2.](#page-332-0)

#### Description

Each loaded image has an image handle that supports EFI LOADED IMAGE PROTOCOL. When an image is started, it is passed the image handle for itself. The image can use the handle to obtain its relevant image data stored in the EFI\_LOADED\_IMAGE\_PROTOCOL structure, such as its load options.

## <span id="page-332-0"></span>**9.1.2 EFI\_LOADED\_IMAGE\_PROTOCOL.Unload()**

#### Summary

Unloads an image from memory.

#### Prototype

```
typedef
EFI_STATUS
(EFIAPI *EFI_IMAGE_UNLOAD) (
 IN EFI_HANDLE ImageHandle,
 );
```
#### Parameters

ImageHandle The handle to the image to unload. Type EFI\_HANDLE *[Driver Model Boot Services](#page-244-0)*

## **Description**

The Unload() function is a callback that a driver registers to do cleanup when the UnloadImage boot service function is called.

#### Status Codes Returned

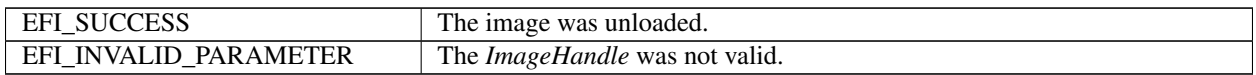

# **9.2 EFI Loaded Image Device Path Protocol**

# **9.2.1 EFI\_LOADED\_IMAGE\_DEVICE\_PATH\_PROTOCOL**

#### Summary

When installed, the Loaded Image Device Path Protocol specifies the device path that was used when a PE/COFF image was loaded through the EFI Boot Service LoadImage().

#### GUID

```
#define EFI_LOADED_IMAGE_DEVICE_PATH_PROTOCOL_GUID \
  {0xbc62157e,0x3e33,0x4fec,\
 {0x99,0x20,0x2d,0x3b,0x36,0xd7,0x50,0xdf}}
```
#### **Description**

The Loaded Image Device Path Protocol uses the same protocol interface structure as the Device Path Protocol defined in Chapter 9. The only difference between the Device Path Protocol and the Loaded Image Device Path Protocol is the protocol GUID value.

The Loaded Image Device Path Protocol must be installed onto the image handle of a PE/COFF image loaded through the EFI Boot Service LoadImage(). A copy of the device path specified by the *DevicePath* parameter to the EFI Boot Service LoadImage() is made before it is installed onto the image handle. It is legal to call LoadImage() for a buffer in memory with a NULL *DevicePath* parameter. In this case, the Loaded Image Device Path Protocol is installed with a NULL interface pointer.

# **PROTOCOLS – DEVICE PATH PROTOCOL**

This section contains the definition of the device path protocol and the information needed to construct and manage device paths in the UEFI environment. A device path is constructed and used by the firmware to convey the location of important devices, such as the boot device and console, consistent with the software-visible topology of the system.

# **10.1 Device Path Overview**

A *Device Path* is used to define the programmatic path to a device. The primary purpose of a Device Path is to allow an application, such as an OS loader, to determine the physical device that the interfaces are abstracting.

A collection of device paths is usually referred to as a name space. ACPI, for example, is rooted around a name space that is written in ASL (ACPI Source Language). Given that EFI does not replace ACPI and defers to ACPI when ever possible, it would seem logical to utilize the ACPI name space in EFI. However, the ACPI name space was designed for usage at operating system runtime and does not fit well in platform firmware or OS loaders. Given this, EFI defines its own name space, called a *Device Path*.

A Device Path is designed to make maximum leverage of the ACPI name space. One of the key structures in the Device Path defines the linkage back to the ACPI name space. The Device Path also is used to fill in the gaps where ACPI defers to buses with standard enumeration algorithms. The Device Path is able to relate information about which device is being used on buses with standard enumeration mechanisms. The Device Path is also used to define the location on a medium where a file should be, or where it was loaded from. A special case of the Device Path can also be used to support the optional booting of legacy operating systems from legacy media.

The Device Path was designed so that the OS loader and the operating system could tell which devices the platform firmware was using as boot devices. This allows the operating system to maintain a view of the system that is consistent with the platform firmware. An example of this is a "headless" system that is using a network connection as the boot device and console. In such a case, the firmware will convey to the operating system the network adapter and network protocol information being used as the console and boot device in the device path for these devices.

# <span id="page-334-0"></span>**10.2 EFI Device Path Protocol**

This section provides a detailed description of EFI\_DEVICE\_PATH\_PROTOCOL.

## Summary

Can be used on any device handle to obtain generic path/location information concerning the physical device or logical device. If the handle does not logically map to a physical device, the handle may not necessarily support the device path protocol. The device path describes the location of the device the handle is for. The size of the Device Path can be determined from the structures that make up the Device Path.

#### GUID

```
#define EFI_DEVICE_PATH_PROTOCOL_GUID \
 {0x09576e91,0x6d3f,0x11d2,\
   {0x8e,0x39,0x00,0xa0,0xc9,0x69,0x72,0x3b}}
```
#### Protocol Interface Structure

```
//******************************************************
// EFI_DEVICE_PATH_PROTOCOL
//******************************************************
typedef struct _EFI_DEVICE_PATH_PROTOCOL {
 UINT8 Type;
 UINT8 SubType;
 UINT8 Length[2];
} EFI_DEVICE_PATH_PROTOCOL;
```
#### **Description**

The executing UEFI Image may use the device path to match its own device drivers to the particular device. Note that the executing UEFI OS loader and UEFI application images must access all physical devices via Boot Services device handles until *[EFI\\_BOOT\\_SERVICES.ExitBootServices\(\)](#page-281-0)* is successfully called. A UEFI driver may access only a physical device for which it provides functionality.

# <span id="page-335-0"></span>**10.3 Device Path Nodes**

There are six major types of Device Path nodes:

- Hardware Device Path. This Device Path defines how a device is attached to the resource domain of a system, where resource domain is simply the shared memory, memory mapped I/O, and I/O space of the system.
- ACPI Device Path. This Device Path is used to describe devices whose enumeration is not described in an industry-standard fashion. These devices must be described using ACPI AML in the ACPI name space; this Device Path is a linkage to the ACPI name space.
- Messaging Device Path. This Device Path is used to describe the connection of devices outside the resource domain of the system. This Device Path can describe physical messaging information such as a SCSI ID, or abstract information such as networking protocol IP addresses.
- Media Device Path. This Device Path is used to describe the portion of a medium that is being abstracted by a boot service. For example, a Media Device Path could define which partition on a hard drive was being used.
- BIOS Boot Specification Device Path. This Device Path is used to point to boot legacy operating systems; it is based on the BIOS Boot Specification Version 1.01. See *[References](#page-2125-0)* for details on obtaining this specification.
- End of Hardware Device Path. Depending on the Sub-Type, this Device Path node is used to indicate the end of the Device Path instance or Device Path structure.

# **10.3.1 Generic Device Path Structures**

A Device Path is a variable-length binary structure that is made up of variable-length generic Device Path nodes. *[Generic Device Path Node Structure](#page-336-0)* defines the structure of a variable-length generic Device Path node and the lengths of its components. The table (below) defines the type and sub-type values corresponding to the Device Paths described in *[Device Path Nodes](#page-335-0)*; all other type and sub-type values are Reserved.

<span id="page-336-0"></span>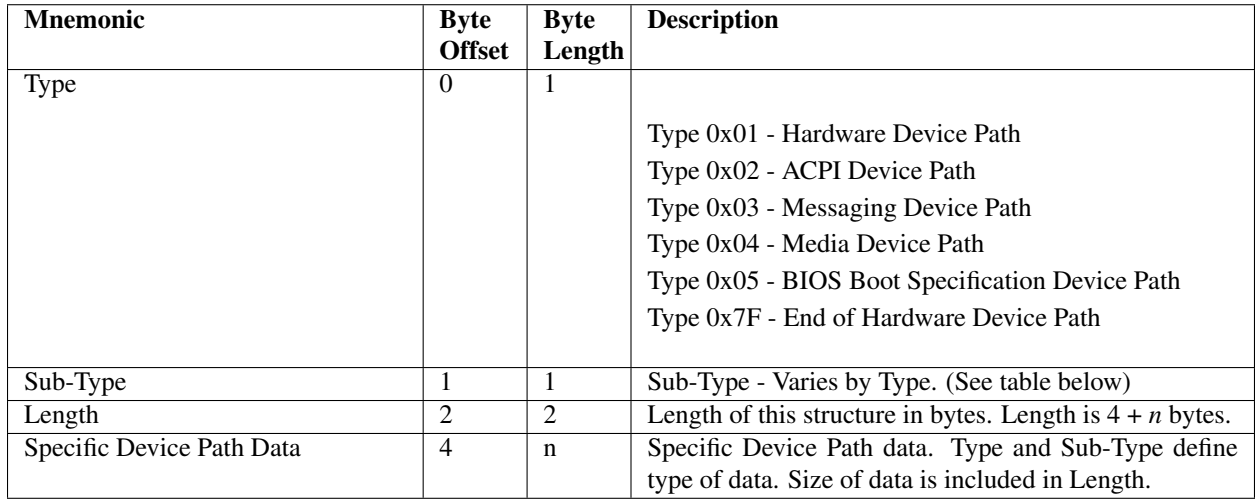

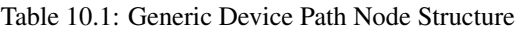

A Device Path is a series of generic Device Path nodes. The first Device Path node starts at byte offset zero of the Device Path. The next Device Path node starts at the end of the previous Device Path node. Therefore all nodes are byte-packed data structures that may appear on any byte boundary. All code references to device path notes must assume all fields are unaligned. Since every Device Path node contains a length field in a known place, it is possible to traverse Device Path nodes that are of an unknown type. There is no limit to the number, type, or sequence of nodes in a Device Path.

A Device Path is terminated by an End of Hardware Device Path node. This type of node has two sub-types ( *[Device](#page-336-1) [Path End Structure](#page-336-1)*):

- *End This Instance of a Device Path* (sub-type 0x01). This type of node terminates one Device Path instance and denotes the start of another. This is only required when an environment variable represents multiple devices. An example of this would be the *ConsoleOut* environment variable that consists of both a VGA console and serial output console. This variable would describe a console output stream that is sent to both VGA and serial concurrently and thus has a Device Path that contains two complete Device Paths.
- *End Entire Device Path* (sub-type 0xFF). This type of node terminates an entire Device Path. Software searches for this sub-type to find the end of a Device Path. All Device Paths must end with this sub-type.

<span id="page-336-1"></span>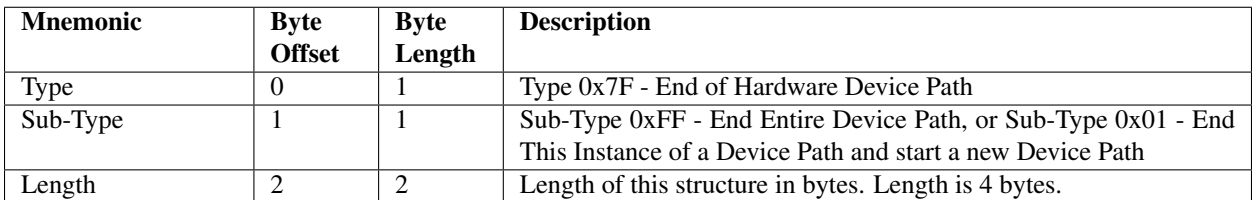

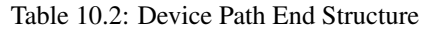

## **10.3.2 Hardware Device Path**

This Device Path defines how a device is attached to the resource domain of a system, where resource domain is simply the shared memory, memory mapped I/O, and I/O space of the system. It is possible to have multiple levels of Hardware Device Path such as a PCCARD device that was attached to a PCCARD PCI controller.

## **10.3.2.1 PCI Device Path**

The Device Path for PCI defines the path to the PCI configuration space address for a PCI device. There is one PCI Device Path entry for each device and function number that defines the path from the root PCI bus to the device. Because the PCI bus number of a device may potentially change, a flat encoding of single PCI Device Path entry cannot be used. An example of this is when a PCI device is behind a bridge, and one of the following events occurs:

- OS performs a Plug and Play configuration of the PCI bus.
- A hot plug of a PCI device is performed.
- The system configuration changes between reboots.

The PCI Device Path entry must be preceded by an ACPI Device Path entry that uniquely identifies the PCI root bus. The programming of root PCI bridges is not defined by any PCI specification and this is why an ACPI Device Path entry is required.

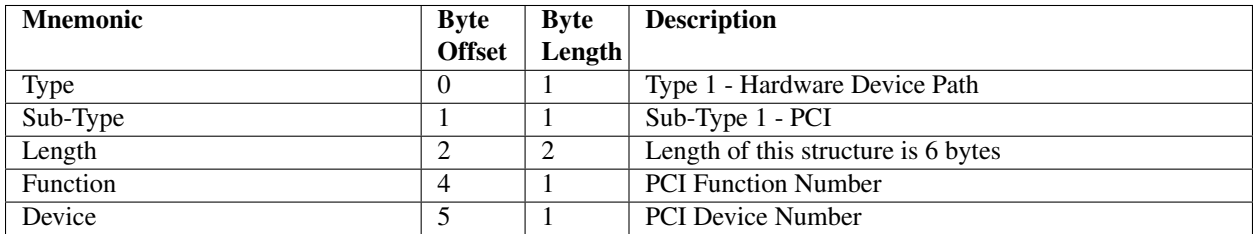

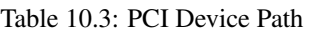

## **10.3.2.2 PCCARD Device Path**

### Pccard Device Path

#### Table 10.4: PCCARD Device Path

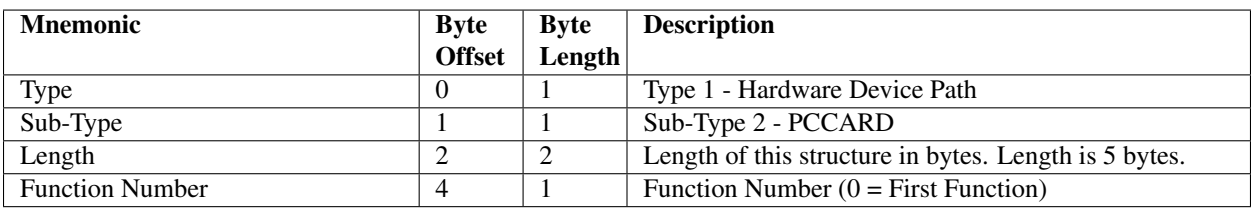

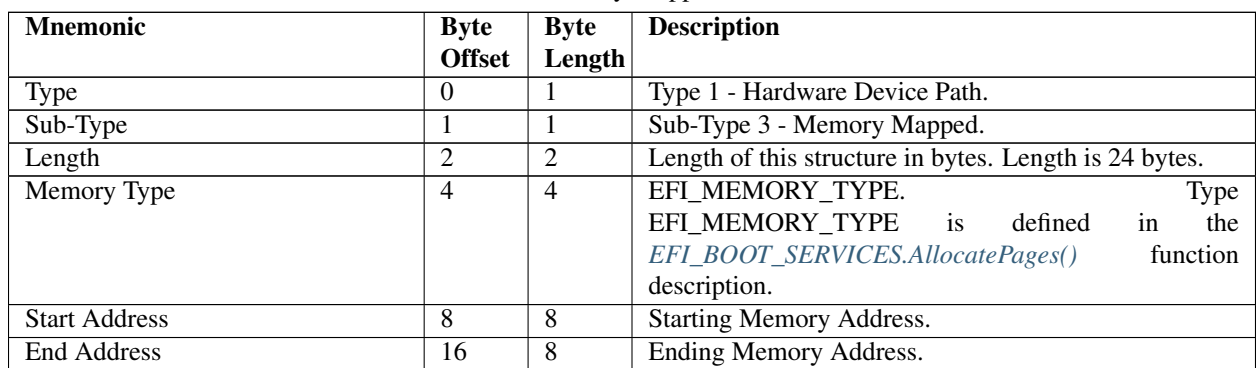

## **10.3.2.3 Memory Mapped Device Path**

#### Table 10.5: Memory Mapped Device Path

## **10.3.2.4 Vendor Device Path**

The Vendor Device Path allows the creation of vendor-defined Device Paths. A vendor must allocate a Vendor GUID for a Device Path. The Vendor GUID can then be used to define the contents on the n bytes that follow in the Vendor Device Path node.

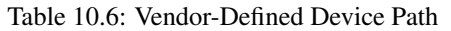

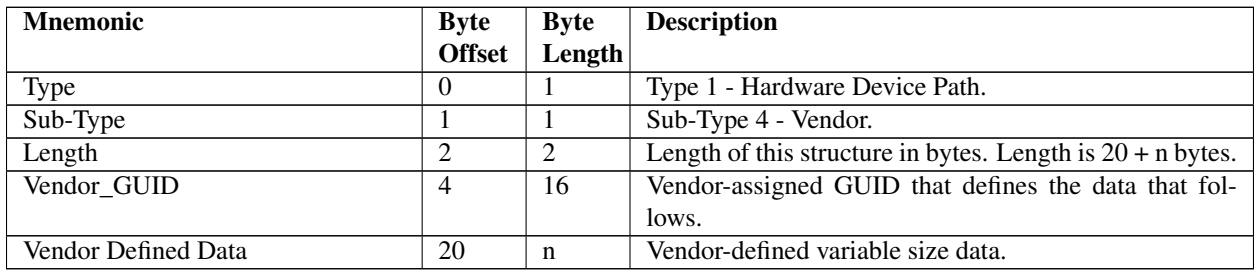

## **10.3.2.5 Controller Device Path**

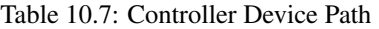

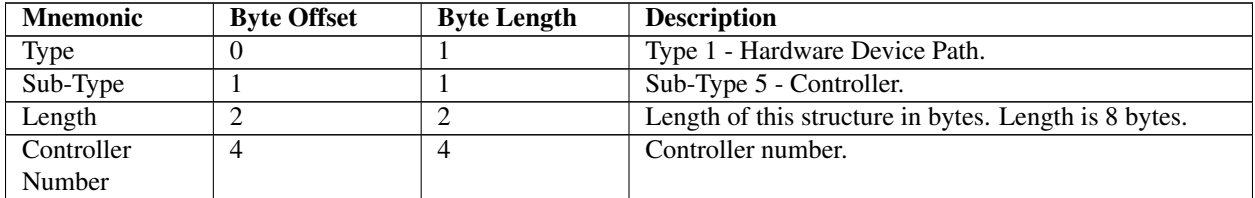

### **10.3.2.6 BMC Device Path**

The Device Path for a Baseboard Management Controller (BMC) host interface.

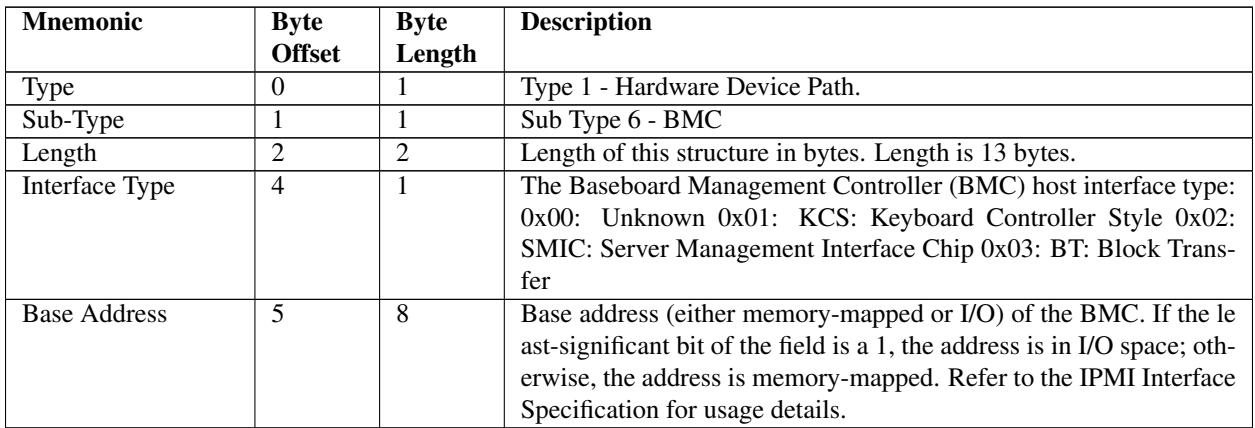

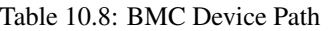

## **10.3.3 ACPI Device Path**

This Device Path contains ACPI Device IDs that represent a device's Plug and Play Hardware ID and its corresponding unique persistent ID. The ACPI IDs are stored in the ACPI \_HID, \_CID, and \_UID device identification objects that are associated with a device. The ACPI Device Path contains values that must match exactly the ACPI name space that is provided by the platform firmware to the operating system. Refer to the ACPI specification for a complete description of the \_HID, \_CID, and \_UID device identification objects.

The \_HID and \_CID values are optional device identification objects that appear in the ACPI name space. If only \_HID is present, the \_HID must be used to describe any device that will be enumerated by the ACPI driver. The \_CID, if present, contains information that is important for the OS to attach generic driver (e.g., PCI Bus Driver), while the \_HID contains information important for the OS to attach device-specific driver. The ACPI bus driver only enumerates a device when no standard bus enumerator exists for a device.

The \_UID object provides the OS with a serial number-style ID for a device that does not change across reboots. The object is optional, but is required when a system contains two devices that report the same \_HID. The \_UID only needs to be unique among all device objects with the same \_HID value. If no \_UID exists in the APCI name space for a \_HID the value of zero must be stored in the \_UID field of the ACPI Device Path.

The ACPI Device Path is only used to describe devices that are not defined by a Hardware Device Path. An \_HID (along with \_CID if present) is required to represent a PCI root bridge, since the PCI specification does not define the programming model for a PCI root bridge. There are two subtypes of the ACPI Device Path: a simple subtype that only includes the \_HID and \_UID fields, and an extended subtype that includes the \_HID, \_CID, and \_UID fields.

The ACPI Device Path node only supports numeric 32-bit values for the \_HID and \_UID values. The Expanded ACPI Device Path node supports both numeric and string values for the \_HID, \_UID, and \_CID values. As a result, the ACPI Device Path node is smaller and should be used if possible to reduce the size of device paths that may potentially be stored in nonvolatile storage. If a string value is required for the \_HID field, or a string value is required for the \_UID field, or a \_CID field is required, then the Expanded ACPI Device Path node must be used. If a string field of the Expanded ACPI Device Path node is present, then the corresponding numeric field is ignored.

The \_HID and \_CID fields in the ACPI Device Path node and Expanded ACPI Device Path node are stored as a 32 bit compressed EISA-type IDs. The following macro can be used to compute these EISA-type IDs from a Plug and Play Hardware ID. The Plug and Play Hardware IDs used to compute the \_HID and \_CID fields in the EFI device path nodes must match the Plug and Play Hardware IDs used to build the matching entries in the ACPI tables. The compressed EISA-type IDs produced by this macro differ from the compressed EISA-type IDs stored in ACPI tables. As a result, the compressed EISA-type IDs from the ACPI Device Path nodes cannot be directly compared to the compressed EISA-type IDs from the ACPI table.

#define EFI\_PNP\_ID(ID) (UINT32)(((ID) << 16) | 0x41D0) #define EISA\_PNP\_ID(ID) EFI\_PNP\_ID(ID)

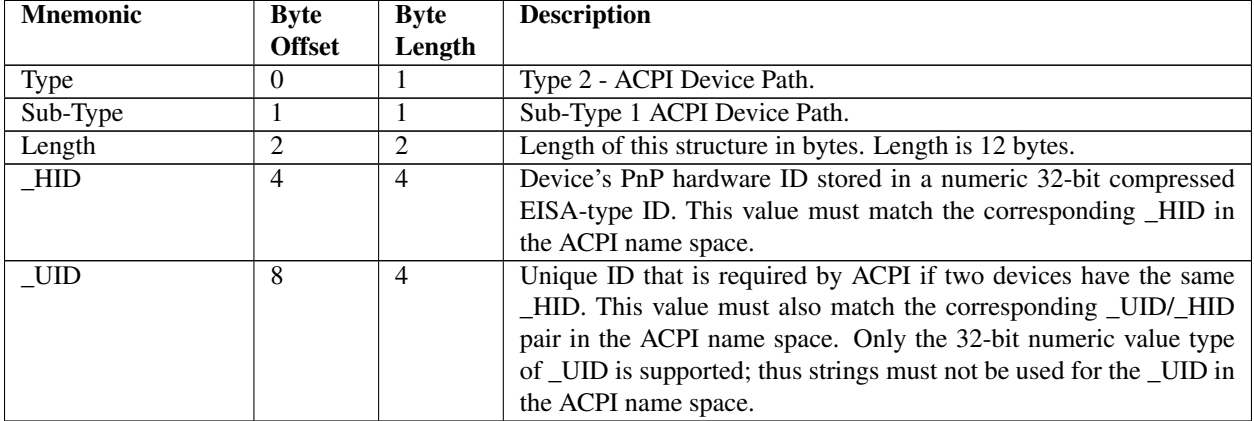

#### Table 10.9: ACPI Device Path

## Table 10.10: Expanded ACPI Device Path

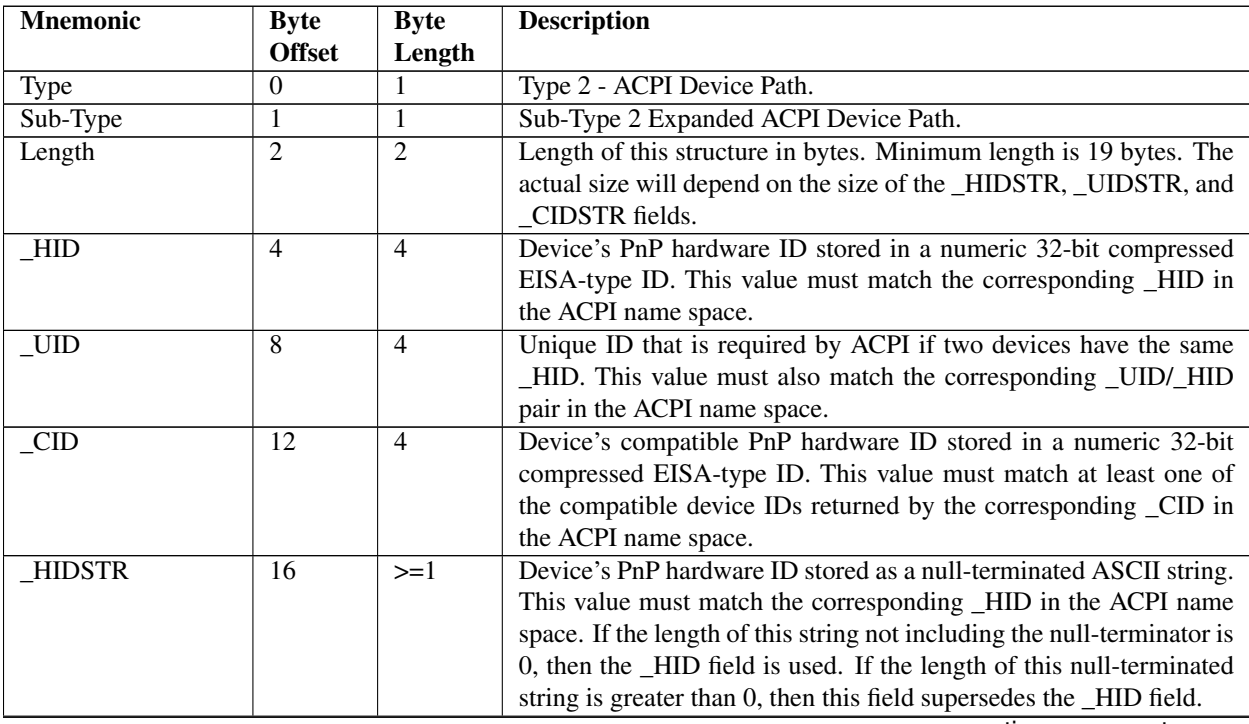

| <b>UIDSTR</b> | Varies | $>=1$ | Unique ID that is required by ACPI if two devices have the same          |
|---------------|--------|-------|--------------------------------------------------------------------------|
|               |        |       | _HID. This value must also match the corresponding _UID/_HID             |
|               |        |       | pair in the ACPI name space. This value is stored as a null-             |
|               |        |       | terminated ASCII string. If the length of this string not including      |
|               |        |       | the null-terminator is 0, then the _UID field is used. If the length     |
|               |        |       | of this null-terminated string is greater than 0, then this field super- |
|               |        |       | sedes the _UID field. The Byte Offset of this field can be computed      |
|               |        |       | by adding 16 to the size of the _HIDSTR field.                           |
| <b>CIDSTR</b> | Varies | $>=1$ | Device's compatible PnP hardware ID stored as a null-terminated          |
|               |        |       | ASCII string. This value must match at least one of the compatible       |
|               |        |       | device IDs returned by the corresponding _CID in the ACPI name           |
|               |        |       | space. If the length of this string not including the null-terminator    |
|               |        |       | is 0, then the _CID field is used. If the length of this null-terminated |
|               |        |       | string is greater than 0, then this field supersedes the CID field.      |
|               |        |       | The Byte Offset of this field can be computed by adding 16 to the        |
|               |        |       | sum of the sizes of the _HIDSTR and _UIDSTR fields.                      |

Table 10.10 – continued from previous page

## **10.3.3.1 ACPI \_ADR Device Path**

The \_ADR device path is used to contain video output device attributes to support the Graphics Output Protocol. The device path can contain multiple \_ADR entries if multiple video output devices are displaying the same output.

| <b>Mnemonic</b> | Byte          | <b>Byte</b>    | <b>Description</b>                                                 |
|-----------------|---------------|----------------|--------------------------------------------------------------------|
|                 | <b>Offset</b> | Length         |                                                                    |
| Type            | U             |                | Type 2 - ACPI Device Path                                          |
| Sub-Type        |               |                | Sub-Type3 ADR Device Path                                          |
| Length          |               |                | Length of this structure in bytes. Minimum length is 8.            |
| ADR             | 4             | $\overline{4}$ | _ADR value. For video output devices the value of this field comes |
|                 |               |                | from Table B-2 ACPI 3.0 specification. At least one _ADR value is  |
|                 |               |                | required                                                           |
| Additional ADR  | 8             | N              | This device path may optionally contain more than one _ADR entry.  |

Table 10.11: ACPI \_ADR Device Path

## **10.3.3.2 NVDIMM Device Path**

This device path describes an NVDIMM device using the ACPI 6.0 specification defined NFIT Device Handle as the identifier.

| <b>Mnemonic</b>  | <b>Byte</b>    | <b>Byte</b>    | <b>Description</b>                                                       |
|------------------|----------------|----------------|--------------------------------------------------------------------------|
|                  | <b>Offset</b>  | Length         |                                                                          |
| <b>Type</b>      | U              |                | Type 2 - ACPI Device Path                                                |
| Sub-Type         |                |                | Sub-type 4 - NVDIMM Device                                               |
| Length           | 2              |                | 8 - Single NFIT Device Handle is supported.                              |
| NFIT Device Han- | $\overline{4}$ | $\overline{4}$ | NFIT Device Handle - Unique physical identifier. See ACPI De-            |
| dle              |                |                | fined Devices and Device Specific Objects section, NVDIMM De-            |
|                  |                |                | vices sub-chapter for the specific definition of the fields utilized for |
|                  |                |                | this handle.                                                             |

Table 10.12: NVDIMM Device Path

# **10.3.4 Messaging Device Path**

This Device Path is used to describe the connection of devices outside the resource domain of the system. This Device Path can describe physical messaging information like SCSI ID, or abstract information like networking protocol IP addresses.

## **10.3.4.1 ATAPI Device Path**

| <b>Mnemonic</b>    | Byte           | Byte   | <b>Description</b>                                    |
|--------------------|----------------|--------|-------------------------------------------------------|
|                    | <b>Offset</b>  | Length |                                                       |
| Type               | U              |        | Type 3 - Messaging Device Path                        |
| Sub-Type           |                |        | Sub-Type 1 - ATAPI                                    |
| Length             | 2              |        | Length of this structure in bytes. Length is 8 bytes. |
| PrimarySecondary   | $\overline{4}$ |        | Set to zero for primary or one for secondary          |
| <b>SlaveMaster</b> | 5              |        | Set to zero for master or one for slave mode          |
| Logical Unit Num-  | -6             | 2      | Logical Unit Number                                   |
| ber                |                |        |                                                       |

Table 10.13: ATAPI Device Path

### **10.3.4.2 SCSI Device Path**

Table 10.14: SCSI Device Path

| <b>Mnemonic</b>   | <b>Byte</b>   | <b>Byte</b> | <b>Description</b>                                    |
|-------------------|---------------|-------------|-------------------------------------------------------|
|                   | <b>Offset</b> | Length      |                                                       |
| Type              | $\theta$      |             | Type 3 - Messaging Device Path                        |
| Sub-Type          |               |             | Sub-Type 2 - SCSI                                     |
| Length            |               |             | Length of this structure in bytes. Length is 8 bytes. |
| Target ID         | 4             |             | Target ID on the SCSI bus (PUN)                       |
| Logical Unit Num- | -6            | ∍           | Logical Unit Number (LUN)                             |
| ber               |               |             |                                                       |

## **10.3.4.3 Fibre Channel Device Path**

Table 10.15: Fibre Channel Device Path

| <b>Mnemonic</b>   | <b>Byte</b>   | <b>Byte</b> | <b>Description</b>                                     |
|-------------------|---------------|-------------|--------------------------------------------------------|
|                   | <b>Offset</b> | Length      |                                                        |
| <b>Type</b>       | $\theta$      |             | Type 3 - Messaging Device Path                         |
| Sub-Type          |               |             | Sub-Type 3 - Fibre Channel                             |
| Length            |               |             | Length of this structure in bytes. Length is 24 bytes. |
| Reserved          |               | 4           | Reserved                                               |
| World Wide Name   | 8             |             | Fibre Channel World Wide Name                          |
| Logical Unit Num- | 16            | 8           | Fibre Channel Logical Unit Number                      |
| ber               |               |             |                                                        |

| <b>Mnemonic</b>   | <b>Byte</b>    | <b>Byte</b> | <b>Description</b>                                         |
|-------------------|----------------|-------------|------------------------------------------------------------|
|                   | <b>Offset</b>  | Length      |                                                            |
| <b>Type</b>       | $\theta$       |             | Type 3 - Messaging Device Path                             |
| Sub-Type          |                |             | Sub-Type 21 - Fibre Channel Ex                             |
| Length            | 2              |             | Length of this structure in bytes. Length is 24 bytes.     |
| Reserved          | $\overline{4}$ | 4           | Reserved                                                   |
| World Wide Name   | 8              | 8           | 8 byte array containing Fibre Channel End Device Port Name |
|                   |                |             | (a.k.a., World Wide Name)                                  |
| Logical Unit Num- | 16             | 8           | 8 byte array containing Fibre Channel Logical Unit Number  |
| ber               |                |             |                                                            |

Table 10.16: Fibre Channel Ex Device Path

The Fibre Channel Ex device path clarifies the definition of the Logical Unit Number field to conform with the T-10 SCSI Architecture Model 4 specification. The 8 byte Logical Unit Number field in the device path must conform with a logical unit number returned by a SCSI REPORT LUNS command.

When the Fibre Channel Ex Device Path is used with the Extended SCSI Pass Thru Protocol the UINT64 LUN argument must be converted to the eight byte array Logical Unit Number field in the device path by treating the eight byte array as an EFI UINT64.For example a Logical Unit Number array of { 0,1,2,3,4,5,6,7 } becomes a UINT64 of 0x0706050403020100.

When an application client displays or otherwise makes a 64-bit LUN visible to a user, it should be done in conformance with SAM-4. SAM-4 requires a LUN to be displayed in hexadecimal format with byte 0 first (i.e., on the left) and byte 7 last (i.e., on the right) regardless of the internal representation of the LUN. UEFI defines all data structures a "little endian" and SCSI defines all data structures as "big endian".Fibre Channel Ex Device Path Example shows an example device path for a Fibre Channel controller on a typical UEFI platform. This Fibre Channel Controller is connected to the port 0 of the root hub, and its interface number is 0. The Fibre Channel Host Controller is a PCI device whose PCI device number 0x1F and PCI function 0x00. So, the whole device path for this Fibre Channel Controller consists an ACPI Device Path Node, a PCI Device Path Node, a Fibre Channel Device Path Node and a Device Path End Structure. The \_HID and \_UID must match the ACPI table description of the PCI Root Bridge. The Fibre Channel WWN and LUN were picked to show byte order and they are not typical real world values. The shorthand notation for this device path is:

PciRoot(0)/PCI(31,0)/FibreEx(0x0001020304050607, 0x0001020304050607)

| <b>Byte Off-</b> | <b>Byte</b>    | Data       | <b>Description</b>                                                     |
|------------------|----------------|------------|------------------------------------------------------------------------|
| set              | Length         |            |                                                                        |
| $\theta$         |                | 0x02       | Generic Device Path Header - Type ACPI Device Path                     |
|                  |                | 0x01       | Sub type - ACPI Device Path                                            |
| $\overline{2}$   | 2              | 0x0C       | Length - 0x0C bytes                                                    |
| $\overline{4}$   | $\overline{4}$ | $0x41D0$ , | _HID PNP0A03 - 0x41D0 represents the compressed string 'PNP' and is    |
|                  |                | 0x0A03     | encoded in the low order bytes. The compression method is described in |
|                  |                |            | the ACPI Specification.                                                |
| 8                | $\overline{4}$ | 0x0000     | UID                                                                    |
| 12               |                | 0x01       | Generic Device Path Header - Type Hardware Device Path                 |
| 13               | -1             | 0x01       | Sub type - PCI                                                         |
| 14               | 2              | 0x06       | Length $-0x06$ bytes                                                   |
| 16               |                | 0x0        | <b>PCI</b> Function                                                    |
| 17               |                | 0x1F       | <b>PCI</b> Device                                                      |
| 18               |                | 0x03       | Generic Device Path Header - Type Message Device Path                  |
| 19               |                | 0x15       | Sub type - Fibre Channel Ex                                            |
| 20               | 2              | 0x14       | Length - 20 bytes                                                      |

Table 10.17: Fibre Channel Ex Device Path Example

| 21 | $\mathbf{I}$ | 0x00 | <b>READ TO.IT COMMISSION IN PROVIDUO PAGO</b><br>8 byte array containing Fibre Channel End Device Port Name (a.k.a., World |
|----|--------------|------|----------------------------------------------------------------------------------------------------|
|    |              |      | Wide Name)                                                                                                    |
|    |              |      |                                                                                                    |
| 22 | 1            | 0x01 |                                                                                                    |
| 23 | 1            | 0x02 |                                                                                                    |
| 24 |              | 0x03 |                                                                                                    |
| 25 |              | 0x04 |                                                                                                    |
| 26 |              | 0x05 |                                                                                                    |
| 27 |              | 0x06 |                                                                                                    |
| 28 |              | 0x07 |                                                                                                    |
| 29 |              | 0x00 | 8 byte array containing Fibre Channel Logical Unit Number                                                                  |
| 30 | 1            | 0x01 |                                                                                                    |
| 31 |              | 0x02 |                                                                                                    |
| 32 |              | 0x03 |                                                                                                    |
| 33 |              | 0x04 |                                                                                                    |
| 34 |              | 0x05 |                                                                                                    |
| 35 |              | 0x06 |                                                                                                    |
| 36 | 1            | 0x07 |                                                                                                    |
| 37 |              | 0x7F | Generic Device Path Header - Type End of Hardware Device Path                                                              |
| 38 |              | 0xFF | Sub type - End of Entire Device Path                                                                                       |
| 39 | 2            | 0x04 | Length - 0x04 bytes                                                                                                    |

Table 10.17 – continued from previous page

#### **10.3.4.4 1394 Device Path**

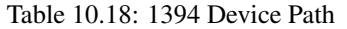

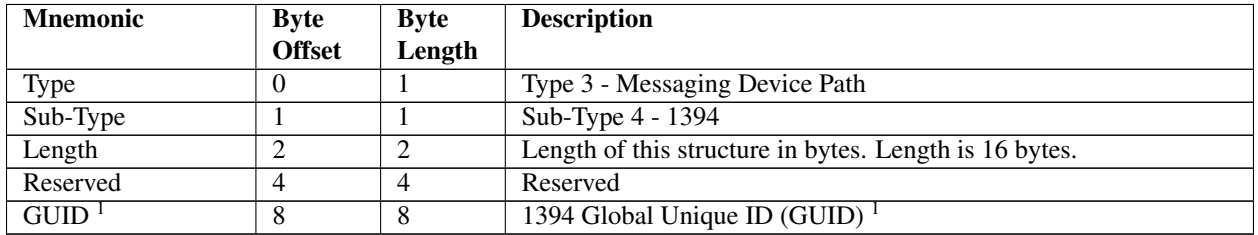

Note: <sup>1</sup> *The usage of the term GUID is per the 1394 specification. This is not the same as the* EFI\_GUID *type defined in the EFI Specification*.

### **10.3.4.5 USB Device Paths**

| <b>Mnemonic</b> | <b>Byte</b>   | <b>Byte</b> | <b>Description</b>                                    |
|-----------------|---------------|-------------|-------------------------------------------------------|
|                 | <b>Offset</b> | Length      |                                                       |
| Type            |               |             | Type 3 - Messaging Device Path                        |
| Sub-Type        |               |             | Sub-Type 5 - USB                                      |
| Length          |               |             | Length of this structure in bytes. Length is 6 bytes. |
| USB Parent Port | -4            |             | <b>USB Parent Port Number</b>                         |
| Number          |               |             |                                                       |
| Interface       |               |             | <b>USB</b> Interface Number                           |

Table 10.19: USB Device Paths

### <span id="page-345-0"></span>**10.3.4.5.1 USB Device Path Example**

*[USB Device Path Example](#page-345-0)* shows an example device path for a USB controller on a desktop platform. This USB Controller is connected to the port 0 of the root hub, and its interface number is 0. The USB Host Controller is a PCI device whose PCI device number 0x1F and PCI function 0x02. So, the whole device path for this USB Controller consists an ACPI Device Path Node, a PCI Device Path Node, a USB Device Path Node and a Device Path End Structure. The \_HID and \_UID must match the ACPI table description of the PCI Root Bridge. The shorthand notation for this device path is:

PciRoot(0)/PCI(31,2)/USB(0,0).

| <b>Byte Off-</b> | <b>Byte</b> | Data       | <b>Description</b>                                                     |
|------------------|-------------|------------|------------------------------------------------------------------------|
| set              | length      |            |                                                                        |
| 0x00             | 0x01        | 0x02       | Generic Device Path Header - Type ACPI Device Path                     |
| 0x01             | 0x01        | 0x01       | Sub type - ACPI Device Path                                            |
| 0x02             | 0x02        | 0x0C       | Length - 0x0C bytes                                                    |
| 0x04             | 0x04        | $0x41D0$ , | HID PNP0A03 - 0x41D0 represents the compressed string 'PNP' and is     |
|                  |             | 0x0A03     | encoded in the low order bytes. The compression method is described in |
|                  |             |            | the ACPI Specification.                                                |
| 0x08             | 0x04        | 0x0000     | <b>UID</b>                                                             |
| 0x0C             | 0x01        | 0x01       | Generic Device Path Header - Type Hardware Device Path                 |
| 0x0D             | 0x01        | 0x01       | Sub type - PCI                                                         |
| 0x0E             | 0x02        | 0x06       | $\overline{\text{Length}}$ - 0x06 bytes                                |
| 0x10             | 0x01        | 0x02       | <b>PCI</b> Function                                                    |
| 0x11             | 0x01        | 0x1F       | PCI Device                                                             |
| 0x12             | 0x01        | 0x03       | Generic Device Path Header - Type Message Device Path                  |
| 0x13             | 0x01        | 0x05       | Sub type - USB                                                         |
| 0x14             | 0x02        | 0x06       | Length - 0x06 bytes                                                    |
| 0x16             | 0x01        | 0x00       | Parent Hub Port Number                                                 |
| 0x17             | 0x01        | 0x00       | <b>Controller Interface Number</b>                                     |
| 0x18             | 0x01        | 0x7F       | Generic Device Path Header - Type End of Hardware Device Path          |
| 0x19             | 0x01        | 0xFF       | Sub type - End of Entire Device Path                                   |
| 0x1A             | 0x02        | 0x04       | Length $-0x04$ bytes                                                   |

Table 10.20: USB Device Path Examples

Another example is a USB Controller (interface number 0) that is connected to port 3 of a USB Hub Controller (interface number 0), and this USB Hub Controller is connected to the port 1 of the root hub. The shorthand notation for this device path is:

```
PciRoot(0)/PCI(31,2)/USB(1,0)/USB(3,0).
```
See table (below) showing the device path for this USB Controller.

| <b>Byte Off-</b> | <b>Byte</b> | Data       | <b>Description</b>                                                     |
|------------------|-------------|------------|------------------------------------------------------------------------|
| set              | length      |            |                                                                        |
| 0x00             | 0x01        | 0x02       | Generic Device Path Header - Type ACPI Device Path                     |
| 0x01             | 0x01        | 0x01       | Sub type - ACPI Device Path                                            |
| 0x02             | 0x02        | 0x0C       | Length $-$ 0x0C bytes                                                  |
| 0x04             | 0x04        | $0x41D0$ , | $-HID$ PNP0A03 - 0x41D0 represents the compressed string 'PNP' and is  |
|                  |             | 0x0A03     | encoded in the low order bytes. The compression method is described in |
|                  |             |            | the ACPI Specification.                                                |

Table 10.21: Another USB Device Path Example

| 0x08 | 0x04 | 0x0000 | UID                                                           |
|------|------|--------|---------------------------------------------------------------|
| 0x0C | 0x01 | 0x01   | Generic Device Path Header - Type Hardware Device Path        |
| 0x0D | 0x01 | 0x01   | Sub type - PCI                                                |
| 0x0E | 0x02 | 0x06   | Length - 0x06 bytes                                           |
| 0x10 | 0x01 | 0x02   | <b>PCI</b> Function                                           |
| 0x11 | 0x01 | 0x1F   | <b>PCI</b> Device                                             |
| 0x12 | 0x01 | 0x03   | Generic Device Path Header - Type Message Device Path         |
| 0x13 | 0x01 | 0x05   | Sub type - USB                                                |
| 0x14 | 0x02 | 0x06   | $\overline{\text{Length}}$ - 0x06 bytes                       |
| 0x16 | 0x01 | 0x01   | Parent Hub Port Number                                        |
| 0x17 | 0x01 | 0x00   | Controller Interface Number                                   |
| 0x18 | 0x01 | 0x03   | Generic Device Path Header - Type Message Device Path         |
| 0x19 | 0x01 | 0x05   | Sub type - USB                                                |
| 0x1A | 0x02 | 0x06   | Length $-0x06$ bytes                                          |
| 0x1C | 0x01 | 0x03   | Parent Hub Port Number                                        |
| 0x1D | 0x01 | 0x00   | Controller Interface Number                                   |
| 0x1E | 0x01 | 0x7F   | Generic Device Path Header - Type End of Hardware Device Path |
| 0x1F | 0x01 | 0xFF   | Sub type - End of Entire Device Path                          |
| 0x20 | 0x02 | 0x04   | Length $-$ 0x04 bytes                                         |

Table 10.21 – continued from previous page

## **10.3.4.6 SATA Device Path**

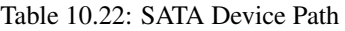

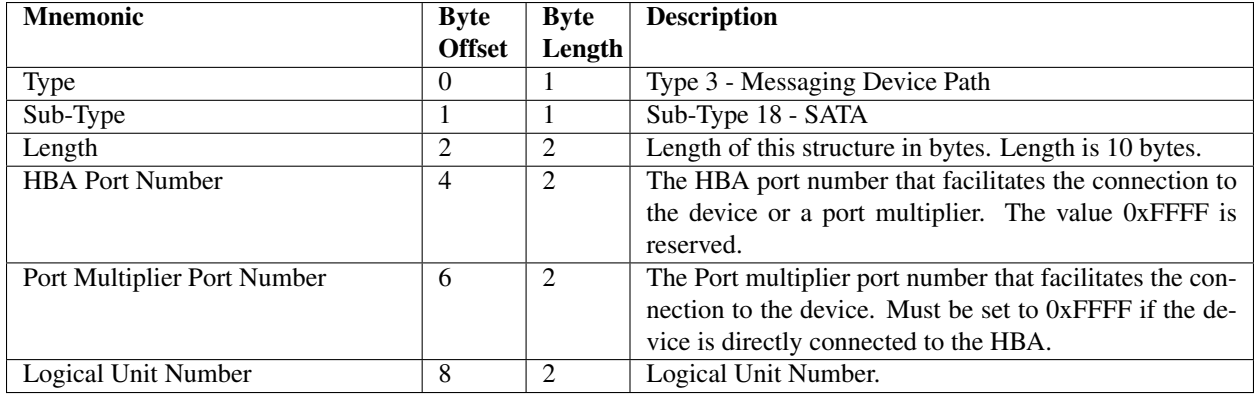

## **10.3.4.7 USB Device Paths (WWID)**

This device path describes a USB device using its serial number.

Specifications, such as the USB Mass Storage class, bulk-only transport subclass, require that some portion of the suffix of the device's serial number be unique with respect to the vendor and product id for the device. So, in order to avoid confusion and overlap of WWID's, the interface's class, subclass, and protocol are included.

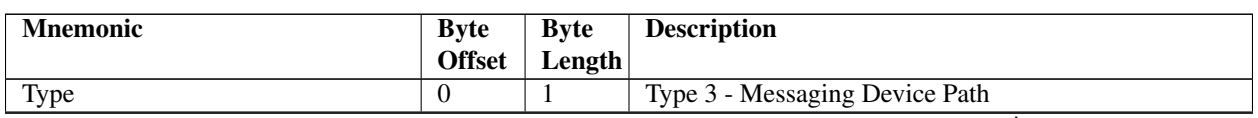

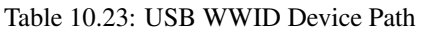

| Sub-Type            |                |                             | Sub-Type 16- USB WWID                                                                                                    |
|---------------------|----------------|-----------------------------|----------------------------------------------------------------------------------------------------|
| Length              | 2              | 2                           | Length of this structure in bytes. Length is 10+                                                                                                    |
| • Interface Number  | $\overline{4}$ | $\overline{2}$              | USB interface number                                                                                                    |
| • Device Vendor Id  | 6              | $\mathcal{D}_{\mathcal{L}}$ | USB vendor id of the device                                                                                                    |
| • Device Product Id | 8              | 2                           | USB product id of the device                                                                                                    |
| • Serial Number     | 10             | $\mathbf n$                 | Last 64-or-fewer UTF-16 characters of the USB serial<br>number. The length of the string is determined by the<br>Length field less the offset of the Serial Number field<br>(10) |

Table 10.23 – continued from previous page

Devices that do not have a serial number string must use the USB Device Path (type 5) as described in *[USB Device](#page-345-0) [Path Example](#page-345-0)*.

Including the interface as part of this node allows distinction for multi-interface devices, e.g., an HID interface and a Mass Storage interface on the same device, or two Mass Storage interfaces.

*[Load Option Processing](#page-154-0)* defines special rules for processing the USB WWID Device Path. These special rules enable a device location to change and still have the system boot from the device.

## **10.3.4.8 Device Logical Unit**

For some classes of devices, such as USB Mass Storage, it is necessary to specify the Logical Unit Number (LUN), since a single device may have multiple logical units. In order to boot from one of these logical units of the device, the Device Logical Unit device node is appended to the device path. The EFI path node subtype is defined, as in the Table below.

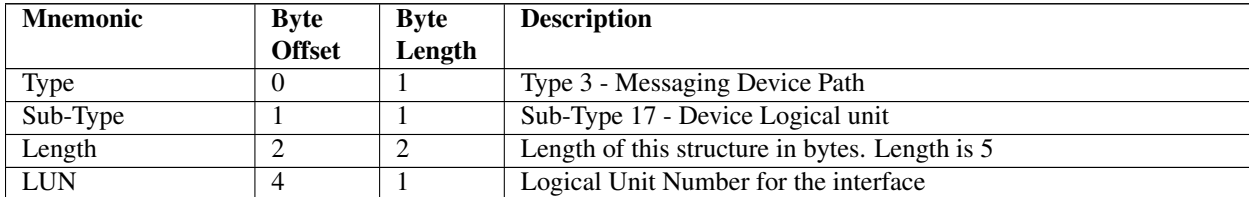

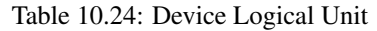

*[Load Option Processing](#page-154-0)* defines special rules for processing the USB Class Device Path. These special rules enable a device location to change and still have the system recognize the device.

*[Globally Defined Variables](#page-162-0)* defines how the *ConIn* , *ConOut* , and *ErrOut* variables are processed and contains special rules for processing the USB Class device path. These special rules allow all USB keyboards to be specified as valid input devices.

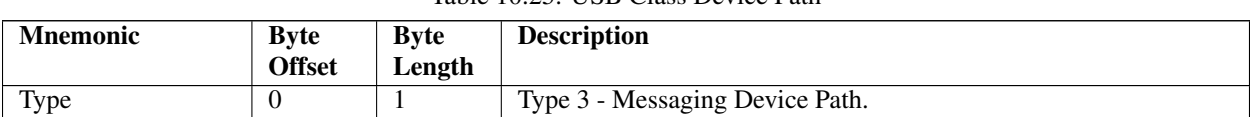

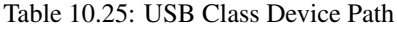

| Sub-Type               |    |   | Sub-Type 15 - USB Class.                                          |
|------------------------|----|---|-------------------------------------------------------------------|
| Length                 | 2  | 2 | Length of this structure in bytes. Length is 11 bytes.            |
| Vendor ID              | 4  | 2 | Vendor ID assigned by USB-IF. A value of 0xFFFF will match any    |
|                        |    |   | Vendor ID.                                                        |
| Product ID             | 6  | 2 | Product ID assigned by USB-IF. A value of 0xFFFF will match any   |
|                        |    |   | Product ID.                                                       |
| Device Class           | 8  |   | The class code assigned by the USB-IF. A value of 0xFF will match |
|                        |    |   | any class code.                                                   |
| <b>Device Subclass</b> | 9  |   | The subclass code assigned by the USB-IF. A value of 0xFF will    |
|                        |    |   | match any subclass code.                                          |
| Device Protocol        | 10 |   | The protocol code assigned by the USB-IF. A value of 0xFF will    |
|                        |    |   | match any protocol code.                                          |

Table 10.25 – continued from previous page

## **10.3.4.9 I <sup>2</sup> O Device Path**

Mnemonic Byte **Offset Byte** Length **Description** Type 0 1 Type 3 - Messaging Device Path Sub-Type 1 1 1 Sub-Type 6 - I2O Random Block Storage Class

Length 2 2 2 Length of this structure in bytes. Length is 8 bytes.

TID 4 4 Target ID (TID) for a device

Table 10.26: I<sub>2</sub> O Device Path

## **10.3.4.10 MAC Address Device Path**

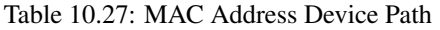

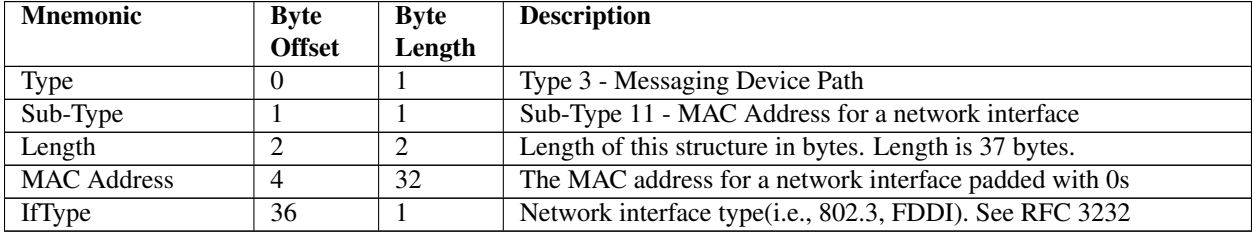

### **10.3.4.11 IPv4 Device Path**

Previous versions of the specification only defined a 19 byte IPv4 device path. To access fields at off-set 19 or greater, the size of the device path must be checked first.

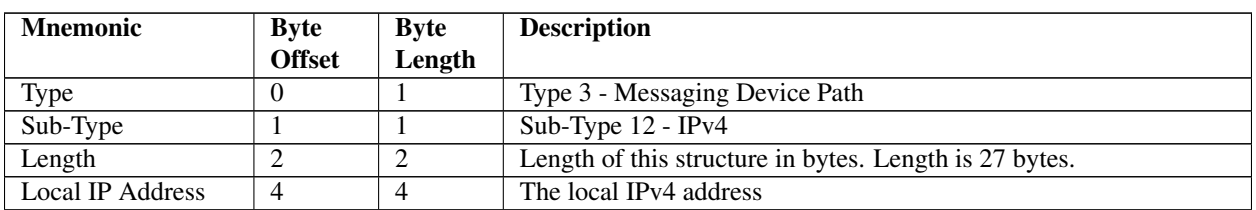

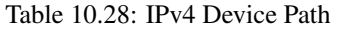

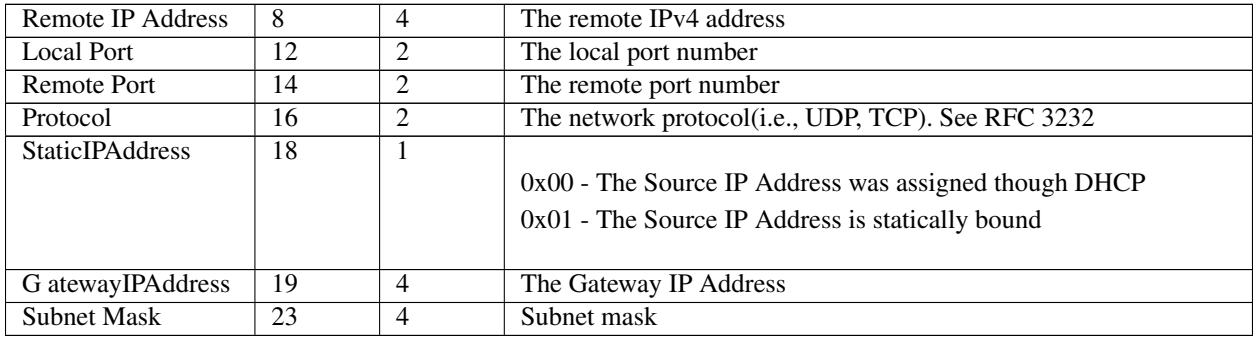

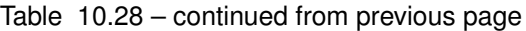

## **10.3.4.12 IPv6 Device Path**

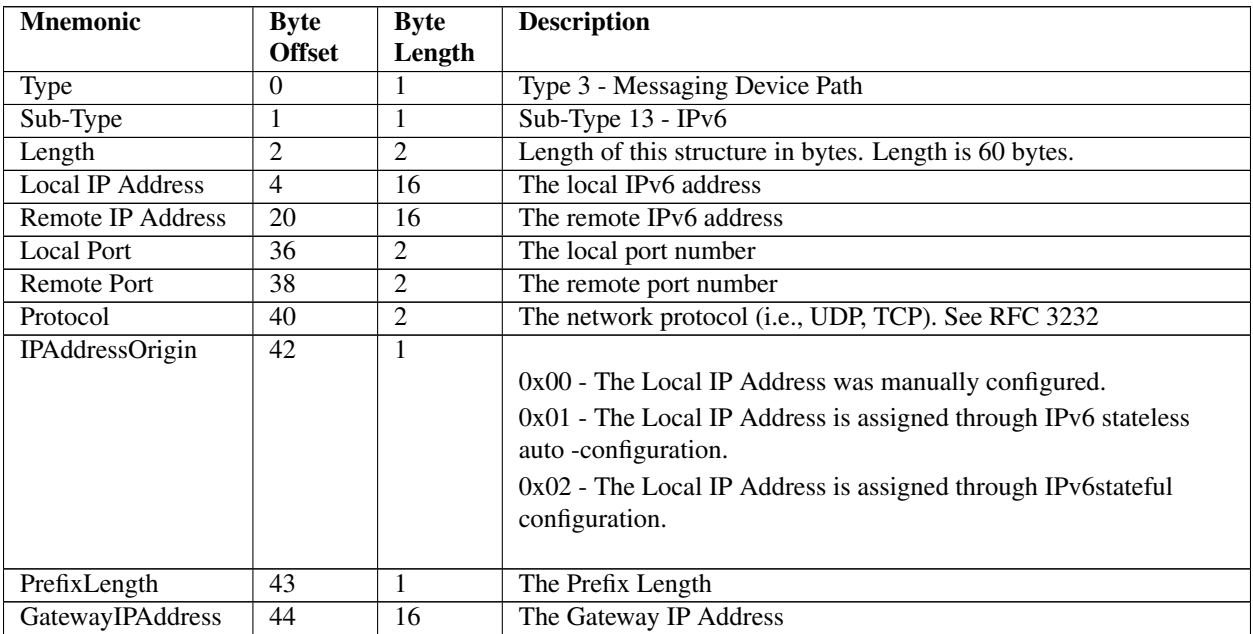

#### Table 10.29: IPv6 Device Path

## **10.3.4.13 2. VLAN device path node**

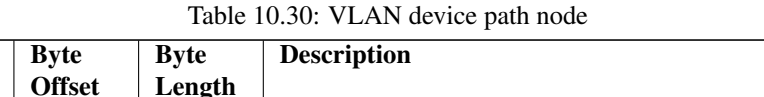

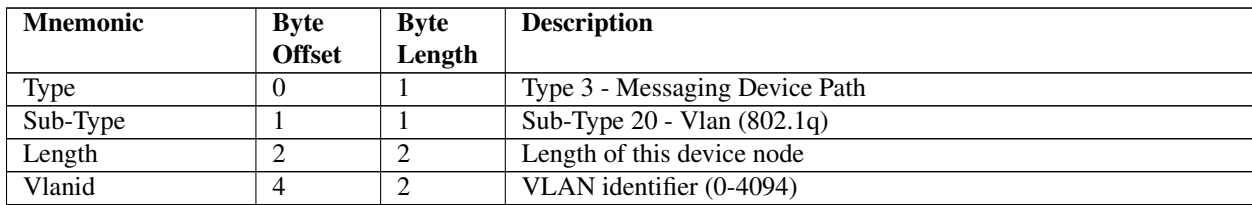

## **10.3.4.14 InfiniBand Device Path**

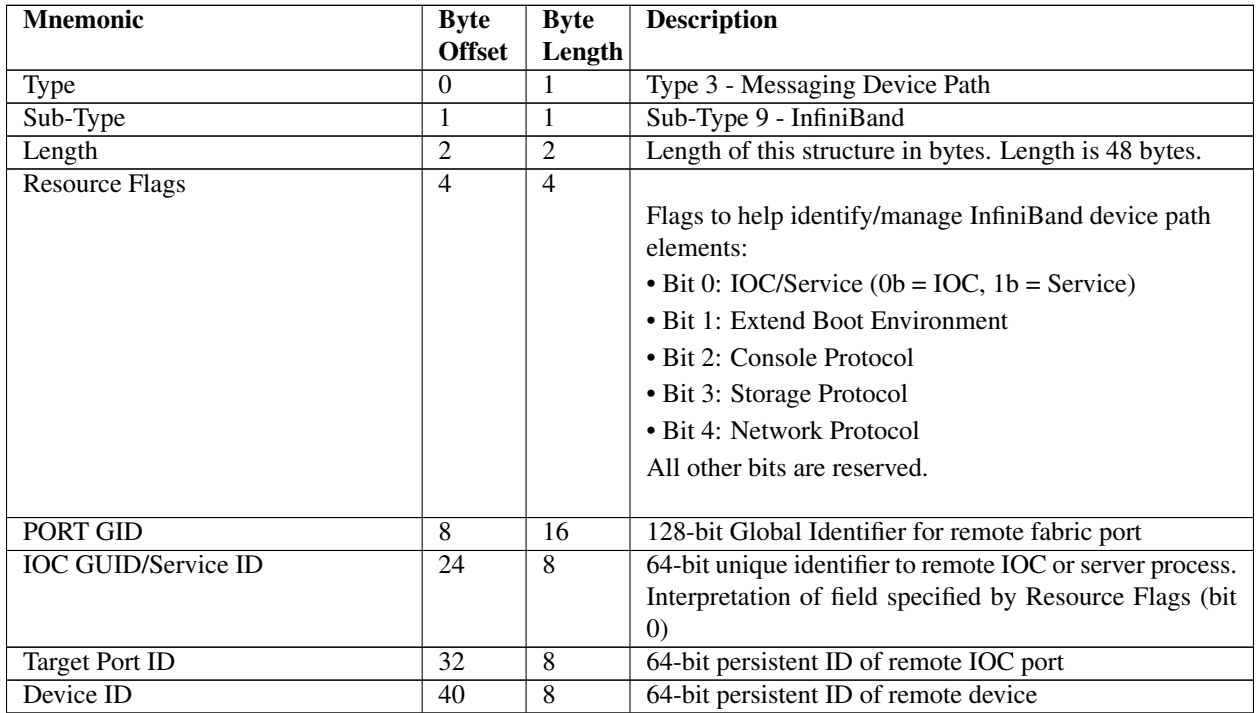

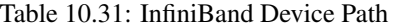

Note: *The usage of the terms GUID and GID is per the InfiniBand Specification. The term GUID is not the same as the* EFI\_GUID *type defined in this EFI Specification*.

### **10.3.4.15 UART Device Path**

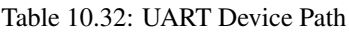

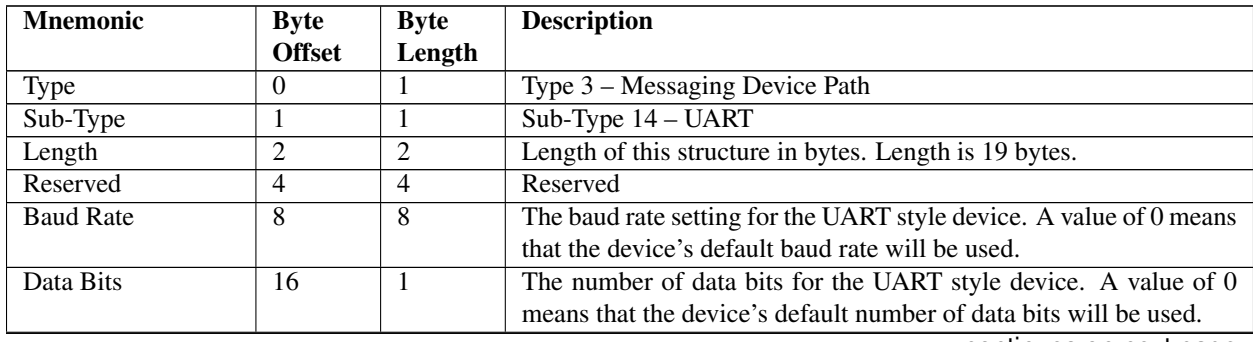

| Parity    | 17 | 1 |                                                    |
|-----------|----|---|----------------------------------------------------|
|           |    |   | The parity setting for the UART style device.      |
|           |    |   | Parity 0x00 - Default Parity                       |
|           |    |   | Parity 0x01 - No Parity                            |
|           |    |   | Parity 0x02 - Even Parity                          |
|           |    |   | Parity 0x03 - Odd Parity                           |
|           |    |   | Parity 0x04 - Mark Parity                          |
|           |    |   | Parity 0x05 - Space Parity                         |
|           |    |   |                                                    |
| Stop Bits | 18 | 1 |                                                    |
|           |    |   | The number of stop bits for the UART style device. |
|           |    |   | Stop Bits 0x00 - Default Stop Bits                 |
|           |    |   | Stop Bits $0x01 - 1$ Stop Bit                      |
|           |    |   | Stop Bits $0x02 - 1.5$ Stop Bits                   |
|           |    |   | Stop Bits $0x03 - 2$ Stop Bits                     |
|           |    |   |                                                    |

Table 10.32 – continued from previous page

### **10.3.4.16 Vendor-Defined Messaging Device Path**

| <b>Mnemonic</b>     | <b>Byte</b>   | <b>Byte</b> | <b>Description</b>                                           |
|---------------------|---------------|-------------|--------------------------------------------------------------|
|                     | <b>Offset</b> | Length      |                                                              |
| Type                | $\theta$      |             | Type 3 - Messaging Device Path                               |
| Sub-Type            |               |             | Sub-Type 10 - Vendor                                         |
| Length              | っ             | 2           | Length of this structure in bytes. Length is $20 + n$ bytes. |
| Vendor GUID         | 4             | 16          | Vendor-assigned GUID that defines the data that follows      |
| Vendor Defined Data | 20            | $\mathbf n$ | Vendor-defined variable size data                            |

Table 10.33: Vendor-Defined Messaging Device Path

The following GUIDs are used with a Vendor-Defined Messaging Device Path to describe the transport protocol for use with PC-ANSI, VT-100, VT-100+, and VT-UTF8 terminals. Device paths can be constructed with this node as the last node in the device path. The rest of the device path describes the physical device that is being used to transmit and receive data. The PC-ANSI, VT-100, VT-100+, and VT-UTF8 GUIDs define the format of the data that is being sent though the physical device. Additional GUIDs can be generated to describe additional transport protocols.

```
#define EFI_PC_ANSI_GUID\
{0xe0c14753,0xf9be,0x11d2,{0x9a,0x0c,0x00,0x90,0x27,0x3f,0xc1,0x4d}}
#define EFI_VT_100_GUID\
{0xdfa66065,0xb419,0x11d3,{0x9a,0x2d,0x00,0x90,0x27,0x3f,0xc1,0x4d}}
#define EFI_VT_100_PLUS_GUID\
{0x7baec70b,0x57e0,0x4c76,{0x8e,0x87,0x2f,0x9e,0x28,0x08,0x83,0x43}}
#define EFI_VT_UTF8_GUID\
{0xad15a0d6,0x8bec,0x4acf,{0xa0,0x73,0xd0,0x1d,0xe7,0x7e,0x2d,0x88}}
```
## **10.3.4.17 UART Flow Control Messaging Path**

The UART messaging device path defined in the EFI 1.02 specification does not contain a provision for flow control. Therefore, a new device path node is needed to declare flow control characteristics. It is a vendor-defined messaging node which may be appended to the UART node in a device path. It has the following definition:

```
#define DEVICE_PATH_MESSAGING_UART_FLOW_CONTROL \
{0x37499a9d,0x542f,0x4c89,{0xa0,0x26,0x35,0xda,0x14,0x20,0x94,0xe4}}
```

| <b>Mnemonic</b>    | <b>Byte</b>                 | <b>Byte</b>    | <b>Description</b>                                     |
|--------------------|-----------------------------|----------------|--------------------------------------------------------|
|                    | <b>Offset</b>               | Length         |                                                        |
| Type               | $\theta$                    |                | Type 3 - Messaging Device Path                         |
| Sub-Type           |                             |                | Sub-Type 10 - Vendor                                   |
| Length             | $\mathcal{D}_{\mathcal{L}}$ | $\mathfrak{D}$ | Length of this structure in bytes. Length is 24 bytes. |
| Vendor GUID        | $\overline{4}$              | 16             | DEVICE PATH MESSAGING UART FLOW CONTROL                |
| Flow Control Map20 |                             | $\overline{4}$ |                                                        |
|                    |                             |                | Bitmap of supported flow control types.                |
|                    |                             |                | • Bit 0 set indicates hardware flow control.           |
|                    |                             |                | • Bit 1 set indicates Xon/Xoff flow control.           |
|                    |                             |                | • All other bits are reserved and are clear.           |
|                    |                             |                |                                                        |

Table 10.34: UART Flow Control Messaging Device Path

A debugport driver that implements Xon/Xoff flow control would produce a device path similar to the following:

PciRoot(0)/Pci(0x1f,0)/ACPI(PNP0501,0)/UART(115200,N,8,1)/UartFlowCtrl(2)/DebugPort()

Note: If no bits are set in the Flow\_Control\_Map, this indicates there is no flow control and is equivalent to leaving the flow control node out of the device path completely.

#### **10.3.4.18 Serial Attached SCSI (SAS) Device Path**

This section defines the device node for Serial Attached SCSI (SAS) devices.

| <b>Mnemonic</b>              | <b>Byte</b>   | <b>Byte</b>    | <b>Description</b>                                     |
|------------------------------|---------------|----------------|--------------------------------------------------------|
|                              | <b>Offset</b> | Length         |                                                        |
| <b>Type</b>                  | $\Omega$      |                | Type -3 Messaging                                      |
| Sub Type                     |               |                | 10 (Vendor)                                            |
| Length                       | 2             | 2              | Length of this Structure.                              |
| Vendor GUID                  | 4             | 16             | d487dd b4-008b-11d9-af dc-001083ffca4d                 |
| Reserved                     | 20            | $\overline{4}$ | Reserved for future use.                               |
| <b>SAS Address</b>           | 24            | 8              | SAS Address for Serial Attached SCSI Target.           |
| Logical Unit Number          | 32            | 8              | SAS Logical Unit Number.                               |
| SAS/SATA device and Topology | 40            | $\overline{2}$ | More Information about the device and its interconnect |
| Info                         |               |                |                                                        |
| <b>Relative Target Port</b>  | 42            | $\overline{2}$ | <b>Relative Target Port (RTP)</b>                      |

Table 10.35: SAS Messaging Device Path Structure

#### Summary

The device node represented by the structure in the table above shall be appended after the Hardware Device Path

node in the device path.

There are two cases for boot devices connected with SAS HBA's. Each of the cases is described below with an example of the expected Device Path for these.

• SAS Device anywhere in an SAS domain accessed through SSP Protocol.

```
PciRoot(0)/PCI(1,0)/Sas(0x31000004CF13F6BD, 0)
```
The first 64-bit number represents the SAS address of the target SAS device.

The second number is the boot LUN of the target SAS device.

The third number is the Relative Target Port (RTP)

• SATA Device connected directly to a HBA port.

```
PciRoot(0)/PCI(1,0)/Sas(0x31000004CF13F6BD)
```
The first number represents either a real SAS address reserved by the HBA for above connections, or a fake but unique SAS address generated by the HBA to represent the SATA device.

#### **10.3.4.18.1 Device and Topology Information**

First Byte (At offset 40 into the structure):

Bits 0:3:

Value 0x0 -> No Additional Information about device topology.

Value 0x1 -> More Information about device topology valid in this byte.

Value 0x2 -> More Information about device topology valid in this and next 1 byte.

Values 0x3 thru 0xF -> Reserved.

Bits 4:5: Device Type ( Valid only if the More Information field above is non-zero)

Value 0x0 -> SAS Internal Device

Value 0x1 -> SATA Internal Device

Value 0x2 -> SAS External Device

Value 0x3 -> SATA External Device

Bits 6:7: Topology / Interconnect (Valid only if the More Information field above is non-zero)

Value 0x0 -> Direct Connect (Connected directly with the HBA Port/Phy)

Value 0x1 -> Expander Connect (Connected thru/via one or more Expanders)

Value  $0x2$  and  $0x3 >$  Reserved

#### **10.3.4.18.2 Device and Topology Information**

Second Byte (At offset 41 into the structure). Valid only if bits 0-3 of More Information in Byte 40 have a value of 2: Bits 0-7: Internal Drive/Bay Id (Only applicable if Internal Drive is indicated in Device Type) Value 0x0 thru 0xFF -> Drive 1 thru Drive 256

## **10.3.4.18.3 Relative Target Port**

At offset 42 into the structure:

This two-byte field shall contain the "Relative Target Port" of the target SAS port. Relative Target Port can be obtained by performing an INQUIRY command to VPD page 0x83 in the target. Implementation of RTP is mandatory for SAS targets as defined in Section 10.2.10 of sas1r07 specification (or later).

NOTE: *If a LUN is seen thru multiple RTPs in a given target, then the UEFI driver shall create separate device path instances for both paths. RTP in the device path shall distinguish these two device path instantiations*.

NOTE: *Changing the values of the SAS/SATA device topology information or the RTP fields of the device path will make UEFI think this is a different device*.

#### **10.3.4.18.4 Examples Of Correct Device Path Display Format**

Case 1: When Additional Information is not Valid or Not Present (Bits 0:3 of Byte 40 have a value of 0)

PciRoot(0)/PCI(1,0)/SAS(0x31000004CF13F6BD, 0)

Case 2: When Additional Information is Valid and present (Bits 0:3 of Byte 40 have a value of 1 or 2)

• If Bits 4-5 of Byte 40 (Device and Topology information) indicate an SAS device (Internal or External) i.e., has values 0x0 or 0x2, then the following format shall be used.

PciRoot(0)/PCI(1,0)/SAS(0x31000004CF13F6BD, 0, SAS)

• If Bits 4-5 of Byte 40 (Device and Topology information) indicate a SATA device (Internal or External) i.e., has a value of 0x1 or 0x3, then the following format shall be used.

ACPI(PnP)/PCI(1,0)/SAS(0x31000004CF13F6BD, SATA)

#### **10.3.4.19 Serial Attached SCSI (SAS) Extended Device Path**

This section defines the extended device node for Serial Attached SCSI (SAS) devices. In this device path the SAS Address and LUN are now defined as arrays to remove the need to endian swap the values.

| <b>Mnemonic</b>    | <b>Byte</b>   | <b>Byte</b> | <b>Description</b>                                  |
|--------------------|---------------|-------------|-----------------------------------------------------|
|                    | <b>Offset</b> | Length      |                                                     |
| Type               | $\theta$      |             | Type -3 Messaging                                   |
| Sub Type           |               |             | Sub-type 22 SAS Ex                                  |
| Length             | っ             | 2           | Length of this Structure. 32 bytes                  |
| <b>SAS Address</b> | 4             | -8          | 8-byte array of the SAS Address for Serial Attached |
|                    |               |             | <b>SCSI</b> Target Port.                            |

Table 10.36: SAS Extended Messaging Device Path Structure

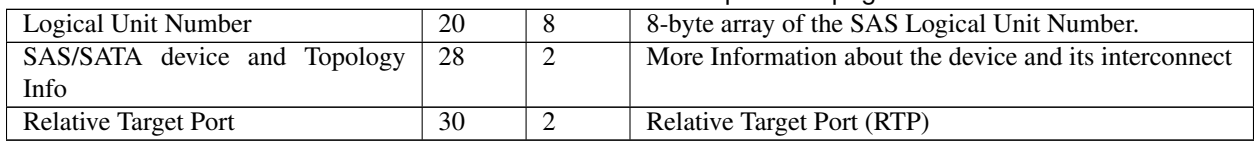

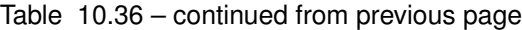

The SAS Ex device path clarifies the definition of the Logical Unit Number field to conform with the T-10 SCSI Architecture Model 4 specification. The 8 byte Logical Unit Number field in the device path must conform with a logical unit number returned by a SCSI REPORT LUNS command.

When the SAS Device Path Ex is used with the Extended SCSI Pass Thru Protocol, the UINT64 LUN must be converted to the eight byte array Logical Unit Number field in the device path by treating the eight byte array as an EFI UINT64. For example, a Logical Unit Number array of  $\{0,1,2,3,4,5,6,7\}$  becomes a UINT64 of 0x0706050403020100.

When an application client displays or otherwise makes a 64-bit LUN (8 byte array) visible to a user, it should be done in conformance with SAM-4. SAM-4 requires a LUN to be displayed in hexadecimal format with byte 0 first (i.e., on the left) and byte 7 last (i.e., on the right) regardless of the internal representation of the LUN. UEFI defines all data structures a "little endian" and SCSI defines all data structures as "big endian".

### **10.3.4.20 iSCSI Device Path**

| <b>Mnemonic</b>     | <b>Byte</b>    | <b>Byte</b> | <b>Description</b>                                                      |
|---------------------|----------------|-------------|-------------------------------------------------------------------------|
|                     | <b>Offset</b>  | Length      |                                                                         |
| Type                | 0              |             | Type 3 - Messaging Device Path                                          |
| Sub-Type            |                |             | Sub-Type 19 - (iSCSI)                                                   |
| Length              | $\overline{2}$ | 2           | Length of this structure in bytes. Length is $(18 + n)$ bytes           |
| Protocol            | 4              | 2           | Network Protocol $(0 = TCP, 1 + = reserved)$                            |
| Options             | 6              | 2           | <b>iSCSI</b> Login Options                                              |
| Logical Unit Num-   | 8              | 8           | 8 byte array containing the iSCSI Logical Unit Number                   |
| ber                 |                |             |                                                                         |
| Target Portal group | 16             | 2           | iSCSI Target Portal group tag the initiator intends to establish a ses- |
| tag                 |                |             | sion with.                                                              |
| iSCSI Target Name   | 18             | $\mathbf n$ | iSCSI NodeTarget Name. The length of the name is determined by          |
|                     |                |             | subtracting the offset of this field from Length.                       |

Table 10.37: iSCSI Device Path Node (Base Information)

## **10.3.4.20.1 iSCSI Login Options**

The iSCSI Device Node Options describe the iSCSI login options for the key values:

Bits 0:1:

 $0 = No$  Header Digest

2 = Header Digest Using CRC32C

Bits 2-3:

 $0 = No$  Data Digest

```
2 = Data Digest Using CRC32C
```
Bits 4-9:

Reserved for future use

Bits 10-11:

 $0 = \text{AuthMethod\_CHAP}$ 

 $2 = \text{AuthMethod}$  None

Bit 12:

 $0 = CHAP$  BI

 $1 = \text{CHAP\_UNI}$ 

For each specific login key, none, some or all of the defined values may be configured. If none of the options are defined for a specific key, the iSCSI driver shall propose "None" as the value. If more than one option is configured for a specific key, all the configured values will be proposed (ordering of the values is implementation dependent).

- Portal Group Tag: defines the iSCSI portal group the initiator intends to establish Session with.
- Logical Unit Number: defines the 8 byte SCSI LUN. The Logical Unit Number field must conform to the T-10 SCSI Architecture Model 4 specification. The 8 byte Logical Unit Number field in the device path must conform with a logical unit number returned by a SCSI REPORT LUNS command.
- iSCSI Target Name: defines the iSCSI Target Name for the iSCSI Node. The size of the iSCSI Target Name can be up to a maximum of 223 bytes.

### **10.3.4.20.2 Device Path Examples**

Some examples for the Device Path for the case the boot device connected to iSCSI bootable controller:

• With IPv4 configuration:

```
PciRoot(0)/Pci(19|0)/Mac( 001320F5FA77,0x01)/
IPv4(192.168.0.100,TCP,Static,192.168.0.1)/ iSCSI(iqn.1991-
05.com.microsoft:iscsitarget-iscsidisk-target,0x1,0x0,None,None,None,TCP)/
HD(1,GPT,15E39A00-1DD2-1000-8D7F-00A0C92408FC,0x22,0x2710000)
```
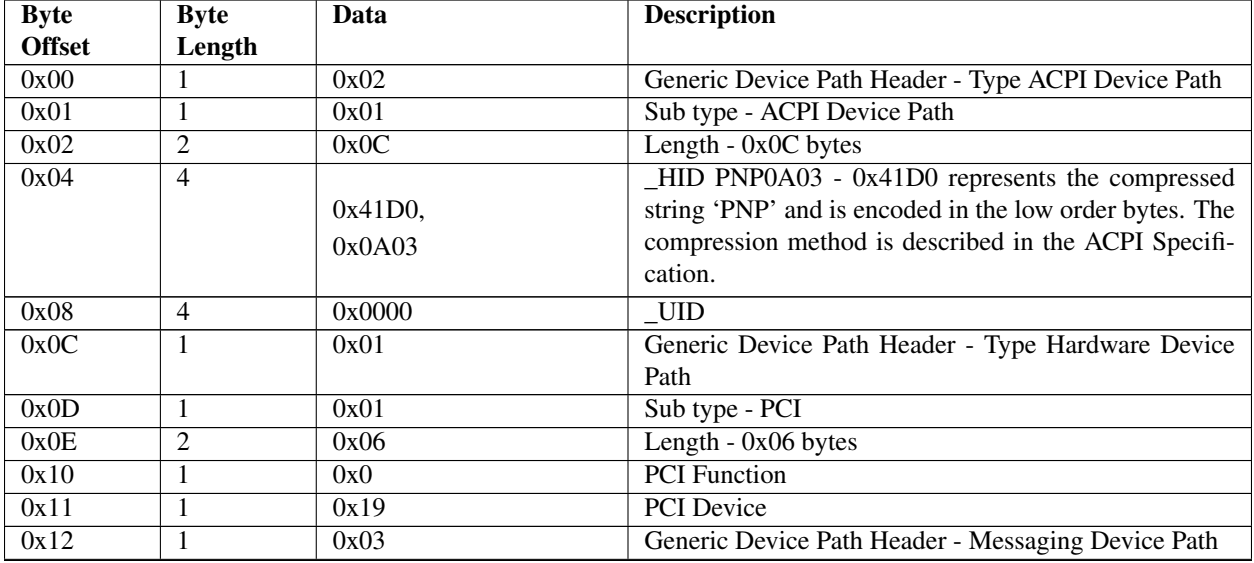

#### Table 10.38: IPv4 configuration

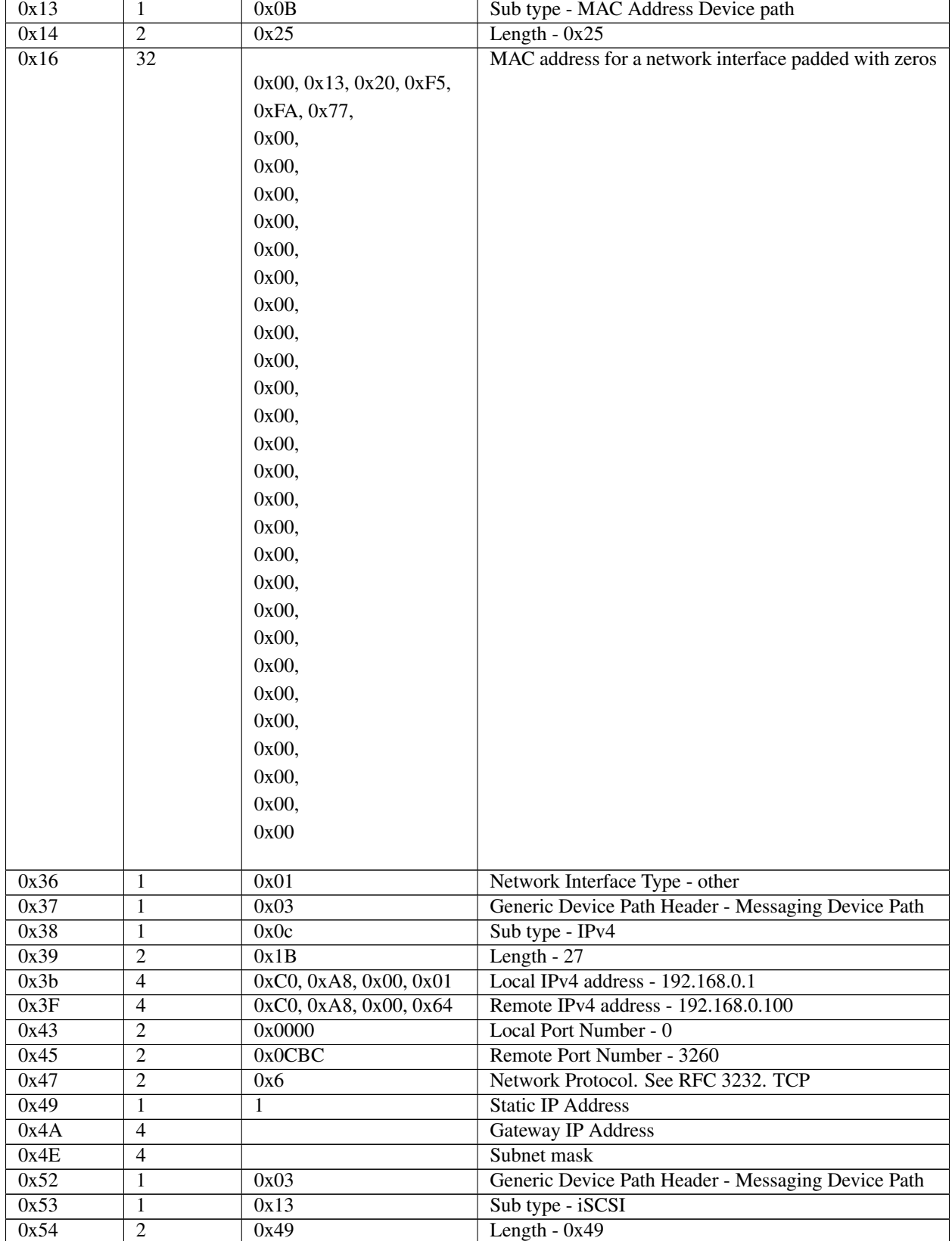

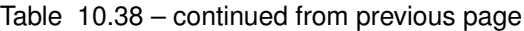

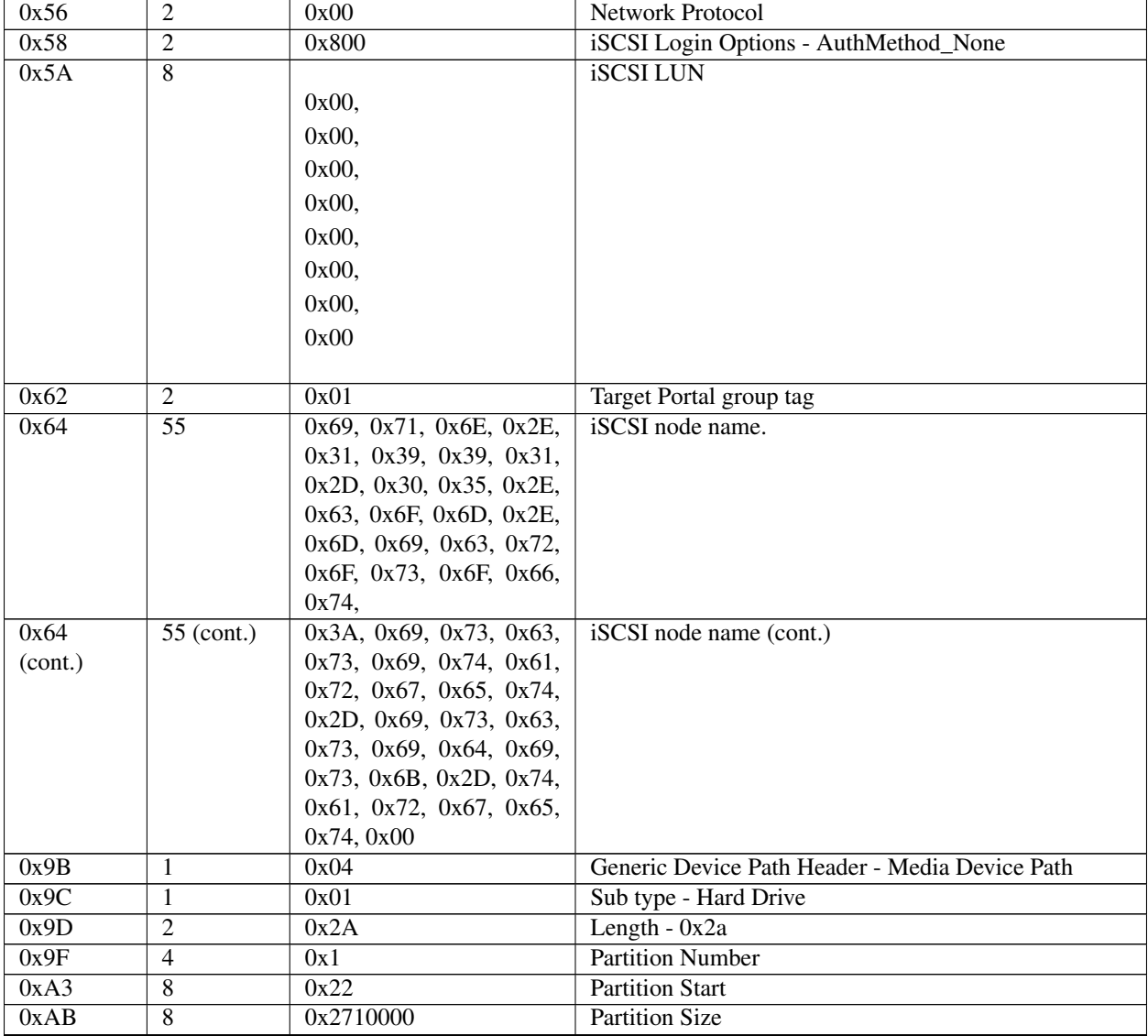

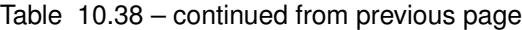

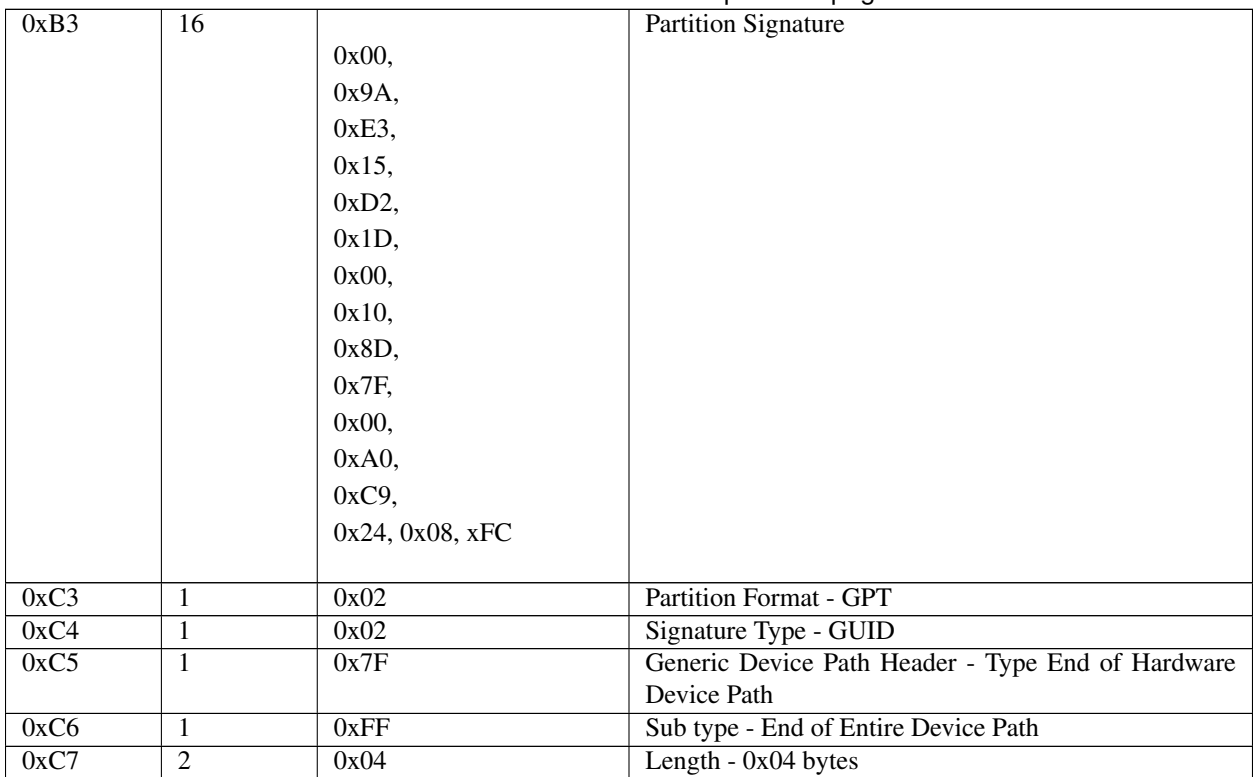

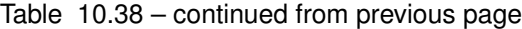

• With IPv6 configuration:

```
PciRoot(0x0)/Pci(0x1C,0x2)/Pci(0x0,0x0)/MAC(001517215593,0x0)/
IPv6(2001:4898:000A:1005:95A6:EE6C:BED3:4859,TCPDHCP,2001:4898:000A:1005:0215
:17FF:FE21:5593)/iSCSI(iqn.1991-05.com.microsoft:iscsiipv6-ipv6test-
target,0x1,0x0,None,None,None,TCP)/HD(1,MBR,0xA0021243,0x800,0x2EE000)
```

| <b>Byte</b>   | <b>Byte</b>    | Data           | <b>Description</b>                                               |
|---------------|----------------|----------------|------------------------------------------------------------------|
| <b>Offset</b> | Length         |                |                                                                  |
| 0x00          |                | 0x02           | Generic Device Path Header - Type ACPI Device Path               |
| 0x01          | 1              | 0x01           | Sub type - ACPI Device Path                                      |
| 0x02          | $\overline{2}$ | 0x0C           | Length $-$ 0x0C bytes                                            |
| 0x04          | $\overline{4}$ | 0x41D0, 0x0A03 | _HID PNP0A03 - 0x41D0 represents the compressed string 'PNP'     |
|               |                |                | and is encoded in the low order bytes. The compression method is |
|               |                |                | described in the ACPI Specification.                             |
| 0x08          | $\overline{4}$ | 0x0000         | UID                                                              |
| 0x0C          | 1              | 0x01           | Generic Device Path Header - Type Hardware Device Path           |
| 0x0D          | 1              | 0x01           | Sub type - PCI                                                   |
| 0x0E          | 2              | 0x06           | Length $-0x06$ bytes                                             |
| 0x10          |                | 0x02           | <b>PCI</b> Function                                              |
| 0x11          | 1              | 0x1C           | <b>PCI</b> Device                                                |
| 0x12          | 1              | 0x01           | Generic Device Path Header - Type Hardware Device Path           |
| 0x13          | 1              | 0x01           | Sub type - PCI                                                   |
| 0x14          | $\overline{2}$ | 0x06           | Length - 0x06 bytes                                              |
| 0x16          |                | 0x00           | <b>PCI</b> Function                                              |

Table 10.39: IPv6 configuration
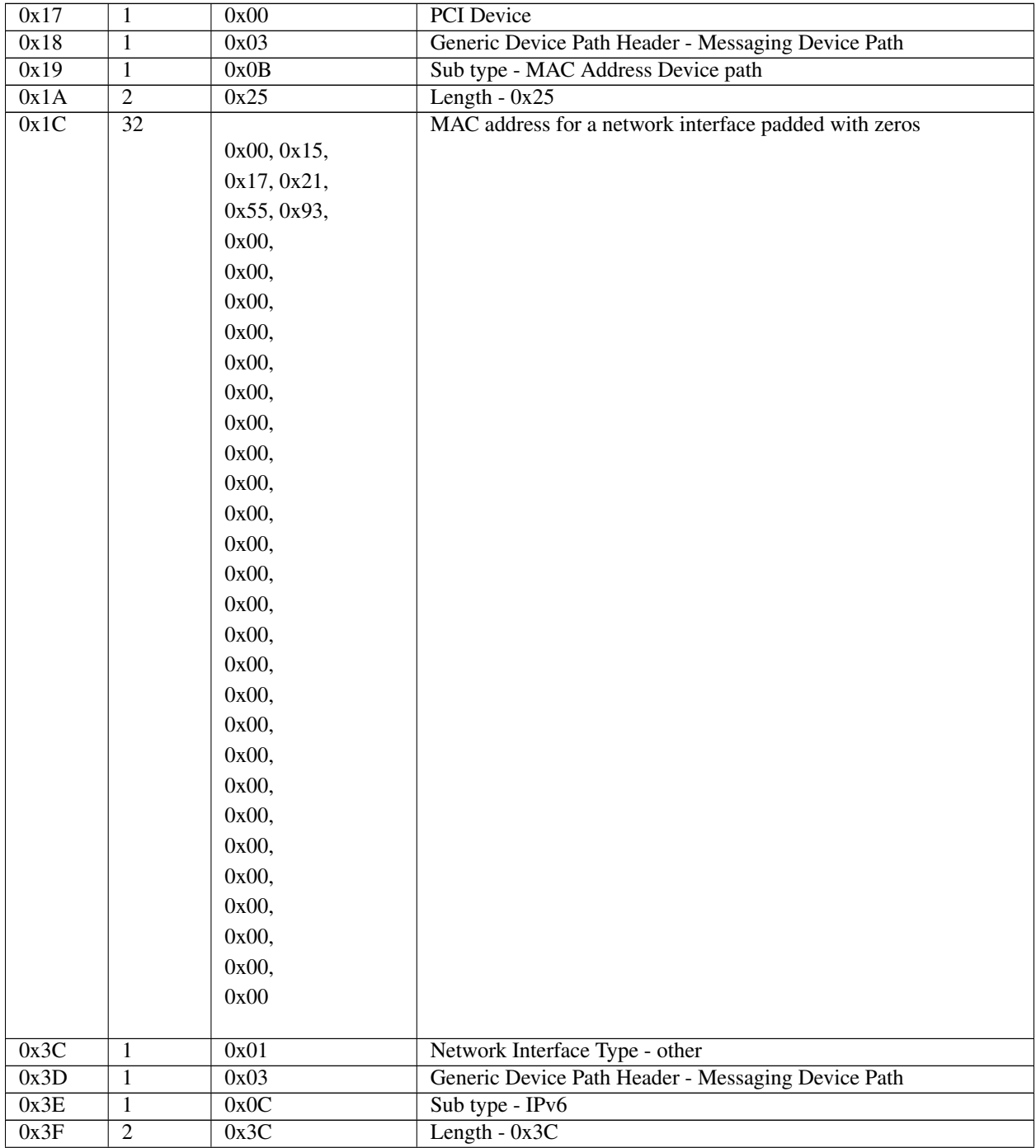

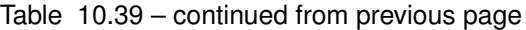

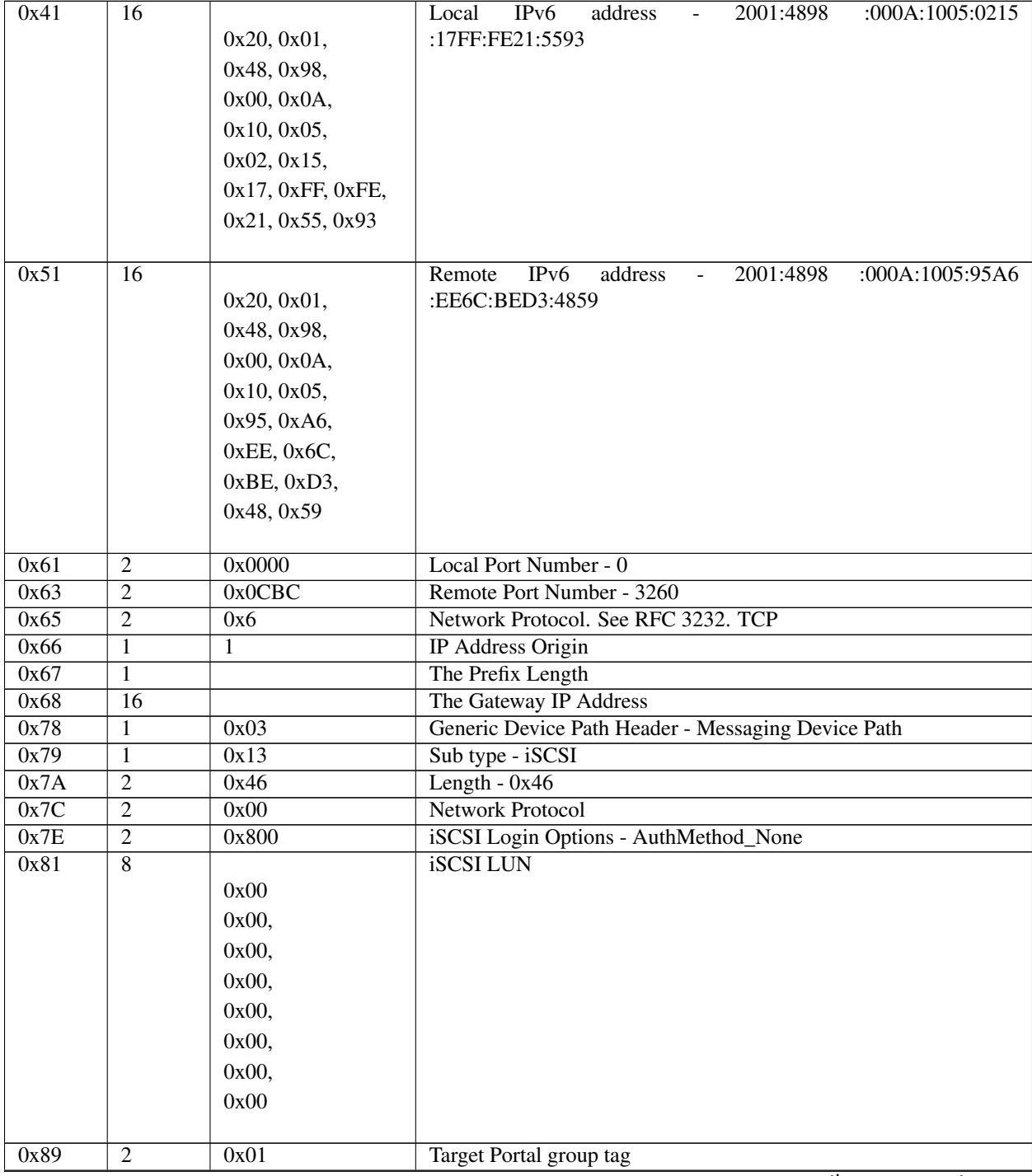

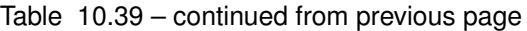

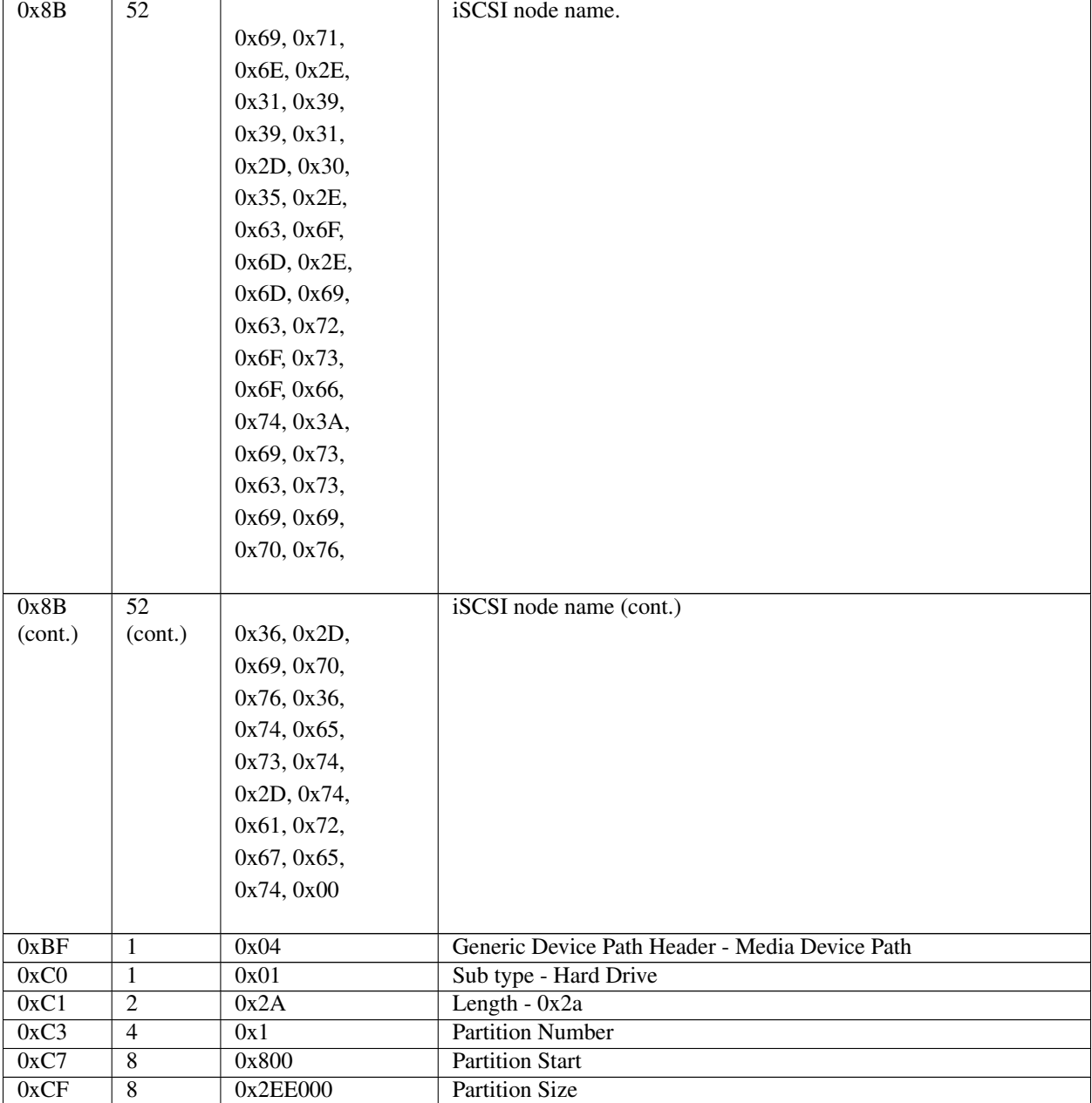

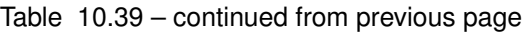

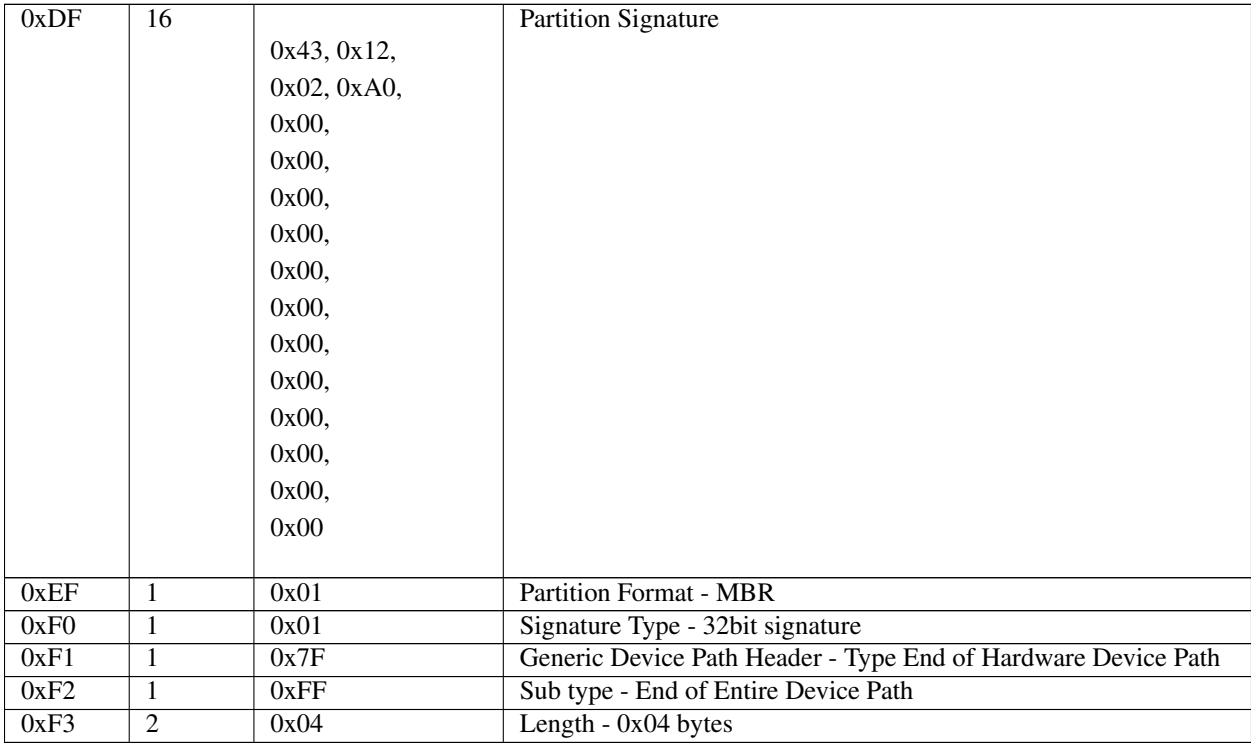

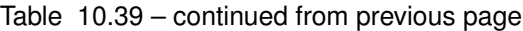

### **10.3.4.21 NVM Express namespace messaging device path node**

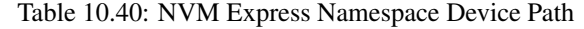

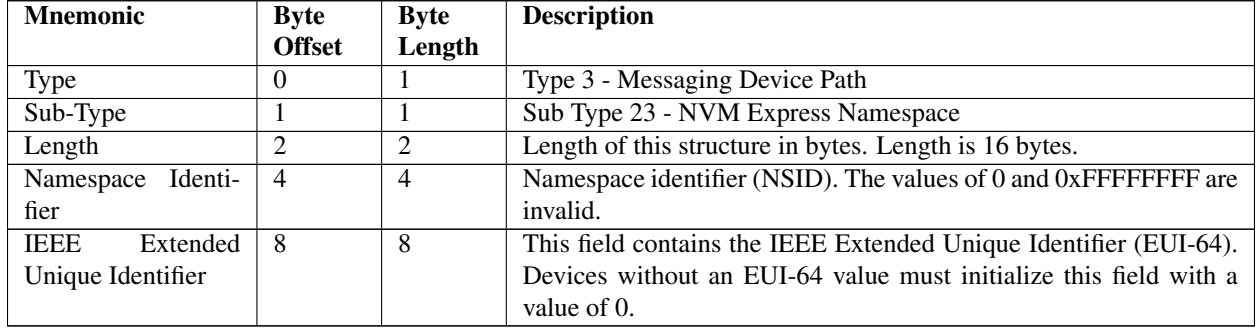

Refer to the latest NVM Express® Base Specification for descriptions of Namespace Identifier (NSID) and IEEE Extended Unique Identifier (EUI-64): See "Links to UEFI-Related Documents" [\(http://www.nvmexpress.org/index\)](http://www.nvmexpress.org/index) under the heading "NVM Express® Specifications".

Note: When an application client displays or otherwise makes the EUI-64 identifiers visible to a user, the values should be displayed in hexadecimal format with byte 7 first (i.e., on the left) and byte 0 last (i.e., on the right) regardless of the internal representation of the EUI-64.

### **10.3.4.22 Uniform Resource Identifiers (URI) Device Path**

Refer to RFC 3986 for details on the URI contents.

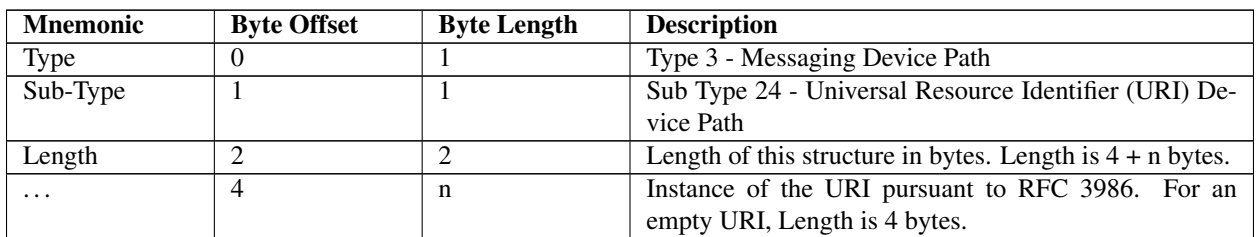

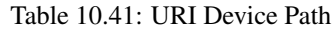

# **10.3.4.23 UFS (Universal Flash Storage) device messaging devicepath node**

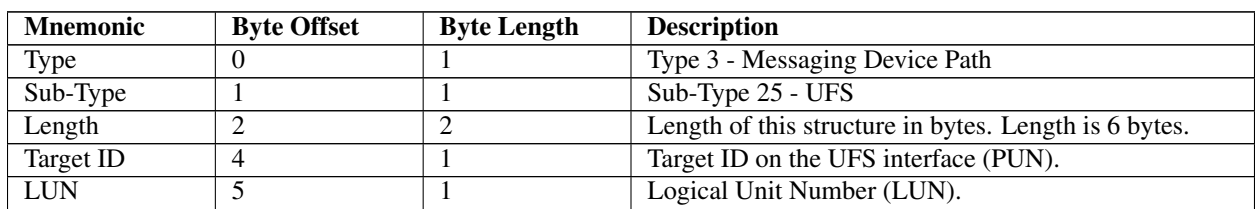

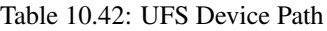

Refer to the UFS 2.0 specification for additional LUN descriptions: See "Links to UEFI-Related Documents" ( [http:](http://uefi.org/uefi) [//uefi.org/uefi](http://uefi.org/uefi) ) under the heading "UFS 2.0 Specification".

- *PUN field* : According to current available UFS 2.0 spec, the topology is one device per UFS port. A topology to support multiple devices on a single interface is planned for future revision. So suggest to reserve/introduce this field to support multiple devices per UFS port. This value should be 0 for current UFS2.0 spec compliance.
- *LUN field* : This field is used to specify up to 8 normal LUNs(0-7) and 4 well-known LUNs(81h, D0h, B0h and C4h). For those well-known LUNs, the BIT7 is set. See Figure 10.2 of UFS 2.0 spec for details.

# **10.3.4.24 SD (Secure Digital) Device Path**

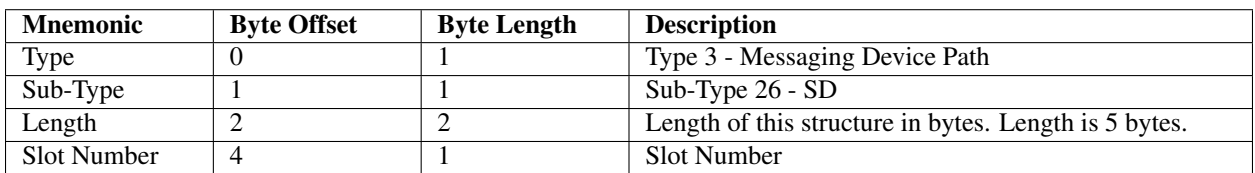

#### Table 10.43: SD Device Path

# **10.3.4.25 EFI Bluetooth Device Path**

| Mnemonic       | <b>Byte Offset</b> | <b>Byte Length</b> | <b>Description</b>                                     |
|----------------|--------------------|--------------------|--------------------------------------------------------|
| Type           |                    |                    | Type 3 - Messaging Device Path                         |
| Sub-Type       |                    |                    | Sub-Type 27 - Bluetooth                                |
| Length         |                    |                    | Length of this structure in bytes. Length is 10 bytes. |
| Bluetooth      |                    |                    | 48-bit Bluetooth device address.                       |
| Device Address |                    |                    |                                                        |

Table 10.44: EFI Bluetooth Device Path

# **10.3.4.26 Wireless Device Path**

#### Table 10.45: Wi-Fi Device Path

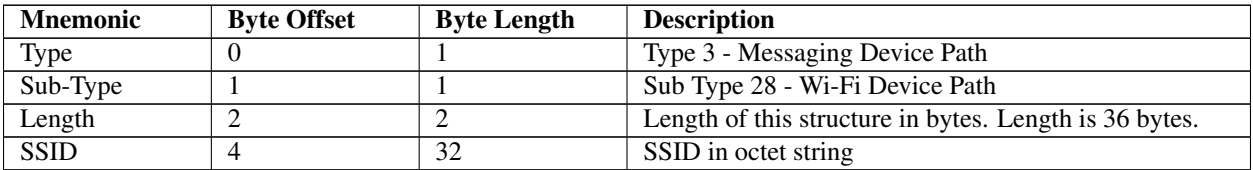

# **10.3.4.27 eMMC (Embedded Multi-Media Card) Device Path**

#### Table 10.46: eMMC Device Path

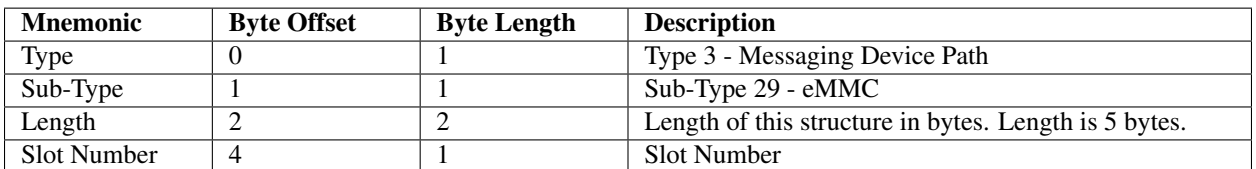

#### **10.3.4.28 EFI BluetoothLE Device Path**

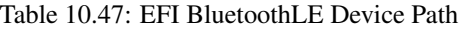

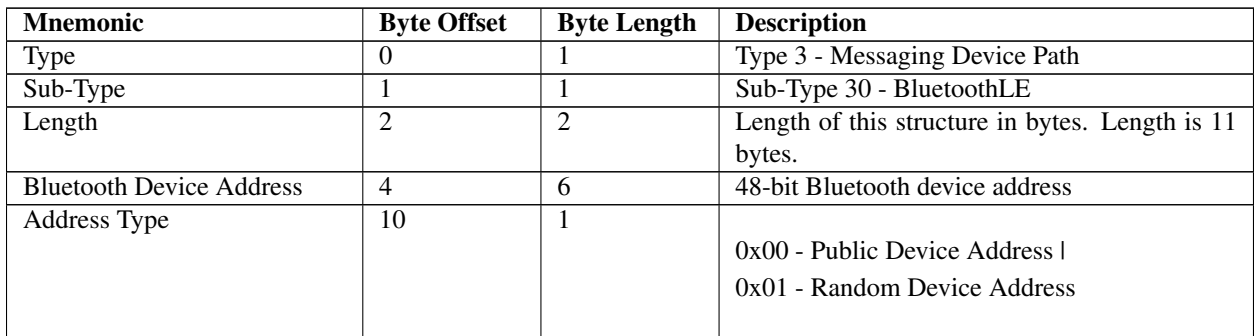

# **10.3.4.29 DNS Device Path**

| <b>Mnemonic</b>     | <b>Byte Offset</b> | <b>Byte Length</b> | <b>Description</b>                                          |
|---------------------|--------------------|--------------------|-------------------------------------------------------------|
| Type                |                    |                    | Type 3 - Messaging Device Path                              |
| Sub-Type            |                    |                    | Sub-Type 31 - DNS Device Path                               |
| Length              |                    |                    | Length of this structure in bytes. Length is $5 + n$ bytes. |
| IsIP <sub>v</sub> 6 |                    |                    | $0x00$ - The DNS server address is IPv4 address. $0x01$ -   |
|                     |                    |                    | The DNS server address is IPv6 address.                     |
| $\cdot\cdot\cdot$   |                    | n                  | One or more instances of the DNS server address in          |
|                     |                    |                    | EFI IP ADDRESS.                                             |

Table 10.48: DNS Device Path

### **10.3.4.30 NVDIMM Namespace path**

This device path describes a bootable NVDIMM namespace that is defined by a namespace label. The presence of this type of device path indicates that UEFI supports booting to the namespace including any address abstraction specified by the namespace label. Refer to the NVDIMM Label Protocol section to retrieve relevant details about the namespace.

| <b>Mnemonic</b> | <b>Byte Offset</b> | <b>Byte Length</b> | <b>Description</b>                                    |
|-----------------|--------------------|--------------------|-------------------------------------------------------|
| <b>Type</b>     |                    |                    | Type 3 - Messaging Device                             |
| Sub-Type        |                    |                    | Sub-type 32 - NVDIMM Namespace                        |
| Length          |                    |                    | 20 - Single namespace UUID is supported.              |
| Uuid            |                    | 16                 | Namespace unique label identifier UUID. See the Uuid  |
|                 |                    |                    | description in the NVDIMM Label Protocol - Label def- |
|                 |                    |                    | initions section for details on this field.           |

Table 10.49: NVDIMM Namespace Device Path

## **10.3.4.31 REST Service Device Path**

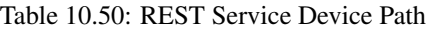

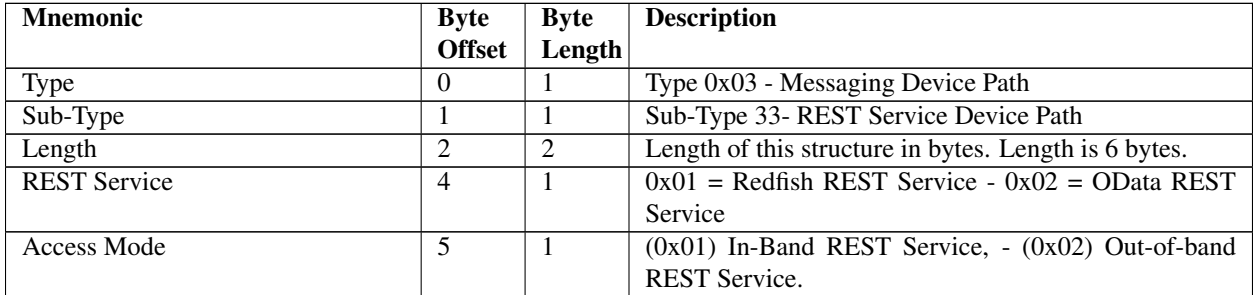

Device path example of Out-of-band Redfish REST Service through NIC:

```
PciRoot(0x2)/Pci(0x2,0x0)/Pci(0x0,0x0)/MAC(FD19FA100672,0x0)/
IPv4(0.0.0.0,0x0,DHCP,0.0.0.0,0.0.0.0,0.0.0.0)/RestService(1,2)
```
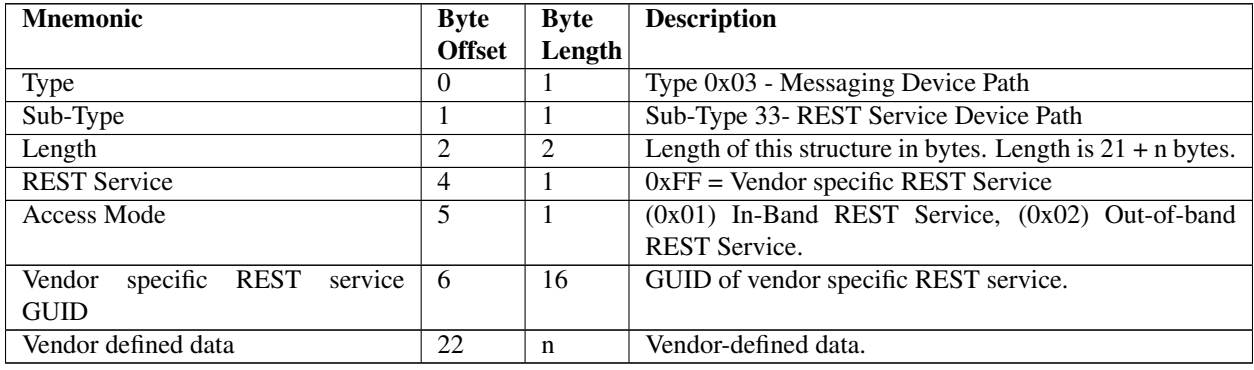

#### Table 10.51: Vendor-Specific REST Service Device Path

Device path example of In-band vendor-specific REST Service through BMC:

PciRoot(0x2)/Pci(0x2,0x0)/Pci(0x0,0x0)/BMC(0,0xf0000000)/RestService(0xff, 1, 00000000-0000-0000-0000000000000000,0,0)

# **10.3.4.32 NVMe over Fabric (NVMe-oF) Namespace Device Path**

This device path describes a bootable NVMe-oF™ namespace that is defined by a unique Namespace and Subsystem NQN identity.

| <b>Mnemonic</b> | <b>Byte</b>    | <b>Byte</b> | <b>Description</b>                                                       |
|-----------------|----------------|-------------|--------------------------------------------------------------------------|
|                 | <b>Offset</b>  | Length      |                                                                          |
| <b>Type</b>     | $00\,$         |             | Type 3 – Messaging Device Path                                           |
| Sub-Type        | 01             |             | Sub-Type 34 - NVMe-oF Namespace Device Path                              |
| Length          | 02             | 2           | Length of this Structure in bytes. Length is $20+n$ bytes where n is the |
|                 |                |             | length of the SubsystemNQN                                               |
| <b>NIDT</b>     | 04             |             | Namespace Identifier Type (NIDT), for globally unique type values de-    |
|                 |                |             | fined in the CNS 03h NIDT field (1h, 2h, or 3h) by the NVM Express®      |
|                 |                |             | Base Specification <sup>®</sup> .                                        |
| <b>NID</b>      | 0 <sub>5</sub> | 16          | Namespace Identifier (NID), a globally unique val-ue defined in the      |
|                 |                |             | Namespace Identification De-scriptor list (CNS 03h) by the NVM Ex-       |
|                 |                |             | press <sup>®</sup> Base Specification in big endian format.              |
| SubsystemNQN    | 21             | $\mathbf n$ | Unique identifier of an NVM subsystem stored as a null-terminated UTF-   |
|                 |                |             | 8 string of n-bytes in compli-ance with the NVMe Qualified Name in the   |
|                 |                |             | NVM Express® Base Specification. Subsystem NQN is used for purposes      |
|                 |                |             | of identification and authentica-tion. Maximum length of 224 bytes.      |

Table 10.52: NVMe over Fabric (NVMe-oF) Namespace Device Path

Refer to the latest NVM Express® Base Specification for descriptions of Subsystem NQN and Namespace Identifier: See "Links to UEFI-Related Documents" [\(http://uefi.org/uefi\)](http://uefi.org/uefi) under the heading "NVM Express® Specifications.""

# **10.3.4.33 NVMe over Fabric (NVMe-oF) Namespace Device Path Example**

Device path example of NVMe-oF connection to a NVM Subsystem with IPv4 configuration and NSUUID (RFC 4122) as NID:

```
PciRoot(0)/Pci(19|0)/Mac(001320F5FA77,0x01)/IPv4(192.168.0.100,TCP,Static,192.168.0.
\leftrightarrow1)/
NVMEoF(nqn.1991-05.org.uefi:nvmeoftarget-nvmeofdisk-target,urn:uuid:4eff7f8e-d353-
˓→4e9b-a4ec-deea8eab84d7)/
HD(1,GPT,15E39A00-1DD2-1000-8D7F-00A0C92408FC,0x22,0x2710000)
```

| <b>Byte</b>   | <b>Byte</b>     | х.<br><b>Data</b> | <b>Description</b>                                               |
|---------------|-----------------|-------------------|------------------------------------------------------------------|
| <b>Offset</b> | Length          |                   |                                                                  |
| 0x00          | 1               | 0x02              | Generic Device Path Header - Type ACPI Device Path               |
| 0x01          | $\mathbf{1}$    | 0x01              | Sub-Type - ACPI Device Path                                      |
| 0x02          | $\overline{2}$  | 0x0C              | Length $-12$ bytes                                               |
| 0x04          | $\overline{4}$  | 0x41D0, 0x0A03    | $-HID$ PNP0A03 – 0x41D0 represents the compressed string 'PNP'   |
|               |                 |                   | and is encoded in the low order bytes. The compression method is |
|               |                 |                   | described in the ACPI Specification.                             |
| 0x08          | $\overline{4}$  | 0x0000            | $\overline{\text{UID}}$                                          |
| 0x0C          | $\mathbf{1}$    | 0x01              | Generic Device Path Header - Type Hardware Device Path           |
| 0x0D          | $\mathbf{1}$    | 0x01              | $Sub-Type - PCI$                                                 |
| 0x0E          | $\overline{2}$  | 0x06              | Length $-6$ bytes                                                |
| 0x10          | $\mathbf{1}$    | 0x00              | <b>PCI</b> Function                                              |
| 0x11          | $\mathbf{1}$    | 0x19              | <b>PCI</b> Device                                                |
| 0x12          | $\mathbf{1}$    | 0x03              | Generic Device Path Header - Messaging Device Path               |
| 0x13          | $\mathbf{1}$    | 0x0B              | Sub-Type - MAC Address Device path                               |
| 0x14          | $\overline{c}$  | 0x25              | Length $-37$ bytes                                               |
| 0x16          | $\overline{32}$ | 0x00, 0x13, 0x20, | MAC address for a network interface padded with zeros            |
|               |                 | 0xF5, 0xFA, 0x77, |                                                                  |
|               |                 | 0x00, 0x00, 0x00, |                                                                  |
|               |                 | 0x00, 0x00, 0x00, |                                                                  |
|               |                 | 0x00, 0x00, 0x00, |                                                                  |
|               |                 | 0x00, 0x00, 0x00, |                                                                  |
|               |                 | 0x00, 0x00, 0x00, |                                                                  |
|               |                 | 0x00, 0x00, 0x00, |                                                                  |
|               |                 | 0x00, 0x00, 0x00, |                                                                  |
|               |                 | 0x00, 0x00, 0x00, |                                                                  |
|               |                 | 0x00, 0x00        |                                                                  |
| 0x36          | 1               | 0x01              | Network Interface Type - other                                   |
| 0x37          | 1               | 0x03              | Generic Device Path Header - Messaging Device Path               |
| 0x38          | $\mathbf{1}$    | 0x0C              | $Sub-Type - IPv4$                                                |
| 0x39          | $\overline{2}$  | 0x1B              | Length $-27$ bytes                                               |
| 0x3b          | $\overline{4}$  | 0xC0, 0xA8, 0x00, | Local IPv4 address - 192.168.0.1                                 |
|               |                 | 0x01              |                                                                  |
| 0x3F          | $\overline{4}$  | 0xC0, 0xA8, 0x00, | Remote IPv4 address - 192.168.0.100                              |
|               |                 | 0x64              |                                                                  |
| 0x43          | $\overline{2}$  | 0x0000            | Local Port Number $-0$                                           |
| 0x45          | $\overline{2}$  | 0x0CBC            | Remote Port Number - 3260                                        |
| 0x47          | $\overline{2}$  | 0x06              | Network Protocol. See RFC 3232. TCP                              |

Table 10.53: NVMe over Fabric (NVMe-oF) Namespace Device Path Example

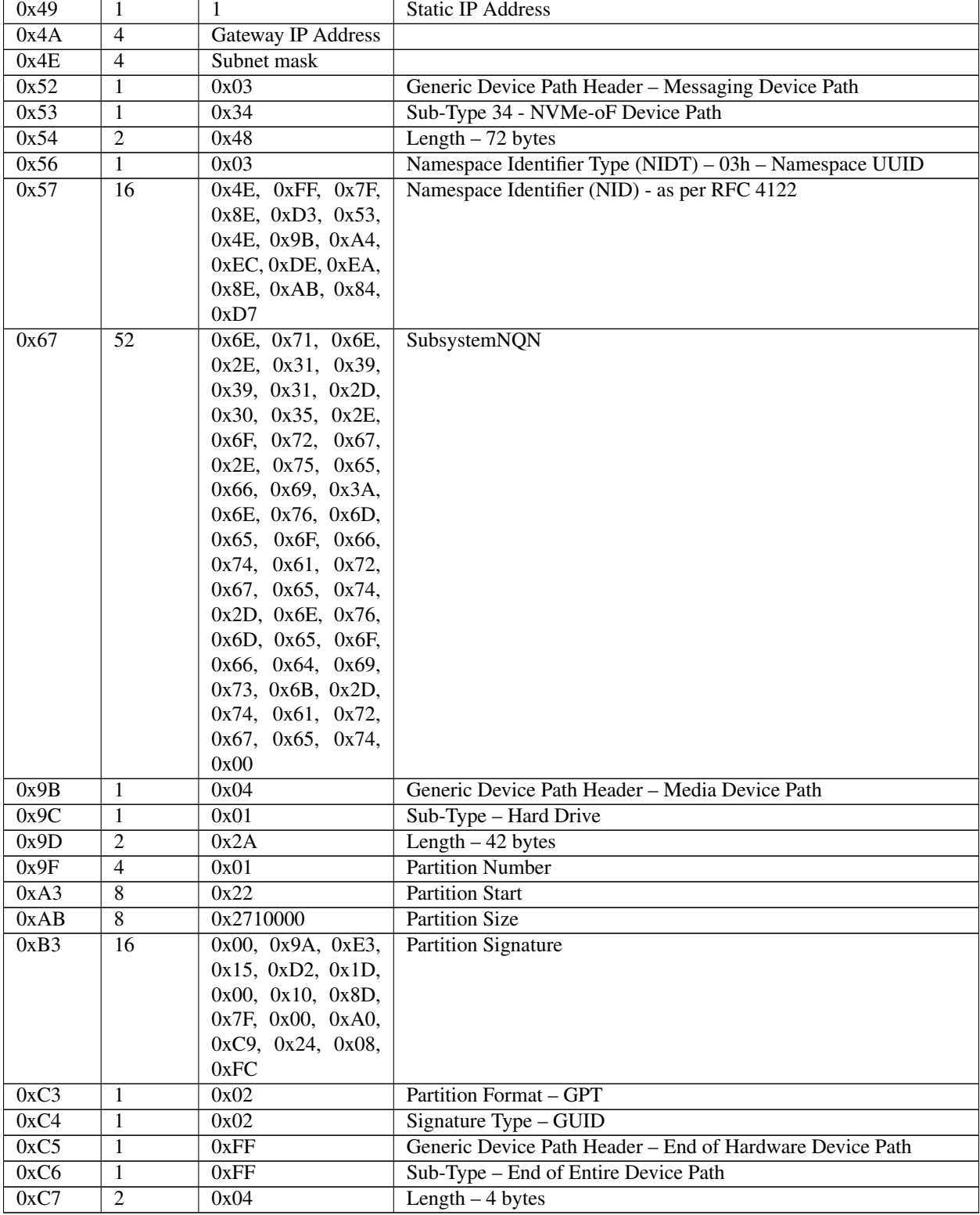

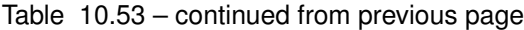

# **10.3.5 Media Device Path**

This Device Path is used to describe the portion of the medium that is being abstracted by a boot service. An example of Media Device Path would be defining which partition on a hard drive was being used.

## **10.3.5.1 Hard Drive**

The Hard Drive Media Device Path is used to represent a partition on a hard drive. Each partition has at least Hard Drive Device Path node, each describing an entry in a partition table. EFI supports MBR and GPT partitioning formats. Partitions are numbered according to their entry in their respective partition table, starting with 1. Partitions are addressed in EFI starting at LBA zero. A partition number of zero can be used to represent the raw hard drive or a raw extended partition

The partition format is stored in the Device Path to allow new partition formats to be supported in the future. The Hard Drive Device Path also contains a Disk Signature and a Disk Signature Type. The disk signature is maintained by the OS and only used by EFI to partition Device Path nodes. The disk signature enables the OS to find disks even after they have been physically moved in a system.

*[Load Option Processing](#page-154-0)* defines special rules for processing the Hard Drive Media Device Path. These special rules enable a disk's location to change and still have the system boot from the disk.

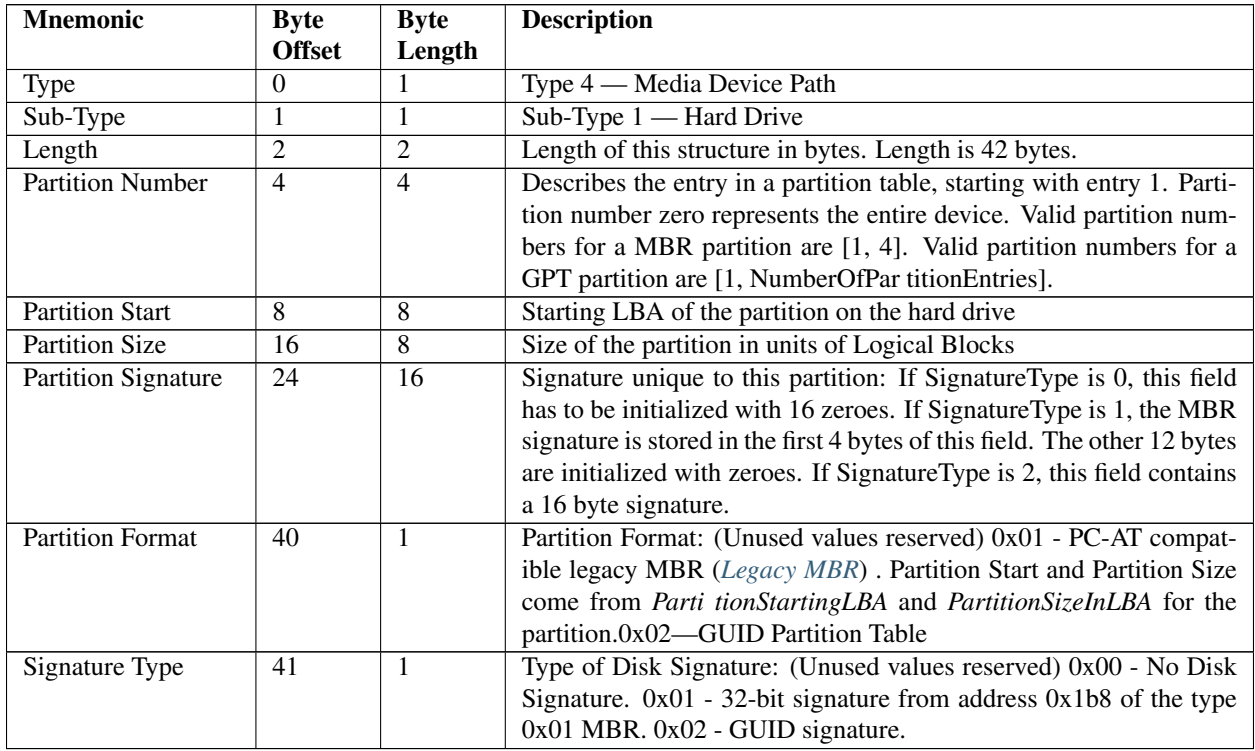

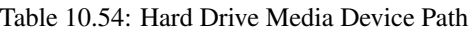

# **10.3.5.2 CD-ROM Media Device Path**

The CD-ROM Media Device Path is used to define a system partition that exists on a CD-ROM. The CD-ROM is assumed to contain an ISO-9660 file system and follow the CD-ROM "El Torito" format. The Boot Entry number from the Boot Catalog is how the "El Torito" specification defines the existence of bootable entities on a CD-ROM. In EFI the bootable entity is an EFI System Partition that is pointed to by the Boot Entry.

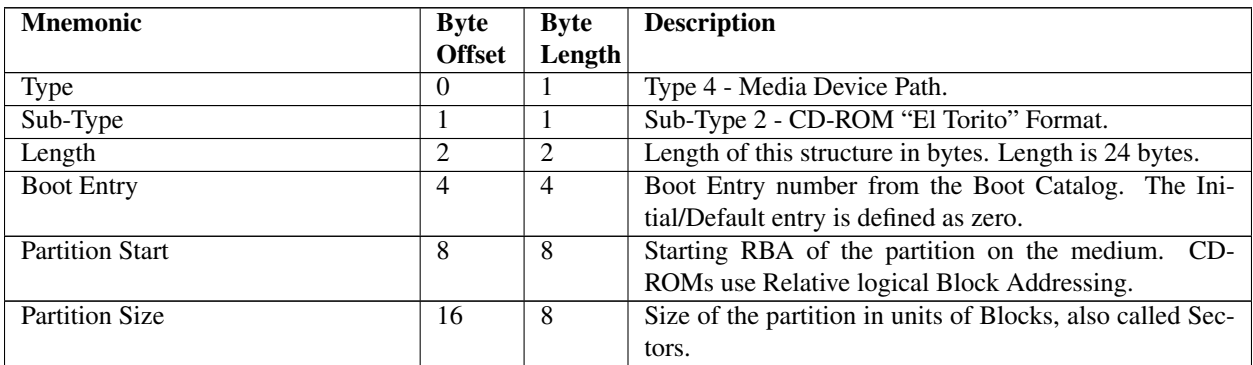

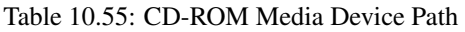

## **10.3.5.3 Vendor-Defined Media Device Path**

| <b>Mnemonic</b>     | <b>Byte</b>   | <b>Byte</b> | <b>Description</b>                                           |
|---------------------|---------------|-------------|--------------------------------------------------------------|
|                     | <b>Offset</b> | Length      |                                                              |
| Type                | $\theta$      |             | Type 4 - Media Device Path.                                  |
| Sub-Type            |               |             | Sub-Type 3 - Vendor.                                         |
| Length              | っ             | 2           | Length of this structure in bytes. Length is $20 + n$ bytes. |
| Vendor GUID         | 4             | 16          | Vendor-assigned GUID that defines the data that fol-         |
|                     |               |             | lows.                                                        |
| Vendor Defined Data | 20            | n           | Vendor-defined variable size data.                           |

Table 10.56: Vendor-Defined Media Device Path

# **10.3.5.4 File Path Media Device Path**

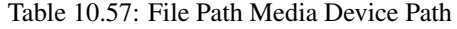

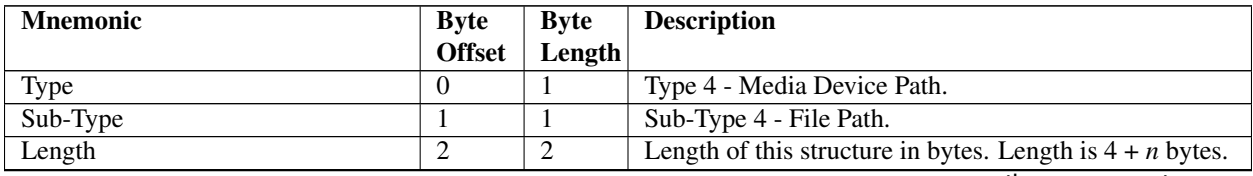

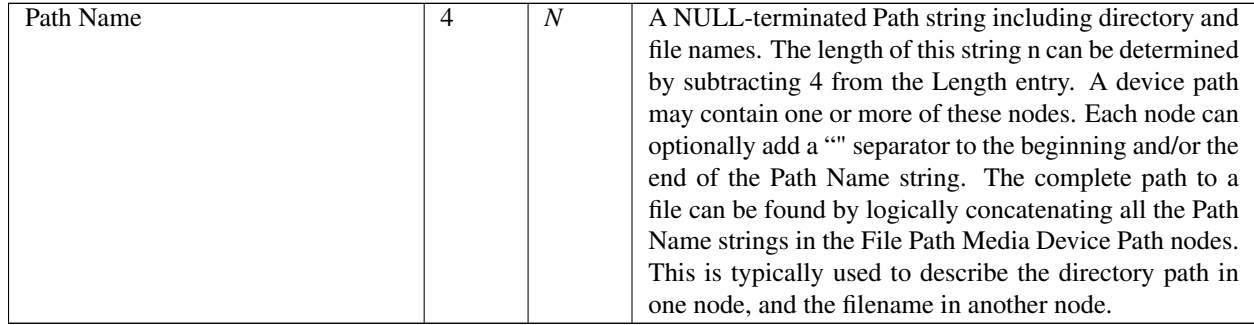

# Table 10.57 – continued from previous page

Rules for Path Name conversion:

- When concatenating two Path Names, ensure that the resulting string does not contain a double-separator "\". If it does, convert that double-separator to a single-separator.
- In the case where a Path Name which has no end separator is being concatenated to a Path Name with no beginning separator, a separator will need to be inserted between the Path Names.
- Single file path nodes with no directory path data are presumed to have their files located in the root directory of the device.

# **10.3.5.5 Media Protocol Device Path**

The Media Protocol Device Path is used to denote the protocol that is being used in a device path at the location of the path specified. Many protocols are inherent to the style of device path.

| Mnemonic      | <b>Byte</b>   | <b>Byte</b> | <b>Description</b>                                     |
|---------------|---------------|-------------|--------------------------------------------------------|
|               | <b>Offset</b> | Length      |                                                        |
| Type          |               |             | Type 4 - Media Device Path.                            |
| Sub-Type      |               |             | Sub-Type 5 - Media Protocol.                           |
| Length        |               |             | Length of this structure in bytes. Length is 20 bytes. |
| Protocol GUID | 4             | 16          | The ID of the protocol.                                |

Table 10.58: Media Protocol Media Device Path

# **10.3.5.6 PIWG Firmware File**

This type is used by systems implementing the UEFI PI Specification to describe a firmware file. The exact format and usage are defined in that specification.

| <b>Mnemonic</b> | <b>Byte</b>   | Byte   | <b>Description</b>                                          |
|-----------------|---------------|--------|-------------------------------------------------------------|
|                 | <b>Offset</b> | Length |                                                             |
| Type            |               |        | Type 4 - Media Device Path.                                 |
| Sub-Type        |               |        | Sub-Type 6 - PIWG Firmware File.                            |
| Length          |               |        | Length of this structure in bytes. Length is $4 + n$ bytes. |
| $\cdots$        |               | n      | Contents are defined in the UEFI PI Specification.          |

Table 10.59: PIWG Firmware File Device Path

# **10.3.5.7 PIWG Firmware Volume**

This type is used by systems implementing the UEFI PI Specification to describe a firmware volume. The exact format and usage are defined in that specification.

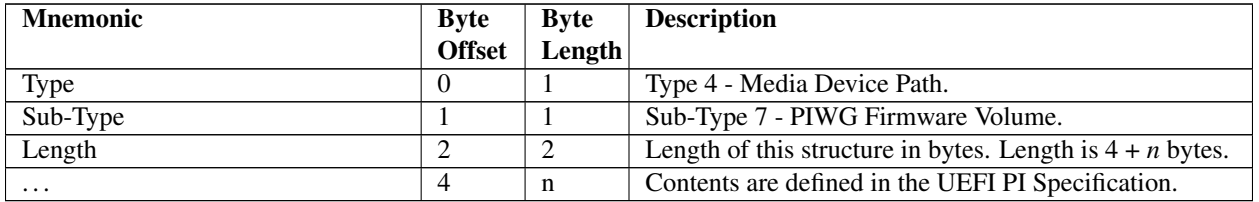

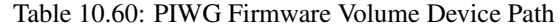

#### **10.3.5.8 Relative Offset Range**

This device path node specifies a range of offsets relative to the first byte available on the device. The starting offset is the first byte of the range and the ending offset is the last byte of the range (not the last byte  $+ 1$ ).

| <b>Mnemonic</b>        | <b>Byte Offset</b> | <b>Byte Length</b> | <b>Description</b>                                            |
|------------------------|--------------------|--------------------|---------------------------------------------------------------|
| <b>Type</b>            |                    |                    | Type 4 - Media Device Path                                    |
| Sub-Type               |                    |                    | Sub-Type 8 - Relative Offset Range                            |
| Length                 |                    |                    | Length of this structure in bytes.                            |
| Reserved               |                    |                    | Reserved for future use.                                      |
| <b>Starting Offset</b> |                    |                    | Offset of the first byte, relative to the parent device node. |
| <b>Ending Offset</b>   | 16                 |                    | Offset of the last byte, relative to the parent device node.  |

Table 10.61: Relative Offset Range

# **10.3.5.9 RAM Disk**

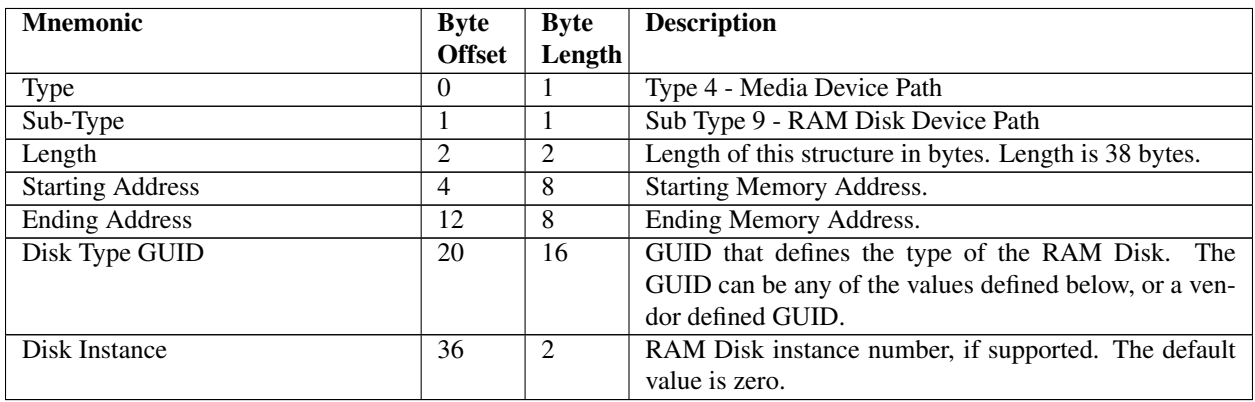

### Table 10.62: RAM Disk Device Path

The following GUIDs are used with a RAM Disk Device Path to describe the RAM Disk Type. Additional GUIDs can be generated to describe additional RAM Disk Types. The Disk Type GUID values used in the RAM Disk device path must match the corresponding values in the Address Range Type GUID of the ACPI NFIT table. Refer to the ACPI specification for details.

This GUID defines a RAM Disk supporting a raw disk format in volatile memory:

```
#define EFI_VIRTUAL_DISK_GUID \
{ 0x77AB535A,0x45FC,0x624B,\
{0x55,0x60,0xF7,0xB2,0x81,0xD1,0xF9,0x6E }}
```
This GUID defines a RAM Disk supporting an ISO image in volatile memory:

```
#define EFI_VIRTUAL_CD_GUID \
{ 0x3D5ABD30,0x4175,0x87CE,\
{0x6D,0x64,0xD2,0xAD,0xE5,0x23,0xC4,0xBB }}
```
This GUID defines a RAM Disk supporting a raw disk format in persistent memory:

```
#define EFI_PERSISTENT_VIRTUAL_DISK_GUID \
{ 0x5CEA02C9,0x4D07,0x69D3,\
{0x26,0x9F,0x44,0x96,0xFB,0xE0,0x96,0xF9 }}
```
This GUID defines a RAM Disk supporting an ISO image in persistent memory:

```
#define EFI_PERSISTENT_VIRTUAL_CD_GUID \
{ 0x08018188,0x42CD,0xBB48,\
{0x10,0x0F,0x53,0x87,0xD5,0x3D,0xED,0x3D }}
```
# **10.3.6 BIOS Boot Specification Device Path**

This Device Path is used to describe the booting of non-EFI-aware operating systems. This Device Path is based on the IPL and BCV table entry data structures defined in Appendix A of the *BIOS Boot Specification*. The BIOS Boot Specification Device Path defines a complete Device Path and is not used with other Device Path entries. This Device Path is only needed to enable platform firmware to select a legacy non-EFI OS as a boot option.

| <b>Mnemonic</b>           | Byte           | <b>Byte</b>                 | <b>Description</b>                                                   |
|---------------------------|----------------|-----------------------------|----------------------------------------------------------------------|
|                           | <b>Offset</b>  | Length                      |                                                                      |
| Type                      |                |                             | Type 5 - BIOS Boot Specification Device Path.                        |
| Sub-Type                  |                |                             | Sub-Type 1 - BIOS Boot Specification Version 1.01.                   |
| Length                    | $\mathfrak{D}$ | $\mathcal{D}_{\mathcal{L}}$ | Length of this structure in bytes. Length is $8 + n$ bytes.          |
| Device Type               | 4              | ∍                           | Device Type as defined by the BIOS Boot Specification.               |
| <b>Status Flag</b>        | 6              | 2                           | Status Flags as defined by the BIOS Boot Specification               |
| <b>Description String</b> | 8              | n                           | A null-terminated ASCII string that describes the boot device to a   |
|                           |                |                             | user. The size of this string $n$ can be determined by subtracting 8 |
|                           |                |                             | from the Length entry.                                               |

Table 10.63: BIOS Boot Specification Device Path

Example BIOS Boot Specification Device Types include:

- $\bullet$  00h = Reserved
- $\bullet$  01h = Floppy
- $\bullet$  02h = Hard Disk
- $\cdot$  03h = CD-ROM
- $04h = PCMCIA$
- $\cdot$  05h = USB
- $\bullet$  06h = Embedded network
- $\cdot$  07h...7Fh = Reserved
- $\cdot$  80h = BEV device
- 81h..FEh = Reserved
- $\bullet$  FFh = Unknown

NOTE: *When UEFI Secure Boot is enabled, attempts to boot non-UEFI OS shall fail*; *[Firmware/OS Key Exchange:](#page-1508-0) [Passing Public Keys](#page-1508-0)* .

# **10.4 Device Path Generation Rules**

# **10.4.1 Housekeeping Rules**

The Device Path is a set of Device Path nodes. The Device Path must be terminated by an End of Device Path node with a sub-type of End the Entire Device Path. A NULL Device Path consists of a single End Device Path Node. A Device Path that contains a NULL pointer and no Device Path structures is illegal.

All Device Path nodes start with the generic Device Path structure. Unknown Device Path types can be skipped when parsing the Device Path since the length field can be used to find the next Device Path structure in the stream. Any future additions to the Device Path structure types will always start with the current standard header. The size of a Device Path can be determined by traversing the generic Device Path structures in each header and adding up the total size of the Device Path. This size will include the four bytes of the End of Device Path structure.

Multiple hardware devices may be pointed to by a single Device Path. Each hardware device will contain a complete Device Path that is terminated by the Device Path End Structure. The Device Path End Structures that do not end the Device Path contain a sub-type of End This Instance of the Device Path. The last Device Path End Structure contains a sub-type of End Entire Device Path.

# **10.4.2 Rules with ACPI HID and UID**

As described in the ACPI specification, ACPI supports several different kinds of device identification objects, including \_HID, \_CID and \_UID. The \_UID device identification objects are optional in ACPI and only required if more than one \_HID exists with the same ID. The ACPI Device Path structure must contain a zero in the \_UID field if the ACPI name space does not implement \_UID. The \_UID field is a unique serial number that persists across reboots.

If a device in the ACPI name space has a \_HID and is described by a \_CRS (Current Resource Setting) then it should be described by an ACPI Device Path structure. A CRS implies that a device not mapped by any other standard. A \_CRS is used by ACPI to make a nonstandard device into a Plug and Play device. The configuration methods in the ACPI name space allow the ACPI driver to configure the device in a standard fashion. The presence of a \_CID determines whether the ACPI Device Path node or the Expanded ACPI Device Path node should be used.

See Table below.

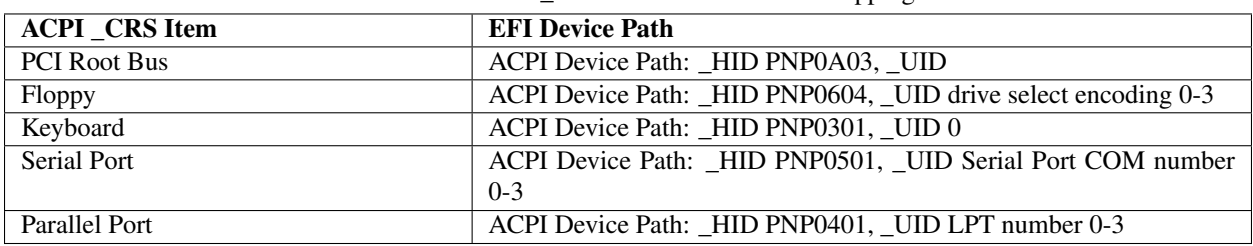

#### Table 10.64: ACPI\_CRS to EFI Device Path Mapping

Support of root PCI bridges requires special rules in the EFI Device Path. A root PCI bridge is a PCI device usually contained in a chipset that consumes a proprietary bus and produces a PCI bus. In typical desktop and mobile systems there is only one root PCI bridge. On larger server systems there are typically multiple root PCI bridges. The operation of root PCI bridges is not defined in any current PCI specification. A root PCI bridge should not be confused with a PCI to PCI bridge that both consumes and produces a PCI bus. The operation and configuration of PCI to PCI bridges is fully specified in current PCI specifications.

Root PCI bridges will use the plug and play ID of PNP0A03, This will be stored in the ACPI Device Path \_HID field, or in the Expanded ACPI Device Path \_CID field to match the ACPI name space. The \_UID in the ACPI Device Path structure must match the \_UID in the ACPI name space.

# **10.4.3 Rules with ACPI ADR**

If a device in the ACPI name space can be completely described by a \_ADR object then it will map to an EFI ACPI, Hardware, or Message Device Path structure. A \_ADR method implies a bus with a standard enumeration algorithm. If the ACPI device has a \_ADR and a \_CRS method, then it should also have a \_HID method and follow the rules for using HID. See the table below as it relates the ACPI ADR bus definition to the EFI Device Path:

| <b>ACPI ADR Bus</b>   | <b>EFI</b> Device Path                                         |
|-----------------------|----------------------------------------------------------------|
| <b>EISA</b>           | Not supported                                                  |
| <b>Floppy Bus</b>     | ACPI Device Path: _HID PNP0604, _UID drive select encoding 0-3 |
| <b>IDE</b> Controller | ATAPI Message Device Path: Maser/Slave : LUN                   |
| <b>IDE</b> Channel    | ATAPI Message Device Path: Maser/Slave : LUN                   |
| <b>PCI</b>            | PCI Hardware Device Path                                       |
| <b>PCMCIA</b>         | Not Supported                                                  |
| PC CARD               | PC CARD Hardware Device Path                                   |
| <b>SMBus</b>          | Not Supported                                                  |
| SATA bus              | <b>SATA Messaging Device Path</b>                              |

Table 10.65: ACPI ADR to EFI Device Path Mapping

# **10.4.4 Hardware vs. Messaging Device Path Rules**

Hardware Device Paths are used to define paths on buses that have a standard enumeration algorithm and that relate directly to the coherency domain of the system. The coherency domain is defined as a global set of resources that is visible to at least one processor in the system. In a typical system this would include the processor memory space, IO space, and PCI configuration space.

Messaging Device Paths are used to define paths on buses that have a standard enumeration algorithm, but are not part of the global coherency domain of the system. SCSI and Fibre Channel are examples of this kind of bus. The Messaging Device Path can also be used to describe virtual connections over network-style devices. An example would be the TCP/IP address of an internet connection.

Thus Hardware Device Path is used if the bus produces resources that show up in the coherency resource domain of the system. A Message Device Path is used if the bus consumes resources from the coherency domain and produces resources out side the coherency domain of the system.

# **10.4.5 Media Device Path Rules**

The Media Device Path is used to define the location of information on a medium. Hard Drives are subdivided into partitions by the MBR and a Media Device Path is used to define which partition is being used. A CD-ROM has boot partitions that are defined by the "El Torito" specification, and the Media Device Path is used to point to these partitions.

A *[EFI\\_BLOCK\\_IO\\_PROTOCOL](#page-566-0)* is produced for both raw devices and partitions on devices. This allows the *[EFI\\_SIMPLE\\_FILE\\_SYSTEM\\_PROTOCOL](#page-531-0)* protocol to not have to understand media formats. The EFI\_BLOCK\_IO\_PROTOCOL for a partition contains the same Device Path as the parent EFI\_BLOCK\_IO\_PROTOCOL\_ for the raw device with the addition of a Media Device Path that defines which partition is being abstracted.

The Media Device Path is also used to define the location of a file in a file system. This Device Path is used to load files and to represent what file an image was loaded from.

# **10.4.6 Other Rules**

The BIOS Boot Specification Device Path is not a typical Device Path. A Device Path containing the BIOS Boot Specification Device Path should only contain the required End Device Path structure and no other Device Path structures. The BIOS Boot Specification Device Path is only used to allow the EFI boot menus to boot a legacy operating system from legacy media.

The EFI Device Path can be extended in a compatible fashion by assigning your own vendor GUID to a Hardware, Messaging, or Media Device Path. This extension is guaranteed to never conflict with future extensions of this specification.

The EFI specification reserves all undefined Device Path types and subtypes. Extension is only permitted using a Vendor GUID Device Path entry.

# **10.5 Device Path Utilities Protocol**

This section describes the EFI\_DEVICE\_PATH\_UTILITIES\_PROTOCOL, which aids in creating and manipulating device paths.

# **10.5.1 EFI\_DEVICE\_PATH\_UTILITIES\_PROTOCOL**

#### Summary

Creates and manipulates device paths and device nodes.

#### GUID

```
// {0379BE4E-D706-437d-B037-EDB82FB772A4}
#define EFI_DEVICE_PATH_UTILITIES_PROTOCOL_GUID \
  {0x379be4e,0xd706,0x437d,\
    {0xb0,0x37,0xed,0xb8,0x2f,0xb7,0x72,0xa4 }}
```
#### Protocol Interface Structure

```
typedef struct _EFI_DEVICE_PATH_UTILITIES_PROTOCOL {
 EFI_DEVICE_PATH_UTILS_GET_DEVICE_PATH_SIZE GetDevicePathSize;
 EFI_DEVICE_PATH_UTILS_DUP_DEVICE_PATH DuplicateDevicePath;
 EFI_DEVICE_PATH_UTILS_APPEND_PATH AppendDevicePath;
```
(continued from previous page)

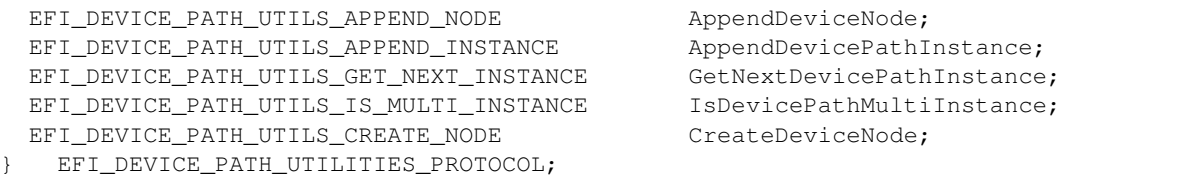

#### Parameters

GetDevicePathSize Returns the size of the specified device path, in bytes.

DuplicateDevicePath Duplicates a device path structure.

AppendDeviceNode Appends the device node to the specified device path.

AppendDevicePath Appends the device path to the specified device path.

AppendDevicePathInstance Appends a device path instance to another device path.

GetNextDevicePathInstance Retrieves the next device path instance from a device path data structure.

IsDevicePathMultiInstance Returns TRUE if this is a multi-instance device path.

CreateDeviceNode Allocates memory for a device node with the specified type and sub-type.

#### **Description**

The EFI\_DEVICE\_PATH\_UTILITIES\_PROTOCOL provides common utilities for creating a manipulating device paths and device nodes.

# **10.5.2 EFI\_DEVICE\_PATH\_UTILITIES\_PROTOCOL.GetDevicePathSize()**

#### Summary

Returns the size of the device path, in bytes.

#### Prototype

```
typedef
UINTN
(EFIAPI *EFI_DEVICE_PATH_UTILS_GET_DEVICE_PATH_SIZE) (
 IN CONST EFI_DEVICE_PATH_PROTOCOL *DevicePath
 );
```
### Parameters

DevicePath Points to the start of the EFI device path.

#### **Description**

This function returns the size of the specified device path, in bytes, including the end-of-path tag. If *DevicePath* is NULL then zero is returned.

#### Related Definitions

EFI\_DEVICE\_PATH\_PROTOCOL is defined in *[EFI Device Path Protocol](#page-334-0)*.

# **10.5.3 EFI\_DEVICE\_PATH\_UTILITIES\_PROTOCOL.DuplicateDevicePath()**

### Summary

Create a duplicate of the specified path.

### Prototype

```
typedef
EFI_DEVICE_PATH_PROTOCOL*
(EFIAPI *EFI_DEVICE_PATH_UTILS_DUP_DEVICE_PATH) (
 IN CONST EFI_DEVICE_PATH_PROTOCOL *DevicePath
 );
```
### Parameters

DevicePath Points to the source device path.

#### Description

This function creates a duplicate of the specified device path. The memory is allocated from EFI boot services memory. It is the responsibility of the caller to free the memory allocated. If *DevicePath* is NULL then NULL will be returned and no memory will be allocated.

#### Related Definitions

EFI\_DEVICE\_PATH\_PROTOCOL is defined in *[EFI Device Path Protocol](#page-334-0)*.

#### Returns

This function returns a pointer to the duplicate device path or NULL if there was insufficient memory.

# **10.5.4 EFI\_DEVICE\_PATH\_UTILITIES\_PROTOCOL.AppendDevicePath()**

#### Summary

Create a new path by appending the second device path to the first.

#### Prototype

```
typedef
EFI_DEVICE_PATH_PROTOCOL*
(EFIAPI *EFI_DEVICE_PATH_UTILS_APPEND_PATH) (
 IN CONST EFI_DEVICE_PATH_PROTOCOL *Src1 ,
 IN CONST EFI DEVICE PATH PROTOCOL *Src2
 );
```
#### Parameters

Src1 Points to the first device path.

Src2 Points to the second device path.

#### **Description**

This function creates a new device path by appending a copy of the second device path to a copy of the first device path in a newly allocated buffer. Only the end-of-device-path device node from the second device path is retained. If *Src1* is NULL and *Src2* is non-NULL , then a duplicate of *Src2* is returned. If *Src1* is non-NULL and *Src2* is NULL, then a duplicate of *Src1* is returned. If *Src1* and *Src2* are both NULL, then a copy of an end-of-device-path is returned.

The memory is allocated from EFI boot services memory. It is the responsibility of the caller to free the memory allocated.

#### Related Definitions

EFI\_DEVICE\_PATH\_PROTOCOL is defined in *[EFI Device Path Protocol](#page-334-0)*.

### Returns

This function returns a pointer to the newly created device path or NULL if memory could not be allocate.

# **10.5.5 EFI\_DEVICE\_PATH\_UTILITIES\_PROTOCOL.AppendDeviceNode()**

#### Summary

Creates a new path by appending the device node to the device path.

#### Prototype

```
typedef
EFI_DEVICE_PATH_PROTOCOL*
(EFIAPI *EFI_DEVICE_PATH_UTILS_APPEND_NODE) (
IN CONST EFI_DEVICE_PATH_PROTOCOL *DevicePath,<br>IN CONST EFI DEVICE PATH PROTOCOL *DeviceNode
IN CONST EFI_DEVICE_PATH_PROTOCOL
);
```
#### Parameters

*DevicePath*

Points to the device path.

*DeviceNode*

Points to the device node.

#### Description

This function creates a new device path by appending a copy of the specified device node to a copy of the specified device path in an allocated buffer. The end-of-device-path device node is moved after the end of the appended device node. If *DeviceNode* is NULL then a copy of *DevicePath* is returned. If *DevicePath* is NULL then a copy of *DeviceNode* , followed by an end-of-device path device node is returned. If both *DeviceNode* and *DevicePath* are NULL then a copy of an end-of-device-path device node is returned.

The memory is allocated from EFI boot services memory. It is the responsibility of the caller to free the memory allocated.

#### Related Definitions

EFI\_DEVICE\_PATH\_PROTOCOL is defined in *[EFI Device Path Protocol](#page-334-0)*.

#### Returns

This function returns a pointer to the allocated device path, or NULL if there was insufficient memory.

# **10.5.6 EFI\_DEVICE\_PATH\_UTILITIES\_PROTOCOL.AppendDevicePathInstance()**

#### Summary

Creates a new path by appending the specified device path instance to the specified device path.

#### Prototype

```
typedef
EFI_DEVICE_PATH_PROTOCOL*
(EFIAPI *EFI_DEVICE_PATH_UTILS_APPEND_INSTANCE) (
 IN CONST EFI_DEVICE_PATH_PROTOCOL *DevicePath,
 IN CONST EFI_DEVICE_PATH_PROTOCOL *DevicePathInstance
 );
```
#### Parameters

DevicePath Points to the device path. If NULL, then ignored.

DevicePathInstance Points to the device path instance

#### Description

This function creates a new device path by appending a copy of the specified device path instance to a copy of the specified device path in an allocated buffer. The end-of-device-path device node is moved after the end of the appended device node and a new end-of-device-path-instance node is inserted between. If *DevicePath* is NULL, then a copy if *DevicePathInstance* is returned instead.

The memory is allocated from EFI boot services memory. It is the responsibility of the caller to free the memory allocated.

#### Related Definitions

EFI\_DEVICE\_PATH\_PROTOCOL is defined in *[EFI Device Path Protocol](#page-334-0)*.

#### Returns

This function returns a pointer to the newly created device path or NULL if *DevicePathInstance* is NULL or there was insufficient memory.

# **10.5.7 EFI\_DEVICE\_PATH\_UTILITIES\_PROTOCOL.GetNextDevicePathInstance()**

#### Summary

Creates a copy of the current device path instance and returns pointer to the next device path instance.

#### Prototype

```
typedef
EFI_DEVICE_PATH_PROTOCOL*
(EFIAPI *EFI_DEVICE_PATH_UTILS_GET_NEXT_INSTANCE) (
 IN OUT EFI_DEVICE_PATH_PROTOCOL **DevicePathInstance,
 OUT UINTN \starDevicePathInstanceSize\star OPTIONAL
 );
```
#### **Parameters**

DevicePathInstance On input, this holds the pointer to the current device path instance. On output, this holds the pointer to the next device path instance or NULL if there are no more device path instances in the device path.

DevicePathInstanceSize On output, this holds the size of the device path instance, in bytes or zero, if *DevicePathInstance* is NULL. If NULL, then the instance size is not output.

#### Description

This function creates a copy of the current device path instance. It also updates *DevicePathInstance* to point to the next device path instance in the device path (or NULL if no more) and updates *DevicePathInstanceSize* to hold the size of the device path instance copy.

The memory is allocated from EFI boot services memory. It is the responsibility of the caller to free the memory allocated.

#### Related Definitions

EFI\_DEVICE\_PATH\_PROTOCOL is defined in *[EFI Device Path Protocol](#page-334-0)*.

#### Returns

This function returns a pointer to the copy of the current device path instance or NULL if *DevicePathInstance* was NULL on entry or there was insufficient memory.

# **10.5.8 EFI\_DEVICE\_PATH\_UTILITIES\_PROTOCOL.CreateDeviceNode()**

#### Summary

Creates a device node

#### Prototype

```
typedef
EFI_DEVICE_PATH_PROTOCOL*
(EFIAPI *EFI_DEVICE_PATH_UTILS_CREATE_NODE) (
IN UINT8 NodeType,
IN UINT8 NodeSubType,
IN UINT16 NodeLength
);
```
#### Parameters

NodeType NodeType is the device node type (EFI\_DEVICE\_PATH\_PROTOCOL.Type) for the new device node.

- NodeSubType NodeSubType is the device node sub-type (EFI\_DEVICE\_PATH\_PROTOCOL.SubType) for the new device node.
- NodeLength NodeLength is the length of the device node (EFI\_DEVICE\_PATH\_PROTOCOL.Length) for the new device node.

#### Description

This function creates a new device node in a newly allocated buffer.

The memory is allocated from EFI boot services memory. It is the responsibility of the caller to free the memory allocated.

#### Related Definitions

EFI\_DEVICE\_PATH\_PROTOCOL is defined in *[EFI Device Path Protocol](#page-334-0)*.

#### Returns

This function returns a pointer to the created device node or NULL if *NodeLength* is less than the size of the header or there was insufficient memory.

# **10.5.9 EFI\_DEVICE\_PATH\_UTILITIES\_PROTOCOL.IsDevicePathMultiInstance()**

#### Summary

Returns whether a device path is multi-instance.

#### Prototype

```
typedef
BOOLEAN
(EFIAPI *EFI_DEVICE_PATH_UTILS_IS_MULTI_INSTANCE) (
IN CONST EFI_DEVICE_PATH_PROTOCOL *DevicePath
);
```
### Parameters

DevicePath Points to the device path. If NULL, then ignored.

#### Description

This function returns whether the specified device path has multiple path instances.

#### Related Definitions

EFI\_DEVICE\_PATH\_PROTOCOL\* is defined in *[EFI Device Path Protocol](#page-334-0)*.

#### Returns

This function returns **TRUE** if the device path has more than one instance or **FALSE** if it is empty or contains only a single instance.

# **10.6 EFI Device Path Display Format Overview**

This section describes the recommended conversion between an EFI Device Path Protocol and text. It also describes standard protocols for implementing these. The goals are:

- Standardized display format. This allows documentation and test tools to understand output coming from drivers provided by multiple vendors.
- Increase Readability. Device paths need to be read by people, so the format should be in a form which can be deciphered, maintaining as much as possible the industry standard means of presenting data. In this case, there are two forms, a display-only form and a parse-able form.
- Round-trip conversion from text to binary form and back to text without loss, if desired.
- Ease of command-line parsing. Since device paths can appear on the command-lines of UEFI applications executed from a shell, the conversion format should not prohibit basic command-line processing, either by the application or by a shell.

# **10.6.1 Design Discussion**

The following subsections describe the design considerations for conversion to and from the EFI Device Path Protocol binary format and its corresponding text form.

# **10.6.1.1 Standardized Display Format**

Before the UEFI 2.0, there was no standardized format for the conversion from the EFI Device Path protocol and text. Some de-facto standards arose, either as part of the standard implementation or in descriptive text in the EFI Device Driver Writer's Guide, although they didn't agree. The standardized format attempts to maintain at least the spirit of these earlier ideas.

### **10.6.1.2 Readability**

Since these are conversions to text and, in many cases, users have to read and understand the text form of the EFI Device Path, it makes sense to make them as readable as reasonably possible. Several strategies are used to accomplish this:

- Creating simplified forms for well-known device paths. For example, a PCI root Bridge can be represented as Acpi(PNP0A03,0), but makes more sense as PciRoot(0). When converting from text to binary form, either form is accepted, but when converting from binary form to text, the latter is preferred.
- Omitting the conversion of fields which have empty or default values. By doing this, the average display length is greatly shortened, which improves readability.

### **10.6.1.3 Round-Trip Conversion**

The conversions specified here guarantee at least that conversion to and from the binary representation of the EFI Device Path will be semantically identical.

#### Text-to-Binary-Conversion

Text 1 ð Binary 1 ð Text 2 ð Binary 2

In the above conversion, the process described in this section is applied to Text1, converting it to Binary1. Subsequently, Binary1 is converted to Text2. Finally, the Text2 is converted to Binary2. In these cases, Binary1 and Binary2 will always be identical. Text1 and Text2 may or may not be identical. This is the result of the fact that the text representation has, in some cases, more than one way of representing the same EFI Device Path node.

#### Binary to Text Conversion

Binary  $_1$  ð Text  $_1$  ð Binary  $_2$  ð Text  $_2$ 

In the above conversion, the process described in this section is applied to Binary1, converting it to Text1. Subsequently, Text1 is converted to Binary2. Finally, Binary2 is converted to Text2. In these cases, Binary1 and Binary2 will always be identical and Text1 and Text2 will always be identical.

Another consideration in round-trip conversion is potential ambiguity in parsing. This happens when the text representation could be converted into more than type of device node, thus requiring information beyond that contained in the text representation in order to determine the correct conversion to apply. In the case of EFI Device Paths, this causes problems primarily with literal strings in the device path, such as those found in file names, volumes or directories.

For example, the file name Acpi(PNP0A03,0) might be a legal FAT32 file name. However, in parsing this, it is not clear whether it refers to an Acpi device node or a file name. Thus, it is ambiguous. In order to prevent ambiguity, certain characters may only be used for device node keywords and may not be used in file names or directories.

#### **10.6.1.4 Command-Line Parsing**

Applications written to this specification need to accept the text representation of EFI device paths as command-line parameters, possibly in the context of a command-prompt or shell. In order to do this, the text representation must follow simple guidelines concerning its format.

Command-line parsing generally involves three separate concepts: substitution, redirection and division.

In substitution, the invoker of the application modifies the actual contents of the command-line before it is passed to the application. For example:

```
copy *.xyz
```
In redirection, the invoker of the application gleans from the command line parameters which it uses to, for example, redirect or pipe input or output. For example:

```
echo This text is copied to a file >abc
dir | more
```
Finally, in division, the invoker or the application startup code divides the command-line up into individual arguments. The following line, for example, has (at least) three arguments, divided by whitespace:

copy /b file1.info file2.info

#### **10.6.1.5 Text Representation Basics**

This section describes the basic rules for the text representation of device nodes and device paths. The formal grammar describing appears later.

The text representation of a device path (or text device path) consists of one or more text device nodes, each preceded by a '/' or '\' character. The behavior of a device path where the first node is not preceded by one of these characters is undefined. Some implementations may treat it as a relative path from a current working directory.

Spaces are not allowed at any point within the device path, except when contained in double quotes ("). The '|' (bar), '<' (less than) and '>' (greater than) characters are likewise reserved for use by the shell.

#### Device Path Text Representation

```
device-path:=\device-node
/device-node
\device-path device-node
/device-path device-node
```
There are two types of text device nodes : file-name/directory or canonical. Canonical text device nodes are prefixed by an option name consisting of only alphanumerical characters, followed by a parenthesis, followed by option-specific parameters separated by a ',' (comma). File names and directories have no prefixes.

#### Text Device Node Names

```
device-node :=standard-device-node | file-name/directory
standard-device-node :=option-name(option-parameters)
file-name/directory := any character except '/''\''|''>''<'
```
The canonical device node can have zero or more option parameters between the parentheses. Multiple option parameters are separated by a comma. The meaning of the option parameters depends primarily on the option name, then the parameter-identifier (if present) and then the order of appearance in the parameter list. The parameter identifier allows the text representation to only contain the non-default option parameter value, even if it would normally appear fourth in the list of option parameters. Missing parameters do not require the comma unless needed as a placeholder to correctly increment the parameter count for a subsequent parameter.

Consider:

AcpiEx(HWP0002, PNP0A03,0)

#### Which could also be written:

AcpiEx(HWP0002,CID=PNP0A03) **or**

AcpiEx(HWP0002,PNP0A03)

Since CID and UID are optional parameters. Or consider:

Acpi(HWP0002,0)

Which could also be written:

Acpi(HWP0002)

Since UID is an optional parameter.

#### Device Node Option Names

```
option-name :=alphanumerical characters string
option-parameters :=option-parameter
option-parameters,option-parameter
option-parameter :=parameter-value
parameter-identifier=parameter-value
```
### **10.6.1.6 Text Device Node Reference**

In each of the following table rows, a specific device node type and sub-type are given, along with the most general form of the text representation. Any parameters for the device node are listed in italics. In each case, the type is listed and along with it what is required or optional, and any default value, if applicable. On subsequent lines, alternate representations are listed. In general, these alternate representations are simplified by the assumption that one or more of the parameters is set to a specific value.

#### Parameter Types

This section describes the various types of option parameter values.

| <b>GUID</b>   |                                                                                        |
|---------------|----------------------------------------------------------------------------------------|
|               | Appendix A)                                                                            |
| Keyword       | In some cases, one of a series of keywords must be listed.                             |
| Integer       | Unless otherwise specified, this indicates an unsigned integer in the range of 0 to    |
|               | $2^3$ 2-1. The value is decimal, unless preceded by "0x" or "0X", in which case it is  |
|               | hexadecimal.                                                                           |
| <b>EISAID</b> | A seven character text identifier in the format used by the ACPI specification. The    |
|               | first three characters must be alphabetic, either upper or lower case. The second four |
|               | characters are hexadecimal digits, either numeric, upper case or lower case. Option-   |
|               | ally, it can be the number 0.                                                          |

Table 10.66: EFI Device Path Option Parameter Values

| Series of alphabetic, numeric and punctuation characters not including a right paren-    |
|------------------------------------------------------------------------------------------|
| thesis ')', bar '                                                                        |
| Series of bytes, represented by two hexadecimal characters per byte. Unless otherwise    |
| indicated, the size is only limited by the length of the device node.                    |
| Series of four integer values (each between 0-255), separated by a $\cdot$ . Optionally, |
| followed by a ": and an integer value between 0-65555. If the ": is not present, then    |
| the port value is zero.                                                                  |
| IPv6 Address is expressed in the format [address]: port. The 'address' is expressed in   |
| the way defined in RFC4291 Section 2.2. The ":port" after the [address] is optional. If  |
| present, the 'port' is an integer value between 0-65535 to represent the port number,    |
| or else, port number is zero.                                                            |
|                                                                                          |

Table 10.66 – continued from previous page

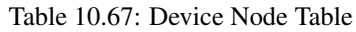

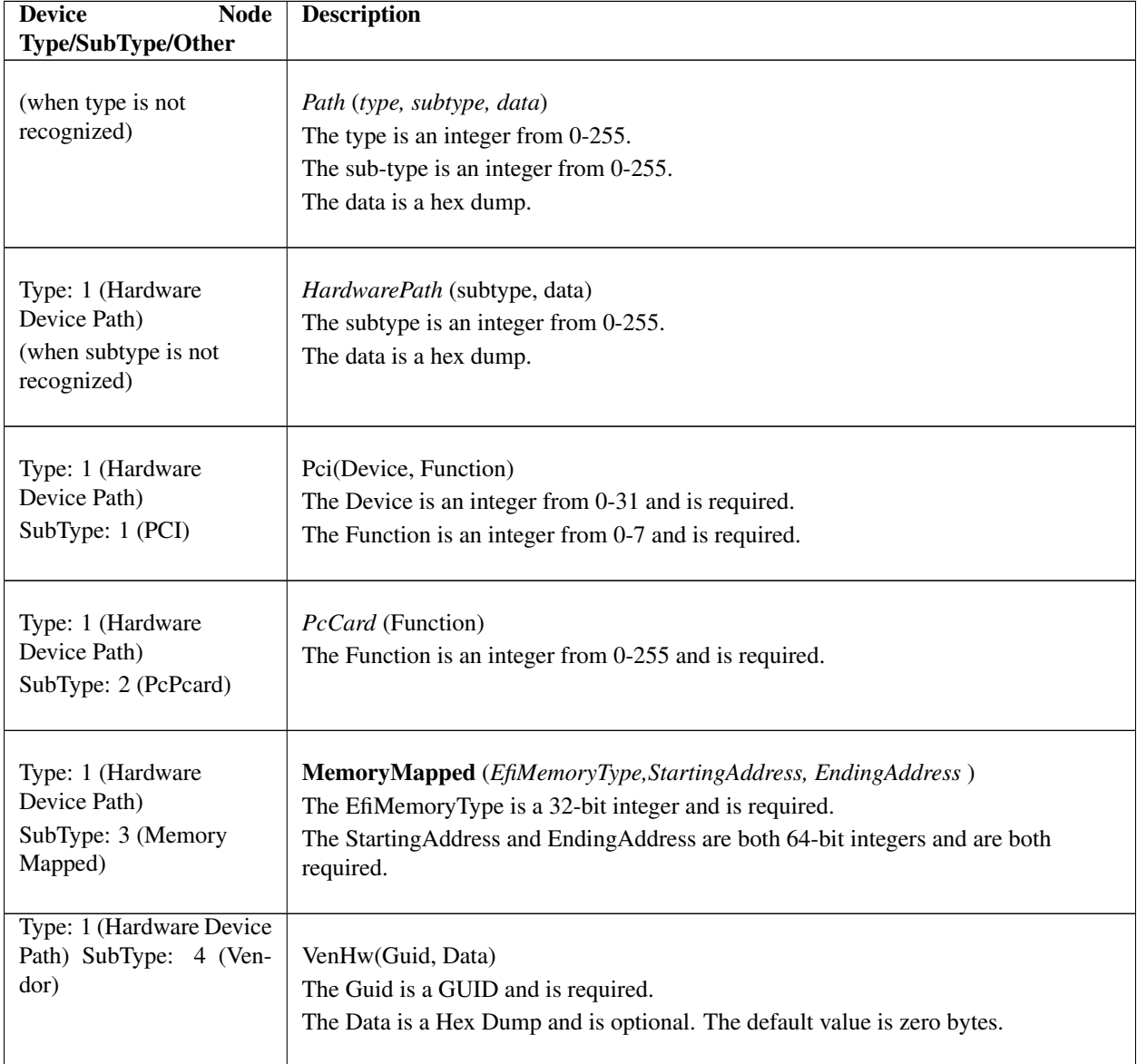

| Type: 1 (Hardware<br>Device Path)<br>SubType: 5 (Controller)                  | Ctrl(Controller)<br>Controller is an integer and is required.                                                                                    |
|-------------------------------------------------------------------------------|----------------------------------------------------------------------------------------------------|
| Type: 1 (Hardware<br>Device Path)<br>SubType: 6 (BMC)                         | <b>BMC</b> (Type, Address)<br>The Type is an integer from 0-255, and is required.<br>The Address is an unsigned 64-bit integer, and is required. |
| Type: 2 (ACPI Device<br>Path)<br>(when subtype is not<br>recognized)          | AcpiPath(subtype, data) The subtype is an integer from 0-255. The data is a hex<br>dump.                                                         |
| Type: 2 (ACPI Device<br>Path)<br>SubType: 1 (ACPI Device<br>Path)             | Acpi(HID,UID)<br>The HID parameter is an EISAID and is required.<br>The UID parameter is an integer and is optional. The default value is zero.  |
| Type: 2 (ACPI Device<br>Path)<br>SubType: 1 (ACPI Device<br>Path) HID=PNP0A03 | PciRoot(UID)  <br>The UID parameter is an integer. It is optional but required for display. The default<br>value is zero.                        |
| Type: 2 (ACPI Device<br>Path)<br>SubType: 1 (ACPI Device<br>Path) HID=PNP0A08 | PcieRoot(UID)<br>The UID parameter is an integer. It is optional but required for display. The default<br>value is zero.                         |
| Type: 2 (ACPI Device<br>Path)<br>SubType: 1 (ACPI Device<br>Path) HID=PNP0604 | Floppy(UID)<br>The UID parameter is an integer. It is optional for input but required for display. The<br>default value is zero.                 |
| Type: 2 (ACPI Device<br>Path)<br>SubType: 1 (ACPI Device<br>Path) HID=PNP0301 | Keyboard(UID)<br>The UID parameter is an integer. It is optional for input but required for display. The<br>default value is 0.                  |

Table 10.67 – continued from previous page

| Type: 2 (ACPI Device<br>Path)<br>SubType: 1 (ACPI Device<br>Path) HID=PNP0501                                                               | Serial(UID)<br>The UID parameter is an integer. It is optional for input but required for display. The<br>default value is 0.                                                                                                    |
|----------------------------------------------------------------------------------------------------|----------------------------------------------------------------------------------------------------|
| Type: 2 (ACPI Device<br>Path)<br>SubType: 1 (ACPI Device<br>Path) HID=PNP0401                                                               | ParallelPort(UID)<br>The UID parameter is an integer. It is optional for input but required for display. The<br>default value is 0.                                                                                                    |
| Type: 2 (ACPI Device<br>Path)<br>SubType: 2 (ACPI<br><b>Expanded Device Path)</b>                                                           | AcpiEx(HID,CID,UID,HIDSTR,CIDSTR,UIDSTR)<br>AcpiEx(HID,(CID Only)<br>The HID parameter is an EISAID. The default value is 0. Either HID or HIDSTR<br>must be present.<br>The CID parameter is an EISAID. The default value is 0. Either CID must be 0 or<br>CIDSTR must be empty.<br>The UID parameter is an integer. The default value is 0. Either UID must be 0 or<br>UIDSTR must be empty.<br>The HIDSTR is a string. The default value is the empty string. Either HID or<br>HIDSTR must be present.<br>The CIDSTR is a string. The default value is an empty string. Either CID must be 0<br>or CIDSTR must be empty.<br>The UIDSTR is a string. The default value is an empty string. Either UID must be 0<br>or UIDSTR must be empty. |
| Type: 2 (ACPI Device<br>Path)<br>SubType: 2 (ACPI<br><b>Expanded Device Path)</b><br>HIDSTR=empty<br>CIDSTR=empty<br>UID STR!=empty         | AcpiExp(HID,CID,UIDSTR)<br>The HID parameter is an EISAID. It is required.<br>The CID parameter is an EISAID. It is optional and has a default value of 0.<br>The UIDSTR parameter is a string. If UID is 0 and UIDSTR is empty, then use<br>AcpiEx format.                                                                                                    |
| Type: 2 (ACPI Device<br>Path)<br>SubType: 2 (ACPI<br><b>Expanded Device Path)</b><br>HID=PNP0A03 or<br>CID=PNP0A03 and<br>$HID := PNP0A08.$ | PciRoot(UIDIUIDSTR) (Display Only)                                                                                                    |

Table 10.67 – continued from previous page

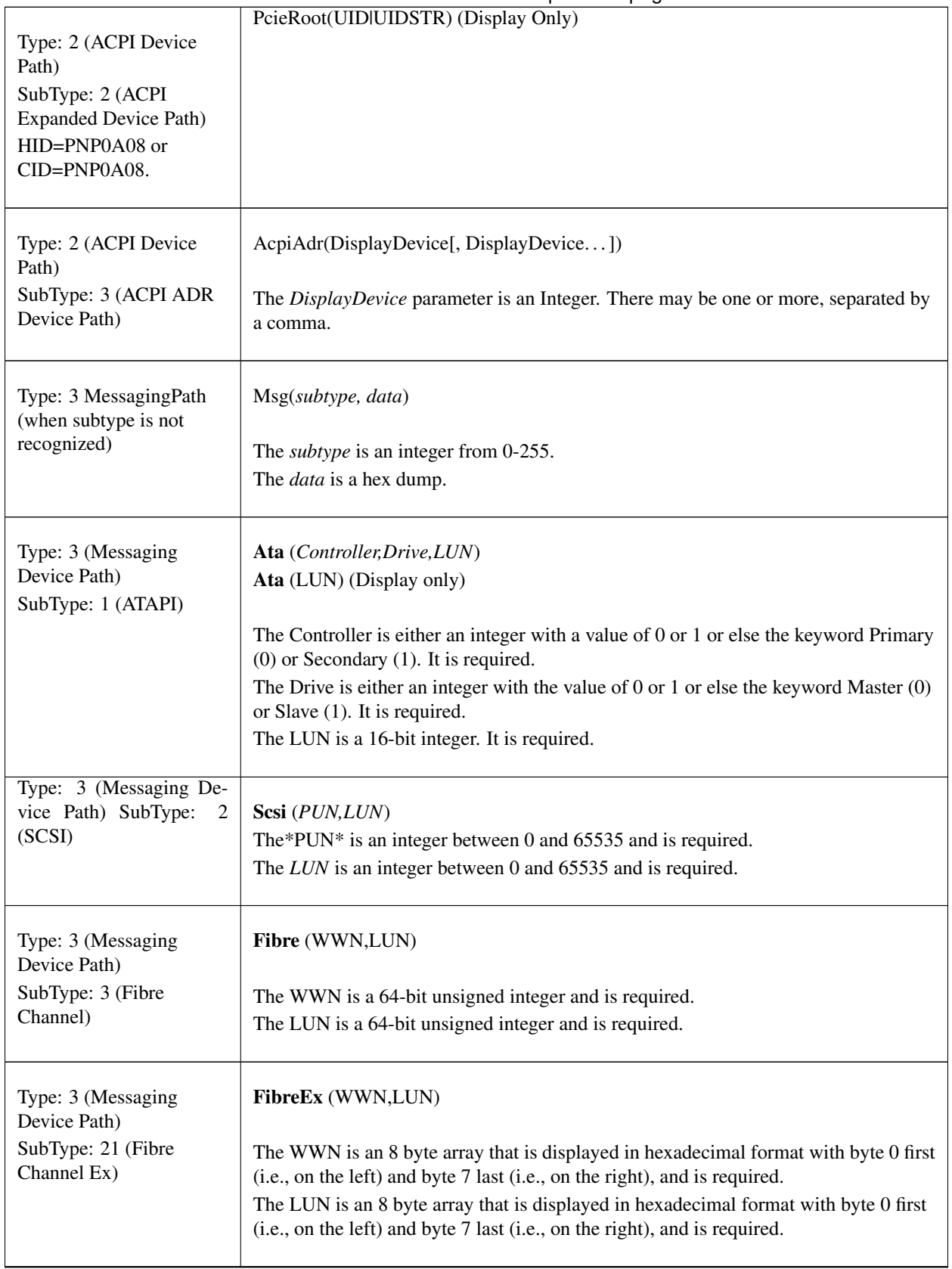

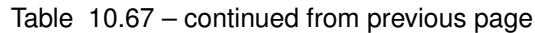

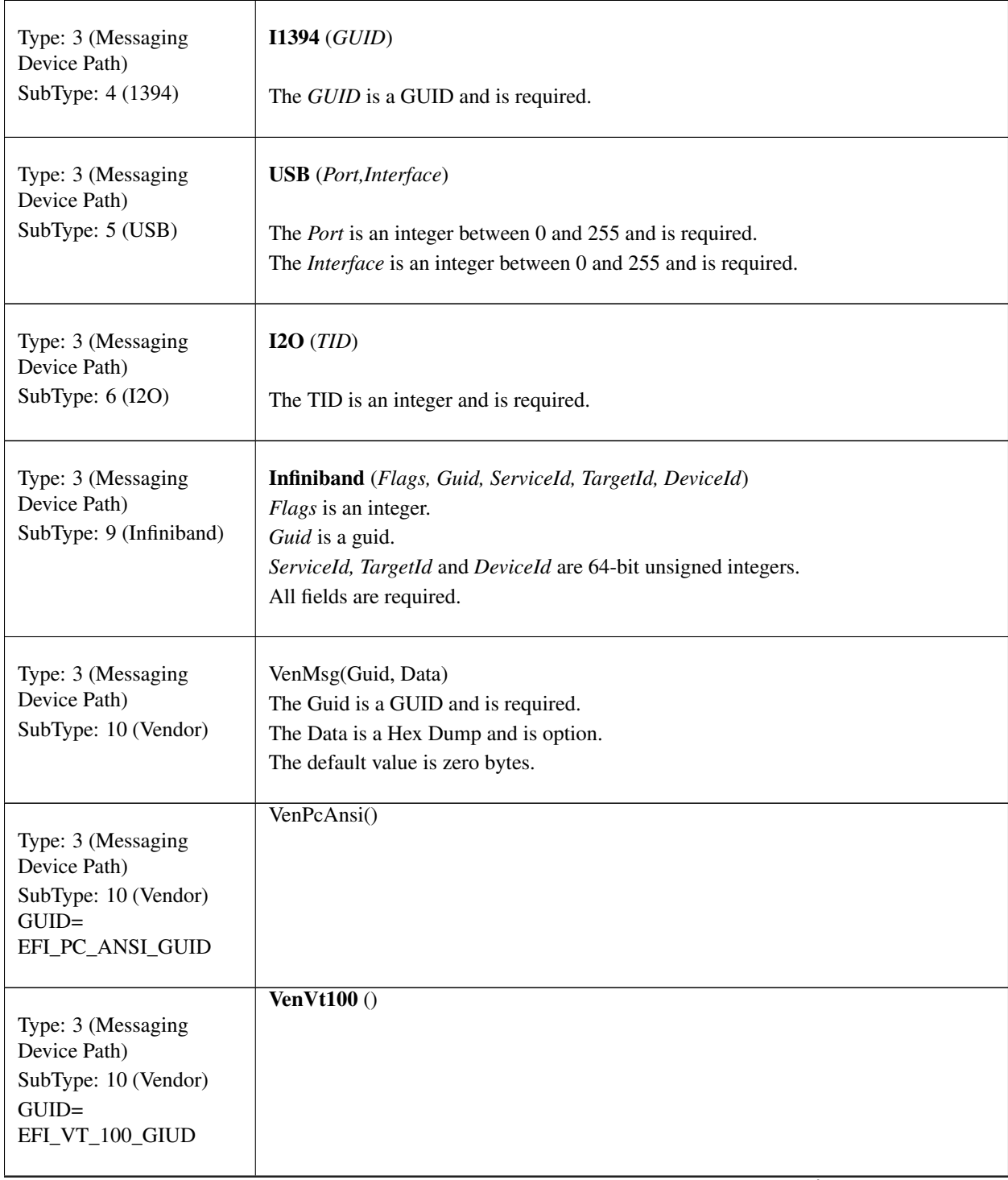

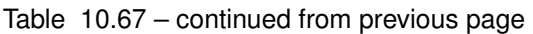

|                                                                                                    | $\overline{\text{VenVt100Plus}}$ ()                                                                                                    |
|----------------------------------------------------------------------------------------------------|----------------------------------------------------------------------------------------------------|
| Type: 3 (Messaging<br>Device Path)<br>SubType: 10 (Vendor)<br>$GUID=$<br>EFI_VT_100_PLUS_GUID                                            |                                                                                                    |
| Type: 3 (Messaging<br>Device Path)<br>SubType: 10 (Vendor)<br>$GUID=$<br>EFI_VT_UTF8_GUID                                                | $V$ enUtf8 $()$                                                                                                    |
| Type: 3 (Messaging<br>Device Path)<br>SubType: 10 (Vendor)<br><b>GUID=DEVICE</b><br>_PATH_MESSAGING<br>_UART_FLOW<br>_CONTROL            | <b>UartFlowCtrl</b> (Value)<br>The <i>Value</i> is either an integer with the value 0, 1 or 2 or the keywords <b>XonXoff</b> $(2)$<br>or <b>Hardware</b> $(1)$ or None $(0)$ .                                                                                                    |
| Type: 3 (Messaging<br>Device Path)<br>SubType: 10 (Serial<br>Attached SCSI)<br>Vendor GUID: d48<br>7ddb4-008b-11d9-afdc-<br>001083ffca4d | SAS (Address, LUN, RTP, SASSATA, Location, Connect, DriveBay, Reserved)<br>The Address is a 64-bit unsigned integer representing the SAS Address and is<br>required.<br>The LUN is a 64-bit unsigned integer representing the Logical Unit Number and is<br>optional. The default value is 0.<br>The RTP is a 16-bit unsigned integer representing the Relative Target Port and is<br>optional. The default value is 0.<br>The SASSATA is a keyword SAS or SATA or NoTopology or an unsigned 16-bit<br>integer and is optional. The default is NoTopology. If NoTopology or an integer are<br>specified, then Location, Connect and DriveBay are prohibited. If SAS or SATA is<br>specified, then Location and Connect are required, but DriveBay is optional. If an<br>integer is specified, then the topology information is filled with the integer value.<br>The Location is an integer between $0$ and $1$ or else the keyword Internal $(0)$ or<br>External (1) and is optional. If SASSATA is an integer or NoToplogy, it is<br>prohibited. The default value is 0.<br>The Connect is an integer between $0$ and $3$ or else the keyword Direct $(0)$ or<br>Expanded (1) and is optional. If SASSATA is an integer or NoTopology, it is<br>prohibited. The default value is 0.<br>The DriveBay is an integer between 1 and 256 and is optional unless SASSATA is an<br>integer or NoTopology, in which case it is prohibited. The Reserved field is an<br>integer and is optional. The default value is 0. |

Table 10.67 – continued from previous page

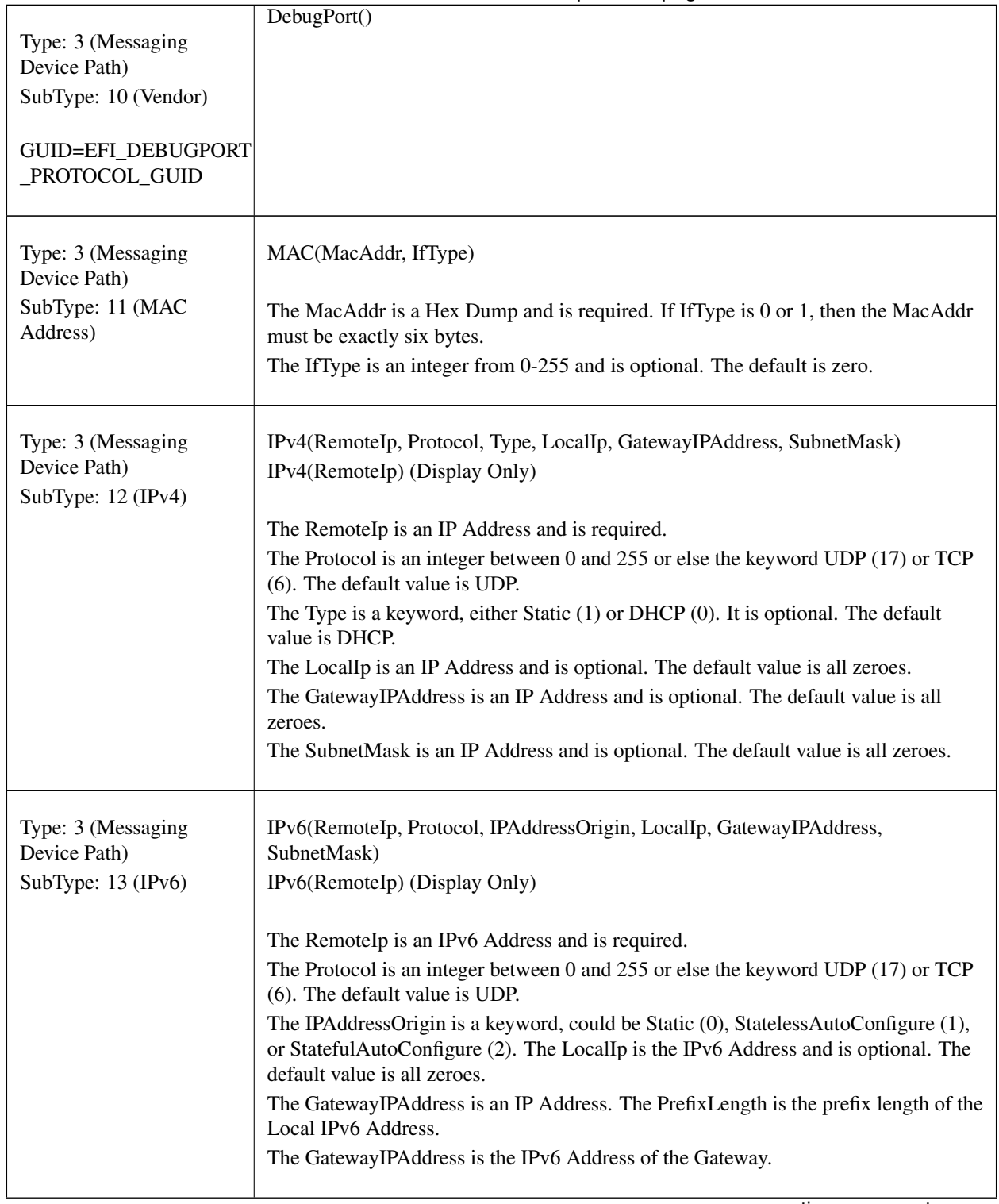

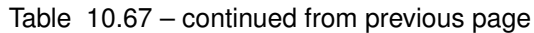

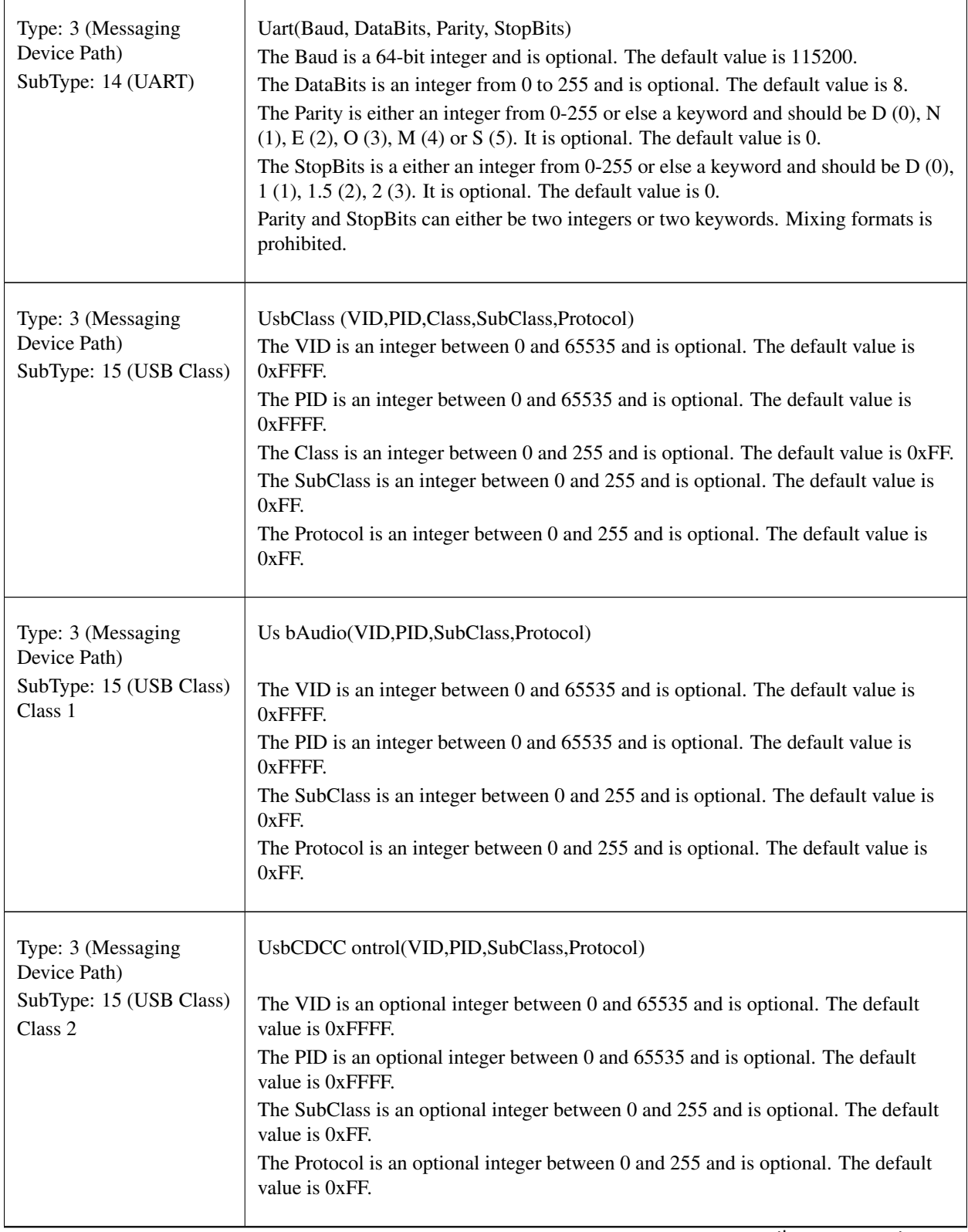

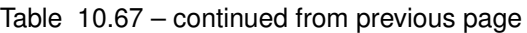

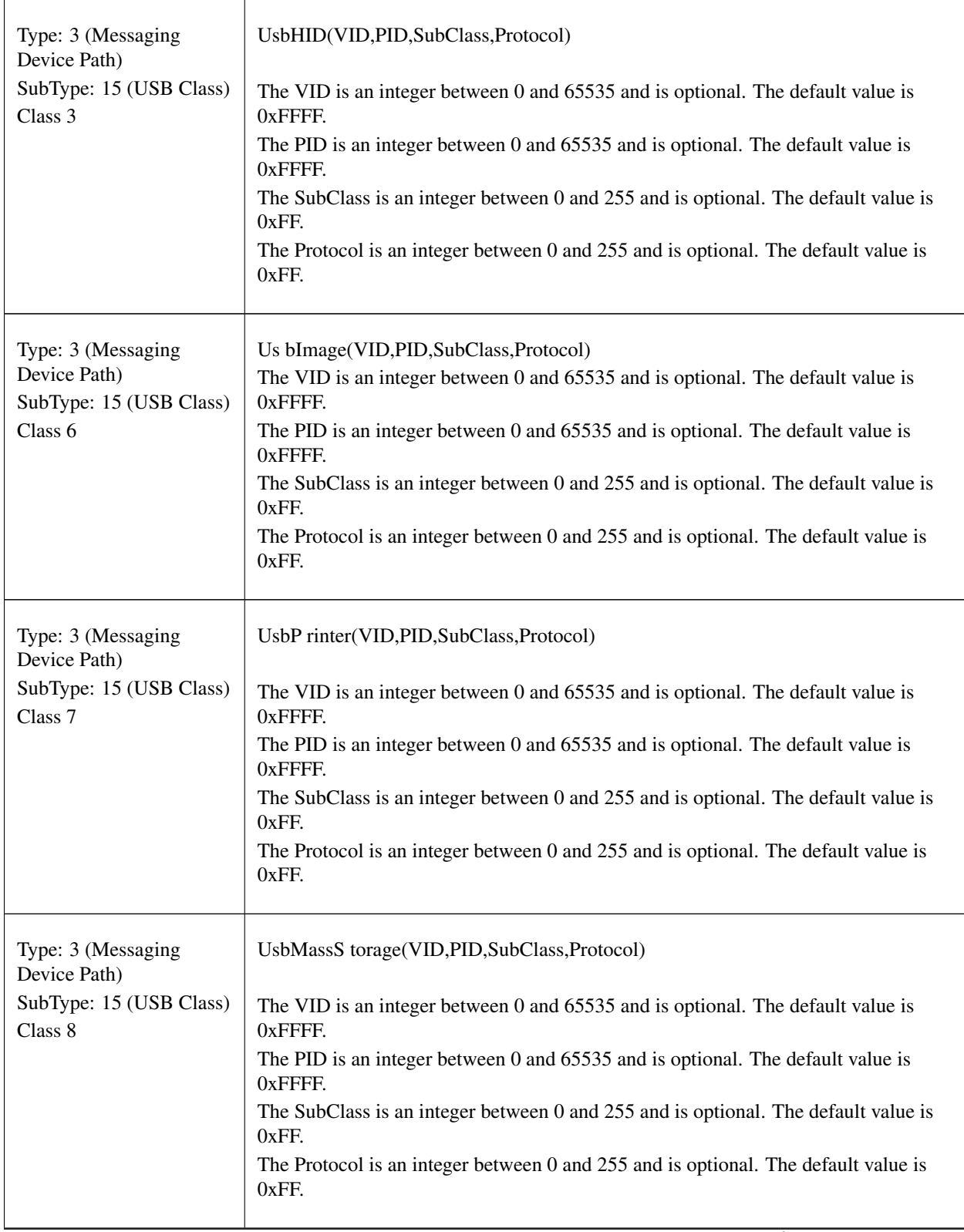

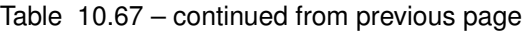
| Type: 3 (Messaging<br>Device Path)                                        | UsbHub(VID,PID,SubClass,Protocol)                                                              |
|---------------------------------------------------------------------------|------------------------------------------------------------------------------------------------|
| SubType: 15 (USB Class)<br>Class 9                                        | The VID is an integer between 0 and 65535 and is optional. The default value is<br>0xFFFF.     |
|                                                                           | The PID is an integer between 0 and 65535 and is optional. The default value is                |
|                                                                           | 0xFFFF.<br>The SubClass is an integer between 0 and 255 and is optional. The default value is  |
|                                                                           | $0xFF$ .<br>The Protocol is an integer between 0 and 255 and is optional. The default value is |
|                                                                           | 0xFF.                                                                                          |
| Type: 3 (Messaging<br>Device Path)                                        | UsbC DCData(VID,PID,SubClass,Protocol)                                                         |
| SubType: 15 (USB Class)<br>Class 10                                       | The VID is an integer between 0 and 65535 and is optional. The default value is<br>0xFFFF.     |
|                                                                           | The PID is an integer between 0 and 65535 and is optional. The default value is<br>0xFFFF.     |
|                                                                           | The SubClass is an integer between 0 and 255 and is optional. The default value is<br>$0xFF$ . |
|                                                                           | The Protocol is an integer between 0 and 255 and is optional. The default value is<br>0xFF.    |
| Type: 3 (Messaging<br>Device Path)                                        | UsbSma rtCard(VID,PID,SubClass,Protocol)                                                       |
| SubType: 15 (USB Class)<br>Class 11                                       | The VID is an integer between 0 and 65535 and is optional. The default value is<br>0xFFFF.     |
|                                                                           | The PID is an integer between 0 and 65535 and is optional. The default value is<br>0xFFFF.     |
|                                                                           | The SubClass is an integer between 0 and 255 and is optional. The default value is<br>$0xFF$ . |
|                                                                           | The Protocol is an integer between 0 and 255 and is optional. The default value is<br>$0xFF$ . |
| Type: 3 (Messaging<br>Device Path)<br>SubType: 15 (USB Class)<br>Class 14 | Us bVideo(VID,PID,SubClass,Protocol)                                                           |
|                                                                           | The VID is an integer between 0 and 65535 and is optional. The default value is<br>0xFFFF.     |
|                                                                           | The PID is an integer between 0 and 65535 and is optional. The default value is<br>0xFFFF.     |
|                                                                           | The SubClass is an integer between 0 and 255 and is optional. The default value is<br>0xFF.    |
|                                                                           | The Protocol is an integer between 0 and 255 and is optional. The default value is<br>$0xFF$ . |
|                                                                           | continues on next page                                                                         |

Table 10.67 – continued from previous page

| Type: 3 (Messaging<br>Device Path)<br>SubType: 15 (USB Class)<br>Class 220                | Us bDiagnostic(VID,PID,SubClass,Protocol)<br>The VID is an integer between 0 and 65535 and is optional. The default value is<br>0xFFFF.<br>The PID is an integer between 0 and 65535 and is optional. The default value is<br>0xFFFF.<br>The SubClass is an integer between 0 and 255 and is optional. The default value is<br>$0xFF$ .<br>The Protocol is an integer between $0$ and $255$ and is optional. The default value is<br>0xFF. |
|-------------------------------------------------------------------------------------------|----------------------------------------------------------------------------------------------------|
| Type: 3 (Messaging<br>Device Path)<br>SubType: 15 (USB Class)<br>Class 224                | UsbWi reless(VID,PID,SubClass,Protocol)<br>The VID is an integer between 0 and 65535 and is optional. The default value is<br>0xFFFF.<br>The PID is an integer between 0 and 65535 and is optional. The default value is<br>$0x$ FFFF.<br>The SubClass is an integer between 0 and 255 and is optional. The default value is<br>0xFF.<br>The Protocol is an integer between 0 and 255 and is optional. The default value is<br>$0xFF$ .    |
| Type: 3 (Messaging<br>Device Path)<br>SubType: 15 (USB Class)<br>Class 254<br>SubClass: 1 | UsbDevic eFirmwareUpdate(VID,PID,Protocol)<br>The VID is an integer between 0 and 65535 and is optional. The default value is<br>0xFFFF.<br>The PID is an integer between 0 and 65535 and is optional. The default value is<br>0xFFFF.<br>The Protocol is an integer between 0 and 255 and is optional. The default value is<br>0xFF.                                                                                                    |
| Type: 3 (Messaging<br>Device Path)<br>SubType: 15 (USB Class)<br>Class 254<br>SubClass: 2 | UsbIrdaBridge(VID,PID,Protocol)<br>The VID is an integer between 0 and 65535 and is optional. The default value is<br>0xFFFF.<br>The PID is an integer between 0 and 65535 and is optional. The default value is<br>0xFFFF.<br>The Protocol is an integer between 0 and 255 and is optional. The default value is<br>$0xFF$ .                                                                                                    |

Table 10.67 – continued from previous page

| Type: 3 (Messaging<br>Device Path)                              | UsbTes tAndMeasurement(VID,PID,Protocol)                                                                                                    |
|-----------------------------------------------------------------|----------------------------------------------------------------------------------------------------|
| SubType: 15 (USB Class)<br>Class 254                            | The VID is an integer between 0 and 65535 and is optional. The default value is<br>0xFFFF.                                                                                                    |
| SubClass: 3                                                     | The PID is an integer between 0 and 65535 and is optional. The default value is<br>0xFFFF.                                                                                                    |
|                                                                 | The Protocol is an integer between 0 and 255 and is optional. The default value is<br>0xFF.                                                                                                    |
| Type: 3 (Messaging<br>Device Path)                              | UsbWwi d(VID,PID, InterfaceNumber,"WWID")                                                                                                    |
| SubType: 16 (USB                                                | The VID is an integer between 0 and 65535 and is required.                                                                                                    |
| <b>WWID Class)</b>                                              | The PID is an integer between 0 and 65535 and is required.                                                                                                    |
|                                                                 | The InterfaceNumber is an integer between 0 and 255 and is required.                                                                                                    |
|                                                                 | The WWID is a string and is required.                                                                                                    |
| Type: 3 (Messaging<br>Device Path)                              | Unit(LUN)                                                                                                    |
| SubType: 17 (Logical<br>Unit Class)                             | The LUN is an integer and is required.                                                                                                    |
| Type: 3 (Messaging<br>Device Path)                              | Sata(HPN, PMPN, LUN)                                                                                                    |
| SubType: 18 (SATA)                                              | The HPN is an integer between 0 and 65534 and is required.                                                                                                    |
|                                                                 | The PMPN is an integer between 0 and 65535 and is optional. If not provided, the<br>default is 0xFFFF, which implies no port multiplier.                                                                                                    |
|                                                                 | The LUN is a 16-bit integer. It is required. Note that LUN is applicable to ATAPI<br>devices only, and most ATAPI devices assume LUN=0                                                                                                    |
| Type: 3 (Messaging<br>Device Path) SubType:<br>$19$ ( $iSCSI$ ) | iSCSI(TargetName, PortalGroup, LUN, HeaderDigest, DataDigest, Authentication,<br>Protocol)                                                                                                    |
|                                                                 | The TargetName is a string and is required.                                                                                                    |
|                                                                 | PortalGroup is an unsigned 16-bit integer and is required.                                                                                                    |
|                                                                 | The LUN is an 8 byte array that is displayed in hexadecimal format with byte 0 first<br>(i.e., on the left) and byte 7 last (i.e, on the right), and is required.                                                                                                   |
|                                                                 | The HeaderDigest is a keyword None or CRC32C is optional. The default is None.<br>The DataDigest is a keyword None or CRC32C is optional. The default is None.<br>The Authentication is a keyword None or CHAP_BI or CHAP_UNI and optional.<br>The default is None. |
|                                                                 | The Protocol defines the network protocol used by iSCSI and is optional. The<br>default is TCP.                                                                                                    |

Table 10.67 – continued from previous page

|                                                                                | Vlan (VlanId)                                                                                                    |
|--------------------------------------------------------------------------------|----------------------------------------------------------------------------------------------------|
| Type: 3 (Messaging<br>Device Path)<br>SubType: 20 (VLAN)                       |                                                                                                    |
| Type: 3 (Messaging<br>Device Path)                                             | SasEx (Address, LUN, RTP, SASSATA, Location, Connect, DriveBay)                                                                                                    |
| SubType: 22 (Serial<br>Attached SCSI Ex)                                       | The Address is an 8 byte array that is displayed in hexadecimal format with byte 0<br>first (i.e., on the left) and byte 7 last (i.e., on the right), and is required.                                                                                                    |
|                                                                                | The LUN is an 8 byte array that is displayed in hexadecimal format with byte 0 first<br>(i.e., on the left) and byte 7 last (i.e., on the right), and is optional. The default value<br>is 0.                                                                                                    |
|                                                                                | The RTP is a 16-bit unsigned integer representing the Relative Target Port and is<br>optional. The default value is 0.                                                                                                    |
|                                                                                | The SASSATA is a keyword SA S or SATA or NoTopology or an unsigned 16-bit<br>integer and is optional. The default is NoTopology. If NoTopology or an integer are<br>specified, then <i>Location</i> , <i>Connect</i> and <i>DriveBay</i> are prohibited. If SAS or SATA is<br>specified, then <i>Location</i> and Connect are required, but <i>DriveBay</i> is optional. If an<br>integer is specified, then the topology information is filled with the integer value. |
|                                                                                | The <i>Location</i> is an integer between 0 and 1 or else the keyword <i>Internal</i> (0) or<br><i>External</i> (1) and is optional. If SASSATA is an integer or NoToplogy, it is prohibited.<br>The default value is 0.                                                                                                    |
|                                                                                | The <i>Connect</i> is an integer between $0$ and $3$ or else the keyword Direct $(0)$ or<br>Expanded (1) and is optional. If SASSATA is an integer or NoTopology, it is<br>prohibited. The default value is 0.                                                                                                    |
|                                                                                | The DriveBay is an integer between 1 and 256 and is optional unless SASSATA is an<br>integer or NoTopology, in which case it is prohibited.                                                                                                    |
| Type: 3 (Messaging<br>Device Path)                                             | NVMe(NSID,EUI)                                                                                                    |
| SubType: 23 (NVM<br>Express Namespace)                                         | The NSID is a namespace identifier that is displayed in hexadecimal format with an<br>integer value between 0 and 0xFFFFFFFF.                                                                                                    |
|                                                                                | The EUI is the IEEE Extended Unique Identifier (EUI-64) that is displayed in<br>hexadecimal format represented as a set of octets separated by dashes (hexadecimal<br>notation), e.g., FF-FF-FF-FF-FF-FF-FF-FF.                                                                                                    |
| Type: 3 (Messaging<br>Device Path)<br>SubType: 24 (URI)                        | Uni(Uri)<br>The Uri is optional.                                                                                                    |
| Type: 3 (Messaging<br>Device Path)<br>SubType: 25 (Universal<br>Flash Storage) | UFS (PUN, LUN)<br>The PUN is 0 for current UFS2.0 spec. For future UFS specs which support multiple<br>devices on a UFS port, it would reflect the device ID on the UFS port.<br>The LUN is 0-7 for common LUNs or 81h, D0h, B0h and C4h for well-known<br>LUNs supported by UFS.                                                                                                    |

Table 10.67 – continued from previous page

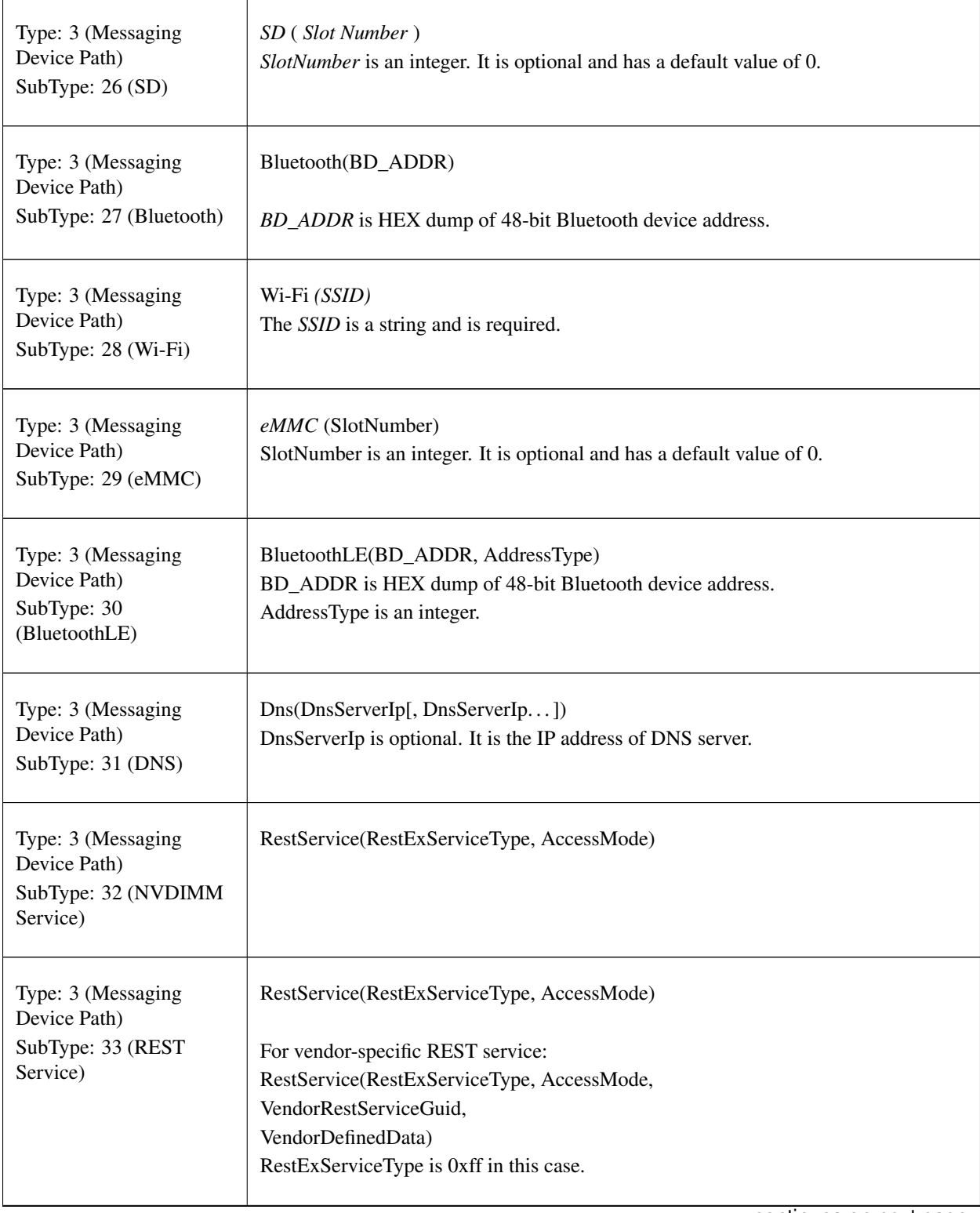

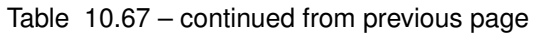

| Type: 3 (Messaging<br>Device Path)<br>SubType: 34 (NVMe-oF<br>Namespace)                  | NVMEoF(SubsystemNQN, NID)<br>SubsystemNQN - Maximum 224 byte unique subsystem identifier including null<br>termination in compliance with the NVM Express® Base Specification.<br>NID - Globally unique identifier defined by the value of the Namespace Identifier<br>(NID) defined by the Namespace Identification Descriptor from the NVM Express®<br>Base Specification.                                                                                                    |
|-------------------------------------------------------------------------------------------|----------------------------------------------------------------------------------------------------|
| Type: 4 (Media Device<br>Path)<br>(when subtype is not<br>recognized)                     | MediaPath(subtype, data)<br>The subtype is an integer from 0-255 and is required. The data is a hex dump.                                                                                                    |
| Type: 4 (Media Device<br>Path)<br>SubType: 1 (Hard Drive)                                 | H D(Partition, Type, Signature, Start, Size)<br>HD(Partition, Type, Signature) (Display Only)<br>The Partition is an integer representing the partition number. It is optional and the<br>default is 0. If Partition is 0, then Start and Size are prohibited. The Type is an<br>integer between 0-255 or else the keyword MBR $(1)$ or GPT $(2)$ . The type is optional<br>and the default is 2.<br>Signature is an integer if Type is 1 or else GUID if Type is 2. The signature is<br>required.<br>The Start is a 64-bit unsigned integer. It is prohibited if Partition is 0.<br>Otherwise it is required.<br>The Size is a 64-bit unsigned integer. It is prohibited if Partition is 0.<br>Otherwise it is required. |
| Type: 4 (Media Device<br>Path)<br>SubType: 2 (CD-ROM)<br>Type: 4 (Media   Device<br>Path) | CDROM(Entry,Start,Size)<br>CDROM(Entry) (Display Only)<br>The Entry is an integer representing the Boot Entry from the Boot Catalog. It is<br>optional and the default is 0.<br>The Start is a 64-bit integer and is required.<br>The Size is a 64-bit integer and is required.<br>VenMedia(GUID, Data)                                                                                                    |
| SubType: 3 (Vendor)                                                                       | The Guid is a GUID and is required. I<br>The Data is a Hex Dump and is option. The default value is zero bytes.                                                                                                    |
| Type: 4 (Media Device<br>Path)<br>SubType: 4 (File Path)                                  | String<br>The String is the file path and is a string.                                                                                                    |

Table 10.67 – continued from previous page

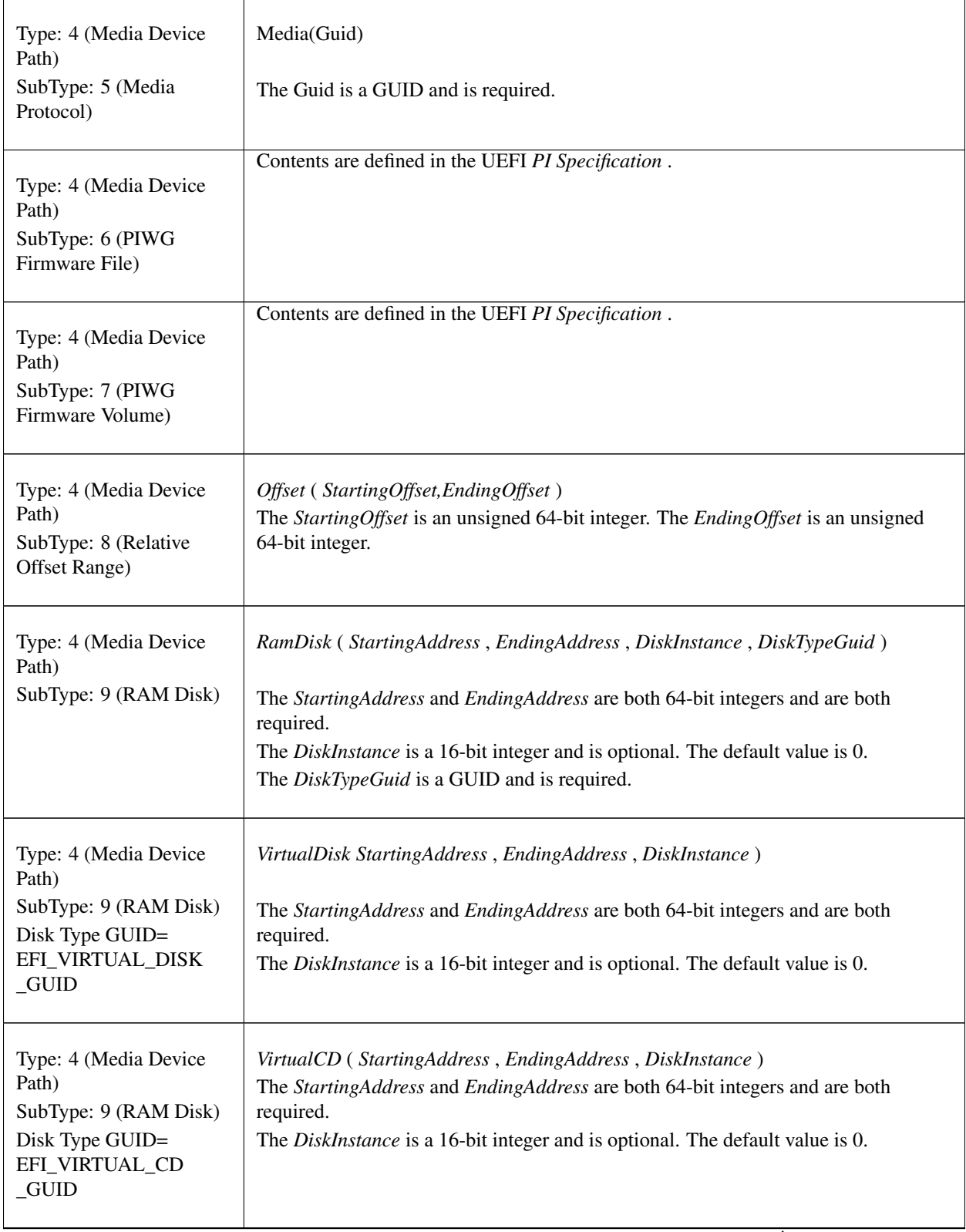

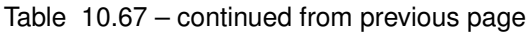

| Type: 4 (Media Device<br>Path)<br>SubType: 9 (RAM Disk)<br>Disk Type GUID=<br>EFI_PERSISTENT<br>VIRTUAL_DISK<br>_GUID | PersistentVirtualDisk (StartingAddress, EndingAddress, DiskInstance)<br>The StartingAddress and EndingAddress are both 64-bit integers and are both<br>required.<br>The DiskInstance is a 16-bit integer and is optional. The default value is 0.                                                                                 |
|----------------------------------------------------------------------------------------------------|----------------------------------------------------------------------------------------------------|
| Type: 4 (Media Device)<br>Path)<br>SubType: 9 (RAM Disk)<br>Disk Type GUID=<br>EFI_PERSISTENT<br>_VIRTUAL_CD_GUID     | <i>PersistentVirtualCD</i><br>(StartingAddress,<br>EndingAddress,<br>DiskInstance)<br>The StartingAddress and EndingAddress are both 64-bit integers and are both<br>required.<br>The DiskInstance is a 16-bit integer and is optional. The default value is 0.                                                                   |
| Type: 5 (Media Device<br>Path)<br>(when subtype is not<br>recognized)                                                 | BbsPath(subtype, data)<br>The subtype is an integer from 0-255.<br>The data is a hex dump.                                                                                                    |
| Type: 5 (BIOS Boot<br>Specification Device<br>Path)<br>SubType: 1 (BBS 1.01)                                          | BBS(Type,Id,Flags)<br>BBS(Type, Id) (Display Only)<br>The Type is an integer from 0-65535 or else one of the following keywords: Floppy<br>(1), HD (2), CDROM (3), PCMCIA (4), USB (5), Network (6). It is required.<br>The Id is a string and is required.<br>The Flags are an integer and are optional. The default value is 0. |

Table 10.67 – continued from previous page

# **10.6.2 Device Path to Text Protocol**

# **10.6.2.1 EFI\_DEVICE\_PATH\_TO\_TEXT\_PROTOCOL**

# Summary

Convert device nodes and paths to text.

# GUID

```
#define EFI_DEVICE_PATH_TO_TEXT_PROTOCOL_GUID \
 {0x8b843e20,0x8132,0x4852,\
   {0x90,0xcc,0x55,0x1a,0x4e,0x4a,0x7f,0x1c}}
```
# Protocol Interface Structure

```
typedef struct _EFI_DEVICE_PATH_TO_TEXT_PROTOCOL {
 EFI_DEVICE_PATH_TO_TEXT_NODE ConvertDeviceNodeToText;
 EFI_DEVICE_PATH_TO_TEXT_PATH ConvertDevicePathToText;
  EFI_DEVICE_PATH_TO_TEXT_PROTOCOL;
```
### Parameters

ConvertDeviceNodeToText Converts a device node to text.

ConvertDevicePathToText Converts a device path to text.

#### **Description**

The EFI\_DEVICE\_PATH\_TO\_TEXT\_PROTOCOL provides common utility functions for converting device nodes and device paths to a text representation.

# **10.6.3 EFI\_DEVICE\_PATH\_TO\_TEXT\_PROTOCOL.ConvertDeviceNodeToText()**

#### Summary

Convert a device node to its text representation.

#### Prototype

```
typedef
CHAR16*
(EFIAPI *EFI_DEVICE_PATH_TO_TEXT_NODE) (
 IN CONST EFI DEVICE PATH PROTOCOL*
 IN BOOLEAN DisplayOnly,
 IN BOOLEAN AllowShortcuts
 );
```
#### Parameters

DeviceNode Points to the device node to be converted.

- DisplayOnly If *DisplayOnly* is **TRUE**, then the shorter text representation of the display node is used, where applicable. If *DisplayOnly* is FALSE, then the longer text representation of the display node is used.
- AllowShortcuts If *AllowShortcuts* is TRUE, then the shortcut forms of text representation for a device node can be used, where applicable.

#### **Description**

The ConvertDeviceNodeToText function converts a device node to its text representation and copies it into a newly allocated buffer.

The *DisplayOnly* parameter controls whether the longer (parseable) or shorter (display-only) form of the conversion is used.

The *AllowShortcuts* is FALSE, then the shortcut forms of text representation for a device node cannot be used. A shortcut form is one which uses information other than the type or subtype.

The memory is allocated from EFI boot services memory. It is the responsibility of the caller to free the memory allocated.

#### Related Definitions

EFI\_DEVICE\_PATH\_PROTOCOL is defined in *[EFI Device Path Protocol](#page-334-0)*

#### Returns

This function returns the pointer to the allocated text representation of the device node data or else NULL if *DeviceNode* was NULL or there was insufficient memory.

# **10.6.4 EFI\_DEVICE\_PATH\_TO\_TEXT\_PROTOCOL.ConvertDevicePathToText()**

### Summary

Convert a device path to its text representation.

# Prototype

```
typedef
CHAR16*
(EFIAPI *EFI_DEVICE_PATH_TO_TEXT_PATH) (
 IN CONST EFI_DEVICE_PATH_PROTOCOL *DevicePath,<br>IN BOOLEAN DisplayOnly,
                                         DisplayOnly,
 IN BOOLEAN AllowShortcuts
 );
```
### Parameters

DeviceNode Points to the device path to be converted.

DisplayOnly If *DisplayOnly* is **TRUE**, then the shorter text representation of the display node is used, where applicable. If *DisplayOnly* is FALSE, then the longer text representation of the display node is used.

AllowShortcuts The *AllowShortcuts* is FALSE, then the shortcut forms of text representation for a device node cannot be used.

### **Description**

This function converts a device path into its text representation and copies it into an allocated buffer.

The *DisplayOnly* parameter controls whether the longer (parseable) or shorter (display-only) form of the conversion is used.

The *AllowShortcuts* is FALSE, then the shortcut forms of text representation for a device node cannot be used. A shortcut form is one which uses information other than the type or subtype.

The memory is allocated from EFI boot services memory. It is the responsibility of the caller to free the memory allocated.

#### Related Definitions

EFI\_DEVICE\_PATH\_PROTOCOL\* is defined in *[EFI Device Path Protocol](#page-334-0)*.

#### Returns

This function returns a pointer to the allocated text representation of the device node or NULL if *DevicePath* was NULL or there was insufficient memory.

# **10.6.5 Device Path from Text Protocol**

# **10.6.5.1 EFI\_DEVICE\_PATH\_FROM\_TEXT\_PROTOCOL**

#### Summary

Convert text to device paths and device nodes.

### GUID

```
#define EFI_DEVICE_PATH_FROM_TEXT_PROTOCOL_GUID \
 {0x5c99a21,0xc70f,0x4ad2,\
   {0x8a,0x5f,0x35,0xdf,0x33,0x43,0xf5, 0x1e}}
```
### Protocol Interface Structure

```
typedef struct _EFI_DEVICE_PATH_FROM_TEXT_PROTOCOL {
EFI_DEVICE_PATH_FROM_TEXT_NODE ConvertTextToDevicNode;
EFI_DEVICE_PATH_FROM_TEXT_PATH ConvertTextToDevicPath;
} EFI_DEVICE_PATH_FROM_TEXT_PROTOCOL;
```
#### **Parameters**

ConvertTextToDeviceNode Converts text to a device node.

ConvertTextToDevicePath Converts text to a device path.

#### **Description**

The *EFI\_DEVICE\_PATH\_FROM\_TEXT\_PROTOCOL* provides common utilities for converting text to device paths and device nodes.

# **10.6.5.2 EFI\_DEVICE\_PATH\_FROM\_TEXT\_PROTOCOL.ConvertTextToDeviceNode()**

#### Summary

Convert text to the binary representation of a device node.

#### Prototype

```
typedef
EFI_DEVICE_PATH_PROTOCOL*
(EFIAPI *EFI_DEVICE_PATH_FROM_TEXT_NODE) (
 IN CONST CHAR16* TextDeviceNode
 );
```
#### Parameters

TextDeviceNode *TextDeviceNode* points to the text representation of a device node. Conversion starts with the first character and continues until the first non-device node character.

### **Description**

This function converts text to its binary device node representation and copies it into an allocated buffer.

The memory is allocated from EFI boot services memory. It is the responsibility of the caller to free the memory allocated.

### Related Definitions

EFI\_DEVICE\_PATH\_PROTOCOL is defined in *[EFI Device Path Protocol](#page-334-0)* .

# Returns

This function returns a pointer to the EFI device node or NULL if *TextDeviceNode* is NULL or there was insufficient memory.

# **10.6.5.3 EFI\_DEVICE\_PATH\_FROM\_TEXT\_PROTOCOL.ConvertTextToDevicePath(**

### Summary

Convert a text to its binary device path representation.

# Prototype

```
typedef
EFI_DEVICE_PATH_PROTOCOL*
(EFIAPI *EFI_DEVICE_PATH_FROM_TEXT_PATH) (<br>IN CONST CHAR16* TextDevicePath
  IN CONST CHAR16*);
```
# Parameters

TextDevicePath *TextDevicePath* points to the text representation of a device path. Conversion starts with the first character and continues until the first non-device path character.

### Description

This function converts text to its binary device path representation and copies it into an allocated buffer.

The memory is allocated from EFI boot services memory. It is the responsibility of the caller to free the memory allocated.

# Related Definitions

*EFI\_DEVICE\_PATH\_PROTOCOL* is defined in *[EFI Device Path Protocol](#page-334-0)* .

#### Returns

This function returns a pointer to the allocated device path or NULL if *TextDevicePath* is NULL or there was insufficient memory.

**CHAPTER**

# **ELEVEN**

# **PROTOCOLS — UEFI DRIVER MODEL**

EFI drivers that follow the UEFI Driver Model are not allowed to search for controllers to manage. When a specific controller is needed, the EFI boot service *[EFI\\_BOOT\\_SERVICES.ConnectController\(\)](#page-262-0)* is used along with the *[EFI](#page-408-0) [Driver Binding Protocol](#page-408-0)* services to identify the best drivers for a controller. Once *ConnectController()* has identified the best drivers for a controller, the start service in the *EFI\_DRIVER\_BINDING\_PROTOCOL* is used by *ConnectController()* to start each driver on the controller. Once a controller is no longer needed, it can be released with the EFI boot service *[EFI\\_BOOT\\_SERVICES.DisconnectController\(\)](#page-265-0)* . *DisconnectController()* calls the stop service in each *EFI\_DRIVER\_BINDING\_PROTOCOL* to stop the controller.

The driver initialization routine of an UEFI driver is not allowed to touch any device hardware. Instead, it just installs an instance of the *EFI\_DRIVER\_BINDING\_PROTOCOL* on the ImageHandle of the UEFI driver. The test to determine if a driver supports a given controller must be performed in as little time as possible without causing any side effects on any of the controllers it is testing. As a result, most of the controller initialization code is present in the start and stop services of the *EFI\_DRIVER\_BINDING\_PROTOCOL*.

# <span id="page-408-0"></span>**11.1 EFI Driver Binding Protocol**

This section provides a detailed description of the *EFI\_DRIVER\_BINDING\_PROTOCOL* . This protocol is produced by every driver that follows the UEFI Driver Model, and it is the central component that allows drivers and controllers to be managed. It provides a service to test if a specific controller is supported by a driver, a service to start managing a controller, and a service to stop managing a controller. These services apply equally to drivers for both bus controllers and device controllers.

# **11.1.1 EFI\_DRIVER\_BINDING\_PROTOCOL**

#### Summary

Provides the services required to determine if a driver supports a given controller. If a controller is supported, then it also provides routines to start and stop the controller.

#### GUID

```
#define EFI DRIVER BINDING PROTOCOL GUID
{0x18A031AB,0xB443,0x4D1A,\
 {0xA5,0xC0,0x0C,0x09,0x26,0x1E,0x9F,0x71}}
```
# Protocol Interface Structure

```
typedef struct \_EFI_DRIVER_BINDING_PROTOCOL {
EFI_DRIVER_BINDING_PROTOCOL_SUPPORTED Supported;
EFI_DRIVER_BINDING_PROTOCOL_START Start;
```
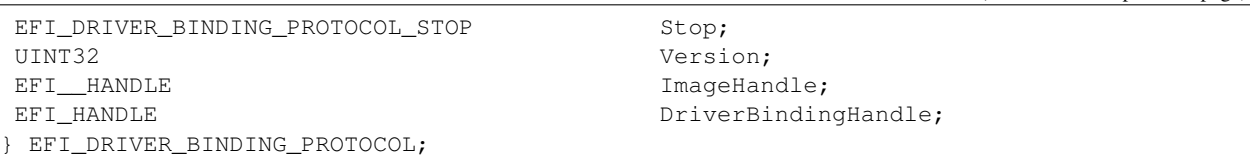

#### **Parameters**

- Supported Tests to see if this driver supports a given controller. This service is called by the EFI boot service *[EFI\\_BOOT\\_SERVICES.ConnectController\(\)](#page-262-0)* . In order to make drivers as small as possible, there are a few calling restrictions for this service. ConnectController() must follow these calling restrictions. If any other agent wishes to call *[EFI\\_DRIVER\\_BINDING\\_PROTOCOL.Supported\(\)](#page-410-0)* it must also follow these calling restrictions. See the Supported() function description.
- Start Starts a controller using this driver. This service is called by the EFI boot service ConnectController(). In order to make drivers as small as possible, there are a few calling restrictions for this service. ConnectController() must follow these calling restrictions. If any other agent wishes to call *[EFI\\_DRIVER\\_BINDING\\_PROTOCOL.Start\(\)](#page-414-0)* it must also follow these calling restrictions. See the Start() function description.
- Stop Stops a controller using this driver. This service is called by the EFI boot service *[EFI\\_BOOT\\_SERVICES.DisconnectController\(\)](#page-265-0)* . In order to make drivers as small as possible, there are a few calling restrictions for this service. DisconnectController() must follow these calling restrictions. If any other agent wishes to call *[EFI\\_DRIVER\\_BINDING\\_PROTOCOL.Stop\(\)](#page-422-0)* it must also follow these calling restrictions. See the Stop() function description.
- Version The version number of the UEFI driver that produced the EFI\_DRIVER\_BINDING\_PROTOCOL. This field is used by the EFI boot service ConnectController() to determine the order that driver's Supported() service will be used when a controller needs to be started. EFI Driver Binding Protocol instances with higher Version values will be used before ones with lower Version values. The Version values of 0x0-0x0f and 0xfffffff0- 0xffffffff are reserved for platform/OEM specific drivers. The Version values of 0x10-0xffffffef are reserved for IHV-developed drivers.
- ImageHandle The image handle of the UEFI driver that produced this instance of the EFI\_DRIVER\_BINDING\_PROTOCOL.
- DriverBindingHandle The handle on which this instance of the EFI\_DRIVER\_BINDING\_PROTOCOL is installed. In most cases, this is the same handle as ImageHandle. However, for UEFI drivers that produce more than one instance of the EFI\_DRIVER\_BINDING\_PROTOCOL, this value may not be the same as ImageHandle.

#### **Description**

The *EFI\_DRIVER\_BINDING\_PROTOCOL* provides a service to determine if a driver supports a given controller. If a controller is supported, then it also provides services to start and stop the controller. All UEFI drivers are required to be reentrant so they can manage one or more controllers. This requires that drivers not use global variables to store device context. Instead, they must allocate a separate context structure per controller that the driver is managing. Bus drivers must support starting and stopping the same bus multiple times, and they must also support starting and stopping all of their children, or just a subset of their children.

# <span id="page-410-0"></span>**11.1.2 EFI\_DRIVER\_BINDING\_PROTOCOL.Supported()**

# Summary

Tests to see if this driver supports a given controller. If a child device is provided, it further tests to see if this driver supports creating a handle for the specified child device.

# Prototype

```
typedef
EFI_STATUS
(EFIAPI *EFI_DRIVER_BINDING_PROTOCOL_SUPPORTED) (
IN EFI_DRIVER_BINDING_PROTOCOL *This,
 IN EFI_HANDLE CONTROLLER CONTROLLER CONTROLLER CONTROLLER CONTROLLER CONTROLLER CONTROLLER CONTROLLER CONTROLLER
 IN EFI_DEVICE_PATH_PROTOCOL *RemainingDevicePath OPTIONAL
 );
```
# Parameters

This A pointer to the *[EFI Driver Binding Protocol](#page-408-0)* instance.

- ControllerHandle The handle of the controller to test. This handle must support a protocol interface that supplies an I/O abstraction to the driver. Sometimes just the presence of this I/O abstraction is enough for the driver to determine if it supports ControllerHandle. Sometimes, the driver may use the services of the I/O abstraction to determine if this driver supports ControllerHandle.
- RemainingDevicePath A pointer to the remaining portion of a device path. For bus drivers, if this parameter is not NULL, then the bus driver must determine if the bus controller specified by ControllerHandle and the child controller specified by RemainingDevicePath are both supported by this bus driver.

### **Description**

This function checks to see if the driver specified by This supports the device specified by *ControllerHandle*. Drivers will typically use the device path attached to ControllerHandle and/or the services from the bus I/O abstraction attached to *ControllerHandle* to determine if the driver supports *ControllerHandle*. This function may be called many times during platform initialization. In order to reduce boot times, the tests performed by this function must be very small, and take as little time as possible to execute. This function must not change the state of any hardware devices, and this function must be aware that the device specified by *ControllerHandle* may already be managed by the same driver or a different driver. This function must match its calls to *[EFI\\_BOOT\\_SERVICES.AllocatePages\(\)](#page-235-0)* with *[EFI\\_BOOT\\_SERVICES.FreePages\(\)](#page-237-0)* , *[EFI\\_BOOT\\_SERVICES.AllocatePool\(\)](#page-241-0)* with *[EFI\\_BOOT\\_SERVICES.FreePool\(\)](#page-241-1)* , and *[EFI\\_BOOT\\_SERVICES.OpenProtocol\(\)](#page-253-0)* with *[EFI\\_BOOT\\_SERVICES.CloseProtocol\(\)](#page-259-0)* . Since ControllerHandle may have been previously started by the same driver, if a protocol is already in the opened state, then it must not be closed with *CloseProtocol()* . This is required to guarantee the state of ControllerHandle is not modified by this function.

If any of the protocol interfaces on the device specified by ControllerHandle that are required by the driver specified by This are already open for exclusive access by a different driver or application, then *EFI\_ACCESS\_DENIED* is returned.

If any of the protocol interfaces on the device specified by ControllerHandle that are required by the driver specified by This are already opened by the same driver, then *EFI\_ALREADY\_STARTED* is returned. However, if the driver specified by *This* is a bus driver, then it is not an error, and the bus driver should continue with its test of *ControllerHandle* and *RemainingDevicePath* . This allows a bus driver to create one child handle on the first call to *[EFI\\_DRIVER\\_BINDING\\_PROTOCOL.Supported\(\)](#page-410-0)* and *[EFI\\_DRIVER\\_BINDING\\_PROTOCOL.Start\(\)](#page-414-0)*, and create additional child handles on additional calls to *Supported()* and *Start()* .This also allows a bus driver to create no child handle on the first call to *Supported()* and *Start()* by specifying an End of Device Path Node *RemainingDevicePath* , and create additional child handles on additional calls to *Supported()* and *Start()* .

If ControllerHandle is not supported by This, then *EFI\_UNSUPPORTED* is returned.

If This is a bus driver that creates child handles with an *[EFI Device Path Protocol](#page-334-0)* , then ControllerHandle must support the *EFI\_DEVICE\_PATH\_PROTOCOL* . If it does not, then *EFI\_UNSUPPORTED* is returned.

If ControllerHandle is supported by This, and This is a device driver, then *EFI\_SUCCESS* is returned.

If ControllerHandle is supported by This, and This is a bus driver, and RemainingDevicePath is *NULL* or the first Device Path Node is the End of Device Path Node, then *EFI\_SUCCESS* is returned.

If ControllerHandle is supported by This, and This is a bus driver, and RemainingDevicePath is not *NULL* , then RemainingDevicePath must be analyzed. If the first node of *RemainingDevicePath* is the End of Device Path Node or an EFI Device Path node that the bus driver recognizes and supports, then *EFI\_SUCCESS* is returned. Otherwise, *EFI\_UNSUPPORTED* is returned.

The *Supported()* function is designed to be invoked from the EFI boot service *[EFI\\_BOOT\\_SERVICES.ConnectController\(\)](#page-262-0)* . As a result, much of the error checking on the parameters to *Supported()* has been moved into this common boot service. It is legal to call *Supported()* from other locations, but the following calling restrictions must be followed or the system behavior will not be deterministic.

ControllerHandle must be a valid *EFI\_HANDLE* . If RemainingDevicePath is not *NULL* , then it must be a pointer to a naturally aligned *EFI\_DEVICE\_PATH\_PROTOCOL* .

### Status Codes Returned

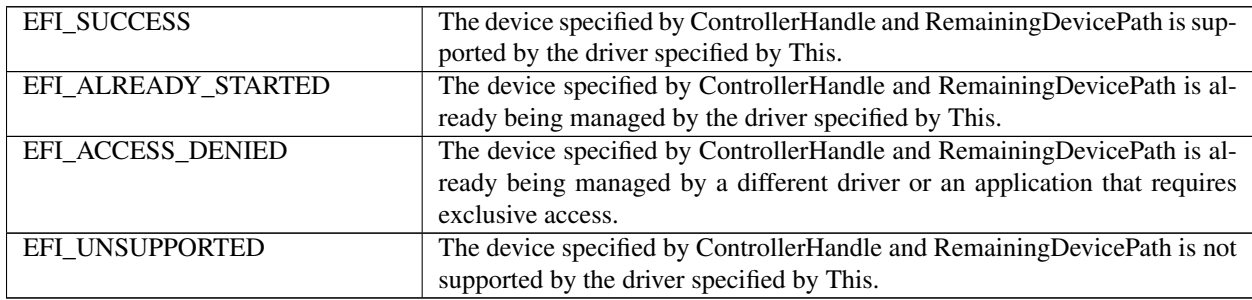

# Examples

```
extern EFI_GUID extern effidriverBindingProtocolGuid;
EFI_HANDLE DriverImageHandle;
EFI_HANDLE ControllerHandle;
EFI_DRIVER_BINDING_PROTOCOL *DriverBinding;
EFI_DEVICE_PATH_PROTOCOL *RemainingDevicePath;
//
// Use the DriverImageHandle to get the Driver Binding protocol instance
//
Status = gBS->OpenProtocol (
        DriverImageHandle,
        &gEfiDriverBindingProtocolGuid,
        &DriverBinding,
        DriverImageHandle,
        NULL,
        EFI_OPEN_PROTOCOL_GET_PROTOCOL
        );
if (EFI_ERROR (Status)) {
 return Status;
}
//
// EXAMPLE #1
```

```
//
// Use the Driver Binding Protocol instance to test to see if the
// driver specified by DriverImageHandle supports the controller
// specified by ControllerHandle
//
Status = DriverBinding->Supported (
            DriverBinding,
            ControllerHandle,
            NULL
            );
return Status;
//
// EXAMPLE #2
//
// The RemainingDevicePath parameter can be used to initialize only
// the minimum devices required to boot. For example, maybe we only
// want to initialize 1 hard disk on a SCSI channel. If DriverImageHandle
// is a SCSI Bus Driver, and ControllerHandle is a SCSI Controller, and
// we only want to create a child handle for PUN=3 and LUN=0, then the
// RemainingDevicePath would be SCSI(3,0)/END. The following example
// would return EFI_SUCCESS if the SCSI driver supports creating the
// child handle for PUN=3, LUN=0. Otherwise it would return an error.
//
Status = DriverBinding->Supported (
               DriverBinding,
               ControllerHandle,
               RemainingDevicePath
               );
return Status;
```
### Pseudo Code

Listed below are the algorithms for the *[EFI\\_DRIVER\\_BINDING\\_PROTOCOL.Supported\(\)](#page-410-0)* function for three different types of drivers. How the *[EFI\\_DRIVER\\_BINDING\\_PROTOCOL.Start\(\)](#page-414-0)* function of a driver is implemented can affect how the *Supported()* function is implemented. All of the services in the *[EFI Driver Binding Protocol](#page-408-0)* need to work together to make sure that all resources opened or allocated in *Supported()* and *Start()* are released in *[EFI\\_DRIVER\\_BINDING\\_PROTOCOL.Stop\(\)](#page-422-0)*

The first algorithm is a simple device driver that does not create any additional handles. It only attaches one or more protocols to an existing handle. The second is a bus driver that always creates all of its child handles on the first call to *Start()* . The third is a more advanced bus driver that can either create one child handles at a time on successive calls to *Start()* , or it can create all of its child handles or all of the remaining child handles in a single call to *Start()* .

#### Device Driver:

- 1. Ignore the parameter *RemainingDevicePath*.
- 2. Open all required protocols with *[EFI\\_BOOT\\_SERVICES.OpenProtocol\(\)](#page-253-0)* . A standard driver should use an *Attribute* of *EFI\_OPEN\_PROTOCOL\_BY\_DRIVER* . If this driver needs exclusive access to a protocol interface, and it requires any drivers that may be using the protocol interface to disconnect, then the driver should use an *Attribute* of *EFI\_OPEN\_PROTOCOL\_BY\_DRIVER | EFI\_OPEN\_PROTOCOL\_EXCLUSIVE* .
- 3. If any of the calls to *OpenProtocol()* in (2) returned an error, then close all of the protocols opened in (2) with *[EFI\\_BOOT\\_SERVICES.CloseProtocol\(\)](#page-259-0)*, and return the status code from the call to *OpenProtocol()* that returned an error.
- 4. Use the protocol instances opened in (2) to test to see if this driver supports the controller. Sometimes, just the presence of the protocols is enough of a test. Other times, the services of the protocols opened in (2) are used to

further check the identity of the controller. If any of these tests fails, then close all the protocols opened in (2) with *CloseProtocol()* and return *EFI\_UNSUPPORTED* .

- 5. Close all protocols opened in (2) with *CloseProtocol()* .
- 6. Return *EFI\_SUCCESS* .

#### Bus Driver that creates all of its child handles on the first call to Start():

- 1. Check the contents of the first Device Path Node of *RemainingDevicePath* to make sure it is the End of Device Path Node or a legal Device Path Node for this bus driver's children. If it is not, then return *EFI\_UNSUPPORTED* .
- 2. Open all required protocols with *[EFI\\_BOOT\\_SERVICES.OpenProtocol\(\)](#page-253-0)* . A standard driver should use an *Attribute* of *EFI\_OPEN\_PROTOCOL\_BY\_DRIVER* . If this driver needs exclusive access to a protocol interface, and it requires any drivers that may be using the protocol interface to disconnect, then the driver should use an *Attribute* of *EFI\_OPEN\_PROTOCOL\_BY\_DRIVER | EFI\_OPEN\_PROTOCOL\_EXCLUSIVE*.
- 3. If any of the calls to *OpenProtocol()* in (2) returned an error, then close all of the protocols opened in (2) with *[EFI\\_BOOT\\_SERVICES.CloseProtocol\(\)](#page-259-0)* , and return the status code from the call to *OpenProtocol()* that returned an error.
- 4. Use the protocol instances opened in (2) to test to see if this driver supports the controller. Sometimes, just the presence of the protocols is enough of a test. Other times, the services of the protocols opened in (2) are used to further check the identity of the controller. If any of these tests fails, then close all the protocols opened in (2) with *CloseProtocol()* and return *EFI\_UNSUPPORTED* . #. Close all protocols opened in (2) with *CloseProtocol()* .
- 5. Return *EFI\_SUCCESS* .

#### Bus Driver that is able to create all or one of its child handles on each call to Start():

- 1. Check the contents of the first Device Path Node of *RemainingDevicePath* to make sure it is the End of Device Path Node or a legal Device Path Node for this bus driver's children. If it is not, then return *EFI\_UNSUPPORTED* .
- 2. Open all required protocols with *OpenProtocol()* . A standard driver should use an *Attribute* of *EFI\_OPEN\_PROTOCOL\_BY\_DRIVER* . If this driver needs exclusive access to a protocol interface, and it requires any drivers that may be using the protocol interface to disconnect, then the driver should use an *Attribute* of *EFI\_OPEN\_PROTOCOL\_BY\_DRIVER | EFI\_OPEN\_PROTOCOL\_EXCLUSIVE* .
- 3. If any of the calls to *OpenProtocol()* in (2) failed with an error other than *EFI\_ALREADY\_STARTED* , then close all of the protocols opened in (2) that did not return *EFI\_ALREADY\_STARTED* with *CloseProtocol()* , and return the status code from the *OpenProtocol()* call that returned an error.
- 4. Use the protocol instances opened in (2) to test to see if this driver supports the controller. Sometimes, just the presence of the protocols is enough of a test. Other times, the services of the protocols opened in (2) are used to further check the identity of the controller. If any of these tests fails, then close all the protocols opened in (2) that did not return *EFI\_ALREADY\_STARTED* with *CloseProtocol()* and return *EFI\_UNSUPPORTED* .
- 5. Close all protocols opened in (2) that did not return *EFI\_ALREADY\_STARTED* with *CloseProtocol()* .
- 6. Return *EFI\_SUCCESS* .

Listed below is sample code of the *[EFI\\_DRIVER\\_BINDING\\_PROTOCOL.Supported\(\)](#page-410-0)* function of device driver for a device on the XYZ bus. The XYZ bus is abstracted with the *EFI\_XYZ\_IO\_PROTOCOL* . Just the presence of the *EFI\_XYZ\_IO\_PROTOCOL* on ControllerHandle is enough to determine if this driver supports ControllerHandle. The *gBS* variable is initialized in this driver's entry point.:ref:*efi-system-table* .

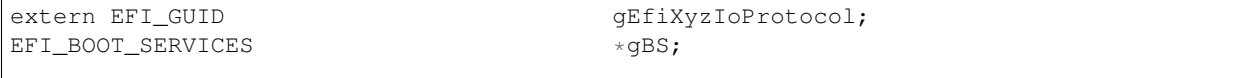

```
EFI_STATUS
AbcSupported (
IN EFI_DRIVER_BINDING_PROTOCOL *This,<br>IN EFI_HANDLE Contro
                                      ControllerHandle,
IN EFI_DEVICE_PATH_PROTOCOL *RemainingDevicePath OPTIONAL
)
{
EFI_STATUS Status;
EFI_XYZ_IO_PROTOCOL *XyzIo;
Status = gBS->OpenProtocol (
       ControllerHandle,
        &gEfiXyzIoProtocol,
        &XyzIo,
        This->DriverBindingHandle,
        ControllerHandle,
        EFI_OPEN_PROTOCOL_BY_DRIVER
        );
if (EFI_ERROR (Status)) {
return Status;
}
gBS->CloseProtocol (
    ControllerHandle,
    &gEfiXyzIoProtocol,
    This->DriverBindingHandle,
    ControllerHandle
    );
return EFI_SUCCESS;
}
```
# <span id="page-414-0"></span>**11.1.3 EFI\_DRIVER\_BINDING\_PROTOCOL.Start()**

#### Summary

Starts a device controller or a bus controller. The *Start()* and efi-driver-binding-protocol-stop-protocols-uefi-drivermodel mirror each other.

#### Prototype

```
typedef
EFI_STATUS
(EFIAPI *EFI_DRIVER_BINDING_PROTOCOL_START) (
IN EFI_DRIVER_BINDING_PROTOCOL *This,<br>IN EFI_HANDLE Contro
                                       ControllerHandle,
IN EFI_DEVICE_PATH_PROTOCOL *RemainingDevicePath OPTIONAL
);
```
#### **Parameters**

This A pointer to the EFI\_DRIVER\_BINDING\_PROTOCOL instance.

ControllerHandle The handle of the controller to start. This handle must support a protocol interface that supplies an I/O abstraction to the driver.

RemainingDevicePath A pointer to the remaining portion of a device path. For a bus driver, if this parameter is NULL, then handles for all the children of Controller are created by this driver.

If this parameter is not NULL and the first Device Path Node is not the End of Device Path Node, then only the handle for the child device specified by the first Device Path Node of RemainingDevicePath is created by this driver.

If the first Device Path Node of *RemainingDevicePath* is the End of Device Path Node, no child handle is created by this driver.

### **Description**

This function starts the device specified by Controller with the driver specified by This. Whatever resources are allocated in *Start()* must be freed in *Stop()* . For example, every *[EFI\\_BOOT\\_SERVICES.AllocatePool\(\)](#page-241-0)* , *[EFI\\_BOOT\\_SERVICES.AllocatePages\(\)](#page-235-0)* , *[EFI\\_BOOT\\_SERVICES.OpenProtocol\(\)](#page-253-0)* , and *[EFI\\_BOOT\\_SERVICES.InstallProtocolInterface\(\)](#page-245-0)* in *Start()* must be matched with a *[EFI\\_BOOT\\_SERVICES.FreePool\(\)](#page-241-1)* , *[EFI\\_BOOT\\_SERVICES.FreePages\(\)](#page-237-0)* , *[EFI\\_BOOT\\_SERVICES.CloseProtocol\(\)](#page-259-0)* , and *[EFI\\_BOOT\\_SERVICES.UninstallProtocolInterface\(\)](#page-247-0)* in *Stop()* .

If Controller is started, then *EFI\_SUCCESS* is returned.

If *Controller* could not be started, but can potentially be repaired with configuration or repair operations using the *EFI\_DRIVER\_HEALTH\_PROTOCOL* and this driver produced an instance of the *EFI\_DRIVER\_HEALTH\_PROTOCOL* for *Controller* , then return *EFI\_SUCCESS* .

If *Controller* cannot be started due to a device error and the driver does not produce the *EFI\_DRIVER\_HEALTH\_PROTOCOL* for *Controller* , then return *EFI\_DEVICE\_ERROR* .

If the driver does not support *Controller* then *EFI\_DEVICE\_ERROR* is returned. This condition will only be met if *Supported()* returns *EFI\_SUCCESS* and a more extensive supported check in *Start()* fails.

If there are not enough resources to start the device or bus specified by *Controller* , then *EFI\_OUT\_OF\_RESOURCES* is returned.

If the driver specified by This is a device driver, then RemainingDevicePath is ignored.

If the driver specified by *This* is a bus driver, and *RemainingDevicePath* is *NULL* , then all of the children of *Controller* are discovered and enumerated, and a device handle is created for each child.

If the driver specified by This is a bus driver, and *RemainingDevicePath* is not *NULL* and begins with the End of Device Path node, then the driver must not enumerate any of the children of *Controller* nor create any child device handle. Only the controller initialization should be performed. If the driver implements *EFI\_DRIVER\_DIAGNOSTICS2\_PROTOCOL* , *EFI\_COMPONENT\_NAME2\_PROTOCOL* , *EFI\_SERVICE\_BINDING\_PROTOCOL* , *EFI\_DRIVER\_FAMILY\_OVERRIDE\_PROTOCOL* , or *EFI\_DRIVER\_HEALTH\_PROTOCOL* , the driver still should install the implemented protocols. If the driver supports *EFI\_PLATFORM\_TO\_DRIVER\_CONFIGURATION\_PROTOCOL*, the driver still should retrieve and process the configuration information.

If the driver specified by This is a bus driver that is capable of creating one child handle at a time and RemainingDevicePath is not *NULL* and does not begin with the End of Device Path node, then an attempt is made to create the device handle for the child device specified by RemainingDevicePath. Depending on the bus type, all of the child devices may need to be discovered and enumerated, but at most only the device handle for the one child specified by RemainingDevicePath shall be created.

The *Start()* function is designed to be invoked from the EFI boot service EFI\_BOOT\_SERVICES.ConnectController() [\(Section](#page-262-0) [7.3.12\)](#page-262-0). As a result, much of the error checking on the parameters to *Start()* has been moved into this common boot service. It is legal to call *Start()* from other locations, but the following calling restrictions must be followed or the system behavior will not be deterministic:

• *ControllerHandle* must be a valid *EFI\_HANDLE* .

- If *RemainingDevicePath* is not NULL , then it must be a pointer to a naturally aligned *EFI\_DEVICE\_PATH\_PROTOCOL* .
- Prior to calling *Start()* , *[EFI\\_DRIVER\\_BINDING\\_PROTOCOL.Supported\(\)](#page-410-0)* function for the driver specified by *This* must have been called with the same calling parameters, and *Supported()* must have returned *EFI\_SUCCESS* .

### Status Codes Returned

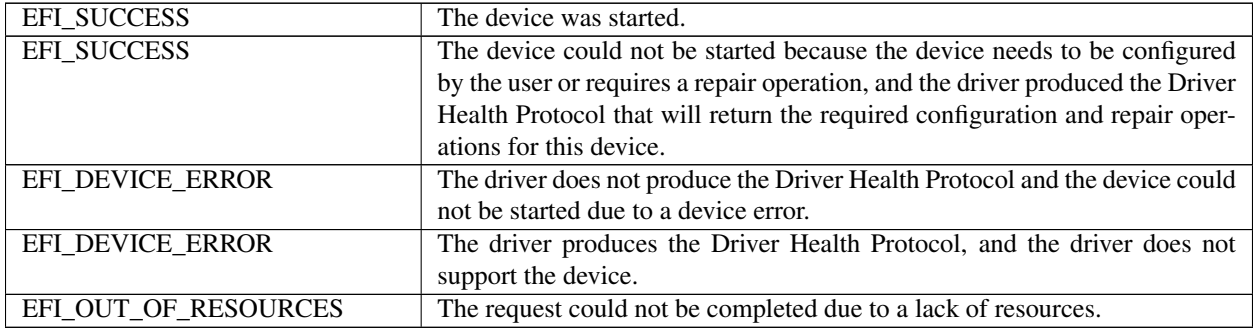

### Examples

```
extern EFI_GUID extern effidriverBindingProtocolGuid;
EFI HANDLE DriverImageHandle;
EFI_HANDLE ControllerHandle;
EFI_DRIVER_BINDING_PROTOCOL *DriverBinding;<br>EFI_DEVICE_PATH_PROTOCOL *RemainingDevicePath;
EFI_DEVICE_PATH_PROTOCOL
//
// Use the DriverImageHandle to get the Driver Binding Protocol instance
//
Status = gBS->OpenProtocol (
        DriverImageHandle,
        &gEfiDriverBindingProtocolGuid,
         &DriverBinding,
        DriverImageHandle,
        NULL.
        EFI_OPEN_PROTOCOL_GET_PROTOCOL
        );
if (EFI_ERROR (Status)) {
 return Status;
}
//
// EXAMPLE #1
//
// Use the Driver Binding Protocol instance to test to see if the
// driver specified by DriverImageHandle supports the controller
// specified by ControllerHandle
//
Status = DriverBinding->Supported (
           DriverBinding,
           ControllerHandle,
           NULL
           );
if (!EFI_ERROR (Status)) {
 Status = DriverBinding->Start (
```

```
DriverBinding,
            ControllerHandle,
            NULL.
           );
}
return Status;
//
// EXAMPLE #2
//
// The RemainingDevicePath parameter can be used to initialize only
// the minimum devices required to boot. For example, maybe we only
// want to initialize 1 hard disk on a SCSI channel. If DriverImageHandle
// is a SCSI Bus Driver, and ControllerHandle is a SCSI Controller, and
// we only want to create a child handle for PUN=3 and LUN=0, then the
// RemainingDevicePath would be SCSI(3,0)/END. The following example
// would return EFI_SUCCESS if the SCSI driver supports creating the
// child handle for PUN=3, LUN=0. Otherwise it would return an error.
//
Status = DriverBinding->Supported (
            DriverBinding,
            ControllerHandle,
            RemainingDevicePath
            );
if (!EFI_ERROR (Status)) {
 Status = DriverBinding->Start (
            DriverBinding,
            ControllerHandle,
            RemainingDevicePath
            );
}
return Status;
```
#### Pseudo Code

Listed below are the algorithms for the *[EFI\\_DRIVER\\_BINDING\\_PROTOCOL.Supported\(\)](#page-410-0)* function for three different types of drivers. How the *[EFI\\_DRIVER\\_BINDING\\_PROTOCOL.Start\(\)](#page-414-0)* function of a driver is implemented can affect how the *[EFI\\_DRIVER\\_BINDING\\_PROTOCOL.Supported\(\)](#page-410-0)* function is implemented. All of the services in the *[EFI](#page-408-0) [Driver Binding Protocol](#page-408-0)* need to work together to make sure that all resources opened or allocated in *Supported()* and *Start()* are released in *[EFI\\_DRIVER\\_BINDING\\_PROTOCOL.Stop\(\)](#page-422-0)* .

The first algorithm is a simple device driver that does not create any additional handles. It only attaches one or more protocols to an existing handle. The second is a simple bus driver that always creates all of its child handles on the first call to *Start()* . It does not attach any additional protocols to the handle for the bus controller. The third is a more advanced bus driver that can either create one child handles at a time on successive calls to *Start()* , or it can create all of its child handles or all of the remaining child handles in a single call to *Start()*. Once again, it does not attach any additional protocols to the handle for the bus controller.

#### Device Driver:

- 1. Ignore the parameter *RemainingDevicePath* ..
- 2. Open all required protocols with *[EFI\\_BOOT\\_SERVICES.OpenProtocol\(\)](#page-253-0)* . A standard driver should use an *Attribute* of *EFI\_OPEN\_PROTOCOL\_BY\_DRIVER* . If this driver needs exclusive access to a protocol interface, and it requires any drivers that may be using the protocol interface to disconnect, then the driver should use an *Attribute* of *EFI\_OPEN\_PROTOCOL\_BY\_DRIVER | EFI\_OPEN\_PROTOCOL\_EXCLUSIVE* . It must use the same *Attribute* value that was used in *Supported()* .
- 3. If any of the calls to *OpenProtocol()* in (2) returned an error, then close all of the protocols opened in (2) with *[EFI\\_BOOT\\_SERVICES.CloseProtocol\(\)](#page-259-0)*, and return the status code from the call to *OpenProtocol()* that returned an error.
- 4. Initialize the device specified by *ControllerHandle* . If the driver does not support the device specified by *ControllerHandle* , then close all of the protocols opened in (2) with *CloseProtocol()* , and return *EFI\_DEVICE\_ERROR* . If the driver does support the device specified by ControllerHandle and an error is detected, and that error can not be resolved with the *EFI\_DRIVER\_HEALTH\_PROTOCOL* , then close all of the protocols opened in (2) with *CloseProtocol()* , and return *EFI\_DEVICE\_ERROR* . If the driver does support the device specified by ControllerHandle and an error is detected, and that error can be resolved with the *EFI\_DRIVER\_HEALTH\_PROTOCOL* , then produce the *EFI\_DRIVER\_HEALTH\_PROTOCOL* for *Controller-Handle* and make sure *EFI\_SUCCESS* is returned from *Start()* . In this case, depending on the type of error detected, not all of the following steps may be completed
- 5. Allocate and initialize all of the data structures that thisdriver requires to manage the device specified by\*ControllerHandle\* . This would include space for publicprotocols and space for any additional private datastructures that are related to *ControllerHandle* . If anerror occurs allocating the resources, then close all of theprotocols opened in (2) with *CloseProtocol()* , and return *EFI\_OUT\_OF\_RESOURCES* .
- 6. Install all the new protocol interfaces onto *ControllerHandle* using EFI\_BOOT\_SERVICES.InstallMultipleProtocolInterfaces() [\(Section](#page-271-0) [7.3.17\)](#page-271-0). If an error occurs, close all of the protocols opened in (1)with *CloseProtocol()* , and return the error from *InstallMultipleProtocolInterfaces()* .
- 7. Return *EFI\_SUCCESS* .

# Bus Driver that creates all of its child handles on the first call to Start():

- 1. Ignore the parameter *RemainingDevicePath* . with the exception that if the first Device Path Node is the End of Device Path Node, skip steps 5-8.
- 2. Open all required protocols with *[EFI\\_BOOT\\_SERVICES.OpenProtocol\(\)](#page-253-0)* .A standard driver should use an *Attribute* of *EFI\_OPEN\_PROTOCOL\_BY\_DRIVER*. If this driver needsexclusive access to a protocol interface, and it requiresany drivers that may be using the protocol interface todisconnect, then the driver should use an *Attribute* of\*EFI\_OPEN\_PROTOCOL\_BY\_DRIVER | EFI\_OPEN\_PROTOCOL\_EXCLUSIVE\*. It must use the same *Attribute* value that was used in Supported() *[EFI\\_DRIVER\\_BINDING\\_PROTOCOL.Supported\(\)](#page-410-0)*.
- 3. If any of the calls to *OpenProtocol()* in (2) returned anerror, then close all of the protocols opened in (2) with *[EFI\\_BOOT\\_SERVICES.CloseProtocol\(\)](#page-259-0)* , and return the status code from the call to *OpenProtocol()* that returned an error.
- 4. Initialize the device specified by *ControllerHandle* . Ifthe driver does not support the device specified by\*ControllerHandle\* , then close all of the protocols openedin (2) with *CloseProtocol()* , and return *EFI\_DEVICE\_ERROR* . If the driver does support the devicespecified by *ControllerHandle* and an error is detected, and that error can not be resolved with the *EFI\_DRIVER\_HEALTH\_PROTOCOL*, then close all of theprotocols opened in (2) with *CloseProtocol()* , and return *EFI\_DEVICE\_ERROR* . If the driver does support the devicespecified by *ControllerHandle* and an error is detected,and that error can be resolved with the *EFI\_DRIVER\_HEALTH\_PROTOCOL* , then produce the\*EFI\_DRIVER\_HEALTH\_PROTOCOL\* for *ControllerHandle* and make sure *EFI\_SUCCESS* is returned from *Start()* . In this case, depending on the type of error detected, not all ofthe following steps may be completed.
- 5. Discover all the child devices of the bus controller specified by *ControllerHandle*.
- 6. If the bus requires it, allocate resources to all the child devices of the bus controller specified by *ControllerHandle*.
- 7. FOR each child C of *ControllerHandle* :
	- Allocate and initialize all of the data structures that thisdriver requires to manage the child device C. This wouldinclude space for public protocols and space for any additional private data structures that are related

to the child device C. If an error occurs allocating the resources,then close all of the protocols opened in (2) with *CloseProtocol()* , and return *EFI\_OUT\_OF\_RESOURCES* .

- If the bus driver creates device paths for the child devices, then create a device path for the child C basedupon the device path attached to *ControllerHandle* .
- Initialize the child device C. If an error occurs, close all of the protocols opened in (2) with *CloseProtocol()* , and return *EFI\_DEVICE\_ERROR* .
- Create a new handle for C, and install the protocol interfaces for child device C using *[EFI\\_BOOT\\_SERVICES.InstallMultipleProtocolInterfaces\(\)](#page-271-0)* . This may include the *[EFI Device Path Pro](#page-334-0)[tocol](#page-334-0)* .
- Call *OpenProtocol()* on behalf of the child C with an *Attribute* of *EFI\_OPEN\_PROTOCOL\_BY\_CHILD\_CONTROLLER* .
- 8. END FOR
- 9. If the bus driver also produces protocols on *ControllerHandle* , then install all the new protocol interfaces onto *ControllerHandle* using *InstallMultipleProtocolInterfaces()* . If an error occurs, close all of the protocols opened in (2) with *CloseProtocol()* , and return the error from *InstallMultipleProtocolInterfaces()* .
- 10. Return *EFI\_SUCCESS* .

#### Bus Driver that is able to create all or one of its child handles on each call to Start():

- 1. Open all required protocols with *[EFI\\_BOOT\\_SERVICES.OpenProtocol\(\)](#page-253-0)* . A standard driver should use an *Attribute* of *EFI\_OPEN\_PROTOCOL\_BY\_DRIVER* . If this driver needs exclusive access to a protocol interface, and it requires any drivers that may be using the protocol interface to disconnect, then the driver should use an *Attribute* of *EFI\_OPEN\_PROTOCOL\_BY\_DRIVER | EFI\_OPEN\_PROTOCOL\_EXCLUSIVE* . It must use the same *Attribute* value that was used in Supported() *[EFI\\_DRIVER\\_BINDING\\_PROTOCOL.Supported\(\)](#page-410-0)* .
- 2. If any of the calls to *OpenProtocol()* in (1) returned an error, then close all of the protocols opened in (1) with *[EFI\\_BOOT\\_SERVICES.CloseProtocol\(\)](#page-259-0)* , and return the status code from the call to *OpenProtocol()* that returned an error.
- 3. Initialize the device specified by *ControllerHandle* . If the driver does not support the device specified by *ControllerHandle* , then close all of the protocols opened in (1) with *CloseProtocol()* , and return *EFI\_DEVICE\_ERROR* . If the driver does support the device specified by *ControllerHandle* and an error is detected, and that error can not be resolved with the *EFI\_DRIVER\_HEALTH\_PROTOCOL* , then close all of the protocols opened in (1) with *CloseProtocol()* , and return *EFI\_DEVICE\_ERROR* . If the driver does support the device specified by *ControllerHandle* and an error is detected, and that error can be resolved with the *EFI\_DRIVER\_HEALTH\_PROTOCOL* , then produce the *EFI\_DRIVER\_HEALTH\_PROTOCOL* for *Controller-Handle* and make sure *EFI\_SUCCESS* is returned from *Start()* . In this case, depending on the type of error detected, not all of the following steps may be completed.
- 4. IF *RemainingDevicePath* is not NULL , THEN

a – C is the child device specified by *RemainingDevicePath* . If the first Device Path Node is the End of Device Path Node, proceed to step 6.

b – Allocate and initialize all of the data structures that this driver requires to manage the child device C. This would include space for public protocols and space for any additional private data structures that are related to the child device C. If an error occurs allocating the resources, then close all of the protocols opened in (1) with *CloseProtocol()* , and return *EFI\_OUT\_OF\_RESOURCES* .

c – If the bus driver creates device paths for the child devices, then create a device path for the child C based upon the device path attached to *ControllerHandle* .

d – Initialize the child device C.

e – Create a new handle for C, and install the protocol interfaces for child device C using *[EFI\\_BOOT\\_SERVICES.InstallMultipleProtocolInterfaces\(\)](#page-271-0)* . This may include the *[EFI Device Path Protocol](#page-334-0)* .

f – Call *OpenProtocol()* on behalf of the child C with an *Attribute* of *EFI\_OPEN\_PROTOCOL\_BY\_CHILD\_CONTROLLER* .

ELSE

a – Discover all the child devices of the bus controller specified by *ControllerHandle* .

b – If the bus requires it, allocate resources to all the child devices of the bus controller specified by *Controller-Handle* .

c – FOR each child C of *ControllerHandle*

Allocate and initialize all of the data structures that this driver requires to manage the child device C. This would include space for public protocols and space for any additional private data structures that are related to the child device C. If an error occurs allocating the resources, then close all of the protocols opened in (1) with *CloseProtocol()* , and return *EFI\_OUT\_OF\_RESOURCES* .

If the bus driver creates device paths for the child devices, then create a device path for the child C based upon the device path attached to *ControllerHandle* .

Initialize the child device C.

Create a new handle for C, and install the protocol interfaces for child device C using *InstallMultipleProtocol-Interfaces()* . This may include the *EFI\_DEVICE\_PATH\_PROTOCOL*.

Call *[EFI\\_BOOT\\_SERVICES.OpenProtocol\(\)](#page-253-0)* on behalf of the child C with an *Attribute* of \* EFI\_OPEN\_PROTOCOL\_BY\_CHILD\_CONTROLLER\* .

d – END FOR

- 5. END IF
- 6. If the bus driver also produces protocols on *ControllerHandle* , then install all the new protocol interfaces onto *ControllerHandle* using *InstallMultipleProtocolInterfaces()* . If an error occurs, close all of the protocols opened in (2) with *CloseProtocol()* , and return the error from *InstallMultipleProtocolInterfaces()* .
- 7. Return *EFI\_SUCCESS* .

Listed below is sample code of the *[EFI\\_DRIVER\\_BINDING\\_PROTOCOL.Start\(\)](#page-414-0)* function of a device driver for a device on the XYZ bus. The XYZ bus is abstracted with the *EFI\_XYZ\_IO\_PROTOCOL* . This driver does allow the *EFI\_XYZ\_IO\_PROTOCOL* to be shared with other drivers, and just the presence of the *EFI\_XYZ\_IO\_PROTOCOL* on ControllerHandle is enough to determine if this driver supports ControllerHandle. This driver installs the *EFI\_ABC\_IO\_PROTOCOL* on ControllerHandle. The *gBS* variable is initialized in this driver's entry point as shown in the UEFI Driver Model examples in *[UEFI Driver Model](#page-91-0)*.

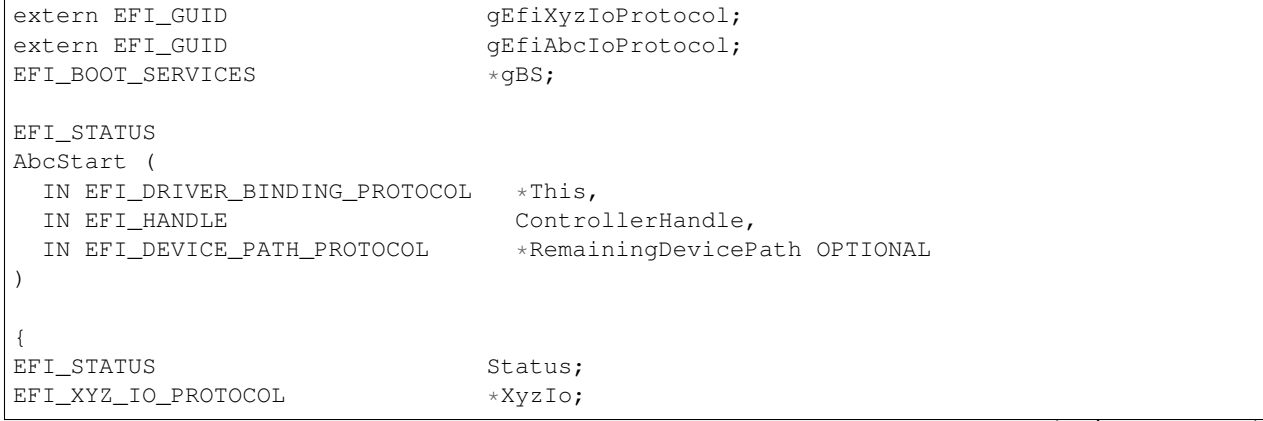

```
(continued from previous page)
EFI_ABC_DEVICE AbcDevice;
//
// Open the Xyz I/O Protocol that this driver consumes
//
Status = gBS->OpenProtocol (
        ControllerHandle,
         &gEfiXyzIoProtocol,
         &XyzIo,
         This->DriverBindingHandle,
         ControllerHandle,
         EFI_OPEN_PROTOCOL_BY_DRIVER
         );
if (EFI_ERROR (Status)) {
 return Status;
}
//
// Allocate and zero a private data structure for the Abc device.
//
Status = gBS->AllocatePool (
         EfiBootServicesData,
        sizeof (EFI_ABC_DEVICE),
         &AbcDevice
        );
if (EFI_ERROR (Status)) {
 goto ErrorExit;
}
ZeroMem (AbcDevice, sizeof (EFI_ABC_DEVICE));
//
// Initialize the contents of the private data structure for the Abc device.
// This includes the XyzIo protocol instance and other private data fields
// and the EFI_ABC_IO_PROTOCOL instance that will be installed.
//
AbcDevice->Signature = EFI_ABC_DEVICE_SIGNATURE;
AbcDevice->XyzIo = XyzIo;
AbcDevice->PrivateData1 = PrivateValue1;
AbcDevice->PrivateData2 = PrivateValue2;
. . .
AbcDevice->PrivateDataN = PrivateValueN;
AbcDevice->AbcIo.Revision = EFI_ABC_IO_PROTOCOL_REVISION;
AbcDevice->AbcIo.Func1 = AbcIoFunc1;
AbcDevice->AbcIo.Func2 = AbcIoFunc2;
. . .
AbcDevice->AbcIo.FuncN = AbcIoFuncN;
AbcDevice->AbcIo.Data1 = Value1;
AbcDevice->AbcIo.Data2 = Value2;
. . .
AbcDevice->AbcIo.DataN = ValueN;
//
// Install protocol interfaces for the ABC I/O device.
//
```

```
Status = gBS->InstallMultipleProtocolInterfaces (
         &ControllerHandle,
         &gEfiAbcIoProtocolGuid, &AbcDevice->AbcIo,
         NULL.
         );
if (EFI_ERROR (Status)) {
 goto ErrorExit;
}
return EFI_SUCCESS;
ErrorExit:
//
// When there is an error, the private data structures need to be freed and
// the protocols that were opened need to be closed.
 //
if (AbcDevice != NULL) {
   gBS->FreePool (AbcDevice);
 }
gBS->CloseProtocol (
   ControllerHandle,
    &gEfiXyzIoProtocolGuid,
   This->DriverBindingHandle,
    ControllerHandle
   );
return Status;
}
```
# <span id="page-422-0"></span>**11.1.4 EFI\_DRIVER\_BINDING\_PROTOCOL.Stop()**

#### Summary

Stops a device controller or a bus controller. The *[EFI\\_DRIVER\\_BINDING\\_PROTOCOL.Start\(\)](#page-414-0)* and *Stop()* services of the *[EFI\\_DRIVER\\_BINDING\\_PROTOCOL.Stop\(\)](#page-422-0)* mirror each other.

#### Prototype

```
typedef
EFI_STATUS
(EFIAPI *EFI_DRIVER_BINDING_PROTOCOL_STOP) (
IN EFI_DRIVER_BINDING_PROTOCOL *This,
                                ControllerHandle,
IN UINTN NumberOfChildren,
IN EFI_HANDLE \starChildHandleBuffer OPTIONAL
);
```
#### Parameters

- This A pointer to the EFI\_DRIVER\_BINDING\_PROTOCOL instance. Type EFI\_DRIVER\_BINDING\_PROTOCOL is defined in *[EFI Driver Binding Protocol](#page-408-0)* .
- ControllerHandle A handle to the device being stopped. The handle must support a bus specific I/O protocol for the driver to use to stop the device.

NumberOfChildren The number of child device handles in ChildHandleBuffer.

ChildHandleBuffer An array of child handles to be freed. May be NULL if NumberOfChildren is 0.

### Description

This function performs different operations depending on the parameter NumberOfChildren. If NumberOfChildren is not zero, then the driver specified by This is a bus driver, and it is being requested to free one or more of its child handles specified by NumberOfChildren and ChildHandleBuffer. If all of the child handles are freed, then *EFI\_SUCCESS* is returned. If NumberOfChildren is zero, then the driver specified by This is either a device driver or a bus driver, and it is being requested to stop the controller specified by ControllerHandle. If ControllerHandle is stopped, then *EFI\_SUCCESS* is returned. In either case, this function is required to undo what was performed in *Start()* . Whatever resources are allocated in *Start()* must be freed in *Stop()* . For example, every *[EFI\\_BOOT\\_SERVICES.AllocatePool\(\)](#page-241-0)* , *[EFI\\_BOOT\\_SERVICES.AllocatePages\(\)](#page-235-0)* , *[EFI\\_BOOT\\_SERVICES.OpenProtocol\(\)](#page-253-0)* , and *[EFI\\_BOOT\\_SERVICES.InstallProtocolInterface\(\)](#page-245-0)* in *Start()* must be matched with a *[EFI\\_BOOT\\_SERVICES.FreePool\(\)](#page-241-1)* , *[EFI\\_BOOT\\_SERVICES.FreePages\(\)](#page-237-0)* , *[EFI\\_BOOT\\_SERVICES.CloseProtocol\(\)](#page-259-0)* , and *[EFI\\_BOOT\\_SERVICES.UninstallProtocolInterface\(\)](#page-247-0)* in *Stop()* .

If ControllerHandle cannot be stopped, then *EFI\_DEVICE\_ERROR* is returned. If, for some reason, there are not enough resources to stop ControllerHandle, then *EFI\_OUT\_OF\_RESOURCES* is returned.

The *Stop()* function is designed to be invoked from the EFI boot service *[EFI\\_BOOT\\_SERVICES.DisconnectController\(\)](#page-265-0)* . As a result, much of the error checking on the parameters to *Stop()* has been moved into this common boot service. It is legal to call *Stop()* from other locations, but the following calling restrictions must be followed or the system behavior will not be deterministic.

- *ControllerHandle* must be a valid *EFI\_HANDLE* that was used on a previous call to this same driver's *[EFI\\_DRIVER\\_BINDING\\_PROTOCOL.Start\(\)](#page-414-0)* function.
- The first *NumberOfChildren* handles of *ChildHandleBuffer* must all be a valid *EFI\_HANDLE* . In addition, all of these handles must have been created in this driver's *Start()* function, and the *Start()* function must have called *[EFI\\_BOOT\\_SERVICES.OpenProtocol\(\)](#page-253-0)* on *ControllerHandle* with an *Attribute* of *EFI\_OPEN\_PROTOCOL\_BY\_CHILD\_CONTROLLER* .

# Status Codes Returned

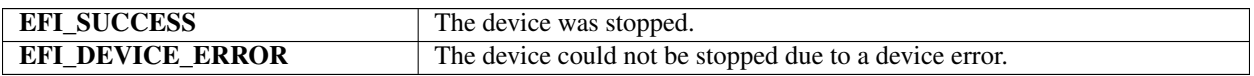

#### Examples

```
extern EFI_GUID <br>
gEfiDriverBindingProtocolGuid;
EFI_HANDLE DriverImageHandle;
EFI_HANDLE ControllerHandle;
EFI_HANDLE ChildHandle;
EFI_DRIVER_BINDING_PROTOCOL *DriverBinding;
//
// Use the DriverImageHandle to get the Driver Binding Protocol instance
//
Status = gBS->OpenProtocol (
        DriverImageHandle,
        &gEfiDriverBindingProtocolGuid,
        &DriverBinding,
        DriverImageHandle,
        NULL,
        EFI_OPEN_PROTOCOL_GET_PROTOCOL
        );
if (EFI_ERROR (Status)) {
 return Status;
```

```
//
// Use the Driver Binding Protocol instance to free the child
// specified by ChildHandle. Then, use the Driver Binding
// Protocol to stop ControllerHandle.
//
Status = DriverBinding->Stop (
         DriverBinding,
         ControllerHandle,
         1,
         &ChildHandle
         );
Status = DriverBinding->Stop (
         DriverBinding,
         ControllerHandle,
         0,NULL
         );
```
### Pseudo Code

}

#### Device Driver:

- 1. Uninstall all the protocols that were installed onto *ControllerHandle* in *[EFI\\_DRIVER\\_BINDING\\_PROTOCOL.Start\(\)](#page-414-0)* .
- 2. Close all the protocols that were opened on behalf of *ControllerHandle* in *Start()* .
- 3. Free all the structures that were allocated on behalf of *ControllerHandle* in *Start()* .
- 4. Return *EFI\_SUCCESS* .

Bus Driver that creates all of its child handles on the first call to Start():

#### Bus Driver that is able to create all or one of its child handles on each call to Start():

- 1. IF *NumberOfChildren* is zero THEN:
	- Uninstall all the protocols that were installed onto *ControllerHandle* in *Start()* .
	- Close all the protocols that were opened on behalf of *ControllerHandle* in *Start()* .
	- Free all the structures that were allocated on behalf of *ControllerHandle* in *Start()* .
- 2. ELSE
	- FOR each child C in *ChildHandleBuffer*: Uninstall all the protocols that were installed onto C in *Start()* . Close all the protocols that were opened on behalf of C in *Start()* . Free all the structures that were allocated on behalf of C in *Start()* .
	- END FOR
- 3. END IF
- 4. Return *EFI\_SUCCESS.*

Listed below is sample code of the *[EFI\\_DRIVER\\_BINDING\\_PROTOCOL.Stop\(\)](#page-422-0)* function of a device driver for a device on the XYZ bus. The XYZ bus is abstracted with the *EFI\_XYZ\_IO\_PROTOCOL* . This driver does allow the *EFI\_XYZ\_IO\_PROTOCOL* to be shared with other drivers, and just the presence of the *EFI\_XYZ\_IO\_PROTOCOL* on ControllerHandle is enough to determine if this driver supports ControllerHandle. This driver installs the

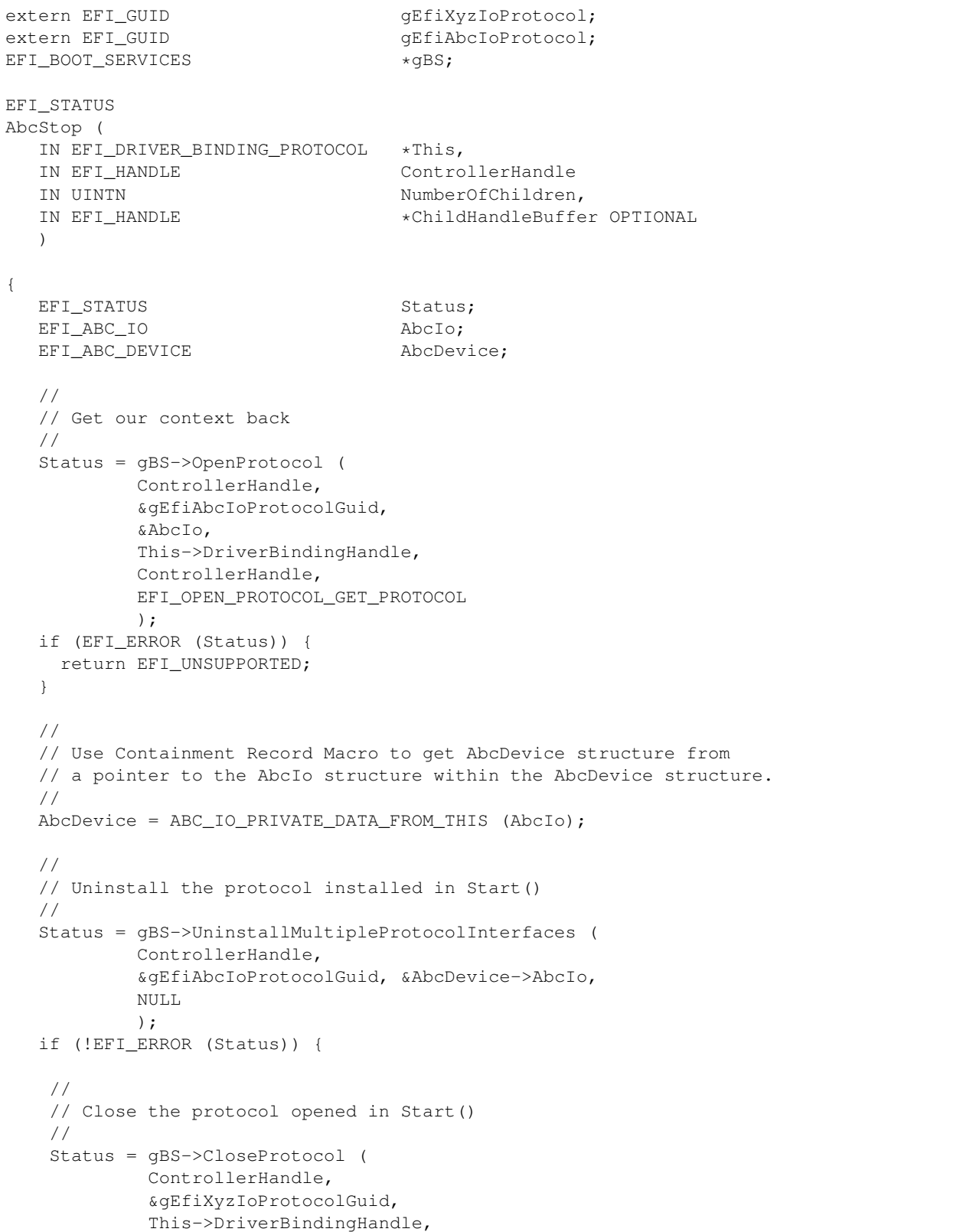

*EFI\_ABC\_IO\_PROTOCOL* on ControllerHandle in *[EFI\\_DRIVER\\_BINDING\\_PROTOCOL.Start\(\)](#page-414-0)* . The *gBS* variable is initialized in this driver's entry point.:ref:*efi-system-table\_efi\_system\_table* . extern EFI\_GUID

```
ControllerHandle
            );
   //
  // Free the structure allocated in Start().
   //
  gBS->FreePool (AbcDevice);
  }
 return Status;
}
```
# <span id="page-426-0"></span>**11.2 EFI Platform Driver Override Protocol**

This section provides a detailed description of the *EFI\_PLATFORM\_DRIVER\_OVERRIDE\_PROTOCOL* . This protocol can override the default algorithm for matching drivers to controllers.

#### EFI\_PLATFORM\_DRIVER\_OVERRIDE\_PROTOCOL

#### Summary

This protocol matches one or more drivers to a controller. A platform driver produces this protocol, and it is installed on a separate handle. This protocol is used by the *[EFI\\_BOOT\\_SERVICES.ConnectController\(\)](#page-262-0)* boot service to select the best driver for a controller. All of the drivers returned by this protocol have a higher precedence than drivers found from an EFI Bus Specific Driver Override Protocol or drivers found from the general UEFI driver Binding search algorithm. If more than one driver is returned by this protocol, then the drivers are returned in order from highest precedence to lowest precedence.

### GUID

```
#define EFI_PLATFORM_DRIVER_OVERRIDE_PROTOCOL_GUID \
{0x6b30c738,0xa391,0x11d4,\
   {0x9a,0x3b,0x00,0x90,0x27,0x3f,0xc1,0x4d}}
```
### Protocol Interface Structure

```
typedef struct _EFI_PLATFORM_DRIVER_OVERRIDE_PROTOCOL {
EFI_PLATFORM_DRIVER_OVERRIDE_GET_DRIVER GetDriver;
EFI_PLATFORM_DRIVER_OVERRIDE_GET_DRIVER_PATH GetDriverPath;
EFI_PLATFORM_DRIVER_OVERRIDE_DRIVER_LOADED DriverLoaded;
} EFI_PLATFORM_DRIVER_OVERRIDE_PROTOCOL;
```
#### Parameters

- GetDriver Retrieves the image handle of a platform override driver for a controller in the system. See the *[EFI\\_PLATFORM\\_DRIVER\\_OVERRIDE\\_PROTOCOL.GetDriver\(\)](#page-427-0)* function description.
- GetDriverPath Retrieves the device path of a platform override driver for a controller in the system. See the Get-DriverPath() *[EFI\\_PLATFORM\\_DRIVER\\_OVERRIDE\\_PROTOCOL.GetDriverPath\(\)](#page-428-0)* function description.
- **DriverLoaded** This function is used after a driver has been loaded using a device path returned by *[EFI\\_PLATFORM\\_DRIVER\\_OVERRIDE\\_PROTOCOL.GetDriverPath\(\)](#page-428-0)* This function associates a device path to an image handle, so the image handle can be returned the next time that GetDriver() is called for the same controller. See the DriverLoaded() *[EFI\\_PLATFORM\\_DRIVER\\_OVERRIDE\\_PROTOCOL.DriverLoaded\(\)](#page-429-0)* function description.

### Description

The *EFI\_PLATFORM\_DRIVER\_OVERRIDE\_PROTOCOL* is used by the EFI boot service *[EFI\\_BOOT\\_SERVICES.ConnectController\(\)](#page-262-0)* to determine if there is a platform specific driver override for a controller that is about to be started. The bus drivers in a platform will use a bus defined matching algorithm for matching drivers to controllers. This protocol allows the platform to override the bus driver's default driver matching algorithm. This protocol can be used to specify the drivers for on-board devices whose drivers may be in a system ROM not directly associated with the on-board controller, or it can even be used to manage the matching of drivers and controllers in add-in cards. This can be very useful if there are two adapters that are identical except for the revision of the driver in the adapter's ROM. This protocol, along with a platform configuration utility, could specify which of the two drivers to use for each of the adapters.

The drivers that this protocol returns can be either in the form of an image handle or a device path. *[EFI\\_BOOT\\_SERVICES.ConnectController\(\)](#page-262-0)* can only use image handles, so *ConnectController()* is required to use the *[EFI\\_PLATFORM\\_DRIVER\\_OVERRIDE\\_PROTOCOL.GetDriver\(\)](#page-427-0)* . A different component, such as the Boot Manager, will have to use the GetDriverPath() *[EFI\\_PLATFORM\\_DRIVER\\_OVERRIDE\\_PROTOCOL.GetDriverPath\(\)](#page-428-0)*service to retrieve the list of drivers that need to be loaded from I/O devices. Once a driver has been loaded and started, this same component can use the DriverLoaded() *[EFI\\_PLATFORM\\_DRIVER\\_OVERRIDE\\_PROTOCOL.DriverLoaded\(\)](#page-429-0)* service to associate the device path of a driver with the image handle of the loaded driver. Once this association has been established, the image handle can then be returned by the *GetDriver()* service the next time it is called by *ConnectController()* .

# <span id="page-427-0"></span>**11.2.1 EFI\_PLATFORM\_DRIVER\_OVERRIDE\_PROTOCOL.GetDriver()**

### Summary

Retrieves the image handle of the platform override driver for a controller in the system.

#### Prototype

```
typedef
EFI_STATUS
(EFIAPI *EFI_PLATFORM_DRIVER_OVERRIDE_GET_DRIVER) (
 IN EFI_PLATFORM_DRIVER_OVERRIDE_PROTOCOL *This,
 IN EFI_HANDLE ControllerHandle,
 IN OUT EFI HANDLE \rightarrowDriverImageHandle
 );
```
#### **Parameters**

This A pointer to the *[EFI Platform Driver Override Protocol](#page-426-0)* instance.

ControllerHandle The device handle of the controller to check if a driver override exists.

DriverImageHandle On input, a pointer to the previous driver image handle returned by GetDriver(). On output, a pointer to the next driver image handle. Passing in a NULL, will return the first driver image handle for *ControllerHandle.*

#### **Description**

This function is used to retrieve a driver image handle that is selected in a platform specific manner. The first driver image handle is retrieved by passing in a DriverImageHandle value of *NULL* . This will cause the first driver image handle to be returned in DriverImageHandle. On each successive call, the previous value of DriverImageHandle must be passed in. If a call to this function returns a valid driver image handle, then *EFI\_SUCCESS* is returned. This process is repeated until *EFI\_NOT\_FOUND* is returned. If a DriverImageHandle is passed in that was not returned on a prior call to this function, then *EFI\_INVALID\_PARAMETER* is returned. If ControllerHandle is *NULL* , then *EFI\_INVALID\_PARAMETER* is returned. The first driver image handle has the highest precedence, and the last

driver image handle has the lowest precedence. This ordered list of driver image handles is used by the boot service *[EFI\\_BOOT\\_SERVICES.ConnectController\(\)](#page-262-0)* to search for the best driver for a controller.

### Status Codes Returned

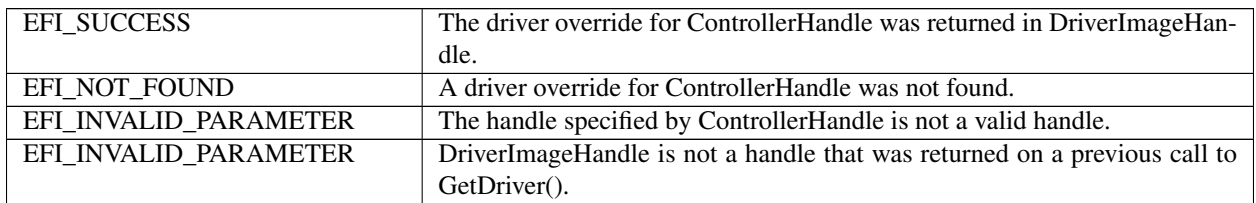

# <span id="page-428-0"></span>**11.2.2 EFI\_PLATFORM\_DRIVER\_OVERRIDE\_PROTOCOL.GetDriverPath()**

### Summary

Retrieves the device path of the platform override driver for a controller in the system.

#### Prototype

```
typedef
EFI_STATUS
(EFIAPI *EFI_PLATFORM_DRIVER_OVERRIDE_GET_DRIVER_PATH) (<br>IN EFI PLATFORM DRIVER_OVERRIDE_PROTOCOL *This,
IN EFI_PLATFORM_DRIVER_OVERRIDE_PROTOCOL
 IN EFI_HANDLE ControllerHandle,
IN OUT EFI_DEVICE_PATH_PROTOCOL **DriverImagePath
 );
```
# **Parameters**

This A pointer to the *[EFI Platform Driver Override Protocol](#page-426-0)* instance.

ControllerHandle The device handle of the controller to check if a driver override exists.

DriverImagePath On input, a pointer to the previous driver device path returned by GetDriverPath(). On output, a pointer to the next driver device path. Passing in a pointer to NULL, will return the first driver device path for *ControllerHandle.*

# Description

This function is used to retrieve a driver device path that is selected in a platform specific manner. The first driver device path is retrieved by passing in a DriverImagePath value that is a pointer to *NULL* . This will cause the first driver device path to be returned in DriverImagePath. On each successive call, the previous value of DriverImagePath must be passed in. If a call to this function returns a valid driver device path, then *EFI* SUCCESS is returned. This process is repeated until *EFI\_NOT\_FOUND* is returned. If a DriverImagePath is passed in that was not returned on a prior call to this function, then *EFI\_INVALID\_PARAMETER* is returned. If ControllerHandle is *NULL* , then *EFI\_INVALID\_PARAMETER* is returned. The first driver device path has the highest precedence, and the last driver device path has the lowest precedence. This ordered list of driver device paths is used by a platform specific component, such as the EFI Boot Manager, to load and start the platform override drivers by using the EFI boot services *[EFI\\_BOOT\\_SERVICES.LoadImage\(\)](#page-275-0)* and *[EFI\\_BOOT\\_SERVICES.StartImage\(\)](#page-277-0)* . Each time one of these drivers is loaded and started, the DriverLoaded() *[EFI\\_PLATFORM\\_DRIVER\\_OVERRIDE\\_PROTOCOL.DriverLoaded\(\)](#page-429-0)* service is called.

#### Status Codes Returned

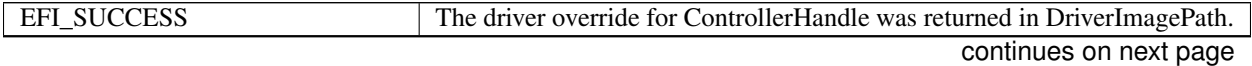

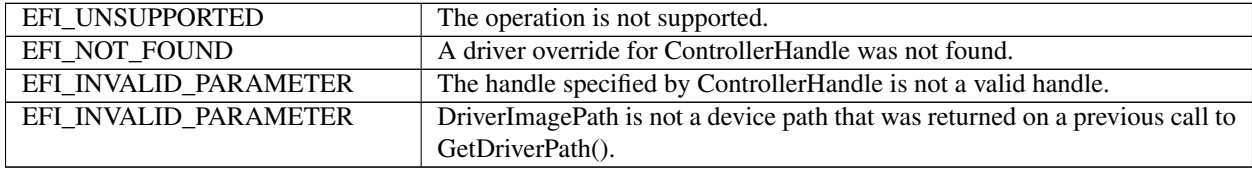

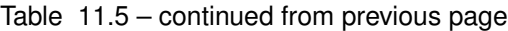

# <span id="page-429-0"></span>**11.2.3 EFI\_PLATFORM\_DRIVER\_OVERRIDE\_PROTOCOL.DriverLoaded()**

# Summary

Used to associate a driver image handle with a device path that was returned on a prior call to the GetDriverPath() *[EFI\\_PLATFORM\\_DRIVER\\_OVERRIDE\\_PROTOCOL.GetDriverPath\(\)](#page-428-0)* service. This driver image handle will then be available through the *[EFI\\_PLATFORM\\_DRIVER\\_OVERRIDE\\_PROTOCOL.GetDriver\(\)](#page-427-0)* service.

# Prototype

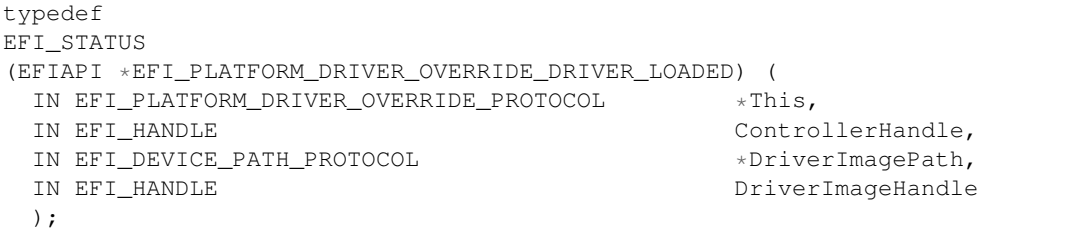

# **Parameters**

This A pointer to the *[EFI Platform Driver Override Protocol](#page-426-0)* instance.

ControllerHandle The device handle of a controller. This must match the controller handle that was used in a prior call to GetDriver() to retrieve DriverImagePath.

DriverImagePath A pointer to the driver device path that was returned in a prior call to GetDriverPath().

DriverImageHandle The driver image handle that was returned by *[EFI\\_BOOT\\_SERVICES.LoadImage\(\)](#page-275-0)* when the driver specified by DriverImagePath was loaded into memory.

# **Description**

This function associates the image handle specified by DriverImageHandle with the device path of a driver specified by DriverImagePath. DriverImagePath must be a value that was returned on a prior call to *GetDriverPath()* for the controller specified by ControllerHandle. Once this association has been established, then the service *GetDriver()* must return DriverImageHandle as one of the override drivers for the controller specified by ControllerHandle.

If the association between the image handle specified by DriverImageHandle and the device path specified by Driver-ImagePath is established for the controller specified by ControllerHandle, then *EFI\_SUCCESS* is returned. If ControllerHandle is *NULL* , or DriverImagePath is not a valid device path, or DriverImageHandle is *NULL* , then *EFI\_INVALID\_PARAMETER* is returned. If DriverImagePath is not a device path that was returned on a prior call to *[EFI\\_PLATFORM\\_DRIVER\\_OVERRIDE\\_PROTOCOL.GetDriver\(\)](#page-427-0)* for the controller specified by ControllerHandle, then *EFI\_NOT\_FOUND* is returned.

# Status Codes Returned

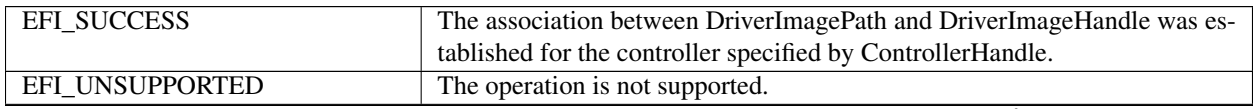

| EFI NOT FOUND         | DriverImagePath is not a device path that was returned on a prior call to |
|-----------------------|---------------------------------------------------------------------------|
|                       | GetDriverPath() for the controller specified by ControllerHandle.         |
| EFI INVALID PARAMETER | ControllerHandle is not a valid device handle.                            |
| EFI INVALID PARAMETER | DriverImagePath is not a valid device path.                               |
| EFI_INVALID_PARAMETER | DriverImageHandle is not a valid image handle.                            |

Table 11.6 – continued from previous page

# **11.3 EFI Bus Specific Driver Override Protocol**

This section provides a detailed description of the *EFI\_BUS\_SPECIFIC\_DRIVER\_OVERRIDE\_PROTOCOL*. Bus drivers that have a bus specific algorithm for matching drivers to controllers are required to produce this protocol for each controller. For example, a PCI Bus Driver will produce an instance of this protocol for every PCI controller that has a PCI option ROM that contains one or more UEFI drivers. The protocol instance is attached to the handle of the PCI controller.

# <span id="page-430-0"></span>**11.3.1 EFI\_BUS\_SPECIFIC\_DRIVER\_OVERRIDE\_PROTOCOL**

# Summary

This protocol matches one or more drivers to a controller. This protocol is produced by a bus driver, and it is installed on the child handles of buses that require a bus specific algorithm for matching drivers to controllers. This protocol is used by the *[EFI\\_BOOT\\_SERVICES.ConnectController\(\)](#page-262-0)* boot service to select the best driver for a controller. All of the drivers returned by this protocol have a higher precedence than drivers found in the general EFI Driver Binding search algorithm, but a lower precedence than those drivers returned by the EFI Platform Driver Override Protocol. If more than one driver image handle is returned by this protocol, then the drivers image handles are returned in order from highest precedence to lowest precedence.

# GUID

```
#define EFI_BUS_SPECIFIC_DRIVER_OVERRIDE_PROTOCOL_GUID \
{0x3bc1b285,0x8a15,0x4a82,\
 {0xaa,0xbf,0x4d,0x7d,0x13,0xfb,0x32,0x65}}
```
# Protocol Interface Structure

```
typedef struct _EFI_BUS_SPECIFIC_DRIVER_OVERRIDE_PROTOCOL {
EFI_BUS_SPECIFIC_DRIVER_OVERRIDE_GET_DRIVER GetDriver;
  } EFI_BUS_SPECIFIC_DRIVER_OVERRIDE_PROTOCOL;
```
# Parameters

GetDriver Uses a bus specific algorithm to retrieve a driver image handle for a controller. See the *[EFI\\_BUS\\_SPECIFIC\\_DRIVER\\_OVERRIDE\\_PROTOCOL.GetDriver\(\)](#page-431-0)* function description.

# **Description**

The *EFI\_BUS\_SPECIFIC\_DRIVER\_OVERRIDE\_PROTOCOL* provides a mechanism for bus drivers to override the default driver selection performed by the *ConnectController()* boot service. This protocol is attached to the handle of a child device after the child handle is created by the bus driver. The service in this protocol can return a bus specific override driver to *ConnectController()* . *ConnectController()* must call this service until all of the bus specific override drivers have been retrieved. *ConnectController()* uses this information along with the EFI Platform Driver Override Protocol and all of the EFI Driver Binding protocol instances to select the best drivers for a controller. Since a controller can be managed by more than one driver, this protocol can return more than one bus specific override driver.

# <span id="page-431-0"></span>**11.3.2 EFI\_BUS\_SPECIFIC\_DRIVER\_OVERRIDE\_PROTOCOL.GetDriver()**

# Summary

Uses a bus specific algorithm to retrieve a driver image handle for a controller.

# Prototype

```
typedef
EFI_STATUS
(EFIAPI *EFI_BUS_SPECIFIC_DRIVER_OVERRIDE_GET_DRIVER) (
 IN EFI_BUS_SPECIFIC_DRIVER_OVERRIDE_PROTOCOL *This,
 IN OUT EFI_HANDLE \starDriverImageHandle
 );
```
# Parameters

This A pointer to the *[EFI\\_BUS\\_SPECIFIC\\_DRIVER\\_OVERRIDE\\_PROTOCOL](#page-430-0)* instance.

DriverImageHandle On input, a pointer to the previous driver image handle returned by GetDriver(). On output, a pointer to the next driver image handle. Passing in a NULL, will return the first driver image handle.

# **Description**

This function is used to retrieve a driver image handle that is selected in a bus specific manner. The first driver image handle is retrieved by passing in a DriverImageHandle value of *NULL* . This will cause the first driver image handle to be returned in DriverImageHandle. On each successive call, the previous value of DriverImageHandle must be passed in. If a call to this function returns a valid driver image handle, then *EFI\_SUCCESS* is returned. This process is repeated until *EFI\_NOT\_FOUND* is returned. If a DriverImageHandle is passed in that was not returned on a prior call to this function, then *EFI\_INVALID\_PARAMETER* is returned. The first driver image handle has the highest precedence, and the last driver image handle has the lowest precedence. This ordered list of driver image handles is used by the boot service *[EFI\\_BOOT\\_SERVICES.ConnectController\(\)](#page-262-0)* to search for the best driver for a controller.

# Status Codes Returned

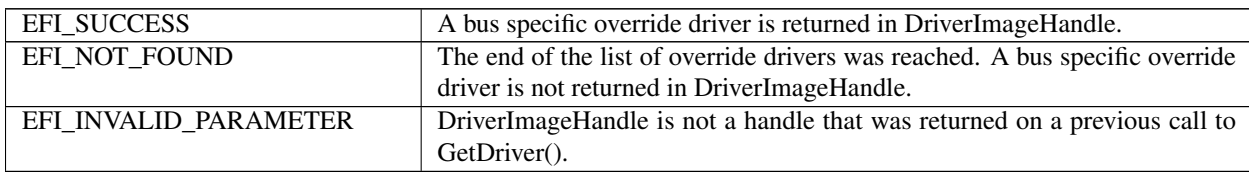

# **11.4 EFI Driver Diagnostics Protocol**

This section provides a detailed description of the *EFI\_DRIVER\_DIAGNOSTICS2\_PROTOCOL* . This is a protocol that allows a UEFI driver to perform diagnostics on a controller that the driver is managing.
# **11.4.1 EFI\_DRIVER\_DIAGNOSTICS2\_PROTOCOL**

### Summary

Used to perform diagnostics on a controller that a UEFI

### GUID

```
#define EFI DRIVER DIAGNOSTICS PROTOCOL GUID \
{0x4d330321,0x025f,0x4aac,\
 {0x90,0xd8,0x5e,0xd9,0x00,0x17,0x3b,0x63}}
```
### Protocol Interface Structure

```
typedef struct _EFI_DRIVER_DIAGNOSTICS2_PROTOCOL {
 EFI_DRIVER_DIAGNOSTICS2_RUN_DIAGNOSTICS RunDiagnostics;
 CHAR8 *SupportedLanguages;
} EFI_DRIVER_DIAGNOSTICS2_PROTOCOL;
```
### **Parameters**

**RunDiagnostics** Runs diagnostics on a controller. See the RunDiagnostics() *[EFI\\_DRIVER\\_DIAGNOSTICS2\\_PROTOCOL.RunDiagnostics\(\)](#page-432-0)* function description.

SupportedLanguages A Null-terminated ASCII string that contains one or more supported language codes. This is the list of language codes that this protocol supports. The number of languages supported by a driver is up to the driver writer. SupportedLanguages is specified in RFC 4646 format. *[Formats — Language Codes and Language](#page-2066-0) [Code Arrays](#page-2066-0)* for the format of language codes and language code arrays.

### **Description**

The *EFI\_DRIVER\_DIAGNOSTICS2\_PROTOCOL* is used by a platform management utility to allow the user to run driver specific diagnostics on a controller. This protocol is optionally attached to the image handle of driver in the driver's entry point. The platform management utility can collect all the *EFI\_DRIVER\_DIAGNOSTICS2\_PROTOCOL* instances present in the system, and present the user with a menu of the controllers that have diagnostic capabilities. This platform management utility is invoked through a platform component such as the EFI Boot Manager.

# <span id="page-432-0"></span>**11.4.2 EFI\_DRIVER\_DIAGNOSTICS2\_PROTOCOL.RunDiagnostics()**

### Summary

Runs diagnostics on a controller.

### Prototype

```
typedef
EFI_STATUS
(EFIAPI *EFI_DRIVER_DIAGNOSTICS2_RUN_DIAGNOSTICS) (
IN EFI_DRIVER_DIAGNOSTICS2_PROTOCOL *This,<br>IN EFI_HANDLE the control
                                        ControllerHandle,
IN EFI_HANDLE ChildHandle OPTIONAL,
IN EFI_DRIVER_DIAGNOSTIC_TYPE DiagnosticType,
IN CHAR8 \starLanguage,
OUT EFI_GUID \star \starErrorType,<br>OUT UINTN \starBufferSize.
                                        *BufferSize,
OUT CHAR16 \star\starBuffer
);
```
### Parameters

This A pointer to the *EFI\_DRIVER\_DIAGNOSTICS2\_PROTOCOL* instance.

ControllerHandle The handle of the controller to run diagnostics on.

- ChildHandle The handle of the child controller to run diagnostics on. This is an optional parameter that may be NULL. It will be NULL for device drivers. It will also be NULL for a bus drivers that attempt to run diagnostics on the bus controller. It will not be NULL for a bus driver that attempts to run diagnostics on one of its child controllers.
- DiagnosticType Indicates type of diagnostics to perform on the controller specified by ControllerHandle and Child-Handle. See "Related Definitions" for the list of supported types.
- Language A pointer to a Null-terminated ASCII string array indicating the language. This is the language in which the optional error message should be returned in Buffer, and it must match one of the languages specified in SupportedLanguages. The number of languages supported by a driver is up to the driver writer. Language is specified in RFC 4646 language code format. *[Formats — Language Codes and Language Code Arrays](#page-2066-0)*

Callers of interfaces that require RFC 4646 language codes to retrieve a Unicode string must use the RFC 4647 algorithm to lookup the Unicode string with the closest matching RFC 4646 language code.

ErrorType A GUID that defines the format of the data returned in Buffer.

BufferSize The size, in bytes, of the data returned in Buffer.

Buffer A buffer that contains a Null-terminated string plus some additional data whose format is defined by ErrorType. Buffer is allocated by this function with *[EFI\\_BOOT\\_SERVICES.AllocatePool\(\)](#page-241-0)* , and it is the caller's responsibility to free it with a call to *[EFI\\_BOOT\\_SERVICES.FreePool\(\)](#page-241-1)* .

### **Description**

This function runs diagnostics on the controller specified by ControllerHandle and ChildHandle. DiagnoticType specifies the type of diagnostics to perform on the controller specified by ControllerHandle and ChildHandle. If the driver specified by This does not support the language specified by Language, then *EFI\_UNSUPPORTED* is returned. If the controller specified by ControllerHandle and ChildHandle is not supported by the driver specified by This, then *EFI\_UNSUPPORTED* is returned. If the diagnostics type specified by DiagnosticType is not supported by this driver, then *EFI\_UNSUPPORTED* is returned. If there are not enough resources available to complete the diagnostic, then *EFI\_OUT\_OF\_RESOURCES* is returned. If the controller specified by ControllerHandle and ChildHandle passes the diagnostic, then *EFI\_SUCCESS* is returned. Otherwise, *EFI\_DEVICE\_ERROR* is returned.

If the language specified by Language is supported by this driver, then status information is returned in ErrorType, BufferSize, and Buffer. Buffer contains a Null-terminated string followed by additional data whose format is defined by ErrorType. BufferSize is the size of Buffer is bytes, and it is the caller's responsibility to call *FreePool()* on Buffer when the caller is done with the return data. If there are not enough resources available to return the status information, then *EFI\_OUT\_OF\_RESOURCES* is returned.

### Related Definitions

```
//******************************************************
// EFI_DRIVER_DIAGNOSTIC_TYPE
//******************************************************
typedef enum {
 EfiDriverDiagnosticTypeStandard = 0,EfiDriverDiagnosticTypeExtended = 1,EfiDriverDiagnosticTypeManufacturing = 2,
 EfiDriverDiagnosticTypeCancel = 3,EfiDriverDiagnosticTypeMaximum
} EFI_DRIVER_DIAGNOSTIC_TYPE;
```
### EfiDriverDiagnosticTypeStandard

Performs standard diagnostics on the controller. This diagnostic type is required to be supported by all implementations of this protocol.

### EfiDriverDiagnosticTypeExtended

This is an optional diagnostic type that performs diagnostics on the controller that may take an extended amount of time to execute.

### EfiDriverDiagnosticTypeManufacturing

This is an optional diagnostic type that performs diagnostics on the controller that are suitable for a manufacturing and test environment.

### EfiDriverDiagnosticTypeCancel

This is an optional diagnostic type that would only be used in the situation where an EFI\_NOT\_READY had been returned by a previous call to *RunDiagnostics()* and there is a desire to cancel the current running diagnostics operation.

### Status Codes Returned

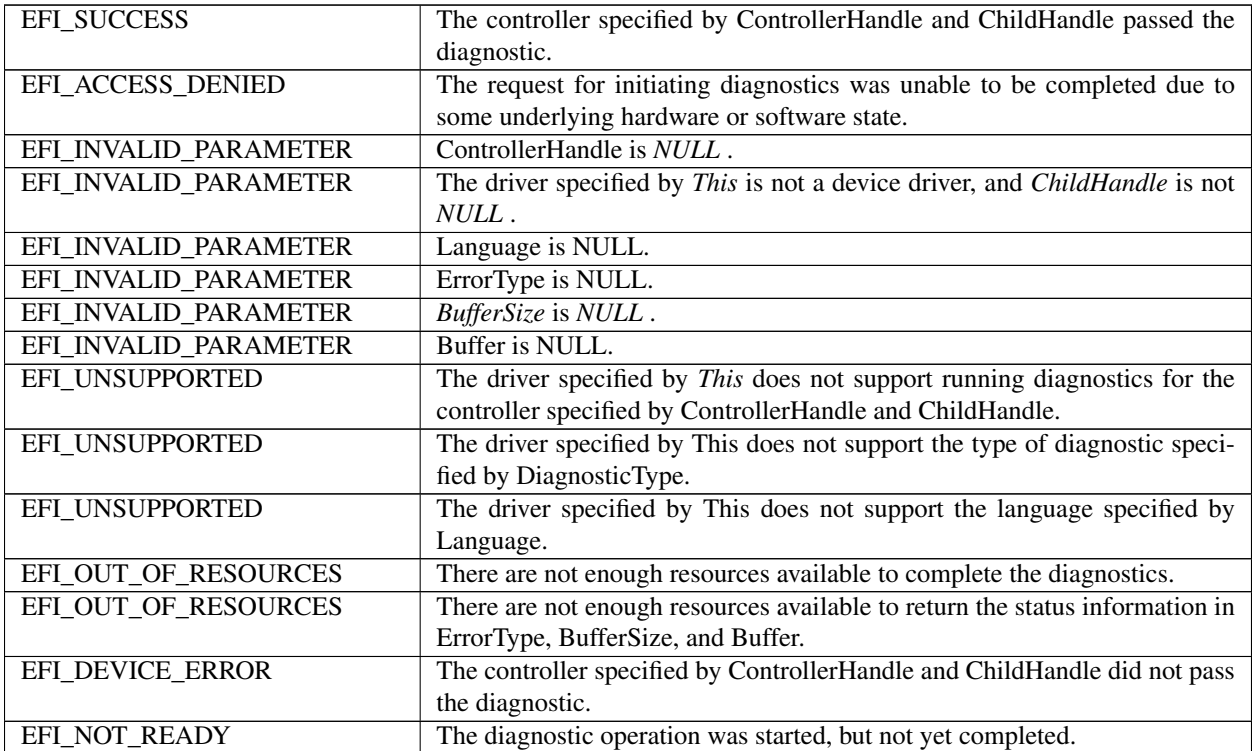

# **11.5 EFI Component Name Protocol**

This section provides a detailed description of the *EFI\_COMPONENT\_NAME2\_PROTOCOL* . This is a protocol that allows an driver to provide a user readable name of a UEFI Driver, and a user readable name for each of the controllers that the driver is managing. This protocol is used by platform management utilities that wish to display names of components. These names may include the names of expansion slots, external connectors, embedded devices, and add-in devices.

# <span id="page-435-1"></span>**11.5.1 EFI\_COMPONENT\_NAME2\_PROTOCOL**

### Summary

Used to retrieve user readable names of drivers and controllers managed by UEFI Drivers.

### GUID

```
#define EFI_COMPONENT_NAME2_PROTOCOL_GUID \
{0x6a7a5cff, 0xe8d9, 0x4f70,\
 {0xba, 0xda, 0x75, 0xab, 0x30,0x25, 0xce, 0x14}}
```
### Protocol Interface Structure

```
typedef struct _EFI_COMPONENT_NAME2_PROTOCOL {
EFI_COMPONENT_NAME_GET_DRIVER_NAME GetDriverName;
EFI_COMPONENT_NAME_GET_CONTROLLER_NAME GetControllerName;
CHAR8 *SupportedLanguages;
} EFI_COMPONENT_NAME2_PROTOCOL;
```
### **Parameters**

- GetDriverName Retrieves a string that is the user readable name of the driver. See the GetDriverName() *[EFI\\_COMPONENT\\_NAME2\\_PROTOCOL.GetDriverName\(\)](#page-435-0)* function description.
- GetControllerName Retrieves a string that is the user readable name of a controller that is being managed by a driver. See the GetControllerName() *[EFI\\_COMPONENT\\_NAME2\\_PROTOCOL.GetControllerName\(\)](#page-436-0)* function description.
- SupportedLanguages A Null-terminated ASCII string array that contains one or more supported language codes. This is the list of language codes that this protocol supports. The number of languages supported by a driver is up to the driver writer. SupportedLanguages is specified in RFC 4646 format. *[Formats — Language Codes and](#page-2066-0) [Language Code Arrays](#page-2066-0)*

### **Description**

The *EFI\_COMPONENT\_NAME2\_PROTOCOL* is used retrieve a driver's user readable name and the names of all the controllers that a driver is managing from the driver's point of view. Each of these names is returned as a Nullterminated string. The caller is required to specify the language in which the string is returned, and this language must be present in the list of languages that this protocol supports specified by SupportedLanguages.

# <span id="page-435-0"></span>**11.5.2 EFI\_COMPONENT\_NAME2\_PROTOCOL.GetDriverName()**

### Summary

Retrieves a string that is the user readable name of the driver.

### Prototype

```
typedef
EFI_STATUS
EFIAPI *EFI_COMPONENT_NAME_GET_DRIVER_NAME) (
  IN EFI_COMPONENT_NAME2_PROTOCOL *This,
  IN CHAR8 *Language, *Language, *Language, *Language, *Language, *Language, *
                                                 **DriverName
  );
```
### **Parameters**

This A pointer to the *[EFI\\_COMPONENT\\_NAME2\\_PROTOCOL](#page-435-1)* instance.

Language A pointer to a Null-terminated ASCII string array indicating the language. This is the language of the driver name that the caller is requesting, and it must match one of the languages specified in SupportedLanguages. The number of languages supported by a driver is up to the driver writer. Language is specified in RFC 4646 language code format. *[Formats — Language Codes and Language Code Arrays](#page-2066-0)* for the format of language codes.

Callers of interfaces that require RFC 4646 language codes to retrieve a Unicode string must use the RFC 4647 algorithm to lookup the Unicode string with the closest matching RFC 4646 language code.

DriverName A pointer to the string to return. This string is the name of the driver specified by This in the language specified by Language.

### Description

This function retrieves the user readable name of a driver in the form of a string. If the driver specified by This has a user readable name in the language specified by Language, then a pointer to the driver name is returned in DriverName, and *EFI\_SUCCESS* is returned. If the driver specified by This does not support the language specified by Language, then *EFI\_UNSUPPORTED* is returned.

### Status Codes Returned

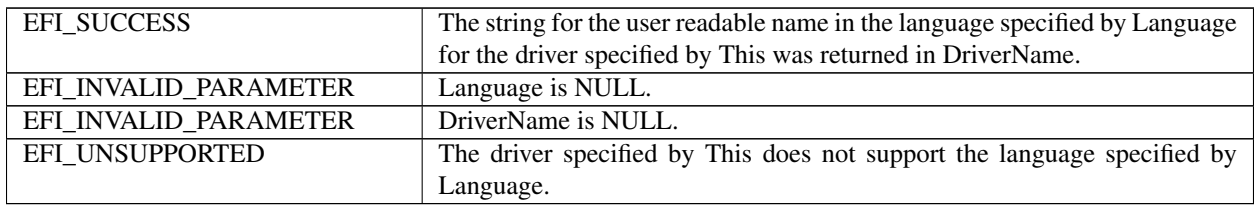

# <span id="page-436-0"></span>**11.5.3 EFI\_COMPONENT\_NAME2\_PROTOCOL.GetControllerName()**

### Summary

Retrieves a string that is the user readable name of the controller that is being managed by a driver.

### Prototype

```
typedef
EFI_STATUS
(EFIAPI *EFI_COMPONENT_NAME_GET_CONTROLLER_NAME) (
 IN EFI_COMPONENT_NAME2_PROTOCOL *This,
 IN EFI_HANDLE ControllerHandle,
 IN EFI_HANDLE ChildHandle OPTIONAL,
 IN CHAR8 \starLanguage,
 OUT CHAR16 \star\starControllerName
 );
```
### **Parameters**

This A pointer to the *[EFI\\_COMPONENT\\_NAME2\\_PROTOCOL](#page-435-1)* instance.

- ControllerHandle The handle of a controller that the driver specified by This is managing. This handle specifies the controller whose name is to be returned.
- ChildHandle The handle of the child controller to retrieve the name of. This is an optional parameter that may be NULL. It will be NULL for device drivers. It will also be NULL for bus drivers that attempt to retrieve the name of the bus controller. It will not be NULL for a bus driver that attempts to retrieve the name of a child controller.
- Language A pointer to a Null- terminated ASCII string array indicating the language. This is the language of the controller name that the caller is requesting, and it must match one of the languages specified in SupportedLanguages. The number of languages supported by a driver is up to the driver writer. Language is specified in RFC

4646 language code format. *[Formats — Language Codes and Language Code Arrays](#page-2066-0)* for the format of language codes.

Callers of interfaces that require RFC 4646 language codes to retrieve a Unicode string must use the RFC 4647 algorithm to lookup the Unicode string with the closest matching RFC 4646 language code.

ControllerName A pointer to the string to return. This string is the name of the controller specified by Controller-Handle and ChildHandle in the language specified by Language from the point of view of the driver specified by This.

### **Description**

This function retrieves the user readable name of the controller specified by ControllerHandle and ChildHandle in the form of a string. If the driver specified by This has a user readable name in the language specified by Language, then a pointer to the controller name is returned in ControllerName, and *EFI\_SUCCESS* is returned.

If the driver specified by This is not currently managing the controller specified by ControllerHandle and ChildHandle, then *EFI\_UNSUPPORTED* is returned.

If the driver specified by This does not support the language specified by Language, then *EFI\_UNSUPPORTED* is returned.

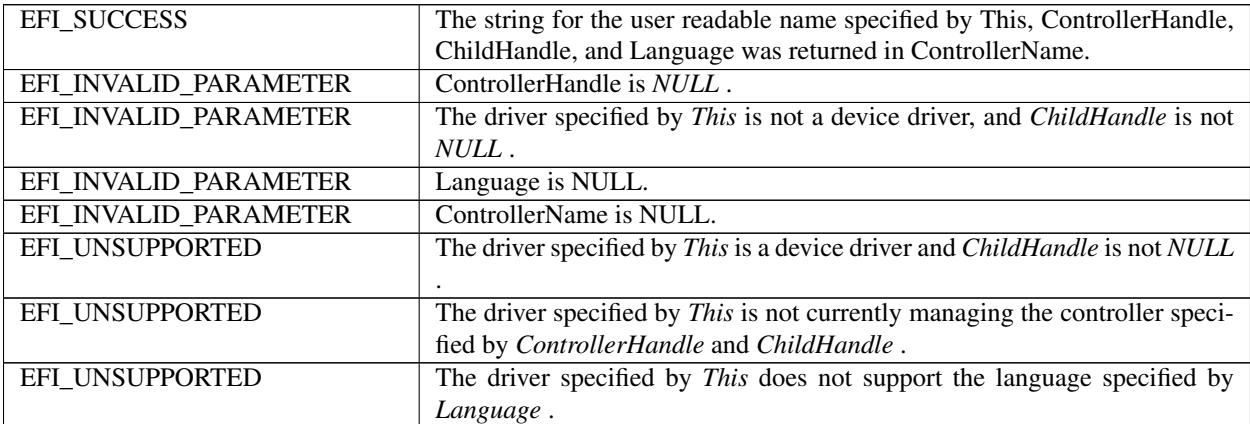

### Status Codes Returned

# **11.6 EFI Service Binding Protocol**

This section provides a detailed description of the *EFI\_SERVICE\_BINDING\_PROTOCOL* . This protocol may be produced only by drivers that follow the UEFI Driver Model. Use this protocol with the *[EFI Driver Binding Pro](#page-408-0)[tocol](#page-408-0)* to produce a set of protocols related to a device. The *EFI\_DRIVER\_BINDING\_PROTOCOL* supports simple layering of protocols on a device, but it does not support more complex relationships such as trees or graphs. The *EFI\_SERVICE\_BINDING\_PROTOCOL* provides a member function to create a child handle with a new protocol installed on it, and another member function to destroy a previously created child handle. These member functions apply equally to all drivers.

# **11.6.1 EFI\_SERVICE\_BINDING\_PROTOCOL**

### Summary

Provides services that are required to create and destroy child handles that support a given set of protocols.

### GUID

This protocol does not have its own GUID. Instead, drivers for other protocols will define a GUID that shares the same protocol interface as the *EFI\_SERVICE\_BINDING\_PROTOCOL*. The protocols defined in this document that have this property include for example the following:

- EFI\_MANAGED\_NETWORK\_SERVICE\_BINDING\_PROTOCOL
- EFI\_ARP\_SERVICE\_BINDING\_PROTOCOL
- EFI\_EAP\_SERVICE\_BINDING\_PROTOCOL
- EFI\_IP4\_SERVICE\_BINDING\_PROTOCOL
- EFI\_TCP4\_SERVICE\_BINDING\_PROTOCOL
- EFI\_UDP4\_SERVICE\_BINDING\_PROTOCOL
- EFI\_MTFTP4\_SERVICE\_BINDING\_PROTOCOL
- EFI\_DHCP4\_SERVICE\_BINDING\_PROTOCOL
- EFI\_REST\_EX\_SERVICE\_BINDING\_PROTOCOL

### Protocol Interface Structure

```
typedef struct _EFI_SERVICE_BINDING_PROTOCOL {
  EFI_SERVICE_BINDING_CREATE_CHILD CreateChild;
  EFI_SERVICE_BINDING_DESTROY_CHILD DestroyChild;
   EFI_SERVICE_BINDING_PROTOCOL;
```
### Parameters

- CreateChild Creates a child handle and installs a protocol. See the *[EFI\\_SERVICE\\_BINDING\\_PROTOCOL.CreateChild\(\)](#page-438-0)* function description.
- DestroyChild Destroys a child handle with a protocol installed on it. See the *[EFI\\_SERVICE\\_BINDING\\_PROTOCOL.DestroyChild\(\)](#page-442-0)* function description.

### Description

The *EFI\_SERVICE\_BINDING\_PROTOCOL* provides member functions to create and destroy child handles. A driver is responsible for adding protocols to the child handle in *CreateChild()* and removing protocols in *DestroyChild()* . It is also required that the *CreateChild()* function opens the parent protocol BY\_CHILD\_CONTROLLER to establish the parent-child relationship, and closes the protocol in *DestroyChild()* .The pseudo code for *CreateChild()* and *DestroyChild()* is provided to specify the required behavior, not to specify the required implementation. Each consumer of a software protocol is responsible for calling *CreateChild()* when it requires the protocol and calling *DestroyChild()* when it is finished with that protocol.

## <span id="page-438-0"></span>**11.6.2 EFI\_SERVICE\_BINDING\_PROTOCOL.CreateChild()**

### Summary

Creates a child handle and installs a protocol.

### Prototype

```
typedef
EFI_STATUS
(EFIAPI *EFI_SERVICE_BINDING_CREATE_CHILD) (
 IN EFI_SERVICE_BINDING_PROTOCOL *This,
```
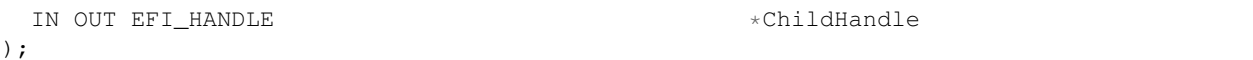

### **Parameters**

This Pointer to the *EFI\_SERVICE\_BINDING\_PROTOCOL* instance.

ChildHandle Pointer to the handle of the child to create. If it is a pointer to *NULL* , then a new handle is created. If it is a pointer to an existing UEFI handle, then the protocol is added to the existing UEFI handle.

### **Description**

The *CreateChild()* function installs a protocol on *ChildHandle* . If *ChildHandle* is a pointer to *NULL* , then a new handle is created and returned in *ChildHandle* . If *ChildHandle* is not a pointer to *NULL* , then the protocol installs on the existing *ChildHandle* .

### Status Codes Returned

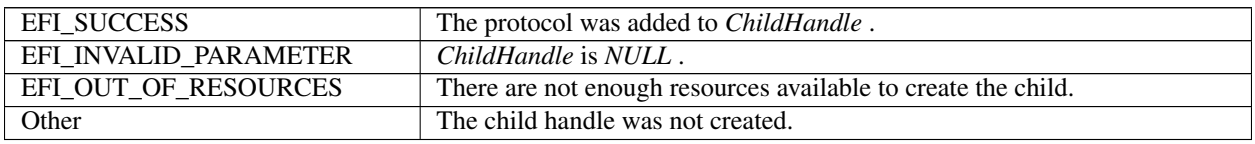

### Examples

The following example shows how a consumer of the EFI ARP Protocol would use the *CreateChild()* function of the *EFI\_SERVICE\_BINDING\_PROTOCOL* to create a child handle with the EFI ARP Protocol installed on that handle.

```
EFI_HII_HANDLE ControllerHandle;
EFI_HANDLE DriverBindingHandle;
EFI_HANDLE ChildHandle;
EFI_ARP_SERVICE_BINDING_PROTOCOL *ArpSb;
EFI_ARP_PROTOCOL *Arp;
//
// Get the ArpServiceBinding Protocol
//
Status = gBS->OpenProtocol (
       ControllerHandle,
       &gEfiArpServiceBindingProtocolGuid,
       (VOID \**)&ArpSb,
       DriverBindingHandle,
       ControllerHandle,
       EFI_OPEN_PROTOCOL_GET_PROTOCOL
       );
if (EFI_ERROR (Status)) {
 return Status;
}
//
// Initialize a ChildHandle
//
ChildHandle = NULL;
//
// Create a ChildHandle with the Arp Protocol
//
Status = ArpSb->CreateChild (ArpSb, &ChildHandle);
if (EFI_ERROR (Status)) {
```

```
goto ErrorExit;
}
//
// Retrieve the Arp Protocol from ChildHandle
//
Status = gBS->OpenProtocol (
        ChildHandle,
        &gEfiArpProtocolGuid,
        (VOID **)&Arp,
        DriverBindingHandle,
        ControllerHandle,
        EFI_OPEN_PROTOCOL_BY_DRIVER
        );
if (EFI_ERROR (Status)) {
  goto ErrorExit;
}
```
### Pseudo Code

The following is the general algorithm for implementing the *CreateChild()* function:

- 1. Allocate and initialize any data structures that are required to produce the requested protocol on a child handle. If the allocation fails, then return *EFI\_OUT\_OF\_RESOURCES* .
- 2. Install the requested protocol onto *ChildHandle* . If *ChildHandle* is a pointer to *NULL* , then the requested protocol installs onto a new handle.
- 3. Open the parent protocol *BY\_CHILD\_CONTROLLER* to establish the parent-child relationship. If the parent protocol cannot be opened, then destroy the *ChildHandle* created in step 2, free the data structures allocated in step 1, and return an error.
- 4. Increment the number of children created by *CreateChild()*.
- 5. Return *EFI\_SUCCESS* .

Listed below is sample code of the *CreateChild()* function of the EFI ARP Protocol driver. This driver looks up its private context data structure from the instance of the *EFI\_SERVICE\_BINDING\_PROTOCOL* produced on the handle for the network controller. After retrieving the private context data structure, the driver can use its contents to build the private context data structure for the child being created. The EFI ARP Protocol driver then installs the *EFI\_ARP \_PROTOCOL* onto *ChildHandle*.

```
EFI_STATUS
EFIAPI
ArpServiceBindingCreateChild (
 IN EFI_SERVICE_BINDING_PROTOCOL *This,
 IN EFI_HANDLE \starChildHandle
 )
{
EFI STATUS Status;
ARP_PRIVATE_DATA *Private;
ARP_PRIVATE_DATA *PrivateChild;
//
// Retrieve the Private Context Data Structure
//
Private = ARP\_PRIVATE_DATA_FROM_SERVICE_BINDING_THIS (This);
//
```

```
// Create a new child
//
PrivateChild = EfiLibAllocatePool (sizeof (ARP\_PRIVATE_DATA));
if (PrivateChild == NULL) {
return EFI_OUT_OF_RESOURCES;
 }
//
// Copy Private Context Data Structure
//
gBS->CopyMem (PrivateChild, Private, sizeof (ARP\_PRIVATE_DATA));
//
// Install Arp onto ChildHandle
//
Status = gBS->InstallMultipleProtocolInterfaces (
         ChildHandle,
         &gEfiArpProtocolGuid, &PrivateChild->Arp,
         NULL
         );
if (EFI_ERROR (Status)) {
 gBS->FreePool (PrivateChild);
 return Status;
}
Status = gBS->OpenProtocol (
         Private->ChildHandle,
         &gEfiManagedNetworkProtocolGuid,
         (VOID **)&PrivateChild->ManagedNetwork,
         gArpDriverBinding.DriverBindingHandle,
         *ChildHandle,
         EFI_OPEN_PROTOCOL_BY_CHILD_CONTROLLER
         );
if (EFI_ERROR (Status)) {
 ArpSB->DestroyChild (This, ChildHandle);
 return Status;
}
//
// Increase number of children created
//
Private->NumberCreated++;
return EFI_SUCCESS;
}
```
# <span id="page-442-0"></span>**11.6.3 EFI\_SERVICE\_BINDING\_PROTOCOL.DestroyChild()**

### Summary

Destroys a child handle with a protocol installed on it.

### Prototype

```
typedef
EFI_STATUS
(EFIAPI *EFI_SERVICE_BINDING_DESTROY_CHILD) (<br>IN EFI_SERVICE_BINDING_PROTOCOL *This,
IN EFI_SERVICE_BINDING_PROTOCOL
IN EFI_HANDLE ChildHandle
);
```
### Parameters

This Pointer to the *EFI\_SERVICE\_BINDING\_PROTOCOL* instance.

ChildHandle Handle of the child to destroy.

### Description

The *DestroyChild()* function does the opposite of *CreateChild()* . It removes a protocol that was installed by *CreateChild()* from *ChildHandle* . If the removed protocol is the last protocol on *ChildHandle* , then *ChildHandle* is destroyed.

### Status Codes Returned

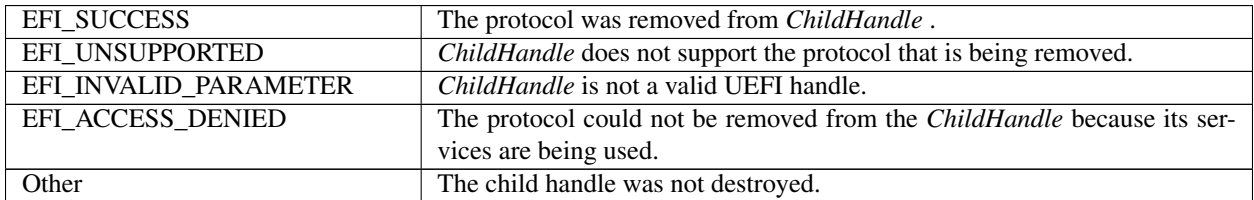

### Examples

The following example shows how a consumer of the EFI ARP Protocol would use the *DestroyChild()* function of the *EFI\_SERVICE\_BINDING\_PROTOCOL* to destroy a child handle with the EFI ARP Protocol installed on that handle.

```
EFI_HANDLE ControllerHandle;
EFI_HANDLE DriverBindingHandle;
EFI HANDLE ChildHandle;
EFI_ARP\_SERVICE_BINDING_PROTOCOL *Arp;
//
// Get the Arp Service Binding Protocol
//
Status = gBS->OpenProtocol (
       ControllerHandle,
       &gEfiArpServiceBindingProtocolGuid,
       (VOID **)&ArpSb,
       DriverBindingHandle,
       ControllerHandle,
       EFI_OPEN_PROTOCOL_GET_PROTOCOL
       );
if (EFI_ERROR (Status)) {
 return Status;
```

```
//
// Destroy the ChildHandle with the Arp Protocol
//
Status = ArpSb->DestroyChild (ArpSb, ChildHandle);
if (EFI_ERROR (Status)) {
return Status;
}
```
### Pseudo Code

}

The following is the general algorithm for implementing the *DestroyChild()* function:

- 1. Retrieve the protocol from *ChildHandle* . If this retrieval fails, then return *EFI\_SUCCESS* because the child has already been destroyed.
- 2. If this call is a recursive call to destroy the same child, then return *EFI\_SUCCESS* .
- 3. Close the parent protocol with *CloseProtocol()* .
- 4. Set a flag to detect a recursive call to destroy the same child.
- 5. Remove the protocol from *ChildHandle* . If this removal fails, then reopen the parent protocol and clear the flag to detect a recursive call to destroy the same child.
- 6. Free any data structures that allocated in *CreateChild()* .
- 7. Decrement the number of children that created with *CreateChild()* .
- 8. Return *EFI\_SUCCESS* .

Listed below is sample code of the *DestroyChild()* function of the EFI ARP Protocol driver. This driver looks up its private context data structure from the instance of the *EFI\_SERVICE\_BINDING\_PROTOCOL* produced on the handle for the network controller. The driver attempts to retrieve the *EFI\_ARP \_PROTOCOL* from *ChildHandle* . If that fails, then *EFI\_SUCCESS* is returned. The *EFI\_ARP \_PROTOCOL* is then used to retrieve the private context data structure for the child. The private context data stores the flag that detects if *DestroyChild()* is being called recursively. If a recursion is detected, then *EFI\_SUCCESS* is returned. Otherwise, the *EFI\_ARP \_PROTOCOL* is removed from *ChildHandle*, the number of children are decremented, and *EFI\_SUCCESS* is returned.

```
EFI_STATUS
EFIAPI
ArpServiceBindingDestroyChild (
 IN EFI_SERVICE_BINDING_PROTOCOL *This,<br>IN EFI HANDLE the child Handle
 IN EFI_HANDLE
 )
{
EFI_STATUS Status;
EFI_ARP_PROTOCOL *Arp;
ARP_PRIVATE_DATA *Private;
ARP_PRIVATE_DATA *PrivateChild;
//
// Retrieve the Private Context Data Structure
//
Private = ARP\_PRIVATE_DATA_FROM_SERVICE_BINDING_THIS (This);
//
// Retrieve Arp Protocol from ChildHandle
```

```
Status = gBS->OpenProtocol (
        ChildHandle,
        &gEfiArpProtocolGuid,
        (VOID **)&Arp,
        gArpDriverBinding.DriverBindingHandle,
        ChildHandle,
        EFI_OPEN_PROTOCOL_GET_PROTOCOL
        );
if (EFI_ERROR (Status)) {
 return EFI_SUCCESS;
}
//
// Retrieve Private Context Data Structure
//
PrivateChild = ARP_PRIVATE_DATA_FROM_ARP_THIS (Arp);
if (PrivateChild->Destroy) {
  return EFI_SUCCESS;
}
//
// Close the ManagedNetwork Protocol
//
gBS->CloseProtocol (
   Private-> ChildHandle,
   &gEfiManagedNetworkProtocolGuid,
    gArpDriverBinding.DriverBindingHandle,
    ChildHandle
    );
PrivateChild->Destroy = TRUE;
//
// Uninstall Arp from ChildHandle
//
Status = gBS->UninstallMultipleProtocolInterfaces (
          ChildHandle,
          &gEfiArpProtocolGuid, &PrivateChild->Arp,
          NULL
          );
if (EFI_ERROR (Status)) {
  //
  // Uninstall failed, so reopen the parent Arp Protocol and
  // return an error
  //
  PrivateChild->Destroy = FALSE;
  gBS->OpenProtocol (
     Private-> ChildHandle,
      &gEfiManagedNetworkProtocolGuid,
      (VOID **)&PrivateChild->ManagedNetwork,
      gArpDriverBinding.DriverBindingHandle,
      ChildHandle,
      EFI_OPEN_PROTOCOL_BY_CHILD_CONTROLLER
      );
  return Status;
}
```
(continues on next page)

//

```
//
// Free Private Context Data Structure
//
gBS->FreePool (PrivateChild);
//
// Decrease number of children created
//
Private -> NumberCreated --;
return EFI_SUCCESS;
```
# **11.7 EFI Platform to Driver Configuration Protocol**

This section provides a detailed description of the *EFI\_PLATFORM\_TO\_DRIVER\_CONFIGURATION\_PROTOCOL* . This is a protocol that is optionally produced by the platform and optionally consumed by a UEFI Driver in its *Start()* function. This protocol allows the driver to receive configuration information as part of being started.

# **11.7.1 EFI\_PLATFORM\_TO\_DRIVER\_CONFIGURATION\_PROTOCOL**

### Summary

Used to retrieve configuration information for a device that a UEFI driver is about to start.

### **GUID**

```
#define EFI_PLATFORM_TO_DRIVER_CONFIGURATION_PROTOCOL_GUID \
 { 0x642cd590, 0x8059, 0x4c0a,\
   { 0xa9, 0x58, 0xc5, 0xec, 0x07, 0xd2, 0x3c, 0x4b } }
```
### Protocol Interface Structure

```
typedef struct _EFI_PLATFORM_TO_DRIVER_CONFIGURATION_PROTOCOL {
 EFI_PLATFORM_TO_DRIVER_CONFIGURATION_QUERY Query;
 EFI_PLATFORM_TO_DRIVER_CONFIGURATION_RESPONSE Response;
  EFI_PLATFORM_TO_DRIVER_CONFIGURATION_PROTOCOL;
```
### **Parameters**

Query Called by the UEFI Driver *Start()* function to get configuration information from the platform.

Response Called by the UEFI Driver *Start()* function to let the platform know how UEFI driver processed the data return from Query.

### **Description**

The EFI\_PLATFORM\_TO\_DRIVER\_CONFIGURATION\_PROTOCOL is used by the UEFI driver to query the platform for configuration information. The UEFI driver calls *[EFI\\_PLATFORM\\_TO\\_DRIVER\\_CONFIGURATION\\_PROTOCOL.Query\(\)](#page-446-0)* multiple times to get configuration information from the platform. For every call to Query() there must be a matching call to *[EFI\\_PLATFORM\\_TO\\_DRIVER\\_CONFIGURATION\\_PROTOCOL.Response\(\)](#page-447-0)* so the UEFI driver can inform the platform how it used the information passed in from Query().

It's legal for a UEFI driver to use Response() to inform the platform it does not understand the data returned via Query() and thus no action was taken.

# <span id="page-446-0"></span>**11.7.2 EFI\_PLATFORM\_TO\_DRIVER\_CONFIGURATION\_PROTOCOL.Query()**

### Summary

Allows the UEFI driver to query the platform for configuration information needed to complete the drivers *Start()* operation.

### Prototype

```
typedef
EFI_STATUS
(EFIAPI *EFI_PLATFORM_TO_DRIVER_CONFIGURATION_QUERY) (
 IN EFI_PLATFORM_TO_DRIVER_CONFIGURATION_PROTOCOL *This,
 IN EFI_HANDLE ControllerHandle,
 IN EFI_HANDLE ChildHandle OPTIONAL,
 IN UINTN \starInstance,
 OUT EFI_GUID \star\star\texttt{ParameterTypeGuid.}OUT VOID \star\starParameterBlock,
 OUT UINTN *ParameterBlockSize
 );
```
### **Parameters**

This A pointer to the *EFI\_PLATFORM\_TO\_DRIVER\_CONFIGURATION\_PROTOCOL* instance.

ControllerHandle The handle the platform will return configuration information about.

- ChildHandle The handle of the child controller to return information on. This is an optional parameter that may be NULL. It will be NULL for device drivers, and for bus drivers that attempt to get options for the bus controller. It will not be NULL for a bus driver that attempts to get options for one of its child controllers.
- Instance Pointer to the Instance value. Zero means return the first query data. The caller should increment this value by one each time to retrieve successive data.
- ParameterTypeGuid An *EFI\_GUID* that defines the contents of ParameterBlock. UEFI drivers must use the ParameterTypeGuid to determine how to parse the ParameterBlock.The caller should not attempt to free *Parameter-TypeGuid* .
- ParameterBlock The platform returns a pointer to the *ParameterBlock* structure which contains details about the configuration parameters specific to the *ParameterTypeGuid* . This structure is defined based on the protocol and may be different for different protocols. UEFI driver decodes this structure and its contents based on *ParameterTypeGuid* . *ParameterBlock* is allocated by the platform and the platform is responsible for freeing the *ParameterBlock* after *Response* is called.

ParameterBlockSize The platform returns the size of the ParameterBlock in bytes.

### **Description**

The UEFI driver must call Query early in the *Start()* function before any time consuming operations are performed. If ChildHandle is NULL the driver is requesting information from the platform about the ControllerHandle that is being started. Information returned from Query may lead to the drivers *Start()* function failing.

If the UEFI driver is a bus driver and producing a ChildHandle the driver must call Query after the child handle has been created and an EFI\_DEVICE\_PATH\_PROTOCOL has been placed on that handle, but before any time consuming operation is performed. If information return by *Query* may lead the driver to decide to not create the ChildHandle. The driver must then cleanup and remove the ChildHandle from the system.

The UEFI driver repeatedly calls Query, processes the information returned by the platform, and calls Response passing in the arguments returned from Query. The *Instance* value passed into Response must be the same value passed to the corresponding call to Query. The UEFI driver must continuously call Query and Response until EFI\_NOT\_FOUND is returned by Query.

If the UEFI driver does not recognize the *ParameterTypeGuid* , it calls *Response* with a *ConfigurationAction* of *Efi-PlatformConfigurationActionUnsupportedGuid* . The UEFI driver must then continue calling *Query* and *Response* until *EFI\_NOT\_FOUND* is returned by *Query*. This gives the platform an opportunity to pass additional configuration settings using a different *ParameterTypeGuid* that may be supported by the driver.

An *Instance* value of zero means the first *ParameterBLock* in the set of unprocessed parameter blocks. The driver should increment the *Instance* value by one for each successive call to *Query* .

### Status Codes Returned

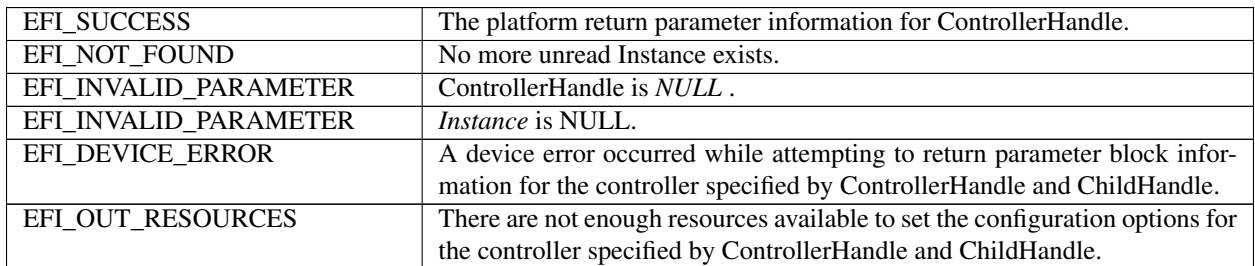

# <span id="page-447-0"></span>**11.7.3 EFI\_PLATFORM\_TO\_DRIVER\_CONFIGURATION\_PROTOCOL.Response()**

### Summary

Tell the platform what actions where taken by the driver after processing the data returned from Query.

### Prototype

```
typedef
EFI_STATUS
(EFIAPI *EFI_PLATFORM_TO_DRIVER_CONFIGURATION_RESPONSE) (
 IN EFI_PLATFORM_TO_DRIVER_CONFIGURATION_PROTOCOL *This,<br>IN EFI_HANDLE Contro
                                     ControllerHandle,
 IN EFI_HANDLE ChildHandle OPTIONAL,
 IN UINTN \star Instance,
 IN EFI_GUID \starParameterTypeGuid,
 IN VOID \starParameterBlock,
 IN UINTN ParameterBlockSize,
 IN EFI_PLATFORM_CONFIGURATION_ACTION ConfigurationAction
 );
```
### **Parameters**

This A pointer to the *EFI\_PLATFORM\_TO\_DRIVER\_CONFIGURATION\_PROTOCOL* instance.

ControllerHandle The handle the driver is returning configuration information about.

ChildHandle The handle of the child controller to return information on. This is an optional parameter that may be NULL. It will be NULL for device drivers, and for bus drivers that attempt to get options for the bus controller. It will not be NULL for a bus driver that attempts to get options for one of its child controllers.

Instance Instance data passed to *[EFI\\_PLATFORM\\_TO\\_DRIVER\\_CONFIGURATION\\_PROTOCOL.Query\(\)](#page-446-0)* .

ParameterTypeGuid ParameterTypeGuid returned from Query.

ParameterBlock ParameterBlock returned from Query.

ParameterBlockSize The ParameterBlock size returned from Query.

ConfigurationAction The driver tells the platform what action is required for ParameterBlock to take effect. See "Related Definitions" for a list of actions.

### **Description**

The UEFI driver repeatedly calls Query, processes the information returned by the platform, and calls Response passing in the arguments returned from Query. The UEFI driver must continuously call Query until EFI\_NOT\_FOUND is returned. For every call to Query that returns EFI\_SUCCESS a corresponding call to Response is required passing in the same ContollerHandle, ChildHandle, Instance, ParameterTypeGuid, ParameterBlock, and ParameterBlockSize. The UEFI driver may update values in ParameterBlock based on rules defined by ParameterTypeGuid.

The platform is responsible for freeing ParameterBlock and the UEFI driver must not try to free it.

### Related Definitions

```
typedef enum {
 EfflatformConfigurationActionNone = 0,EfiPlatformConfigurationActionStopController = 1,
 EfiPlatformConfigurationActionRestartController = 2,
 EfiPlatformConfigurationActionRestartPlatform = 3,
 EfiPlatformConfigurationActionNvramFailed = 4,
 EfiPlatformConfigurationActionUnsupportedGuid = 5,
 EfiPlatformConfigurationActionMaximum
} EFI_PLATFORM_CONFIGURATION_ACTION;
```
### *EfiPlatformConfigurationActionNone*

The controller specified by *ControllerHandle* is still in a usable state, it's configuration has been updated via parsing the *ParameterBlock* . If required by the parameter block and the module supports an NVRAM store the configuration information from *ParameterBlock* was successfully saved to the NVRAM. No actions are required before this controller can be used again with the updated configuration settings.

### *EfiPlatformConfigurationStopController*

The driver has detected that the controller specified by *ControllerHandle* is not in a usable state, and it needs to be stopped. The calling agent can use the *[EFI\\_BOOT\\_SERVICES.DisconnectController\(\)](#page-265-0)* service to perform this operation, and it should be performed as soon as possible.

### *EfiPlatformConfigurationRestartController*

This controller specified by *ControllerHandle* needs to be stopped and restarted before it can be used again. The calling agent can use the *DisconnectController()* and *[EFI\\_BOOT\\_SERVICES.ConnectController\(\)](#page-262-0)* services to perform this operation. The restart operation can be delayed until all of the configuration options have been set.

### *EfiPlatformConfigurationRestartPlatform*

A configuration change has been made that requires the platform to be restarted before the controller specified by *ControllerHandle* can be used again. The calling agent can use the *[ResetSystem\(\)](#page-316-0)* services to perform this operation. The restart operation can be delayed until all of the configuration options have been set.

### *EfiPlatformConfigurationActionNvramFailed*

The controller specified by *ControllerHandle* is still in a usable state; its configuration has been updated via parsing the *ParameterBlock* . The driver tried to update the driver's private NVRAM store with information from *ParameterBlock* and failed. No actions are required before this controller can be used again with the updated configuration settings, but these configuration settings are not guaranteed to persist after *ControllerHandle* is stopped.

*EfiPlatformConfigurationActionUnsupportedGuid*

The controller specified by ControllerHandle is still in a usable state; its configuration has not been updated via parsing the ParameterBlock. The driver did not support the ParameterBlock format identified by ParameterTypeGuid. No actions are required before this controller can be used again. On additional Query calls from this *ControllerHandle* , the platform should stop returning a ParameterBlock qualified by this same ParameterTypeGuid. If no other ParameterTypeGuid is supported by the platform, Query should return EFI\_NOT\_FOUND.

### Status Codes Returned

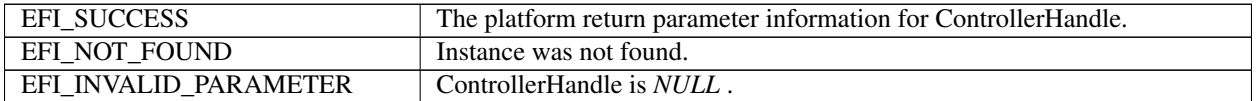

## **11.7.4 DMTF SM CLP ParameterTypeGuid**

The following parameter protocol ParameterTypeGuid provides the support for parameters communicated through the DMTF SM CLP Specification 1.0 Final Standard to be used to configure the UEFI driver.

In this section the producer of the EFI\_PLATFORM\_TO\_DRIVER\_CONFIGURATION\_PROTOCOL is platform firmware and the consumer is the UEFI driver.

Note: *If future versions of the DMTF SM CLP Specification require changes to the parameter block definition, newer ParameterTypeGuid will be used*.

### GUID

```
#define EFI_PLATFORM_TO_DRIVER_CONFIGURATION_CLP_GUID \
{0x345ecc0e, 0xcb6, 0x4b75, \
  {0xbb, 0x57, 0x1b, 0x12, 0x9c, 0x47, 0x33,0x3e}}
```
### Parameter Block

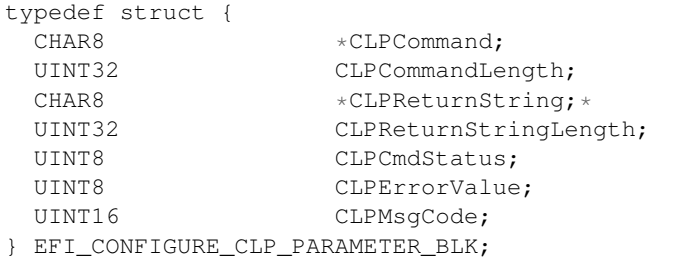

### Structure Member Definitions

- CLPCommand A pointer to the null-terminated UTF-8 string that specifies the DMTF SM CLP command line that the driver is required to parse and process when this function is called. See the *DMTF SM CLP Specification 1.0* Final Standard for details on the format and syntax of the CLP command line string. *CLPCommand* buffer is allocated by the producer of the EFI\_PLATFORM\_TO\_DRIVER\_CONFIGURATION\_PROTOCOL.
- CLPCommandLength The length of the CLP Command in bytes.
- CLPReturnString A pointer to the null-terminated UTF-8 string that indicates the CLP return status that the driver is required to provide to the calling agent. The calling agent may parse and/or pass this for processing and user feedback. The SM CLP Command Response string buffer is filled in by the UEFI driver in the "keyword=value" format described in the SM CLP Specification (see section 3.table 101, "Output Data"), unless otherwise requested via the SM CLP -output option in the Command Line string buffer. UEFI driver's support for this default "keyword=value" output format is required if the UEFI driver supports this protocol, while support for other SM CLP output formats is optional. (The UEFI Driver should set CLPCmdStatus=2 (COMMAND

PROCESSING FAILED) and CLPErrorValue=249 (OUTPUT FORMAT NOT SUPPORTED) if the SM CLP -output option requested by the caller is not supported by the UEFI Driver.).

CLPReturnString\* buffer is allocated by the consumer of the EFI\_PLATFORM\_TO\_DRIVER\_CONFIGURATION\_PROTOCOL and undefined prior to the call to *Response* ().

CLPReturnStringLength The length of the CLP return status string in bytes.

CLPCmdStatus SM CLP Command Status (see *DMTF SM CLP Specification 1.0* Final Standard - Table 4)

CLPErrorValue SM CLP Processing Error Value (see DMTF SM CLP Specification 1.0 Final Standard - Table 6).

This field is filled in by the consumer of the *EFI\_PLATFORM\_TO\_DRIVER\_CONFIGURATION\_PROTOCOL* and undefined prior to the call to *Response()*.

### **CLPMsgCode**

Bit 15: OEM Message Code Flag

 $0 =$  Message Code is an SM CLP Probable Cause Value. (see SM CLP Specification Table 11)

Bits 14-0: Message Code

This field is filled in by the consumer of the *EFI\_PLATFORM\_TO\_DRIVER\_CONFIGURATION\_PROTOCOL* and undefined prior to the call to *Response()*.

# **11.8 EFI Driver Supported EFI Version Protocol**

# **11.8.1 EFI\_DRIVER\_SUPPORTED\_EFI\_VERSION\_PROTOCOL**

### Summary

Provides information about the version of the EFI specification that a driver is following. This protocol is required for EFI drivers that are on PCI and other plug in cards.

### GUID

```
#define EFI_DRIVER_SUPPORTED_EFI_VERSION_PROTOCOL_GUID \
{ 0x5c198761, 0x16a8, 0x4e69, \
 { 0x97, 0x2c, 0x89, 0xd6, 0x79, 0x54, 0xf8, 0x1d } }
```
### Protocol Interface Structure

```
typedef struct _EFI_DRIVER_SUPPORTED_EFI_VERSION_PROTOCOL {
 UINT32 Length;
 UINT32 FirmwareVersion;
} EFI_DRIVER_SUPPORTED_EFI_VERSION_PROTOCOL;
```
### **Parameters**

- Length The size, in bytes, of the entire structure. Future versions of this specification may grow the size of the structure.
- FirmwareVersion The latest version of the UEFI Specification that this driver conforms to. Refer to the *EFI\_SPECIFICATION\_VERSION* definition in *[EFI System Table](#page-171-0)*.

### **Description**

The *EFI\_DRIVER\_SUPPORTED\_EFI\_VERSION\_PROTOCOL* provides a mechanism for an EFI driver to publish the version of the EFI specification it conforms to. This protocol must be placed on the drivers image handle when the driver's entry point is called.

# **11.9 EFI Driver Family Override Protocol**

## **11.9.1 Overview**

This section defines the Driver Family Override Protocol, and contains the following:

- Description and code definitions of the Driver Family Override Protocol.
- Required updates to the EFI Boot Services ConnectController().
- Typical production of the Driver Family Override Protocol by an EFI Driver that follows the EFI Driver Model.

The Driver Family Override Protocol provides a method for an EFI Driver to opt-in to a higher priority rule for connecting drivers to controllers in the EFI Boot Service *ConnectController()* . This new rule is higher priority than the Bus Specific Driver Override Protocol rule and lower priority than the Platform Driver Override Rule.

The Driver Family Override Protocol is a backwards compatible extension to the EFI Driver Model and is only available during boot time. The Driver Family Override Protocol may be optionally produced by a driver that follows the EFI Driver Model. If this protocol is produced, it must be installed onto the Driver Image Handle. Drivers that follow the EFI Driver Model typically install the EFI Driver Binding Protocol onto the driver's image handle. In this case, the Driver Family Override Protocol must also be installed onto the driver's image handle. If a single EFI Driver produces more than one instance of the EFI Driver Binding Protocol, then the Driver Family Override Protocol must be installed onto the same handle as the EFI Driver Binding Protocol that is associated with the Driver Family Override Protocol. Since it is legal for a single EFI Driver to produce multiple EFI Driver Binding Protocol instances, it is also legal for a single EFI Driver to produce multiple Driver Family Override Protocol instances.

### **11.9.1.1 EFI\_DRIVER\_FAMILY\_OVERRIDE\_PROTOCOL**

### Summary

When installed, the Driver Family Override Protocol informs the UEFI Boot Service *ConnectController()* that this driver is higher priority than the list of drivers returned by the Bus Specific Driver Override Protocol.

### GUID

```
#define EFI_DRIVER_FAMILY_OVERRIDE_PROTOCOL_GUID \
{0xb1ee129e,0xda36,0x4181,\
 {0x91,0xf8,0x04,0xa4,0x92,0x37,0x66,0xa7}}
```
### Protocol Interface Structure

```
typedef struct \_EFI_DRIVER_FAMILY_OVERRIDE_PROTOCOL {
 EFI_DRIVER_FAMILY_OVERRIDE_GET_VERSION GetVersion;
  } EFI_DRIVER_FAMILY_OVERRIDE_PROTOCOL;
```
### Parameters

GetVersion Retrieves the version of the driver that is used by the EFI Boot Service *ConnectController()* to sort the set of Driver Binding Protocols in order from highest priority to lowest priority. For drivers that support the Driver Family Override Protocol, those drivers are sorted so that the drivers with higher values returned by *GetVersion()* are high priority that drivers that return lower values from *GetVersion()* .

### Description

This protocol contains a single service that returns a version value for the driver that produces this protocol. High values are higher priority than lower values when evaluated by the EFI Boot Service *ConnectController()* . This is an optional protocol that may be produced by an EFI Driver that follows the EFI Driver Model. If this protocol is produced, it must be installed onto a handle that also contains the EFI Driver Binding Protocol.

If this protocol is not produced by an EFI Driver, then the rules used to connect a driver to a controller from highest priority to lowest priority are as follows:

- Context Override
- Platform Driver Override
- Bus Specific Driver Override Protocol
- Driver Binding Search

If this protocol is produced by an EFI Driver, then the rules used to connect a driver to a controller from highest priority to lowest priority are as follows:

- Context Override
- Platform Driver Override
- Driver Family Override
- Bus Specific Driver Override
- Driver Binding Search

### **11.9.1.2 EFI\_DRIVER\_FAMILY\_OVERRIDE\_PROTOCOL.GetVersion()**

### Summary

Retrieves the version of the driver that is used by the EFI Boot Service *ConnectController()* to sort the set of Driver Binding Protocols in order from highest priority to lowest priority. For drivers that support the Driver Family Override Protocol, those drivers are sorted so that the drivers with higher values returned by *GetVersion()* are high priority that drivers that return lower values from *GetVersion()* .

### Prototype

```
typedef
UINT32
(EFIAPI *EFI_DRIVER_FAMILY_OVERRIDE_GET_VERSION) (
  IN EFI_DRIVER_FAMILY_OVERRIDE_PROTOCOL
  );
```
### Parameters

This A pointer to the *EFI\_DRIVER\_FAMILY\_OVERRIDE\_PROTOCOL* instance.

### Description

This function returns the version value associated with the driver specified by *This*.

# **11.10 EFI Driver Health Protocol**

This section contains the basic definitions of the Driver Health Protocol.

# **11.10.1 EFI\_DRIVER\_HEALTH\_PROTOCOL**

### Summary

When installed, the Driver Health Protocol produces a collection of services that allow the health status for a controller to be retrieved. If a controller is not in a usable state, status messages may be reported to the user, repair operations can be invoked, and the user may be asked to make software and/or hardware configuration changes. All display, as well as interaction, with the user must be handled by the consumer of the Driver Health Protocol.

The Driver Health Protocol must be installed onto the same handle as the associated Driver Binding handle.

### GUID

```
#define EFI_DRIVER_HEALTH_PROTOCOL_GUID \
{0x2a534210,0x9280,0x41d8,\
 {0xae,0x79,0xca,0xda,0x01,0xa2,0xb1,0x27 }}
```
### Protocol Interface Structure

```
typedef struct _EFI_DRIVER_HEALTH_PROTOCOL {
EFI_DRIVER_HEALTH_GET_HEALTH_STATUS GetHealthStatus;
  EFI_DRIVER_HEALTH_REPAIR Repair;
} EFI_DRIVER_HEALTH_PROTOCOL;
```
### **Parameters**

- GetHealthStatus Retrieves the health status of a controller in the platform. This function can also optionally return warning messages, error messages, and an HII Form that may be used to repair a controller that is not properly configured.
- Repair Performs a repair operation on a controller in the platform. This function can optionally report repair progress information back to the platform.

### **Description**

The Driver Health Protocol is optionally produced by a driver that follows the EFI Driver Model. If an EFI Driver needs to report health status to the platform, provide warning or error messages to the user, perform length repair operations, or request the user to make hardware or software configuration changes, then the Driver Health Protocol must be produced.

A controller that is managed by driver that follows the EFI Driver Model and produces the Driver Health Protocol must report the current health of the controllers that the driver is currently managing. The controller can initially be healthy, failed, require repair, or require configuration. If a controller requires configuration, and the user make configuration changes, the controller may then need to be reconnected or the system may need to be rebooted for the configuration changes to take effect. Figure 2-1 below shows all the possible health states of a controller, the set of initial states, the set of terminal states, and the legal transitions between the health states.

## **11.10.2 EFI\_DRIVER\_HEALTH\_PROTOCOL.GetHealthStatus()**

### Summary

Retrieves the health status of a controller in the platform. This function can also optionally return warning messages, error messages, and an HII Form that may be used to repair a controller that is not proper configured.

### Prototype

```
typedef
EFI_STATUS
(EFIAPI *EFI_DRIVER_HEALTH_GET_HEALTH_STATUS) (
```
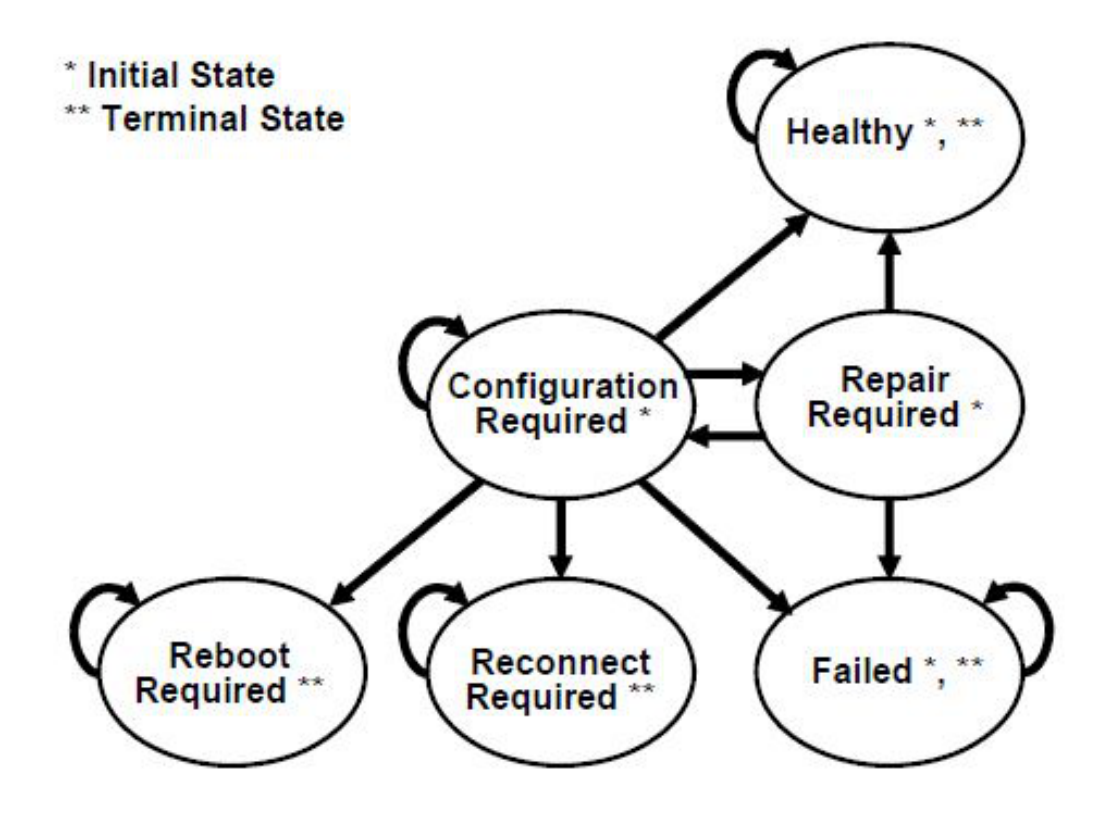

Fig. 11.1: Driver Health Status States

```
IN EFI_DRIVER_HEALTH_PROTOCOL *This,<br>IN EFI_HANDLE Contro
                                                ControllerHandle, OPTIONAL
IN EFI_HANDLE ChildHandle, OPTIONAL
OUT EFI_DRIVER_HEALTH_STATUS *HealthStatus,<br>OUT EFI_DRIVER_HEALTH_HII_MESSAGE **MessageList, OPTIONAL
OUT EFI_DRIVER_HEALTH_HII_MESSAGE<br>OUT EFI_HII_HANDLE
                                                *FormHiiHandle OPTIONAL
);
```
### **Parameters**

This A pointer to the *EFI\_DRIVER\_HEALTH\_PROTOCOL* instance.

- ControllerHandle The handle of the controller to retrieve the health status on. This is an optional parameter that may be *NULL* . If this parameter is *NULL* , then the value of *ChildHandle* is ignored, and the combined health status of all the devices that the driver is managing is returned.
- ChildHandle The handle of the child controller to retrieve the health status on. This is an optional parameter that may be NULL. It will be NULL for device drivers. It will also be NULL for bus drivers when an attempt is made to collect the health status of the bus controller. If will not be NULL when an attempt is made to collect the health status for a child controller produced by the driver. If ControllerHandle is NULL, then this parameter is ignored.
- HealthStatus A pointer to the health status that is returned by this function. The health status for the controller specified by *ControllerHandle* and *ChildHandle* is returned.
- MessageList A pointer to an array of warning or error messages associated with the controller specified by *ControllerHandle* and *ChildHandle* . This is an optional parameter that may be *NULL* . *MessageList* is allocated by

this function with the EFI Boot Service *AllocatePool()* , and it is the caller's responsibility to free *MessageList* with the EFI Boot Service *FreePool()*. Each message is specified by tuple of an *EFI\_HII\_HANDLE* and an *EFI\_STRING\_ID* . The array of messages is terminated by tuple containing a EFI\_HII\_HANDLE with a value of *NULL* . The *EFI\_HII\_STRING\_PROTOCOL.GetString()* function can be used to retrieve the warning or error message as a Null-terminated string in a specific language. Messages may be returned for any of the *HealthStatus* values except *EfiDriverHealthStatusReconnectRequired* and *EfiDriverHealthStatusRebootRequired* .

FormHiiHandle A pointer to the HII handle containing the HII form used when configuration is required. The HII handle is associated with the controller specified by *ControllerHandle* and *ChildHandle* . If this is *NULL* , then no HII form is available. An HII handle will only be returned with a *HealthStatus* value of E *fiDriverHealthStatusConfigurationRequired* .

### Description

This function returns the health status associated with the controller specified by *ControllerHandle* and *ChildHandle.* If ControllerHandle is NULL, and if the EFI driver is not managing any controller then EFI\_UNSUPPORTED is returned. If *ControllerHandle* is not *NULL* and the driver specified by *This* is not currently managing the controller specified by *ControllerHandle* and *ChildHandle* , then *EFI\_UNSUPPORTED* is returned. If *HealthStatus* is *NULL* , then *EFI\_INVALID\_PARAMETER* is returned.

If *ControllerHandle* is *NULL* , then the cumulative health status of all the controllers managed by the EFI driver is returned. If all the controller manages by the driver are healthy, then *EfiDriverHealthStatusHealthy* must be returned in *HealthStatus* . If one or more of the controllers managed by the EFI Driver is not healthy, then *EfiDriverHealthStatusFailed* must be returned.

If *ControllerHandle* is not *NULL* and *ChildHandle* is *NULL* , then the health status of the controller specified by *ControllerHandle* is returned in *HealthStatus* and *EFI\_SUCCESS* is returned.

If *ControllerHandle* is not *NULL* and *ChildHandle* is not *NULL* , then the health status of the child controller specified by *ControllerHandle* and *ChildHandle* is returned in *HealthStatus* and *EFI\_SUCCESS* is returned.

If *MessageList* is *NULL* , then no messages are returned from this function.

If *MessageList* is not *NULL* , and *HealthStatus* is *EfiDriverHealthStatusReconnectRequired* or *EfiDriverHealthStatus-RebootRequired* then no messages are returned and *\*MessageList* must be set to *NULL* .

If *MessageList* is not *NULL* , and there are no warning or error messages associated with the controller specified by *ControllerHandle* and *ChildHandle* , then *\*MessageList* must be set to *NULL* .

If *MessageList* is not *NULL* , and there are one or more warning or error messages associated with the controller specified by *ControllerHandle* and *ChildHandle* , then *\*MessageList* must point to a buffer allocated with the EFI Boot Service *AllocatePool()* . The number of *EFI\_DRIVER\_HEALTH\_HII\_MESSAGE* structures allocated in the buffer must be one more than the total number of warning or error messages, and the *HiiHandle* field of the last *EFI\_DRIVER\_HEALTH\_HII\_MESSAGE* structure must be set to *NULL* to terminate the list of messages. It is the caller's responsibility to free the buffer returned in *\*MessageList* using the EFI Boot Service *FreePool()* . Each message is specified by an *EFI\_HII\_HANDLE* and an *EFI\_STRING\_ID* . The caller may use the *EFI\_HII\_STRING\_PROTOCOL.GetString()* function to convert each message into a Null-terminated string that can may be displayed on a console device.

If *FormHiiHandle* is *NULL* , then no forms are returned from this function.

If *FormHiiHandle* is not *NULL* , and *HealthStatus* is not *EfiDriverHealthStatusConfigurationRequired* , then no forms are returned and *\*FormHiiHandle* must be set to *NULL* .

If *FormHiiHandle* is not *NULL* , and *FormSetGuid* is not *NULL* , and *HealthStatus* is *EfiDriverHealthStatusConfigurationRequired* , then *FormHiiHandle* is assigned to the HII handle which contains the HII form required to perform the configuration operation.

If ControllerHandle is NULL, and there are no devices being managed by the driver then EFI\_UNSUPPORTED is returned.

### Related Definitions

```
//******************************************************
// EFI_DRIVER_HEALTH_STATUS
//******************************************************
typedef enum {
  EfiDriverHealthStatusHealthy,
  EfiDriverHealthStatusRepairRequired,
  EfiDriverHealthStatusConfigurationRequired,
  EfiDriverHealthStatusFailed,
  EfiDriverHealthStatusReconnectRequired,
  EfiDriverHealthStatusRebootRequired
 } EFI_DRIVER_HEALTH_STATUS;
```
### *EfiDriverHealthStatusHealthy*

The controller is in a healthy state.

### *EfiDriverHealthStatusRepairRequired*

The controller requires a repair operation that will take an extended period of time to perform. The EFI Boot Manager is required to call the *Repair()* function when this state is detected. After the *Repair()* function completed, the health status may be *EfiDriverHealthStatusHealthy* , *EfiDriverHealthStatusConfigurationRequired* , or *EfiDriverHealthStatusFailed* .

### *EfiDriverHealthStatusConfigurationRequired*

The controller requires the user to make software or hardware configuration changes in order to put the controller into a healthy state. The set of software configuration changes are specified by the FormHiiHandle and FormSetGuid parameters. The EFI Boot Manager may call the EFI FORM BROWSER2 PROTOCOL.SendForm() function to display configuration information and allow the user to make the required configuration changes. The HII form is the first enabled form in the form set class *EFI\_HII\_DRIVER\_HEALTH\_FORMSET\_GUID* , which is installed on the returned HII handle *FormHiiHandle* . The *MessageList* parameter may be used to identify additional user configuration operations required to place the controller in a healthy state. After the *FormHiiHandle* and *MessageList* have been processed by the EFI Boot Manager, the health status may be *EfiDriverHealthStatusHealthy* ,

*EfiDriverHealthStatusConfigurationRequired* , *EfiDriverHealthStatusRepairRequired* , *EfiDriverHealthStatusFailed* , *EfiDriverHealthStatusReconnectRequired* , or *EfiDriverHealthStatusRebootRequired* .

### *EfiDriverHealthStatusFailed*

The controller is in a failed state, and there no actions that can place the controller into a healthy state. This controller can not be used as a boot device and no boot devices behind this controller can be used as a boot device.

### *EfiDriverHealthStatusReconnectRequired*

A hardware and/or software configuration changewas performed by the user, and the controller needs to bereconnected before the controller can be placed in ahealthy state. The EFI Boot Manager is required to callthe EFI Boot Service DisconnectController() followed bythe EFI Boot Service ConnectController() to reconnect thecontroller.

### *EfiDriverHealthStatusRebootRequired*

A hardware and/or software configuration change was performed by the user, and the controller requires the entire platform to be rebooted before the controller can be placed in a healthy state. The EFI Boot Manager should complete the configuration and repair operations on all the controllers that are not in a healthy state before rebooting the system.

```
//******************************************************
// EFI_DRIVER_HEALTH_HII_MESSAGE
//******************************************************
typedef struct {
EFI_HII_HANDLE HiiHandle;
EFI_STRING_ID StringId;
UINT64 MessageCode;
} EFI_DRIVER_HEALTH_HII_MESSAGE;
```
HiiHandle The *EFI\_HII\_HANDLE* that was returned by *EFI\_HII\_DATABASE\_PROTOCOL.NewPackageList()* when the string pack containing StringId was registered with the HII Database.

StringId The identifier for a single string token in the string pack associated with *HiiHandle.*

MessageCode 64-bit numeric value of the warning/error specified by this message. A value of *0x0000000000000000* is used to indicate that *MessageCode* is not specified.

The values *0x0000000000000001* to *0x0fffffffffffffff* are reserved for allocation by the UEFI Specification.

The values  $0x10000000000000000$  to  $0x1$  ffffffffffffffffffffff are reserved for IHV-developed drivers.

The values *0x8000000000000000* to *0x8fffffffffffffff* is reserved for platform/OEM drivers.

All other values are reserved and should not be used.

### Status Codes Returned

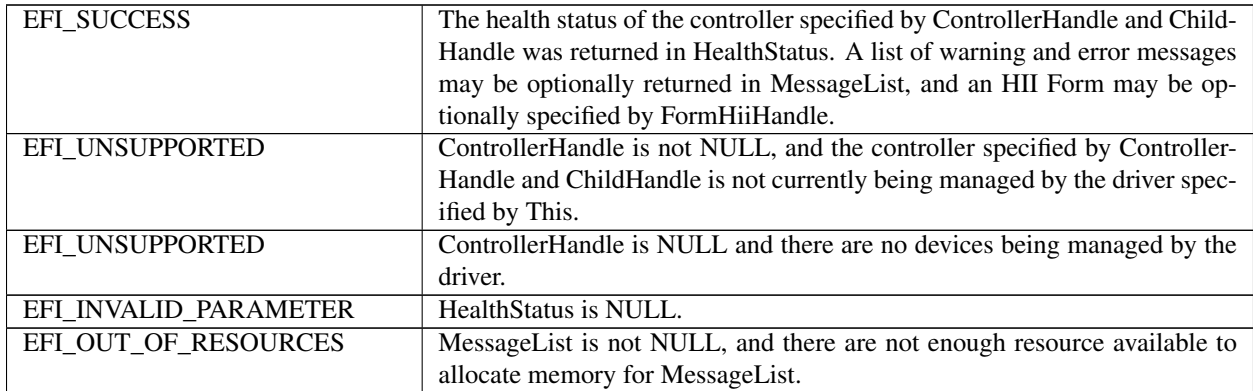

## **11.10.3 EFI\_DRIVER\_HEALTH\_PROTOCOL.Repair()**

### Summary

Performs a repair operation on a controller in the platform. This function can optionally report repair progress information back to the platform.

#### Prototype

```
typedef
EFI_STATUS
(EFIAPI *EFI_DRIVER_HEALTH_REPAIR) (
IN EFI_DRIVER_HEALTH_PROTOCOL *This,
                                      ControllerHandle,
IN EFI_HANDLE \qquad \qquad ChildHandle OPTIONAL,
```

```
(continued from previous page)
```

```
);
```
IN EFI\_DRIVER\_HEALTH\_REPAIR\_NOTIFY RepairNotify OPTIONAL

### **Parameters**

This A pointer to the *EFI\_DRIVER\_HEALTH\_PROTOCOL* instance.

ControllerHandle The handle of the controller to repair.

- ChildHandle The handle of the child controller to repair. This is an optional parameter that may be *NULL* . It will be *NULL* for device drivers. It will also be *NULL* for bus drivers when an attempt is made to repair a bus controller. If will not be *NULL* when an attempt is made to repair a child controller produced by the driver.
- RepairNotify A notification function that may be used by a driver to report the progress of the repair operation. This is an optional parameter that may be *NULL* .

### Description

This function repairs the controller specified by *ControllerHandle* and *ChildHandle* . If the driver specified by *This* is not currently managing the controller specified by *ControllerHandle* and *ChildHandle* , then *EFI\_UNSUPPORTED* is returned. If there are not enough resource available to complete the repair operation, then *EFI\_OUT\_OF\_RESOURCES* is returned. Otherwise, *EFI\_SUCCESS* is returned. A return value of *EFI\_SUCCESS* does not guarantee that the controller is in a healthy state. The EFI Boot Manager must call the *GetHealthStatus()* function to determine the result of the repair operation.

If *RepairNotify* is not *NULL* , and the repair operation requires an extended period of time to execute, then the driver performing the repair operation may intermittently call the *RepairNotify* function to inform the EFI Boot Manager of the progress of the repair operation. The *RepairNotify* function take two parameters to specify the current progress value and the limit value. These two values may be used by the EFI Boot Manager to present status information for the current repair operation.

### Related Definitions

```
//******************************************************
// EFI_DRIVER_HEALTH_REPAIR_NOTIFY
//******************************************************
typedef
EFI_STATUS
(EFIAPI *EFI_DRIVER_HEALTH_REPAIR_NOTIFY) (
IN UINTN Value,
IN UINTN Limit
);
```
Value A value between 0 and Limit that identifies the current progress of the repair operation.

Limit The maximum value of Value for the current repair operation. If Limit is 0, then the completion progress is indeterminate. For example, a driver that wants to specify progress in percent would use a Limit value of 100.

### Status Codes Returned

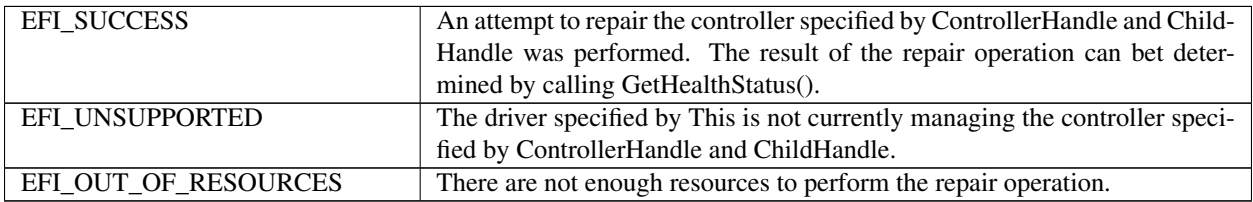

## **11.10.4 UEFI Boot Manager Algorithms**

This section contains example algorithms that a UEI Boot Manager or UEFI Application could use to interact with one or more instances of the EFI Driver Health Protocol present in the platform.

### **11.10.4.1 All Controllers Healthy**

This section contains example algorithms that a UEFI Boot Manager or UEFI Application could use to interact with one or more instances of the EFI Driver Health Protocol present in the platform.

The following algorithm collects all the EFI Driver Health Protocols currently present in the EFI Handle Database, and queries each EFI Driver Health Protocol to determine if one or more of the controllers managed by each EFI Driver Health Protocol instance are not healthy. The variable *AllHealthy* is *TRUE* if all the controllers in the platform are healthy. *AllHealthy* is *FALSE* if one of more of the controllers in the platform are not healthy.

```
EFI_STATUS Status;
UINTN NoHandles;
EFI_HANDLE *Handles;
UINTN Index;
EFI_DRIVER_HEALTH_PROTOCOL *DriverHealth;<br>BOOLEAN AllHealthv:
                           AllHealthy;
Status = gBS->LocateHandleBuffer (
        ByProtocol,
        &gEfiDriverHealthProtocolGuid,
        NULL,
        &NoHandles,
        &Handles
        );
if (EFI_ERROR (Status)) {
 return;
}
AllHealthy = TRUE;
for (Index = 0; Index < NoHandles; Index++) {
Status = gBS->HandleProtocol (
        Handles[Index],
        &gEfiDriverHealthProtocolGuid,
        (VOID \ )&DriverHealth
        );
if (!EFI_ERROR (Status)) {
 Status = DriverHealth->GetHealthStatus (
              DriverHealth,
              NULL,
              NULL,
              NULL,
              NULL,
              NULL,
              NULL.
             );
 if (EFI_ERROR (Status)) {
  AllHealthy = FALSE;
  }
 }
}
```
### **11.10.4.2 Process a Controller Until Terminal StateReached**

The following algorithm processes a single controller using the EFI Driver Health Protocol associated with that controller. This algorithm continues to query the *GetHealthStatus()* service until one of the legal terminal states of the EFI Driver Health Protocol is reached. This may require the processing of HII Messages, HII Form, and invocation of repair operations.

```
EFI STATUS Status;
EFI_DRIVER_HEALTH_PROTOCOL *DriverHealth;
EFI_HANDLE ControllerHandle;
EFI_HANDLE ChildHandle;
EFI_DRIVER_HEALTH_HEALTH_STATUS HealthStatus;
EFI_DRIVER_HEALTH_HII_MESSAGE *MessageList;<br>EFI_HII_HANDLE * FormHiiHandle;
EFI_HII_HANDLE
do {
    HealthStatus = EfiDriverHealthStatusHealthy;
    Status = DriverHealth->GetHealthStatus (
                 DriverHealth,
                 ControllerHandle,
                 ChildHandle,
                   &HealthStatus,
                   &MessageList,
                   &FormHiiHandle
                  );
    ProcessMessages (MessageList);
    if (HealthStatus == EfiDriverHealthStatusRepairRequired) {
     Status = DriverHealth->Repair (
                 DriverHealth,
                 ControllerHandle,
                 ChildHandle,
                 RepairNotify
                 );
   }
  if (HealthStatus == EfiDriverHealthStatusConfigurationRequired) {
   ProcessForm (FormHiiHandle
  }
  } while (HealthStatus == EfiDriverHealthStatusConfigurationRequired ||
      HealthStatus == EfiDriverHealthStatusRepairRequired);
  //
  // Check for RebootRequired or ReconnectRequired
  //
```
### **11.10.4.3 Repair Notification Function**

The following is an example repair notification function.

```
VOID
RepairNotify (
 UINTN Value,
 UINTN Limit
 )
{
 UINTN Percent;
if (Limit == 0) {
```

```
Print (L"Repair Progress Undefined\n\r");
} else {
 Percent = Value * 100 / Limit;
  Print (L"Repair Progress = 3d88", Percent);
 }
}
```
### **11.10.4.4 Process Message List**

The following algorithm processes a set of messages returned by the *GetHealthStatus()* service of the EFI Driver Health Protocol.

```
EFI_STATUS Status;
EFI_DRIVER_HEALTH_HII_MESSAGE *MessageList;<br>UINTN MessageIndex;
                                MessageIndex;
EFI_HII_STRING_PROTOCOL *HiiString;
EFI_STRING MessageString [200];
for (MessageIndex = 0;
  MessageList[MessageIndex].HiiHandle != 0;
  MessageIndex++) {
MessageLength = sizeof (MessageString);
Status = HiiString->GetString (
           HiiString,
           NULL,
           MessageList[MessageIndex].HiiHandle,
           MessageList[MessageIndex].StringId,
           MessageString
            &MessageLength,
           NULL
           );
if (!EFI_ERROR (Status)) {
 // Log or Print or Display MessageString
 }
}
```
### **11.10.4.5 Process HII Form**

The following algorithm processes an HII Form returned by the *GetHealthStatus()* service of the EFI Driver Health Protocol.

```
EFI_STATUS Status;
EFI_FORM_BROWSER2_PROTOCOL *FormBrowser;
                               FormHiiHandle;
Status = FormBrowser->SendForm (
          FormBrowser,
          &FormHiiHandle,
          1,
          &gEfiHiiDriverHealthFormsetGuid,
          ,
          0,
```
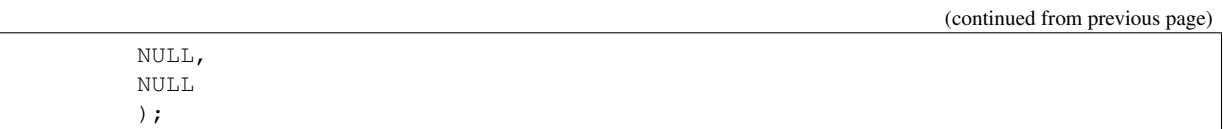

## **11.10.5 UEFI Driver Algorithms**

A UEFI Driver that supports the EFI Driver Health Protocol will typically make the following changes:

### **11.10.5.1 Driver Entry Point Updates**

Install Driver Health Protocol on the driver image handle.

Register HII String/IFR packs with the HII Database.

- HII String/IFR packs can also be carried in a PE/COFF image extension eliminating the need for the driver to perform the registration
- The HII String and HII Forms may be produced dynamically when the GetHealthStatus() service is called.

### **11.10.5.2 Add global variable**

Add global variable to track combined health status of all controllers managed by the driver. The variable is TRUE if all the controllers managed by the driver are healthy. The variable is FALSE if one or more controllers managed by the drover are not healthy.

### **11.10.5.3 Update private context structure**

Update private context structure to track health status of each controller managed by the driver. This may also include the current set of HII Strings and HII Forms associated with the controllers that are not healthy.

### **11.10.5.4 Implement GetHealthStatus() service**

Implement GetHealthStatus() service of the EFI Driver Health Protocol

- Make sure only legal state transitions are implemented
- Evaluate configuration data and repair status
- Return HII Strings for message(s) associated with thecurren t state
- If configuration required, return HII Form to be processed

### **11.10.5.5 Implement Repair() service**

Implement Repair() service of the EFI Driver Health Protocol

- Calling Repair Notification callback is optional, but recommended.
- Update health status in private context structure before returning
- Make sure only legal state transitions are implemented

# **11.11 EFI Adapter Information Protocol**

This section provides a detailed description of the *EFI\_ADAPTER\_INFORMATION\_PROTOCOL* . The EFI Adapter Information Protocol is used to dynamically and quickly discover or set device information for an adapter. The discovery of information and state of an adapter should be quick and only return dynamic information. The information should never be cached or stale. The setting information for the adapter should also be fast and simple. The only information that should be set is operating state information, like setting a speed. This protocol is meant to be light weight and non-blocking.

# **11.11.1 EFI\_ADAPTER\_INFORMATION\_PROTOCOL**

#### Summary

Since this protocol will return and set information for the adapter, the adapter device driver must publish the *EFI\_ADAPTER\_INFORMATION\_PROTOCOL*.

There are many kinds of adapters. The set and get adapter information functions should be used to determine the current state of the adapter, or to set a state for an adapter, like device speed.

#### **GUID**

```
#define EFI_ADAPTER_INFORMATION_PROTOCOL_GUID \
{ 0xE5DD1403, 0xD622, 0xC24E, \
{ 0x84, 0x88, 0xC7, 0x1B, 0x17, 0xF5, 0xE8, 0x02 } }
```
### Protocol Interface Structure

```
typedef struct _EFI_ADAPTER_INFORMATION_PROTOCOL {
EFI_ADAPTER_INFO_GET_INFO GetInformation;
EFI_ADAPTER_INFO_SET_INFO SetInformation;
EFI_ADAPTER_INFO_GET_SUPPORTED_TYPES GetSupportedTypes;
} EFI_ADAPTER_INFORMATION_PROTOCOL;
```
#### Parameters

GetInformation Gets device state information from adapter. See *GetInformation()* for more function description.

SetInformation Sets device information for adapter. See *SetInformation()* for more function description.

GetSupportedTypes Gets a list of supported information types for this instance of the protocol.

#### **Description**

The *EFI\_ADAPTER\_INFORMATION\_PROTOCOL* is used to get or set the state for an adapter.

# **11.11.2 EFI\_ADAPTER\_INFORMATION\_PROTOCOL.EFI\_ADAPTER\_GET\_INFO()**

### Summary

Returns the current state information for the adapter.

### Prototype

```
typedef
EFI_STATUS
(EFIAPI *EFI_ADAPTER_INFO_GET_INFO) (
  IN EFI_ADAPTER_INFORMATION_PROTOCOL *This,
  IN EFI_GUID \starInformationType,<br>OUT VOID \star \starInformationBloc
       VOID * *InformationBlock,<br>UINTN *InformationBlockSi
  OUT UINTN \starInformationBlockSize
  );
```
### **Parameters**

This A pointer to the *EFI\_ADAPTER\_INFORMATION\_PROTOCOL* instance.

- InformationType A pointer to an *EFI\_GUID* that defines the contents of *InformationBlock* . The caller must use the *InformationType* to specify the information it needs to retrieve from this service and to determine how to parse the *InformationBlock* . The driver should not attempt to free *InformationType* .
- InformationBlock This service returns a pointer to the buffer with the *InformationBlock* structure which contains details about the data specific to *InformationType* . This structure is defined based on the type of data returned, and will be different for different data types. This service and caller decode this structure and its contents based on *InformationType* . This buffer is allocated by this service, and it is the responsibility of the caller to free it after using it. Ignored if InformationBlockSize is 0.

InformationBlockSize The driver returns the size of the *InformationBlock* in bytes.

### Description

The *GetInformation()* function returns information of type *InformationType* from the adapter. If an adapter does not support the requested informational type, then *EFI\_UNSUPPORTED* is returned. If an adapter does not contain Information for the requested InformationType, it fills InformationBlockSize with 0 and returns EFI\_NOT\_FOUND.

### Status Codes Returned

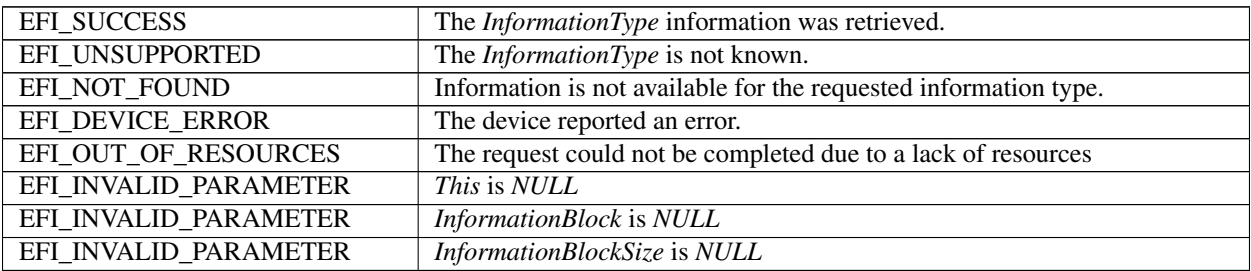

# **11.11.3 EFI\_ADAPTER\_INFORMATION\_PROTOCOL.EFI\_ADAPTER\_INFO\_SET\_INFO()**

### Summary

Sets state information for an adapter.

### Prototype

```
typedef
EFI_STATUS
(EFIAPI *EFI_ADAPTER_INFO_SET_INFO) (
  IN EFI_ADAPTER_INFORMATION_PROTOCOL *This,
  IN EFI_GUID \starInformationType,<br>IN VOID \starInformationBlock
                                        *InformationBlock,IN UINTN InformationBlockSize
  );
```
### **Parameters**

This A pointer to the *EFI\_ADAPTER\_INFORMATION\_PROTOCOL* instance.

- InformationType A pointer to an *EFI\_GUID* that defines the contents of *InformationBlock* . The caller must use the *InformationType* to specify the information it wants the service.
- InformationBlock A pointer to the *InformationBlock* structure which contains details about the data specific to *InformationType* . This structure is defined based on the type of data sent, and will be different for different data types. The driver and caller decode this structure and its contents based on *InformationType* . This buffer is allocated by the caller. It is the responsibility of the caller to free it after the caller has set the requested parameters.

InformationBlockSize The size of the *InformationBlock* in bytes.

### **Description**

The *SetInformation()* function sends information of type *InformationType* for an adapter. If an adapter does not support the requested informational type, then *EFI\_UNSUPPORTED* is returned.

### Related Definitions

### Status Codes Returned

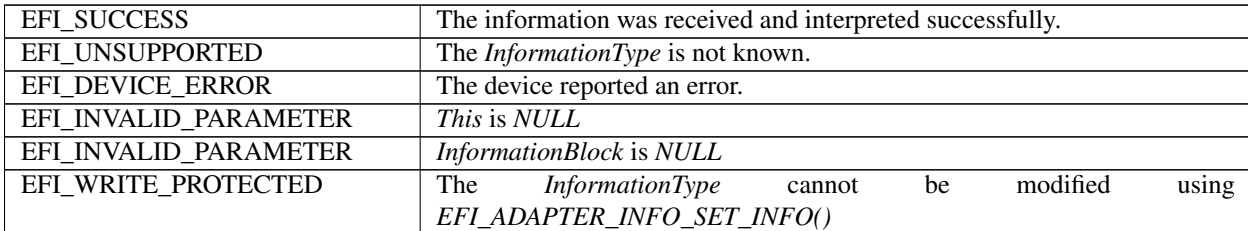

# **11.11.4 EFI\_ADAPTER\_INFORMATION\_PROTOCOL. EFI\_ADAPTER\_INFO\_GET\_SUPPORTED\_TYPES()**

### Summary

Get a list of supported information types for this instance of the protocol.

### Prototype

```
typedef
EFI_STATUS
(EFIAPI *EFI_ADAPTER_INFO_GET_SUPPORTED_TYPES) (
```
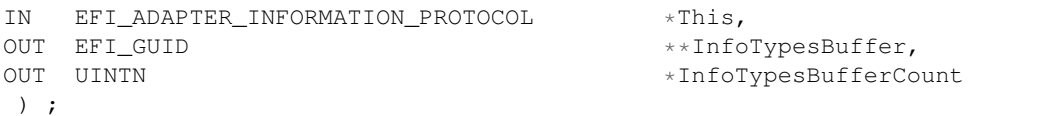

### Parameters

This A pointer to the *EFI\_ADAPTER\_INFORMATION\_PROTOCOL* instance.

InfoTypesBuffer A pointer to the array of InformationType GUIDs that are supported by This. This buffer is allocated by this service, and it is the responsibility of the caller to free it after using it

InfoTypesBufferCount A pointer to the number of GUIDs present in *InfoTypesBuffer* .

#### **Description**

The *GetSupportedTypes()* function returns a list of *InformationType* GUIDs that are supported on an adapter with this instance of *EFI\_ADAPTER\_INFORMATION\_PROTOCOL* . The list is returned in *InfoTypesBuffer* , and the number of GUID pointers in *InfoTypesBuffer* is returned in *InfoTypesBufferCount*.

### Status Codes Returned

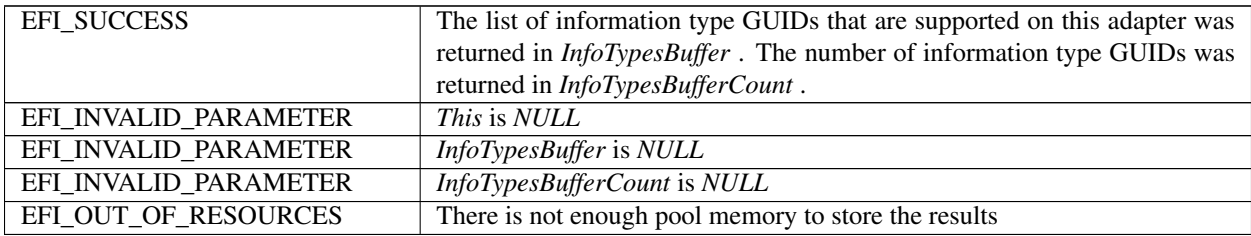

# **11.12 EFI Adapter Information Protocol Information Types**

Note: *In addition to the information block types defined in this section, driver writers may define additional information type blocks for their own use provided all such blocks are each identified by a unique GUID created by the definer*.

Clients of the protocol should ignore any unrecognized block types returned by *GetSupportedTypes()*.

### **11.12.1 Network Media State**

For network adapters, the *EFI\_ADAPTER\_INFORMATION\_PROTOCOL* must be installed on the same handle as the UNDI protocol. If SNP or MNP protocol, instead of the UNDI protocol, is installed on adapter handle, then the *EFI\_ADAPTER\_INFORMATION\_PROTOCOL* must be installed on the same handle as the SNP or MNP protocol.

InformationType

```
#define EFI_ADAPTER_INFO_MEDIA_STATE_GUID \
{0xD7C74207, 0xA831, 0x4A26 \
{0xB1,0xF5,0xD1,0x93,0x06,0x5C,0xE8,0xB6}}
```
Corresponding *InformationBlock*:

```
typedef struct {
  EFI_STATUS MediaState;
} EFI_ADAPTER_INFO_MEDIA_STATE;
```
MediaState Returns the current media state status. *MediaState* can have any of the following values:

*EFI\_SUCCESS* : There is media attached to the network adapter.

*EFI\_NOT\_READY* : This detects a bounced state. There was media attached to the network adapter, but it was removed and is trying to attach to the network adapter again. If re-attached, the status will be updated to *EFI\_SUCCESS* later.

*EFI\_NO\_MEDIA* : There is not any media attached to the network adapter.

### **11.12.2 Network Boot**

For iSCSI and FCoE HBA adapters, the *EFI\_ADAPTER\_INFORMATION\_PROTOCOL* must be installed on the same handle as the *EFI\_EXT\_SCSI\_PASS\_THRU\_PROTOCOL* . When the *EFI\_EXT\_SCSI\_PASS\_THRU\_PROTOCOL* cannot be installed because the adapter was not adequately configured, or if the relevant SCSI bus handles cannot be produced, this information must be installed on the controller handle that has been passed to the adapter Pass Thru Driver's *EFI\_DRIVER\_BINDING\_PROTOCOL.Start() function* . This will typically be a handle with the *EFI\_PCI\_IO\_PROTOCOL* and *EFI\_DEVICE\_PATH\_PROTOCOL* . If the handle with the *EFI\_EXT\_SCSI\_PASS\_THRU\_PROTOCOL* is produced at a later time, the information on the controller handle must be uninstalled so as to avoid duplicate information.

### InformationType

```
#define EFI_ADAPTER_INFO_NETWORK_BOOT_GUID \
{0x1FBD2960, 0x4130, 0x41E5,\
{0x94,0xAC,0xD2, 0xCF, 0x03, 0x7F, 0xB3, 0x7C}}
```
#### Corresponding *InformationBlock*

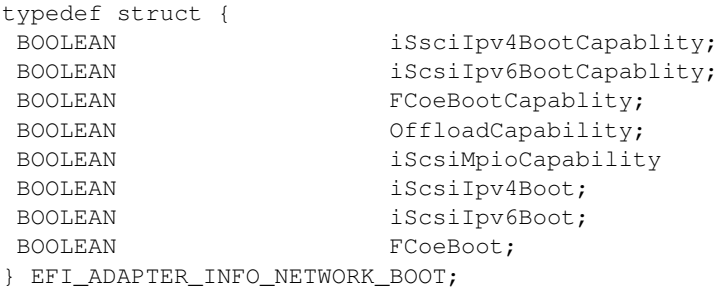

iScsiIpv4BootCapablity TRUE if the adapter supports booting from iSCSI IPv4 targets.

iScsiIpv6BootCapablity TRUE if the adapter supports booting from iSCSI IPv6 targets.

FCoeBootCapablity TRUE if the adapter supports booting from FCoE targets.

OffloadCapability TRUE if the adapter supports an offload engine (such as TCP Offload Engine (TOE) for its iSCSI or FCoE boot operations.
**iScsiMpioCapability TRUE** if the adapter supports multipath I/O (MPIO) for its iSCSI boot operations.

**iScsiIpv4Boot TRUE** if the adapter is currently configured to boot from iSCSI IPv4 targets.

iScsiIpv6Boot TRUE if the adapter is currently configured to boot from iSCSI IPv6 targets.

FCoeBoot TRUE if the adapter is currently configured to boot from FCoE targets.

Note: *The adapter should set the* iScsiIpv4BootCapablity, iScsiIpv6BootCapablity, or FCoeBootCapablity *fields to* TRUE *if it supports that boot capability, even if that capability is currently disabled or not configured*.

### **11.12.3 SAN MAC Address**

### Summary

This information block for the *EFI\_ADAPTER\_INFORMATION\_PROTOCOL* supports ascertaining the SAN MAC address for an FCOE-aware network interface controller. This address is the Fabric-Provided MAC Address (FPMA) that gets assigned to the adapter port after the fabric login.

Note: *An instance of the* EFI\_ADAPTER\_INFORMATION\_PROTOCOL *supporting this GUID must be installed on the same handle as the* EFI\_EXT\_SCSI\_PASS\_THRU\_PROTOCOL *when it is produced. However, this address is available to the adapter only when the fabric login has occurred, so in cases where the login cannot happen, where the adapter was not adequately configured, or if the relevant SCSI bus handles cannot be produced, this information type may not be produced*.

SAN MAC address information *InformationType*

```
#define EFI_ADAPTER_INFO_SAN_MAC_ADDRESS_GUID \
{0x114da5ef, 0x2cf1, 0x4e12,\
 {0x9b, 0xbb, 0xc4, 0x70, 0xb5, 0x52, 0x05, 0xd9}}
```
Corresponding *InformationBlock*

```
typedef struct {
EFI_MAC_ADDRESS SanMacAddress;
} EFI_ADAPTER_INFO_SAN_MAC_ADDRESS;
```
SanMacAddress Returns the SAN MAC address for the adapter.

### **11.12.4 IPV6 Support from UNDI**

For network adapters, the *EFI\_ADAPTER\_INFORMATION\_PROTOCOL* must be installed on the same handle as the UNDI protocol.

- *Ipv6Support* re *turns capability of UNDI to support IPV6 traffic.*
- *Ipv6Support can have any of the following values:* :

*TRUE : The UNDI supports IPV6. FALSE : This UNDI does not support IPV6 traffic.*

Information Type

```
#define EFI_ADAPTER_INFO_UNDI_IPV6_SUPPORT_GUID \
{ 0x4bd56be3, 0x4975, 0x4d8a, \
{0xa0, 0xad, 0xc4, 0x91, 0x20, 0x4b, 0x5d, 0x4d}}
```
Corresponding *InformationBlock*

```
typedef struct {
 BOOLEAN Ipv6Support;
} EFI_ADAPTER_INFO_UNDI_IPV6_SUPPORT;
```
### **11.12.5 Network Media Type**

For network adapters, the EFI\_ADAPTER\_INFORMATION\_PROTOCOL must be installed on the same handle as the UNDI protocol. If SNP or MNP protocol, instead of the UNDI protocol, is installed on adapter handle, then the EFI\_ADAPTER\_INFORMATION\_PROTOCOL must be installed on the same handle as the SNP or MNP protocol.

### Information Type

```
#define EFI_ADAPTER_INFO_MEDIA_TYPE_GUID \
{ 0x8484472f, 0x71ec, 0x411a, \
{ 0xb3, 0x9c, 0x62, 0xcd, 0x94, 0xd9, 0x91, 0x6e }}
```
#### Corresponding *InformationBlock:*

```
typedef struct {
UINT8 MediaType;
} EFI_ADAPTER_INFO_MEDIA_TYPE;
```
*MediaType* indicates the current media type, and can have any of the following values:

- 1: Ethernet Network Adapter
- 2: Ethernet Wireless Network Adapter
- 3~255: Reserved

### **11.12.6 Coherent Device Attribute Table (CDAT) Type**

This section defines Adapter Information Protocol type for Coherent Device Attribute Table (CDAT). Compute Express Link (CXL) and other CPU-to-Memory interconnects enable coherent memory devices or coherent accelerator devices to be attached to the CPU. Unlike memory DIMMs, the system software or firmware may not have apriori knowledge of the attributes of memory located on these devices and would benefit from the device directly exposing the NUMA attributes such as latency and bandwidth characteristics. The necessary data structures are defined in the Coherent Device Attribute Table (CDAT) structures. For more information, refer to "Links to UEFI-Related Documents" (\* <http://uefi.org/uefi> *) under the heading "Coherent Device Attribute Table (CDAT) Specification".*

Note: *For CXL devices that support coherent memory, the* EFI\_ADAPTER\_INFORMATION\_PROTOCOL *instance supporting this type may be installed by the EFI driver associated with this device on the device controller handle. This may happen during the driver initialization in the EFI\_IMAGE\_ENTRY\_POINT of the driver, allowing for the CDAT structures to be published without relying on the Driver Model platform connect policy*.

Information Type

```
#define EFI_ADAPTER_INFO_CDAT_TYPE_GUID \\
{0x77af24d1, 0xb6f0, 0x42b9, \\
{0x83, 0xf5, 0x8f, 0xe6, 0xe8, 0x3e, 0xb6, 0xf0}}
```
Corresponding *InformationBlock:*

```
typedef struct {
  UINTN CdatSize;
  UINT8 Cdat[];
} EFI_ADAPTER_INFO_CDAT_TYPE_TYPE;
```
CdatSize of the Cdat structure, in bytes.

CdatCoherent Device Attribute Table (CDAT) structures.

**CHAPTER**

### **TWELVE**

# **PROTOCOLS — CONSOLE SUPPORT**

This section explores console support protocols, including SimpleText Input, Simple Text Output, Simple Pointer, Serial IO, andGraphics Output protocols.

# **12.1 Console I/O Protocol**

This section defines the Console I/O protocol. This protocol isused to handle input and output of text-based information intended for the system user during the operation of code in the boot services environment. Also included here are the definitions of three console devices: one for input and one each for normal output and errors.

These interfaces are specified by function call definitions to allow maximum flexibility in implementation. For example, there is no requirement for compliant systems to have a keyboard or screen directly connected to the system. Implementations may choose to direct information passed using these interfaces in arbitrary ways provided that the semantics of the functions are preserved (in other words, provided that the information is passed to and from the system user).

### **12.1.1 Overview**

The UEFI console is built out of the *[EFI\\_SIMPLE\\_TEXT\\_INPUT\\_PROTOCOL](#page-478-0)* and the *[EFI\\_SIMPLE\\_TEXT\\_OUTPUT\\_PROTOCOL](#page-481-0)* . These two protocols implement a basic text-based console that allows platform firmware, applications written to this specification, and UEFI OS loaders to present information to and receive input from a system administrator. The UEFI console supported 16-bit Unicode character codes, a simple set of input control characters (Scan Codes), and a set of output-oriented programmatic interfaces that give functionality equivalent to an intelligent terminal. The console does not support pointing devices on input or bitmaps on output.

This specification requires that the *EFI\_SIMPLE\_TEXT\_INPUT\_PROTOCOL* support the same languages as the corresponding EFI\_ *SIMPLE\_TEXT\_OUTPUT\_PROTOCOL* . The *EFI\_SIMPLE\_TEXT\_OUTPUT\_PROTOCOL* is recommended to support at least the printable Basic Latin Unicode character set to enable standard terminal emulation software to be used with an EFI console. The Basic Latin Unicode character set implements a superset of ASCII that has been extended to 16-bit characters. Any number of other Unicode character sets may be optionally supported.

### **12.1.2 ConsoleIn Definition**

The *EFI\_SIMPLE\_TEXT\_INPUT\_PROTOCOL* defines an input stream that contains Unicode characters and required EFI scan codes. Only the control characters defined in *[Supported Unicode Control Characters](#page-472-0)* have meaning in the Unicode input or output streams. The control characters are defined to be characters U+0000 through U+001F. The input stream does not support any software flow control.

<span id="page-472-0"></span>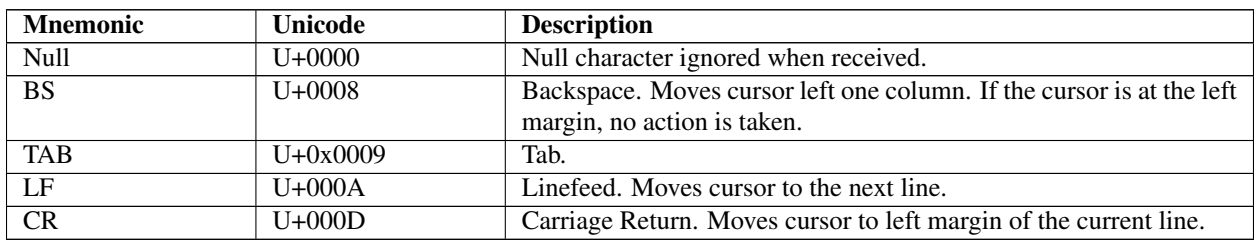

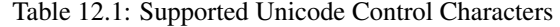

The input stream supports Scan Codes in addition to Unicode characters. If the Scan Code is set to 0x00 then the Unicode character is valid and should be used. If the Scan Code is set to a non-0x00 value it represents a special key as defined by the Table *[EFI Scan Codes for EFI\\_SIMPLE\\_TEXT\\_INPUT\\_PROTOCOL](#page-1913-0)*.

# **12.2 Simple Text Input Ex Protocol**

The Simple Text Input Ex protocol defines an extension to the Simple Text Input protocol which enables various new capabilities describes in this section.

### **12.2.1 EFI\_SIMPLE\_TEXT\_INPUT\_EX\_PROTOCOL**

### Summary

This protocol is used to obtain input from the *ConsoleIn* device. The EFI specification requires that the *EFI\_SIMPLE\_TEXT\_INPUT\_PROTOCOL* supports the same languages as the corresponding *EFI\_SIMPLE\_TEXT\_OUTPUT\_PROTOCOL.*

### **GUID**

```
#define EFI_SIMPLE_TEXT_INPUT_EX_PROTOCOL_GUID \
{0xdd9e7534, 0x7762, 0x4698, \
 {0x8c, 0x14, 0xf5, 0x85, 0x17, 0xa6, 0x25, 0xaa}}
```
### Protocol Interface Structure

```
typedef struct _EFI_SIMPLE_TEXT_INPUT_EX_PROTOCOL {
EFI_INPUT_RESET_EX Reset;
EFI_INPUT_READ_KEY_EX ReadKeyStrokeEx;
EFI_EVENT WaitForKeyEx;
EFI_SET_STATE SetState;
EFI_REGISTER_KEYSTROKE_NOTIFY RegisterKeyNotify;
EFI_UNREGISTER_KEYSTROKE_NOTIFY UnregisterKeyNotify;
} EFI_SIMPLE_TEXT_INPUT_EX_PROTOCOL;
```
#### Parameters

Reset Reset the *ConsoleIn* device. See *Reset().*

ReadKeyStrokeEx Returns the next input character. See *ReadKeyStrokeEx()*.

WaitForKeyEx Event to use with *WaitForEvent()* to wait for a key to be available. An Event will only be triggered if *KeyData.Key* has information contained within it.

SetState Set the *EFI\_KEY\_TOGGLE\_STATE* state settings for the input device.

RegisterKeyNotify Register a notification function to be called when a given key sequence is hit.

UnregisterKeyNotify Removes a specific notification function.

### **Description**

The *EFI\_SIMPLE\_TEXT\_INPUT\_EX\_PROTOCOL* is used on the *ConsoleIn* device. It is an extension to the Simple Text Input protocol which allows a variety of extended shift state information to be returned.

## **12.2.2 EFI\_SIMPLE\_TEXT\_INPUT\_EX\_PROTOCOL.Reset()**

#### Summary

Resets the input device hardware.

#### Prototype

```
typedef
EFI_STATUS
(EFIAPI *EFI_INPUT_RESET_EX) (
IN EFI_SIMPLE_TEXT_INPUT_EX_PROTOCOL *This,
IN BOOLEAN ExtendedVerification
);
```
### **Parameters**

- This A pointer to the *EFI\_SIMPLE\_TEXT\_INPUT\_EX\_PROTOCOL* instance. Type *EFI\_SIMPLE\_TEXT\_INPUT\_EX\_PROTOCOL* is defined in this section.
- ExtendedVerification Indicates that the driver may perform a more exhaustive verification operation of the device during reset.

### Description

The *Reset()* function resets the input device hardware.

The implementation of Reset is required to clear the contents of any input queues resident in memory used for buffering keystroke data and put the input stream in a known empty state.

As part of initialization process, the firmware/device will make a quick but reasonable attempt to verify that the device is functioning. If the *ExtendedVerification* flag is *TRUE* the firmware may take an extended amount of time to verify the device is operating on reset. Otherwise the reset operation is to occur as quickly as possible.

The hardware verification process is not defined by this specification and is left up to the platform firmware or driver to implement.

#### Status Codes Returned

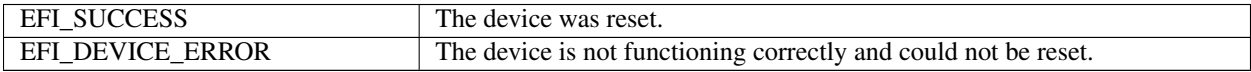

## 12.2.3 EFI SIMPLE TEXT INPUT EX PROTOCOL.ReadKeyStrokeEx()

### **Summary**

Reads the next keystroke from the input device.

```
Prototype
typedef
EFI_STATUS
(EFIAPI *EFI INPUT READ KEY EX) (
IN EFI_SIMPLE_TEXT_INPUT_EX_PROTOCOL
                                              *This,OUT EFI_KEY_DATA
                                              *KeyData
\rightarrow ;
```
### **Parameters**

This A EFI SIMPLE TEXT INPUT EX PROTOCOL pointer to the instance. **Type** EFI\_SIMPLE\_TEXT\_INPUT\_EX\_PROTOCOL is defined in this section.

KeyData A pointer to a buffer that is filled in with the keystroke state data for the key that was pressed. Type EFI\_KEY\_DATA is defined in "Related Definitions" below.

**Related Definitions** 

```
// EFI_KEY_DATA
typedef struct {
EFI_INPUT_KEY
            Key;
EFI_KEY_STATE
            KeyState;
} EFI_KEY_DATA
```
Key The EFI scan code and Unicode value returned from the input device.

**KeyState** The current state of various toggled attributes as well as input modifier values.

```
// \verb|EFI_KEY_STATE|//// Any Shift or Toggle State that is valid should have
// high order bit set.
//typedef struct EFI_KEY_STATE {
UINT32
                    KeyShiftState;
EFI_KEY_TOGGLE_STATE
                    KeyToggleState;
} EFI_KEY_STATE;
```
KeyShiftState Reflects the currently pressed shift modifiers for the input device. The returned value is valid only if the high order bit has been set.

KeyToggleState Reflects the current internal state of various toggled attributes. The returned value is valid only if the high order bit has been set.

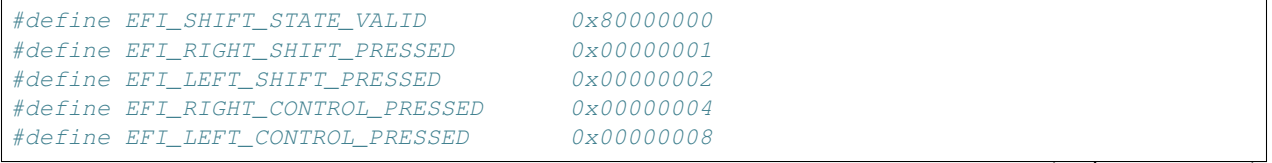

(continues on next page)

(continued from previous page)

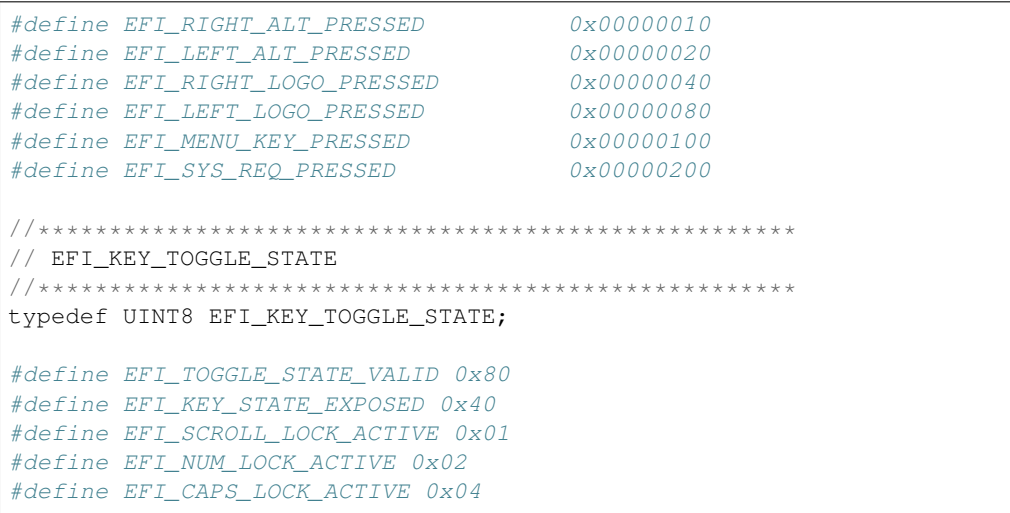

### Description

The *ReadKeyStrokeEx()* function reads the next keystroke from the input device. If there is no pending keystroke the function returns *EFI\_NOT\_READY* . If there is a pending keystroke, then *KeyData.Key.ScanCode* is the EFI scan code defined in *[EFI Scan Codes for EFI\\_SIMPLE\\_TEXT\\_INPUT\\_PROTOCOL](#page-1913-0)* . The *KeyData.Key.UnicodeChar* is the actual printable character or is zero if the key does not represent a printable character (control key, function key, etc.). The *KeyData.KeyState* is the modifier shift state for the character reflected in *KeyData.Key.UnicodeChar* or *KeyData.Key.ScanCode.* This function mirrors the behavior of *ReadKeyStroke(* in the Simple Input Protocol in that a keystroke will only be returned when *KeyData.Key* has data within it.

When interpreting the data from this function, it should be noted that if a class of printable characters that are normally adjusted by shift modifiers (e.g. Shift Key + "f" key) would be presented solely as a *KeyData.Key.UnicodeChar* without the associated shift state. So in the previous example of a Shift Key + "f" key being pressed, the only pertinent data returned would be *KeyData.Key.UnicodeChar* with the value of "F". This of course would not typically be the case for non-printable characters such as the pressing of the Right Shift Key + F10 key since the corresponding returned data would be reflected both in the *KeyData.KeyState.KeyShiftState* and *KeyData.Key.ScanCode* values.

UEFI drivers which implement the *EFI\_SIMPLE\_TEXT\_INPUT\_EX* protocol are required to return *KeyData.Key* and *KeyData.KeyState* values. These drivers must always return the most current state of *KeyData.KeyState.KeyShiftState* and *KeyData.KeyState.KeyToggleState* . It should also be noted that certain input devices may not be able to produce shift or toggle state information, and in those cases the high order bit in the respective Toggle and Shift state fields should not be active.

If the *EFI\_KEY\_STATE\_EXPOSED* bit is turned on, then this instance of the *EFI\_SIMPLE\_INPUT\_EX\_PROTOCOL* supports the ability to return partial keystrokes. With *EFI\_KEY\_STATE\_EXPOSED* bit enabled, the *ReadKeyStrokeEx* function will allow the return of incomplete keystrokes such as the holding down of certain keys which are expressed as a part of *KeyState* when there is no *Key* data.

### Status Codes Returned

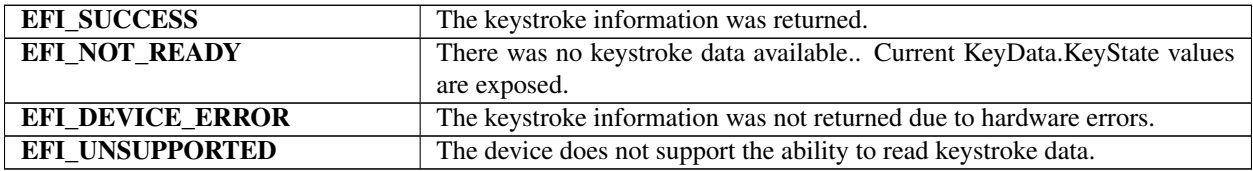

## **12.2.4 EFI\_SIMPLE\_TEXT\_INPUT\_EX\_PROTOCOL.SetState()**

### Summary

Set certain state for the input device.

### Prototype

```
typedef
EFI_STATUS
(EFIAPI \*EFI_SET_STATE) (
IN EFI_SIMPLE_TEXT_INPUT_EX_PROTOCOL *This,
IN EFI_KEY_TOGGLE_STATE *KeyToggleState *KeyToggleState
);
```
### Parameters

This A pointer to the *EFI\_SIMPLE\_TEXT\_INPUT\_EX\_PROTOCOL* instance. Type *EFI\_SIMPLE\_TEXT\_INPUT\_EX\_PROTOCOL* is defined in this section.

KeyToggleState Pointer to the *EFI\_KEY\_TOGGLE\_STATE* to set the state for the input device. Type *EFI\_KEY\_TOGGLE\_STATE* is defined in "Related Definitions" for *EFI\_SIMPLE\_TEXT\_INPUT\_EX\_PROTOCOL.ReadKeyStrokeEx()* , above.

The SetState() function allows the input device hardware to have state settings adjusted. By calling the SetState() function with the *EFI\_KEY\_STATE\_EXPOSED* bit active in the *KeyToggleState* parameter, this will enable the *ReadKeyStrokeEx* function to return incomplete keystrokes such as the holding down of certain keys which are expressed as a part of KeyState when there is no Key data.

### Status Codes Returned

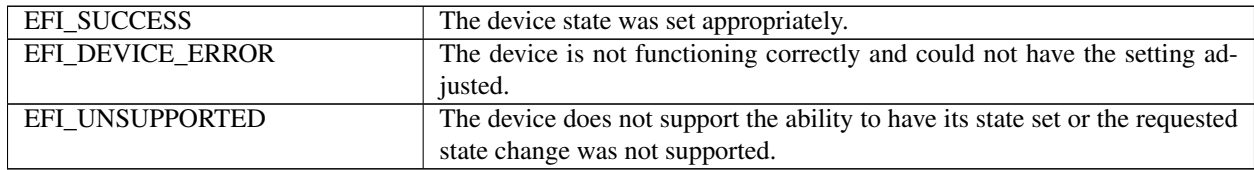

## **12.2.5 EFI\_SIMPLE\_TEXT\_INPUT\_EX\_PROTOCOL.RegisterKeyNotify()**

### Summary

Register a notification function for a particular keystroke for the input device.

### Prototype

```
typedef
EFI_STATUS
(EFIAPI *EFI_REGISTER_KEYSTROKE_NOTIFY) (
IN EFI_SIMPLE_TEXT_INPUT_EX_PROTOCOL *This,
IN EFI_KEY_DATA *KeyData,
IN EFI_KEY_NOTIFY_FUNCTION MEXICLE REVALIFICATION REVALIFICATION
OUT VOID \star\starNotifyHandle
);
```
### Parameters

*This*

A pointer to the *EFI\_SIMPLE\_TEXT\_INPUT\_EX\_PROTOCOL* instance. Type *EFI\_SIMPLE\_TEXT\_INPUT\_EX\_PROTOCOL* is defined in this section.

### *KeyData*

A pointer to a buffer that is filled in with the keystroke information for the key that was pressed. If KeyData.Key, KeyData.KeyState.KeyToggleState and KeyData.KeyState.KeyShiftState are 0, then any incomplete keystroke will trigger a notification of the KeyNotificationFunction.

### *KeyNotificationFunction*

Points to the function to be called when the key sequence is typed specified by *KeyData* . This notification function should be called at <= *TPL\_CALLBACK.* See *EFI\_KEY\_NOTIFY\_FUNCTION* below.

### *NotifyHandle*

Points to the unique handle assigned to the registered notification.

### Description

The *RegisterKeystrokeNotify()* function registers a function which will be called when a specified keystroke will occur. The keystroke being specified can be for any combination of *KeyData.Key* or *KeyData.KeyState* information.

### Related Definitions

```
//******************************************************
// EFI_KEY_NOTIFY
//******************************************************
typedef
EFI_STATUS
(EFIAPI \*EFI_KEY_NOTIFY_FUNCTION) (
IN EFI_KEY_DATA *KeyData
);
```
### Status Codes Returned

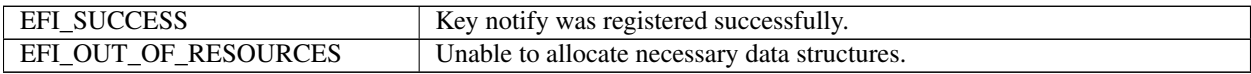

# **12.2.6 EFI\_SIMPLE\_TEXT\_INPUT\_EX\_PROTOCOL.UnregisterKeyNotify()**

### Summary

Remove the notification that was previously registered.

### Prototype

```
typedef
 EFI_STATUS
 (EFIAPI *EFI_UNREGISTER_KEYSTROKE_NOTIFY) (
  IN EFI_SIMPLE_TEXT_INPUT_EX_PROTOCOL *This,
  IN VOID *NotificationHandle
  );
**Parameters**
```
This A pointer to the *EFI\_SIMPLE\_TEXT\_INPUT\_EX\_PROTOCOL* instance. Type *EFI\_SIMPLE\_TEXT\_INPUT\_EX\_PROTOCOL* is defined in this section.

NotificationHandle The handle of the notification function being unregistered.

### Description

The *UnregisterKeystrokeNotify()* function removes the notification which was previously registered.

### Status Codes Returned

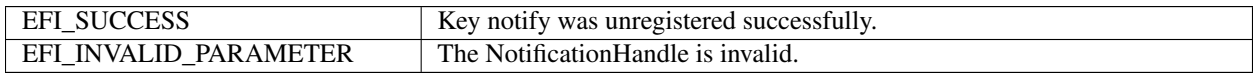

# **12.3 Simple Text Input Protocol**

The Simple Text Input protocol defines the minimum input required to support the ConsoleIn device.

### <span id="page-478-0"></span>**12.3.1 EFI\_SIMPLE\_TEXT\_INPUT\_PROTOCOL**

### Summary

This protocol is used to obtain input from the ConsoleIn device. The EFI specification requires that the *EFI\_SIMPLE\_TEXT\_INPUT\_PROTOCOL* supports the same languages as the corresponding *EFI\_SIMPLE\_TEXT\_OUTPUT\_PROTOCOL*.

### GUID

```
#define EFI_SIMPLE_TEXT_INPUT_PROTOCOL_GUID \
{0x387477c1,0x69c7,0x11d2,\
 {0x8e,0x39,0x00,0xa0,0xc9,0x69,0x72,0x3b}}
```
### Protocol Interface Structure

```
typedef struct _EFI_SIMPLE_TEXT_INPUT_PROTOCOL {
EFI_INPUT_RESET Reset;
EFI_INPUT_READ_KEY ReadKeyStroke;
EFI_EVENT WaitForKey;
} EFI_SIMPLE_TEXT_INPUT_PROTOCOL;
```
### Parameters

Reset Reset the ConsoleIn device, *[EFI\\_SIMPLE\\_TEXT\\_INPUT\\_PROTOCOL.Reset\(\)](#page-479-0)* .

ReadKeyStroke Returns the next input character, *[EFI\\_SIMPLE\\_TEXT\\_INPUT\\_PROTOCOL.ReadKeyStroke\(\)](#page-479-1)* .

WaitForKey Event to use with *[EFI\\_BOOT\\_SERVICES.WaitForEvent\(\)](#page-228-0)* to wait for a key to be available.

### Description

The *EFI\_SIMPLE\_TEXT\_INPUT\_PROTOCOL* is used on the ConsoleIn device. It is the minimum required protocol for ConsoleIn.

## <span id="page-479-0"></span>**12.3.2 EFI\_SIMPLE\_TEXT\_INPUT\_PROTOCOL.Reset()**

### Summary

Resets the input device hardware.

### Prototype

```
typedef
EFI_STATUS
(EFIAPI *EFI_INPUT_RESET) (
IN EFI_SIMPLE_TEXT_INPUT_PROTOCOL *This,
IN BOOLEAN ExtendedVerification
);
```
### Parameters

- This A pointer to the *EFI\_SIMPLE\_TEXT\_INPUT\_PROTOCOL* instance. Type EFI\_SIMPLE\_TEXT\_INPUT\_PROTOCOL is defined in *[EFI\\_SIMPLE\\_TEXT\\_INPUT\\_PROTOCOL](#page-478-0)*
- ExtendedVerification Indicates that the driver may perform a more exhaustive verification operation of the device during reset.

### **Description**

The Reset() function resets the input device hardware.

The implementation of Reset is required to clear the contents of any input queues resident in memory used for buffering keystroke data and put the input stream in a known empty state.

As part of initialization process, the firmware/device will make a quick but reasonable attempt to verify that the device is functioning. If the ExtendedVerification flag is **TRUE** the firmware may take an extended amount of time to verify the device is operating on reset. Otherwise the reset operation is to occur as quickly as possible.

The hardware verification process is not defined by this specification and is left up to the platform firmware or driver to implement.

### Status Codes Returned

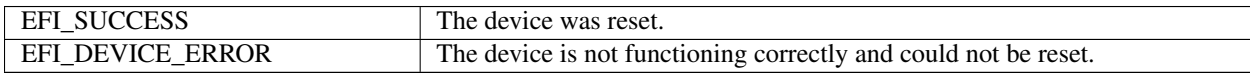

# <span id="page-479-1"></span>**12.3.3 EFI\_SIMPLE\_TEXT\_INPUT\_PROTOCOL.ReadKeyStroke()**

### Summary

Reads the next keystroke from the input device.

### Prototype

```
typedef
EFI_STATUS
(EFIAPI \*EFI_INPUT_READ_KEY) (
IN EFI_SIMPLE_TEXT_INPUT_PROTOCOL *This,
OUT EFI_INPUT_KEY *Key);
```
### **Parameters**

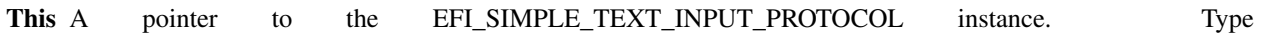

EFI\_SIMPLE\_TEXT\_INPUT\_PROTOCOL is defined in *[EFI\\_SIMPLE\\_TEXT\\_INPUT\\_PROTOCOL](#page-478-0)*

Key A pointer to a buffer that is filled in with the keystroke information for the key that was pressed. Type EFI\_INPUT\_KEY is defined in "Related Definitions" below.

```
Related Definitions
//******************************************************
// EFI_INPUT_KEY
//******************************************************
typedef struct {
UINT16 ScanCode;
CHAR16 UnicodeChar;
} EFI_INPUT_KEY;
```
### **Description**

The ReadKeyStroke() function reads the next keystroke from the input device. If there is no pending keystroke the function returns EFI\_NOT\_READY. If there is a pending keystroke, then ScanCode is the EFI scan code defined in *[EFI Scan Codes for EFI\\_SIMPLE\\_TEXT\\_INPUT\\_PROTOCOL](#page-1913-0)* . The UnicodeChar is the actual printable character or is zero if the key does not represent a printable character (control key, function key, etc.).

### Status Codes Returned

Table 12.8: :widths: 35 70 :class: longtable

| <b>EFI SUCCESS</b> | The keystroke information was returned.                            |  |  |
|--------------------|--------------------------------------------------------------------|--|--|
| EFI NOT READY      | There was no keystroke data available.                             |  |  |
| EFI DEVICE ERROR   | The keystroke information was not returned due to hardware errors. |  |  |
| EFI UNSUPPORTED    | The device does not support the ability to read keystroke data.    |  |  |

### **12.3.4 ConsoleOut or StandardError**

The *EFI\_SIMPLE\_TEXT\_OUTPUT\_PROTOCOL* must implement the same Unicode code pages as the *EFI\_SIMPLE\_TEXT\_INPUT\_PROTOCOL* . The protocol must also support the Unicode control characters defined in *[Supported Unicode Control Characters](#page-472-0)* . The *EFI\_SIMPLE\_TEXT\_OUTPUT\_PROTOCOL* supports special manipulation of the screen by programmatic methods and therefore does not support the EFI scan codes defined in *[EFI Scan](#page-1913-0) [Codes for EFI\\_SIMPLE\\_TEXT\\_INPUT\\_PROTOCOL](#page-1913-0)* .

# <span id="page-481-1"></span>**12.4 Simple Text Output Protocol**

The Simple Text Output protocol defines the minimum requirements for a text-based ConsoleOut device. The EFI specification requires that the *EFI\_SIMPLE\_TEXT\_INPUT\_PROTOCOL* support the same languages as the corresponding *EFI\_SIMPLE\_TEXT\_OUTPUT\_PROTOCOL.* 

# <span id="page-481-0"></span>**12.4.1 EFI\_SIMPLE\_TEXT\_OUTPUT\_PROTOCOL**

### Summary

This protocol is used to control text-based output devices.

GUID

```
#define EFI_SIMPLE_TEXT_OUTPUT_PROTOCOL_GUID \
{0x387477c2,0x69c7,0x11d2,\
 {0x8e,0x39,0x00,0xa0,0xc9,0x69,0x72,0x3b}}
```
### Protocol Interface Structure

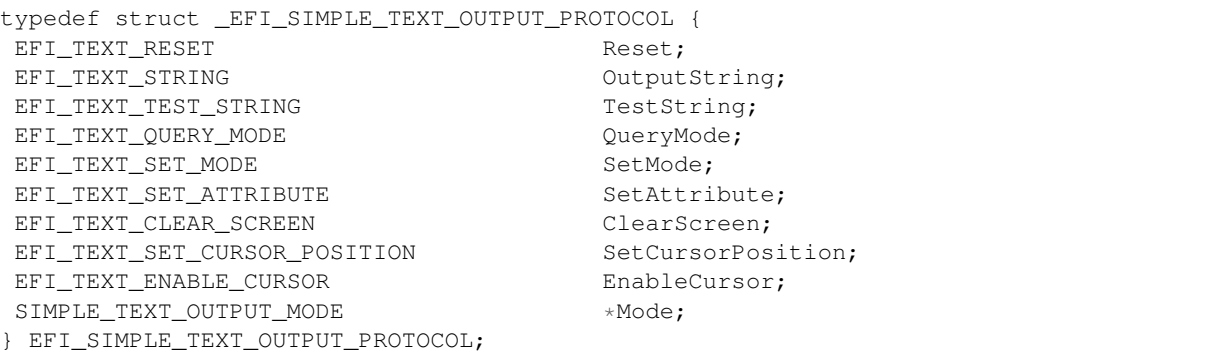

### Parameters

Reset Reset the ConsoleOut device. *[EFI\\_SIMPLE\\_TEXT\\_OUTPUT\\_PROTOCOL.Reset\(\)](#page-483-0)*.

- OutputString Displays the string on the device at the current cursor location. See OutputString() *[EFI\\_SIMPLE\\_TEXT\\_OUTPUT\\_PROTOCOL.OutputString\(\)](#page-483-1)* .
- TestString Tests to see if the ConsoleOut device supports this string. See TestString() *[EFI\\_SIMPLE\\_TEXT\\_OUTPUT\\_PROTOCOL.TestString\(\)](#page-486-0)* .
- QueryMode Queries information concerning the output device's supported text mode. See QueryMode() *[EFI\\_SIMPLE\\_TEXT\\_OUTPUT\\_PROTOCOL.QueryMode\(\)](#page-486-1)* .
- SetMode Sets the current mode of the output device. *[EFI\\_SIMPLE\\_TEXT\\_OUTPUT\\_PROTOCOL.SetMode\(\)](#page-487-0)* .
- SetAttribute Sets the foreground and background color of the text that is output. *[EFI\\_SIMPLE\\_TEXT\\_OUTPUT\\_PROTOCOL.SetAttribute\(\)](#page-488-0)* .
- ClearScreen Clears the screen with the currently set background color. See ClearScreen() *[EFI\\_SIMPLE\\_TEXT\\_OUTPUT\\_PROTOCOL.ClearScreen\(\)](#page-489-0)*.
- SetCursorPosition Sets the current cursor position. See SetCursorPosition() *[EFI\\_SIMPLE\\_TEXT\\_OUTPUT\\_PROTOCOL.SetCursorPosition\(\)](#page-490-0)* .
- **EnableCursor** Turns the visibility of the cursor on/off. See EnableCursor() *[EFI\\_SIMPLE\\_TEXT\\_OUTPUT\\_PROTOCOL.EnableCursor\(\)](#page-490-1)* .

Mode Pointer to SIMPLE TEXT OUTPUT MODE data. Type SIMPLE TEXT OUTPUT MODE is defined in "Related Definitions" below.

The following data values in the SIMPLE\_TEXT\_OUTPUT\_MODE interface are read-only and are changed by using the appropriate interface functions:

MaxMode The number of modes supported by QueryMode() and SetMode().

**Mode** The text mode of the output device(s).

Attribute The current character output attribute.

Cursor Column The cursor's column.

**CursorRow** The cursor's row.

**Cursor Visible** The cursor is currently visible or not.

**Related Definitions** 

```
// SIMPLE_TEXT_OUTPUT_MODE
typedef struct {
INT32
                       MaxMode;
// current settings
INT32
                       Mode;
INT32
                       Attribute;
INT32
                       CursorColumn:
INT32
                       CursorRow;
BOOLEAN
                       CursorVisible;
} SIMPLE TEXT OUTPUT MODE;
```
### **Description**

The SIMPLE\_TEXT\_OUTPUT protocol is used to control text-based output devices. It is the minimum required protocol for any handle supplied as the ConsoleOut or StandardError device. In addition, the minimum supported text mode of such devices is at least 80 x 25 characters.

A video device that only supports graphics mode is required to emulate text mode functionality. Output strings themselves are not allowed to contain any control codes other than those defined in Supported Unicode Control Characters . Positional cursor placement is done only via the SetCursorPosition() EFI\_SIMPLE\_TEXT\_OUTPUT\_PROTOCOL.SetCursorPosition() function. It is highly recommended that text output to the StandardError device be limited to sequential string outputs. (That is, it is not recommended to use ClearScreen() EFI SIMPLE TEXT OUTPUT PROTOCOL. ClearScreen() or SetCursorPosition() on output messages to Standard-Error.)

If the output device is not in a valid text mode at the time of the EFI\_BOOT\_SERVICES.HandleProtocol() call, the device is to indicate that its CurrentMode is -1. On connecting to the output device the caller is required to verify the mode of the output device, and if it is not acceptable to set it to something it can use.

## <span id="page-483-0"></span>**12.4.2 EFI\_SIMPLE\_TEXT\_OUTPUT\_PROTOCOL.Reset()**

### Summary

Resets the text output device hardware.

### Prototype

```
typedef
EFI_STATUS
(EFIAPI \*EFI_TEXT_RESET) (
IN EFI_SIMPLE_TEXT_OUTPUT_PROTOCOL *This,
IN BOOLEAN ExtendedVerification
);
```
### Parameters

- This A pointer to the *[EFI\\_SIMPLE\\_TEXT\\_OUTPUT\\_PROTOCOL](#page-481-0)* instance. Type EFI\_SIMPLE\_TEXT\_OUTPUT\_PROTOCOL is defined in the "Related Definitions" of *[EFI\\_SIMPLE\\_TEXT\\_OUTPUT\\_PROTOCOL](#page-481-0)*
- ExtendedVerification Indicates that the driver may perform a more exhaustive verification operation of the device during reset.

### Description

The Reset() function resets the text output device hardware. The cursor position is set to (0, 0), and the screen is cleared to the default background color for the output device.

As part of initialization process, the firmware/device will make a quick but reasonable attempt to verify that the device is functioning. If the ExtendedVerification flag is TRUE the firmware may take an extended amount of time to verify the device is operating on reset. Otherwise the reset operation is to occur as quickly as possible.

The hardware verification process is not defined by this specification and is left up to the platform firmware or driver to implement.

### Status Codes Returned

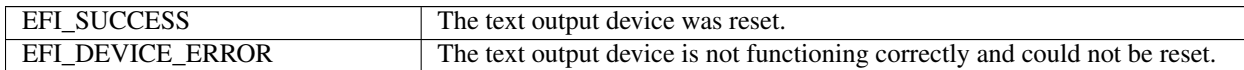

# <span id="page-483-1"></span>**12.4.3 EFI\_SIMPLE\_TEXT\_OUTPUT\_PROTOCOL.OutputString()**

### Summary

Writes a string to the output device.

### Prototype

```
typedef
EFI_STATUS
(EFIAPI *EFI_TEXT_STRING) (
IN EFI_SIMPLE_TEXT_OUTPUT_PROTOCOL *This,
IN CHAR16 *String
);
```
### **Parameters**

**This A** pointer to the *[EFI\\_SIMPLE\\_TEXT\\_OUTPUT\\_PROTOCOL](#page-481-0)* instance. Type EFI\_SIMPLE\_TEXT\_OUTPUT\_PROTOCOL is defined in the "Related Definitions" of *[Simple Text Output](#page-481-1)*

### *[Protocol](#page-481-1)* .

String The Null-terminated string to be displayed on the output device(s). All output devices must also support the Unicode drawing character codes defined in "Related Definitions."

### Related Definitions

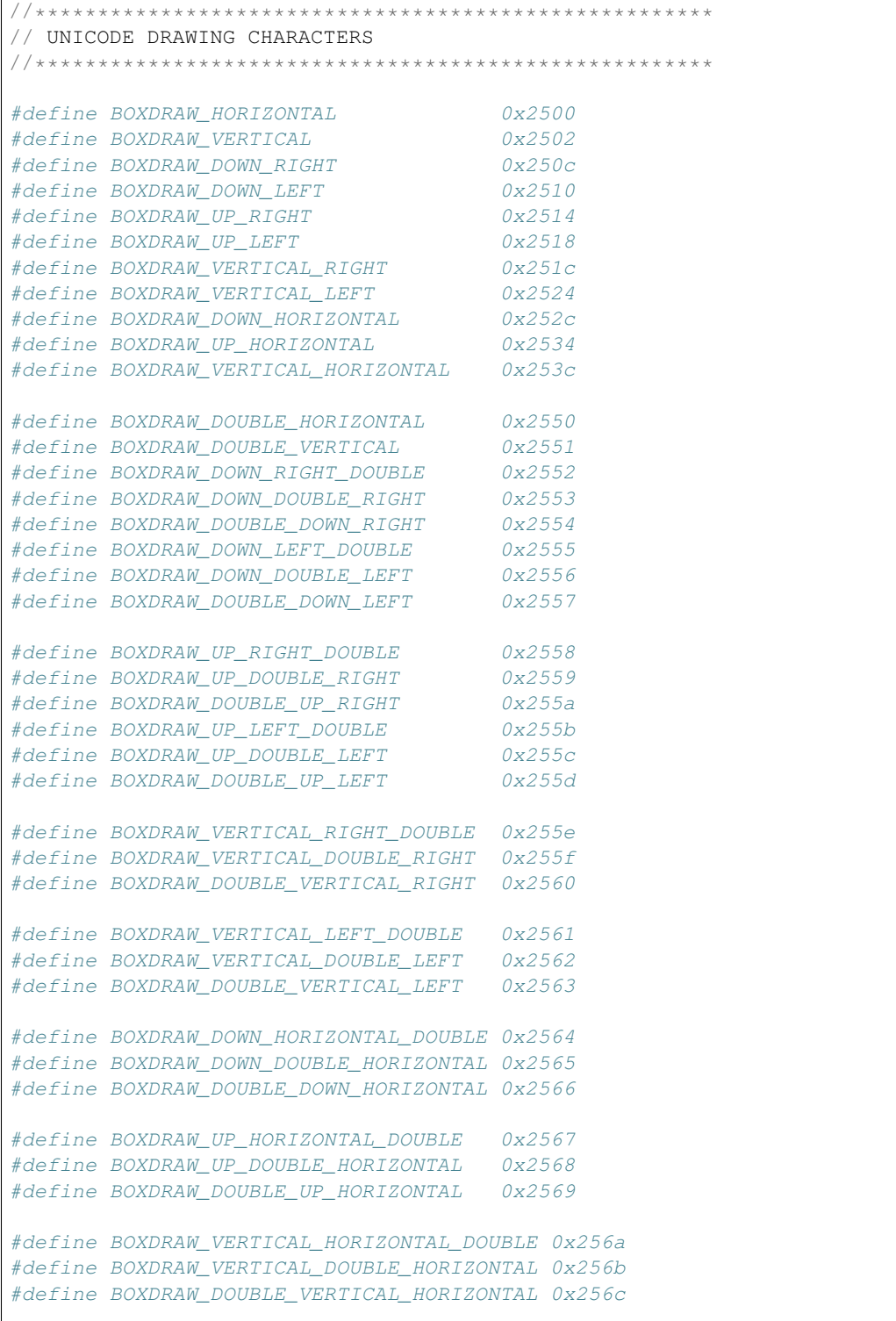

(continues on next page)

(continued from previous page)

```
// EFI Required Block Elements Code Chart
#define BLOCKELEMENT_FULL_BLOCK
                    0x2588#define BLOCKELEMENT_LIGHT_SHADE
                     0x2591
// EFI Required Geometric Shapes Code Chart
#define GEOMETRICSHAPE_UP_TRIANGLE
                    0x25b2#define GEOMETRICSHAPE_RIGHT_TRIANGLE 0x25ba
#define GEOMETRICSHAPE DOWN TRIANGLE  0x25bc
#define GEOMETRICSHAPE LEFT TRIANGLE  0x25c4
// EFI Required Arrow shapes
#define ARROW UP
                     0x2191
#define ARROW_DOWN
                     0x2193
```
### **Description**

The OutputString() EFI SIMPLE TEXT OUTPUT PROTOCOL. OutputString() function writes a string to the output device. This is the most basic output mechanism on an output device. The String is displayed at the current cursor location on the output device(s) and the cursor is advanced according to the rules listed in EFI Cursor Location/Advance Rules.

<span id="page-485-0"></span>

| <b>Mnemonic</b> | Unicode  | <b>Description</b>                                                                          |  |
|-----------------|----------|---------------------------------------------------------------------------------------------|--|
| Null            | U+0000   | Ignore the character, and do not move the cursor.                                           |  |
| <b>BS</b>       | U+0008   | If the cursor is not at the left edge of the display, then move the cursor left one column. |  |
| LF              | $U+000A$ | If the cursor is at the bottom of the display, then scroll the display one row, and do not  |  |
|                 |          | update the cursor position. Otherwise, move the cursor down one row.                        |  |
| <b>CR</b>       | $U+000D$ | Move the cursor to the beginning of the current row.                                        |  |
| Other           | U+XXXX   | Print the character at the current cursor position and move the cursor right one column.    |  |
|                 |          | If this moves the cursor past the right edge of the display, then the line should wrap      |  |
|                 |          | to the beginning of the next line. This is equivalent to inserting a CR and an LF. Note     |  |
|                 |          | that if the cursor is at the bottom of the display, and the line wraps, then the display    |  |
|                 |          | will be scrolled one line.                                                                  |  |

Table 12.10: EFI Cursor Location/Advance Rules

**Note:** If desired, the system's NVRAM environment variables may be used at install time to determine the configured locale of the system or the installation procedure can query the user for the proper language support. This is then used to either install the proper EFI image/loader or to configure the installed image's strings to use the proper text for the selected locale.

### **Status Codes Returned**

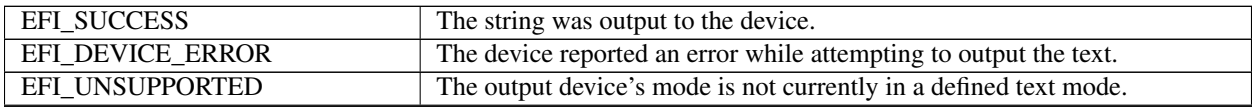

continues on next page

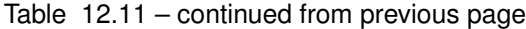

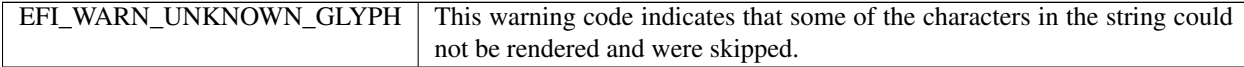

### <span id="page-486-0"></span>**12.4.4 EFI\_SIMPLE\_TEXT\_OUTPUT\_PROTOCOL.TestString()**

#### Summary

Verifies that all characters in a string can be output to the target device.

#### Prototype

```
typedef
EFI_STATUS
(EFIAPI *EFI_TEXT_TEST_STRING) (
IN EFI_SIMPLE_TEXT_OUTPUT_PROTOCOL *This,<br>IN CHAR16 *String
IN CHAR16
 );
```
#### Parameters

**This A** pointer to the *[EFI\\_SIMPLE\\_TEXT\\_OUTPUT\\_PROTOCOL](#page-481-0)* instance. Type EFI\_SIMPLE\_TEXT\_OUTPUT\_PROTOCOL is defined in the "Related Definitions" of *[Simple Text Output](#page-481-1) [Protocol](#page-481-1)*.

String The Null-terminated string to be examined for the output device(s).

#### **Description**

The TestString() function verifies that all characters in a string can be output to the target device.

This function provides a way to know if the desired character codes are supported for rendering on the output device(s). This allows the installation procedure (or EFI image) to at least select character codes that the output devices are capable of displaying. Since the output device(s) may be changed between boots, if the loader cannot adapt to such changes it is recommended that the loader call OUTPUTSTRING() *[EFI\\_SIMPLE\\_TEXT\\_OUTPUT\\_PROTOCOL.OutputString\(\)](#page-483-1)* with the text it has and ignore any "unsupported" error codes. Devices that are capable of displaying the Unicode character codes will do so.

### Status Codes Returned

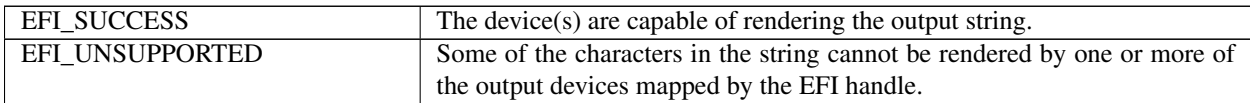

### <span id="page-486-1"></span>**12.4.5 EFI\_SIMPLE\_TEXT\_OUTPUT\_PROTOCOL.QueryMode()**

#### Summary

Returns information for an available text mode that the output device(s) supports.

### Prototype

```
typedef
EFI_STATUS
(EFIAPI *EFI_TEXT_QUERY_MODE) (
IN EFI_SIMPLE_TEXT_OUTPUT_PROTOCOL *This,
IN UINTN ModeNumber,
```
(continues on next page)

(continued from previous page)

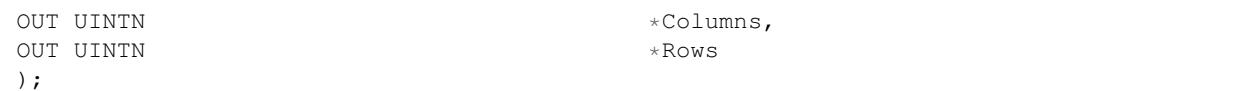

### Parameters

This A pointer to the *[EFI\\_SIMPLE\\_TEXT\\_OUTPUT\\_PROTOCOL](#page-481-0)* instance. Type EFI\_SIMPLE\_TEXT\_OUTPUT\_PROTOCOL is defined in the "Related Definitions" of *[Simple Text Output](#page-481-1) [Protocol](#page-481-1)*.

ModeNumber The mode number to return information on.

Columns, Rows Returns the geometry of the text output device for the request ModeNumber.

#### **Description**

The QueryMode() function returns information for an available text mode that the output device(s) supports.

It is required that all output devices support at least 80x25 text mode. This mode is defined to be mode 0. If the output devices support 80x50, that is defined to be mode 1. All other text dimensions supported by the device will follow as modes 2 and above. If an output device supports modes 2 and above, but does not support 80x50, then querying for mode 1 will return *EFI\_UNSUPPORTED* .

#### Status Codes Returned

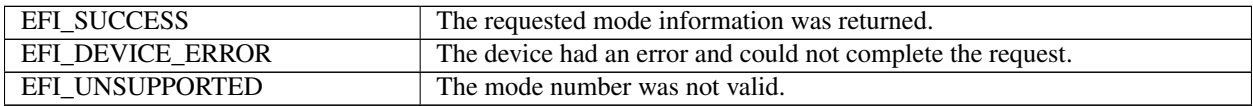

## <span id="page-487-0"></span>**12.4.6 EFI\_SIMPLE\_TEXT\_OUTPUT\_PROTOCOL.SetMode()**

#### Summary

Sets the output device(s) to a specified mode.

### Prototype

```
typedef
EFI_STATUS
(* EFIAPI EFI_TEXT_SET_MODE) (
IN EFI_SIMPLE_TEXT_OUTPUT_PROTOCOL *This,<br>IN UINTN ModeNu
                                                  ModeNumber
 );
```
### Parameters

**This A** pointer to the *[EFI\\_SIMPLE\\_TEXT\\_OUTPUT\\_PROTOCOL](#page-481-0)* instance. Type EFI\_SIMPLE\_TEXT\_OUTPUT\_PROTOCOL is defined in the "Related Definitions" of *[Simple Text Output](#page-481-1) [Protocol](#page-481-1)*.

ModeNumber The text mode to set.

#### Description

The SetMode() function sets the output device(s) to the requested mode. On success the device is in the geometry for the requested mode, and the device has been cleared to the current background color with the cursor at (0,0).

### Status Codes Returned

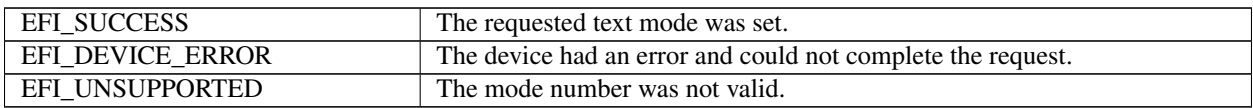

## <span id="page-488-0"></span>12.4.7 EFI SIMPLE TEXT OUTPUT PROTOCOL.SetAttribute()

### **Summary**

Sets the background and foreground colors for the OutputString(), EFI\_SIMPLE\_TEXT\_OUTPUT\_PROTOCOL.OutputString() and ClearScreen() EFI\_SIMPLE\_TEXT\_OUTPUT\_PROTOCOL.ClearScreen() functions.

### Prototype

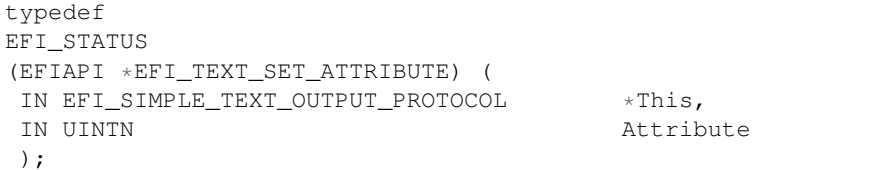

### **Parameters**

- This A pointer the EFI\_SIMPLE\_TEXT\_OUTPUT\_PROTOCOL instance. Type to EFI\_SIMPLE\_TEXT\_OUTPUT\_PROTOCOL is defined inthe "Related Definitions" Simple Text Output Protocol.
- Attribute The attribute to set. Bits 0.3 are the foreground color, and bits 4.6 are the background color. All other bits are reserved. See "Related Definitions" below.

**Related Definitions** 

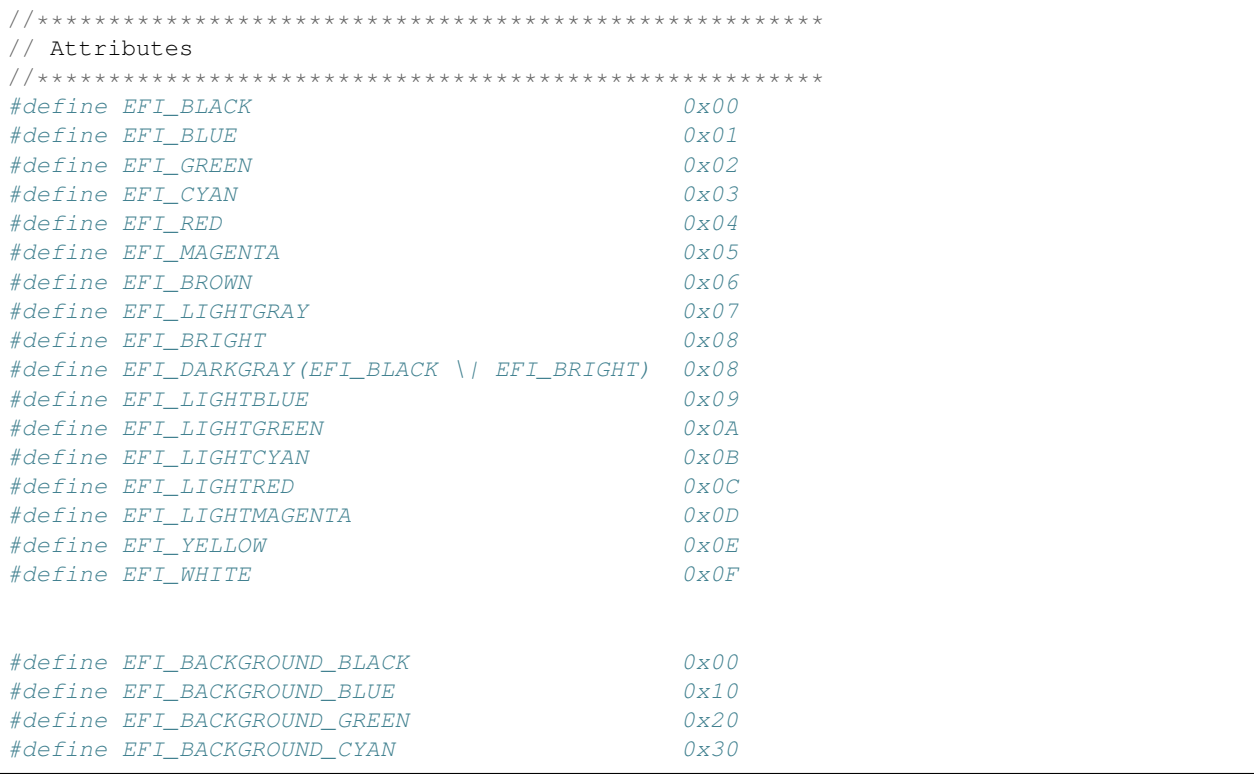

(continues on next page)

(continued from previous page)

```
#define EFI_BACKGROUND_RED 0x40
#define EFI_BACKGROUND_MAGENTA 0x50
#define EFI_BACKGROUND_BROWN 0x60
#define EFI_BACKGROUND_LIGHTGRAY 0x70
//
// Macro to accept color values in their raw form to create
// a value that represents both a foreground and background
// color in a single byte.
// For Foreground, and EFI_\* value is valid from EFI_BLACK(0x00)
// to EFI_WHITE (0x0F).
// For Background, only EFI_BLACK, EFI_BLUE, EFI_GREEN,
// EFI_CYAN, EFI_RED, EFI_MAGENTA, EFI_BROWN, and EFI_LIGHTGRAY
// are acceptable.
//
// Do not use EFI_BACKGROUND_xxx values with this macro.
//#define EFI_TEXT_ATTR(Foreground,Background) \
((Foreground) | ((Background) << 4))
```
### Description

The SetAttribute() function sets the background and foreground colors for the OutputString() *[EFI\\_SIMPLE\\_TEXT\\_OUTPUT\\_PROTOCOL.OutputString\(\)](#page-483-1)* and ClearScreen() *[EFI\\_SIMPLE\\_TEXT\\_OUTPUT\\_PROTOCOL.ClearScreen\(\)](#page-489-0)* functions.

The color mask can be set even when the device is in an invalid text mode.

Devices supporting a different number of text colors are required to emulate the above colors to the best of the device's capabilities.

### Status Codes Returned

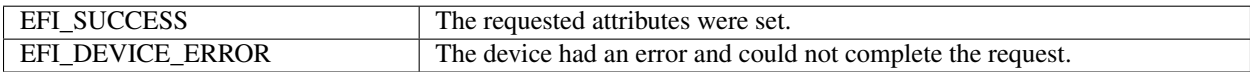

### <span id="page-489-0"></span>**12.4.8 EFI\_SIMPLE\_TEXT\_OUTPUT\_PROTOCOL.ClearScreen()**

#### Summary

Clears the output device(s) display to the currently selected background color.

### Prototype

```
typedef
EFI_STATUS
(EFIAPI \*EFI_TEXT_CLEAR_SCREEN) (
IN EFI_SIMPLE_TEXT_OUTPUT_PROTOCOL *This
);
```
### **Parameters**

```
This A pointer to the EFI_SIMPLE_TEXT_OUTPUT_PROTOCOL instance. Type
    EFI_SIMPLE_TEXT_OUTPUT_PROTOCOL is defined in the "Related Definitions" of Simple Text Output
    Protocol.
```
### **Description**

The ClearScreen() function clears the output device(s) display to the currently selected background color. The cursor position is set to (0, 0).

### Status Codes Returned

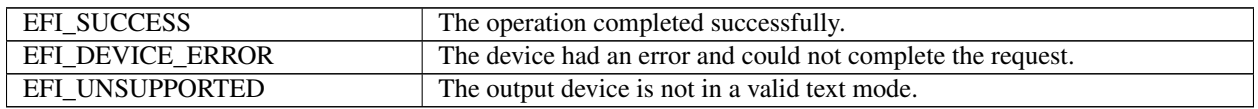

## <span id="page-490-0"></span>**12.4.9 EFI\_SIMPLE\_TEXT\_OUTPUT\_PROTOCOL.SetCursorPosition()**

#### Summary

Sets the current coordinates of the cursor position.

### Prototype

```
typedef
EFI_STATUS
(EFIAPI *EFI_TEXT_SET_CURSOR_POSITION) (
IN EFI_SIMPLE_TEXT_OUTPUT_PROTOCOL *This,
IN UINTN Column,
IN UINTN Row
);
```
### **Parameters**

- This A pointer to the *[EFI\\_SIMPLE\\_TEXT\\_OUTPUT\\_PROTOCOL](#page-481-0)* instance. Type EFI\_SIMPLE\_TEXT\_OUTPUT\_PROTOCOL is defined in the "Related Definitions" of *[Simple Text Output](#page-481-1) [Protocol](#page-481-1)* .
- Column, Row The position to set the cursor to. Must greater than or equal to zero and less than the number of columns and rows returned by *[EFI\\_SIMPLE\\_TEXT\\_OUTPUT\\_PROTOCOL.QueryMode\(\)](#page-486-1)* .

### **Description**

The SetCursorPosition() function sets the current coordinates of the cursor position. The upper left corner of the screen is defined as coordinate (0, 0).

### Status Codes Returned

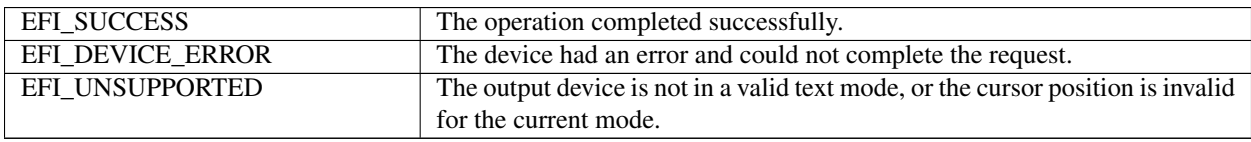

### <span id="page-490-1"></span>**12.4.10 EFI\_SIMPLE\_TEXT\_OUTPUT\_PROTOCOL.EnableCursor()**

#### Summary

Makes the cursor visible or invisible.

### Prototype

```
typedef
EFI_STATUS
(EFIAPI *EFI_TEXT_ENABLE_CURSOR) (
IN EFI_SIMPLE_TEXT_OUTPUT_PROTOCOL *This,
```
(continues on next page)

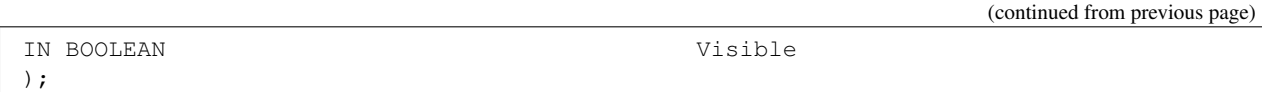

### **Parameters**

**This A** pointer to the *[EFI\\_SIMPLE\\_TEXT\\_OUTPUT\\_PROTOCOL](#page-481-0)* instance. Type EFI\_SIMPLE\_TEXT\_OUTPUT\_PROTOCOL is defined in the "Related Definitions" of *[Simple Text Output](#page-481-1) [Protocol](#page-481-1)* .

Visible If TRUE, the cursor is set to be visible. If FALSE, the cursor is set to be invisible.

### **Description**

The EnableCursor() function makes the cursor visible or invisible.

### Status Codes Returned

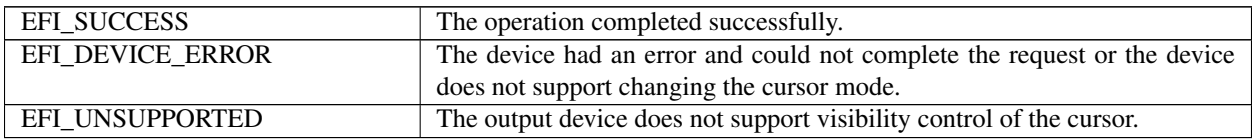

# <span id="page-491-0"></span>**12.5 Simple Pointer Protocol**

This section defines the Simple Pointer Protocol and a detailed description of the EFI\_SIMPLE\_POINTER\_PROTOCOL. The intent of this section is to specify a simple method for accessing pointer devices. This would include devices such as mice and trackballs.

The EFI\_SIMPLE\_POINTER\_PROTOCOL allows information about a pointer device to be retrieved. This would include the status of buttons and the motion of the pointer device since the last time it was accessed. This protocol is attached the device handle of a pointer device, and can be used for input from the user in the preboot environment.

### <span id="page-491-1"></span>**12.5.1 EFI\_SIMPLE\_POINTER\_PROTOCOL**

### Summary

Provides services that allow information about a pointer device to be retrieved.

### GUID

```
#define EFI_SIMPLE_POINTER_PROTOCOL_GUID \
{0x31878c87,0xb75,0x11d5,\
  {0x9a,0x4f,0x00,0x90,0x27,0x3f,0xc1,0x4d}}
```
### Protocol Interface Structure

```
typedef struct \_EFI_SIMPLE_POINTER_PROTOCOL {
EFI_SIMPLE_POINTER_RESET FOR Reset;
EFI_SIMPLE_POINTER_GET_STATE GetState;
EFI_EVENT WaitForInput;
EFI_SIMPLE_INPUT_MODE *Mode;
} EFI_SIMPLE_POINTER_PROTOCOL;
```
### **Parameters**

**Reset** Resets the pointer device. EFI SIMPLE POINTER PROTOCOL.Reset() function description.

GetState Retrieves the current state of the pointer device, EFI\_SIMPLE\_POINTER\_PROTOCOL.GetState() function description.

**WaitForInput** Event to use with EFI\_BOOT\_SERVICES. WaitForEvent() to wait for input from the pointer device.

Mode Pointer to EFI SIMPLE POINTER MODE data. The type EFI SIMPLE POINTER MODE is defined in "Related Definitions" below.

#### **Related Definitions**

```
// EFI_SIMPLE_POINTER_MODE
typedef struct {
UINT64
               ResolutionX;
UINT64
               ResolutionY;
UINT64
               ResolutionZ;
BOOLEAN
               LeftButton;
BOOLEAN
               RightButton;
} EFI_SIMPLE_POINTER_MODE;
```
The following data values in the EFI\_SIMPLE\_POINTER\_MODE interface are read-only and are changed by using the appropriate interface functions:

- **ResolutionX** The resolution of the pointer device on the x-axis in counts/mm. If 0, then the pointer device does not support an x-axis.
- **Resolution Y** The resolution of the pointer device on the y-axis in counts/mm. If 0, then the pointer device does not support a y-axis.
- **Resolution Z** The resolution of the pointer device on the z-axis in counts/mm. If 0, then the pointer device does not support a z-axis.
- **LeftButton TRUE** if a left button is present on the pointer device. Otherwise **FALSE**.

**RightButton TRUE** if a right button is present on the pointer device. Otherwise FALSE.

#### **Description**

The EFI SIMPLE POINTER PROTOCOL provides a set of services for a pointer device that can use used as an input device from an application written to this specification. The services include the ability to reset the pointer device, retrieve get the state of the pointer device, and retrieve the capabilities of the pointer device.

### <span id="page-492-0"></span>12.5.2 EFI SIMPLE POINTER PROTOCOL.Reset()

#### **Summary**

Resets the pointer device hardware.

#### Prototype

```
typedef
EFI_STATUS
(EFIAPI *EFI_SIMPLE_POINTER_RESET) (
IN EFI_SIMPLE_POINTER_PROTOCOL
IN BOOLEAN
 );
```
 $*This.$ ExtendedVerification

### **Parameters**

- This A pointer to the EFI\_SIMPLE\_POINTER\_PROTOCOL instance. Type EFI\_SIMPLE\_POINTER\_PROTOCOL is defined in *[Simple Pointer Protocol](#page-491-0)* .
- ExtendedVerification Indicates that the driver may perform a more exhaustive verification operation of the device during reset.

### **Description**

This Reset() function resets the pointer device hardware. As part of initialization process, the firmware/device will make a quick but reasonable attempt to verify that the device is functioning. If the ExtendedVerification flag is **TRUE** the firmware may take an extended amount of time to verify the device is operating on reset. Otherwise the reset operation is to occur as quickly as possible. The hardware verification process is not defined by this specification and is left up to the platform firmware or driver to implement.

### Status Codes Returned

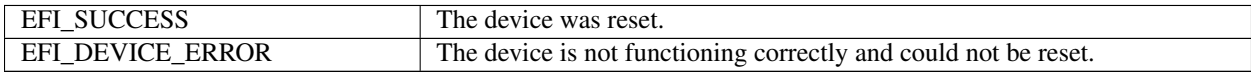

### <span id="page-493-0"></span>**12.5.3 EFI\_SIMPLE\_POINTER\_PROTOCOL.GetState()**

#### Summary

Retrieves the current state of a pointer device.

### Prototype

```
typedef
EFI_STATUS
(EFIAPI *EFI_SIMPLE_POINTER_GET_STATE)
IN EFI_SIMPLE_POINTER_PROTOCOL *This,
OUT EFI_SIMPLE_POINTER_STATE *State
);
```
### Parameters

- This A pointer to the EFI\_SIMPLE\_POINTER\_PROTOCOL instance. Type EFI\_SIMPLE\_POINTER\_PROTOCOL is defined in is defined in the "Related Definitions" of *[Simple Pointer Protocol](#page-491-0)*
- State A pointer to the state information on the pointer device. Type EFI\_SIMPLE\_POINTER\_STATE is defined in "Related Definitions" below.

### Related Definitions

```
//******************************************************
// EFI_SIMPLE_POINTER_STATE
//******************************************************
typedef struct {
INT32 RelativeMovementX;
INT32 RelativeMovementY;
INT32 RelativeMovementZ;
BOOLEAN LeftButton;
BOOLEAN RightButton;
} EFI_SIMPLE_POINTER_STATE;
```
RelativeMovementX The signed distance in counts that the pointer device has been moved along the x-axis. The actual distance moved is RelativeMovementX / ResolutionX millimeters. If the ResolutionX field of the EFI\_SIMPLE\_POINTER\_MODE see *[EFI\\_SIMPLE\\_POINTER\\_PROTOCOL](#page-491-1)* structure is 0, then this pointer device does not support an x-axis, and this field must be ignored.

- RelativeMovementY The signed distance in counts that the pointer device has been moved along the y-axis. The actual distance moved is RelativeMovementY / ResolutionY millimeters. If the ResolutionY field of the EFI\_SIMPLE\_POINTER\_MODE see *[EFI\\_SIMPLE\\_POINTER\\_PROTOCOL](#page-491-1)* structure is 0, then this pointer device does not support a y-axis, and this field must be ignored.
- RelativeMovementZ The signed distance in counts that the pointer device has been moved along the z-axis. The actual distance moved is RelativeMovementZ / ResolutionZ millimeters. If the ResolutionZ field of the EFI SIMPLE POINTER MODE structure is 0, then this pointer device does not support a z-axis, and this field must be ignored.
- LeftButton If TRUE, then the left button of the pointer device is being pressed. If FALSE, then the left button of the pointer device is not being pressed. If the LeftButton field of the EFI\_SIMPLE\_POINTER\_MODE see *[EFI\\_SIMPLE\\_POINTER\\_PROTOCOL](#page-491-1)* structure is FALSE, then this field is not valid, and must be ignored.
- RightButton If TRUE, then the right button of the pointer device is being pressed. If FALSE, then the right button of the pointer device is not being pressed. If the RightButton field of the EFI\_SIMPLE\_POINTER\_MODE structure is FALSE, then this field is not valid, and must be ignored.

### **Description**

The GetState() function retrieves the current state of a pointer device. This includes information on the buttons associated with the pointer device and the distance that each of the axes associated with the pointer device has been moved. If the state of the pointer device has not changed since the last call to GetState(), then EFI\_NOT\_READY is returned. If the state of the pointer device has changed since the last call to GetState(), then the state information is placed in State, and EFI\_SUCCESS is returned. If a device error occurs while attempting to retrieve the state information, then EFI\_DEVICE\_ERROR is returned.

### Status Codes Returned

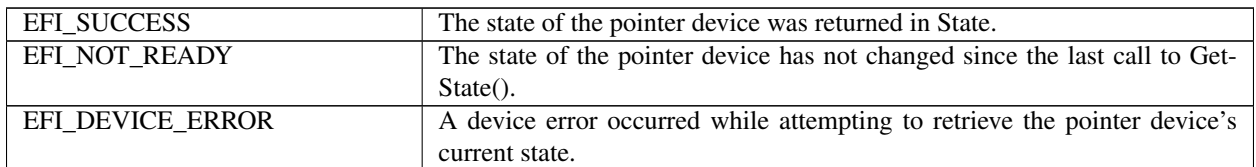

# <span id="page-494-0"></span>**12.6 EFI Simple Pointer Device Paths**

An *[EFI Simple Pointer Device Paths](#page-494-0)* must be installed on a handle for its services to be available to drivers and applications written to this specification. In addition to the EFI\_SIMPLE\_POINTER\_PROTOCOL, an *[EFI Device](#page-334-0) [Path Protocol](#page-334-0)* must also be installed on the same handle. *[EFI Device Path Protocol](#page-334-0)* for a detailed description of the EFI\_DEVICE\_PATH\_PROTOCOL.

A device path describes the location of a hardware component in a system from the processor's point of view. This includes the list of busses that lie between the processor and the pointer controller. The UEFI Specification takes advantage of the ACPI Specification to name system components. The following set of examples efi-device-pathprotocolshows sample device paths for a PS/2\* mouse, a serial mouse, and a USB mouse.

The Table below shows an example device path for a PS/2 mouse that is located behind a PCI to ISA bridge that is located at PCI device number 0x07 and PCI function 0x00, and is directly attached to a PCI root bridge. This device path consists of an ACPI Device Path Node for the PCI Root Bridge, a PCI Device Path Node for the PCI to ISA bridge, an ACPI Device Path Node for the PS/2 mouse, and a Device Path End Structure. The \_HID and \_UID of the first ACPI Device Path Node must match the ACPI table description of the PCI Root Bridge. The shorthand notation for this device path is:

```
ACPI(PNP0A03,0)/PCI(7,0)/ACPI(PNP0F03,0):
```

| <b>Byte</b>   | <b>Byte</b> | Data    | <b>Description</b>                                                    |
|---------------|-------------|---------|-----------------------------------------------------------------------|
| <b>Offset</b> | Length      |         |                                                                       |
| 0x00          | 0x01        | 0x02    | Generic Device Path Header - Type ACPI Device Path                    |
| 0x01          | 0x01        | 0x01    | Sub type - ACPI Device Path                                           |
| 0x02          | 0x02        | 0x0C    | Length $-$ 0x0C bytes                                                 |
| 0x04          | 0x04        | 0x41D0, | _HID PNP0A03 - 0x41D0 represents a compressed string 'PNP' and        |
|               |             | 0x0A03  | is in the low order bytes. The compression method is described in the |
|               |             |         | <b>ACPI</b> Specification.                                            |
| 0x08          | 0x04        | 0x0000  | UID                                                                   |
| 0x0C          | 0x01        | 0x01    | Generic Device Path Header - Type Hardware Device Path                |
| 0x0D          | 0x01        | 0x01    | Sub type - PCI                                                        |
| 0x0E          | 0x02        | 0x06    | $Length - 0x06$ bytes                                                 |
| 0x10          | 0x01        | 0x00    | <b>PCI</b> Function                                                   |
| 0x11          | 0x01        | 0x07    | PCI Device                                                            |
| 0x12          | 0x01        | 0x02    | Generic Device Path Header - Type ACPI Device Path                    |
| 0x13          | 0x01        | 0x01    | Sub type - ACPI Device Path                                           |
| 0x14          | 0x02        | 0x0C    | Length - 0x0C bytes                                                   |
| 0x16          | 0x04        | 0x41D0, | HID PNP0A03 - 0x41D0 represents a compressed string 'PNP' and         |
|               |             | 0x0F03  | is in the low order bytes. The compression method is described in the |
|               |             |         | ACPI Specification.                                                   |
| 0x1A          | 0x04        | 0x0000  | <b>UID</b>                                                            |
| 0x1E          | 0x01        | 0x7F    | Generic Device Path Header - Type End of Hardware Device Path         |
| 0x1F          | 0x01        | 0xFF    | Sub type - End of Entire Device Path                                  |
| 0x20          | 0x02        | 0x04    | Length - 0x04 bytes                                                   |

Table 12.20: PS/2 Mouse Device Path

*[Serial Mouse Device Path](#page-495-0)* shows an example device path for a serial mouse that is located on COM 1 behind a PCI to ISA bridge that is located at PCI device number 0x07 and PCI function 0x00. The PCI to ISA bridge is directly attached to a PCI root bridge, and the communications parameters for COM 1 are 1200 baud, no parity, 8 data bits, and 1 stop bit. This device path consists of an ACPI Device Path Node for the PCI Root Bridge, a PCI Device Path Node for the PCI to ISA bridge, an ACPI Device Path Node for COM 1, a UART Device Path Node for the communications parameters, an ACPI Device Path Node for the serial mouse, and a Device Path End Structure. The \_HID and \_UID of the first ACPI Device Path Node must match the ACPI table description of the PCI Root Bridge. The shorthand notation for this device path is:

ACPI(PNP0A03,0)/PCI(7,0)/ACPI(PNP0501,0)/UART(1200,N,8,1)/ACPI(PNP0F01,0)

<span id="page-495-0"></span>

| <b>Byte Offset</b> | <b>Byte Length</b> | Data       | <b>Description</b>                                           |
|--------------------|--------------------|------------|--------------------------------------------------------------|
| 0x00               | 0x01               | 0x02       | Generic Device Path Header - Type ACPI Device Path           |
| 0x01               | 0x01               | 0x01       | Sub type - ACPI Device Path                                  |
| 0x02               | 0x02               | 0x0C       | Length $-$ 0x0C bytes                                        |
| 0x04               | 0x04               | $0x41D0$ , | _HID PNP0A03 - 0x41D0 represents the compressed string       |
|                    |                    | 0x0A03     | 'PNP' and is encoded in the low order bytes. The compression |
|                    |                    |            | method is described in the ACPI Specification.               |
| 0x08               | 0x04               | 0x0000     | $_{\_$                                                       |
| 0x0C               | 0x01               | 0x01       | Generic Device Path Header - Type Hardware Device Path       |
| 0x0D               | 0x01               | 0x01       | Sub type - PCI                                               |
| 0x0E               | 0x02               | 0x06       | Length - $0x06$ bytes                                        |
| 0x10               | 0x01               | 0x00       | <b>PCI</b> Function                                          |

Table 12.21: Serial Mouse Device Path

continues on next page

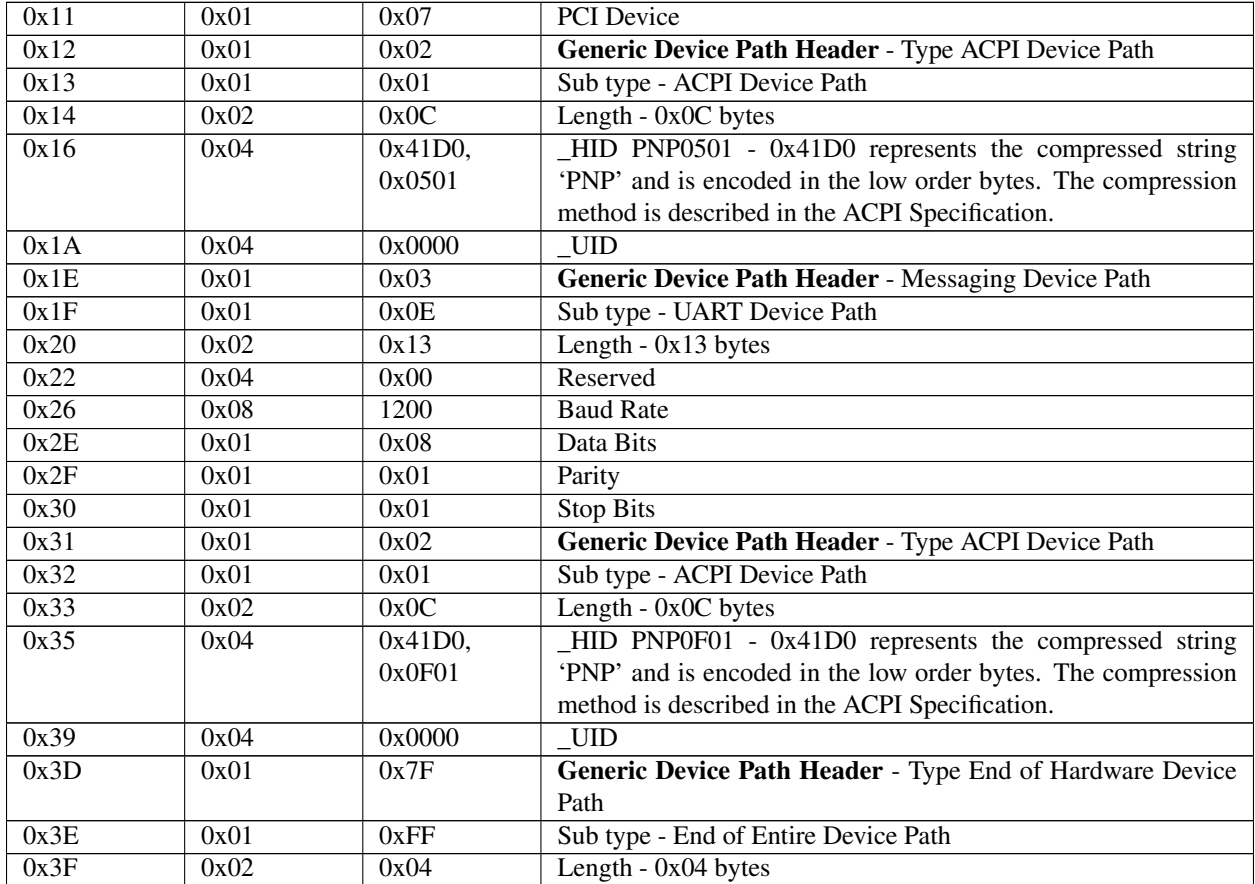

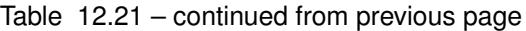

See *[USB Mouse Device Path](#page-496-0)* shows an example device path for a USB mouse that is behind a PCI to USB host controller that is located at PCI device number 0x07 and PCI function 0x02. The PCI to USB host controller is directly attached to a PCI root bridge. This device path consists of an ACPI Device Path Node for the PCI Root Bridge, a PCI Device Path Node for the PCI to USB controller, a USB Device Path Node, and a Device Path End Structure. The \_HID and \_UID of the first ACPI Device Path Node must match the ACPI table description of the PCI Root Bridge. The shorthand notation for this device path is:

ACPI(PNP0A03,0)/PCI(7,2)/USB(0,0)

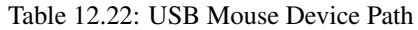

<span id="page-496-0"></span>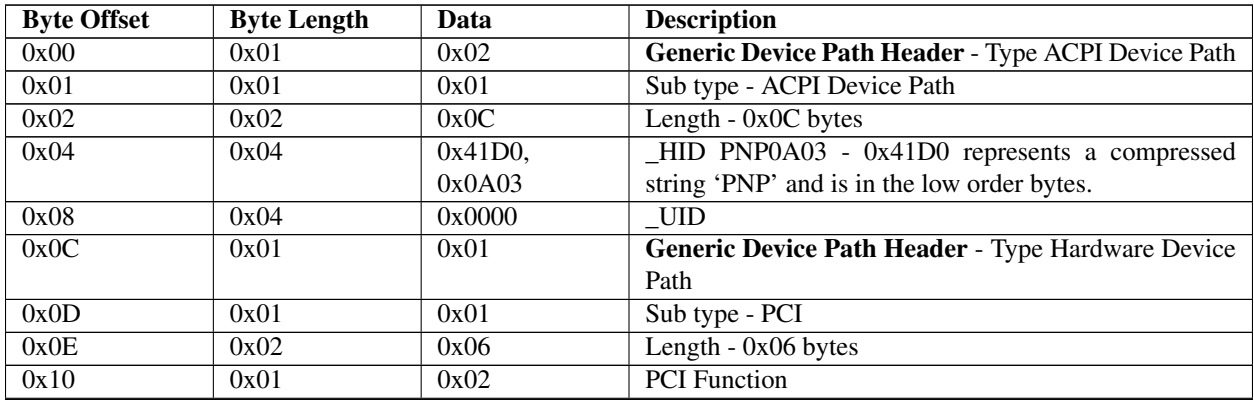

continues on next page

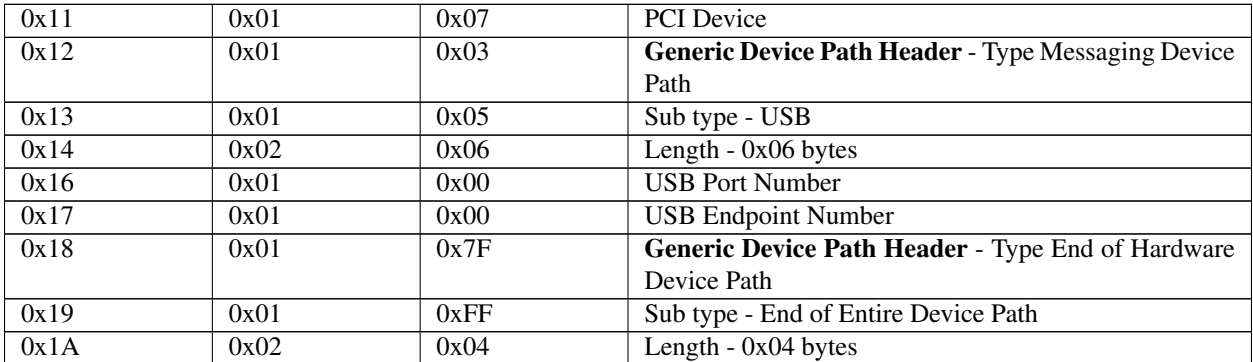

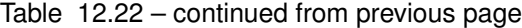

# **12.7 Absolute Pointer Protocol**

This section defines the Absolute Pointer Protocol and a detailed description of the *EFI\_ABSOLUTE\_POINTER\_PROTOCOL* . The intent of this section is to specify a simple method for accessing absolute pointer devices. This would include devices like touch screens, and digitizers.

The *EFI\_ABSOLUTE\_POINTER\_PROTOCOL* allows information about a pointer device to be retrieved. This would include the status of buttons and the coordinates of the pointer device on the last time it was activated. This protocol is attached to the device handle of an absolute pointer device, and can be used for input from the user in the preboot environment.

Supported devices may return 1, 2, or 3 axis of information. The Z axis may optionally be used to return pressure data measurements derived from user pen force.

All supported devices must support a touch-active status. Supported devices may optionally support a second input button, for example a pen side-button.

## <span id="page-497-0"></span>**12.7.1 EFI\_ABSOLUTE\_POINTER\_PROTOCOL**

### Summary

Provides services that allow information about an absolute pointer device to be retrieved.

### GUID

```
#define EFI_ABSOLUTE_POINTER_PROTOCOL_GUID \
{0x8D59D32B, 0xC655, 0x4AE9, \
 {0x9B, 0x15, 0xF2, 0x59, 0x04, 0x99, 0x2A, 0x43}}
```
### Protocol Interface Structure

```
typedef struct EFI_ABSOLUTE_POINTER_PROTOCOL {
EFI_ABSOLUTE_POINTER_RESET FOR RESET Reset;
EFI_ABSOLUTE_POINTER_GET_STATE GET GetState;
EFI_EVENT WaitForInput;
EFI_ABSOLUTE_POINTER_MODE *Mode;
} EFI_ABSOLUTE_POINTER_PROTOCOL;
```
### Parameters

Reset Resets the pointer device. See the *Reset()* function description.

GetState Retrieves the current state of the pointer device. See the *GetState()* function description.

WaitForInput Event to use with *WaitForEvent()* to wait for input from the pointer device.

Mode Pointer to EFI\_ABSOLUTE\_POINTER\_MODE data. The type EFI\_ABSOLUTE\_POINTER\_MODE is defined in "Related Definitions" below.

#### Related Definitions

```
//******************************************************
// EFI_ABSOLUTE_POINTER_MODE
//******************************************************
typedef struct {
UINT64 AbsoluteMinX:
UINT64 AbsoluteMinY;
UINT64 AbsoluteMinZ;
UINT64 AbsoluteMaxX;
UINT64 AbsoluteMaxY;
UINT64 AbsoluteMaxZ;
UINT32 Attributes;
} EFI_ABSOLUTE_POINTER_MODE;
```
The following data values in the EFI\_ABSOLUTE\_POINTER\_MODE interface are read-only and are changed by using the appropriate interface functions:

AbsoluteMinX The Absolute Minimum of the device on the x-axis

- AbsoluteMinY The Absolute Minimum of the device on the y -axis.
- AbsoluteMinZ The Absolute Minimum of the device on the z-axis.
- AbsoluteMaxX The Absolute Maximum of the device on the x-axis. If 0, and the AbsoluteMinX is 0, then the pointer device does not support a x-axis.
- AbsoluteMaxY The Absolute Maximum of the device on the y -axis. If 0, and the AbsoluteMinY is 0, then the pointer device does not support a y-axis.
- AbsoluteMaxZ The Absolute Maximum of the device on the z-axis. If 0, and the AbsoluteMinZ is 0, then the pointer device does not support a z-axis.
- Attributes The following bits are set as needed (or'd together) to indicate the capabilities of the device supported. The remaining bits are undefined and should be returned as 0.

```
#define EFI_ABSP_SupportsAltActive 0x00000001
#define EFI_ABSP_SupportsPressureAsZ 0x00000002
EFI_ABSP_SupportsAltActive
If set, indicates this device supports an alternate button input.
EFI_ABSP_SupportsPressureAsZ
If set, indicates this device returns pressure data in parameter CurrentZ.
```
The driver is not permitted to return all zeros for all three pairs of Min and Max as this would indicate no axis supported.

### **Description**

The EFI\_ABSOLUTE\_POINTER\_PROTOCOL provides a set of services for a pointer device that can be used as an input device from an application written to this specification. The services include the ability to reset the pointer device, retrieve the state of the pointer device, and retrieve the capabilities of the pointer device. In addition certain data items describing the device are provided.

## **12.7.2 EFI\_ABSOLUTE\_POINTER\_PROTOCOL.Reset()**

### Summary

Resets the pointer device hardware.

### Prototype

```
typedef
EFI_STATUS
(EFIAPI *EFI_ABSOLUTE_POINTER_RESET) (
IN EFI_ABSOLUTE_POINTER_PROTOCOL *This,
IN BOOLEAN ExtendedVerification
);
```
### Parameters

This A pointer to the *[EFI\\_ABSOLUTE\\_POINTER\\_PROTOCOL](#page-497-0)* instance. Type EFI\_ABSOLUTE\_POINTER\_PROTOCOL is defined in this section.

ExtendedVerification Indicates that the driver may perform a more exhaustive verification operation of the device during reset.

### **Description**

This Reset() function resets the pointer device hardware. As part of initialization process, the firmware/device will make a quick but reasonable attempt to verify that the device is functioning. If the ExtendedVerification flag is TRUE the firmware may take an extended amount of time to verify the device is operating on reset. Otherwise the reset operation is to occur as quickly as possible.

The hardware verification process is not defined by this specification and is left up to the platform firmware or driver to implement.

### Codes Returned

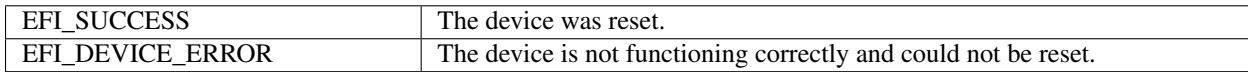

## **12.7.3 EFI\_ABSOLUTE\_POINTER\_PROTOCOL.GetState()**

### Summary

Retrieves the current state of a pointer device.

### Prototype

```
typedef
EFI_STATUS
(EFIAPI *EFI_ABSOLUTE_POINTER_GET_STATE) (
IN EFI_ABSOLUTE_POINTER_PROTOCOL *This,
OUT EFI_ABSOLUTE_POINTER_STATE *State
);
```
### Parameters

- This A pointer to EFI\_ABSOLUTE\_POINTER\_PROTOCOL instance. Type EFI\_ABSOLUTE\_POINTER\_PROTOCOL is defined in *[EFI\\_ABSOLUTE\\_POINTER\\_PROTOCOL](#page-497-0)* .
- State A pointer to the state information on the pointer device. Type EFI\_ABSOLUTE\_POINTER\_STATE is defined in "Related Definitions" below.

#### **Related Definitions**

```
// EFI_ABSOLUTE_POINTER_STATE
 typedef struct {
 UINT64
               CurrentX;
 UINT64
               CurrentY;
 UINT64
               CurrentZ;
 UINT32
               ActiveButtons;
 } EFI_ABSOLUTE_POINTER_STATE;
```
- **CurrentX** The unsigned position of the activation on the x axis If the AboluteMinX and the AboluteMaxX fields of the EFI\_ABSOLUTE\_POINTER\_MODE structure are both 0, then this pointer device does not support an x-axis, and this field must be ignored.
- **CurrentY** The unsigned position of the activation on the y axis If the AboluteMinY and the AboluteMaxY fields of the EFI\_ABSOLUTE\_POINTER\_MODE structure are both 0, then this pointer device does not support a y-axis, and this field must be ignored.
- **CurrentZ** The unsigned position of the activation on the z axis, or the pressure measurement. If the AboluteMinZ and the AboluteMaxZ fields of the EFI\_ABSOLUTE\_POINTER\_MODE structure are both 0, then this pointer device does not support a z-axis, and this field must be ignored.

**ActiveButtons** Bits are set to 1 in this structure item to indicate that device buttons are active.

#### **Related Definitions**

```
//******************************
//definitions of bits within ActiveButtons
#define EFI_ABSP_TouchActive
                             0x00000001
#define EFI_ABS_AltActive
                             0x00000002
   EFI_ABSP_TouchActive This bit is set if the touch sensor is active
   EFI_ABS_AltActive This bit is set if the alt sensor, such as pen-side button, is
\rightarrowactive.
```
### **Description**

The GetState() function retrieves the current state of a pointer device. This includes information on the active state associated with the pointer device and the current position of the axes associated with the pointer device. If the state of the pointer device has not changed since the last call to  $GetState()$ , then  $EFI\_NOT\_READY$  is returned. If the state of the pointer device has changed since the last call to GetState(), then the state information is placed in State, and EFI\_SUCCESS is returned. If a device error occurs while attempting to retrieve the state information, then EFI DEVICE ERROR is returned.

### **Status Codes Returned**

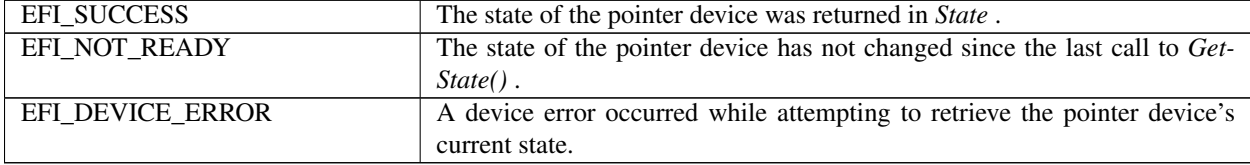

# **12.8 Serial I/O Protocol**

This section defines the Serial I/O protocol. This protocol is used to abstract byte stream devices.

## **12.8.1 EFI\_SERIAL\_IO\_PROTOCOL**

### Summary

This protocol is used to communicate with any type of character-based I/O device.

### GUID

```
#define EFI_SERIAL_IO_PROTOCOL_GUID \
{0xBB25CF6F,0xF1D4,0x11D2,\
{0x9a,0x0c,0x00,0x90,0x27,0x3f,0xc1,0xfd}}
```
### Revision Number

```
#define EFI_SERIAL_IO_PROTOCOL_REVISION 0x00010000
#define EFI_SERIAL_IO_PROTOCOL_REVISION1p1 0x00010001
```
### Protocol Interface Structure

```
typedef struct {
UINT32 Revision;
EFI_SERIAL_RESET Reset;
EFI_SERIAL_SET_ATTRIBUTES SetAttributes;
EFI_SERIAL_SET_CONTROL_BITS SetControl;
EFI_SERIAL_GET_CONTROL_BITS GetControl;
EFI_SERIAL_WRITE Write;
EFI_SERIAL_READ Read;
SERIAL_IO_MODE *Mode;
CONST EFI_GUID *DeviceTypeGuid; // Revision 1.1
} EFI_SERIAL_IO_PROTOCOL;
```
### **Parameters**

**Revision** The revision to which the EFI\_SERIAL\_IO\_PROTOCOL adheres. All future revisions must be backwards compatible. If a future version is not back wards compatible, it is not the same GUID.

Reset Resets the hardware device.

- SetAttributes Sets communication parameters for a serial device. These include the baud rate, receive FIFO depth, transmit/receive time out, parity, data bits, and stop bit attributes.
- SetControl Sets the control bits on a serial device. These include Request to Send and Data Terminal Ready.
- GetControl Reads the status of the control bits on a serial device. These include Clear to Send, Data Set Ready, Ring Indicator, and Carrier Detect.
- Write Sends a buffer of characters to a serial device.
- Read Receives a buffer of characters from a serial device.
- Mode Pointer to SERIAL\_IO\_MODE data. Type SERIAL\_IO\_MODE is defined in "Related Definitions" below.
- DeviceTypeGuid Pointer to a GUID identifying the device connected to the serial port. This field is NULL when the protocol is installed by the serial port driver and may be populated by a platform driver for a serial port with a known device attached. The field will remain NULL if there is no platform serial device identification information available.

#### **Related Definitions**

```
// SERIAL_IO_MODE
typedef struct {
UINT32 ControlMask;
 // current Attributes
 UINT32 Timeout;
 UINT64
           BaudRate;
 UINT32
           ReceiveFifoDepth;
 UINT32
           DataBits;
           Parity;
 UTNT32
           StopBits;
 IITNT32
} SERIAL_IO_MODE;
```
The data values in the SERIAL IO\_MODE are read-only and are updated by the code that produces the EFI\_SERIAL\_IO\_PROTOCOL functions:

- **ControlMask** A mask of the Control bits that the device supports. The device must always support the Input Buffer Empty control bit.
- **Timeout** If applicable, the number of microseconds to wait before timing out a Read or Write operation.
- **BaudRate** If applicable, the current baud rate setting of the device; otherwise, baud rate has the value of zero to indicate that device runs at the device's designed speed.
- ReceiveFifoDepth The number of characters the device will buffer on input.

DataBits The number of data bits in each character.

- **Parity** If applicable, this is the EFI PARITY TYPE that is computed or checked as each character is transmitted or received. If the device does not support parity the value is the default parity value.
- StopBits If applicable, the EFI\_STOP\_BITS\_TYPE number of stop bits per character. If the device does not support stop bits the value is the default stop bit value.

```
// EFI_PARITY_TYPE
typedef enum {
DefaultParity,
NoParity,
EvenParity,
OddParity,
MarkParity,
SpaceParity
} EFI_PARITY_TYPE;
// EFI_STOP_BITS_TYPE
typedef enum {
DefaultStopBits,
OneStopBit, // 1 stop bit
OneFiveStopBits, // 1.5 stop bits<br>TwoStopBits // 2 stop bits
} EFI_STOP_BITS_TYPE;
```
### **Description**

The Serial I/O protocol is used to communicate with UART-style serial devices. These can be standard UART serial ports in PC-AT systems, serial ports attached to a USB interface, or potentially any character-based I/O device.

The Serial I/O protocol can control byte I/O style devices from a generic device, to a device with features such as a UART. As such many of the serial I/O features are optional to allow for the case of devices that do not have UART controls. Each of these options is called out in the specific serial I/O functions.

The default attributes for all UART-style serial device interfaces are: 115,200 baud, a 1 byte receive FIFO, a 1,000,000 microsecond timeout per character, no parity, 8 data bits, and 1 stop bit. Flow control is the responsibility of the software that uses the protocol. Hardware flow control can be implemented through the use of the *[EFI\\_SERIAL\\_IO\\_PROTOCOL.GetControl\(\)](#page-506-0)* and *[EFI\\_SERIAL\\_IO\\_PROTOCOL.SetControl\(\)](#page-505-0)* functions (described below) to monitor and assert the flow control signals. The XON/XOFF flow control algorithm can be implemented in software by inserting XON and XOFF characters into the serial data stream as required.

Special care must be taken if a significant amount of data is going to be read from a serial device. Since UEFI drivers are polled mode drivers, characters received on a serial device might be missed. It is the responsibility of the software that uses the protocol to check for new data often enough to guarantee that no characters will be missed. The required polling frequency depends on the baud rate of the connection and the depth of the receive FIFO.

### **12.8.2 Serial Device Identification**

Serial device identification is accomplished through the interaction of three distinct drivers. The serial port driver binds to the serial port hardware and produces the EFI\_SERIAL\_IO\_PROTOCOL. At the time the protocol is produced the DeviceTypeGuid field is NULL.

During the UEFI Driver Binding process a platform driver, with a EFI\_DRIVER\_BINDING\_PROTOCOL Version field in the range of 0xfffffff0 to 0xffffffff can check for the presence of the EFI\_SERIAL\_IO\_PROTOCOL and any other necessary information in Supported() to check if the serial port instance is recognized for the purposes of provide serial device identification information. If the port instance is recognized then EFI\_SUCCESS will be returned from Supported(). Since the driver binding Version field is higher than any device driver the platform's serial device identification driver binding instance will have Start() called. This function will write the DeviceTypeGuid with a value that identifies the attached serial device.

When the driver binding process continues the serial device driver can use the DeviceTypeGuid field to determine the serial device connected to the port is supported.

Serial device drivers for non-terminal devices that will co-exist with backwards-compatible terminal drivers must check that the EFI\_SERIAL\_IO\_PROTOCOL Revision field is at least 0x00010001 and compare the DeviceTypeGuid in their driver binding Supported() function. Terminal drivers provide backwards compatibility by assuming a Terminal device is present when a protocol instance Revision is the original 0x00010000 value. Terminal drivers may also assume a Terminal device is present if the DeviceTypeGuid is NULL for cases where the platform does not provide serial identification information.

## **12.8.3 Serial Device Type GUIDs**

```
#define EFI_SERIAL_TERMINAL_DEVICE_TYPE_GUID \
  { 0x6ad9a60f, 0x5815, 0x4c7c, \
  { 0x8a, 0x10, 0x50, 0x53, 0xd2, 0xbf, 0x7a, 0x1b } }
```
The EFI\_SERIAL\_TERMINAL\_DEVICE\_TYPE\_GUID describes a serial terminal type device suitable for use as a UEFI console.

Vendors may define and use additional GUIDs for other serial device types.
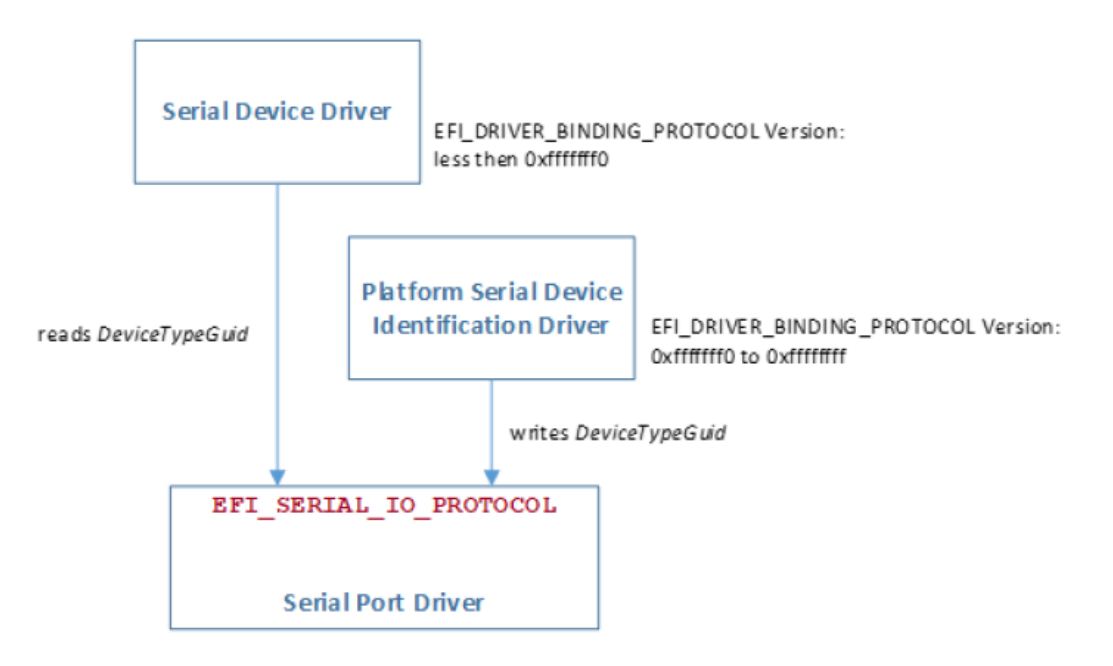

Fig. 12.1: Serial Device Identification Driver Relationships

## **12.8.3.1 EFI\_SERIAL\_IO\_PROTOCOL.Reset()**

## Summary

Resets the serial device.

## Prototype

```
typedef
EFI_STATUS
(EFIAPI *EFI_SERIAL_RESET) (
IN EFI_SERIAL_IO_PROTOCOL *This
);
```
## Parameters

This

A pointer to the EFI\_SERIAL\_IO\_PROTOCOL instance. Type EFI\_SERIAL\_IO\_PROTOCOL is defined in *[Serial](#page-501-0) [I/O Protocol](#page-501-0)* .

## **Description**

The Reset() function resets the hardware of a serial device.

### Status Codes Returned

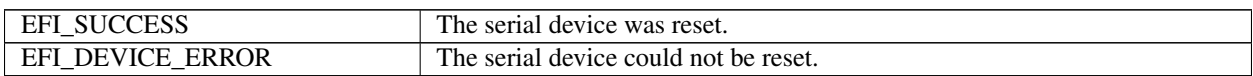

## **12.8.3.2 EFI\_SERIAL\_IO\_PROTOCOL.SetAttributes()**

### Summary

Sets the baud rate, receive FIFO depth, transmit/receive time out, parity, data bits, and stop bits on a serial device.

```
EFI_STATUS
12.8<sub>A</sub>Serial IQSERIACOL<sub>T_ATTRIBUTES) (</sub>
IN EFI_SERIAL_IO_PROTOCOL \starThis,<br>IN UINT64 BaudRa
                                           BaudRate,
IN UINT32 ReceiveFifoDepth,
 into a concern a contract of the contract of the contract of the contract of the contract of the contract of the
```
- Parity The type of parity to use on this serial device. A Parity value of DefaultParity will use the device's default parity value. Type EFI\_PARITY\_TYPE is defined in "Related Definitions" in *[Serial I/O Protocol](#page-501-0)*
- DataBits The number of data bits to use on this serial device. A DataBits value of 0 will use the device's default data bit setting.
- StopBits The number of stop bits to use on this serial device. A StopBits value of DefaultStopBits will use the device's default number of stop bits. Type EFI\_STOP\_BITS\_TYPE is defined in "Related Definitions" in *[Serial](#page-501-0) [I/O Protocol](#page-501-0)* .

### **Description**

The SetAttributes() function sets the baud rate, receive-FIFO depth, transmit/receive time out, parity, data bits, and stop bits on a serial device.

The controller for a serial device is programmed with the specified attributes. If the Parity, DataBits, or StopBits values are not valid, then an error will be returned. If the specified BaudRate is below the minimum baud rate supported by the serial device, an error will be returned. The nearest baud rate supported by the serial device will be selected without exceeding the BaudRate parameter. If the specified ReceiveFifoDepth is below the smallest FIFO size supported by the serial device, an error will be returned. The nearest FIFO size supported by the serial device will be selected without exceeding the ReceiveFifoDepth parameter.

#### Status Codes Returned

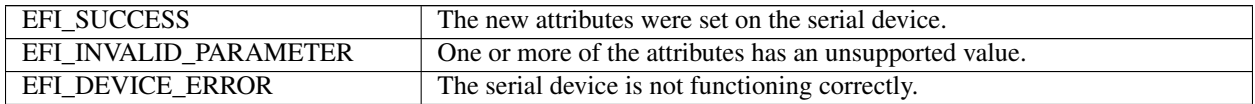

### **12.8.3.3 EFI\_SERIAL\_IO\_PROTOCOL.SetControl()**

#### Summary

Sets the control bits on a serial device.

#### Prototype

```
typedef
EFI_STATUS
(EFIAPI *EFI_SERIAL_SET_CONTROL_BITS) (
IN EFI_SERIAL_IO_PROTOCOL *This,
IN UINT32 Control
);
```
#### Parameters

This A pointer to the EFI\_SERIAL\_IO\_PROTOCOL instance. Type EFI\_SERIAL\_IO\_PROTOCOL is defined in *[Serial I/O Protocol](#page-501-0)* .

Control Sets the bits of Control that are settable. See "Related Definitions" below.

#### Related Definitions

```
//******************************************************
// CONTROL BITS
//******************************************************
#define EFI_SERIAL_CLEAR_TO_SEND 0x0010
#define EFI_SERIAL_DATA_SET_READY 0x0020
#define EFI_SERIAL_RING_INDICATE 0x0040
```
(continues on next page)

(continued from previous page)

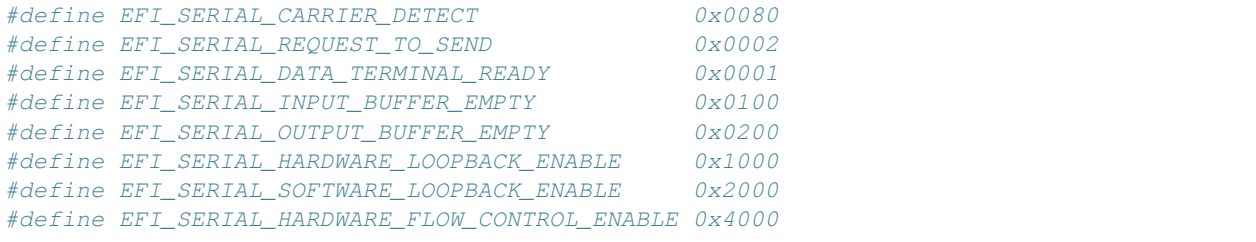

#### **Description**

The SetControl() function is used to assert or deassert the control signals on a serial device. The following signals are set according their bit settings:

- Request to Send
- Data Terminal Ready

Only the REQUEST\_TO\_SEND, DATA\_TERMINAL\_READY, HARDWARE\_LOOPBACK\_ENABLE, SOFT-WARE\_LOOPBACK\_ENABLE, and HARDWARE\_FLOW\_CONTROL\_ENABLE bits can be set with SetControl(). All the bits can be read with *[EFI\\_SERIAL\\_IO\\_PROTOCOL.GetControl\(\)](#page-506-0)* .

#### Status Codes Returned

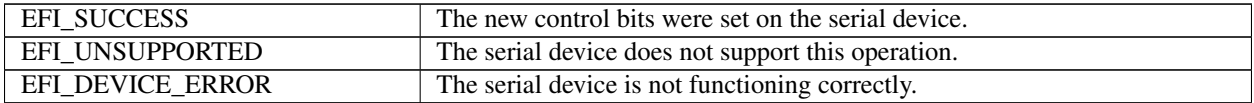

### <span id="page-506-0"></span>**12.8.3.4 EFI\_SERIAL\_IO\_PROTOCOL.GetControl()**

#### Summary

Retrieves the status of the control bits on a serial device.

### Prototype

```
typedef
EFI_STATUS
(EFIAPI *EFI_SERIAL_GET_CONTROL_BITS) (
IN EFI_SERIAL_IO_PROTOCOL *This,
OUT UINT32 *Control
);
```
#### Parameters

This A pointer to the EFI\_SERIAL\_IO\_PROTOCOL instance. Type EFI\_SERIAL\_IO\_PROTOCOL is defined in *[Serial I/O Protocol](#page-501-0)* .

Control A pointer to return the current control signals from the serial device. See "Related Definitions" below.

### Related Definitions

```
//******************************************************
  // CONTROL BITS
  //******************************************************
  #define EFI_SERIAL_CLEAR_TO_SEND 0x0010
  #define EFI_SERIAL_DATA_SET_READY 0x0020
```
(continues on next page)

(continued from previous page)

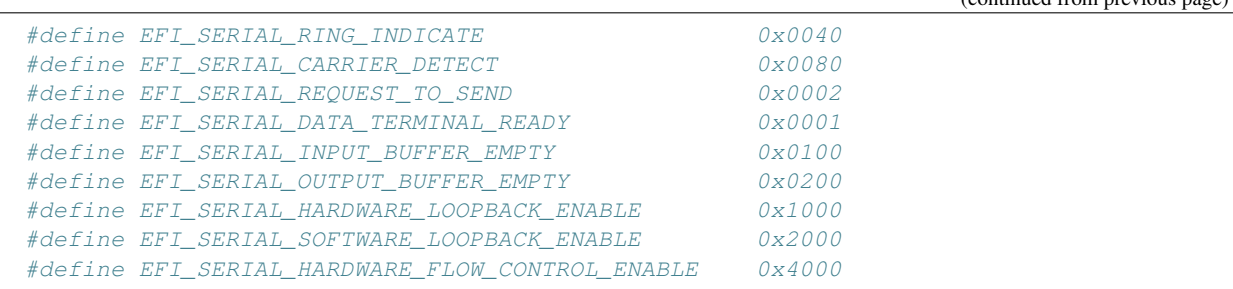

## Description

The GetControl() function retrieves the status of the control bits on a serial device.

### Status Codes Returned

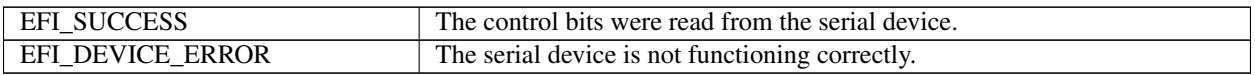

## **12.8.3.5 EFI\_SERIAL\_IO\_PROTOCOL.Write()**

### Summary

Writes data to a serial device.

### Prototype

```
typedef
EFI_STATUS
(EFIAPI *EFI_SERIAL_WRITE) (
IN EFI_SERIAL_IO_PROTOCOL *This,<br>IN OUT UINTN *Buffe
IN OUT UINTN *BufferSize,<br>IN VOID *Buffer
                                         *Buffer
);
```
### Parameters

This A pointer to the EFI\_SERIAL\_IO\_PROTOCOL instance. Type EFI\_SERIAL\_IO\_PROTOCOL is defined in See *[Serial I/O Protocol](#page-501-0)* .

BufferSize On input, the size of the Buffer. On output, the amount of data actually written.

Buffer The buffer of data to write.

### Description

The Write() function writes the specified number of bytes to a serial device. If a time out error occurs while data is being sent to the serial port, transmission of this buffer will terminate, and EFI\_TIMEOUT will be returned. In all cases the number of bytes actually written to the serial device is returned in BufferSize.

## Status Codes Returned

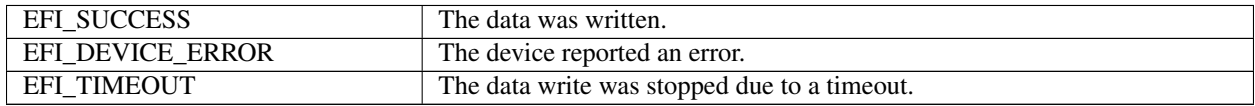

## **12.8.3.6 EFI\_SERIAL\_IO\_PROTOCOL.Read()**

## Summary

Reads data from a serial device.

## Prototype

```
typedef
EFI_STATUS
(EFIAPI *EFI_SERIAL_READ) (
IN EFI_SERIAL_IO_PROTOCOL *This,
IN OUT UINTN<br>
OUT VOID<br>
ABUTTER *BUTFer
                                   *Buffer
);
```
## Parameters

This A pointer to the EFI\_SERIAL\_IO\_PROTOCOL instance. Type EFI\_SERIAL\_IO\_PROTOCOL is defined in See *[Serial I/O Protocol](#page-501-0)* .

BufferSize On input, the size of the Buffer. On output, the amount of data returned in Buffer.

Buffer The buffer to return the data into.

## **Description**

The Read() function reads a specified number of bytes from a serial device. If a time out error or an overrun error is detected while data is being read from the serial device, then no more characters will be read, and an error will be returned. In all cases the number of bytes actually read is returned in BufferSize.

## Status Codes Returned

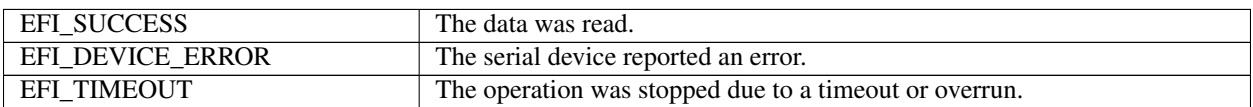

# **12.9 Graphics Output Protocol**

The goal of this section is to replace the functionality that currently exists with VGA hardware and its corresponding video BIOS. The Graphics Output Protocol is a software abstraction and its goal is to support any foreseeable graphics hardware and not require VGA hardware, while at the same time also lending itself to implementation on the current generation of VGA hardware.

Graphics output is important in the pre-boot space to support modern firmware features. These features include the display of logos, the localization of output to any language, and setup and configuration screens.

Graphics output may also be required as part of the startup of an operating system. There are potentially times in modern operating systems prior to the loading of a high performance OS graphics driver where access to graphics output device is required. The Graphics Output Protocol supports this capability by providing the EFI OS loader access to a hardware frame buffer and enough information to allow the OS to draw directly to the graphics output device.

The *[EFI\\_GRAPHICS\\_OUTPUT\\_PROTOCOL](#page-510-0)* : supports three member functions to support the limited graphics needs of the pre-boot environment. These member functions allow the caller to draw to a virtualized frame buffer, retrieve the supported video modes, and to set a video mode. These simple primitives are sufficient to support the general needs of pre-OS firmware code.

The *EFI\_GRAPHICS\_OUTPUT\_PROTOCOL* also exports enough information about the current mode for operating system startup software to access the linear frame buffer directly.

The interface structure for the Graphics Output protocol is defined in this section. A unique Graphics Output protocol must represent each video frame buffer in the system that is driven out to one or more video output devices.

## **12.9.1 Blt Buffer**

The basic graphics operation in the EFI\_GRAPHICS\_OUTPUT\_PROTOCOL is the Block Transfer or Blt. The Blt operation allows data to be read or written to the video adapter's video memory. The Blt operation abstracts the video adapters hardware implementation by introducing the concept of a software Blt buffer.

The frame buffer abstracts the video display as an array of pixels. Each pixels location on the video display is defined by its X and Y coordinates. The X coordinate represents a scan line. A scan line is a horizontal line of pixels on the display. The Y coordinate represents a vertical line on the display. The upper left hand corner of the video display is defined as  $(0, 0)$  where the notation  $(X, Y)$  represents the X and Y coordinate of the pixel. The lower right corner of the video display is represented by (Width -1, Height -1).

The software Blt buffer is structured as an array of pixels. Pixel (0, 0) is the first element of the software Blt buffer. The Blt buffer can be thought of as a set of scan lines. It is possible to convert a pixel location on the video display to the Blt buffer using the following algorithm: Blt buffer array index =  $Y^*$  Width + X.

Each software Blt buffer entry represents a pixel that is comprised of a 32-bit quantity. The color components of Blt buffer pixels are in PixelBlueGreenRedReserved8BitPerColor format as defined by EFI\_GRAPHICS\_OUTPUT\_BLT\_PIXEL. The byte values for the red, green, and blue components represent the color intensity. This color intensity value range from a minimum intensity of 0 to maximum intensity of 255.

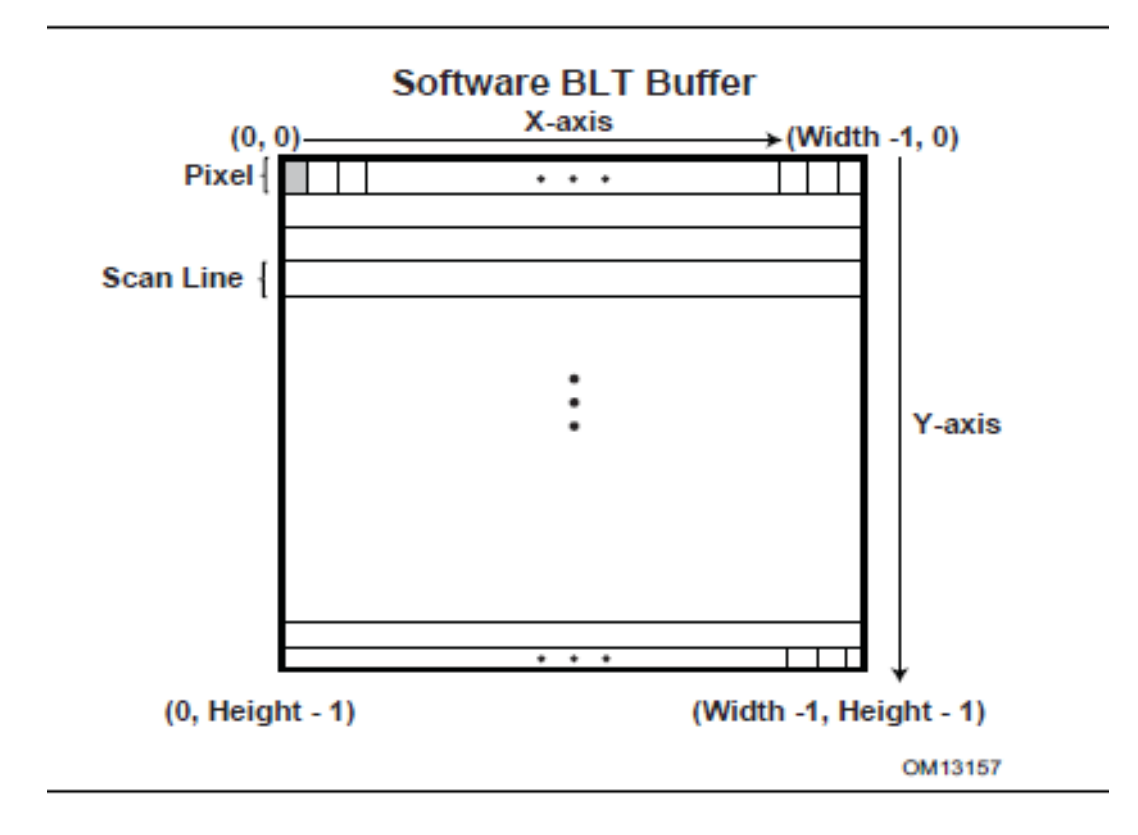

Fig. 12.2: Software BLT Buffer

## <span id="page-510-0"></span>**12.9.2 EFI\_GRAPHICS\_OUTPUT\_PROTOCOL**

## Summary

Provides a basic abstraction to set video modes and copy pixels to and from the graphics controller's frame buffer. The linear address of the hardware frame buffer is also exposed so software can write directly to the video hardware.

## GUID

```
#define EFI_GRAPHICS_OUTPUT_PROTOCOL_GUID \
{0x9042a9de,0x23dc,0x4a38,\
  {0x96,0xfb,0x7a,0xde,0xd0,0x80,0x51,0x6a}}
```
## Protocol Interface Structure

```
typedef struct EFI_GRAPHICS_OUTPUT_PROTCOL {
EFI_GRAPHICS_OUTPUT_PROTOCOL_QUERY_MODE QueryMode;
EFI_GRAPHICS_OUTPUT_PROTOCOL_SET_MODE SetMode;
EFI_GRAPHICS_OUTPUT_PROTOCOL_BLT Blt;
EFI_GRAPHICS_OUTPUT_PROTOCOL_MODE *Mode;
} EFI_GRAPHICS_OUTPUT_PROTOCOL;
```
### Parameters

QueryMode Returns information for an available graphics mode that the graphics device and the set of active video output devices supports.

SetMode Set the video device into the specified mode and clears the visible portions of the output display to black.

Blt Software abstraction to draw on the video device's frame buffer.

```
Mode Pointer to EFI_GRAPHICS_OUTPUT_PROTOCOL_MODE data. Type
    EFI_GRAPHICS_OUTPUT_PROTOCOL_MODE is defined in "Related Definitions" below.
```
### Related Definitions

```
typedef struct {
 UINT32 RedMask;
 UINT32 GreenMask;
 UINT32 BlueMask;
 UINT32 ReservedMask;
 } EFI_PIXEL_BITMASK;
If a bit is set in RedMask, GreenMask, or BlueMask then those bits of the pixel
˓→represent the corresponding color. Bits in RedMask, GreenMask, BlueMask, and
˓→ReserverdMask must not over lap bit positions. The values for the red, green, and
˓→blue components in the bit mask represent the color intensity. The color
˓→intensities must increase as the color values for a each color mask increase with a
˓→minimum intensity of all bits in a color mask clear to a maximum intensity of all
˓→bits in a color mask set.
```

```
typedef enum {
 PixelRedGreenBlueReserved8BitPerColor,
  PixelBlueGreenRedReserved8BitPerColor,
  PixelBitMask,
  PixelBltOnly,
  PixelFormatMax
  EFI_GRAPHICS_PIXEL_FORMAT;
```
- PixelRedGreenBlueReserved8BitPerColor A pixel is 32-bits and byte zero represents red, byte one represents green, byte two represents blue, and byte three is reserved. This is the definition for the physical frame buffer. The byte values for the red, green, and blue components represent the color intensity. This color intensity value range from a minimum intensity of 0 to maximum intensity of 255.
- PixelBlueGreenRedReserved8BitPerColor A pixel is 32-bits and byte zero represents blue, byte one represents green, byte two represents red, and byte three is reserved. This is the definition for the physical frame buffer. The byte values for the red, green, and blue components represent the color intensity. This color intensity value range from a minimum intensity of 0 to maximum intensity of 255.

PixelBitMask The pixel definition of the physical frame buffer is defined by EFI\_PIXEL\_BITMASK.

PixelBltOnly This mode does not support a physical frame buffer.

## PixelFormatMax

Valid EFI\_GRAPHICS\_PIXEL\_FORMAT enum values are less than this value.

```
typedef struct {
UINT32 Version;
UINT32 HorizontalResolution;
UINT32 VerticalResolution:
EFI_GRAPHICS_PIXEL_FORMAT PixelFormat;
EFI_PIXEL_BITMASK PixelInformation;
UINT32 PixelsPerScanLine;
} EFI_GRAPHICS_OUTPUT_MODE_INFORMATION;
```
Version The version of this data structure. A value of zero represents the EFI\_GRAPHICS\_OUTPUT\_MODE\_INFORMATION structure as defined in this specification. Future version of this specification may extend this data structure in a backwards compatible way and increase the value of Version.

HorizontalResolution The size of video screen in pixels in the X dimension.

VerticalResolution The size of video screen in pixels in the Y dimension.

- PixelFormat Enumeration that defines the physical format of the pixel. A value of PixelBltOnly implies that a linear frame buffer is not available for this mode.
- PixelInformation This bit-mask is only valid if PixelFormat is set to PixelPixelBitMask. A bit being set defines what bits are used for what purpose such as Red, Green, Blue, or Reserved.
- PixelsPerScanLine Defines the number of pixel elements per video memory line. For performance reasons, or due to hardware restrictions, scan lines may be padded to an amount of memory alignment. These padding pixel elements are outside the area covered by *HorizontalResolution* and are not visible. For direct frame buffer access, this number is used as a span between starts of pixel lines in video memory. Based on the size of an individual pixel element and *PixelsPerScanline* , the offset in video memory from pixel element (x, y) to pixel element (x, y+1) has to be calculated as "sizeof( PixelElement ) \* PixelsPerScanLine", not "sizeof( PixelElement ) \* HorizontalResolution", though in many cases those values can coincide. This value can depend on video hardware and mode resolution. GOP implementation is responsible for providing accurate value for this field.

Note: *The following code sample is an example of the intended field usage*:

```
INTN
GetPixelElementSize (
IN EFI_PIXEL_BITMASK *PixelBits
)
{
INTN HighestPixel = -1;
```
(continues on next page)

(continued from previous page)

```
INTN BluePixel;
INTN RedPixel;
INTN GreenPixel;
INTN RsvdPixel;
BluePixel = FindHighestSetBit (PixelBits->BlueMask);
RedPixel = FindHighestSetBit (PixelBits->RedMask);
GreenPixel = FindHighestSetBit (PixelBits->GreenMask);
RsvdPixel = FindHighestSetBit (PixelBits->ReservedMask);
HighestPixel = max (BluePixel, RedPixel);
HighestPixel = max (HighestPixel, GreenPixel);
HighestPixel = max (HighestPixel, RsvdPixel);
return HighestPixel;
}
EFI_PHYSICAL_ADDRESS NewPixelAddress;
EFI_PHYSICAL_ADDRESS CurrentPixelAddress* ;
EFI_GRAPHICS_OUTPUT_MODE_INFORMATION OutputInfo;
INTN PixelElementSize;
switch (OutputInfo.PixelFormat) {
case PixelBitMask:
 PixelElementSize =
  GetPixelElementSize (&OutputInfo.PixelInformation);
 break;
case PixelBlueGreenRedReserved8BitPerColor:
case PixelRedGreenBlueReserved8BitPerColor:
 PixelElementSize =
  sizeof (EFI_GRAPHICS_OUTPUT_BLT_PIXEL);
 break;
}
//
// NewPixelAddress after execution points to the pixel
// positioned one line below the one pointed by
// CurrentPixelAddress
//
NewPixelAddress = CurrentPixelAddress +
        (PixelElementSize *
       OutputInfo.PixelsPerScanLine);
```
End of note code sample.

```
typedef struct {
 UINT32 MaxMode;
 UINT32 Mode:
EFI_GRAPHICS_OUTPUT_MODE_INFORMATION *Info;
UINTN SizeOfInfo;
EFI_PHYSICAL_ADDRESS FRAME FrameBufferBase;
UINTN FrameBufferSize;
} EFI_GRAPHICS_OUTPUT_PROTOCOL_MODE;
```
The EFI\_GRAPHICS\_OUTPUT\_PROTOCOL\_MODE is read-only and values are only changed by using the appropriate interface functions:

MaxMode The number of modes supported by QueryMode() and EFI\_GRAPHICS\_OUTPUT\_PROTOCOL.SetMode().

Mode Current Mode of the graphics device. Valid mode numbers are 0 to MaxMode -1.

Info Pointer to read-only EFI\_GRAPHICS\_OUTPUT\_MODE\_INFORMATION data.

- SizeOfInfo Size of Info structure in bytes. Future versions of this specification may increase the size of the EFI\_GRAPHICS\_OUTPUT\_MODE\_INFORMATION data.
- FrameBufferBase Base address of graphics linear frame buffer. Info contains information required to allow software to draw directly to the frame buffer without using Blt().Offset zero in FrameBufferBase represents the upper left pixel of the display.
- FrameBufferSize Amount of frame buffer needed to support the active mode as defined by *PixelsPerScanLine* x *VerticalResolution* x *PixelElementSize* .

### **Description**

The EFI\_GRAPHICS\_OUTPUT\_PROTOCOL provides a software abstraction to allow pixels to be drawn directly to the frame buffer. The EFI\_GRAPHICS\_OUTPUT\_PROTOCOL is designed to be lightweight and to support the basic needs of graphics output prior to Operating System boot.

## **12.9.2.1 EFI\_GRAPHICS\_OUTPUT\_PROTOCOL.QueryMode()**

#### Summary

Returns information for an available graphics mode that the graphics device and the set of active video output devices supports.

### Prototype

```
typedef
EFI_STATUS
(EFIAPI *EFI_GRAPHICS_OUTPUT_PROTOCOL_QUERY_MODE) (
IN EFI_GRAPHICS_OUTPUT_PROTOCOL *This,<br>IN UINT32 ModeNu
                                        ModeNumber,
OUT UINTN *SizeOfInfoOUT EFI_GRAPHICS_OUTPUT_MODE_INFORMATION **Info
);
```
#### Parameters

- This The *[EFI\\_GRAPHICS\\_OUTPUT\\_PROTOCOL](#page-510-0)* instance. Type EFI\_GRAPHICS\_OUTPUT\_PROTOCOL is defined in this section.
- ModeNumber The mode number to return information on. The current mode and valid modes are read-only values in the Mode structure of the *EFI\_GRAPHICS\_OUTPUT\_PROTOCOL* .

SizeOfInfo A pointer to the size, in bytes, of the Info buffer.

Info A pointer to a callee allocated buffer that returns information about ModeNumber.

#### Description

The QueryMode() function returns information for an available graphics mode that the graphics device and the set of active video output devices supports. If ModeNumber is not between 0 and MaxMode - 1, then EFI\_INVALID\_PARAMETER is returned. MaxMode is available from the Mode structure of the EFI\_GRAPHICS\_OUTPUT\_PROTOCOL.

The size of the Info structure should never be assumed and the value of SizeOfInfo is the only valid way to know the size of Info.

If the EFI\_GRAPHICS\_OUTPUT\_PROTOCOL is installed on the handle that represents a single video output device, then the set of modes returned by this service is the subset of modes supported by both the graphics controller and the video output device.

If the EFI\_GRAPHICS\_OUTPUT\_PROTOCOL is installed on the handle that represents a combination of video output devices, then the set of modes returned by this service is the subset of modes supported by the graphics controller and the all of the video output devices represented by the handle.

## Status Codes Returned

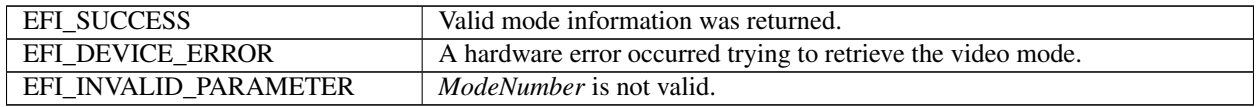

## **12.9.2.2 EFI\_GRAPHICS\_OUTPUT\_PROTOCOL.SetMode()**

## Summary

Set the video device into the specified mode and clears the visible portions of the output display to black.

## Prototype

```
typedef
EFI_STATUS
(EFIAPI *EFI_GRAPHICS_OUTPUT_PROTOCOL_SET_MODE) (
 IN EFI_GRAPHICS_OUTPUT_PROTOCOL *This,
 IN UINT32 Model Model Model Model Model Model Model Model Model Model Model Model Model Model Model Model Model Model Model Model Model Model Model Model Model Model Model Model Model Model Model Model Model Model Model Mo
  );
```
## Parameters

- This The *[EFI\\_GRAPHICS\\_OUTPUT\\_PROTOCOL](#page-510-0)* instance. Type EFI\_GRAPHICS\_OUTPUT\_PROTOCOL is defined in this section.
- ModeNumber Abstraction that defines the current video mode. The current mode and valid modes are read-only values in the Mode structure of the *EFI\_GRAPHICS\_OUTPUT\_PROTOCOL* .

### **Description**

This SetMode() function sets the graphics device and the set of active video output devices to the video mode specified by ModeNumber. If ModeNumber is not supported EFI\_UNSUPPORTED is returned.

If a device error occurs while attempting to set the video mode, then EFI\_DEVICE\_ERROR is returned. Otherwise, the graphics device is set to the requested geometry, the set of active output devices are set to the requested geometry, the visible portion of the hardware frame buffer is cleared to black, and EFI\_SUCCESS is returned.

## Status Codes Returned

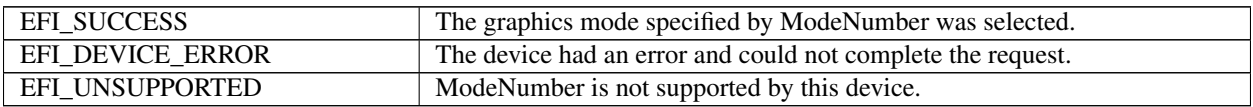

## **12.9.2.3 EFI\_GRAPHICS\_OUTPUT\_PROTOCOL.Blt()**

### Summary

Blt a rectangle of pixels on the graphics screen. Blt stands for BLock Transfer.

### Prototype

```
typedef struct {
UINT8 Blue:
UINT8 Green:
UINT8 Red;
UINT8 Reserved;
} EFI_GRAPHICS_OUTPUT_BLT_PIXEL;
typedef enum {
EfiBltVideoFill,
EfiBltVideoToBltBuffer,
EfiBltBufferToVideo,
EfiBltVideoToVideo,
EfiGraphicsOutputBltOperationMax
} EFI_GRAPHICS_OUTPUT_BLT_OPERATION;
typedef
EFI_STATUS
(EFIAPI *EFI_GRAPHICS_OUTPUT_PROTOCOL_BLT) (
IN EFI_GRAPHICS_OUTPUT_PROTOCOL *This,
IN OUT EFI_GRAPHICS_OUTPUT_BLT_PIXEL *BltBuffer, OPTIONAL<br>IN EFI GRAPHICS OUTPUT BLT OPERATION * BltOperation,
IN EFI_GRAPHICS_OUTPUT_BLT_OPERATION
IN UINTN SOURCEX,
IN UINTN SOURCEY,
IN UINTN DestinationX,
IN UINTN DestinationY,
IN UINTN Width,
IN UINTN Height,
IN UINTN Delta OPTIONAL
);
```
### Parameters

This The *[EFI\\_GRAPHICS\\_OUTPUT\\_PROTOCOL](#page-510-0)* instance.

- **BltBuffer** The data to transfer to the graphics screen. Size is at least Width\*Height\*sizeof(EFI\_GRAPHICS\_OUTPUT\_BLT\_PIXEL).
- BltOperation The operation to perform when copying BltBuffer on to the graphics screen.
- SourceX The X coordinate of the source for the BltOperation. The origin of the screen is 0, 0 and that is the upper left-hand corner of the screen. SourceY The Y coordinate of the source for the BltOperation. The origin of the screen is 0, 0 and that is the upper left-hand corner of the screen.
- DestinationX The X coordinate of the destination for the BltOperation. The origin of the screen is 0, 0 and that is the upper left-hand corner of the screen.
- Destination Y The Y coordinate of the destination for the BltOperation. The origin of the screen is 0, 0 and that is the upper left-hand corner of the screen.
- Width The width of a rectangle in the blt rectangle in pixels. Each pixel is represented by an EFI\_GRAPHICS\_OUTPUT\_BLT\_PIXEL element.
- Height The height of a rectangle in the blt rectangle in pixels. Each pixel is represented by an EFI\_GRAPHICS\_OUTPUT\_BLT\_PIXEL element.

Delta Not used for EfiBltVideoFill or the EfiBltVideoToVideo operation. If a Delta of zero is used, the entire BltBuffer is being operated on. If a subrectangle of the BltBuffer is being used then Delta represents the number of bytes in a row of the BltBuffer.

## **Description**

The Blt() function is used to draw the BltBuffer rectangle onto the video screen.

The BltBuffer represents a rectangle of Height by Width pixels that will be drawn on the graphics screen using the operation specified by BltOperation. The Delta value can be used to enable the BltOperation to be performed on a sub-rectangle of the BltBuffer.

*[Blt Operation Table](#page-516-0)* describes the BltOperations that are supported on rectangles. Rectangles have coordinates (left, upper) (right, bottom):

<span id="page-516-0"></span>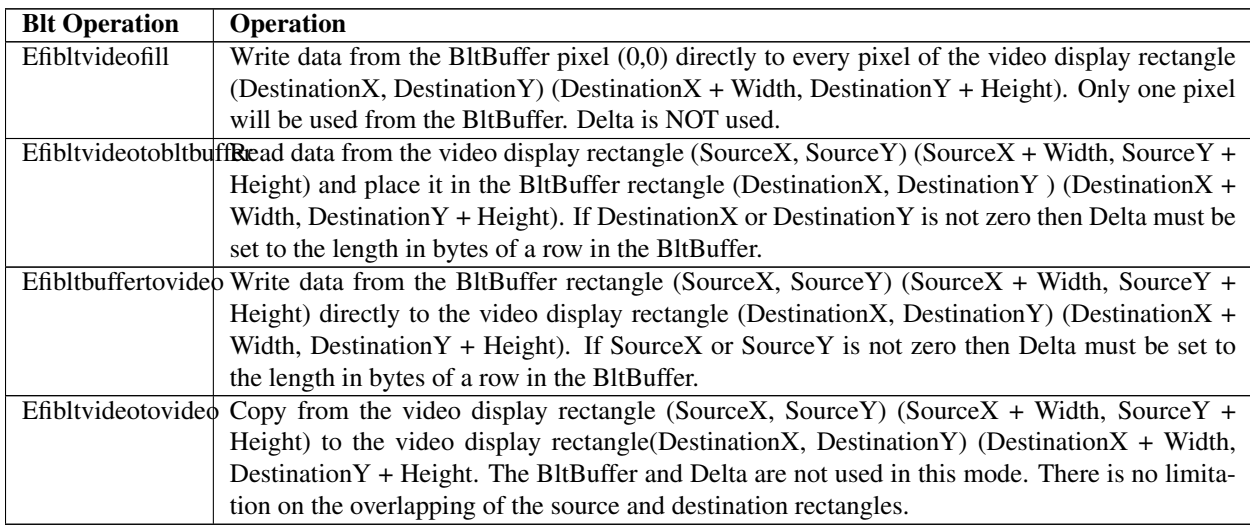

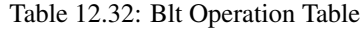

## Status Codes Returned

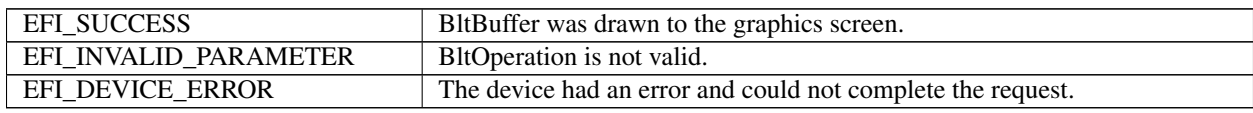

## <span id="page-516-1"></span>**12.9.2.4 EFI\_EDID\_DISCOVERED\_PROTOCOL**

### Summary

This protocol contains the EDID information retrieved from a video output device.

### GUID

```
#define EFI_EDID_DISCOVERED_PROTOCOL_GUID \
{0x1c0c34f6,0xd380,0x41fa,\
 {0xa0,0x49,0x8a,0xd0,0x6c,0x1a,0x66,0xaa}}
```
### Protocol Interface Structure

```
typedef struct {
UINT32 SizeOfEdid;
```
(continues on next page)

(continued from previous page)

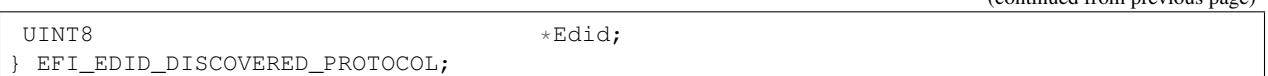

## Parameter

- SizeOfEdid The size, in bytes, of the Edid buffer. 0 if no EDID information is available from the video output device. Otherwise, it must be a minimum of 128 bytes.
- Edid A pointer to a read-only array of bytes that contains the EDID information for a video output device. This pointer is NULL if no EDID information is available from the video output device. The minimum size of a valid Edid buffer is 128 bytes. EDID information is defined in the E-EDID EEPROM specification published by VESA ( *www.vesa.org <www.vesa.org>\_\_*)

### **Description**

EFI\_EDID\_DISCOVERED\_PROTOCOL represents the EDID information that is returned from a video output device. If the video output device does not contain any EDID information, then the SizeOfEdid field must set to zero and the Edid field must be set to NULL. The EFI\_EDID\_DISCOVERED\_PROTOCOL must be placed on every child handle that represents a possible video output device. The EFI\_EDID\_DISCOVERED\_PROTOCOL is never placed on child handles that represent combinations of two or more video output devices.

## **12.9.2.5 EFI\_EDID\_ACTIVE\_PROTOCOL**

### Summary

This protocol contains the EDID information for an active video output device. This is either the EDID information retrieved from the EFI\_EDID\_OVERRIDE\_PROTOCOL if an override is available, or an identical copy of the EDID information from the EFI\_EDID\_DISCOVERED\_PROTOCOL if no overrides are available.

## **GUID**

```
#define EFI_EDID_ACTIVE_PROTOCOL_GUID \
{0xbd8c1056,0x9f36,0x44ec,\
 {0x92,0xa8,0xa6,0x33,0x7f,0x81,0x79,0x86}}
```
### Protocol Interface Structure

```
typedef struct {
UINT32 SizeOfEdid;
UINT8 *Edid;
EFI_EDID_ACTIVE_PROTOCOL;
```
### Parameter

- SizeOfEdid The size, in bytes, of the Edid buffer. 0 if no EDID information is available from the video output device. Otherwise, it must be a minimum of 128 bytes.
- Edid A pointer to a read-only array of bytes that contains the EDID information for an active video output device. This pointer is NULL if no EDID information is available for the video output device. The minimum size of a valid Edid buffer is 128 bytes. EDID information is defined in the E-EDID EEPROM specification published by VESA ( *www.vesa.org* ).

#### **Description**

When the set of active video output devices attached to a frame buffer are selected, the EFI\_EDID\_ACTIVE\_PROTOCOL must be installed onto the handles that represent the each of those active video output devices. If the EFI\_EDID\_OVERRIDE\_PROTOCOL has override EDID information for an active video output device, then the EDID information specified by GetEdid() is used for the EFI\_EDID\_ACTIVE\_PROTOCOL.

Otherwise, the EDID information from the EFI\_EDID\_DISCOVERED\_PROTOCOL is used for the EFI\_EDID\_ACTIVE\_PROTOCOL. Since all EDID\_information is read-only, it is legal for the pointer associated with the EFI\_EDID\_ACTIVE\_PROTOCOL to be the same as the pointer associated with the EFI\_EDID\_DISCOVERED\_PROTOCOL when no overrides are present.

## **12.9.2.6 EFI\_EDID\_OVERRIDE\_PROTOCOL**

#### Summary

This protocol is produced by the platform to allow the platform to provide EDID information to the producer of the Graphics Output protocol.

#### GUID

```
#define EFI_EDID_OVERRIDE_PROTOCOL_GUID \
{0x48ecb431,0xfb72,0x45c0,\
 {0xa9,0x22,0xf4,0x58,0xfe,0x04,0x0b,0xd5}}
```
## Protocol Interface Structure

```
typedef struct _EFI_EDID_OVERRIDE_PROTOCOL {
EFI_EDID_OVERRIDE_PROTOCOL_GET_EDID GetEdid;
 } EFI_EDID_OVERRIDE_PROTOCOL;
```
### Parameter

GetEdid Returns EDID values and attributes that the Video BIOS must use

#### **Description**

This protocol is produced by the platform to allow the platform to provide EDID information to the producer of the Graphics Output protocol.

## <span id="page-518-0"></span>**12.9.2.7 EFI\_EDID\_OVERRIDE\_PROTOCOL.GetEdid()**

#### Summary

Returns policy information and potentially a replacement EDID for the specified video output device.

Prototype

```
typedef
EFI_STATUS
(EFIAPI \*EFI_EDID_OVERRIDE_PROTOCOL_GET_EDID) (
IN EFI_EDID_OVERRIDE_PROTOCOL *This,
IN EFI_HANDLE \starChildHandle,
OUT UINT32 *Attributes,
OUT UINTN \starEdidSize,
OUT UINT8 **Edid
);
```
#### Parameters

This The *[EFI\\_EDID\\_OVERRIDE\\_PROTOCOL.GetEdid\(\)](#page-518-0)* instance. Type EFI\_EDID\_OVERRIDE\_PROTOCOL is defined in *[Rules for PCI/AGP Devices](#page-520-0)* .

ChildHandle A pointer to a child handle that represents a possible video output device.

Attributes A pointer to the attributes associated with ChildHandle video output device.

EdidSize A pointer to the size, in bytes, of the Edid buffer.

Edid A pointer to the callee allocated buffer that contains the EDID information associated with ChildHandle. If EdidSize is 0, then a pointer to NULL is returned.

Note: the (EFI\_HANDLE *) type of the "ChildHandle" parameter is an historical typing error in the UEFI specification. To match existent practice however, implementors and callers of the protocol are now expected to conform to the declaration of the parameter as written. That is, callers must pass the address of an EFI\_HANDLE object as "ChildHandle", and implementors must dereference "ChildHandle" for finding the EFI\_HANDLE object*.

### Related Definitions

#define EFI\_EDID\_OVERRIDE\_DONT\_OVERRIDE\_0x01 #define EFI\_EDID\_OVERRIDE\_ENABLE\_HOT\_PLUG 0x02

<span id="page-519-0"></span>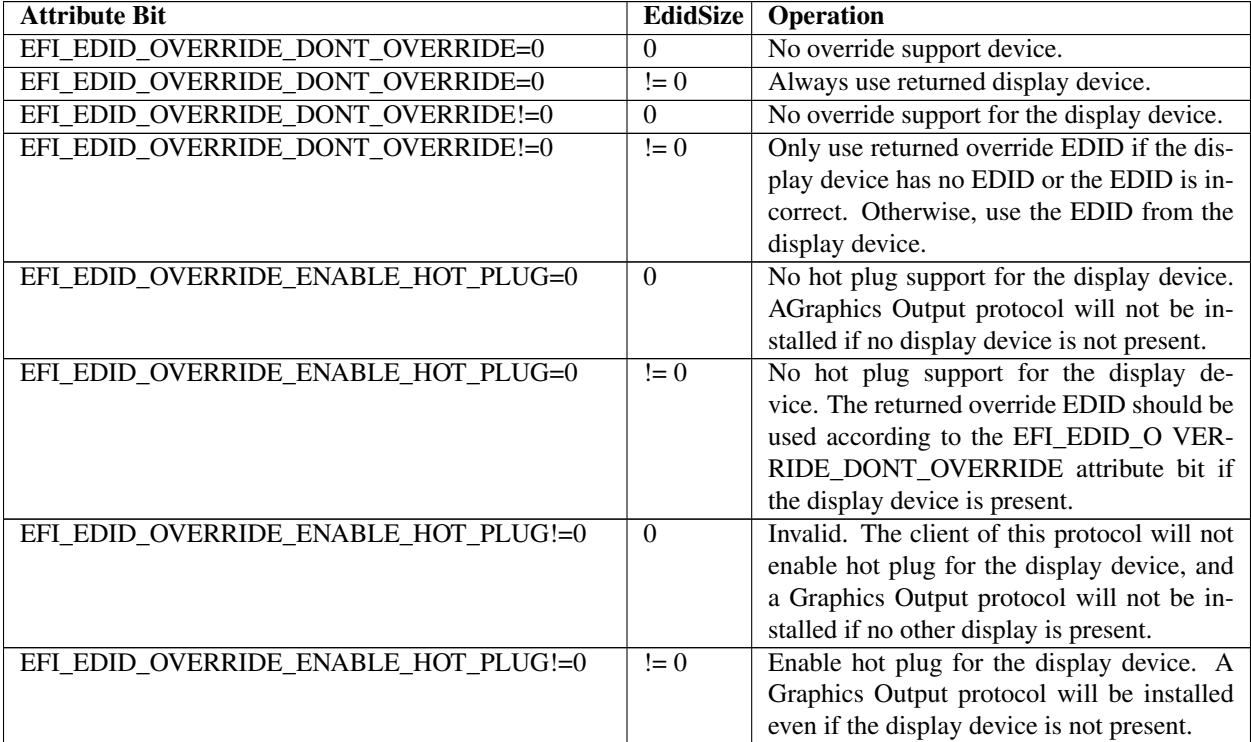

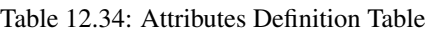

## **Description**

This protocol is optionally provided by the platform to override or provide EDID information and/or output device display properties to the producer of the Graphics Output protocol. If ChildHandle does not represent a video output device, or there are no override for the video output device specified by ChildHandle, then EFI\_UNSUPPORTED is returned. Otherwise, the Attributes, EdidSize, and Edid parameters are returned along with a status of EFI\_SUCCESS. The *[Attributes Definition Table](#page-519-0)* defines the behavior for the combinations of the Attribute and EdidSize parameters when EFI\_SUCCESS is returned.

### Status Codes Returned

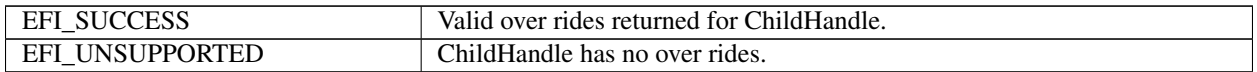

# <span id="page-520-0"></span>**12.10 Rules for PCI/AGP Devices**

A UEFI driver that produces the Graphics Output Protocol must follow the UEFI driver model, produce an *[EFI Driver Binding Protocol](#page-408-0)* , and follow the rules on implementing the Supported() *[EFI\\_DRIVER\\_BINDING\\_PROTOCOL.Supported\(\)](#page-410-0)* , *efi-driver-binding-protocol-Start-protocols-uefi-driver-model* , and :ref:efi-driver-binding-protocol-Stop-protocols-uefi-driver-model` . The Start() function must not update the video output device in any way that is visible to the user. The Start() function must create child handle for each physical video output device and each supported combination of video output devices. The driver must retrieve the EDID information from each physical video output device and produce a *[EFI\\_EDID\\_DISCOVERED\\_PROTOCOL](#page-516-1)* on the child handle that corresponds each physical video output device. The following summary describes the common initialization steps for a driver that produces the EFI\_GRAPHICS\_OUTPUT\_PROTOCOL. This summary assumes the graphics controller supports a single frame buffer. If a graphics device supports multiple frame buffers, then handles for the frame buffers must be created first, and then the handles for the video output devices can be created as children of the frame buffer handles.

Summary of Initialization Steps:

- "If *RemainingDevicePath* is *NULL* or the first Device Path Node is the End of Device Path Node, then *Supported()* returns *EFI\_SUCCESS* . Otherwise, if the first node of *RemainingDevicePath* is not an ACPI \_ADR node or the first two nodes of *RemainingDevicePath* are not a Controller node followed by an ACPI \_ADR node, then *Supported()* returns *EFI\_UNSUPPORTED* .
- "If *Supported()* returned *EFI\_SUCCESS* , system calls *Start()* .
- "If *RemainingDevicePath* is *NULL* , then a default set of active video output devices are selected by the driver.
- "If the first Device Path Node of *RemainingDevicePath* is the End of Device Path Node, then skip to the "The EFI Driver must provide *EFI\_COMPONENT\_NAME2\_PROTOCOL* " step.
- Start() function creates a ChildHandle for each physical video output device and installs the EFI\_DEVICE\_PATH\_PROTOCOL onto the created ChildHandle. The EFI\_DEVICE\_PATH\_PROTOCOL is constructed by appending an ACPI \_ADR device path node describing the physical video output device to the end of the device path installed on the ControllerHandle passed into Start().
- Start()function retrieves EDID information for each physical video output device and installs the EFI\_EDID\_DISCOVERED\_PROTOCOL onto the ChildHandle for each physical video output device. If no EDID data is available from the video output device, then SizeOfEdid is set to zero, and Edid is set to NULL.
- Start()function create a ChildHandle for each valid combination of two or more video output devices, and installs the EFI\_DEVICE\_PATH\_PROTOCOL onto the created ChildHandle. The EFI\_DEVICE\_PATH\_PROTOCOL is constructed by appending an ACPI \_ADR device path node describing the combination of video output devices to the end of the device path installed on the ControllerHandle passed into Start(). The ACPI \_ADR entry can represent complex topologies of devices and it is possible to have more than one ACPI \_ADR entry in a single device path node. Support of complex video output device topologies is an optional feature.
- Start()function evaluates the RemainingDevicePath to select the set of active video output devices. If RemainingDevicePath is NULL, then Start() selects a default set of video output devices. If RemainingDevicePath is not NULL, and ACPI \_ADR device path node of RemainingDevicePath does not match any of the created ChildHandles, then Start()must destroy all its ChildHandles and return EFI\_UNSUPPORTED. Otherwise, Start() selects the set of active video output devices specified by the ACPI \_ADR device path node in RemainingDevicePath.
- Start() retrieves the ChildHandle associated with each active video output device. Only ChildHandles that represent a physical video output device are considered. Start() calls the EFI\_EDID\_OVERRIDE\_PROTOCOL.GetEdid() service passing in ChildHandle. Depending on the return values from GetEdid(), either the override EDID information or the EDID information from the EFI\_EDID\_DISCOVERED\_PROTOCOL on ChildHandle is selected. See GetEdid() for a detailed description of this decision. The selected EDID information is used to produce the EFI\_EDID\_ACTIVE\_PROTOCOL, and that protocol is installed onto ChildHandle.
- Start() retrieves the one ChildHandle that represents the entire set of active video output devices. If this set is a single video output device, then this ChildHandle will be the same as the one used in the previous step. If this set is a combination of video output devices, then this will not be one of the ChildHandles used in the previous two steps. The EFI\_GRAPHICS\_OUTPUT\_PROTOCOL is installed onto this ChildHandle.
- The QueryMode() service of the EFI\_GRAPHICS\_OUTPUT\_PROTOCOL returns the set of modes that both the graphics controller and the set of active video output devices all support. If a different set of active video output device is selected, then a different set of modes will likely be produced by QueryMode().
- Start()function optionally initializes video frame buffer hardware. The EFI driver has the option of delaying this operation until SetMode() is called.
- The EFI Driver must provide EFI\_COMPONENT\_NAME2\_PROTOCOL GetControllerName() support for ControllerHandle and all the ChildHandles created by this driver. The name returned for ControllerHandle must return the name of the graphics device. The name returned for each of the ChildHandles allow the user to pick output display settings and should be constructed with this in mind.
- The EFI Driver's Stop() function must cleanly undo what the Start() function created.
- An EFI\_GRAPHICS\_OUTPUT\_PROTOCOL must be implemented for every video frame buffer that exists on a video adapter. In most cases there will be a single EFI\_GRAPHICS\_OUTPUT\_PROTOCOL placed on one of the a children of the ControllerHandle passed into the EFI\_DRIVER\_BINDING.Start() function.

If a single PCI device/function contains multiple frame buffers the EFI\_GRAPHICS\_OUTPUT\_PROTOCOL must create child handles of the PCI handle that inherit its PCI device path and appends a controller device path node. The handles for the video output devices are children of the handles that represent the frame buffers.

A video device can support an arbitrary number of geometries, but it must support one or more of the following modes to conform to this specification:

Onboard graphics device

- A mode required in a platform design guide
- Native mode of the display

Plug in graphics device

- A mode required in a platform design guide
- 800 x 600 with 32-bit color depth or 640 x 480 with 32-bit color depth and a pixel format described by PixelRedGreenBlueReserved8BitPerColor or PixelBlueGreenRedReserved8BitPerColor.

If graphics output device supports both landscape and portrait mode displays it must return a different mode via QueryMode(). For example landscape mode could be 800 horizontal and 600 vertical while the equivalent portrait mode would be 600 horizontal and 800 vertical.

## **CHAPTER**

## **THIRTEEN**

# **PROTOCOLS – MEDIA ACCESS**

# <span id="page-522-0"></span>**13.1 Load File Protocol**

The Load File protocol is used to obtain files, that are primarily boot options, from arbitrary devices.

# **13.1.1 EFI\_LOAD\_FILE\_PROTOCOL**

## Summary

Used to obtain files, that are primarily boot options, from arbitrary devices.

#### GUID

```
#define EFI_LOAD_FILE_PROTOCOL_GUID \
{0x56EC3091,0x954C,0x11d2,\
  {0x8e,0x3f,0x00,0xa0, 0xc9,0x69,0x72,0x3b}}
```
## Protocol Interface Structure

```
typedef struct _EFI_LOAD_FILE_PROTOCOL {
  EFI_LOAD_FILE loadFile;
} EFI_LOAD_FILE_PROTOCOL;
```
### Parameters

LoadFile Causes the driver to load the requested file. See the *[EFI\\_LOAD\\_FILE\\_PROTOCOL.LoadFile\(\)](#page-523-0)* function description.

### Description

The EFI\_LOAD\_FILE\_PROTOCOL is a simple protocol used to obtain files from arbitrary devices.

When the firmware is attempting to load a file, it first attempts to use the device's Simple File System protocol to read the file. If the file system protocol is found, the firmware implements the policy of interpreting the File Path value of the file being loaded. If the device does not support the file system protocol, the firmware then attempts to read the file via the EFI\_LOAD\_FILE\_PROTOCOL and the LoadFile() function. In this case the LoadFile() function implements the policy of interpreting the File Path value.

# <span id="page-523-0"></span>**13.1.2 EFI\_LOAD\_FILE\_PROTOCOL.LoadFile()**

## Summary

Causes the driver to load a specified file.

## Prototype

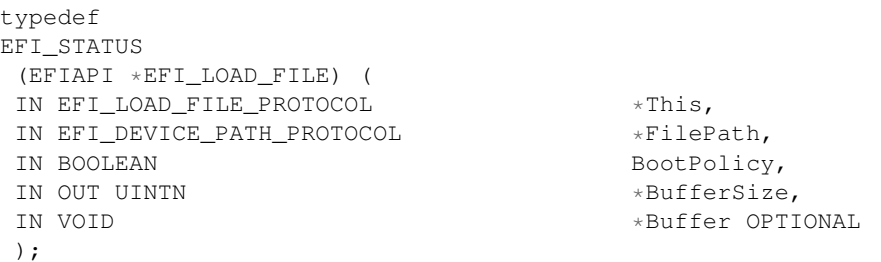

## Parameters

This Indicates a pointer to the calling context. Type *EFI\_LOAD\_FILE\_PROTOCOL* is defined in *[Load File Protocol](#page-522-0)*.

- FilePath The device specific path of the file to load. Type EFI\_DEVICE\_PATH\_PROTOCOL is defined in *[EFI](#page-334-0) [Device Path Protocol](#page-334-0)* .
- BootPolicy If TRUE, indicates that the request originates from the boot manager, and that the boot manager is attempting to load FilePath as a boot selection. If FALSE, then FilePath must match an exact file to be loaded.
- BufferSize On input the size of Buffer in bytes. On output with a return code of EFI\_SUCCESS, the amount of data transferred to Buffer. On output with a return code of EFI\_BUFFER\_TOO\_SMALL, the size of Buffer required to retrieve the requested file.
- Buffer The memory buffer to transfer the file to. If Buffer is NULL, then the size of the requested file is returned in BufferSize.

## **Description**

The LoadFile() function interprets the device-specific FilePath parameter, returns the entire file into Buffer, and sets BufferSize to the amount of data returned. If Buffer is NULL, then the size of the file is returned in BufferSize. If Buffer is not NULL, and BufferSize is not large enough to hold the entire file, then EFI\_BUFFER\_TOO\_SMALL is returned, and BufferSize is updated to indicate the size of the buffer needed to obtain the file. In this case, no data is returned in Buffer.

If BootPolicy is FALSE the FilePath must match an exact file to be loaded. If no such file exists, EFI\_NOT\_FOUND is returned. If BootPolicy is **FALSE**, and an attempt is being made to perform a network boot through the PXE Base Code protocol, EFI\_UNSUPPORTED is returned.

If BootPolicy is TRUE the firmware's boot manager is attempting to load an EFI image that is a boot selection. In this case, FilePath contains the file path value in the boot selection option. Normally the firmware would implement the policy on how to handle an inexact boot file path; however, since in this case the firmware cannot interpret the file path, the LoadFile() function is responsible for implementing the policy. For example, in the case of a network boot through the PXE Base Code protocol, FilePath merely points to the root of the device, and the firmware interprets this as wanting to boot from the first valid loader. The following is a list of events that LoadFile() will implement for a PXE boot:

- Perform DHCP.
- Optionally prompt the user with a menu of boot selections.
- Discover the boot server and the boot file.
- Download the boot file into Buffer and update BufferSize with the size of the boot file.

If the boot file downloaded from boot server is not an UEFI-formatted executable, but a binary image which contains a UEFI-compliant file system, then *EFI\_WARN\_FILE\_SYSTEM* is returned, and a new RAM disk mapped on the returned *Buffer* is registered.

## Status Codes Returned

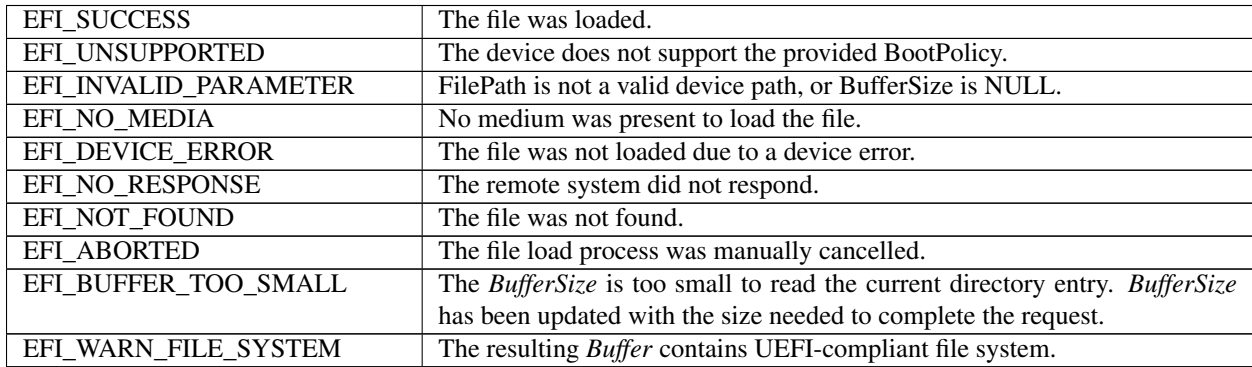

# **13.2 Load File 2 Protocol**

The Load File 2 protocol is used to obtain files from arbitrary devices that are not boot options.

# **13.2.1 EFI\_LOAD\_FILE2\_PROTOCOL**

## Summary

Used to obtain files from arbitrary devices but are not used as boot options.

## GUID

```
#define EFI_LOAD_FILE2_PROTOCOL_GUID \
{ 0x4006c0c1, 0xfcb3, 0x403e, \
{ 0x99, 0x6d, 0x4a, 0x6c, 0x87, 0x24, 0xe0, 0x6d }}
```
### Protocol Interface Structure

```
typedef EFI_LOAD_FILE_PROTOCOL EFI_LOAD_FILE2_PROTOCOL;
```
## **Parameters**

LoadFile Causes the driver to load the requested file. See the *LoadFile()* functional description.

## Description

The *EFI\_LOAD\_FILE2\_PROTOCOL* is a simple protocol used to obtain files from arbitrary devices that are not boot options. It is used by *LoadImage()* when its *BootOption* parameter is *FALSE* and the *FilePath* does not have an instance of the *EFI\_SIMPLE\_FILE\_SYSTEM\_PROTOCOL*.

# **13.2.2 EFI\_LOAD\_FILE2\_PROTOCOL.LoadFile()**

## Summary

Causes the driver to load a specified file.

## Prototype

The same prototype as *EFI\_LOAD\_FILE\_PROTOCOL.LoadFile()*.

## **Parameters**

This Indicates a pointer to the calling context.

FilePath The device specific path of the file to load.

BootPolicy Should always be *FALSE*.

- BufferSize On input the size of *Buffer* in bytes. On output with a return code of *EFI\_SUCCESS,* the amount of data transferred to *Buffer*. On output with a return code of *EFI\_BUFFER\_TOO\_SMALL,* the size of *Buffer* required to retrieve the requested file.
- Buffer The memory buffer to transfer the file to. If *Buffer* is *NULL,* then no the size of the requested file is returned in *BufferSize*.

## Description

The *LoadFile()* function interprets the device-specific *FilePath* parameter, returns the entire file into *Buffer,* and sets *BufferSize* to the amount of data returned. If *Buffer* is NULL, then the size of the file is returned in *BufferSize*. If *Buffer* is not NULL, and *BufferSize* is not large enough to hold the entire file, then *EFI\_BUFFER\_TOO\_SMALL* is returned, and *BufferSize* is updated to indicate the size of the buffer needed to obtain the file. In this case, no data is returned in *Buffer*.

*FilePath* contains the file path value in the boot selection option. Normally the firmware would implement the policy on how to handle an inexact boot file path; however, since in this case the firmware cannot interpret the file path, the *LoadFile()* function is responsible for implementing the policy.

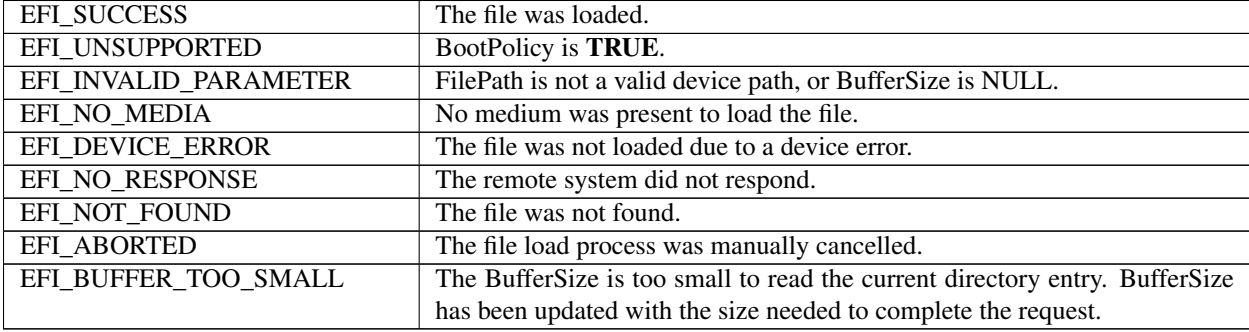

## Status Codes Returned

# <span id="page-526-0"></span>**13.3 File System Format**

The file system supported by the Extensible Firmware Interface is based on the FAT file system. EFI defines a specific version of FAT that is explicitly documented and testable. Conformance to the EFI specification and its associate reference documents is the only definition of FAT that needs to be implemented to support EFI. To differentiate the EFI file system from pure FAT, a new partition file system type has been defined.

EFI encompasses the use of FAT32 for a system partition, and FAT12 or FAT16 for removable media. The FAT32 system partition is identified by an OSType value other than that used to identify previous versions of FAT. This unique partition type distinguishes an EFI defined file system from a normal FAT file system. The file system supported by EFI includes support for long file names.

The definition of the EFI file system will be maintained by specification and will not evolve over time to deal with errata or variant interpretations in OS file system drivers or file system utilities. Future enhancements and compatibility enhancements to FAT will not be automatically included in EFI file systems. The EFI file system is a target that is fixed by the EFI specification, and other specifications explicitly referenced by the EFI specification.

For more information about the EFI file system and file image format, visit the web site from which this document was obtained.

# <span id="page-526-1"></span>**13.3.1 System Partition**

A System Partition is a partition in the conventional sense of a partition on a legacy system. For a hard disk, a partition is a contiguous grouping of sectors on the disk where the starting sector and size are defined by the Master Boot Record (MBR), which resides on LBA 0 (i.e., the first sector of the hard disk) ( *[LBA 0 Format](#page-193-0)* ), or the GUID Partition Table (GPT), which resides on logical block 1 (the second sector of the hard disk) ( *[GPT overview](#page-197-0)* ). For a diskette (floppy) drive, a partition is defined to be the entire media. A System Partition can reside on any media that is supported by EFI Boot Services.

A System Partition supports backward compatibility with legacy systems by reserving the first block (sector) of the partition for compatibility code. On legacy systems, the first block (sector) of a partition is loaded into memory and execution is transferred to this code. EFI firmware does not execute the code in the MBR. The EFI firmware contains knowledge about the partition structure of various devices, and can understand legacy MBR, GPT, and "El Torito."

The System Partition contains directories, data files, and UEFI Images. UEFI Images can contain a OS Loader, an driver to extend platform firmware capability, or an application that provides a transient service to the system. Applications written to this specification could include things such as a utility to create partitions or extended diagnostics. A System Partition can also support data files, such as error logs, that can be defined and used by various OS or system firmware software components.

## **13.3.1.1 File System Format**

The first block (sector) of a partition contains a data structure called the BIOS Parameter Block (BPB) that defines the type and location of FAT file system on the drive. The BPB contains a data structure that defines the size of the media, the size of reserved space, the number of FAT tables, and the location and size of the root directory (not used in FAT32). The first block (sector) also contains code that will be executed as part of the boot process on a legacy system. This code in the first block (sector) usually contains code that can read a file from the root directory into memory and transfer control to it. Since EFI firmware contains a file system driver, EFI firmware can load any file from the file system with out nhe FAT32, FAT16, and FAT12 variants of the EFI file system. What variant of EFI FAT to use is defined by the size of the media. The rules defining theeeding to execute any code from the media.

The EFI firmware must support the FAT32, FAT16, and FAT12 variants of the EFI file system. What variant of EFI FAT to use is defined by the size of the media. The rules defining the relationship between media size and FAT variants is defined in the specification for the EFI file system.

The UEFI system partition FAT32 Data region should be aligned to the physical block boundary and optimal transfer length granularity of the device ( *[GPT overview](#page-197-0)* ). This is controlled by the BPB\_RsvdSecCnt field and the applicable BPB\_FATSz field (e.g., formatting software may set the BPB\_RsvdSecCnt field to a value that results in alignment and/or may set the BPB\_FATSz field to a value that ensures alignment).

## **13.3.1.2 File Names**

FAT stores file names in two formats. The original FAT format limited file names to eight characters with three extension characters. This type of file name is called an 8.3, pronounced eight dot three, file name. FAT was extended to include support for long file names (LFN).

FAT 8.3 file names are always stored as uppercase ASCII characters. LFN can either be stored as ASCII or UCS-2 characters and are stored case sensitive. The string that was used to open or create the file is stored directly into LFN. FAT defines that all files in a directory must have a unique name, and unique is defined as a case insensitive match. The following are examples of names that are considered to be the same and cannot exist in a single directory:

- "ThisIsAnExampleDirectory.Dir"
- "thisisanexamppledirectory.dir"
- THISISANEXAMPLEDIRECTORY.DIR
- ThisIsAnExampleDirectory.DIR

Note: *Although the FAT32 specification allows file names to be encoded using UTF-16, this specification only recognizes the UCS-2 subset for the purposes of sorting or collation*.

## **13.3.1.3 Directory Structure**

An EFI system partition that is present on a hard disk must contain an EFI defined directory in the root directory. This directory is named EFI. All OS loaders and applications will be stored in subdirectories below EFI. Applications that are loaded by other applications or drivers are not required to be stored in any specific location in the EFI system partition. The choice of the subdirectory name is up to the vendor, but all vendors must pick names that do not collide with any other vendor's subdirectory name. This applies to system manufacturers, operating system vendors, BIOS vendors, and third party tool vendors, or any other vendor that wishes to install files on an EFI system partition. There must also only be one executable EFI image for each supported processor architecture in each vendor subdirectory. This guarantees that there is only one image that can be loaded from a vendor subdirectory by the EFI Boot Manager. If more than one executable EFI image is present, then the boot behavior for the system will not be deterministic. There may also be an optional vendor subdirectory called BOOT.

This directory contains EFI images that aide in recovery if the boot selections for the software installed on the EFI system partition are ever lost. Any additional UEFI-compliant executables must be in subdirectories below the vendor subdirectory. The following is a sample directory structure for an EFI system partition present on a hard disk.

```
\EFI
  \<OS Vendor 1 Directory>
        <OS Loader Image>
  \<OS Vendor 2 Directory>
        <OS Loader Image>
  ...
  \<OS Vendor N Directory>
        <OS Loader Image>
  \<OEM Directory>
        <OEM Application Image>
  \<BIOS Vendor Directory>
```
(continues on next page)

(continued from previous page)

```
<BIOS Vendor Application Image>
\<Third Party Tool Vendor Directory>
      <Third Party Tool Vendor Application Image>
\BOOT
      BOOT{machine type short name}.EFI
```
For removable media devices there must be only one UEFI-compliant system partition, and that partition must contain an UEFI-defined directory in the root directory. The directory will be named EFI. All OS loaders and applications will be stored in a subdirectory below EFI called BOOT. There must only be one executable EFI image for each supported processor architecture in the BOOT directory. For removable media to be bootable under EFI, it must be built in accordance with the rules laid out in *[Removable Media Boot Behavior](#page-169-0)*. This guarantees that there is only one image that can be automatically loaded from a removable media device by the EFI Boot Manager. Any additional EFI executables must be in directories other than BOOT. The following is a sample directory structure for an EFI system partition present on a removable media device.

```
\EFI
   \BOOT
  BOOT{machine type short name}.EFI
```
## <span id="page-528-1"></span>**13.3.2 Partition Discovery**

This specification requires the firmware to be able to parse the *[Legacy MBR](#page-193-1)* ), GUID Partition Table (GPT)( *[GPT](#page-197-0) [overview](#page-197-0)* ), and El Torito ( *[ISO-9660 and El Torito](#page-529-0)* ) logical device volumes. The EFI firmware produces a logical *[EFI\\_BLOCK\\_IO\\_PROTOCOL](#page-566-0)* device for:

- each GUID Partition Entry (see table 16 in 5.3.3) with bit 1 set to zero;
- each El Torito logical device volume; and
- if no GPT is present, each partition found in the legacy MBR partition tables.

<span id="page-528-0"></span>LBA zero of the *EFI\_BLOCK\_IO\_PROTOCOL* device will correspond to the first logical block of the partition. See *[Nesting of Legacy MBR Partition Records](#page-528-0)*. If a GPT Partition Entry has Attribute bit 1 set then a logical *EFI\_BLOCK\_IO\_PROTOCOL* device must not be created.

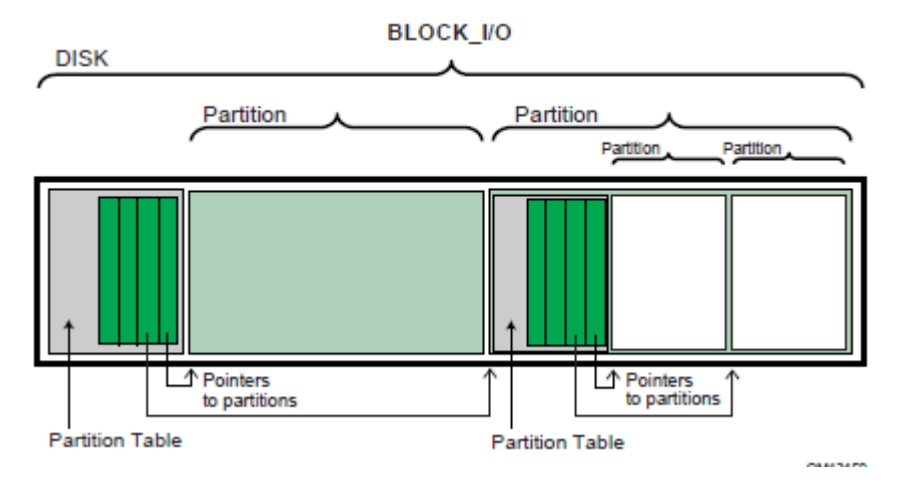

Fig. 13.1: Nesting of Legacy MBR Partition Records

The following is the order in which a block device must be scanned to determine if it contains partitions. When a check for a valid partitioning scheme succeeds, the search terminates.

- 1. Check for GUID Partition Table Headers.
- 2. Follow ISO-9660 specification to search for ISO-9660 volume structures on the magic LBA.
- 3. Check for an "El Torito" volume extension and follow the "El Torito" CD-ROM specification.
- 4. If none of the above, check LBA 0 for a legacy MBR partition table.
- 5. No partition found on device.

If a disk contains a recognized RAID structure (e.g. DDF structure as defined in *The Storage Networking Industry Association Common RAID Disk Data Format Specification–* see Glossary), the data on the disk must be ignored, unless the driver is using the RAID structure to produce a logical RAID volume.

EFI supports the nesting of legacy MBR partitions, by allowing any legacy MBR partition to contain more legacy MBR partitions. This is accomplished by supporting the same partition discovery algorithm on every logical block device. It should be noted that the GUID Partition Table does not allow nesting of GUID Partition Table Headers. Nesting is not needed since a GUID Partition Table Header can support an arbitrary number of partitions (the addressability limits of a 64-bit LBA are the limiting factor).

## <span id="page-529-0"></span>**13.3.2.1 ISO-9660 and El Torito**

IS0-9660 is the industry standard low level format used on CD-ROM and DVD-ROM. The CD-ROM format is completely described by the "El Torito" Bootable CD-ROM Format Specification Version 1.0. To boot from a CD-ROM or DVD-ROM in the boot services environment, an EFI System partition is stored in a "no emulation" mode as defined by the "El Torito" specification. A Platform ID of 0xEF indicates an EFI System Partition. The Platform ID is in either the Section Header Entry or the Validation Entry of the Booting Catalog as defined by the "El Torito" specification. EFI differs from "El Torito" "no emulation" mode in that it does not load the "no emulation" image into memory and jump to it. EFI interprets the "no emulation" image as an EFI system partition. EFI interprets the Sector Count in the Initial/Default Entry or the Section Header Entry to be the size of the EFI system partition. If the value of Sector Count is set to 0 or 1, EFI will assume the system partition consumes the space from the beginning of the "no emulation" image to the end of the CD-ROM.

A DVD-ROM image formatted as required by the UDF 2.0 specification (OSTA Universal Disk Format Specification, Revision 2.0) shall be booted by UEFI if:

- the DVD-ROM image conforms to the "UDF Bridge" format defined in the UDF 2.0 specification, and
- the DVD-ROM image contains exactly one ISO-9660 file system, and
- the ISO-9660 file system conforms to the "El Torito" Bootable CD-ROM Format Specification.

Booting from a DVD-ROM that satisfies the above requirements is accomplished using the same methods as booting from a CD-ROM: the ISO-9660 file system shall be booted.

Since the EFI file system definition does not use the same Initial/Default entry as a legacy CD-ROM it is possible to boot personal computers using an EFI CD-ROM or DVD-ROM. The inclusion of boot code for personal computers is optional and not required by EFI.

## **13.3.3 Number and Location of System Partitions**

UEFI does not impose a restriction on the number or location of System Partitions that can exist on a system. System Partitions are discovered when required by UEFI firmware by examining the partition GUID and verifying that the contents of the partition conform to the FAT file system as defined in *[File System Format](#page-526-0)*. Further, UEFI implementations may allow the use of conforming FAT partitions which do not use the ESP GUID. Partition creators may prevent UEFI firmware from examining and using a specific partition by setting bit 1 of the Partition Attributes (see 5.3.3) which will exclude the partition as a potential ESP.

Software installation may choose to create and locate an ESP on each target OS boot disk, or may choose to create a single ESP independent of the location of OS boot disks and OS partitions. It is outside of the scope of this specification to attempt to coordinate the specification of size and location of an ESP that can be shared by multiple OS or Diagnostics installations, or to manage potential namespace collisions in directory naming in a single (central) ESP.

## **13.3.4 Media Formats**

This section describes how booting from different types of removable media is handled. In general the rules are consistent regardless of a media's physical type and whether it is removable or not.

## **13.3.4.1 Removable Media**

Removable media may contain a standard FAT12, FAT16, or FAT32 file system.

Booting from a removable media device can be accomplished the same way as any other boot. The boot file path provided to the boot manager can consist of a UEFI application image to load, or can merely be the path to a removable media device. In the first case, the path clearly indicates the image that is to be loaded. In the later case, the boot manager implements the policy to load the default application image from the device.

For removable media to be bootable under EFI, it must be built in accordance with the rules laid out in *[Removable](#page-169-0) [Media Boot Behavior](#page-169-0)*

## **13.3.4.2 Diskette**

EFI bootable diskettes follow the standard formatting conventions used on personal computers. The diskette contains only a single partition that complies to the EFI file system type. For diskettes to be bootable under EFI, it must be built in accordance with the rules laid out in *[Removable Media Boot Behavior](#page-169-0)*.

Since the EFI file system definition does not use the code in the first block of the diskette, it is possible to boot personal computers using a diskette that is also formatted as an EFI bootable removable media device. The inclusion of boot code for personal computers is optional and not required by EFI.

Diskettes include the legacy 3.5-inch diskette drives as well as the newer larger capacity removable media drives such as an Iomega\* Zip,\* Fujitsu MO, or MKE LS-120/SuperDisk\*.

## **13.3.4.3 Hard Drive**

Hard drives may contain multiple partitions as defined in See *[Partition Discovery](#page-528-1)* on partition discovery. Any partition on the hard drive may contain a file system that the EFI firmware recognizes. Images that are to be booted must be stored under the EFI subdirectory as defined in *[System Partition](#page-526-1)* and *[Partition Discovery](#page-528-1)*.

EFI code does not assume a fixed block size.

Since EFI firmware does not execute the MBR code and does not depend on the BootIndicator field in the legacy MBR partition records, the hard disk can still boot and function normally.

## **13.3.4.4 CD-ROM and DVD-ROM**

A CD-ROM or DVD-ROM may contain multiple partitions as defined in *[System Partition](#page-526-1)* and *[Partition Discovery](#page-528-1)* and in the "El Torito" specification.

EFI code does not assume a fixed block size.

Since the EFI file system definition does not use the same Initial/Default entry as a legacy CD-ROM, it is possible to boot personal computers using an EFI CD-ROM or DVD-ROM. The inclusion of boot code for personal computers is optional and not required by EFI.

#### **13.3.4.5 Network**

To boot from a network device, the Boot Manager uses the Load File Protocol to perform a *[EFI\\_LOAD\\_FILE\\_PROTOCOL.LoadFile\(\)](#page-523-0)* on the network device. This uses the PXE Base Code Protocol to perform DHCP and Discovery. This may result in a list of possible boot servers along with the boot files available on each server. The Load File Protocol for a network boot may then optionally produce a menu of these selections for the user to choose from. If this menu is presented, it will always have a timeout, so the Load File Protocol can automatically boot the default boot selection. If there is only one possible boot file, then the Load File Protocol can automatically attempt to load the one boot file.

The Load File Protocol will download the boot file using the MTFTP service in the PXE Base Code Protocol. The downloaded image must be an EFI image that the platform supports.

# **13.4 Simple File System Protocol**

The Simple File System protocol allows code running in the EFI boot services environment to obtain file based access to a device. *EFI\_SIMPLE\_FILE\_SYSTEM\_PROTOCOL* is used to open a device volume and return an *[EFI\\_FILE\\_PROTOCOL](#page-533-0)* that provides interfaces to access files on a device volume.

## <span id="page-531-0"></span>**13.4.1 EFI\_SIMPLE\_FILE\_SYSTEM\_PROTOCOL**

#### Summary

Provides a minimal interface for file-type access to a device.

#### GUID

```
#define EFI_SIMPLE_FILE_SYSTEM_PROTOCOL_GUID \
{0x0964e5b22,0x6459,0x11d2,\
 {0x8e,0x39,0x00,0xa0,0xc9,0x69,0x72,0x3b}}
```
#### Revision Number

```
#define EFI_SIMPLE_FILE_SYSTEM_PROTOCOL_REVISION 0x00010000
```
#### Protocol Interface Structure

```
typedef struct _EFI_SIMPLE_FILE_SYSTEM_PROTOCOL {
UINT64 Revision;
EFI_SIMPLE_FILE_SYSTEM_PROTOCOL_OPEN_VOLUME OpenVolume;
} EFI_SIMPLE_FILE_SYSTEM_PROTOCOL;
```
#### Parameters

- Revision The version of the EFI\_FILE\_PROTOCOL. The version specified by this specification is 0x00010000. All future revisions must be backwards compatible. If a future version is not backwards compatible, it is not the same GUID.
- **OpenVolume** Opens the volume for file I/O access. See the OpenVolume() *EFI SIMPLE FILE SYS-[TEM\\_PROTOCOL.OpenVolume\(\)](#page-532-0)* function description.

#### Description

The EFI\_SIMPLE\_FILE\_SYSTEM\_PROTOCOL provides a minimal interface for file-type access to a device. This protocol is only supported on some devices.

Devices that support the Simple File System protocol return an EFI\_FILE\_PROTOCOL. The only function of this interface is to open a handle to the root directory of the file system on the volume. Once opened, all accesses to the volume are performed through the volume's file handles, using the *[EFI\\_FILE\\_PROTOCOL](#page-533-0)* protocol. The volume is closed by closing all the open file handles.

The firmware automatically creates handles for any block device that supports the following file system formats:

- FAT12
- FAT16
- FAT32

## <span id="page-532-0"></span>**13.4.2 EFI\_SIMPLE\_FILE SYSTEM\_PROTOCOL.OpenVolume()**

#### Summary

Opens the root directory on a volume.

### Prototype

```
typedef
EFI_STATUS
(EFIAPI *EFI_SIMPLE_FILE_SYSTEM_PROTOCOL_OPEN_VOLUME) (
 IN EFI_SIMPLE_FILE_SYSTEM PROTOCOL *This,
 OUT EFI_FILE_PROTOCOL **Root
 );
```
## Parameters

- This A pointer to the volume to open the root directory of. See the type *[EFI\\_SIMPLE\\_FILE\\_SYSTEM\\_PROTOCOL](#page-531-0)* description.
- Root A pointer to the location to return the opened file handle for the root directory. See the type see *[EFI\\_FILE\\_PROTOCOL](#page-533-0)* description.

## Description

The OpenVolume() function opens a volume, and returns a file handle to the volume's root directory. This handle is used to perform all other file I/O operations. The volume remains open until all the file handles to it are closed.

If the medium is changed while there are open file handles to the volume, all file handles to the volume will return EFI\_MEDIA\_CHANGED. To access the files on the new medium, the volume must be reopened with OpenVolume(). If the new medium is a different file system than the one supplied in the EFI\_HANDLE's DevicePath for the EFI\_SIMPLE\_SYSTEM\_PROTOCOL, OpenVolume() will return EFI\_UNSUPPORTED.

## Status Codes Returned

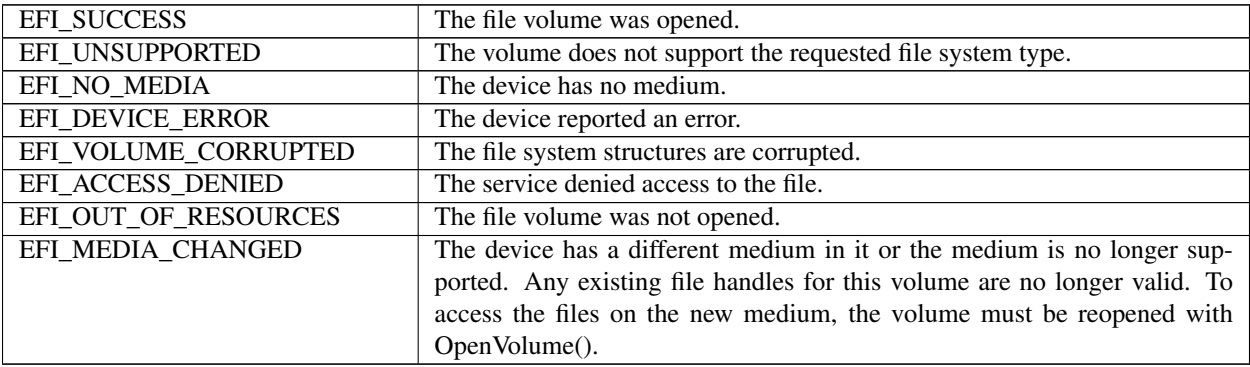

# **13.5 File Protocol**

The protocol and functions described in this section support access to EFI-supported file systems.

## <span id="page-533-0"></span>**13.5.1 EFI\_FILE\_PROTOCOL**

### Summary

Provides file based access to supported file systems.

## Revision Number

```
#define EFI_FILE_PROTOCOL_REVISION 0x00010000
#define EFI_FILE_PROTOCOL_REVISION2 0x00020000
#define EFI_FILE_PROTOCOL_LATEST_REVISION EFI_FILE_PROTOCOL_REVISION2
```
### Protocol Interface Structure

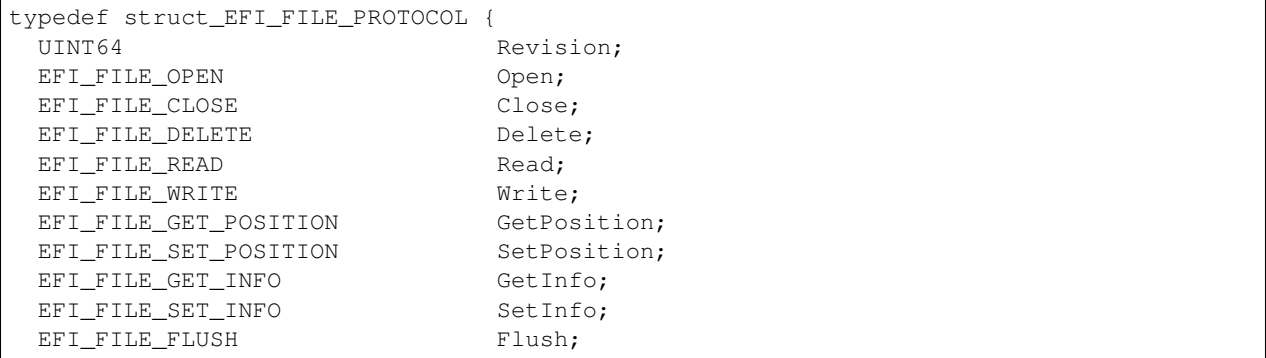

(continues on next page)

(continued from previous page)

```
EFI_FILE_OPEN_EX OpenEx; // Added for revision 2
EFI_FILE_READ_EX ReadEx; // Added for revision 2
EFI_FILE_WRITE_EX WriteEx; // Added for revision 2
EFI_FILE_FLUSH_EX FlushEx; // Added for revision 2
EFI_FILE_PROTOCOL;
```
#### Parameters

- **Revision** The version of the EFI\_FILE\_PROTOCOL interface. The version specified by this specification is *EFI\_FILE\_PROTOCOL\_LATEST\_REVISION*. Future versions are required to be backward compatible to version 1.0.
- Open Opens or creates a new file. See the *[EFI\\_FILE\\_PROTOCOL.Open\(\)](#page-535-0)* function description.

Close Closes the current file handle. See the *[EFI\\_FILE\\_PROTOCOL.Close\(\)](#page-536-0)* function description.

Delete Deletes a file. See the *[EFI\\_FILE\\_PROTOCOL.Delete\(\)](#page-537-0)* function description.

Read Reads bytes from a file. See the *[EFI\\_FILE\\_PROTOCOL.Read\(\)](#page-537-1)* function description.

Write Writes bytes to a file. See the *[EFI\\_FILE\\_PROTOCOL.Write\(\)](#page-538-0)* function description.

GetPosition Returns the current file position. See the *[EFI\\_FILE\\_PROTOCOL.GetPosition\(\)](#page-545-0)* function description.

SetPosition Sets the current file position. See the *[EFI\\_FILE\\_PROTOCOL.SetPosition\(\)](#page-544-0)* function description.

GetInfo Gets the requested file or volume information. See the *[EFI\\_FILE\\_PROTOCOL.GetInfo\(\)](#page-545-1)* function description.

SetInfo Sets the requested file information. See the *[EFI\\_FILE\\_PROTOCOL.SetInfo\(\)](#page-546-0)* function description.

Flush Flushes all modified data associated with the file to the device. See the *[EFI\\_FILE\\_PROTOCOL.Flush\(\)](#page-547-0)* function description.

OpenEx Opens a new file relative to the source directory's location.

ReadEx Reads data from a file.

WriteEx Writes data to a file.

FlushEx Flushes all modified data associated with a file to a device.

#### Description

The EFI\_FILE\_PROTOCOL provides file IO access to supported file systems.

An EFI\_FILE\_PROTOCOL provides access to a file's or directory's contents, and is also a reference to a location in the directory tree of the file system in which the file resides. With any given file handle, other files may be opened relative to this file's location, yielding new file handles.

On requesting the file system protocol on a device, the caller gets the *EFI\_FILE\_PROTOCOL* to the volume. This interface is used to open the root directory of the file system when needed. The caller must *[EFI\\_FILE\\_PROTOCOL.Close\(\)](#page-536-0)* the file handle to the root directory, and any other opened file handles before exiting. While there are open files on the device, usage of underlying device protocol(s) that the file system is abstracting must be avoided. For example, when a file system that is layered on a *[EFI\\_DISK\\_IO\\_PROTOCOL](#page-559-0) [EFI\\_BLOCK\\_IO\\_PROTOCOL](#page-566-0)* , direct block access to the device for the blocks that comprise the file system must be avoided while there are open file handles to the same device.

A file system driver may cache data relating to an open file. A Flush() function is provided that flushes all dirty data in the file system, relative to the requested file, to the physical medium. If the underlying device may cache data, the file system must inform the device to flush as well.

Implementations must account for cases where there is pending queued asynchronous I/O when a call is received on a blocking protocol interface. In these cases the pending I/O will be processed and completed before the blocking function is executed so that operation are carried out in the order they were requested.

# <span id="page-535-0"></span>**13.5.2 EFI\_FILE\_PROTOCOL.Open()**

## Summary

Opens a new file relative to the source file's location.

#### Prototype

```
typedef
EFI_STATUS
(EFIAPI *EFI_FILE_OPEN) (
 IN EFI_FILE_PROTOCOL *This,
 OUT EFI_FILE_PROTOCOL **NewHandle,<br>IN CHAR16 *FileName,
 IN UINT64 OpenMode,
 IN UINT64 Attributes
 );
```

```
*FileName,
```
## Parameters

- This A pointer to the *[EFI\\_FILE\\_PROTOCOL](#page-533-0)* instance that is the file handle to the source location. This would typically be an open handle to a directory. See the type EFI\_FILE\_PROTOCOL description.
- NewHandle A pointer to the location to return the opened handle for the new file. See the type EFI\_FILE\_PROTOCOL description.
- FileName The Null-terminated string of the name of the file to be opened. The file name may contain the following path modifiers: "", ".", and "..".
- OpenMode The mode to open the file. The only valid combinations that the file may be opened with are: Read, Read/Write, or Create/Read/Write. See "Related Definitions" below.
- Attributes Only valid for EFI\_FILE\_MODE\_CREATE, in which case these are the attribute bits for the newly created file. See "Related Definitions" below.

### Related Definitions

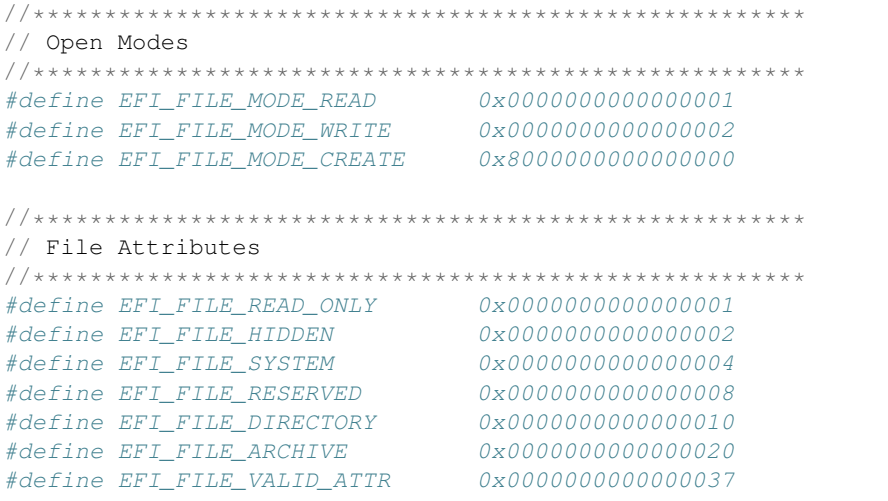

## Description

The Open()function opens the file or directory referred to by FileName relative to the location of This and returns a NewHandle. The FileName may include the following path modifiers:

 $\mathfrak{q}$ 

If the filename starts with a "\" the relative location is the root directory that This resides on; otherwise "" separates name components. Each name component is opened in turn, and the handle to the last file opened is returned.

.. **.** 

Opens the current location.

".."

Opens the parent directory for the current location. If the location is the root directory the request will return an error, as there is no parent directory for the root directory.

If EFI\_FILE\_MODE\_CREATE is set, then the file is created in the directory. If the final location of FileName does not refer to a directory, then the operation fails. If the file does not exist in the directory, then a new file is created. If the file already exists in the directory, then the existing file is opened.

If the medium of the device changes, all accesses (including the File handle) will result in EFI\_MEDIA\_CHANGED. To access the new medium, the volume must be reopened.

### Status Codes Returned

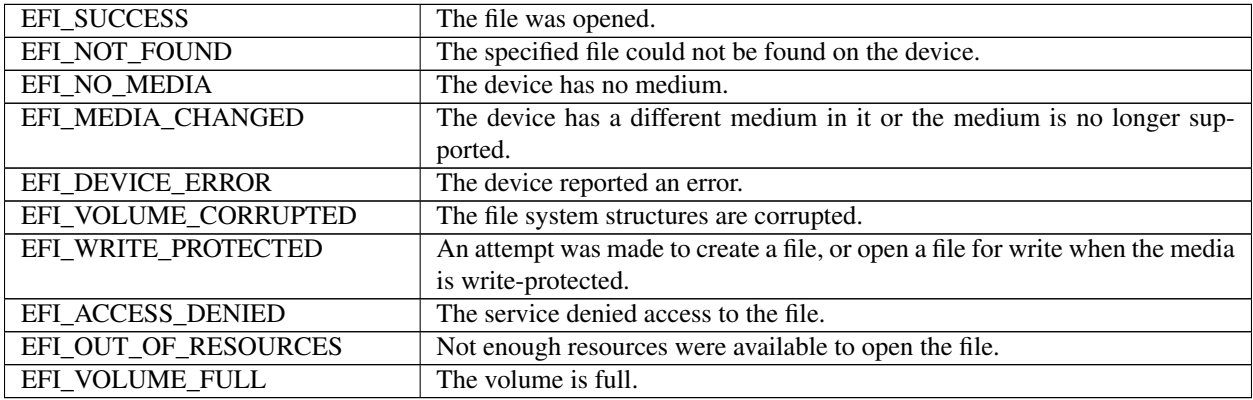

## <span id="page-536-0"></span>**13.5.3 EFI\_FILE\_PROTOCOL.Close()**

### Summary

Closes a specified file handle.

### Prototype

```
typedef
EFI_STATUS
(EFIAPI *EFI_FILE_CLOSE) (
 IN EFI_FILE_PROTOCOL *This
 );
```
## **Parameters**

This A pointer to the *[EFI\\_FILE\\_PROTOCOL](#page-533-0)* instance that is the file handle to close. See the type EFI\_FILE\_PROTOCOL description.

## Description

The Close() function closes a specified file handle. All "dirty" cached file data is flushed to the device, and the file is closed. In all cases the handle is closed. The operation will wait for all pending asynchronous I/O requests to complete before completing.

## Status Codes Returned

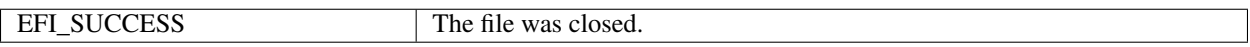

# <span id="page-537-0"></span>**13.5.4 EFI\_FILE\_PROTOCOL.Delete()**

### Summary

Closes and deletes a file.

### Prototype

```
typedef
EFI_STATUS
(EFIAPI *EFI_FILE_DELETE) (
 IN EFI_FILE_PROTOCOL *This
 );
```
### Parameters

This A pointer to the *[EFI\\_FILE\\_PROTOCOL](#page-533-0)* instance that is the handle to the file to delete. See the type EFI\_FILE\_PROTOCOL description.

### Description

The Delete() function closes and deletes a file. In all cases the file handle is closed. If the file cannot be deleted, the warning code EFI\_WARN\_DELETE\_FAILURE is returned, but the handle is still closed.

## Status Codes Returned

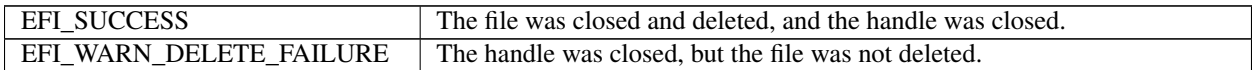

## <span id="page-537-1"></span>**13.5.5 EFI\_FILE\_PROTOCOL.Read()**

## Summary

Reads data from a file.

### Prototype

```
typedef
EFI_STATUS
(EFIAPI *EFI_FILE_READ) (
 IN EFI_FILE_PROTOCOL *This,<br>IN OUT UINTN *BufferSize,
 IN OUT UINTN
 OUT VOID *Buffer
 );
```
### Parameters

- This A pointer to the *[EFI\\_FILE\\_PROTOCOL](#page-533-0)* instance that is the file handle to read data from. See the type EFI\_FILE\_PROTOCOL description.
- BufferSize On input, the size of the Buffer. On output, the amount of data returned in Buffer. In both cases, the size ismeasured in bytes.

Buffer The buffer into which the data is read.

#### **Description**

The Read() function reads data from a file.

If This is not a directory, the function reads the requested number of bytes from the file at the file's current position and returns them in Buffer. If the read goes beyond the end of the file, the read length is truncated to the end of the file. The file's current position is increased by the number of bytes returned.

If This is a directory, the function reads the directory entry at the file's current position and returns the entry in Buffer. If the Buffer is not large enough to hold the current directory entry, then EFI\_BUFFER\_TOO\_SMALL is returned and the current file position is not updated. BufferSize is set to be the size of the buffer needed to read the entry. On success, the current position is updated to the next directory entry. If there are no more directory entries, the read returns a zero-length buffer. *[EFI\\_FILE\\_INFO](#page-548-0)* is the structure returned as the directory entry.

#### Status Codes Returned

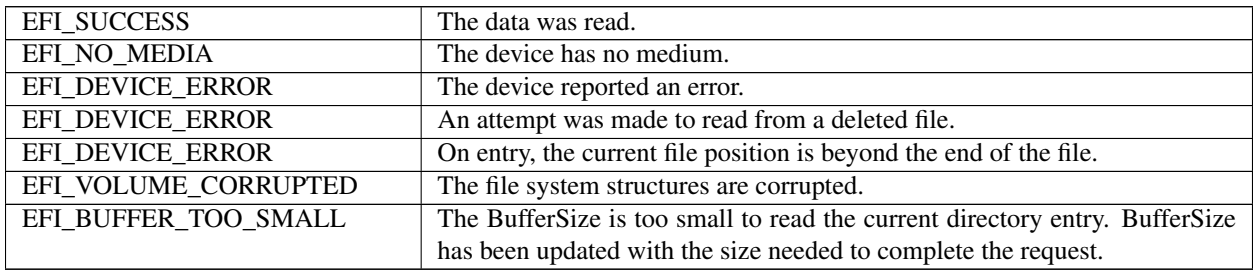

## <span id="page-538-0"></span>**13.5.6 EFI\_FILE\_PROTOCOL.Write()**

#### Summary

Writes data to a file.

#### Prototype

```
typedef
EFI_STATUS
(EFIAPI *EFI_FILE_WRITE) (
 IN EFI_FILE_PROTOCOL *This,
 IN OUT UINTN *BufferSize,
 IN VOID *Buffer
 );
```
#### Parameters

- This A pointer to the *[EFI\\_FILE\\_PROTOCOL](#page-533-0)* instance that is the file handle to write data to. See the type EFI\_FILE\_PROTOCOL description.
- BufferSize On input, the size of the Buffer. On output, the amount of data actually written. In both cases, the size is measured in bytes.

Buffer The buffer of data to write.

## Description

The Write() function writes the specified number of bytes to the file at the current file position. The current file position is advanced the actual number of bytes written, which is returned in BufferSize. Partial writes only occur when there has been a data error during the write attempt (such as "file space full"). The file is automatically grown to hold the data if required.

Direct writes to opened directories are not supported.

### Status Codes Returned

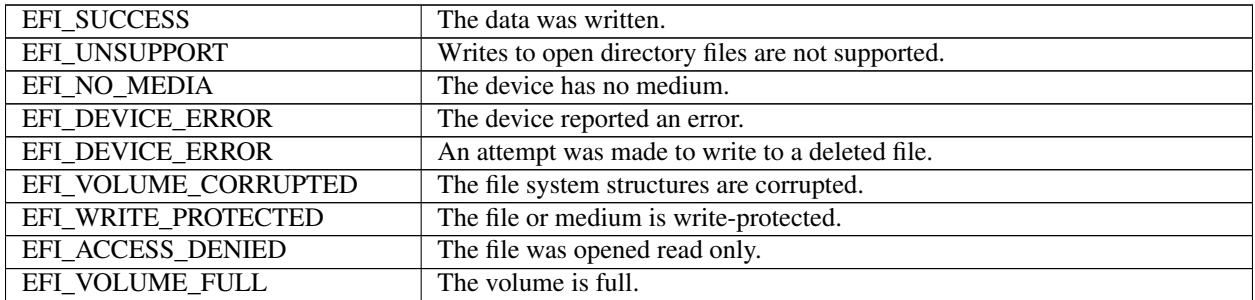

## **13.5.7 EFI\_FILE\_PROTOCOL.OpenEx()**

### Summary

Opens a new file relative to the source directory's location.

#### Prototype

```
typedef
EFI_STATUS
(EFIAPI *EFI_FILE_OPEN_EX) (
IN EFI_FILE_PROTOCOL *This,
OUT EFI_FILE_PROTOCOL **NewHandle,
IN CHAR16 \starFileName,<br>IN UINT64 OpenMode,
IN UINT64
IN UINT64 Attributes,
IN OUT EFI_FILE_IO_TOKEN *Token
);
```
#### Parameters

- This A pointer to the *EFI\_FILE\_PROTOCOL* instance that is the file handle to read data from. See the type *EFI\_FILE\_PROTOCOL* description
- NewHandle A pointer to the location to return the opened handle for the new file. See the type *EFI\_FILE\_PROTOCOL* description. For asynchronous I/O, this pointer must remain valid for the duration of the asynchronous operation.
- FileName The Null-terminated string of the name of the file to be opened. The file name may contain the following path modifiers: "", ".", and "..".
- OpenMode The mode to open the file. The only valid combinations that the file may be opened with are: Read, Read/Write, or Create/Read/Write. See "Related Definitions" below.

Attributes Only valid for *EFI\_FILE\_MODE\_CREATE,* in which case these are the attribute bits for the

Token A pointer to the token associated with the transaction. Type *EFI\_FILE\_IO\_TOKEN* is defined in "Related Definitions" below.
## Description

The *OpenEx()* function opens the file or directory referred to by *FileName* relative to the location of This and returns a *NewHandle*. The *FileName* may include the path modifiers described previously in *Open()*.

If *EFI\_FILE\_MODE\_CREATE* is set, then the file is created in the directory. If the final location of *FileName* does not refer to a directory, then the operation fails. If the file does not exist in the directory, then a new file is created. If the file already exists in the directory, then the existing file is opened.

If the medium of the device changes, all accesses (including the *File* handle) will result in *EFI\_MEDIA\_CHANGED*. To access the new medium, the volume must be reopened.

If an error is returned from the call to *OpenEx()* and non-blocking I/O is being requested, the Event associated with this request will not be signaled. If the call to *OpenEx()* succeeds then the *Event* will be signaled upon completion of the open or if an error occurs during the processing of the request. The status of the read request can be determined from the Status field of the Token once the event is signaled.

#### Related Definitions

```
typedef struct {
EFI_EVENT Event;
EFI STATUS Status;
UINTN BufferSize;
VOID *Buffer;
 } EFI_FILE_IO_TOKEN;
```
Event If *Event* is NULL, then blocking I/O is performed. If *Event* is not NULL and non-blocking I/O is supported, then non-blocking I/O is performed, and *Event* will be signaled when the read request is completed. The caller must be prepared to handle the case where the callback associated with *Event* occurs before the original asynchronous I/O request call returns.

Status Defines whether or not the signaled event encountered an error.

## **BufferSize**

For OpenEx() : Not Used, ignored

For ReadEx() :On input, the size of the *Buffer*. On output, the amount of data returned in *Buffer*. In both cases, the size is measured in bytes.

For WriteEx() : On input, the size of the *Buffer*. On output, the amount of data actually written. In both cases, the size is measured in bytes.

For FlushEx() : Not used, ignored

## Buffer

For OpenEx(): Not Used, ignored For ReadEx() : The buffer into which the data is read. For WriteEx() : The buffer of data to write. For FlushEx() : Not Used, ignored

#### Status Codes Returned

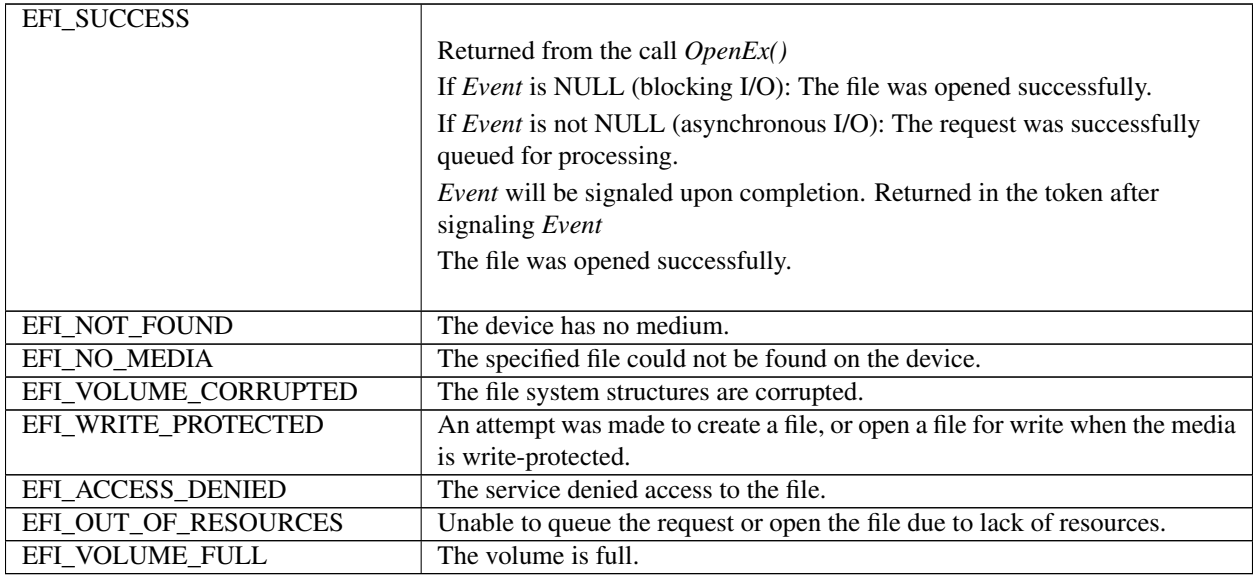

# **13.5.8 EFI\_FILE\_PROTOCOL.ReadEx()**

#### Summary

Reads data from a file.

#### Prototype

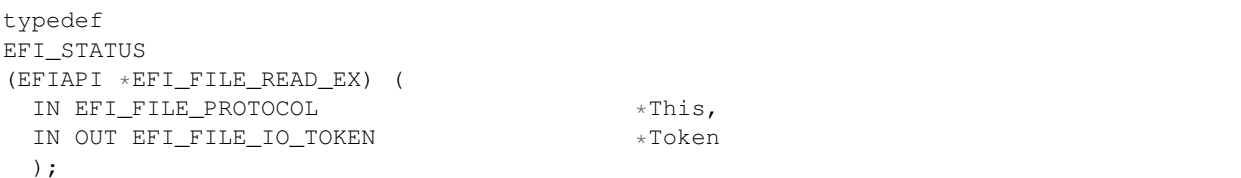

#### Parameters

- This A pointer to the *EFI\_FILE\_PROTOCOL* instance that is the file handle to read data from. See the type *EFI\_FILE\_PROTOCOL* description.
- Token A pointer to the token associated with the transaction. Type EFI\_FILE\_IO\_TOKEN is defined in "Related Definitions" below.

## Description

The *ReadEx()* function reads data from a file.

If This is not a directory, the function reads the requested number of bytes from the file at the file's current position and returns them in *Buffer* . If the read goes beyond the end of the file, the read length is truncated to the end of the file. The file's current position is increased by the number of bytes returned.

If This is a directory, the function reads the directory entry at the file's current position and returns the entry in\* *Buffer*. If the *Buffer* is not large enough to hold the current directory entry, then *EFI\_BUFFER\_TOO\_SMALL* is returned and the current file position is not updated. *BufferSize* is set to be the size of the buffer needed to read the entry. On success, the current position is updated to the next directory entry. If there are no more directory entries, the read returns a zero-length buffer. *EFI\_FILE\_INFO* is the structure returned as the directory entry.

If non-blocking I/O is used the file pointer will be advanced based on the order that read requests were submitted.

If an error is returned from the call to *ReadEx()* and non-blocking I/O is being requested, the Event associated with this request will not be signaled. If the call to *ReadEx()* succeeds then the *Event* will be signaled upon completion of the read or if an error occurs during the processing of the request. The status of the read request can be determined from the *Status* field of the *Token* once the event is signaled.

## Status Codes Returned

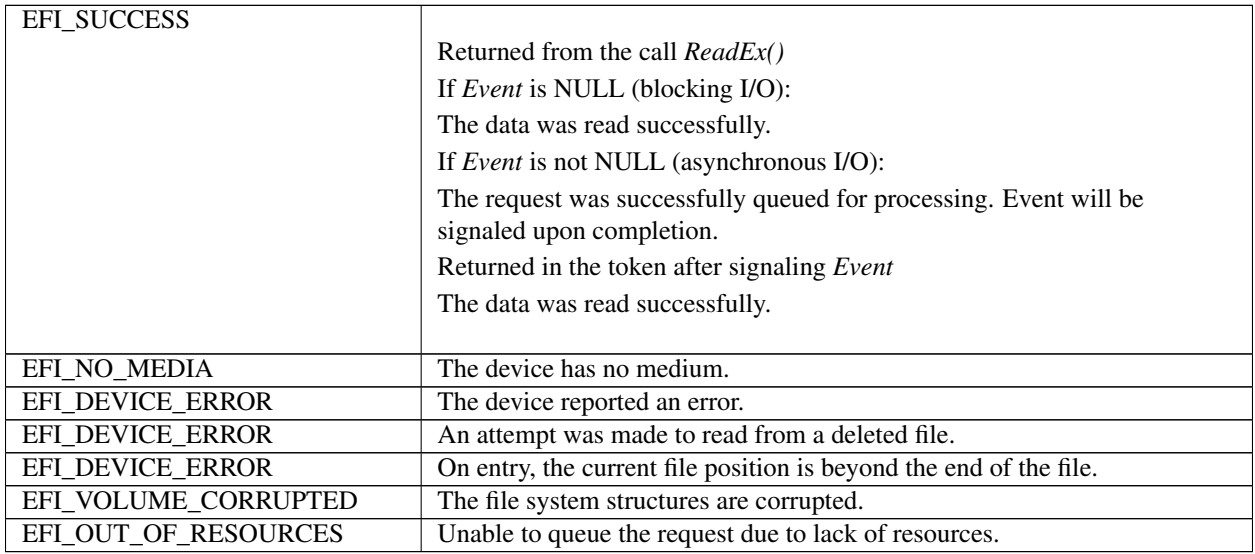

# **13.5.9 EFI\_FILE\_PROTOCOL.WriteEx()**

#### Summary

Writes data to a file.

## Prototype

```
typedef
EFI_STATUS
(EFIAPI *EFI_FILE_WRITE_EX) (
 IN EFI_FILE_PROTOCOL *This,
 IN OUT EFI_FILE_IO_TOKEN *Token
 );
```
## Parameters

- This A pointer to the *EFI\_FILE\_PROTOCOL* instance that is the file handle to write data to. See the type *EFI\_FILE\_PROTOCOL* description.
- Token A pointer to the token associated with the transaction. Type *EFI\_FILE\_IO\_TOKEN* is defined in "Related Definitions" above.

## **Description**

The *WriteEx()* function writes the specified number of bytes to the file at the current file position. The current file position is advanced the actual number of bytes written, which is returned in *BufferSize*. Partial writes only occur when there has been a data error during the write attempt (such as "file space full"). The file is automatically grown to hold the data if required.

Direct writes to opened directories are not supported.

If non-blocking I/O is used the file pointer will be advanced based on the order that write requests were submitted.

If an error is returned from the call to *WriteEx()* and non-blocking I/O is being requested, the *Event* associated with this request will not be signaled. If the call to *WriteEx()* succeeds then the *Event* will be signaled upon completion of the write or if an error occurs during the processing of the request. The status of the write request can be determined from the *Status* field of the *Token* once the event is signaled.

### Status Codes Returned

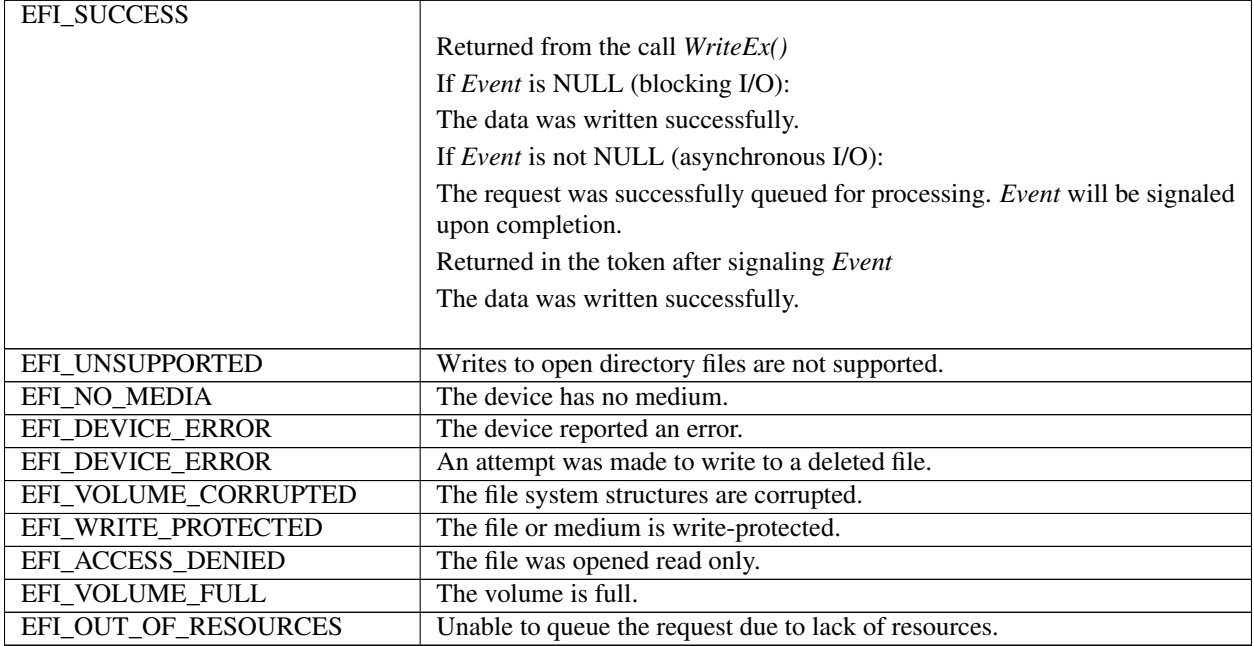

# **13.5.10 EFI\_FILE\_PROTOCOL.FlushEx()**

#### Summary

Flushes all modified data associated with a file to a device.

#### Prototype

```
typedef
EFI_STATUS
(EFIAPI *EFI_FILE_FLUSH_EX) (
  IN EFI_FILE_PROTOCOL *This,<br>IN OUT EFI FILE IO TOKEN *Token
  IN OUT EFI_FILE_IO_TOKEN
  );
```
#### Parameters

- This A pointer to the *EFI\_FILE\_PROTOCOL* instance that is the file handle to flush. See the type *EFI\_FILE\_PROTOCOL* description.
- Token A pointer to the token associated with the transaction. Type *EFI\_FILE\_IO\_TOKEN* is defined in "Related Definitions" above. The *BufferSize* and *Buffer* fields are not used for a *FlushEx* operation.

## Description

The *FlushEx()* function flushes all modified data associated with a file to a device.

For non-blocking I/O all writes submitted before the flush request will be flushed.

If an error is returned from the call to *FlushEx()* and non-blocking I/O is being requested, the *Event* associated with this request will not be signaled.

## Status Codes Returned

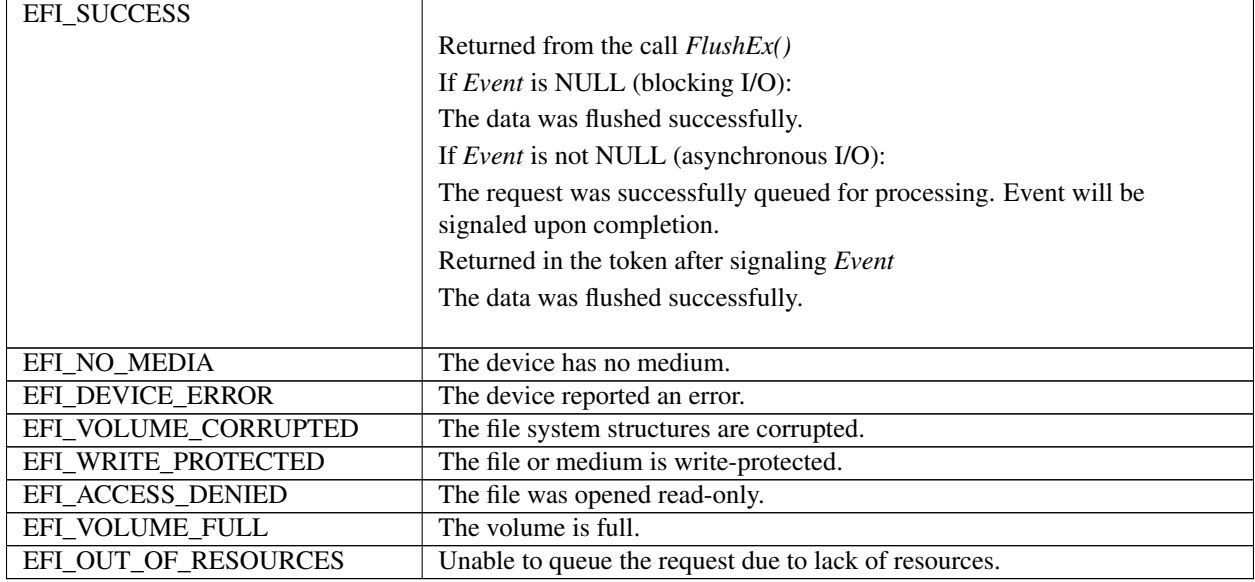

# **13.5.11 EFI\_FILE\_PROTOCOL.SetPosition()**

#### Summary

Sets a file's current position.

#### Prototype

```
typedef
EFI_STATUS
(EFIAPI *EFI_FILE_SET_POSITION) (
  IN EFI_FILE_PROTOCOL *This,
  IN UINT64 Position
  );
```
## Parameters

This A pointer to the *[EFI\\_FILE\\_PROTOCOL](#page-533-0)* instance that is the he file handle to set the requested position on. See the type EFI\_FILE\_PROTOCOL description.

Position The byte position from the start of the file to set.

## Description

The SetPosition() function sets the current file position for the handle to the position supplied. With the exception of seeking to position 0xFFFFFFFFFFFFFFFF, only absolute positioning is supported, and seeking past the end of the file is allowed (a subsequent write would grow the file). Seeking to position 0xFFFFFFFFFFFFFFFF causes the current position to be set to the end of the file.

If This is a directory, the only position that may be set is zero. This has the effect of starting the read process of the directory entries over.

## Status Codes Returned

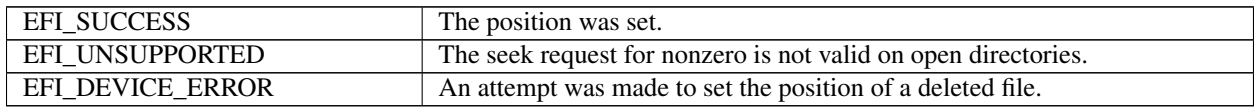

# **13.5.12 EFI\_FILE\_PROTOCOL.GetPosition()**

#### Summary

Returns a file's current position.

#### Prototype

```
typedef
EFI_STATUS
(EFIAPI *EFI_FILE_GET_POSITION) (
 IN EFI_FILE_PROTOCOL *This,
 OUT UINT64 \starPosition
 );
```
#### Parameters

This A pointer to the *[EFI\\_FILE\\_PROTOCOL](#page-533-0)* instance that is the file handle to get the current position on. See the type EFI\_FILE\_PROTOCOL description.

Position The address to return the file's current position value.

#### **Description**

The GetPosition() function returns the current file position for the file handle. For directories, the current file position has no meaning outside of the file system driver and as such the operation is not supported. An error is returned if This is a directory.

#### Status Codes Returned

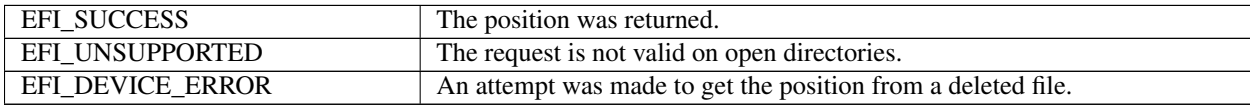

## <span id="page-545-0"></span>**13.5.13 EFI\_FILE\_PROTOCOL.GetInfo()**

#### Summary

Returns information about a file.

#### Prototype

```
typedef
EFI_STATUS
(EFIAPI *EFI_FILE_GET_INFO) (
 IN EFI_FILE_PROTOCOL *This,
 IN EFI_GUID *InformationType,IN OUT UINTN *BufferSize,
 OUT VOID *Buffer
 );
```
## Parameters

- This A pointer to the *[EFI\\_FILE\\_PROTOCOL](#page-533-0)* instance that is the file handle the requested information is for. See the type EFI\_FILE\_PROTOCOL description.
- InformationType The type identifier for the information being requested. Type EFI\_GUID is defined on page 181. See the *[EFI\\_FILE\\_INFO](#page-548-0)* and *[EFI\\_FILE\\_SYSTEM\\_INFO](#page-549-0)* descriptions for the related GUID definitions.
- BufferSize On input, the size of Buffer. On output, the amount of data returned in Buffer. In both cases, the size is measured in bytes.
- Buffer A pointer to the data buffer to return. The buffer's type is indicated by InformationType.

## **Description**

The GetInfo() function returns information of type InformationType for the requested file. If the file does not support the requested information type, then EFI\_UNSUPPORTED is returned. If the buffer is not large enough to fit the requested structure, EFI\_BUFFER\_TOO\_SMALL is returned and the BufferSize is set to the size of buffer that is required to make the request.

The information types defined by this specification are required information types that all file systems must support.

#### Status Codes Returned

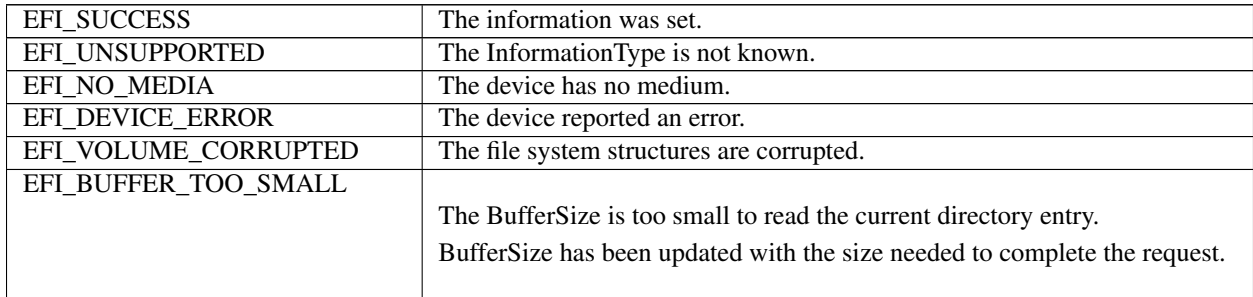

# <span id="page-546-0"></span>**13.5.14 EFI\_FILE\_PROTOCOL.SetInfo()**

#### Summary

Sets information about a file.

#### Prototype

```
typedef
EFI_STATUS
(EFIAPI *EFI_FILE_SET_INFO) (
 IN EFI_FILE_PROTOCOL *This,<br>IN EFI_GUID *Infor
                              *InformationType,
 IN UINTN BufferSize,
 IN VOID *Buffer
 );
```
## Parameters

- This A pointer to the *[EFI\\_FILE\\_PROTOCOL](#page-533-0)* instance that is the file handle the information is for. See the type EFI\_FILE\_PROTOCOL description.
- InformationType The type identifier for the information being set. Type EFI\_GUID is defined in page 181. See the *[EFI\\_FILE\\_INFO](#page-548-0)* and *[EFI\\_FILE\\_SYSTEM\\_INFO](#page-549-0)* descriptions in this section for the related GUID definitions.

BufferSize The size, in bytes, of Buffer

Buffer A pointer to the data buffer to write. The buffer's type is indicated by InformationType.

### Description

The SetInfo() function sets information of type InformationType on the requested file. Because a read-only file can be opened only in read-only mode, an *InformationType* of *EFI\_FILE\_INFO\_ID* can be used with a read-only file because this method is the only one that can be used to convert a read-only file to a read-write file. In this circumstance, only the *Attribute* field of the *EFI\_FILE\_INFO* structure may be modified. One or more calls to *SetInfo()* to change the *Attribute* field are permitted before it is closed. The file attributes will be valid the next time the file is opened with *Open()*.

An *InformationType* of *EFI\_FILE\_SYSTEM\_INFO\_ID* or *EFI\_FILE\_SYSTEM\_VOLUME\_LABEL\_ID* may not be used on read-only media.

#### Status Codes Returned

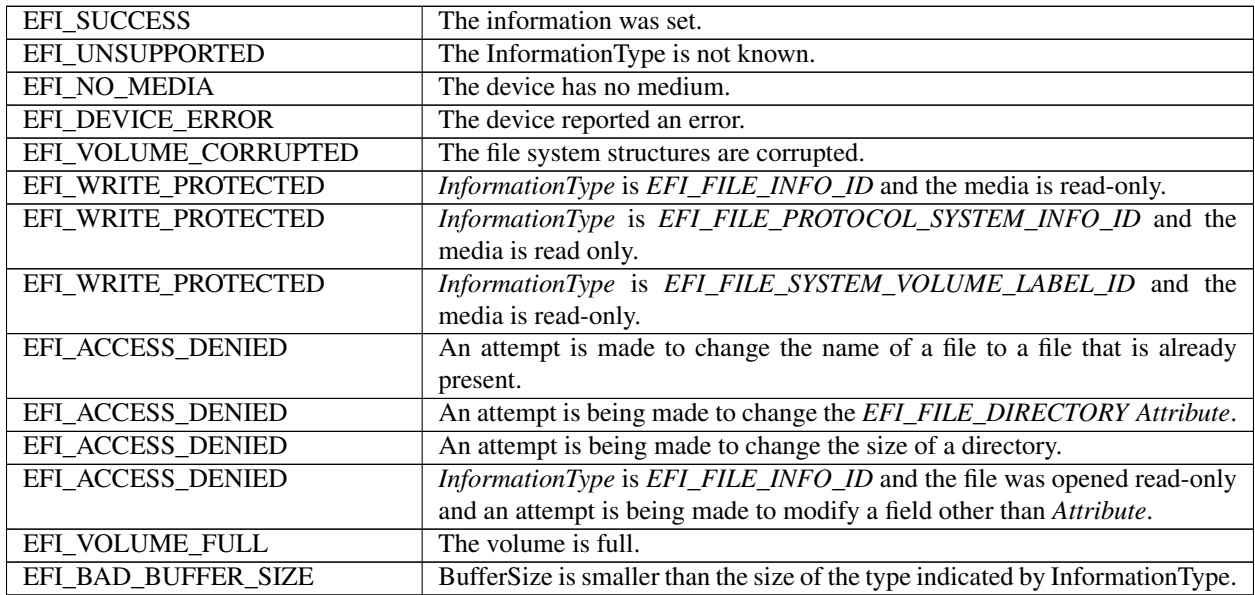

# **13.5.15 EFI\_FILE\_PROTOCOL.Flush()**

#### Summary

Flushes all modified data associated with a file to a device.

#### Prototype

```
typedef
EFI_STATUS
(EFIAPI *EFI_FILE_FLUSH) (
 IN EFI_FILE_PROTOCOL *This
 );
```
#### Parameters

This A pointer to the *[EFI\\_FILE\\_PROTOCOL](#page-533-0)* instance that is the file handle to flush. See the type EFI\_FILE\_PROTOCOL description.

## Description

The Flush() function flushes all modified data associated with a file to a device.

#### Status Codes Returned

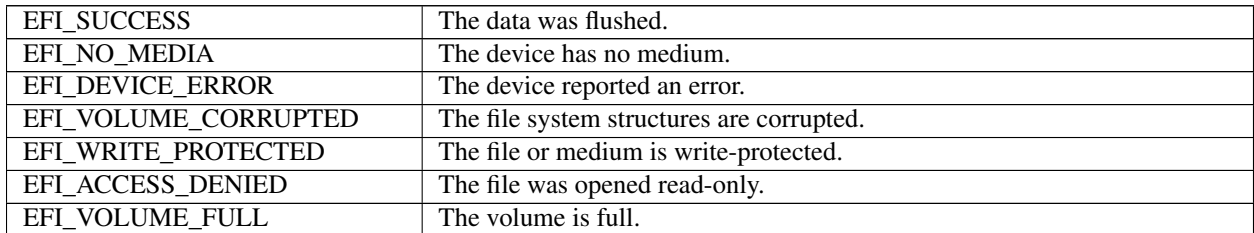

## <span id="page-548-0"></span>**13.5.16 EFI\_FILE\_INFO**

#### Summary

Provides a GUID and a data structure that can be used with *[EFI\\_FILE\\_PROTOCOL.SetInfo\(\)](#page-546-0)* and *[EFI\\_FILE\\_PROTOCOL.GetInfo\(\)](#page-545-0)* to set or get generic file information.

#### GUID

```
#define EFI_FILE_INFO_ID \
{0x09576e92,0x6d3f,0x11d2,\
  {0x8e39,0x00,0xa0,0xc9,0x69,0x72,0x3b}}
```
#### Related Definitions

```
typedef struct {
 UINT64 Size;
 UINT64 FileSize;
 UINT64 PhysicalSize;
 EFI_TIME CreateTime;
 EFI_TIME LastAccessTime;
 EFI_TIME ModificationTime;
 UINT64 Attribute;
 CHAR16 FileName [];
} EFI_FILE_INFO;
//******************************************
// File Attribute Bits
//******************************************
#define EFI_FILE_READ_ONLY 0x0000000000000001
#define EFI_FILE_HIDDEN 0x0000000000000002
#define EFI_FILE_SYSTEM 0x0000000000000004
#define EFI_FILE_RESERVED 0x0000000000000008
#define EFI_FILE_DIRECTORY
#define EFI_FILE_ARCHIVE 0x0000000000000020
#define EFI_FILE_VALID_ATTR 0x0000000000000037
```
#### **Parameters**

Size Size of the EFI\_FILE\_INFO structure, including the Null-terminated FileName string.

FileSize The size of the file in bytes.

PhysicalSize The amount of physical space the file consumes on the file system volume.

CreateTime The time the file was created.

LastAccessTime The time when the file was last accessed.

ModificationTime The time when the file's contents were last modified.

Attribute The attribute bits for the file. See "Related Definitions" above.

FileName The Null-terminated name of the file. For a root directory, the name is an empty string.

#### **Description**

The EFI\_FILE\_INFO data structure supports *[EFI\\_FILE\\_PROTOCOL.GetInfo\(\)](#page-545-0)* and *[EFI\\_FILE\\_PROTOCOL.SetInfo\(\)](#page-546-0)* requests. In the case of SetInfo(), the following additional rules apply:

- On directories, the file size is determined by the contents of the directory and cannot be changed by setting FileSize. On directories, FileSize is ignored during a SetInfo().
- The PhysicalSize is determined by the FileSize and cannot be changed. This value is ignored during a SetInfo() request.
- The EFI\_FILE\_DIRECTORY attribute bit cannot be changed. It must match the file's actual type.
- A value of zero in CreateTime, LastAccess, or ModificationTime causes the fields to be ignored (and not updated).

## <span id="page-549-0"></span>**13.5.17 EFI\_FILE\_SYSTEM\_INFO**

#### Summary

Provides a GUID and a data structure that can be used with *[EFI\\_FILE\\_PROTOCOL.GetInfo\(\)](#page-545-0)* to get information about the system volume, and *[EFI\\_FILE\\_PROTOCOL.SetInfo\(\)](#page-546-0)* to set the system volume's volume label.

#### GUID

```
#define EFI_FILE_SYSTEM_INFO_ID \
{0x09576e93,0x6d3f,0x11d2,0x8e39,0x00,0xa0,0xc9,0x69,0x72,\
0x3b}
```
## Related Definitions

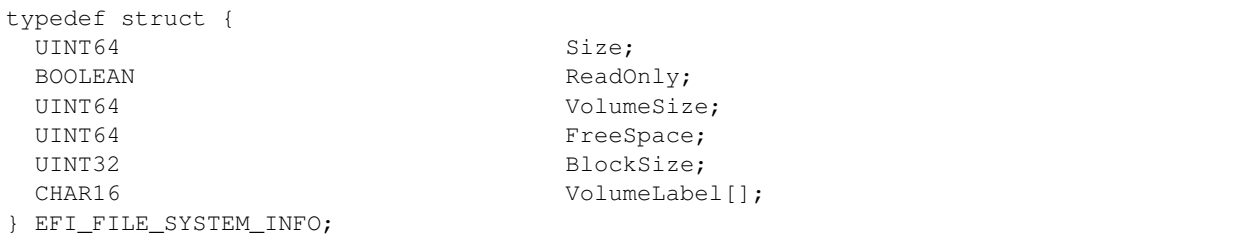

## Parameters

Size Size of the EFI\_FILE\_SYSTEM\_INFO structure, including he Null-terminated VolumeLabel string.

ReadOnly TRUE if the volume only supports read access.

VolumeSize The number of bytes managed by the file system.

FreeSpace The number of available bytes for use by the file system.

BlockSize The nominal block size by which files are typically grown.

VolumeLabel The Null-terminated string that is the volume's label.

## Description

The EFI\_FILE\_SYSTEM\_INFO data structure is an information structure that can be obtained on the root directory file handle. The root directory file handle is the file handle first obtained on the initial call to the *[EFI\\_BOOT\\_SERVICES.HandleProtocol\(\)](#page-251-0)* function to open the file system interface. All of the fields are readonly except for VolumeLabel. The system volume's VolumeLabel can be created or modified by calling EFI\_FILE\_PROTOCOL.SetInfo() with an updated VolumeLabel field.

# **13.5.18 EFI\_FILE\_SYSTEM\_VOLUME\_LABEL**

## Summary

Provides a GUID and a data structure that can be used with *[EFI\\_FILE\\_PROTOCOL.GetInfo\(\)](#page-545-0)* or *[EFI\\_FILE\\_PROTOCOL.SetInfo\(\)](#page-546-0)* to get or set information about the system's volume label.

## GUID

```
#define EFI_FILE_SYSTEM_VOLUME_LABEL_ID \
{0xdb47d7d3,0xfe81,0x11d3,0x9a35,\
 {0x00,0x90,0x27,0x3f,0xC1,0x4d}}
```
## Related Definitions

```
typedef struct {
CHAR16 VolumeLabel[];
} EFI_FILE_SYSTEM_VOLUME_LABEL;
```
#### **Parameters**

VolumeLabel The Null-terminated string that is the volume's label.

### Description

The EFI\_FILE\_SYSTEM\_VOLUME\_LABEL data structure is an information structure that can be obtained on the root directory file handle. The root directory file handle is the file handle first obtained on the initial call to the *[EFI\\_BOOT\\_SERVICES.HandleProtocol\(\)](#page-251-0)* function to open the file system interface. The system volume's VolumeLabel can be created or modified by calling EFI\_FILE\_PROTOCOL.SetInfo() with an updated VolumeLabel field.

# **13.6 Tape Boot Support**

## **13.6.1 Tape I/O Support**

This section defines the Tape I/O Protocol and standard tape header format. These enable the support of booting from tape on UEFI systems. This protocol is used to abstract the tape drive operations to support applications written to this specification.

# **13.6.2 Tape I/O Protocol**

This section defines the Tape I/O Protocol and its functions. This protocol is used to abstract the tape drive operations to support applications written to this specification.

## **13.6.2.1 EFI\_TAPE\_IO\_PROTOCOL**

## Summary

The EFI Tape IO protocol provides services to control and access a tape device.

## GUID

```
#define EFI_TAPE_IO_PROTOCOL_GUID \
{0x1e93e633,0xd65a,0x459e, \
 {0xab,0x84,0x93,0xd9,0xec,0x26,0x6d,0x18}}
```
## Protocol Interface Structure

```
typedef struct_EFI_TAPE_IO_PROTOCOL {
 EFI_TAPE_READ TapeRead;
 EFI_TAPE_WRITE TapeWrite;
 EFI_TAPE_REWIND TapeRewind;
 EFI_TAPE_SPACE TapeSpace;
 EFI_TAPE_WRITEFM TapeWriteFM;
 EFI_TAPE_RESET TapeReset;
} EFI_TAPE_IO_PROTOCOL;
```
### Parameters

TapeRead Read a block of data from the tape. See the *[EFI\\_TAPE\\_IO\\_PROTOCOL.TapeRead\(\)](#page-552-0)* description.

TapeWrite Write a block of data to the tape. See the *[EFI\\_TAPE\\_IO\\_PROTOCOL.TapeWrite\(\)](#page-553-0)* description.

TapeRewind Rewind the tape. See the *[EFI\\_TAPE\\_IO\\_PROTOCOL.TapeRewind\(\)](#page-554-0)* description.

TapeSpace Position the tape. See the *[EFI\\_TAPE\\_IO\\_PROTOCOL.TapeSpace\(\)](#page-555-0)* description.

TapeWriteFM Write filemarks to the tape. See the *[EFI\\_TAPE\\_IO\\_PROTOCOL.TapeWriteFM\(\)](#page-556-0)* description.

TapeReset Reset the tape device or its parent bus. See the *[EFI\\_TAPE\\_IO\\_PROTOCOL.TapeReset\(\)](#page-556-1)* description.

## **Description**

The EFI\_TAPE\_IO\_PROTOCOL provides basic sequential operations for tape devices. These include read, write, rewind, space, write filemarks and reset functions. Per this specification, a boot application uses the services of this protocol to load the bootloader image from tape.

No provision is made for controlling or determining media density or compression settings. The protocol relies on devices to behave normally and select settings appropriate for the media loaded. No support is included for tape partition support, setmarks or other tapemarks such as End of Data. Boot tapes are expected to use normal variable or fixed block size formatting and filemarks.

## <span id="page-552-0"></span>**13.6.2.2 EFI\_TAPE\_IO\_PROTOCOL.TapeRead()**

## Summary

Reads from the tape.

## Prototype

```
typedef
EFI_STATUS
(EFIAPI *EFI_TAPE_READ) (
 IN EFI_TAPE_IO_PROTOCOL *This,
 IN OUT UINTN *BufferSize,<br>
OUT VOID *Buffer
 OUT VOID
 );
```
## Parameters

This A pointer to the *EFI\_TAPE\_IO\_PROTOCOL* instance.

BufferSize Size of the buffer in bytes pointed to by *Buffer*

Buffer Pointer to the buffer for data to be read into.

## **Description**

This function will read up to *BufferSize* bytes from media into the buffer pointed to by *Buffer* using an implementationspecific timeout. *BufferSize* will be updated with the number of bytes transferred.

Each read operation for a device that operates in variable block size mode reads one media data block. Unread bytes which do not fit in the buffer will be skipped by the next read operation. The number of bytes transferred will be limited by the actual media block size. Best practice is for the buffer size to match the media data block size. When a filemark is encountered in variable block size mode the read operation will indicate that 0 bytes were transferred and the function will return an *EFI\_END\_OF\_FILE* error condition.

In fixed block mode the buffer is expected to be a multiple of the data block size. Each read operation for a device that operates in fixed block size mode may read multiple media data blocks. The number of bytes transferred will be limited to an integral number of complete media data blocks. *BufferSize* should be evenly divisible by the device's fixed block size. When a filemark is encountered in fixed block size mode the read operation will indicate that the number of bytes transferred is less than the number of blocks that would fit in the provided buffer (possibly 0 bytes transferred) and the function will return an *EFI\_END\_OF\_FILE* error condition.

Two consecutive filemarks are normally used to indicate the end of the last file on the media.

The value specified for *BufferSize* should correspond to the actual block size used on the media. If necessary, the value for *BufferSize* may be larger than the actual media block size.

Specifying a *BufferSize* of 0 is valid but requests the function to provide read-related status information instead of actual media data transfer. No data will be attempted to be read from the device however this operation is classified as an access for status handling. The status code returned may be used to determine if a filemark has been encountered by the last read request with a non-zero size, and to determine if media is loaded and the device is ready for reading. A NULL value for *Buffer* is valid when *BufferSize* is zero.

## Status Codes Returned

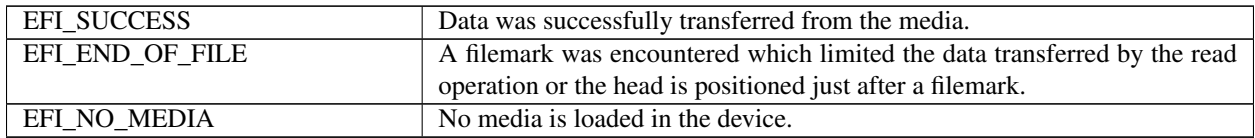

continues on next page

| EFI_MEDIA_CHANGED     | The media in the device was changed since the last access. The transfer was        |  |  |
|-----------------------|------------------------------------------------------------------------------------|--|--|
|                       | aborted since the current position of the media may be incorrect.                  |  |  |
| EFI_DEVICE_ERROR      | A device error occurred while attempting to transfer data from the media.          |  |  |
| EFI INVALID PARAMETER | A NULL Buffer was specified with a non-zero BufferSize or the device is            |  |  |
|                       | operating in fixed block size mode and the <i>BufferSize</i> was not a multiple of |  |  |
|                       | device's fixed block size                                                          |  |  |
| EFI NOT READY         | The transfer failed since the device was not ready (e.g. not online). The          |  |  |
|                       | transfer may be retried at a later time.                                           |  |  |
| EFI UNSUPPORTED       | The device does not support this type of transfer.                                 |  |  |
| <b>EFI TIMEOUT</b>    | The transfer failed to complete within the timeout specified.                      |  |  |
|                       |                                                                                    |  |  |

Table 13.17 – continued from previous page

## <span id="page-553-0"></span>**13.6.2.3 EFI\_TAPE\_IO\_PROTOCOL.TapeWrite()**

## Summary

Write to the tape.

## Prototype

```
Typedef EFI_STATUS
(EFIAPI *EFI_TAPE_WRITE) (
 IN EFI_TAPE_IO_PROTOCOL *This,<br>IN UINTN *Buffe
                                *BufferSize,
 IN VOID *Buffer
 );
```
## **Parameters**

This A pointer to the *EFI\_TAPE\_IO\_PROTOCOL* instance.

BufferSize Size of the buffer in bytes pointed to by *Buffer*.

Buffer Pointer to the buffer for data to be written from.

## **Description**

This function will write *BufferSize* bytes from the buffer pointed to by *Buffer* to media using an implementationspecific timeout.

Each write operation for a device that operates in variable block size mode writes one media data block of *BufferSize* bytes.

Each write operation for a device that operates in fixed block size mode writes one or more media data blocks of the device's fixed block size. *BufferSize* must be evenly divisible by the device's fixed block size.

Although sequential devices in variable block size mode support a wide variety of block sizes, many issues may be avoided in I/O software, adapters, hardware and firmware if common block sizes are used such as: 32768, 16384, 8192, 4096, 2048, 1024, 512, and 80.

*BufferSize* will be updated with the number of bytes transferred.

When a write operation occurs beyond the logical end of media an *EFI\_END\_OF\_MEDIA* error condition will occur. Normally data will be successfully written and *BufferSize* will be updated with the number of bytes transferred. Additional write operations will continue to fail in the same manner. Excessive writing beyond the logical end of media should be avoided since the physical end of media may be reached.

Specifying a *BufferSize* of 0 is valid but requests the function to provide write-related status information instead of actual media data transfer. No data will be attempted to be written to the device however this operation is classified as

an access for status handling. The status code returned may be used to determine if media is loaded, writable and if the logical end of media point has been reached. A NULL value for *Buffer* is valid when *BufferSize* is zero.

### Status Codes Returned

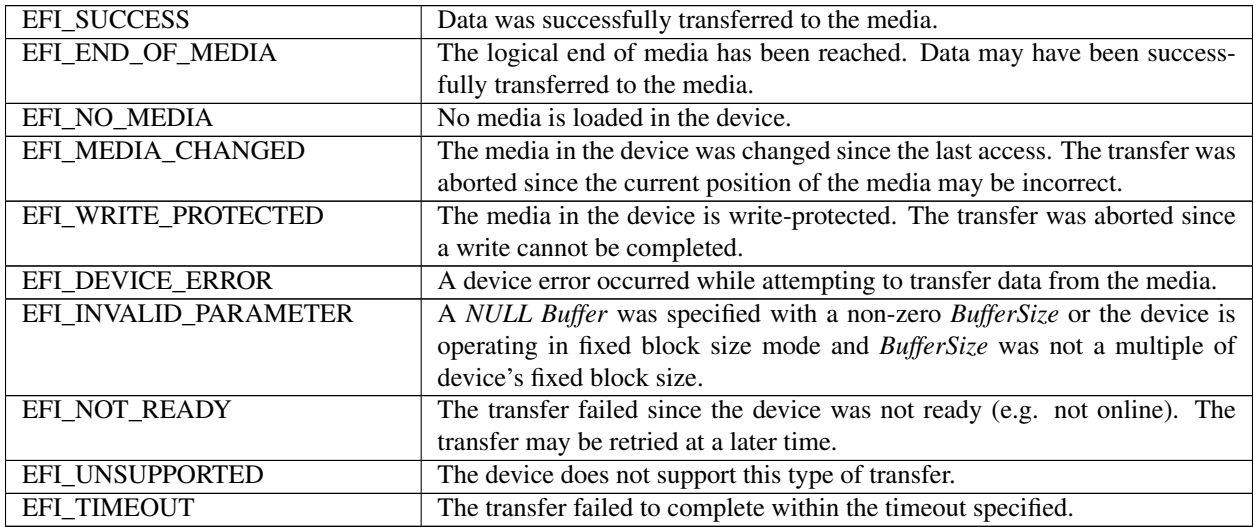

## <span id="page-554-0"></span>**13.6.2.4 EFI\_TAPE\_IO\_PROTOCOL.TapeRewind()**

#### Summary

Rewinds the tape.

#### Prototype

```
typedef
EFI_STATUS
(EFIAPI *EFI_TAPE_REWIND) (
 IN EFI_TAPE_IO_PROTOCOL *This,
 );
```
#### Parameters

This A pointer to the *EFI\_TAPE\_IO\_PROTOCOL* instance.

## Description

This function will rewind the media using an implementation-specific timeout. The function will check if the media was changed since the last access and reinstall the *EFI\_TAPE\_IO\_PROTOCOL* interface for the device handle if needed.

## Status Codes Returned

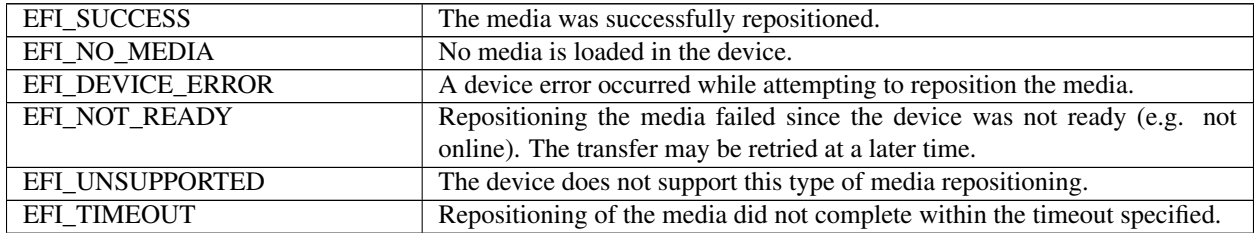

## <span id="page-555-0"></span>**13.6.2.5 EFI\_TAPE\_IO\_PROTOCOL.TapeSpace()**

## Summary

Positions the tape.

## Prototype

```
typedef
EFI_STATUS
(EFIAPI *EFI_TAPE_SPACE) (
 IN EFI_TAPE_IO_PROTOCOL *This,
 IN INTN Direction,
 IN UINTN Type
 );
```
## Parameters

This A pointer to the *EFI\_TAPE\_IO\_PROTOCOL* instance.

Direction Direction and number of data blocks or filemarks to space over on media.

Type Type of mark to space over on media.

## **Description**

This function will position the media using an implementation-specific timeout.

A positive *Direction* value will indicate the number of data blocks or filemarks to forward space the media. A negative *Direction* value will indicate the number of data blocks or filemarks to reverse space the media.

The following Type marks are mandatory:

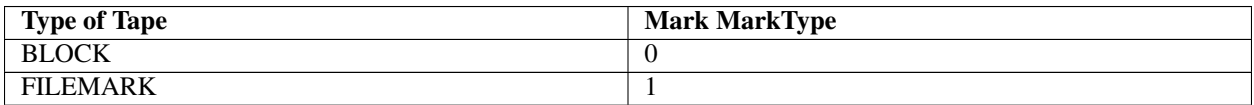

Space operations position the media past the data block or filemark. Forward space operations leave media positioned with the tape device head after the data block or filemark. Reverse space operations leave the media positioned with the tape device head before the data block or filemark.

If beginning of media is reached before a reverse space operation passes the requested number of data blocks or filemarks an *EFI\_END\_OF\_MEDIA* error condition will occur. If end of recorded data or end of physical media is reached before a forward space operation passes the requested number of data blocks or filemarks an *EFI\_END\_OF\_MEDIA* error condition will occur. An *EFI\_END\_OF\_MEDIA* error condition will not occur due to spacing over data blocks or filemarks past the logical end of media point used to indicate when write operations should be limited.

## Status Codes Returned

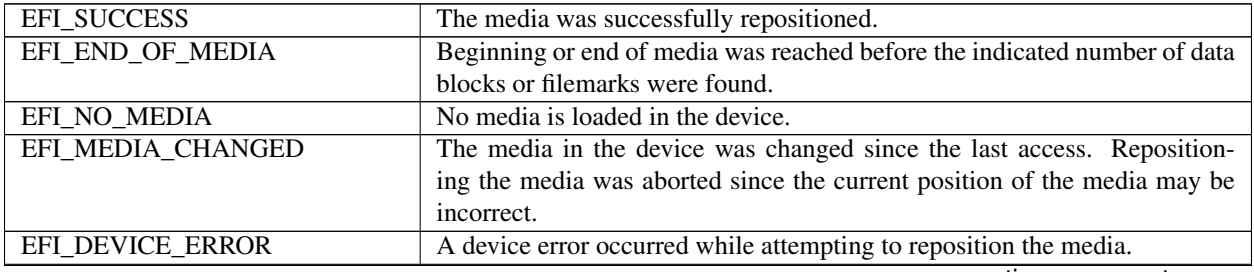

continues on next page

| EFI NOT READY          | Repositioning the media failed since the device was not ready (e.g. not    |
|------------------------|----------------------------------------------------------------------------|
|                        | online). The transfer may be retried at a later time.                      |
| <b>EFI UNSUPPORTED</b> | The device does not support this type of media repositioning.              |
| <b>EFI TIMEOUT</b>     | Repositioning of the media did not complete within the time out specified. |

Table 13.21 – continued from previous page

## <span id="page-556-0"></span>**13.6.2.6 EFI\_TAPE\_IO\_PROTOCOL.TapeWriteFM()**

#### Summary

Writes filemarks to the media.

#### Prototype

```
typedef
EFI_STATUS
(EFIAPI *EFI_TAPE_WRITEFM) (
 IN EFI_TAPE_IO_PROTOCOL *This,
 IN UINTN Count
 );
```
#### Parameters

This A pointer to the *EFI\_TAPE\_IO\_PROTOCOL* instance.

Count Number of filemarks to write to the media.

#### Description

This function will write filemarks to the tape using an implementation-specific timeout.

Writing filemarks beyond logical end of tape does not result in an error condition unless physical end of media is reached.

#### Status Codes Returned

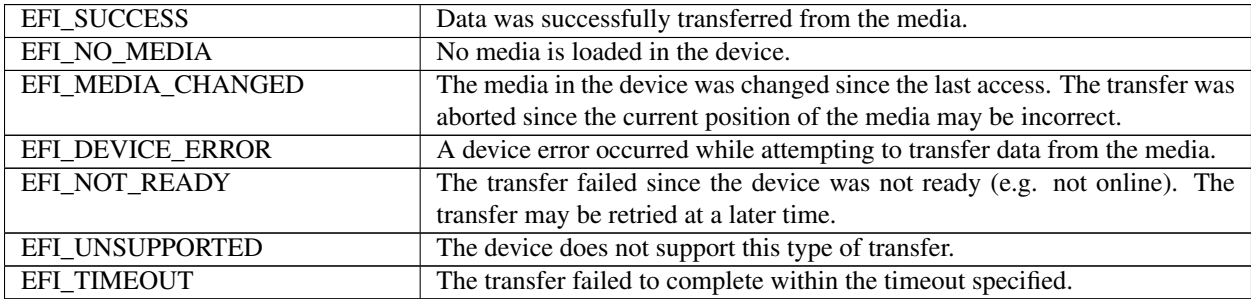

## <span id="page-556-1"></span>**13.6.2.7 EFI\_TAPE\_IO\_PROTOCOL.TapeReset()**

#### Summary

Resets the tape device.

#### Prototype

```
typedef
EFI_STATUS
(EFIAPI *EFI_TAPE_RESET) (
```
(continues on next page)

(continued from previous page)

```
IN EFI_TAPE_IO_PROTOCOL *This,<br>IN BOOLEAN Extend
                                    ExtendedVerification
);
```
#### Parameters

This A pointer to the *EFI\_TAPE\_IO\_PROTOCOL* instance.

ExtendedVerification Indicates whether the parent bus should also be reset.

#### Description

This function will reset the tape device. If *ExtendedVerification* is set to TRUE, the function will reset the parent bus (e.g., SCSI bus). The function will check if the media was changed since the last access and reinstall the *EFI\_TAPE\_IO\_PROTOCOL* interface for the device handle if needed. Note media needs to be loaded and device online for the reset, otherwise, *EFI\_DEVICE\_ERROR* is returned.

## Status Codes Returned

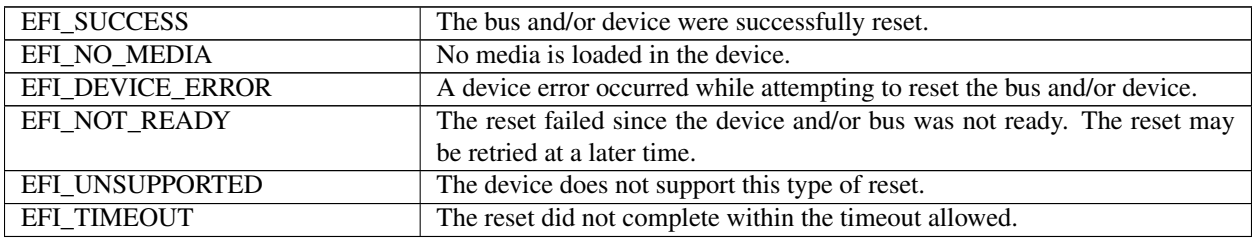

## **13.6.3 Tape Header Format**

The boot tape will contain a Boot Tape Header to indicate it is a valid boot tape. The Boot Tape Header must be located within the first 20 blocks on the tape. One or more tape filemarks may appear prior to the Boot Tape Header so that boot tapes may include tape label files. The Boot Tape Header must begin on a block boundary and be contained completely within a block. The Boot Tape Header will have the following format:

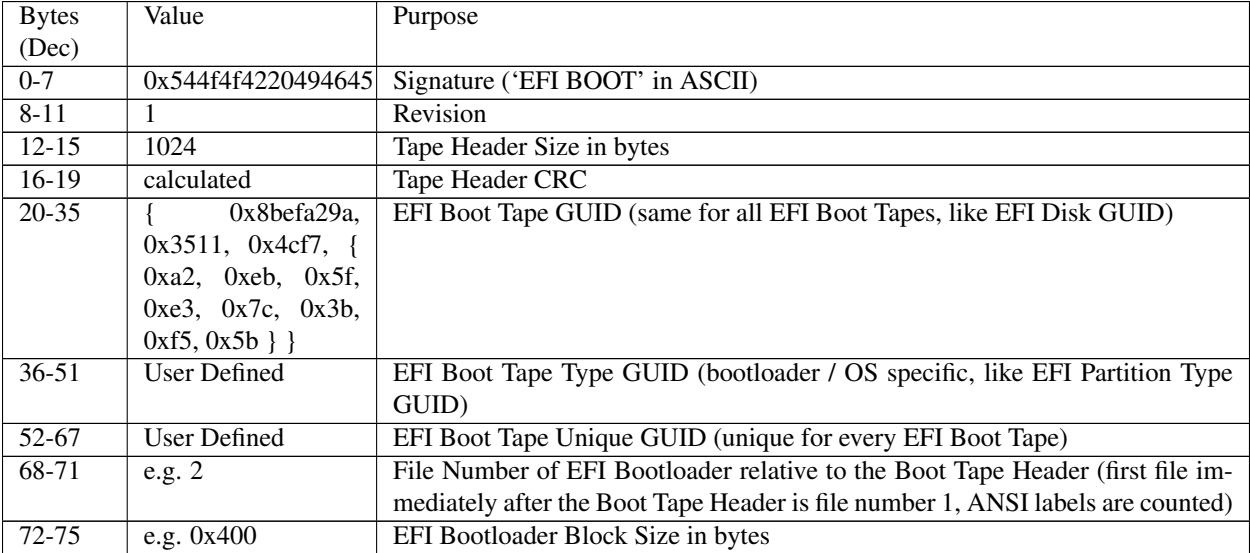

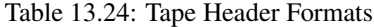

continues on next page

| 76-79   | e.g. 0x20000                                                  | EFI Bootloader Total Size in bytes                    |
|---------|---------------------------------------------------------------|-------------------------------------------------------|
| 80-119  | e.g. HPUX 11.23                                               | OS Version (ASCII)                                    |
| 120-159 | Ignite-UX<br>e.g.                                             | Application Version (ASCII)                           |
|         | C.6.2.241                                                     |                                                       |
| 160-169 | e.g.1993-02-28                                                | EFI Boot Tape creation date (UTC) (yyyy-mm-dd ASCII)  |
| 170-179 | e.g. 13:24:55                                                 | EFI Boot Tape creation time (UTC) (hh:mm:ss in ASCII) |
| 180-435 | testsys1<br>e.g.                                              | Computer System Name (UTF-8, ref: RFC 2044)           |
|         | $\begin{cases} \text{alt} & \text{e.g.} \end{cases}$<br>test- |                                                       |
|         | sys1.xyzcorp.com)                                             |                                                       |
| 436-555 | e.g. Primary Disas-                                           | Boot Tape Title / Comment (UTF-8, ref: RFC 2044)      |
|         | ter Recovery                                                  |                                                       |
| 556-    | reserved                                                      |                                                       |
| 1023    |                                                               |                                                       |

Table 13.24 – continued from previous page

All numeric values will be specified in binary format. Note that all values are specified in Little Endian byte ordering. The Boot Tape Header can also be represented as the following data structure:

```
typedef struct EFI_TAPE_HEADER {
 UINT64 Signature;
 UINT32 Revision;
 UINT32 BootDescSize;
 UINT32 BootDescCRC;
 EFI_GUID TapeGUID;
 EFI_GUID TapeType;
 EFI_GUID TapeUnique;
 UINT32 BLLocation;
 UINT32 BLBlocksize;
 UINT32 BLFilesize;
 CHAR8 OSVersion[40];
 CHAR8 AppVersion[40];
 CHAR8 CreationDate[10];
 CHAR8 CreationTime[10];
 CHAR8 SystemName[256]; // UTF-8
 CHAR8 TapeTitle[120]; // UTF-8
 CHAR8 pad[468]; // pad to 1024
} EFI_TAPE_HEADER;
```
# **13.7 Disk I/O Protocol**

This section defines the Disk I/O protocol. This protocol is used to abstract the block accesses of the Block I/O protocol to a more general offset-length protocol. The firmware is responsible for adding this protocol to any Block I/O interface that appears in the system that does not already have a Disk I/O protocol. File systems and other disk access code utilize the Disk I/O protocol.

# <span id="page-559-0"></span>**13.7.1 EFI\_DISK\_IO\_PROTOCOL**

## Summary

This protocol is used to abstract Block I/O interfaces.

## GUID

```
#define EFI_DISK_IO_PROTOCOL_GUID \
{0xCE345171,0xBA0B,0x11d2,\
  {0x8e,0x4F,0x00,0xa0,0xc9,0x69,0x72,0x3b}}
```
## Revision Number

```
#define EFI_DISK_IO_PROTOCOL_REVISION 0x00010000
```
## Protocol Interface Structure

```
typedef struct _EFI_DISK_IO_PROTOCOL {
 UINT64 Revision;
 EFI_DISK_READ ReadDisk;
 EFI_DISK_WRITE WriteDisk;
} EFI_DISK_IO_PROTOCOL;
```
## **Parameters**

Revision The revision to which the disk I/O interface adheres. All future revisions must be backwards compatible. If a future version is not backwards compatible, it is not the same GUID.

ReadDisk Reads data from the disk. See the *[EFI\\_DISK\\_IO\\_PROTOCOL.ReadDisk\(\)](#page-560-0)* function description.

WriteDisk Writes data to the disk. See the *[EFI\\_DISK\\_IO\\_PROTOCOL.WriteDisk\(\)](#page-560-1)* function description.

#### **Description**

The EFI\_DISK\_IO\_PROTOCOL is used to control block I/O interfaces.

The disk I/O functions allow I/O operations that need not be on the underlying device's block boundaries or alignment requirements. This is done by copying the data to/from internal buffers as needed to provide the proper requests to the block I/O device. Outstanding write buffer data is flushed by using the *[EFI\\_BLOCK\\_IO\\_PROTOCOL.FlushBlocks\(\)](#page-571-0)* function of the *[EFI\\_BLOCK\\_IO\\_PROTOCOL](#page-566-0)* on the device handle.

The firmware automatically adds an EFI\_DISK\_IO\_PROTOCOL interface to any EFI\_BLOCK\_IO\_PROTOCOL interface that is produced. It also adds file system, or logical block I/O, interfaces to any *[EFI\\_DISK\\_IO\\_PROTOCOL](#page-559-0)* interface that contains any recognized file system or logical block I/O devices. The firmware must automatically support the following required formats:

- The EFI FAT12, FAT16, and FAT32 file system type.
- The legacy master boot record partition block. (The presence of this on any block I/O device is optional, but if it is present the firmware is responsible for allocating a logical device for each partition).
- The extended partition record partition block.
- The El Torito logical block devices.

## <span id="page-560-0"></span>**13.7.2 EFI\_DISK\_IO\_PROTOCOL.ReadDisk()**

## Summary

Reads a specified number of bytes from a device.

## Prototype

```
typedef
EFI_STATUS
(EFIAPI *EFI_DISK_READ) (
    IN EFI_DISK_IO_PROTOCOL *This,
 IN UINT32 MediaId,
 IN UINT64 Offset,
 IN UINTN BufferSize,
 OUT VOID *Buffer
 );
```
#### Parameters

This Indicates a pointer to the calling context. Type EFI\_DISK\_IO\_PROTOCOL is defined in the *[EFI\\_DISK\\_IO\\_PROTOCOL](#page-559-0)* description.

MediaId ID of the medium to be read.

Offset The starting byte offset on the logical block I/O device to read from.

BufferSize The size in bytes of Buffer. The number of bytes to read from the device.

Buffer A pointer to the destination buffer for the data. The caller is responsible for either having implicit or explicit ownership of the buffer.

#### Description

The ReadDisk() function reads the number of bytes specified by BufferSize from the device. All the bytes are read, or an error is returned. If there is no medium in the device, the function returns EFI\_NO\_MEDIA. If the MediaId is not the ID of the medium currently in the device, the function returns EFI\_MEDIA\_CHANGED.

#### Status Codes Returned

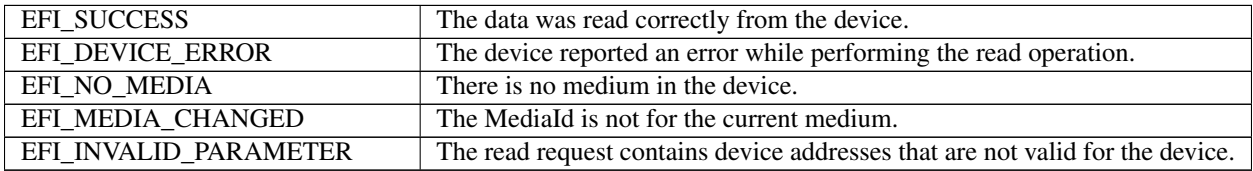

# <span id="page-560-1"></span>**13.7.3 EFI\_DISK\_IO\_PROTOCOL.WriteDisk()**

#### Summary

Writes a specified number of bytes to a device.

#### Prototype

```
typedef
EFI_STATUS
(EFIAPI *EFI_DISK_WRITE) (
  IN EFI_DISK_IO_PROTOCOL *This,<br>IN UINT32 MediaId.
  IN UINT32
```
(continues on next page)

(continued from previous page)

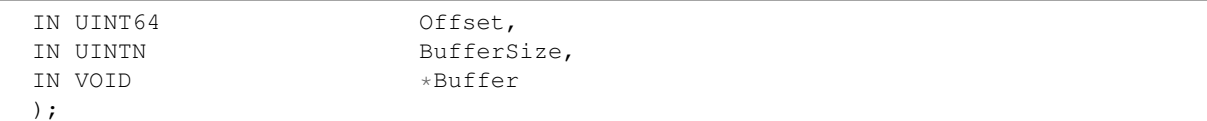

#### Parameters

*[EFI\\_DISK\\_IO\\_PROTOCOL](#page-559-0)* protocol description.

This Indicates a pointer to the calling context. Type EFI\_DISK\_IO\_PROTOCOL is defined in the

MediaId ID of the medium to be written.

Offset The starting byte offset on the logical block I/O device to write.

BufferSize The size in bytes of Buffer. The number of bytes to write to the device.

Buffer A pointer to the buffer containing the data to be written.

#### **Description**

The WriteDisk() function writes the number of bytes specified by BufferSize to the device. All bytes are written, or an error is returned. If there is no medium in the device, the function returns EFI\_NO\_MEDIA. If the MediaId is not the ID of the medium currently in the device, the function returns EFI\_MEDIA\_CHANGED.

### Status Codes Returned

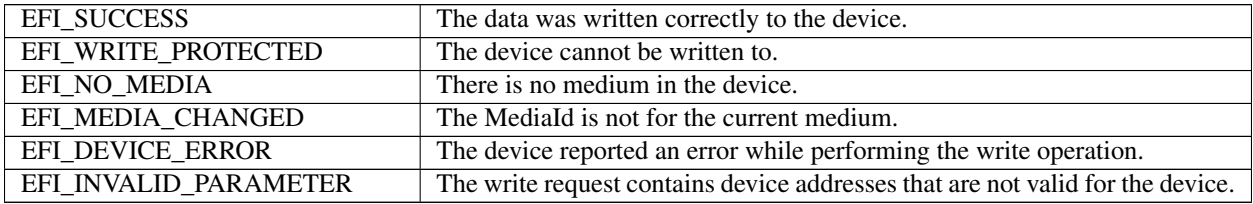

# **13.8 Disk I/O 2 Protocol**

The Disk I/O 2 protocol defines an extension to the Disk I/O protocol to enable non-blocking / asynchronous byteoriented disk operation.

## <span id="page-561-0"></span>**13.8.1 EFI\_DISK\_IO2\_PROTOCOL**

#### Summary

This protocol is used to abstract Block I/O interfaces in a non-blocking manner.

## GUID

```
#define EFI_DISK_IO2_PROTOCOL_GUID \
{ 0x151c8eae, 0x7f2c, 0x472c, \
  {0x9e, 0x54, 0x98, 0x28, 0x19, 0x4f, 0x6a, 0x88 }}
```
#### Revision Number

#define EFI\_DISK\_IO2\_PROTOCOL\_REVISION 0x00020000

## Protocol Interface Structure

```
typedef struct _EFI_DISK_IO2_PROTOCOL {
 UINT64 Revision;
 EFI_DISK_CANCEL_EX Cancel;
 EFI_DISK_READ_EX ReadDiskEx;
 EFI_DISK_WRITE_EX WriteDiskEx;
 EFI_DISK_FLUSH_EX FlushDiskEx;
 } EFI_DISK_IO2_PROTOCOL;
```
#### Parameters

Revision The revision to which the disk I/O interface adheres. All future revisions must be backwards compatible.

Cancel Terminate outstanding requests. See the *Cancel()* function description.

ReadDiskEx Reads data from the disk. See the *ReadDiskEx()* function description.

WriteDiskEx Writes data to the disk. See the *WriteDiskEx()* function description.

FlushDiskEx Flushes all modified data to the physical device. See the *FlushDiskEx()* function description.

#### **Description**

The *EFI\_DISK\_IO2\_PROTOCOL* is used to control block I/O interfaces.

The disk I/O functions allow I/O operations that need not be on the underlying device's block boundaries or alignment requirements. This is done by copying the data to/from internal buffers as needed to provide the proper requests to the block I/O device. Outstanding write buffer data is flushed by using the *FlushBlocksEx()* function of the *EFI\_BLOCK\_IO2\_PROTOCOL* on the device handle.

The firmware automatically adds an *EFI\_DISK\_IO2\_PROTOCOL* interface to any *EFI\_BLOCK\_IO2\_PROTOCOL* interface that is produced. It also adds file system, or logical block I/O, interfaces to any *EFI\_DISK\_IO2\_PROTOCOL* interface that contains any recognized file system or logical block I/O devices.

Implementations must account for cases where there is pending queued asynchronous I/O when a call is received on a blocking protocol interface. In these cases the pending I/O will be processed and completed before the blocking function is executed so that operation are carried out in the order they were requested.

## **13.8.2 EFI\_DISK\_IO2\_PROTOCOL.Cancel()**

#### Summary

Terminate outstanding asynchronous requests to a device.

#### Prototype

```
typedef
EFI_STATUS
(EFIAPI *EFI_DISK_CANCEL_EX) (
 IN EFI_DISK_IO2_PROTOCOL *This
 );
```
#### Parameters

This Indicates a pointer to the calling context. Type *EFI\_DISK\_IO2\_PROTOCOL* is defined in the *[EFI\\_DISK\\_IO2\\_PROTOCOL](#page-561-0)* description.

#### **Description**

The *Cancel()* function will terminate any in-flight non-blocking I/O requests by signaling the *EFI\_DISK\_IO2\_TOKEN* Event and with *TransactionStatus* set to EFI\_ABORTED. After the *Cancel()* function returns it is safe to free any *Token* or *Buffer* data structures that were allocated as part of the non-blocking I/O operation.

#### Status Codes Returned

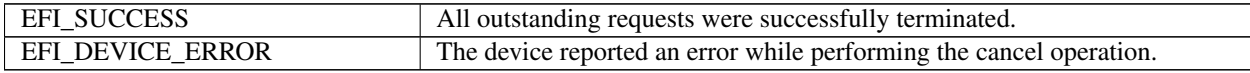

## **13.8.3 EFI\_DISK\_IO2\_PROTOCOL.ReadDiskEx()**

#### Summary

Reads a specified number of bytes from a device.

#### Prototype

```
typedef
EFI_STATUS
(EFIAPI *EFI_DISK_READ_EX) (
 IN EFI_DISK_IO2_PROTOCOL *This,<br>IN UINT32 MediaId,
 IN UINT32
 IN UINT64 Offset,
 IN OUT EFI_DISK_IO2_TOKEN *Token,
 IN UINTN BufferSize,
 OUT VOID *Buffer
 );
```
#### Parameters

**This** Indicates a pointer to the calling context. Type *EFI\_DISK\_IO2\_PROTOCOL* is defined in the *[EFI\\_DISK\\_IO2\\_PROTOCOL](#page-561-0)* description.

MediaId ID of the medium to be read.

Offset The starting byte offset on the logical block I/O device to read from.

Token A pointer to the token associated with the transaction. Type *EFI\_DISK\_IO2\_TOKEN* is defined in "Related Definitions" below. If this field is NULL, synchronous/blocking IO is performed.

BufferSize The size in bytes of *Buffer*. The number of bytes to read from the device.

Buffer A pointer to the destination buffer for the data. The caller is responsible either having implicit or explicit ownership of the buffer.

#### **Description**

The *ReadDiskEx()* function reads the number of bytes specified by *BufferSize* from the device. All the bytes are read, or an error is returned. If there is no medium in the device, the function returns *EFI\_NO\_MEDIA*. If the *MediaId* is not the ID of the medium currently in the device, the function returns *EFI\_MEDIA\_CHANGED*.

If an error is returned from the call to *ReadDiskEx()* and non-blocking I/O is being requested, the *Event* associated with this request will not be signaled. If the call to *ReadDiskEx()* succeeds then the *Event* will be signaled upon completion of the read or if an error occurs during the processing of the request. The status of the read request can be determined from the *Status* field of the *Token* once the event is signaled.

#### Related Definitions

```
typedef struct {
 EFI_EVENT Event;
 EFI_STATUS TransactionStatus;
 } EFI_DISK_IO2_TOKEN;
```
Event If *Event* is NULL, then blocking I/O is performed. If Event is not NULL and non-blocking I/O is supported, then non-blocking I/O is performed, and *Event* will be signaled when the I/O request is completed. The caller must be prepared to handle the case where the callback associated with *Event* occurs before the original asynchronous I/O request call returns.

TransactionStatus Defines whether or not the signaled event encountered an error.

## Status Codes Returned

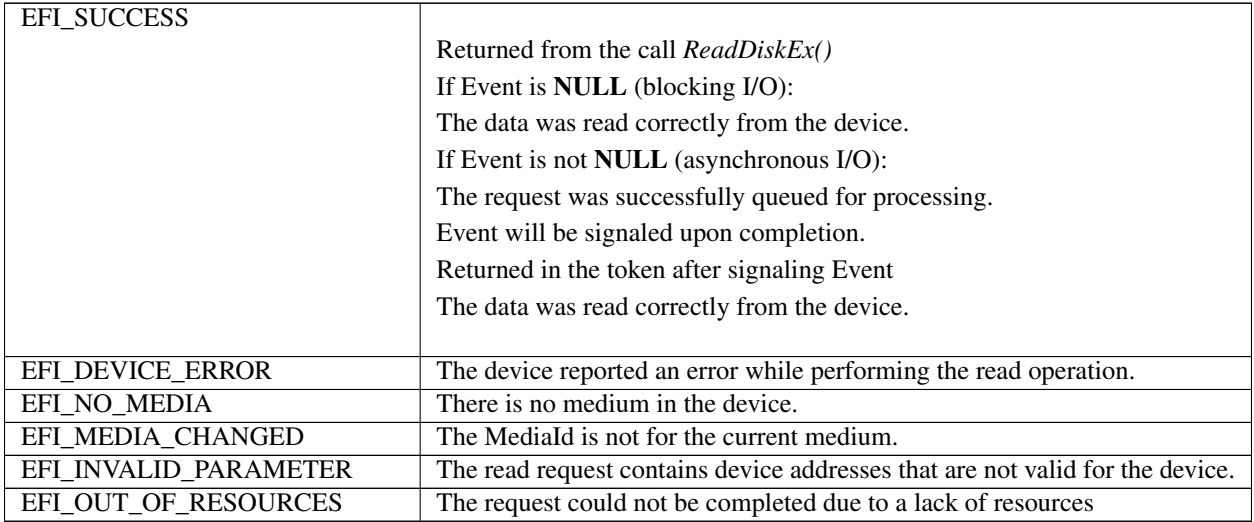

# **13.8.4 EFI\_DISK\_IO2\_PROTOCOL.WriteDiskEx()**

#### Summary

Writes a specified number of bytes to a device.

#### Prototype

```
typedef
EFI_STATUS
(EFIAPI *EFI_DISK_WRITE_EX) (
 IN EFI_DISK_IO2_PROTOCOL *This,
 IN UINT32 MediaId,
 IN UINT64 Offset,
 IN OUT EFI_DISK_IO2_TOKEN \star Token,<br>IN UINTN BufferS
                            BufferSize,
 IN VOID *Buffer
 );
```
#### Parameters

This Indicates a pointer to the calling context. Type *EFI\_DISK\_IO2\_PROTOCOL* is defined in the *[EFI\\_DISK\\_IO2\\_PROTOCOL](#page-561-0)* description.

MediaId ID of the medium to be written.

Offset The starting byte offset on the logical block I/O device to write to.

Token A pointer to the token associated with the transaction. Type *EFI\_DISK\_IO2\_TOKEN* is defined in "Related Definitions" below. If this field is NULL, synchronous/blocking IO is performed.

BufferSize The size in bytes of *Buffer*. The number of bytes to write to the device.

Buffer A pointer to the source buffer for the data. The caller is responsible.

## **Description**

The *WriteDiskEx()* function writes the number of bytes specified by *BufferSize* to the device. All bytes are written, or an error is returned. If there is no medium in the device, the function returns *EFI\_NO\_MEDIA*. If the *MediaId* is not the ID of the medium currently in the device, the function returns *EFI\_MEDIA\_CHANGED*.

If an error is returned from the call to *WriteDiskEx()* and non-blocking I/O is being requested, the *Event* associated with this request will not be signaled. If the call to *WriteDiskEx()* succeeds then the *Event* will be signaled upon completion of the write or if an error occurs during the processing of the request. The status of the write request can be determined from the *Status* field of the *Token* once the event is signaled.

## Status Codes Returned

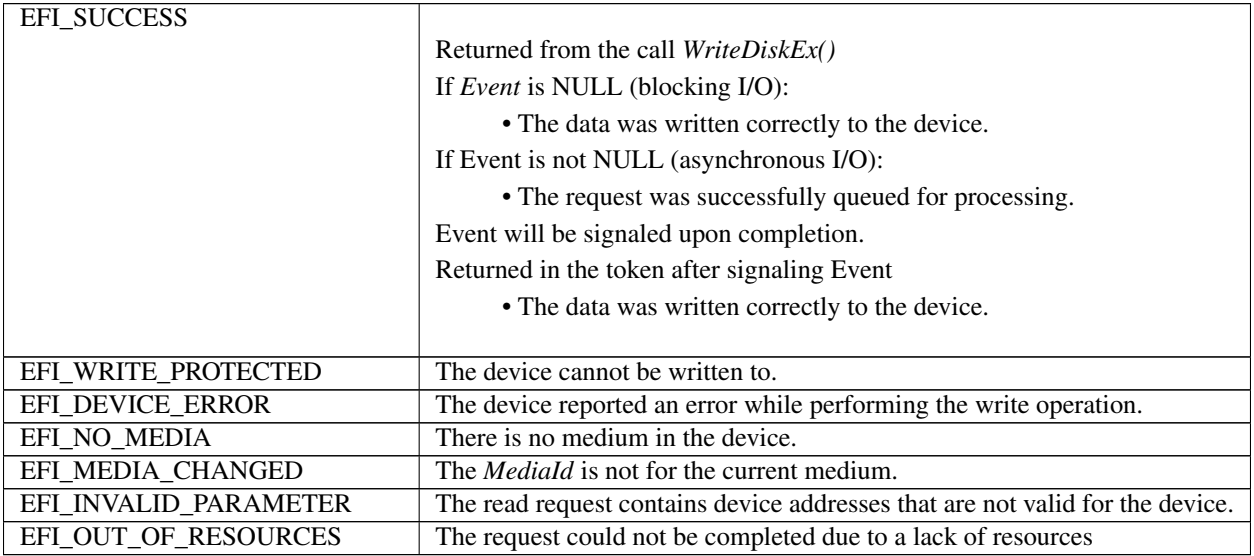

# **13.8.5 EFI\_DISK\_IO2\_PROTOCOL.FlushDiskEx()**

## Summary

Flushes all modified data to the physical device.

#### Prototype

```
typedef
EFI_STATUS
(EFIAPI *EFI_DISK_FLUSH_EX) (
 IN EFI_DISK_IO2_PROTOCOL *This,
 IN OUT EFI_DISK_IO2_TOKEN *Token
 );
```
## Parameters

*[EFI\\_DISK\\_IO2\\_PROTOCOL](#page-561-0)* description.

This Indicates a pointer to the calling context. Type *EFI\_DISK\_IO2\_PROTOCOL* is defined in the

Token A pointer to the token associated with the transaction. Type *EFI\_DISK\_IO2\_TOKEN* is defined in "Related Definitions" below. If this field is NULL, synchronous/blocking IO is performed.

**Description** 

The *FlushDiskEx()* function flushes all modified data to the physical device. If an error is returned from the call to *FlushDiskEx()* and non-blocking I/O is being requested, the Event associated with this request will not be signaled. If the call to *FlushDiskEx()* succeeds then the *Event* will be signaled upon completion of the flush or if an error occurs during the processing of the request. The status of the flush request can be determined from the *Status* field of the *Token* once the event is signaled.

## Status Codes Returned

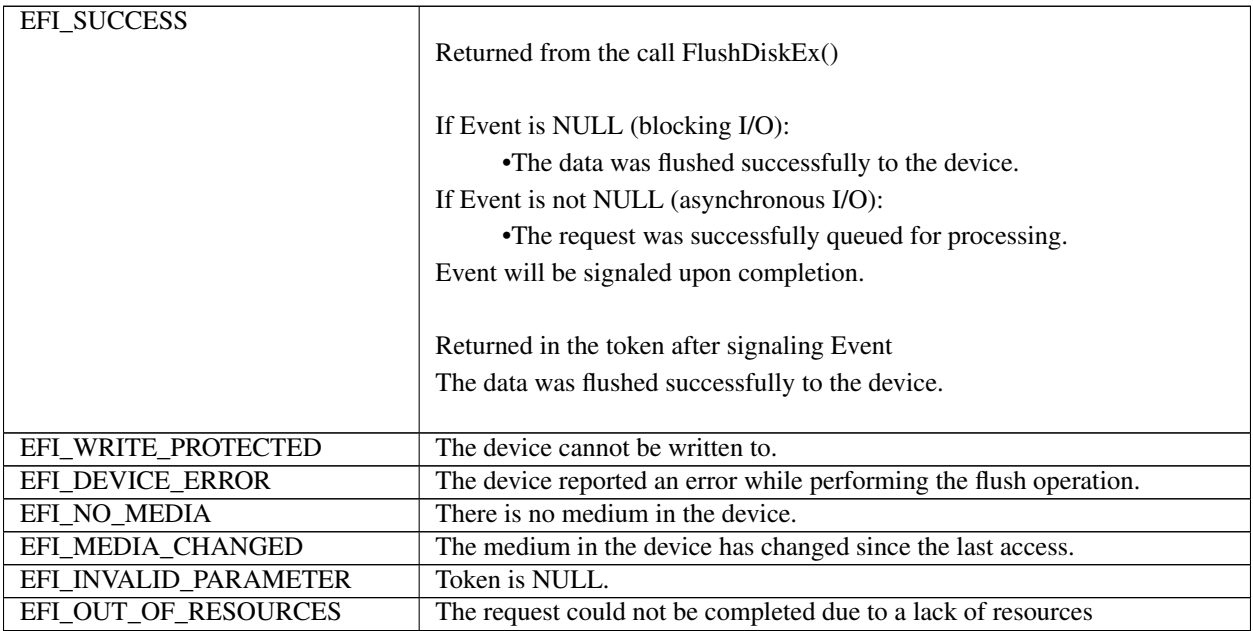

# **13.9 Block I/O Protocol**

This section defines the Block I/O protocol. This protocol is used to abstract mass storage devices to allow code running in the EFI boot services environment to access them without specific knowledge of the type of device or controller that manages the device. Functions are defined to read and write data at a block level from mass storage devices as well as to manage such devices in the EFI boot services environment.

# <span id="page-566-0"></span>**13.9.1 EFI\_BLOCK\_IO\_PROTOCOL**

## Summary

This protocol provides control over block devices.

## GUID

```
#define EFI_BLOCK_IO_PROTOCOL_GUID \
{0x964e5b21,0x6459,0x11d2,\
  {0x8e,0x39,0x00,0xa0,0xc9,0x69,0x72,0x3b}}
```
## Revision Number

```
#define EFI_BLOCK_IO_PROTOCOL_REVISION2 0x00020001
#define EFI_BLOCK_IO_PROTOCOL_REVISION3 ((2<<16) | (31))
```
### Protocol Interface Structure

```
typedef struct _EFI_BLOCK_IO_PROTOCOL {
 UINT64 Revision;
 EFI_BLOCK_IO_MEDIA *Media;
 EFI_BLOCK_RESET Reset;
 EFI_BLOCK_READ ReadBlocks;
 EFI_BLOCK_WRITE WriteBlocks;
 EFI_BLOCK_FLUSH FlushBlocks;
} EFI _BLOCK_IO_PROTOCOL;
```
#### Parameters

- Revision The revision to which the block IO interface adheres. All future revisions must be backwards compatible. If a future version is not back wards compatible it is not the same GUID.
- Media A pointer to the EFI\_BLOCK\_IO\_MEDIA data for this device. Type EFI\_BLOCK\_IO\_MEDIA is defined in "Related Definitions" below.

Reset Resets the block device hardware. See the *[EFI\\_BLOCK\\_IO\\_PROTOCOL.Reset\(\)](#page-569-0)* function description.

- ReadBlocks Reads the requested number of blocks from the device. See the *[EFI\\_BLOCK\\_IO\\_PROTOCOL.ReadBlocks\(\)](#page-569-1)* function description.
- WriteBlocks Writes the requested number of blocks to the device. See the *[EFI\\_BLOCK\\_IO\\_PROTOCOL.WriteBlocks\(\)](#page-570-0)* function description.
- FlushBlocks Flushes any cache blocks. This function is optional and only needs to be supported on block devices that cache writes. See the *[EFI\\_BLOCK\\_IO\\_PROTOCOL.FlushBlocks\(\)](#page-571-0)* function description.

#### Related Definitions

```
//*******************************************************
// EFI_BLOCK_IO_MEDIA
//*******************************************************
typedef struct {
 UINT32 MediaId;
 BOOLEAN RemovableMedia;
 BOOLEAN MediaPresent;
 BOOLEAN LogicalPartition;
 BOOLEAN ReadOnly;
 BOOLEAN WriteCaching;
 UINT32 BlockSize;
 UINT32 IoAlign;
 EFI_LBA LastBlock;
  EFI_LBA LowestAlignedLba; //added in Revision 2
  UINT32 LogicalBlocksPerPhysicalBlock;
//added in Revision 2
UINT32 OptimalTransferLengthGranularity;
// added in Revision 3
} EFI_BLOCK_IO_MEDIA;
//*******************************************************
// EFI_LBA
//*******************************************************
typedef UINT64 EFI_LBA;
```
The following data values in EFI\_BLOCK\_IO\_MEDIA are read-only and are updated by the code that produces the EFI\_BLOCK\_IO\_PROTOCOL functions:

MediaId The current media ID. If the media changes, this value is changed.

- RemovableMedia TRUE if the media is removable; otherwise, FALSE.
- MediaPresent TRUE if there is a media currently present in the device; otherwise, FALSE. This field shows the media present status as of the most recent *[EFI\\_BLOCK\\_IO\\_PROTOCOL.ReadBlocks\(\)](#page-569-1)* or WriteBlocks() call.
- LogicalPartition TRUE if the EFI\_BLOCK\_IO\_PROTOCOL was produced to abstract partition structures on the disk. **FALSE** if the BLOCK IO protocol was produced to abstract the logical blocks on a hardware device.
- ReadOnly TRUE if the media is marked read-only otherwise, FALSE. This field shows the read-only status as of the most recent *[EFI\\_BLOCK\\_IO\\_PROTOCOL.WriteBlocks\(\)](#page-570-0)* call.
- WriteCaching TRUE if the WriteBlocks() function caches write data.
- BlockSize The intrinsic block size of the device. If the media changes, then this field is updated.Returns the number of bytes per logical block. For ATA devices, this is reported in IDENTIFY DEVICE data words 117-118 (i.e., Words per Logical Sector) (see ATA8-ACS). For SCSI devices, this is reported in the READ CAPACITY (16) parameter data Logical Block Length In Bytes field (see SBC-3).
- IoAlign Supplies the alignment requirement for any buffer used in a data transfer. IoAlign values of 0 and 1 mean that the buffer can be placed anywhere in memory. Otherwise, IoAlign must be a power of 2, and the requirement is that the start address of a buffer must be evenly divisible by IoAlign with no remainder.
- LastBlock The last LBA on the device. If the media changes, then this field is updated. For ATA devices, this is reported in IDENTIFY DEVICE data words 60-61 (i.e., Total number of user addressable logical sectors) (see ATA8-ACS) minus one. For SCSI devices, this is reported in the READ CAPACITY (16) parameter data Returned Logical Block Address field (see SBC-3) minus one.
- LowestAlignedLba Only present if *EFI BLOCK IO PROTOCOL. Revision* is greater than or equal to *EFI\_BLOCK\_IO\_PROTOCOL\_REVISION2*. Returns the first LBA that is aligned to a physical block boundary ( See *[GPT overview](#page-197-0)* ). Note that this field follows the SCSI definition, not the ATA definition. If *LogicalPartition* is *TRUE* this value will be zero.
- LogicalBlocksPerPhysicalBlock Only present if *EFI\_BLOCK\_IO\_PROTOCOL. Revision* is greater than or equal to *EFI\_BLOCK\_IO\_PROTOCOL\_REVISION2*. Returns the number of logical blocks per physical block ( See *[GPT overview](#page-197-0)* ) . Unlike the ATA and SCSI fields that provide the information for this field, this field does not contain an exponential value. A value of 0 means there is either one logical block per physical block, or there are more than one physical block per logical block. If *LogicalPartition* is *TRUE* this value will be zero.
- OptimalTransferLengthGranularity Only present if *EFI\_BLOCK\_IO\_PROTOCOL*.Revision is greater than or equal to *EFI\_BLOCK\_IO\_PROTOCOL\_REVISION3*. Returns the optimal transfer length granularity as a number of logical blocks ( See *[GPT overview](#page-197-0)* ). A value of 0 means there is no reported optimal transfer length granularity. If *LogicalPartition* is *TRUE* this value will be zero.

### Description

The LogicalPartition is TRUE if the device handle is for a partition. For media that have only one partition, the value will always be **TRUE**. For media that have multiple partitions, this value is **FALSE** for the handle that accesses the entire device. The firmware is responsible for adding device handles for each partition on such media.

The firmware is responsible for adding an *[EFI\\_DISK\\_IO\\_PROTOCOL](#page-559-0)* interface to every *[EFI\\_BLOCK\\_IO\\_PROTOCOL](#page-566-0)* interface in the system. The EFI\_DISK\_IO\_PROTOCOL interface allows bytelevel access to devices.

# <span id="page-569-0"></span>**13.9.2 EFI\_BLOCK\_IO\_PROTOCOL.Reset()**

## Summary

Resets the block device hardware.

## Prototype

```
typedef
EFI_STATUS
(EFIAPI *EFI_BLOCK_RESET) (
 IN EFI_BLOCK_IO_PROTOCOL *This,
 IN BOOLEAN ExtendedVerification
 );
```
#### Parameters

This Indicates a pointer to the calling context. Type EFI\_BLOCK\_IO\_PROTOCOL is defined in the *[EFI\\_BLOCK\\_IO\\_PROTOCOL](#page-566-0)* description.

ExtendedVerification Indicates that the driver may perform a more exhaustive verification operation of the device during reset.

## **Description**

The Reset() function resets the block device hardware.

As part of the initialization process, the firmware/device will make a quick but reasonable attempt to verify that the device is functioning. If the ExtendedVerification flag is TRUE the firmware may take an extended amount of time to verify the device is operating on reset. Otherwise the reset operation is to occur as quickly as possible.

The hardware verification process is not defined by this specification and is left up to the platform firmware or driver to implement.

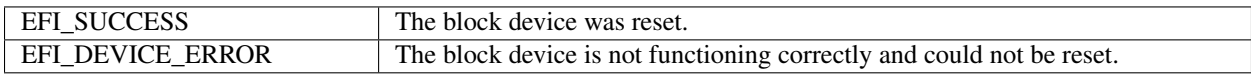

# <span id="page-569-1"></span>**13.9.3 EFI\_BLOCK\_IO\_PROTOCOL.ReadBlocks()**

#### Summary

Reads the requested number of blocks from the device.

### Prototype

```
typedef
EFI_STATUS
(EFIAPI *EFI_BLOCK_READ) (
 IN EFI_BLOCK_IO_PROTOCOL *This,
 IN UINT32 MediaId,
 IN EFI_LBA LBA,
 IN UINTN BufferSize,
 OUT VOID *Buffer
 );
```
#### Parameters

This Indicates a pointer to the calling context. Type EFI\_BLOCK\_IO\_PROTOCOL is defined in the *[EFI\\_BLOCK\\_IO\\_PROTOCOL](#page-566-0)* description.

MediaId The media ID that the read request is for.

LBA The starting logical block address to read from on the device. Type EFI\_LBA is defined in the *[EFI\\_BLOCK\\_IO\\_PROTOCOL](#page-566-0)* description.

BufferSize The size of the Buffer in bytes. This must be a multiple of the intrinsic block size of the device.

Buffer A pointer to the destination buffer for the data. The caller is responsible for either having implicit or explicit ownership of the buffer.

#### **Description**

The ReadBlocks() function reads the requested number of blocks from the device. All the blocks are read, or an error is returned.

If there is no media in the device, the function returns EFI\_NO\_MEDIA. If the MediaId is not the ID for the current media in the device, the function returns EFI\_MEDIA\_CHANGED. The function must return *EFI\_NO\_MEDIA* or *EFI\_MEDIA\_CHANGED* even if *LBA, BufferSize,* or *Buffer* are invalid so the caller can probe for changes in media state.

#### Status Codes Returned

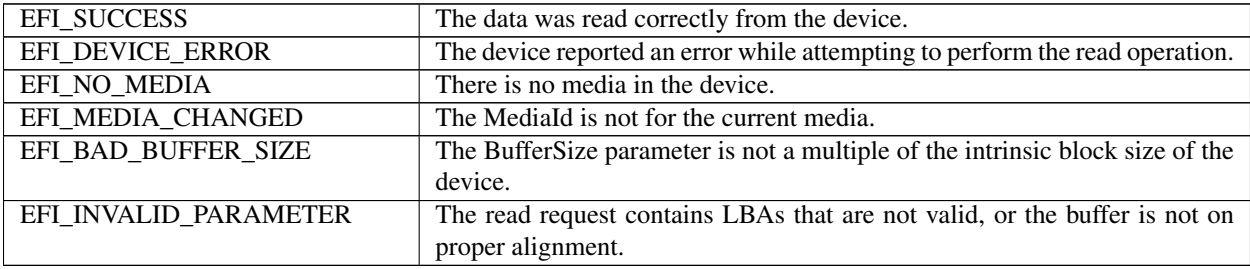

## <span id="page-570-0"></span>**13.9.4 EFI\_BLOCK\_IO\_PROTOCOL.WriteBlocks()**

#### Summary

Writes a specified number of blocks to the device.

#### Prototype

```
typedef
EFI_STATUS
(EFIAPI *EFI_BLOCK_WRITE) (
 IN EFI_BLOCK_IO_PROTOCOL *This,
 IN UINT32 MediaId,
 IN EFI_LBA LBA,
 IN UINTN BufferSize,
 IN VOID *Buffer
 );
```
### Parameters

This Indicates a pointer to the calling context. Type is defined in the See *[EFI\\_BLOCK\\_IO\\_PROTOCOL](#page-566-0)* description.

MediaId The media ID that the write request is for.

LBA The starting logical block address to be written. The caller is responsible for writing to only legitimate locations. Type EFI\_LBA is defined in the *[EFI\\_BLOCK\\_IO\\_PROTOCOL](#page-566-0)* description.

BufferSize The size in bytes of Buffer. This must be a multiple of the intrinsic block size of the device.

Buffer A pointer to the source buffer for the data.

## **Description**

The WriteBlocks() function writes the requested number of blocks to the device. All blocks are written, or an error is returned.

If there is no media in the device, the function returns EFI\_NO\_MEDIA. If the MediaId is not the ID for the current media in the device, the function returns EFI\_MEDIA\_CHANGED. The function must return *EFI\_NO\_MEDIA* or *EFI\_MEDIA\_CHANGED* even if *LBA, BufferSize,* or *Buffer* are invalid so the caller can probe for changes in media state.

## Status Codes Returned

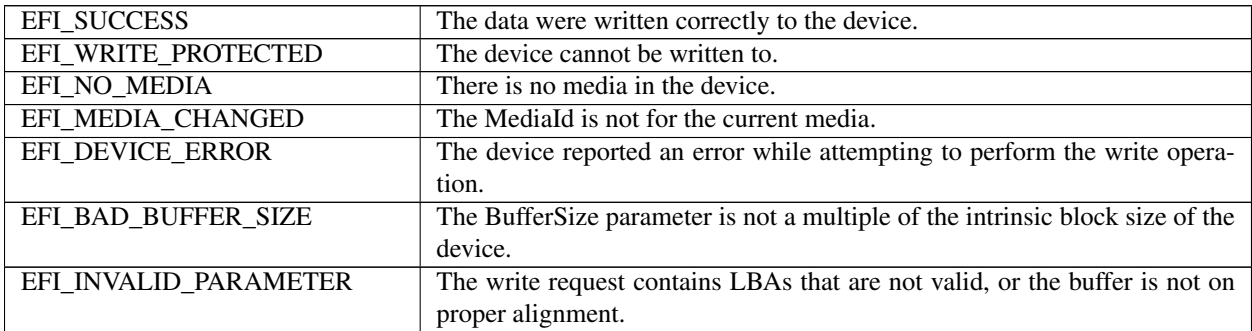

# <span id="page-571-0"></span>**13.9.5 EFI\_BLOCK\_IO\_PROTOCOL.FlushBlocks()**

## Summary

Flushes all modified data to a physical block device.

## Prototype

```
typedef
EFI_STATUS
(EFIAPI *EFI_BLOCK_FLUSH) (
 IN EFI_BLOCK_IO_PROTOCOL *This
 );
```
## Parameters

This Indicates a pointer to the calling context. Type EFI\_BLOCK\_IO\_PROTOCOL is defined in the *[EFI\\_BLOCK\\_IO\\_PROTOCOL](#page-566-0)* protocol description.

#### **Description**

The FlushBlocks() function flushes all modified data to the physical block device.

All data written to the device prior to the flush must be physically written before returning EFI\_SUCCESS from this function. This would include any cached data the driver may have cached, and cached data the device may have cached. A flush may cause a read request following the flush to force a device access.

## Status Codes Returned

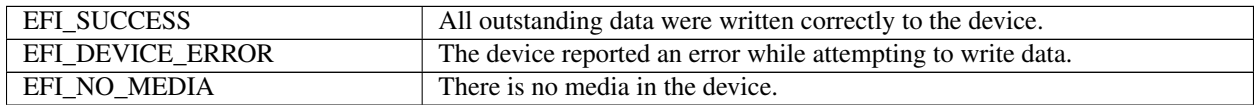

# **13.10 Block I/O 2 Protocol**

The Block I/O 2 protocol defines an extension to the Block I/O protocol which enables the ability to read and write data at a block level in a non-blocking manner.

## <span id="page-572-0"></span>**13.10.1 EFI\_BLOCK\_IO2\_PROTOCOL**

#### Summary

This protocol provides control over block devices.

#### GUID

```
#define EFI_BLOCK_IO2_PROTOCOL_GUID \
{0xa77b2472, 0xe282, 0x4e9f, \
  {0xa2, 0x45, 0xc2, 0xc0, 0xe2, 0x7b, 0xbc, 0xc1}}
```
#### Protocol Interface Structure

```
typedef struct _EFI_BLOCK_IO2_PROTOCOL {
 EFI_BLOCK_IO_MEDIA *Media;
 EFI_BLOCK_RESET_EX Reset;
 EFI_BLOCK_READ_EX ReadBlocksEx;
 EFI_BLOCK_WRITE_EX WriteBlocksEx;
 EFI_BLOCK_FLUSH_EX FlushBlocksEx;
  } EFI_BLOCK_IO2_PROTOCOL;
```
#### **Parameters**

- Media A pointer to the *EFI\_BLOCK\_IO\_MEDIA* data for this device. Type *EFI\_BLOCK\_IO\_MEDIA* is defined in the *[EFI\\_BLOCK\\_IO\\_PROTOCOL](#page-566-0)* section.
- Reset Resets the block device hardware. See the *[EFI\\_BLOCK\\_IO\\_PROTOCOL.Reset\(\)](#page-569-0)* function description following below.
- ReadBlocksEx Reads the requested number of blocks from the device. See the *[EFI\\_BLOCK\\_IO2\\_PROTOCOL](#page-572-0)* function description.
- WriteBlocksEx Writes the requested number of blocks to the device. See the *[EFI\\_BLOCK\\_IO2\\_PROTOCOL.WriteBlocksEx\(\)](#page-574-0)* function description.
- FlushBlocksEx Flushes any cache blocks. This function is optional and only needs to be supported on block devices that cache writes. See the *[EFI\\_BLOCK\\_IO2\\_PROTOCOL.FlushBlocksEx\(\)](#page-576-0)* function description.

## **13.10.2 EFI\_BLOCK\_IO2\_PROTOCOL.Reset()**

#### Summary

Resets the block device hardware.

#### Prototype

```
typedef
EFI_STATUS
(EFIAPI *EFI_BLOCK_RESET_EX) (
  IN EFI_BLOCK_IO2_PROTOCOL *This,<br>IN BOOLEAN Extend
                                    ExtendedVerification
  );
```
## **Parameters**

This Indicates a pointer to the calling context. Type *EFI\_BLOCK\_IO2\_PROTOCOL* is defined in the *[EFI\\_BLOCK\\_IO2\\_PROTOCOL](#page-572-0)* description.

ExtendedVerification Indicates that the driver may perform a more exhaustive verification operation of the device during reset.

### **Description**

The *Reset()* function resets the block device hardware.

As part of the initialization process, the firmware/device will make a quick but reasonable attempt to verify that the device is functioning. If the *ExtendedVerification* flag is TRUE the firmware may take an extended amount of time to verify the device is operating on reset. Otherwise the reset operation is to occur as quickly as possible.

The hardware verification process is not defined by this specification and is left up to the platform firmware or driver to implement.

The *Reset()* function will terminate any in-flight non-blocking I/O requests by signaling an *EFI\_ABORTED* in the *TransactionStatus* member of the *EFI\_BLOCK\_IO2\_TOKEN* for the non-blocking I/O. After the *Reset()* function returns it is safe to free any *Token* or *Buffer* data structures that were allocated to initiate the non-blocking I/O requests that were in-flight for this device.

#### Status Codes Returned

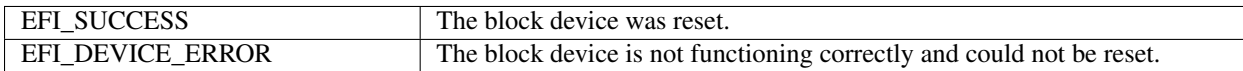

## <span id="page-573-0"></span>**13.10.3 EFI\_BLOCK\_IO2\_PROTOCOL.ReadBlocksEx()**

#### Summary

Reads the requested number of blocks from the device.

#### Prototype

```
typedef
EFI_STATUS
(EFIAPI *EFI_BLOCK_READ_EX) (
 IN EFI_BLOCK_IO2_PROTOCOL *This,
 IN UINT32 MediaId,
 IN EFI_LBA LBA,
 IN OUT EFI_BLOCK_IO2_TOKEN *Token,
 IN UINTN BufferSize.
 OUT VOID *Buffer
 );
```
#### **Parameters**

This Indicates a pointer to the calling context. Type *EFI\_BLOCK\_IO2\_PROTOCOL* is defined in the *[EFI\\_BLOCK\\_IO2\\_PROTOCOL](#page-572-0)* description.

MediaId The media ID that the read request is for.

- LBA The starting logical block address to read from on the device. Type *EFI\_LBA* is defined in the *[EFI\\_BLOCK\\_IO\\_PROTOCOL](#page-566-0)* description.
- Token A pointer to the token associated with the transaction. Type *EFI\_BLOCK\_IO2\_TOKEN* is defined in "Related Definitions" below.

BufferSize The size of the *Buffer* in bytes. This must be a multiple of the intrinsic block size of the device.

Buffer A pointer to the destination buffer for the data. The caller is responsible for either having implicit or explicit ownership of the buffer.

#### Description

The *ReadBlocksEx()* function reads the requested number of blocks from the device. All the blocks are read, or an error is returned.

If there is no media in the device, the function returns EFI\_NO\_MEDIA. If the MediaId is not the ID for the current media in the device, the function returns EFI\_MEDIA\_CHANGED. The function must return *EFI\_NO\_MEDIA* or *EFI\_MEDIA\_CHANGED* even if *LBA, BufferSize,* or *Buffer* are invalid so the caller can probe for changes in media state.

If *EFI\_DEVICE\_ERROR, EFI\_NO\_MEDIA,\*\_or \*EFI\_MEDIA\_CHANGED* is returned and non-blocking I/O is being used, the *Event* associated with this request will not be signaled.

#### Related Definitions

typedef struct { EFI\_EVENT Event; EFI\_STATUS TransactionStatus; } EFI\_BLOCK\_IO2\_TOKEN;

Event If *Event* is NULL, then blocking I/O is performed. If *Event* is not NULL and non-blocking I/O is supported, then non-blocking I/O is performed, and *Event* will be signaled when the read request is completed.

TransactionStatus Defines whether the signaled event encountered an error.

### Status Codes Returned

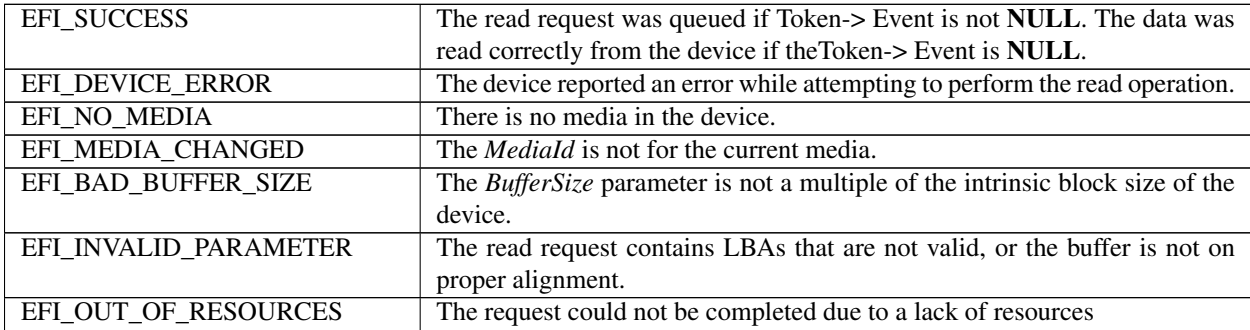

## <span id="page-574-0"></span>**13.10.4 EFI\_BLOCK\_IO2\_PROTOCOL.WriteBlocksEx()**

#### Summary

Writes a specified number of blocks to the device.

#### Prototype

```
typedef
EFI_STATUS
(EFIAPI *EFI_BLOCK_WRITE_EX) (
  IN EFI_BLOCK_IO2_PROTOCOL *This,<br>IN UINT32 MediaId,
  IN UINT32
  IN EFI_LBA LBA,
  IN OUT EFI_BLOCK_IO2_TOKEN *Token,
```
(continues on next page)

(continued from previous page)

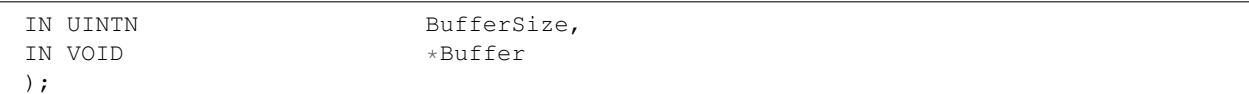

#### Parameters

This Indicates a pointer to the calling context. Type *EFI\_BLOCK\_IO2\_PROTOCOL* is defined in the *[EFI\\_BLOCK\\_IO2\\_PROTOCOL](#page-572-0)* description.

MediaId The media ID that the write request is for.

- LBA The starting logical block address to be written. The caller is responsible for writing to only legitimate locations. Type *EFI\_LBA* is defined in the *[EFI\\_BLOCK\\_IO2\\_PROTOCOL](#page-572-0)* description.
- Token A pointer to the token associated with the transaction. Type EFI\_BLOCK\_IO2\_TOKEN is defined in *[EFI\\_BLOCK\\_IO2\\_PROTOCOL.ReadBlocksEx\(\)](#page-573-0)* "Related Definitions".

BufferSize The size in bytes of *Buffer*. This must be a multiple of the intrinsic block size of the device.

Buffer A pointer to the source buffer for the data.

#### **Description**

The WriteBlocksEx() function writes the requested number of blocks to the device. All blocks are written, or an error is returned.

If there is no media in the device, the function returns EFI\_NO\_MEDIA. If the MediaId is not the ID for the current media in the device, the function returns EFI\_MEDIA\_CHANGED. The function must return *EFI\_NO\_MEDIA* or *EFI\_MEDIA\_CHANGED* even if *LBA, BufferSize,* or *Buffer* are invalid so the caller can probe for changes in media state.

If *EFI\_DEVICE\_ERROR, EFI\_NO\_MEDIA,* \* \_EFI\_WRITE\_PROTECTED\* or *EFI\_MEDIA\_CHANGED* is returned and non-blocking I/O is being used, the *Event* associated with this request will not be signaled.

### Related Definitions

```
typedef struct {
 EFI_EVENT Event;
 EFI_STATUS TransactionStatus;
  } EFI_BLOCK_IO2_TOKEN;
```
Event If *Event* is NULL, then blocking I/O is performed. If *Event* is not NULL and non-blocking I/O is supported, then non-blocking I/O is performed, and *Event* will be signaled when the write request is completed.

TransactionStatus Defines whether the signaled event encountered an error.

#### Status Codes Returned

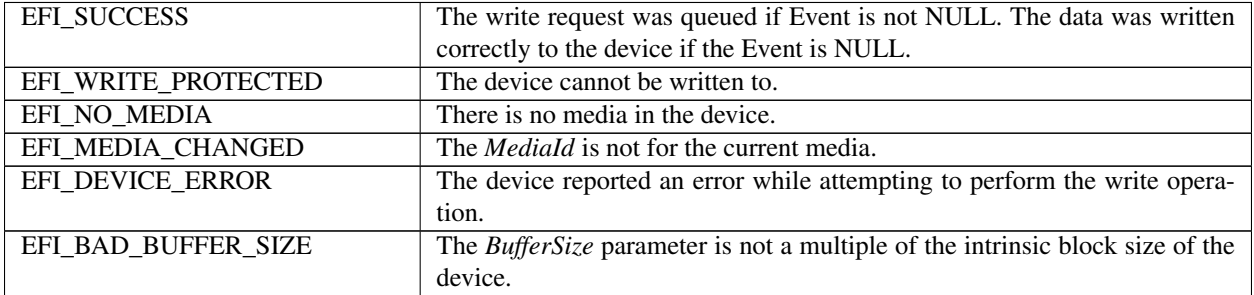

continues on next page
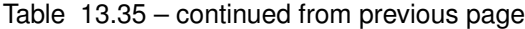

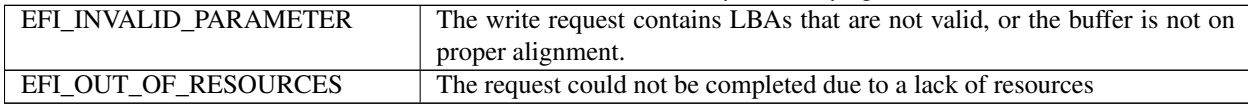

# **13.10.5 EFI\_BLOCK\_IO2\_PROTOCOL.FlushBlocksEx()**

### Summary

Flushes all modified data to a physical block device.

#### Prototype

```
typedef
EFI_STATUS
(EFIAPI *EFI_BLOCK_FLUSH_EX) (
 IN EFI_BLOCK_IO2_PROTOCOL *This,
 IN OUT EFI_BLOCK_IO2_TOKEN *Token,
 );
```
#### **Parameters**

This Indicates a pointer to the calling context. Type *EFI\_BLOCK\_IO2\_PROTOCOL* is defined in the *[EFI\\_BLOCK\\_IO2\\_PROTOCOL](#page-572-0)* protocol description.

Token A pointer to the token associated with the transaction. Type *EFI\_BLOCK\_IO2\_TOKEN* is defined in *[EFI\\_BLOCK\\_IO2\\_PROTOCOL.ReadBlocksEx\(\)](#page-573-0)* "Related Definitions".

#### Related Definitions

typedef struct { EFT\_EVENT FINE Event: EFI\_STATUS TransactionStatus; } EFI\_BLOCK\_IO2\_TOKEN;

Event If *Event* is NULL, then blocking I/O is performed. If *Event* is not NULL and non-blocking I/O is supported, then non-blocking I/O is performed, and *Event* will be signaled when the flush request is completed.

TransactionStatus Defines whether the signaled event encountered an error.

#### **Description**

The *FlushBlocksEx()* function flushes all modified data to the physical block device.

All data written to the device prior to the flush must be physically written before returning *EFI\_SUCCESS* from this function. This would include any cached data the driver may have cached, and cached data the device may have cached. A flush may cause a read request following the flush to force a device access.

If *EFI\_DEVICE\_ERROR, EFI\_NO\_MEDIA, EFI\_WRITE\_PROTECTED* or *EFI\_MEDIA\_CHANGED* is returned and non-blocking I/O is being used, the *Event* associated with this request will not be signaled.

#### Status Codes Returned

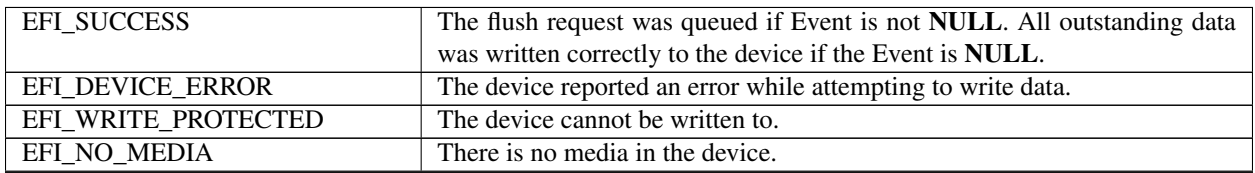

continues on next page

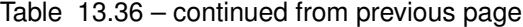

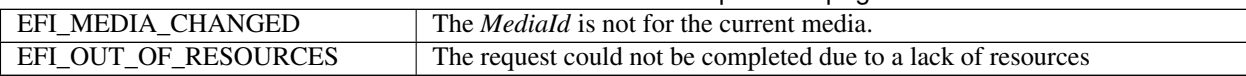

# **13.11 Inline Cryptographic Interface Protocol**

# **13.11.1 EFI\_BLOCK\_IO\_CRYPTO\_PROTOCOL**

### Summary

The UEFI Inline Cryptographic Interface protocol provides services to abstract access to inline cryptographic capabilities.

The usage model of this protocol is similar to the one of the *EFI\_STORAGE\_SECURITY\_COMMAND\_PROTOCOL* where FDE (Full Disk Encryption) solutions leave ESP partition unprotected (unencrypted) allowing storage clients to continue using *EFI\_BLOCK\_IO\_PROTOCOL* or *EFI\_BLOCK\_IO2\_PROTOCOL* protocol interfaces to load OS boot components from ESP partition. For other partitions boot apps (including OS boot app) that are enlightened to take advantage of inline cryptographic capability will be empowered to use this new protocol.

## GUID

```
#define EFI_BLOCK_IO_CRYPTO_PROTOCOL_GUID \
{0xa00490ba,0x3f1a,0x4b4c,\
  {0xab,0x90,0x4f,0xa9,0x97,0x26,0xa1,0xe8}}
```
# Protocol Interface Structure

```
typedef struct _EFI_BLOCK_IO_CRYPTO_PROTOCOL {
 EFI_BLOCK_IO_MEDIA *Media;
 EFI_BLOCK_IO_CRYPTO_RESET Reset;
 EFI_BLOCK_IO_CRYPTO_GET_CAPABILITIES GetCapabilities;
 EFI_BLOCK_IO_CRYPTO_SET_CONFIGURATION SetConfiguration;
 EFI_BLOCK_IO_CRYPTO_GET_CONFIGURATION GetConfiguration;
 EFI_BLOCK_IO_CRYPTO_READ_DEVICE_EXTENDED ReadExtended;
 EFI_BLOCK_IO_CRYPTO_WRITE_DEVICE_EXTENDED WriteExtended;
 EFI_BLOCK_IO_CRYPTO_FLUSH FlushBlocks;
} EFI_BLOCK_IO_CRYPTO_PROTOCOL;
```
#### Parameters

Media A pointer to the *EFI\_BLOCK\_IO\_MEDIA* data for this device. Type *EFI\_BLOCK\_IO\_MEDIA* is defined in the *[EFI\\_BLOCK\\_IO\\_PROTOCOL](#page-566-0)* section.

Reset Reset the block device hardware.

GetCapabilities Get the current capabilities of the ICI.

SetConfiguration Set the configuration for the ICI instance.

GetConfiguration Get the configuration for the ICI instance.

ReadExtended Provide an extended version of the storage device read command.

WriteExtended Provide an extended version of the storage device write command.

FlushBlocks Flushes any cache blocks. This function is optional and only needs to be supported on block devices that cache writes.

## Related Definitions

Some functions defined for this protocol require the caller to specify the device capabilities, keys and/or attributes of the keys to be used. These parameters must be consistent with the supported capabilities as reported by the device.

```
typedef struct {
 EFI_GUID Algorithm;
 UINT64 KeySize;
 UINT64 CryptoBlockSizeBitMask;
} EFI_BLOCK_IO_CRYPTO_CAPABILITY;
```
Algorithm GUID of the algorithm.

KeySize Specifies *KeySize* in bits used with this Algorithm.

CryptoBlockSizeBitMask Specifies bitmask of block sizes supported by this algorithm. Bit j being set means that 2^j bytes crypto block size is supported.

```
#define EFI_BLOCK_IO_CRYPTO_ALGO_GUID_AES_XTS \
\{0x2f87ba6a, \setminus0x5c04,0x4385,0xa7,0x80,0xf3,0xbf,0x78,0xa9,0x7b,0xec}
```
*EFI\_BLOCK\_IO\_CRYPTO\_ALGO\_GUID\_AES\_XTS* GUID represents Inline Cryptographic Interface capability supporting AES XTS crypto algorithm as described in IEEE Std 1619-2007: IEEE Standard for Cryptographic Protection of Data on Block-Oriented Storage Devices.

```
typedef struct {
 EFI_BLOCK_IO_CRYPTO_IV_INPUT Header;
 UINT64 CryptoBlockNumber;
 UINT64 CryptoBlockByteSize;
} EFI_BLOCK_IO_CRYPTO_IV_INPUT_AES_XTS;
```
*EFI\_BLOCK\_IO\_CRYPTO\_IV\_INPUT\_AES\_XTS* structure is used as CryptoIvInput parameter to the ReadExtended and WriteExtended methods for Inline Cryptographic Interface supporting and using AES XTS algorithm with IV input as defined for AES XTS algorithm. IO operation (read or write) range should consist of one or more blocks of *CryptoBlockByteSize* size. *CryptoBlockNumber* is used as the AES XTS IV for the first crypto block and is incremented by one for each consecutive crypto block in the IO operation range.

```
#define EFI_BLOCK_IO_CRYPTO_ALGO_GUID_AES_CBC_MICROSOFT_BITLOCKER \
{0x689e4c62,\
0x70bf,0x4cf3,0x88,0xbb,0x33,0xb3,0x18,0x26,0x86,0x70}
```
*EFI\_BLOCK\_IO\_CRYPTO\_ALGO\_GUID\_AES\_CBC\_MICROSOFT\_BITLOCKER* GUID represents Inline Cryptographic Interface capability supporting AES CBC crypto algorithm in the *non-diffuser* mode as described in following Microsoft white paper, section 4: See "Links to UEFI-Related Documents" ( <http://uefi.org/uefi> ) under the heading "Inline Cryptographic Interface–Bit Locker Cipher". It is important to note that when excluding diffuser operations (A diffuser and B diffuser) described in the above document one should also exclude derivation of sector key and XOR-ing it with plaintext as that operation is part of the diffuser part of the algorithm and does not belong to the AES-CBC Microsoft BitLocker algorithm being referred to here.

```
typedef struct {
 EFI_BLOCK_IO_CRYPTO_IV_INPUT Header;
 UINT64 CryptoBlockByteOffset;
 UINT64 CryptoBlockByteSize;
 } EFI_BLOCK_IO_CRYPTO_IV_INPUT_AES_CBC_MICROSOFT_BITLOCKER;
```
*EFI\_BLOCK\_IO\_CRYPTO\_IV\_INPUT\_AES\_CBC\_MICROSOFT\_BITLOCKER* structure is used to pass as CryptoIv-Input parameter to the ReadExtended and WriteExtended methods for Inline Cryptographic Interface supporting and using AES CBC algorithm with IV input as defined for Microsoft BitLocker Drive Encryption. IO operation (read or write) range should consist of one or more blocks of *CryptoBlockByteSize* size. *CryptoBlockByteOffset* is used as the AES CBC Microsoft Bitlocker algorithm IV for the first crypto block and is incremented by *CryptoBlockByteSize* for each consecutive crypto block in the IO operation range.

```
typedef struct {
 UINT64 InputSize;
  } EFI_BLOCK_IO_CRYPTO_IV_INPUT;
```
*EFI\_BLOCK\_IO\_CRYPTO\_IV\_INPUT* structure is used as a common header in *CryptoIvInput* parameters passed to the ReadExtended and WriteExtended methods for Inline Cryptographic Interface. Its purpose is to pass size of the entire *CryptoIvInput* parameter memory buffer to the Inline Cryptographic Interface.

Further extensions of crypto algorithm support by Inline Cryptographic Interface should follow the same pattern established above for the AES XTS and AES CBC Microsoft BitLocker algorithms. In particular each added crypto algorithm should:

• Define its crypto algorithm GUID using following pattern:

#define EFI\_BLOCK\_IO\_CRYPTO\_ALGO\_GUID\_<algo-name> {<algo-guid>}

• Define its corresponding *CryptoIvInput* parameter structure and describe how it is populated for each IO operation (read / write):

```
typedef struct {
 EFI_BLOCK_IO_CRYPTO_IV_INPUT Header;
 <TBD> <TBD>;
} EFI_BLOCK_IO_CRYPTO_IV_INPUT_<algo-name>;
#define EFI_BLOCK_IO_CRYPTO_INDEX_ANY 0xFFFFFFFFFFFFFFFF
typedef struct {
 BOOLEAN Supported;
 UINT64 KeyCount;
 UINT64 CapabilityCount;
 EFI_BLOCK_IO_CRYPTO_CAPABILITY Capabilities [1];
} EFI_BLOCK_IO_CRYPTO_CAPABILITIES;
```
Supported Is inline cryptographic capability supported on this device.

KeyCount Maximum number of keys that can be configured at the same time.

CapabilityCount Number of supported capabilities.

Capabilities Array of supported capabilities.

```
typedef struct {
 UINT64 Index;
 EFI_GUID KeyOwnerGuid;
 EFI_BLOCK_IO_CRYPTO_CAPABILITY Capability;
 VOID *CryptoKey;
} EFI_BLOCK_IO_CRYPTO_CONFIGURATION_TABLE_ENTRY;
```
- Index Configuration table index. A special Index *EFI\_BLOCK\_IO\_CRYPTO\_INDEX\_ANY* can be used to set any available entry in the configuration table.
- KeyOwnerGuid Identifies the owner of the configuration table entry. Entry can also be used with the Nil value to clear key from the configuration table index.
- Capability A supported capability to be used. The *CryptoBlockSizeBitMask* field of the structure should have only one bit set from the supported mask.
- CryptoKey Pointer to the key. The size of the key is defined by the *KeySize* field of the capability specified by the Capability parameter.

```
typedef struct {
 UINT64 Index;
 EFI_GUID KeyOwnerGuid;
 EFI_BLOCK_IO_CRYPTO_CAPABILITY Capability;
  EFI_BLOCK_IO_CRYPTO_RESPONSE_CONFIGURATION_ENTRY;
```
Index Configuration table index.

KeyOwnerGuid Identifies the current owner of the entry.

Capability The capability to be used. The *CryptoBlockSizeBitMask* field of the structure has only one bit set from the supported mask.

### Description

The *EFI\_BLOCK\_IO\_CRYPTO\_PROTOCOL* defines a UEFI protocol that can be used by UEFI drivers and applications to perform block encryption on a storage device, such as UFS.

The *EFI\_BLOCK\_IO\_CRYPTO\_PROTOCOL* instance will be on the same handle as the device path of the inline encryption device.

While this protocol is intended to abstract the encryption process for block device access, the protocol user does not have to be aware of the specific underlying encryption hardware.

# **13.11.2 EFI\_BLOCK\_IO\_CRYPTO\_PROTOCOL.Reset()**

### Summary

Resets the block device hardware.

#### Prototype

```
typedef
EFI_STATUS
(EFIAPI *EFI_BLOCK_IO_CRYPTO_RESET) (
IN EFI_BLOCK_IO_CRYPTO_PROTOCOL
IN BOOLEAN ExtendedVerification
);
```
### **Parameters**

This Pointer to the *EFI\_BLOCK\_IO\_CRYPTO\_PROTOCOL* instance.

ExtendedVerification Indicates that the driver may perform a more exhaustive verification operation of the device during reset.

#### **Description**

The *Reset()* function resets the block device hardware.

As part of the initialization process, the firmware/device will make a quick but reasonable attempt to verify that the device is functioning. If the *ExtendedVerification* flag is TRUE the firmware may take an extended amount of time to verify the device is operating on reset. Otherwise the reset operation is to occur as quickly as possible.

The hardware verification process is not defined by this specification and is left up to the platform firmware or driver to implement.

## Status Codes Returned

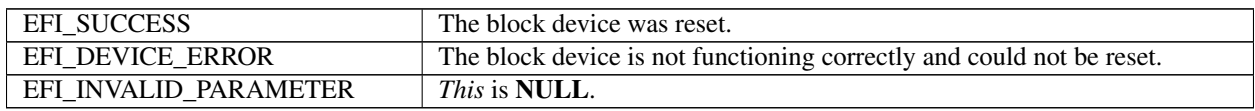

# **13.11.3 EFI\_BLOCK\_IO\_CRYPTO\_PROTOCOL.GetCapabilities()**

## Summary

Get the capabilities of the underlying inline cryptographic interface.

## Prototype

```
typedef EFI_STATUS
(EFIAPI *EFI_BLOCK_IO_CRYPTO_GET_CAPABILITIES) (
 IN EFI_BLOCK_IO_CRYPTO_PROTOCOL *This,
 OUT EFI_BLOCK_IO_CRYPTO_CAPABILITIES *Capabilities
 );
```
## Parameters

This Pointer to the *EFI\_BLOCK\_IO\_CRYPTO\_PROTOCOL* instance.

Capabilities Pointer to the *EFI\_BLOCK\_IO\_CRYPTO\_CAPABILITIES* structure.

## **Description**

The GetCapabilities() function determines whether pre-OS controllable inline crypto is supported by the system for the current disk and, if so, returns the capabilities of the crypto engine.

The caller is responsible for providing the Capabilities structure with a sufficient number of entries. If the structure is too small, the *EFI\_BUFFER\_TOO\_SMALL* error code is returned and the CapabilityCount field contains the number of entries needed to contain the capabilities.

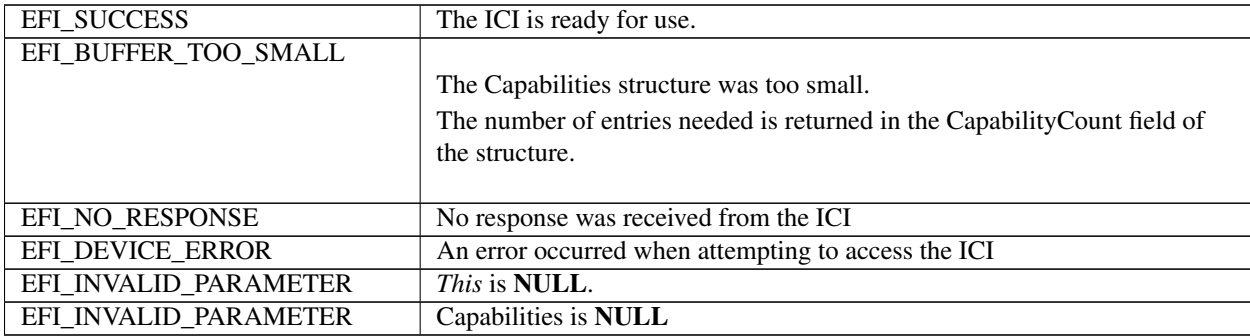

# **13.11.4 EFI\_BLOCK\_IO\_CRYPTO\_PROTOCOL.SetConfiguration()**

## Summary

Set the configuration of the underlying inline cryptographic interface.

## Prototype

```
typedef EFI_STATUS
(EFIAPI *EFI_BLOCK_IO_CRYPTO_SET_CONFIGURATION) (
 IN EFI_BLOCK_IO_CRYPTO_PROTOCOL *This,
 IN UINT64 ConfigurationCount,
 IN EFI_BLOCK_IO_CRYPTO_CONFIGURATION_TABLE_ENTRY *ConfigurationTable,
 OUT EFI_BLOCK_IO_CRYPTO_RESPONSE_CONFIGURATION_ENTRY
 *ResultingTable OPTIONAL
 );
```
## **Parameters**

This Pointer to the *EFI\_BLOCK\_IO\_CRYPTO\_PROTOCOL* instance.

ConfigurationCount Number of entries being configured with this call.

ConfigurationTable Pointer to a table used to populate the configuration table.

ResultingTable Optional pointer to a table that receives the newly configured entries.

## **Description**

The *SetConfiguration()* function allows the user to set the current configuration of the inline cryptographic interface and should be called before attempting any crypto operations.

This configures the configuration table entries with algorithms, key sizes and keys. Each configured entry can later be referred to by index at the time of storage transaction.

The configuration table index will refer to the combination of KeyOwnerGuid, Algorithm, and CryptoKey. Key-OwnerGuid identifies the component taking ownership of the entry. It helps components to identify their own entries, cooperate with other owner components, and avoid conflicts. This Guid identifier is there to help coordination between cooperating components and not a security or synchronization feature. The Nil GUID can be used by a component to release use of entry owned. It is also used to identify potentially available entries (see GetConfiguration).

CryptoKey specifies algorithm-specific key material to use within parameters of selected crypto capability.

This function is called infrequently - typically once, on device start, before IO starts. It can be called at later times in cases the number of keys used on the drive is higher than what can be configured at a time or a new key has to be added.

Components setting or changing an entry or entries for a given index or indices must ensure that IO referencing affected indices is temporarily blocked (run-down) at the time of change.

Indices parameters in each parameter table entry allow to set only a portion of the available table entries in the crypto module anywhere from single entry to entire table supported.

If corresponding table entry or entries being set are already in use by another owner the call should be failed and none of the entries should be modified. The interface implementation must enforce atomicity of this operation (should either succeed fully or fail completely without modifying state). Note that components using GetConfiguration command to discover available entries should be prepared that by the time of calling SetConfiguration the previously available entry may have become occupied. Such components should be prepared to re-try the sequence of operations. Alternatively *EFI\_BLOCK\_IO\_CRYPTO\_INDEX\_ANY* can be used to have the implementation discover and allocate available, if any, indices atomically.

An optional ResultingTable pointer can be provided by the caller to receive the newly configured entries. The array provided by the caller must have at least ConfigurationCount of entries.

### Status Codes Returned

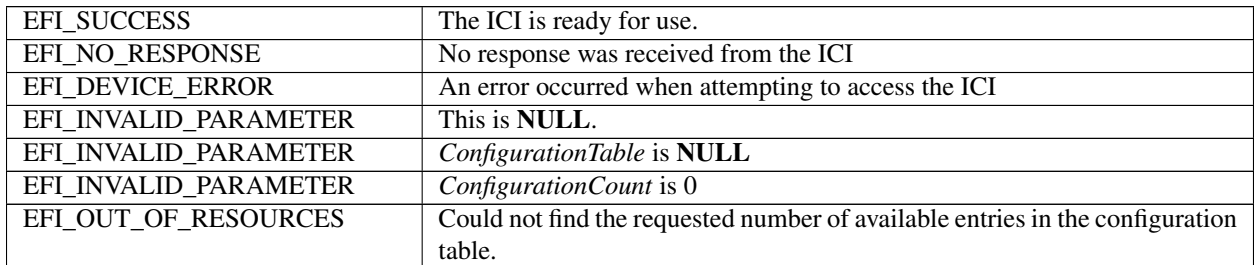

# **13.11.5 EFI\_BLOCK\_IO\_CRYPTO\_PROTOCOL.GetConfiguration()**

#### Summary

Get the configuration of the underlying inline cryptographic interface.

### Prototype

```
typedef EFI_STATUS
(EFIAPI *EFI_BLOCK_IO_CRYPTO_GET_CONFIGURATION) (
 IN EFI_BLOCK_IO_CRYPTO_PROTOCOL *This,
 IN UINT64 StartIndex,
 IN UINT64 ConfigurationCount,
 IN EFI_GUID *KeyOwnerGuid OPTIONAL,
 OUT EFI_BLOCK_IO_CRYPTO_RESPONSE_CONFIGURATION_ENTRY
                           *ConfigurationTable
```
## );

#### Parameters

This Pointer to the *EFI\_BLOCK\_IO\_CRYPTO\_PROTOCOL* instance.

StartIndex Configuration table index at which to start the configuration query.

ConfigurationCount Number of entries to return in the response table.

- KeyOwnerGuid Optional parameter to filter response down to entries with a given owner. A pointer to the Nil value can be used to return available entries. Set to NULL when no owner filtering is required.
- ConfigurationTable Table of configured configuration table entries (with no CryptoKey returned): configuration table index, *KeyOwnerGuid,* Capability. Should have sufficient space to store up to *ConfigurationCount* entries.

### **Description**

The GetConfiguration() function allows the user to get the configuration of the inline cryptographic interface.

Retrieves, entirely or partially, the currently configured key table. Note that the keys themselves are not retrieved, but rather just indices, owner GUIDs and capabilities.

If fewer entries than specified by *ConfigurationCount* are returned, the Index field of the unused entries is set to *EFI\_BLOCK\_IO\_CRYPTO\_INDEX\_ANY*.

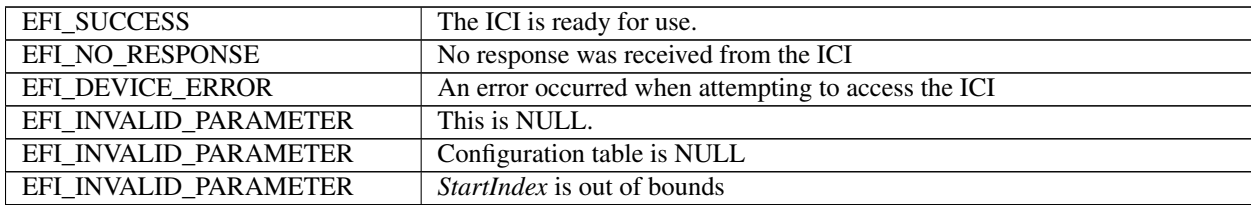

# **13.11.6 EFI\_BLOCK\_IO\_CRYPTO\_PROTOCOL.ReadExtended()**

### Summary

Reads the requested number of blocks from the device and optionally decrypts them inline.

#### Prototype

```
typedef EFI_STATUS
(EFIAPI *EFI_BLOCK_IO_CRYPTO_READ_EXTENDED) (
 IN EFI_BLOCK_IO_CRYPTO_PROTOCOL *This,
 IN UINT32 MediaId,
 IN EFI_LBA LBA,
 IN OUT EFI_BLOCK_IO_CRYPTO_TOKEN *Token,
 IN UINT64 BufferSize,
 OUT VOID *Buffer,
 IN UINT64 \starIndex OPTIONAL,
 IN VOID \starCryptoIvInput OPTIONAL
 );
```
#### Parameters

This Pointer to the EFI\_BLOCK\_IO\_CRYPTO\_PROTOCOL instance.

MediaId The media ID that the read request is for.

- LBA The starting logical block address to read from on the device. Type *EFI\_LBA* is defined in the *EFI\_BLOCK\_IO\_PROTOCOL* description.
- Token A pointer to the token associated with the transaction. Type *EFI\_BLOCK\_IO\_CRYPTO\_TOKEN* is defined in "Related Definitions" below.
- BufferSize The size of the *Buffer* in bytes. This must be a multiple of the intrinsic block size of the device.
- Buffer A pointer to the destination buffer for the data. The caller is responsible for either having implicit or explicit ownership of the buffer.
- Index A pointer to the configuration table index. This is optional.
- CryptoIvInput A pointer to a buffer that contains additional cryptographic parameters as required by the capability referenced by the configuration table index, such as cryptographic initialization vector.

#### Description

The *ReadExtended()* function allows the caller to perform a storage device read operation. The function reads the requested number of blocks from the device and then if *Index* is specified decrypts them inline. All the blocks are read and decrypted (if decryption requested), or an error is returned.

If there is no media in the device, the function returns *EFI\_NO\_MEDIA*. If the MediaId is not the ID for the current media in the device, the function returns *EFI\_MEDIA\_CHANGED*.

If *EFI\_DEVICE\_ERROR, EFI\_NO\_MEDIA,* or *EFI\_MEDIA\_CHANGED* is returned and non-blocking I/O is being used, the Event associated with this request will not be signaled.

In addition to standard storage transaction parameters (LBA, IO size, and buffer), this command will also specify a configuration table *Index* and *CryptoIvInput* when data has to be decrypted inline by the controller after being read from the storage device. If an *Index* parameter is not specified, no decryption is performed.

## Related Definitions

typedef struct { EFI\_EVENT Event; EFI\_STATUS TransactionStatus; } EFI\_BLOCK\_IO\_CRYPTO\_TOKEN;

Event If *Event* is NULL, then blocking I/O is performed. If *Event* is not NULL and non-blocking I/O is supported, then non- blocking I/O is performed, and *Event* will be signaled when the read request is completed and data was decrypted (when *Index* was specified).

TransactionStatus Defines whether or not the signaled event encountered an error.

## Status Codes Returned

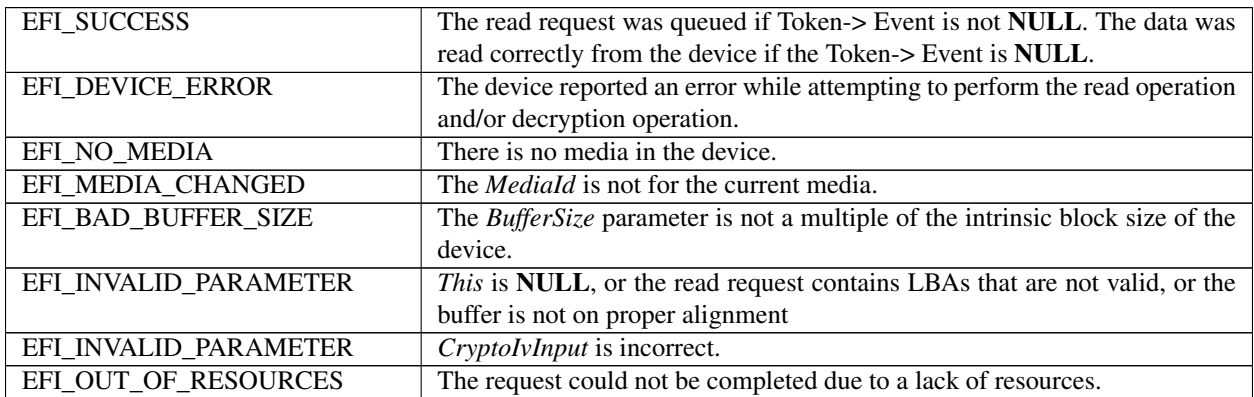

# **13.11.7 EFI\_BLOCK\_IO\_CRYPTO\_PROTOCOL.WriteExtended()**

### Summary

Optionally encrypts a specified number of blocks inline and then writes to the device.

# Prototype

```
typedef EFI_STATUS
(EFIAPI *EFI_BLOCK_IO_CRYPTO_WRITE_EXTENDED) (
  IN EFI_BLOCK_IO_CRYPTO_PROTOCOL
  IN UINT32 MediaId,
  IN EFI_LBA Lateration of the set of the set of the set of the set of the set of the set of the set of the set of the set of the set of the set of the set of the set of the set of the set of the set of the set of the set of
  IN OUT EFI_BLOCK_IO_CRYPTO_TOKEN *Token,
  IN UINT64 BufferSize,
  IN VOID *Buffer,
  IN UINT64 \starIndex, OPTIONAL
  IN VOID \starCryptoIvInput OPTIONAL
  );
```
# Parameters

This Pointer to the EFI\_BLOCK\_IO\_CRYPTO\_PROTOCOL instance.

MediaId The media ID that the read request is for.

- LBA The starting logical block address to read from on the device. Type *EFI LBA* is defined in the *EFI\_BLOCK\_IO\_PROTOCOL* description.
- Token A pointer to the token associated with the transaction. Type *EFI\_BLOCK\_IO\_CRYPTO\_TOKEN* is defined in "Related Definitions" section for *ReadExtended()* function above.

BufferSize The size of the *Buffer* in bytes. This must be a multiple of the intrinsic block size of the device.

Buffer A pointer to the source buffer for the data.

Index A pointer to the configuration table index. This is optional.

CryptoIvInput A pointer to a buffer that contains additional cryptographic parameters as required by the capability referenced by the configuration table index, such as cryptographic initialization vector.

## Description

The *WriteExtended()* function allows the caller to perform a storage device write operation. The function encrypts the requested number of blocks inline if *Index* is specified and then writes them to the device. All the blocks are encrypted (if encryption requested) and written, or an error is returned.

If there is no media in the device, the function returns *EFI\_NO\_MEDIA*. If the *MediaId* is not the ID for the current media in the device, the function returns *EFI\_MEDIA\_CHANGED*.

If *EFI\_DEVICE\_ERROR, EFI\_NO\_MEDIA, EFI\_WRITE\_PROTECTED* or *EFI\_MEDIA\_CHANGED* is returned and non-blocking I/O is being used, the Event associated with this request will not be signaled.

In addition to standard storage transaction parameters (LBA, IO size, and buffer), this command will also specify a configuration table *Index* and a *CryptoIvInput* when data has to be encrypted inline by the controller before being written to the storage device. If no *Index* parameter is specified, no encryption is performed.

### Status Codes Returned

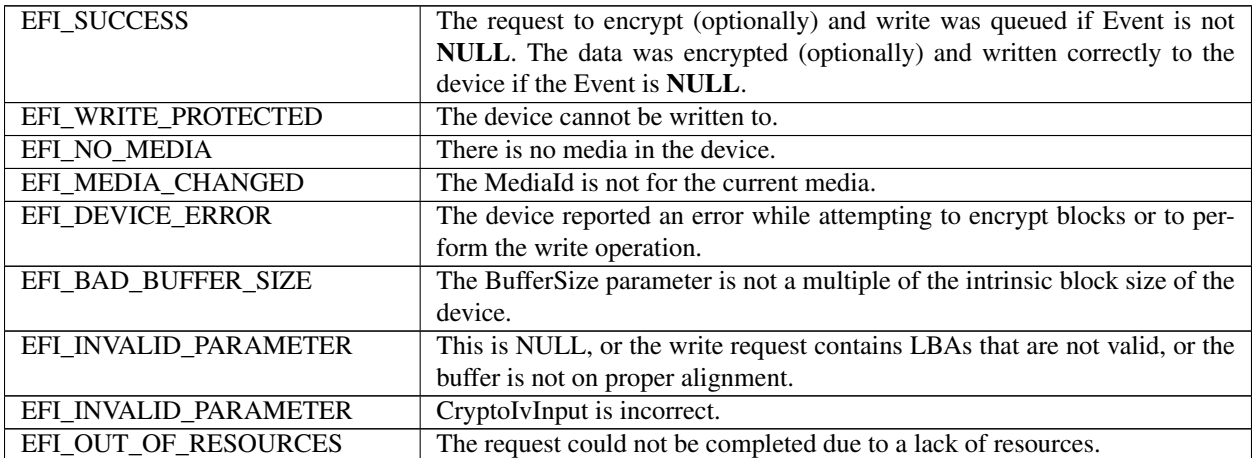

# **13.11.8 EFI\_BLOCK\_IO\_CRYPTO\_PROTOCOL.FlushBlocks()**

### Summary

Flushes all modified data to a physical block device.

### Prototype

```
typedef EFI_STATUS
(EFIAPI *EFI_BLOCK_IO_CRYPTO_FLUSH) (
```
(continues on next page)

(continued from previous page)

```
IN EFI_BLOCK_IO_CRYPTO_PROTOCOL *This,
IN OUT EFI_BLOCK_IO_CRYPTO_TOKEN *Token
);
```
### Parameters

This Pointer to the *EFI\_BLOCK\_IO\_CRYPTO\_PROTOCOL* instance.

Token A pointer to the token associated with the transaction. Type *EFI\_BLOCK\_IO\_CRYPTO\_TOKEN* is defined in "Related Definitions" section for *ReadExtended()* function above.

#### Description

The *FlushBlocks()* function flushes all modified data to the physical block device. Any modified data that has to be encrypted must have been already encrypted as a part of *WriteExtended()* operation - inline crypto operation cannot be a part of flush operation.

All data written to the device prior to the flush must be physically written before returning *EFI\_SUCCESS* from this function. This would include any cached data the driver may have cached, and cached data the device may have cached. A flush may cause a read request following the flush to force a device access.

If *EFI\_DEVICE\_ERROR, EFI\_NO\_MEDIA, EFI\_WRITE\_PROTECTED* or *EFI\_MEDIA\_CHANGED* is returned and non-blocking I/O is being used, the *Event* associated with this request will not be signaled.

## Status Codes Returned

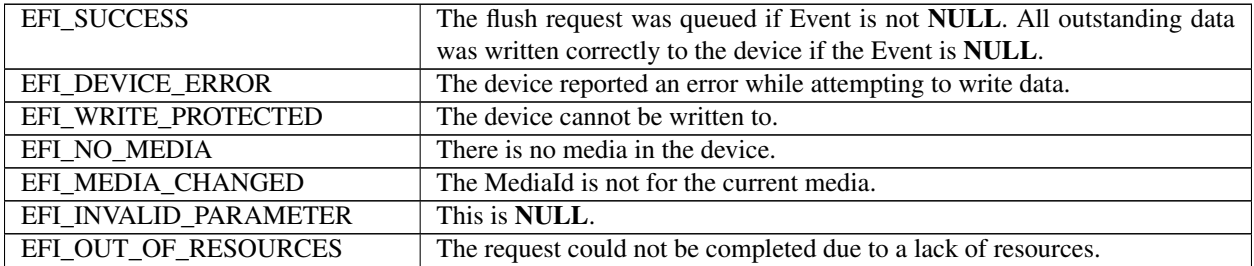

# **13.12 Erase Block Protocol**

# **13.12.1 EFI\_ERASE\_BLOCK\_PROTOCOL**

#### Summary

This protocol provides the ability for a device to expose erase functionality. This optional protocol is installed on the same handle as the *EFI\_BLOCK\_IO\_PROTOCOL* or *EFI\_BLOCK\_IO2\_PROTOCOL*.

GUID

```
#define EFI_ERASE_BLOCK_PROTOCOL_GUID \
{0x95A9A93E, 0x A86E, 0x4926, \
{0xaa, 0xef, 0x99, 0x18, 0xe7, 0x72, 0xd9, 0x87}}
```
#### Revision Number

#define EFI\_ERASE\_BLOCK\_PROTOCOL\_REVISION ((2<<16) \(60))

#### Protocol Interface Structure

```
typedef struct _EFI_ERASE_BLOCK_PROTOCOL {
 UINT64 Revision;
 UINT32 EraseLengthGranularity;
 EFI_BLOCK_ERASE EraseBlocks;
 } EFI_ERASE_BLOCK_PROTOCOL;
```
### **Parameters**

- Revision The revision to which the EFI\_ERASE\_BLOCK\_PROTOCOL adheres. All future revisions must be backwards compatible. If a future version is not backwards compatible, it is not the same GUID.
- EraseLengthGranularity Returns the erase length granularity as a number of logical blocks. A value of 1 means the erase granularity is one logical block.

EraseBlocks Erase the requested number of blocks from the device. See the *EraseBlocks()* function description.

# **13.12.2 EFI\_ERASE\_BLOCK\_PROTOCOL.EraseBlocks()**

#### Summary

Erase a specified number of device blocks.

#### Prototype

```
Typedef
EFI_STATUS*
(EFIAPI *EFI_BLOCK_ERASE)
IN EFI_BLOCK_IO_PROTOCOL *This,
IN UINT32 MediaId,
IN EFI_LBA LBA,
IN OUT EFI_ERASE_BLOCK_TOKEN *Token,
IN UINTN Size
);
```
### Parameters

This Indicates a pointer to the calling context. Type is defined in the *EFI\_ERASE\_BLOCK\_PROTOCOL* description.

MediaId The media ID that the erase request is for.

- LBA The starting logical block address to be erased. The caller is responsible for erasing only legitimate locations. Type *EFI\_LBA* is defined in the *EFI\_BLOCK\_IO\_PROTOCOL* description.
- Token A pointer to the token associated with the transaction. Type *EFI\_ERASE\_BLOCK\_TOKEN* is defined in "Related Definitions" below.

Size The size in bytes to be erased. This must be a multiple of the physical block size of the device.

#### Description

The *EraseBlocks()* function erases the requested number of device blocks. Upon the successful execution of *Erase-Blocks()* with an *EFI\_SUCCESS* return code, any subsequent reads of the same LBA range would return an initialized/formatted value.

If there is no media in the device, the function returns *EFI\_NO\_MEDIA*. If the *MediaId* is not the ID for the current media in the device, the function returns *EFI\_MEDIA\_CHANGED*. The function must return *EFI\_NO\_MEDIA* or *EFI\_MEDIA\_CHANGED* even if LBA or Size are invalid so the caller can probe for changes in media state.

It is the intention of the *EraseBlocks()* operation to be at least as performant as writing zeroes to each of the specified LBA locations while ensuring the equivalent security.

On some devices, the granularity of the erasable units is defined by *EraseLengthGranularity* which is the smallest number of consecutive blocks which can be addressed for erase. The size of the *EraseLengthGranularity* is device specific and can be obtained from *EFI\_ERASE\_BLOCK\_MEDIA* structure. The fields of *EFI\_ERASE\_MEDIA* are not the same as *EFI\_BLOCK\_IO\_MEDIA,* so look at the *EFI\_BLOCK\_IO\_PROTOCOL* and/or *EFI\_BLOCK\_IO2\_PROTOCOL* on the handle for the complete list of fields, if needed. For optimal performance, the starting LBA to be erased shall be *EraseLengthGranularity* aligned and the Size shall be an integer multiple of an *EraseLengthGranularity*.

# Related Definitions

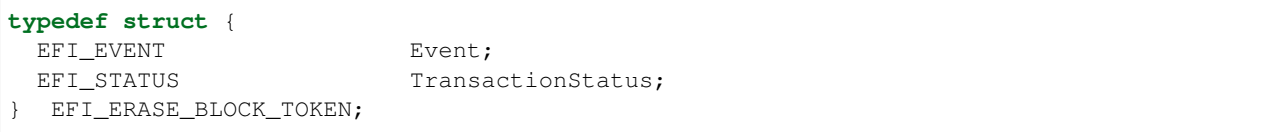

Event If *Event* is NULL, then blocking I/O is performed. If *Event* is not NULL and non-blocking I/O is supported, then non-blocking I/O is performed, and *Event* will be signaled when the erase request is completed.

TransactionStatus Defines whether the signaled event encountered an error.

#### Status Codes Returned

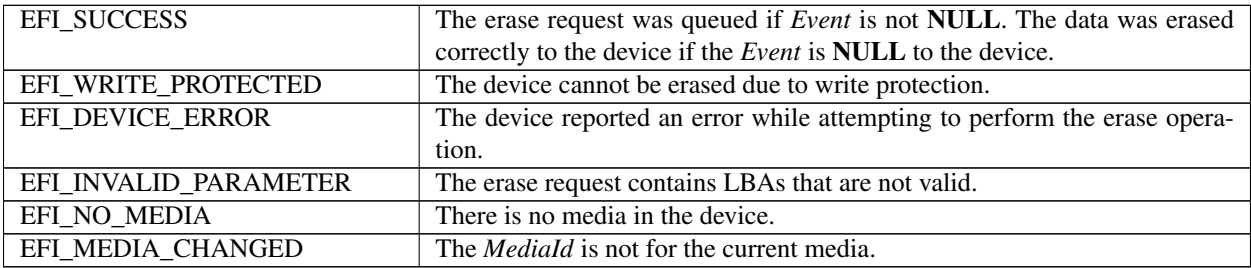

# **13.13 ATA Pass Thru Protocol**

# **13.13.1 EFI\_ATA\_PASS\_THRU\_PROTOCOL**

This section provides a detailed description of the *EFI\_ATA\_PASS\_THRU\_PROTOCOL*.

### Summary

Provides services that allow ATA commands to be sent to ATA Devices attached to an ATA controller. Packetbased commands would be sent to ATAPI devices only through the Extended SCSI Pass Thru Protocol. While the *ATA\_PASS\_THRU* interface would expose an interface to the underlying ATA devices on an ATA controller, *EXT\_SCSI\_PASS\_THRU* is responsible for exposing a packet-based command interface for the ATAPI devices on the same ATA controller.

# GUID

```
#define EFI_ATA_PASS_THRU_PROTOCOL_GUID \
{0x1d3de7f0,0x807,0x424f,\
 {0xaa,0x69,0x11,0xa5,0x4e,0x19,0xa4,0x6f}}
```
## Protocol Interface Structure

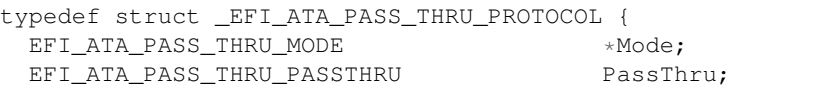

(continues on next page)

(continued from previous page)

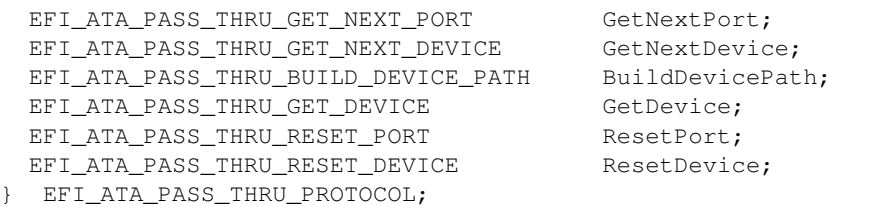

### **Parameters**

- Mode A pointer to the *EFI\_ATA\_PASS\_THRU\_MODE* data for this ATA controller. *EFI\_ATA\_PASS\_THRU\_MODE* is defined in "Related Definitions" below.
- PassThru Sends an ATA command to an ATA device that is connected to the ATA controller. See the *PassThru()* function description.
- GetNextPort Retrieves the list of legal ports for ATA devices on an ATA controller. See the *GetNextPort()* function description.
- GetNextDevice Retrieves the list of legal ATA devices on a specific port of an ATA controller. See the *GetNextDevice()* function description.
- BuildDevicePath Allocates and builds a device path node for an ATA Device on an ATA controller. See the *BuildDevicePath()* function description.
- GetDevice Translates a device path node to a port and port multiplier port. See the *GetDevice()* function description.
- ResetPort Resets an ATA port or channel (PATA). This operation resets all the ATA devices connected to the ATA port or channel. See the *ResetPort()* function description.
- ResetDevice Resets an ATA device that is connected to the ATA controller. See the *ResetDevice()* function description.
- Note: *The following data values in the EFI\_ATA\_PASS\_THRU\_MODE interface are read-only.*
- Attributes Additional information on the attributes of the ATA controller. See "Related Definitions" below for the list of possible attributes.
- IoAlign Supplies the alignment requirement for any buffer used in a data transfer. *IoAlign* values of 0 and 1 mean that the buffer can be placed anywhere in memory. Otherwise, *IoAlign* must be a power of 2, and the requirement is that the start address of a buffer must be evenly divisible by IoAlign with no remainder.

### Related Definitions

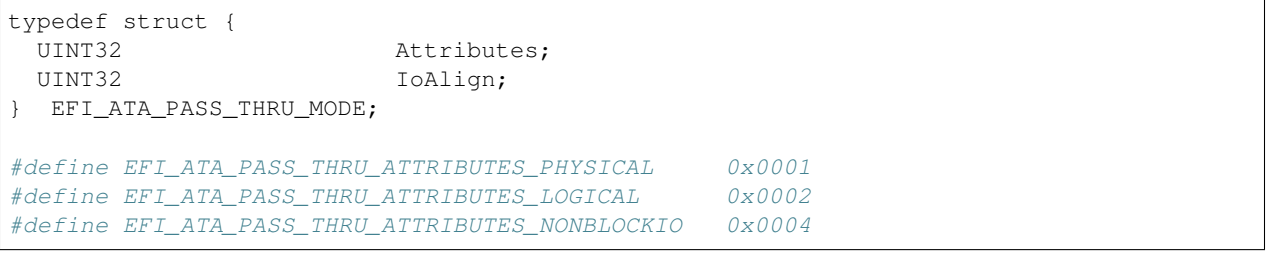

- EFI\_ATA\_PASS\_THRU\_ATTRIBUTES\_PHYSICAL If this bit is set, then the *EFI\_ATA\_PASS\_THRU\_PROTOCOL* interface is for physical devices on the ATA controller.
- EFI ATA PASS THRU ATTRIBUTES LOGICAL If this bit is set, then the *EFI\_ATA\_PASS\_THRU\_PROTOCOL* interface is for logical devices on the ATA controller.
- EFI\_ATA\_PASS\_THRU\_ATTRIBUTES\_NONBLOCKIO If this bit is set, then the *EFI\_ATA\_PASS\_THRU\_PROTOCOL* interface supports non blocking I/O. Every

*EFI\_ATA\_PASS\_THRU\_PROTOCOL* must support blocking I/O. The support of non-blocking I/O is optional.

## **Description**

The *EFI\_ATA\_PASS\_THRU\_PROTOCOL* provides information about an ATA controller and the ability to send ATA Command Blocks to any ATA device attached to that ATA controller. To send ATAPI command blocks to ATAPI device attached to that ATA controller, use the *EXT\_SCSI\_PASS\_THRU\_PROTOCOL* interface.

The ATAPI devices support a small set of the non-packet-based ATA commands. The *EFI\_ATA\_PASS\_THRU\_PROTOCOL* may be used to send such ATA commands to ATAPI devices.

The printable name for the controller can be provided through the *EFI\_COMPONENT\_NAME2\_PROTOCOL* for multiple languages.

The *Attributes* field of the Mode member of the *EFI\_ATA\_PASS\_THRU\_PROTOCOL* interface tells if the interface is for physical ATA devices or logical ATA devices. Drivers for non-RAID ATA controllers will set both the *EFI\_ATA\_PASS\_THRU\_ATTRIBUTES\_PHYSICAL,* and the *EFI\_ATA\_PASS\_THRU\_ATTRIBUTES\_LOGICAL* bits.

Drivers for RAID controllers that allow access to the physical devices and logical devices will produce two *EFI\_ATA\_PASS\_THRU\_PROTOCOL* interfaces: one with the just the *EFI\_ATA\_PASS\_THRU\_ATTRIBUTES\_PHYSICAL* bit set and another with just the *EFI\_ATA\_PASS\_THRU\_ATTRIBUTES\_LOGICAL* bit set. One interface can be used to access the physical devices attached to the RAID controller, and the other can be used to access the logical devices attached to the RAID controller for its current configuration.

Drivers for RAID controllers that do not allow access to the physical devices will produce one *EFI\_ATA\_PASS\_THROUGH\_PROTOCOL* interface with just the *EFI\_ATA\_PASS\_THRU\_LOGICAL* bit set. The interface for logical devices can also be used by a file system driver to mount the RAID volumes. An *EFI\_ATA\_PASS\_THRU\_PROTOCOL* with neither *EFI\_ATA\_PASS\_THRU\_ATTRIBUTES\_LOGICAL* nor *EFI\_ATA\_PASS\_THRU\_ATTRIBUTES\_PHYSICAL* set is an illegal configuration.

The Attributes field also contains the *EFI\_ATA\_PASS\_THRU\_ATTRIBUTES\_NONBLOCKIO* bit. All *EFI\_ATA\_PASS\_THRU\_PROTOCOL* interfaces must support blocking I/O. If this bit is set, then the interface supports both blocking I/O and non-blocking I/O.

Each *EFI\_ATA\_PASS\_THRU\_PROTOCOL* instance must have an associated device path. Typically this will have an ACPI device path node and a PCI device path node, although variation will exist.

Additional information about the ATA controller can be obtained from protocols attached to the same handle as the *EFI\_ATA\_PASS\_THRU\_PROTOCOL,* or one of its parent handles. This would include the device I/O abstraction used to access the internal registers and functions of the ATA controller.

This protocol may also be used for PATA devices (or devices in a PATA-compatible mode). PATA devices are mapped to ports and port multiplier ports using the following table:

| PATA Device Con-   Emulated |        | Port   Emulated Port Multiplier Port Number |
|-----------------------------|--------|---------------------------------------------|
| nection                     | Number |                                             |
| Primary Master              |        |                                             |
| Primary Slave               |        |                                             |
| <b>Secondary Master</b>     |        |                                             |
| <b>Secondary Slave</b>      |        |                                             |

Table 13.45: PATA device mapping to ports and portmultiplier ports

# **13.13.2 EFI\_ATA\_PASS\_THRU\_PROTOCOL.PassThru()**

## Summary

Sends an ATA command to an ATA device that is attached to the ATA controller. This function supports both blocking I/O and non-blocking I/O. The blocking I/O functionality is required, and the non-blocking I/O functionality is optional.

## Prototype

```
typedef
EFI_STATUS
(EFIAPI *EFI_ATA_PASS_THRU_PASSTHRU) (
 IN EFI_ATA_PASS_THRU_PROTOCOL *This,
 IN UINT16 Port,
 IN UINT16 PortMultiplierPort,
 IN OUT EFI_ATA_PASS_THRU_COMMAND_PACKET *Packet,
 IN EFI_EVENT Event OPTIONAL
);
```
### Parameters

This A pointer to the *EFI\_ATA\_PASS\_THRU\_PROTOCOL* instance.

Port The port number of the ATA device to send the command.

- PortMultiplierPort The port multiplier port number of the ATA device to send the command. If there is no port multiplier, then specify 0xFFFF.
- Packet A pointer to the ATA command to send to the ATA device specified by Port and *PortMultiplierPort*. See "Related Definitions" below for a description of *EFI\_ATA\_PASS\_THRU\_COMMAND\_PACKET*.
- Event If non-blocking I/O is not supported then Event is ignored, and blocking I/O is performed. If *Event* is NULL, then blocking I/O is performed. If *Event* is not NULL and non blocking I/O is supported, then non-blocking I/O is performed, and *Event* will be signaled when the ATA command completes.

### Related Definitions

```
typedef struct {
 EFI_ATA_STATUS_BLOCK *Asb;
 EFI_ATA_COMMAND_BLOCK *Acb;
 UINT64 Timeout;
 VOID *InDataBuffer;
 VOID *OutDataBuffer;<br>UINT32 TnTransferLengt
                         InTransferLength;
 UINT32 OutTransferLength;
 EFI_ATA_PASS_THRU_CMD_PROTOCOL Protocol;
 EFI_ATA_PASS_THRU_LENGTH Length;
 EFI_ATA_PASS_THRU_COMMAND_PACKET;
```
- Timeout The timeout, in 100 ns units, to use for the execution of this ATA command. A *Timeout* value of 0 means that this function will wait indefinitely for the ATA command to execute. If *Timeout* is greater than zero, then this function will return *EFI\_TIMEOUT* if the time required to execute the ATA command is greater than *Timeout*.
- InDataBuffer A pointer to the data buffer to transfer between the ATA controller and the ATA device for read and bidirectional commands. For all write and non data commands where *InTransferLength* is 0 this field is optional and may be *NULL*. If this field is not *NULL,* then it must be aligned on the boundary specified by the *IoAlign* field in the *EFI\_ATA\_PASS\_THRU\_MODE* structure.
- OutDataBuffer A pointer to the data buffer to transfer between the ATA controller and the ATA device for write or bidirectional commands. For all read and non data commands where *OutTransferLength* is 0 this field is

optional and may be *NULL*. If this field is not *NULL,* then it must be aligned on the boundary specified by the *IoAlign* field in the *EFI\_ATA\_PASS\_THRU\_MODE* structure.

- InTransferLength On input, the size, in bytes, of *InDataBuffer*. On output, the number of bytes transferred between the ATA controller and the ATA device. If *InTransferLength* is larger than the ATA controller can handle, no data will be transferred, *InTransferLength* will be updated to contain the number of bytes that the ATA controller is able to transfer, and *EFI\_BAD\_BUFFER\_SIZE* will be returned.
- OutTransferLength On Input, the size, in bytes of *OutDataBuffer.* On Output, the Number of bytes transferred between ATA Controller and the ATA device. If *OutTransferLength* is larger than the ATA controller can handle, no data will be transferred, *OutTransferLength* will be updated to contain the number of bytes that the ATA controller is able to transfer, and *EFI\_BAD\_BUFFER\_SIZE* will be returned.
- Asb A pointer to the sense data that was generated by the execution of the ATA command. It must be aligned to the boundary specified in the *IoAlign* field in the *EFI\_ATA\_PASS\_THRU\_MODE* structure.
- Acb A pointer to buffer that contains the Command Data Block to send to the ATA device specified by *Port* and *PortMultiplierPort*.
- Protocol Specifies the protocol used when the ATA device executes the command. Type *EFI\_ATA\_PASS\_THRU\_CMD\_PROTOCOL* is defined below.
- Length Specifies the way in which the ATA command length is encoded. Type *EFI\_ATA\_PASS\_THRU\_LENGTH* is defined below.

```
typedef struct _EFI_ATA_COMMAND_BLOCK {
 UINT8 Reserved1[2];
 UINT8 AtaCommand;
 UINT8 AtaFeatures;
 UINT8 AtaSectorNumber;
 UINT8 AtaCylinderLow;
 UINT8 AtaCylinderHigh;
 UINT8 AtaDeviceHead;
 UINT8 AtaSectorNumberExp;
 UINT8 AtaCylinderLowExp;
 UINT8 AtaCylinderHighExp;
 UINT8 AtaFeaturesExp;
 UINT8 AtaSectorCount;
 UINT8 AtaSectorCountExp;
 UINT8 Reserved2 [6];
} EFI_ATA_COMMAND_BLOCK;
typedef struct _EFI_ATA_STATUS_BLOCK {
 UINT8 Reserved1[2];
 UINT8 AtaStatus;
 UINT8 AtaError;
 UINT8 AtaSectorNumber;
 UINT8 AtaCylinderLow;
 UINT8 AtaCylinderHigh;
 UINT8 AtaDeviceHead;
 UINT8 AtaSectorNumberExp;
 UINT8 AtaCylinderLowExp;
 UINT8 AtaCylinderHighExp;
 UINT8 Reserved2:
 UINT8 AtaSectorCount;
 UINT8 AtaSectorCountExp;
 UINT8 Reserved3[6];
} EFI_ATA_STATUS_BLOCK;
```
(continues on next page)

(continued from previous page)

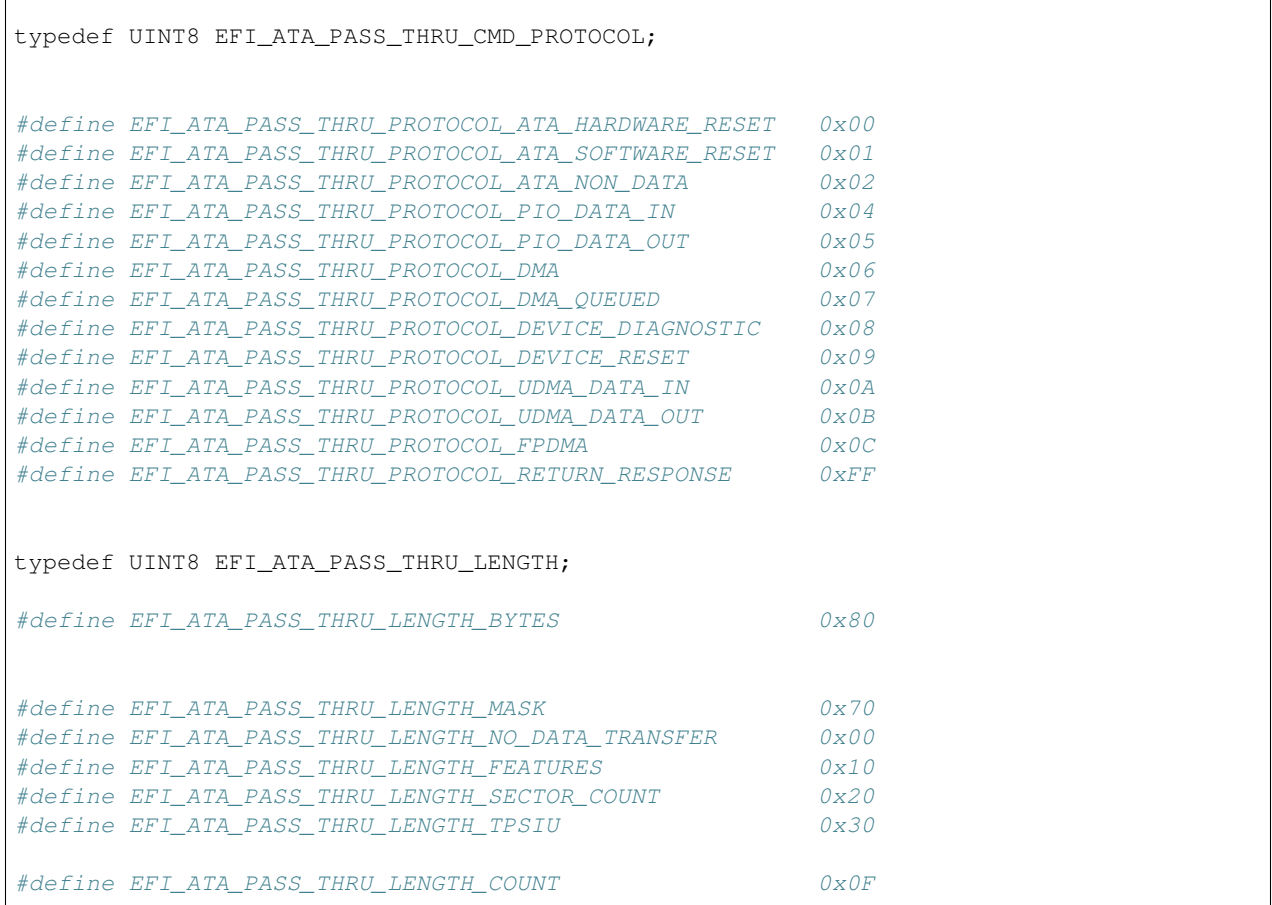

# Description

The *PassThru()* function sends the ATA command specified by *Packet* to the ATA device specified by *Port* and *Port-MultiplierPort*. If the driver supports non-blocking I/O and *Event* is not *NULL,* then the driver will return immediately after the command is sent to the selected device, and will later signal *Event* when the command has completed.

If the driver supports non-blocking I/O and *Event* is *NULL,* then the driver will send the command to the selected device and block until it is complete. If the driver does not support non-blocking I/O, then the *Event* parameter is ignored, and the driver will send the command to the selected device and block until it is complete.

If *Packet* is successfully sent to the ATA device, then *EFI\_SUCCESS* is returned. If *Packet* cannot be sent because there are too many packets already queued up, then EFI\_NOT\_READY is returned. The caller may retry *Packet* at a later time. If a device error occurs while sending the *Packet* , then *EFI\_DEVICE\_ERROR* is returned. If a timeout occurs during the execution of *Packet,* then *EFI\_TIMEOUT* is returned.

If *Port* or *PortMultiplierPort* are not in a valid range for the ATA controller, then *EFI\_INVALID\_PARAMETER* is returned. If *InDataBuffer, OutDataBuffer* or *Asb* do not meet the alignment requirement specified by the *IoAlign* field of the E *FI\_ATA\_PASS\_THRU\_MODE* structure, then *EFI\_INVALID\_PARAMETER* is returned. If any of the other fields of *Packet* are invalid, then *EFI\_INVALID\_PARAMETER* is returned.

If the data buffer described by *InDataBuffer* and *InTransferLength* is too big to be transferred in a single command, then no data is transferred and *EFI\_BAD\_BUFFER\_SIZE* is returned. The number of bytes that can be transferred in a single command are returned in *InTransferLength*. If the data buffer described by *OutDataBuffer* and *OutTransfer-Length* is too big to be transferred in a single command, then no data is transferred and *EFI\_BAD\_BUFFER\_SIZE* is returned. The number of bytes that can be transferred in a single command are returned in *OutTransferLength*.

If the command described in *Packet* is not supported by the host adapter, then *EFI\_UNSUPPORTED* is returned.

If *EFI\_SUCCESS, EFI\_BAD\_BUFFER\_SIZE, EFI\_DEVICE\_ERROR,* or *EFI\_TIMEOUT* is returned, then the caller must examine *Asb*.

If non-blocking I/O is being used, then the status fields in *Packet* will not be valid until the Event associated with *Packet* is signaled.

If *EFI\_NOT\_READY, EFI\_INVALID\_PARAMETER* or *EFI\_UNSUPPORTED* is returned, then *Packet* was never sent, so the status fields in *Packet* are not valid. If non-blocking I/O is being used, the *Event* associated with *Packet* will not be signaled.

This function will determine if data transfer is necessary based on the *Acb->Protocol* and *Acb->Length* fields. The *Acb->AtaCommand* field is ignored except to copy it into the ATA Command register. The following table describes special programming considerations based on the protocol specified by *Acb->Protocol*.

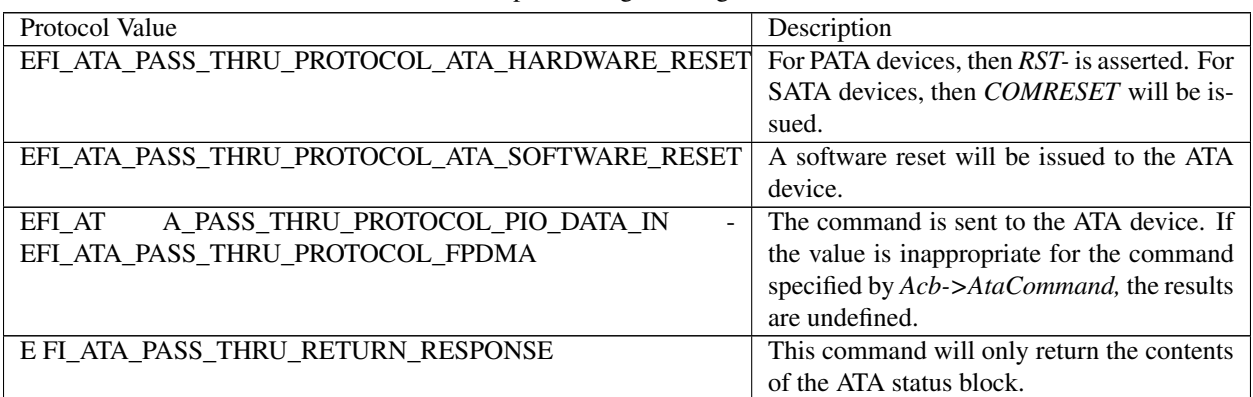

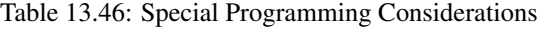

The ATA host and the ATA device should already be configured for the PIO, DMA, and UDMA transfer rates that are supported by the ATA controller and the ATA device. The results of changing the device's timings using this function are undefined.

If *Packet->Length* is not set to *EFI\_ATA\_PASS\_THRU\_LENGTH\_NO\_DATA\_TRANSFER,* then if *EFI\_ATA\_PASS\_THRU\_LENGTH\_BYTES* is set in *Packet->Length,* then *Packet->InTransferLength* and *Packet- >OutTransferLength* are interpreted as bytes.

If *Packet->Length* is not set to *EFI\_ATA\_PASS\_THRU\_LENGTH\_NO\_DATA\_TRANSFER,* then if *EFI\_ATA\_PASS\_THRU\_LENGTH\_BYTES* is clear in *Packet->Length,* then *Packet->InTransferLength* and *Packet- >OutTransferLength* are interpreted as blocks.

If *Packet->Length* is set to *EFI\_ATA\_PASS\_THRU\_LENGTH\_SECTOR\_COUNT,* then the transfer length will be programmed into *Acb->AtaSectorCount*.

If *Packet->Length* is set to *EFI\_ATA\_PASS\_THRU\_LENGTH\_TPSIU*, then the transfer length will be programmed into the TPSIU.

• For PIO data transfers, the number of sectors to transfer is 2 *(Packet->Length & EFI\_ATA\_PASS\_THRU\_LENGTH\_COUNT)* .

For all commands, the contents of the ATA status block will be returned in Asb.

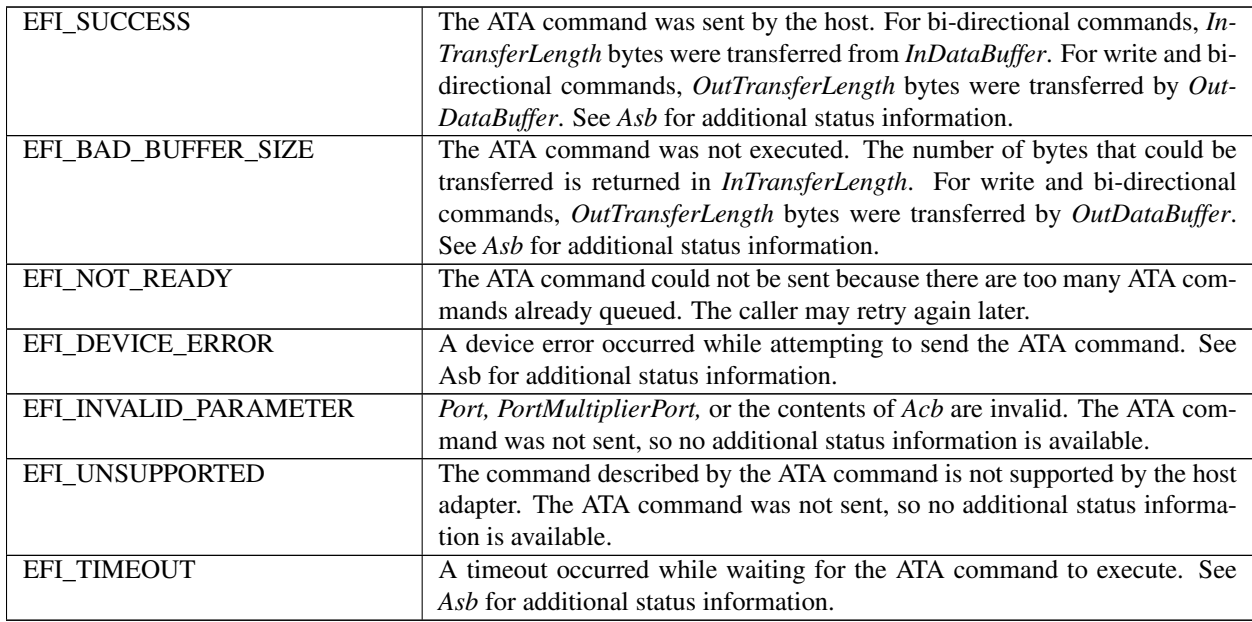

# **13.13.3 EFI\_ATA\_PASS\_THRU\_PROTOCOL.GetNextPort()**

## Summary

Used to retrieve the list of legal port numbers for ATA devices on an ATA controller. These can either be the list of ports where ATA devices are actually present or the list of legal port numbers for the ATA controller. Regardless, the caller of this function must probe the port number returned to see if an ATA device is actually present at that location on the ATA controller.

# Prototype

```
typedef
EFI_STATUS
(EFIAPI *EFI_ATA_PASS_THRU_GET_NEXT_PORT) (
  IN EFI_ATA_PASS_THRU_PROTOCOL *This,<br>IN OUT UINT16 *Port
  IN OUT UINT16
  );
```
# Parameters

This A pointer to the *EFI\_ATA\_PASS\_THRU\_PROTOCOL* instance.

Port On input, a pointer to the port number on the ATA controller. On output, a pointer to the next port number on the ATA controller. An input value of *0xFFFF* retrieves the first port number on the ATA controller.

### Description

The *GetNextPort()* function retrieves the port number on an ATA controller. If on input Port is *0xFFFF,* then the port number of the first port on the ATA controller is returned in *Port* and *EFI\_SUCCESS* is returned.

If Port is the port number that was returned on the previous call to *GetNextPort(),* then the port number of the next port on the ATA controller is returned in Port, and EFI\_SUCCESS is returned.

If *Port* is not *0xFFFF* and *Port* was not returned on the previous call to *GetNextPort(),* then *EFI\_INVALID\_PARAMETER* is returned.

If *Port* is the port number of the last port on the ATA controller, then *EFI\_NOT\_FOUND* is returned.

## Status Codes Returned

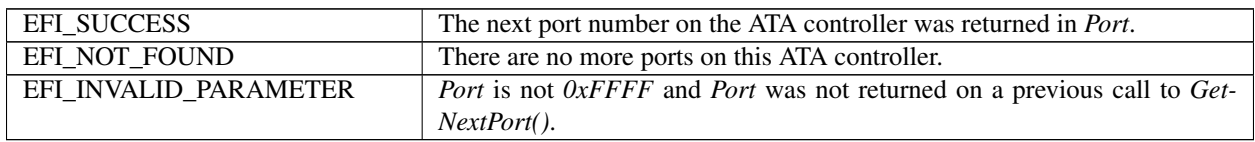

# **13.13.4 EFI\_ATA\_PASS\_THRU\_PROTOCOL.GetNextDevice()**

### Summary

Used to retrieve the list of legal port multiplier port numbers for ATA devices on a port of an ATA controller. These can either be the list of port multiplier ports where ATA devices are actually present on port or the list of legal port multiplier ports on that port. Regardless, the caller of this function must probe the port number and port multiplier port number returned to see if an ATA device is actually present.

### Prototype

```
typedef
EFI_STATUS
(EFIAPI *EFI_ATA_PASS_THRU_GET_NEXT_DEVICE) (
 IN EFI_ATA_PASS_THRU_PROTOCOL *This,
 IN UINT16 Port,
 IN OUT UINT16 *PortMultiplierPort
 );
```
### Parameters

This A pointer to the *EFI\_ATA\_PASS\_THRU\_PROTOCOL* instance.

Port The port number present on the ATA controller.

PortMultiplierPort On input, a pointer to the port multiplier port number of an ATA device present on the ATA controller. If on input a *PortMultiplierPort* of *0xFFFF* is specified, then the port multiplier port number of the first ATA device is returned. On output, a pointer to the port multiplier port number of the next ATA device present on an ATA controller.

## **Description**

The *GetNextDevice()* function retrieves the port multiplier port number of an ATA device present on a port of an ATA controller.

If *PortMultiplierPort* points to a port multiplier port number value that was returned on a previous call to *GetNextDevice()* , then the port multiplier port number of the next ATA device on the port of the ATA controller is returned in *PortMultiplierPort,* and *EFI\_SUCCESS* is returned.

If *PortMultiplierPort* points to *0xFFFF,* then the port multiplier port number of the first ATA device on port of the ATA controller is returned in *PortMultiplierPort* and *EFI\_SUCCESS* is returned.

If *PortMultiplierPort* is not *0xFFFF* and the value pointed to by *PortMultiplierPort* was not returned on a previous call to *GetNextDevice(),* then *EFI\_INVALID\_PARAMETER* is returned.

If *PortMultiplierPort* is the port multiplier port number of the last ATA device on the port of the ATA controller, then *EFI\_NOT\_FOUND* is returned.

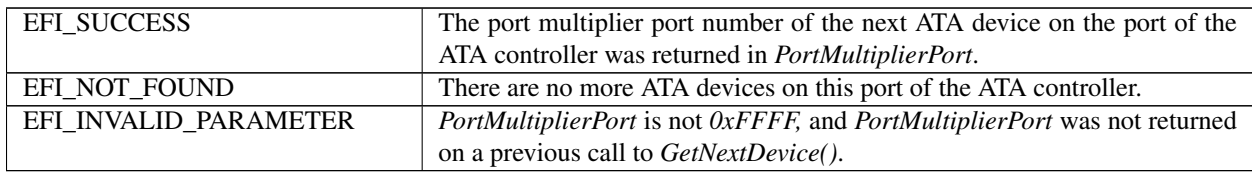

# **13.13.5 EFI\_ATA\_PASS\_THRU\_PROTOCOL.BuildDevicePath()**

# Summary

Used to allocate and build a device path node for an ATA device on an ATA controller.

## Prototype

```
typedef
EFI_STATUS
(EFIAPI *EFI_ATA_PASS_THRU_BUILD_DEVICE_PATH) (
 IN EFI_ATA_PASS_THRU_PROTOCOL *This,
 IN UINT16 Port,
 IN UINT16 PortMultiplierPort,
 OUT EFI_DEVICE_PATH_PROTOCOL **DevicePath
 );
```
# Parameters

This A pointer to the *EFI\_ATA\_PASS\_THRU\_PROTOCOL* instance.

Port Port specifies the port number of the ATA device for which a device path node is to be allocated and built.

- PortMultiplierPort The port multiplier port number of the ATA device for which a device path node is to be allocated and built. If there is no port multiplier, then specify 0xFFFF.
- DevicePath A pointer to a single device path node that describes the ATA device specified by *Port* and *PortMultiplierPort*. This function is responsible for allocating the buffer *DevicePath* with the boot service *AllocatePool()*. It is the caller's responsibility to free *DevicePath* when the caller is finished with *DevicePath*.

### **Description**

The *BuildDevicePath()* function allocates and builds a single device node for the ATA device specified by *Port* and *PortMultiplierPort*. If the ATA device specified by Port and *PortMultiplierPort* is not present on the ATA controller, then *EFI\_NOT\_FOUND* is returned. If *DevicePath* is *NULL,* then *EFI\_INVALID\_PARAMETER* is returned. If there are not enough resources to allocate the device path node, then *EFI\_OUT\_OF\_RESOURCES* is returned.

Otherwise, *DevicePath* is allocated with the boot service *AllocatePool(),* the contents of *DevicePath* are initialized to describe the ATA device specified by *Port* and *PortMultiplierPort,* and *EFI\_SUCCESS* is returned.

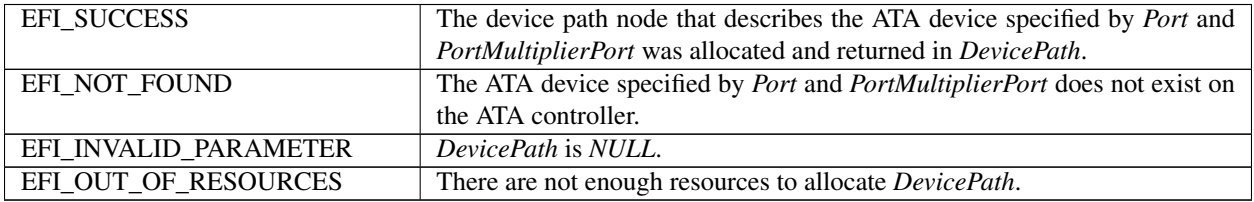

# **13.13.6 EFI\_ATA\_PASS\_THRU\_PROTOCOL.GetDevice()**

# Summary

Used to translate a device path node to a port number and port multiplier port number.

# Prototype

```
typedef
EFI_STATUS
(EFIAPI *EFI_ATA_PASS_THRU_GET_DEVICE) (
  IN EFI_ATA_PASS_THRU_PROTOCOL *This,
  IN EFI_DEVICE_PATH_PROTOCOL *DevicePath,<br>OUT UINT16 *Port,
  OUT UINT16<br>OUT UINT16
                                          *PortMultiplierPort
  );
```
## **Parameters**

This A pointer to the *EFI\_ATA\_PASS\_THRU\_PROTOCOL* instance.

DevicePath A pointer to the device path node that describes an ATA device on the ATA controller.

Port On return, points to the port number of an ATA device on the ATA controller.

PortMultiplierPort On return, points to the port multiplier port number of an ATA device on the ATA controller.

## **Description**

The *GetDevice()* function determines the port and port multiplier port number associated with the ATA device described by *DevicePath*. If *DevicePath* is a device path node type that the ATA Pass Thru driver supports, then the ATA Pass Thru driver will attempt to translate the contents *DevicePath* into a port number and port multiplier port number.

If this translation is successful, then that port number and port multiplier port number are returned in *Port* and *Port-MultiplierPort,* and *EFI\_SUCCESS* is returned.

If *DevicePath, Port,* or *PortMultiplierPort* are *NULL,* then *EFI\_INVALID\_PARAMETER* is returned.

If *DevicePath* is not a device path node type that the ATA Pass Thru driver supports, then *EFI\_UNSUPPORTED* is returned.

If *DevicePath* is a device path node type that the ATA Pass Thru driver supports, but there is not a valid translation from *DevicePath* to a port number and port multiplier port number, then *EFI\_NOT\_FOUND* is returned.

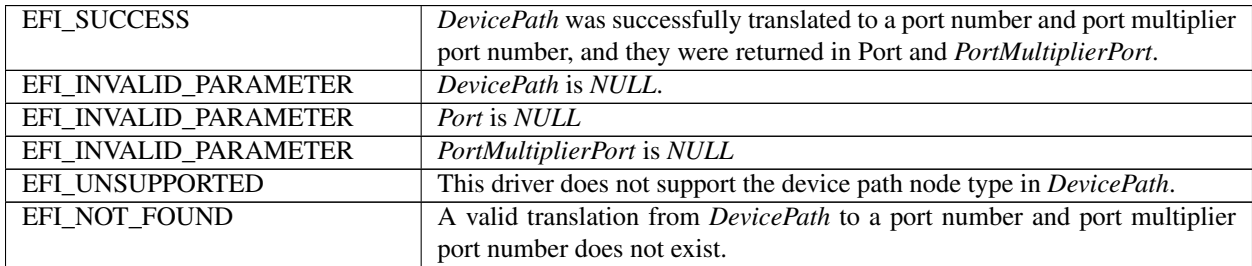

# **13.13.7 EFI\_ATA\_PASS\_THRU\_PROTOCOL.ResetPort()**

## Summary

Resets a specific port on the ATA controller. This operation also resets all the ATA devices connected to the port.

## Prototype

```
typedef
EFI_STATUS
(EFIAPI *EFI_ATA_PASS_THRU_RESET_PORT) (
 IN EFI_ATA_PASS_THRU_PROTOCOL *This,
 IN UINT16 \starPort
 );
```
## Parameters

This A pointer to the *EFI\_ATA\_PASS\_THRU\_PROTOCOL* instance.

Port The port number on the ATA controller.

### Description

The *ResetChannel()* function resets an a specific port on an ATA controller. This operation resets all the ATA devices connected to that port. If this ATA controller does not support a reset port operation, then *EFI\_UNSUPPORTED* is returned.

If a device error occurs while executing that port reset operation, then *EFI\_DEVICE\_ERROR* is returned.

If a timeout occurs during the execution of the port reset operation, then *EFI\_TIMEOUT* is returned.

If the port reset operation is completed, then *EFI\_SUCCESS* is returned.

# Status Codes Returned

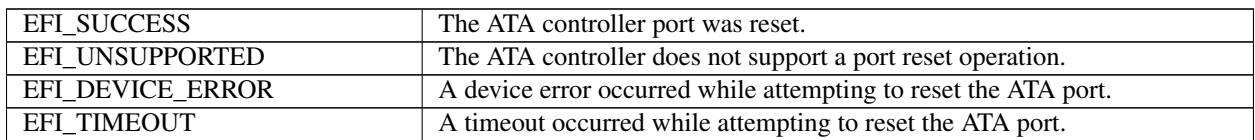

# **13.13.8 EFI\_ATA\_PASS\_THRU\_PROTOCOL.ResetDevice()**

### Summary

Resets an ATA device that is connected to an ATA controller.

### Prototype

```
typedef
EFI_STATUS
(EFIAPI *EFI_ATA_PASS_THRU_RESET_DEVICE) (
 IN EFI_ATA_PASS_THRU_PROTOCOL *This,
 IN UINT16 Port,
 IN UINT16 PortMultiplierPort
```
# Parameters

This A pointer to the *EFI\_ATA\_PASS\_THRU\_PROTOCOL* instance.

Port Port represents the port number of the ATA device to be reset.

PortMultiplierPort The port multiplier port number of the ATA device to reset. If there is no port multiplier, then specify 0xFFFF.

## **Description**

The *ResetDevice()* function resets the ATA device specified by *Port* and *PortMultiplierPort*. If this ATA controller does not support a device reset operation, then *EFI\_UNSUPPORTED* is returned.

If *Port* or *PortMultiplierPort* are not in a valid range for this ATA controller, then *EFI\_INVALID\_PARAMETER* is returned.

If a device error occurs while executing that device reset operation, then *EFI\_DEVICE\_ERROR* is returned.

If a timeout occurs during the execution of the device reset operation, then *EFI\_TIMEOUT* is returned.

If the device reset operation is completed, then *EFI\_SUCCESS* is returned.

#### Status Codes Returned

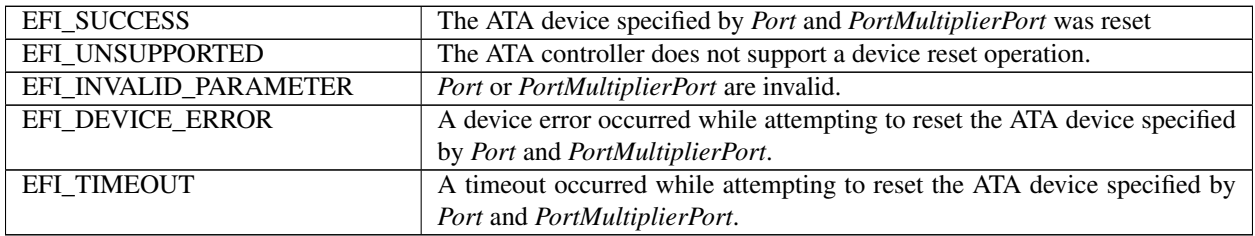

# **13.14 Storage Security Command Protocol**

This section defines the storage security command protocol. This protocol is used to abstract mass storage devices to allow code running in the EFI boot services environment to send security protocol commands to mass storage devices without specific knowledge of the type of device or controller that manages the device. Functions are defined to send or retrieve security protocol defined data to and from mass storage devices. This protocol shall be supported on all physical and logical storage devices supporting the *EFI\_BLOCK\_IO\_PROTOCOL* or *EFI\_BLOCK\_IO2\_PROTOCOL* in the EFI boot services environment and one of the following command sets (or their alternative) at the bus level:

- TRUSTED SEND/RECEIVE commands of the ATA8-ACS command set or its successor
- SECURITY PROTOCOL IN/OUT commands of the SPC-4 command set or its successor.

If the mass storage device is part of a RAID set, the specific physical device may not support the block IO protocols directly, but they are supported by the logical device defining the RAID set. In this case the MediaId parameter may not be available and its value is undefined for this interface.

# **13.14.1 EFI\_STORAGE\_SECURITY\_COMMAND\_PROTOCOL**

### Summary

This protocol provides ability to send security protocol commands to mass storage devices.

GUID

```
#define EFI_STORAGE_SECURITY_COMMAND_PROTOCOL_GUID \
 {0xc88b0b6d, 0x0dfc, 0x49a7,\
 {0x9c, 0xb4, 0x49, 0x7, 0x4b, 0x4c, 0x3a, 0x78}}
```
# Protocol Interface Structure

```
typedef struct _EFI_STORAGE_SECURITY_COMMAND_PROTOCOL {
 EFI_STORAGE_SECURITY_RECEIVE_DATA ReceiveData;
 EFI_STORAGE_SECURITY_SEND_DATA SendData;
  EFI_STORAGE_SECURITY_COMMAND_PROTOCOL;
```
# Parameters

ReceiveData Issues a security protocol command to the requested device that receives data and/or the result of one or more commands sent by *SendData*. See the *ReceiveData()* function description.

SendData Issues a security protocol command to the requested device. See the *SendData()* function description.

# Description

The *EFI\_STORAGE\_SECURITY\_COMMAND\_PROTOCOL* is used to send security protocol commands to a mass storage device. Two types of security protocol commands are supported. *SendData* sends a command with data to a device. *ReceiveData* sends a command that receives data and/or the result of one or more commands sent by *SendData*.

The security protocol command formats supported shall be based on the definition of the SECURITY PROTOCOL IN and SECURITY PROTOCOL OUT commands defined in SPC-4. If the device uses the SCSI command set, no translation is needed in the firmware and the firmware can package the parameters into a SECURITY PROTOCOL IN or SECURITY PROTOCOL OUT command and send the command to the device. If the device uses a non-SCSI command set, the firmware shall map the command and data payload to the corresponding command and payload format defined in the non-SCSI command set (for example, TRUSTED RECEIVE and TRUSTED SEND in ATA8- ACS).

The firmware shall automatically add an *EFI\_STORAGE\_SECURITY\_COMMAND\_PROTOCOL* for any storage devices detected during system boot that support SPC-4, ATA8-ACS or their successors.

# **13.14.2 EFI\_STORAGE\_SECURITY\_COMMAND\_PROTOCOL.ReceiveData()**

# Summary

Send a security protocol command to a device that receives data and/or the result of one or more commands sent by *SendData*.

### Prototype

```
typedef
EFI_STATUS
(EFIAPI *EFI_STORAGE_SECURITY_RECEIVE_DATA) (
 IN EFI_STORAGE_SECURITY_COMMAND_PROTOCOL
                       *This,
 IN UINT32 MediaId,
 IN UINT64 Timeout,
 IN UINT8 SecurityProtocol,
 IN UINT16 SecurityProtocolSpecificData,
 IN UINTN PayloadBufferSize,
 OUT VOID *PayloadBuffer,<br>OUT UINTN *PayloadTransfe
                       *PavloadTransfersize);
```
### Parameters

This Indicates a pointer to the calling context. Type *EFI\_STORAGE\_SECURITY\_COMMAND\_PROTOCOL* is defined in the *EFI\_STORAGE\_SECURITY\_COMMAND\_PROTOCOL* description.

MediaId ID of the medium to receive data from. If there is no block IO protocol supported by the physical device, the value of MediaId is undefined.

Timeout The timeout, in 100ns units, to use for the execution of the security protocol command. A *Timeout* value of 0 means that this function will wait indefinitely for the security protocol command to execute. If *Timeout* is greater than zero, then this function will return *EFI\_TIMEOUT* if the time required to execute the receive data command is greater than *Timeout*.

SecurityProtocolId The value of the "Security Protocol" parameter of the security protocol command to be sent.

SecurityProtocolSpecificData The value of the "Security Protocol Specific" parameter of the security protocol command to be sent. This value is in big-endian format.

PayloadBufferSize Size in bytes of the payload data buffer.

PayloadBuffer A pointer to a destination buffer to store the security protocol command specific payload data for the security protocol command. The caller is responsible for having either implicit or explicit ownership of the buffer.

PayloadTransferSize A pointer to a buffer to store the size in bytes of the data written to the payload data buffer.

### Description

The *ReceiveData* function sends a security protocol command to the given *MediaId*. The security protocol command sent is defined by *SecurityProtocolId* and contains the security protocol specific data *SecurityProtocolSpecificData*. The function returns the data from the security protocol command in *PayloadBuffer*.

For devices supporting the SCSI command set, the security protocol command is sent using the SECURITY PROTO-COL IN command defined in SPC-4.

For devices supporting the ATA command set, the security protocol command is sent using one of the TRUSTED RECEIVE commands defined in ATA8-ACS if *PayloadBufferSize* is non-zero. If the *PayloadBufferSize* is zero, the security protocol command is sent using the Trusted Non-Data command defined in ATA8-ACS.

If *PayloadBufferSize* is too small to store the available data from the security protocol command, the function shall copy *PayloadBufferSize* bytes into the *PayloadBuffer* and return *EFI\_WARN\_BUFFER\_TOO\_SMALL*.

If *PayloadBuffer* or *PayloadTransferSize* is *NULL* and *PayloadBufferSize* is non-zero, the function shall return *EFI\_INVALID\_PARAMETER*.

If the given *MediaId* does not support security protocol commands, the function shall return *EFI\_UNSUPPORTED*. If there is no media in the device, the function returns *EFI\_NO\_MEDIA*. If the *MediaId* is not the ID for the current media in the device, the function returns *EFI\_MEDIA\_CHANGED*.

If the security protocol fails to complete within the *Timeout* period, the function shall return *EFI\_TIMEOUT*.

If the security protocol command completes without an error, the function shall return *EFI\_SUCCESS*. If the security protocol command completes with an error, the function shall return *EFI\_DEVICE\_ERROR*.

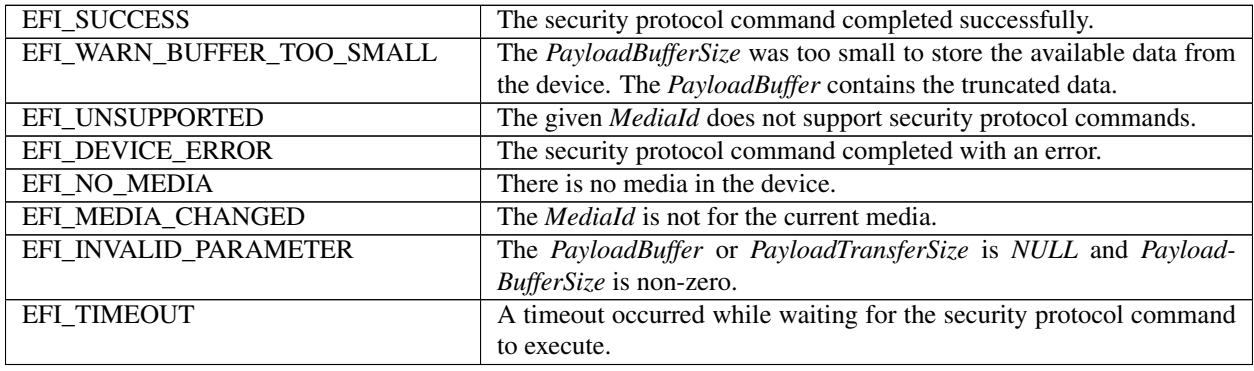

# **13.14.3 EFI\_STORAGE\_SECURITY\_COMMAND\_PROTOCOL.SendData()**

## Summary

Send a security protocol command to a device.

## Prototype

```
typedef
 EFI_STATUS
 (EFIAPI *EFI_STORAGE_SECURITY_SEND_DATA) (
   IN EFI_STORAGE_SECURITY_COMMAND_PROTOCOL
                         *This,<br>MediaId,
  IN UINT32
  IN UINT64 Timeout,
   IN UINT8 SecurityProtocolId,
  IN UINT16 SecurityProtocolSpecificData,
   IN UINTN PayloadBufferSize,
   IN VOID *PayloadBuffer
    );
```
Parameters

- This Indicates a pointer to the calling context. Type *EFI\_STORAGE\_SECURITY\_COMMAND\_PROTOCOL* is defined in the *EFI\_STORAGE\_SECURITY\_COMMAND\_PROTOCOL* description.
- MediaId ID of the medium to send data to. If there is no block IO protocol supported by the physical device, the value of MediaId is undefined.
- Timeout The timeout, in 100ns units, to use for the execution of the security protocol command. A *Timeout* value of 0 means that this function will wait indefinitely for the security protocol command to execute. If *Timeout* is greater than zero, then this function will return *EFI\_TIMEOUT* if the time required to execute the receive data command is greater than *Timeout*.
- SecurityProtocolId The value of the "Security Protocol" parameter of the security protocol command to be sent.
- SecurityProtocolSpecificData The value of the "Security Protocol Specific" parameter of the security protocol command to be sent.
- PayloadBufferSize Size in bytes of the payload data buffer.
- PayloadBuffer A pointer to a buffer containing the security protocol command specific payload data for the security protocol command.

# Description

The *SendData* function sends a security protocol command containing the payload *PayloadBuffer* to the given *MediaId*. The security protocol command sent is defined by *SecurityProtocolId* and contains the security protocol specific data *SecurityProtocolSpecificData*. If the underlying protocol command requires a specific padding for the command payload, the SendData function shall add padding bytes to the command payload to satisfy the padding requirements.

For devices supporting the SCSI command set, the security protocol command is sent using the SECURITY PROTO-COL OUT command defined in SPC-4.

For devices supporting the ATA command set, the security protocol command is sent using one of the TRUSTED SEND commands defined in ATA8-ACS if *PayloadBufferSize* is non-zero. If the *PayloadBufferSize* is zero, the security protocol command is sent using the Trusted Non-Data command defined in ATA8-ACS.

If *PayloadBuffer* is *NULL* and *PayloadBufferSize* is non-zero, the function shall return *EFI\_INVALID\_PARAMETER*.

If the given *MediaId* does not support security protocol commands, the function shall return *EFI\_UNSUPPORTED*. If there is no media in the device, the function returns *EFI\_NO\_MEDIA*. If the *MediaId* is not the ID for the current media in the device, the function returns *EFI\_MEDIA\_CHANGED*.

If the security protocol fails to complete within the *Timeout* period, the function shall return *EFI\_TIMEOUT*.

If the security protocol command completes without an error, the function shall return *EFI\_SUCCESS*. If the security protocol command completes with an error, the function shall return *EFI\_DEVICE\_ERROR*.

### Status Codes Returned

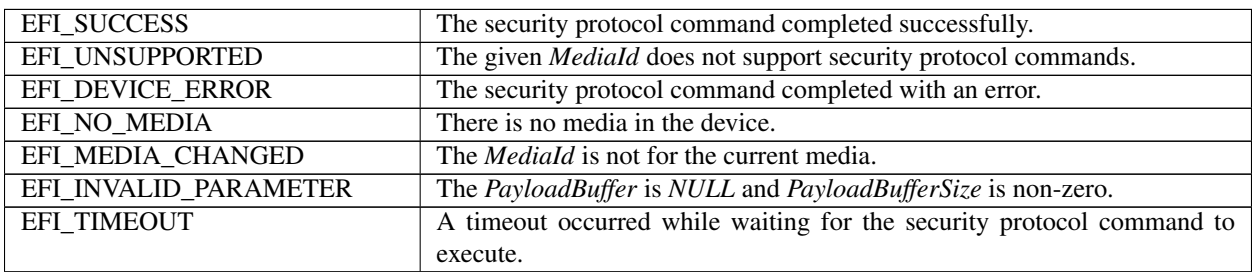

# <span id="page-605-0"></span>**13.15 NVM Express Pass Through Protocol**

# **13.15.1 EFI\_NVM\_EXPRESS\_PASS\_THRU\_PROTOCOL**

This section provides a detailed description of the *EFI\_NVM\_EXPRESS\_PASS\_THRU\_PROTOCOL*.

## Summary

This protocol provides services that allow NVM Express commands to be sent to an NVM Express controller or to a specific namespace in a NVM Express controller. This protocol interface is optimized for storage.

### GUID

```
#define EFI_NVM_EXPRESS_PASS_THRU_PROTOCOL_GUID \
 { 0x52c78312, 0x8edc, 0x4233,\
 { 0x98, 0xf2, 0x1a, 0x1a, 0xa5, 0xe3, 0x88, 0xa5 } };
```
### Protocol Interface Structure

```
typedef struct _EFI_NVM_EXPRESS_PASS_THRU_PROTOCOL {
 EFI_NVM_EXPRESS_PASS_THRU_MODE *Mode;
 EFI_NVM_EXPRESS_PASS_THRU_PASSTHRU PassThru;
 EFI_NVM_EXPRESS_PASS_THRU_GET_NEXT_NAMESPACE GetNextNamespace;
 EFI_NVM_EXPRESS_PASS_THRU_BUILD_DEVICE_PATH BuildDevicePath;
 EFI_NVM_EXPRESS_PASS_THRU_GET_NAMESPACE GetNamespace;
  } EFI_NVM_EXPRESS_PASS_THRU_PROTOCOL;
```
### **Parameters**

- Mode A pointer to the *EFI\_NVM\_EXPRESS\_PASS\_THRU\_MODE\_data for this NVM\_Express\_controller. EFI\_NVM\_EXPRESS\_PASS\_THRU\_MODE is defined in "Related Definitions" below.*
- PassThru Sends an NVM Express Command Packet to an NVM Express controller. See the *[EFI\\_NVM\\_EXPRESS\\_PASS\\_THRU\\_PROTOCOL.PassThru\(\)](#page-607-0)* function description.

### GetNextNamespace

Retrieves the next namespace ID for this NVM Express controller. See the *[EFI\\_NVM\\_EXPRESS\\_PASS\\_THRU\\_PROTOCOL.GetNextNamespace\(\)](#page-610-0)* function description.\* BuildDevicePath Allocates and builds a device path node for a namespace on an NVM Express controller. See the *[EFI\\_NVM\\_EXPRESS\\_PASS\\_THRU\\_PROTOCOL.BuildDevicePath\(\)](#page-611-0)* function description.\*

## **GetNamespace**

Translates a device path node to a namespace ID. See the *[EFI\\_NVM\\_EXPRESS\\_PASS\\_THRU\\_PROTOCOL.GetNamespace\(\)](#page-612-0)* function description.

- The following data values in the *EFI\_NVM\_EXPRESS\_PASS\_THRU\_MODE* interface are read-only.
- Attributes Additional information on the attributes of the NVM Express controller. See "Related Definitions" below for the list of possible attributes.
- IoAlign Supplies the alignment requirement for any buffer used in a data transfer. *IoAlign* values of 0 and 1 mean that the buffer can be placed anywhere in memory. Otherwise, *IoAlign* must be a power of 2, and the requirement is that the start address of a buffer must be evenly divisible by *IoAlign* with no remainder.
- NvmeVersion Indicates the version of the NVM Express specification that the controller implementation supports. The format of this field is defined in the Version field of the Controller Registers in the *NVM Express Specification.*

### Related Definitions

```
typedef struct {
 UINT32 Attributes;
 UINT32 IoAlign;
 UINT32 NvmeVersion;
} EFI_NVM_EXPRESS_PASS_THRU_MODE;
#define EFI_NVM_EXPRESS_PASS_THRU_ATTRIBUTES_PHYSICAL 0x0001
#define EFI_NVM_EXPRESS_PASS_THRU_ATTRIBUTES_LOGICAL 0x0002
#define EFI_NVM_EXPRESS_PASS_THRU_ATTRIBUTES_NONBLOCKIO 0x0004
#define EFI_NVM_EXPRESS_PASS_THRU_ATTRIBUTES_CMD_SET_NVM 0x0008
```
- EFI\_NVM\_EXPRESS\_PASS\_THRU\_ATTRIBUTES\_PHYSICAL If this bit is set, then the EFI\_NVM\_EXPRESS\_PASS\_THRU\_PROTOCOL interface is for directly addressable namespaces.
- EFI\_NVM\_EXPRESS\_PASS\_THRU\_ATTRIBUTES\_LOGICAL If this bit is set, then the EFI\_NVM\_EXPRESS\_PASS\_THRU\_PROTOCOL\_interface\_is\_for\_a\_single\_volume\_logical\_namespace comprised of multiple namespaces.
- EFI\_NVM\_EXPRESS\_PASS\_THRU\_ATTRIBUTES\_NONBLOCKIO If this bit is set, then the *EFI\_NVM\_EXPRESS\_PASS\_THRU\_PROTOCOL* interface supports non-blocking I/O.
- EFI\_NVM\_EXPRESS\_PASS\_THRU\_ATTRIBUTES\_CMD\_SET\_NVM If this bit is set, then the *EFI\_NVM\_EXPRESS\_PASS\_THRU\_PROTOCOL* interface supports NVM command set.

# **Description**

The *EFI\_NVM\_EXPRESS\_PASS\_THRU\_PROTOCOL* provides information about an NVM Express controller and the ability to send NVM Express commands to an NVM Express controller or to a specific namespace in a NVM Express controller.

• The printable name for the NVM Express controller can be provided through the<sup>\*</sup> *EFI\_COMPONENT\_NAME\_PROTOCOL* and the *EFI\_COMPONENT\_NAME2\_PROTOCOL* for multiple languages.

The *Attributes* field of the *EFI\_NVM\_EXPRESS\_PASS\_THRU\_PROTOCOL* interface tells if the interface is for physical NVM Express controllers or logical NVM Express controllers. Drivers for non-RAID NVM Express controllers will set both the *EFI\_NVM\_EXPRESS\_PASS\_THRU\_ATTRIBUTES\_PHYSICAL,* and the *EFI\_NVM\_EXPRESS\_PASS\_THRU\_ATTRIBUTES\_LOGICAL* bits.

Drivers for RAID controllers that allow access to the physical controllers and logical controllers will produce two *EFI\_NVM\_EXPRESS\_PASS\_THRU\_PROTOCOL* interfaces: one with the just the *EFI\_NVM\_EXPRESS\_PASS\_THRU\_ATTRIBUTES\_PHYSICAL* bit set and another with just the *EFI\_NVM\_EXPRESS\_PASS\_THRU\_ATTRIBUTES\_LOGICAL* bit set. One interface can be used to access the physical controllers attached to the RAID controller, and the other can be used to access the logical controllers attached to the RAID controller for its current configuration.

Drivers for RAID controllers that do not allow access to the physical controllers will produce one *EFI\_NVM\_EXPRESS\_PASS\_THROUGH\_PROTOCOL* interface with just the *EFI\_NVM\_EXPRESS\_PASS\_THRU\_ATTRIBUTES\_LOGICAL* bit set. The interface for logical controllers can also be used by a file system driver to mount the RAID volumes. An *EFI\_NVM\_EXPRESS\_PASS\_THRU\_PROTOCOL* with neither *EFI\_NVM\_EXPRESS\_PASS\_THRU\_ATTRIBUTES\_LOGICAL* nor *EFI\_NVM\_EXPRESS\_PASS\_THRU \_ATTRIBUTES\_PHYSICAL* set is an illegal configuration.

The *Attributes* field also contains the *EFI\_NVM\_EXPRESS\_PASS\_THRU\_ATTRIBUTES\_NONBLOCKIO* bit. All *EFI\_NVM\_EXPRESS\_PASS\_THRU\_PROTOCOL* interfaces must support blocking I/O. If this bit is set, then the interface supports both blocking I/O and non-blocking I/O.

The *Attributes* field also contains the *EFI\_NVM\_EXPRESS\_PASS\_THRU\_ATTRIBUTES\_CMD\_SET\_NVM* bit. If this bit is set, the controller supports the NVM Express command set.

• Each *EFI\_NVM\_EXPRESS\_PASS\_THRU\_PROTOCOL* instance must have an associated device path. Typically this will have an *ACPI* device path node and a *PCI* device path node, although variation will exist.

# <span id="page-607-0"></span>**13.15.2 EFI\_NVM\_EXPRESS\_PASS\_THRU\_PROTOCOL.PassThru()**

## Summary

Sends an NVM Express Command Packet to an NVM Express controller or namespace. This function supports both blocking I/O and non-blocking I/O. The blocking I/O functionality is required, and the non-blocking I/O functionality is optional.

# Prototype

```
typedef EFI_STATUS
 (EFIAPI *EFI_NVM_EXPRESS_PASS_THRU_PASSTHRU) (
 IN EFI_NVM_EXPRESS_PASS_THRU_PROTOCOL This,
 IN UINT32 NamespaceId,
 IN OUT EFI_NVM_EXPRESS_PASS_THRU_COMMAND_PACKET *Packet,
 IN EFI_EVENT NO EVENT EVENT
 );
```
### Parameters

- This A pointer to the *EFI\_NVM\_EXPRESS\_PASS\_THRU\_PROTOCOL* instance. Type *EFI\_NVM\_EXPRESS\_PASS\_THRU\_PROTOCOL* is defined in See *[NVM Express Pass Through Protocol](#page-605-0)*, above.
- NamespaceId A 32 bit namespace ID as defined in the NVM Express® Base Specification to which the NVM Express Command Packet will be sent. A value of 0 denotes the NVM Express controller, a value of all *0xFF* 's (all bytes are *0xFF*) in the namespace ID specifies that the command packet should be sent to all valid namespaces.
- Packet A pointer to the NVM Express Command Packet. See "Related Definitions" below for a description of *EFI\_NVM\_EXPRESS\_PASS\_THRU\_COMMAND\_PACKET* .
- Event If non-blocking I/O is not supported then *Event* is ignored, and blocking I/O is performed. If *Event* is NULL, then blocking I/O is performed. If *Event* is not NULL and non-blocking I/O is supported, then non-blocking I/O is performed, and *Event* will be signaled when the NVM Express Command Packet completes.

### Related Definitions

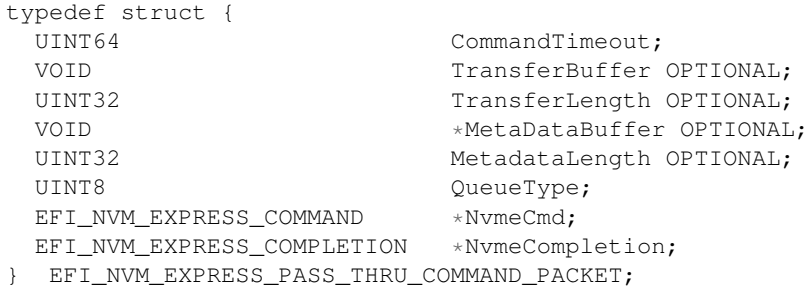

- CommandTimeout The timeout in 100 ns units to use for the execution of this NVM Express Command Packet. A *Timeout* value of 0 means that this function will wait indefinitely for the command to execute. If *Timeout* is greater than zero, then this function will return *EFI\_TIMEOUT* if the time required to execute the NVM Express command is greater than *Timeout .*
- TransferBuffer A pointer to the data buffer to transfer between the host and the NVM Express controller for read, write, and bi-directional commands. For all write and non-data commands where *TransferLength* is 0 this field is optional and may be NULL. If this field is not NULL, then it must be aligned on the boundary specified by the *IoAlign* field in the *EFI\_NVM\_EXPRESS\_PASS\_THRU\_MODE* structure.
- TransferLength On input, the size in bytes of TransferBuffer\*. On output, the number of bytes transferred to or from the NVM Express controller or namespace.
- MetadataBuffer A pointer to the optional metadata buffer to transfer between the host and the NVM Express controller. For all commands where no metadata is transferred between the host and the controller, this field is optional and may be NULL. If this field is not NULL, then it must be aligned on the boundary specified by the *IoAlign* field in the *EFI\_NVM\_EXPRESS\_PASS\_THRU\_MODE* structure.
- MetadataLength On input, the size in bytes of *MetadataBuffer*. On output, the number of bytes transferred to or from the NVM Express controller or namespace.
- QueueType The type of the queue that the NVMe command should be posted to. A value of 0 indicates it should be posted to the Admin Submission Queue. A value of 1 indicates it should be posted to an I/O Submission Queue.
- NvmeCmd A pointer to an NVM Express Command Packet.
- NvmeCompletion The raw NVM Express completion queue entry as defined in the NVM Express® Base Specification.

### **Description**

*The PassThru()* function sends the NVM Express Command Packet specified by *Packet* to the NVM Express controller. If the driver supports non-blocking I/O and *Event* is not NULL, then the driver will return immediately after the command is sent to the selected controller, and will later signal Event when the command has completed.

If the driver supports non-blocking I/O and *Event i* s NULL, then the driver will send the command to the selected device and block until it is complete.

If the driver does not support non-blocking I/O, then the *Event* parameter is ignored, and the driver will send the command to the selected device and block until it is complete.

If *Packet* is successfully sent to the NVM Express controller, then *EFI\_SUCCESS* is returned.

If a device error occurs while sending the *Packet,* then *EFI\_DEVICE\_ERROR* is returned.

If a timeout occurs during the execution of *Packet,* then *EFI\_TIMEOUT* is returned.

If *NamespaceId* is invalid for the NVM Express controller, then *EFI\_INVALID\_PARAMETER* is returned.

If *TransferBuffer or MetadataBuffer* do not meet the alignment requirement specified by the *IoAlign* field of the *EFI\_NVM\_EXPRESS\_PASS\_THRU\_MODE* structure, then *EFI\_INVALID\_PARAMETER* is returned. If the *Queue-Type* is not 0 (Admin Submission Queue) or 1 (I/O Submission Queue), then *EFI\_INVALID\_PARAMETER* is returned. If any of the other fields of *Packet* are invalid, then *EFI\_INVALID\_PARAMETER* is returned.

If the data buffer described by *TransferBuffer and TransferLength* is too big to be transferred in a single command, then no data is transferred and *EFI\_BAD\_BUFFER\_SIZE* is returned. The number of bytes that can be transferred in a single command are returned in *TransferLength*.

If *EFI\_SUCCESS*, *EFI\_DEVICE\_ERROR,* or *EFI\_TIMEOUT* is returned, then the caller must examine the *Nvme-Completion* field in *Packet*.

If non-blocking I/O is being used, then the *NvmeCompletion* field in Packet will not be valid until the *Event* associated with *Packet* is signaled.

If *EFI\_NOT\_READY, EFI\_INVALID\_PARAMETER, EFI\_BAD\_BUFFER\_SIZE, or EFI\_UNSUPPORTED* is returned, then *Packet* was never sent, so the *NvmeCompletion* field in *Packet* is not valid. If non-blocking I/O is being used, the *Event* associated with *Packet* will not be signaled.

# Status Codes Returned

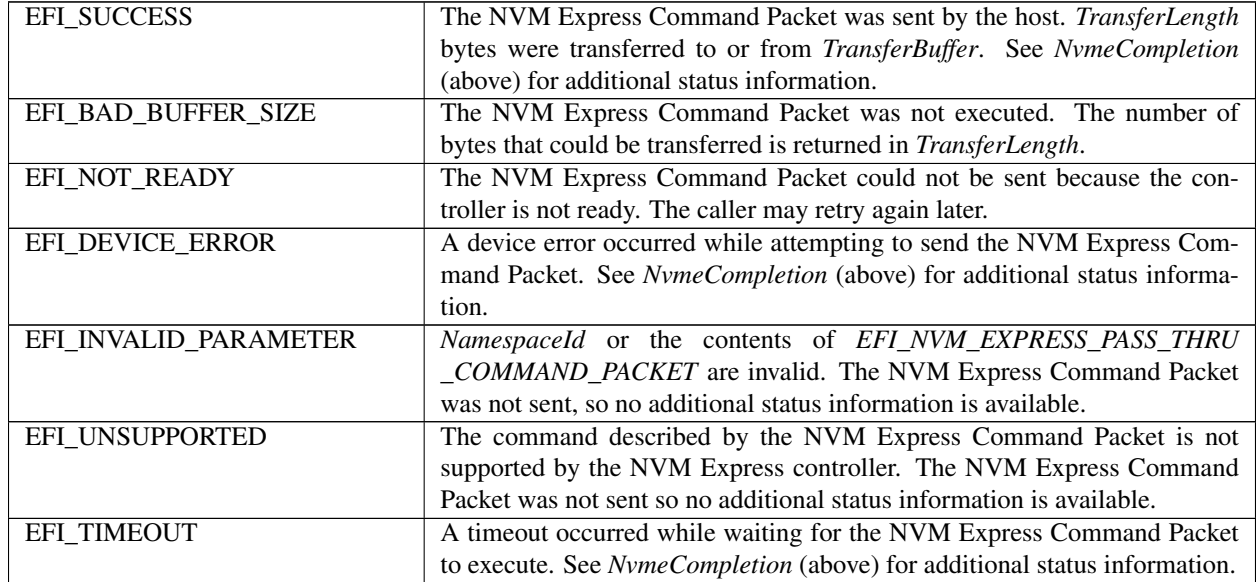

## Related Definitions

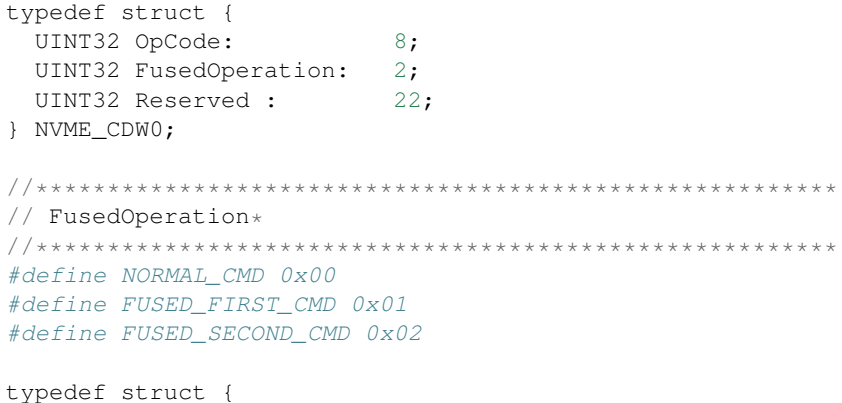

(continues on next page)

(continued from previous page)

```
NVME_CDW0 Cdw0;
  UINT8 Flags;
  UINT32 Nsid;
  UINT32 Cdw2;
  UINT32 Cdw3;
  UINT32 Cdw10;
  UINT32 Cdw11;
  UINT32 Cdw12;
  UINT32 Cdw13;
  UINT32 Cdw14;
  UINT32 Cdw15;
} EFI_NVM_EXPRESS_COMMAND;
//********************************************************
// Flags
//********************************************************
#define CDW2_VALID 0x01
#define CDW3_VALID 0x02
#define CDW10_VALID 0x04
#define CDW11_VALID 0x08
#define CDW12_VALID 0x10
#define CDW13_VALID 0x20
#define CDW14_VALID 0x40
#define CDW15_VALID 0x80
//
// This structure maps to the NVM Express specification Completion Queue Entry
//
typedef struct {
 UINT32 DW0;
 UINT32 DW1;
 UINT32 DW2;
  UINT32 DW3;
} EFI_NVM_EXPRESS_COMPLETION;
```
# <span id="page-610-0"></span>**13.15.3 EFI\_NVM\_EXPRESS\_PASS\_THRU\_PROTOCOL.GetNextNamespace()**

### Summary

Used to retrieve the next namespace ID for this NVM Express controller.

### Prototype

```
typedef
EFI_STATUS
(EFIAPI *EFI_NVM_EXPRESS_PASS_THRU_GET_NEXT_NAMESPACE) (
IN EFI_NVM_EXPRESS_PASS_THRU_PROTOCOL *This,
IN OUT UINT32 *NamespaceId
);
```
### Parameters

This A pointer to the *EFI\_NVM\_EXPRESS\_PASS\_THRU\_PROTOCOL* instance.

NamespaceId On input, a pointer to a valid namespace ID onthis NVM Express controller or a pointer to the value\*0xFFFFFFFF\*. A pointer to the value *0xFFFFFFFF* retrievesthe first *valid namespace ID on this NVM Express controller.*

## Description

The *EFI\_NVM\_EXPRESS\_PASS\_THRU\_PROTOCOL.GetNextNamespace()* function retrieves the next valid namespace ID on this NVMExpress controller. If on input the value pointed to by *NamespaceId* is *0xFFFFFFFF*, then the first valid namespaceID defined on the NVM Express controller is returned in thelocation pointed to by *NamespaceId* and a status of\*EFI\_SUCCESS\* is returned.

If on input the value pointed to by *NamespaceId* is an invalidnamespace ID other than *0xFFFFFFFF*, then *EFI\_INVALID\_PARAMETER* is returned.

If on input the value pointed to by *NamespaceId* is a validnamespace ID, then the next valid namespace ID on the NVMExpress controller is returned in the location pointed to byNamespaceId, and *EFI\_SUCCESS* is returned.

If the value pointed to by *NamespaceId* is the namespace ID ofthe last namespace on the NVM Express controller, then *EFI\_NOT\_FOUND* is returned.

#### Status Codes Returned

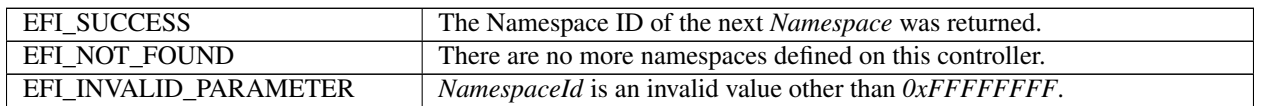

# <span id="page-611-0"></span>**13.15.4 EFI\_NVM\_EXPRESS\_PASS\_THRU\_PROTOCOL.BuildDevicePath()**

### Summary

Used to allocate and build a device path node for an NVMExpress namespace on an NVM Express controller.

#### Prototype

```
typedef
EFI_STATUS
(EFIAPI *EFI_NVM_EXPRESS_PASS_THRU_BUILD_DEVICE_PATH) (
IN EFI_NVM_EXPRESS_PASS_THRU_PROTOCOL *This,
IN UINT32 NamespaceId,
OUT EFI_DEVICE_PATH_PROTOCOL **DevicePath
);
```
#### Parameters

```
This A pointer to the EFI_NVM_EXPRESS_PASS_THRU_PROTOCOL*instance. Type
    *EFI_NVM_EXPRESS_PASS_THRU_PROTOCOL is defined in NVM Express Pass Through Protocol.
```
NamespaceId The NVM Express namespace ID for which a devicepath node is to be allocated and built.

DevicePath A pointer to a single device path node thatdescribes the NVM Express namespace specified by *NamespaceId*. This function is responsible for allocating the buffer\*DevicePath\* with the boot service *AllocatePool()*. It is thecaller's responsibility to free *DevicePath* when the caller isfinished with *DevicePath*.

#### **Description**

The *EFI\_NVM\_EXPRESS\_PASS\_THRU\_PROTOCOL.BuildDevicePath()* function allocates and builds a single device path node for the NVM Express namespace specified by *NamespaceId*. If the *NamespaceId* is not valid, then *EFI\_NOT\_FOUND* is returned. If *DevicePath* is NULL, then *EFI\_INVALID\_PARAMETER* is returned. If there are not enough resources to allocate the device path node, then *EFI\_OUT\_OF\_RESOURCES* is returned. Otherwise, *DevicePath* is allocated with the boot service *AllocatePool(),* the contents of *DevicePath* are initialized to describe the NVM Express namespace specified by *NamespaceId,* and *EFI\_SUCCESS* is returned.
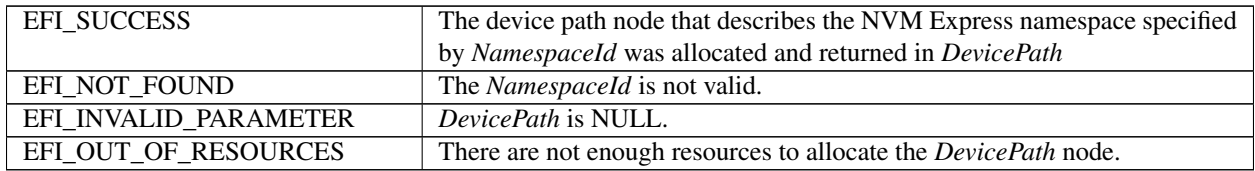

# **13.15.5 EFI\_NVM\_EXPRESS\_PASS\_THRU\_PROTOCOL.GetNamespace()**

# Summary

Used to translate a device path node to a namespace ID.

# Prototype

```
typedef
EFI_STATUS
(EFIAPI *EFI_NVM_EXPRESS_PASS_THRU_GET_NAMESPACE) (
IN EFI_NVM_EXPRESS_PASS_THRU_PROTOCOL *This,
IN EFI_DEVICE_PATH_PROTOCOL<br>OUT UINT32
                                                     *NamespaceId
);
```
#### **Parameters**

- This A pointer to the *EFI\_NVM\_EXPRESS\_PASS\_THRU\_PROTOCOL* instance. Type *EFI\_NVM\_EXPRESS\_PASS\_THRU\_PROTOCOL* is defined in *[NVM Express Pass Through Protocol](#page-605-0)*.
- DevicePath A pointer to the device path node that describesan NVM Express namespace on the NVM Express controller.

NamespaceId The NVM Express namespace ID contained in thedevice path node.

#### Description

The *EFI\_NVM\_EXPRESS\_PASS\_THRU\_PROTOCOL.GetNamespace()* function determines the namespace ID associated with thenamespace described by *DevicePath*. If *DevicePath* is a device path node type that the NVM Express Pass Thru driversupports, then the NVM Express Pass Thru driver will attempt totranslate the contents *DevicePath* into a namespace ID. If this translation is successful, then that namespace ID is returned in *NamespaceId,* and *EFI\_SUCCESS* is returned.

# Status Codes Returned

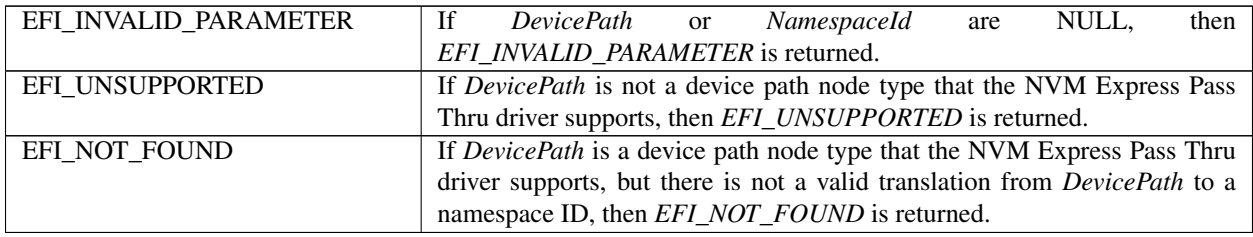

# **13.16 SD MMC Pass Thru Protocol**

# **13.16.1 EFI\_SD\_MMC\_PASS\_THRU\_PROTOCOL**

This section provides a detailed description of the *EFI\_SD\_MMC\_PASS\_THRU\_PROTOCOL*.

The protocol provides services that allow SD/eMMC commands to be sent to an SD/eMMC controller. All interfaces anddefinitions from this section apply equally to SD and eMMCcontrollers.

For the sake of brevity, the rest of this section refers only to SD devices and controllers and does not specifically mentioneMMC devices and controllers.

#### **GUID**

```
#define EFI_SD_MMC_PASS_THRU_PROTOCOL_GUID \
 { 0x716ef0d9, 0xff83, 0x4f69, \
 { 0x81, 0xe9, 0x51, 0x8b, 0xd3, 0x9a, 0x8e, 0x70 } }
```
### Protocol Interface Structure

```
typedef struct _EFI_SD_MMC_PASS_THRU_PROTOCOL {
  UINTN COMPOSITION CONTROL COMPOSITION CONTROL COMPOSITION CONTROL CONTROL CONTROL CONTROL CONTROL CONTROL CONTROL CONTROL CONTROL CONTROL CONTROL CONTROL CONTROL CONTROL CONTROL CONTROL CONTROL CONTROL CONTROL CONTROL CONT
  EFI_SD_MMC_PASS_THRU_PASSTHRU PassThru;
  EFI_SD_MMC_PASS_THRU_GET_NEXT_SLOT GetNextSlot;
  EFI_SD_MMC_PASS_THRU_BUILD_DEVICE_PATH BuildDevicePath;
  EFI_SD_MMC_PASS_THRU_GET_SLOT_NUMBER GetSlotNumber;
  EFI_SD_MMC_PASS_THRU_RESET_DEVICE \qquad \qquad ResetDevice;
} EFI_SD_MMC_PASS_THRU_PROTOCOL;
```
#### Parameters

IoAlign Supplies the alignment requirement for any buffer used in a data transfer. *IoAlign* values of 0 and 1 mean that the buffer can be placed anywhere in memory. Otherwise, *IoAlign* must be a power of 2, and the requirement is that the start address of a buffer must be evenly divisible by *IoAlign* with no remainder.

PassThru Sends SD command to the SD controller. See the *PassThru()* function description.

GetNextSlot Retrieves a next slot on an SD controller. Seethe *GetNextSlot()* function description.

- BuildDevicePath Allocates and builds a device path nodefor an SD card on the SD controller. See the *BuildDevicePath()* function description.
- GetSlotNumber Retrieves the SD card slot number based onthe input device path. See the *GetSlotNumber()* function description.

ResetDevice Resets an SD card connected to the SDcontroller. See the *ResetDevice()* function description.

# **13.16.2 EFI\_SD\_MMC\_PASS\_THRU\_PROTOCOL.PassThru()**

#### Summary

Sends SD command to an SD card that is attached to the SD controller.

#### Prototype

```
typedef
EFI_STATUS
(EFIAPI *EFI_SD_MMC_PASS_THRU_PASSTHRU) (
 IN EFI_SD_MMC_PASS_THRU_PROTOCOL *This,
```
(continues on next page)

(continued from previous page)

```
IN UINT8 Slot,
IN OUT EFI_SD_MMC_PASS_THRU_COMMAND_PACKET *Packet,
IN EFI_EVENT EVENT EVENT
);
```
#### Parameters

This A pointer to the *EFI\_SD\_MMC\_PASS\_THRU\_PROTOCOL* instance.

Slot The slot number of the SD card to send the command to.

- Packet A pointer to the SD command data structure. See "Related Definitions" below for a description of *EFI\_SD\_MMC\_PASS\_THRU\_COMMAND\_PACKET*.
- Event If non-blockingI/O is not supported then *Event* is ignored, and blocking I/O is performed. If *Event* is *NULL,* then blockingI/O is performed. If *Event* is not *NULL* and non-blockingI/O is supported, then non-blockingI/O is performed, and *Event* will be signaled when the SDcommand completes

Related Definitions

| typedef struct {                     |                      |
|--------------------------------------|----------------------|
| EFI SD MMC COMMAND BLOCK             | $\star$ SdMmcCmdBlk; |
| EFI SD MMC STATUS BLOCK              | *SdMmcStatusBlk;     |
| UINT64                               | Timeout              |
| VOID                                 | $*InDataBuffer;$     |
| VOTD.                                | *OutDataBuffer;      |
| UTNT32                               | InTransferLength;    |
| UINT32                               | OutTransferLength;   |
| EFI STATUS                           | TransactionStatus;   |
| EFI SD MMC PASS THRU COMMAND PACKET; |                      |

- SdMmcCmdBlk A pointer to a command specific data buffer allocated and filled by the caller. See "Related Definitions" below for a description of *EFI\_SD\_MMC\_COMMAND\_BLOCK*.
- SdMmcStatusBlk A pointer to a command specific response data buffer allocated by the caller and filled by the PassThru function. See "Related Definitions" below for a description of *EFI\_SD\_MMC\_STATUS\_BLOCK*.
- Timeout The timeout, in 100 ns units, to use for the execution of this SDcommand. A *Timeout* value of 0 means that this function will wait indefinitely for the SDcommand to execute. If *Timeout* is greater than zero, then this function will return *EFI\_TIMEOUT* if the time required to execute the SDcommand is greater than *Timeout*.
- InDataBuffer A pointer to a buffer for the data transferred from the SD card during processing of read and bidirectional commands. For all write and non-data commands this field is optional and may be *NULL*.
- OutDataBuffer A pointer to a buffer for the data to be transferred to the SD card during processing of write or bidirectional commands. For all read and non-data commands this field is optional and may be *NULL*.
- InTransferLength On input, the size, in bytes, of *InDataBuffer*. On output, the number of bytes transferred between the SD controller and the SD device. If *InTransferLength* is larger than the SD controller can handle, no data will be transferred, *InTransferLength* will be updated to contain the number of bytes that the SD controller is able to transfer, and *EFI\_BAD\_BUFFER\_SIZE* will be returned.
- OutTransferLength On Input, the size, in bytes of *OutDataBuffer*. On Output, the Number of bytes transferred between SD Controller and the SD device. If *OutTransferLength* is larger than the SD controller can handle, no data will be transferred. *OutTransferLength* will be updated to contain the number of bytes that the SD controller is able to transfer, and *EFI\_BAD\_BUFFER\_SIZE* will be returned.
- TransactionStatus Transaction status. When *PathThru()* function is used in a blocking mode, the status must be the same as the status returned by the *PathThru()* function. When *PathThru()* function is used in a non-blocking mode, the field is updated with the transaction status once transaction is completed.

### Related Definitions

```
typedef struct {
  UNIT16 CommandIndex;
  UINT32 CommandArgument;
  UINT32 CommandType; // One of the EFI_SD_MMC_COMMAND_TYPE values
  UINT32 ResponseType; // One of the EFI_SD_MMC_RESPONSE_TYPE values
} EFI_SD_MMC_COMMAND_BLOCK;
typedef struct {
  UINT32 Resp0;
  UINT32 Resp1;
  UINT32 Resp2;
  UINT32 Resp3;
} EFI_SD_MMC_STATUS_BLOCK;
typedef enum {
 SdMmcCommandTypeBc, // Broadcast commands, no response
 SdMmcCommandTypeBcr, // Broadcast commands with response
 SdMmcCommandTypeAc, // Addressed(point-to-point) commands
 SdMmcCommandTypeAdtc // Addressed(point-to-point) data transfer
             // commands
} EFI_SD_MMC_COMMAND_TYPE;
typedef enum {
 SdMmcResponceTypeR1,
 SdMmcResponceTypeR1b,
 SdMmcResponceTypeR2,
 SdMmcResponceTypeR3,
 SdMmcResponceTypeR4,
 SdMmcResponceTypeR5,
 SdMmcResponceTypeR5b,
 SdMmcResponceTypeR6,
 SdMmcResponceTypeR7
} EFI_SD_MMC_RESPONSE_TYPE;
```
# Description

The *PassThru()* function sends the SD command specified by *Packet* to the SD card specified by *Slot* .

If *Packet* is successfully sent to the SD card, then *EFI\_SUCCESS* is returned. If a device error occurs while sending the *Packet,* then *EFI\_DEVICE\_ERROR* is returned. If *Slot* is not in a valid range for the SD controller, then *EFI\_INVALID\_PARAMETER* is returned. If *Packet* defines a data command but both *InDataBuffer* and *OutDataBuffer* are *NULL* , *EFI\_INVALID\_PARAMETER* is returned.

#### Status Codes Returned

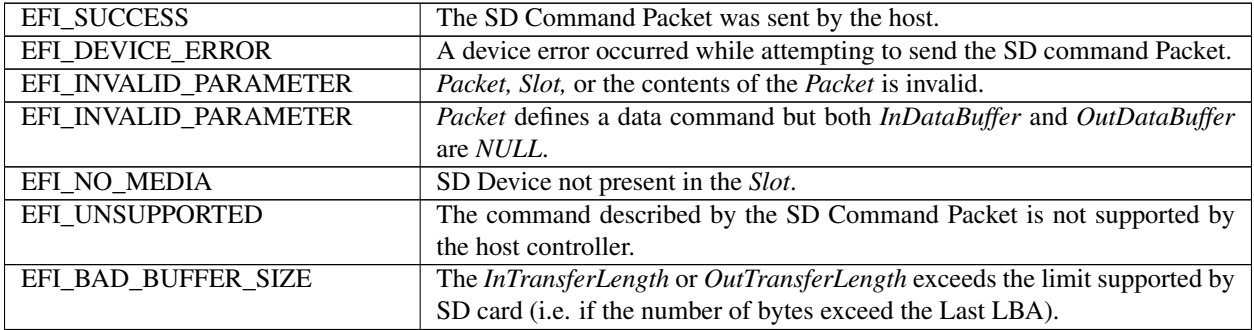

continues on next page

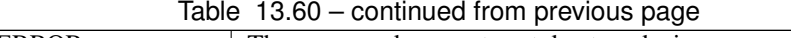

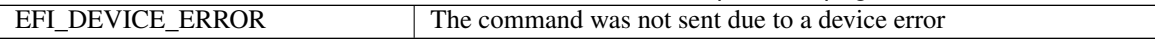

# **13.16.3 EFI\_SD\_MMC\_PASS\_THRU\_PROTOCOL.GetNextSlot()**

#### Summary

Used to retrieve next slot numbers supported by the SD controller. The function returns information about all available slots (populated or not-populated).

#### Prototype

```
typedef
EFI_STATUS
(EFIAPI *EFI_SD_MMC_PASS_THRU_GET_NEXT_SLOT) (
  IN EFI_SD_MMC_PASS_THRU_PROTOCOL *This,<br>IN OUT UINT8 *Slot
  IN OUT UINT8
);
```
### Parameters

This A pointer to the EFI\_SD\_MMMC\_PASS\_THRU\_PROTOCOL instance.

Slot On input, a pointer to a slot number on the SD controller. On output, a pointer to the next slot number on the SD controller. An input value of *0xFF* retrieves the first slot number on the SD controller.

#### Description

The *GetNextSlot()* function retrieves the next slot number on an SD controller. If on input *Slot* is *0xFF,* then the slot number of the first slot on the SD controller is returned.

If *Slot* is a slot number that was returned on a previous call to *GetNextSlot(),* then the slot number of the next slot on the SD controller is returned.

If *Slot* is not *0xFF* and *Slot* was not returned on a previous call to *GetNextSlot(), EFI\_INVALID\_PARAMETER* is returned.

If *Slot* is the slot number of the last slot on the SD controller, then *EFI\_NOT\_FOUND* is returned.

### Status Codes Returned

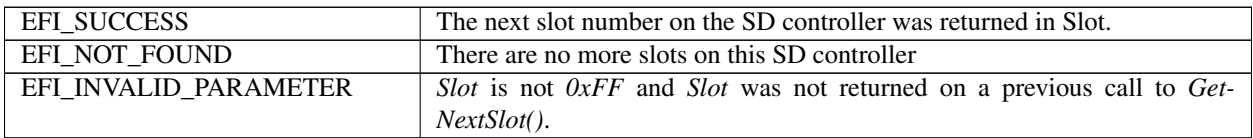

# **13.16.4 EFI\_SD\_MMC\_PASS\_THRU\_PROTOCOL.BuildDevicePath()**

# Summary

*Used to allocate and build a device path node for an SD card on the SD controller.*

#### Prototype

```
typedef
EFI_STATUS
(EFIAPI *EFI_SD_MMC_PASS_THRU_BUILD_DEVICE_PATH) (
 IN EFI_SD_MMC_PASS_THRU_PROTOCOL *This,
```
(continues on next page)

```
(continued from previous page)
```

```
IN UINT8 Slot,
 OUT EFI_DEVICE_PATH_PROTOCOL **DevicePath
);
```
#### Parameters

This A pointer to the *EFI\_SD\_MMC\_PASS\_THRU\_PROTOCOL* instance.

Slot Specifies the slot number of the SD card for which a device path node is to be allocated and built.

DevicePath A pointer to a single device path node that describes the SD card specified by *Slot*. This function is responsible for allocating the buffer *DevicePath* with the boot service *AllocatePool()*. It is the caller's responsibility to free *DevicePath* when the caller is finished with *DevicePath*.

#### **Description**

The *BuildDevicePath()* function allocates and builds a single device node for the SD card specified by *Slot*. If the SD card specified by *Slot* is not present on the SD controller, then *EFI\_NOT\_FOUND* is returned. If *DevicePath* is NULL, then *EFI\_INVALID\_PARAMETER* is returned. If there are not enough resources to allocate the device path node, then *EFI\_OUT\_OF\_RESOURCES* is returned.

Otherwise, *DevicePath* is allocated with the boot service *AllocatePool()*, the contents of *DevicePath* are initialized to describe the SD card specified by *Slot*, and *EFI\_SUCCESS* is returned.

# Status Codes Returned

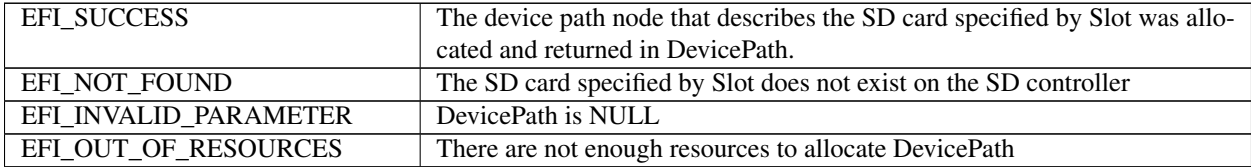

# **13.16.5 EFI\_SD\_MMC\_PASS\_THRU\_PROTOCOL.GetSlotNumber()**

#### Summary

This function retrieves an SD card slot number based on the input device path.

#### Prototype

```
typedef
EFI_STATUS
(EFIAPI *EFI_SD_MMC_PASS_THRU_GET_SLOT_NUMBER) (
 IN EFI_SD_MMC_PASS_THRU_PROTOCOL *This,
 IN EFI_DEVICE_PATH_PROTOCOL *DevicePath,
 OUT UINT8 *Slot
);
```
#### Parameters

This A pointer to the *EFI\_SD\_MMC\_PASS\_THRU\_PROTOCOL* instance.

DevicePath A pointer to the device path node that describes a SD card on the SD controller.

Slot On return, points to the slot number of an SD card on the SD controller.

#### Description

The *GetSlotNumber()* function retrieves slot number for the SD card specified by the *DevicePath* node. If *DevicePath* is NULL, *EFI\_INVALID\_PARAMETER* is returned. If *DevicePath* is not a device path node type that the SD Pass Thru driver supports, *EFI\_UNSUPPORTED* is returned.

# Status Codes Returned

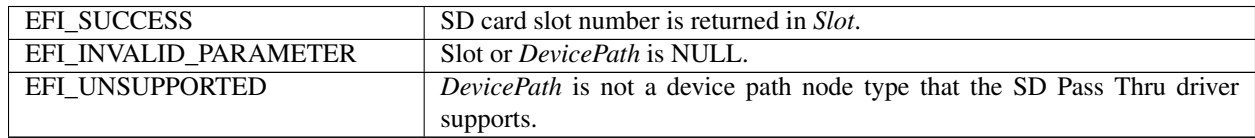

# **13.16.6 EFI\_SD\_MMC\_PASS\_THRU\_PROTOCOL.ResetDevice()**

#### Summary

Resets an SD card that is connected to the SD controller.

### Prototype

```
typedef
EFI_STATUS
(EFIAPI *EFI_SD_MMC_PASS_THRU_RESET_DEVICE) (
  IN EFI_SD_MMC_PASS_THRU_PROTOCOL *This,<br>IN UINT8 Slot
  IN UINT8
);
```
### Parameters

This A pointer to the *EFI\_SD\_MMC\_PASS\_THRU\_PROTOCOL* instance.

Slot Specifies the slot number of the SD card to be reset.

#### Description

The *ResetDevice()* function resets the SD card specified by *Slot*. If this SD controller does not support a device reset operation, *EFI\_UNSUPPORTED* is returned. If *Slot* is not in a valid slot number for this SD controller, *EFI\_INVALID\_PARAMETER* is returned.

If the device reset operation is completed, *EFI\_SUCCESS* is returned.

### Status Codes Returned

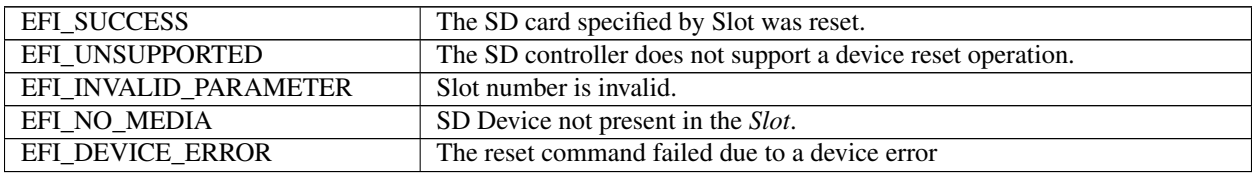

# **13.17 RAM Disk Protocol**

# **13.17.1 EFI\_RAM\_DISK\_PROTOCOL**

# Summary

*RAM disk aware application invokes this protocol to register/unregister a specified RAM disk.*

# GUID

```
#define EFI_RAM_DISK_PROTOCOL_GUID \
     { 0xab38a0df, 0x6873, 0x44a9, \
     { 0x87, 0xe6, 0xd4, 0xeb, 0x56, 0x14, 0x84, 0x49 }}
```
### Protocol Interface Structure

```
typedef struct _EFI_RAM_DISK_PROTOCOL {
 EFI_RAM_DISK_REGISTER_RAMDISK Register;
 EFI_RAM_DISK_UNREGISTER_RAMDISK Unregister;
} EFI_RAM_DISK_PROTOCOL;
```
#### Members

Register Register a RAM disk with specified buffer address, size and type.

Unregister Unregister the RAM disk specified by a device path.

### Description

This protocol defines a standard interface for UEFI applications, drivers and OS loaders to register/unregister a RAM disk.

The key points are:

• The consumer of this protocol is responsible for allocating/freeing memory used by RAM Disk if needed and deciding the initial content, as in most scenarios only the consumer knows which type and how much memory should be used.

# **13.17.2 EFI\_RAM\_DISK\_PROTOCOL.Register()**

#### Summary

This function is used to register a RAM disk with specified address, size and type.

#### Prototype

```
typedef
EFI_STATUS
(EFIAPI *EFI_RAM_DISK_REGISTER_RAMDISK) (
 IN UINT64 RamDiskBase,
 IN UINT64 RamDiskSize,
 IN EFI_GUID *RamDiskType,
 IN EFI_DEVICE_PATH *ParentDevicePath OPTIONAL,
 OUT EFI DEVICE PATH PROTOCOL **DevicePath
);
```
# Parameters

RamDiskBase The base address of registered RAM disk.

RamDiskSize The size of registered RAM disk.

RamDiskType The type of registered RAM disk. The GUID can be any of the values defined in *[RAM Disk](#page-373-0)*, or a vendor defined GUID.

ParentDevicePath Pointer to the parent device path. If there is no parent device path then *ParentDevicePath* is *NULL*.

DevicePath On return, points to a pointer to the device path of the RAM disk device. If *ParentDevicePath* is not *NULL,* the returned *DevicePath* is created by appending a RAM disk node to the parent device path. If *Parent-DevicePath* is *NULL* , the returned *DevicePath* is a RAM disk device path without appending. This function is responsible for allocating the buffer *DevicePath* with the boot service *AllocatePool()*.

### Description

The *Register* function is used to register a specified RAM Disk. The consumer of this API is responsible for allocating the space of the RAM disk and deciding the initial content of the RAM disk. The producer of this API is responsible for installing the RAM disk device path and block I/O related protocols on the RAM disk device handle.

*RamDiskBase, RamDiskSize* and *RamDiskType* are used to fill RAM disk device node. If *RamDiskSize* is 0, then *EFI\_INVALID\_PARAMETER* is returned. If *RamDiskType* is *NULL,* then *EFI\_INVALID\_PARAMETER* is returned.

*DevicePath* returns the device path of the registered RAM disk. If *DevicePath* is *NULL,* then *EFI\_INVALID\_PARAMETER* is returned. If there are not enough resources to allocate the device path node, then *EFI\_OUT\_OF\_RESOURCES* is returned. Otherwise, *DevicePath* is allocated with the boot service *AllocatePool()*. If *ParentDevicePath* is not *NULL* the *DevicePath* instance is created by appending a RAM disk device node to the *ParentDevicePath*. If *ParentDevicePath* is *NULL* the *DevicePath* instance is a pure RAM disk device path. If the created *DevicePath* instance is already present in the handle database, then *EFI\_ALREADY\_STARTED* is returned.

# Status Codes Returned

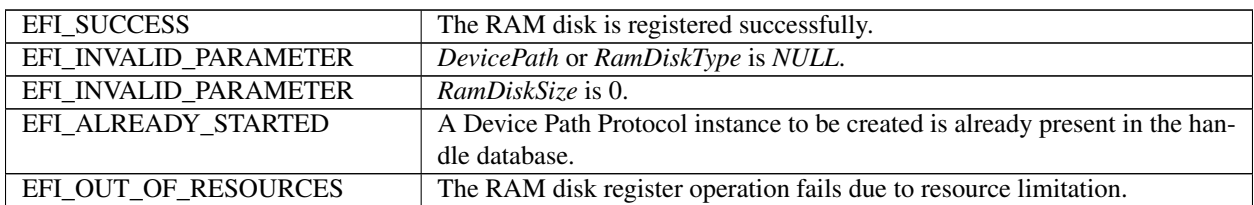

# **13.17.3 EFI\_RAM\_DISK\_PROTOCOL.Unregister()**

#### Summary

This function is used to unregister a RAM disk specified by *DevicePath*.

# Prototype

```
typedef
EFI_STATUS
(EFIAPI *EFI_RAM_DISK_UNREGISTER_RAMDISK) (
 IN EFI_DEVICE_PATH_PROTOCOL *DevicePath
);
```
#### Parameters

DevicePath A pointer to the device path that describes a RAM Disk device.

#### **Description**

The *Unregister* function is used to unregister a specified RAM Disk. The producer of this protocol is responsible for uninstalling the RAM disk device path and block I/O related protocols and freeing the RAM disk device handle. It is the consumer of this protocol's responsibility to free the memory used by this RAM disk.

### Status Codes Returned

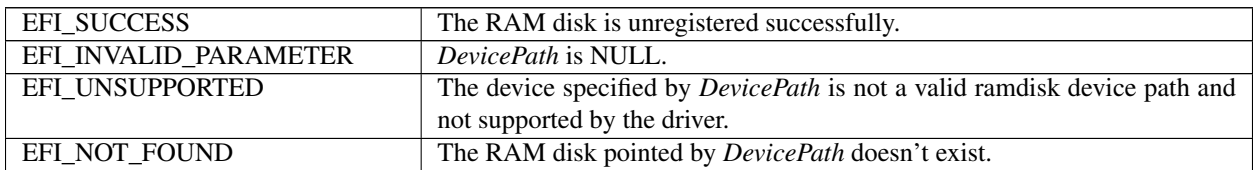

# **13.18 Partition Information Protocol**

#### Summary

Installed along with EFI\_BLOCK\_IO\_PROTOCOL for logical partitions. The PARTI-TION\_INFORMATION\_PROTOCOL provides cached partition information for MBR and GPT partition types.

Set System to 1 for partition identified as EFI\_SYSTEM\_PARTITIONs, otherwise set System to 0.

Set Type to PARTITION\_TYPE\_OTHER for partitions that are not GPT or MBR to indicate no cached data.

### GUID

```
#define EFI_PARTITION_INFO_PROTOCOL_GUID \
   \left\{ \begin{array}{c} \end{array} \right\}0x8cf2f62c, 0xbc9b, 0x4821, {0x80, 0x8d, 0xec, 0x9e, \
                           0 \times c4, 0 \times 21, 0 \times a1, 0 \times a0} \
}
```
#### Protocol Interface Structure

```
#define EFI_PARTITION_INFO_PROTOCOL_REVISION 0x0001000
#define PARTITION_TYPE_OTHER 0x00
#define PARTITION_TYPE_MBR 0x01
#define PARTITION_TYPE_GPT 0x02
#pragma pack(1)
typedef struct {
 UINT32 Revision;
 UINT32 Type;
 UINT8 System;
 UINT8 Reserved[7];
 union {
  ///
  /// MBR data
  ///
  MBR_PARTITION_RECORD Mbr;
  ///
  /// GPT data
  ///
  EFI_PARTITION_ENTRY Gpt;
  } Info;
} EFI_PARTITION_INFO_PROTOCOL;
```
(continues on next page)

(continued from previous page)

#pragma pack()

See the *[Legacy MBR](#page-193-0)* for the definition of MBR\_PARTITION\_RECORD.

See *[Protective MBR](#page-196-0)* for the definition of EFI\_PARTITION\_ENTRY.

#### Parameters

Revision Set to EFI\_PARTITION\_INFO\_PROTOCOL\_REVISION

Type Partition info type (MBR, GPT, or Other).

System If 1, partition describes an EFI System Partition.

Mbr MBR information, if type is MBR.

Gpt GPT information, if type is GPT

#### **Description**

The EFI\_PARTITION\_INFO\_PROTOCOL is a simple protocol used to cache the partition information for potential File System Drivers.

Care must be taken by UEFI utilities that manipulate partitions. The utility must gain exclusive access to the physical disk to cause the partition driver to be stopped before it changes the partition information. If the exclusive request is not granted, then the utility must reset the system after changing the partition information.

When Type is set to PARTITION\_TYPE\_OTHER, data in the union Info is undefined.

# **13.19 NVDIMM Label Protocol**

# **13.19.1 EFI\_NVDIMM\_LABEL\_PROTOCOL**

This section provides a detailed description of the EFI\_NVDIMM\_LABEL\_PROTOCOL. For a high-level overview of the NVDIMM Label protocol see the Label Storage Area Description section.

#### Summary

Provides services that allow management of labels contained in a Label Storage Area that are associated with a specific NVDIMM Device Path. The labels describe how the data on the NVDIMM is organized in to namespaces, the layout being utilized, logical block size, unique label identifier, label state, etc.

# GUID

```
#define EFI_NVDIMM_LABEL_PROTOCOL_GUID \
{0xd40b6b80,0x97d5,0x4282, \
  {0xbb,0x1d,0x22,0x3a,0x16,0x91,0x80,0x58}}
```
### Protocol Interface Structure

```
typedef struct _EFI_NVDIMM_LABEL_PROTOCOL {
 EFI_NVDIMM_LABEL_STORAGE_INFORMATION LabelStorageInformation;
 EFI_NVDIMM_LABEL_STORAGE_READ LabelStorageRead;
 EFI_NVDIMM_LABEL_STORAGE_WRITE LabelStorageWrite;
}
```
**Parameters** 

LabelStorageInformation Reports the size of the Label Storage Area and the maximum amount of label data that can be read in a single call to LabelStorageRead or written in a single call to LabelStorageWrite.

LabelStorageRead Returns the label data stored for the NVDIMM at the requested offset and length in the Label Storage Area.

# **13.19.2 EFI\_NVDIMM\_LABEL\_PROTOCOL.LabelStorageInformation()**

### Summary

Retrieves the Label Storage Area size and the maximum transfer size for the LabelStorageRead and LabelStorageWrite methods that are associated with a specific NVDIMM Device Path.

### Prototype

```
typedef
EFI_STATUS
(EFIAPI *EFI_NVDIMM_LABEL_STORAGE_INFORMATION) (
 IN EFI_NVDIMM_LABEL_PROTOCOL *This,<br>OUT UINT32 *SizeC
  OUT UINT32 \starSizeOfLabelStorageArea,<br>
\starMaxTransferLength
                                              *MaxTransferLength
);
```
#### Parameters

This A pointer to the EFI\_NVDIMM\_LABEL\_PROTOCOL instance.

SizeOfLabelStorageArea The size of the Label Storage Area for the NVDIMM in bytes.

MaxTransferLength The maximum number of bytes that can be transferred in a single call to LabelStorageRead or LabelStorageWrite.

#### Description

Retrieves the Label Storage Area size and the maximum transfer size for the LabelStorageRead and LabelStorageWrite methods.

#### Status Codes Returned

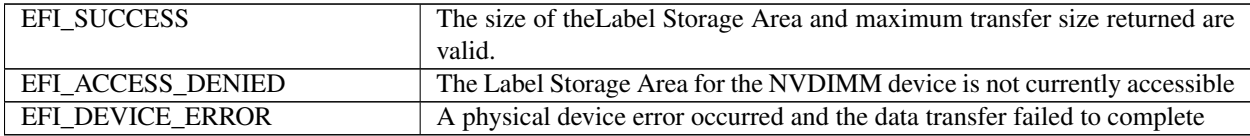

# **13.19.3 EFI\_NVDIMM\_LABEL\_PROTOCOL.LabelStorageRead()**

### Summary

Retrieves label data for the NVDIMM for the requested byte offset and length from within the Label Storage Area that are associated with a specific NVDIMM Device Path.

#### Prototype

typedef EFI\_STATUS

(continues on next page)

LabelStorageWrite Writes the label data stored for the NVDIMM at the requested offset and length in the Label Storage Area.

(continued from previous page)

```
(EFIAPI *EFI_NVDIMM_LABEL_STORAGE_READ) (
 IN CONST EFI_NVDIMM_LABEL_PROTOCOL *This,
 IN UINT32 Offset,
 IN UINT32 TransferLength,
 OUT UINT8 *LabelData
);
```
#### Parameters

This A pointer to the EFI\_NVDIMM\_LABEL\_PROTOCOL instance.

Offset The byte offset within the Label Storage Area to read from.

TransferLength Number of bytes to read from the Label Storage Area beginning at the byte Offset specified. A TransferLength of 0 reads no data.

LabelData The return label data read at the requested offset and length from within the Label Storage Area.

#### Description

Retrieves the label data for the requested offset and length from within the Label Storage Area for the NVDIMM. See the Label Index Block and Label Definitions sections below for details on the contents of the label data.

### Status Codes Returned

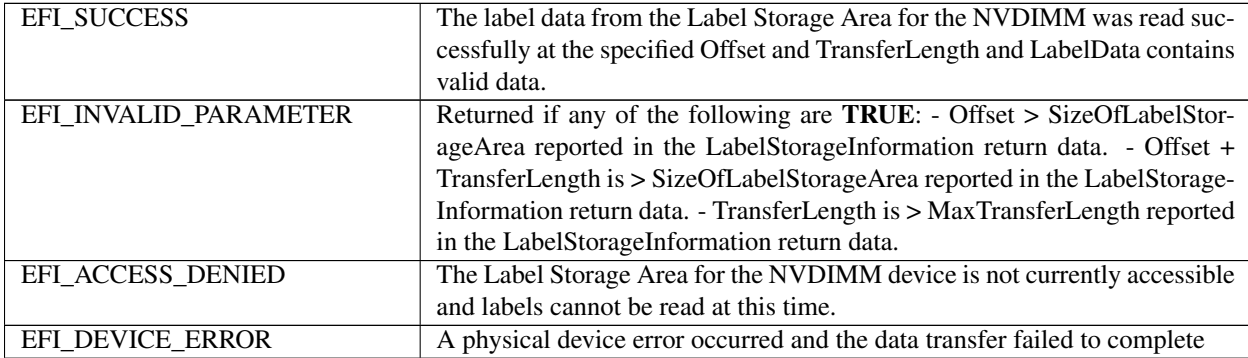

# **13.19.4 EFI\_NVDIMM\_LABEL\_PROTOCOL.LabelStorageWrite()**

#### Summary

Writes label data for the NVDIMM for the requested byte offset and length to the Label Storage Area that are associated with a specific NVDIMM Device Path.

## Prototype

```
typedef
EFI_STATUS
(EFIAPI *EFI_NVDIMM_LABEL_STORAGE_WRITE) (
 IN CONST EFI_NVDIMM_LABEL_PROTOCOL *This,<br>IN UINT32 0ffset,
 IN UINT32
 IN UINT32 TransferLength,
 IN UINT8 \starLabelData
);
```
#### Parameters

This A pointer to the EFI\_NVDIMM\_LABEL\_PROTOCOL instance.

Offset The byte offset within the Label Storage Area to write to.

TransferLength Number of bytes to write to the Label Storage Area beginning at the byte Offset specified. A TransferLength of 0 writes no data.

LabelBuffer The label data to write at the requested offset and length from within the Label Storage Area.

#### **Description**

Writes the label data for the requested offset and length in to the Label Storage Area for the NVDIMM. See the Label Index Block and Label Definitions sections below for details on the contents of the label data.

#### Status Codes Returned

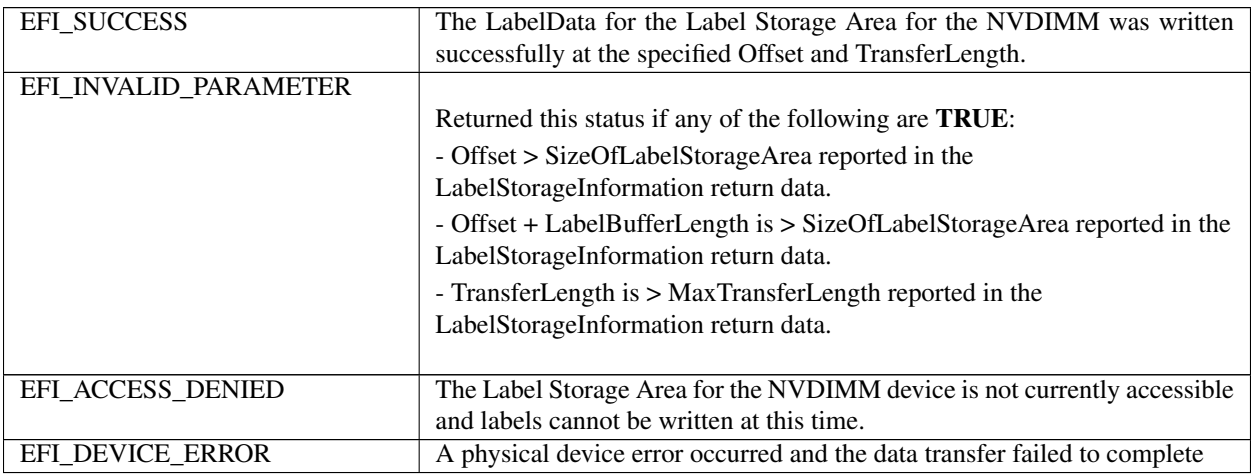

#### Label Index Block Definitions

```
#define EFI_NVDIMM_LABEL_INDEX_SIG_LEN 16
#define EFI_NVDIMM_LABEL_INDEX_ALIGN 256
typedef struct EFI_NVDIMM_LABEL_INDEX_BLOCK {
   CHAR8 Sig[EFI_NVDIMM_LABEL_INDEX_SIG_LEN];
   UINT8 Flags[3];
   UINT8 LabelSize;
   UINT32 Seq;
   UINT64 MyOff;
   UINT64 MySize;
   UINT64 OtherOff;
   UINT64 LabelOff;
   UINT32 NSlot;
   UINT16 Major;
   UINT16 Minor;
   UINT64 Checksum;
   UINT8 Free[];
};
```
Sig Signature of the Index Block data structure. Must be "NAMESPACE\_INDEX0".

Flags Boolean attributes of this Label Storage Area. There are no flag bits defined at this time, so this field must be zero.

LabelSize Size of each label in bytes, 128 bytes << LabelSize. 1 means 256 bytes, 2 means 512 bytes, etc. Shall be 1 or greater.

Seq Sequence number used to identify which of the two Index Blocks is current. Only the least-significant two bits of this field are used in the current definition, rotating through the values depicted in Figure Z: Cyclic Sequence Numbers in Label Index Block below. The other bits must be zero.

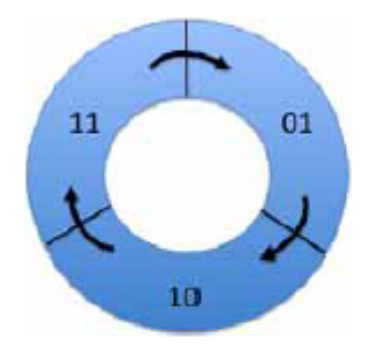

Fig. 13.2: Cyclic Sequence Numbers in Label Index Block

Each time an Index Block is written, the sequence number of the current Index Block is "incremented" by moving to the next value clockwise as shown.

Since there are two Index Blocks, written alternatively with successive sequence numbers, the older Index Block's sequence number will be immediately behind (counter-clockwise to) the current Index Block's sequence number. This property is used during software initialization to identify the current Index Block.

The sequence number 00 is used to indicate an uninitialized or invalid Index Block. Software never writes the sequence number 00, so a correctly check-summed Index Block with this sequence number probably indicates a critical error. When software discovers this case it treats it as an invalid Index Block indication. If two Index Blocks with identical sequence numbers are found, software shall treat the Index Block at the higher offset as the valid Index Block.

MyOff The offset of this Index Block in the Label Storage Area.

- MySize The size of this Index Block in bytes. This field must be a multiple of the EFI\_NVDIMM\_LABEL\_INDEX\_ALIGN.
- OtherOff The offset of the other Index Block paired with this one.
- LabelOff The offset of the first slot where labels are stored in this Label Storage Area.
- NSlot The total number of slots for storing labels in this Label Storage Area. The NSlot field is typically calculated once at Label Storage Area initialization as described in the Initial Label Storage Area Configuration description.
- Major Major version number. Value shall be 1.
- Minor Minor version number. Value shall be 2.
- Checksum 64-bit Fletcher64 checksum of all fields in this Index Block. This field is considered zero when the checksum is computed. For references to the Fletcher64 algorithm see "Links to UEFI-Related Documents" [\(http://uefi.org/uefi\)](http://uefi.org/uefi) under the heading "Fletcher64 Checksum Algorithm"
- Free Array of unsigned bytes implementing a bitmask that tracks which label slots are free. A bit value of 0 indicates in use, 1 indicates free. The size of this field is the number of bytes required to hold the bitmask with NSlot bits, padded with additional zero bytes to make the Index Block size a multiple of EFI\_NVDIMM\_LABEL\_INDEX\_ALIGN. Any bits allocated beyond NSlot bits must be zero.

The bitmask is organized where the label slot with the lowest offset in the Label Storage Area is tracked by the least significant bit of the first byte of the free array. Missing from the above layout is a total count of free slots. Since the common use case for the Label Storage Area is to read all labels during software initialization, it is recommended that software create a total free count (or in use count, or both), maintained at run-time. Rules for maintaining the Index Blocks are described in the Label Rules Description and Validating Index Blocks Description below. See the Initial Label Storage Area Configuration section for a more details on how the total number of slots are calculated.

#### Label Definitions

```
#define EFI_NVDIMM_LABEL_NAME_LEN 64
// Constants for Flags field
#define EFI_NVDIMM_LABEL_FLAGS_ROLABEL 0x00000001
#define EFI_NVDIMM_LABEL_FLAGS_LOCAL 0x00000002
#define EFI_NVDIMM_LABEL_FLAGS_SPACOOKIE_BOUND 0x00000010
// This reserved flag is utilized on older implementations
// and has been deprecated. Do not use
#define EFI_NVDIMM_LABEL_FLAGS_RESERVED 0x00000004
#define EFI_NVDIMM_LABEL_FLAGS_UPDATING 0x00000008
typedef struct EFI_NVDIMM_LABEL{
  EFI_GUID Uuid;
  CHAR8 Name[EFI_NVDIMM_LABEL_NAME_LEN];
  UINT32 Flags;
  UINT16 NLabel;
  UINT16 Position;
  UINT64 SetCookie;
  UINT64 LbaSize;
  UINT64 Dpa;
  UINT64 RawSize;
  UINT32 Slot;
  UINT8 Alignment;
  UINT8 Reserved[3];
  EFI_GUID TypeGuid;
  EFI_GUID AddressAbstractionGuid;
  UINT64 SPALocationCookie;
  UINT8 Reserved1[80];
  UINT64 Checksum;
};
```
- Uuid Unique Label Identifier UUID per RFC 4122. This field provides two functions. First, the namespace is associated with a UUID that software can use to uniquely identify it and providing a way for the namespace to be matched up with applications using it. Second, when multiple labels are required to describe a namespace, the UUID is the mechanism used to group the labels together. See the additional descriptions below describing the process for grouping the labels together by UUID, checking for missing labels, recovering from partial label changes, etc.
- Name NULL-terminated string using UTF-8 character formatting. The Name field is optionally used by software to store a more friendly name for the namespace. When this field is unused, it contains zeros.

If there is a name for a Local Namespace, as indicated by the EFI\_NVDIMM\_LABEL\_FLAGS\_LOCAL Flags, the name shall be stored in the first label of the set. All Name fields in subsequent labels for that Local Namespace are ignored. The Name field can be set at label creation time, or updated by following the rules in the additional descriptions below.

Flags Boolean attributes of this namespace. See the additional description below on the use of the flags. The following values are defined:

EFI NVDIMM LABEL FLAGS ROLABEL - The label is read-only. This indicates the namespace is exported to a domain where configuration changes to the label are not allowed, such as a virtual machine. This indicates that device software and manageability software should refuse to make changes to the labels. This is a not a security mechanism, but a usability feature instead. In cases where EFI\_NVDIMM\_LABEL\_FLAGS\_ROLABEL is set, such as virtual machine guests, attempting to make configuration changes that affect the labels will fail (i.e. because the VM guest is not in a position to make the change correctly). For these cases, the VMM can set the EFI\_NVDIMM\_LABEL\_FLAGS\_ROLABEL bit on the label exposed to the guest to provide a better user experience where manageability refuses to make changes with a friendlier error message.

EFI NVDIMM LABEL FLAGS LOCAL - When set, the complete label set is local to a single NVDIMM Label Storage Area. When clear, the complete label set is contained on multiple NVDIMM Label Storage Areas. If NLabel is 1, then setting this flag is optional and it is implied that the EFI\_NVDIMM\_LABEL\_FLAGS\_LOCAL flag is set, as the complete label set is local to a single NVDIMM Label Storage Area.

EFI\_NVDIMM\_LABEL\_FLAGS\_UPDATING - When set, the label set is being updated. During an operation that may require updating multiple Label Storage Areas, the EFI\_NVDIMM\_LABEL\_FLAGS\_UPDATING flag is used to make the update atomic across interruptions. Updates happen in two phases, first writing the label with the EFI\_NVDIMM\_LABEL\_FLAGS\_UPDATING flag set, second writing the updated label without the EFI\_NVDIMM\_LABEL\_FLAGS\_UPDATING flag. As described in Recovery Steps for a Non-Local Label Set Description, this allows recovery actions during software initialization to either roll back or roll forward the multiple Label Storage Area changes. If EFI\_NVDIMM\_LABEL\_FLAGS\_LOCAL is set, the labels are contained in a single Label Storage Area and there is no need to set EFI\_NVDIMM\_LABEL\_FLAGS\_UPDATING, since the label can be written in one atomic operation.

EFI\_NVDIMM\_LABEL\_FLAGS\_SPACOOKIE\_BOUND - When set, the SPALocationCookie in the namespace label is valid and should match the current value in the NFIT SPA Range Structure.

- NLabel Total number of labels describing this namespace. The NLabel field contains the number of labels required to describe a namespace.
- Position Position of this label in list of labels for this namespace. See NLabel description above. In the non-local case, each label is numbered as to its position in the list of labels using the Position field. For example, the common case where a namespace requires exactly one label, NLabel will be 1 and Position will be 0. If a namespace is built on an Interleave Set that spans multiple Label Storage Areas, each Label Storage Area will contain a label with increasing Position values to show each labels position in the set. For Local Namespaces, NLabel is valid only for the first label (lowest DPA) and position shall be 0 for that label. As part of organizing and validating the labels, SW shall have organized the labels from lowest to highest DPA so the first label in that ordered list of labels will have the lowest DPA. Position and NLabel for all subsequent labels in that namespace shall be set to 0xFF. See the Local Namespace description in the Validating Labels Description section for details.
- SetCookie Interleave Sets and the NVDIMMs they contain are defined in the NFIT and the Uuid in the label is used to uniquely identify each interleave set. The SetCookie is utilized by SW to perform consistency checks on the Interleave Set to verify the current physical device configuration matches the original physical configuration when the labels were created for the set. The label is considered invalid if the actual label set cookie doesn't match the cookie stored here. The SetCookie field in each label for that namespace is derived from data in the NVDIMM's Serial Presence Detect (SPD). See the SetCookie Description section below for SetCookie details. For references to the JEDEC SPD annex see "Links to UEFI-Related Documents" [\(http://uefi.org/uefi\)](http://uefi.org/uefi) under the heading "JEDEC SPD Annex"
- LbaSize This is the default logical block size in bytes and may be superseded by a block size that is specified in the AbstractionGuid.
	- A non-zero value indicates the logical block size that is being emulated.
	- A value of zero indicates an unspecified size and its meaning is implementation specific
- Dpa The DPA is the Device Physical Address where the NVM contributing to this namespace begins on this NVDIMM.
- RawSize The extent of the DPA contributed by this label.

Slot Current slot in the Label Storage Area where this label is stored.

Alignment Alignment hint used to advertise the preferred alignment of the data from within the namespace defined by this label.

Reserved Shall be 0

- TypeGuid Range Type GUID that describes the access mechanism for the specified DPA range. The GUIDs utilized for the type are defined in the ACPI 6.0 specification in the NVDIMM FW Interface Table (NFIT) chapter. Those values are utilized here to describe the Type of namespace the label is describing. See the Address Range Type GUID field described in the System Physical Address (SPA) Range Structure table.
- AddressAbstractionGuid Identifies the address abstraction mechanism for this namespace. A value of 0 indicates no mechanism used.
- SPALocationCookie When creating the label, this value is set to the value from the NFIT SPA Range Structure if the SPALocationCookie flag (bit 2) is set. If *EFI\_NVDIMM\_LABEL\_FLAGS\_SPACOOKIE\_BOUND* is set, the SPALocationCookie value stored in the namespace label should match the current value in the NFIT SPA Range Structure. Otherwise, the data may not be read correctly.

Reserved1 Shall be 0

Checksum 64-bit Fletcher64 checksum of all fields in this Label. This field is considered zero when the checksum is computed. For references to the Fletcher64 algorithm see "Links to UEFI-Related Documents" [\(http://uefi.org/](http://uefi.org/uefi) [uefi\)](http://uefi.org/uefi) under the heading "Fletcher64 Checksum Algorithm"

### SetCookie Definition

```
typedef struct EFI_NVDIMM_LABEL_SET_COOKIE_INFO {
 typedef struct EFI_NVDIMM_LABEL_SET_COOKIE_MAP {
     UINT64 RegionOffset;
      UINT32 SerialNumber;
      UINT16 VendorId;
      UINT16 ManufacturingDate;
      UINT8 ManufacturingLocation;
      UINT8 Reserved[31];
  } Mapping[NumberOfNvdimmsInInterleaveSet];
};
```
- NumberOfNvdimmsInInterleaveSet The number of NVDIMMs in the interleave set. This is 1 if *EFI\_NVDIMM\_LABEL\_FLAGS\_LOCAL* Flags is set indicating a Local Namespaces.
- RegionOffset The Region Offset field from the ACPI NFIT NVDIMM Region Mapping Structure for a given entry. This determines the entry's position in the set. Region offset is 0 for Local Namespaces.
- SerialNumber The serial number of the NVDIMM, assigned by the module vendor. This field shall be set to the value of the NVDIMM Serial Presence Detect (SPD) Module Serial Number field defined by JEDEC with byte 0 set to SPD byte 325, byte 1 set to SPD byte 326, byte 2 set to SPD byte 327, and byte 3 set to SPD byte 328. For references to the JEDEC SPD annex see "Links to UEFI-Related Documents" [\(http://uefi.org/uefi\)](http://uefi.org/uefi) under the heading "JEDEC SPD Annex"
- VendorId The identifier indicating the vendor of the NVDIMM. This field shall be set to the value of the NVDIMM SPD Module Manufacturer ID Code field with byte 0 set to DDR4 SPD byte 320 and byte 1 set to DDR4 SPD byte 321. For references to the JEDEC SPD annex see "Links to UEFI-Related Documents" [\(http://uefi.org/uefi\)](http://uefi.org/uefi) under the heading "JEDEC SPD Annex"
- ManufacturingDate The manufacturing date of the NVDIMM, assigned by the module vendor. This field shall be set to the value of the NVDIMM SPD Module Manufacturing Date field with byte 0 set to SPD byte 323 and byte 1 set to SPD byte 324. For references to the JEDEC SPD annex see "Links to UEFI-Related Documents" [\(http://uefi.org/uefi\)](http://uefi.org/uefi) under the heading "JEDEC SPD Annex"

ManufacturingLocation The manufacturing location from for the NVDIMM, assigned by the module vendor. This field shall be set to the value of the NVDIMM SPD Module Manufacturing Location field (SPD byte 322). For references to the JEDEC SPD annex see "Links to UEFI-Related Documents" [\(http://uefi.org/uefi\)](http://uefi.org/uefi) under the heading "JEDEC SPD Annex"

Reserved Shall be 0

SetCookie Description This value is used to detect a change in the set configuration that has rendered existing data invalid and otherwise validates that the namespace belongs to a given NVDIMM. For each set create a data structure of the form EFI\_NVDIMM\_LABEL\_SET\_COOKIE\_INFO. The SetCookie is then calculated by sorting the Mapping[] array by RegionOffset and then taking the Fletcher64 sum of the total EFI\_NVDIMM\_LABEL\_SET\_COOKIE\_INFO structure. For references to the Fletcher64 algorithm see "Links to UEFI-Related Documents" [\(http://uefi.org/uefi](http://uefi.org/uefi) ) under the heading "Fletcher64 Checksum Algorithm"

# **13.19.5 Label Storage Area Description**

Namespaces are defined by Labels which are stored in the Label Storage Area(s) and accessed via means described in the Label Rules Description.

The figure below shows the organization of the Label Storage Area. A header called the Index Block appears twice at the top of the Label Storage Area. This provides a powerfail-safe method for updating the information in the Label Storage Area by alternating between the two Index Blocks when writing (more details on this mechanism below).

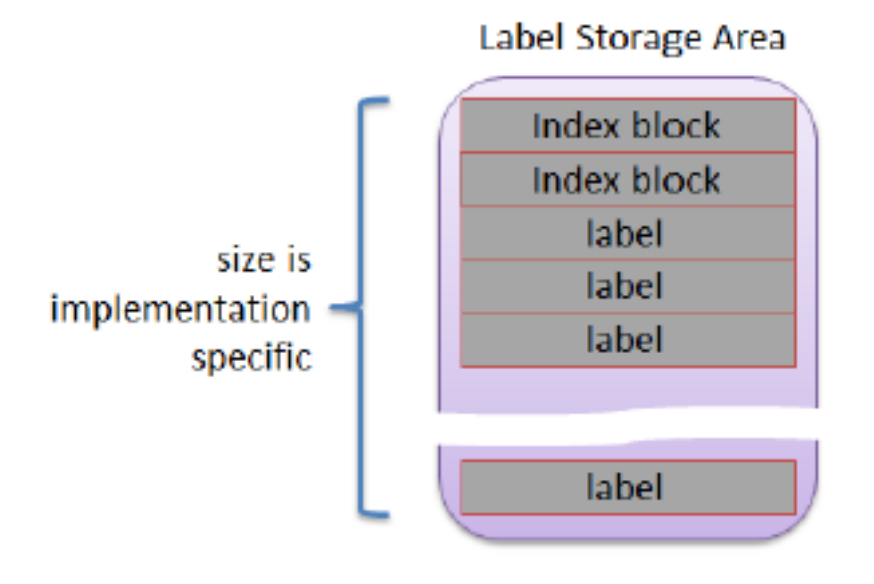

Fig. 13.3: Organization of the Label Storage Area

Following the Index Blocks, an array for storing labels takes up the remainder of the Label Storage Area. The size of the Label Storage Area is NVDIMM implementation specific. The Index Blocks contain a bitmap which indicates which label slots are currently free and which are in use. The same powerfail-safe mechanism used for updating the Index Blocks covers the update of labels in the Label Storage Area.

The powerfail-safe update mechanism uses the principle of avoiding writes to active metadata. Instead, a shadow copy is updated and checksums and sequence numbers are used to make the last written copy active (a complete description of this mechanism is in Updating an Existing Label Description).

# Initial Label Storage Area Configuration

The size of an Index Block depends on how many label slots fit into the Label Storage Area. The minimum size of an Index Block is 256 bytes and the size must be a multiple of EFI\_NVDIMM\_LABEL\_INDEX\_ALIGN bytes. As necessary, padding with zero bytes at the end of the structure is used to meet these size requirements. The minimum size of the Label Storage Area is large enough to hold 2 index blocks and 2 labels. As an example, for Label Storage Areas of 128KB and 256KB, the corresponding Index Block size is 256 or 512 bytes:

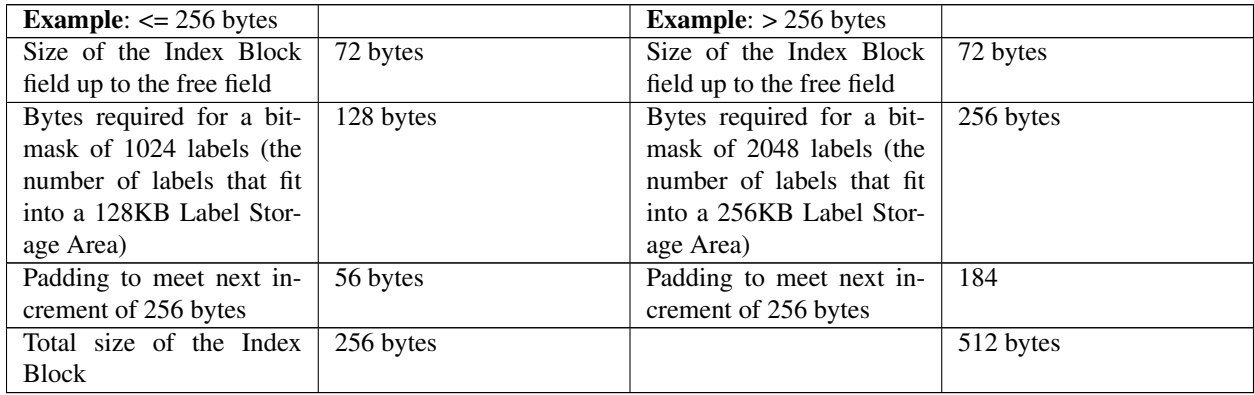

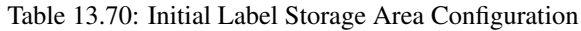

Before Index Blocks and labels can be utilized, the software managing the Label Storage Area must determine the total number of labels that will be supported and utilizing the description above, calculate the size of the Index Blocks required. Once the initial Label Storage Area is written with the first Index Blocks (typically done when the first Label needs to be written), the total number of slots is fixed and this initial calculation is not performed again.

# Label Description

Each slot in the Label Storage Area is either free or contains an active label.

In the cases where multiple labels are used to describe a namespace, the label fields NLabel and Position provide an ordering ("label one of two, label two of two") so that incomplete label sets can be detected.

A namespace is described by one or more labels. Local namespaces describe one or more device physical address ranges from a single NVDIMM while non-Local namespaces describe a single SPA range that may have contributions from 2 or more NVDIMMs. The number of labels needed to describe a non-Local namespace is equal to the number of NVDIMMs contributing to the SPA range, 1 per-NVDIMM. For a Local namespace any number, up to the max number of labels supported by the Index Block / Label Storage Area, of device physical address ranges in the given NVDIMM can be described.

# Label Rules Description

All the algorithms related to labels in this specification assume single-threaded / non-reentrant execution. The algorithm for updating labels guarantees that at least one slot in the Label Storage Area will be free, ensuring it is always possible to update labels using this method.

Software shall maintain the following invariants to use the on-media data structures correctly and to inter-operate with other software components.

At all times, the following must be TRUE:

- The size of the Label Storage Area is known (this must be **TRUE** even if no namespace metadata has been written yet). The Label Storage Area size is queried from the NVDIMM.
- The Label Storage Area either contains no valid Index Blocks, indicating there are no labels on the NVDIMM (all slots free), or the validation rules below produce a single, valid, Index Block.
- 2 free slots are required in order to add a Label. Having only a single free slot indicates that no more labels can be added. Only fully written, active labels, and full-written labels with the

EFI\_NVDIMM\_LABEL\_FLAGS\_UPDATING flag are marked in-use by the Index Block.

• Write to active label slots are not allowed; all updates to labels must be done by writing to free slots and then updating the Index Block to make them active.

### Validating Index Blocks Description

The following tests shall pass before software considers Index Blocks valid:

- Both Index Blocks must be read successfully from the Label Storage Area.
- Any Index Block with an incorrect Sig field is invalid.
- Any Index Block with an incorrect Checksum is invalid.
- Any Index Block with an incorrect MyOff, MySize, or OtherOff field is invalid.
- Any Index Block with a sequence number Seq of zero is invalid.
- If two valid Index Blocks remain, after passing all the above tests, and their sequence numbers match, the Index Block at the lower offset in the Label Storage Area is invalid.
- If two Index Blocks remain, after passing all the above tests, their sequence numbers are compared and the block whose sequence number is the predecessor of the other (immediately counter-clockwise to it, as shown in Figure Z: Cyclic Sequence Numbers in Label Index Block in the Seq description) is invalid.
- If one Index Block remains, that is the current, valid block and software should make note that the next update to the Index Block will write the other Index Block. However, if no valid Index Blocks remain, all slots are considered free and the next update to the index will write to the lower-addressed block location (i.e. the start of the Label Storage Area).

#### Validating Labels Description

The following tests shall pass before software considers individual Labels slots valid:

- The corresponding free bit for the label Slot in the Index Block Free array must be clear (i.e. label slot is active).
- The label Checksum shall validate.
- The Slot value in the Label shall match the logical slot location of the Label.
- The SetCookie field in the label matches the expected value as described in SetCookie Definition.
- The address range type GUID **TypeGuid** shall match the System Physical Address Range Structure that describes the access mechanism for this namespace. For Hardware Block Namespaces it shall match the GUID for the NVDIMM Block Data Window Region.

#### For Local Namespaces:

- If 2 or more labels share the same Dpa value, all labels with the duplicated value are considered invalid.
- The count of all valid labels for a given namespace Uuid shall match the NLabel value in the first label.
- The first label, the label with the lowest Dp a value, shall have Position 0 and non-zero NLabel value.
- All labels other than the first have Position and NLabel set to 0xff.

#### Reading Labels Description

For a given NVDIMM, the following steps are used to read one or more labels for validation and namespace assembly:

Pre-condition: both Index Blocks have been read and the rules in Validating Index Blocks Description have been followed to determine the current valid Index Block.

• Check that the label at a given slot is active. Specifically bit N is clear in the Free bitmask field where N corresponds to the logical slot number label.

• Read the label in that slot at the offset given by:  $(2 * sizeof(EFI' NVDIMM'LABEL' INDEX' BLOCK) +$ slot \* sizeof(EFI\_NVDIMM\_LABEL))

### Recovery Steps for a Non-Local Label Set Description

Given that a non-Local Label set potentially spans multiple Label Storage Areas for multiple NVDIMMs it is not possible to guarantee that the set is updated atomically with respect to unexpected system interruption. Recovery shall be performed before validating the set to roll the set forward to a consistent state or invalidate / free the label slots corresponding to an inconsistent state. Note that individual Index Block updates are safe with respect to unexpected system interruption given the sequence number mechanism for indicating the currently active Index Block.

The sequence below describes how the EFI\_NVDIMM\_LABEL\_FLAGS\_UPDATING flag is used when validating a non-Local Label Set.

- Pre-condition: The labels have been read.
- For each set of labels with the same UUID, if no labels in the set are found with the EFI\_NVDIMM\_LABEL\_FLAGS\_UPDATING flag set, then no recovery is required for that set.
- For the sets where **EFI\_NVDIMM\_LABEL\_FLAGS\_UPDATING** appear at least once, if the set is incomplete (some NVDIMMs in the set do not contain a label in the Label Storage Area with the UUID), the recovery action is to roll back the interrupted create operation that left this state. I.e. for each NVDIMM in the set containing a label with the given UUID, delete the label.
- For a set where EFI\_NVDIMM\_LABEL\_FLAGS\_UPDATING appears at least once and the set is otherwise complete (each NVDIMM in the Interleave Set contains a label with the UUID, some with EFI\_NVDIMM\_LABEL\_FLAGS\_UPDATING set, some with EFI NVDIMM LABEL FLAGS UPDATING clear), the recovery action is to roll forward the change that was interrupted. I.e. for each NVDIMM in the set If EFI\_NVDIMM\_LABEL\_FLAGS\_UPDATING is set, write an updated label with EFI\_NVDIMM\_LABEL\_FLAGS\_UPDATING clear and with the name field copied from the first label in the set (the label with a Position field of 0).

#### Recovery Steps for a Local Label Set Description

Given that a Local Label set is always contained in a single Label Storage Area for a single NVDIMM, labels are added/updated atomically, as long as there is a free Label available as outlined in Label Storage Area Description and Label Description. EFI\_NVDIMM\_LABEL\_FLAGS\_UPDATING should not be set for Local sets and no additional recovery is required.

#### Assembling Labels into Complete Sets Description

After collecting a set of labels corresponding to a given UUID and performing the recovery actions on the set, software shall follow the steps in this section to assemble complete sets of labels representing usable namespaces:

- 1. Precondition: Labels have been read and the recovery actions have been taken.
- 2. For each set of labels with the same Uuid
	- a. If the set describes a non-Local namespace, it is considered complete if labels with unique Position fields are found for every position from 0 to NLabel–1.
	- b. If the set describes a Local namespace, it is considered complete if a valid first label is found, according to the validation rules, and the number of labels in the set matches
	- c. NLabel.

The recovery action for the case where software finds incomplete namespaces is implementation specific.

#### Updating an Existing Label Description

Updating an existing label in the Label Storage Area requires the software to follow these steps:

1. Pre-conditions: the software has an updated label constructed to be written to a specific NVDIMM's Label Storage Area. There is at least 1 free slot in the Label Storage Area Free bitmask.

- 2. The software chooses a free slot from the Index Block, fills in that slot number in the label's Slot field
- 3. The software writes the updated label to that slot in the Label Storage Area
- 4. The software updates the Index Block by taking the current Index Block, setting the appropriate bit in the Free field to make the old version of the label inactive and clearing the appropriate bit in the Free field to make the new version active, incrementing the sequence number as shown in Figure Z: Cyclic Sequence Numbers in Label Index Block in the Seq description, and then writing the Index Block over the inactive Index Block location (making this location the new active Index Block if the write succeeds)

### Deleting a Label Description

The software updates the Index Block by taking the current active Index Block, setting the appropriate bit in the Free field to make the deleted label inactive, incrementing the sequence number as shown in Figure Z: Cyclic Sequence Numbers in Label Index Block in the Seq description, and then writing the new Index Block over the inactive Index Block location (making this location the new active Index Block if the write succeeds)

### Creating Namespaces Description

Namespace creation procedures are different for Local vs non-Local namespaces. A Local namespace is created from 1 or more DPA ranges of a single NVDIMM, while a non-Local namespace is created from a single range contributed from multiple NVDIMMs. Both procedures share a common flow for establishing new labels in an Index Block.

### Writing New Labels Description

Transitioning a label slot from free to active shall follow this sequence:

- 1. Pre-conditions: the software has a new label constructed to be written to a specific NVDIMM's Label Storage Area. Because of the free Label rules outlined in Label Storage Area Description and Label Description, there are at least 2 free slots in the Label Storage Area as described in the Label Rules Description and Label Description sections. Choose a free slot from the Index Block, fills in that slot number in the label's Slot field
- 2. Write the new label to that slot in the Label Storage Area
- 3. Update the Index Block by taking the current Index Block, clearing the appropriate bit in the Free field, incrementing the sequence number as shown in Figure Z: Cyclic Sequence Numbers in Label Index Block in the Seq description, and then writing the Index Block over the inactive Index Block location (making this location the new active Index Block if the write succeeds)

#### Creating a Non-Local Namespace

When creating a new Non-Local Namespace, the software shall follow these steps:

- 1. Pre-conditions: the labels to be written to each NVDIMM contributing to the namespace have been constructed, each with a unique **Position** field from 0 to NLabel–1, and all labels with the same new UUID. All Index Blocks involved have at least 2 label slots free as described in the Label Rules Description and Label Description sections.
- 2. For each label in the set, the label is written with the EFI\_NVDIMM\_LABEL\_FLAGS\_UPDATING flag set, using the flow outlined in Writing New Labels Description to its corresponding NVDIMM / Label Storage Area.
- 3. For each label in the set, the label is updated with the same contents as the previous step, but with the EFI\_NVDIMM\_LABEL\_FLAGS\_UPDATING flag clear, using the flow outlined in Updating an Existing Label Description.

In the case of an unexpected system interruption, the above flows leave either a partial set of labels, all with the new UUID, with the **EFI\_NVDIMM\_LABEL\_FLAGS\_UPDATING** flag set, or a complete set of labels is left where some of them have the **EFI\_NVDIMM\_LABEL\_FLAGS\_UPDATING** flag set. The recovery steps in Recovery Steps for a Non-Local Label Set Description comprehend these two cases so that software can determine whether the set is consistent or needs to be invalidated.

# Creating a Local Namespace

Updating labels that are all on the same NVDIMM is atomic with respect to system interruption by nature of the Index Block update rules. Since Local namespaces reside on a single NVDIMM, the EFI NVDIMM LABEL FLAGS UPDATING flag and multi-pass update described in the previous section are not used. Software creating new Local namespaces shall follow these steps:

1. Pre-conditions: the labels to be written to the NVDIMM Label Storage Area have been constructed, whereby Position, NLabel and SetCookie adhere to the validation rules described earlier, and all labels share the same UUID. The Index Blocks involved have at least **NLabel + 1** label slots free, so that after the new labels are written, it will have at least 1 free label slot left.

All labels are written to free slots and made active in one step using steps similar to the flow described above in Writing New Labels Description:

- a. Free slots are identified using the current Index Block, the Slot field in each label is updated accordingly
- b. All new labels are written into their free slots
- c. The new Index Block is constructed so the new label slots are no longer marked free, the sequence number is advanced as shown in Figure Z: Cyclic Sequence Numbers in Label Index Block in the Seq description, and then the new Index Block is written over the inactive Index Block location (making this location the new active Index Block if the write succeeds)

# **13.19.5.1 Updating the Name of a Namespace Description**

### Updating Local Labels

When updating the name on a Local set the sequence outlined in Writing New Labels Description must be followed where the Name is updated before writing the updated Label.

#### Updating Non Local Labels

To update the Name field associated with a non-Local Namespace, the software must follow these steps:

- 1. Pre-conditions: the namespace must already exist. Each NVDIMM in the namespace must have at least 1 free slot.
- 2. For each NVDIMM in the namespace, the label on that NVDIMM is updated with a label with the new Name field and the EFI\_NVDIMM\_LABEL\_FLAGS\_UPDATING flag set. The "for each NVDIMM " operation in this step must start with the NVDIMM containing the label whose Position field is zero.
- 3. For each NVDIMM in the namespace, the label is updated with the same contents as the previous step, but with the EFI\_NVDIMM\_LABEL\_FLAGS\_UPDATING flag clear, using the updating an existing label flow described above in Updating an Existing Label Description.

If the above steps are interrupted unexpectedly, the recovery steps in Recovery Steps for a Non-Local Label Set Description handle the case where a Name update is incomplete and finish the update.

# **13.20 EFI UFS Device Config Protocol**

# **13.20.1 EFI\_UFS\_DEVICE\_CONFIG\_PROTOCOL**

#### Summary

User invokes this protocol to access the UFS device descriptors/flags/attributes and configure UFS device behavior.

# **GUID**

```
#define EFI_UFS_DEVICE_CONFIG_GUID \
 { 0xb81bfab0, 0xeb3, 0x4cf9, \
 { 0x84, 0x65, 0x7f, 0xa9, 0x86, 0x36, 0x16, 0x64}}
```
#### Protocol Interface Structure

```
typedef struct _EFI_UFS_DEVICE_CONFIG_PROTOCOL {
 EFI_UFS_DEVICE_CONFIG_RW_DESCRIPTOR RwUfsDescriptor;
 EFI_UFS_DEVICE_CONFIG_RW_FLAG RwUfsFlag;
 EFI_UFS_DEVICE_CONFIG_RW_ATTRIBUTE RwUfsAttribute;
} EFI_UFS_DEVICE_CONFIG_PROTOCOL;
```
#### Members

RwUfsDescriptor Read or write specified device descriptor of a UFS device.

RwUfsFlag Read or write specified flag of a UFS device.

RwUfsAttribute Read or write specified attribute of a UFS device.

#### Description

This protocol aims at defining a standard interface for UEFI drivers and applications to access UFS device descriptors/flags/attributes and configure the UFS device behavior.

# **13.20.2 EFI\_UFS\_DEVICE\_CONFIG\_PROTOCOL.RwUfsDescriptor()**

#### Summary

This function is used to read or write specified device descriptor of a UFS device.

#### Prototype

```
typedef
EFI_STATUS
(EFIAPI *EFI_UFS_DEVICE_CONFIG_RW_DESCRIPTOR) (
IN EFI_UFS_DEVICE_CONFIG_PROTOCOL *This,
IN BOOLEAN Read,
IN UINT8 DescId,
IN UINT8 Index,
IN UINT8 Selector,
IN OUT UINT8 Descriptor,
IN OUT UINT32 *DescSize,
);
```
#### Parameters

This The pointer to the EFI\_UFS\_DEVICE\_CONFIG\_PROTOCOL instance.

Read The boolean variable to show r/w direction.

DescId The ID of device descriptor.

Index The Index of device descriptor.

Selector The Selector of device descriptor.

Descriptor The buffer of device descriptor to be read or written.

DescSize The size of device descriptor buffer. On input, the size, in bytes, of the data buffer specified by Descriptor. On output, the number of bytes that were actually transferred.

### Description

The RwUfsDescriptor function is used to read/write UFS device descriptors. The consumer of this API is responsible for allocating the data buffer pointed by Descriptor.

# Status Codes Returned

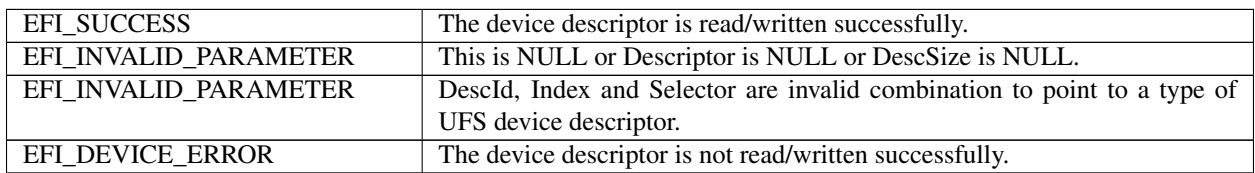

# **13.20.3 EFI\_UFS\_DEVICE\_CONFIG\_PROTOCOL.RwUfsFlag()**

# Summary

This function is used to read or write specified flag of a UFS device.

### Prototype

```
typedef
EFI_STATUS
(EFIAPI *EFI_UFS_DEVICE_CONFIG_RW_FLAG) (
 IN EFI_UFS_DEVICE_CONFIG_PROTOCOL *This,
 IN BOOLEAN Read,
 IN UINT8 FlagId,
 IN OUT UINT8 *Flag,);
```
#### Parameters

This The pointer to the EFI\_UFS\_DEVICE\_CONFIG\_PROTOCOL instance.

Read The boolean variable to show r/w direction.

FlagId The ID of flag to be read or written.

Flag The buffer to set or clear flag.

#### Description

The RwUfsFlag function is used to read/write UFS flag descriptors. The consumer of this API is responsible for allocating the buffer pointed by Flag. The buffer size is 1 byte as UFS flag descriptor is just a single Boolean value that represents a TRUE or FALSE, '0' or '1', ON or OFF type of value.

### Status Codes Returned

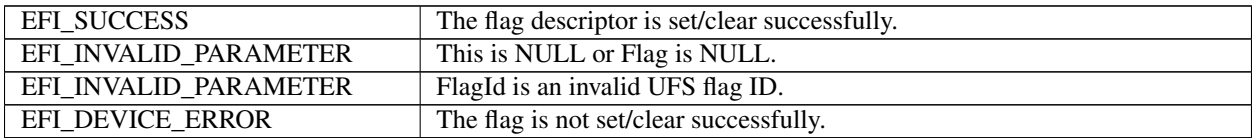

# **13.20.4 EFI\_UFS\_DEVICE\_CONFIG\_PROTOCOL.RwUfsAttribute()**

# Summary

This function is used to read or write specified attribute of a UFS device.

# Prototype

```
typedef
EFI_STATUS
(EFIAPI *EFI_UFS_DEVICE_CONFIG_RW_ATTRIBUTE) (
 IN EFI_UFS_DEVICE_CONFIG_PROTOCOL *This,
IN BOOLEAN Read,
IN UINT8 AttrId,
IN UINT8 Index,
IN UINT8 Selector,
 IN OUT UINT8 *Attribute,
 IN OUT UINT32 *AttrSize,
);
```
# Parameters

This The pointer to the EFI\_UFS\_DEVICE\_CONFIG\_PROTOCOL instance.

Read The boolean variable to show r/w direction.

AttrId The ID of Attribute.

Index The Index of Attribute.

Selector The Selector of Attribute.

Attribute The buffer of Attribute to be read or written.

AttrSize The size of Attribute buffer. On input, the size, in bytes, of the data buffer specified by Attribute. On output, the number of bytes that were actually transferred.

# Description

The *RwUfsAttribute* function is used to read/write UFS attributes. The consumer of this API is responsible for allocating the data buffer pointed by *Attribute*.

### Status Codes Returned

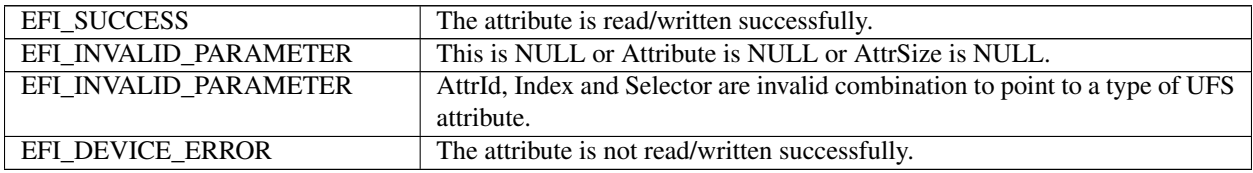

**CHAPTER**

# **FOURTEEN**

# **PROTOCOLS — PCI BUS SUPPORT**

# **14.1 PCI Root Bridge I/O Support**

This section and the following one [\(Section](#page-643-0) [14.2\)](#page-643-0) describe the PCI Root Bridge I/O Protocol. This protocol provides an I/O abstraction for a PCI Root Bridge that is produced by a PCI Host Bus Controller. A PCI Host Bus Controller is a hardware component that allows access to a group of PCI devices that share a common pool of PCI I/O and PCI Memory resources. This protocol is used by a PCI Bus Driver to perform PCI Memory, PCI I/O, and PCI Configuration cycles on a PCI Bus. It also provides services to perform different types of bus mastering DMA on a PCI bus. PCI device drivers will not directly use this protocol. Instead, they will use the I/O abstraction produced by the PCI Bus Driver. Only drivers that require direct access to the entire PCI bus should use this protocol. In particular, this chapter defines functions for managing PCI buses, although other bus types may be supported in a similar fashion as extensions to this specification.

All the services described in this chapter that generate PCI transactions follow the ordering rules defined in the PCI Specification. If the processor is performing a combination of PCI transactions and system memory transactions, then there is no guarantee that the system memory transactions will be strongly ordered with respect to the PCI transactions. If strong ordering is required, then processor-specific mechanisms may be required to guarantee strong ordering. Some 64-bit systems may require the use of memory fences to guarantee ordering.

# **14.1.1 PCI Root Bridge I/O Overview**

The interfaces provided in the *[EFI\\_PCI\\_ROOT\\_BRIDGE\\_IO\\_PROTOCOL](#page-643-1)* are for performing basic operations to memory, I/O, and PCI configuration space. The system provides abstracted access to basic system resources to allow a driver to have a programmatic method to access these basic system resources.

The *EFI\_PCI\_ROOT\_BRIDGE\_IO\_PROTOCOL\_allows* for future innovation of the platform. It abstracts devicespecific code from the system memory map. This allows system designers to make changes to the system memory map without impacting platform independent code that is consuming basic system resources.

A platform can be viewed as a set of processors and a set of core chipset components that may produce one or more host buses. Figure *[Host Bus Controllers](#page-640-0)* shows a platform with *n* processors (CPUs in the figure), and a set of core chipset components that produce *m* host bridges.

Simple systems with one PCI Host Bus Controller will contain a single instance of the *[EFI\\_PCI\\_ROOT\\_BRIDGE\\_IO\\_PROTOCOL](#page-643-1)*. More complex system may contain multiple instances of this protocol. It is important to note that there is no relationship between the number of chipset components in a platform and the number of *EFI\_PCI\_ROOT\_BRIDGE\_IO\_PROTOCOL* instances. This protocol abstracts access to a PCI Root Bridge from a software point of view, and it is attached to a device handle that represents a PCI Root Bridge. A PCI Root Bridge is a chipset component(s) that produces a physical PCI Bus. It is also the parent to a set of PCI devices that share common PCI I/O, PCI Memory, and PCI Prefetchable Memory regions. A PCI Host Bus Controller is composed of one or more PCI Root Bridges.

<span id="page-640-0"></span>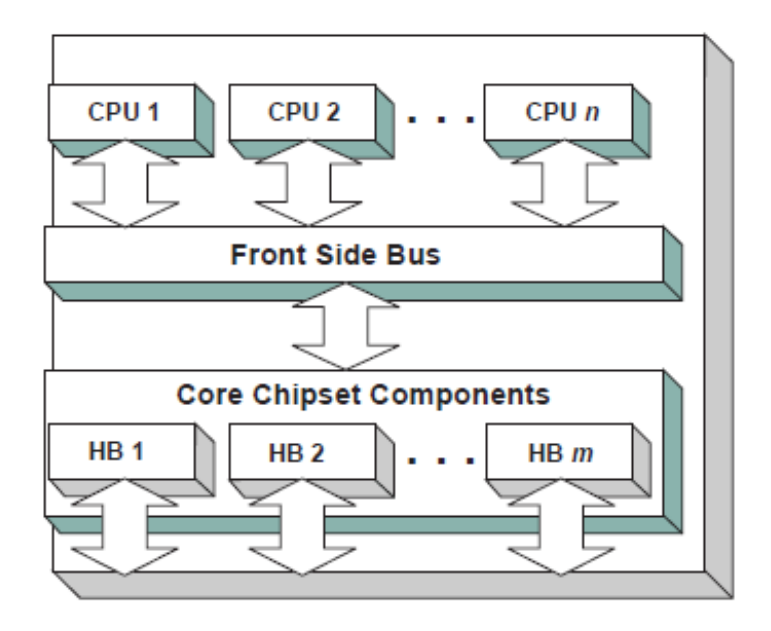

Fig. 14.1: Host Bus Controllers

A PCI Host Bridge and PCI Root Bridge are different than a PCI Segment. A PCI Segment is a collection of up to 256 PCI busses that share the same PCI Configuration Space. Depending on the chipset, a single *EFI\_PCI\_ROOT\_BRIDGE\_IO\_PROTOCOL* may abstract a portion of a PCI Segment, or an entire PCI Segment. A PCI Host Bridge may produce one or more PCI Root Bridges. When a PCI Host Bridge produces multiple PCI Root Bridges, it is possible to have more than one PCI Segment.

PCI Root Bridge I/O Protocol instances are either produced by the system firmware or by a UEFI driver. When a PCI Root Bridge I/O Protocol is produced, it is placed on a device handle along with an EFI Device Path Protocol instance. The figure below (*[Device Handle for a PCI Root Bridge Controller](#page-640-1)*) shows a sample device handle that includes an instance of the EFI\_DEVICE\_PATH\_PROTOCOL and the EFI\_PCI\_ROOT\_BRIDGE\_IO\_PROTOCOL.

<span id="page-640-1"></span>Section [Section](#page-643-0) [14.2](#page-643-0) describes the PCI Root Bridge I/O Protocol in detail, and [Section](#page-664-0) [14.2.19](#page-664-0) describes how to build device paths for PCI Root Bridges. The EFI\_PCI\_ROOT\_BRIDGE\_IO\_PROTOCOL does not abstract access to the chipset-specific registers used to manage a PCI Root Bridge. This functionality is hidden within the system firmware or the driver that produces the handles that represent the PCI Root Bridges.

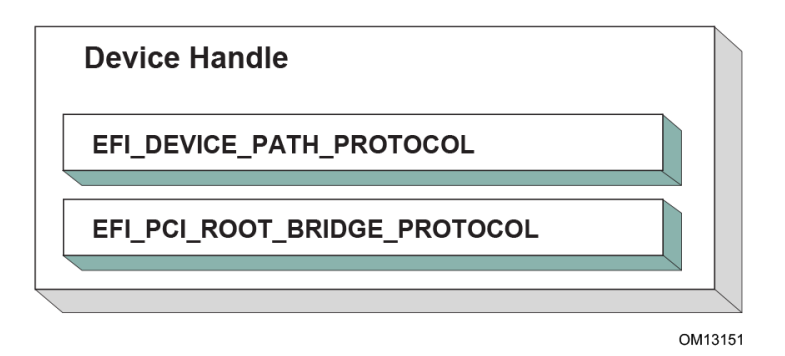

Fig. 14.2: Device Handle for a PCI Root Bridge Controller

# **14.1.2 Sample PCI Architectures**

The PCI Root Bridge I/O Protocol is designed to provide a software abstraction for a wide variety of PCI architectures including the ones described in this section. This section is not intended to be an exhaustive list of the PCI architectures that the PCI Root Bridge I/O Protocol can support. Instead, it is intended to show the flexibility of this protocol to adapt to current and future platform designs.

<span id="page-641-0"></span>See *[Desktop System with One PCI Root Bridge](#page-641-0)* shows an example of a PCI Host Bus with one PCI Root Bridge. This PCI Root Bridge produces one PCI Local Bus that can contain PCI Devices on the motherboard and/or PCI slots. This would be typical of a desktop system. A higher end desktop system might contain a second PCI Root Bridge for AGP devices. The firmware for this platform would produce one instance of the PCI Root Bridge I/O Protocol.

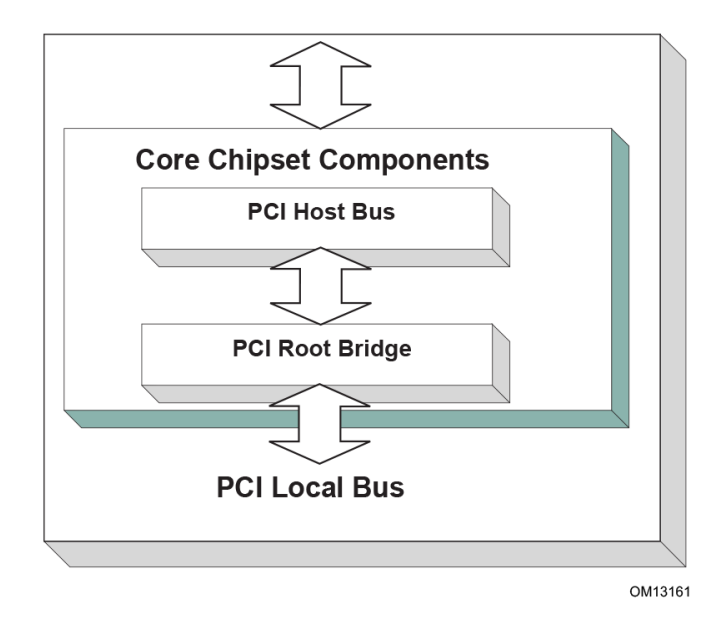

Fig. 14.3: Desktop System with One PCI Root Bridge

Figure *[Server System with Four PCI Root Bridges](#page-642-0)* shows an example of a larger server with one PCI Host Bus and four PCI Root Bridges. The PCI devices attached to the PCI Root Bridges are all part of the same coherency domain. This means they share a common PCI I/O Space, a common PCI Memory Space, and a common PCI Prefetchable Memory Space. Each PCI Root Bridge produces one PCI Local Bus that can contain PCI Devices on the motherboard or PCI slots. The firmware for this platform would produce four instances of the PCI Root Bridge I/O Protocol.

The Figure *[Server System with Two PCI Segments](#page-642-1)* , below, shows an example of a server with one PCI Host Bus and two PCI Root Bridges. Each of these PCI Root Bridges is a different PCI Segment which allows the system to have up to 512 PCI Buses. A single PCI Segment is limited to 256 PCI Buses. These two segments do not share the same PCI Configuration Space, but they do share the same PCI I/O, PCI Memory, and PCI Prefetchable Memory Space. This is why it can be described by a single PCI Host Bus. The firmware for this platform would produce two instances of the PCI Root Bridge I/O Protocol.

The Figure, *[Server System with Two PCI Host Buses](#page-643-2)* , below, shows a server system with two PCI Host Buses and one PCI Root Bridge per PCI Host Bus. This system supports up to 512 PCI Buses, but the PCI I/O, PCI Memory Space, and PCI Prefetchable Memory Space are not shared between the two PCI Root Bridges. The firmware for this platform would produce two instances of the PCI Root Bridge I/O Protocol.

<span id="page-642-0"></span>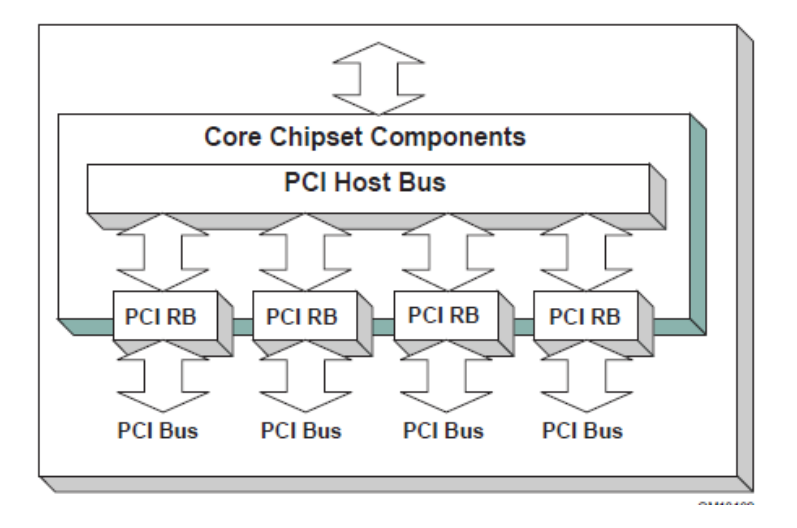

Fig. 14.4: Server System with Four PCI Root Bridges

<span id="page-642-1"></span>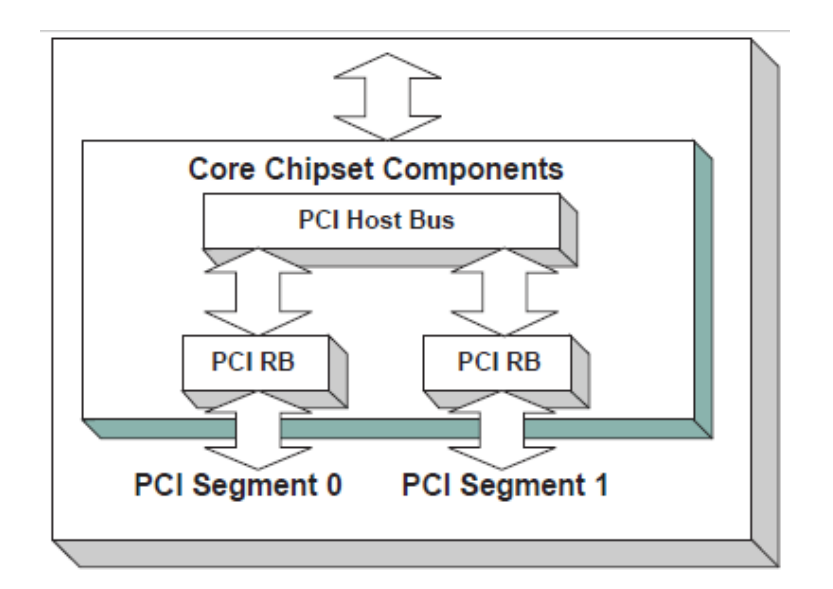

Fig. 14.5: Server System with Two PCI Segments

<span id="page-643-2"></span>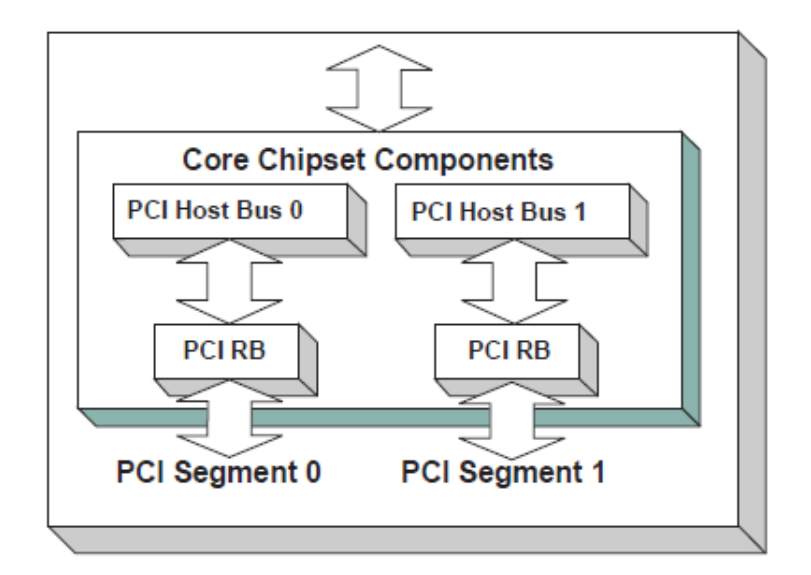

Fig. 14.6: Server System with Two PCI Host Buses

# <span id="page-643-0"></span>**14.2 PCI Root Bridge I/O Protocol**

This section provides detailed information on the PCI Root Bridge I/O Protocol and its functions.

# <span id="page-643-1"></span>**14.2.1 EFI\_PCI\_ROOT\_BRIDGE\_IO\_PROTOCOL**

# Summary

Provides the basic Memory, I/O, PCI configuration, and DMA interfaces that are used to abstract accesses to PCI controllers behind a PCI Root Bridge Controller.

# GUID

```
#define EFI_PCI_ROOT_BRIDGE_IO_PROTOCOL_GUID \
  {0x2F707EBB,0x4A1A,0x11d4,\
    {0x9A,0x38,0x00,0x90,0x27,0x3F,0xC1,0x4D}}
```
# Protocol Interface Structure

```
typedef struct _EFI_PCI_ROOT_BRIDGE_IO_PROTOCOL {
 EFI_HANDLE
ParentHandle;
 EFI_PCI_ROOT_BRIDGE_IO_PROTOCOL_POLL_IO_MEM PollMem;
 EFI_PCI_ROOT_BRIDGE_IO_PROTOCOL_POLL_IO_MEM PollIo;
 EFI_PCI_ROOT_BRIDGE_IO_PROTOCOL_ACCESS Mem;
 EFI_PCI_ROOT_BRIDGE_IO_PROTOCOL_ACCESS Io;
 EFI_PCI_ROOT_BRIDGE_IO_PROTOCOL_ACCESS Pci;
 EFI_PCI_ROOT_BRIDGE_IO_PROTOCOL_COPY_MEM CopyMem;
 EFI_PCI_ROOT_BRIDGE_IO_PROTOCOL_MAP Map;
 EFI_PCI_ROOT_BRIDGE_IO_PROTOCOL_UNMAP Unmap;
 EFI_PCI_ROOT_BRIDGE_IO_PROTOCOL_ALLOCATE_BUFFER AllocateBuffer;
 EFI_PCI_ROOT_BRIDGE_IO_PROTOCOL_FREE_BUFFER FreeBuffer;
```
(continues on next page)

(continued from previous page)

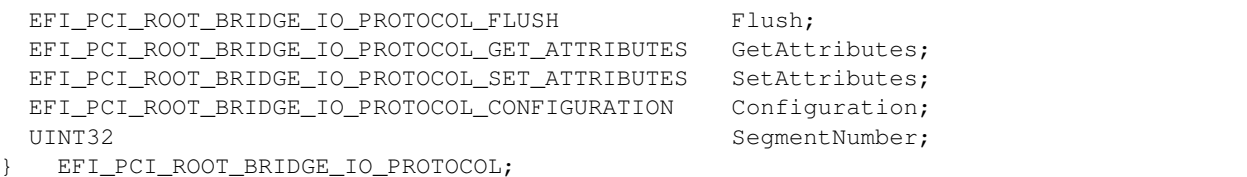

#### Parameters

ParentHandle The EFI\_HANDLE of the PCI Host Bridge of which this PCI Root Bridge is a member.

- PollMem Polls an address in memory mapped I/O space until an exit condition is met, or a timeout occurs. See the *[EFI\\_PCI\\_ROOT\\_BRIDGE\\_IO\\_PROTOCOL.PollMem\(\)](#page-649-0)* function description .
- PollIo Polls an address in I/O space until an exit condition is met, or a timeout occurs. See the *[EFI\\_PCI\\_ROOT\\_BRIDGE\\_IO\\_PROTOCOL.PollIo\(\)](#page-650-0)* function description.
- Mem.Read Allows reads from memory mapped I/O space. See the Mem.Read() *[EFI\\_PCI\\_ROOT\\_BRIDGE\\_IO\\_PROTOCOL.Mem.Read\(\)](#page-651-0)* function description.
- Mem.Write Allows writes to memory mapped I/O space. See the Mem.Write() *[EFI\\_PCI\\_ROOT\\_BRIDGE\\_IO\\_PROTOCOL.Mem.Write\(\)](#page-651-1)* function description.
- Io.Read Allows reads from I/O space. See the Io.Read() *[EFI\\_PCI\\_ROOT\\_BRIDGE\\_IO\\_PROTOCOL.Io.Read\(\)](#page-652-0)* function description.
- Io.Write Allows writes to I/O space. See the Io.Write() *[EFI\\_PCI\\_ROOT\\_BRIDGE\\_IO\\_PROTOCOL.Io.WRITE\(\)](#page-652-1)* function description.
- **Pci.Read** Allows reads from PCI configuration space. See the Pci.Read() *[EFI\\_PCI\\_ROOT\\_BRIDGE\\_IO\\_PROTOCOL.Pci.Read\(\)](#page-653-0)* function description.
- **Pci.Write Allows** writes to PCI configuration space. See the Pci.Write() *[EFI\\_PCI\\_ROOT\\_BRIDGE\\_IO\\_PROTOCOL.Pci.Write\(\)](#page-653-1)* function description.
- CopyMem Allows one region of PCI root bridge memory space to be copied to another region of PCI root bridge memory space. See the *[EFI\\_PCI\\_ROOT\\_BRIDGE\\_IO\\_PROTOCOL.CopyMem\(\)](#page-655-0)* function description.
- Map Provides the PCI controller-specific addresses needed to access system memory for DMA. See the *[EFI\\_PCI\\_ROOT\\_BRIDGE\\_IO\\_PROTOCOL.Map\(\)](#page-656-0)* function description.
- Unmap Releases any resources allocated by Map(). See the *[EFI\\_PCI\\_ROOT\\_BRIDGE\\_IO\\_PROTOCOL.Unmap\(\)](#page-657-0)* function description.
- AllocateBuffer Allocates pages that are suitable for a common buffer mapping. See the *[EFI\\_PCI\\_ROOT\\_BRIDGE\\_IO\\_PROTOCOL.AllocateBuffer\(\)](#page-658-0)* function description.
- FreeBuffer Free pages that were allocated with AllocateBuffer(). See the *[EFI\\_PCI\\_ROOT\\_BRIDGE\\_IO\\_PROTOCOL.FreeBuffer\(\)](#page-659-0)* function description.
- Flush Flushes all PCI posted write transactions to system memory. See the *[EFI\\_PCI\\_ROOT\\_BRIDGE\\_IO\\_PROTOCOL.Flush\(\)](#page-660-0)* function description.
- GetAttributes Gets the attributes that a PCI root bridge supports setting with *[EFI\\_PCI\\_ROOT\\_BRIDGE\\_IO\\_PROTOCOL.SetAttributes\(\)](#page-661-0)* , and the attributes that a PCI root bridge is currently using. See the *[EFI\\_PCI\\_ROOT\\_BRIDGE\\_IO\\_PROTOCOL.GetAttributes\(\)](#page-661-1)* function description.
- SetAttributes Sets attributes for a resource range on a PCI root bridge. See *[EFI\\_PCI\\_ROOT\\_BRIDGE\\_IO\\_PROTOCOL.SetAttributes\(\)](#page-661-0)* function description.
- Configuration Gets the current resource settings for this PCI root bridge. See the *[EFI\\_PCI\\_ROOT\\_BRIDGE\\_IO\\_PROTOCOL.Configuration\(\)](#page-663-0)* function description.

SegmentNumber The segment number that this PCI root bridge resides.

#### Related Definitions

```
//******************************************************
// EFI_PCI_ROOT_BRIDGE_IO_PROTOCOL_WIDTH
//******************************************************
typedef enum {
 EfiPciWidthUint8,
 EfiPciWidthUint16,
 EfiPciWidthUint32,
 EfiPciWidthUint64,
 EfiPciWidthFifoUint8,
 EfiPciWidthFifoUint16,
 EfiPciWidthFifoUint32,
 EfiPciWidthFifoUint64,
 EfiPciWidthFillUint8,
 EfiPciWidthFillUint16,
 EfiPciWidthFillUint32,
 EfiPciWidthFillUint64,
EfiPciWidthMaximum
} EFI_PCI_ROOT_BRIDGE_IO_PROTOCOL_WIDTH;
//******************************************************
// EFI_PCI_ROOT_BRIDGE_IO_PROTOCOL_POLL_IO_MEM
//******************************************************
typedef
EFI_STATUS
(EFIAPI *EFI_PCI_ROOT_BRIDGE_IO_PROTOCOL_POLL_IO_MEM) (
 IN struct EFI_PCI_ROOT_BRIDGE_IO_PROTOCOL *This,
 IN EFI_PCI_ROOT_BRIDGE_IO_PROTOCOL_WIDTH Width,
 IN UINT64 Address,
 IN UINT64 Mask,
 IN UINT64 Value,
 IN UINT64 Delay,
 OUT UINT64 *Result
 );
//******************************************************
// EFI_PCI_ROOT_BRIDGE_IO_PROTOCOL_IO_MEM
//******************************************************
typedef
EFI_STATUS
(EFIAPI *EFI_PCI_ROOT_BRIDGE_IO_PROTOCOL_IO_MEM) (
 IN EFI_PCI_ROOT_BRIDGE_IO_PROTOCOL *This,<br>IN EFI_PCI_ROOT_BRIDGE_IO_PROTOCOL_WIDTH Width,
 IN EFI_PCI_ROOT_BRIDGE_IO_PROTOCOL_WIDTH
 IN UINT64 Address,
 IN UINTN Count,
 IN OUT VOID *Buffer
 );
//******************************************************
// EFI_PCI_ROOT_BRIDGE_IO_PROTOCOL_ACCESS
//******************************************************
typedef struct {
 EFI_PCI_ROOT_BRIDGE_IO_PROTOCOL_IO_MEM Read;
 EFI_PCI_ROOT_BRIDGE_IO_PROTOCOL_IO_MEM Write;
} EFI_PCI_ROOT_BRIDGE_IO_PROTOCOL_ACCESS;
```
(continues on next page)

(continued from previous page)

```
//******************************************************
// EFI PCI Root Bridge I/O Protocol Attribute bits
//******************************************************
#define EFI_PCI_ATTRIBUTE_ISA_MOTHERBOARD_IO 0x0001
#define EFI_PCI_ATTRIBUTE_ISA_IO 0x0002
#define EFI_PCI_ATTRIBUTE_VGA_PALETTE_IO 0x0004
#define EFI_PCI_ATTRIBUTE_VGA_MEMORY 0x0008
#define EFI_PCI_ATTRIBUTE_VGA_IO 0x0010
#define EFI_PCI_ATTRIBUTE_IDE_PRIMARY_IO 0x0020
#define EFI_PCI_ATTRIBUTE_IDE_SECONDARY_IO 0x0040
#define EFI_PCI_ATTRIBUTE_MEMORY_WRITE_COMBINE 0x0080
#define EFI_PCI_ATTRIBUTE_MEMORY_CACHED 0x0800
#define EFI_PCI_ATTRIBUTE_MEMORY_DISABLE 0x1000
#define EFI_PCI_ATTRIBUTE_DUAL_ADDRESS_CYCLE 0x8000
#define EFI_PCI_ATTRIBUTE_ISA_IO_16 0x10000
#define EFI_PCI_ATTRIBUTE_VGA_PALETTE_IO_16 0x20000
#define EFI_PCI_ATTRIBUTE_VGA_IO_16 0x40000
```
- EFI\_PCI\_ATTRIBUTE\_ISA\_IO\_16 If this bit is set, then the PCI I/O cycles between 0x100 and 0x3FF are forwarded onto a PCI root bridge using a 16-bit address decoder on address bits 0..15. Address bits 16..31 must be zero. This bit is used to forward I/O cycles for legacy ISA devices onto a PCI root bridge. This bit may not be combined with *EFI\_PCI\_ATTRIBUTE\_ISA\_IO*.
- EFI\_PCI\_ATTRIBUTE\_VGA\_PALETTE\_IO\_16 If this bit is set, then the PCI I/O write cycles for 0x3C6, 0x3C8, and 0x3C9 are forwarded onto a PCI root bridge using a 16-bit address decoder on address bits 0..15. Address bits 16..31 must be zero. This bit is used to forward I/O write cycles to the VGA palette registers onto a PCI root bridge. This bit may not be combined with *EFI\_PCI\_ATTRIBUTE\_VGA\_IO* or *EFI\_PCI\_ATTRIBUTE\_VGA\_PALETTE\_IO*.
- EFI\_PCI\_ATTRIBUTE\_VGA\_IO\_16 If this bit is set, then the PCI I/O cycles in the ranges 0x3B0-0x3BB and 0x3C0-0x3DF are forwarded onto a PCI root bridge using a 16-bit address decoder on address bits 0..15. Address bits 16..31 must be zero. This bit is used to forward I/O cycles for a VGA controller onto a PCI root bridge. This bit may not be combined with *EFI\_PCI\_ATTRIBUTE\_VGA\_IO* or *EFI\_PCI\_ATTRIBUTE\_VGA\_PALETTE\_IO*. Because *EFI\_PCI\_ATTRIBUTE\_VGA\_IO\_16* also includes the I/O range described by *EFI\_PCI\_ATTRIBUTE\_VGA\_PALETTE\_IO\_16* , the *EFI\_PCI\_ATTRIBUTE\_VGA\_PALETTE\_IO\_16* bit is ignored if *EFI\_PCI\_ATTRIBUTE\_VGA\_IO\_16* is set.
- **EFI PCI ATTRIBUTE ISA MOTHERBOARD IO** If this bit is set, then the PCI I/O cycles between 0x00000000 and 0x000000FF are forwarded onto a PCI root bridge. This bit is used to forward I/O cycles for ISA motherboard devices onto a PCI root bridge.
- EFI\_PCI\_ATTRIBUTE\_ISA\_IO If this bit is set, then the PCI I/O cycles between 0x100 and 0x3FF are forwarded onto a PCI root bridge using a 10-bit address decoder on address bits 0..9. Address bits 10..15 are not decoded, and address bits 16..31 must be zero. This bit is used to forward I/O cycles for legacy ISA devices onto a PCI root bridge.
- EFI\_PCI\_ATTRIBUTE\_VGA\_PALETTE\_IO If this bit is set, then the PCI I/O write cycles for 0x3C6, 0x3C8, and 0x3C9 are forwarded onto a PCI root bridge using a 10 bit address decoder on address bits 0..9. Address bits 10..15 are not decoded, and address bits 16..31 must be zero. This bit is used to forward I/O write cycles to the VGA palette registers onto a PCI root bridge.
- EFI PCI ATTRIBUTE VGA MEMORY If this bit is set, then the PCI memory cycles between 0xA0000 and 0xBFFFF are forwarded onto a PCI root bridge. This bit is used to forward memory cycles for a VGA frame buffer onto a PCI root bridge.
- EFI\_PCI\_ATTRIBUTE\_VGA\_IO If this bit is set, then the PCI I/O cycles in the ranges 0x3B0-0x3BB and

0x3C0-0x3DF are forwarded onto a PCI root bridge using a 10-bit address decoder on address bits 0..9. Address bits 10..15 are not decoded, and the address bits 16..31 must be zero. This bit is used to forward I/O cycles for a VGA controller onto a PCI root bridge. Since EFI\_PCI\_ATTRIBUTE\_ENABLE\_VGA\_IO also includes the I/O range described by EFI\_PCI\_ATTRIBUTE\_ENABLE\_VGA\_PALETTE\_IO, the EFI\_PCI\_ATTRIBUTE\_ENABLE\_VGA\_PALETTE\_IO bit is ignored if EFI\_PCI\_ATTRIBUTE\_ENABLE\_VGA\_IO is set.

- EFI\_PCI\_ATTRIBUTE\_IDE\_PRIMARY\_IO If this bit is set, then the PCI I/O cycles in the ranges 0x1F0-0x1F7 and 0x3F6-0x3F7 are forwarded onto a PCI root bridge using a 16-bit address decoder on address bits 0..15. Address bits 16..31 must be zero. This bit is used to forward I/O cycles for a Primary IDE controller onto a PCI root bridge.
- EFI\_PCI\_ATTRIBUTE\_IDE\_SECONDARY\_IO If this bit is set, then the PCI I/O cycles in the ranges 0x170- 0x177 and 0x376-0x377 are forwarded onto a PCI root bridge using a 16-bit address decoder on address bits 0..15. Address bits 16..31 must be zero. This bit is used to forward I/O cycles for a Secondary IDE controller onto a PCI root bridge.
- EFI\_PCI\_ATTRIBUTE\_MEMORY\_WRITE\_COMBINE If this bit is set, then this platform supports changing the attributes of a PCI memory range so that the memory range is accessed in a write combining mode. By default, PCI memory ranges are not accessed in a write combining mode.
- **EFI\_PCI\_ATTRIBUTE\_MEMORY\_CACHED** If this bit is set, then this platform supports changing the attributes of a PCI memory range so that the memory range is accessed in a cached mode. By default, PCI memory ranges are accessed noncached.
- **EFI\_PCI\_ATTRIBUTE\_MEMORY\_DISABLE** If this bit is set, then this platform supports changing the attributes of a PCI memory range so that the memory range is disabled, and can no longer be accessed. By default, all PCI memory ranges are enabled.
- EFI\_PCI\_ATTRIBUTE\_DUAL\_ADDRESS\_CYCLE This bit may only be used in the Attributes parameter to *[EFI\\_PCI\\_ROOT\\_BRIDGE\\_IO\\_PROTOCOL.AllocateBuffer\(\)](#page-658-0)*. If this bit is set, then the PCI controller that is requesting a buffer through AllocateBuffer() is capable of producing PCI Dual Address Cycles, so it is able to access a 64-bit address space. If this bit is not set, then the PCI controller that is requesting a buffer through AllocateBuffer() is not capable of producing PCI Dual Address Cycles, so it is only able to access a 32-bit address space.

```
//******************************************************
// EFI_PCI_ROOT_BRIDGE_IO_PROTOCOL_OPERATION
//******************************************************
typedef enum {
 EfiPciOperationBusMasterRead,
 EfiPciOperationBusMasterWrite,
 EfiPciOperationBusMasterCommonBuffer,
 EfiPciOperationBusMasterRead64,
 EfiPciOperationBusMasterWrite64,
 EfiPciOperationBusMasterCommonBuffer64,
 EfiPciOperationMaximum
  EFI_PCI_ROOT_BRIDGE_IO_PROTOCOL_OPERATION;
```
- EfiPciOperationBusMasterRead A read operation from system memory by a bus master that is not capable of producing PCI dual address cycles.
- EfiPciOperationBusMasterWrite A write operation to system memory by a bus master that is not capable of producing PCI dual address cycles.
- EfiPciOperationBusMasterCommonBuffer Provides both read and write access to system memory by both the processor and a bus master that is not capable of producing PCI dual address cycles. The buffer is coherent from both the processor's and the bus master's point of view.
- EfiPciOperationBusMasterRead64 A read operation from system memory by a bus master that is capable of producing PCI dual address cycles.
- EfiPciOperationBusMasterWrite64 A write operation to system memory by a bus master that is capable of producing PCI dual address cycles.
- EfiPciOperationBusMasterCommonBuffer64 Provides both read and write access to system memory by both the processor and a bus master that is capable of producing PCI dual address cycles. The buffer is coherent from both the processor's and the bus master's point of view.

## **Description**

The *EFI\_PCI\_ROOT\_BRIDGE\_IO\_PROTOCOL* provides the basic Memory, I/O, PCI configuration, and DMA interfaces that are used to abstract accesses to PCI controllers. There is one *EFI\_PCI\_ROOT\_BRIDGE\_IO\_PROTOCOL* instance for each PCI root bridge in a system. Embedded systems, desktops, and workstations will typically only have one PCI root bridge. High-end servers may have multiple PCI root bridges. A device driver that wishes to manage a PCI bus in a system will have to retrieve the *EFI\_PCI\_ROOT\_BRIDGE\_IO\_PROTOCOL* instance that is associated with the PCI bus to be managed. A device handle for a PCI Root Bridge will minimally contain an *[EFI Device](#page-334-0) [Path Protocol](#page-334-0)* instance and an *EFI\_PCI\_ROOT\_BRIDGE\_IO\_PROTOCOL* instance. The PCI bus driver can look at the *EFI\_DEVICE\_PATH\_PROTOCOL* instances to determine which *EFI\_PCI\_ROOT\_BRIDGE\_IO\_PROTOCOL* instance to use.

Bus mastering PCI controllers can use the DMA services for DMA operations. There are three basic types of bus mastering DMA that is supported by this protocol. These are DMA reads by a bus master, DMA writes by a bus master, and common buffer DMA. The DMA read and write operations may need to be broken into smaller chunks. The caller of *[EFI\\_PCI\\_ROOT\\_BRIDGE\\_IO\\_PROTOCOL.Map\(\)](#page-656-0)* must pay attention to the number of bytes that were mapped, and if required, loop until the entire buffer has been transferred. The following is a list of the different bus mastering DMA operations that are supported, and the sequence of *EFI\_PCI\_ROOT\_BRIDGE\_IO\_PROTOCOL* APIs that are used for each DMA operation type. See "Related Definitions" above for the definition of the different DMA operation types.

### DMA Bus Master Read Operation

- Call *[EFI\\_PCI\\_ROOT\\_BRIDGE\\_IO\\_PROTOCOL.Map\(\)](#page-656-0)* for EfiPciOperationBusMasterRead or EfiPciOperationBusMasterRead64.
- Program the DMA Bus Master with the DeviceAddress returned by Map().
- Start the DMA Bus Master.
- Wait for DMA Bus Master to complete the read operation.
- Call *[EFI\\_PCI\\_ROOT\\_BRIDGE\\_IO\\_PROTOCOL.Unmap\(\)](#page-657-0)*

## DMA Bus Master Write Operation

- Call *[EFI\\_PCI\\_ROOT\\_BRIDGE\\_IO\\_PROTOCOL.Map\(\)](#page-656-0)* for EfiPciOperationBusMasterWrite or EfiPciOperationBusMasterRead64.
- Program the DMA Bus Master with the DeviceAddress returned by *[EFI\\_PCI\\_IO\\_PROTOCOL.Map\(\)](#page-688-0)*
- Start the DMA Bus Master.
- Wait for DMA Bus Master to complete the write operation.
- Perform a PCI controller specific read transaction to flush all PCI write buffers (See PCI Specification Section 3.2.5.2).
- Call *[EFI\\_PCI\\_ROOT\\_BRIDGE\\_IO\\_PROTOCOL.Flush\(\)](#page-660-0)*
- Call Unmap.

### DMA Bus Master Common Buffer Operation

- Call *[EFI\\_PCI\\_ROOT\\_BRIDGE\\_IO\\_PROTOCOL.AllocateBuffer\(\)](#page-658-0)* to allocate a common buffer.
- Call Map() for EfiPciOperationBusMasterCommonBuffer or EfiPciOperationBusMasterCommonBuffer64.
- Program the DMA Bus Master with the DeviceAddress returned by *[EFI\\_PCI\\_ROOT\\_BRIDGE\\_IO\\_PROTOCOL.Map\(\)](#page-656-0)* .
- The common buffer can now be accessed equally by the processor and the DMA bus master.
- Call Unmap().
- Call *[EFI\\_PCI\\_ROOT\\_BRIDGE\\_IO\\_PROTOCOL.FreeBuffer\(\)](#page-659-0)* .

## **14.2.2 EFI\_PCI\_ROOT\_BRIDGE\_IO\_PROTOCOL.PollMem()**

#### Summary

Reads from the memory space of a PCI Root Bridge. Returns when either the polling exit criteria is satisfied or after a defined duration.

### Prototype

```
typedef
EFI_STATUS
(EFIAPI *EFI_PCI_ROOT_BRIDGE_IO_PROTOCOL_POLL_IO_MEM) (
  IN EFI_PCI_ROOT_BRIDGE_IO_PROTOCOL *This,<br>IN EFI PCI ROOT BRIDGE IO PROTOCOL WIDTH Width,
  IN EFI_PCI_ROOT_BRIDGE_IO_PROTOCOL_WIDTH
  IN UINT64 Address,
  IN UINT64 Mask, Mask, Mask, Mask, Mask, Mask, Mask, Mask, Mask, Mask, Mask, Mask, Mask, Mask, Mask, Mask, Mask, Mask, Mask, Mask, Mask, Mask, Mask, Mask, Mask, Mask, Mask, Mask, Mask, Mask, Mask, Mask, Mask, Mask, Mask, Ma
  IN UINT64 Value,
  IN UINT64 Delay,
  OUT UINT64 \starResult.
  );
```
#### Parameters

- This A pointer to the *[EFI\\_PCI\\_ROOT\\_BRIDGE\\_IO\\_PROTOCOL](#page-643-0)*. Type EFI\_PCI\_ROOT\_BRIDGE\_IO\_PROTOCOL is defined in the Section *[PCI Root Bridge I/O Protocol](#page-643-1)* .
- Width Signifies the width of the memory operations. Type EFI\_PCI\_ROOT\_BRIDGE\_IO\_PROTOCOL\_WIDTH see Related Definitions in the section *[EFI\\_PCI\\_ROOT\\_BRIDGE\\_IO\\_PROTOCOL](#page-643-0)* .
- Address The base address of the memory operations. The caller is responsible for aligning Address if required.
- Mask Mask used for the polling criteria. Bytes above Width in Mask are ignored. The bits in the bytes below Width which are zero in Mask are ignored when polling the memory address.
- Value The comparison value used for the polling exit criteria.
- Delay The number of 100 ns units to poll. Note that timer available may be of poorer granularity.
- Result Pointer to the last value read from the memory location.

#### **Description**

This function provides a standard way to poll a PCI memory location. A PCI memory read operation is performed at the PCI memory address specified by *Address* for the width specified by *Width*. The result of this PCI memory read operation is stored in *Result*. This PCI memory read operation is repeated until either a timeout of *Delay* 100 ns units has expired, or ( *Result* & *Mask)* is equal to *Value*.

This function will always perform at least one PCI memory read access no matter how small *Delay* may be. If *Delay* is zero, then *Result* will be returned with a status of *EFI\_SUCCESS* even if *Result* does not match the exit criteria. If *Delay* expires, then *EFI\_TIMEOUT* is returned.

If *Width* is not *EfiPciWidthUint8* , *EfiPciWidthUint16* , *EfiPciWidthUint32* , or *EfiPciWidthUint64* , then *EFI\_INVALID\_PARAMETER* is returned.

The memory operations are carried out exactly as requested. The caller is responsible for satisfying any alignment and memory width restrictions that a PCI Root Bridge on a platform might require. For example on some platforms, width requests of EfiPciWidthUint64 are not supported.

All the PCI transactions generated by this function are guaranteed to be completed before this function returns. However, if the memory mapped I/O region being accessed by this function has the EFI PCI ATTRIBUTE MEMORY CACHED attribute set, then the transactions will follow the ordering rules defined by the processor architecture.

## Status Codes Returned

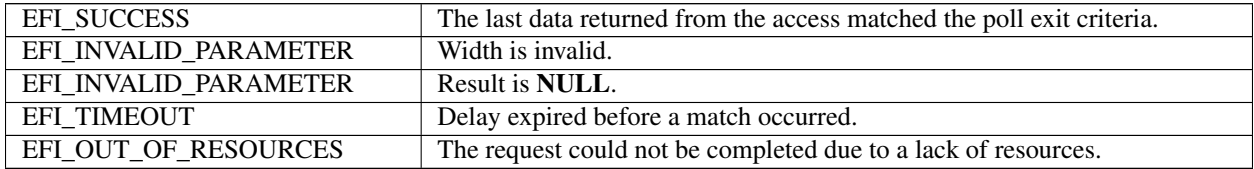

## **14.2.3 EFI\_PCI\_ROOT\_BRIDGE\_IO\_PROTOCOL.PollIo()**

## Summary

Reads from the I/O space of a PCI Root Bridge. Returns when either the polling exit criteria is satisfied or after a defined duration.

## Prototype

```
typedef
EFI_STATUS
(EFIAPI *EFI_PCI_ROOT_BRIDGE_IO_PROTOCOL_POLL_IO_MEM) (
 IN EFI_PCI_ROOT_BRIDGE_IO_PROTOCOL
 IN EFI_PCI_ROOT_BRIDGE_IO_PROTOCOL_WIDTH Width,
 IN UINT64 Address,
 IN UINT64 Mask,
 IN UINT64 Value,
 IN UINT64 Delay,
 OUT UINT64 *Result
 );
```
## **Parameters**

- This A pointer to the *[EFI\\_PCI\\_ROOT\\_BRIDGE\\_IO\\_PROTOCOL](#page-643-0)*. Type EFI\_PCI\_ROOT\_BRIDGE\_IO\_PROTOCOL is defined in *[PCI Root Bridge I/O Protocol](#page-643-1)* .
- Width Signifies the width of the I/O operations. Type EFI\_PCI\_ROOT\_BRIDGE\_IO\_PROTOCOL\_WIDTH see Related Definitions in the section *[PCI Root Bridge I/O Protocol](#page-643-1)* .
- Address The base address of the I/O operations. The caller is responsible for aligning Address if required.
- Mask Mask used for the polling criteria. Bytes above Width in Mask are ignored. The bits in the bytes below Width which are zero in Mask are ignored when polling the I/O address.

Value The comparison value used for the polling exit criteria.

Delay The number of 100 ns units to poll. Note that timer available may be of poorer granularity.

Result Pointer to the last value read from the memory location.

## Description

This function provides a standard way to poll a PCI I/O location. A PCI I/O read operation is performed at the PCI I/O address specified by *Address* for the width specified by *Width*. The result of this PCI I/O read operation is stored in *Result*. This PCI I/O read operation is repeated until either a timeout of *Delay* 100 ns units has expired, or ( *Result & Mask* ) is equal to *Value*.

This function will always perform at least one I/O access no matter how small *Delay* may be. If *Delay* is zero, then *Result* will be returned with a status of *EFI\_SUCCESS* even if *Result* does not match the exit criteria. If *Delay* expires, then *EFI\_TIMEOUT* is returned.

If *Width* is not *EfiPciWidthUint8* , *EfiPciWidthUint16* , *EfiPciWidthUint32* , or *EfiPciWidthUint64* , then *EFI\_INVALID\_PARAMETER* is returned.

The I/O operations are carried out exactly as requested. The caller is responsible satisfying any alignment and I/O width restrictions that the PCI Root Bridge on a platform might require. For example on some platforms, width requests of *EfiPciWidthUint64* do not work.

All the PCI transactions generated by this function are guaranteed to be completed before this function returns.

### Status Codes Returned

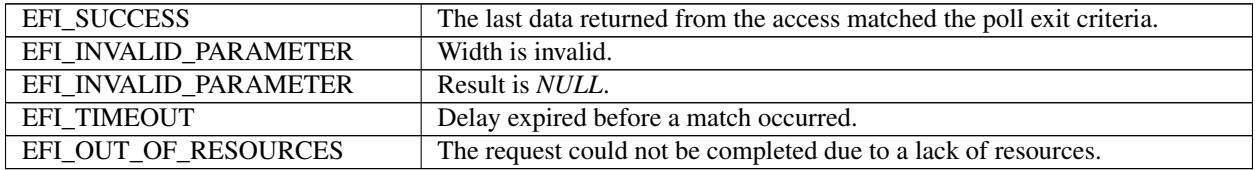

## **14.2.4 EFI\_PCI\_ROOT\_BRIDGE\_IO\_PROTOCOL.Mem.Read()**

## **14.2.5 EFI\_PCI\_ROOT\_BRIDGE\_IO\_PROTOCOL.Mem.Write()**

### Summary

Enables a PCI driver to access PCI controller registers in the PCI root bridge memory space.

## Prototype

```
typedef
EFI_STATUS
(EFIAPI *EFI_PCI_ROOT_BRIDGE_IO_PROTOCOL_IO_MEM) (
 IN EFI_PCI_ROOT_BRIDGE_IO_PROTOCOL *This,
 IN EFI_PCI_ROOT_BRIDGE_IO_PROTOCOL_WIDTH Width,
 IN UINT64 Address,
 IN UINTN Count,
 IN OUT VOID \starBuffer
```
### Parameters

);

- This A pointer to the *[EFI\\_PCI\\_ROOT\\_BRIDGE\\_IO\\_PROTOCOL](#page-643-0)*. Type EFI\_PCI\_ROOT\_BRIDGE\_IO\_PROTOCOL is defined in *[PCI Root Bridge I/O Protocol](#page-643-1)* .
- Width Signifies the width of the memory operation. Type EFI\_PCI\_ROOT\_BRIDGE\_IO\_PROTOCOL\_WIDTH see Related Definitions in the section *[PCI Root Bridge I/O Protocol](#page-643-1)* .

Address The base address of the memory operation. The caller is responsible for aligning the Address if required.

Count The number of memory operations to perform. Bytes moved is Width size \* Count, starting at Address.

Buffer For read operations, the destination buffer to store the results. For write operations, the source buffer to write data from.

## **Description**

The *Mem.Read()* , and *Mem.Write()* functions enable a driver to access PCI controller registers in the PCI root bridge memory space.

The memory operations are carried out exactly as requested. The caller is responsible for satisfying any alignment and memory width restrictions that a PCI Root Bridge on a platform might require. For example on some platforms, width requests of *EfiPciWidthUint64* do not work.

If *Width* is *EfiPciWidthUint8* , *EfiPciWidthUint16* , *EfiPciWidthUint32* , or *EfiPciWidthUint64* , then both *Address* and *Buffer* are incremented for each of the *Count* operations performed.

If *Width* is *EfiPciWidthFifoUint8* , *EfiPciWidthFifoUint16* , *EfiPciWidthFifoUint32* , or *EfiPciWidthFifoUint64* , then only *Buffer* is incremented for each of the *Count* operations performed. The read or write operation is performed *Count* times on the same *Address*.

If *Width* is *EfiPciWidthFillUint8* , *EfiPciWidthFillUint16* , *EfiPciWidthFillUint32* , or *EfiPciWidthFillUint64* , then only *Address* is incremented for each of the *Count* operations performed. The read or write operation is performed *Count* times from the first element of *Buffer*.

All the PCI read transactions generated by this function are guaranteed to be completed before this function returns. All the PCI write transactions generated by this function will follow the write ordering and completion rules defined in the PCI Specification. However, if the memory-mapped I/O region being accessed by this function has the *EFI\_PCI\_ATTRIBUTE\_MEMORY\_CACHED* attribute set, then the transactions will follow the ordering rules defined by the processor architecture.

### Status Codes Returned

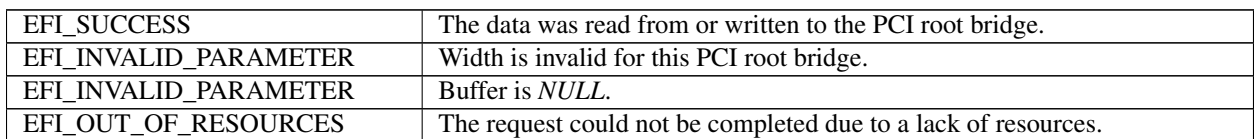

## **14.2.6 EFI\_PCI\_ROOT\_BRIDGE\_IO\_PROTOCOL.Io.Read()**

## **14.2.7 EFI\_PCI\_ROOT\_BRIDGE\_IO\_PROTOCOL.Io.Write()**

### Summary

Enables a PCI driver to access PCI controller registers in the PCI root bridge I/O space.

### Prototype

```
typedef
EFI_STATUS
(EFIAPI *EFI_PCI_ROOT_BRIDGE_IO_PROTOCOL_IO_MEM) (
 IN EFI_PCI_ROOT_BRIDGE_IO_PROTOCOL *This,
 IN EFI_PCI_ROOT_BRIDGE_IO_PROTOCOL_WIDTH Width,
 IN UINT64 Address,
 IN UINTN Count,
 IN OUT VOID \starBuffer
 );
```
## Parameters

- This A pointer to the *[EFI\\_PCI\\_ROOT\\_BRIDGE\\_IO\\_PROTOCOL](#page-643-0)*. Type EFI\_PCI\_ROOT\_BRIDGE\_IO\_PROTOCOL is defined in *[PCI Root Bridge I/O Protocol](#page-643-1)* .
- Width Signifies the width of the memory operation. Type EFI\_PCI\_ROOT\_BRIDGE\_IO\_PROTOCOL\_WIDTH see Related Definitions in the section *[PCI Root Bridge I/O Protocol](#page-643-1)* .

Address The base address of the I/O operation. The caller is responsible for aligning the Address if required.

Count The number of I/O operations to perform. Bytes moved is Width size \* Count, starting at Address.

Buffer For read operations, the destination buffer to store the results. For write operations, the source buffer to write data from.

## Description

The *Io.Read()* , and *Io.Write()* functions enable a driver to access PCI controller registers in the PCI root bridge I/O space.

The I/O operations are carried out exactly as requested. The caller is responsible for satisfying any alignment and I/O width restrictions that a PCI root bridge on a platform might require. For example on some platforms, width requests of *EfiPciWidthUint64* do not work.

If *Width* is *EfiPciWidthUint8* , *EfiPciWidthUint16* , *EfiPciWidthUint32* , or *EfiPciWidthUint64* , then both *Address* and *Buffer* are incremented for each of the *Count* operations performed.

If *Width* is *EfiPciWidthFifoUint8* , *EfiPciWidthFifoUint16* , *EfiPciWidthFifoUint32* , or *EfiPciWidthFifoUint64* , then only *Buffer* is incremented for each of the *Count* operations performed. The read or write operation is performed *Count* times on the same *Address*.

If *Width* is *EfiPciWidthFillUint8* , *EfiPciWidthFillUint16* , *EfiPciWidthFillUint32* , or *EfiPciWidthFillUint64* , then only *Address* is incremented for each of the *Count* operations performed. The read or write operation is performed *Count* times from the first element of *Buffer*.

All the PCI transactions generated by this function are guaranteed to be completed before this function returns.

## Status Codes Returned

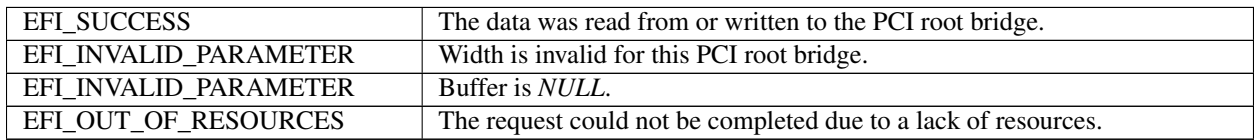

## **14.2.8 EFI\_PCI\_ROOT\_BRIDGE\_IO\_PROTOCOL.Pci.Read()**

## **14.2.9 EFI\_PCI\_ROOT\_BRIDGE\_IO\_PROTOCOL.Pci.Write()**

### Summary

Enables a PCI driver to access PCI controller registers in a PCI root bridge's configuration space.

## Prototype

```
typedef
EFI_STATUS
(EFIAPI *EFI_PCI_ROOT_BRIDGE_IO_PROTOCOL_IO_MEM) (
 IN EFI_PCI_ROOT_BRIDGE_IO_PROTOCOL *This,
 IN EFI_PCI_ROOT_BRIDGE_IO_PROTOCOL_WIDTH Width,
 IN UINT64 Address,
 IN UINTN Count,
```
(continues on next page)

(continued from previous page)

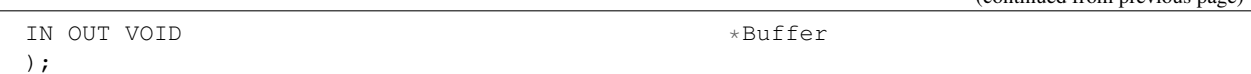

### Parameters

- This A pointer to the *[EFI\\_PCI\\_ROOT\\_BRIDGE\\_IO\\_PROTOCOL](#page-643-0)*. Type EFI\_PCI\_ROOT\_BRIDGE\_IO\_PROTOCOL is defined in *[PCI Root Bridge I/O Protocol](#page-643-1)* .
- Width Signifies the width of the memory operation. Type EFI\_PCI\_ROOT\_BRIDGE\_IO\_PROTOCOL\_WIDTH see Related Definitions in the section *[PCI Root Bridge I/O Protocol](#page-643-1)* .
- Address The address within the PCI configuration space for the PCI controller. See *[PCI Configuration Address](#page-654-0)* for the format of Address.
- Count The number of PCI configuration operations to perform. Bytes moved is Width size \* Count, starting at Address.
- Buffer For read operations, the destination buffer to store the results. For write operations, the source buffer to write data from.

### **Description**

The *Pci.Read()* and *Pci.Write()* functions enable a driver to access PCI configuration registers for a PCI controller.

The PCI Configuration operations are carried out exactly as requested. The caller is responsible for any alignment and PCI configuration width issues that a PCI Root Bridge on a platform might require. For example on some platforms, width requests of *EfiPciWidthUint64* do not work.

If *Width* is *EfiPciWidthUint8* , *EfiPciWidthUint16* , *EfiPciWidthUint32* , or *EfiPciWidthUint64* , then both *Address* and *Buffer* are incremented for each of the *Count* operations performed.

If *Width* is *EfiPciWidthFifoUint8* , *EfiPciWidthFifoUint16* , *EfiPciWidthFifoUint32* , or *EfiPciWidthFifoUint64* , then only *Buffer* is incremented for each of the *Count* operations performed. The read or write operation is performed *Count* times on the same *Address*.

If *Width* is *EfiPciWidthFillUint8*, *EfiPciWidthFillUint16*, *EfiPciWidthFillUint32*, or *EfiPciWidthFillUint64*, then only Address is incremented for each of the Count operations performed. The read or write operation is performed *Count* times from the first element of *Buffer*.

All the PCI transactions generated by this function are guaranteed to be completed before this function returns.

<span id="page-654-0"></span>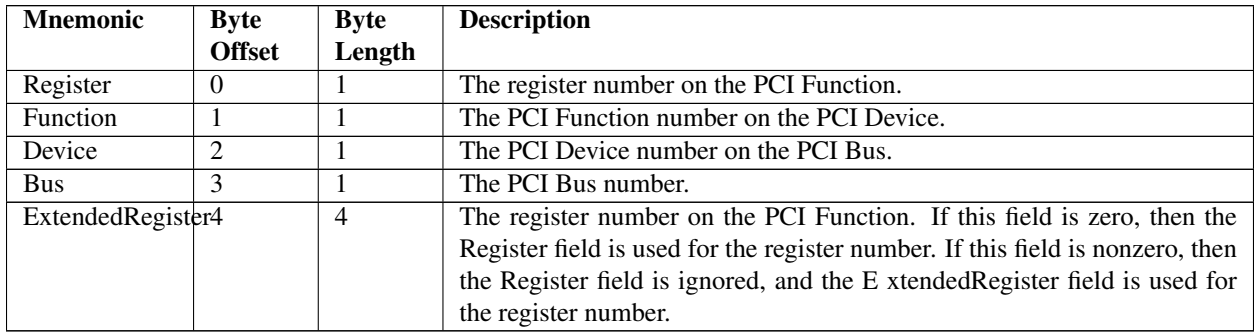

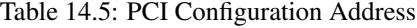

#### Status Codes Returned

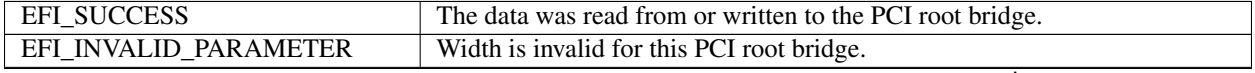

continues on next page

Table 14.6 – continued from previous page

| EFI INVALID PARAMETER | Buffer is <i>NULL</i> .                                        |
|-----------------------|----------------------------------------------------------------|
| EFI OUT OF RESOURCES  | The request could not be completed due to a lack of resources. |

## **14.2.10 EFI\_PCI\_ROOT\_BRIDGE\_IO\_PROTOCOL.CopyMem()**

### Summary

Enables a PCI driver to copy one region of PCI root bridge memory space to another region of PCI root bridge memory space.

## Prototype

```
typedef
EFI_STATUS
(EFIAPI *EFI_PCI_ROOT_BRIDGE_IO_PROTOCOL_COPY_MEM) (
 IN EFI_PCI_ROOT_BRIDGE_IO_PROTOCOL *This,
 IN EFI_PCI_ROOT_BRIDGE_IO_PROTOCOL_WIDTH Width,
 IN UINT64 DestAddress,
 IN UINT64 SrcAddress,
 IN UINTN Count
 );
```
## **Parameters**

- This A pointer to the *[EFI\\_PCI\\_ROOT\\_BRIDGE\\_IO\\_PROTOCOL](#page-643-0)*. Type EFI\_PCI\_ROOT\_BRIDGE\_IO\_PROTOCOL is defined in *[PCI Root Bridge I/O Protocol](#page-643-1)* .
- Width Signifies the width of the memory operation. Type EFI\_PCI\_ROOT\_BRIDGE\_IO\_PROTOCOL\_WIDTH see Related Definitions in the section *[PCI Root Bridge I/O Protocol](#page-643-1)* .
- DestAddress The destination address of the memory operation. The caller is responsible for aligning the DestAddress if required.
- SrcAddress The source address of the memory operation. The caller is responsible for aligning the SrcAddress if required.
- Count The number of memory operations to perform. Bytes moved is Width size \* Count, starting at DestAddress and SrcAddress.

### Description

The *CopyMem()* function enables a PCI driver to copy one region of PCI root bridge memory space to another region of PCI root bridge memory space. This is especially useful for video scroll operation on a memory mapped video buffer.

The memory operations are carried out exactly as requested. The caller is responsible for satisfying any alignment and memory width restrictions that a PCI root bridge on a platform might require. For example on some platforms, width requests of *EfiPciWidthUint64* do not work.

If *Width* is *EfiPciIoWidthUint8* , *EfiPciIoWidthUint16* , *EfiPciIoWidthUint32* , or *EfiPciIoWidthUint64* , then *Count* read/write transactions are performed to move the contents of the *SrcAddress* buffer to the *DestAddress* buffer. The implementation must be reentrant, and it must handle overlapping *SrcAddress* and *DestAddress* buffers. This means that the implementation of *CopyMem()* must choose the correct direction of the copy operation based on the type of overlap that exists between the *SrcAddress* and *DestAddress* buffers. If either the *SrcAddress* buffer or the *DestAddress* buffer crosses the top of the processor's address space, then the result of the copy operation is unpredictable.

The contents of the *DestAddress* buffer on exit from this service must match the contents of the *SrcAddress* buffer on entry to this service. Due to potential overlaps, the contents of the *SrcAddress* buffer may be modified by this service. The following rules can be used to guarantee the correct behavior:

- If *DestAddress* > *SrcAddress* and *DestAddress* < ( *SrcAddress* + *Width* size \* *Count* ), then the data should be copied from the *SrcAddress* buffer to the *DestAddress* buffer starting from the end of buffers and working toward the beginning of the buffers.
- Otherwise, the data should be copied from the *SrcAddress* buffer to the *DestAddress* buffer starting from the beginning of the buffers and working toward the end of the buffers.

All the PCI transactions generated by this function are guaranteed to be completed before this function returns. All the PCI write transactions generated by this function will follow the write ordering and completion rules defined in the PCI Specification. However, if the memory-mapped I/O region being accessed by this function has the *EFI\_PCI\_ATTRIBUTE\_MEMORY\_CACHED* attribute set, then the transactions will follow the ordering rules defined by the processor architecture.

### Status Codes Returned

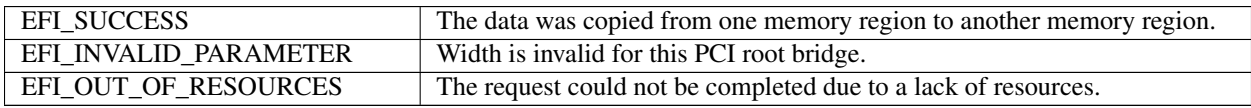

## <span id="page-656-0"></span>**14.2.11 EFI\_PCI\_ROOT\_BRIDGE\_IO\_PROTOCOL.Map()**

### Summary

Provides the PCI controller-specific addresses required to access system memory from a DMA bus master.

## Prototype

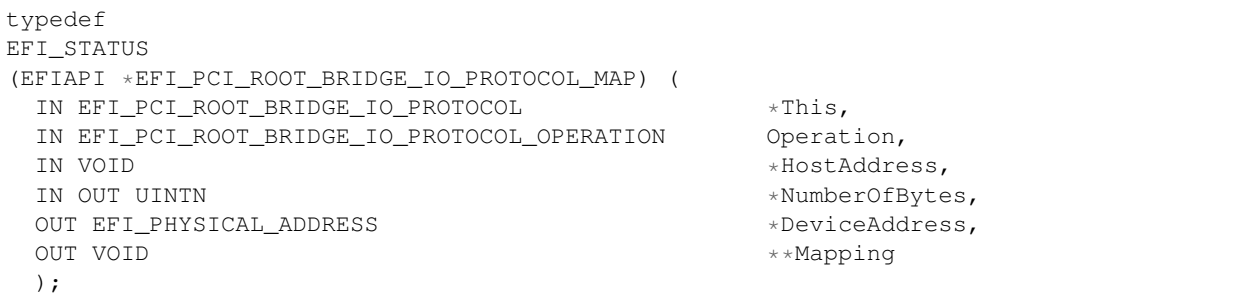

### Parameters

- This A pointer to the *[EFI\\_PCI\\_ROOT\\_BRIDGE\\_IO\\_PROTOCOL](#page-643-0)*. Type EFI\_PCI\_ROOT\_BRIDGE\_IO\_PROTOCOL is defined in *[PCI Root Bridge I/O Protocol](#page-643-1)* .
- Operation Indicates if the bus master is going to read or write to system memory. Type EFI\_PCI\_ROOT\_BRIDGE\_IO\_PROTOCOL\_OPERATION defined in Section *[PCI Root Bridge I/O Pro](#page-643-1)[tocol](#page-643-1)* .

HostAddress The system memory address to map to the PCI controller.

NumberOfBytes On input the number of bytes to map. On output the number of bytes that were mapped.

DeviceAddress The resulting map address for the bus master PCI controller to use to access the system memory's *HostAddress*. Type EFI\_PHYSICAL\_ADDRESS , defined in *[EFI\\_BOOT\\_SERVICES.AllocatePool\(\)](#page-241-0)*. This address cannot be used by the processor to access the contents of the buffer specified by *HostAddress*.

Mapping The value to pass to *Unmap()* when the bus master DMA operation is complete.

### **Description**

The *Map()* function provides the PCI controller specific addresses needed to access system memory. This function is used to map system memory for PCI bus master DMA accesses.

All PCI bus master accesses must be performed through their mapped addresses and such mappings must be freed with *[EFI\\_PCI\\_ROOT\\_BRIDGE\\_IO\\_PROTOCOL.Unmap\(\)](#page-657-0)* when complete. If the bus master access is a single read or single write data transfer, then *EfiPciOperationBusMasterRead* , *EfiPciOperationBusMasterRead64* , *EfiPciOperationBusMasterWrite* , or *EfiPciOperationBusMasterWrite64* is used and the range is unmapped to complete the operation. If performing an *EfiPciOperationBusMasterRead* or *EfiPciOperationBusMasterRead64* operation, all the data must be present in system memory before *Map()* is performed. Similarly, if performing an *EfiPciOperation-BusMasterWrite* or *EfiPciOperationBusMasterWrite64* the data cannot be properly accessed in system memory until *Unmap()* is performed.

Bus master operations that require both read and write access or require multiple host device interactions within the same mapped region must use *EfiPciOperation-BusMasterCommonBuffer* or *EfiPciOperationBusMasterCommon-Buffer64*. However, only memory allocated via the *[EFI\\_PCI\\_ROOT\\_BRIDGE\\_IO\\_PROTOCOL.AllocateBuffer\(\)](#page-658-0)* interface can be mapped for this type of operation.

In all mapping requests the resulting *NumberOfBytes* actually mapped may be less than the requested amount. In this case, the DMA operation will have to be broken up into smaller chunks. The *Map()* function will map as much of the DMA operation as it can at one time. The caller may have to loop on *Map()* and *Unmap()* in order to complete a large DMA transfer.

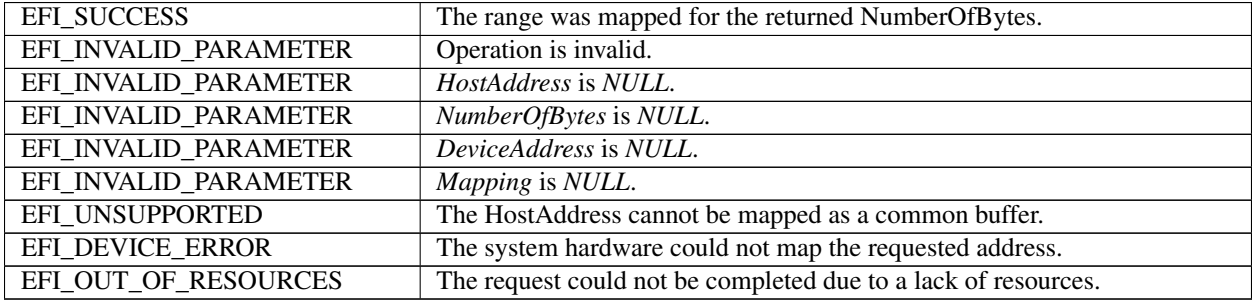

### Status Codes Returned

# <span id="page-657-0"></span>**14.2.12 EFI\_PCI\_ROOT\_BRIDGE\_IO\_PROTOCOL.Unmap()**

## Summary

Completes the *[EFI\\_PCI\\_ROOT\\_BRIDGE\\_IO\\_PROTOCOL.Map\(\)](#page-656-0)* operation and releases any corresponding resources.

## Prototype

```
typedef
EFI_STATUS
(EFIAPI *EFI_PCI_ROOT_BRIDGE_IO_PROTOCOL_UNMAP) (
  IN EFI_PCI_ROOT_BRIDGE_IO_PROTOCOL *This,<br>IN VOID *Mappi
                                                      *Mapping
  );
```
## **Parameters**

This A pointer to the *[EFI\\_PCI\\_ROOT\\_BRIDGE\\_IO\\_PROTOCOL](#page-643-0)*. Type EFI\_PCI\_ROOT\_BRIDGE\_IO\_PROTOCOL , defined in *[PCI Root Bridge I/O Protocol](#page-643-1)* .

Mapping The mapping value returned from Map().

## Description

The *Unmap()* function completes the *Map()* operation and releases any corresponding resources. If the operation was an *EfiPciOperationBusMasterWrite* or *EfiPciOperationBusMasterWrite64* , the data is committed to the target system memory. Any resources used for the mapping are freed.

### Status Codes Returned

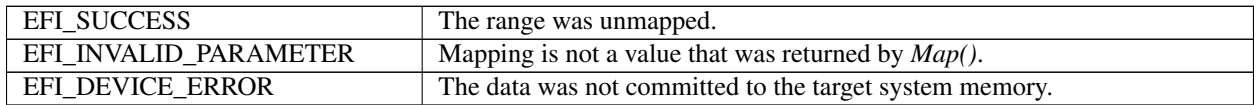

## <span id="page-658-0"></span>**14.2.13 EFI\_PCI\_ROOT\_BRIDGE\_IO\_PROTOCOL.AllocateBuffer()**

### Summary

Allocates pages that are suitable for an *EfiPciOperationBusMasterCommonBuffer* or *EfiPciOperationBusMasterCommonBuffer64* mapping.

### Prototype

```
typedef
EFI_STATUS
(EFIAPI *EFI_PCI_ROOT_BRIDGE_IO_PROTOCOL_ALLOCATE_BUFFER) (
 IN EFI_PCI_ROOT_BRIDGE_IO_PROTOCOL *This,
 IN EFI_ALLOCATE_TYPE Type,
 IN EFI_MEMORY_TYPE MemoryType,
 IN UINTN Pages,
 OUT VOID \qquad \qquad \qquad \bullet \star \star \texttt{HostAddress} ,
 IN UINT64 Attributes
 );
```
### **Parameters**

- This A pointer to the *[EFI\\_PCI\\_ROOT\\_BRIDGE\\_IO\\_PROTOCOL](#page-643-0)* . Type EFI\_PCI\_ROOT\_BRIDGE\_IO\_PROTOCOL is defined in Section *[PCI Root Bridge I/O Protocol](#page-643-1)* .
- Type This parameter is not used and must be ignored.
- Memory Type The type of memory to allocate, *EfiBootServicesData* or *EfiRuntimeServicesData*. Type EFI\_MEMORY\_TYPE is defined in *[EFI\\_BOOT\\_SERVICES.AllocatePages\(\)](#page-235-0)*.

Pages The number of pages to allocate.

HostAddress A pointer to store the base system memory address of the allocated range.

Attributes The requested bit mask of attributes for the allocated range. Only the attributes *EFI\_PCI\_ATTRIBUTE\_MEMORY\_WRITE\_COMBINE* , *EFI\_PCI\_ATTRIBUTE\_MEMORY\_CACHED* , and *EFI\_PCI\_ATTRIBUTE\_DUAL\_ADDRESS\_CYCLE* may be used with this function. If any other bits are set, then *EFI\_UNSUPPORTED* is returned. This function may choose to ignore this bit mask. The *EFI\_PCI\_ATTRIBUTE\_MEMORY\_WRITE\_COMBINE* , and *EFI\_PCI\_ATTRIBUTE\_MEMORY\_CACHED* attributes provide a hint to the implementation that may improve the performance of the calling driver. The implementation may choose any default for the memory attributes including write combining, cached, both, or neither as long as the allocated buffer can be seen equally by both the processor and the PCI bus master.

## **Description**

The *AllocateBuffer()* function allocates pages that are suitable for an *EfiPciOperationBusMasterCommonBuffer* or *EfiPciOperationBusMasterCommonBuffer64* mapping. This means that the buffer allocated by this function must support simultaneous access by both the processor and a PCI Bus Master. The device address that the PCI Bus Master uses to access the buffer can be retrieved with a call to *[EFI\\_PCI\\_ROOT\\_BRIDGE\\_IO\\_PROTOCOL.Map\(\)](#page-656-0)* .

If the *EFI\_PCI\_ATTRIBUTE\_DUAL\_ADDRESS\_CYCLE* bit of *Attributes* is set, then when the buffer allocated by this function is mapped with a call to *Map()* , the device address that is returned by *Map()* must be within the 64-bit device address space of the PCI Bus Master.

If the *EFI\_PCI\_ATTRIBUTE\_DUAL\_ADDRESS\_CYCLE* bit of *Attributes* is clear, then when the buffer allocated by this function is mapped with a call to *Map()* , the device address that is returned by *Map()* must be within the 32-bit device address space of the PCI Bus Master.

If the memory allocation specified by *MemoryType* and *Pages* cannot be satisfied, then *EFI\_OUT\_OF\_RESOURCES* is returned.

## Status Codes Returned

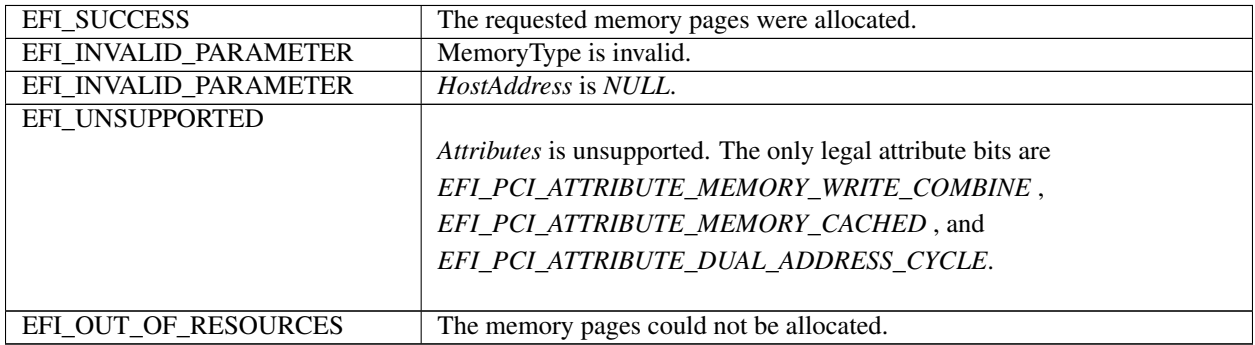

## <span id="page-659-0"></span>**14.2.14 EFI\_PCI\_ROOT\_BRIDGE\_IO\_PROTOCOL.FreeBuffer()**

### Summary

Frees memory that was allocated with *[EFI\\_PCI\\_ROOT\\_BRIDGE\\_IO\\_PROTOCOL.AllocateBuffer\(\)](#page-658-0)*.

### Prototype

```
typedef
EFI_STATUS
(EFIAPI *EFI_PCI_ROOT_BRIDGE_IO_PROTOCOL_FREE_BUFFER) (
 IN EFI_PCI_ROOT_BRIDGE_IO_PROTOCOL \starThis,
 IN UINTN Pages,
 IN VOID *HostAddress
 );
```
### Parameters

This A pointer to the *[EFI\\_PCI\\_ROOT\\_BRIDGE\\_IO\\_PROTOCOL](#page-643-0)*. Type EFI\_PCI\_ROOT\_BRIDGE\_IO\_PROTOCOL is defined in *[PCI Root Bridge I/O Protocol](#page-643-1)* .

Pages The number of pages to free.

HostAddress The base system memory address of the allocated range.

### **Description**

The *FreeBuffer()* function frees memory that was allocated with *AllocateBuffer()*.

### Status Codes Returned

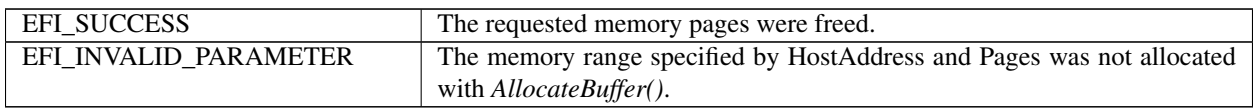

## <span id="page-660-0"></span>**14.2.15 EFI\_PCI\_ROOT\_BRIDGE\_IO\_PROTOCOL.Flush()**

## Summary

Flushes all PCI posted write transactions from a PCI host bridge to system memory.

## Prototype

```
typedef
EFI_STATUS
(EFIAPI *EFI_PCI_ROOT_BRIDGE_IO_PROTOCOL_FLUSH) (
 IN EFI_PCI_ROOT_BRIDGE_IO_PROTOCOL *This
 );
```
## Parameters

This A pointer to the *[EFI\\_PCI\\_ROOT\\_BRIDGE\\_IO\\_PROTOCOL](#page-643-0)*. Type EFI\_PCI\_ROOT\_BRIDGE\_IO\_PROTOCOL is defined in Section *[PCI Root Bridge I/O Protocol](#page-643-1)* .

## Description

The *Flush()* function flushes any PCI posted write transactions from a PCI host bridge to system memory. Posted write transactions are generated by PCI bus masters when they perform write transactions to target addresses in system memory.

This function does not flush posted write transactions from any PCI bridges. A PCI controller specific action must be taken to guarantee that the posted write transactions have been flushed from the PCI controller and from all the PCI bridges into the PCI host bridge. This is typically done with a PCI read transaction from the PCI controller prior to calling *Flush()*.

If the PCI controller specific action required to flush the PCI posted write transactions has been performed, and this function returns *EFI\_SUCCESS* , then the PCI bus master's view and the processor's view of system memory are guaranteed to be coherent. If the PCI posted write transactions cannot be flushed from the PCI host bridge, then the PCI bus master and processor are not guaranteed to have a coherent view of system memory, and *EFI\_DEVICE\_ERROR* is returned.

## Status Codes Returned

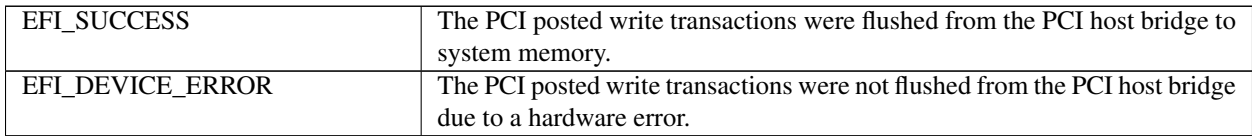

## <span id="page-661-1"></span>**14.2.16 EFI\_PCI\_ROOT\_BRIDGE\_IO\_PROTOCOL.GetAttributes()**

## Summary

Gets the attributes that a PCI root bridge supports setting with *[EFI\\_PCI\\_ROOT\\_BRIDGE\\_IO\\_PROTOCOL.SetAttributes\(\)](#page-661-0)* , and the attributes that a PCI root bridge is currently using. Prototype

```
typedef
EFI_STATUS
(EFIAPI *EFI_PCI_ROOT_BRIDGE_IO_PROTOCOL_GET_ATTRIBUTES) (
 IN EFI_PCI_ROOT_BRIDGE_IO_PROTOCOL *This,
 OUT UINT64 \starSupports OPTIONAL,<br>OUT UINT64 *Attributes OPTIONA
                                               *Attributes OPTIONAL
 );
```
## Parameters

- This A pointer to the *[EFI\\_PCI\\_ROOT\\_BRIDGE\\_IO\\_PROTOCOL](#page-643-0)*. Type EFI\_PCI\_ROOT\_BRIDGE\_IO\_PROTOCOL is defined in Section *[PCI Root Bridge I/O Protocol](#page-643-1)* .
- Supports A pointer to the mask of attributes that this PCI root bridge supports setting with SetAttributes(). The available attributes are listed in See *[PCI Root Bridge I/O Protocol](#page-643-1)*. This is an optional parameter that may be NULL.
- Attributes A pointer to the mask of attributes that this PCI root bridge is currently using. The available attributes are listed in See *[PCI Root Bridge I/O Protocol](#page-643-1)*. This is an optional parameter that may be NULL.

#### Description

The *GetAttributes()* function returns the mask of attributes that this PCI root bridge supports and the mask of attributes that the PCI root bridge is currently using. If *Supports* is not *NULL* , then *Supports* is set to the mask of attributes that the PCI root bridge supports. If *Attributes* is not *NULL* , then *Attributes* is set to the mask of attributes that the PCI root bridge is currently using. If both *Supports* and *Attributes* are *NULL* , then *EFI\_INVALID\_PARAMETER* is returned. Otherwise, *EFI\_SUCCESS* is returned.

If a bit is set in *Supports* , then the PCI root bridge supports this attribute type, and a call can be made to *SetAttributes()* using that attribute type. If a bit is set in *Attributes* , then the PCI root bridge is currently using that attribute type. Since a PCI host bus may be composed of more than one PCI root bridge, different *Attributes* values may be returned by different PCI root bridges.

### Status Codes Returned

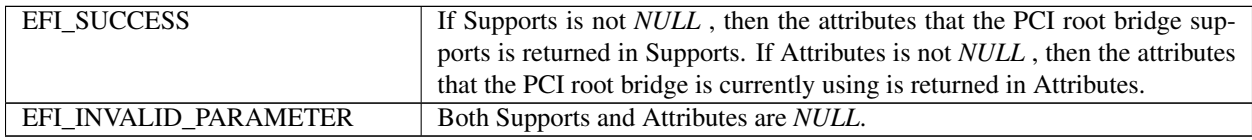

## <span id="page-661-0"></span>**14.2.17 EFI\_PCI\_ROOT\_BRIDGE\_IO\_PROTOCOL.SetAttributes()**

## Summary

Sets attributes for a resource range on a PCI root bridge.

### Prototype

```
typedef
EFI_STATUS
(EFIAPI *EFI_PCI_ROOT_BRIDGE_IO_PROTOCOL_SET_ATTRIBUTES) (
```
(continues on next page)

(continued from previous page)

```
IN EFI_PCI_ROOT_BRIDGE_IO_PROTOCOL *This,<br>IN UINT64 Attrik
                                                  Attributes,
IN OUT UINT64 *ResourceBase OPTIONAL,<br>IN OUT UINT64 *ResourceLength OPTIONA
                                                   *ResourceLength OPTIONAL
);
```
#### **Parameters**

- This A pointer to the See *[EFI\\_PCI\\_ROOT\\_BRIDGE\\_IO\\_PROTOCOL](#page-643-0)*. Type EFI\_PCI\_ROOT\_BRIDGE\_IO\_PROTOCOL is defined in See *[PCI Root Bridge I/O Protocol](#page-643-1)*.
- Attributes The mask of attributes to set. If the attribute bit MEMORY\_WRITE\_COMBINE, MEMORY\_CACHED, or MEMORY\_DISABLE is set, then the resource range is specified by ResourceBase and ResourceLength. If MEMORY WRITE COMBINE, MEMORY CACHED, and MEMORY DISABLE are not set, then ResourceBase and ResourceLength are ignored, and may be NULL. The available attributes are listed in See *[PCI](#page-643-1) [Root Bridge I/O Protocol](#page-643-1)*.
- ResourceBase A pointer to the base address of the resource range to be modified by the attributes specified by Attributes. On return, *ResourceBase* will be set the actual base address of the resource range. Not all resources can be set to a byte boundary, so the actual base address may differ from the one passed in by the caller. This parameter is only used if the MEMORY\_WRITE\_COMBINE bit, the MEMORY\_CACHED bit, or the MEMORY\_DISABLE bit of Attributes is set. Otherwise, it is ignored, and may be NULL.
- ResourceLength A pointer to the length of the resource range to be modified by the attributes specified by Attributes. On return, *ResourceLength will be set the actual length of the resource range. Not all resources can be set to a byte boundary, so the actual length may differ from the one passed in by the caller. This parameter is only used if the MEMORY\_WRITE\_COMBINE bit, the MEMORY\_CACHED bit, or the MEMORY\_DISABLE bit of Attributes is set. Otherwise, it is ignored, and may be \*\*NULL\**.

### Description

The *SetAttributes()* function sets the attributes specified in *Attributes* for the PCI root bridge on the resource range specified by *ResourceBase* and *ResourceLength*. Since the granularity of setting these attributes may vary from resource type to resource type, and from platform to platform, the actual resource range and the one passed in by the caller may differ. As a result, this function may set the attributes specified by *Attributes* on a larger resource range than the caller requested. The actual range is returned in *ResourceBase* and *ResourceLength*. The caller is responsible for verifying that the actual range for which the attributes were set is acceptable.

If the attributes are set on the PCI root bridge, then the actual resource range is returned in *ResourceBase* and *ResourceLength* , and *EFI\_SUCCESS* is returned.

If the attributes specified by *Attributes* are not supported by the PCI root bridge, then *EFI\_UNSUPPORTED* is returned. The set of supported attributes for a PCI root bridge can be found by calling *[EFI\\_PCI\\_ROOT\\_BRIDGE\\_IO\\_PROTOCOL.GetAttributes\(\)](#page-661-1)*.

If either *ResourceBase* or *ResourceLength* are *NULL* , and a resource range is required for the attributes specified in *Attributes* , then *EFI\_INVALID\_PARAMETER* is returned.

If more than one resource range is required for the set of attributes specified by *Attributes* , then *EFI\_INVALID\_PARAMETER* is returned.

If there are not enough resources available to set the attributes, then *EFI\_OUT\_OF\_RESOURCES* is returned.

#### Status Codes Returned

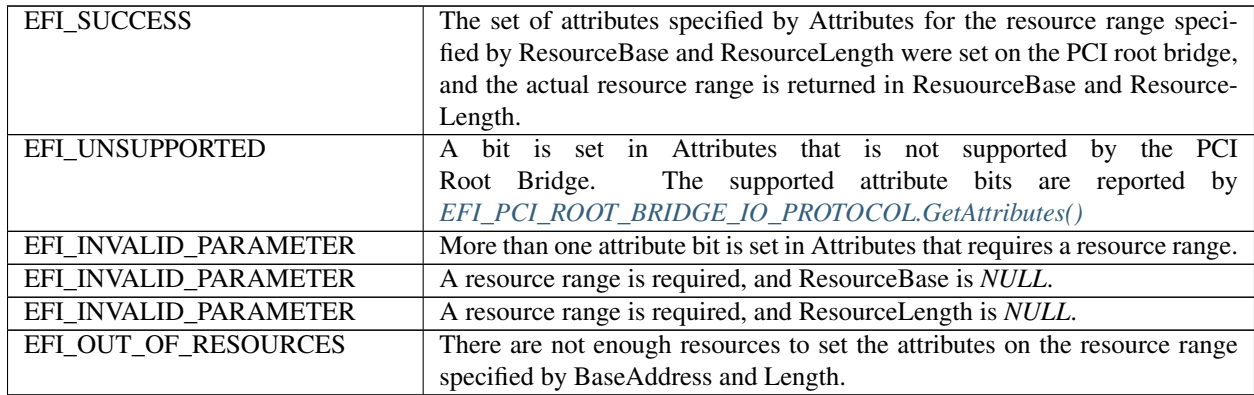

## **14.2.18 EFI\_PCI\_ROOT\_BRIDGE\_IO\_PROTOCOL.Configuration()**

## Summary

Retrieves the current resource settings of this PCI root bridge in the form of a set of ACPI resource descriptors.

## Prototype

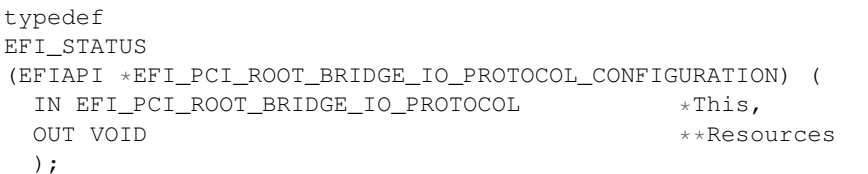

## Parameters

This A pointer to the EFI\_PCI\_ROOT\_BRIDGE\_IO\_PROTOCOL, which is defined in *[PCI Root Bridge I/O Protocol](#page-643-1)*.

Resources A pointer to the resource descriptors that describe the current configuration of this PCI root bridge. The storage for the resource descriptors is allocated by this function. The caller must treat the return buffer as readonly data, and the buffer must not be freed by the caller. See "Related Definitions" for the resource descriptors that may be used.

### Related Definitions

There are only two resource descriptor types from the ACPI Specification that may be used to describe the current resources allocated to a PCI root bridge. These are the QWORD Address Space Descriptor, and the End Tag. The QWORD Address Space Descriptor can describe memory, I/O, and bus number ranges for dynamic or fixed resources. The configuration of a PCI root bridge is described in the Tables below with one or more QWORD Address Space Descriptors followed by an End Tag which contain these two descriptor types.

Please see the ACPI Specification for details on the field values. The definition of the Address Space Granularity field in the QWORD Address Space Descriptor differs from the ACPI Specification, and the definition in the table below is the one that must be used.

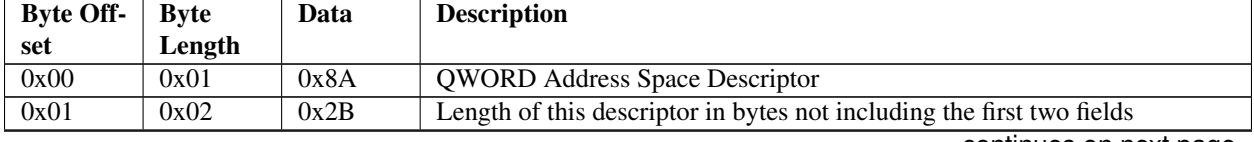

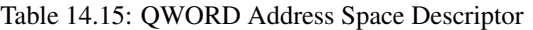

continues on next page

| 0x03 | 0x01 |                                                                              |
|------|------|------------------------------------------------------------------------------|
|      |      | Resource Type                                                                |
|      |      | 0 - Memory Range                                                             |
|      |      | 1 - I/O Range                                                                |
|      |      | 2 - Bus Number Range                                                         |
|      |      |                                                                              |
| 0x04 | 0x01 | <b>General Flags</b>                                                         |
| 0x05 | 0x01 | <b>Type Specific Flags</b>                                                   |
| 0x06 | 0x08 | Address Space Granularity. Used to differentiate between a 32-bit memory     |
|      |      | request and a 64-bit memory request. For a 32-bit memory request, this       |
|      |      | field should be set to 32. For a 64-bit memory request, this field should be |
|      |      | set to $64$ .                                                                |
| 0x0E | 0x08 | <b>Address Range Minimum</b>                                                 |
| 0x16 | 0x08 | <b>Address Range Maximum</b>                                                 |
| 0x1E | 0x08 | Address Translation Offset. Offset to apply to the Starting address to con-  |
|      |      | vert it to a PCI address. This value is zero unless the HostAddress and      |
|      |      | Device Address for the root bridge are different.                            |
| 0x26 | 0x08 | Address Length                                                               |

Table 14.15 – continued from previous page

Table 14.16: End Tag

| Byte Off- | Byte   | Data | Description                                           |
|-----------|--------|------|-------------------------------------------------------|
| set       | Length |      |                                                       |
| 0x00      | 0x01   | 0x79 | End Tag                                               |
| 0x01      | 0x01   | 0x00 | Checksum. If 0, then checksum is assumed to be valid. |

## Description

The *Configuration()* function retrieves a set of resource descriptors that contains the current configuration of this PCI root bridge. If the current configuration can be retrieved, then it is returned in *Resources* and *EFI\_SUCCESS* is returned. See "Related Definitions" below for the resource descriptor types that are supported by this function. If the current configuration cannot be retrieved, then *EFI\_UNSUPPORTED* is returned.

## Status Codes Returned

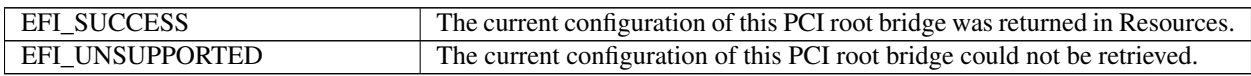

## **14.2.19 PCI Root Bridge Device Paths**

See *[EFI\\_PCI\\_ROOT\\_BRIDGE\\_IO\\_PROTOCOL](#page-643-0)* must be installed on a handle for its services to be available to drivers. In addition to the *EFI\_PCI\_ROOT\_BRIDGE\_IO\_PROTOCOL* , an *[EFI Device Path Protocol](#page-334-0)* must also be installed on the same handle.

Typically, an ACPI Device Path Node is used to describe a PCI Root Bridge. Depending on the bus hierarchy in the system, additional device path nodes may precede this ACPI Device Path Node. A desktop system will typically contain only one PCI Root Bridge, so there would be one handle with a *EFI\_PCI\_ROOT\_BRIDGE\_IO\_PROTOCOL* and an *EFI\_DEVICE\_PATH\_PROTOCOL\_A* server system may contain multiple PCI\_Root Bridges, so it would contain a handle for each PCI Root Bridge present, and on each of those handles would be an *EFI\_PCI\_ROOT\_BRIDGE\_IO\_PROTOCOL* and an *EFI\_DEVICE\_PATH\_PROTOCOL*. In all cases, the contents of the ACPI Device Path Nodes for PCI Root Bridges must match the information present in the ACPI tables for that system.

Table below: *[PCI Root Bridge Device Path for a Desktop System](#page-665-0)* shows an example device path for a PCI Root Bridge in a desktop system. Today, a desktop system typically contains one PCI Root Bridge. This device path consists of an ACPI Device Path Node, and a Device Path End Structure. The \_HID and \_UID must match the ACPI table description of the PCI Root Bridge. For a system with only one PCI Root Bridge, the \_UID value is usually 0x0000. The shorthand notation for this device path is *ACPI(PNP0A03,0)*.

<span id="page-665-0"></span>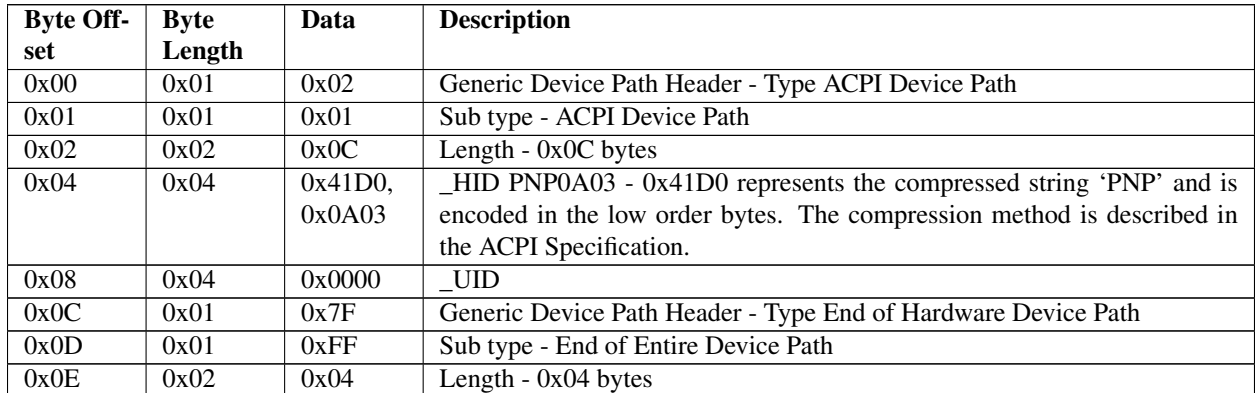

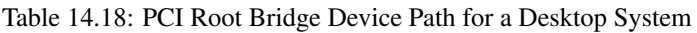

In the Tables belows, *[PCI Root Bridge Device Path for Bridge #0 in a Server System](#page-665-1)* through *[PCI Root Bridge Device](#page-666-0) [Path for Bridge #3 in a Server System](#page-666-0)* show example device paths for the PCI Root Bridges in a server system with four PCI Root Bridges. Each of these device paths consists of an ACPI Device Path Node, and a Device Path End Structure. The \_HID and \_UID must match the ACPI table description of the PCI Root Bridges. The only difference between each of these device paths is the \_UID field. The shorthand notation for these four device paths is *ACPI(PNP0A03,0)* , *ACPI(PNP0A03,1)* , *ACPI(PNP0A03,2)* , and *ACPI(PNP0A03,3)*.

<span id="page-665-1"></span>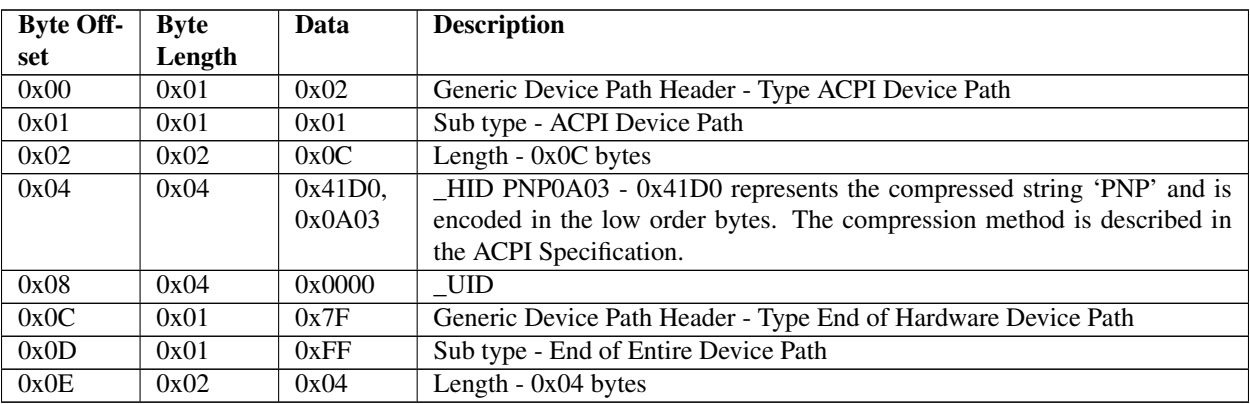

Table 14.19: PCI Root Bridge Device Path for Bridge #0 in a Server System

Table 14.20: PCI Root Bridge Device Path for Bridge #1 in aServer System

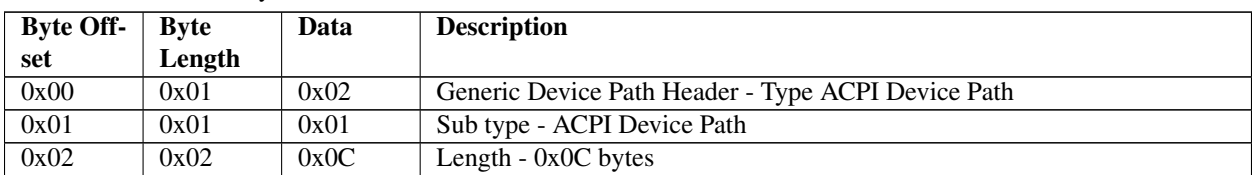

continues on next page

| 0x04 | 0x04 | $0x41D0$ , | $-HID PNP0A03 - 0x41D0$ represents the compressed string 'PNP' and is  |
|------|------|------------|------------------------------------------------------------------------|
|      |      | 0x0A03     | encoded in the low order bytes. The compression method is described in |
|      |      |            | the ACPI Specification.                                                |
| 0x08 | 0x04 | 0x0001     | UID                                                                    |
| 0x0C | 0x01 | 0x7F       | Generic Device Path Header - Type End of Hardware Device Path          |
| 0x0D | 0x01 | 0xFF       | Sub type - End of Entire Device Path                                   |
| 0x0E | 0x02 | 0x04       | Length $-0x04$ bytes                                                   |

Table 14.20 – continued from previous page

Table 14.21: PCI Root Bridge Device Path for Bridge #2 in aServer System

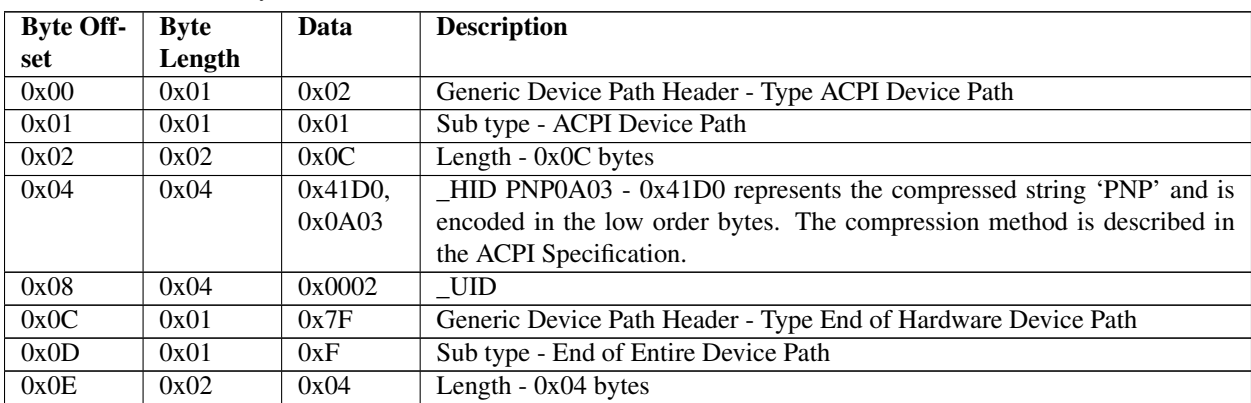

## Table 14.22: PCI Root Bridge Device Path for Bridge #3 in a Server System

<span id="page-666-0"></span>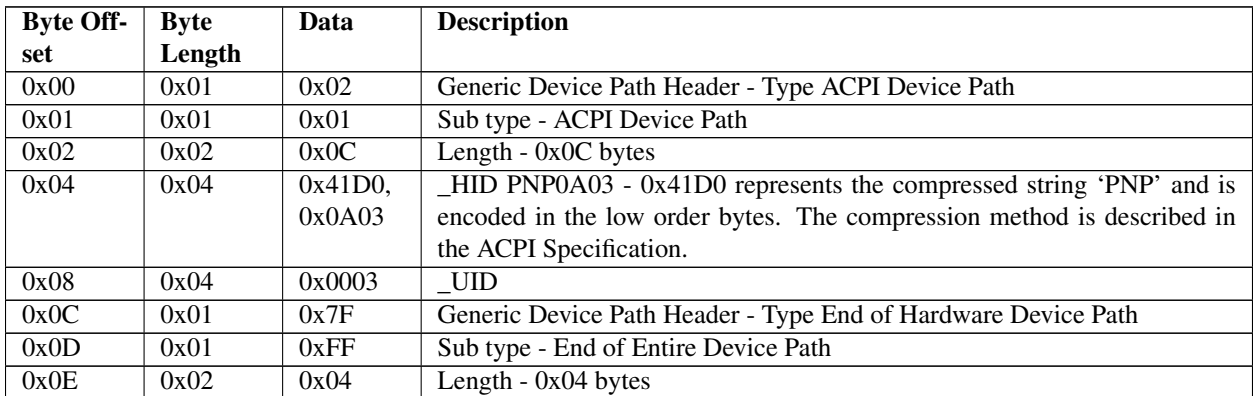

The Table below, *[PCI Root Bridge Device Path Using Expanded ACPI Device Path](#page-666-1)* , shows an example device path for a PCI Root Bridge using an Expanded ACPI Device Path. This device path consists of an Expanded ACPI Device Path Node, and a Device Path End Structure. The \_UID and \_CID fields must match the ACPI table description of the PCI Root Bridge. For a system with only one PCI Root Bridge, the \_UID value is usually 0x0000. The shorthand notation for this device path is *ACPI(12345678,0,PNP0A03)*.

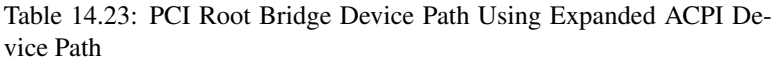

<span id="page-666-1"></span>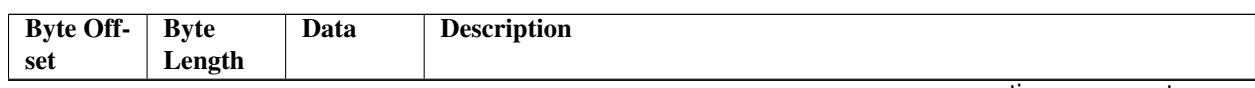

continues on next page

| 0x00 | 0x01 | 0x02       | Generic Device Path Header - Type ACPI Device Path                          |
|------|------|------------|-----------------------------------------------------------------------------|
| 0x01 | 0x01 | 0x02       | Sub type - Expanded ACPI Device Path                                        |
| 0x02 | 0x02 | 0x10       | Length - $0x10$ bytes                                                       |
| 0x04 | 0x04 | 0x1234,    | HID-device specific                                                         |
|      |      | 0x5678     |                                                                             |
| 0x08 | 0x04 | 0x0000     | <b>UID</b>                                                                  |
| 0x0C | 0x04 | $0x41D0$ , | $\angle$ CID PNP0A03 - 0x41D0 represents the compressed string 'PNP' and is |
|      |      | 0x0A03     | encoded in the low order bytes. The compression method is described in      |
|      |      |            | the ACPI Specification.                                                     |
| 0x10 | 0x01 | 0x7F       | Generic Device Path Header - Type End of Hardware Device Path               |
| 0x11 | 0x01 | 0xFF       | Sub type - End of Entire Device Path                                        |
| 0x12 | 0x02 | 0x04       | Length $-$ 0x04 bytes                                                       |

Table 14.23 – continued from previous page

# <span id="page-667-0"></span>**14.3 PCI Driver Model**

*[PCI Driver Model](#page-667-0)* and *[EFI PCI I/O Protocol](#page-673-0)* describe the PCI Driver Model. This includes the behavior of PCI Bus Drivers, the behavior of a PCI Device Drivers, and a detailed description of the PCI I/O Protocol. The PCI Bus Driver manages PCI buses present in a system, and PCI Device Drivers manage PCI controllers present on PCI buses. The PCI Device Drivers produce an I/O abstraction that can be used to boot an EFI compliant operating system.

This document provides enough material to implement a PCI Bus Driver, and the tools required to design and implement a PCI Device Drivers. It does not provide any information on specific PCI devices.

The material contained in this section is designed to extend this specification and the UEFI Driver Model in a way that supports PCI device drivers and PCI bus drivers. These extensions are provided in the form of PCI-specific protocols. This section provides the information required to implement a PCI Bus Driver in system firmware. The section also contains the information required by driver writers to design and implement PCI Device Drivers that a platform may need to boot a UEFI-compliant OS.

The PCI Driver Model described here is intended to be a foundation on which a PCI Bus Driver and a wide variety of PCI Device Drivers can be created.

## **14.3.1 PCI Driver Initialization**

There are very few differences between a PCI Bus Driver and PCI Device Driver in the entry point of the driver. The file for a driver image must be loaded from some type of media. This could include ROM, FLASH, hard drives, floppy drives, CD-ROM, or even a network connection. Once a driver image has been found, it can be loaded into system memory with the Boot Service: *[EFI\\_BOOT\\_SERVICES.LoadImage\(\)](#page-275-0)*. *LoadImage()* loads a PE/COFF formatted image into system memory. A handle is created for the driver, and a Loaded Image Protocol instance is placed on that handle. A handle that contains a Loaded Image Protocol instance is called an Image Handle. At this point, the driver has not been started. It is just sitting in memory waiting to be started. The figure below shows the state of an image handle for a driver after *LoadImage()* has been called.

After a driver has been loaded with the Boot Service *[EFI\\_BOOT\\_SERVICES.LoadImage\(\)](#page-275-0)*, it must be started with the Boot Service *[EFI\\_BOOT\\_SERVICES.StartImage\(\)](#page-277-0)*. This is true of all types of applications and drivers that can be loaded and started on an UEFI compliant system. The entry point for a driver that follows the UEFI Driver Model must follow some strict rules. First, it is not allowed to touch any hardware. Instead, it is only allowed to install protocol instances onto its own Image Handle. A driver that follows the UEFI Driver Model is required to install an instance of the Driver Binding Protocol onto its own Image Handle. It may optionally install the Driver Diagnostics Protocol or the Component Name Protocol. In addition, if a driver wishes to be unloadable it may optionally update the Loaded Image Protocol to provide its own Unload() *[EFI\\_LOADED\\_IMAGE\\_PROTOCOL.Unload\(\)](#page-332-0)* function. Finally, if a driver needs to perform any special operations when the Boot Service EFI\_BOOT\_SERVICES is called ( *[Services —](#page-217-0)*

<span id="page-668-1"></span>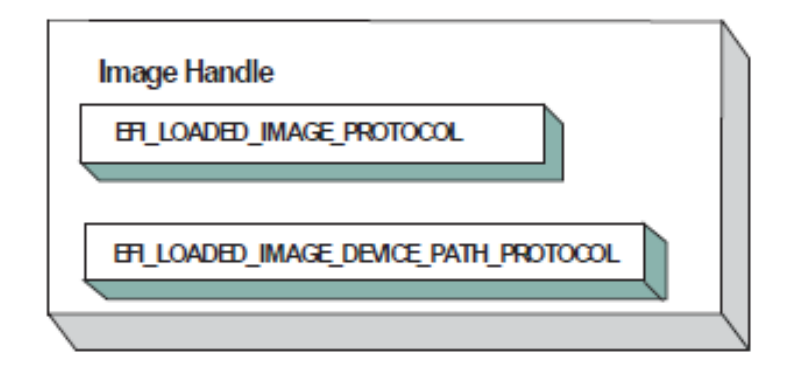

Fig. 14.7: Image Handle

<span id="page-668-0"></span>*[Boot Services](#page-217-0)* ), the driver may optionally create an event with a notification function that is triggered when the Boot Service *ExitBootServices()* is called. An Image Handle that contains a Driver Binding Protocol instance is known as a Driver Image Handle. The Figure below, *[PCI Driver Image Handle](#page-668-0)*, shows a possible configuration for the Image Handle from figure: *[Image Handle](#page-668-1)* after the Boot Service *StartImage()* has been called.

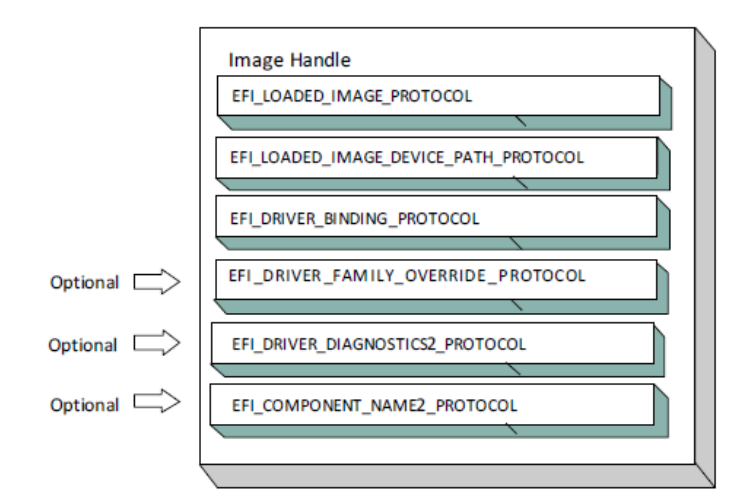

Fig. 14.8: PCI Driver Image Handle

## **14.3.2 Driver Diagnostics Protocol**

If a PCI Bus Driver or a PCI Device Driver requires diagnostics, then an *[EFI\\_DRIVER\\_DIAGNOSTICS2\\_PROTOCOL](#page-432-0)* must be installed on the image handle in the entry point for the driver. This protocol contains functions to perform diagnostics on a controller. The *EFI\_DRIVER\_DIAGNOSTICS2\_PROTOCOL* is not allowed to interact with the user. Instead, it must return status information through a bffer. The functions of this protocol will be invoked by a platform management utility.

## **14.3.3 Component Name Protocol**

Both a PCI Bus Driver and a PCI Device Driver are able to produce user readable names for the PCI drivers and/or the set of PCI controllers that the PCI drivers are managing. This is accomplished by installing an instance of the *[EFI\\_COMPONENT\\_NAME2\\_PROTOCOL](#page-435-0)* on the image handle of the driver. This protocol can produce driver and controller names in the form of a string in one of several languages. This protocol can be used by a platform management utility to display user readable names for the drivers and controllers present in a system. Please see the EFI Driver Model Specification for details on the *EFI\_COMPONENT\_NAME2\_PROTOCOL*.

## **14.3.4 Driver Family Override Protocol**

If a PCI Bus Driver or PCI Device Driver always wants the PCI driver delivered in a PCI Option ROM to manage the PCI controller associated with the PCI Option ROM, then the Driver Family Override Protocol must not be produced.

If a PCI Bus Driver or PCI Device Driver always wants the PCI driver with the highest Version value in the Driver Binding Protocol to manage all the PCI Controllers in the same family of PCI controllers, then the Driver Family Override Protocol must be produced on the same handle as the Driver Binding Protocol.

## **14.3.5 PCI Bus Drivers**

<span id="page-669-0"></span>A PCI Bus Driver manages PCI Host Bus Controllers that can contain one or more PCI Root Bridges. *[PCI Host Bus](#page-669-0) [Controller](#page-669-0)* shows an example of a desktop system that has one PCI Host Bus Controller with one PCI Root Bridge.

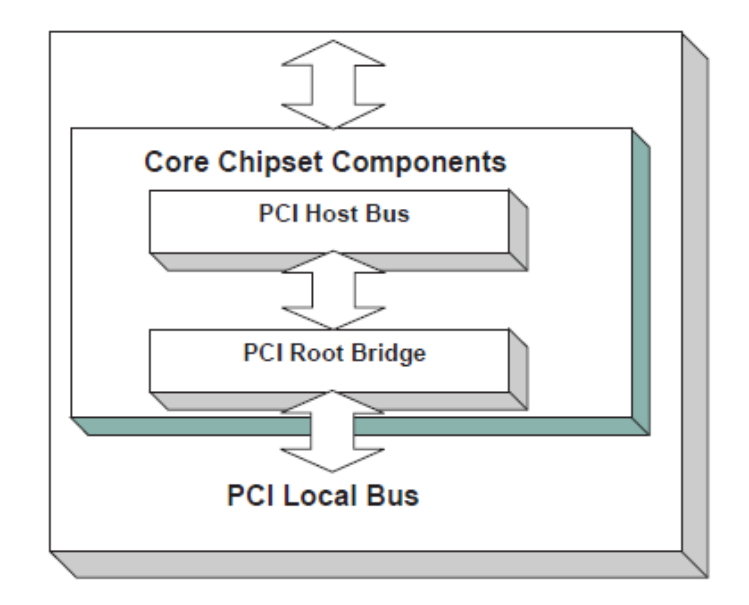

## Fig. 14.9: PCI Host Bus Controller

The PCI Host Bus Controller shown above is abstracted in software with the PCI Root Bridge I/O Protocol. A PCI Bus Driver will manage handles that contain this protocol. *[Device Handle for a PCI Host Bus Controller](#page-670-0)* shows an example device handle for a PCI Host Bus Controller. It contains a Device Path Protocol instance and a PCI Root Bridge I/O Protocol Instance.

<span id="page-670-0"></span>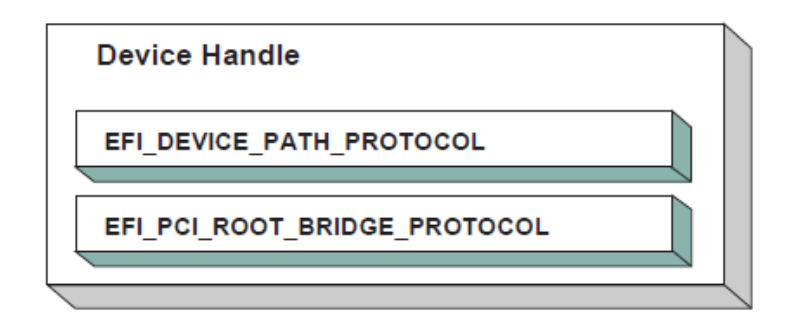

Fig. 14.10: Device Handle for a PCI Host Bus Controller

## **14.3.6 Driver Binding Protocol for PCI Bus Drivers**

The Driver Binding Protocol contains three services. These are Supported() *[EFI\\_DRIVER\\_BINDING\\_PROTOCOL.Supported\(\)](#page-410-0)* , *[EFI\\_DRIVER\\_BINDING\\_PROTOCOL.Start\(\)](#page-414-0)*, and *[EFI\\_DRIVER\\_BINDING\\_PROTOCOL.Stop\(\)](#page-422-0)*. *Supported()* tests to see if the PCI Bus Driver can manage a device handle. A PCI Bus Driver can only manage device handles that contain the Device Path Protocol and the PCI Root Bridge I/O Protocol, so a PCI Bus Driver must look for these two protocols on the device handle that is being tested.

The *Start()* function tells the PCI Bus Driver to start managing a device handle. The device handle should support the protocols shown in *[Device Handle for a PCI Host Bus Controller](#page-670-0)*. The PCI Root Bridge I/O Protocols provides access to the PCI I/O, PCI Memory, PCI Prefetchable Memory, and PCI DMA functions. The PCI Controllers behind a PCI Root Bridge may exist on one or more PCI Buses. The standard mechanism for expanding the number of PCI Buses on a single PCI Root Bridge is to use PCI to PCI Bridges. Once a PCI Enumerator configures these bridges, they are invisible to software. As a result, the PCI Bus Driver flattens the PCI Bus hierarchy when it starts managing a device handle that represents a PCI Host Controller. *[Physical PCI Bus Structure](#page-670-1)* shows the physical tree structure for a set of PCI Device denoted by A, B, C, D, and E. Device A and C are PCI to PCI Bridges.

<span id="page-670-1"></span>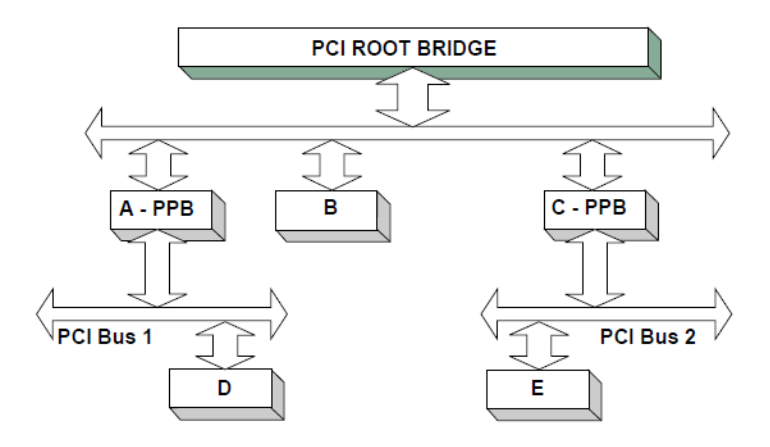

Fig. 14.11: Physical PCI Bus Structure

*[Connecting a PCI Bus Driver](#page-671-0)* shows the tree structure generated by a PCI Bus Driver before and after *Start()* is called. This is a logical view of set of PCI controller, and not a physical view. The physical tree is flattened, so any PCI to PCI bridge devices are invisible. In this example, the PCI Bus Driver finds the five child PCI Controllers on the PCI Bus from *[Physical PCI Bus Structure](#page-670-1)*. A device handle is created for every PCI Controller including all the PCI to PCI Bridges. The arrow with the dashed line coming into the PCI Host Bus Controller represents a link to the PCI Host Bus Controller's parent. If the PCI Host Bus Controller is a Root Bus Controller, then it will not have a parent. The PCI Driver Model does not require that a PCI Host Bus Controller be a Root Bus Controller. A PCI Host Bus <span id="page-671-0"></span>Controller can be present at any location in the tree, and the PCI Bus Driver should be able to manage the PCI Host Bus Controller.

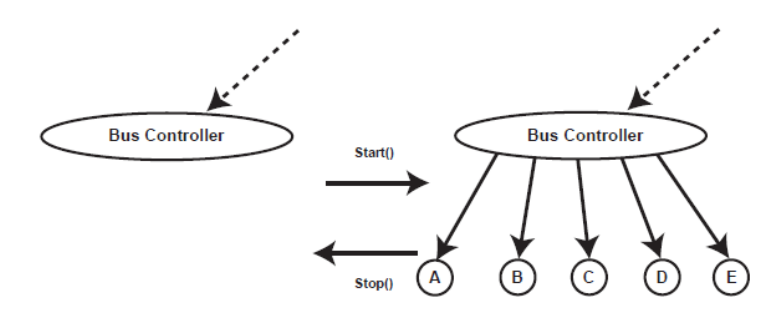

Fig. 14.12: Connecting a PCI Bus Driver

The PCI Bus Driver has the option of creating all of its children in one call to *[EFI\\_DRIVER\\_BINDING\\_PROTOCOL.Start\(\)](#page-414-0)* , or spreading it across several calls to *Start()*. In general, if it is possible to design a bus driver to create one child at a time, it should do so to support the rapid boot capability in the UEFI Driver Model. Each of the child device handles created in *Start()* must contain a Device Path Protocol instance, a PCI I/O protocol instance, and optionally a Bus Specific Driver Override Protocol instance. The PCI I/O Protocol is described in *[EFI PCI I/O Protocol](#page-673-0)*. The format of device paths for PCI Controllers is described in Section 2.6, and details on the Bus Specific Driver Override Protocol can be found in the EFI Driver Model Specification. The Figure below shows an example child device handle that is created by a PCI Bus Driver for a PCI Controller.

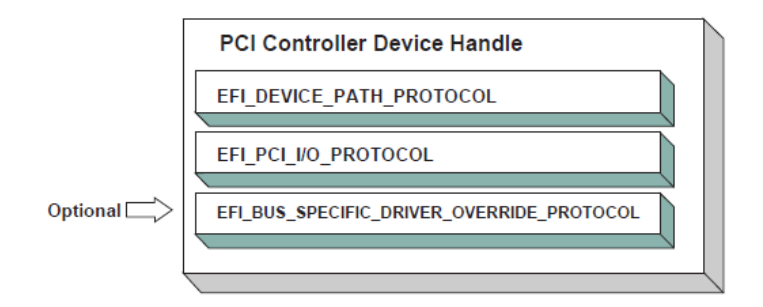

Fig. 14.13: Child Handle Created by a PCI Bus Driver

A PCI Bus Driver must perform several steps to manage a PCI Host Bus Controller, as follows:

- Initialize the PCI Host Bus Controller.
- If the PCI buses have not been initialized by a previous agent, perform PCI Enumeration on all the PCI Root Bridges that the PCI Host Bus Controller contains. This involves assigning a PCI bus number, allocating PCI I/O resources, PCI Memory resources, and PCI Prefetchable Memory resources.
- Discover all the PCI Controllers on all the PCI Root Bridges. If a PCI Controller is a PCI to PCI Bridge, then the I/O and Memory bits in the Control register of the PCI Configuration Header should be placed in the enabled state. The Bus Master bit in the Control Register may be enabled by default or enabled or disabled based on the needs of downstream devices for DMA access during the boot process. The PCI Bus Driver should disable the I/O, Memory, and Bus Master bits for PCI Controllers that respond to legacy ISA resources (e.g. VGA). It is a PCI Device Driver's responsibility to enable the I/O, Memory, and Bus Master bits (if they are not already enabled by the PCI bus driver) of the Control register as required with a call to the *[EFI\\_PCI\\_IO\\_PROTOCOL.Attributes\(\)](#page-694-0)* service when the PCI Device Driver is started. A similar call to the Attributes() service should be made when the PCI Device Driver is stopped to restore original Attributes() state, including the I/O, Memory, and Bus Master bits of the Control register.
- Create a device handle for each PCI Controller found. If a request is being made to start only one PCI Controller, then only create one device handle.
- Install a Device Path Protocol instance and a PCI I/O Protocol instance on the device handle created for each PCI Controller.
- If the PCI Controller has a PCI Option ROM, then allocate a memory buffer that is the same size as the PCI Option ROM, and copy the PCI Option ROM contents to the memory buffer.
- If the PCI Option ROM contains any UEFI drivers, then attach a Bus Specific Driver Override Protocol to the device handle of the PCI Controller that is associated with the PCI Option ROM.

The *[EFI\\_DRIVER\\_BINDING\\_PROTOCOL.Stop\(\)](#page-422-0)* function tells the PCI Bus Driver to stop managing a PCI Host Bus Controller. The *Stop()* function can destroy one or more of the device handles that were created on a previous call to *[EFI\\_DRIVER\\_BINDING\\_PROTOCOL.Start\(\)](#page-414-0)*. If all of the child device handles have been destroyed, then *Stop()* will place the PCI Host Bus Controller in a quiescent state. The functionality of *Stop()* mirrors *Start()* , as follows:

- 1. Complete all outstanding transactions to the PCIHost Bus Controller.
- 2. If the PCI Host Bus Controller is being stopped, then place it in a quiescent state.
- 3. If one or more child handles are being destroyed, then:
	- a. Uninstall all the protocols from the device handles for the PCI Controllers found in Start().
	- b. Free any memory buffers allocated for PCI Option ROMs.
	- c. Destroy the device handles for the PCI controllers created in Start().

## **14.3.7 PCI Enumeration**

The PCI Enumeration process is a platform-specific operation that depends on the properties of the chipset that produces the PCI bus. As a result, details on PCI Enumeration are outside the scope of this document. A PCI Bus Driver requires that PCI Enumeration has been performed, so it either needs to have been done prior to the PCI Bus Driver starting, or it must be part of the PCI Bus Driver's implementation.

## **14.3.8 PCI Device Drivers**

PCI Device Drivers manage PCI Controllers. Device handles for PCI Controllers are created by PCI Bus Drivers. A PCI Device Driver is not allowed to create any new device handles. Instead, it attaches protocol instance to the device handle of the PCI Controller. These protocol instances are I/O abstractions that allow the PCI Controller to be used in the preboot environment. The most common I/O abstractions are used to boot an EFI compliant OS.

## **14.3.9 Driver Binding Protocol for PCI Device Drivers**

The Driver Binding Protocol contains three services. These are *[EFI\\_DRIVER\\_BINDING\\_PROTOCOL.Supported\(\)](#page-410-0)* , *[EFI\\_DRIVER\\_BINDING\\_PROTOCOL.Start\(\)](#page-414-0)*, and *[EFI\\_DRIVER\\_BINDING\\_PROTOCOL.Stop\(\)](#page-422-0)*. *Supported()* tests to see if the PCI Device Driver can manage a device handle. A PCI Device Driver can only manage device handles that contain the Device Path Protocol and the PCI I//O Protocol, so a PCI Device Driver must look for these two protocols on the device handle that is being tested. In addition, it needs to check to see if the device handle represents a PCI Controller that the PCI Device Driver knows how to manage. This is typically done by using the services of the PCI I/O Protocol to read the PCI Configuration Header for the PCI Controller, and looking at the *VendorId* , *DeviceId* , and *SubsystemId* fields.

The *Start()* function tells the PCI Device Driver to start managing a PCI Controller. A PCI Device Driver is not allowed to create any new device handles. Instead, it installs one or more addition protocol instances on the device handle for the PCI Controller. A PCI Device Driver is not allowed to modify the resources allocated to a PCI Controller. These

resource allocations are owned by the PCI Bus Driver or some other firmware component that initialized the PCI Bus prior to the execution of the PCI Bus Driver. This means that the PCI BARs (Base Address Registers) and the configuration of any PCI to PCI bridge controllers must not be modified by a PCI Device Driver.A PCI Bus Driver will leave a PCI Device in a disabled safe initial state. A PCI Device Driver should save the original Attributes() state. It is a PCI Device Driver's responsibility to call Attributes() to enable the I/O, Memory, and Bus Master decodes if they are not already enabled by the PCI bus driver.

The *[EFI\\_DRIVER\\_BINDING\\_PROTOCOL.Stop\(\)](#page-422-0)* function mirrors the *[EFI\\_DRIVER\\_BINDING\\_PROTOCOL.Start\(\)](#page-414-0)* function, so the *Stop()* function completes any outstanding transactions to the PCI Controller and removes the protocol interfaces that were installed in *Start()*. The Figure below shows the device handle for a PCI Controller before and after *Start()* is called. In this example, a PCI Device Driver is adding the Block I/O Protocol to the device handle for the PCI Controller. It is also a PCI Device Driver's responsibility to restore original Attributes() state, including the I/O, Memory, and Bus Master decodes by calling *[EFI\\_PCI\\_IO\\_PROTOCOL.Attributes\(\)](#page-694-0)* .

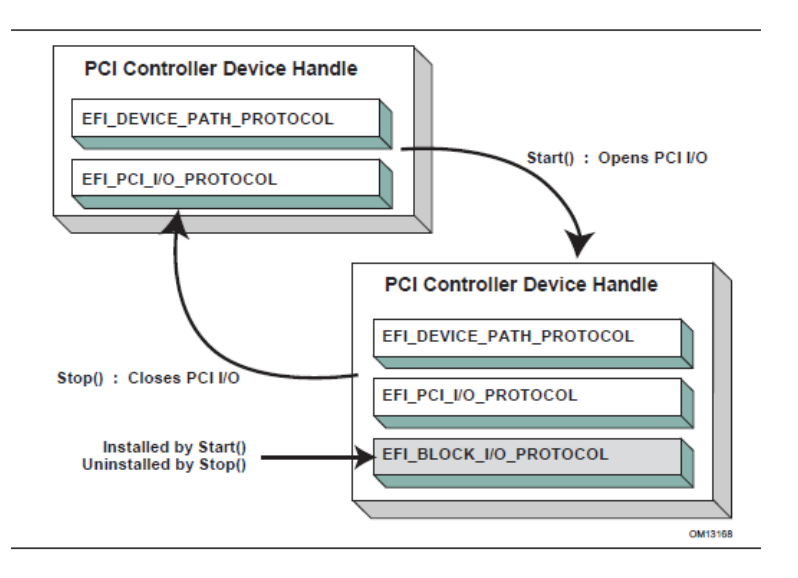

Fig. 14.14: Connecting a PCI Device Driver

# <span id="page-673-0"></span>**14.4 EFI PCI I/O Protocol**

This section provides a detailed description of the *[EFI PCI I/O Protocol](#page-673-0)* . This protocol is used by code, typically drivers, running in the EFI boot services environment to access memory and I/O on a PCI controller. In particular, functions for managing devices on PCI buses are defined here.

The interfaces provided in the *EFI\_PCI\_IO\_PROTOCOL* are for performing basic operations to memory, I/O, and PCI configuration space. The system provides abstracted access to basic system resources to allow a driver to have a programmatic method to access these basic system resources. The main goal of this protocol is to provide an abstraction that simplifies the writing of device drivers for PCI devices. This goal is accomplished by providing the following features:

- A driver model that does not require the driver to search the PCI busses for devices to manage. Instead, drivers are provided the location of the device to manage or have the capability to be notified when a PCI controller is discovered.
- A device driver model that abstracts the I/O addresses, Memory addresses, and PCI Configuration addresses from the PCI device driver. Instead, BAR (Base Address Register) relative addressing is used for I/O and Memory accesses, and device relative addressing is used for PCI Configuration accesses. The BAR relative addressing is specified in the PCI I/O services as a BAR index. A PCI controller may contain a combination of

32-bit and 64-bit BARs. The BAR index represents the logical BAR number in the standard PCI configuration header starting from the first BAR. The BAR index does not represent an offset into the standard PCI Configuration Header because those offsets will vary depending on the combination and order of 32-bit and 64-bit BARs.

- The Device Path for the PCI device can be obtained from the same device handle that the EFI\_PCI\_IO\_PROTOCOL resides.
- The PCI Segment, PCI Bus Number, PCI Device Number, and PCI Function Number of the PCI device if they are required. The general idea is to abstract these details away from the PCI device driver. However, if these details are required, then they are available.
- Details on any nonstandard address decoding that is not covered by the PCI device's Base Address Registers.
- Access to the PCI Root Bridge I/O Protocol for the PCI Host Bus for which the PCI device is a member.
- A copy of the PCI Option ROM if it is present in system memory.
- Functions to perform bus mastering DMA. This includes both packet based DMA and common buffer DMA.

## <span id="page-674-0"></span>**14.4.1 EFI\_PCI\_IO\_PROTOCOL**

### Summary

Provides the basic Memory, I/O, PCI configuration, and DMA interfaces that a driver uses to access its PCI controller.

## GUID

```
#define EFI_PCI_IO_PROTOCOL_GUID \
 {0x4cf5b200,0x68b8,0x4ca5,\
   {0x9e,0xec,0xb2,0x3e,0x3f,0x50,0x02,0x9a}}
```
## Protocol Interface Structure

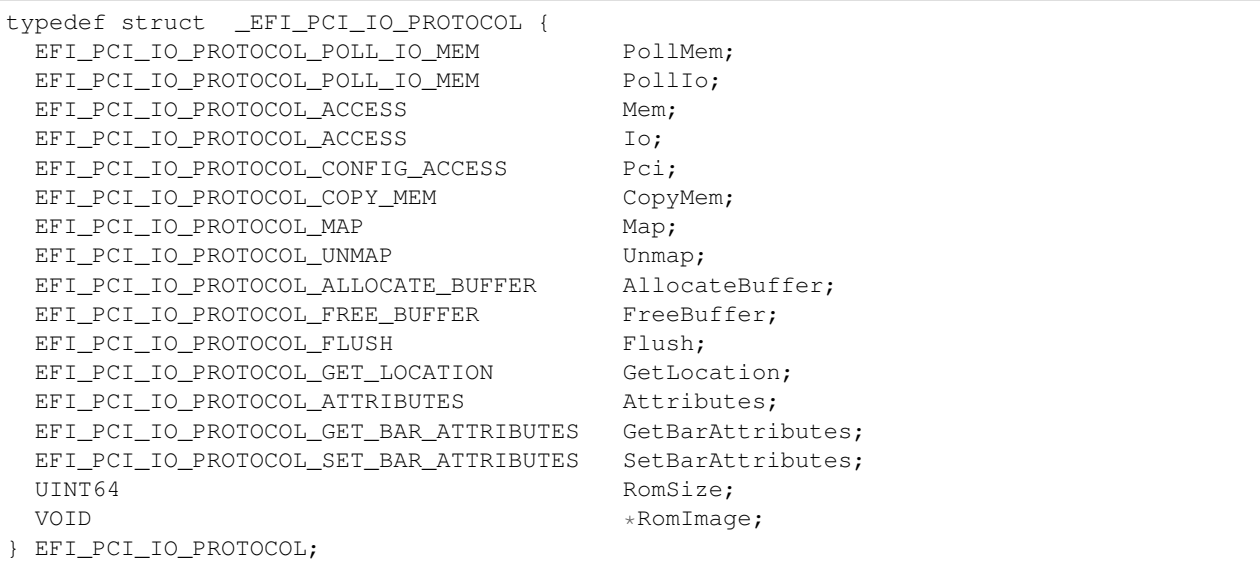

## Parameters

PollMem Polls an address in PCI memory space until an exit condition is met, or a timeout occurs. *[EFI\\_PCI\\_IO\\_PROTOCOL.PollMem\(\)](#page-680-0)* function description.

- PollIo Polls an address in PCI I/O space until an exit condition is met, or a timeout occurs. *[EFI\\_PCI\\_IO\\_PROTOCOL.PollIo\(\)](#page-682-0)* function description.
- Mem.Read Allows BAR relative reads to PCI memory space. *[EFI\\_PCI\\_IO\\_PROTOCOL.MEM.READ\(\)](#page-683-0)* function description.
- Mem.Write Allows BAR relative writes to PCI memory space. See the Mem.Write() *[EFI\\_PCI\\_IO\\_PROTOCOL.MEM.WRITE\(\)](#page-683-1)* function description.
- Io.Read Allows BAR relative reads to PCI I/O space. See the Io.Read() *[EFI\\_PCI\\_IO\\_PROTOCOL.Io.Read\(\)](#page-684-0)* function description.
- Io.Write Allows BAR relative writes to PCI I/O space. See the Io.Write() *[EFI\\_PCI\\_IO\\_PROTOCOL.Io.Write\(\)](#page-684-1)* function description.
- Pci.Read Allows PCI controller relative reads to PCI configuration space. See the Pci.Read() *[EFI\\_PCI\\_IO\\_PROTOCOL.Pci.Read\(\)](#page-686-0)* function description.
- Pci.Write Allows PCI controller relative writes to PCI configuration space. See the Pci.Write() *[EFI\\_PCI\\_IO\\_PROTOCOL.Pci.Write\(\)](#page-686-1)* function description.
- CopyMem Allows one region of PCI memory space to be copied to another region of PCI memory space. *[EFI\\_PCI\\_IO\\_PROTOCOL.CopyMem\(\)](#page-687-0)* function description.
- Map Provides the PCI controller-specific address needed to access system memory for DMA. See the *[EFI\\_PCI\\_IO\\_PROTOCOL.Map\(\)](#page-688-0)* function description.
- Unmap Releases any resources allocated by Map(). See the *[EFI-PCI-IO-PROTOCOL-Unmap\(\)](#page-690-0)* function description.
- AllocateBuffer Allocates pages that are suitable for a common buffer mapping. See the *[EFI\\_PCI\\_IO\\_PROTOCOL.AllocateBuffer\(\)](#page-690-1)* function description.
- FreeBuffer Frees pages that were allocated with AllocateBuffer(). See the *[EFI\\_PCI\\_IO\\_PROTOCOL.FreeBuffer\(\)](#page-691-0)* function description.
- Flush Flushes all PCI posted write transactions to system memory. See the *[EFI\\_PCI\\_IO\\_PROTOCOL.Flush\(\)](#page-692-0)* function description.
- GetLocation Retrieves this PCI controller's current PCI bus number, device number, and function number. See the *[EFI\\_PCI\\_IO\\_PROTOCOL.GetLocation\(\)](#page-693-0)* function description.
- Attributes Performs an operation on the attributes that this PCI controller supports. The operations include getting the set of supported attributes, retrieving the current attributes, setting the current attributes, enabling attributes, and disabling attributes. See the *[EFI\\_PCI\\_IO\\_PROTOCOL.Attributes\(\)](#page-694-0)* function description.
- GetBarAttributes Gets the attributes that this PCI controller supports setting on a BAR using *[EFI\\_PCI\\_IO\\_PROTOCOL.SetBarAttributes\(\)](#page-697-0)* , and retrieves the list of resource descriptors for a BAR. See the *[EFI\\_PCI\\_IO\\_PROTOCOL.GetBarAttributes\(\)](#page-695-0)* function description.
- SetBarAttributes Sets the attributes for a range of a BAR on a PCI controller. See the SetBarAttributes() function description.
- RomSize The size, in bytes, of the ROM image.
- RomImage A pointer to the in memory copy of the ROM image. The PCI Bus Driver is responsible for allocating memory for the ROM image, and copying the contents of the ROM to memory. The contents of this buffer are either from the PCI option ROM that can be accessed through the ROM BAR of the PCI controller, or it is from a platform-specific location. The *[EFI\\_PCI\\_IO\\_PROTOCOL.Attributes\(\)](#page-694-0)* function can be used to determine from which of these two sources the RomImage buffer was initialized.

## Related Definitions

```
//*******************************************************
// EFI_PCI_IO_PROTOCOL_WIDTH
//*******************************************************
typedef enum {
 EfiPciIoWidthUint8,
 EfiPciIoWidthUint16,
 EfiPciIoWidthUint32,
 EfiPciIoWidthUint64,
 EfiPciIoWidthFifoUint8,
 EfiPciIoWidthFifoUint16,
 EfiPciIoWidthFifoUint32,
 EfiPciIoWidthFifoUint64,
 EfiPciIoWidthFillUint8,
 EfiPciIoWidthFillUint16,
 EfiPciIoWidthFillUint32,
 EfiPciIoWidthFillUint64,
EfiPciIoWidthMaximum
} EFI_PCI_IO_PROTOCOL_WIDTH;
#define EFI_PCI_IO_PASS_THROUGH_BAR 0xff
//******************************************************
// EFI_PCI_IO_PROTOCOL_POLL_IO_MEM
//*******************************************************
typedef
EFI_STATUS
(EFIAPI *EFI_PCI_IO_PROTOCOL_POLL_IO_MEM) (
 IN EFI_PCI_IO_PROTOCOL *This,
 IN EFI_PCI_IO_PROTOCOL_WIDTH Width,
 IN UINT8 BarIndex,
 IN UINT64 Offset,
 IN UINT64 Mask,
 IN UINT64 Value,
 IN UINT64 Delay,
 OUT UINT64 *Result
 );
//*******************************************************
// EFI_PCI_IO_PROTOCOL_IO_MEM
//*******************************************************
typedef
EFI_STATUS
(EFIAPI *EFI_PCI_IO_PROTOCOL_IO_MEM) (
 IN EFI_PCI_IO_PROTOCOL *This,
 IN EFI_PCI_IO_PROTOCOL_WIDTH
 IN UINT8 BarIndex,
 IN UINT64 Offset,
 IN UINTN Count,
 IN OUT VOID *Buffer
 );
//*******************************************************
// EFI_PCI_IO_PROTOCOL_ACCESS
//*******************************************************
typedef struct {
 EFI_PCI_IO_PROTOCOL_IO_MEM Read;
EFI_PCI_IO_PROTOCOL_IO_MEM Write;
} EFI_PCI_IO_PROTOCOL_ACCESS;
```
(continues on next page)

(continued from previous page)

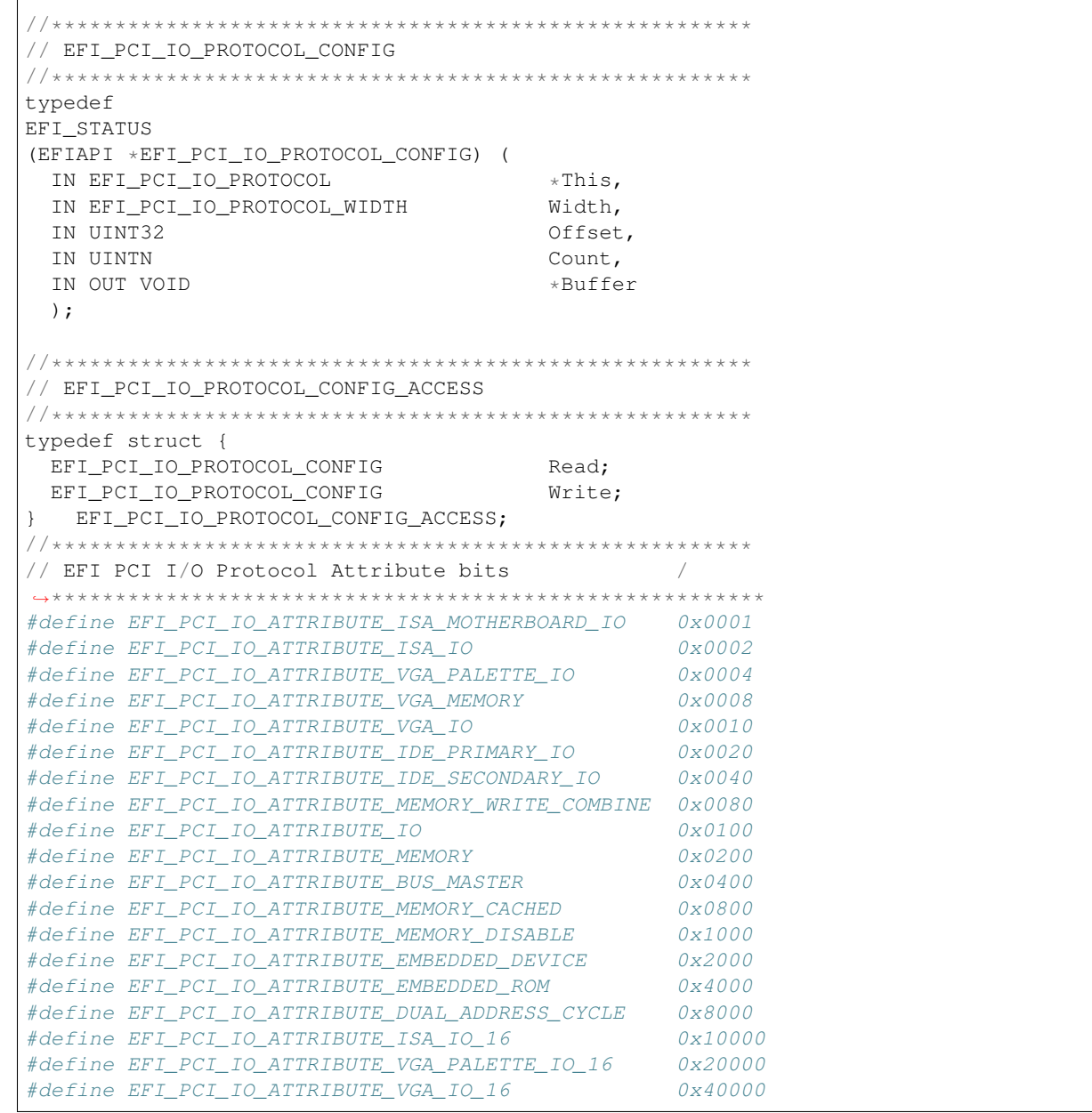

- EFI\_PCI\_IO\_ATTRIBUTE\_ISA\_IO\_16 If this bit is set, then the PCI I/O cycles between 0x100 and 0x3FF are forwarded to the PCI controller using a 16-bit address decoder on address bits 0..15. Address bits 16..31 must be zero. This bit is used to forward I/O cycles for legacy ISA devices. If this bit is set, then the PCI Host Bus Controller and all the PCI to PCI bridges between the PCI Host Bus Controller and the PCI Controller are configured to forward these PCI I/O cycles. This bit may not be combined with *EFI\_PCI\_IO\_ATTRIBUTE\_ISA\_IO*.
- EFI\_PCI\_IO\_ATTRIBUTE\_VGA\_PALETTE\_IO\_16 If this bit is set, then the PCI I/O write cycles for 0x3C6, 0x3C8, and 0x3C9 are forwarded to the PCI controller using a 16-bit address decoder on address bits 0..15. Address bits 16..31 must be zero. This bit is used to forward I/O write cycles to the VGA palette registers on a PCI controller. If this bit is set, then the PCI Host Bus Controller and all the PCI to PCI bridges between the PCI Host Bus Controller and the PCI Controller are configured to forward these PCI I/O cycles. This bit may not be combined with *EFI\_PCI\_IO\_ATTRIBUTE\_VGA\_IO* or *EFI\_PCI\_IO\_ATTRIBUTE\_VGA\_PALETTE\_IO*.
- EFI PCI IO ATTRIBUTE VGA IO 16 If this bit is set, then the PCI I/O cycles in the ranges 0x3B0-0x3BB and 0x3C0-0x3DF are forwarded to the PCI controller using a 16-bit address decoder on address bits 0..15. Address bits 16..31 must be zero. This bit is used to forward I/O cycles for a VGA controller to a PCI controller. If this bit is set, then the PCI Host Bus Controller and all the PCI to PCI bridges between the PCI Host Bus Controller and the PCI Controller are configured to forward these PCI I/O cycles. This bit may not be combined with *EFI\_PCI\_IO\_ATTRIBUTE\_VGA\_IO* or *EFI\_PCI\_IO\_ATTRIBUTE\_VGA\_PALETTE\_IO*. Because *EFI\_PCI\_IO\_ATTRIBUTE\_VGA\_IO\_16* also includes the I/O range described by *EFI\_PCI\_IO\_ATTRIBUTE\_VGA\_PALETTE\_IO\_16* , the *EFI\_PCI\_IO\_ATTRIBUTE\_VGA\_PALETTE\_IO\_16* bit is ignored if *EFI\_PCI\_IO\_ATTRIBUTE\_VGA\_IO\_16* is set.
- EFI\_PCI\_IO\_ATTRIBUTE\_ISA\_MOTHERBOARD\_IO If this bit is set, then the PCI I/O cycles between 0x00000000 and 0x000000FF are forwarded to the PCI controller. This bit is used to forward I/O cycles for ISA motherboard devices. If this bit is set, then the PCI Host Bus Controller and all the PCI to PCI bridges between the PCI Host Bus Controller and the PCI Controller are configured to forward these PCI I/O cycles.
- EFI\_PCI\_IO\_ATTRIBUTE\_ISA\_IO If this bit is set, then the PCI I/O cycles between 0x100 and 0x3FF are forwarded to the PCI controller using a 10-bit address decoder on address bits 0..9. Address bits 10..15 are not decoded, and address bits 16..31 must be zero. This bit is used to forward I/O cycles for legacy ISA devices. If this bit is set, then the PCI Host Bus Controller and all the PCI to PCI bridges between the PCI Host Bus Controller and the PCI Controller are configured to forward these PCI I/O cycles.
- EFI\_PCI\_IO\_ATTRIBUTE\_VGA\_PALETTE\_IO If this bit is set, then the PCI I/O write cycles for 0x3C6, 0x3C8, and 0x3C9 are forwarded to the PCI controller using a 10-bit address decoder on address bits 0..9. Address bits 10..15 are not decoded, and address bits 16..31 must be zero. This bit is used to forward I/O write cycles to the VGA palette registers on a PCI controller. If this bit is set, then the PCI Host Bus Controller and all the PCI to PCI bridges between the PCI Host Bus Controller and the PCI Controller are configured to forward these PCI I/O cycles.
- EFI\_PCI\_IO\_ATTRIBUTE\_VGA\_MEMORY If this bit is set, then the PCI memory cycles between 0xA0000 and 0xBFFFF are forwarded to the PCI controller. This bit is used to forward memory cycles for a VGA frame buffer on a PCI controller. If this bit is set, then the PCI Host Bus Controller and all the PCI to PCI bridges between the PCI Host Bus Controller and the PCI Controller are configured to forward these PCI Memory cycles.
- EFI\_PCI\_IO\_ATTRIBUTE\_VGA\_IO If this bit is set, then the PCI I/O cycles in the ranges 0x3B0-0x3BB and 0x3C0-0x3DF are forwarded to the PCI controller using a 10-bit address decoder on address bits 0..9. Address bits 10..15 are not decoded, and the address bits 16..31 must be zero. This bit is used to forward I/O cycles for a VGA controller to a PCI controller. If this bit is set, then the PCI Host Bus Controller and all the PCI to PCI bridges between the PCI Host Bus Controller and the PCI Controller are configured to forward these PCI I/O cycles. Since EFI PCI IO ATTRIBUTE VGA IO also includes the I/O range described by EFI\_PCI\_IO\_ATTRIBUTE\_VGA\_PALETTE\_IO, the EFI\_PCI\_IO\_ATTRIBUTE\_VGA\_PALETTE\_IO bit is ignored if EFI\_PCI\_IO\_ATTRIBUTE\_VGA\_IO is set.
- EFI PCI IO ATTRIBUTE IDE PRIMARY IO If this bit is set, then the PCI I/O cycles in the ranges  $0x1F0-$ 0x1F7 and 0x3F6-0x3F7 are forwarded to a PCI controller using a 16-bit address decoder on address bits 0..15. Address bits 16..31 must be zero. This bit is used to forward I/O cycles for a Primary IDE controller to a PCI controller. If this bit is set, then the PCI Host Bus Controller and all the PCI to PCI bridges between the PCI Host Bus Controller and the PCI Controller are configured to forward these PCI I/O cycles.
- EFI\_PCI\_IO\_ATTRIBUTE\_IDE\_SECONDARY\_IO If this bit is set, then the PCI I/O cycles in the ranges 0x170-0x177 and 0x376-0x377 are forwarded to a PCI controller using a 16-bit address decoder on address bits 0..15. Address bits 16..31 must be zero. This bit is used to forward I/O cycles for a Secondary IDE controller to a PCI controller. If this bit is set, then the PCI Host Bus Controller and all the PCI to PCI bridges between the PCI Host Bus Controller and the PCI Controller are configured to forward these PCI I/O cycles.
- EFI\_PCI\_IO\_ATTRIBUTE\_MEMORY\_WRITE\_COMBINE If this bit is set, then this platform supports changing the attributes of a PCI memory range so that the memory range is accessed in a write combining mode. This

bit is used to improve the write performance to a memory buffer on a PCI controller. By default, PCI memory ranges are not accessed in a write combining mode.

- EFI\_PCI\_IO\_ATTRIBUTE\_MEMORY\_CACHED If this bit is set, then this platform supports changing the attributes of a PCI memory range so that the memory range is accessed in a cached mode. By default, PCI memory ranges are accessed noncached.
- **EFI PCI IO ATTRIBUTE IO** If this bit is set, then the PCI device will decode the PCI I/O cycles that the device is configured to decode.
- EFI\_PCI\_IO\_ATTRIBUTE\_MEMORY If this bit is set, then the PCI device will decode the PCI Memory cycles that the device is configured to decode.
- EFI\_PCI\_IO\_ATTRIBUTE\_BUS\_MASTER If this bit is set, then the PCI device is allowed to act as a bus master on the PCI bus.
- EFI PCI IO ATTRIBUTE MEMORY DISABLE If this bit is set, then this platform supports changing the attributes of a PCI memory range so that the memory range is disabled, and can no longer be accessed. By default, all PCI memory ranges are enabled.
- **EFI\_PCI\_IO\_ATTRIBUTE\_EMBEDDED\_DEVICE** If this bit is set, then the PCI controller is an embedded device that is typically a component on the system board. If this bit is clear, then this PCI controller is part of an adapter that is populating one of the systems PCI slots.
- EFI\_PCI\_IO\_ATTRIBUTE\_EMBEDDED\_ROM If this bit is set, then the PCI option ROM described by the *RomImage* and *RomSize* fields is not from ROM BAR of the PCI controller. If this bit is clear, then the *RomImage* and *RomSize* fields were initialized based on the PCI option ROM found through the ROM BAR of the PCI controller.
- EFI\_PCI\_IO\_ATTRIBUTE\_DUAL\_ADDRESS\_CYCLE If this bit is set, then the PCI controller is capable of producing PCI Dual Address Cycles, so it is able to access a 64-bit address space. If this bit is not set, then the PCI controller is not capable of producing PCI Dual Address Cycles, so it is only able to access a 32-bit address space.

If this bit is set, then the PCI Host Bus Controller and all the PCI to PCI bridges between the PCI Host Bus Controller and the PCI Controller are capable of producing PCI Dual Address Cycles. If any of them is not capable of producing PCI Dual Address Cycles, attempt to perform Set or Enable operation using *Attributes()* function with this bit set will fail with the *EFI\_UNSUPPORTED* error code.

```
//*******************************************************
// EFI_PCI_IO_PROTOCOL_OPERATION
//*******************************************************
typedef enum {
 EfiPciIoOperationBusMasterRead,
 EfiPciIoOperationBusMasterWrite,
 EfiPciIoOperationBusMasterCommonBuffer,
 EfiPciIoOperationMaximum
    EFI_PCI_IO_PROTOCOL_OPERATION;
```
EfiPciIoOperationBusMasterRead A read operation from system memory by a bus master.

EfiPciIoOperationBusMasterWrite A write operation to system memory by a bus master.

EfiPciIoOperationBusMasterCommonBuffer Provides both read and write access to system memory by both the processor and a bus master. The buffer is coherent from both the processor's and the bus master's point of view.

### Description

The *EFI\_PCI\_IO\_PROTOCOL* provides the basic Memory, I/O, PCI configuration, and DMA interfaces that are used to abstract accesses to PCI controllers. There is one *EFI\_PCI\_IO\_PROTOCOL* instance for each PCI controller on a PCI bus. A device driver that wishes to manage a PCI controller in a system will have to retrieve the *EFI\_PCI\_IO\_PROTOCOL* instance that is associated with the PCI controller. A device handle for a PCI controller will minimally contain an *[EFI Device Path Protocol](#page-334-0)* instance and an *EFI\_PCI\_IO\_PROTOCOL* instance.

Bus mastering PCI controllers can use the DMA services for DMA operations. There are three basic types of bus mastering DMA that is supported by this protocol. These are DMA reads by a bus master, DMA writes by a bus master, and common buffer DMA. The DMA read and write operations may need to be broken into smaller chunks. The caller of *[EFI\\_PCI\\_IO\\_PROTOCOL.Map\(\)](#page-688-0)* must pay attention to the number of bytes that were mapped, and if required, loop until the entire buffer has been transferred. The following is a list of the different bus mastering DMA operations that are supported, and the sequence of *EFI\_PCI\_IO\_PROTOCOL* interfaces that are used for each DMA operation type.

## DMA Bus Master Read Operation

Call *[EFI\\_PCI\\_IO\\_PROTOCOL.Map\(\)](#page-688-0)* for EfiPciIoOperationBusMasterRead.

Program the DMA Bus Master with the *DeviceAddress* returned by *Map()*.

Start the DMA Bus Master.

Wait for DMA Bus Master to complete the read operation.

Call *[EFI-PCI-IO-PROTOCOL-Unmap\(\)](#page-690-0)*.

## DMA Bus Master Write Operation

Call Map() for EfiPciOperationBusMasterWrite.

Program the DMA Bus Master with the *DeviceAddress* returned by *Map()*.

Start the DMA Bus Master.

Wait for DMA Bus Master to complete the write operation.

Perform a PCI controller specific read transaction to flush all PCI write buffers (See PCI Specification Section 3.2.5.2).

Call *[EFI\\_PCI\\_ROOT\\_BRIDGE\\_IO\\_PROTOCOL.Flush\(\)](#page-660-0)* .

Call *Unmap()*.

## DMA Bus Master Common Buffer Operation

Call *[EFI\\_PCI\\_IO\\_PROTOCOL.AllocateBuffer\(\)](#page-690-1)* . to allocate a common buffer.

Call Map() for EfiPciIoOperationBusMasterCommonBuffer.

Program the DMA Bus Master with the *DeviceAddress* returned by *Map()*.

The common buffer can now be accessed equally by the processor and the DMA bus master.

Call Unmap().

Call *[EFI\\_PCI\\_ROOT\\_BRIDGE\\_IO\\_PROTOCOL.FreeBuffer\(\)](#page-659-0)* .

## <span id="page-680-0"></span>**14.4.2 EFI\_PCI\_IO\_PROTOCOL.PollMem()**

## Summary

Reads from the memory space of a PCI controller. Returns when either the polling exit criteria is satisfied or after a defined duration.

## Prototype

```
typedef
EFI_STATUS
(EFIAPI *EFI_PCI_IO_PROTOCOL_POLL_IO_MEM) (
 IN EFI_PCI_IO_PROTOCOL *This,
 IN EFI_PCI_IO_PROTOCOL_WIDTH Width,
 IN UINT8 BarIndex,
 IN UINT64 Offset,
 IN UINT64 Mask.
 IN UINT64 Value,
 IN UINT64 Delay,
 OUT UINT64 *Result
);
```
## Parameters

- This A pointer to the *[EFI PCI I/O Protocol](#page-673-0)* instance. Type EFI\_PCI\_IO\_PROTOCOL is defined in *[EFI PCI I/O](#page-673-0) [Protocol](#page-673-0)*.
- Width Signifies the width of the memory operations, defined in *[EFI PCI I/O Protocol](#page-673-0)* .
- BarIndex The BAR index of the standard PCI Configuration header to use as the base address for the memory operation to perform. This allows all drivers to use BAR relative addressing. The legal range for this field is 0..5. However, the value **EFI\_PCI\_IO\_PASS\_THROUGH\_BAR** can be used to bypass the BAR relative addressing and pass *Offset* to the PCI Root Bridge I/O Protocol unchanged. Type EFI\_PCI\_IO\_PASS\_THROUGH\_BAR is defined in *[EFI\\_PCI\\_IO\\_Protocol](#page-674-0)* .
- Offset The offset within the selected BAR to start the memory operation.
- Mask Mask used for the polling criteria. Bytes above Width in Mask are ignored. The bits in the bytes below Width which are zero in Mask are ignored when polling the memory address.
- Value The comparison value used for the polling exit criteria.
- Delay The number of 100 ns units to poll. Note that timer available may be of poorer granularity.

Result Pointer to the last value read from the memory location.

### **Description**

This function provides a standard way to poll a PCI memory location. A PCI memory read operation is performed at the PCI memory address specified by *BarIndex* and *Offset* for the width specified by *Width*. The result of this PCI memory read operation is stored in *Result*. This PCI memory read operation is repeated until either a timeout of *Delay* 100 ns units has expired, or ( *Result & Mask)* is equal to *Value*.

This function will always perform at least one memory access no matter how small *Delay* may be. If *Delay* is 0, then *Result* will be returned with a status of *EFI\_SUCCESS* even if *Result* does not match the exit criteria. If *Delay* expires, then *EFI\_TIMEOUT* is returned.

If *Width* is not *EfiPciIoWidthUint8* , *EfiPciIoWidthUint16* , *EfiPciIoWidthUint32* , or *EfiPciIoWidthUint64* , then *EFI\_INVALID\_PARAMETER* is returned.

The memory operations are carried out exactly as requested. The caller is responsible for satisfying any alignment and memory width restrictions that a PCI controller on a platform might require. For example on some platforms, width requests of *EfiPciIoWidthUint64* do not work.

All the PCI transactions generated by this function are guaranteed to be completed before this function returns. However, if the memory mapped I/O region being accessed by this function has the *EFI\_PCI\_IO\_ATTRIBUTE\_MEMORY\_CACHED* attribute set, then the transactions will follow the ordering rules defined by the processor architecture.

## Status Codes Returned

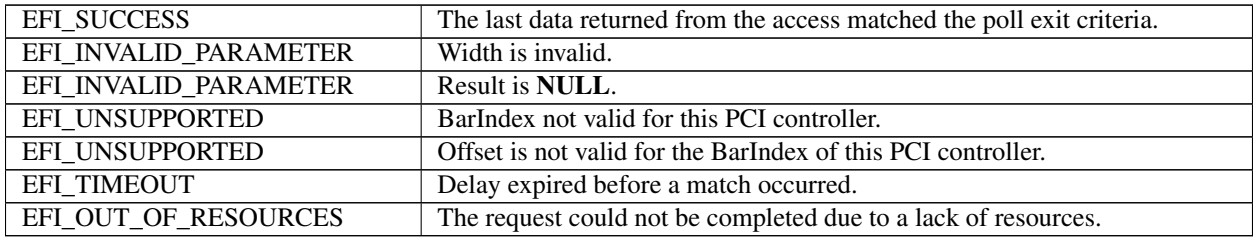

## <span id="page-682-0"></span>**14.4.3 EFI\_PCI\_IO\_PROTOCOL.PollIo()**

## Summary

Reads from the I/O space of a PCI controller. Returns when either the polling exit criteria is satisfied or after a defined duration.

### Prototype

```
typedef
EFI_STATUS
(EFIAPI *EFI_PCI_IO_PROTOCOL_POLL_IO_MEM) (
 IN EFI_PCI_IO_PROTOCOL *This,<br>IN EFI PCI_IO_PROTOCOL_WIDTH * Width,
 IN EFI_PCI_IO_PROTOCOL_WIDTH
 IN UINT8 BarIndex,
 IN UINT64 Offset,
 IN UINT64 Mask,
 IN UINT64 Value,
 IN UINT64 Delay,
 OUT UINT64 *Result
);
```
### Parameters

- This A pointer to the *[EFI\\_PCI\\_IO\\_PROTOCOL](#page-674-0)* instance. Type EFI\_PCI\_IO\_PROTOCOL is defined in See *[EFI PCI](#page-673-0) [I/O Protocol](#page-673-0)*.
- Width Signifies the width of the I/O operations. Type EFI\_PCI\_IO\_PROTOCOL\_WIDTH, defined in *[EFI PCI I/O](#page-673-0) [Protocol](#page-673-0)* .
- BarIndex The BAR index of the standard PCI Configuration header to use as the base address for the I/O operation to perform. This allows all drivers to use BAR relative addressing. The legal range for this field is 0..5. However, the value EFI\_PCI\_IO\_PASS\_THROUGH\_BAR can be used to bypass the BAR relative addressing and pass *Offset* to the PCI Root Bridge I/O Protocol unchanged. Type EFI\_PCI\_IO\_PASS\_THROUGH\_BAR is defined in *[EFI\\_PCI\\_IO\\_Protocol](#page-674-0)* .
- Offset The offset within the selected BAR to start the I/O operation.
- Mask Mask used for the polling criteria. Bytes above Width in Mask are ignored. The bits in the bytes below Width which are zero in Mask are ignored when polling the I/O address.
- Value The comparison value used for the polling exit criteria.
- Delay The number of 100 ns units to poll. Note that timer available may be of poorer granularity.

Result Pointer to the last value read from the memory location.

### **Description**

This function provides a standard way to poll a PCI I/O location. A PCI I/O read operation is performed at the PCI I/O address specified by *BarIndex* and *Offset* for the width specified by *Width*. The result of this PCI I/O read operation is stored in *Result*. This PCI I/O read operation is repeated until either a timeout of *Delay* 100 ns units has expired, or (*Result & Mask*) is equal to *Value*.

This function will always perform at least one I/O access no matter how small *Delay* may be. If *Delay* is 0, then *Result* will be returned with a status of *EFI\_SUCCESS* even if *Result* does not match the exit criteria. If *Delay* expires, then *EFI\_TIMEOUT* is returned.

If *Width* is not *EfiPciIoWidthUint8* , *EfiPciIoWidthUint16* , *EfiPciIoWidthUint32* , or *EfiPciIoWidthUint64* , then *EFI\_INVALID\_PARAMETER* is returned.

The I/O operations are carried out exactly as requested. The caller is responsible satisfying any alignment and I/O width restrictions that the PCI controller on a platform might require. For example on some platforms, width requests of *EfiPciIoWidthUint64* do not work.

All the PCI read transactions generated by this function are guaranteed to be completed before this function returns.

#### Status Codes Returned

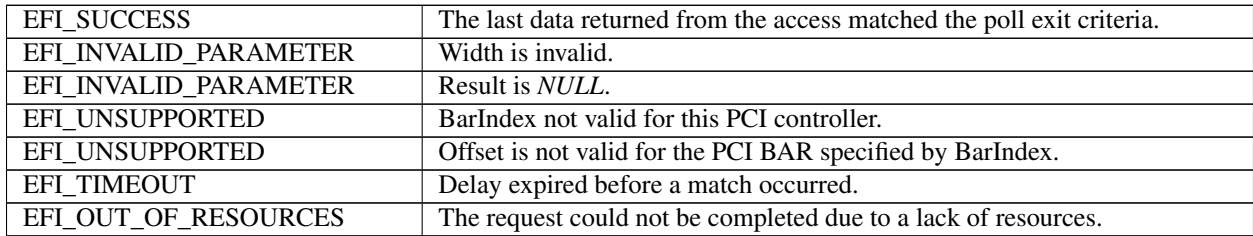

## <span id="page-683-0"></span>**14.4.4 EFI\_PCI\_IO\_PROTOCOL.Mem.Read()**

## <span id="page-683-1"></span>**14.4.5 EFI\_PCI\_IO\_PROTOCOL.Mem.Write()**

### Summary

Enable a PCI driver to access PCI controller registers in the PCI memory space.

### Prototype

```
typedef
EFI_STATUS
(EFIAPI *EFI_PCI_IO_PROTOCOL_MEM) (
 IN EFI_PCI_IO_PROTOCOL *This,
 IN EFI_PCI_IO_PROTOCOL_WIDTH Width,
 IN UINT8 BarIndex,
 IN UINT64 Offset,
 IN UINTN Count,
 IN OUT VOID *Buffer
 );
```
#### Parameters

- This A pointer to the See *[EFI\\_PCI\\_IO\\_PROTOCOL](#page-674-0)* instance. Type EFI\_PCI\_IO\_PROTOCOL is defined in *[EFI PCI](#page-673-0) [I/O Protocol](#page-673-0)* .
- Width Signifies the width of the memory operations. Type EFI\_PCI\_IO\_PROTOCOL\_WIDTH, defined in *[EFI PCI](#page-673-0) [I/O Protocol](#page-673-0)* .
- BarIndex The BAR index of the standard PCI Configuration header to use as the base address for the memory operation to perform. This allows all drivers to use BAR relative addressing. The legal range for this field is 0..5. However, the value **EFI\_PCI\_IO\_PASS\_THROUGH\_BAR** can be used to bypass the BAR relative addressing
and pass *Offset* to the PCI Root Bridge I/O Protocol unchanged. Type EFI PCI IO PASS THROUGH BAR is defined in *[EFI\\_PCI\\_IO\\_Protocol](#page-674-0)* .

Offset The offset within the selected BAR to start the memory operation.

Count The number of memory operations to perform. Bytes moved is Width size \* Count, starting at Offset.

Buffer For read operations, the destination buffer to store the results. For write operations, the source buffer to write data from.

#### **Description**

The *Mem.Read()* , and *Mem.Write()* functions enable a driver to access controller registers in the PCI memory space.

The I/O operations are carried out exactly as requested. The caller is responsible for any alignment and I/O width issues which the bus, device, platform, or type of I/O might require. For example on some platforms, width requests of *EfiPciIoWidthUint64* do not work.

If *Width* is *EfiPciIoWidthUint8* , *EfiPciIoWidthUint16* , *EfiPciIoWidthUint32* , or *EfiPciIoWidthUint64* , then both *Address* and *Buffer* are incremented for each of the *Count* operations performed.

If *Width* is *EfiPciIoWidthFifoUint8* , *EfiPciIoWidthFifoUint16* , *EfiPciIoWidthFifoUint32* , or *EfiPciIoWidthFifoUint64* , then only *Buffer* is incremented for each of the *Count* operations performed. The read or write operation is performed *Count* times on the same *Address*.

If *Width* is *EfiPciIoWidthFillUint8* , *EfiPciIoWidthFillUint16* , *EfiPciIoWidthFillUint32* , or *EfiPciIoWidthFillUint64* , then only *Address* is incremented for each of the *Count* operations performed. The read or write operation is performed *Count* times from the first element of *Buffer*.

All the PCI transactions generated by this function are guaranteed to be completed before this function returns. All the PCI write transactions generated by this function will follow the write ordering and completion rules defined in the PCI Specification. However, if the memory-mapped I/O region being accessed by this function has the *EFI\_PCI\_IO\_ATTRIBUTE\_MEMORY\_CACHED* attribute set, then the transactions will follow the ordering rules defined by the processor architecture.

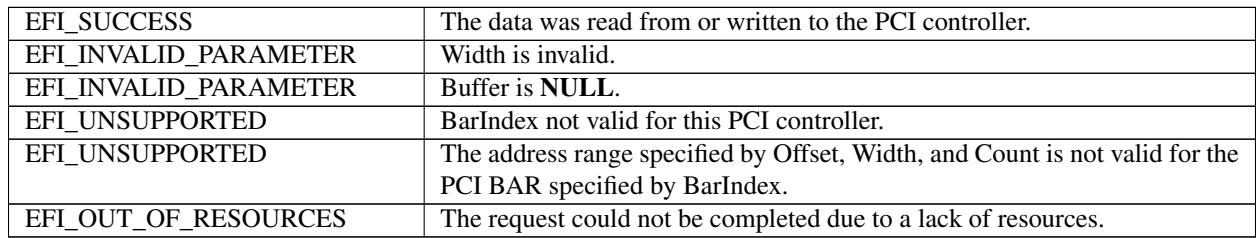

## Status Codes Returned

# **14.4.6 EFI\_PCI\_IO\_PROTOCOL.Io.Read()**

# **14.4.7 EFI\_PCI\_IO\_PROTOCOL.Io.Write()**

#### Summary

Enable a PCI driver to access PCI controller registers in the PCI I/O space.

#### Prototype

```
typedef
EFI_STATUS
(EFIAPI *EFI_PCI_IO_PROTOCOL_MEM) (
```
(continues on next page)

(continued from previous page)

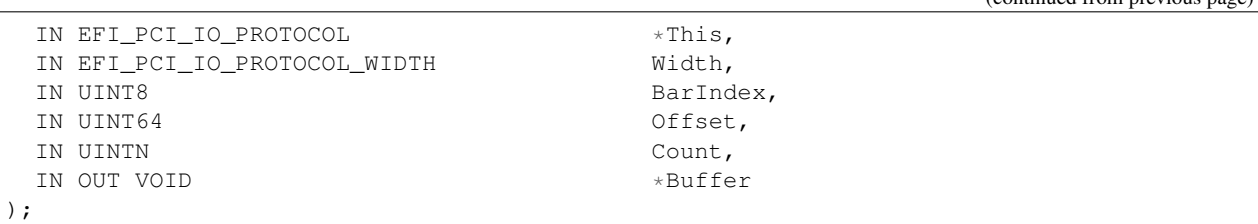

### **Parameters**

- This A pointer to the *[EFI\\_PCI\\_ROOT\\_BRIDGE\\_IO\\_PROTOCOL](#page-643-0)* instance. Type EFI\_PCI\_IO\_PROTOCOL is defined in *[EFI\\_PCI\\_ROOT\\_BRIDGE\\_IO\\_PROTOCOL](#page-643-0)* .
- Width Signifies the width of the memory operations. Type EFI\_PCI\_IO\_PROTOCOL\_WIDTH, defined in *[EFI PCI](#page-673-0) [I/O Protocol](#page-673-0)* .
- BarIndex The BAR index of the standard PCI Configuration header to use as the base address for the I/O operation to perform. This allows all drivers to use BAR relative addressing. The legal range for this field is 0..5. However, the value EFI\_PCI\_IO\_PASS\_THROUGH\_BAR can be used to bypass the BAR relative addressing and pass *Offset* to the PCI Root Bridge I/O Protocol unchanged. Type EFI\_PCI\_IO\_PASS\_THROUGH\_BAR is defined in *[EFI\\_PCI\\_IO\\_Protocol](#page-674-0)* .
- Offset The offset within the selected BAR to start the I/O operation.
- Count The number of I/O operations to perform. Bytes moved is Width size \* Count, starting at Offset.
- Buffer For read operations, the destination buffer to store the results. For write operations, the source buffer to write data from.

#### **Description**

The *Io.Read()* , and *Io.Write()* functions enable a driver to access PCI controller registers in PCI I/O space.

The I/O operations are carried out exactly as requested. The caller is responsible for any alignment and I/O width issues which the bus, device, platform, or type of I/O might require. For example on some platforms, width requests of *EfiPciIoWidthUint64* do not work.

If *Width* is *EfiPciIoWidthUint8* , *EfiPciIoWidthUint16* , *EfiPciIoWidthUint32* , or *EfiPciIoWidthUint64* , then both *Address* and *Buffer* are incremented for each of the *Count* operations performed.

If *Width* is *EfiPciIoWidthFifoUint8* , *EfiPciIoWidthFifoUint16* , *EfiPciIoWidthFifoUint32* , or *EfiPciIoWidthFifoUint64* , then only *Buffer* is incremented for each of the *Count* operations performed. The read or write operation is performed *Count* times on the same *Address*.

If *Width* is *EfiPciIoWidthFillUint8* , *EfiPciIoWidthFillUint16* , *EfiPciIoWidthFillUint32* , or *EfiPciIoWidthFillUint64* , then only *Address* is incremented for each of the *Count* operations performed. The read or write operation is performed *Count* times from the first element of *Buffer*.

All the PCI transactions generated by this function are guaranteed to be completed before this function returns.

#### Status Codes Returned

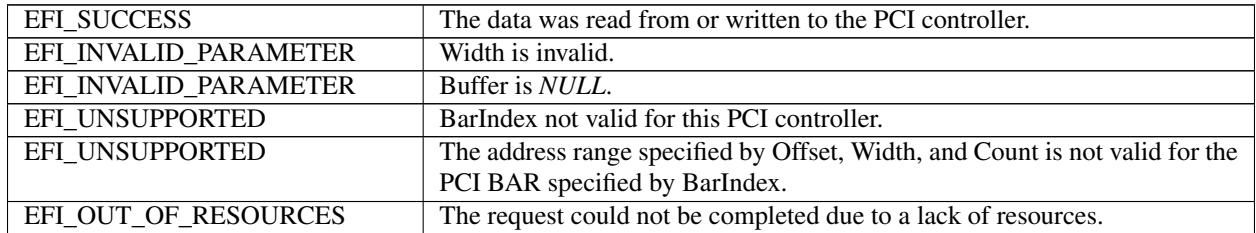

# **14.4.8 EFI\_PCI\_IO\_PROTOCOL.Pci.Read()**

# **14.4.9 EFI\_PCI\_IO\_PROTOCOL.Pci.Write()**

## Summary

Enable a PCI driver to access PCI controller registers in PCI configuration space.

## Prototype

```
typedef
EFI_STATUS
(EFIAPI *EFI_PCI_IO_PROTOCOL_CONFIG) (
 IN EFI_PCI_IO_PROTOCOL *This,
 IN EFI_PCI_IO_PROTOCOL_WIDTH Width,
 IN UINT32 Offset,
 IN UINTN Count,
 IN OUT VOID *Buffer
);
```
## **Parameters**

- This A pointer to the See *[EFI PCI I/O Protocol](#page-673-0)* instance. Type EFI\_PCI\_IO\_PROTOCOL is defined in See *[EFI PCI](#page-673-0) [I/O Protocol](#page-673-0)*.
- Width Signifies the width of the memory operations. Type EFI\_PCI\_IO\_PROTOCOL\_WIDTH, defined in *[EFI PCI](#page-673-0) [I/O Protocol](#page-673-0)* .

Offset The offset within the PCI configuration space for the PCI controller.

Count The number of PCI configuration operations to perform. Bytes moved is Width size \* Count, starting at Offset.

Buffer For read operations, the destination buffer to store the results. For write operations, the source buffer to write data from.

## **Description**

The *Pci.Read()* and *Pci.Write()* functions enable a driver to access PCI configuration registers for the PCI controller.

The PCI Configuration operations are carried out exactly as requested. The caller is responsible for any alignment and I/O width issues which the bus, device, platform, or type of I/O might require. For example on some platforms, width requests of *EfiPciIoWidthUint64* do not work.

If *Width* is *EfiPciIoWidthUint8* , *EfiPciIoWidthUint16* , *EfiPciIoWidthUint32* , or *EfiPciIoWidthUint64* , then both *Address* and *Buffer* are incremented for each of the *Count* operations performed.

If *Width* is *EfiPciIoWidthFifoUint8* , *EfiPciIoWidthFifoUint16* , *EfiPciIoWidthFifoUint32* , or *EfiPciIoWidthFifoUint64* , then only *Buffer* is incremented for each of the *Count* operations performed. The read or write operation is performed *Count* times on the same *Address*.

If *Width* is *EfiPciIoWidthFillUint8* , *EfiPciIoWidthFillUint16* , *EfiPciIoWidthFillUint32* , or *EfiPciIoWidthFillUint64* , then only *Address* is incremented for each of the *Count* operations performed. The read or write operation is performed *Count* times from the first element of *Buffer*.

All the PCI transactions generated by this function are guaranteed to be completed before this function returns.

## Status Codes Returned

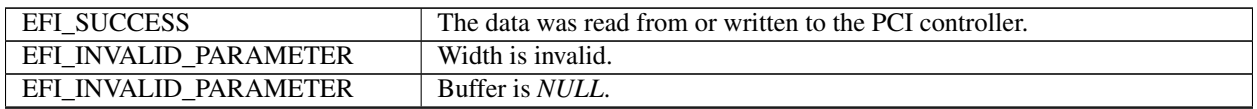

continues on next page

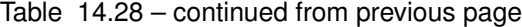

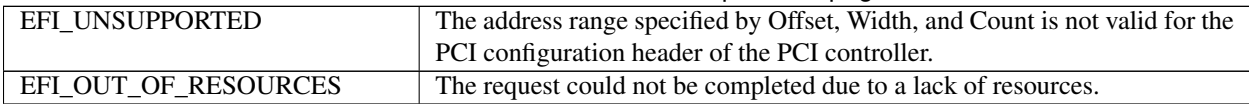

# **14.4.10 EFI\_PCI\_IO\_PROTOCOL.CopyMem()**

#### Summary

Enables a PCI driver to copy one region of PCI memory space to another region of PCI memory space.

Prototype

```
typedef
EFI_STATUS
(EFIAPI *EFI_PCI_IO_PROTOCOL_COPY_MEM) (
 IN EFI_PCI_IO_PROTOCOL *This,
 IN EFI_PCI_IO_PROTOCOL_WIDTH Width,
 IN UINT8 DestBarIndex,
 IN UINT64 DestOffset,
 IN UINT8 SrcBarIndex,
 IN UINT64 SrcOffset,
 IN UINTN Count
 );
```
#### **Parameters**

- This A pointer to the *[EFI\\_PCI\\_IO\\_PROTOCOL](#page-674-0)* instance. Type EFI\_PCI\_IO\_PROTOCOL is defined in *[EFI\\_PCI\\_IO\\_Protocol](#page-674-0)* .
- Width Signifies the width of the memory operations. Type [EFI PCI](#page-673-0) IO PROTOCOL WIDTH, defined in *EFI PCI [I/O Protocol](#page-673-0)* .
- DestBarIndex The BAR index of the standard PCI Configuration header to use as the base address for the memory operation to perform. This allows all drivers to use BAR relative addressing. The legal range for this field is 0..5. However, the value **EFI\_PCI\_IO\_PASS\_THROUGH\_BAR** can be used to bypass the BAR relative addressing and pass *Offset* to the PCI Root Bridge I/O Protocol unchanged. Type EFI PCI IO PASS THROUGH BAR is defined in *[EFI\\_PCI\\_IO\\_Protocol](#page-674-0)* .
- DestOffset The destination offset within the BAR specified by DestBarIndex to start the memory writes for the copy operation. The caller is responsible for aligning the DestOffset if required.
- SrcBarIndex The BAR index of the standard PCI Configuration header to use as the base address for the memory operation to perform. This allows all drivers to use BAR relative addressing. The legal range for this field is 0..5. However, the value **EFI\_PCI\_IO\_PASS\_THROUGH\_BAR** can be used to bypass the BAR relative addressing and pass *Offset* to the PCI Root Bridge I/O Protocol unchanged. Type EFI\_PCI\_IO\_PASS\_THROUGH\_BAR is defined in *[EFI\\_PCI\\_IO\\_Protocol](#page-674-0)* .
- SrcOffset The source offset within the BAR specified by SrcBarIndex to start the memory reads for the copy operation. The caller is responsible for aligning the SrcOffset if required.
- Count The number of memory operations to perform. Bytes moved is Width size \* Count, starting at DestOffset and SrcOffset.

#### **Description**

The *CopyMem()* function enables a PCI driver to copy one region of PCI memory space to another region of PCI memory space on a PCI controller. This is especially useful for video scroll operations on a memory mapped video buffer.

The memory operations are carried out exactly as requested. The caller is responsible for satisfying any alignment and memory width restrictions that a PCI controller on a platform might require. For example on some platforms, width requests of *EfiPciIoWidthUint64* do not work.

If *Width* is *EfiPciIoWidthUint8* , *EfiPciIoWidthUint16* , *EfiPciIoWidthUint32* , or *EfiPciIoWidthUint64* , then *Count* read/write transactions are performed to move the contents of the *SrcOffset* buffer to the *DestOffset* buffer. The implementation must be reentrant, and it must handle overlapping *SrcOffset* and *DestOffset* buffers. This means that the implementation of *CopyMem()* must choose the correct direction of the copy operation based on the type of overlap that exists between the *SrcOffset* and *DestOffset* buffers. If either the *SrcOffset* buffer or the *DestOffset* buffer crosses the top of the processor's address space, then the result of the copy operation is unpredictable.

The contents of the *DestOffset* buffer on exit from this service must match the contents of the *SrcOffset* buffer on entry to this service. Due to potential overlaps, the contents of the *SrcOffset* buffer may be modified by this service. The following rules can be used to guarantee the correct behavior:

- If *DestOffset* > *SrcOffset* and *DestOffset* < ( *SrcOffset* + *Width* size \* *Count* ), then the data should be copied from the *SrcOffset* buffer to the *DestOffset* buffer starting from the end of buffers and working toward the beginning of the buffers.
- Otherwise, the data should be copied from the *SrcOffset* buffer to the *DestOffset* buffer starting from the beginning of the buffers and working toward the end of the buffers.

All the PCI transactions generated by this function are guaranteed to be completed before this function returns. All the PCI write transactions generated by this function will follow the write ordering and completion rules defined in the PCI Specification. However, if the memory-mapped I/O region being accessed by this function has the *EFI\_PCI\_IO\_ATTRIBUTE\_MEMORY\_CACHED* attribute set, then the transactions will follow the ordering rules defined by the processor architecture.

### Status Codes Returned

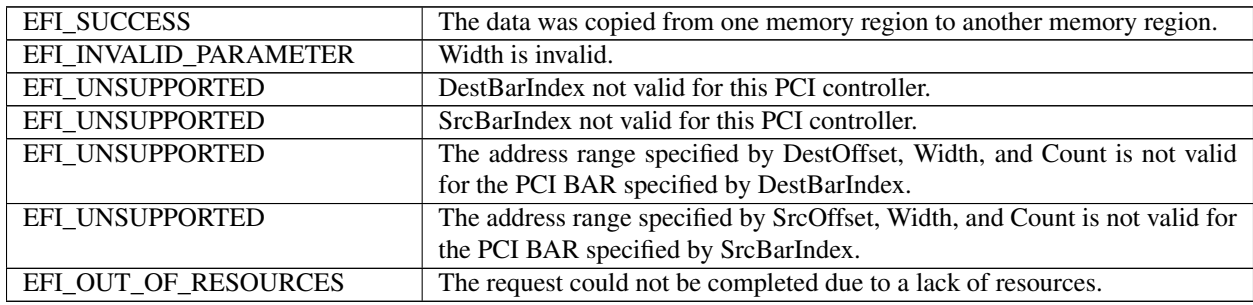

# <span id="page-688-0"></span>**14.4.11 EFI\_PCI\_IO\_PROTOCOL.Map()**

#### Summary

Provides the PCI controller-specific addresses needed to access system memory.

Prototype

```
typedef
EFI_STATUS
(EFIAPI *EFI_PCI_IO_PROTOCOL_MAP) (
 IN EFI_PCI_IO_PROTOCOL *This,
 IN EFI_PCI_IO_PROTOCOL_OPERATION Operation,
 IN VOID *HostAddress,
 IN OUT UINTN \starNumberOfBytes,
 OUT EFI_PHYSICAL_ADDRESS \starDeviceAddress,
```
(continues on next page)

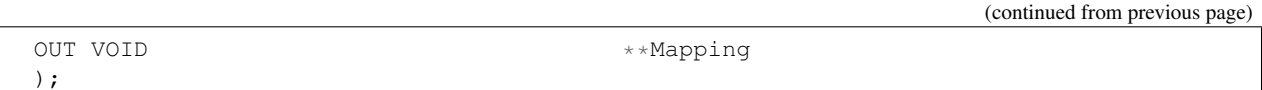

#### Parameters

- This A pointer to the *[EFI\\_PCI\\_ROOT\\_BRIDGE\\_IO\\_PROTOCOL](#page-643-0)* instance. Type EFI\_PCI\_IO\_PROTOCOL is defined in See *[EFI PCI I/O Protocol](#page-673-0)*.
- Operation Indicates if the bus master is going to read or write to system memory. Type *EFI\_PCI\_IO\_PROTOCOL\_OPERATION* is defined in See *[EFI PCI I/O Protocol](#page-673-0)*.

HostAddress The system memory address to map to the PCI controller.

NumberOfBytes On input the number of bytes to map. On output the number of bytes that were mapped.

DeviceAddress The resulting map address for the bus master PCI controller to use to access the hosts HostAddress. Type EFI\_PHYSICAL\_ADDRESS is defined in *[EFI\\_BOOT\\_SERVICES.AllocatePool\(\)](#page-241-0)* . This address cannot be used by the processor to access the contents of the buffer specified by *HostAddress*.

Mapping A resulting value to pass to *[EFI-PCI-IO-PROTOCOL-Unmap\(\)](#page-690-0)* .

#### **Description**

The *[EFI\\_PCI\\_IO\\_PROTOCOL.Map\(\)](#page-688-0)* function provides the PCI controller-specific addresses needed to access system memory. This function is used to map system memory for PCI bus master DMA accesses.

All PCI bus master accesses must be performed through their mapped addresses and such mappings must be freed with *[EFI-PCI-IO-PROTOCOL-Unmap\(\)](#page-690-0)* when complete. If the bus master access is a single read or write data transfer, then *EfiPciIoOperationBusMasterRead* or *EfiPciIoOperation-BusMasterWrite* is used and the range is unmapped to complete the operation. If performing an *EfiPciIoOperationBusMasterRead* operation, all the data must be present in system memory before the *Map()* is performed. Similarly, if performing an *EfiPciIoOperation-BusMasterWrite,* the data cannot be properly accessed in system memory until *Unmap()* is performed.

Bus master operations that require both read and write access or require multiple host device interactions within the same mapped region must use *EfiPciIoOperation-BusMasterCommonBuffer*. However, only memory allocated via the *[EFI\\_PCI\\_IO\\_PROTOCOL.AllocateBuffer\(\)](#page-690-1)* interface can be mapped for this operation type.

In all mapping requests the resulting *NumberOfBytes* actually mapped may be less than the requested amount. In this case, the DMA operation will have to be broken up into smaller chunks. The *Map()* function will map as much of the DMA operation as it can at one time. The caller may have to loop on  $Map()$  and  $Unmap()$  in order to complete a large DMA transfer.

#### Status Codes Returned

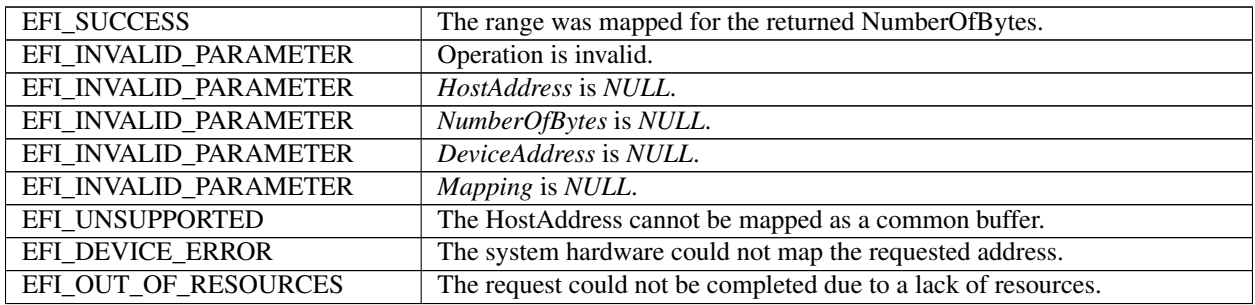

# <span id="page-690-0"></span>**14.4.12 EFI-PCI-IO-PROTOCOL-Unmap()**

## Summary

Completes the *[EFI\\_PCI\\_IO\\_PROTOCOL.Map\(\)](#page-688-0)* operation and releases any corresponding resources.

## Prototype

```
typedef
EFI_STATUS
(EFIAPI *EFI_PCI_IO_PROTOCOL_UNMAP) (
 IN EFI_PCI_IO_PROTOCOL *This,
 IN VOID *Mapping
 );
```
## Parameters

This A pointer to the *[EFI\\_PCI\\_IO\\_PROTOCOL](#page-674-0)* instance. Type EFI\_PCI\_IO\_PROTOCOL is defined in *[EFI PCI I/O](#page-673-0) [Protocol](#page-673-0)*.

Mapping The mapping value returned from Map().

## Description

The *Unmap()* function completes the *Map()* operation and releases any corresponding resources. If the operation was an *EfiPciIoOperationBusMasterWrite* , the data is committed to the target system memory. Any resources used for the mapping are freed.

#### Status Codes Returned

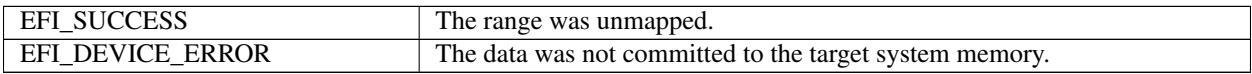

# <span id="page-690-1"></span>**14.4.13 EFI\_PCI\_IO\_PROTOCOL.AllocateBuffer()**

#### Summary

Allocates pages that are suitable for an *EfiPciIoOperationBusMasterCommonBuffer* mapping.

## Prototype

```
typedef
EFI_STATUS
(EFIAPI *EFI_PCI_IO_PROTOCOL_ALLOCATE_BUFFER) (
 IN EFI_PCI_IO_PROTOCOL *This,
 IN EFI_ALLOCATE_TYPE Type,
 IN EFI_MEMORY_TYPE MemoryType,
 IN UINTN Pages,
 OUT VOID **HostAddress,
 IN UINT64 Attributes
 );
```
### **Parameters**

This A pointer to the See *[EFI PCI I/O Protocol](#page-673-0)* instance. Type EFI\_PCI\_IO\_PROTOCOL is defined in *[EFI PCI I/O](#page-673-0) [Protocol](#page-673-0)*.

Type This parameter is not used and must be ignored.

MemoryType The type of memory to allocate, EfiBootServicesData or EfiRuntimeServicesData. Type EFI\_MEMORY\_TYPE is defined in *[EFI\\_PCI\\_IO\\_PROTOCOL.AllocateBuffer\(\)](#page-690-1)* .

Pages The number of pages to allocate.

HostAddress A pointer to store the base system memory address of the allocated range.

Attributes The requested bit mask of attributes for the allocated range. Only the attributes **EFIPCI IO ATTRIBUTE MEMORY WRITE COMBINE**, and EFI PCI IO ATTRIBUTE MEMORY CACHED may be used with this function. If any other bits are set, then EFI\_UNSUPPORTED is returned. This function may choose to ignore this bit mask. The EFI\_PCI\_IO\_ATTRIBUTE\_MEMORY\_WRITE\_COMBINE, and EFI\_PCI\_IO\_ATTRIBUTE\_MEMORY\_CACHED attributes provide a hint to the implementation that may improve the performance of the calling driver. The implementation may choose any default for the memory attributes including write combining, cached, both, or neither as long as the allocated buffer can be seen equally by both the processor and the PCI bus master.

#### Description

The *AllocateBuffer()* function allocates pages that are suitable for an *EfiPciIoOperationBusMasterCommonBuffer* mapping. This means that the buffer allocated by this function must support simultaneous access by both the processor and a PCI Bus Master. The device address that the PCI Bus Master uses to access the buffer can be retrieved with a call to *[EFI\\_PCI\\_IO\\_PROTOCOL.Map\(\)](#page-688-0)*.

If the current attributes of the PCI controller has the *EFI\_PCI\_IO\_ATTRIBUTE\_DUAL\_ADDRESS\_CYCLE* bit set, then when the buffer allocated by this function is mapped with a call to  $Map()$ , the device address that is returned by *Map()* must be within the 64-bit device address space of the PCI Bus Master. The attributes for a PCI controller can be managed by calling *[EFI\\_PCI\\_IO\\_PROTOCOL.Attributes\(\)](#page-694-0)*.

If the current attributes for the PCI controller has the *EFI\_PCI\_IO\_ATTRIBUTE\_DUAL\_ADDRESS\_CYCLE* bit clear, then when the buffer allocated by this function is mapped with a call to  $Map()$ , the device address that is returned by *Map()* must be within the 32-bit device address space of the PCI Bus Master. The attributes for a PCI controller can be managed by calling *Attributes()*.

If the memory allocation specified by *MemoryType* and *Pages* cannot be satisfied, then *EFI\_OUT\_OF\_RESOURCES* is returned.

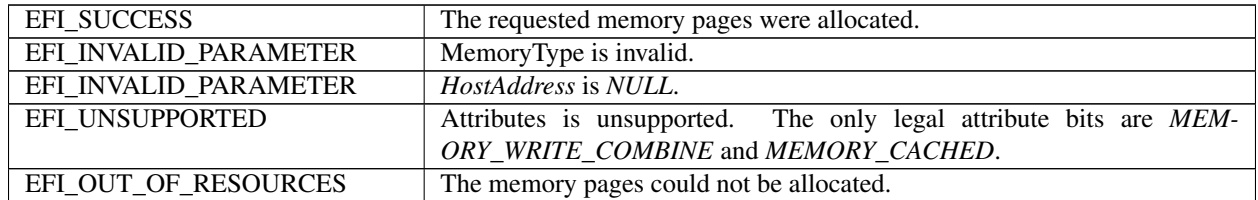

#### Status Codes Returned

# **14.4.14 EFI\_PCI\_IO\_PROTOCOL.FreeBuffer()**

#### Summary

Frees memory that was allocated with *[EFI\\_PCI\\_IO\\_PROTOCOL.AllocateBuffer\(\)](#page-690-1)* .

#### Prototype

```
typedef
EFI_STATUS
(EFIAPI *EFI_PCI_IO_PROTOCOL_FREE_BUFFER) (
 IN EFI_PCI_IO_PROTOCOL *This,
```
(continues on next page)

(continued from previous page)

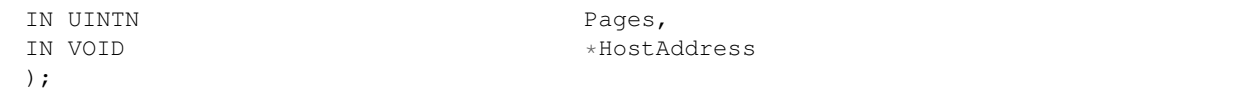

#### Parameters

This A pointer to the *[EFI\\_PCI\\_IO\\_PROTOCOL](#page-674-0)* instance. Type EFI\_PCI\_IO\_PROTOCOL is defined in *[EFI PCI I/O](#page-673-0) [Protocol](#page-673-0)*.

Pages The number of pages to free.

HostAddress The base system memory address of the allocated range.

#### **Description**

The *FreeBuffer()* function frees memory that was allocated with *AllocateBuffer()*.

## Status Codes Returned

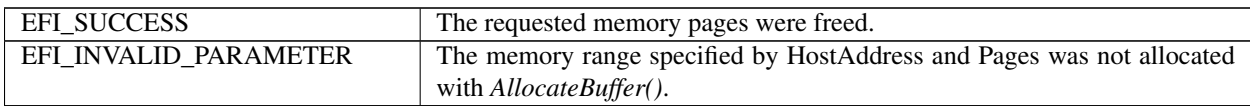

# **14.4.15 EFI\_PCI\_IO\_PROTOCOL.Flush()**

#### Summary

Flushes all PCI posted write transactions from a PCI host bridge to system memory.

#### Prototype

```
typedef
EFI_STATUS
(EFIAPI *EFI_PCI_IO_PROTOCOL_FLUSH) (
 IN EFI_PCI_IO_PROTOCOL *This
 );
```
#### Parameters

This A pointer to the *[EFI\\_PCI\\_IO\\_PROTOCOL](#page-674-0)* instance. Type EFI\_PCI\_IO\_PROTOCOL is defined in *[EFI PCI I/O](#page-673-0) [Protocol](#page-673-0)*.

#### **Description**

The *Flush()* function flushes any PCI posted write transactions from a PCI host bridge to system memory. Posted write transactions are generated by PCI bus masters when they perform write transactions to target addresses in system memory.

This function does not flush posted write transactions from any PCI bridges. A PCI controller specific action must be taken to guarantee that the posted write transactions have been flushed from the PCI controller and from all the PCI bridges into the PCI host bridge. This is typically done with a PCI read transaction from the PCI controller prior to calling *Flush()* .

If the PCI controller specific action required to flush the PCI posted write transactions has been performed, and this function returns *EFI\_SUCCESS* , then the PCI bus master's view and the processor's view of system memory are guaranteed to be coherent. If the PCI posted write transactions cannot be flushed from the PCI host bridge, then the PCI bus master and processor are not guaranteed to have a coherent view of system memory, and *EFI\_DEVICE\_ERROR* is returned.

## Status Codes Returned

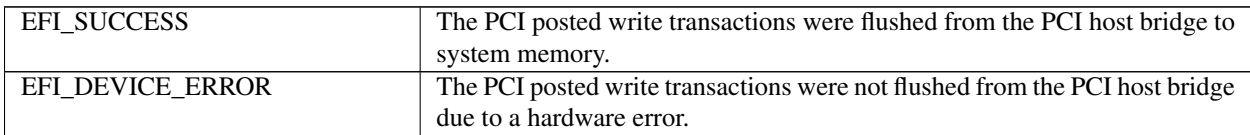

# **14.4.16 EFI\_PCI\_IO\_PROTOCOL.GetLocation()**

## Summary

Retrieves this PCI controller's current PCI bus number, device number, and function number.

## Prototype

```
typedef
EFI_STATUS
(EFIAPI *EFI_PCI_IO_PROTOCOL_GET_LOCATION) (
 IN EFI_PCI_IO_PROTOCOL *This,
 OUT UINTN *SeqmentNumber,
 OUT UINTN *BusNumber,<br>
OUT UINTN *DeviceNumb
 OUT UINTN *DeviceNumber,<br>
OUT UINTN *FunctionNumbe
                                  *FunctionNumber);
```
## **Parameters**

This A pointer to the *[EFI\\_PCI\\_IO\\_PROTOCOL](#page-674-0)* instance. Type EFI\_PCI\_IO\_PROTOCOL is defined in *[EFI PCI I/O](#page-673-0) [Protocol](#page-673-0)*.

SegmentNumber The PCI controller's current PCI segment number.

BusNumber The PCI controller's current PCI bus number.

DeviceNumber The PCI controller's current PCI device number.

FunctionNumber The PCI controller's current PCI function number.

#### **Description**

The *GetLocation()* function retrieves a PCI controller's current location on a PCI Host Bridge. This is specified by a PCI segment number, PCI bus number, PCI device number, and PCI function number. These values can be used with the PCI Root Bridge I/O Protocol to perform PCI configuration cycles on the PCI controller, or any of its peer PCI controller's on the same PCI Host Bridge.

## Status Codes Returned

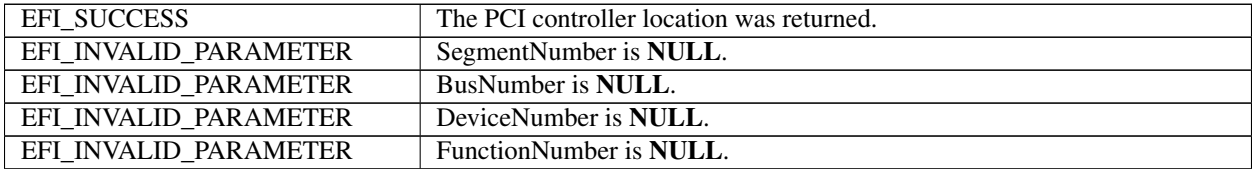

# <span id="page-694-0"></span>**14.4.17 EFI\_PCI\_IO\_PROTOCOL.Attributes()**

## Summary

Performs an operation on the attributes that this PCI controller supports. The operations include getting the set of supported attributes, retrieving the current attributes, setting the current attributes, enabling attributes, and disabling attributes.

## Prototype

```
typedef
EFI_STATUS
(EFIAPI *EFI_PCI_IO_PROTOCOL_ATTRIBUTES) (
 IN EFI_PCI_IO_PROTOCOL *This,
 IN EFI_PCI_IO_PROTOCOL_ATTRIBUTE_OPERATION Operation,
 IN UINT64 Attributes,
 OUT UINT64 \starResult OPTIONAL
 );
```
#### **Parameters**

- This A pointer to the *[EFI\\_PCI\\_IO\\_PROTOCOL](#page-674-0)* instance. Type EFI\_PCI\_IO\_PROTOCOL is defined in *[EFI PCI I/O](#page-673-0) [Protocol](#page-673-0)*.
- Operation The operation to perform on the attributes for this PCI controller. Type EFI\_PCI\_IO\_PROTOCOL\_ATTRIBUTE\_OPERATION is defined in "Related Definitions" below.
- Attributes The mask of attributes that are used for Set, Enable, and Disable operations. The available attributes are listed in See *[EFI PCI I/O Protocol](#page-673-0)*.
- Result A pointer to the result mask of attributes that are returned for the Get and Supported operations. This is an optional parameter that may be NULL for the Set, Enable, and Disable operations. The available attributes are listed in *[EFI PCI I/O Protocol](#page-673-0)*.

## Related Definitions

```
//*******************************************************
// EFI_PCI_IO_PROTOCOL_ATTRIBUTE_OPERATION
//*******************************************************
typedef enum {
 EfiPciIoAttributeOperationGet,
 EfiPciIoAttributeOperationSet,
 EfiPciIoAttributeOperationEnable,
 EfiPciIoAttributeOperationDisable,
 EfiPciIoAttributeOperationSupported,
 EfiPciIoAttributeOperationMaximum
 EFI_PCI_IO_PROTOCOL_ATTRIBUTE_OPERATION;
```
- EfiPciIoAttributeOperationGet Retrieve the PCI controller's current attributes, and return them in Result. If Result is NULL, then EFI\_INVALID\_PARAMER is returned. For this operation, Attributes is ignored.
- EfiPciIoAttributeOperationSet Set the PCI controller's current attributes to Attributes. If a bit is set in Attributes that is not supported by this PCI controller or one of its parent bridges, then EFI\_UNSUPPORTED is returned. For this operation, Result is an optional parameter that may be NULL.
- EfiPciIoAttributeOperationEnable Enable the attributes specified by the bits that are set in Attributes for this PCI controller. Bits in Attributes that are clear are ignored. If a bit is set in Attributes that is not supported by this PCI controller or one of its parent bridges, then EFI\_UNSUPPORTED is returned. For this operation, Result is an optional parameter that may be NULL.
- EfiPciIoAttributeOperationDisable Disable the attributes specified by the bits that are set in Attributes for this PCI controller. Bits in Attributes that are clear are ignored. If a bit is set in Attributes that is not supported by this PCI controller or one of its parent bridges, then EFI\_UNSUPPORTED is returned. For this operation, Result is an optional parameter that may be NULL.
- EfiPciIoAttributeOperationSupported Retrieve the PCI controller's supported attributes, and return them in Result. If Result is NULL, then EFI\_INVALID\_PARAMER is returned. For this operation, Attributes is ignored.

# **Description**

The *Attributes()* function performs an operation on the attributes associated with this PCI controller. If *Operation* is greater than or equal to the maximum operation value, then *EFI\_INVALID\_PARAMETER* is returned. If *Operation* is *Get* or *Supported* , and *Result* is *NULL* , then *EFI\_INVALID\_PARAMETER* is returned. If *Operation* is *Set* , *Enable* , or *Disable* for an attribute that is not supported by the PCI controller, then *EFI\_UNSUPPORTED* is returned. Otherwise, the operation is performed as described in "Related Definitions" and *EFI\_SUCCESS* is returned. It is possible for this function to return *EFI\_UNSUPPORTED* even if the PCI controller supports the attribute. This can occur when the PCI root bridge does not support the attribute. For example, if VGA I/O and VGA Memory transactions cannot be forwarded onto PCI root bridge #2, then a request by a PCI VGA driver to enable the *VGA\_IO* and *VGA\_MEMORY* bits will fail even though a PCI VGA controller behind PCI root bridge #2 is able to decode these transactions.

This function will also return *EFI\_UNSUPPORTED* if more than one PCI controller on the same PCI root bridge has already successfully requested one of the ISA addressing attributes. For example, if one PCI VGA controller had already requested the *VGA\_IO* and *VGA\_MEMORY* attributes, then a second PCI VGA controller on the same root bridge cannot succeed in requesting those same attributes. This restriction applies to the ISA-, VGA-, and IDE-related attributes.

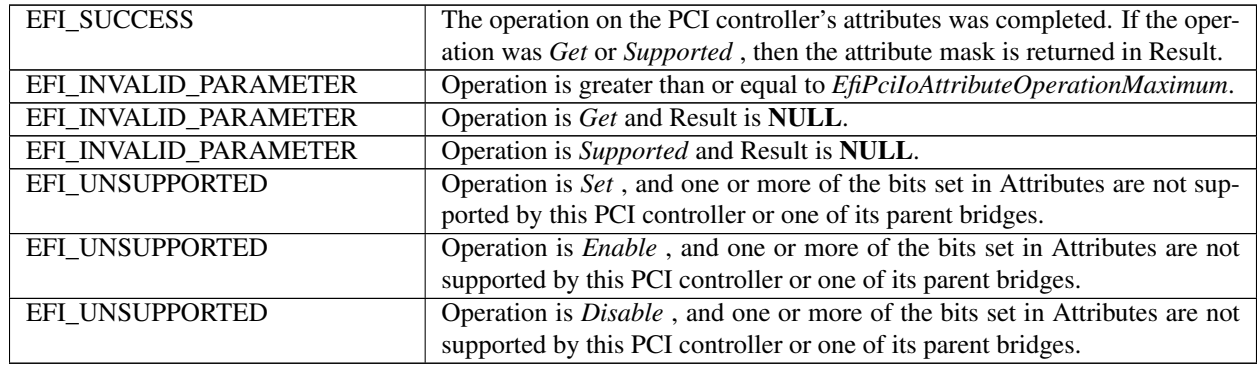

## Status Codes Returned

# <span id="page-695-0"></span>**14.4.18 EFI\_PCI\_IO\_PROTOCOL.GetBarAttributes()**

## Summary

Gets the attributes that this PCI controller supports setting on a BAR using *[EFI\\_PCI\\_IO\\_PROTOCOL.SetBarAttributes\(\)](#page-697-0)* , and retrieves the list of resource descriptors for a BAR.

#### Prototype

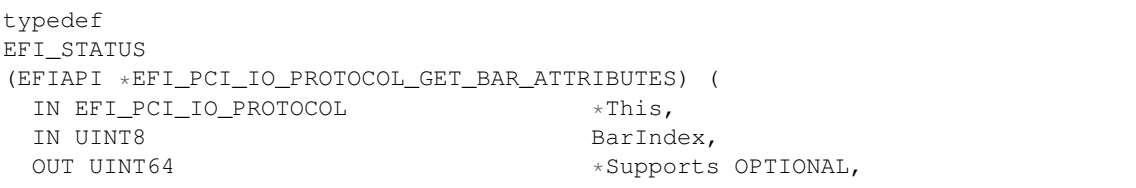

(continues on next page)

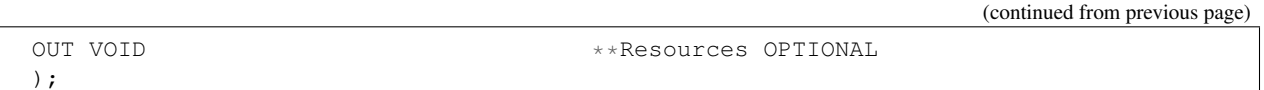

### Parameters

- This A pointer to the *[EFI\\_PCI\\_IO\\_PROTOCOL](#page-674-0)* instance. Type EFI\_PCI\_IO\_PROTOCOL is defined in *[EFI PCI I/O](#page-673-0) [Protocol](#page-673-0)*.
- BarIndex The BAR index of the standard PCI Configuration header to use as the base address for resource range. The legal range for this field is 0..5.
- Supports A pointer to the mask of attributes that this PCI controller supports setting for this BAR with SetBarAttributes(). The list of attributes is listed in See *[EFI PCI I/O Protocol](#page-673-0)*. This is an optional parameter that may be NULL.
- Resources A pointer to the resource descriptors that describe the current configuration of this BAR of the PCI controller. This buffer is allocated for the caller with the Boot Service *[EFI\\_BOOT\\_SERVICES.AllocatePool\(\)](#page-241-0)* . It is the caller's responsibility to free the buffer with the Boot Service *[EFI\\_BOOT\\_SERVICES.FreePool\(\)](#page-241-1)* . See "Related Definitions" below for the resource descriptors that may be used. This is an optional parameter that may be NULL.

## Related Definitions

There are only two resource descriptor types from the ACPI Specification that may be used to describe the current resources allocated to BAR of a PCI Controller. These are the QWORD Address Space Descriptor, and the End Tag. The QWORD Address Space Descriptor can describe memory, I/O, and bus number ranges for dynamic or fixed resources. The configuration of a BAR of a PCI Controller is described with one or more QWORD Address Space Descriptors followed by an End Tag. The Tables below contain these two descriptor types. Please see the ACPI Specification for details on the field values. The ACPI Specification does not define how to the use the Address Translation Offset for non-bridge devices. The UEFI Specification is extending the definition of Address Translation Offset to support systems that have different mapping for HostAddress and DeviceAddress. The definition of the Address Space Granularity field in the QWORD Address Space Descriptor differs from the ACPI Specification and the definition in the table below is the one that must be used.

| Byte Off- | Byte   | Data | Description                                                                  |
|-----------|--------|------|------------------------------------------------------------------------------|
| set       | Length |      |                                                                              |
| 0x00      | 0x01   | 0x8A | <b>QWORD Address Space Descriptor</b>                                        |
| 0x01      | 0x02   | 0x2B | Length of this descriptor in bytes not including the first two fields        |
| 0x03      | 0x01   |      |                                                                              |
|           |        |      | Resource Type                                                                |
|           |        |      | 0 - Memory Range                                                             |
|           |        |      | 1 - I/O Range                                                                |
|           |        |      | 2 - Bus Number Range                                                         |
|           |        |      |                                                                              |
| 0x04      | 0x01   |      | <b>General Flags</b>                                                         |
| 0x05      | 0x01   |      | <b>Type Specific Flags</b>                                                   |
| 0x06      | 0x08   |      | Address Space Granularity. Used to differentiate between a 32-bit memory     |
|           |        |      | request and a 64-bit memory request. For a 32-bit memory request, this       |
|           |        |      | field should be set to 32. For a 64-bit memory request, this field should be |
|           |        |      | set to $64$ .                                                                |
| 0x0E      | 0x08   |      | Address Range Minimum. Starting address of BAR.                              |
| 0x16      | 0x08   |      | Address Range Maximum. Ending address of BAR.                                |

Table 14.37: QWORD Address Space Descriptor

continues on next page

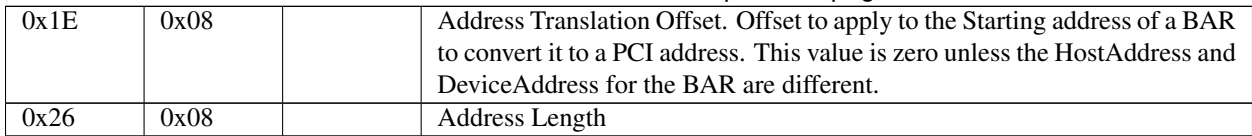

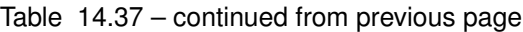

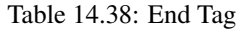

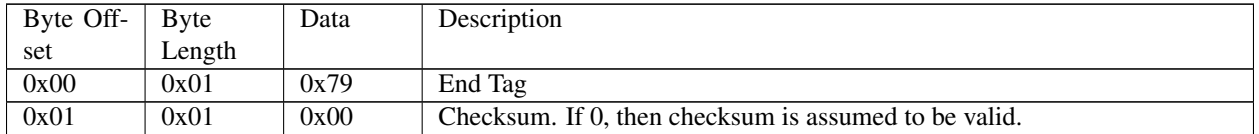

## **Description**

The *GetBarAttributes()* function returns in *Supports* the mask of attributes that the PCI controller supports setting for the BAR specified by *BarIndex*. It also returns in *Resources* a list of resource descriptors for the BAR specified by *BarIndex*. Both *Supports* and *Resources* are optional parameters. If both *Supports* and *Resources* are NULL , then *EFI\_INVALID\_PARAMETER* is returned. It is the caller's responsibility to free *Resources* with the Boot Service *[EFI\\_BOOT\\_SERVICES.FreePool\(\)](#page-241-1)* when the caller is done with the contents of *Resources*. If there are not enough resources to allocate *Resources* , then *EFI\_OUT\_OF\_RESOURCES* is returned.

If a bit is set in *Supports* , then the PCI controller supports this attribute type for the BAR specified by *BarIndex* , and a call can be made to *[EFI\\_PCI\\_IO\\_PROTOCOL.SetBarAttributes\(\)](#page-697-0)* using that attribute type.

## Status Codes Returned

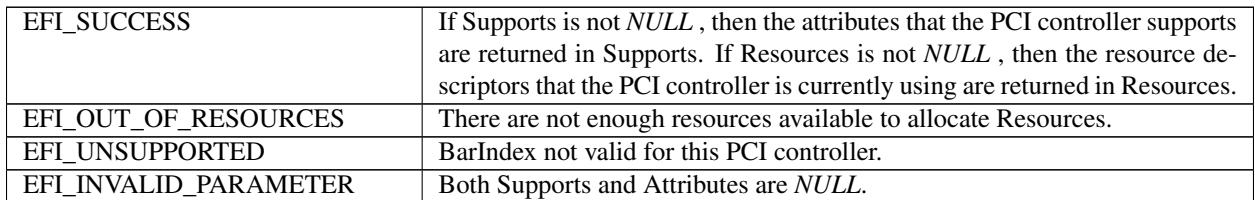

# <span id="page-697-0"></span>**14.4.19 EFI\_PCI\_IO\_PROTOCOL.SetBarAttributes()**

#### Summary

Sets the attributes for a range of a BAR on a PCI controller.

#### Prototype

```
typedef
EFI_STATUS
(EFIAPI *EFI_PCI_IO_PROTOCOL_SET_BAR_ATTRIBUTES) (
 IN EFI_PCI_IO_PROTOCOL *This,
 IN UINT64 Attributes,
 IN UINT8 BarIndex,
 IN OUT UINT64 *Offset,
 IN OUT UINT64 *Length
);
```
## Parameters

This A pointer to the *[EFI PCI I/O Protocol](#page-673-0)* instance. Type EFI\_PCI\_IO\_PROTOCOL is defined in *[EFI PCI I/O](#page-673-0) [Protocol](#page-673-0)*.

Attributes The mask of attributes to set for the resource range specified by BarIndex, Offset, and Length.

- BarIndex The BAR index of the standard PCI Configuration header to use as the base address for the resource range. The legal range for this field is 0..5.
- Offset A pointer to the BAR relative base address of the resource range to be modified by the attributes specified by Attributes. On return, *Offset* will be set to the actual base address of the resource range. Not all resources can be set to a byte boundary, so the actual base address may differ from the one passed in by the caller.
- Length A pointer to the length of the resource range to be modified by the attributes specified by Attributes. On return, *Length* will be set to the actual length of the resource range. Not all resources can be set to a byte boundary, so the actual length may differ from the one passed in by the caller.

#### Description

The *SetBarAttributes()* function sets the attributes specified in *Attributes* for the PCI controller on the resource range specified by *BarIndex* , *Offset* , and *Length*. Since the granularity of setting these attributes may vary from resource type to resource type, and from platform to platform, the actual resource range and the one passed in by the caller may differ. As a result, this function may set the attributes specified by *Attributes* on a larger resource range than the caller requested. The actual range is returned in *Offset* and *Length*. The caller is responsible for verifying that the actual range for which the attributes were set is acceptable.

If the attributes are set on the PCI controller, then the actual resource range is returned in *Offset* and *Length* , and *EFI\_SUCCESS* is returned. Many of the attribute types also require that the state of the PCI Host Bus Controller and the state of any PCI to PCI bridges between the PCI Host Bus Controller and the PCI Controller to be modified. This function will only return *EFI\_SUCCESS* is all of these state changes are made. The PCI Controller may support a combination of attributes, but unless the PCI Host Bus Controller and the PCI to PCI bridges also support that same combination of attributes, then this call will return an error.

If the attributes specified by *Attributes* , or the resource range specified by *BarIndex* , *Offset* , and *Length* are not supported by the PCI controller, then *EFI\_UNSUPPORTED* is returned. The set of supported attributes for the PCI controller can be found by calling *[EFI\\_PCI\\_IO\\_PROTOCOL.GetBarAttributes\(\)](#page-695-0)* .

If either *Offset* or *Length* is *NULL* then *EFI\_INVALID\_PARAMETER* is returned.

If there are not enough resources available to set the attributes, then *EFI\_OUT\_OF\_RESOURCES* is returned.

#### Status Codes Returned

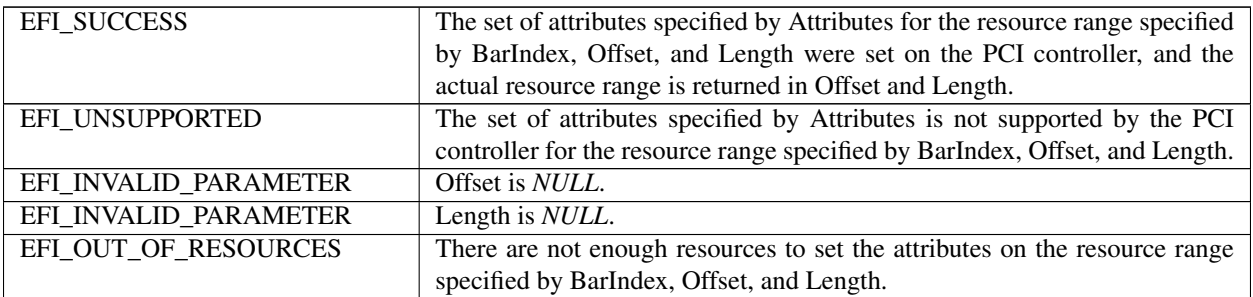

# **14.4.20 PCI Device Paths**

An *[EFI\\_PCI\\_IO\\_PROTOCOL](#page-674-0)* must be installed on a handle for its services to be available to PCI device drivers. In addition to the *EFI\_PCI\_IO\_PROTOCOL* , an *[EFI Device Path Protocol](#page-334-0)* must also be installed on the same handle (see chapter 9).

Typically, an ACPI Device Path Node is used to describe a PCI Root Bridge. Depending on the bus hierarchy in the system, additional device path nodes may precede this ACPI Device Path Node. A PCI device path is described with PCI Device Path Nodes. There will be one PCI Device Path node for the PCI controller itself, and one PCI Device Path Node for each PCI to PCI Bridge that is between the PCI controller and the PCI Root Bridge.

Table *[PCI Device 7, Function 0 on PCI Root Bridge 0](#page-699-0)* shows an example device path for a PCI controller that is located at PCI device number 0x07 and PCI function 0x00, and is directly attached to a PCI root bridge. This device path consists of an ACPI Device Path Node, a PCI Device Path Node, and a Device Path End Structure. The \_HID and \_UID must match the ACPI table description of the PCI Root Bridge. The shorthand notation for this device path is:

ACPI(PNP0A03,0)/PCI(7,0)

<span id="page-699-0"></span>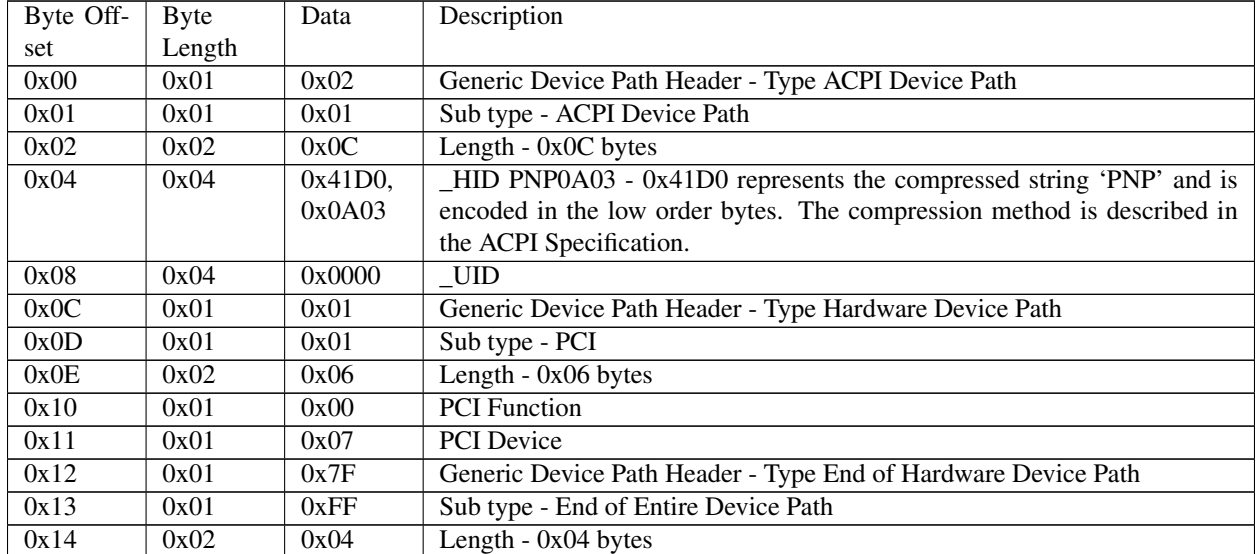

#### Table 14.41: PCI Device 7, Function 0 on PCI Root Bridge 0

Table *[PCI Device 7, Function 0 behind PCI to PCI bridge](#page-699-1)* shows an example device path for a PCI controller that is located behind a PCI to PCI bridge at PCI device number 0x07 and PCI function 0x00. The PCI to PCI bridge is directly attached to a PCI root bridge, and it is at PCI device number 0x05 and PCI function 0x00. This device path consists of an ACPI Device Path Node, two PCI Device Path Nodes, and a Device Path End Structure. The \_HID and \_UID must match the ACPI table description of the PCI Root Bridge. The shorthand notation for this device path is:

ACPI(PNP0A03,0)/PCI(5,0)/PCI(7,0).

<span id="page-699-1"></span>

| Byte Off- | Byte   | Data | Description                                        |
|-----------|--------|------|----------------------------------------------------|
| set       | Length |      |                                                    |
| 0x00      | 0x01   | 0x02 | Generic Device Path Header - Type ACPI Device Path |
| 0x01      | 0x01   | 0x01 | Sub type - ACPI Device Path                        |
| 0x02      | 0x02   | 0x0C | Length $-$ 0x0C bytes                              |

Table 14.42: PCI Device 7, Function 0 behind PCI to PCI bridge

continues on next page

| 0x04 | 0x04 | $0x41D0$ , | _HID PNP0A03 - 0x41D0 represents the compressed string 'PNP' and is    |
|------|------|------------|------------------------------------------------------------------------|
|      |      | 0x0A03     | encoded in the low order bytes. The compression method is described in |
|      |      |            | the ACPI Specification.                                                |
| 0x08 | 0x04 | 0x0000     | UID                                                                    |
| 0x0C | 0x01 | 0x01       | Generic Device Path Header - Type Hardware Device Path                 |
| 0x0D | 0x01 | 0x01       | Sub type - PCI                                                         |
| 0x0E | 0x02 | 0x06       | $\overline{\text{Length}}$ - 0x06 bytes                                |
| 0x10 | 0x01 | 0x00       | <b>PCI</b> Function                                                    |
| 0x11 | 0x01 | 0x05       | <b>PCI</b> Device                                                      |
| 0x12 | 0x01 | 0x01       | Generic Device Path Header - Type Hardware Device Path                 |
| 0x13 | 0x01 | 0x01       | Sub type - PCI                                                         |
| 0x14 | 0x02 | 0x06       | Length $-0x06$ bytes                                                   |
| 0x16 | 0x01 | 0x00       | <b>PCI</b> Function                                                    |
| 0x17 | 0x01 | 0x07       | <b>PCI</b> Device                                                      |
| 0x18 | 0x01 | 0x7F       | Generic Device Path Header - Type End of Hardware Device Path          |
| 0x19 | 0x01 | 0xFF       | Sub type - End of Entire Device Path                                   |
| 0x1A | 0x02 | 0x04       | Length $-0x04$ bytes                                                   |

Table 14.42 – continued from previous page

# <span id="page-700-0"></span>**14.4.21 PCI Option ROMs**

EFI takes advantage of both the PCI Firmware Specification and the PE/COFF Specification to store EFI images in a PCI Option ROM. There are several rules that must be followed when constructing a PCI Option ROM:

- A PCI Option ROM can be no larger than 16 MiB.
- A PCI Option ROM may contain one or more images.
- Each image must being on a 512-byte boundary.
- Each image must be an even multiple of 512 bytes in length. This means that images that are not an even multiple of 512 bytes in length must be padded to the next 512-byte boundary.
- Legacy Option ROM images begin with a Standard PCI Expansion ROM Header ( *[Standard PCI Expansion](#page-701-0) [ROM Header \(Example from PCI Firmware Specification 3.0\)](#page-701-0)* (example-from-pci-firmware-specification-3.0) .
- EFI Option ROM images begin with an EFI PCI Expansion ROM Header ( *[Recommended PCI Device Driver](#page-707-0) [Layout](#page-707-0)*).
- Each image must contain a PCIR data structure in the first 64 KiB of the image.
- The image data for an EFI Option ROM image must begin in the first 64 KiB of the image.
- The image data for an EFI Option ROM image must be a PE/COFF image or a compressed PE/COFF image following the UEFI Compression Algorithm, and referencing *[Compression Source Code](#page-2015-0)* for the Compression Source Code.
- The PCIR data structure must begin on a 4-byte boundary.
- If the PCI Option ROM contains a Legacy Option ROM image, it must be the first image.
- The images are placed in the PCI Option ROM in order from highest to lowest priority. This priority is used to build the ordered list of Driver Image Handles that are produced by the Bus Specific Driver Override Protocol for a PCI Controller.
- xxxx When PCI device provides an EFI option ROM that is signed in accordance with Chapter 27, use of UEFI Compression Algorithm storage option is preferred. When performing signature validation upon compressed driver, the size returned by *EFI\_DECOMPRESS\_PROTOCOL.GetInfo()* will be used as driver size and input

to signature validation process. Thus any post-driver padding required to reach exact multiple of 512 bytes per *[Unsigned PCI Driver Image Layout](#page-704-0)* is ignored by signature validation.

• When PCI device provides an EFI option ROM that is signed in accordance with Chapter 27 and stored uncompressed, the end of the driver for signature validation will be the assumed to be the 512-byte boundary indicated by the 'Initialization Size' value in the EFI PCI Expansion ROM Header (Table *[EFI PCI Expansion](#page-702-0) [ROM Header](#page-702-0)* ). As the signed driver may not exactly fill the indicated 'Initialization Size', it is recommended that the value 'Offset to EFI Image' (also Table *[EFI PCI Expansion ROM Header](#page-702-0)* ) be adjusted to ensure the last byte of the signed, uncompressed driver, coincides with the end of the ROM as indicated by 'Initialization Size'. And any required padding bytes are to be inserted ahead of the signed uncompressed driver image.

There are several options available when building a PCI option ROM for a PCI adapter. A PCI Option ROM can choose to support only a legacy PC-AT platform, only an EFI compliant platform, or both. This flexibility allows a migration path from adapters that support only legacy PC-AT platforms, to adapters that support both PC-AT platforms and EFI compliant platforms, to adapters that support only EFI compliant platforms. The following is a list of the image combinations that may be placed in a PCI option ROM. This is not an exhaustive list. Instead, it provides what will likely be the most common PCI option ROM layouts. EFI complaint system firmware must work with all of these PCI option ROM layouts, plus any other layouts that are possible within the PCI Firmware Specification. The format of a Legacy Option ROM image is defined in the PCI Firmware Specification.

- Legacy Option ROM image
- IA-32 UEFI driver
- x64 UEFI driver
- AArch32 UEFI driver
- AArch64 UEFI driver
- RISCV32 UEFI driver
- RISCV64 UEFI driver
- RISCV128 UEFI driver
- LoongArch32 UEFI driver
- LoongArch64 UEFI driver
- Legacy Option ROM image + x64 UEFI driver
- Legacy Option ROM image + x64 UEFI driver + AArch64 UEFI driver
- x64 UEFI driver + AArch64 UEFI driver
- Itanium Processor Family UEFI driver
- EBC Driver

In addition to combinations of UEFI drivers with different processor binding, it is also possible to include multiple drivers of different function but the same processor binding. When processing option ROM contents, all drivers of appropriate processor binding type must be loaded and added to ordered list of drivers previously mentioned.

It is also possible to place a application written to this specification in a PCI Option ROM. However, the PCI Bus Driver will ignore these images. The exact mechanism by which applications can be loaded and executed from a PCI Option ROM is outside the scope of this document.

Table 14.43: Standard PCI Expansion ROM Header (Example from PCI Firmware Specification 3.0)

<span id="page-701-0"></span>

| Offset | <b>Byte</b><br>Length | Value | Description            |
|--------|-----------------------|-------|------------------------|
|        |                       |       | continues on next page |

**14.4. EFI PCI I/O Protocol 618**

| 0x00     |    | 0x55 | ROM Signature, byte 1                           |
|----------|----|------|-------------------------------------------------|
| 0x01     |    | 0xAA | ROM Signature, byte 2                           |
| $0x02 -$ | 22 | XX   | Reserved per processor architecture unique data |
| 0x17     |    |      |                                                 |
| $0x18-$  |    | XX   | Pointer to PCIR Data Structure                  |
| 0x19     |    |      |                                                 |
|          |    |      |                                                 |

Table 14.43 – continued from previous page

# Table 14.44: PCI Expansion ROM Code Types (Example from PCI Firmware Specification 3.0)

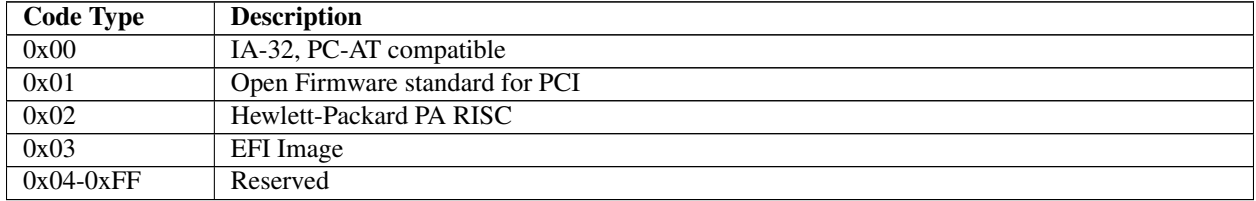

<span id="page-702-0"></span>

| Offset | Byte                        | Value  | Description                                                                  |
|--------|-----------------------------|--------|------------------------------------------------------------------------------|
|        | Length                      |        |                                                                              |
| 0x00   |                             | 0x55   | ROM Signature, byte 1                                                        |
| 0x01   |                             | 0xAA   | ROM Signature, byte 2                                                        |
| 0x02   | $\overline{2}$              | XXXX   | Initialization Size - size of this image in units of 512 bytes. The size in- |
|        |                             |        | cludes this header.                                                          |
| 0x04   | $\overline{4}$              | 0x0EF1 | Signature from EFI image header                                              |
| 0x08   | $\overline{2}$              | XX     | Subsystem value for EFI image header                                         |
| 0x0a   | $\overline{2}$              | XX     | Machine type from EFI image header                                           |
| 0x0c   | $\mathcal{D}_{\mathcal{L}}$ | XX     |                                                                              |
|        |                             |        | Compression type                                                             |
|        |                             |        | $0x0000$ - The image is uncompressed                                         |
|        |                             |        | 0x0001 - The image is compressed. See the UEFI Compression Algorithm         |
|        |                             |        | and Compression Source Code.                                                 |
|        |                             |        | $0x0002 - 0x$ FFFF - Reserved                                                |
|        |                             |        |                                                                              |
| 0x0e   | 8                           | 0x00   | Reserved                                                                     |
| 0x16   | $\overline{2}$              | XX.    | Offset to EFI Image                                                          |
| 0x18   | 2                           | XX.    | <b>Offset to PCIR Data Structure</b>                                         |

Table 14.45: EFI PCI Expansion ROM Header

# **14.4.22 PCI Bus Driver Responsibilities**

A PCI Bus Driver must scan a PCI Option ROM for PCI Device Drivers. If a PCI Option ROM is found during PCI Enumeration, then a copy of the PCI Option ROM is placed in a memory buffer. The PCI Bus Driver will use the memory copy of the PCI Option ROM to search for UEFI drivers after PCI Enumeration. The PCI Bus Driver will search the list of images in a PCI Option ROM for the ones that have a Code Type of 0x03 in the PCIR Data Structure, and a Signature of 0xEF1 in the EFI PCI Expansion ROM Header. Then, it will examine the Subsystem Type of the EFI PCI Expansion ROM Header. If the Subsystem Type is *IMAGE\_SUBSYSTEM\_EFI\_BOOT\_SERVICE\_DRIVER* (11) or *IMAGE\_SUBSYSTEM\_EFI\_RUNTIME\_DRIVER* (12), then the PCI Bus Driver can load the PCI Device Driver from the PCI Option ROM. The Offset to EFI Image Header field of the EFI PCI Expansion ROM Header is used to get a pointer to the beginning of the PE/COFF image in the PCI Option ROM. The PE/COFF image may have

been compressed using the UEFI Compression Algorithm. If it has been compressed, then the PCI Bus Driver must decompress the driver to a memory buffer. The Boot Service *[EFI\\_BOOT\\_SERVICES.LoadImage\(\)](#page-275-0)* can then be used to load the driver. All UEFI driver images discovered in the PCI Option ROM and meeting these requirements must be processed and loaded via *LoadImage()* . If the platform does not support the Machine Type of the driver, then *LoadImage()* may fail.

It is the PCI Bus Driver's responsibility to verify that the Expansion ROM Header and PCIR Data Structure are valid. It is the responsibly of the Boot Service *LoadImage()* to verify that the PE/COFF image is valid. The Boot Service *LoadImage()* may fail for several reasons including a corrupt PE/COFF image or an unsupported Machine Type.

If a PCI Option ROM contains one or more UEFI images, then the PCI Bus Driver must install an instance of the *EFI\_LOAD\_FILE2\_PROTOCOL* on the PCI controller handle. Then, when the PCI Bus Driver loads a PE/COFF image from a PCI Option ROM using the Boot Service *LoadImage()* , the PCI Bus Driver must provide the device path of the image being loaded. The device path of an image loaded from a PCI Option ROM must be the device path to the PCI Controller to which the PCI Option ROM is attached followed by a Relative Offset Range node. The Starting Offset field of the Relative Offset Range node must be the byte offset from the beginning of the PCI Option ROM to the beginning of the EFI Option ROM image, and the Ending Offset field of the Relative Offset Range node must be the byte offset from the beginning of the PCI Option ROM to the end of the EFI Option ROM image. The table below shows an example device path for an EFI driver loaded from a PCI Option ROM. The EFI Driver starts at offset 0x8000 into the PCI Option ROM and is 0x2000 bytes long. The shorthand notation for this device path is:

PciRoot(0)/PCI(5,0)/PCI(7,0)/ Offset(0x8000,0x9FFF)

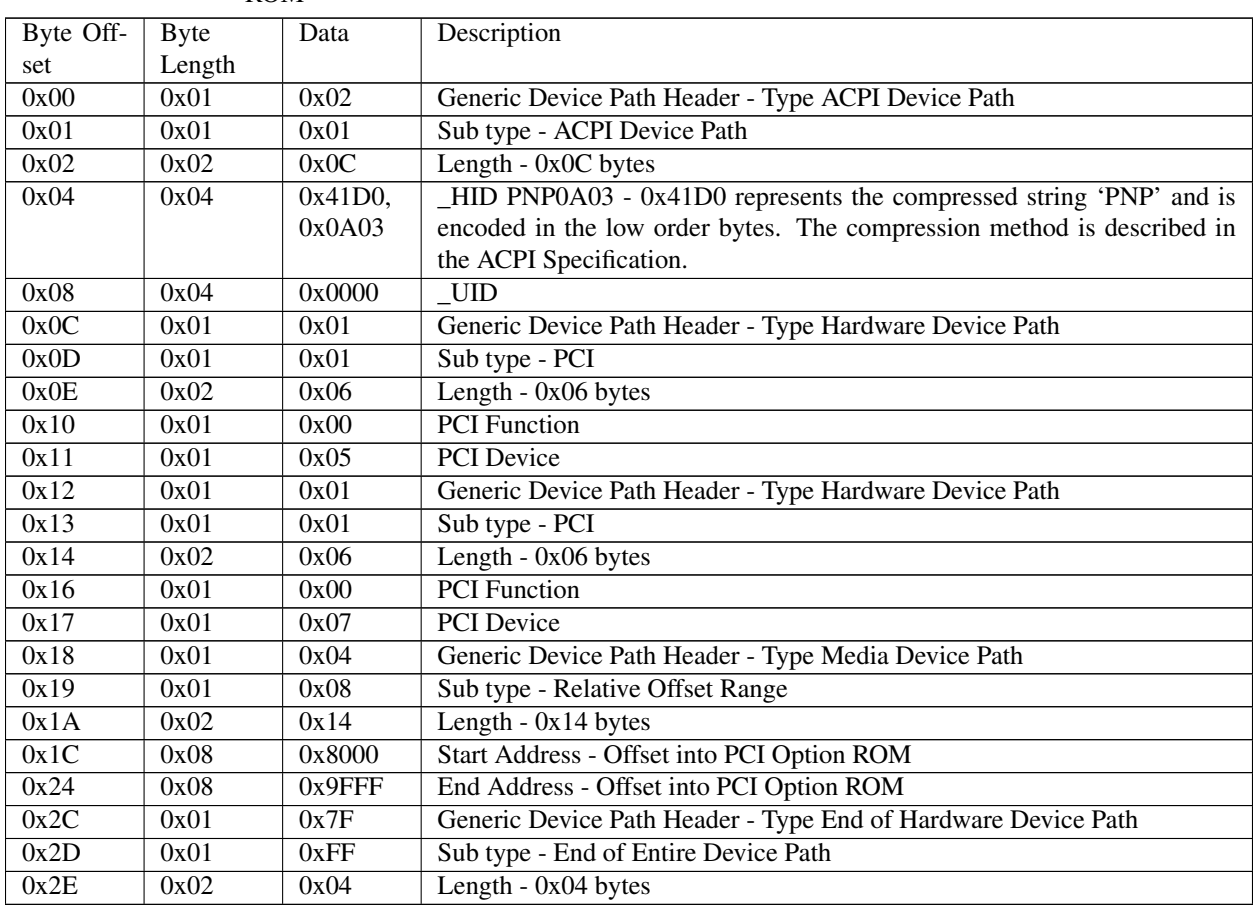

Table 14.46: Device Path for an EFI Driver loaded from PCIO ption ROM

The PCI Option ROM search may produce one or more Driver Image Handles for the PCI Controller that is associated with the PCI Option ROM. The PCI Bus Driver is responsible for producing a Bus Specific Driver Override Protocol instance for every PCI Controller has a PCI Option ROM that contains one or more UEFI Drivers. The Bus Specific Driver Override Protocol produces an ordered list of Driver Image Handles. The order that the UEFI Drivers are placed in the PCI Option ROM is the order of Driver Image Handles that must be returned by the Bus Specific Driver Override Protocol. This gives the party that builds the PCI Option ROM control over the order that the drivers are used in the Boot Service *[EFI\\_BOOT\\_SERVICES.ConnectController\(\)](#page-262-0)*.

# **14.4.23 PCI Device Driver Responsibilities**

A PCI Device Driver should not be designed to care where it is stored. It can reside in a PCI Option ROM, the system's motherboard ROM, a hard drive, a CD-ROM drive, etc. All PCI Device Drivers are compiled and linked to generate a PE/COFF image. When a PE/COFF image is placed in a PCI Option ROM, it must follow the rules outlined in See *[PCI Option ROMs](#page-700-0)*. The recommended image layout is to insert an EFI PCI Expansion ROM Header and a PCIR Data Structure in front of the PE/COFF image, and pad the entire image up to the next 512-byte boundary. See *[Unsigned](#page-704-0) [PCI Driver Image Layout](#page-704-0)* shows the format of a single PCI Device Driver that can be added to a PCI Option ROM.

<span id="page-704-0"></span>Following are recommended layouts and flow charts for various types of driver signage and compression states for PCI device driver images. See *[Unsigned PCI Driver Image Layout](#page-704-0)* shows an unsigned layout.

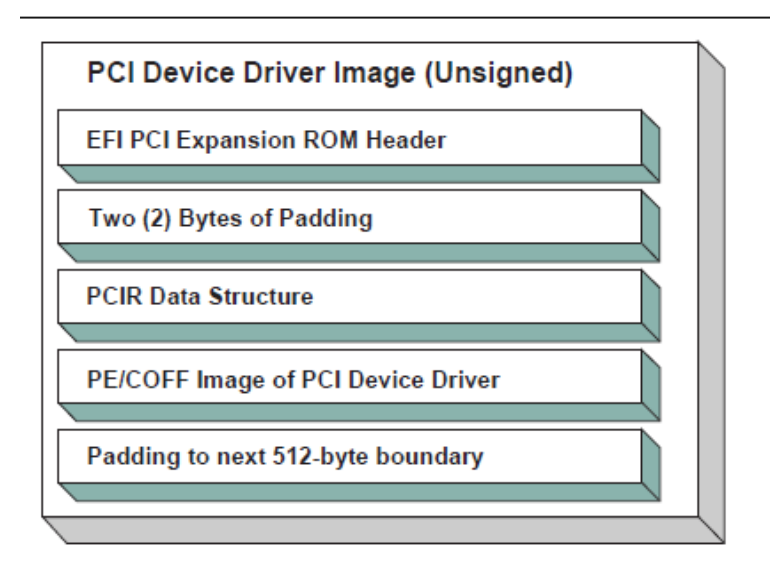

Fig. 14.15: Unsigned PCI Driver Image Layout

Figures *[Signed and Compressed PCI Driver Image Flow](#page-705-0)* and *[Signed and Compressed PCI Driver Image Flow](#page-705-0)* show a signed and compressed PCI device driver image flow chart and layout, respectively.

Figure *[Signed but not Compressed PCI Driver Image Flow](#page-706-0)* and Figure *[Signed and Uncompressed PCI Driver Image](#page-706-1) [Layout](#page-706-1)* show a signed but not compressed flow chart and a signed and uncompressed PCI device driver image layout, respectively.

The field values for the EFI PCI Expansion ROM Header and the PCIR Data Structure would be as follows in this recommended PCI Driver image layout. An image must start at a 512-byte boundary, and the end of the image must be padded to the next 512-byte boundary.

<span id="page-705-0"></span>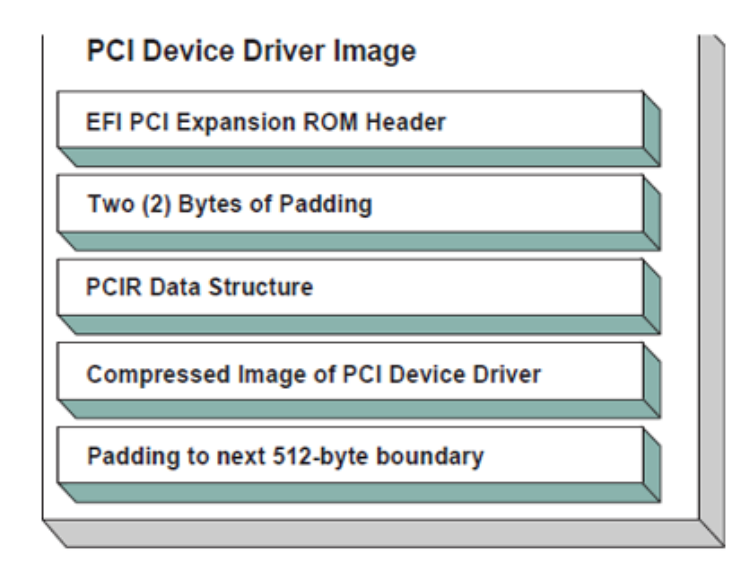

Fig. 14.16: Signed and Compressed PCI Driver Image Flow

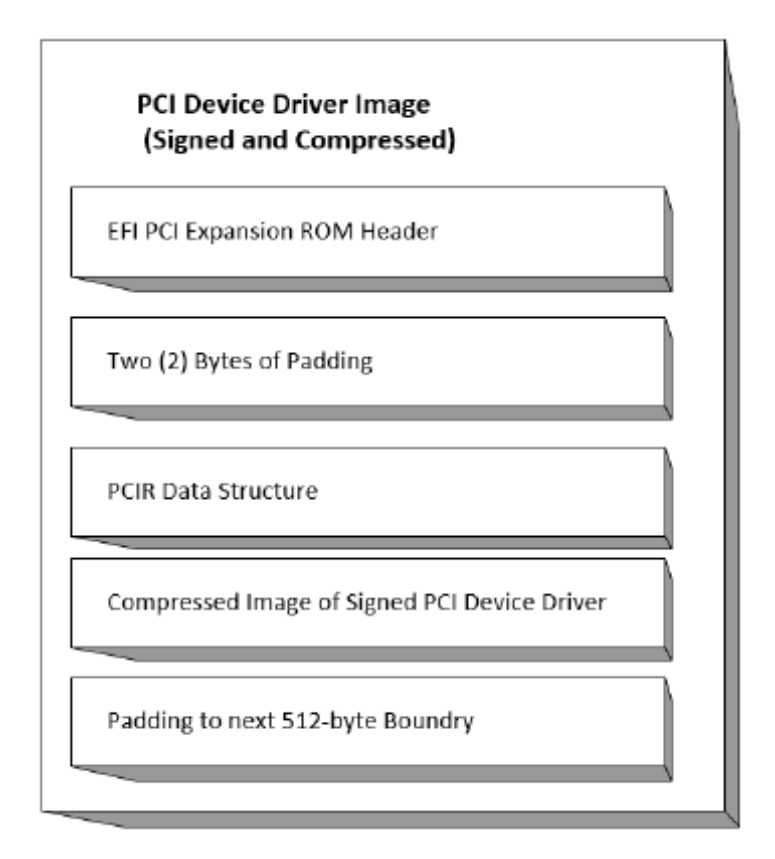

Fig. 14.17: Signed and Compressed PCI Driver Image Layout

<span id="page-706-0"></span>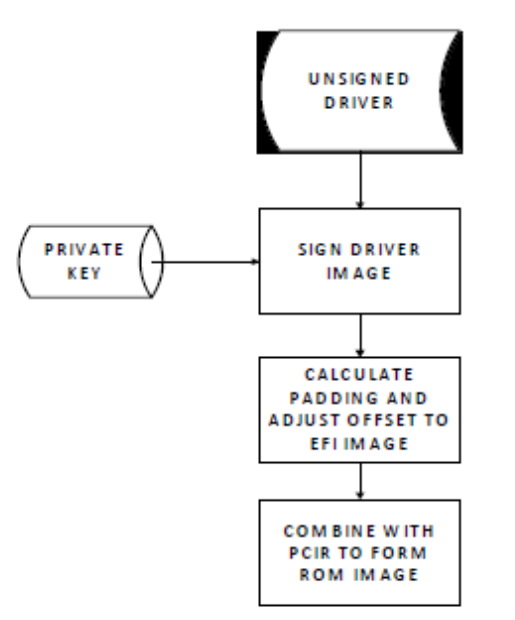

#### SIGNED BUT NOT COMPRESSED

Fig. 14.18: Signed but not Compressed PCI Driver Image Flow

<span id="page-706-1"></span>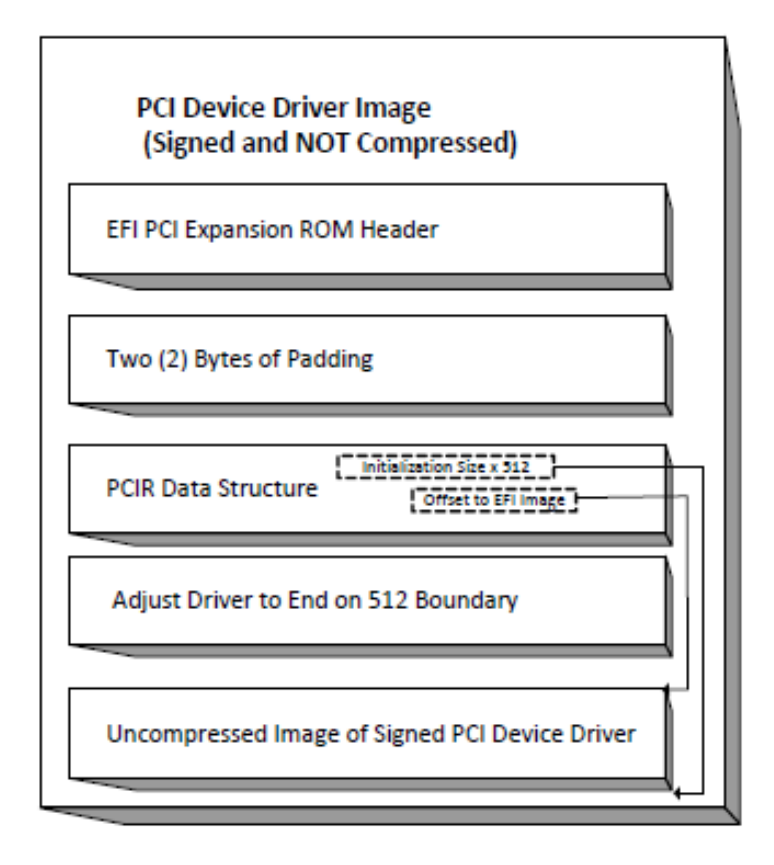

Fig. 14.19: Signed and Uncompressed PCI Driver Image Layout

<span id="page-707-0"></span>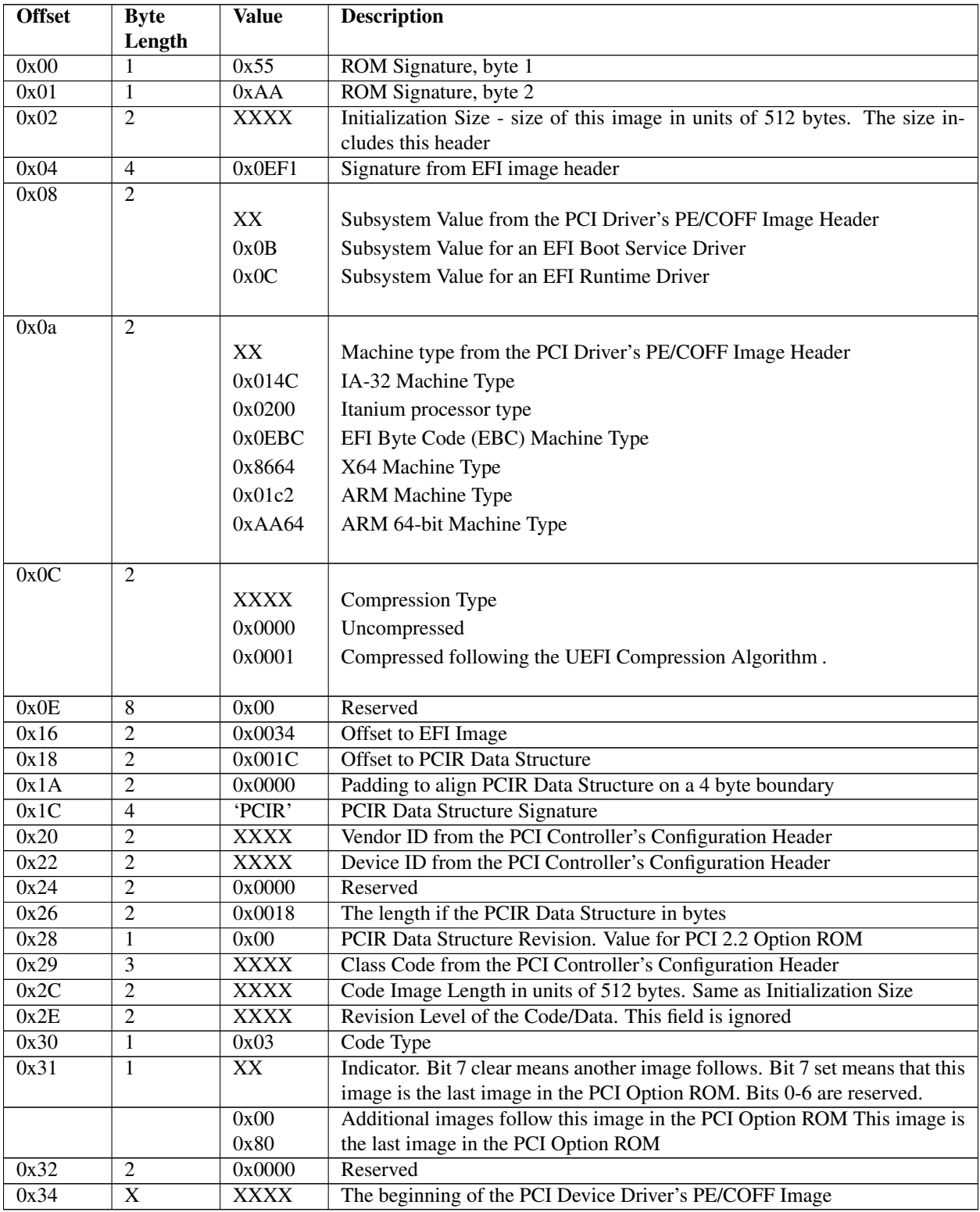

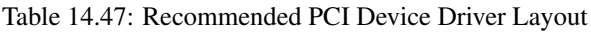

# **14.4.24 Nonvolatile Storage**

A PCI adapter may contain some form of nonvolatile storage. Since there are no standard access mechanisms for nonvolatile storage on PCI adapters, the PCI I/O Protocol does not provide any services for nonvolatile storage. However, a PCI Device Driver may choose to implement its own access mechanisms. If there is a private channel between a PCI Controller and a nonvolatile storage device, a PCI Device Driver can use it for configuration options or vital product data.

Note: *The fields RomImage and RomSize in the PCI I/O Protocol do not provide direct access to the PCI Option ROM on a PCI adapter. Instead, they provide access to a copy of the PCI Option ROM in memory*. *If the contents of the RomImage are modified, only the memory copy is updated*. *If a vendor wishes to update the contents of a PCI Option ROM, they must provide their own utility or driver to perform this task. There is no guarantee that the BAR for the PCI Option ROM is valid at the time that the utility or driver may execute, so the utility or driver must provide the code required to gain write access to the PCI Option ROM contents. The algorithm for gaining write access to a PCI Option ROM is both platform specific and adapter specific, so it is outside the scope of this document*.

# **14.4.25 PCI Hot-Plug Events**

It is possible to design a PCI Bus Driver to work with PCI Bus that conforms to the PCI Hot-Plug Specification. There are two levels of functionality that could be provided in the preboot environment. The first is to initialize the PCI Hot-Plug capable bus so it can be used by an operating system that also conforms to the PCI Hot-Plug Specification. This only affects the PCI Enumeration that is performed in either the PCI Bus Driver's initialization, or a firmware component that executes prior to the PCI Bus Driver's initialization. None of the PCI Device Drivers need to be aware of the fact that a PCI Controller may exist in a slot that is capable of a hot-plug event. Also, the addition, removal, and replacement of PCI adapters in the preboot environment would not be allowed.

The second level of functionality is to actually implement the full hot-plug capability in the PCI Bus Driver. This is not recommended because it adds a great deal of complexity to the PCI Bus Driver design with very little added value. However, there is nothing about the PCI Driver Model that would preclude this implementation. It would require using an event based periodic timer to monitor the hot-plug capable slots, and take advantage of the *[EFI\\_BOOT\\_SERVICES.ConnectController\(\)](#page-262-0)* and *[EFI\\_BOOT\\_SERVICES.DisconnectController\(\)](#page-265-0)* Boot Services to dynamically start and stop the drivers that manage the PCI controller that is being added, removed, or replaced. If the *[EFI\\_BOOT\\_SERVICES.DisconnectController\(\)](#page-265-0)* Boot Service fails it must be retried via a periodic timer.

**FIFTEEN**

# **PROTOCOLS — SCSI DRIVER MODELS AND BUS SUPPORT**

The intent of this chapter is to specify a method of providing direct access to SCSI devices. These protocols provide services that allow a generic driver to produce the Block I/O protocol for SCSI disk devices, and allows an EFI utility to issue commands to any SCSI device. The main reason to provide such an access is to enable S.M.A.R.T. functionality during POST (i.e., issuing Mode Sense, Mode Select, and Log Sense to SCSI devices). This is accomplished by using a generic API such as SCSI Pass Thru. The use of this method will enable additional functionality in the future without modifying the EFI SCSI Pass Thru driver. SCSI Pass Thru is not limited to SCSI channels. It is applicable to all channel technologies that utilize SCSI commands such as SCSI, ATAPI, and Fibre Channel. This chapter describes the SCSI Driver Model. This includes the behavior of SCSI Bus Drivers, the behavior of SCSI Device Drivers, and a detailed description of the SCSI I/O Protocol. This chapter provides enough material to implement a SCSI Bus Driver, and the tools required to design and implement SCSI Device Drivers. It does not provide any information on specific SCSI devices.

# **15.1 SCSI Driver Model Overview**

The EFI SCSI Driver Stack includes the SCSI Pass Thru Driver, SCSI Bus Driver and individual SCSI Device Drivers.

SCSI Pass Thru Driver: A SCSI Pass Through Driver manages a SCSI Host Controller that contains one or more SCSI Buses. It creates SCSI Bus Controller Handles for each SCSI Bus, and attaches Extended SCSI Pass Thru Protocol and Device Path Protocol to each handle the driver produced. Please refer to *[Extended SCSI Pass Thru](#page-725-0) [Protocol](#page-725-0)* and Appendix G. *Using the EFI Extended SCSI Pass Thru Protocol*.

SCSI Bus Driver: A SCSI Bus Driver manages a SCSI Bus Controller Handle that is created by SCSI Pass Thru Driver. It creates SCSI Device Handles for each SCSI Device Controller detected during SCSI Bus Enumeration, and attaches SCSI I/O Protocol and Device Path Protocol to each handle the driver produced.

SCSI Device Driver: A SCSI Device Driver manages one kind of SCSI Device. Device handles for SCSI Devices are created by SCSI Bus Drivers. A SCSI Device Driver could be a bus driver itself, and may create child handles. But most SCSI Device Drivers will be device drivers that do not create new handles. For the pure device driver, it attaches protocol instance to the device handle of the SCSI Device. These protocol instances are I/O abstractions that allow the SCSI Device to be used in the pre-boot environment. The most common I/O abstractions are used to boot an EFI compliant OS.

# **15.2 SCSI Bus Drivers**

A SCSI Bus Driver manages a SCSI Bus Controller Handle. A SCSI Bus Controller Handle is created by a SCSI Pass Thru Driver and is abstracted in software with the Extended SCSI Pass Thru Protocol. A SCSI Bus Driver will manage handles that contain this protocol. The Figure below, *[Device Handle for a SCSI Bus Controller](#page-710-0)* , shows an example device handle for a SCSI Bus handle. It contains a Device Path Protocol instance and a Extended SCSI Pass Thru Protocol Instance.

<span id="page-710-0"></span>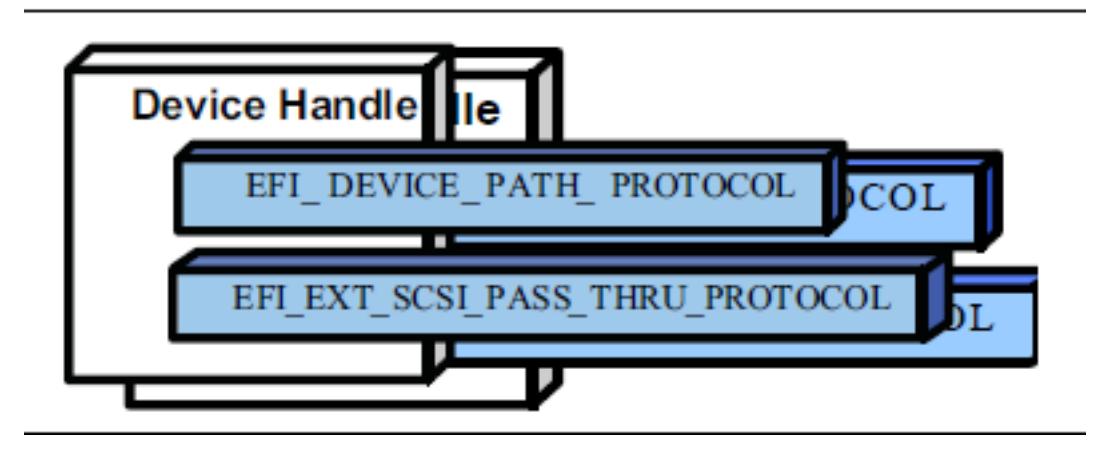

Fig. 15.1: Device Handle for a SCSI Bus Controller

# **15.2.1 Driver Binding Protocol for SCSI Bus Drivers**

The Driver Binding Protocol contains three services. These are *Supported()* , *Start()* , and *Stop()* . *Supported()* tests to see if the SCSI Bus Driver can manage a device handle. A SCSI Bus Driver can only manage device handle that contain the Device Path Protocol and the Extended SCSI Pass Thru Protocol, so a SCSI Bus Driver must look for these two protocols on the device handle that is being tested.

The *Start()* function tells the SCSI Bus Driver to start managing a device handle. The device handle should support the protocols shown in Figure *[Device Handle for a SCSI Bus Controller](#page-710-0)* . The Extended SCSI Pass Thru Protocol provides information about a SCSI Channel and the ability to communicate with any SCSI devices attached to that SCSI Channel.

The SCSI Bus Driver has the option of creating all of its children in one call to *Start()*, or spreading it across several calls to *Start()* . In general, if it is possible to design a bus driver to create one child at a time, it should do so to support the rapid boot capability in the UEFI Driver Model. Each of the child device handles created in *Start()* must contain a Device Path Protocol instance, and a SCSI I/O protocol instance. The SCSI I/O Protocol is described in *[EFI SCSI](#page-712-0) [I/O Protocol](#page-712-0)* and Section 14.4 . The format of device paths for SCSI Devices is described in *[SCSI Device Paths](#page-719-0)*. The Figure below, *[Child Handle Created by a SCSI Bus Driver](#page-711-0)* , shows an example child device handle that is created by a SCSI Bus Driver for a SCSI Device.

A SCSI Bus Driver must perform several steps to manage a SCSI Bus.

- 1. Scan for the SCSI Devices on the SCSI Channel that connected to the SCSI Bus Controller. If a request is being made to scan only one SCSI Device, then only looks for the one specified. Create a device handle for the SCSI Device found.
- 2. Install a Device Path Protocol instance and a SCSI I/O Protocol instance on the device handle created for each SCSI Device.

The *Stop()* function tells the SCSI Bus Driver to stop managing a SCSI Bus. The *Stop()* function can destroy one or more of the device handles that were created on a previous call to *Start()* . If all of the child device handles have been

<span id="page-711-0"></span>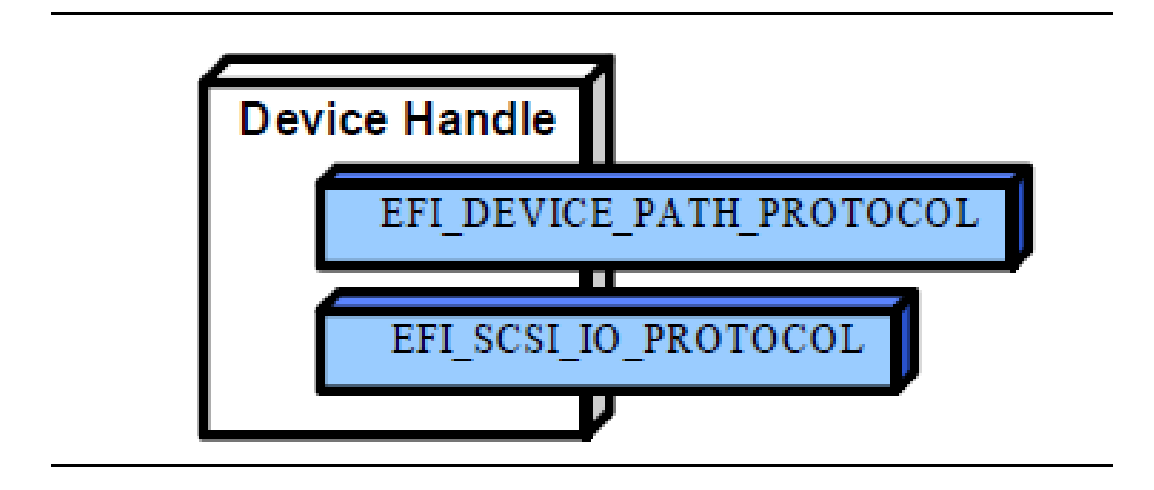

Fig. 15.2: Child Handle Created by a SCSI Bus Driver

destroyed, then *Stop()* will place the SCSI Bus Controller in a quiescent state. The functionality of *Stop()* mirrors *Start()* .

# **15.2.2 SCSI Enumeration**

The purpose of the SCSI Enumeration is only to scan for the SCSI Devices attached to the specific SCSI channel. The SCSI Bus driver need not allocate resources for SCSI Devices (like PCI Bus Drivers do), nor need it connect a SCSI Device with its Device Driver (like USB Bus Drivers do). The details of the SCSI Enumeration is implementation specific, thus is out of the scope of this document.

# **15.3 SCSI Device Drivers**

SCSI Device Drivers manage SCSI Devices. Device handles for SCSI Devices are created by SCSI Bus Drivers. A SCSI Device Driver could be a bus driver itself, and may create child handles. But most SCSI Device Drivers will be device drivers that do not create new handles. For the pure device driver, it attaches protocol instance to the device handle of the SCSI Device. These protocol instances are I/O abstractions that allow the SCSI Device to be used in the pre-boot environment. The most common I/O abstractions are used to boot an EFI compliant OS.

# **15.3.1 Driver Binding Protocol for SCSI Device Drivers**

The Driver Binding Protocol contains three services. These are *Supported()* , *Start()* , and *Stop()* . *Supported()* tests to see if the SCSI Device Driver can manage a device handle. A SCSI Device Driver can only manage device handle that contain the Device Path Protocol and the SCSI I//O Protocol, so a SCSI Device Driver must look for these two protocols on the device handle that is being tested. In addition, it needs to check to see if the device handle represents a SCSI Device that SCSI Device Driver knows how to manage. This is typically done by using the services of the SCSI I/O Protocol to see whether the device information retrieved is supported by the device driver.

The *Start()* function tells the SCSI Device Driver to start managing a SCSI Device. A SCSI Device Driver could be a bus driver itself, and may create child handles. But most SCSI Device Drivers will be device drivers that do not create new handles. For the pure device driver, it installs one or more addition protocol instances on the device handle for the SCSI Device.

The *Stop()* function mirrors the *Start()* function, so the *Stop()* function completes any outstanding transactions to the SCSI Device and removes the protocol interfaces that were installed in *Start()* .

# <span id="page-712-0"></span>**15.4 EFI SCSI I/O Protocol**

This section defines the EFI SCSI I/O protocol. This protocol is used by code, typically drivers, running in the EFI boot services environment to access SCSI devices. In particular, functions for managing devices on SCSI buses are defined here.

The interfaces provided in the *EFI\_SCSI\_IO\_PROTOCOL* are for performing basic operations to access SCSI devices.

# <span id="page-712-1"></span>**15.4.1 EFI\_SCSI\_IO\_PROTOCOL**

This section provides a detailed description of the *EFI\_SCSI\_IO\_PROTOCOL*.

#### Summary

Provides services to manage and communicate with SCSI devices.

#### GUID

```
#define EFI_SCSI_IO_PROTOCOL_GUID \
  {0x932f47e6,0x2362,0x4002,\
    {0x80,0x3e,0x3c,0xd5,0x4b,0x13,0x8f,0x85}}
```
#### Protocol Interface Structure

```
typedef struct _EFI_SCSI_IO_PROTOCOL {
 EFI_SCSI_IO_PROTOCOL_GET_DEVICE_TYPE GetDeviceType;
 EFI_SCSI_IO_PROTOCOL_GET_DEVICE_LOCATION GetDeviceLocation;
 EFI_SCSI_IO_PROTOCOL_RESET_BUS ResetBus;
 EFI_SCSI_IO_PROTOCOL_RESET_DEVICE ResetDevice;
 EFI_SCSI_IO_PROTOCOL_EXECUTE_SCSI_COMMAND ExecuteScsiCommand;
 UINT32 IoAlign;
 } EFI_SCSI_IO_PROTOCOL;
```
#### **Parameters**

- IoAlign Supplies the alignment requirement for any buffer used in a data transfer. *IoAlign* values of 0 and 1 mean that the buffer can be placed anywhere in memory. Otherwise, *IoAlign* must be a power of 2, and the requirement is that the start address of a buffer must be evenly divisible by *IoAlign* with no remainder.
- GetDeviceType Retrieves the information of the device type which the SCSI device belongs to *[EFI\\_SCSI\\_IO\\_PROTOCOL.GetDeviceType\(\)](#page-713-0)* .
- GetDeviceLocation Retrieves the device location information in the SCSI bus *[EFI\\_SCSI\\_IO\\_PROTOCOL.GetDeviceLocation\(\)](#page-714-0)*.
- ResetBus Resets the entire SCSI bus the SCSI device attaches to *[EFI\\_SCSI\\_IO\\_PROTOCOL.ResetBus\(\)](#page-715-0)*.
- ResetDevice Resets the SCSI Device that is specified by the device handle the SCSI I/O protocol attaches *[EFI\\_SCSI\\_IO\\_PROTOCOL.ResetDevice\(\)](#page-715-1)* .
- ExecuteScsiCommand Sends a SCSI command to the SCSI device and waits for the execution completion until an exit condition is met, or a timeout occurs *[EFI\\_SCSI\\_IO\\_PROTOCOL.ExecuteScsiCommand\(\)](#page-716-0)* .

#### Description

The *EFI\_SCSI\_IO\_PROTOCOL* provides the basic functionalities to access and manage a SCSI Device. There is one *EFI\_SCSI\_IO\_PROTOCOL* instance for each SCSI Device on a SCSI Bus. A device driver that wishes to manage a SCSI Device in a system will have to retrieve the *EFI\_SCSI\_IO\_PROTOCOL* instance that is associated with the SCSI Device. A device handle for a SCSI Device will minimally contain an *EFI\_DEVICE\_PATH\_PROTOCOL* instance and an *EFI\_SCSI\_IO\_PROTOCOL* instance.

# <span id="page-713-0"></span>**15.4.2 EFI\_SCSI\_IO\_PROTOCOL.GetDeviceType()**

#### Summary

Retrieves the device type information of the SCSI Device.

#### Prototype

```
typedef
EFI_STATUS
(EFIAPI *EFI_SCSI_IO_PROTOCOL_GET_DEVICE_TYPE) (
 IN EFI_SCSI_IO_PROTOCOL *This,
 OUT UINT8 *DeviceType
 );
```
#### **Parameters**

- This A pointer to the EFI SCSI IO PROTOCOL instance. Type EFI SCSI IO PROTOCOL is defined in *[EFI\\_SCSI\\_IO\\_PROTOCOL](#page-712-1)* .
- DeviceType A pointer to the device type information retrieved from the SCSI Device. See "Related Definitions" for the possible returned values of this parameter.

#### **Description**

This function is used to retrieve the SCSI device type information. This function is typically used for SCSI Device Drivers to quickly recognize whether the SCSI Device could be managed by it.

If *DeviceType* is NULL , then *EFI\_INVALID\_PARAMETER* is returned. Otherwise, the device type is returned in *DeviceType* and *EFI\_SUCCESS* is returned.

#### Related Definitions

```
//Defined in the SCSI Primary Commands standard (e.g., SPC-4)
//
#define EFI_SCSI_IO_TYPE_DISK 0x00 // Disk device
#define EFI_SCSI_IO_TYPE_TAPE 0x01 // Tape device
#define EFI_SCSI_IO_TYPE_PRINTER 0x02 // Printer
#define EFI_SCSI_IO_TYPE_PROCESSOR 0x03 // Processor
#define EFI_SCSI_IO_TYPE_WORM 0x04 // Write-once read-multiple
#define EFI_SCSI_IO_TYPE_CDROM 0x05 // CD or DVD device
#define EFI_SCSI_IO_TYPE_SCANNER 0x06 // Scanner device
#define EFI SCSI IO TYPE OPTICAL 0x07 // Optical memory device
#define EFI_SCSI_IO_TYPE_MEDIUMCHANGER 0x08 // Medium Changer device
#define EFI_SCSI_IO_TYPE_COMMUNICATION 0x09 // Communications device
#define MFI_SCSI_IO_TYPE_A 0x0A // Obsolete
#define MFI_SCSI_IO_TYPE_B 0x0B // Obsolete
#define MFI_SCSI_IO_TYPE_RAID 0x0C // Storage array controller
                  // device (e.g., RAID)
#define MFI_SCSI_IO_TYPE_SES 0x0D // Enclosure services device
#define MFI_SCSI_IO_TYPE_RBC 0x0E // Simplified direct-access
```
(continued from previous page)

```
// device (e.g., magnetic
                    // disk)
#define MFI_SCSI_IO_TYPE_OCRW 0x0F // Optical card reader/
                    // writer device
#define MFI_SCSI_IO_TYPE_BRIDGE 0x10 // Bridge Controller
                    // Commands
#define MFI_SCSI_IO_TYPE_OSD 0x11 // Object-based Storage
                   // Device
#define EFI_SCSI_IO_TYPE_RESERVED_LOW 0x12 // Reserved (low)
#define EFI_SCSI_IO_TYPE_RESERVED_HIGH 0x1E // Reserved (high)
#define EFI_SCSI_IO_TYPE_UNKNOWN 0x1F // Unknown no device type
```
#### Status Codes Returned

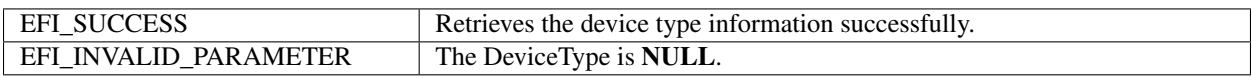

# <span id="page-714-0"></span>**15.4.3 EFI\_SCSI\_IO\_PROTOCOL.GetDeviceLocation()**

#### Summary

Retrieves the SCSI device location in the SCSI channel.

#### Prototype

```
typedef
EFI_STATUS
(EFIAPI *EFI_SCSI_IO_PROTOCOL_GET_DEVICE_LOCATION) (
 IN EFI_SCSI_IO_PROTOCOL *This,<br>IN OUT UINT8 **Target,
 IN OUT UINT8
 OUT UINT64 *Lun
 );
```
## Parameters

This A pointer to the EFI\_SCSI\_IO\_PROTOCOL instance. Type EFI\_SCSI\_IO\_PROTOCOL is defined in *[EFI\\_SCSI\\_IO\\_PROTOCOL](#page-712-1)* .

Target A pointer to the Target Array which represents the ID of a SCSI device on the SCSI channel.

Lun A pointer to the Logical Unit Number of the SCSI device on the SCSI channel.

#### **Description**

This function is used to retrieve the SCSI device location in the SCSI bus. The device location is determined by a (Target, Lun) pair. This function allows a SCSI Device Driver to retrieve its location on the SCSI channel, and may use the Extended SCSI Pass Thru Protocol to access the SCSI device directly.

If *Target* or *Lun* is NULL , then *EFI\_INVALID\_PARAMETER* is returned. Otherwise, the device location is returned in *Target* and *Lun* , and *EFI\_SUCCESS* is returned.

## Status Codes Returned

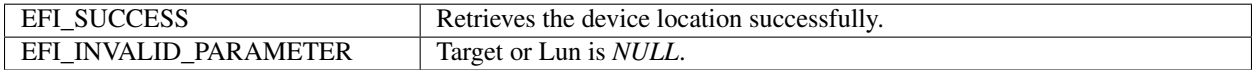

# <span id="page-715-0"></span>**15.4.4 EFI\_SCSI\_IO\_PROTOCOL.ResetBus()**

## Summary

Resets the SCSI Bus that the SCSI Device is attached to.

## Prototype

```
typedef
EFI_STATUS
(EFIAPI *EFI_SCSI_IO_PROTOCOL_RESET_BUS) (
 IN EFI_SCSI_IO_PROTOCOL *This
 );
```
## Parameters

This A pointer to the EFI\_SCSI\_IO\_PROTOCOL instance. Type EFI\_SCSI\_IO\_PROTOCOL is defined in *[EFI\\_SCSI\\_IO\\_PROTOCOL](#page-712-1)* .

## Description

This function provides the mechanism to reset the whole SCSI bus that the specified SCSI Device is connected to. Some SCSI Host Controller may not support bus reset, if so, *EFI\_UNSUPPORTED* is returned. If a device error occurs while executing that bus reset operation, then *EFI\_DEVICE\_ERROR* is returned. If a timeout occurs during the execution of the bus reset operation, then *EFI\_TIMEOUT* is returned. If the bus reset operation is completed, then *EFI\_SUCCESS* is returned.

#### Status Codes Returned

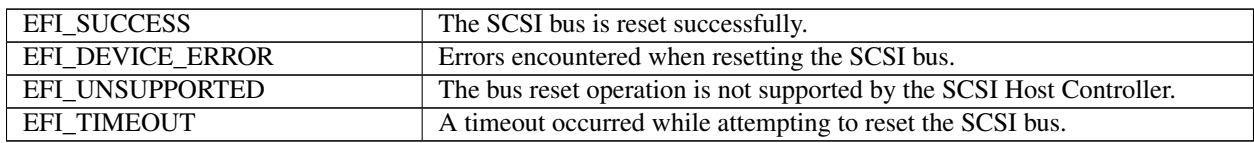

# <span id="page-715-1"></span>**15.4.5 EFI\_SCSI\_IO\_PROTOCOL.ResetDevice()**

#### Summary

Resets the SCSI Device that is specified by the device handle that the SCSI I/O Protocol is attached.

#### Prototype

```
typedef
EFI_STATUS
(EFIAPI *EFI_SCSI_IO_PROTOCOL_RESET_DEVICE) (
 IN EFI_SCSI_IO_PROTOCOL *This
 );
```
#### Parameters

```
This A Pointer to the EFI_SCSI_IO_PROTOCOL instance. Type EFI_SCSI_IO_PROTOCOL is defined in
    EFI_SCSI_IO_PROTOCOL .
```
#### Description

This function provides the mechanism to reset the SCSI Device. If the SCSI bus does not support a device reset operation, then *EFI\_UNSUPPORTED* is returned. If a device error occurs while executing that device reset operation, then *EFI\_DEVICE\_ERROR* is returned. If a timeout occurs during the execution of the device reset operation, then *EFI\_TIMEOUT* is returned. If the device reset operation is completed, then *EFI\_SUCCESS* is returned.

### Status Codes Returned

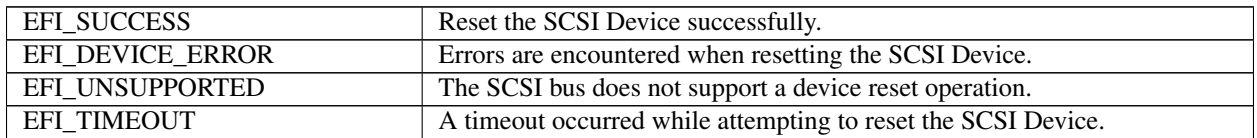

# <span id="page-716-0"></span>**15.4.6 EFI\_SCSI\_IO\_PROTOCOL.ExecuteScsiCommand()**

#### Summary

Sends a SCSI Request Packet to the SCSI Device for execution.

#### Prototype

```
typedef
 EFI_STATUS
 (EFIAPI *EFI_SCSI_IO_PROTOCOL_EXECUTE_SCSI_COMMAND) (
   IN EFI_SCSI_IO_PROTOCOL *This,
   IN OUT EFI_SCSI_IO_SCSI_REQUEST_PACKET *Packet,
   IN EFI_EVENT EXECUTE: EVENT EVENT EVENT
   );
```
#### **Parameters**

- This A pointer to the EFI\_SCSI\_IO\_PROTOCOL instance. Type EFI\_SCSI\_IO\_PROTOCOL is defined in defined in *[EFI\\_SCSI\\_IO\\_PROTOCOL](#page-712-1)* .
- Packet The SCSI request packet to send to the SCSI Device specified by the device handle. See "Related Definitions" for a description of EFI\_SCSI\_IO\_SCSI\_REQUEST\_PACKET.
- Event If the SCSI bus where the SCSI device is attached does not support non-blocking I/O, then Event is ignored, and blocking I/O is performed. If Event is NULL, then blocking I/O is performed. If Event is not NULL and non-blocking I/O is supported, then non-blocking I/O is performed, and Event will be signaled when the SCSI Request Packet completes.

### Related Definitions

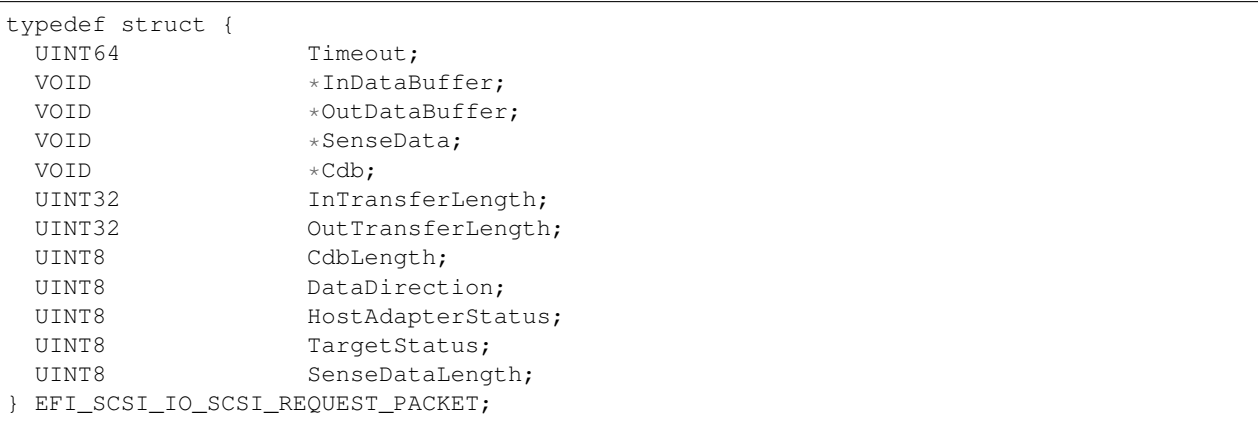

Timeout The timeout, in 100 ns units, to use for the execution of this SCSI Request Packet. A *Timeout* value of 0 means that this function will wait indefinitely for the SCSI Request Packet to execute. If *Timeout* is greater than zero, then this function will return *EFI\_TIMEOUT* if the time required to execute the SCSI Request Packet is greater than *Timeout* .

DataBuffer A pointer to the data buffer to transfer from or to the SCSI device.

- InDataBuffer A pointer to the data buffer to transfer between the SCSI controller and the SCSI device for SCSI READ command. For all SCSI WRITE Commands this must point to *NULL* .
- OutDataBuffer A pointer to the data buffer to transfer between the SCSI controller and the SCSI device for SCSI WRITE command. For all SCSI READ commands this field must point to *NULL* .
- SenseData A pointer to the sense data that was generated by the execution of the SCSI Request Packet.
- Cdb A pointer to buffer that contains the Command Data Block to send to the SCSI device.
- InTransferLength On Input, the size, in bytes, of *InDataBuffer* . On output, the number of bytes transferred between the SCSI controller and the SCSI device. If *InTransferLength* is larger than the SCSI controller can handle, no data will be transferred, *InTransferLength* will be updated to contain the number of bytes that the SCSI controller is able to transfer, and *EFI\_BAD\_BUFFER\_SIZE* will be returned.
- OutTransferLength On Input, the size, in bytes of *OutDataBuffer* . On Output, the Number of bytes transferred between SCSI Controller and the SCSI device. If *OutTransferLength* is larger than the SCSI controller can handle, no data will be transferred, *OutTransferLength* will be updated to contain the number of bytes that the SCSI controller is able to transfer, and *EFI\_BAD\_BUFFER\_SIZE* will be returned.
- CdbLength The length, in bytes, of the buffer *Cdb* . The standard values are 6, 10, 12, and 16, but other values are possible if a variable length *CDB* is used.
- DataDirection The direction of the data transfer. 0 for reads, 1 for writes. A value of 2 is Reserved for Bi-Directional SCSI commands. For example XDREADWRITE. All other values are reserved, and must not be used.
- HostAdapterStatus The status of the SCSI Host Controller that produces the SCSI bus where the SCSI device attached when the SCSI Request Packet was executed on the SCSI Controller. See the possible values listed below.
- TargetStatus The status returned by the SCSI device when the SCSI Request Packet was executed. See the possible values listed below.
- SenseDataLength On input, the length in bytes of the *SenseData* buffer. On output, the number of bytes written to the *SenseData* buffer.

```
//
// DataDirection
//
#define EFI_SCSI_IO_DATA_DIRECTION_READ 0
#define EFI_SCSI_IO_DATA_DIRECTION_WRITE 1
#define EFI_SCSI_IO_DATA_DIRECTION_BIDIRECTIONAL 2
//
// HostAdapterStatus
//
#define EFI_SCSI_IO_STATUS_HOST_ADAPTER_OK 0x00
#define EFI_SCSI_IO_STATUS_HOST_ADAPTER_TIMEOUT_COMMAND 0x09
#define EFI_SCSI_IO_STATUS_HOST_ADAPTER_TIMEOUT 0x0b
#define EFI_SCSI_IO_STATUS_HOST_ADAPTER_MESSAGE_REJECT 0x0d
#define EFI_SCSI_IO_STATUS_HOST_ADAPTER_BUS_RESET 0x0e
#define EFI_SCSI_IO_STATUS_HOST_ADAPTER_PARITY_ERROR 0x0f
#define EFI_SCSI_IO_STATUS_HOST_ADAPTER_REQUEST_SENSE_FAILED 0x10
#define EFI_SCSI_IO_STATUS_HOST_ADAPTER_SELECTION_TIMEOUT 0x11
#define EFI_SCSI_IO_STATUS_HOST_ADAPTER_DATA_OVERRUN_UNDERRUN 0x12
#define EFI_SCSI_IO_STATUS_HOST_ADAPTER_BUS_FREE 0x13
#define EFI_SCSI_IO_STATUS_HOST_ADAPTER_PHASE_ERROR 0x14
#define EFI_SCSI_IO_STATUS_HOST_ADAPTER_OTHER 0 \times 7f
```
(continues on next page)

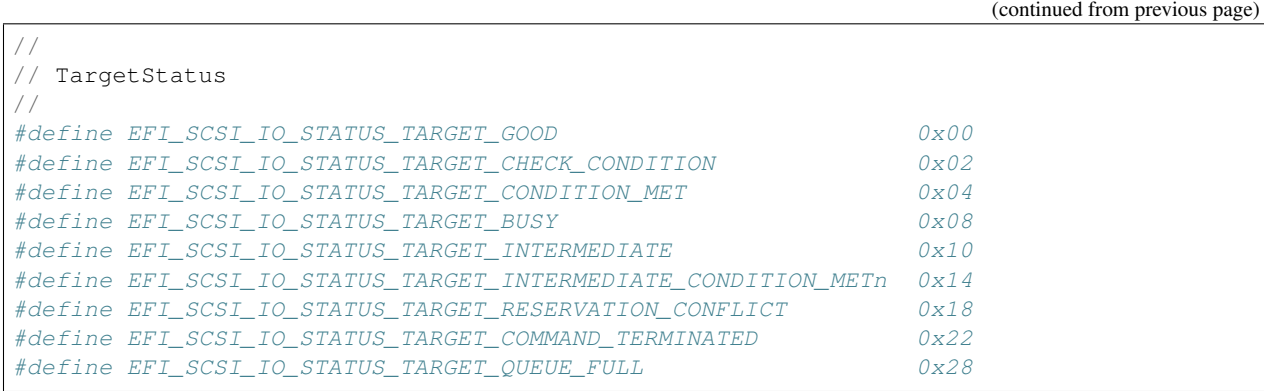

## Description

This function sends the SCSI Request Packet specified by *Packet* to the SCSI Device.

If the SCSI Bus supports non-blocking I/O and *Event* is not NULL, then this function will return immediately after the command is sent to the SCSI Device, and will later signal *Event* when the command has completed. If the SCSI Bus supports non-blocking I/O and *Event* is NULL, then this function will send the command to the SCSI Device and block until it is complete. If the SCSI Bus does not support non-blocking I/O, the *Event* parameter is ignored, and the function will send the command to the SCSI Device and block until it is complete.

If *Packet* is successfully sent to the SCSI Device, then *EFI\_SUCCESS* is returned.

If *Packet* cannot be sent because there are too many packets already queued up, then *EFI\_NOT\_READY* is returned. The caller may retry *Packet* at a later time.

If a device error occurs while sending the *Packet* , then *EFI\_DEVICE\_ERROR* is returned.

If a timeout occurs during the execution of *Packet* , then *EFI\_TIMEOUT* is returned.

If any field of *Packet* is invalid, then *EFI\_INVALID\_PARAMETER* is returned.

If the data buffer described by *DataBuffer* and *TransferLength* is too big to be transferred in a single command, then *EFI\_BAD\_BUFFER\_SIZE* is returned. The number of bytes actually transferred is returned in *TransferLength* .

If the command described in *Packet* is not supported by the SCSI Host Controller that produces the SCSI bus, then *EFI\_UNSUPPORTED* is returned.

If *EFI\_SUCCESS, EFI\_BAD\_BUFFER\_SIZE, EFI\_DEVICE\_ERROR* , or *EFI\_TIMEOUT* is returned, then the caller must examine the status fields in *Packet* in the following precedence order: *HostAdapterStatus* followed by *TargetStatus* followed by *SenseDataLength* , followed by *SenseData* . If non-blocking I/O is being used, then the status fields in *Packet* will not be valid until the *Event* associated with *Packet* is signaled.

If *EFI\_NOT\_READY* , *EFI\_INVALID\_PARAMETER* or *EFI\_UNSUPPORTED* is returned, then *Packet* was never sent, so the status fields in *Packet* are not valid. If non-blocking I/O is being used, the *Event* associated with *Packet* will not be signaled.

#### Status Codes Returned

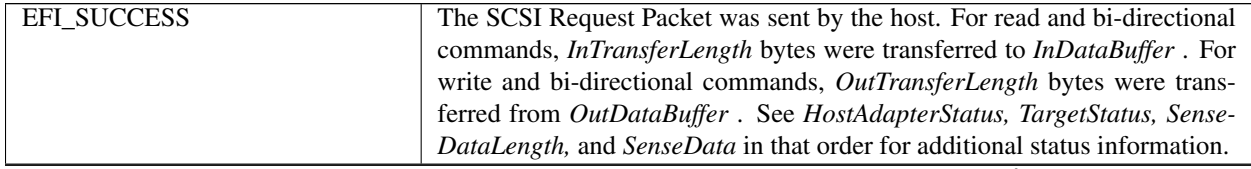

continues on next page

| $\alpha$ , $\beta$ , $\beta$ , |                                                                               |  |
|----------------------------------------------------------------------------------------------------|-------------------------------------------------------------------------------|--|
| EFI_BAD_BUFFER_SIZE                                                                                                    | The SCSI Request Packet was not executed. For read and bi-directional         |  |
|                                                                                                    | commands, the number of bytes that could be transferred is returned in        |  |
|                                                                                                    | InTransferLength. For write and bi-directional commands, the number           |  |
|                                                                                                    | of bytes that could be transferred is returned in OutTransferLength. See      |  |
|                                                                                                    | HostAdapterStatus and TargetStatus in that order for additional status infor- |  |
|                                                                                                    | mation.                                                                       |  |
| EFI_NOT_READY                                                                                                    | The SCSI Request Packet could not be sent because there are too many          |  |
|                                                                                                    | SCSI Command Packets already queued. The caller may retry again later.        |  |
| EFI_DEVICE_ERROR                                                                                                    | A device error occurred while attempting to send the SCSI Request Packet.     |  |
|                                                                                                    | See HostAdapterStatus, TargetStatus, SenseDataLength, and SenseData in        |  |
|                                                                                                    | that order for additional status information.                                 |  |
| EFI_INVALID_PARAMETER                                                                                                    | The contents of CommandPacket are invalid. The SCSI Request Packet was        |  |
|                                                                                                    | not sent, so no additional status information is available.                   |  |
| EFI_UNSUPPORTED                                                                                                    | The command described by the SCSI Request Packet is not supported by          |  |
|                                                                                                    | the SCSI initiator (i.e., SCSI Host Controller). The SCSI Request Packet      |  |
|                                                                                                    | was not sent, so no additional status information is available.               |  |
| <b>EFI TIMEOUT</b>                                                                                                    | A timeout occurred while waiting for the SCSI Request Packet to execute.      |  |
|                                                                                                    | See HostAdapterStatus, TargetStatus, SenseDataLength, and SenseData in        |  |
|                                                                                                    | that order for additional status information.                                 |  |

Table 15.3 – continued from previous page

# <span id="page-719-0"></span>**15.5 SCSI Device Paths**

An *EFI\_SCSI\_IO\_PROTOCOL* must be installed on a handle for its services to be available to SCSI device drivers. In addition to the *EFI\_SCSI\_IO\_PROTOCOL* , an *EFI\_DEVICE\_PATH\_PROTOCOL* must also be installed on the same handle. See *[Protocols – Device Path Protocol](#page-334-1)* for detailed description of the *EFI\_DEVICE\_PATH\_PROTOCOL* .

The SCSI Driver Model defined in this document can support the SCSI channel generated or emulated by multiple architectures, such as Parallel SCSI, ATAPI, Fibre Channel, InfiniBand, and other future channel types. In this section, there are four example device paths provided, including SCSI device path, ATAPI device path, Fibre Channel device path and InfiniBand device path.

# **15.5.1 SCSI Device Path Example**

[Table](#page-719-1) [15.4](#page-719-1) shows an example device path for a SCSI device controller on a desktop platform. This SCSI device controller is connected to a SCSI channel that is generated by a PCI SCSI host controller. The PCI SCSI host controller generates a single SCSI channel, it is located at PCI device number 0x07 and PCI function 0x00, and is directly attached to a PCI root bridge. The SCSI device controller is assigned SCSI Id 2, and its LUN is 0.

This sample device path consists of an ACPI Device Path Node, a PCI Device Path Node, a SCSI Node, and a Device Path End Structure. The HID and UID must match the ACPI table description of the PCI Root Bridge. The shorthand notation for this device path is:

ACPI(PNP0A03,0)/PCI(7,0)/SCSI(2,0).

<span id="page-719-1"></span>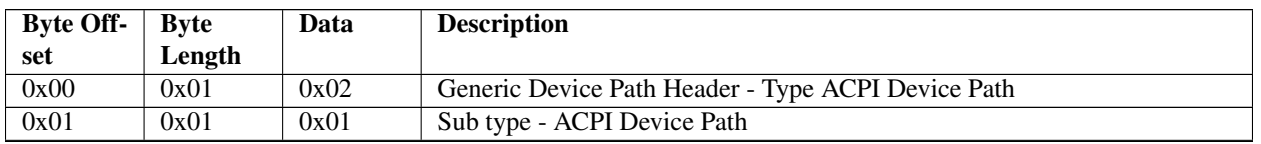

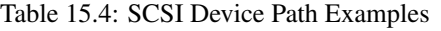

continues on next page
| 0x02 | 0x02 | 0x0C       | Length - 0x0C bytes                                                    |
|------|------|------------|------------------------------------------------------------------------|
| 0x04 | 0x04 | $0x41D0$ , | HID PNP0A03 - 0x41D0 represents the compressed string 'PNP' and is     |
|      |      | 0x0A03     | encoded in the low order bytes. The compression method is described in |
|      |      |            | the ACPI Specification.                                                |
| 0x08 | 0x04 | 0x0000     | UID                                                                    |
| 0x0C | 0x01 | 0x01       | Generic Device Path Header - Type Hardware Device Path                 |
| 0x0D | 0x01 | 0x01       | Sub type - PCI                                                         |
| 0x0E | 0x02 | 0x06       | Length - 0x06 bytes                                                    |
| 0x10 | 0x01 | 0x07       | <b>PCI</b> Function                                                    |
| 0x11 | 0x01 | 0x00       | <b>PCI</b> Device                                                      |
| 0x12 | 0x01 | 0x03       | Generic Device Path Header - Type Message Device Path                  |
| 0x13 | 0x01 | 0x02       | Sub type - SCSI                                                        |
| 0x14 | 0x02 | 0x08       | Length $-0x08$ bytes                                                   |
| 0x16 | 0x02 | 0x0002     | Target ID on the SCSI bus (PUN)                                        |
| 0x18 | 0x02 | 0x0000     | Logical Unit Number (LUN)                                              |
| 0x1A | 0x01 | 0x7F       | Generic Device Path Header - Type End of Hardware Device Path          |
| 0x1B | 0x01 | 0xFF       | Sub type - End of Entire Device Path                                   |
| 0x1C | 0x02 | 0x04       | Length $-0x04$ bytes                                                   |

Table 15.4 – continued from previous page

# **15.5.2 ATAPI Device Path Example**

The Table below, *[ATAPI Device Path Examples](#page-720-0)* , shows an example device path for an ATAPI device on a desktop platform. This ATAPI device is connected to the IDE bus on Primary channel, and is configured as the Master device on the channel. The IDE bus is generated by the IDE controller that is a PCI device. It is located at PCI device number 0x1F and PCI function 0x01, and is directly attached to a PCI root bridge.

This sample device path consists of an ACPI Device Path Node, a PCI Device Path Node, an ATAPI Node, and a Device Path End Structure. The \_HID and \_UID must match the ACPI table description of the PCI Root Bridge. The shorthand notation for this device path is:

ACPI(PNP0A03,0)/PCI(7,0)/ATA(Primary,Master,0).

<span id="page-720-0"></span>

| <b>Byte Off-</b> | <b>Byte</b> | Data       | <b>Description</b>                                                     |
|------------------|-------------|------------|------------------------------------------------------------------------|
| set              | Length      |            |                                                                        |
| 0x00             | 0x01        | 0x02       | Generic Device Path Header - Type ACPI Device Path                     |
| 0x01             | 0x01        | 0x01       | Sub type - ACPI Device Path                                            |
| 0x02             | 0x02        | 0x0C       | Length $-$ 0x0C bytes                                                  |
| 0x04             | 0x04        | $0x41D0$ , | $-HID$ PNP0A03 - 0x41D0 represents the compressed string 'PNP' and is  |
|                  |             | 0x0A03     | encoded in the low order bytes. The compression method is described in |
|                  |             |            | the ACPI Specification.                                                |
| 0x08             | 0x04        | 0x0000     | UID                                                                    |
| 0x0C             | 0x01        | 0x01       | Generic Device Path Header - Type Hardware Device Path                 |
| 0x0D             | 0x01        | 0x01       | Sub type - PCI                                                         |
| 0x0E             | 0x02        | 0x06       | Length $-0x06$ bytes                                                   |
| 0x10             | 0x01        | 0x07       | <b>PCI</b> Function                                                    |
| 0x11             | 0x01        | 0x00       | <b>PCI</b> Device                                                      |
| 0x12             | 0x01        | 0x03       | Generic Device Path Header - Type Message Device Path                  |
| 0x13             | 0x01        | 0x01       | Sub type - ATAPI                                                       |
| 0x14             | 0x02        | 0x08       | Length $-0x08$ bytes                                                   |

Table 15.5: ATAPI Device Path Examples

continues on next page

| 0x16 | 0x01 | 0x00   | P rimary Secondary - Set to zero for primary or one for secondary. |
|------|------|--------|--------------------------------------------------------------------|
| 0x17 | 0x01 | 0x00   | SlaveMaster - set to zero for master or one for slave.             |
| 0x18 | 0x02 | 0x0000 | Logical Unit Number, LUN.                                          |
| 0x1A | 0x01 | 0x7F   | Generic Device Path Header - Type End of Hardware Device Path      |
| 0x1B | 0x01 | 0xFF   | Sub type - End of Entire Device Path                               |
| 0x1C | 0x02 | 0x04   | Length $-$ 0x04 bytes                                              |

Table 15.5 – continued from previous page

# **15.5.3 Fibre Channel Device Path Example**

Section [10.3.4.3](#page-342-0) shows an example device path for a SCSI device that is connected to a Fibre Channel Port on a desktop platform. The Fibre Channel Port is a PCI device that is located at PCI device number 0x08 and PCI function 0x00, and is directly attached to a PCI root bridge. The Fibre Channel Port is addressed by the World Wide Number, and is assigned as X (X is a 64bit value); the SCSI device's Logical Unit Number is 0.

This sample device path consists of an ACPI Device Path Node, a PCI Device Path Node, a Fibre Channel Device Path Node, and a Device Path End Structure. The \_HID and \_UID must match the ACPI table description of the PCI Root Bridge. The shorthand notation for this device path is:

ACPI(PNP0A03,0)/PCI(8,0)/Fibre(X,0).

| Byte Off- | <b>Byte</b> | Data       | Description                                                            |
|-----------|-------------|------------|------------------------------------------------------------------------|
| set       | Length      |            |                                                                        |
| 0x00      | 0x01        | 0x02       | Generic Device Path Header - Type ACPI Device Path                     |
| 0x01      | 0x01        | 0x01       | Sub type - ACPI Device Path                                            |
| 0x02      | 0x02        | 0x0C       | Length $-$ 0x0C bytes                                                  |
| 0x04      | 0x04        | $0x41D0$ , | _HID PNP0A03 - 0x41D0 represents the compressed string 'PNP' and is    |
|           |             | 0x0A03     | encoded in the low order bytes. The compression method is described in |
|           |             |            | the ACPI Specification.                                                |
| 0x08      | 0x04        | 0x0000     | UID                                                                    |
| 0x0C      | 0x01        | 0x01       | Generic Device Path Header - Type Hardware Device Path                 |
| 0x0D      | 0x01        | 0x01       | Sub type - PCI                                                         |
| 0x0E      | 0x02        | 0x06       | $\overline{\text{Length}}$ - 0x06 bytes                                |
| 0x10      | 0x01        | 0x08       | <b>PCI</b> Function                                                    |
| 0x11      | 0x01        | 0x00       | PCI Device                                                             |
| 0x12      | 0x01        | 0x03       | Generic Device Path Header - Type Message Device Path                  |
| 0x13      | 0x01        | 0x02       | Sub type - Fibre Channel                                               |
| 0x14      | 0x02        | 0x24       | $\overline{\text{Length}}$ - 0x24 bytes                                |
| 0x16      | 0x04        | 0x00       | Reserved                                                               |
| 0x1A      | 0x08        | X          | Fibre Channel World Wide Number                                        |
| 0x22      | 0x08        | 0x00       | Fibre Channel Logical Unit Number (LUN).                               |
| 0x2A      | 0x01        | 0x7F       | Generic Device Path Header - Type End of Hardware Device Path          |
| 0x2B      | 0x01        | 0xFF       | Sub type - End of Entire Device Path                                   |
| 0x2C      | 0x02        | 0x04       | Length $-$ 0x04 bytes                                                  |

Table 15.6: Fibre Channel Device Path Examples

# **15.5.4 InfiniBand Device Path Example**

The Table below, *[InfiniBand Device Path Examples](#page-722-0)* , shows an example device path for a SCSI device in an InfiniBand Network. This SCSI device is connected to a single SCSI channel generated by a SCS Host Adapter, and the SCSI Host Adapter is an end node in the InfiniBand Network. The SCSI Host Adapter is a PCI device that is located at PCI device number 0x07 and PCI function 0x00, and is directly attached to a PCI root bridge. The SCSI device is addressed by the (IOU X, IOC Y, DeviceId Z) in the InfiniBand Network. (X, Y, Z are EUI-64 compliant identifiers).

This sample device path consists of an ACPI Device Path Node, a PCI Device Path Node, an InfiniBand Node, and a Device Path End Structure. The \_HID and \_UID must match the ACPI table description of the PCI Root Bridge. The shorthand notation for this device path is:

ACPI(PNP0A03,0)/PCI(7,0)/Infiniband(X,Y,Z).

<span id="page-722-0"></span>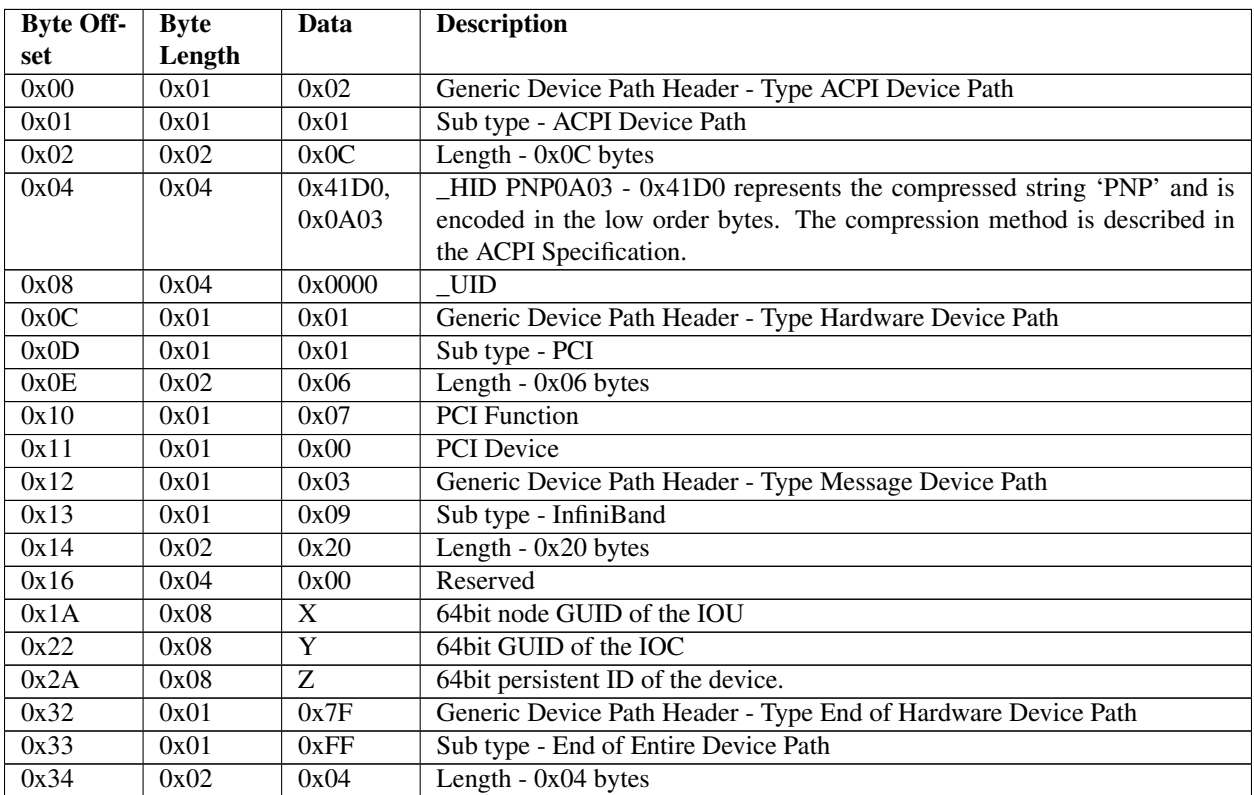

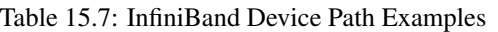

# **15.6 SCSI Pass Thru Device Paths**

An *[EFI\\_EXT\\_SCSI\\_PASS\\_THRU\\_PROTOCOL](#page-725-0)* must be installed on a handle for its services to be available to UEFI drivers and applications. In addition to the *EFI\_EXT\_SCSI\_PASS\_THRU\_PROTOCOL* , *[EFI Device Path Protocol](#page-334-0)* must also be installed on the same handle. See *[Protocols – Device Path Protocol](#page-334-1)* for a detailed description of the *EFI\_DEVICE\_PATH\_PROTOCOL* .

A device path describes the location of a hardware component in a system from the processor's point of view. This includes the list of busses that lie between the processor and the SCSI controller. The EFI Specification takes advantage of the ACPI Specification to name system components. For the following set of examples, a PCI SCSI controller is assumed. The examples will show a SCSI controller on the root PCI bus, and a SCSI controller behind a PCI-PCI bridge. In addition, an example of a multichannel SCSI controller will be shown.

See *[Single Channel PCI SCSI Controller](#page-723-0)* shows an example device path for a single channel PCI SCSI controller that is located at PCI device number 0x07 and PCI function 0x00, and is directly attached to a PCI root bridge. This device path consists of an ACPI Device Path Node, a PCI Device Path Node, and a Device Path End Structure. The \_HID and \_UID must match the ACPI table description of the PCI Root Bridge. The shorthand notation for this device path is:

ACPI(PNP0A03,0)/PCI(7,0).

<span id="page-723-0"></span>

| Byte Off- | Byte   | Data       | Description                                                            |
|-----------|--------|------------|------------------------------------------------------------------------|
| set       | Length |            |                                                                        |
| 0x00      | 0x01   | 0x02       | Generic Device Path Header - Type ACPI Device Path                     |
| 0x01      | 0x01   | 0x01       | Sub type - ACPI Device Path                                            |
| 0x02      | 0x02   | 0x0C       | Length - 0x0C bytes                                                    |
| 0x04      | 0x04   | $0x41D0$ , | _HID PNP0A03 - 0x41D0 represents the compressed string 'PNP' and is    |
|           |        | 0x0A03     | encoded in the low order bytes. The compression method is described in |
|           |        |            | the ACPI Specification.                                                |
| 0x08      | 0x04   | 0x0000     | <b>UID</b>                                                             |
| 0x0C      | 0x01   | 0x01       | Generic Device Path Header - Type Hardware Device Path                 |
| 0x0D      | 0x01   | 0x01       | Sub type - PCI                                                         |
| 0x0E      | 0x02   | 0x06       | Length - 0x06 bytes                                                    |
| 0x10      | 0x01   | 0x00       | <b>PCI</b> Function                                                    |
| 0x11      | 0x01   | 0x07       | <b>PCI</b> Device                                                      |
| 0x12      | 0x01   | 0x7F       | Generic Device Path Header - Type End of Hardware Device Path          |
| 0x13      | 0x01   | 0xFF       | Sub type - End of Entire Device Path                                   |
| 0x14      | 0x02   | 0x04       | Length $-0x04$ bytes                                                   |

Table 15.8: Single Channel PCI SCSI Controller

The Table below, *[Single Channel PCI SCSI Controller Behind a PCI Bridge](#page-723-1)* , shows an example device path for a single channel PCI SCSI controller that is located behind a PCI to PCI bridge at PCI device number 0x07 and PCI function 0x00. The PCI to PCI bridge is directly attached to a PCI root bridge, and it is at PCI device number 0x05 and PCI function 0x00. This device path consists of an ACPI Device Path Node, two PCI Device Path Nodes, and a Device Path End Structure. The \_HID and \_UID must match the ACPI table description of the PCI Root Bridge. The shorthand notation for this device path is:

ACPI(PNP0A03,0)/PCI(5,0)/PCI(7,0).

<span id="page-723-1"></span>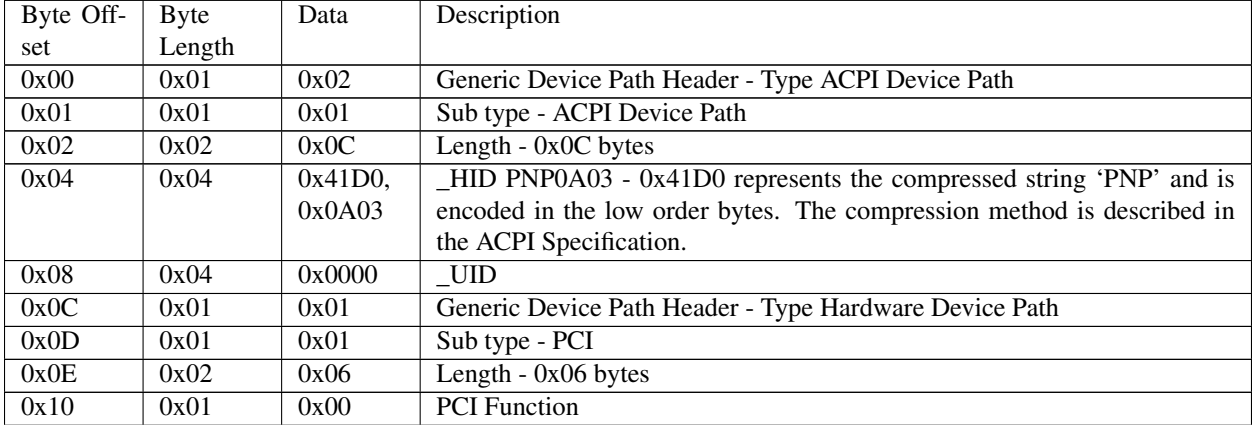

#### Table 15.9: Single Channel PCI SCSI Controller Behind a PCI Bridge

continues on next page

| 0x11 | 0x01 | 0x05 | <b>PCI</b> Device                                             |
|------|------|------|---------------------------------------------------------------|
| 0x12 | 0x01 | 0x01 | Generic Device Path Header - Type Hardware Device Path        |
| 0x13 | 0x01 | 0x01 | Sub type - PCI                                                |
| 0x14 | 0x02 | 0x06 | Length $-$ 0x06 bytes                                         |
| 0x16 | 0x01 | 0x00 | <b>PCI</b> Function                                           |
| 0x17 | 0x01 | 0x07 | <b>PCI</b> Device                                             |
| 0x18 | 0x01 | 0x7F | Generic Device Path Header - Type End of Hardware Device Path |
| 0x19 | 0x01 | 0xFF | Sub type - End of Entire Device Path                          |
| 0x1A | 0x02 | 0x04 | Length $-0x04$ bytes                                          |

Table 15.9 – continued from previous page

Table [15.10](#page-724-0) shows an example device path for channel #3 of a four channel PCI SCSI controller that is located behind a PCI to PCI bridge at PCI device number 0x07 and PCI function 0x00. The PCI to PCI bridge is directly attached to a PCI root bridge, and it is at PCI device number 0x05 and PCI function 0x00. This device path consists of an ACPI Device Path Node, two PCI Device Path Nodes, a Controller Node, and a Device Path End Structure. The \_HID and \_UID must match the ACPI table description of the PCI Root Bridge. The shorthand notation of the device paths for all four of the SCSI channels are listed below:

```
ACPI(PNP0A03,0)/PCI(5,0)/PCI(7,0)/Ctrl(0)
ACPI(PNP0A03,0)/PCI(5,0)/PCI(7,0)/Ctrl(1)
ACPI(PNP0A03,0)/PCI(5,0)/PCI(7,0)/Ctrl(2)
ACPI(PNP0A03,0)/PCI(5,0)/PCI(7,0)/Ctrl(3)
```
The following table shows the last device path listed.

<span id="page-724-0"></span>

| Byte Off- | <b>Byte</b> | Data    | Description                                                            |
|-----------|-------------|---------|------------------------------------------------------------------------|
| set       | Length      |         |                                                                        |
| 0x00      | 0x01        | 0x02    | Generic Device Path Header - Type ACPI Device Path                     |
| 0x01      | 0x01        | 0x01    | Sub type - ACPI Device Path                                            |
| 0x02      | 0x02        | 0x0C    | Length - 0x0C bytes                                                    |
| 0x04      | 0x04        | 0x41D0, | HID PNP0A03 - 0x41D0 represents the compressed string 'PNP' and is     |
|           |             | 0x0A03  | encoded in the low order bytes. The compression method is described in |
|           |             |         | the ACPI Specification.                                                |
| 0x08      | 0x04        | 0x0000  | <b>UID</b>                                                             |
| 0x0C      | 0x01        | 0x01    | Generic Device Path Header - Type Hardware Device Path                 |
| 0x0D      | 0x01        | 0x01    | Sub type - PCI                                                         |
| 0x0E      | 0x02        | 0x06    | Length - 0x06 bytes                                                    |
| 0x10      | 0x01        | 0x00    | <b>PCI</b> Function                                                    |
| 0x11      | 0x01        | 0x05    | <b>PCI</b> Device                                                      |
| 0x12      | 0x01        | 0x01    | Generic Device Path Header - Type Hardware Device Path                 |
| 0x13      | 0x01        | 0x01    | Sub type - PCI                                                         |
| 0x14      | 0x02        | 0x06    | Length - $0x06$ bytes                                                  |
| 0x16      | 0x01        | 0x00    | <b>PCI</b> Function                                                    |
| 0x17      | 0x01        | 0x07    | <b>PCI</b> Device                                                      |
| 0x18      | 0x01        | 0x01    | Generic Device Path Header - Type Hardware Device Path                 |
| 0x19      | 0x01        | 0x05    | Sub type - Controller                                                  |
| 0x1A      | 0x02        | 0x08    | Length - $0x08$ bytes                                                  |
| 0x1C      | 0x04        | 0x0003  | <b>Controller Number</b>                                               |
| 0x20      | 0x01        | 0x7F    | Generic Device Path Header - Type End of Hardware Device Path          |
| 0x21      | 0x01        | 0xFF    | Sub type - End of Entire Device Path                                   |
| 0x22      | 0x02        | 0x04    | Length - 0x04 bytes                                                    |

Table 15.10: Channel #3 of a PCI SCSI Controller behind a PCIBridge

# <span id="page-725-1"></span>**15.7 Extended SCSI Pass Thru Protocol**

This section defines the Extended SCSI Pass Thru Protocol. This protocol allows information about a SCSI channel to be collected, and allows SCSI Request Packets to be sent to any SCSI devices on a SCSI channel even if those devices are not boot devices. This protocol is attached to the device handle of each SCSI channel in a system that the protocol supports, and can be used for diagnostics. It may also be used to build a Block I/O driver for SCSI hard drives and SCSI CD-ROM or DVD drives to allow those devices to become boot devices. As ATAPI cmds are derived from SCSI cmds, the above statements also are applicable for ATAPI devices attached to a ATA controller. Packet-based commands(ATAPI cmds) would be sent to ATAPI devices only through the Extended SCSI Pass Thru Protocol.

# <span id="page-725-0"></span>**15.7.1 EFI\_EXT\_SCSI\_PASS\_THRU\_PROTOCOL**

This section provides a detailed description of the *EFI\_EXT\_SCSI\_PASS\_THRU\_PROTOCOL* .

# Summary

Provides services that allow SCSI Pass Thru commands to be sent to SCSI devices attached to a SCSI channel. It also allows packet-based commands (ATAPI cmds) to be sent to ATAPI devices attached to a ATA controller.

# GUID

```
#define EFI_EXT_SCSI_PASS_THRU_PROTOCOL_GUID \
 {0x143b7632, 0xb81b, 0x4cb7,\
    {0xab, 0xd3, 0xb6, 0x25, 0xa5, 0xb9, 0xbf, 0xfe}}
```
### Protocol Interface Structure

```
typedef struct _EFI_EXT_SCSI_PASS_THRU_PROTOCOL {
 EFI_EXT_SCSI_PASS_THRU_MODE *Mode;
 EFI_EXT_SCSI_PASS_THRU_PASSTHRU PassThru;
 EFI_EXT_SCSI_PASS_THRU_GET_NEXT_TARGET_LUN GetNextTargetLun;
 EFI_EXT_SCSI_PASS_THRU_BUILD_DEVICE_PATH BuildDevicePath;
 EFI_EXT_SCSI_PASS_THRU_GET_TARGET_LUN GetTargetLun;
 EFI_EXT_SCSI_PASS_THRU_RESET_CHANNEL ResetChannel;
 EFI_EXT_SCSI_PASS_THRU_RESET_TARGET_LUN ResetTargetLun;
 EFI_EXT_SCSI_PASS_THRU_GET_NEXT_TARGE GetNextTarget;
} EFI_EXT_SCSI_PASS_THRU_PROTOCOL;
```
### Parameters

- Mode A pointer to the *EFI\_EXT\_SCSI\_PASS\_THRU\_MODE* data for this SCSI channel. *EFI\_EXT\_SCSI\_PASS\_THRU\_MODE* is defined in "Related Definitions" below.
- PassThru Sends a SCSI Request Packet to a SCSI device that is Connected to the SCSI channel. See the *[EFI\\_EXT\\_SCSI\\_PASS\\_THRU\\_PROTOCOL.PassThru\(\)](#page-727-0)* function description.
- GetNextTargetLun Retrieves the list of legal Target IDs and LUNs for the SCSI devices on a SCSI channel. See the *[EFI\\_EXT\\_SCSI\\_PASS\\_THRU\\_PROTOCOL.GetNextTargetLun\(\)](#page-731-0)* function description.
- BuildDevicePath Allocates and builds a device path node for a SCSI Device on a SCSI channel. See the *[EFI\\_EXT\\_SCSI\\_PASS\\_THRU\\_PROTOCOL.BuildDevicePath\(\)](#page-732-0)* function description.
- GetTargetLun Translates a device path node to a Target ID and LUN. See the *[EFI\\_EXT\\_SCSI\\_PASS\\_THRU\\_PROTOCOL.GetTargetLun\(\)](#page-733-0)* function description.
- ResetChannel Resets the SCSI channel. This operation resets all the SCSI devices connected to the SCSI channel. See the *[EFI\\_EXT\\_SCSI\\_PASS\\_THRU\\_PROTOCOL.ResetChannel\(\)](#page-734-0)* function description.
- ResetTargetLun Resets a SCSI device that is connected to the SCSI channel. See the *[EFI\\_EXT\\_SCSI\\_PASS\\_THRU\\_PROTOCOL.ResetTargetLun\(\)](#page-734-1)* function description.
- GetNextTartget Retrieves the list of legal Target IDs for the SCSI devices on a SCSI channel. See the *[EFI\\_EXT\\_SCSI\\_PASS\\_THRU\\_PROTOCOL.GetNextTarget\(\)](#page-735-0)* function description.

The following data values in the *EFI\_EXT\_SCSI\_PASS\_THRU\_MODE* interface are read-only.

AdapterId The Target ID of the host adapter on the SCSI channel.

- Attributes Additional information on the attributes of the SCSI channel. See "Related Definitions" below for the list of possible attributes.
- IoAlign Supplies the alignment requirement for any buffer used in a data transfer. *IoAlign* values of 0 and 1 mean that the buffer can be placed anywhere in memory. Otherwise, *IoAlign* must be a power of 2, and the requirement is that the start address of a buffer must be evenly divisible by *IoAlign* with no remainder.

Related Definitions

```
typedef struct {
 UINT32 *AdapterId; *
 UINT32 *Attributes;*
 UINT32 *IoAlign;*
} EFI_EXT_SCSI_PASS_THRU_MODE;
#define TARGET_MAX_BYTES 0x10
#define EFI_EXT_SCSI_PASS_THRU_ATTRIBUTES_PHYSICAL 0x0001
#define EFI_EXT_SCSI_PASS_THRU_ATTRIBUTES_LOGICAL 0x0002
#define EFI_EXT_SCSI_PASS_THRU_ATTRIBUTES_NONBLOCKIO 0x0004
```
- EFI\_EXT\_SCSI\_PASS\_THRU\_ATTRIBUTES\_PHYSICAL If this bit is set, then the EFI\_EXT\_SCSI\_PASS\_THRU\_PROTOCOL interface is for physical devices on the SCSI channel.
- EFI\_EXT\_SCSI\_PASS\_THRU\_ATTRIBUTES\_LOGICAL If this bit is set, then the EFI\_EXT\_SCSI\_PASS\_THRU\_PROTOCOL interface is for logical devices on the SCSI channel.
- EFI\_EXT\_SCSI\_PASS\_THRU\_ATTRIBUTES\_NONBLOCKIO If this bit is set, then the EFI\_EXT\_SCSI\_PASS\_THRU\_PROTOCOL interface supports non blocking I/O. Every EFI\_EXT\_SCSI\_PASS\_THRU\_PROTOCOL must support blocking I/O. The support of nonblocking I/O is optional.

### **Description**

The *EFI\_EXT\_SCSI\_PASS\_THRU\_PROTOCOL* provides information about a SCSI channel and the ability to send SCI Request Packets to any SCSI device attached to that SCSI channel. The information includes the Target ID of the host controller on the SCSI channel and the attributes of the SCSI channel.

The printable name for the SCSI controller, and the printable name of the SCSI channel can be provided through the *EFI\_COMPONENT\_NAME2\_PROTOCOL* for multiple languages.

The *Attributes* field of the *EFI\_EXT\_SCSI\_PASS\_THRU\_PROTOCOL* interface tells if the interface is for physical SCSI devices or logical SCSI devices. Drivers for non-RAID SCSI controllers will set both the *EFI\_EXT\_SCSI\_PASS\_THRU\_ATTRIBUTES\_PHYSICAL* , and the *EFI\_EXT\_SCSI\_PASS\_THRU\_ATTRIBUTES\_LOGICAL* bits.

Drivers for RAID controllers that allow access to the physical devices and logical devices will produce two *EFI\_EXT\_SCSI\_PASS\_THRU\_PROTOCOL* interfaces: one with the just the *EFI\_EXT\_SCSI\_PASS\_THRU\_ATTRIBUTES\_PHYSICAL* bit set and another with just the *EFI\_EXT\_SCSI\_PASS\_THRU\_ATTRIBUTES\_LOGICAL* bit set. One interface can be used to access the physical devices attached to the RAID controller, and the other can be used to access the logical devices attached to the RAID controller for its current configuration.

Drivers for RAID controllers that do not allow access to the physical devices will produce one *EFI\_EXT\_SCSI\_PASS\_THROUGH\_PROTOCOL* interface with just the *EFI\_EXT\_SCSI\_PASS\_THRU\_LOGICAL* bit set. The interface for logical devices can also be used by a file system driver to mount the RAID volumes. An *EFI\_EXT\_SCSI\_PASS\_THRU\_PROTOCOL* with neither *EFI\_EXT\_SCSI\_PASS\_THRU\_ATTRIBUTES\_LOGICAL* nor *EFI\_EXT\_SCSI\_PASS\_THRU\_ATTRIBUTES\_PHYSICAL* set is an illegal configuration.

The Attributes field also contains the *EFI\_EXT\_SCSI\_PASS\_THRU\_ATTRIBUTES\_NONBLOCKIO* bit. All *EFI\_EXT\_SCSI\_PASS\_THRU\_PROTOCOL* interfaces must support blocking I/O. If this bit is set, then the interface support both blocking I/O and nonblocking I/O.

Each *EFI\_EXT\_SCSI\_PASS\_THRU\_PROTOCOL* instance must have an associated device path. Typically this will have an ACPI device path node and a PCI device path node, although variation will exist. For a SCSI controller that supports only one channel per PCI bus/device/function, it is recommended, but not required, that an additional Controller device path node (for controller 0) be appended to the device path.

For a SCSI controller that supports multiple channels per PCI bus/device/function, it is required that a Controller device path node be appended for each channel.

Additional information about the SCSI channel can be obtained from protocols attached to the same handle as the *EFI\_EXT\_SCSI\_PASS\_THRU\_PROTOCOL* , or one of its parent handles. This would include the device I/O abstraction used to access the internal registers and functions of the SCSI controller.

# <span id="page-727-0"></span>**15.7.2 EFI\_EXT\_SCSI\_PASS\_THRU\_PROTOCOL.PassThru()**

# Summary

Sends a SCSI Request Packet to a SCSI device that is attached to the SCSI channel. This function supports both blocking I/O and nonblocking I/O. The blocking I/O functionality is required, and the nonblocking I/O functionality is optional.

# Prototype

```
typedef
EFI_STATUS
 (EFIAPI *EFI_EXT_SCSI_PASS_THRU_PASSTHRU) (
  IN EFI_EXT_SCSI_PASS_THRU_PROTOCOL *This,
  IN UINT8 \starTarget,
  IN UINT64 Lun,
  IN OUT EFI_EXT_SCSI_PASS_THRU_SCSI_REQUEST_PACKET *Packet,
                                       Event OPTIONAL
  );
```
### Parameters

- This A pointer to the *EFI\_EXT\_SCSI\_PASS\_THRU\_PROTOCOL* instance. Type *EFI\_EXT\_SCSI\_PASS\_THRU\_PROTOCOL* is defined in *[Extended SCSI Pass Thru Protocol](#page-725-1)* .
- Target The Target is an array of size *TARGET\_MAX\_BYTES* and it represents the id of the SCSI device to send the SCSI Request Packet. Each transport driver may chose to utilize a subset of this size to suit the needs of transport target representation. For example, a Fibre Channel driver may use only 8 bytes (WWN) to represent an FC target.
- Lun The LUN of the SCSI device to send the SCSI Request Packet.
- Packet A pointer to the SCSI Request Packet to send to the SCSI device specified by *Target* and *Lun* . See "Related Definitions" below for a description of *EFI\_EXT\_SCSI\_PASS\_THRU\_SCSI\_REQUEST\_PACKET* .
- Event If nonblocking I/O is not supported then *Event* is ignored, and blocking I/O is performed. If *Event* is *NULL* , then blocking I/O is performed. If *Event* is not *NULL* and non blocking I/O is supported, then nonblocking I/O is performed, and *Event* will be signaled when the SCSI Request Packet completes.

# Related Definitions

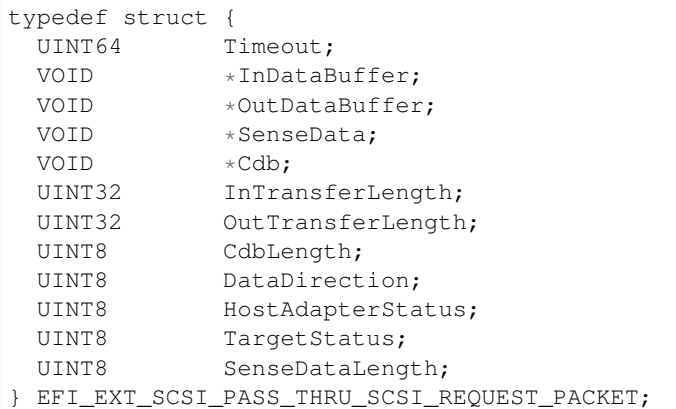

- Timeout The timeout, in 100 ns units, to use for the execution of this SCSI Request Packet. A *Timeout* value of 0 means that this function will wait indefinitely for the SCSI Request Packet to execute. If *Timeout* is greater than zero, then this function will return *EFI\_TIMEOUT* if the time required to execute the SCSI Request Packet is greater than *Timeout* .
- InDataBuffer A pointer to the data buffer to transfer between the SCSI controller and the SCSI device for read and bidirectional commands. For all write and non data commands where *InTransferLength* is 0 this field is optional and may be *NULL* . If this field is not *NULL* , then it must be aligned on the boundary specified by the *IoAlign* field in the *EFI\_EXT\_SCSI\_PASS\_THRU\_MODE* structure.
- OutDataBuffer A pointer to the data buffer to transfer between the SCSI controller and the SCSI device for write or bidirectional commands. For all read and non data commands where *OutTransferLength* is 0 this field is optional and may be *NULL* . If this field is not *NULL* , then it must be aligned on the boundary specified by the *IoAlign* field in the *EFI\_EXT\_SCSI\_PASS\_THRU\_MODE* structure.
- SenseData A pointer to the sense data that was generated by the execution of the SCSI Request Packet. If *Sense-DataLength* is 0, then this field is optional and may be *NULL* . It is strongly recommended that a sense data buffer of at least 252 bytes be provided to guarantee the entire sense data buffer generated from the execution of the SCSI Request Packet can be returned. If this field is not *NULL* , then it must be aligned to the boundary specified in the *IoAlign* field in the *EFI\_EXT\_SCSI\_PASS\_THRU\_MODE* structure.
- Cdb A pointer to buffer that contains the Command Data Block to send to the SCSI device specified by *Target* and *Lun* .
- InTransferLength On Input, the size, in bytes, of *InDataBuffer* . On output, the number of bytes transferred between the SCSI controller and the SCSI device. If *InTransferLength* is larger than the SCSI controller can handle, no data will be transferred, *InTransferLength* will be updated to contain the number of bytes that the SCSI controller is able to transfer, and *EFI\_BAD\_BUFFER\_SIZE* will be returned.
- OutTransferLength On Input, the size, in bytes of *OutDataBuffer* . On Output, the Number of bytes transferred between SCSI Controller and the SCSI device. If *OutTransferLength* is larger than the SCSI controller can handle, no data will be transferred, *OutTransferLength* will be updated to contain the number of bytes that the SCSI controller is able to transfer, and *EFI\_BAD\_BUFFER\_SIZE* will be returned.
- CdbLength The length, in bytes, of the buffer *Cdb* . The standard values are 6, 10, 12, and 16, but other values are possible if a variable length *CDB* is used.
- DataDirection The direction of the data transfer. 0 for reads, 1 for writes. A value of 2 is Reserved for Bi-Directional SCSI commands. For example XDREADWRITE. All other values are reserved, and must not be used.
- HostAdapterStatus The status of the host adapter specified by *This* when the SCSI Request Packet was executed on the target device. See the possible values listed below. If bit 7 of this field is set, then *HostAdapterStatus* is a vendor defined error code.
- TargetStatus The status returned by the device specified by *Target* and *Lun* when the SCSI Request Packet was executed. See the possible values listed below.
- SenseDataLength On input, the length in bytes of the *SenseData* buffer. On output, the number of bytes written to the *SenseData* buffer.

```
//
// DataDirection
//
#define EFI_EXT_SCSI_DATA_DIRECTION_READ 0
#define EFI_EXT_SCSI_DATA_DIRECTION_WRITE 1
#define EFI_EXT_SCSI_DATA_DIRECTION_BIDIRECTIONAL 2
//
// HostAdapterStatus
//
#define EFI_EXT_SCSI_STATUS_HOST_ADAPTER_OK 0x00 0x00
#define EFI_EXT_SCSI_STATUS_HOST_ADAPTER_TIMEOUT_COMMAND 0x09
#define EFI_EXT_SCSI_STATUS_HOST_ADAPTER_TIMEOUT 0x0b#define EFI_EXT_SCSI_STATUS_HOST_ADAPTER_MESSAGE_REJECT 0x0d
#define EFI_EXT_SCSI_STATUS_HOST_ADAPTER_BUS_RESET 0x0e
#define EFI_EXT_SCSI_STATUS_HOST_ADAPTER_PARITY_ERROR 0x0f
#define EFI_EXT_SCSI_STATUS_HOST_ADAPTER_REQUEST_SENSE_FAILED 0x10
#define EFI_EXT_SCSI_STATUS_HOST_ADAPTER_SELECTION_TIMEOUT 0x11
#define EFI_EXT_SCSI_STATUS_HOST_ADAPTER_DATA_OVERRUN_UNDERRUN 0x12
#define EFI_EXT_SCSI_STATUS_HOST_ADAPTER_BUS_FREE 0x13#define EFI_EXT_SCSI_STATUS_HOST_ADAPTER_PHASE_ERROR 0x14#define EFI_EXT_SCSI_STATUS_HOST_ADAPTER_OTHER 0x7f
//
// TargetStatus
//
#define EFI_EXT_SCSI_STATUS_TARGET_GOOD 0x00
#define EFI_EXT_SCSI_STATUS_TARGET_CHECK_CONDITION 0x02#define EFI_EXT_SCSI_STATUS_TARGET_CONDITION_MET 0x04
#define EFI_EXT_SCSI_STATUS_TARGET_BUSY 0x08
#define EFI_EXT_SCSI_STATUS_TARGET_INTERMEDIATE 0x10#define EFI_EXT_SCSI_STATUS_TARGET_INTERMEDIATE_CONDITION_MET 0x14
#define EFI_EXT_SCSI_STATUS_TARGET_RESERVATION_CONFLICT 0x18#define EFI_EXT_SCSI_STATUS_TARGET_TASK_SET_FULL 0x28
#define EFI_EXT_SCSI_STATUS_TARGET_ACA_ACTIVE 0x30#define EFI_EXT_SCSI_STATUS_TARGET_TASK_ABORTED 0x40
```
### Description

The *[EFI\\_EXT\\_SCSI\\_PASS\\_THRU\\_PROTOCOL.PassThru\(\)](#page-727-0)* function sends the SCSI Request Packet specified by *Packet* to the SCSI device specified by *Target* and *Lun* . If the driver supports nonblocking I/O and *Event* is not *NULL,* then the driver will return immediately after the command is sent to the selected device, and will later signal *Event* when the command has completed.

If the driver supports nonblocking I/O and *Event* is NULL, then the driver will send the command to the selected device and block until it is complete.

If the driver does not support nonblocking I/O, then the *Event* parameter is ignored, and the driver will send the command to the selected device and block until it is complete.

If *Packet* is successfully sent to the SCSI device, then EFI\_SUCCESS is returned.

If *Packet* cannot be sent because there are too many packets already queued up, then EFI\_NOT\_READY is returned. The caller may retry *Packet* at a later time.

If a device error occurs while sending the *Packet* , then EFI\_DEVICE\_ERROR is returned.

If a timeout occurs during the execution of *Packet* , then EFI\_TIMEOUT is returned.

If a device is not present but the target/LUN address in the packet are valid, then EFI\_TIMEOUT is returned, and HostStatus is set to *EFI\_EXT\_SCSI\_STATUS\_HOST\_ADAPTER\_TIMEOUT\_COMMAND* .

If *Target* or *Lun* are not in a valid range for the SCSI channel, then *EFI\_INVALID\_PARAMETER* is returned. If *InDataBuffer, OutDataBuffer* or *SenseData* do not meet the alignment requirement specified by the *IoAlign* field of the *EFI\_EXT\_SCSI\_PASS\_THRU\_MODE* structure, then *EFI\_INVALID\_PARAMETER* is returned. If any of the other fields of *Packet* are invalid, then *EFI\_INVALID\_PARAMETER* is returned.

If the data buffer described by *InDataBuffer* and *InTransferLength* is too big to be transferred in a single command, then no data is transferred and *EFI\_BAD\_BUFFER\_SIZE* is returned. The number of bytes that can be transferred in a single command are returned in *InTransferLength* .

If the data buffer described by *OutDataBuffer* and *OutTransferLength* is too big to be transferred in a single command, then no data is transferred and *EFI\_BAD\_BUFFER\_SIZE* is returned. The number of bytes that can be transferred in a single command are returned in *OutTransferLength* .

If the command described in *Packet* is not supported by the host adapter, then *EFI\_UNSUPPORTED* is returned.

If *EFI\_SUCCESS, EFI\_BAD\_BUFFER\_SIZE, EFI\_DEVICE\_ERROR* , or *EFI\_TIMEOUT* is returned, then the caller must examine the status fields in *Packet* in the following precedence order: *HostAdapterStatus* followed by *TargetStatus* followed by *SenseDataLength* , followed by *SenseData* .

If nonblocking I/O is being used, then the status fields in *Packet* will not be valid until the *Event* associated with *Packet* is signaled.

If *EFI\_NOT\_READY, EFI\_INVALID\_PARAMETER* or *EFI\_UNSUPPORTED* is returned, then *Packet* was never sent, so the status fields in *Packet* are not valid. If nonblocking I/O is being used, the *Event* associated with *Packet* will not be signaled.

Note: *Some examples of SCSI read commands are READ, INQUIRY, and MODE\_SENSE*.

Note: *Some examples of SCSI write commands are WRITE and MODE\_SELECT*.

Note: *An example of a SCSI non data command is TEST\_UNIT\_READY*.

Status Codes Returned

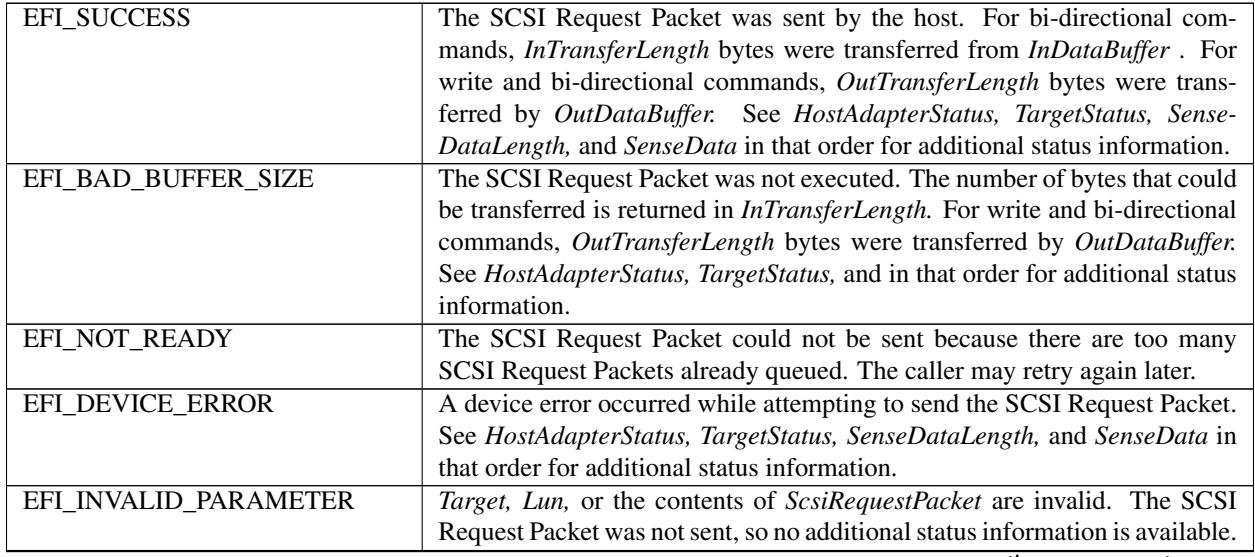

continues on next page

| EFI UNSUPPORTED    | The command described by the SCSI Request Packet is not supported by     |
|--------------------|--------------------------------------------------------------------------|
|                    | the host adapter. This includes the case of Bi-directional SCSI commands |
|                    | not supported by the implementation. The SCSI Request Packet was not     |
|                    | sent, so no additional status information is available.                  |
| <b>EFI TIMEOUT</b> | A timeout occurred while waiting for the SCSI Request Packet to execute. |
|                    | See HostAdapterStatus, TargetStatus, SenseDataLength, and SenseData in   |
|                    | that order for additional status information.                            |

Table 15.11 – continued from previous page

# <span id="page-731-0"></span>**15.7.3 EFI\_EXT\_SCSI\_PASS\_THRU\_PROTOCOL.GetNextTargetLun()**

# Summary

Used to retrieve the list of legal Target IDs and LUNs for SCSI devices on a SCSI channel. These can either be the list SCSI devices that are actually present on the SCSI channel, or the list of legal Target Ids and LUNs for the SCSI channel. Regardless, the caller of this function must probe the Target ID and LUN returned to see if a SCSI device is actually present at that location on the SCSI channel.

# Prototype

```
typedef
EFI_STATUS
(EFIAPI *EFI_EXT_SCSI_PASS_THRU_GET_NEXT_TARGET_LUN) (
 IN EFI_EXT_SCSI_PASS_THRU_PROTOCOL *This,
 IN OUT UINT8 ** Target,
 IN OUT UINT64 \starLun
 );
```
# Parameters

- This A pointer to the *EFI\_EXT\_SCSI\_PASS\_THRU\_PROTOCOL* instance. Type *EFI\_EXT\_SCSI\_PASS\_THRU\_PROTOCOL* is defined in *[Extended SCSI Pass Thru Protocol](#page-725-1)* .
- Target On input, a pointer to a legal Target ID (an array of size *TARGET\_MAX\_BYTES)* for a SCSI device present on the SCSI channel. On output, a pointer to the next legal Target ID (an array of *TARGET\_MAX\_BYTES* ) of a SCSI device on a SCSI channel. An input value of *0xFF* 's (all bytes in the array are *0xFF* ) in the Target array retrieves the first legal Target ID for a SCSI device present on a SCSI channel.
- Lun On input, a pointer to the LUN of a SCSI device present on the SCSI channel. On output, a pointer to the LUN of the next SCSI device ID on a SCSI channel.

# **Description**

The *EFI\_EXT\_SCSI\_PASS\_THRU\_PROTOCOL.GetNextTargetLun()* function retrieves a list of legal Target ID and LUN of a SCSI channel. If on input a *Target* is specified by all *0xFF* in the Target array, then the first legal Target ID and LUN for a SCSI device on a SCSI channel is returned in *Target* and *Lun,* and *EFI\_SUCCESS* is returned.

If *Target* and *Lun* is a Target ID and LUN value that was returned on a previous call to *GetNextTargetLun()* , then the next legal Target ID and LUN for a SCSI device on the SCSI channel is returned in *Target* and *Lun* , and *EFI\_SUCCESS* is returned.

If *Target array* is not all *0xFF's* and *Target* and *Lun* were not returned on a previous call to *GetNextTargetLun()* , then *EFI\_INVALID\_PARAMETER* is returned.

If *Target* and *Lun* are the Target ID and LUN of the last SCSI device on the SCSI channel, then *EFI\_NOT\_FOUND* is returned.

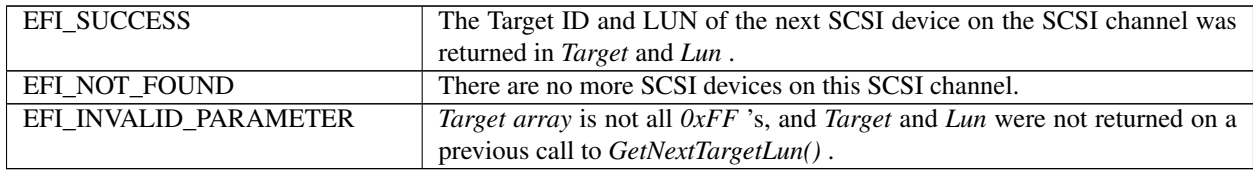

# <span id="page-732-0"></span>**15.7.4 EFI\_EXT\_SCSI\_PASS\_THRU\_PROTOCOL.BuildDevicePath()**

# Summary

Used to allocate and build a device path node for a SCSI device on a SCSI channel.

# Prototype

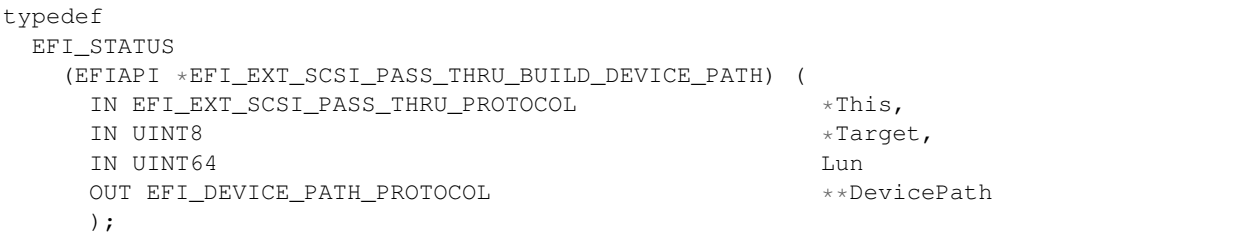

# Parameters

- This A pointer to the *EFI\_EXT\_SCSI\_PASS\_THRU\_PROTOCOL* instance. Type *EFI\_EXT\_SCSI\_PASS\_THRU\_PROTOCOL* is defined in *[Extended SCSI Pass Thru Protocol](#page-725-1)* .
- Target The Target is an array of size *TARGET\_MAX\_BYTES* and it specifies the Target ID of the SCSI device for which a device path node is to be allocated and built. Transport drivers may chose to utilize a subset of this size to suit the representation of targets. For example, a Fibre Channel driver may use only 8 bytes (WWN) in the array to represent a FC target.
- Lun The LUN of the SCSI device for which a device path node is to be allocated and built.
- DevicePath A pointer to a single device path node that describes the SCSI device specified by *Target* and *Lun*. This function is responsible for allocating the buffer *DevicePath* with the boot service *AllocatePool()*. It is the caller's responsibility to free *DevicePath* when the caller is finished with *DevicePath* .

### **Description**

The *EFI\_EXT\_SCSI\_PASS\_THRU\_PROTOCOL.BuildDevicePath()* function allocates and builds a single device path node for the SCSI device specified by *Target* and *Lun* . If the SCSI device specified by *Target* and *Lun* are not present on the SCSI channel, then *EFI\_NOT\_FOUND* is returned. If *DevicePath* is *NULL* , then *EFI\_INVALID\_PARAMETER* is returned. If there are not enough resources to allocate the device path node, then *EFI\_OUT\_OF\_RESOURCES* is returned. Otherwise, *DevicePath* is allocated with the boot service *AllocatePool()* , the contents of *DevicePath* are initialized to describe the SCSI device specified by *Target* and *Lun* , and *EFI\_SUCCESS* is returned.

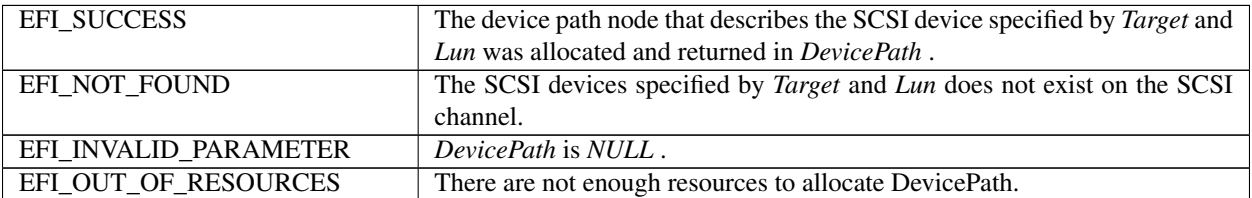

# <span id="page-733-0"></span>**15.7.5 EFI\_EXT\_SCSI\_PASS\_THRU\_PROTOCOL.GetTargetLun()**

# Summary

Used to translate a device path node to a Target ID and LUN.

# Prototype

```
typedef
EFI_STATUS
 (EFIAPI *EFI_EXT_SCSI_PASS_THRU_GET_TARGET_LUN) (
   IN EFI_EXT_SCSI_PASS_THRU_PROTOCOL *This,
   IN EFI_DEVICE_PATH_PROTOCOL *DevicePath *DevicePath ***
                                        **Target,
   OUT UINT64 *Lun
   );
```
**Parameters** 

This A pointer to the *EFI\_EXT\_SCSI\_PASS\_THRU\_PROTOCOL* instance. Type *EFI\_EXT\_SCSI\_PASS\_THRU\_PROTOCOL* is defined in *[Extended SCSI Pass Thru Protocol](#page-725-1)* .

DevicePath A pointer to the device path node that describes a SCSI device on the SCSI channel.

Target A pointer to the Target Array which represents the ID of a SCSI device on the SCSI channel.

Lun A pointer to the LUN of a SCSI device on the SCSI channel.

# Description

The *EFI\_EXT\_SCSI\_PASS\_THRU\_PROTOCOL.GetTargetLun()* function determines the Target ID and LUN associated with the SCSI device described by *DevicePath* . If *DevicePath* is a device path node type that the SCSI Pass Thru driver supports, then the SCSI Pass Thru driver will attempt to translate the contents *DevicePath* into a Target ID and LUN. If this translation is successful, then that Target ID and LUN are returned in *Target* and *Lun* , and *EFI\_SUCCESS* is returned.

If *DevicePath* , *Target* , or *Lun* are *NULL* , then *EFI\_INVALID\_PARAMETER* is returned.

If *DevicePath* is not a device path node type that the SCSI Pass Thru driver supports, then *EFI\_UNSUPPORTED* is returned.

If *DevicePath* is a device path node type that the SCSI Pass Thru driver supports, but there is not a valid translation from *DevicePath* to a Target ID and LUN, then *EFI\_NOT\_FOUND* is returned.

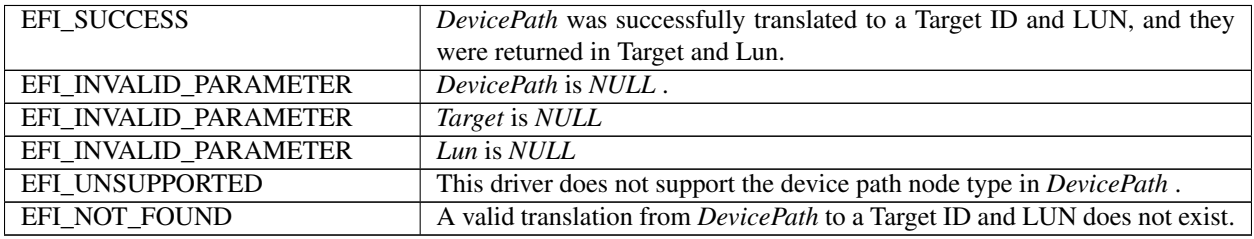

# <span id="page-734-0"></span>**15.7.6 EFI\_EXT\_SCSI\_PASS\_THRU\_PROTOCOL.ResetChannel()**

# Summary

Resets a SCSI channel. This operation resets all the SCSI devices connected to the SCSI channel.

# Prototype

```
typedef
EFI_STATUS
(EFIAPI *EFI_EXT_SCSI_PASS_THRU_RESET_CHANNEL) (
 IN EFI_EXT_SCSI_PASS_THRU_PROTOCOL *This
 );
```
# Parameters

```
This A pointer to the EFI_EXT_SCSI_PASS_THRU_PROTOCOL instance. Type
    EFI_EXT_SCSI_PASS_THRU_PROTOCOL is defined in Extended SCSI Pass Thru Protocol .
```
# Description

The *EFI\_EXT\_SCSI\_PASS\_THRU\_PROTOCOL.ResetChannel()* function resets a SCSI channel. This operation resets all the SCSI devices connected to the SCSI channel. If this SCSI channel does not support a reset operation, then *EFI\_UNSUPPORTED* is returned.

If a device error occurs while executing that channel reset operation, then *EFI\_DEVICE\_ERROR* is returned.

If a timeout occurs during the execution of the channel reset operation, then *EFI\_TIMEOUT* is returned. If the channel reset operation is completed, then *EFI\_SUCCESS* is returned.

### Status Codes Returned

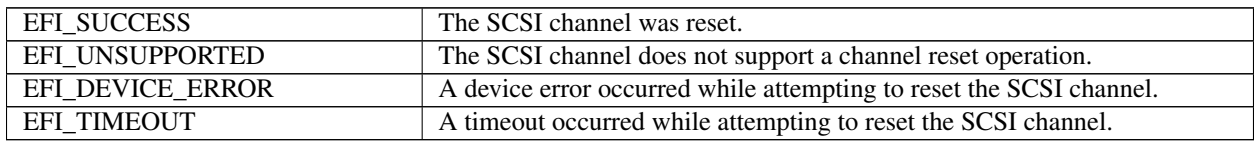

# <span id="page-734-1"></span>**15.7.7 EFI\_EXT\_SCSI\_PASS\_THRU\_PROTOCOL.ResetTargetLun()**

### Summary

Resets a SCSI logical unit that is connected to a SCSI channel.

### Prototype

```
typedef
EFI_STATUS
 (EFIAPI *EFI_EXT_SCSI_PASS_THRU_RESET_TARGET_LUN) (
 IN EFI_EXT_SCSI_PASS_THRU_PROTOCOL *This,<br>IN UINT8
                                       *Target,IN UINT64 Lun
   );
```
# **Parameters**

- **This A** pointer to the *EFI\_EXT\_SCSI\_PASS\_THRU\_PROTOCOL* instance. Type *EFI\_EXT\_SCSI\_PASS\_THRU\_PROTOCOL* is defined in *[Extended SCSI Pass Thru Protocol](#page-725-1)* .
- Target The Target is an array of size *TARGET\_MAX\_BYTE* and it represents the target port ID of the SCSI device containing the SCSI logical unit to reset. Transport drivers may chose to utilize a subset of this array to suit the

representation of their targets. For example a Fibre Channel driver may use only 8 bytes in the array (WWN) to represent a FC target.

Lun The LUN of the SCSI device to reset.

# **Description**

The *EFI\_EXT\_SCSI\_PASS\_THRU\_PROTOCOL.ResetTargetLun()* function resets the SCSI logical unit specified by *Target* and *Lun* . If this SCSI channel does not support a target reset operation, then *EFI\_UNSUPPORTED* is returned.

If *Target* or *Lun* are not in a valid range for this SCSI channel, then *EFI\_INVALID\_PARAMETER* is returned.

If a device error occurs while executing that logical unit reset operation, then *EFI\_DEVICE\_ERROR* is returned.

If a timeout occurs during the execution of the logical unit reset operation, then *EFI\_TIMEOUT* is returned.

If the logical unit reset operation is completed, then *EFI\_SUCCESS* is returned.

### Status Codes Returned

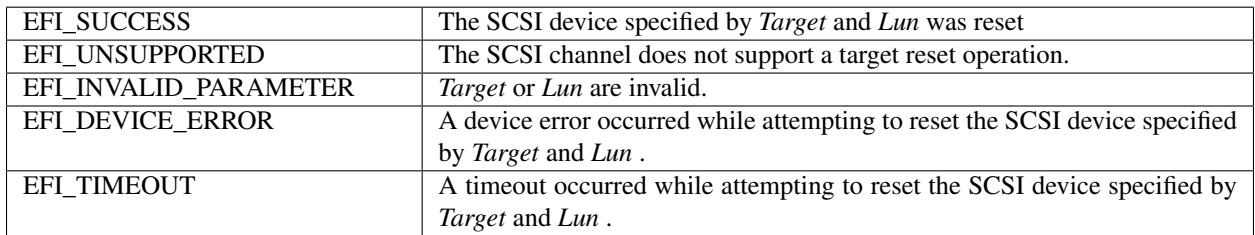

# <span id="page-735-0"></span>**15.7.8 EFI\_EXT\_SCSI\_PASS\_THRU\_PROTOCOL.GetNextTarget()**

### Summary

Used to retrieve the list of legal Target IDs for SCSI devices on a SCSI channel. These can either be the list SCSI devices that are actually present on the SCSI channel, or the list of legal Target IDs for the SCSI channel. Regardless, the caller of this function must probe the Target ID returned to see if a SCSI device is actually present at that location on the SCSI channel.

### Prototype

```
typedef
EFI_STATUS
(EFIAPI *EFI_EXT_SCSI_PASS_THRU_GET_NEXT_TARGET) (
  IN EFI_EXT_SCSI_PASS_THRU_PROTOCOL *This,
  IN OUT UINT8 **Target,
  );
```
### **Parameters**

This A pointer to the *EFI\_EXT\_SCSI\_PASS\_THRU\_PROTOCOL* instance. Type *EFI\_EXT\_SCSI\_PASS\_THRU\_PROTOCOL* is defined in *[Extended SCSI Pass Thru Protocol](#page-725-1)* .

Target On input, a pointer to the Target ID (an array of size *TARGET\_MAX\_BYTES* ) of a SCSI device present on the SCSI channel. On output, a pointer to the Target ID (an array of *TARGET\_MAX\_BYTES* ) of the next SCSI device present on a SCSI channel. An input value of *0xFF* 's (all bytes in the array are *0xFF* ) in the Target array retrieves the Target ID of the first SCSI device present on a SCSI channel.

#### **Description**

The *EFI\_EXT\_SCSI\_PASS\_THRU\_PROTOCOL.GetNextTarget()* function retrieves the Target ID of a SCSI device present on a SCSI channel. If on input a *Target* is specified by all 0xF in the Target array, then the Target ID of the first SCSI device is returned in *Target* and *EFI\_SUCCESS* is returned.

If *Target* is a Target ID value that was returned on a previous call to *GetNextTarget()* , then the Target ID of the next SCSI device on the SCSI channel is returned in *Target* , and *EFI\_SUCCESS* is returned.

If *Target* array is not all *0xFF's* and *Target* were not returned on a previous call to *GetNextTarget()* , then *EFI\_INVALID\_PARAMETER* is returned.

If *Target* is the Target ID of the last SCSI device on the SCSI channel, then *EFI\_NOT\_FOUND* is returned.

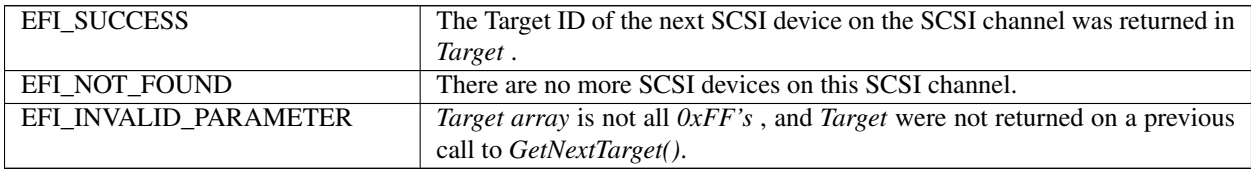

**CHAPTER**

# **SIXTEEN**

# **PROTOCOLS — ISCSI BOOT**

# **16.1 Overview**

The iSCSI protocol defines a transport for SCSI data over TCP/IP. It also provides an interoperable solution that takes advantage of existing internet infrastructure, management facilities, and addresses distance limitations. The iSCSI protocol specification was developed by the Internet Engineering Task Force (IETF) and is SCSI Architecture Model-2 (SAM-2) compliant. iSCSI encapsulates block-oriented SCSI commands into iSCSI Protocol Data Units (PDU) that traverse the network over TCP/IP. iSCSI defines a Session, the initiator and target nexus (I-T nexus), which could be a bundle of one or more TCP connections.

Similar to other existing mass storage protocols like Fibre Channel and parallel SCSI, boot over iSCSI is an important functionality. This document will attempt to capture the various cases for iSCSI boot and common up with generic EFI protocol changes to address them.

# **16.1.1 iSCSI UEFI Driver Layering**

iSCSI UEFI Drivers may exist in two different forms:

- iSCSI UEFI Driver on a NIC: The driver will be layered on top of the networking layers. It will use the DHCP, IP, and TCP and packet level interface protocols of the UEFI networking stack. The driver will use an iSCSI software initiator.
- iSCSI UEFI Driver on a Host Bus Adapter (HBA)that may use an offloading engine such as TOE (or anyother TCP offloa The driver will be layered on top of the TOE TCP interfaces. It will use the DHCP, IP, TCP protocols of the TOE. The driver will present itself as a SCSI device driver using interfaces such as *EFI\_EXT\_SCSI\_PASS\_THRU\_PROTOCOL* .

To help in detecting iSCSI UEFI Drivers and their capabilities, the iSCSI UEFI driver handle must include an instance of the *EFI\_ADAPTER\_INFORMATION\_PROTOCOL* with a *EFI\_ADAPTER\_INFO\_NETWORK\_BOOT* structure.

# **16.2 EFI iSCSI Initiator Name Protocol**

This protocol sets and obtains the iSCSI Initiator Name. The iSCSI Initiator Name protocol builds a default iSCSI name. The iSCSI name configures using the programming interfaces defined below. Successive configuration of the iSCSI initiator name overwrites the previously existing name. Once overwritten, the previous name will not be retrievable. Setting an iSCSI name string that is zero length is illegal. The maximum size of the iSCSI Initiator Name is 224 bytes (including the NULL terminator).

# **16.2.1 EFI\_ISCSI\_INITIATOR\_NAME\_PROTOCOL**

# Summary

iSCSI Initiator Name Protocol for setting and obtaining the iSCSI Initiator Name.

# GUID

```
#define EFI_ISCSI_INITIATOR_NAME_PROTOCOL_GUID \
 {0x59324945, 0xec44, 0x4c0d, \
   {0xb1, 0xcd, 0x9d, 0xb1, 0x39, 0xdf, 0x07, 0x0c}}
```
# Protocol Interface Structure

```
typedef struct _EFI_ISCSI_INITIATOR_NAME_PROTOCOL {
 EFI_ISCSI_INITIATOR_NAME_GET Get;
 EFI_ISCSI_INITIATOR_NAME_SET Set;
   } EFI_ISCSI_INITIATOR_NAME_PROTOCOL;
```
### **Parameters**

Get Used to retrieve the iSCSI Initiator Name.

Set Used to set the iSCSI Initiator Name.

# **Description**

The *EFI\_ISCSI\_INIT\_NAME\_PROTOCOL* provides the ability to get and set the iSCSI Initiator Name.

# **16.2.2 EFI\_ISCSI\_INITIATOR\_NAME\_PROTOCOL. Get()**

### Summary

Retrieves the current set value of iSCSI Initiator Name.

### Prototype

```
typedef EFI_STATUS
(EFIAPI *EFI_ISCSI_INITIATOR_NAME_GET) (
 IN EFI_ISCSI_INITIATOR_NAME_PROTOCOL *This,<br>IN OUT UINTN *BufferSize,
 IN OUT UINTN
 OUT VOID *Buffer
 );
```
### **Parameters**

This Pointer to the *EFI\_ISCSI\_INITIATOR\_NAME\_PROTOCOL* instance.

BufferSize Size of the buffer in bytes pointed to by Buffer / Actual size of the variable data buffer.

Buffer Pointer to the buffer for data to be read. The data is a null-terminated UTF-8 encoded string. The maximum length is 223 characters, including the null-terminator.

### Description

This function will retrieve the iSCSI Initiator Name from Non-volatile memory.

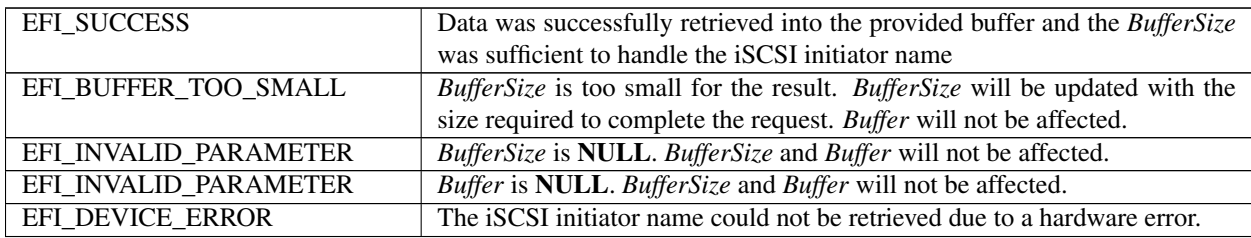

# **16.2.3 EFI\_ISCSI\_INITIATOR\_NAME\_PROTOCOL.Set()**

# Summary

Sets the iSCSI Initiator Name.

# Prototype

```
typedef EFI_STATUS
(EFIAPI *EFI_ISCSI_INITIATOR_NAME_SET) (
  IN EFI_ISCSI_INITIATOR_NAME_PROTOCOL *This,<br>IN OUT UINTN *Buffe
  IN OUT UINTN<br>
IN VOID *BufferSize,<br>
\starBuffer
                                                 *Buffer);
```
# Parameters

This Pointer to the *EFI\_ISCSI\_INITIATOR\_NAME\_PROTOCOL* instance

BufferSize Size of the buffer in bytes pointed to by Buffer.

Buffer Pointer to the buffer for data to be written. The data is a null-terminated UTF-8 encoded string. The maximum length is 223 characters, including the null-terminator.

### Description

This function will set the iSCSI Initiator Name into Non-volatile memory.

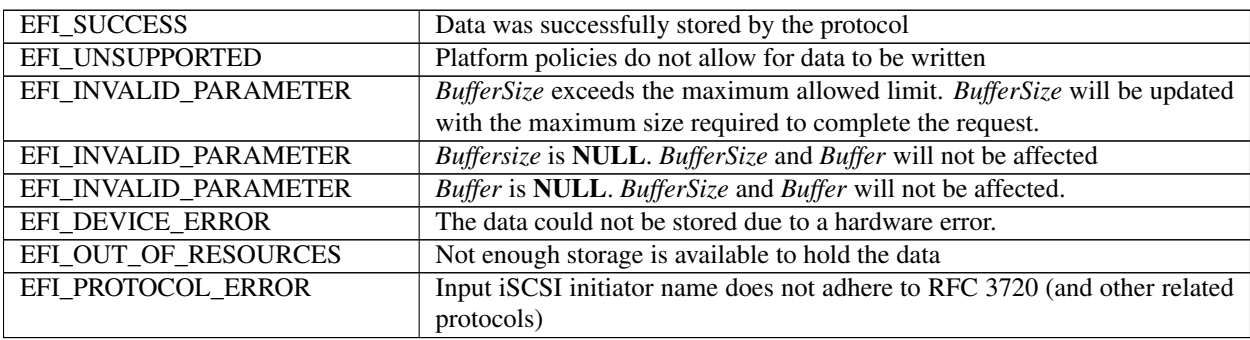

**CHAPTER**

# **SEVENTEEN**

# **PROTOCOLS — USB SUPPORT**

# <span id="page-740-0"></span>**17.1 USB2 Host Controller Protocol**

*[USB2 Host Controller Protocol](#page-740-0)* and *[USB Host Controller Protocol Overview](#page-740-1)* describe the USB2 Host Controller Protocol. This protocol provides an I/O abstraction for a USB2 Host Controller. The USB2 Host Controller is a hardware component that interfaces to a Universal Serial Bus (USB). It moves data between system memory and devices on the USB by processing data structures and generating transactions on the USB. This protocol is used by a USB Bus Driver to perform all data transaction over the Universal Serial Bus. It also provides services to manage the USB root hub that is integrated into the USB Host Controller. USB device drivers do not use this protocol directly. Instead, they use the I/O abstraction produced by the USB Bus Driver. This protocol should only be used by drivers that require direct access to the USB bus.

# <span id="page-740-1"></span>**17.1.1 USB Host Controller Protocol Overview**

The USB Host Controller Protocol is used by code, typically USB bus drivers, running in the EFI boot services environment, to perform data transactions over a USB bus. In addition, it provides an abstraction for the root hub of the USB bus.

The interfaces provided in the *[EFI\\_USB2\\_HC\\_PROTOCOL](#page-740-2)* are used to manage data transactions on a USB bus. It also provides control methods for the USB root hub. The *EFI\_USB2\_HC\_PROTOCOL* is designed to support both USB 1.1 and USB 2.0 - compliant host controllers.

The *EFI\_USB2\_HC\_PROTOCOL* abstracts basic functionality that is designed to operate with the EHCI, UHCI and OHCI standards. By using this protocol, a single USB bus driver can be implemented without knowing if the underlying USB host controller conforms to the XHCI, EHCI, OHCI or the UHCI standards.

Each instance of the *EFI\_USB2\_HC\_PROTOCOL* corresponds to a USB host controller in a platform. The protocol is attached to the device handle of a USB host controller that is created by a device driver for the USB host controller's parent bus type. For example, a USB host controller that is implemented as a PCI device would require a PCI device driver to produce an instance of the *EFI\_USB2\_HC\_PROTOCOL*.

# <span id="page-740-2"></span>**17.1.2 EFI\_USB2\_HC\_PROTOCOL**

# Summary

Provides basic USB host controller management, basic data transactions over USB bus, and USB root hub access.

# GUID

```
#define EFI_USB2_HC_PROTOCOL_GUID \
 {0x3e745226,0x9818,0x45b6,\
    {0xa2,0xac,0xd7,0xcd,0x0e,0x8b,0xa2,0xbc}}
```
# Protocol Interface Structure

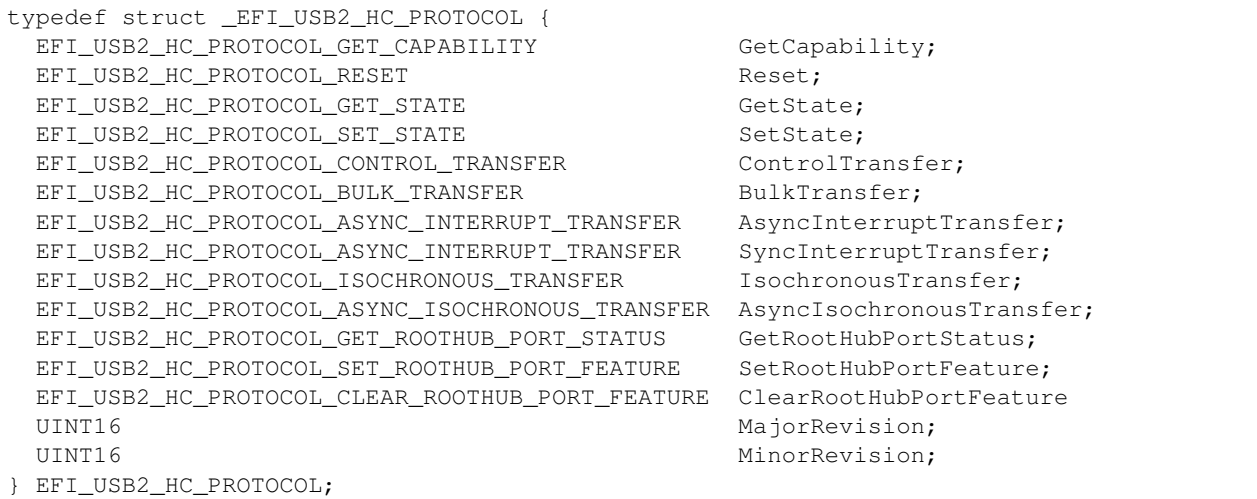

### Parameters

GetCapability Retrieves the capabilities of the USB host controller. See the *[EFI\\_USB2\\_HC\\_PROTOCOL.GetCapability\(\)](#page-742-0)* function description.

Reset Software reset of USB. See the *[EFI\\_USB2\\_HC\\_PROTOCOL.Reset\(\)](#page-743-0)* function description.

- GetState Retrieves the current state of the USB host controller. See the *[EFI\\_USB2\\_HC\\_PROTOCOL.GetState\(\)](#page-744-0)* function description.
- SetState Sets the USB host controller to a specific state. See the *[EFI\\_USB2\\_HC\\_PROTOCOL.SetState\(\)](#page-745-0)* function description.
- ControlTransfer Submits a control transfer to a target USB device. See the *[EFI\\_USB2\\_HC\\_PROTOCOL.ControlTransfer\(\)](#page-746-0)* function description.
- BulkTransfer Submits a bulk transfer to a bulk endpoint of a USB device. See the *[EFI\\_USB2\\_HC\\_PROTOCOL.BulkTransfer\(\)](#page-748-0)* function description.
- AsyncInterruptTransfer Submits an asynchronous interrupt transfer to an interrupt endpoint of a USB device. See the *[EFI\\_USB2\\_HC\\_PROTOCOL.AsyncInterruptTransfer\(\)](#page-750-0)* function description.
- SyncInterruptTransfer Submits a synchronous interrupt transfer to an interrupt endpoint of a USB device. See the *[EFI\\_USB2\\_HC\\_PROTOCOL.SyncInterruptTransfer\(\)](#page-752-0)* function description.
- IsochronousTransfer Submits isochronous transfer to an isochronous endpoint of a USB device. See the *[EFI\\_USB2\\_HC\\_PROTOCOL.IsochronousTransfer\(\)](#page-753-0)* function description.
- AsyncIsochronousTransfer Submits nonblocking USB isochronous transfer. See the *[EFI\\_USB2\\_HC\\_PROTOCOL.AsyncIsochronousTransfer\(\)](#page-755-0)* function description.
- GetRootHubPortStatus Retrieves the status of the specified root hub port. See the *[EFI\\_USB2\\_HC\\_PROTOCOL.GetRootHubPortStatus\(\)](#page-757-0)* function description.
- SetRootHubPortFeature Sets the feature for the specified root hub port. See the *[EFI\\_USB2\\_HC\\_PROTOCOL.SetRootHubPortFeature\(\)](#page-760-0)* function description.
- ClearRootHubPortFeature Clears the feature for the specified root hub port. See the *[EFI\\_USB2\\_HC\\_PROTOCOL.ClearRootHubPortFeature\(\)](#page-762-0)* function description.
- MajorRevision The major revision number of the USB host controller. The revision information indicates the release of the Universal Serial Bus Specification with which the host controller is compliant.

MinorRevision The minor revision number of the USB host controller. The revision information indicates the release of the Universal Serial Bus Specification with which the host controller is compliant.

# **Description**

The *EFI\_USB2\_HC\_PROTOCOL* provides USB host controller management, basic data transactions over a USB bus, and USB root hub access. A device driver that wishes to manage a USB bus in a system retrieves the *EFI\_USB2\_HC\_PROTOCOL* instance that is associated with the USB bus to be managed. A device handle for a USB host controller will minimally contain an *[EFI Device Path Protocol](#page-334-0)* instance, and an *EFI\_USB2\_HC\_PROTOCOL* instance.

# <span id="page-742-0"></span>**17.1.3 EFI\_USB2\_HC\_PROTOCOL.GetCapability()**

# Summary

Retrieves the Host Controller capabilities.

# Prototype

```
typedef
EFI_STATUS
(EFIAPI *EFI_USB2_HC_PROTOCOL_GET_CAPABILITY) (
 IN EFI_USB2_HC_PROTOCOL *This,<br>OUT UINT8 *MaxSp
                              *MaxSpeed,
 OUT UINT8 *PortNumber,
 OUT UINT8 *Is64BitCapable
 );
```
# Parameters

- This A pointer to the *[EFI\\_USB2\\_HC\\_PROTOCOL](#page-740-2)* instance. Type EFI\_USB2\_HC\_PROTOCOL is defined in *[USB2](#page-740-0) [Host Controller Protocol](#page-740-0)* .
- MaxSpeed Host controller data transfer speed; see Related Definitions below for a list of supported transfer speed values.

PortNumber Number of the root hub ports.

Is64BitCapable TRUE if controller supports 64-bit memory addressing, FALSE otherwise.

### Related Definitions

```
#define EFI_USB_SPEED_FULL 0x0000
#define EFI_USB_SPEED_LOW 0x0001
#define EFI_USB_SPEED_HIGH 0x0002
#define EFI_USB_SPEED_SUPER 0x0003
```
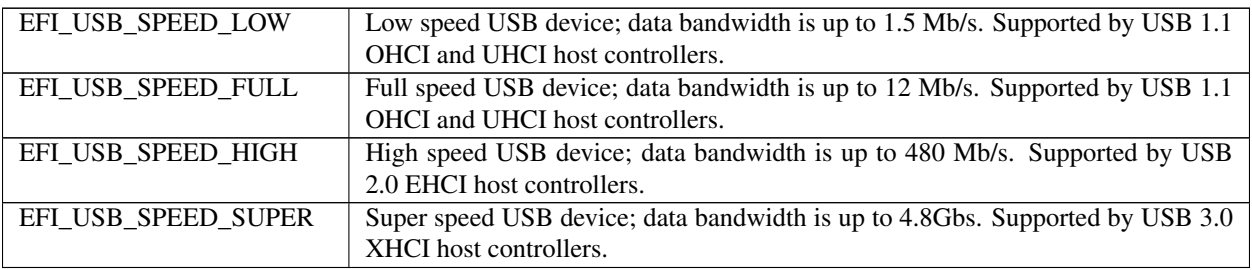

### **Description**

This function is used to retrieve the host controller capabilities. *MaxSpeed* indicates the maximum data transfer speed the controller is capable of; this information is needed for the subsequent transfers. *PortNumber* is the number of root hub ports, it is required by the USB bus driver to perform bus enumeration. *Is64BitCapable* indicates that controller is capable of 64-bit memory access so that the host controller software can use memory blocks above 4 GiB for the data transfers.

### Status Codes Returned

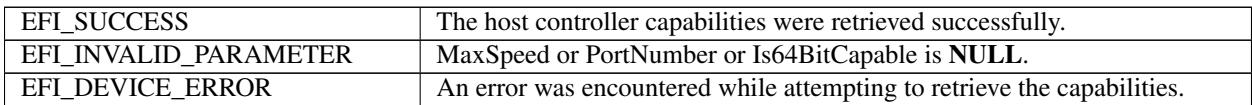

# <span id="page-743-0"></span>**17.1.4 EFI\_USB2\_HC\_PROTOCOL.Reset()**

# Summary

Provides software reset for the USB host controller.

### Prototype

```
typedef
EFI_STATUS
(EFIAPI *EFI_USB2_HC_PROTOCOL_RESET) (
 IN EFI_USB2_HC_PROTOCOL *This,
                                  Attributes
 );
```
### Parameters

- This A pointer to the *[EFI\\_USB2\\_HC\\_PROTOCOL](#page-740-2)* instance. Type EFI\_USB2\_HC\_PROTOCOL is defined in *[USB2](#page-740-0) [Host Controller Protocol](#page-740-0)* .
- Attributes A bit mask of the reset operation to perform. See Related Definitions below for a list of the supported bit mask values.

# Related Definitions

```
#define EFI_USB_HC_RESET_GLOBAL 0x0001
#define EFI_USB_HC_RESET_HOST_CONTROLLER 0x0002
#define EFI_USB_HC_RESET_GLOBAL_WITH_DEBUG 0x0004
#define EFI_USB_HC_RESET_HOST_WITH_DEBUG 0x0008
```
- **EFI\_USB\_HC\_RESET\_GLOBAL** If this bit is set, a global reset signal will be sent to the USB bus. This resets all of the USB bus logic, including the USB host controller hardware and all the devices attached on the USB bus.
- EFI\_USB\_HC\_RESET\_HOST\_CONTROLLER If this bit is set, the USB host controller hardware will be reset. No reset signal will be sent to the USB bus.
- EFI\_USB\_HC\_RESET\_GLOBAL\_WITH\_DEBUG If this bit is set, then a global reset signal will be sent to the USB bus. This resets all of the USB bus logic, including the USB host controller and all of the devices attached on the USB bus. If this is an XHCI or EHCI controller and the debug port has been configured, then this will still reset the host controller.
- EFI\_USB\_HC\_RESET\_HOST\_WITH\_DEBUG If this bit is set, the USB host controller hardware will be reset. If this is an XHCI or EHCI controller and the debug port has been configured, then this will still reset the host controller.

### Description

This function provides a software mechanism to reset a USB host controller. The type of reset is specified by the *Attributes* parameter. If the type of reset specified by *Attributes* is not valid, then *EFI\_INVALID\_PARAMETER* is returned. If the reset operation is completed, then *EFI\_SUCCESS* is returned. If the type of reset specified by *Attributes* is not currently supported by the host controller hardware, *EFI\_UNSUPPORTD* is returned. If a device error occurs during the reset operation, then *EFI\_DEVICE\_ERROR* is returned.

Note: For XHCI or EHCI controllers, the *EFI\_USB\_HC\_RESET\_GLOBAL* and *EFI\_USB\_HC\_RESET\_HOST\_CONTROLLER* types of reset do not actually reset the bus if the debug port has been configured. In these cases, the function will return *EFI\_ACCESS\_DENIED*.

# Status Codes Returned

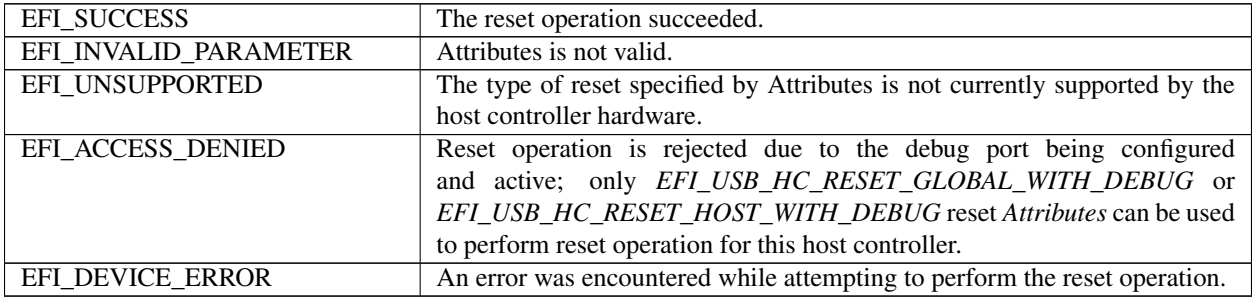

# <span id="page-744-0"></span>**17.1.5 EFI\_USB2\_HC\_PROTOCOL.GetState()**

# Summary

Retrieves current state of the USB host controller.

# Prototype

```
typedef
EFI_STATUS
(EFIAPI *EFI_USB2_HC_PROTOCOL_GET_STATE) (
 IN EFI_USB2_HC_PROTOCOL
 OUT EFI_USB_HC_STATE *State
 );
```
# **Parameters**

- This A pointer to the *[EFI\\_USB2\\_HC\\_PROTOCOL](#page-740-2)* instance. Type EFI\_[USB2](#page-740-0)\_HC\_PROTOCOL is defined in *USB2 [Host Controller Protocol](#page-740-0)* .
- State A pointer to the *EFI\_USB\_HC\_STATE* data structure that indicates current state of the USB host controller. Type EFI\_USB\_HC\_STATE is defined in Related Definitions.

### Related Definitions

```
typedef enum {
 EfiUsbHcStateHalt,
 EfiUsbHcStateOperational,
 EfiUsbHcStateSuspend,
 EfiUsbHcStateMaximum
    } EFI_USB_HC_STATE;
```
- EfiUsbHcStateHalt The host controller is in halt state. No USB transactions can occur while in this state. The host controller can enter this state for three reasons:
	- After host controller hardware reset.
- Explicitly set by software.
- Triggered by a fatal error such as consistency check failure.

EfiUsbHcStateOperational The host controller is in an operational state. When in this state, the host controller can execute bus traffic. This state must be explicitly set to enable the USB bus traffic.

EfiUsbHcStateSuspend The host controller is in the suspend state. No USB transactions can occur while in this state. The host controller enters this state for the following reasons:

- Explicitly set by software.
- Triggered when there is no bus traffic for 3 microseconds.

### **Description**

This function is used to retrieve the USB host controller's current state. The USB Host Controller Protocol publishes three states for USB host controller, as defined in Related Definitions below. If *State* is NULL, then *EFI\_INVALID\_PARAMETER* is returned. If a device error occurs while attempting to retrieve the USB host controllers current state, then *EFI\_DEVICE\_ERROR* is returned. Otherwise, the USB host controller's current state is returned in *State*, and *EFI\_SUCCESS* is returned.

### Status Codes Returned

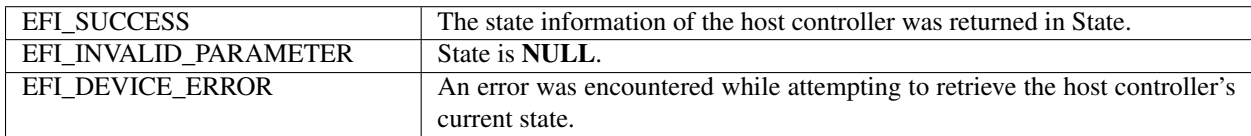

# <span id="page-745-0"></span>**17.1.6 EFI\_USB2\_HC\_PROTOCOL.SetState()**

### Summary

Sets the USB host controller to a specific state.

### Prototype

```
typedef
EFI_STATUS
(EFIAPI *EFI_USB2_HC_PROTOCOL_SET_STATE) (
 IN EFI_USB2_HC_PROTOCOL *This,
 IN EFI_USB_HC_STATE State
 );
```
# Parameters

- This A pointer to the *[EFI\\_USB2\\_HC\\_PROTOCOL](#page-740-2)* instance. Type EFI\_USB2\_HC\_PROTOCOL is defined in *[USB2](#page-740-0) [Host Controller Protocol](#page-740-0)* .
- State Indicates the state of the host controller that will be set. See the definition and description of the type EFI\_USB\_HC\_STATE in the *[EFI\\_USB2\\_HC\\_PROTOCOL.GetState\(\)](#page-744-0)* function description.

### **Description**

This function is used to explicitly set a USB host controller's state. There are three states defined for the USB host controller. These are the halt state, the operational state and the suspend state. The Figure below, *[Software Triggered](#page-746-1) [State Transitions of a USB Host Controller](#page-746-1)*, illustrates the possible state transitions:

If the state specified by *State* is not valid, then *EFI\_INVALID\_PARAMETER* is returned. If a device error occurs while attempting to place the USB host controller into the state specified by *State*, then *EFI\_DEVICE\_ERROR* is returned. If the USB host controller is successfully placed in the state specified by *State*, then *EFI\_SUCCESS* is returned.

<span id="page-746-1"></span>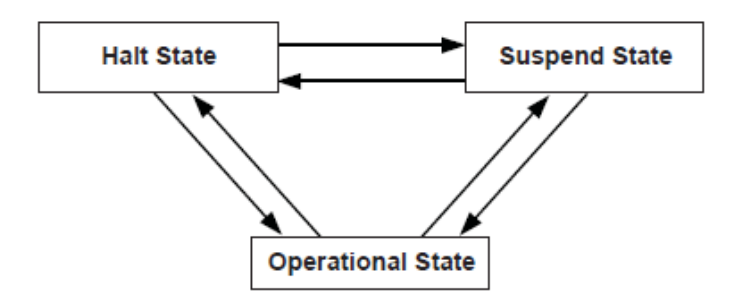

Fig. 17.1: Software Triggered State Transitions of a USB Host Controller

# Status Codes Returned

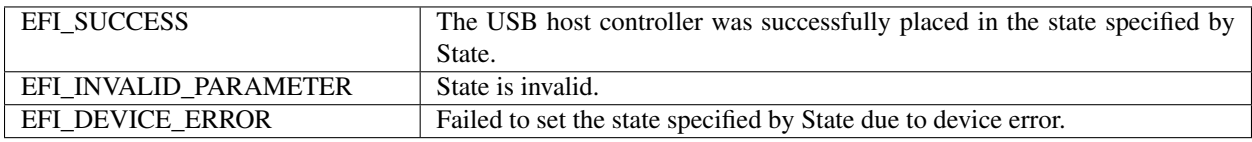

# <span id="page-746-0"></span>**17.1.7 EFI\_USB2\_HC\_PROTOCOL.ControlTransfer()**

# Summary

Submits control transfer to a target USB device.

### Prototype

```
typedef
EFI_STATUS
(EFIAPI *EFI_USB2_HC_PROTOCOL_CONTROL_TRANSFER) (
 IN EFI_USB2_HC_PROTOCOL *This,
 IN UINT8 DeviceAddress,
 IN UINT8 DeviceSpeed,
 IN UINTN MaximumPacketLength,
 IN EFI_USB_DEVICE_REQUEST *Request,
 IN EFI_USB_DATA_DIRECTION TransferDirection,
 IN OUT VOID<br>IN OUT UINTN THE SERVICE SERVICE OF THE SERVICE OF THE SERVICE OF THE SERVICE OF THE SERVICE OF THE SERVICE OF<br>IN OUT UINTN
                                  *DataLength OPTIONAL,
 IN UINTN TimeOut,
 IN EFI_USB2_HC_TRANSACTION_TRANSLATOR *Translator,
 OUT UINT32 *TransferResult
 );
```
# Related Definitions

```
typedef struct {
 UINT8 TranslatorHubAddress,
 UINT8 TranslatorPortNumber
} EFI_USB2_HC_TRANSACTION_TRANSLATOR;
```
# Parameters

This A pointer to the *[EFI\\_USB2\\_HC\\_PROTOCOL](#page-740-2)* instance. Type EFI\_USB2\_HC\_PROTOCOL is defined in *[USB2](#page-740-0) [Host Controller Protocol](#page-740-0)* .

DeviceAddress Represents the address of the target device on the USB, which is assigned during USB enumeration.

- DeviceSpeed Indicates device speed. See Related Definitions in GetCapability() for a list of the supported values.
- MaximumPacketLength Indicates the maximum packet size that the default control transfer endpoint is capable of sending or receiving.
- Request A pointer to the USB device request that will be sent to the USB device. Refer to *UsbControlTransfer()* (*[USB I/O Protocol](#page-766-0)*) for the definition of this function type.
- TransferDirection Specifies the data direction for the transfer. There are three values available, EfiUsbDataIn, EfiUsbDataOut and EfiUsbNoData. Refer to *UsbControlTransfer()* (*[USB I/O Protocol](#page-766-0)*) for the definition of this function type.
- Data A pointer to the buffer of data that will be transmitted to USB device or received from USB device.
- DataLength On input, indicates the size, in bytes, of the data buffer specified by Data. On output, indicates the amount of data actually transferred.
- Translator A pointer to the transaction translator data. See "Description" for the detailed information of this data structure.
- TimeOut Indicates the maximum time, in milliseconds, which the transfer is allowed to complete.
- TransferResult A pointer to the detailed result information generated by this control transfer. Refer to *UsbControlTransfer()* (*[USB I/O Protocol](#page-766-0)*) for transfer result types ( *EFI\_USB\_ERR\_x* ).

#### Description

This function is used to submit a control transfer to a target USB device specified by *DeviceAddress*. Control transfers are intended to support configuration/command/status type communication flows between host and USB device.

There are three control transfer types according to the data phase. If the *TransferDirection* parameter is *EfiUsbNoData*, *Data* is NULL, and *DataLength* is 0, then no data phase is present in the control transfer. If the *TransferDirection* parameter is *EfiUsbDataOut*, then *Data* specifies the data to be transmitted to the device, and *DataLength* specifies the number of bytes to transfer to the device. In this case, there is an OUT DATA stage followed by a SETUP stage. If the *TransferDirection* parameter is *EfiUsbDataIn*, then *Data* specifies the data to be received from the device, and *DataLength* specifies the number of bytes to receive from the device. In this case there is an IN DATA stage followed by a SETUP stage.

*Translator* is necessary to perform split transactions on low-speed or full-speed devices connected to a high-speed hub. Such transaction require the device connection information: device address and the port number of the hub that device is connected to. This information is passed through the fields of *EFI\_USB2\_HC\_TRANSACTION\_TRANSLATOR* structure. See Related Definitions for the structure field names. Translator is passed as NULL for the USB1.1 host controllers transfers or when the transfer is requested for high-speed device connected to USB2.0 controller.

If the control transfer has completed successfully, then *EFI\_SUCCESS* is returned. If the transfer cannot be completed within the timeout specified by *TimeOut*, then *EFI\_TIMEOUT* is returned. If an error other than timeout occurs during the USB transfer, then *EFI\_DEVICE\_ERROR* is returned and the detailed error code will be returned in the *TransferResult* parameter.

*EFI\_INVALID\_PARAMETER* is returned if one of the following conditions is satisfied:

- *TransferDirection* is invalid.
- *TransferDirection*, *Data*, and *DataLength* do not match one of the three control transfer types described above.
- *Request* pointer is NULL.
- *MaximumPacketLength* is not valid. If *DeviceSpeed* is *EFI\_USB\_SPEED\_LOW*, then *MaximumPacketLength* must be 8. If *DeviceSpeed* is *EFI\_USB\_SPEED\_FULL* or *EFI\_USB\_SPEED\_HIGH*, then *MaximumPacketLength* must be 8, 16, 32, or 64. If *DeviceSpeed* is *EFI\_USB\_SPEED\_SUPER*, then *MaximumPacketLength* must be 512.
- *TransferResult* pointer is NULL.
- *Translator* is **NULL** while the requested transfer requires split transaction. The conditions of the split transactions are described above in "Description" section.

# Status Codes Returned

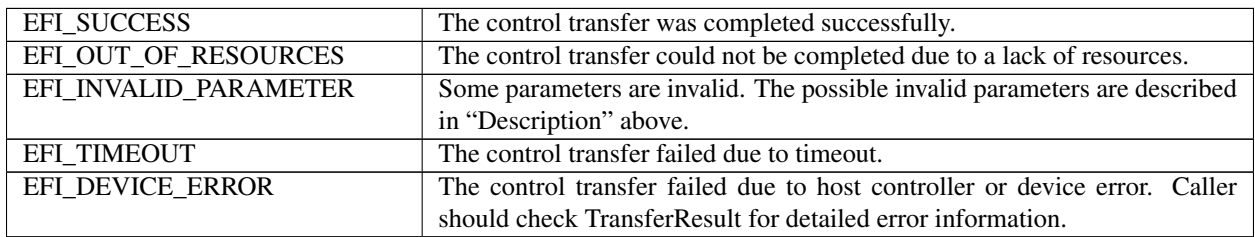

# <span id="page-748-0"></span>**17.1.8 EFI\_USB2\_HC\_PROTOCOL.BulkTransfer()**

### Summary

Submits bulk transfer to a bulk endpoint of a USB device.

### Prototype

```
typedef
EFI_STATUS
(EFIAPI *EFI_USB2_HC_PROTOCOL_BULK_TRANSFER) (
 IN EFI_USB2_HC_PROTOCOL *This,<br>IN UINT8
                          DeviceAddress,
 IN UINT8 EndPointAddress,
 IN UINT8 DeviceSpeed,
 IN UINTN MaximumPacketLength,
 IN UINT8 DataBuffersNumber,
 IN OUT VOID *Data[EFI_USB_MAX_BULK_BUFFER_NUM],
 IN OUT UINTN \starDataLength,
 IN OUT UINT8 \starDataToggle,
 IN UINTN TimeOut,
 IN EFI_USB2_HC_TRANSACTION_TRANSLATOR *Translator,
 OUT UINT32 *TransferResult
 );
```
# Parameters

This A pointer to the *[EFI\\_USB2\\_HC\\_PROTOCOL](#page-740-2)* instance. Type EFI\_[USB2](#page-740-0)\_HC\_PROTOCOL is defined in *USB2 [Host Controller Protocol](#page-740-0)* .

DeviceAddress Represents the address of the target device on the USB, which is assigned during USB enumeration.

- EndPointAddress The combination of an endpoint number and an endpoint direction of the target USB device. Each endpoint address supports data transfer in one direction except the control endpoint (whose default endpoint address is 0). It is the caller's responsibility to make sure that the *EndPointAddress* represents a bulk endpoint.
- DeviceSpeed Indicates device speed. The supported values are *EFI\_USB\_SPEED\_FULL,EFI\_USB\_SPEED\_HIGH* or *EFI\_USB\_SPEED\_SUPER.*.

MaximumPacketLength Indicates the maximum packet size the target endpoint is capable of sending or receiving.

DataBuffersNumber Number of data buffers prepared for the transfer.

Data Array of pointers to the buffers of data that will be transmitted to USB device or received from USB device.

- DataLength When input, indicates the size, in bytes, of the data buffers specified by *Data*. When output, indicates the actually transferred data size.
- DataToggle A pointer to the data toggle value. On input, it indicates the initial data toggle value the bulk transfer should adopt; on output, it is updated to indicate the data toggle value of the subsequent bulk transfer.
- Translator A pointer to the transaction translator data. See ControlTransfer() "Description" for the detailed information of this data structure.
- TimeOut Indicates the maximum time, in milliseconds, which the transfer is allowed to complete.
- TransferResult A pointer to the detailed result information of the bulk transfer. Refer to *UsbControlTransfer()* in *[USB I/O Protocol](#page-766-0)* for transfer result types ( *EFI\_USB\_ERR\_x* ).

### **Description**

This function is used to submit bulk transfer to a target endpoint of a USB device. The target endpoint is specified by *DeviceAddress* and *EndpointAddress*. Bulk transfers are designed to support devices that need to communicate relatively large amounts of data at highly variable times where the transfer can use any available bandwidth. Bulk transfers can be used only by full-speed and high-speed devices.

High-speed bulk transfers can be performed using multiple data buffers. The number of buffers that are actually prepared for the transfer is specified by *DataBuffersNumber*. For full-speed bulk transfers this value is ignored.

Data represents a list of pointers to the data buffers. For full-speed bulk transfers only the data pointed by *Data[0]* shall be used. For high-speed transfers depending on *DataLength* there several data buffers can be used. The total number of buffers must not exceed *EFI\_USB\_MAX\_BULK\_BUFFER\_NUM*. See Related Definitions for the *EFI\_USB\_MAX\_BULK\_BUFFER\_NUM* value.

The data transfer direction is determined by the endpoint direction that is encoded in the *EndPointAddress* parameter. Refer to USB Specification, Revision 2.0 on the Endpoint Address encoding.

The *DataToggle* parameter is used to track target endpoint's data sequence toggle bits. The USB provides a mechanism to guarantee data packet synchronization between data transmitter and receiver across multiple transactions. The data packet synchronization is achieved with the data sequence toggle bits and the DATA0/DATA1 PIDs. A bulk endpoint's toggle sequence is initialized to DATA0 when the endpoint experiences a configuration event. It toggles between DATA0 and DATA1 in each successive data transfer. It is host's responsibility to track the bulk endpoint's data toggle sequence and set the correct value for each data packet. The input *DataToggle* value points to the data toggle value for the first data packet of this bulk transfer; the output *DataToggle* value points to the data toggle value for the last successfully transferred data packet of this bulk transfer. The caller should record the data toggle value for use in subsequent bulk transfers to the same endpoint.

If the bulk transfer is successful, then *EFI\_SUCCESS* is returned. If USB transfer cannot be completed within the timeout specified by *Timeout*, then *EFI\_TIMEOUT* is returned. If an error other than timeout occurs during the USB transfer, then *EFI\_DEVICE\_ERROR* is returned and the detailed status code is returned in *TransferResult*.

*EFI\_INVALID\_PARAMETER* is returned if one of the following conditions is satisfied:

- *Data* is NULL.
- *DataLength* is 0.
- *DeviceSpeed* is not valid; the legal values are *EFI\_USB\_SPEED\_FULL*, *EFI\_USB\_SPEED\_HIGH,* or *EFI\_USB\_SPEED\_SUPER.*
- *MaximumPacketLength* is not valid. The legal value of this parameter is 64 or less for full-speed, 512 or less for high-speed, and 1024 or less for super-speed transactions.
- *DataToggle* points to a value other than 0 and 1.
- *TransferResult* is NULL.

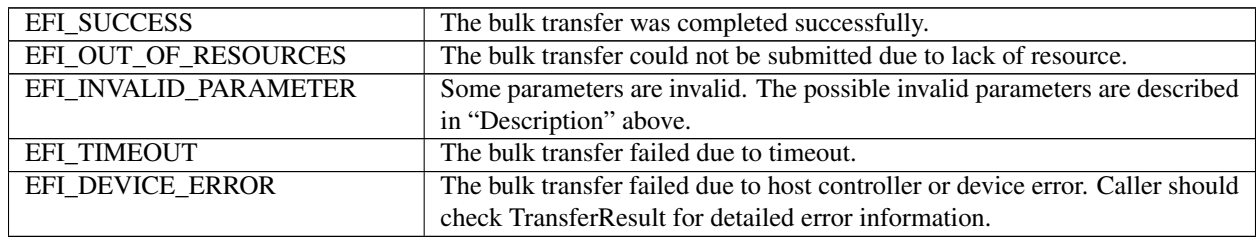

#### Status Codes Returned

# <span id="page-750-0"></span>**17.1.9 EFI\_USB2\_HC\_PROTOCOL.AsyncInterruptTransfer()**

# Summary

Submits an asynchronous interrupt transfer to an interrupt endpoint of a USB device.

### Prototype

```
typedef
EFI_STATUS
(EFIAPI *EFI_USB2_HC_PROTOCOL_ASYNC_INTERRUPT_TRANSFER) (
 IN EFI_USB2_HC_PROTOCOL *This,
 IN UINT8 DeviceAddress,
 IN UINT8 EndPointAddress,
 IN UINT8 DeviceSpeed,
 IN UINTN MaximumPacketLength,
 IN BOOLEAN ISNewTransfer,
 IN OUT UINT8 *DataToggle,
 IN UINTN PollingInterval OPTIONAL,
 IN UINTN DataLength OPTIONAL,
 IN EFI_USB2_HC_TRANSACTION_TRANSLATOR *Translator OPTIONAL,
 IN EFI_ASYNC_USB_TRANSFER_CALLBACK CallBackFunction OPTIONAL,
 IN VOID \starContext OPTIONAL
 );
```
### Parameters

This A pointer to the *[EFI\\_USB2\\_HC\\_PROTOCOL](#page-740-2)* instance. Type EFI\_USB2\_HC\_PROTOCOL is defined in *[USB2](#page-740-0) [Host Controller Protocol](#page-740-0)* .

DeviceAddress Represents the address of the target device on the USB, which is assigned during USB enumeration.

- EndPointAddress The combination of an endpoint number and an endpoint direction of the target USB device. Each endpoint address supports data transfer in one direction except the control endpoint (whose default endpoint address is zero). It is the caller's responsibility to make sure that the *EndPointAddress* represents an interrupt endpoint.
- DeviceSpeed Indicates device speed. See Related Definitions in *EFI\_USB2\_HC\_PROTOCOL.ControlTransfer()* for a list of the supported values.
- MaximumPacketLength Indicates the maximum packet size the target endpoint is capable of sending or receiving.
- IsNewTransfer If TRUE, an asynchronous interrupt pipe is built between the host and the target interrupt endpoint. If FALSE, the specified asynchronous interrupt pipe is canceled. If TRUE, and an interrupt transfer exists for the target end point, then *EFI\_INVALID\_PARAMETER* is returned.
- DataToggle A pointer to the data toggle value. On input, it is valid when *IsNewTransfer* is TRUE, and it indicates the initial data toggle value the asynchronous interrupt transfer should adopt. On output, it is valid when *IsNew-*

*Transfer* is **FALSE**, and it is updated to indicate the data toggle value of the subsequent asynchronous interrupt transfer.

- PollingInterval Indicates the interval, in milliseconds, that the asynchronous interrupt transfer is polled. This parameter is required when *IsNewTransfer* is TRUE.
- DataLength Indicates the length of data to be received at the rate specified by *PollingInterval* from the target asynchronous interrupt endpoint. This parameter is only required when *IsNewTransfer* is TRUE.
- Translator A pointer to the transaction translator data.
- CallBackFunction The Callback function. This function is called at the rate specified by *PollingInterval*. This parameter is only required when *IsNewTransfer* is TRUE. Refer to *UsbAsyncInterruptTransfer()* in *[USB I/O](#page-766-0) [Protocol](#page-766-0)* for the definition of this function type.
- Context The context that is passed to the *CallBackFunction*. This is an optional parameter and may be NULL.

# **Description**

This function is used to submit asynchronous interrupt transfer to a target endpoint of a USB device. The target endpoint is specified by *DeviceAddress* and *EndpointAddress*. In the USB Specification, Revision 2.0, interrupt transfer is one of the four USB transfer types. In the *[EFI\\_USB2\\_HC\\_PROTOCOL](#page-740-2)*, interrupt transfer is divided further into synchronous interrupt transfer and asynchronous interrupt transfer.

An asynchronous interrupt transfer is typically used to query a device's status at a fixed rate. For example, keyboard, mouse, and hub devices use this type of transfer to query their interrupt endpoints at a fixed rate. The asynchronous interrupt transfer is intended to support the interrupt transfer type of "submit once, execute periodically." Unless an explicit request is made, the asynchronous transfer will never retire.

If *IsNewTransfer* is TRUE, then an interrupt transfer is started at a fixed rate. The rate is specified by *PollingInterval*, the size of the receive buffer is specified by *DataLength*, and the callback function is specified by *CallBackFunction*. *Context* specifies an optional context that is passed to the *CallBackFunction* each time it is called. The *CallBackFunction* is intended to provide a means for the host to periodically process interrupt transfer data.

If *IsNewTransfer* is TRUE, and an interrupt transfer exists for the target end point, then *EFI\_INVALID\_PARAMETER* is returned.

If *IsNewTransfer* is FALSE, then the interrupt transfer is canceled.

*EFI\_INVALID\_PARAMETER* is returned if one of the following conditions is satisfied:

- Data transfer direction indicated by *EndPointAddress* is other than *EfiUsbDataIn.*
- *IsNewTransfer* is TRUE and *DataLength* is 0.
- *IsNewTransfer* is TRUE and *DataToggle* points to a value other than 0 and 1.
- *IsNewTransfer* is TRUE and *PollingInterval* is not in the range 1..255.
- *IsNewTransfer* requested where an interrupt transfer exists for the target end point.

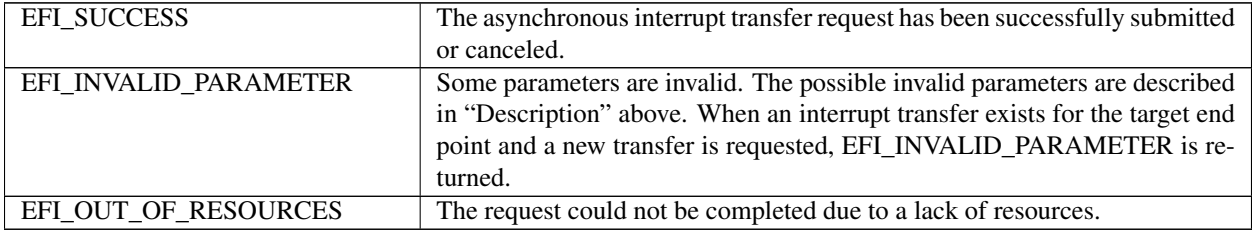

# <span id="page-752-0"></span>**17.1.10 EFI\_USB2\_HC\_PROTOCOL.SyncInterruptTransfer()**

# Summary

Submits synchronous interrupt transfer to an interrupt endpoint of a USB device.

### Prototype

```
typedef
EFI_STATUS
(EFIAPI *EFI_USB2_HC_PROTOCOL_SYNC_INTERRUPT_TRANSFER) (
 IN EFI_USB2_HC_PROTOCOL *This,
 IN UINT8 DeviceAddress,
 IN UINT8 EndPointAddress,
 IN UINT8 DeviceSpeed,
 IN UINTN MaximumPacketLength,
 IN OUT VOID *Data,
 IN OUT UINTN \starDataLength,<br>IN OUT UINT8
                            *DataToggle,
 IN UINTN TIMEOut,
 IN EFI_USB2_HC_TRANSACTION_TRANSLATOR *Translator our UINT32
                            *TransferResult
 );
```
### Parameters

- This A pointer to the *[EFI\\_USB2\\_HC\\_PROTOCOL](#page-740-2)* instance. Type EFI\_USB2\_HC\_PROTOCOL is defined in *[USB2](#page-740-0) [Host Controller Protocol](#page-740-0)* .
- DeviceAddress Represents the address of the target device on the USB, which is assigned during USB enumeration.
- EndPointAddress The combination of an endpoint number and an endpoint direction of the target USB device. Each endpoint address supports data transfer in one direction except the control endpoint (whose default endpoint address is zero). It is the caller's responsibility to make sure that the *EndPointAddress* represents an interrupt endpoint.
- DeviceSpeed Indicates device speed. See Related Definitions in *[EFI\\_USB2\\_HC\\_PROTOCOL.ControlTransfer\(\)](#page-746-0)* for a list of the supported values.
- MaximumPacketLength Indicates the maximum packet size the target endpoint is capable of sending or receiving.
- Data A pointer to the buffer of data that will be transmitted to USB device or received from USB device.
- DataLength On input, the size, in bytes, of the data buffer specified by *Data*. On output, the number of bytes transferred.
- DataToggle A pointer to the data toggle value. On input, it indicates the initial data toggle value the synchronous interrupt transfer should adopt; on output, it is updated to indicate the data toggle value of the subsequent synchronous interrupt transfer.
- TimeOut Indicates the maximum time, in milliseconds, which the transfer is allowed to complete.
- Translator A pointer to the transaction translator data.
- TransferResult A pointer to the detailed result information from the synchronous interrupt transfer. Refer to *Usb-ControlTransfer()* in *[USB I/O Protocol](#page-766-0)* for transfer result types (*EFI\_USB\_ERR\_x*).

### **Description**

This function is used to submit a synchronous interrupt transfer to a target endpoint of a USB device. The target endpoint is specified by *DeviceAddress* and *EndpointAddress*. In the USB Specification, Revision2.0, interrupt transfer is one of the four USB transfer types. In the *[EFI\\_USB2\\_HC\\_PROTOCOL](#page-740-2)* , interrupt transfer is divided further into synchronous interrupt transfer and asynchronous interrupt transfer.

The synchronous interrupt transfer is designed to retrieve small amounts of data from a USB device through an interrupt endpoint. A synchronous interrupt transfer is only executed once for each request. This is the most significant difference from the asynchronous interrupt transfer.

If the synchronous interrupt transfer is successful, then *EFI\_SUCCESS* is returned. If the USB transfer cannot be completed within the timeout specified by *Timeout*, then *EFI\_TIMEOUT* is returned. If an error other than timeout occurs during the USB transfer, then *EFI\_DEVICE\_ERROR* is returned and the detailed status code is returned in *TransferResult*.

*EFI\_INVALID\_PARAMETER* is returned if one of the following conditions is satisfied:

- *Data* is NULL.
- *DataLength* is 0.
- *MaximumPacketLength* is not valid. The legal value of this parameter should be 3072 or less for high-speed device, 64 or less for a full-speed device; for a slow device, it is limited to 8 or less. For the full-speed device, it should be 8, 16, 32, or 64; for the slow device, it is limited to 8.
- *DataToggle* points to a value other than 0 and 1.
- *TransferResult* is NULL.

#### Status Codes Returned

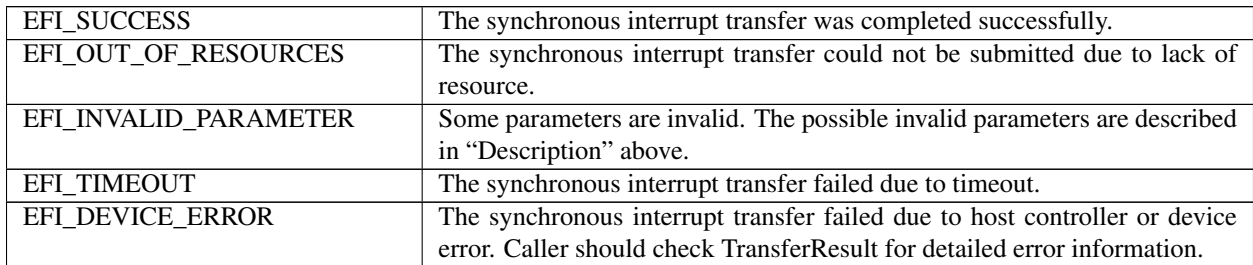

# <span id="page-753-0"></span>**17.1.11 EFI\_USB2\_HC\_PROTOCOL.IsochronousTransfer()**

### Summary

Submits isochronous transfer to an isochronous endpoint of a USB device.

### Prototype

```
typedef
EFI_STATUS
(EFIAPI *EFI_USB2_HC_PROTOCOL_ISOCHRONOUS_TRANSFER) (
 IN EFI_USB2_HC_PROTOCOL *This,<br>IN UINT8 Device
                                DeviceAddress,
 IN UINT8 EndPointAddress,
 IN UINT8 DeviceSpeed,
 IN UINTN MaximumPacketLength,
 IN UINT8 DataBuffersNumber,
 IN OUT VOID \starData[EFI_USB_MAX_ISO_BUFFER_NUM],
 IN UINTN DataLength,
 IN EFI_USB2_HC_TRANSACTION_TRANSLATOR *Translator,<br>OUT UINT32 *TransferRes
                                *TransferrResult);
```
### Related Definitions

```
#define EFI_USB_MAX_ISO_BUFFER_NUM 7
#define EFI_USB_MAX_ISO_BUFFER_NUM1 2
```
### **Parameters**

- This A pointer to the *[EFI\\_USB2\\_HC\\_PROTOCOL](#page-740-2)* instance. Type EFI\_USB2\_HC\_PROTOCOL is defined in *[USB2](#page-740-0) [Host Controller Protocol](#page-740-0)* .
- DeviceAddress Represents the address of the target device on the USB, which is assigned during USB enumeration.
- EndPointAddress The combination of an endpoint number and an endpoint direction of the target USB device. Each endpoint address supports data transfer in one direction except the control endpoint (whose default endpoint address is 0). It is the caller's responsibility to make sure that the *EndPointAddress* represents an isochronous endpoint.
- DeviceSpeed Indicates device speed. The supported values are *EFI\_USB\_SPEED\_FULL*, *EFI\_USB\_SPEED\_HIGH*, or *EFI\_USB\_SPEED\_SUPER*.
- MaximumPacketLength Indicates the maximum packet size the target endpoint is capable of sending or receiving. For isochronous endpoints, this value is used to reserve the bus time in the schedule, required for the per-frame data payloads. The pipe may, on an ongoing basis, actually use less bandwidth than that reserved.
- DataBuffersNumber Number of data buffers prepared for the transfer.
- Data Array of pointers to the buffers of data that will be transmitted to USB device or received from USB device.
- DataLength Specifies the length, in bytes, of the data to be sent to or received from the USB device.
- Translator A pointer to the transaction translator data. See ControlTransfer() "Description" for the detailed information of this data structure.
- TransferResult A pointer to the detail result information of the isochronous transfer. Refer to *UsbControlTransfer()* in *[USB I/O Protocol](#page-766-0)* for transfer result types (*EFI\_USB\_ERR\_x*).

### Description

This function is used to submit isochronous transfer to a target endpoint of a USB device. The target endpoint is specified by *DeviceAddress* and *EndpointAddress*. Isochronous transfers are used when working with isochronous date. It provides periodic, continuous communication between the host and a device. Isochronous transfers can be used only by full-speed, high-speed, and super-speed devices.

High-speed isochronous transfers can be performed using multiple data buffers. The number of buffers that are actually prepared for the transfer is specified by *DataBuffersNumber*. For full-speed isochronous transfers this value is ignored.

Data represents a list of pointers to the data buffers. For full-speed isochronous transfers only the data pointed by *Data[0]* shall be used. For high-speed isochronous transfers and for the split transactions depending on *DataLength* there several data buffers can be used. For the high-speed isochronous transfers the total number of buffers must not exceed *EFI\_USB\_MAX\_ISO\_BUFFER\_NUM*. For split transactions performed on full-speed device by high-speed host controller the total number of buffers is limited to *EFI\_USB\_MAX\_ISO\_BUFFER\_NUM1* See Related Definitions for the *EFI\_USB\_MAX\_ISO\_BUFFER\_NUM* and *EFI\_USB\_MAX\_ISO\_BUFFER\_NUM1* values.

If the isochronous transfer is successful, then *EFI\_SUCCESS* is returned. The isochronous transfer is designed to be completed within one USB frame time, if it cannot be completed, *EFI\_TIMEOUT* is returned. If an error other than timeout occurs during the USB transfer, then *EFI\_DEVICE\_ERROR* is returned and the detailed status code will be returned in *TransferResult*.

*EFI\_INVALID\_PARAMETER* is returned if one of the following conditions is satisfied:

- *Data* is NULL.
- *DataLength* is 0.
- *DeviceSpeed* is not one of the supported values listed above.
- *MaximumPacketLength* is invalid. *MaximumPacketLength* must be 1023 or less for full-speed devices, and 1024 or less for high-speed and super-speed devices.
- *TransferResult* is NULL.

# Status Codes Returned

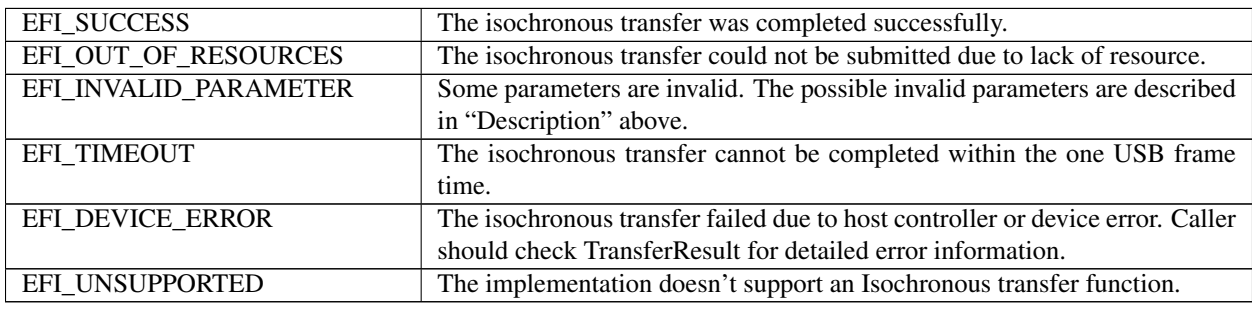

# <span id="page-755-0"></span>**17.1.12 EFI\_USB2\_HC\_PROTOCOL.AsyncIsochronousTransfer()**

### Summary

Submits nonblocking isochronous transfer to an isochronous endpoint of a USB device.

# Prototype

```
typedef
EFI_STATUS
(EFIAPI * EFI_USB2_HC_PROTOCOL_ASYNC_ISOCHRONOUS_TRANSFER) (
 IN EFI_USB2_HC_PROTOCOL *This,
 IN UINT8 DeviceAddress,
 IN UINT8 EndPointAddress,
 IN UINT8 DeviceSpeed,
 IN UINTN MaximumPacketLength,
 IN UINT8 DataBuffersNumber,
 IN OUT VOID \starData[EFI_USB_MAX_ISO_BUFFER_NUM],<br>IN UINTN DataLength,
                             DataLength,
 IN EFI_USB2_HC_TRANSACTION_TRANSLATOR *Translator,
 IN EFI_ASYNC_USB_TRANSFER_CALLBACK IsochronousCallBack,
 IN VOID \starContext OPTIONAL
 );
```
# **Parameters**

This A pointer to the *[EFI\\_USB2\\_HC\\_PROTOCOL](#page-740-2)* instance. Type EFI\_USB2\_HC\_PROTOCOL is defined in *[USB2](#page-740-0) [Host Controller Protocol](#page-740-0)* .

DeviceAddress Represents the address of the target device on the USB, which is assigned during USB enumeration.

- EndPointAddress The combination of an endpoint number and an endpoint direction of the target USB device. Each endpoint address supports data transfer in one direction except the control endpoint (whose default endpoint address is zero). It is the caller's responsibility to make sure that the *EndPointAddress* represents an isochronous endpoint.
- DeviceSpeed Indicates device speed. The supported values are *EFI\_USB\_SPEED\_FULL*, *EFI\_USB\_SPEED\_HIGH*, or *EFI\_USB\_SPEED\_SUPER*.
- MaximumPacketLength Indicates the maximum packet size the target endpoint is capable of sending or receiving. For isochronous endpoints, this value is used to reserve the bus time in the schedule, required for the per-frame
data payloads. The pipe may, on an ongoing basis, actually use less bandwidth than that reserved.

DataBuffersNumber Number of data buffers prepared for the transfer.

Data Array of pointers to the buffers of data that will be transmitted to USB device or received from USB device.

DataLength Specifies the length, in bytes, of the data to be sent to or received from the USB device.

- Translator A pointer to the transaction translator data. See ControlTransfer() "Description" for the detailed information of this data structure.
- IsochronousCallback The Callback function. This function is called if the requested isochronous transfer is completed. Refer to *UsbAsyncInterruptTransfer()* in *[USB I/O Protocol](#page-766-0)* for the definition of this function type.

Context Data passed to the *IsochronousCallback* function. This is an optional parameter and may be NULL.

#### **Description**

This is an asynchronous type of USB isochronous transfer. If the caller submits a USB isochronous transfer request through this function, this function will return immediately. When the isochronous transfer completes, the *IsochronousCallback* function will be triggered, the caller can know the transfer results. If the transfer is successful, the caller can get the data received or sent in this callback function.

The target endpoint is specified by *DeviceAddress* and *EndpointAddress*. Isochronous transfers are used when working with isochronous date. It provides periodic, continuous communication between the host and a device. Isochronous transfers can be used only by full-speed, high-speed, and super-speed devices.

High-speed isochronous transfers can be performed using multiple data buffers. The number of buffers that are actually prepared for the transfer is specified by *DataBuffersNumber*. For full-speed isochronous transfers this value is ignored.

Data represents a list of pointers to the data buffers. For full-speed isochronous transfers only the data pointed by *Data[0]* shall be used. For high-speed isochronous transfers and for the split transactions depending on *DataLength* there several data buffers can be used. For the high-speed isochronous transfers the total number of buffers must not exceed *EFI\_USB\_MAX\_ISO\_BUFFER\_NUM*. For split transactions performed on full-speed device by high-speed host controller the total number of buffers is limited to *EFI\_USB\_MAX\_ISO\_BUFFER\_NUM1* See Related Definitions in IsochronousTransfer() section for the *EFI\_USB\_MAX\_ISO\_BUFFER\_NUM* and *EFI\_USB\_MAX\_ISO\_BUFFER\_NUM1* values.

*EFI\_INVALID\_PARAMETER* is returned if one of the following conditions is satisfied:

- *Data* is NULL.
- *DataLength* is 0.
- *DeviceSpeed* is not one of the supported values listed above.
- *MaximumPacketLength* is invalid. *MaximumPacketLength* must be 1023 or less for full-speed devices and 1024 or less for high-speed and super-speed devices.

#### Status Codes Returned

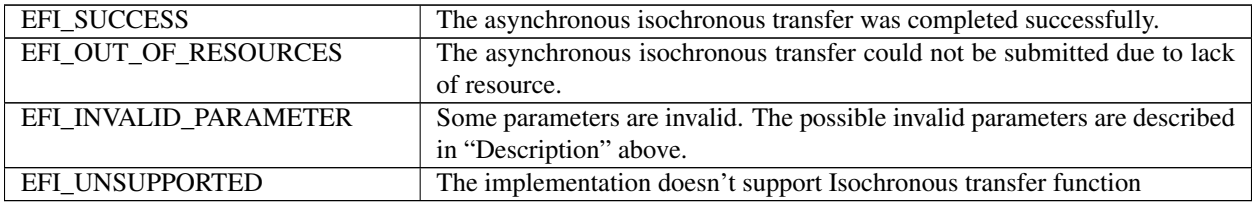

# <span id="page-757-0"></span>**17.1.13 EFI\_USB2\_HC\_PROTOCOL.GetRootHubPortStatus()**

#### Summary

Retrieves the current status of a USB root hub port.

### Prototype

```
typedef
EFI_STATUS
(EFIAPI *EFI_USB2_HC_PROTOCOL_GET_ROOTHUB_PORT_STATUS) (
 IN EFI_USB2_HC_PROTOCOL *This,
 IN UINT8 PortNumber,
 OUT EFI_USB_PORT_STATUS *PortStatus
 );
```
#### Parameters

- This A pointer to the *[EFI\\_USB2\\_HC\\_PROTOCOL](#page-740-0)* instance. Type EFI\_USB2\_HC\_PROTOCOL is defined in *[USB2](#page-740-1) [Host Controller Protocol](#page-740-1)* .
- PortNumber Specifies the root hub port from which the status is to be retrieved. This value is zero based. For example, if a root hub has two ports, then the first port is numbered 0, and the second port is numbered 1.
- PortStatus A pointer to the current port status bits and port status change bits. The type EFI\_USB\_PORT\_STATUS is defined in Related Definitions below.

#### Related Definitions

```
typedef struct {
 UINT16 PortStatus;
 UINT16 PortChangeStatus;
} EFI_USB_PORT_STATUS;
//**************************************************
// EFI_USB_PORT_STATUS.PortStatus bit definition
//**************************************************
%<br>#define USB_PORT_STAT_CONNECTION 0x0001<br>#define USB_PORT_STAT_ENABLE 0x0002
#define USB_PORT_STAT_ENABLE
#define USB_PORT_STAT_SUSPEND 0x0004
#define USB_PORT_STAT_OVERCURRENT 0x0008
#define USB_PORT_STAT_RESET 0x0010
#define USB_PORT_STAT_POWER 0x0100
#define USB PORT STAT LOW SPEED 0x0200
#define USB_PORT_STAT_HIGH_SPEED 0x0400
#define USB_PORT_STAT_SUPER_SPEED 0x0800
#define USB_PORT_STAT_OWNER 0x2000
//**************************************************
// EFI_USB_PORT_STATUS.PortChangeStatus bit definition
//**************************************************
#define USB_PORT_STAT_C_CONNECTION 0x0001
#define USB_PORT_STAT_C_ENABLE 0x0002
#define USB_PORT_STAT_C_SUSPEND 0x0004
#define USB_PORT_STAT_C_OVERCURRENT 0x0008
#define USB_PORT_STAT_C_RESET 0x0010
```
PortStatus Contains current port status bitmap. The root hub port status bitmap is unified with the USB hub port status bitmap. See Table below, *[USB Hub Port Status Bitmap](#page-758-0)*, for a reference, which is borrowed from Chapter 11, Hub Specification, of USB Specification, Revision 1.1.

PortChangeStatus Contains current port status change bitmap. The root hub port change status bitmap is unified with the USB hub port status bitmap. See Table below, *[Hub Port Change Status Bitmap](#page-759-0)* for a reference, which is borrowed from Chapter 11, Hub Specification, of USB Specification, Revision 1.1.

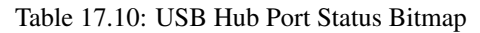

<span id="page-758-0"></span>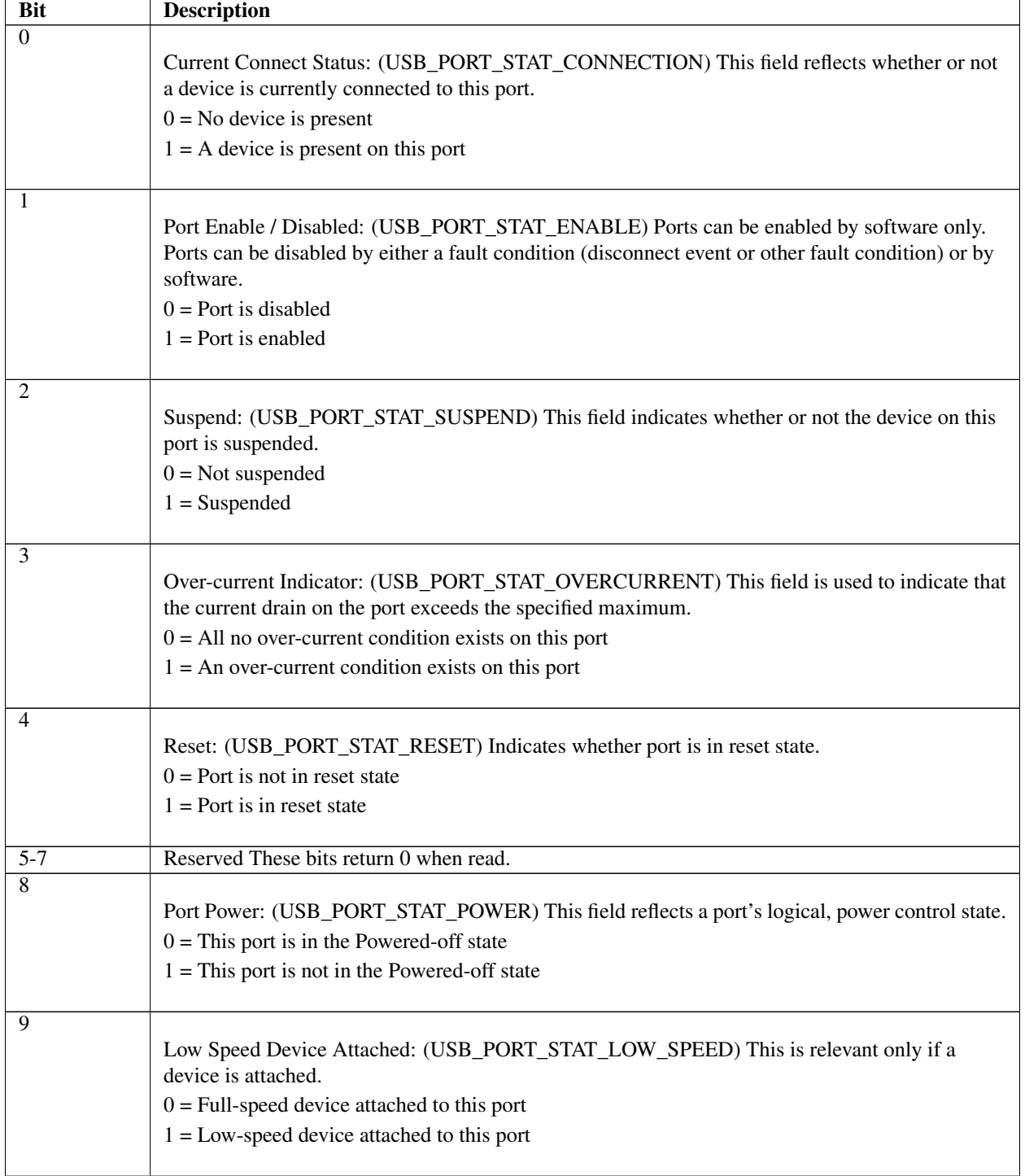

continues on next page

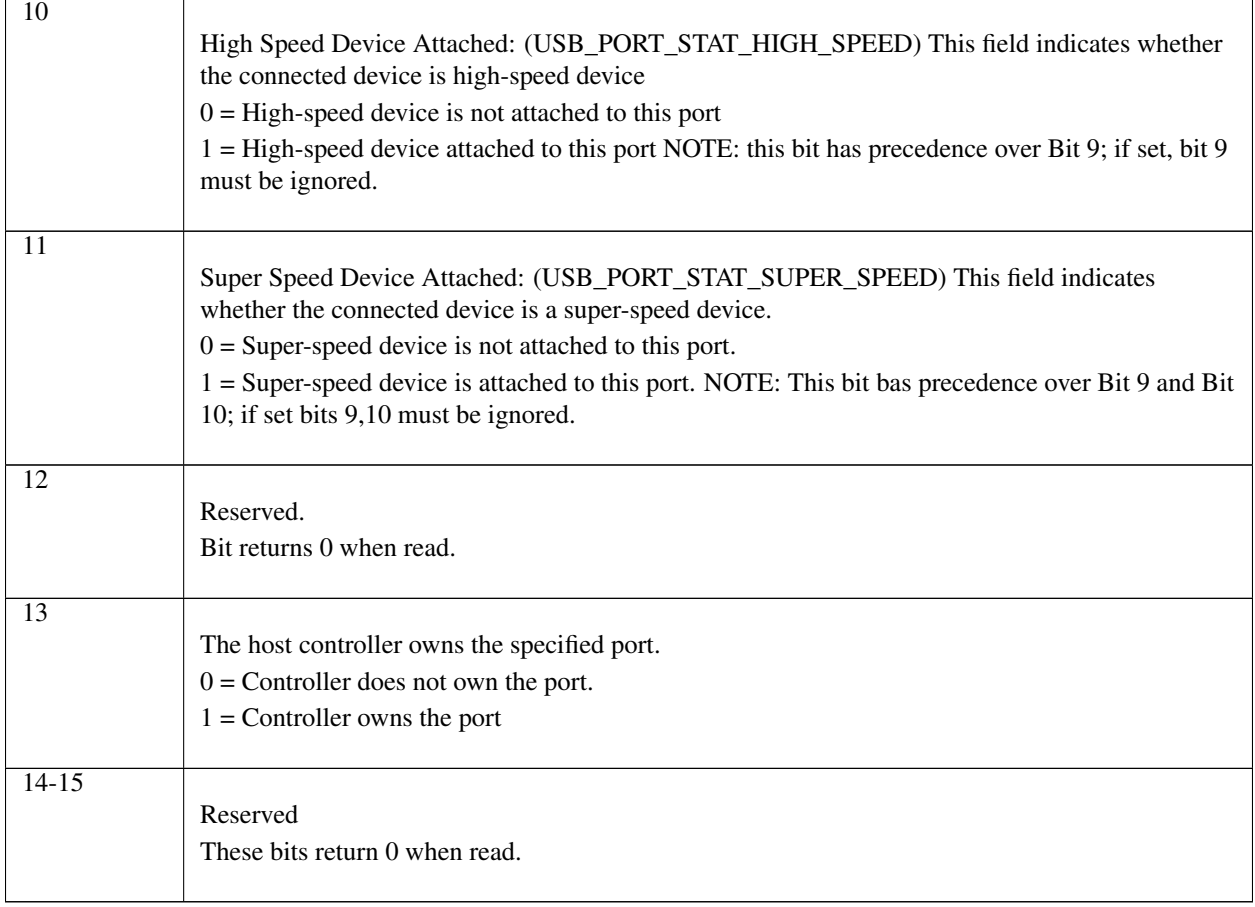

## Table 17.10 – continued from previous page

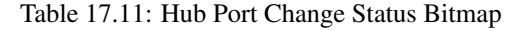

<span id="page-759-0"></span>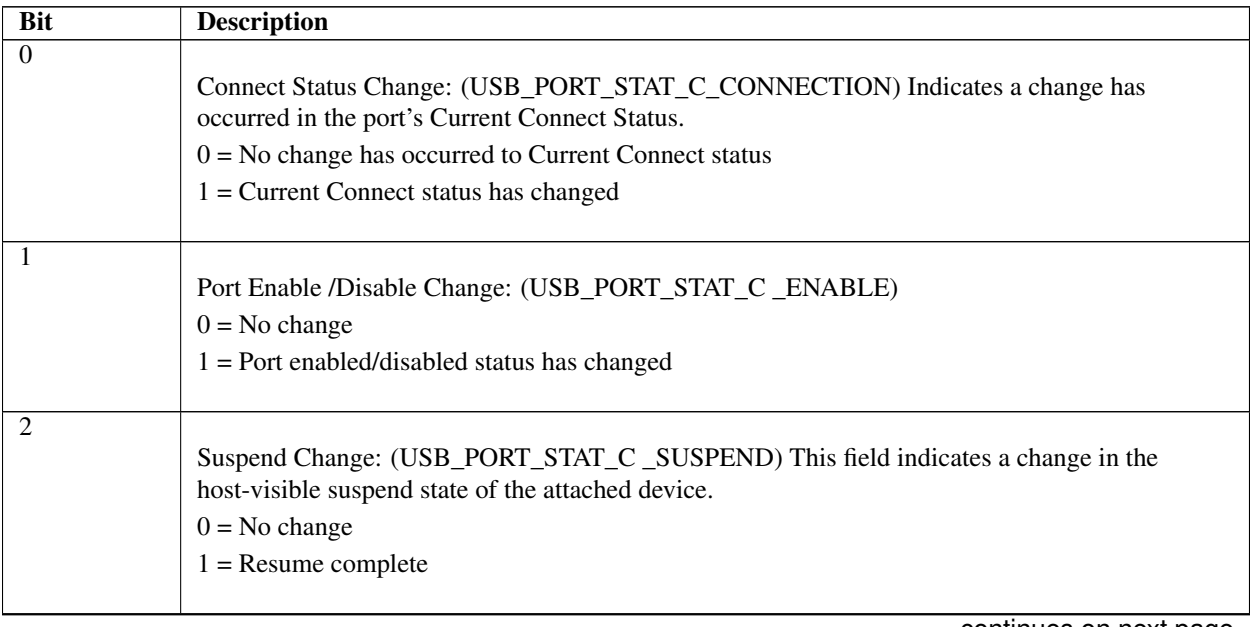

continues on next page

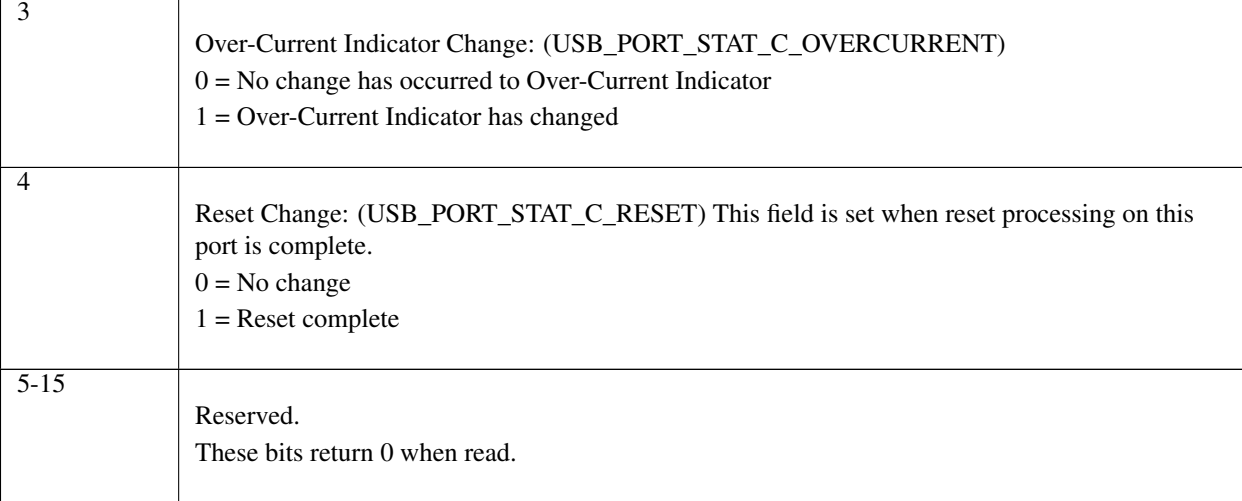

Table 17.11 – continued from previous page

## **Description**

This function is used to retrieve the status of the root hub port specified by *PortNumber*.

EFI\_USB\_PORT\_STATUS found in Related Definitions *[EFI\\_USB2\\_HC\\_PROTOCOL.GetRootHubPortStatus\(\)](#page-757-0)* describes the port status of a specified USB port. This data structure is designed to be common to both a USB root hub port and a USB hub port.

The number of root hub ports attached to the USB host controller can be determined with the function *[EFI\\_USB2\\_HC\\_PROTOCOL.GetRootHubPortStatus\(\)](#page-757-0)*. If *PortNumber* is greater than or equal to the number of ports returned by *GetRootHubPortNumber()*, then *EFI\_INVALID\_PARAMETER* is returned. Otherwise, the status of the USB root hub port is returned in *PortStatus*, and *EFI\_SUCCESS* is returned.

## Status Codes Returned

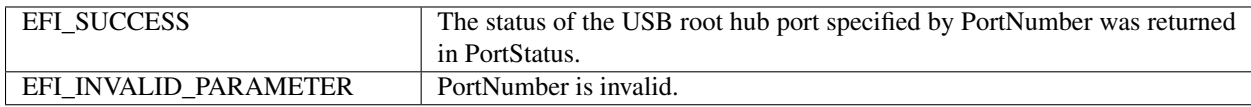

# <span id="page-760-0"></span>**17.1.14 EFI\_USB2\_HC\_PROTOCOL.SetRootHubPortFeature()**

## Summary

Sets a feature for the specified root hub port.

## Prototype

```
typedef
EFI_STATUS
(EFIAPI *EFI_USB2_HC_PROTOCOL_SET_ROOTHUB_PORT_FEATURE) (
 IN EFI_USB2_HC_PROTOCOL *This,
 IN UINT8 PortNumber,
 IN EFI_USB_PORT_FEATURE PortFeature
 );
```
## Parameters

This A pointer to the *[EFI\\_USB2\\_HC\\_PROTOCOL](#page-740-0)* instance. Type EFI\_USB2\_HC\_PROTOCOL is defined in *[USB2](#page-740-1) [Host Controller Protocol](#page-740-1)* .

PortNumber Specifies the root hub port whose feature is requested to be set. This value is zero based. For example, if a root hub has two ports, then the first port is number 0, and the second port is numbered 1.

PortFeature Indicates the feature selector associated with the feature set request. The port feature indicator is defined in Related Definitions and The Table below, *[USB Port Features](#page-761-0)*.

#### Related Definitions

```
typedef enum {
 EfiUsbPortEnable = 1,
 EfiUsbPortSuspend = 2,EfiUsbPortReset = 4,EfiUsbPortPower = 8,
 EfilUsbPortOwner = 13,EfiUsbPortConnectChange = 16,
 EfiUsbPortEnableChange = 17,<br>EfiUsbPortSuspendChange = 18,
 EfiUsbPortSuspendChange
 EfiUsbPortOverCurrentChange = 19,
 EfiUsbPortResetChange = 20
 EFI_USB_PORT_FEATURE;
```
The feature values specified in the enumeration variable have special meaning. Each value indicates its bit index in the port status and status change bitmaps, if combines these two bitmaps into a 32-bit bitmap. The meaning of each port feature is listed in Table below, *[USB Port Features](#page-761-0)*.

<span id="page-761-0"></span>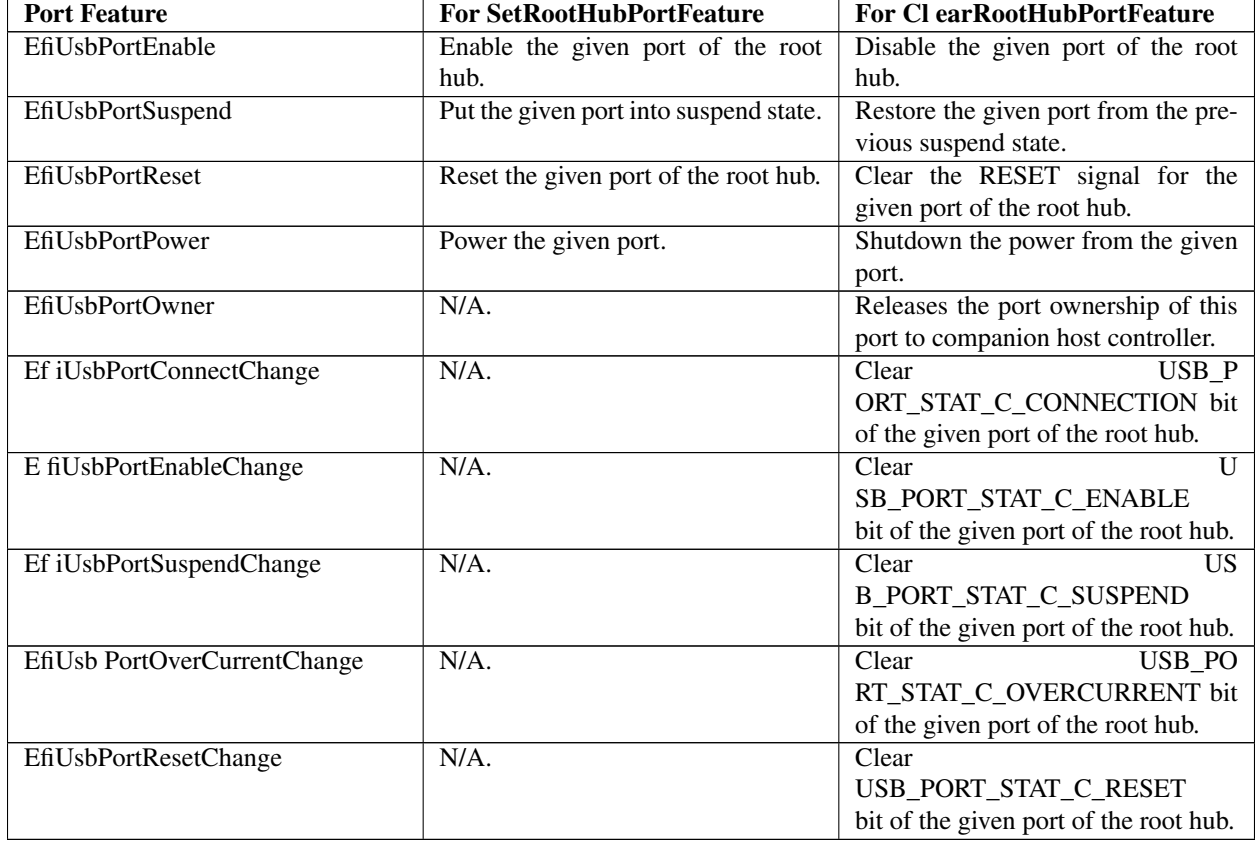

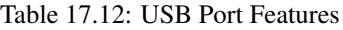

## **Description**

This function sets the feature specified by *PortFeature* for the USB root hub port specified by *PortNumber*. Setting a feature enables that feature or starts a process associated with that feature. For the meanings about the defined features, refer to Table *[USB Hub Port Status Bitmap](#page-758-0)* and Table *[Hub Port Change Status Bitmap](#page-759-0)*.

The number of root hub ports attached to the USB host controller can be determined with the function *[EFI\\_USB2\\_HC\\_PROTOCOL.GetRootHubPortStatus\(\)](#page-757-0)*. If *PortNumber* is greater than or equal to the number of ports returned by *GetRootHubPortNumber()*, then *EFI\_INVALID\_PARAMETER* is returned. If *PortFeature* is not *EfiUsbPortEnable*, *EfiUsbPortSuspend*, *EfiUsbPortReset* nor *EfiUsbPortPower*, then *EFI\_INVALID\_PARAMETER* is returned.

### Status Codes Returned

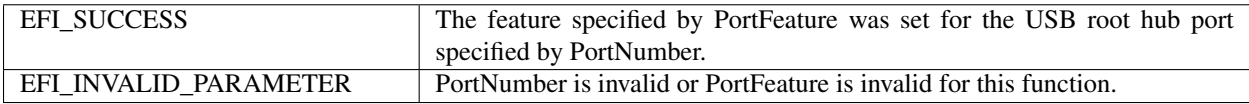

# **17.1.15 EFI\_USB2\_HC\_PROTOCOL.ClearRootHubPortFeature()**

#### Summary

Clears a feature for the specified root hub port.

## Prototype

```
typede
EFI_STATUS
(EFIAPI *EFI_USB2_HC_PROTOCOL_CLEAR_ROOTHUB_PORT_FEATURE) (
 IN EFI_USB2_HC_PROTOCOL *This
 IN UINT8 PortNumber,
 IN EFI_USB_PORT_FEATURE PortFeature
 );
```
#### Parameters

This A pointer to the *[EFI\\_USB2\\_HC\\_PROTOCOL](#page-740-0)* instance, which is defined in *[USB2 Host Controller Protocol](#page-740-1)*.

- PortNumber Specifies the root hub port whose feature is requested to be cleared. This value is zero-based. For example, if a root hub has two ports, then the first port is number 0, and the second port is numbered 1.
- PortFeature Indicates the feature selector associated with the feature clear request. The port feature indicator EFI\_USB\_PORT\_FEATURE is defined in [Section](#page-760-0) [17.1.14](#page-760-0) in the "Related Definitions" section, and in [Table](#page-761-0) [17.12.](#page-761-0)

## Description

This function clears the feature specified by PortFeature for the USB root hub port specified by PortNumber. Clearing a feature disables that feature or stops a process associated with that feature. For the meanings about the defined features, refer to Table *[USB Hub Port Status Bitmap](#page-758-0)* and Table *[Hub Port Change Status Bitmap](#page-759-0)*.

The number of root hub ports attached to the USB host controller can be determined with the function *[EFI\\_USB2\\_HC\\_PROTOCOL.GetRootHubPortStatus\(\)](#page-757-0)*. If PortNumber is greater than or equal to the number of ports returned by GetRootHubPortNumber(), then EFI\_INVALID\_PARAMETER is returned. If Port-Feature is not EfiUsbPortEnable, EfiUsbPortSuspend, EfiUsbPortPower, EfiUsbPortConnectChange, EfiUsb-PortResetChange, EfiUsbPortEnableChange, EfiUsbPortSuspendChange, or EfiUsbPortOverCurrentChange, then EFI\_INVALID\_PARAMETER is returned.

#### Status Codes Returned

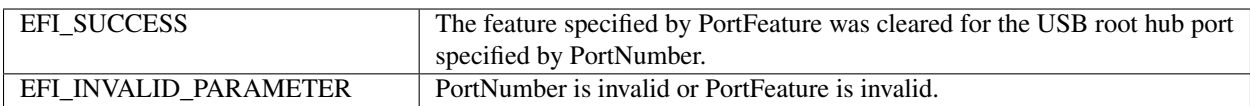

# <span id="page-763-0"></span>**17.2 USB Driver Model**

# **17.2.1 Scope**

Section *[USB Driver Model](#page-763-0)* describes the USB Driver Model. This includes the behavior of USB Bus Drivers, the behavior of a USB Device Drivers, and a detailed description of the EFI USB I/O Protocol. This document provides enough material to implement a USB Bus Driver, and the tools required to design and implement USB Device Drivers. It does not provide any information on specific USB devices.

The material contained in this section is designed to extend this specification and the UEFI Driver Model in a way that supports USB device drivers and USB bus drivers. These extensions are provided in the form of USB specific protocols. This document provides the information required to implement a USB Bus Driver in system firmware. The document also contains the information required by driver writers to design and implement USB Device Drivers that a platform may need to boot a UEFI-compliant OS.

The USB Driver Model described here is intended to be a foundation on which a USB Bus Driver and a wide variety of USB Device Drivers can be created. USB Driver Model Overview

<span id="page-763-1"></span>The USB Driver Stack includes the USB Bus Driver, USB Host Controller Driver, and individual USB device drivers.

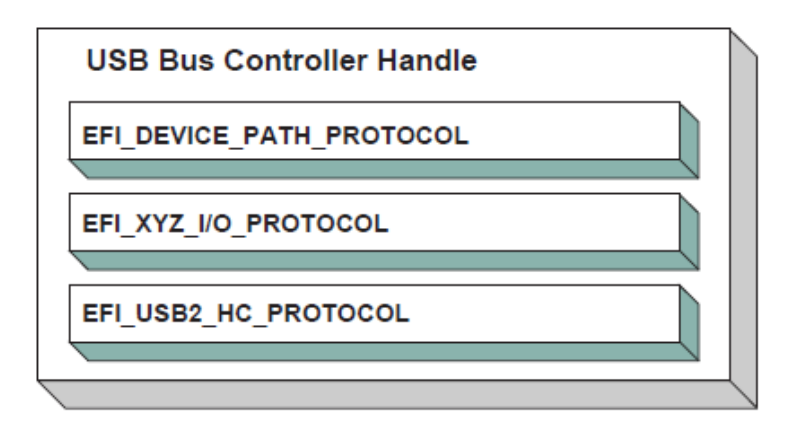

Fig. 17.2: USB Bus Controller Handle

In the USB Bus Driver Design, the USB Bus Controller is managed by two drivers. One is USB Host Controller Driver, which consumes its parent bus *EFI\_XYZ\_IO\_PROTOCOL*, and produces EFI\_USB2\_HC\_PROTOCOL, and attaches it to the Bus Controller Handle. The other one is USB Bus Driver, which consumes *EFI\_USB2\_HC\_PROTOCOL*, and performs bus enumeration. Figure *[USB Bus Controller Handle](#page-763-1)* shows protocols that are attached to the USB Bus Controller Handle. Detailed descriptions are presented in the following sections.

# **17.2.2 USB Bus Driver**

USB Bus Driver performs periodic Enumeration on the USB Bus. In USB bus enumeration, when a new USB controller is found, the bus driver does some standard configuration for that new controller, and creates a device handle for it. The EFI\_USB\_IO\_PROTOCOL and EFI\_DEVICE\_PATH\_PROTOCOL are attached to the device handle so that the USB controller can be accessed. The USB Bus Driver is also responsible for connecting USB device drivers to USB controllers. When a USB device is detached from a USB bus, the USB bus driver will stop that USB controller, and uninstall the *EFI\_USB\_IO\_PROTOCOL* and the *EFI\_DEVICE\_PATH\_PROTOCOL* from that handle. A detailed description is given in *[USB Hot-Plug Event](#page-764-0)*.

## **17.2.2.1 USB Bus Driver Entry Point**

Like all other device drivers, the entry point for a USB Bus Driver attaches the *[EFI Driver Binding Protocol](#page-408-0)* to image handle of the USB Bus Driver.

## **17.2.2.2 Driver Binding Protocol for USB Bus Drivers**

The Driver Binding Protocol contains three services. These are:

*[EFI\\_DRIVER\\_BINDING\\_PROTOCOL.Supported\(\)](#page-410-0)*, *[EFI\\_DRIVER\\_BINDING\\_PROTOCOL.Start\(\)](#page-414-0)* and *[EFI\\_DRIVER\\_BINDING\\_PROTOCOL.Stop\(\)](#page-422-0)*

*Supported()* tests to see if the USB Bus Driver can manage a device handle. A USB Bus Driver can only manage a device handle that contains *EFI\_USB2\_HC\_PROTOCOL*.

The general idea is that the USB Bus Driver is a generic driver. Since there are several types of USB Host Controllers, an *EFI\_USB2\_HC\_PROTOCOL* is used to abstract the host controller interface. Actually, a USB Bus Driver only requires an *EFI\_USB2\_HC\_PROTOCOL*.

The *Start()* function tells the USB Bus Driver to start managing the USB Bus. In this function, the USB Bus Driver creates a device handle for the root hub, and creates a timer to monitor root hub connection changes.

The *Stop()* function tells the USB Bus Driver to stop managing a USB Host Bus Controller. The *Stop()* function simply deconfigures the devices attached to the root hub. The deconfiguration is a recursive process. If the device to be deconfigured is a USB hub, then all USB devices attached to its downstream ports will be deconfigured first, then itself. If all of the child devices handles have been destroyed then the *EFI\_USB2\_HC\_PROTOCOL* is closed. Finally, the *Stop()* unction will then place the USB Host Bus Controller in a quiescent state.

## <span id="page-764-0"></span>**17.2.2.3 USB Hot-Plug Event**

Hot-Plug is one of the most important features provided by USB. A USB bus driver implements this feature through two methods. There are two types of hubs defined in the USB specification. One is the USB root hub, which is implemented in the USB Host controller. A timer event is created for the root hub. The other one is a USB Hub. An event is created for each hub that is correctly configured. All these events are associated with the same trigger which is USB bus numerator.

When USB bus enumeration is triggered, the USB Bus Driver checks the source of the event. This is required because the root hub differs from standard USB hub in checking the hub status. The status of a root hub is retrieved through the *[EFI\\_USB2\\_HC\\_PROTOCOL](#page-740-0)*, and that status of a standard USB hub is retrieved through a USB control transfer. A detailed description of the enumeration process is presented in the next section.

## **17.2.2.4 USB Bus Enumeration**

When the periodic timer or the hubs notify event is signaled, the USB Bus Driver will perform bus numeration.

- 1. Determine if the event is from the roothub or a standard USB hub.
- 2. Determine the port on which the connection change event occurred.
- 3. Determine if it is a connection change or a disconnection change.
- 4. If a connect change is detected, then a new device has been attached. Perform the following:
	- a Reset and enable that port.
	- b Configure the new device.

c – Parse the device configuration descriptors; get all of its interface descriptors (i.e., all USB controllers), and configure each interface.

d – Create a new handle for each interface (USB Controller) within the USB device. Attach the *[EFI Device Path](#page-334-0) [Protocol](#page-334-0)*, and *[EFI\\_USB\\_IO\\_PROTOCOL](#page-766-1)* to each handle.

e – Connect the USB Controller to a USB device driver with the Boot Service *[EFI\\_BOOT\\_SERVICES.ConnectController\(\)](#page-262-0)* if applicable.

f – If the USB Controller is a USB hub, create a Hub notify event which is associated with the USB Bus Enumerator, and submit an Asynchronous Interrupt Transfer Request (*[USB I/O Protocol](#page-766-0)*).

5. If a disconnect change, then a device has been detached from the USB Bus. Perform the following:

a – If the device is not a USB Hub, then find and deconfigure the USB Controllers within the device. Then, stop each USB controller with *[EFI\\_BOOT\\_SERVICES.DisconnectController\(\)](#page-265-0)*, and uninstall the *EFI\_DEVICE\_PATH\_PROTOCOL* and the *EFI\_USB\_IO\_PROTOCOL* from the controller's handle. If the *[EFI\\_BOOT\\_SERVICES.DisconnectController\(\)](#page-265-0)* call fails this process must be retried on a subsequent timer tick.

b – If the USB controller is USB hub controller, first find and deconfigure all its downstream USB devices (this is a recursive process, since there may be additional USB hub controllers on the downstream ports), then deconfigure USB hub controller itself.

## **17.2.3 USB Device Driver**

A USB Device Driver manages a USB Controller and produces a device abstraction for use by a preboot application.

## **17.2.3.1 USB Device Driver Entry Point**

Like all other device drivers, the entry point for a USB Device Driver attaches *[EFI Driver Binding Protocol](#page-408-0)* to image handle of the USB Device Driver.

#### **17.2.3.2 Driver Binding Protocol for USB DeviceDrivers**

The Driver Binding Protocol contains three services. These are: *[EFI\\_DRIVER\\_BINDING\\_PROTOCOL.Supported\(\)](#page-410-0)*, *[EFI\\_DRIVER\\_BINDING\\_PROTOCOL.Start\(\)](#page-414-0)* and *[EFI\\_DRIVER\\_BINDING\\_PROTOCOL.Stop\(\)](#page-422-0)*

The *Supported()* tests to see if the USB Device Driver can manage a device handle. This function checks to see if a controller can be managed by the USB Device Driver. This is done by opening the See *[EFI\\_USB\\_IO\\_PROTOCOL](#page-766-1)* bus abstraction on the USB Controller handle, and using the *EFI\_USB\_IO\_PROTOCOL* services to determine if this USB Controller matches the profile that the USB Device Driver is capable of managing.

The *Start()* function tells the USB Device Driver to start managing a USB Controller. It opens the *EFI\_USB\_IO\_PROTOCOL* instance from the handle for the USB Controller. This protocol instance is used to perform USB packet transmission over the USB bus. For example, if the USB controller is USB keyboard, then the USB keyboard driver would produce and install the *[EFI\\_SIMPLE\\_TEXT\\_INPUT\\_PROTOCOL](#page-478-0)* to the USB controller handle.

The *Stop()* function tells the USB Device Driver to stop managing a USB Controller. It removes the I/O abstraction protocol instance previously installed in *Start()* from the USB controller handle. It then closes the *EFI\_USB\_IO\_PROTOCOL*.

## <span id="page-766-0"></span>**17.2.4 USB I/O Protocol**

This section provides a detailed description of the *EFI\_USB\_IO\_PROTOCOL*. This protocol is used by code, typically drivers, running in the EFI boot services environment to access USB devices like USB keyboards, mice and mass storage devices. In particular, functions for managing devices on USB buses are defined here.

The interfaces provided in the *EFI\_USB\_IO\_PROTOCOL* are for performing basic operations to access USB devices. Typically, USB devices are accessed through the four different transfers types:

Controller Transfer Typically used to configure the USB device into an operation mode.

Interrupt Transfer Typically used to get periodic small amount of data, like USB keyboard and mouse.

Bulk Transfer Typically used to transfer large amounts of data like reading blocks from USB mass storage devices.

Isochronous Transfer Typically used to transfer data at a fixed rate like voice data.

This protocol also provides mechanisms to manage and configure USB devices and controllers.

# <span id="page-766-1"></span>**17.2.5 EFI\_USB\_IO\_PROTOCOL**

#### Summary

Provides services to manage and communicate with USB devices.

#### GUID

```
#define EFI_USB_IO_PROTOCOL_GUID \
 {0x2B2F68D6,0x0CD2,0x44cf,\
   {0x8E,0x8B,0xBB,0xA2,0x0B,0x1B,0x5B,0x75}}
```
#### Protocol Interface Structure

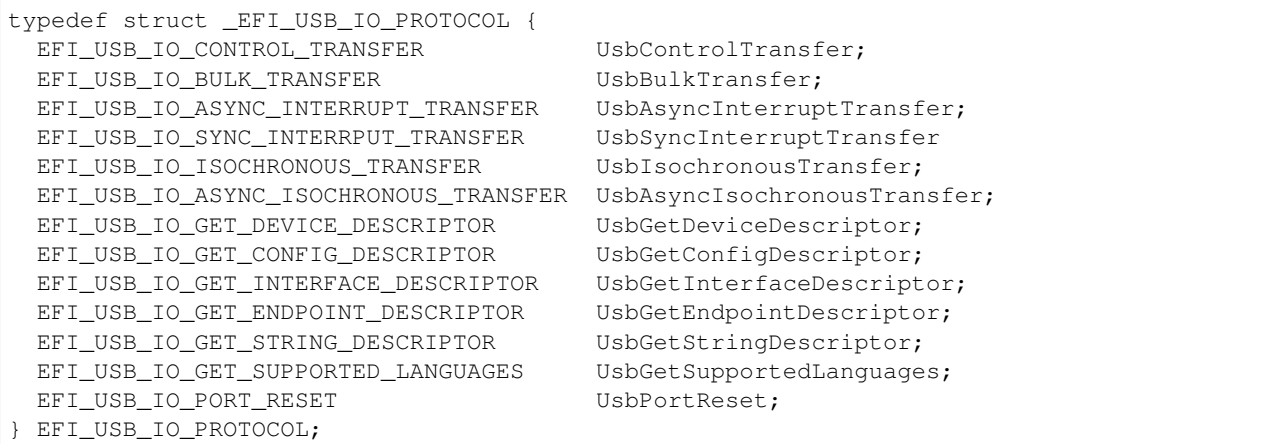

- UsbControlTransfer Accesses the USB Device through USB Control Transfer Pipe. See the *[EFI\\_USB\\_IO\\_PROTOCOL.UsbControlTransfer\(\)](#page-768-0)* function description.
- UsbBulkTransfer Accesses the USB Device through USB Bulk Transfer Pipe. See the *[EFI\\_USB\\_IO\\_PROTOCOL.UsbBulkTransfer\(\)](#page-770-0)* function description.
- UsbAsyncInterruptTransfer Non-block USB interrupt transfer. See the *[EFI\\_USB\\_IO\\_PROTOCOL.UsbAsyncInterruptTransfer\(\)](#page-771-0)* function description.
- UsbSyncInterruptTransfer Accesses the USB Device through USB Synchronous Interrupt Transfer Pipe. See the *[EFI\\_USB\\_IO\\_PROTOCOL.UsbSyncInterruptTransfer\(\)](#page-773-0)* function description.
- UsbIsochronousTransfer Accesses the USB Device through USB Isochronous Transfer Pipe. See the *[EFI\\_USB\\_IO\\_PROTOCOL.UsbIsochronousTransfer\(\)](#page-774-0)* function description.
- UsbAsyncIsochronousTransfer Nonblock USB isochronous transfer. See the *[EFI\\_USB\\_IO\\_PROTOCOL.UsbAsyncIsochronousTransfer\(\)](#page-775-0)* function description.
- UsbGetDeviceDescriptor Retrieves the device descriptor of a USB device. See the *[EFI\\_USB\\_IO\\_PROTOCOL.UsbGetDeviceDescriptor\(\)](#page-776-0)* function description.
- UsbGetConfigDescriptor Retrieves the activated configuration descriptor of a USB device. See the *[EFI\\_USB\\_IO\\_PROTOCOL.UsbGetConfigDescriptor\(\)](#page-777-0)* function description.

#### UsbGetInterfaceDescriptor

Retrieves the interface descriptor of a USB Controller. See the *[EFI\\_USB\\_IO\\_PROTOCOL.UsbGetInterfaceDescriptor\(\)](#page-778-0)* function description.

#### UsbGetEndpointDescriptor

Retrieves the endpoint descriptor of a USB Controller. See the

*[EFI\\_USB\\_IO\\_PROTOCOL.UsbGetEndpointDescriptor\(\)](#page-779-0)* function description.

- UsbGetStringDescriptor Retrieves the string descriptor inside a USB Device. See the *[EFI\\_USB\\_IO\\_PROTOCOL.UsbGetStringDescriptor\(\)](#page-781-0)* function description.
- UsbGetSupportedLanguages Retrieves the array of languages that the USB device supports. See the *[EFI\\_USB\\_IO\\_PROTOCOL.UsbGetSupportedLanguages\(\)](#page-781-1)* function description.
- UsbPortReset Resets and reconfigures the USB controller. See the *[EFI\\_USB\\_IO\\_PROTOCOL.UsbPortReset\(\)](#page-782-0)* function description.

#### **Description**

The *EFI\_USB\_IO\_PROTOCOL* provides four basic transfers types described in the USB 1.1 Specification. These include control transfer, interrupt transfer, bulk transfer and isochronous transfer. The *EFI\_USB\_IO\_PROTOCOL* also provides some basic USB device/controller management and configuration interfaces. A USB device driver uses the services of this protocol to manage USB devices.

# <span id="page-768-0"></span>**17.2.6 EFI\_USB\_IO\_PROTOCOL.UsbControlTransfer()**

#### Summary

This function is used to manage a USB device with a control transfer pipe. A control transfer is typically used to perform device initialization and configuration.

#### Prototype

```
typedef
EFI_STATUS
(EFIAPI *EFI_USB_IO_CONTROL_TRANSFER) (
 IN EFI_USB_IO_PROTOCOL *This,
 IN EFI_USB_DEVICE_REQUEST *Request,<br>IN EFI USB_DATA_DIRECTION Direction,
 IN EFI_USB_DATA_DIRECTION
 IN UINT32 Timeout,
 IN OUT VOID *Data OPTIONAL,
 IN UINTN DataLength OPTIONAL,
 OUT UINT32 *Status
 );
```
#### Parameters

This A pointer to the *[EFI\\_USB\\_IO\\_PROTOCOL](#page-766-1)* instance. Type EFI\_USB\_IO\_PROTOCOL is defined in *[USB I/O](#page-766-0) [Protocol](#page-766-0)* .

Request A pointer to the USB device request that will be sent to the USB device. See Related Definitions below.

Direction Indicates the data direction. See Related Definitions below for this type.

Data A pointer to the buffer of data that will be transmitted to USB device or received from USB device.

Timeout Indicating the transfer should be completed within this time frame. The units are in milliseconds. If *Timeout* is 0, then the caller must wait for the function to be completed until EFI\_SUCCESS or EFI\_DEVICE\_ERROR is returned.

DataLength The size, in bytes, of the data buffer specified by *Data*.

Status A pointer to the result of the USB transfer.

#### Related Definitions

```
typedef enum {
 EfiUsbDataIn,
 EfiUsbDataOut,
 EfiUsbNoData
  EFI_USB_DATA_DIRECTION;
 //
 // Error code for USB Transfer Results
 //
 #define EFI_USB_NOERROR 0x0000
 #define EFI_USB_ERR_NOTEXECUTE 0x0001
 #define EFI_USB_ERR_STALL 0x0002
  #define EFI_USB_ERR_BUFFER 0x0004
```
(continues on next page)

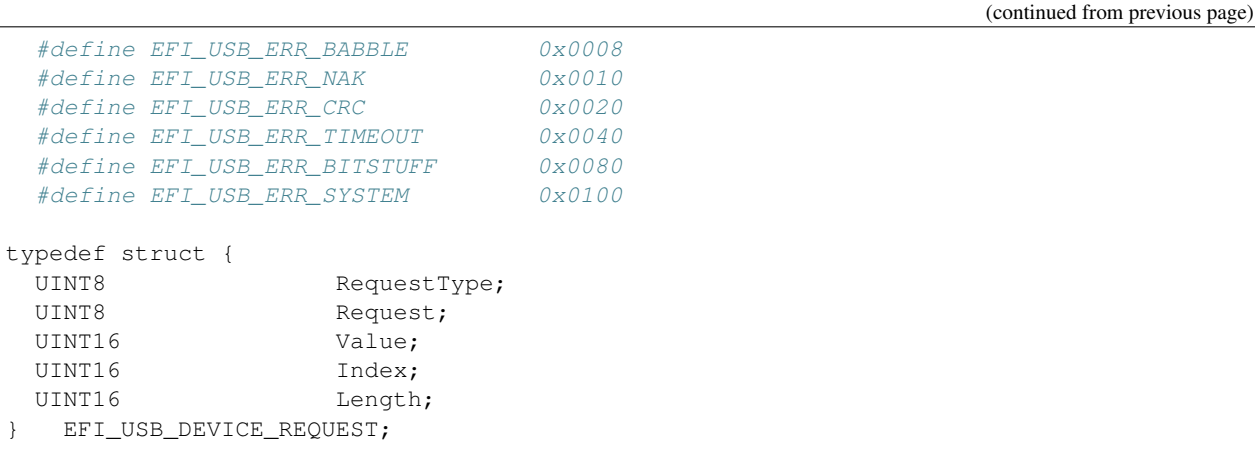

RequestType The field identifies the characteristics of the specific request.

Request This field specifies the particular request.

Value This field is used to pass a parameter to USB device that is specific to the request.

Index This field is also used to pass a parameter to USB device that is specific to the request.

Length This field specifies the length of the data transferred during the second phase of the control transfer. If it is 0, then there is no data phase in this transfer.

#### Description

This function allows a USB device driver to communicate with the USB device through a Control Transfer. There are three control transfer types according to the data phase. If the *Direction* parameter is *EfiUsbNoData*, *Data* is NULL, and *DataLength* is 0, then no data phase exists for the control transfer. If the *Direction* parameter is *EfiUsbDataOut*, then *Data* specifies the data to be transmitted to the device, and *DataLength* specifies the number of bytes to transfer to the device. In this case there is an OUT DATA stage followed by a SETUP stage. If the *Direction* parameter is *EfiUsbDataIn*, then *Data* specifies the data that is received from the device, and *DataLength* specifies the number of bytes to receive from the device. In this case there is an IN DATA stage followed by a SETUP stage. After the USB transfer has completed successfully, *EFI\_SUCCESS* is returned. If the transfer cannot be completed due to timeout, then *EFI\_TIMEOUT* is returned. If an error other than timeout occurs during the USB transfer, then *EFI\_DEVICE\_ERROR* is returned and the detailed status code is returned in *Status*.

#### Status Codes Returned

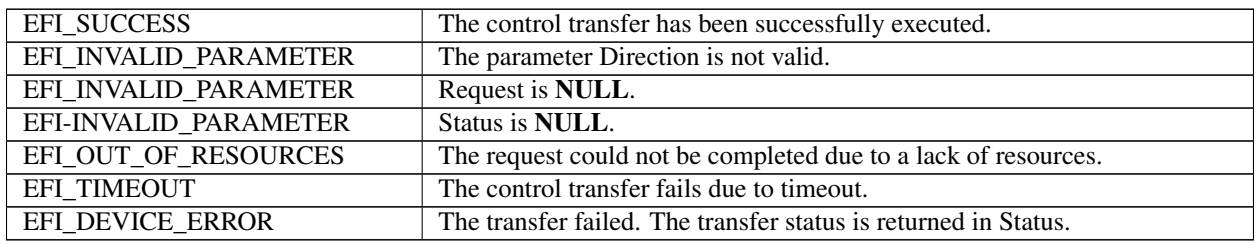

# <span id="page-770-0"></span>**17.2.7 EFI\_USB\_IO\_PROTOCOL.UsbBulkTransfer()**

### Summary

This function is used to manage a USB device with the bulk transfer pipe. Bulk Transfers are typically used to transfer large amounts of data to/from USB devices.

### Prototype

```
typedef
EFI_STATUS
(EFIAPI *EFI_USB_IO_BULK_TRANSFER) (
 IN EFI_USB_IO_PROTOCOL *This,
 IN UINT8 DeviceEndpoint,
 IN OUT VOID *Data,
 IN OUT UINTN *DataLength,
 IN UINTN Timeout,
 OUT UINT32 *Status
 );
```
#### Parameters

- This A pointer to the *[EFI\\_USB\\_IO\\_PROTOCOL](#page-766-1)* instance. Type EFI\_USB\_IO\_PROTOCOL is defined in *[USB I/O](#page-766-0) [Protocol](#page-766-0)* .
- DeviceEndpoint The destination USB device endpoint to which the device request is being sent. DeviceEndpoint must be between 0x01 and 0x0F or between 0x81 and 0x8F, otherwise EFI\_INVALID\_PARAMETER is returned. If the endpoint is not a BULK endpoint, EFI\_INVALID\_PARAMETER is returned. The MSB of this parameter indicates the endpoint direction. The number "1" stands for an IN endpoint, and "0" stands for an OUT endpoint.
- Data A pointer to the buffer of data that will be transmitted to USB device or received from USB device.
- DataLength On input, the size, in bytes, of the data buffer specified by Data. On output, the number of bytes that were actually transferred.
- Timeout Indicating the transfer should be completed within this time frame. The units are in milliseconds. If Timeout is 0, then the caller must wait for the function to be completed until EFI\_SUCCESS or EFI\_DEVICE\_ERROR is returned.

Status This parameter indicates the USB transfer status.

#### **Description**

This function allows a USB device driver to communicate with the USB device through Bulk Transfer. The transfer direction is determined by the endpoint direction. If the USB transfer is successful, then *EFI\_SUCCESS* is returned. If USB transfer cannot be completed within the *Timeout* frame, *EFI\_TIMEOUT* is returned. If an error other than timeout occurs during the USB transfer, then *EFI\_DEVICE\_ERROR* is returned and the detailed status code will be returned in the *Status* parameter.

#### Status Codes Returned

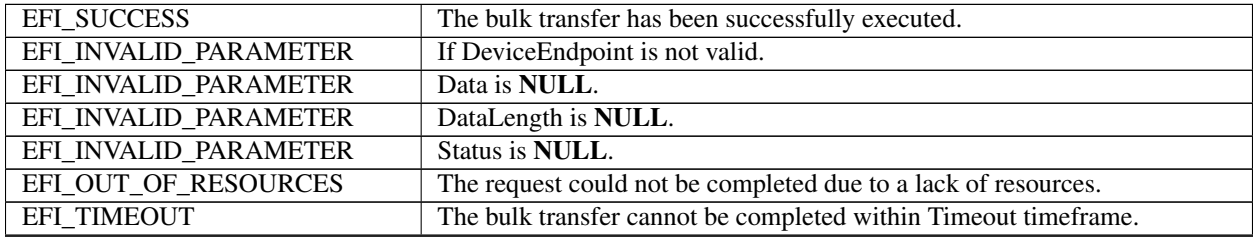

continues on next page

Table 17.14 – continued from previous page

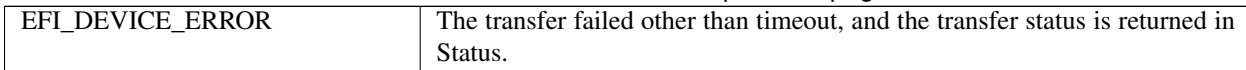

# <span id="page-771-0"></span>**17.2.8 EFI\_USB\_IO\_PROTOCOL.UsbAsyncInterruptTransfer()**

#### Summary

This function is used to manage a USB device with an interrupt transfer pipe. An Asynchronous Interrupt Transfer is typically used to query a device's status at a fixed rate. For example, keyboard, mouse, and hub devices use this type of transfer to query their interrupt endpoints at a fixed rate.

#### Prototype

```
typedef
EFI_STATUS
(EFIAPI *EFI_USB_IO_ASYNC_INTERRUPT_TRANSFER) (
 IN EFI_USB_IO_PROTOCOL *This,<br>IN UINTR
                            DeviceEndpoint,
 IN BOOLEAN ISNewTransfer,
 IN UINTN PollingInterval OPTIONAL,
 IN UINTN DataLength OPTIONAL,
 IN EFI_ASYNC_USB_TRANSFER_CALLBACK InterruptCallBack OPTIONAL,
 IN VOID *Context OPTIONAL
 );
```
#### Parameters

- This A pointer to the *[EFI\\_USB\\_IO\\_PROTOCOL](#page-766-1)* instance. Type EFI\_USB\_IO\_PROTOCOL is defined in *[USB I/O](#page-766-0) [Protocol](#page-766-0)* .
- DeviceEndpoint The destination USB device endpoint to which the device request is being sent. DeviceEndpoint must be between 0x01 and 0x0F or between 0x81 and 0x8F, otherwise EFI\_INVALID\_PARAMETER is returned. If the endpoint is not an INTERRUPT endpoint, EFI\_INVALID\_PARAMETER is returned. The MSB of this parameter indicates the endpoint direction. The number "1" stands for an IN endpoint, and "0" stands for an OUT endpoint.
- IsNewTransfer If TRUE, a new transfer will be submitted to USB controller. If FALSE, the interrupt transfer is deleted from the device's interrupt transfer queue. If TRUE, and an interrupt transfer exists for the target end point, then EFI\_INVALID\_PARAMETER is returned.
- PollingInterval Indicates the periodic rate, in milliseconds, that the transfer is to be executed. This parameter is required when IsNewTransfer is **TRUE**. The value must be between 1 to 255, otherwise EFI\_INVALID\_PARAMETER is returned. The units are in milliseconds.
- DataLength Specifies the length, in bytes, of the data to be received from the USB device. This parameter is only required when IsNewTransfer is TRUE.
- Context Data passed to the InterruptCallback function. This is an optional parameter and may be NULL.
- InterruptCallback The Callback function. This function is called if the asynchronous interrupt transfer is completed. This parameter is required when IsNewTransfer is **TRUE**. See **Related Definitions** for the definition of this type.

#### Related Definitions

```
typedef
EFI_STATUS
(EFIAPI * EFI_ASYNC_USB_TRANSFER_CALLBACK) (
 IN VOID *Data.
```
(continues on next page)

(continued from previous page)

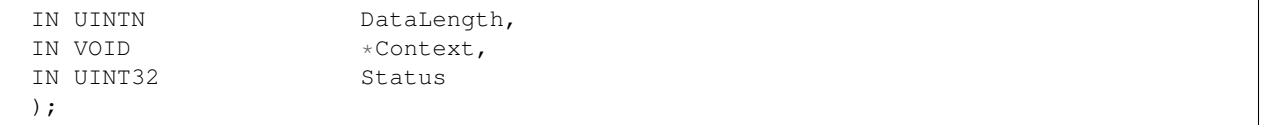

Data Data received or sent via the USB Asynchronous Transfer, if the transfer completed successfully.

DataLength The length of Data received or sent via the Asynchronous Transfer, if transfer successfully completes.

Context Data passed from *[EFI\\_USB\\_IO\\_PROTOCOL.UsbAsyncInterruptTransfer\(\)](#page-771-0)* request.

Status Indicates the result of the asynchronous transfer.

#### **Description**

This function allows a USB device driver to communicate with a USB device with an Interrupt Transfer. Asynchronous Interrupt transfer is different than the other four transfer types because it is a nonblocking transfer. The interrupt endpoint is queried at a fixed rate, and the data transfer direction is always in the direction from the USB device towards the system.

If *IsNewTransfer* is TRUE, then an interrupt transfer is started at a fixed rate. The rate is specified by *PollingInterval*, the size of the receive buffer is specified by *DataLength*, and the callback function is specified by *InterruptCallback*. If *IsNewTransfer* is TRUE, and an interrupt transfer exists for the target end point, then *EFI\_INVALID\_PARAMETER* is returned.

If *IsNewTransfer* is FALSE, then the interrupt transfer is canceled.

#### Status Codes Returned

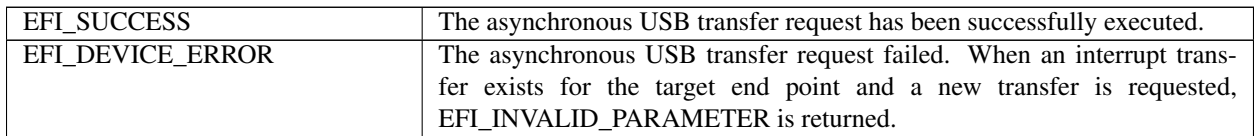

#### Examples

Below is an example of how an asynchronous interrupt transfer is used. The example shows how a USB Keyboard Device Driver can periodically receive data from interrupt endpoint.

```
EFI_USB_IO_PROTOCOL *UsbIo;
EFI_STATUS Status;
USB_KEYBOARD_DEV *UsbKeyboardDevice;
EFI_USB_INTERRUPT_CALLBACK *KeyboardHandle;
. . .
Status = UsbIo->UsbAsyncInterruptTransfer(
         UsbIo,
                       UsbKeyboardDevice->IntEndpointAddress,
                        TRUE,
                       UsbKeyboardDevice->IntPollingInterval,
                        8,
                        KeyboardHandler,
                       UsbKeyboardDevice
                        );
. . .
//
  // The following is the InterruptCallback function. If there is
```
(continues on next page)

(continued from previous page)

```
// any results got from Asynchronous Interrupt Transfer,
// this function will be called.
//
EFI_STATUS
KeyboardHandler(
  IN VOID *Data,
  IN UINTN DataLength,
  IN VOID *Context,
 IN UINT32 Result
  \lambda{
  USB_KEYBOARD_DEV *UsbKeyboardDevice;
  UINTN I;
  if(EFI_ERROR(Result))
  {
    //
    // Something error during this transfer,
   // just to some recovery work
   //
   . . .
  return EFI_DEVICE_ERROR;
  }
  UsbKeyboardDevice = (USB_KEYBOARD_DEV *)Context;
  for(I = 0; I < DataLength; I^{++})
  {
   ParsedData(Data[I]);
    \cdots . .
 }
 return EFI_SUCCESS;
}
```
# <span id="page-773-0"></span>**17.2.9 EFI\_USB\_IO\_PROTOCOL.UsbSyncInterruptTransfer()**

#### Summary

This function is used to manage a USB device with an interrupt transfer pipe. The difference between *[EFI\\_USB\\_IO\\_PROTOCOL.UsbAsyncInterruptTransfer\(\)](#page-771-0)* and *UsbSyncInterruptTransfer()* is that the Synchronous interrupt transfer will only be executed one time. Once it returns, regardless of its status, the interrupt request will be deleted in the system.

```
typedef
EFI_STATUS
(EFIAPI *EFI_USB_IO_SYNC_INTERRUPT_TRANSFER) (
 IN EFI_USB_IO_PROTOCOL *This,<br>IN UINT8 Device
                               DeviceEndpoint,
 IN OUT VOID *Data,<br>IN OUT UINTN *DataL
                               *DataLength,<br>Timeout,
  IN UINTN
  OUT UINT32 *Status
 );
```
- This A pointer to the *[EFI\\_USB\\_IO\\_PROTOCOL](#page-766-1)* instance. Type EFI\_USB\_IO\_PROTOCOL is defined in *[USB I/O](#page-766-0) [Protocol](#page-766-0)* .
- DeviceEndpoint The destination USB device endpoint to which the device request is being sent. DeviceEndpoint must be between 0x01 and 0x0F or between 0x81 and 0x8F, otherwise EFI\_INVALID\_PARAMETER is returned. If the endpoint is not an INTERRUPT endpoint, EFI\_INVALID\_PARAMETER is returned. The MSB of this parameter indicates the endpoint direction. The number "1" stands for an IN endpoint, and "0" stands for an OUT endpoint.
- Data A pointer to the buffer of data that will be transmitted to USB device or received from USB device.
- DataLength On input, then size, in bytes, of the buffer Data. On output, the amount of data actually transferred.
- Timeout The time out, in milliseconds, for this transfer. If *Timeout* is 0, then the caller must wait for the function to be completed until *EFI\_SUCCESS* or *EFI\_DEVICE\_ERROR* is returned. If the transfer is not completed in this time frame, then *EFI\_TIMEOUT* is returned.

Status This parameter indicates the USB transfer status.

#### **Description**

This function allows a USB device driver to communicate with a USB device through a synchronous interrupt transfer. The *UsbSyncInterruptTransfer()* differs from *[EFI\\_USB\\_IO\\_PROTOCOL.UsbAsyncInterruptTransfer\(\)](#page-771-0)* described in the previous section in that it is a blocking transfer request. The caller must wait for the function return, either successfully or unsuccessfully.

#### Status Codes Returned

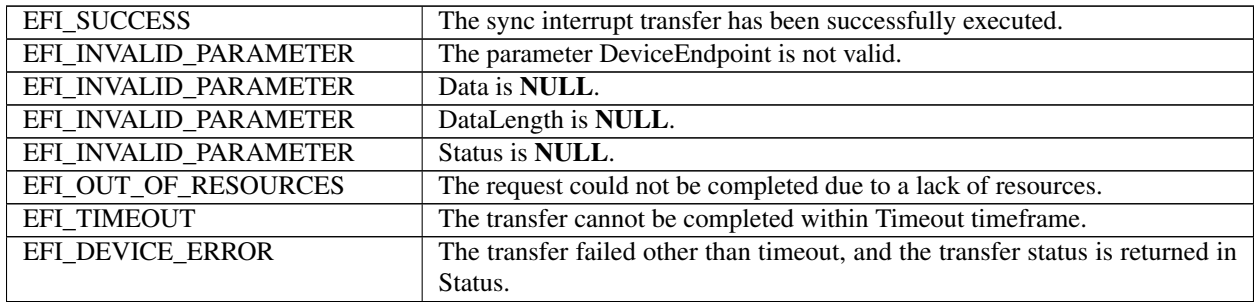

# <span id="page-774-0"></span>**17.2.10 EFI\_USB\_IO\_PROTOCOL.UsbIsochronousTransfer()**

#### Summary

This function is used to manage a USB device with an isochronous transfer pipe. An Isochronous transfer is typically used to transfer streaming data.

```
typedef
EFI_STATUS
(EFIAPI * EFI_USB_IO_ISOCHRONOUS_TRANSFER) (
 IN EFI_USB_IO_PROTOCOL *This,
 IN UINT8 DeviceEndpoint,
 IN OUT VOID *Data,
 IN UINTN DataLength,
 OUT UINT32 *Status
 );
```
- This A pointer to the *[EFI\\_USB\\_IO\\_PROTOCOL](#page-766-1)* instance. Type EFI\_USB\_IO\_PROTOCOL is defined in *[USB I/O](#page-766-0) [Protocol](#page-766-0)* .
- DeviceEndpoint The destination USB device endpoint to which the device request is being sent. *DeviceEndpoint* must be between 0x01 and 0x0F or between 0x81 and 0x8F, otherwise EFI\_INVALID\_PARAMETER is returned. If the endpoint is not an ISOCHRONOUS endpoint, EFI\_INVALID\_PARAMETER is returned. The MSB of this parameter indicates the endpoint direction. The number "1" stands for an IN endpoint, and "0" stands for an OUT endpoint.

Data A pointer to the buffer of data that will be transmitted to USB device or received from USB device.

DataLength The size, in bytes, of the data buffer specified by Data.

Status This parameter indicates the USB transfer status.

#### **Description**

This function allows a USB device driver to communicate with a USB device with an Isochronous Transfer. The type of transfer is different than the other types because the USB Bus Driver will not attempt to perform error recovery if transfer fails. If the USB transfer is completed successfully, then *EFI\_SUCCESS* is returned. The isochronous transfer is designed to be completed within 1 USB frame time, if it cannot be completed, *EFI\_TIMEOUT* is returned. If the transfer fails due to other reasons, then *EFI\_DEVICE\_ERROR* is returned and the detailed error status is returned in *Status*. If the data length exceeds the maximum payload per USB frame time, then it is this function's responsibility to divide the data into a set of smaller packets that fit into a USB frame time. If all the packets are transferred successfully, then *EFI\_SUCCESS* is returned.

#### Status Codes Returned

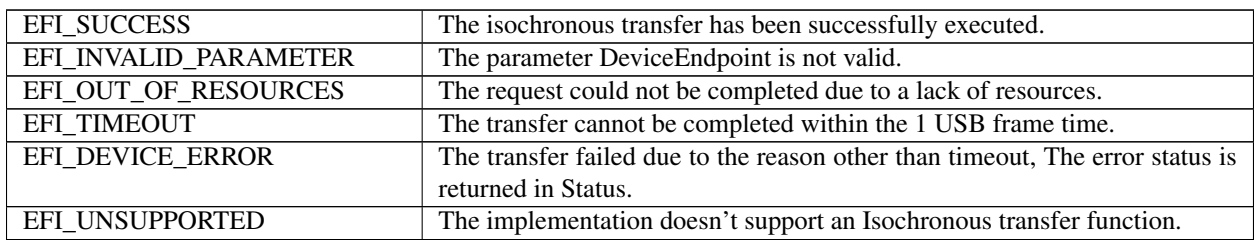

# <span id="page-775-0"></span>**17.2.11 EFI\_USB\_IO\_PROTOCOL.UsbAsyncIsochronousTransfer()**

#### Summary

This function is used to manage a USB device with an isochronous transfer pipe. An asynchronous Isochronous transfer is a nonblocking USB isochronous transfer.

```
typedef
EFI_STATUS
(EFIAPI *EFI_USB_IO_ASYNC_ISOCHRONOUS_TRANSFER) (
 IN EFI_USB_IO_PROTOCOL *This,
 IN UINT8 DeviceEndpoint,
 IN OUT VOID *Data,
 IN UINTN DataLength,
 IN EFI ASYNC USB TRANSFER CALLBACK IsochronousCallBack,
 IN VOID \starContext OPTIONAL
 );
```
- This A pointer to the *[EFI\\_USB\\_IO\\_PROTOCOL](#page-766-1)* instance. Type EFI\_USB\_IO\_PROTOCOL is defined in *[USB I/O](#page-766-0) [Protocol](#page-766-0)* .
- DeviceEndpoint The destination USB device endpoint to which the device request is being sent. *DeviceEndpoint* must be between 0x01 and 0x0F or between 0x81 and 0x8F, otherwise *EFI\_INVALID\_PARAMETER* is returned. If the endpoint is not an ISOCHRONOUS endpoint, *EFI\_INVALID\_PARAMETER* is returned. The MSB of this parameter indicates the endpoint direction. The number "1" stands for an IN endpoint, and "0" stands for an OUT endpoint.
- Data A pointer to the buffer of data that will be transmitted to USB device or received from USB device.
- DataLength Specifies the length, in bytes, of the data to be sent to or received from the USB device.
- Context Data passed to the IsochronoisCallback() in Protocols\_USB\_Support.rst function. This is an optional parameter and may be NULL.
- IsochronousCallback The *IsochronousCallback()* function. This function is called if the requested isochronous transfer is completed. See the Related Definitions section of the *[EFI\\_USB\\_IO\\_PROTOCOL.UsbAsyncInterruptTransfer\(\)](#page-771-0)* function description.

#### **Description**

This is an asynchronous type of USB isochronous transfer. If the caller submits a USB isochronous transfer request through this function, this function will return immediately. When the isochronous transfer completes, the Isochronois-Callback() function will be triggered, the caller can know the transfer results. If the transfer is successful, the caller can get the data received or sent in this callback function.

#### Status Codes Returned

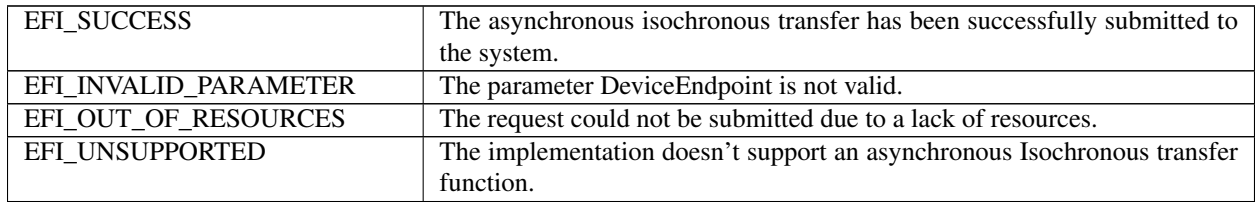

# <span id="page-776-0"></span>**17.2.12 EFI\_USB\_IO\_PROTOCOL.UsbGetDeviceDescriptor()**

## Summary

Retrieves the USB Device Descriptor.

## Prototype

```
typedef
EFI_STATUS
(EFIAPI *EFI_USB_IO_GET_DEVICE_DESCRIPTOR) (
 IN EFI_USB_IO_PROTOCOL *This,
 OUT EFI_USB_DEVICE_DESCRIPTOR *DeviceDescriptor
 );
```
## Parameters

This A pointer to the *[EFI\\_USB\\_IO\\_PROTOCOL](#page-766-1)* instance. Type EFI\_USB\_IO\_PROTOCOL is defined in *[USB I/O](#page-766-0) [Protocol](#page-766-0)* .

DeviceDescriptor A pointer to the caller allocated USB Device Descriptor. See Related Definitions for a detailed

#### description.

### Related Definitions

```
//
// See USB1.1 for detail description.
//
typedef struct {
 UINT8 Length;
 UINT8 DescriptorType;
 UINT16 BcdUSB;
 UINT8 DeviceClass;
 UINT8 DeviceSubClass;
 UINT8 DeviceProtocol;
 UINT8 MaxPacketSize0;
 UINT16 IdVendor;
 UINT16 IdProduct;
 UINT16 BcdDevice;
 UINT8 StrManufacturer;
 UINT8 StrProduct;
 UINT8 StrSerialNumber;
 UINT8 NumConfigurations;
} EFI_USB_DEVICE_DESCRIPTOR;
```
#### **Description**

This function is used to retrieve information about USB devices. This information includes the device class, subclass, and the number of configurations the USB device supports. If *DeviceDescriptor* is NULL, then *EFI\_INVALID\_PARAMETER* is returned. If the USB device descriptor is not found, then *EFI\_NOT\_FOUND* is returned. Otherwise, the device descriptor is returned in *DeviceDescriptor*, and *EFI\_SUCCESS* is returned.

#### Status Codes Returned

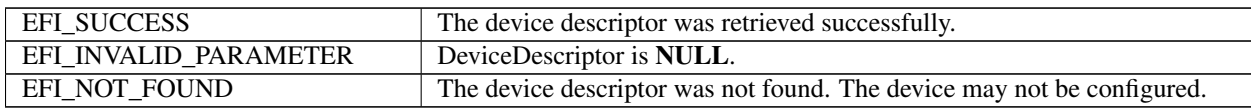

# <span id="page-777-0"></span>**17.2.13 EFI\_USB\_IO\_PROTOCOL.UsbGetConfigDescriptor()**

#### Summary

Retrieves the USB Device Configuration Descriptor.

#### Prototype

```
typedef
EFI_STATUS
(EFIAPI *EFI_USB_IO_GET_CONFIG_DESCRIPTOR) (
 IN EFI_USB_IO_PROTOCOL *This,
 OUT EFI_USB_CONFIG_DESCRIPTOR *ConfigurationDescriptor
 );
```
#### Parameters

This A pointer to the *[EFI\\_USB\\_IO\\_PROTOCOL](#page-766-1)* instance. Type EFI\_USB\_IO\_PROTOCOL is defined in *[USB I/O](#page-766-0) [Protocol](#page-766-0)* .

ConfigurationDescriptor A pointer to the caller allocated USB Active Configuration Descriptor. See Related Definitions for a detailed description.

#### Related Definitions

```
//
// See USB1.1 for detail description.
//
typedef struct {
 UINT8 Length;
 UINT8 DescriptorType;
 UINT16 TotalLength;
 UINT8 NumInterfaces;
 UINT8 ConfigurationValue;
 UINT8 Configuration;
 UINT8 Attributes;
 UINT8 MaxPower;
} EFI_USB_CONFIG_DESCRIPTOR;
```
#### **Description**

This function is used to retrieve the active configuration that the USB device is currently using. If *ConfigurationDescriptor* is NULL, then *EFI\_INVALID\_PARAMETER* is returned. If the USB controller does not contain an active configuration, then *EFI\_NOT\_FOUND* is returned. Otherwise, the active configuration is returned in *ConfigurationDescriptor*, and *EFI\_SUCCESS* is returned.

#### Status Codes Returned

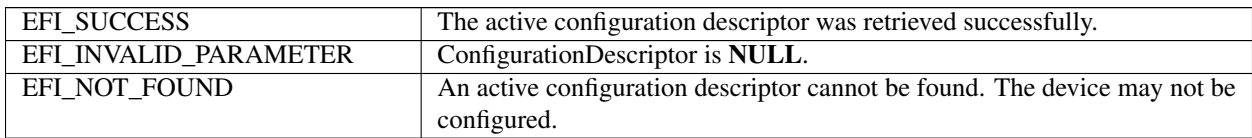

# <span id="page-778-0"></span>**17.2.14 EFI\_USB\_IO\_PROTOCOL.UsbGetInterfaceDescriptor()**

#### Summary

Retrieves the Interface Descriptor for a USB Device Controller. As stated earlier, an interface within a USB device is equivalently to a USB Controller within the current configuration.

#### Prototype

```
typedef
EFI_STATUS
(EFIAPI *EFI_USB_IO_GET_INTERFACE_DESCRIPTOR) (
 IN EFI_USB_IO_PROTOCOL *This,
 OUT EFI_USB_INTERFACE_DESCRIPTOR *InterfaceDescriptor
 );
```
#### **Parameters**

- This A pointer to the *[EFI\\_USB\\_IO\\_PROTOCOL](#page-766-1)* instance. Type EFI\_USB\_IO\_PROTOCOL is defined in *[USB I/O](#page-766-0) [Protocol](#page-766-0)* .
- InterfaceDescriptor A pointer to the caller allocated USB Interface Descriptor within the configuration setting. See Related Definitions for a detailed description.

```
//
 // See USB1.1 for detail description.
 //
 typedef struct {
   UINT8 Length;
   UINT8 DescriptorType;
   UINT8 InterfaceNumber;
   UINT8 AlternateSetting;
   UINT8 NumEndpoints;
   UINT8 InterfaceClass;
   UINT8 InterfaceSubClass;
   UINT8 InterfaceProtocol;
   UINT8 Interface;
 } EFI_USB_INTERFACE_DESCRIPTOR;
```
#### **Description**

This function is used to retrieve the interface descriptor for the USB controller. If *InterfaceDescriptor* is NULL, then *EFI\_INVALID\_PARAMETER* is returned. If the USB controller does not contain an interface descriptor, then *EFI\_NOT\_FOUND* is returned. Otherwise, the interface descriptor is returned in *InterfaceDescriptor*, and *EFI\_SUCCESS* is returned.

#### Status Codes Returned

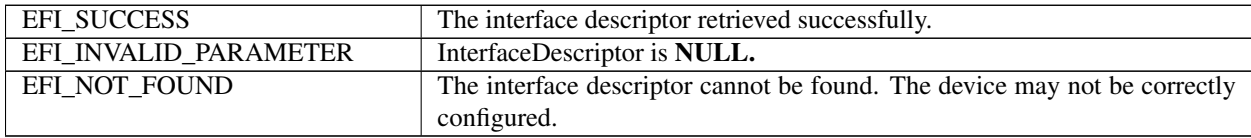

# <span id="page-779-0"></span>**17.2.15 EFI\_USB\_IO\_PROTOCOL.UsbGetEndpointDescriptor()**

#### Summary

Retrieves an Endpoint Descriptor within a USB Controller.

#### Prototype

```
typedef
EFI_STATUS
(EFIAPI *EFI_USB_IO_GET_ENDPOINT_DESCRIPTOR) (
 IN EFI_USB_IO_PROTOCOL *This,
 IN UINT8 EndpointIndex,
 OUT EFI_USB_ENDPOINT_DESCRIPTOR *EndpointDescriptor
 );
```
#### Parameters

EndpointIndex Indicates which endpoint descriptor to retrieve. The valid range is 0..15.

EndpointDescriptor A pointer to the caller allocated USB Endpoint Descriptor of a USB controller. See Related Definitions for a detailed description.

This A pointer to the *[EFI\\_USB\\_IO\\_PROTOCOL](#page-766-1)* instance. Type EFI\_USB\_IO\_PROTOCOL is defined in *[USB I/O](#page-766-0) [Protocol](#page-766-0)* .

```
//
// See USB1.1 for detail description.
//
typedef struct {
 UINT8 Length;
 UINT8 DescriptorType;
 UINT8 EndpointAddress;
 UINT8 Attributes;
 UINT16 MaxPacketSize;
 UINT8 Interval;
 } EFI_USB_ENDPOINT_DESCRIPTOR;
```
#### Description

This function is used to retrieve an endpoint descriptor within a USB controller. If *EndpointIndex* is not in the range 0..15, then *EFI\_INVALID\_PARAMETER* is returned. If *EndpointDescriptor* is NULL, then *EFI\_INVALID\_PARAMETER* is returned. If the endpoint specified by *EndpointIndex* does not exist within the USB controller, then *EFI\_NOT\_FOUND* is returned. Otherwise, the endpoint descriptor is returned in *EndpointDescriptor*, and *EFI\_SUCCESS* is returned.

### Status Codes Returned

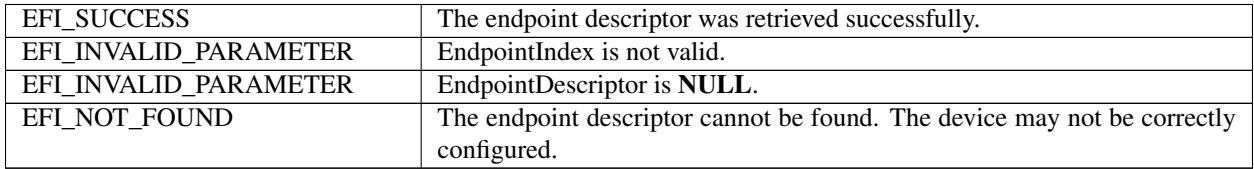

#### Examples

The following code fragment shows how to retrieve all the endpoint descriptors from a USB controller.

```
EFI_USB_IO_PROTOCOL *UsbIo;
EFI_USB_INTERFACE_DESCRIPTOR InterfaceDesc;
EFI_USB_ENDPOINT_DESCRIPTOR EndpointDesc;
UINTN Index:
Status = UsbIo->GetInterfaceDescriptor (
       UsbIo,
        &InterfaceDesc
        );
. . .
for(Index = 0; Index < InterfaceDesc.NumEndpoints; Index++) {
Status = UsbIo->GetEndpointDescriptor(
         UsbIo,
         Index,
        &EndpointDesc
        );
. . .
}
```
# <span id="page-781-0"></span>**17.2.16 EFI\_USB\_IO\_PROTOCOL.UsbGetStringDescriptor()**

#### Summary

Retrieves a string stored in a USB Device.

### Prototype

```
typedef
EFI_STATUS
(EFIAPI *EFI_USB_IO_GET_STRING_DESCRIPTOR) (
 IN EFI_USB_IO_PROTOCOL *This,
 IN UINT16 LangID,
 IN UINT8 StringID,
 OUT CHAR16 ** String
 );
```
#### **Parameters**

- This A pointer to the *[EFI\\_USB\\_IO\\_PROTOCOL](#page-766-1)* instance. Type EFI\_USB\_IO\_PROTOCOL is defined in *[USB I/O](#page-766-0) [Protocol](#page-766-0)* .
- LangID The Language ID for the string being retrieved. See the *[EFI\\_USB\\_IO\\_PROTOCOL.UsbGetSupportedLanguages\(\)](#page-781-1)* function description for a more detailed description.

StringID The ID of the string being retrieved.

String A pointer to a buffer allocated by this function with *[EFI\\_BOOT\\_SERVICES.AllocatePool\(\)](#page-241-0)* to store the string. If this function returns EFI\_SUCCESS, it stores the string the caller wants to get. The caller should release the string buffer with *[EFI\\_BOOT\\_SERVICES.FreePool\(\)](#page-241-1)* after the string is not used any more.

#### **Description**

This function is used to retrieve strings stored in a USB device. The string to retrieve is identified by a language and an identifier. The language is specified by *LangID*, and the identifier is specified by *StringID*. If the string is found, it is returned in *String*, and *EFI\_SUCCESS* is returned. If the string cannot be found, then *EFI\_NOT\_FOUND* is returned. The string buffer is allocated by this function with *AllocatePool()*. The caller is responsible for calling *FreePool()* for *String* when it is no longer required.

#### Status Codes Returned

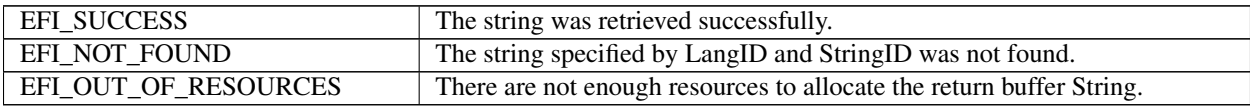

# <span id="page-781-1"></span>**17.2.17 EFI\_USB\_IO\_PROTOCOL.UsbGetSupportedLanguages()**

#### Summary

Retrieves all the language ID codes that the USB device supports.

#### Prototype

```
typedef
EFI_STATUS
(EFIAPI *EFI_USB_IO_GET_SUPPORTED_LANGUAGES) (
 IN EFI_USB_IO_PROTOCOL *This,
 OUT UINT16 \star\starLangIDTable,
```
(continues on next page)

(continued from previous page)

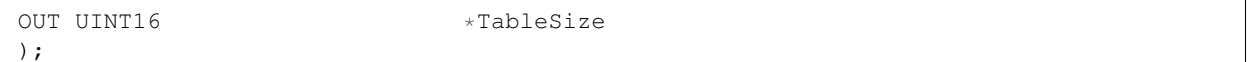

#### **Parameters**

- This A pointer to the *[EFI\\_USB\\_IO\\_PROTOCOL](#page-766-1)* instance. Type EFI\_USB\_IO\_PROTOCOL is defined in *[USB I/O](#page-766-0) [Protocol](#page-766-0)* .
- LangIDTable Language ID for the string the caller wants to get. This is a 16-bit ID defined by Microsoft. This buffer pointer is allocated and maintained by the USB Bus Driver, the caller should not modify its contents.

TableSize The size, in bytes, of the table *LangIDTable*.

#### **Description**

Retrieves all the language ID codes that the USB device supports.

#### Status Codes Returned

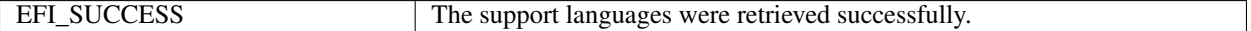

# <span id="page-782-0"></span>**17.2.18 EFI\_USB\_IO\_PROTOCOL.UsbPortReset()**

#### Summary

Resets and reconfigures the USB controller. This function will work for all USB devices except USB Hub Controllers.

#### Prototype

```
typedef
EFI_STATUS
(EFIAPI *EFI_USB_IO_PORT_RESET) (
 IN EFI_USB_IO_PROTOCOL
 );
```
#### **Parameters**

This A pointer to the *[EFI\\_USB\\_IO\\_PROTOCOL](#page-766-1)* instance. Type EFI\_USB\_IO\_PROTOCOL is defined in *[USB I/O](#page-766-0) [Protocol](#page-766-0)* .

#### **Description**

This function provides a reset mechanism by sending a RESET signal from the parent hub port. A reconfiguration process will happen (that includes setting the address and setting the configuration). This reset function does not change the bus topology. A USB hub controller cannot be reset using this function, because it would impact the downstream USB devices. So if the controller is a USB hub controller, then *EFI\_INVALID\_PARAMETER* is returned.

#### Status Codes Returned

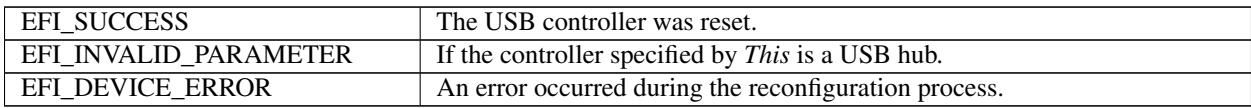

# **17.3 USB Function Protocol**

This section describes the USB Function Protocol, enabling a USB Function device with a UEFI driver that implements the protocol to communicate with a a USB Host device.

The USB Function Protocol provides an I/O abstraction for a USB Controller operating in Function mode (also commonly referred to as Device, Peripheral, or Target mode) and the mechanisms by which the USB Function can communicate with the USB Host. It is used by other UEFI drivers or applications to perform data transactions and basic USB controller management over a USB Function port.

This simple protocol only supports USB 2.0 bulk transfers on systems with a single configuration and a single interface. It does not support isochronous or interrupt transfers, alternate interfaces, or USB 3.0 functionality. Future revisions of this protocol may support these or additional features.

# <span id="page-783-0"></span>**17.3.1 EFI\_USBFN\_IO\_PROTOCOL**

#### Summary

Provides basic data transactions and basic USB controller management for a USB Function port.

#### GUID

```
// {32D2963A-FE5D-4f30-B633-6E5DC55803CC}
  #define EFI_USBFN_IO_PROTOCOL_GUID \
    {0x32d2963a, 0xfe5d, 0x4f30,\
      {0xb6, 0x33, 0x6e, 0x5d, 0xc5, 0x58, 0x3, 0xcc}};
```
#### Revision Number

#define EFI\_USBFN\_IO\_PROTOCOL\_REVISION 0x00010001

#### Protocol Interface Structure

```
typedef struct _EFI_USBFN_IO_PROTOCOL {
 UINT32 Revision;
 EFI_USBFN_IO_DETECT_PORT DetectPort;
 EFI_USBFN_IO_CONFIGURE_ENABLE_ENDPOINTS \
                                      ConfigureEnableEndpoints;
 EFI_USBFN_IO_GET_ENDPOINT_MAXPACKET_SIZE \
                                     GetEndpointMaxPacketSize;
 EFI_USBFN_IO_GET_DEVICE_INFO    GetDeviceInfo;
 EFI_USBFN_IO_GET_VENDOR_ID_PRODUCT_ID \
                                     GetVendorIdProductId;
 EFI_USBFN_IO_ABORT_TRANSFER AbortTransfer;
 EFI_USBFN_IO_GET_ENDPOINT_STALL_STATE \
                                      GetEndpointStallState;
 EFI_USBFN_IO_SET_ENDPOINT_STALL_STATE \
                                     SetEndpointStallState;
 EFI_USBFN_IO_EVENTHANDLER EventHandler;
 EFI_USBFN_IO_TRANSFER Transfer;
 EFI_USBFN_IO_GET_MAXTRANSFER_SIZE \
                                     GetMaxTransferSize;
 EFI_USBFN_IO_ALLOCATE_TRANSFER_BUFFER AllocateTransferBuffer;
 EFI_USBFN_IO_FREE_TRANSFER_BUFFER FreeTransferBuffer;
 EFI_USBFN_IO_START_CONTROLLER    StartController;
 EFI_USBFN_IO_STOP_CONTROLLER    StopController;
                                                                (continues on next page)
```
(continued from previous page)

```
EFI_USBFN_IO_SET_ENDPOINT_POLICY SetEndpointPolicy;
EFI_USBFN_IO_GET_ENDPOINT_POLICY GetEndpointPolicy;
} EFI_USBFN_IO_PROTOCOL;
```
#### **Parameters**

- Revision The revision to which the *EFI\_USBFN\_IO\_PROTOCOL* adheres. All future revisions must be backwards compatible. If a future version is not backwards compatible, a different GUID must be used.
- DetectPort Returns information about the USB port type. See Related Definitions *[EFI\\_USBFN\\_IO\\_PROTOCOL.DetectPort\(\)](#page-785-0)*, for more details.
- ConfigureEnableEndpoints Initializes all endpoints based on supplied device and configuration descriptors. Enables the device by setting the run/stop bit.
- GetEndpointMaxPacketSize Returns the maximum packet size of the specified endpoint.

GetDeviceInfo Returns device specific information based on the supplied identifier as a Unicode string.

GetVendorIdProductId Returns the vendor-id and product-id of the device.

AbortTransfer Aborts the transfer on the specified endpoint.

GetEndpointStallState Returns the stall state on the specified endpoint.

SetEndpointStallState Sets or clears the stall state on the specified endpoint.

- EventHandler This function is called repeatedly to get information on USB bus states, receive-completion and transmit-completion events on the endpoints, and notification on setup packet on endpoint 0.
- Transfer This function handles transferring data to or from the host on the specified endpoint, depending on the direction specified.
- GetMaxTransferSize The maximum supported transfer size in bytes.
- AllocateTransferBuffer Allocates a transfer buffer of the specified size that satisfies the controller requirements.
- FreeTransferBuffer Deallocates the memory allocated for the transfer buffer by *[EFI\\_USBFN\\_IO\\_PROTOCOL.AllocateTransferBuffer\(\)](#page-796-0)* function.
- StartController This function initializes the hardware and the internal data structures. The port must not be activated by this function.
- StopController This function disables the device by deactivating the port.
- SetEndpointPolicy This function sets the configuration policy for the specified non-control endpoint. There are a few calling restrictions for this function. See the *[EFI\\_USBFN\\_IO\\_PROTOCOL.SetEndpointPolicy\(\)](#page-798-0)* function definition for more details.

GetEndpointPolicy This functions retrieves the configuration policy for the specified non-control endpoint.

#### **Description**

This protocol provides basic data transactions and USB controller management for a USB Function port. It provides a lightweight communication mechanism between a USB Host and a USB Function in the UEFI environment.

Like other UEFI device drivers, the entry point for a USB function driver attaches *EFI\_DRIVER\_BINDING\_PROTOCOL* to image handle of *EFI\_USBFN\_IO\_PROTOCOL* driver.

The driver binding protocol contains three services, Supported, Start and Stop.

The *Supported* function must test to see if this driver supports a given controller.

The *Start* function must supply power to the USB controller if needed, initialize hardware and internal data structures, and then return. The port must not be activated by this function.

The Stop function must disable the USB controller and power it off if needed.

# <span id="page-785-0"></span>**17.3.2 EFI\_USBFN\_IO\_PROTOCOL.DetectPort()**

#### Summary

Returns information about what USB port type was attached.

#### Prototype

```
typedef
EFI_STATUS
(EFIAPI * EFI_USBFN_IO_DETECT_PORT) (
 IN EFI_USBFN_IO_PROTOCOL *This,
 OUT EFI_USBFN_PORT_TYPE *PortType
 );
```
### Parameters

This A pointer to the *[EFI\\_USBFN\\_IO\\_PROTOCOL](#page-783-0)* instance.

PortType Returns the USB port type. Refer to the **Related Definitions** for this function below for details.

#### **Description**

Returns information about the USB port type attached. Refer to the Related Definitions below for further details.

#### Status Codes Returned

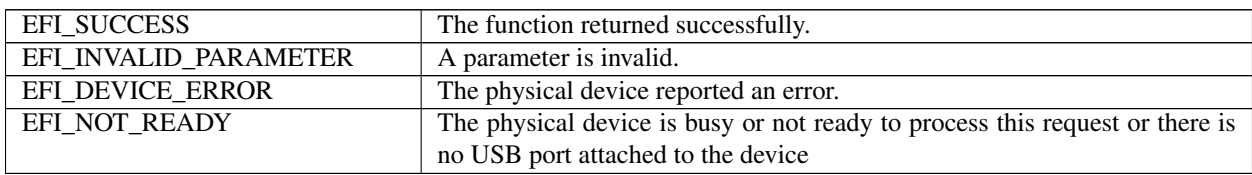

#### Related Definitions

```
typedef enum _EFI_USBFN_PORT_TYPE {
 EfiUsbUnknownPort = 0,EfiUsbStandardDownstreamPort,
 EfiUsbChargingDownstreamPort,
 EfiUsbDedicatedChargingPort,
 EfiUsbInvalidDedicatedChargingPort
  } EFI_USBFN_PORT_TYPE;
```
Unknown Port Driver internal default port type, this is never returned by the driver with a success status code.

- Standard Downstream Port Standard USB host; refer to *USB Battery Charging Specification, Revision 1.2* in Appendix Q.1 for details and the link.
- Charging Downstream Port Standard USB host with special charging properties; refer to *USB Battery Charging Specification, Revision 1.2* in Appendix Q.1 ` for the details and link.
- Dedicated Charging Port A wall-charger, not USB host; refer to *USB Battery Charging Specification, Revision 1.2,* in Appendix Q.1 for details and the link.

Invalid Dedicated Charging Port - Neither a USB host nor a dedicated charging port as defined by the *USB Battery*

*Charging Specification, Revision 1.2*. in Appendix Q.1 for details and the link.) An example is a USB charger that raises the voltages on D+/D-, causing the charger to look like an SDP even though it will never issue a setup packet to the upstream facing port.

# **17.3.3 EFI\_USBFN\_IO\_PROTOCOL.ConfigureEnableEndpoints()**

### Summary

Configures endpoints based on supplied device and configuration descriptors.

#### Prototype

```
typedef
EFI_STATUS
(EFIAPI * EFI_USBFN_IO_CONFIGURE_ENABLE_ENDPOINTS) (
 IN EFI_USBFN_IO_PROTOCOL *This,
 IN EFI_USB_DEVICE_INFO *DeviceInfo
 );
```
#### Parameters

This A pointer to the *[EFI\\_USBFN\\_IO\\_PROTOCOL](#page-783-0)* instance.

DeviceInfo A pointer to *EFI\_USBFN\_DEVICE\_INFO* instance. Refer to the **Related Definitions** for this function below for details.

### **Description**

Assuming that the hardware has already been initialized, this function configures the endpoints using the device information supplied by *DeviceInfo*, activates the port, and starts receiving USB events.

This function must ignore the *bMaxPacketSize0* field of the Standard Device Descriptor and the *wMaxPacketSize* field of the Standard Endpoint Descriptor that are made available through *DeviceInfo*.

#### Status Codes Returned

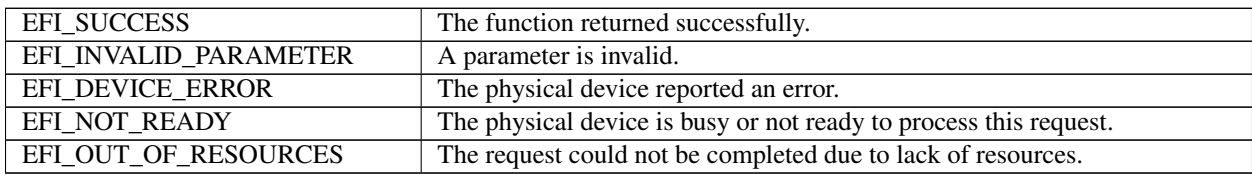

```
typedef struct {
 EFI_USB_INTERFACE_DESCRIPTOR *InterfaceDescriptor;
 EFI_USB_ENDPOINT_DESCRIPTOR **EndpointDescriptorTable;
} EFI_USB_INTERFACE_INFO;
typedef struct {
 EFI_USB_CONFIG_DESCRIPTOR *ConfigDescriptor*;
 EFI_USB_INTERFACE_INFO **InterfaceInfoTable*;
} EFI_USB_CONFIG_INFO;
typedef struct {
 EFI_USB_DEVICE_DESCRIPTOR *DeviceDescriptor*;
 EFI_USB_CONFIG_INFO **ConfigInfoTable*;
 EFI_USB_DEVICE_INFO;
```
USB\_DEVICE\_DESCRIPTOR, USB\_CONFIG\_DESCRIPTOR, USB\_INTERFACE\_DESCRIPTOR, and USB\_ENDPOINT\_DESCRIPTOR are defined in Section *[USB I/O Protocol](#page-766-0)*.

# **17.3.4 EFI\_USBFN\_IO\_PROTOCOL.GetEndpointMaxPacketSize()**

#### Summary

Returns the maximum packet size of the specified endpoint type for the supplied bus speed.

#### Prototype

```
typedef
EFI_STATUS
(EFIAPI * EFI_USBFN_IO_GET_ENDPOINT_MAXPACKET_SIZE) (
 IN EFI_USBFN_IO_PROTOCOL *This,<br>IN EFI_USB_ENDPOINT_TYPE EndpointType,
 IN EFI_USB_ENDPOINT_TYPE
 IN EFI_USB_BUS_SPEED BusSpeed,
 OUT UINT16 *MaxPacketSize
 );
```
#### **Parameters**

This A pointer to the *[EFI\\_USBFN\\_IO\\_PROTOCOL](#page-783-0)* instance.

- EndpointType Endpoint type as defined as *EFI\_USB\_ENDPOINT\_TYPE* in the Related Definitions for this function below for details.
- BusSpeed Bus speed as defined as *EFI\_USB\_BUS\_SPEED* in the Related Definitions for the *EventHandle* function for details.

MaxPacketSize The maximum packet size, in bytes, of the specified endpoint type.

#### **Description**

Returns the maximum packet size of the specified endpoint type for the supplied bus speed. If the *BusSpeed* is *UsbBusSpeedUnknown*, the maximum speed the underlying controller supports is assumed.

This protocol currently does not support isochronous or interrupt transfers. Future revisions of this protocol may eventually support it.

#### Status Codes Returned

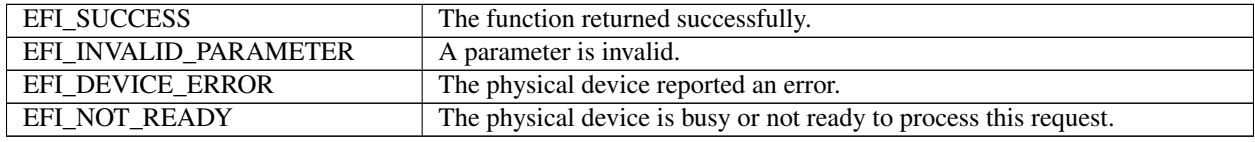

```
typedef enum _EFI_USB_ENDPOINT_TYPE
{
 UsbEndpointControl = 0 \times 00,
 // UsbEndpointIsochronous = 0x01,
 UsbEndpointBulk = 0 \times 02,
 // UsbEndpointInterrupt = 0x03} EFI_USB_ENDPOINT_TYPE;
```
# **17.3.5 EFI\_USBFN\_IO\_PROTOCOL.GetDeviceInfo()**

### Summary

Returns device specific information based on the supplied identifier as a Unicode string.

#### Prototype

```
typedef
EFI_STATUS
(EFIAPI * EFI_USBFN_IO_GET_DEVICE_INFO) (
 IN EFI_USBFN_IO_PROTOCOL *This,
 IN EFI_USBFN_DEVICE_INFO_ID Id,
 IN OUT UINTN *BufferSize,
                              *Buffer OPTIONAL
 );
```
#### **Parameters**

This A pointer to the *[EFI\\_USBFN\\_IO\\_PROTOCOL](#page-783-0)* instance.

Id The requested information id. Refer to the Related Definitions for this function below for details.

BufferSize On input, the size of the *Buffer* in bytes. On output, the amount of data returned in *Buffer* in bytes.

Buffer A pointer to a buffer to return the requested information as a Unicode string.

#### **Description**

Returns device specific information based on the supplied identifier as a Unicode string. If the supplied *Buffer* isn't large enough, or is NULL, the method fails with *EFI\_BUFFER\_TOO\_SMALL* and the required size is returned through *BufferSize*. All returned strings are in Unicode format.

An *Id* of *EfiUsbDeviceInfoUnknown* is treated as an invalid parameter.

#### Status Codes Returned

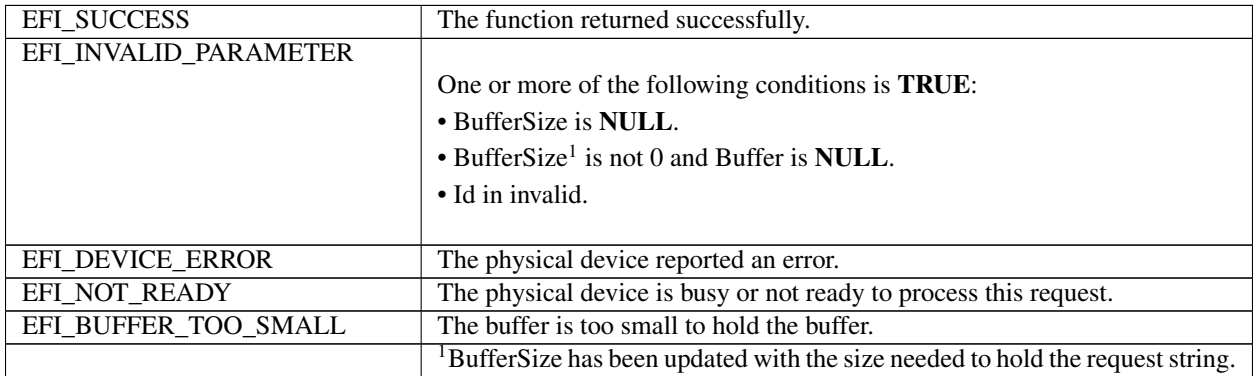

```
typedef enum _EFI_USBFN_DEVICE_INFO_ID
{
 EfiUsbDeviceInfoUnknown = 0,
 EfiUsbDeviceInfoSerialNumber,
 EfiUsbDeviceInfoManufacturerName,
 EfiUsbDeviceInfoProductName
  EFI_USBFN_DEVICE_INFO_ID;
```
# **17.3.6 EFI\_USBFN\_IO\_PROTOCOL.GetVendorIdProductId()**

### Summary

Returns the vendor-id and product-id of the device.

### Prototype

```
typedef
EFI_STATUS
(EFIAPI * EFI_USBFN_IO_GET_VENDOR_ID_PRODUCT_ID) (
 IN EFI_USBFN_IO_PROTOCOL *This,
 OUT UINT16 *Vid,<br>
OUT UINT16 *Pid
 OUT UINT16
 );
```
## Parameters

This A pointer to the *[EFI\\_USBFN\\_IO\\_PROTOCOL](#page-783-0)* instance.

Vid Returned vendor-id of the device.

Pid Returned product-id of the device.

#### Description

Returns vendor-id and product-id of the device.

#### Status Codes Returned

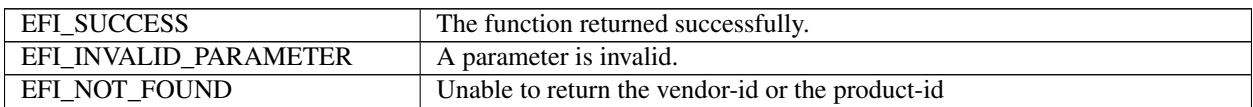

#### Related Definitions

Vendor IDs (VIDs) are 16-bit numbers that represent the device's vendor company and are assigned and maintained by the USB-IF. Product IDs (PIDs) are 16-bit numbers assigned by each vendor to the device.

# <span id="page-789-0"></span>**17.3.7 EFI\_USBFN\_IO\_PROTOCOL.AbortTransfer()**

#### Summary

Aborts the transfer on the specified endpoint.

#### Prototype

```
typedef
EFI_STATUS
(EFIAPI * EFI_USBFN_IO_ABORT_TRANSFER) (
 IN EFI_USBFN_IO_PROTOCOL *This,<br>IN UINT8 For France
                                      EndpointIndex,
  IN EFI_USBFN_ENDPOINT_DIRECTION Direction
  );
```
## **Parameters**

This A pointer to the *[EFI\\_USBFN\\_IO\\_PROTOCOL](#page-783-0)* instance.

EndpointIndex Indicates the endpoint on which the ongoing transfer needs to be canceled.

Direction Direction of the endpoint. Refer to the **Related Definitions** for this function (below) for details.

#### **Description**

Aborts the transfer on the specified endpoint. This function should fail with *EFI\_INVALID\_PARAMETER* if the specified direction is incorrect for the endpoint.

#### Status Codes Returned

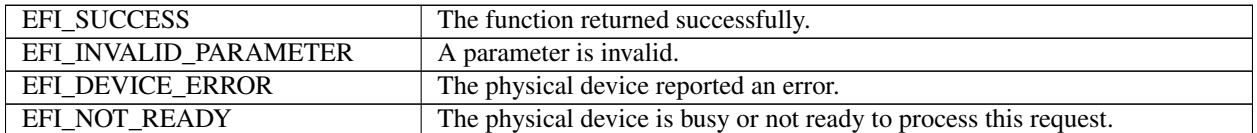

#### Related Definitions

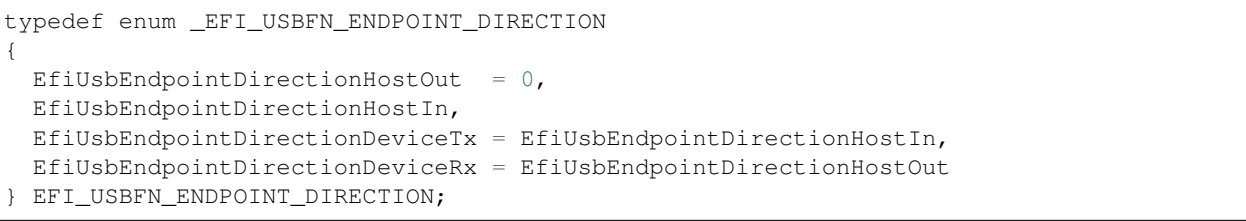

# **17.3.8 EFI\_USBFN\_IO\_PROTOCOL.GetEndpointStallState()**

#### Summary

Returns the stall state on the specified endpoint.

#### Prototype

```
typedef
EFI_STATUS
(EFIAPI * EFI_USBFN_IO_GET_ENDPOINT_STALL_STATE) (
 IN EFI_USBFN_IO_PROTOCOL *This,<br>IN UINT8 Endpoi
                                  EndpointIndex,
 IN EFI_USBFN_ENDPOINT_DIRECTION Direction,
 IN OUT BOOLEAN *State
 );
```
### Parameters

This A pointer to the *[EFI\\_USBFN\\_IO\\_PROTOCOL](#page-783-0)* instance.

EndpointIndex Indicates the endpoint.

Direction Direction of the endpoint. Refer to the Related Definitions for details see *[EFI\\_USBFN\\_IO\\_PROTOCOL.AbortTransfer\(\)](#page-789-0)* .

State Boolean, true value indicates that the endpoint is in a stalled state, false otherwise.

#### **Description**

Returns the stall state on the specified endpoint. This function would fail with *EFI\_INVALID\_PARAMETER* if the specified direction is incorrect for the endpoint.

#### Status Codes Returned

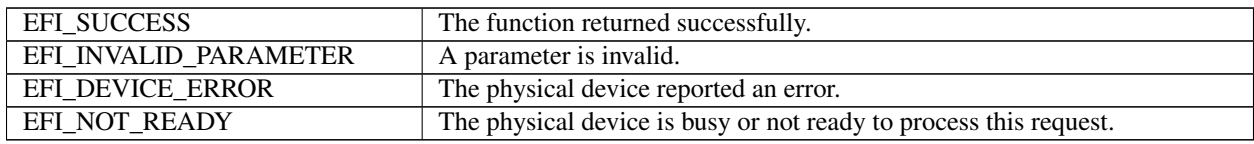

# **17.3.9 EFI\_USBFN\_IO\_PROTOCOL.SetEndpointStallState()**

#### Summary

Sets or clears the stall state on the specified endpoint.

#### Prototype

```
typedef
EFI_STATUS
(EFIAPI * EFI_USBFN_IO_SET_ENDPOINT_STALL_STATE) (
 IN EFI_USBFN_IO_PROTOCOL *This,
 IN UINT8 EndpointIndex,
 IN EFI_USBFN_ENDPOINT_DIRECTION Direction,
 IN BOOLEAN State
 );
```
#### **Parameters**

This A pointer to the *[EFI\\_USBFN\\_IO\\_PROTOCOL](#page-783-0)* instance.

EndpointIndex Indicates the endpoint.

- Direction Direction of the endpoint. Refer to the Related Definitions for the *[EFI\\_USBFN\\_IO\\_PROTOCOL.ABORTTRANSFER\(\)](#page-789-0)* function for details.
- State Requested stall state on the specified endpoint. TRUE value causes the endpoint to stall; FALSE value clears an existing stall.

#### Description

Sets or clears the stall state on the specified endpoint. This function would fail with *EFI\_INVALID\_PARAMETER* if the specified direction is incorrect for the endpoint.

### Status Codes Returned

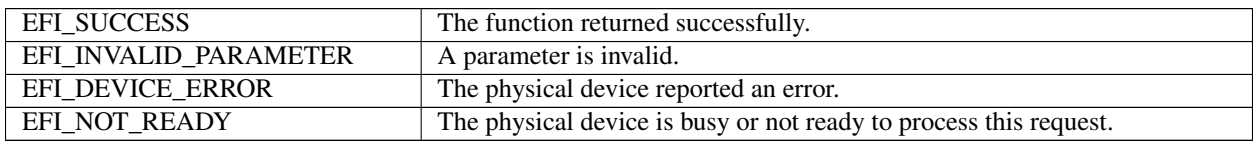

# **17.3.10 EFI\_USBFN\_IO\_PROTOCOL.EventHandler()**

#### Summary

This function is called repeatedly to get information on USB bus states, receive-completion and transmit-completion events on the endpoints, and notification on setup packet on endpoint 0.
```
typedef
EFI_STATUS
(EFIAPI * EFI_USBFN_IO_EVENTHANDLER) (
 IN EFI_USBFN_IO_PROTOCOL *This,
 OUT EFI_USBFN_MESSAGE *Message,
 IN OUT UINTN *PayloadSize,
 OUT EFI_USBFN_MESSAGE_PAYLOAD *Payload
 );
```
## Parameters

This A pointer to the *[EFI\\_USBFN\\_IO\\_PROTOCOL](#page-783-0)* instance.

Message Indicates the event that initiated this notification. Refer to the Related Definitions for this function (below) for all possible types.

PayloadSize On input, the size of the memory pointed by *Payload*. On output, the amount of data returned in *Payload*.

Payload A pointer to *EFI\_USBFN\_MESSAGE\_PAYLOAD* instance to return additional payload for current message. Refer to the Related Definitions for this function (below) for details on the type.

#### Description

This function is called repeatedly to get information on USB bus states, receive-completion and transmitcompletion events on the endpoints, and notification on setup packet on endpoint 0. A class driver must call *EFI\_USBFN\_IO\_PROTOCOL.EventHandler()* repeatedly to receive updates on the transfer status and number of bytes transferred on various endpoints. Refer to Figure *[Sequence of Operations with Endpoint Policy Changes](#page-802-0)* for details.

A few messages have an associated payload that is returned in the supplied buffer. The following table describes various messages and their payload:

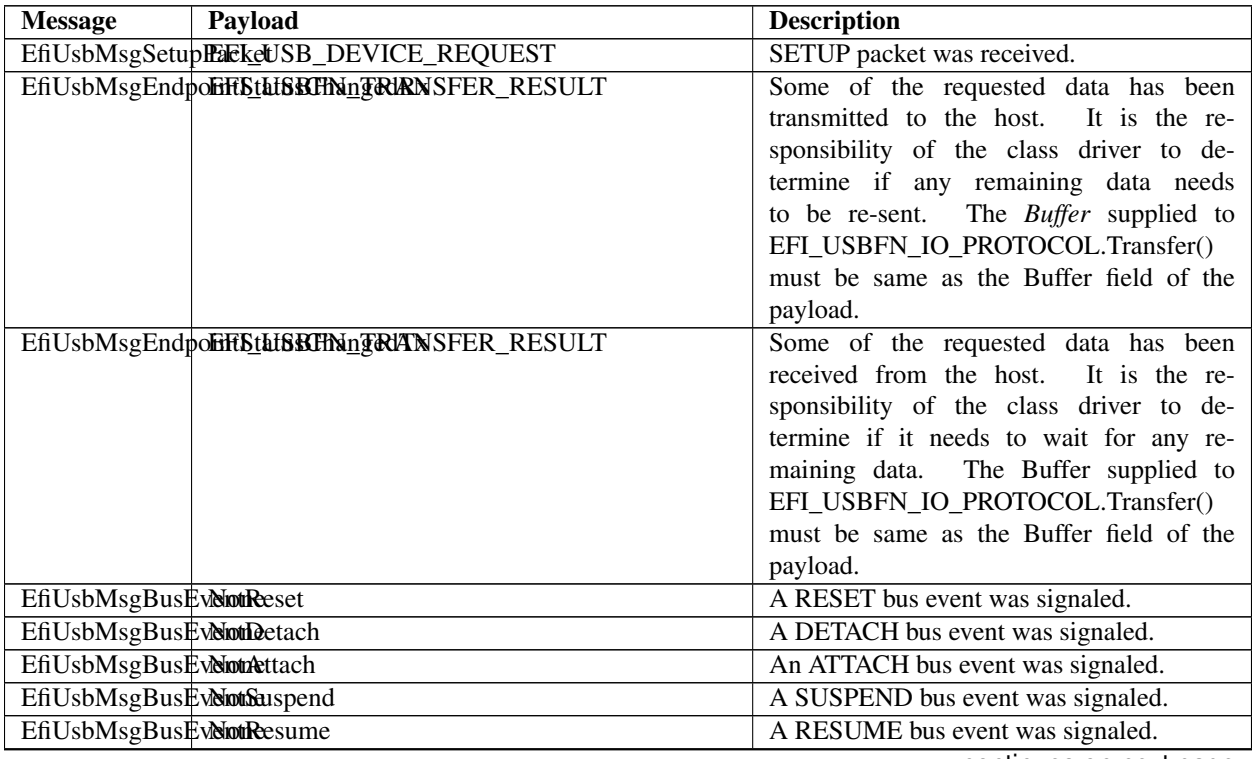

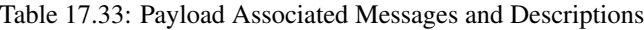

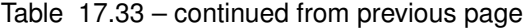

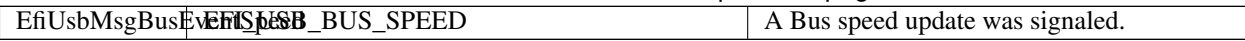

### Status Codes Returned

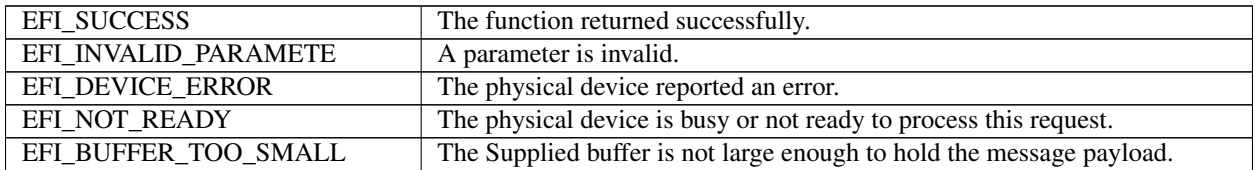

#### Related Definitions

```
typedef enum _EFI_USBFN_MESSAGE {
  //
 // Nothing
 //
 EfiUsbMsgNone = 0,
 //
 // SETUP packet is received, returned Buffer contains
 // EFI_USB_DEVICE_REQUEST struct
 //
 EfiUsbMsgSetupPacket,
 //
 // Indicates that some of the requested data has been
 // received from the host. It is the responsibility of the
 // class driver to determine if it needs to wait for any
 // remaining data. Returned Buffer contains
 // EFI_USBFN_TRANSFER_RESULT struct containing endpoint
 // number, transfer status and count of bytes received.
 //
 EfiUsbMsgEndpointStatusChangedRx,
 //
 // Indicates that some of the requested data has been
 // transmitted to the host. It is the responsibility of the
 // class driver to determine if anyremaining data needs to be
 // resent. Returned Buffer contains
 // EFI_USBFN_TRANSFER_RESULT struct containing endpoint
 // number, transferstatus andcount of bytes sent.
  //
 EfiUsbMsgEndpointStatusChangedTx,
 //
 // DETACH bus event signaled
 //
 EfiUsbMsgBusEventDetach,
 //
 // ATTACH bus event signaled
 //
 EfiUsbMsgBusEventAttach,
 //
 // RESET bus event signaled
 //
 EfiUsbMsgBusEventReset,
 //
```

```
// SUSPEND bus event signaled
  //
 EfiUsbMsgBusEventSuspend,
 //
 // RESUME bus event signaled
  //
 EfiUsbMsgBusEventResume,
 //
 // Bus speed updated, returned buffer indicated bus speed
 // using following enumeration named EFI_USB_BUS_SPEED
 //
 EfiUsbMsgBusEventSpeed
} EFI_USBFN_MESSAGE;
typedef enum EFI USBFN TRANSFER STATUS {
 UsbTransferStatusUnknown = 0,
 UsbTransferStatusComplete,
 UsbTransferStatusAborted,
 UsbTransferStatusActive,
 UsbTransferStatusNone
} EFI_USBFN_TRANSFER_STATUS;
typedef struct _EFI_USBFN_TRANSFER_RESULT {
 UINTN BytesTransferred;
 EFI_USBFN_TRANSFER_STATUS TransferStatus;
 UINT8 EndpointIndex;
 EFI_USBFN_ENDPOINT_DIRECTION Direction;
 VOID *Buffer;
} EFI_USBFN_TRANSFER_RESULT;
typedef enum _EFI_USB_BUS_SPEED {
 UsbBusSpeedUnknown = 0,
 UsbBusSpeedLow,
 UsbBusSpeedFull,
 UsbBusSpeedHigh,
 UsbBusSpeedSuper,
 UsbBusSpeedMaximum = UsbBusSpeedSuper
} EFI_USB_BUS_SPEED;
typedef union _EFI_USBFN_MESSAGE_PAYLOAD {
 EFI_USB_DEVICE_REQUEST udr;
 EFI_USBFN_TRANSFER_RESULT utr;
 EFI_USB_BUS_SPEED ubs;
} EFI_USBFN_MESSAGE_PAYLOAD;
```
# **17.3.11 EFI\_USBFN\_IO\_PROTOCOL.Transfer()**

#### Summary

This function handles transferring data to or from the host on the specified endpoint, depending on the direction specified.

#### Prototype

typedef EFI\_STATUS (continues on next page)

```
(EFIAPI *EFI_USBFN_IO_TRANSFER) (
 IN EFI_USBFN_IO_PROTOCOL *This,
 IN UINT8 EndpointIndex,
 IN EFI_USBFN_ENDPOINT_DIRECTION Direction,
 IN OUT UINTN *BufferSize,
 IN OUT VOID *Buffer
 );
```
#### **Parameters**

This A pointer to the *[EFI\\_USBFN\\_IO\\_PROTOCOL](#page-783-0)* instance.

EndpointIndex Indicates the endpoint on which TX or RX transfer needs to take place.

- Direction Direction of the endpoint. Refer to the Related Definitions of the *[EFI\\_USBFN\\_IO\\_PROTOCOL.ABORTTRANSFER\(\)](#page-789-0)* function for details.
- BufferSize If *Direction* is EfiUsbEndpointDirectionDeviceRx: On input, the size of the *Buffer* in bytes. On output, the amount of data returned in *Buffer* in bytes.

If *Direction* is EfiUsbEndpointDirectionDeviceTx: On input, the size of the *Buffer* in bytes. On output, the amount of data transmitted in bytes.

Buffer If *Direction* is EfiUsbEndpointDirectionDeviceRx: The *Buffer* to return the received data.

If *Direction* is EfiUsbEndpointDirectionDeviceTx: The Buffer that contains the data to be transmitted.

Note: This buffer is allocated and freed using the *[EFI\\_USBFN\\_IO\\_PROTOCOL.ABORTTRANSFER\(\)](#page-789-0)* and *[EFI\\_USBFN\\_IO\\_PROTOCOL.FreeTransferBuffer\(\)](#page-797-0)* functions. The caller of this function must not free or reuse the buffer until *EfiUsbMsgEndpointStatusChangedRx* or *EfiUsbMsgEndpointStatusChangedTx* message was received along with the address of the transfer buffer as part of the message payload. Refer to the function definition for *[EFI\\_USBFN\\_IO\\_PROTOCOL.EventHandler\(\)](#page-791-0)* for more information on various messages and their payloads.

#### Description

This function handles transferring data to or from the host on the specified endpoint, depending on the direction specified.

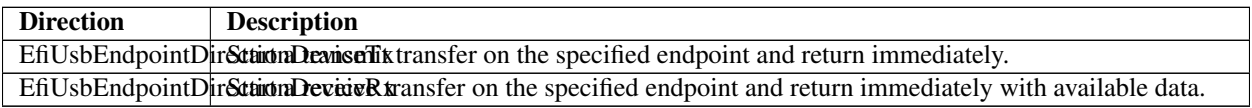

A class driver must call *[EFI\\_USBFN\\_IO\\_PROTOCOL.EventHandler\(\)](#page-791-0)* repeatedly to receive updates on the transfer status and the number of bytes transferred on various endpoints. Upon an update of the transfer status, the *Buffer* field of the *EFI\_USBFN\_TRANSFER\_RESULT* structure (as described in the function description for *[EFI\\_USBFN\\_IO\\_PROTOCOL.EventHandler\(\)](#page-791-0)* must be initialized with the *Buffer* pointer that was supplied to this method.

The overview of the call sequence is illustrated in Figure *[Sequence of Operations with Endpoint Policy Changes](#page-802-0)*.

This function should fail with *EFI\_INVALID\_PARAMETER* if the specified direction is incorrect for the endpoint.

#### Status Codes Returned

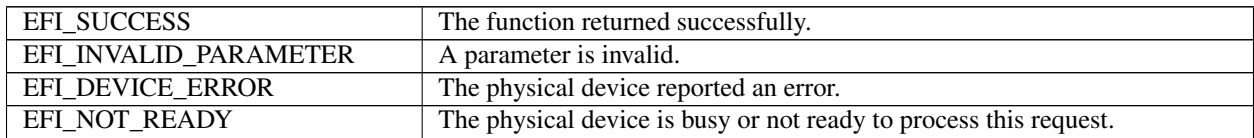

# <span id="page-796-1"></span>**17.3.12 EFI\_USBFN\_IO\_PROTOCOL.GetMaxTransferSize()**

## Summary

Returns the maximum supported transfer size.

## Prototype

```
typedef
EFI_STATUS
(EFIAPI * EFI_USBFN_IO_GET_MAXTRANSFER_SIZE) (
 IN EFI_USBFN_IO_PROTOCOL *This,
 OUT UINTN \starMaxTransferSize
 );
```
## Parameters

This A pointer to the *[EFI\\_USBFN\\_IO\\_PROTOCOL](#page-783-0)* instance.

MaxTransferSize The maximum supported transfer size, in bytes.

## Description

Returns the maximum number of bytes that the underlying controller can accommodate in a single transfer.

#### Status Codes Returned

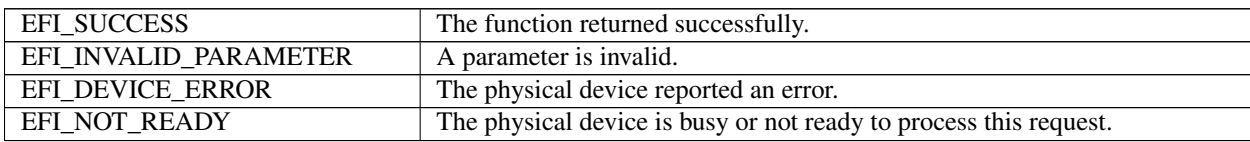

# <span id="page-796-0"></span>**17.3.13 EFI\_USBFN\_IO\_PROTOCOL.AllocateTransferBuffer()**

#### Summary

Allocates a transfer buffer of the specified size that satisfies the controller requirements.

## Prototype

```
typedef
EFI_STATUS
(EFIAPI * EFI_USBFN_IO_ALLOCATE_TRANSFER_BUFFER) (
 IN EFI_USBFN_IO_PROTOCOL *This,
 IN UINTN Size,
 OUT VOID **Buffer
 );
```
## Parameters

This A pointer to the *[EFI\\_USBFN\\_IO\\_PROTOCOL](#page-783-0)* instance.

Size The number of bytes to allocate for the transfer buffer.

Buffer A pointer to a pointer to the allocated buffer if the call succeeds; undefined otherwise.

#### Description

The *AllocateTransferBuffer()* function allocates a memory region of *Size* bytes and returns the address of the allocated memory that satisfies the underlying controller requirements in the location referenced by *Buffer*.

The allocated transfer buffer must be freed using a matching call *[EFI\\_USBFN\\_IO\\_PROTOCOL.FreeTransferBuffer\(\)](#page-797-0)* function.

### Status Codes Returned

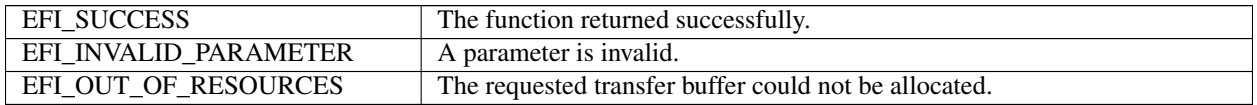

# <span id="page-797-0"></span>**17.3.14 EFI\_USBFN\_IO\_PROTOCOL.FreeTransferBuffer()**

## Summary

Deallocates the memory allocated for the transfer buffer by the *[EFI\\_USBFN\\_IO\\_PROTOCOL.AllocateTransferBuffer\(\)](#page-796-0)* function.

## Prototype

```
typedef
EFI_STATUS
(EFIAPI * EFI_USBFN_IO_FREE_TRANSFER_BUFFER) (
 IN EFI_USBFN_IO_PROTOCOL *This,
 IN VOID *Buffer
 );
```
## Parameters

This A pointer to the *[EFI\\_USBFN\\_IO\\_PROTOCOL](#page-783-0)* instance.

Buffer A pointer to the transfer buffer to deallocate.

#### Description

The *[EFI\\_USBFN\\_IO\\_PROTOCOL.FreeTransferBuffer\(\)](#page-797-0)* function deallocates the memory specified by *Buffer*. The Buffer that is freed must have been allocated by *[EFI\\_USBFN\\_IO\\_PROTOCOL.AllocateTransferBuffer\(\)](#page-796-0)*.

## Status Codes Returned

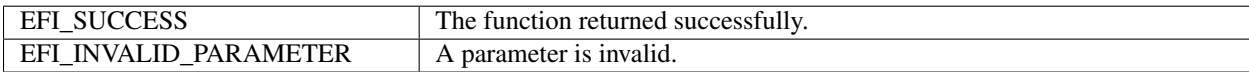

# <span id="page-797-1"></span>**17.3.15 EFI\_USBFN\_IO\_PROTOCOL.StartController()**

#### Summary

This function supplies power to the USB controller if needed and initializes the hardware and the internal data structures. The port must not be activated by this function

#### Prototype

```
typedef
EFI_STATUS
(EFIAPI * EFI_USBFN_IO_START_CONTROLLER) (
 IN EFI_USBFN_IO_PROTOCOL *This
 );
```
## **Parameters**

This A pointer to the *[EFI\\_USBFN\\_IO\\_PROTOCOL](#page-783-0)* instance.

## **Description**

This function starts the hardware by supplying power to the USB controller if needed, and initializing the hardware and internal data structures. The port must not be activated by this function.

## Status Codes Returned

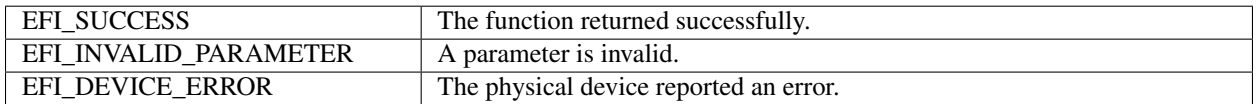

# <span id="page-798-0"></span>**17.3.16 EFI\_USBFN\_IO\_PROTOCOL.StopController()**

#### Summary

This function stops the USB hardware device.

#### Prototype

```
typedef
EFI_STATUS
(EFIAPI * EFI_USBFN_IO_STOP_CONTROLLER) (
 IN EFI_USBFN_IO_PROTOCOL *This
 );
```
#### Parameters

This A pointer to the *[EFI\\_USBFN\\_IO\\_PROTOCOL](#page-783-0)* instance.

## **17.3.16.1 Description**

This function stops the USB hardware device

## Status Codes Returned

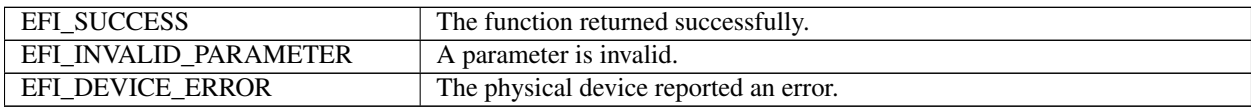

# <span id="page-798-1"></span>**17.3.17 EFI\_USBFN\_IO\_PROTOCOL.SetEndpointPolicy()**

#### Summary

This function sets the configuration policy for the specified non-control endpoint. Refer to the description for calling restrictions.

#### Prototype

```
typedef
EFI_STATUS
(EFIAPI * EFI_USBFN_SET_ENDPOINT_POLICY) (
 IN EFI_USBFN_IO_PROTOCOL *This,
 IN UINT8 EndpointIndex
```
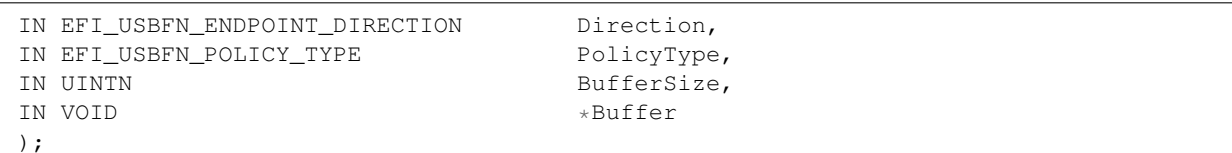

### Parameters

This A pointer to the *[EFI\\_USBFN\\_IO\\_PROTOCOL](#page-783-0)* instance.

EndpointIndex Indicates the non-control endpoint for which the policy needs to be set.

- Direction Direction of the endpoint. Refer to the Related Definitions for the *[EFI\\_USBFN\\_IO\\_PROTOCOL.AbortTransfer\(\)](#page-789-0)* function for details.
- PolicyType Policy type the user is trying to set for the specified non-control endpoint. Refer to Related Definitions for this function below for details.

BufferSize The size of the *Buffer* in bytes.

Buffer The new value for the policy parameter that *PolicyType* specifies. Refer to Related Definitions for this function below for details.

#### **Description**

This function sets the configuration policy for the specified non-control endpoint. This function can only be called before *[EFI\\_USBFN\\_IO\\_PROTOCOL.StartController\(\)](#page-797-1)* or after *[EFI\\_USBFN\\_IO\\_PROTOCOL.StopController\(\)](#page-798-0)* has been called.

## Status Codes Returned

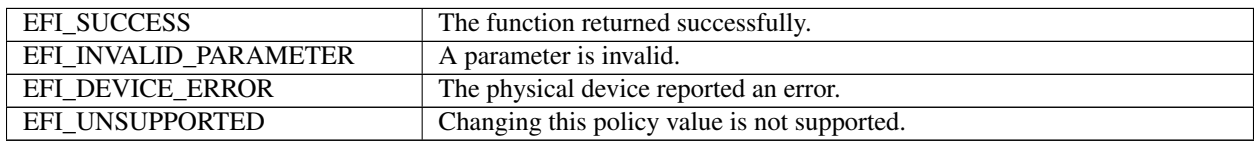

## Related Definitions

```
typedef enum _EFI_USBFN_POLICY_TYPE
{
 EfiUsbPolicyUndefined = 0,EfiUsbPolicyMaxTransactionSize,
 EfiUsbPolicyZeroLengthTerminationSupport,
 EfiUsbPolicyZeroLengthTermination
 EFI_USBFN_POLICY_TYPE;
```
- EfiUsbPolicyUndefined Invalid policy value that must never be used across driver boundary. If used, the function must not return a success status code.
- EfiUsbPolicyMaxTransactionSize EfiUsbPolicyMaxTransactionSize is only used with *[EFI\\_USBFN\\_IO\\_PROTOCOL.GETENDPOINTPOLICY\(\)](#page-800-0).* It provides the size of the largest single transaction (delivery of service to an endpoint) supported by a controller. It must be greater than or equal to the maximum transfer size that can be retrieved by calling *[EFI\\_USBFN\\_IO\\_PROTOCOL.GETMAXTRANSFERSIZE\(\)](#page-796-1)*.

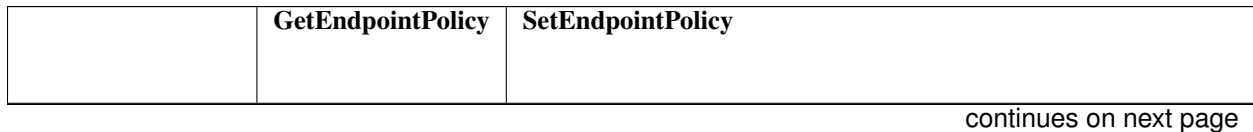

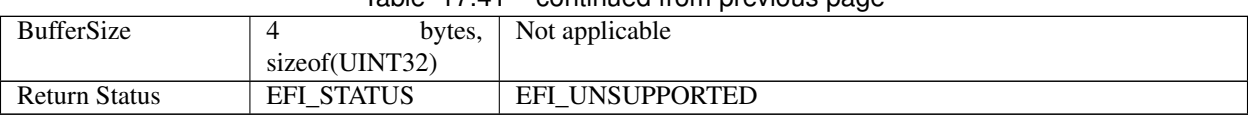

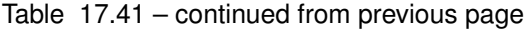

### EfiUsbPolicyZeroLengthTerminationSupport

EfiUsbPolicyZeroLengthTerminationSupport is only used with XXX

*[EFI\\_USBFN\\_IO\\_PROTOCOL.GETENDPOINTPOLICY\(\)](#page-800-0)*. It is TRUE if the USB controller is capable of automatically handling zero length packets when the transfer size is a multiple of USB maximum packet size and FALSE if it is not supported by the controller.

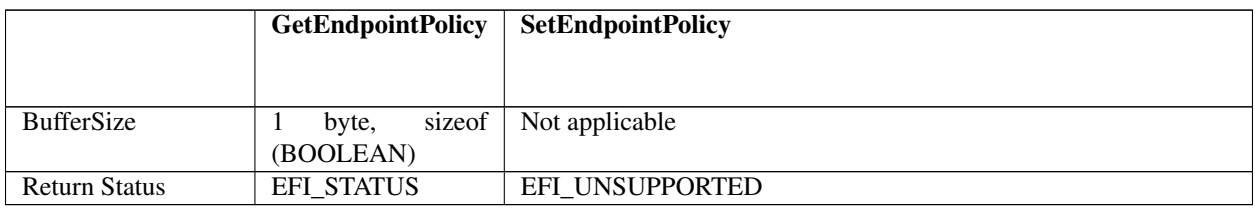

EfiUsbPolicyZeroLengthTermination When used with *[EFI\\_USBFN\\_IO\\_PROTOCOL.GETENDPOINTPOLICY\(\)](#page-800-0)* , a TRUE value is returned if the USB controller hardware is configured to automatically handle zero length packets when the transfer size is a multiple of USB maximum packet size; a FALSE value is returned if the controller hardware is not configured to do this.

Using *[EFI\\_USBFN\\_IO\\_PROTOCOL.SETENDPOINTPOLICY\(\)](#page-798-1)* to set the EfiUsbPolicyZeroLengthTermination policy is only applicable to USB controller hardware capable of supporting automatic zero length packet termination. When this value is set to TRUE, the controller must be configured to handle zero length termination for the specified endpoint. When this value is set to FALSE, the controller must be configured to not handle zero length termination for the specified endpoint.

The USB controller's default policy must not enable automatic zero length packet termination, even if the hardware is capable of supporting it.

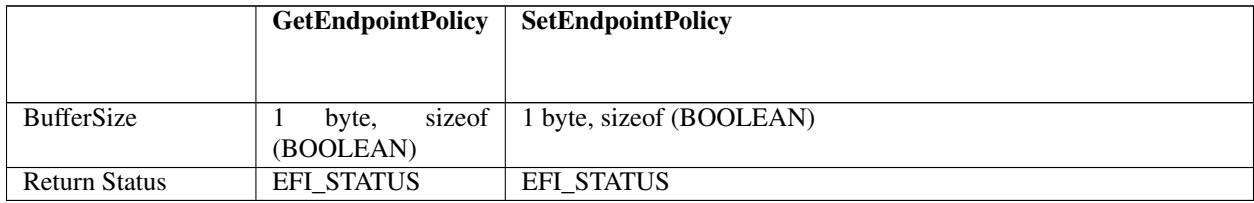

# <span id="page-800-0"></span>**17.3.18 EFI\_USBFN\_IO\_PROTOCOL.GetEndpointPolicy()**

#### Summary

This function retrieves the configuration policy for the specified non-control endpoint. There are no associated calling restrictions for this function.

## Prototype

```
typedef
EFI_STATUS
(EFIAPI * EFI_USBFN_GET_ENDPOINT_POLICY) (<br>IN EFI USBFN IO PROTOCOL *This,
  IN EFI_USBFN_IO_PROTOCOL
  IN UINT8 EndpointIndex
  IN EFI_USBFN_ENDPOINT_DIRECTION Direction,
```
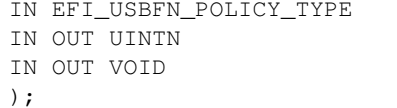

```
PolicyType,
*BufferSize,
*Buffer
```
#### Parameters

This A pointer to the *[EFI\\_USBFN\\_IO\\_PROTOCOL](#page-783-0)* instance.

EndpointIndex Indicates the non-control endpoint for which the policy needs to be set.

- Direction Direction of the endpoint. Refer to the Related Definitions for the *[EFI\\_USBFN\\_IO\\_PROTOCOL.Aborttransfer\(\)](#page-789-0)* function for details.
- PolicyType Policy type the user is trying to retrieve for the specified non-control endpoint. Refer to the Related Definitions for the *[EFI\\_USBFN\\_IO\\_PROTOCOL.Setendpointpolicy\(\)](#page-798-1)* function for details.

BufferSize On input, the size of *Buffer* in bytes. On output, the amount of data returned in *Buffer* in bytes.

Buffer A pointer to a buffer to return requested endpoint policy value. Refer to the Related Definitions for the *[EFI\\_USBFN\\_IO\\_PROTOCOL.SetEndpointPolicy\(\)](#page-798-1)* function for size requirements of various policy types.

#### Description

This function retrieves the configuration policy for the specified non-control endpoint. This function has no calling restrictions.

## Status Codes Returned

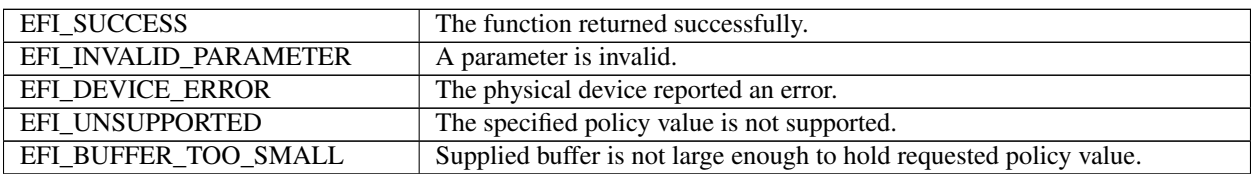

## **17.3.19 USB Function Sequence Diagram**

<span id="page-802-0"></span>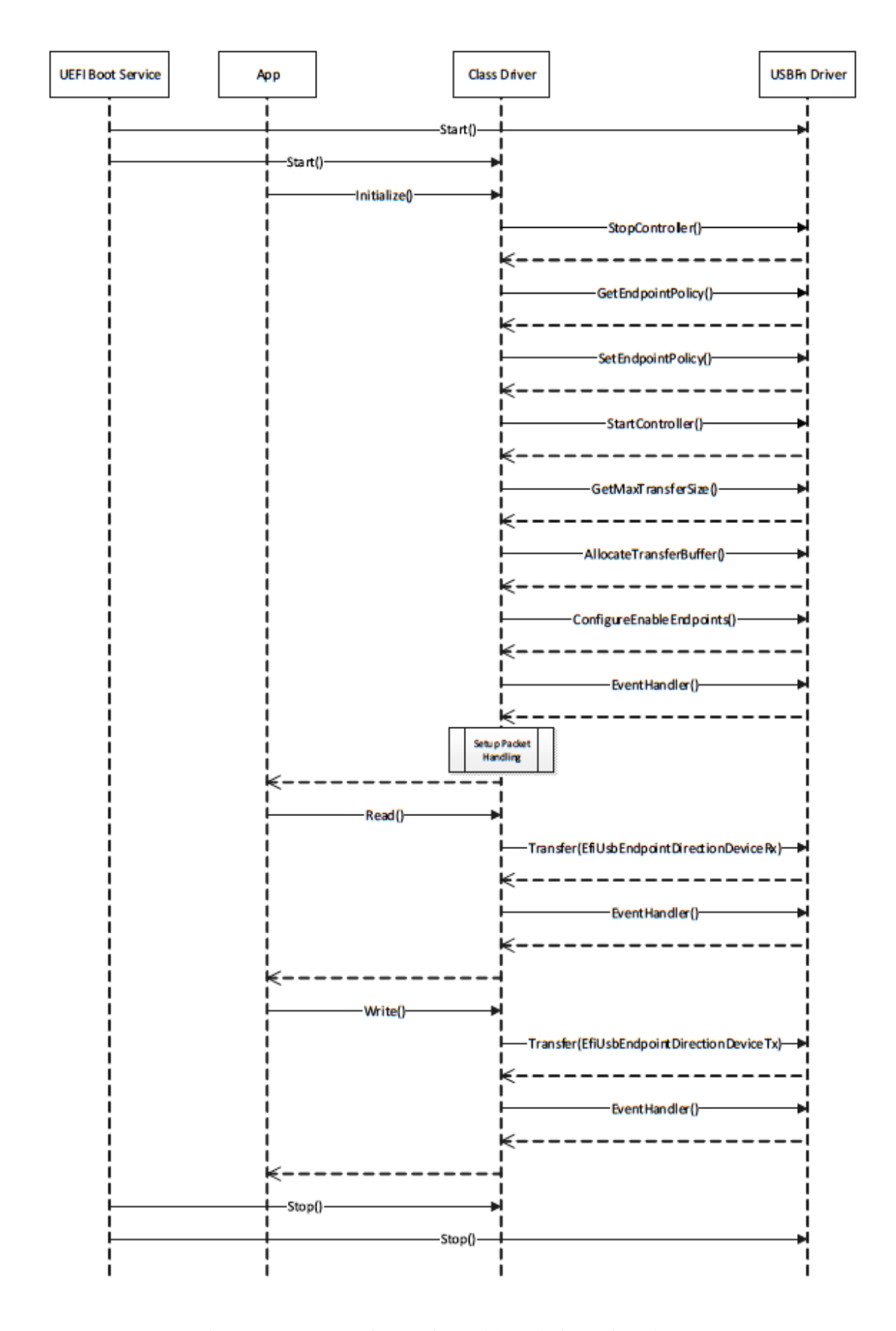

**CHAPTER**

**EIGHTEEN**

# **PROTOCOLS — DEBUGGER SUPPORT**

This chapter describes a minimal set of protocols and associated data structures necessary to enable the creation of source level debuggers for EFI. It does not fully define a debugger design. Using the services described in this document, it should also be possible to implement a variety of debugger solutions.

# **18.1 Overview**

Efficient UEFI driver and application development requires the availability of source level debugging facilities. Although completely on-target debuggers are clearly possible, UEFI debuggers are generally expected to be remotely hosted. That is to say, the debugger itself will be split between two machines, which are the host and target. A majority of debugger code runs on the host that is typically responsible for disassembly, symbol management, source display, and user interface. Similarly, a smaller piece of code runs on the target that establishes the communication to the host and proxies requests from the host. The on-target code is known as the "debug agent."

The debug agent design is subdivided further into two parts, which are the processor/platform abstraction and the debugger host specific communication grammar. This specification describes architectural interfaces for the former only. Specific implementations for various debugger host communication grammars can be created that make use of the facilities described in this specification.

The processor/platform abstraction is presented as a pair of protocol interfaces, which are the Debug Support protocol and the Debug Port protocol.

The Debug Support protocol abstracts the processor's debugging facilities, namely a mechanism to manage the processor's context via caller-installable exception handlers.

The Debug Port protocol abstracts the device that is used for communication between the host and target. Typically this will be a 16550 serial port, 1394 device, or other device that is nominally a serial stream.

Furthermore, a table driven, quiescent, memory-only mechanism for determining the base address of PE32+ images is provided to enable the debugger host to determine where images are located in memory.

Aside from timing differences that occur because of running code associated with the debug agent and user initiated changes to the machine context, the operation of the on-target debugger component must be transparent to the rest of the system. In addition, no portion of the debug agent that runs in interrupt context may make any calls to EFI services or other protocol interfaces.

The services described in this document do not comprise a complete debugger, rather they provide a minimal abstraction required to implement a wide variety of debugger solutions.

# **18.2 EFI Debug Support Protocol**

This section defines the EFI Debug Support protocol which is used by the debug agent.

# **18.2.1 EFI Debug Support Protocol Overview**

The debug-agent needs to be able to gain control of the machine when certain types of events occur; i.e., breakpoints, processor exceptions, etc. Additionally, the debug agent must also be able to periodically gain control during operation of the machine to check for asynchronous commands from the host. The EFI Debug Support protocol services enable these capabilities.

The EFI Debug Support protocol interfaces produce callback registration mechanisms which are used by the debug agent to register functions that are invoked either periodically or when specific processor exceptions. When they are invoked by the Debug Support driver, these callback functions are passed the current machine context record. The debug agent may modify this context record to change the machine context which is restored to the machine after the callback function returns. The debug agent does not run in the same context as the rest of UEFI and all modifications to the machine context are deferred until after the callback function returns.

It is expected that there will typically be two instances of the EFI Debug Support protocol in the system. One associated with the native processor instruction set (IA-32, x64, ARM, RISC-V, LoongArch, or Itanium processor family), and one for the EFI virtual machine that implements EFI byte code (EBC).

While multiple instances of the EFI Debug Support protocol are expected, there must never be more than one for any given instruction set.

# <span id="page-804-0"></span>**18.2.2 EFI\_DEBUG\_SUPPORT\_PROTOCOL**

#### Summary

This protocol provides the services to allow the debug agent to register callback functions that are called either periodically or when specific processor exceptions occur.

## GUID

```
#define EFI_DEBUG_SUPPORT_PROTOCOL_GUID \
 {0x2755590C,0x6F3C,0x42FA,\
 {0x9E,0xA4,0xA3,0xBA,0x54,0x3C,0xDA,0x25}}
```
#### Protocol Interface Structure

```
typedef struct {
 EFI_INSTRUCTION_SET_ARCHITECTURE    Isa;
 EFI_GET_MAXIMUM_PROCESSOR_INDEX GetMaximumProcessorIndex;
 EFI_REGISTER_PERIODIC_CALLBACK RegisterPeriodicCallback;
 EFI_REGISTER_EXCEPTION_CALLBACK RegisterExceptionCallback;
 EFI_INVALIDATE_INSTRUCTION_CACHE invalidateInstructionCache;
 } EFI_DEBUG_SUPPORT_PROTOCOL;
```
## **Parameters**

Isa Declares the processor architecture for this instance of the EFI Debug Support protocol.

#### GetMaximumProcessorIndex

Returns the maximum processor index value that may be used with *[EFI\\_DEBUG\\_SUPPORT\\_PROTOCOL.REGISTERPERIODICCALLBACK\(\)](#page-806-0)*, *[EFI\\_DEBUG\\_SUPPORT\\_PROTOCOL.REGISTEREXCEPTIONCALLBACK\(\)](#page-814-0)* , *[EFI\\_DEBUG\\_SUPPORT\\_PROTOCOL.GETMAXIMUMPROCESSORINDEX\(\)](#page-806-1)* function description.

- RegisterPeriodicCallback Registers a callback function that will be invoked periodically and asynchronously to the execution of EFI. See the RegisterPeriodicCallback()\* function description.
- RegisterExceptionCallback Registers a callback function that will be called each time the specified processor exception occurs. See the RegisterExceptionCallback()\* function description.
- InvalidateInstructionCache Invalidate the instruction cache of the processor. This is required by processor architectures where instruction and data caches are not coherent when instructions in the code under debug has been modified by the debug agent. *[EFI\\_DEBUG\\_SUPPORT\\_PROTOCOL.INVALIDATEINSTRUCTIONCACHE\(\)](#page-818-0)* function description.

#### Related Definitions

Refer to the Microsoft PE/COFF Specification revision 6.2 or later for *IMAGE\_FILE\_MACHINE* definitions.

Note: At the time of publication of this specification, the latest revision of the PE/COFF specification was 6.2. The definition of *IMAGE\_FILE\_MACHINE* \_EBC is not included in revision 6.2 of the PE/COFF specification. It will be added in a future revision of the PE/COFF specification.

```
//
// Machine type definition
//
typedef enum {
 IsaIa32 = IMAGE_FILE_MACHINE_I386, // 0x014CIsaX64 = IMAGE FILE MACHINE X64, // 0x8664IsaIpf = IMAGE_FILE_MACHINE_IA64, // 0x0200
 IsaEbc = IMAGE_FILE_MACHINE_EBC, // 0x0EBC
 IsaArm = IMAGE_FILE_MACHINE_ARMTHUMB_MIXED // 0x1C2
 IsaAArch64 = IMAGE_FILE_MACHINE_AARCH64 // 0xAA64
 IsaRISCV32 = I\nMAGE_FILE_MACHINE_RISCV32 // 0x5032
 IsaRISCV64 = IMAGE_FILE_MACHINE_RISCV64 // 0x5064
 IsaRISCV128 = IMAGE_FILE_MACHINE_RISCV128 // 0x5128
 IsaLoongArch32 = IMAGE_FILE_MACHINE_LOONGARCH32 // 0x6232
 IsaLoongArch64 = IMAGE_FILE_MACHINE_LOONGARCH64 // 0x6264
} EFI_INSTRUCTION_SET_ARCHITECTURE;
```
## **Description**

The EFI Debug Support protocol provides the interfaces required to register debug agent callback functions and to manage the processor's instruction stream as required. Registered callback functions are invoked in interrupt context when the specified event occurs.

The driver that produces the EFI Debug Support protocol is also responsible for saving the machine context prior to invoking a registered callback function and restoring it after the callback function returns prior to returning to the code under debug. If the debug agent has modified the context record, the modified context must be used in the restore operation.

Furthermore, if the debug agent modifies any of the code under debug (to set a software breakpoint for example), it must call the *InvalidateInstructionCache()* function for the region of memory that has been modified.

# <span id="page-806-1"></span>**18.2.3 EFI\_DEBUG\_SUPPORT\_PROTOCOL.GetMaximumProcessorIndex()**

#### Summary

Returns the maximum value that may be used for the *ProcessorIndex* parameter in *[EFI\\_DEBUG\\_SUPPORT\\_PROTOCOL.REGISTERPERIODICCALLBACK\(\)](#page-806-0)* and *[EFI\\_DEBUG\\_SUPPORT\\_PROTOCOL.REGISTEREXCEPTIONCALLBACK\(\)](#page-814-0)* .

#### Prototype

```
typedef
EFI_STATUS
(EFIAPI *EFI_GET_MAXIMUM_PROCESSOR_INDEX) (
 IN EFI_DEBUG_SUPPORT_PROTOCOL *This,
 OUT UINTN \starMaxProcessorIndex
);
```
#### **Parameters**

- This A pointer to the *[EFI\\_DEBUG\\_SUPPORT\\_PROTOCOL](#page-804-0)* instance. Type EFI\_DEBUG\_SUPPORT\_PROTOCOL is defined in this section.
- MaxProcessorIndex Pointer to a caller-allocated UINTN in which the maximum supported processor index is returned.

#### Description

The *GetMaximumProcessorIndex()* function returns the maximum processor index in the output parameter *MaxProcessorIndex*. This value is the largest value that may be used in the *ProcessorIndex* parameter for both *RegisterPeriodicCallback()* and *RegisterExceptionCallback()* . All values between 0 and *MaxProcessorIndex* must be supported by *RegisterPeriodicCallback()* and *RegisterExceptionCallback()*.

It is the responsibility of the caller to insure all parameters are correct. There is no provision for parameter checking by *GetMaximumProcessorIndex()*. The implementation behavior when an invalid parameter is passed is not defined by this specification.

#### Status Codes Returned

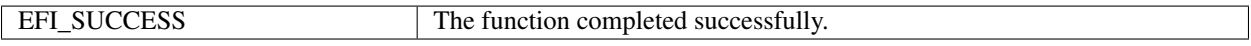

# <span id="page-806-0"></span>**18.2.4 EFI\_DEBUG\_SUPPORT\_PROTOCOL.RegisterPeriodicCallback()**

#### Summary

Registers a function to be called back periodically in interrupt context.

#### Prototype

```
typedef
EFI_STATUS
(EFIAPI *EFI_REGISTER_PERIODIC_CALLBACK) (
 IN EFI_DEBUG_SUPPORT_PROTOCOL *This,
 IN UINTN ProcessorIndex,
 IN EFI_PERIODIC_CALLBACK PeriodicCallback
);
```
#### Parameters

This A pointer to the *[EFI\\_DEBUG\\_SUPPORT\\_PROTOCOL](#page-804-0)* instance. Type EFI\_DEBUG\_SUPPORT\_PROTOCOL is defined in *[EFI\\_DEBUG\\_SUPPORT\\_PROTOCOL](#page-804-0)* .

ProcessorIndex Specifies which processor the callback function applies to.

PeriodicCallback A pointer to a function of type *PERIODIC\_CALLBACK* that is the main periodic entry point of the debug agent. It receives as a parameter a pointer to the full context of the interrupted execution thread.

#### Related Definitions

```
typedef
VOID (*EFI_PERIODIC_CALLBACK) (
 IN OUT EFI_SYSTEM_CONTEXT SystemContext
);
// Universal EFI_SYSTEM_CONTEXT definition
typedef union {
  EFI_SYSTEM_CONTEXT_EBC *SystemContextEbc;
  EFI_SYSTEM_CONTEXT_IA32 *SystemContextIa32;
   EFI_SYSTEM_CONTEXT_X64 *SystemContextX64;
   EFI_SYSTEM_CONTEXT_IPF *SystemContextIpf;
   EFI_SYSTEM_CONTEXT_ARM *SystemContextArm;
   EFI_SYSTEM_CONTEXT_AARCH64 *SystemContextAArch64;
   EFI_SYSTEM_CONTEXT_RISCV32 *SystemContextRiscV32;
   EFI_SYSTEM_CONTEXT_RISCV64 *SystemContextRiscV64;
  EFI_SYSTEM_CONTEXT_RISCV01 *systemcontextRiscv128;
  EFI_SYSTEM_CONTEXT_LOONGARCH64 *SystemContextLongArch64;
} EFI_SYSTEM_CONTEXT;
// System context for virtual EBC processors
typedef struct {
  UINT64 R0, R1, R2, R3, R4, R5, R6, R7;
  UINT64 Flags;
  UINT64 ControlFlags;
  UINT64 Ip;
} EFI_SYSTEM_CONTEXT_EBC;
// System context for RISC-V 32
typedef struct {
  // Integer registers
  UINT32 Zero, Ra, Sp, Gp, Tp, T0, T1, T2;
  UINT32 S0FP, S1, A0, A1, A2, A3, A4, A5, A6, A7;
  UINT32 S2, S3, S4, S5, S6, S7, S8, S9, S10, S11;
  UINT32 T3, T4, T5, T6;
  // Floating registers for F, D and Q Standard Extensions
  UINT128 Ft0, Ft1, Ft2, Ft3, Ft4, Ft5, Ft6, Ft7;
  UINT128 Fs0, Fs1, Fa0, Fa1, Fa2, Fa3, Fa4, Fa5, Fa6, Fa7;
  UINT128 Fs2, Fs3, Fs4, Fs5, Fs6, Fs7, Fs8, Fs9, Fs10, Fs11;
  UINT128 Ft8, Ft9, Ft10, Ft11;
} EFI_SYSTEM_CONTEXT_RISCV32;
// System context for RISC-V 64
typedef struct {
  // Integer registers
  UINT64 Zero, Ra, Sp, Gp, Tp, T0, T1, T2;
  UINT64 S0FP, S1, A0, A1, A2, A3, A4, A5, A6, A7;
  UINT64 S2, S3, S4, S5, S6, S7, S8, S9, S10, S11;
  UINT64 T3, T4, T5, T6;
```

```
// Floating registers for F, D and Q Standard Extensions
   UINT128 Ft0, Ft1, Ft2, Ft3, Ft4, Ft5, Ft6, Ft7;
   UINT128 Fs0, Fs1, Fa0, Fa1, Fa2, Fa3, Fa4, Fa5, Fa6, Fa7;
   UINT128 Fs2, Fs3, Fs4, Fs5, Fs6, Fs7, Fs8, Fs9, Fs10, Fs11;
   UINT128 Ft8, Ft9, Ft10, Ft11;
} EFI_SYSTEM_CONTEXT_RISCV64;
// System context for RISC-V 128
typedef struct {
   // Integer registers
   UINT128Zero, Ra, Sp, Gp, Tp, T0, T1, T2;
   UINT128S0FP, S1, A0, A1, A2, A3, A4, A5, A6, A7;
   UINT128S2, S3, S4, S5, S6, S7, S8, S9, S10, S11;
   UINT128T3, T4, T5, T6;
   // Floating registers for F, D and Q Standard Extensions
   UINT128 Ft0, Ft1, Ft2, Ft3, Ft4, Ft5, Ft6, Ft7;
   UINT128 Fs0, Fs1, Fa0, Fa1, Fa2, Fa3, Fa4, Fa5, Fa6, Fa7;
   UINT128 Fs2, Fs3, Fs4, Fs5, Fs6, Fs7, Fs8, Fs9, Fs10, Fs11;
   UINT128 Ft8, Ft9, Ft10, Ft11;
} EFI_SYSTEM_CONTEXT_RISCV128;
```
Note: *When the context record field is larger than the register being stored in it, the upper bits of the context record field are unused and ignored*.

```
// System context for IA-32 processors
typedef struct {
  UINT32 ExceptionData; // ExceptionData is additional data pushed
                    // on the stack by some types of IA-32
                    // exceptions
  EFI_FX_SAVE_STATE_IA32 FxSaveState;
 UINT32 Dr0, Dr1, Dr2, Dr3, Dr6, Dr7;
  UINT32 Cr0, Cr1 /* Reserved */, Cr2, Cr3, Cr4;
 UINT32 Eflags;
  UINT32 Ldtr, Tr;
  UINT32 Gdtr[2], Idtr[2];
  UINT32 Eip;
  UINT32 Gs, Fs, Es, Ds, Cs, Ss;
  UINT32 Edi, Esi, Ebp, Esp, Ebx, Edx, Ecx, Eax;
} EFI_SYSTEM_CONTEXT_IA32;
// FXSAVE_STATE - FP / MMX / XMM registers
typedef struct {
  UINT16 FCW;
  UINT16 Fsw;
  UINT16 Ftw;
  UINT16 Opcode;
  UINT32 Eip;
  UINT16 Cs;
  UINT16 Reserved1;
  UINT32 DataOffset;
  UINT16 Ds;
```

```
UINT8 Reserved2[10];
  UINT8 St0Mm0[10], Reserved3[6];
  UINT8 St1Mm1[10], Reserved4[6];
  UINT8 St2Mm2[10], Reserved5[6];
  UINT8 St3Mm3[10], Reserved6[6];
  UINT8 St4Mm4[10], Reserved7[6];
  UINT8 St5Mm5[10], Reserved8[6];
  UINT8 St6Mm6[10], Reserved9[6];
  UINT8 St7Mm7[10], Reserved10[6];
  UINT8 Xmm0[16];
  UINT8 Xmm1[16];
  UINT8 Xmm2[16];
  UINT8 Xmm3[16];
  UINT8 Xmm4[16];
  UINT8 Xmm5[16];
 UINT8 Xmm6[16];
  UINT8 Xmm7[16];
  UINT8 Reserved11[14 * 16];
} EFI_FX_SAVE_STATE_IA32
// System context for x64 processors
typedef struct {
  UINT64 ExceptionData; // ExceptionData is
                   // additional data pushed
                   // on the stack by some
                   // types of x64 64-bit
                   // mode exceptions
  EFI_FX_SAVE_STATE_X64 FxSaveState;
 UINT64 Dr0, Dr1, Dr2, Dr3, Dr6, Dr7;
  UINT64 \text{CrO}, \text{Cr1} /* Reserved */, \text{Cr2}, \text{Cr3}, \text{Cr4}, \text{Cr8};
  UINT64 Rflags;
  UINT64 Ldtr, Tr;
  UINT64 Gdtr[2], Idtr[2];
  UINT64 Rip;
  UINT64 Gs, Fs, Es, Ds, Cs, Ss;
 UINT64 Rdi, Rsi, Rbp, Rsp, Rbx, Rdx, Rcx, Rax;
 UINT64 R8, R9, R10, R11, R12, R13, R14, R15;
} EFI_SYSTEM_CONTEXT_X64;
// FXSAVE_STATE - FP / MMX / XMM registers
typedef struct {
 UINT16 FCW:
 UINT16 Fsw;
 UINT16 Ftw;
  UINT16 Opcode;
  UINT64 Rip;
  UINT64 DataOffset;
  UINT8 Reserved1[8];
 UINT8 St0Mm0[10], Reserved2[6];
  UINT8 St1Mm1[10], Reserved3[6];
  UINT8 St2Mm2[10], Reserved4[6];
  UINT8 St3Mm3[10], Reserved5[6];
  UINT8 St4Mm4[10], Reserved6[6];
  UINT8 St5Mm5[10], Reserved7[6];
  UINT8 St6Mm6[10], Reserved8[6];
  UINT8 St7Mm7[10], Reserved9[6];
  UINT8 Xmm0[16];
```

```
UINT8 Xmm1[16];
  UINT8 Xmm2[16];
  UINT8 Xmm3[16];
  UINT8 Xmm4[16];
  UINT8 Xmm5[16];
  UINT8 Xmm6[16];
  UINT8 Xmm7[16];
  UINT8 Reserved11[14 \star 16];
} EFI_FX_SAVE_STATE_X64;
// System context for Itanium processor family
typedef struct {
 UINT64 Reserved;
 UINT64 R1, R2, R3, R4, R5, R6, R7, R8, R9, R10,
   R11, R12, R13, R14, R15, R16, R17, R18, R19, R20,
   R21, R22, R23, R24, R25, R26, R27, R28, R29, R30,
   R31;
 UINT64 F2[2], F3[2], F4[2], F5[2], F6[2],
   F7[2], F8[2], F9[2], F10[2], F11[2],
   F12[2], F13[2], F14[2], F15[2], F16[2],
   F17[2], F18[2], F19[2], F20[2], F21[2],
   F22[2], F23[2], F24[2], F25[2], F26[2],
   F27[2], F28[2], F29[2], F30[2], F31[2];
UINT64 Pr;
UINT64 B0, B1, B2, B3, B4, B5, B6, B7;
// application registers
UINT64 ArRsc, ArBsp, ArBspstore, ArRnat;
UINT64 ArFcr;
UINT64 ArEflag, ArCsd, ArSsd, ArCflg;
UINT64 ArFsr, ArFir, ArFdr;
UINT64 ArCcv;
UINT64 ArUnat;
UINT64 ArFpsr;
UINT64 ArPfs, ArLc, ArEc;
// control registers
UINT64 CrDcr, CrItm, CrIva, CrPta, CrIpsr, CrIsr;
UINT64 CrIip, CrIfa, CrItir, CrIipa, CrIfs, CrIim;
UINT64 CrIha;
// debug registers
UINT64 Dbr0, Dbr1, Dbr2, Dbr3, Dbr4, Dbr5, Dbr6, Dbr7;
UINT64 Ibr0, Ibr1, Ibr2, Ibr3, Ibr4, Ibr5, Ibr6, Ibr7;
// virtual registers
UINT64 IntNat; // nat bits for R1-R31
} EFI_SYSTEM_CONTEXT_IPF;
//
// ARM processor context definition
//
```
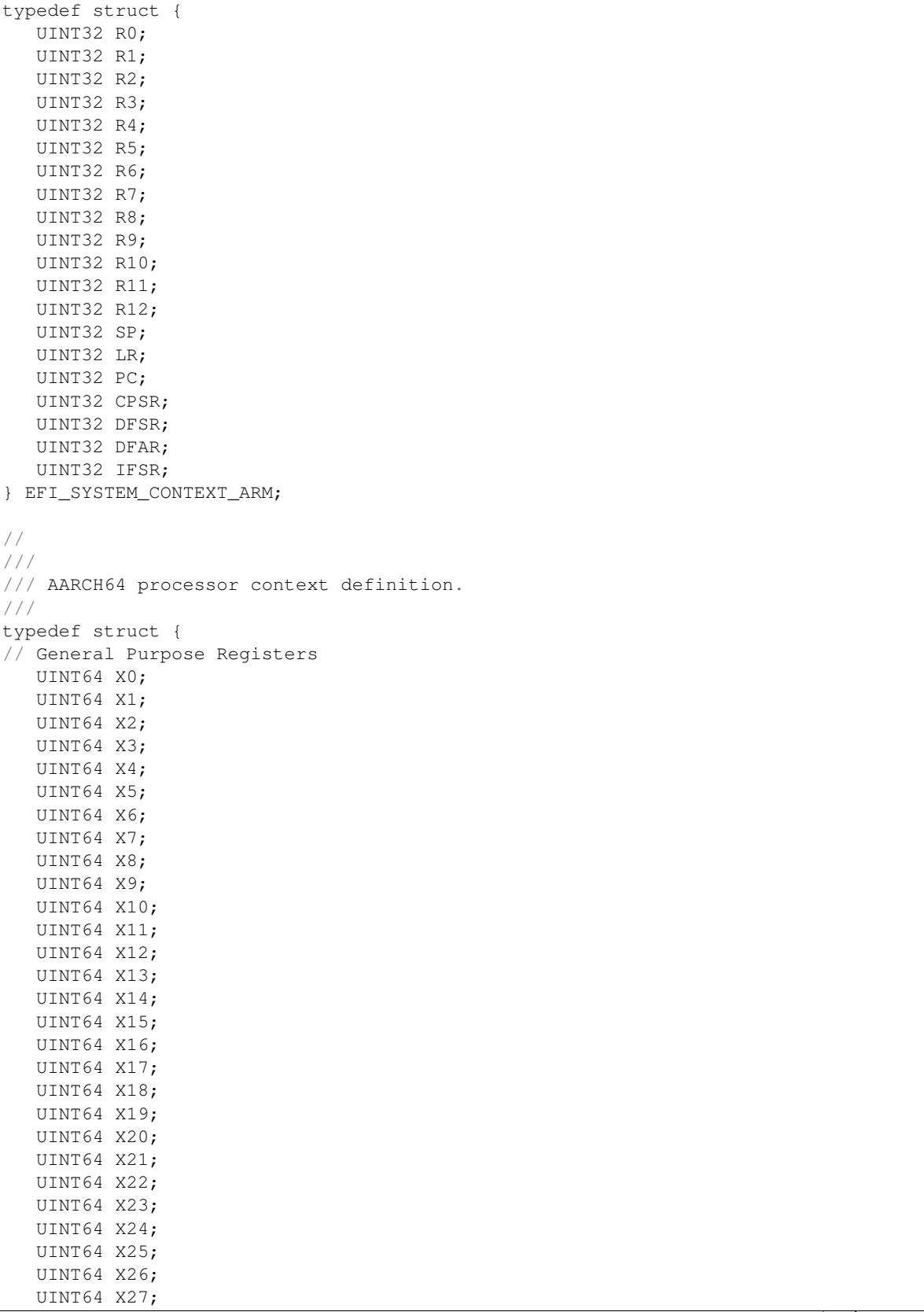

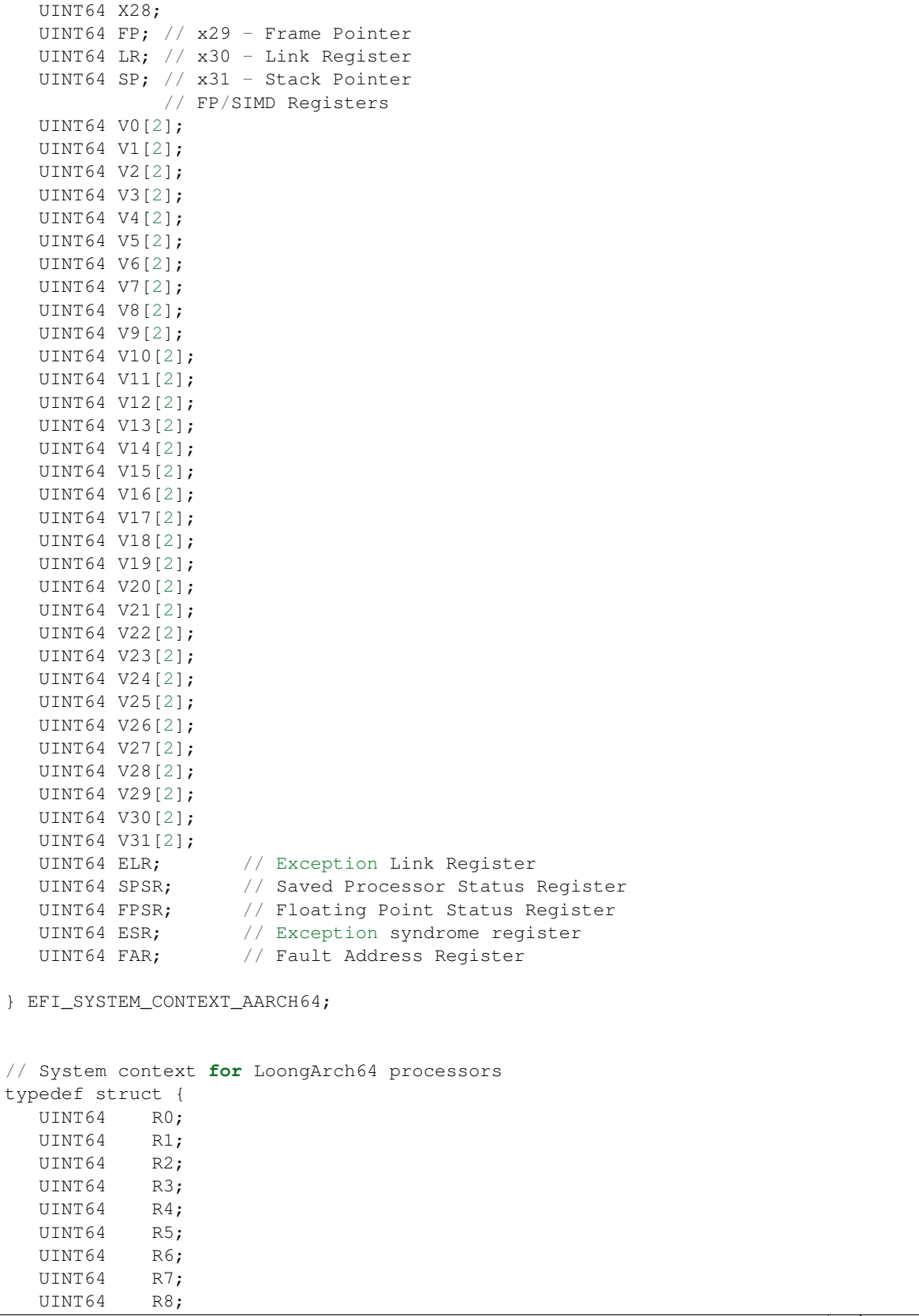

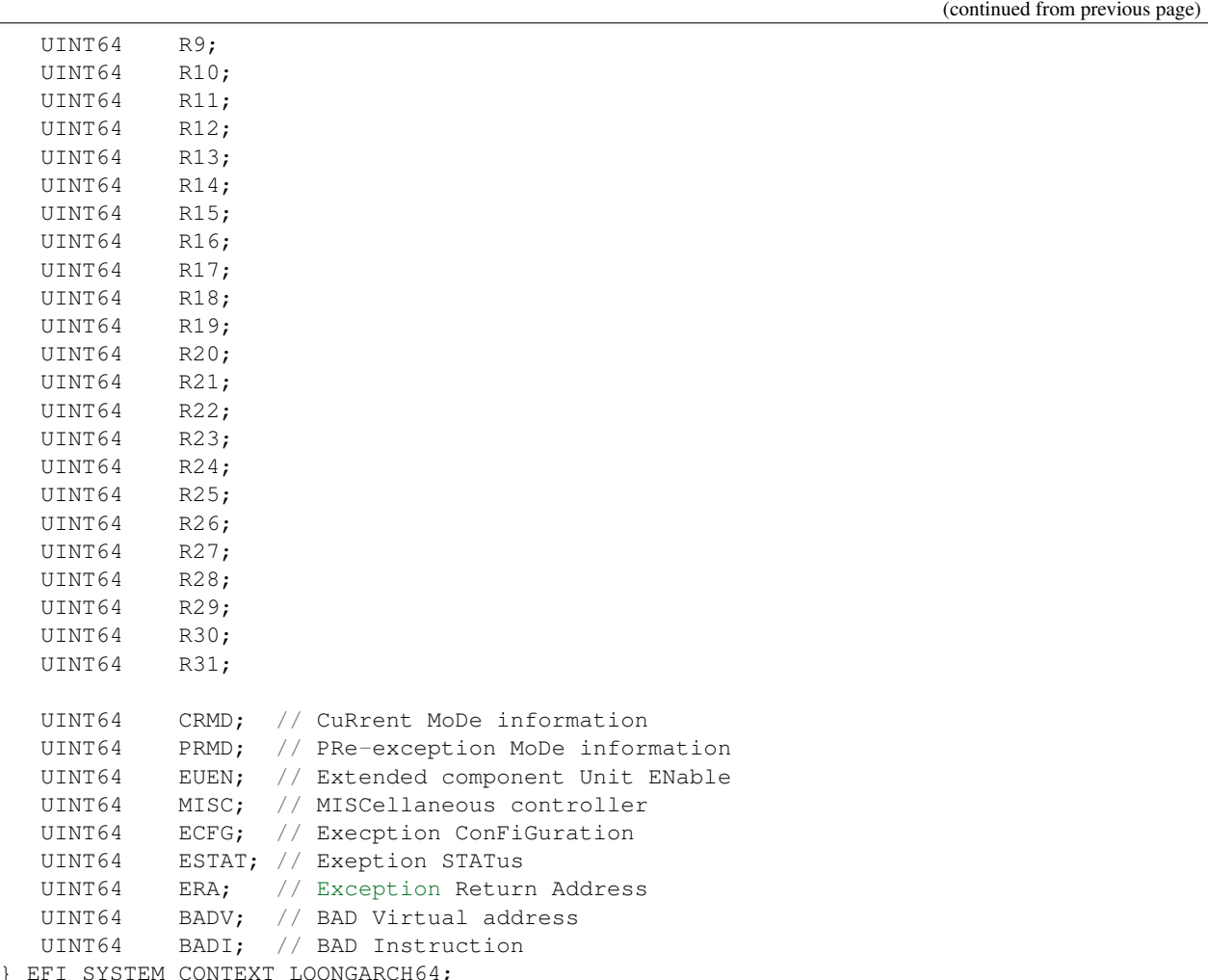

## **Description**

The *RegisterPeriodicCallback()* function registers and enables the on-target debug agent's periodic entry point. To unregister and disable calling the debug agent's periodic entry point, call *RegisterPeriodicCallback()* passing a NULL *PeriodicCallback* parameter.

The implementation must handle saving and restoring the processor context to/from the system context record around calls to the registered callback function.

If the interrupt is also used by the firmware for the EFI time base or some other use, two rules must be observed. First, the registered callback function must be called before any EFI processing takes place. Second, the Debug Support implementation must perform the necessary steps to pass control to the firmware's corresponding interrupt handler in a transparent manner.

There is no quality of service requirement or specification regarding the frequency of calls to the registered *Periodic-Callback* function. This allows the implementation to mitigate a potential adverse impact to EFI timer based services due to the latency induced by the context save/restore and the associated callback function.

It is the responsibility of the caller to insure all parameters are correct. There is no provision for parameter checking by *RegisterPeriodicCallback()*. The implementation behavior when an invalid parameter is passed is not defined by this specification.

## Status Codes Returned

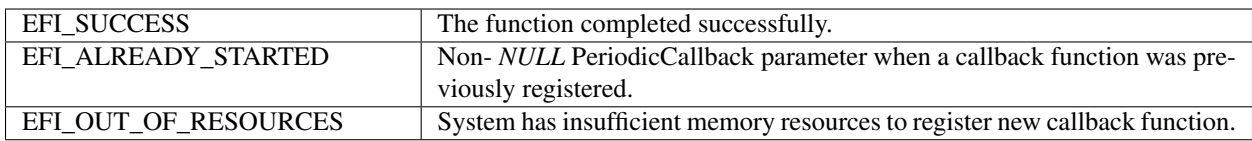

# <span id="page-814-0"></span>**18.2.5 EFI\_DEBUG\_SUPPORT\_PROTOCOL.RegisterExceptionCallback()**

### Summary

Registers a function to be called when a given processor exception occurs.

## Prototype

```
typedef
EFI_STATUS
(EFIAPI *REGISTER_EXCEPTION_CALLBACK) (
  IN EFI_DEBUG_SUPPORT_PROTOCOL *This,<br>IN UINTN Proces
                                   ProcessorIndex,
  IN EFI_EXCEPTION_CALLBACK ExceptionCallback,
  IN EFI_EXCEPTION_TYPE ExceptionType
   );
```
## Parameters

This A pointer to the *[EFI\\_DEBUG\\_SUPPORT\\_PROTOCOL](#page-804-0)* instance. Type EFI\_DEBUG\_SUPPORT\_PROTOCOL is defined in *[EFI\\_DEBUG\\_SUPPORT\\_PROTOCOL](#page-804-0)* .

ProcessorIndex Specifies which processor the callback function applies to.

ExceptionCallback A pointer to a function of type EXCEPTION\_CALLBACK\* that is called when the processor exception specified by *ExceptionType* occurs. Passing *NULL* unregisters any previously registered function associated with *ExceptionType*.

ExceptionType Specifies which processor exception to hook.

## Related Definitions

```
typedef
 VOID (*EFI_EXCEPTION_CALLBACK) (
 IN EFI_EXCEPTION_TYPE ExceptionType,
 IN OUT EFI_SYSTEM_CONTEXT SystemContext
 );
typedef INTN EFI_EXCEPTION_TYPE;
// EBC Exception types
#define EXCEPT_EBC_UNDEFINED 0
#define EXCEPT_EBC_DIVIDE_ERROR 1
#define EXCEPT_EBC_DEBUG 2
#define EXCEPT_EBC_BREAKPOINT 3
#define EXCEPT_EBC_OVERFLOW 4
#define EXCEPT_EBC_INVALID_OPCODE 5
#define EXCEPT_EBC_STACK_FAULT 6
#define EXCEPT EBC ALIGNMENT CHECK 7
#define EXCEPT_EBC_INSTRUCTION_ENCODING 8
#define EXCEPT_EBC_BAD_BREAK 9
#define EXCEPT_EBC_SINGLE_STEP 10
```
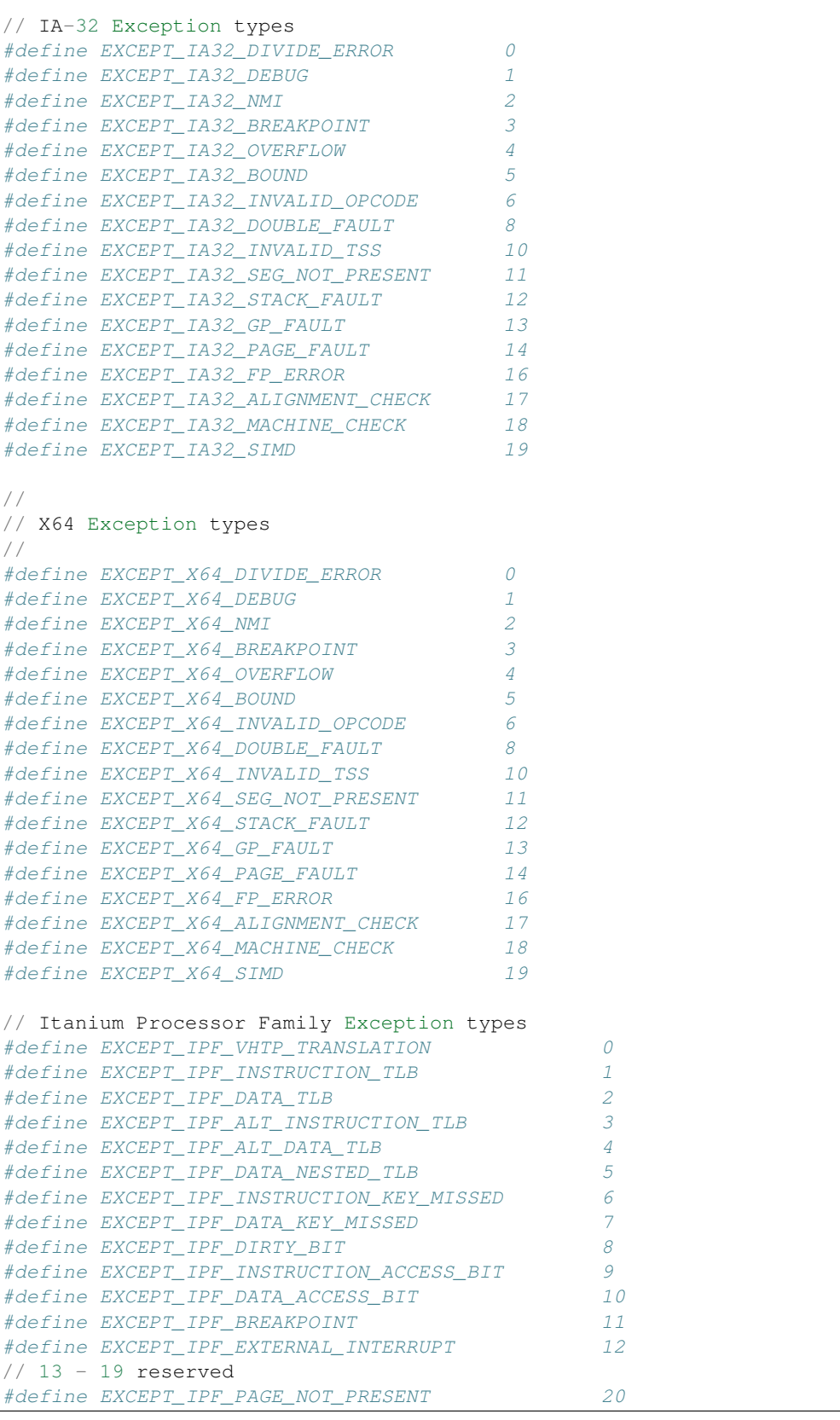

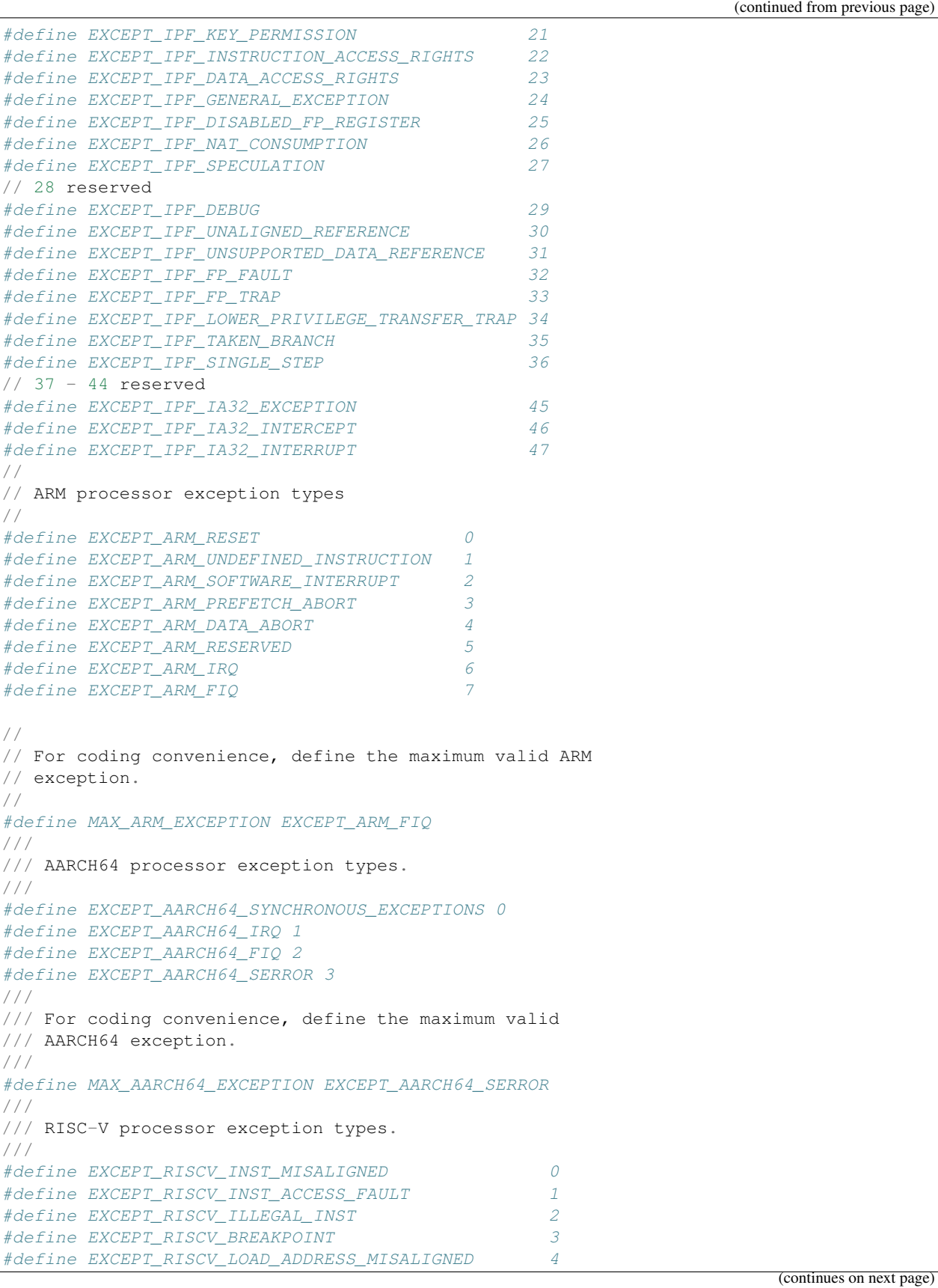

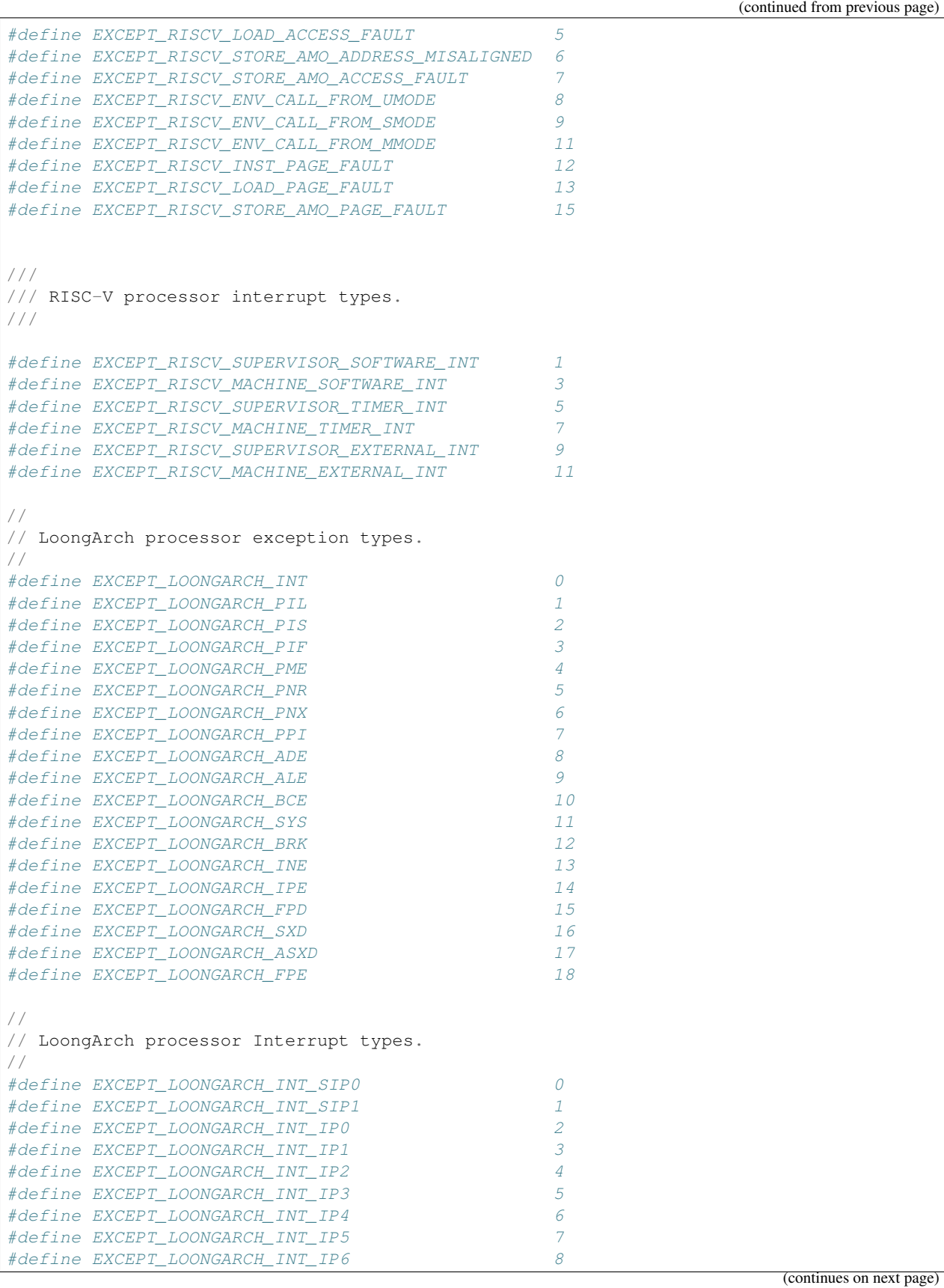

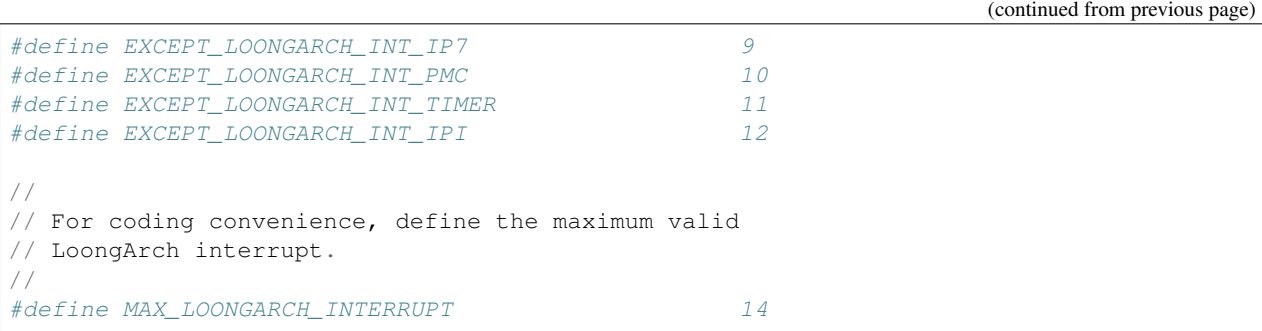

## **Description**

The *RegisterExceptionCallback()* function registers and enables an exception callback function for the specified exception. The specified exception must be valid for the instruction set architecture. To unregister the callback function and stop servicing the exception, call *RegisterExceptionCallback()* passing a *NULL ExceptionCallback* parameter.

The implementation must handle saving and restoring the processor context to/from the system context record around calls to the registered callback function. No chaining of exception handlers is allowed.

It is the responsibility of the caller to insure all parameters are correct. There is no provision for parameter checking by *RegisterExceptionCallback()*. The implementation behavior when an invalid parameter is passed is not defined by this specification.

## Status Codes Returned

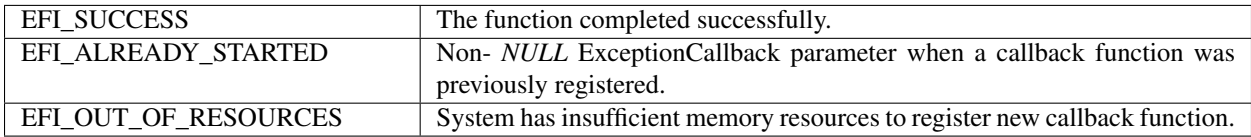

# <span id="page-818-0"></span>**18.2.6 EFI\_DEBUG\_SUPPORT\_PROTOCOL.InvalidateInstructionCache()**

#### Summary

Invalidates processor instruction cache for a memory range. Subsequent execution in this range causes a fresh memory fetch to retrieve code to be executed.

#### Prototype

```
typedef
EFI_STATUS
(EFIAPI *EFI_INVALIDATE_INSTRUCTION_CACHE) (
 IN EFI_DEBUG_SUPPORT_PROTOCOL *This,<br>IN UINTN Proces
                                 ProcessorIndex,
 IN VOID *Start,
 IN UINT64 Length
 );
```
#### Parameters

This A pointer to the *[EFI\\_DEBUG\\_SUPPORT\\_PROTOCOL](#page-804-0)* instance. Type EFI\_DEBUG\_SUPPORT\_PROTOCOL is defined in *[EFI\\_DEBUG\\_SUPPORT\\_PROTOCOL](#page-804-0)* .

ProcessorIndex Specifies which processor's instruction cache is to be invalidated.

Start Specifies the physical base of the memory range to be invalidated.

Length Specifies the minimum number of bytes in the processor's instruction cache to invalidate.

#### **Description**

Typical operation of a debugger may require modifying the code image that is under debug. This can occur for many reasons, but is typically done to insert/remove software break instructions. Some processor architectures do not have coherent instruction and data caches so modifications to the code image require that the instruction cache be explicitly invalidated in that memory region.

The *InvalidateInstructionCache()* function abstracts this operation from the debug agent and provides a general purpose capability to invalidate the processor's instruction cache.

It is the responsibility of the caller to insure all parameters are correct. There is no provision for parameter checking by *[EFI\\_DEBUG\\_SUPPORT\\_PROTOCOL.REGISTEREXCEPTIONCALLBACK\(\)](#page-814-0)* . The implementation behavior when an invalid parameter is passed is not defined by this specification.

#### Status Codes Returned

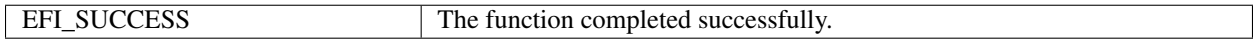

# **18.3 EFI Debugport Protocol**

This section defines the EFI Debugport protocol. This protocol is used by debug agent to communicate with the remote debug host.

## **18.3.1 EFI Debugport Overview**

Historically, remote debugging has typically been done using a standard UART serial port to connect the host and target. This is obviously not possible in a legacy reduced system that does not have a UART. The Debugport protocol solves this problem by providing an abstraction that can support many different types of debugport hardware. The debug agent should use this abstraction to communicate with the host.

The interface is minimal with only reset, read, write, and poll abstractions. Since these functions are called in interrupt context, none of them may call any EFI services or other protocol interfaces.

Debugport selection and configuration is handled by setting defaults via an environment variable which contains a full device path to the debug port. This environment variable is used during the debugport driver's initialization to configure the debugport correctly. The variable contains a full device path to the debugport, with the last node (prior to the terminal node) being a debugport messaging node. See *[Debugport Device Path](#page-823-0)* for details.

The driver must also produce an instance of the EFI Device Path protocol to indicate what hardware is being used for the debugport. This may be used by the OS to maintain the debugport across a call to *[EFI\\_BOOT\\_SERVICES.ExitBootServices\(\)](#page-281-0)* .

# <span id="page-819-0"></span>**18.3.2 EFI\_DEBUGPORT\_PROTOCOL**

#### Summary

This protocol provides the communication link between the debug agent and the remote host.

#### GUID

```
#define EFI_DEBUGPORT_PROTOCOL_GUID \
  {0xEBA4E8D2,0x3858,0x41EC,\
    {0xA2,0x81,0x26,0x47,0xBA,0x96,0x60,0xD0}}
```
#### Protocol Interface Structure

```
typedef struct {
 EFI_DEBUGPORT_RESET Reset;
 EFI_DEBUGPORT_WRITE Write;
 EFI_DEBUGPORT_READ Read;
 EFI_DEBUGPORT_POLL Poll;
} EFI_DEBUGPORT_PROTOCOL;
```
#### Parameters

Reset Resets the debugport hardware.

Write Send a buffer of characters to the debugport device.

Read Receive a buffer of characters from the debugport device.

Poll Determine if there is any data available to be read from the debugport device.

#### **Description**

The Debugport protocol is used for byte stream communication with a debugport device. The debugport can be a standard UART Serial port, a USB-based character device, or potentially any character-based I/O device.

The attributes for all UART-style debugport device interfaces are defined in the DEBUGPORT variable ( *[Debugport](#page-823-0) [Device Path](#page-823-0)* ).

## **18.3.3 EFI\_DEBUGPORT\_PROTOCOL.Reset()**

#### Summary

Resets the debugport.

#### Prototype

```
typedef
EFI_STATUS
(EFIAPI *EFI_DEBUGPORT_RESET) (
 IN EFI_DEBUGPORT_PROTOCOL *This
 );
```
## **Parameters**

This A pointer to the *[EFI\\_DEBUGPORT\\_PROTOCOL](#page-819-0)* instance. Type EFI\_DEBUGPORT\_PROTOCOL is defined in *[EFI\\_DEBUGPORT\\_PROTOCOL](#page-819-0)*.

#### **Description**

The *Reset()* function resets the debugport device.

It is the responsibility of the caller to insure all parameters are valid. There is no provision for parameter checking by *Reset()*. The implementation behavior when an invalid parameter is passed is not defined by this specification.

## Status Codes Returned

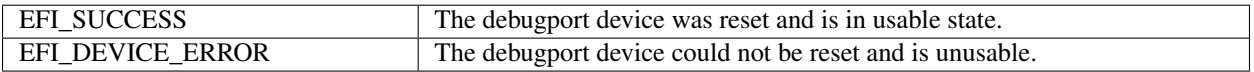

# **18.3.4 EFI\_DEBUGPORT\_PROTOCOL.Write()**

## Summary

Writes data to the debugport.

## Prototype

```
typedef
EFI_STATUS
(EFIAPI *EFI_DEBUGPORT_WRITE) (
 IN EFI_DEBUGPORT_PROTOCOL *This,
 IN UINT32 Timeout,
 IN OUT UINTN *BufferSize,
 IN VOID *Buffer
 );
```
## **Parameters**

This A pointer to the *[EFI\\_DEBUGPORT\\_PROTOCOL](#page-819-0)* instance. Type EFI\_DEBUGPORT\_PROTOCOL is defined in *[EFI\\_DEBUGPORT\\_PROTOCOL](#page-819-0)*.

Timeout The number of microseconds to wait before timing out a write operation.

BufferSize On input, the requested number of bytes of data to write. On output, the number of bytes of data actually written.

Buffer A pointer to a buffer containing the data to write.

## Description

The *Write()* function writes the specified number of bytes to a debugport device. If a timeout error occurs while data is being sent to the debugport, transmission of this buffer will terminate, and *EFI\_TIMEOUT* will be returned. In all cases the number of bytes actually written to the debugport device is returned in *BufferSize*.

It is the responsibility of the caller to insure all parameters are valid. There is no provision for parameter checking by *Write()*. The implementation behavior when an invalid parameter is passed is not defined by this specification.

## Status Codes Returned

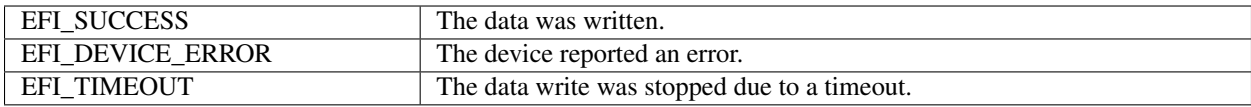

# **18.3.5 EFI\_DEBUGPORT\_PROTOCOL.Read()**

#### Summary

Reads data from the debugport.

## Prototype

```
typedef
EFI_STATUS
(EFIAPI *EFI_DEBUGPORT_READ) (
 IN EFI_DEBUGPORT_PROTOCOL *This,<br>IN UINT32 Timeout,
 IN UINT32
 IN OUT UINTN *BufferSize,
 OUT VOID *Buffer
 );
```
## **Parameters**

- This A pointer to the *[EFI\\_DEBUGPORT\\_PROTOCOL](#page-819-0)* instance. Type EFI\_DEBUGPORT\_PROTOCOL is defined in *[EFI\\_DEBUGPORT\\_PROTOCOL](#page-819-0)*.
- Timeout The number of microseconds to wait before timing out a read operation.
- BufferSize A pointer to an integer which, on input contains the requested number of bytes of data to read, and on output contains the actual number of bytes of data read and returned in Buffer.

Buffer A pointer to a buffer into which the data read will be saved.

## **Description**

The *Read()* function reads a specified number of bytes from a debugport. If a timeout error or an overrun error is detected while data is being read from the debugport, then no more characters will be read, and *EFI\_TIMEOUT* will be returned. In all cases the number of bytes actually read is returned in \* *BufferSize*.

It is the responsibility of the caller to insure all parameters are valid. There is no provision for parameter checking by *Read()*. The implementation behavior when an invalid parameter is passed is not defined by this specification.

#### Status Codes Returned

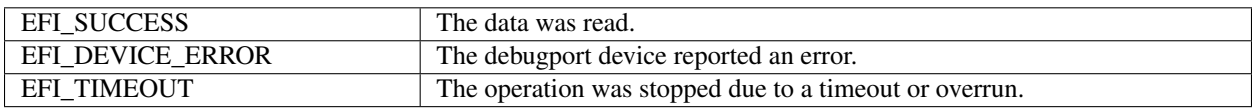

# **18.3.6 EFI\_DEBUGPORT\_PROTOCOL.Poll()**

#### Summary

Checks to see if any data is available to be read from the debugport device.

## Prototype

```
typedef
EFI_STATUS
(EFIAPI *EFI_DEBUGPORT_POLL) (
 IN EFI_DEBUGPORT_PROTOCOL *This
 );
```
#### Parameters

This A pointer to the *[EFI\\_DEBUGPORT\\_PROTOCOL](#page-819-0)* instance. Type EFI\_DEBUGPORT\_PROTOCOL is defined in *[EFI\\_DEBUGPORT\\_PROTOCOL](#page-819-0)*.

#### **Description**

The *Poll()* function checks if there is any data available to be read from the debugport device and returns the result. No data is actually removed from the input stream. This function enables simpler debugger design since buffering of reads is not necessary by the caller.

## Status Codes Returned

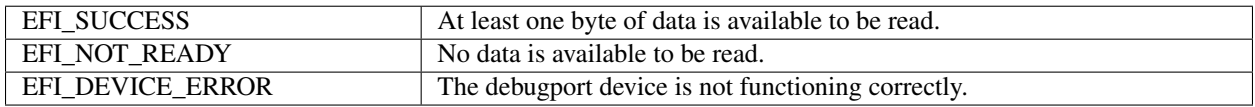

# <span id="page-823-0"></span>**18.3.7 Debugport Device Path**

The debugport driver must establish and maintain an instance of the EFI Device Path protocol for the debugport. A graceful handoff of debugport ownership between the EFI Debugport driver and an OS debugport driver requires that the OS debugport driver can determine the type, location, and configuration of the debugport device.

The Debugport Device Path is a vendor-defined messaging device path with no data, only a GUID. It is used at the end of a conventional device path to tag the device for use as the debugport. For example, a typical UART debugport would have the following fully qualified device path:

PciRoot(0)/Pci(0x1f,0)/ACPI(PNP0501,0)/UART(115200,N,8,1)/DebugPort()

The Vendor GUID that defines the debugport device path is the same as the debugport protocol GUID, as defined below.

```
#define DEVICE PATH MESSAGING DEBUGPORT \
  EFI_DEBUGPORT_PROTOCOL_GUID
```
The Table below, *[Debugport Messaging Device Path](#page-823-1)*, shows all fields of the debugport device path.

<span id="page-823-1"></span>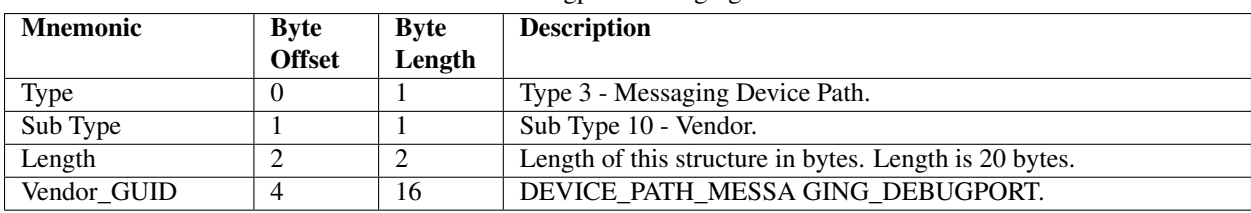

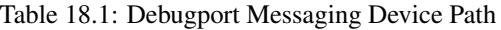

# **18.3.8 EFI Debugport Variable**

Even though there may be more than one hardware device that could function as a debugport in a system, only one debugport may be active at a time. The DEBUGPORT variable is used to declare which hardware device will act as the debugport, and what communication parameters it should assume.

Like all EFI variables, the DEBUGPORT variable has both a name and a GUID. The name is "DEBUGPORT." The GUID is the same as the *EFI\_DEBUGPORT\_PROTOCOL\_GUID* :

```
#define EFI DEBUGPORT VARIABLE NAME L"DEBUGPORT"
#define EFI_DEBUGPORT_VARIABLE_GUID EFI_DEBUGPORT_PROTOCOL_GUID
```
The data contained by the DEBUGPORT variable is a fully qualified debugport device path ( *[Debugport Device Path](#page-823-0)* ).

The desired communication parameters for the debugport are declared in the DEBUGPORT variable. The debugport driver must read this variable during initialization to determine how to configure the debug port.

To reduce the required complexity of the debugport driver, the debugport driver is not required to support all possible combinations of communication parameters. What combinations of parameters are possible is implementation specific.

Additionally debugport drivers implemented for PNP0501 devices, that is debugport devices with a PNP0501 ACPI node in the device path, must support the following defaults. These defaults must be used in the absence of a DEBUG-PORT variable, or when the communication parameters specified in the DEBUGPORT variable are not supported by the driver.

• Baud : 115200

- 8 data bits
- No parity
- 1 stop bit
- No flow control (See Appendix A for flow control details)

In the absence of the DEBUGPORT variable, the selection of which port to use as the debug port is implementation specific.

Future revisions of this specification may define new defaults for other debugport types.

The debugport device path must be constructed to reflect the actual settings for the debugport. Any code needing to know the state of the debug port must reference the device path rather than the DEBUGPORT variable, since the debugport may have assumed a default setting in spite of the existence of the DEBUGPORT variable.

If it is not possible to configure the debug port using either the settings declared in the DEBUGPORT variable or the default settings for the particular debugport type, the driver initialization must not install any protocol interfaces and must exit with an error.

# **18.4 EFI Debug Support Table**

This chapter defines the EFI Debug Support Table which is used by the debug agent or an external debugger to determine loaded image information in a quiescent manner.

## **18.4.1 Overview**

Every executable image loaded in EFI is represented by an EFI handle populated with an instance of the *[EFI Loaded](#page-331-0) [Image Protocol](#page-331-0)* protocol. This handle is known as an "image handle." The associated Loaded Image protocol provides image information that is of interest to a source level debugger. Normal EFI executables can access this information by using EFI services to locate all instances of the Loaded Image protocol.

A debugger has two problems with this scenario. First, if it is an external hardware debugger, the location of the EFI system table is not known. Second, even if the location of the EFI system table is known, the services contained therein are generally unavailable to a debugger either because it is an on-target debugger that is running in interrupt context, or in the case of an external hardware debugger there is no debugger code running on the target at all.

Since a source level debugger must be capable of determining image information for all loaded images, an alternate mechanism that does not use EFI services must be provided. Two features are added to the EFI system software to enable this capability.

First, an alternate mechanism of locating the EFI system table is required. A check-summed structure containing the physical address of the EFI system table is created and located on a 4M aligned memory address. A hardware debugger can search memory for this structure to determine the location of the EFI system table.

Second, an *EFI\_CONFIGURATION\_TABLE* is published that leads to a database of pointers to all instances of the Loaded Image protocol. Several layers of indirection are used to allow dynamically managing the data as images are loaded and unloaded. Once the address of the EFI system table is known, it is possible to discover a complete and accurate list of EFI images. (Note that the EFI core itself must be represented by an instance of the Loaded Image protocol.)

*[Debug Support Table Indirection and Pointer Usage](#page-825-0)* illustrates the table indirection and pointer usage.

<span id="page-825-0"></span>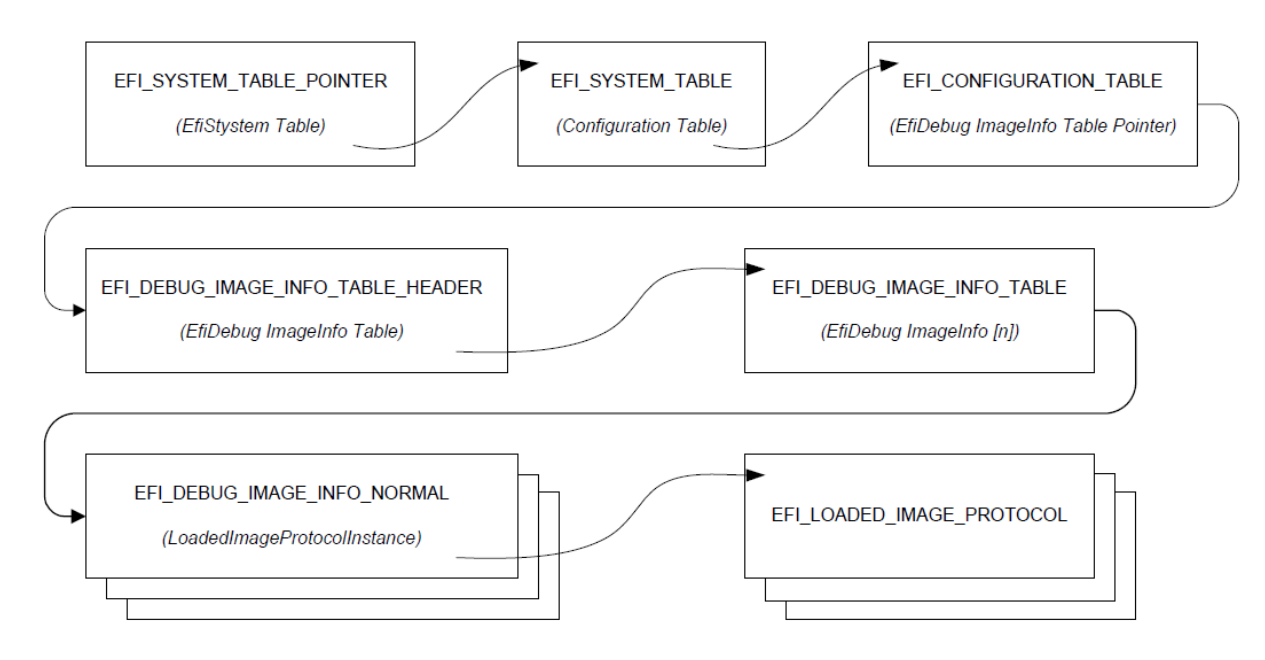

Fig. 18.1: Debug Support Table Indirection and Pointer Usage

# **18.4.2 EFI System Table Location**

The EFI system table can be located by an off-target hardware debugger by searching for the *EFI\_SYSTEM\_TABLE\_POINTER* structure. The *EFI\_SYSTEM\_TABLE\_POINTER* structure is located on a 4M boundary as close to the top of physical memory as feasible. It may be found searching for *the EFI\_SYSTEM\_TABLE\_SIGNATURE* on each 4M boundary starting at the top of memory and scanning down. When the signature is found, the entire structure must verified using the *Crc32* field. The 32-bit CRC of the entire structure is calculated assuming the *Crc32* field is zero. This value is then written to the *Crc32* field.

```
typedef struct _EFI_SYSTEM_TABLE_POINTER {
  UINT64 Signature;
  EFI_PHYSICAL_ADDRESS EfiSystemTableBase;
  UINT32 Crc32;
  } EFI_SYSTEM_TABLE_POINTER;
```
Signature A constant UINT64 that has the value EFI\_SYSTEM\_TABLE\_SIGNATURE (see the EFI 1.0 specification).

EfiSystemTableBase The physical address of the EFI system table.

Crc32 A 32-bit CRC value that is used to verify the *EFI\_SYSTEM\_TABLE\_POINTER* structure is valid.

# **18.4.3 EFI Image Info**

The *EFI\_DEBUG\_IMAGE\_INFO\_TABLE* is an array of pointers to *EFI\_DEBUG\_IMAGE\_INFO* unions. Each member of an *EFI\_DEBUG\_IMAGE\_INFO* union is a pointer to a data structure representing a particular image type. For each image that has been loaded, there is an appropriate image data structure with a pointer to it stored in the *EFI\_DEBUG\_IMAGE\_INFO\_TABLE*. Data structures for normal images and SMM images are defined. All other image types are reserved for future use.

The process of locating the *EFI\_DEBUG\_IMAGE\_INFO\_TABLE* begins with an EFI configuration table.

```
//
// EFI_DEBUG_IMAGE_INFO_TABLE configuration table
// GUID declaration - {49152E77-1ADA-4764-B7A2-7AFEFED95E8B}
//
#define EFI_DEBUG_IMAGE_INFO_TABLE_GUID \
 {0x49152E77,0x1ADA,0x4764,\
    {0xB7,0xA2,0x7A,0xFE,0xFE,0xD9,0x5E,0x8B }}
```
The address reported in the EFI configuration table entry of this type will be referenced as physical and will not be fixed up when transition from preboot to runtime phase.

The configuration table leads to an *EFI\_DEBUG\_IMAGE\_INFO\_TABLE\_HEADER* structure that contains a pointer to the *EFI\_DEBUG\_IMAGE\_INFO\_TABLE* and some status bits that are used to control access to the *EFI\_DEBUG\_IMAGE\_INFO\_TABLE\_* when it is being updated.

```
//
// UpdateStatus bits
//
#define EFI_DEBUG_IMAGE_INFO_UPDATE_IN_PROGRESS 0x01
#define EFI_DEBUG_IMAGE_INFO_TABLE_MODIFIED 0x02
typedef struct {
  volatile UINT32 UpdateStatus;
  UINT32 TableSize;
  EFI_DEBUG_IMAGE_INFO *EfiDebugImageInfoTable;
} EFI_DEBUG_IMAGE_INFO_TABLE_HEADER;
```
UpdateStatus *UpdateStatus* is used by the system to indicate the state of the debug image info table.

The EFI\_DEBUG\_IMAGE\_INFO\_UPDATE\_IN\_PROGRESS bit must be set when the table is being modified. Software consuming the table must qualify the access to the table with this bit.

The EFI\_DEBUG\_IMAGE\_INFO\_TABLE\_MODIFIED bit is always set by software that modifies the table. It may be cleared by software that consumes the table once the entire table has been read. It is essentially a sticky version of the EFI\_DEBUG\_IMAGE\_INFO\_UPDATE\_IN\_PROGRESS bit and is intended to provide an efficient mechanism to minimize the number of times the table must be scanned by the consumer.

TableSize The number of EFI\_DEBUG\_IMAGE\_INFO elements in the array pointed to by *EfiDebugImageInfoTable*.

**EfiDebugImageInfoTable** A pointer to the first element of an array of EFI\_DEBUG\_IMAGE\_INFO structures.

```
#define EFI_DEBUG_IMAGE_INFO_TYPE_NORMAL 0x01
typedef union {
 UINT32 *ImageInfoType;
 EFI_DEBUG_IMAGE_INFO_NORMAL *NormalImage;
} EFI_DEBUG_IMAGE_INFO;
typedef struct {
 UINT32 ImageInfoType;
 EFI_LOADED_IMAGE_PROTOCOL *LoadedImageProtocolInstance;
 EFI_HANDLE ImageHandle;
} EFI_DEBUG_IMAGE_INFO_NORMAL;
```
ImageInfoType Indicates the type of image info structure. For PE32 EFI images, this is set to EFI\_DEBUG\_IMAGE\_INFO\_TYPE\_NORMAL.

LoadedImageProtocolInstance A pointer to an instance of the loaded image protocol for the associated image.

ImageHandle Indicates the image handle of the associated image.

**CHAPTER**

**NINETEEN**

# **PROTOCOLS — COMPRESSION ALGORITHM SPECIFICATION**

In EFI firmware storage, binary codes/data are often compressed to save storage space. These compressed codes/data are extracted into memory for execution at boot time. This demands an efficient lossless compression/decompression algorithm. The compressor must produce small compressed images, and the decompressor must operate fast enough to avoid delays at boot time.

This chapter describes in detail the UEFI compression/decompression algorithm, as well as the EFI Decompress Protocol. The EFI Decompress Protocol provides a standard decompression interface for use at boot time.

# **19.1 Algorithm Overview**

In this chapter, the term "character" denotes a single byte and the term "string" denotes a series of concatenated characters.

The compression/decompression algorithm used in EFI firmware storage is a combination of the LZ77 algorithm and Huffman Coding. The LZ77 algorithm replaces a repeated string with a pointer to the previous occurrence of the string. Huffman Coding encodes symbols in a way that the more frequently a symbol appears in a text, the shorter the code that is assigned to it.

The compression process contains two steps:

• The first step is to find repeated strings (using LZ77 algorithm) and produce intermediate data.

Beginning with the first character, the compressor scans the source data and determines if the characters starting at the current position can form a string previously appearing in the text. If a long enough matching string is found, the compressor will output a pointer to the string. If the pointer occupies more space than the string itself, the compressor will output the original character at the current position in the source data. Then the compressor advances to the next position and repeats the process. To speed up the compression process, the compressor dynamically maintains a String Info Log to record the positions and lengths of strings encountered, so that string comparisons are performed quickly by looking up the String Info Log.

Because a compressor cannot have unlimited resources, as the compression continues the compressor removes "old" string information. This prevents the String Info Log from becoming too large. As a result, the algorithm can only look up repeated strings within the range of a fixed-sized "sliding window" behind the current position.

In this way, a stream of intermediate data is produced which contains two types of symbols: the **Original** Characters (to be preserved in the decompressed data), and the Pointers (representing a previous string). A Pointer consists of two elements: the String Position and the String Length, representing the location and the length of the target string, respectively.

• To improve the compression ratio further, Huffman Coding is utilized as the second step.

The intermediate data (consisting of original characters and pointers) is divided into Blocks so that the compressor can perform Huffman Coding on a Block immediately after it is generated; eliminating the need for a second pass from the beginning after the intermediate data has been generated. Also, since symbol frequency
distribution may differ in different parts of the intermediate data, Huffman Coding can be optimized for each specific Block. The compressor determines Block Size for each Block according to the specifications defined in *[Data Format](#page-828-0)* .

In each Block, two symbol sets are defined for Huffman Coding. The Char&Len Set consists of the Original Characters plus the String Lengths and the Position Set consists of String Positions (Note that the two elements of a Pointer belong to separate symbol sets). The Huffman Coding schemes applied on these two symbol sets are independent.

The algorithm uses "canonical" Huffman Coding so a Huffman tree can be represented as an array of code lengths in the order of the symbols in the symbol set. This code length array represents the Huffman Coding scheme for the symbol set. Both the Char&Len Set code length array and the Position Set code length array appear in the Block Header.

Huffman coding is used on the code length array of the Char&Len Set to define a third symbol set. The Extra Set is defined based on the code length values in the Char&Len Set code length array. The code length array for the Huffman Coding of Extra Set also appears in the Block Header together with the other two code length arrays. For exact format of the Block Header, *[Block Header](#page-830-0)*.

The decompression process is straightforward given that the compression process is known. The decompressor scans the compressed data and decodes the symbols one by one, according to the Huffman code mapping tables generated from code length arrays. Along the process, if it encounters an original character, it outputs it; if it encounters a pointer, it looks it up in the already decompressed data and outputs the associated string.

# <span id="page-828-0"></span>**19.2 Data Format**

This section describes in detail the format of the compressed data produced by the compressor. The compressed data serves as input to the decompressor and can be fully extracted to the original source data.

## **19.2.1 Bit Order**

<span id="page-828-1"></span>In computer data representation, a byte is the minimum unit and there is no differentiation in the order of bits within a byte. However, the compressed data is a sequence of bits rather than a sequence of bytes and as a result the order of bits in a byte needs to be defined. In a compressed data stream, the higher bits are defined to precede the lower bits in a byte. The Figure, below, *[Bit Sequence of Compressed Data](#page-828-1)* illustrates a compressed data sequence written as bytes from left to right. For each byte, the bits are written in an order with bit 7 (the highest bit) at the left and bit 0 (the lowest bit) at the right. Concatenating the bytes from left to right forms a bit sequence.

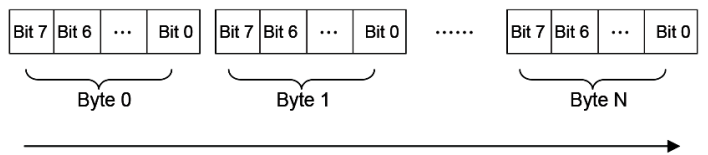

Overall Bit Sequence of Compressed Data

Fig. 19.1: Bit Sequence of Compressed Data

The bits of the compressed data are actually formed by a sequence of data units. These data units have variable bit lengths. The bits of each data unit are arranged so that the higher bit of the data unit precedes the lower bit of the data unit.

## **19.2.2 Overall Structure**

The compressed data begins with two 32-bit numerical fields: the compressed size and the original size. The compressed data following these two fields is composed of one or more Blocks. Each Block is a unit for Huffman Coding with a coding scheme independent of the other Blocks. Each Block is composed of a Block Header containing the Huffman code trees for this Block and a Block Body with the data encoded using the coding scheme defined by the Huffman trees. The compressed data is terminated by an additional byte of zero.

<span id="page-829-0"></span>The overall structure of the compressed data is shown in *[Compressed Data Structure](#page-829-0)* .

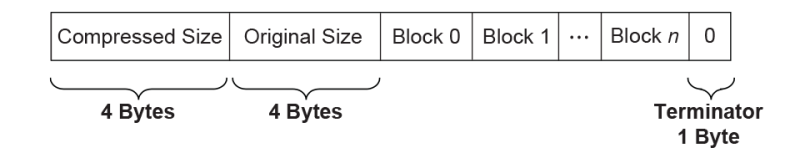

Fig. 19.2: Compressed Data Structure

Note the following:

- Blocks are of variable lengths.
- Block lengths are counted by bits and not necessarily divisible by 8. Blocks are tightly packed (there are no padding bits between blocks). Neither the starting position nor ending position of a Block is necessarily at a byte boundary. However, if the last Block is not terminated at a byte boundary, there should be some bits of 0 to fill up the remaining bits of the last byte of the block, before the terminator byte of 0.
- Compressed Size =
	- Size in bytes of (Block  $0 + Block 1 + \ldots + Block N + Filling Bits (if any) + Terminator).$
- Original Size is the size in bytes of original data.
- Both Compressed Size and Original Size are "little endian" (starting from the least significant byte).

## <span id="page-829-1"></span>**19.2.3 Block Structure**

A Block is composed of a Block Header and a Block Body, as shown in the figure below. These two parts are packed tightly (there are no padding bits between them). The lengths in bits of Block Header and Block Body are not necessarily divisible by eight.

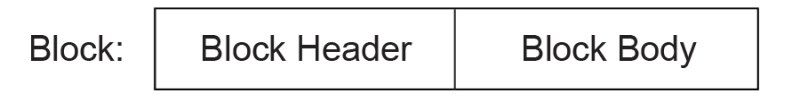

Fig. 19.3: Block Structure

### <span id="page-830-0"></span>**19.2.3.1 Block Header**

The Block Header contains the Huffman encoding information for this block. Since "canonical" Huffman Coding is being used, a Huffman tree is represented as an array of code lengths in increasing order of the symbols in the symbol set. Code lengths are limited to be less than or equal to 16 bits. This requires some extra handling of Huffman codes in the compressor, which is described in *[Block Structure](#page-829-1)* .

There are three code length arrays for three different symbol sets in the Block Header: one for the Extra Set, one for the Char&Len Set, and one for the Position Set.

The Block Header is composed of the tightly packed (no padding bits) fields described in the Table, below, *[Block](#page-830-1) [Header Fields](#page-830-1)* .

<span id="page-830-1"></span>

| <b>Field Name</b>                | Length (bits) | <b>Description</b>                                                                                                    |
|----------------------------------|---------------|----------------------------------------------------------------------------------------------------|
| <b>Block Size</b>                | 16            | The size of this Block. Block Size<br>is defined as the number of original<br>characters plus the number of<br>pointers that appear in the Block<br>Body:                                                                                                    |
|                                  |               | Block Size = Number of Original<br>Characters in the Block Body<br>+ Number of Pointers in the Block<br>Body.                                                                                                    |
| Extra Set Code Length Array Size | 5             | The number of code lengths in the<br>Extra Set Code Length Array.                                                                                                    |
|                                  |               | The Extra Set Code Length Array<br>contains code lengths of the Extra<br>Set in increasing order of the<br>symbols, and if all symbols greater<br>than a certain symbol have zero<br>code length, the Extra Set Code<br>Length Array terminates at the last<br>nonzero code length symbol. |
|                                  |               | Since there are 19 symbols in the<br>Extra Set (see the description of the<br>Char&Len Set Code Length Array),<br>the maximum Extra Set Code<br>Length Array Size is 19.                                                                                                    |

Table 19.1: Block Header Fields

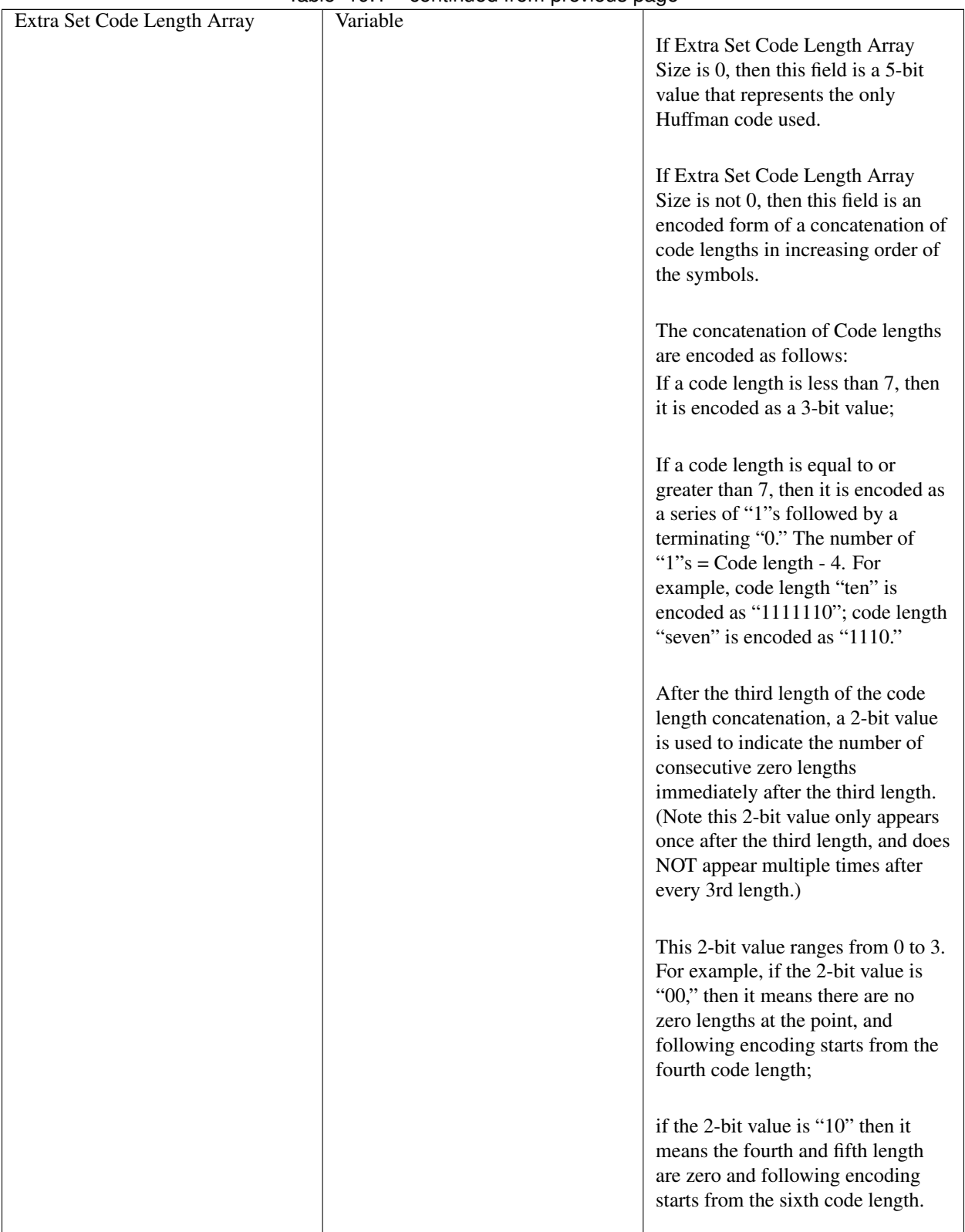

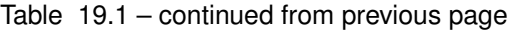

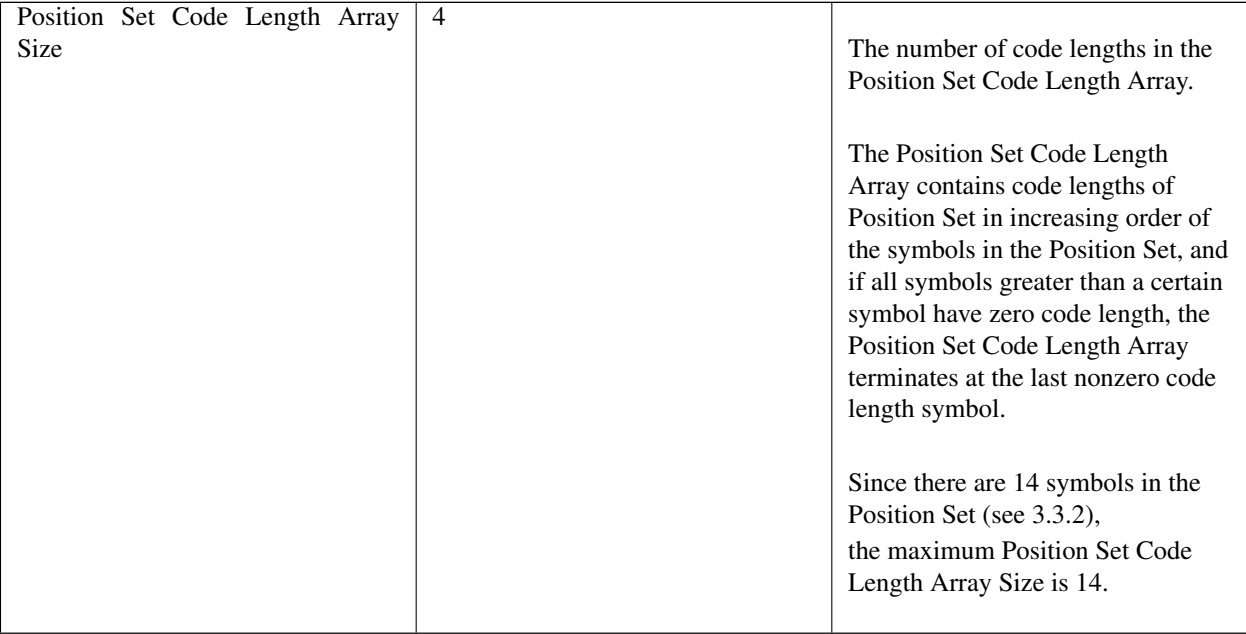

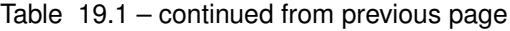

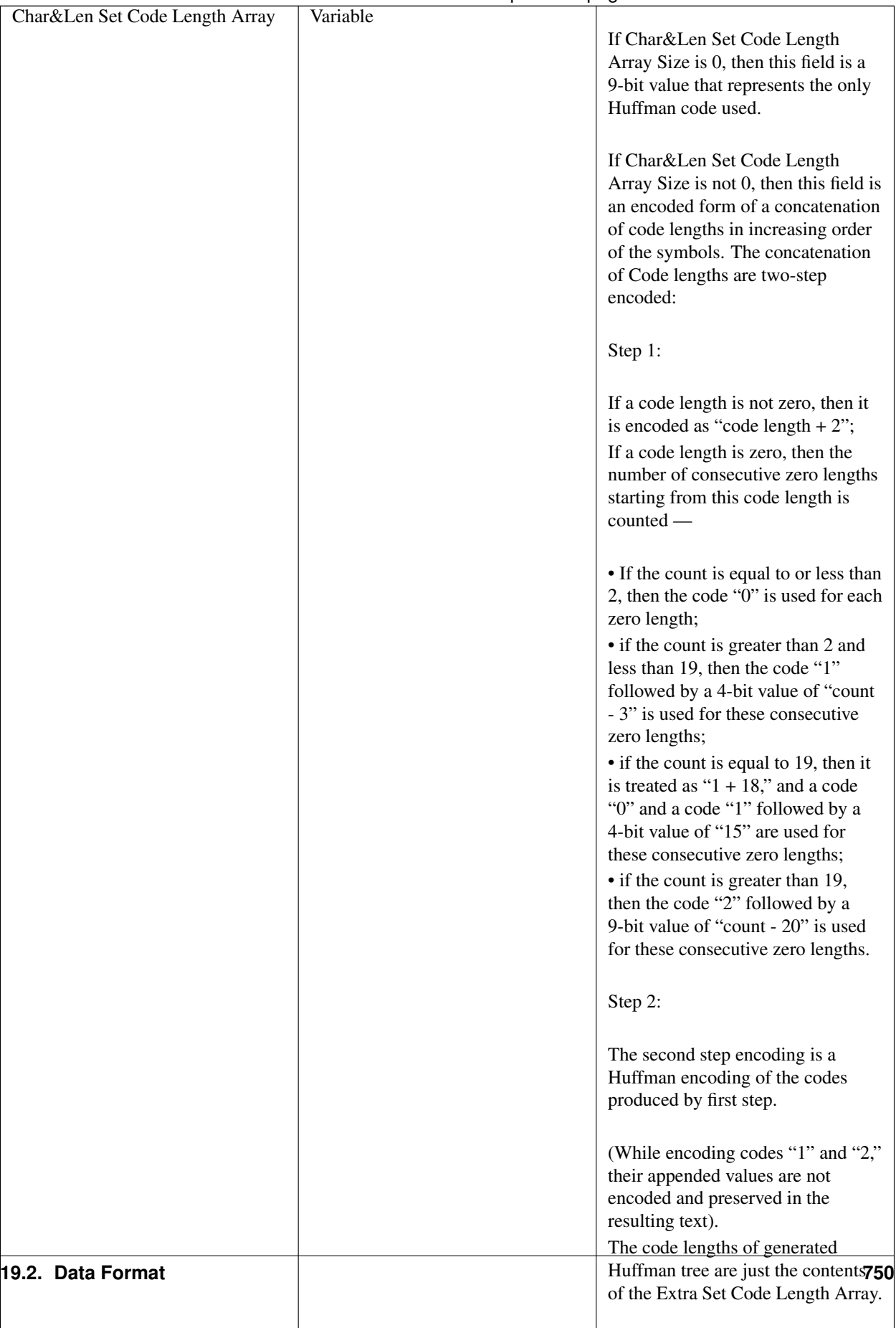

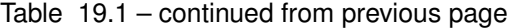

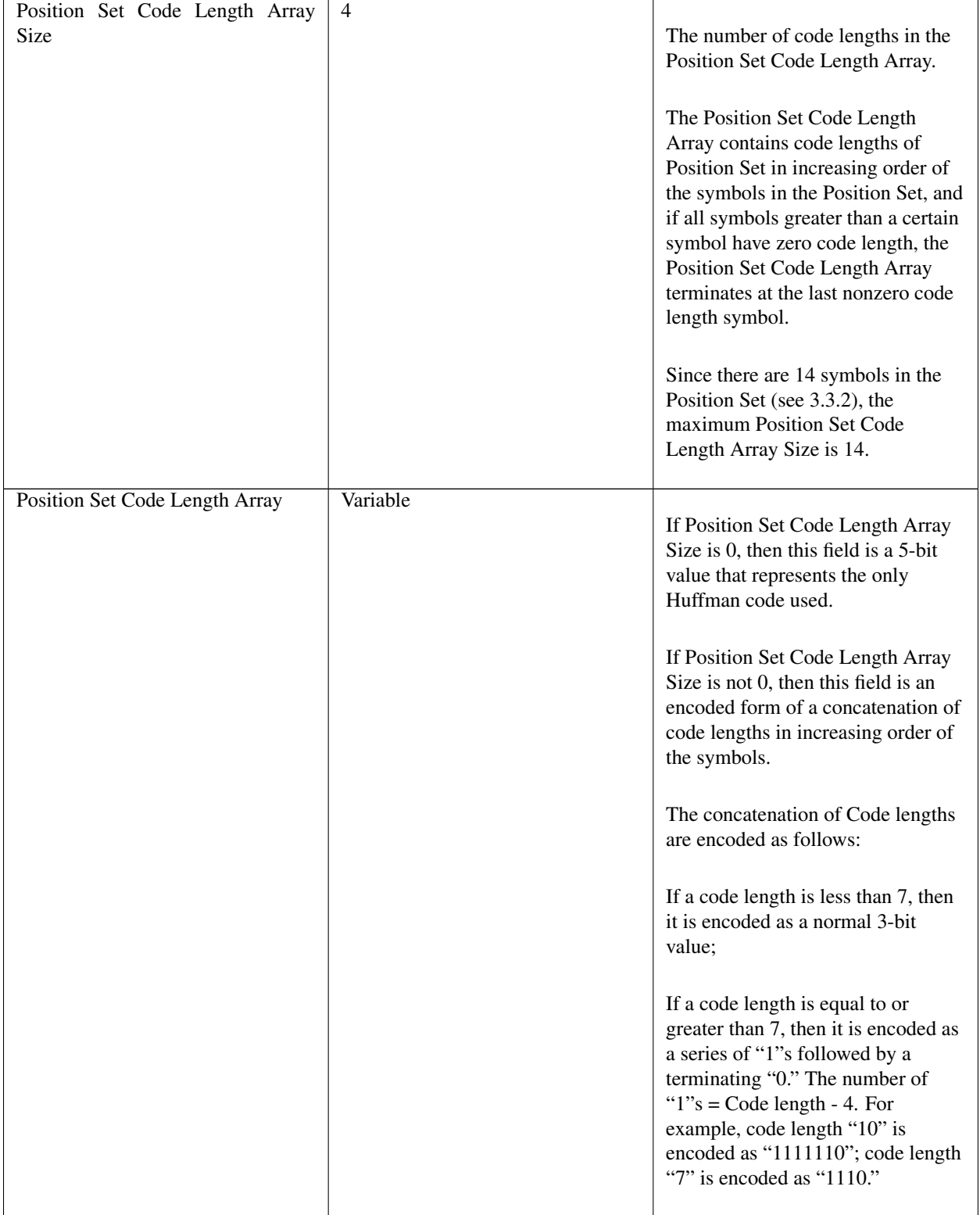

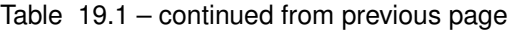

#### **19.2.3.2 Block Body**

The Block Body is simply a mixture of Original Characters and Pointers, while each Pointer has two elements: String Length preceding String Position. All these data units are tightly packed together.

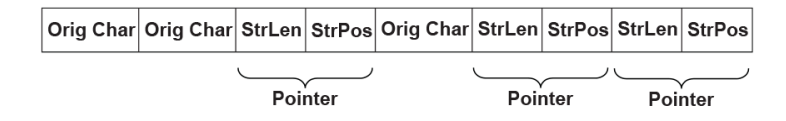

Fig. 19.4: Block Body

The Original Characters, String Lengths and String Positions are all Huffman coded using the Huffman trees presented in the Block Header, with some additional variations. The exact format is described below:

An Original Character is a byte in the source data. A String Length is a value that is greater than 3 and less than 257 (this range should be ensured by the compressor). By calculating "(String Length  $- 3$ ) | 0x100," a value set is obtained that ranges from 256 to 509. By combining this value set with the value set of Original Characters  $(0 \sim 255)$ , the Char&Len Set (ranging from 0 to 509) is generated for Huffman Coding.

A String Position is a value that indicates the distance between the current position and the target string. The String Position value is defined as "Current Position - Starting Position of the target string - 1." The String Position value ranges from 0 to 8190 (so 8192 is the "sliding window" size, and this range should be ensured by the compressor). The lengths of the String Position values (in binary form) form a value set ranging from 0 to 13 (it is assumed that value 0 has length of 0). This value set is the Position Set for Huffman Coding. The full representation of a String Position value is composed of two consecutive parts: one is the Huffman code for the value length; the other is the actual String Position value of "length - 1" bits (excluding the highest bit since the highest bit is always "1"). For example, String Position value 18 is represented as: Huffman code for "5" followed by "0010." If the value length is 0 or 1, then no value is appended to the Huffman code. This kind of representation favors small String Position values, which is a hint for compressor design.

## **19.3 Compressor Design**

The compressor takes the source data as input and produces a compressed image. This section describes the design used in one possible implementation of a compressor that follows the UEFI Compression Algorithm. The source code that illustrates an implementation of this specific design is listed in Appendix H.

### **19.3.1 Overall Process**

The compressor scans the source data from the beginning, character by character. As the scanning proceeds, the compressor generates Original Characters or Pointers and outputs the compressed data packed in a series of Blocks representing individual Huffman coding units.

The compressor maintains a String Info Log containing data that facilitates string comparison. Old data items are deleted and new data items are inserted regularly.

The compressor does not output a Pointer immediately after it sees a matching string for the current position. Instead, it delays its decision until it gets the matching string for the next position. The compressor has two criteria at hand: one is that the former match length should be no shorter than three characters; the other is that the former match length should be no shorter than the latter match length.

Only when these two criteria are met does the compressor output a Pointer to the former matching string.

The overall process of compression can be described by following pseudo code:

```
Set the Current Position at the beginning of the source data;
Delete the outdated string info from the String Info Log;
Search the String Info Log for matching string;
Add the string info of the current position into the String Info Log;
WHILE not end of source data DO
 Remember the last match;
 Advance the Current Position by 1;
 Delete the outdated String Info from the String Info Log;
  Search the String Info Log for matching string;
 Add the string info of the Current Position into the String Info Log;
 IF the last match is shorter than 3 characters or this match is longer than
  the last match THEN
    Call Output()* to output the character at the previous position as an
   Original Character;
ELSE
  Call Output() * to output a Pointer to the last matching string;
  WHILE (--last match length) > 0 DO
   Advance the Current Position by 1;
   Delete the outdated piece of string info from the String Info Log;
   Add the string info of the current position into the String Info Log;
  ENDWHTLE
ENDIF
ENDWHILE
```
The Output() is the function that is responsible for generating Huffman codes and Blocks. It accepts an Original Character or a Pointer as input and maintains a Block Buffer to temporarily store data units that are to be Huffman coded. The following pseudo code describes the function:

```
FUNCTION NAME: Output
INPUT: an Original Character or a Pointer
Put the Original Character or the Pointer into the Block Buffer;
Advance the Block Buffer position pointer by 1;
IF the Block Buffer is full THEN
 Encode the Char&Len Set in the Block buffer;
 Encode the Position Set in the Block buffer;
 Encode the Extra Set;
 Output the Block Header containing the code length arrays;
 Output the Block Body containing the Huffman encoded Original Characters and
 Pointers;
 Reset the Block Buffer position pointer to point to the beginning of the Block.
˓→buffer;
ENDIF
```
### **19.3.2 String Info Log**

The provision of the String Info Log is to speed up the process of finding matching strings. The design of this has significant impact on the overall performance of the compressor. This section describes in detail how String Info Log is implemented and the typical operations on it.

#### **19.3.2.1 Data Structures**

<span id="page-837-0"></span>The String Info Log is implemented as a set of search trees. These search trees are dynamically updated as the compression proceeds through the source data. The structure of a typical search tree is depicted in the Figure, below, *[String Info Log Search Tree](#page-837-0)* .

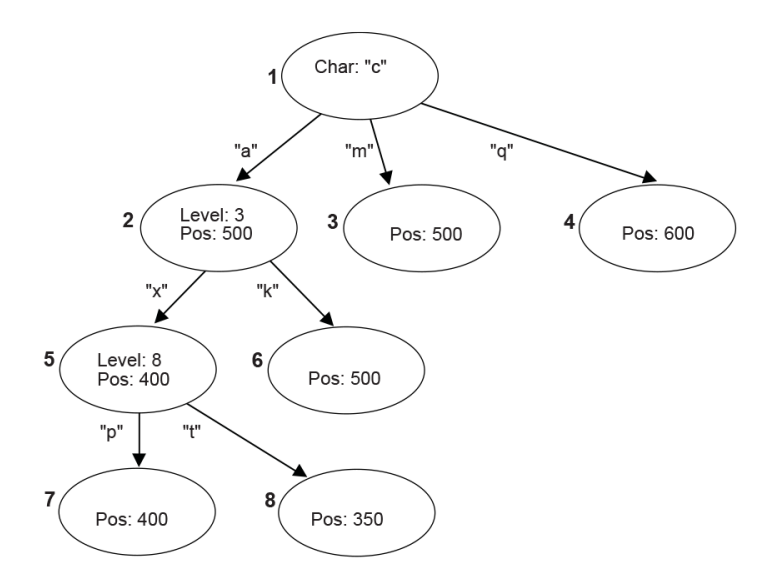

Fig. 19.5: String Info Log Search Tree

There are three types of nodes in a search tree: the root node, internal nodes, and leaves. The root node has a "character" attribute, which represents the starting character of a string. Each edge also has a "character" attribute, which represents the next character in the string. Each internal node has a "level" attribute, which indicates the character on any edge that leads to its child nodes is the "level + 1"th character in the string. Each internal node or leaf has a "position" attribute that indicates the string's starting position in the source data.

To speed up the tree searching, a hash function is used. Given the parent node and the edge-character, the hash function will quickly find the expected child node.

#### **19.3.2.2 Searching the Tree**

Traversing the search tree is performed as follows:

The following example uses the search tree shown in the Figure, above, *[String Info Log Search Tree](#page-837-0)* . Assume that the current position in the source data contains the string "camxrsxpj. . . ."

- 1. The starting character "c" is used to find the root of the tree. The next character "a" is used to follow the edge from node 1 to node 2. The "position" of node 2 is 500, so a string starting with "ca" can be found at position 500. The string at the current position is compared with the string starting at position 500.
- 2. Node 2 is at Level 3; so at most three characters are compared. Assume that the three-character comparison passes.
- 3. The fourth character "x" is used to follow the edge from Node 2 to Node 5. The position value of node 5 is 400, which means there is a string located in position 400 that starts with "cam" and the character at position 403 is an "x."
- 4. Node 5 is at Level 8, so the fifth to eighth characters of the source data are compared with the string starting at position 404. Assume the strings match.
- 5. At this point, the ninth character "p" has been reached. It is used to follow the edge from Node 5 to Node 7.
- 6. This process continues until a mismatch occurs, or the length of the matching strings exceeds the predefined MAX\_MATCH\_LENGTH. The most recent matching string (which is also the longest) is the desired matching string.

### **19.3.2.3 Adding String Info**

String info needs to be added to the String Info Log for each position in the source data. Each time a search for a matching string is performed, the new string info is inserted for the current position. There are several cases that can be discussed:

- 1. No root is found for the first character. A new tree is created with the root node labeled with the starting character and a child leaf node with its edge to the root node labeled with the second character in the string. The "position" value of the child node is set to the current position.
- 2. One root node matches the first character, but the second character does not match any edge extending from the root node. A new child leaf node is created with its edge labeled with the second character. The "position" value of the new leaf child node is set to the current position.
- 3. A string comparison succeeds with an internal node, but a matching edge for the next character does not exist. This is similar to (2) above. A new child leaf node is created with its edge labeled with the character that does not exist. The "position" value of the new leaf child node is set to the current position.
- 4. A string comparison exceeds MAX\_MATCH\_LENGTH. Note: This only happens with leaf nodes. For this case, the "position" value in the leaf node is updated with the current position.
- 5. If a string comparison with an internal node or leaf node fails (mismatch occurs before the "Level + 1"th character is reached or MAX\_MATCH\_LENGTH is exceeded), then a "split" operation is performed as follows:

Suppose a comparison is being performed with a level 9 Node, at position 350, and the current position is 1005. If the sixth character at position 350 is an "x" and the sixth character at position 1005 is a "y," then a mismatch will occur. In this case, a new internal node and a new child node are inserted into the tree, as depicted in *[Node](#page-839-0) [Split](#page-839-0)* .

#### **19.3.2.4 Deleting String Info**

The String Info Log will grow as more and more string information is logged. The size of the String Info Log must be limited, so outdated information must be removed on a regular basis. A sliding window is maintained behind the current position, and the searches are always limited within the range of the sliding window. Each time the current position is advanced, outdated string information that falls outside the sliding window should be removed from the tree. The search for outdated string information is simplified by always updating the nodes' "position" attribute when searching for matching strings.

<span id="page-839-0"></span>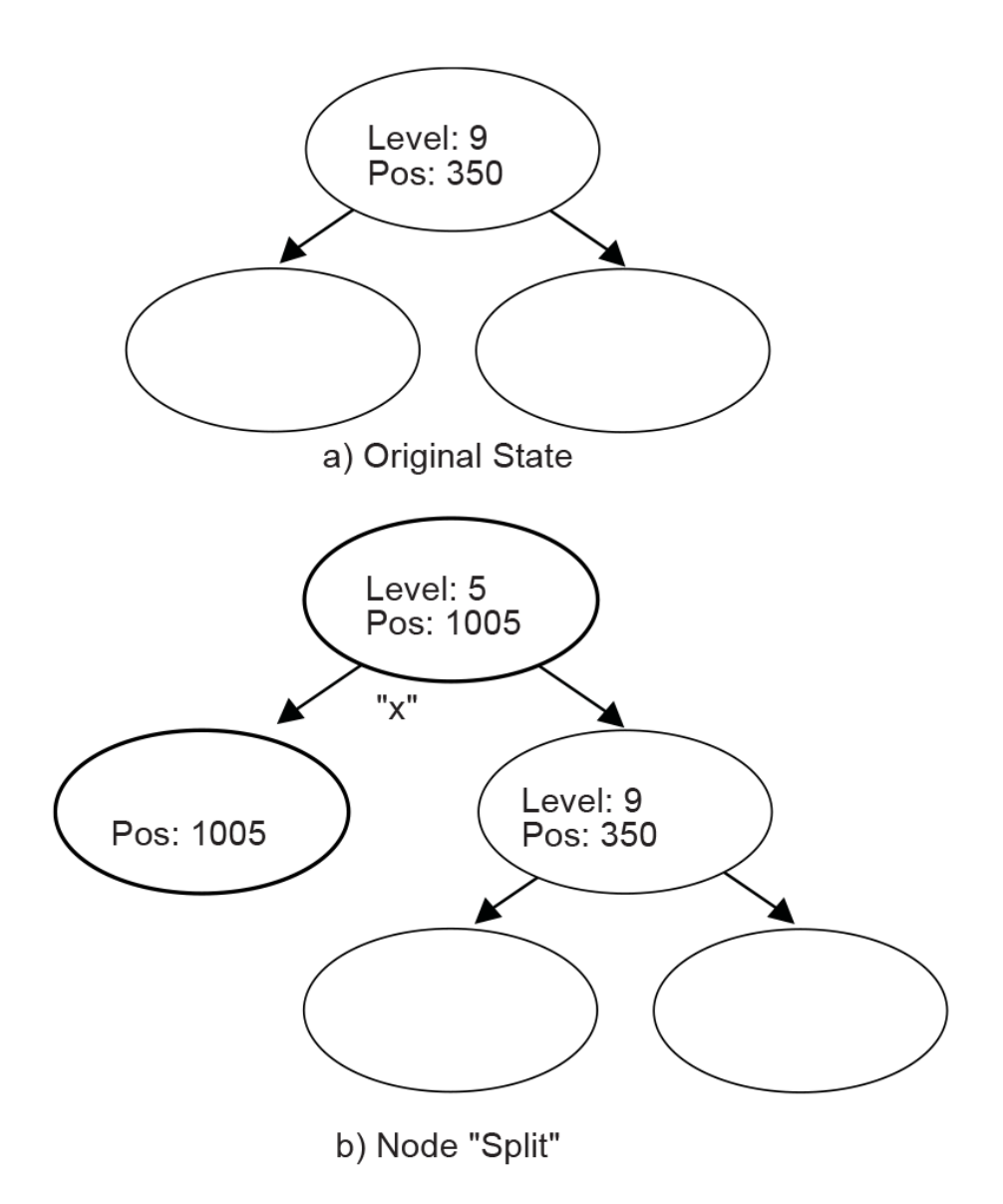

Fig. 19.6: Node Split

The b) portion of *[Node Split](#page-839-0)* has two new inserted nodes, which reflects the new string information that was found at the current position. The process splits the old node into two child nodes, and that is why this operation is called a "split."

### **19.3.3 Huffman Code Generation**

Another major component of the compressor design is generation of the Huffman Code.

Huffman Coding is applied to the Char&Len Set, the Position Set, and the Extra Set. The Huffman Coding used here has the following features:

- The Huffman tree is represented as an array of code lengths ("canonical" Huffman Coding);
- The maximum code length is limited to 16 bits.

The Huffman code generation process can be divided into three steps. These are the generation of Huffman tree, the adjustment of code lengths, and the code generation.

#### **19.3.3.1 Huffman Tree Generation**

This process generates a typical Huffman tree. First, the frequency of each symbol is counted, and a list of nodes is generated with each node containing a symbol and the symbol's frequency. The two nodes with the lowest frequency values are merged into a single node. This new node becomes the parent node of the two nodes that are merged. The frequency value of this new parent node is the sum of the two child nodes' frequency values. The node list is updated to include the new parent node but exclude the two child nodes that are merged. This process is repeated until there is a single node remaining that is the root of the generated tree.

#### **19.3.3.2 Code Length Adjustment**

The leaf nodes of the tree generated by the previous step represent all the symbols that were generated. Traditionally the code for each symbol is found by traversing the tree from the root node to the leaf node. Going down a left edge generates a "0," and going down a right edge generates a "1." However, a different approach is used here. The number of codes of each code length is counted. This generates a 16-element LengthCount array, with LengthCount[i] = Number Of Codes whose Code Length is i. Since a code length may be longer than 16 bits, the sixteenth entry of the LengthCount array is set to the Number Of Codes whose Code Length is greater than or equal to 16.

The LengthCount array goes through further adjustment described by following code:

```
INT32 i, k;
UINT32 cum;
cum = 0:
for (i = 16; i > 0; i--) {
   cum += LengthCount[i] << (16 - i);
}
while (cum != (10 \leq 16)) {
LengthCount [16]--;
for (i = 15; i > 0; i--) {
   if (LengthCount[i] != 0) {
     LengthCount[i]--;
     LengthCount[i+1] += 2;
     break;
   }
 }
 cum--;}
```
#### **19.3.3.3 Code Generation**

In the previous step, the count of each length was obtained. Now, each symbol is going to be assigned a code. First, the length of the code for each symbol is determined. Naturally, the code lengths are assigned in such a way that shorter codes are assigned to more frequently appearing symbols. A CodeLength array is generated with CodeLength[i] = the code length of symbol i. Given this array, a code is assigned to each symbol using the algorithm described by the pseudo code below (the resulting codes are stored in array Code such that Code[i] = the code assigned to symbol i):

```
INT32 i;
UINT16 Start[18];
Start[1] = 0;for (i = 1; i \le 16; i++) {
  Start[i + 1] = (UINT16) ((Start[i] + LengthCount[i]) \ll 1);
}
for (i = 0; i < NumberOfSymbols; i++) {
 Code[i] = Start[CodeLength[i]]++;}
```
The code length adjustment process ensures that no code longer than the designated length will be generated. As long as the decompressor has the CodeLength array at hand, it can regenerate the codes.

## **19.4 Decompressor Design**

The decompressor takes the compressed data as input and produces the original source data. The main tasks for the decompressor are decoding Huffman codes and restoring Pointers to the strings to which they point.

The following pseudo code describes the algorithm used in the design of a decompressor. The source code that illustrates an implementation of this design is listed in Appendix I.

```
WHILE not end of data DO
 IF at block boundary THEN
   Read in the Extra Set Code Length Array;
   Generate the Huffman code mapping table for the Extra Set;
   Read in and decode the Char&Len Set Code Length Array;
   Generate the Huffman code mapping table for the Char&Len Set;
   Read in the Position Set Code Length Array;
   Generate the Huffman code mapping table for the Position Set;
 ENDIF
 Get next code;
 Look the code up in the Char&Len Set code mapping table.
 Store the result as C;
 IF C < 256 (it represents an Original Character) THEN
   Output this character;
 ELSE (it represents a String Length)
   Transform C to be the actual String Length value;
   Get next code and look it up in the Position Set code mapping table, and
   with some additional transformation, store the result as P;
   Output C characters starting from the position "Current Position - P";
 ENDIF
ENDWHILE
```
# **19.5 Decompress Protocol**

This section provides a detailed description of the *EFI\_DECOMPRESS\_PROTOCOL*.

## <span id="page-842-1"></span>**19.5.1 EFI\_DECOMPRESS\_PROTOCOL**

#### Summary

Provides a decompression service.

#### GUID

```
#define EFI_DECOMPRESS_PROTOCOL_GUID \
  {0xd8117cfe,0x94a6,0x11d4,\
    {0x9a,0x3a,0x00,0x90,0x27,0x3f,0xc1,0x4d}}
```
#### Protocol Interface Structure

```
typedef struct _EFI_DECOMPRESS_PROTOCOL {
 EFI_DECOMPRESS_GET_INFO GetInfo;
 EFI_DECOMPRESS_DECOMPRESS Decompress;
} EFI_DECOMPRESS_PROTOCOL;
```
#### Parameters

- GetInfo Given the compressed source buffer, this function retrieves the size of the uncompressed destination buffer and the size of the scratch buffer required to perform the decompression. It is the caller's responsibility to allocate the destination buffer and the scratch buffer prior to calling *[EFI\\_DECOMPRESS\\_PROTOCOL.Decompress\(\)](#page-843-0)* . See the *[EFI\\_DECOMPRESS\\_PROTOCOL.GetInfo\(\)](#page-842-0)* function description.
- Decompress Decompresses a compressed source buffer into an uncompressed destination buffer. It is the caller's responsibility to allocate the destination buffer and a scratch buffer prior to making this call. See the *Decompress()* function description.

#### **Description**

The *EFI\_DECOMPRESS\_PROTOCOL* provides a decompression service that allows a compressed source buffer in memory to be decompressed into a destination buffer in memory. It also requires a temporary scratch buffer to perform the decompression. The *GetInfo()* function retrieves the size of the destination buffer and the size of the scratch buffer that the caller is required to allocate. The *Decompress()* function performs the decompression. The scratch buffer can be freed after the decompression is complete.

## <span id="page-842-0"></span>**19.5.2 EFI\_DECOMPRESS\_PROTOCOL.GetInfo()**

#### Summary

Given a compressed source buffer, this function retrieves the size of the uncompressed buffer and the size of the scratch buffer required to decompress the compressed source buffer.

#### Prototype

```
typedef
EFI_STATUS
(EFIAPI *EFI_DECOMPRESS_GET_INFO) (
 IN EFI_DECOMPRESS_PROTOCOL *This,
```
(continued from previous page)

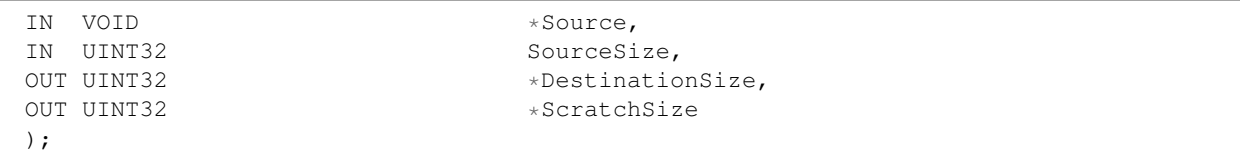

#### **Parameters**

This A pointer to the *[EFI\\_DECOMPRESS\\_PROTOCOL](#page-842-1)* instance. Type EFI\_DECOMPRESS\_PROTOCOL is defined in *[EFI\\_DECOMPRESS\\_PROTOCOL](#page-842-1)*.

Source The source buffer containing the compressed data.

SourceSize The size, in bytes, of the source buffer.

- DestinationSize A pointer to the size, in bytes, of the uncompressed buffer that will be generated when the compressed buffer specified by *Source* and *SourceSiz* e is decompressed.
- ScratchSize A pointer to the size, in bytes, of the scratch buffer that is required to decompress the compressed buffer specified by *Source* and *SourceSize*.

#### **Description**

The *GetInfo()* function retrieves the size of the uncompressed buffer and the temporary scratch buffer required to decompress the buffer specified by *Source* and *SourceSize*. If the size of the uncompressed buffer or the size of the scratch buffer cannot be determined from the compressed data specified by *Source* and *SourceData*, then *EFI\_INVALID\_PARAMETER* is returned. Otherwise, the size of the uncompressed buffer is returned in *DestinationSize*, the size of the scratch buffer is returned in *ScratchSize*, and *EFI\_SUCCESS* is returned.

The *GetInfo()* function does not have scratch buffer available to perform a thorough checking of the validity of the source data. It just retrieves the "Original Size" field from the beginning bytes of the source data and output it as *DestinationSize*. And *ScratchSize* is specific to the decompression implementation.

#### Status Codes Returned

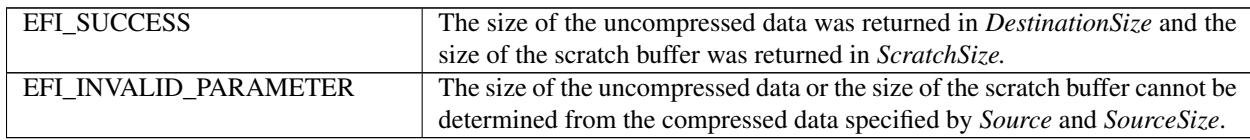

### <span id="page-843-0"></span>**19.5.3 EFI\_DECOMPRESS\_PROTOCOL.Decompress()**

#### Summary

Decompresses a compressed source buffer.

#### Prototype

```
typedef
EFI_STATUS
(EFIAPI *EFI_DECOMPRESS_DECOMPRESS) (
 IN EFI_DECOMPRESS_PROTOCOL *This,
 IN VOID *Source,<br>IN UINT32 SourceSi
                              SourceSize,
 IN OUT VOID *Destination,<br>IN UINT32 DestinationSi
 IN UINT32 DestinationSize,
 IN OUT VOID *Scratch,
```
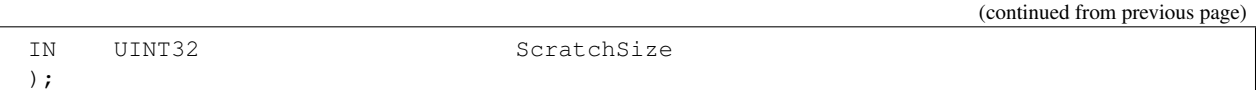

#### **Parameters**

This A pointer to the *[EFI\\_DECOMPRESS\\_PROTOCOL](#page-842-1)* instance. Type EFI\_DECOMPRESS\_PROTOCOL is defined in *[EFI\\_DECOMPRESS\\_PROTOCOL](#page-842-1)*.

Source The source buffer containing the compressed data.

SourceSize The size of source data.

Destination On output, the destination buffer that contains the uncompressed data.

DestinationSize The size of the destination buffer. The size of the destination buffer needed is obtained from *[EFI\\_DECOMPRESS\\_PROTOCOL.GetInfo\(\)](#page-842-0)* .

Scratch A temporary scratch buffer that is used to perform the decompression.

ScratchSize The size of scratch buffer. The size of the scratch buffer needed is obtained from *GetInfo()*.

#### **Description**

The *Decompress()* function extracts decompressed data to its original form.

This protocol is designed so that the decompression algorithm can be implemented without using any memory services. As a result, the Decompress() function is not allowed to call *[EFI\\_BOOT\\_SERVICES.AllocatePool\(\)](#page-241-0)* or *[EFI\\_BOOT\\_SERVICES.AllocatePages\(\)](#page-235-0)* in its implementation. It is the caller's responsibility to allocate and free the Destination and Scratch buffers.

If the compressed source data specified by *Source* and *SourceSize* is successfully decompressed into *Destination*, then *EFI\_SUCCESS* is returned. If the compressed source data specified by *Source* and *SourceSize* is not in a valid compressed data format, then *EFI\_INVALID\_PARAMETER* is returned.

#### Status Codes Returned

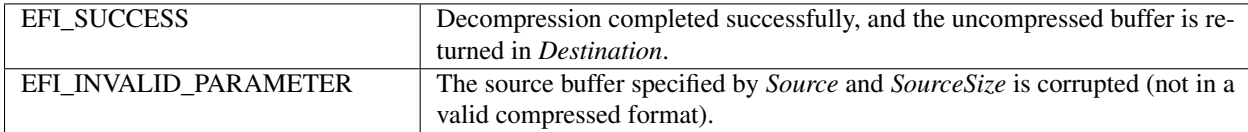

### **CHAPTER**

### **TWENTY**

# **PROTOCOLS — ACPI PROTOCOLS**

# <span id="page-845-0"></span>**20.1 EFI\_ACPI\_TABLE\_PROTOCOL**

#### Summary

This protocol may be used to install or remove an ACPI table from a platform.

#### GUID

```
#define EFI_ACPI_TABLE_PROTOCOL_GUID \
  {0xffe06bdd, 0x6107, 0x46a6,\
    {0x7b, 0xb2, 0x5a, 0x9c, 0x7e, 0xc5, 0x27, 0x5c}}
```
#### Protocol Interface Structure

```
typedef struct _EFI_ACPI_TABLE_PROTOCOL {
 EFI_ACPI_TABLE_INSTALL_ACPI_TABLE InstallAcpiTable;
 EFI_ACPI_TABLE_UNINSTALL_ACPI_TABLE UninstallAcpiTable;
  } EFI_ACPI_TABLE_PROTOCOL;
```
#### Parameters

InstallAcpiTable Installs an ACPI table into the system.

UninstallAcpiTable Removes a previously installed ACPI table from the system.

#### Description

The *EFI\_ACPI\_TABLE\_PROTOCOL* provides the ability for a component to install and uninstall ACPI tables from a platform.

# **20.2 EFI\_ACPI\_TABLE\_PROTOCOL.InstallAcpiTable()**

#### Summary

Installs an ACPI table into the RSDT/XSDT.

#### Prototype

```
typedef
EFI_STATUS
(EFIAPI *EFI_ACPI_TABLE_INSTALL_ACPI_TABLE) (
 IN EFI_ACPI_TABLE_PROTOCOL *This,
 IN VOID \starAcpiTableBuffer,
```
(continued from previous page)

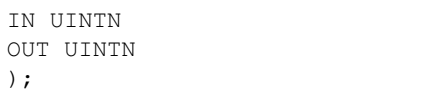

```
AcpiTableBufferSize,
*TableKey,
```
#### Parameters

This A pointer to a *[EFI\\_ACPI\\_TABLE\\_PROTOCOL](#page-845-0)* .

AcpiTableBuffer A pointer to a buffer containing the ACPI table to be installed.

AcpiTableBufferSize Specifies the size, in bytes, of the *AcpiTableBuffer* buffer.

TableKey Returns a key to refer to the ACPI table.

#### Description

The *InstallAcpiTable()* function allows a caller to install an ACPI table. The ACPI table may either by a System Description Table or the FACS. For all tables except for the DSDT and FACS, a copy of the table will be linked by the RSDT/XSDT. For the FACS and DSDT, the pointer to a copy of the table will be updated in the FADT, if present.

To prevent namespace collision, ACPI tables may be created using UEFI ACPI table format, *[UEFI ACPI Data Table](#page-2120-0)*. If this protocol is used to install a table with a signature already present in the system, the new table will not replace the existing table. It is a platform implementation decision to add a new table with a signature matching an existing table or disallow duplicate table signatures and return *EFI\_ACCESS\_DENIED*.

On successful output, *TableKey* is initialized with a unique key. Its value may be used in a subsequent call to *UninstallAcpiTable* to remove an ACPI table.

On successful output, the *EFI\_ACPI\_TABLE\_PROTOCOL* will ensure that the checksum field is correct for both the RSDT/XSDT table and the copy of the table being installed that is linked by the RSDT/XSDT.

On successful completion, this function reinstalls the relevant *EFI\_CONFIGURATION\_TABLE* pointer to the RSDT.

#### Status Codes Returned

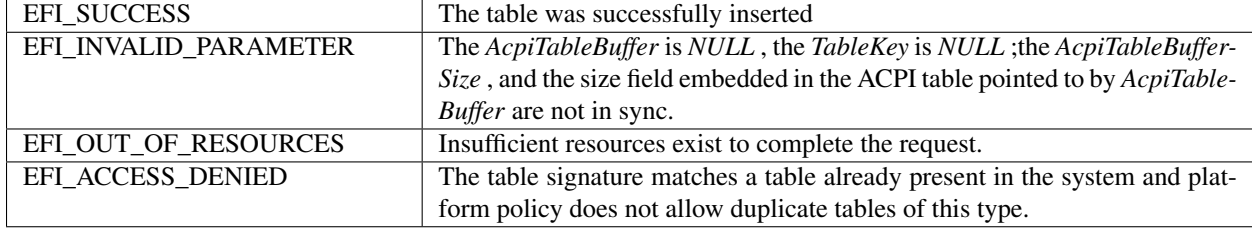

# **20.3 EFI\_ACPI\_TABLE\_PROTOCOL.UninstallAcpiTable()**

#### Summary

Removes an ACPI table from the RSDT/XSDT.

#### Prototype

```
typedef
EFI_STATUS
(EFIAPI *EFI_ACPI_TABLE_UNINSTALL_ACPI_TABLE) (
 IN EFI_ACPI_TABLE_PROTOCOL *This,
 IN UINTN TableKey,
 );
```
#### Parameters

This A pointer to a *[EFI\\_ACPI\\_TABLE\\_PROTOCOL](#page-845-0)* .

TableKey Specifies the table to uninstall. The key was returned from *InstallAcpiTable()*.

#### Description

The *UninstallAcpiTable()* function allows a caller to remove an ACPI table. The routine will remove its reference from the RSDT/XSDT. A table is referenced by the TableKey parameter returned from a prior call to *InstallAcpiTable()*.

On successful completion, this function reinstalls the relevant *EFI\_CONFIGURATION\_TABLE* pointer to the RSDT.

#### Status Codes Returned

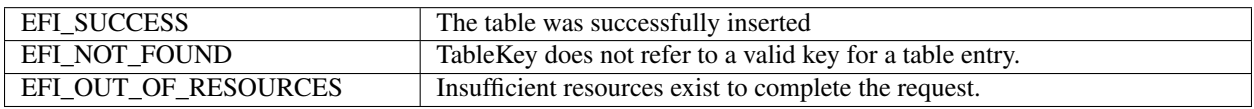

**CHAPTER**

## **TWENTYONE**

# **PROTOCOLS — STRING SERVICES**

## **21.1 Unicode Collation Protocol**

This section defines the Unicode Collation protocol. This protocol is used to allow code running in the boot services environment to perform lexical comparison functions on Unicode strings for given languages.

## <span id="page-848-0"></span>**21.1.1 EFI\_UNICODE\_COLLATION\_PROTOCOL**

#### Summary

Is used to perform case-insensitive comparisons of strings.

#### GUID

```
#define EFI_UNICODE_COLLATION_PROTOCOL2_GUID \
 {0xa4c751fc, 0x23ae, 0x4c3e, \
   {0x92, 0xe9, 0x49, 0x64, 0xcf, 0x63, 0xf3, 0x49}}
```
#### Protocol Interface Structure

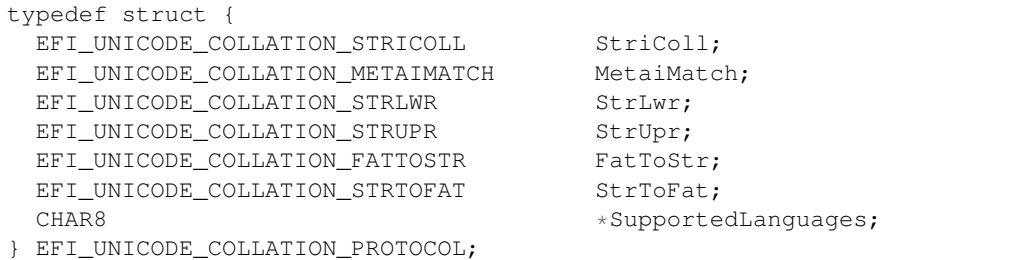

#### Parameters

- StriColl Performs a case-insensitive comparison of two Null-terminated strings. See the *[EFI\\_UNICODE\\_COLLATION\\_PROTOCOL.StriColl\(\)](#page-849-0)* function description.
- MetaiMatch Performs a case-insensitive comparison between a Null-terminated pattern string and a Null-terminated string. The pattern string can use the '?' wildcard to match any character, and the '\*' wildcard to match any substring. See the *[EFI\\_UNICODE\\_COLLATION\\_PROTOCOL.MetaiMatch\(\)](#page-850-0)* function description.
- StrLwr Converts all the characters in a Null-terminated string to lowercase characters. See the *[EFI\\_UNICODE\\_COLLATION\\_PROTOCOL.StrLwr\(\)](#page-851-0)* function description.
- StrUpr Converts all the characters in a Null-terminated string to uppercase characters. See the *[EFI\\_UNICODE\\_COLLATION\\_PROTOCOL.StrUpr\(\)](#page-851-1)* function description.
- FatToStr Converts an 8.3 FAT file name using an OEM character set to a Null-terminated string. See the *[EFI\\_UNICODE\\_COLLATION\\_PROTOCOL.FatToStr\(\)](#page-852-0)* function description.
- StrToFat Converts a Null-terminated string to legal characters in a FAT filename using an OEM character set. See the *[EFI\\_UNICODE\\_COLLATION\\_PROTOCOL.StrToFat\(\)](#page-852-1)* function description.
- SupportedLanguages A Null-terminated ASCII string array that contains one or more language codes. This array is specified in RFC 4646 format. See *[Formats — Language Codes and Language Code Arrays](#page-2066-0)*

#### **Description**

The EFI\_UNICODE\_COLLATION\_PROTOCOL is used to perform case-insensitive comparisons of strings.

One or more of the EFI\_UNICODE\_COLLATION\_PROTOCOL instances may be present at one time. Each protocol instance can support one or more language codes. The language codes supported in the EFI\_UNICODE\_COLLATION\_PROTOCOL are declared in *SupportedLanguages* .

The *SupportedLanguages* is a Null-terminated ASCII string array that contains one or more supported language codes. This is the list of language codes that this protocol supports. See *[Formats — Language Codes and Language Code](#page-2066-0) [Arrays](#page-2066-0)* for the format of language codes and language code arrays.

The main motivation for this protocol is to help support file names in a file system driver. When a file is opened, a file name needs to be compared to the file names on the disk. In some cases, this comparison needs to be performed in a case-insensitive manner. In addition, this protocol can be used to sort files from a directory or to perform a case-insensitive file search.

## <span id="page-849-0"></span>**21.1.2 EFI\_UNICODE\_COLLATION\_PROTOCOL.StriColl()**

#### Summary

Performs a case-insensitive comparison of two Null-terminated strings.

#### Prototype

```
typedef
INTN
(EFIAPI *EFI_UNICODE_COLLATION_STRICOLL) (
 IN EFI_UNICODE_COLLATION_PROTOCOL *This,
 IN CHAR16 *s1,<br>IN CHAR16 *s2IN CHAR16
 );
```
#### Parameters

```
This A pointer to the EFI_UNICODE_COLLATION_PROTOCOL instance. Type
   EFI_UNICODE_COLLATION_PROTOCOL is defined above.
```
s1 A pointer to a Null-terminated string.

s2 A pointer to a Null-terminated string.

#### **Description**

The StriColl() function performs a case-insensitive comparison of two Null-terminated strings.

This function performs a case-insensitive comparison between the string s1 and the string s2 using the rules for the language codes that this protocol instance supports. If s1 is equivalent to s2, then 0 is returned. If s1 is lexically less than s2, then a negative number will be returned. If s1 is lexically greater than s2, then a positive number will be returned. This function allows strings to be compared and sorted.

#### Status Codes Returned

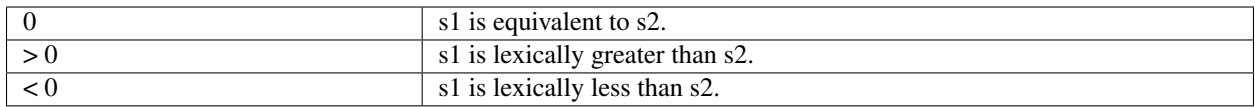

## <span id="page-850-0"></span>**21.1.3 EFI\_UNICODE\_COLLATION\_PROTOCOL.MetaiMatch()**

#### Summary

Performs a case-insensitive comparison of a Null-terminated pattern string and a Null-terminated string.

#### Prototype

```
typedef
BOOLEAN
(EFIAPI *EFI_UNICODE_COLLATION_METAIMATCH) (
 IN EFI_UNICODE_COLLATION_PROTOCOL *This,<br>IN CHAR16 *String,
 IN CHAR16
 IN CHAR16 *Pattern
 );
```
#### **Parameters**

**This A** pointer to the *[EFI\\_UNICODE\\_COLLATION\\_PROTOCOL](#page-848-0)* instance. Type EFI\_UNICODE\_COLLATION\_PROTOCOL is defined above.

String A pointer to a Null-terminated string.

Pattern A pointer to a Null-terminated string.

#### **Description**

The *MetaiMatch()* function performs a case-insensitive comparison of a Null-terminated pattern string and a Nullterminated string.

This function checks to see if the pattern of characters described by *Pattern* are found in *String* . The pattern check is a case-insensitive comparison using the rules for the language codes that this protocol instance supports. If the pattern match succeeds, then TRUE is returned. Otherwise FALSE is returned. The following syntax can be used to build the string Pattern:

```
* Match 0 or more characters.
? Match any one character.
[<char1><char2>...<charN>] Match any character in the set.
[<char1>-<char2>] Match any character between <char1> and<char2>.
<char>
Match the character <char>
.
```
Following is an example pattern for English:

```
*.FW Matches all strings that end in ".FW" or .fw" or ".Fw"
\rightarrowor ".fW."
[a-z] Match any letter in the alphabet.
[!@#$%^&*()] Match any one of these symbols.
z z Match the character "z" or "Z."
D?.* Match the character "D" or "d"
                      followed by any character
                      followed by a "." followed by any string.
```
Status Codes Returned

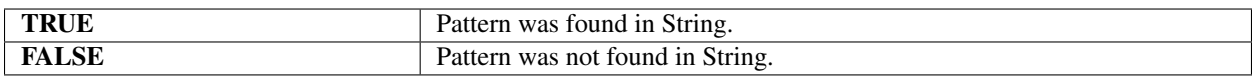

# <span id="page-851-0"></span>**21.1.4 EFI\_UNICODE\_COLLATION\_PROTOCOL.StrLwr()**

#### Summary

Converts all the characters in a Null-terminated string to lowercase characters.

#### Prototype

```
typedef
VOID
(EFIAPI *EFI_UNICODE_COLLATION_STRLWR) (
 IN EFI_UNICODE_COLLATION_PROTOCOL *This,
 IN OUT CHAR16 *String
 );
```
#### Parameters

This A pointer to the *[EFI\\_UNICODE\\_COLLATION\\_PROTOCOL](#page-848-0)* instance. Type EFI\_UNICODE\_COLLATION\_PROTOCOL is defined above.

String A pointer to a Null-terminated string.

#### **Description**

This function walks through all the characters in *String,* and converts each one to its lowercase equivalent if it has one. The converted string is returned in *String* .

## <span id="page-851-1"></span>**21.1.5 EFI\_UNICODE\_COLLATION\_PROTOCOL.StrUpr()**

#### Summary

Converts all the characters in a Null-terminated string to uppercase characters.

#### Prototype

```
typedef
VOID
(EFIAPI *EFI_UNICODE_COLLATION_STRUPR) (
 IN EFI_UNICODE_COLLATION_PROTOCOL *This,
 IN OUT CHAR16 *String
 );
```
#### Parameters

This A pointer to the *[EFI\\_UNICODE\\_COLLATION\\_PROTOCOL](#page-848-0)* instance. Type EFI\_UNICODE\_COLLATION\_PROTOCOL is defined above.

String A pointer to a Null-terminated string.

#### **Description**

This functions walks through all the characters in *String,* and converts each one to its uppercase equivalent if it has one. The converted string is returned in *String* .

## <span id="page-852-0"></span>**21.1.6 EFI\_UNICODE\_COLLATION\_PROTOCOL.FatToStr()**

#### Summary

Converts an 8.3 FAT file name in an OEM character set to a Null-terminated string.

#### Prototype

```
typedef
VOID
(EFIAPI *EFI_UNICODE_COLLATION_FATTOSTR) (
 IN EFI_UNICODE_COLLATION_PROTOCOL *This,
 IN UINTN FatSize,
 IN CHAR8 \starFat,
 OUT CHAR16 *String
 );
```
#### **Parameters**

This A pointer to the *[EFI\\_UNICODE\\_COLLATION\\_PROTOCOL](#page-848-0)* instance. Type EFI\_UNICODE\_COLLATION\_PROTOCOL is defined above.

FatSize The size of the string Fat in bytes.

Fat A pointer to a Null-terminated string that contains an 8.3 file name encoded using an 8-bit OEM character set.

String A pointer to a Null-terminated string. The string must be allocated in advance to hold *FatSize* characters.

#### **Description**

This function converts the string specified by *Fat* with length *FatSize* to the Null-terminated string specified by *String* . The characters in *Fat* are from an OEM character set.

## <span id="page-852-1"></span>**21.1.7 EFI\_UNICODE\_COLLATION\_PROTOCOL.StrToFat()**

#### Summary

Converts a Null-terminated string to legal characters in a FAT filename using an OEM character set.

#### Prototype

```
typedef
BOOLEAN
(EFIAPI *EFI_UNICODE_COLLATION_STRTOFAT) (
 IN EFI_UNICODE_COLLATION_PROTOCOL *This,
 IN CHAR16 *String,
 IN UINTN FatSize,
 OUT CHAR8 \starFat
 );
```
#### Parameters

**This A** pointer to the *[EFI\\_UNICODE\\_COLLATION\\_PROTOCOL](#page-848-0)* instance. Type EFI\_UNICODE\_COLLATION\_PROTOCOL is defined above.

String A pointer to a Null-terminated string.

FatSize The size of the string Fat in bytes.

Fat A pointer to a string that contains the converted version of *String* using legal FAT characters from an OEM character set.

#### Description

This function converts the characters from *String* into legal FAT characters in an OEM character set and stores then in the string *Fat* . This conversion continues until either *FatSize* bytes are stored in *Fat,* or the end of *String* is reached. The characters '.' (period) and '' (space) are ignored for this conversion. Characters that map to an illegal FAT character are substituted with an '\_'. If no valid mapping from a character to an OEM character is available, then it is also substituted with an ' $\cdot$ . If any of the character conversions are substituted with a ' $\cdot$ , then **TRUE** is returned. Otherwise FALSE is returned.

#### Status Codes Returned

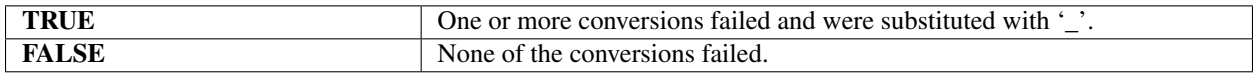

# **21.2 Regular Expression Protocol**

This section defines the Regular Expression Protocol. This protocol is used to match Unicode strings against Regular Expression patterns.

## <span id="page-853-0"></span>**21.2.1 EFI\_REGULAR\_EXPRESSION\_PROTOCOL**

#### Summary

GUID

```
#define EFI_REGULAR_EXPRESSION_PROTOCOL_GUID \
 { 0xB3F79D9A, 0x436C, 0xDC11,\
   { 0xB0, 0x52, 0xCD, 0x85, 0xDF, 0x52, 0x4C, 0xE6 } }
```
#### Protocol Interface Structure

```
typedef struct {
 EFI_REGULAR_EXPRESSION_MATCH MatchString;
 EFI_REGULAR_EXPRESSION_GET_INFO GetInfo;
} EFI_REGULAR_EXPRESSION_PROTOCOL;
```
#### Parameters

MatchString Search the input string for anything that matches the regular expression.

GetInfo Returns information about the regular expression syntax types supported by the implementation.

## **21.2.2 EFI\_REGULAR\_EXPRESSION\_PROTOCOL.MatchString()**

#### Summary

Checks if the input string matches to the regular expression pattern.

#### Prototype

```
typedef
EFI_STATUS
EFIAPI *EFI_REGULAR_EXPRESSION_MATCH) (
  IN EFI_REGULAR_EXPRESSION_PROTOCOL *This,
```
(continued from previous page)

```
IN CHAR16 *String,
IN CHAR16 *Pattern,
IN EFI_REGEX_SYNTAX_TYPE *SyntaxType, OPTIONAL
OUT BOOLEAN *Result,
OUT EFI_REGEX_CAPTURE
OUT UINTN \starCapturesCount
);
```
#### **Parameters**

**This A** pointer to the *[EFI\\_REGULAR\\_EXPRESSION\\_PROTOCOL](#page-853-0)* instance. Type EFI\_REGULAR\_EXPRESSION\_PROTOCOL is defined in above.

String A pointer to a NULL terminated string to match against the regular expression string specified by *Pattern* .

- Pattern A pointer to a NULL terminated string that represents the regular expression.
- SyntaxType A pointer to the EFI\_REGEX\_SYNTAX\_TYPE that identifies the regular expression syntax type to use. May be NULL in which case the function will use its default regular expression syntax type.
- Result On return, points to TRUE if String fully matches against the regular expression Pattern using the regular expression SyntaxType . Otherwise, points to FALSE .
- Captures A Pointer to an array of EFI\_REGEX\_CAPTURE objects to receive the captured groups in the event of a match. The full sub-string match is put in Captures [0], and the results of N capturing groups are put in Captures [1:N]. If Captures is NULL, then this function doesn't allocate the memory for the array and does not build up the elements. It only returns the number of matching patterns in CapturesCount . If Captures is not NULL, this function returns a pointer to an array and builds up the elements in the array. CapturesCount is also updated to the number of matching patterns found. It is the caller's responsibility to free the memory pool in Captures and in each CapturePtr in the array elements.
- CapturesCount On output, CapturesCount is the number of matching patterns found in String. Zero means no matching patterns were found in the string.

#### Description

The MatchString() function performs a matching of a Null-terminated input string with the NULL terminated pattern string. The pattern string syntax type is optionally identified in SyntaxType .

This function checks to see if String fully matches against the regular expression described by Pattern. The pattern check is performed using regular expression rules that are supported by this implementation, as indicated in the return value of GetInfo function. If the pattern match succeeds, then TRUE is returned in Result . Otherwise FALSE is returned.

#### Related Definitions

```
typedef struct {
  CONST CHAR16 *CapturePtr;<br>UINTN Length;
                         Length;
   } EFI_REGEX_CAPTURE;
```
\*CapturePtr Pointer to the start of the captured sub-expression within matched String.

Length Length of captured sub-expression.

```
Status Codes Returned
```
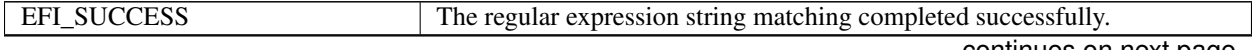

| EFI UNSUPPORTED       | The regular expression syntax specified by <i>SyntaxType</i> is not supported by |  |
|-----------------------|----------------------------------------------------------------------------------|--|
|                       | this driver.                                                                     |  |
| EFI DEVICE ERROR      | The regular expression string matching failed due to a hardware or firmware      |  |
|                       | error.                                                                           |  |
| EFI INVALID PARAMETER | String, Pattern, Result, or Captures Count is NULL.                              |  |

Table 21.1 – continued from previous page

## **21.2.3 EFI\_REGULAR\_EXPRESSION\_PROTOCOL.GetInfo()**

#### Summary

Returns information about the regular expression syntax types supported by the implementation.

#### Prototype

```
typedef
EFI_STATUS
EFIAPI *EFI_REGULAR_EXPRESSION_GET_INFO) (
 IN EFI_REGULAR_EXPRESSION_PROTOCOL *This,
 IN OUT UINTN *ReqExSyntaxTypeListSize,
 OUT EFI_REGEX_SYNTAX_TYPE *RegExSyntaxTypeList
 );
```
#### **Parameters**

This A pointer to the *[EFI\\_REGULAR\\_EXPRESSION\\_PROTOCOL](#page-853-0)* instance.

- RegExSyntaxTypeListSize On input, the size in bytes of *RegExSyntaxTypeList . On* output with a return code of *EFI\_SUCCESS , th* e size in bytes of the data returned in *RegExSyntaxTypeList* . On output with a return code of *EFI\_BUFFER\_TOO\_SMALL,* the size of *RegExSyntaxTypeList* required to obtain the list.
- RegExSyntaxTypeList A caller-allocated memory buffer filled by the driver with one *EFI\_REGEX\_SYNTAX\_TYPE* element for each supported regular expression syntax type. The list must not change across multiple calls to the same driver. The first syntax type in the list is the default type for the driver.

#### **Description**

This function returns information about supported regular expression syntax types. A driver implementing the *[EFI\\_REGULAR\\_EXPRESSION\\_PROTOCOL](#page-853-0)* need not support more than one regular expression syntax type, but shall support a minimum of one regular expression syntax type.

#### Related Definitions

```
typedef EFI_GUID EFI_REGEX_SYNTAX_TYPE;
```
#### Status Codes Returned

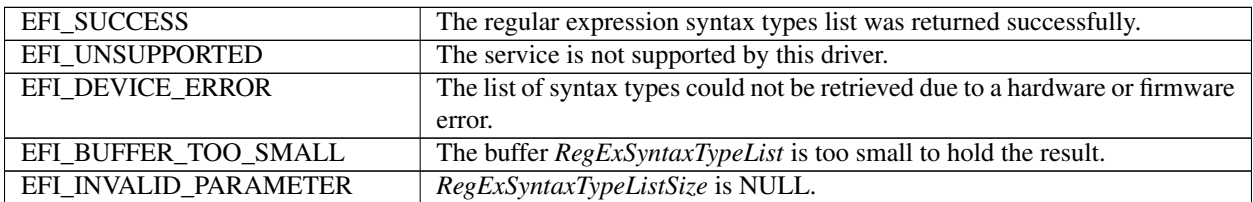

## **21.2.4 EFI Regular Expression Syntax Type Definitions**

#### Summary

This sub-section provides EFI\_GUID values for a selection of EFI\_REGULAR\_EXPRESSION\_PROTOCOL syntax types. The types listed are optional, not meant to be exhaustive and may be augmented by vendors or other industry standards.

#### Prototype

For regular expression rules specified in the POSIX Extended Regular Expression (ERE) Syntax:

```
#define EFI_REGEX_SYNTAX_TYPE_POSIX_EXTENDED_GUID
 {0x5F05B20F, 0x4A56, 0xC231,\
   { 0xFA, 0x0B, 0xA7, 0xB1, 0xF1, 0x10, 0x04, 0x1D }}
```
For regular expression rules specified in the Perl standard:

```
#define EFI_REGEX_SYNTAX_TYPE_PERL_GUID \
 {0x63E60A51, 0x497D, 0xD427,\
  { 0xC4, 0xA5, 0xB8, 0xAB, 0xDC, 0x3A, 0xAE, 0xB6 }}
```
For regular expression rules specified in the ECMA 262 Specification:

```
#define EFI_REGEX_SYNTAX_TYPE_ECMA_262_GUID \
 { 0x9A473A4A, 0x4CEB, 0xB95A, 0x41,\
   { 0x5E, 0x5B, 0xA0, 0xBC, 0x63, 0x9B, 0x2E }}
```
For regular expression rules specified in the POSIX Extended Regular Expression (ERE) Syntax, where the Pattern and String input strings need to be converted to ASCII:

```
#define EFI_REGEX_SYNTAX_TYPE_POSIX_EXTENDED_ASCII_GUID \
 {0x3FD32128, 0x4BB1, 0xF632, \
   { 0xBE, 0x4F, 0xBA, 0xBF, 0x85, 0xC9, 0x36, 0x76 }}
```
For regular expression rules specified in the Perl standard, where the Pattern and String input strings nees to be converted to ASCII:

```
#define EFI_REGEX_SYNTAX_TYPE_PERL_ASCII_GUID \
 {0x87DFB76D, 0x4B58, 0xEF3A, \
   { 0xF7, 0xC6, 0x16, 0xA4, 0x2A, 0x68, 0x28, 0x10 }}
```
For regular expression rules specified in the ECMA 262 Specification, where the Pattern and String input strings need to be converted to ASCII:

```
#define EFI_REGEX_SYNTAX_TYPE_ECMA_262_ASCII_GUID \
 { 0xB2284A2F, 0x4491, 0x6D9D, \
   { 0xEA, 0xB7, 0x11, 0xB0, 0x67, 0xD4, 0x9B, 0x9A }}
```
See *[References](#page-2125-0)* for more information.

**CHAPTER**

# **TWENTYTWO**

# **EFI BYTE CODE VIRTUAL MACHINE**

This section defines an EFI Byte Code (EBC) Virtual Machine that can provide platform- and processor-independent mechanisms for loading and executing EFI device drivers.

# **22.1 Overview**

The current design for option ROMs that are used in personal computer systems has been in place since 1981. Attempts to change the basic design requirements have failed for a variety of reasons. The EBC Virtual Machine described in this chapter is attempting to help achieve the following goals:

- Abstract and extensible design
- Processor independence
- OS independence
- Build upon existing specifications when possible
- Facilitate the removal of legacy infrastructure
- Exclusive use of EFI Services

One way to satisfy many of these goals is to define a pseudo or virtual machine that can interpret a predefined instruction set. This will allow the virtual machine to be ported across processor and system architectures without changing or recompiling the option ROM. This specification defines a set of machine level instructions that can be generated by a C compiler.

The following sections are a detailed description of the requirements placed on future option ROMs.

## **22.1.1 Processor Architecture Independence**

Option ROM images shall be independent of supported 32-bit and supported 64-bit architectures. In order to abstract the architectural differences between processors option ROM images shall be EBC. This model is presented below:

- 64-bit C source code
- The EFI EBC image is the flashed image
- The system BIOS implements the EBC interpreter
- The interpreter handles 32 vs. 64 bit issues

Current Option ROM technology is processor dependent and heavily reliant upon the existence of the PC-AT infrastructure. These dependencies inhibit the evolution of both hardware and software under the veil of "backward compatibility." A solution that isolates the hardware and support infrastructure through abstraction will facilitate the uninhibited progression of technology.

## **22.1.2 OS Independent**

Option ROMs shall not require or assume the existence of a particular OS.

## **22.1.3 EFI Compliant**

Option ROM compliance with EFI requires (but is not limited to) the following:

- Little endian layout
- Single-threaded model with interrupt polling if needed
- Where EFI provides required services, EFI is used exclusively. These include:
	- Console I/O
	- Memory Management
	- Timer services
	- Global variable access
- When an Option ROM provides EFI services, the EFI specification is strictly followed:
	- Service/protocol installation
	- Calling conventions
	- Data structure layouts
	- Guaranteed return on services

## **22.1.4 Coexistence of Legacy Option ROMs**

The infrastructure shall support coexistent Legacy Option ROM and EBC Option ROM images. This case would occur, for example, when a Plug and Play Card has both Legacy and EBC Option ROM images flashed. The details of the mechanism used to select which image to load is beyond the scope of this document. Basically, a legacy System BIOS would not recognize an EBC Option ROM and therefore would never load it. Conversely, an EFI Firmware Boot Manager would only load images that it supports.

The EBC Option ROM format must utilize a legacy format to the extent that a Legacy System BIOS can:

- Determine the type of the image, in order to ignore the image. The type must be incompatible with currently defined types.
- Determine the size of the image, in order to skip to the next image.

## **22.1.5 Relocatable Image**

An EBC option ROM image shall be eligible for placement in any system memory area large enough to accommodate it.

Current option ROM technology requires images to be shadowed in system memory address range 0xC0000 to 0xEFFFF on a 2048 byte boundary. This dependency not only limits the number of Option ROMs, it results in unused memory fragments up to 2 KiB.

## **22.1.6 Size Restrictions Based on Memory Available**

EBC option ROM images shall not be limited to a predetermined fixed maximum size.

Current option ROM technology limits the size of a preinitialization option ROM image to 128 KiB (126 KiB actual). Additionally, in the DDIM an image is not allowed to grow during initialization. It is inevitable that 64-bit solutions will increase in complexity and size. To avoid revisiting this issue, EBC option ROM size is only limited by available system memory. EFI memory allocation services allow device drivers to claim as much memory as they need, within limits of available system memory.

The PCI specification limits the size of an image stored in an option ROM to 16 MB. If the driver is stored on the hard drive then the 16MB option ROM limit does not apply. In addition, the PE/COFF object format limits the size of images to 2 GB.

# **22.2 Memory Ordering**

The term memory ordering refers to the order in which a processor issues reads (loads) and writes (stores) out onto the bus to system memory. The EBC Virtual Machine enforces strong memory ordering, where reads and writes are issued on the system bus in the order they occur in the instruction stream under all circumstances.

# **22.3 Virtual Machine Registers**

The EBC virtual machine utilizes a simple register set. There are two categories of VM registers: general purpose registers and dedicated registers. All registers are 64-bits wide. There are eight (8) general-purpose registers (R0-R7), which are used by most EBC instructions to manipulate or fetch data. The Table below, *[General Purpose VM Registers](#page-859-0)* , lists the general-purpose registers in the VM and the conventions for their usage during execution.

<span id="page-859-0"></span>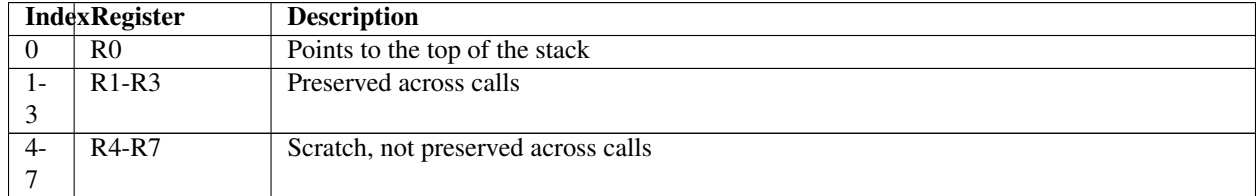

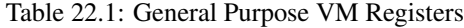

Register R0 is used as a stack pointer and is used by the *[CALL](#page-869-0)* , *[RET](#page-899-0)* , *[PUSH](#page-898-0)* , and *[POP](#page-896-0)* instructions. The VM initializes this register to point to the incoming arguments when an EBC image is started or entered. This register may be modified like any other general purpose VM register using EBC instructions. Register R7 is used for function return values.

Unlike the general-purpose registers, the VM dedicated registers have specific purposes. There are two dedicated registers: the instruction pointer (IP), and the flags (Flags) register. Specialized instructions provide access to the dedicated registers. These instructions reference the particular dedicated register by its assigned index value. *[Dedicated](#page-859-1) [VM Registers](#page-859-1)* lists the dedicated registers and their corresponding index values.

<span id="page-859-1"></span>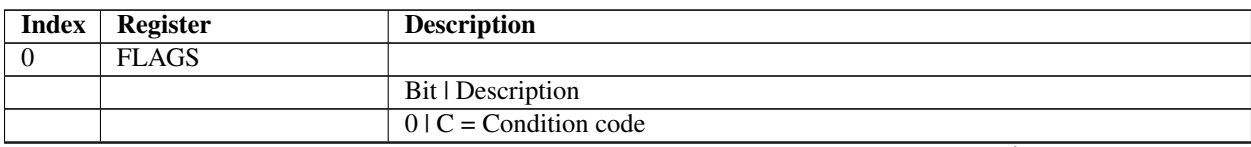

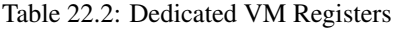

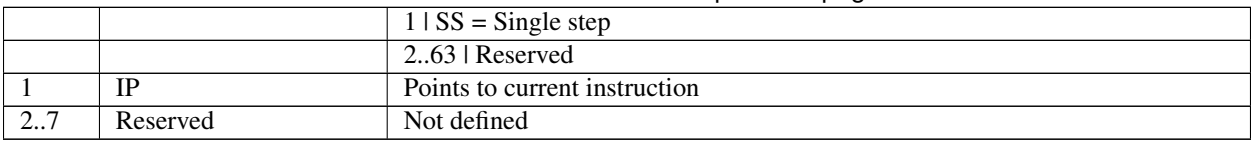

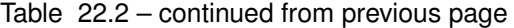

The VM Flags register contains VM status and context flags. *[VM Flags Register](#page-860-0)* lists the descriptions of the bits in the Flags register.

<span id="page-860-0"></span>

| <b>Bit</b> | Flag | <b>Description</b>                                                                                   |
|------------|------|----------------------------------------------------------------------------------------------------|
|            |      | Condition code. Set to 1 if the result of the last compare was <b>TRUE</b> , or set to 0 if the last |
|            |      | compare was <b>FALSE</b> . Used by conditional JMP instructions.                                     |
|            |      | Single-step. If set, causes the VM to generate a single-step exception after executing each          |
|            |      | instruction. The bit is not cleared by the VM following the exception.                               |
|            |      | Reserved                                                                                             |

Table 22.3: VM Flags Register

The VM IP register is used as an instruction pointer and holds the address of the currently executing EBC instruction. The virtual machine will update the IP to the address of the next instruction on completion of the current instruction, and will continue execution from the address indicated in IP. The IP register can be moved into any general-purpose register (R0-R7). Data manipulation and data movement instructions can then be used to manipulate the value. The only instructions that may modify the IP are the *[JMP](#page-879-0)* , *[CALL](#page-869-0)* , and *[RET](#page-899-0)* instructions. Since the instruction set is designed to use words as the minimum instruction entity, the low order bit (bit 0) of IP is always cleared to 0. If a JMP, CALL, or RET instruction causes bit 0 of IP to be set to 1, then an alignment exception occurs.

# **22.4 Natural Indexing**

The natural indexing mechanism is the critical functionality that enables EBC to be executed unchanged on 32- or 64-bit systems. Natural indexing is used to specify the offset of data relative to a base address. However, rather than specifying the offset as a fixed number of bytes, the offset is encoded in a form that specifies the actual offset in two parts: a constant offset, and an offset specified as a number of natural units (where one natural unit = sizeof (VOID \*)). These two values are used to compute the actual offset to data at runtime. When the VM decodes an index during execution, the resultant offset is computed based on the natural processor size. The encoded indexes themselves may be 16, 32, or 64 bits in size. The Table below describes the fields in a natural index encoding.

<span id="page-860-1"></span>

| Bit #      | <b>Description</b>                    |
|------------|---------------------------------------|
| N          | Sign bit (sign), most significant bit |
| $N-3. N-1$ | Bits assigned to natural units $(w)$  |
| $A.N-4$    | Constant units (c)                    |
| $0.A-1$    | Natural units (n)                     |

Table 22.4: Index Encoding

As shown in the Table above for a given encoded index, the most significant bit (bit N) specifies the sign of the resultant offset after it has been calculated. The sign bit is followed by three bits (N-3..N-1) that are used to compute the width of the natural units field (n). The value (w) from this field is multiplied by the index size in bytes to determine the actual width (A) of the natural units field (n). Once the width of the natural units field has been determined, then the natural units (n) and constant units (c) can be extracted. The offset is then calculated at runtime according to the following equation:

Offset =  $(c + n * (sizeof (VOID *))) * sign$ 

The following sections describe each of these fields in more detail.

### **22.4.1 Sign Bit**

The sign bit determines the sign of the index once the offset calculation has been performed. All index computations using "n" and "c" are done with positive numbers, and the sign bit is only used to set the sign of the final offset computed.

### **22.4.2 Bits Assigned to Natural Units**

This 3-bit field that is used to determine the width of the natural units field. The units vary based on the size of the index according to the Table, below, *[Index Size in Index Encoding](#page-861-0)* . For example, for a 16-bit index, the value contained in this field would be multiplied by 2 to get the actual width of the natural-units field.

<span id="page-861-0"></span>

| <b>Index Size</b> | <b>Units</b> |
|-------------------|--------------|
| 16 bits           | 2 bits       |
| 32 bits           | 4 bits       |
| 64 bits           | 8 bits       |

Table 22.5: Index Size in Index Encoding

### **22.4.3 Constant**

The constant is the number of bytes in the index that do not scale with processor size. When the index is a 16-bit value, the maximum constant is 4095. This index is achieved when the bits assigned to natural units is 0.

### **22.4.4 Natural Units**

Natural units are used when a structure has fields that can vary with the architecture of the processor. Fields that precipitate the use of natural units include pointers and EFI INTN and UINTN data types. The size of one pointer or INTN/UINTN equals one natural unit. The natural units field in an index encoding is a count of the number of natural fields whose sizes (in bytes) must be added to determine a field offset.

As an example, assume that a given EBC instruction specifies a 16-bit index of 0xA048. This breaks down into:

- Sign bit (bit  $15$ ) = 1 (negative offset)
- Bits assigned to natural units (w, bits  $14-12$ ) = 2. Multiply by index size in bytes = 2 x 2 = 4 (A)
- $c = bits \ 11-4 = 4$
- $n = bits 3-0 = 8$

On a 32-bit machine, the offset is then calculated to be:

- Offset =  $(4 + 8 * 4) * -1 = -36$
- On a 64-bit machine, the offset is calculated to be:
- Offset =  $(4 + 8 * 8) * -1 = -68$

# **22.5 EBC Instruction Operands**

The VM supports an EBC instruction set that performs data movement, data manipulation, branching, and other miscellaneous operations typical of a simple processor. Most instructions operate on two operands, and have the general form:

INSTRUCTION Operand1, Operand2

Typically, instruction operands will be one of the following:

- Direct
- Indirect
- Indirect with index
- Immediate

The following subsections explain these operands.

## **22.5.1 Direct Operands**

When a direct operand is specified for an instruction, the data to operate upon is contained in one of the VM generalpurpose registers R0-R7. Syntactically, an example of direct operand mode could be the *[ADD](#page-865-0)* instruction:

ADD64 R1, R2

This form of the instruction utilizes two direct operands. For this particular instruction, the VM would take the contents of register R2, add it to the contents of register R1, and store the result in register R1.

### **22.5.2 Indirect Operands**

When an indirect operand is specified, a VM register contains the address of the operand data. This is sometimes referred to as register indirect, and is indicated by prefixing the register operand with "@." Syntactically, an example of an indirect operand mode could be this form of the ADD instruction:

ADD32 R1, **@R2**

For this instruction, the VM would take the 32-bit value at the address specified in R2, add it to the contents of register R1, and store the result in register R1.

### **22.5.3 Indirect with Index Operands**

When an indirect with index operand is specified, the address of the operand is computed by adding the contents of a register to a decoded natural index that is included in the instruction. Typically with indexed addressing, the base address will be loaded in the register and an index value will be used to indicate the offset relative to this base address. Indexed addressing takes the form:

 $@ R_1(+n,+c)$ 

where:

- $R_1$  is one of the general-purpose registers (R0-R7) which contains the base address
- +n is a count of the number of "natural" units offset. This portion of the total offset is computed at runtime as  $(n * sizeof (V OID^*))$

• +c is a byte offset to add to the natural offset to resolve the total offset

The values of n and c can be either positive or negative, though they must both have the same sign. These values get encoded in the indexes associated with EBC instructions as shown in *[Index Encoding](#page-860-1)*. Indexes can be 16-, 32-, or 64-bits wide depending on the instruction. An example of indirect with index syntax would be:

ADD32 R1, **@R2** (+1, +8)

This instruction would take the address in register R2, add  $(8 + 1 * \text{sizeof (VOD } *)$ , read the 32-bit value at the address, add the contents of R1 to the value, and store the result back to R1.

### **22.5.4 Immediate Operands**

Some instructions support an immediate operand, which is simply a value included in the instruction encoding. The immediate value may or may not be sign extended, depending on the particular instruction. One instruction that supports an immediate operand is *[MOVI](#page-885-0)* . An example usage of this instruction is:

MOVIww R1, 0x1234

This instruction moves the immediate value 0x1234 directly into VM register R1. The immediate value is contained directly in the encoding for the MOVI instruction.

# **22.6 EBC Instruction Syntax**

Most EBC instructions have one or more variations that modify the size of the instruction and/or the behavior of the instruction itself. These variations will typically modify an instruction in one or more of the following ways:

- The size of the data being operated upon
- The addressing mode for the operands
- The size of index or immediate data
- To represent these variations syntactically in this specification the following conventions are used:
- Natural indexes are indicated with the "Index" keyword, and may take the form of "Index16," "Index32," or "Index64" to indicate the size of the index value supported. Sometimes the form Index16|32|64 is used here, which is simply a shorthand notation for Index16|Index32|Index64. A natural index is encoded per *[Index Encoding](#page-860-1)* is resolved at runtime.
- Immediate values are indicated with the "Immed" keyword, and may take the form of "Immed16," "Immed32," or "Immed64" to indicate the size of the immediate value supported. The shorthand notation Immed16|32|64 is sometimes used when different size immediate values are supported.
- Terms in brackets [ ] are required.
- Terms in braces { } are optional.
- Alternate terms are separated by a vertical bar |.
- The form R1 and R2 represent Operand 1 register and Operand 2 register respectfully, and can typically be any VM general-purpose register R0-R7.
- Within descriptions of the instructions, brackets [ ] enclosing a register and/or index indicate that the contents of the memory pointed to by the enclosed contents are used.
# **22.7 Instruction Encoding**

Most EBC instructions take the form:

INSTRUCTION R1, R2 Index|Immed

For those instructions that adhere to this form, the binary encoding for the instruction will typically consist of an opcode byte, followed by an operands byte, followed by two or more bytes of immediate or index data. Thus the instruction stream will be:

(1 Byte Opcode) + (1 Byte Operands) + (Immediate data|Index data)

## **22.7.1 Instruction Opcode Byte Encoding**

The first byte of an instruction is the opcode byte, and an instruction's actual opcode value consumes 6 bits of this byte. The remaining two bits will typically be used to indicate operand sizes and/or presence or absence of index or immediate data. The Table, below, *[Opcode Byte Encoding](#page-864-0)* defines the bits in the opcode byte for most instructions, and their usage.

<span id="page-864-0"></span>

| Bit | <b>Sym</b> | <b>Description</b>                     |
|-----|------------|----------------------------------------|
| 6.7 | Modifiers  |                                        |
|     |            | One or more of:                        |
|     |            | Index or immediate data present/absent |
|     |            | Operand size                           |
|     |            | Index or immediate data size           |
|     |            |                                        |
| 0.5 | Op         | Instruction opcode                     |

Table 22.6: Opcode Byte Encoding

For those instructions that use bit 7 to indicate the presence of an index or immediate data and bit 6 to indicate the size of the index or immediate data, if bit 7 is 0 (no immediate data), then bit 6 is ignored by the VM. Otherwise, unless otherwise specified for a given instruction, setting unused bits in the opcode byte results in an instruction encoding exception when the instruction is executed. Setting the modifiers field in the opcode byte to reserved values will also result in an instruction encoding exception.

## **22.7.2 Instruction Operands Byte Encoding**

The second byte of most encoded instructions is an operand byte, which encodes the registers for the instruction operands and whether the operands are direct or indirect. The Table below, *[Operand Byte Encoding](#page-864-1)* defines the encoding for the operand byte for these instructions. Unless otherwise specified for a given instruction, setting unused bits in the operand byte results in an instruction encoding exception when the instruction is executed. Setting fields in the operand byte to reserved values will also result in an instruction encoding exception.

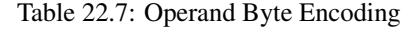

<span id="page-864-1"></span>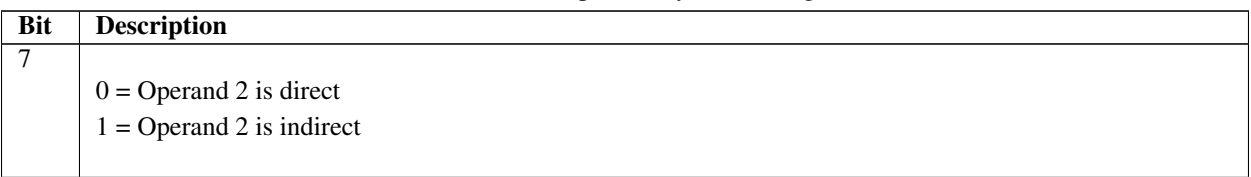

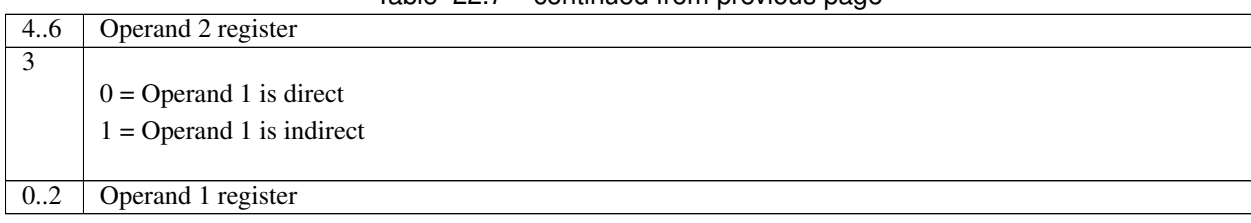

## Table 22.7 – continued from previous page

## **22.7.3 Index/Immediate Data Encoding**

Following the operand bytes for most instructions is the instruction's immediate data. The immediate data is, depending on the instruction and instruction encoding, either an unsigned or signed literal value, or an index encoded using natural encoding. In either case, the size of the immediate data is specified in the instruction encoding.

For most instructions, the index/immediate value in the instruction stream is interpreted as a signed immediate value if the register operand is direct. This immediate value is then added to the contents of the register to compute the instruction operand. If the register is indirect, then the data is usually interpreted as a natural index (*[NATURAL](#page-860-0) [INDEXING](#page-860-0)* ) and the computed index value is added to the contents of the register to get the address of the operand.

# **22.8 EBC Instruction Set**

The following sections describe each of the EBC instructions in detail. Information includes an assembly-language syntax, a description of the instruction functionality, binary encoding, and any limitations or unique behaviors of the instruction.

## **22.8.1 ADD**

#### Syntax:

ADD[32|64] {@}R1, {@}R2 {Index16|Immed16}

## **Description**

Adds two signed operands and stores the result to Operand 1. The operation can be performed on either 32-bit (ADD32) or 64-bit (ADD64) operands.

## Operation:

Operand 1 <= Operand 1 + Operand 2

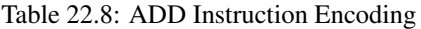

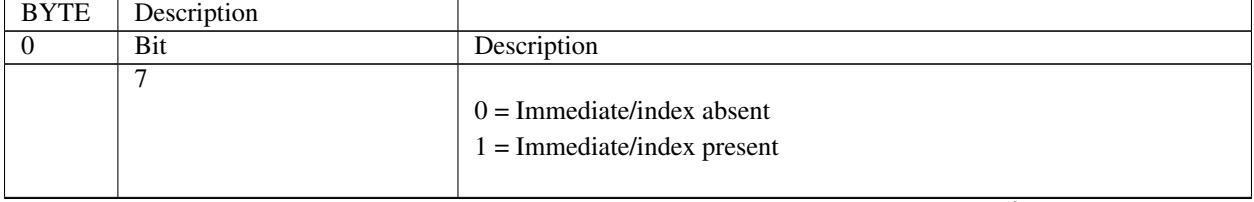

|    | 6                         |                          |
|----|---------------------------|--------------------------|
|    |                           | $0 = 32$ -bit operation  |
|    |                           | $1 = 64$ -bit operation  |
|    |                           |                          |
|    | 0.5                       | $Opcode = 0x0C$          |
| 1  | Bit                       | Description              |
|    | 7                         |                          |
|    |                           | $0 =$ Operand 2 direct   |
|    |                           | $1 =$ Operand 2 indirect |
|    |                           |                          |
|    | 4.6                       | Operand 2                |
|    | 3                         |                          |
|    |                           | $0 =$ Operand 1 direct   |
|    |                           | $1 =$ Operand 1 indirect |
|    |                           |                          |
|    | 02                        | Operand 1                |
| 23 | Optional 16-bit immediate |                          |
|    | data/index                |                          |

Table 22.8 – continued from previous page

- If Operand 2 is indirect, then the immediate data is interpreted as an index and the Operand 2 value is fetched from memory as a signed value at address  $[R2 + Index16]$ .
- If Operand 2 is direct, then the immediate data is considered a signed immediate value and is added to the R2 register contents such that Operand  $2 = R2 + Immed16$ .
- If the instruction is ADD32 and Operand 1 is direct, then the result is stored back to the Operand 1 register with the upper 32 bits cleared.

## **22.8.2 AND**

#### Syntax

```
AND[32|64] {@}R1, {@}R2 {Index16|Immed16}
```
## Description

Performs a logical AND operation on two operands and stores the result to Operand 1. The operation can be performed on either 32-bit (AND32) or 64-bit (AND64) operands.

#### **Operation**

```
Operand 1 <= Operand 1 AND Operand 2
```
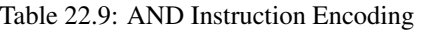

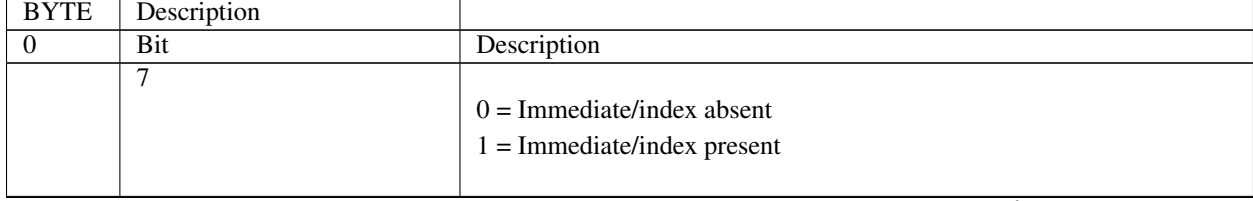

|    | 6                         |                          |
|----|---------------------------|--------------------------|
|    |                           | $0 = 32$ -bit operation  |
|    |                           | $1 = 64$ -bit operation  |
|    |                           |                          |
|    | 0.5                       | $Opcode = 0x14$          |
| 1  | Bit                       | Description              |
|    | 7                         |                          |
|    |                           | $0 =$ Operand 2 direct   |
|    |                           | $1 =$ Operand 2 indirect |
|    |                           |                          |
|    | 4.6                       | Operand 2                |
|    | 3                         |                          |
|    |                           | $0 =$ Operand 1 direct   |
|    |                           | $1 =$ Operand 1 indirect |
|    |                           |                          |
|    | 02                        | Operand 1                |
| 23 | Optional 16-bit immediate |                          |
|    | data/index                |                          |

Table 22.9 – continued from previous page

- If Operand 2 is indirect, then the immediate data is interpreted as an index, and the Operand 2 value is fetched from memory as an unsigned value at address [R2 + Index16].
- If Operand 2 is direct, then the immediate data is considered a signed immediate value and is added to the register contents such that Operand  $2 = R2 + \text{Immed16}$ .
- If the instruction is AND32 and Operand 1 is direct, then the result is stored to the Operand 1 register with the upper 32 bits cleared.

## **22.8.3 ASHR**

Syntax

```
ASHR[32|64] {@}R1, {@}R2 {Index16|Immed16}
```
## Description

Performs an arithmetic right-shift of a signed 32-bit (ASHR32) or 64-bit (ASHR64) operand and stores the result back to Operand 1

#### **Operation**

```
Operand 1 <= Operand 1 SHIFT-RIGHT Operand 2
```
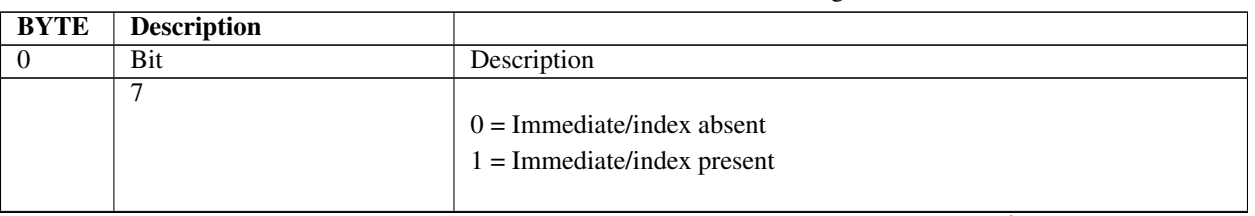

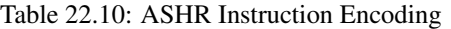

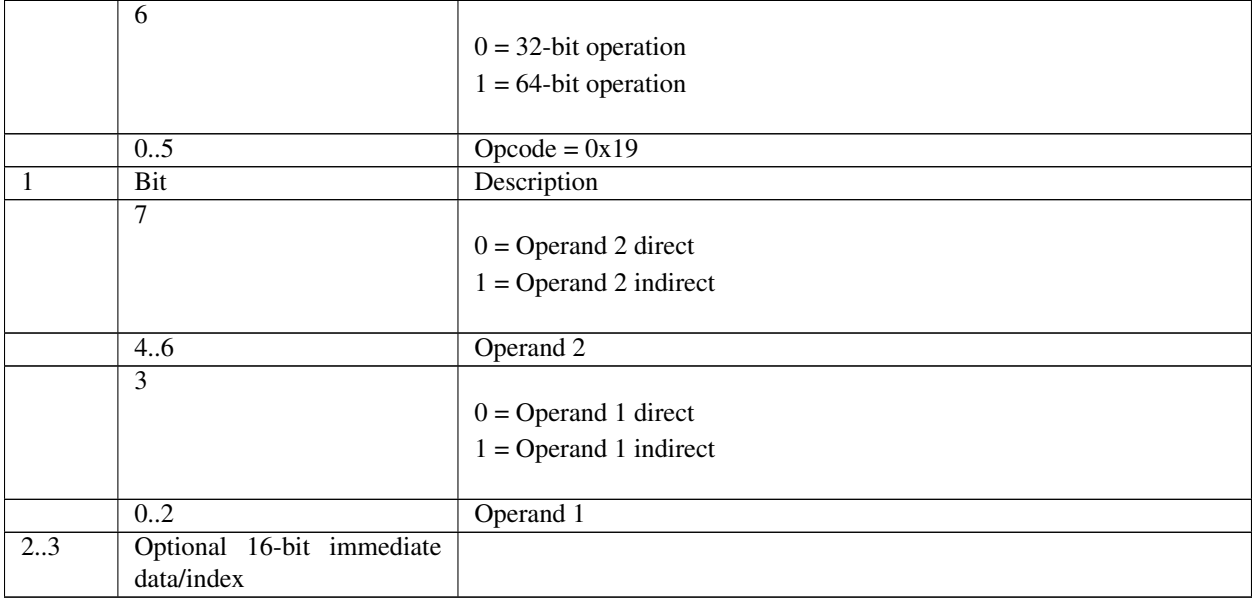

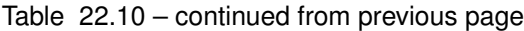

- If Operand 2 is indirect, then the immediate data is interpreted as an index, and the Operand 2 value is fetched from memory as a signed value at address [R2+ Index16].
- If Operand 2 is direct, then the immediate data is considered a signed immediate value and is added to the register contents such that Operand  $2 = R2 + \text{Immed16}$ .
- If the instruction is ASHR32, and Operand 1 is direct, then the result is stored back to the Operand 1 register with the upper 32 bits cleared.

## **22.8.4 BREAK**

#### Syntax:

```
BREAK [break code]
```
#### Description

The BREAK instruction is used to perform special processing by the VM. The break code specifies the functionality to perform.

BREAK 0 - Runaway program break. This indicates that the VM is likely executing code from cleared memory. This results in a bad break exception.

BREAK 1 - Get virtual machine version. This instruction returns the 64-bit virtual machine revision number in VM register R7. The encoding is shown in the Tables, below, *[VM Version Format](#page-868-0)* and *[BREAK Instruction Encoding](#page-869-0)* . A VM that conforms to this version of the specification should return a version number of 0x00010000.

<span id="page-868-0"></span>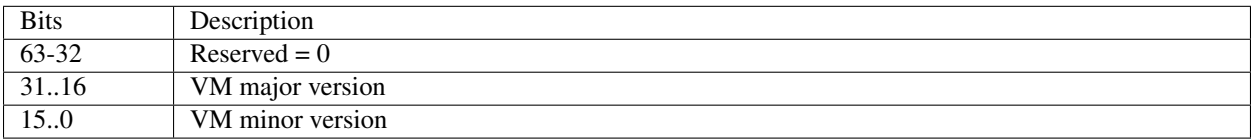

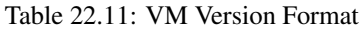

BREAK 3 - Debug breakpoint. Executing this instruction results in a debug break exception. If a debugger is attached or available, then it may halt execution of the image.

BREAK 4 - System call. There are no system calls supported for use with this break code, so the VM will ignore the instruction and continue execution at the following instruction.

BREAK 5 - Create thunk. This causes the interpreter to create a thunk for the EBC entry point whose 32-bit IPrelative offset is stored at the 64-bit address in VM register R7. The interpreter then replaces the contents of the memory location pointed to by R7 to point to the newly created thunk. Since all EBC IP-relative offsets are relative to the next instruction or data object, the original offset is off by 4, so must be incremented by 4 to get the actual address of the entry point.

BREAK 6 - Set compiler version. An EBC C compiler can insert this break instruction into an executable to set the compiler version used to build an EBC image. When the VM executes this instruction it takes the compiler version from register R7 and may perform version compatibility checking. The compiler version number follows the same format as the VM version number returned by the BREAK 1 instruction.

<span id="page-869-0"></span>

| Byte     | Description                       |
|----------|-----------------------------------|
| $\theta$ | $O$ pcode = $0x00$                |
|          |                                   |
|          | $0 =$ Runaway program break       |
|          | $1 =$ Get virtual machine version |
|          | $3 =$ Debug breakpoint            |
|          | $4 = System call$                 |
|          | $5$ = Create thunk                |
|          | $6 = Set$ compiler version        |
|          |                                   |

Table 22.12: BREAK Instruction Encoding

#### Behaviors and Restrictions

- Executing an undefined BREAK code results in a bad break exception.
- Executing BREAK 0 results in a bad break exception.

## **22.8.5 CALL**

#### Syntax:

```
CALL32{EX}{a} {@}R1 {Immed32|Index32}
CALL64{EX}{a} Immed64
```
#### **Description**

The CALL instruction pushes the address of the following instruction on the stack and jumps to a subroutine. The subroutine may be either EBC or native code, and may be to an absolute or IP-relative address. CALL32 is used to jump directly to EBC code within a given application, whereas CALLEX is used to jump to external code (either native or EBC), which requires thunking. Functionally, the CALL does the following:

```
RO = RO - 8;PUSH64 ReturnAddress
if (Opcode.ImmedData64Bit) {
  if (Operands.EbcCall) {
    IP = Immed64;} else {
```
(continued from previous page)

```
NativeCall (Immed64);
 }
} else {
 if (Operand1 != R0) {
  Addr = Operand1;
 } else {
   Addr = Immed32;
  }
 if (Operands.EbcCall) {
   if (Operands.RelativeAddress) {
     IP += Addr + SizeOfThisInstruction;
   } else {
     IP = Addr
   }
 } else {
   if (Operands.RelativeAddress) {
     NativeCall (IP + Addr)
   } else {
     NativeCall (Addr)
  }
}
```
## Operation:

```
R0 \le R0 - 16[R0] <= IP + SizeOfThisInstruction
IP <= IP + SizeOfThisInstruction + Operand 1 (relative CALL)
IP <= Operand 1 (absolute CALL)
```
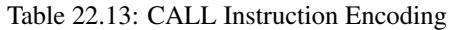

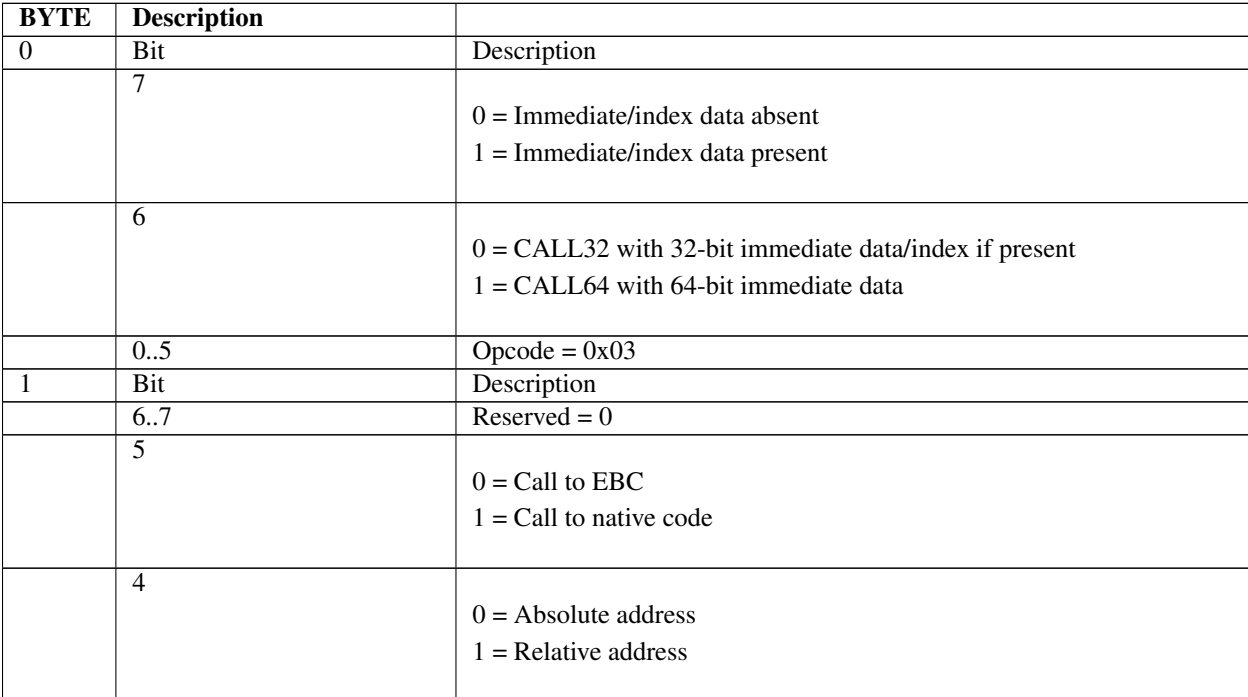

|     | 3                              | $0 =$ Operand 1 direct<br>$1 =$ Operand 1 indirect |
|-----|--------------------------------|----------------------------------------------------|
|     | 0.2                            | Operand 1                                          |
| 25  | $in-$<br>Optional<br>$32$ -bit |                                                    |
|     | dex/immediate for CALL32       |                                                    |
| 2.9 | Required 64-bit immediate      |                                                    |
|     | data for CALL64                |                                                    |

Table 22.13 – continued from previous page

#### BEHAVIOR AND RESTRICTIONS

- For the CALL32 forms, if Operand 1 is indirect, then the immediate data is interpreted as an index, and the Operand 1 value is fetched from memory address [R1 + Index32].
- For the CALL32 forms, if Operand 1 is direct, then the immediate data is considered a signed immediate value and is added to the Operand 1 register contents such that Operand  $1 = R1 + \text{Immed32}$ .
- For the CALLEX forms, the VM must fix up the stack pointer and execute a call to native code in a manner compatible with the native code such that the callee is able to access arguments passed on the VM stack..
- For the CALLEX forms, the value returned by the callee should be returned in R7.
- For the CALL64 forms, the Operand 1 fields are ignored.
- If Byte7:Bit6 = 1 (CALL64), then Byte1:Bit4 is assumed to be 0 (absolute address)
- For CALL32 forms, if Operand 1 register = R0, then the register operand is ignored and only the immediate data is used in the calculation of the call address.
- Prior to the call, the VM will decrement the stack pointer R0 by 16 bytes, and store the 64-bit return address on the stack.
- Offsets for relative calls are relative to the address of the instruction following the CALL instruction.

## **22.8.6 CMP**

#### Syntax

CMP[32|64][eq|lte|gte|ulte|ugte] R1, {@}R2 {Index16|Immed16}

#### Description

The CMP instruction is used to compare Operand 1 to Operand 2. Supported comparison modes are  $=$ ,  $\leq$ ,  $\geq$ , unsigned  $\leq$ , and unsigned  $\geq$ . The comparison size can be 32 bits (CMP32) or 64 bits (CMP64). The effect of this instruction is to set or clear the condition code bit in the Flags register per the comparison results. The operands are compared as signed values except for the CMPulte and CMPugte forms.

#### Operation:

```
CMPeq: \nFlags.C \leq (Operand 1 == Operand 2)CMPlte: Flags. C \leq (Operand 1 \leq Dperand 2)CMPgte: \nFlags.C \n\leq (Operand 1 \n\geq Operand 2)CMPulte: Flags.C \leq (Operand 1 \leq Operand 2) (unsigned)
CMPugte: \nFlags.C \leq (Operand 1>= Operand 2) \n (unsigned)
```
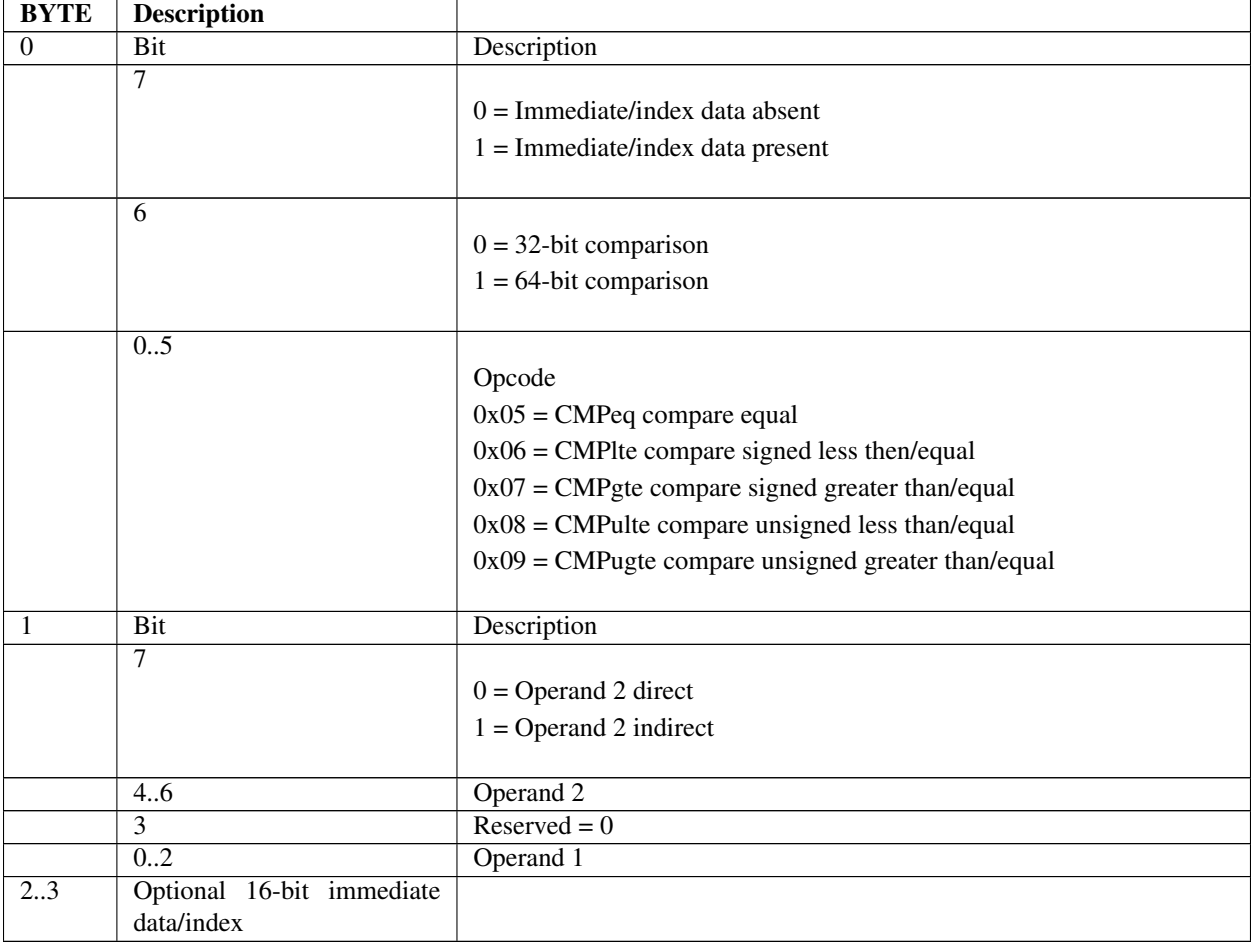

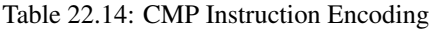

- If Operand 2 is indirect, then the immediate data is interpreted as an index, and the Operand 2 value is fetched from memory address  $[R2 + Index16]$ .
- If Operand 2 is direct, then the immediate data is considered a signed immediate value and is added to the register contents such that Operand  $2 = R2 + \text{Immed16}$ .
- Only register direct is supported for Operand 1.

## **22.8.7 CMPI**

## Syntax

CMPI[32|64]{w|d}[eq|lte|gte|ulte|ugte] {@}R1 {Index16}, Immed16|Immed32

## Description

Compares two operands, one of which is an immediate value, for  $=$ ,  $\le$   $=$ ,  $\le$   $=$ , unsigned  $\le$   $=$ , or unsigned  $\ge$   $=$ , and sets or clears the condition flag bit in the Flags register accordingly. Comparisons can be performed on a 32-bit (CMPI32) or 64-bit (CMPI64) basis. The size of the immediate data can be either 16 bits (CMPIw) or 32 bits (CMPId).

#### Operation:

```
CMPIeq: Flags. C \leq (Operand 1 == Operand 2)CMPIlte: Flags. C \leq (Operand 1 \leq Operand 2)CMPIgte: Flags. C \leq (Operand 1 >= Operand 2)CMPIulte: Flags. C \leq (Operand 1 \leq Operand 2)
CMPIugte: Flags.C <= (Operand 1>= Operand 2)
```
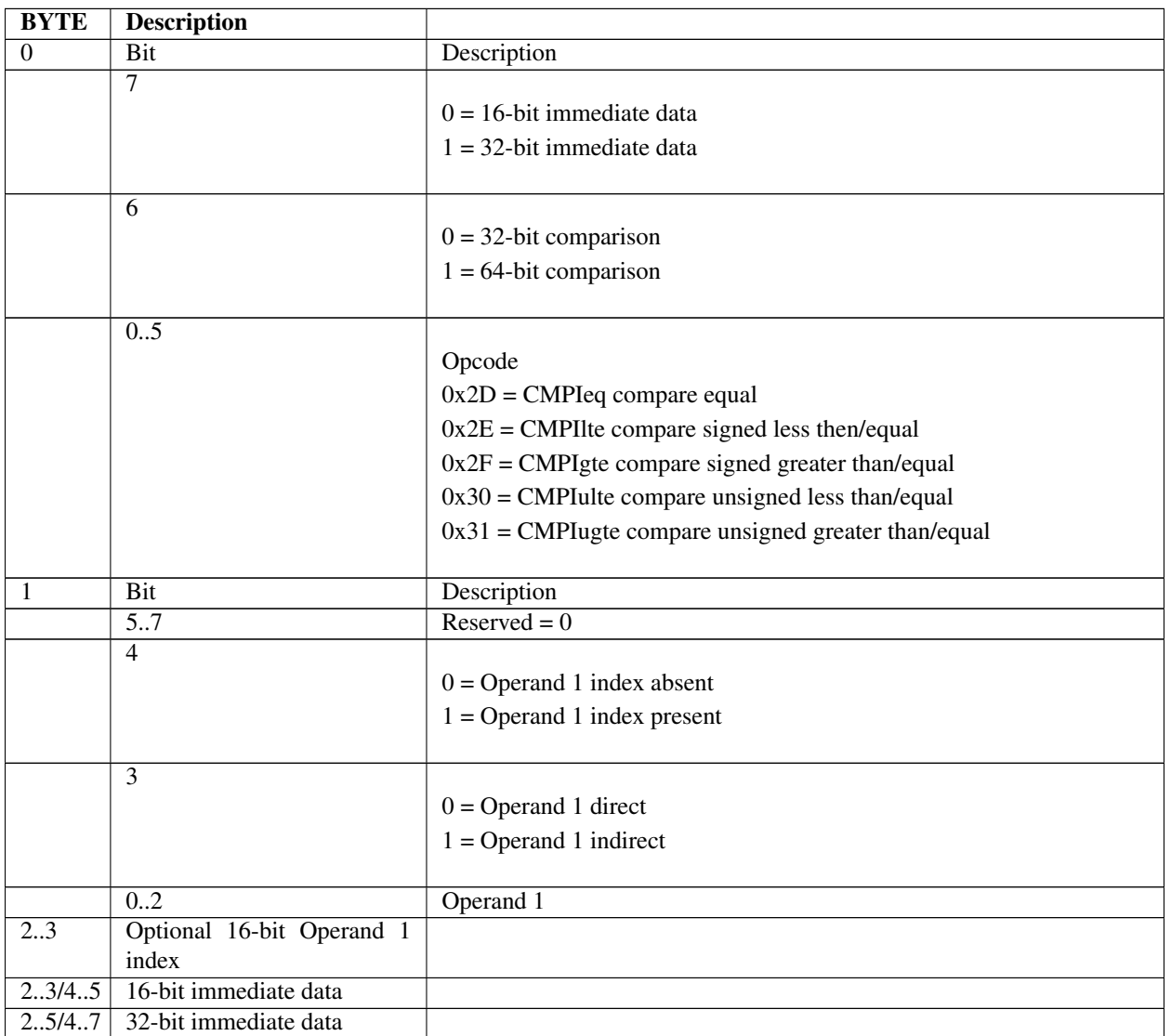

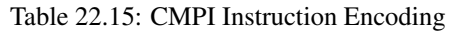

- The immediate data is fetched as a signed value.
- If the immediate data is smaller than the comparison size, then the immediate data is sign-extended appropriately.
- If Operand 1 is direct, and an Operand 1 index is specified, then an instruction encoding exception is generated.

## **22.8.8 DIV**

### Syntax:

```
DIV[32|64] {@}R1, {@}R2 {Index16|Immed16}
```
#### Description

Performs a divide operation on two signed operands and stores the result to Operand 1. The operation can be performed on either 32-bit (DIV32) or 64-bit (DIV64) operands.

#### Operation:

Operand  $1 \leq$  Operand  $1 /$  Operand 2

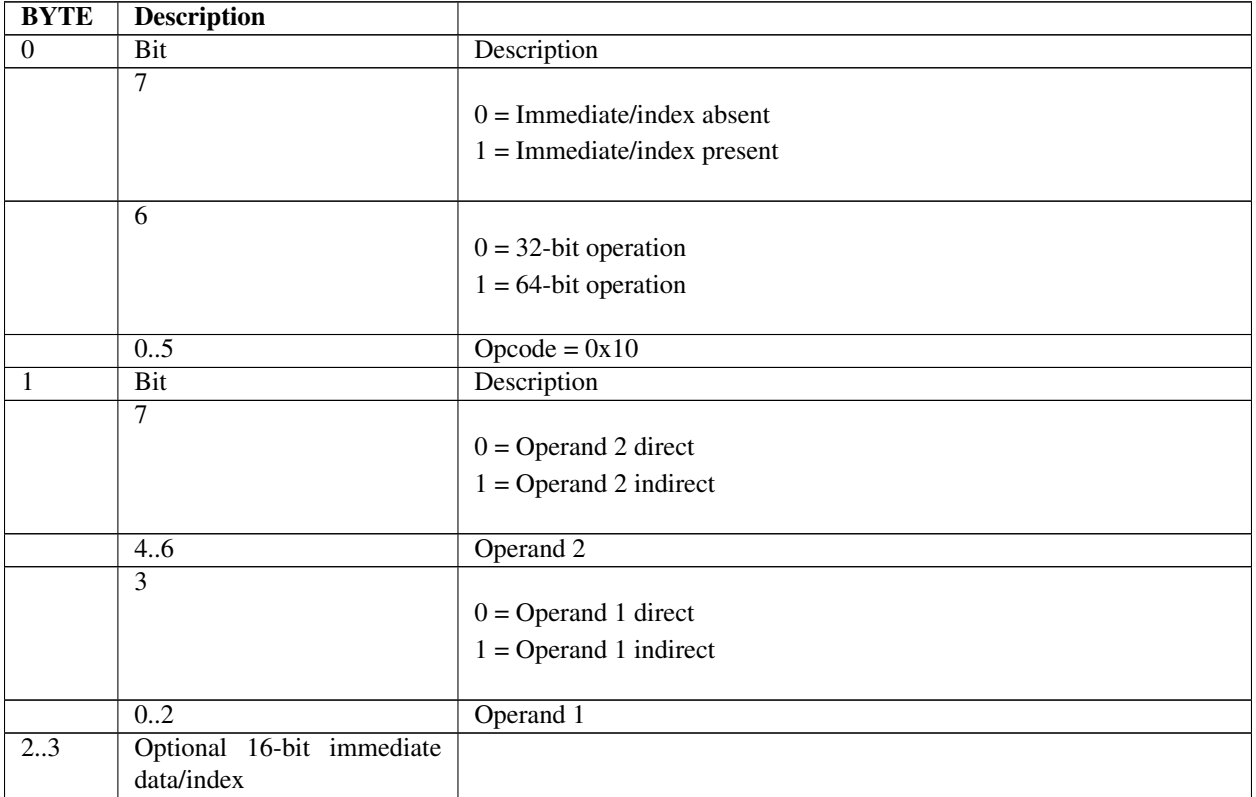

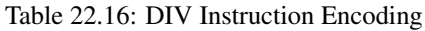

- If Operand 2 is indirect, then the immediate data is interpreted as an index, and the Operand 2 value is fetched from memory as a signed value at address [R2+ Index16].
- If Operand 2 is direct, then the immediate data is considered a signed value and is added to the register contents such that Operand  $2 = R2 + Immed16$
- If the instruction is DIV32 form, and Operand 1 is direct, then the upper 32 bits of the result are set to 0 before storing to the Operand 1 register.
- A divide-by-0 exception occurs if Operand  $2 = 0$ .

## **22.8.9 DIVU**

### Syntax:

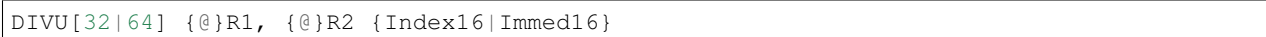

### **Description**

Performs a divide operation on two unsigned operands and stores the result to Operand 1. The operation can be performed on either 32-bit (DIVU32) or 64-bit (DIVU64) operands.

#### Operation:

Operand  $1 \leq$  Operand  $1 /$  Operand 2

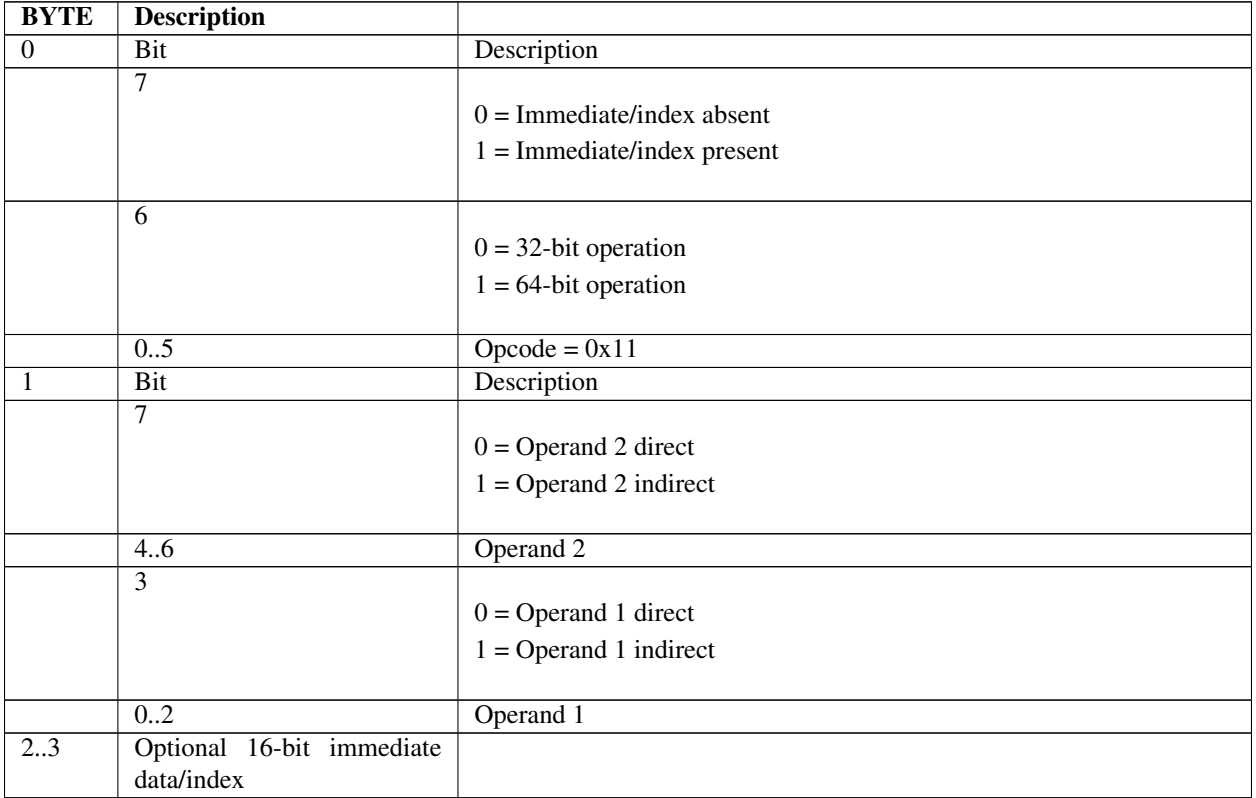

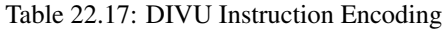

- If Operand 2 is indirect, then the immediate data is interpreted as an index, and the value is fetched from memory as an unsigned value at address [R2+ Index16].
- If Operand 2 is direct, then the immediate data is considered an unsigned value and is added to the Operand 2 register contents such that Operand  $2 = R2 + Immed16$
- For the DIVU32 form, if Operand 1 is direct then the upper 32 bits of the result are set to 0 before storing back to the Operand 1 register.
- A divide-by-0 exception occurs if Operand  $2 = 0$ .

## **22.8.10 EXTNDB**

## Syntax:

```
EXTNDB[32|64] {@}R1, {@}R2 {Index16|Immed16}
```
#### Description

Sign-extend a byte value and store the result to Operand 1. The byte can be signed extended to 32 bits (EXTNDB32) or 64 bits (EXTNDB64).

#### Operation:

Operand  $1 \leq$  (sign extended) Operand 2

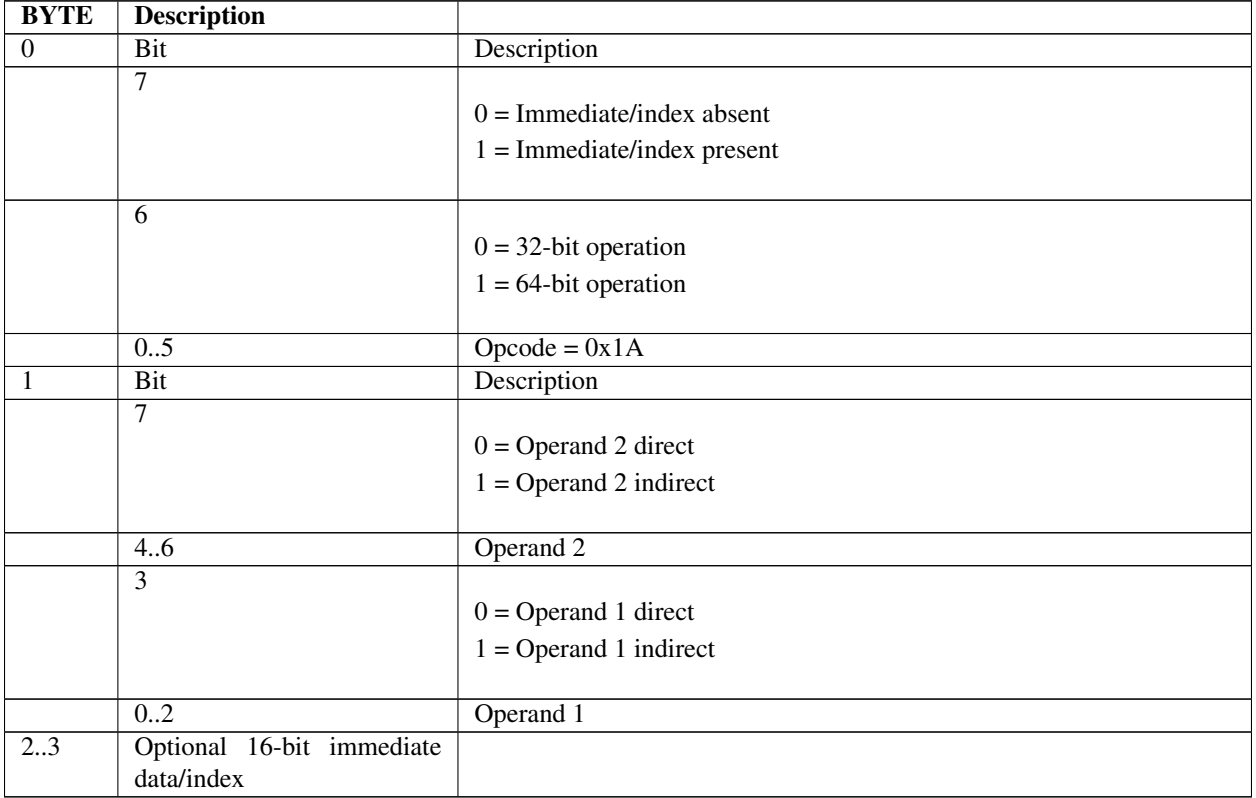

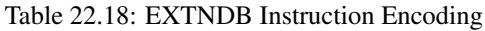

- If Operand 2 is indirect, then the immediate data is interpreted as an index, and the byte Operand 2 value is fetched from memory as a signed value at address [R2 + Index16].
- If Operand 2 is direct, then the immediate data is considered a signed immediate value, is added to the signedextended byte from the Operand 2 register, and the byte result is sign extended to 32 or 64 bits.
- If the instruction is EXTNDB32 and Operand 1 is direct, then the 32-bit result is stored in the Operand 1 register with the upper 32 bits cleared.

## **22.8.11 EXTNDD**

### Syntax:

```
EXTNDD[32|64] {@}R1, {@}R2 {Index16|Immed16}
```
#### Description

Sign-extend a 32-bit Operand 2 value and store the result to Operand 1. The Operand 2 value can be extended to 32 bits (EXTNDD32) or 64 bits (EXTNDD64).

#### **Operation**

Operand  $1 \leq$  (sign extended) Operand 2

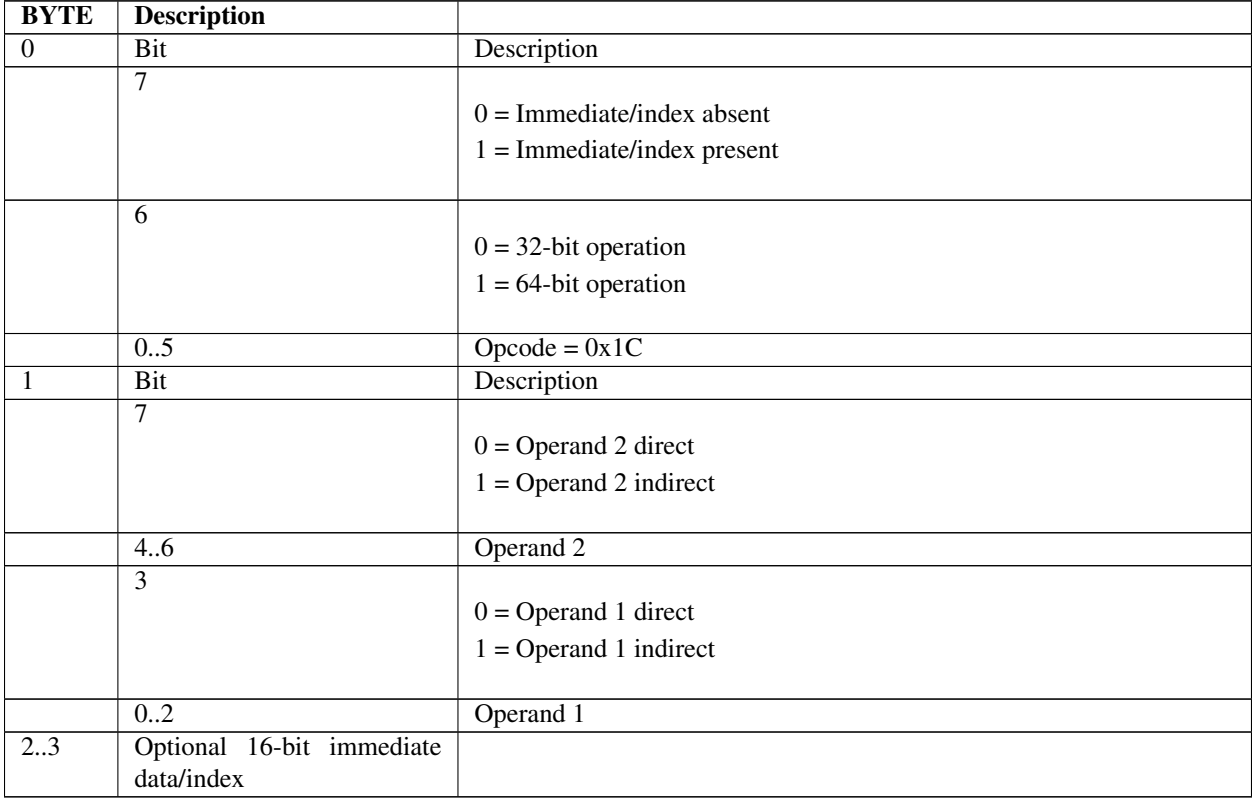

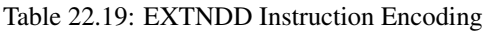

- If Operand 2 is indirect, then the immediate data is interpreted as an index, and the 32-bit value is fetched from memory as a signed value at address  $[R2 + Index16]$ .
- If Operand 2 is direct, then the immediate data is considered a signed immediate value such that Operand 2 = R2 + Immed16, and the value is sign extended to 32 or 64 bits accordingly.
- If the instruction is EXTNDD32 and Operand 1 is direct, then the result is stored in the Operand 1 register with the upper 32 bits cleared.

## **22.8.12 EXTNDW**

### **Syntax**

```
EXTNDW[32|64] {@}R1, {@}R2 {Index16|Immed16}
```
#### Description

Sign-extend a 16-bit Operand 2 value and store the result back to Operand 1. The value can be signed extended to 32 bits (EXTNDW32) or 64 bits (EXTNDW64).

#### **Operation**

Operand  $1 \leq$  (sign extended) Operand 2

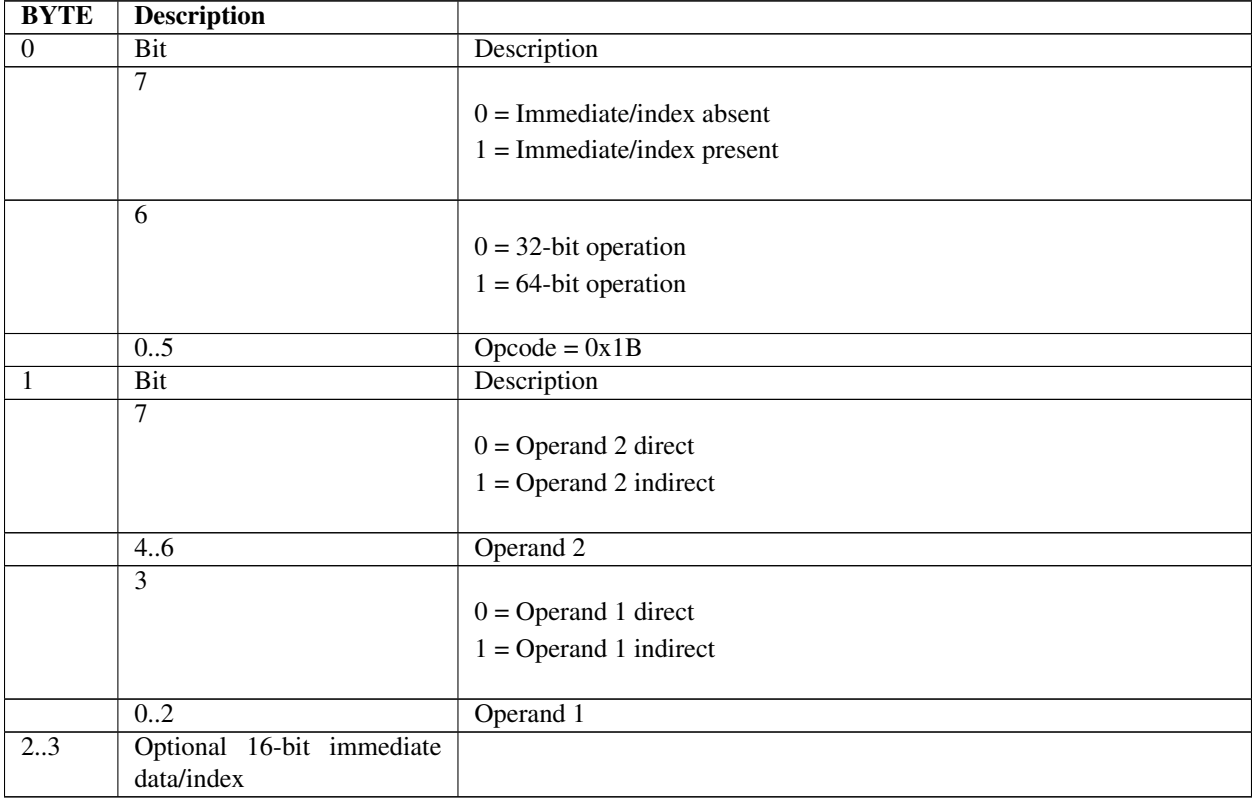

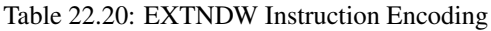

- If Operand 2 is indirect, then the immediate data is interpreted as an index, and the word value is fetched from memory as a signed value at address  $[R2 + Index16]$ .
- If Operand 2 is direct, then the immediate data is considered a signed immediate value such that Operand 2 = R2 + Immed16, and the value is sign extended to 32 or 64 bits accordingly.
- If the instruction is EXTNDW32 and Operand 1 is direct, then the 32-bit result is stored in the Operand 1 register with the upper 32 bits cleared.

## **22.8.13 JMP**

## Syntax

```
JMP32{cs|cc} {@}R1 {Immed32|Index32}
JMP64{cs|cc} Immed64
```
### Description

The JMP instruction is used to conditionally or unconditionally jump to a relative or absolute address and continue executing EBC instructions. The condition test is done using the condition bit in the VM Flags register. The JMP64 form only supports an immediate value that can be used for either a relative or absolute jump. The JMP32 form adds support for indirect addressing of the JMP offset or address. The JMP is implemented as:

```
if (ConditionMet) {
  if (Operand.RelativeJump) {
   IP += Operand1 + SizeOfThisInstruction;
  } else {
    IP = Operand1;}
}
```
#### Operation

```
IP \leq Operand 1 (absolute address)
IP \leq IP + SizeOfThisInstruction + Operand 1 (relative address)
```
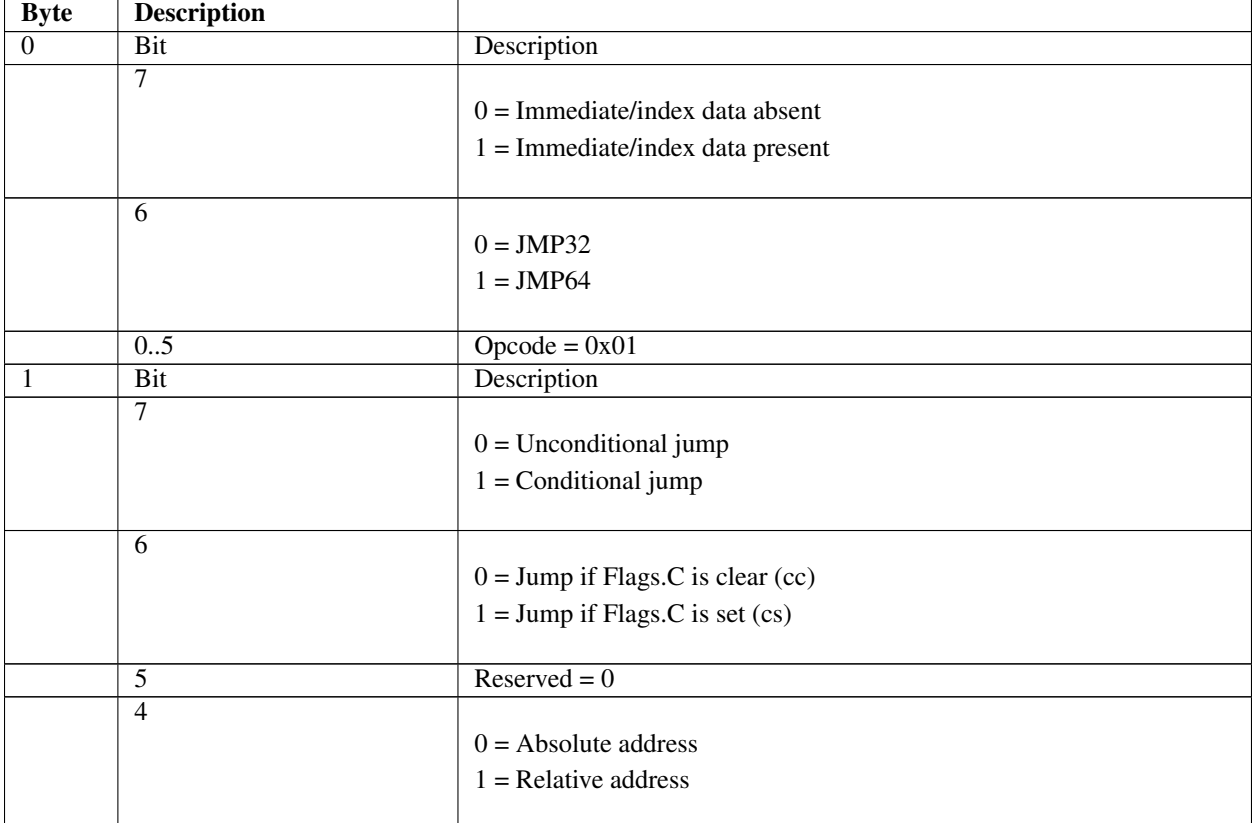

#### Table 22.21: JMP Instruction Encoding

|     |                                        | $0 =$ Operand 1 direct<br>$1 =$ Operand 1 indirect |
|-----|----------------------------------------|----------------------------------------------------|
|     | 0.2                                    | Operand 1                                          |
| 25  | Optional 32-bit immediate              |                                                    |
|     | data/index for JMP32                   |                                                    |
| 2.9 | $\overline{64-bit}$ immediate data for |                                                    |
|     | JMP <sub>64</sub>                      |                                                    |

Table 22.21 – continued from previous page

- Operand 1 fields are ignored for the JMP64 forms
- If the instruction is JMP32, and Operand 1 register  $=$  R0, then the register contents are assumed to be 0.
- If the instruction is JMP32, and Operand 1 is indirect, then the immediate data is interpreted as an index, and the jump offset or address is fetched as a 32-bit signed value from address [R1 + Index32]
- If the instruction is JMP32, and Operand 1 is direct, then the immediate data is considered a signed immediate value such that Operand  $1 = R1 + \text{Immed32}$
- If the jump is unconditional, then Byte1:Bit6 (condition) is ignored
- If the instruction is JMP64, and Byte0:Bit7 is clear (no immediate data), then an instruction encoding exception is generated.
- If the instruction is JMP32, and Operand 2 is indirect, then the Operand 2 value is read as a natural value from memory address [R1 + Index32]
- An alignment check exception is generated if the jump is taken and the target address is odd.

## **22.8.14 JMP8**

#### Syntax

```
JMP8{cs|cc} Immed8
```
#### **Description**

Conditionally or unconditionally jump to a relative offset and continue execution. The offset is a signed one-byte offset specified in the number of words. The offset is relative to the start of the following instruction.

#### **Operation**

```
IP = IP + SizeOfThisInstruction + (Immed8 * 2)
```
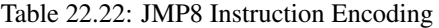

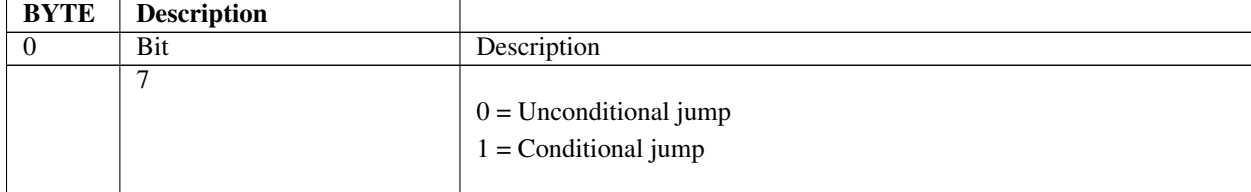

| O                                      | $0 =$ Jump if Flags.C is clear (cc)<br>$1 =$ Jump if Flags.C is set (cs) |
|----------------------------------------|--------------------------------------------------------------------------|
| 0.5                                    | $O$ pcode = 0x02                                                         |
| Immediate data (signed word<br>offset) |                                                                          |

Table 22.22 – continued from previous page

• If the jump is unconditional, then Byte0:Bit6 (condition) is ignored

## **22.8.15 LOADSP**

#### Syntax

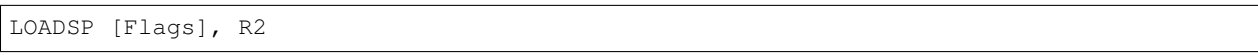

## Description

This instruction loads a VM dedicated register with the contents of a VM general-purpose register R0-R7. The dedicated register is specified by its index as shown in *[Dedicated VM Registers](#page-859-0)* .

## **Operation**

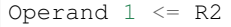

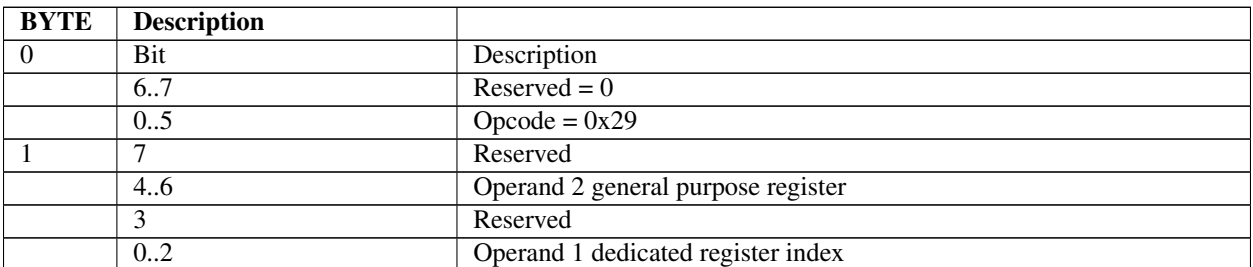

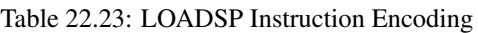

- Attempting to load any register (Operand 1) other than the Flags register results in an instruction encoding exception.
- Specifying a reserved dedicated register index results in an instruction encoding exception.
- If Operand 1 is the Flags register, then reserved bits in the Flags register are not modified by this instruction.

## **22.8.16 MOD**

### Syntax

```
MOD[32|64] {@}R1, {@}R2 {Index16|Immed16}
```
## **Description**

Perform a modulus on two signed 32-bit (MOD32) or 64-bit (MOD64) operands and store the result to Operand 1.

#### Operation

Operand 1 <= Operand 1 MOD Operand 2

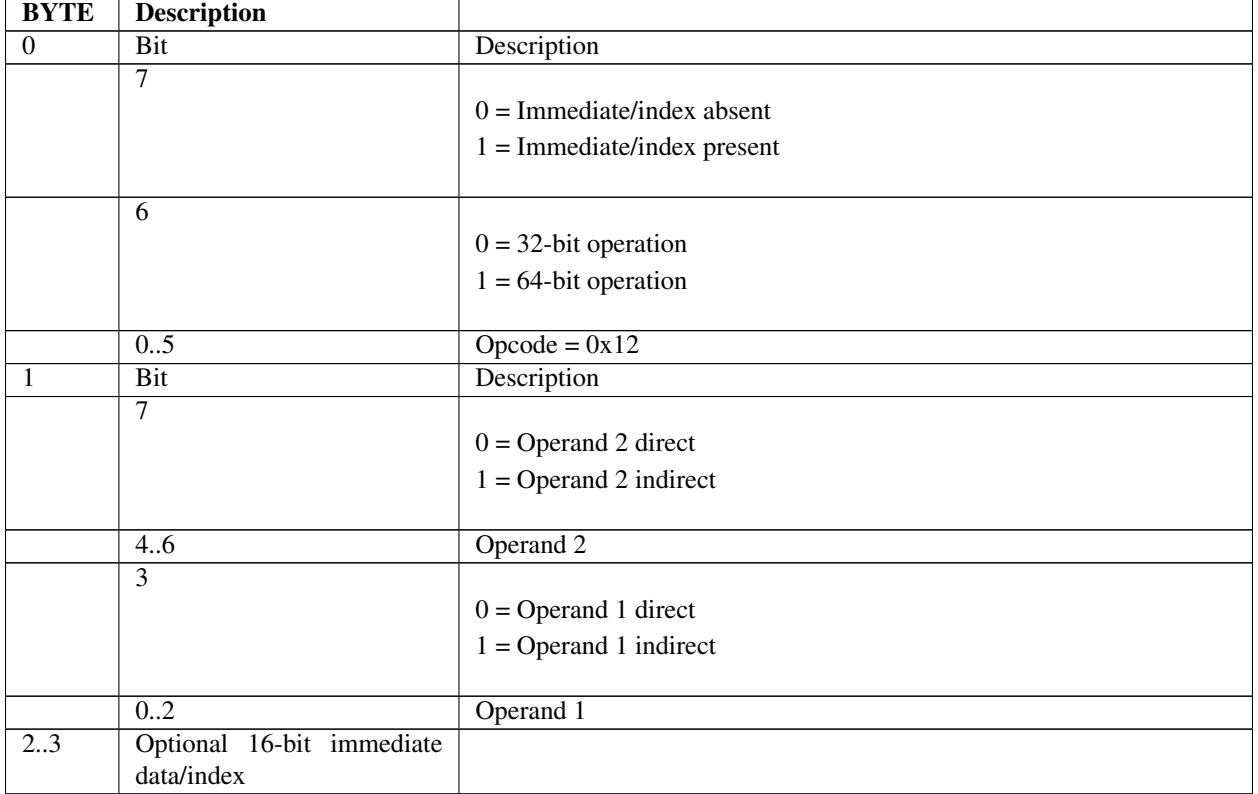

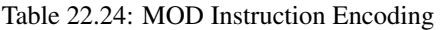

- If Operand 2 is indirect, then the immediate data is interpreted as an index, and the Operand 2 value is fetched from memory as a signed value at address [R2 + Index16].
- If Operand 2 is direct, then the immediate data is considered a signed immediate value such that Operand 2 = R2 + Immed16, and the value is sign extended to 32 or 64 bits accordingly.
- If Operand  $2 = 0$ , then a divide-by-zero exception is generated.

## **22.8.17 MODU**

## Syntax

```
MODU[32|64] {@}R1, {@}R2 {Index16|Immed16}
```
## Description

Perform a modulus on two unsigned 32-bit (MODU32) or 64-bit (MODU64) operands and store the result to Operand 1.

## **Operation**

Operand 1 <= Operand 1 MOD Operand 2

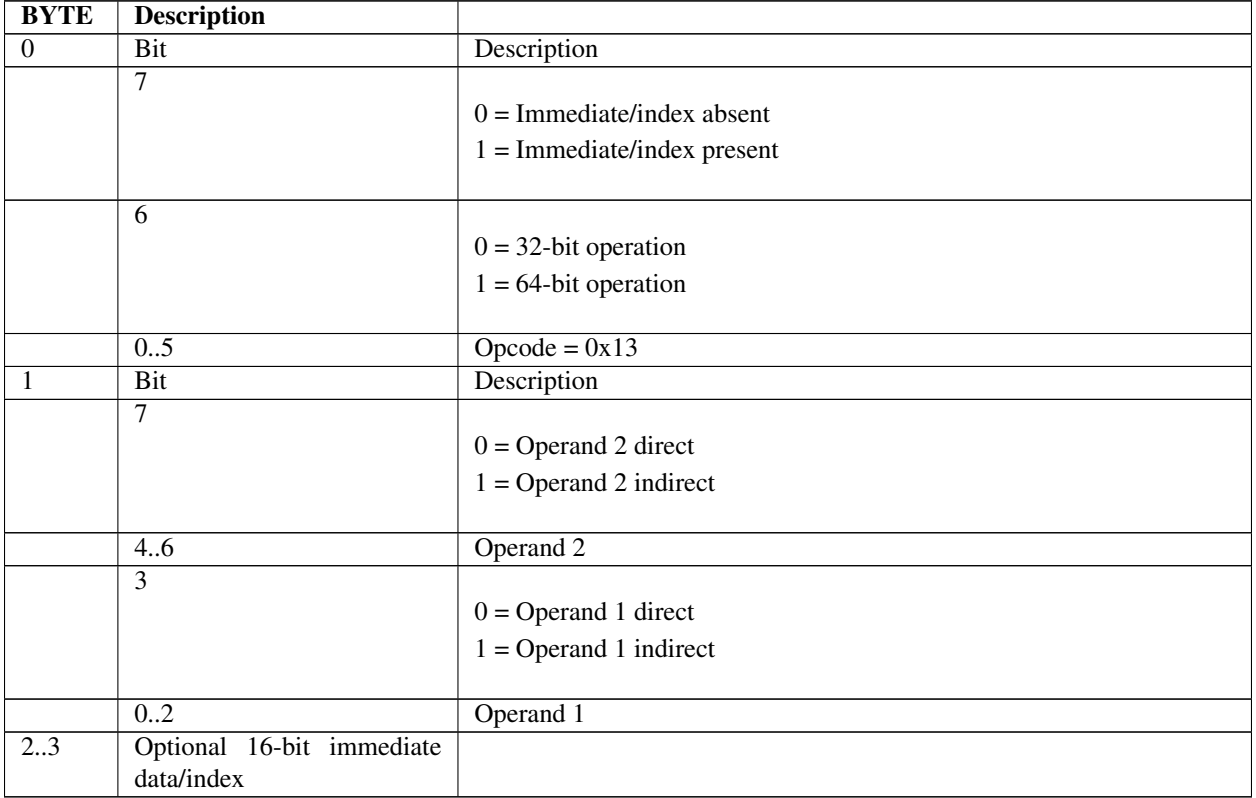

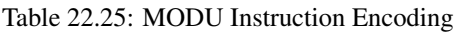

- If Operand 2 is indirect, then the immediate data is interpreted as an index, and the Operand 2 value is fetched from memory as an unsigned value at address [R2 + Index16].
- If Operand 2 is direct, then the immediate data is considered an unsigned immediate value such that Operand 2  $= R2 + \text{Immed16}.$
- If Operand  $2 = 0$ , then a divide-by-zero exception is generated.

## **22.8.18 MOV**

### Syntax

```
MOV[b|w|d|q]{w|d} {@}R1 {Index16|32}, {@}R2 {Index16|32}
MOVqq {@}R1 {Index64}, {@}R2 {Index64}
```
#### Description

This instruction moves data from Operand 2 to Operand 1. Both operands can be indexed, though both indexes are the same size. In the instruction syntax for the first form, the first variable character indicates the size of the data move, which can be 8 bits (b), 16 bits (w), 32 bits (d), or 64 bits (q). The optional character indicates the presence and size of the index value(s), which may be 16 bits (w) or 32 bits (d). The MOVqq instruction adds support for 64-bit indexes.

#### **Operation**

Operand 1 <= Operand 2

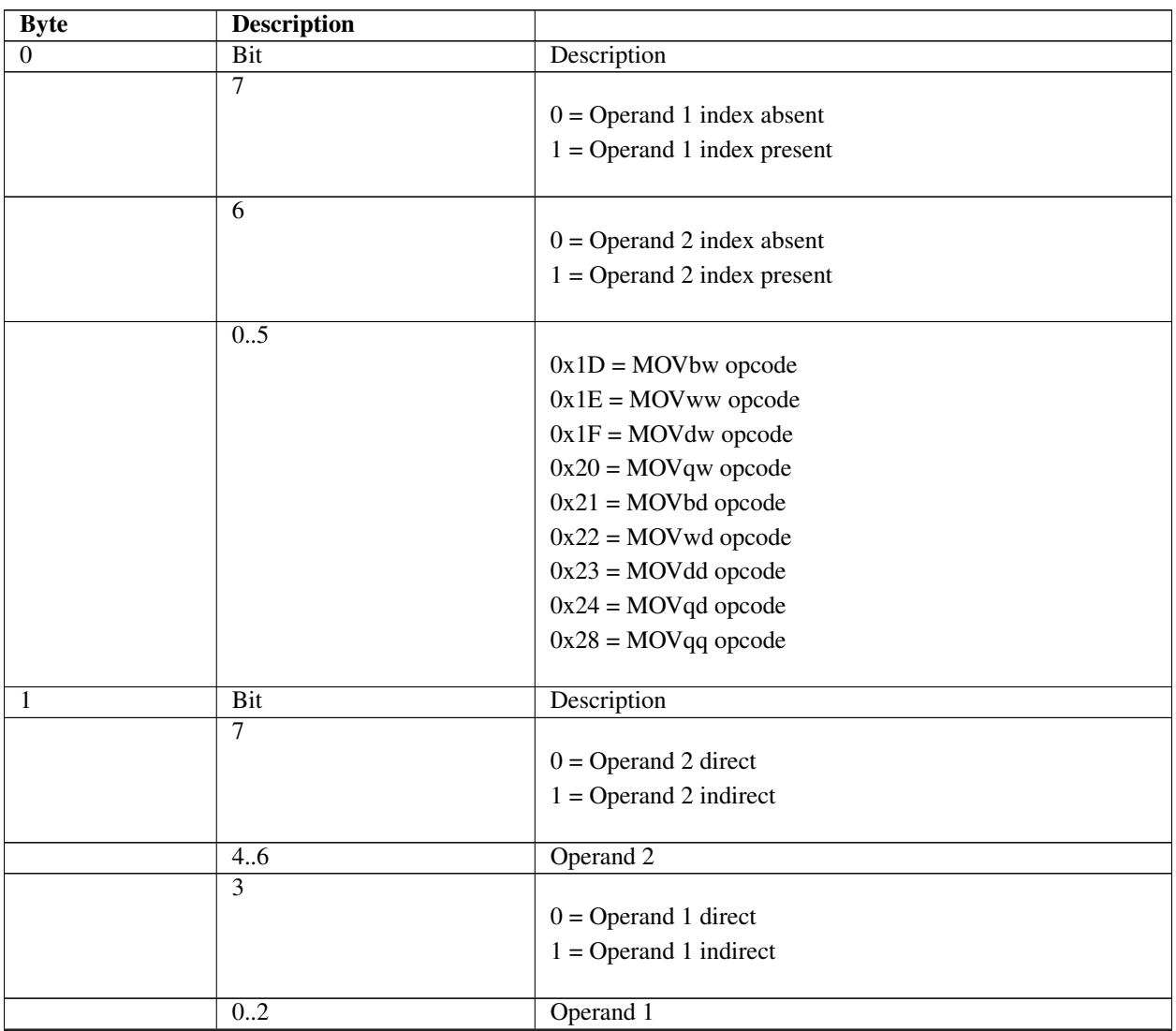

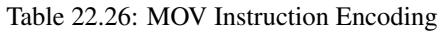

| 23                    | Optional Operand 1 16-bit |  |
|-----------------------|---------------------------|--|
|                       | index                     |  |
| $2 \dots 3/4 \dots 5$ | Optional Operand 2 16-bit |  |
|                       | index                     |  |
| 25                    | Optional Operand 1 32-bit |  |
|                       | index                     |  |
| 2(.5/6.9)             | Optional Operand 2 32-bit |  |
|                       | index                     |  |
| 2.9                   | Optional Operand 1 64-bit |  |
|                       | index $(MOVqq)$           |  |
| 2.9/10.17             | Optional Operand 2 64-bit |  |
|                       | index $(MOVqq)$           |  |

Table 22.26 – continued from previous page

• If an index is specified for Operand 1, and Operand 1 is direct, then an instruction encoding exception is generated.

## **22.8.19 MOVI**

#### Syntax

```
MOVI[b|w|d|q][w|d|q] {@}R1 {Index16}, Immed16|32|64
```
## Description

This instruction moves a signed immediate value to Operand 1. In the instruction syntax, the first variable character specifies the width of the move, which may be 8 bits  $(b)$ , 16 bits  $(w)$ , 32-bits  $(d)$ , or 64 bits  $(q)$ . The second variable character specifies the width of the immediate data, which may be 16 bits (w), 32 bits (d), or 64 bits (q).

## Operation

Operand 1 <= Operand 2

| <b>BYTE</b> | <b>Description</b> |                                     |
|-------------|--------------------|-------------------------------------|
| $\Omega$    | Bit                | Description                         |
|             | 6.7                |                                     |
|             |                    | $0 =$ Reserved                      |
|             |                    | $1 =$ Immediate data is 16 bits (w) |
|             |                    | $2 =$ Immediate data is 32 bits (d) |
|             |                    | $3 =$ Immediate data is 64 bits (q) |
|             |                    |                                     |
|             | 0.5                | $O$ pcode = 0x37                    |
|             | Bit                | Description                         |
|             | 7                  | $Reserved = 0$                      |
|             | 6                  |                                     |
|             |                    | $0 =$ Operand 1 index absent        |
|             |                    | $1 =$ Operand 1 index present       |
|             |                    |                                     |

Table 22.27: MOVI Instruction Encoding

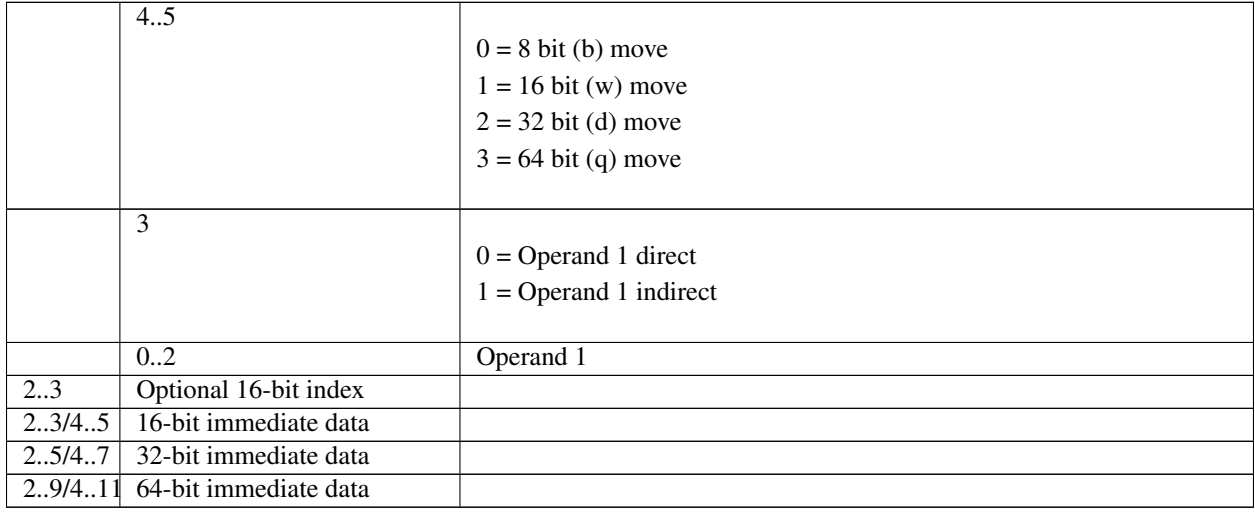

## Table 22.27 – continued from previous page

### Behaviors and Restrictions

- Specifying an index value with Operand 1 direct results in an instruction encoding exception.
- If the immediate data is smaller than the move size, then the value is sign-extended to the width of the move.
- If Operand 1 is a register, then the value is stored to the register with bits beyond the move size cleared.

## **22.8.20 MOVIn**

#### Syntax

MOVIn[w|d|q] {@}R1 {Index16}, Index16|32|64

## Description

This instruction moves an indexed value of form  $(+n, +c)$  to Operand 1. The index value is converted from  $(+n, +c)$ format to a signed offset per the encoding described in *[Index Encoding](#page-860-1)* . The size of the Operand 2 index data can be 16 (w), 32 (d), or 64 (q) bits.

#### **Operation**

```
Operand 1 <= Operand 2 (index value)
```

| <b>BYTE</b> | <b>Description</b> |                                            |
|-------------|--------------------|--------------------------------------------|
| 0           | Bit                | Description                                |
|             | 67                 |                                            |
|             |                    | $0 =$ Reserved                             |
|             |                    | 1 = Operand 2 index value is 16 bits $(w)$ |
|             |                    | $2 =$ Operand 2 index value is 32 bits (d) |
|             |                    |                                            |
|             | 0.5                | $Opcode = 0x38$                            |
|             | Bit                | Description                                |
|             | ⇁                  | Reserved                                   |

Table 22.28: MOVIn Instruction Encoding

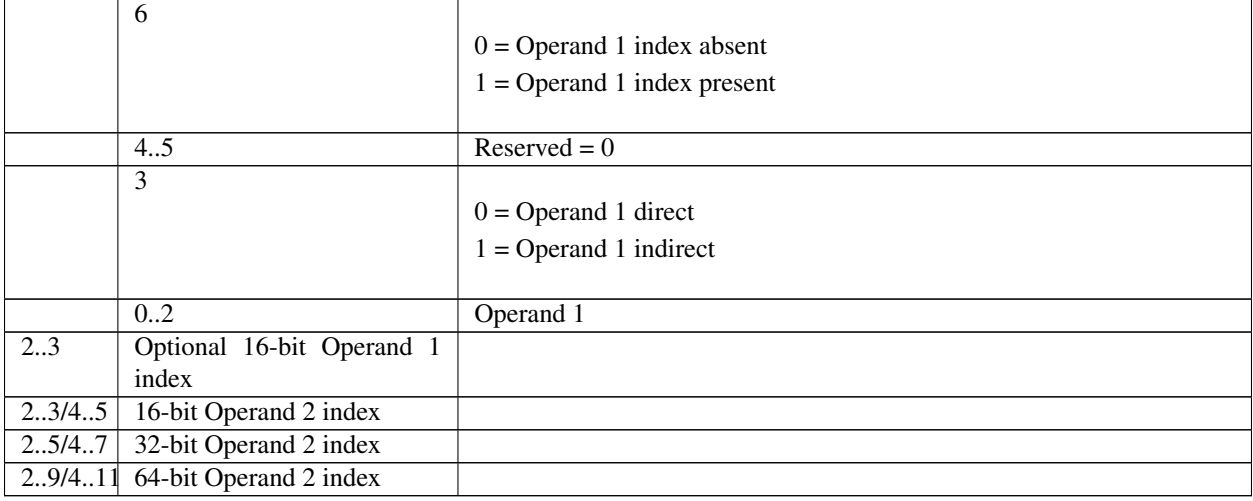

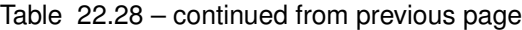

- Specifying an Operand 1 index when Operand 1 is direct results in an instruction encoding exception.
- The Operand 2 index is sign extended to the size of the move if necessary.
- If the Operand 2 index size is smaller than the move size, then the value is truncated.
- If Operand 1 is direct, then the Operand 2 value is sign extended to 64 bits and stored to the Operand 1 register.

## **22.8.21 MOVn**

#### Syntax

```
MOVn{w|d} {@}R1 {Index16|32}, {@}R2 {Index16|32}
```
#### Description

This instruction loads an unsigned natural value from Operand 2 and stores the value to Operand 1. Both operands can be indexed, though both operand indexes are the same size. The operand index(s) can be 16 bits (w) or 32 bits (d).

#### **Operation**

Operand1 <= (UINTN)Operand2

| <b>BYTE</b> | <b>Description</b> |                                                               |
|-------------|--------------------|---------------------------------------------------------------|
| $\theta$    | Bit                | Description                                                   |
|             | ⇁                  | $0 =$ Operand 1 index absent<br>$1 =$ Operand 1 index present |
|             | 6                  | $0 =$ Operand 2 index absent<br>$1 =$ Operand 2 index present |

Table 22.29: MOVn Instruction Encoding

|         | 0.5                       |                          |
|---------|---------------------------|--------------------------|
|         |                           | $0x32$ = MOVnw opcode    |
|         |                           | $0x33 = MOV$ nd opcode   |
|         |                           |                          |
| -1      | Bit                       | Description              |
|         | 7                         |                          |
|         |                           | $0 =$ Operand 2 direct   |
|         |                           | $1 =$ Operand 2 indirect |
|         |                           |                          |
|         | 4.6                       | Operand 2                |
|         | $\overline{3}$            |                          |
|         |                           | $0 =$ Operand 1 direct   |
|         |                           | $1 =$ Operand 1 indirect |
|         |                           |                          |
|         | 0.2                       | Operand 1                |
| 23      | Optional Operand 1 16-bit |                          |
|         | index                     |                          |
| 2.3/4.5 | Optional Operand 2 16-bit |                          |
|         | index                     |                          |
| 2.5     | Optional Operand 1 32-bit |                          |
|         | index                     |                          |
| 2.5/6.9 | Optional Operand 2 32-bit |                          |
|         | index                     |                          |

Table 22.29 – continued from previous page

- If an index is specified for Operand 2, and Operand 2 register is direct, then the Operand 2 index value is added to the register contents such that Operand  $2 = (UINTN)(R2 + Index)$ .
- If an index is specified for Operand 1, and Operand 1 is direct, then an instruction encoding exception is generated.
- If Operand 1 is direct, then the Operand 2 value will be 0-extended to 64 bits on a 32-bit machine before storing to the Operand 1 register.

## **22.8.22 MOVREL**

#### Syntax

```
MOVREL[w|d|q] {@}R1 {Index16}, Immed16|32|64
```
#### Description

This instruction fetches data at an IP-relative immediate offset (Operand 2) and stores the result to Operand 1. The offset is a signed offset relative to the following instruction. The fetched data is unsigned and may be 16 (w), 32 (d), or 64 (q) bits in size.

#### **Operation**

```
Operand 1 <= [IP + SizeOfThisInstruction + Immed]
```

| <b>BYTE</b>                         | <b>Description</b>        |                                     |  |
|-------------------------------------|---------------------------|-------------------------------------|--|
| $\mathbf{0}$                        | <b>Bit</b>                | Description                         |  |
|                                     | 6.7                       |                                     |  |
|                                     |                           | $0 =$ Reserved                      |  |
|                                     |                           | $1 =$ Immediate data is 16 bits (w) |  |
|                                     |                           | $2 =$ Immediate data is 32 bits (d) |  |
|                                     |                           | $3 =$ Immediate data is 64 bits (q) |  |
|                                     |                           |                                     |  |
|                                     | 0.5                       | Opcode = $0x39$                     |  |
|                                     | <b>Bit</b>                | Description                         |  |
|                                     | $\tau$                    | $Reserved = 0$                      |  |
|                                     | 6                         |                                     |  |
|                                     |                           | $0 =$ Operand 1 index absent        |  |
|                                     |                           | $1 =$ Operand 1 index present       |  |
|                                     |                           |                                     |  |
|                                     | 4.5                       | $Reserved = 0$                      |  |
|                                     | 3                         |                                     |  |
|                                     |                           | $0 =$ Operand 1 direct              |  |
|                                     |                           | $1 =$ Operand 1 indirect            |  |
|                                     |                           |                                     |  |
|                                     | 0.2                       | Operand 1                           |  |
| 23                                  | Optional 16-bit Operand 1 |                                     |  |
|                                     | index                     |                                     |  |
| 2.3/4.5                             | 16-bit immediate offset   |                                     |  |
| 2.5/4.7                             | 32-bit immediate offset   |                                     |  |
| 64-bit immediate offset<br>2.9/4.11 |                           |                                     |  |

Table 22.30: MOVREL Instruction Encoding

• If an Operand 1 index is specified and Operand 1 is direct, then an instruction encoding exception is generated.

## **22.8.23 MOVsn**

#### Syntax

```
MOVsn{w} {@}R1, {Index16}, {@}R2 {Index16|Immed16}
MOVsn{d} {@}R1 {Index32}, {@}R2 {Index32|Immed32}
```
## Description

Moves a signed natural value from Operand 2 to Operand 1. Both operands can be indexed, though the indexes are the same size. Indexes can be either 16 bits (MOVsnw) or 32 bits (MOVsnd) in size.

#### Operation

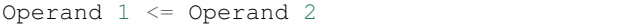

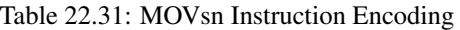

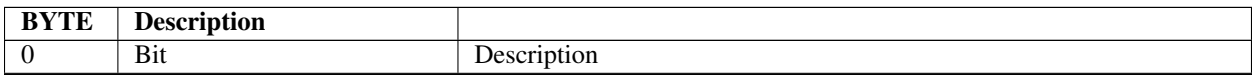

|         | 7                                         | $0 =$ Operand 1 index absent<br>$1 =$ Operand 1 index present |
|---------|-------------------------------------------|---------------------------------------------------------------|
|         | 6                                         | $0 =$ Operand 2 index/immediate data absent                   |
|         |                                           | $1 =$ Operand 2 index/immediate data present                  |
|         | 0.5                                       |                                                               |
|         |                                           | $0x25 = MOV$ snw opcode                                       |
|         |                                           | $0x26 = MOV$ snd opcode                                       |
| 1       | Bit                                       | Description                                                   |
|         | $\tau$                                    |                                                               |
|         |                                           | $0 =$ Operand 2 direct                                        |
|         |                                           | $1 =$ Operand 2 indirect                                      |
|         | 4.6                                       | Operand <sub>2</sub>                                          |
|         | 3                                         |                                                               |
|         |                                           | $0 =$ Operand 1 direct                                        |
|         |                                           | $1 =$ Operand 1 indirect                                      |
|         | 0.2                                       | Operand 1                                                     |
| 2.3     | Optional 16-bit Operand 1                 |                                                               |
|         | index (MOVsnw)                            |                                                               |
| 23/45   | Optional 16-bit Operand 2                 |                                                               |
|         | index (MOVsnw)                            |                                                               |
| 2.5     | Optional 32-bit<br>Operand                |                                                               |
|         | index/immediate<br>data<br>$\mathbf{1}$   |                                                               |
|         | (MOVsnd)                                  |                                                               |
| 2.5/6.9 | Optional 32-bit<br>Operand                |                                                               |
|         | index/immediate<br>data<br>$\mathfrak{D}$ |                                                               |
|         | (MOVsnd)                                  |                                                               |

Table 22.31 – continued from previous page

- If Operand 2 is direct, and Operand 2 index/immediate data is specified, then the immediate value is read as a signed immediate value and is added to the contents of Operand 2 register such that Operand  $2 = R2 + Immed$ .
- If Operand 2 is indirect, and Operand 2 index/immediate data is specified, then the immediate data is interpreted as an index and the Operand 2 value is fetched from memory as a signed value at address [R2 + Index16].
- If an index is specified for Operand 1, and Operand 1 is direct, then an instruction encoding exception is generated.
- If Operand 1 is direct, then the Operand 2 value is sign-extended to 64-bits on 32-bit native machines.

## **22.8.24 MUL**

#### Syntax

```
MUL[32|64] {@}R1, {@}R2 {Index16|Immed16}
```
#### Description

Perform a signed multiply of two operands and store the result back to Operand 1. The operands can be either 32 bits (MUL32) or 64 bits (MUL64).

#### **Operation**

Operand  $1 \leq$  Operand  $*$  Operand 2

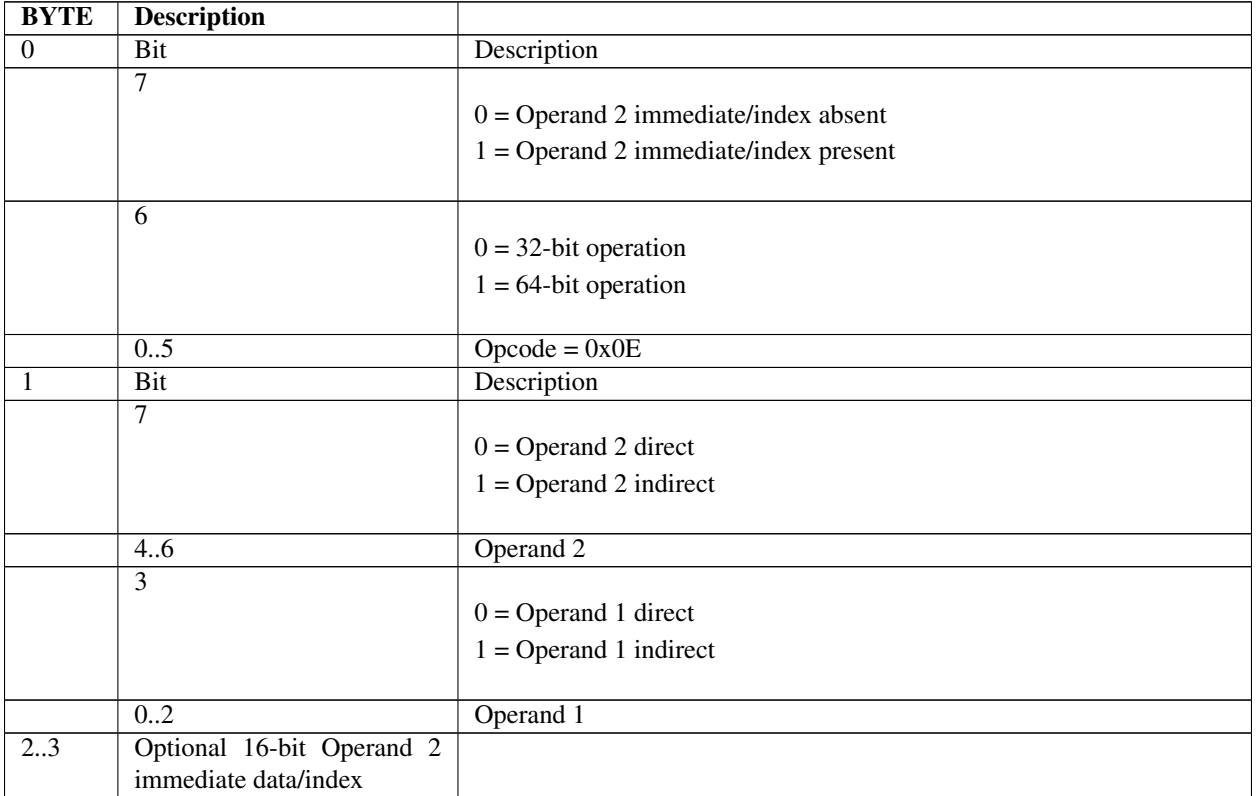

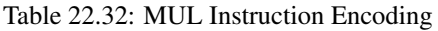

- If Operand 2 is indirect, then the immediate data is interpreted as an index, and the Operand 2 value is fetched from memory as a signed value at address [R2 + Index16].
- If Operand 2 is direct, then the immediate data is considered a signed immediate value and is added to the Operand 2 register contents such that Operand  $2 = R2 + Immed16$ .
- If the instruction is MUL32, and Operand 1 is direct, then the result is stored to Operand 1 register with the upper 32 bits cleared.

## **22.8.25 MULU**

## Syntax

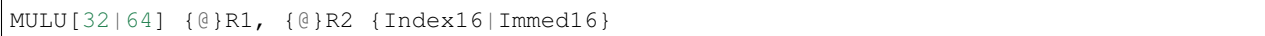

## **Description**

Performs an unsigned multiply of two 32-bit (MULU32) or 64-bit (MULU64) operands, and stores the result back to Operand 1.

#### Operation

Operand  $1 \leq$  Operand  $*$  Operand 2

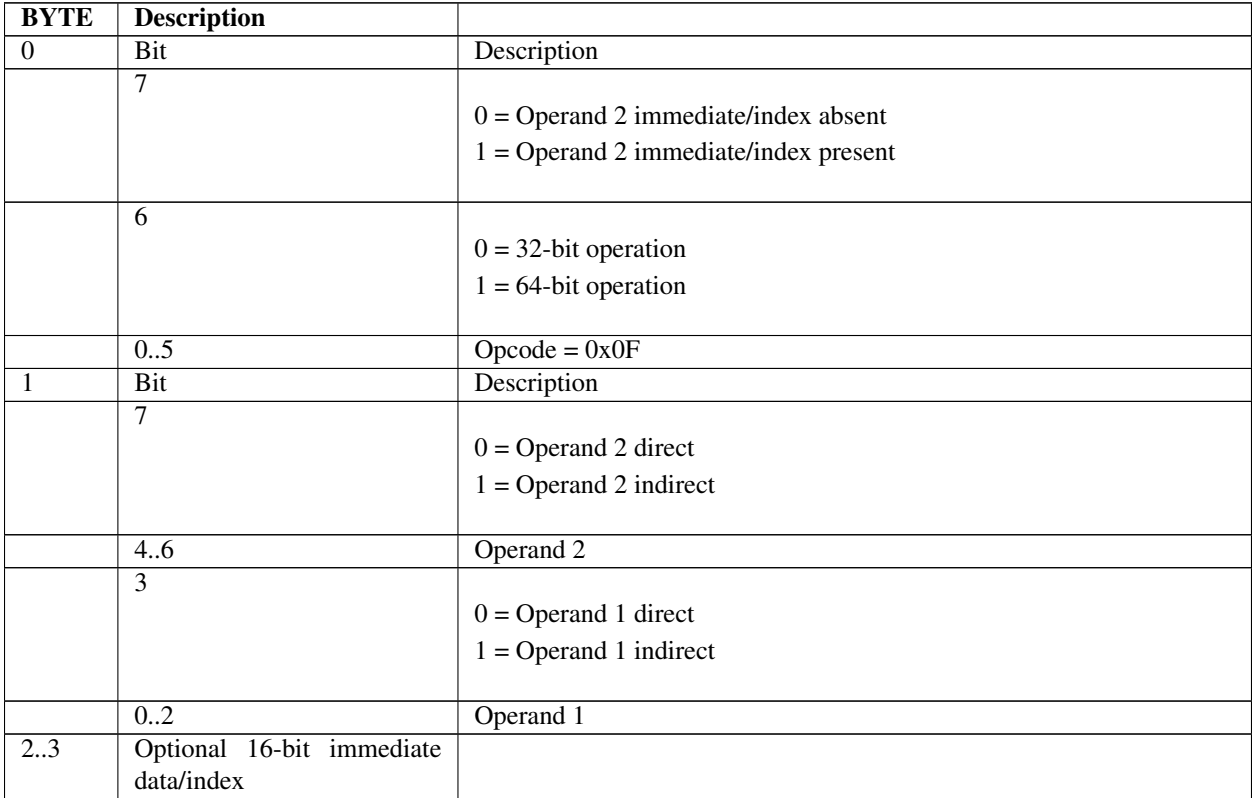

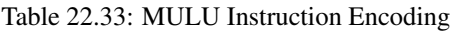

- If Operand 2 is indirect, then the immediate data is interpreted as an index, and the Operand 2 value is fetched from memory as an unsigned value at address [R2 + Index16].
- If Operand 2 is direct, then the immediate data is considered a signed immediate value and is added to the Operand 2 register contents such that Operand  $2 = R2 + Immed16$ .
- If the instruction is MULU32 and Operand 1 is direct, then the result is written to the Operand 1 register with the upper 32 bits cleared.

## **22.8.26 NEG**

## Syntax

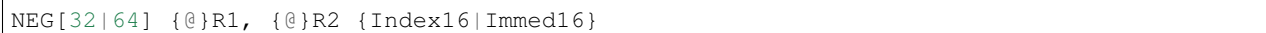

## **Description**

Multiply Operand 2 by negative 1, and store the result back to Operand 1. Operand 2 is a signed value and fetched as either a 32-bit (NEG32) or 64-bit (NEG64) value.

#### **Operation**

Operand  $1 \le -1 \times$  Operand 2

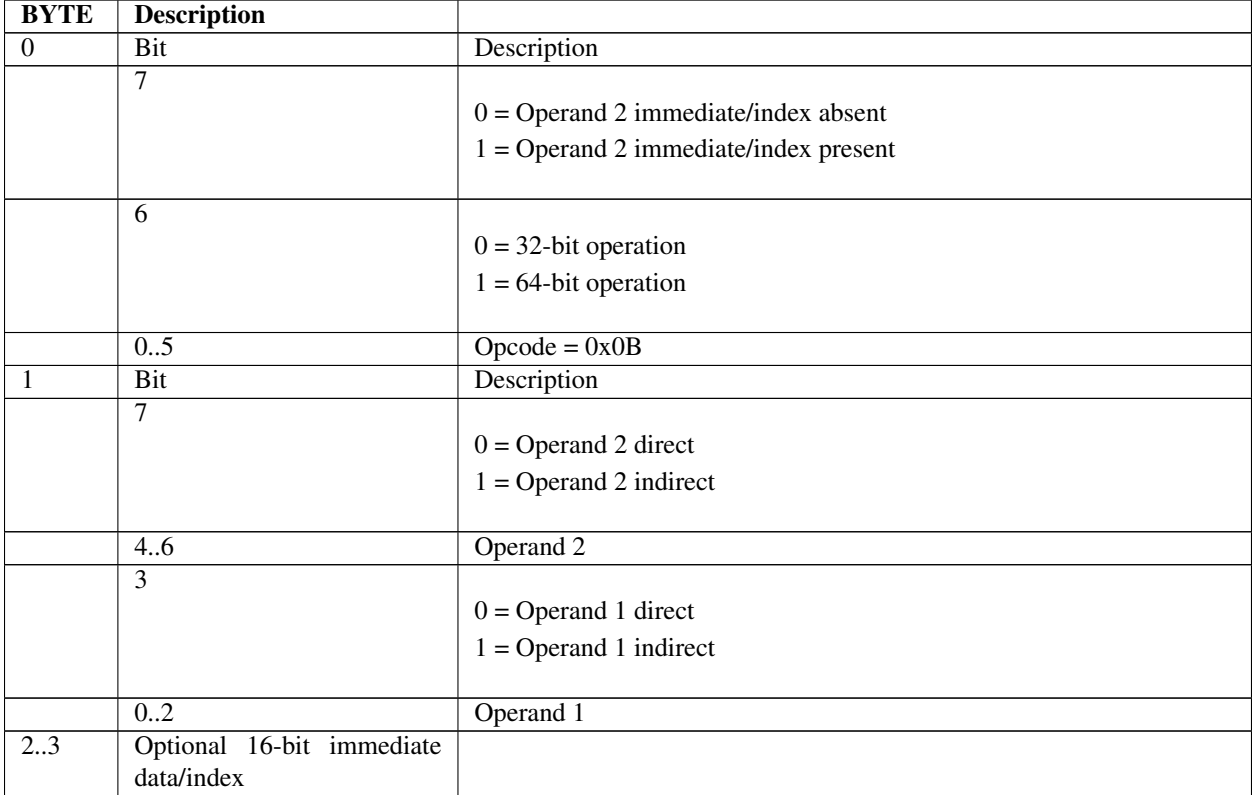

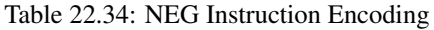

- If Operand 2 is indirect, then the immediate data is interpreted as an index, and the Operand 2 value is fetched from memory as a signed value at address [R2 + Index16].
- If Operand 2 is direct, then the immediate data is considered a signed immediate value and is added to the Operand 2 register contents such that Operand  $2 = R2 + Immed16$ .
- If the instruction is NEG32 and Operand 1 is direct, then the result is stored in Operand 1 register with the upper 32-bits cleared.

## **22.8.27 NOT**

## Syntax

```
NOT[32|64] {@}R1, {@}R2 {Index16|Immed16}
```
#### Description

Performs a logical NOT operation on Operand 2, an unsigned 32-bit (NOT32) or 64-bit (NOT64) value, and stores the result back to Operand 1.

#### **Operation**

Operand 1 <= NOT Operand 2

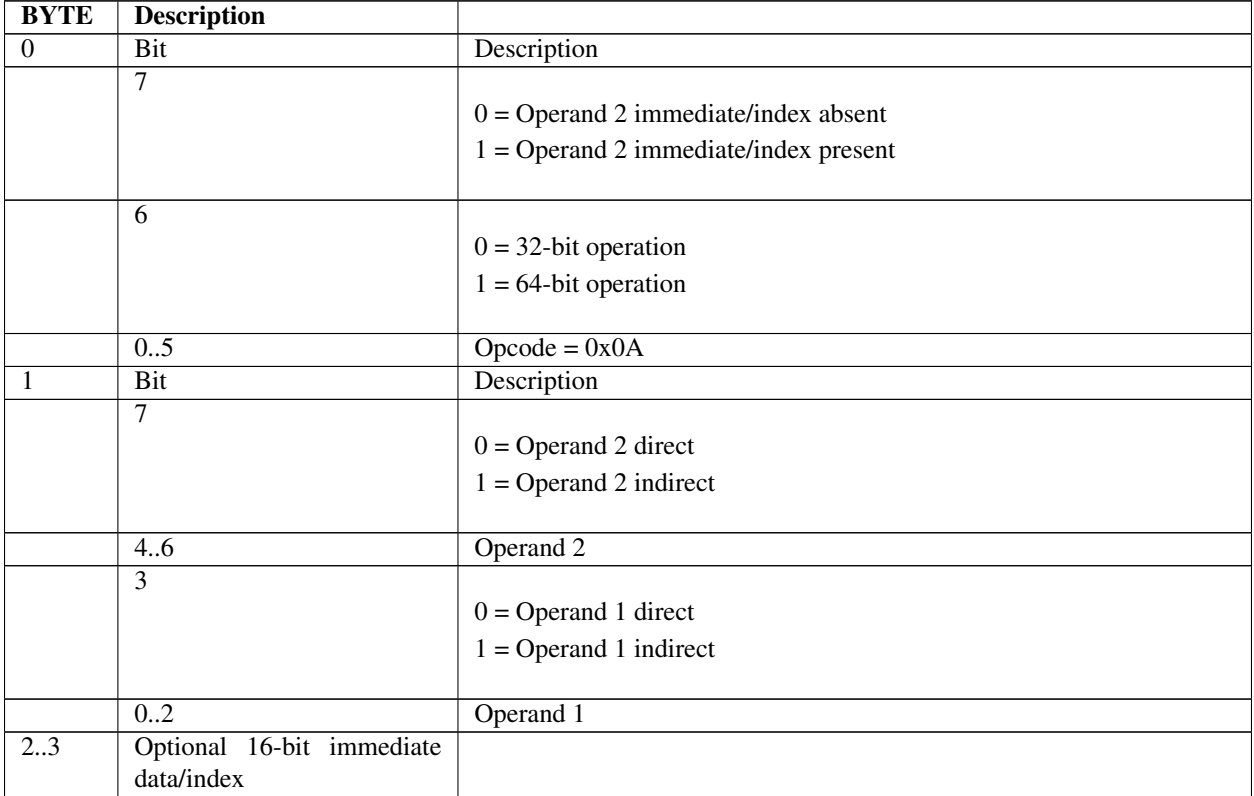

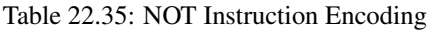

- If Operand 2 is indirect, then the immediate data is interpreted as an index, and the Operand 2 value is fetched from memory as an unsigned value at address [R2 + Index16].
- If Operand 2 is direct, then the immediate data is considered a signed immediate value and is added to the Operand 2 register contents such that Operand  $2 = R2 + Immed16$ .
- If the instruction is NOT32 and Operand 1 is a register, then the result is stored in the Operand 1 register with the upper 32 bits cleared.

## **22.8.28 OR**

## Syntax

```
OR[32|64] {@}R1, {@}R2 {Index16|Immed16}
```
### Description

Performs a bit-wise OR of two 32-bit (OR32) or 64-bit (OR64) operands, and stores the result back to Operand 1.

### **Operation**

Operand 1 <= Operand 1 OR Operand 2

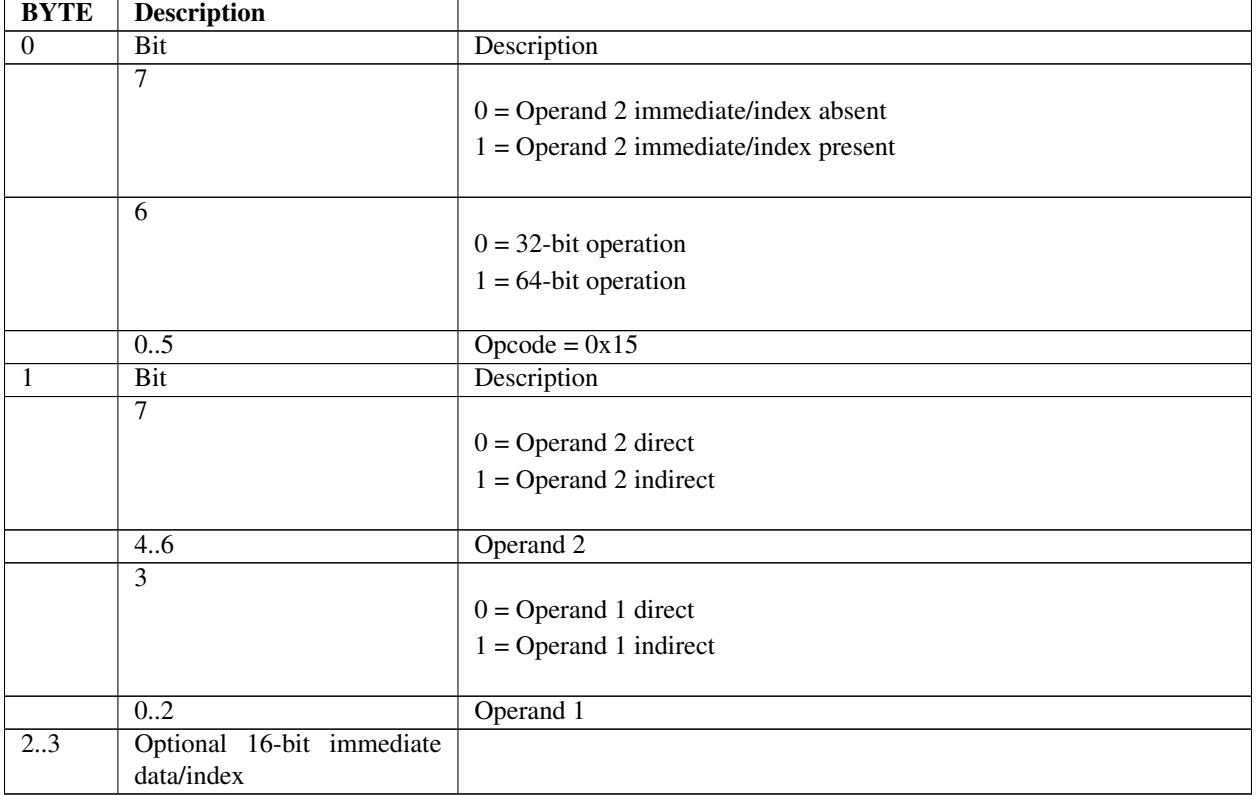

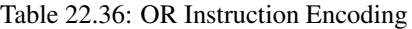

- If Operand 2 is indirect, then the immediate data is interpreted as an index, and the Operand 2 value is fetched from memory as an unsigned value at address [R2 + Index16].
- If Operand 2 is direct, then the immediate data is considered a signed immediate value and is added to the Operand 2 register contents such that Operand  $2 = R2 + \text{Immed } 16$ .
- If the instruction is OR32 and Operand 1 is direct, then the result is stored to Operand 1 register with the upper 32 bits cleared.

## **22.8.29 POP**

## Syntax

```
POP[32|64] {@}R1 {Index16|Immed16}
```
### Description

This instruction pops a 32-bit (POP32) or 64-bit (POP64) value from the stack, stores the result to Operand 1, and adjusts the stack pointer R0 accordingly.

#### **Operation**

Operand  $1 \leq 1$  [R0]  $R0 \leq R0 + 4$  (POP32)  $RO \leq R0 + 8 (POP64)$ 

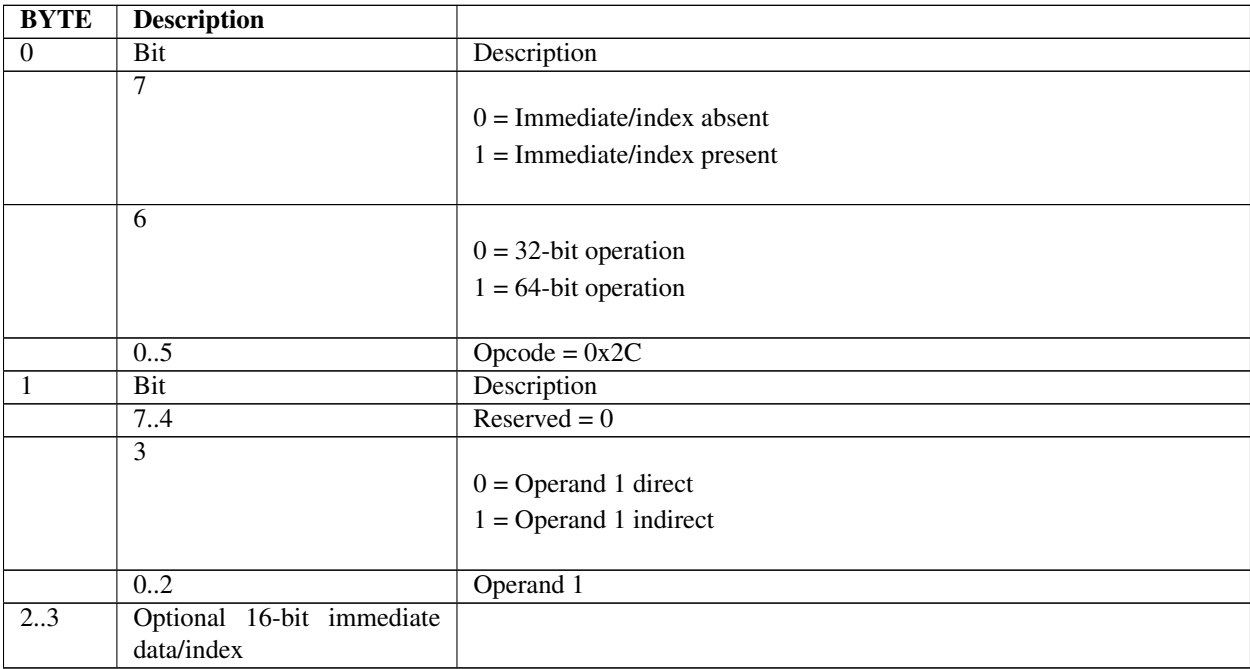

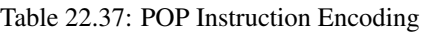

- If Operand 1 is direct, and an index/immediate data is specified, then the immediate data is read as a signed value and is added to the value popped from the stack, and the result stored to the Operand 1 register.
- If Operand 1 is indirect, then the immediate data is interpreted as an index, and the value popped from the stack is stored to address  $[R1 + Index16]$ .
- If the instruction is POP32, and Operand 1 is direct, then the popped value is sign-extended to 64 bits before storing to the Operand 1 register.

## **22.8.30 POPn**

### Syntax

```
POPn {@}R1 {Index16|Immed16}
```
#### Description

Read an unsigned natural value from memory pointed to by stack pointer R0, adjust the stack pointer accordingly, and store the value back to Operand 1.

#### **Operation**

```
Operand 1 \leq (UINTN) [R0]
RO \leq R0 + sizeof (VOID \star)
```
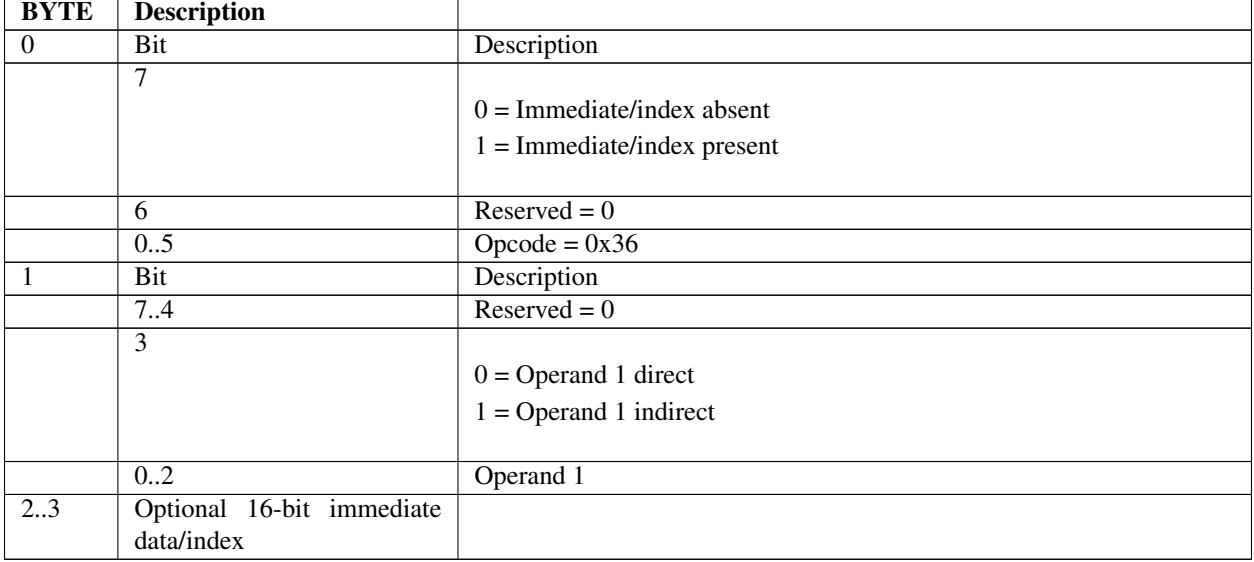

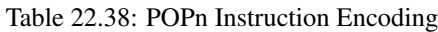

- If Operand 1 is direct, and an index/immediate data is specified, then the immediate data is fetched as a signed value and is added to the value popped from the stack and the result is stored back to the Operand 1 register.
- If Operand 1 is indirect, and an index/immediate data is specified, then the immediate data is interpreted as a natural index and the value popped from the stack is stored at [R1 + Index16].
- If Operand 1 is direct, and the instruction is executed on a 32-bit machine, then the result is stored to the Operand 1 register with the upper 32 bits cleared.

## **22.8.31 PUSH**

## Syntax

```
PUSH[32|64] {@}R1 {Index16|Immed16}
```
## **Description**

Adjust the stack pointer R0 and store a 32-bit (PUSH32) or 64-bit (PUSH64) Operand 1 value on the stack.

## **Operation**

 $R0 \leq R0 - 4$  (PUSH32)  $RO \leq RO - 8 (PUSH64)$ [R0] <= Operand 1

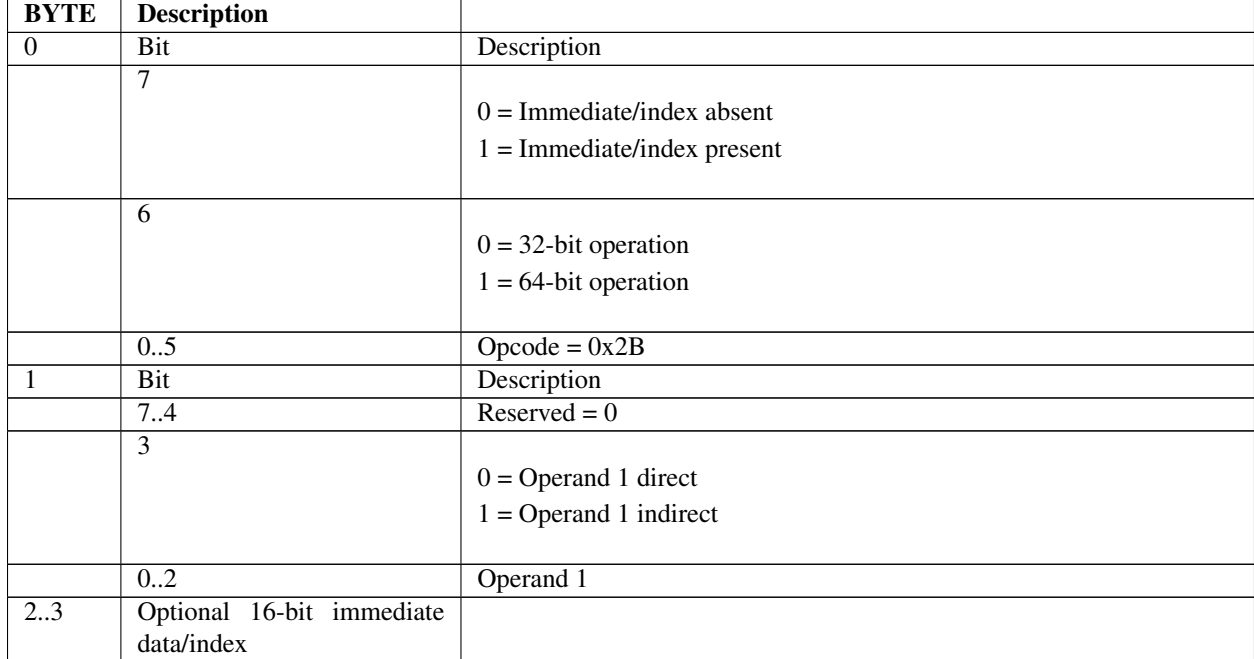

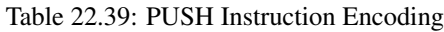

- If Operand 1 is direct, and an index/immediate data is specified, then the immediate data is read as a signed value and is added to the Operand 1 register contents such that Operand  $1 = R1 + Immed16$ .
- If Operand 1 is indirect, and an index/immediate data is specified, then the immediate data is interpreted as a natural index and the pushed value is read from [R1 + Index16].

## **22.8.32 PUSHn**

### Syntax

```
PUSHn {@}R1 {Index16|Immed16}
```
### Description

Adjust the stack pointer R0, and store a natural value on the stack.

### **Operation**

 $RO \leq R0 - sizeof (VOD \star)$ [R0] <= Operand 1

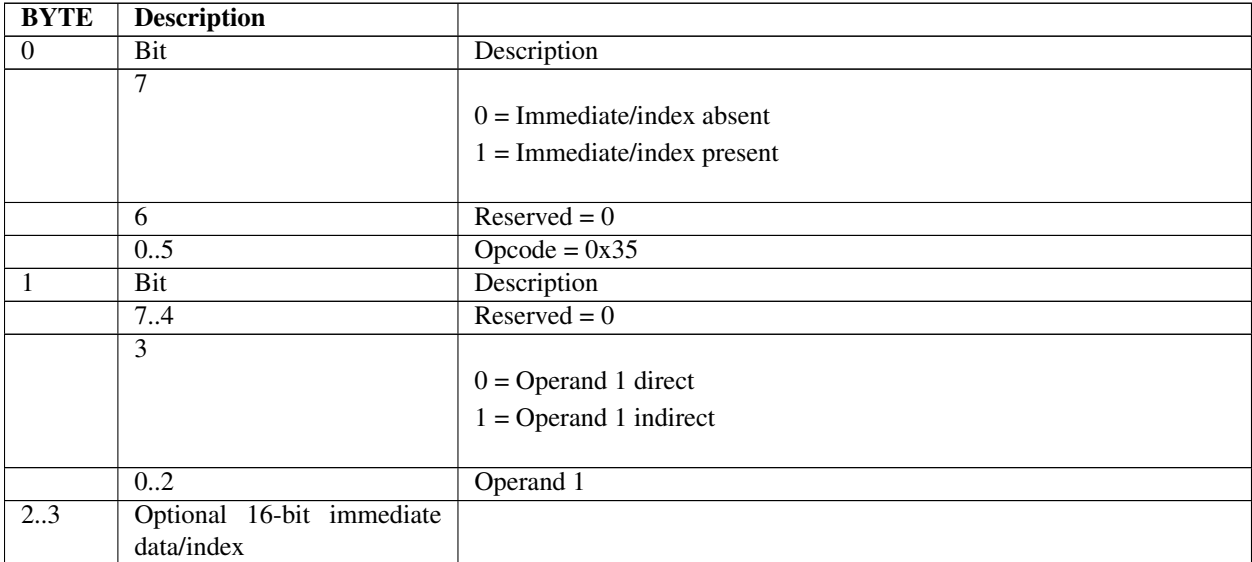

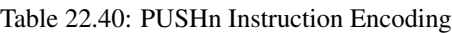

## Behaviors and Restrictions

- If Operand 1 is direct, and an index/immediate data is specified, then the immediate data is fetched as a signed value and is added to the Operand 1 register contents such that Operand  $1 = R1 + Immed16$ .
- If Operand 1 is indirect, and an index/immediate data is specified, then the immediate data is interpreted as a natural index and the Operand 1 value pushed is fetched from [R1 + Index16].

## **22.8.33 RET**

#### **Syntax**

RET

## Description

This instruction fetches the return address from the stack, sets the IP to the value, adjusts the stack pointer register R0, and continues execution at the return address. If the RET is a final return from the EBC driver, then execution control returns to the caller, which may be EBC or native code.

## **Operation**
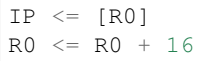

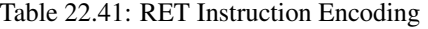

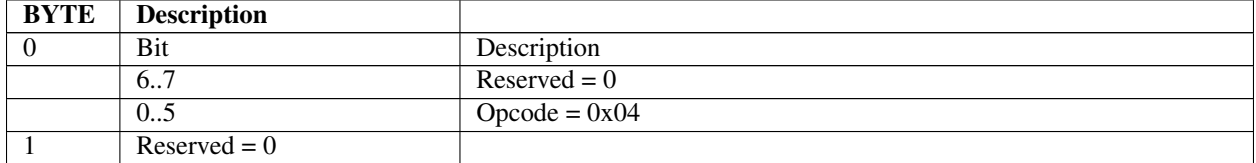

• An alignment exception will be generated if the return address is not aligned on a 16-bit boundary.

## **22.8.34 SHL**

### Syntax

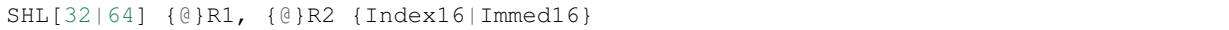

## Description

Left-shifts Operand 1 by Operand 2 bit positions and stores the result back to Operand 1. The operand sizes may be either 32-bits (SHL32) or 64 bits (SHL64).

### **Operation**

```
Operand 1 <= Operand 1 << Operand 2
```

| <b>BYTE</b> | <b>Description</b> |                                         |
|-------------|--------------------|-----------------------------------------|
| $\theta$    | Bit                | Description                             |
|             | 7                  |                                         |
|             |                    | $0 =$ Operand 2 immediate/index absent  |
|             |                    | $1 =$ Operand 2 immediate/index present |
|             |                    |                                         |
|             | 6                  |                                         |
|             |                    | $0 = 32$ -bit operation                 |
|             |                    | $1 = 64$ -bit operation                 |
|             |                    |                                         |
|             | 0.5                | $Opcode = 0x17$                         |
|             | Bit                | Description                             |
|             | 7                  |                                         |
|             |                    | $0 =$ Operand 2 direct                  |
|             |                    | $1 =$ Operand 2 indirect                |
|             |                    |                                         |
|             | 4.6                | Operand $2$                             |
|             | 3                  |                                         |
|             |                    | $0 =$ Operand 1 direct                  |
|             |                    | $1 =$ Operand 1 indirect                |
|             |                    |                                         |

Table 22.42: SHL Instruction Encoding

continues on next page

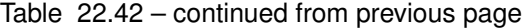

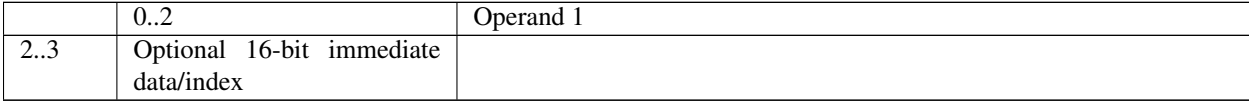

- If Operand 2 is indirect, then the immediate data is interpreted as an index, and the Operand 2 value is fetched from memory as an unsigned value at address [R2 + Index16].
- If Operand 2 is direct, then the immediate data is considered a signed immediate value and is added to the Operand 2 register contents such that Operand  $2 = R2 + \text{Immed}16$ .
- If the instruction is SHL32, and Operand 1 is direct, then the result is stored to the Operand 1 register with the upper 32 bits cleared.

## **22.8.35 SHR**

### Syntax

SHR[32|64] {@}R1, {@}R2 {Index16|Immed16}

### Description

Right-shifts unsigned Operand 1 by Operand 2 bit positions and stores the result back to Operand 1. The operand sizes may be either 32-bits (SHR32) or 64 bits (SHR64).

#### Operation

```
Operand 1 \leq Operand 1 \gg Operand 2
```

| <b>BYTE</b>    | <b>Description</b> |                                         |
|----------------|--------------------|-----------------------------------------|
| $\overline{0}$ | Bit                | Description                             |
|                | 7                  |                                         |
|                |                    | $0 =$ Operand 2 immediate/index absent  |
|                |                    | $1 =$ Operand 2 immediate/index present |
|                | 6                  |                                         |
|                |                    | $0 = 32$ -bit operation                 |
|                |                    | $1 = 64$ -bit operation                 |
|                |                    |                                         |
|                | 0.5                | $Opcode = 0x18$                         |
|                | Bit                | Description                             |
|                | 7                  |                                         |
|                |                    | $0 =$ Operand 2 direct                  |
|                |                    | $1 =$ Operand 2 indirect                |
|                | 4.6                | Operand 2                               |
|                | 3                  |                                         |
|                |                    | $0 =$ Operand 1 direct                  |
|                |                    | $1 =$ Operand 1 indirect                |
|                |                    |                                         |

Table 22.43: SHR Instruction Encoding

continues on next page

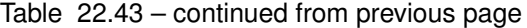

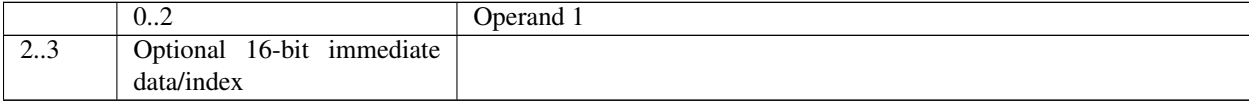

- If Operand 2 is indirect, then the immediate data is interpreted as an index, and the Operand 2 value is fetched from memory as an unsigned value at address [R2 + Index16].
- If Operand 2 is direct, then the immediate data is considered a signed immediate value and is added to the Operand 2 register contents such that Operand  $2 = R2 + \text{Immed}16$ .
- If the instruction is SHR32, and Operand 1 is direct, then the result is stored to the Operand 1 register with the upper 32 bits cleared.

## **22.8.36 STORESP**

#### **Syntax**

```
STORESP R1, [IP|Flags]
```
### Description

This instruction transfers the contents of a dedicated register to a general-purpose register. See the Table, below, *[Dedicated VM Registers](#page-859-0)* for the VM dedicated registers and their corresponding index values.

### Operation

```
Operand 1 <= Operand 2
```
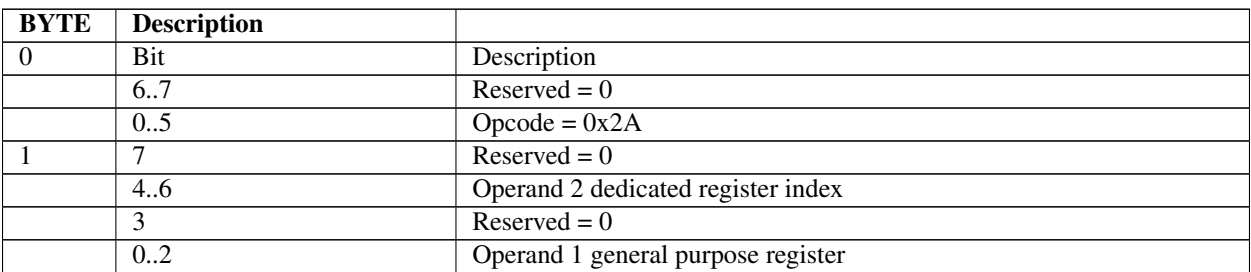

#### Table 22.44: STORESP Instruction Encoding

#### Behaviors and Restrictions

• Specifying an invalid dedicated register index results in an instruction encoding exception.

## **22.8.37 SUB**

## Syntax

```
SUB[32|64] {@}R1, {@}R2 {Index16|Immed16}
```
### Description

Subtracts a 32-bit (SUB32) or 64-bit (SUB64) signed Operand 2 value from a signed Operand 1 value of the same size, and stores the result to Operand 1.

## **Operation**

Operand  $1 \leq$  Operand  $1$  - Operand 2

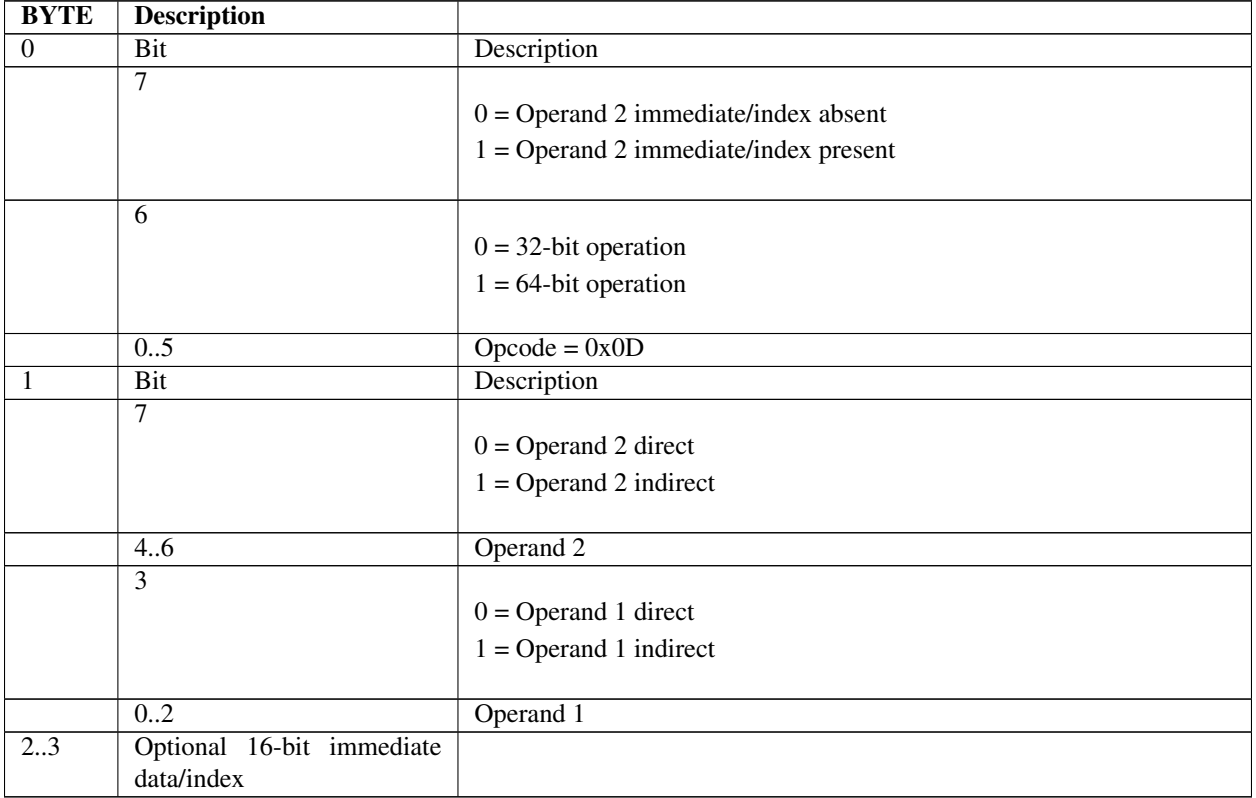

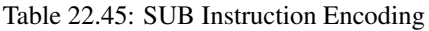

## Behaviors and Restrictions

- If Operand 2 is indirect, then the immediate data is interpreted as an index, and the Operand 2 value is fetched from memory as a signed value at address [R2 + Index16].
- If Operand 2 is direct, then the immediate data is considered a signed immediate value and is added to the Operand 2 register contents such that Operand  $2 = R2 + Immed16$ .
- If the instruction is SUB32 and Operand 1 is direct, then the result is stored to the Operand 1 register with the upper 32 bits cleared.

## **22.8.38 XOR**

## Syntax

```
XOR[32|64] {@}R1, {@}R2 {Index16|Immed16}
```
## Description

Performs a bit-wise exclusive OR of two 32-bit (XOR32) or 64-bit (XOR64) operands, and stores the result back to Operand 1.

## **Operation**

Operand 1 <= Operand 1 XOR Operand 2

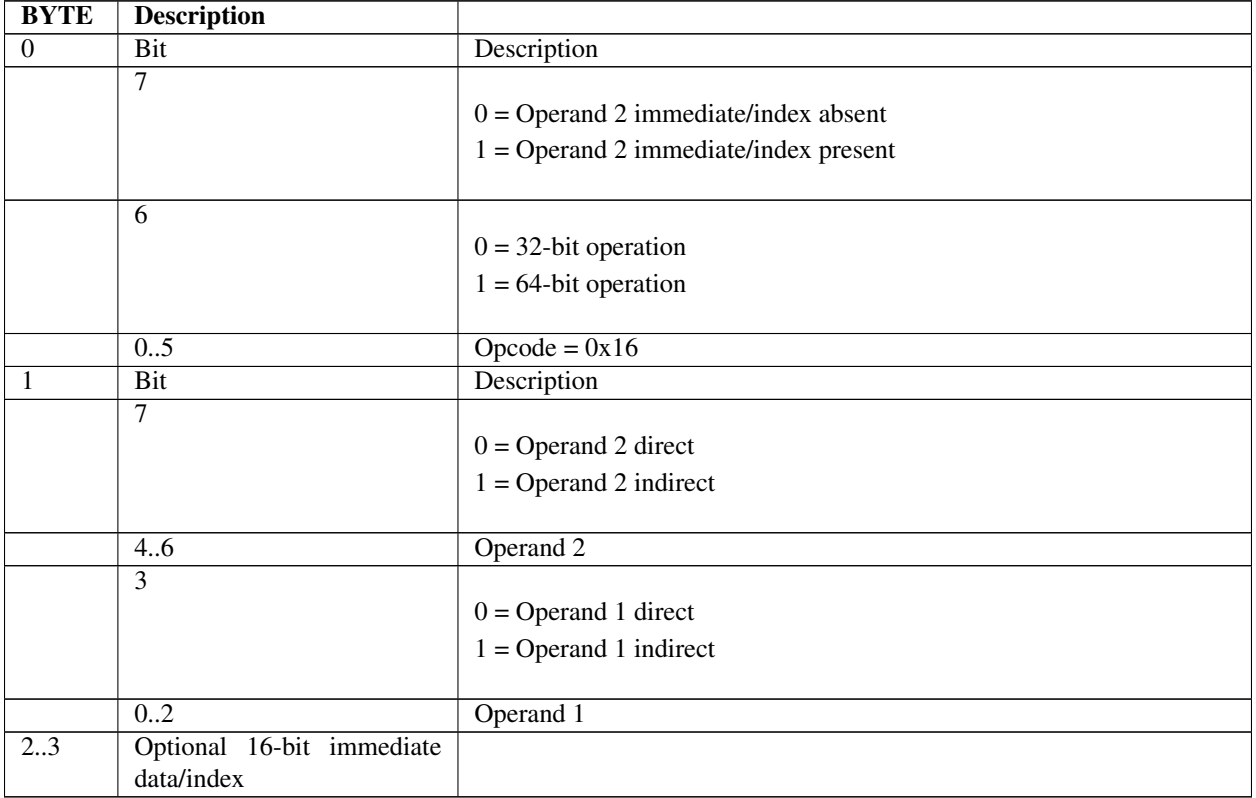

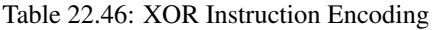

## Behaviors and Restrictions

- If Operand 2 is indirect, then the immediate data is interpreted as an index, and the Operand 2 value is fetched from memory as an unsigned value at address [R2 + Index16].
- If Operand 2 is direct, then the immediate data is considered a signed immediate value and is added to the Operand 2 register contents such that Operand  $2 = R2 + Immed16$ .
- If the instruction is XOR32 and Operand1 is direct, then the result is stored to the Operand 1 register with the upper 32-bits cleared.

# **22.9 Runtime and Software Conventions**

## **22.9.1 Calling Outside VM**

Calls can be made to routines in other modules that are native or in another VM. It is the responsibility of the calling VM to prepare the outgoing arguments correctly to make the call outside the VM. It is also the responsibility of the VM to prepare the incoming arguments correctly for the call from outside the VM. Calls outside the VM must use the CALLEX *[CALL](#page-869-0)* instruction.

## **22.9.2 Calling Inside VM**

Calls inside VM can be made either directly using the *[CALL](#page-869-0)* or *CALLEX* instructions. Using direct CALL instructions is an optimization.

## **22.9.3 Parameter Passing**

Parameters are pushed on the VM stack per the CDECL calling convention. Per this convention, the last argument in the parameter list is pushed on the stack first, and the first argument in the parameter list is pushed on the stack last.

All parameters are stored or accessed as natural size (using naturally sized instruction) except 64-bit integers, which are pushed as 64-bit values. 32-bit integers are pushed as natural size (since they should be passed as 64-bit parameter values on 64-bit machines).

## **22.9.4 Return Values**

Return values of 8 bytes or less in size are returned in general-purpose register R7. Return values larger than 8 bytes are not supported.

## **22.9.5 Binary Format**

PE32+ format will be used for generating binaries for the VM. A VarBss section will be included in the binary image. All global and static variables will be placed in this section. The size of the section will be based on worst-case 64-bit pointers. Initialized data and pointers will also be placed in the VarBss section, with the compiler generating code to initialize the values at runtime.

# **22.10 Architectural Requirements**

This section provides a high level overview of the architectural requirements that are necessary to support execution of EBC on a platform.

## **22.10.1 EBC Image Requirements**

All EBC images will be PE32+ format. Some minor additions to the format will be required to support EBC images. See the Microsoft Portable Executable and Common Object File Format Specification pointed to in *[References](#page-2125-0)* for details of this image file format.

A given EBC image must be executable on different platforms, independent of whether it is a 32- or 64-bit processor. All EBC images should be driver implementations.

## **22.10.2 EBC Execution Interfacing Requirements**

EBC drivers will typically be designed to execute in an (usually preboot) EFI environment. As such, EBC drivers must be able to invoke protocols and expose protocols for use by other drivers or applications. The following execution transitions must be supported:

- EBC calling EBC
- EBC calling native code
- Native code calling EBC
- Native code calling native code
- Returning from all the above transitions

Obviously native code calling native code is available by default, so is not discussed in this document.

To maintain backward compatibility with existing native code, and minimize the overhead for non-EBC drivers calling EBC protocols, all four transitions must be seamless from the application perspective. Therefore, drivers, whether EBC or native, shall not be required to have any knowledge of whether or not the calling code, or the code being called, is native or EBC compiled code. The onus is put on the tools and interpreter to support this requirement.

## **22.10.3 Interfacing Function Parameters Requirements**

To allow code execution across protocol boundaries, the interpreter must ensure that parameters passed across execution transitions are handled in the same manner as the standard parameter passing convention for the native processor.

## **22.10.4 Function Return Requirements**

The interpreter must support standard function returns to resume execution to the caller of external protocols. The details of this requirement are specific to the native processor. The called function must not be required to have any knowledge of whether or not the caller is EBC or native code.

## **22.10.5 Function Return Values Requirements**

The interpreter must support standard function return values from called protocols. The exact implementation of this functionality is dependent on the native processor. This requirement applies to return values of 64 bits or less. The called function must not be required to have any knowledge of whether or not the caller is EBC or native code. Note that returning of structures is not supported.

# <span id="page-907-2"></span>**22.11 EBC Interpreter Protocol**

The EFI EBC protocol provides services to execute EBC images, which will typically be loaded into option ROMs.

## <span id="page-907-1"></span>**22.11.1 EFI\_EBC\_PROTOCOL**

## Summary

This protocol provides the services that allow execution of EBC images.

## GUID

```
#define EFI_EBC_PROTOCOL_GUID \
  {0x13ac6dd1,0x73d0,0x11d4,\
    {0xb0,0x6b,0x00,0xaa,0x00,0xbd,0x6d,0xe7}}
```
### Protocol Interface Structure

```
typedef struct _EFI_EBC_PROTOCOL {
 EFI_EBC_CREATE_THUNK CreateThunk;
 EFI_EBC_UNLOAD_IMAGE UnloadImage;
 EFI_EBC_REGISTER_ICACHE_FLUSH RegisterICacheFlush;
 EFI_EBC_GET_VERSION GetVersion;
   EFI_EBC_PROTOCOL;
```
### Parameters

- CreateThunk Creates a thunk for an EBC image entry point or protocol service, and returns a pointer to the thunk. See the *[EFI\\_EBC\\_PROTOCOL.CreateThunk\(\)](#page-907-0)* function description.
- UnloadImage Called when an EBC image is unloaded to allow the interpreter to perform any cleanup associated with the image's execution. See the *[EFI\\_EBC\\_PROTOCOL.UnloadImage\(\)](#page-908-0)* function description.
- RegisterICacheFlush Called to register a callback function that the EBC interpreter can call to flush the processor instruction cache after creating thunks. See the *[EFI\\_EBC\\_PROTOCOL.RegisterICacheFlush\(\)](#page-909-0)* function description.
- GetVersion Called to get the version of the associated EBC interpreter. See the *[EFI\\_EBC\\_PROTOCOL.GetVersion\(\)](#page-910-0)* function description.

### **Description**

The EFI EBC protocol provides services to load and execute EBC images, which will typically be loaded into option ROMs. The image loader will load the EBC image, perform standard relocations, and invoke the *[EFI\\_EBC\\_PROTOCOL.CreateThunk\(\)](#page-907-0)* service to create a thunk for the EBC image's entry point. The image can then be run using the standard EFI start image services.

## <span id="page-907-0"></span>**22.11.2 EFI\_EBC\_PROTOCOL.CreateThunk()**

### Summary

Creates a thunk for an EBC entry point, returning the address of the thunk.

### Prototype

```
typedef
EFI_STATUS
(EFIAPI *EFI_EBC_CREATE_THUNK) (
 IN EFI_EBC_PROTOCOL *This,
 IN EFI_HANDLE ImageHandle,
 IN VOID *EbcEntryPoint,
 OUT VOID \ast\ast\text{Thunk});
```
## Parameters

This A pointer to the *[EFI\\_EBC\\_PROTOCOL](#page-907-1)* instance. This protocol is defined in *[EBC Interpreter Protocol](#page-907-2)* .

ImageHandle Handle of image for which the thunk is being created.

EbcEntryPoint Address of the actual EBC entry point or protocol service the thunk should call.

Thunk Returned pointer to a thunk created.

## Description

A PE32+ EBC image, like any other PE32+ image, contains an optional header that specifies the entry point for image execution. However for EBC images this is the entry point of EBC instructions, so is not directly executable by the native processor. Therefore when an EBC image is loaded, the loader must call this service to get a pointer to native code (thunk) that can be executed which will invoke the interpreter to begin execution at the original EBC entry point.

## Status Codes Returned

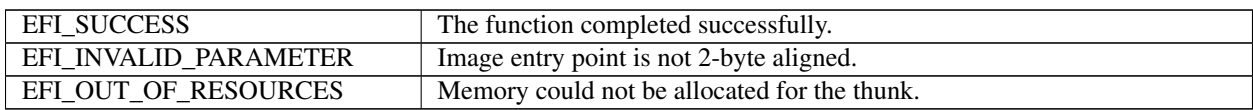

# <span id="page-908-0"></span>**22.11.3 EFI\_EBC\_PROTOCOL.UnloadImage()**

## Summary

Called prior to unloading an EBC image from memory.

### Prototype

```
typedef
EFI_STATUS
(EFIAPI *EFI_EBC_UNLOAD_IMAGE) (
 IN EFI_EBC_PROTOCOL *This,
 IN EFI_HANDLE ImageHandle
 );
```
## Parameters

This A pointer to the *[EFI\\_EBC\\_PROTOCOL](#page-907-1)* instance. This protocol is defined in *[EBC Interpreter Protocol](#page-907-2)* .

ImageHandle Image handle of the EBC image that is being unloaded from memory.

### **Description**

This function is called after an EBC image has exited, but before the image is actually unloaded. It is intended to provide the interpreter with the opportunity to perform any cleanup that may be necessary as a result of loading and executing the image.

### Status Codes Returned

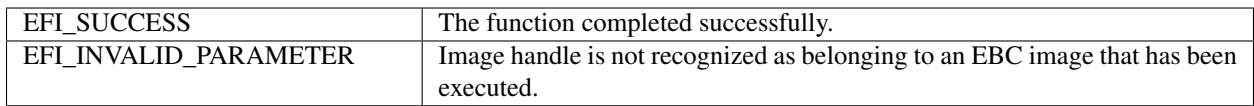

## <span id="page-909-0"></span>**22.11.4 EFI\_EBC\_PROTOCOL.RegisterICacheFlush()**

## Summary

Registers a callback function that the EBC interpreter calls to flush the processor instruction cache following creation of thunks.

### Prototype

```
typedef
EFI_STATUS
(* EFI_EBC_REGISTER_ICACHE_FLUSH) (
  IN EFI_EBC_PROTOCOL **This,
  IN EBC_ICACHE_FLUSH *Flush
  );
```
## Parameters

This A pointer to the *[EFI\\_EBC\\_PROTOCOL](#page-907-1)* instance. This protocol is defined in *[EBC Interpreter Protocol](#page-907-2)* .

Flush Pointer to a function of type EBC\_ICACH\_FLUSH. See "Related Definitions" below for a detailed description of this type.

## Related Definitions

```
typedef
EFI_STATUS
(* EBC_ICACHE_FLUSH) (
 IN EFI_PHYSICAL_ADDRESS Start,
 IN UINT64 Length
 );
```
Start The beginning physical address to flush from the processor's instruction cache.

Length The number of bytes to flush from the processor's instruction cache.

This is the prototype for the Flush callback routine. A pointer to a routine of this type is passed to the EBC EFI\_EBC\_REGISTER\_ICACHE\_FLUSH protocol service.

### Description

An EBC image's original PE32+ entry point is not directly executable by the native processor. Therefore to execute an EBC image, a thunk (which invokes the EBC interpreter for the image's original entry point) must be created for the entry point, and the thunk is executed when the EBC image is started. Since the thunks may be created on-thefly in memory, the processor's instruction cache may require to be flushed after thunks are created. The caller to this EBC service can provide a pointer to a function to flush the instruction cache for any thunks created after the *[EFI\\_EBC\\_PROTOCOL.CreateThunk\(\)](#page-907-0)* service has been called. If an instruction-cache flush callback is not provided to the interpreter, then the interpreter assumes the system has no instruction cache, or that flushing the cache is not required following creation of thunks.

## Status Codes Returned

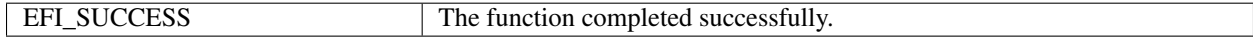

## <span id="page-910-0"></span>**22.11.5 EFI\_EBC\_PROTOCOL.GetVersion()**

## Summary

Called to get the version of the interpreter.

## Prototype

```
typedef
EFI_STATUS
(* EFI_EBC_GET_VERSION) (
 IN EFI_EBC_PROTOCOL *This,
 OUT UINT64 *Version
 );
```
## Parameters

This A pointer to the *[EFI\\_EBC\\_PROTOCOL](#page-907-1)* instance. This protocol is defined in *[EBC Interpreter Protocol](#page-907-2)* .

Version Pointer to where to store the returned version of the interpreter.

## Description

This function is called to get the version of the loaded EBC interpreter. The value and format of the returned version is identical to that returned by the EBC *[BREAK](#page-868-0)* 1 instruction.

## Status Codes Returned

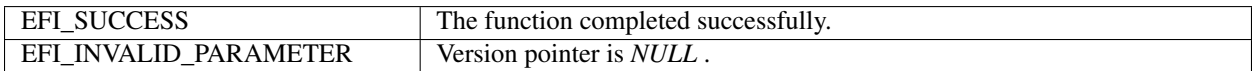

# **22.12 EBC Tools**

## **22.12.1 EBC C Compiler**

This section describes the responsibilities of the EBC C compiler. To fully specify these responsibilities requires that the thunking mechanisms between EBC and native code be described.

## **22.12.2 C Coding Convention**

The EBC C compiler supports only the C programming language. There is no support for C++, inline assembly, floating point types/operations, or C calling conventions other than CDECL.

Pointer type in C is supported only as 64-bit pointer. The code should be 64-bit pointer ready (not assign pointers to integers and vice versa).

The compiler does not support user-defined sections through pragmas.

Global variables containing pointers that are initialized will be put in the uninitialized VarBss section and the compiler will generate code to initialize these variables during load time. The code will be placed in an init text section. This compiler-generated code will be executed before the actual image entry point is executed.

## **22.12.3 EBC Interface Assembly Instructions**

The EBC instruction set includes two forms of a *[CALL](#page-869-0)* instruction that can be used to invoke external protocols. Their assembly language formats are:

```
CALLEX Immed64
CALLEX32 {@}R1 {Immed32}
```
Both forms can be used to invoke external protocols at an absolute address specified by the immediate data and/or register operand. The second form also supports jumping to code at a relative address. When one of these instructions is executed, the interpreter is responsible for thunking arguments and then jumping to the destination address. When the called function returns, code begins execution at the EBC instruction following the CALL instruction. The process by which this happens is called thunking. Later sections describe this operation in detail.

## **22.12.4 Stack Maintenance and Argument Passing**

There are several EBC assembly instructions that directly manipulate the stack contents and stack pointer. These instructions operate on the EBC stack, not the interpreter stack. The instructions include the EBC *[PUSH](#page-898-0)* , *[POP](#page-896-0)* , *[PUSHN](#page-899-0)* , and *[POPN](#page-897-0)* , and all forms of the *[MOV](#page-884-0)* instructions.

These instructions must adjust the EBC stack pointer in the same manner as equivalent instructions of the native instruction set. With this implementation, parameters pushed on the stack by an EBC driver can be accessed normally for stack-based native code. If native code expects parameters in registers, then the interpreter thunking process must transfer the arguments from EBC stack to the appropriate processor registers. The process would need to be reversed when native code calls EBC.

## **22.12.5 Native to EBC Arguments Calling Convention**

The calling convention for arguments passed to EBC functions follows the standard CDECL calling convention. The arguments must be pushed as their native size. After the function arguments have been pushed on the stack, execution is passed to the called EBC function. The overhead of thunking the function parameters depends on the standard parameter passing convention for the host processor. The implementation of this functionality is left to the interpreter.

## **22.12.6 EBC to Native Arguments Calling Convention**

When EBC makes function calls via function pointers, the EBC C compiler cannot determine whether the calls are to native code or EBC. It therefore assumes that the calls are to native code, and emits the appropriate EBC *[CALL](#page-869-0)* instructions. To be compatible with calls to native code, the calling convention of EBC calling native code must follow the parameter passing convention of the native processor. The EBC C compiler generates EBC instructions that push all arguments on the stack. The interpreter is then responsible for performing the necessary thunking. The exact implementation of this functionality is left to the interpreter.

## **22.12.7 EBC to EBC Arguments Calling Convention**

If the EBC C compiler is able to determine that a function call is to a local function, it can emit a standard EBC *[CALL](#page-869-0)* instruction. In this case, the function arguments are passed as described in the other sections of this specification.

## **22.12.8 Function Returns**

When EBC calls an external function, the thunking process includes setting up the host processor stack or registers such that when the called function returns, execution is passed back to the EBC at the instruction following the call. The implementation is left to the interpreter, but it must follow the standard function return process of the host processor. Typically this will require the interpreter to push the return address on the stack or move it to a processor register prior to calling the external function.

## **22.12.9 Function Return Values**

EBC function return values of 8 bytes or less are returned in VM general-purpose register R7. Returning values larger than 8 bytes on the stack is not supported. Instead, the caller or callee must allocate memory for the return value, and the caller can pass a pointer to the callee, or the callee can return a pointer to the value in the standard return register R7.

If an EBC function returns to native code, then the interpreter thunking process is responsible for transferring the contents of R7 to an appropriate location such that the caller has access to the value using standard native code. Typically the value will be transferred to a processor register. Conversely, if a native function returns to an EBC function, the interpreter is responsible for transferring the return value from the native return memory or register location into VM register R7.

## **22.12.10 Thunking**

Thunking is the process by which transitions between execution of native and EBC are handled. The major issues that must be addressed for thunking are the handling of function arguments, how the external function is invoked, and how return values and function returns are handled. The following sections describe the thunking process for the possible transitions.

## **22.12.10.1 Thunking EBC to Native Code**

By definition, all external calls from within EBC are calls to native code. The EBC *[CALL](#page-869-0)* instructions are used to make these calls. A typical application for EBC calling native code would be a simple "Hello World" driver. For a UEFI driver, the code could be written as shown below.

```
EFI_STATUS EfiMain (
  IN EFI_HANDLE ImageHandle,
  IN EFI SYSTEM TABLE *ST)
{
      ST->ConOut->OutputString(ST->ConOut, L"Hello World!");
      return EFI_SUCCESS;
}
```
This C code, when compiled to EBC assembly, could result in two PUSHn instructions to push the parameters on the stack, some code to get the absolute address of the *[EFI\\_SIMPLE\\_TEXT\\_OUTPUT\\_PROTOCOL.OutputString\(\)](#page-483-0)* function, then a CALLEX instruction to jump to native code. Typical pseudo assembly code for the function call could be something like the following:

```
PUSHn HelloString
PUSHn _ConOut
MOVnw R1, _OutputString
CALLEX64 R1
```
The interpreter is responsible for executing the PUSHn instructions to push the arguments on the EBC stack when interpreting the PUSHn instructions. When the CALLEX instruction is encountered, it must thunk to external native code. The exact thunking mechanism is native processor dependent. For example, a supported 32-bit thunking implementation could simply move the system stack pointer to point to the EBC stack, then perform a *[CALL](#page-869-0)* to the absolute address specified in VM register R1. However, the function calling convention for the Itanium processor family calls for the first 8 function arguments being passed in registers. Therefore, the Itanium processor family thunking mechanism requires the arguments to be copied from the EBC stack into processor registers. Then a CALL can be performed to jump to the absolute address in VM register R1. Note that since the interpreter is not aware of the number of arguments to the function being called, the maximum amount of data may be copied from the EBC stack into processor registers.

## **22.12.10.2 Thunking Native Code to EBC**

An EBC driver may install protocols for use by other EBC drivers, or UEFI drivers or applications. These protocols provide the mechanism by which external native code can call EBC. Typical C code to install a generic protocol is shown below.

```
EFI_STATUS Foo(UINT32 Arg1, UINT32 Arg2);
MyProtInterface->Service1 = Foo;
Status = LibInstallProtocolInterfaces (&Handle, &MyProtGUID, MyProtInterface, NULL);
```
To support thunking native code to EBC, the EBC compiler resolves all EBC function pointers using one level of indirection. In this way, the address of an EBC function actually becomes the address of a piece of native (thunk) code that invokes the interpreter to execute the actual EBC function. As a result of this implementation, any time the address of an EBC function is taken, the EBC C compiler must generate the following:

- A 64-bit function pointer data object that contains the actual address of the EBC function
- EBC initialization code that is executed before the image entry point that will execute EBC *[BREAK](#page-868-0)* 5 instructions to create thunks for each function pointer data object
- Associated relocations for the above

So for the above code sample, the compiler must generate EBC initialization code similar to the following. This code is executed prior to execution of the actual EBC driver's entry point.

```
MOVqq R7, Foo_pointer ; get address of Foo pointer
BREAK 5 ; create a thunk for the function
```
The BREAK instruction causes the interpreter to create native thunk code elsewhere in memory, and then modify the memory location pointed to by R7 to point to the newly created thunk code for EBC function Foo. From within EBC, when the address of Foo is taken, the address of the thunk is actually returned. So for the assignment of the protocol Service1 above, the EBC C compiler will generate something like the following:

```
MOVqq R7, Foo_pointer ; get address of Foo function pointer
MOVqq R7, @R7 ; one level of indirection
```
(continues on next page)

(continued from previous page)

```
MOVn R6, MyProtInterface->Service1 ; get address of variable
MOVqq @R6, R7 ; address of thunk to ->Service1
```
## **22.12.10.3 Thunking EBC to EBC**

EBC can call EBC via function pointers or protocols. These two mechanisms are treated identically by the EBC C compiler, and are performed using EBC *[CALL](#page-869-0)* instructions. For EBC to call EBC, the EBC being called must have provided the address of the function. As described above, the address is actually the address of native thunk code for the actual EBC function. Therefore, when EBC calls EBC, the interpreter assumes native code is being called so prepares function arguments accordingly, and then makes the call. The native thunk code assumes native code is calling EBC, so will basically "undo" the preparation of function arguments, and then invoke the interpreter to execute the actual EBC function of interest.

## **22.12.11 EBC Linker**

New constants must be defined for use by the linker in processing EBC images. For EBC images, the linker must set the machine type in the PE file header accordingly to indicate that the image contains EBC.

#define IMAGE FILE MACHINE EBC 0x0EBC

In addition, the linker must support EBC images with of the following subsystem types as set in a PE32+ optional header:

```
#define IMAGE_SUBSYSTEM_EFI_APPLICATION 10
#define IMAGE_SUBSYSTEM_EFI_BOOT_SERVICE_DRIVER 11
#define IMAGE_SUBSYSTEM_EFI_RUNTIME_DRIVER 12
```
For EFI EBC images and object files, the following relocation types must be supported:

```
// No relocations required
#define IMAGE_REL_EBC_ABSOLUTE 0x0000
// 32-bit address w/o image base
#define IMAGE_REL_EBC_ADDR32NB 0x0001
// 32-bit relative address from byte following relocs
#define IMAGE_REL_EBC_REL32 0x0002
// Section table index
#define IMAGE_REL_EBC_SECTION 0x0003
// Offset within section
#define IMAGE_REL_EBC_SECREL 0x0004
```
The ADDR32NB relocation is used internally to the linker when RVAs are emitted. It also is used for version resources which probably will not be used. The REL32 relocation is for PC relative addressing on code. The SECTION and SECREL relocations are used for debug information.

## **22.12.12 Image Loader**

The EFI image loader is responsible for loading an executable image into memory and applying relocation information so that an image can execute at the address in memory where it has been loaded prior to execution of the image. For EBC images, the image loader must also invoke the interpreter protocol to create a thunk for the image entry point and return the address of this thunk. After loading the image in this manner, the image can be executed in the standard manner. To implement this functionality, only minor changes will be made to EFI service *[EFI\\_BOOT\\_SERVICES.LoadImage\(\)](#page-275-0)*, and no changes should be made to *[EFI\\_BOOT\\_SERVICES.StartImage\(\)](#page-277-0)* .

After the image is unloaded, the EFI image load service must call the EBC *[EFI\\_BOOT\\_SERVICES.UnloadImage\(\)](#page-278-0)* service to perform any cleanup to complete unloading of the image. Typically this will include freeing up any memory allocated for thunks for the image during load and execution.

## **22.12.13 Debug Support**

The interpreter must support debugging in an EFI environment per the EFI debug support protocol.

# **22.13 VM Exception Handling**

This section lists the different types of exceptions that the VM may assert during execution of an EBC image. If a debugger is attached to the EBC driver via the EFI debug support protocol, then the debugger should be able to capture and identify the exception type. If a debugger is not attached, then depending on the severity of the exception, the interpreter may do one of the following:

- Invoke the EFI ASSERT() macro, which will typically display an error message and halt the system
- Sit in a while(1) loop to hang the system
- Ignore the exception and continue execution of the image (minor exceptions only)

It is a platform policy decision as to the action taken in response to EBC exceptions. The following sections describe the exceptions that may be generated by the VM.

## **22.13.1 Divide By 0 Exception**

A divide-by-0 exception can occur for the EBC instructions *[DIV](#page-874-0)* , *[DIVU](#page-875-0)* , *[MOD](#page-882-0)* , and *[MODU](#page-883-0)* .

## **22.13.2 Debug Break Exception**

A debug break exception occurs if the VM encounters a *[BREAK](#page-868-0)* instruction with a break code of 3.

## **22.13.3 Invalid Opcode Exception**

An invalid opcode exception will occur if the interpreter encounters a reserved opcode during execution.

## **22.13.4 Stack Fault Exception**

A stack fault exception can occur if the interpreter detects that function nesting within the interpreter or system interrupts was sufficient to potentially corrupt the EBC image's stack contents. This exception could also occur if the EBC driver attempts to adjust the stack pointer outside the range allocated to the driver.

## **22.13.5 Alignment Exception**

An alignment exception can occur if the particular implementation of the interpreter does not support unaligned accesses to data or code. It may also occur if the stack pointer or instruction pointer becomes misaligned.

## **22.13.6 Instruction Encoding Exception**

An instruction encoding exception can occur for the following:

- For some instructions, if an Operand 1 index is specified and Operand 1 is direct
- If an instruction encoding has reserved bits set to values other than 0
- If an instruction encoding has a field set to a reserved value.

## **22.13.7 Bad Break Exception**

A bad break exception occurs if the VM encounters a *[BREAK](#page-868-0)* instruction with a break code of 0, or any other unrecognized or unsupported break code.

## **22.13.8 Undefined Exception**

An undefined exception can occur for other conditions detected by the VM. The cause of such an exception is dependent on the VM implementation, but will most likely include internal VM faults.

# **22.14 Option ROM Formats**

The new option ROM capability is designed to be a departure from the legacy method of formatting an option ROM. PCI local bus add-in cards are the primary targets for this design although support for future bus types will be added as necessary. EFI EBC drivers can be stored in option ROMs or on hard drives in an EFI system partition.

The new format defined for the UEFI specification is intended to coexist with legacy format PCI Expansion ROM images. This provides the ability for IHVs to make a single option ROM binary that contains both legacy and new format images at the same time. This is important for the ability to have single add-in card SKUs that can work in a variety of systems both with and without native support for UEFI. Support for multiple image types in this way provides a smooth migration path during the period before widespread adoption of UEFI drivers as the primary means of support for software needed to accomplish add-in card operation in the pre-OS boot timeframe.

## **22.14.1 EFI Drivers for PCI Add-in Cards**

The location mechanism for UEFI drivers in PCI option ROM containers is described fully in *[EFI\\_BUS\\_SPECIFIC\\_DRIVER\\_OVERRIDE\\_PROTOCOL](#page-430-0)* . Readers should refer to this section for complete details of the scheme and associated data structures.

## **22.14.2 Non-PCI Bus Support**

EFI expansion ROMs are not supported on any other bus besides PCI local bus in the current revision of the UEFI specification.

This means that support for UEFI drivers in legacy ISA add-in card ROMs is explicitly excluded.

Support for UEFI drivers to be located on add-in card type devices for future bus designs other than PCI local bus will be added to future revisions of the UEFI specification. This support will depend upon the specifications that govern such new bus designs with respect to the mechanisms defined for support of driver code on devices.

**CHAPTER**

## **TWENTYTHREE**

# **FIRMWARE UPDATE AND REPORTING**

The UEFI Firmware Management Protocol provides an abstraction for device to provide firmware management support. The base requirements for managing device firmware images include identifying firmware image revision level and programming the image into the device. The protocol for managing firmware provides the following services.

- Get the attributes of the current firmware image. Attributes include revision level.
- Get a copy of the current firmware image. As an example, this service could be used by a management application to facilitate a firmware roll-back.
- Program the device with a firmware image supplied by the user.
- Label all the firmware images within a device with a single version.

When UEFI Firmware Management Protocol (FMP) instance is intended to perform the update of an option ROM loaded from a PCI or PCI Express device, it is recommended that the FMP instance be attached to the handle with *EFI\_LOADED\_IMAGE\_PROTOCOL* for said Option ROM.

When the FMP instance is intended to update internal device firmware, or a combination of device firmware and Option ROM, the FMP instance may instead be attached to the Controller handle of the device. However in the case where multiple devices represented by multiple controller handles are served by the same firmware store, only a single Controller handle should expose FMP. In all cases a specific updatable hardware firmware store must be represented by exactly one FMP instance.

Care should be taken to ensure that the FMP instance reports current version data that accurately represents the actual contents of the firmware store of the device exposing FMP, because in some cases the device driver currently operating the device may have been loaded from another device or media.

# **23.1 Firmware Management Protocol**

## **23.1.1 EFI\_FIRMWARE\_MANAGEMENT\_PROTOCOL**

## Summary

Firmware Management application invokes this protocol to manage device firmware.

GUID

```
// {86C77A67-0B97-4633-A187-49104D0685C7}
#define EFI_FIRMWARE_MANAGEMENT_PROTOCOL_GUID \
{ 0x86c77a67, 0xb97, 0x4633, \
   {0xa1, 0x87, 0x49, 0x10, 0x4d, 0x06, 0x85, 0xc7 }}
```
Protocol

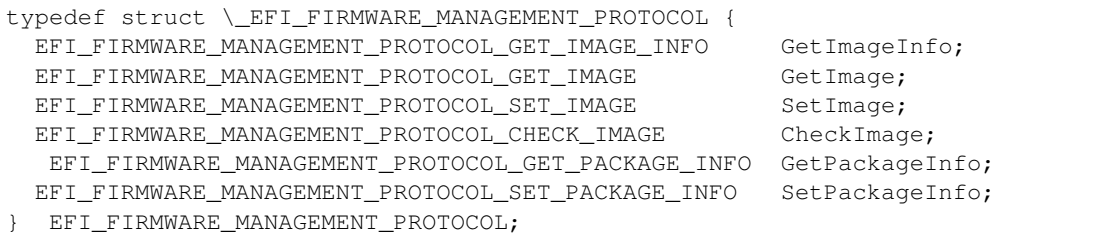

#### Members

GetImageInfo Returns information about the current firmware image(s) of the device.

GetImage Retrieves a copy of the current firmware image of the device.

SetImage Updates the device firmware image of the device.

CheckImage Checks if the firmware image is valid for the device.

GetPackageInfo Returns information about the current firmware package.

SetPackageInfo Updates information about the firmware package.

## **23.1.2 EFI\_FIRMWARE\_MANAGEMENT\_PROTOCOL.GetImageInfo()**

#### Summary

Returns information about the current firmware image(s) of the device.

#### Protocol

```
typedef
EFI_STATUS
(EFIAPI *EFI_FIRMWARE_MANAGEMENT_PROTOCOL_GET_IMAGE_INFO) (
 IN EFI_FIRMWARE_MANAGEMENT_PROTOCOL *This,
 IN OUT UINTN \starImageInfoSize,
 IN OUT EFI_FIRMWARE_IMAGE_DESCRIPTOR *ImageInfo,<br>OUT UINT32 *Descriptor
                                *DescriptorVersion
 OUT UINT8 \starDescriptorCount,
 OUT UINTN \starDescriptorSize,
 OUT UINT32 *PackageVersion,
 OUT CHAR16 \star\starPackageVersionName
 );
```
#### **Parameters**

This A pointer to the *EFI\_FIRMWARE\_MANAGEMENT\_PROTOCOL* instance.

- ImageInfoSize A pointer to the size, in bytes, of the *ImageInfo* buffer. On input, this is the size of the buffer allocated by the caller. On output, it is the size of the buffer returned by the firmware if the buffer was large enough, or the size of the buffer needed to contain the image(s) information if the buffer was too small.
- ImageInfo A pointer to the buffer in which firmware places the current image(s) information. The information is an array of *EFI\_FIRMWARE\_IMAGE\_DESCRIPTOR* , see "Related Definitions". May be NULL with a zero *ImageInfoSize* in order to determine the size of the buffer needed.
- DescriptorVersion A pointer to the location in which firmware returns the version number associated with the *EFI\_FIRMWARE\_IMAGE\_DESCRIPTOR.* See "Related Definitions".
- DescriptorCount A pointer to the location in which firmware returns the number of descriptors or firmware images within this device.
- DescriptorSize A pointer to the location in which firmware returns the size, in bytes, of an individual *EFI\_FIRMWARE\_IMAGE\_DESCRIPTOR.*
- PackageVersion A version number that represents all the firmware images in the device. The format is vendor specific and new version must have a greater value than the old version. If *PackageVersion* is not supported, the value is 0xFFFFFFFF. A value of 0xFFFFFFFE indicates that package version comparison is to be performed using *PackageVersionName*. A value of 0xFFFFFFFD indicates that package version update is in progress.
- PackageVersionName A pointer to a pointer to a null-terminated string representing the package version name. The buffer is allocated by this function with *AllocatePool(),* and it is the caller's responsibility to free it with a call to *FreePool()*.

## Related Definitions

```
//*************************************************************
// EFI_FIRMWARE_IMAGE_DESCRIPTOR
//*************************************************************
typedef struct {
 UINT8 ImageIndex;
 EFI_GUID ImageTypeId;
 UINT64 ImageId
 CHAR16 *ImageIdName;<br>
Unity Table Mersion:
                   Version:
 CHAR16 *VersionName;
 UINTN Size:
 UINT64 AttributesSupported;
 UINT64 AttributesSetting;
 UINT64 Compatibilities;
//Introduced with DescriptorVersion 2+
 UINT32 LowestSupportedImageVersion; \
//Introduced with DescriptorVersion 3+
 UINT32 LastAttemptVersion;
 UINT32 LastAttemptStatus;
 UINT64 HardwareInstance;
//Introduced with DescriptorVersion 4+
 EFI_FMP_DEP *Dependencies;
} EFI_FIRMWARE_IMAGE_DESCRIPTOR;
```
ImageIndex A unique number identifying the firmware image within the device. The number is between 1 and *DescriptorCount.*

ImageTypeId A unique GUID identifying the firmware image type.

- ImageId A unique number identifying the firmware image.
- ImageIdName A pointer to a null-terminated string representing the firmware image name.
- Version Identifies the version of the device firmware. The format is vendor specific and new version must have a greater value than an old version.
- VersionName A pointer to a null-terminated string representing the firmware image version name.

Size Size of the image in bytes. If size=0, then only *ImageIndex* and *ImageTypeId* are valid.

AttributesSupported Image attributes that are supported by this device. See "Image Attribute Definitions" for possible returned values of this parameter. A value of 1 indicates the attribute is supported and the current setting value is indicated in *AttributesSetting*. A value of 0 indicates the attribute is not supported and the current setting value in *AttributesSetting* is meaningless.

AttributesSetting Image attributes. See "Image Attribute Definitions" for possible returned values of this parameter.

- Compatibilities Image compatibilities. See "Image Compatibility Definitions" for possible returned values of this parameter.
- LowestSupportedImageVersion Describes the lowest *ImageDescriptor* version that the device will accept. Only present in version 2 or higher.
- LastAttemptVersion Describes the version that was last attempted to update. If no update attempted the value will be 0. If the update attempted was improperly formatted and no version number was available then the value will be zero. Only present in version 3 or higher.
- LastAttemptStatus Describes the status that was last attempted to update. If no update has been attempted the value will be *LAST\_ATTEMPT\_STATUS\_SUCCESS*. See "Related Definitions" in *[EFI\\_SYSTEM\\_RESOURCE\\_TABLE](#page-943-0)* for Last Attempt Status values. Only present in version 3 or higher.
- HardwareInstance An optional number to identify the unique hardware instance within the system for devices that may have multiple instances (Example: a plug in pci network card). This number must be unique within the namespace of the *ImageTypeId* GUID and *ImageIndex*. For FMP instances that have multiple descriptors for a single hardware instance, all descriptors must have the same *HardwareInstance* value. This number must be consistent between boots and should be based on some sort of hardware identified unique id (serial number, etc) whenever possible. If a hardware based number is not available the FMP provider may use some other characteristic such as device path, bus/dev/function, slot num, etc for generating the *HardwareInstance*. For implementations that will never have more than one instance a zero can be used. A zero means the FMP provider is not able to determine a unique hardware instance number or a hardware instance number is not needed. Only present in version 3 or higher.
- Dependencies A pointer to an array of FMP depex expression op-codes that are terminated by an *EFI\_FMP\_DEP\_END* op-code.

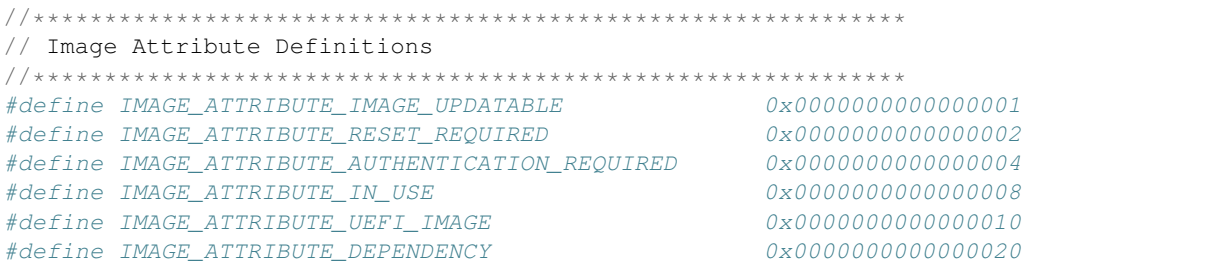

The attribute *IMAGE\_ATTRIBUTE\_DEPENDENCY* indicates that there is an *EFI\_FIRMWARE\_IMAGE\_DEP* section associated with the image. See "Image Attribute - Dependency".

```
//*************************************************************
// Image Attribute - Dependency
//*************************************************************
typedef struct {
  UINT8 Dependencies[];
   EFI_FIRMWARE_IMAGE_DEP;
```
Dependencies An array of FMP depex expression op-codes that are terminated by an END op-code (see related definitions below.)

The attribute *IMAGE\_ATTRIBUTE\_IMAGE\_UPDATABLE* indicates this device supports firmware image update.

The attribute *IMAGE\_ATTRIBUTE\_RESET\_REQUIRED* indicates a reset of the device is required for the new firmware image to take effect after a firmware update. The device is the device hosting the firmware image.

The attribute *IMAGE\_ATTRIBUTE\_AUTHENTICATION\_REQUIRED* indicates authentication is required to perform the following image operations: *GetImage(), SetImage(),* and *CheckImage()*. See "Image Attribute - Authentication".

The attribute I *MAGE\_ATTRIBUTE\_IN\_USE* indicates the current state of the firmware image. This distinguishes firmware images in a device that supports redundant images.

The attribute *IMAGE\_ATTRIBUTE\_UEFI\_IMAGE* indicates that this image is an EFI compatible image.

```
//*************************************************************
// Image Compatibility Definitions
//*************************************************************
#define IMAGE_COMPATIBILITY_CHECK_SUPPORTED 0x0000000000000001
```
Values from 0x0000000000000002 thru 0x000000000000FFFF are reserved for future assignments.

Values from 0x0000000000000000000 thru 0xFFFFFFFFFFFFFFFFFFFFFFF are used by firmware vendor for compatibility check.

```
//*************************************************************
// Descriptor Version exposed by GetImageInfo() function
//*************************************************************
#define EFI_FIRMWARE_IMAGE_DESCRIPTOR_VERSION 3
//*************************************************************
// Image Attribute - Authentication Required
//*************************************************************
typedef struct {
  UINT64 MonotonicCount;
  WIN_CERTIFICATE_UEFI_GUID AuthInfo;
 EFI_FIRMWARE_IMAGE_AUTHENTICATION;
```
MonotonicCount It is included in the signature of *AuthInfo*. It is used to ensure freshness/no replay. It is incremented during each firmware image operation.

AuthInfo Provides the authorization for the firmware image operations.

If the image has dependencies associated with it, a signature across the image data will be created by including the Monotonic Count followed by the dependency values. If there are no dependencies, the signature will be across the image data and the Monotonic Count value.

Caller uses the private key that is associated with a public key that has been provisioned via the key exchange. Because this is defined as a signature, *WIN\_CERTIFICATE\_UEFI\_GUID. CertType* must be *EFI\_CERT\_TYPE\_PKCS7\_GUID*.

### Description

*GetImageInfo()* is the only required function. *GetImage()* , *SetImage(), CheckImage(), GetPackageInfo(),* and *SetPackageInfo()* shall return *EFI\_UNSUPPORTED* if not supported by the driver.

A package can have one to many firmware images. The firmware images can have the same version naming or different version naming. *PackageVersion* may be used as the representative version for all the firmware images. *PackageVersion* can be obtained from *GetPackageInfo(). PackageVersion* is also available in *GetImageInfo()* as *GetPackageInfo()* is optional. It also ensures the package version is in sync with the versions of the images within the package by returning the package version and image version(s) in a single function call.

The value of *ImageTypeID* is implementation specific. This feature facilitates vendor to target a single firmware release to cover multiple products within a product family. As an example, a vendor has an initial product A and then later developed a product B that is of the same product family. Product A and product B will have the same *ImageTypeID* to indicate firmware compatibility between the two products.

To determine image attributes, software must use both *AttributesSupported* and *AttributesSetting*. An attribute setting in *AttributesSetting* is meaningless if the corresponding attribute is not supported in *AttributesSupported*.

*Compatibilities* are used to ensure the targeted firmware image supports the current hardware configuration. *Compatibilities* are set based on the current hardware configuration and firmware update policy should match the current settings to those supported by the new firmware image, and only permits update to proceed if the new firmware image settings are equal or greater than the current hardware configuration settings. For example, if this function returns *Compatibilities* = 0x0000000000070001 and the new firmware image supports settings=0x0000000000030001, then the update policy should block the firmware update and notify the user that updating the hardware with the new firmware image may render the hardware inoperable. This situation usually occurs when updating the hardware with an older version of firmware.

The authentication support leverages the authentication scheme employed in variable authentication. Please reference *EFI\_VARIABLE\_AUTHENTICATION* in the "Variable Services" section of "Services - Runtime Services" chapter.

If *IMAGE\_ATTRIBUTE\_AUTHENTICATION\_REQUIRED* is supported and clear, then authentication is not required to perform the firmware image operations. In firmware image operations, the image pointer points to the start of the firmware image and the image size is the firmware image.

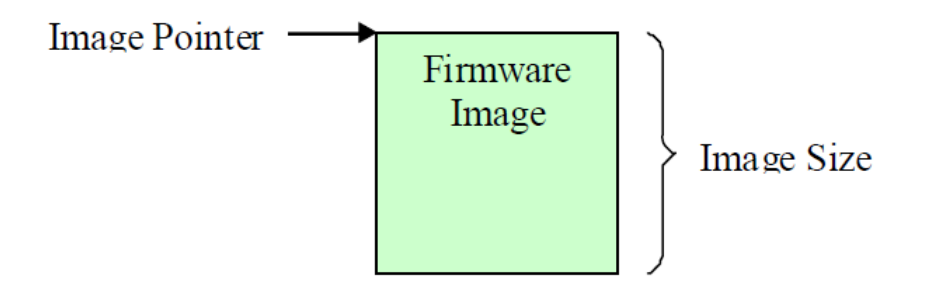

Fig. 23.1: Firmware Image with no Authentication Support

If *IMAGE\_ATTRIBUTE\_AUTHENTICATION\_REQUIRED* is supported and set, then authentication is required to perform the firmware image operations. In firmware image operations, the image pointer points to the start of the authentication data and the image size is the size of the authentication data and the size of the firmware image.

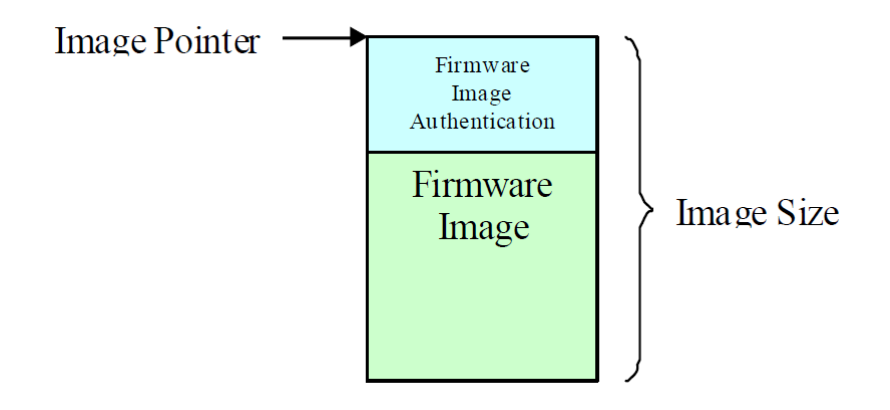

Fig. 23.2: Firmware Image with Authentication Support

If *IMAGE\_ATTRIBUTE\_DEPENDENCY* is supported and set, then there are dependencies associated with the image. See the *[Dependency Expression Instruction Set](#page-930-0)* for details on the format of the dependency op-codes and how they are to be used.

## Status Codes Returned

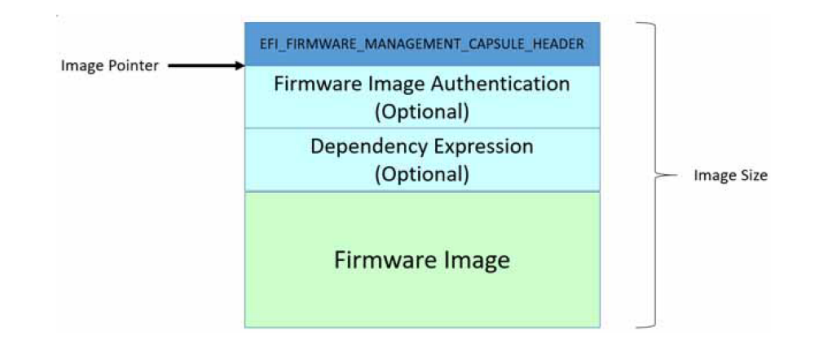

Fig. 23.3: Firmware Image with Dependency/AuthenticationSupport

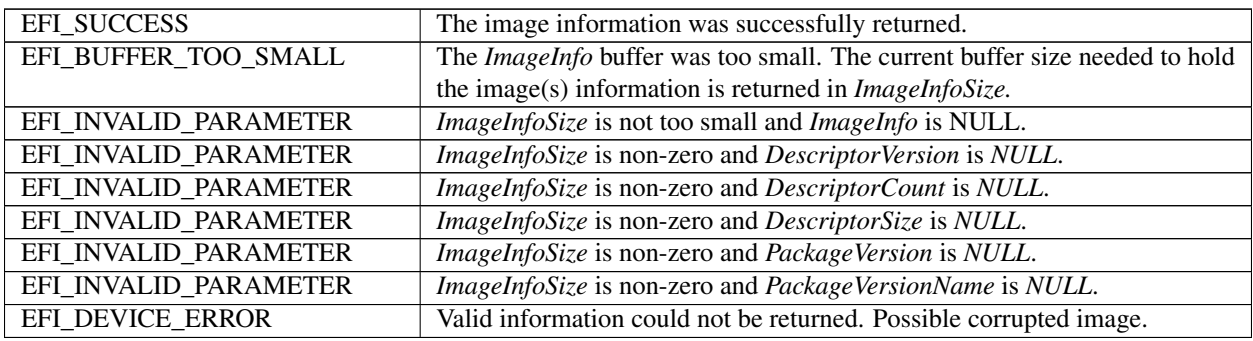

## **23.1.3 EFI\_FIRMWARE\_MANAGEMENT\_PROTOCOL.GetImage()**

#### Summary

Retrieves a copy of the current firmware image of the device.

### Protocol

```
typedef
EFI_STATUS
(EFIAPI *EFI_FIRMWARE_MANAGEMENT_PROTOCOL_GET_IMAGE) (
 IN EFI_FIRMWARE_MANAGEMENT_PROTOCOL *This,
 IN UINT8 ImageIndex,
 OUT VOID *Image,
 IN OUT UINTN *ImageSize) ;
```
### Parameters

This A pointer to the *EFI\_FIRMWARE\_MANAGEMENT\_PROTOCOL* instance.

- ImageIndex A unique number identifying the firmware image(s) within the device. The number is between 1 and *DescriptorCount*.
- Image Points to the buffer where the current image is copied to. May be NULL with a zero *ImageSize* in order to determine the size of the buffer needed.
- ImageSize On entry, points to the size of the buffer pointed to by *Image,* in bytes. On return, points to the length of the image, in bytes.

#### Related Definitions

None

### **23.1. Protocol 23.1. Protocol 23.1. Protocol 24.1 Associates and 24.1 Associates and 24.1 Associates and 24.1**

This function allows a copy of the current firmware image to be created and saved. The saved copy could later been used, for example, in firmware image recovery or rollback.

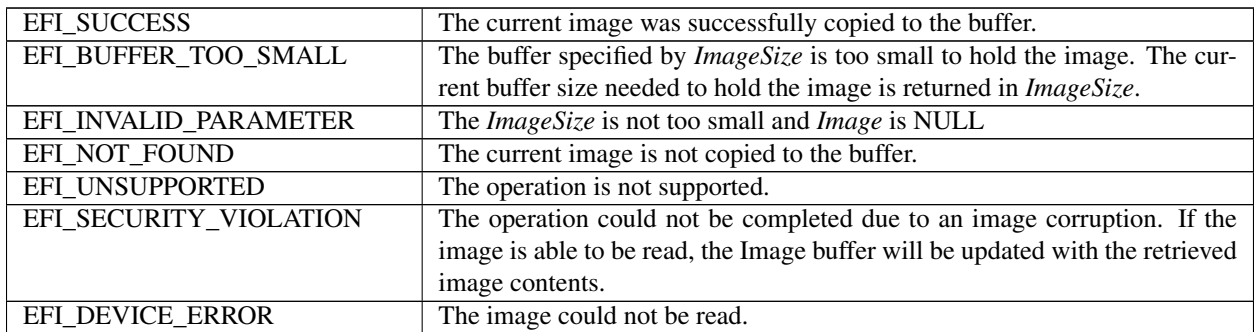

## **23.1.4 EFI\_FIRMWARE\_MANAGEMENT\_PROTOCOL.SetImage()**

### Summary

Updates the firmware image of the device.

#### Protocol

```
typedef
EFI_STATUS
(EFIAPI *EFI_FIRMWARE_MANAGEMENT_PROTOCOL_SET_IMAGE) (<br>IN EFI FIRMWARE MANAGEMENT PROTOCOL *This,
 IN EFI FIRMWARE MANAGEMENT PROTOCOL
 IN UINT8 ImageIndex,
 IN CONST VOID *Image,
 IN UINTN ImageSize,
 IN CONST VOID \starVendorCode,
 IN EFI_FIRMWARE_MANAGEMENT_UPDATE_IMAGE_PROGRESS Progress,
 OUT CHAR16 \star\starAbortReason
 ) ;
```
#### **Parameters**

This A pointer to the *EFI\_FIRMWARE\_MANAGEMENT\_PROTOCOL* instance.

ImageIndex A unique number identifying the firmware image(s) within the device. The number is between 1 and *DescriptorCount*.

Image Points to the new image.

ImageSize Size of the new image in bytes.

VendorCode This enables vendor to implement vendor-specific firmware image update policy. Null indicates the caller did not specify the policy or use the default policy.

Progress A function used by the driver to report the progress of the firmware update.

AbortReason A pointer to a pointer to a null-terminated string providing more details for the aborted operation. The buffer is allocated by this function with *AllocatePool(),* and it is the caller's responsibility to free it with a call to *FreePool()*.

#### Related Definitions

```
typedef
EFI_STATUS
(EFIAPI *EFI_FIRMWARE_MANAGEMENT_UPDATE_IMAGE_PROGRESS) (
 IN UINTN Completion
) ;
```
Completion A value between 1 and 100 indicating the current completion progress of the firmware update. Completion progress is reported as from 1 to 100 percent. A value of 0 is used by the driver to indicate that progress reporting is not supported.

On *EFI\_SUCCESS, SetImage()* continues to do the callback if supported. On NOT *EFI\_SUCCESS, SetImage()* discontinues the callback and completes the update and returns.

## **Description**

This function updates the hardware with the new firmware image.

This function returns *EFI\_UNSUPPORTED* if the firmware image is not updatable.

If the firmware image is updatable, the function should perform the following minimal validations before proceeding to do the firmware image update.

- Validate the image authentication if image has attribute *IMAGE\_ATTRIBUTE\_AUTHENTICATION\_REQUIRED*. The function returns *EFI\_SECURITY\_VIOLATION* if the validation fails.
- Validate the image is a supported image for this device. The function returns *EFI\_ABORTED* if the image is unsupported. The function can optionally provide more detailed information on why the image is not a supported image.
- Validate the data from *VendorCode* if not null. Image validation must be performed before *VendorCode* data validation. *VendorCode* data is ignored or considered invalid if image validation failed. The function returns *EFI\_ABORTED* if the data is invalid.

*VendorCode* enables vendor to implement vendor-specific firmware image update policy. Null if the caller did not specify the policy or use the default policy. As an example, vendor can implement a policy to allow an option to force a firmware image update when the abort reason is due to the new firmware image version is older than the current firmware image version or bad image checksum. Sensitive operations such as those wiping the entire firmware image and render the device to be non-functional should be encoded in the image itself rather than passed with the *VendorCode* .

*AbortReason* enables vendor to have the option to provide a more detailed description of the abort reason to the caller.

## Status Codes Returned

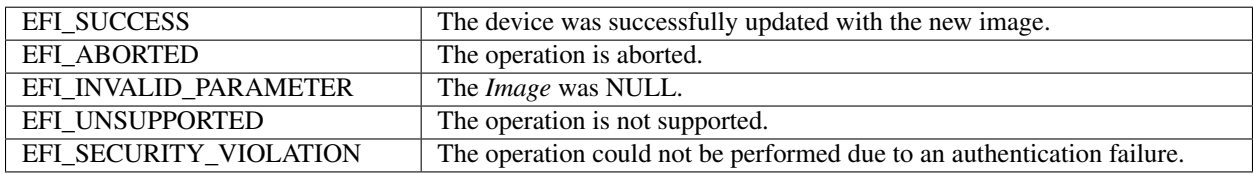

## **23.1.5 EFI\_FIRMWARE\_MANAGEMENT\_PROTOCOL.CheckImage()**

### Summary

Checks if the firmware image is valid for the device.

### Protocol

```
typedef
EFI_STATUS
(EFIAPI *EFI_FIRMWARE_MANAGEMENT_PROTOCOL_CHECK_IMAGE) (
 IN EFI_FIRMWARE_MANAGEMENT_PROTOCOL *This,
                                     ImageIndex,
 IN CONST VOID *Image,
 IN UINTN \qquad \qquad ImageSize,
```
(continues on next page)

(continued from previous page)

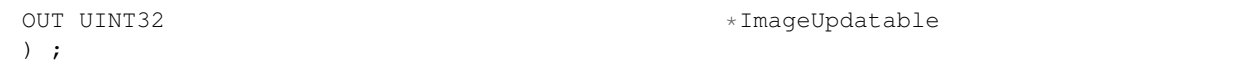

#### **Parameters**

This A pointer to the *EFI\_FIRMWARE\_MANAGEMENT\_PROTOCOL* instance.

ImageIndex A unique number identifying the firmware image(s) within the device. The number is between 1 and *DescriptorCount*.

Image Points to the new image.

ImageSize Size of the new image in bytes.

ImageUpdatable Indicates if the new image is valid for update. It also provides, if available, additional information if the image is invalid. See "Related Definitions".

## Related Definitions

```
//**************************************************************
// ImageUpdatable Definitions
//**************************************************************
#define IMAGE_UPDATABLE_VALID 0x0000000000000001
#define IMAGE_UPDATABLE_INVALID 0x0000000000000002
#define IMAGE_UPDATABLE_INVALID_TYPE 0x0000000000000004
#define IMAGE_UPDATABLE_INVALID_OLD 0x0000000000000008
#define IMAGE_UPDATABLE_VALID_WITH_VENDOR_CODE \ 0x0000000000000010
```
- IMAGE\_UPDATABLE\_VALID indicates *SetImage()* will accept the new image and update the device with the new image.The version of the new image could be higher or lower than the current image. *SetImage VendorCode i* s optional but can be used for vendor specific action.
- IMAGE\_UPDATABLE\_INVALID indicates *SetImage()* will reject the new image. No additional information is provided for the rejection.
- IMAGE\_UPDATABLE\_INVALID\_TYPE indicates *SetImage()* will reject the new image. The rejection is due to the new image is not a firmware image recognized for this device.
- IMAGE\_UPDATABLE\_INVALID\_OLD indicates *SetImage()* will reject the new image. The rejection is due to the new image version is older than the current firmware image version in the device. The device firmware update policy does not support firmware version downgrade.
- IMAGE\_UPDATABLE\_VALID\_WITH\_VENDOR\_CODE indicates *SetImage()* will accept and update the new image only if a correct *VendorCode* is provided or else image would be rejected and *SetImage* will return appropriate error.

#### Description

This function allows firmware update application to validate the firmware image without invoking the *SetImage()* first. Please see *SetImage()* for the type of image validations performed.

#### Status Codes Returned

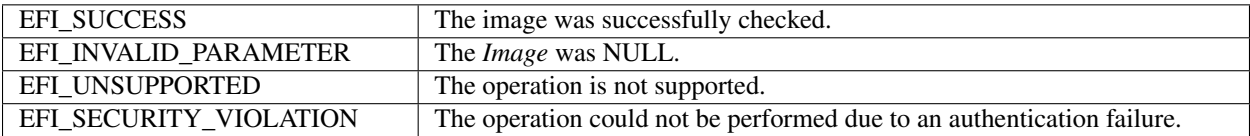

## **23.1.6 EFI\_FIRMWARE\_MANAGEMENT\_PROTOCOL.GetPackageInfo()**

## Summary

Returns information about the firmware package.

### Protocol

```
typedef
EFI_STATUS
(EFIAPI *EFI_FIRMWARE_MANAGEMENT_PROTOCOL_GET_PACKAGE_INFO) (
  IN EFI_FIRMWARE_MANAGEMENT_PROTOCOL* *This,
  OUT UINT32 \starPackageVersion,<br>OUT CHAR16 \star \starPackageVersion
  OUT CHAR16 \star \starPackageVersionName,<br>OUT UINT32 \starPackageVersionNameMa
                               *PackageVersionNameMaxLen
  OUT UINT64 *AttributesSupported,
  OUT UINT64 *AttributesSetting
  ) ;
```
Parameters

This A pointer to the *EFI\_FIRMWARE\_MANAGEMENT\_PROTOCOL* instance.

- PackageVersion A version number that represents all the firmware images in the device. The format is vendor specific and new version must have a greater value than the old version. If *PackageVersion* is not supported, the value is 0xFFFFFFFF. A value of 0xFFFFFFFE indicates that package version comparison is to be performed using *PackageVersionName*. A value of 0xFFFFFFFD indicates that package version update is in progress.
- PackageVersionName A pointer to a pointer to a null-terminated string representing the package version name. The buffer is allocated by this function with *AllocatePool(),* and it is the caller's responsibility to free it with a call to *FreePool()*.
- PackageVersionNameMaxLen The maximum length of package version name if device supports update of package version name. A value of 0 indicates the device does not support update of package version name. Length is the number of Unicode characters, including the terminating null character.
- AttributesSupported Package attributes that are supported by this device. See "Package Attribute Definitions" for possible returned values of this parameter. A value of 1 indicates the attribute is supported and the current setting value is indicated in *AttributesSetting.* A value of 0 indicates the attribute is not supported and the current setting value in *AttributesSetting* is meaningless.
- AttributesSetting Package attributes. See "Package Attribute Definitions" for possible returned values of this parameter.

## Related Definitions

```
//**************************************************************
// Package Attribute Definitions
//**************************************************************
#define PACKAGE_ATTRIBUTE_VERSION_UPDATABLE 0x0000000000000001
#define PACKAGE_ATTRIBUTE_RESET_REQUIRED 0x0000000000000002
#define PACKAGE_ATTRIBUTE_AUTHENTICATION_REQUIRED 0x000000000000000004
```
The attribute *PACKAGE\_ATTRIBUTE\_VERSION\_UPDATABLE* indicates this device supports the update of the firmware package version.

The attribute *PACKAGE\_ATTRIBUTE\_RESET\_REQUIRED* indicates a reset of the device is required for the new package info to take effect after an update.

The attribute *PACKAGE\_ATTRIBUTE\_AUTHENTICATION\_REQUIRED* indicates authentication is required to update the package info.

## **Description**

This function returns package information.

## Status Codes Returned

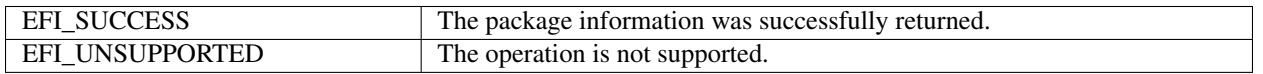

## **23.1.7 EFI\_FIRMWARE\_MANAGEMENT\_PROTOCOL.SetPackageInfo()**

### Summary

Updates information about the firmware package.

### Protocol

```
typedef
EFI_STATUS
(EFIAPI *EFI_FIRMWARE_MANAGEMENT_PROTOCOL_SET_PACKAGE_INFO) (
 IN EFI_FIRMWARE_MANAGEMENT_PROTOCOL* *This,
 IN CONST VOID *Image,
 IN UINTN ImageSize,
 IN CONST VOID *VendorCode,<br>IN UINT32 PackageVersi
                         PackageVersion,
 IN CONST CHAR16 *PackageVersionName
 ) ;
```
#### **Parameters**

This A pointer to the *EFI\_FIRMWARE\_MANAGEMENT\_PROTOCOL* instance.

Image Points to the authentication image. Null if authentication is not required.

ImageSize Size of the authentication image in bytes. 0 if authentication is not required.

VendorCode This enables vendor to implement vendor-specific firmware image update policy. Null indicates the caller did not specify this policy or use the default policy.

PackageVersion The new package version.

PackageVersionName A pointer to the new null-terminated Unicode string representing the package version name. The string length is equal to or less than the value returned in *PackageVersionNameMaxLen*.

### Description

This function updates package information.

This function returns *EFI\_UNSUPPORTED* if the package information is not updatable.

*VendorCode* enables vendor to implement vendor-specific package information update policy. Null if the caller did not specify this policy or use the default policy.

### Status Codes Returned

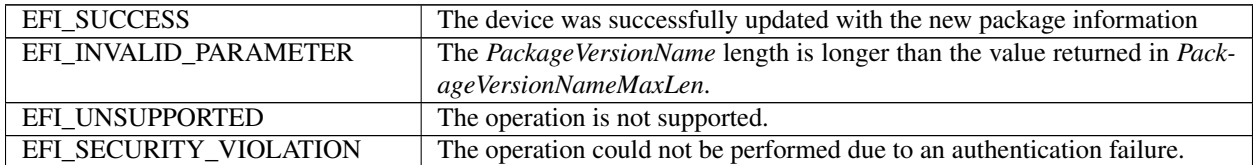

# <span id="page-930-0"></span>**23.2 Dependency Expression Instruction Set**

The following topics describe each of the firmware management protocol dependency expression (depex) opcodes in detail. Information includes a description of the instruction functionality, binary encoding, and any limitations or unique behaviors of the instruction.

Several of the opcodes require a GUID operand. The GUID operand is a 16-byte value that matches the type *EFI\_GUID* that is described in Chapter 2 of the UEFI 2.0 specification. These GUIDs represent the *EFI\_FIRMWARE\_IMAGE\_DESCRIPTOR .ImageTypeId* that are exposed by an *EFI\_FIRMWARE\_MANAGE\_PROTOCOL* instance. A dependency expression is a packed byte stream of opcodes and operands. As a result, some of the GUID operands will not be aligned on natural boundaries. Care must be taken on processor architectures that do allow unaligned accesses.

The dependency expression is stored in a packed byte stream using postfix notation. As a dependency expression is evaluated, the operands are pushed onto a stack. Operands are popped off the stack to perform an operation. After the last operation is performed, the value on the top of the stack represents the evaluation of the entire dependency expression. If a push operation causes a stack overflow, then the entire dependency expression evaluates to *FALSE*. If a pop operation causes a stack underflow, then the entire dependency expression evaluates to *FALSE*. Reasonable implementations of a dependency expression evaluator should not make arbitrary assumptions about the maximum stack size it will support. Instead, it should be designed to grow the dependency expression stack as required. In addition, FMP images that contain dependency expressions should make an effort to keep their dependency expressions as small as possible to help reduce the size of the FMP image.

All opcodes are 8-bit values, and if an invalid opcode is encountered, then the entire dependency expression evaluates to *FALSE*.

When the dependency expression is being evaluated and a GUID specified cannot be found, then the result of the conditional operation evaluates to *FALSE*.

If, when evaluating two popped values from the stack, it is determined that they are of different types (e.g. BOOLEAN value and 32-bit value), then the entire dependency expression evaluates to *FALSE*.

If an END opcode is not present in a dependency expression, then the entire dependency expression evaluates to *FALSE*.

The final evaluation of the dependency expression results in either a *TRUE* or *FALSE* result.

| 0x00                              | Push FMP GUID $(1$ op-code + 16 bytes)                                                                 |
|-----------------------------------|----------------------------------------------------------------------------------------------------|
| Push 32-bit version value<br>0x01 |                                                                                                    |
| 0x02                              | Declare NULL-terminated string (Human-readable Version)                                                |
| 0x03                              | AND - Pop 2 BOOLEAN values and Push TRUE if both are TRUE.                                             |
| 0x04                              | OR - Pop 2 BOOLEAN values and Push TRUE if either are TRUE.                                            |
| 0x05                              | NOT – Pop BOOLEAN value Push NOT of BOOLEAN value.                                                     |
| Push TRUE<br>0x06                 |                                                                                                    |
| Push FALSE<br>0x07                |                                                                                                    |
| 0x08                              | $EQ - Pop 2 32-bit version values and push TRUE if equal.$                                             |
| 0x09                              | $GT$ - Pop 2 32-bit version values and push $TRUE$ if first value is greater than the second.          |
| 0x0A                              | GTE - Pop 2 32-bit version values and push TRUE if first value is greater than or equal to the second. |
| 0x0B                              | $LT$ - Pop 2 32-bit version values and push $TRUE$ if first value is less than the second.             |
| 0x0C                              | LTE - Pop 2 32-bit version values and push TRUE if first value is less than or equal to the second.    |
| <b>END</b><br>0x0D                |                                                                                                    |
| 0x0E                              | DECLARE LENGTH - declares a 32-bit byte length of the entire dependency expression                     |

Table 23.4: Dependency Expression Opcode Summary

**OpcodeDescription** 

## **23.2.1 PUSH\_GUID**

### Syntax

PUSH\_GUID <FMP GUID>

#### **Description**

Pushes the GUID value onto the stack. This GUID should be exposed by an *EFI\_FIRMWARE\_MANAGEMENT\_PROTOCOL* instance. The GUID should match one of the *EFI\_FIRMWARE\_IMAGE\_DESCRIPTOR*. ImageTypeId values exposed through the GetImageInfo() function.

#### **Operation**

1. Search through all instances of the *EFI\_FIRMWARE\_MANAGEMENT\_PROTOCOL*.

a - In each instance, use the *GetImageInfo()* function to retrieve the ImageInfo->ImageTypeId value and ensure it matches the GUID specified in the op-code.

b - If it doesn't match the GUID and no other instances match either, POP all values from the stack and PUSH FALSE onto the stack when evaluating a conditional operation involving the missing GUID.

2. Having found the matching *EFI\_FIRMWARE\_MANAGEMENT\_PROTOCOL* instance, use the GetImageInfo() function and push the ImageInfo->Version value onto the stack.

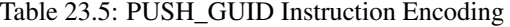

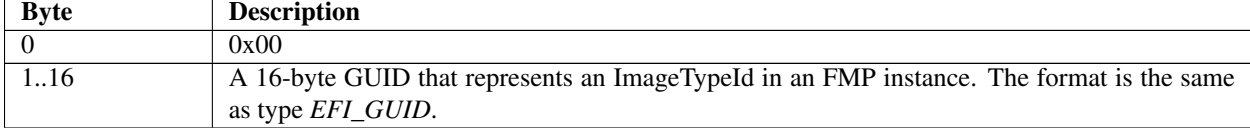

#### Behaviors and Restrictions

None.

## **23.2.2 PUSH\_VERSION**

#### Syntax

```
PUSH_VERSION <32-bit Version>
```
### **Description**

Pushes the 32-bit version value to compare against onto the stack. This value will be used to compare against Version values exposed through the *GetImageInfo()* function.

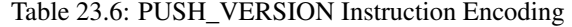

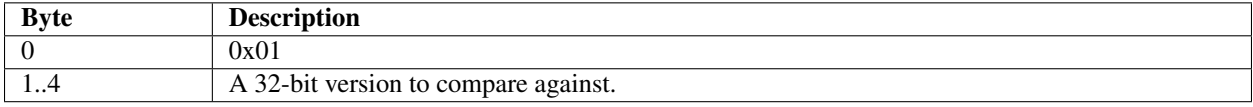

#### Behaviors and Restrictions

None.

## **23.2.3 DECLARE\_VERSION\_NAME**

### Syntax

DECLARE\_VERSION\_NAME <NULL-terminated string>

### Description

Declares an optional null-terminated version string that is the equivalent of the VersionName in the *EFI\_FIRMWARE\_MANAGEMENT\_DESCRIPTOR*. Due to the OEM/IHV-specific format of version strings, this nullterminated string will not be used for purposes of comparison. Only the 32-bit integer values will be used for comparisons.

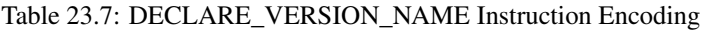

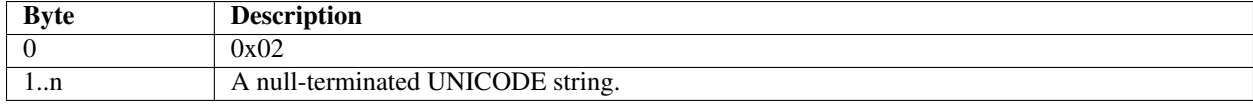

## Behaviors and Restrictions

None.

## **23.2.4 AND**

### Syntax

### AND

## **Description**

Pops two Boolean operands off the stack, performs a Boolean AND operation between the two operands, and pushes the result back onto the stack.

## **Operation**

```
Operand1 <= POP Boolean stack element
Operand2 <= POP Boolean stack element
Result <= Operand1 AND Operand2
PUSH Result
```
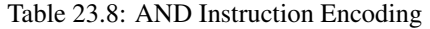

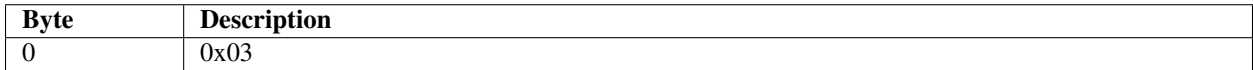

## Behaviors and Restrictions

None.

## **23.2.5 OR**

## Syntax

OR

### Description

Pops two Boolean operands off the stack, performs a Boolean OR operation between the two operands, and pushes the result back onto the stack.

**Operation** 

```
Operand1 <= POP Boolean stack element
Operand2 <= POP Boolean stack element
Result <= Operand1 OR Operand2
PUSH Result
```
Table 23.9: OR Instruction Encoding

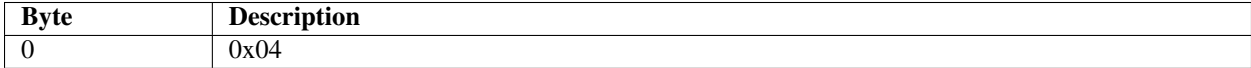

## Behaviors and Restrictions

None.

## **23.2.6 NOT**

Syntax

NOT

## Description

Pops a Boolean operand off the stack, performs a Boolean NOT operation on the operand, and pushes the result back onto the stack.

### Operation

```
Operand <= POP Boolean stack element
Result <= NOT Operand PUSH Result
```
### Table 23.10: NOT Instruction Encoding

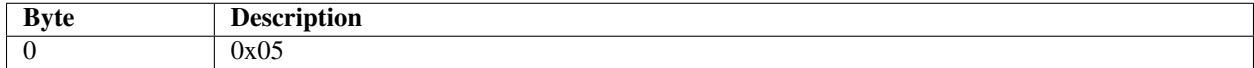

## Behaviors and Restrictions

None.

## **23.2.7 TRUE**

## Syntax

 $\star\star\texttt{TRUE}\star\star$ 

## Description

Pushes a Boolean *TRUE* onto the stack.

## **Operation**

PUSH \*\*TRUE\*\*

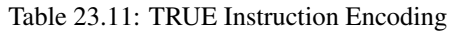

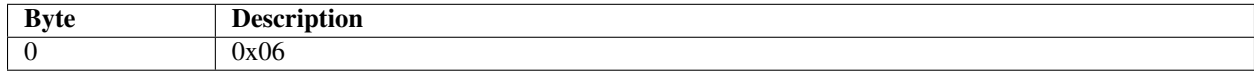

## Behaviors and Restrictions

None.

## **23.2.8 FALSE**

### Syntax

 $*$ \*FALSE $*$ \*

### Description

Pushes a Boolean FALSE onto the stack.

### Operation

PUSH \*\*FALSE\*\*

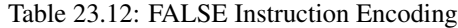

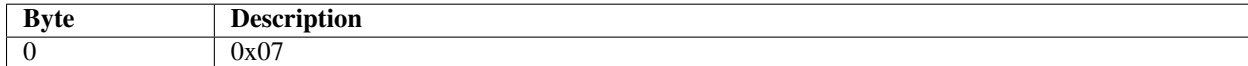

## Behaviors and Restrictions

None.

## **23.2.9 EQ**

### Syntax

EQ

### Description

Pops two 32-bit operands off the stack, performs a Boolean equals comparison operation between the two operands, and pushes the result back onto the stack.

## **Operation**

```
Operand1 ? POP 32-bit stack element
Operand2 ? POP 32-bit stack element
Result ? Operand1 EQ Operand2
PUSH Result
```
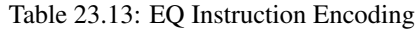

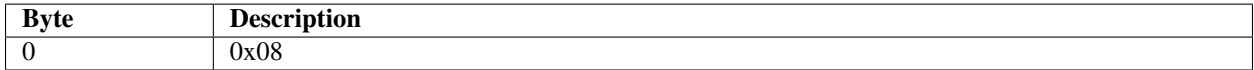

None.

## **23.2.10 GT**

Syntax

GT

## Description

Pops two 32-bit operands off the stack, performs a Boolean greater-than comparison operation between the two operands, and pushes the result back onto the stack.

### **Operation**

```
Operand1 <= POP 32-bit stack element
Operand2 <= POP 32-bit stack element
Result <= Operand1 GT Operand2
PUSH Result
```
### Table 23.14: GT Instruction Encoding

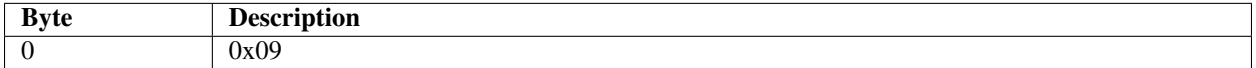

## Behaviors and Restrictions

None.

## **23.2.11 GTE**

## Syntax

GTE

## Description

Pops two 32-bit operands off the stack, performs a Boolean greater-than-or-equal comparison operation between the two operands, and pushes the result back onto the stack.

## **Operation**
```
Operand1 ? POP 32-bit stack element
Operand2 ? POP 32-bit stack element
Result ? Operand1 GTE Operand2
PUSH Result
```
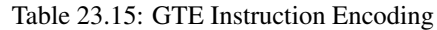

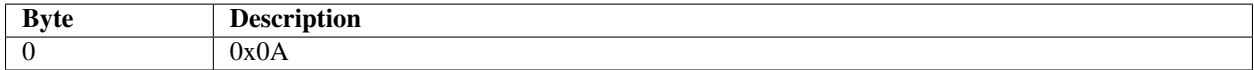

## Behaviors and Restrictions

None.

## **23.2.12 LT**

Syntax

 $\mathbb{L}\, \mathbb{T}$ 

## Description

Pops two 32-bit operands off the stack, performs a Boolean less-than comparison operation between the two operands, and pushes the result back onto the stack.

### Operation

```
Operand1 ? POP 32-bit stack element
Operand2 ? POP 32-bit stack element
Result ? Operand1 LT Operand2
PUSH Result
```
## Table 23.16: LT Instruction Encoding

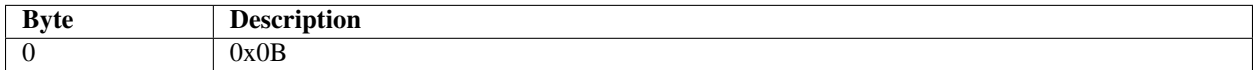

#### Behaviors and Restrictions

None.

## **23.2.13 LTE**

### Syntax

LTE

## Description

Pops two 32-bit operands off the stack, performs a Boolean less-than-or-equal comparison operation between the two operands, and pushes the result back onto the stack.

## Operation

```
Operand1 ? POP 32-bit stack element
Operand2 ? POP 32-bit stack element
Result ? Operand1 LTE Operand2
PUSH Result
```
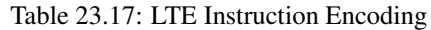

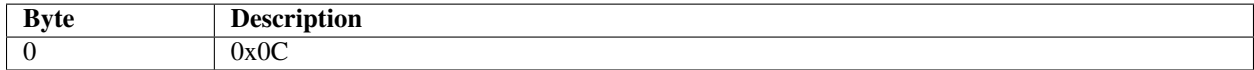

## Behaviors and Restrictions

None.

## **23.2.14 END**

Syntax

END

## Description

Pops the final result of the dependency expression evaluation off the stack and exits the dependency expression evaluator.

### Operation

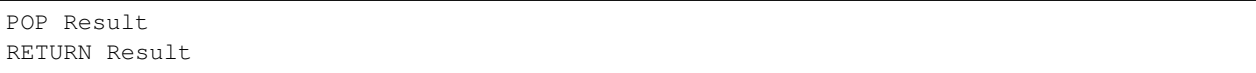

#### Table 23.18: END Instruction Encoding

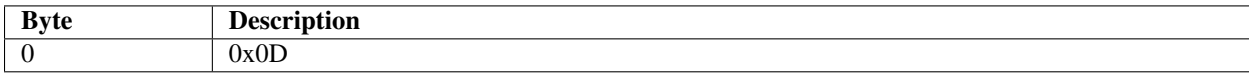

## Behaviors and Restrictions

This opcode must be the last one in a dependency expression.

## **23.2.15 DECLARE\_LENGTH**

#### Syntax

DECLARE\_LENGTH <32-bit Length>

#### Description

Declares an 32-bit byte length of the entire dependency expression.

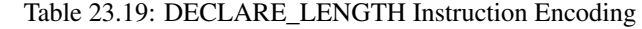

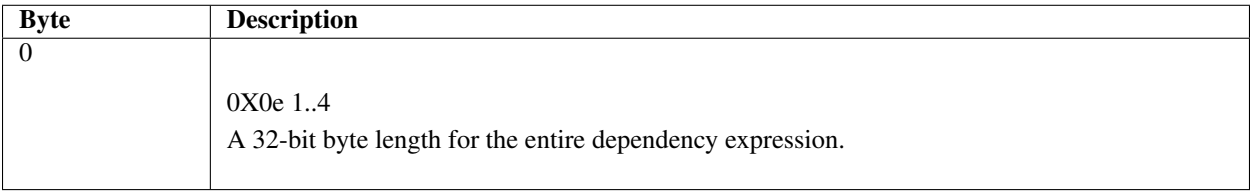

#### Behaviors and Restrictions

This opcode must be the first one in a dependency expression.

# **23.3 Delivering Capsules Containing Updates toFirmware Management Protocol**

#### Summary

This section defines a method for delivery of a Firmware Management Protocol defined update using the UpdateCapsule runtime API.

## **23.3.1 EFI\_FIRMWARE\_MANAGEMENT\_CAPSULE\_ID\_GUID**

GUID

```
// {6DCBD5ED-E82D-4C44-BDA1-7194199AD92A}
#define EFI_FIRMWARE_MANAGEMENT_CAPSULE_ID_GUID \
  {0x6dcbd5ed, 0xe82d, 0x4c44, \
  {0xbd, 0xa1, 0x71, 0x94, 0x19, 0x9a, 0xd9, 0x2a }}
```
#### **Description**

This GUID is used in the *CapsuleGuid* field of *EFI\_CAPSULE\_HEADER* struct within a capsule constructed according to the definitions of section *[Capsule Definition](#page-321-0)*. Use of this GUID indicates a capsule with body conforming to the additional structure defined in *[DEFINED FIRMWARE MANAGEMENT PROTOCOL DATA CAPSULE STRUCTURE](#page-939-0)* .

When delivered to platform firmware *QueryCapsuleCapabilities()* the capsule will be examined according to the structure defined in *[DEFINED FIRMWARE MANAGEMENT PROTOCOL DATA CAPSULE STRUCTURE](#page-939-0)* . and if it is possible for the platform to process *EFI\_SUCCESS* will be returned.

When delivered to platform firmware *UpdateCapsule()* the capsule will be examined according to the structure defined in *[DEFINED FIRMWARE MANAGEMENT PROTOCOL DATA CAPSULE STRUCTURE](#page-939-0)* . and if it is possible for the platform to process the update will be processed.

By definition Firmware Management protocol services are not available in EFI runtime and depending upon platform capabilities, EFI runtime delivery of this capsule may not be supported and may return an error when delivered in EFI runtime with *CAPSULE\_FLAGS\_PERSIST\_ACROSS\_RESET* bit defined. However any platform supporting this capability is required to accept this form of capsule in Boot Services, including optional use of *CAP-SULE\_FLAGS\_PERSIST\_ACROSS\_RESET* bit.

## <span id="page-939-0"></span>**23.3.2 DEFINED FIRMWARE MANAGEMENT PROTOCOL DATA CAPSULE STRUC-TURE**

## Structure of the Capsule Body

Generic EFI Capsule Body is defined in *[Capsule Definition](#page-321-0)*. When an EFI Capsule is identified by *EFI\_FIRMWARE\_MANAGEMENT\_CAPSULE\_ID\_GUID,* the internal structure of the capsule \_ *\_FIRMWARE\_MANAGEMENT\_CAPSULE\_HEADER* followed by optional EFI drivers to be loaded by the platform and optional binary payload items to be processed and passed to Firmware Management Protocol image update function. Each binary payload item is preceded by *EFI\_FIRMWARE\_MANAGEMENT\_CAPSULE\_IMAGE\_HEADER*. Internal capsule structure diagram follows.

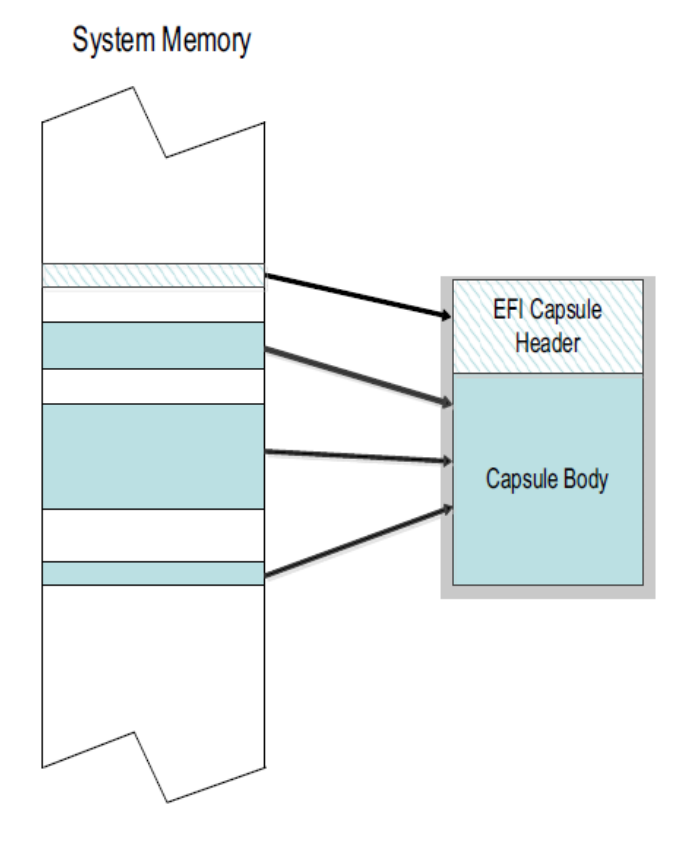

Fig. 23.4: Optional Scatter-Gather Construction of Capsule Submitted to Update Capsule()

## Related Definitions

```
#pragma pack(1)
typedef struct {
 UINT32 Version;
 UINT16 EmbeddedDriverCount;
 UINT16 PayloadItemCount;
 // UINT64 ItemOffsetList[];
   EFI_FIRMWARE_MANAGEMENT_CAPSULE_HEADER;
```
Version Version of the structure, initially 0x00000001.

EmbeddedDriverCount The number of drivers included in the capsule and the number of corresponding offsets stored in *ItemOffsetList* array. This field may be zero in the case where no driver is required.

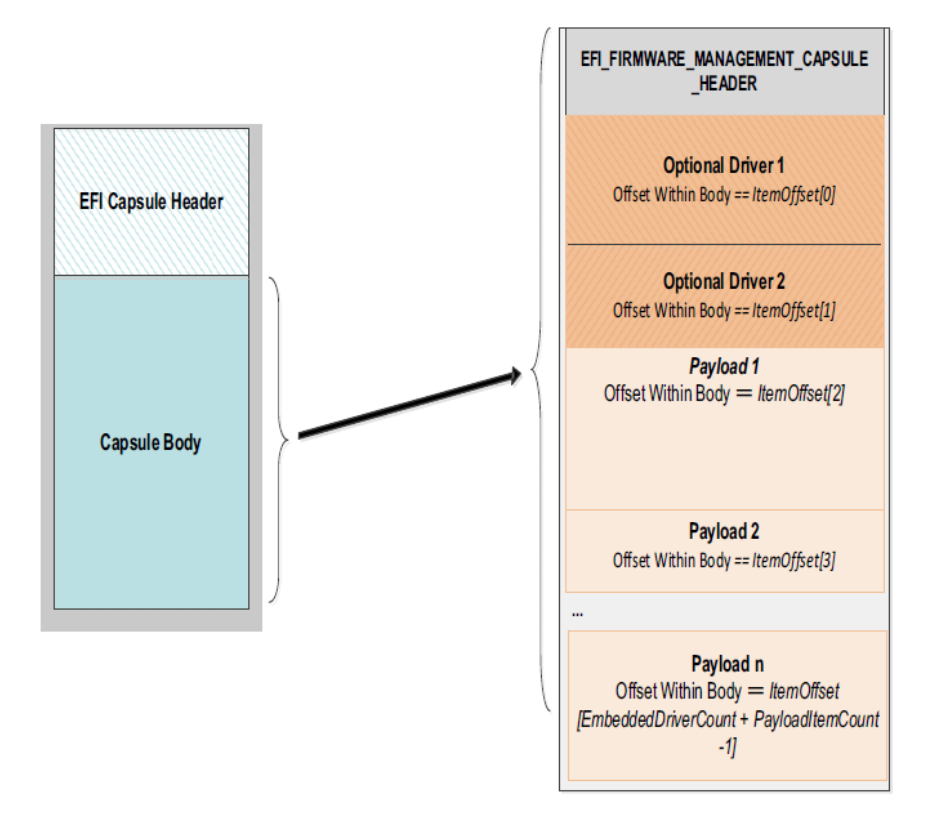

Fig. 23.5: Capsule Header and Firmware Management Capsule Header

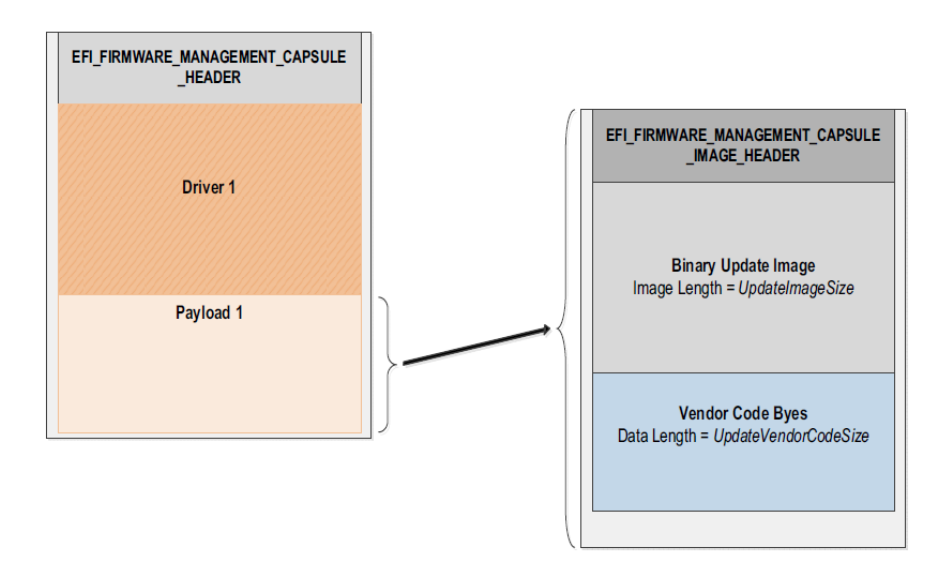

Fig. 23.6: Firmware Management and Firmware Image Management headers

- PayloadItemCount The number of payload items included in the capsule and the number of corresponding offsets stored in the *ItemOffsetList* array. This field may be zero in the case where no binary payload object is required to accomplish the update.
- ItemOffsetList Variable length array of dimension [ *EmbeddedDriverCount* + *PayloadItemCount* ] containing offsets of each of the drivers and payload items contained within the capsule. The offsets of the items are calculated relative to the base address of the *EFI\_FIRMWARE\_MANAGEMENT\_CAPSULE\_HEADER* struct. Offset may indicate structure begins on any byte boundary. Offsets in the array must be sorted in ascending order with all drivers preceding all binary payload elements.

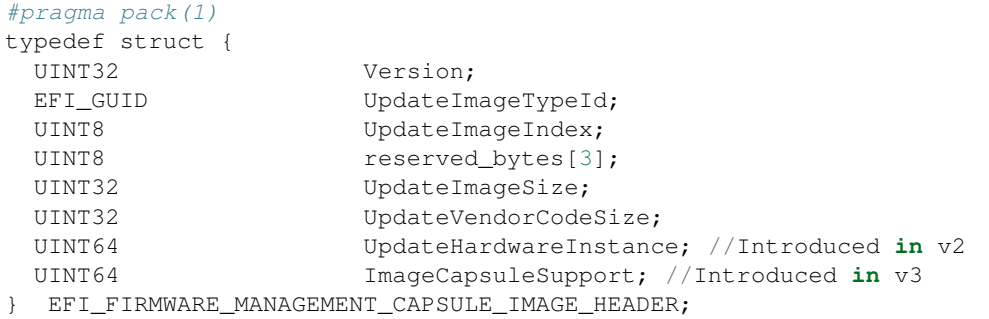

Version Version of the structure, initially *0x00000003*.

UpdateImageTypeId Used to identify device firmware targeted by this update. This guid is matched by system firmware against *ImageTypeId* field within a *EFI\_FIRMWARE\_IMAGE\_DESCRIPTOR* returned by an instance of *EFI\_FIRMWARE\_MANAGEMENT\_PROTOCOL.GetImageInfo()* in the system.

UpdateImageIndex Passed as *ImageIndex* in call to *EFI\_FIRMWARE\_MANAGEMENT\_PROTOCOL.SetImage()*

- UpdateImageSize Size of the binary update image which immediately follows this structure. Passed as *ImageSize* to *EFI\_FIRMWARE\_MANAGEMENT\_PROTOCOL.SetImage()*. This size may or may not include Firmware Image Authentication information.
- UpdateVendorCodeSize Size of the *VendorCode* bytes which optionally immediately follow binary update image in the capsule. Pointer to these bytes passed in *VendorCode* to *EFI\_FIRMWARE\_MANAGEMENT\_PROTOCOL.SetImage()*. If *UpdateVendorCodeSize* is zero, then *VendorCode* is null in *SetImage()* call.
- UpdateHardwareInstance The *HardwareInstance* to target with this update. If value is zero it means match all *HardwareInstances*. This field allows update software to target only a single device in cases where there are more than one device with the same *ImageTypeId* GUID. This header is outside the signed data of the Authentication Info structure and therefore can be modified without changing the Auth data.

ImageCapsuleSupport A 64-bit bitmask that determines what sections are added to the payload.

#define CAPSULE\_SUPPORT\_AUTHENTICATION 0x0000000000000001 #define CAPSULE\_SUPPORT\_DEPENDENCY 0x0000000000000002

## Description

The *EFI\_FIRMWARE\_MANAGEMENT\_CAPSULE\_HEADER* structure is located at the lowest offset within the body of the capsule identified by *EFI\_FIRMWARE\_MANAGEMENT\_CAPSULE\_ID\_GUID*. The structure is variable length with the number of element offsets within of the *ItemOffsetList* array determined by the count of drivers within the capsule plus the count of binary payload elements. It is expected that drivers whose presence is indicated by non-zero *EmbeddedDriverCount* will be used to supply an implementation of *EFI\_FIRMWARE\_MANAGEMENT\_PROTOCOL* for devices that lack said protocol within the image to be updated.

Each payload item contained within the capsule body is preceded by a *EFI\_FIRMWARE\_MANAGEMENT\_CAPSULE\_IMAGE\_HEADER* struct used to provide information required to prepare the payload item as an image for delivery to a instance of *EFI\_FIRMWARE\_MANAGEMENT\_PROTOCOL.SetImage()* function.

NOTE: *[Caution] The capsule identified by* EFI\_FIRMWARE\_MANAGEMENT\_CAPSULE\_ID\_GUID *uses packed structures and structure fields may not be naturally aligned within the capsule buffer as delivered. Drivers and binary payload elements may start on byte boundary with no padding. Processing firmware may need to copy content elements during capsule unpacking in order to achieve any required natural alignment.*

## **23.3.3 Firmware Processing of the Capsule Identified by EFI\_FIRMWARE\_MANAGEMENT\_CAPSULE\_ID\_GUID**

- 1. Capsule is presented to system firmware via call to *UpdateCapsule()* or using mass storage delivery procedure of *[Delivery of Capsules via file on Mass Storage Device](#page-326-0)*. The capsule must be constructed to consist of a single *EFI\_FIRMWARE\_MANAGEMENT\_CAPSULE\_HEADER* structure with the 0 or more drivers and 0 or more binary payload items. However a capsule in which driver count and payload count are both zero is not processed.
- 2. Capsule is recognized by *EFI\_CAPSULE\_HEADER* member *CapsuleGuid* equal to  $EFI\_FIRMWARE\_MANAGEMENT\_CAPSULE\_ID\_GUID.$  CAP-*SULE\_FLAGS\_POPULATE\_SYSTEM\_TABLE* flag must be 0.
- 3. If system is not in boot services and platform does not support persistence of capsule across reset when initiated within EFI Runtime, *EFI\_OUT\_OF\_RESOURCES* error is returned.
- 4. If device requires hardware reset to unlock flash write protection, *CAP-SULE\_FLAGS\_PERSIST\_ACROSS\_RESET* and optionally *CAPSULE\_FLAGS\_INITIATE\_RESET* should be set to 1 in the *EFI\_CAPSULE\_HEADER*.
- 5. When reset is requested using *CAPSULE\_FLAGS\_PERSIST\_ACROSS\_RESET,* the capsule is processed in Boot Services, before the *EFI\_EVENT\_GROUP\_READY\_TO\_BOOT* event.
- 6. All scatter-gather fragmentation is removed by the platform firmware and the capsule is processed as a contiguous buffer.
- 7. Examining *EFI\_FIRMWARE\_MANAGEMENT\_CAPSULE\_HEADER,* if *EmbeddedDriverCount* is non-zero, for each of the included drivers up to indicated count, the portion of the capsule body starting at the offset indicated by *ItemOffsetList[n]* and continuing for a size encompassing all bytes up to the next element's offset stored in *ItemOffsetList[n+1]* or the end of the capsule, will be copied to a buffer. The driver contained within the capsule body may not be naturally aligned and the exact driver size in bytes should be respected to ensure successful security validation. In the case where a driver is last element in the *ItemOffsetList* array, the driver size may be calculated by reference to body size as calculated from *CapsuleImageSize* in *EFI\_CAPSULE\_HEADER*
- 8. Each extracted driver is placed into a buffer and passed to *LoadImage()*. The driver image passed to *LoadImage()* must successfully pass all image format, platform type, and security checks including those related to UEFI secure boot, if enabled on the platform. After *LoadImage()* returns the processing of the capsule is continued with next driver if present until all drivers have been passed to *LoadImage()*. The driver being installed must check for matching hardware and instantiate any required protocols during call to *EFI\_IMAGE\_ENTRY\_POINT*. In case where matching hardware is not found the driver should exit with error. In case where capsule creator has preference as to which of several included drivers to be made resident, later drivers in the capsule should confirm earlier driver successfully loaded and then exit with load error.
- 9. After driver processing is complete the platform firmware examines *PayloadItemCount,* and if zero the capsule processing is complete. Otherwise platform firmware sequentially locates each *EFI\_FIRMWARE\_MANAGEMENT\_CAPSULE\_IMAGE\_HEADER* found within the capsule and processes according to steps 10-14.
- 10. For all instances of *EFI\_FIRMWARE\_MANAGEMENT\_PROTOCOL* in the system, *GetImageInfo()* is called to return arrays of *EFI\_FIRMWARE\_IMAGE\_DESCRIPTOR* structures.

11. Find the matching FMP instance(s):

a – If the *EFI\_FIRMWARE\_MANAGEMENT\_CAPSULE\_IMAGE\_HEADER* is version 1 or it is version 2 with *UpdateHardwareInstance* set to 0, then system firmware will use only the *ImageTypeId* to determine a match. For each instance of *EFI\_FIRMWARE\_MANAGEMENT\_PROTOCOL* that returns a *EFI\_FIRMWARE\_IMAGE\_DESCRIPTOR* containing an *ImageTypeId* GUID that matches the *UpdateImageTypeId* GUID within *EFI\_FIRMWARE\_MANAGEMENT\_CAPSULE\_IMAGE\_HEADER,* the system firmware will call *SetImage()* function within that instance. In some cases there may be more than one instance of matching *EFI\_FIRMWARE\_MANAGEMENT\_PROTOCOL* when multiple matching devices are installed in the system and all instances will be checked for GUID match and *SetImage()* call if match is successful.

b – If the *EFI\_FIRMWARE\_MANAGEMENT\_CAPSULE\_IMAGE\_HEADER* is version 2 and contains a nonzero value in the *UpdateHardwareInstance* field, then system firmware will use both *ImageTypeId* and *HardwareInstance* to determine a match. For the instance of *EFI\_FIRMWARE\_MANAGEMENT\_PROTOCOL* that returns a *EFI\_FIRMWARE\_IMAGE\_DESCRIPTOR* containing an *ImageTypeId* GUID that matches the *UpdateImageTypeId* GUID and a *HardwareInstance* matching the *UpdateHardwareInstance* within *EFI\_FIRMWARE\_MANAGEMENT\_CAPSULE\_IMAGE\_HEADER,* the system firmware will call the *SetImage()* function within that instance. There will never be more than one instance since the *ImageId* must be unique.

- 12. In the situation where platform configuration or policy prohibits the processing of a capsule or individual FMP payload, the error *EFI\_NOT\_READY* will be returned in capsule result variable *CapsuleStatus* field. Otherwise *SetImage()* parameters are constructed using the *UpdateImageIndex, UpdateImageSize* and *UpdateVendor-CodeSize* fields within *EFI\_FIRMWARE\_MANAGEMENT\_CAPSULE\_IMAGE\_HEADER*. In the case of capsule containing multiple payloads, or a payload matching multiple FMP instances, a separate Capsule Result Variable will be created with the results of each call to *SetImage()*. If any call to *SetImage()* selected per above matching algorithm returns an error, the processing of additional FMP instances or payload items in that capsule will be skipped and *EFI\_ABORTED* returned in Capsule Result Variable for each potential call to *SetImage()* that was skipped.
- 13. *SetImage()* performs any required image authentication as described in that functions definition within this chapter.
- 14. Note: if multiple separate component updates including multiple *ImageIndex* values are required then additional *EFI\_FIRMWARE\_MANAGEMENT\_CAPSULE\_IMAGE\_HEADER* structures and image binaries are included within the capsule.
- 15. After all items in the capsule are processed the system is restarted by the platform firmware.

# **23.4 EFI System Resource Table**

## **23.4.1 EFI\_SYSTEM\_RESOURCE\_TABLE**

## Summary

The EFI System Resource Table (ESRT) provides an optional mechanism for identifying device and system firmware resources for the purposes of targeting firmware updates to those resources. Each entry in the ESRT describes a device or system firmware resource that *can* be targeted by a firmware capsule update. Each entry in the ESRT will also be used to report status of the last attempted update. See *[EFI Configuration Table & Properties Table](#page-180-0)* for description of how to publish ESRT using *EFI\_CONFIGURATION\_TABLE*. The ESRT shall be stored in memory of type *EfiBootServicesData*. See *[Update Capsule](#page-318-0)* and *[Delivery of Capsules via file on Mass Storage Device](#page-326-0)* for details on delivery of updates to devices listed in ESRT.

## GUID

```
#define EFI_SYSTEM_RESOURCE_TABLE_GUID \
   { 0xb122a263, 0x3661, 0x4f68,\
 { 0x99, 0x29, 0x78, 0xf8, 0xb0, 0xd6, 0x21, 0x80 }}
```
### Table Structure

```
typedef struct {
 UINT32 FwResourceCount;
 UINT32 FwResourceCountMax:
 UINT64 FwResourceVersion;
 //EFI_SYSTEM_RESOURCE_ENTRY Entries[];
} EFI_SYSTEM_RESOURCE_TABLE;
```
#### Members

FwResourceCount The number of firmware resources in the table, must not be zero.

- FwResourceCountMax The maximum number of resource array entries that can be within the table without reallocating the table, must not be zero.
- FwResourceVersion The version of the *EFI\_SYSTEM\_RESOURCE\_ENTRY* entities used in this table. This field should be set to 1. See *EFI\_SYSTEM\_RESOURCE\_TABLE\_FIRMWARE\_RESOURCE\_VERSION*.

Entries Array of *EFI\_SYSTEM\_RESOURCE\_ENTRY*

#### Related Definitions

```
// Current Entry Version
#define EFI_SYSTEM_RESOURCE_TABLE_FIRMWARE_RESOURCE_VERSION 1
typedef struct {
 EFI_GUID FwClass;
 UINT32 FwType;
 UINT32 FwVersion;
 UINT32 LowestSupportedFwVersion;
 UINT32 CapsuleFlags;
 UINT32 LastAttemptVersion;
 UINT32 LastAttemptStatus;
   EFI_SYSTEM_RESOURCE_ENTRY;
```
- FwClass The firmware class field contains a GUID that identifies a firmware component that can be updated via *UpdateCapsule().* This GUID must be unique within all entries of the ESRT.
- FwType Identifies the type of firmware resource. See "Firmware Type Definitions" below for possible values.
- FwVersion The firmware version field represents the current version of the firmware resource, value must always increase as a larger number represents a newer version.
- LowestSupportedFwVersion The lowest firmware resource version to which a firmware resource can be rolled back for the given system/device. Generally this is used to protect against known and fixed security issues.
- CapsuleFlags The capsule flags field contains the *CapsuleGuid* flags (bits 0- 15) as defined in the *EFI\_CAPSULE\_HEADER* that will be set in the capsule header.
- LastAttemptVersion The last attempt version field describes the last firmware version for which an update was attempted (uses the same format as Firmware Version).

Last Attempt Version is updated each time an *UpdateCapsule()* is attempted for an ESRT entry and is preserved across reboots (non-volatile). However, in cases where the attempt version is not recorded due to limitations in the update process, the field shall set to zero after a failed update. Similarly, in the case of a removable device, this value is set to 0 in cases where the device has not been updated since being added to the system.

LastAttemptStatus The last attempt status field describes the result of the last firmware update attempt for the firmware resource entry.

*LastAttemptStatus* is updated each time an *UpdateCapsule()* is attempted for an ESRT entry and is preserved across reboots (non-volatile).

If a firmware update has never been attempted or is unknown, for example after fresh insertion of a removable device, *LastAttemptStatus* must be set to Success.

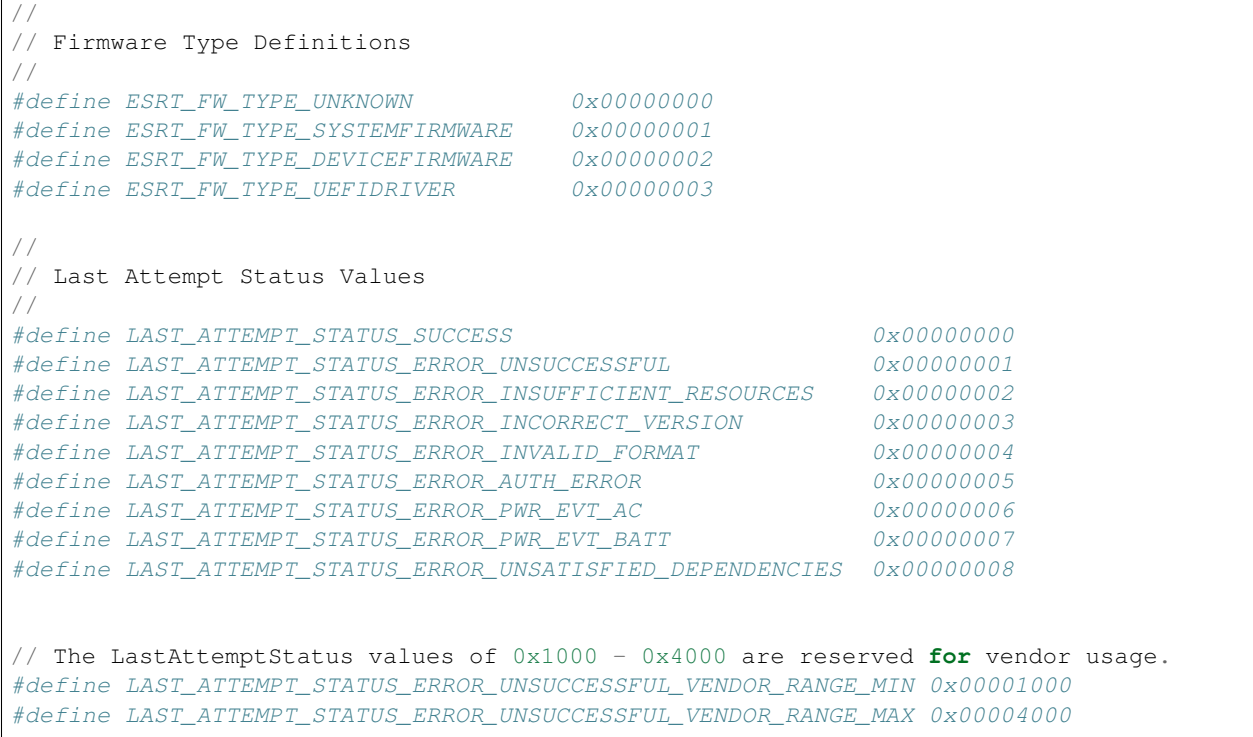

## **23.4.2 Adding and Removing Devices from the ESRT**

ESRT entries must be updated by System Firmware before handoff to the Operating System under the following conditions. Devices and systems that support hot swapping (once the OS has been loaded) will not get their ESRT entries updated until the next reboot and execution of ESRT updating logic in the UEFI space.

- Required: System firmware is responsible for updating the FirmwareVersion, *LowestSupportedFirmwareVersion, LastAttemptVersion* and *LastAttemptStatus* values in the ESRT any time *UpdateCapsule* is called and a firmware update attempt is made for the corresponding ESRT entry.
- Required: the ESRT must be updated each time a configuration change is detected by system firmware, such as when a device is added or removed from the system.
- Optional: all devices in the ESRT should be polled for any configuration changes any time *UpdateCapsule* is called.

## **23.4.3 ESRT and Firmware Management Protocol**

Although the ESRT does not require firmware to use Firmware Management Protocol for updates it is designed to work with and extend the capabilities of FMP. The ESRT can be used to represent system and device firmware serviced by capsules that have an implementation specific format as well as devices that support Firmware Management Protocol and that are serviced by capsules formatted as described in *[Dependency Expression Instruction Set](#page-930-0)* , Delivering Capsules Containing Updates to Firmware Management Protocol. For system expansion devices, the task of building ESRT table entries is to be performed by the system firmware based upon FMP data published by the device.

## **23.4.4 Mapping Firmware Management Protocol Descriptors to ESRT Entries**

Firmware management Protocol descriptors define most of the information needed for an ESRT entry. The table below helps identify which members map to which fields. Some members are dependent on certain versions of FMP and it is left to system firmware to resolve any mappings when information is not present in the FMP instance. FMP descriptors should only be mapped to ESRT entries if the following are true:

- An entry with the same *ImageTypeId* is not already in the ESRT.
- *AttributesSupported* and *AttributesSetting* have the *IMAGE\_ATTRIBUTE\_IN\_USE* bit set.
- In the case where *DescriptorCount* returned by *GetImageInfo()* is greater than one, firmware shall populate the ESRT according to system policy, noting however that multiple ESRT entries with identical FwClass values are not permitted.

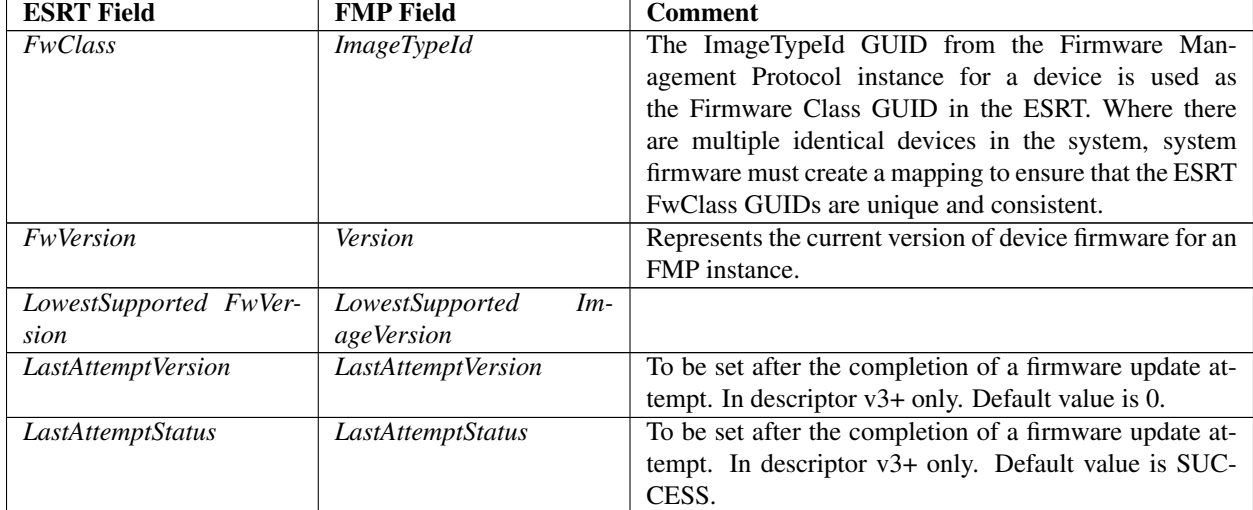

### Table 23.20: ESRT and FMP Fields

# **23.5 Delivering Capsule Containing JSON payload**

### Summary

This section defines a method for delivery of JSON payload to perform firmware configuration or firmware update using the UpdateCapsule runtime API or using mass storage delivery.

## **23.5.1 EFI\_JSON\_CAPSULE\_ID\_GUID**

## GUID

```
// {67D6F4CD-D6B8-4573-BF4A-DE5E252D61AE}
#define EFI JSON CAPSULE ID GUID \
{0x67d6f4cd, 0xd6b8, 0x4573, \
{0xbf, 0x4a, 0xde, 0x5e, 0x25, 0x2d, 0x61, 0xae }}
```
### Description

This GUID is used in the *CapsuleGuid* field of *EFI\_CAPSULE\_HEADER* struct within a capsule constructed according to the definitions of *[Update Capsule](#page-318-0)*. Use of this GUID indicates a capsule with body conforming to the additional structure defined in *[Defined JSON Capsule Data Structure](#page-947-0)* .

When delivered to platform firmware *QueryCapsuleCapabilities()* the capsule will be examined according to the structure defined in *[Defined JSON Capsule Data Structure](#page-947-0)* , and if it is possible for the platform to process that then *EFI\_SUCCESS* will be returned.

When delivered to platform firmware *UpdateCapsule()* the capsule will be examined according to the structure defined in *[Defined JSON Capsule Data Structure](#page-947-0)* , and if it is possible for the platform to process that the update will be processed.

By definition, firmware configuration and firmware update are not available in EFI runtime. Depending on platform capabilities, EFI runtime delivery of the capsule may not be supported, and may return an error when delivered in EFI runtime with *CAPSULE\_FLAGS\_PERSIST\_ACROSS\_RESET* bit defined. However, any platform supporting this capability is required to accept this form of capsule in Boot Services, including optional use of the *CAP-SULE\_FLAGS\_PERSIST\_ACROSS\_RESET* bit.

## <span id="page-947-0"></span>**23.5.2 Defined JSON Capsule Data Structure**

## Structure of the Capsule Body

A generic EFI Capsule Body is defined in *[Update Capsule](#page-318-0)*. When an EFI Capsule is identified by *EFI\_JSON\_CAPSULE\_ID\_GUID,* the internal structure of the capsule header is defined in this section, see EFI JSON CAPSULE HEADER. Note that if multiple JSON capsules are delivered together, each JSON capsule should contain one *EFI\_CAPSULE\_HEADER* and one *EFI\_JSON\_CAPSULE\_HEADER* separately.

## Related Definitions

```
#pragma pack(1)
typedef struct {
 UINT32 Version;
 UINT32 CapsuleId;
 UINT32 PayloadLength;
 UINT8 Payload[];
} EFI_JSON_CAPSULE_HEADER;
#pragma pack ()
```
Version Version of the structure, initially 0x00000001.

CapsuleId The unique identifier of this capsule.

PayloadLength The length of the JSON payload immediately following this header, in bytes.

Payload Variable length buffer containing the JSON payload that should be parsed and applied to the system. The definition of the JSON schema used in the payload is beyond the scope of this specification.

## **Description**

The *EFI\_JSON\_CAPSULE\_HEADER* structure is located at the lowest offset within the body of the capsule identified by *EFI\_JSON\_CAPSULE\_ID\_GUID*. It is expected that drivers which process the JSON payload have the specific knowledge of the JSON schema used in the payload. The drivers should parse the JSON payload firstly to understand whether the capsule wants to perform firmware configure or firmware update then route the JSON payload to corresponding modules. For instance, the capsule may be delivered to *EFI\_FIRMWARE\_MANAGEMENT\_PROTOCOL* instance to update the firmware image.

#### Structure of the Configuration Data

During the system boot, current configuration data or cached configuration data is reported to the EFI System Configuration Table with *EFI\_JSON\_CONFIG\_DATA\_TABLE\_GUID* according to the value of *EFI\_OS\_INDICATIONS\_JSON\_CONFIG\_DATA\_REFRESH* bit in *OsIndications*. The structure to record the configuration data is defined in this section, see *EFI\_JSON\_CAPSULE\_CONFIG\_DATA*.

### Related Definitions

```
#pragma pack(1)
typedef struct {
 UINT32 Version;
 UINT32 TotalLength;
 EFI_JSON_CONFIG_DATA_ITEM ConfigDataList[];
} EFI_JSON_CAPSULE_CONFIG_DATA;
#pragma pack ()
```
Version Version of the structure, initially 0x00000001.

TotalLength The total length of *EFI\_JSON\_CAPSULE\_CONFIG\_DATA*, in bytes.

ConfigDataList Array of configuration data groups. Type *EFI\_JSON\_CONFIG\_DATA\_ITEM* is defined below.

```
typedef struct {
 UINT32 ConfigDataLength;
 UINT8 ConfigData[];
 } EFI_JSON_CONFIG_DATA_ITEM;
```
ConfigDataLength The length of the following *ConfigData,* in bytes.

ConfigData Variable length buffer containing the JSON payload that describes one group of configuration data within current system. The definition of the JSON schema used in this payload is beyond the scope of this specification.

#### **Description**

For supporting multiple groups of configuration data, a list of *EFI\_JSON\_CONFIG\_DATA\_ITEM* are included in *EFI\_JSON\_CAPSULE\_CONFIG\_DATA* and each item indicates one group of configuration data. It is expected that particular drivers have the specific knowledge of the JSON schema used in the payload so that they can describe system configuration data in JSON then install to the EFI System Configuration Table. The drivers should check *EFI\_OS\_INDICATIONS\_JSON\_CONFIG\_DATA\_REFRESH* bit in *OsIndications* to understand whether they need collect current configuration firstly.

## **23.5.3 Firmware Processing of the Capsule Identified by EFI\_JSON\_CAPSULE\_ID\_GUID**

- 1. Capsule is presented to system firmware via call to *UpdateCapsule()* or using mass storage delivery procedure of *[Delivery of Capsules via file on Mass Storage Device](#page-326-0)*. The capsule must be constructed to consist of a single *EFI\_JSON\_CAPSULE\_HEADER* structure with JSON payload follows. A capsule in which *PayloadLength* is zero will not be processed.
- 2. Capsule is recognized by *EFI\_CAPSULE\_HEADER* member CapsuleGuid equal to *EFI\_JSON\_CAPSULE\_ID\_GUID*. *CAPSULE\_FLAGS\_POPULATE\_SYSTEM\_TABLE* flag must be 0.
- 3. If system is not in boot services and platform does not support persistence of capsule across reset when initiated within EFI Runtime, *EFI\_OUT\_OF\_RESOURCES* error is returned.
- 4. If device requires hardware reset to unlock flash write protection, *CAP-SULE\_FLAGS\_PERSIST\_ACROSS\_RESET* and optionally CAPSULE\_FLAGS\_INITIATE\_RESET should be set to 1 in the EFI\_CAPSULE\_HEADER.
- 5. When reset is requested using CAPSULE\_FLAGS\_PERSIST\_ACROSS\_RESET, the capsule is processed in Boot Services, before the EFI\_EVENT\_GROUP\_READY\_TO\_BOOT event.
- 6. All scatter-gather fragmentation is removed by the platform firmware and the capsule is processed as a contiguous buffer.
- 7. When a capsule identified by EFI\_JSON\_CAPSULE\_ID\_GUID is received, the system firmware shall place a pointer to the coalesced capsule in the EFI System Configuration Table with EFI JSON CAPSULE DATA TABLE GUID before loading any third party modules such as option ROM. If multiple capsules identified by EFI\_JSON\_CAPSULE\_ID\_GUID are received, the system firmware shall place a list of pointers to the capsules, preceded by a UINTN that represents the number of pointers, in the EFI System Configuration Table with EFI\_JSON\_CAPSULE\_DATA\_TABLE\_GUID before loading any third party modules such as option ROM. The UINTN and each pointer must be naturally aligned.
- 8. The system configuration driver should check EFI System Configuration Table and parse the JSON payload, to identify the configuration data type of JSON payload, and route the JSON payload to corresponding modules. The corresponding capsule pointer shall be removed from the EFI System Configuration Table and also be cleared after it is processed.
- 9. The processing result shall be installed to EFI System Configuration Table using the format of EFI\_CAPSULE\_RESULT\_VARIABLE\_HEADER and EFI\_CAPSULE\_RESULT\_VARIABLE\_JSON defined in Section 8.5.6 with EFI\_JSON\_CAPSULE\_RESULT\_TABLE\_GUID. If the capsule is delivered via mass storage device, the process result shall be recorded by using UEFI variables as described in *[UEFI variable](#page-327-0) [reporting on the Success or any Errors encountered in processing of capsules after restart](#page-327-0)* .

## **CHAPTER**

## **TWENTYFOUR**

# <span id="page-950-1"></span>**NETWORK PROTOCOLS — SNP, PXE, BIS AND HTTP BOOT**

# **24.1 Simple Network Protocol**

This section defines the Simple Network Protocol. This protocol provides a packet level interface to a network adapter.

## <span id="page-950-0"></span>**24.1.1 EFI\_SIMPLE\_NETWORK\_PROTOCOL**

### Summary

The EFI\_SIMPLE\_NETWORK\_PROTOCOL provides services to initialize a network interface, transmit packets, receive packets, and close a network interface.

## GUID

```
#define EFI_SIMPLE_NETWORK_PROTOCOL_GUID \
 {0xA19832B9,0xAC25,0x11D3,\
   {0x9A,0x2D,0x00,0x90,0x27,0x3f,0xc1,0x4d}}
```
#### Revision Number

#define EFI\_SIMPLE\_NETWORK\_PROTOCOL\_REVISION 0x00010000

#### Protocol Interface Structure

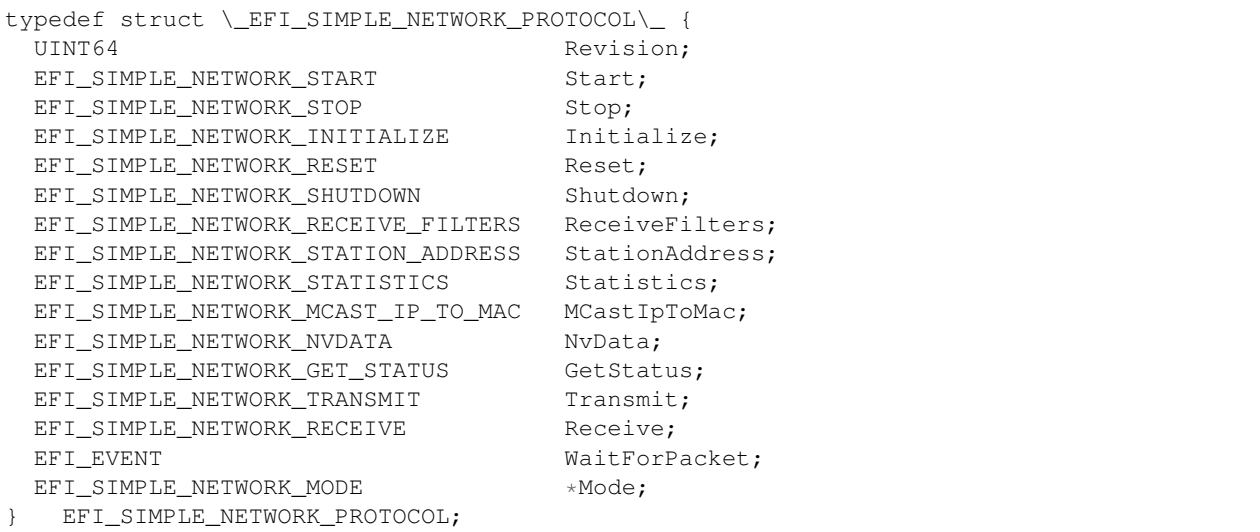

### **Parameters**

- Revision Revision of the EFI\_SIMPLE\_NETWORK\_PROTOCOL. All future revisions must be backwards compatible. If a future version is not backwards compatible it is not the same GUID.
- Start Prepares the network interface for further command operations. No other EFI\_SIMPLE\_NETWORK\_PROTOCOL interface functions will operate until this call is made. See the *[EFI\\_SIMPLE\\_NETWORK.Start\(\)](#page-954-0)* function description.
- Stop Stops further network interface command processing. No other EFI SIMPLE NETWORK PROTOCOL interface functions will operate after this call is made until another Start() call is made. See the *[EFI\\_SIMPLE\\_NETWORK.Stop\(\)](#page-954-1)* function description.
- Initialize Resets the network adapter and allocates the transmit and receive buffers. See the *[EFI\\_SIMPLE\\_NETWORK.Initialize\(\)](#page-955-0)* function description.
- Reset Resets the network adapter and reinitializes it with the parameters provided in the previous call to *Initialize()* . See the *[EFI\\_SIMPLE\\_NETWORK.Reset\(\)](#page-956-0)* function description.
- Shutdown Resets the network adapter and leaves it in a state safe for another driver to initialize. The memory buffers assigned in the Initialize() call are released. After this call, only the Initialize() or Stop() calls may be used. See the *[EFI\\_SIMPLE\\_NETWORK.Shutdown\(\)](#page-956-1)* function description.
- ReceiveFilters Enables and disables the receive filters for the network interface and, if supported, manages the filtered multicast HW MAC (Hardware Media Access Control) address list. See the *[EFI\\_SIMPLE\\_NETWORK.ReceiveFilters\(\)](#page-957-0)* function description.
- StationAddress Modifies or resets the current station address, if supported. See the *[EFI\\_SIMPLE\\_NETWORK.StationAddress\(\)](#page-959-0)* function description.
- Statistics Collects statistics from the network interface and allows the statistics to be reset. See the *[EFI\\_SIMPLE\\_NETWORK.Statistics\(\)](#page-960-0)* function description.
- MCastIpToMac Maps a multicast IP address to a multicast HW MAC address. See the *[EFI\\_SIMPLE\\_NETWORK.MCastIPtoMAC\(\)](#page-962-0)* function description.
- NvData Reads and writes the contents of the NVRAM devices attached to the network interface. See the *[EFI\\_SIMPLE\\_NETWORK.NvData\(\)](#page-963-0)* function description.
- GetStatus Reads the current interrupt status and the list of recycled transmit buffers from the network interface. See the *[EFI\\_SIMPLE\\_NETWORK.GetStatus\(\)](#page-964-0)* function description.
- Transmit Places a packet in the transmit queue. See *[EFI\\_SIMPLE\\_NETWORK.Transmit\(\)](#page-966-0)* function description.
- Receive Retrieves a packet from the receive queue, along with the status flags that describe the packet type. See the *[EFI\\_SIMPLE\\_NETWORK.Receive\(\)](#page-967-0)* function description.

WaitForPacket Event used with *[EFI\\_BOOT\\_SERVICES.WaitForEvent\(\)](#page-228-0)* to wait for a packet to be received.

Mode Pointer to the EFI\_SIMPLE\_NETWORK\_MODE data for the device. See "Related Definitions" below.

#### Related Definitions

```
//******************************************************
// EFI_SIMPLE_NETWORK_MODE
//
// Note that the fields in this data structure are read-only
// and are updated by the code that produces the
// EFI_SIMPLE_NETWORK_PROTOCOL
// functions. All these fields must be discovered
// in a protocol instance of
// EFI_DRIVER_BINDING_PROTOCOL.Start().
//******************************************************
typedef struct {
```
(continues on next page)

(continued from previous page)

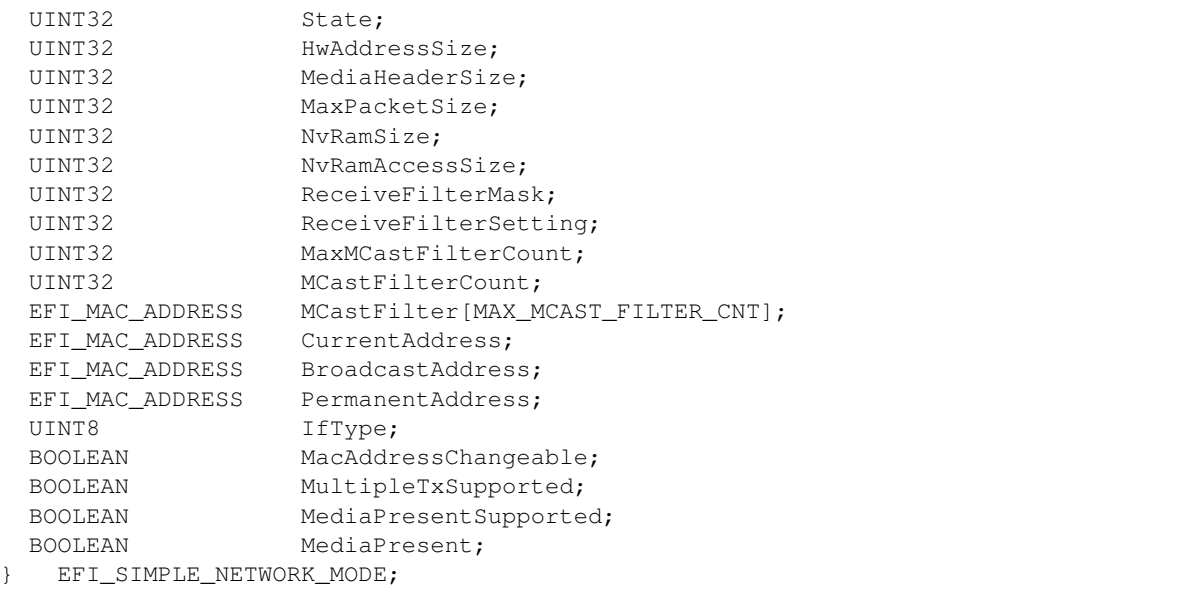

- State Reports the current state of the network interface (see EFI\_SIMPLE\_NETWORK\_STATE WORK\_STATE below). When an EFI\_SIMPLE\_NETWORK\_PROTOCOL driver initializes a network interface, the network interface is left in the EfiSimpleNetworkStopped state.
- HwAddressSize The size, in bytes, of the network interface's HW address.
- MediaHeaderSize The size, in bytes, of the network interface's media header.
- MaxPacketSize The maximum size, in bytes, of the packets supported by the network interface.
- NvRamSize The size, in bytes, of the NVRAM device attached to the network interface. If an NVRAM device is not attached to the network interface, then this field will be zero. This value must be a multiple of *NvramAccessSize*.
- NvRamAccessSize The size that must be used for all NVRAM reads and writes. The start address for NVRAM read and write operations and the total length of those operations, must be a multiple of this value. The legal values for this field are 0, 1, 2, 4, and 8. If the value is zero, then no NVRAM devices are attached to the network interface.
- ReceiveFilterMask The multicast receive filter settings supported by the network interface.
- ReceiveFilterSetting The current multicast receive filter settings. See "Bit Mask Values for *ReceiveFilterSetting* " below.
- MaxMCastFilterCount The maximum number of multicast address receive filters supported by the driver. If this value is zero, then ReceiveFilters() cannot modify the multicast address receive filters. This field may be less than MAX\_MCAST\_FILTER\_CNT (see below).
- MCastFilterCount The current number of multicast address receive filters.
- MCastFilter Array containing the addresses of the current multicast address receive filters.
- CurrentAddress The current HW MAC address for the network interface.

BroadcastAddress The current HW MAC address for broadcast packets.

PermanentAddress The permanent HW MAC address for the network interface.

IfType The interface type of the network interface. See RFC 3232, section "Number Hardware Type."

MacAddressChangeable TRUE if the HW MAC address can be changed.

MultipleTxSupported TRUE if the network interface can transmit more than one packet at a time.

- MediaPresentSupported TRUE if the presence of media can be determined; otherwise FALSE. If FALSE, *MediaPresent* cannot be used.
- MediaPresent TRUE if media are connected to the network interface; othrwise FALSE. This field shows the media present status as of the most recent *GetStatus()* call.

```
//*******************************************************
// EFI_SIMPLE_NETWORK_STATE
//*******************************************************
typedef enum {
EfiSimpleNetworkStopped,
EfiSimpleNetworkStarted,
EfiSimpleNetworkInitialized,
EfiSimpleNetworkMaxState
} EFI_SIMPLE_NETWORK_STATE;
//*******************************************************
// MAX_MCAST_FILTER_CNT
//*******************************************************
#define MAX_MCAST_FILTER_CNT 16
//*******************************************************
// Bit Mask Values for ReceiveFilterSetting.
//
// Note that all other bit values are reserved.
//*******************************************************
#define EFI_SIMPLE_NETWORK_RECEIVE_UNICAST 0x01
#define EFI_SIMPLE_NETWORK_RECEIVE_MULTICAST 0x02
#define EFI_SIMPLE_NETWORK_RECEIVE_BROADCAST 0x04
#define EFI_SIMPLE_NETWORK_RECEIVE_PROMISCUOUS 0x08
#define EFI_SIMPLE_NETWORK_RECEIVE_PROMISCUOUS_MULTICAST_0x10
```
## Description

The EFI\_SIMPLE\_NETWORK\_PROTOCOL protocol is used to initialize access to a network adapter. Once the network adapter initializes, the EFI\_SIMPLE\_NETWORK\_PROTOCOL protocol provides services that allow packets to be transmitted and received. This provides a packet level interface that can then be used by higher level drivers to produce boot services like DHCP, TFTP, and MTFTP. In addition, this protocol can be used as a building block in a full UDP and TCP/IP implementation that can produce a wide variety of application level network interfaces. See the Preboot Execution Environment (PXE) Specification for more information.

NOTE *The underlying network hardware may only be able to access 4 GiB (32-bits) of system memory. Any requests to transfer data to/from memory above 4 GiB with 32-bit network hardware will be double-buffered (using intermediate buffers below 4 GiB) and will reduce performance*.

NOTE *The same handle can have an instance of the* EFI\_ADAPTER\_INFORMATION\_PROTOCOL *with a EFI\_ADAPTER\_INFO\_MEDIA\_STATE type structure*.

## <span id="page-954-0"></span>**24.1.2 EFI\_SIMPLE\_NETWORK.Start()**

## Summary

Changes the state of a network interface from "stopped" to "started."

## Prototype

```
typedef
EFI_STATUS
(EFIAPI *EFI_SIMPLE_NETWORK_START) (
 IN EFI_SIMPLE_NETWORK_PROTOCOL *This
    );
```
## Parameters

This A pointer to the *[EFI\\_SIMPLE\\_NETWORK\\_PROTOCOL](#page-950-0)* instance.

### Description

This function starts a network interface. If the network interface successfully starts, then EFI\_SUCCESS will be returned.

## Status Codes Returned

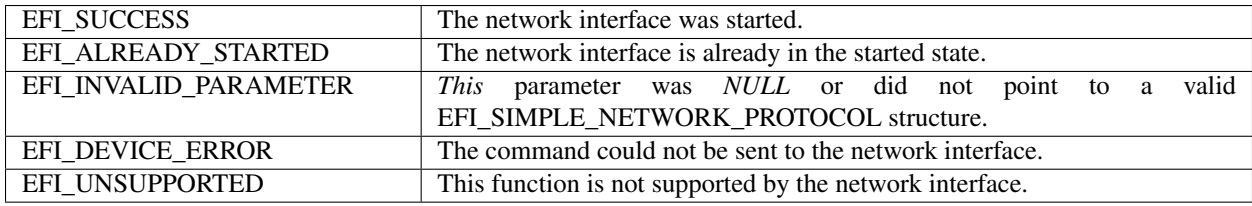

## <span id="page-954-1"></span>**24.1.3 EFI\_SIMPLE\_NETWORK.Stop()**

#### Summary

Changes the state of a network interface from "started" to "stopped."

## Prototype

```
typedef
EFI_STATUS
(EFIAPI *EFI_SIMPLE_NETWORK_STOP) (
 IN EFI_SIMPLE_NETWORK_PROTOCOL *This
 );
```
## Parameters

This A pointer to the *[EFI\\_SIMPLE\\_NETWORK\\_PROTOCOL](#page-950-0)* instance.

## Description

This function stops a network interface. This call is only valid if the network interface is in the started state. If the network interface was successfully stopped, then EFI\_SUCCESS will be returned.

#### Status Codes Returned

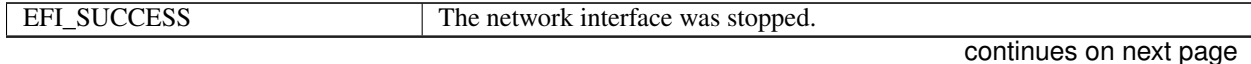

| EFI NOT STARTED       | The network interface has not been started.                       |
|-----------------------|-------------------------------------------------------------------|
| EFI INVALID PARAMETER | <i>This</i> parameter was <i>NULL</i> or did not point to a valid |
|                       | EFI_SIMPLE_NETWORK_PROTOCOL structure.                            |
| EFI DEVICE ERROR      | The command could not be sent to the network interface.           |
| EFI UNSUPPORTED       | This function is not supported by the network interface.          |

Table 24.1 – continued from previous page

## <span id="page-955-0"></span>**24.1.4 EFI\_SIMPLE\_NETWORK.Initialize()**

## Summary

Resets a network adapter and allocates the transmit and receive buffers required by the network interface; optionally, also requests allocation of additional transmit and receive buffers.

### Prototype

```
typedef
 EFI_STATUS
  (EFIAPI *EFI_SIMPLE_NETWORK_INITIALIZE) (
   IN EFI_SIMPLE_NETWORK_PROTOCOL *This,<br>IN UINTN ExtraR
                                       ExtraRxBufferSize OPTIONAL,
   IN UINTN ExtraTxBufferSize OPTIONAL
   );
```
### Parameters

This A pointer to the *[EFI\\_SIMPLE\\_NETWORK\\_PROTOCOL](#page-950-0)* instance.

- ExtraRxBufferSize The size, in bytes, of the extra receive buffer space that the driver should allocate for the network interface. Some network interfaces will not be able to use the extra buffer, and the caller will not know if it is actually being used.
- ExtraTxBufferSize The size, in bytes, of the extra transmit buffer space that the driver should allocate for the network interface. Some network interfaces will not be able to use the extra buffer, and the caller will not know if it is actually being used.

### Description

This function allocates the transmit and receive buffers required by the network interface. If this allocation fails, then EFI\_OUT\_OF\_RESOURCES is returned. If the allocation succeeds and the network interface is successfully initialized, then EFI\_SUCCESS will be returned.

### Status Codes Returned

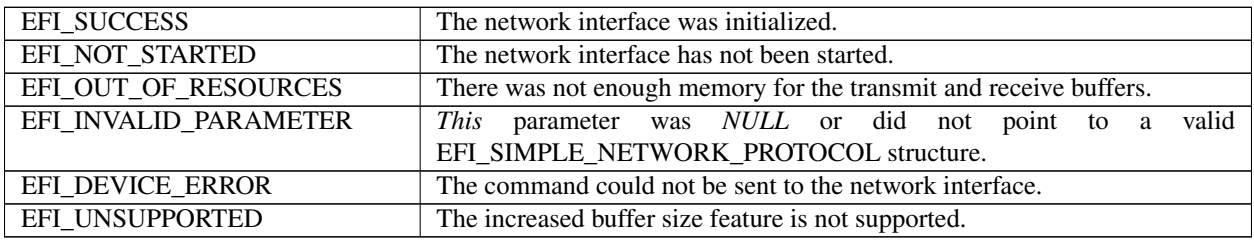

## <span id="page-956-0"></span>**24.1.5 EFI\_SIMPLE\_NETWORK.Reset()**

### Summary

Resets a network adapter and reinitializes it with the parameters that were provided in the previous call to *[EFI\\_SIMPLE\\_NETWORK.Initialize\(\)](#page-955-0)*.

### Prototype

```
typedef
EFI_STATUS
(EFIAPI *EFI_SIMPLE_NETWORK_RESET) (
 IN EFI_SIMPLE_NETWORK_PROTOCOL *This,
 IN BOOLEAN ExtendedVerification
 );
```
#### Parameters

This A pointer to the *[EFI\\_SIMPLE\\_NETWORK\\_PROTOCOL](#page-950-0)* instance.

ExtendedVerification Indicates that the driver may perform a more exhaustive verification operation of the device during reset.

#### **Description**

This function resets a network adapter and reinitializes it with the parameters that were provided in the previous call to Initialize(). The transmit and receive queues are emptied and all pending interrupts are cleared. Receive filters, the station address, the statistics, and the multicast-IP-to-HW MAC addresses are not reset by this call. If the network interface was successfully reset, then EFI\_SUCCESS will be returned. If the driver has not been initialized, EFI\_DEVICE\_ERROR will be returned.

#### Status Codes Returned

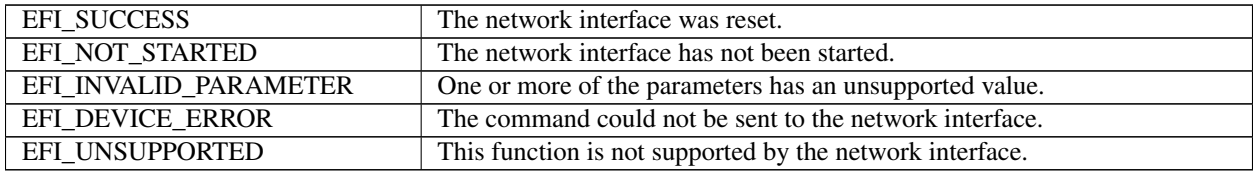

## <span id="page-956-1"></span>**24.1.6 EFI\_SIMPLE\_NETWORK.Shutdown()**

#### Summary

Resets a network adapter and leaves it in a state that is safe for another driver to initialize.

#### Prototype

```
typedef
EFI_STATUS
(EFIAPI *EFI_SIMPLE_NETWORK_SHUTDOWN) (
 IN EFI_SIMPLE_NETWORK_PROTOCOL *This
 );
```
### Parameters

This A pointer to the *[EFI\\_SIMPLE\\_NETWORK\\_PROTOCOL](#page-950-0)* instance.

### **Description**

This function releases the memory buffers assigned in the *[EFI\\_SIMPLE\\_NETWORK.Initialize\(\)](#page-955-0)* call. Pending transmits and receives are lost, and interrupts are cleared and disabled. After this call, only the Initialize() and *[EFI\\_SIMPLE\\_NETWORK.Stop\(\)](#page-954-1)* calls may be used. If the network interface was successfully shutdown, then EFI\_SUCCESS will be returned. If the driver has not been initialized, EFI\_DEVICE\_ERROR will be returned.

## Status Codes Returned

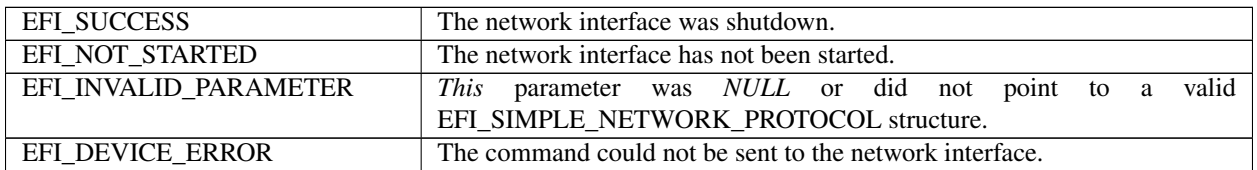

## <span id="page-957-0"></span>**24.1.7 EFI\_SIMPLE\_NETWORK.ReceiveFilters()**

### Summary

Manages the multicast receive filters of a network interface.

#### Prototype

```
typedef
EFI_STATUS
(EFIAPI *EFI_SIMPLE_NETWORK_RECEIVE_FILTERS) (
 IN EFI_SIMPLE_NETWORK_PROTOCOL *This,
 IN UINT32 Enable,
 IN UINT32 Disable,
 IN BOOLEAN ResetMCastFilter,
 IN UINTN MCastFilterCnt OPTIONAL,
 IN EFI_MAC_ADDRESS MCASTFilter OPTIONAL,
 );
```
#### **Parameters**

This A pointer to the *[EFI\\_SIMPLE\\_NETWORK\\_PROTOCOL](#page-950-0)* instance.

Enable A bit mask of receive filters to enable on the network interface.

- Disable A bit mask of receive filters to disable on the network interface. For backward compatibility with EFI 1.1 platforms, the *EFI\_SIMPLE\_NETWORK\_RECEIVE\_MULTICAST* bit must be set when the *ResetMCastFilter* parameter is TRUE.
- ResetMCastFilter Set to TRUE to reset the contents of the multicast receive filters on the network interface to their default values.
- MCastFilterCnt Number of multicast HW MAC addresses in the new *MCastFilter* list. This value must be less than or equal to the *MCastFilterCnt* field of EFI\_SIMPLE\_NETWORK\_MODE. This field is optional if *ResetM-CastFilter* is TRUE.
- MCastFilter A pointer to a list of new multicast receive filter HW MAC addresses. This list will replace any existing multicast HW MAC address list. This field is optional if *ResetMCastFilter* is TRUE.

#### **Description**

This function is used enable and disable the hardware and software receive filters for the underlying network device.

The receive filter change is broken down into three steps:

• The filter mask bits that are set (ON) in the Enable parameter are added to the current receive filter settings.

- The filter mask bits that are set (ON) in the Disable parameter are subtracted from the updated receive filter settings.
- If the resulting receive filter setting is not supported by the hardware a more liberal setting is selected.

If the same bits are set in the Enable and Disable parameters, then the bits in the Disable parameter takes precedence.

If the ResetMCastFilter parameter is TRUE, then the multicast address list filter is disabled (irregardless of what other multicast bits are set in the Enable and Disable parameters). The SNP->Mode->MCastFilterCount field is set to zero. The Snp->Mode->MCastFilter contents are undefined.

After enabling or disabling receive filter settings, software should verify the new settings by checking the Snp->Mode- >ReceiveFilterSettings, Snp->Mode->MCastFilterCount and Snp->Mode->MCastFilter fields.

Note: *Some network drivers and/or devices will automatically promote receive filter settings if the requested setting can not be honored. For example, if a request for four multicast addresses is made and the underlying hardware only supports two multicast addresses the driver might set the promiscuous or promiscuous multicast receive filters instead. The receiving software is responsible for discarding any extra packets that get through the hardware receive filters.*

Note: *To disable all receive filter hardware, the network driver must be Shutdown() and Stopped(). Calling Receive-Filters() with Disable set to Snp->Mode->ReceiveFilterSettings will make it so no more packets are returned by the Receive() function, but the receive hardware may still be moving packets into system memory before inspecting and discarding them. Unexpected system errors, reboots and hangs can occur if an OS is loaded and the network devices are not Shutdown() and Stopped()*.

If *ResetMCastFilter* is *TRUE,* then the multicast receive filter list on the network interface will be reset to the default multicast receive filter list. If *ResetMCastFilter* is FALSE, and this network interface allows the multicast receive filter list to be modified, then the *MCastFilterCnt* and *MCastFilter* are used to update the current multicast receive filter list. The modified receive filter list settings can be found in the *MCastFilter* field of EFI\_SIMPLE\_NETWORK\_MODE in *[Network Protocols — SNP, PXE, BIS and HTTP Boot](#page-950-1)*. If the network interface does not allow the multicast receive filter list to be modified, then EFI\_INVALID\_PARAMETER will be returned. If the driver has not been initialized, EFI\_DEVICE\_ERROR will be returned.

If the receive filter mask and multicast receive filter list have been successfully updated on the network interface, EFI\_SUCCESS will be returned.

## Status Codes Returned

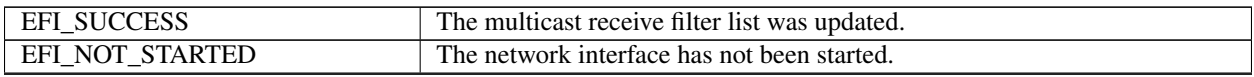

continues on next page

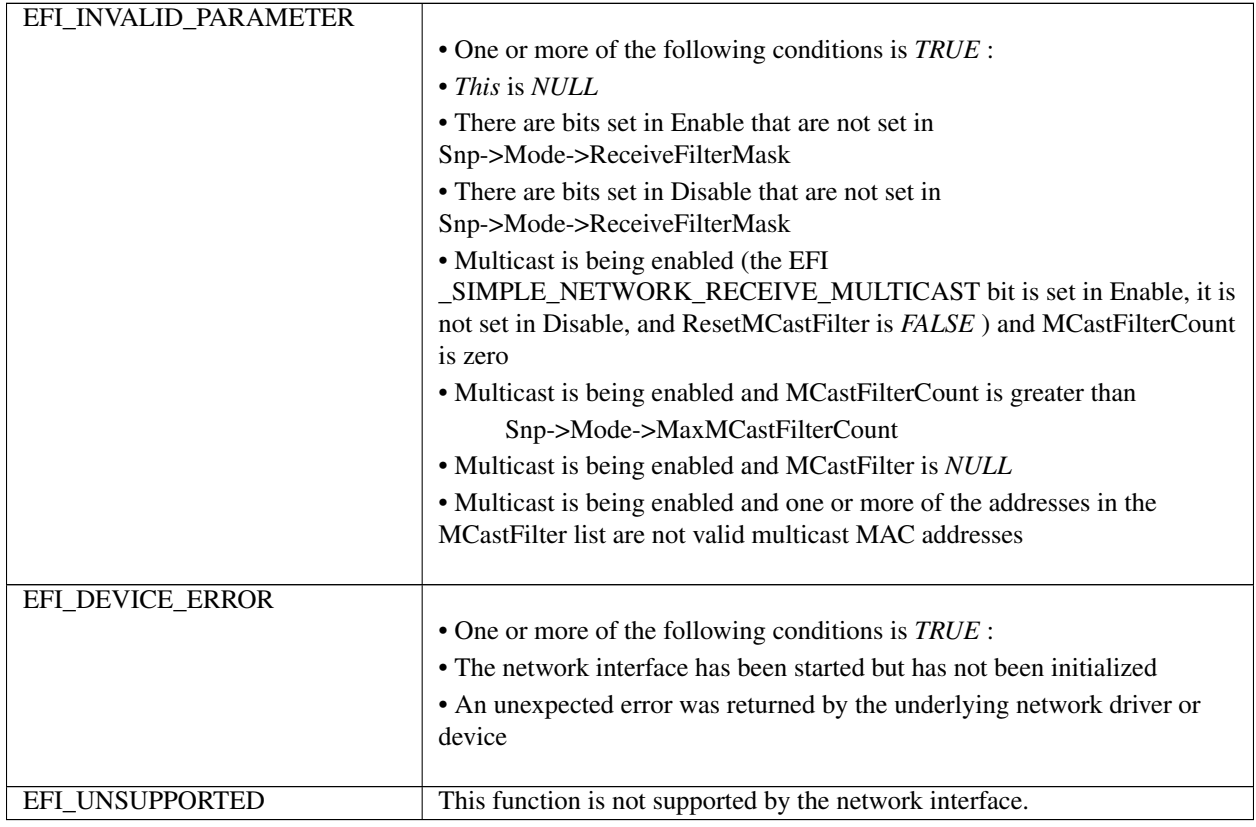

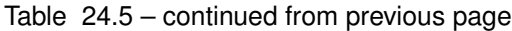

## <span id="page-959-0"></span>**24.1.8 EFI\_SIMPLE\_NETWORK.StationAddress()**

## Summary

Modifies or resets the current station address, if supported.

## Prototype

```
typedef
EFI_STATUS
(EFIAPI *EFI_SIMPLE_NETWORK_STATION_ADDRESS) (
 IN EFI_SIMPLE_NETWORK_PROTOCOL *This,
 IN BOOLEAN Reset,
 IN EFI_MAC_ADDRESS *New OPTIONAL
 );
```
### Parameters

This A pointer to the *[EFI\\_SIMPLE\\_NETWORK\\_PROTOCOL](#page-950-0)* instance.

Reset Flag used to reset the station address to the network interface's permanent address.

New New station address to be used for the network interface.

## **Description**

This function modifies or resets the current station address of a network interface, if supported. If *Reset* is TRUE, then the current station address is set to the network interface's permanent address. If *Reset* is FALSE, and the network interface allows its station address to be modified, then the current station address is changed to the address specified by *New*. If the network interface does not allow its station address to be modified, then EFI\_INVALID\_PARAMETER

will be returned. If the station address is successfully updated on the network interface, EFI\_SUCCESS will be returned. If the driver has not been initialized, EFI\_DEVICE\_ERROR will be returned.

#### Status Codes Returned

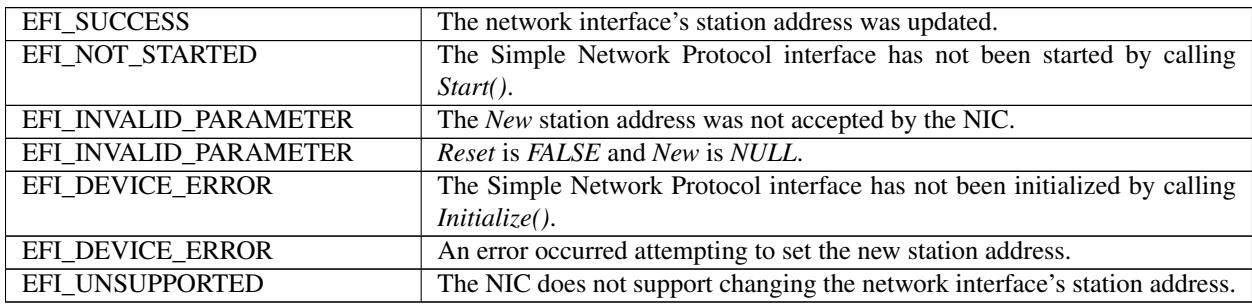

## <span id="page-960-0"></span>**24.1.9 EFI\_SIMPLE\_NETWORK.Statistics()**

#### Summary

Resets or collects the statistics on a network interface.

#### Prototype

```
typedef
EFI_STATUS
(EFIAPI *EFI_SIMPLE_NETWORK_STATISTICS) (
  IN EFI_SIMPLE_NETWORK_PROTOCOL *This,
  IN BOOLEAN Reset,
  IN OUT UINTN *StatisticsSize OPTIONAL,<br>
OUT EFI_NETWORK_STATISTICS *StatisticsTable OPTIONAL
  OUT EFI_NETWORK_STATISTICS
 );
```
### Parameters

This A pointer to the *[EFI\\_SIMPLE\\_NETWORK\\_PROTOCOL](#page-950-0)* instance.

Reset Set to TRUE to reset the statistics for the network interface.

- StatisticsSize On input the size, in bytes, of StatisticsTable. On output the size, in bytes, of the resulting table of statistics.
- StatisticsTable A pointer to the EFI\_NETWORK\_STATISTICS in *[Network Protocols SNP, PXE, BIS and HTTP](#page-950-1) [Boot](#page-950-1)* structure that contains the statistics. Type EFI\_NETWORK\_STATISTICS is defined in "Related Definitions" below.

## Related Definitions

```
//*******************************************************
// EFI_NETWORK_STATISTICS
//
// Any statistic value that is -1 is not available
// on the device and is to be ignored.
//*******************************************************
typedef struct {
  UINT64 RxTotalFrames;
  UINT64 RxGoodFrames;
  UINT64 RxUndersizeFrames;
```
(continues on next page)

(continued from previous page)

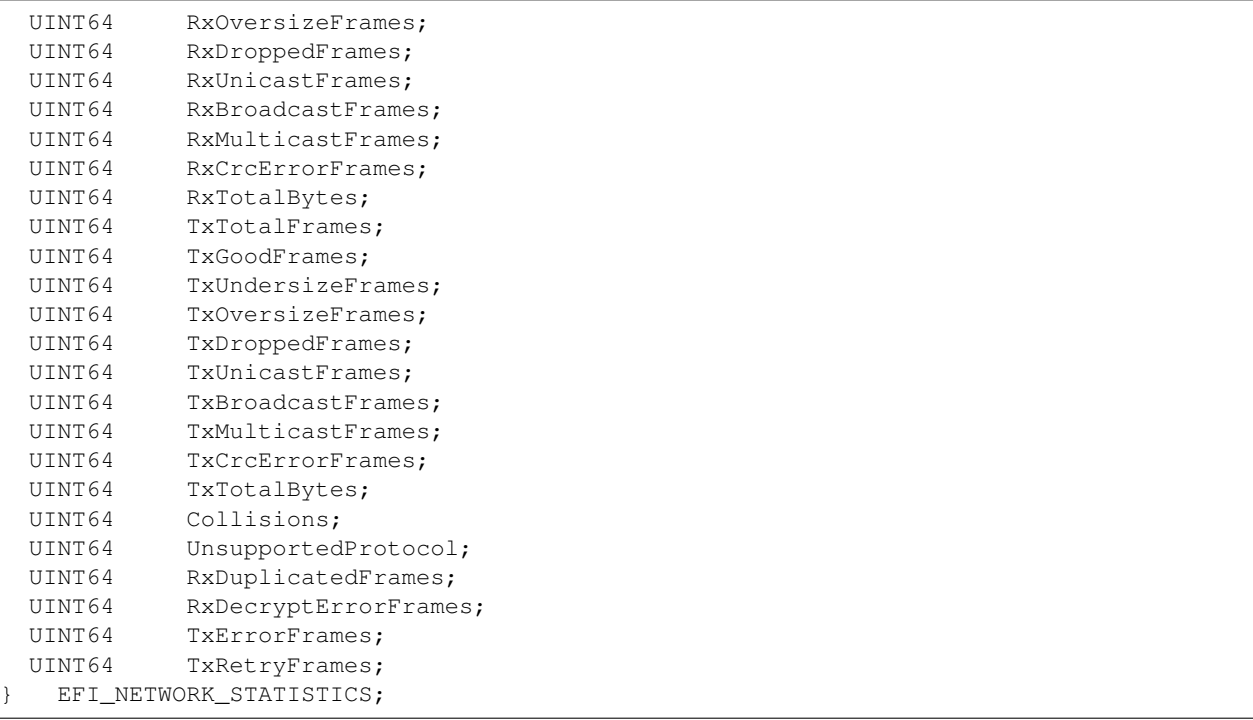

RxTotalFrames Total number of frames received. Includes frames with errors and dropped frames.

RxGoodFrames Number of valid frames received and copied into receive buffers.

RxUndersizeFrames Number of frames below the minimum length for the communications device.

RxOversizeFrames Number of frames longer than the maximum length for the communications device.

RxDroppedFrames Valid frames that were dropped because receive buffers were full.

RxUnicastFrames Number of valid unicast frames received and not dropped.

RxBroadcastFrames Number of valid broadcast frames received and not dropped.

RxMulticastFrames Number of valid multicast frames received and not dropped.

RxCrcErrorFrames Number of frames with CRC or alignment errors.

RxTotalBytes Total number of bytes received. Includes frames with errors and dropped frames.

TxTotalFrames Total number of frames transmitted. Includes frames with errors and dropped frames.

TxGoodFrames Number of valid frames transmitted and copied into receive buffers.

- TxUndersizeFrames Number of frames below the minimum length for the media. This would be less than 64 for Ethernet.
- TxOversizeFrames Number of frames longer than the maximum length for the media. This would be greater than 1500 for Ethernet.

TxDroppedFrames Valid frames that were dropped because receive buffers were full.

TxUnicastFrames Number of valid unicast frames transmitted and not dropped.

TxBroadcastFrames Number of valid broadcast frames transmitted and not dropped.

TxMulticastFrames Number of valid multicast frames transmitted and not dropped.

TxCrcErrorFrames Number of frames with CRC or alignment errors.

TxTotalBytes Total number of bytes transmitted. Includes frames with errors and dropped frames.

Collisions Number of collisions detected on this subnet.

UnsupportedProtocol Number of frames destined for unsupported protocol.

RxDuplicatedFrames Number of valid frames received that were duplicated.

RxDecryptErrorFrames Number of encrypted frames received that failed to decrypt.

TxErrorFrames Number of frames that failed to transmit after exceeding the retry limit.

TxRetryFrames Number of frames transmitted successfully after more than one attempt.

#### Description

This function resets or collects the statistics on a network interface. If the size of the statistics table specified by *StatisticsSize* is not big enough for all the statistics that are collected by the network interface, then a partial buffer of statistics is returned in *StatisticsTable, StatisticsSize* is set to the size required to collect all the available statistics, and EFI\_BUFFER\_TOO\_SMALL is returned.

If *StatisticsSize* is big enough for all the statistics, then *StatisticsTable* will be filled, *StatisticsSize* will be set to the size of the returned *StatisticsTable* structure, and EFI SUCCESS is returned. If the driver has not been initialized, EFI\_DEVICE\_ERROR will be returned.

If *Reset* is FALSE, and both *StatisticsSize* and *StatisticsTable* are NULL, then no operations will be performed, and EFI\_SUCCESS will be returned.

If *Reset* is TRUE, then all of the supported statistics counters on this network interface will be reset to zero.

#### Status Codes Returned

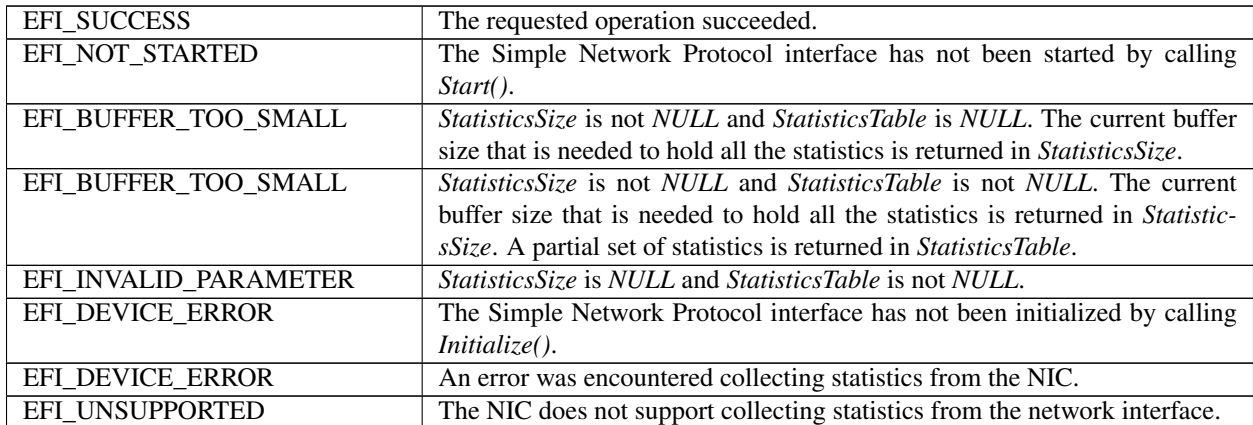

## <span id="page-962-0"></span>**24.1.10 EFI\_SIMPLE\_NETWORK.MCastIPtoMAC()**

#### Summary

Converts a multicast IP address to a multicast HW MAC address.

#### Prototype

```
typedef
EFI_STATUS
(EFIAPI *EFI_SIMPLE_NETWORK_MCAST_IP_TO_MAC) (
  IN EFI_SIMPLE_NETWORK_PROTOCOL *This<br>IN BOOLEAN 1Pv6,
  IN BOOLEAN
```
(continues on next page)

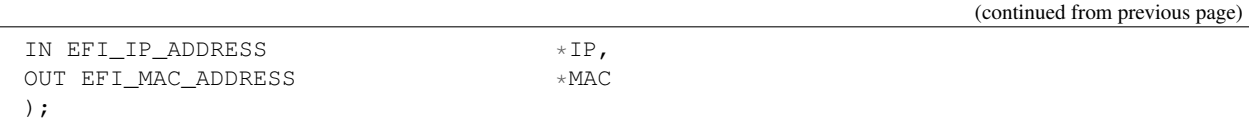

#### Parameters

This A pointer to the *[EFI\\_SIMPLE\\_NETWORK\\_PROTOCOL](#page-950-0)* instance.

IPv6 Set to TRUE if the multicast IP address is IPv6 [RFC 2460]. Set to FALSE if the multicast IP address is IPv4 [RFC 791].

IP The multicast IP address that is to be converted to a multicast HW MAC address.

MAC The multicast HW MAC address that is to be generated from IP.

#### **Description**

This function converts a multicast IP address to a multicast HW MAC address for all packet transactions. If the mapping is accepted, then EFI\_SUCCESS will be returned.

#### Status Codes Returned

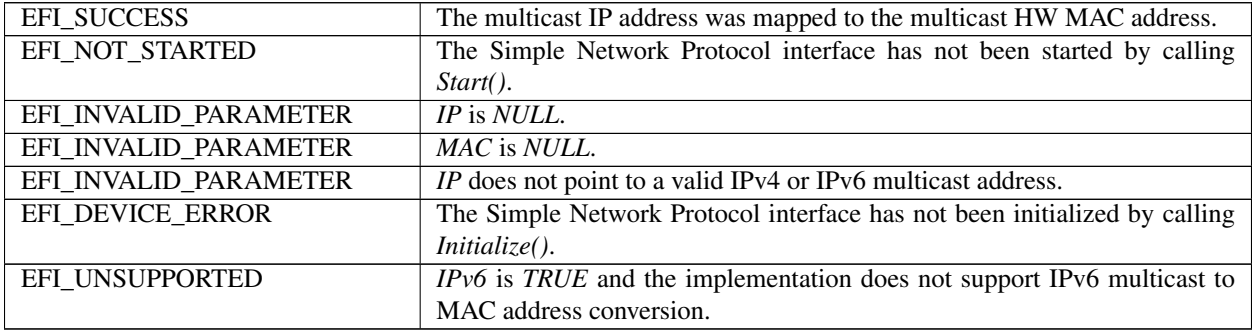

## <span id="page-963-0"></span>**24.1.11 EFI\_SIMPLE\_NETWORK.NvData()**

#### Summary

Performs read and write operations on the NVRAM device attached to a network interface.

#### Prototype

```
typedef
EFI_STATUS
(EFIAPI *EFI_SIMPLE_NETWORK_NVDATA) (
 IN EFI_SIMPLE_NETWORK_PROTOCOL *This<br>IN BOOLEAN ReadW
                            ReadWrite,
 IN UINTN Offset,
 IN UINTN BufferSize,
 IN OUT VOID *Buffer
 );
```
## Parameters

This A pointer to the *[EFI\\_SIMPLE\\_NETWORK\\_PROTOCOL](#page-950-0)* instance.

ReadWrite TRUE for read operations, FALSE for write operations.

Offset Byte offset in the NVRAM device at which to start the read or write operation. This must be a multiple of NvRamAccessSize and less than *NvRamSize*. (See EFI\_SIMPLE\_NETWORK\_MODE in *[Network Protocols](#page-950-1) [— SNP, PXE, BIS and HTTP Boot](#page-950-1)* .

BufferSize The number of bytes to read or write from the NVRAM device. This must also be a multiple of *2*.

Buffer A pointer to the data buffer.

### **Description**

This function performs read and write operations on the NVRAM device attached to a network interface. If *ReadWrite* is TRUE, a read operation is performed. If *ReadWrite* is FALSE, a write operation is performed.

*Offset* specifies the byte offset at which to start either operation. *Offset* must be a multiple of *NvRamAccessSize,* and it must have a value between zero and *NvRamSize*.

*BufferSize* specifies the length of the read or write operation. *BufferSize* must also be a multiple of *NvRamAccessSize,* and *Offset* + *BufferSize* must not exceed *NvRamSize*.

If any of the above conditions is not met, then EFI\_INVALID\_PARAMETER will be returned.

If all the conditions are met and the operation is "read," the NVRAM device attached to the network interface will be read into *Buffer* and EFI\_SUCCESS will be returned. If this is a write operation, the contents of *Buffer* will be used to update the contents of the NVRAM device attached to the network interface and EFI\_SUCCESS will be returned.

### Status Codes Returned

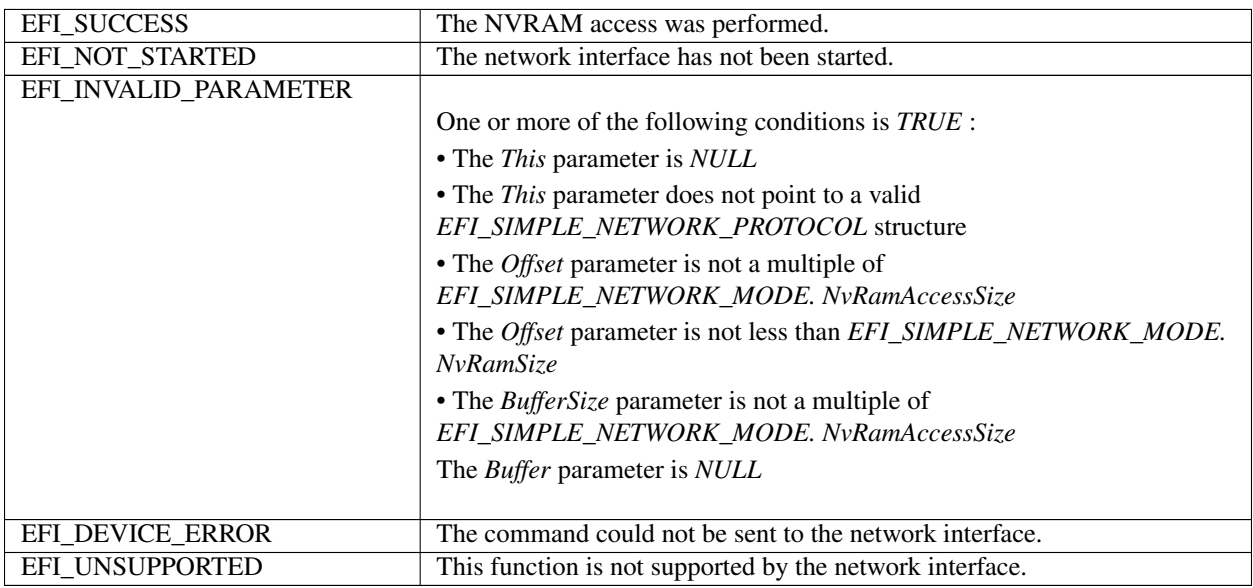

## <span id="page-964-0"></span>**24.1.12 EFI\_SIMPLE\_NETWORK.GetStatus()**

## Summary

Reads the current interrupt status and recycled transmit buffer status from a network interface.

#### Prototype

```
typedef
EFI_STATUS
(EFIAPI *EFI_SIMPLE_NETWORK_GET_STATUS) (
  IN EFI_SIMPLE_NETWORK_PROTOCOL *This,
```
(continues on next page)

(continued from previous page)

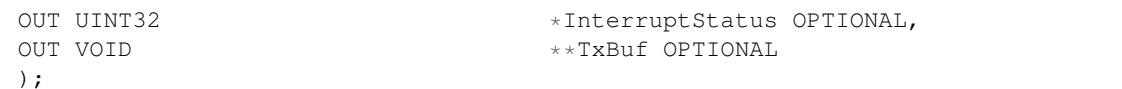

#### **Parameters**

This A pointer to the *[EFI\\_SIMPLE\\_NETWORK\\_PROTOCOL](#page-950-0)* instance.

- InterruptStatus A pointer to the bit mask of the currently active interrupts (see "Related Definitions"). If this is NULL, the interrupt status will not be read from the device. If this is not NULL, the interrupt status will be read from the device. When the interrupt status is read, it will also be cleared. Clearing the transmit interrupt does not empty the recycled transmit buffer array.
- TxBuf Recycled transmit buffer address. The network interface will not transmit if its internal recycled transmit buffer array is full. Reading the transmit buffer does not clear the transmit interrupt. If this is NULL, then the transmit buffer status will not be read. If there are no transmit buffers to recycle and *TxBuf* is not NULL, \* *TxBuf* will be set to NULL.

#### Related Definitions

```
//*******************************************************
// Interrupt Bit Mask Settings for InterruptStatus.
// Note that all other bit values are reserved.
//*******************************************************
#define EFI_SIMPLE_NETWORK_RECEIVE_INTERRUPT
#define EFI_SIMPLE_NETWORK_TRANSMIT_INTERRUPT 0x02
#define EFI_SIMPLE_NETWORK_COMMAND_INTERRUPT 0x04
#define EFI_SIMPLE_NETWORK_SOFTWARE_INTERRUPT 0x08
```
#### **Description**

This function gets the current interrupt and recycled transmit buffer status from the network interface. The interrupt status is returned as a bit mask in *InterruptStatus*. If *InterruptStatus* is NULL, the interrupt status will not be read. Upon successful return of the media status, the *MediaPresent* field of *EFI\_SIMPLE\_NETWORK\_MODE* will be updated to reflect any change of media status.Upon successful return of the media status, the *MediaPresent* field of *EFI\_SIMPLE\_NETWORK\_MODE* will be updated to reflect any change of media status. If *TxBuf* is not NULL, a recycled transmit buffer address will be retrieved. If a recycled transmit buffer address is returned in *TxBuf,* then the buffer has been successfully transmitted, and the status for that buffer is cleared. If the status of the network interface is successfully collected, EFI\_SUCCESS will be returned. If the driver has not been initialized, EFI\_DEVICE\_ERROR will be returned.

### Status Codes Returned

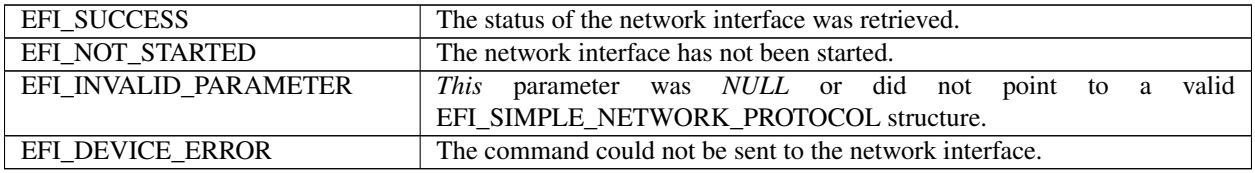

## <span id="page-966-0"></span>**24.1.13 EFI\_SIMPLE\_NETWORK.Transmit()**

## Summary

Places a packet in the transmit queue of a network interface.

### Prototype

```
typedef
EFI_STATUS
(EFIAPI *EFI_SIMPLE_NETWORK_TRANSMIT) (
 IN EFI_SIMPLE_NETWORK_PROTOCOL *This
 IN UINTN HeaderSize,
 IN UINTN BufferSize,
 IN VOID *Buffer.
 IN EFI_MAC_ADDRESS *SrcAddr OPTIONAL,
 IN EFI_MAC_ADDRESS \starDestAddr OPTIONAL,
 IN UINT16 *Protocol OPTIONAL,
 );
```
### Parameters

This A pointer to the *[EFI\\_SIMPLE\\_NETWORK\\_PROTOCOL](#page-950-0)* instance.

- HeaderSize The size, in bytes, of the media header to be filled in by the Transmit() function. If *HeaderSize* is nonzero, then it must be equal to *This->Mode->MediaHeaderSize* and the *DestAddr* and *Protocol* parameters must not be NULL.
- BufferSize The size, in bytes, of the entire packet (media header and data) to be transmitted through the network interface.
- Buffer A pointer to the packet (media header followed by data) to be transmitted. This parameter cannot be NULL. If *HeaderSize* is zero, then the media header in *Buffer* must already be filled in by the caller. If *HeaderSize* is nonzero, then the media header will be filled in by the Transmit() function.
- SrcAddr The source HW MAC address. If *HeaderSize* is zero, then this parameter is ignored. If *HeaderSize* is nonzero and *SrcAddr* is NULL, then *This->Mode->CurrentAddress* is used for the source HW MAC address.
- DestAddr The destination HW MAC address. If *HeaderSize* is zero, then this parameter is ignored.
- Protocol The type of header to build. If *HeaderSize* is zero, then this parameter is ignored. See RFC 3232, section "Ether Types," for examples.

#### **Description**

This function places the packet specified by *Header* and *Buffer* on the transmit queue. If *HeaderSize* is nonzero and *HeaderSize* is not equal to *This->Mode->MediaHeaderSize,* then EFI\_INVALID\_PARAMETER will be returned. If *BufferSize* is less than *This->Mode->MediaHeaderSize,* then EFI\_BUFFER\_TOO\_SMALL will be returned. If *Buffer* is NULL, then EFI\_INVALID\_PARAMETER will be returned. If *HeaderSize* is nonzero and *DestAddr* or *Protocol* is NULL, then EFI\_INVALID\_PARAMETER will be returned. If the transmit engine of the network interface is busy, then EFI\_NOT\_READY will be returned. If this packet can be accepted by the transmit engine of the network interface, the packet contents specified by *Buffer* will be placed on the transmit queue of the network interface, and EFI\_SUCCESS will be returned. *[EFI\\_SIMPLE\\_NETWORK.GetStatus\(\)](#page-964-0)* can be used to determine when the packet has actually been transmitted. The contents of the Buffer must not be modified until the packet has actually been transmitted.

The Transmit() function performs nonblocking I/O. A caller who wants to perform blocking I/O, should call Transmit(), and then GetStatus() until the transmitted buffer shows up in the recycled transmit buffer.

If the driver has not been initialized, EFI\_DEVICE\_ERROR will be returned.

#### Status Codes Returned

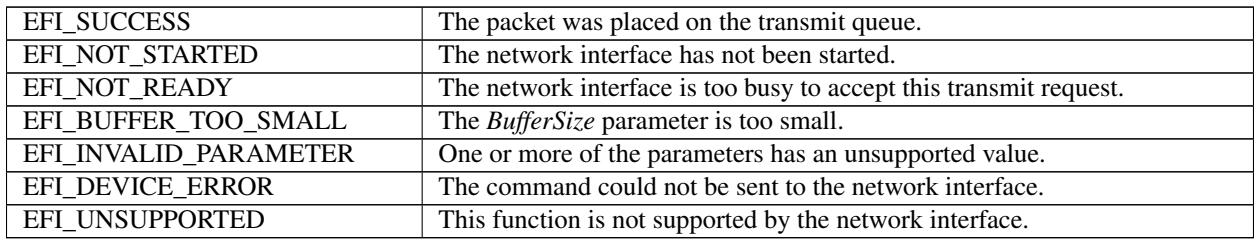

## <span id="page-967-0"></span>**24.1.14 EFI\_SIMPLE\_NETWORK.Receive()**

### Summary

Receives a packet from a network interface.

#### Prototype

```
typedef
EFI_STATUS
(EFIAPI *EFI_SIMPLE_NETWORK_RECEIVE) (
 IN EFI_SIMPLE_NETWORK_PROTOCOL *This
 OUT UINTN *HeaderSize OPTIONAL,<br>IN OUT UINTN *BufferSize,
                                  *BufferSize,
 OUT VOID *Buffer,
 OUT EFI_MAC_ADDRESS
 OUT EFI_MAC_ADDRESS *DestAddr OPTIONAL,<br>
OUT UINT16
                                  *Protocol OPTIONAL
 );
```
#### Parameters

This A pointer to the *[EFI\\_SIMPLE\\_NETWORK\\_PROTOCOL](#page-950-0)* instance.

- HeaderSize The size, in bytes, of the media header received on the network interface. If this parameter is NULL, then the media header size will not be returned.
- BufferSize On entry, the size, in bytes, of Buffer. On exit, the size, in bytes, of the packet that was received on the network interface.
- Buffer A pointer to the data buffer to receive both the media header and the data.
- SrcAddr The source HW MAC address. If this parameter is NULL, the HW MAC source address will not be extracted from the media header.
- DestAddr The destination HW MAC address. If this parameter is NULL, the HW MAC destination address will not be extracted from the media header.
- Protocol The media header type. If this parameter is NULL, then the protocol will not be extracted from the media header. See RFC 1700 section "Ether Types" for examples.

#### **Description**

This function retrieves one packet from the receive queue of a network interface. If there are no packets on the receive queue, then EFI\_NOT\_READY will be returned. If there is a packet on the receive queue, and the size of the packet is smaller than *BufferSize,* then the contents of the packet will be placed in *Buffer,* and *BufferSize* will be updated with the actual size of the packet. In addition, if *SrcAddr, DestAddr,* and *Protocol* are not NULL, then these values will be extracted from the media header and returned. EFI\_SUCCESS will be returned if a packet was successfully received. If *BufferSize* is smaller than the received packet, then the size of the receive packet will be placed in *BufferSize* and EFI\_BUFFER\_TOO\_SMALL will be returned. If the driver has not been initialized, EFI\_DEVICE\_ERROR will be returned.

### Status Codes Returned

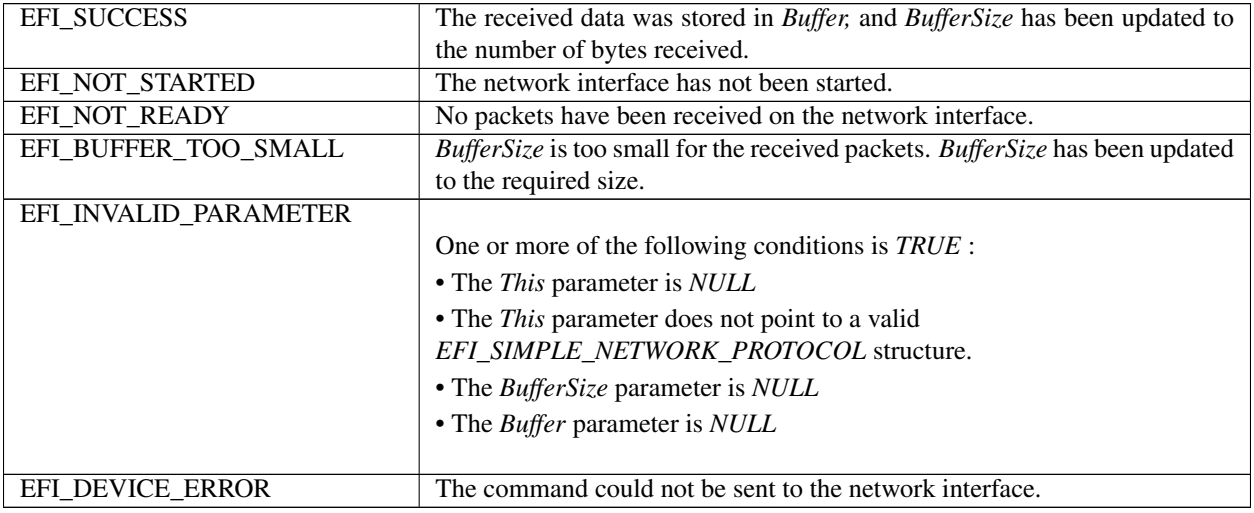

# **24.2 Network Interface Identifier Protocol**

This is an optional protocol that is used to describe details about the software layer that is used to produce the Simple Network Protocol. This protocol is only required if the underlying network interface is 16-bit UNDI, 32/64-bit S/W UNDI, or H/W UNDI. It is used to obtain type and revision information about the underlying network interface.

An instance of the Network Interface Identifier protocol must be created for each physical external network interface that is controlled by the !PXE structure. The !PXE structure is defined in the 32/64-bit UNDI Specification in Appendix E.

## **24.2.1 EFI\_NETWORK\_INTERFACE\_IDENTIFIER\_PROTOCOL**

#### Summary

An optional protocol that is used to describe details about the software layer that is used to produce the Simple Network Protocol.

## GUID

```
#define EFI_NETWORK_INTERFACE_IDENTIFIER_PROTOCOL_GUID_31 \
 {0x1ACED566, 0x76ED, 0x4218,\
   {0xBC, 0x81, 0x76, 0x7F, 0x1F, 0x97, 0x7A, 0x89}}
```
#### Revision Number

#define EFI\_NETWORK\_INTERFACE\_IDENTIFIER\_PROTOCOL\_REVISION \ 0x00020000

## Protocol Interface Structure

```
typedef struct {
 UINT64 Revision;
```
(continues on next page)

(continued from previous page)

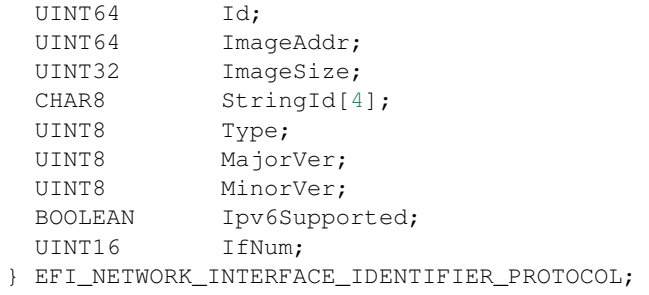

## Parameters

Revision The revision of the EFI\_NETWORK\_INTERFACE\_IDENTIFIER protocol.

Id Address of the first byte of the identifying structure for this network interface. This is only valid when the network interface is started (see *[EFI\\_SIMPLE\\_NETWORK.Start\(\)](#page-954-0)* ). When the network interface is not started, this field is set to zero.

#### 16-bit UNDI and 32/64-bit S/W UNDI:

*Id* contains the address of the first byte of the copy of the !PXE structure in the relocated UNDI code segment. See the Preboot Execution Environment (PXE) Specification and Appendix E.

### H/W UNDI:

*Id* contains the address of the !PXE structure.

ImageAddr Address of the unrelocated network interface image.

#### 16-bit UNDI:

*ImageAddr* is the address of the PXE option ROM image in upper memory.

#### 32/64-bit S/W UNDI:

*ImageAddr* is the address of the unrelocated S/W UNDI image.

## H/W UNDI:

ImageAddr contains zero.

ImageSize Size of unrelocated network interface image.

#### 16-bit UNDI:

*ImageSize* is the size of the PXE option ROM image in upper memory.

#### 32/64-bit S/W UNDI:

*ImageSize* is the size of the unrelocated S/W UNDI image.

#### H/W UNDI:

*ImageSize* contains zero.

- StringId A four-character ASCII string that is sent in the class identifier field of option 60 in DHCP. For a Type of EfiNetworkInterfaceUndi, this field is "UNDI."
- Type Network interface type. This will be set to one of the values in EFI\_NETWORK\_INTERFACE\_TYPE (see "Related Definitions" below).

Major Ver Major version number.

16-bit UNDI:

*MajorVer* comes from the third byte of the UNDIRev field in the UNDI ROM ID structure. Refer to the Preboot Execution Environment (PXE) Specification.

#### 32/64-bit S/W UNDI and H/W UNDI:

*MajorVer* comes from the Major field in the !PXE structure. See Appendix E.

MinorVer Minor version number.

### 16-bit UNDI:

*MinorVer* comes from the second byte of the UNDIRev field in the UNDI ROM ID structure. Refer to the Preboot Execution Environment (PXE) Specification.

#### 32/64-bit S/W UNDI and H/W UNDI:

*MinorVer* comes from the Minor field in the !PXE structure. See Appendix E.

Ipv6Supported TRUE if the network interface supports IPv6; otherwise FALSE.

IfNum The network interface number that is being identified by this Network Interface Identifier Protocol. This field must be less than or equal to the (IFcnt | IFcntExt <<8 ) field in the !PXE structure.

#### Related Definitions

```
//*******************************************************
// EFI_NETWORK_INTERFACE_TYPE
//*******************************************************
typedef enum {
EfiNetworkInterfaceUndi = 1
} EFI_NETWORK_INTERFACE_TYPE;
```
#### **Description**

The EFI\_NETWORK\_INTERFACE\_IDENTIFIER\_PROTOCOL is used by *[EFI\\_PXE\\_BASE\\_CODE\\_PROTOCOL](#page-970-0)* and OS loaders to identify the type of the underlying network interface and to locate its initial entry point.

## **24.3 PXE Base Code Protocol**

This section defines the Preboot Execution Environment (PXE) Base Code protocol, which is used to access PXEcompatible devices for network access and network booting. For more information about PXE, see "Links to UEFI-Related Documents" ( *http://uefi.org/uefi)* under the heading "Preboot Execution Environment (PXE) Specification".

## <span id="page-970-0"></span>**24.3.1 EFI\_PXE\_BASE\_CODE\_PROTOCOL**

#### Summary

The *EFI\_PXE\_BASE\_CODE\_PROTOCOL* is used to control PXE-compatible devices. The features of these devices are defined in the Preboot Execution Environment (PXE) Specification. An *EFI\_PXE\_BASE\_CODE\_PROTOCOL* will be layered on top of an *EFI\_MANAGED\_NETWORK\_PROTOCOL* protocol in order to perform packet level transactions. The *EFI\_PXE\_BASE\_CODE\_PROTOCOL* handle also supports the See *[EFI\\_LOAD\\_FILE\\_PROTOCOL](#page-522-0)* protocol. This provides a clean way to obtain control from the boot manager if the boot path is from the remote device.

#### GUID

```
#define EFI_PXE_BASE_CODE_PROTOCOL_GUID \
  {0x03C4E603,0xAC28,0x11d3,\
    {0x9A,0x2D,0x00,0x90,0x27,0x3F,0xC1,0x4D}}
```
### Revision Number

#define EFI\_PXE\_BASE\_CODE\_PROTOCOL\_REVISION 0x00010000

#### Protocol Interface Structure

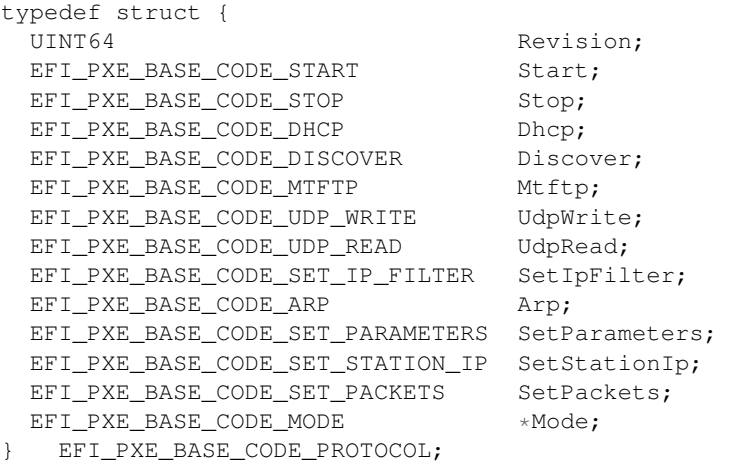

#### **Parameters**

- **Revision** The revision of the EFI\_PXE\_BASE\_CODE\_PROTOCOL. All future revisions must be backwards compatible. If a future version is not backwards compatible it is not the same GUID.
- Start Starts the PXE Base Code Protocol. Mode structure information is not valid and no other Base Code Protocol functions will operate until the Base Code is started. See the *[EFI\\_PXE\\_BASE\\_CODE\\_PROTOCOL.Start\(\)](#page-979-0)* function description.
- Stop Stops the PXE Base Code Protocol. Mode structure information is unchanged by this function. No Base Code Protocol functions will operate until the Base Code is restarted. See the *[EFI\\_PXE\\_BASE\\_CODE\\_PROTOCOL.Stop\(\)](#page-980-0)* function description.
- Dhcp Attempts to complete a DHCPv4 D.O.R.A. (discover / offer / request / acknowledge) or DHCPv6 S.A.R.R (solicit / advertise / request / reply) sequence. See the *[EFI\\_PXE\\_BASE\\_CODE\\_PROTOCOL.Dhcp\(\)](#page-981-0)* function description.
- Discover Attempts to complete the PXE Boot Server and/or boot image discovery sequence. See the *[EFI\\_PXE\\_BASE\\_CODE\\_PROTOCOL.Discover\(\)](#page-982-0)* function description.
- Mtftp Performs TFTP and MTFTP services. See the *[EFI\\_PXE\\_BASE\\_CODE\\_PROTOCOL.Mtftp\(\)](#page-984-0)* function description.
- UdpWrite Writes a UDP packet to the network interface. See the *[EFI\\_PXE\\_BASE\\_CODE\\_PROTOCOL.UdpWrite\(\)](#page-987-0)* function description.
- UdpRead Reads a UDP packet from the network interface. See the *[EFI\\_PXE\\_BASE\\_CODE\\_PROTOCOL.UdpRead\(\)](#page-989-0)* function description.
- SetIpFilter Updates the IP receive filters of the network device. See the *[EFI\\_PXE\\_BASE\\_CODE\\_PROTOCOL.SetIpFilter\(\)](#page-991-0)* function description.
- Arp Uses the ARP protocol to resolve a MAC address. See the *[EFI\\_PXE\\_BASE\\_CODE\\_PROTOCOL.Arp\(\)](#page-993-0)* function description.
- SetParameters Updates the parameters that affect the operation of the PXE Base Code Protocol. See the *[EFI\\_PXE\\_BASE\\_CODE\\_PROTOCOL.SetParameters\(\)](#page-994-0)* function description.
- the station IP **SetStationIp Updates** address and subnet mask values. See the EFI\_PXE\_BASE\_CODE\_PROTOCOL.SetStationIp() function description.
- **SetPackets** Updates the contents of the cached DHCP and Discover packets. See the EFI\_PXE\_BASE\_CODE\_PROTOCOL.SetPackets() function description.
- Mode Pointer to the EFI PXE BASE CODE MODE for this device. The EFI PXE BASE CODE MODE structure is defined in "Related Definitions" below.

#### **Related Definitions**

```
// Maximum ARP and Route Entries
#define EFI_PXE_BASE_CODE_MAX_ARP\_ENTRIES 8
#define EFI_PXE_BASE_CODE_MAX_ROUTE_ENTRIES 8
// EFI_PXE_BASE_CODE_MODE
\frac{1}{2}// The data values in this structure are read-only and
// are updated by the code that produces the
// EFI_PXE_BASE_CODE_PROTOCOLfunctions.
**************
               typedef struct {
 BOOLEAN
                 Started;
                 Ipv6Available;
 BOOLEAN
                 Ipv6Supported;
 BOOLEAN
                UsingIpv6;
 BOOLEAN
 BOOLEAN
                BisSupported;
 BOOLEAN
                BisDetected;
 BOOLEAN
                AutoArp;
 BOOLEAN
                SendGUID;
 BOOLEAN
                DhcpDiscoverValid;
                DhcpAckReceivd;
 BOOLEAN
                ProxyOfferReceived;<br>PxeDiscoverValid;
 BOOLEAN
 BOOLEAN
                PxeReplyReceived;
 BOOLEAN
                PxeBisReplyReceived;
 BOOLEAN
                 IcmpErrorReceived;
 BOOLEAN
                 TftpErrorReceived;
 BOOLEAN
                MakeCallbacks;
 BOOLEAN
 UINT8
                  TTL;
 UINT8
                 ToS:
 EFI_IP_ADDRESS
                            StationIp;
 EFI_IP_ADDRESS
                            SubnetMask;
                          DhcpDiscover;<br>DhcpAck;<br>ProxyOffer;
 EFI_PXE_BASE_CODE_PACKET
 EFI_PXE_BASE_CODE_PACKET
 EFI_PXE_BASE_CODE_PACKET
 EFI PXE BASE CODE PACKET
                           PxeDiscover;
 EFI_PXE_BASE_CODE_PACKET
                           PxeReply;
                        PxeBisReply;
 EFI_PXE_BASE_CODE_PACKET
 EFI_PXE_BASE_CODE_IP_FILTER    IpFilter;
 UINT32
                            ArpCacheEntries;
 EFI_PXE_BASE_CODE_ARP\_ENTRY
                           ArpCache[EFI_PXE_BASE_CODE_MAX_ARP_ENTRIES];
 UINT32
                             RouteTableEntries;
 EFI_PXE_BASE_CODE_ROUTE_ENTRY RouteTable[EFI_PXE_BASE_CODE_MAX_ROUTE_ENTRIES];
 EFI_PXE_BASE_CODE_ICMP_ERROR
                           IcmpError;
 EFI_PXE_BASE_CODE_TFTP_ERROR TftpError;
```
 $($ continued from previous  $($ 

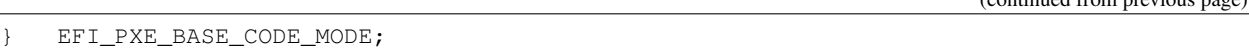

- Started TRUE if this device has been started by calling *[EFI\\_PXE\\_BASE\\_CODE\\_PROTOCOL.Start\(\)](#page-979-0)* . This field is set to TRUE by the Start() function and to FALSE by the *[EFI\\_PXE\\_BASE\\_CODE\\_PROTOCOL.Stop\(\)](#page-980-0)* function.
- Ipv6Available TRUE if the UNDI protocol supports IPv6.
- Ipv6Supported TRUE if this PXE Base Code Protocol implementation supports IPv6.
- UsingIpv6 TRUE if this device is currently using IPv6. This field is set by the Start() function.
- BisSupported TRUE if this PXE Base Code implementation supports Boot Integrity Services (BIS). This field is set by the Start() function.
- BisDetected TRUE if this device and the platform support Boot Integrity Services (BIS). This field is set by the Start() function.
- AutoArp TRUE for automatic ARP packet generation; FALSE otherwise. This field is initialized to TRUE by Start() and can be modified with the *[EFI\\_PXE\\_BASE\\_CODE\\_PROTOCOL.SetParameters\(\)](#page-994-0)* function.
- SendGUID This field is used to change the Client Hardware Address (chaddr) field in the DHCP and Discovery packets. Set to TRUE to send the SystemGuid (if one is available). Set to FALSE to send the client NIC MAC address. This field is initialized to FALSE by Start() and can be modified with the SetParameters() function.
- DhcpDiscoverValid This field is initialized to FALSE by the Start() function and set to TRUE when the *[EFI\\_PXE\\_BASE\\_CODE\\_PROTOCOL.Dhcp\(\)](#page-981-0)* function completes successfully. When TRUE, the *DhcpDiscover* field is valid. This field can also be changed by the *[EFI\\_PXE\\_BASE\\_CODE\\_PROTOCOL.SetPackets\(\)](#page-996-0)* function.
- DhcpAckReceived This field is initialized to FALSE by the *[EFI\\_PXE\\_BASE\\_CODE\\_PROTOCOL.Start\(\)](#page-979-0)* function and set to **TRUE** when the *[EFI\\_PXE\\_BASE\\_CODE\\_PROTOCOL.Dhcp\(\)](#page-981-0)* function completes successfully. When TRUE, the *DhcpAck* field is valid. This field can also be changed by the *[EFI\\_PXE\\_BASE\\_CODE\\_PROTOCOL.SetPackets\(\)](#page-996-0)* function.
- ProxyOfferReceived This field is initialized to FALSE by the Start() function and set to TRUE when the Dhcp() function completes successfully and a proxy DHCP offer packet was received. When TRUE, the *ProxyOffer* packet field is valid. This field can also be changed by the SetPackets() function.
- **PxeDiscoverValid** When **TRUE**, the *PxeDiscover* packet field is valid. This field is set to **FALSE** by the Start() and Dhcp() functions, and can be set to TRUE or FALSE by the *[EFI\\_PXE\\_BASE\\_CODE\\_PROTOCOL.Discover\(\)](#page-982-0)* and SetPackets() functions.
- PxeReplyReceived When TRUE, the *PxeReply* packet field is valid. This field is set to FALSE by the Start() and Dhcp() functions, and can be set to **TRUE** or **FALSE** by the Discover() and SetPackets() functions.
- PxeBisReplyReceived When TRUE, the *PxeBisReply* packet field is valid. This field is set to FALSE by the Start() and Dhcp() functions, and can be set to TRUE or FALSE by the Discover() and SetPackets() functions.
- IcmpErrorReceived Indicates whether the *IcmpError* field has been updated. This field is reset to **FALSE** by the Start(), Dhcp(), Discover(), *[EFI\\_PXE\\_BASE\\_CODE\\_PROTOCOL.Mtftp\(\)](#page-984-0) [EFI\\_PXE\\_BASE\\_CODE\\_PROTOCOL.UdpRead\(\)](#page-989-0)* , *[EFI\\_PXE\\_BASE\\_CODE\\_PROTOCOL.UdpWrite\(\)](#page-987-0)* and *[EFI\\_PXE\\_BASE\\_CODE\\_PROTOCOL.Arp\(\)](#page-993-0)* functions. If an ICMP error is received, this field will be set to TRUE after the *IcmpError* field is updated.
- TftpErrorReceived Indicates whether the *TftpError* field has been updated. This field is reset to FALSE by the Start() and Mtftp() functions. If a TFTP error is received, this field will be set to TRUE after the *TftpError* field is updated.
- MakeCallbacks When FALSE, callbacks will not be made. When TRUE, make callbacks to the PXE Base Code Callback Protocol. This field is reset to FALSE by the Start() function if the PXE Base Code Callback Protocol is not available. It is reset to TRUE by the Start() function if the PXE Base Code Callback Protocol is available.
- TTL The "time to live" field of the IP header. This field is initialized to DEFAULT\_TTL (See "Related Definitions") by the *Start()* function and can be modified by the *[EFI\\_PXE\\_BASE\\_CODE\\_PROTOCOL.SetParameters\(\)](#page-994-0)* function.
- ToS The type of service field of the IP header. This field is initialized to DEFAULT\_ToS (See "Related Definitions") by *[EFI\\_PXE\\_BASE\\_CODE\\_PROTOCOL.Start\(\)](#page-979-0)* , and can be modified with the *[EFI\\_PXE\\_BASE\\_CODE\\_PROTOCOL.SetParameters\(\)](#page-994-0)* function.
- StationIp The device's current IP address. This field is initialized to a zero address by *Start()*. This field is set when the *[EFI\\_PXE\\_BASE\\_CODE\\_PROTOCOL.Dhcp\(\)](#page-981-0)* function completes successfully. This field can also be set by the *[EFI\\_PXE\\_BASE\\_CODE\\_PROTOCOL.SetStationIp\(\)](#page-995-0)* function. This field must be set to a valid IP address by either Dhcp() or SetStationIp() before the *[EFI\\_PXE\\_BASE\\_CODE\\_PROTOCOL.Discover\(\)](#page-982-0)* , *[EFI\\_PXE\\_BASE\\_CODE\\_PROTOCOL.Mtftp\(\)](#page-984-0)* , *[EFI\\_PXE\\_BASE\\_CODE\\_PROTOCOL.UdpRead\(\)](#page-989-0)* , *[EFI\\_PXE\\_BASE\\_CODE\\_PROTOCOL.UdpWrite\(\)](#page-987-0)* and *[EFI\\_PXE\\_BASE\\_CODE\\_PROTOCOL.Arp\(\)](#page-993-0)* functions are called.
- SubnetMask The device's current subnet mask. This field is initialized to a zero address by the *Start()* function. This field is set when the *Dhcp()* function completes successfully. This field can also be set by the *SetStationIp()* function. This field must be set to a valid subnet mask by either *Dhcp()* or *SetStationIp()* before the *Discover(), Mtftp(), UdpRead(), UdpWrite(),* or *Arp()* functions are called.
- DhcpDiscover Cached DHCP Discover packet. This field is zero-filled by the *Start()* function, and is set when the *Dhcp()* function completes successfully. The contents of this field can replaced by the *[EFI\\_PXE\\_BASE\\_CODE\\_PROTOCOL.SetPackets\(\)](#page-996-0)* function.
- DhcpAck Cached DHCP Ack packet. This field is zero-filled by the *Start()* function, and is set when the Dhcp() function completes successfully. The contents of this field can be replaced by the *SetPackets()* function.
- ProxyOffer Cached Proxy Offer packet. This field is zero-filled by the *Start()* function, and is set when the Dhcp() function completes successfully. The contents of this field can be replaced by the SetPackets() function.
- PxeDiscover Cached PXE Discover packet. This field is zero-filled by the *Start()* function, and is set when the Discover() function completes successfully. The contents of this field can be replaced by the SetPackets() function.
- PxeReply Cached PXE Reply packet. This field is zero-filled by the *Start()* function, and is set when the Discover() function completes successfully. The contents of this field can be replaced by the SetPackets() function.
- PxeBisReply Cached PXE BIS Reply packet. This field is zero-filled by the *Start()* function, and is set when the Discover() function completes successfully. This field can be replaced by the SetPackets() function.
- IpFilter The current IP receive filter settings. The receive filter is disabled and the number of IP receive filters is set to zero by the *[EFI\\_PXE\\_BASE\\_CODE\\_PROTOCOL.Start\(\)](#page-979-0)* function, and is set by the *[EFI\\_PXE\\_BASE\\_CODE\\_PROTOCOL.SetIpFilter\(\)](#page-991-0)* function.
- ArpCacheEntries The number of valid entries in the ARP cache. This field is reset to zero by the Start() function.
- ArpCache Array of cached ARP entries.
- RouteTableEntries The number of valid entries in the current route table. This field is reset to zero by the *Start()* function.
- RouteTable Array of route table entries.
- IcmpError ICMP error packet. This field is updated when an ICMP error is received and is undefined until the first ICMP error is received. This field is zero-filled by the *Start()* function.

**TftpError** TFTP error packet. This field is updated when a TFTP error is received and is undefined until the first TFTP error is received. This field is zero-filled by the Start() function.

```
// EFI_PXE_BASE_CODE_UDP_PORT
typedef UINT16 EFI_PXE_BASE_CODE_UDP_PORT;
******************
// EFI_IPv4_ADDRESS and EFI_IPv6_ADDRESS
typedef struct {
UINT8
         Addr[4];
} EFI_IPv4_ADDRESS;
typedef struct {
UINT8
         Addr[16];
 EFI_IPv6_ADDRESS;
// EFI_IP_ADDRESS
typedef union {
UINT32
         Addr[4];
EFI_IPv4_ADDRESS v4;
EFI IPv6 ADDRESS v6;
 EFI_IP_ADDRESS;
\mathcal{L}// EFI_MAC_ADDRESS
typedef struct {
UINT8
         Addr[32];
} EFI_MAC_ADDRESS;
```
## 24.3.2 DHCP Packet Data Types

This section defines the data types for DHCP packets, ICMP error packets, and TFTP error packets. All of these are byte-packed data structures.

NOTE: All the multibyte fields in these structures are stored in network order.

```
// EFI_PXE_BASE_CODE_DHCPV4_PACKET
typedef struct {
         BootpOpcode;<br>BootpHwType;
 UINT8
 UINT8
            BootpHwAddrLen;
 UINT8
 UINT8
            BootpGateHops;
 UINT32
            BootpIdent;
 UINT16
            BootpSeconds;
 UINT16
            BootpFlags;
            BootpCiAddr[4];
 UINT8
 UINT8
            BootpYiAddr[4];
 UINT8
            BootpSiAddr[4];
 UINT8
             BootpGiAddr[4];
```

```
BootpHwAddr[16];
 UINT8
 UINT8
            BootpSrvName[64];
 UINT8
            BootpBootFile[128];
 UINT32
            DhcpMagik;
UINT8 DhcpOptions[56];
} EFI_PXE_BASE_CODE_DHCPV4_PACKET;
// DHCPV6 Packet structure
typedef struct {
 UINT32 MessageType:8;
UINT32
            TransactionId:24;
 UTNT8
           DhcpOptions[1024];
 EFI PXE BASE CODE DHCPV6 PACKET;
\lambda// EFI_PXE_BASE_CODE_PACKET
typedef union {
 UINT8
                        Raw [1472];
EFI_PXE_BASE_CODE_DHCPV4_PACKET Dhcpv4;
EFI_PXE_BASE_CODE_DHCPV6_PACKET Dhcpv6;
 EFI_PXE_BASE_CODE_PACKET;
\mathcal{F}// EFI_PXE_BASE_CODE_ICMP_ERROR
typedef struct {
 UINT8
                        Type;
 IITNT8
                        Code:
 UINT16
                        Checksum;
 union {
  UINT32
                        reserved;
  UINT32
                        Mt.u:
  UINT32
                        Pointer:
  struct {
                        Identifier;
   UINT16
   UINT16
                        Sequence;
   \BoxEcho;
  \rightarrowu;
 UINT8
                        Data[494];
 EFI_PXE_BASE_CODE_ICMP_ERROR;
\mathcal{F}// EFI_PXE_BASE_CODE_TFTP_ERROR
typedef struct {
 UINT8
                        ErrorCode:
 CHAR8
                        ErrorString[127];
  EFI_PXE_BASE_CODE_TFTP_ERROR;
\left\{ \right\}
```
## 24.3.3 IP Receive Filter Settings

This section defines the data types for IP receive filter settings.

```
#define EFI PXE BASE CODE MAX IPCNT8
// EFI_PXE_BASE_CODE_IP_FILTER
typedef struct {
 UINT8
                              Filters;
 UINT8
                              IpCnt;
 UINT16
                              reserved;
 EFI IP ADDRESS
                              IpList [EFI_PXE_BASE_CODE_MAX_IPCNT];
 EFI_PXE_BASE_CODE_IP_FILTER;
\mathcal{F}#define EFI PXE BASE CODE IP FILTER STATION IP
                                                0x0001
#define EFI_PXE_BASE_CODE_IP_FILTER_BROADCAST
                                                0 \times 0002#define EFI PXE BASE CODE IP FILTER PROMISCUOUS
                                                0x0004
#define EFI PXE BASE CODE IP FILTER PROMISCUOUS MULTICAST 0x0008
```
## 24.3.4 ARP Cache Entries

This section defines the data types for ARP cache entries, and route table entries.

```
// EFI_PXE_BASE_CODE_ARP\_ENTRY
typedef struct {
EFI_IP_ADDRESS
                  IpAddr;
EFI MAC ADDRESS
                 MacAddr;
 EFI_PXE_BASE_CODE_ARP\_ENTRY;
\mathcal{F}// EFI_PXE_BASE_CODE_ROUTE_ENTRY
typedef struct {
EFI_IP_ADDRESS
                  IpAddr;
EFI_IP_ADDRESS
                  SubnetMask;
 EFI IP ADDRESS
                  GwAddr:
 EFI_PXE_BASE_CODE_ROUTE_ENTRY;
```
## 24.3.5 Filter Operations for UDP Read/Write Functions

This defines operations that can be used section the types of filter with the EFI\_PXE\_BASE\_CODE\_PROTOCOL.UdpRead() and EFI\_PXE\_BASE\_CODE\_PROTOCOL.UdpWrite() functions

```
#define EFI PXE BASE CODE UDP OPFLAGS ANY SRC IP
                                                         0x0001
#define EFI PXE BASE CODE UDP OPFLAGS ANY SRC PORT
                                                         0x0002
#define EFI PXE BASE CODE UDP OPFLAGS ANY DEST IP
                                                         0 \times 0004#define EFI PXE BASE CODE UDP OPFLAGS ANY DEST PORT
                                                         0x0008#define EFI_PXE_BASE_CODE_UDP_OPFLAGS_USE_FILTER
                                                         0 \times 0010#define EFI PXE BASE CODE UDP OPFLAGS MAY FRAGMENT
                                                         0 \times 0020
```
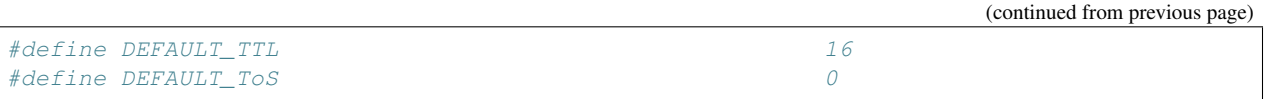

The following table defines values for the PXE DHCP and Bootserver Discover packet tags that are specific to the UEFI environment. Complete definitions of all PXE tags are defined in the Table below, "PXE DHCP Options (Full List)," in the PXE Specification.

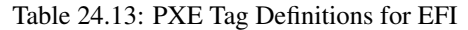

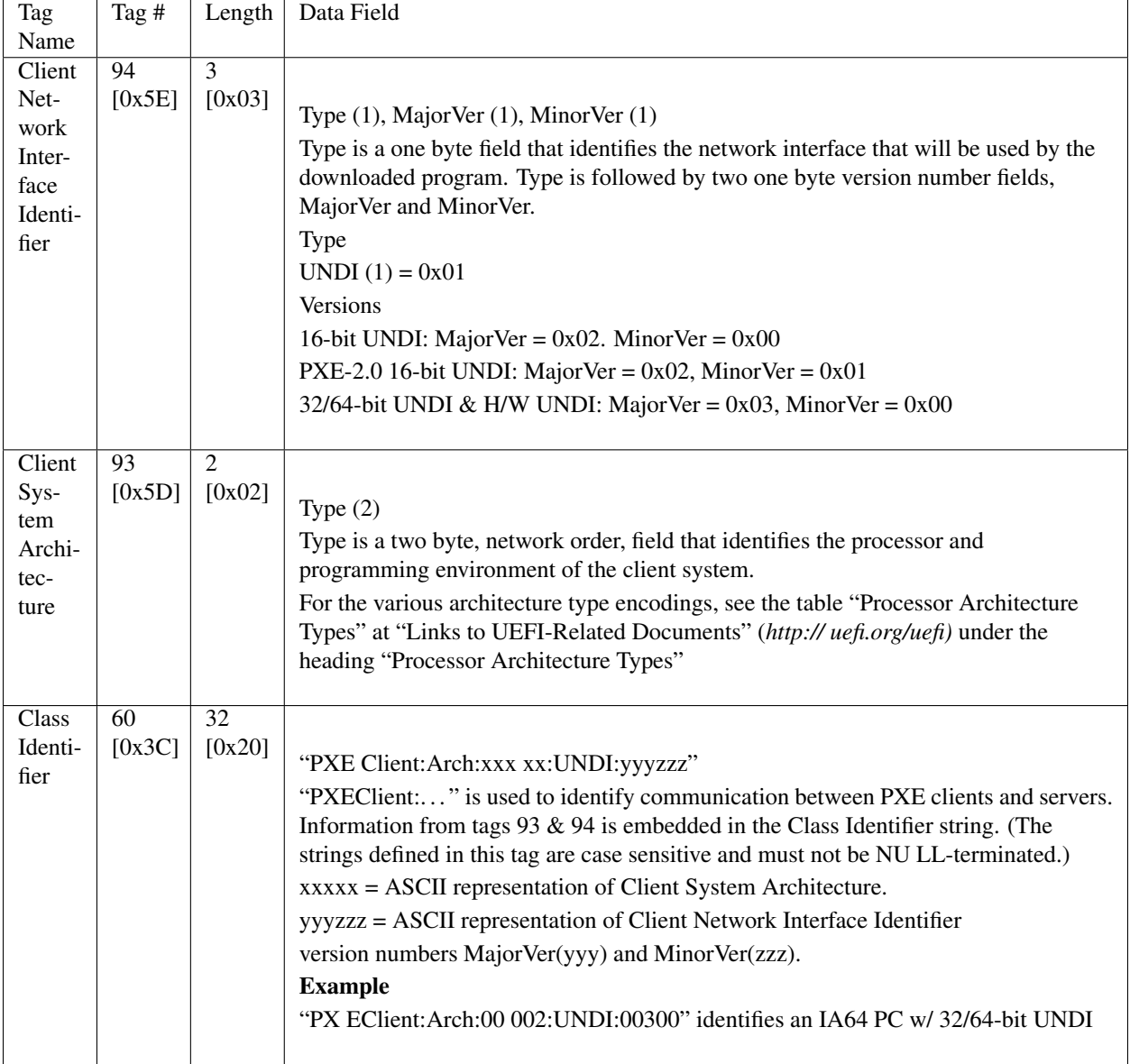

## Description

The basic mechanisms and flow for remote booting in UEFI are identical to the remote boot functionality described in detail in the PXE Specification. However, the actual execution environment, linkage, and calling conventions are replaced and enhanced for the UEFI environment.

The DHCP Option for the Client System Architecture is used to inform the DHCP server if the client is a UEFI

environment in supported systems. The server may use this information to provide default images if it does not have a specific boot profile for the client.

The DHCP Option for Client Network Interface Identifier is used to inform the DHCP server of the client underlying network interface information. If the NII protocol is present, such information will be acquired by this protocol. Otherwise, Type =  $0x01$ , MajorVer= $0x03$ , MinorVer= $0x00$  will be the default value.

A handle that supports *[EFI\\_PXE\\_BASE\\_CODE\\_PROTOCOL](#page-970-0)* is required to support *[EFI\\_LOAD\\_FILE\\_PROTOCOL](#page-522-0)* . The *EFI\_LOAD\_FILE\_PROTOCOL* function is used by the firmware to load files from devices that do not support file system type accesses. Specifically, the firmware's boot manager invokes LoadFile() with *BootPolicy* being TRUE when attempting to boot from the device. The firmware then loads and transfers control to the downloaded PXE boot image. Once the remote image is successfully loaded, it may utilize the EFI\_PXE\_BASE\_CODE\_PROTOCOL interfaces, or even the *[EFI\\_SIMPLE\\_NETWORK\\_PROTOCOL](#page-950-0)* interfaces, to continue the remote process.

## <span id="page-979-0"></span>**24.3.6 EFI\_PXE\_BASE\_CODE\_PROTOCOL.Start()**

### Summary

Enables the use of the PXE Base Code Protocol functions.

### Prototype

```
typedef
EFI_STATUS
(EFIAPI *EFI_PXE_BASE_CODE_START) (
 IN EFI_PXE_BASE_CODE_PROTOCOL *This,
 IN BOOLEAN UseIpv6
 );
```
### **Parameters**

This Pointer to the *[EFI\\_PXE\\_BASE\\_CODE\\_PROTOCOL](#page-970-0)* instance.

UseIpv6 Specifies the type of IP addresses that are to be used during the session that is being started. Set to TRUE for IPv6 addresses, and FALSE for IPv4 addresses.

### **Description**

This function enables the use of the PXE Base Code Protocol functions. If the *Started* field of the EFI\_PXE\_BASE\_CODE\_MODE structure is already TRUE, then EFI\_ALREADY\_STARTED will be returned. If *UseIpv6* is TRUE, then IPv6 formatted addresses will be used in this session. If *UseIpv6* is FALSE, then IPv4 formatted addresses will be used in this session. If *UseIpv6* is TRUE, and the *Ipv6Supported* field of the EFI PXE BASE CODE MODE structure is FALSE, then EFI UNSUPPORTED will be returned. If there is not enough memory or other resources to start the PXE Base Code Protocol, then EFI\_OUT\_OF\_RESOURCES will be returned. Otherwise, the PXE Base Code Protocol will be started, and all of the fields of the EFI\_PXE\_BASE\_CODE\_MODE structure will be initialized as follows:

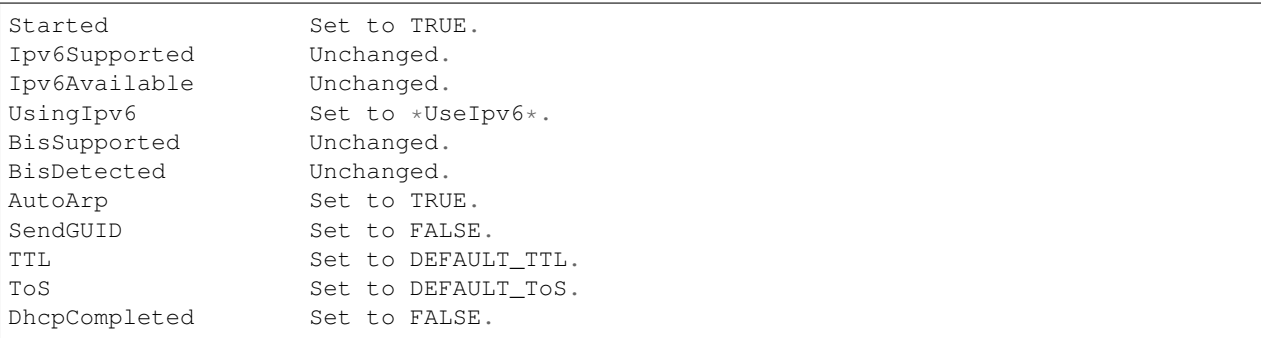

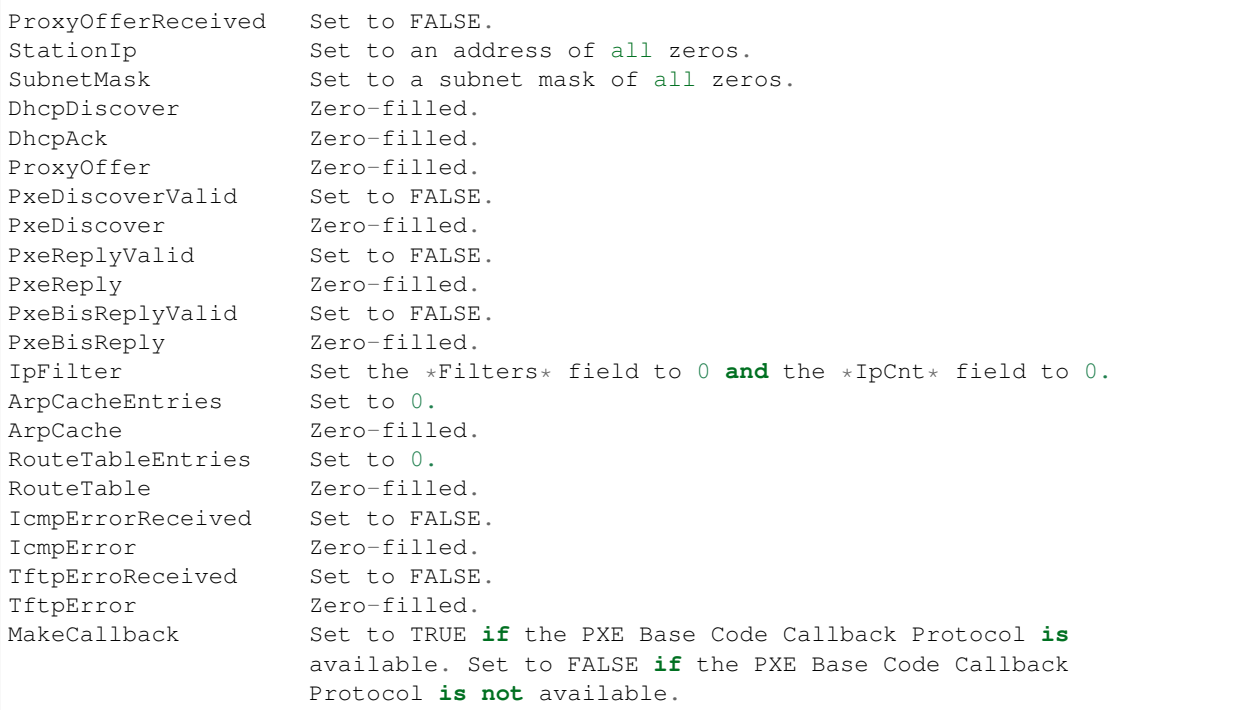

## Status Codes Returned

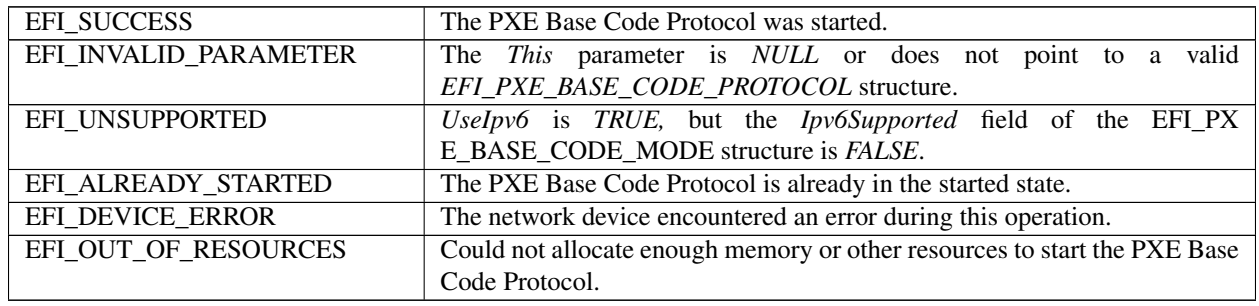

# <span id="page-980-0"></span>**24.3.7 EFI\_PXE\_BASE\_CODE\_PROTOCOL.Stop()**

## Summary

Disables the use of the PXE Base Code Protocol functions.

## Prototype

```
typedef
EFI_STATUS
(EFIAPI *EFI_PXE_BASE_CODE_STOP) (
  IN EFI_PXE_BASE_CODE_PROTOCOL *This
 );
```
## Parameters

This Pointer to the *[EFI\\_PXE\\_BASE\\_CODE\\_PROTOCOL](#page-970-0)* instance.

## Description

This function stops all activity on the network device. All the resources allocated in *[EFI\\_PXE\\_BASE\\_CODE\\_PROTOCOL.Start\(\)](#page-979-0)* are released, the *Started* field of the EFI\_PXE\_BASE\_CODE\_MODE structure is set to **FALSE** and EFI\_SUCCESS is returned. If the Started field of the EFI\_PXE\_BASE\_CODE\_MODE structure is already FALSE, then EFI\_NOT\_STARTED will be returned.

## Status Codes Returned

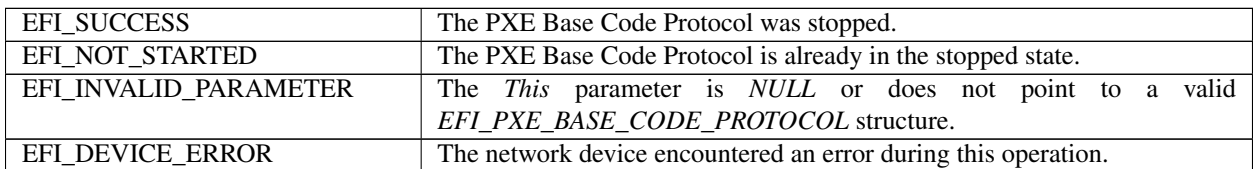

## <span id="page-981-0"></span>**24.3.8 EFI\_PXE\_BASE\_CODE\_PROTOCOL.Dhcp()**

### Summary

Attempts to complete a DHCPv4 D.O.R.A. (discover / offer / request / acknowledge) or DHCPv6 S.A.R.R (solicit / advertise / request / reply) sequence.

### Prototype

```
typedef
EFI_STATUS
(EFIAPI *EFI_PXE_BASE_CODE_DHCP) (
 IN EFI_PXE_BASE_CODE_PROTOCOL *This,
 IN BOOLEAN SortOffers
 );
```
### **Parameters**

This Pointer to the *[EFI\\_PXE\\_BASE\\_CODE\\_PROTOCOL](#page-970-0)* instance.

SortOffers TRUE if the offers received should be sorted. Set to FALSE to try the offers in the order that they are received.

### **Description**

This function attempts to complete the DHCP sequence. If this sequence is completed, then EFI\_SUCCESS is returned, and the *DhcpCompleted, ProxyOfferReceived, StationIp, SubnetMask, DhcpDiscover, DhcpAck,* and *ProxyOffer* fields of the EFI\_PXE\_BASE\_CODE\_MODE structure are filled in.

If *SortOffers* is TRUE, then the cached DHCP offer packets will be sorted before they are tried. If *SortOffers* is FALSE, then the cached DHCP offer packets will be tried in the order in which they are received. Please see the Preboot Execution Environment (PXE) Specification for additional details on the implementation of DHCP.

This function can take at least 31 seconds to timeout and return control to the caller. If the DHCP sequence does not complete, then EFI\_TIMEOUT will be returned.

If the Callback Protocol does not return EFI\_PXE\_BASE\_CODE\_CALLBACK\_STATUS\_CONTINUE, then the DHCP sequence will be stopped and EFI\_ABORTED will be returned.

### Status Codes Returned

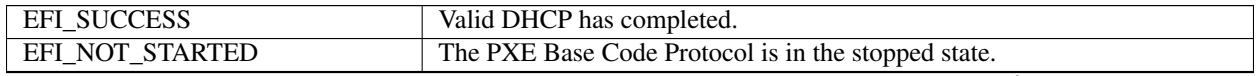

| EFI_INVALID_PARAMETER | The This parameter is NULL or does not point to a valid                       |  |  |
|-----------------------|-------------------------------------------------------------------------------|--|--|
|                       | EFI_PXE_BASE_CODE_PROTOCOL structure.                                         |  |  |
| EFI_DEVICE_ERROR      | The network device encountered an error during this operation.                |  |  |
| EFI OUT OF RESOURCES  | Could not allocate enough memory to complete the DHCP Protocol.               |  |  |
| EFI ABORTED           | The callback function aborted the DHCP Protocol.                              |  |  |
| EFI TIMEOUT           | The DHCP Protocol timed out.                                                  |  |  |
| EFI ICMP ERROR        | An ICMP error packet was received during the DHCP session. The ICMP           |  |  |
|                       | error packet has been cached in the EFI_PXE_BASE_CODE_MODE. Icm-              |  |  |
|                       | <i>pError</i> packet structure. Information about ICMP packet contents can be |  |  |
|                       | found in RFC 792.                                                             |  |  |
| EFI NO RESPONSE       | Valid PXE offer was not received.                                             |  |  |

Table 24.16 – continued from previous page

## <span id="page-982-0"></span>**24.3.9 EFI\_PXE\_BASE\_CODE\_PROTOCOL.Discover()**

### Summary

Attempts to complete the PXE Boot Server and/or boot image discovery sequence.

#### Prototype

```
typedef
EFI_STATUS
(EFIAPI *EFI_PXE_BASE_CODE_DISCOVER) (
 IN EFI_PXE_BASE_CODE_PROTOCOL *This,
 IN UINT16 Type,
 IN UINT16 \starLayer,
 IN BOOLEAN UseBis,
 IN EFI_PXE_BASE_CODE_DISCOVER_INFO *Info OPTIONAL
);
```
### Parameters

This Pointer to the *[EFI\\_PXE\\_BASE\\_CODE\\_PROTOCOL](#page-970-0)* instance.

Type The type of bootstrap to perform. See "Related Definitions" below.

Layer Pointer to the boot server layer number to discover, which must be PXE\_BOOT\_LAYER\_INITIAL when a new server type is being discovered. This is the only layer type that will perform multicast and broadcast discovery. All other layer types will only perform unicast discovery. If the boot server changes *Layer,* then the new *Layer* will be returned.

UseBis TRUE if Boot Integrity Services are to be used. FALSE otherwise.

Info Pointer to a data structure that contains additional information on the type of discovery operation that is to be performed. If this field is NULL, then the contents of the cached *DhcpAck* and *ProxyOffer* packets will be used.

## Related Definitions

```
//*******************************************************
// Bootstrap Types
//*******************************************************
#define EFI_PXE_BASE_CODE_BOOT_TYPE_BOOTSTRAP 0
#define EFI_PXE_BASE_CODE_BOOT_TYPE_MS_WINNT_RIS 1
#define EFI_PXE_BASE_CODE_BOOT_TYPE_INTEL_LCM 2
#define EFI_PXE_BASE_CODE_BOOT_TYPE_DOSUNDI 3
```

```
#define EFI_PXE_BASE_CODE_BOOT_TYPE_NEC_ESMPRO 4
#define EFI_PXE_BASE_CODE_BOOT_TYPE_IBM_WSoD 5
#define EFI_PXE_BASE_CODE_BOOT_TYPE_IBM_LCCM 6
#define EFI_PXE_BASE_CODE_BOOT_TYPE_CA_UNICENTER_TNG 7
#define EFI_PXE_BASE_CODE_BOOT_TYPE_HP_OPENVIEW 8
#define EFI_PXE_BASE_CODE_BOOT_TYPE_ALTIRIS_9 9
#define EFI_PXE_BASE_CODE_BOOT_TYPE_ALTIRIS_10 10
#define EFI_PXE_BASE_CODE_BOOT_TYPE_ALTIRIS_11 11
#define EFI_PXE_BASE_CODE_BOOT_TYPE_NOT_USED_12 12
#define EFI_PXE_BASE_CODE_BOOT_TYPE_REDHAT_INSTALL 13
#define EFI_PXE_BASE_CODE_BOOT_TYPE_REDHAT_BOOT 14
#define EFI_PXE_BASE_CODE_BOOT_TYPE_REMBO 15
#define EFI_PXE_BASE_CODE_BOOT_TYPE_BEOBOOT 16
//
// Values 17 through 32767 are reserved.
// Values 32768 through 65279 are for vendor use.
// Values 65280 through 65534 are reserved.
//
#define EFI_PXE_BASE_CODE_BOOT_TYPE_PXETEST 65535
#define EFI_PXE_BASE_CODE_BOOT_LAYER_MASK 0x7FFF
#define EFI_PXE_BASE_CODE_BOOT_LAYER_INITIAL 0x0000
//*******************************************************
// EFI_PXE_BASE_CODE_DISCOVER_INFO
//*******************************************************
typedef struct {
 BOOLEAN UseMCast;
 BOOLEAN UseBCast;
 BOOLEAN UseUCast;
 BOOLEAN MustUseList;
 EFI_IP_ADDRESS ServerMCastIp;
 UINT16 TpCnt:
 EFI_PXE_BASE_CODE_SRVLIST SrvList[IpCnt];
  EFI_PXE_BASE_CODE_DISCOVER_INFO;
//*******************************************************
// EFI_PXE_BASE_CODE_SRVLIST
//*******************************************************
typedef struct {
 UINT16 Type:
 BOOLEAN ROCEPTAnyResponse;
 UINT8 reserved;
 EFI_IP_ADDRESS IpAddr;
   EFI_PXE_BASE_CODE_SRVLIST;
```
## Description

This function attempts to complete the PXE Boot Server and/or boot image discovery sequence. If this sequence is completed, then EFI\_SUCCESS is returned, and the *PxeDiscoverValid, PxeDiscover, PxeReplyReceived,* and *PxeReply* fields of the EFI\_PXE\_BASE\_CODE\_MODE in *[Network Protocols — SNP, PXE, BIS and HTTP](#page-950-1) [Boot](#page-950-1)* structure are filled in. If *UseBis* is TRUE, then the *PxeBisReplyReceived* and *PxeBisReply* fields of the EFI\_PXE\_BASE\_CODE\_MODE structure will also be filled in. If *UseBis* is FALSE, then *PxeBisReplyValid* will be set to FALSE.

In the structure referenced by parameter *Info,* the PXE Boot Server list, *SrvList[],* has two uses: It is the Boot Server IP address list used for unicast discovery (if the *UseUCast* field is TRUE), and it is the list used for Boot Server verification (if the *MustUseList* field is TRUE). Also, if the *MustUseList* field in that structure is TRUE and the *AcceptAnyResponse* field in the *SrvList[]* array is TRUE, any Boot Server reply of that type will be accepted. If the *AcceptAnyResponse* field is FALSE, only responses from Boot Servers with matching IP addresses will be accepted.

This function can take at least 10 seconds to timeout and return control to the caller. If the Discovery sequence does not complete, then EFI\_TIMEOUT will be returned. Please see the Preboot Execution Environment (PXE) Specification for additional details on the implementation of the Discovery sequence.

If the Callback Protocol does not return EFI\_PXE\_BASE\_CODE\_CALLBACK\_STATUS\_CONTINUE, then the Discovery sequence is stopped and EFI\_ABORTED will be returned.

### Status Codes Returned

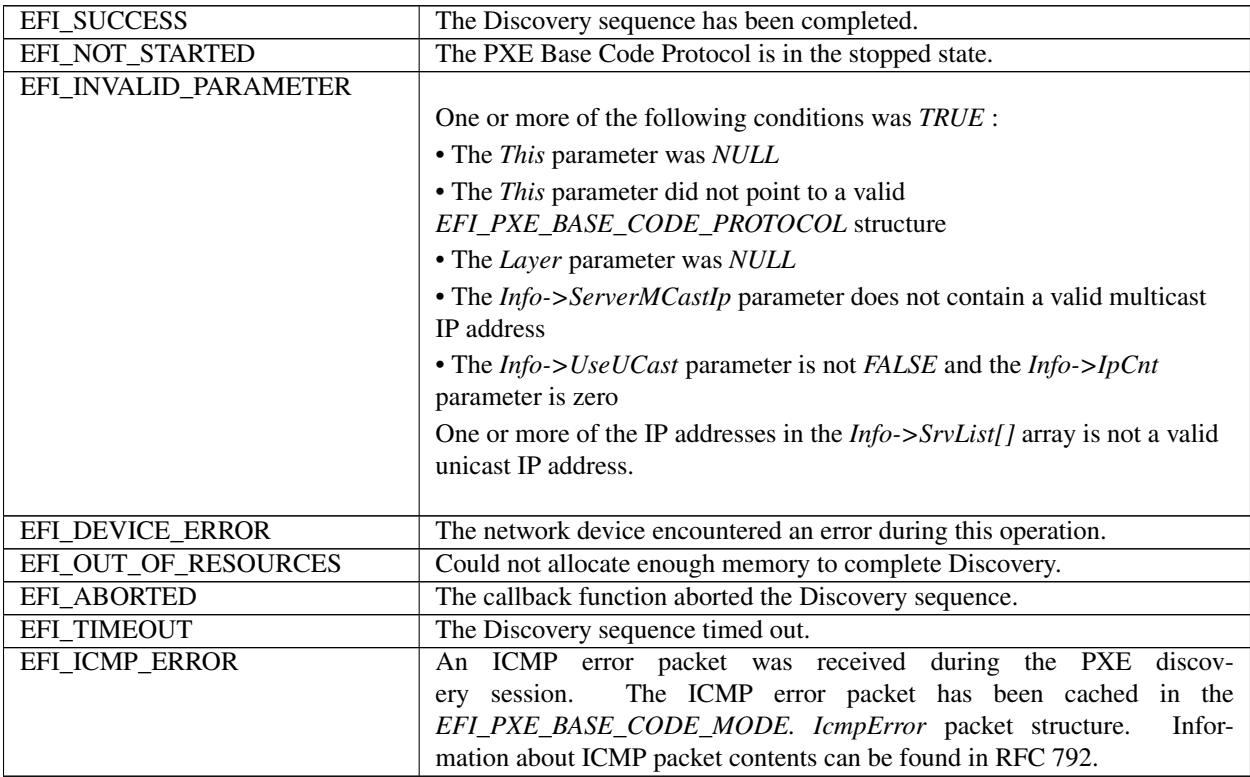

# <span id="page-984-0"></span>**24.3.10 EFI\_PXE\_BASE\_CODE\_PROTOCOL.Mtftp()**

## Summary

Used to perform TFTP and MTFTP services.

### Prototype

```
typedef
EFI_STATUS
(EFIAPI *EFI_PXE_BASE_CODE_MTFTP) (
 IN EFI_PXE_BASE_CODE_PROTOCOL *This,
 IN EFI_PXE_BASE_CODE_TFTP_OPCODE Operation,
 IN OUT VOID *BufferPtr, OPTIONAL
 IN BOOLEAN Overwrite,
 IN OUT UINT64 *BufferSize,
 IN UINTN *BlockSize, OPTIONAL
```

```
IN EFI_IP_ADDRESS *ServerIp,IN CHAR8 *Filename, OPTIONAL<br>IN EFI_PXE_BASE_CODE_MTFTP_INFO *Info, OPTIONAL
IN EFI_PXE_BASE_CODE_MTFTP_INFO
IN BOOLEAN DONTUSeBuffer
);
```
#### Parameters

This Pointer to the *[EFI\\_PXE\\_BASE\\_CODE\\_PROTOCOL](#page-970-0)* instance.

Operation The type of operation to perform. See "Related Definitions" below for the list of operation types.

BufferPtr A pointer to the data buffer. Ignored for read file if *DontUseBuffer* is TRUE.

Overwrite Only used on write file operations. TRUE if a file on a remote server can be overwritten.

- BufferSize For get-file-size operations, *BufferSize* returns the size of the requested file. For read-file and write-file operations, this parameter is set to the size of the buffer specified by the *BufferPtr* parameter. For read-file operations, if EFI\_BUFFER\_TOO\_SMALL is returned, *BufferSize* returns the size of the requested file.
- BlockSize The requested block size to be used during a TFTP transfer. This must be at least 512. If this field is NULL, then the largest block size supported by the implementation will be used.
- ServerIp The TFTP / MTFTP server IP address.
- Filename A Null-terminated ASCII string that specifies a directory name or a file name. This is ignored by MTFTP read directory.
- Info Pointer to the MTFTP information. This information is required to start or join a multicast TFTP session. It is also required to perform the "get file size" and "read directory" operations of MTFTP. See "Related Definitions" below for the description of this data structure.
- DontUseBuffer Set to FALSE for normal TFTP and MTFTP read file operation. Setting this to TRUE will cause TFTP and MTFTP read file operations to function without a receive buffer, and all of the received packets are passed to the Callback Protocol which is responsible for storing them. This field is only used by TFTP and MTFTP read file.

### Related Definitions

```
//*******************************************************
// EFI_PXE_BASE_CODE_TFTP_OPCODE
//*******************************************************
typedef enum {
 EFI_PXE_BASE_CODE_TFTP_FIRST,
 EFI_PXE_BASE_CODE_TFTP_GET_FILE_SIZE,
 EFI_PXE_BASE_CODE_TFTP_READ_FILE,
 EFI_PXE_BASE_CODE_TFTP_WRITE_FILE,
 EFI_PXE_BASE_CODE_TFTP_READ_DIRECTORY,
 EFI_PXE_BASE_CODE_MTFTP_GET_FILE_SIZE,
 EFI_PXE_BASE_CODE_MTFTP_READ_FILE,
 EFI_PXE_BASE_CODE_MTFTP_READ_DIRECTORY,
 EFI_PXE_BASE_CODE_MTFTP_LAST
  } EFI_PXE_BASE_CODE_TFTP_OPCODE;
//*******************************************************
// EFI_PXE_BASE_CODE_MTFTP_INFO
//*******************************************************
typedef struct {
 EFI_IP_ADDRESS MCastIp;
 EFI_PXE_BASE_CODE_UDP_PORT CPort;
```

```
EFI_PXE_BASE_CODE_UDP_PORT SPort;
UINT16 ListenTimeout;
UINT16 TransmitTimeout;
 } EFI_PXE_BASE_CODE_MTFTP_INFO;
```
MCastIp File multicast IP address. This is the IP address to which the server will send the requested file.

CPort Client multicast listening port. This is the UDP port to which the server will send the requested file.

- SPort Server multicast listening port. This is the UDP port on which the server listens for multicast open requests and data acks.
- ListenTimeout The number of seconds a client should listen for an active multicast session before requesting a new multicast session.
- TransmitTimeout The number of seconds a client should wait for a packet from the server before retransmitting the previous open request or data ack packet.

### **Description**

This function is used to perform TFTP and MTFTP services. This includes the TFTP operations to get the size of a file, read a directory, read a file, and write a file. It also includes the MTFTP operations to get the size of a file, read a directory, and read a file. The type of operation is specified by *Operation*. If the callback function that is invoked during the TFTP/MTFTP operation does not return EFI\_PXE\_BASE\_CODE\_CALLBACK\_STATUS\_CONTINUE, then EFI\_ABORTED will be returned.

For read operations, the return data will be placed in the buffer specified by *BufferPtr*. If *BufferSize* is too small to contain the entire downloaded file, then EFI\_BUFFER\_TOO\_SMALL will be returned and *BufferSize* will be set to zero or the size of the requested file (the size of the requested file is only returned if the TFTP server supports TFTP options). If *BufferSize* is large enough for the read operation, then *BufferSize* will be set to the size of the downloaded file, and EFI\_SUCCESS will be returned. Applications using the PxeBc.Mtftp() services should use the get-file-size operations to determine the size of the downloaded file prior to using the read-file operations–especially when downloading large (greater than 64 MiB) files–instead of making two calls to the read-file operation. Following this recommendation will save time if the file is larger than expected and the TFTP server does not support TFTP option extensions. Without TFTP option extension support, the client has to download the entire file, counting and discarding the received packets, to determine the file size.

For write operations, the data to be sent is in the buffer specified by *BufferPtr*. *BufferSize* specifies the number of bytes to send. If the write operation completes successfully, then EFI\_SUCCESS will be returned.

For TFTP "get file size" operations, the size of the requested file or directory is returned in *BufferSize,* and EFI\_SUCCESS will be returned. If the TFTP server does not support options, the file will be downloaded into a bit bucket and the length of the downloaded file will be returned. For MTFTP "get file size" operations, if the MTFTP server does not support the "get file size" option, EFI\_UNSUPPORTED will be returned.

This function can take up to 10 seconds to timeout and return control to the caller. If the TFTP sequence does not complete, EFI\_TIMEOUT will be returned.

If the Callback Protocol does not return EFI\_PXE\_BASE\_CODE\_CALLBACK\_STATUS\_CONTINUE, then the TFTP sequence is stopped and EFI\_ABORTED will be returned.

The format of the data returned from a TFTP read directory operation is a null-terminated filename followed by a null-terminated information string, of the form "size year-month-day hour:minute:second" (i.e., %d %d-%d-%d %d:%d:%f - note that the seconds field can be a decimal number), where the date and time are UTC. For an MTFTP read directory command, there is additionally a null-terminated multicast IP address preceding the filename of the form %d.%d.%d.%d for IP v4. The final entry is itself null-terminated, so that the final information string is terminated with two null octets.

### Status Codes Returned

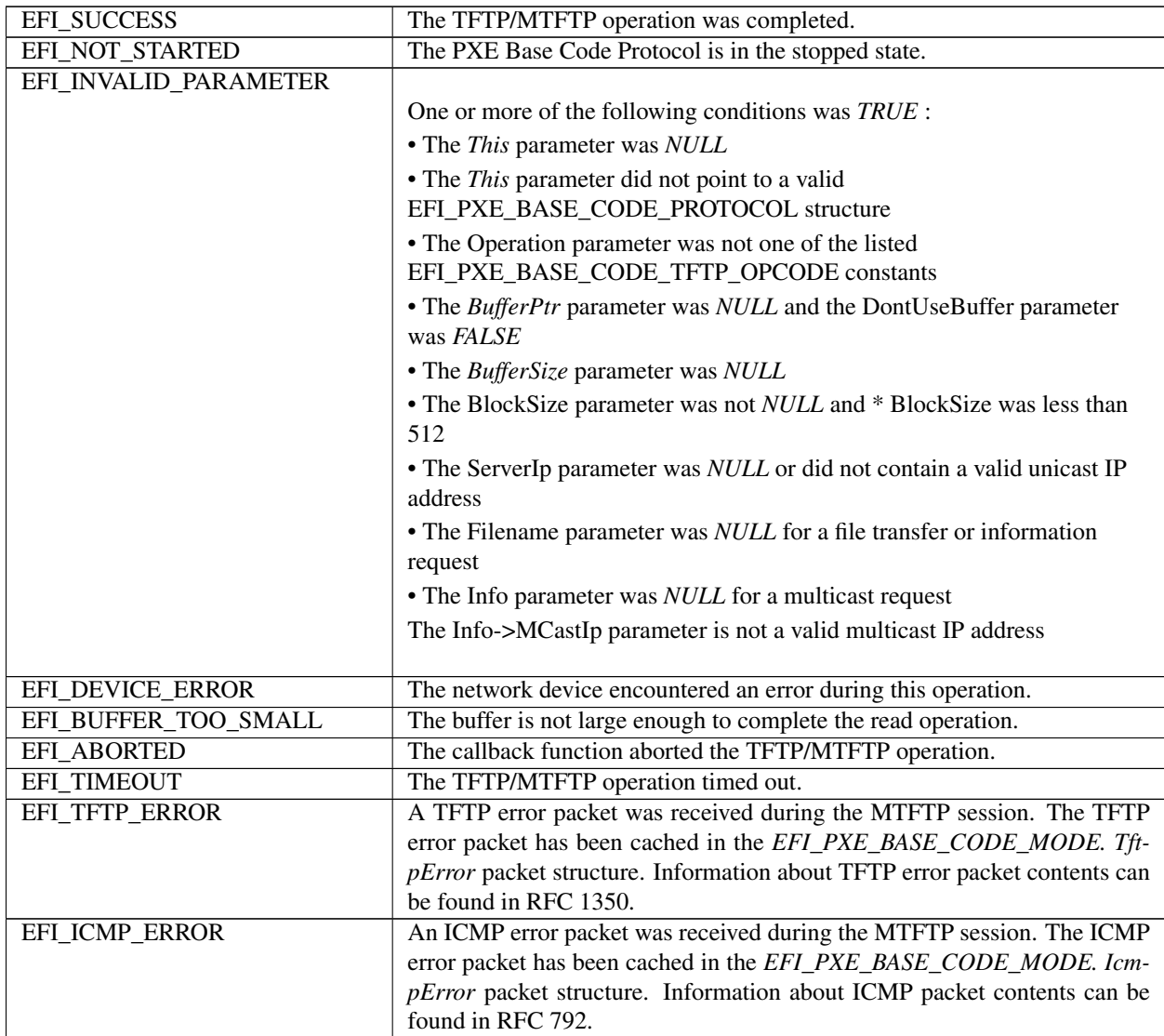

# <span id="page-987-0"></span>**24.3.11 EFI\_PXE\_BASE\_CODE\_PROTOCOL.UdpWrite()**

## Summary

Writes a UDP packet to the network interface.

## Prototype

```
typedef
EFI_STATUS
(EFIAPI *EFI_PXE_BASE_CODE_UDP_WRITE) (
  IN EFI_PXE_BASE_CODE_PROTOCOL *This,
 IN UINT16 OpFlags,
  IN EFI_IP_ADDRESS *DestIp,<br>IN EFI_PXE_BASE_CODE_UDP_PORT *DestPort,
  IN EFI_PXE_BASE_CODE_UDP_PORT<br>IN EFI_IP_ADDRESS
                                           *GatewayIp, OPTIONAL<br>*SrcIp, OPTIONAL
  IN EFI_IP_ADDRESS
```

```
IN OUT EFI_PXE_BASE_CODE_UDP_PORT *SrcPort, OPTIONAL
IN UINTN *HeaderSize, OPTIONAL
                            *HeaderPtr, OPTIONAL
IN UINTN<br>
IN VOID<br>
IN VOID
                            *BufferPtr
);
```
#### Parameters

This Pointer to the *[EFI\\_PXE\\_BASE\\_CODE\\_PROTOCOL](#page-970-0)* instance.

- OpFlags The UDP operation flags. If MAY\_FRAGMENT is set, then if required, this UDP write operation may be broken up across multiple packets.
- DestIp The destination IP address.
- DestPort The destination UDP port number.
- GatewayIp The gateway IP address. If *DestIp* is not in the same subnet as *StationIp,* then this gateway IP address will be used. If this field is NULL, and the *DestIp* is not in the same subnet as *StationIp,* then the *RouteTable* will be used.
- SrcIp The source IP address. If this field is NULL, then *StationIp* will be used as the source IP address.
- SrcPort The source UDP port number. If *OpFlags* has ANY\_SRC\_PORT set or *SrcPort* is NULL, then a source UDP port will be automatically selected. If a source UDP port was automatically selected, and *SrcPort* is not NULL, then it will be returned in *SrcPort*.
- HeaderSize An optional field which may be set to the length of a header at *HeaderPtr* to be prefixed to the data at *BufferPtr.*
- HeaderPtr If *HeaderSize* is not *NULL,* a pointer to a header to be prefixed to the data at *BufferPtr*.

BufferSize A pointer to the size of the data at *BufferPtr*.

BufferPtr A pointer to the data to be written.

#### **Description**

This function writes a UDP packet specified by the (optional *HeaderPtr* and) *BufferPtr* parameters to the network interface. The UDP header is automatically built by this routine. It uses the parameters *OpFlags, DestIp, DestPort, GatewayIp, SrcIp,* and *SrcPort* to build this header. If the packet is successfully built and transmitted through the network interface, then EFI\_SUCCESS will be returned. If a timeout occurs during the transmission of the packet, then EFI\_TIMEOUT will be returned. If an ICMP error occurs during the transmission of the packet, then the *IcmpError-Received* field is set to TRUE, the *IcmpError* field is filled in and EFI\_ICMP\_ERROR will be returned. If the Callback Protocol does not return EFI\_PXE\_BASE\_CODE\_CALLBACK\_STATUS\_CONTINUE, then EFI\_ABORTED will be returned.

#### Status Codes Returned

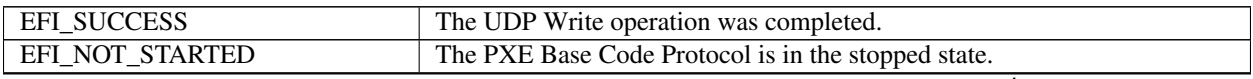

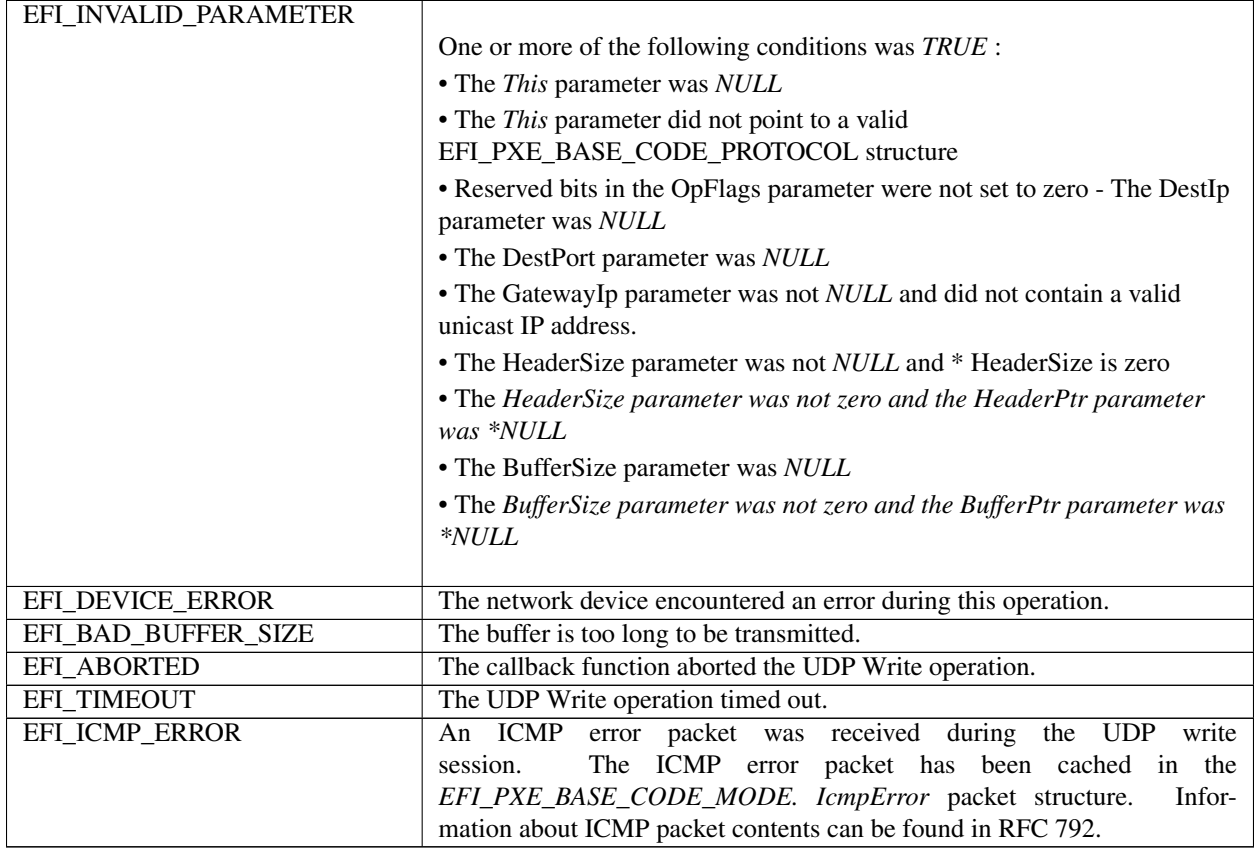

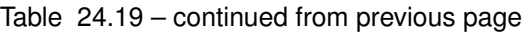

# <span id="page-989-0"></span>**24.3.12 EFI\_PXE\_BASE\_CODE\_PROTOCOL.UdpRead()**

## Summary

Reads a UDP packet from the network interface.

## Prototype

```
typedef
EFI_STATUS
(EFIAPI *EFI_PXE_BASE_CODE_UDP_READ) (
 IN EFI_PXE_BASE_CODE_PROTOCOL *This
                                                    OpFlags,
 IN OUT EFI_IP_ADDRESS *DestIp, OPTIONAL<br>IN OUT EFI_PXE_BASE_CODE_UDP_PORT *DestPort, OPTIONAL
  IN OUT EFI_PXE_BASE_CODE_UDP_PORT *DestPort, OPTION<br>IN OUT EFI_IP_ADDRESS *SrcIp, OPTIONAL
  IN OUT EFI_IP_ADDRESS *SrcIp, OPTIONAL<br>IN OUT EFI_PXE_BASE_CODE_UDP_PORT *SrcPort, OPTIONAL
  IN OUT EFI_PXE_BASE_CODE_UDP_PORT<br>IN UINTN
                                                     *Headersize, OPTIONALIN VOID *HeaderPtr, OPTIONAL *HeaderPtr, OPTIONAL *HeaderPtr, OPTIONAL *BufferSize,
  IN OUT UINTN *BufferSize,<br>IN VOID *BufferPtr
                                                     *BufferPtr
  );
```
## Parameters

This Pointer to the *[EFI\\_PXE\\_BASE\\_CODE\\_PROTOCOL](#page-970-0)* instance.

OpFlags The UDP operation flags.

DestIp The destination IP address.

DestPort The destination UDP port number.

SrcIp The source IP address.

SrcPort The source UDP port number.

HeaderSize An optional field which may be set to the length of a header to be put in *HeaderPtr*.

HeaderPtr If *HeaderSize* is not NULL, a pointer to a buffer to hold the *HeaderSize* bytes which follow the UDP header.

BufferSize On input, a pointer to the size of the buffer at *BufferPtr*. On output, the size of the data written to *BufferPtr*.

BufferPtr A pointer to the data to be read.

### Description

This function reads a UDP packet from a network interface. The data contents are returned in (the optional *HeaderPtr* and) *BufferPtr,* and the size of the buffer received is returned in *BufferSize*. If the input *BufferSize* is smaller than the UDP packet received (less optional *HeaderSize* ), it will be set to the required size, and EFI\_BUFFER\_TOO\_SMALL will be returned. In this case, the contents of *BufferPtr* are undefined, and the packet is lost. If a UDP packet is successfully received, then EFI\_SUCCESS will be returned, and the information from the UDP header will be returned in *DestIp, DestPort, SrcIp,* and *SrcPort* if they are not NULL. Depending on the values of *OpFlags* and the *DestIp, DestPort, SrcIp,* and *SrcPort* input values, different types of UDP packet receive filtering will be performed. The following tables summarize these receive filter operations.

### Destination IP Filter Operation

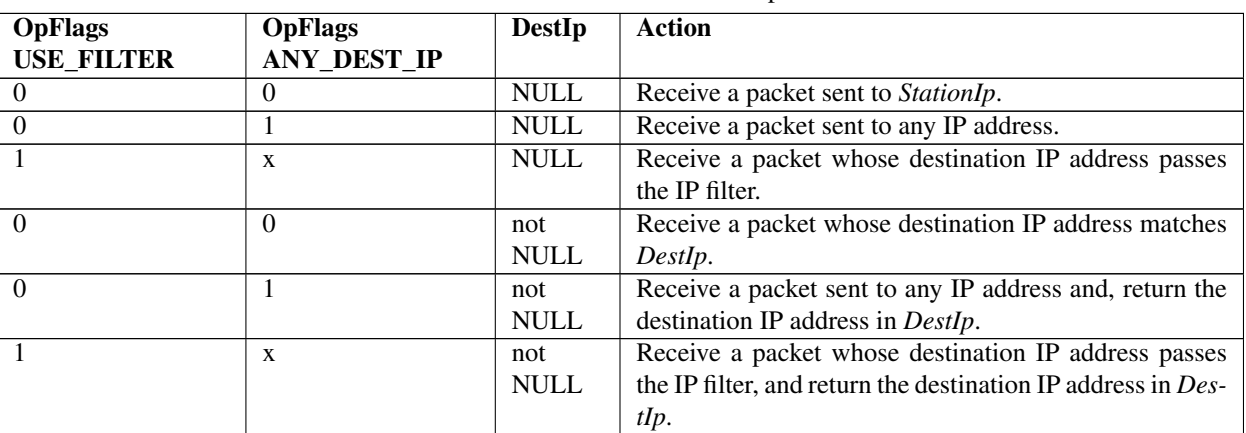

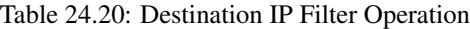

Table 24.21: Destination UDP Port Filter Operation

| <b>OpFlags</b>       | <b>DestPort</b> | Action                                                            |
|----------------------|-----------------|-------------------------------------------------------------------|
| <b>ANY_DEST_PORT</b> |                 |                                                                   |
|                      | <b>NULL</b>     | Return E FI INVALID PARAMETER.                                    |
|                      | <b>NULL</b>     | Receive a packet sent to any UDP port.                            |
|                      | not NULL        | Receive a packet whose destination Port matches <i>DestPort</i> . |
|                      | not NULL        | Receive a packet sent to any UDP port, and return the destination |
|                      |                 | port in DestPort                                                  |

| <b>OpFlags</b> | SrcIp       | Action                                                                         |
|----------------|-------------|--------------------------------------------------------------------------------|
| ANY SRC IP     |             |                                                                                |
|                | <b>NULL</b> | Return E FI INVALID PARAMETER.                                                 |
|                | <b>NULL</b> | Receive a packet sent from any IP address.                                     |
|                | not NULL    | Receive a packet whose source IP address matches SrcIp.                        |
|                | not NULL    | Receive a packet sent from any IP address, and return the source IP address in |
|                |             | SrcIp.                                                                         |

Table 24.22: Source IP Filter Operation

Table 24.23: Source UDP Port Filter Operation

| <b>OpFlags</b>      | <b>SrcPort</b> | Action                                                         |
|---------------------|----------------|----------------------------------------------------------------|
| <b>ANY SRC PORT</b> |                |                                                                |
|                     | <b>NULL</b>    | Return E FI INVALID PARAMETER.                                 |
|                     | <b>NULL</b>    | Receive a packet sent from any UDP port.                       |
|                     | not NULL       | Receive a packet whose source UDP port matches SrcPort.        |
|                     | not NULL       | Receive a packet sent from any UDP port, and return the source |
|                     |                | UPD port in SrcPort.                                           |

## Status Codes Returned

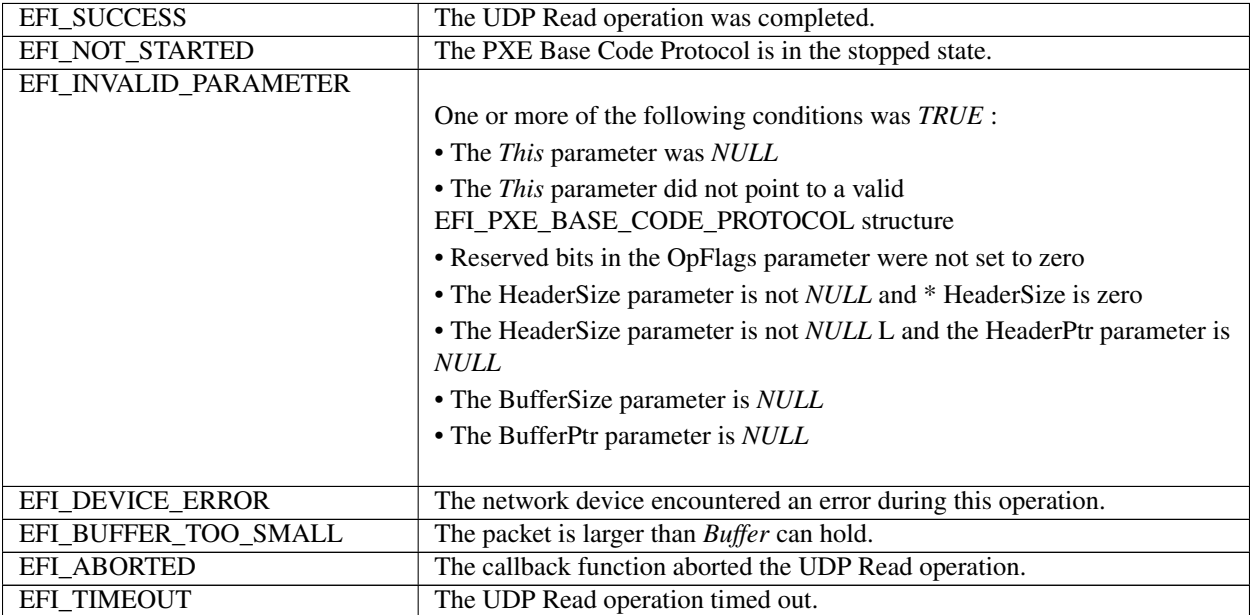

# <span id="page-991-0"></span>**24.3.13 EFI\_PXE\_BASE\_CODE\_PROTOCOL.SetIpFilter()**

## Summary

Updates the IP receive filters of a network device and enables software filtering.

## Prototype

```
typedef
EFI_STATUS
(EFIAPI *EFI_PXE_BASE_CODE_SET_IP_FILTER) (
```

```
IN EFI_PXE_BASE_CODE_PROTOCOL *This,
IN EFI_PXE_BASE_CODE_IP_FILTER *NewFilter
);
```
#### Parameters

This Pointer to the *[EFI\\_PXE\\_BASE\\_CODE\\_PROTOCOL](#page-970-0)* instance.

NewFilter Pointer to the new set of IP receive filters.

#### Description

The *NewFilter* field is used to modify the network device's current IP receive filter settings and to enable a software filter. This function updates the *IpFilter* field of the EFI\_PXE\_BASE\_CODE\_MODE in *[Network Protocols](#page-950-1) [— SNP, PXE, BIS and HTTP Boot](#page-950-1)* structure with the contents of *NewIpFilter*. The software filter is used when the USE\_FILTER in *OpFlags* is set to *[EFI\\_PXE\\_BASE\\_CODE\\_PROTOCOL.UdpRead\(\)](#page-989-0)* . The current hardware filter remains in effect no matter what the settings of *OpFlags* are, so that the meaning of ANY\_DEST\_IP set in *OpFlags* to UdpRead() is from those packets whose reception is enabled in hardware - physical NIC address (unicast), broadcast address, logical address or addresses (multicast), or all (promiscuous). UdpRead() does not modify the IP filter settings.

*[EFI\\_PXE\\_BASE\\_CODE\\_PROTOCOL.Dhcp\(\)](#page-981-0)* , *[EFI\\_PXE\\_BASE\\_CODE\\_PROTOCOL.Discover\(\)](#page-982-0)* , and *[EFI\\_PXE\\_BASE\\_CODE\\_PROTOCOL.Mtftp\(\)](#page-984-0)* set the IP filter, and return with the IP receive filter list emptied and the filter set to EFI\_PXE\_BASE\_CODE\_IP\_FILTER\_STATION\_IP. If an application or driver wishes to preserve the IP receive filter settings, it will have to preserve the IP receive filter settings before these calls, and use *[EFI\\_PXE\\_BASE\\_CODE\\_PROTOCOL.SetIpFilter\(\)](#page-991-0)* to restore them after the calls. If incompatible filtering is requested (for example, PROMISCUOUS with anything else) or if the device does not support a requested filter setting and it cannot be accommodated in software (for example, PROMISCUOUS not supported), EFI\_INVALID\_PARAMETER will be returned. The IPlist field is used to enable IPs other than the StationIP. They may be multicast or unicast. If IPcnt is set as well as EFI\_PXE\_BASE\_CODE\_IP\_FILTER\_STATION\_IP, then both the StationIP and the IPs from the IPlist will be used.

#### Status Codes Returned

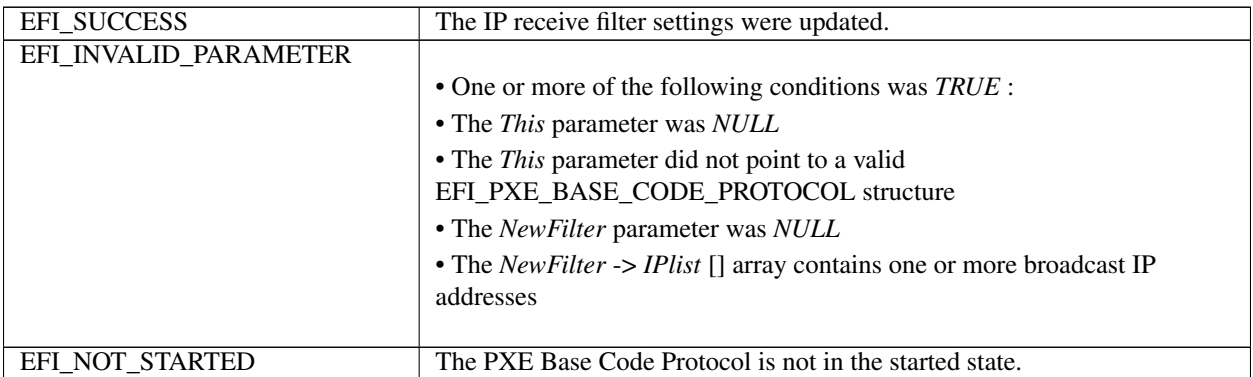

# <span id="page-993-0"></span>**24.3.14 EFI\_PXE\_BASE\_CODE\_PROTOCOL.Arp()**

## Summary

Uses the ARP protocol to resolve a MAC address.

## Prototype

```
typedef
EFI_STATUS
(EFIAPI *EFI_PXE_BASE_CODE_ARP) (
  IN EFI_PXE_BASE_CODE_PROTOCOL *This,
  IN EFI_IP_ADDRESS * *IpAddr,<br>
IN EFI MAC ADDRESS * * *MacAddr OPTIONAL
  IN EFI_MAC_ADDRESS
  );
```
## Parameters

This Pointer to the *[EFI\\_PXE\\_BASE\\_CODE\\_PROTOCOL](#page-970-0)* instance.

IpAddr Pointer to the IP address that is used to resolve a MAC address. When the MAC address is resolved, the *ArpCacheEntries* and *ArpCache* fields of the EFI\_PXE\_BASE\_CODE\_MODE in *[Network Protocols — SNP,](#page-950-1) [PXE, BIS and HTTP Boot](#page-950-1)* structure are updated.

MacAddr If not NULL, a pointer to the MAC address that was resolved with the ARP protocol.

## **Description**

This function uses the ARP protocol to resolve a MAC address. The *UsingIpv6* field of the EFI\_PXE\_BASE\_CODE\_MODE structure is used to determine if IPv4 or IPv6 addresses are being used. The IP address specified by *IpAddr* is used to resolve a MAC address in the case of IPv4; the concept of Arp is not supported in IPv6, though.

If the ARP protocol succeeds in resolving the specified address, then the *ArpCacheEntries* and *ArpCache* fields of the EFI\_PXE\_BASE\_CODE\_MODE structure are updated, and EFI\_SUCCESS is returned. If *MacAddr* is not NULL, the resolved MAC address is placed there as well.

If the PXE Base Code protocol is in the stopped state, then EFI\_NOT\_STARTED is returned. If the ARP protocol encounters a timeout condition while attempting to resolve an address, then EFI\_TIMEOUT is returned. If the Callback Protocol does not return EFI\_PXE\_BASE\_CODE\_CALLBACK\_STATUS\_CONTINUE, then EFI\_ABORTED is returned.

## Status Codes Returned

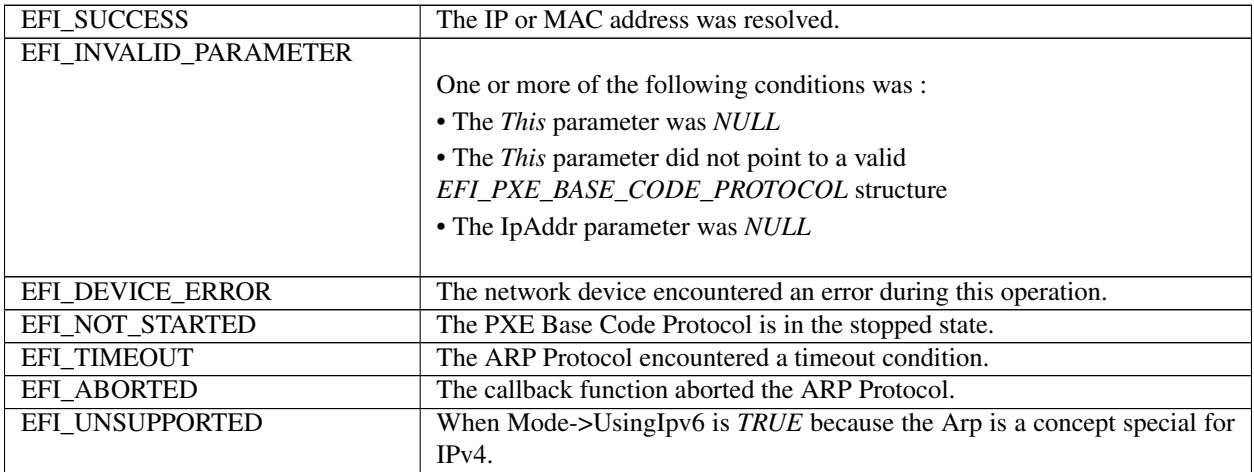

## <span id="page-994-0"></span>**24.3.15 EFI\_PXE\_BASE\_CODE\_PROTOCOL.SetParameters()**

### Summary

Updates the parameters that affect the operation of the PXE Base Code Protocol.

### Prototype

```
typedef
EFI_STATUS
(EFIAPI *EFI_PXE_BASE_CODE_SET_PARAMETERS) (
 IN EFI_PXE_BASE_CODE_PROTOCOL *This,
 IN BOOLEAN *NewAutoArp, OPTIONAL *NewAutoArp, OPTIONAL *NewSendGUID, OPTIONAL
                                    *NewSendGUID, OPTIONAL
 IN UINT8 \starNewTTL, OPTIONAL
 IN UINT8 *{\tt NewToS, \; OPTIONAL}IN BOOLEAN \starNewMakeCallback OPTIONAL
 );
```
### Parameters

This Pointer to the *[EFI\\_PXE\\_BASE\\_CODE\\_PROTOCOL](#page-970-0)* instance.

- NewAutoArp If not NULL, a pointer to a value that specifies whether to replace the current value of *AutoARP*. TRUE for automatic ARP packet generation, FALSE otherwise. If NULL, this parameter is ignored.
- NewSendGUID If not NULL, a pointer to a value that specifies whether to replace the current value of *SendGUID*. TRUE to send the SystemGUID (if there is one) as the client hardware address in DHCP; FALSE to send client NIC MAC address. If NULL, this parameter is ignored. If *NewSendGUID* is TRUE and there is no SystemGUID, then EFI\_INVALID\_PARAMETER is returned.
- NewTTL If not NULL, a pointer to be used in place of the current value of *TTL,* the "time to live" field of the IP header. If NULL, this parameter is ignored.
- NewToS If not NULL, a pointer to be used in place of the current value of *ToS,* the "type of service" field of the IP header. If NULL, this parameter is ignored.
- NewMakeCallback If not NULL, a pointer to a value that specifies whether to replace the current value of the *MakeCallback* field of the Mode structure. If NULL, this parameter is ignored. If the Callback Protocol is not available EFI\_INVALID\_PARAMETER is returned.

### **Description**

This function sets parameters that affect the operation of the PXE Base Code Protocol. The parameter specified by *NewAutoArp* is used to control the generation of ARP protocol packets. If *NewAutoArp* is TRUE, then ARP Protocol packets will be generated as required by the PXE Base Code Protocol. If *NewAutoArp* is FALSE, then no ARP Protocol packets will be generated. In this case, the only mappings that are available are those stored in the *ArpCache* of the EFI\_PXE\_BASE\_CODE\_MODE in *[Network Protocols — SNP, PXE, BIS and HTTP Boot](#page-950-1)* structure. If there are not enough mappings in the *ArpCache* to perform a PXE Base Code Protocol service, then the service will fail. This function updates the *AutoArp* field of the EFI\_PXE\_BASE\_CODE\_MODE structure to *NewAutoArp*.

The *[EFI\\_PXE\\_BASE\\_CODE\\_PROTOCOL.SetParameters\(\)](#page-994-0)* call must be invoked after a Callback Protocol is installed to enable the use of callbacks.

### Status Codes Returned

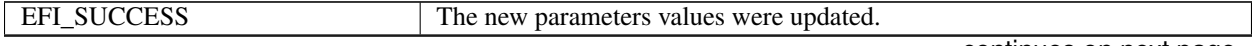

| EFI_INVALID_PARAMETER |                                                                   |
|-----------------------|-------------------------------------------------------------------|
|                       | • One or more of the following conditions was $TRUE$ :            |
|                       | • The <i>This</i> parameter was <i>NULL</i>                       |
|                       | • The <i>This</i> parameter did not point to a valid              |
|                       | EFI_PXE_BASE_CODE_PROTOCOL structure                              |
|                       | • The NewSendGUID parameter is not NULL and * NewSendGUID is      |
|                       | TRUE and a system GUID could not be located                       |
|                       | • The NewMakeCallback parameter is not NULL and * NewMakeCallback |
|                       | is TRUE and an EFI_PXE_BASE_CODE_CALLBACK_PROTOCOL                |
|                       | could not be located on the network device handle.                |
|                       |                                                                   |
| EFI NOT STARTED       | The PXE Base Code Protocol is not in the started state.           |

Table 24.27 – continued from previous page

# <span id="page-995-0"></span>**24.3.16 EFI\_PXE\_BASE\_CODE\_PROTOCOL.SetStationIp()**

### Summary

Updates the station IP address and/or subnet mask values of a network device.

### Prototype

```
typedef
EFI_STATUS
(EFIAPI *EFI_PXE_BASE_CODE_SET_STATION_IP) (<br>IN EFI_PXE_BASE_CODE_PROTOCOL *This,
  IN EFI_PXE_BASE_CODE_PROTOCOL
  IN EFI_IP_ADDRESS *NewStationIp, OPTIONAL<br>IN EFI_IP_ADDRESS **NewSubnetMask OPTIONAL
                                                        *NewSubnetMask OPTIONAL
  );
```
## Parameters

This Pointer to the *[EFI\\_PXE\\_BASE\\_CODE\\_PROTOCOL](#page-970-0)* instance.

- NewStationIp Pointer to the new IP address to be used by the network device. If this field is NULL, then the *StationIp* address will not be modified.
- NewSubnetMask Pointer to the new subnet mask to be used by the network device. If this field is NULL, then the *SubnetMask* will not be modified.

## **Description**

This function updates the station IP address and/or subnet mask values of a network device.

The *NewStationIp* field is used to modify the network device's current IP address. If *NewStationIP* is NULL, then the current IP address will not be modified. Otherwise, this function updates the *StationIp* field of the EFI\_PXE\_BASE\_CODE\_MODE in *[Network Protocols — SNP, PXE, BIS and HTTP Boot](#page-950-1)* structure with *NewStationIp*.

The *NewSubnetMask* field is used to modify the network device's current subnet mask. If *NewSubnetMask* is NULL, then the current subnet mask will not be modified. Otherwise, this function updates the *SubnetMask* field of the EFI\_PXE\_BASE\_CODE\_MODE structure with *NewSubnetMask*.

## Status Codes Returned

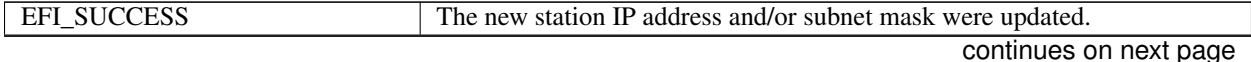

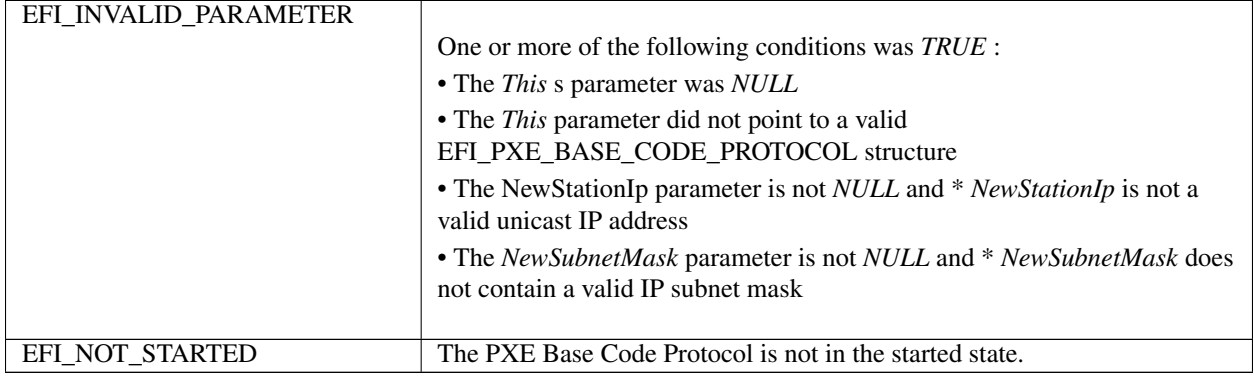

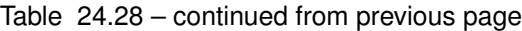

## <span id="page-996-0"></span>**24.3.17 EFI\_PXE\_BASE\_CODE\_PROTOCOL.SetPackets()**

### Summary

Updates the contents of the cached DHCP and Discover packets.

### Prototype

```
typedef
EFI_STATUS
(EFIAPI *EFI_PXE_BASE_CODE_SET_PACKETS) (
  IN EFI_PXE_BASE_CODE_PROTOCOL *This,
  IN BOOLEAN \starNewDhcpDiscoverValid, OPTIONAL
  IN BOOLEAN *NewDhcpAckReceived, OPTIONAL *NewProxyOfferReceived, OPTIONAL *NewProxyOfferReceived, OPTIO
                                                         *NewProxyOfferReceived, OPTIONAL
  IN BOOLEAN *NewPxeDiscoverValid, OPTIONAL *NewPxeDiscoverValid, OPTIONAL *NewPxeReplyReceived, OPTIONAL
  IN BOOLEAN *NewPxeReplyReceived, OPTIONAL *NewPxeReplyReceived, OPTIONAL *NewPxeBisReplyReceived.
                                                         *NewPxeBisReplyReceived, OPTIONAL<br>*NewDhcpDiscover, OPTIONAL
  IN EFI_PXE_BASE_CODE_PACKET **NewDhcpDiscover, OPTIONAL<br>IN EFI_PXE_BASE_CODE_PACKET **NewDhcpAck, OPTIONAL
  IN EFI_PXE_BASE_CODE_PACKET
  IN EFI_PXE_BASE_CODE_PACKET **NewProxyOffer, OPTIONAL<br>IN EFI_PXE_BASE_CODE_PACKET **NewPxeDiscover, OPTIONAL
  IN EFI_PXE_BASE_CODE_PACKET
  IN EFI_PXE_BASE_CODE_PACKET **NewPxeReply, OPTIONAL<br>IN EFI_PXE_BASE_CODE_PACKET **NewPxeBisReply OPTIONAL
  IN EFI_PXE_BASE_CODE_PACKET
  );
```
## Parameters

This Pointer to the *[EFI\\_PXE\\_BASE\\_CODE\\_PROTOCOL](#page-970-0)* instance.

- NewDhcpDiscoverValid Pointer to a value that will replace the current *DhcpDiscoverValid* field. If NULL, this parameter is ignored.
- NewDhcpAckReceived Pointer to a value that will replace the current *DhcpAckReceived* field. If NULL, this parameter is ignored.
- NewProxyOfferReceived Pointer to a value that will replace the current *ProxyOfferReceived* field. If NULL, this parameter is ignored.
- NewPxeDiscoverValid Pointer to a value that will replace the current *ProxyOfferReceived* field. If NULL, this parameter is ignored.
- NewPxeReplyReceived Pointer to a value that will replace the current *PxeReplyReceived* field. If NULL, this parameter is ignored.

NewPxeBisReplyReceived Pointer to a value that will replace the current *PxeBisReplyReceived* field. If NULL, this parameter is ignored.

NewDhcpDiscover Pointer to the new cached DHCP Discover packet contents. If NULL, this parameter is ignored.

NewDhcpAck Pointer to the new cached DHCP Ack packet contents. If NULL, this parameter is ignored.

NewProxyOffer Pointer to the new cached Proxy Offer packet contents. If NULL, this parameter is ignored.

NewPxeDiscover Pointer to the new cached PXE Discover packet contents. If NULL, this parameter is ignored.

NewPxeReply Pointer to the new cached PXE Reply packet contents. If NULL, this parameter is ignored.

NewPxeBisReply Pointer to the new cached PXE BIS Reply packet contents. If NULL, this parameter is ignored.

### **Description**

The pointers to the new packets are used to update the contents of the cached packets in the EFI\_PXE\_BASE\_CODE\_MODE structure.

#### Status Codes Returned

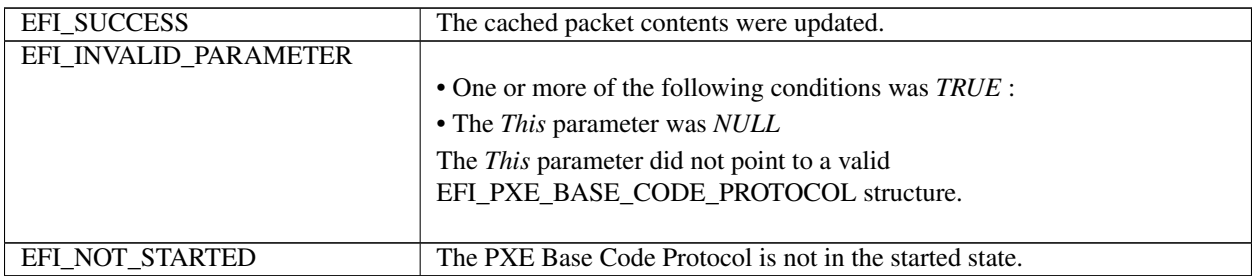

## **24.3.18 Netboot6**

For IPv4, PXE drivers typically install a LoadFile protocol on the NIC handle. In the case of supporting both IPv4 and IPv6 where two PXE Base Code and LoadFile protocol instances need be produced, the PXE driver will have to create two child handles and install *EFI\_LOAD\_FILE\_PROTOCOL*, *EFI\_SIMPLE\_NETWORK\_PROTOCOL* and *PXE\_BASE\_CODE\_PROTOCOL* on each child handle. To distinguish these two child handles, an IP device path node can be appended to the parent device path, for example:

```
PciRoot(0x0)/Pci(0x19,0x0)/MAC(001320F4B4FF,0x0)/IPv4(...)
PciRoot(0x0)/Pci(0x19,0x0)/MAC(001320F4B4FF,0x0)/IPv6(...)
```
These two instances allow for the boot manager to decide a preference of IPv6 versus IPv4 since the IETF and other bodies do not speak to this policy choice.

## **24.3.18.1 DHCP6 options for PXE**

In IPv4-based PXE, as defined by the rfc2131, rfc2132 and rfc4578, and described by the PXE2.1 specification and the UEFI specification, there are the following PXE related options/fields in DHCPv4 packet:

- siaddr field/ServerAddress option (54) next server address.
- BootFileName option (67
- $\bullet$  ) NBP file name.
- BootFileSize option (13)
- – NBP file size.
- ClassIdentifier (60)
- $\bullet$  PXE client tag.
- ClientSystemArchitectureType option (93)
- – client architecture type.
- ClientNetworkInterface Identifier option (94)
- – client network interface identifier.

In IPv6-based PXE, or 'netboot6', there are the following PXE related options in the DHCPv6 packet:

- BootFileURL option OPT\_BOOTFILE\_URL (59) next server address and NBP (Network Bootable Program) file name.
- BootFileParameters option
- – OPT\_BOOTFILE\_PARAM (60) NBP file size.
- VendorClass option (16)
- – PXE client tag.
- ClientSystemArchitectureType option OPTION\_CLIENT\_ARCH\_TYPE (61) client architecture type.
- ClientNetworkInterfaceIdentifier option (
- 62). client network interface identifier.

The BootFileURL option is used to deliver the next server address or the next server address with NBP file name.

As an example where the next server address delivered only: ["tftp://{\[}FEDC:BA98:7654:3210:FEDC:BA98:7654:](tftp://{[}FEDC:BA98:7654:3210:FEDC:BA98:7654:3210{]};mode=octet) [3210{\]};mode=octet"](tftp://{[}FEDC:BA98:7654:3210:FEDC:BA98:7654:3210{]};mode=octet).

As an example where the next server address and BOOTFILE\_NAME delivered both: ["tftp://{\[}FEDC:BA98:7654:](tftp://{[}FEDC:BA98:7654:3210:FEDC:BA98:7654:3210{]}/) [3210:FEDC:BA98:7654:3210{\]}/](tftp://{[}FEDC:BA98:7654:3210:FEDC:BA98:7654:3210{]}/) BOOTFILE\_NAME ;mode=octet".

The BootFileParameters option is used to deliver the NBP file size with the unit of 512-octet blocks. The maximum of the NBP file size is 65535 \* 512 bytes.

As an example where the NBP file size is 1600 \* 512 bytes:

```
para-len 1 = 4
parameter 1 = 1600"
```
The VendorClass option is used to deliver the PXE client tag.

As an example where the client architecture is EFI-X64 and the client network interface identifier is UNDI:

```
Enterprise-number = (343)Vendor-class-data = "PXEClient:Arch:00006:UNDI:003016"
```

```
#define DUID-UUID 4
```
The Netboot6 client will use the DUID-UUID to report the platform identifier as part of the netboot6 DHCP options.

## **24.3.18.2 IPv6-based PXE boot**

As PXE 2.1 specification describes step-by-step synopsis of the IPv4-based PXE process, Figure 1 describes the corresponding synopsis for netboot6.

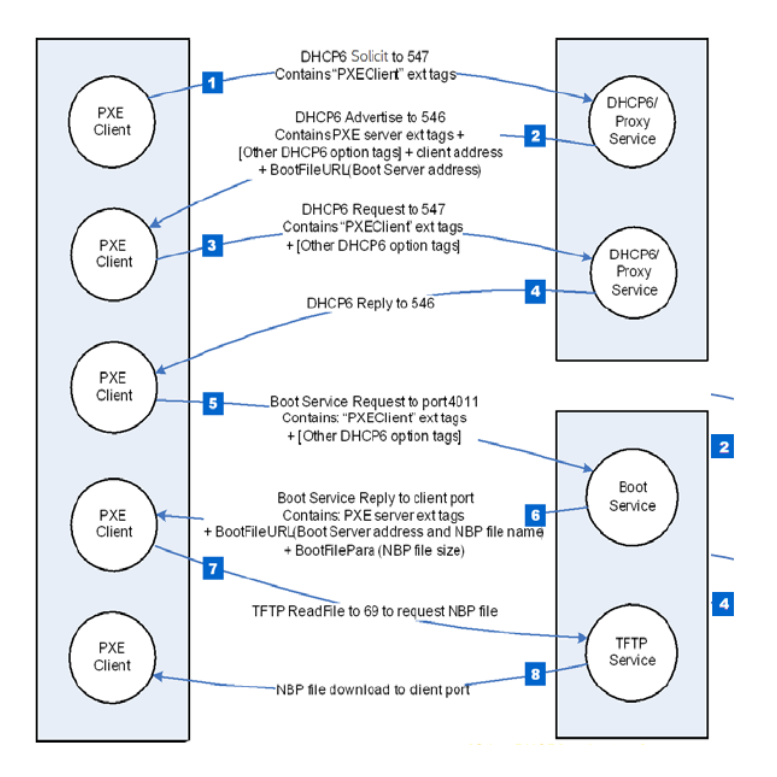

Fig. 24.1: IPv6-based PXE Boot

## **24.3.18.2.1 Step 1.**

The client multicasts a SOLICIT message to the standard DHCP6 port (547). It contains the following:

- A tag for client UNDI version.
- A tag for the client system architecture.
- A tag for PXE client, Vendor Class data set to
- "PXEClient:Arch:xxxxx:UNDI:yyyzzz".

## **24.3.18.2.2 Step 2.**

The DHCP6 or Proxy DHCP6 service responds by sending a ADVERTISE message to the client on the standard DHCP6 reply port (546). If this is a Proxy DHCP6 service, the next server (Boot Server) address is delivered by Boot File URL option. If this is a DHCP6 service, the new assigned client address is delivered by IA option. The extension tags information will be conveyed via the VENDOR OPTS field.

### **24.3.18.2.3 Steps 3 and 4.**

If the client selects an address from a DHCP6 service, then it must complete the standard DHCP6 process by sending a REQUEST for the address back to the service and then waiting for an REPLY from the service.

### **24.3.18.2.4 Step 5.**

The client multicasts a REQUEST message to the Boot Server port 4011, it contains the following:

- A tag for client UNDI version.
- A tag for the client system architecture.
- A tag for PXE client, Vendor Class option, set to
- "PXEClient:Arch:xxxxx:UNDI:yyyzzz".

### **24.3.18.2.5 Step 6.**

The Boot Server unicasts a REPLY message back to the client on the client port. It contains the following:

- A tag for NBP file name.
- A tag for NBP file size if needed.

### **24.3.18.2.6 Step 7.**

The client requests the NBP file using TFTP (port 69).

### **24.3.18.2.7 Step 8.**

The NBP file, dependent on the client's CPU architecture, is downloaded into client's memory.

## **24.3.18.3 Proxy DHCP6**

The netboot6 DHCP6 options may be supplied by the DHCP6 service or a Proxy DHCP6 service. This Proxy DHCP6 service may reside on the same server as the DHCP6 service, or it ma be located on a separate server. A Proxy DHCP6 service on the same server as the DHCP6 service is illustrated in Figure 2. In this case, the Proxy DHCP6 service is listening to UDP port (4011), and communication with the Proxy DHCP6 service occurs after completing the standard DHCP6 process. Proxy DHCP6 uses port (4011) because is cannot share port (547) with the DHCP6 service. The netboot6 client knows how to interrogate the Proxy DHCP6 service because the ADVERTISE from the DHCP6 service contains a VendorClass option "PXEClient" tag without a BootFileURL option (including NBP file name). The client will not request option 16 ( *OPTION\_VENDOR\_CLASS* ) in ORO, but server must still reply with "PXEClient" in order to inform the client to start the Proxy DHCPv6 mode. The client will accept just the string "PXEClient" as sufficient, the server need not echo back the entire *OPTION\_VENDOR\_CLASS*.

The Figure below, *[IPv6-based PXE boot \(DHCP6 and ProxyDHCP6reside on the different server\)](#page-1002-0)* illustrates the case of a Proxy DHCP6 service and the DHCP6 service on different servers. In this case, the Proxy DHCP6 service listens to UDP port (547) and responds in parallel with DHCP6 service.

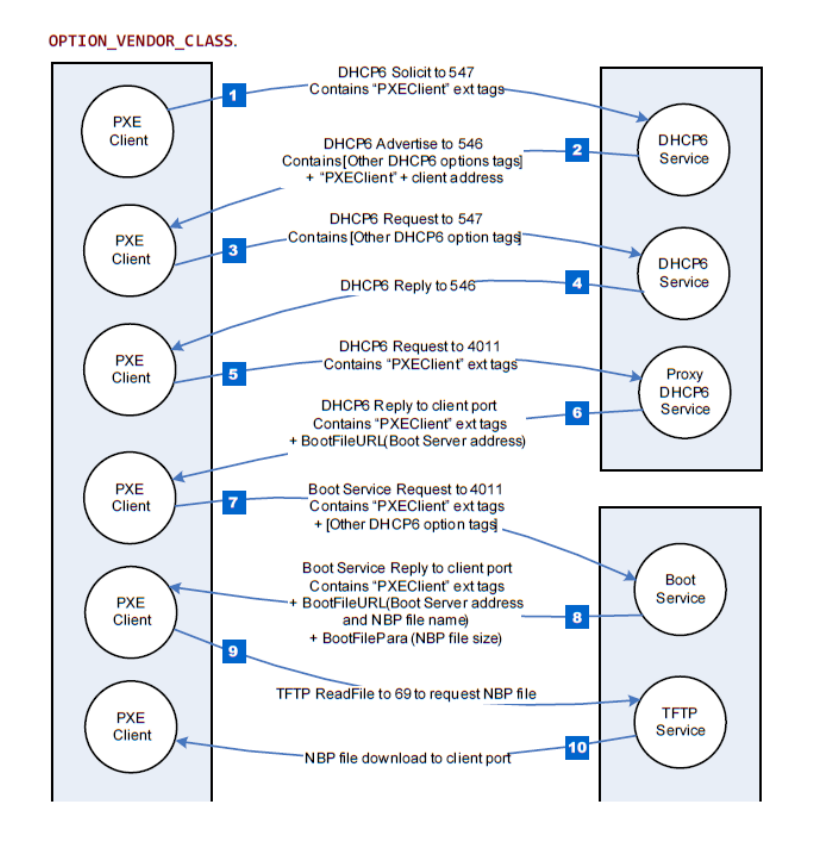

Fig. 24.2: Netboot6 (DHCP6 and ProxyDHCP6 reside on the same server)

<span id="page-1002-0"></span>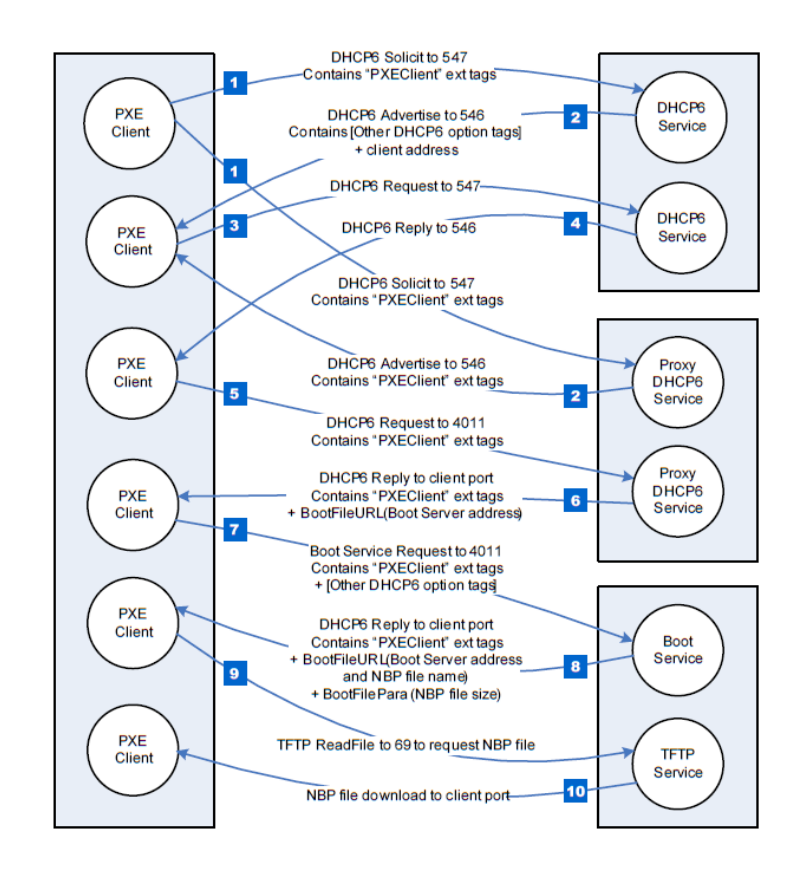

Fig. 24.3: IPv6-based PXE boot (DHCP6 and ProxyDHCP6reside on the different server)

# **24.4 PXE Base Code Callback Protocol**

This protocol is a specific instance of the PXE Base Code Callback Protocol that is invoked when the PXE Base Code Protocol is about to transmit, has received, or is waiting to receive a packet. The PXE Base Code Callback Protocol must be on the same handle as the PXE Base Code Protocol.

# **24.4.1 EFI\_PXE\_BASE\_CODE\_CALLBACK\_PROTOCOL**

## Summary

Protocol that is invoked when the PXE Base Code Protocol is about to transmit, has received, or is waiting to receive a packet.

### GUID

```
#define EFI_PXE_BASE_CODE_CALLBACK_PROTOCOL_GUID \
 {0x245DCA21,0xFB7B,0x11d3,\
   {0x8F,0x01,0x00,0xA0, 0xC9,0x69,0x72,0x3B}}
```
### Revision Number

```
#define EFI_PXE_BASE_CODE_CALLBACK_PROTOCOL_REVISION \\
0x00010000
```
### Protocol Interface Structure

```
typedef struct {
 UINT64 Revision;
 EFI_PXE_CALLBACK Callback;
   } EFI_PXE_BASE_CODE_CALLBACK_PROTOCOL;
```
### Parameters

Revision The revision of the EFI PXE BASE CODE CALLBACK PROTOCOL. All future revisions must be backwards compatible. If a future revision is not backwards compatible, it is not the same GUID.

Callback Callback routine used by the PXE Base Code *[EFI\\_PXE\\_BASE\\_CODE\\_PROTOCOL.Dhcp\(\)](#page-981-0)* , *[EFI\\_PXE\\_BASE\\_CODE\\_PROTOCOL.Discover\(\)](#page-982-0)* , *[EFI\\_PXE\\_BASE\\_CODE\\_PROTOCOL.Mtftp\(\)](#page-984-0)* , *[EFI\\_PXE\\_BASE\\_CODE\\_PROTOCOL.UdpWrite\(\)](#page-987-0)* , and *[EFI\\_PXE\\_BASE\\_CODE\\_PROTOCOL.Arp\(\)](#page-993-0)* functions.

## **24.4.2 EFI\_PXE\_BASE\_CODE\_CALLBACK.Callback()**

### Summary

Callback function that is invoked when the PXE Base Code Protocol is about to transmit, has received, or is waiting to receive a packet.

### Prototype

```
typedef
EFI_PXE_BASE_CODE_CALLBACK_STATUS
(*EFI_PXE_CALLBACK) (
 IN EFI_PXE_BASE_CODE_CALLBACK_PROTOCOL *This,
 IN EFI_PXE_BASE_CODE_FUNCTION Function,
 IN BOOLEAN Received,
```

```
IN UINT32
IN EFI_PXE_BASE_CODE_PACKET
);
```
PacketLen, \*Packet OPTIONAL

#### **Parameters**

This Pointer to the See EFI\_PXE\_BASE\_CODE\_PROTOCOL instance.

**Function** The PXE Base Code Protocol function that is waiting for an event.

**Received TRUE** if the callback is being invoked due to a receive event. **FALSE** if the callback is being invoked due to a transmit event.

**PacketLen** The length, in bytes, of *Packet*. This field will have a value of zero if this is a wait for receive event.

**Packet** If *Received* is **TRUE**, a pointer to the packet that was just received; otherwise a pointer to the packet that is about to be transmitted. This field will be NULL if this is not a packet event.

#### **Related Definitions**

```
// EFI_PXE_BASE_CODE_CALLBACK_STATUS
typedef enum {
EFI_PXE_BASE_CODE_CALLBACK_STATUS_FIRST,
EFI PXE BASE CODE CALLBACK STATUS CONTINUE,
EFI_PXE_BASE_CODE_CALLBACK_STATUS_ABORT,
EFI PXE BASE CODE CALLBACK STATUS LAST
} EFI PXE BASE CODE CALLBACK STATUS;
// EFI_PXE_BASE_CODE_FUNCTION
typedef enum {
EFI_PXE_BASE_CODE_FUNCTION_FIRST,
EFI_PXE_BASE_CODE_FUNCTION_DHCP,
EFI_PXE_BASE_CODE_FUNCTION_DISCOVER,
EFI_PXE_BASE_CODE_FUNCTION_MTFTP,
EFI PXE BASE CODE FUNCTION UDP WRITE,
EFI_PXE_BASE_CODE_FUNCTION_UDP_READ,
EFI PXE BASE CODE FUNCTION ARP,
EFI PXE BASE CODE FUNCTION IGMP,
EFI PXE BASE CODE PXE FUNCTION LAST
} EFI_PXE_BASE_CODE_FUNCTION;
```
### **Description**

This function is invoked when the PXE Base Code Protocol is about to transmit, has received, or is waiting to receive a packet. Parameters Function and Received specify the type of event. Parameters PacketLen and Packet specify the packet that generated the event. If these fields are zero and NULL respectively, then this is a status update callback. If the operation specified by Function is to continue, then CALLBACK\_STATUS\_CONTINUE should be returned. If the operation specified by *Function* should be aborted, then CALLBACK\_STATUS\_ABORT should be returned. Due to the polling nature of UEFI device drivers, a callback function should not execute for more than 5 ms.

The EFI PXE BASE CODE PROTOCOL.SetParameters() function must be called after a Callback Protocol is installed to enable the use of callbacks

# **24.5 Boot Integrity Services Protocol**

This section defines the Boot Integrity Services (BIS) protocol, which is used to check a digital signature of a data block against a digital certificate for the purpose of an integrity and authorization check. BIS is primarily used by the Preboot Execution Environment (PXE) Base Code protocol See *[EFI\\_PXE\\_BASE\\_CODE\\_PROTOCOL](#page-970-0)* to check downloaded network boot images before executing them. BIS is a UEFI Boot Service Driver, so its services are also available to applications written to this specification until the time of *[EFI\\_BOOT\\_SERVICES.ExitBootServices\(\)](#page-281-0)* . More information about BIS can be found in the Boot Integrity Services Application Programming Interface Version 1.0.

This section defines the Boot Integrity Services Protocol. This protocol is used to check a digital signature of a data block against a digital certificate for the purpose of an integrity and authorization check.

## <span id="page-1005-0"></span>**24.5.1 EFI\_BIS\_PROTOCOL**

## Summary

The *EFI\_BIS\_PROTOCOL* is used to check a digital signature of a data block against a digital certificate for the purpose of an integrity and authorization check.

### GUID

```
#define EFI_BIS_PROTOCOL_GUID
  {0x0b64aab0,0x5429,0x11d4,\
    {0x98,0x16,0x00,0xa0,0xc9,0x1f,0xad,0xcf}}
```
### Protocol Interface Structure

```
typedef struct \_EFI_BIS_PROTOCOL {
 EFI_BIS_INITIALIZE initialize initialize;
 EFI_BIS_SHUTDOWN Shutdown;
 EFI_BIS_FREE FREE Free;
 EFI_BIS_GET_BOOT_OBJECT_AUTHORIZATION_CERTIFICATE
˓→GetBootObjectAuthorizationCertificate;
 EFI_BIS_GET_BOOT_OBJECT_AUTHORIZATION_CHECKFLAG
˓→GetBootObjectAuthorizationCheckFlag;
 EFI_BIS_GET_BOOT_OBJECT_AUTHORIZATION_UPDATE_TOKEN
˓→GetBootObjectAuthorizationUpdateToken;
 EFI_BIS_GET_SIGNATURE_INFO GetSignatureInfo;
 EFI_BIS_UPDATE_BOOT_OBJECT_AUTHORIZATION UpdateBootObjectAuthorization;
 EFI_BIS_VERIFY_BOOT_OBJECT WELL VerifyBootObject;
 EFI_BIS_VERIFY_OBJECT_WITH_CREDENTIAL VerifyObjectWithCredential;
   } EFI_BIS_PROTOCOL;
```
### Parameters

- Initialize Initializes an application instance of the *EFI BIS* protocol, returning a handle for the application instance. Other functions in the *EFI\_BIS* protocol require a valid application instance handle obtained from this function. See the *[EFI\\_BIS\\_PROTOCOL.Initialize\(\)](#page-1006-0)* function description.
- Shutdown Ends the lifetime of an application instance of the *EFI\_BIS* protocol, invalidating its application instance handle. The application instance handle may no longer be used in other functions in the *EFI\_BIS* protocol. See the *[EFI\\_BIS\\_PROTOCOL.Shutdown\(\)](#page-1009-0)* function description.
- Free Frees memory structures allocated and returned by other functions in the *EFI\_BIS* protocol. See the *[EFI\\_BIS\\_PROTOCOL.Free\(\)](#page-1010-0)* function description.
- GetBootObjectAuthorizationCertificate Retrieves the current digital certificate (if any) used by the *EFI\_BIS* protocol as the source of authorization for verifying boot objects and altering configuration parameters. See the *[EFI\\_BIS\\_PROTOCOL.GetBootObjectAuthorizationCertificate\(\)](#page-1011-0)* function description.
- GetBootObjectAuthorizationCheckFlag Retrieves the current setting of the authorization check flag that indicates whether or not authorization checks are required for boot objects. See the *[EFI\\_BIS\\_PROTOCOL.GetBootObjectAuthorizationCheckFlag\(\)](#page-1011-1)* function description.
- GetBootObjectAuthorizationUpdateToken Retrieves an uninterpreted token whose value gets included and signed in a subsequent request to alter the configuration parameters, to protect against attempts to "replay" such a request. See the *[EFI\\_BIS\\_PROTOCOL.GetBootObjectAuthorizationUpdateToken\(\)](#page-1012-0)* function description.
- GetSignatureInfo Retrieves information about the digital signature algorithms supported and the identity of the installed authorization certificate, if any. See the *[EFI\\_BIS\\_PROTOCOL.GetSignatureInfo\(\)](#page-1013-0)* function description.
- UpdateBootObjectAuthorization Requests that the configuration parameters be altered by installing or removing an authorization certificate or changing the setting of the check flag. See the *[EFI\\_BIS\\_PROTOCOL.UpdateBootObjectAuthorization\(\)](#page-1016-0)* function description.
- VerifyBootObject Verifies a boot object according to the supplied digital signature and the current authorization certificate and check flag setting. See the *[EFI\\_BIS\\_PROTOCOL.VerifyBootObject\(\)](#page-1022-0)* function description.
- VerifyObjectWithCredential Verifies a data object according to a supplied digital signature and a supplied digital certificate. See the *[EFI\\_BIS\\_PROTOCOL.VerifyObjectWithCredential\(\)](#page-1027-0)* function description.

### **Description**

The EFI\_BIS\_PROTOCOL provides a set of functions as defined in this section. There is no physical device associated with these functions, however, in the context of UEFI every protocol operates on a device. Accordingly, BIS installs and operates on a single abstract device that has only a software representation.

## <span id="page-1006-0"></span>**24.5.2 EFI\_BIS\_PROTOCOL.Initialize()**

### Summary

Initializes the BIS service, checking that it is compatible with the version requested by the caller. After this call, other BIS functions may be invoked.

### Prototype

```
typedef
EFI_STATUS
(EFIAPI *EFI_BIS_INITIALIZE)(
 IN EFI_BIS_PROTOCOL *This,
 OUT BIS_APPLICATION_HANDLE *AppHandle,
 IN OUT EFI_BIS_VERSION *InterfaceVersion,
 IN EFI_BIS_DATA *TargetAddress
 );
```
### Parameters

- This A pointer to the *[EFI\\_BIS\\_PROTOCOL](#page-1005-0)* object. The protocol implementation may rely on the actual pointer value and object location, so the caller must not copy the object to a new location.
- AppHandle The function writes the new BIS\_APPLICATION\_HANDLE if successful, otherwise it writes *NULL*. The caller must eventually destroy this handle by calling *[EFI\\_BIS\\_PROTOCOL.Shutdown\(\)](#page-1009-0)* . Type *BIS\_APPLICATION\_HANDLE* is defined in "Related Definitions" below.
- InterfaceVersion On input, the caller supplies the major version number of the interface version desired. The minor version number supplied on input is ignored since interface compatibility is determined solely by the major

version number. On output, both the major and minor version numbers are updated with the major and minor version numbers of the interface (and underlying implementation). This update is done whether or not the initialization was successful. Type EFI\_BIS\_VERSION is defined in "Related Definitions" below.

TargetAddress Indicates a network or device address of the BIS platform to connect to. Local-platform BIS implementations require that the caller sets *TargetAddress.Data* to *NULL*, but otherwise ignores this parameter. BIS implementations that redirect calls to an agent at a remote address must define their own format and interpretation of this parameter outside the scope of this document. For all implementations, if the TargetAddress is an unsupported value, the function fails with the error EFI UNSUPPORTED. Type EFI BIS DATA is defined in "Related Definitions" below.

**Related Definitions** 

```
// BIS_APPLICATION_HANDLE
typedef VOID *BIS_APPLICATION_HANDLE;
```
This type is an opaque handle representing an initialized instance of the BIS interface. A BIS\_APPLICATION\_HANDLE value is returned by the *Initialize*() function as an "out" parameter. Other BIS functions take a BIS\_APPLICATION\_HANDLE as an "in" parameter to identify the BIS instance.

```
// EFI_BIS_VERSION
typedef struct \_EFI_BIS_VERSION {
UINT32 Major;
UINT32
       Minor:
 EFI_BIS_VERSION;
```
- Major This describes the major BIS version number. The major version number defines version compatibility. That is, when a new version of the BIS interface is created with new capabilities that are not available in the previous interface version, the major version number is increased.
- Minor This describes a minor BIS version number. This version number is increased whenever a new BIS implementation is built that is fully interface compatible with the previous BIS implementation. This number may be reset when the major version number is increased.

This type represents a version number of the BIS interface. This is used as an "in out" parameter of the *Initialize*() function for a simple form of negotiation of the BIS interface version between the caller and the BIS implementation.

```
// EFI_BIS_VERSION predefined values
// Use these values to initialize EFI_BIS_VERSION.Major
// and to interpret results of Initialize.
#define BIS_CURRENT_VERSION_MAJOR BIS_VERSION_1
#define BIS VERSION 1
                         \mathbf{1}
```
These C preprocessor macros supply values for the major version number of an EFI\_BIS\_VERSION. At the time of initialization, a caller supplies a value to request a BIS interface version. On return, the (IN OUT) parameter is over-written with the actual version of the interface.

```
// EFI BIS DATA
\frac{1}{2}// EFI_BIS_DATA instances obtained from BIS must be freed by
// calling `EFI_BIS_PROTOCOL.Free() `_.
```
(continued from previous page)

```
//******************************************************
typedef struct \_EFI_BIS_DATA {
 UINT32 Length;
 UINT8 *Data;
   } EFI_BIS_DATA;
```
Length The length of the data buffer in bytes.

Data A pointer to the raw data buffer.

This type defines a structure that describes a buffer. BIS uses this type to pass back and forth most large objects such as digital certificates, strings, etc. Several of the BIS functions allocate a *EFI\_BIS\_DATA\** and return it as an "out" parameter. The caller must eventually free any allocated *EFI\_BIS\_DATA\** using the *[EFI\\_BIS\\_PROTOCOL.Free\(\)](#page-1010-0)* function.

### Description

This function must be the first BIS function invoked by an application. It passes back a BIS\_APPLICATION\_HANDLE value that must be used in subsequent BIS functions. The handle must be eventually destroyed by a call to the *[EFI\\_BIS\\_PROTOCOL.Shutdown\(\)](#page-1009-0)* function, thus ending that handle's lifetime. After the handle is destroyed, BIS functions may no longer be called with that handle value. Thus all other BIS functions may only be called between a pair of *[EFI\\_BIS\\_PROTOCOL.Initialize\(\)](#page-1006-0)* and *Shutdown()* functions.

There is no penalty for calling *Initialize()* multiple times. Each call passes back a distinct handle value. Each distinct handle must be destroyed by a distinct call to *Shutdown()*. The lifetimes of handles created and destroyed with these functions may be overlapped in any way.

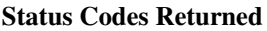

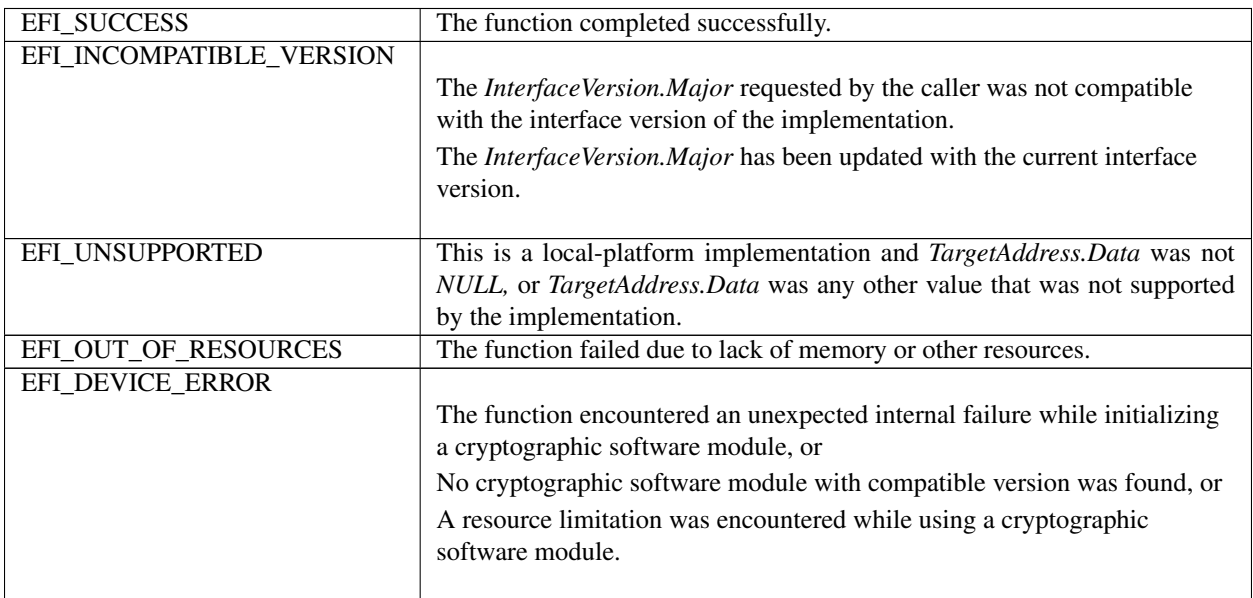

| EFI_INVALID_PARAMETER |                                                                                         |
|-----------------------|-----------------------------------------------------------------------------------------|
|                       | The <i>This</i> parameter supplied by the caller is <i>NULL</i> or does not reference a |
|                       | valid EFI_BIS_PROTOCOL object, or                                                       |
|                       | The <i>AppHandle</i> parameter supplied by the caller is <i>NULL</i> or an invalid      |
|                       | memory reference, or                                                                    |
|                       | The <i>InterfaceVersion</i> parameter supplied by the caller is <i>NULL</i> or an       |
|                       | invalid memory reference, or                                                            |
|                       | The TargetAddress parameter supplied by the caller is NULL or an invalid                |
|                       | memory reference.                                                                       |
|                       |                                                                                         |

Table 24.30 – continued from previous page

# <span id="page-1009-0"></span>**24.5.3 EFI\_BIS\_PROTOCOL.Shutdown()**

### Summary

Shuts down an application's instance of the BIS service, invalidating the application handle. After this call, other BIS functions may no longer be invoked using the application handle value.

### Prototype

```
typedef
EFI_STATUS
(EFIAPI *EFI_BIS_SHUTDOWN)(
 IN BIS_APPLICATION_HANDLE AppHandle
 );
```
## Parameters

AppHandle An opaque handle that identifies the caller's instance of initialization of the BIS service. Type BIS\_APPLICATION\_HANDLE is defined in the *[EFI\\_BIS\\_PROTOCOL.Initialize\(\)](#page-1006-0)* function description.

#### Description

This function shuts down an application's instance of the BIS service, invalidating the application handle. After this call, other BIS functions may no longer be invoked using the application handle value.

This function must be paired with a preceding successful call to the *Initialize()* function. The lifetime of an application handle extends from the time the handle was returned from *Initialize()* until the time the handle is passed to *Shutdown()*. If there are other remaining handles whose lifetime is still active, they may still be used in calling BIS functions.

The caller must free all memory resources associated with this *AppHandle* that were allocated and returned from other BIS functions before calling *Shutdown()*. Memory resources are freed using the *[EFI\\_BIS\\_PROTOCOL.Free\(\)](#page-1010-0)* function. Failure to free such memory resources is a caller error, however, this function does not return an error code under this circumstance. Further attempts to access the outstanding memory resources cause unspecified results.

#### Status Codes Returned

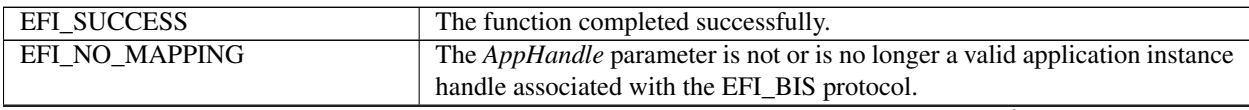

| EFI DEVICE ERROR     | The function encountered an unexpected internal error while returning<br>resources associated with a cryptographic software module, or<br>The function encountered an internal error while trying to shut down a<br>cryptographic software module. |
|----------------------|----------------------------------------------------------------------------------------------------|
| EFI OUT OF RESOURCES | The function failed due to lack of memory or other resources.                                                                                                    |

Table 24.31 – continued from previous page

# <span id="page-1010-0"></span>**24.5.4 EFI\_BIS\_PROTOCOL.Free()**

## Summary

Frees memory structures allocated and returned by other functions in the *EFI\_BIS* protocol.

## Prototype

```
typedef
EFI_STATUS
(EFIAPI *EFI_BIS_FREE)(
 IN BIS_APPLICATION_HANDLE AppHandle,
 IN EFI_BIS_DATA *ToFree
);
```
## Parameters

- AppHandle An opaque handle that identifies the caller's instance of initialization of the BIS service. Type BIS\_APPLICATION\_HANDLE is defined in the *[EFI\\_BIS\\_PROTOCOL.Initialize\(\)](#page-1006-0)* function description.
- ToFree An *EFI\_BIS\_DATA\** and associated memory block to be freed. This *EFI\_BIS\_DATA\** must have been allocated by one of the other BIS functions. Type EFI\_BIS\_DATA is defined in the *Initialize()* function description.

## **Description**

This function deallocates an *EFI\_BIS\_DATA\** and associated memory allocated by one of the other BIS functions.

Callers of other BIS functions that allocate memory in the form of an *EFI\_BIS\_DATA\** must eventually call this function to deallocate the memory before calling the *[EFI\\_BIS\\_PROTOCOL.Shutdown\(\)](#page-1009-0)* function for the application handle under which the memory was allocated. Failure to do so causes unspecified results, and the continued correct operation of the BIS service cannot be guaranteed.

## Status Codes Returned

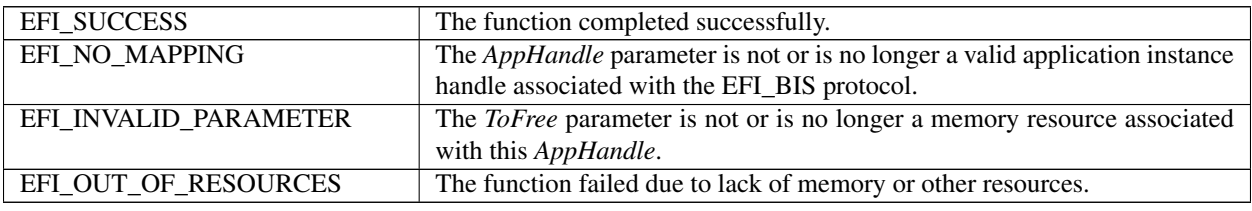

# **24.5.5 EFI\_BIS\_PROTOCOL.GetBootObjectAuthorizationCertificate()**

### Summary

Retrieves the certificate that has been configured as the identity of the organization designated as the source of authorization for signatures of boot objects.

### Prototype

```
typedef
EFI_STATUS
(EFIAPI *EFI_BIS_GET_BOOT_OBJECT_AUTHORIZATION_CERTIFICATE)(
 IN BIS_APPLICATION_HANDLE AppHandle,
 OUT EFI_BIS_DATA **Certificate
 );
```
#### Parameters

- AppHandle An opaque handle that identifies the caller's instance of initialization of the BIS service. Type BIS\_APPLICATION\_HANDLE is defined in the *[EFI\\_BIS\\_PROTOCOL.Initialize\(\)](#page-1006-0)* function description.
- Certificate The function writes an allocated *EFI\_BIS\_DATA\** containing the Boot Object Authorization Certificate object. The caller must eventually free the memory allocated by this function using the function *[EFI\\_BIS\\_PROTOCOL.Free\(\)](#page-1010-0)* . Type EFI\_BIS\_DATA is defined in the *Initialize()* function description.

#### Description

This function retrieves the certificate that has been configured as the identity of the organization designated as the source of authorization for signatures of boot objects.

#### Status Codes Returned

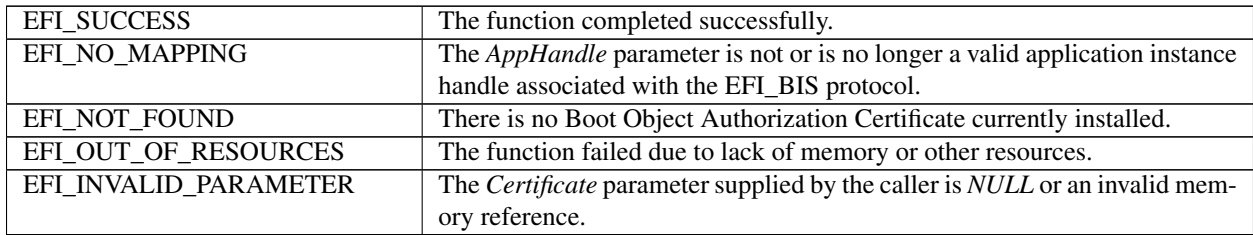

# **24.5.6 EFI\_BIS\_PROTOCOL.GetBootObjectAuthorizationCheckFlag()**

## Summary

Retrieves the current status of the Boot Authorization Check Flag.

## Prototype

```
typedef
EFI_STATUS
(EFIAPI *EFI_BIS_GET_BOOT_OBJECT_AUTHORIZATION_CHECKFLAG)(
 IN BIS_APPLICATION_HANDLE AppHandle,
 OUT BOOLEAN *CheckIsRequired
 );
```
## **Parameters**

AppHandle An opaque handle that identifies the caller's instance of initialization of the BIS service. Type BIS\_APPLICATION\_HANDLE is defined in the *[EFI\\_BIS\\_PROTOCOL.Initialize\(\)](#page-1006-0)* function description.

CheckIsRequired The function writes the value *TRUE* if a Boot Authorization Check is currently required on this platform, otherwise the function writes *FALSE*.

#### **Description**

This function retrieves the current status of the Boot Authorization Check Flag (in other words, whether or not a Boot Authorization Check is currently required on this platform).

## Status Codes Returned

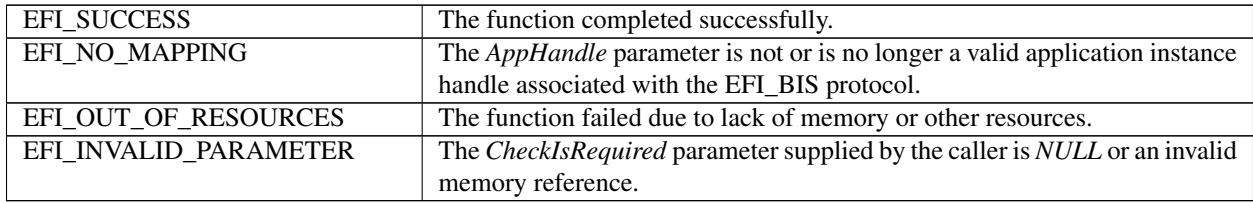

# <span id="page-1012-0"></span>**24.5.7 EFI\_BIS\_PROTOCOL.GetBootObjectAuthorizationUpdateToken()**

#### Summary

Retrieves a unique token value to be included in the request credential for the next update of any parameter in the Boot Object Authorization set (Boot Object Authorization Certificate and Boot Authorization Check Flag).

### Prototype

```
typedef
EFI_STATUS
(EFIAPI *EFI_BIS_GET_BOOT_OBJECT_AUTHORIZATION_UPDATE_TOKEN)(
 IN BIS_APPLICATION_HANDLE AppHandle,
 OUT EFI_BIS_DATA \star\starUpdateToken
 );
```
#### **Parameters**

- AppHandle An opaque handle that identifies the caller's instance of initialization of the BIS service. Type BIS\_APPLICATION\_HANDLE is defined in the *[EFI\\_BIS\\_PROTOCOL.Initialize\(\)](#page-1006-0)* function description.
- UpdateToken The function writes an allocated *EFI\_BIS\_DATA\** containing the new unique update token value. The caller must eventually free the memory allocated by this function using the function *[EFI\\_BIS\\_PROTOCOL.Free\(\)](#page-1010-0)* . Type EFI\_BIS\_DATA is defined in the *Initialize()* function description.

#### Description

This function retrieves a unique token value to be included in the request credential for the next update of any parameter in the Boot Object Authorization set (Boot Object Authorization Certificate and Boot Authorization Check Flag). The token value is unique to this platform, parameter set, and instance of parameter values. In particular, the token changes to a new unique value whenever any parameter in this set is changed.

#### Status Codes Returned

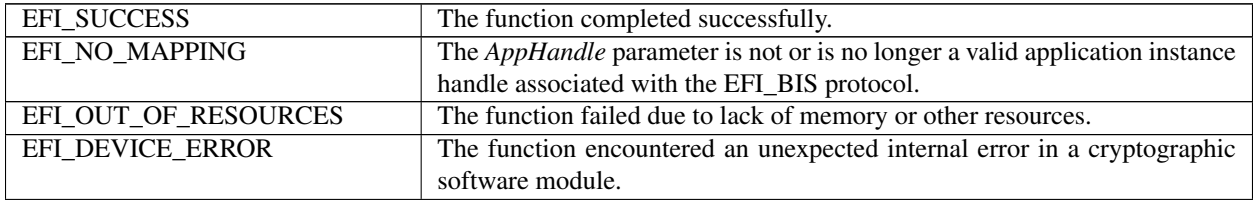

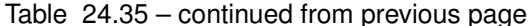

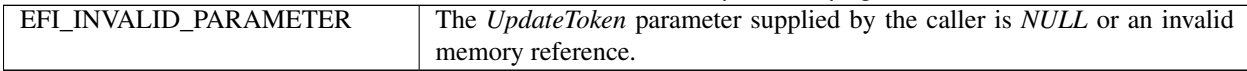

# 24.5.8 EFI BIS PROTOCOL.GetSignatureInfo()

#### **Summary**

Retrieves a list of digital certificate identifier, digital signature algorithm, hash algorithm, and key-length combinations that the platform supports.

#### Prototype

```
typedef
EFI_STATUS
(EFIAPI *EFI_BIS_GET_SIGNATURE_INFO)(
  IN BIS APPLICATION HANDLE
                                        AppHandle,
  OUT EFI_BIS_DATA
                                        **SignatureInfo
  \,;
```
#### **Parameters**

- AppHandle An opaque handle that identifies the caller's instance of initialization of the BIS service. Type BIS\_APPLICATION\_HANDLE is defined in the EFI\_BIS\_PROTOCOL.Initialize() function description.
- **SignatureInfo** The function writes  ${\rm an}$ allocated EFI\_BIS\_DATA\* containing the array of EFI\_BIS\_SIGNATURE\_INFO structures representing the supported digital certificate identifier, algorithm, and key length combinations. The caller must eventually free the memory allocated by this function using the function EF1\_BIS\_PROTOCOL.Free(). Type EFI\_BIS\_DATA is defined in the *Initialize()* function description. Type EFI BIS SIGNATURE INFO is defined in "Related Definitions" below.

#### **Related Definitions**

```
// EFI_BIS_SIGNATURE_INFO
typedef struct \_EFI_BIS_SIGNATURE_INFO {
 BIS CERT ID
           CertificateID;
             AlgorithmID;
 BIS_ALG_ID
             KeyLength;
 UINT16
  EFI_BIS_SIGNATURE_INFO;
```
- **CertificateID** A shortened value identifying the platform's currently configured Boot Object Authorization Certificate, if one is currently configured. The shortened value is derived from the certificate as defined in the Related Definition for BIS CERT ID below. If there is no certificate currently configured, the value is one of the reserved BIS\_CERT\_ID\_XXX values defined below. Type BIS\_CERT\_ID and its predefined reserved values are defined in "Related Definitions" below.
- **AlgorithmID** A predefined constant representing a particular digital signature algorithm. Often this represents a combination of hash algorithm and encryption algorithm, however, it may also represent a standalone digital signature algorithm. Type BIS\_ALG\_ID and its permitted values are defined in "Related Definitions" below.

KeyLength The length of the public key, in bits, supported by this digital signature algorithm.

This type defines a digital certificate, digital signature algorithm, and key-length combination that may be supported by the BIS implementation. This type is returned by GetSignatureInfo() to describe the combination(s) supported by the implementation.

```
// BIS_GET_SIGINFO_COUNT macro
\frac{1}{2}Tells how many EFI BIS SIGNATURE INFO elements are contained
\!/\! / \!/\!in a EFI_BIS_DATA struct pointed to by the provided
\frac{1}{2}EFI_BIS_DATA*.
#define BIS_GET_SIGINFO_COUNT(BisDataPtr) \
 ((BisDataPtr)->Length/sizeof(EFI_BIS_SIGNATURE_INFO))
```
**BisDataPtr** Supplies the pointer to the target *EFI BIS DATA* structure.

(return value) The number of EFI BIS SIGNATURE INFO elements contained in the array.

This macro computes how many *EFI BIS SIGNATURE INFO* elements are contained in an *EFI BIS DATA* structure returned from  $GetSignalureInfo()$ . The number returned is the count of items in the list of supported digital certificate, digital signature algorithm, and key-length combinations.

```
// BIS_GET_SIGINFO_ARRAY macro
// Produces a EFI BIS SIGNATURE INFO* from a given
// EFI_BIS_DATA. *
//******************
                                    ************
#define BIS_GET_SIGINFO_ARRAY(BisDataPtr) \
 ((EFI_BIS_SIGNATURE_INFO*)(BisDataPtr)->Data)
```
**BisDataPtr** Supplies the pointer to the target *EFI\_BIS\_DATA* structure.

(return value) The pointer to the EFI\_BIS\_SIGNATURE\_INFO array, cast as an EFI\_BIS\_SIGNATURE\_INFO\*.

This macro returns a pointer to the EFI\_BIS\_SIGNATURE\_INFO array contained in an EFI\_BIS\_DATA structure returned from GetSignatureInfo() representing the list of supported digital certificate, digital signature algorithm, and key-length combinations.

```
// BIS_CERT_ID
typedef UINT32 BIS_CERT_ID;
```
This type represents a shortened value that identifies the platform's currently configured Boot Object Authorization Certificate. The value is the first four bytes, in "little-endian" order, of the SHA-1 hash of the certificate, except that the most-significant bits of the second and third bytes are reserved, and must be set to zero regardless of the outcome of the hash function. This type is included in the array of values returned from the GetSignatureInfo() function to indicate the required source of a signature for a boot object or a configuration update request. There are a few predefined reserved values with special meanings as described below.

```
// BIS_CERT_ID predefined values
\frac{1}{2}Currently defined values for EFI_BIS_SIGNATURE_INFO.
\frac{1}{2}CertificateId.
#define BIS_CERT_ID_DSA BIS_ALG_DSA //CSSM_ALGID_DSA
#define BIS_CERT_ID_RSA_MD5 BIS_ALG_RSA_MD5 //CSSM_ALGID_MD5_WITH_RSA
```
These C preprocessor symbols provide values for the BIS\_CERT\_ID type. These values are used when the platform has no configured Boot Object Authorization Certificate. They indicate the signature algorithm that is supported by the platform. Users must be careful to avoid constructing Boot Object Authorization Certificates that transform to BIS\_CERT\_ID values that collide with these predefined values or with the BIS\_CERT\_ID values of other Boot Object Authorization Certificates they use.

```
// BIS_CERT_ID_MASK
\frac{1}{2}The following is a mask value that gets applied to the
\frac{1}{2}truncated hash of a platform Boot Object Authorization
    Certificate to create the CertificateId. A CertificateId
\frac{1}{2}\frac{1}{2}must not have any bits set to the value 1 other than bits in
//this mask.
//*******************************************************
#define BIS CERT ID MASK (OXFF7F7FFF)
```
This C preprocessor symbol may be used as a bit-wise "AND" value to transform the first four bytes (in little-endian order) of a SHA-1 hash of a certificate into a certificate ID with the "reserved" bits properly set to zero.

```
// BIS_ALG_ID
typedef UINT16 BIS ALG_ID;
```
This type represents a digital signature algorithm. A digital signature algorithm is often composed of a particular combination of secure hash algorithm and encryption algorithm. This type also allows for digital signature algorithms that cannot be decomposed. Predefined values for this type are as defined below.

```
// BIS_ALG_ID predefined values
// Currently defined values for EFI_BIS_SIGNATURE_INFO.
// AlgorithmID. The exact numeric values come from "Common
// Data Security Architecture (CDSA) Specification."
#define BIS_ALG_DSA (41) //CSSM_ALGID_DSA
#define BIS ALG RSA MD5 (42) //CSSM ALGID MD5 WITH RSA
```
These values represent the two digital signature algorithms predefined for BIS. Each implementation of BIS must support at least one of these digital signature algorithms. Values for the digital signature algorithms are chosen by an industry group known as The Open Group. Developers planning to support additional digital signature algorithms or define new digital signature algorithms should refer to The Open Group for interoperable values to use.

## **Description**

This function retrieves a list of digital certificate identifier, digital signature algorithm, hash algorithm, and key-length combinations that the platform supports. The list is an array of (certificate id, algorithm id, key length) triples, where the certificate id is derived from the platform's Boot Object Authorization Certificate as described in the Related Definition for BIS CERT ID above, the algorithm id represents the combination of signature algorithm and hash algorithm, and the key length is expressed in bits. The number of array elements can be computed using the Length field of the retrieved EFI BIS DATA\*.

The retrieved list is in order of preference. A digital signature algorithm for which the platform has a currently configured Boot Object Authorization Certificate is preferred over any digital signature algorithm for which there is not a currently configured Boot Object Authorization Certificate. Thus the first element in the list has a CertificateID representing a Boot Object Authorization Certificate if the platform has one configured. Otherwise the CertificateID of the first element in the list is one of the reserved values representing a digital signature algorithm.

## **Status Codes Returned**

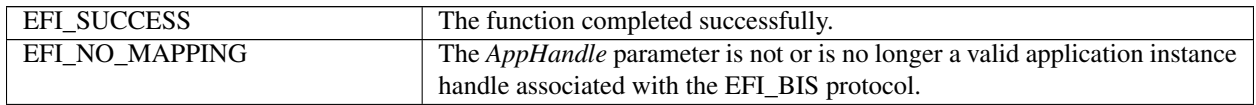

| EFI_OUT_OF_RESOURCES  | The function failed due to lack of memory or other resources.                                                                                       |
|-----------------------|----------------------------------------------------------------------------------------------------|
| EFI DEVICE ERROR      |                                                                                                    |
|                       | The function encountered an unexpected internal error in a cryptographic<br>software module, or                                                     |
|                       | The function encountered an unexpected internal consistency check failure<br>(possible corruption of stored Boot Object Authorization Certificate). |
| EFI_INVALID_PARAMETER | The SignatureInfo parameter supplied by the caller is NULL or an invalid<br>memory reference.                                                       |

Table 24.36 – continued from previous page

# <span id="page-1016-0"></span>**24.5.9 EFI\_BIS\_PROTOCOL.UpdateBootObjectAuthorization()**

## Summary

Updates one of the configurable parameters of the Boot Object Authorization set (Boot Object Authorization Certificate or Boot Authorization Check Flag).

## Prototype

```
typedef
EFI_STATUS
(EFIAPI *EFI_BIS_UPDATE_BOOT_OBJECT_AUTHORIZATION)(
 IN BIS_APPLICATION_HANDLE AppHandle,
 IN EFI_BIS_DATA *RequestCredential,
 OUT EFI_BIS_DATA **NewUpdateToken
 );
```
## **Parameters**

- AppHandle An opaque handle that identifies the caller's instance of initialization of the BIS service. Type BIS\_APPLICATION\_HANDLE is defined in the *[EFI\\_BIS\\_PROTOCOL.Initialize\(\)](#page-1006-0)* function description.
- RequestCredential This is a Signed Manifest with embedded attributes that carry the details of the requested update. The required syntax of the Signed Manifest is described in the Related Definition for Manifest Syntax below. The key used to sign the request credential must be the private key corresponding to the public key in the platform's configured Boot Object Authorization Certificate. Authority to update parameters in the Boot Object Authorization set cannot be delegated.

If there is no Boot Object Authorization Certificate, the request credential may be signed with any private key. In this case, this function interacts with the user in a platform-specific way to determine whether the operation should succeed. Type EFI\_BIS\_DATA is defined in the *Initialize()* function description.

NewUpdateToken The function writes an allocated *EFI\_BIS\_DATA\** containing the new unique update token value. The caller must eventually free the memory allocated by this function using the function *[EFI\\_BIS\\_PROTOCOL.Free\(\)](#page-1010-0)* . Type EFI\_BIS\_DATA is defined in the *Initialize()* function description.

## Related Definitions

```
//**********************************************************
// Manifest Syntax
//**********************************************************
```
The Signed Manifest consists of three parts grouped together into an Electronic Shrink Wrap archive as described in [SM spec]: a manifest file, a signer's information file, and a signature block file. These three parts, along with examples are described in the following sections. In these examples, text in parentheses is a description of the text that would appear in the signed manifest. Text outside of parentheses must appear exactly as shown. Also note that manifest files and signer's information files must conform to a 72-byte line-length limit. Continuation lines (lines beginning with a single "space" character) are used for lines longer than 72 bytes. The examples given here follow this rule for continuation lines.

Note that the manifest file and signer's information file parts of a Signed Manifest are ASCII text files. In cases where these files contain a base-64 encoded string, the string is an ASCII string before base-64 encoding.

```
//*******************************
// Manifest File Example
```
The manifest file must include a section referring to a memory-type data object with the reserved name as shown in the example below. This data object is a zero-length object whose sole purpose in the manifest is to serve as a named collection point for the attributes that carry the details of the requested update. The attributes are also contained in the manifest file. An example manifest file is shown below.

```
Manifest-Version: 2.0
ManifestPersistentId: (base-64 representation of a unique GUID)
Name: memory: UpdateRequestParameters
Digest-Algorithms: SHA-1
SHA-1-Digest: (base-64 representation of a SHA-1 digest of zero-length buffer)
X-Intel-BIS-ParameterSet: (base-64 representation of BootObjectAuthorizationSetGUID)
X-Intel-BIS-ParameterSetToken: (base-64 representation of the current update token)
X-Intel-BIS-ParameterId: (base-64 representation of
"BootObjectAuthorizationCertificate" or
"BootAuthorizationCheckFlaq")
X-Intel-BIS-ParameterValue: (base-64 representation of certificate or
single-byte boolean flag)
```
A line-by-line description of this manifest file is as follows.

Manifest-Version: 2.0

This is a standard header line that all signed manifests have. It must appear exactly as shown.

ManifestPersistentId: (base-64 representation of a unique GUID)

The left-hand string must appear exactly as shown. The right-hand string must be a unique GUID for every manifest file created. The Win32 function UuidCreate() can be used for this on Win32 systems. The GUID is a binary value that must be base-64 encoded. Base-64 is a simple encoding scheme for representing binary values that uses only printing characters. Base-64 encoding is described in [BASE-64].

Name: memory: UpdateRequestParameters

This identifies the manifest section that carries a dummy zero-length data object serving as the collection point for the attribute values appearing later in this manifest section (lines prefixed with "X-Intel-BIS-"). The string " memory: UpdateRequestParameters " must appear exactly as shown.

Digest-Algorithms: SHA-1

This enumerates the digest algorithms for which integrity data is included for the data object. These are required even though the data object is zero-length. For systems with DSA signing, SHA-1 hash, and 1024-bit key length, the digest algorithm must be " SHA-1." For systems with RSA signing, MD5 hash, and 512-bit key length, the digest algorithm must be " MD5." Multiple algorithms can be specified as a whitespace-separated list. For every digest algorithm XXX listed, there must also be a corresponding XXX-Digest line.

SHA-1-Digest: (base-64 representation of a SHA-1 digest of zero-length buffer)

Gives the corresponding digest value for the dummy zero-length data object. The value is base-64 encoded. Note that for both MD5 and SHA-1, the digest value for a zero-length data object is not zero.

X-Intel-BIS-ParameterSet: (base-64 representation of BootObjectAuthorizationSetGUID)

A named attribute value that distinguishes updates of BIS parameters from updates of other parameters. The left-hand attribute-name keyword must appear exactly as shown. The GUID value for the right-hand side is always the same, and can be found under the preprocessor symbol *BOOT\_OBJECT\_AUTHORIZATION\_PARMSET\_GUIDVALUE*. The representation inserted into the manifest is base-64 encoded.

Note the "X-Intel-BIS-" prefix on this and the following attributes. The "X-" part of the prefix was chosen to avoid collisions with future reserved keywords defined by future versions of the signed manifest specification. The " *Intel-BIS-* " part of the prefix was chosen to avoid collisions with other user-defined attribute names within the user-defined attribute name space.

X-Intel-BIS-ParameterSetToken: (base-64 representation of the current update token)

A named attribute value that makes this update of BIS parameters different from any other on the same target platform. The left-hand attribute-name keyword must appear exactly as shown. The value for the right-hand side is generally different for each update-request manifest generated. The value to be base-64 encoded is retrieved through the functions *[EFI\\_BIS\\_PROTOCOL.GetBootObjectAuthorizationUpdateToken\(\)](#page-1012-0)* or *[EFI\\_BIS\\_PROTOCOL.UpdateBootObjectAuthorization\(\)](#page-1016-0)* .

```
X-Intel-BIS-ParameterId: (base-64 representation of
"BootObjectAuthorizationCertificate" or
"BootAuthorizationCheckFlag")
```
A named attribute value that indicates which BIS parameter is to be updated. The left-hand attribute-name keyword must appear exactly as shown. The value for the right-hand side is the base-64 encoded representation of one of the two strings shown.

```
X-Intel-BIS-ParameterValue: (base-64 representation of
certificate or
single-byte boolean flag)
```
A named attribute value that indicates the new value to be set for the indicated parameter. The left-hand attribute-name keyword must appear exactly as shown. The value for the right-hand side is the appropriate base-64 encoded new value to be set. In the case of the Boot Object Authorization Certificate, the value is the new digital certificate raw data. A zero-length value removes the certificate altogether. In the case of the Boot Authorization Check Flag, the value is a single-byte Boolean value, where a nonzero value "turns on" the check and a zero value "turns off" the check.

```
//**********************************************************
// Signer's Information File Example
//**********************************************************
```
The signer's information file must include a section whose name matches the reserved data object section name of the section in the Manifest file. This section in the signer's information file carries the integrity data for the attributes in the corresponding section in the manifest file. An example signer's information file is shown below.

```
Signature-Version: 2.0
SignerInformationPersistentId: (base-64 representation of a unique GUID)
SignerInformationName: BIS_UpdateManifestSignerInfoName
```

```
Name: memory:UpdateRequestParameters
```
(continued from previous page)

```
Digest-Algorithms: SHA-1
SHA-1-Digest: (base-64 representation of a SHA-1 digest of the
corresponding manifest section)
```
A line-by-line description of this signer's information file is as follows.

Signature-Version: 2.0

This is a standard header line that all signed manifests have. It must appear exactly as shown.

SignerInformationPersistentId: (base-64 representation of a unique GUID)

The left-hand string must appear exactly as shown. The right-hand string must be a unique GUID for every signer's information file created. The Win32 function UuidCreate() can be used for this on Win32 systems. The GUID is a binary value that must be base-64 encoded. Base-64 is a simple encoding scheme for representing binary values that uses only printing characters. Base-64 encoding is described in [BASE-64].

SignerInformationName: BIS\_UpdateManifestSignerInfoName

The left-hand string must appear exactly as shown. The right-hand string must appear exactly as shown.

Name: memory:UpdateRequestParameters

This identifies the section in the signer's information file corresponding to the section with the same name in the manifest file described earlier. The string " *memory:UpdateRequestParameters* " must appear exactly as shown.

Digest-Algorithms: SHA-1

This enumerates the digest algorithms for which integrity data is included for the corresponding manifest section. Strings identifying digest algorithms are the same as in the manifest file. The digest algorithms specified here must match those specified in the manifest file. For every digest algorithm *XXX* listed, there must also be a corresponding *XXX-Digest* line.

SHA-1-Digest: (base-64 representation of a SHA-1 digest of the corresponding manifest ˓<sup>→</sup>section)

Gives the corresponding digest value for the corresponding manifest section. The value is base-64 encoded. Note that for the purpose of computing the hash of the manifest section, the manifest section starts at the beginning of the opening " *Name:* " keyword and continues up to, but not including, the next section's " *Name:* " keyword or the end-of-file. Thus the hash includes the blank line(s) at the end of a section and any newline(s) preceding the next " *Name:* " keyword or end-of-file.

```
//**********************************************************
// Signature Block File Example
//**********************************************************
```
A signature block file is a raw binary file (not base-64 encoded) that is a PKCS#7 defined format signature block. The signature block covers exactly the contents of the signer's information file. There must be a correspondence between the name of the signer's information file and the signature block file. The base name matches, and the three-character extension is modified to reflect the signature algorithm used according to the following rules:

- DSA signature algorithm (which uses SHA-1 hash): extension is DSA.
- RSA signature algorithm with MD5 hash: extension is RSA.

So for example with a signer's information file name of "myinfo.SF," the corresponding DSA signature block file name would be "myinfo.DSA."

The format of a signature block file is defined in [PKCS].

```
// "X-Intel-BIS-ParameterSet" Attribute value
// Binary Value of "X-Intel-BIS-ParameterSet" Attribute.
// (Value is Base-64 encoded in actual signed manifest).
#define BOOT_OBJECT_AUTHORIZATION_PARMSET_GUID \
 {0xedd35e31,0x7b9,0x11d2,{0x83,0xa3,0x0,0xa0,0xc9,0x1f,0xad,0xcf}}
```
This preprocessor symbol gives the value for an attribute inserted in signed manifests to distinguish updates of BIS parameters from updates of other parameters. The representation inserted into the manifest is base-64 encoded.

### **Description**

This function updates one of the configurable parameters of the Boot Object Authorization set (Boot Object Authorization Certificate or Boot Authorization Check Flag). It passes back a new unique update token that must be included in the request credential for the next update of any parameter in the Boot Object Authorization set. The token value is unique to this platform, parameter set, and instance of parameter values. In particular, the token changes to a new unique value whenever any parameter in this set is changed.

### **Status Codes Returned**

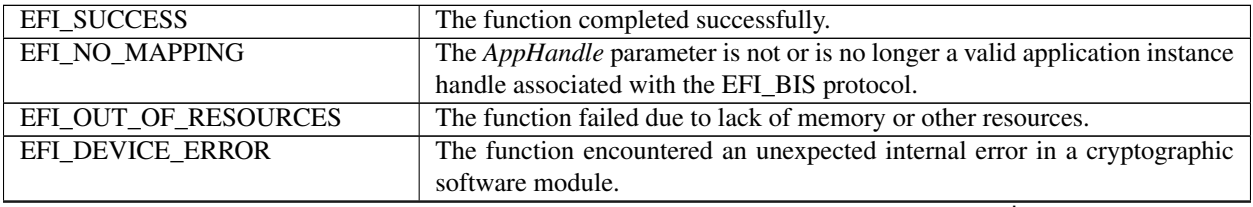

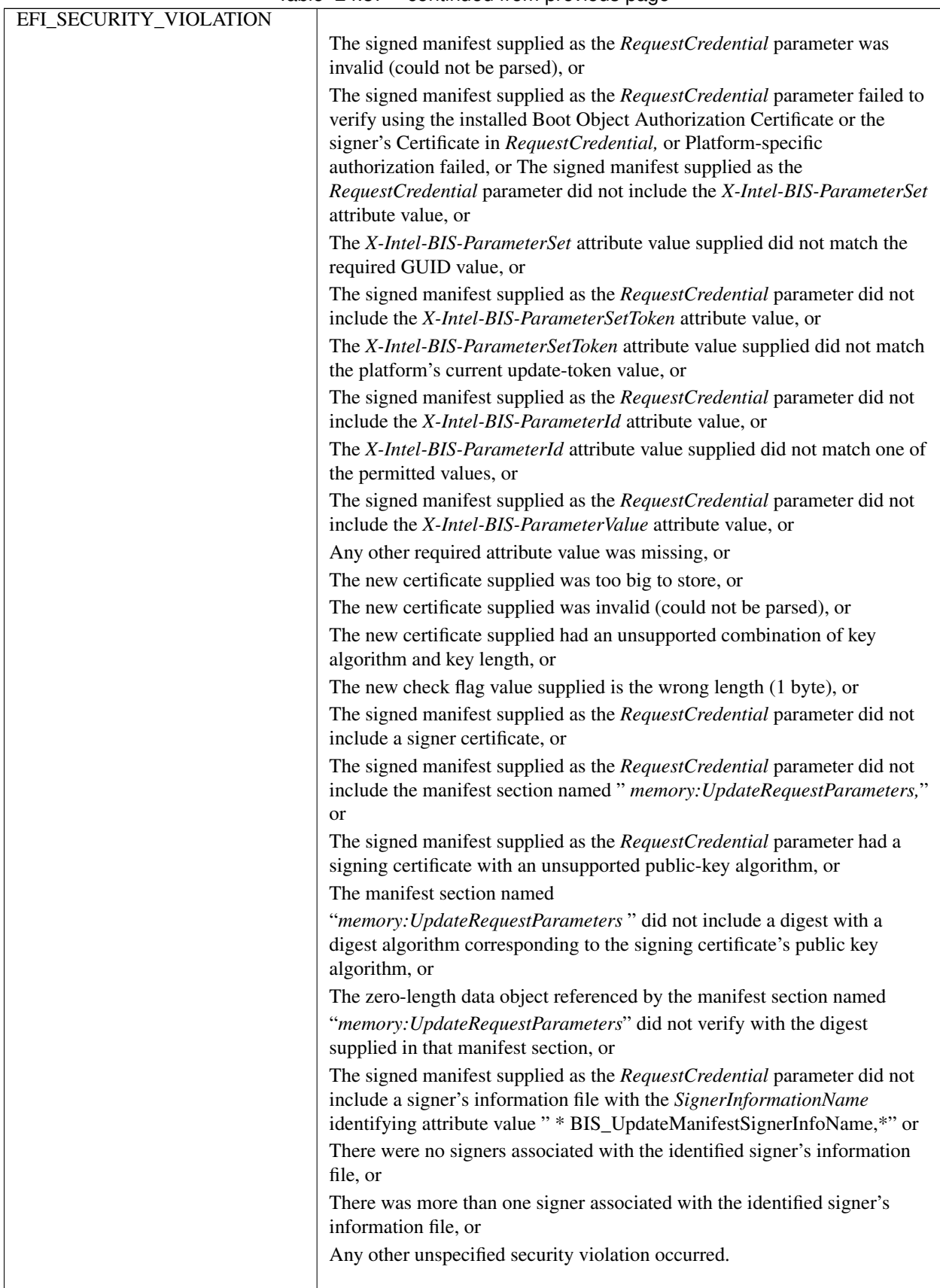

Table 24.37 – continued from previous page

| EFI_DEVICE_ERROR      |                                                                                                    |
|-----------------------|----------------------------------------------------------------------------------------------------|
|                       | An unexpected internal error occurred while analyzing the new certificate's<br>key algorithm, or                                          |
|                       | An unexpected internal error occurred while attempting to retrieve the<br>public key algorithm of the manifest's signer's certificate, or |
|                       | An unexpected internal error occurred in a cryptographic software module.                                                                 |
| EFI_INVALID_PARAMETER |                                                                                                    |
|                       | The <i>RequestCredential</i> parameter supplied by the caller is <i>NULL</i> or an<br>invalid memory reference, or                        |
|                       | The RequestCredential. Data parameter supplied by the caller is NULL or<br>an invalid memory reference, or                                |
|                       | The <i>NewUpdateToken</i> parameter supplied by the caller is <i>NULL</i> or an<br>invalid memory reference.                              |
|                       |                                                                                                    |

Table 24.37 – continued from previous page

# **24.5.10 EFI\_BIS\_PROTOCOL.VerifyBootObject()**

### Summary

Verifies the integrity and authorization of the indicated data object according to the indicated credentials.

Prototype

```
typedef
EFI_STATUS
(EFIAPI *EFI_BIS_VERIFY_BOOT_OBJECT)(
 IN BIS_APPLICATION_HANDLE AppHandle,
 IN EFI_BIS_DATA *Credentials,
 IN EFI_BIS_DATA *DataObject,
 OUT BOOLEAN *IsVerified
 );
```
#### Parameters

- AppHandle An opaque handle that identifies the caller's instance of initialization of the BIS service. Type BIS\_APPLICATION\_HANDLE is defined in the *[EFI\\_BIS\\_PROTOCOL.Initialize\(\)](#page-1006-0)* function description.
- Credentials A Signed Manifest containing verification information for the indicated data object. The Manifest signature itself must meet the requirements described below. This parameter is optional if a Boot Authorization Check is currently not required on this platform ( *Credentials.Data* may be *NULL* ), otherwise this parameter is required. The required syntax of the Signed Manifest is described in the Related Definition for Manifest Syntax below. Type EFI\_BIS\_DATA is defined in the *Initialize()* function description.
- DataObject An in-memory copy of the raw data object to be verified. Type EFI\_BIS\_DATA is defined in the *Initialize()* function description.

IsVerified The function writes *TRUE* if the verification succeeded, otherwise *FALSE*.

#### Related Definitions

```
//**********************************************************
// Manifest Syntax
//**********************************************************
```
The Signed Manifest consists of three parts grouped together into an Electronic Shrink Wrap archive as described in [SM spec]: a manifest file, a signer's information file, and a signature block file. These three parts along with examples are described in the following sections. In these examples, text in parentheses is a description of the text that would appear in the signed manifest. Text outside of parentheses must appear exactly as shown. Also note that manifest files and signer's information files must conform to a 72-byte line-length limit. Continuation lines (lines beginning with a single "space" character) are used for lines longer than 72 bytes. The examples given here follow this rule for continuation lines.

Note that the manifest file and signer's information file parts of a Signed Manifest are ASCII text files. In cases where these files contain a base-64 encoded string, the string is an ASCII string before base-64 encoding.

```
// Manifest File Example
```
The manifest file must include a section referring to a memory-type data object with the reserved name as shown in the example below. This data object is the Boot Object to be verified. An example manifest file is shown below.

```
Manifest-Version: 2.0
ManifestPersistentId: (base-64 representation of a unique GUID)
Name: memory: BootObject
Digest-Algorithms: SHA-1
SHA-1-Digest: (base-64 representation of a SHA-1 digest of the boot object)
```
A line-by-line description of this manifest file is as follows.

Manifest-Version: 2.0

This is a standard header line that all signed manifests have. It must appear exactly as shown.

ManifestPersistentId: (base-64 representation of a unique GUID)

The left-hand string must appear exactly as shown. The right-hand string must be a unique GUID for every manifest file created. The Win32 function UuidCreate() can be used for this on Win32 systems. The GUID is a binary value that must be base-64 encoded. Base-64 is a simple encoding scheme for representing binary values that uses only printing characters. Base-64 encoding is described in [BASE-64].

Name: memory: BootObject

This identifies the section that carries the integrity data for the Boot Object. The string " memory: BootObject" must appear exactly as shown. Note that the Boot Object cannot be found directly from this manifest. A caller verifying the Boot Object integrity must load the Boot Object into memory and specify its memory location explicitly to this verification function through the DataObject parameter.

Digest-Algorithms: SHA-1

This enumerates the digest algorithms for which integrity data is included for the data object. For systems with DSA signing, SHA-1 hash, and 1024-bit key length, the digest algorithm must be "SHA-1." For systems with RSA signing, MD5 hash, and 512-bit key length, the digest algorithm must be " MD5." Multiple algorithms can be specified as a whitespace-separated list. For every digest algorithm XXX listed, there must also be a corresponding XXX-Digest line.

SHA-1-Digest: (base-64 representation of a SHA-1 digest of the boot object)

Gives the corresponding digest value for the data object. The value is base-64 encoded.

//\*\*\*\*\*\*\*\*\*\*\*\*\*\*\*\*\*\*\*\*\*\*\*\*\*\*\*\*\*\*\*\*\*\*\*\*\*\*\*\*\*\*\*\*\*\*\*\*\*\*\*\*\*\*\*\*\*\* // Signer's Information File Example //\*\*\*\*\*\*\*\*\*\*\*\*\*\*\*\*\*\*\*\*\*\*\*\*\*\*\*\*\*\*\*\*\*\*\*\*\*\*\*\*\*\*\*\*\*\*\*\*\*\*\*\*\*\*\*\*\*\*

The signer's information file must include a section whose name matches the reserved data object section name of the section in the Manifest file. This section in the signer's information file carries the integrity data for the corresponding section in the manifest file. An example signer's information file is shown below.

```
Signature-Version: 2.0
SignerInformationPersistentId: (base-64 representation of a unique GUID)
SignerInformationName: BIS_VerifiableObjectSignerInfoName
Name: memory:BootObject
Digest-Algorithms: SHA-1
SHA-1-Digest: (base-64 representation of a SHA-1 digest of the corresponding manifest,
˓→section)
```
A line-by-line description of this signer's information file is as follows.

Signature-Version: 2.0

This is a standard header line that all signed manifests have. It must appear exactly as shown.

SignerInformationPersistentId: (base-64 representation of a unique GUID)

The left-hand string must appear exactly as shown. The right-hand string must be a unique GUID for every signer's information file created. The Win32 function UuidCreate() can be used for this on Win32 systems. The GUID is a binary value that must be base-64 encoded. Base-64 is a simple encoding scheme for representing binary values that uses only printing characters. Base-64 encoding is described in [BASE-64].

SignerInformationName: BIS\_VerifiableObjectSignerInfoName

The left-hand string must appear exactly as shown. The right-hand string must appear exactly as shown.

```
Name: memory:BootObject
```
This identifies the section in the signer's information file corresponding to the section with the same name in the manifest file described earlier. The string " *memory:BootObject* " must appear exactly as shown.

Digest-Algorithms: SHA-1

This enumerates the digest algorithms for which integrity data is included for the corresponding manifest section. Strings identifying digest algorithms are the same as in the manifest file. The digest algorithms specified here must match those specified in the manifest file. For every digest algorithm *XXX* listed, there must also be a corresponding *XXX-Digest* line.

```
SHA-1-Digest: (base-64 representation of a SHA-1 digest of the corresponding manifest
˓→section)
```
Gives the corresponding digest value for the corresponding manifest section. The value is base-64 encoded. Note that for the purpose of computing the hash of the manifest section, the manifest section starts at the beginning of the opening " *Name:* " keyword and continues up to, but not including, the next section's " *Name:* " keyword or the end-of-file. Thus the hash includes the blank line(s) at the end of a section and any newline(s) preceding the next " *Name:* " keyword or end-of-file.

```
//**********************************************************
// Signature Block File Example
//**********************************************************
```
A signature block file is a raw binary file (not base-64 encoded) that is a PKCS#7 defined format signature block. The signature block covers exactly the contents of the signer's information file. There must be a correspondence between the name of the signer's information file and the signature block file. The base name matches, and the three-character extension is modified to reflect the signature algorithm used according to the following rules:

- DSA signature algorithm (which uses SHA-1 hash): extension is DSA.
- RSA signature algorithm with MD5 hash: extension is RSA.

So for example with a signer's information file name of "myinfo.SF," the corresponding DSA signature block file name would be "myinfo.DSA."

The format of a signature block file is defined in [PKCS].

### **Description**

This function verifies the integrity and authorization of the indicated data object according to the indicated credentials. The rules for successful verification depend on whether or not a Boot Authorization Check is currently required on this platform.

If a Boot Authorization Check is not currently required on this platform, no authorization check is performed. However, the following rules are applied for an integrity check:

- In this case, the credentials are optional. If they are not supplied ( *Credentials.Data* is *NULL* ), no integrity check is performed, and the function returns immediately with a "success" indication and *IsVerified* is *TRUE*.
- If the credentials are supplied ( *Credentials.Data* is other than *NULL* ), integrity checks are performed as follows:

— Verify the credentials - The credentials parameter is a valid signed Manifest, with a single signer. The signer's identity is included in the credential as a certificate.

— Verify the data object - The Manifest must contain a section named " *memory:BootObject,*" with associated verification information (in other words, hash value). The hash value from this Manifest section must match the hash value computed over the specified *DataObject* data.

—If these checks succeed, the function returns with a "success" indication and \* IsVerified\* is *TRUE*. Otherwise, *IsVerified* is *FALSE* and the function returns with a "security violation" indication.

If a Boot Authorization Check is currently required on this platform, authorization and integrity checks are performed. The integrity check is the same as in the case above, except that it is required. The following rules are applied:

- Verify the credentials The credentials parameter is required in this case ( *Credentials.Data* must be other than *NULL*). The credentials parameter is a valid Signed Manifest, with a single signer. The signer's identity is included in the credential as a certificate.
- Verify the data object The Manifest must contain a section named " *memory:BootObject,*" with associated verification information (in other words, hash value). The hash value from this Manifest section must match the hash value computed over the specified *DataObject* data.
- Do Authorization check This happens one of two ways depending on whether or not the platform currently has a Boot Object Authorization Certificate configured.

— If a Boot Object Authorization Certificate is not currently configured, this function interacts with the user in a platform-specific way to determine whether the operation should succeed.

— If a Boot Object Authorization Certificate is currently configured, this function uses the Boot Object Authorization Certificate to determine whether the operation should succeed. The public key certified by the signer's certificate must match the public key in the Boot Object Authorization Certificate configured for this platform. The match must be direct, that is, the signature authority cannot be delegated along a certificate chain.

— If these checks succeed, the function returns with a "success" indication and *IsVerified* is *TRUE*. Otherwise, *IsVerified* is *FALSE* and the function returns with a "security violation" indication.

Note that if a Boot Authorization Check is currently required on this platform this function always performs an authorization check, either through platform-specific user interaction or through a signature generated with the private key corresponding to the public key in the platform's Boot Object Authorization Certificate.

## Status Codes Returned

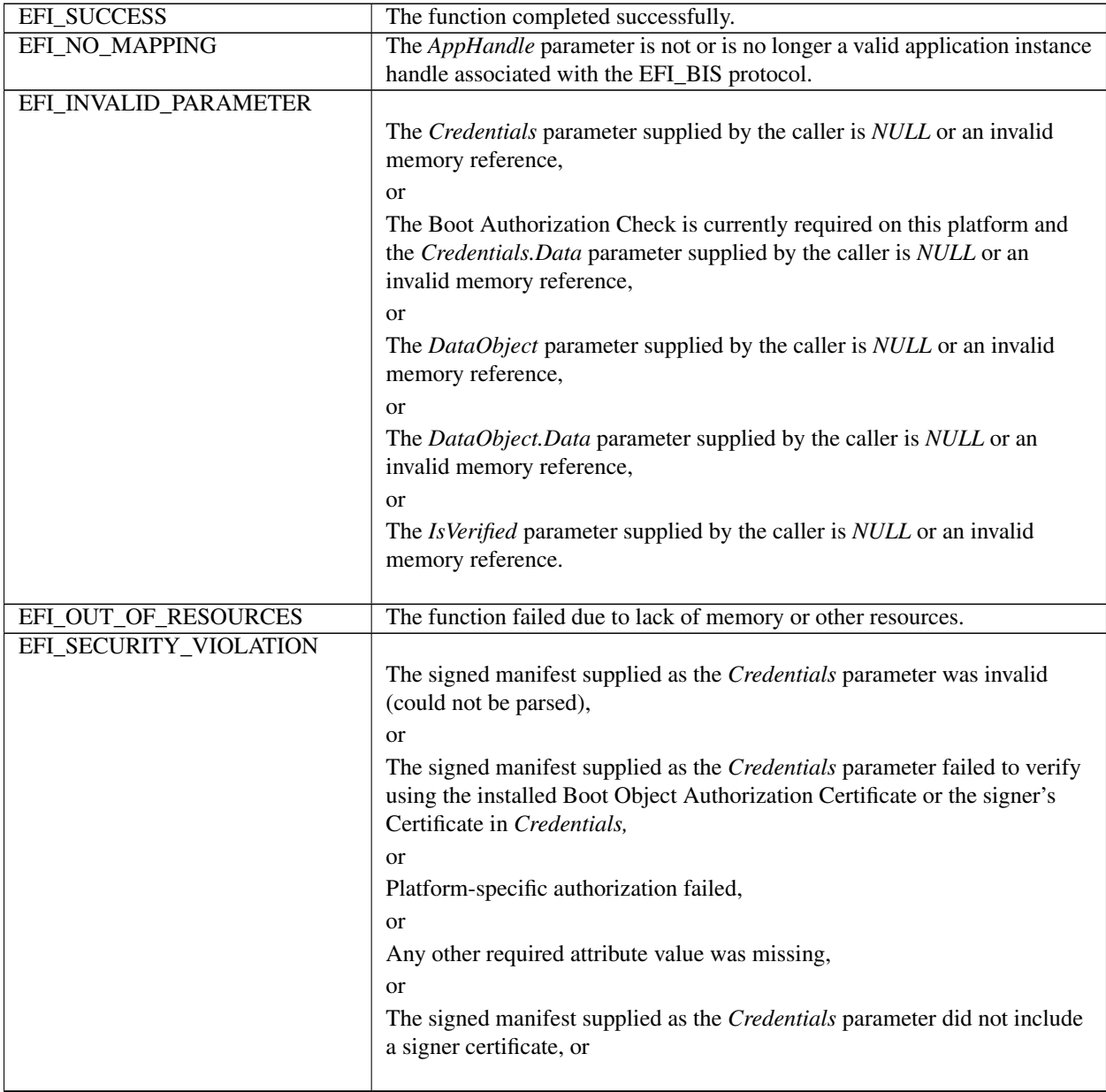

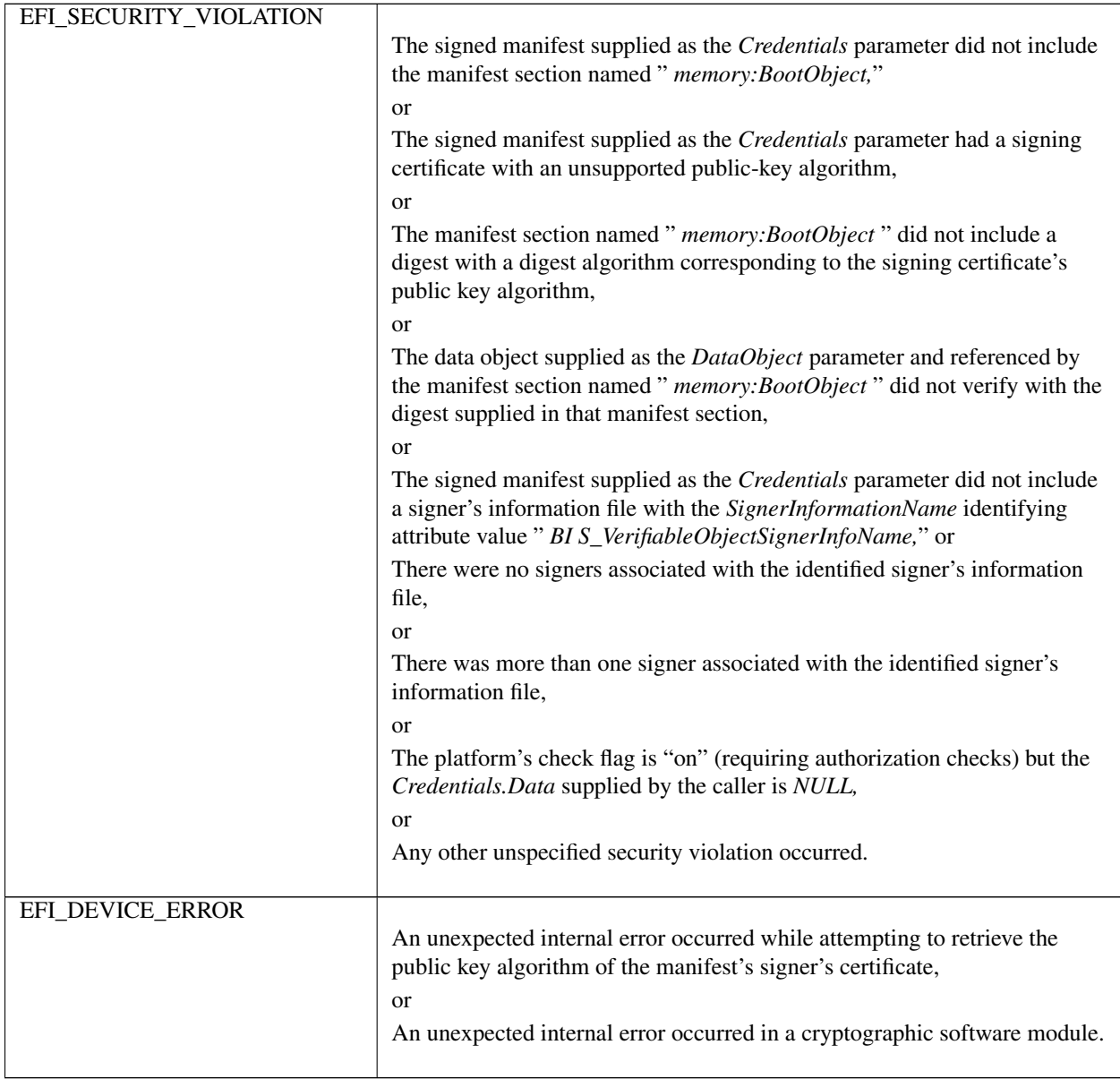

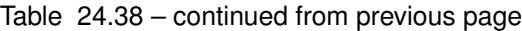

# **24.5.11 EFI\_BIS\_PROTOCOL.VerifyObjectWithCredential()**

## Summary

Verifies the integrity and authorization of the indicated data object according to the indicated credentials and authority certificate.

Prototype

```
typedef
EFI_STATUS
(EFIAPI *EFI_BIS_VERIFY_OBJECT_WITH_CREDENTIAL)(
 IN BIS_APPLICATION_HANDLE AppHandle,
 IN EFI_BIS_DATA \starCredentials,
```
(continued from previous page)

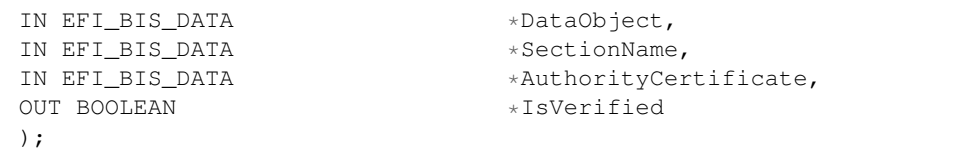

#### **Parameters**

- **AppHandle** An opaque handle that identifies the caller's instance of initialization of the BIS service. Type BIS APPLICATION HANDLE is defined in the EFI BIS PROTOCOL.Initialize() function description.
- **Credentials** A Signed Manifest containing verification information for the indicated data object. The Manifest signature itself must meet the requirements described below. The required syntax of the Signed Manifest is described in the Related Definition of Manifest Syntax below. Type EFI BIS DATA is defined in the *Initialize()* function description.
- **DataObject** An in-memory copy of the raw data object to be verified. Type EFI\_BIS\_DATA is defined in the *Initial* $ize()$  function description.
- SectionName An ASCII string giving the section name in the manifest holding the verification information (in other words, hash value) that corresponds to *DataObject*. Type EFI BIS DATA is defined in the *Initialize()* function description.
- Authority Certificate A digital certificate whose public key must match the signer's public key which is found in the credentials. This parameter is optional (AuthorityCertificate.Data may be NULL). Type EFI BIS DATA is defined in the EFI\_BIS\_PROTOCOL.Initialize() function description.

**IsVerified** The function writes TRUE if the verification was successful. Otherwise, the function writes FALSE.

#### **Related Definitions**

```
// Manifest Syntax
```
The Signed Manifest consists of three parts grouped together into an Electronic Shrink Wrap archive as described in [SM spec]: a manifest file, a signer's information file, and a signature block file. These three parts along with examples are described in the following sections. In these examples, text in parentheses is a description of the text that would appear in the signed manifest. Text outside of parentheses must appear exactly as shown. Also note that manifest files and signer's information files must conform to a 72-byte line-length limit. Continuation lines (lines beginning with a single "space" character) are used for lines longer than 72 bytes. The examples given here follow this rule for continuation lines

Note that the manifest file and signer's information file parts of a Signed Manifest are ASCII text files. In cases where these files contain a base-64 encoded string, the string is an ASCII string before base-64 encoding.

```
// Manifest File Example
```
The manifest file must include a section referring to a memory-type data object with the caller-chosen name as shown in the example below. This data object is the Data Object to be verified. An example manifest file is shown below.

```
Manifest-Version: 2.0
ManifestPersistentId: (base-64 representation of a unique GUID)
Name: (a memory-type data object name)
```
(continued from previous page)

```
Digest-Algorithms: SHA-1
SHA-1-Digest: (base-64 representation of a SHA-1 digest of the data object)
```
A line-by-line description of this manifest file is as follows.

Manifest-Version: 2.0

This is a standard header line that all signed manifests have. It must appear exactly as shown.

ManifestPersistentId: (base-64 representation of a unique GUID)

The left-hand string must appear exactly as shown. The right-hand string must be a unique GUID for every manifest file created. The Win32 function UuidCreate() can be used for this on Win32 systems. The GUID is a binary value that must be base-64 encoded. Base-64 is a simple encoding scheme for representing binary values that uses only printing characters. Base-64 encoding is described in [BASE-64].

Name: (a memory-type data object name)

This identifies the section that carries the integrity data for the target Data Object. The right-hand string must obey the syntax for memory-type references, that is, it is of the form " *memory:SomeUniqueName*." The " *memory:* " part of this string must appear exactly. The " *SomeUniqueName* " part is chosen by the caller. It must be unique within the section names in this manifest file. The entire " *memory:SomeUniqueName* " string must match exactly the corresponding string in the signer's information file described below. Furthermore, this entire string must match the value given for the *SectionName* parameter to this function. Note that the target Data Object cannot be found directly from this manifest. A caller verifying the Data Object integrity must load the Data Object into memory and specify its memory location explicitly to this verification function through the *DataObject* parameter.

Digest-Algorithms: SHA-1

This enumerates the digest algorithms for which integrity data is included for the data object. For systems with DSA signing, SHA-1 hash, and 1024-bit key length, the digest algorithm must be " *SHA-1*." For systems with RSA signing, MD5 hash, and 512-bit key length, the digest algorithm must be " *MD5*." Multiple algorithms can be specified as a whitespace-separated list. For every digest algorithm *XXX* listed, there must also be a corresponding *XXX-Digest* line.

SHA-1-Digest: (base-64 representation of a SHA-1 digest of the data object)

Gives the corresponding digest value for the data object. The value is base-64 encoded.

```
//**********************************************************
// Signer's Information File Example
//**********************************************************
```
The signer's information file must include a section whose name matches the reserved data object section name of the section in the Manifest file. This section in the signer's information file carries the integrity data for the corresponding section in the manifest file. An example signer's information file is shown below.

```
Signature-Version: 2.0
SignerInformationPersistentId: (base-64 representation of a unique GUID)
SignerInformationName: BIS_VerifiableObjectSignerInfoName
Name: (a memory-type data object name)
Digest-Algorithms: SHA-1
SHA-1-Digest: (base-64 representation of a SHA-1 digest of the corresponding manifest
˓→section)
```
A line-by-line description of this signer's information file is as follows.

Signature-Version: 2.0

This is a standard header line that all signed manifests have. It must appear exactly as shown.

SignerInformationPersistentId: (base-64 representation of a unique GUID)

The left-hand string must appear exactly as shown. The right-hand string must be a unique GUID for every signer's information file created. The Win32 function UuidCreate() can be used for this on Win32 systems. The GUID is a binary value that must be base-64 encoded. Base-64 is a simple encoding scheme for representing binary values that uses only printing characters. Base-64 encoding is described in [BASE-64].

```
SignerInformationName: BIS_VerifiableObjectSignerInfoName
```
The left-hand string must appear exactly as shown. The right-hand string must appear exactly as shown.

Name: (a memory-type data object name)

This identifies the section in the signer's information file corresponding to the section with the same name in the manifest file described earlier. The right-hand string must match exactly the corresponding string in the manifest file described above.

```
Digest-Algorithms: SHA-1
```
This enumerates the digest algorithms for which integrity data is included for the corresponding manifest section. Strings identifying digest algorithms are the same as in the manifest file. The digest algorithms specified here must match those specified in the manifest file. For every digest algorithm *XXX* listed, there must also be a corresponding *XXX-Digest* line.

```
SHA-1-Digest: (base-64 representation of a SHA-1 digest of the corresponding manifest
˓→section)
```
Gives the corresponding digest value for the corresponding manifest section. The value is base-64 encoded. Note that for the purpose of computing the hash of the manifest section, the manifest section starts at the beginning of the opening " *Name:* " keyword and continues up to, but not including, the next section's " *Name:* " keyword or the end-of-file. Thus the hash includes the blank line(s) at the end of a section and any newline(s) preceding the next " *Name:* " keyword or end-of-file.

```
//**********************************************************
// Signature Block File Example
//**********************************************************
```
A signature block file is a raw binary file (not base-64 encoded) that is a PKCS#7 defined format signature block. The signature block covers exactly the contents of the signer's information file. There must be a correspondence between the name of the signer's information file and the signature block file. The base name matches, and the three-character extension is modified to reflect the signature algorithm used according to the following rules:

- DSA signature algorithm (which uses SHA-1 hash): extension is DSA.
- RSA signature algorithm with MD5 hash: extension is RSA.

So for example with a signer's information file name of "myinfo.SF," the corresponding DSA signature block file name would be "myinfo.DSA."

The format of a signature block file is defined in [PKCS].

#### **Description**

This function verifies the integrity and authorization of the indicated data object according to the indicated credentials and authority certificate. Both an integrity check and an authorization check are performed. The rules for a successful integrity check are:

- Verify the credentials The credentials parameter is a valid Signed Manifest, with a single signer. The signer's identity is included in the credential as a certificate.
- Verify the data object The Manifest must contain a section with the name as specified by the *SectionName* parameter, with associated verification information (in other words, hash value). The hash value from this Manifest section must match the hash value computed over the data specified by the *DataObject* parameter of this function.

The authorization check is optional. It is performed only if the *AuthorityCertificate.Data* parameter is other than *NULL* . If it is other than *NULL,* the rules for a successful authorization check are:

- The *AuthorityCertificate* parameter is a valid digital certificate. There is no requirement regarding the signer (issuer) of this certificate.
- The public key certified by the signer's certificate must match the public key in the *AuthorityCertificate*. The match must be direct, that is, the signature authority cannot be delegated along a certificate chain.

If all of the integrity and authorization check rules are met, the function returns with a "success" indication and *IsVerified* is *TRUE*. Otherwise, it returns with a nonzero specific error code and *IsVerified* is *FALSE*.

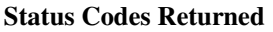

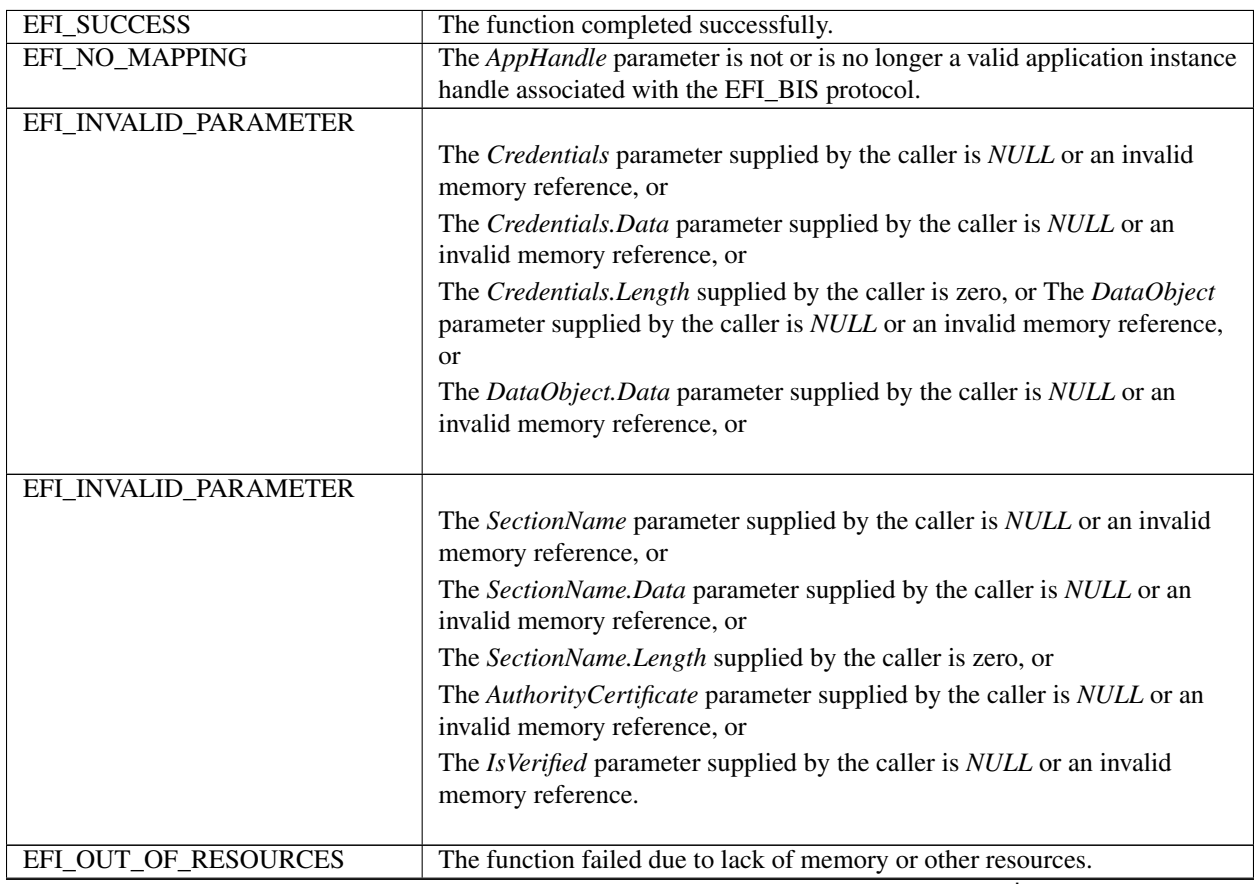

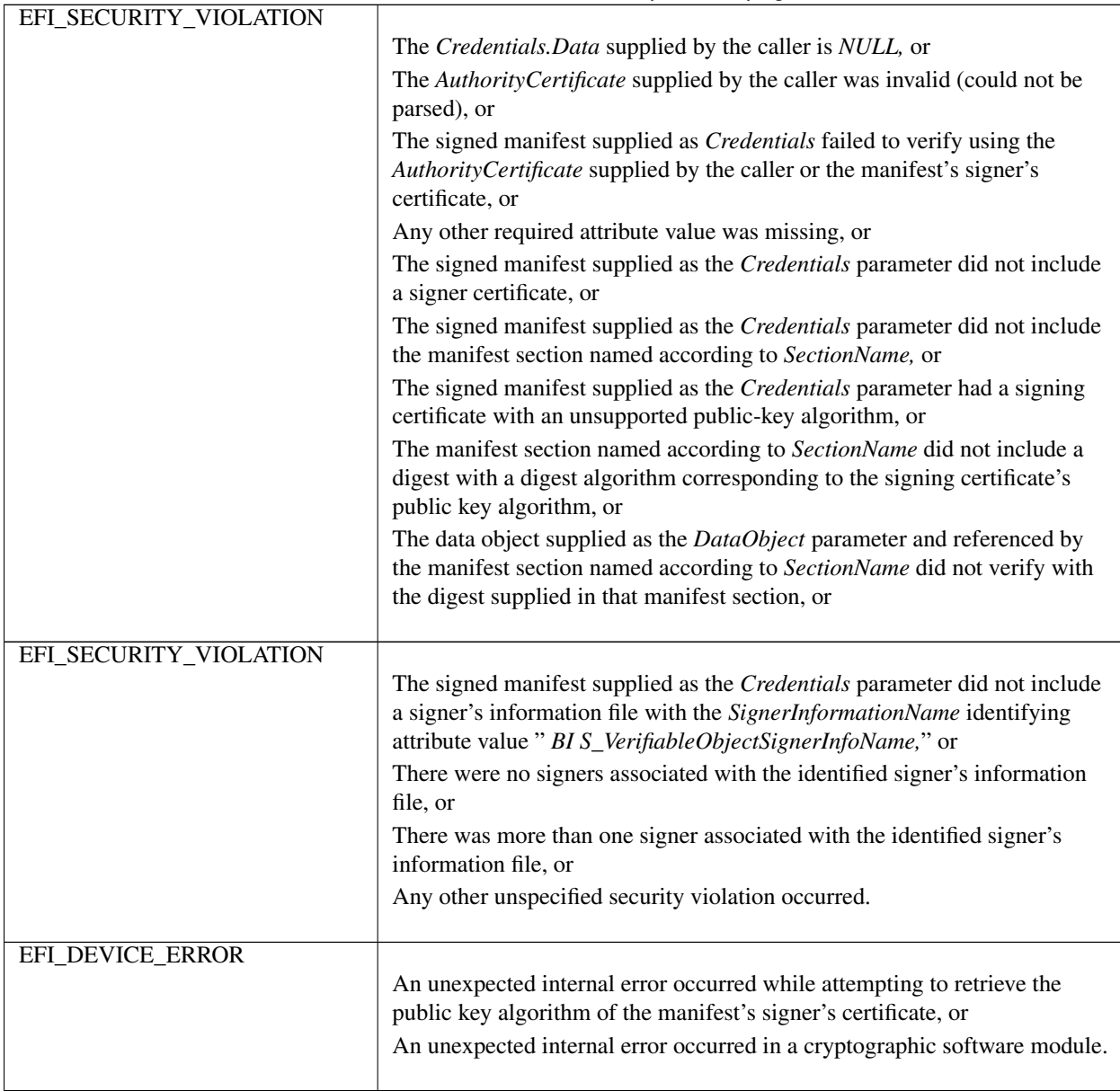

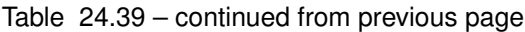

# **24.6 DHCP options for ISCSI on IPV6**

Option 59 is the iSCSI Root path

The format of the root path is "iscsi:"<servername>":"<protocol>":"<port>":"<LUN>":"<targetname>

This is per the description in IETF RFC 4173. See <https://uefi.org/uefi#RFC4173> for a link to this document.

Option 60 is the DHCP Server address.

This is formatted the same as parameter 1 in OPT\_BOOTFILE\_PARAM (60) of the IPv6 address of the DHCP server (IETF RFC 5970). See ` [<https://uefi.org/uefi>](https://uefi.org/uefi)\_\_` a link to this document.\*

# **24.7 HTTP Boot**

# **24.7.1 Boot from URL**

Elsewhere in this specification there is defined a discoverable network boot using DHCP as a control channel allowing a firmware client machine export its architecture type, and then have the boot server response with a binary image. For the UEFI architecture types defined in "Links to UEFI-Related Documents" ( *http://uefi.org/uefi)* under the heading "IANA DHCPv6 parameters", the binary image on the boot service is a UEFI-formatted executable with a machine subsystem type that corresponds to the UEFI firmware on the client machine, or it could be mounted as a RAM disk which contains a UEFI-compliant file system ( See *[File System Format](#page-526-0)* ). This binary image is often referred to as a "Network Boot Program" (NBP). The UEFI client machine that downloads the NBP uses the IPV4 or IPV6 TFTP protocol to address the indicated server, depending upon if DHCP4 or DHCP6 was used initially, in order to download images such as 64-bit UEFI (type 0x07).

This section defines a related method indicated by other codes in the DHCP options, in which the name and path of the NBP are specified as a URI string in one of several formats specifying protocol and unique name identifying the NBP for the specified protocol. In this method the NBP will be downloaded via IPV4 or IPV6 HTTP protocol if the tag indicates x64 UEFI HTTP Boot (type code 0x0f for x86 and 0x10 for x64).

In the future other protocols such as FTP or NFS could be encoded with both new tag types and corresponding URIs (e.g., ['ftp://nbp.efi](ftp://nbp.efi) or [nfs://nbp.efi,](nfs://nbp.efi) respectively). However, assignment of these type codes has not yet occurred.

The rest of this section will describe 'HTTP Boot' as one example of 'boot from URI'. It is expected that the procedure can be extended as additional protocol type codes are defined.

Please reference the definitions of *EFI\_DNS4\_PROTOCOL* and *EFI\_DNS6\_PROTOCOL* elsewhere in this document. In systems that also support one of both of these protocols, the target URI can be specified using Internet domain name format understood by DNS servers supporting the appropriate RFC specifications.

Also, elsewhere in this document, the PXE2.1 and UEFI2.4 netboot6 sections talk about the 'boot from TFTP' method of 'boot from URI.'

The following RFC documents documents should be consulted for network message details related to the processes described in this chapter:

- 1. RFC1034 "Domain Names Concepts and Facilities",
- 2. RFC 1035 "Domain Names Implementation and Specification",
- 3. RFC 3513 "Internet Protocol Version 6 (IPv6) Addressing Architecture", , April 2003.
- 4. RFC 3596 DNS Extensions to Support IP Version 6
- 5. RFC 2131 Dynamic Host Configuration Protocol
- 6. RFC 2132 DHCP options and BOOTP Vendor Extensions
- 7. RFC 5970 DHCPv6 Options for Network Boot
- 8. RFC 4578 Dynamic Host Configuration Protocol (DHCP) Options for the Intel Preboot eXecution Environment (PXE)
- 9. RFC 3986 Uniform Resource Identifiers (URI): Generic Syntax, IETF, 2005
- 10. RFC 3004 The User Class option
- 11. RFC3315 Dynamic Host Configuration Protocol for IPv6 (DHCPv6)
- 12. RFC3646 DNS Configuration options for Dynamic Host Configuration Protocol for IPv6 (DHCPv6)
- 13. RFC2246 TLS protocol Version 1.0

# **24.7.2 Concept configuration for a typical HTTP Bootscenario**

HTTP Boot is client-server communication based application. It combines the DHCP, DNS, and HTTP protocols to provide the capability for system deployment and configuration over the network. This new capability can be utilized as a higher-performance replacement for tftp-based PXE boot methods of network deployment.

## **24.7.2.1 Use in Corporate environment**

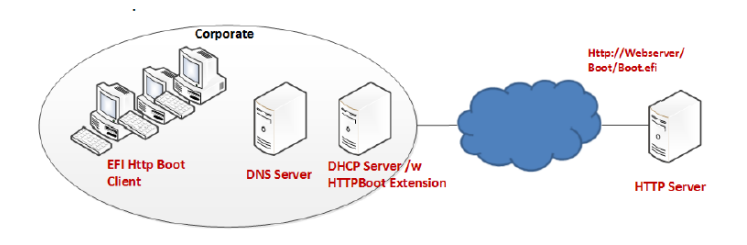

Fig. 24.4: HTTP Boot Network Topology Concept -Corporate Environment

A typical network configuration which supports UEFI HTTP Boot may involve one or more UEFI client systems, and several server systems. The Figure above show a typical HTTP Boot network topology for a corporate environment.

- UEFI HTTP Boot Client initiates the communication between the client and different server system.
- DHCP server with HTTPBoot extension for boot service discovery. Besides the standard host configuration information (such as address/subnet/gateway/name-server, etc...), the DHCP server with the extensions can also provide the discovery of URI locations for boot images on the HTTP server.
- HTTP server could be located either inside the corporate environment or across networks, such as on the Internet. The boot resource itself is deployed on the HTTP server. In this example, ["http://webserver/boot/boot.](http://webserver/boot/boot.efi) [efi"](http://webserver/boot/boot.efi) is used as the boot resource. Such an application is also called a Network Boot Program (NBP). NBPs are used to setup the client system, which may include installation of an operating system, or running a service OS for maintenance and recovery tasks.
- DNS server is optional; and provides standard domain name resolution service.

## **24.7.2.2 Use case in Home environment**

In a corporate environment, a standard DHCP server can be enhanced to support the HTTPBoot extension. In a home network, generally only an optional standard DHCP server may be available for host configuration information assignment. The Figure, below, shows the concept network topology for a typical home PC environment.

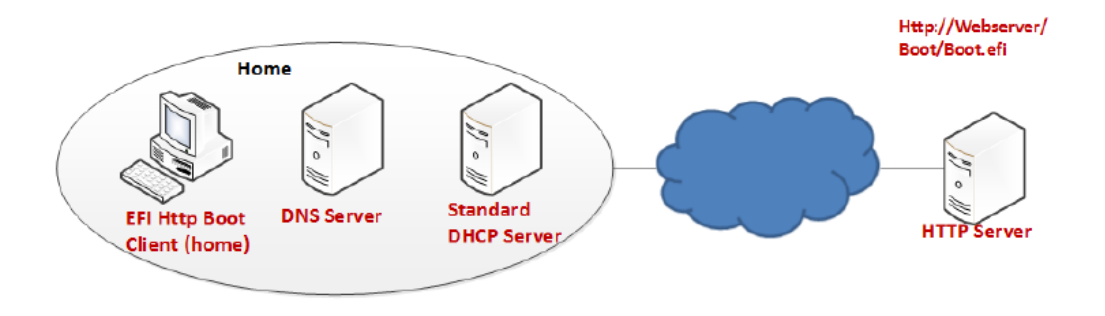

Fig. 24.5: HTTP Boot Network Topology Concept2 — Homeenvironments

UEFI HTTP Boot Client initiates the communication between the client and different servers. In the home configuration however, the client will expect the boot resource information to be available from a source other than the standard DHCP server, and that source does not typically have HTTPBoot extensions. Instead of DHCP, the boot URI could be created by a UEFI application or extracted from text entered by a user.

DHCP server is optional, and if available in the network,\* provides the standard service to assign host configuration information to the UEFI Client (e.g. address/subnet/gateway/name-server/etc.). In case the standard DHCP server is not available, the same host configuration information should be provided by a UEFI application or extracted from text entered by a user prior to the client initiating the communication.

DNS Server is optional, and provides standard domain name resolution service.

# **24.7.3 Protocol Layout for UEFI HTTP Boot Clientconcept configuration for a typical HTTP Boot scenario**

This figure illustrates the UEFI network layers related to how the HTTP Boot works.

The HTTP Boot driver is layered on top of a UEFI Network stack implementation. It consumes DHCP service to do the Boot service discovery, and DNS service to do domain name resolution if needed. It also consumes HTTP serviced to retrieve images from the HTTP server. The functionality needed in the HTTP Boot scenario is limited to client initiated requests to download the boot image.

TLS is consumed if HTTPS functionality is needed. The TLS design is covered in *[EFI TLS Protocol](#page-1286-0)*.

The HTTP Boot driver produces *LoadFile* protocol and device path protocol. BDS will provide the boot options for the HTTP Boot. Once a boot option for HTTP boot is executed, a particular network interface is selected. HTTP Boot driver will perform all steps on that interface and it is not required to use other interfaces.

## <span id="page-1035-0"></span>**24.7.3.1 Device Path**

If both IPv4 and IPv6 are supported, the HTTP Boot driver should create two child handles, with LoadFile and DevicePath installed on each child handle. For the device path, an IP device path node and a BootURI device path are appended to the parent device path, for example:

PciRoot(0x0)/Pci(0x19, 0x0)/MAC(001230F4B4FF, 0x0)/IPv4(0.0.0.0, 0, DHCP, 0.0.0.0, 0.0.0.0, 0.0.0.0)/Uri()

PciRoot(0x0)/Pci(0x19, 0x0)/MAC(001230F4B4FF, 0x0)/IPv6(::/128, 0, Static, ::/128, ::/128, 0)/Uri()

Also, after retrieving the boot resource information and IP address, the BootURI device path node will be updated to include the BootURI information. For example, if the NBP is a UEFI-formatted executable, the device patch will be updated to

PciRoot(0x0)/Pci(0x19, 0x0)/MAC(001230F4B4FF, 0x0)/IPv4(192.168.1.100, TCP, DHCP, 192.168.1.5, 192.168.1.1, 255.255.255.0)/Uri[\(http://192.168.1.100/shell.efi\)](http://192.168.1.100/shell.efi)

PciRoot(0x0)/Pci(0x19, 0x0)/MAC(001230F4B4FF, 0x0)/IPv6(2015::100, TCP, StatefulAutoConfigure, 2015::5, 2015::10, 64)/UriI[\(http://2015::100/shell.efi\)](http://2015::100/shell.efi)

These two instances allow for the boot manager to decide a preference of IPv6 versus IPv4.

If the NBP is a binary image which could be mounted as a RAM disk, the device path will be updated to

PciRoot(0x0)/Pci(0x19, 0x0)/MAC(001230F4B4FF, 0x0)/IPv4(192.168.1.100, TCP, DHCP, 192.168.1.5, 192.168.1.1, 255.255.255.0)/Uri[\(http://192.168.1.100/boot.iso](http://192.168.1.100/boot.iso) [^])

PciRoot(0x0)/Pci(0x19, 0x0)/MAC(001230F4B4FF, 0x0)/IPv6(2015::100, TCP, StatefulAutoConfigure, 2015::5, 2015::10, 64)/Uri [\(http://2015::100/boot.iso\)](http://2015::100/boot.iso)

In this case, the HTTP Boot driver will register RAM disk with the downloaded NBP, by appending a RamDisk device node to the device path above, like

<span id="page-1036-0"></span>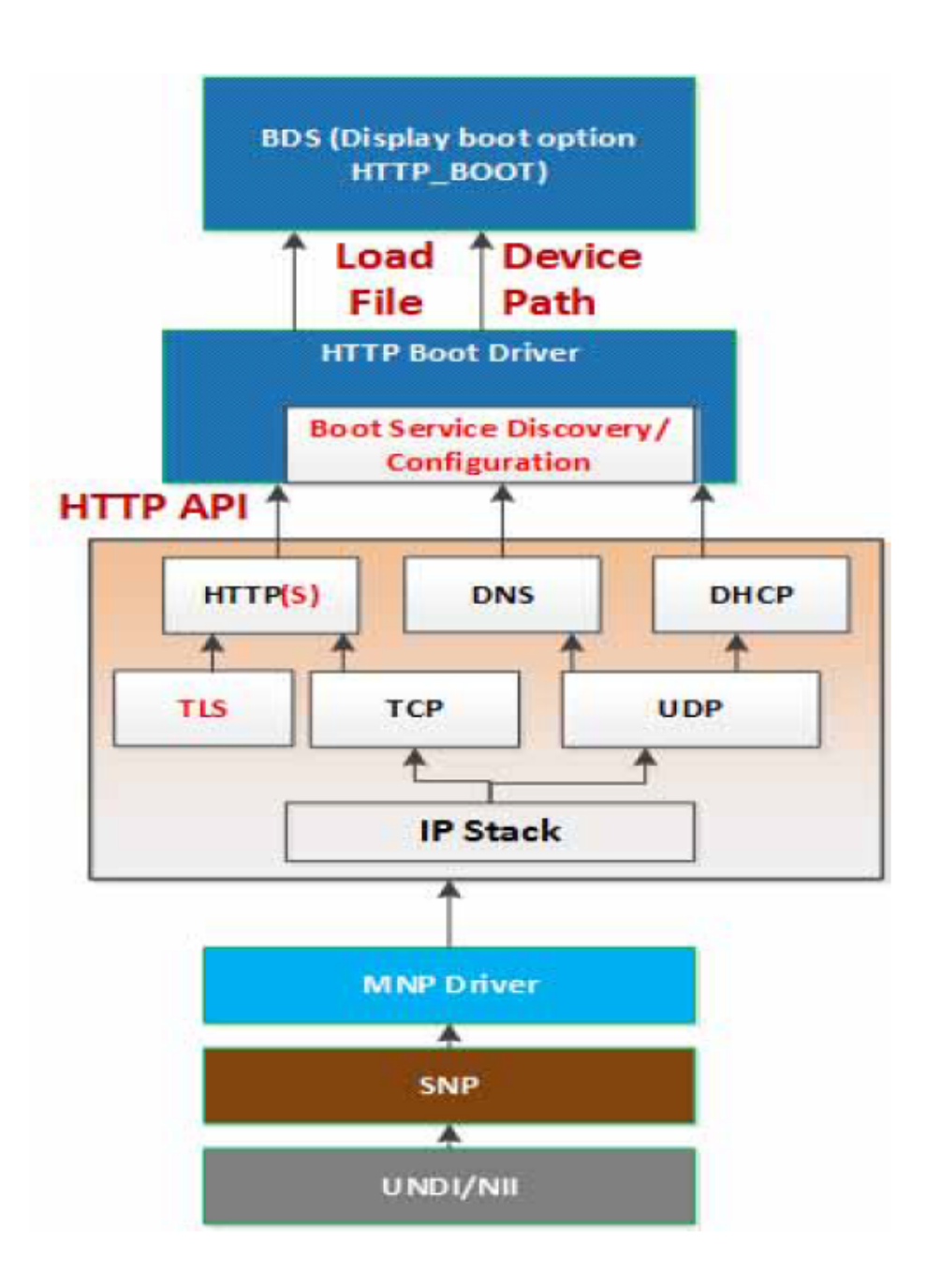

Fig. 24.6: UEFI HTTP Boot Protocol Layout

PciRoot(0x0)/Pci(0x19, 0x0)/MAC(001230F4B4FF, 0x0)/IPv4(192.168.1.100, TCP, DHCP, 192.168.1.5, 192.168.1.1, 255.255.255.0)/Uri[\(http://192.168.1.100/boot.iso](http://192.168.1.100/boot.iso) )/RamDisk(0x049EA000, 0x5DEA000, 0, 3D5ABD30-4175-87CE-6D64-D2ADE523C4BB)

PciRoot(0x0)/Pci(0x19, 0x0)/MAC(001230F4B4FF, 0x0)/IPv6(2015::100, TCP, StatefulAutoConfigure, 2015::5, 2015::10, 64)/Uri [\(http://2015::100/boot.iso\)/](http://2015::100/boot.iso)/) RamDisk(0x049EA000, 0x5DEA000, 0, 3D5ABD30-4175-87CE-6D64-D2ADE523C4BB)

In some cases, Uri includes a host name and DNS become mandatory for translating the name to the IP address of the host. The HTTP Boot driver may append DNS device path node immediately before Uri device path node, for example:

PciRoot(0x0)/Pci(0x19, 0x0)/MAC(001230F4B4FF, 0x0)/IPv4(192.168.1.100, TCP, DHCP, 192.168.1.5, 192.168.1.1, 255.255.255.0)/Dns(192.168.22.100, 192.168.22.101)/Uri[\(http://www.bootserver.com/boot.iso](http://www.bootserver.com/boot.iso) )/ RamDisk(0x049EA000, 0x5DEA000, 0, 3D5ABD30-4175-87CE-6D64-D2ADE523C4BB)

PciRoot(0x0)/Pci(0x19, 0x0)/MAC(001230F4B4FF, 0x0)/IPv6(2015::100, TCP, StatefulAutoConfigure, 2015::5, 2015::10, 64)/Dns(2016::100, 2016::101)/Uri [\(http://](http://) www.bootserver.com/ boot.iso)/ RamDisk(0x049EA000, 0x5DEA000, 0, 3D5ABD30-4175-87CE-6D64-D2ADE523C4BB)

If HTTP Boot driver cannot obtain the DNS server addresses, it should not append an empty DNS device path node.

The boot manager could use the example device paths to match the device which produces a device path protocol including a URI device path node in the system, without matching the Specific Device Path data in IP device path node and URI device path node, because the IP device path node and URI device path node might be updated by HTTP Boot driver in different scenarios.

The BootURI information could be retrieved from a DHCP server with HTTPBoot extension, or from a boot option which includes a short-form URI device path, or from a boot option which includes a URI device path node, or created by a UEFI application or extracted from text entered by a user.

Once the HTTP Boot driver retrieves the BootURI information from the short-form URI device path, it will perform all other steps for HTTP boot except retrieving the BootURI from DHCP server. Also, when the short-form URI device path is inputted to HTTP Boot driver via *LoadFile* protocol, the HTTP Boot driver should expand the short-form URI device path to above example device path after retrieving IP address configuration (address, subnet, gateway, and optionally the name-server) from the DHCP server. In case of the home environment with no DHCP server, the same information may be provisioned by OEM or input by the end user through Setup Options. The IP and optional DNS device path nodes, constructed with this information and prefixed to the short-form URI device path, can be inputted to the HTTP Boot driver via LoadFile protocol. The name server information in the form of DNS device path node is optional, and is used only when the BootURI contains the server name or FQDN. The HTTP Boot driver will then consume the information in the device path and initiate the necessary communication.

Once the HTTP Boot driver retrieves the BootURI information from a boot option which includes a URI device path node, it should retrieve the IP address configuration from the IP device path node of the same boot option. If the IP address configuration or BootURI information is empty, the HTTP Boot driver could retrieve the required information from DHCP server. If the IP address configuration or BootURI information is not empty but invalid, the HTTP boot process will fail.

The HTTP Boot block diagram ( *[UEFI HTTP Boot Protocol Layout](#page-1036-0)* ) describes a suggested implementation for HTTP Boot. Other implementation can create their own HTTP Netboot Driver which meets the requirements for their netboot methodology

# **24.7.4 Concept of Message Exchange in a typical HTTPBoot scenario (IPv4 in Corporate Environment)**

In summary, the newly installed networked client machine (UEFI HTTP Boot Client) should be able to enter a heterogeneous network, acquire a network address from a DHCP server, and then download an NBP to set itself up.

The concept of HTTP Boot message exchange sequence is as follows. The client initiates the DHCPv4 D.O.R.A process by broadcasting a DHCPDISCOVER containing the extension that identifies the request as coming from a client that implements the HTTP Boot functionality. Assuming that a DHCP server or a Proxy DHCP server implementing this extension is available, after several intermediate steps, besides the standard configuration such as address/subnet/router/dns-server, boot resource location will be provided to the client system in the format of a URI. The URI points to the NBP which is appropriate for this client hardware configuration. A boot option is created, and if selected by the system logic the client then uses HTTP to download the NBP from the HTTP server into memory. Finally, the client executes the downloaded NBP image from memory. This image can then consume other UEFI interfaces for further system setup.

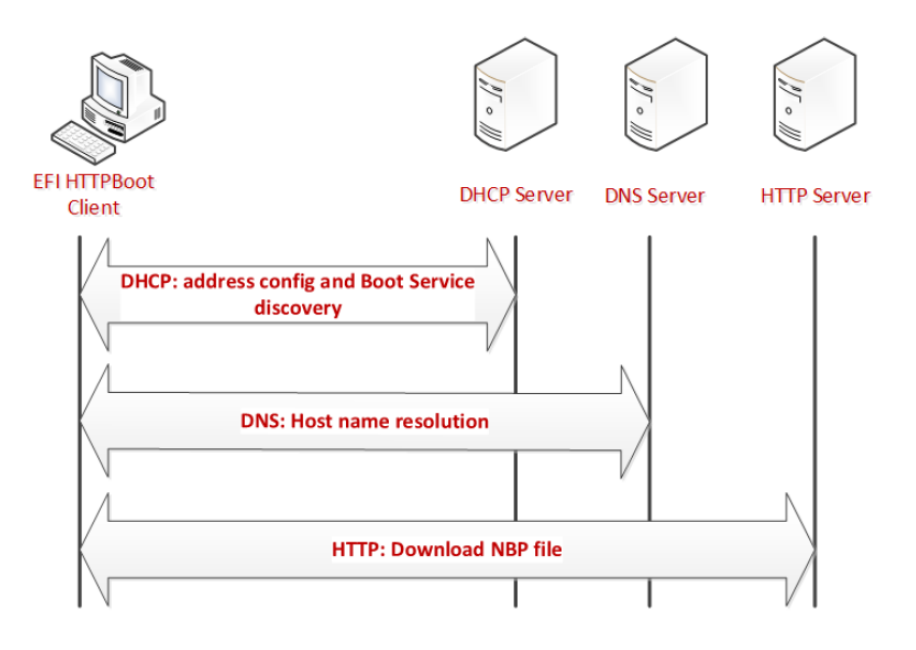

Fig. 24.7: HTTP Boot Overall Flow

## **24.7.4.1 Message exchange between EFI Client and DHCPserver using DHCP Client Extensions**

## **24.7.4.1.1 Client broadcast**

The client broadcasts a DHCP Discover message to the standard DHCP port (67).

An option field in this packet contains the following:

- Fill DHCP option 55 Parameter Requested List option
	- Address configuration, Server information, Name server, Vendor class identifier
- A DHCP option 97: UUID/GUID-based Client Identifier
- A DHCP option 94: Client Network Identifier Option
	- If support UNDI, fill this option (Refer RFC5970)
- A DHCP option 93: the client system architecture (Refer [Arch-Type])
	- 0x0F x86 UEFI HTTP Boot
	- $-0x10 x64$  UEFI HTTP Boot
- A DHCP option 60, Vendor Class ID, set to "HTTPClient:Arch:XXXX:UNDI:YYYZZZ"

## DHCP server response

The DHCP server responds by sending DHCPOFFER message on standard DHCP reply port (68).

The HTTP Boot Client may possibly receive multiple DHCPOFFER packets from different sources of DHCP Services, possibly from DHCP Services which recognize the HTTP extensions or from Standard DHCP Services.

A service recognizing HTTP extensions must respond with an offer that has Option 60 (Vendor class identifier) parameter set to "HTTPClient", in response to the Vendor class identifier requested in option 55 in the DHCP Discover message.

Each message contains standard DHCP parameters: an IP address for the client and any other parameters that the administrator might have configured on the DHCP or Proxy DHCP Service. The DHCP service or Proxy DHCP which recognizes the HTTPBoot extension will provide DHCPOFFER with HTTPClient extensions. If this is a Proxy DHCP service, then the client IP address field is  $(0.0.0.0)$ . If this is from a DHCP service, then the returned client IP address field is valid.

From the received DHCPOFFER(s), the client records the information as follows:

- Client IP address (and other parameters) offered by a standard DHCP/BOOTP services.
- If Boot URI information is provided thru 'file' field in DHCP Header or option 67, then the client will record the information as well.
- Optional Name-server information if URI is displayed using domain-name
	- Timeout: After Client sent out the DHCP Discover packet, the Client will wait for a timeout to collect enough DHCP Offers. If failed to retrieve all the required information, the DHCP Discover will be retried, at most four times. The four timeout mechanisms is 4, 8, 16 and 32 seconds respectively,
	- Priority: Among all the received DHCPOFFERs, the Priority is considered as follows:

# **24.7.5 Priority1**

Choose the DHCPOFFER that provides all required information:

*<IP address configuration, Boot URI configuration, Name-server configuration (if domain-name used in Boot URI)>*

If Boot URI and IP address configuration provided in different DHCPOFFER, Using 5 DHCPOFFER as example for priority description

- Packet1 DHCPOFFER, provide <IP address configuration, Name server>
- Packet2 DHCPOFFER, provide <IP address configuration>
- Packet3 DHCPOFFER, provide <domain-name expressed URI>
- Packet4 DHCPOFFER, provide <IP address expressed URI>
- Packet5 DHCPOFFER, provide <IP address, domain-name expressed URI>

Then,

# **24.7.6 Priority2**

Choose the DHCPOFFER from different packet, firstly find out URI info represented in IP address mode, then choose DHCPOFFER which provide IP address configuration

In this example, the chosen DHCPOFFER packet is packet 4 + packet 1 / packet 2 (packet 1/2 take same priority, implementation can make its own implementation choice)

# **24.7.7 Priority3**

Choose the DHCPOFFER from different packet, firstly find out URI info represented in domain-name mode, then choose DHCPOFFER which provide <IP address configuration, domain-name expressed URI>

In this example, the chosen DHCPOFFER packet is packet $3/$  packet $5 +$  packet $1$ 

NOTE: *If packet5, then client IP address assigned by Packet5 will be override by IP address in packet1.*

## **24.7.8 Priority4**

If failed to retrieve <Boot URI / IP address / (on-demand) Name-server> information through all received DHCPOF-FERs, this is deemed as FAILED-CONFIGURATION

Assuming the boot image is in the boot subdirectory of the web server root, the supported URI could be one of below formats. [RFC3986] where '/boot/' is replaced by administrator-created directory, and 'image' is the file name of the NBP.

*http://reg-name:port/boot/image*

*http://ipv4address:port/boot/image*

*http://ipv6address:port/boot/image*

In the URL example, Port is optional if web service is provided through port 80 for the HTTP data transfer. Commonly, the reg-name use DNS as name registry mechanism.

After retrieving the boot URI through *[Device Path](#page-1035-0)* , if IP address (either IPv4 or IPv6 address) is provided, the HTTP Boot Client can directly use that address for next step HTTP transfer. If a reg-name is provided in the URI, the HTTP Boot Client driver need initiate DNS process ( See *[Message in DNS Query/Reply](#page-1041-0)* ) to resolve its IP address.

#### DHCP Request

The HTTP Boot Client selects an IP address offered by a DHCP Service, and then it completes the standard DHCP protocol by sending a DHCP Request packet for the address to the DHCP Server and waiting for acknowledgement from the DHCP server.

## DHCP ACK

The server acknowledges the IP address by sending DHCP ACK packet to the client.

## <span id="page-1041-1"></span>**24.7.8.1 Message exchange between UEFI Client and DHCPserver not using DHCP Client Extensions**

In a home environment, because the Boot URI Information will not be provided by the DHCP Offers, we need other channels to provide this information. The implementation suggestion is provisioning this information by OEM or input by end user through Setup Options, henceforth, the UEFI Boot Client already know the Boot URI before contacting the DHCP server.

The message exchange between the EFI Client and DHCP server will be standard DHCP D.O.R.A to obtain <IP address, Name-server>.

In the case of a home environment without a DHCP server, the above message exchange is not needed, and the UEFI HTTP Boot Client will have the <IP address, Name-server> provisioned by OEM or input by the end user through Setup Options.

## <span id="page-1041-0"></span>**24.7.8.2 Message in DNS Query/Reply**

The DNS Query/Reply is a standard process defined in DNS Protocol [RFC 1034, RFC 1035]. Multiple IP address might be retrieved from the DNS process. It's the HTTP Boot Client driver's responsibility to select proper IP address automatically or expose user interface for customer to decide proper IP address.

## <span id="page-1041-2"></span>**24.7.8.3 Message in HTTP Download**

In the HTTP Boot scenario, HTTP GET message is used to get image from the Web server.

# **24.7.9 Concept of Message Exchange in HTTP Bootscenario (IPv6)**

## **24.7.9.1 Message exchange between EFI Client andDHCPv6 server with DHCP Client extensions**

## **24.7.9.1.1 Client multicast a DHCPv6 Solicit messageto the standard DHCPv6 port (547)**

Besides the options required for address auto-configuration, option field in this packet also contains the following:

• Fill DHCPv6 Option 6 - Option Request Option

— Request server to supply option 59 (OPT\_BOOTFILE\_URL), option 60 ( OPT\_BOOTFILE\_PARAM), option 23 (OPT\_DNS\_SERVERS), option 16 (OPTION\_VENDOR\_CLASS).

- A DHCPv6 option 1, Client identifier
- A DHCPv6 option 16, Vendor Class ID, set to "HTTPClient:Arch:XXXX:UNDI:YYYZZZ"
- A DHCPv6 option 61: the client system architecture (Refer [Arch-Type])
	- 0x0F x86 UEFI HTTP Boot
	- 0x10 x64 UEFI HTTP Boot
- A DHCPv6 option 62: Client Network Identifier Option
	- If support UNDI, fill this option (Refer RFC5970)

## **24.7.9.1.2 Server unicast DHCPv6 Advertisement to theClient to the DHCPv6 port (546)**

The HTTP Boot Client will receive multiple advertisements from different sources of DHCPv6 Services, possibly from DHCPv6 Services which recognize the HTTP extensions or from Standard DHCPv6 Services.

A DHCPv6 service recognizing HTTP extensions must respond with an Advertisement that has Option 16 (OP-TION\_VENDOR\_CLASS) parameter set to "HTTPClient", in response to the OPTION\_VENDOR\_CLASS requested in Option 6 in the DHCPv6 Solicit message.

Each message contains standard DHCP parameters: Identify Association (IA) option which conveys information including <IP address, lifetime, etc...>. Name server option conveys the DNS server address. The DHCP service or Proxy DHCP which recognizes the HTTPBoot extension will provide DHCPv6 Advertisement with HTTPClient extensions, including Boot URI and Optional Boot Parameters.

From the received DHCPOFFER(s), the client records the information as follows:

- Client IP address (and other parameters) provide through IA option
- Boot URI provided thru option 59
- Optional BootFile Parameter provided through option 60 (if no other parameter needed for this boot URI, this option can be eliminated)
- Optional Name-server information provided through option 23, if URI is displayed using domain-name.

## **24.7.9.1.3 Client multicast DHCPv6 Request to the selected DHCP Advertisement to confirm the IPaddress assigned by that server**

This packet is the same with the DHCPv6 Solicit packet except for the message type is Request.

## **24.7.9.1.4 Server unicast the DHCPv6 Reply toacknowledge the Client IP address for the UEFI HTTP-Client**

## **24.7.9.2 Message exchange between UEFI Client andDHCPv6 server not using DHCP Client Extensions**

In a home environment, the Boot URI Information will not be provided by the DHCPv6 Offers, we need other channels to provide this information. Like what is described in *[Message exchange between UEFI Client and DHCPserver not](#page-1041-1) [using DHCP Client Extensions](#page-1041-1)* , the implementation suggestion is provisioning this information by OEM or input by end user through Setup Options, henceforth, the UEFI Boot Client already know the Boot URI before contacting the DHCP server.

The message exchange between the EFI Client and DHCP server will be standard DHCP S.A.R.R. to obtain <IP address, Name-server>.

In the case of a home environment without a DHCPv6 server, the above message exchange is not needed, and the UEFI HTTP Boot Client will have the <IP address, Name-server> provisioned by OEM or input by the end user through Setup Options.

### **24.7.9.3 Message exchange between UEFI Client and DNS6server**

The DNS Query/Reply for domain name resolution is the same process as described in See *[Message in DNS](#page-1041-0) [Query/Reply](#page-1041-0)*.

#### **24.7.9.4 Message in HTTP Download**

HTTP Download process is the same process as described in *[Message in HTTP Download](#page-1041-2)* .

## **24.7.10 EFI HTTP Boot Callback Protocol**

This section defines the EFI HTTP Boot Callback Protocol that is invoked when the HTTP Boot driver is about to transmit or has received a packet. The EFI HTTP Boot Callback Protocol must be installed on the same handle as the Load File Protocol for the HTTP Boot.

## **24.7.11 EFI\_HTTP\_BOOT\_CALLBACK\_PROTOCOL**

#### Summary

Protocol that is invoked when the HTTP Boot driver is about to transmit or has received a packet.

#### GUID

```
#define EFI_HTTP_BOOT_CALLBACK_PROTOCOL_GUID \
{0xba23b311, 0x343d, 0x11e6, {0x91, 0x85, 0x58,0x20, 0xb1, 0xd6, 0x52, 0x99}}
```
#### Protocol Interface Structure

```
typedef struct \_EFI_HTTP_BOOT_CALLBACK_PROTOCOL {
 EFI_HTTP_BOOT_CALLBACK Callback;
   } EFI_HTTP_BOOT_CALLBACK_PROTOCOL;
```
#### Parameters

Callback Callback routine used by the HTTP Boot driver.

## **24.7.12 EFI\_HTTP\_BOOT\_CALLBACK\_PROTOCOL.Callback()**

#### Summary

Callback function that is invoked when the HTTP Boot driver is about to transmit or has received a packet.

#### Prototype

```
typedef
EFI_STATUS
(EFIAPI *EFI_HTTP_BOOT_CALLBACK) (
 IN EFI_HTTP_BOOT_CALLBACK_PROTOCOL *This,
 IN EFI_HTTP_BOOT_CALLBACK_DATA_TYPE DataType,
 IN BOOLEAN Received,
 IN UINT32 DataLength,
 IN VOID *Data OPTIONAL
 );
```
#### **Parameters**
This Pointer to the EFI\_HTTP\_BOOT\_CALLBACK\_PROTOCOL instance.

- DataType The event that occurs in the current state. Type EFI\_HTTP\_BOOT\_CALLBACK\_DATA\_TYPE is defined below.
- Received TRUE if the callback is being invoked due to a receive event. FALSE if the callback is being invoked due to a transmit event.

DataLength The length in bytes of the buffer pointed to by *Data*.

Data A pointer to the buffer of data, the data type is specified by *DataType*.

#### Related Definitions

```
//**********************************************
// EFI_HTTP_BOOT_CALLBACK_DATA_TYPE
//**********************************************
typedef enum {
 HttpBootDhcp4,
  HttpBootDhcp6,
  HttpBootHttpRequest,
  HttpBootHttpResponse,
  HttpBootHttpEntityBody,
  HttpBootTypeMax
    } EFI_HTTP_BOOT_CALLBACK_DATA_TYPE;
```
HttpBootDhcp4 *Data* points to a DHCP4 packet which is about to transmit or has received.

HttpBootDhcp6 *Data* points to a DHCP6 packet which is about to be transmit or has received.

- HttpBootHttpRequest *Data* points to an EFI\_HTTP\_MESSAGE structure, which contians a HTTP request message to be transmitted.
- HttpBootHttpResponse *Data* points to an EFI\_HTTP\_MESSAGE structure, which contians a received HTTP response message.
- HttpBootHttpEntityBody Part of the entity body has been received from the HTTP server. *Data* points to the buffer of the entity body data.

#### Description

This function is invoked when the HTTP Boot driver is about to transmit or has received packet. Parameters *DataType* and *Received* specify the type of event and the format of the buffer pointed to by *Data*. Due to the polling nature of UEFI device drivers, this callback function should not execute for more than 5 ms. The returned status code determines the behavior of the HTTP Boot driver.

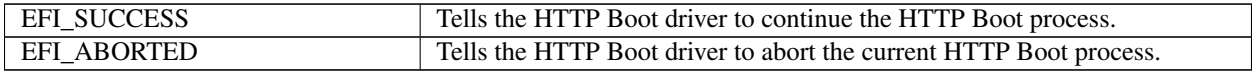

**CHAPTER**

# **TWENTYFIVE**

# **NETWORK PROTOCOLS - MANAGED NETWORK**

# **25.1 EFI Managed Network Protocol**

This chapter defines the EFI Managed Network Protocol. It is split into the following two main sections:

- Managed Network Service Binding Protocol (MNSBP)
- Managed Network Protocol (MNP)

The MNP provides raw (unformatted) asynchronous network packet I/O services. These services make it possible for multiple-event-driven drivers and applications to access and use the system network interfaces at the same time.

# **25.1.1 EFI\_MANAGED\_NETWORK\_SERVICE\_BINDING\_PROTOCOL**

#### Summary

The MNSBP is used to locate communication devices that are supported by an MNP driver and to create and destroy instances of the MNP child protocol driver that can use the underlying communications device.

The EFI Service Binding Protocol in *[EFI Services Binding](#page-143-0)* defines the generic Service Binding Protocol functions. This section discusses the details that are specific to the MNP.

## GUID

```
#define EFI_MANAGED_NETWORK_SERVICE_BINDING_PROTOCOL_GUID \
 {0xf36ff770,0xa7e1,0x42cf,\
   {0x9e,0xd2,0x56,0xf0,0xf2,0x71,0xf4,0x4c}}
```
## Description

A network application (or driver) that requires shared network access can use one of the protocol handler services, such as *BS->LocateHandleBuffer()*, to search for devices that publish an MNSBP GUID. Each device with a published MNSBP GUID supports MNP and may be available for use.

After a successful call to the *EFI\_MANAGED\_NETWORK\_SERVICE\_BINDING\_PROTOCOL.CreateChild()* function, the child MNP driver instance is in an unconfigured state; it is not ready to send and receive data packets.

Before a network application terminates execution, every successful call to the EFI\_MANAGED\_NETWORK\_SERVICE\_BINDING\_PROTOCOL.CreateChild() function must be matched with a call to the EFI\_MANAGED\_NETWORK\_SERVICE\_BINDING\_PROTOCOL.DestroyChild() function.

# **25.1.2 EFI\_MANAGED\_NETWORK\_PROTOCOL**

## Summary

The MNP is used by network applications (and drivers) to perform raw (unformatted) asynchronous network packet I/O.

## GUID

```
#define EFI_MANAGED_NETWORK_PROTOCOL_GUID\
  {0x7ab33a91, 0xace5, 0x4326,\
    {0xb5, 0x72, 0xe7, 0xee, 0x33, 0xd3, 0x9f, 0x16}}
```
## Protocol Interface Structure

```
typedef struct \_EFI_MANAGED_NETWORK_PROTOCOL {
 EFI_MANAGED_NETWORK_GET_MODE_DATA GetModeData;
 EFI_MANAGED_NETWORK_CONFIGURE Configure;
 EFI_MANAGED_NETWORK_MCAST_IP_TO_MAC McastIpToMac;
 EFI_MANAGED_NETWORK_GROUPS Groups;
 EFI_MANAGED_NETWORK_TRANSMIT Transmit;
 EFI_MANAGED_NETWORK_RECEIVE Receive;
 EFI_MANAGED_NETWORK_CANCEL Cancel;
 EFI_MANAGED_NETWORK_POLL Poll;
  EFI_MANAGED_NETWORK_PROTOCOL;
```
## **Parameters**

GetModeData Returns the current MNP child driver operational parameters. May also support returning underlying Simple Network Protocol (SNP) driver mode data. See the GetModeData() function description.

Configure Sets the *Configure()* function description.

- McastIpToMac Translates a software (IP) multicast address to a hardware (MAC) multicast address. This function may be unsupported in some MNP implementations. See the *McastIpToMac()* function description.
- Groups Enables and disables receive filters for multicast addresses. This function may be unsupported in some MNP implementations. See the *Groups()* function description.

Transmit Places asynchronous outgoing data packets into the transmit queue. See the *Transmit()* function description.

Receive Places an asynchronous receiving request into the receiving queue. See the *Receive()* function description.

Cancel Aborts a pending transmit or receive request. See the *Cancel()* function description.

Poll Polls for incoming data packets and processes outgoing data packets. See the *Poll()* function description.

#### Description

The services that are provided by MNP child drivers make it possible for multiple drivers and applications to send and receive network traffic using the same network device.

Before any network traffic can be sent or received, the *EFI\_MANAGED\_NETWORK\_PROTOCOL.Configure()* function must initialize the operational parameters for the MNP child driver instance. Once configured, data packets can be received and sent using the following functions:

- EFI\_MANAGED\_NETWORK\_PROTOCOL.Transmit()
- EFI\_MANAGED\_NETWORK\_PROTOCOL.Receive()
- EFI\_MANAGED\_NETWORK\_PROTOCOL.Poll()

# **25.1.3 EFI\_MANAGED\_NETWORK\_PROTOCOL.GetModeData()**

## Summary

Returns the operational parameters for the current MNP child driver. May also support returning the underlying SNP driver mode data.

## Prototype

```
typedef
EFI_STATUS
(EFIAPI *EFI_MANAGED_NETWORK_GET_MODE_DATA) (
 IN EFI_MANAGED_NETWORK_PROTOCOL *This,
 OUT EFI_MANAGED_NETWORK_CONFIG_DATA *MnpConfigData OPTIONAL,
 OUT EFI_SIMPLE_NETWORK_MODE *SnpModeData OPTIONAL
 );
```
#### Parameters

This Pointer to the *EFI\_MANAGED\_NETWORK\_PROTOCOL* instance.

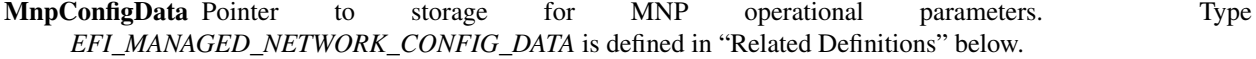

SnpModeData Pointer to storage for SNP operational parameters. This feature may be unsupported. Type *EFI\_SIMPLE\_NETWORK\_MODE* is defined in the *EFI\_SIMPLE\_NETWORK\_PROTOCOL*.

#### **Description**

The *GetModeData()* function is used to read the current mode data (operational parameters) from the MNP or the underlying SNP.

#### Related Definitions

```
//***************************************************
// EFI_MANAGED_NETWORK_CONFIG_DATA
//***************************************************
typedef struct {
 UINT32 ReceivedQueueTimeoutValue;
 UINT32 TransmitQueueTimeoutValue;
 UINT16 ProtocolTypeFilter;
 BOOLEAN EnableUnicastReceive;<br>BOOLEAN EnableMulticastReceiv
              EnableMulticastReceive;
 BOOLEAN EnableBroadcastReceive;
 BOOLEAN EnablePromiscuousReceive;
 BOOLEAN FlushQueuesOnReset;
 BOOLEAN EnableReceiveTimestamps;
 BOOLEAN DisableBackgroundPolling;
   } EFI_MANAGED_NETWORK_CONFIG_DATA;
```
- ReceivedQueueTimeoutValue Timeout value for a UEFI one-shot timer event. A packet that has not been removed from the MNP receive queue by a call to *EFI\_MANAGED\_NETWORK\_PROTOCOL.Poll()* will be dropped if its receive timeout expires. If this value is zero, then there is no receive queue timeout. If the receive queue fills up, then the device receive filters are disabled until there is room in the receive queue for more packets. The startup default value is 10,000,000 (10 seconds).
- **TransmitQueueTimeoutValue** Timeout value for a UEFI one-shot timer event. A packet that has not been removed from the MNP transmit queue by a call to *EFI\_MANAGED\_NETWORK\_PROTOCOL.Poll()* will be dropped if its transmit timeout expires. If this value is zero, then there is no transmit queue timeout. If the transmit queue fills up, then the *EFI\_MANAGED\_NETWORK\_PROTOCOL.Transmit()* function will return *EFI\_NOT\_READY* until there is room in the transmit queue for more packets. The startup default value is 10,000,000 (10 seconds).
- ProtocolTypeFilter Ethernet type II 16-bit protocol type in host byte order. Valid values are zero and 1,500 to 65,535. Set to zero to receive packets with any protocol type. The startup default value is zero.
- EnableUnicastReceive Set to *TRUE* to receive packets that are sent to the network device MAC address. The startup default value is *FALSE*.
- EnableMulticastReceive Set to *TRUE* to receive packets that are sent to any of the active multicast groups. The startup default value is *FALSE*.
- EnableBroadcastReceive Set to *TRUE* to receive packets that are sent to the network device broadcast address. The startup default value is *FALSE* .
- EnablePromiscuousReceive Set to *TRUE* to receive packets that are sent to any MAC address. Note that setting this field to *TRUE* may cause packet loss and degrade system performance on busy networks. The startup default value is *FALSE*.
- FlushQueuesOnReset Set to *TRUE* to drop queued packets when the configuration is changed. The startup default value is *FALSE*.
- EnableReceiveTimestamps Set to *TRUE* to timestamp all packets when they are received by the MNP. Note that timestamps may be unsupported in some MNP implementations. The startup default value is *FALSE*.
- DisableBackgroundPolling Set to *TRUE* to disable background polling in this MNP instance. Note that background polling may not be supported in all MNP implementations. The startup default value is *FALSE*, unless background polling is not supported.

## Status Codes Returned

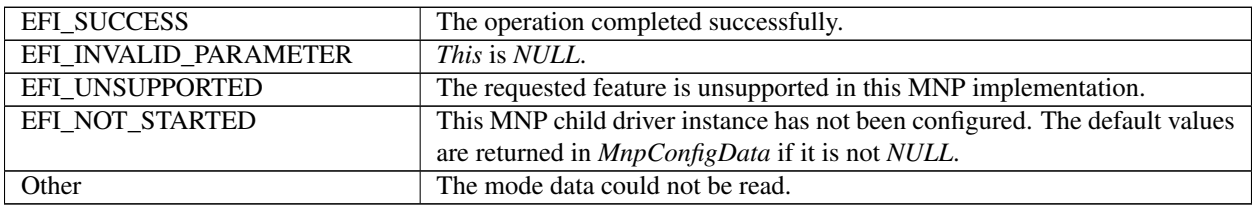

## **25.1.4 EFI\_MANAGED\_NETWORK\_PROTOCOL.Configure()**

#### Summary

Sets or clears the operational parameters for the MNP child driver.

#### Prototype

```
typedef
EFI_STATUS
(EFIAPI *EFI_MANAGED_NETWORK_CONFIGURE) (
  IN EFI_MANAGED_NETWORK_PROTOCOL *This,<br>IN EFI MANAGED NETWORK CONFIG DATA *MnpConfigData OPTIONAL
  IN EFI_MANAGED_NETWORK_CONFIG_DATA
  );
```
## Parameters

This Pointer to the *EFI\_MANAGED\_NETWORK\_PROTOCOL* instance.

MnpConfigData Pointer to configuration data that will be assigned to the MNP child driver instance. If *NULL*, the MNP child driver instance is reset to startup defaults and all pending transmit and receive requests are flushed. Type *EFI\_MANAGED\_NETWORK\_CONFIG\_DATA* is defined in *EFI\_MANAGED\_NETWORK\_PROTOCOL.GetModeData()*.

## Description

The *Configure()* function is used to set, change, or reset the operational parameters for the MNP child driver instance. Until the operational parameters have been set, no network traffic can be sent or received by this MNP child driver instance. Once the operational parameters have been reset, no more traffic can be sent or received until the operational parameters have been set again.

Each MNP child driver instance can be started and stopped independently of each other by setting or resetting their receive filter settings with the *Configure()* function.

After any successful call to *Configure()*, the MNP child driver instance is started. The internal periodic timer (if supported) is enabled. Data can be transmitted and may be received if the receive filters have also been enabled.

NOTE: *If multiple MNP child driver instances will receive the same packet because of overlapping receive filter settings, then the first MNP child driver instance will receive the original packet and additional instances will receive copies of the original packet*.

NOTE: WARNING: *Receive filter settings that overlap will consume extra processor and/or DMA resources and degrade system and network performance*.

#### Status Codes Returned

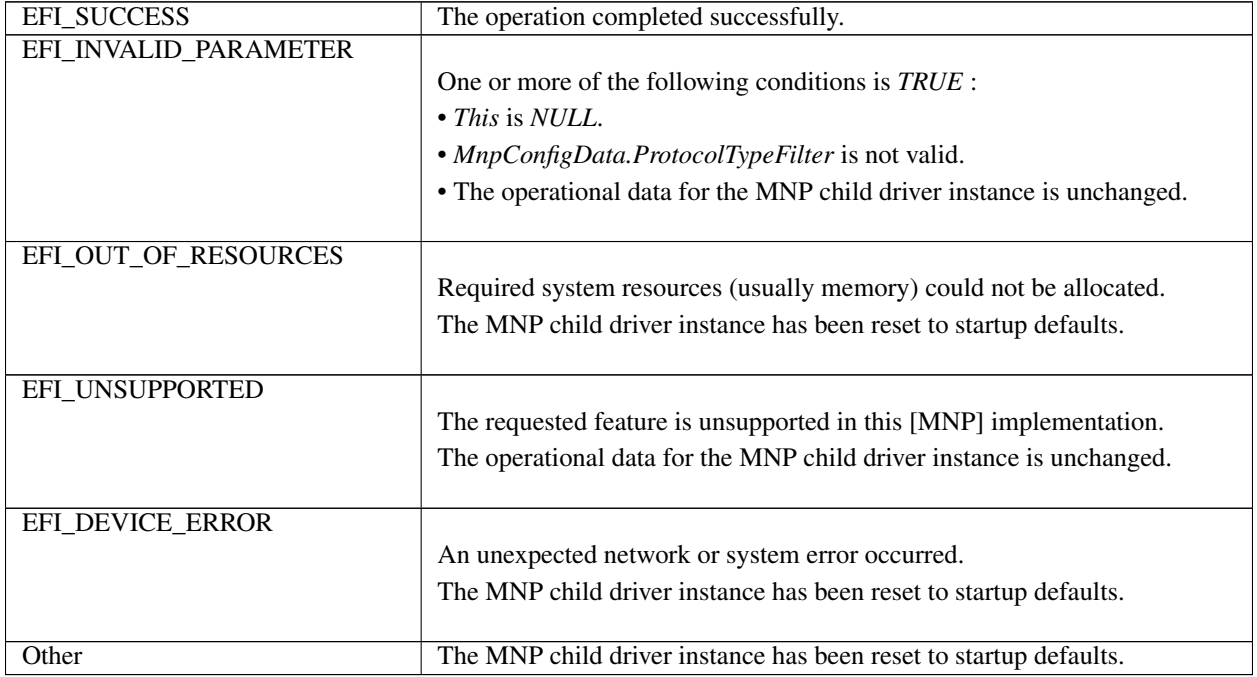

## **25.1.5 EFI\_MANAGED\_NETWORK\_PROTOCOL.McastIpToMac()**

#### Summary

Translates an IP multicast address to a hardware (MAC) multicast address. This function may be unsupported in some MNP implementations.

### Prototype

```
typedef
EFI_STATUS
(EFIAPI *EFI_MANAGED_NETWORK_MCAST_IP_TO_MAC) (
```
(continued from previous page)

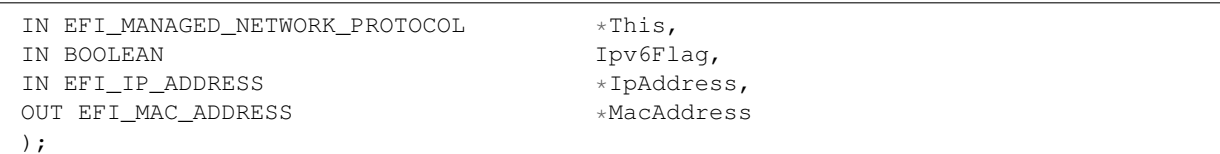

#### Parameters

This Pointer to the *EFI\_MANAGED\_NETWORK\_PROTOCOL* instance.

Ipv6Flag Set to *TRUE* to if *IpAddress* is an IPv6 multicast address.

Set to *FALSE* if *IpAddress* is an IPv4 multicast address.

IpAddress Pointer to the multicast IP address (in network byte order) to convert.

MacAddress Pointer to the resulting multicast MAC address.

#### Description

The *McastIpToMac()* function translates an IP multicast address to a hardware (MAC) multicast address.

This function may be implemented by calling the underlying *EFI\_SIMPLE\_NETWORK.MCastIpToMac()* function, which may also be unsupported in some MNP implementations.

#### Status Codes Returned

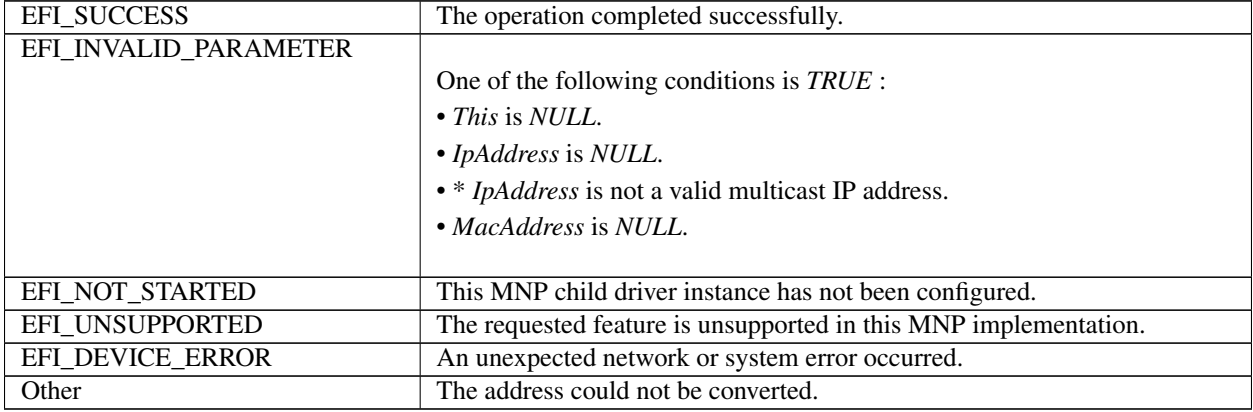

## **25.1.6 EFI\_MANAGED\_NETWORK\_PROTOCOL.Groups()**

#### Summary

Enables and disables receive filters for multicast address. This function may be unsupported in some MNP implementations.

#### Prototype

```
typedef
EFI_STATUS
(EFIAPI *EFI_MANAGED_NETWORK_GROUPS) (
 IN EFI_MANAGED_NETWORK_PROTOCOL *This,<br>IN BOOLEAN JoinFlag,
 IN BOOLEAN
 IN EFI_MAC_ADDRESS **MacAddress OPTIONAL
 );
```
## Parameters

This Pointer to the *EFI\_MANAGED\_NETWORK\_PROTOCOL* instance.

## JoinFlag

Set to *TRUE* to join this multicast group. Set to *FALSE* to leave this multicast group.

MacAddress Pointer to the multicast MAC group (address) to join or leave.

## **Description**

The *Groups()* function only adds and removes multicast MAC addresses from the filter list. The MNP driver does not transmit or process Internet Group Management Protocol (IGMP) packets.

If *JoinFlag* is *FALSE* and *MacAddress* is *NULL*, then all joined groups are left.

## Status Codes Returned

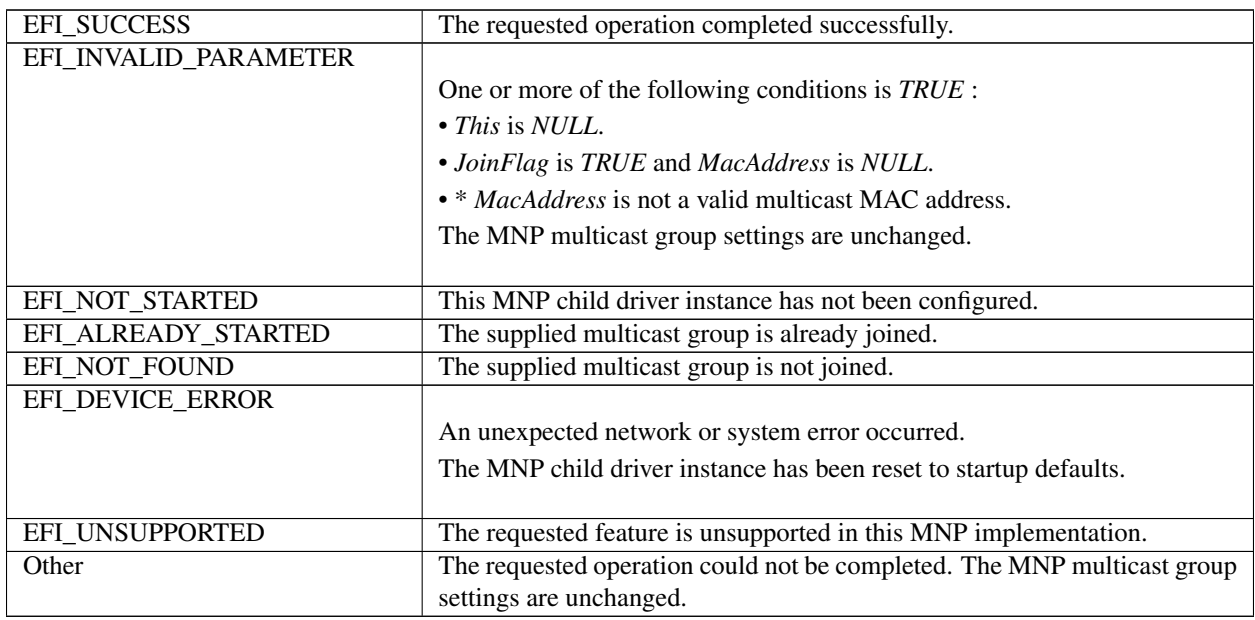

# **25.1.7 EFI\_MANAGED\_NETWORK\_PROTOCOL.Transmit()**

#### Summary

Places asynchronous outgoing data packets into the transmit queue.

#### Prototype

```
typedef
EFI_STATUS
(EFIAPI *EFI_MANAGED_NETWORK_TRANSMIT) (
 IN EFI_MANAGED_NETWORK_PROTOCOL *This,
 IN EFI_MANAGED_NETWORK_COMPLETION_TOKEN *Token
 );
```
## **Parameters**

This Pointer to the *EFI\_MANAGED\_NETWORK\_PROTOCOL* instance.

Token Pointer to a token associated with the transmit data descriptor. Type *EFI\_MANAGED\_NETWORK\_COMPLETION\_TOKEN* is defined in "Related Definitions" below.

#### **Description**

The *Transmit()* function places a completion token into the transmit packet queue. This function is always asynchronous.

The caller must fill in the *Token.Event* and *Token.TxData* fields in the completion token, and these fields cannot be *NULL*. When the transmit operation completes, the MNP updates the *Token.Status* field and the *Token.Event* is signaled.

NOTE *There may be a performance penalty if the packet needs to be defragmented before it can be transmitted by the network device. Systems in which performance is critical should review the requirements and features of the underlying communications device and drivers*.

#### Related Definitions

```
//****************************************************
// EFI_MANAGED_NETWORK_COMPLETION_TOKEN
//****************************************************
typedef struct {
 EFI_EVENT Event;
 EFI_STATUS Status;
 union {
   EFI_MANAGED_NETWORK_RECEIVE_DATA *RxData;
   EFI_MANAGED_NETWORK_TRANSMIT_DATA *TxData;
 } Packet;
  EFI_MANAGED_NETWORK_COMPLETION_TOKEN;
```
Event This *Event* will be signaled after the *Status* field is updated by the MNP. The type of *Event* must be *EVT\_NOTIFY\_SIGNAL*. The Task Priority Level (TPL) of *Event* must be lower than or equal to TPL\_CALLBACK.

#### **Status**

This field will be set to one of the following values: *EFI\_SUCCESS:* The receive or transmit completed successfully. *EFI\_ABORTED:* The receive or transmit was aborted. *EFI\_TIMEOUT:* The transmit timeout expired. *EFI\_DEVICE\_ERROR:* There was an unexpected system or network error. *EFI\_NO\_MEDIA:* There was a media error

- RxData When this token is used for receiving, *RxData* is a pointer to the *EFI\_MANAGED\_NETWORK\_RECEIVE\_DATA*.
- TxData When this token is used for transmitting, *TxData* is a pointer to the *EFI\_MANAGED\_NETWORK\_TRANSMIT\_DATA*.

The *EFI\_MANAGED\_NETWORK\_COMPLETION\_TOKEN* structure is used for both transmit and receive operations.

When it is used for transmitting, the *Event* and *TxData* fields must be filled in by the MNP client. After the transmit operation completes, the MNP updates the *Status* field and the *Event* is signaled.

When it is used for receiving, only the *Event* field must be filled in by the MNP client. After a packet is received, the MNP fills in the *RxData* and *Status* fields and the *Event* is signaled.

```
//****************************************************
// EFI_MANAGED_NETWORK_RECEIVE_DATA
//****************************************************
```
(continued from previous page)

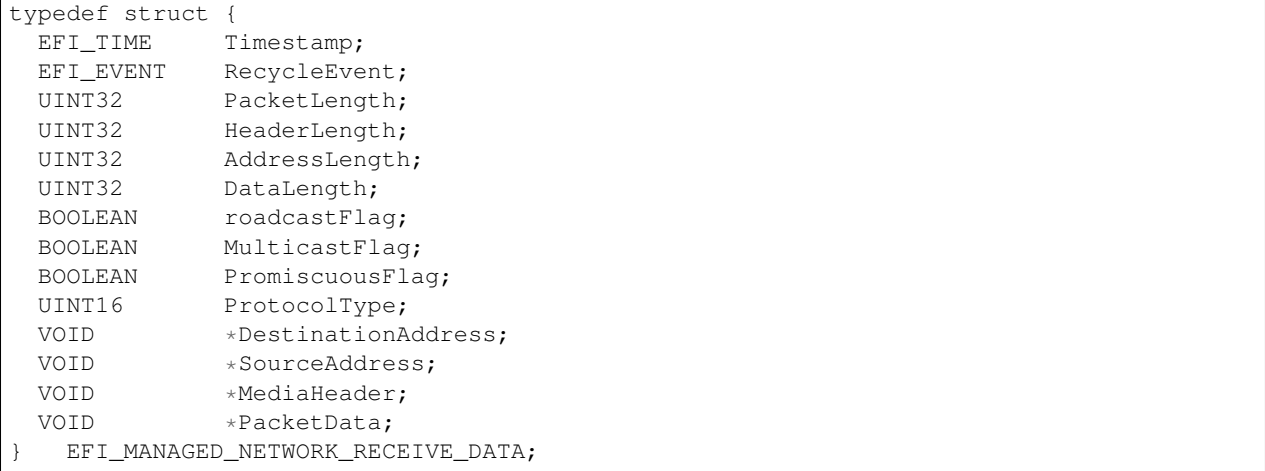

- Timestamp System time when the MNP received the packet. *Timestamp* is zero filled if receive timestamps are disabled or unsupported.
- RecycleEvent MNP clients must signal this event after the received data has been processed so that the receive queue storage can be reclaimed. Once *RecycleEvent* is signaled, this structure and the received data that is pointed to by this structure must not be accessed by the client.
- PacketLength Length of the entire received packet (media header plus the data).
- HeaderLength Length of the media header in this packet.
- AddressLength Length of a MAC address in this packet.
- DataLength Length of the data in this packet.
- BroadcastFlag Set to *TRUE* if this packet was received through the broadcast filter. (The destination MAC address is the broadcast MAC address.)
- MulticastFlag Set to *TRUE* if this packet was received through the multicast filter. (The destination MAC address is in the multicast filter list.)
- PromiscuousFlag Set to *TRUE* if this packet was received through the promiscuous filter. (The destination address does not match any of the other hardware or software filter lists.)
- ProtocolType 16-bit protocol type in host byte order. Zero if there is no protocol type field in the packet header.

DestinationAddress Pointer to the destination address in the media header.

SourceAddress Pointer to the source address in the media header.

MediaHeader Pointer to the first byte of the media header.

PacketData Pointer to the first byte of the packet data (immediately following media header).

An *EFI\_MANAGED\_NETWORK\_RECEIVE\_DATA* structure is filled in for each packet that is received by the MNP.

If multiple instances of this MNP driver can receive a packet, then the receive data structure and the received packet are duplicated for each instance of the MNP driver that can receive the packet.

```
//****************************************************
// EFI_MANAGED_NETWORK_TRANSMIT_DATA
//****************************************************
typedef struct {
 EFI_MAC_ADDRESS *DestinationAddress OPTIONAL;
```
(continued from previous page)

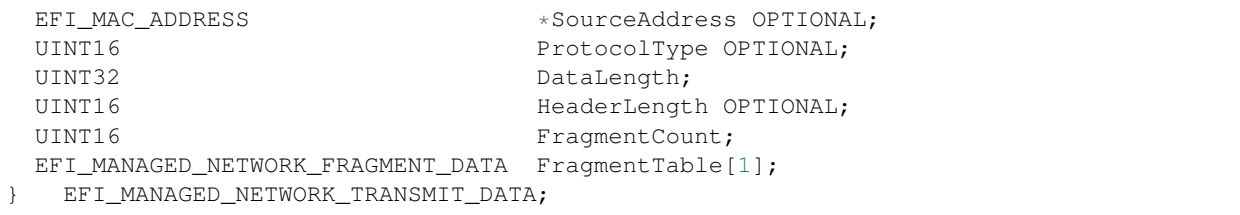

- DestinationAddress Pointer to the destination MAC address if the media header is not included in *FragmentTable[]*. If *NULL*, then the media header is already filled in *FragmentTable[]*.
- SourceAddress Pointer to the source MAC address if the media header is not included in *FragmentTable[]*. Ignored if *DestinationAddress* is *NULL*.

ProtocolType The protocol type of the media header in host byte order. Ignored if *DestinationAddress* is *NULL*.

DataLength Sum of all *FragmentLength* fields in *FragmentTable[]* minus the media header length.

HeaderLength Length of the media header if it is included in the *FragmentTable*. Must be zero if *DestinationAddress* is not *NULL*.

FragmentCount Number of data fragments in *FragmentTable[]*. This field cannot be zero.

FragmentTable Table of data fragments to be transmitted. The first byte of the first entry in *FragmentTable[]* is also the first byte of the media header or, if there is no media header, the first byte of payload. Type *EFI\_MANAGED\_NETWORK\_FRAGMENT\_DATA* is defined below.

The *EFI\_MANAGED\_NETWORK\_TRANSMIT\_DATA* structure describes a (possibly fragmented) packet to be transmitted.

The *DataLength* field plus the *HeaderLength* field must be equal to the sum of all of the *FragmentLength* fields in the *FragmentTable*.

If the media header is included in *FragmentTable[]*, then it cannot be split between fragments.

```
//****************************************************
// EFI_MANAGED_NETWORK_FRAGMENT_DATA
//****************************************************
typedef struct {
 UINT32 FragmentLength;
 VOID *FragmentBuffer;
   } EFI_MANAGED_NETWORK_FRAGMENT_DATA;
```
FragmentLength Number of bytes in the *FragmentBuffer*. This field may not be set to zero.

FragmentBuffer Pointer to the fragment data. This field may not be set to *NULL*.

The *EFI\_MANAGED\_NETWORK\_FRAGMENT\_DATA* structure describes the location and length of a packet fragment to be transmitted.

#### Status Codes Returned

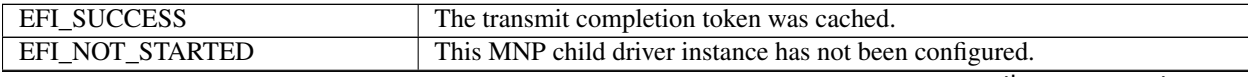

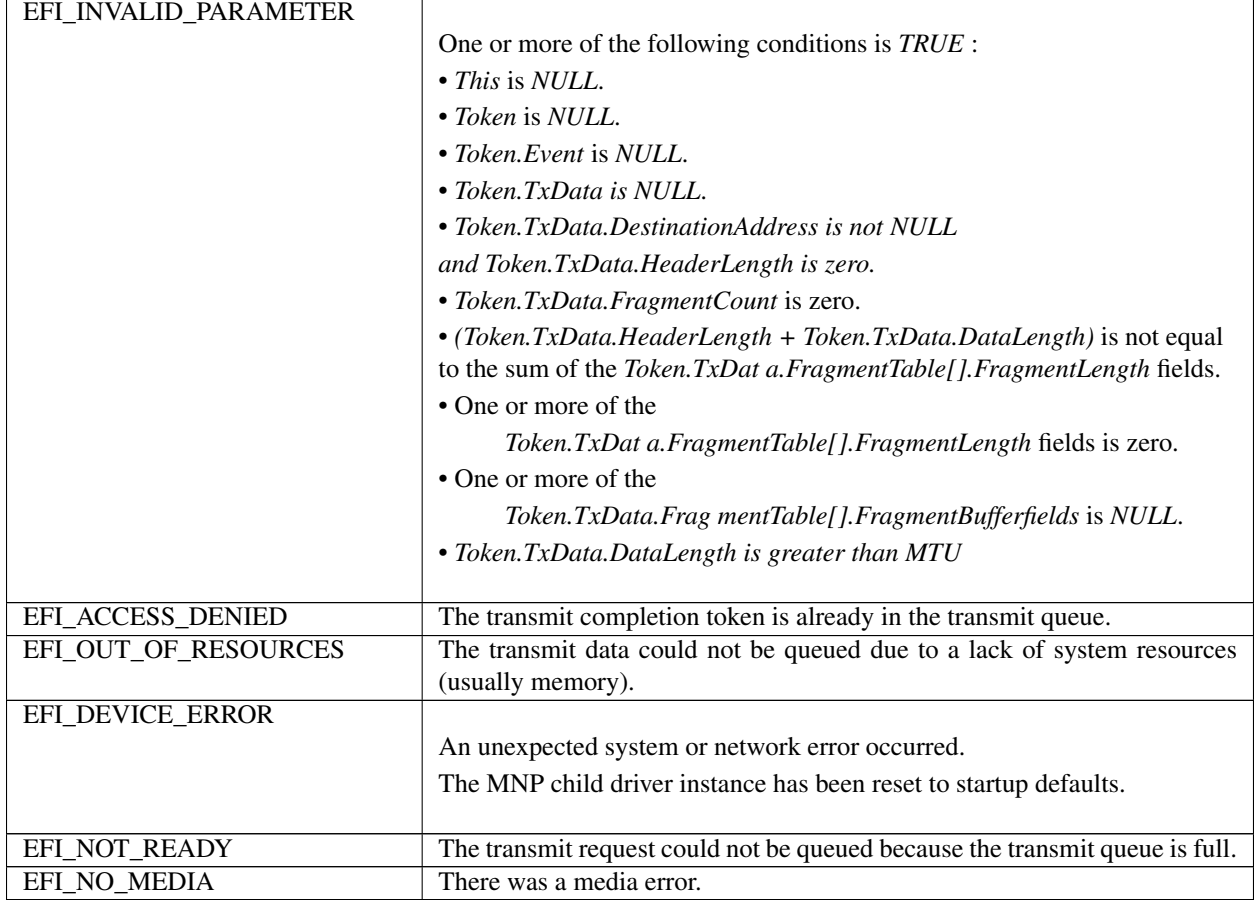

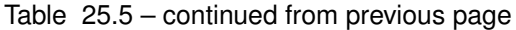

# **25.1.8 EFI\_MANAGED\_NETWORK\_PROTOCOL.Receive()**

## Summary

Places an asynchronous receiving request into the receiving queue.

## Prototype

```
typedef
EFI_STATUS
(EFIAPI *EFI_MANAGED_NETWORK_RECEIVE) (
 IN EFI_MANAGED_NETWORK_PROTOCOL *This,
 IN EFI_MANAGED_NETWORK_COMPLETION_TOKEN *Token
 );
```
## Parameters

This Pointer to the *EFI\_MANAGED\_NETWORK\_PROTOCOL* instance.

Token

Pointer to a token associated with the receive data descriptor. Type *EFI\_MANAGED\_NETWORK\_COMPLETION\_TOKEN* is defined in *EFI\_MANAGED\_NETWORK\_PROTOCOL.Transmit()* .

## Description

The *Receive()* function places a completion token into the receive packet queue. This function is always asynchronous.

The caller must fill in the *Token.Event* field in the completion token, and this field cannot be *NULL*. When the receive operation completes, the MNP updates the *Token.Status* and *Token.RxData* fields and the *Token.Event* is signaled.

## Status Codes Returned

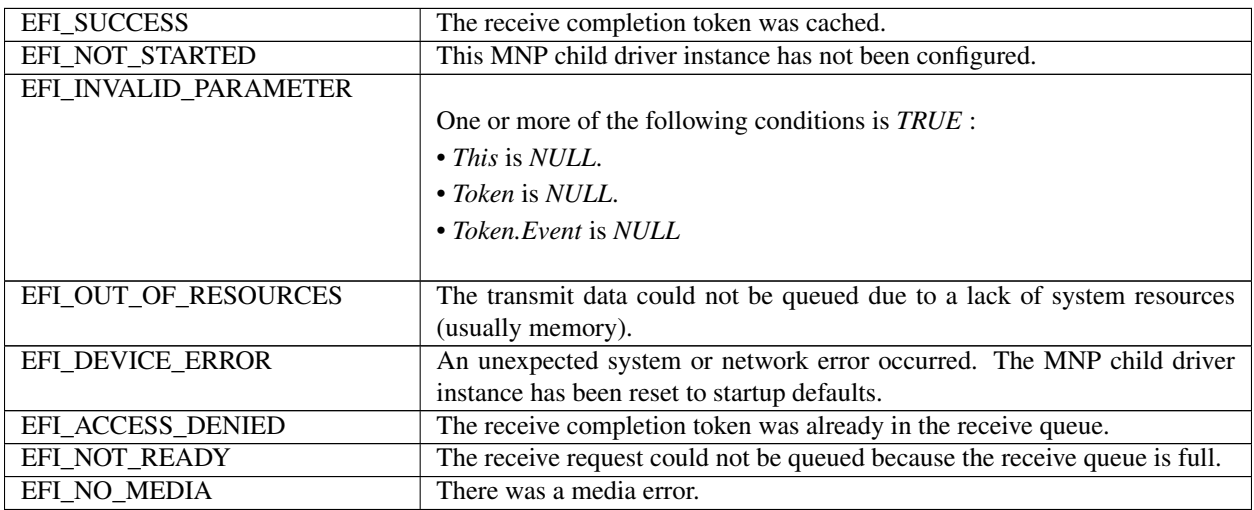

# **25.1.9 EFI\_MANAGED\_NETWORK\_PROTOCOL.Cancel()**

## Summary

Aborts an asynchronous transmit or receive request.

## Prototype

```
typedef
EFI_STATUS
(EFIAPI *EFI_MANAGED_NETWORK_CANCEL)(
 IN EFI_MANAGED_NETWORK_PROTOCOL *This,
 IN EFI_MANAGED_NETWORK_COMPLETION_TOKEN *Token OPTIONAL
 );
```
#### **Parameters**

This Pointer to the *EFI\_MANAGED\_NETWORK\_PROTOCOL* instance.

#### Token

Pointer to a token that has been issued by *EFI\_MANAGED\_NETWORK\_PROTOCOL.Transmit()* or *EFI\_MANAGED\_NETWORK\_PROTOCOL.Receive()*. If *NULL*, all pending tokens are aborted. Type *EFI\_MANAGED\_NETWORK\_COMPLETION\_TOKEN* is defined in *EFI\_MANAGED\_NETWORK\_PROTOCOL.Transmit()*.

## Description

The *Cancel()* function is used to abort a pending transmit or receive request. If the token is in the transmit or receive request queues, after calling this function, *Token.Status* will be set to *EFI\_ABORTED* and then *Token.Event* will be signaled. If the token is not in one of the queues, which usually means that the asynchronous operation has completed, this function will not signal the token and *EFI\_NOT\_FOUND* is returned.

## Status Codes Returned

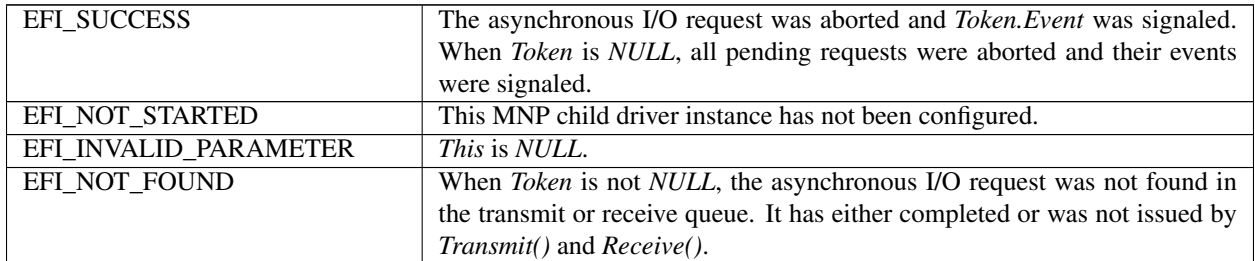

# **25.1.10 EFI\_MANAGED\_NETWORK\_PROTOCOL.Poll()**

## Summary

Polls for incoming data packets and processes outgoing data packets.

## Prototype

```
typedef
EFI_STATUS
(EFIAPI *EFI_MANAGED_NETWORK_POLL) (
  IN EFI_MANAGED_NETWORK_PROTOCOL *This
  );
```
## Parameters

This Pointer to the *EFI\_MANAGED\_NETWORK\_PROTOCOL* instance.

## Description

The *Poll()* function can be used by network drivers and applications to increase the rate that data packets are moved between the communications device and the transmit and receive queues.

Normally, a periodic timer event internally calls the *Poll()* function. But, in some systems, the periodic timer event may not call *Poll()* fast enough to transmit and/or receive all data packets without missing packets. Drivers and applications that are experiencing packet loss should try calling the *Poll()* function more often.

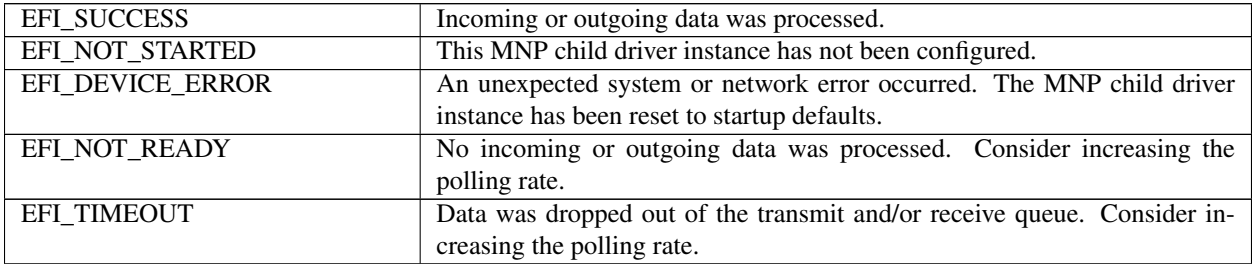

**CHAPTER**

# **TWENTYSIX**

# **NETWORK PROTOCOLS — BLUETOOTH**

# **26.1 EFI Bluetooth Host Controller Protocol**

## **26.1.1 EFI\_BLUETOOTH\_HC\_PROTOCOL**

#### Summary

This protocol abstracts the Bluetooth host controller layer.message transmit and receive.

## GUID

```
#define EFI_BLUETOOTH_HC_PROTOCOL_GUID \
  { 0xb3930571, 0xbeba, 0x4fc5,
    { 0x92, 0x3, 0x94, 0x27, 0x24, 0x2e, 0x6a, 0x43 }}
```
#### Protocol Interface Structure

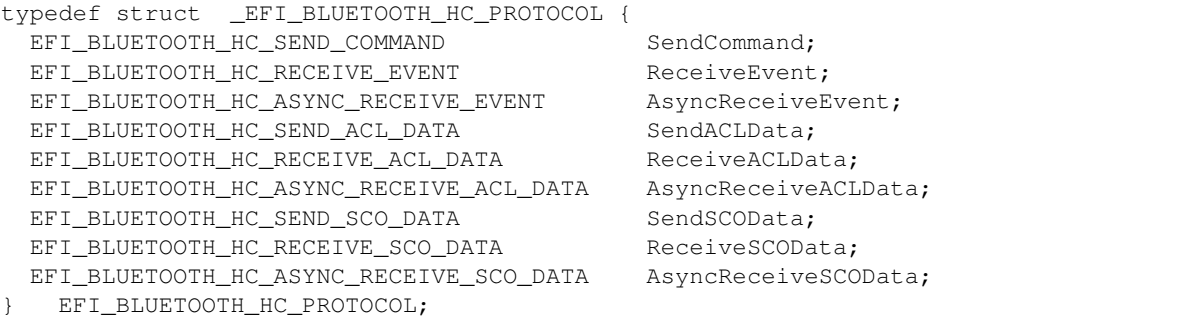

#### **Parameters**

SendCommand Send HCI command packet. See the *SendCommand()* function description.

ReceiveEvent Receive HCI event packets. See the *ReceiveEvent()* function description.

AsyncReceiveEvent Non-blocking receive HCI event packets. See the *AsyncReceiveEvent()* function description.

SendACLData Send HCI ACL (asynchronous connection-oriented) data packets. See the *SendACLData()* function description.

ReceiveACLData Receive HCI ACL data packets. See the *ReceiveACLData()* function description.

AsyncReceiveACLData Non-blocking receive HCI ACL data packets. See the *AsyncReceiveACLData()* function description.

SendSCOData Send HCI synchronous (SCO and eSCO) data packets. See the *SendSCOData()* function description.

ReceiveSCOData Receive HCI synchronous data packets. See the *ReceiveSCOData()* function description.

AsyncReceiveSCOData Non-blocking receive HCI synchronous data packets. See the *AsyncReceiveSCOData()* function description.

## **Description**

The EFI BLUETOOTH HC PROTOCOL is used to transmit or receive HCI layer data packets. For detail of different HCI packet (command, event, ACL, SCO), please refer to Bluetooth specification.

## **26.1.2 BLUETOOTH\_HC\_PROTOCOL.SendCommand()**

#### Summary

Send HCI command packet.

## Prototype

```
typedef
EFI_STATUS
(EFIAPI *EFI_BLUETOOTH_HC_SEND_COMMAND)(
 IN EFI_BLUETOOTH_HC_PROTOCOL *This,<br>IN OUT UINTN *BufferSize,
 IN OUT UINTN<br>IN VOID
                                         *Buffer.IN UINTN TIMEOUT
 );
```
## Parameters

This Pointer to the *EFI\_BLUETOOTH\_HC\_PROTOCOL* instance.

BufferSize On input, indicates the size, in bytes, of the data buffer specified by *Buffer*. On output, indicates the amount of data actually transferred.

Buffer A pointer to the buffer of data that will be transmitted to Bluetooth host controller.

Timeout Indicating the transfer should be completed within this time frame. The units are in milliseconds. If *Timeout* is 0, then the caller must wait for the function to be completed until *EFI\_SUCCESS* or *EFI\_DEVICE\_ERROR* is returned.

#### Description

The SendCommand() function sends HCI command packet. *Buffer* holds the whole HCI command packet, including OpCode, OCF, OGF, parameter length, and parameters. When this function is returned, it just means the HCI command packet is sent, it does not mean the command is success or complete. Caller might need to wait a command status event to know the command status, or wait a command complete event to know if the command is completed. (see in Bluetooth specification, HCI Command Packet for more detail).

#### Status Codes Returned

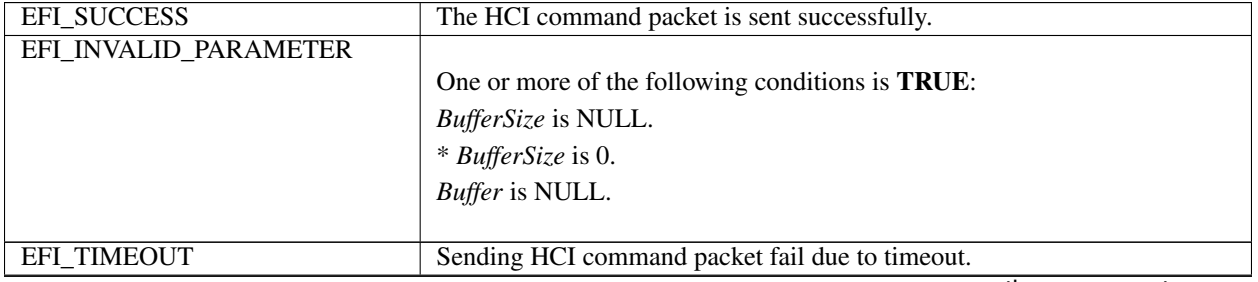

Table 26.1 – continued from previous page

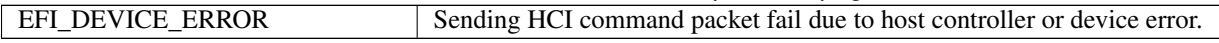

# **26.1.3 BLUETOOTH\_HC\_PROTOCOL.ReceiveEvent()**

#### Summary

Receive HCI event packet.

## Prototype

```
typedef
EFI_STATUS
(EFIAPI *EFI_BLUETOOTH_HC_RECEIVE_EVENT)(
 IN EFI_BLUETOOTH_HC_PROTOCOL *This,<br>IN OUT UINTN *Buffe
 IN OUT UINTN *BufferSize,<br>OUT VOID *Buffer,
                                      *Buffer,IN UINTN TIMEOUT
 );
```
## Parameters

This Pointer to the *EFI\_BLUETOOTH\_HC\_PROTOCOL* instance.

BufferSize On input, indicates the size, in bytes, of the data buffer specified by *Buffer*. On output, indicates the amount of data actually transferred.

Buffer A pointer to the buffer of data that will be received from Bluetooth host controller.

Timeout Indicating the transfer should be completed within this time frame. The units are in milliseconds. If *Timeout* is 0, then the caller must wait for the function to be completed until *EFI\_SUCCESS* or *EFI\_DEVICE\_ERROR* is returned.

## Description

The ReceiveEvent() function receives HCI event packet. *Buffer* holds the whole HCI event packet, including *Event-Code*, parameter length, and parameters. (See in Bluetooth specification, HCI Event Packet for more detail.)

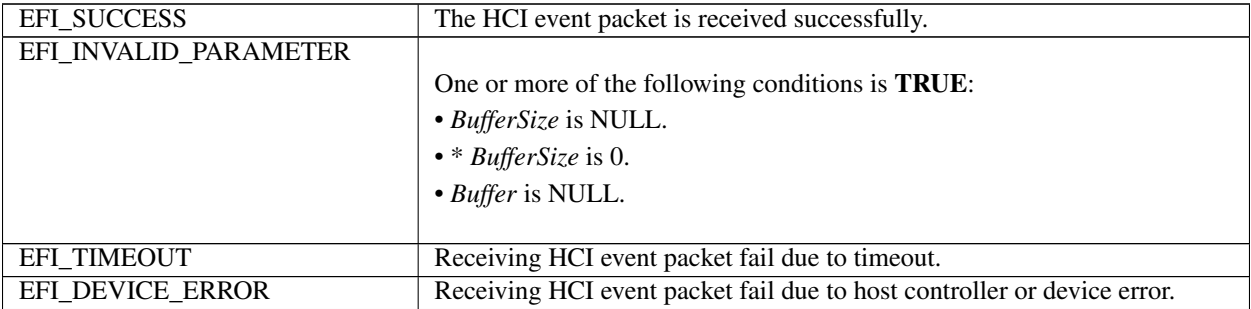

# **26.1.4 BLUETOOTH\_HC\_PROTOCOL.AsyncReceiveEvent()**

## Summary

Receive HCI event packet in non-blocking way.

## Prototype

```
typedef
EFI_STATUS
(EFIAPI *EFI_BLUETOOTH_HC_ASYNC_RECEIVE_EVENT) (
 IN EFI_BLUETOOTH_HC_PROTOCOL *This,
 IN BOOLEAN ISNEWTransfer,
 IN UINTN PollingInterval,
 IN UINTN DataLength,
 IN EFI_BLUETOOTH_HC_ASYNC_FUNC_CALLBACK Callback,
 IN VOID \star Context
 );
```
## Parameters

This Pointer to the *EFI\_BLUETOOTH\_HC\_PROTOCOL* instance.

IsNewTransfer If *TRUE,* a new transfer will be submitted. If *FALSE,* the request is deleted.

PollingInterval Indicates the periodic rate, in milliseconds, that the transfer is to be executed.

DataLength Specifies the length, in bytes, of the data to be received.

Callback The callback function. This function is called if the asynchronous transfer is completed.

Context Data passed into *Callback* function. This is optional parameter and may be *NULL*.

#### **Description**

The AsyncReceiveEvent() function receives HCI event packet in non-blocking way. *Data* in *Callback* function holds the whole HCI event packet, including *EventCode*, parameter length, and parameters. (See in Bluetooth specification, HCI Event Packet for more detail.)

## Related Definitions

```
typedef
EFI_STATUS
(EFIAPI *EFI_BLUETOOTH_HC_ASYNC_FUNC_CALLBACK) (
 IN VOID *Data,
 IN UINTN DataLength,
 IN VOID *Context
 );
```
Data Data received via asynchronous transfer.

DataLength The length of *Data* in bytes, received via asynchronous transfer.

Context Context passed from asynchronous transfer request.

## Status Codes Returned

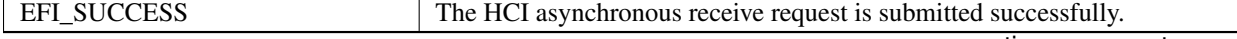

| EFI INVALID PARAMETER |                                                                                        |
|-----------------------|----------------------------------------------------------------------------------------|
|                       | One or more of the following conditions is <b>TRUE</b> :                               |
|                       | $\bullet$ DataLength is 0.                                                             |
|                       | • If <i>IsNewTransfer</i> is <i>TRUE</i> , and an asynchronous receive request already |
|                       | exists.                                                                                |
|                       |                                                                                        |

Table 26.3 – continued from previous page

# **26.1.5 BLUETOOTH\_HC\_PROTOCOL.SendACLData()**

## Summary

Send HCI ACL data packet.

## Prototype

```
typedef
EFI_STATUS
(EFIAPI *EFI_BLUETOOTH_HC_SEND_ACL_DATA)(
 IN EFI_BLUETOOTH_HC_PROTOCOL *This,
 IN OUT UINTN *BufferSize,
 IN VOID *Buffer,
 IN UINTN TIMEOUT
 );
```
## Parameters

This Pointer to the *EFI\_BLUETOOTH\_HC\_PROTOCOL* instance.

BufferSize On input, indicates the size, in bytes, of the data buffer specified by *Buffer*. On output, indicates the amount of data actually transferred.

Buffer A pointer to the buffer of data that will be transmitted to Bluetooth host controller.

Timeout Indicating the transfer should be completed within this time frame. The units are in milliseconds. If *Timeout* is 0, then the caller must wait for the function to be completed until *EFI\_SUCCESS* or *EFI\_DEVICE\_ERROR* is returned.

## **Description**

The SendACLData() function sends HCI ACL data packet. *Buffer* holds the whole HCI ACL data packet, including Handle, PB flag, BC flag, data length, and data. (See in Bluetooth specification, HCI ACL Data Packet for more detail.)

The SendACLData() function and *ReceiveACLData()* function just send and receive data payload from application layer. In order to protect the payload data, the Bluetooth bus is required to call HCI\_Set\_Connection\_Encryption command to enable hardware based encryption after authentication completed, according to pairing mode and host capability.

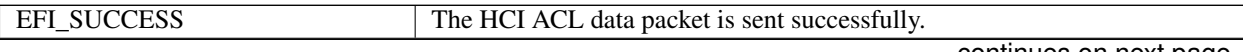

| EFI INVALID PARAMETER | One or more of the following conditions is <b>TRUE</b> :<br>• BufferSize is NULL.<br>• * $BufferSize$ is 0.<br>• Buffer is NULL. |
|-----------------------|----------------------------------------------------------------------------------------------------|
| <b>EFI TIMEOUT</b>    | Sending HCI ACL data packet fail due to timeout.                                                                                 |
| EFI DEVICE ERROR      | Sending HCI ACL data packet fail due to host controller or device error.                                                         |

Table 26.4 – continued from previous page

# **26.1.6 BLUETOOTH\_HC\_PROTOCOL.ReceiveACLData()**

## Summary

Receive HCI ACL data packet.

## Prototype

```
typedef
EFI_STATUS
(EFIAPI *EFI_BLUETOOTH_HC_RECEIVE_ACL_DATA)(
 IN EFI_BLUETOOTH_HC_PROTOCOL *This,<br>IN OUT UINTN *Buffe
                                *BufferSize,
 OUT VOID *Buffer,
 IN UINTN TImeout
 );
```
## Parameters

This Pointer to the *EFI\_BLUETOOTH\_HC\_PROTOCOL* instance.

BufferSize On input, indicates the size, in bytes, of the data buffer specified by *Buffer*. On output, indicates the amount of data actually transferred.

Buffer A pointer to the buffer of data that will be received from Bluetooth host controller.

Timeout Indicating the transfer should be completed within this time frame. The units are in milliseconds. If *Timeout* is 0, then the caller must wait for the function to be completed until *EFI\_SUCCESS* or *EFI\_DEVICE\_ERROR* is returned.

## Description

The ReceiveACLData() function receives HCI ACL data packet. *Buffer* holds the whole HCI ACL data packet, including Handle, PB flag, BC flag, data length, and data. (See in Bluetooth specification, HCI ACL Data Packet for more detail.)

## Status Codes Returned

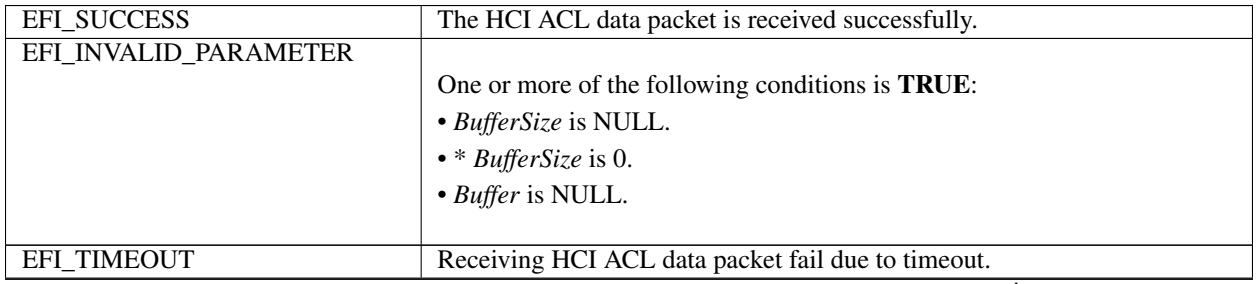

Table 26.5 – continued from previous page

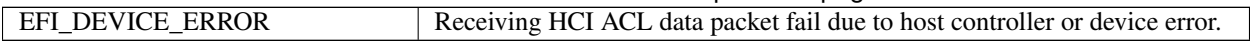

# **26.1.7 BLUETOOTH\_HC\_PROTOCOL.AsyncReceiveACLData()**

#### Summary

Receive HCI ACL data packet in non-blocking way.

## Prototype

```
typedef
EFI_STATUS
(EFIAPI *EFI_BLUETOOTH_HC_ASYNC_RECEIVE_ACL_DATA) (
 IN EFI_BLUETOOTH_HC_PROTOCOL \starThis,<br>IN BOOLEAN 15New
                                  IsNewTransfer,
 IN UINTN PollingInterval,
 IN UINTN DataLength,
 IN EFI_BLUETOOTH_HC_ASYNC_FUNC_CALLBACK Callback,
 IN VOID \star Context
 );
```
## **Parameters**

This Pointer to the *EFI\_BLUETOOTH\_HC\_PROTOCOL* instance.

## IsNewTransfer

If *TRUE,* a new transfer will be submitted.

If *FALSE,* the request is deleted.

PollingInterval Indicates the periodic rate, in milliseconds, that the transfer is to be executed.

DataLength Specifies the length, in bytes, of the data to be received.

Callback The callback function. This function is called if the asynchronous transfer is completed.

Context Data passed into *Callback* function. This is optional parameter and may be NULL.

## **Description**

The AsyncReceiveACLData() function receives HCI ACL data packet in non-blocking way. *Data* in *Callback* holds the whole HCI ACL data packet, including Handle, PB flag, BC flag, data length, and data. (See in Bluetooth specification, HCI ACL Data Packet for more detail.)

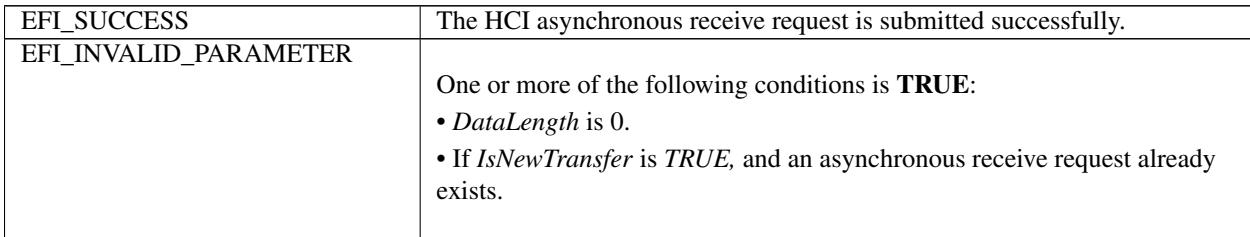

# **26.1.8 BLUETOOTH\_HC\_PROTOCOL.SendSCOData()**

## Summary

Send HCI SCO data packet.

## Prototype

```
typedef
EFI_STATUS
(EFIAPI *EFI_BLUETOOTH_HC_SEND_SCO_DATA)(
 IN EFI_BLUETOOTH_HC_PROTOCOL *This,
 IN OUT UINTN *BufferSize,<br>IN VOID *Buffer,
                                 *Buffer,IN UINTN TIMEOUT
 );
```
## **Parameters**

This Pointer to the *EFI\_BLUETOOTH\_HC\_PROTOCOL* instance.

BufferSize On input, indicates the size, in bytes, of the data buffer specified by *Buffer*. On output, indicates the amount of data actually transferred.

Buffer A pointer to the buffer of data that will be transmitted to Bluetooth host controller.

Timeout Indicating the transfer should be completed within this time frame. The units are in milliseconds. If *Timeout* is 0, then the caller must wait for the function to be completed until *EFI\_SUCCESS* or *EFI\_DEVICE\_ERROR* is returned.

## **Description**

The SendSCOData() function sends HCI SCO data packet. *Buffer* holds the whole HCI SCO data packet, including *ConnectionHandle*, *PacketStatus* flag, data length, and data. (See in Bluetooth specification, HCI Synchronous Data Packet for more detail.)

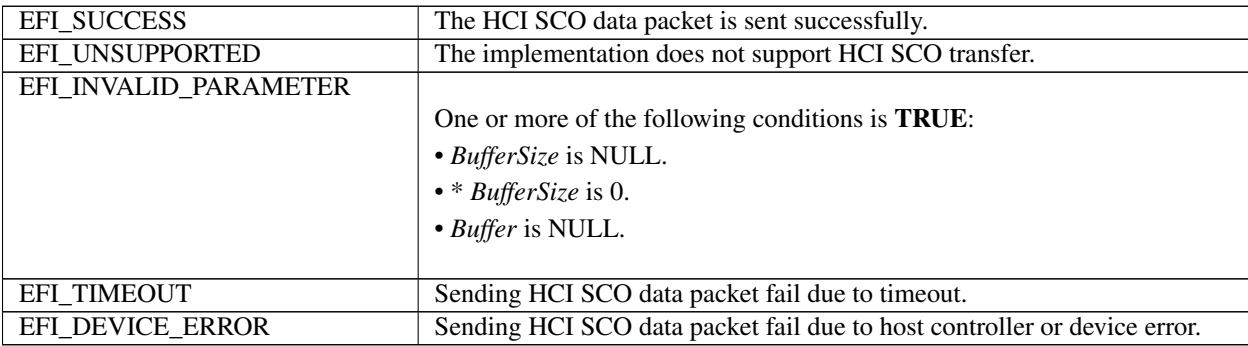

# **26.1.9 BLUETOOTH\_HC\_PROTOCOL.ReceiveSCOData()**

## Summary

Receive HCI SCO data packet.

## Prototype

```
typedef
EFI_STATUS
(EFIAPI *EFI_BLUETOOTH_HC_RECEIVE_SCO_DATA)(
 IN EFI_BLUETOOTH_HC_PROTOCOL *This,
 IN OUT UINTN<br>
OUT VOID
<br>
Veuffer,
 OUT VOID
 IN UINTN Timeout
 );
```
## **Parameters**

This Pointer to the *EFI\_BLUETOOTH\_HC\_PROTOCOL* instance.

BufferSize On input, indicates the size, in bytes, of the data buffer specified by *Buffer*. On output, indicates the amount of data actually transferred.

Buffer A pointer to the buffer of data that will be received from Bluetooth host controller.

Timeout Indicating the transfer should be completed within this time frame. The units are in milliseconds. If *Timeout* is 0, then the caller must wait for the function to be completed until *EFI\_SUCCESS* or *EFI\_DEVICE\_ERROR* is returned.

## **Description**

The ReceiveSCOData() function receives HCI SCO data packet. *Buffer* holds the whole HCI SCO data packet, including ConnectionHandle, PacketStatus flag, data length, and data. (See in Bluetooth specification, HCI Synchronous Data Packet for more detail.)

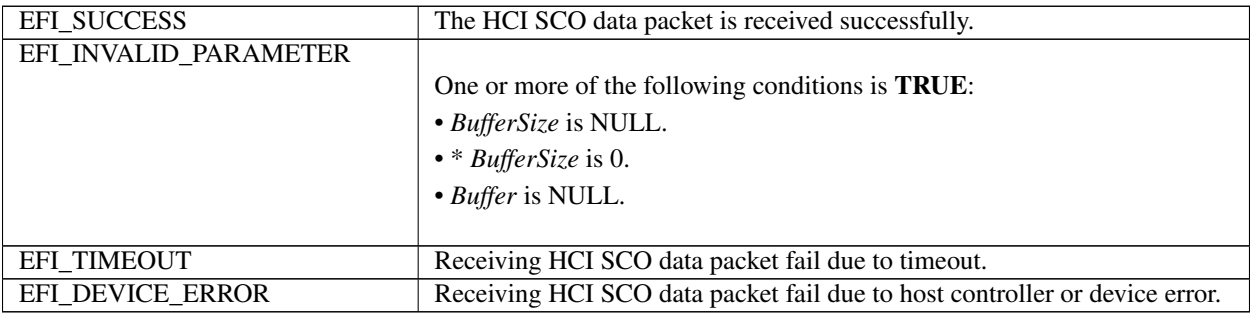

# **26.1.10 BLUETOOTH\_HC\_PROTOCOL.AsyncReceiveSCOData()**

## Summary

Receive HCI SCO data packet in non-blocking way.

## Prototype

```
typedef
EFI_STATUS
(EFIAPI *EFI_BLUETOOTH_HC_ASYNC_RECEIVE_SCO_DATA) (
 IN EFI_BLUETOOTH_HC_PROTOCOL *This,
 IN BOOLEAN ISNEWTransfer,
 IN UINTN PollingInterval,
 IN UINTN DataLength,
 IN EFI_BLUETOOTH_HC_ASYNC_FUNC_CALLBACK Callback,
 IN VOID *Context
 );
```
## Parameters

This Pointer to the *EFI\_BLUETOOTH\_HC\_PROTOCOL* instance.

IsNewTransfer If *TRUE,* a new transfer will be submitted. If *FALSE,* the request is deleted.

PollingInterval Indicates the periodic rate, in milliseconds, that the transfer is to be executed.

DataLength Specifies the length, in bytes, of the data to be received.

Callback The callback function. This function is called if the asynchronous transfer is completed.

Context Data passed into *Callback* function. This is optional parameter and may be *NULL*.

## **Description**

The AsyncReceiveSCOData() function receives HCI SCO data packet in non-blocking way. *Data* in *Callback* holds the whole HCI SCO data packet, including *ConnectionHandle*, *PacketStatus* flag, data length, and data. (See in Bluetooth specification, HCI SCO Data Packet for more detail.)

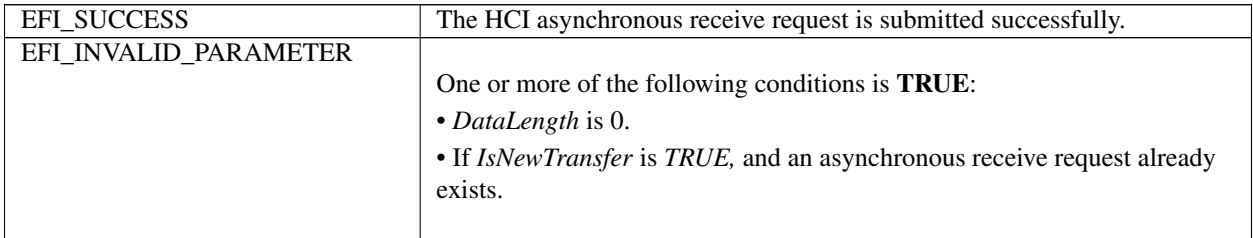

# **26.2 EFI Bluetooth Bus Protocol**

## **26.2.1 EFI\_BLUETOOTH\_IO\_SERVICE\_BINDING\_PROTOCOL**

## Summary

The EFI Bluetooth IO Service Binding Protocol is used to locate EFI Bluetooth IO Protocol drivers to create and destroy child of the driver to communicate with other Bluetooth device by using Bluetooth IO protocol.

## GUID

```
#define EFI_BLUETOOTH_IO_SERVICE_BINDING_PROTOCOL_GUID \
 { 0x388278d3, 0x7b85, 0x42f0,\
   { 0xab, 0xa9, 0xfb, 0x4b, 0xfd, 0x69, 0xf5, 0xab }
```
## Description

The Bluetooth IO consumer need locate *EFI\_BLUETOOTH\_IO\_SERVICE\_BINDING\_PROTOCOL* and call *CreateChild()* to create a new child of *EFI BLUETOOTH IO PROTOCOL* instance. Then use *EFI\_BLUETOOTH\_IO\_PROTOCOL* for Bluetooth communication. After use, the Bluetooth IO consumer need call *DestroyChild()* to destroy it.

# **26.2.2 EFI\_BLUETOOTH\_IO\_PROTOCOL**

## Summary

This protocol provides service for Bluetooth L2CAP (Logical Link Control and Adaptation Protocol) and SDP (Service Discovery Protocol).

## GUID

```
#define EFI_BLUETOOTH_IO_PROTOCOL_GUID \
 { 0x467313de, 0x4e30, 0x43f1,\
   { 0x94, 0x3e, 0x32, 0x3f, 0x89, 0x84, 0x5d, 0xb5 }}
```
## Protocol Interface Structure

```
typedef struct _EFI_BLUETOOTH_IO_PROTOCOL {
 EFI_BLUETOOTH_IO_GET_DEVICE_INFO GetDeviceInfo;
 EFI_BLUETOOTH_IO_GET_SDP_INFO GetSdpInfo;
 EFI_BLUETOOTH_IO_L2CAP_RAW_SEND L2CapRawSend;
 EFI_BLUETOOTH_IO_L2CAP_RAW_RECEIVE L2CapRawReceive;
 EFI_BLUETOOTH_IO_L2CAP_RAW_ASYNC_RECEIVE\ L2CapRawAsyncReceive;
 EFI_BLUETOOTH_IO_L2CAP_SEND L2CapSend;
 EFI_BLUETOOTH_IO_L2CAP_RECEIVE L2CapReceive;
 EFI_BLUETOOTH_IO_L2CAP_ASYNC_RECEIVE L2CapAsyncReceive;
 EFI_BLUETOOTH_IO_L2CAP_CONNECT L2CapConnect;
 EFI_BLUETOOTH_IO_L2CAP_DISCONNECT L2CapDisconnect;
 EFI_BLUETOOTH_IO_L2CAP_REGISTER_SERVICE\ L2CapRegisterService;
}
EFI_BLUETOOTH_IO_PROTOCOL;
```
#### Parameters

GetDeviceInfo Get Bluetooth device Information. See theGetDeviceInfo()\* function description.

GetSdpInfo Get Bluetooth device SDP information. See the *GetSdpInfo()* function description.

- L2CapRawSend Send L2CAP message (including L2CAP header). See the *L2CapRawSend()* function description.
- L2CapRawReceive Receive L2CAP message (including L2CAP header). See the *L2CapRawReceive()* function description.
- L2CapRawAsyncReceive Non-blocking receive L2CAP message (including L2CAP header). See the *L2CapRawAsyncReceive()* function description.
- L2CapSend Send L2CAP message (excluding L2CAP header) to a specific channel. See the *L2CapSend()* function description.
- L2CapReceive Receive L2CAP message (excluding L2CAP header) from a specific channel. See the *L2CapRawReceive()* function description.
- L2CapAsyncReceive Non-blocking receive L2CAP message (excluding L2CAP header) from a specific channel. See the L2CapRawAsyncReceive() function description.
- L2CapConnect Do L2CAP connection. See the *L2CapConnect()* function description.
- L2CapDisconnect Do L2CAP disconnection. See the *L2CapDisconnect()* function description.
- L2CapRegisterService Register L2CAP callback function for special channel. See the *L2CapRegisterService()* function description.

#### **Description**

The *EFI\_BLUETOOTH\_IO\_PROTOCOL* provides services in L2CAP\_protocol and SDP\_protocol. For detail of L2CAP packet format, and SDP service, please refer to Bluetooth specification.

## **26.2.3 BLUETOOTH\_IO\_PROTOCOL.GetDeviceInfo**

#### Summary

Get Bluetooth device information.

#### Prototype

```
typedef
EFI_STATUS
(EFIAPI *EFI_BLUETOOTH_IO_GET_DEVICE_INFO)(
 IN EFI_BLUETOOTH_IO_PROTOCOL *This,
 OUT UINTN *DeviceInfoSize,<br>
OUT VOID **DeviceInfo
                                      **DeviceInfo
 );
```
#### Parameters

This Pointer to the *EFI\_BLUETOOTH\_IO\_PROTOCOL* instance.

DeviceInfoSize A pointer to the size, in bytes, of the *DeviceInfo* buffer.

DeviceInfo A pointer to a callee allocated buffer that returns Bluetooth device information. Callee allocates this buffer by using EFI Boot Service *AllocatePool()*.

#### **Description**

The GetDeviceInfo() function returns Bluetooth device information. The size of *DeviceInfo* structure should never be assumed and the value of *DeviceInfoSize* is the only valid way to know the size of *DeviceInfo*.

#### Related Definitions

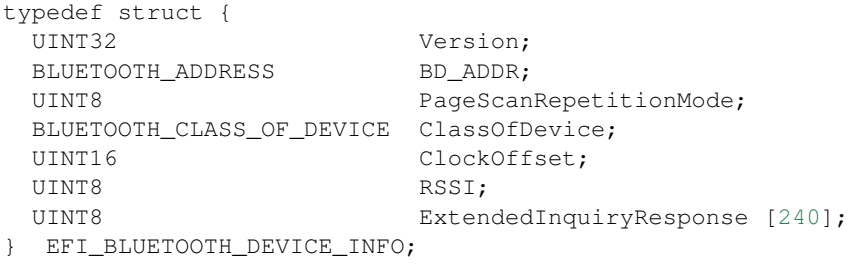

Version The version of the structure. A value of zero represents the *EFI\_BLUETOOTH\_DEVICE\_INFO* structure as defined here. Future version of this specification may extend this data structure in a backward compatible way and increase the value of *Version*.

BD\_ADDR\_48bit Bluetooth device address.

PageScanRepetitionMode\* Bluetooth PageScanRepetitionMode. See Bluetooth specification for detail.

ClassOfDevice Bluetooth ClassOfDevice. See Bluetooth specification for detail.

ClockOffset Bluetooth CloseOffset. See Bluetooth specification for detail.

RSSI Bluetooth RSSI. See Bluetooth specification for detail.

ExtendedInquiryResponse Bluetooth ExtendedInquiryResponse. See Bluetooth specification for detail.

```
typedef struct {
 UINT8 Address [6];
} BLUETOOTH_ADDRESS;
typedef struct {
 UINT8 FormatType:2;
 UINT8 MinorDeviceClass:6;
 UINT16 MajorDeviceClass:5;
 UINT16 MajorServiceClass:11;
  } BLUETOOTH_CLASS_OF_DEVICE;
```
## Status Codes Returned

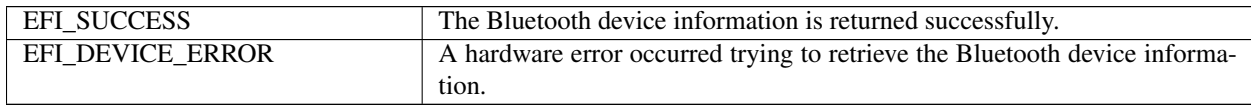

## **26.2.4 BLUETOOTH\_IO\_PROTOCOL.GetSdpInfo**

#### Summary

Get Bluetooth SDP information.

#### Prototype

```
typedef
EFI_STATUS
(EFIAPI *EFI_BLUETOOTH_IO_GET_SDP_INFO)(
 IN EFI_BLUETOOTH_IO_PROTOCOL *This,
 OUT UINTN *SdpInfoSize,<br>
OUT VOID **SdpInfo
                                      *\starSdpInfo
 );
```
### **Parameters**

This Pointer to the *EFI\_BLUETOOTH\_IO\_PROTOCOL* instance.

SdpInfoSize A pointer to the size, in bytes, of the *SdpInfo* buffer.

SdpInfo A pointer to a callee allocated buffer that returns Bluetooth SDP information. Callee allocates this buffer by using EFI Boot Service *AllocatePool()*.

## **Description**

The GetSdpInfo() function returns Bluetooth SDP information. The size of *SdpInfo* structure should never be assumed and the value of *SdpInfoSize* is the only valid way to know the size of *SdpInfo*.

#### Status Codes Returned

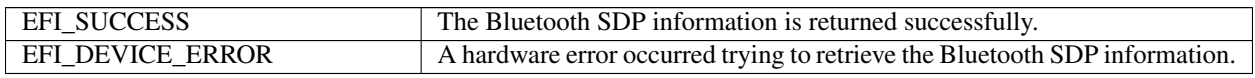

# **26.2.5 BLUETOOTH\_IO\_PROTOCOL.L2CapRawSend**

#### Summary

Send L2CAP message (including L2CAP header).

#### Prototype

```
typedef
EFI_STATUS
(EFIAPI *EFI_BLUETOOTH_IO_L2CAP_RAW_SEND)(
 IN EFI_BLUETOOTH_IO_PROTOCOL *This,
 IN OUT UINTN *BufferSize,
 IN VOID *Buffer,
 IN UINTN TIMEOUT
 );
```
## **Parameters**

This Pointer to the *EFI\_BLUETOOTH\_IO\_PROTOCOL* instance.

BufferSize On input, indicates the size, in bytes, of the data buffer specified by *Buffer*. On output, indicates the amount of data actually transferred.

Buffer A pointer to the buffer of data that will be transmitted to Bluetooth L2CAP layer.

Timeout Indicating the transfer should be completed within this time frame. The units are in milliseconds. If Timeout is 0, then the caller must wait for the function to be completed until EFI\_SUCCESS or EFI\_DEVICE\_ERROR is returned.

#### Description

*[EFI iSCSI Initiator Name Protocol](#page-737-0)* sends L2CAP layer message (including L2CAP header). Buffer holds the whole L2CAP message, including Length, ChannelID, and information payload. (See the Bluetooth specification, L2CAP Data Packet Format for more details.)

## Status Codes Returned

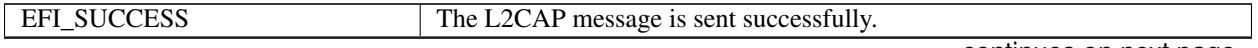

| EFI INVALID PARAMETER |                                                                    |
|-----------------------|--------------------------------------------------------------------|
|                       | One or more of the following conditions is TRUE:                   |
|                       | • BufferSize is NULL.                                              |
|                       | $\bullet$ BufferSize is 0.                                         |
|                       | • Buffer is NULL.                                                  |
|                       |                                                                    |
| <b>EFI TIMEOUT</b>    | Sending L2CAP message fail due to timeout.                         |
| EFI_DEVICE_ERROR      | Sending L2CAP message fail due to host controller or device error. |

Table 26.12 – continued from previous page

# **26.2.6 BLUETOOTH\_IO\_PROTOCOL.L2CapRawReceive**

## Summary

Receive L2CAP message (including L2CAP header).

## Prototype

```
typedef
EFI_STATUS
(EFIAPI *EFI_BLUETOOTH_IO_L2CAP_RAW_RECEIVE)(
 IN EFI_BLUETOOTH_IO_PROTOCOL \starThis,<br>IN OUT UINTN \starBuffe
                                   *BufferSize,OUT VOID *Buffer,
 IN UINTN TIMEOUT
 );
```
## Parameters

This Pointer to the *EFI\_BLUETOOTH\_IO\_PROTOCOL* instance.

BufferSize On input, indicates the size, in bytes, of the data buffer specified by *Buffer*. On output, indicates the amount of data actually transferred.

Buffer A pointer to the buffer of data that will be received from Bluetooth L2CAP layer.

Timeout Indicating the transfer should be completed within this time frame. The units are in milliseconds. If *Timeout* is 0, then the caller must wait for the function to be completed until *EFI\_SUCCESS* or *EFI\_DEVICE\_ERROR* is returned.

## Description

The L2CapRawReceive() function receives L2CAP layer message (including L2CAP header). *Buffer* holds the whole L2CAP message, including Length, ChannelID, and information payload. (See in Bluetooth specification, L2CAP Data Packet Format for more detail.)

## Status Codes Returned

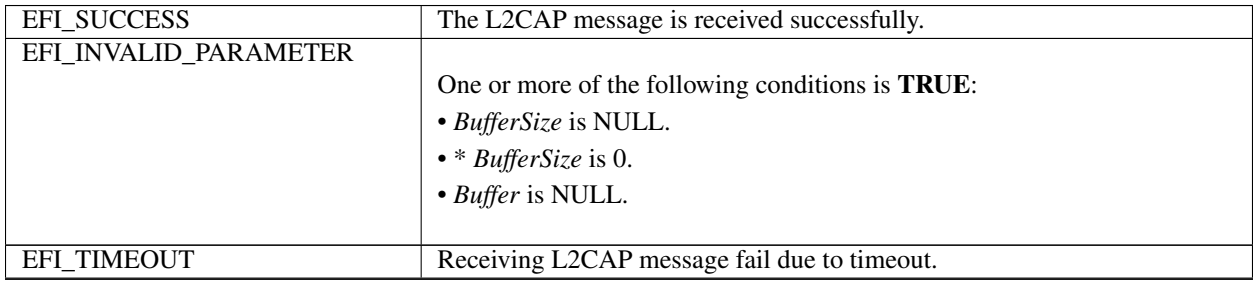

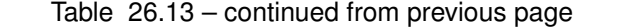

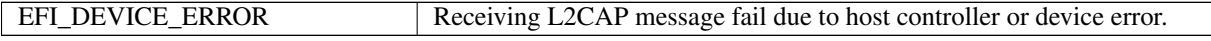

## **26.2.7 BLUETOOTH\_IO\_PROTOCOL.L2CapRawAsyncReceive**

#### Summary

Receive L2CAP message (including L2CAP header) in non-blocking way.

#### Prototype

```
typedef
EFI_STATUS
(EFIAPI *EFI_BLUETOOTH_IO_L2CAP_RAW_ASYNC_RECEIVE)(
 IN EFI_BLUETOOTH_IO_PROTOCOL *This,<br>IN BOOLEAN 15NewT
                                 IsNewTransfer,
 IN UINTN PollingInterval,
 IN UINTN DataLength,
 IN EFI_BLUETOOTH_IO_ASYNC_FUNC_CALLBACK Callback,
 IN VOID \star Context
 );
```
#### **Parameters**

This Pointer to the *EFI\_BLUETOOTH\_IO\_PROTOCOL* instance.

#### IsNewTransfer

If *TRUE,* a new transfer will be submitted.

If *FALSE,* the request is deleted.

PollingInterval Indicates the periodic rate, in milliseconds, that the transfer is to be executed.

DataLength Specifies the length, in bytes, of the data to be received.

Callback The callback function. This function is called if the asynchronous transfer is completed.

Context Data passed into *Callback* function. This is optional parameter and may be *NULL*.

#### **Description**

The L2CapRawAsyncReceive() function receives L2CAP layer message (including L2CAP header) in non-blocking way. *Data* in *Callback* function holds the whole L2CAP message, including Length, ChannelID, and information payload. (See in Bluetooth specification, L2CAP Data Packet Format for more detail.)

## Related Definitions

```
typedef
EFI_STATUS
(EFIAPI *EFI_BLUETOOTH_IO_ASYNC_FUNC_CALLBACK) (
 IN UINT16 ChannelID,
  IN VOID *Data, *Data, *Data, *Data, *Data, *Data, *Data, *Data, *Data, *Data, *Data, *Data, *Data, *D
                                      DataLength,
  IN VOID *Context
  );
```
ChannelID Bluetooth L2CAP message channel ID.

Data Data received via asynchronous transfer.

DataLength The length of *Data* in bytes, received via asynchronous transfer.

Context Context passed from asynchronous transfer request.

## Status Codes Returned

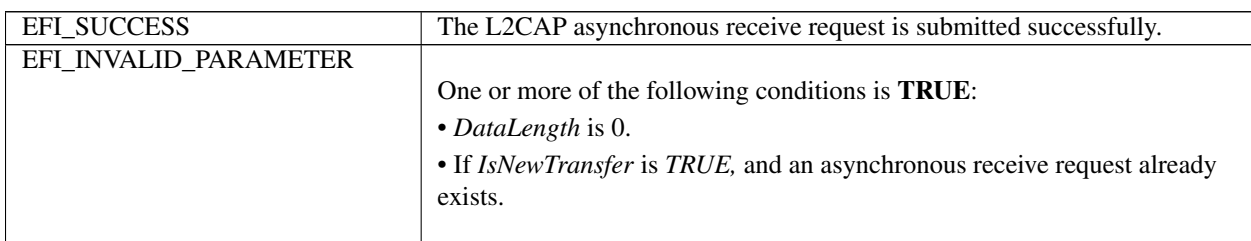

# **26.2.8 BLUETOOTH\_IO\_PROTOCOL.L2CapSend**

## Summary

Send L2CAP message (excluding L2CAP header) to a specific channel.

#### Prototype

```
typedef
EFI_STATUS
(EFIAPI *EFI_BLUETOOTH_IO_L2CAP_SEND)(
 IN EFI_BLUETOOTH_IO_PROTOCOL *This,
 IN EFI_HANDLE Handle,
 IN OUT UINTN *BufferSize,
 IN VOID *Buffer.
 IN UINTN TIMEOUT
 );
```
## Parameters

This Pointer to the *EFI\_BLUETOOTH\_IO\_PROTOCOL* instance.

Handle A handle created by *EFI\_BLUETOOTH\_IO\_PROTOCOL.L2CapConnect* indicates which channel to send.

BufferSize On input, indicates the size, in bytes, of the data buffer specified by *Buffer*. On output, indicates the amount of data actually transferred.

Buffer A pointer to the buffer of data that will be transmitted to Bluetooth L2CAP layer.

Timeout Indicating the transfer should be completed within this time frame. The units are in milliseconds. If *Timeout* is 0, then the caller must wait for the function to be completed until *EFI\_SUCCESS* or *EFI\_DEVICE\_ERROR* is returned.

#### Description

The L2CapSend() function sends L2CAP layer message (excluding L2CAP header) to Bluetooth channel indicated by *Handle*. *Buffer* only holds information payload. (See in Bluetooth specification, L2CAP Data Packet Format for more detail.)

## Status Codes Returned

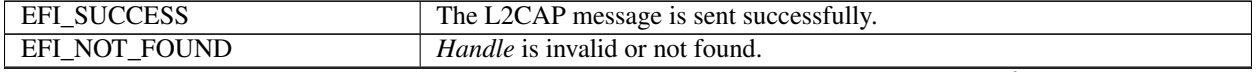

| EFI INVALID PARAMETER | One or more of the following conditions is <b>TRUE</b> :<br>• BufferSize is NULL. |
|-----------------------|-----------------------------------------------------------------------------------|
|                       | $\bullet *$ BufferSize is 0.<br>• Buffer is NULL.                                 |
| <b>EFI TIMEOUT</b>    | Sending L2CAP message fail due to timeout.                                        |
| EFI_DEVICE_ERROR      | Sending L2CAP message fail due to host controller or device error.                |

Table 26.15 – continued from previous page

# **26.2.9 BLUETOOTH\_IO\_PROTOCOL.L2CapReceive**

## Summary

Receive L2CAP message (excluding L2CAP header) from a specific channel.

## Prototype

```
typedef
EFI_STATUS
(EFIAPI *EFI_BLUETOOTH_IO_L2CAP_RECEIVE)(
 IN EFI_BLUETOOTH_IO_PROTOCOL *This,
 IN EFI_HANDLE Handle,
 OUT UINTN \starBufferSize,
 OUT VOID **Buffer,
 IN UINTN TIMEOUT
 );
```
## **Parameters**

This Pointer to the *EFI\_BLUETOOTH\_IO\_PROTOCOL* instance.

Handle A handle created by *EFI\_BLUETOOTH\_IO\_PROTOCOL.L2CapConnect* indicates which channel to receive.

BufferSize Indicates the size, in bytes, of the data buffer specified by *Buffer*.

- Buffer A pointer to the buffer of data that will be received from Bluetooth L2CAP layer. Callee allocates this buffer by using EFI Boot Service *AllocatePool()*.
- Timeout Indicating the transfer should be completed within this time frame. The units are in milliseconds. If *Timeout* is 0, then the caller must wait for the function to be completed until *EFI\_SUCCESS* or *EFI\_DEVICE\_ERROR* is returned.

## Description

The L2CapReceive() function receives L2CAP layer message (excluding L2CAP header) from Bluetooth channel indicated by *Handle*. *Buffer* only holds information payload. (See in Bluetooth specification, L2CAP Data Packet Format for more detail.)

## Status Codes Returned

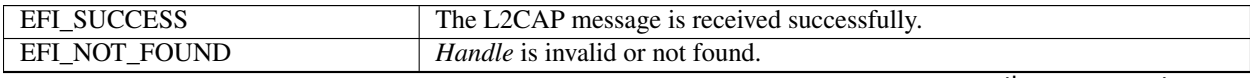

| EFI INVALID PARAMETER | One or more of the following conditions is <b>TRUE</b> :<br>• BufferSize is NULL.<br>$\bullet *$ BufferSize is 0.<br>• Buffer is NULL. |
|-----------------------|----------------------------------------------------------------------------------------------------|
| <b>EFI TIMEOUT</b>    | Receiving L2CAP message fail due to timeout.                                                                                           |
| EFI_DEVICE_ERROR      | Receiving L2CAP message fail due to host controller or device error.                                                                   |

Table 26.16 – continued from previous page

# **26.2.10 BLUETOOTH\_IO\_PROTOCOL.L2CapAsyncReceive**

## Summary

Receive L2CAP message (including L2CAP header) in non-blocking way from a specific channel.

## Prototype

```
typedef
EFI_STATUS
(EFIAPI *EFI_BLUETOOTH_IO_L2CAP_ASYNC_RECEIVE)(
 IN EFI_BLUETOOTH_IO_PROTOCOL *This,
 IN EFI_HANDLE Handle,
 IN EFI_BLUETOOTH_IO_CHANNEL_SERVICE_CALLBACK Callback,
 IN VOID *Context
```
## Parameters

This Pointer to the *EFI\_BLUETOOTH\_IO\_PROTOCOL* instance.

Handle A handle created by *EFI\_BLUETOOTH\_IO\_PROTOCOL.L2CapConnect* indicates which channel to receive.

Callback The callback function. This function is called if the asynchronous transfer is completed.

Context Data passed into *Callback* function. This is optional parameter and may be *NULL*.

## Description

The L2CapAsyncReceive() function receives L2CAP layer message (excluding L2CAP header) in non-blocking way from Bluetooth channel indicated by *Handle*. *Data* in *Callback* function only holds information payload. (See in Bluetooth specification, L2CAP Data Packet Format for more detail.)

## Related Definitions

```
typedef
EFI_STATUS
(EFIAPI *EFI_BLUETOOTH_IO_CHANNEL_SERVICE_CALLBACK) (
 IN VOID *Data,<br>IN UINTN *DataLe
                          DataLength,
 IN VOID *Context
 );
```
Data Data received via asynchronous transfer.

DataLength The length of *Data* in bytes, received via asynchronous transfer.

Context Context passed from asynchronous transfer request.

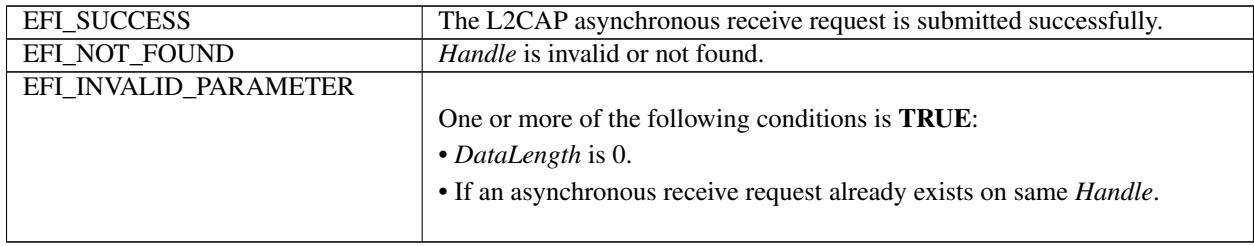

# **26.2.11 BLUETOOTH\_IO\_PROTOCOL.L2CapConnect**

## Summary

Do L2CAP connection.

## Prototype

```
typedef
EFI_STATUS
(EFIAPI *EFI_BLUETOOTH_IO_L2CAP_CONNECT)(
  IN EFI_BLUETOOTH_IO_PROTOCOL *This,
  OUT EFI_HANDLE *Handle, *Handle, *Handle, *Handle, *Handle, *Handle, *Handle, *Handle, *Handle, *Handle, *Handle, *Handle, *Handle, *Handle, *Handle, *Handle, *Handle, *Handle, *Handle, *Handle, *Handle, *Handle, *Handle, 
  IN UINT16
  IN UINT16 Mtu,
  IN EFI_BLUETOOTH_IO_CHANNEL_SERVICE_CALLBACK Callback,
  IN VOID *Context
  );
```
#### **Parameters**

This Pointer to the *EFI\_BLUETOOTH\_IO\_PROTOCOL* instance.

Handle A handle to indicate this L2CAP connection.

Psm Bluetooth PSM. See Bluetooth specification for detail.

Mtu Bluetooth MTU. See Bluetooth specification for detail.

Callback The callback function. This function is called whenever there is message received in this channel.

Context Data passed into *Callback* function. This is optional parameter and may be *NULL*.

#### **Description**

The L2CapConnect() function does all necessary steps for Bluetooth L2CAP layer connection in blocking way. It might take long time. Once this function is returned *Handle* is created to indicate the connection.

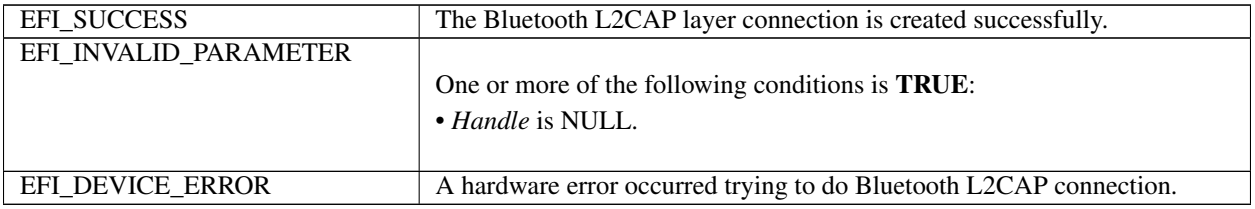

# **26.2.12 BLUETOOTH\_IO\_PROTOCOL.L2CapDisconnect**

#### Summary

Do L2CAP disconnection.

## Prototype

```
typedef
EFI_STATUS
(EFIAPI *EFI_BLUETOOTH_IO_L2CAP_DISCONNECT)(
 IN EFI_BLUETOOTH_IO_PROTOCOL *This,
 IN EFI_HANDLE Handle
 );
```
## Parameters

This Pointer to the *EFI\_BLUETOOTH\_IO\_PROTOCOL* instance.

Handle A handle to indicate this L2CAP connection.

## Description

The L2CapDisconnect() function does all necessary steps for Bluetooth L2CAP layer disconnection in blocking way. It might take long time. Once this function is returned *Handle* is no longer valid.

## Status Codes Returned

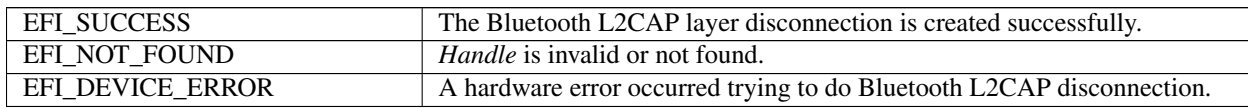

# **26.2.13 BLUETOOTH\_IO\_PROTOCOL.L2CapRegisterService**

#### Summary

Register L2CAP callback function for special channel.

## Prototype

```
typedef
EFI_STATUS
(EFIAPI *EFI_BLUETOOTH_IO_L2CAP_REGISTER_SERVICE)(
 IN EFI_BLUETOOTH_IO_PROTOCOL *This,
 OUT EFI_HANDLE \starHandle,
 IN UINT16 Psm,
 IN UINT16 Mtu,
 IN EFI_BLUETOOTH_IO_CHANNEL_SERVICE_CALLBACK Callback,
 IN VOID *Context
 );
```
#### Parameters

This Pointer to the *EFI\_BLUETOOTH\_IO\_PROTOCOL* instance.

Handle

Psm Bluetooth PSM. See Bluetooth specification for detail.

Mtu Bluetooth MTU. See Bluetooth specification for detail.

Callback The callback function. This function is called whenever there is message received in this channel. *NULL* means unregister.

Context Data passed into *Callback* function. This is optional parameter and may be *NULL*.

#### Description

The L2CapRegisterService() function registers L2CAP callback function for a special channel. Once this function is returned *Handle* is created to indicate the connection.

#### Status Codes Returned

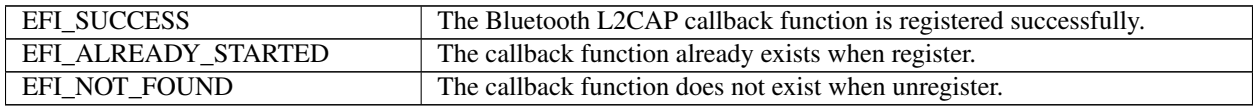

# **26.3 EFI Bluetooth Configuration Protocol**

# **26.3.1 EFI\_BLUETOOTH\_CONFIG\_PROTOCOL**

#### Summary

This protocol abstracts user interface configuration for Bluetooth device.

#### GUID

```
#define EFI_BLUETOOTH_CONFIG_PROTOCOL_GUID \
 { 0x62960cf3, 0x40ff, 0x4263,\
   { 0xa7, 0x7c, 0xdf, 0xde, 0xbd, 0x19, 0x1b, 0x4b }}
```
#### Protocol Interface Structure

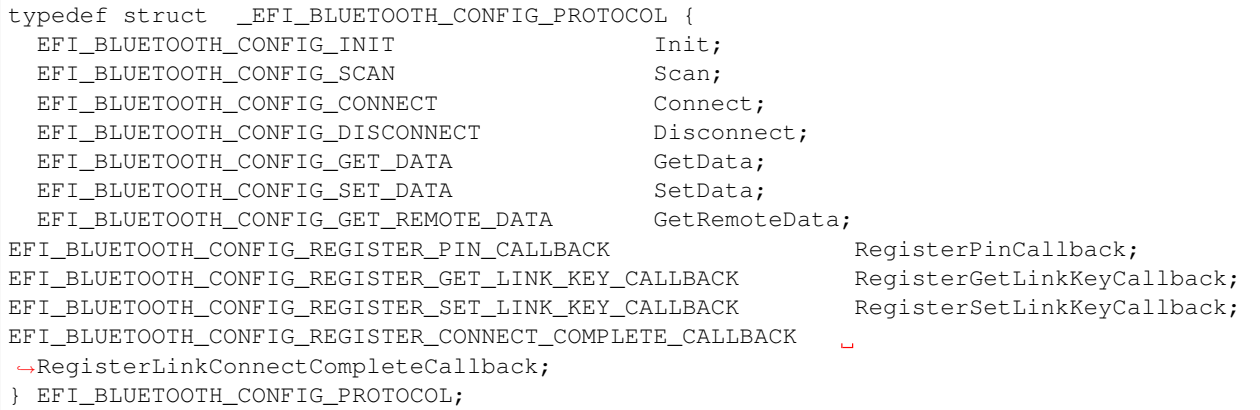

#### Parameters

Init Initialize Bluetooth host controller and local device. See the *Init()* function description.

Scan Scan Bluetooth device. See the *Scan()* function description.

Connect Connect one Bluetooth device. See the *Connect()* function description.

Disconnect Disconnect one Bluetooth device. See the *Disconnect()* function description.

GetData Get Bluetooth configuration data. See the *GetData()* function description.
SetData Set Bluetooth configuration data. See the *SetData()* function description.

GetRemoteData Get remote Bluetooth device data. See the *GetRemoteData()* function description.

RegisterPinCallback Register PIN callback function. See the *RegisterPinCallback()* function description.

- RegisterGetLinkKeyCallback Register get link key callback function. See the *RegisterGetLinkKeyCallback()* function description.
- RegisterSetLinkKeyCallback Register set link key callback function. See the *RegisterSetLinkKeyCallback()* function description.
- RegisterLinkConnectCompleteCallback Register link connect complete callback function. See the *Register-LinkConnectCompleteCallback()* function description.

### **Description**

The EFI\_BLUETOOTH\_CONFIG\_PROTOCOL abstracts the Bluetooth configuration. User can use Bluetooth configuration to interactive with Bluetooth bus driver.

## **26.3.2 BLUETOOTH\_CONFIG\_PROTOCOL.Init**

#### Summary

Initialize Bluetooth host controller and local device.

#### Prototype

```
typedef
EFI_STATUS
(EFIAPI *EFI_BLUETOOTH_CONFIG_INIT)(
 IN EFI_BLUETOOTH_CONFIG_PROTOCOL *This
 );
```
#### Parameters

This Pointer to the *EFI\_BLUETOOTH\_CONFIG\_PROTOCOL* instance.

#### Description

The *Init()* function initializes Bluetooth host controller and local device.

## Status Codes Returned

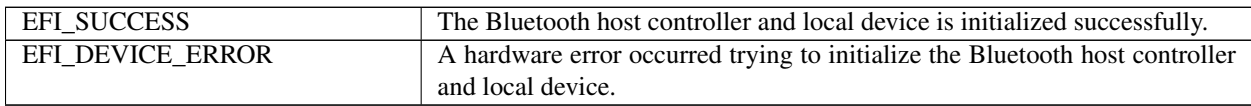

## **26.3.3 BLUETOOTH\_CONFIG\_PROTOCOL.Scan**

#### Summary

Scan Bluetooth device.

#### Prototype

```
typedef
EFI_STATUS
(EFIAPI *EFI_BLUETOOTH_CONFIG_SCAN)(
```
(continues on next page)

(continued from previous page)

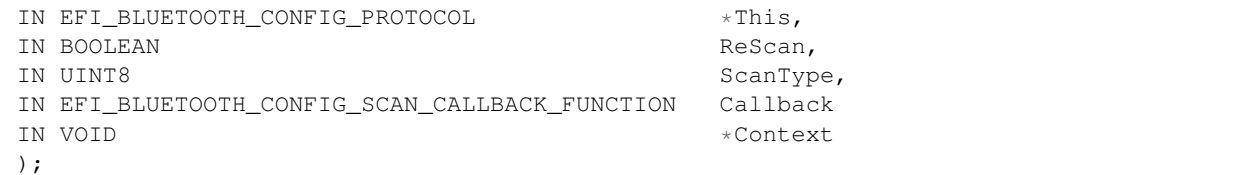

#### Parameters

This Pointer to the *EFI\_BLUETOOTH\_CONFIG\_PROTOCOL* instance.

ReScan If *TRUE,* a new scan request is submitted no matter there is scan result before. If *FALSE* and there is scan result, the previous scan result is returned and no scan request is submitted.

ScanType Bluetooth scan type, Inquiry and/or Page. See Bluetooth specification for detail.

Callback The callback function. This function is called if a Bluetooth device is found during scan process.

Context Data passed into *Callback* function. This is optional parameter and may be *NULL*.

#### **Description**

The Scan() function scans Bluetooth device. When this function is returned, it just means scan request is submitted. It does not mean scan process is started or finished. Whenever there is a Bluetooth device is found, the *Callback* function will be called. *Callback* function might be called before this function returns or after this function returns.

#### Related Definitions

```
typedef
EFI_STATUS
(EFIAPI *EFI_BLUETOOTH_CONFIG_SCAN_CALLBACK_FUNCTION) (
IN EFI_BLUETOOTH_CONFIG_PROTOCOL *This,
IN VOID \star Context,
IN EFI_BLUETOOTH_SCAN_CALLBACK_INFORMATION *CallbackInfo
);
```
This Pointer to the *EFI\_BLUETOOTH\_CONFIG\_PROTOCOL* instance.

Context Context passed from scan request.

CallbackInfo Data related to scan result. *NULL CallbackInfo* means scan complete.

```
typedef
typedef struct{
 BLUETOOTH_ADDRESS BDAddr;
 UINT8 RemoteDeviceState;
 BLUETOOTH_CLASS_OF_DEVICE ClassOfDevice;
 UINT8 RemoteDeviceName[BLUETOOTH_HCI_COMMAND_LOCAL_
˓→READABLE_NAME_MAX_SIZE];
} EFI_BLUETOOTH_SCAN_CALLBACK_INFORMATION;
#define BLUETOOTH_HCI_COMMAND_LOCAL_READABLE_NAME_MAX_SIZE 248
```
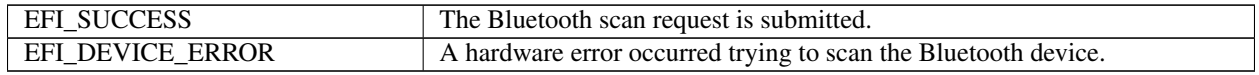

## **26.3.4 BLUETOOTH\_CONFIG\_PROTOCOL.Connect**

## Summary

Connect a Bluetooth device.

## Prototype

```
typedef
EFI_STATUS
(EFIAPI *EFI_BLUETOOTH_CONFIG_CONNECT)(
 IN EFI_BLUETOOTH_CONFIG_PROTOCOL *This,
 IN BLUETOOTH_ADDRESS *BD_ADDR
 );
```
## Parameters

This Pointer to the *EFI\_BLUETOOTH\_CONFIG\_PROTOCOL* instance.

BD\_ADDR The address of Bluetooth device to be connected.

## Description

The Connect() function connects a Bluetooth device. When this function is returned successfully, a new *EFI\_BLUETOOTH\_IO\_PROTOCOL* is created.

## Status Codes Returned

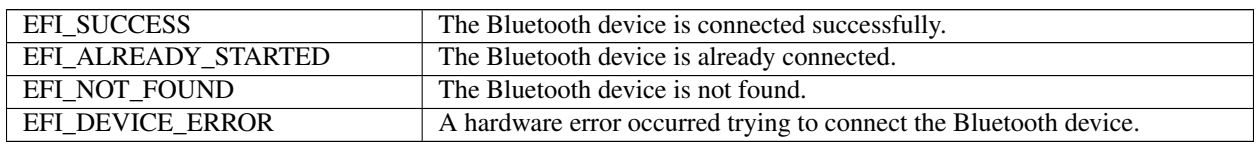

## **26.3.5 BLUETOOTH\_CONFIG\_PROTOCOL.Disconnect**

### Summary

Disconnect a Bluetooth device.

## Prototype

```
typedef
EFI_STATUS
(EFIAPI *EFI_BLUETOOTH_CONFIG_DISCONNECT)(
 IN EFI_BLUETOOTH_CONFIG_PROTOCOL *This,
 IN BLUETOOTH_ADDRESS \starBD_ADDR,
 IN UINT8 *Reason
 );
```
### Parameters

This Pointer to the *EFI\_BLUETOOTH\_CONFIG\_PROTOCOL* instance.

BD\_ADDR\_The address of Bluetooth device to be connected.

Reason Bluetooth disconnect reason. See Bluetooth specification for detail.

### Description

The Disconnect() function disconnects a Bluetooth device. When this function is returned successfully, the *EFI\_BLUETOOTH\_IO\_PROTOCOL* associated with this device is destroyed and all services associated are stopped.

## Status Codes Returned

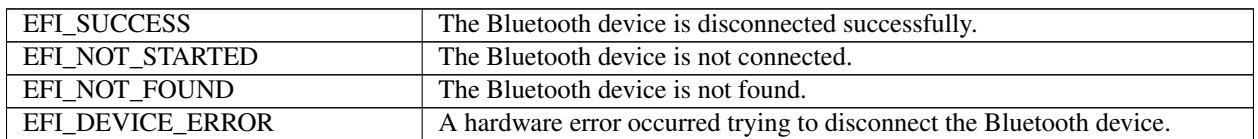

## **26.3.6 BLUETOOTH\_CONFIG\_PROTOCOL.GetData**

### Summary

Get Bluetooth configuration data.

### Prototype

```
typedef
EFI_STATUS
(EFIAPI *EFI_BLUETOOTH_CONFIG_GET_DATA) (
 IN EFI_BLUETOOTH_CONFIG_PROTOCOL *This,
 IN EFI_BLUETOOTH_CONFIG_DATA_TYPE DataType,
 IN OUT UINTN *DataSize,
 IN OUT VOID *Data
 );
```
### Parameters

This Pointer to the *EFI\_BLUETOOTH\_CONFIG\_PROTOCOL* instance.

DataType Configuration data type.

DataSize On input, indicates the size, in bytes, of the data buffer specified by *Data*. On output, indicates the amount of data actually returned.

Data A pointer to the buffer of data that will be returned.

#### Description

The GetData() function returns Bluetooth configuration data. For remote Bluetooth device configuration data, please use *GetRemoteData()* function with valid BD\_ADDR.

### Related Definitions

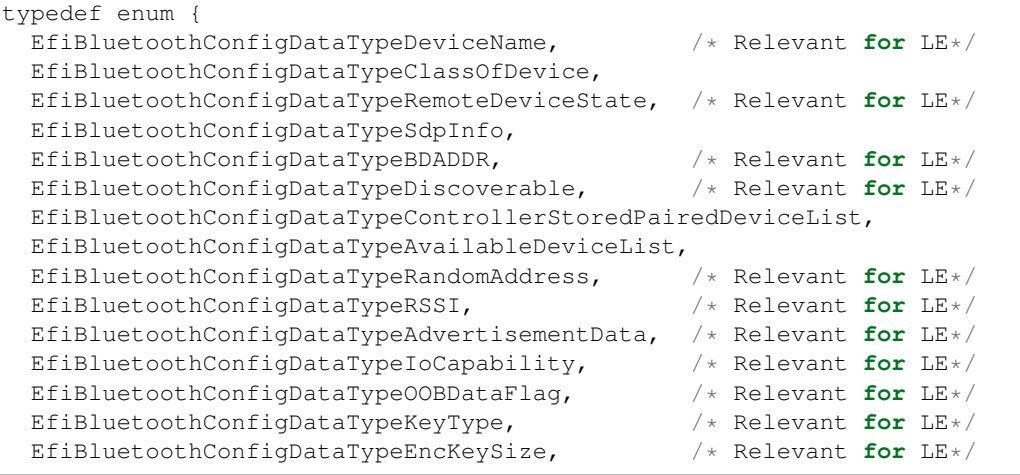

(continues on next page)

(continued from previous page)

```
EfiBluetoothConfigDataTypeMax,
  } EFI_BLUETOOTH_CONFIG_DATA_TYPE;
```
EfiBluetoothConfigDataTypeAdvertisementDataReport Advertisement report. Data structure is *UNIT8[]*.

- EfiBluetoothConfigDataTypeKeyType KeyType of Authentication Requirements flag of local device as *UINT8,* indicating requested security properties. See Bluetooth specification 3.H.3.5.1. BIT0: MITM, BIT1: SC.
- EfiBluetoothConfigDataTypeDeviceName Local/Remote Bluetooth device name. Data structure is zero terminated *CHAR8[]*.
- EfiBluetoothConfigDataTypeClassOfDevice nLocal/Remote Bluetooth device ClassOfDevice. Data structure is *BLUETOOTH\_CLASS\_OF\_DEVICE*.
- EfiBluetoothConfigDataTypeRemoteDeviceState Remove Bluetooth device state. Data structure is *EFI\_BLUETOOTH\_CONFIG\_REMOTE\_DEVICE\_STATE\_TYPE*.
- EfiBluetoothConfigDataTypeSdpInfo Local/Remote Bluetooth device SDP information. Data structure is *UINT8[]*.
- EfiBluetoothConfigDataTypeBDADDR Local Bluetooth device address. Data structure is *BLUE-TOOTH\_ADDRESS*.
- EfiBluetoothConfigDataTypeDiscoverable Local Bluetooth discoverable state. Data structure is *UINT8*. (Page scan and/or Inquiry scan)
- EfiBluetoothConfigDataTypeControllerStoredPairedDeviceList Local Bluetooth controller stored paired device list. Data structure is *BLUETOOTH\_ADDRESS[]*.
- EfiBluetoothConfigDataTypeAvailableDeviceList Local available device list. Data structure is *BLUE-TOOTH\_ADDRESS[]*.

```
typedef EFI_BLUETOOTH_CONFIG_REMOTE_DEVICE_STATE_TYPE UINT32;
#define EFI_BLUETOOTH_CONFIG_REMOTE_DEVICE_STATE_CONNECTED 0x1
#define EFI_BLUETOOTH_CONFIG_REMOTE_DEVICE_STATE_PAIRED 0x2
```

```
#define BLUETOOTH HCI LINK KEY SIZE 16
```
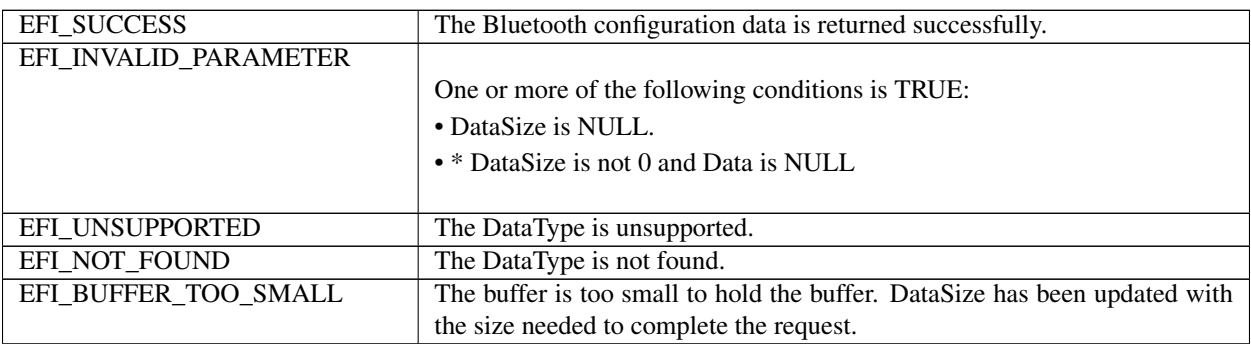

# **26.3.7 BLUETOOTH\_CONFIG\_PROTOCOL.SetData**

## Summary

Set Bluetooth configuration data.

## Prototype

```
typedef
EFI_STATUS
(EFIAPI *EFI_BLUETOOTH_CONFIG_SET_DATA) (
 IN EFI_BLUETOOTH_CONFIG_PROTOCOL *This,
 IN EFI_BLUETOOTH_CONFIG_DATA_TYPE DataType,
 IN UINTN DataSize,
 IN VOID *Data
 );
```
### **Parameters**

This Pointer to the *EFI\_BLUETOOTH\_CONFIG\_PROTOCOL* instance.

DataType Configuration data type.

DataSize Indicates the size, in bytes, of the data buffer specified by *Data*.

Data A pointer to the buffer of data that will be set.

### Description

The SetData() function sets local Bluetooth device configuration data. Not all DataType can be set.

## Status Codes Returned

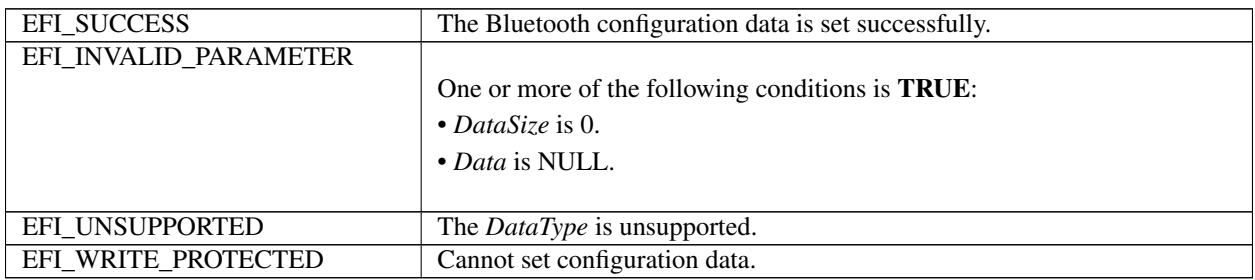

## **26.3.8 BLUETOOTH\_CONFIG\_PROTOCOL.GetRemoteData**

### Summary

Get remove Bluetooth device configuration data.

### Prototype

```
typedef
EFI_STATUS
(EFIAPI *EFI_BLUETOOTH_CONFIG_GET_REMOTE_DATA) (<br>IN EFI_BLUETOOTH_CONFIG_PROTOCOL *This,
 IN EFI_BLUETOOTH_CONFIG_PROTOCOL *This,<br>IN EFI_BLUETOOTH_CONFIG_DATA_TYPE * DataType,
 IN EFI_BLUETOOTH_CONFIG_DATA_TYPE
 IN BLUETOOTH_ADDRESS *BDAddr,
 IN OUT UINTN *DataSize,
  IN OUT VOID *Data
  );
```
## **Parameters**

This Pointer to the *EFI\_BLUETOOTH\_CONFIG\_PROTOCOL* instance.

DataType Configuration data type.

BDAddr Remote Bluetooth device address.

DataSize On input, indicates the size, in bytes, of the data buffer specified by *Data*. On output, indicates the amount of data actually returned.

Data A pointer to the buffer of data that will be returned.

Description

The GetRemoteData() function returns remote Bluetooth device configuration data.

Status Codes Returned

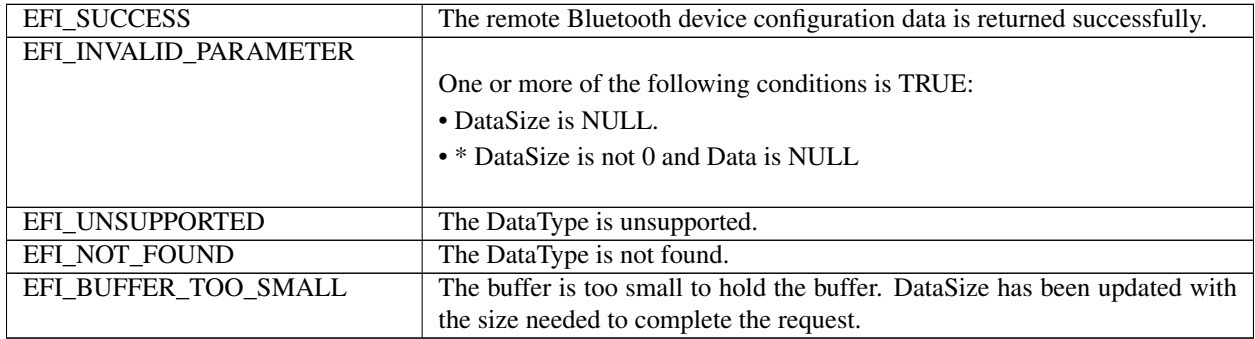

## **26.3.9 BLUETOOTH\_CONFIG\_PROTOCOL.RegisterPinCallback**

### Summary

Register PIN callback function.

## Prototype

```
typedef
EFI_STATUS
(EFIAPI *EFI_BLUETOOTH_CONFIG_REGISTER_PIN_CALLBACK) (
 IN EFI_BLUETOOTH_CONFIG_PROTOCOL *This,
 IN EFI_BLUETOOTH_CONFIG_REGISTER_PIN_CALLBACK_FUNCTION *Callback,
 IN VOID *Context
 );
```
### **Parameters**

This Pointer to the *EFI\_BLUETOOTH\_CONFIG\_PROTOCOL* instance.

Callback The callback function. *NULL* means unregister.

Context Data passed into *Callback* function. This is optional parameter and may be *NULL*.

### Description

The RegisterPinCallback() function registers Bluetooth PIN callback function. The Bluetooth configuration driver must call *RegisterPinCallback()* to register a callback function. During pairing, Bluetooth bus driver must trigger this callback function, and Bluetooth configuration driver must handle callback function according to *Call-* *backType* during pairing. Both Legacy pairing and SSP (secure simple pairing) are required to be supported. See EFI\_BLUETOOTH\_PIN\_CALLBACK\_TYPE below for detail of each pairing mode.

### Related Definitions

```
typedef
EFI_STATUS
(EFIAPI *EFI_BLUETOOTH_CONFIG_REGISTER_PIN_CALLBACK_FUNCTION) (
 IN EFI_BLUETOOTH_CONFIG_PROTOCOL * *This,
 IN VOID * *Context,
 IN EFI_BLUETOOTH_PIN_CALLBACK_TYPE *CallbackType,
 IN VOID * *InputBuffer,
 IN UINTN *InputBufferSize,
 OUT VOID ** *OutputBuffer,
 OUT UINTN * *OutputBufferSize
);
```
This Pointer to the *EFI\_BLUETOOTH\_CONFIG\_PROTOCOL* instance.

Context Context passed from registration.

CallbackType\* Callback type in *EFI\_BLUETOOTH\_PIN\_CALLBACK\_TYPE*.

InBuffer A pointer to the buffer of data that is input from callback caller.

InputBufferSize Indicates the size, in bytes, of the data buffer specified by *InBuffer*.

OutputBuffer A pointer to the buffer of data that will be output from callback callee. Callee allocates this buffer by using EFI Boot Service *AllocatePool()*.

OutputBufferSize\* Indicates the size, in bytes, of the data buffer specified by *OutputBuffer*.

```
typedef enum {
 EfiBluetoothCallbackTypeUserPasskeyNotification,
 EfiBluetoothCallbackTypeUserConfirmationRequest,
 EfiBluetoothCallbackTypeOOBDataRequest,
 EfiBluetoothCallbackTypePinCodeRequest,
 EfiBluetoothCallbackTypeMax,
} EFI_BLUETOOTH_PIN_CALLBACK_TYPE;
```
EfiBluetoothCallbackTypeUserPasskeyNotification For SSP - passkey entry. Input buffer is Passkey (4 bytes). No output buffer. See Bluetooth HCI command for detail.

EfiBluetoothCallbackTypeUserConfirmationRequest For SSP - just work and numeric comparison. Input buffer is numeric value (4 bytes). Output buffer is BOOLEAN (1 byte). See Bluetooth HCI command for detail.

EfiBluetoothCallbackTypeOOBDataRequest For SSP - OOB. See Bluetooth HCI command for detail.

EfiBluetoothCallbackTypePinCodeRequest For legacy paring. No input buffer. Output buffer is PIN code (<= 16 bytes). See Bluetooth HCI command for detail.

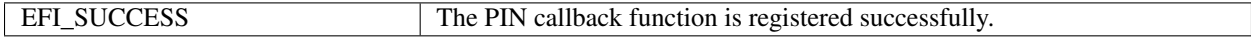

## **26.3.10 BLUETOOTH\_CONFIG\_PROTOCOL.RegisterGetLinkKeyCallback**

## Summary

Register get link key callback function.

## Prototype

```
typedef
EFI_STATUS
(EFIAPI *EFI_BLUETOOTH_CONFIG_REGISTER_GET_LINK_KEY_CALLBACK) (
 IN EFI_BLUETOOTH_CONFIG_PROTOCOL \starThis,
 IN EFI_BLUETOOTH_CONFIG_REGISTER_GET_LINK_KEY_CALLBACK_FUNCTION Callback,
 IN VOID *Context
);
```
## Parameters

This Pointer to the *EFI\_BLUETOOTH\_CONFIG\_PROTOCOL* instance.

Callback The callback function. *NULL* means unregister.

Context Data passed into *Callback* function. This is optional parameter and may be *NULL*.

## Description

The RegisterGetLinkKeyCallback() function registers Bluetooth get link key callback function. The Bluetooth configuration driver may call *RegisterGetLinkKeyCallback()* to register a callback function. When Bluetooth bus driver get Link\_Key\_Request\_Event, Bluetooth bus driver must trigger this callback function if it is registered. Then the callback function in Bluetooth configuration driver must pass link key to Bluetooth bus driver. When the callback function is returned Bluetooth bus driver gets link key and must send HCI\_Link\_Key\_Request\_Reply to remote device. If this *GetLinkKey* callback function is not registered or Bluetooth configuration driver fails to return a valid link key, the Bluetooth bus driver must send HCI Link Key Request Negative Reply to remote device. The original link key is passed by Bluetooth bus driver to Bluetooth configuration driver by using *EFI\_BLUETOOTH\_CONFIG\_REGISTER\_SET\_LINK\_KEY\_CALLBACK\_FUNCTION* . The Bluetooth configuration driver need save link key to a non-volatile safe place. (See Bluetooth specification, HCI\_Link\_Key\_Request\_Reply)

## Related Definitions

```
typedef
EFI_STATUS
(EFIAPI *EFI_BLUETOOTH_CONFIG_REGISTER_GET_LINK_KEY_CALLBACK_FUNCTION)
 (
 IN EFI_BLUETOOTH_CONFIG_PROTOCOL *This,
 IN VOID *Context,
 IN BLUETOOTH ADDRESS *BDAddr,
 OUT UINT8 LinkKey[BLUETOOTH_HCI_LINK_KEY_SIZE]
 );
```
This Pointer to the *EFI\_BLUETOOTH\_CONFIG\_PROTOCOL* instance.

Context Context passed from registration.

CallbackType Callback type in *EFI\_BLUETOOTH\_PIN\_CALLBACK\_TYPE*.

BDAddr A pointer to Bluetooth device address.

LinkKey A pointer to the buffer of link key.

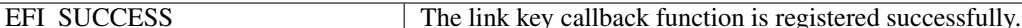

## **26.3.11 BLUETOOTH\_CONFIG\_PROTOCOL.RegisterSetLinkKeyCallback**

#### Summary

Register set link key callback function.

### Prototype

```
typedef
EFI_STATUS
(EFIAPI *EFI_BLUETOOTH_CONFIG_REGISTER_SET_LINK_KEY_CALLBACK) (
 IN EFI_BLUETOOTH_CONFIG_PROTOCOL *This,
 IN EFI_BLUETOOTH_CONFIG_REGISTER_SET_LINK_KEY_CALLBACK_FUNCTION *Callback,
 IN VOID \star Context
 );
```
#### **Parameters**

This Pointer to the *EFI\_BLUETOOTH\_CONFIG\_PROTOCOL* instance.

Callback The callback function. *NULL* means unregister.

Context Data passed into *Callback* function. This is optional parameter and may be *NULL*.

#### **Description**

The RegisterSetLinkKeyCallback() function registers Bluetooth link key callback function. The Bluetooth configuration driver may call *RegisterSetLinkKeyCallback()* to register a callback function to get link key from Bluetooth bus driver. When Bluetooth bus driver gets Link Key Notification Event, Bluetooth bus driver must call this callback function if it is registered. Then the callback function in Bluetooth configuration driver must save link key to a safe place. This link key will be used by *EFI\_BLUETOOTH\_CONFIG\_REGISTER\_GET\_LINK\_KEY\_CALLBACK\_FUNCTION* later. (See Bluetooth specification, Link\_Key\_Notification\_Event)

### Related Definitions

```
typedef
EFI_STATUS
(EFIAPI *EFI_BLUETOOTH_CONFIG_REGISTER_SET_LINK_KEY_CALLBACK_FUNCTION) (
 IN EFI_BLUETOOTH_CONFIG_PROTOCOL *This,
 IN VOID *Context,
 IN BLUETOOTH ADDRESS \starBDAddr,
 IN UINT8 LinkKey[BLUETOOTH_HCI_LINK_KEY_SIZE]
 );
```
This Pointer to the *EFI\_BLUETOOTH\_CONFIG\_PROTOCOL* instance.

Context Context passed from registration.

CallbackType Callback type in *EFI\_BLUETOOTH\_PIN\_CALLBACK\_TYPE*.

BDAddr A pointer to Bluetooth device address.

LinkKey A pointer to the buffer of link key.

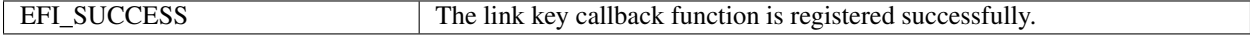

## **26.3.12 BLUETOOTH\_CONFIG\_PROTOCOL.RegisterLinkConnectCompleteCallback**

## Summary

Register link connect complete callback function.

## Prototype

```
typedef
EFI_STATUS
(EFIAPI *EFI_BLUETOOTH_CONFIG_REGISTER_CONNECT_COMPLETE_CALLBACK) (
  IN EFI_BLUETOOTH_CONFIG_PROTOCOL \starThis,
  IN EFI_BLUETOOTH_CONFIG_REGISTER_CONNECT_COMPLETE_CALLBACK_FUNCTION Callback,
   IN VOID *Context *Context *Context *Context *Context *Context *Context *Context *Context *Context *Context *Context *Context *Context *Context *Context *Context *Context *Context *Context *Context *Context *Context *Contex
);
```
Parameters

This Pointer to the *EFI\_BLUETOOTH\_CONFIG\_PROTOCOL* instance.

Callback The callback function. *NULL* means unregister. to *CallbackType* defined by *EFI\_BLUETOOTH\_CONNECT\_COMPLETE\_CALLBACK\_TYPE*.

Context Data passed into *Callback* function. This is optional parameter and may be *NULL*.

### Description

The RegisterLinkConnectCompleteCallback() function registers Bluetooth link connect complete callback function. The Bluetooth Configuration driver may call *RegisterLinkConnectCompleteCallback()* to register a callback function. During pairing, Bluetooth bus driver must trigger this callback function to report device state, if it is registered. Then Bluetooth Configuration driver will get information on device connection, according

Related Definitions

```
typedef
EFI_STATUS
(EFIAPI *EFI_BLUETOOTH_CONFIG_REGISTER_CONNECT_COMPLETE_CALLBACK_FUNCTION) (
 IN EFI_BLUETOOTH_CONFIG_PROTOCOL *This,
 IN VOID \star Context,
 IN EFI_BLUETOOTH_CONNECT_COMPLETE_CALLBACK_TYPE CallbackType,
 IN BLUETOOTH_ADDRESS *BDAddr,
 IN VOID \starInputBuffer,
 IN UINTN InputBufferSize
 );
```
This Pointer to the *EFI\_BLUETOOTH\_CONFIG\_PROTOCOL* instance.

Context Context passed from registration.

CallbackType Callback type in *EFI\_BLUETOOTH\_CONNECT\_COMPLETE\_CALLBACK\_TYPE*.

BDAddr A pointer to Bluetooth device address.

InputBuffer A pointer to the buffer of data that is input from callback caller.

InputBufferSize Indicates the size, in bytes, of the data buffer specified by *InputBuffer*.

```
typedef enum {
  EfiBluetoothConnCallbackTypeDisconnected,
  EfiBluetoothConnCallbackTypeConnected,
  EfiBluetoothConnCallbackTypeAuthenticated,
```
(continues on next page)

(continued from previous page)

```
EfiBluetoothConnCallbackTypeEncrypted,
} EFI_BLUETOOTH_CONNECT_COMPLETE_CALLBACK_TYPE;
```
- EfiBluetoothConnCallbackTypeDisconnected This callback is called when Bluetooth receive Disconnection Complete event. Input buffer is Event Parameters of Disconnection Complete Event defined in Bluetooth specification.
- EfiBluetoothConnCallbackTypeConnected This callback is called when Bluetooth receive Connection\_Complete event. Input buffer is Event Parameters of Connection\_Complete Event defined in Bluetooth specification.
- EfiBluetoothConnCallbackTypeAuthenticated This callback is called when Bluetooth receive Authentication Complete event. Input buffer is Event Parameters of Authentication Complete Event defined in Bluetooth specification.
- EfiBluetoothConnCallbackTypeEncrypted This callback is called when Bluetooth receive Encryption\_Change event. Input buffer is Event Parameters of Encryption\_Change Event defined in Bluetooth specification.

#### Status Codes Returned

EFI\_SUCCESS The link connect complete callback function is registered successfully.

## **26.4 EFI Bluetooth Attribute Protocol**

## **26.4.1 EFI\_BLUETOOTH\_ATTRIBUTE\_PROTOCOL**

#### Summary

This protocol provides service for Bluetooth ATT (Attribute Protocol) and GATT (Generic Attribute Profile) based protocol interfaces.

### GUID

```
#define EFI_BLUETOOTH_ATTRIBUTE_PROTOCOL_GUID \
 { 0x898890e9, 0x84b2, 0x4f3a, { 0x8c, 0x58, 0xd8, 0x57, 0x78, 0x13, 0xe0, 0xac }}
```
## Protocol Interface Structure

., code-block:

```
typedef struct _EFI_BLUETOOTH_ATTRIBUTE_PROTOCOL {
 EFI_BLUETOOTH_ATTRIBUTE_SEND_REQUEST    SendRequest;
 EFI_BLUETOOTH_ATTRIBUTE_REGISTER_FOR_SERVER_NOTIFICATION
˓→RegisterForServerNotification;
 EFI_BLUETOOTH_ATTRIBUTE_GET_SERVICE_INFO GetServiceInfo;
 EFI_BLUETOOTH_ATTRIBUTE_GET_DEVICE_INFO GetDeviceInfo;
} EFI_BLUETOOTH_ATTRIBUTE_PROTOCOL;
```
#### Parameters

- SendRequest Send a "REQUEST" or "COMMAND" message to remote server and receive a "RESPONSE" message for "REQUEST" from remote server according to Bluetooth attribute protocol data unit (PDU). See the SendRequest() function description.
- RegisterForServerNotification Register or unregister a server initiated PDU, such as "NOTIFICATION" or "IN-DICATION" on a characteristic value on remote server. See the RegisterForServerInitiatedMessage() function description.

GetServiceInfo Get discovered service data information from connected remote device. See GetServiceInfo() function description.

GetDeviceInfo Get the device information. See GetDeviceInfo() function description.

#### **Description**

The EFI\_BLUETOOTH\_ATTRIBUTE\_PROTOCOL provides services in ATT protocol and GATT profile. For detail of ATT protocol, and GATT profile, please refer to Bluetooth specification.

## **26.4.2 BLUETOOTH\_ATTRIBUTE\_PROTOCOL.SendRequest**

#### Summary

Send a "REQUEST" or "COMMAND" message to remote server and receive a "RESPONSE" message for "RE-QUEST" from remote server according to Bluetooth attribute protocol data unit (PDU).

#### Prototype

```
typedef
EFI_STATUS
(EFIAPI *EFI_BLUETOOTH_ATTRIBUTE_SEND_REQUEST)(
 IN EFI_BLUETOOTH_ATTRIBUTE_PROTOCOL *This,
 IN VOID *Data,
 IN UINTN DataLength,
 IN EFI_BLUETOOTH_ATTRIBUTE_CALLBACK_FUNCTION Callback,
 IN VOID *Context
 );
```
#### Parameters

This Pointer to the EFI\_BLUETOOTH\_ATTRIBUTE\_PROTOCOL instance.

Data Data of a REQUEST or COMMAND message. The first byte is the attribute PDU related opcode, followed by opcode specific fields. See Bluetooth specification, Vol 3, Part F, Attribute Protocol.

DataLength The length of Data in bytes.

Callback Callback function to notify the RESPONSE is received to the caller, with the response buffer. Caller must check the response buffer content to know if the request action is success or fail. It may be NULL if the data is a COMMAND.

Context Data passed into Callback function. It is optional parameter and may be NULL.

#### **Description**

The SendRequest() function sends a "REQUEST" or "COMMAND" message to remote server and receive a "RE-SPONSE" message for "REQUEST" from remote server according to Bluetooth attribute protocol data unit (PDU). In most cases, this interface is used to read attributes from remote device, or write attributes to remote device.

### Related Definitions

```
typedef
EFI_STATUS
(EFIAPI *EFI_BLUETOOTH_ATTRIBUTE_CALLBACK_FUNCTION) (
 IN EFI_BLUETOOTH_ATTRIBUTE_PROTOCOL *This,
 IN VOID *Data,
 IN UINTN DataLength,
 IN VOID \star Context
 );
```
This Pointer to the EFI\_BLUETOOTH\_ATTRIBUTE\_PROTOCOL instance.

Data Data received. The first byte is the attribute opcode, followed by opcode specific fields. See Bluetooth specification, Vol 3, Part F, Attribute Protocol. It might be a normal RESPONSE message, or ERROR RESPONSE message.

DataLength The length of\* Data *in bytes.*

Context The context passed from the callback registration request.\*

#### Status Codes Returned

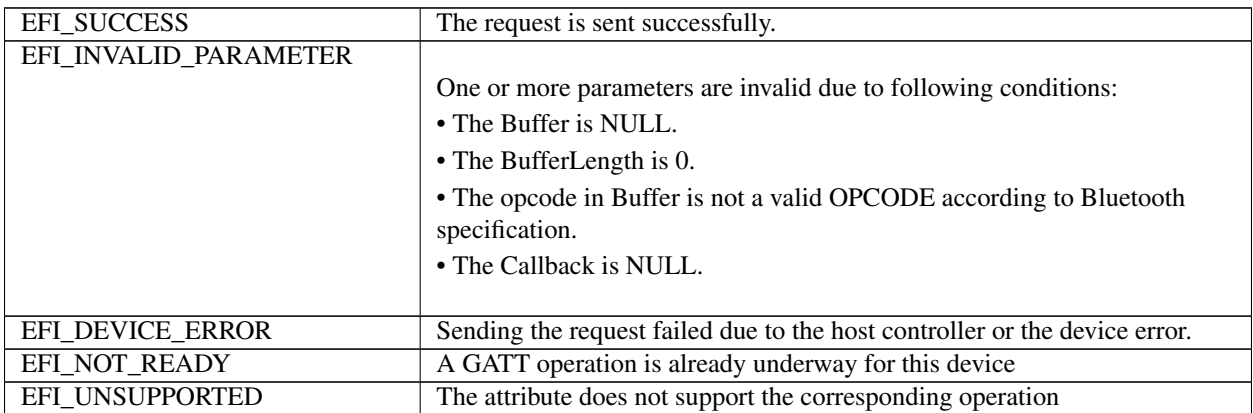

## **26.4.3 BLUETOOTH\_ATTRIBUTE\_PROTOCOL.RegisterForServerNotification**

Summary Register or unregister a server initiated message, such as NOTIFICATION or INDICATION, on a characteristic value on remote server.

### Prototype

code-block:

```
typedef
EFI_STATUS
(EFIAPI *EFI_BLUETOOTH_ATTRIBUTE_REGISTER_FOR_SERVER_NOTIFICATION)
(
 IN EFI_BLUETOOTH_ATTRIBUTE_PROTOCOL *This,
 IN EFI_BLUETOOTH_ATTRIBUTE_CALLBACK_PARAMETER *CallbackParameter,
 IN EFI_BLUETOOTH_ATTRIBUTE_CALLBACK_FUNCTION Callback,
 IN VOID \star Context
);
```
#### Parameters

This Pointer to the EFI\_BLUETOOTH\_ATTRIBUTE\_PROTOCOL instance.

CallbackParameter The parameter of the callback.

Callback Callback function for server initiated attribute protocol. NULL callback function means unregister the server initiated callback.

Context Data passed into Callback function. It is optional parameter and may be NULL.

## Description

The RegisterForServerNotification() function can be issued to request Bluetooth to register or unregister a server initiated message, such as notification or indication, on a characteristic value on remote server. It can only be done if the characteristic supports that operation.

## Related Definitions

```
typedef struct {
 UINT16 AttributeHandle;
                    } EFI_BLUETOOTH_ATTRIBUTE_CALLBACK_PARAMETER_NOTIFICATION;
typedef struct {
 UINT16 AttributeHandle;
                    } EFI_BLUETOOTH_ATTRIBUTE_CALLBACK_PARAMETER_INDICATION;
typedef struct {
 UINT32 Version;
 UINT8 AttributeOpCode;
 union {
   EFI_BLUETOOTH_ATTRIBUTE_CALLBACK_PARAMETER_NOTIFICATION Motification;
   EFI_BLUETOOTH_ATTRIBUTE_CALLBACK_PARAMETER_INDICATION Indication;
  } Parameter;
                    } EFI_BLUETOOTH_ATTRIBUTE_CALLBACK_PARAMETER;
```
- Version The version of the structure. A value of zero represents the EFI\_BLUETOOTH\_ATTRIBUTE\_CALLBACK\_PARAMETER structure as defined here. Future version of this specification may extend this data structure in a backward compatible way and increase the value of Version.
- AttributeOpCode The attribute opcode for server initiated attribute protocol. See Bluetooth specification, Vol 3, Part F, Attribute Protocol.

AttributeHandle The attribute handle for notification or indication.

### Status Codes Returned

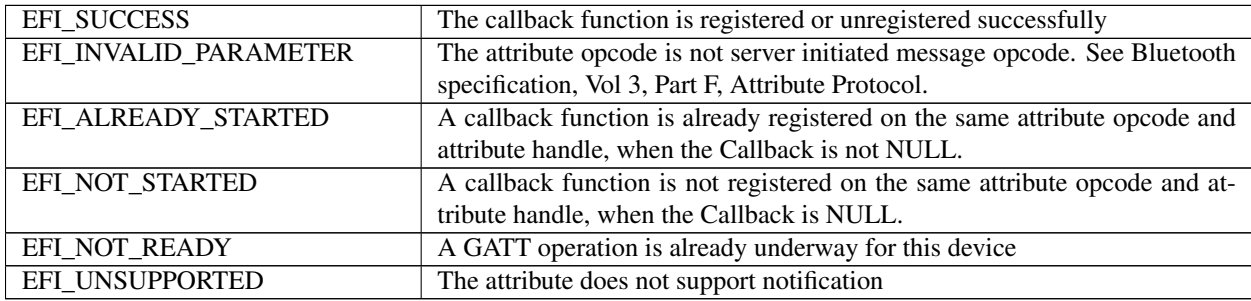

## **26.4.4 BLUETOOTH\_ATTRIBUTE\_PROTOCOL.GetServiceInfo**

### Summary

Get Bluetooth discovered service information.

## Prototype

```
typedef
EFI_STATUS
(EFIAPI *EFI_BLUETOOTH_ATTRIBUTE_GET_SERVICE_INFO)(
 IN EFI_BLUETOOTH_ATTRIBUTE_PROTOCOL *This,
 OUT UINTN \starServiceInfoSize,
```
(continues on next page)

(continued from previous page)

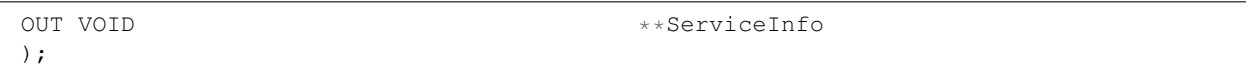

## Parameters

This Pointer to the *EFI\_BLUETOOTH\_ATTRIBUTE\_PROTOCOL* instance.

ServiceInfoSize A pointer to the size, in bytes, of the *ServiceInfo* buffer.

ServiceInfo A pointer to a callee allocated buffer that returns Bluetooth discovered service information. Callee allocates this buffer by using EFI Boot Service *AllocatePool()*.

#### **Description**

The GetServiceInfo() function returns Bluetooth discovered service information. The size of *ServiceInfo* structure should never be assumed and the value of *ServiceInfoSize* is the only valid way to know the size of *ServiceInfo*. The *ServiceInfo* buffer is a list Bluetooth service information structures defined below.

Related Definitions

```
typedef struct {
 UINT8 Length;
 union {
   UINT16 Uuid16;
   UINT32 Uuid32;
   UINT8    Uuid128[16];
 } Data;
 } EFI_BLUETOOTH_UUID;
```
Length The length of Bluetooth UUID data. The valid value is 2, 4, or 16.

Uuid16 The 16-bit Bluetooth UUID data.

Uuid32 The 32-bit Bluetooth UUID data.

Uuid128 The 128-bit Bluetooth UUID data.

```
typedef struct {
 EFI_BLUETOOTH_UUID Type;
 UINT16 Length;
 UINT16 AttributeHandle;
 EFI_BLUETOOTH_ATTRIBUTE_PERMISSION AttributePermission;
 } EFI_BLUETOOTH_ATTRIBUTE_HEADER;
```
**Type** The type of this structure. It must be EFI\_BLUETOOTH\_UUID. See Bluetooth GATT definition. Primary Service is 0x2800. Secondary Service is 0x2801. Include Service is 0x2802. Characteristic is 0x2803. Characteristic Descriptor is 0x2900.

Length The length of this structure.

AttributeHandle The handle of the service declaration. See Bluetooth specification.

AttributePermission The permission of the attribute. This field is only valid for the attribute of the local device. This field should be ignored for the attribute of the remote device.

```
//
// Bluetooth Attribute Permission
//
typedef union {
 struct {
```
(continues on next page)

(continued from previous page)

```
UINT16 Readable : 1;
   UINT16 ReadEncryption : 1;
   UINT16 ReadAuthentication : 1;
   UINT16 ReadAuthorization : 1;
   UINT16 ReadKeySize : 5;
   UINT16 Reserved1 : 7;
   UINT16 Writeable : 1;
   UINT16 WriteEncryption : 1;
   UINT16 WriteAuthentication : 1;
   UINT16 WriteAuthorization : 1;
   UINT16 WriteKeySize : 5;
  UINT16 Reserved2 : 7;
} Permission;
UINT32 Data32;
} EFI_BLUETOOTH_ATTRIBUTE_PERMISSION;
```
Readable The attribute is readable.

ReadEncryption The encryption is required on read.

ReadAuthentication The authentication is required on read.

ReadAuthorization The authorization is required on read.

ReadKeySize The size of key in bytes on read.

Writeable The attribute is writeable.

WriteEncryption The encryption is required on write.

WriteAuthentication The authentication is required on write.

WriteAuthorization The authorization is required on write.

WriteKeySize The size of key in bytes on write.

```
typedef struct {
 EFI_BLUETOOTH_ATTRIBUTE_HEADER Header;
  UINT16 EndGroupHandle;
  EFI_BLUETOOTH_UUID ServiceUuid;
  } EFI_BLUETOOTH_GATT_PRIMARY_SERVICE_INFO;
```
EndGroupHandle The handle of the last attribute within the service definition. See Bluetooth specification.

Header The header of this structure.

```
typedef struct {
 EFI_BLUETOOTH_ATTRIBUTE_HEADER Header;
 UINT16 StartGroupHandle;
 UINT16 EndGroupHandle;
 EFI_BLUETOOTH_UUID ServiceUuid;
 } EFI_BLUETOOTH_GATT_INCLUDE_SERVICE_INFO;
```
Header The header of this structure.

```
typedef struct {
EFI_BLUETOOTH_ATTRIBUTE_HEADER Header;
UINT8 CharacteristicProperties;
UINT16 CharacteristicValueHandle;
EFI_BLUETOOTH_UUID CharacteristicUuid;
} EFI_BLUETOOTH_GATT_CHARACTERISTIC_INFO;
```
Header The header of this structure.

```
typedef struct {
 EFI_BLUETOOTH_ATTRIBUTE_HEADER Header;
 EFI_BLUETOOTH_UUID CharacteristicDescriptorUuid;
  } EFI_BLUETOOTH_GATT_CHARACTERISTIC_DESCRIPTOR_INFO;
```
Header The header of this structure.

Status Codes Returned

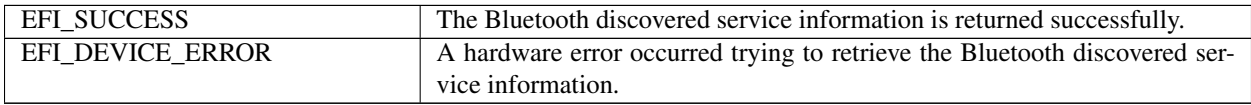

## **26.4.5 BLUETOOTH\_ATTRIBUTE\_PROTOCOL.GetDeviceInfo**

#### Summary

Get Bluetooth device information.

#### Prototype

```
typedef
EFI_STATUS
(EFIAPI *EFI_BLUETOOTH_ATTRIBUTE_GET_DEVICE_INFO)(
 IN EFI_BLUETOOTH_ATTRIBUTE_PROTOCOL *This,<br>OUT UINTN *Devic
                                         *DeviceInfoSize,
 OUT VOID \star \starDeviceInfo
);
```
## Parameters

This Pointer to the *EFI\_BLUETOOTH\_ATTRIBUTE\_PROTOCOL* instance.

DeviceInfoSize A pointer to the size, in bytes, of the *DeviceInfo* buffer.

DeviceInfo A pointer to a callee allocated buffer that returns Bluetooth device information. Callee allocates this buffer by using EFI Boot Service *AllocatePool()*. If this device is Bluetooth classic device, EFI\_BLUETOOTH\_DEVICE\_INFO should be used. If this device is Bluetooth LE device, EFI\_BLUETOOTH\_LE\_DEVICE\_INFO should be used.

#### **Description**

The GetDeviceInfo() function returns Bluetooth device information. The size of *DeviceInfo* structure should never be assumed and the value of *DeviceInfoSize* is the only valid way to know the size of *DeviceInfo*.

## Related Definitions

```
typedef struct {
 UINT8    Address[6];
 UINT8 Type;
} BLUETOOTH_LE_ADDRESS;
typedef struct {
 UINT32 Version;
 BLUETOOTH_LE_ADDRESS BD_ADDR;
```
(continues on next page)

(continued from previous page)

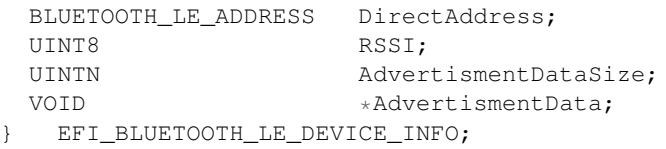

Version The version of the structure. A value of zero represents th\* e EFI\_BLUETOOTH\_LE\_DEVICE\_INFO structure as defined here. Future version of this specification may extend this data structure in a backward compatible way and increase the value of *Version*.

BD\_ADDR 48bit Bluetooth device address and 1byte address type.

DirectAddress 48bit random device address and 1byte address type.

RSSI Bluetooth RSSI. See Bluetooth specification for detail.

AdvertisementDataSize The size of *AdvertisementData* in bytes.

AdvertisementData Bluetooth LE advertisement data. See Bluetooth specification for detail.

Status Codes Returned

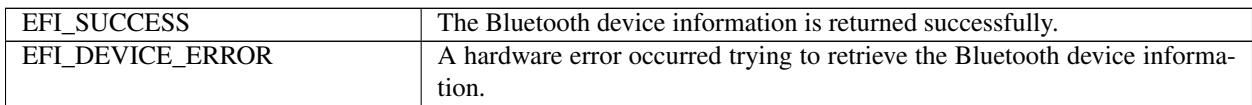

## **26.4.6 EFI\_BLUETOOTH\_ATTRIBUTE\_SERVICE\_BINDING\_PROTOCOL**

### Summary

The EFI Bluetooth ATTRIBUTE Service Binding Protocol is used to locate EFI Bluetooth ATTRIBUTE Protocol drivers to create and destroy child of the driver to communicate with other Bluetooth device by using Bluetooth ATTRIBUTE protocol.

### GUID

```
#define EFI_BLUETOOTH_ATTRIBUTE_SERVICE_BINDING_PROTOCOL_GUID \
  \left\{ \begin{array}{c} \end{array} \right\}0x5639867a, 0x8c8e, 0x408d, 0xac, 0x2f, 0x4b, 0x61, 0xbd, 0xc0, 0xbb, 0xbb \
}
```
### Description

The Bluetooth ATTRIBUTE consumer need locate EFI\_BLUETOOTH\_ATTRIBUTE\_SERVICE\_BINDING\_PROTOCOL and call CreateChild() to create a new child of EFI\_BLUETOOTH\_ATTRIBUTE\_PROTOCOL instance. Then use EFI\_BLUETOOTH\_ATTRIBUTE\_PROTOCOL for Bluetooth communication. After use, the Bluetooth AT-TRIBUTE consumer need call DestroyChild() to destroy it.

# **26.5 EFI Bluetooth LE Configuration Protocol**

# **26.5.1 EFI\_BLUETOOTH\_LE\_CONFIG\_PROTOCOL**

## Summary

This protocol abstracts user interface configuration for BluetoothLe device.

## GUID

```
#define EFI_BLUETOOTH_LE_CONFIG_PROTOCOL_GUID \
{ 0x8f76da58, 0x1f99, 0x4275, { 0xa4, 0xec, 0x47, 0x56, 0x51, 0x5b, 0x1c, 0xe8 }}
```
## Protocol Interface Structure

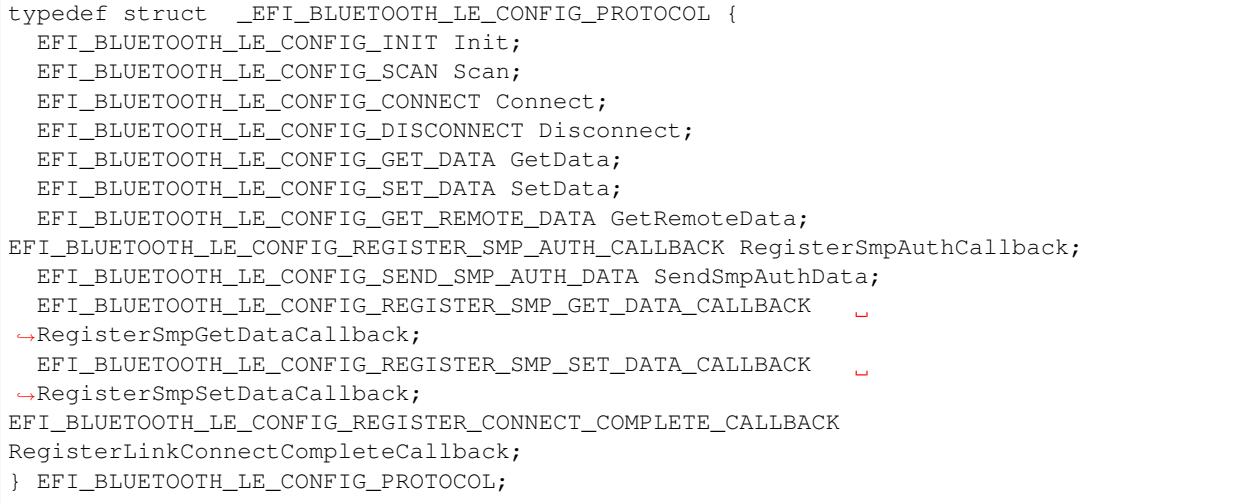

## Parameters

Init Initialize BluetoothLE host controller and local device. See the *Init()* function description.

Scan Scan BluetoothLE device. See the *Scan()* function description.

Connect Connect one BluetoothLE device. See the *Connect()* function description.

Disconnect Disconnect one BluetoothLE device. See the *Disconnect()* function description.

GetData Get BluetoothLE configuration data. See the *GetData()* function description.

SetData Set BluetoothLE configuration data. See the *SetData()* function description.

GetRemoteData Get remote BluetoothLE device data. See the *GetRemoteData()* function description.

- RegisterSmpAuthCallback Register Security Manager Callback function. This function will be called from Bluetooth BUS driver whenever user interaction is required for security protocol authorization/authentication. See the *RegisterSmpAuthCallback()* function description.
- SendSmpAuthData Send user input (Authentication/Authorization) such as passkey, confirmation (yes/no) in response to pairing request. See the *SendSmpAuthData()* function description.
- RegisterSmpGetDataCallback Register a callback function to get SMP related data. See the *RegisterSmpGetData-Callback()* function description.
- RegisterSmpSetDataCallback Register a callback function to set SMP related data. See the *RegisterSmpGetData-Callback()* function description.

RegisterLinkConnectCompleteCallback Register link connect complete callback function. See the *Register-LinkConnectCompleteCallback()* function description.

## Description

The EFI\_BLUETOOTH\_LE\_CONFIG\_PROTOCOL abstracts the BluetoothLE configuration. User can use BluetoothLE configuration to interactive with BluetoothLE bus driver.

## **26.5.2 BLUETOOTH\_LE\_CONFIG\_PROTOCOL.Init**

### Summary

Initialize BluetoothLE host controller and local device.

### Prototype

```
typedef
EFI_STATUS
(EFIAPI *EFI_BLUETOOTH_LE_CONFIG_INIT)(
  IN EFI_BLUETOOTH_LE_CONFIG_PROTOCOL *This
  );
```
### **Parameters**

This Pointer to the *EFI\_BLUETOOTH\_LE\_CONFIG\_PROTOCOL* instance.

## Description

The *Init()* function initializes BluetoothLE host controller and local device.

### Status Codes Returned

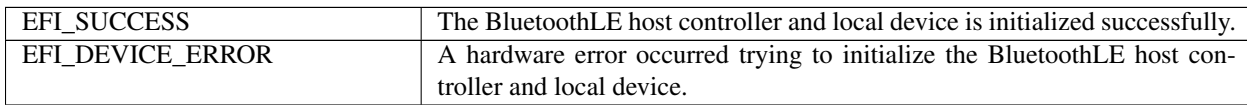

# **26.5.3 BLUETOOTH\_LE\_CONFIG\_PROTOCOL.Scan**

### Summary

Scan BluetoothLE device.

## Prototype

```
typedef
EFI_STATUS
(EFIAPI *EFI_BLUETOOTH_LE_CONFIG_SCAN)(
  IN EFI_BLUETOOTH_LE_CONFIG_PROTOCOL *This,
  IN BOOLEAN RESCAN, RESCAN, RESCAN, RESCAN, RESCAN, RESCAN, RESCAN, RESCAN, RESCAN, RESCAN, RESCAN, RESCAN, RESCAN, RESCAN, RESCAN, RESCAN, RESCAN, RESCAN, RESCAN, RESCAN, RESCAN, RESCAN, RESCAN, RESCAN, RESCAN, RESCAN, RES
    IN UIN32 Timeout;
  IN EFI_BLUETOOTH_LE_CONFIG_SCAN_PARAMETER * *ScanParameter, OPTIONAL
  IN EFI_BLUETOOTH_LE_CONFIG_SCAN_CALLBACK_FUNCTION Callback,
  IN VOID \star Context
  );
```
### Parameters

This Pointer to the *EFI\_BLUETOOTH\_LE\_CONFIG\_PROTOCOL* instance.

ReScan If *TRUE,* a new scan request is submitted no matter there is scan result before. If *FALSE* and there is scan result, the previous scan result is returned and no scan request is submitted.

Timeout Duration in milliseconds for which to scan.

ScanParameter If it is not *NULL*, the ScanParameter is used to perform a scan by the BluetoothLE bus driver. If it is NULL, the default parameter is used.

Callback The callback function. This function is called if a BluetoothLE device is found during scan process.

Context Data passed into *Callback* function. This is optional parameter and may be *NULL*.

#### Description

The Scan() function scans BluetoothLE device. When this function is returned, it just means scan request is submitted. It does not mean scan process is started or finished. Whenever there is a BluetoothLE device is found, the *Callback* function will be called. *Callback* function might be called before this function returns or after this function returns.

## Related Definitions

```
typedef struct {
// Scan parameter
 UINT32 Version;
 UINT8 ScanType;
 UINT16 ScanInterval;
 UINT16 ScanWindow;
 UINT8 ScanningFilterPolicy;
// Scan result filter
 UINT8 MdvertisementFlagFilter;
  } EFI_BLUETOOTH_LE_CONFIG_SCAN_PARAMETER;
```
Version The version of the structure. A value of zero represents the EFI\_BLUETOOTH\_LE\_CONFIG\_SCAN\_PARAMETER\_structure as defined here. Future version of this specification may extend this data structure in a backward compatible way and increase the value of Version.

ScanType Passive scanning or active scanning. See Bluetooth specification.

ScanInterval Recommended scan interval to be used while performing scan.

ScanWindow Recommended scan window to be used while performing a scan.

ScanningFilterPolicy Recommended scanning filter policy to be used while performing a scan.

AdvertisementFlagFilter This is one byte flag to serve as a filter to remove unneeded scan result. For example, set BIT0 means scan in LE Limited Discoverable Mode. Set BIT1 means scan in LE General Discoverable Mode. See Supplement to Bluetooth Core Specification.

```
typedef
EFI_STATUS
(EFIAPI *EFI_BLUETOOTH_LE_CONFIG_SCAN_CALLBACK_FUNCTION) (
 IN EFI_BLUETOOTH_LE_CONFIG_PROTOCOL \starThis,<br>IN VOID \starConte
  IN VOID *Context,
 IN EFI_BLUETOOTH_LE_SCAN_CALLBACK_INFORMATION *CallbackInfo
 );
```
This Pointer to the *EFI\_BLUETOOTH\_LE\_CONFIG\_PROTOCOL* instance.

Context Context passed from scan request.

CallbackInfo Data related to scan result. *NULL* CallbackInfo means scan complete.

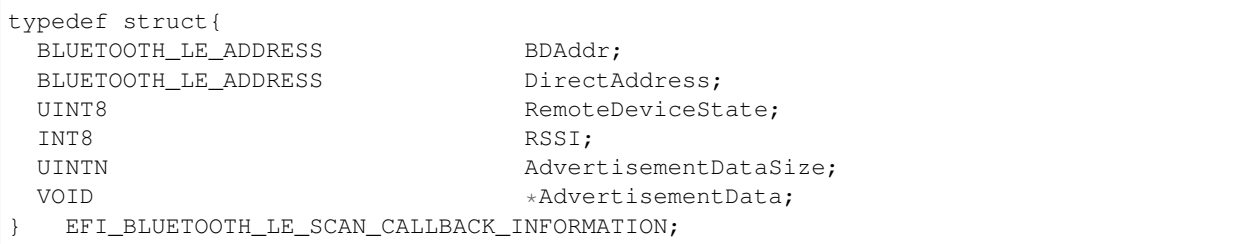

#### Status Codes Returned

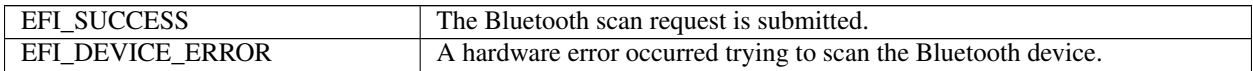

## **26.5.4 BLUETOOTH\_LE\_CONFIG\_PROTOCOL.Connect**

#### Summary

Connect a BluetoothLE device.

#### Prototype

```
typedef
EFI_STATUS
(EFIAPI *EFI_BLUETOOTH_LE_CONFIG_CONNECT)(
 IN EFI_BLUETOOTH_LE_CONFIG_PROTOCOL *This,<br>IN BOOLEAN AutoRe
                                           AutoReconnect,
 IN BOOLEAN DOBonding;
 IN EFI_BLUETOOTH_LE_CONFIG_CONNECT_PARAMETER *ConnectParameter, OPTIONAL
 IN BLUETOOTH LE ADDRESS \quad \  \  \ast BD_ADDR
 );
```
### **Parameters**

This Pointer to the *EFI\_BLUETOOTH\_LE\_CONFIG\_PROTOCOL* instance.

- AutoReconnect If *TRUE*. the BluetoothLE host controller needs to do an auto reconnect. If *FALSE,* the BluetoothLE host controller does not do an auto reconnect.
- DoBonding If *TRUE,* the BluetoothLE host controller needs to do a bonding. If *FALSE,* the BluetoothLE host controller does not do a bonding.
- ConnectParameter If it is not *NULL,* the ConnectParameter is used to perform a scan by the BluetoothLE bus driver. If it is NULL, the default parameter is used.
- BD\_ADDR\_The address of the BluetoothLE device to be connected.

### **Description**

The *Connect()* function connects a Bluetooth device. When this function is returned successfully, a new *EFI\_BLUETOOTH\_IO\_PROTOCOL* is created.

#### Related Definitions

```
typedef struct {
 UINT32 Version;
 UINT16 ScanInterval;
 UINT16 ScanWindow;
```
(continues on next page)

(continued from previous page)

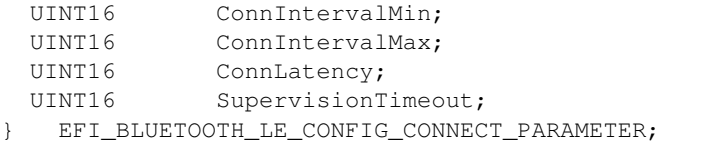

Version The version of the structure. A value of zero represents the EFI\_BLUETOOTH\_LE\_CONFIG\_CONNECT\_PARAMETER structure as defined here. Future version of this specification may extend this data structure in a backward compatible way and increase the value of Version.

ScanInterval Recommended scan interval to be used while performing scan before connect.

ScanWindow Recommended scan window to be used while performing a connection.

ConnIntervalMin Minimum allowed connection interval. Shall be less than or equal to ConnIntervalMax.

ConnIntervalMax Maximum allowed connection interval. Shall be greater than or equal to ConnIntervalMin.

ConnLatency Slave latency for the connection in number of connection events.

SupervisionTimeout Link supervision timeout for the connection.

Status Codes Returned

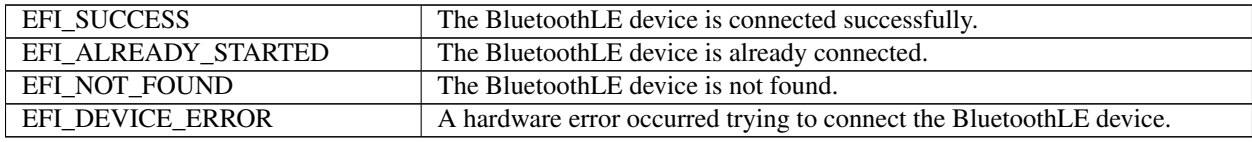

## **26.5.5 BLUETOOTH\_LE\_CONFIG\_PROTOCOL.Disconnect**

#### Summary

Disconnect a BluetoothLE device.

### Prototype

```
typedef
EFI_STATUS
(EFIAPI *EFI_BLUETOOTH_LE_CONFIG_DISCONNECT)(
 IN EFI_BLUETOOTH_LE_CONFIG_PROTOCOL *This,
 IN BLUETOOTH_LE_ADDRESS *BD_ADDR,
 IN UINT8 Reason
 );
```
#### **Parameters**

This Pointer to the *EFI\_BLUETOOTH\_LE\_CONFIG\_PROTOCOL* instance.

BD\_ADDR The address of BluetoothLE device to be connected.

Reason BluetoothLE disconnect reason. See Bluetooth specification for detail.

#### **Description**

The Disconnect() function disconnects a BluetoothLE device. When this function is returned successfully, the *EFI\_BLUETOOTH\_ATTRIBUTE\_PROTOCOL* associated with this device is destroyed and all services associated are stopped.

## Status Codes Returned

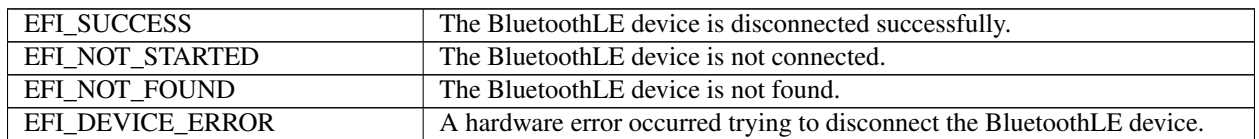

# **26.5.6 BLUETOOTH\_LE\_CONFIG\_PROTOCOL.GetData**

## Summary

Get BluetoothLE configuration data.

## Prototype

```
typedef
EFI_STATUS
(EFIAPI *EFI_BLUETOOTH_LE_CONFIG_GET_DATA) (
 IN EFI_BLUETOOTH_LE_CONFIG_PROTOCOL *This,
 IN EFI_BLUETOOTH_CONFIG_DATA_TYPE DataType,
 IN OUT UINTN *DataSize,
 IN OUT VOID *Data
 );
```
## Parameters

This Pointer to the *EFI\_BLUETOOTH\_LE\_CONFIG\_PROTOCOL* instance.

DataType Configuration data type.

DataSize On input, indicates the size, in bytes, of the data buffer specified by *Data*. On output, indicates the amount of data actually returned.

Data A pointer to the buffer of data that will be returned.

### Description

The GetData() function returns BluetoothLE configuration data. For remote BluetoothLE device configuration data, please use *GetRemoteData()* function with valid BD\_ADDR.

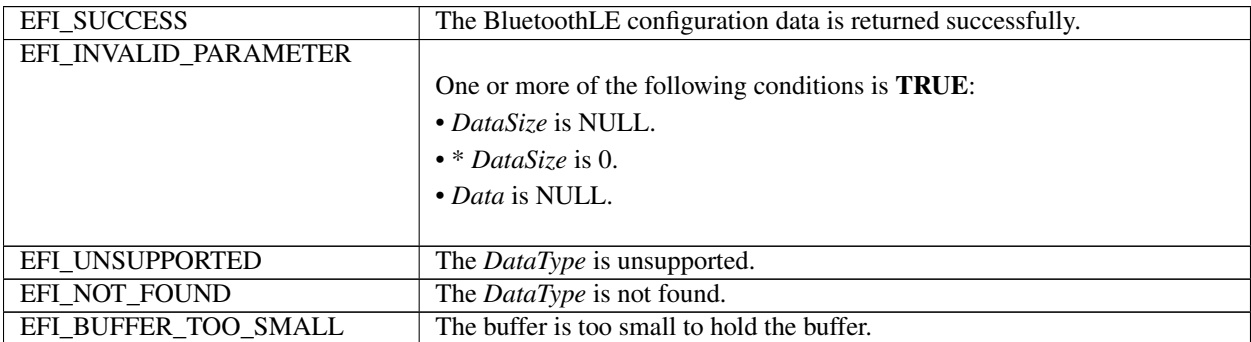

# **26.5.7 BLUETOOTH\_LE\_CONFIG\_PROTOCOL.SetData**

## Summary

Set BluetoothLE configuration data.

## Prototype

```
typedef
EFI_STATUS
(EFIAPI *EFI_BLUETOOTH_LE_CONFIG_SET_DATA) (
 IN EFI_BLUETOOTH_LE_CONFIG_PROTOCOL *This,
 IN EFI_BLUETOOTH_CONFIG_DATA_TYPE DataType,
 IN UINTN DataSize,
 IN VOID *Data
 );
```
## **Parameters**

This Pointer to the *EFI\_BLUETOOTH\_LE\_CONFIG\_PROTOCOL* instance.

DataType Configuration data type.

DataSize Indicates the size, in bytes, of the data buffer specified by *Data*.

Data A pointer to the buffer of data that will be set.

### Description

The SetData() function sets local BluetoothLE device configuration data. Not all DataType can be set.

Status Codes Returned

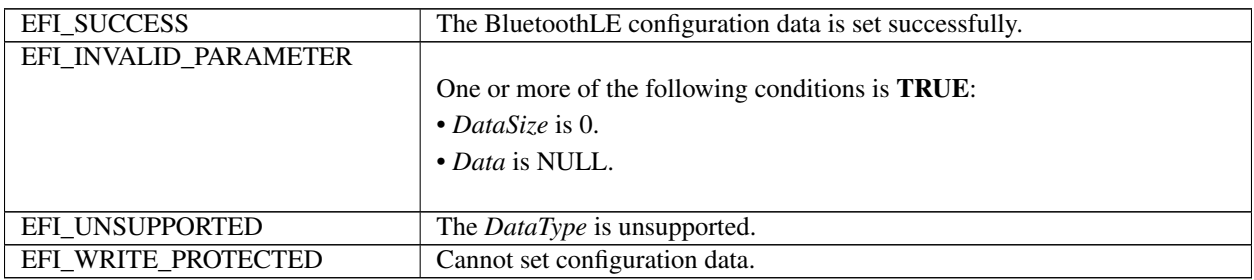

## **26.5.8 BLUETOOTH\_LE\_CONFIG\_PROTOCOL.GetRemoteData**

### Summary

Get remove BluetoothLE device configuration data.

## Prototype

```
typedef
EFI_STATUS
(EFIAPI *EFI_BLUETOOTH_LE_CONFIG_GET_REMOTE_DATA) (
 IN EFI_BLUETOOTH_LE_CONFIG_PROTOCOL *This,<br>IN EFI_BLUETOOTH_CONFIG_DATA_TYPE DataType,
 IN EFI_BLUETOOTH_CONFIG_DATA_TYPE
 IN BLUETOOTH_LE_ADDRESS *BDAddr,
 IN OUT UINTN *DataSize,
 IN OUT VOID *Data
 );
```
## Parameters

This Pointer to the *EFI\_BLUETOOTH\_LE\_CONFIG\_PROTOCOL* instance.

DataType Configuration data type.

BDAddr Remote BluetoothLE device address.

DataSize On input, indicates the size, in bytes, of the data buffer specified by *Data*. On output, indicates the amount of data actually returned.

Data A pointer to the buffer of data that will be returned.

Description

The GetRemoteData() function returns remote BluetoothLE device configuration data.

Status Codes Returned

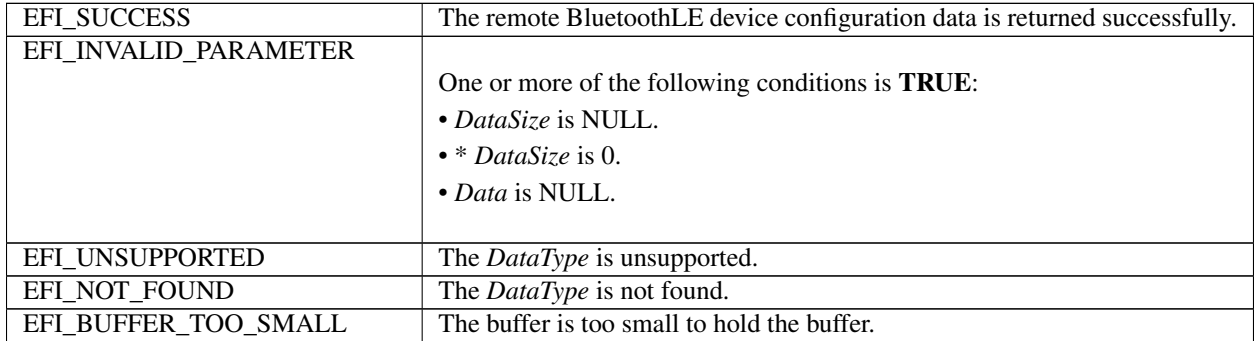

# **26.5.9 BLUETOOTH\_LE\_CONFIG\_PROTOCOL.RegisterSmpAuthCallback**

### Summary

Register Security Manager Protocol callback function for user authentication/authorization.

Prototype

```
typedef
EFI_STATUS
(EFIAPI *EFI_BLUETOOTH_LE_REGISTER_SMP_AUTH_CALLBACK)(
 IN EFI_BLUETOOTH_LE_CONFIG_PROTOCOL *This,
 IN EFI_BLUETOOTH_LE_SMP_CALLBACK Callback,
 IN VOID *Context
 );
```
### Parameters

This Pointer to the *EFI\_BLUETOOTH\_LE\_CONFIG\_PROTOCOL* instance.

Callback Callback function for user authentication/authorization.

Context Data passed into callback function. This is optional parameter and may be NULL.

Description

The RegisterSmpAuthCallback() function register Security Manager Protocol callback function for user authentication/authorization.

## Related Definitions

```
typedef
EFI_STATUS
(EFIAPI *EFI_BLUETOOTH_LE_SMP_CALLBACK) (
 IN EFI_BLUETOOTH_LE_CONFIG_PROTOCOL *This,
 IN VOID \star Context,
 IN BLUETOOTH_LE_ADDRESS \starBDAddr,
 IN EFI_BLUETOOTH_LE_SMP_EVENT_DATA_TYPE EventDataType,
 IN UINTN DataSize,
 IN VOID *Data
 );
```
This Pointer to the *EFI\_BLUETOOTH\_LE\_CONFIG\_PROTOCOL* instance.

Context Data passed into callback function. This is optional parameter and may be NULL.

BDAddr Remote BluetoothLE device address.

EventDataType Event data type in *EFI\_BLUETOOTH\_LE\_SMP\_EVENT\_DATA\_TYPE*.

DataSize Indicates the size, in bytes, of the data buffer specified by *Data*.

Data A pointer to the buffer of data.

```
typedef enum {
  EfiBlutoothSmpAuthorizationRequestEvent,
  EfiBlutoothSmpPasskeyReadyEvent,
 EfiBlutoothSmpPasskeyRequestEvent,
 EfiBlutoothSmpOOBDataRequestEvent,
  EfiBlutoothSmpNumericComparisonEvent,
    EFI_BLUETOOTH_LE_SMP_EVENT_DATA_TYPE;
```
- EfiBlutoothSmpAuthorizationRequestEvent It indicates an authorization request. No data is associated with the callback input. In the output data, the application should return the authorization value. The data structure is BOOLEAN. TRUE means YES. FALSE means NO.
- EfiBlutoothSmpPasskeyReadyEvent It indicates that a passkey has been generated locally by the driver, and the same passkey should be entered at the remote device. The callback input data is the passkey of type UINT32, to be displayed by the application. No output data should be returned.
- EfiBlutoothSmpPasskeyRequestEvent It indicates that the driver is requesting for the passkey has been generated at the remote device. No data is associated with the callback input. The output data is the passkey of type UINT32, to be entered by the user.
- EfiBlutoothSmpOOBDataRequestEvent It indicates that the driver is requesting for the passkey that has been preshared out-of-band with the remote device. No data is associated with the callback input. The output data is the stored OOB data of type UINT8[16].
- EfiBlutoothSmpNumericComparisonEvent In indicates that a number have been generated locally by the bus driver, and also at the remote device, and the bus driver wants to know if the two numbers match. The callback input data is the number of type UINT32. The output data is confirmation value of type BOOLEAN. TRUE means comparison pass. FALSE means comparison fail.

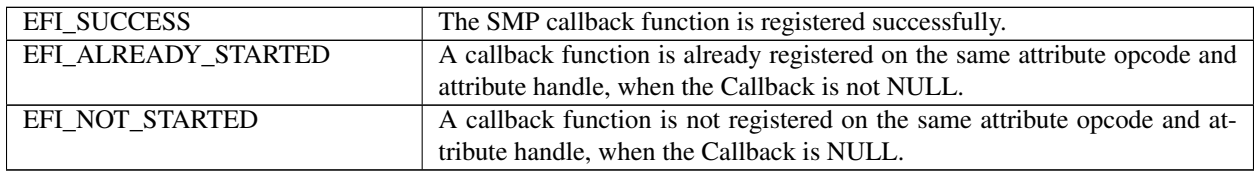

## **26.5.10 BLUETOOTH\_LE\_CONFIG\_PROTOCOL.SendSmpAuthData**

## Summary

Send user authentication/authorization to remote device.

## Prototype

```
typedef
EFI_STATUS
(EFIAPI *EFI_BLUETOOTH_LE_SEND_SMP_AUTH_DATA)(
 IN EFI_BLUETOOTH_LE_CONFIG_PROTOCOL *This,
 IN BLUETOOTH_LE_ADDRESS * *BDAddr,
 IN EFI_BLUETOOTH_LE_SMP_EVENT_DATA_TYPE EventDataType,
 IN UINTN DataSize,
 IN VOID *Data
 );
```
### Parameters

This Pointer to the *EFI\_BLUETOOTH\_LE\_CONFIG\_PROTOCOL* instance.

BDAddr Remote BluetoothLE device address.

EventDataType Event data type in *EFI\_BLUETOOTH\_LE\_SMP\_EVENT\_DATA\_TYPE*.

DataSize The size of *Data* in bytes, of the data buffer specified by *Data*.

Data A pointer to the buffer of data that will be sent. The data format depends on the type of SMP event data being responded to. See *EFI\_BLUETOOTH\_LE\_SMP\_EVENT\_DATA\_TYPE*.

#### **Description**

The SendSmpAuthData() function sends user authentication/authorization to remote device. It should be used to send these information after the caller gets the request data from the callback function by RegisterSmpAuthCallback ().

## Status Codes Returned

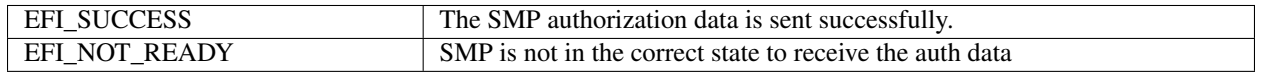

## **26.5.11 BLUETOOTH\_LE\_CONFIG\_PROTOCOL.RegisterSmpGetDataCallback**

### Summary

Register a callback function to get SMP related data.

### Prototype

```
typedef
EFI_STATUS
(EFIAPI * EFI_BLUETOOTH_LE_CONFIG_REGISTER_SMP_GET_DATA_CALLBACK )(
 IN EFI_BLUETOOTH_LE_CONFIG_PROTOCOL *This,
 IN EFI_BLUETOOTH_LE_CONFIG_SMP_GET_DATA_CALLBACK Callback,
 IN VOID \star Context
 );
```
## **Parameters**

This Pointer to the *EFI\_BLUETOOTH\_LE\_CONFIG\_PROTOCOL* instance.

Callback Callback function for SMP get data.

Context Data passed into callback function. This is optional parameter and may be NULL.

## Description

The RegisterSmpGetDataCallback() function registers a callback function to get SMP related data.

## Related Definitions

```
typedef
EFI_STATUS
(EFIAPI * EFI_BLUETOOTH_LE_CONFIG_SMP_GET_DATA_CALLBACK) (
 IN EFI_BLUETOOTH_LE_CONFIG_PROTOCOL *This,
 IN VOID *Context,
 IN BLUETOOTH_LE_ADDRESS *BDAddr,<br>IN EFI_BLUETOOTH_LE_SMP_DATA_TYPE * DataType,
 IN EFI_BLUETOOTH_LE_SMP_DATA_TYPE
 IN OUT UINTN \starDataSize,
 OUT VOID *Data
 );
```
This Pointer to the *EFI\_BLUETOOTH\_LE\_CONFIG\_PROTOCOL* instance.

Context Data passed into callback function. This is optional parameter and may be NULL.

BDAddr Remote BluetoothLE device address. For Local device setting, it should be NULL.

DataType Data type in *EFI\_BLUETOOTH\_LE\_SMP\_DATA\_TYPE*.

DataSize On input, indicates the size, in bytes, of the data buffer specified by *Data*. On output, indicates the amount of data actually returned.

Data A pointer to the buffer of data that will be returned.

```
typedef enum {
  // For local device only
 EfiBluetoothSmpLocalIR, /* If Key hierarchy is supported */
  EfiBluetoothSmpLocalER, /* If Key hierarchy is supported */
  EfiBluetoothSmpLocalDHK, /* If Key hierarchy is supported. OPTIONAL */
  // For peer specific
 EfiBluetoothSmpKeysDistributed = 0x1000,
 EfiBluetoothSmpKeySize,
 EfiBluetoothSmpKeyType,
 EfiBluetoothSmpPeerLTK,
 EfiBluetoothSmpPeerIRK,
 EfiBluetoothSmpPeerCSRK,
 EfiBluetoothSmpPeerRand,
 EfiBluetoothSmpPeerEDIV,
 EfiBluetoothSmpPeerSignCounter,
  EfiBluetoothSmpLocalLTK, /* If Key hierarchy not supported */EfiBluetoothSmpLocalIRK, /\star If Key hierarchy not supported \star/<br>EfiBluetoothSmpLocalCSRK, /\star If Key hierarchy not supported \star/
  EfiBluetoothSmpLocalCSRK, /* If Key hierarchy not supported */
 EfiBluetoothSmpLocalSignCounter,
 EfiBluetoothSmpLocalDIV,
 EfiBluetoothSmpPeerAddressList,
  EfiBluetoothSmpMax,
   EFI_BLUETOOTH_LE_SMP_DATA_TYPE;
```
EfiBlutoothSmpLocalIR It is a 128-bit Identity Root (IR) key to generate IRK. Data structure is UINT8[16]. See Bluetooth specification. This is only required when Bluetooth key hierarchy is supported. This type is for the local device only.

- EfiBlutoothSmpLocalER It is a 128-bit Encryption Root (ER) key to generate LTK and CSRK. Data structure is UINT8[16]. See Bluetooth specification. This is only required when Bluetooth key hierarchy is supported. This type is for the local device only.
- EfiBlutoothSmpLocalDHK It is a 128-bit Diversifier Hiding Key (DHK) to generate EDIV. Data structure is UINT8[16].See Bluetooth specification. This is only required when Bluetooth key hierarchy is supported. This type is for the local device only.
- EfiBlutoothSmpKeysDistributed It is LE Key Distribution Format. Data structure is UINT8. See Bluetooth specification. This is the peer device specific information.
- EfiBlutoothSmpKeySize It indicates the size of keys in bytes. It is the negotiated key size between local device and peer device. Data structure is UINTN. This is the peer device specific information.
- EfiBlutoothSmpKeyType Indicates support for MITM/Secure connection. It is the negotiated Authentication Requirements between local device and peer device. See Bluetooth Spec 3.H.3.5.1. Data structure is UINT8. BIT0: MITM, BIT1: SC. This is the peer device specific information.
- EfiBlutoothSmpPeerLTK It is a 128-bit Long-Term Key (LTK) to generate the contributory session key for an encrypted connection. Data structure is UINT8[16]. See Bluetooth specification. This is the peer device specific information.
- EfiBlutoothSmpPeerIRK It is a 128-bit Identity Resolving Key (IRK) to generate and resolve random addresses. Data structure is UINT8[16]. See Bluetooth specification. This is the peer device specific information.
- EfiBlutoothSmpPeerCSRK It is a 128-bit Connection-Signature Resolving Key (CSRK) to sign data and verify signatures on the receiving device. Data structure is UINT8[16]. See Bluetooth specification. This is the peer device specific information.
- EfiBlutoothSmpPeerRand It is a 64-bit Random number (Rand) to identify the LTK distributed during LE legacy pairing. Data structure is UINT64. See Bluetooth specification. This is the peer device specific information.
- EfiBlutoothSmpPeerEDIV It is a 16-bit Encrypted Diversifier (EDIV) to identify the LTK distributed during LE legacy pairing. Data structure is UINT16. See Bluetooth specification. This is the peer device specific information.
- EfiBlutoothSmpPeerSignCounter It is a 32-bit Sign Counter to assist MAC generation. Data structure is UINT32. See Bluetooth specification. This is the peer device specific information.
- EfiBlutoothSmpLocakLTK It is a 128-bit Long-Term Key (LTK) to generate the contributory session key for an encrypted connection. Data structure is UINT8[16]. See Bluetooth specification. This is only required when Bluetooth key hierarchy is not supported. This is the peer specific local device information.
- EfiBlutoothSmpLocalIRK It is a 128-bit Identity Resolving Key (IRK) to generate and resolve random addresses. Data structure is UINT8[16]. See Bluetooth specification. This is only required when Bluetooth key hierarchy is not supported. This is the peer specific local device information.
- EfiBlutoothSmpLocalCSRK It is a 128-bit Connection-Signature Resolving Key (CSRK) to sign data and verify signatures on the receiving device. Data structure is UINT8[16]. See Bluetooth specification. This is only required when Bluetooth key hierarchy is not supported. This is the peer specific local device information.
- EfiBlutoothSmpLocalSignCounter It is a 32-bit Sign Counter to assist MAC generation. Data structure is UINT32. See Bluetooth specification. This is the peer specific local device information.
- EfiBlutoothSmpLocalDIV It is a 16-bit Diversifier (DIV) to be used as index to recover LTK. Data structure is UINT16. See Bluetooth specification. This is the peer specific local device information.
- EfiBluetoothSmpPeerAddressList A list of Bluetooth peer addresses that have been connected before. The data structure is BLUETOOTH\_LE\_ADDRESS[]. The data size must be a multiple of sizeof(BLUETOOTH\_LE\_ADDRESS).

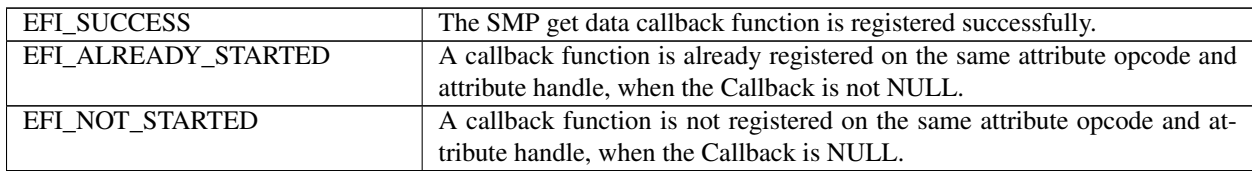

# **26.5.12 BLUETOOTH\_LE\_CONFIG\_PROTOCOL.RegisterSmpSetDataCallback**

## Summary

Register a callback function to set SMP related data.

## Prototype

```
typedef
EFI_STATUS
(EFIAPI * EFI_BLUETOOTH_LE_CONFIG_REGISTER_SMP_SET_DATA_CALLBACK )(
 IN EFI_BLUETOOTH_LE_CONFIG_PROTOCOL *This,
 IN EFI_BLUETOOTH_LE_CONFIG_SMP_SET_DATA_CALLBACK Callback,
 IN VOID *Context
 );
```
## Parameters

This Pointer to the *EFI\_BLUETOOTH\_LE\_CONFIG\_PROTOCOL* instance.

Callback Callback function for SMP set data.

Context Data passed into callback function. This is optional parameter and may be NULL.

### **Description**

The RegisterSmpSetDataCallback() function registers a callback function to set SMP related data.

## Related Definitions

```
typedef
EFI_STATUS
(EFIAPI * EFI_BLUETOOTH_LE_CONFIG_SMP_SET_DATA_CALLBACK) (
 IN EFI_BLUETOOTH_LE_CONFIG_PROTOCOL \starThis,<br>IN VOID \starConte
                                     *Context,
 IN BLUETOOTH_LE_ADDRESS *BDAddr,
 IN EFI_BLUETOOTH_LE_SMP_DATA_TYPE Type,
 IN UINTN DataSize,
 IN VOID *Data
 );
```
This Pointer to the *EFI\_BLUETOOTH\_LE\_CONFIG\_PROTOCOL* instance.

Context Data passed into callback function. This is optional parameter and may be NULL.

BDAddr Remote BluetoothLE device address.

DataType Data type in *EFI\_BLUETOOTH\_LE\_SMP\_DATA\_TYPE*.

DataSize Indicates the size, in bytes, of the data buffer specified by *Data*.

Data A pointer to the buffer of data.

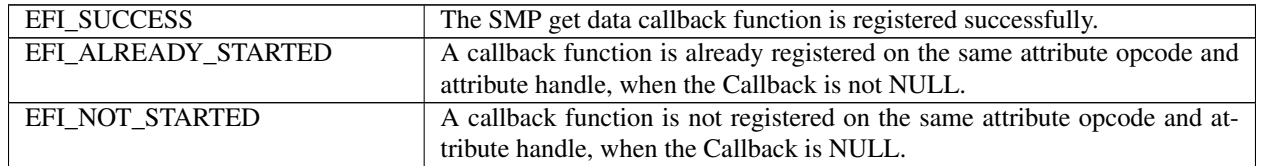

### Status Codes Returned

## **26.5.13 BLUETOOTH\_LE\_CONFIG\_PROTOCOL.RegisterLinkConnectCompleteCallback**

## Summary

Register link connect complete callback function.

## Prototype

```
typedef
EFI_STATUS
(EFIAPI *EFI_BLUETOOTH_LE_CONFIG_REGISTER_CONNECT_COMPLETE_CALLBACK) (
 IN EFI_BLUETOOTH_LE_CONFIG_PROTOCOL \starThis,
 IN EFI_BLUETOOTH_LE_CONFIG_CONNECT_COMPLETE_CALLBACK callback,
 IN VOID *Context
 );
```
## **Parameters**

This Pointer to the *EFI\_BLUETOOTH\_LE\_CONFIG\_PROTOCOL* instance.

Callback The callback function. *NULL* means unregister.

Context Data passed into *Callback* function. This is optional parameter and may be *NULL*.

### Description

The RegisterLinkConnectCompleteCallback() function registers Bluetooth link connect complete callback function. The Bluetooth Configuration driver may call *RegisterLinkConnectCompleteCallback()* to register a callback function. During pairing, Bluetooth bus driver must trigger this callback function to report device state, if it is registered. Then Bluetooth Configuration driver will get information on device connection, according to *CallbackType* defined by EFI\_BLUETOOTH\_CONNECT\_COMPLETE\_CALLBACK\_TYPE.

## Related Definitions

```
typedef
EFI_STATUS
(EFIAPI *EFI_BLUETOOTH_LE_CONFIG_CONNECT_COMPLETE_CALLBACK) (<br>IN EFI_BLUETOOTH_LE_CONFIG_PROTOCOL *This,
 IN EFI_BLUETOOTH_LE_CONFIG_PROTOCOL
 IN VOID *Context,
 IN EFI_BLUETOOTH_CONNECT_COMPLETE_CALLBACK_TYPE CallbackType,
 IN BLUETOOTH_LE_ADDRESS *BDAddr,
                                            *InputBuffer,
 IN UINTN InputBufferSize
 );
```
This Pointer to the *EFI\_BLUETOOTH\_LE\_CONFIG\_PROTOCOL* instance.

Context Context passed from registration.

CallbackType Callback type in *EFI\_BLUETOOTH\_CONNECT\_COMPLETE\_CALLBACK\_TYPE*.

BDAddr A pointer to BluetoothLE device address.

InputBuffer A pointer to the buffer of data that is input from callback caller.

InputBufferSize Indicates the size, in bytes, of the data buffer specified by *InputBuffer*.

## Status Codes Returned

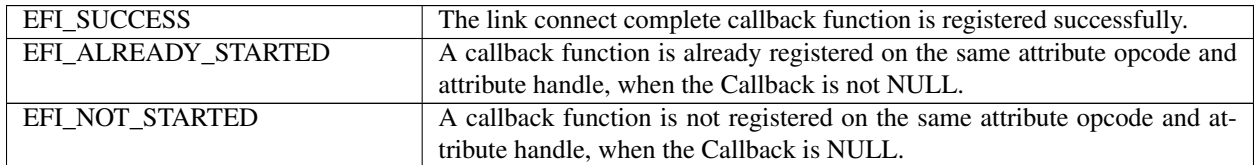

2876 .. \_network-protocols-vlan-eap-wi-fi-and-supplicant:

## **CHAPTER**

## **TWENTYSEVEN**

# **NETWORK PROTOCOLS — VLAN, EAP, WI-FI AND SUPPLICANT**

# **27.1 VLAN Configuration Protocol**

## **27.1.1 EFI\_VLAN\_CONFIG\_PROTOCOL**

## Summary

This protocol is to provide manageability interface for VLAN configuration.

## GUID

```
#define EFI_VLAN_CONFIG_PROTOCOL_GUID \
 {0x9e23d768, 0xd2f3, 0x4366, \
   {0x9f, 0xc3, 0x3a, 0x7a, 0xba, 0x86, 0x43, 0x74}}
```
## Protocol Interface Structure

```
typedef struct _EFI_VLAN_CONFIG_PROTOCOL {
 EFI_VLAN_CONFIG_SET Set;
 EFI_VLAN_CONFIG_FIND Find;
 EFI_VLAN_CONFIG_REMOVE Remove;
   } EFI_VLAN_CONFIG_PROTOCOL;
```
### Parameters

Set Create new VLAN device or modify configuration parameter of an already-configured VLAN

Find Find configuration information for specified VLAN or all configured VLANs.

Remove Remove a VLAN device.

### Description

This protocol is to provide manageability interface for VLAN setting. The intended VLAN tagging implementation is IEEE802.1Q.

# **27.1.2 EFI\_VLAN\_CONFIG\_PROTOCOL.Set()**

## Summary

Create a VLAN device or modify the configuration parameter of an already-configured VLAN

## Prototype

```
typedef
EFI_STATUS
(EFIAPI * EFI_VLAN_CONFIG_SET) (
 IN EFI_VLAN_CONFIG_PROTOCOL *This,
 IN UINT16 VlanId,
 IN UINT8 Priority
);
```
Parameters

This Pointer to EFI\_VLAN\_CONFIG\_PROTOCOL instance.

VlanId A unique identifier (1-4094) of the VLAN which is being created or modified, or zero (0).

Priority 3 bit priority in VLAN header. Priority 0 is default value. If VlanId is zero (0), Priority is ignored.

## Description

The *Set()* function is used to create a new VLAN device or change the VLAN configuration parameters. If the *VlanId* hasn't been configured in the physical Ethernet device, a new VLAN device will be created. If a VLAN with this *VlanId* is already configured, then related configuration will be updated as the input parameters.

If *VlanId* is zero, the VLAN device will send and receive untagged frames. Otherwise, the VLAN device will send and receive VLAN-tagged frames containing the *VlanId.*

If *VlanId* is out of scope of (0-4094), *EFI\_INVALID\_PARAMETER* is returned

If *Priority* is out of the scope of (0-7), then *EFI\_INVALID\_PARAMETER* is returned.

If there is not enough system memory to perform the registration, then *EFI\_OUT\_OF\_RESOURCES* is returned.

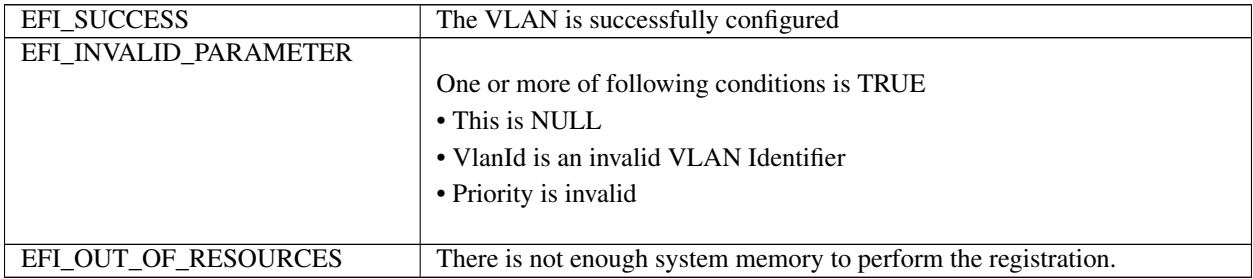
# 27.1.3 EFI VLAN CONFIG PROTOCOL.Find()

## **Summary**

Find configuration information for specified VLAN or all configured VLANs.

## Prototype

```
typedef
EFI_STATUS
(EFIAPI *EFI_VLAN_CONFIG_FIND) (
 IN EFI_VLAN_CONFIG_PROTOCOL
                                       \starThis,
                                       *VlanId, OPTIONAL
 IN UINT16
 OUT UINT16
                                       *NumberOfVlan,
 OUT EFI_VLAN_FIND_DATA
                                        **Entries
  ) ;
```
### **Parameters**

This Pointer to EFI\_VLAN\_CONFIG\_PROTOCOL instance.

VlanId Pointer to VLAN identifier. Set to NULL to find all configured VLANs

NumberOfVlan The number of VLANs which is found by the specified criteria

Entries The buffer which receive the VLAN configuration. Type EFI\_VLAN\_FIND\_DATA is defined below.

### **Description**

The Find() function is used to find the configuration information for matching VLAN and allocate a buffer into which those entries are copied.

### **Related Definitions**

```
// EFI_VLAN_FIND_DATA
typedef struct {
UINT16
          VlanId;
 UINT8
          Priority;
 EFI_VLAN_FIND_DATA;
```
**VlanId** Vlan Identifier

Priority Priority of this VLAN

## **Status Codes Returned**

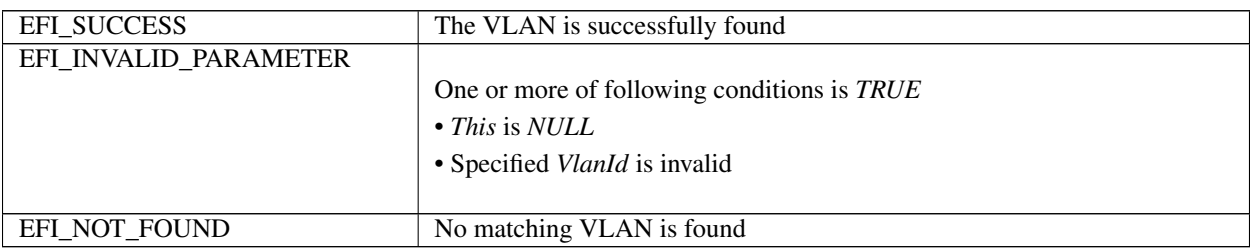

# **27.1.4 EFI\_VLAN\_CONFIG\_PROTOCOL.Remove()**

## Summary

Remove the configured VLAN device

## Prototype

```
typedef
EFI_STATUS
(EFIAPI * EFI_VLAN_CONFIG_REMOVE) (
 IN EFI_VLAN_CONFIG_PROTOCOL *This,
 IN UINT16 VlanId
 );
```
### Parameters

This Pointer to EFI\_VLAN\_CONFIG\_PROTOCOL instance.

VlanId Identifier (0-4094) of the VLAN to be removed.

### Description

The *Remove()* function is used to remove the specified VLAN device. If the VlanId is out of the scope of (0-4094), *EFI\_INVALID\_PARAMETER* is returned. If specified VLAN hasn't been previously configured, *EFI\_NOT\_FOUND* is returned.

### Status Codes Returned

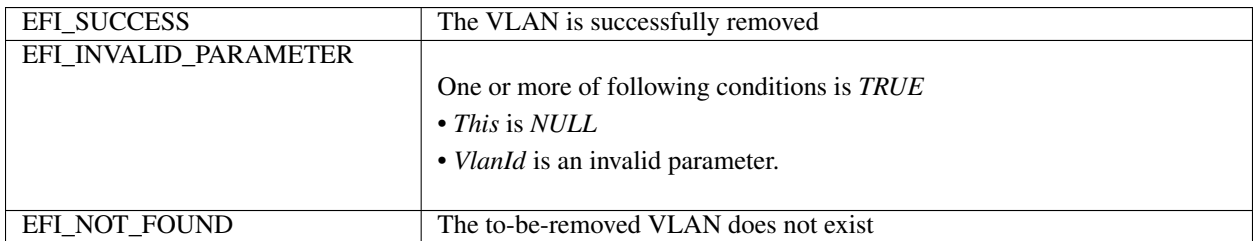

# **27.2 EAP Protocol**

This section defines the EAP protocol. This protocol is designed to make the EAP framework configurable and extensible. It is intended for the supplicant side.

# **27.2.1 EFI\_EAP\_PROTOCOL**

### Summary

This protocol is used to abstract the ability to configure and extend the EAP framework.

## GUID

```
#define EFI_EAP_PROTOCOL_GUID \
  { 0x5d9f96db, 0xe731, 0x4caa,\
    {0xa0, 0x0d, 0x72, 0xe1, 0x87, 0xcd, 0x77, 0x62 }}
```
### Protocol Interface Structure

```
typedef struct _EFI_EAP_PROTOCOL {
 EFI_EAP_SET_DESIRED_AUTHENTICATION_METHOD SetDesiredAuthMethod;
 EFI_EAP_REGISTER_AUTHENTICATION_METHOD RegisterAuthMethod;
   EFI_EAP_PROTOCOL;
```
#### Parameters

SetDesiredAuthMethod Set the desired EAP authentication method for the Port. See the *SetDesiredAuthMethod()* function description.

RegisterAuthMethod Register an EAP authentication method. See the *RegisterAuthMethod()* function description.

#### Description

*EFI\_EAP\_PROTOCOL* is used to configure the desired EAP authentication method for the EAP framework and extend the EAP framework by registering new EAP authentication method on a Port. The EAP framework is built on a per-Port basis. Herein, a Port means a NIC. For the details of EAP protocol, please refer to RFC 2284.

#### Related Definitions

```
//
// Type for the identification number assigned to the Port by the
// System in which the Port resides.
//
typedef VOID * EFI_PORT_HANDLE;
```
# **27.2.2 EFI\_EAP.SetDesiredAuthMethod()**

#### Summary

Set the desired EAP authentication method for the Port.

#### Prototype

```
typedef
EFI_STATUS
(EFIAPI *EFI_EAP_SET_DESIRED_AUTHENTICATION_METHOD) (
 IN struct _EFI_EAP_PROTOCOL *This,
 IN UINT8 EapAuthType
 );
```
#### Parameters

- This A pointer to the *EFI\_EAP\_PROTOCOL* instance that indicates the calling context. Type *EFI\_EAP\_PROTOCOL* is defined in Section 1.1.
- EapAuthType The type of the desired EAP authentication method for the Port. It should be the type value defined by RFC. See RFC 2284 for details. Current valid values are defined in "Related Definitions".

#### Related Definitions

```
//
// EAP Authentication Method Type (RFC 3748)
//
#define EFI_EAP_TYPE_TLS 13 /* REQUIRED - RFC 5216 */
```
#### **Description**

The *SetDesiredAuthMethod()* function sets the desired EAP authentication method indicated by *EapAuthType* for the Port.

If *EapAuthType* is an invalid EAP authentication type, then *EFI\_INVALID\_PARAMETER* is returned.

If the EAP authentication method of *EapAuthType* is unsupported, then it will return *EFI\_UNSUPPORTED.*

#### Status Codes Returned

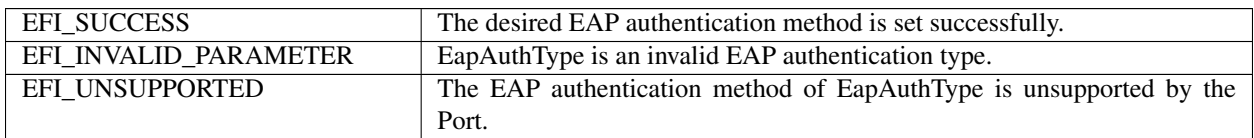

## **27.2.3 EFI\_EAP.RegisterAuthMethod()**

#### Summary

Register an EAP authentication method.

#### Prototype

```
typedef
EFI_STATUS
(EFIAPI *EFI_EAP_REGISTER_AUTHENTICATION_METHOD) (
 IN struct _EFI_EAP_PROTOCOL *This,
 IN UINT8 EapAuthType,
 IN EFI_EAP_BUILD_RESPONSE_PACKET Handler
 );
```
#### Parameters

- This A pointer to the *EFI\_EAP\_PROTOCOL* instance that indicates the calling context. Type *EFI\_EAP\_PROTOCOL* is defined in Section 1.1.
- EapAuthType The type of the EAP authentication method to register. It should be the type value defined by RFC. See RFC 2284 for details. Current valid values are defined in the *SetDesiredAuthMethod()* function description.
- Handler The handler of the EAP authentication method to register. Type *EFI\_EAP\_BUILD\_RESPONSE\_PACKET* is defined in "Related Definitions".

#### Related Definitions

```
typedef
EFI_STATUS
(EFIAPI *EFI_EAP_BUILD_RESPONSE_PACKET) (
 IN EFI_PORT_HANDLE PortNumber
 IN UINT8 *RequestBuffer,
 IN UINTN RequestSize,
 IN UINT8 *Buffer.
 IN OUT UINTN *BufferSize
 );
```
Routine Description: Build EAP response packet in response to the EAP request packet specified by (RequestBuffer, RequestSize).

#### Arguments

PortNumber — Specified the Port where the EAP request packet comes. RequestBuffer — Pointer to the most recently received EAP-Request packet. RequestSize — Packet size in bytes for the most recently received EAP-Request packet. Buffer — Pointer to the buffer to hold the built packet.

BufferSize — Pointer to the buffer size in bytes. On input, it is the buffer size provided by the caller. On output, it is the buffer size in fact needed to contain the packet.

Returns: EFI\_SUCCESS — The required EAP response packet is built successfully. Others — Failures are encountered during the packet building process.

## Description

The *RegisterAuthMethod()* function registers the user provided EAP authentication method, the type of which is *EapAuthType* and the handler of which is *Handler.*

If *EapAuthType* is an invalid EAP authentication type, then *EFI\_INVALID\_PARAMETER* is returned.

If there is not enough system memory to perform the registration, then *EFI\_OUT\_OF\_RESOURCES* is returned.

#### Status Codes Returned

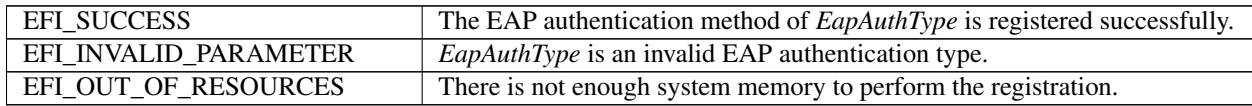

## <span id="page-1120-0"></span>**27.2.4 EAPManagement Protocol**

This section defines the EAP management protocol. This protocol is designed to provide ease of management and ease of test for EAPOL state machine. It is intended for the supplicant side. It conforms to IEEE 802.1x specification.

# **27.2.5 EFI\_EAP\_MANAGEMENT\_PROTOCOL**

#### Summary

This protocol provides the ability to configure and control EAPOL state machine, and retrieve the status and the statistics information of EAPOL state machine.

#### GUID

```
#define EFI_EAP_MANAGEMENT_PROTOCOL_GUID \
 { 0xbb62e663, 0x625d, 0x40b2, \
    { 0xa0, 0x88, 0xbb, 0xe8, 0x36, 0x23, 0xa2, 0x45 }
```
#### Protocol Interface Structure

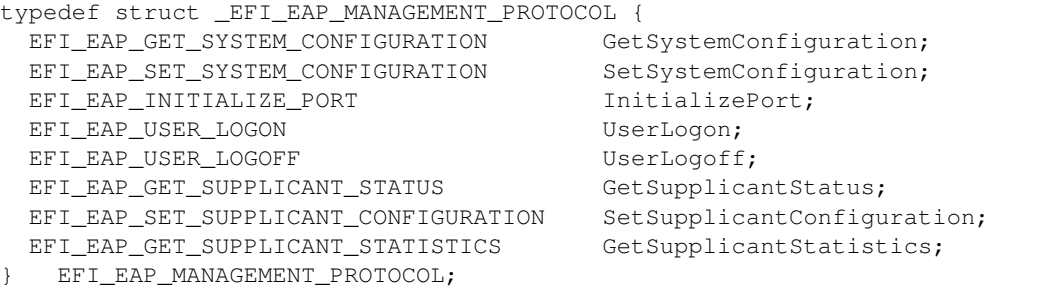

#### **Parameters**

GetSystemConfiguration Read the system configuration information associated with the Port. See the GetSystem-Configuration() function description.

- SetSystemConfiguration Set the system configuration information associated with the Port. See the *SetSystemConfiguration()* function description.
- InitializePort Cause the EAPOL state machines for the Port to be initialized. See the *InitializePort()* function description.
- UserLogon Notify the EAPOL state machines for the Port that the user of the System has logged on. See the *UserLogon()* function description.
- UserLogoff Notify the EAPOL state machines for the Port that the user of the System has logged off. See the *UserLogoff()* function description.
- GetSupplicantStatus Read the status of the Supplicant PAE state machine for the Port, including the current state and the configuration of the operational parameters. See the *GetSupplicantStatus()* function description.
- SetSupplicantConfiguration Set the configuration of the operational parameter of the Supplicant PAE state machine for the Port. See the *SetSupplicantConfiguration()* function description.
- GetSupplicantStatistics Read the statistical information regarding the operation of the Supplicant associated with the Port. See the *GetSupplicantStatistics()* function description.

#### **Description**

The *EFI\_EAP\_MANAGEMENT* protocol is used to control, configure and monitor EAPOL state machine on a Port. EAPOL state machine is built on a per-Port basis. Herein, a Port means a NIC. For the details of EAPOL, please refer to IEEE 802.1x specification.

## **27.2.6 EFI\_EAP\_MANAGEMENT.GetSystemConfiguration()**

#### Summary

Read the system configuration information associated with the Port.

#### Prototype

```
typedef
EFI_STATUS
(EFIAPI *EFI_EAP_GET_SYSTEM_CONFIGURATION) (
 IN struct _EFI_EAP_MANAGEMENT_PROTOCOL *This,
 OUT BOOLEAN *SystemAuthControl,
 OUT EFI EAPOL PORT INFO
 );
```
#### Parameters

- This A pointer to the *EFI\_EAP\_MANAGEMENT\_PROTOCOL* instance that indicates the calling context. Type *EFI\_EAP\_MANAGEMENT\_PROTOCOL* is defined in *[EAPManagement Protocol](#page-1120-0)* .
- SystemAuthControl Returns the value of the SystemAuthControl parameter of the System. *TRUE* means Enabled. *FALSE* means Disabled.
- PortInfo Returns *EFI\_EAPOL\_PORT\_INFO* structure to describe the Port's information. This parameter can be NULL to ignore reading the Port's information. Type *EFI\_EAPOL\_PORT\_INFO* is defined in "Related Definitions".

#### Related Definitions

```
//
// PAE Capabilities
//
#define PAE_SUPPORT_AUTHENTICATOR 0x01
```

```
(continued from previous page)
#define PAE_SUPPORT_SUPPLICANT 0x02
typedef struct _EFI_EAPOL_PORT_INFO {
 EFI_PORT_HANDLE PortNumber;
 UINT8 ProtocolVersion;
 UINT8 PaeCapabilities;
   } EFI_EAPOL_PORT_INFO;
```
PortNumber The identification number assigned to the Port by the System in which the Port resides.

ProtocolVersion The protocol version number of the EAPOL implementation supported by the Port.

PaeCapabilities The capabilities of the PAE associated with the Port. This field indicates whether Authenticator functionality, Supplicant functionality, both, or neither, is supported by the Port's PAE.

#### Description

The *GetSystemConfiguration()* function reads the system configuration information associated with the Port, including the value of the SystemAuthControl parameter of the System is returned in *SystemAuthControl* and the Port's information is returned in the buffer pointed to by PortInfo. The Port's information is optional. If P *ortInfo* is *NULL,* then reading the Port's information is ignored.

If *SystemAuthControl* is *NULL,* then *EFI\_INVALID\_PARAMETER* is returned.

#### Status Codes Returned

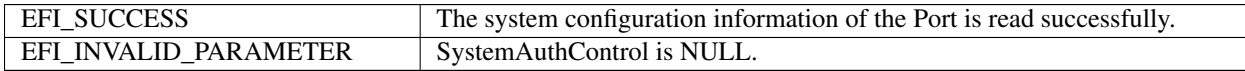

# **27.2.7 EFI\_EAP\_MANAGEMENT.SetSystemConfiguration()**

#### Summary

Set the system configuration information associated with the Port.

#### Prototype

```
typedef
EFI_STATUS
(EFIAPI *EFI_EAP_SET_SYSTEM_CONFIGURATION) (
 IN struct _EFI_EAP_MANAGEMENT_PROTOCOL *This,
 IN BOOLEAN SystemAuthControl
 );
```
#### Parameters

- This A pointer to the *EFI\_EAP\_MANAGEMENT\_PROTOCOL* instance that indicates the calling context. Type *EFI\_EAP\_MANAGEMENT\_PROTOCOL* is defined in *[EAPManagement Protocol](#page-1120-0)* .
- SystemAuthControl The desired value of the SystemAuthControl parameter of the System. *TRUE* means Enabled. *FALSE* means Disabled.

#### **Description**

The *SetSystemConfiguration()* function sets the value of the SystemAuthControl parameter of the System to *SystemAuthControl.*

#### Status Codes Returned

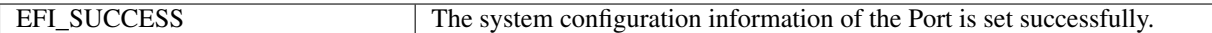

# **27.2.8 EFI\_EAP\_MANAGEMENT.InitializePort()**

#### Summary

Cause the EAPOL state machines for the Port to be initialized.

#### Prototype

```
typedef
EFI_STATUS
(EFIAPI *EFI_EAP_INITIALIZE_PORT) (
 IN struct _EFI_EAP_MANAGEMENT_PROTOCOL *This
 );
```
#### Parameters

This A pointer to the *EFI\_EAP\_MANAGEMENT\_PROTOCOL* instance that indicates the calling context. Type *EFI\_EAP\_MANAGEMENT\_PROTOCOL* is defined in *[EAPManagement Protocol](#page-1120-0)* .

#### **Description**

The InitializePort() function causes the EAPOL state machines for the Port.

#### Status Codes Returned

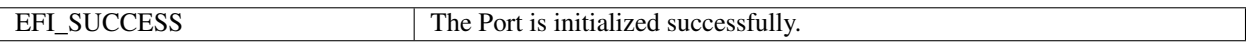

# **27.2.9 EFI\_EAP\_MANAGEMENT.UserLogon()**

#### Summary

Notify the EAPOL state machines for the Port that the user of the System has logged on.

#### Prototype

```
typedef
EFI_STATUS
(EFIAPI *EFI_EAP_USER_LOGON) (
 IN struct _EFI_EAP_MANAGEMENT_PROTOCOL *This,
 );
```
#### Parameters

This A pointer to the E FI\_EAP\_MANAGEMENT\_PROTOCOL instance that indicates the calling context. Type *EFI\_EAP\_MANAGEMENT\_PROTOCOL* is defined in *[EAPManagement Protocol](#page-1120-0)* .

#### Description

The UserLogon() function notifies the EAPOL state machines for the Port.

#### Status Codes Returned

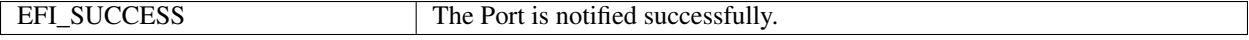

# **27.2.10 EFI\_EAP\_MANAGEMENT.UserLogoff()**

## Summary

Notify the EAPOL state machines for the Port that the user of the System has logged off.

## Prototype

```
typedef
EFI_STATUS
(EFIAPI *EFI_EAP_USER_LOGOFF) (
  IN struct _EFI_EAP_MANAGEMENT_PROTOCOL *This,
  );
```
## Parameters

```
This A pointer to the EFI_EAP_MANAGEMENT_PROTOCOL instance that indicates the calling context. Type
     EFI_EAP_MANAGEMENT_PROTOCOL is defined in EAPManagement Protocol .
```
## Description

The UserLogoff() function notifies the EAPOL state machines for the Port.

### Status Codes Returned

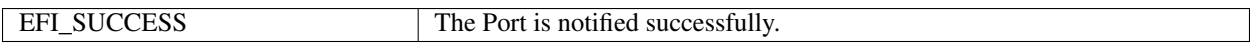

# **27.2.11 EFI\_EAP\_MANAGEMENT.GetSupplicantStatus()**

#### Summary

Read the status of the Supplicant PAE state machine for the Port, including the current state and the configuration of the operational parameters.

### Prototype

```
typedef
EFI_STATUS
(EFIAPI *EFI_EAP_GET_SUPPLICANT_STATUS) (
 IN struct _EFI_EAP_MANAGEMENT_PROTOCOL *This,
 OUT EFI_EAPOL_SUPPLICANT_PAE_STATE *CurrentState,
 IN OUT EFI_EAPOL_SUPPLICANT_PAE_CONFIGURATION *Configuration OPTIONAL
 );
```
### Parameters

- This A pointer to the *EFI\_EAP\_MANAGEMENT\_PROTOCOL* instance that indicates the calling context. Type *EFI\_EAP\_MANAGEMENT\_PROTOCOL* is defined in *[EAPManagement Protocol](#page-1120-0)* .
- CurrentState Returns the current state of the Supplicant PAE state machine for the Port. Type *EFI\_EAPOL\_SUPPLICANT\_PAE\_STATE* is defined in "Related Definitions".
- Configuration Returns the configuration of the operational parameters of the Supplicant PAE state machine for the Port as required. This parameter can be *NULL* to ignore reading the configuration. On input, *Configuration. ValidFieldMask* specifies the operational parameters to be read. On output, *Configuration* returns the configuration of the required operational parameters. Type *EFI\_EAPOL\_SUPPLICANT\_PAE\_CONFIGURATION* is defined in "Related Definitions".

### Related Definitions

```
//
// Supplicant PAE state machine (IEEE Std 802.1X Section 8.5.10)
//
typedef enum _EFI_EAPOL_SUPPLICANT_PAE_STATE {
 Logoff,
 Disconnected,
 Connecting,
 Acquired,
 Authenticating,
 Held,
 Authenticated,
 MaxSupplicantPaeState
 EFI_EAPOL_SUPPLICANT_PAE_STATE;
//
// Definitions for ValidFieldMask
//
#define AUTH_PERIOD_FIELD_VALID 0x01
#define HELD_PERIOD_FIELD_VALID 0x02
#define START_PERIOD_FIELD_VALID 0x04
#define MAX_START_FIELD_VALID 0x08
typedef struct _EFI_EAPOL_SUPPLICANT_PAE_CONFIGURATION {
 UINT8 ValidFieldMask;
 UINTN AuthPeriod;
 UINTN HeldPeriod;
 UINTN StartPeriod;
 UINTN MaxStart;
   } EFI_EAPOL_SUPPLICANT_PAE_CONFIGURATION;
```
ValidFieldMask Indicates which of the following fields are valid.

AuthPeriod The initial value for the authWhile timer. Its default value is 30 s.

HeldPeriod The initial value for the heldWhile timer. Its default value is 60 s.

StartPeriod The initial value for the startWhen timer. Its default value is 30 s.

MaxStart The maximum number of successive EAPOL-Start messages will be sent before the Supplicant assumes that there is no Authenticator present. Its default value is 3.

### Description

The *GetSupplicantStatus()* function reads the status of the Supplicant PAE state machine for the Port, including the current state *CurrentState* and the configuration of the operational parameters *Configuration.* The configuration of the operational parameters is optional. If *Configuration* is *NULL,* then reading the configuration is ignored. The operational parameters in *Configuration* to be read can also be specified by *Configuration. ValidFieldMask.*

If *CurrentState* is *NULL,* then *EFI\_INVALID\_PARAMETER* is returned.

### Status Codes Returned

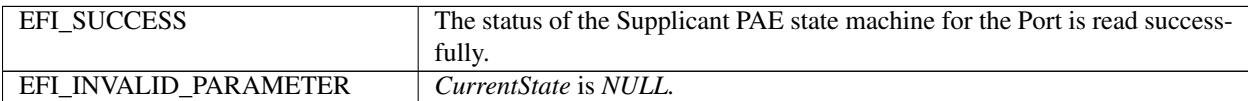

# **27.2.12 EFI\_EAP\_MANAGEMENT.SetSupplicantConfiguration()**

#### Summary

Set the configuration of the operational parameter of the Supplicant PAE state machine for the Port.

#### Prototype

```
typedef
EFI_STATUS
(EFIAPI *EFI_EAP_SET_SUPPLICANT_CONFIGURATION) (
 IN struct _EFI_EAP_MANAGEMENT_PROTOCOL *This,
 IN EFI_EAPOL_SUPPLICANT_PAE_CONFIGURATION *Configuration
 );
```
#### Parameters

This A pointer to the *EFI\_EAP\_MANAGEMENT\_PROTOCOL* instance that indicates the calling context. Type *EFI\_EAP\_MANAGEMENT\_PROTOCOL* is defined in *[EAPManagement Protocol](#page-1120-0)* .

Configuration The desired configuration of the operational parameters of the Supplicant PAE state machine for the Port as required. Type *EFI\_EAPOL\_SUPPLICANT\_PAE\_CONFIGURATION* is defined in the *GetSupplicantStatus()* function description.

#### Description

The SetSupplicantConfiguration() function sets the configuration of the operational parameter of the Supplicant PAE state machine for the Port to Configuration. The operational parameters in Configuration to be set can be specified by Configuration.ValidFieldMask.

If Configuration is NULL, then EFI\_INVALID\_PARAMETER is returned.

#### Status Codes Returned

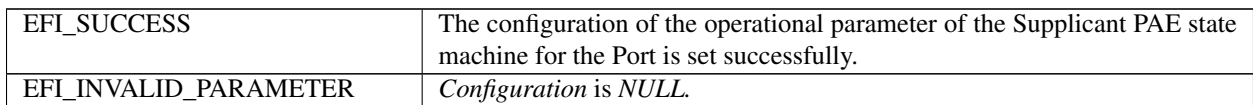

# **27.2.13 EFI\_EAP\_MANAGEMENT.GetSupplicantStatistics()**

#### Summary

Read the statistical information regarding the operation of the Supplicant associated with the Port.

#### Prototype

```
typedef
EFI_STATUS
(EFIAPI *EFI_EAP_GET_SUPPLICANT_STATISTICS) (
 IN struct _EFI_EAP_MANAGEMENT_PROTOCOL *This,
 OUT EFI_EAPOL_SUPPLICANT_PAE_STATISTICS *Statistics
 );
```
### Parameters

This A pointer to the *EFI\_EAP\_MANAGEMENT\_PROTOCOL* instance that indicates the calling context. Type *EFI\_EAP\_MANAGEMENT\_PROTOCOL* is defined in *[EAPManagement Protocol](#page-1120-0)* .

Statistics Returns the statistical information regarding the operation of the Supplicant for the Port. Type *EFI\_EAPOL\_SUPPLICANT\_PAE\_STATISTICS* is defined in "Related Definitions".

#### Related Definitions

```
//
// Supplicant Statistics (IEEE Std 802.1X Section 9.5.2)
//
typedef struct _EFI_EAPOL_SUPPLICANT_PAE_STATISTICS {
 UINTN EapolFramesReceived;
 UINTN EapolFramesTransmitted;
 UINTN EapolStartFramesTransmitted;
 UINTN EapolLogoffFramesTransmitted;
 UINTN EapRespIdFramesTransmitted;
 UINTN EapResponseFramesTransmitted;
 UINTN EapReqIdFramesReceived;
 UINTN EapRequestFramesReceived;
 UINTN InvalidEapolFramesReceived;
 UINTN EapLengthErrorFramesReceived;
 UINTN LastEapolFrameVersion;
 UINTN LastEapolFrameSource;
   EFI_EAPOL_SUPPLICANT_PAE_STATISTICS;
```
EapolFramesReceived The number of EAPOL frames of any type that have been received by this Supplicant.

EapolFramesTransmitted The number of EAPOL frames of any type that have been transmitted by this Supplicant.

EapolStartFramesTransmitted The number of EAPOL Start frames that have been transmitted by this Supplicant.

- EapolLogoffFramesTransmitted The number of EAPOL Logoff frames that have been transmitted bythis Supplicant.
- EapRespIdFramesTransmitted The number of EAP Resp/Id frames that have been transmitted by this Supplicant.
- EapResponseFramesTransmitted The number of valid EAP Response frames (other than Resp/Id frames) that have been transmitted by this Supplicant.
- EapReqIdFramesReceived The number of EAP Req/Id frames that have been received by this Supplicant.
- EapRequestFramesReceived The number of EAP Request frames (other than Rq/Id frames) that have been received by this Supplicant.
- InvalidEapolFramesReceived The number of EAPOL frames that have been received by this Supplicant in which the frame type is not recognized.
- EapLengthErrorFramesReceived The number of EAPOL frames that have been received by this Supplicant in which the Packet Body Length field (7.5.5) is invalid.

LastEapolFrameVersion The protocol version number carried in the most recently received EAPOL frame.

LastEapolFrameSource The source MAC address carried in the most recently received EAPOL frame.

### **Description**

The *GetSupplicantStatistics()* function reads the statistical information *Statistics* regarding the operation of the Supplicant associated with the Port.

If *Statistics* is *NULL,* then *EFI\_INVALID\_PARAMETER* is returned.

#### Status Codes Returned

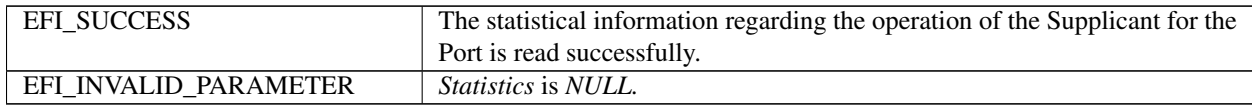

# **27.2.14 EFI EAP Management2 Protocol**

## **27.2.14.1 EFI\_EAP\_MANAGEMENT2\_PROTOCOL**

#### Summary

This protocol provides the ability to configure and control EAPOL state machine, and retrieve the information, status and the statistics information of EAPOL state machine.

#### GUID

```
#define EFI_EAP_MANAGEMENT2_PROTOCOL_GUID \
 { 0x5e93c847, 0x456d, 0x40b3, \
   { 0xa6, 0xb4, 0x78, 0xb0, 0xc9, 0xcf, 0x7f, 0x20 }}
```
#### Protocol Interface Structure

```
typedef struct _EFI_EAP_MANAGEMENT2_PROTOCOL {
 ...... // Same as EFI_EAP_MANAGEMENT_PROTOCOL
 EFI_EAP_GET_KEY GetKey;
   EFI_EAP_MANAGMENT2_PROTOCOL;
```
#### Parameters

GetKey Provide Key information parsed from EAP packet. See the *GetKey()* function description.

#### **Description**

The *EFI\_EAP\_MANAGEMENT2\_PROTOCOL* is used to control, configure and monitor EAPOL state machine on a Port, and return information of the Port. EAPOL state machine is built on a per-Port basis. Herein, a Port means a NIC. For the details of EAPOL, please refer to IEEE 802.1x specification.

# **27.2.15 EFI\_EAP\_MANAGEMENT2\_PROTOCOL.GetKey()**

#### Summary

Return key generated through EAP process.

#### Prototype

```
typedef
EFI_STATUS
(EFIAPI *EFI_EAP_GET_KEY)(
 IN EFI_EAP_MANAGEMENT2_PROTOCOL *This,
 IN OUT UINT8 *Msk,
 IN OUT UINTN *MskSize,
 IN OUT UINT8 *Emsk,<br>
IN OUT UINT8 *EmskSize
 IN OUT UINT8
 );
```
#### Parameters

This Pointer to the *EFI\_EAP\_MANAGEMENT2\_PROTOCOL* instance.

Msk Pointer to MSK (Master Session Key) buffer.

MskSize MSK buffer size.

Emsk Pointer to EMSK (Extended Master Session Key) buffer.

EmskSize EMSK buffer size.

#### Description

The *GetKey()* function return the key generated through EAP process, so that the 802.11 MAC layer driver can use MSK to derive more keys, e.g. PMK (Pairwise Master Key).

#### Status Codes Returned

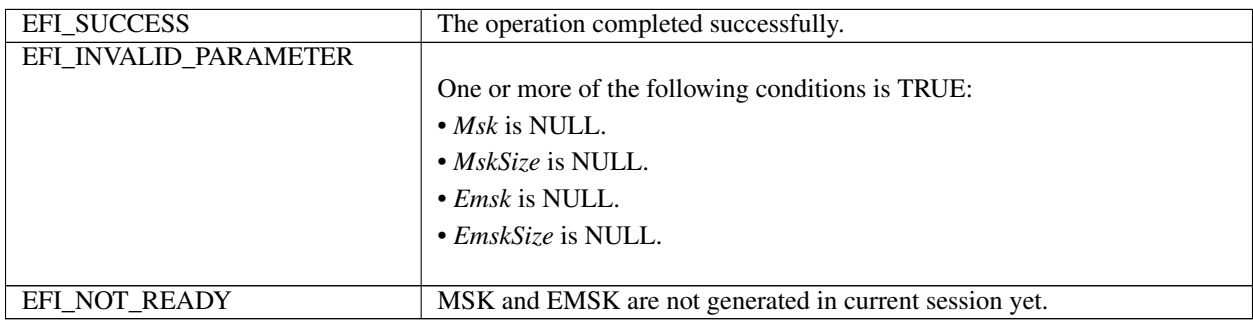

## **27.2.16 EFI EAP Configuration Protocol**

## **27.2.16.1 EFI\_EAP\_CONFIGURATION\_PROTOCOL**

#### Summary

This protocol provides a way to set and get EAP configuration.

#### GUID

```
#define EFI_EAP_CONFIGURATION_PROTOCOL_GUID \
 { 0xe5b58dbb, 0x7688, 0x44b4, \
   { 0x97, 0xbf, 0x5f, 0x1d, 0x4b, 0x7c, 0xc8, 0xdb }}
```
### Protocol Interface Structure

```
typedef struct _EFI_EAP_CONFIGURATION_PROTOCOL {
 EFI_EAP_CONFIGURATION_SET_DATA SetData;
 EFI_EAP_CONFIGURATION_GET_DATA GetData;
   EFI_EAP_CONFIGURATION_PROTOCOL;
```
#### **Parameters**

SetData Set EAP configuration data. See the *SetData()* function description.

GetData Get EAP configuration data. See the *GetData()* function description.

## **Description**

The *EFI\_EAP\_CONFIGURATION\_PROTOCOL* is designed to provide a way to set and get EAP configuration, such as Certificate, private key file.

# **27.2.17 EFI\_EAP\_CONFIGURATION\_PROTOCOL.SetData()**

#### Summary

Set EAP configuration data.

#### Prototype

```
typedef
EFI_STATUS
(EFIAPI *EFI_EAP_CONFIGURATION_SET_DATA)(
 IN EFI_EAP_CONFIGURATION_PROTOCOL *This,
 IN EFI_EAP_TYPE EapType,
 IN EFI_EAP_CONFIG_DATA_TYPE DataType,
 IN VOID *Data,
 IN UINTN DataSize
 );
```
#### Parameters

This Pointer to the *EFI\_EAP\_CONFIGURATION\_PROTOCOL* instance.

EapType EAP type. See EFI\_EAP\_TYPE.

DataType Configuration data type. See EFI\_EAP\_CONFIG\_DATA\_TYPE

Data Pointer to configuration data.

DataSize Total size of configuration data.

#### Description

The *SetData*() function sets EAP configuration to non-volatile storage or volatile storage.

#### Related Definitions

```
//
// Make sure it not conflict with any real EapTypeXXX
//
#define EFI_EAP_TYPE_ATTRIBUTE 0
typedef enum {
  // EFI_EAP_TYPE_ATTRIBUTE
 EfiEapConfigEapAuthMethod,
 EfiEapConfigEapSupportedAuthMethod,
 // EapTypeIdentity
 EfiEapConfigIdentityString,
 // EapTypeEAPTLS/EapTypePEAP
 EfiEapConfigEapTlsCACert,
 EfiEapConfigEapTlsClientCert,
 EfiEapConfigEapTlsClientPrivateKeyFile,
 EfiEapConfigEapTlsClientPrivateKeyFilePassword,\\
  // ASCII format, Volatile
 EfiEapConfigEapTlsCipherSuite,
 EfiEapConfigEapTlsSupportedCipherSuite,
  // EapTypeMSChapV2
 EfiEapConfigEapMSChapV2Password, // UNICODE format, Volatile
  // EapTypePEAP
  EfiEapConfigEap2ndAuthMethod,
  // More...
 } EFI_EAP_CONFIG_DATA_TYPE;
```

```
//
// EFI_EAP_TYPE
//
typedef UINT8 EFI_EAP_TYPE;
#define EFI_EAP_TYPE_ATTRIBUTE 0
#define EFI_EAP_TYPE_IDENTITY 1
#define EFI_EAP_TYPE_NOTIFICATION 2
#define EFI_EAP_TYPE_NAK 3
#define EFI_EAP_TYPE_MD5CHALLENGE 4
#define EFI_EAP_TYPE_OTP 5
#define EFI_EAP_TYPE_GTC 6
#define EFI_EAP_TYPE_EAPTLS 13
#define EFI_EAP_TYPE_EAPSIM 18
#define EFI_EAP_TYPE_TTLS 21
#define EFI_EAP_TYPE_PEAP 25
#define EFI_EAP_TYPE_MSCHAPV2 26
#define EFI_EAP_TYPE_EAP_EXTENSION 33
......
```
#### Status Codes Returned

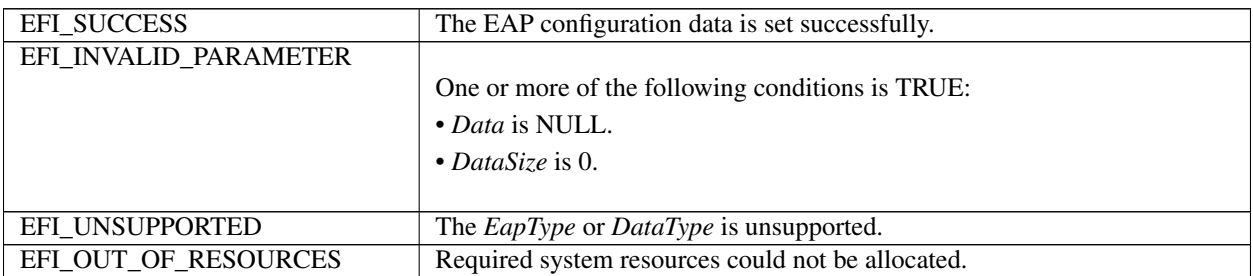

# **27.2.18 EFI\_EAP\_CONFIGURATION\_PROTOCOL.GetData()**

#### Summary

Get EAP configuration data.

#### Prototype

```
typedef
EFI_STATUS
(EFIAPI *EFI_EAP_CONFIGURATION_GET_DATA)(
 IN EFI_EAP_CONFIGURATION_PROTOCOL *This,
 IN EFI_EAP_TYPE EapType,
 IN EFI_EAP_CONFIG_DATA_TYPE DataType,
 IN OUT VOID *Data,
 IN OUT UINTN *DataSize
 );
```
## Parameters

This Pointer to the *EFI\_EAP\_CONFIGURATION\_PROTOCOL* instance.

EapType EAP type. See EFI\_EAP\_TYPE.

DataType Configuration data type. See EFI\_EAP\_CONFIG\_DATA\_TYPE

Data Pointer to configuration data.

DataSize Total size of configuration data. On input, it means the size of *Data \* buffer. On output, it means the size of copied \*Data* buffer if *EFI\_SUCCESS,* and means the size of desired *Data* buffer if *EFI\_BUFFER\_TOO\_SMALL.*

#### **Description**

The *GetData()* function gets EAP configuration.

#### Status Codes Returned

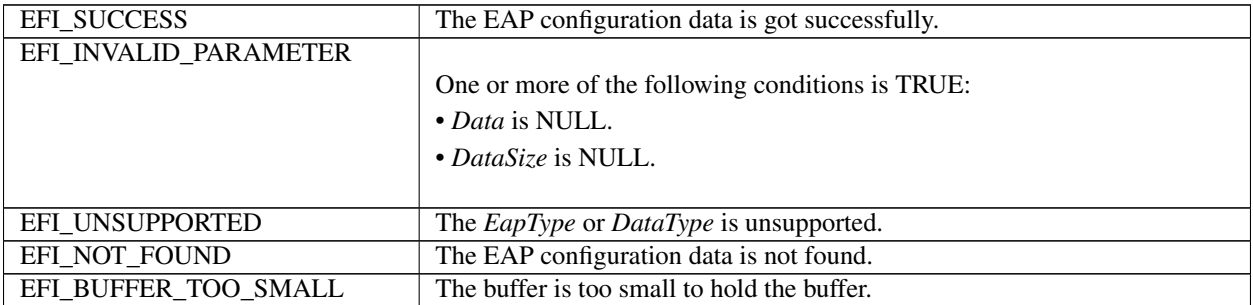

# **27.3 EFI Wireless MAC Connection Protocol**

# **27.3.1 EFI\_WIRELESS\_MAC\_CONNECTION\_PROTOCOL**

#### Summary

This protocol provides management service interfaces of 802.11 MAC layer. It is used by network applications (and drivers) to establish wireless connection with an access point (AP).

### GUID

```
#define EFI_WIRELESS_MAC_CONNECTION_PROTOCOL_GUID \
 { 0xda55bc9, 0x45f8, 0x4bb4, \
   { 0x87, 0x19, 0x52, 0x24, 0xf1, 0x8a, 0x4d, 0x45 }}
```
#### Protocol Interface Structure

```
typedef struct EFI_WIRELESS_MAC_CONNECTION_PROTOCOL {
 EFI_WIRELESS_MAC_CONNECTION_SCAN Scan;
 EFI_WIRELESS_MAC_CONNECTION_ASSOCIATE Associate;
 EFI_WIRELESS_MAC_CONNECTION_DISASSOCIATE Disassociate;
 EFI_WIRELESS_MAC_CONNECTION_AUTHENTICATE Authenticate;
 EFI_WIRELESS_MAC_CONNECTION_DEAUTHENTICATE Deauthenticate;
   EFI_WIRELESS_MAC_CONNECTION_PROTOCOL;
```
### Parameters

Scan Determine the characteristics of the available BSSs. See the *Scan()* function description.

Associate Places an association request with a specific peer MAC entity. See the *Associate()* function description.

Disassociate Reports a disassociation with a specific peer MAC entity. See the *Disassociate()* function description.

Authenticate Requests authentication with a specific peer MAC entity. See the *Authenticate()* function description.

**Deauthenticate** Invalidates an authentication relationship with a peer MAC entity. See the *Deauthenticate()* function description.

#### **Description**

The EFI\_WIRELESS\_MAC\_CONNECTION\_PROTOCOL is designed to provide management service interfaces for the EFI wireless network stack to establish wireless connection with AP. An EFI Wireless MAC Connection Protocol instance will be installed on each communication device that the EFI wireless network stack runs on.

# 27.3.2 EFI WIRELESS MAC CONNECTION PROTOCOL.Scan()

#### **Summary**

Request a survey of potential BSSs that administrator can later elect to try to join.

#### Prototype

```
typedef
EFI_STATUS
(EFIAPI *EFI_WIRELESS_MAC_CONNECTION_SCAN)(
 IN EFI_WIRELESS_MAC_CONNECTION_PROTOCOL
                                                 *This,
  IN EFI_80211_SCAN_DATA_TOKEN
                                                 *Data
  );
```
#### **Parameters**

This Pointer to the EFI WIRELESS MAC CONNECTION PROTOCOL

Data Pointer to the scan token. Type EFI\_80211\_SCAN\_DATA\_TOKEN is defined in "Related Definitions" below.

#### **Description**

The Scan() function returns the description of the set of BSSs detected by the scan process. Passive scan operation is performed by default.

#### **Related Definitions**

```
// EFI_80211_SCAN_DATA_TOKEN
typedef struct {
 EFI_EVENT
                  Event;
 EFI_STATUS
                  Status;
 EFI_80211_SCAN_DATA *Data;
 EFI_80211_SCAN_RESULT_CODE ResultCode;
 EFI_80211_SCAN_RESULT *Result;
  EFI_80211_SCAN_DATA_TOKEN;
```
Event This Event will be signaled after the Status field is updated by the EFI Wireless MAC Connection Protocol driver. The type of *Event* must be *EFI NOTIFY SIGNAL*.

**Status** Will be set to one of the following values:

EFI\_SUCCESS: Scan operation completed successfully. EFI NOT FOUND: Failed to find available BSS. EFI\_DEVICE\_ERROR: An unexpected network or system error occurred. EFI\_ACCESS\_DENIED: The scan operation is not completed due to some underlying hardware or software state.

*EFI NOT READY*: The scan operation is started but not yet completed.

Data Pointer to the scan data. Type EFI\_80211\_SCAN\_DATA is defined below.

**ResultCode** Indicates the scan state. Type EFI\_80211\_SCAN\_RESULT\_CODE is defined below.

**Result** Indicates the scan result. It is caller's responsibility to free this buffer. Type *EFI 80211 SCAN RESULT* is defined below.

The EFI\_80211\_SCAN\_DATA\_TOKEN structure is defined to support the process of determining the characteristics of the available BSSs. As input, the *Data* field must be filled in by the caller of EFI Wireless MAC Connection Protocol. After the scan operation completes, the EFI Wireless MAC Connection Protocol driver updates the Status, ResultCode and Result field and the Event is signaled.

```
// EFI_80211_SCAN_DATA
typedef struct {
 EFI_80211_BSS_TYPE
                          BSSType;
 EFI_80211_MAC_ADDRESS
                          BSSId;
 UINT8
                          SSIdLen;
 UINT8
                          \starSSId:
 BOOLEAN
                          PassiveMode;
 UINT32
                          ProbeDelay:
 IITNT32
                          *ChannelList:
 UTNT32
                          MinChannelTime;
 UTNT32
                          MaxChannelTime;
 EFI_80211_ELEMENT_REQ
                          *RequestInformation;
 EFI_80211_ELEMENT_SSID
                          *SSIDList;
 EFI_80211_ACC_NET_TYPE
                          AccessNetworkType;
 UINT8
                          *VendorSpecificInfo;
   EFI 80211 SCAN DATA;
```
- **BSSType** Determines whether infrastructure BSS, IBSS, MBSS, or all, are included in the scan. Type EFI 80211 BSS TYPE is defined below.
- **BSSId** Indicates a specific or wildcard BSSID. Use all binary 1s to represent all SSIDs. Type EFI\_80211\_MAC\_ADDRESS is defined below.
- **SSIdLen** Length in bytes of the SSId. If zero, ignore the SSId field.
- **SSId** Specifies the desired SSID or the wildcard SSID. Use NULL to represent all SSIDs.
- PassiveMode Indicates passive scanning if TRUE.
- ProbeDelay The delay in microseconds to be used prior to transmitting a Probe frame during active scanning. If zero, the value can be overridden by an implementation-dependent default value.
- **ChannelList** Specifies a list of channels that are examined when scanning for a BSS. If set to NULL, all valid channels will be scanned
- MinChannelTime Indicates the minimum time in TU to spend on each channel when scanning. If zero, the value can be overridden by an implementation-dependent default value.
- MaxChannelTime Indicates the maximum time in TU to spend on each channel when scanning. If zero, the value can be overridden by an implementation-dependent default value.
- **RequestInformation** Points to an optionally present element. This is an optional parameter and may be NULL. Type EFI\_80211\_ELEMENT\_REQ is defined below.
- **SSIDList** Indicates one or more SSID elements that are optionally present. This is an optional parameter and may be NULL. Type EFI\_80211\_ELEMENT\_SSID is defined below.
- AccessNetworkType Specifies a desired specific access network type or the wildcard access network type. Use 15 as wildcard access network type. Type EFI\_80211\_ACC\_NET\_TYPE is defined below.

**VendorSpecificInfo** Specifies zero or more elements. This is an optional parameter and may be NULL.

```
// EFI_80211_BSS_TYPE
typedef enum {
 IeeeInfrastructureBSS,
 IeeeIndependentBSS,
IeeeMeshBSS,
 IeeeAnyBss
} EFI_80211_BSS_TYPE;
```
The EFI 80211 BSS TYPE is defined to enumerate BSS type.

```
// EFI_80211_MAC_ADDRESS
typedef struct {
UINT8 Addr[6];
 EFI_80211_MAC_ADDRESS;
\mathcal{E}
```
The EFI 80211 MAC ADDRESS is defined to record a 48-bit MAC address.

```
// EFI_80211_ELEMENT_REQ
typedef struct {
 EFI_80211_ELEMENT_HEADER
                    Hdr:
                    RequestIDs[1];
 UINT8
 } EFI_80211_ELEMENT_REQ;
```
**Hdr** Common header of an element. Type EFI 80211 ELEMENT HEADER is defined below.

**RequestIDs** Start of elements that are requested to be included in the Probe Response frame. The elements are listed in order of increasing element ID.

```
// EFI 80211 ELEMENT HEADER
typedef struct {
UINT8
         ElementID;
UTNT8
         Length;
  EFI 80211 ELEMENT HEADER;
```
ElementID A unique element ID defined in IEEE 802.11 specification.

Length Specifies the number of octets in the element body.

```
// EFI_80211_ELEMENT_SSID
typedef struct {
EFI_80211_ELEMENT_HEADER
           Hdr:
```

```
UINT8
                            SSId [32];
  EFI_80211_ELEMENT_SSID;
```
Hdr Common header of an element.

SSId Service set identifier. If Hdr.Length is zero, this field is ignored.

```
// EFI_80211_ACC_NET_TYPE
typedef enum {
 IeeePrivate = 0,IeeePrivatewithGuest = 1,IeeeChargeablePublic = 2,
 IeeeFreePublic = 3,IeeePersonal = 4,
 IeeeEmergencyServOnly = 5,
 IeeerEstOrExp = 14,
 IeeeWildcard = 15} EFI_80211_ACC_NET_TYPE;
```
The EFI 80211 ACC NET TYPE records access network types defined in IEEE 802.11 specification.

```
// EFI_80211_SCAN_RESULT_CODE
typedef enum {
ScanSuccess,
ScanNotSupported
} EFI_80211_SCAN_RESULT_CODE;
```
**ScanSuccess** The scan operation finished successfully.

ScanNotSupported The scan operation is not supported in current implementation.

```
// EFI_80211_SCAN_RESULT
typedef struct {
 UINTN
                   NumOfBSSDesp;
 EFI_80211_BSS_DESCRIPTION **BSSDespSet;
                   NumofBSSDespFromPilot;
 UTNTN
 EFI_80211_BSS_DESP_PILOT **BSSDespFromPilotSet;
                   *VendorSpecificInfo;
 UINT8
  EFI_80211_SCAN_RESULT;
```
- NumOfBSSDesp The number of EFI\_80211\_BSS\_DESCRIPTION in BSSDespSet. If zero, BSSDespSet should be ignored.
- **BSSDespSet** Points EFI 80211 BSS DESCRIPTION. to zero or more instances of Type EFI 80211 BSS DESCRIPTION is defined below.
- NumOfBSSDespFromPilot The number of EFI\_80211\_BSS\_DESP\_PILOT in BSSDespFromPilotSet. If zero, BSSDespFromPilotSet should be ignored.
- **BSSDespFromPilotSet** Points to zero or more instances of EFI\_80211\_BSS\_DESP\_PILOT. Type EFI\_80211\_BSS\_DESP\_PILOT is defined below.

VendorSpecificInfo Specifies zero or more elements. This is an optional parameter and may be NULL.

```
//**********************************************
// EFI_80211_BSS_DESCRIPTION
//**********************************************
typedef struct {
 EFI_80211_MAC_ADDRESS *BSSId;
 UINT8 *SSId;
 UINT8 SSIdLen;
 EFI_80211_BSS_TYPE BSSType;
 UINT16 BeaconPeriod;
 UINT64 Timestamp;
 UINT16 CapabilityInfo;
 UINT8 *BSSBasicRateSet;
 UINT8 *OperationalRateSet;
 EFI_80211_ELEMENT_COUNTRY *Country;
 EFI_80211_ELEMENT_RSN RSN;
 UINT8 RSSI;
 UINT8 RCPIMeasurement;
 UINT8 RSNIMeasurement;
 UINT8 *RequestedElements;
 UINT8 *BSSMembershipSelectorSet;<br>EFI_80211_ELEMENT_EXT_CAP *ExtCapElement;
 EFI_80211_ELEMENT_EXT_CAP
  EFI_80211_BSS_DESCRIPTION;
```
BSSId Indicates a specific BSSID of the found BSS.

SSId Specifies the SSID of the found BSS. If NULL, ignore SSIdLen field.

SSIdLen Length in bytes of the SSId. If zero, ignore SSId field.

BSSType Specifies the type of the found BSS.

BeaconPeriod The beacon period in TU of the found BSS.

Timestamp The timestamp of the received frame from the found BSS.

CapabilityInfo The advertised capabilities of the BSS.

BSSBasicRateSet The set of data rates that shall be supported by all STAs that desire to join this BSS.

OperationalRateSet The set of data rates that the peer STA desires to use for communication within the BSS.

- Country The information required to identify the regulatory domain in which the peer STA is located. Type EFI\_80211\_ELEMENT\_COUNTRY is defined below.
- RSN The cipher suites and AKM suites supported in the BSS. Type EFI\_80211\_ELEMENT\_RSN is defined below.

RSSI Specifies the RSSI of the received frame.

- RCPIMeasurement Specifies the RCPI of the received frame.
- RSNIMeasurement Specifies the RSNI of the received frame.
- RequestedElements Specifies the elements requested by the request element of the Probe Request frame. This is an optional parameter and may be NULL.
- BSSMembershipSelectorSet Specifies the BSS membership selectors that represent the set of features that shall be supported by all STAs to join this BSS.
- ExtCapElement Specifies the parameters within the Extended Capabilities element that are supported by the MAC entity. This is an optional parameter and may be NULL. Type EFI\_80211\_ELEMENT\_EXT\_CAP is defined below.

```
// EFI_80211_ELEMENT_COUNTRY
typedef struct {
 EFI_80211_ELEMENT_HEADER
                   Hdr;
 UINT8
                   CountryStr [3];
 EFI_80211_COUNTRY_TRIPLET    CountryTriplet[1];
  EFI_80211_ELEMENT_COUNTRY;
```
**Hdr** Common header of an element.

**CountryStr** Specifies country strings in 3 octets.

**CountryTriplet** Indicates a triplet that repeated in country element. The number of triplets is determined by the Hdr.Length field.

```
// EFI_80211_COUNTRY_TRIPLET
typedef union {
EFI_80211_COUNTRY_TRIPLET_SUBBAND Subband;
EFI_80211_COUNTRY_TRIPLET;
```
Subband The subband triplet.

**Operating** The operating triplet.

```
// EFI 80211 COUNTRY TRIPLET SUBBAND
typedef struct {
 UINT8
                 FirstChannelNum;
 IITNT8
                 NumOfChannels;
 IITNTS
                 MaxTxPowerLevel;
  EFI 80211 COUNTRY TRIPLET SUBBAND;
```
FirstChannelNum Indicates the lowest channel number in the subband. It has a positive integer value less than 201.

NumOfChannels Indicates the number of channels in the subband.

MaxTxPowerLevel Indicates the maximum power in dBm allowed to be transmitted.

```
// EFI_80211_COUNTRY_TRIPLET_OPERATE
typedef struct {
 UINT8
                OperatingExtId;
 UINT8
                OperatingClass;
 UTNT8
                CoverageClass;
  EFI_80211_COUNTRY_TRIPLET_OPERATE;
```
**Operating ExtId** Indicates the operating extension identifier. It has a positive integer value of 201 or greater.

**OperatingClass** Index into a set of values for radio equipment set of rules.

CoverageClass Specifies an AirPropagationTime characteristics used in BSS operation. Refer the definition of an AirPropagationTime in IEEE 802.11 specification.

```
// EFI_80211_ELEMENT_RSN
typedef struct {
EFI_80211_ELEMENT_HEADER Hdr;
 EFI_80211_ELEMENT_DATA_RSN *Data;
 EFI_80211_ELEMENT_RSN;
```
**Hdr** Common header of an element.

Data Points to RSN element. Type EFI\_80211\_ELEMENT\_DATA\_RSN is defined below. The size of a RSN element is limited to 255 octets.

```
// EFI_80211_ELEMENT_DATA_RSN
typedef struct {
  Version;<br>UINT16 Version;<br>UINT32 GroupDataCipherSuiteCo
UINT32 GroupDataCipherSuite;<br>
//UINT16 PairwiseCipherSuiteCount;<br>
//UINT32 PairwiseCipherSuiteList [PairwiseCipherSuiteCount];<br>
//UINT16 AKMSuiteList [AKMSuiteCount];<br>
//UINT16 RSNCapabilities;<br>
//UINT16 PMKIDCount;<br>
//UIN
} EFI_80211_ELEMENT_DATA_RSN;
```
Version Indicates the version number of the RSNA protocol. Value 1 is defined in current IEEE 802.11 specification.

GroupDataCipherSuite Specifies the cipher suite selector used by the BSS to protect group address frames.

- **PairwiseCipherSuiteCount** Indicates the number of pairwise cipher suite selectors that are contained in PairwiseCipherSuiteList.
- PairwiseCipherSuiteList Contains a series of cipher suite selectors that indicate the pairwise cipher suites contained in this element.

**AKMSuiteCount** Indicates the number of AKM suite selectors that are contained in AKMSuiteList.

**AKMSuiteList** Contains a series of AKM suite selectors that indicate the AKM suites contained in this element.

RSNCapabilities Indicates requested or advertised capabilities.

**PMKIDCount** Indicates the number of PKMIDs in the PMKIDList.

**PMKIDList** Contains zero or more PKMIDs that the STA believes to be valid for the destination AP.

GroupManagementCipherSuite Specifies the cipher suite selector used by the BSS to protect group addressed robust management frames.

```
// EFI_80211_ELEMENT_EXT_CAP
typedef struct {
 EFI_80211_ELEMENT_HEADER
                 Hdr;
 UINT8
                  Capabilities[1];
  EFI_80211_ELEMENT_EXT_CAP;
```
Hdr Common header of an element.

**Capabilities** Indicates the capabilities being advertised by the STA transmitting the element. This is a bit field with variable length. Refer to IEEE 802.11 specification for bit value.

```
// EFI_80211_BSS_DESP_PILOT
typedef struct {
 EFI_80211_MAC_ADDRESS BSSId;
 EFI_80211_BSS_TYPE
                 BSSType;
 UINT8
                   ConCapInfo;
 UINT8
                   ConCountryStr[2];
 IITNT8
                   OperatingClass;
                   Channel;
 IITNT8
                   Interval;
 UINT8
 EFI_80211_MULTIPLE_BSSID *MultipleBSSID;
 UINT8
                   RCPIMeasurement;
 UTNT8
                    RSNIMeasurement;
  EFI_80211_BSS_DESP_PILOT;
```
**BSSId** Indicates a specific BSSID of the found BSS.

**BSSType** Specifies the type of the found BSS.

ConCapInfo One octet field to report condensed capability information.

**ConCountryStr** Two octet's field to report condensed country string.

OperatingClass Indicates the operating class value for the operating channel.

Channel Indicates the operating channel.

Interval Indicates the measurement pilot interval in TU.

MultipleBSSID Indicates that the BSS is within a multiple BSSID set.

**RCPIMeasurement** Specifies the RCPI of the received frame.

RSNIMeasurement Specifies the RSNI of the received frame.

```
// EFI_80211_MULTIPLE_BSSID
typedef struct {
EFI_80211_ELEMENT_HEADER
                 Hdr:
 UINT8
                  Indicator;
 EFI 80211 SUBELEMENT INFO SubElement [1];
  EFI 80211 MULTIPLE BSSID;
```
**Hdr** Common header of an element.

Indicator Indicates the maximum number of BSSIDs in the multiple BSSID set. When Indicator is set to n, 2n is the maximum number.

SubElement Contains zero or more sub-elements. Type EFI\_80211\_SUBELEMENT\_INFO is defined below.

```
// EFI_80211_SUBELEMENT_INFO
typedef struct {
UINT8 SubElementID;
UINT8
     Length;
```

```
UINT8 Data[1];
 EFI_80211_SUBELEMENT_INFO;
```
SubElementID Indicates the unique identifier within the containing element or sub-element.

Length Specifies the number of octets in the Data field.

Data A variable length data buffer.

#### Status Codes Returned

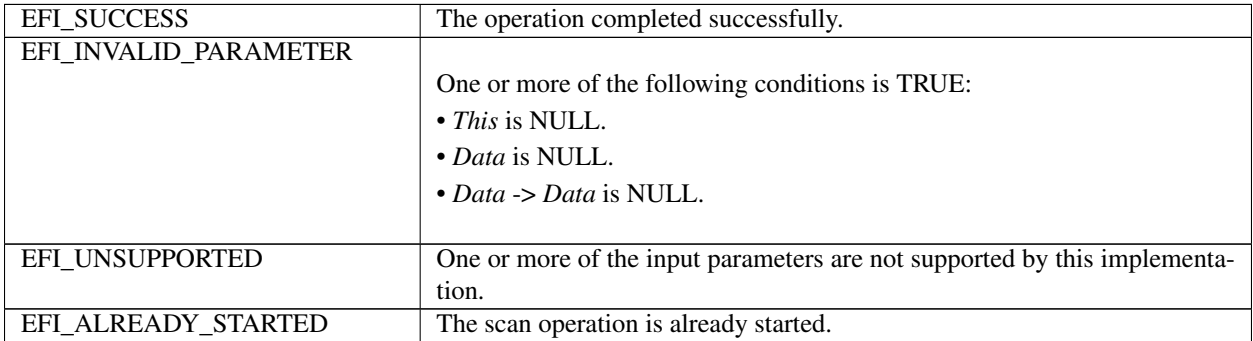

# **27.3.3 EFI\_WIRELESS\_MAC\_CONNECTION\_PROTOCOL.Associate()**

#### Summary

Request an association with a specified peer MAC entity that is within an AP.

#### Prototype

```
typedef
EFI_STATUS
(EFIAPI *EFI_WIRELESS_MAC_CONNECTION_ASSOCIATE)(
 IN EFI_WIRELESS_MAC_CONNECTION_PROTOCOL *This,
 IN EFI_80211_ASSOCIATE_DATA_TOKEN *Data
 );
```
#### Parameters

This Pointer to the *EFI\_WIRELESS\_MAC\_CONNECTION\_PROTOCOL* instance.

Data Pointer to the association token. Type EFI\_80211\_ASSOCIATE\_DATA\_TOKEN is defined in Related Definitions below.

#### **Description**

The *Associate()* function provides the capability for MAC layer to become associated with an AP.

#### Related Definitions

```
//**********************************************
// EFI_80211_ASSOCIATE_DATA_TOKEN
//**********************************************
typedef struct {
 EFI_EVENT extent;
 EFI_STATUS Status;
 EFI_80211_ASSOCIATE_DATA Data;
```

```
EFI_80211_ASSOCIATE_RESULT_CODE _ResultCode;
 EFI_80211_ASSOCIATE_RESULT
                                   Result;
} EFI_80211_ASSOCIATE_DATA_TOKEN;
```
- **Event** This Event will be signaled after the Status field is updated by the EFI Wireless MAC Connection Protocol driver. The type of Event must be EFI NOTIFY SIGNAL.
- **Status** Will be set to one of the following values: EFI SUCCESS: Association operation completed successfully. EFI\_DEVICE\_ERROR: An unexpected network or system error occurred.

Data Pointer to the association data. Type EFI\_80211\_ASSOCIATE\_DATA is defined below.

ResultCode Indicates the association state. Type EFI\_80211\_ASSOCIATE\_RESULT\_CODE is defined below.

**Result** Indicates the association result. It is caller's responsibility to free this buffer. Type EFI 80211 ASSOCIATE RESULT\* is defined below.

The EFI\_80211\_ASSOCIATE\_DATA\_TOKEN structure is defined to support the process of association with a specified AP. As input, the Data field must be filled in by the caller of EFI Wireless MAC Connection Protocol. After the association operation completes, the EFI Wireless MAC Connection Protocol driver updates the Status, ResultCode and Result field and the Event is signaled.

```
// EFI_80211_ASSOCIATE_DATA
typedef struct {
 EFI_80211_MAC_ADDRESS
                        BSSId;
 UINT16
                        CapabilityInfo;
 UINT32
                        FailureTimeout;
 IITNT32
                        ListenInterval;
 EFI_80211_ELEMENT_SUPP_CHANNEL *Channels;
 EFI_80211_ELEMENT_RSN RSN;
 EFI_80211_ELEMENT_EXT_CAP
                        ExtCapElement;
 UINT8
                        *VendorSpecificInfo;
 EFI_80211_ASSOCIATE_DATA;
```
**BSSId** Specifies the address of the peer MAC entity to associate with.

CapabilityInfo Specifies the requested operational capabilities to the AP in 2 octets.

FailureTimeout Specifies a time limit in TU, after which the associate procedure is terminated.

- **ListenInterval** Specifies if in power save mode, how often the STA awakes and listens for the next beacon frame in TU.
- **Channels** Indicates a list of channels in which the STA is capable of operating. **Type** EFI\_80211\_ELEMENT\_SUPP\_CHANNEL is defined below.

RSN The cipher suites and AKM suites selected by the STA.

**ExtCapElement** Specifies the parameters within the Extended Capabilities element that are supported by the MAC entity. This is an optional parameter and may be NULL.

VendorSpecificInfo Specifies zero or more elements. This is an optional parameter and may be NULL.

```
// EFI_80211_ELEMENT_SUPP_CHANNEL
typedef struct {
EFI 80211 ELEMENT HEADER
                  Hdr;
```

```
EFI 80211 ELEMENT SUPP CHANNEL TUPLE
                                      Subband[1];
 EFI_80211_ELEMENT_SUPP_CHANNEL;
```
**Hdr** Common header of an element.

**Subband** Indicates one or more tuples of (first channel, number of channels). **Type** EFI\_80211\_ELEMENT\_SUPP\_CHANNEL\_TUPLE is defined below.

```
// EFI_80211_ELEMENT_SUPP_CHANNEL_TUPLE
typedef struct {
 UINT8<br>UINT8
        FirstChannelNumber;
 UINT8
        NumberOfChannels;
  EFI_80211_ELEMENT_SUPP_CHANNEL_TUPLE;
```
**FirstChannelNumber** The first channel number in a subband of supported channels.

NumberOfChannels The number of channels in a subband of supported channels.

```
// EFI_80211_ASSOCIATE_RESULT_CODE
typedef enum {
 AssociateSuccess,
 AssociateRefusedReasonUnspecified,
 AssociateRefusedCapsMismatch,
 AssociateRefusedExtReason,
 AssociateRefusedAPOutOfMemory,
 AssociateRefusedBasicRatesMismatch,
 AssociateRejectedEmergencyServicesNotSupported,
 AssociateRefusedTemporarily
  EFI 80211 ASSOCIATE RESULT CODE;
```
The EFI\_80211\_ASSOCIATE\_RESULT\_CODE records the result responses to the association request, which are defined in IEEE 802.11 specification.

```
// EFI_80211_ASSOCIATE_RESULT
typedef struct {
 EFI_80211_MAC_ADDRESS
                        BSSId;
 UINT16
                        CapabilityInfo;
 UINT16
                        AssociationID;
 UINT8
                        RCPIValue;
                       RSNIValue;
 UTNT8
 EFI_80211_ELEMENT_EXT_CAP *ExtCapElement;
 EFI_80211_ELEMENT_TIMEOUT_VAL TimeoutInterval;
 UINT8
                        *VendorSpecificInfo;
 EFI_80211_ASSOCIATE_RESULT;
```
**BSSId** Specifies the address of the peer MAC entity from which the association request was received.

**CapabilityInfo** Specifies the operational capabilities advertised by the AP.

AssociationID Specifies the association ID value assigned by the AP.

**RCPIValue** Indicates the measured RCPI of the corresponding association request frame. It is an optional parameter and is set to zero if unavailable.

- **RSNIValue** Indicates the measured RSNI at the time the corresponding association request frame was received. It is an optional parameter and is set to zero if unavailable.
- ExtCapElement Specifies the parameters within the Extended Capabilities element that are supported by the MAC entity. This is an optional parameter and may be NULL.

TimeoutInterval Specifies the timeout interval when the result code is AssociateRefusedTemporarily.

VendorSpecificInfo Specifies zero or more elements. This is an optional parameter and may be NULL.

```
//*******************************
// EFI_80211_ELEMENT_TIMEOUT_VAL
typedef struct {
 EFI_80211_ELEMENT_HEADER
                          Hdr;
 UINT8
                          Type;
 UINT32
                          Value;
   EFI_80211_ELEMENT_TIMEOUT_VAL;
```
**Hdr** Common header of an element.

Type Specifies the timeout interval type.

Value Specifies the timeout interval value.

**Status Codes Returned** 

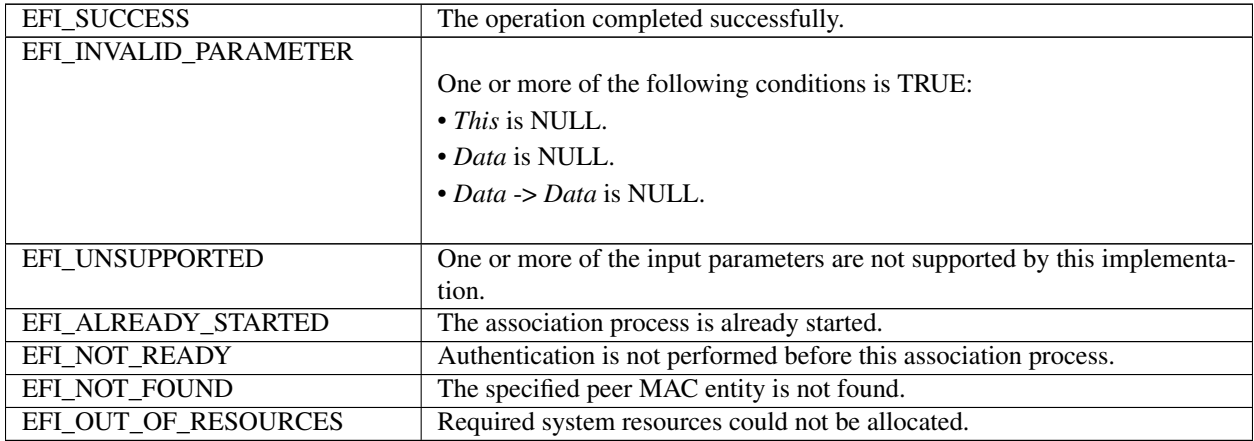

# 27.3.4 EFI WIRELESS MAC CONNECTION PROTOCOL.Disassociate()

#### **Summary**

Request a disassociation with a specified peer MAC entity.

#### Prototype

```
typedef
EFI_STATUS
(EFIAPI *EFI_WIRELESS_MAC_CONNECTION_DISASSOCIATE)(
 IN EFI_WIRELESS_MAC_CONNECTION_PROTOCOL *This,
 IN EFI_80211_DISASSOCIATE_DATA_TOKEN
                                               *Data
 );
```
#### **Parameters**

This Pointer to the EFI WIRELESS MAC CONNECTION PROTOCOL instance.

Data Pointer to the disassociation token. Type EFI\_80211\_DISASSOCIATE\_DATA\_TOKEN is defined in Related Definitions below.

#### **Description**

The Disassociate() function is invoked to terminate an existing association. Disassociation is a notification and cannot be refused by the receiving peer except when management frame protection is negotiated and the message integrity check fails.

#### **Related Definitions**

```
// EFI_80211_DISASSOCIATE_DATA_TOKEN
typedef struct {
                         Event;
 EFI_EVENT
 EFI STATUS
                         Status;
 EFI 80211 DISASSOCIATE DATA
                         *Data:
 EFI_80211_DISASSOCIATE_RESULT_CODE ResultCode;
  EFI_80211_DISASSOCIATE_DATA_TOKEN;
```
Event This Event will be signaled after the Status field is updated by the EFI Wireless MAC Connection Protocol driver. The type of Event must be EFI\_NOTIFY\_SIGNAL.

**Status** Will be set to one of the following values:

EFI\_SUCCESS: Disassociation operation completed successfully. EFI DEVICE ERROR: An unexpected network or system error occurred. EFI\_ACCESS\_DENIED: The disassociation operation is not completed due to some underlying hardware or software state. EFI NOT READY: The disassociation operation is started but not yet completed.

Data Pointer to the disassociation data. Type EFI\_80211\_DISASSOCIATE\_DATA is defined below.

**ResultCode** Indicates the disassociation state. Type EFI 80211 DISASSOCIATE RESULT CODE is defined be $low$ 

```
// EFI_80211_DISASSOCIATE_DATA
typedef struct {
EFI_80211_MAC_ADDRESS
                   BSSId;
 EFI_80211_REASON_CODE
                   ReasonCode;
 UTNT8
                    *VendorSpecificInfo;
  EFI_80211_DISASSOCIATE_DATA;
```
**BSSId** Specifies the address of the peer MAC entity with which to perform the disassociation process.

ReasonCode Specifies the reason for initiating the disassociation process.

VendorSpecificInfo Zero or more elements, may be NULL.

```
// EFI 80211 REASON CODE
```
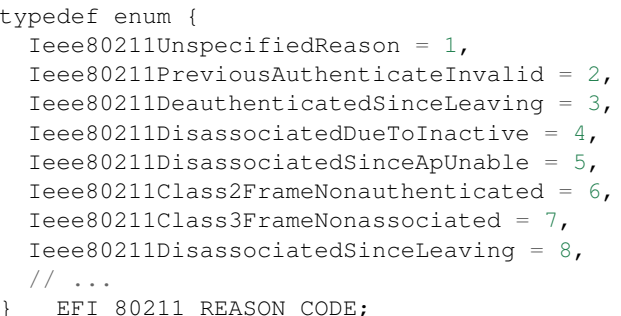

Note: The reason codes are defined in chapter 8.4.1.7 Reason Code field, IEEE 802.11-2012.

```
//\texttt{EFI\_80211\_DISASSOCIATE\_RESULT\_CODE}typedef enum {
 DisassociateSuccess,
 DisassociateInvalidParameters
  EFI_80211_DISASSOCIATE_RESULT_CODE;
```
DisassociateSuccess Disassociation process completed successfully.

DisassociateInvalidParameters Disassociation failed due to any input parameter is invalid.

#### **Status Codes Returned**

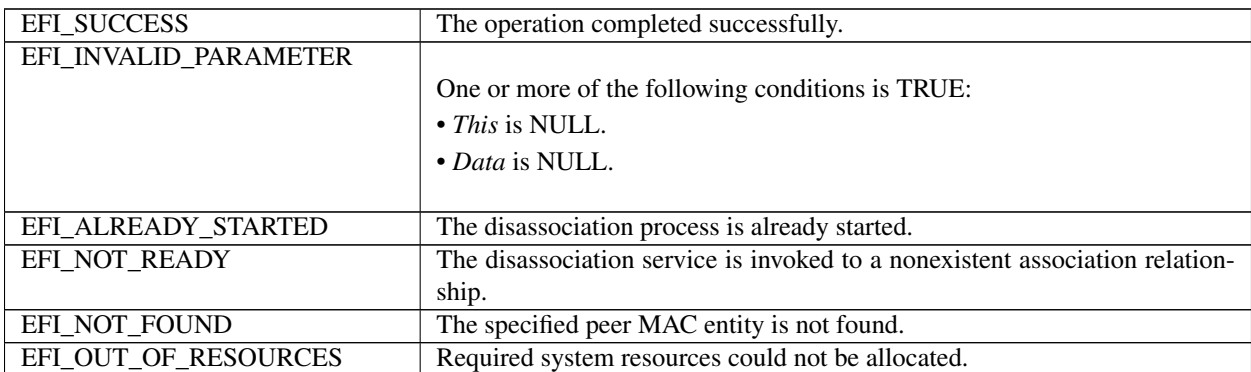

# 27.3.5 EFI\_WIRELESS\_MAC\_CONNECTION\_PROTOCOL.Authenticate()

#### **Summary**

Request the process of establishing an authentication relationship with a peer MAC entity.

#### Prototype

```
typedef
EFI_STATUS
(EFIAPI *EFI_WIRELESS_MAC_CONNECTION_AUTHENTICATE) (
 IN EFI_WIRELESS_MAC_CONNECTION_PROTOCOL *This,
 IN EFI_80211_AUTHENTICATE_DATA_TOKEN
                                              *Data
 );
```
#### Parameters

This Pointer to the *EFI\_WIRELESS\_MAC\_CONNECTION\_PROTOCOL* instance.

Data Pointer to the authentication token. Type EFI\_80211\_AUTHENTICATE\_DATA\_TOKEN is defined in Related Definitions below.

#### **Description**

The Authenticate() function requests authentication with a specified peer MAC entity. This service might be timeconsuming thus is designed to be invoked independently of the association service.

#### Related Definitions

```
//**********************************************
// EFI_80211_AUTHENTICATE_DATA_TOKEN
//**********************************************
typedef struct {
 EFI_EVENT Event;
 EFI STATUS Status;
 EFI_80211_AUTHENTICATE_DATA *Data;
 EFI_80211_AUTHENTICATE_RESULT_CODE ResultCode;
 EFI_80211_AUTHENTICATE_RESULT Result;
   EFI_80211_AUTHENTICATE_DATA_TOKEN;
```
Event This Event will be signaled after the Status field is updated by the EFI Wireless MAC Connection Protocol driver. The type of Event must be EFI\_NOTIFY\_SIGNAL.

Status Will be set to one of the following values:

EFI\_PROTOCOL\_ERROR: Peer MAC entity rejects the authentication. EFI\_NO\_RESPONSE: Peer MAC entity does not response the authentication request. EFI\_DEVICE\_ERROR: An unexpected network or system error occurred. EFI\_ACCESS\_DENIED: The authentication operation is not completed due to some underlying hardware or software state. EFI\_NOT\_READY: The authentication operation is started but not yet completed.

Data Pointer to the authentication data. Type EFI\_80211\_AUTHENTICATE\_DATA is defined below.

ResultCode Indicates the association state. Type EFI\_80211\_AUTHENTICATE\_RESULT\_CODE is defined below.

Result Indicates the association result. It is caller's responsibility to free this buffer. Type EFI\_80211\_AUTHENTICATE\_RESULT is defined below.

```
//**********************************************
// EFI_80211_AUTHENTICATION_DATA
//**********************************************
typedef struct {
 EFI_80211_MAC_ADDRESS BSSId;
 EFI_80211_AUTHENTICATION_TYPE AuthType;
 UINT32 FailureTimeout;
 UINT8 *FTContent;
 UINT8 *SAEContent;<br>
UINT8 *VendorSpeci
                             *VendorSpecificInfo;
   } EFI_80211_AUTHENTICATE_DATA;
```
BSSId Specifies the address of the peer MAC entity with which to perform the authentication process.

**AuthType** Specifies the type of authentication algorithm to use during the authentication process.

**FailureTimeout** Specifies a time limit in TU after which the authentication procedure is terminated.

- FTContent Specifies the set of elements to be included in the first message of the FT authentication sequence, may be NULL.
- **SAEContent** Specifies the set of elements to be included in the SAE Commit Message or SAE Confirm Message, may be NULL.

VendorSpecificInfo Zero or more elements, may be NULL.

```
// EFI_80211 AUTHENTICATION TYPE
typedef enum {
OpenSystem,
 SharedKey,
FastBSSTransition,
 SAE
  EFI_80211_AUTHENTICATION_TYPE;
```
**OpenSystem** Open system authentication, admits any STA to the DS.

SharedKey Shared Key authentication relies on WEP to demonstrate knowledge of a WEP encryption key.

FastBSSTransition FT authentication relies on keys derived during the initial mobility domain association to authenticate the stations.

**SAE** SAE authentication uses finite field cryptography to prove knowledge of a shared password.

```
// EFI_80211_AUTHENTICATION_RESULT_CODE
typedef enum {
 AuthenticateSuccess,
 AuthenticateRefused,
 AuthenticateAnticLoggingTokenRequired,
 AuthenticateFiniteCyclicGroupNotSupported,
 AuthenticationRejected,
 AuthenticateInvalidParameter
  EFI_80211_AUTHENTICATE_RESULT_CODE;
```
The result code indicates the result response to the authentication request from the peer MAC entity.

```
// EFI_80211_AUTHENTICATION_RESULT
typedef struct {
 EFI_80211_MAC_ADDRESS ___ BSSId;
 UTNT8
                 *FTContent;
 IITNTS
                 *SAEContent;
 IITNT8
                  *VendorSpecificInfo;
  EFI_80211_AUTHENTICATE_RESULT;
```
**BSSId** Specifies the address of the peer MAC entity from which the authentication request was received.

- FTContent Specifies the set of elements to be included in the second message of the FT authentication sequence, may be NULL.
- SAEContent Specifies the set of elements to be included in the SAE Commit Message or SAE Confirm Message, may be NULL.

VendorSpecificInfo Zero or more elements, may be NULL.

#### Status Codes Returned

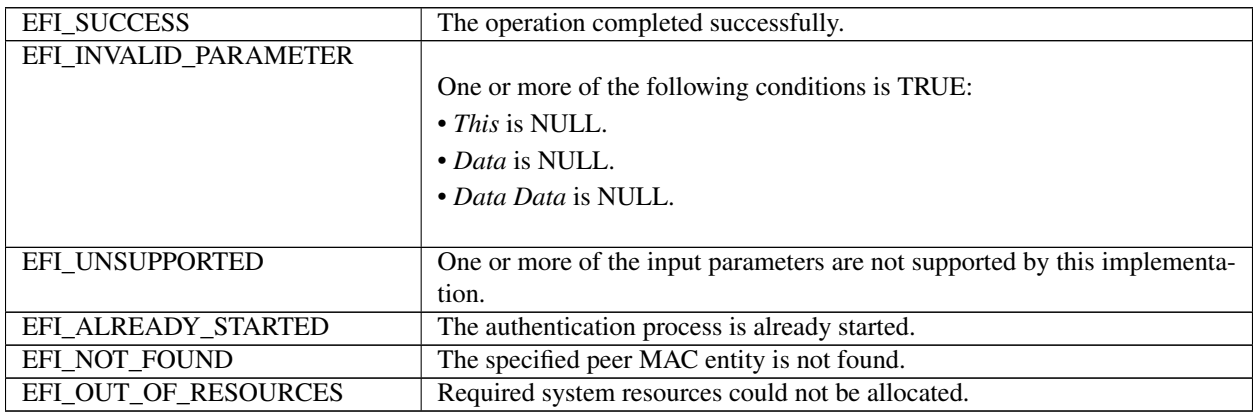

# **27.3.6 EFI\_WIRELESS\_MAC\_CONNECTION\_PROTOCOL.Deauthenticate()**

#### Summary

Invalidate the authentication relationship with a peer MAC entity.

#### Prototype

```
typedef
EFI_STATUS
(EFIAPI *EFI_WIRELESS_MAC_CONNECTION_DEAUTHENTICATE)(
 IN EFI_WIRELESS_MAC_CONNECTION_PROTOCOL *This,
  IN EFI_80211_DEAUTHENTICATE_DATA_TOKEN *Data
);
```
#### **Parameters**

This Pointer to the *EFI\_WIRELESS\_MAC\_CONNECTION \_PROTOCOL* instance.

Data Pointer to the deauthentication token. Type EFI\_80211\_DEAUTHENTICATE\_DATA\_TOKEN is defined in Related Definitions below.

#### **Description**

The *Deauthenticate()* function requests that the authentication relationship with a specified peer MAC entity be invalidated. Deauthentication is a notification and when it is sent out the association at the transmitting station is terminated.

#### Related Definitions

//\*\*\*\*\*\*\*\*\*\*\*\*\*\*\*\*\*\*\*\*\*\*\*\*\*\*\*\*\*\*\*\*\*\*\*\*\*\*\*\*\*\*\*\*\*\* // EFI\_80211\_DEAUTHENTICATE\_DATA\_TOKEN //\*\*\*\*\*\*\*\*\*\*\*\*\*\*\*\*\*\*\*\*\*\*\*\*\*\*\*\*\*\*\*\*\*\*\*\*\*\*\*\*\*\*\*\*\*\* typedef struct { EFI\_EVENT Event; EFI\_STATUS Status; EFI\_80211\_DEAUTHENTICATE\_DATA \*Data; } EFI\_80211\_DEAUTHENTICATE\_DATA\_TOKEN;

Event This Event will be signaled after the Status field is updated by the EFI Wireless MAC Connection Protocol driver. The type of Event must be EFI\_NOTIFY\_SIGNAL.

Status Will be set to one of the following values:

EFI\_SUCCESS: Deauthentication operation completed successfully. EFI\_DEVICE\_ERROR: An unexpected network or system error occurred. EFI\_ACCESS\_DENIED:The deauthentication operation is not completed due to some underlying hardware or software state. EFI\_NOT\_READY: The deauthentication operation is started but not yet completed.

Data Pointer to the deauthentication data. Type EFI\_80211\_DEAUTHENTICATE\_DATA is defined below.

```
//**********************************************
// EFI_80211_DEAUTHENTICATE_DATA
//**********************************************
typedef struct {
 EFI_80211_MAC_ADDRESS BSSId;
 EFI_80211_REASON_CODE ReasonCode;
 UINT8 *VendorSpecificInfo;
   EFI_80211_DEAUTHENTICATE_DATA;
```
BSSId Specifies the address of the peer MAC entity with which to perform the deauthentication process.

ReasonCode Specifies the reason for initiating the deauthentication process.

VendorSpecificInfo Zero or more elements, may be NULL.

### Status Codes Returned

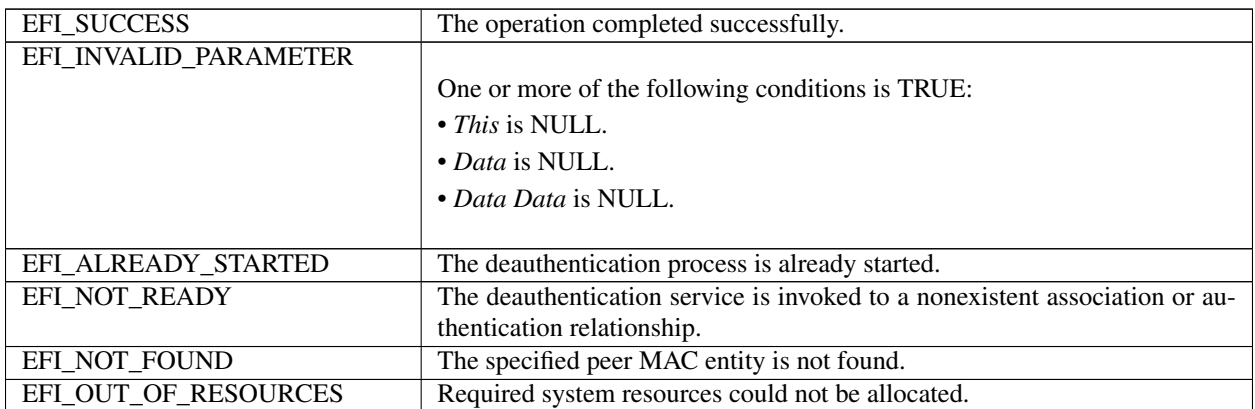

# **27.4 EFI Wireless MAC Connection II Protocol**

This section provides a detailed description of EFI Wireless MAC Connection II Protocol.

# **27.4.1 EFI\_WIRELESS\_MAC\_CONNECTION\_II\_PROTOCOL**

#### Summary

The *EFI\_WIRELESS\_MAC\_CONNECTION\_II\_PROTOCOL* provides network management service interfaces for 802.11 network stack. It is used by network applications (and drivers) to establish wireless connection with a wireless network.

#### **GUID**

```
#define EFI_WIRELESS_MAC_CONNECTION_II_PROTOCOL_GUID \
 { 0x1b0fb9bf, 0x699d, 0x4fdd, \
   { 0xa7, 0xc3, 0x25, 0x46, 0x68, 0x1b, 0xf6, 0x3b }}
```
#### Protocol Interface Structure

```
typedef struct _EFI_WIRELESS_MAC_CONNECTION_II_PROTOCOL {
 EFI_WIRELESS_MAC_CONNECTION_II_GET_NETWORKS GetNetworks;
 EFI_WIRELESS_MAC_CONNECTION_II_CONNECT_NETWORK ConnectNetwork;
 EFI_WIRELESS_MAC_CONNECTION_II_DISCONNECT_NETWORK DisconnectNetwork;
   EFI_WIRELESS_MAC_CONNECTION_II_PROTOCOL;
```
#### **Parameters**

GetNetworks Get a list of nearby detectable wireless network. See the *GetNetworks()* function description.

- ConnectNetwork Places a connection request with a specific wireless network. See the *ConnectNetwork()* function description.
- DisconnectNetwork Places a disconnection request with a specific wireless network. See the *DisconnectNetwork()* function description.

#### Description

The *EFI\_WIRELESS\_MAC\_CONNECTION\_II\_PROTOCOL* is designed to provide management service interfaces for the EFI wireless network stack to establish relationship with a wireless network (identified by *EFI\_80211\_NETWORK* defined below). An EFI Wireless MAC Connection II Protocol instance will be installed on each communication device that the EFI wireless network stack runs on.

# **27.4.2 EFI\_WIRELESS\_MAC\_CONNECTION\_II\_PROTOCOL.GetNetworks()**

#### Summary

Request a survey of potential wireless networks that administrator can later elect to try to join.

#### Prototype

```
typedef
EFI_STATUS
(EFIAPI *EFI_WIRELESS_MAC_CONNECTION_II_GET_NETWORKS)(
 IN EFI_WIRELESS_MAC_CONNECTION_II_PROTOCOL *This,
 IN EFI_80211_GET_NETWORKS_TOKEN *Token
 );
```
## **Parameters**

This Pointer to the *EFI\_WIRELESS\_MAC\_CONNECTION\_II\_PROTOCOL* instance.

Token Pointer to the token for getting wireless network. Type EFI\_80211\_GET\_NETWORKS\_TOKEN is defined in Related Definitions below.
#### **Description**

The *GetNetworks()* function returns the description of a list of wireless networks detected by wireless UNDI driver. This function is always non-blocking. If the operation succeeds or fails due to any error, the *Token->Event* will be signaled and *Token->Status* will be updated accordingly. The caller of this function is responsible for inputting SSIDs in case of searching hidden networks.

#### Related Definitions

```
//**********************************************
// EFI_80211_GET_NETWORKS_TOKEN
//**********************************************
typedef struct {
 EFI_EVENT FOR Event;
 EFI_STATUS Status;
 EFI_80211_GET_NETWORKS_DATA *Data;
 EFI_80211_GET_NETWORKS_RESULT *Result;
   EFI_80211_GET_NETWORKS_TOKEN;
```
Event If the status code returned by GetNetworks() is EFI\_SUCCESS, then this Event will be signaled after the Status field is updated by the EFI Wireless MAC Connection Protocol II driver. The type of Event must be EFI\_NOTIFY\_SIGNAL.

Status Will be set to one of the following values:

EFI\_SUCCESS: The operation completed successfully. EFI\_NOT\_FOUND: Failed to find available wireless networks. EFI\_DEVICE\_ERROR: An unexpected network or system error occurred. EFI\_ACCESS\_DENIED: The operation is not completed due to some underlying hardware or software state. EFI\_NOT\_READY: The operation is started but not yet completed.

Data Pointer to the input data for getting networks. Type EFI\_80211\_GET\_NETWORKS\_DATA is defined below.

Result Indicates the scan result. It is caller's responsibility to free this buffer. Type EFI\_80211\_GET\_NETWORKS\_RESULT is defined below.

```
//**********************************************
// EFI_80211_GET_NETWORKS_DATA
//**********************************************
typedef struct {
 UINT32 NumOfSSID;
 EFI_80211_SSID SSIDList[1];
   EFI_80211_GET_NETWORKS_DATA;
```
NumOfSSID The number of EFI\_80211\_SSID in SSIDList. If zero, SSIDList should be ignored.

**SSIDList** The SSIDList is a pointer to an array of EFI 80211 SSID instances. The number of entries is specified by NumOfSSID. The array should only include SSIDs of hidden networks. It is suggested that the caller inputs less than 10 elements in the SSIDList. It is the caller's responsibility to free this buffer. Type EFI\_80211\_SSID is defined below.

```
#define EFI_MAX_SSID_LEN 32
//**********************************************
// EFI_80211_SSID
```

```
typedef struct {
 UTNT8
    SSIdLen;
        SSId[EFI_MAX_SSID_LEN];
 UINT8
  EFI_80211_SSID;
```
**SSIdLen** Length in bytes of the SSId. If zero, ignore SSId field.

**SSId** Specifies the service set identifier.

```
// EFI_80211_GET_NETWORKS_RESULT
typedef struct {
 UINT8
                    NumOfNetworkDesc;
 EFI_80211_NETWORK_DESCRIPTION NetworkDesc[1];
  EFI_80211_GET_NETWORKS_RESULT;
```
NumOfNetworkDesc The number of elements in NetworkDesc. If zero, NetworkDesc should be ignored.

NetworkDesc The **NetworkDesc**  $is$  $\mathbf{a}$ variable-length array of elements  $\alpha$ f type EFI\_80211\_NETWORK\_DESCRIPTION. Type EFI\_80211\_NETWORK\_DESCRIPTION is defined be- $10w$ 

```
// EFI 80211 NETWORK DESCRIPTION
typedef struct {
 EFI_80211_NETWORK
              Network;
 UINT8
              NetworkQuality;
  EFI_80211_NETWORK_DESCRIPTION;
```
Network Specifies the found wireless network. Type EFI 80211 NETWORK is defined below.

**NetworkQuality** Indicates the network quality as a value between 0 to 100, where 100 indicates the highest network quality.

```
// EFI 80211 NETWORK
typedef struct {
 EFI_80211_BSS_TYPE
                     BSSType;
EFI_80211_SSID
                     SSId;
 EFI_80211_AKM_SUITE_SELECTOR *AKMSuite;
 EFI 80211_CIPHER_SUITE_SELECTOR *CipherSuite;
  EFI_80211_NETWORK;
```
**BSSType** Specifies the type of the BSS. Type EFI\_80211\_BSS\_TYPE is defined below.

SSId Specifies the SSID of the BSS. Type EFI\_80211\_SSID is defined above.

- **AKMSuite Pointer** the **AKM** supported to suites in the wireless network. Type EFI\_80211\_AKM\_SUITE\_SELECTOR is defined below.
- **CipherSuite** Pointer to the cipher suites supported in the wireless network. Type EFI\_80211\_CIPHER\_SUITE\_SELECTOR is defined below.

// EFI\_80211\_BSS\_TYPE typedef enum { IeeeInfrastructureBSS, IeeeIndependentBSS, IeeeMeshBSS, IeeeAnyBss EFI\_80211\_BSS\_TYPE;

The EFI\_80211\_BSS\_TYPE is defined to enumerate BSS type.

```
// EFI_80211_SUITE_SELECTOR
typedef struct {
UINT8<br>UINT8
       Oui[3];
       SuiteType;
} EFI_80211_SUITE_SELECTOR;
```
Oui Organization Unique Identifier, as defined in IEEE 802.11 standard, usually set to 00-0F-AC.

SuiteType Suites types, as defined in IEEE 802.11 standard.

```
// EFI_80211_AKM_SUITE_SELECTOR
typedef struct {
UINT16
              AKMSuiteCount;
 EFI_80211_SUITE_SELECTOR AKMSuiteList[1];
  EFI_80211_AKM_SUITE_SELECTOR;
```
- **AKMSuiteCount** Indicates the number of AKM suite selectors that are contained in AKMSuiteList. If zero, the AKMSuiteList is ignored.
- AKMSuiteList A variable-length array of AKM suites, as defined in IEEE 802.11 standard, Table 8-101. The number of entries is specified by AKMSuiteCount.

```
// EFI_80211_CIPHER_SUITE_SELECTOR
typedef struct {
 UINT16
               CipherSuiteCount;
 EFI_80211_SUITE_SELECTOR CipherSuiteList[1];
  EFI 80211 CIPHER SUITE SELECTOR;
```
- CipherSuiteCount Indicates the number of cipher suites that are contained in CipherSuiteList. If zero, the Cipher-SuiteList is ignored.
- CipherSuiteList A variable-length array of cipher suites, as defined in IEEE 802.11 standard, Table 8-99. The number of entries is specified by CipherSuiteCount.

#### **Status Codes Returned**

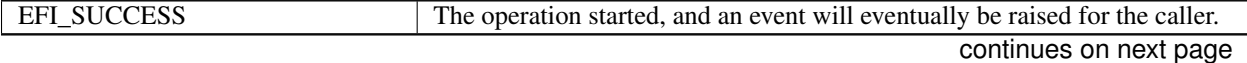

| EFI INVALID PARAMETER |                                                                          |
|-----------------------|--------------------------------------------------------------------------|
|                       | One or more of the following conditions is TRUE:                         |
|                       | This is NULL.                                                            |
|                       | Token is NULL.                                                           |
|                       |                                                                          |
| EFI UNSUPPORTED       | One or more of the input parameters is not supported by this implementa- |
|                       | tion.                                                                    |
| EFI ALREADY STARTED   | The operation of getting wireless network is already started.            |
| EFI OUT OF RESOURCES  | Required system resources could not be allocated.                        |

Table 27.18 – continued from previous page

# **27.4.3 EFI\_WIRELESS\_MAC\_CONNECTION\_II\_PROTOCOL.ConnectNetwork()**

#### Summary

Connect a wireless network specified by a particular SSID, BSS type and Security type.

#### Prototype

```
typedef
EFI_STATUS
(EFIAPI *EFI_WIRELESS_MAC_CONNECTION_II_CONNECT_NETWORK)(
IN EFI_WIRELESS_MAC_CONNECTION_II_PROTOCOL *This,
IN EFI_80211_CONNECT_NETWORK_TOKEN *Token
 );
```
#### Parameters

This Pointer to the *EFI\_WIRELESS\_MAC\_CONNECTION\_II\_PROTOCOL* instance.

Token Pointer to the token for connecting wireless network. Type *EFI\_80211\_CONNECT\_NETWORK\_TOKEN* is defined in Related Definitions below.

#### **Description**

The *ConnectNetwork()* function places a request to wireless UNDI driver to connect a wireless network specified by a particular SSID, BSS type, Authentication method and cipher. This function will trigger wireless UNDI driver to perform authentication and association process to establish connection with a particular Access Point for the specified network. This function is always non-blocking. If the connection succeeds or fails due to any error, the *Token->Event* will be signaled and *Token->Status* will be updated accordingly.

After having signaled a successful connection completion, the UNDI driver will update the network connection state using the network media state information type in the *EFI\_ADAPTER\_INFORMATION\_PROTOCOL.* If needed, the caller should use *EFI\_ADAPTER\_INFORMATION\_PROTOCOL* to regularly get the network media state to find if the UNDI driver is still connected to the wireless network ( *EFI\_SUCCESS* ) or not ( *EFI\_NO\_MEDIA* ).

Generally a driver or application in WiFi stack would provide user interface to end user to manage profiles for selecting which wireless network to join and other state management. This module should prompt the user to select a network and input WiFi security data such as certificate, private key file, password, etc. Then the module should deploy WiFi security data through EFI Supplicant Protocol and/ or EFI EAP Configuration Protocol before calling *ConnectNetwork()* function.

#### Related Definitions

```
//**********************************************
// EFI_80211_CONNECT_NETWORK_TOKEN
//**********************************************
```
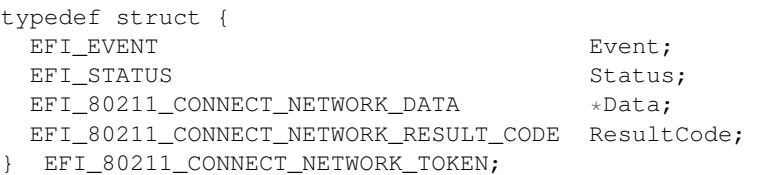

Event If the status code returned by ConnectNetwork() is EFI\_SUCCESS, then this Event will be signaled after the Status field is updated by the EFI Wireless MAC Connection Protocol II driver. The type of Event must be EFI\_NOTIFY\_SIGNAL.

Status Will be set to one of the following values:

EFI\_SUCCESS: The operation completed successfully.

EFI\_DEVICE\_ERROR: An unexpected network or system error occurred.

EFI\_ACCESS\_DENIED: The operation is not completed due to some underlying hardware or software state.

EFI\_NOT\_READY: The operation is started but not yet completed.

Data Pointer to the connection data. Type EFI\_80211\_CONNECT\_NETWORK\_DATA is defined below.

ResultCode Indicates the connection state. Type EFI\_80211\_CONNECT\_NETWORK\_RESULT\_CODE is defined below.

The *EFI\_80211\_CONNECT\_NETWORK\_TOKEN* structure is defined to support the process of determining the characteristics of the available networks. As input, the *Data* field must be filled in by the caller of EFI Wireless MAC Connection II Protocol. After the operation completes, the EFI Wireless MAC Connection II Protocol driver updates the *Status* and *ResultCode* field and the *Event* is signaled.

```
//**********************************************
// EFI_80211_CONNECT_NETWORK_DATA
//**********************************************
typedef struct {
 EFI_80211_NETWORK *Network;
 UINT32 FailureTimeout;
   } EFI_80211_CONNECT_NETWORK_DATA;
```
Network Specifies the wireless network to connect to. Type EFI\_80211\_NETWORK is defined above.

FailureTimeout Specifies a time limit in seconds that is optionally present, after which the connection establishment procedure is terminated by the UNDI driver. This is an optional parameter and may be 0. Values of 5 seconds or higher are recommended.

```
//**********************************************
// EFI_80211_CONNECT_NETWORK_RESULT_CODE
//**********************************************
typedef enum {
  ConnectSuccess,
  ConnectRefused,
  ConnectFailed,
  ConnectFailureTimeout,
  ConnectFailedReasonUnspecified
    EFI_80211_CONNECT_NETWORK_RESULT_CODE;
```
ConnectSuccess The connection establishment operation finished successfully.

ConnectRefused The connection was refused by the Network.

ConnectFailed The connection establishment operation failed (i.e, Network is not detected).

ConnectFailureTimeout The connection establishment operation was terminated on timeout.

ConnectFailedReasonUnspecified The connection establishment operation failed on other reason.

#### Status Codes Returned

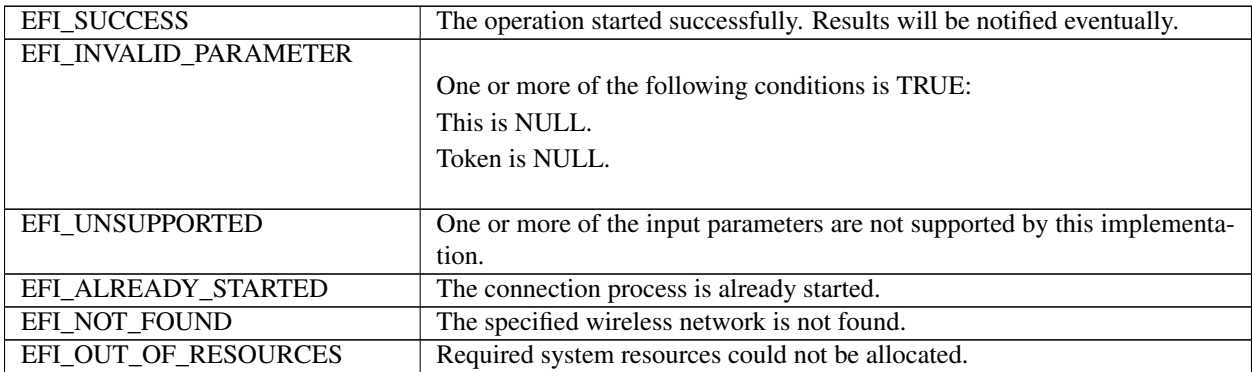

## **27.4.4 EFI\_WIRELESS\_MAC\_CONNECTION\_II\_PROTOCOL.DisconnectNetwork()**

#### Summary

```
Request a disconnection with current connected wireless network.
Prototype
typedef
EFI_STATUS
(EFIAPI *EFI_WIRELESS_MAC_CONNECTION_II_DISCONNECT_NETWORK)(
 IN EFI_WIRELESS_MAC_CONNECTION_II_PROTOCOL *This,
 IN EFI_80211_DISCONNECT_NETWORK_TOKEN *Token
 );
```
#### Parameters

This Pointer to the *EFI\_WIRELESS\_MAC\_CONNECTION\_II\_PROTOCOL* instance.

Token Pointer to the token for disconnecting wireless network. Type *EFI\_80211\_DISCONNECT\_NETWORK\_TOKEN* is defined in Related Definitions below.

#### Description

The *DisconnectNetwork()* function places a request to wireless UNDI driver to disconnect from the wireless network it is connected to. This function will trigger the wireless UNDI driver to perform disassociation and deauthentication process to terminate an existing connection. This function is always non-blocking. After wireless UNDI driver received acknowledgment frame from AP and freed up corresponding resources, the *Token->Event* will be signaled and *Token->Status* will be updated accordingly.

#### Related Definitions

```
//**********************************************
// EFI_80211_DISCONNECT_NETWORK_TOKEN
//**********************************************
typedef struct {
```
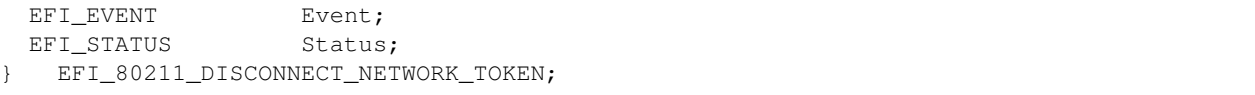

Event If the status code returned by DisconnectNetwork() is EFI\_SUCCESS, then this Event will be signaled after the Status field is updated by the EFI Wireless MAC Connection Protocol II driver. The type of Event must be EFI\_NOTIFY\_SIGNAL.

Status Will be set to one of the following values:

EFI\_SUCCESS: The operation completed successfully

EFI\_DEVICE\_ERROR: An unexpected network or system error occurred.

EFI\_ACCESS\_DENIED: The operation is not completed due to some underlying hardware or software state.

#### Status Codes Returned

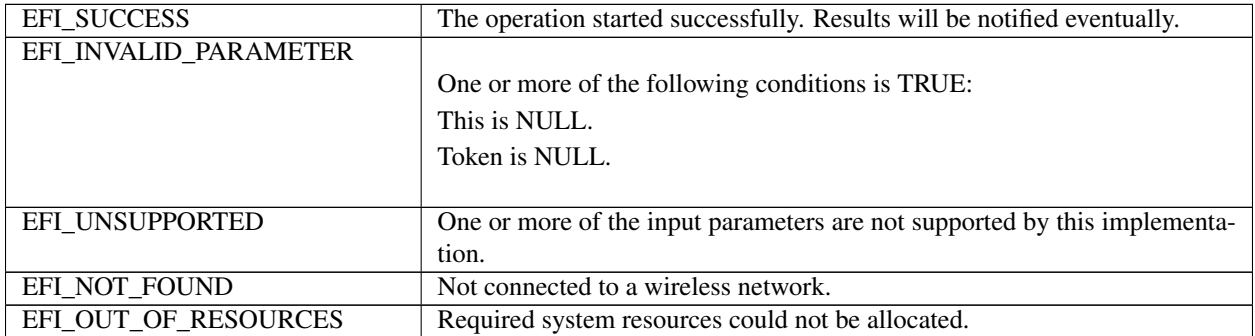

# **27.5 EFI Supplicant Protocol**

This section defines the EFI Supplicant Protocol.

### **27.5.1 Supplicant Service Binding Protocol**

### **27.5.2 EFI\_SUPPLICANT\_SERVICE\_BINDING\_PROTOCOL**

#### Summary

The EFI Supplicant Service Binding Protocol is used to locate EFI Supplicant Protocol drivers to create and destroy child of the driver to communicate with other host using Supplicant protocol.

GUID

```
#define EFI_SUPPLICANT_SERVICE_BINDING_PROTOCOL_GUID \
 { 0x45bcd98e, 0x59ad, 0x4174, \
   { 0x95, 0x46, 0x34, 0x4a, 0x7, 0x48, 0x58, 0x98 }}
```
#### **Description**

A module that requires supplicant services can call one of the protocol handler services, such as *BS- >LocateHandleBuffer(),* to search devices that publish an EFI Supplicant Service Binding Protocol GUID. Such device supports the EFI Supplicant Protocol and may be available for use. After a successful call to the *EFI\_SUPPLICANT\_SERVICE\_BINDING\_PROTOCOL.CreateChild()* function, the newly created child EFI Supplicant Protocol driver is in an un-configured state; it is not ready to do any operation until configured via SetData(). Every successful call to the *EFI\_SUPPLICANT\_SERVICE\_BINDING\_PROTOCOL.CreateChild()* function must be matched with a call to the *EFI\_SUPPLICANT\_SERVICE\_BINDING\_PROTOCOL.DestroyChild()* function to release the protocol driver.

### **27.5.3 Supplicant Protocol**

### **27.5.4 EFI\_SUPPLICANT\_PROTOCOL**

#### Summary

This protocol provides services to process authentication and data encryption/decryption for security management. GUID

```
#define EFI_SUPPLICANT_PROTOCOL_GUID \
 { 0x54fcc43e, 0xaa89, 0x4333, \
   { 0x9a, 0x85, 0xcd, 0xea, 0x24, 0x5, 0x1e, 0x9e }}
```
#### Protocol Interface Structure

```
typedef struct _EFI_SUPPLICANT_PROTOCOL {
 EFI_SUPPLICANT_BUILD_RESPONSE_PACKET BuildResponsePacket;
 EFI_SUPPLICANT_PROCESS_PACKET ProcessPacket;
 EFI_SUPPLICANT_SET_DATA SetData;
 EFI_SUPPLICANT_GET_DATA GetData;
   } EFI_SUPPLICANT_PROTOCOL;
```
#### Parameters

BuildResponsePacket This API processes security data for handling key management. See the *BuildResponsePacket()* function description.

ProcessPacket This API processes frame for encryption or decryption. See the *ProcessPacket()* function description.

- SetData This API sets the information needed during key generated in handshake. See the *SetData()* function description.
- GetData This API gets the information generated in handshake. See the *GetData()* function description.

#### **Description**

The *EFI\_SUPPLICANT\_PROTOCOL* is designed to provide unified place for WIFI and EAP security management. Both PSK authentication and 802.1X EAP authentication can be managed via this protocol and driver or application as a consumer can only focus on about packet transmitting or receiving. For 802.1X EAP authentication, an instance of *EFI\_EAP\_CONFIGURATION\_PROTOCOL* must be installed to the same handle as the EFI Supplicant Protocol.

# **27.5.5 EFI\_SUPPLICANT\_PROTOCOL.BuildResponsePacket()**

#### Summary

*BuildResponsePacket()* is called during STA and AP authentication is in progress. Supplicant derives the PTK or session keys depend on type of authentication is being employed.

### Prototype

```
typedef
EFI_STATUS
(EFIAPI *EFI_SUPPLICANT_BUILD_RESPONSE_PACKET)(
 IN EFI_SUPPLICANT_PROTOCOL *This,
 IN UINT8 \starRequestBuffer, OPTIONAL
 IN UINTN RequestBufferSize, OPTIONAL
 OUT UINT8 *Buffer,<br>
IN OUT UINTN *BufferSize
 IN OUT UINTN
 );
```
#### **Parameters**

This Pointer to the *EFI\_SUPPLICANT\_PROTOCOL* instance.

- RequestBuffer Pointer to the most recently received EAPOL packet. *NULL* means the supplicant need initiate the EAP authentication session and send EAPOL-Start message.
- RequestSize Packet size in bytes for the most recently received EAPOL packet. 0 is only valid when *RequestBuffer* is *NULL.*

Buffer Pointer to the buffer to hold the built packet.

BufferSize Pointer to the buffer size in bytes. On input, it is the buffer size provided by the caller. On output, it is the buffer size in fact needed to contain the packet.

#### **Description**

The consumer calls *BuildResponsePacket()* when it receives the security frame. It simply passes the data to supplicant to process the data. It could be WPA-PSK which starts the 4-way handshake, or WPA-EAP first starts with Authentication process and then 4-way handshake, or 2-way group key handshake. In process of authentication, 4-way handshake or group key handshake, Supplicant needs to communicate with its peer (AP/AS) to fill the output buffer parameter. Once the 4 way handshake or group key handshake is over, and PTK (Pairwise Transient keys) and GTK (Group Temporal Key) are generated.

#### Status Codes Returned

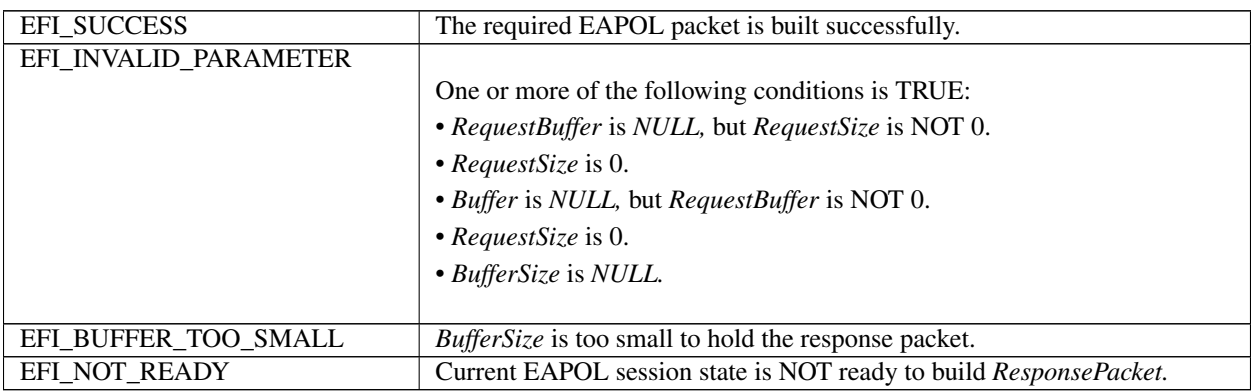

### 27.5.6 EFI SUPPLICANT PROTOCOL.ProcessPacket()

#### **Summary**

ProcessPacket() is called to Supplicant driver to encrypt or decrypt the data depending type of authentication type.

#### Prototype

```
typedef
EFI_STATUS
(EFIAPI *EFI_SUPPLICANT_PROCESS_PACKET)(
 IN EFI_SUPPLICANT_PROTOCOL
                                         *This,
 IN OUT EFI_SUPPLICANT_FRAGMENT_DATA **FragmentTable,
 IN UINT32
                                         *FragmentCount,
 IN EFI_SUPPLICANT_CRYPT_MODE
                                         CryptMode
  \rightarrow
```
#### **Parameters**

This Pointer to the EFI\_SUPPLICANT\_PROTOCOL instance.

FragmentTable Pointer to a list of fragment. The caller will take responsible to handle the original FragmentTable while it may be reallocated in Supplicant driver.

FragmentCount Number of fragment.

CryptMode Crypt mode.

#### **Description**

ProcessPacket() is responsible for encrypting or decrypting the data traffic as per authentication type. The consumer routes the data frame as it is to Supplicant module and encrypts or decrypts packet with updated length comes as output parameter. Supplicant holds the derived PTK and GTKs and uses this key to encrypt or decrypt the network traffic.

If the Supplicant driver does not support any encryption and decryption algorithm, then EFI\_UNSUPPORTED is returned.

#### **Related Definitions**

```
// EFI_SUPPLICANT_FRAGMENT_DATA
//****************************
                       ********************************
typedef struct {
 UINT32
                 FragmentLength;
 VOTD
                  *FragmentBuffer;
   EFI_SUPPLICANT_FRAGMENT_DATA;
```
FragmentLength Length of data buffer in the fragment.

**FragmentBuffer** Pointer to the data buffer in the fragment.

```
// EFI_SUPPLICANT_CRYPT_MODE
typedef enum {
EfiSupplicantEncrypt,
EfiSupplicantDecrypt,
 EFI_SUPPLICANT_CRYPT_MODE;
```
**EfiSupplicantEncrypt** Encrypt data provided in the fragment buffers.

EfiSupplicantDecrypt Decrypt data provided in the fragment buffers.

#### **Status Codes Returned**

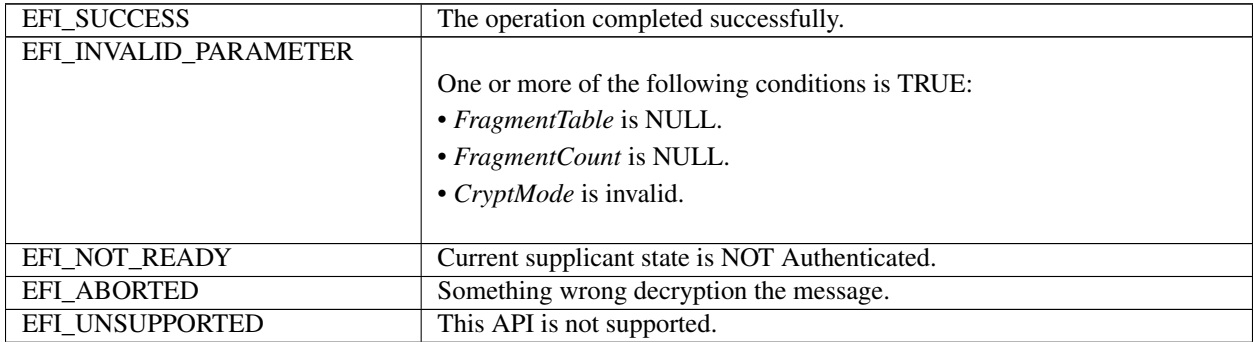

### 27.5.7 EFI SUPPLICANT PROTOCOL.SetData()

#### **Summary**

Set Supplicant configuration data.

#### Prototype

```
typedef
EFI_STATUS
(EFIAPI *EFI_SUPPLICANT_SET_DATA) (
 IN EFI_SUPPLICANT_PROTOCOL
                                     *This,
 IN EFI_SUPPLICANT_DATA_TYPE
                                    DataType,
 IN VOID
                                     *Data,
  IN UINTN
                                     DataSize
 \rightarrow
```
#### **Parameters**

This Pointer to the EFI\_SUPPLICANT\_PROTOCOL instance.

DataType The type of data.

Data Pointer to the buffer to hold the data.

DataSize Pointer to the buffer size in bytes.

#### **Description**

The SetData() function sets Supplicant configuration. For example, Supplicant driver need to know Password and TargetSSIDName to calculate PSK. Supplicant driver need to know StationMac and TargetSSIDMac to calculate PTK. Then it can derive KCK(key confirmation key) which is needed to calculate MIC, and KEK(key encryption key) which is needed to unwrap GTK.

#### **Related Definitions**

```
// EFI_SUPPLICANT_DATA_TYPE
typedef enum {
 \frac{1}{2}// Session Configuration
 \frac{1}{2}EfiSupplicant80211AKMSuite,
```

```
EfiSupplicant80211GroupDataCipherSuite,
EfiSupplicant80211PairwiseCipherSuite,
EfiSupplicant80211PskPassword,
EfiSupplicant80211TargetSSIDName,
EfiSupplicant80211StationMac,
EfiSupplicant80211TargetSSIDMac,
//
// Session Information
//
EfiSupplicant80211PTK,
EfiSupplicant80211GTK,
EfiSupplicantState,
EfiSupplicant80211LinkState,
EfiSupplicantKeyRefresh,
//
// Session Configuration
//
EfiSupplicant80211SupportedAKMSuites,
EfiSupplicant80211SupportedSoftwareCipherSuites,
EfiSupplicant80211SupportedHardwareCipherSuites,
//
// Session Information
//
EfiSupplicant80211IGTK,
EfiSupplicant80211PMK,
EfiSupplicantDataTypeMaximum
  } EFI_SUPPLICANT_DATA_TYPE;
```
- EfiSupplicant80211AKMSuite Current authentication type in use. The corresponding Data is of type EFI\_80211\_AKM\_SUITE\_SELECTOR.
- EfiSupplicant80211GroupDataCipherSuite Group data encryption type in use. The corresponding Data is of type EFI\_80211\_CIPHER\_SUITE\_SELECTOR.
- EfiSupplicant80211PairwiseCipherSuite Pairwise encryption type in use. The corresponding Data is of type EFI\_80211\_CIPHER\_SUITE\_SELECTOR.
- EfiSupplicant80211PskPassword PSK password. The corresponding Data is a NULL-terminated ASCII string.
- EfiSupplicant80211TargetSSIDName Target SSID name. The corresponding Data is of type EFI\_80211\_SSID.
- EfiSupplicant80211StationMac Station MAC address. The corresponding Data is of type EFI\_80211\_MAC\_ADDRESS.
- EfiSupplicant80211TargetSSIDMac Target SSID MAC address. The corresponding Data is 6 bytes MAC address.
- EfiSupplicant80211PTK 802.11 PTK. The corresponding Data is of type EFI\_SUPPLICANT\_KEY.
- EfiSupplicant80211GTK 802.11 GTK. The corresponding Data is of type EFI\_SUPPLICANT\_GTK\_LIST.
- EfiSupplicantState Supplicant state. The corresponding Data is EFI\_EAPOL\_SUPPLICANT\_PAE\_STATE.
- EfiSupplicant80211LinkState 802.11 link state. The corresponding Data is EFI 80211 LINK STATE.
- EfiSupplicantKeyRefresh Flag indicates key is refreshed. The corresponding Data is EFI\_SUPPLICANT\_KEY\_REFRESH.
- **EfiSupplicant80211SupportedAKMSuites** Supported authentication types. The corresponding Data is of type EFI\_80211\_AKM\_SUITE\_SELECTOR.
- EfiSupplicant80211SupportedSoftwareCipherSuites Supported software encryption types provided by supplicant driver. The corresponding Data is of type EFI\_80211\_CIPHER\_SUITE\_SELECTOR.
- EfiSupplicant80211SupportedHardwareCipherSuites Supported hardware encryption types provided by wireless UNDI driver. The corresponding Data is of type EFI 80211 CIPHER SUITE SELECTOR.
- EfiSupplicant80211IGTK 802.11 Integrity GTK. The corresponding Data is  $\alpha$ f type EFI\_SUPPLICANT\_GTK\_LIST.

**EfiSupplicant80211IPMK** 802.11 PMK. The corresponding Data is 32 bytes pairwise master key.

```
// EFI_80211_LINK_STATE
typedef enum {
 Ieee80211UnauthenticatedUnassociated,
 Ieee80211AuthenticatedUnassociated,
 Ieee80211PendingRSNAuthentication,
 Ieee80211AuthenticatedAssociated
  EFI 80211 LINK STATE;
```
Ieee80211UnauthenticatedUnassociated Indicates initial start state, unauthenticated, unassociated.

**Ieee80211AuthenticatedUnassociated** Indicates authenticated, unassociated.

**Ieee80211PendingRSNAuthentication** Indicates authenticated and associated, but pending RSN authentication.

Ieee80211AuthenticatedAssociated Indicates authenticated and associated.

```
// EFI_SUPPLICANT_KEY_REFRESH
typedef struct {
BOOLEAN
             GTKRefresh;
 EFI_SUPPLICANT_KEY_REFRESH;
```
**GTKRefresh If** TRUE, indicates **GTK**  $\mathbf{i}$  s just refreshed after a successful call  $f_{\Omega}$ EFI\_SUPPLICANT\_PROTOCOL.BuildResponsePacket().

```
// EFI_SUPPLICANT_GTK_LIST
typedef struct {
IITNTS
            GTKCount;
EFI SUPPLICANT KEY
            GTKList[1];
} EFI_SUPPLICANT_GTK_LIST;
```
**GTKCount** Indicates the number of GTKs that are contained in GTKList.

**GTKList** A variable-length array of GTKs of type EFI SUPPLICANT KEY. The number of entries is specified by **GTKCount** 

```
#define EFI MAX KEY LEN 64
// EFI_SUPPLICANT_KEY
```

```
typedef struct {
 UINT8 Key[EFI_MAX_KEY_LEN];
 UINT8 KeyLen;
 UINT8 KeyId;
 EFI_SUPPLICANT_KEY_TYPE KeyType;
 EFI_80211_MAC_ADDRESS Addr;
 UINT8 Rsc[8];
 UINT8 RscLen;
 BOOLEAN IsAuthenticator;
 EFI_80211_SUITE_SELECTOR CipherSuite;
 EFI_SUPPLICANT_KEY_DIRECTION Direction;
 EFI_SUPPLICANT_KEY;
```
The EFI\_SUPPLICANT\_KEY descriptor is defined in the IEEE 802.11 standard, section 6.3.19.1.2.

Key The key value.

KeyLen Length in bytes of the Key. Should be up to EFI\_MAX\_KEY\_LEN.

KeyId The key identifier.

KeyType Defines whether this key is a group key, pairwise key, PeerKey, or Integrity Group.

Addr The value is set according to the KeyType.

RSC The Receive Sequence Count value.

RscLen Length in bytes of the Rsc. Should be up to 8.

IsAuthenticator Indicates whether the key is configured by the Authenticator or Supplicant. The value true indicates Authenticator.

CipherSuite The cipher suite required for this association.

Direction Indicates the direction for which the keys are to be installed.

```
//**********************************************
// EFI_SUPPLICANT_KEY_TYPE (IEEE Std 802.11
// Section 6.3.19.1.2)
//**********************************************
typedef enum {
 Group,
 Pairwise,
 PeerKey,
 IGTK
   EFI_SUPPLICANT_KEY_TYPE;
```
The EFI\_SUPPLICANT\_KEY\_TYPE is defined in the IEEE 802.11 specification.

```
//**********************************************
// EFI_SUPPLICANT_KEY_DIRECTION (IEEE Std 802.11
// Section 6.3.19.1.2)
//**********************************************
typedef enum {
 Receive,
 Transmit,
 Both
   EFI_SUPPLICANT_KEY_DIRECTION;
```
Receive Indicates that the keys are being installed for the receive direction.

Transmit Indicates that the keys are being installed for the transmit direction.

Both Indicates that the keys are being installed for both the receive and transmit directions.

#### Status Codes Returned

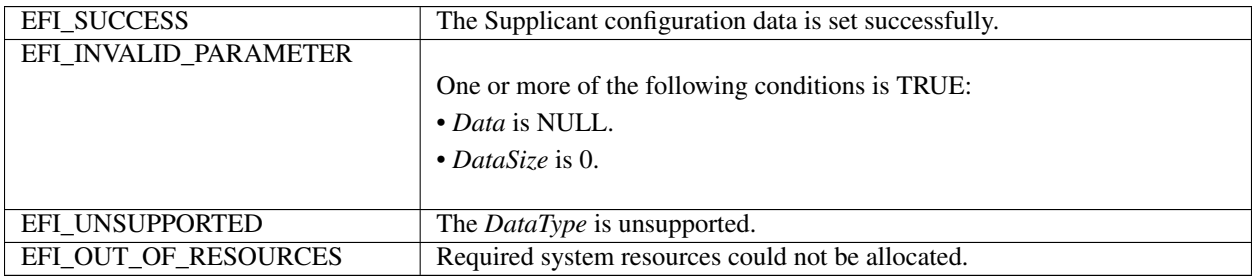

# **27.5.8 EFI\_SUPPLICANT\_PROTOCOL.GetData()**

#### Summary

Get Supplicant configuration data.

#### Prototype

```
typedef
EFI_STATUS
(EFIAPI *EFI_SUPPLICANT_GET_DATA)(
 IN EFI_SUPPLICANT_PROTOCOL *This,
 IN EFI_SUPPLICANT_DATA_TYPE DataType,
 OUT UINT8 \starData, OPTIONAL
 IN OUT UINTN *DataSize
 );
```
#### Parameters

This Pointer to the *EFI\_SUPPLICANT\_PROTOCOL* instance.

DataType The type of data.

Data Pointer to the buffer to hold the data. Ignored if *DataSize* is 0.

DataSize Pointer to the buffer size in bytes. On input, it is the buffer size provided by the caller. On output, it is the buffer size in fact needed to contain the packet.

#### Description

The *GetData()* function gets Supplicant configuration. The typical example is PTK and GTK derived from handshake. The wireless NIC can support software encryption or hardware encryption. If the consumer uses software encryption, it can call *ProcessPacket()* to get result. If the consumer supports hardware encryption, it can get PTK and GTK via *GetData()* and program to hardware register.

#### Status Codes Returned

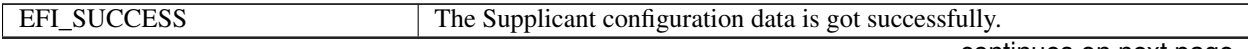

| EFI INVALID PARAMETER |                                                                                   |
|-----------------------|-----------------------------------------------------------------------------------|
|                       | One or more of the following conditions is TRUE:                                  |
|                       | • This is NULL.                                                                   |
|                       | • DataSize is NULL.                                                               |
|                       | • Data is NULL if DataSize is not zero.                                           |
|                       |                                                                                   |
| EFI_UNSUPPORTED       | The DataType is unsupported.                                                      |
| EFI NOT FOUND         | The Supplicant configuration data is not found.                                   |
| EFI BUFFER TOO SMALL  | The size of <i>Data</i> is too small for the specified configuration data and the |
|                       | required size is returned in DataSize.                                            |

Table 27.24 – continued from previous page

### **CHAPTER**

**TWENTYEIGHT**

# **NETWORK PROTOCOLS — TCP, IP, IPSEC, FTP, TLS AND CONFIGURATIONS**

# **28.1 EFI TCPv4 Protocol**

This section defines the EFI TCPv4 (Transmission Control Protocol version 4) Protocol.

### **28.1.1 TCP4 Service Binding Protocol**

### **28.1.2 EFI\_TCP4\_SERVICE\_BINDING\_PROTOCOL**

#### Summary

The EFI TCPv4 Service Binding Protocol is used to locate EFI TCPv4 Protocol drivers to create and destroy child of the driver to communicate with other host using TCP protocol.

#### GUID

```
#define EFI_TCP4_SERVICE_BINDING_PROTOCOL_GUID \
 {0x00720665,0x67EB,0x4a99,\
   {0xBA,0xF7,0xD3,0xC3,0x3A,0x1C,0x7C,0xC9}}
```
#### **Description**

A network application that requires TCPv4 I/O services can call one of the protocol handler services, such as *BS- >LocateHandleBuffer(),* to search devices that publish an EFI TCPv4 Service Binding Protocol GUID. Such device supports the EFI TCPv4 Protocol and may be available for use.

After a successful call to the *EFI\_TCP4\_SERVICE\_BINDING\_PROTOCOL .CreateChild()* function, the newly created child EFI TCPv4 Protocol driver is in an un-configured state; it is not ready to do any operation except *Poll()* send and receive data packets until configured as the purpose of the user and perhaps some other indispensable function belonged to TCPv4 Protocol driver is called properly.

Every successful call to the *EFI\_TCP4\_SERVICE\_BINDING\_PROTOCOL .CreateChild()* function must be matched with a call to the *EFI\_TCP4\_SERVICE\_BINDING\_PROTOCOL.DestroyChild()* function to release the protocol driver.

### **28.1.3 TCP4 Protocol**

### **28.1.4 EFI\_TCP4\_PROTOCOL**

#### Summary

The EFI TCPv4 Protocol provides services to send and receive data stream.

#### GUID

```
#define EFI_TCP4_PROTOCOL_GUID \
 {0x65530BC7,0xA359,0x410f,\
   {0xB0,0x10,0x5A,0xAD,0xC7,0xEC,0x2B,0x62}}
```
#### Protocol Interface Structure

```
typedef struct _EFI_TCP4_PROTOCOL {
 EFI_TCP4_GET_MODE_DATA    GetModeData;
 EFI_TCP4_CONFIGURE Configure;
 EFI_TCP4_ROUTES Routes;
 EFI_TCP4_CONNECT Connect;
 EFI_TCP4_ACCEPT Accept;
 EFI_TCP4_TRANSMIT Transmit;
 EFI_TCP4_RECEIVE Receive;
 EFI_TCP4_CLOSE Close;
 EFI_TCP4_CANCEL Cancel;
 EFI TCP4 POLL Poll;
  } EFI_TCP4_PROTOCOL;
```
#### Parameters

GetModeData Get the current operational status. See the *GetModeData()* function description.

- Configure Initialize, change, or brutally reset operational settings of the EFI TCPv4 Protocol. See the *Configure()* function description.
- Routes Add or delete routing entries for this TCP4 instance. See the *Routes()* function description.
- Connect Initiate the TCP three-way handshake to connect to the remote peer configured in this TCP instance. The function is a nonblocking operation. See the *Connect()* function description.
- Accept Listen for incoming TCP connection request. This function is a nonblocking operation. See the *Accept()* function description.
- Transmit Queue outgoing data to the transmit queue. This function is a nonblocking operation. See the *Transmit()* function description.
- Receive Queue a receiving request token to the receive queue. This function is a nonblocking operation. See the *Receive()* function description.
- Close Gracefully disconnecting a TCP connection follow RFC 793 or reset a TCP connection. This function is a nonblocking operation. See the *Close()* function description.
- Cancel Abort a pending connect, listen, transmit or receive request. See the *Cancel()* function description.

Poll Poll to receive incoming data and transmit outgoing TCP segments. See the *Poll()* function description.

#### **Description**

The *EFI\_TCP4\_PROTOCOL* defines the EFI TCPv4 Protocol child to be used by any network drivers or applications to send or receive data stream. It can either listen on a specified port as a service or actively connected to remote peer as a client. Each instance has its own independent settings, such as the routing table.

Note: *In this document, all IPv4 addresses and incoming/outgoing packets are stored in network byte order. All other parameters in the functions and data structures that are defined in this document are stored in host byte order unless explicitly specified*.

## **28.1.5 EFI\_TCP4\_PROTOCOL.GetModeData()**

#### Summary

Get the current operational status.

#### Prototype

```
typedef
EFI_STATUS
(EFIAPI *EFI_TCP4_GET_MODE_DATA) (
 IN EFI_TCP4_PROTOCOL *This,
 OUT EFI_TCP4_CONNECTION_STATE *Tcp4State OPTIONAL,
 OUT EFI TCP4 CONFIG DATA *Tcp4ConfigData OPTIONAL,
 OUT EFI_IPv4_MODE_DATA \starIp4ModeData OPTIONAL,
 OUT EFI_MANAGED_NETWORK_CONFIG_DATA *MnpConfigData OPTIONAL,
 OUT EFI_SIMPLE_NETWORK_MODE *SnpModeData OPTIONAL
 );
```
#### Parameters

This Pointer to the *EFI\_TCP4\_PROTOCOL* instance.

- Tcp4State Pointer to the buffer to receive the current TCP state. Type *EFI\_TCP4\_CONNECTION\_STATE* is defined in "Related Definitions" below.
- Tcp4ConfigData Pointer to the buffer to receive the current TCP configuration. Type *EFI\_TCP4\_CONFIG\_DATA* is defined in "Related Definitions" below.
- Ip4ModeData Pointer to the buffer to receive the current IPv4 configuration data used by the TCPv4 instance. Type *EFI\_IP4\_MODE\_DATA* is defined in *EFI\_IP4\_PROTOCOL .GetModeData()*.
- MnpConfigData Pointer to the buffer to receive the current MNP configuration data used indirectly by the TCPv4 instance. Type *EFI\_MANAGED\_NETWORK\_CONFIG\_DATA* is defined in *EFI\_MANAGED\_NETWORK\_PROTOCOL.GetModeData()*.
- SnpModeData Pointer to the buffer to receive the current SNP configuration data used indirectly by the TCPv4 instance. Type *EFI\_SIMPLE\_NETWORK\_MODE* is defined in the *EFI\_SIMPLE\_NETWORK\_PROTOCOL*.

#### Description

The *GetModeData()* function copies the current operational settings of this EFI TCPv4 Protocol instance into usersupplied buffers. This function can also be used to retrieve the operational setting of underlying drivers such as IPv4, MNP, or SNP.

#### Related Definition

```
typedef struct {
 BOOLEAN UseDefaultAddress;
 EFI_IPv4_ADDRESS StationAddress;
 EFI_IPv4_ADDRESS SubnetMask;
 UINT16 StationPort;
 EFI_IPv4_ADDRESS RemoteAddress;
 UINT16 RemotePort;
 BOOLEAN ActiveFlag;
  } EFI_TCP4_ACCESS_POINT;
```
- UseDefaultAddress Set to TRUE to use the default IP address and default routing table. If the default IP address is not available yet, then the underlying EFI IPv4 Protocol driver will use *EFI\_IP4\_CONFIG2\_PROTOCOL* to retrieve the IP address and subnet information.
- StationAddress The local IP address assigned to this EFI TCPv4 Protocol instance. The EFI TCPv4 and EFI IPv4 Protocol drivers will only deliver incoming packets whose destination addresses exactly match the IP address. Not used when *UseDefaultAddress* is TRUE.
- SubnetMask The subnet mask associated with the station address. Not used when *UseDefaultAddress* is *TRUE*.
- StationPort The local port number to which this EFI TCPv4 Protocol instance is bound. If the instance doesn't care the local port number, set *StationPort* to zero to use an ephemeral port.
- RemoteAddress The remote IP address to which this EFI TCPv4 Protocol instance is connected. If *ActiveFlag* is FALSE (i.e., a passive TCPv4 instance), the instance only accepts connections from the *RemoteAddress*. If *ActiveFlag* is TRUE the instance is connected to the *RemoteAddress,* i.e., outgoing segments will be sent to this address and only segments from this address will be delivered to the application. When *ActiveFlag* is FALSE it can be set to zero and means that incoming connection request from any address will be accepted.
- RemotePort The remote port to which this EFI TCPv4 Protocol instance is connects or connection request from which is accepted by this EFI TCPv4 Protocol instance. If *ActiveFlag* is **FALSE** it can be zero and means that incoming connection request from any port will be accepted. Its value can not be zero when *ActiveFlag* is TRUE.

ActiveFlag Set it to TRUE to initiate an active open. Set it to FALSE to initiate a passive open to act as a server.

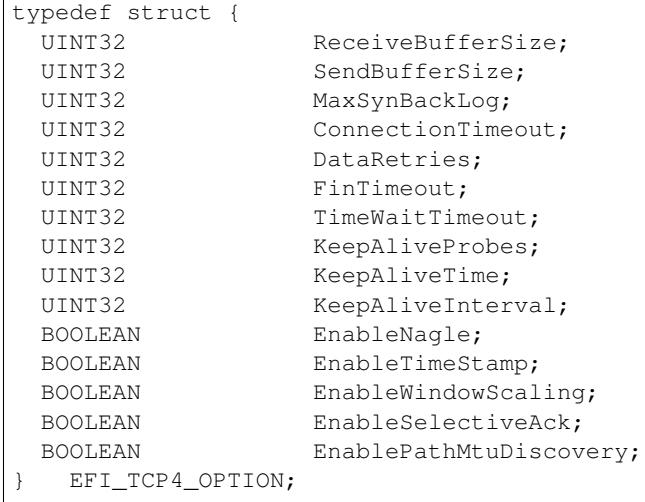

ReceiveBufferSize The size of the TCP receive buffer.

SendBufferSize The size of the TCP send buffer.

- MaxSynBackLog The length of incoming connect request queue for a passive instance. When set to zero, the value is implementation specific.
- ConnectionTimeout The maximum seconds a TCP instance will wait for before a TCP connection established. When set to zero, the value is implementation specific.
- DataRetries The number of times TCP will attempt to retransmit a packet on an established connection. When set to zero, the value is implementation specific.
- FinTimeout How many seconds to wait in the FIN\_WAIT\_2 states for a final FIN flag before the TCP instance is closed. This timeout is in effective only if the application has called *Close()* to disconnect the connection completely. It is also called FIN\_WAIT\_2 timer in other implementations. When set to zero, it should be disabled because the FIN\_WAIT\_2 timer itself is against the standard.
- TimeWaitTimeout How many seconds to wait in TIME\_WAIT state before the TCP instance is closed. The timer is disabled completely to provide a method to close the TCP connection quickly if it is set to zero. It is against the related RFC documents.
- KeepAliveProbes The maximum number of TCP keep-alive probes to send before giving up and resetting the connection if no response from the other end. Set to zero to disable keep-alive probe.
- KeepAliveTime The number of seconds a connection needs to be idle before TCP sends out periodical keep-alive probes. When set to zero, the value is implementation specific. It should be ignored if keep-alive probe is disabled.
- KeepAliveInterval The number of seconds between TCP keep-alive probes after the periodical keep-alive probe if no response. When set to zero, the value is implementation specific. It should be ignored if keep-alive probe is disabled.
- EnableNagle Set it to TRUE to enable the Nagle algorithm as defined in RFC896. Set it to FALSE to disable it.
- EnableTimeStamp Set it to TRUE to enable TCP timestamps option as defined in RFC7323. Set to FALSE to disable it.
- EnableWindowScaling Set it to TRUE to enable TCP window scale option as defined in RFC7323. Set it to FALSE to disable it.
- EnableSelectiveAck Set it to TRUE to enable selective acknowledge mechanism described in RFC 2018. Set it to FALSE to disable it. Implementation that supports SACK can optionally support DSAK as defined in RFC 2883.
- EnablePathMtudiscovery Set it to TRUE to enable path MTU discovery as defined in RFC 1191. Set to FALSE to disable it.

Option setting with digital value will be modified by driver if it is set out of the implementation specific range and an implementation specific default value will be set accordingly.

```
//*************************************************
// EFI_TCP4_CONFIG_DATA
//*************************************************
typedef struct {
 // Receiving Filters
 // I/O parameters
 UINT8 TypeOfService;
 UINT8 TimeToLive;
 // Access Point
 EFI_TCP4_ACCESS_POINT AccessPoint;
 // TCP Control Options
 EFI_TCP4_OPTION ControlOption;
   } EFI_TCP4_CONFIG_DATA;
```
TypeOfService *TypeOfService* field in transmitted IPv4 packets.

TimeToLive *TimeToLive* field in transmitted IPv4 packets.

AccessPoint Used to specify TCP communication end settings for a TCP instance.

ControlOption Used to configure the advance TCP option for a connection. If set to *NULL,* implementation specific options for TCP connection will be used.

```
//********************************************************
```

```
// EFI_TCP4_CONNECTION_STATE
```
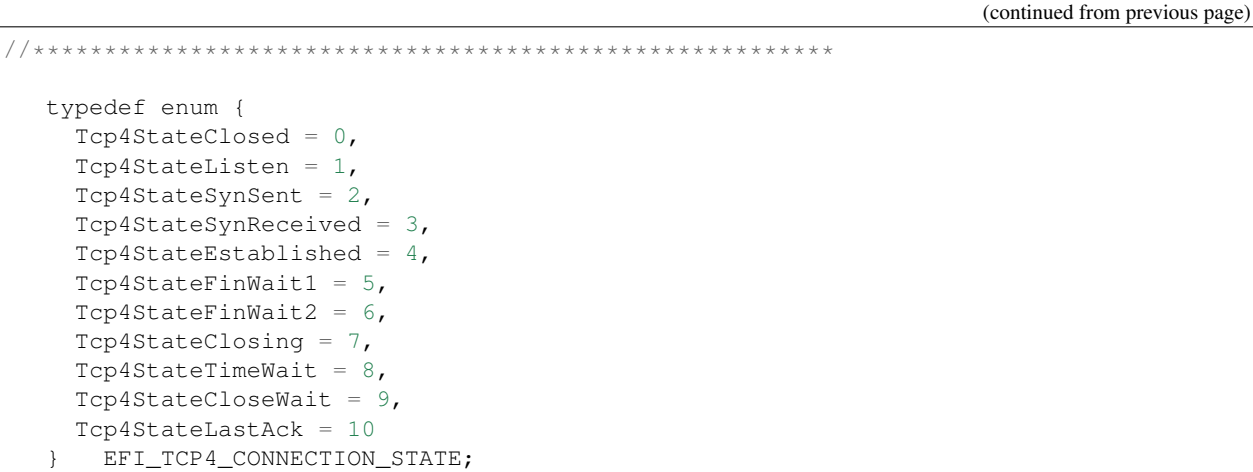

#### **Status Codes Returned**

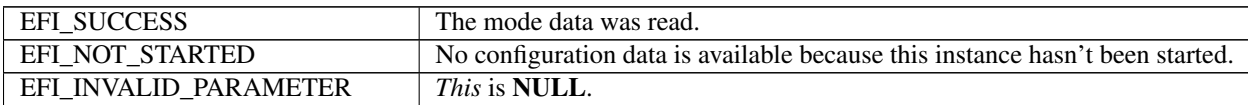

### 28.1.6 EFI TCP4 PROTOCOL.Configure()

#### **Summary**

Initialize or brutally reset the operational parameters for this EFI TCPv4 instance.

#### Prototype

```
typedef
EFI_STATUS
(EFIAPI *EFI_TCP4_CONFIGURE) (
  IN EFI_TCP4_PROTOCOL
                                 *This,IN EFI_TCP4_CONFIG_DATA
                                 *TcpConfigData OPTIONAL
  );
```
#### **Parameters**

This Pointer to the EFI\_TCP4\_PROTOCOL instance.

TcpConfigData Pointer to the configure data to configure the instance.

#### **Description**

The Configure() function does the following:

- Initialize this EFI TCPv4 instance, i.e., initialize the communication end setting, specify active open or passive open for an instance.
- Reset this TCPv4 instance brutally, i.e., cancel all pending asynchronous tokens, flush transmission and receiving buffer directly without informing the communication peer.

No other TCPv4 Protocol operation can be executed by this instance until it is configured properly. For an active TCP4 instance, after a proper configuration it may call *Connect()* to initiates the three-way handshake. For a passive TCP4 instance, its state will transit to Tcp4StateListen after configuration, and *Accept()* may be called to listen the incoming TCP connection request. If TcpConfigData is set to NULL, the instance is reset. Resetting process will be done brutally, the state machine will be set to Tcp4StateClosed directly, the receive queue and transmit queue will be flushed, and no traffic is allowed through this instance.

#### Status Codes Returned

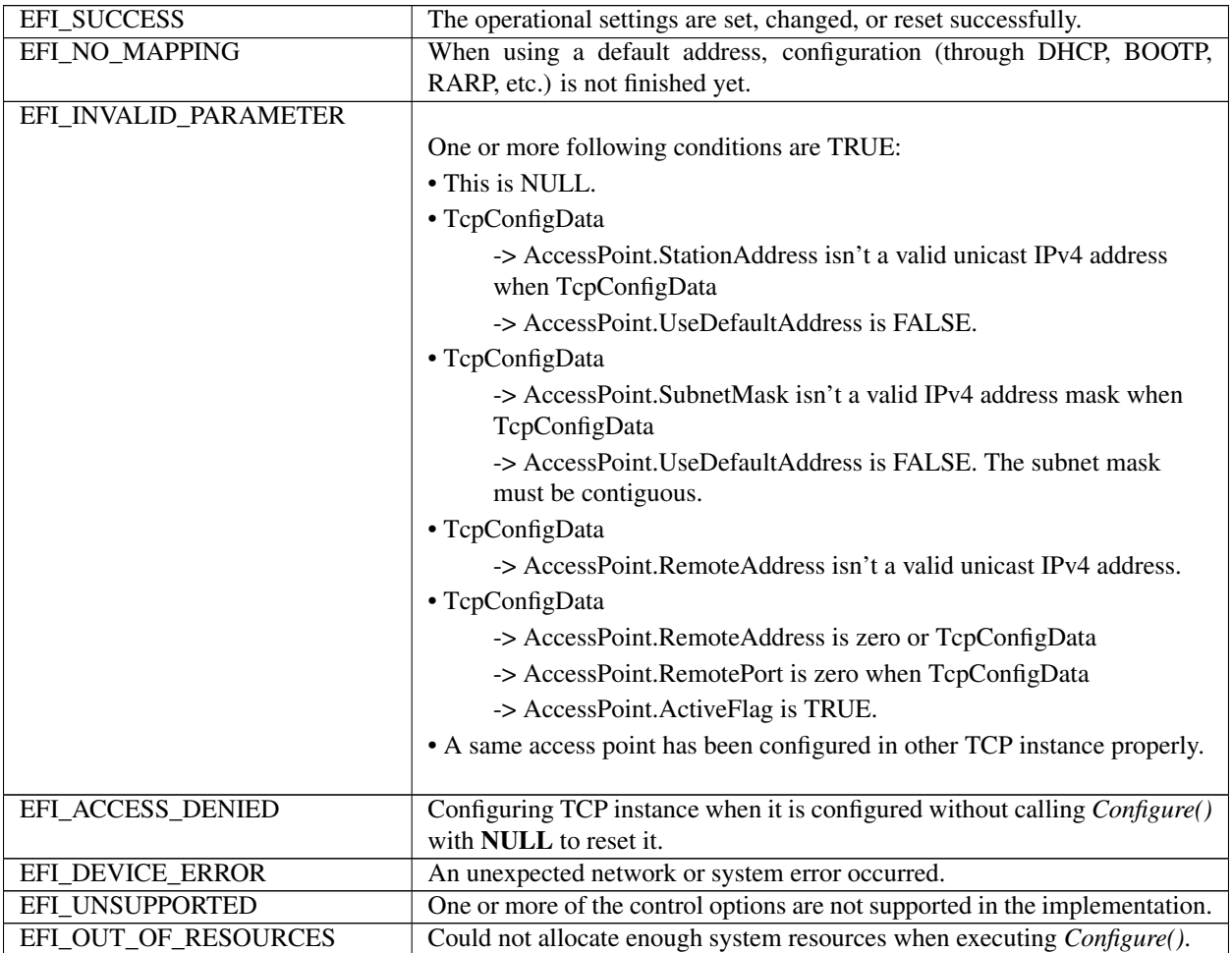

### **28.1.7 EFI\_TCP4\_PROTOCOL.Routes()**

#### Summary

Add or delete routing entries.

### Prototype

```
typedef
EFI_STATUS
(EFIAPI *EFI_TCP4_ROUTES) (
 IN EFI_TCP4_PROTOCOL *This,<br>IN BOOLEAN Delete
                  DeleteRoute,
 IN EFI_IPv4_ADDRESS *SubnetAddress,
  IN EFI_IPv4_ADDRESS *SubnetMask,
  IN EFI_IPv4_ADDRESS *GatewayAddress
  );
```
#### Parameters

This Pointer to the *EFI\_TCP4\_PROTOCOL* instance.

- DeleteRoute Set it to TRUE to delete this route from the routing table. Set it to FALSE to add this route to the routing table. *DestinationAddress* and *SubnetMask* are used as the keywords to search route entry.
- SubnetAddress The destination network.
- SubnetMask The subnet mask of the destination network.
- GatewayAddress The gateway address for this route. It must be on the same subnet with the station address unless a direct route is specified.

#### Description

The *Routes()* function adds or deletes a route from the instance's routing table.

The most specific route is selected by comparing the *SubnetAddress* with the destination IP address's arithmetical *AND* to the *SubnetMask*.

The default route is added with both *SubnetAddress* and *SubnetMask* set to 0.0.0.0. The default route matches all destination IP addresses if there is no more specific route.

Direct route is added with *GatewayAddress* set to 0.0.0.0. Packets are sent to the destination host if its address can be found in the Address Resolution Protocol (ARP) cache or it is on the local subnet. If the instance is configured to use default address, a direct route to the local network will be added automatically.

Each TCP instance has its own independent routing table. Instance that uses the default IP address will have a copy of the *EFI\_IP4\_CONFIG2\_PROTOCOL* 's routing table. The copy will be updated automatically whenever the IP driver reconfigures its instance. As a result, the previous modification to the instance's local copy will be lost.

The priority of checking the route table is specific with IP implementation and every IP implementation must comply with RFC 1122.

Note: *There is no way to set up routes to other network interface cards (NICs) because each NIC has its own independent network stack that shares information only through* EFI TCP4 variable.

#### Status Codes Returned

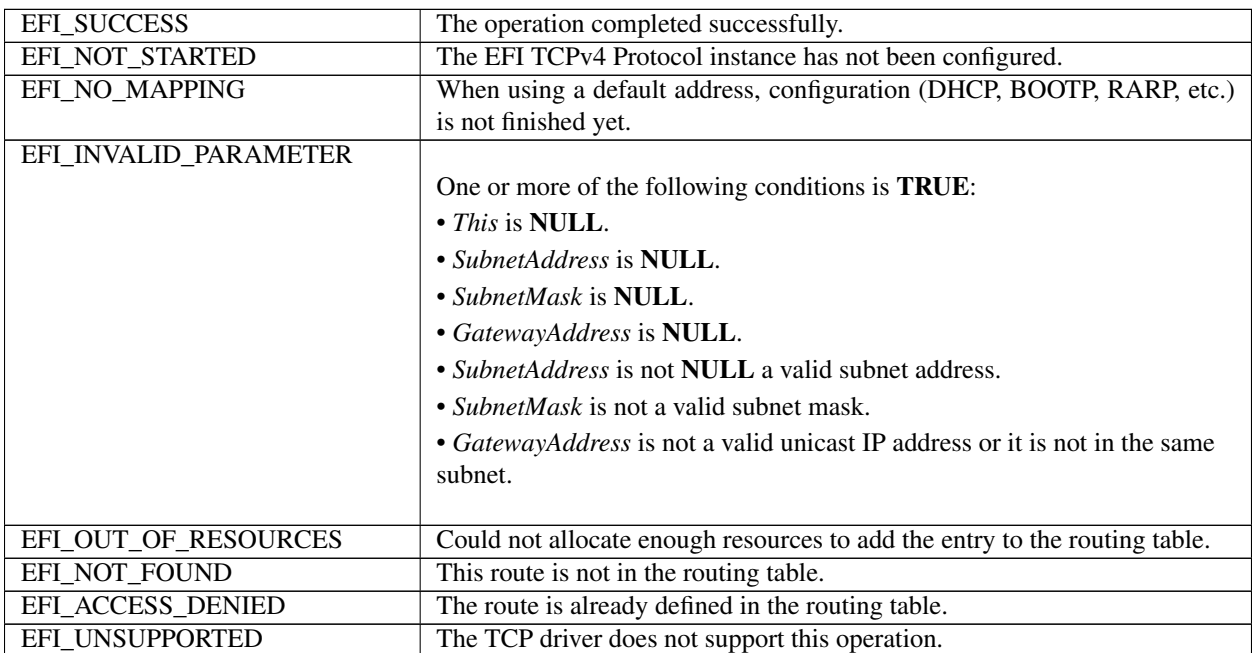

### 28.1.8 EFI TCP4 PROTOCOL.Connect()

#### **Summary**

Initiate a nonblocking TCP connection request for an active TCP instance.

#### Prototype

```
typedef
EFI_STATUS
(EFIAPI *EFI_TCP4_CONNECT) (
 IN EFI_TCP4_PROTOCOL
                                   \starThis.
  IN EFI_TCP4_CONNECTION_TOKEN *ConnectionToken,
 \rightarrow ;
```
#### **Parameters**

This Pointer to the EFI\_TCP4\_PROTOCOL instance.

ConnectionToken Pointer to the connection token to return when the TCP three way handshake finishes. Type EFI\_TCP4\_CONNECTION\_TOKEN is defined in "Related Definition" below.

#### **Description**

The *Connect*() function will initiate an active open to the remote peer configured in current TCP instance if it is configured active. If the connection succeeds or fails due to any error, the ConnectionToken->CompletionToken.Event will be signaled and *ConnectionToken->CompletionToken.Status* will be updated accordingly. This function can only be called for the TCP instance in Tcp4StateClosed state. The instance will transfer into Tcp4StateSynSent if the function returns EFI SUCCESS. If TCP three way handshake succeeds, its state will become Tcp4StateEstablished, otherwise, the state will return to Tcp4StateClosed.

#### **Related Definition**

```
// EFI_TCP4_COMPLETION_TOKEN
typedef struct {
EFI_EVENT
             Event;
EFI_STATUS
             Status;
 EFI TCP4 COMPLETION TOKEN;
```
Event The Event to signal after request is finished and Status field is updated by the EFI TCPv4 Protocol driver. The type of Event must be EVT\_NOTIFY\_SIGNAL, and its Task Priority Level (TPL) must be lower than or equal to TPL\_CALLBACK.

**Status** The variable to receive the result of the completed operation. *EFI NO MEDIA*. There was a media error

The EFI\_TCP4\_COMPLETION\_TOKEN is used as a common header for various asynchronous tokens.

```
// \verb|EFI_TCP4_CONNECTION_TOKEN|typedef struct {
 EFI_TCP4_COMPLETION_TOKEN
                CompletionToken;
 EFI_TCP4_CONNECTION_TOKEN;
```
**Status** The *Status* in the *CompletionToken* will be set to one of the following values if the active open succeeds or an unexpected error happens:

**EFI SUCCESS.** The active open succeeds and the instance is in *Tcp4StateEstablished*.

EFI\_CONNECTION\_RESET. The connect fails because the connection is reset either by instance itself or communication peer.

**EFI\_CONNECTION\_REFUSED:** The connect fails because this connection is initiated with an active open and the connection is refused.

EFI\_ABORTED. The active open was aborted.

EFI\_TIMEOUT. The connection establishment timer expired and no more specific information is available.

EFI\_NETWORK\_UNREACHABLE. The active open fails because an ICMP network unreachable error is received.

EFI\_HOST\_UNREACHABLE. The active open fails because an ICMP host unreachable error is received.

EFI\_PROTOCOL\_UNREACHABLE. The active open fails because an ICMP protocol unreachable error is received.

**EFI\_PORT\_UNREACHABLE.** The connection establishment timer times out and an ICMP port unreachable error is received.

EFI\_ICMP\_ERROR. The connection establishment timer timeout and some other ICMP error is received.

EFI\_DEVICE\_ERROR. An unexpected system or network error occurred.

### Status Codes Returned

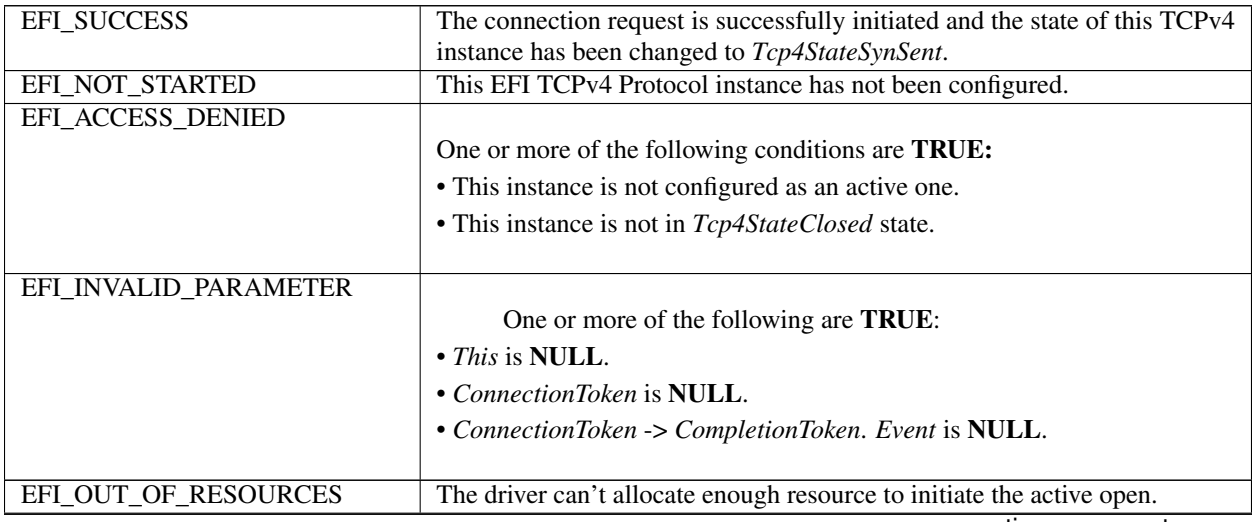

Table 28.4 - continued from previous page

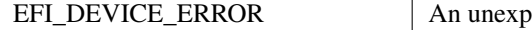

ected system or network error occurred.

### 28.1.9 EFI TCP4 PROTOCOL.Accept()

#### **Summary**

Listen on the passive instance to accept an incoming connection request. This is a nonblocking operation.

#### Prototype

```
typedef
EFI_STATUS
(EFIAPI *EFI TCP4 ACCEPT) (
  IN EFI_TCP4_PROTOCOL
                              *This,
  IN EFI_TCP4_LISTEN_TOKEN
                              *ListenToken
  );
```
#### **Parameters**

This Pointer to the EFI\_TCP4\_PROTOCOL instance.

**ListenToken** Pointer to the listen token to return when operation finishes. Type EFI\_TCP4\_LISTEN\_TOKEN is defined in "Related Definition" below.

#### **Related Definition**

```
// EFI_TCP4_LISTEN_TOKEN
typedef struct {
 EFI_TCP4_COMPLETION_TOKEN
                 CompletionToken;
                 NewChildHandle;
 EFI HANDLE
  EFI_TCP4_LISTEN_TOKEN;
```
**Status** The *Status* in *CompletionToken* will be set to the following value if accept finishes:

**EFI\_SUCCESS.** A remote peer has successfully established a connection to *this* instance. A new TCP instance has also been created for the connection.

**EFI CONNECTION RESET.** The accept fails because the connection is reset either by instance itself or communication peer.

EFI\_ABORTED. The accept request has been aborted.

**NewChildHandle** The new TCP instance handle created for the established connection.

#### **Description**

The *Accept*() function initiates an asynchronous accept request to wait for an incoming connection on the passive TCP instance. If a remote peer successfully establishes a connection with this instance, a new TCP instance will be created and its handle will be returned in *ListenToken->NewChildHandle*. The newly created instance is configured by inheriting the passive instance's configuration and is ready for use upon return. The instance is in the Tcp4StateEstablished state.

The *ListenToken->CompletionToken.Event* will be signaled when a new connection is accepted, user aborts the listen or connection is reset.

This function only can be called when current TCP instance is in Tcp4StateListen state.

#### Status Codes Returned

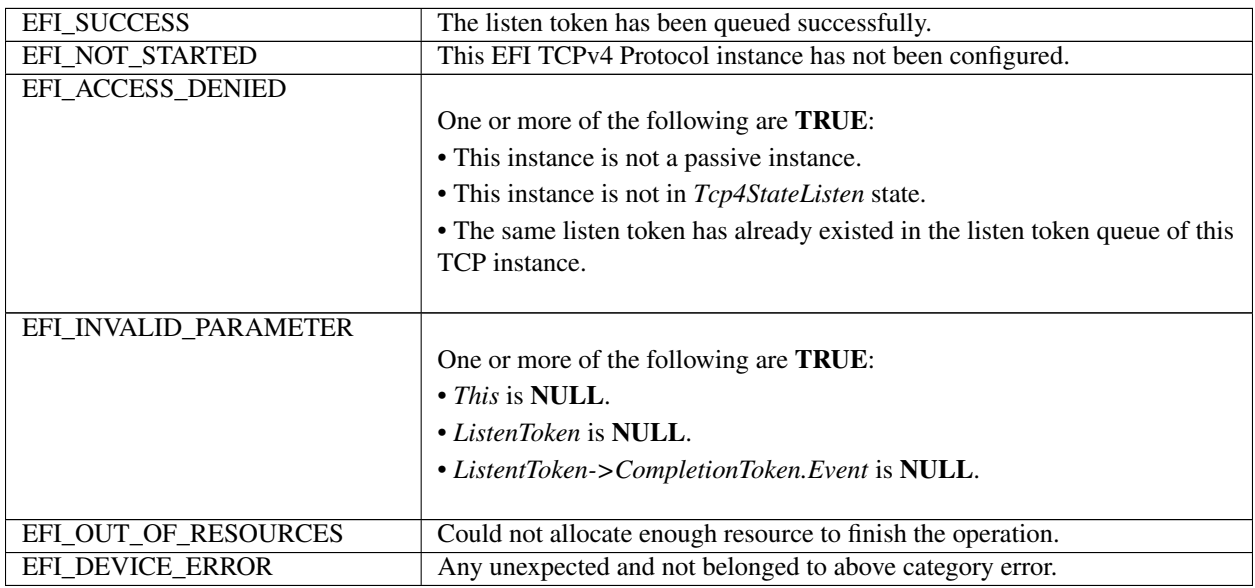

### **28.1.10 EFI\_TCP4\_PROTOCOL.Transmit()**

#### Summary

Queues outgoing data into the transmit queue.

#### Prototype

```
typedef
EFI_STATUS
(EFIAPI *EFI_TCP4_TRANSMIT) (
 IN EFI_TCP4_PROTOCOL *This,
 IN EFI_TCP4_IO_TOKEN *Token
 );
```
#### Parameters

This Pointer to the *EFI\_TCP4\_PROTOCOL* instance.

Token Pointer to the completion token to queue to the transmit queue. Type *EFI\_TCP4\_IO\_TOKEN* is defined in "Related Definitions" below.

#### Description

The *Transmit()* function queues a sending request to this TCPv4 instance along with the user data. The status of the token is updated and the event in the token will be signaled once the data is sent out or some error occurs.

#### Related Definition

```
//********************************************************
// EFI_TCP4_IO_TOKEN
```

```
//********************************************************
typedef struct {
 EFI_TCP4_COMPLETION_TOKEN CompletionToken;
 union {
   EFI_TCP4_RECEIVE_DATA *RxData;
   EFI_TCP4_TRANSMIT_DATA *TxData;
                  Packet;
 EFI_TCP4_IO_TOKEN;
```
Status When transmission finishes or meets any unexpected error it will be set to one of the following values:

**EFI\_SUCCESS.** The receiving or transmission operation completes successfully.

EFI\_CONNECTION\_FIN: The receiving operation fails because the communication peer has closed the connection and there is no more data in the receive buffer of the instance.

EFI\_CONNECTION\_RESET. The receiving or transmission operation fails because this connection is reset either by instance itself or communication peer.

EFI\_ABORTED. The receiving or transmission is aborted.

EFI\_TIMEOUT. The transmission timer expires and no more specific information is available.

**EFI\_NETWORK\_UNREACHABLE.** The transmission fails because an ICMP network unreachable error is received.

EFI\_HOST\_UNREACHABLE. The transmission fails because an ICMP host unreachable error is received.

EFI\_PROTOCOL\_UNREACHABLE. The transmission fails because an ICMP protocol unreachable error is received.

EFI\_PORT\_UNREACHABLE. The transmission fails and an ICMP port unreachable error is received.

EFI\_ICMP\_ERROR. The transmission fails and some other ICMP error is received.

EFI\_DEVICE\_ERROR. An unexpected system or network error occurs.

EFI\_NO\_MEDIA. There was a media error

- **RxData** When this token is used for receiving, *RxData* is a pointer to *EFI TCP4 RECEIVE DATA*. Type EFI TCP4 RECEIVE DATA is defined below.
- **TxData** When this token is used for transmitting, *TxData* is a pointer to *EFI\_TCP4\_TRANSMIT\_DATA*. Type EFI\_TCP4\_TRANSMIT\_DATA is defined below.

The EFI TCP4 IO TOKEN structures are used for both transmit and receive operations.

When used for transmitting, the *CompletionToken.Event* and *TxData* fields must be filled in by the user. After the transmit operation completes, the *CompletionToken.Status* field is updated by the instance and the *Event* is signaled.

• When used for receiving, the *CompletionToken.Event* and *RxData* fields must be filled in by the user. After a receive operation completes, RxData and Status are updated by the instance and the Event is signaled.

```
// TCP4 Token Status definition
\frac{1}{2}#define EFI_CONNECTION_FIN EFIERR (104)<br>#define EFI_CONNECTION_RESET EFIERR (105)
#define EFI CONNECTION REFUSED EFIERR (106)
```
**NOTE:** EFIERR() sets the maximum bit. Similar to how error codes are described in Status Codes.

```
// EFI_TCP4_RECEIVE_DATA
typedef struct {
                 UrgentFlag;
 BOOLEAN
 UINT32
                 DataLength;
 IITNT32
                 FragmentCount;
 EFI_TCP4_FRAGMENT_DATA
                 FragmentTable[1];
  EFI_TCP4_RECEIVE_DATA;
```
- **UrgentFlag** Whether those data are urgent. When this flag is set, the instance is in urgent mode. The implementations of this specification should follow RFC793 to process urgent data, and should NOT mix the data across the urgent point in one token.
- DataLength When calling Receive() function, it is the byte counts of all Fragmentbuffer in FragmentTable allocated by user. When the token is signaled by TCPv4 driver it is the length of received data in the fragments.

FragmentCount Number of fragments.

**FragmentTable** An array of fragment descriptors. Type *EFI TCP4 FRAGMENT DATA* is defined below.

When TCPv4 driver wants to deliver received data to the application, it will pick up the first queued receiving token, update its Token->Packet.RxData then signal the Token->CompletionToken.Event.

• The FragmentBuffers in FragmentTable are allocated by the application when calling Receive() function and received data will be copied to those buffers by the driver. *FragmentTable* may contain multiple buffers that are NOT in the continuous memory locations. The application should combine those buffers in the FragmentTable to process data if necessary.

```
// EFI_TCP4_FRAGMENT_DATA
typedef struct {
UINT32
          FragmentLength;
           *FragmentBuffer;
VOTD
 EFI_TCP4_FRAGMENT_DATA;
```
FragmentLength Length of data buffer in the fragment.

FragmentBuffer Pointer to the data buffer in the fragment.

*EFI\_TCP4\_FRAGMENT\_DATA* allows multiple receive or transmit buffers to be specified. The purpose of this structure is to provide scattered read and write.

```
//*******************************************************
// EFI_TCP4_TRANSMIT_DATA
//*******************************************************
typedef struct {
 BOOLEAN Push;
 BOOLEAN Urgent;
 UINT32 DataLength;
 UINT32 FragmentCount;
 EFI_TCP4_FRAGMENT_DATA FragmentTable[1];
  EFI_TCP4_TRANSMIT_DATA;
```
- Push If *TRUE*, data must be transmitted promptly, and the PUSH bit in the last TCP segment created will be set. If *FALSE*, data transmission may be delay to combine with data from subsequent *Transmit()* s for efficiency.
- Urgent The data in the fragment table are urgent and urgent point is in effect if TRUE. Otherwise those data are NOT considered urgent.

DataLength Length of the data in the fragments.

FragmentCount Number of fragments.

FragmentTable A array of fragment descriptors. Type *EFI\_TCP4\_FRAGMENT\_DATA* is defined above.

The EFI TCPv4 Protocol user must fill this data structure before sending a packet. The packet may contain multiple buffers in non-continuous memory locations.

#### Status Codes Returned

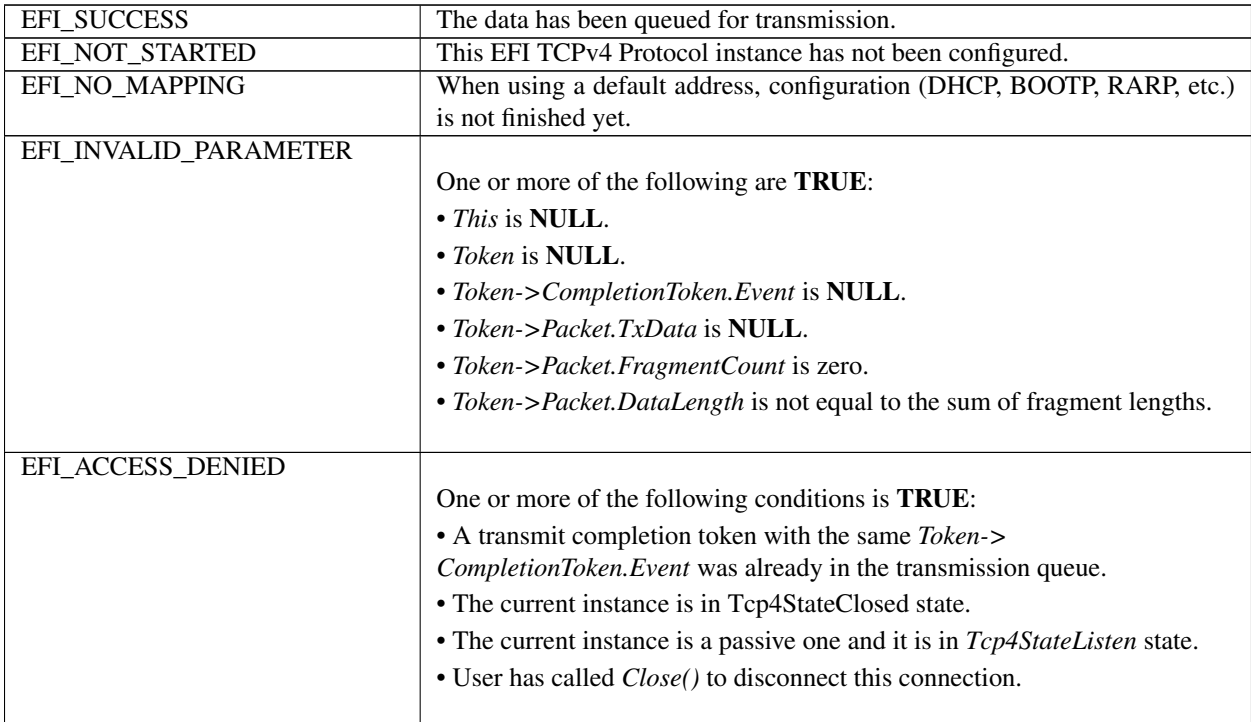

| EFI NOT READY        | The completion token could not be queued because the transmit queue is           |
|----------------------|----------------------------------------------------------------------------------|
|                      | full.                                                                            |
| EFI OUT_OF_RESOURCES | Could not queue the transmit data because of resource shortage.                  |
|                      | EFI NETWORK UNREACHABLE There is no route to the destination network or address. |
| EFI NO MEDIA         | There was a media error.                                                         |

Table 28.6 – continued from previous page

### **28.1.10.1 EFI\_TCP4\_PROTOCOL.Receive()**

#### Summary

Places an asynchronous receive request into the receiving queue.

#### Prototype

```
typedef
EFI_STATUS
(EFIAPI *EFI_TCP4_RECEIVE) (
  IN EFI_TCP4_PROTOCOL *This,<br>IN EFI_TCP4_IO_TOKEN *Token
  IN EFI_TCP4_IO_TOKEN
  );
```
#### Parameters

This Pointer to the *EFI\_TCP4\_PROTOCOL* instance.

Token Pointer to a token that is associated with the receive data descriptor. Type *EFI\_TCP4\_IO\_TOKEN* is defined in *EFI\_TCP4\_PROTOCOL .Transmit()*.

#### Description

The *Receive()* function places a completion token into the receive packet queue. This function is always asynchronous. The caller must allocate the *Token->CompletionToken.Event* and the *FragmentBuffer* used to receive data. He also must fill the *DataLength* which represents the whole length of all *FragmentBuffer*. When the receive operation completes, the EFI TCPv4 Protocol driver updates the *Token->CompletionToken.Status* and *Token->Packet.RxData* fields and the *Token->CompletionToken.Event* is signaled. If got data the data and its length will be copy into the *Fragment-Table,* in the same time the full length of received data will be recorded in the *DataLength* fields. Providing a proper notification function and context for the event will enable the user to receive the notification and receiving status. That notification function is guaranteed to not be re-entered.

#### Status Codes Returned

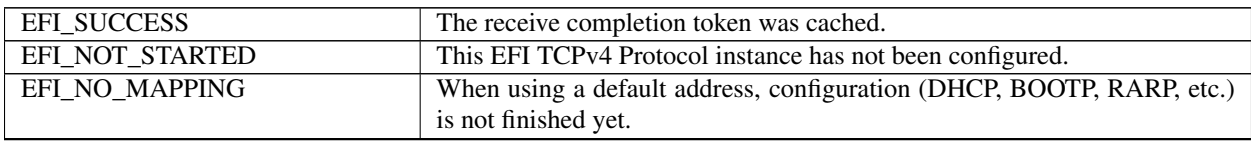

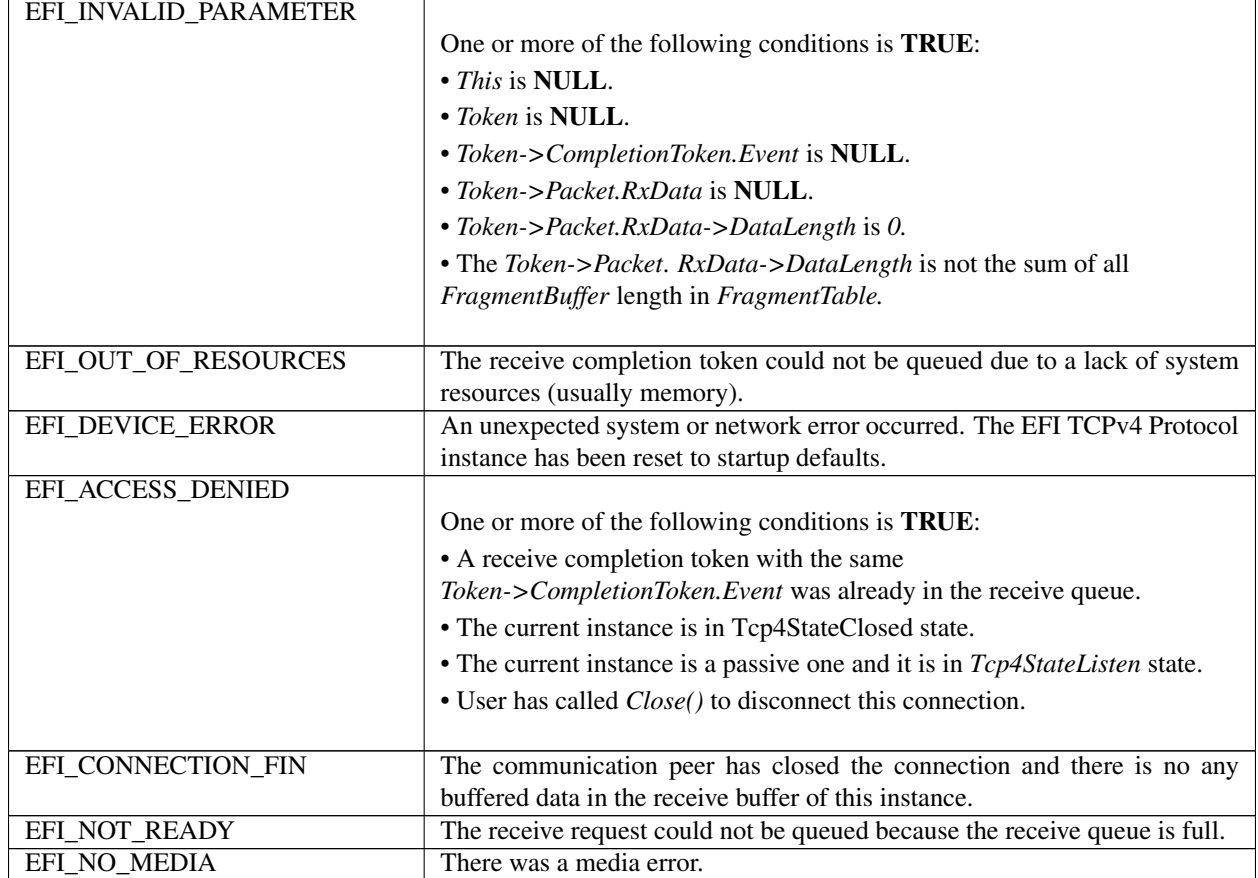

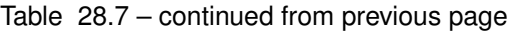

# **28.1.11 EFI\_TCP4\_PROTOCOL.Close()**

#### Summary

Disconnecting a TCP connection gracefully or reset a TCP connection. This function is a nonblocking operation.

#### Prototype

```
typedef
EFI_STATUS
(EFIAPI *EFI_TCP4_CLOSE)(
  IN EFI_TCP4_PROTOCOL *This,<br>IN EFI_TCP4_CLOSE_TOKEN *CloseToken
  IN EFI_TCP4_CLOSE_TOKEN
  );
```
#### Parameters

This Pointer to the *EFI\_TCP4\_PROTOCOL* instance.

CloseToken Pointer to the close token to return when operation finishes. Type *EFI\_TCP4\_CLOSE\_TOKEN* is defined in "Related Definition" below.

#### Related Definition

```
//********************************************************
// EFI_TCP4_CLOSE_TOKEN
```

```
//********************************************************
typedef struct {
 EFI_TCP4_COMPLETION_TOKEN CompletionToken;
 BOOLEAN AbortOnClose;
   } EFI_TCP4_CLOSE_TOKEN;
```
Status When close finishes or meets any unexpected error it will be set to one of the following values:

EFI\_SUCCESS. The close operation completes successfully. EFI\_ABORTED. User called configure with NULL without close stopping.

AbortOnClose Abort the TCP connection on close instead of the standard TCP close process when it is set to TRUE. This option can be used to satisfy a fast disconnect.

#### Description

Initiate an asynchronous close token to TCP driver. After *Close()* is called, any buffered transmission data will be sent by TCP driver and the current instance will have a graceful close working flow described as RFC 793 if *AbortOnClose* is set to *FALSE*, otherwise, a rest packet will be sent by TCP driver to fast disconnect this connection. When the close operation completes successfully the TCP instance is in Tcp4StateClosed state, all pending asynchronous operation is signaled and any buffers used for TCP network traffic is flushed.

#### Status Codes Returned

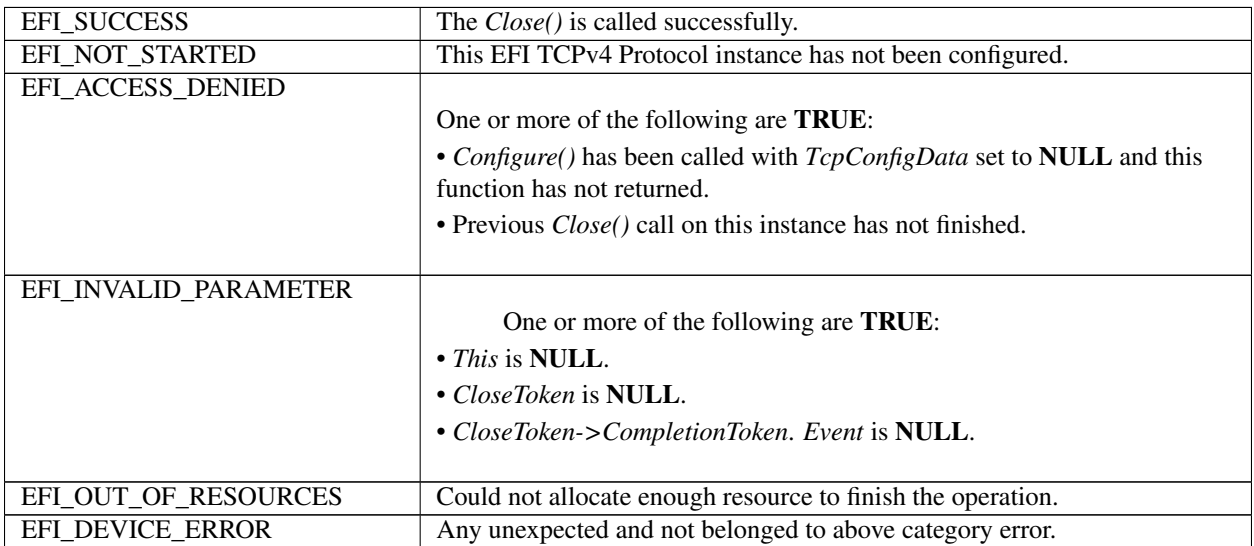

## **28.1.12 EFI\_TCP4\_PROTOCOL.Cancel()**

#### Summary

Abort an asynchronous connection, listen, transmission or receive request.

#### Prototype

```
typedef
EFI_STATUS
(EFIAPI *EFI_TCP4_CANCEL)(
 IN EFI_TCP4_PROTOCOL *This,
 IN EFI_TCP4_COMPLETION_TOKEN *Token OPTIONAL
 );
```
#### Parameters

This Pointer to the *EFI\_TCP4\_PROTOCOL* instance.

Token Pointer to a token that has been issued by

EFI\_TCP4\_PROTOCOL.Connect(), EFI\_TCP4\_PROTOCOL.Accept(), EFI\_TCP4\_PROTOCOL.Transmit() or EFI\_TCP4\_PROTOCOL.Receive(). If NULL, all pending tokens issued by above four functions will be aborted. Type EFI\_TCP4\_COMPLETION\_TOKEN is defined in EFI\_TCP4\_PROTOCOL.Connect().

#### **Description**

The *Cancel()* function aborts a pending connection, listen, transmit or receive request. If *Token* is not NULL and the token is in the connection, listen, transmission or receive queue when it is being cancelled, its *Token->Status* will be set to *EFI\_ABORTED* and then *Token->Event* will be signaled. If the token is not in one of the queues, which usually means that the asynchronous operation has completed, *EFI\_NOT\_FOUND* is returned. If *Token* is NULL all asynchronous token issued by *Connect(), Accept(), Transmit()* and *Receive()* will be aborted.

#### Status Codes Returned

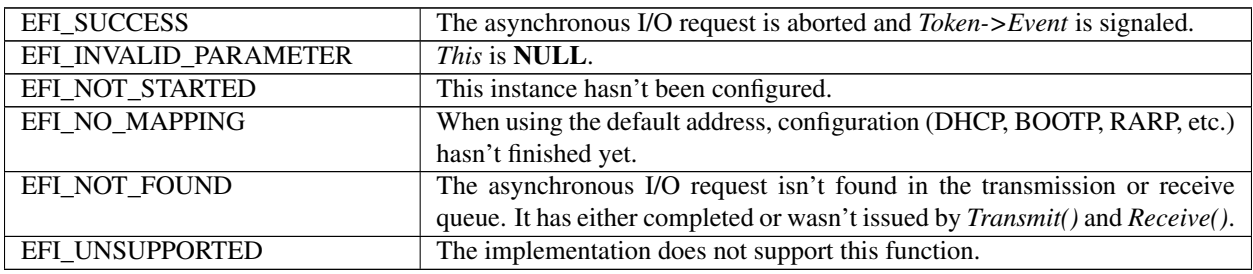

### **28.1.13 EFI\_TCP4\_PROTOCOL.Poll()**

#### Summary

Poll to receive incoming data and transmit outgoing segments.

#### Prototype

```
typedef
EFI_STATUS
(EFIAPI *EFI_TCP4_POLL) (
 IN EFI_TCP4_PROTOCOL *This
 );
```
#### Parameters

This Pointer to the *EFI\_TCP4\_PROTOCOL* instance.

#### Description

The *Poll()* function increases the rate that data is moved between the network and application and can be called when the TCP instance is created successfully. Its use is optional.

In some implementations, the periodical timer in the MNP driver may not poll the underlying communications device fast enough to avoid drop packets. Drivers and applications that are experiencing packet loss should try calling the *Poll()* function in a high frequency.

#### Status Codes Returned

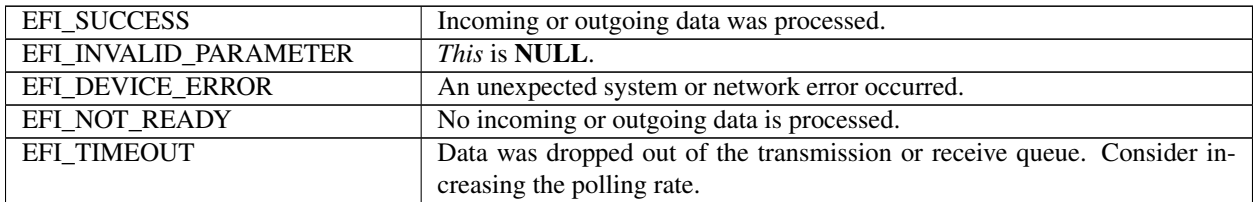

# **28.2 EFI TCPv6 Protocol**

This section defines the EFI TCPv6 (Transmission Control Protocol version 6) Protocol.

### **28.2.1 TCPv6 Service Binding Protocol**

### **28.2.2 EFI\_TCP6\_SERVICE\_BINDING\_PROTOCOL**

#### Summary

The EFI TCPv6 Service Binding Protocol is used to locate EFI TCPv6 Protocol drivers to create and destroy protocol child instance of the driver to communicate with other host using TCP protocol.

#### GUID

```
#define EFI_TCP6_SERVICE_BINDING_PROTOCOL_GUID \
 {0xec20eb79,0x6c1a,0x4664,\
   {0x9a,0x0d,0xd2,0xe4,0xcc,0x16,0xd6, 0x64}}
```
#### Description
A network application that requires TCPv6 I/O services can call one of the protocol handler services, such as *BS- >LocateHandleBuffer(),* to search devices that publish an EFI TCPv6 Service Binding Protocol GUID. Such device supports the EFI TCPv6 Protocol and may be available for use.

After a successful call to the **EFI\_TCP6\_SERVICE\_BINDING\_PROTOCOL.CreateChild**() function, the newly created child EFI TCPv6 Protocol driver is in an un-configured state; it is not ready to do any operation except *Poll()* send and receive data packets until configured.

Every successful call to the EFI TCP6 SERVICE BINDING PROTOCOL.CreateChild() function must be matched with a call to the EFI\_TCP6\_SERVICE\_BINDING\_PROTOCOL.DestroyChild() function to release the protocol driver.

## **28.2.3 TCPv6 Protocol**

## **28.2.4 EFI\_TCP6\_PROTOCOL**

## Summary

The EFI TCPv6 Protocol provides services to send and receive data stream.

## GUID

```
#define EFI_TCP6_PROTOCOL_GUID \
 {0x46e44855,0xbd60,0x4ab7,\
   {0xab,0x0d,0xa6,0x79,0xb9,0x44,0x7d,0x77}}
```
#### Protocol Interface Structure

```
typedef struct _EFI_TCP6_PROTOCOL {
 EFI_TCP6_GET_MODE_DATA GetModeData;
 EFI_TCP6_CONFIGURE Configure;
 EFI_TCP6_CONNECT Connect;
 EFI_TCP6_ACCEPT Accept;
 EFI_TCP6_TRANSMIT Transmit;
 EFI_TCP6_RECEIVE Receive;
 EFI_TCP6_CLOSE Close;
 EFI_TCP6_CANCEL Cancel;
 EFI_TCP6_POLL Poll;
  EFI_TCP6_PROTOCOL;
```
#### Parameters

GetModeData Get the current operational status. See the *GetModeData()* function description.

- Configure Initialize, change, or brutally reset operational settings of the EFI TCPv6 Protocol. See the *Configure()* function description.
- Connect Initiate the TCP three-way handshake to connect to the remote peer configured in this TCP instance. The function is a nonblocking operation. See the *Connect()* function description.
- Accept Listen for incoming TCP connection requests. This function is a nonblocking operation. See the *Accept()* function description.
- Transmit Queue outgoing data to the transmit queue. This function is a nonblocking operation. See the *Transmit()* function description.
- Receive Queue a receiving request token to the receive queue. This function is a nonblocking operation. See the *Receive()* function description.

Close Gracefully disconnect a TCP connection follow RFC 793 or reset a TCP connection. This function is a nonblocking operation. See the *Close()* function description.

Cancel Abort a pending connect, listen, transmit or receive request. See the *Cancel()* function description.

Poll Poll to receive incoming data and transmit outgoing TCP segments. See the *Poll()* function description.

#### **Description**

The *EFI\_TCP6\_PROTOCOL* defines the EFI TCPv6 Protocol child to be used by any network drivers or applications to send or receive data stream. It can either listen on a specified port as a service or actively connect to remote peer as a client. Each instance has its own independent settings.

Note: *Byte Order: In this document, all IPv6 addresses and incoming/outgoing packets are stored in network byte order. All other parameters in the functions and data structures that are defined in this document are stored in host byte order unless explicitly specified*.

## **28.2.5 EFI\_TCP6\_PROTOCOL.GetModeData()**

#### Summary

Get the current operational status.

#### Prototype

```
typedef
EFI_STATUS
(EFIAPI *EFI_TCP6_GET_MODE_DATA) (
 IN EFI_TCP6_PROTOCOL *This,
 OUT EFI_TCP6_CONNECTION_STATE *Tcp6State OPTIONAL,
 OUT EFI_TCP6_CONFIG_DATA *Tcp6ConfiqData OPTIONAL,
 OUT EFI_IPv6_MODE_DATA \starIp6ModeData OPTIONAL,
 OUT EFI_MANAGED_NETWORK_CONFIG_DATA *MnpConfigData OPTIONAL,
 OUT EFI_SIMPLE_NETWORK_MODE *SnpModeData OPTIONAL
 );
```
#### **Parameters**

This Pointer to the *EFI\_TCP6\_PROTOCOL* instance.

- Tcp6State The buffer in which the current TCP state is returned. Type *EFI\_TCP6\_CONNECTION\_STATE* is defined in "Related Definitions" below.
- Tcp6ConfigData The buffer in which the current TCP configuration is returned. Type *EFI\_TCP6\_CONFIG\_DATA* is defined in "Related Definitions" below.
- Ip6ModeData The buffer in which the current IPv6 configuration data used by the TCP instance is returned. Type *EFI\_IP6\_MODE\_DATA* is defined in *EFI\_IP6\_PROTOCOL.GetModeData()*.
- MnpConfigData The buffer in which the current MNP configuration data used indirectly by the TCP instance is returned. Type *EFI\_MANAGED\_NETWORK\_CONFIG\_DATA* is defined in *EFI\_MANAGED\_NETWORK\_PROTOCOL.GetModeData()*.
- SnpModeData The buffer in which the current SNP mode data used indirectly by the TCP instance is returned. Type *EFI\_SIMPLE\_NETWORK\_MODE* is defined in the *EFI\_SIMPLE\_NETWORK\_PROTOCOL*.

#### **Description**

The GetModeData() function copies the current operational settings of this EFI TCPv6 Protocol instance into usersupplied buffers. This function can also be used to retrieve the operational setting of underlying drivers such as IPv6, MNP, or SNP.

#### Related Definition

```
typedef struct {
 EFI_IPv6_ADDRESS StationAddress;
 UINT16 StationPort;
 EFI_IPv6_ADDRESS RemoteAddress;
 UINT16 RemotePort;
 BOOLEAN ActiveFlaq;
  } EFI_TCP6_ACCESS_POINT;
```
- StationAddress The local IP address assigned to this TCP instance. The EFI TCPv6 driver will only deliver incoming packets whose destination addresses exactly match the IP address. Set to zero to let the underlying IPv6 driver choose a source address. If not zero it must be one of the configured IP addresses in the underlying IPv6 driver.
- StationPort The local port number to which this EFI TCPv6 Protocol instance is bound. If the instance doesn't care the local port number, set StationPort to zero to use an ephemeral port.
- RemoteAddress The remote IP address to which this EFI TCPv6 Protocol instance is connected. If *ActiveFlag* is FALSE (i.e., a passive TCPv6 instance), the instance only accepts connections from the *RemoteAddress*. If *ActiveFlag* is TRUE the instance will connect to the *RemoteAddress,* i.e., outgoing segments will be sent to this address and only segments from this address will be delivered to the application. When *ActiveFlag* is *FALSE,* it can be set to zero and means that incoming connection requests from any address will be accepted.
- RemotePort The remote port to which this EFI TCPv6 Protocol instance connects or from which connection request will be accepted by this EFI TCPv6 Protocol instance. If *ActiveFlag* is FALSE it can be zero and means that incoming connection request from any port will be accepted. Its value can not be zero when *ActiveFlag* is TRUE.
	- ActiveFlag Set it to TRUE to initiate an active open. Set it to FALSE to initiate a passive open to act as a server.

```
//****************************************************
// EFI_TCP6_OPTION
//****************************************************
typedef struct {
 UINT32 ReceiveBufferSize;
 UINT32 SendBufferSize;
 UINT32 MaxSynBackLog;
 UINT32 ConnectionTimeout;
 UINT32 DataRetries;
 UINT32 FinTimeout;
 UINT32 TimeWaitTimeout;
 UINT32 KeepAliveProbes;
 UINT32 KeepAliveTime;
 UINT32 KeepAliveInterval;
 BOOLEAN EnableNagle;
 BOOLEAN EnableTimeStamp;
 BOOLEAN EnableWindowScaling;
 BOOLEAN EnableSelectiveAck;
 BOOLEAN EnablePathMtuDiscovery;
   EFI_TCP6_OPTION;
```
ReceiveBufferSize The size of the TCP receive buffer.

SendBufferSize The size of the TCP send buffer.

MaxSynBackLog The length of incoming connect request queue for a passive instance. When set to zero, the value is implementation specific.

- ConnectionTimeout The maximum seconds a TCP instance will wait for before a TCP connection established. When set to zero, the value is implementation specific.
- DataRetries The number of times TCP will attempt to retransmit a packet on an established connection. When set to zero, the value is implementation specific.
- FinTimeout How many seconds to wait in the FIN WAIT 2 states for a final FIN flag before the TCP instance is closed. This timeout is in effective only if the application has called Close() to disconnect the connection completely. It is also called FIN\_WAIT\_2 timer in other implementations. When set to zero, it should be disabled because the FIN\_WAIT\_2 timer itself is against the standard.
- TimeWaitTimeout How many seconds to wait in TIME\_WAIT state before the TCP instance is closed. The timer is disabled completely to provide a method to close the TCP connection quickly if it is set to zero. It is against the related RFC documents.
- KeepAliveProbes The maximum number of TCP keep-alive probes to send before giving up and resetting the connection if no response from the other end. Set to zero to disable keep-alive probe.
- KeepAliveTime The number of seconds a connection needs to be idle before TCP sends out periodical keep-alive probes. When set to zero, the value is implementation specific. It should be ignored if keep-alive probe is disabled.
- **KeepAliveInterval** The number of seconds between TCP keep-alive probes after the periodical keep-alive probe if no response. When set to zero, the value is implementation specific. It should be ignored if keep-alive probe is disabled.
- EnableNagle Set it to TRUE to enable the Nagle algorithm as defined in RFC896. Set it to FALSE to disable it.
- EnableTimeStamp Set it to TRUE to enable TCP timestamps option as defined in RFC7323. Set to FALSE to disable it.
- EnableWindowScaling Set it to TRUE to enable TCP window scale option as defined in RFC7323. Set it to FALSE to disable it.
- EnableSelectiveAck Set it to TRUE to enable selective acknowledge mechanism described in RFC 2018. Set it to FALSE to disable it. Implementation that supports SACK can optionally support DSAK as defined in RFC 2883.
- EnablePathMtudiscovery Set it to TRUE to enable path MTU discovery as defined in RFC 1191. Set to FALSE to disable it.

Option setting with digital value will be modified by driver if it is set out of the implementation specific range and an implementation specific default value will be set accordingly.

```
//********************************************************
// EFI_TCP6_CONFIG_DATA
//********************************************************
typedef struct {
 UINT8 TrafficClass;
 UINT8 HopLimit;
 EFI_TCP6_ACCESS_POINT AccessPoint;
 EFI_TCP6_OPTION *ControlOption;
   } EFI_TCP6_CONFIG_DATA;
```
TrafficClass *TrafficClass* field in transmitted IPv6 packets.

HopLimit *HopLimit* field in transmitted IPv6 packets.

AccessPoint Used to specify TCP communication end settings for a TCP instance.

ControlOption Used to configure the advance TCP option for a connection. If set to *NULL,* implementation specific options for TCP connection will be used.

```
//********************************************************
// EFI_TCP6_CONNECTION_STATE
//********************************************************
typedef enum {
  Tcp6StateClosed = 0,
  Tcp6StateListen = 1,Tcp6StateSynSent = 2,
  Tcp6StateSynReceived = 3,
  Tcp6StateEstablished = 4,
  Tcp6StateFinWait1 = 5,
  Tcp6StateFinWait2 = 6,
  Tcp6StateClosing = 7,
  Tcp6StateTimeWait = 8,
  Tcp6StateCloseWait = 9,
  Tcp6StateLastAck = 10
    EFI_TCP6_CONNECTION_STATE;
```
## Status Codes Returned

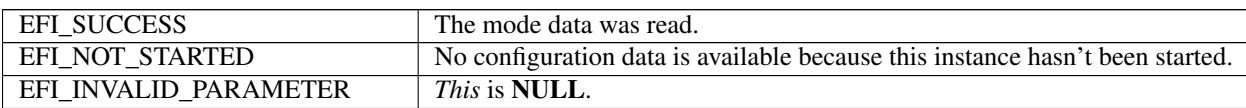

## **28.2.6 EFI\_TCP6\_PROTOCOL.Configure()**

#### Summary

Initialize or brutally reset the operational parameters for this TCP instance.

#### Prototype

```
typedef
EFI_STATUS
(EFIAPI *EFI_TCP6_CONFIGURE) (
 IN EFI_TCP6_PROTOCOL *This,
 IN EFI_TCP6_CONFIG_DATA *Tcp6ConfigData OPTIONAL
 );
```
## Parameters

This Pointer to the *EFI\_TCP6\_PROTOCOL* instance.

Tcp6ConfigData Pointer to the configure data to configure the instance.

## Description

The *Configure()* function does the following:

- Initialize this TCP instance, i.e., initialize the communication end settings and specify active open or passive open for an instance.
- Reset this TCP instance brutally, i.e., cancel all pending asynchronous tokens, flush transmission and receiving buffer directly without informing the communication peer.

No other TCPv6 Protocol operation except *Poll()* can be executed by this instance until it is configured properly. For an active TCP instance, after a proper configuration it may call *Connect()* to initiates the three-way handshake. For a passive TCP instance, its state will transit to *Tcp6StateListen* after configuration, and *Accept()* may be called to listen the incoming TCP connection requests. If *Tcp6ConfigData* is set to *NULL,* the instance is reset. Resetting process will be done brutally, the state machine will be set to *Tcp6StateClosed* directly, the receive queue and transmit queue will be flushed, and no traffic is allowed through this instance.

## Status Codes Returned

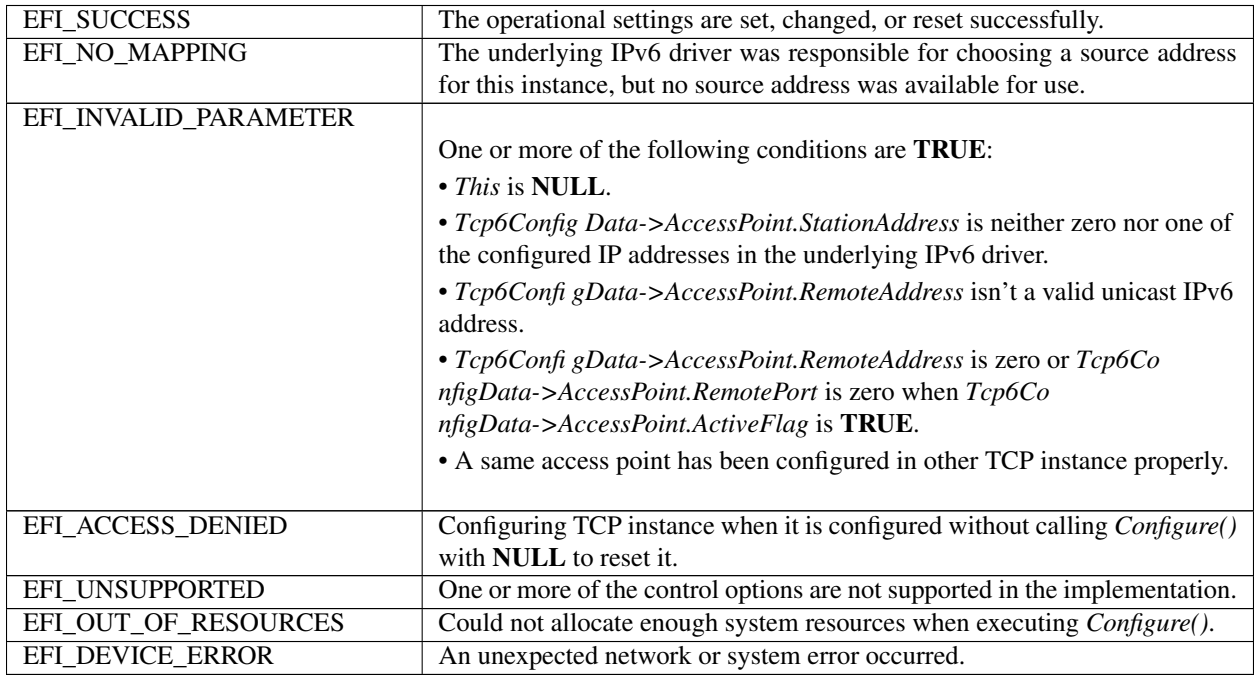

## **28.2.7 EFI\_TCP6\_PROTOCOL.Connect()**

#### Summary

Initiate a nonblocking TCP connection request for an active TCP instance.

## Prototype

```
typedef
EFI_STATUS
(EFIAPI *EFI_TCP6_CONNECT) (
 IN EFI_TCP6_PROTOCOL *This,
 IN EFI_TCP6_CONNECTION_TOKEN *ConnectionToken
 );
```
## Parameters

This Pointer to the *EFI\_TCP6\_PROTOCOL* instance.

ConnectionToken Pointer to the connection token to return when the TCP three-way handshake finishes. Type *EFI\_TCP6\_CONNECTION\_TOKEN* is defined in Related Definition below.

#### Description

The *Connect()* function will initiate an active open to the remote peer configured in current TCP instance if it is configured active. If the connection succeeds or fails due to any error, the *ConnectionToken->CompletionToken.Event* will be signaled and *ConnectionToken->CompletionToken.Status* will be updated accordingly. This function can only be called for the TCP instance in *Tcp6StateClosed* state. The instance will transfer into *Tcp6StateSynSent* if the

function returns *EFI\_SUCCESS*. If TCP three-way handshake succeeds, its state will become *Tcp6StateEstablished,* otherwise, the state will return to *Tcp6StateClosed*.

## Related Definition

```
//********************************************************
// EFI_TCP6_COMPLETION_TOKEN
//********************************************************
typedef struct {
 EFI_EVENT Event;
 EFI_STATUS Status;
   EFI_TCP6_COMPLETION_TOKEN;
```
Event The Event to signal after request is finished and Status field is updated by the EFI TCPv6 Protocol driver. The type of Event must be *EVT\_NOTIFY\_SIGNAL*.

Status The result of the completed operation. *EFI\_NO\_MEDIA*. There was a media error

The *EFI\_TCP6\_COMPLETION\_TOKEN* is used as a common header for various asynchronous tokens.

```
//********************************************************
// EFI_TCP6_CONNECTION_TOKEN
//********************************************************
typedef struct {
 EFI_TCP6_COMPLETION_TOKEN CompletionToken;
   EFI_TCP6_CONNECTION_TOKEN;
```
Status The *Status* in the *CompletionToken* will be set to one of the following values if the active open succeeds or an unexpected error happens:

EFI\_SUCCESS: The active open succeeds and the instance's state is Tcp6StateEstablished.

EFI\_CONNECTION\_RESET: The connect fails because the connection is reset either by instance itself or the communication peer.

EFI\_CONNECTION\_REFUSED: The receiving or transmission operation fails because this connection is refused.

EFI\_ABORTED: The active open is aborted.

EFI\_TIMEOUT: The connection establishment timer expires and no more specific information is available.

EFI\_NETWORK\_UNREACHABLE: The active open fails because an ICMP network unreachable error is received.

EFI\_HOST\_UNREACHABLE: The active open fails because an ICMP host unreachable error is received.

**EFI\_PROTOCOL\_UNREACHABLE:** The active open fails because an ICMP protocol unreachable error is received.

EFI\_PORT\_UNREACHABLE: The connection establishment timer times out and an ICMP port unreachable error is received.

EFI\_ICMP\_ERROR: The connection establishment timer times out and some other ICMP error is received.

EFI\_DEVICE\_ERROR: An unexpected system or network error occurred.

EFI\_SECURITY\_VIOLATION: The active open was failed because of IPSec policy check.

#### Status Codes Returned

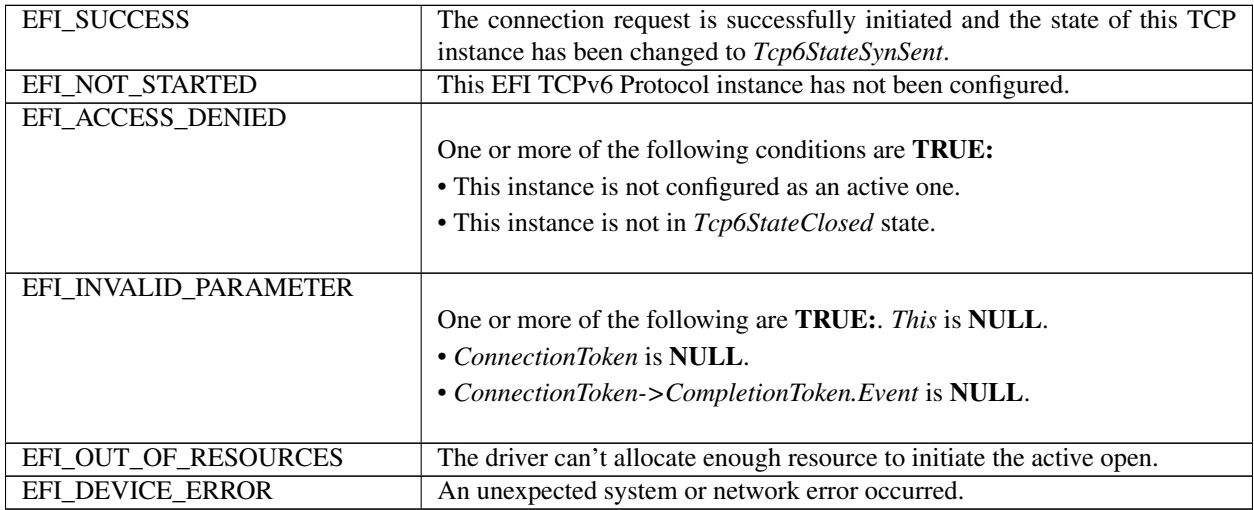

# **28.2.8 EFI\_TCP6\_PROTOCOL.Accept()**

### Summary

Listen on the passive instance to accept an incoming connection request. This is a nonblocking operation.

#### Prototype

```
typedef
EFI_STATUS
(EFIAPI *EFI_TCP6_ACCEPT) (
  IN EFI_TCP6_PROTOCOL *This,<br>IN EFI TCP6 LISTEN TOKEN *ListenToken
  IN EFI_TCP6_LISTEN_TOKEN
  );
```
## Parameters

This Pointer to the EFI\_TCP6\_PROTOCOL instance.

ListenToken Pointer to the listen token to return when operation finishes. Type EFI\_TCP6\_LISTEN\_TOKEN is defined in Related Definition below.

## Related Definition

```
//***********************************************
// EFI_TCP6_LISTEN_TOKEN
//***********************************************
typedef struct {
 EFI_TCP6_COMPLETION_TOKEN CompletionToken;
 EFI_HANDLE NewChildHandle;
   EFI_TCP6_LISTEN_TOKEN;
```
Status The *Status* in *CompletionToken* will be set to the following value if accept finishes:

EFI\_SUCCESS: A remote peer has successfully established a connection to this instance. A new TCP instance has also been created for the connection.

EFI\_CONNECTION\_RESET: The accept fails because the connection is reset either by instance itself or communication peer.

**EFI\_ABORTED:** The accept request has been aborted.

EFI\_SECURITY\_VIOLATION: The accept operation was failed because of IPSec policy check.

NewChildHandle The new TCP instance handle created for the established connection.

#### Description

The *Accept()* function initiates an asynchronous accept request to wait for an incoming connection on the passive TCP instance. If a remote peer successfully establishes a connection with this instance, a new TCP instance will be created and its handle will be returned in *ListenToken->NewChildHandle*. The newly created instance is configured by inheriting the passive instance's configuration and is ready for use upon return. The new instance is in the *Tcp6StateEstablished* state.

The *ListenToken->CompletionToken.Event* will be signaled when a new connection is accepted, user aborts the listen or connection is reset.

This function only can be called when current TCP instance is in *Tcp6StateListen* state.

## Status Codes Returned

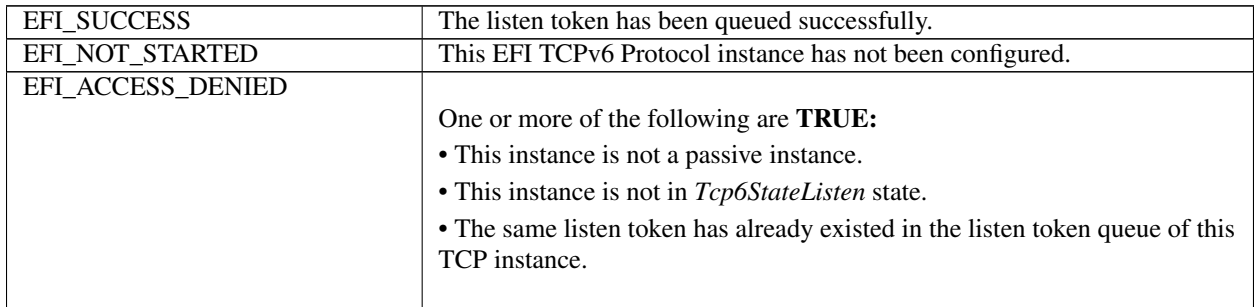

continues on next page

| EFI INVALID PARAMETER | One or more of the following are <b>TRUE</b> :<br>$\cdot$ This is NULL.<br>• ListenToken is <b>NULL</b> . |
|-----------------------|----------------------------------------------------------------------------------------------------|
|                       | • ListentToken->CompletionToken.Event is NULL.                                                            |
| EFI OUT OF RESOURCES  | Could not allocate enough resource to finish the operation.                                               |
| EFI_DEVICE_ERROR      | Any unexpected and not belonged to above category error.                                                  |

Table 28.14 – continued from previous page

# **28.2.9 EFI\_TCP6\_PROTOCOL.Transmit()**

## Summary

Queues outgoing data into the transmit queue.

## Prototype

```
typedef
EFI_STATUS
(EFIAPI *EFI_TCP6_TRANSMIT) (
  IN EFI_TCP6_PROTOCOL *This,<br>IN EFI TCP6 IO_TOKEN *Token
  IN EFI_TCP6_IO_TOKEN
  );
```
## Parameters

This Pointer to the *EFI\_TCP6\_PROTOCOL* instance.

Token Pointer to the completion token to queue to the transmit queue. Type *EFI\_TCP6\_IO\_TOKEN* is defined in "Related Definitions" below.

## **Description**

The *Transmit()* function queues a sending request to this TCP instance along with the user data. The status of the token is updated and the event in the token will be signaled once the data is sent out or some error occurs.

## Related Definition

```
//***************************************************
// EFI_TCP6_IO_TOKEN
//***************************************************
typedef struct {
EFI_TCP6_COMPLETION_TOKEN CompletionToken;
union {
 EFI_TCP6_RECEIVE_DATA *RxData;
 EFI_TCP6_TRANSMIT_DATA *TxData;
               Packet;
   } EFI_TCP6_IO_TOKEN;
```
Status When transmission finishes or meets any unexpected error it will be set to one of the following values:

EFI\_SUCCESS: The receiving or transmission operation completes successfully.

**EFI\_CONNECTION\_FIN:** The receiving operation fails because the communication peer has closed the connection and there is no more data in the receive buffer of the instance.

**EFI\_CONNECTION\_RESET:** The receiving or transmission operation fails because this connection is reset either by instance itself or the communication peer.

EFI\_ABORTED: The receiving or transmission is aborted.

**EFI\_TIMEOUT:** The transmission timer expires and no more specific information is available.

EFI\_NETWORK\_UNREACHABLE: The transmission fails because an ICMP network unreachable error is received.

**EFI\_HOST\_UNREACHABLE:** The transmission fails because an ICMP host unreachable error is received.

EFI\_PROTOCOL\_UNREACHABLE: The transmission fails because an ICMP protocol unreachable error is received.

EFI\_PORT\_UNREACHABLE: The transmission fails and an ICMP port unreachable error is received.

**EFI\_ICMP\_ERROR:** The transmission fails and some other ICMP error is received.

EFI\_DEVICE\_ERROR: An unexpected system or network error occurs.

**EFI\_SECURITY\_VIOLATION:** The receiving or transmission operation was failed because of IPSec policy check.

- RxData When this token is used for receiving, *RxData* is a pointer to *EFI\_TCP6\_RECEIVE\_DATA*. Type *EFI\_TCP6\_RECEIVE\_DATA* is defined below.
- TxData When this token is used for transmitting, *TxData* is a pointer to *EFI\_TCP6\_TRANSMIT\_DATA*. Type *EFI\_TCP6\_TRANSMIT\_DATA* is defined below.

The EFI\_TCP6\_IO\_TOKEN structure is used for both transmit and receive operations.

When used for transmitting, the CompletionToken. Event and TxData fields must be filled in by the user. After the transmit operation completes, the CompletionToken.Status field is updated by the instance and the Event is signaled.

When used for receiving, the CompletionToken.Event and RxData fields must be filled in by the user. After a receive operation completes, RxData and Status are updated by the instance and the Event is signaled.

```
//****************************************************
// EFI_TCP6_RECEIVE_DATA
//****************************************************
typedef struct {
 BOOLEAN UrgentFlag;
 UINT32 DataLength;
 UINT32 FragmentCount;
 EFI_TCP6_FRAGMENT_DATA FragmentTable[1];
   EFI_TCP6_RECEIVE_DATA;
```
- UrgentFlag Whether the data is urgent. When this flag is set, the instance is in urgent mode. The implementations of this specification should follow RFC793 to process urgent data, and should NOT mix the data across the urgent point in one token.
- DataLength When calling *Receive()* function, it is the byte counts of all *Fragmentbuffer* in *FragmentTable* allocated by user. When the token is signaled by TCPv6 driver it is the length of received data in the fragments.

FragmentCount Number of fragments.

FragmentTable An array of fragment descriptors. Type *EFI\_TCP6\_FRAGMENT\_DATA* is defined below.

When TCPv6 driver wants to deliver received data to the application, it will pick up the first queued receiving token, update its *Token->Packet.RxData* then signal the *Token->CompletionToken.Event*.

The *FragmentBuffer* in *FragmentTable* is allocated by the application when calling *Receive()* function and received data will be copied to those buffers by the driver. FragmentTable may contain multiple buffers that are NOT in the continuous memory locations. The application should combine those buffers in the FragmentTable to process data if necessary.

```
//************************************************
// EFI_TCP6_FRAGMENT_DATA
//************************************************
typedef struct {
 UINT32 FragmentLength;
 VOID *FragmentBuffer;
   EFI_TCP6_FRAGMENT_DATA;
```
FragmentLength Length of data buffer in the fragment.

FragmentBuffer Pointer to the data buffer in the fragment. *EFI\_TCP6\_FRAGMENT\_DATA* allows multiple receive or transmit buffers to be specified. The purpose of this structure is to provide scattered read and write.

```
//************************************************
// EFI_TCP6_TRANSMIT_DATA
//************************************************
typedef struct {
 BOOLEAN Push;
 BOOLEAN Urgent;
 UINT32 DataLength;
 UINT32 FragmentCount;
 EFI_TCP6_FRAGMENT_DATA FragmentTable[1];
   EFI_TCP6_TRANSMIT_DATA;
```
- Push If TRUE, data must be transmitted promptly, and the PUSH bit in the last TCP segment created will be set. If FALSE, data transmission may be delayed to combine with data from subsequent *Transmit()* s for efficiency.
- Urgent The data in the fragment table are urgent and urgent point is in effect if TRUE. Otherwise those data are NOT considered urgent.

DataLength Length of the data in the fragments.

FragmentCount Number of fragments.

FragmentTable An array of fragment descriptors. Type *EFI\_TCP6\_FRAGMENT\_DATA* is defined above.

The EFI TCPv6 Protocol user must fill this data structure before sending a packet. The packet may contain multiple buffers in non-continuous memory locations.

#### Status Codes Returned

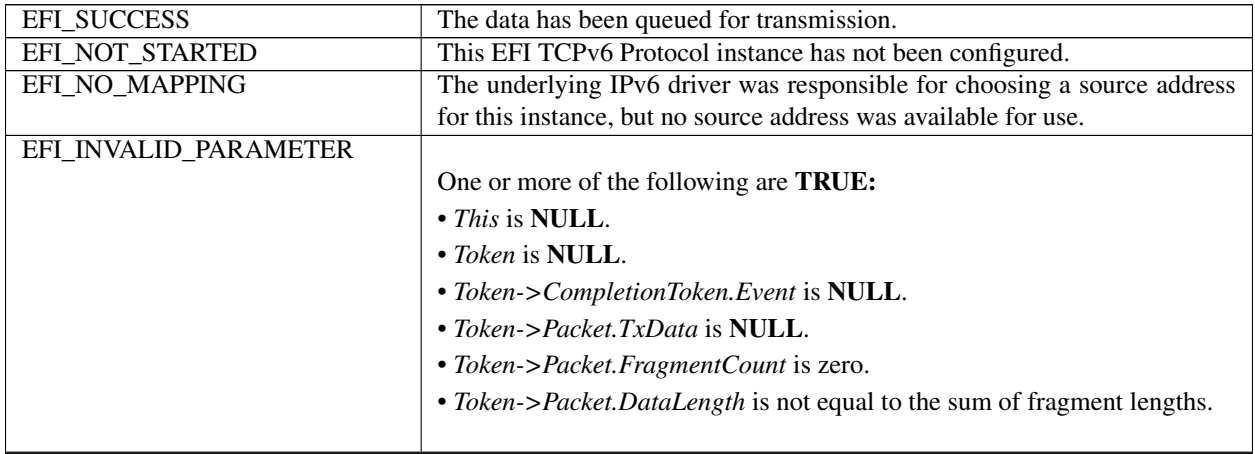

continues on next page

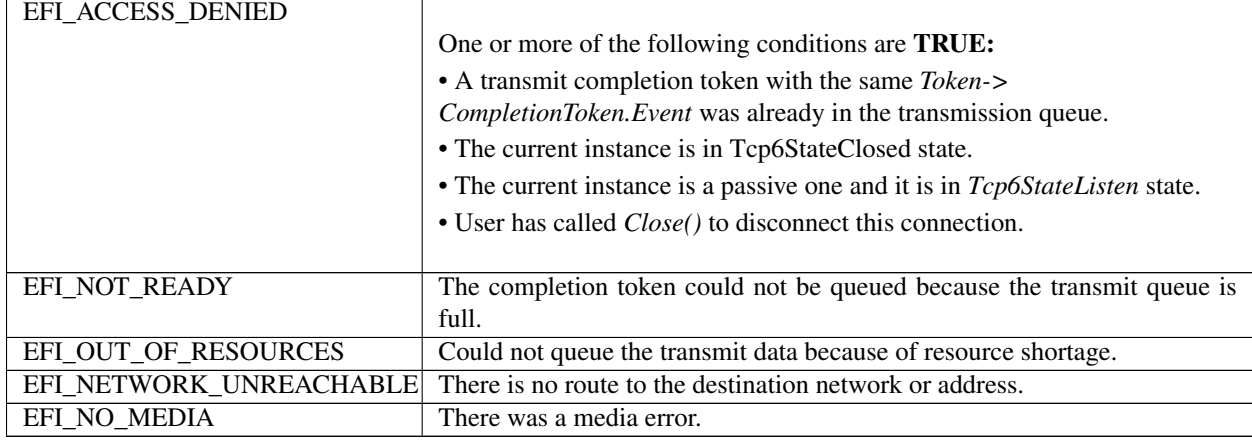

## Table 28.15 – continued from previous page

# **28.2.10 EFI\_TCP6\_PROTOCOL.Receive()**

## Summary

Places an asynchronous receive request into the receiving queue.

## Prototype

```
typedef
EFI_STATUS
(EFIAPI *EFI_TCP6_RECEIVE) (
 IN EFI_TCP6_PROTOCOL *This,
 IN EFI_TCP6_IO_TOKEN *Token
 );
```
## Parameters

This Pointer to the *EFI\_TCP6\_PROTOCOL* instance.

Token Pointer to a token that is associated with the receive data descriptor. Type *EFI\_TCP6\_IO\_TOKEN* is defined in *EFI\_TCP6\_PROTOCOL.Transmit()*.

#### Description

The *Receive* () function places a completion token into the receive packet queue. This function is always asynchronous. The caller must allocate the *Token->CompletionToken.Event* and the *FragmentBuffer* used to receive data. The caller also must fill the DataLength which represents the whole length of all *FragmentBuffer*. When the receive operation completes, the EFI TCPv6 Protocol driver updates the *Token->CompletionToken.Status* and *Token->Packet.RxData* fields and the *Token->CompletionToken.Event* is signaled. If got data the data and its length will be copied into the *FragmentTable,* at the same time the full length of received data will be recorded in the *DataLength* fields. Providing a proper notification function and context for the event will enable the user to receive the notification and receiving status. That notification function is guaranteed to not be re-entered.

#### Status Codes Returned

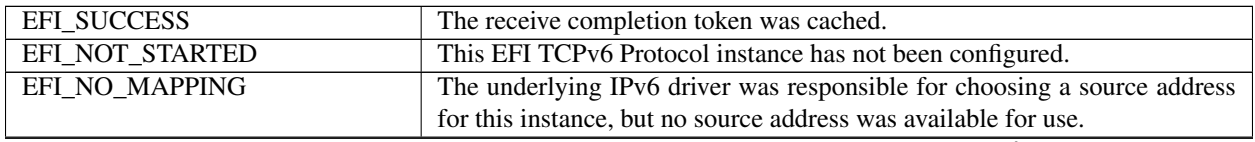

continues on next page

| EFI_INVALID_PARAMETER |                                                                             |
|-----------------------|-----------------------------------------------------------------------------|
|                       | One or more of the following conditions is TRUE:                            |
|                       | $\bullet$ This is NULL.                                                     |
|                       | $\bullet$ Token is NULL.                                                    |
|                       | • Token->CompletionToken.Event is NULL.                                     |
|                       | • Token->Packet.RxData is NULL.                                             |
|                       | • Token->Packet.RxData->DataLength is 0.                                    |
|                       | • The Token->Packet.RxData->DataLength is not the sum of all                |
|                       | FragmentBuffer length in FragmentTable.                                     |
|                       |                                                                             |
| EFI_OUT_OF_RESOURCES  | The receive completion token could not be queued due to a lack of system    |
|                       | resources (usually memory).                                                 |
| EFI_DEVICE_ERROR      | An unexpected system or network error occurred. The EFI TCPv6 Protocol      |
|                       | instance has been reset to startup defaults.                                |
| EFI_ACCESS_DENIED     |                                                                             |
|                       | One or more of the following conditions is <i>TRUE</i> :                    |
|                       | • A receive completion token with the same                                  |
|                       | Token->CompletionToken.Event was already in the receive queue.              |
|                       | • The current instance is in Tcp6StateClosed state.                         |
|                       | • The current instance is a passive one and it is in Tcp6StateListen state. |
|                       | • User has called <i>Close</i> () to disconnect this connection.            |
|                       |                                                                             |
| EFI_CONNECTION_FIN    | The communication peer has closed the connection and there is no any        |
|                       | buffered data in the receive buffer of this instance.                       |
| EFI_NOT_READY         | The receive request could not be queued because the receive queue is full.  |
| EFI_NO_MEDIA          | There was a media error.                                                    |

Table 28.16 – continued from previous page

# **28.2.11 EFI\_TCP6\_PROTOCOL.Close()**

## Summary

Disconnecting a TCP connection gracefully or reset a TCP connection. This function is a nonblocking operation.

## Prototype

```
typedef
EFI_STATUS
(EFIAPI *EFI_TCP6_CLOSE)(
  IN EFI_TCP6_PROTOCOL *This,<br>IN EFI_TCP6_CLOSE_TOKEN *CloseToken
  IN EFI_TCP6_CLOSE_TOKEN
  );
```
## Parameters

This Pointer to the *EFI\_TCP6\_PROTOCOL* instance.

CloseToken Pointer to the close token to return when operation finishes. Type *EFI\_TCP6\_CLOSE\_TOKEN* is defined in Related Definition below.

## Related Definition

```
//************************************************
// EFI_TCP6_CLOSE_TOKEN
```
(continues on next page)

(continued from previous page)

```
//************************************************
typedef struct {
 EFI_TCP6_COMPLETION_TOKEN CompletionToken;
 BOOLEAN AbortOnClose;
   EFI_TCP6_CLOSE_TOKEN;
```
Status When close finishes or meets any unexpected error it will be set to one of the following values:

EFI\_SUCCESS: The close operation completes successfully.

**EFI\_ABORTED:** User called configure with NULL without close stopping.

EFI\_SECURITY\_VIOLATION: The close operation was failed because of IPSec policy check

AbortOnClose Abort the TCP connection on close instead of the standard TCP close process when it is set to TRUE. This option can be used to satisfy a fast disconnect.

#### Description

Initiate an asynchronous close token to TCP driver. After *Close()* is called, any buffered transmission data will be sent by TCP driver and the current instance will have a graceful close working flow described as RFC 793 if *AbortOnClose* is set to *FALSE*, otherwise, a rest packet will be sent by TCP driver to fast disconnect this connection. When the close operation completes successfully the TCP instance is in *Tcp6StateClosed* state, all pending asynchronous operations are signaled and any buffers used for TCP network traffic are flushed.

## Status Codes Returned

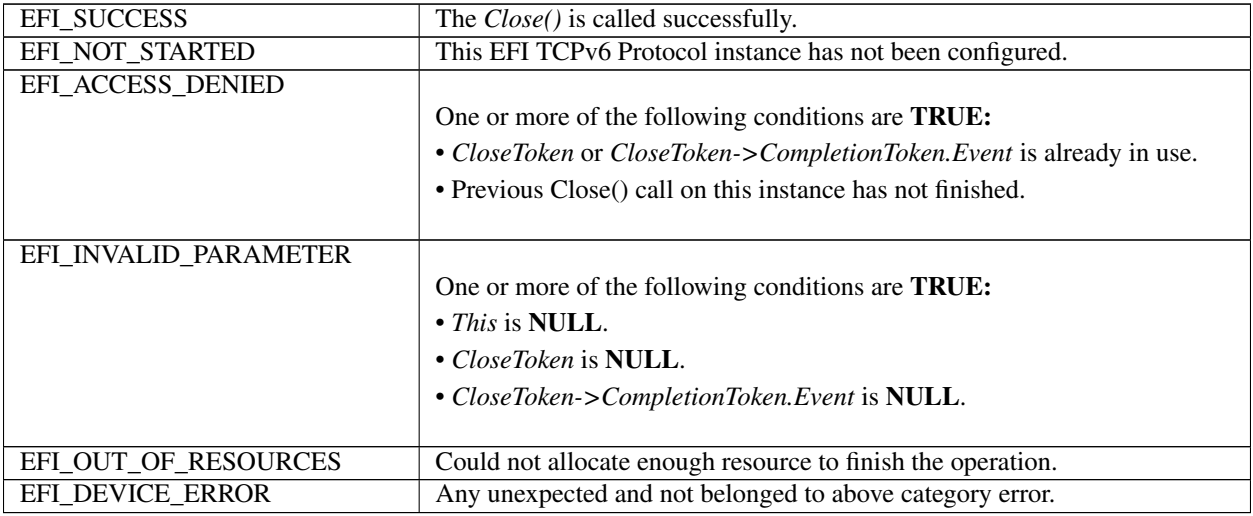

# **28.2.12 EFI\_TCP6\_PROTOCOL.Cancel()**

## Summary

Abort an asynchronous connection, listen, transmission or receive request.

## Prototype

```
typedef
EFI_STATUS
(EFIAPI *EFI_TCP6_CANCEL)(
 IN EFI_TCP6_PROTOCOL *This,
 IN EFI_TCP6_COMPLETION_TOKEN *Token OPTIONAL
 );
```
## Parameters

This Pointer to the *EFI\_TCP6\_PROTOCOL* instance.

Token Pointer to a token that has been issued by

EFI\_TCP6\_PROTOCOL.Connect(), EFI\_TCP6\_PROTOCOL.Accept(), EFII\_TCP6\_PROTOCOL.Transmit() or EFI\_TCP6\_PROTOCOL.Receive(). If NULL, all pending tokens issued by above four functions will be aborted. Type EFI\_TCP6\_COMPLETION\_TOKEN is defined in EFI\_TCP6\_PROTOCOL.Connect().

## Description

The *Cancel()* function aborts a pending connection, listen, transmit or receive request. If *Token* is not NULL and the token is in the connection, listen, transmission or receive queue when it is being cancelled, its T *oken->Status* will be set to *EFI\_ABORTED* and then *Token->Event* will be signaled. If the token is not in one of the queues, which usually means that the asynchronous operation has completed, *EFI\_NOT\_FOUND* is returned. If *Token* is NULL all asynchronous token issued by *Connect(), Accept(), Transmit()* and *Receive()* will be aborted.

### Status Codes Returned

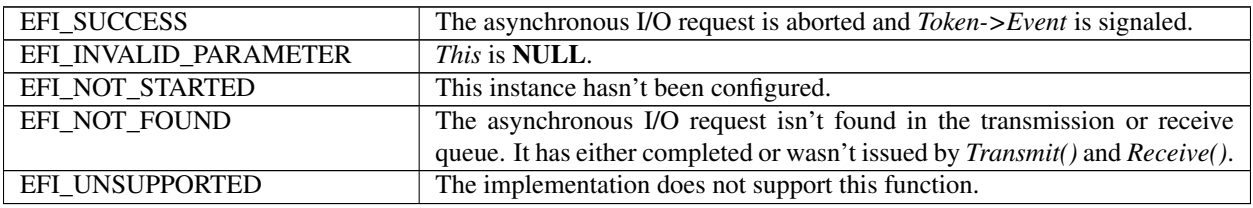

# **28.2.13 EFI\_TCP6\_PROTOCOL.Poll()**

## Summary

Poll to receive incoming data and transmit outgoing segments.

## Prototype

```
typedef
EFI_STATUS
(EFIAPI *EFI_TCP6_POLL) (
 IN EFI_TCP6_PROTOCOL *This
 );
```
## Parameters

This Pointer to the *EFI\_TCP6\_PROTOCOL* instance.

## Description

The *Poll()* function increases the rate that data is moved between the network and application and can be called when the TCP instance is created successfully. Its use is optional.

In some implementations, the periodical timer in the MNP driver may not poll the underlying communications device fast enough to avoid drop packets. Drivers and applications that are experiencing packet loss should try calling the *Poll()* function in a high frequency.

## Status Codes Returned

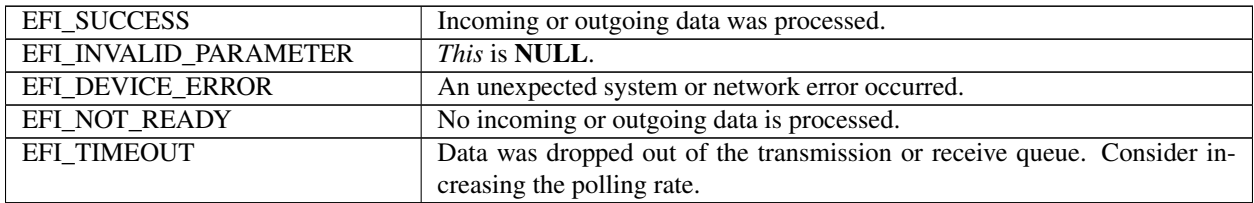

# **28.3 EFI IPv4 Protocol**

This section defines the EFI IPv4 (Internet Protocol version 4) Protocol interface. It is split into the following three main sections:

- EFI IPv4 Service Binding Protocol
- EFI IPv4 Variable
- EFI IPv4 Protocol

The EFI IPv4 Protocol provides basic network IPv4 packet I/O services, which includes support for a subset of the Internet Control Message Protocol (ICMP) and may include support for the Internet Group Management Protocol (IGMP).

The EFI IPv4 Protocol supports IPv4 classless IP addressing, and deprecates the original IPv4 classful IP addressing. Please see links to the following RFC documents at <http://uefi.org/uefi> :

- 1. RFC 1122 "Requirements for Internet Hosts –Communication Layers",\*\*
- 2. RFC 4632 "Classless Inter-domain Routing (CIDR): The Internet Address Assignment and Aggregation Plan",

3. RFC 3021 — "Using 31-Bit Prefixes on IPv4 Point-to-Point Links"

## **28.3.1 IP4 Service Binding Protocol**

## **28.3.2 EFI\_IP4\_SERVICE\_BINDING\_PROTOCOL**

#### Summary

The EFI IPv4 Service Binding Protocol is used to locate communication devices that are supported by an EFI IPv4 Protocol driver and to create and destroy instances of the EFI IPv4 Protocol child protocol driver that can use the underlying communications device.

## GUID

```
#define EFI_IP4_SERVICE_BINDING_PROTOCOL_GUID \
 {0xc51711e7,0xb4bf,0x404a,\
   {0xbf,0xb8,0x0a,0x04,0x8e,0xf1,0xff,0xe4}}
```
#### Description

A network application that requires basic IPv4 I/O services can use one of the protocol handler services, such as *BS- >LocateHandleBuffer(),* to search for devices that publish an EFI IPv4 Service Binding Protocol GUID. Each device with a published EFI IPv4 Service Binding Protocol GUID supports the EFI IPv4 Protocol and may be available for use.

After a successful call to the *EFI\_IP4\_SERVICE\_BINDING\_PROTOCOL .CreateChild()* function, the newly created child EFI IPv4 Protocol driver is in an unconfigured state; it is not ready to send and receive data packets.

Before a network application terminates execution, every successful call to the *EFI\_IP4\_SERVICE\_BINDING\_PROTOCOL .CreateChild()* function must be matched with a call to the *EFI\_IP4\_SERVICE\_BINDING\_PROTOCOL.DestroyChild()* function.

## **28.3.3 IP4 Protocol**

## **28.3.4 EFI\_IP4\_PROTOCOL**

#### Summary

The EFI IPv4 Protocol implements a simple packet-oriented interface that can be used by drivers, daemons, and applications to transmit and receive network packets.

### **GUID**

```
#define EFI_IP4_PROTOCOL_GUID \
  {0x41d94cd2,0x35b6,0x455a,\
    {0x82,0x58,0xd4,0xe5,0x13,0x34,0xaa,0xdd}}
```
## Protocol Interface Structure

```
typedef struct _EFI_IP4_PROTOCOL {
 EFI_IP4_GET_MODE_DATA GetModeData;
 EFI_IP4_CONFIGURE Configure;
 EFI_IP4_GROUPS Groups;
 EFI_IP4_ROUTES Routes;
 EFI_IP4_TRANSMIT Transmit;
 EFI_IP4_RECEIVE Receive;
```
(continues on next page)

(continued from previous page)

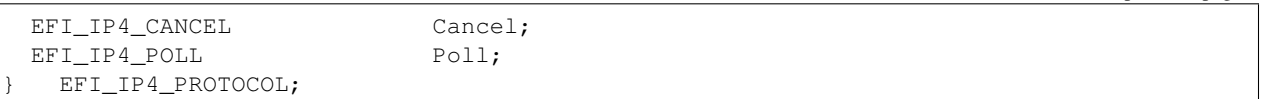

## Parameters

- GetModeData Gets the current operational settings for this instance of the EFI IPv4 Protocol driver. See the *Get-ModeData()* function description.
- Configure Changes or resets the operational settings for the EFI IPv4 Protocol. See the *Configure()* function description.

Groups Joins and leaves multicast groups. See the *Groups()* function description.

Routes Adds and deletes routing table entries. See the *Routes()* function description.

Transmit Places outgoing data packets into the transmit queue. See the *Transmit()* function description.

Receive Places a receiving request into the receiving queue. See the *Receive()* function description.

Cancel Aborts a pending transmit or receive request. See the *Cancel()* function description.

Poll Polls for incoming data packets and processes outgoing data packets. See the *Poll()* function description.

#### **Description**

The *EFI\_IP4\_PROTOCOL* defines a set of simple IPv4, ICMPv4, and IGMPv4 services that can be used by any network protocol driver, daemon, or application to transmit and receive IPv4 data packets.

NOTE: *All the IPv4 addresses that are described in* EFI\_IP4\_PROTOCOL *are stored in network byte order. Both incoming and outgoing IP packets are also in network byte order. All other parameters that are defined in functions or data structures are stored in host byte order*.

## **28.3.5 EFI\_IP4\_PROTOCOL.GetModeData()**

#### Summary

Gets the current operational settings for this instance of the EFI IPv4 Protocol driver.

#### Prototype

```
typedef
EFI_STATUS
(EFIAPI *EFI_IP4_GET_MODE_DATA) (
  IN EFI_IP4_PROTOCOL *This,
  OUT EFI_IP4_MODE_DATA
  OUT EFI_MANAGED_NETWORK_CONFIG_DATA *MnpConfigData OPTIONAL,<br>OUT EFI SIMPLE NETWORK MODE *SnpModeData OPTIONAL
  OUT EFI_SIMPLE_NETWORK_MODE
  );
```
#### **Parameters**

This Pointer to the *EFI\_IP4\_PROTOCOL* instance.

- Ip4ModeData Pointer to the EFI IPv4 Protocol mode data structure. Type *EFI\_IP4\_MODE\_DATA* is defined in "Related Definitions" below.
- MnpConfigData Pointer to the managed network configuration data structure. Type *EFI\_MANAGED\_NETWORK\_CONFIG\_DATA* is defined in *EFI\_MANAGED\_NETWORK\_PROTOCOL.GetModeData()*.

SnpData Pointer to the simple network mode data structure. Type *EFI\_SIMPLE\_NETWORK\_MODE* is defined in the *EFI\_SIMPLE\_NETWORK\_PROTOCOL*.

#### **Description**

The *GetModeData()* function returns the current operational mode data for this driver instance. The data fields in *EFI\_IP4\_MODE\_DATA* are read only. This function is used optionally to retrieve the operational mode data of underlying networks or drivers.

#### Related Definition

```
//**********************************************
// EFI_IP4_MODE_DATA
//**********************************************
typedef struct {
 BOOLEAN IsStarted;
 UINT32 MaxPacketSize;
 EFI_IP4_CONFIG_DATA ConfigData;
 BOOLEAN IsConfigured;
 UINT32 GroupCount;
 EFI_IPv4_ADDRESS *GroupTable;
 UINT32 RouteCount;
 EFI_IP4_ROUTE_TABLE RouteTable;
 UINT32 IcmpTypeCount;
 EFI_IP4_ICMP_TYPE *IcmpTypeList;
  } EFI_IP4_MODE_DATA;
```
IsStarted Set to TRUE after this EFI IPv4 Protocol instance has been successfully configured with operational parameters by calling the *Configure()* interface when EFI IPv4 Protocol instance is stopped All other fields in this structure are undefined until this field is TRUE.

Set to FALSE when the instance's operational parameter has been reset.

MaxPackeSize The maximum packet size, in bytes, of the packet which the upper layer driver could feed.

- ConfigData Current configuration settings. Undefined until *IsStarted* is TRUE. Type *EFI\_IP4\_CONFIG\_DATA* is defined below.
- IsConfigured Set to TRUE when the EFI IPv4 Protocol instance has a station address and subnet mask. If it is using the default address, the default address has been acquired.

Set to FALSE when the EFI IPv4 Protocol driver is not configured.

- GroupCount Number of joined multicast groups. Undefined until *IsConfigured* is TRUE.
- GroupTable List of joined multicast group addresses. Undefined until *IsConfigured* is TRUE.

RouteCount Number of entries in the routing table. Undefined until *IsConfigured* is TRUE.

RouteTable Routing table entries. Undefined until *IsConfigured* is TRUE. Type *EFI\_IP4\_ROUTE\_TABLE* is defined below.

IcmpTypeCount Number of entries in the supported ICMP types list.

IcmpTypeList Array of ICMP types and codes that are supported by this EFI IPv4 Protocol driver. Type *EFI\_IP4\_ICMP\_TYPE* is defined below.

The *EFI\_IP4\_MODE\_DATA* structure describes the operational state of this IPv4 interface.

```
//**********************************************
// EFI_IP4_CONFIG_DATA
//**********************************************
typedef struct {
```
(continues on next page)

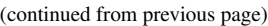

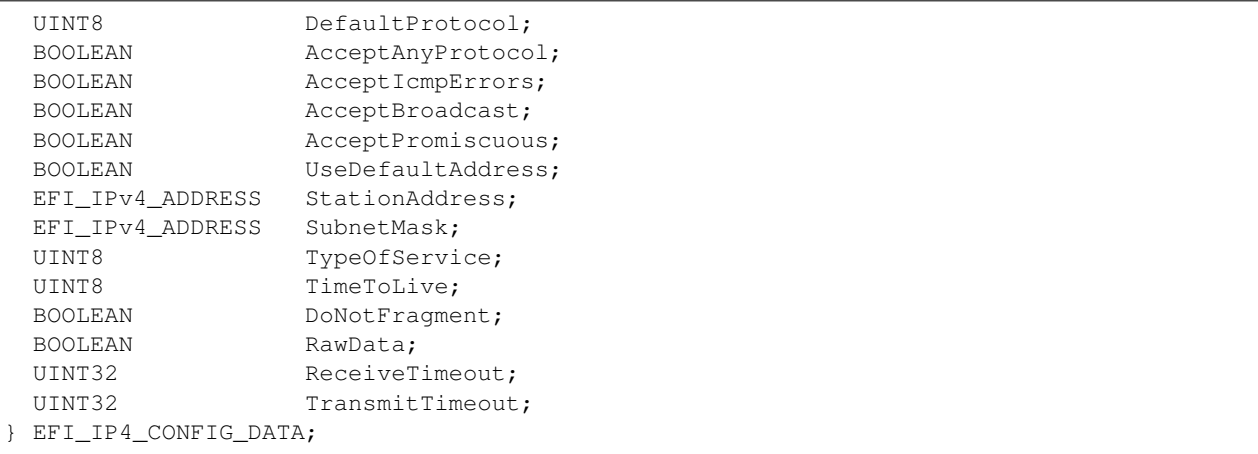

- DefaultProtocol The default IPv4 protocol packets to send and receive. Ignored when *AcceptPromiscuous* is TRUE. An updated list of protocol numbers can be found at "Links to UEFI-Related Documents" ( *http://uefi.org/uefi)* under the heading "IANA Assigned Internet Protocol Numbers list".
- AcceptAnyProtocol Set to TRUE to receive all IPv4 packets that get through the receive filters. Set to FALSE to receive only the *DefaultProtocol* IPv4 packets that get through the receive filters. Ignored when *AcceptPromiscuous* is TRUE.
- AcceptIcmpErrors Set to TRUE to receive ICMP error report packets. Ignored when *AcceptPromiscuous* or *AcceptAnyProtocol* is TRUE.
- AcceptBroadcast Set to TRUE to receive broadcast IPv4 packets. Ignored when *AcceptPromiscuous* is TRUE. Set to FALSE to stop receiving broadcast IPv4 packets.
- AcceptPromiscuous Set to TRUE to receive all IPv4 packets that are sent to any hardware address or any protocol address. Set to FALSE to stop receiving all promiscuous IPv4 packets.
- UseDefaultAddress Set to TRUE to use the default IPv4 address and default routing table. If the default IPv4 address is not available yet, then the EFI IPv4 Protocol driver will use *EFI\_IP4\_CONFIG2\_PROTOCOL* to retrieve the IPv4 address and subnet information. (This field can be set and changed only when the EFI IPv4 driver is transitioning from the stopped to the started states.)
- StationAddress The station IPv4 address that will be assigned to this EFI IPv4Protocol instance. The EFI IPv4 Protocol driver will deliver only incoming IPv4 packets whose destination matches this IPv4 address exactly. Address 0.0.0.0 is also accepted as a special case in which incoming packets destined to any station IP address are always delivered. When *EFI\_IP4\_CONFIG\_DATA* is used in *Configure (),* it is ignored if *UseDefaultAddress* is TRUE; When *EFI\_IP4\_CONFIG\_DATA* is used in *GetModeData (),* it contains the default address if *UseDefaultAddress* is TRUE and the default address has been acquired.
- SubnetMask The subnet address mask that is associated with the station address. When *EFI\_IP4\_CONFIG\_DATA* is used in *Configure (),* it is ignored if *UseDefaultAddress* is TRUE ; When *EFI\_IP4\_CONFIG\_DATA* is used in *GetModeData (),* it contains the default subnet mask if *UseDefaultAddress* is TRUE and the default address has been acquired.
- TypeOfService *TypeOfService* field in transmitted IPv4 packets.
- TimeToLive *TimeToLive* field in transmitted IPv4 packets.
- DoNotFragment State of the *DoNotFragment* bit in transmitted IPv4 packets.
- RawData Set to TRUE to send and receive unformatted packets. The other IPv4 receive filters are still applied. Fragmentation is disabled for *RawData* mode. NOTE: Unformatted packets include the IP header and payload. The media header is appended automatically for outgoing packets by underlying network drivers.
- ReceiveTimeout The timer timeout value (number of microseconds) for the receive timeout event to be associated with each assembled packet. Zero means do not drop assembled packets.
- TransmitTimeout The timer timeout value (number of microseconds) for the transmit timeout event to be associated with each outgoing packet. Zero means do not drop outgoing packets.

The *EFI\_IP4\_CONFIG\_DATA* structure is used to report and change IPv4 session parameters.

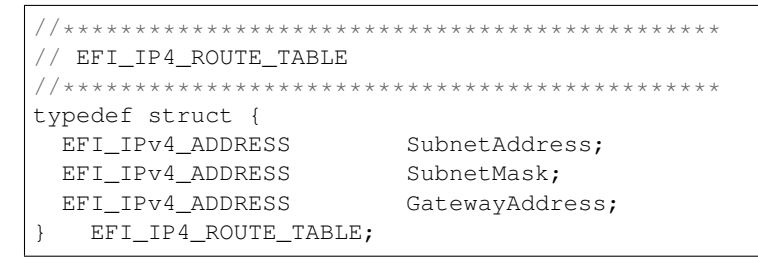

SubnetAddress The subnet address to be routed.

- SubnetMask The subnet mask. If (*DestinationAddress* & *SubnetMask == SubnetAddress*), then the packet is to be directed to the *GatewayAddress*.
- GatewayAddress The IPv4 address of the gateway that redirects packets to this subnet. If the IPv4 address is 0.0.0.0, then packets to this subnet are not redirected.

*EFI\_IP4\_ROUTE\_TABLE* is the entry structure that is used in routing tables.

```
//**********************************************
// EFI_IP4_ICMP_TYPE
//**********************************************
typedef struct {
 UINT8 Type;
 UINT8 Code;
  } EFI_IP4_ICMP_TYPE
```
Type The type of ICMP message. See RFC 792 and RFC 950.

Code The code of the ICMP message, which further describes the different ICMP message formats under the same *Type*. See RFC 792 and RFC 950.

EFI\_IP4\_ICMP\_TYPE is used to describe those ICMP messages that are supported by this EFI IPv4 Protocol driver.

#### Status Codes Returned

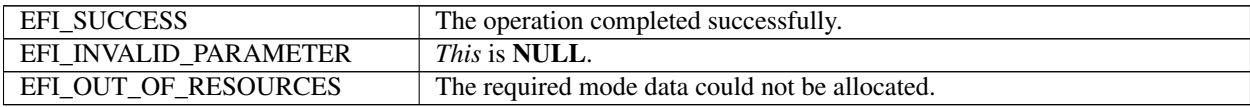

## **28.3.6 EFI\_IP4\_PROTOCOL.Configure()**

#### Summary

Assigns an IPv4 address and subnet mask to this EFI IPv4 Protocol driver instance.

#### Prototype

```
typedef
EFI_STATUS
(EFIAPI *EFI_IP4_CONFIGURE) (
```
(continues on next page)

(continued from previous page)

```
IN EFI_IP4_PROTOCOL *This,
IN EFI_IP4_CONFIG_DATA *IpConfigData OPTIONAL
);
```
Parameters

This Pointer to the *EFI\_IP4\_PROTOCOL* instance.

IpConfigData Pointer to the EFI IPv4 Protocol configuration data structure. Type *EFI\_IP4\_CONFIG\_DATA* is defined in *EFI\_IP4\_PROTOCOL .GetModeData()*.

## Description

The *Configure()* function is used to set, change, or reset the operational parameters and filter settings for this EFI IPv4 Protocol instance. Until these parameters have been set, no network traffic can be sent or received by this instance. Once the parameters have been reset (by calling this function with *IpConfigData* set to NULL ), no more traffic can be sent or received until these parameters have been set again. Each EFI IPv4 Protocol instance can be started and stopped independently of each other by enabling or disabling their receive filter settings with the *Configure()* function.

When *IpConfigData.UseDefaultAddress* is set to *FALSE,* the new station address will be appended as an alias address into the addresses list in the EFI IPv4 Protocol driver. While set to *TRUE, Configure()* will trigger the *EFI\_IP4\_CONFIG2\_PROTOCOL* to retrieve the default IPv4 address if it is not available yet. Clients could frequently call *GetModeData()* to check the status to ensure that the default IPv4 address is ready.

If operational parameters are reset or changed, any pending transmit and receive requests will be cancelled. Their completion token status will be set to *EFI\_ABORTED* and their events will be signaled.

#### Status Codes Returned

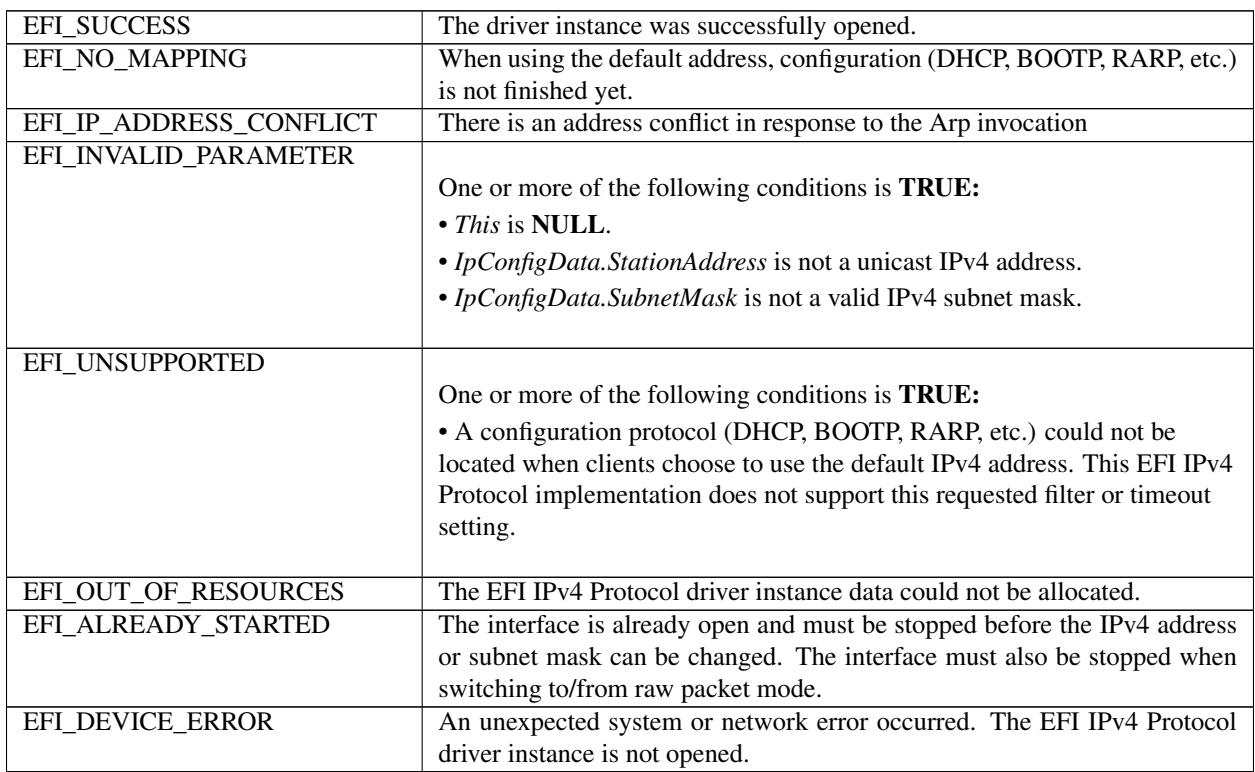

# **28.3.7 EFI\_IP4\_PROTOCOL.Groups()**

## Summary

Joins and leaves multicast groups.

## Prototype

```
typedef
EFI_STATUS
(EFIAPI *EFI_IP4_GROUPS) (
 IN EFI_IP4_PROTOCOL *This,<br>IN BOOLEAN JoinFl
                            JoinFlag,
 IN EFI_IPv4_ADDRESS *GroupAddress OPTIONAL
 );
```
Parameters

This Pointer to the *EFI\_IP4\_PROTOCOL* instance.

JoinFlag Set to TRUE to join the multicast group session and FALSE to leave.

GroupAddress Pointer to the IPv4 multicast address.

## Description

The *Groups()* function is used to join and leave multicast group sessions. Joining a group will enable reception of matching multicast packets. Leaving a group will disable the multicast packet reception.

If *JoinFlag* is FALSE and *GroupAddress* is NULL, all joined groups will be left.

## Status Codes Returned

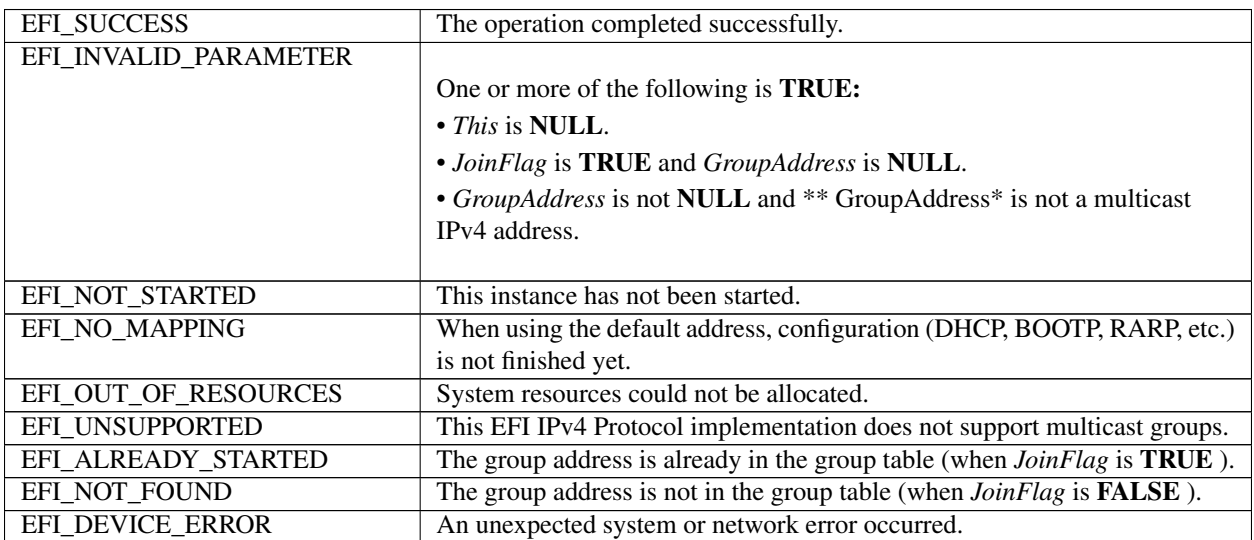

# **28.3.8 EFI\_IP4\_PROTOCOL.Routes()**

## Summary

Adds and deletes routing table entries.

## Prototype

```
typedef
EFI_STATUS
(EFIAPI *EFI_IP4_ROUTES) (
 IN EFI_IP4_PROTOCOL *This,
 IN BOOLEAN DeleteRoute,
 IN EFI_IPv4_ADDRESS *SubnetAddress,
 IN EFI_IPv4_ADDRESS *SubnetMask,
 IN EFI_IPv4_ADDRESS *GatewayAddress
 );
```
## **Parameters**

This Pointer to the *EFI\_IP4\_PROTOCOL* instance.

DeleteRoute Set to TRUE to delete this route from the routing table. Set to FALSE to add this route to the routing table. *SubnetAddress* and *SubnetMask* are used as the key to each route entry.

SubnetAddress The address of the subnet that needs to be routed.

SubnetMask The subnet mask of *SubnetAddress*.

GatewayAddress The unicast gateway IPv4 address for this route.

## Description

The *Routes()* function adds a route to or deletes a route from the routing table.

Routes are determined by comparing the *SubnetAddress* with the destination IPv4 address arithmetically *AND* -ed with the *SubnetMask*. The gateway address must be on the same subnet as the configured station address.

The default route is added with *SubnetAddress* and *SubnetMask* both set to 0.0.0.0. The default route matches all destination IPv4 addresses that do not match any other routes.

A *GatewayAddress* that is zero is a nonroute. Packets are sent to the destination IP address if it can be found in the ARP cache or on the local subnet. One automatic nonroute entry will be inserted into the routing table for outgoing packets that are addressed to a local subnet (gateway address of 0.0.0.0).

Each EFI IPv4 Protocol instance has its own independent routing table. Those EFI IPv4 Protocol instances that use the default IPv4 address will also have copies of the routing table that was provided by the *EFI\_IP4\_CONFIG2\_PROTOCOL,* and these copies will be updated whenever the EIF IPv4 Protocol driver reconfigures its instances. As a result, client modification to the routing table will be lost.

NOTE: *There is no way to set up routes to other network interface cards because each network interface card has its own independent network stack that shares information only through* EFI IPv4 variable.

## Status Codes Returned

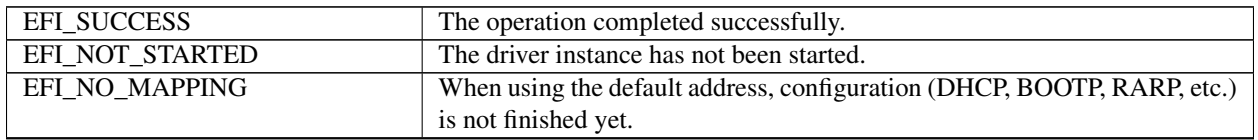

continues on next page

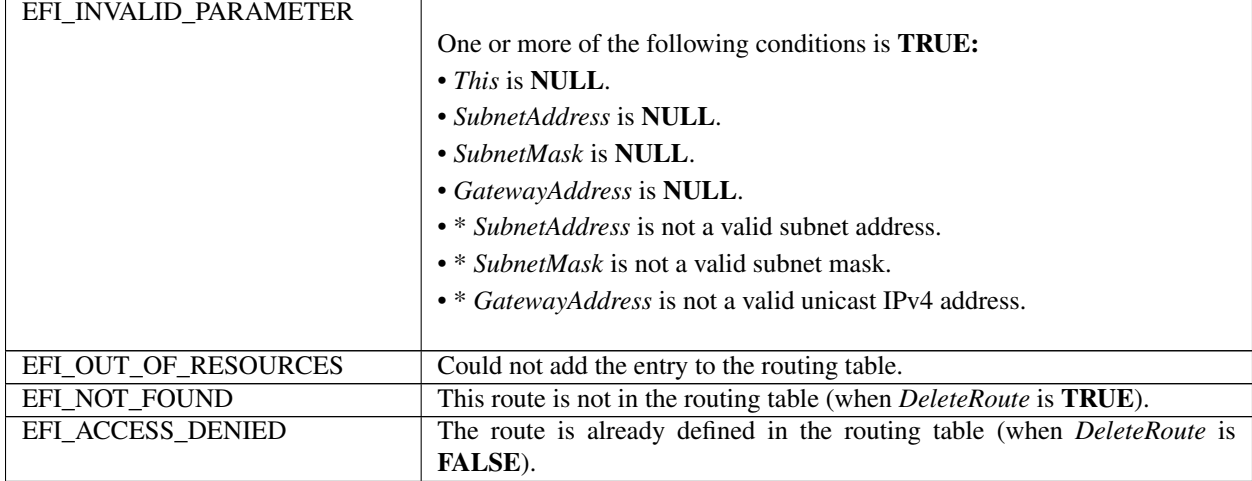

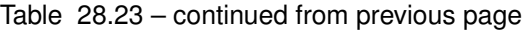

# **28.3.9 EFI\_IP4\_PROTOCOL.Transmit()**

#### Summary

Places outgoing data packets into the transmit queue.

## Prototype

```
typedef
EFI_STATUS
(EFIAPI *EFI_IP4_TRANSMIT) (
 IN EFI_IP4_PROTOCOL *This,
 IN EFI_IP4_COMPLETION_TOKEN *Token
 );
```
## Parameters

This Pointer to the *EFI\_IP4\_PROTOCOL* instance.

Token Pointer to the transmit token. Type *EFI\_IP4\_COMPLETION\_TOKEN* is defined in "Related Definitions" below.

## Description

The *Transmit()* function places a sending request in the transmit queue of this EFI IPv4 Protocol instance. Whenever the packet in the token is sent out or some errors occur, the event in the token will be signaled and the status is updated.

## Related Definition

```
//**********************************************
// EFI_IP4_COMPLETION_TOKEN
//**********************************************
typedef struct {
 EFI_EVENT Event;
 EFI_STATUS Status;
 union {
  EFI_IP4_RECEIVE_DATA *RxData;
   EFI_IP4_TRANSMIT_DATA *TxData;
 } Packet;
} EFI_IP4_COMPLETION_TOKEN;
```
Event This *Event* will be signaled after the *Status* field is updated by the EFI IPv4 Protocol driver. The type of *Event* must be EFI\_NOTIFY\_SIGNAL. The Task Priority Level (TPL) of *Event* must be lower than or equal to TPL\_CALLBACK.

Status Will be set to one of the following values:

EFI\_SUCCESS. The receive or transmit completed successfully. EFI\_ABORTED. The receive or transmit was aborted.

EFI\_TIMEOUT. The transmit timeout expired.

EFI\_ICMP\_ERROR. An ICMP error packet was received.

EFI\_DEVICE\_ERROR. An unexpected system or network error occurred.

EFI\_NO\_MEDIA. There was a media error

- RxData When this token is used for receiving, *RxData* is a pointer to the *EFI\_IP4\_RECEIVE\_DATA*. Type *EFI\_IP4\_RECEIVE\_DATA* is defined below.
- TxData When this token is used for transmitting, *TxData* is a pointer to the *EFI\_IP4\_TRANSMIT\_DATA*. Type *EFI\_IP4\_TRANSMIT\_DATA* is defined below.
- *EFI\_IP4\_COMPLETION\_TOKEN* structures are used for both transmit and receive operations.

When the structure is used for transmitting, the *Event* and *TxData* fields must be filled in by the EFI IPv4 Protocol client. After the transmit operation completes, EFI IPv4 Protocol updates the *Status* field and the *Event* is signaled.

When the structure is used for receiving, only the *Event* field must be filled in by the EFI IPv4 Protocol client. After a packet is received, the EFI IPv4 Protocol fills in the *RxData* and *Status* fields and the *Event* is signaled. If the packet is an ICMP error message, the *Status* is set to EFI\_ICMP\_ERROR, and the packet is delivered up as usual. The protocol from the IP head in the ICMP error message is used to de-multiplex the packet.

```
//**********************************************
// EFI_IP4_RECEIVE_DATA
//**********************************************
typedef struct {
 EFI_TIME TimeStamp;
 EFI_EVENT RecycleSignal;
 UINT32 HeaderLength;
 EFI_IP4_HEADER *Header;
 UINT32 OptionsLength;
 VOID *Options;<br>UINT32 DataLengt
                    DataLength;
 UINT32 FragmentCount;
 EFI_IP4_FRAGMENT_DATA FragmentTable[1];
  } EFI_IP4_RECEIVE_DATA;
```
TimeStamp Time when the EFI IPv4 Protocol driver accepted the packet. *TimeStamp* is zero filled if receive timestamps are disabled or unsupported.

RecycleSignal After this event is signaled, the receive data structure is released and must not be referenced.

HeaderLength Length of the IPv4 packet header. Zero if *ConfigData.RawData* is TRUE.

- Header Pointer to the IPv4 packet header. If the IPv4 packet was fragmented, this argument is a pointer to the header in the first fragment. NULL if *ConfigData.RawData* is *TRUE*. Type *EFI\_IP4\_HEADER* is defined below.
- OptionsLength Length of the IPv4 packet header options. May be zero.
- Options Pointer to the IPv4 packet header options. If the IPv4 packet was fragmented, this argument is a pointer to the options in the first fragment. May be NULL.
- DataLength Sum of the lengths of IPv4 packet buffers in *FragmentTable*. May be zero.
- FragmentCount Number of IPv4 payload (or raw) fragments. If *ConfigData.RawData* is *TRUE,* this count is the number of raw IPv4 fragments received so far. May be zero.
- FragmentTable Array of payload (or raw) fragment lengths and buffer pointers. If *ConfigData.RawData* is *TRUE,* each buffer points to a raw IPv4 fragment and thus IPv4 header and options are included in each buffer. Otherwise, IPv4 headers and options are not included in these buffers. Type *EFI\_IP4\_FRAGMENT\_DATA* is defined below.

The EFI IPv4 Protocol receive data structure is filled in when IPv4 packets have been assembled (or when raw packets have been received). In the case of IPv4 packet assembly, the individual packet fragments are only verified and are not reorganized into a single linear buffer.

The *FragmentTable* contains a sorted list of zero or more packet fragment descriptors. The referenced packet fragments may not be in contiguous memory locations.

```
//**********************************************
// EFI_IP4_HEADER
//**********************************************
#pragma pack(1)
typedef struct {
 UINT8 HeaderLength:4;
 UINT8 Version: 4;
 UINT8 TypeOfService;
 UINT16 TotalLength;
 UINT16 Identification;
 UINT16 Fragmentation;
 UINT8 TimeToLive:
 UINT8 Protocol;
 UINT16 Checksum;
 EFI_IPv4_ADDRESS SourceAddress;
 EFI_IPv4_ADDRESS DestinationAddress;
} EFI_IP4_HEADER;
#pragma pack()
```
The fields in the IPv4 header structure are defined in the Internet Protocol version 4 specification, which can be found at "Links to UEFI-Related Documents" (*http://uefi.org/uefi*) under the heading "Internet Protocol version 4 Specification".

```
//**********************************************
// EFI_IP4_FRAGMENT_DATA
//**********************************************
typedef struct {
 UINT32 FragmentLength;
 VOID *FragmentBuffer;
   EFI_IP4_FRAGMENT_DATA;
```
FragmentLength Length of fragment data. This field may not be set to zero.

FragmentBuffer Pointer to fragment data. This field may not be set to NULL.

The *EFI\_IP4\_FRAGMENT\_DATA* structure describes the location and length of the IPv4 packet fragment to transmit or that has been received.

```
//**********************************************
// EFI_IP4_TRANSMIT_DATA
//**********************************************
typedef struct {
 EFI_IPv4_ADDRESS DestinationAddress;
 EFI_IP4_OVERRIDE_DATA *OverrideData;
 UINT32 OptionsLength;
 VOID *OptionsBuffer;
 UINT32 TotalDataLength;
 UINT32 FragmentCount;
 EFI_IP4_FRAGMENT_DATA FragmentTable[1];
   } EFI_IP4_TRANSMIT_DATA;
```
DestinationAddress The destination IPv4 address. Ignored if *RawData* is TRUE.

- OverrideData If not NULL, the IPv4 transmission control override data. Ignored if *RawData* is TRUE. Type *EFI\_IP4\_OVERRIDE\_DATA* is defined below.
- OptionsLength Length of the IPv4 header options data. Must be zero if the IPv4 driver does not support IPv4 options. Ignored if *RawData* is TRUE.
- OptionsBuffer Pointer to the IPv4 header options data. Ignored if *OptionsLength* is zero. Ignored if *RawData* is TRUE.

TotalDataLength Total length of the *FragmentTable* data to transmit.

FragmentCount Number of entries in the fragment data table.

FragmentTable Start of the fragment data table. Type *EFI\_IP4\_FRAGMENT\_DATA* is defined above.

The *EFI\_IP4\_TRANSMIT\_DATA* structure describes a possibly fragmented packet to be transmitted.

```
//**********************************************
// EFI_IP4_OVERRIDE_DATA
//**********************************************
typedef struct {
 EFI_IPv4_ADDRESS SourceAddress;
 EFI_IPv4_ADDRESS GatewayAddress;
 UINT8 Protocol;
 UINT8 TypeOfService;
 UINT8 TimeToLive;
 BOOLEAN DoNotFragment;
  EFI_IP4_OVERRIDE_DATA;
```
SourceAddress Source address override.

GatewayAddress Gateway address to override the one selected from the routing table. This address must be on the same subnet as this station address. If set to 0.0.0.0, the gateway address selected from routing table will not be overridden.

Protocol Protocol type override.

TypeOfService Type-of-service override.

TimeToLive Time-to-live override.

DoNotFragment Do-not-fragment override.

The information and flags in the override data structure will override default parameters or settings for one *Transmit()* function call.

## Status Codes Returned

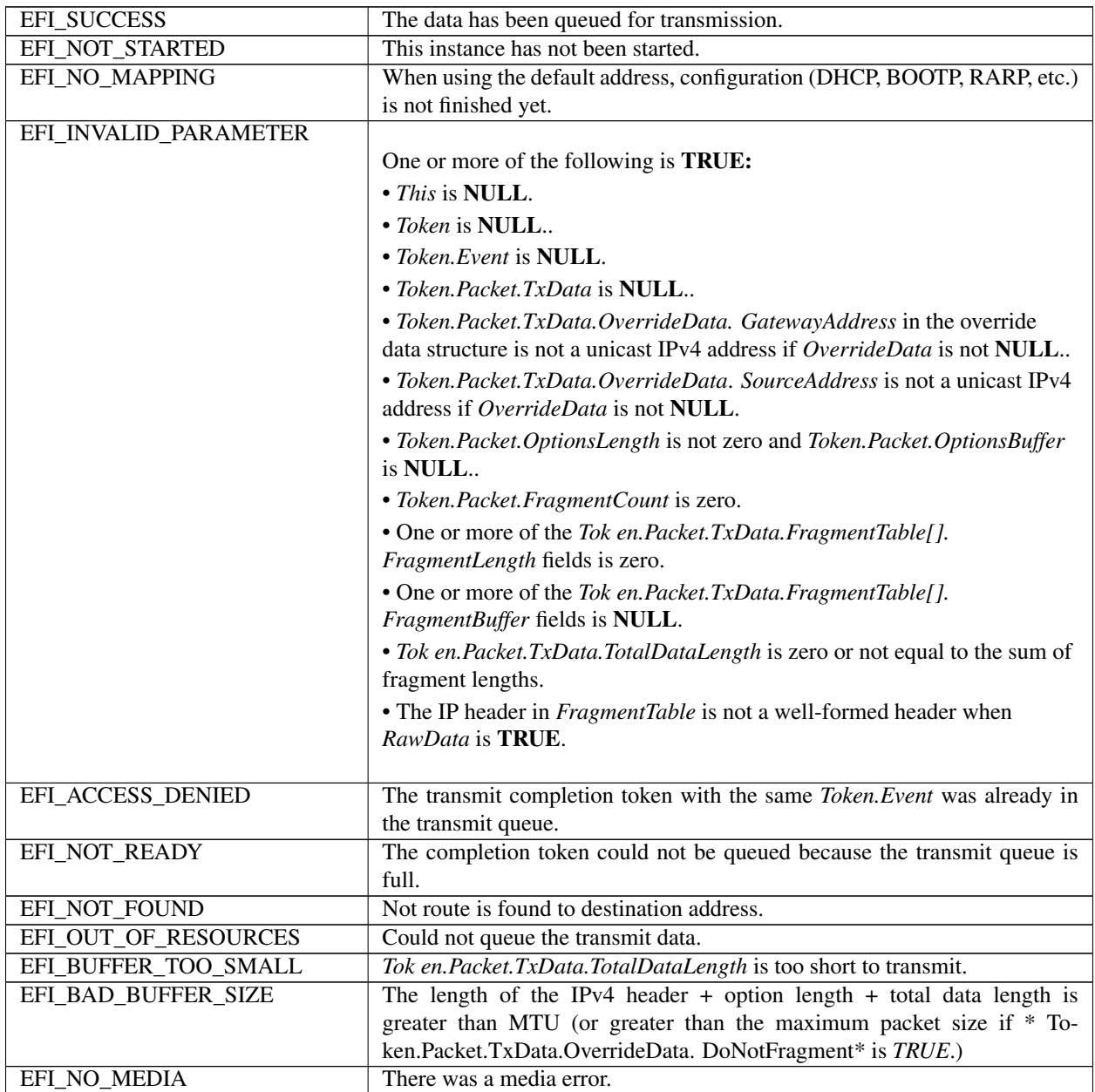

## **28.3.10 EFI\_IP4\_PROTOCOL.Receive()**

## Summary

Places a receiving request into the receiving queue.

## Prototype

```
typedef
EFI_STATUS
(EFIAPI *EFI_IP4_RECEIVE) (
```
(continues on next page)

```
(continued from previous page)
```

```
IN EFI_IP4_PROTOCOL *This,<br>IN EFI_IP4_COMPLETION_TOKEN *Token
IN EFI_IP4_COMPLETION_TOKEN
);
```
#### Parameters

This Pointer to the *EFI\_IP4\_PROTOCOL* instance.

Token Pointer to a token that is associated with the receive data descriptor. Type *EFI\_IP4\_COMPLETION\_TOKEN* is defined in "Related Definitions" of above *Transmit()*.

## Description

The *Receive()* function places a completion token into the receive packet queue. This function is always asynchronous.

The *Token.Event* field in the completion token must be filled in by the caller and cannot be NULL. When the receive operation completes, the EFI IPv4 Protocol driver updates the *Token.Status* and *Token.Packet.RxData* fields and the *Token.Event* is signaled.

## Status Codes Returned

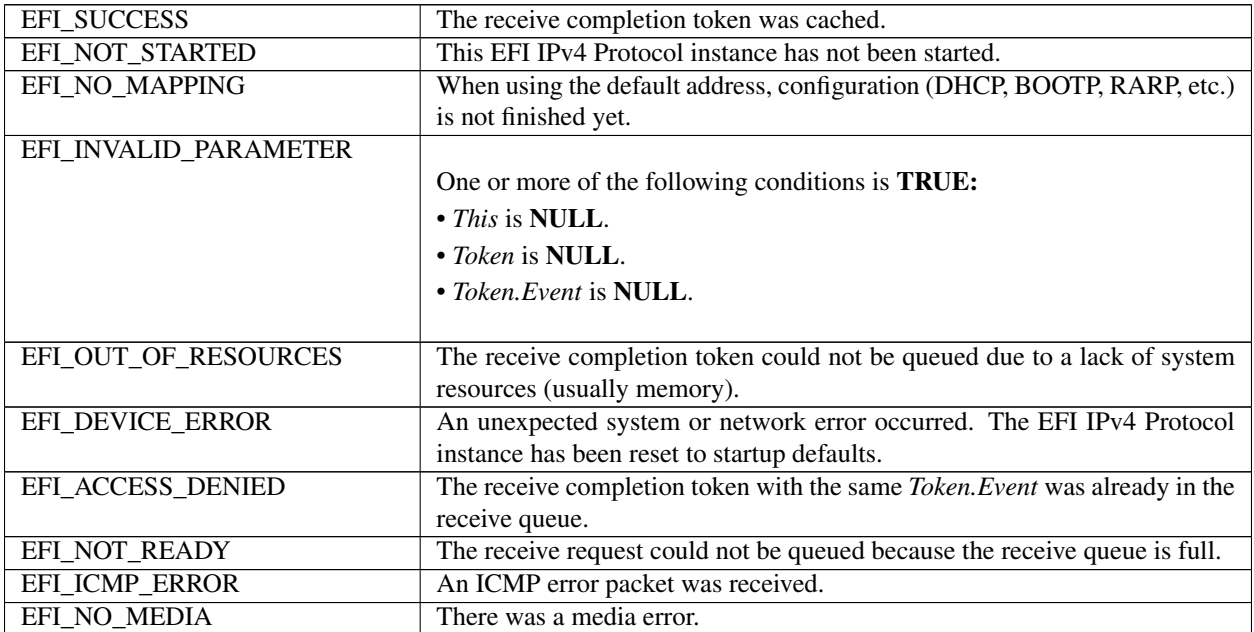

## **28.3.11 EFI\_IP4\_PROTOCOL.Cancel()**

#### Summary

Abort an asynchronous transmit or receive request.

#### Prototype

```
typedef
EFI_STATUS
(EFIAPI *EFI_IP4_CANCEL)(
 IN EFI_IP4_PROTOCOL *This,
 IN EFI_IP4_COMPLETION_TOKEN *Token OPTIONAL
 );
```
## Parameters

This Pointer to the *EFI\_IP4\_PROTOCOL* instance.

Token Pointer to a token that has been issued by *EFI\_IP4\_PROTOCOL*.Transmit() or *EFI\_IP4\_PROTOCOL*.Receive(). If NULL, all pending tokens are aborted. Type *EFI\_IP4\_COMPLETION\_TOKEN* is defined in *EFI\_IP4\_PROTOCOL.Transmit()*.

## Description

The Cancel() function is used to abort a pending transmit or receive request. If the token is in the transmit or receive request queues, after calling this function, *Token->Status* will be set to *EFI\_ABORTED* and then *Token->Event* will be signaled. If the token is not in one of the queues, which usually means the asynchronous operation has completed, this function will not signal the token and *EFI\_NOT\_FOUND* is returned.

## Status Codes Returned

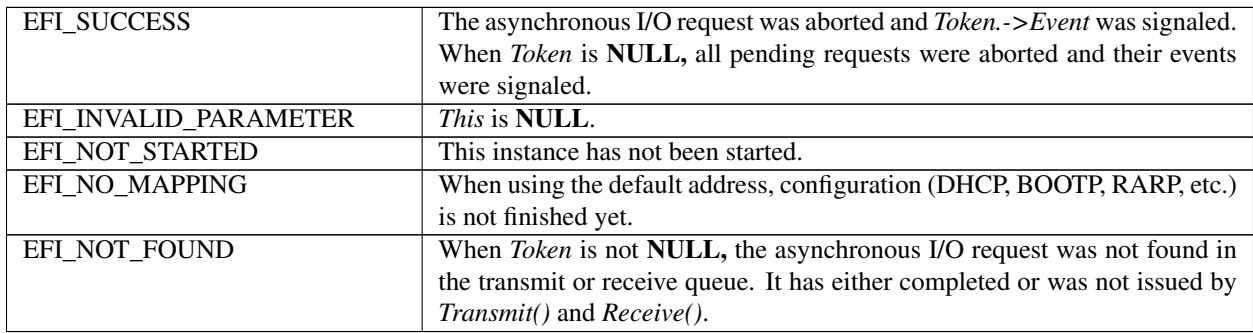

# **28.3.12 EFI\_IP4\_PROTOCOL.Poll()**

## Summary

Polls for incoming data packets and processes outgoing data packets.

#### Prototype

```
typedef
EFI_STATUS
(EFIAPI *EFI_IP4_POLL) (
 IN EFI_IP4_PROTOCOL *This
 );
```
## Parameters

This Pointer to the *EFI\_IP4\_PROTOCOL* instance.

#### Description

The *Poll()* function polls for incoming data packets and processes outgoing data packets. Network drivers and applications can call the *EFI\_IP4\_PROTOCOL .Poll()* function to increase the rate that data packets are moved between the communications device and the transmit and receive queues.

In some systems the periodic timer event may not poll the underlying communications device fast enough to transmit and/or receive all data packets without missing incoming packets or dropping outgoing packets. Drivers and applications that are experiencing packet loss should try calling the *EFI\_IP4\_PROTOCOL .Poll()* function more often.

#### Status Codes Returned

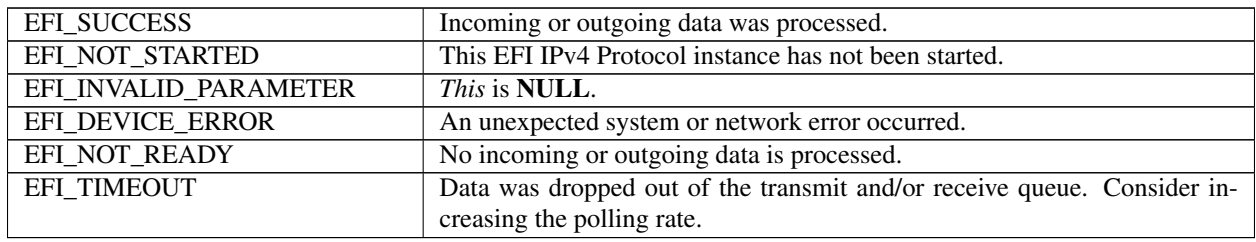

# **28.4 EFI IPv4 Configuration Protocol**

This section provides a detailed description of the EFI IPv4 Configuration Protocol.

**IMPORTANT NOTICE:** The *EFI\_IP4\_CONFIG\_PROTOCOL* has been replaced with the new *EFI\_IP4\_CONFIG2\_PROTOCOL*.

- All new designs based on this specification should exclusively use *[EFI\\_IP4\\_CONFIG2\\_PROTOCOL](#page-1224-0)* .
- The *EFI\_IP4\_CONFIG\_PROTOCOL* will be removed in the next revision of this specification.

## **28.4.1 EFI\_IP4\_CONFIG\_PROTOCOL**

IMPORTANT NOTICE: The *EFI\_IP4\_CONFIG\_PROTOCOL* has been replaced with the new *EFI\_IP4\_CONFIG2\_PROTOCOL*.

- All new designs based on this specification should exclusively use *[EFI\\_IP4\\_CONFIG2\\_PROTOCOL](#page-1224-0)* .
- The *EFI\_IP4\_CONFIG\_PROTOCOL* will be removed in the next revision of this specification.

## Summary

The *EFI\_IP4\_CONFIG\_PROTOCOL* driver performs platform- and policy-dependent configuration for the EFI IPv4 Protocol driver.

## GUID

```
#define EFI_IP4_CONFIG_PROTOCOL_GUID \
 {0x3b95aa31,0x3793,0x434b,\
   {0x86,0x67,0xc8,0x07,0x08,0x92,0xe0,0x5e}}
```
## Protocol Interface Structure

```
typedef struct _EFI_IP4_CONFIG_PROTOCOL {
 EFI_IP4_CONFIG_START Start;
 EFI_IP4_CONFIG_STOP Stop;
 EFI_IP4_CONFIG_GET_DATA GetData;
   EFI_IP4_CONFIG_PROTOCOL;
```
## Parameters

Start Starts running the configuration policy for the EFI IPv4 Protocol driver. See the *Start()* function description.

Stop Stops running the configuration policy for the EFI IPv4 Protocol driver. See the *Stop()* function description.

GetData Returns the default configuration data (if any) for the EFI IPv4 Protocol driver. See the *GetData()* function description.

## Description

In an effort to keep platform policy code out of the EFI IPv4 Protocol driver, the *EFI\_IP4\_CONFIG\_PROTOCOL* driver will be used as the central repository of any platform- and policy-specific configuration for the EFI IPv4 Protocol driver.

An EFI IPv4 Configuration Protocol interface will be installed on each communications device handle that is managed by the platform setup policy. The driver that is responsible for creating EFI IPv4 variable must open the EFI IPv4 Configuration Protocol driver interface *BY\_DRIVER|EXCLUSIVE*.

An example of a configuration policy decision for the EFI IPv4 Protocol driver would be to use a static IP address/subnet mask pair on the platform management network interface and then use dynamic IP addresses that are configured by DHCP on the remaining network interfaces.

## **28.4.2 EFI\_IP4\_CONFIG\_PROTOCOL.Start()**

IMPORTANT NOTICE: The *EFI\_IP4\_CONFIG\_PROTOCOL* has been replaced with the new *EFI\_IP4\_CONFIG2\_PROTOCOL*.

- All new designs based on this specification should exclusively use *[EFI\\_IP4\\_CONFIG2\\_PROTOCOL](#page-1224-0)* .
- The *EFI\_IP4\_CONFIG\_PROTOCOL* will be removed in the next revision of this specification.

#### Summary

Starts running the configuration policy for the EFI IPv4 Protocol driver.

## Prototype

```
typedef
EFI_STATUS
(EFIAPI *EFI_IP4_CONFIG_START) (
 IN EFI_IP4_CONFIG_PROTOCOL *This,
 IN EFI_EVENT DoneEvent,
 IN EFI_EVENT ReconfigEvent
 );
```
#### **Parameters**

This Pointer to the *EFI\_IP4\_CONFIG\_PROTOCOL* instance.

- DoneEvent Event that will be signaled when the EFI IPv4 Protocol driver configuration policy completes execution. This event must be of type *EVT\_NOTIFY\_SIGNAL*.
- ReconfigEvent Event that will be signaled when the EFI IPv4 Protocol driver configuration needs to be updated. This event must be of type *EVT\_NOTIFY\_SIGNAL*.

#### **Description**

The *Start* () function is called to determine and to begin the platform configuration policy by the EFI IPv4 Protocol driver. This determination may be as simple as returning *EFI\_UNSUPPORTED* if there is no EFI IPv4 Protocol driver configuration policy. It may be as involved as loading some defaults from nonvolatile storage, downloading dynamic data from a DHCP server, and checking permissions with a site policy server.

Starting the configuration policy is just the beginning. It may finish almost instantly or it may take several minutes before it fails to retrieve configuration information from one or more servers. Once the policy is started, drivers should use the *DoneEvent* parameter to determine when the configuration policy has completed. *EFI\_IP4\_CONFIG\_PROTOCOL .GetData()* must then be called to determine if the configuration succeeded or failed.

Until the configuration completes successfully, EFI IPv4 Protocol driver instances that are attempting to use default configurations must return *EFI\_NO\_MAPPING*.

Once the configuration is complete, the EFI IPv4 Configuration Protocol driver signals *DoneEvent*. The configuration may need to be updated in the future, however; in this case, the EFI IPv4 Configuration Protocol driver must signal *ReconfigEvent,* and all EFI IPv4 Protocol driver instances that are using default configurations must return *EFI\_NO\_MAPPING* until the configuration policy has been rerun.

## Status Codes Returned

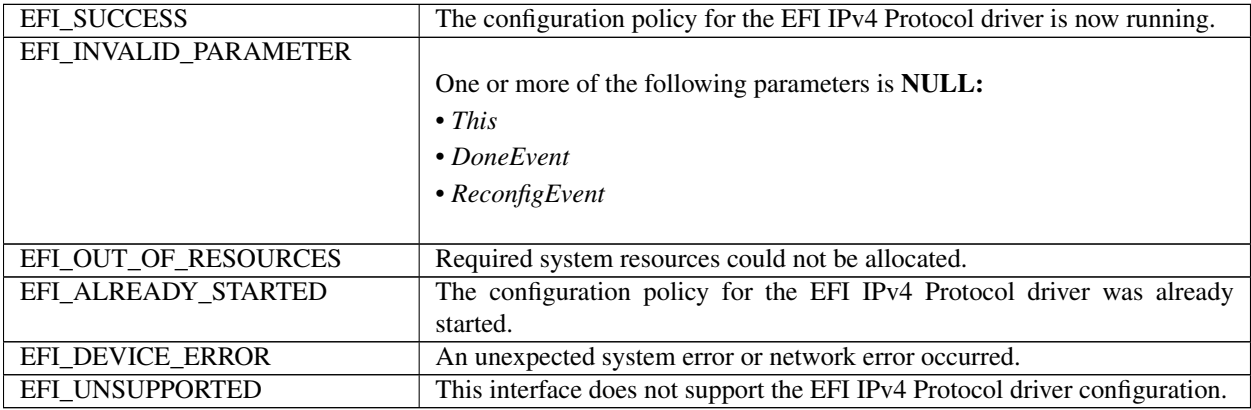

# **28.4.3 EFI\_IP4\_CONFIG\_PROTOCOL.Stop()**

IMPORTANT NOTICE: The *EFI\_IP4\_CONFIG\_PROTOCOL* has been replaced with the new *EFI\_IP4\_CONFIG2\_PROTOCOL*.

- All new designs based on this specification should exclusively use *[EFI\\_IP4\\_CONFIG2\\_PROTOCOL](#page-1224-0)* .
- The *EFI\_IP4\_CONFIG\_PROTOCOL* will be removed in the next revision of this specification.

## Summary

Stops running the configuration policy for the EFI IPv4 Protocol driver.

## Prototype

```
typedef
EFI_STATUS
(EFIAPI *EFI_IP4_CONFIG_STOP) (
 IN EFI_IP4_CONFIG_PROTOCOL *This
 );
```
## Parameters

This Pointer to the *EFI\_IP4\_CONFIG\_PROTOCOL* instance.

## **Description**

The *Stop* () function stops the configuration policy for the EFI IPv4 Protocol driver. All configuration data will be lost after calling *Stop()*.

## Status Codes Returned

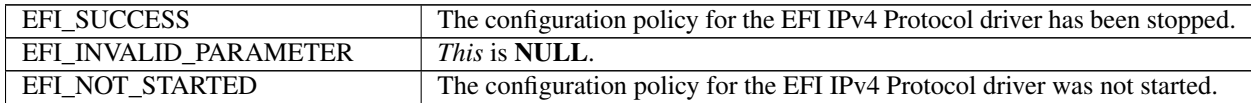

## **28.4.4 EFI\_IP4\_CONFIG\_PROTOCOL.GetData()**

IMPORTANT NOTICE: The *EFI\_IP4\_CONFIG\_PROTOCOL* has been replaced with the new *EFI\_IP4\_CONFIG2\_PROTOCOL*.

- All new designs based on this specification should exclusively use *[EFI\\_IP4\\_CONFIG2\\_PROTOCOL](#page-1224-0)* .
- The *EFI\_IP4\_CONFIG\_PROTOCOL* will be removed in the next revision of this specification.

#### Summary

Returns the default configuration data (if any) for the EFI IPv4 Protocol driver.

#### Prototype

```
typedef
EFI_STATUS
(EFIAPI *EFI_IP4_CONFIG_GET_DATA) (
  IN EFI_IP4_CONFIG_PROTOCOL *This,<br>IN OUT UINTN *IpCor
                                    *IpConfigDataSize,
  OUT EFI_IP4_IPCONFIG_DATA *IpConfigData OPTIONAL
  );
```
#### **Parameters**

This Pointer to the *EFI\_IP4\_CONFIG\_PROTOCOL* instance.

- IpConfigDataSize On input, the size of the *IpConfigData* buffer. On output, the count of bytes that were written into the *IpConfigData* buffer.
- IpConfigData Pointer to the EFI IPv4 Configuration Protocol driver configuration data structure. Type *EFI\_IP4\_IPCONFIG\_DATA* is defined in "Related Definitions" below.

#### **Description**

The *GetData* () function returns the current configuration data for the EFI IPv4 Protocol driver after the configuration policy has completed.

### Related Definition

```
//**********************************************
// EFI_IP4_IPCONFIG_DATA
//**********************************************
typedef struct {
 EFI_IPv4_ADDRESS StationAddress;
 EFI_IPv4_ADDRESS SubnetMask;
 UINT32 RouteTableSize:
 EFI_IP4_ROUTE_TABLE *RouteTable OPTIONAL;
   EFI_IP4_IPCONFIG_DATA;
```
StationAddress Default station IP address, stored in network byte order.

SubnetMask Default subnet mask, stored in network byte order.

RouteTableSize Number of entries in the following *RouteTable*. May be zero.

RouteTable Default routing table data (stored in network byte order). Ignored if *RouteTableSize* is zero. Type *EFI\_IP4\_ROUTE\_TABLE* is defined in *EFI\_IP4\_PROTOCOL .GetModeData()*.

*EFI\_IP4\_IPCONFIG\_DATA* contains the minimum IPv4 configuration data that is needed to start basic network communication. The *StationAddress* and *SubnetMask* must be a valid unicast IP address and subnet mask.

If *RouteTableSize* is not zero, then *RouteTable* contains a properly formatted routing table for the *StationAddress* / *SubnetMask,* with the last entry in the table being the default route.
## Status Codes Returned

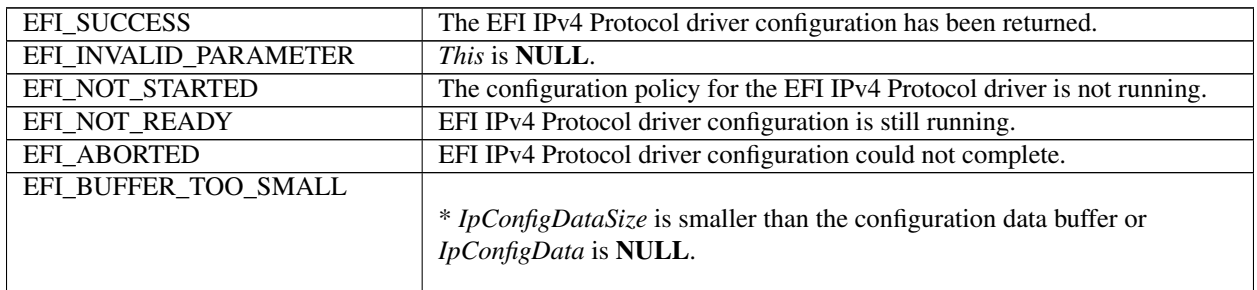

# **28.5 EFI IPv4 Configuration II Protocol**

This section provides a detailed description of the EFI IPv4 Configuration II Protocol.

## **28.5.1 EFI\_IP4\_CONFIG2\_PROTOCOL**

## Summary

The *EFI\_IP4\_CONFIG2\_PROTOCOL* provides the mechanism to set and get various types of configurations for the EFI IPv4 network stack.

## GUID

```
#define EFI_IP4_CONFIG2_PROTOCOL_GUID \
 { 0x5b446ed1, 0xe30b, 0x4faa,\
   { 0x87, 0x1a, 0x36, 0x54, 0xec, 0xa3, 0x60, 0x80 }}
```
## Protocol Interface Structure

```
typedef struct _EFI_IP4_CONFIG2_PROTOCOL {
 EFI_IP4_CONFIG2_SET_DATA SetData;
 EFI_IP4_CONFIG2_GET_DATA GetData;
 EFI_IP4_CONFIG2_REGISTER_NOTIFY RegisterDataNotify;
 EFI_IP4_CONFIG2_UNREGISTER_NOTIFY UnregisterDataNotify;
   } EFI_IP4_CONFIG2_PROTOCOL;
```
## **Parameters**

- SetData Set the configuration for the EFI IPv4 network stack running on the communication device this EFI IPv4 Configuration II Protocol instance manages. See the *SetData()* function description.
- GetData Get the configuration for the EFI IPv4 network stack running on the communication device this EFI IPv4 Configuration II Protocol instance manages. See the *GetData()* function description.
- RegiseterDataNotify Register an event that is to be signaled whenever a configuration process on the specified configuration data is done.

UnregisterDataNotify Remove a previously registered event for the specified configuration data.

## **Description**

The *EFI\_IP4\_CONFIG2\_PROTOCOL* is designed to be the central repository for the common configurations and the administrator configurable settings for the EFI IPv4 network stack.

An EFI IPv4 Configuration II Protocol instance will be installed on each communication device that the EFI IPv4 network stack runs on.

NOTE: *All the network addresses described in* EFI\_IP4\_CONFIG2\_PROTOCOL *are stored in network byte order. All other parameters defined in functions or data structures are stored in host byte order*.

## **28.5.2 EFI\_IP4\_CONFIG2\_PROTOCOL.SetData()**

### Summary

Set the configuration for the EFI IPv4 network stack running on the communication device this EFI IPv4 Configuration II Protocol instance manages.

#### Prototype

```
typedef
EFI_STATUS
(EFIAPI *EFI_IP4_CONFIG2_SET_DATA) (
 IN EFI_IP4_CONFIG2_PROTOCOL *This,
 IN EFI_IP4_CONFIG2_DATA_TYPE DataType,
 IN UINTN DataSize,
 IN VOID *Data
 );
```
#### Parameters

This Pointer to the *EFI\_IP4\_CONFIG2\_PROTOCOL* instance.

DataType The type of data to set. Type *EFI\_IP4\_CONFIG2\_DATA\_TYPE* is defined in "Related Definitions" below.

DataSize Size of the buffer pointed to by *Data* in bytes.

Data The data buffer to set. The type of the data buffer is associated with the *DataType*. The various types are defined in "Related Definitions" below.

#### **Description**

This function is used to set the configuration data of type DataType for the EFI IPv4 network stack running on the communication device this EFI IPv4 Configuration II Protocol instance manages. The successfully configured data is valid after system reset or power-off.

The DataSize is used to calculate the count of structure instances in the Data for some DataType that multiple structure instances are allowed.

This function is always non-blocking. When setting some type of configuration data, an asynchronous process is invoked to check the correctness of the data, such as doing address conflict detection on the manually set local IPv4 address. *EFI\_NOT\_READY* is returned immediately to indicate that such an asynchronous process is invoked and the process is not finished yet. The caller willing to get the result of the asynchronous process is required to call *RegisterDataNotify()* to register an event on the specified configuration data. Once the event is signaled, the caller can call *GetData()* to get back the configuration data in order to know the result. For other types of configuration data that do not require an asynchronous configuration process, the result of the operation is immediately returned.

### Related Definition

```
//*********************************************
// EFI_IP4_CONFIG2_DATA_TYPE
//*********************************************
typedef enum {
  Ip4Config2DataTypeInterfaceInfo,
  Ip4Config2DataTypePolicy,
```
(continues on next page)

(continued from previous page)

```
Ip4Config2DataTypeManualAddress,
Ip4Config2DataTypeGateway,
Ip4Config2DataTypeDnsServer,
Ip4Config2DataTypeMaximum
} EFI_IP4_CONFIG2_DATA_TYPE;
```
- Ip4Config2DataTypeInterfaceInfo The interface information of the communication device this EFI IPv4 Configuration II Protocol instance manages. This type of data is read only. The corresponding *Data* is of type *EFI\_IP4\_CONFIG2\_INTERFACE\_INFO*.
- Ip4Config2DataTypePolicy The general configuration policy for the EFI IPv4 network stack running on the communication device this EFI IPv4 Configuration II Protocol instance manages. The policy will affect other configuration settings. The corresponding *Data* is of type *EFI\_IP4\_CONFIG2\_POLICY*.
- Ip4Config2DataTypeManualAddress The station addresses set manually for the EFI IPv4 network stack. It is only configurable when the policy is *Ip4Config2PolicyStatic*. The corresponding *Data* is of type *EFI\_IP4\_CONFIG2\_MANUAL\_ADDRESS*. When *DataSize* is 0 and *Data* is *NULL,* the existing configuration is cleared from the EFI IPv4 Configuration II Protocol instance.
- Ip4Config2DataTypeGateway The gateway addresses set manually for the EFI IPv4 network stack running on the communication device this EFI IPv4 Configuration II Protocol manages. It is not configurable when the policy is *Ip4Config2PolicyDhcp*. The gateway addresses must be unicast IPv4 addresses. The corresponding *Data* is a pointer to an array of *EFI\_IPv4\_ADDRESS* instances. When *DataSize* is 0 and *Data* is *NULL,* the existing configuration is cleared from the EFI IPv4 Configuration II Protocol instance.
- Ip4Config2DataTypeDnsServer The DNS server list for the EFI IPv4 network stack running on the communication device this EFI IPv4 Configuration II Protocol manages. It is not configurable when the policy is *Ip4Config2PolicyDhcp*.The DNS server addresses must be unicast IPv4 addresses. The corresponding *Data* is a pointer to an array of *EFI\_IPv4\_ADDRESS* instances. When *DataSize* is 0 and *Data* is *NULL,* the existing configuration is cleared from the EFI IPv4 Configuration II Protocol instance.

```
//******************************************************
// EFI_IP4_CONFIG2_INTERFACE_INFO related definitions
//******************************************************
#define EFI_IP4_CONFIG2_INTERFACE_INFO_NAME_SIZE 32
//******************************************************
// EFI_IP4_CONFIG2_INTERFACE_INFO
//******************************************************
typedef struct {
 CHAR16 Name[EFI_IP4_CONFIG2_INTERFACE_INFO_NAME_SIZE];
 UINT8 IfType;
 UINT32 HwAddressSize;
 EFI_MAC_ADDRESS HwAddress;
 EFI_IPv4_ADDRESS StationAddress;
 EFI_IPv4_ADDRESS SubnetMask;
 UINT32 RouteTableSize;
 EFI_IP4_ROUTE_TABLE **RouteTable OPTIONAL;
   } EFI_IP4_CONFIG2_INTERFACE_INFO;
```
Name The name of the interface. It is a NULL-terminated Unicode string.

IfType The interface type of the network interface. See RFC 1700, section "Number Hardware Type".

HwAddressSize The size, in bytes, of the network interface's hardware address.

HwAddress The hardware address for the network interface.

StationAddress The station IPv4 address of this EFI IPv4 network stack.

**SubnetMask** The subnet address mask that is associated with the station address.

**RouteTableSize** Size of the following *RouteTable*, in bytes. May be zero.

RouteTable The route table of the IPv4 network stack runs on this interface. Set to NULL if RouteTableSize is zero. Type EFI IP4 ROUTE TABLE is defined in EFI IP4 PROTOCOL.GetModeData().

The EFI IP4 CONFIG2 INTERFACE INFO structure describes the operational state of the interface this EFI IPv4 Configuration II Protocol instance manages. This type of data is read-only. When reading, the caller allocated buffer is used to return all of the data, i.e., the first part of the buffer is EFI IP4 CONFIG2 INTERFACE INFO and the followings are the route table if present. The caller should NOT free the buffer pointed to by *RouteTable*, and the caller is only required to free the whole buffer if the data is not needed any more.

```
// EFI_IP4_CONFIG2_POLICY
typedef enum {
 Ip4Config2PolicyStatic,
 Ip4Config2PolicyDhcp,
 Ip4Config2PolicyMax
  EFI_IP4_CONFIG2_POLICY;
```
- Ip4Config2PolicyStatic Under this policy, the Ip4Config2DataTypeManualAddress, Ip4Config2DataTypeGateway and Ip4Config2DataTypeDnsServer configuration data are required to be set manually. The EFI IPv4 Protocol will get all required configuration such as IPv4 address, subnet mask and gateway settings from the EFI IPv4 Configuration II protocol.
- Ip4Config2PolicyDhcp Under this policy, the Ip4Config2DataTypeManualAddress, Ip4Config2DataTypeGateway and Ip4Config2DataTypeDnsServer configuration data are not allowed to set via SetData(). All of these configurations are retrieved from DHCP server or other auto-configuration mechanism.

The EFI IP4 CONFIG2 POLICY defines the general configuration policy the EFI IPv4 Configuration II Protocol supports. The default policy for a newly detected communication device is beyond the scope of this document. An implementation might leave it to platform to choose the default policy.

The configuration data of type Ip4Config2DataTypeManualAddress, Ip4Config2DataTypeGateway and Ip4Config2DataTypeDnsServer will be flushed if the policy is changed from Ip4Config2PolicyStatic to Ip4Config2PolicyDhcp.

```
// EFI_IP4_CONFIG2_MANUAL_ADDRESS
typedef struct {
 EFI_IPv4_ADDRESS
             Address;
             SubnetMask;
 EFI_IPv4_ADDRESS
 EFI_IP4_CONFIG2_MANUAL_ADDRESS;
```
#### **Address** The IPv4 unicast address.

SubnetMask The subnet mask.

The EFI\_IP4\_CONFIG2\_MANUAL\_ADDRESS structure is used to set the station address information for the EFI IPv4 network stack manually when the policy is *Ip4Config2PolicyStatic*.

The EFI\_IP4\_CONFIG2\_DATA\_TYPE includes current supported data types; this specification allows future extension to support more data types.

#### **Status Codes Returned**

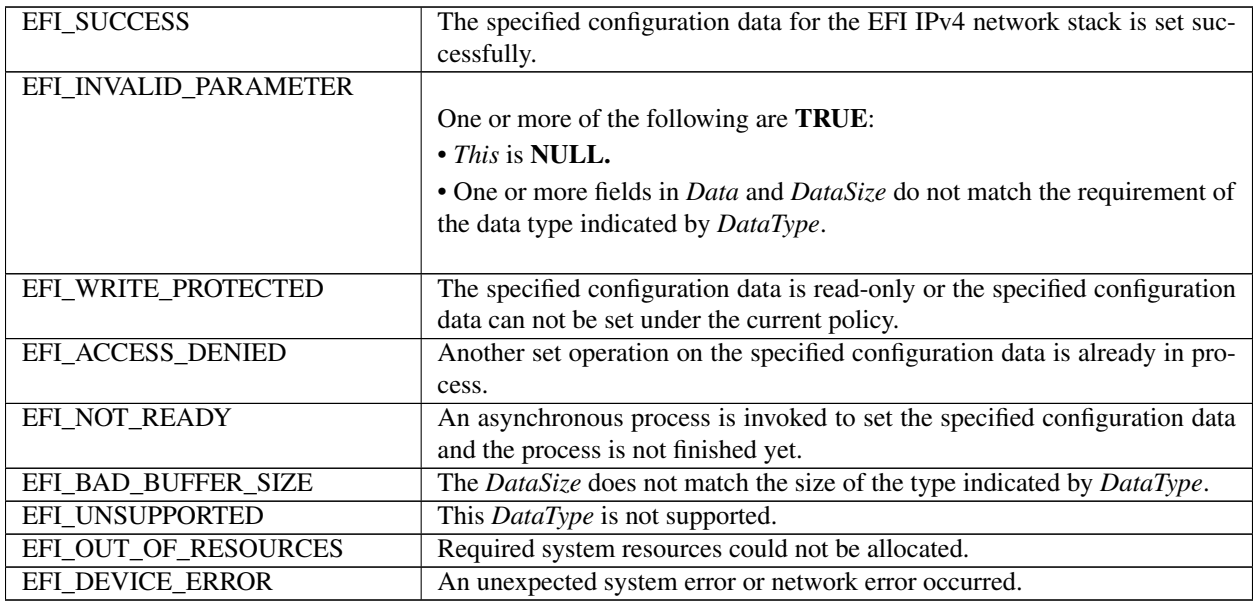

# **28.5.3 EFI\_IP4\_CONFIG2\_PROTOCOL.GetData()**

## Summary

Get the configuration data for the EFI IPv4 network stack running on the communication device this EFI IPv4 Configuration II Protocol instance manages.

## Prototype

```
typedef
EFI_STATUS
(EFIAPI *EFI_IP4_CONFIG2_GET_DATA) (
  IN EFI_IP4_CONFIG2_PROTOCOL *This,
  IN EFI_IP4_CONFIG2_DATA_TYPE DataType,
  IN OUT UINTN *DataSize,<br>IN VOID *Data OPTI
                                 *Data OPTIONAL
 );
```
## Parameters

This Pointer to the *EFI\_IP4\_CONFIG2\_PROTOCOL* instance.

- DataType The type of data to get. Type *EFI\_IP4\_CONFIG2\_DATA\_TYPE* is defined in EFI\_IP4\_CONFIG2\_PROTOCOL.SetData().
- DataSize On input, in bytes, the size of *Data*. On output, in bytes, the size of buffer required to store the specified configuration data.
- Data The data buffer in which the configuration data is returned. The type of the data buffer is associated with the *DataType*. Ignored if *DataSize* is 0. The various types are defined in *EFI\_IP4\_CONFIG2\_PROTOCOL.SetData()*.

### Description

This function returns the configuration data of type *DataType* for the EFI IPv4 network stack running on the communication device this EFI IPv4 Configuration II Protocol instance manages.

The caller is responsible for allocating the buffer used to return the specified configuration data and the required size will be returned to the caller if the size of the buffer is too small.

*EFI\_NOT\_READY* is returned if the specified configuration data is not ready due to an already in progress asynchronous configuration process. The caller can call *RegisterDataNotify()* to register an event on the specified configuration data. Once the asynchronous configuration process is finished, the event will be signaled and a subsequent *GetData()* call will return the specified configuration data.

### Status Codes Returned

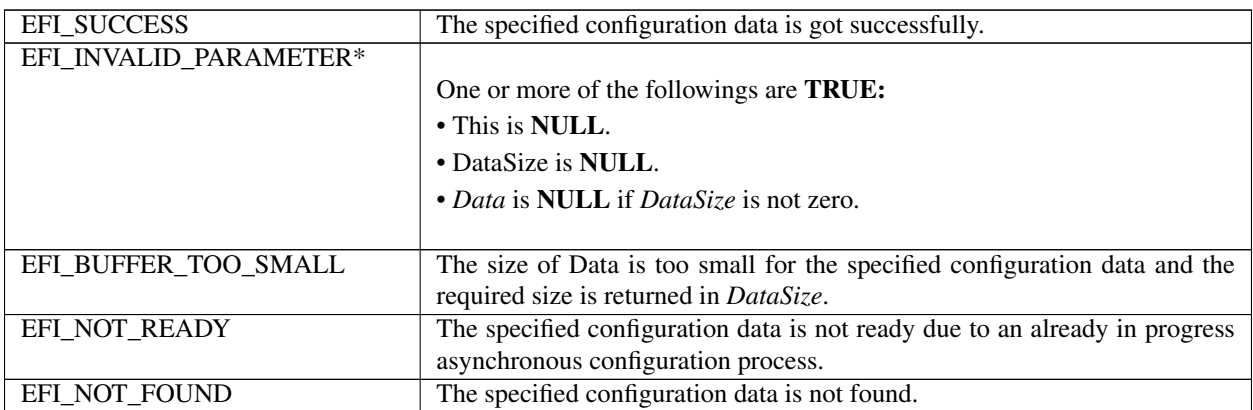

# **28.5.4 EFI\_IP4\_CONFIG2\_PROTOCOL.RegisterDataNotify ()**

## Summary

Register an event that is to be signaled whenever a configuration process on the specified configuration data is done.

### Prototype

```
typedef
EFI_STATUS
(EFIAPI *EFI_IP4_CONFIG2_REGISTER_NOTIFY) (
 IN EFI_IP4_CONFIG2_PROTOCOL *This,
 IN EFI_IP4_CONFIG2_DATA_TYPE DataType,
IN EFI_EVENT NOW REVENT
);
```
### Parameters

This Pointer to the *EFI\_IP4\_CONFIG2\_PROTOCOL* instance.

DataType The type of data to unregister the event for. Type *EFI\_IP4\_CONFIG2\_DATA\_TYPE* is defined in EFI\_IP4\_CONFIG2\_PROTOCOL.SetData().

Event The event to register.

### Description

This function registers an event that is to be signaled whenever a configuration process on the specified configuration data is done. An event can be registered for different *DataType* simultaneously and the caller is responsible for determining which type of configuration data causes the signaling of the event in such case.

### Status Codes Returned

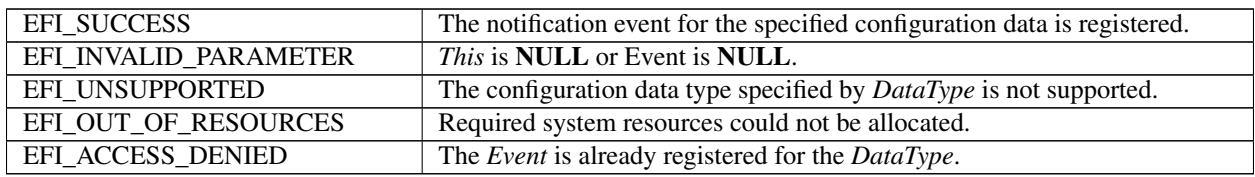

# **28.5.5 EFI\_IP4\_CONFIG2\_PROTOCOL.UnregisterDataNotify ()**

## Summary

Remove a previously registered event for the specified configuration data.

## Prototype

```
typedef
EFI_STATUS
(EFIAPI *EFI_IP4_CONFIG2_UNREGISTER_NOTIFY) (
 IN EFI_IP4_CONFIG2_PROTOCOL *This,
 IN EFI_IP4_CONFIG2_DATA_TYPE DataType,
 IN EFI_EVENT NO EVENT
 );
```
### **Parameters**

This Pointer to the *EFI\_IP4\_CONFIG2\_PROTOCOL* instance.

DataType The type of data to remove the previously registered event for. Type *EFI\_IP4\_CONFIG2\_DATA\_TYPE* is defined in EFI\_IP4\_CONFIG2\_PROTOCOL.SetData().

Event The event to unregister.

### Description

This function removes a previously registered event for the specified configuration data.

## Status Codes Returned

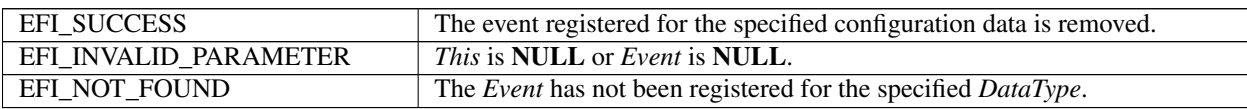

# **28.6 EFI IPv6 Protocol**

This section defines the EFI IPv6 (Internet Protocol version 6) Protocol interface. It is split into the following three main sections:

- EFI IPv6 Service Binding Protocol
- EFI IPv6 Variable
- EFI IPv6 Protocol

The EFI IPv6 Protocol provides basic network IPv6 packet I/O services, which includes support for Neighbor Discovery Protocol (ND), Multicast Listener Discovery Protocol (MLD), and a subset of the Internet Control Message Protocol (ICMPv6).

## **28.6.1 IPv6 Service Binding Protocol**

## **28.6.2 EFI\_IP6\_SERVICE\_BINDING\_PROTOCOL**

## Summary

The EFI IPv6 Service Binding Protocol is used to locate communication devices that are supported by an EFI IPv6 Protocol driver and to create and destroy EFI IPv6 Protocol child instances of the IP6 driver that can use the underlying communications device.

### GUID

```
#define EFI_IP6_SERVICE_BINDING_PROTOCOL _GUID \
    {0xec835dd3,0xfe0f,0x617b,\
  {0xa6,0x21,0xb3,0x50,0xc3,0xe1,0x33,0x88}}
```
### **Description**

A network application that requires basic IPv6 I/O services can use one of the protocol handler services, such as *BS- >LocateHandleBuffer(),* to search for devices that publish an EFI IPv6 Service Binding Protocol GUID. Each device with a published EFI IPv6 Service Binding Protocol GUID supports the EFI IPv6 Protocol and may be available for use.

After a successful call to the *EFI\_IP6\_SERVICE\_BINDING\_PROTOCOL.CreateChild()* function, the newly created child EFI IPv6 Protocol driver is in an un-configured state; it is not ready to send and receive data packets.

Before a network application terminates execution, every successful call to the *EFI\_IP6\_SERVICE\_BINDING\_PROTOCOL.CreateChild()* function must be matched with a call to the *EFI\_IP6\_SERVICE\_BINDING\_PROTOCOL.DestroyChild()* function.

## **28.6.3 IPv6 Protocol**

## **28.6.4 EFI\_IP6\_PROTOCOL**

### Summary

The EFI IPv6 Protocol implements a simple packet-oriented interface that can be used by drivers, daemons, and applications to transmit and receive network packets.

## GUID

```
#define EFI_IP6_PROTOCOL_GUID \
 {0x2c8759d5,0x5c2d,0x66ef,\
   {0x92,0x5f,0xb6,0x6c,0x10,0x19,0x57,0xe2}}
```
### Protocol Interface Structure

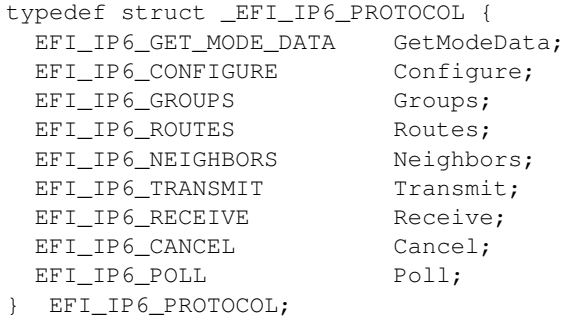

### Parameters

GetModeData Gets the current operational settings for this instance of the EFI IPv6 Protocol driver. See the *Get-ModeData()* function description.

Configure Changes or resets the operational settings for the EFI IPv6 Protocol. See the *Configure()* function description.

Groups Joins and leaves multicast groups. See the *Groups()* function description.

Routes Adds and deletes routing table entries. See the *Routes()* function description.

Neighbors Adds and deletes neighbor cache entries. See the *Neighbors()* function description.

Transmit Places outgoing data packets into the transmit queue. See the *Transmit()* function description.

Receive Places a receiving request into the receiving queue. See the *Receive()* function description.

Cancel Aborts a pending transmit or receive request. See the *Cancel()* function description.

Poll Polls for incoming data packets and processes outgoing data packets. See the *Poll()* function description.

### Description

The *EFI\_IP6\_PROTOCOL* defines a set of simple IPv6, and ICMPv6 services that can be used by any network protocol driver, daemon, or application to transmit and receive IPv6 data packets.

NOTE: *Byte Order: All the IPv6 addresses that are described in* EFI\_IP6\_PROTOCOL *are stored in network byte order. Both incoming and outgoing IP packets are also in network byte order. All other parameters that are defined in functions or data structures are stored in host byte order*.

## **28.6.5 EFI\_IP6\_PROTOCOL.GetModeData()**

### Summary

Gets the current operational settings for this instance of the EFI IPv6 Protocol driver.

### Prototype

```
EFI_STATUS
(EFIAPI *EFI_IP6_GET_MODE_DATA) (
 IN EFI_IP6_PROTOCOL *This,
 OUT EFI_IP6_MODE_DATA \starIp6ModeData OPTIONAL,
 OUT EFI_MANAGED_NETWORK_CONFIG_DATA *MnpConfigData OPTIONAL,
 OUT EFI_SIMPLE_NETWORK_MODE *SnpModeData OPTIONAL
 );
```
### Parameters

This Pointer to the *EFI\_IP6\_PROTOCOL* instance.

- Ip6ModeData Pointer to the EFI IPv6 Protocol mode data structure. Type *EFI\_IP6\_MODE\_DATA* is defined in "Related Definitions" below.
- MnpConfigData Pointer to the managed network configuration data structure. Type *EFI\_MANAGED\_NETWORK\_CONFIG\_DATA* is defined in *EFI\_MANAGED\_NETWORK\_PROTOCOL.GetModeData()*.

SnpData Pointer to the simple network mode data structure. Type *EFI\_SIMPLE\_NETWORK\_MODE* is defined in the *EFI\_SIMPLE\_NETWORK\_PROTOCOL*.

## Description

The *GetModeData()* function returns the current operational mode data for this driver instance. The data fields in *EFI\_IP6\_MODE\_DATA* are read only. This function is used optionally to retrieve the operational mode data of underlying networks or drivers.

## Related Definition

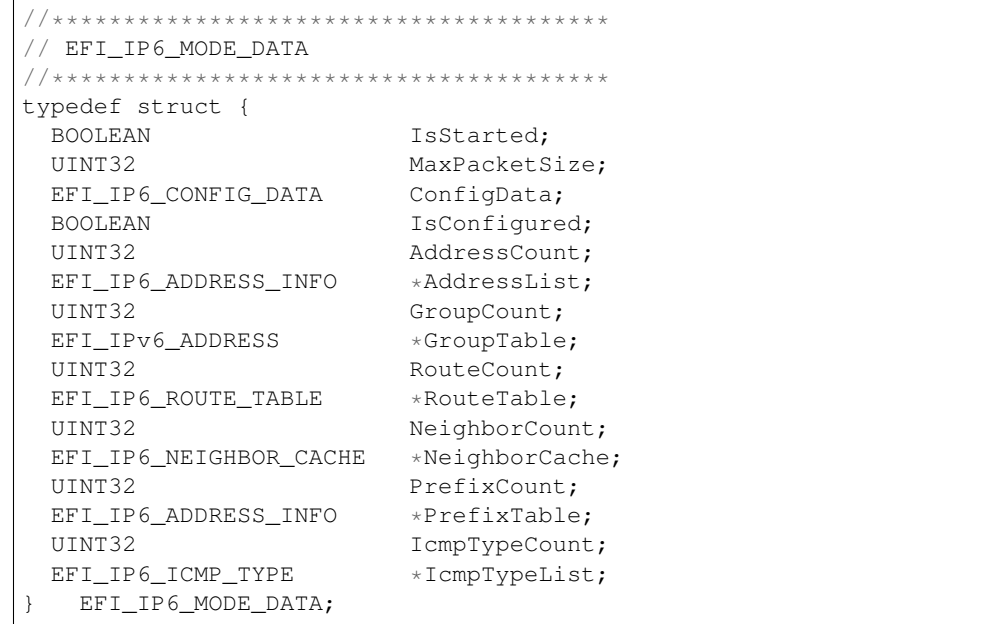

IsStarted Set to TRUE after this EFI IPv6 Protocol instance is started. All other fields in this structure are undefined until this field is TRUE. Set to FALSE when the EFI IPv6 Protocol instance is stopped.

MaxPackeSize The maximum packet size, in bytes, of the packet which the upper layer driver could feed.

- ConfigData Current configuration settings. Undefined until *IsStarted* is TRUE. Type *EFI\_IP6\_CONFIG\_DATA* is defined below.
- IsConfigured Set to TRUE when the EFI IPv6 Protocol instance is configured. The instance is configured when it has a station address and corresponding prefix length. Set to FALSE when the EFI IPv6 Protocol instance is not configured.
- AddressCount Number of configured IPv6 addresses on this interface.
- AddressList List of currently configured IPv6 addresses and corresponding prefix lengths assigned to this interface. It is caller's responsibility to free this buffer. Type *EFI\_IP6\_ADDRESS\_INFO* is defined below.
- GroupCount Number of joined multicast groups. Undefined until *IsConfigured* is TRUE.
- GroupTable List of joined multicast group addresses. It is caller's responsibility to free this buffer. Undefined until *IsConfigured* is TRUE.
- RouteCount Number of entries in the routing table. Undefined until *IsConfigured* is TRUE.
- RouteTable Routing table entries. It is caller's responsibility to free this buffer. Type *EFI\_IP6\_ROUTE\_TABLE* is defined below.
- NeighborCount Number of entries in the neighbor cache. Undefined until *IsConfigured* is TRUE.
- NeighborCache Neighbor cache entries. It is caller's responsibility to free this buffer. Undefined until *IsConfigured* is TRUE. Type *EFI\_IP6\_NEIGHBOR\_CACHE* is defined below.
- PrefixCount Number of entries in the prefix table. Undefined until *IsConfigured* is TRUE.

PrefixTable On-link Prefix table entries. It is caller's responsibility to free this buffer. Undefined until *IsConfigured* is **TRUE**. Type *EFI\_IP6\_ADDRESS\_INFO* is defined below.

IcmpTypeCount Number of entries in the supported ICMP types list.

IcmpTypeList Array of ICMP types and codes that are supported by this EFI IPv6 Protocol driver. It is caller's responsibility to free this buffer. Type *EFI\_IP6\_ICMP\_TYPE* is defined below.

```
//***************************************
// EFI_IP6_CONFIG_DATA
//***************************************
typedef struct {
 UINT8 DefaultProtocol;
 BOOLEAN AcceptAnyProtocol;
 BOOLEAN AcceptIcmpErrors;
 BOOLEAN AcceptPromiscuous;
 EFI_IPv6_ADDRESS DestinationAddress;
 EFI_IPv6_ADDRESS StationAddress;
 UINT8 TrafficClass;
 UINT8 HopLimit;
 UINT32 FlowLabel;
 UINT32 ReceiveTimeout;
 UINT32 TransmitTimeout;
} EFI_IP6_CONFIG_DATA;
```
- DefaultProtocol For the IPv6 packet to send and receive, this is the default value of the 'Next Header' field in the last IPv6 extension header or in the IPv6 header if there are no extension headers. Ignored when *AcceptPromiscuous* is TRUE. An updated list of protocol numbers can be found at "Links to UEFI-Related Documents" ( *http://uefi.org/uefi)* under the heading "IANA Assigned Internet Protocol Numbers". The following values are illegal: 0 (IPv6 Hop-by-Hop Option), 1(ICMP), 2(IGMP), 41(IPv6), 43(Routing Header for IPv6), 44(Fragment Header for IPv6), 59(No Next Header for IPv6), 60(Destination Options for IPv6), 124(ISIS over IPv4).
- AcceptAnyProtocol Set to TRUE to receive all IPv6 packets that get through the receive filters. Set to FALSE to receive only the *DefaultProtocol* IPv6 packets that get through the receive filters. Ignored when *AcceptPromiscuous* is TRUE.
- AcceptIcmpErrors Set to TRUE to receive ICMP error report packets. Ignored when *AcceptPromiscuous* or *AcceptAnyProtocol* is TRUE.
- AcceptPromiscuous Set to TRUE to receive all IPv6 packets that are sent to any hardware address or any protocol address. Set to FALSE to stop receiving all promiscuous IPv6 packets.

DestinationAddress The destination address of the packets that will be transmitted. Ignored if it is unspecified.

StationAddress The station IPv6 address that will be assigned to this EFI IPv6 Protocol instance. This field can be set and changed only when the EFI IPv6 driver is transitioning from the stopped to the started states. If the StationAddress is specified, the EFI IPv6 Protocol driver will deliver only incoming IPv6 packets whose destination matches this IPv6 address exactly. The StationAddress is required to be one of currently configured IPv6 addresses. An address containing all zeroes is also accepted as a special case. Under this situation, the IPv6 driver is responsible for binding a source address to this EFI IPv6 protocol instance according to the source address selection algorithm. Only incoming packets destined to the selected address will be delivered to the user. And the selected station address can be retrieved through later *GetModeData()* call. If no address is available for selecting, *EFI\_NO\_MAPPING* will be returned, and the station address will only be successfully bound to this EFI IPv6 protocol instance after *IP6ModeData.IsConfigured* changed to TRUE.

TrafficClass *TrafficClass* field in transmitted IPv6 packets. Default value is zero.

HopLimit *HopLimit* field in transmitted IPv6 packets.

FlowLabel *FlowLabel* field in transmitted IPv6 packets. Default value is zero.

ReceiveTimeout The timer timeout value (number of microseconds) for the receive timeout event to be associated with each assembled packet. Zero means do not drop assembled packets.

**TransmitTimeout** The timer timeout value (number of microseconds) for the transmit timeout event to be associated with each outgoing packet. Zero means do not drop outgoing packets.

The EFI IP6 CONFIG DATA structure is used to report and change IPv6 session parameters.

```
// EFI_IP6_ADDRESS_INFO
typedef struct {
UINT8
        PrefixLength;
 EFI_IP6_ADDRESS_INFO;
```
Address The IPv6 address.

**PrefixLength** The length of the prefix associated with the *Address*.

```
// EFI_IP6_ROUTE_TABLE
typedef struct {
-<br>EFI_IPv6_ADDRESS Gateway;
             Destination;
EFI_IPv6_ADDRESS
 IITNT8
             PrefixLength;
  EFI_IP6_ROUTE_TABLE;
```
**Gateway** The IPv6 address of the gateway to be used as the next hop for packets to this prefix. If the IPv6 address is all zeros, then the prefix is on-link.

**Destination** The destination prefix to be routed.

PrefixLength The length of the prefix associated with the *Destination*.

EFI IP6 ROUTE TABLE is the entry structure that is used in routing tables.

```
// EFI\_IP6\_NEIGHBOR\_CACHEtypedef struct {
 EFI_IPv6_ADDRESS
                Neighbor;
 EFI_MAC_ADDRESS
                LinkAddress;
 EFI IP6 NEIGHBOR STATE State;
  EFI_IP6_NEIGHBOR_CACHE;
```
**Neighbor** The on-link unicast / anycast IP address of the neighbor.

LinkAddress Link-layer address of the neighbor.

State State of this neighbor cache entry.

EFI\_IP6\_NEIGHBOR\_CACHE is the entry structure that is used in neighbor cache. It records a set of entries about individual neighbors to which traffic has been sent recently.

```
// EFI_IP6_NEIGHBOR_STATE
typedef enum {
EfiNeighborInComplete,
```
(continues on next page)

(continued from previous page)

```
EfiNeighborReachable,
EfiNeighborStale,
EfiNeighborDelay,
EfiNeighborProbe
 } EFI_IP6_NEIGHBOR_STATE;
```
Following is a description of the fields in the above enumeration.

- EfiNeighborInComplete Address resolution is being performed on this entry. Specially, Neighbor Solicitation has been sent to the solicited-node multicast address of the target, but corresponding Neighbor Advertisement has not been received.
- EfiNeighborReachable Positive confirmation was received that the forward path to the neighbor was functioning properly.
- EfiNeighborStale Reachable Time has elapsed since the last positive confirmation was received. In this state, the forward path to the neighbor was functioning properly.
- EfiNeighborDelay This state is an optimization that gives upper-layer protocols additional time to provide reachability confirmation.
- EfiNeighborProbe A reachability confirmation is actively sought by retransmitting Neighbor Solicitations every RetransTimer milliseconds until a reachability confirmation is received.

```
//**********************************************
// EFI_IP6_ICMP_TYPE
//**********************************************
typedef struct {
 UINT8 Type;
 UINT8 Code;
   } EFI_IP6_ICMP_TYPE;
```
- Type The type of ICMP message. See "Links to UEFI-Related Documents" ( *http://uefi.org/uefi)* under the heading "Internet Control Message Protocol Version 6 (ICMPv6) Parameters" for the complete list of ICMP message type.
- Code The code of the ICMP message, which further describes the different ICMP message formats under the same Type. See "Links to UEFI-Related Documents" ( *http://uefi.org/uefi)* under the heading "Internet Control Message Protocol Version 6 (ICMPv6) Parameters" for details for code of ICMP message.

*EFI\_IP6\_ICMP\_TYPE* is used to describe those ICMP messages that are supported by this EFI IPv6 Protocol driver.

```
//*******************************************************
// ICMPv6 type definitions for error messages
//*******************************************************
#define ICMP_V6_DEST_UNREACHABLE 0x1
#define ICMP_V6_PACKET_TOO_BIG 0x2
#define ICMP_V6_TIME_EXCEEDED 0x3
#define ICMP_V6_PARAMETER_PROBLEM 0x4
```

```
//*******************************************************
// ICMPv6 type definition for informational messages
//*******************************************************
#define ICMP_V6_ECHO_REQUEST 0x80
#define ICMP_V6_ECHO_REPLY 0x81
#define ICMP V6 LISTENER OUERY 0x82
#define ICMP_V6_LISTENER_REPORT 0x83
#define ICMP_V6_LISTENER_DONE 0x84
```
(continues on next page)

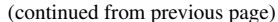

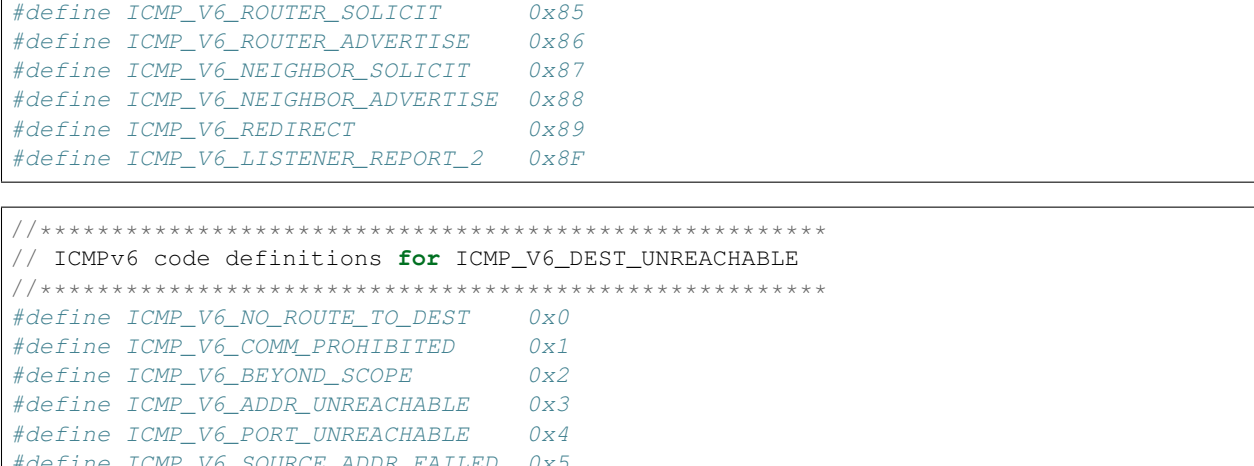

 $0x6$ 

```
// ICMPv6 code definitions for ICMP_V6_TIME_EXCEEDED
#define ICMP_V6_TIMEOUT_HOP_LIMIT   0x0
#define ICMP V6 TIMEOUT REASSEMBLE 0x1
```

```
// ICMPv6 code definitions for ICMP_V6_PARAMETER_PROBLEM
#define ICMP_V6_ERRONEOUS_HEADER 0x0
#define ICMP_V6_UNRECOGNIZE_NEXT_HDR 0x1
#define ICMP_V6_UNRECOGNIZE_OPTION 0x2
```
#### **Status Codes Returned**

#define ICMP V6 ROUTE REJECTED

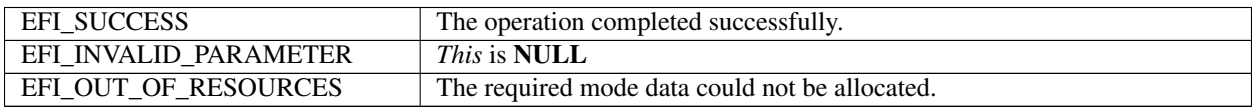

## 28.6.6 EFI\_IP6\_PROTOCOL.Configure()

#### **Summary**

Assign IPv6 address and other configuration parameter to this EFI IPv6 Protocol driver instance.

Prototype

```
typedef
EFI_STATUS
(EFIAPI *EFI_IP6_CONFIGURE) (
 IN EFI_IP6_PROTOCOL
                               \starThis,
 IN EFI IP6 CONFIG DATA
                              *Ip6ConfigData OPTIONAL
);
```
## **Parameters**

This Pointer to the EFI\_IP6\_PROTOCOL instance.

Ip6ConfigData Pointer to the EFI IPv6 Protocol configuration data structure. Type *EFI\_IP6\_CONFIG\_DATA* is defined in *EFI\_IP6\_PROTOCOL.GetModeData().* 

## **Description**

The *Configure()* function is used to set, change, or reset the operational parameters and filter settings for this EFI IPv6 Protocol instance. Until these parameters have been set, no network traffic can be sent or received by this instance. Once the parameters have been reset (by calling this function with *Ip6ConfigData* set to NULL ), no more traffic can be sent or received until these parameters have been set again. Each EFI IPv6 Protocol instance can be started and stopped independently of each other by enabling or disabling their receive filter settings with the *Configure()* function.

If *Ip6ConfigData.StationAddress* is a valid non-zero IPv6 unicast address, it is required to be one of the currently configured IPv6 addresses list in the EFI IPv6 drivers, or else *EFI\_INVALID\_PARAMETER* will be returned. If *Ip6ConfigData.StationAddress* is unspecified, the IPv6 driver will bind a source address according to the source address selection algorithm. Clients could frequently call *GetModeData()* to check get currently configured IPv6 address list in the EFI IPv6 driver. If both *Ip6ConfigData.StationAddress* and *Ip6ConfigData.Destination* are unspecified, when transmitting the packet afterwards, the source address filled in each outgoing IPv6 packet is decided based on the destination of this packet.

If operational parameters are reset or changed, any pending transmit and receive requests will be cancelled. Their completion token status will be set to *EFI\_ABORTED* and their events will be signaled.

## Status Codes Returned

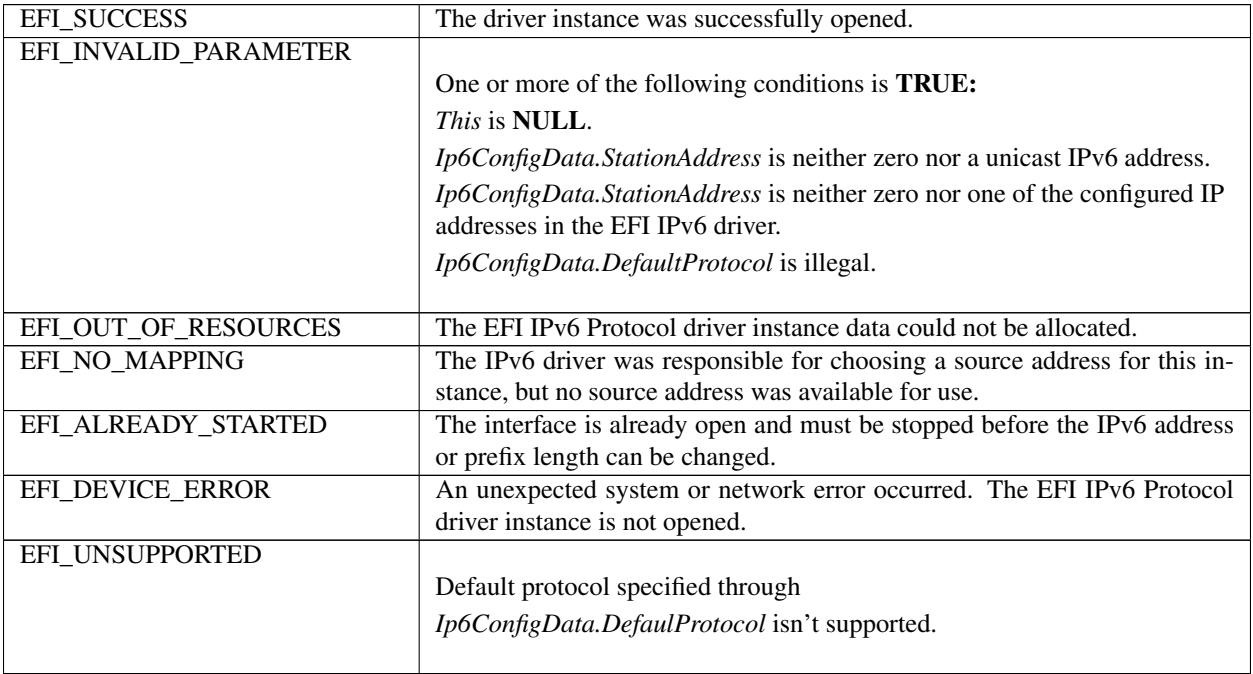

# **28.6.7 EFI\_IP6\_PROTOCOL.Groups()**

## Summary

Joins and leaves multicast groups.

## Prototype

```
typedef
EFI_STATUS
(EFIAPI *EFI_IP6_GROUPS) (
 IN EFI_IP6_PROTOCOL *This,<br>IN BOOLEAN JoinFlag,
 IN BOOLEAN
 IN EFI_IPv6_ADDRESS *GroupAddress OPTIONAL
 );
```
Parameters

This Pointer to the *EFI\_IP6\_PROTOCOL* instance.

JoinFlag Set to TRUE to join the multicast group session and FALSE to leave.

GroupAddress Pointer to the IPv6 multicast address.

## Description

The *Groups()* function is used to join and leave multicast group sessions. Joining a group will enable reception of matching multicast packets. Leaving a group will disable reception of matching multicast packets. Source-Specific Multicast isn't required to be supported.

If *JoinFlag* is FALSE and *GroupAddress* is NULL, all joined groups will be left.

## Status Codes Returned

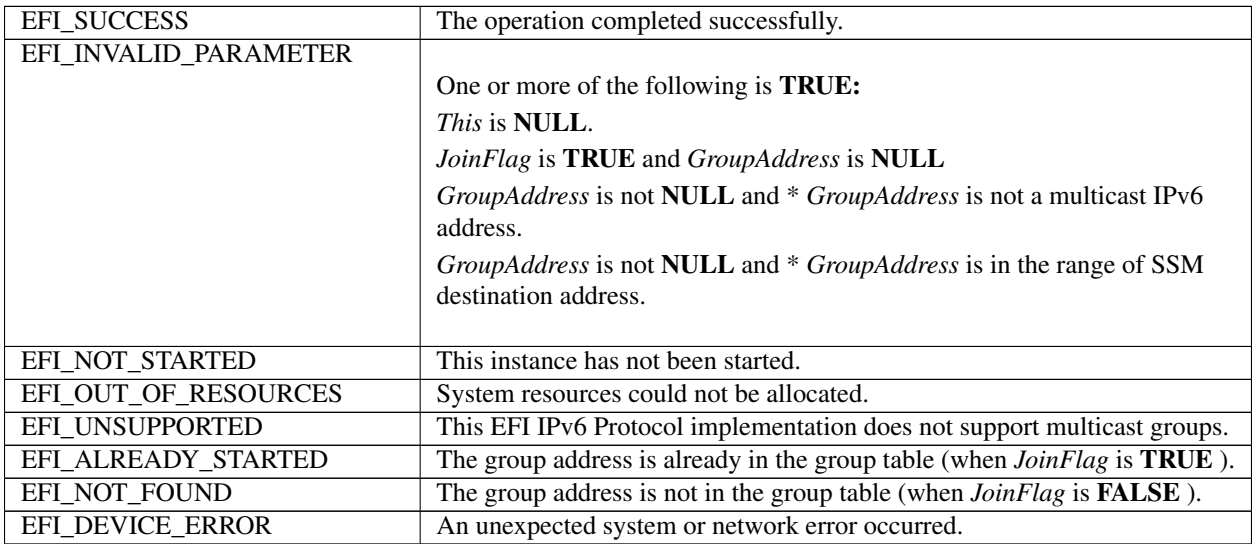

# **28.6.8 EFI\_IP6\_PROTOCOL.Routes()**

## Summary

Adds and deletes routing table entries.

## Prototype

```
typedef
EFI_STATUS
(EFIAPI *EFI_IP6_ROUTES) (
 IN EFI_IP6_PROTOCOL *This,
 IN EFILIFYLINGEROUTE<br>IN BOOLEAN DeleteRoute,
 IN EFI_IPv6_ADDRESS *Destination OPTIONAL,<br>IN UINT8 *DefixLength,
                              PrefixLength,
  IN EFI_IPv6_ADDRESS *GatewayAddress OPTIONAL
  );
```
## Parameters

This Pointer to the *EFI\_IP6\_PROTOCOL* instance.

DeleteRoute Set to TRUE to delete this route from the routing table. Set to FALSE to add this route to the routing table. *Destination, PrefixLength* and *Gateway* are used as the key to each route entry.

Destination The address prefix of the subnet that needs to be routed.

PrefixLength The prefix length of *Destination*. Ignored if Destination is NULL.

GatewayAddress The unicast gateway IPv6 address for this route.

## Description

The *Routes()* function adds a route to or deletes a route from the routing table.

Routes are determined by comparing the leftmost *PrefixLength* bits of *Destination* with the destination IPv6 address arithmetically. The gateway address must be on the same subnet as the configured station address.

The default route is added with *Destination* and *PrefixLegth* both set to all zeros. The default route matches all destination IPv6 addresses that do not match any other routes.

All EFI IPv6 Protocol instances share a routing table.

NOTE: *There is no way to set up routes to other network interface cards because each network interface card has its own independent network stack that shares information only through the EFI IPv6 variable*.

## Status Codes Returned

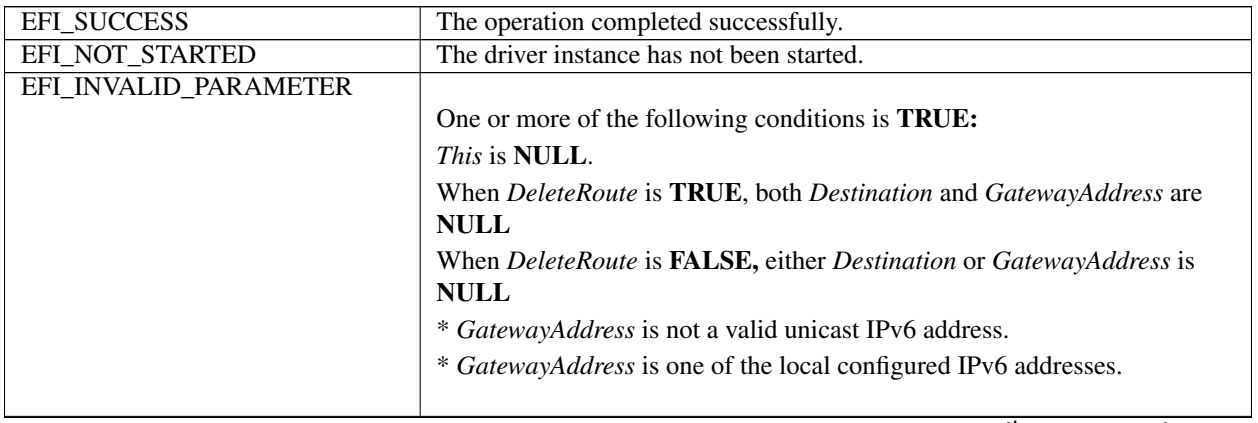

continues on next page

| rabio Editor continuou noni provious pago |                                                                                                  |
|-------------------------------------------|--------------------------------------------------------------------------------------------------|
| EFI OUT OF RESOURCES                      | Could not add the entry to the routing table.                                                    |
| EFI NOT FOUND                             | This route is not in the routing table (when <i>DeleteRoute</i> is <b>TRUE</b> ).                |
| EFI ACCESS DENIED                         | The route is already defined in the routing table (when <i>DeleteRoute</i> is<br><b>FALSE</b> ). |

Table 28.38 – continued from previous page

## **28.6.9 EFI\_IP6\_PROTOCOL.Neighbors()**

## Summary

Add or delete Neighbor cache entries.

## Prototype

```
typedef
EFI_STATUS
(EFIAPI *EFI_IP6_NEIGHBORS) (
 IN EFI_IP6_PROTOCOL *This,<br>IN BOOLEAN Delete
                          DeleteFlag,
 IN EFI_IPv6_ADDRESS *TargetIp6Address,
 IN EFI_MAC_ADDRESS * *TargetLinkAddress OPTIONAL
 IN UINT32 Timeout,
 IN BOOLEAN Override
 );
```
## **Parameters**

This Pointer to the *EFI\_IP6\_PROTOCOL* instance.

DeleteFlag Set to TRUE to delete the specified cache entry, set to FALSE to add (or update, if it already exists and *Override* is TRUE ) the specified cache entry. *TargetIp6Address* is used as the key to find the requested cache entry.

TargetIp6Address Pointer to Target IPv6 address.

TargetLinkAddress Pointer to link-layer address of the target. Ignored if NULL.

- Timeout Time in 100-ns units that this entry will remain in the neighbor cache, it will be deleted after Timeout. A value of zero means that the entry is permanent. A non-zero value means that the entry is dynamic.
- Override If *TRUE,* the cached link-layer address of the matching entry will be overridden and updated; if *FALSE, EFI\_ACCESS\_DENIED* will be returned if a corresponding cache entry already existed.

## **Description**

The *Neighbors()* function is used to add, update, or delete an entry from neighbor cache.

IPv6 neighbor cache entries are typically inserted and updated by the network protocol driver as network traffic is processed. Most neighbor cache entries will time out and be deleted if the network traffic stops. Neighbor cache entries that were inserted by *Neighbors()* may be static (will not timeout) or dynamic (will time out).

The implementation should follow the neighbor cache timeout mechanism which is defined in RFC4861. The default neighbor cache timeout value should be tuned for the expected network environment.

### Status Codes Returned

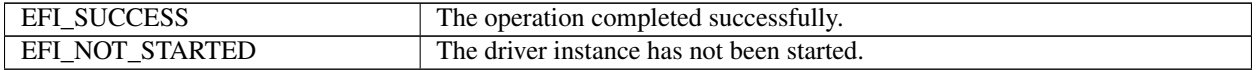

continues on next page

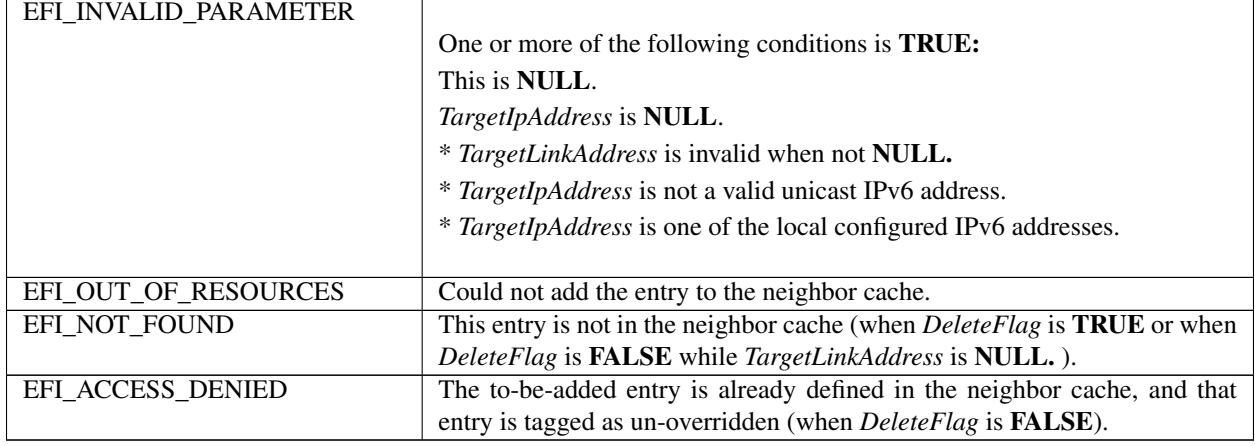

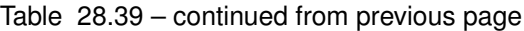

# **28.6.10 EFI\_IP6\_PROTOCOL.Transmit()**

## Summary

Places outgoing data packets into the transmit queue.

## Prototype

```
typedef
EFI_STATUS
(EFIAPI *EFI_IP6_TRANSMIT) (
  IN EFI_IP6_PROTOCOL *This,<br>IN EFI_IP6_COMPLETION_TOKEN *Token
  IN EFI_IP6_COMPLETION_TOKEN
  );
```
## Parameters

This Pointer to the *EFI\_IP6\_PROTOCOL* instance.

Token Pointer to the transmit token. Type *EFI\_IP6\_COMPLETION\_TOKEN* is defined in "Related Definitions" below.

## Description

The *Transmit(* ) function places a sending request in the transmit queue of this EFI IPv6 Protocol instance. Whenever the packet in the token is sent out or some errors occur, the event in the token will be signaled and the status is updated.

### Related Definition

```
//***************************************
// EFI_IP6_COMPLETION_TOKEN
//***************************************
typedef struct {
 EFI_EVENT EVENT
 EFI_STATUS Status;
 union {
   EFI_IP6_RECEIVE_DATA *RxData;
   EFI_IP6_TRANSMIT_DATA *TxData;
 } Packet;
} EFI_IP6_COMPLETION_TOKEN;
```
Event This *Event* will be signaled after the Status field is updated by the EFI IPv6 Protocol driver. The type of *Event* must be *EFI\_NOTIFY\_SIGNAL*.

Status Will be set to one of the following values:

**EFI\_SUCCESS:** The receive or transmit completed successfully.

EFI\_ABORTED: The receive or transmit was aborted.

EFI\_TIMEOUT: The transmit timeout expired.

EFI\_ICMP\_ERROR: An ICMP error packet was received.

EFI\_DEVICE\_ERROR: An unexpected system or network error occurred.

EFI\_SECURITY\_VIOLATION: The transmit or receive was failed because of an IPsec policy check.

- RxData When the Token is used for receiving, *RxData* is a pointer to the *EFI\_IP6\_RECEIVE\_DATA*. Type *EFI\_IP6\_RECEIVE\_DATA* is defined below.
- TxData When the Token is used for transmitting, *TxData* is a pointer to the *EFI\_IP6\_TRANSMIT\_DATA*. Type *EFI\_IP6\_TRANSMIT\_DATA* is defined below.

*EFI\_IP6\_COMPLETION\_TOKEN* structures are used for both transmit and receive operations.

When the structure is used for transmitting, the *Event* and *TxData* fields must be filled in by the EFI IPv6 Protocol client. After the transmit operation completes, the EFI IPv6 Protocol driver updates the *Status* field and the *Event* is signaled.

When the structure is used for receiving, only the *Event* field must be filled in by the EFI IPv6 Protocol client. After a packet is received, the EFI IPv6 Protocol driver fills in the RxData and *Status* fields and the Event is signaled

```
//*******************************************
// EFI_IP6_RECEIVE_DATA
//*******************************************
typedef struct _EFI_IP6_RECEIVE_DATA {
 EFI_TIME TimeStamp;
 EFI_EVENT RecycleSignal;
 UINT32 HeaderLength;
 EFI_IP6_HEADER *Header;
 UINT32 DataLength;
 UINT32 FragmentCount;
 EFI_IP6_FRAGMENT_DATA FragmentTable[1];
   } EFI_IP6_RECEIVE_DATA;
```
TimeStamp Time when the EFI IPv6 Protocol driver accepted the packet. *TimeStamp is zero filled if timestamps are disabled or unsupported*.

RecycleSignal After this event is signaled, the receive data structure is released and must not be referenced.

HeaderLength Length of the IPv6 packet headers, including both the IPv6 header and any extension headers.

Header Pointer to the IPv6 packet header. If the IPv6 packet was fragmented, this argument is a pointer to the header in the first fragment. Type *EFI\_IP6\_HEADER* is defined below.

DataLength Sum of the lengths of IPv6 packet buffers in FragmentTable. May be zero.

FragmentCount Number of IPv6 payload fragments. May be zero.

FragmentTable Array of payload fragment lengths and buffer pointers. Type *EFI\_IP6\_FRAGMENT\_DATA* is defined below.

The EFI IPv6 Protocol receive data structure is filled in when IPv6 packets have been assembled. In the case of IPv6 packet assembly, the individual packet fragments are only verified and are not reorganized into a single linear buffer.

The *FragmentTable* contains a sorted list of zero or more packet fragment descriptors. The referenced packet fragments may not be in contiguous memory locations.

```
//****************************************
// EFI_IP6_HEADER
//****************************************
#pragma pack(1)
typedef struct _EFI_IP6_HEADER {
 UINT8 TrafficClassH:4:
 UINT8 Version: 4;
 UINT8 FlowLabelH: 4;
 UINT8 TrafficClassL:4;
 UINT16 FlowLabelL;
 UINT16 PayloadLength;
 UINT8 NextHeader;
 UINT8 HopLimit;
 EFI_IPv6_ADDRESS SourceAddress;
 EFI_IPv6_ADDRESS DestinationAddress;
} EFI_IP6_HEADER;
#pragma pack
```
The fields in the IPv6 header structure are defined in the Internet Protocol version6 specification, which can be found at "Links to UEFI-Related Documents" ( *http://uefi.org/uefi)* under the heading "Internet Protocol version 6 Specification".

```
//**********************************************
// EFI_IP6_FRAGMENT_DATA
//**********************************************
typedef struct _EFI_IP6_FRAGMENT_DATA {
 UINT32 FragmentLength;
 VOID *FragmentBuffer;
} EFI_IP6_FRAGMENT_DATA;
```
FragmentLength Length of fragment data. This field may not be set to zero.

FragmentBuffer Pointer to fragment data. This field may not be set to NULL.

The *EFI\_IP6\_FRAGMENT\_DATA* structure describes the location and length of the IPv6 packet fragment to transmit or that has been received.

```
//*********************************************
// EFI_IP6_TRANSMIT_DATA
//*********************************************
typedef struct _EFI_IP6_TRANSMIT_DATA {
 EFI_IPv6_ADDRESS DestinationAddress;
 EFI_IP6_OVERRIDE_DATA *OverrideData;
 UINT32 ExtHdrsLength;
```
(continues on next page)

(continued from previous page)

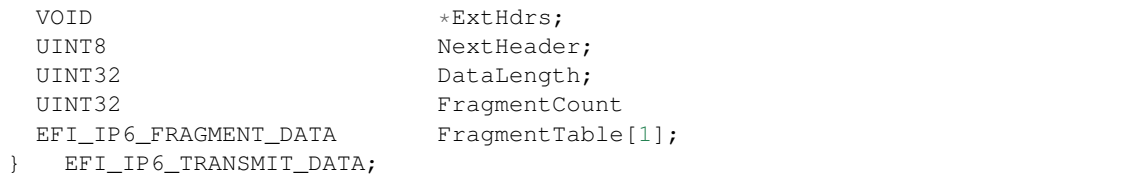

- **DestinationAddress** The destination IPv6 address. If it is unspecified, *ConfigData.DestinationAddress* will be used instead.
- OverrideData If not NULL, the IPv6 transmission control override data. Type EF1\_IP6\_OVERRIDE\_DATA is defined below.

**ExtHdrsLength** Total length in byte of the IPv6 extension headers specified in *ExtHdrs* 

**ExtHdrs** Pointer to the IPv6 extension headers. The IP layer will append the required extension headers if they are not specified by ExtHdrs. Ignored if ExtHdrsLength is zero.

NextHeader The protocol of first extension header in *ExtHdrs*. Ignored if *ExtHdrsLength* is zero.

**DataLength** Total length in bytes of the FragmentTable data to transmit.

FragmentCount Number of entries in the fragment data table.

**FragmentTable** Start of the fragment data table. Type *EFI IP6 FRAGMENT DATA* is defined above.

The EFI\_IP6\_TRANSMIT\_DATA structure describes a possibly fragmented packet to be transmitted.

```
// EFI_IP6_OVERRIDE_DATA
//********************
                 **************************
typedef struct EFI IP6 OVERRIDE DATA {
 UINT8
          Protocol:
 UINT8
          HopLimit;
 UINT32
          FlowLabel;
   EFI_IP6_OVERRIDE_DATA;
```
Protocol Protocol type override.

HopLimit Hop-Limit override.

FlowLabel Flow-Label override.

The information and flags in the override data structure will override default parameters or settings for one *Transmit()* function call.

## **Status Codes Returned**

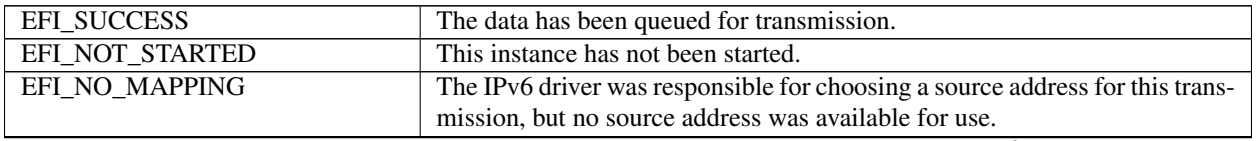

continues on next page

| EFI_INVALID_PARAMETER |                                                                                                    |
|-----------------------|----------------------------------------------------------------------------------------------------|
|                       | One or more of the following is <b>TRUE:</b>                                                                |
|                       | $\bullet$ This is NULL.                                                                                     |
|                       | • Token is NULL.                                                                                            |
|                       | • Token. Event is NULL                                                                                      |
|                       | • Token.Packet.TxData is NULL.                                                                              |
|                       | • Token. Packet. ExtHdrsLength is not zero and                                                              |
|                       | Token.Packet.ExtHdrs is NULL.                                                                               |
|                       | • Token.Packet.FragmentCount is zero.                                                                       |
|                       | • One or more of the                                                                                        |
|                       | Token.Packet.TxDat FragmentTable[].FragmentLength fields is zero.                                           |
|                       | • One or more of the Token.Packet.TxDat FragmentTable[].FragmentBuffer<br>fields is NULL.                   |
|                       | • Token. Packet. TxData. DataLength is zero or not equal to the sum of<br>fragment lengths.                 |
|                       | • Token.Packet.TxData.DestinationAddress is non-zero when                                                   |
|                       | DestinationAddress is configured as non-zero when doing Configure() for<br>this EFI IPv6 protocol instance. |
|                       | • Token. Packet.TxData.DestinationAddress is unspecified when                                               |
|                       | DestinationAddress is unspecified when doing Configure() for this EFI                                       |
|                       | IPv6 protocol instance.                                                                                     |
| EFI_ACCESS_DENIED     | The transmit completion token with the same Token. Event was already in<br>the transmit queue.              |
| EFI_NOT_READY         | The completion token could not be queued because the transmit queue is<br>full.                             |
| <b>EFI NOT FOUND</b>  | No route was found to destination address.                                                                  |
| EFI OUT OF RESOURCES  | Could not queue the transmit data.                                                                          |
| EFI_BUFFER_TOO_SMALL  | Token.Packet.TxData.DataLength is too short to transmit.                                                    |
| EFI_BAD_BUFFER_SIZE   | If Token. Packet. TxData. DataLength is beyond the maximum that which can                                   |
|                       | be described through the Fragment Offset field in Fragment header when                                      |
|                       | performing fragmentation.                                                                                   |
| EFI_DEVICE_ERROR      | An unexpected system or network error occurred.                                                             |
| EFI_NO_MEDIA          | There was a media error.                                                                                    |

Table 28.40 – continued from previous page

# **28.6.11 EFI\_IP6\_PROTOCOL.Receive()**

## Summary

Places a receiving request into the receiving queue.

Prototype

```
typedef
  EFI_STATUS
  (EFIAPI *EFI_IP6_RECEIVE) (
    IN EFI_IP6_PROTOCOL *This,
    IN EFI_IP6_COMPLETION_TOKEN *Token
    );
```
## Parameters

This Pointer to the *EFI\_IP6\_PROTOCOL* instance.

Token Pointer to a token that is associated with the receive data descriptor. Type *EFI\_IP6\_COMPLETION\_TOKEN* is defined in "Related Definitions" of above *Transmit()*.

## **Description**

The *Receive()* function places a completion token into the receive packet queue. This function is always asynchronous.

The *Token.Event* field in the completion token must be filled in by the caller and cannot be NULL. When the receive operation completes, the EFI IPv6 Protocol driver updates the *Token.Status* and *Token.Packet.RxData* fields and the *Token.Event* is signaled.

### Status Codes Returned

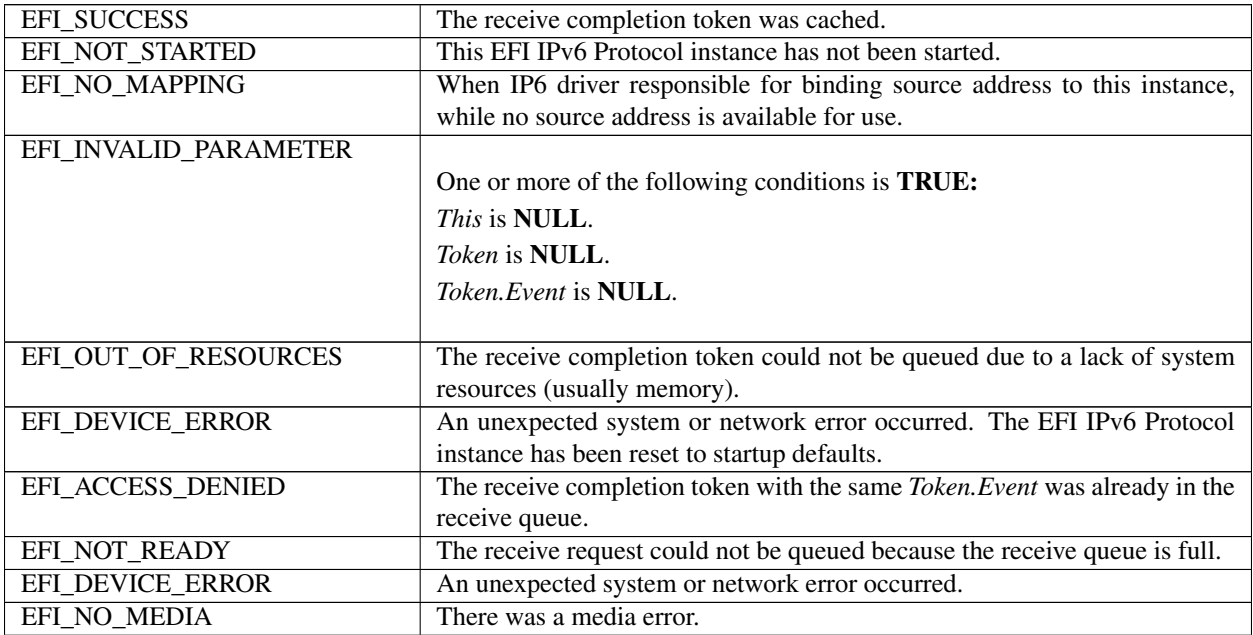

## **28.6.12 EFI\_IP6\_PROTOCOL.Cancel()**

### Summary

Abort an asynchronous transmits or receive request.

### Prototype

```
typedef
EFI_STATUS
(EFIAPI *EFI_IP6_CANCEL)(
 IN EFI_IP6_PROTOCOL *This,
 IN EFI_IP6_COMPLETION_TOKEN *Token OPTIONAL
 );
```
## **Parameters**

This Pointer to the *EFI\_IP6\_PROTOCOL* instance.

Token Pointer to a token that has been issued by *EFI\_IP6\_PROTOCOL.Transmit()* or *EFI\_IP6\_PROTOCOL.Receive()*. If *NULL,* all pending tokens are aborted. Type *EFI\_IP6\_COMPLETION\_TOKEN* is defined in *EFI\_IP6\_PROTOCOL.Transmit()*.

## Description

The *Cancel()* function is used to abort a pending transmit or receive request. If the token is in the transmit or receive request queues, after calling this function, Token->Status will be set to *EFI\_ABORTED* and then Token->Event will be signaled. If the token is not in one of the queues, which usually means the asynchronous operation has completed, this function will not signal the token and *EFI\_NOT\_FOUND* is returned.

### Status Codes Returned

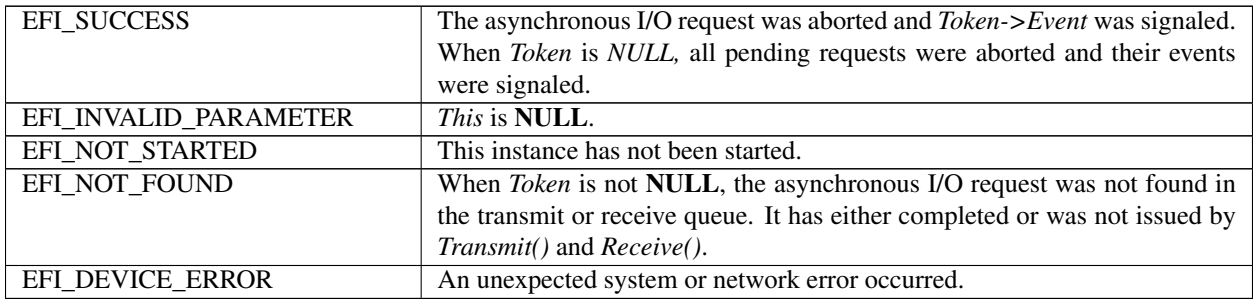

# **28.6.13 EFI\_IP6\_PROTOCOL.Poll()**

## Summary

Polls for incoming data packets and processes outgoing data packets.

## Prototype

```
typedef
EFI_STATUS
(EFIAPI *EFI_IP6_POLL) (
 IN EFI_IP6_PROTOCOL *This
 );
```
## Description

The *Poll()* function polls for incoming data packets and processes outgoing data packets. Network drivers and applications can call the *EFI\_IP6\_PROTOCOL.Poll()* function to increase the rate that data packets are moved between the communications device and the transmit and receive queues.

In some systems the periodic timer event may not poll the underlying communications device fast enough to transmit and/or receive all data packets without missing incoming packets or dropping outgoing packets. Drivers and applications that are experiencing packet loss should try calling the *EFI\_IP6\_PROTOCOL.Poll()* function more often.

### Status Codes Returned

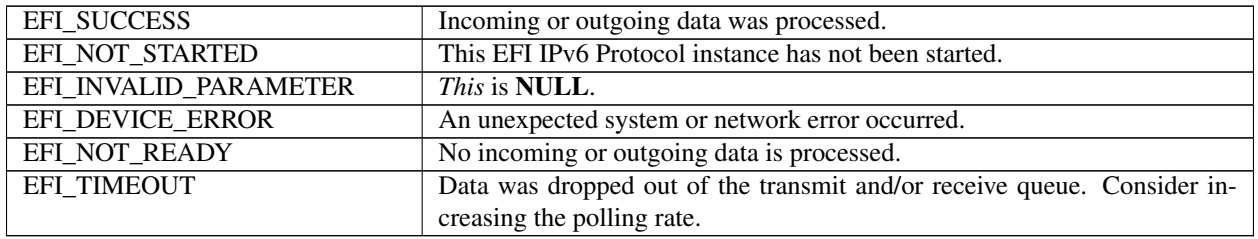

# **28.7 EFI IPv6 Configuration Protocol**

This section provides a detailed description of the EFI IPv6 Configuration Protocol.

# **28.7.1 EFI\_IP6\_CONFIG\_PROTOCOL**

## Summary

The *EFI\_IP6\_CONFIG\_PROTOCOL* provides the mechanism to set and get various types of configurations for the EFI IPv6 network stack.

## GUID

```
#define EFI_IP6_CONFIG_PROTOCOL_GUID \
  {0x937fe521,0x95ae,0x4d1a,\
    {0x89,0x29,0x48,0xbc,0xd9,0x0a,0xd3,0x1a}
```
## Protocol Interface Structure

```
typedef struct _EFI_IP6_CONFIG_PROTOCOL {
 EFI_IP6_CONFIG_SET_DATA SetData;
 EFI_IP6_CONFIG_GET_DATA GetData;
 EFI_IP6_CONFIG_REGISTER_NOTIF RegisterDataNotify;
 EFI_IP6_CONFIG_UNREGISTER_NOTIFY UnregisterDataNotify;
   } EFI_IP6_CONFIG_PROTOCOL;
```
### Parameters

- SetData Set the configuration for the EFI IPv6 network stack running on the communication device this EFI IPv6 Configuration Protocol instance manages. See the *SetData()* function description.
- GetData Get the configuration or register an event to monitor the change of the configuration for the EFI IPv6 network stack running on the communication device this EFI IPv6 Configuration Protocol instance manages. See the *GetData()* function description.
- RegiseterDataNotify Register an event that is to be signaled whenever a configuration process on the specified configuration data is done.

UnregisterDataNotify Remove a previously registered event for the specified configuration data.

### **Description**

The *EFI\_IP6\_CONFIG\_PROTOCOL* is designed to be the central repository for the common configurations and the administrator configurable settings for the EFI IPv6 network stack.

An EFI IPv6 Configuration Protocol instance will be installed on each communication device that the EFI IPv6 network stack runs on.

# **28.7.2 EFI\_IP6\_CONFIG\_PROTOCOL.SetData()**

## Summary

Set the configuration for the EFI IPv6 network stack running on the communication device this EFI IPv6 Configuration Protocol instance manages.

## Prototype

```
typedef
EFI_STATUS
(EFIAPI *EFI_IP6_CONFIG_SET_DATA) (
 IN EFI_IP6_CONFIG_PROTOCOL *This,
 IN EFI_IP6_CONFIG_DATA_TYPE DataType,
 IN UINTN DataSize,
 IN VOID *Data
 );
```
### **Parameters**

This Pointer to the *EFI\_IP6\_CONFIG\_PROTOCOL* instance.

DataType The type of data to set. Type *EFI\_IP6\_CONFIG\_DATA\_TYPE* is defined in "Related Definitions" below.

DataSize Size of the buffer pointed to by *Data* in bytes.

Data The data buffer to set. The type of the data buffer is associated with the *DataType*. The various types are defined in "Related Definitions" below.

## **Description**

This function is used to set the configuration data of type DataType for the EFI IPv6 network stack running on the communication device this EFI IPv6 Configuration Protocol instance manages.

The *DataSize* is used to calculate the count of structure instances in the Data for some *DataType* that multiple structure instances are allowed.

This function is always non-blocking. When setting some type of configuration data, an asynchronous process is invoked to check the correctness of the data, such as doing Duplicate Address Detection on the manually set local IPv6 addresses. *EFI\_NOT\_READY* is returned immediately to indicate that such an asynchronous process is invoked and the process is not finished yet. The caller willing to get the result of the asynchronous process is required to call *RegisterDataNotify()* to register an event on the specified configuration data. Once the event is signaled, the caller can call *GetData()* to get back the configuration data in order to know the result. For other types of configuration data that do not require an asynchronous configuration process, the result of the operation is immediately returned.

## Related Definition

```
//****************************************************
// EFI_IP6_CONFIG_DATA_TYPE
//****************************************************
typedef enum {
  Ip6ConfigDataTypeInterfaceInfo,
  Ip6ConfigDataTypeAltInterfaceId,
  Ip6ConfigDataTypePolicy,
  Ip6ConfigDataTypeDupAddrDetectTransmits,
  Ip6ConfigDataTypeManualAddress,
  Ip6ConfigDataTypeGateway,
  Ip6ConfigDataTypeDnsServer,
  Ip6ConfigDataTypeMaximum
   } EFI_IP6_CONFIG_DATA_TYPE;
```
- Ip6ConfigDataTypeInterfaceInfo The interface information of the communication device this EFI IPv6 Configuration Protocol instance manages. This type of data is read only. The corresponding *Data* is of type *EFI\_IP6\_CONFIG\_INTERFACE\_INFO*.
- Ip6ConfigDataTypeAltInterfaceId The alternative interface ID for the communication device this EFI IPv6 Configuration Protocol instance manages if the link local IPv6 address generated from the interfaced ID based on the default source the EFI IPv6 Protocol uses is a duplicate address. The length of the interface ID is 64 bit. The corresponding *Data* is of type *EFI\_IP6\_CONFIG\_INTERFACE\_ID*.
- Ip6ConfigDataTypePolicy The general configuration policy for the EFI IPv6 network stack running on the communication device this EFI IPv6 Configuration Protocol instance manages. The policy will affect other configuration settings. The corresponding *Data* is of type *EFI\_IP6\_CONFIG\_POLICY*.
- Ip6ConfigDataTypeDupAddrDetectTransmits The number of consecutive Neighbor Solicitation messages sent while performing Duplicate Address Detection on a tentative address. A value of zero indicates that Duplicate Address Detection will not be performed on tentative addresses. The corresponding *Data* is of type *EFI\_IP6\_CONFIG\_DUP\_ADDR\_DETECT\_TRANSMITS*.
- Ip6ConfigDataTypeManualAddress The station addresses set manually for the EFI IPv6 network stack. It is only configurable when the policy is *Ip6ConfigPolicyManual*. The corresponding Data is a pointer to an array of *EFI\_IPv6\_ADDRESS* instances. When *DataSize* is 0 and *Data* is *NULL,* the existing configuration is cleared from the EFI IPv6 Configuration Protocol instance.
- Ip6ConfigDataTypeGateway The gateway addresses set manually for the EFI IPv6 network stack running on the communication device this EFI IPv6 Configuration Protocol manages. It is not configurable when the policy is *Ip6ConfigPolicyAutomatic*. The gateway addresses must be unicast IPv6 addresses. The corresponding Data is a pointer to an array of *EFI\_IPv6\_ADDRESS* instances. When *DataSize* is 0 and *Data* is *NULL,* the existing configuration is cleared from the EFI IPv6 Configuration Protocol instance.
- Ip6ConfigDataTypeDnsServer The DNS server list for the EFI IPv6 network stack running on the communication device this EFI IPv6 Configuration Protocol manages. It is not configurable when the policy is *Ip6ConfigPolicyAutomatic*.The DNS server addresses must be unicast IPv6 addresses. The corresponding Data is a pointer to an array of *EFI\_IPv6\_ADDRESS* instances. When *DataSize* is 0 and *Data* is *NULL,* the existing configuration is cleared from the EFI IPv6 Configuration Protocol instance.

```
//*****************************************************
// EFI_IP6_CONFIG_INTERFACE_INFO
//*****************************************************
typedef struct {
 CHAR16 Name [32];
 UINT8 IfType;
 UINT32 HwAddressSize;<br>EFI_MAC_ADDRESS HwAddress;
 EFI_MAC_ADDRESS
 UINT32 AddressInfoCount;
 EFI_IP6_ADDRESS_INFO *AddressInfo;
 UINT32 RouteCount;
 EFI_IP6_ROUTE_TABLE *RouteTable;
   } EFI_IP6_CONFIG_INTERFACE_INFO;
```
Name The name of the interface. It is a NULL-terminated string.

IfType The interface type of the network interface. See RFC 3232, section "Number Hardware Type".

HwAddressSize The size, in bytes, of the network interface's hardware address.

HwAddress The hardware address for the network interface.

AddressInfoCount Number of *EFI\_IP6\_ADDRESS\_INFO* structures pointed to by AddressInfo.

AddressInfo Pointer to an array of *EFI\_IP6\_ADDRESS\_INFO* instances which contain the local IPv6 addresses and the corresponding prefix length information. Set to NULL if *AddressInfoCount* is zero. Type

EFI IP6 ADDRESS INFO is defined in EFI IP6 PROTOCOL.GetModeData().

**RouteCount** Number of route table entries in the following *RouteTable*.

RouteTable The route table of the IPv6 network stack runs on this interface. Set to NULL if RouteCount is zero. Type EFI\_IP6\_ROUTE\_TABLE is defined in EFI\_IP6\_PROTOCOL.GetModeData().

The EFI IP6 CONFIG INTERFACE INFO structure describes the operational state of the interface this EFI IPv6 Configuration Protocol instance manages. This type of data is read-only. When reading, the caller allocated buffer is used to return all of the data, i.e., the first part of the buffer is EFI IP6 CONFIG INTERFACE INFO and the followings are the array of EFI\_IP6\_ADDRESS\_INFO and the route table if present. The caller should NOT free the buffer pointed to by AddressInfo or RouteTable, and the caller is only required to free the whole buffer if the data is not needed any more.

```
// EFI_IP6_CONFIG_INTERFACE_ID
typedef struct {
UINT8
        Id[8];
 EFI_IP6_CONFIG_INTERFACE_ID;
```
The EFI IP6 CONFIG INTERFACE ID structure describes the 64-bit interface ID.

```
// EFI_IP6_CONFIG_POLICY
typedef enum {
 Ip6ConfigPolicyManual,
 Ip6ConfigPolicyAutomatic
  EFI_IP6_CONFIG_POLICY;
```
- **Ip6ConfigPolicyManual** Under this policy, the *IpI6ConfigDataTypeManualAddress, Ip6ConfigDataTypeGateway* and Ip6ConfigDataTypeDnsServer configuration data are required to be set manually. The EFI IPv6 Protocol will get all required configuration such as address, prefix and gateway settings from the EFI IPv6 Configuration protocol.
- Ip6ConfigPolicyAutomatic Under this policy, the IpI6ConfigDataTypeManualAddress, Ip6ConfigDataTypeGateway and Ip6ConfigDataTypeDnsServer configuration data are not allowed to set via SetData(). All of these configurations are retrieved from some auto configuration mechanism. The EFI IPv6 Protocol will use the IPv6 stateless address autoconfiguration mechanism and/or the IPv6 stateful address autoconfiguration mechanism described in the related RFCs to get address and other configuration information.

The EFI\_IP6\_CONFIG\_POLICY defines the general configuration policy the EFI IPv6 Configuration Protocol supports. The default policy for a newly detected communication device is beyond the scope of this document. An implementation might leave it to platform to choose the default policy.

The configuration data of type IpI6ConfigDataTypeManualAddress, Ip6ConfigDataTypeGateway and Ip6ConfigDataTypeDnsServer will be flushed if the policy is changed from Ip6ConfigPolicyManual to Ip6ConfigPolicyAutomatic.

```
// EFI IP6 CONFIG DUP ADDR DETECT TRANSMITS
typedef struct {
 UTNT32
           DupAddrDetectTransmits;
  EFI_IP6_CONFIG_DUP_ADDR_DETECT_TRANSMITS;
```
The EFI\_IP6\_CONFIG\_DUP\_ADDR\_DETECT\_TRANSMITS structure describes the number of consecutive Neighbor Solicitation messages sent while performing Duplicate Address Detection on a tentative address. The default value for a newly detected communication device is 1.

```
// EFI_IP6_CONFIG_MANUAL_ADDRESS
typedef struct {
 EFI_IPv6_ADDRESS
              Address;
 BOOLEAN
              IsAnycast;
 UINT8
              PrefixLength;
  EFI_IP6_CONFIG_MANUAL_ADDRESS;
\mathcal{L}
```
Address The IPv6 unicast address.

**IsAnycast** Set to **TRUE** if *Address* is anycast.

PrefixLength The length, in bits, of the prefix associated with this Address.

The EFI\_IP6\_CONFIG\_MANUAL\_ADDRESS structure is used to set the station address information for the EFI IPv6 network stack manually when the policy is Ip6ConfigPolicyManual.

#### **Status Codes Returned**

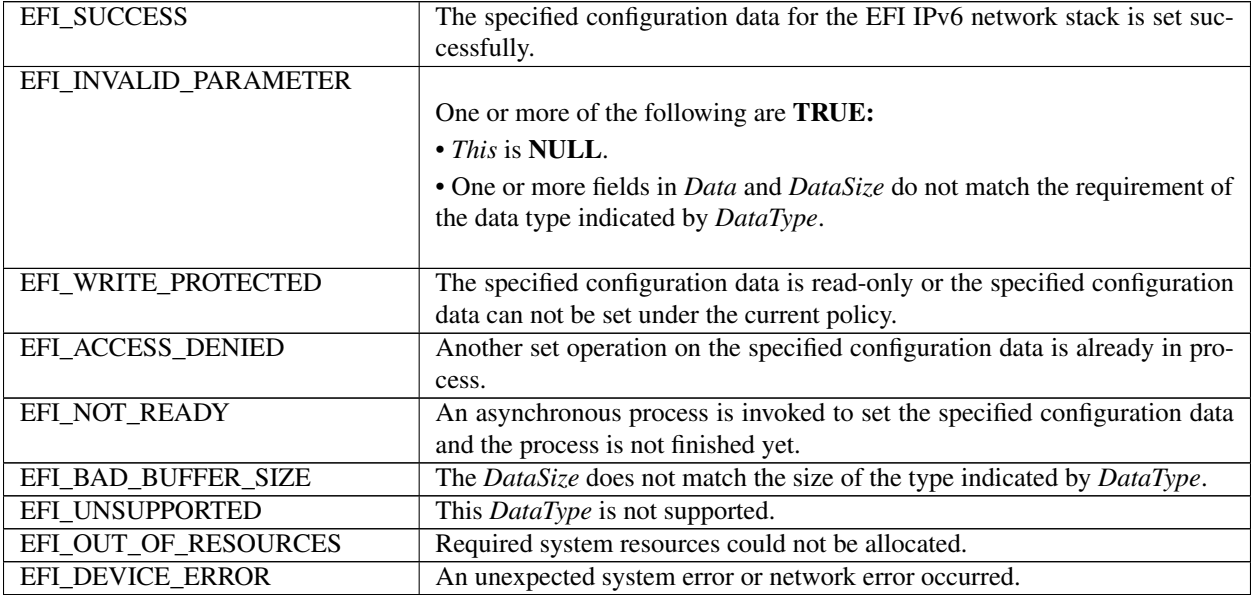

# 28.7.3 EFI\_IP6\_CONFIG\_PROTOCOL.GetData()

#### **Summary**

Get the configuration data for the EFI IPv6 network stack running on the communication device this EFI IPv6 Configuration Protocol instance manages.

#### Prototype

```
typedef
EFI_STATUS
(EFIAPI *EFI_IP6_CONFIG_GET_DATA) (
 IN EFI_IP6_CONFIG_PROTOCOL *This,
 IN EFI_IP6_CONFIG_DATA_TYPE
                                 DataType,
 IN OUT UINTN
                                  *DataSize,
```
(continues on next page)

(continued from previous page)

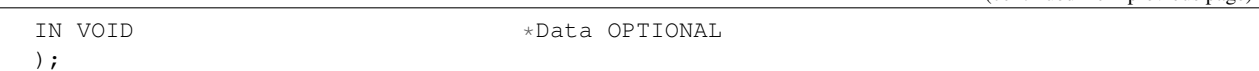

## Parameters

This Pointer to the *EFI\_IP6\_CONFIG\_PROTOCOL* instance.

- **DataType** The type of data to get. Type *EFI\_IP6\_CONFIG\_DATA\_TYPE* is defined in *EFI\_IP6\_CONFIG\_PROTOCOL.SetData()*.
- DataSize On input, in bytes, the size of *Data*. On output, in bytes, the size of buffer required to store the specified configuration data.
- Data The data buffer in which the configuration data is returned. The type of the data buffer is associated with the *DataType*. Ignored if *DataSize* is 0. The various types are defined in *EFI\_IP6\_CONFIG\_PROTOCOL.SetData()*.

### Description

This function returns the configuration data of type *DataType* for the EFI IPv6 network stack running on the communication device this EFI IPv6 Configuration Protocol instance manages.

The caller is responsible for allocating the buffer used to return the specified configuration data and the required size will be returned to the caller if the size of the buffer is too small.

**EFI\_NOT\_READY** is returned if the specified configuration data is not ready due to an already in progress asynchronous configuration process. The caller can call *RegisterDataNotify()* to register an event on the specified configuration data. Once the asynchronous configuration process is finished, the event will be signaled and a subsequent *GetData()* call will return the specified configuration data.

## Status Codes Returned

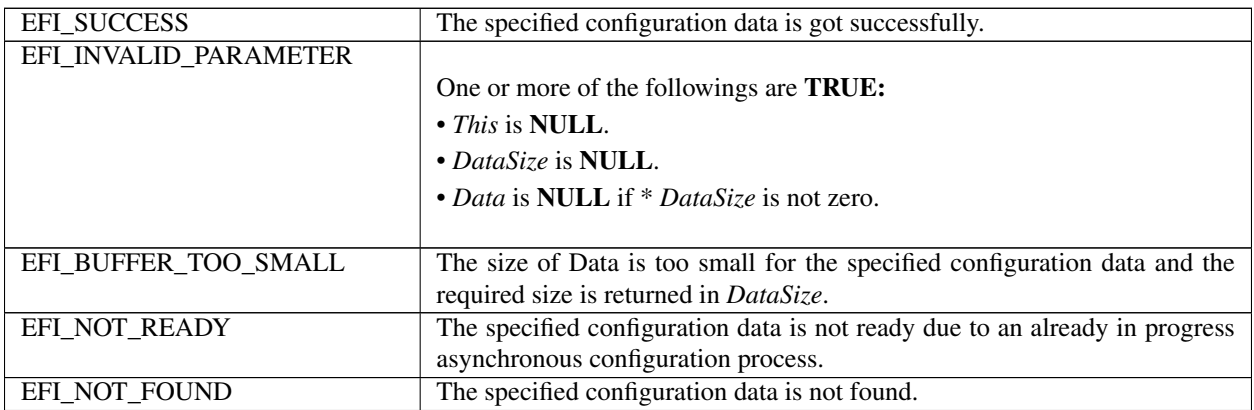

# **28.7.4 EFI\_IP6\_CONFIG\_PROTOCOL.RegisterDataNotify ()**

## Summary

Register an event that is to be signaled whenever a configuration process on the specified configuration data is done.

## Prototype

```
typedef
EFI_STATUS
(EFIAPI *EFI_IP6_CONFIG_REGISTER_NOTIFY) (
```
(continues on next page)

(continued from previous page)

```
IN EFI_IP6_CONFIG_PROTOCOL *This,
IN EFI_IP6_CONFIG_DATA_TYPE DataType,
IN EFI_EVENT Event
);
```
#### Parameters

This Pointer to the *EFI\_IP6\_CONFIG\_PROTOCOL* instance.

DataType The type of data to unregister the event for. Type *EFI\_IP6\_CONFIG\_DATA\_TYPE* is defined in *EFI\_IP6\_CONFIG\_PROTOCOL.SetData()*.

Event The event to register.

#### **Description**

This function registers an event that is to be signaled whenever a configuration process on the specified configuration data is done. An event can be registered for different DataType simultaneously and the caller is responsible for determining which type of configuration data causes the signaling of the event in such case.

#### Status Codes Returned

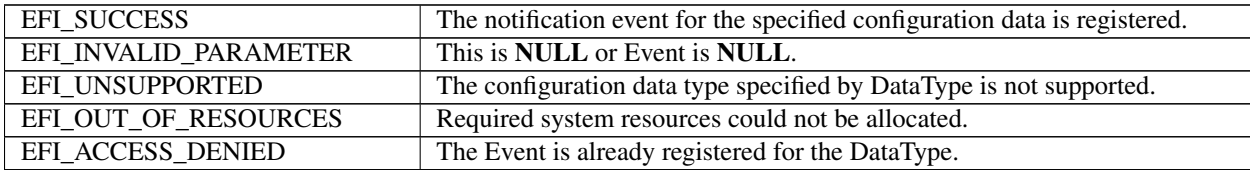

## **28.7.5 EFI\_IP6\_CONFIG\_PROTOCOL.UnregisterDataNotify()**

#### Summary

Remove a previously registered event for the specified configuration data.

### Prototype

```
typedef
EFI_STATUS
(EFIAPI *EFI_IP6_CONFIG_UNREGISTER_NOTIFY) (
 IN EFI_IP6_CONFIG_PROTOCOL *This,
 IN EFI_IP6_CONFIG_DATA_TYPE DataType,
 IN EFI_EVENT NO EVENT
 );
```
#### **Parameters**

This Pointer to the EFI\_IP6\_CONFIG\_PROTOCOL instance.

DataType The type of data to remove the previously registered event for. Type *EFI\_IP6\_CONFIG\_DATA\_TYPE* is defined in *EFI\_IP6\_CONFIG\_PROTOCOL.SetD* ata().

Event The event to unregister.

### **Description**

This function removes a previously registered event for the specified configuration data.

## Status Codes Returned

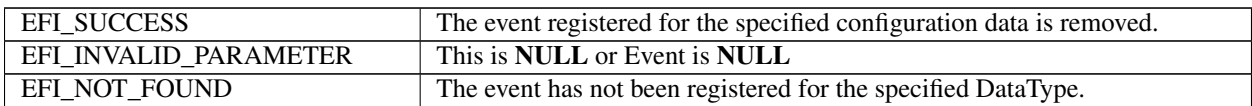

# **28.8 IPsec**

## **28.8.1 IPsec Overview**

IPsec is a framework of open standards that provides data confidentiality, data integrity, data authentication and replay protection between participating peers. A set of security services is provided by IPsec for traffic at the IP layer, in both the IPv4 and IPv6 environment. To the stronger, IPV6 requires IPSec support.

IPsec is documented in a series of Internet RFCs. The overall IPsec architecture and implementation are guided by "Security Architecture for the Internet Protocol", RFC 4301.

Two different security protocols - Authentication Header (AH, described in RFC 4302) and Encapsulated Security Payload (ESP, described in RFC 4303) - are used to provide package-level security for IP datagram.

This section attempts to capture the generic configuration for an IPsec implementation in an EFI environment.

## **28.8.2 EFI IPsec Configuration Protocol**

This section provides a detailed description of the EFI IPsec Configuration Protocol. This protocol sets and obtains the IPsec configuration information.

# **28.8.3 EFI\_IPSEC\_CONFIG\_PROTOCOL**

## Summary

The *EFI\_IPSEC\_CONFIG\_PROTOCOL* provides the mechanism to set and retrieve security and policy related information for the EFI IPsec protocol driver.

## GUID

```
#define EFI_IPSEC_CONFIG_PROTOCOL_GUID \
  {0xce5e5929,0xc7a3,0x4602,\
    {0xad,0x9e,0xc9,0xda,0xf9,0x4e,0xbf,0xcf}}
```
## Protocol Interface Structure

```
typedef struct _EFI_IPSEC_CONFIG_PROTOCOL {
 EFI_IPSEC_CONFIG_SET_DATA SetData;
 EFI_IPSEC_CONFIG_GET_DATA GetData;
 EFI_IPSEC_CONFIG_GET_NEXT_SELECTOR GetNextSelector;
 EFI_IPSEC_CONFIG_REGISTER_NOTIFY RegisterDataNotify;
 EFI_IPSEC_CONFIG_UNREGISTER_NOTIFY UnregisterDataNotify;
   EFI_IPSEC_CONFIG_PROTOCOL;
```
## Parameters

SetData Set the configuration and control information for the EFI IPsec protocol driver. See the *SetData()* function description.

GetData Look up and retrieve the IPsec configuration data. See the *GetData()* function description.

- GetNextSelector Enumerates the current IPsec configuration data entry selector. See the *GetNextSelector()* function description.
- RegiseterNotify Register an event that is to be signaled whenever a configuration process on the specified IPsec configuration data is done.

UnregisterNotify Remove a registered event for the specified IPsec configuration data.

## **Description**

The *EFI\_IPSEC\_CONFIG\_PROTOCOL* provides the ability to set and lookup the IPsec SAD (Security Association Database), SPD (Security Policy Database) data entry and configure the security association management protocol such as IKEv2. This protocol is used as the central repository of any policy-specific configuration for EFI IPsec driver.

*EFI\_IPSEC\_CONFIG\_PROTOCOL* can be bound to both IPv4 and IPv6 stack. User can use this protocol for IPsec configuration in both IPv4 and IPv6 environment.

## **28.8.4 EFI\_IPSEC\_CONFIG\_PROTOCOL.SetData()**

### Summary

Set the security association, security policy and peer authorization configuration information for the EFI IPsec driver.

## Prototype

```
typedef
EFI_STATUS
(EFIAPI *EFI_IPSEC_CONFIG_SET_DATA) (
 IN EFI_IPSEC_CONFIG_PROTOCOL *This,
 IN EFI_IPSEC_CONFIG_DATA_TYPE DataType,
 IN EFI_IPSEC_CONFIG_SELECTOR *Selector
 IN VOID *Data
 IN EFI_IPSEC_CONFIG_SELECTOR * InsertBefore OPTIONAL
 );
```
### **Parameters**

This Pointer to the *EFI\_IPSEC\_CONFIG\_PROTOCOL* instance.

- InsertBefore Pointer to one entry selector which describes the expected position the new data entry will be added. If *InsertBefore* is *NULL*, the new entry will be appended the end of database.
- DataType The type of data to be set. Type *EFI\_IPSEC\_CONFIG\_DATA\_TYPE* is defined in "Related Definitions" below.
- Selector Pointer to an entry selector on operated configuration data specified by *DataType*. A NULL *Selector* causes the entire specified-type configuration information to be flushed.
- Data The data buffer to be set. The structure of the data buffer is associated with the *DataType*. The various types are defined in "Related Definitions" below.

### Description

This function is used to set the IPsec configuration information of type *DataType* for the EFI IPsec driver.

The IPsec configuration data has a unique selector/identifier separately to identify a data entry. The selector structure depends on *DataType's* definition.

Using *SetData()* with a *Data* of NULL causes the IPsec configuration data entry identified by *DataType* and Selector to be deleted.

### Related Definition

```
// EFI_IPSEC_CONFIG_DATA_TYPE
typedef enum {
 IPsecConfigDataTypeSpd,
 IPsecConfigDataTypeSad,
 IPsecConfigDataTypePad,
 IPsecConfigDataTypeMaximum
  EFI_IPSEC_CONFIG_DATA_TYPE;
```
- **IPsecConfigDataTypeSpd** The IPsec Security Policy Database (aka SPD) setting. In IPsec, an essential element of Security Association (SA) processing is underlying SPD that specifies what services are to be offered to IP datagram and in what fashion. The SPD must be consulted during the processing of all traffic (inbound and outbound), including traffic not protected by IPsec, that traverses the IPsec boundary. With this DataType, SetData() function is to set the SPD entry information, which may add one new entry, delete one existed entry or flush the whole database according to the parameter values. The corresponding Data is of type EFI\_IPSEC\_SPD\_DATA.
- **IPsecConfigDataTypeSad** The IPsec Security Association Database (aka SAD) setting. A SA is a simplex connection that affords security services to the traffic carried by it. Security services are afforded to an SA by the use of AH, or ESP, but not both. The corresponding Data is of type EFI\_IPSEC\_SA\_DATA2 or EFI\_IPSEC\_SAD\_DATA. Compared with EFI\_IPSEC\_SA\_DATA, the EFI\_IPSEC\_SA\_DATA2 contains the extra Tunnel Source Address and Tunnel Destination Address thus it is recommended to be use if the implementation supports tunnel mode.
- IPsecConfigDataTypePad The IPsec Peer Authorization Database (aka PAD) setting, which provides the link between the SPD and a security association management protocol. The PAD entry specifies the authentication protocol (e.g. IKEv1, IKEv2) method used and the authentication data. The corresponding *Data* is of type EFI IPSEC PAD DATA.

```
// EFI_IPSEC_CONFIG_SELECTOR
typedef union {
                    SpdSelector;
EFI IPSEC SPD SELECTOR
 EFI_IPSEC_SA_ID
                    SaId;
                    PadId;
 EFI_IPSEC_PAD_ID
 EFI_IPSEC_CONFIG_SELECTOR;
```
The EFI\_IPSEC\_CONFIG\_SELECTOR describes the expected IPsec configuration data selector of type EFI\_IPSEC\_CONFIG\_DATA\_TYPE.

```
// EFI_IPSEC_SPD_SELECTOR
typedef struct _EFI_IPSEC_SPD_SELECTOR {
 UINT32
                            LocalAddressCount;
 EFI IP ADDRESS INFO
                             *LocalAddress;
                             RemoteAddressCount;
 UINT32
 EFI_IP_ADDRESS_INFO
                             *RemoteAddress;
 UINT16
                             NextLayerProtocol;
 // Several additional selectors depend on the ProtoFamily
 UINT16
                             LocalPort;
 UINT16
                              LocalPortRange;
 UINT16
                              RemotePort;
 UTNT16
                              RemotePortRange;
   EFI IPSEC SPD SELECTOR;
```
LocalAddressCount Specifies the actual number of entries in *LocalAddress*.

- LocalAddress A list of ranges of IPv4 or IPv6 addresses, which refers to the addresses being protected by IPsec policy.
- RemoteAddressCount Specifies the actual number of entries in *RemoteAddress*.
- RemoteAddress A list of ranges of IPv4 or IPv6 addresses, which are peer entities to *LocalAddress*.
- NextLayerProtocol Next layer protocol. Obtained from the IPv4 Protocol or the IPv6 Next Header fields. The next layer protocol is whatever comes after any IP extension headers that are present. A zero value is a wildcard that matches any value in *NextLayerProtocol* field.
- LocalPort Local Port if the Next Layer Protocol uses two ports (as do TCP, UDP, and others). A zero value is a wildcard that matches any value in *LocalPort* field.
- LocalPortRange A designed port range size. The start port is *LocalPort,* and the total number of ports is described by *LocalPortRange*. This field is ignored if *NextLayerProtocol* does not use ports.
- RemotePort Remote Port if the Next Layer Protocol uses two ports. A zero value is a wildcard that matches any value in RemotePort field.
- RemotePortRange A designed port range size. The start port is *RemotePort,* and the total number of ports is described by *RemotePortRange*. This field is ignored if *NextLayerProtocol* does not use ports.

NOTE: *The* LocalPort *and* RemotePort *selectors have different meaning depending on the* NextLayerProtocol *field. for example, if* NextLayerProtocol *value is ICMP*, LocalPort *and* RemotePort *describe the ICMP message type and code. This is described in section 4.4.1.1 of RFC 4301).*

```
//****************************************************
// EFI_IP_ADDRESS_INFO
//*****************************************************
typedef struct _EFI_IP_ADDRESS_INFO {
 EFI_IP_ADDRESS Address;
 UINT8 PrefixLength;
   } EFI_IP_ADDRESS_INFO;
```
#### Address The IPv4 or IPv6 address.

PrefixLength The length of the prefix associated with the *Address*.

```
#define MAX_PEERID_LEN 128
//***************************************************
// EFI_IPSEC_SPD_DATA
//***************************************************
typedef struct _EFI_IPSEC_SPD_DATA {
 UINT8 *Name[MAX_PEERID_LEN];<br>UINT32 PackaqeFlaq;
                                  PackageFlag;
 EFI_IPSEC_TRAFFIC_DIR TrafficDirection;
 EFI_IPSEC_ACTION Action;
 EFI_IPSEC_PROCESS_POLICY *ProcessingPolicy;<br>
IIINTN SaIdCount:
                                  SaIdCount;
 EFI_IPSEC_SA_ID *SaId[1];
   } EFI_IPSEC_SPD_DATA;
```
- Name A null-terminated ASCII name string which is used as a symbolic identifier for an IPsec Local or Remote address. The *Name* is optional, and can be NULL.
- PackageFlag Bit-mapped list describing Populate from Packet flags. When creating a SA, if *PackageFlag* bit is set to TRUE, instantiate the selector from the corresponding field in the package that triggered the creation of the SA, else from the value(s) in the corresponding SPD entry. The *PackageFlag* bit setting for corresponding selector field of *EFI\_IPSEC\_SPD\_SELECTOR:*
Bit 0: EFI IPSEC SPD SELECTOR. LocalAddress Bit 1: EFI\_IPSEC\_SPD\_SELECTOR. RemoteAddress Bit 2: EFI\_IPSEC\_SPD\_SELECTOR. NextLayerProtocol Bit 3: EFI\_IPSEC\_SPD\_SELECTOR. LocalPort Bit 4: EFI\_IPSEC\_SPD\_SELECTOR. RemotePort Others: Reserved.

**TrafficDirection** The traffic direction of data gram.

**Action** Processing choices to indicate which action is required by this policy.

ProcessingPolicy The policy and rule information for a SPD entry. The type EFI\_IPSEC\_PROCESSPOLICY is defined in below.

**SaIdCount** Specifies the actual number of entries in SaId list.

**SaId** Pointer to the SAD entry used for the traffic processing. The existed SAD entry links indicate this is the manual key case.

```
// EFI_IPSEC_TRAFFIC_DIR
typedef enum {
EfiIPsecInBound,
EfiIPsecOutBound
} EFI_IPSEC_TRAFFIC_DIR;
```
The EFI\_IPSEC\_TRAFFIC\_DIR represents the directionality in an SPD entry. The EfiIPsecInBound refers to traffic entering an IPsec implementation via the unprotected interface or emitted by the implementation on the unprotected side of the boundary and directed towards the protected interface. The EfilPsecOutBound refers to traffic entering the implementation via the protected interface, or emitted by the implementation on the protected side of the boundary and directed toward the unprotected interface.

```
//\verb|EFI_IPSEC_ACTION|typedef enum {
 EfiIPsecActionDiscard,
 EfiIPsecActionBypass,
 EfiIPsecActionProtect
  EFI_IPSEC_ACTION;
```
For any inbound or outbound datagram, EFI\_IPSEC\_ACTION represents three possible processing choices:

- EfilPsecActionDiscard Refers to traffic that is not allowed to traverse the IPsec boundary (in the direction specified by EFI\_IPSEC\_TRAFFIC\_DIR;
- **EfilPsecActionByPass** Refers to traffic that is allowed to cross the IPsec boundary without protection.
- **EfilPsecActionProtect** Refers to traffic that is afforded IPsec protection, and for such traffic the SPD must specify the security protocols to be employed, their mode, security service options, and the cryptographic algorithms to be used.

```
// EFI_IPSEC_PROCESS_POLICY
typedef struct _EFI_IPSEC_PROCESS_POLICY {
```
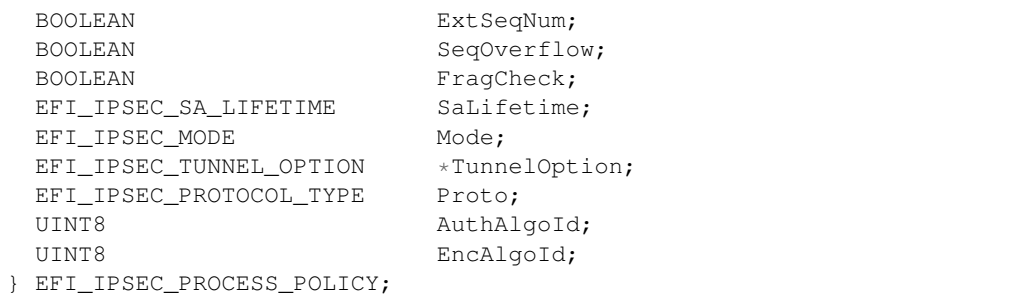

If required action of an SPD entry is *EfiIPsecActionProtect,* the *EFI\_IPSEC\_PROCESS\_POLICY* structure describes a policy list for traffic processing.

- ExtSeqNum Extended Sequence Number. Is this SA using extended sequence numbers. 64 bit counter is used if TRUE.
- SeqOverflow A flag indicating whether overflow of the sequence number counter should generate an auditable event and prevent transmission of additional packets on the SA, or whether rollover is permitted.

FragCheck Is this SA using stateful fragment checking. TRUE represents stateful fragment checking.

SaLifetime A time interval after which a SA must be replaced with a new SA (and new SPI) or terminated. The type *EFI\_IPSEC\_SA\_LIFETIME* is defined in below.

Mode IPsec mode: tunnel or transport

TunnelOption Tunnel Option. *TunnelOption* is ignored if Mode is *EfiIPsecTransport*. The type *EFI\_IPSEC\_TUNNEL\_OPTION* is defined in below

Proto IPsec protocol: AH or ESP

AuthAlgoId Cryptographic algorithm type used for authentication

EncAlgoId Cryptographic algorithm type used for encryption. *EncAlgo* is NULL when IPsec protocol is AH. For ESP protocol, *EncAlgo* can also be used to describe the algorithm if a combined mode algorithm is used.

```
//*****************************************************
// EFI_IPSEC_SA_LIFETIME
//*****************************************************
typedef struct _EFI_IPSEC_SA_LIFETIME {
 UINT64 ByteCount;
 UINT64 SoftLifetime;
 UINT64 HardLifetime
   EFI_IPSEC_SA_LIFETIME;
```
*EFI\_IPSEC\_SA\_LIFETIME* defines the lifetime of an SA, which represents when a SA must be replaced or terminated. A value of all 0 for each field removes the limitation of a SA lifetime.

- ByteCount The number of bytes to which the IPsec cryptographic algorithm can be applied. For ESP, this is the encryption algorithm and for AH, this is the authentication algorithm. The *ByteCount* includes pad bytes for cryptographic operations.
- SoftLifetime A time interval in second that warns the implementation to initiate action such as setting up a replacement SA.

HardLifetime A time interval in second when the current SA ends and is destroyed.

```
//*****************************************************
// EFI_IPSEC_MODE
```

```
typedef enum {
 EfiIPsecTransport,
 EfiIPsecTunnel
  EFI_IPSEC_MODE;
```
There are two modes of IPsec operation: transport mode and tunnel mode. In *EfiIPsecTransport* mode, AH and ESP provide protection primarily for next layer protocols; In *EfiIPsecTunnel* mode, AH and ESP are applied to tunneled IP packets.

```
typedef enum {
  EfiIPsecTunnelClearDf,
  EfiIPsecTunnelSetDf,
  EfiIPsecTunnelCopyDf
    EFI_IPSEC_TUNNEL_DF_OPTION;
```
The option of copying the DF bit from an outbound package to the tunnel mode header that it emits, when traffic is carried via a tunnel mode SA. This applies to SAs where both inner and outer headers are IPv4. The value can be:

**EfilPsecTunnelClearDf:** Clear DF bit from inner header

EfilPsecTunnelSetDf: Set DF bit from inner header

**EfilPsecTunnelCopyDf:** Copy DF bit from inner header

```
// EFI_IPSEC_TUNNEL_OPTION
typedef struct _EFI_IPSEC_TUNNEL_OPTION {
 EFI_IP_ADDRESS
          LocalTunnelAddress;
 EFI_IP_ADDRESS
                  RemoteTunnelAddress;
 EFI_IPSEC_TUNNEL_DF_OPTION DF;
  EFI_IPSEC_TUNNEL_OPTION;
```
**LocalTunnelAddress** Local tunnel address when IPsec mode is *EfiIPsecTunnel* 

RemoteTunnelAddress Remote tunnel address when IPsec mode is EfilPsecTunnel

DF The option of copying the DF bit from an outbound package to the tunnel mode header that it emits, when traffic is carried via a tunnel mode SA.

```
// EFI_IPSEC_PROTOCOL_TYPE
typedef enum {
EfiIPsecAH,
EfiIPsecESP
 EFI_IPSEC_PROTOCOL_TYPE;
```
IPsec protocols definition. *EfiIPsecAH* is the IP Authentication Header protocol which is specified in RFC 4302. *EfilPsecESP* is the IP Encapsulating Security Payload which is specified in RFC 4303.

```
// EFI_IPSEC_SA_ID
//***********************
                          ******************
typedef struct _EFI_IPSEC_SA_ID {
 IITNT32
                        Spi;
 EFI_IPSEC_PROTOCOL_TYPE
                        Proto;
```
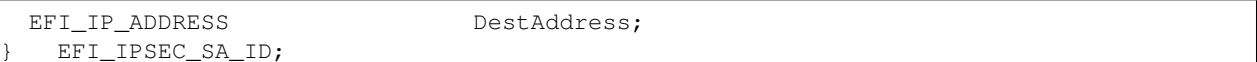

A triplet to identify an SA, consisting of the following members:

Spi Security Parameter Index (aka SPI). An arbitrary 32-bit value that is used by a receiver to identity the SA to which an incoming package should be bound.

Proto IPsec protocol: AH or ESP

**DestAddress** Destination IP address.

```
// EFI_IPSEC_SA_DATA
typedef struct _EFI_IPSEC_SA_DATA {
 EFI_IPSEC_MODE
             Mode;
 UINT64
                     SNCount;
                     AntiReplayWindows;
 UINT8
 EFI_IPSEC_ALGO_INFO
                     AlgoInfo;
 EFI_IPSEC_SA_LIFETIME
                     SaLifetime;
 IITNT32
                     PathMTU;
 EFI_IPSEC_SPD_SELECTOR
                     *SpdSelector;
 BOOLEAN
                     ManualSet
  EFI_IPSEC_SA_DATA;
```
The data items defined in one SAD entry:

**Mode** IPsec mode: tunnel or transport

- SNCount Sequence Number Counter. A 64-bit counter used to generate the sequence number field in AH or ESP headers.
- **ReplayWindows** Anti-Replay Window. A 64-bit counter and a bit-map used to determine whether an inbound AH or ESP packet is a replay.

AlgoInfo AH/ESP cryptographic algorithm, key and parameters.

SaLifeTime Lifetime of this SA.

**PathMTU** Any observed path MTU and aging variables. The Path MTU processing is defined in section 8 of RFC 4301.

SpdSelector Link to one SPD entry.

**ManualSet** Indication of whether it's manually set or negotiated automatically. If *ManualSet* is *FALSE*, the corresponding SA entry is inserted through IKE protocol negotiation.

```
// EFI_IPSEC_SA_DATA2
typedef struct _EFI_IPSEC_SA_DATA2 {
 EFI_IPSEC_MODE
                     Mode;
 UINT64
                      SNCount;
 IITNT8
                      AntiReplayWindows;
EFI_IPSEC_ALGO_INFO
                     AlgoInfo;
                     SaLifetime;
EFI_IPSEC_SA_LIFETIME
 UINT32
                      PathMTU;
 EFI_IPSEC_SPD_SELECTOR
                      *SpdSelector;
 BOOLEAN
                      ManualSet;
```
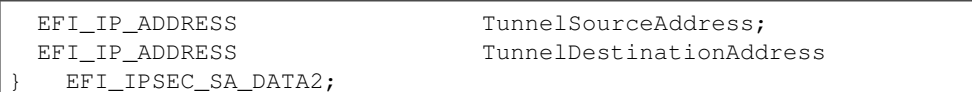

The data items defined in one SAD entry:

Mode IPsec mode: tunnel or transport

- SNCount Sequence Number Counter. A 64-bit counter used to generate the sequence number field in AH or ESP headers.
- **ReplayWindows** Anti-Replay Window. A 64-bit counter and a bit-map used to determine whether an inbound AH or ESP packet is a replay.
- AlgoInfo AH/ESP cryptographic algorithm, key and parameters.

SaLifeTime Lifetime of this SA.

PathMTU Any observed path MTU and aging variables. The Path MTU processing is defined in section 8 of RFC 4301.

SpdSelector Link to one SPD entry.

ManualSet Indication of whether it's manually set or negotiated automatically. If ManualSet is FALSE, the corresponding SA entry is inserted through IKE protocol negotiation

TunnelSourceAddress The tunnel header IP source address.

TunnelDestinationAddress The tunnel header IP destination address.

```
// EFI_IPSEC_ALGO_INFO
typedef union {
                    AhAlgoInfo;<br>EspAlgoInfo;
EFI_IPSEC_AH_ALGO_INFO
EFI_IPSEC_ESP_ALGO_INFO
 EFI_IPSEC_ALGO_INFO;
// \verb|EFI_IPSEC_AH_ALGO_INFO|typedef struct _EFI_IPSEC_AH_ALGO_INFO {
 UINT8
             AuthAlgoId;
 UINTN
             KeyLength;
 VOID
             *Key;
  EFI_IPSEC_AH_ALGO_INFO;
```
The security algorithm selection for IPsec AH authentication. The required authentication algorithm is specified in RFC 4305.

```
\left/ \; \; \right/ \; \; \star \; \; \star \; \; \star \; \; \star \; \; \star \; \; \star \; \; \star \; \; \star \; \; \star \; \; \star \; \; \star \; \; \star \; \; \star \; \; \star \; \; \star \; \; \star \; \; \star \; \star \; \star \; \star \; \star \; \star \; \star \; \star \; \star \; \star \; \star \; \star \; \star \; \star \; \star \; \star \; \star \; \star \; \star \; \star \; \star \; \star \; \star \; \star \; \star \; \star \; \star \; \star// EFI_IPSEC_ESP_ALGO_INFO
typedef struct _EFI_IPSEC_ESP_ALGO_INFO {
    UINT8
                                                       EncAlgoId;
    UINTN
                                                       EncKeyLength;
    VOTD
                                                       *EncKey;
    UINT8
                                                      AuthAlgoId;
    UINTN
                                                    AuthKeyLength;
```

```
VOID
                       *AuthKev:
 EFI_IPSEC_ESP_ALGO_INFO;
```
The security algorithm selection for IPsec ESP encryption and authentication. The required authentication algorithm is specified in RFC 4305. *EncAlgold* fields can also specify an ESP combined mode algorithm (e.g. AES with CCM mode, specified in RFC 4309), which provides both confidentiality and authentication services.

```
// EFI_IPSEC_PAD_ID
typedef struct _EFI_IPSEC_PAD_ID {
 BOOLEAN
                PeerIdValid;
 union {
  EFI_IP_ADDRESS_INFO    IpAddress;
  UINT8
               PeerId [MAX_PEERID_LEN];
 \} Id;
} EFI_IPSEC_PAD_ID;
```
The entry selector for IPsec PAD that represents how to authenticate each peer. EFI\_IPSEC\_PAD\_ID specifies the identifier for PAD entry, which is also used for SPD lookup.

IpAddress Pointer to the IPv4 or IPv6 address range.

**PeerId** Pointer to a null-terminated ASCII string representing the symbolic names. A PeerId can be a DNS name, Distinguished Name, RFC 822 email address or Key ID (specified in section 4.4.3.1 of RFC 4301)

```
// EFI_IPSEC_PAD_DATA
typedef struct _EFI_IPSEC_PAD_DATA {
 EFI_IPSEC_AUTH_PROTOCOL_TYPE AuthProtocol;
 EFI_IPSEC_AUTH_METHOD
                        AuthMethod;
 BOOLEAN
                        TkeIdFlag:
 UINTN
                        AuthDataSize;
 VOTD
                         *AuthData;
 IITNTN
                        RevocationDataSize;
 VOTD
                         *RevocationData;
  EFI_IPSEC_PAD_DATA;
```
The data items defined in one PAD entry:

AuthProtocol Authentication Protocol for IPsec security association management

**AuthMethod** Authentication method used.

**IkeIdFlag** The IKE ID payload will be used as a symbolic name for SPD lookup if *IkeIdFlag* is **TRUE**. Otherwise, the remote IP address provided in traffic selector payloads will be used.

AuthDataSize The size of Authentication data buffer, in bytes.

AuthData Buffer for Authentication data, (e.g., the pre-shared secret or the trust anchor relative to which the peer's certificate will be validated).

RevocationDataSize The size of RevocationData, in bytes.

RevocationData Pointer to CRL or OCSP data, if certificates are used for authentication method.

// EFI\_IPSEC\_AUTH\_PROTOCOL

```
typedef enum {
 EfiIPsecAuthProtocolIKEv1,
 EfiIPsecAuthProtocolIKEv2,
 EfiIPsecAuthProtocolMaximum
  EFI_IPSEC_AUTH_PROTOCOL_TYPE;
```
EFI IPSEC AUTH PROTOCOL TYPE defines the possible authentication protocol for IPsec security association management.

```
// EFI_IPSEC_AUTH_METHOD
typedef enum {
 EfiIPsecAuthMethodPreSharedSecret,
 EfiIPsecAuthMethodCertificates,
 EfiIPsecAuthMethodMaximum
  EFI_IPSEC_AUTH_METHOD;
```
EfilPsecAuthMethodPreSharedScret Using Pre-shared Keys for manual security associations.

EfilPsecAuthMethodCertificates IKE employs X.509 certificates for SA establishment.

## **Status Codes Returned**

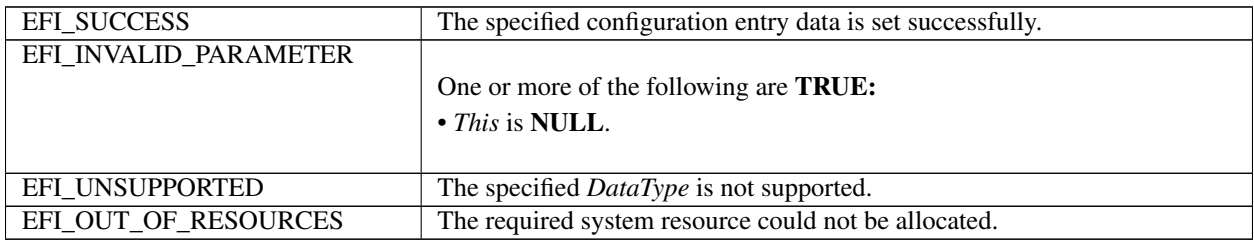

# 28.8.5 EFI IPSEC CONFIG PROTOCOL.GetData()

## **Summary**

Return the configuration value for the EFI IPsec driver.

## Prototype

```
typedef
EFI_STATUS
(EFIAPI *EFI_IPSEC_CONFIG_GET_DATA) (
 IN EFI_IPSEC_CONFIG_PROTOCOL
                                   \starThis,
 IN EFI_IPSEC_CONFIG_DATA_TYPE
                                     DataType,
 IN EFI_IPSEC_CONFIG_SELECTOR
                                     *Selector,
 IN OUT UINTN
                                      *DataSize,
 OUT VOID
                                      *Data
) ;
```
## **Parameters**

This Pointer to the EFI\_IPSEC\_CONFIG\_PROTOCOL instance.

DataType The type of data to retrieve. Type

*EFI\_IPSEC\_CONFIG\_DATA\_TYPE* is defined i *EFI\_IPSEC\_CONFIG\_PROTOCOL.SetData()*.

Selector Pointer to an entry selector which is an identifier of the IPsec configuration data entry. Type

*EFI\_IPSEC\_CONFIG\_SELECTOR* is defined in the *EFI\_IPSEC\_CONFIG\_PROTOCOL.SetData()* function description.

DataSize On output the size of data returned in *Data*.

Data The buffer to return the contents of the IPsec configuration data. The type of the data buffer is associated with the *DataType*.

## **Description**

This function lookup the data entry from IPsec database or IKEv2 configuration information. The expected data type and unique identification are described in DataType and Selector parameters.

## Status Codes Returned

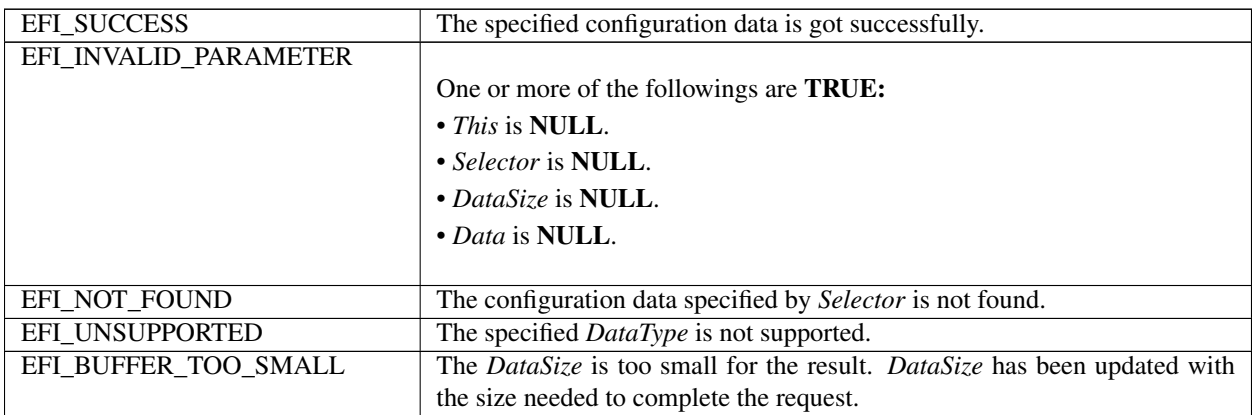

# **28.8.6 EFI\_IPSEC\_CONFIG\_PROTOCOL.GetNextSelector()**

## Summary

Enumerates the current selector for IPsec configuration data entry.

## Prototype

```
typedef
EFI_STATUS
(EFIAPI *EFI_IPSEC_CONFIG_GET_NEXT_SELECTOR) (
  IN EFI_IPSEC_CONFIG_PROTOCOL *This,<br>IN EFI_IPSEC_CONFIG_DATA_TYPE DataType,
  IN EFI_IPSEC_CONFIG_DATA_TYPE
  IN OUT UINTN *{\tt SelectorSize},
  IN OUT EFI_IPSEC_CONFIG_SELECTOR *Selector,
 );
```
# Parameters

This Pointer to the *EFI\_IPSEC\_CONFIG\_PROTOCOL* instance.

DataType The type of IPsec configuration data to retrieve. Type *EFI\_IPSEC\_CONFIG\_DATA\_TYPE* is defined in *EFI\_IPSEC\_CONFIG\_PROTOCOL.SetData()*.

SelectorSize The size of the *Selector* buffer.

Selector On input, supplies the pointer to last *Selector* that was returned by *GetNextSelector* (). On output, returns one copy of the current entry *Selector* of a given *DataType*. Type *EFI\_IPSEC\_CONFIG\_SELECTOR* is defined in the *EFI\_IPSEC\_CONFIG\_PROTOCOL.SetData()* function description.

# **Description**

This function is called multiple times to retrieve the entry *Selector* in IPsec configuration database. On each call to *GetNextSelector(),* the next entry *Selector* are retrieved into the output interface. If the entire IPsec configuration database has been iterated, the error *EFI\_NOT\_FOUND* is returned. If the *Selector* buffer is too small for the next Selector copy, an *EFI\_BUFFER\_TOO\_SMALL* error is returned, and SelectorSize is updated to reflect the size of buffer needed.

On the initial call to *GetNextSelector()* to start the IPsec configuration database search, a pointer to the buffer with all zero value is passed in *Selector*. Calls to *SetData()* between calls to *GetNextSelector* may produce unpredictable results.

## Status Codes Returned

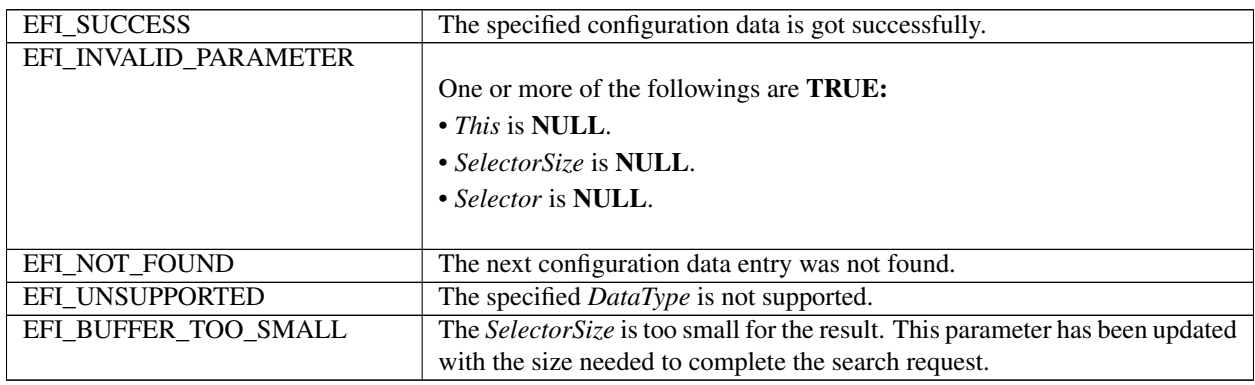

# **28.8.7 EFI\_IPSEC\_CONFIG\_PROTOCOL.RegisterDataNotify ()**

## Summary

Register an event that is to be signaled whenever a configuration process on the specified IPsec configuration information is done.

## Prototype

```
typedef
EFI_STATUS
(EFIAPI *EFI_IPSEC_CONFIG_REGISTER_NOTIFY) (
  IN EFI_IPSEC_CONFIG_PROTOCOL *This,<br>IN EFI_IPSEC_CONFIG_DATA_TYPE DataType,
  IN EFI_IPSEC_CONFIG_DATA_TYPE
  IN EFI_EVENT NOW REVENT
);
```
## **Parameters**

This Pointer to the *EFI\_IPSEC\_CONFIG\_PROTOCOL* instance.

DataType The type of data to be registered the event for. Type *EFI\_IPSEC\_CONFIG\_DATA\_TYPE* is defined in *EFI\_IPSEC\_CONFIG\_PROTOCOL.SetData()* function description.

Event The event to be registered.

# **Description**

This function registers an event that is to be signaled whenever a configuration process on the specified IPsec configuration data is done (e.g. IPsec security policy database configuration is ready). An event can be registered for different *DataType* simultaneously and the caller is responsible for determining which type of configuration data causes the signaling of the event in such case.

## Status Codes Returned

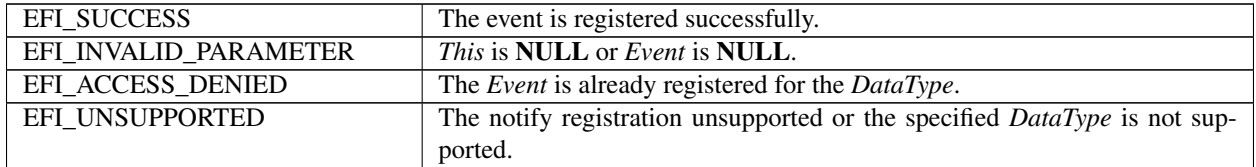

# **28.8.8 EFI\_IPSEC\_CONFIG\_PROTOCOL.UnregisterDataNotify ()**

## Summary

Remove the specified event that is previously registered on the specified IPsec configuration data.

## Prototype

```
typedef
EFI_STATUS
(EFIAPI *EFI_IPSEC_CONFIG_UNREGISTER_NOTIFY) (
 IN EFI_IPSEC_CONFIG_PROTOCOL *This,
 IN EFI_IPSEC_CONFIG_DATA_TYPE DataType,
 IN EFI_EVENT EVENT
 );
```
## Parameters

This Pointer to the EFI\_IPSEC\_CONFIG\_PROTOCOL instance.

DataType The configuration data type to remove the registered event for. Type *EFI\_IPSEC\_CONFIG\_DATA\_TYPE* is defined in *EFI\_IPSEC\_CONFIG\_PROTOCOL.SetData()* function description.

Event The event to be unregistered.

## Description

This function removes a previously registered event for the specified configuration data.

## Status Codes Returned

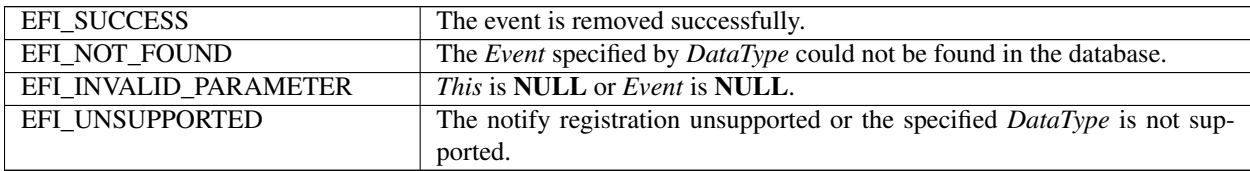

# **28.8.9 EFI IPsec Protocol**

This section provides a detailed description of the *EFI\_IPSEC\_PROTOCOL*. This protocol handles IPsec-protected traffic.\*

# **28.8.10 EFI\_IPSEC\_PROTOCOL**

## Summary

The *EFI\_IPSEC\_PROTOCOL* is used to abstract the ability to deal with the individual packets sent and received by the host and provide packet-level security for IP datagram.

## GUID

```
#define EFI_IPSEC_PROTOCOL_GUID \
  {0xdfb386f7,0xe100,0x43ad,\
    {0x9c,0x9a,0xed,0x90,0xd0,0x8a,0x5e,0x12 }}
```
## Protocol Interface Structure

```
typedef struct _EFI_IPSEC_PROTOCOL {
 EFI_IPSEC_PROCESS Process;
 EFI_EVENT DisabledEvent;
 BOOLEAN DisabledFlaq;
  } EFI_IPSEC_PROTOCOL;
```
## Parameters

Process Handle the IPsec message.

DisabledEvent Event signaled when the interface is disabled.

DisabledFlag State of the interface.

## Description

The EFI\_IPSEC\_PROTOCOL provides the ability for securing IP communications by authenticating and/or encrypting each IP packet in a data stream.

EFI\_IPSEC\_PROTOCOL can be consumed by both the IPv4 and IPv6 stack. A user can employ this protocol for IPsec package handling in both IPv4 and IPv6 environment.

# **28.8.11 EFI\_IPSEC\_PROTOCOL.Process()**

## Summary

Handles IPsec packet processing for inbound and outbound IP packets.

Prototype

```
typedef
EFI_STATUS
(EFIAPI *EFI_IPSEC_PROCESS) (
 IN EFI_IPSEC_PROTOCOL *This,
 IN EFI_HANDLE NicHandle,
 IN UINT8 IpVer,
 IN OUT VOID *IpHead,
 IN UINT8 *LastHead,
```
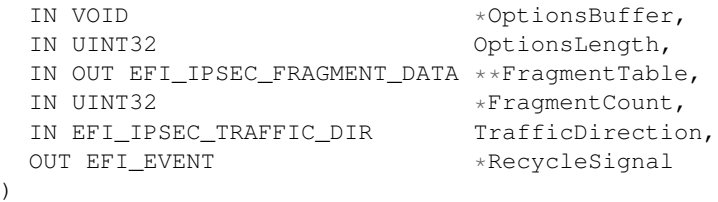

## Related Definition

```
//*****************************************************
// EFI_IPSEC_FRAGMENT_DATA
//*****************************************************
typedef struct _EFI_IPSEC_FRAGMENT_DATA {
 UINT32 FragmentLength;
 VOID *FragmentBuffer;
   } EFI_IPSEC_FRAGMENT_DATA;
```
*EFI\_IPSEC\_FRAGMENT\_DATA* defines the instances of packet fragments.

This Pointer to the *EFI\_IPSEC\_PROTOCOL* instance.

NicHandle Instance of the network interface.

IpVer IPV4 or IPV6.

IpHead Pointer to the IP Header.

LastHead The protocol of the next layer to be processed by IPsec.

OptionsBuffer Pointer to the options buffer.

OptionsLength Length of the options buffer.

FragmentTable Pointer to a list of fragments.

FragmentCount Number of fragments.

TrafficDirection Traffic direction.

RecycleSignal Event for recycling of resources.

# Description

The *EFI\_IPSEC\_PROCESS* process routine handles each inbound or outbound packet. The behavior is that it can perform one of the following actions: bypass the packet, discard the packet, or protect the packet.

## Status Codes Returned

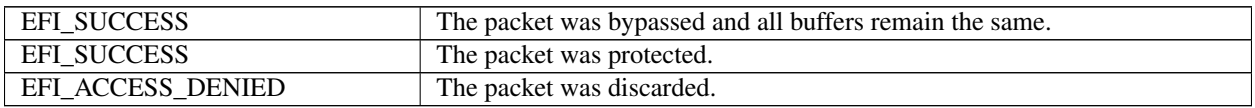

# **28.8.12 EFI IPsec2 Protocol**

This section provides a detailed description of the *EFI\_IPSEC2\_PROTOCOL*. This protocol handles IPsec-protected traffic.

# **28.8.13 EFI\_IPSEC2\_PROTOCOL**

## Summary

The *EFI\_IPSEC2\_PROTOCOL* is used to abstract the ability to deal with the individual packets sent and received by the host and provide packet-level security for IP datagram..

GUID

```
#define EFI_IPSEC2_PROTOCOL_GUID \
 {0xa3979e64, 0xace8, 0x4ddc, \
   {0xbc, 0x07, 0x4d, 0x66, 0xb8, 0xfd, 0x09, 0x77}};
```
## Protocol Interface Structure

```
typedef struct _EFI_IPSEC2_PROTOCOL {
 EFI_IPSEC_PROCESSEXT ProcessExt;
 EFI_EVENT DisabledEvent;
 BOOLEAN DisabledFlaq;
  } EFI_IPSEC2_PROTOCOL;
```
## Parameters

ProcessExt Handle the IPsec message with the extension header processing support.

DisabledEvent Event signaled when the interface is disabled.

DisabledFlag State of the interface.

## Description

The *EFI\_IPSEC2\_PROTOCOL* provides the ability for securing IP communications by authenticating and/or encrypting each IP packet in a data stream.

*EFI\_IPSEC2\_PROTOCOL* can be consumed by both the IPv4 and IPv6 stack. A user can employ this protocol for IPsec package handling in both IPv4 and IPv6 environment.

# **28.8.14 EFI\_IPSEC2\_PROTOCOL.ProcessExt()**

## Summary

Handles IPsec processing for both inbound and outbound IP packets. Compare with *Process()* in *EFI\_IPSEC\_PROTOCOL,* this interface has the capability to process Option(Extension Header).

## Prototype

```
Typedef
EFI_STATUS
(EFIAPI *EFI_IPSEC_PROCESSEXT) (
 IN EFI_IPSEC2_PROTOCOL *This,
 IN EFI_HANDLE NicHandle,
 IN UINT8 IpVer,
 IN OUT VOID *IpHead,
```

```
IN OUT UINT8 *LastHead,<br>IN OUT VOID *IN OUT VOID ***OptionsBuffer,<br>IN OUT UINT32 **OptionsLength,
                                     *OptionsLength,<br>**FragmentTable,
 IN OUT EFI_IPSEC_FRAGMENT_DATA<br>IN OUT UINT32
                                     *FragmentCount,
 IN EFI_IPSEC_TRAFFIC_DIR TrafficDirection,
 OUT EFI_EVENT *RecycleSignal
)
```
### Parameters

This Pointer to the *EFI\_IPSEC2\_PROTOCOL* instance.

NicHandle Instance of the network interface.

IpVer IP version.IPV4 or IPV6.

IpHead Pointer to the IP Header it is either the *EFI\_IP4\_HEADER* or *EFI\_IP6\_HEADER*.On input, it contains the IP header. On output,

- 1. in tunnel mode and the traffic direction is inbound, the buffer will be reset to zero by IPsec;
- 2. in tunnel mode and the traffic direction is outbound, the buffer will reset to be the tunnel IP header.
- 3. in transport mode, the related fielders (like payload length, Next header) in IP header will be modified according to the condition.

LastHead For IP4, it is the next protocol in IP header. For IP6 it is the Next Header of the last extension header.

OptionsBuffer On input, it contains the options (extensions header) to be processed by IPsec. On output,

- 1. in tunnel mode and the traffic direction is outbound, it will be set to *NULL,* and that means this contents was wrapped after inner header and should not be concatenated after tunnel header again;
- 2. in transport mode and the traffic direction is inbound, if there are IP options (extension headers) protected by IPsec, IPsec will concatenate the those options after the input options (extension headers);
- 3. on other situations, the output of contents of *OptionsBuffer* might be same with input's. The caller should take the responsibility to free the buffer both on input and on output.

OptionsLength On input, the input length of the options buffer. On output, the output length of the options buffer.

FragmentTable Pointer to a list of fragments. On input, these fragments contain the IP payload. On output,

- 1. in tunnel mode and the traffic direction is inbound, the fragments contain the whole IP payload which is from the IP inner header to the last byte of the packet;\*
- 2. in tunnel mode and the traffic direction is the outbound, the fragments contains the whole encapsulated payload which encapsulates the whole IP payload between the encapsulated header and encapsulated trailer fields.\*
- 3. in transport mode and the traffic direction is inbound, the fragments contains the IP payload which is from the next layer protocol to the last byte of the packet;\*
- 4. in transport mode and the traffic direction is outbound, the fragments contains the whole encapsulated payload which encapsulates the next layer protocol information between the encapsulated header and encapsulated trailer fields.\*

FragmentCount *Number of fragments.*

TrafficDirection *Traffic direction.*

RecycleSignal *Event for recycling of resources.*

## Description

The *EFI\_IPSEC\_PROCESSEXT* process routine handles each inbound or outbound packet with the support of options (extension headers) processing. The behavior is that it can perform one of the following actions: bypass the packet, discard the packet, or protect the packet.

# Status Codes Returned

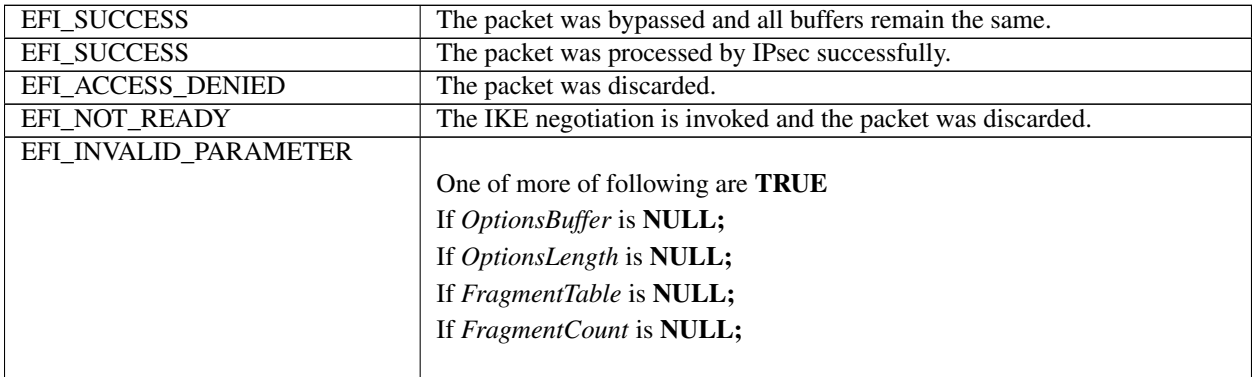

# **28.9 Network Protocol - EFI FTP Protocol**

This section defines the EFI FTPv4 (File Transfer Protocol version 4) Protocol that interfaces over EFI FTPv4 Protocol

# **28.9.1 EFI\_FTP4\_SERVICE\_BINDING\_PROTOCOL Summary**

# Summary

The *EFI\_FTP4\_SERVICE\_BINDING\_PROTOCOL* is used to locate communication devices that are supported by an EFI FTPv4 Protocol driver and to create and destroy instances of the EFI FTPv4 Protocol child protocol driver that can use the underlying communication device.

# GUID

```
#define EFI_FTP4_SERVICE_BINDING_PROTOCOL_GUID \
 {0xfaaecb1, 0x226e, 0x4782,\
   {0xaa, 0xce, 0x7d, 0xb9, 0xbc, 0xbf, 0x4d, 0xaf}}
```
# Description

A network application or driver that requires FTPv4 I/O services can use one of the protocol handler services, such as *BS->LocateHandleBuffer(),* to search for devices that publish an EFI FTPv4 Service Binding Protocol GUID. Each device with a published EFI FTPv4 Service Binding Protocol GUID supports the EFI FTPv4 Protocol service and may be available for use.

After a successful call to the *EFI\_FTP4\_SERVICE\_BINDING\_PROTOCOL.CreateChild()* function, the newly created child EFI FTPv4 Protocol driver instance is in an unconfigured state; it is not ready to transfer data.

Before a network application terminates execution, every successful call to the *EFI\_FTP4\_SERVICE\_BINDING\_PROTOCOL.CreateChild()* function must be matched with a call to the *EFI\_FTP4\_SERVICE\_BINDING\_PROTOCOL.DestroyChild()* function.

Each instance of the EFI FTPv4 Protocol driver can support one file transfer operation at a time. To download two files at the same time, two instances of the EFI FTPv4 Protocol driver will need to be created.

NOTE: *Byte Order: f not specifically specified, the IP addresses used in the* EFI\_FTP4\_PROTOCOL *are in network byte order and the ports are in host byte order*.

# **28.9.2 EFI\_FTP4\_PROTOCOL**

## Summary

The EFI FTPv4 Protocol provides basic services for client-side FTP (File Transfer Protocol) operations.

## GUID

```
#define EFI_FTP4_PROTOCOL_GUID \
  {0xeb338826, 0x681b, 0x4295,\
    {0xb3, 0x56, 0x2b, 0x36, 0x4c, 0x75, 0x7b, 0x09}}
```
## Protocol Interface Structure

```
typedef struct _EFI_FTP4_PROTOCOL {
 EFI_FTP4_GET_MODE_DATA GetModeData;
 EFI_FTP4_CONNECT Connect;
 EFI_FTP4_CLOSE Close;
 EFI_FTP4_CONFIGURE Configure;
 EFI_FTP4_READ_FILE ReadFile;
 EFI_FTP4_WRITE_FILE WriteFile;
 EFI_FTP4_READ_DIRECTORY ReadDirectory;
 EFI_FTP4_POLL Poll;
} EFI_FTP4_PROTOCOL;
```
### **Parameters**

GetModeData Reads the current operational settings. See the *GetModeData()* function description.

- Connect Establish control connection with the FTP server by using the TELNET protocol according to FTP protocol definition. See the *Connect()* function description
- Close Gracefully disconnecting a FTP control connection This function is a nonblocking operation. See the *Close()* function description.
- Configure Sets and clears operational parameters for an FTP child driver. See the *Configure()* function description.

ReadFile Downloads a file from an FTPv4 server. See the *ReadFile()* function description.

- WriteFile Uploads a file to an FTPv4 server. This function may be unsupported in some EFI implementations. See the *WriteFile()* function description.
- ReadDirectory Download a related file "directory" from an FTPv4 server. This function may be unsupported in some implementations. See the *ReadDirectory()* function description.
- Poll Polls for incoming data packets and processes outgoing data packets. See the *Poll()* function description.

# **28.9.3 EFI\_FTP4\_PROTOCOL.GetModeData()**

# Summary

Gets the current operational settings.

# Prototype

```
typedef
EFI_STATUS
(EFIAPI *EFI_FTP4_GET_MODE_DATA)(
 IN EFI_FTP4_PROTOCOL *This,
 OUT EFI_FTP4_CONFIG_DATA *ModeData
 );
```
# Parameters

This Pointer to the *EFI\_FTP4\_PROTOCOL* instance.

ModeData Pointer to storage for the EFI FTPv4 Protocol driver mode data. Type *EFI\_FTP4\_CONFIG\_DATA* is defined in "Related Definitions" below. The string buffers for Username and Password in *EFI\_FTP4\_CONFIG\_DATA* are allocated by the function, and the caller should take the responsibility to free the buffer later.

# Description

The GetModeData() function reads the current operational settings of this EFI FTPv4 Protocol driver instance. *EFI\_FTP4\_CONFIG\_DATA* is defined in the *EFI\_FTP4\_PROTOCOL.Configure*.

# Status Codes Returned

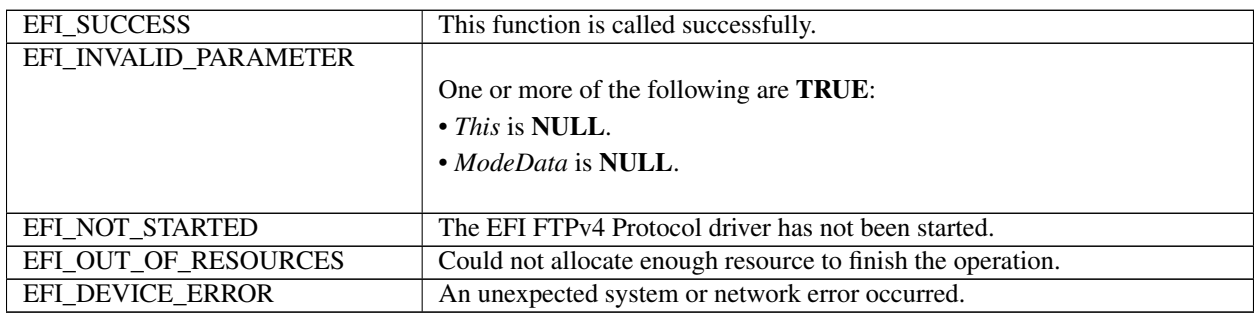

# **28.9.4 EFI\_FTP4\_PROTOCOL.Connect()**

# Summary

Initiate a FTP connection request to establish a control connection with FTP server

Prototype

```
typedef
EFI_STATUS
(EFIAPI *EFI_FTP4_CONNECT) (
  IN EFI_FTP4_PROTOCOL *This,<br>IN EFI FTP4 CONNECTION TOKEN *Token
  IN EFI_FTP4_CONNECTION_TOKEN
  );
```
# Parameters

This Pointer to the EFI FTP4 PROTOCOL instance.

Token Pointer to the token used to establish control connection.

## **Related Definition**

```
// EFI_FTP4_CONNECTION_TOKEN
typedef struct {
EFI_EVENT
             Event;
 EFI_STATUS
             Status;
 EFI FTP4 CONNECTION TOKEN;
```
Event The Event to signal after the connection is established and Status field is updated by the EFI FTP v4 Protocol driver. The type of Event must be EVENT\_NOTIFY\_SIGNAL, and its Task Priority Level (TPL) must be lower than or equal to TPL\_CALLBACK. If it is set to NULL, this function will not return until the function completes

**Status** The variable to receive the result of the completed operation.

## **Status Codes Returned**

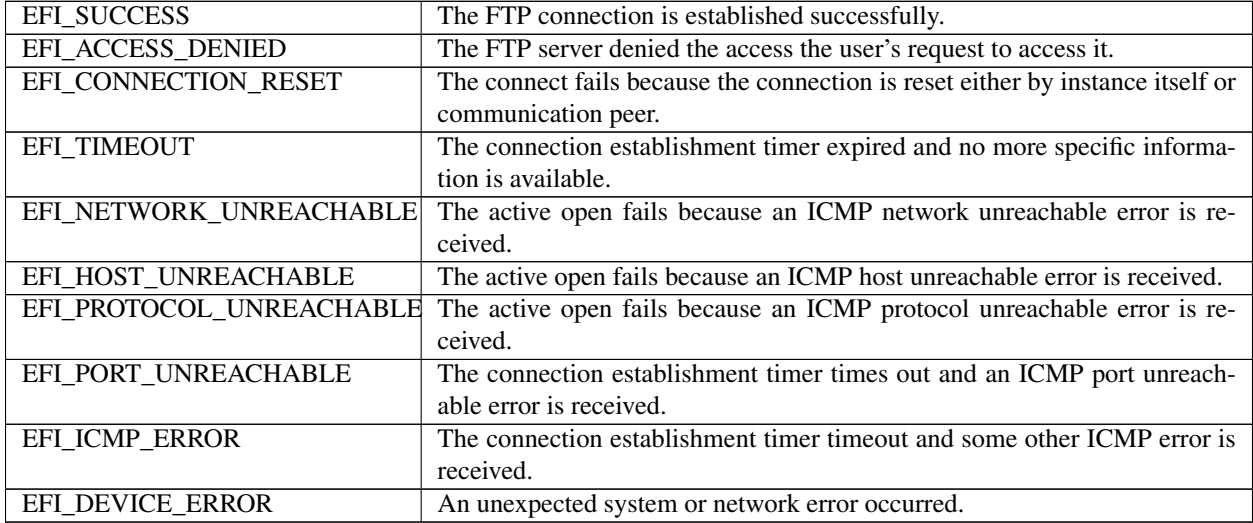

## **Description**

The Connect() function will initiate a connection request to the remote FTP server with the corresponding connection token. If this function returns EFI\_SUCCESS, the connection sequence is initiated successfully. If the connection succeeds or failed due to any error, the Token->Event will be signaled and Token->Status will be updated accordingly.

## **Status Codes Returned**

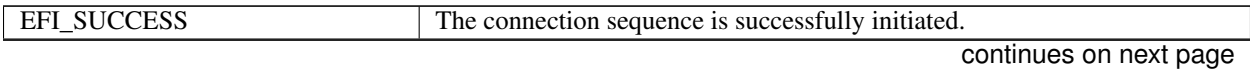

| EFI_INVALID_PARAMETER | One or more of the following are <b>TRUE</b> :                        |
|-----------------------|-----------------------------------------------------------------------|
|                       | $2$ This is NULL.                                                     |
|                       | $^{2}$ Token is <b>NULL</b> .                                         |
|                       | $2$ Token->Event is NULL.                                             |
| EFI_NOT_STARTED       | The EFI FTPv4 Protocol driver has not been started.                   |
| EFI NO_MAPPING        | When using a default address, configuration (DHCP, BOOTP, RARP, etc.) |
|                       | is not finished yet.                                                  |
| EFI OUT OF RESOURCES  | Could not allocate enough resource to finish the operation.           |
| EFI DEVICE ERROR      | An unexpected system or network error occurred.                       |

Table 28.57 – continued from previous page

# **28.9.5 EFI\_FTP4\_PROTOCOL.Close()**

## Summary

Disconnecting a FTP connection gracefully.

## Prototype

```
typedef
EFI_STATUS
(EFIAPI *EFI_FTP4_CLOSE)(
 IN EFI_FTP4_PROTOCOL *This,
 IN EFI_FTP4_CONNECTION_TOKEN *Token
 );
```
# **Parameters**

This Pointer to the *EFI\_FTP4\_PROTOCOL* instance.

Token Pointer to the token used to close control connection.

# Description

The *Close()* function will initiate a close request to the remote FTP server with the corresponding connection token. If this function returns *EFI\_SUCCESS,* the control connection with the remote FTP server is closed.

# Status Codes Returned

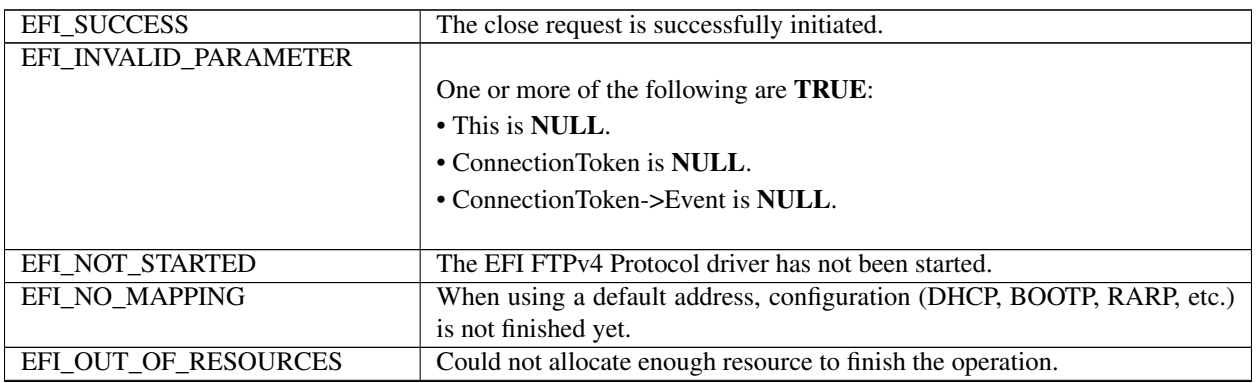

Table 28.58 - continued from previous page

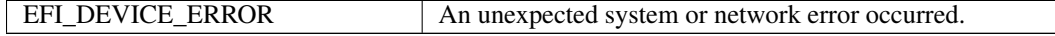

# 28.9.6 EFI FTP4 PROTOCOL.Configure()

#### **Summary**

Sets or clears the operational parameters for the FTP child driver.

## Prototype

```
typedef
EFI_STATUS
(EFIAPI *EFI FTP4 CONFIGURE) (
 IN EFI_FTP4_PROTOCOL
                                  \starThis,
  IN EFI_FTP4_CONFIG_DATA
                                  *FtpConfigData OPTIONAL
  );
```
**Parameters** 

This Pointer to the EFI\_FTP4\_PROTOCOL instance.

FtpConfigData Pointer to configuration data that will be assigned to the FTP child driver instance. If NULL, the FTP child driver instance is reset to startup defaults and all pending transmit and receive requests are flushed.

## **Related Definition**

```
// EFI_FTP4_CONFIG_DATA
typedef struct {
 UINT8
               *Username;
 UINT8
               *Password;
 BOOLEAN
              Active;
 BOOLEAN
              UseDefaultSetting;
 EFI_IPv4_ADDRESS StationIp;
 EFI_IPv4_ADDRESS SubnetMask;
 EFI_IPv4_ADDRESS GatewayIp;
 EFI_IPv4_ADDRESS ServerIp;
 UINT16
              ServerPort;
 IITNT16AltDataPort;
              RepType;
 UINT8
 UINT8
               FileStruct;
 UINT8
               TransMode;
  EFI_FTP4_CONFIG_DATA;
```
**Username** Pointer to a ASCII string that contains user name. The caller is responsible for freeing *Username* after GetModeData() is called.

Password Pointer to a ASCII string that contains password. The caller is responsible for freeing Password after GetModeData() is called.

Active Set it to TRUE to initiate an active data connection. Set it to FALSE to initiate a passive data connection.

UseDefaultSetting Boolean value indicating if default network setting used.

StationIp IP address of station if UseDefaultSetting is FALSE.

SubnetMask Subnet mask of station if UseDefaultSetting is FALSE.

GatewayIp IP address of gateway if UseDefaultSetting is FALSE.

ServerIp IP address of FTPv4 server.

ServerPort FTPv4 server port number of control connection, and the default value is 21 as convention.

ALtDataPort FTPv4 server port number of data connection. If it is zero, use ( *ServerPort* - 1) by convention.

- RepType A byte indicate the representation type. The right 4 bit is used for first parameter, the left 4 bit is use for second parameter
	- For the first parameter,  $0x0 = \text{image}$ ,  $0x1 = \text{EBCDIC}$ ,  $0x2 = \text{ASCII}$ ,  $0x3 = \text{local}$
	- For the second parameter,  $0x0 = Non-print$ ,  $0x1 = Telnet$  format effectors,  $0x2 = Carriage$  Control
	- If it is a local type, the second parameter is the local byte byte size.
	- If it is a image type, the second parameter is undefined.

FileStruct Defines the file structure in FTP used.  $0x00 =$  file,  $0x01 =$  record,  $0x02 =$  page

**TransMode** Defines the transfer mode used in FTP.  $0x00 =$  stream,  $0x01 =$  Block,  $0x02 =$  Compressed

#### **Description**

The *Configure()* function will configure the connected FTP session with the configuration setting specified in *FtpConfigData*. The configuration data can be reset by calling *Configure()* with *FtpConfigData* set to NULL.

# Status Codes Returned

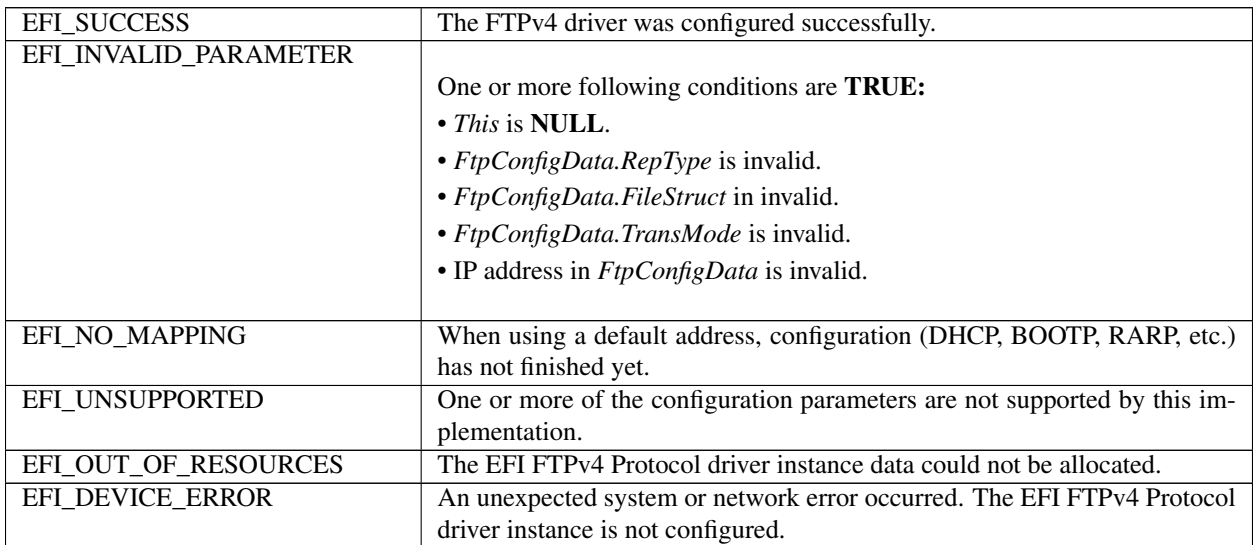

# **28.9.7 EFI\_FTP4\_PROTOCOL.ReadFile()**

#### Summary

Downloads a file from an FTPv4 server.

#### Prototype

```
typedef
EFI_STATUS
(EFIAPI *EFI_FTP4_READ_FILE)(
```

```
IN EFI FTP4 PROTOCOL
                               *This,
IN EFI_FTP4_COMMAND_TOKEN
                               *Token
);
```
#### **Parameters**

This Pointer to the EFI\_FTP4\_PROTOCOL instance.

Token Pointer to the token structure to provide the parameters that are used in this operation. **Type** EFI\_FTP4\_COMMAND\_TOKEN is defined in "Related Definitions" below.

#### **Related Definition**

```
// EFI_FTP4_COMMAND_TOKEN
typedef struct {
 EFI_EVENT
                 Event;
 UINT8
                 *Pathname;
 UINT64
                 DataBufferSize;
 VOTD
                 *DataBuffer:
 EFI_FTP4_DATA_CALLBACK DataCallback;
 VOTD
                *Context;
 EFT STATUS
                 Status:
  EFI_FTP4_COMMAND_TOKEN;
```
**Event** The *Event* to signal after request is finished and *Status* field is updated by the EFI FTP v4 Protocol driver. The type of Event must be EVT NOTIFY SIGNAL, and its Task Priority Level (TPL) must be lower than or equal to TPL\_CALLBACK. If it is set to NULL, related function must wait until the function completes

Pathname Pointer to a null-terminated ASCII name string.

**DataBuffersize** The size of data buffer in bytes

DataBuffer Pointer to the data buffer. Data downloaded from FTP server through connection is downloaded here.

DataCallback Pointer to a callback function. If it is receiving function that leads to inbound data, the callback function is called when databuffer is full. Then, old data in the data buffer should be flushed and new data is stored from the beginning of data buffer. If it is a transmit function that lead to outbound data and DataBufferSize of Data in DataBuffer has been transmitted, this callback function is called to supply additional data to be transmitted. The size of additional data to be transmitted is indicated in *DataBufferSize*, again. If there is no data remained, *DataBufferSize* should be set to 0

Context Pointer to the parameter for DataCallback.

Status The variable to receive the result of the completed operation.

EFI\_SUCCESS — The FTP command is completed successfully.

**EFI\_ACCESS\_DENIED** — The FTP server denied the access to the requested file.

**EFI CONNECTION RESET** — The connect fails because the connection is reset either by instance itself or communication peer.

**EFI TIMEOUT** — The connection establishment timer expired and no more specific information is available.

EFI\_NETWORK\_UNREACHABLE — The active open fails because an ICMP network unreachable error is received.

EFI\_HOST\_UNREACHABLE — The active open fails because an ICMP host unreachable error is received.

EFI\_PROTOCOL\_UNREACHABLE — The active open fails because an ICMP protocol unreachable error is received.

EFI\_PORT\_UNREACHABLE — The connection establishment timer times out and an ICMP port unreachable error is received.

EFI ICMP\_ERROR — The connection establishment timer timeout and some other ICMP error is received.

EFI\_DEVICE\_ERROR — An unexpected system or network error occurred.

## Related Definition

```
//**************************************************
// EFI_FTP4_DATA_CALLBACK
//**************************************************
typedef
EFI_STATUS
(EFIAPI *EFI_FTP4_DATA_CALLBACK)(
  IN EFI_FTP4_COMMAND_TOKEN *Token,
  IN EFI_FTP4_PROTOCOL *This,
 );
```
This Pointer to the EFI\_FTP4\_PROTOCOL instance.

Token Pointer to the token structure to provide the parameters that are used in this operation. Type EFI\_FTP4\_COMMAND\_TOKEN is defined in "Related Definitions" above.

#### **Description**

The ReadFile() function is used to initialize and start an FTPv4 download process and optionally wait for completion. When the download operation completes, whether successfully or not, the Token.Status field is updated by the EFI FTPv4 Protocol driver and then Token.Event is signaled (if it is not NULL).

Data will be downloaded from the FTPv4 server into Token.DataBuffer. If the file size is larger than Token.DataBufferSize, Token.DataCallback will be called to allow for processing data and then new data will be placed at the beginning of Token.DataBuffer.

## Status Codes Returned

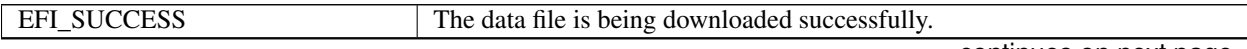

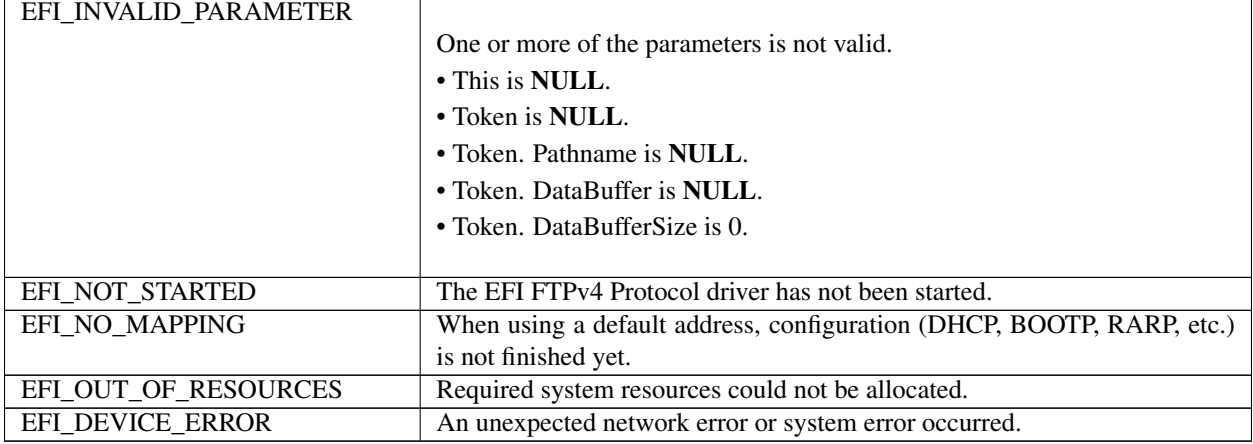

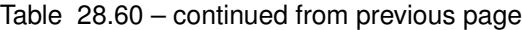

# **28.9.8 EFI\_FTP4\_PROTOCOL.WriteFile()**

## Summary

Uploads a file from an FTPv4 server.

## Prototype

```
typedef
EFI_STATUS
(EFIAPI *EFI_FTP4_WRITE_FILE)(
 IN EFI_FTP4_PROTOCOL *This,
 IN EFI_FTP4_COMMAND_TOKEN *Token
 );
```
# **Parameters**

This Pointer to the *EFI\_FTP4\_PROTOCOL* instance.

Token Pointer to the token structure to provide the parameters that are used in this operation. Type *EFI\_FTP4\_COMMAND\_TOKEN* is defined in " *EFI\_FTP4\_READ\_FILE* " .

## **Description**

The *WriteFile()* function is used to initialize and start an FTPv4 upload process and optionally wait for completion. When the upload operation completes, whether successfully or not, the *Token.Status* field is updated by the EFI FTPv4 Protocol driver and then *Token.Event* is signaled (if it is not NULL ).

Data to be uploaded to server is stored into *Token.DataBuffer* . *Token.DataBufferSize* is the number bytes to be transferred. If the file size is larger than *Token.DataBufferSize, Token.DataCallback* will be called to allow for processing data and then new data will be placed at the beginning of *Token.DataBuffer*. *Token.DataBufferSize* is updated to reflect the actual number of bytes to be transferred. *Token.DataBufferSize* is set to 0 by the call back to indicate the completion of data transfer.

# Status Codes Returned

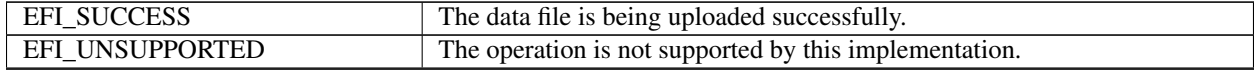

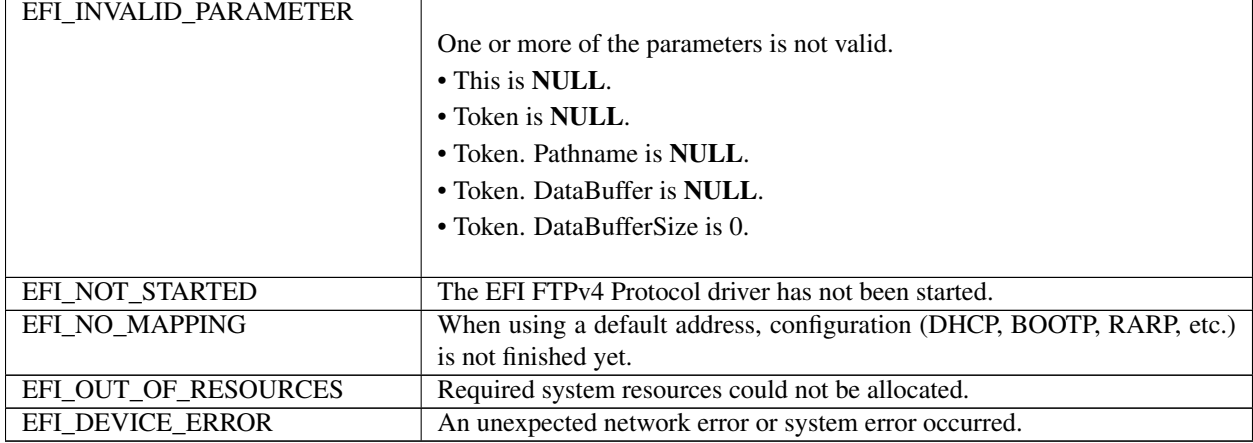

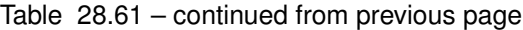

# **28.9.9 EFI\_FTP4\_PROTOCOL.ReadDirectory()**

## Summary

Download a data file "directory" from a FTPv4 server. May be unsupported in some EFI implementations.

## Prototype

```
typedef
EFI_STATUS
(EFIAPI *EFI_FTP4_READ_DIRECTORY) (
 IN EFI_FTP4_PROTOCOL *This,
 IN EFI_FTP4_COMMAND_TOKEN *Token
 );
```
# Parameters

This Pointer to the *EFI\_FTP4\_PROTOCOL* instance.

Token Pointer to the token structure to provide the parameters that are used in this operation. Type *EFI\_FTP4\_COMMAND\_TOKEN* is defined in " *EFI\_FTP4\_READ\_FILE* " .

# Description

The *ReadDirectory()* function is used to return a list of files on the FTPv4 server that logically (or operationally) related to *Token.Pathname,* and optionally wait for completion. When the download operation completes, whether successfully or not, the *Token.Status* field is updated by the EFI FTPv4 Protocol driver and then *Token.Event* is signaled (if it is not NULL ).

Data will be downloaded from the FTPv4 server into *Token.DataBuffer*. If the file size is larger than *Token.DataBufferSize, Token.DataCallback* will be called to allow for processing data and then new data will be placed at the beginning of *Token.DataBuffer*.

## Status Codes Returned

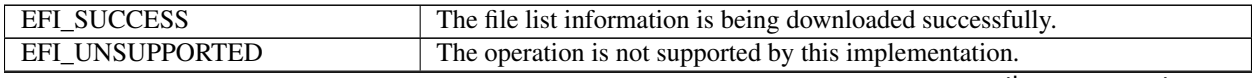

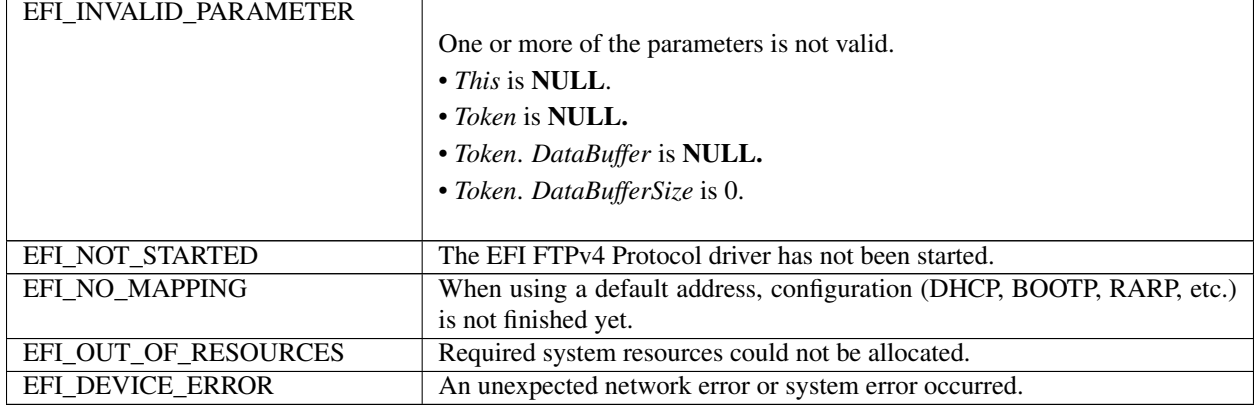

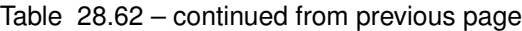

# **28.9.10 EFI\_FTP4\_PROTOCOL.Poll()**

## Summary

Polls for incoming data packets and processes outgoing data packets.

# Prototype

```
typedef
EFI_STATUS
(EFIAPI *EFI_FTP4_POLL) (
 IN EFI_FTP4_PROTOCOL *This
 );
```
# **Parameters**

This Pointer to the *EFI\_FTP4\_PROTOCOL* instance.

# Description

The *Poll()* function can be used by network drivers and applications to increase the rate that data packets are moved between the communications device and the transmit and receive queues.

In some systems, the periodic timer event in the managed network driver may not poll the underlying communications device fast enough to transmit and/or receive all data packets without missing incoming packets or dropping outgoing packets. Drivers and applications that are experiencing packet loss should try calling the *Poll()* function more often.

# Status Codes Returned

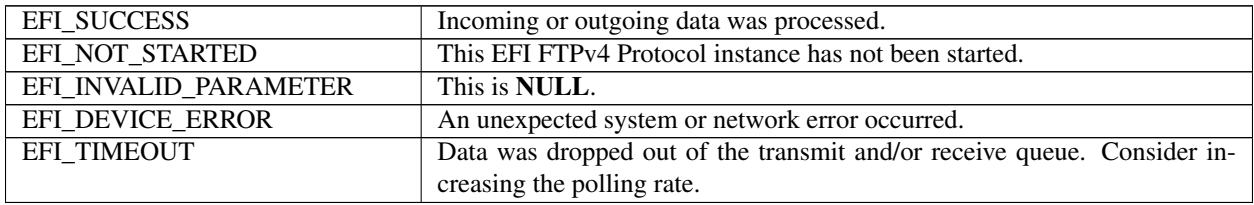

# **28.10 EFI TLS Protocols**

# **28.10.1 EFI TLS Service Binding Protocol**

# **28.10.1.1 EFI\_TLS\_SERVICE\_BINDING\_PROTOCOL**

# Summary

The EFI TLS Service Binding Protocol is used to locate EFI TLS Protocol drivers to create and destroy child of the driver to communicate with other host using TLS protocol.

## GUID

```
#define EFI_TLS_SERVICE_BINDING_PROTOCOL_GUID \
  \left\{ \begin{array}{c} \end{array} \right\}0x952cb795, 0xff36, 0x48cf, 0xa2, 0x49, 0x4d, 0xf4, 0x86, 0xd6, 0xab, 0x8d \
}
```
## **Description**

The TLS consumer need locate EFI\_TLS\_SERVICE\_BINDING\_PROTOCOL and call CreateChild() to create a new child of EFI\_TLS\_PROTOCOL and EFI\_TLS\_CONFIGURATION\_PROTOCOL instance. Then usE EFI\_TLS\_CONFIGURATION\_PROTOCOL to set TLS configuration data, and use EFI\_TLS\_PROTOCOL to start TLS session. After use, the TLS consumer needs to call DestroyChild() to destroy it.

# **28.10.2 EFI TLS Protocol**

# **28.10.2.1 EFI\_TLS\_PROTOCOL**

# Summary

This protocol provides the ability to manage TLS session.

# GUID

```
#define EFI_TLS_PROTOCOL_GUID \
  { 0xca959f, 0x6cfa, 0x4db1, \
    {0x95, 0xbc, 0xe4, 0x6c, 0x47, 0x51, 0x43, 0x90 }}
```
## Protocol Interface Structure

```
typedef struct _EFI_TLS_PROTOCOL {
 EFI_TLS_SET_SESSION_DATA SetSessionData;
 EFI_TLS_GET_SESSION_DATA GetSessionData;
 EFI_TLS_BUILD_RESPONSE_PACKET BuildResponsePacket;
 EFI_TLS_PROCESS_PACKET ProcessPacket;
 } EFI_TLS_PROTOCOL;
```
## Parameters

SetSessionData Set TLS session data. See the *SetSessionData ()* function description.

GetSessionData Get TLS session data. See the *GetSessionData ()* function description.

BuildResponsePacket Build response packet according to TLS state machine. This function is only valid for alert, handshake and change cipher spec content type. See the *BuildResponsePacket ()* function description.

**ProcessPacket** Decrypt or encrypt TLS packet during session. This function is only valid after session connected and for application\_data content type. See the *ProcessPacket* () function description.

### **Description**

The EFI\_TLS\_PROTOCOL is used to create, destroy and manage TLS session. For detail of TLS, please refer to TLS related RFC.

# 28.10.3 EFI TLS PROTOCOL.SetSessionData ()

#### **Summary**

Set TLS session data.

## Prototype

```
typedef
EFI_STATUS
(EFIAPI *EFI_TLS_SET_SESSION_DATA)(
 IN EFI_TLS_PROTOCOL
                                    *This,
 IN EFI_TLS_SESSION_DATA_TYPE
                                   DataType,
 IN VOID
                                    *Data,
  IN UINTN
                                    DataSize
 );
```
#### **Parameters**

This Pointer to the *EFI\_TLS\_PROTOCOL* instance.

DataType TLS session data type. See EFI\_TLS\_SESSION\_DATA\_TYPE

Data Pointer to session data.

**DataSize** Total size of session data.

#### **Description**

The SetSessionData() function set data for a new TLS session. All session data should be set before BuildResponseP*acket()* invoked.

## **Related Definition**

```
// EFI_TLS_SESSION_DATA_TYPE
typedef enum {
 EfiTlsVersion,
 EfiTlsConnectionEnd,
 EfiTlsCipherList,
 EfiTlsCompressionMethod,
 EfiTlsExtensionData,
 EfiTlsVerifyMethod,
 EfiTlsSessionID,
 EfiTlsSessionState,
 EfiTlsClientRandom,
 EfiTlsServerRandom,
 EfiTlsKeyMaterial,
 EfiTlsVerifyHost,
 EfiTlsSessionDataTypeMaximum
} EFI_TLS_SESSION_DATA_TYPE;
```
EfiTlsVersion TLS session Version. The corresponding *Data* is of type *EFI\_TLS\_VERSION*.

- EfiTlsConnectionEnd TLS session as client or as server. The corresponding *Data* is of *EFI\_TLS\_CONNECTION\_END*.
- EfiTlsCipherList A priority list of preferred algorithms for the TLS session. The corresponding Data is a list of EFI\_TLS\_CIPHER.
- EfiTlsCompressionMethod TLS session compression method. The corresponding Data is of type *EFI\_TLS\_COMPRESSION*.

EfiTlsExtensionData TLS session extension data. The corresponding *Data* is a list of type *EFI\_TLS\_EXTENDION*.

- EfiTlsVerifyMethod TLS session verify method. The corresponding *Data* is of type *EFI\_TLS\_VERIFY*.
- EfiTlsSessionID TLS session data session ID. For *SetSessionData(),* it is TLS session ID used for session resumption. For *GetSessionData(),* it is the TLS session ID used for current session. The corresponding *Data* is of type *EFI\_TLS\_SESSION\_ID*.

EfiTlsSessionState TLS session data session state. The corresponding *Data* is of type *EFI\_TLS\_SESSION\_STATE*.

EfiTlsClientRandom TLS session data client random. The corresponding *Data* is of type *EFI\_TLS\_RANDOM*.

EfiTlsServerRandom TLS session data server random. The corresponding *Data* is of type *EFI\_TLS\_RANDOM*.

- EfiTlsKeyMaterial TLS session data key material. The corresponding *Data* is of type *EFI\_TLS\_MASTER\_SECRET*.
- EfiTlsVerifyHost TLS session hostname for validation which is used to verify whether the name within the peer certificate matches a given host name. This parameter is invalid when *EfiTlsVerifyMethod* is *EFI\_TLS\_VERIFY\_NONE*. The corresponding Data is of type *EFI\_TLS\_VERIFY\_HOST*.

```
//*******************************************************
// EFI_TLS_VERSION
//*******************************************************
typedef struct {
 UINT8 Major;
 UINT8 Minor;
  EFI_TLS_VERSION;
```
#### Note: The TLS version definition is from latest TLS RFC.

```
//*******************************************************
// EFI_TLS_CONNECTION_END
//*******************************************************
typedef enum {
 EfiTlsClient,
 EfiTlsServer,
  } EFI_TLS_CONNECTION_END;
```
TLS connection end is to define TLS session as client or as server.

```
//*******************************************************
// EFI_TLS_CIPHER
//*******************************************************
typedef struct {
UINT8 Data1;
 UINT8 Data2:
} EFI_TLS_CIPHER;
```
NOTE: The definition of EFI TLS CIPHER is from RFC 5246 A.4.1. Hello Messages. The value of EFI TLS CIPHER is from TLS Cipher Suite Registry of IANA.

```
// EFI_TLS_COMPRESSION
typedef UINT8 EFI_TLS_COMPRESSION;
```
**NOTE:** The value of EFI\_TLS\_COMPRESSION definition is from RFC 3749.

```
// EFI_TLS_EXTENSION
typedef struct {
UINT16 ExtensionType;
UINT16
      Length;
UTNT8
      Data []} EFI_TLS_EXTENSION;
```
**NOTE:** The definition of EFI TLS EXTENSION is from RFC 5246 A.4.1. Hello Messages.

```
// EFI_TLS_VERIFY
typedef UINT32 EFI_TLS_VERIFY;
#define EFI_TLS_VERIFY_NONE
                            0x0#define EFI_TLS_VERIFY_PEER
                            0x1#define EFI_TLS_VERIFY_FAIL_IF_NO_PEER_CERT 0x2
#define EFI TLS VERIFY CLIENT ONCE
                            0 \times 4
```
The either EFI TLS VERIFY NONE EFI TLS VERIFY PEER. consumer needs to use or EFI\_TLS\_VERIFY\_FAIL\_IF\_NO\_PEER\_CERT and EFI\_TLS\_VERIFY\_CLIENT\_ONCE can be ORed with EFI\_TLS\_VERIFY\_PEER. EFI\_TLS\_VERIFY\_FAIL\_IF\_NO\_PEER\_CERT is only meaningful in the server mode, which means the TLS session will fail if the client certificate is absent. EFI TLS VERIFY CLIENT ONCE means the TLS session only verifies the client once, and doesn't request a certificate during re-negotiation.

```
// EFI_TLS_VERIFY_HOST
typedef struct {
EFI_TLS_VERIFY_HOST_FLAG
                Flags:
CHAR8
                 *HostName;
 EFI_TLS_VERIFY_HOST;
```
**Flags** The host name validation flags. The flags arguments can be ORed.

HostName The specified host name to be verified.

```
// EFI_TLS_VERIFY_HOST_FLAG
typedef UINT32 EFI_TLS_VERIFY_HOST_FLAG;
#define EFI TLS VERIFY FLAG NONE
                                          0 \times 00#define EFI TLS VERIFY FLAG ALWAYS CHECK SUBJECT
                                         0 \times 01#define EFI TLS VERIFY FLAG NO WILDCARDS
                                         0 \times 0 \times#define EFI TLS VERIFY FLAG NO PARTIAL WILDCARDS
                                         0x04#define EFI_TLS_VERIFY_FLAG_MULTI_LABEL_WILDCARDS
                                         0x08
```
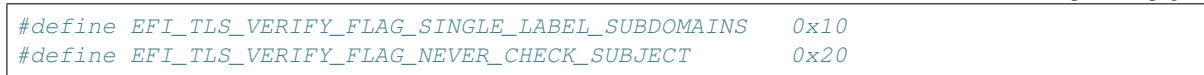

EFI\_TLS\_VERIFY\_FLAG\_NONE means no additional flags set for hostname validation. Wildcards are supported and they match only in the left-most label.

EFI\_TLS\_VERIFY\_FLAG\_ALWAYS\_CHECK\_SUBJECT means to always check the Subject Distinguished Name (DN) in the peer certificate even if the certificate contains Subject Alternative Name (SAN).

EFI\_TLS\_VERIFY\_FLAG\_NO\_WILDCARDS means to disable the match of all wildcards.

EFI TLS VERIFY FLAG NO PARTIAL WILDCARDS means to disable the "\*" as wildcard in labels that have a prefix or suffix (e.g. "www\*" or "\*www").

EFI\_TLS\_VERIFY\_FLAG\_MULTI\_LABEL\_WILDCARDS allows the "\*" to match more than one labels. Otherwise, only matches a single label.

EFI\_TLS\_VERIFY\_FLAG\_SINGLE\_LABEL\_SUBDOMAINS restricts to only match direct child sub-domains which start with ".". For example, a name of ".example.com" would match "www.example.com" with this flag, but would not match "www.sub.example.com".

EFI\_TLS\_VERIFY\_FLAG\_NEVER\_CHECK\_SUBJECT means never check the Subject Distinguished Name (DN) even there is no Subject Alternative Name (SAN) in the certificate.

If both *EFI\_TLS\_VERIFY\_FLAG\_ALWAYS\_CHECK\_SUBJECT* and *EFI\_TLS\_VERIFY\_FLAG\_NEVER\_CHECK\_SUBJECT* are specified, *EFI\_INVALID\_PARAMETER* will be returned. If *EFI\_TLS\_VERIFY\_FLAG\_NO\_WILDCARDS* is set with *EFI\_TLS\_VERIFY\_FLAG\_NO\_PARTIAL\_WILDCARDS* or *EFI\_TLS\_VERIFY\_FLAG\_MULTI\_LABEL\_WILDCARDS, EFI\_INVALID\_PARAMETER* will be returned.

```
//*******************************************************
// EFI_TLS_RANDOM
//*******************************************************
typedef struct {
 UINT32 GmtUnixTime;
 UINT8 RandomBytes[28];
   EFI TLS RANDOM;
```
NOTE: *The definition of* EFI\_TLS\_RANDOM *is from RFC 5246 A.4.1. Hello Messages*.

```
//****************************************************
// EFI_TLS_MASTER_SECRET
//****************************************************
typedef struct {
 UINT8 *Data[48];
   EFI_TLS_MASTER_SECRET;
```
NOTE: *The definition of* EFI\_TLS\_MASTER\_SECRETE *is from RFC 5246 8.1. Computing the Master Secret*.

```
//*****************************************************
// EFI_TLS_SESSION_ID
//*****************************************************
#define MAX TLS SESSION ID LENGTH 32
typedef struct {
 UINT16 Length;
 UINT8 Data[MAX_TLS_SESSION_ID_LENGTH];
   } EFI_TLS_SESSION_ID;
```
NOTE: *The definition of* EFI\_TLS\_SESSION\_ID *is from RFC 5246 A.4.1. Hello Messages.*

```
// EFI_TLS_SESSION_STATE
Typedef enum {
 EfiTlsSessionNotStarted,
 EfiTlsSessionHandShaking,
 EfiTlsSessionDataTransferring,
 EfiTlsSessionClosing,
 EfiTlsSessionError,
 EfiTlsSessionStateMaximum
  EFI_TLS_SESSION_STATE;
```
The definition of EFI\_TLS\_SESSION\_STATE is below:

When a new child of TLS protocol is created, the initial state of TLS session is EfiTlsSessionNotStarted.

The consumer can call *BuildResponsePacket()* with NULL to get ClientHello to start the TLS session. Then the status is *EfiTlsSessionHandShaking*.

During handshake, the consumer need call *BuildResponsePacket()* with input data from peer, then get response packet and send to peer. After handshake finish, the TLS session status becomes EfiTlsSessionDataTransferring, and consume can use ProcessPacket() for data transferring.

Finally, if consumer wants to active close TLS session, consumer need call SetSessionData to set TLS session state to EfiTIsSessionClosing, and call BuildResponsePacket() with NULL to get CloseNotify alert message, and sent it out.

If any error happen during parsing ApplicationData content type, EFI\_ABORT will be returned by *ProcessPacket()*, and TLS session state will become EfiTlsSessionError. Then consumer need call BuildResponsePacket() with NULL to get alert message and sent it out.

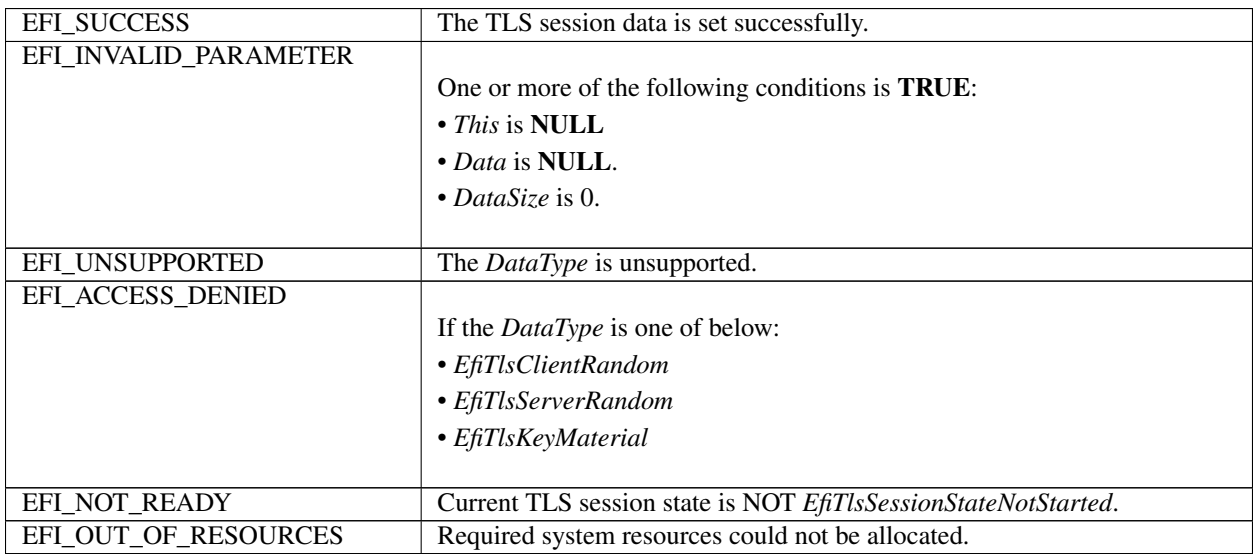

### **Status Codes Returned**

# **28.10.4 EFI\_TLS\_PROTOCOL.GetSessionData ()**

## Summary

Get TLS session data.

## Prototype

```
typedef
EFI_STATUS
(EFIAPI *EFI_TLS_GET_SESSION_DATA)(
 IN EFI_TLS_PROTOCOL *This,
 IN EFI_TLS_SESSION_DATA_TYPE DataType,
 IN OUT VOID *Data, OPTIONAL
 IN OUT UINTN *DataSize
);
```
**Parameters** 

This Pointer to the *EFI\_TLS\_PROTOCOL* instance.

DataType TLS session data type. See EFI\_TLS\_SESSION\_DATA\_TYPE

Data Pointer to session data.

DataSize Total size of session data. On input, it means the size of *Data* buffer. On output, it means the size of copied *Data* buffer if *EFI\_SUCCESS,* and means the size of desired *Data* buffer if *EFI\_BUFFER\_TOO\_SMALL*.

## Description

The GetSessionData() function return the TLS session information.

## Status Codes Returned

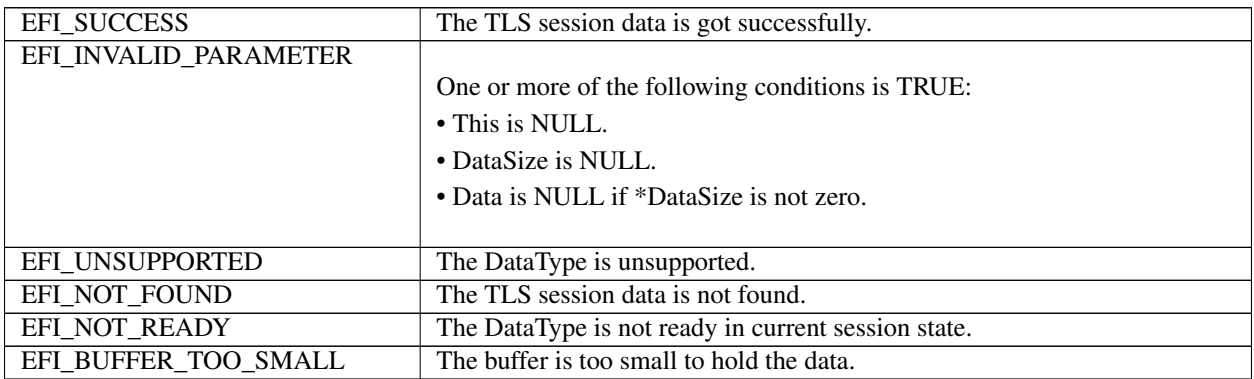

# **28.10.5 EFI\_TLS\_PROTOCOL.BuildResponsePacket ()**

## Summary

Build response packet according to TLS state machine. This function is only valid for alert, handshake and change\_cipher\_spec content type.

## Prototype

```
typedef
EFI_STATUS
(EFIAPI *EFI_TLS_BUILD_RESPONSE_PACKET)(
```

```
IN EFI_TLS_PROTOCOL *This,<br>IN UINT8 *Reque
 IN UINT8 *RequestBuffer, OPTIONAL<br>IN UINTN RequestSize, OPTIONAL
                                    RequestSize, OPTIONAL
 OUT UINT8 *Buffer, OPTIONAL<br>IN OUT UINTN *BufferSize
  IN OUT UINTN
);
```
### Parameters

This Pointer to the *EFI\_TLS\_PROTOCOL* instance.

- RequestBuffer Pointer to the most recently received TLS packet. NULL means TLS need initiate the TLS session and response packet need to be ClientHello.
- RequestSize Packet size in bytes for the most recently received TLS packet. 0 is only valid when *RequestBuffer* is NULL.

Buffer Pointer to the buffer to hold the built packet.

BufferSize Pointer to the buffer size in bytes. On input, it is the buffer size provided by the caller. On output, it is the buffer size in fact needed to contain the packet.

#### **Description**

The *BuildResponsePacket()* function builds TLS response packet in response to the TLS request packet specified by *RequestBuffer* and *RequestSize*. If *RequestBuffer* is NULL and *RequestSize* is 0, and TLS session status is *EfiTlsSessionNotStarted,* the TLS session will be initiated and the response packet needs to be ClientHello. If *RequestBuffer* is NULL and *RequestSize* is 0, and TLS session status is *EfiTlsSessionClosing,* the TLS session will be closed and response packet needs to be CloseNotify. If *RequestBuffer* is NULL and *RequestSize* is 0, and TLS session status is *EfiTlsSessionError,* the TLS session has errors and the response packet needs to be Alert message based on error type.

## Status Codes Returned

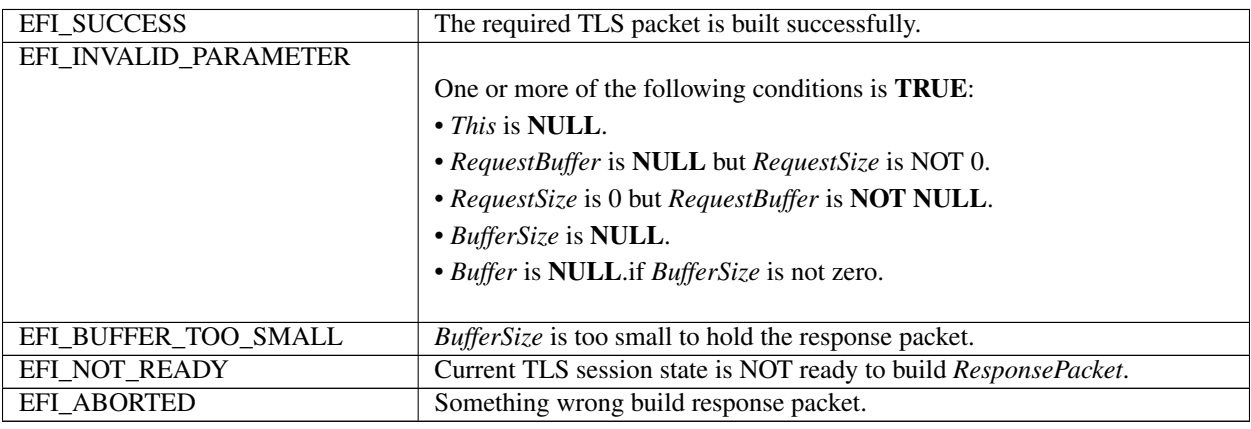

# 28.10.6 EFI TLS PROTOCOL.ProcessPacket ()

## **Summary**

Decrypt or encrypt TLS packet during session. This function is only valid after session connected and for application\_data content type.

## Prototype

```
typedef
EFI_STATUS
(EFIAPI *EFI TLS PROCESS PACKET) (
 IN EFI_TLS_PROTOCOL
                                        *This.IN OUT EFI_TLS_FRAGMENT_DATA
                                        **FragmentTable,
 IN UINT32
                                        *FragmentCount,
  IN EFI_TLS_CRYPT_MODE
                                        CryptMode
 \rightarrow ;
```
## **Parameters**

This Pointer to the EFI TLS PROTOCOL instance.

FragmentTable Pointer to a list of fragment. The caller will take responsible to handle the original FragmentTable while it may be reallocated in TLS driver. If CryptMode is EfiTlsEncrypt, on input these fragments contain the TLS header and plain text TLS APP payload; on output these fragments contain the TLS header and cypher text TLS APP payload. If CryptMode is EfiTlsDecrypt, on input these fragments contain the TLS header and cypher text TLS APP payload; on output these fragments contain the TLS header and plain text TLS APP payload.

FragmentCount Number of fragment.

CryptMode Crypt mode.

## **Description**

The ProcessPacket () function process each inbound or outbound TLS APP packet.

## **Related Definition**

```
// EFI_TLS_FRAGMENT_DATA
typedef struct {
UINT32 FragmentLength;
VOTD
       *FragmentBuffer;
 EFI_TLS_FRAGMENT_DATA;
```
FragmentLength Length of data buffer in the fragment.

**FragmentBuffer** Pointer to the data buffer in the fragment.

```
// EFI_TLS_CRYPT_MODE
\left/ \; \; \right/ \; \; \star \; \; \star \; \; \star \; \; \star \; \; \star \; \; \star \; \star \;typedef enum {
     EfiTlsEncrypt,
     EfiTlsDecrypt,
           EFI_TLS_CRYPT_MODE;
```
**EfiTIsEncrypt** Encrypt data provided in the fragment buffers.

EfiTIsDecrypt Decrypt data provided in the fragment buffers.

# Status Codes Returned

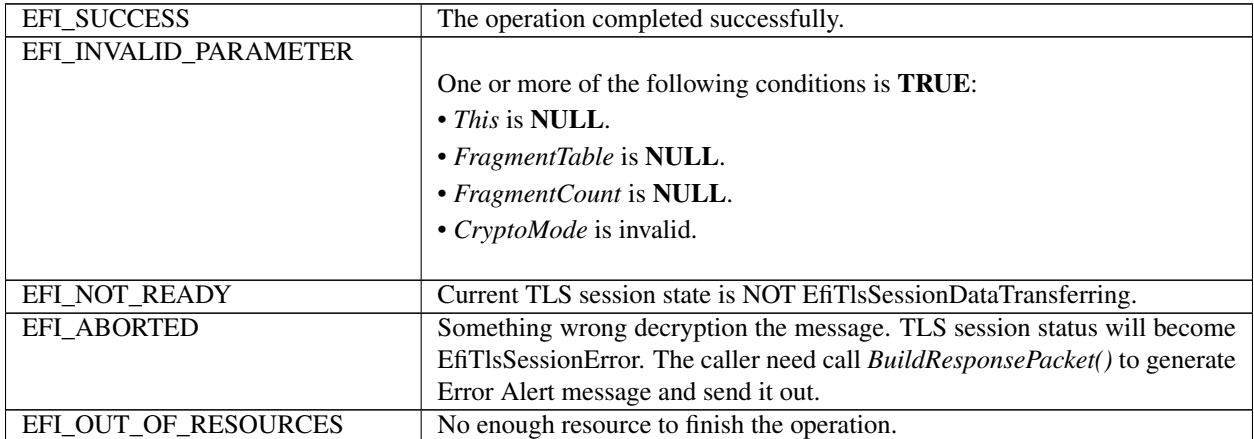

# **28.10.7 EFI TLS Configuration Protocol**

# **28.10.7.1 EFI\_TLS\_CONFIGURATION\_PROTOCOL**

# Summary

This protocol provides a way to set and get TLS configuration.

# GUID

```
#define EFI_TLS_CONFIGURATION_PROTOCOL_GUID \
 { 0x1682fe44, 0xbd7a, 0x4407, \
   {0xb7, 0xc7, 0xdc, 0xa3, 0x7c, 0xa3, 0x92, 0x2d }}
```
# Protocol Interface Structure

```
typedef struct _EFI_TLS_CONFIGURATION_PROTOCOL {
 EFI_TLS_CONFIGURATION_SET_DATA SetData;
 EFI_TLS_CONFIGURATION_GET_DATA GetData;
   EFI_TLS_CONFIGURATION_PROTOCOL;
```
# **Parameters**

SetData Set TLS configuration data. See the *SetData()* function description.

GetData Get TLS configuration data. See the *GetData()* function description.

## **Description**

The *EFI\_TLS\_CONFIGURATION\_PROTOCOL* is designed to provide a way to set and get TLS configuration, such as Certificate, private key file.
## 28.10.8 EFI TLS CONFIGURATION PROTOCOL.SetData()

#### **Summary**

Set TLS configuration data.

#### Prototype

```
typedef
EFI_STATUS
(EFIAPI *EFI_TLS_CONFIGURATION_SET_DATA)(
 IN EFI_TLS_CONFIGURATION_PROTOCOL
                                           \starThis,
 IN EFI_TLS_CONFIG_DATA_TYPE
                                           DataType,
 IN VOID
                                            *Data,
 IN UINTN
                                            DataSize
  );
```
#### **Parameters**

This Pointer to the EFI\_TLS\_CONFIGURATION\_PROTOCOL instance.

DataType Configuration data type. See EFI\_TLS\_CONFIG\_DATA\_TYPE

Data Pointer to configuration data.

**DataSize** Total size of configuration data.

#### **Description**

The SetData() function sets TLS configuration to non-volatile storage or volatile storage.

#### **Related Definition**

```
// EFI_TLS_CONFIG_DATA_TYPE
typedef enum {
 EfiTlsConfigDataTypeHostPublicCert,
EfiTlsConfigDataTypeHostPrivateKey,
EfiTlsConfigDataTypeCACertificate,
EfiTlsConfigDataTypeCertRevocationList,
 EfiTlsConfigDataTypeMaximum
} EFI_TLS_CONFIG_DATA_TYPE;
```
EfiTIsConfigDataTypeHostPublicCert Local host configuration data: public certificate data.This data should be DER-encoded binary X.509 certificate or PEM-encoded X.509 certificate.

EfiTIsConfigDataTypeHostPrivateKey Local host configuration data: private key data.

- EfiTIsConfigDataTypeCACertificate CA certificate to verify peer. This data should be PEM-encoded RSA or PKCS#8 private key.
- EfiTIsConfigDataTypeCertRevocationList CA-supplied Certificate Revocation List data. This data should be DERencoded CRL data.

#### **Status Codes Returned**

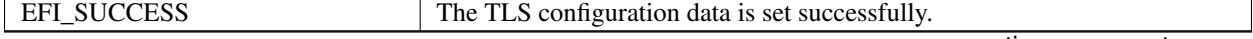

continues on next page

| EFI INVALID PARAMETER |                                                          |
|-----------------------|----------------------------------------------------------|
|                       | One or more of the following conditions is <b>TRUE</b> : |
|                       | $\cdot$ This is NULL.                                    |
|                       | $\bullet$ <i>Data</i> is <b>NULL</b> .                   |
|                       | $\bullet$ DataSize is 0.                                 |
|                       |                                                          |
| EFI UNSUPPORTED       | The <i>DataType</i> is unsupported.                      |
| EFI_OUT_OF_RESOURCES  | Required system resources could not be allocated.        |

Table 28.68 – continued from previous page

# **28.10.9 EFI\_TLS\_CONFIGURATION\_PROTOCOL.GetData()**

## Summary

Get TLS configuration data.

## Prototype

```
typedef
EFI_STATUS
(EFIAPI *EFI_TLS_CONFIGURATION_GET_DATA)(
 IN EFI_TLS_CONFIGURATION_PROTOCOL *This,
 IN EFI_TLS_CONFIG_DATA_TYPE DataType,
 IN OUT VOID *Data, OPTIONAL
 IN OUT UINTN *DataSize
 );
```
## Parameters

This Pointer to the *EFI\_TLS\_CONFIGURATION\_PROTOCOL* instance.

DataType Configuration data type. See EFI\_TLS\_CONFIG\_DATA\_TYPE

Data Pointer to configuration data.

DataSize Total size of configuration data. On input, it means the size of *Data* buffer. On output, it means the size of copied *Data* buffer if *EFI\_SUCCESS,* and means the size of desired *Data* buffer if *EFI\_BUFFER\_TOO\_SMALL*.

## Description

The *GetData()* function gets TLS configuration.

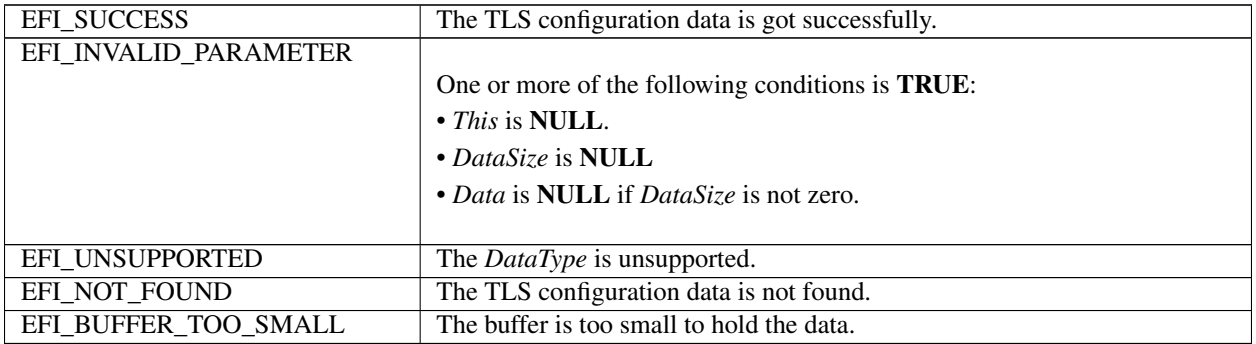

**CHAPTER**

## **TWENTYNINE**

# **NETWORK PROTOCOLS — ARP, DHCP, DNS, HTTP AND REST**

# **29.1 ARP Protocol**

This section defines the EFI Address Resolution Protocol (ARP) Protocol interface. It is split into the following two main sections:

- ARP Service Binding Protocol (ARPSBP)
- ARP Protocol (ARP)

ARP provides a generic implementation of the Address Resolution Protocol that is described in RFCs 826 and 1122. For RFCs can be found see "Links to UEFI-Related Documents" (*uefi.org/uefi*) under the heading "IETF" (RFCs 826 and 1122) for details for code of ICMP message.

## **29.1.1 EFI\_ARP\_SERVICE\_BINDING\_PROTOCOL**

#### Summary

The ARPSBP is used to locate communication devices that are supported by an ARP driver and to create and destroy instances of the ARP child protocol driver.

The EFI Service Binding Protocol in *[EFI Services Binding](#page-143-0)* defines the generic Service Binding Protocol functions. This section discusses the details that are specific to the ARP.

#### GUID

```
#define EFI ARP SERVICE BINDING PROTOCOL GUID \
 {0xf44c00ee,0x1f2c,0x4a00,\
   {0xaa,0x09,0x1c,0x9f,0x3e,0x08,0x00,0xa3}}
```
#### Description

A network application (or driver) that requires network address resolution can use one of the protocol handler services, such as *BS->LocateHandleBuffer(),* to search for devices that publish a ARPSBP GUID. Each device with a published ARPSBP GUID supports ARP and may be available for use.

After a successful call to the *EFI\_ARP \_SERVICE\_BINDING\_PROTOCOL.CreateChild()* function, the child ARP driver instance is in an unconfigured state; it is not ready to resolve addresses.

All child ARP driver instances that are created by one *EFI\_ARP \_SERVICE\_BINDING\_PROTOCOL* instance will share an ARP cache to improve efficiency.

Before a network application terminates execution, every successful call to the

*EFI\_ARP \_SERVICE\_BINDING\_PROTOCOL.CreateChild()* function must be matched with a call to the

*EFI\_ARP \_SERVICE\_BINDING\_PROTOCOL.DestroyChild()* function.

NOTE: *All the network addresses that are described in* EFI\_ARP\_PROTOCOL *are stored in network byte order. Both incoming and outgoing ARP packets are also in network byte order. All other parameters that are defined in functions or data structures are stored in host byte order*.

## **29.1.2 EFI\_ARP\_PROTOCOL**

#### Summary

ARP is used to resolve local network protocol addresses into network hardware addresses.

#### **GUID**

```
#define EFI ARP PROTOCOL GUID \
  {0xf4b427bb,0xba21,0x4f16,\
    {0xbc,0x4e,0x43,0xe4,0x16,0xab,0x61,0x9c}}
```
#### Protocol Interface Structure

```
typedef struct _EFI_ARP_PROTOCOL {
 EFI_ARP_CONFIGURE    Configure;
 EFI_ARP_ADD Add;
 EFI_ARP_FIND Find;
 EFI_ARP_DELETE Delete;
 EFI_ARP_FLUSH Flush;
 EFI_ARP_REQUEST Request;
 EFI_ARP_CANCEL Cancel;
  } EFI_ARP_PROTOCOL;
```
#### **Parameters**

Configure Adds a new station address (protocol type and network address) to the ARP cache. See the *Configure()* function description.

Add Manually inserts an entry to the ARP cache for administrative purpose. See the *Add()* function description.

Find Locates one or more entries in the ARP cache. See the *Find()* function description.

Delete Removes an entry from the ARP cache. See the *Delete()* function description.

Flush Removes all dynamic ARP cache entries of a specified protocol type. See the *Flush()* function description.

Request Starts an ARP request session. See the *Request()* function description.

Cancel Abort previous ARP request session. See the *Cancel()* function description.

#### **Description**

The *EFI\_ARP \_PROTOCOL* defines a set of generic ARP services that can be used by any network protocol driver to resolve subnet local network addresses into hardware addresses. Normally, a periodic timer event internally sends and receives packets for ARP. But in some systems where the periodic timer is not supported, drivers and applications that are experiencing packet loss should try calling the *Poll()* function of the EFI Managed Network Protocol frequently.

NOTE: Add() *and* Delete() *are typically used for administrative purposes, such as denying traffic to and from a specific remote machine, preventing ARP requests from coming too fast, and providing static address pairs to save time*. Find() *is also used to update an existing ARP cache entry*.

## 29.1.3 EFI ARP PROTOCOL.Configure()

## **Summary**

Assigns a station address (protocol type and network address) to this instance of the ARP cache.

### Prototype

```
typedef
EFI_STATUS
(EFIAPI *EFI_ARP_CONFIGURE) (
 IN EFI_ARP_PROTOCOL
                             \starThis,
 IN EFI_ARP_CONFIG_DATA
                             *ConfigData OPTIONAL
 );
```
#### **Parameters**

This A pointer to the *EFI\_ARP \_PROTOCOL* instance.

**ConfigData** A pointer to the *EFI\_ARP* \_*CONFIG\_DATA* structure. Type *EFI\_ARP* \_*CONFIG\_DATA* is defined in "Related Definitions" below.

#### **Description**

The Configure() function is used to assign a station address to the ARP cache for this instance of the ARP driver. Each ARP instance has one station address. The EFI\_ARP \_PROTOCOL driver will respond to ARP requests that match this registered station address. A call to *Configure()* with the *ConfigData* field set to NULL will reset this ARP instance.

Once a protocol type and station address have been assigned to this ARP instance, all the following ARP functions will use this information. Attempting to change the protocol type or station address to a configured ARP instance will result in errors

**Related Definitions** 

```
// EFI_ARP_CONFIG_DATA
typedef struct {
 UINT16 SwAddressType;
 UINT8
        SwAddressLength;
 VOTD
        *StationAddress;
 UINT32
        EntryTimeOut;
       RetryCount;<br>RetryTimeOut;
 UINT32
 IITNT32
  EFI_ARP_CONFIG_DATA;
```
SwAddressType 16-bit protocol type number in host byte order. For more information see "Links to UEFI-Related Documents" (*uefi.org/uefi*) under the heading "16-bit protocol type numbers".

**SwAddressLength** Length in bytes of the station's protocol address to register.

- **StationAddress** Pointer to the first byte of the protocol address to register. For example, if SwAddressType is 0x0800 (IP), then StationAddress points to the first byte of this station's IP address stored in network byte order.
- **EntryTimeOut** The timeout value in 100-ns units that is associated with each new dynamic ARP cache entry. If it is set to zero, the value is implementation-specific.
- **RetryCount** The number of retries before a MAC address is resolved. If it is set to zero, the value is implementationspecific.

RetryTimeOut The timeout value in 100-ns units that is used to wait for the ARP reply packet or the timeout value between two retries. Set to zero to use implementation-specific value.

#### Status Codes Returned

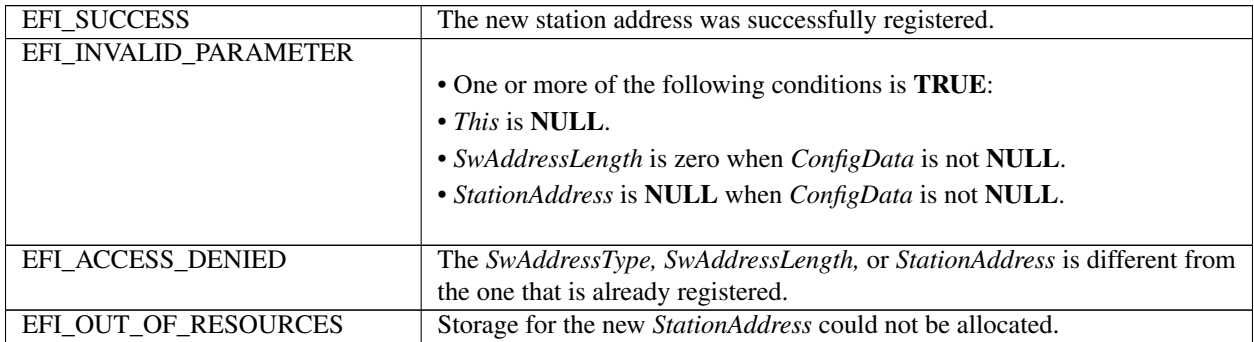

## **29.1.4 EFI\_ARP\_PROTOCOL.Add()**

#### Summary

Inserts an entry to the ARP cache.

#### Prototype

```
typedef
EFI_STATUS
(EFIAPI *EFI_ARP_ADD) (
 IN EFI_ARP_PROTOCOL *This,
 IN BOOLEAN DenyFlag,
 IN VOID *TargetSwAddress OPTIONAL,<br>IN VOID *TargetHwAddress OPTIONAL.
                        *TargetHwAddress OPTIONAL,
 IN UINT32 TimeoutValue,
 IN BOOLEAN Overwrite
 );
```
## Parameters

This A pointer to the *EFI\_ARP \_PROTOCOL* instance..

#### DenyFlag

Set to TRUE if this entry is a "deny" entry.

Set to FALSE if this entry is a "normal" entry.

TargetSwAddress Pointer to a protocol address to add (or deny). May be set to NULL if *DenyFlag* is TRUE.

TargetHwAddress Pointer to a hardware address to add (or deny). May be set to NULL if *DenyFlag* is \*TRUE.\*

TimeoutValue Time in 100-ns units that this entry will remain in the ARP cache. A value of zero means that the entry is permanent. A nonzero value will override the one given by *Configure()* if the entry to be added is dynamic entry.

## **Overwrite**

If TRUE, the matching cache entry will be overwritten with the supplied parameters.

If FALSE, *EFI\_ACCESS\_DENIED* is returned if the corresponding cache entry already exists.

#### **Description**

The *Add()* function is used to insert entries into the ARP cache.

ARP cache entries are typically inserted and updated by network protocol drivers as network traffic is processed. Most ARP cache entries will time out and be deleted if the network traffic stops. ARP cache entries that were inserted by the *Add()* function may be static (will not time out) or dynamic (will time out).

Default ARP cache timeout values are not covered in most network protocol specifications (although RFC 1122 comes pretty close) and will only be discussed in general in this specification. The timeout values that are used in the EFI Sample Implementation should be used only as a guideline. Final product implementations of the EFI network stack should be tuned for their expected network environments.

The *Add()* function can insert the following two types of entries into the ARP cache:

- "Normal" entries
- "Deny" entries

"Normal" entries must have both a *TargetSwAddress* and *TargetHwAddress* and are used to resolve network protocol addresses into network hardware addresses. Entries are keyed by *TargetSwAddress.* Each *TargetSwAddress* can have only one *TargetHwAddress.* A *TargetHwAddress* may be referenced by multiple *TargetSwAddress* entries.

"Deny" entries may have a *TargetSwAddress* or a *TargetHwAddress,* but not both. These entries tell the ARP driver to ignore any traffic to and from (and to) these addresses. If a request comes in from an address that is being denied, then the request is ignored.

If a normal entry to be added matches a deny entry of this driver, *Overwrite* decides whether to remove the matching deny entry. On the other hand, an existing normal entry can be removed based on the value of *Overwrite* if a deny entry to be added matches the existing normal entry. Two entries are matched only when they have the same addresses or when one of the normal entry addresses is the same as the address of a deny entry.

#### Status Codes Returned

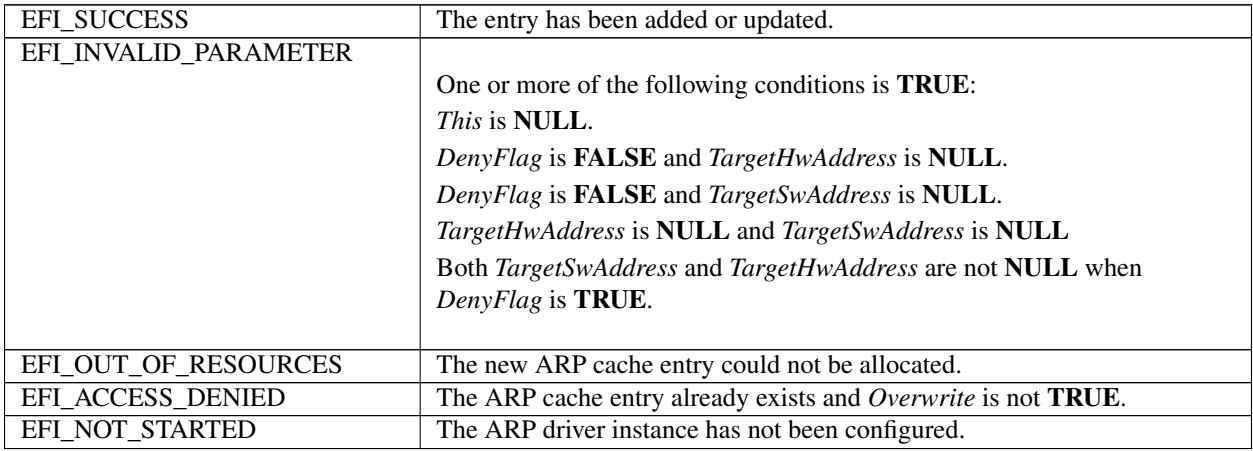

## **29.1.5 EFI\_ARP\_PROTOCOL.Find()**

#### Summary

Locates one or more entries in the ARP cache.

#### Prototype

```
typedef
EFI_STATUS
(EFIAPI *EFI_ARP_FIND) (
```
(continues on next page)

(continued from previous page)

```
IN EFI_ARP_PROTOCOL *This,<br>IN BOOLEAN BYSWAd
                                 BySwAddress,
IN VOID **AddressBuffer OPTIONAL,<br>
OUT UINT32 *EntryLength OPTIONAL,
OUT UINT32 \starEntryLength OPTIONAL,<br>OUT UINT32 \starEntryCount OPTIONAL,
                                 *EntryCount OPTIONAL,
OUT EFI_ARP_FIND_DATA **Entries OPTIONAL,
IN BOOLEAN Refresh
);
```
#### Parameters

This A pointer to the *EFI\_ARP \_PROTOCOL* instance.

#### BySwAddress

Set to TRUE to look for matching software protocol addresses.

Set to FALSE to look for matching hardware protocol addresses.

AddressBuffer Pointer to address buffer. Set to NULL to match all addresses.

EntryLength The size of an entry in the entries buffer. To keep the *EFI\_ARP \_FIND\_DATA* structure properly aligned, this field may be longer than *sizeof(EFI\_ARP \_FIND\_DATA)* plus the length of the software and hardware addresses.

EntryCount The number of ARP cache entries that are found by the specified criteria.

Entries Pointer to the buffer that will receive the ARP cache entries. Type *EFI\_ARP \_FIND\_DATA* is defined in "Related Definitions" below.

Refresh Set to TRUE to refresh the timeout value of the matching ARP cache entry.

#### **Description**

The *Find()* function searches the ARP cache for matching entries and allocates a buffer into which those entries are copied. The first part of the allocated buffer is *EFI\_ARP \_FIND\_DATA,* following which are protocol address pairs and hardware address pairs.

When finding a specific protocol address ( *BySwAddress* is TRUE and *AddressBuffer* is not NULL ), the ARP cache timeout for the found entry is reset if *Refresh* is set to TRUE. If the found ARP cache entry is a permanent entry, it is not affected by *Refresh.*

#### Related Definitions

```
//*************************************************
// EFI_ARP_FIND_DATA
//*************************************************
typedef struct {
 UINT32 Size;
 BOOLEAN DenyFlag;
 BOOLEAN StaticFlag;
 UINT16 HwAddressType;
 UINT16 SwAddressType;
 UINT8 HwAddressLength;
 UINT8 SwAddressLength;
   EFI_ARP_FIND_DATA;
```
Size Length in bytes of this entry.

#### DenyFlag

Set to TRUE if this entry is a "deny" entry.

Set to FALSE if this entry is a "normal" entry.

### **StaticFlag**

Set to TRUE if this entry will not time out. Set to FALSE if this entry will time out.

HwAddressType 16-bit ARP hardware identifier number.

SwAddressType 16-bit protocol type number.

HwAddressLength Length of the hardware address.

SwAddressLength Length of the protocol address.

## Status Codes Returned

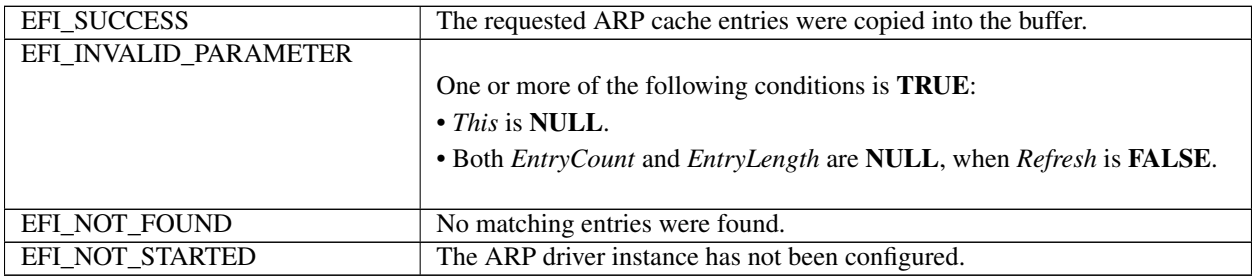

## **29.1.6 EFI\_ARP\_PROTOCOL.Delete()**

#### Summary

Removes entries from the ARP cache.

### Prototype

```
typedef
EFI_STATUS
(EFIAPI *EFI_ARP_DELETE) (
 IN EFI_ARP_PROTOCOL *This,<br>IN BOOLEAN BySwAd
                            BySwAddress,
  IN VOID *AddressBuffer OPTIONAL
  );
```
#### **Parameters**

This A pointer to the *EFI\_ARP \_PROTOCOL* instance.

#### BySwAddress

Set to TRUE to delete matching protocol addresses.

Set to FALSE to delete matching hardware addresses.

AddressBuffer Pointer to the address buffer that is used as a key to look for the cache entry. Set to NULL to delete all entries.

#### Description

The Delete() function removes specified ARP cache entries.

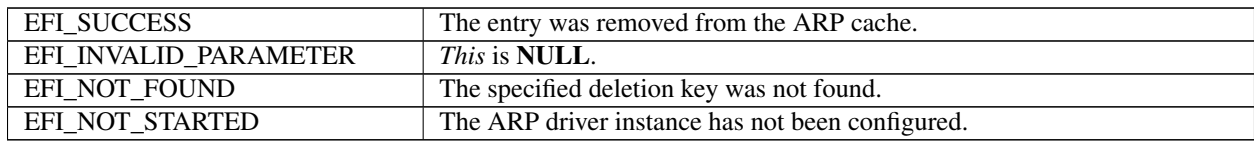

# **29.1.7 EFI\_ARP\_PROTOCOL.Flush()**

#### Summary

Removes all dynamic ARP cache entries that were added by this interface.

#### Prototype

```
typedef
EFI_STATUS
(EFIAPI *EFI_ARP_FLUSH) (
IN EFI\_ARP\_PROTOCOL   \starThis
);
```
#### Parameters

This A pointer to the *EFI\_ARP \_PROTOCOL* instance.

#### **Description**

The *Flush()* function deletes all dynamic entries from the ARP cache that match the specified software protocol type.

#### Status Codes Returned

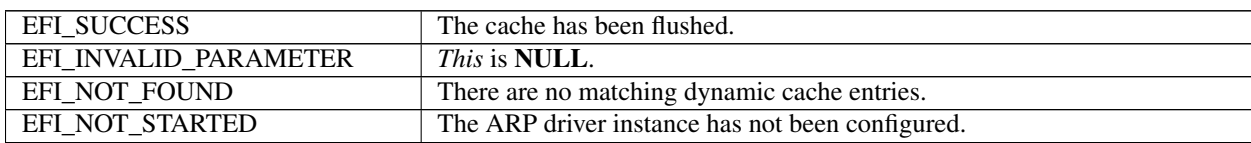

# **29.1.8 EFI\_ARP\_PROTOCOL.Request()**

#### Summary

Starts an ARP request session.

### Prototype

```
typedef
EFI_STATUS
(EFIAPI *EFI_ARP_REQUEST) (
 IN EFI_ARP_PROTOCOL *This,
 IN VOID *TargetSwAddress OPTIONAL,
 IN EFI_EVENT ResolvedEvent OPTIONAL,
 OUT VOID *TargetHwAddress
 );
```
## **Parameters**

This A pointer to the *EFI\_ARP \_PROTOCOL* instance..

TargetSwAddress Pointer to the protocol address to resolve.

ResolvedEvent Pointer to the event that will be signaled when the address is resolved or some error occurs.

TargetHwAddress Pointer to the buffer for the resolved hardware address in network byte order. The buffer must be large enough to hold the resulting hardware address. *TargetHwAddress* must not be NULL.

#### **Description**

The *Request()* function tries to resolve the *TargetSwAddress* and optionally returns a *TargetHwAddress* if it already exists in the ARP cache.

If the registered *SwAddressType* (see *EFI\_ARP \_PROTOCOL.Add()* ) is IPv4 or IPv6 and the *TargetSwAddress* is a multicast address, then the *TargetSwAddress* is resolved using the underlying *EFI\_MANAGED\_NETWORK\_PROTOCOL.McastIpToMac()* function.

If the *TargetSwAddress* is NULL, then the network interface hardware broadcast address is returned immediately in *TargetHwAddress.*

If the *ResolvedEvent* is not NULL and the address to be resolved is not in the ARP cache, then the event will be signaled when the address request completes and the requested hardware address is returned in the *TargetHwAddress.* If the timeout expires and the retry count is exceeded or an unexpected error occurs, the event will be signaled to notify the caller, which should check the *TargetHwAddress* to see if the requested hardware address is available. If it is not available, the *TargetHwAddress* is filled by zero.

If the address to be resolved is already in the ARP cache and resolved, then the event will be signaled immediately if it is not NULL, and the requested hardware address is also returned in *TargetHwAddress.*

### Status Codes Returned

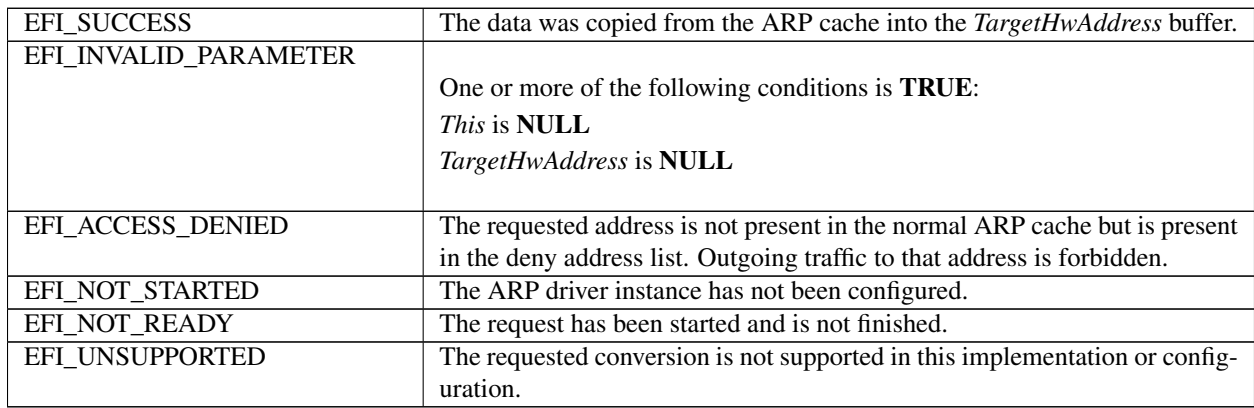

## **29.1.9 EFI\_ARP\_PROTOCOL.Cancel()**

#### Summary

Cancels an ARP request session.

#### Prototype

```
typedef
EFI_STATUS
(EFIAPI *EFI_ARP_CANCEL) (
  IN EFI_ARP_PROTOCOL *This,
  IN VOID *TargetSwAddress OPTIONAL,<br>IN EFI_EVENT *TargetSwAddress OPTIONAL
                                ResolvedEvent OPTIONAL
  );
```
#### **Parameters**

This A pointer to the *EFI\_ARP \_PROTOCOL* instance.

TargetSwAddress Pointer to the protocol address in previous request session.

ResolvedEvent Pointer to the event that is used as the notification event in previous request session.

#### **Description**

The *Cancel()* function aborts the previous ARP request (identified by *This, TargetSwAddress* and *ResolvedEvent* ) that is issued by *EFI\_ARP \_PROTOCOL.Request().* If the request is in the internal ARP request queue, the request is aborted immediately and its *ResolvedEvent* is signaled. Only an asynchronous address request needs to be canceled. If *TargeSwAddress* and *ResolveEvent* are both NULL, all the pending asynchronous requests that have been issued by *This* instance will be cancelled and their corresponding events will be signaled.

#### Status Codes Returned

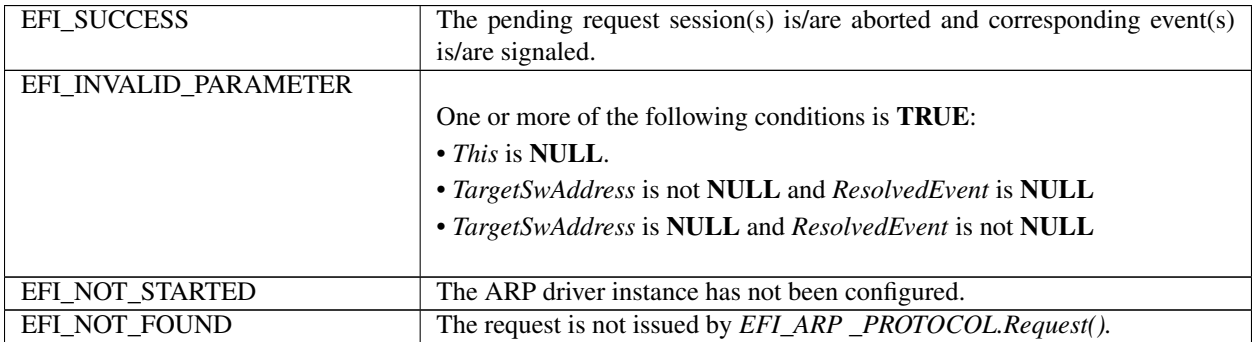

# **29.2 EFI DHCPv4 Protocol**

This section provides a detailed description of the *EFI\_DHCP4\_PROTOCOL* and the *EFI\_DHCP4\_SERVICE\_BINDING\_PROTOCOL.* The EFI DHCPv4 Protocol is used to collect configuration information for the EFI IPv4 Protocol drivers and to provide DHCPv4 server and PXE boot server discovery services.

## **29.2.1 EFI\_DHCP4\_SERVICE\_BINDING\_PROTOCOL**

#### Summary

The EFI DHCPv4 Service Binding Protocol is used to locate communication devices that are supported by an EFI DHCPv4 Protocol driver and to create and destroy EFI DHCPv4 Protocol child driver instances that can use the underlying communications device.

## GUID

```
#define EFI_DHCP4_SERVICE_BINDING_PROTOCOL_GUID \
{0x9d9a39d8,0xbd42,0x4a73,\
  {0xa4,0xd5,0x8e,0xe9,0x4b,0xe1,0x13,0x80}}
```
## **Description**

A network application or driver that requires basic DHCPv4 services can use one of the protocol handler services, such as *BS->LocateHandleBuffer(),* to search for devices that publish an EFI DHCPv4 Service Binding Protocol GUID. Each device with a published EFI DHCPv4 Service Binding Protocol GUID supports the EFI DHCPv4 Protocol and may be available for use.

After a successful call to the *EFI\_DHCP4\_SERVICE\_BINDING\_PROTOCOL .CreateChild()* function, the newly created EFI DHCPv4 Protocol child driver instance is ready to be used by a network application or driver.

Before a network application or driver terminates execution, every successful call to the *EFI\_DHCP4\_SERVICE\_BINDING\_PROTOCOL .CreateChild()* function must be matched with a call to the *EFI\_DHCP4\_SERVICE\_BINDING\_PROTOCOL.DestroyChild()* function.

# **29.2.2 EFI\_DHCP4\_PROTOCOL**

## Summary

This protocol is used to collect configuration information for the EFI IPv4 Protocol drivers and to provide DHCPv4 server and PXE boot server discovery services.

## GUID

```
#define EFI_DHCP4_PROTOCOL_GUID \
{0x8a219718,0x4ef5,0x4761,\
  {0x91,0xc8,0xc0,0xf0,0x4b,0xda,0x9e,0x56}}
```
## Protocol Interface Structure

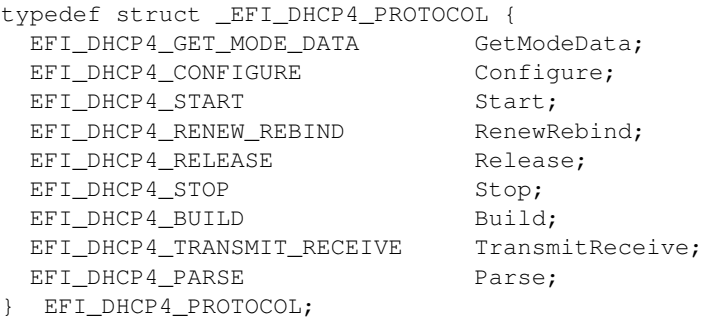

## **Parameters**

- GetModeData Gets the EFI DHCPv4 Protocol driver status and operational data. See the *GetModeData()* function description.
- Configure Initializes, changes, or resets operational settings for the EFI DHCPv4 Protocol driver. See the *Configure()* function description.
- Start Starts the DHCP configuration process. See the *Start()* function description.
- RenewRebind Tries to manually extend the lease time by sending a request packet. See the *RenewRebind()* function description.
- Release Releases the current configuration and returns the EFI DHCPv4 Protocol driver to the initial state. See the *Release()* function description.
- Stop Stops the DHCP configuration process no matter what state the driver is in. After being stopped, this driver will not automatically communicate with the DHCP server. See the *Stop()* function description.
- Build Puts together a DHCP or PXE packet. See the *Build()* function description.
- TransmitReceive Transmits a DHCP or PXE packet and waits for response packets. See the *TransmitReceive()* function description.
- Parse Parses the packed DHCP or PXE option data. See the *Parse()* function description.

### **Description**

The EFI\_DHCP4\_PROTOCOL is used to collect configuration information for the EFI IPv4 Protocol driver and provide DHCP server and PXE boot server discovery services.

#### **Byte Order Note**

All the IPv4 addresses that are described in EFI DHCP4 PROTOCOL are stored in network byte order. Both incoming and outgoing DHCP packets are also in network byte order. All other parameters that are defined in functions or data structures are stored in host byte order

## 29.2.3 EFI DHCP4 PROTOCOL.GetModeData()

#### **Summary**

Returns the current operating mode and cached data packet for the EFI DHCPv4 Protocol driver.

#### Prototype

```
typedef
EFI_STATUS
(EFIAPI *EFI_DHCP4_GET_MODE_DATA)(
 IN EFI_DHCP4_PROTOCOL
                                  *This,
 OUT EFI DHCP4 MODE DATA
                                  *Dhcp4ModeData
 \cdot
```
#### **Parameters**

This Pointer to the EFI\_DHCP4\_PROTOCOL instance.

Dhcp4ModeData Pointer to storage for the EFI\_DHCP4\_MODE\_DATA structure. Type EFI\_DHCP4\_MODE\_DATA is defined in "Related Definitions" below.

### **Description**

The GetModeData() function returns the current operating mode and cached data packet for the EFI DHCPv4 Protocol driver.

#### **Related Definitions**

```
// EFI_DHCP4_MODE_DATA
typedef struct {
 EFI_DHCP4_STATE
                     State;
 EFI_DHCP4_CONFIG_DATA
                    ConfigData;
 EFI_IPv4_ADDRESS
                    ClientAddress;
                    ClientMacAddress;
 EFI_MAC_ADDRESS
 EFI_IPv4_ADDRESS
                    ServerAddress;
 EFI_IPv4_ADDRESS
                    RouterAddress;
 EFI_IPv4_ADDRESS
                    SubnetMask;
 UINT32
                     LeaseTime;
 EFI_DHCP4_PACKET
                     *ReplyPacket;
 EFI_DHCP4_MODE_DATA;
```
State The EFI DHCPv4 Protocol driver operating state. Type EFI\_DHCP4\_STATE is defined below.

ConfigData The configuration data of the current EFI DHCPv4 Protocol driver instance. Type EFI\_DHCP4\_CONFIG\_DATA is defined in EFI\_DHCP4\_PROTOCOL.Configure().

**ClientAddress** The client IP address that was acquired from the DHCP server. If it is zero, the DHCP acquisition has not completed yet and the following fields in this structure are undefined.

**ClientMacAddress** The local hardware address.

- ServerAddress The server IP address that is providing the DHCP service to this client.
- **RouterAddress** The router IP address that was acquired from the DHCP server. May be zero if the server does not offer this address.
- SubnetMask The subnet mask of the connected network that was acquired from the DHCP server.
- **LeaseTime** The lease time (in 1-second units) of the configured IP address. The value 0xFFFFFFFF means that the lease time is infinite. A default lease of 7 days is used if the DHCP server does not provide a value.
- ReplyPacket The cached latest DHCPACK or DHCPNAK or BOOTP REPLY packet. May be NULL if no packet is cached.

The EFI\_DHCP4\_MODE\_DATA structure describes the operational data of the current DHCP procedure.

```
// EFI_DHCP4_STATE
typedef enum {
          = 0x0,<br>= 0x1,Dhcp4Stopped
 Dhcp4Init
 Dhcp4Selecting = 0x2,
 Dhcp4Requesting = 0x3,
 Dhcp4Bound
            = 0 \times 4Dhcp4Renewing = 0x5,
 Dhcp4Rebinding = 0x6,
 Dhcp4InitReboot = 0x7,
 Dhcp4Rebooting = 0x8EFI DHCP4 STATE;
```

| Field           | Description                                                                                      |
|-----------------|--------------------------------------------------------------------------------------------------|
| Dhcp4Stopped    | <b>EFI</b><br>DHCP <sub>v4</sub><br>driver<br>The<br>Protocol<br>$\frac{1}{1}$<br>stopped<br>and |
|                 | EFI_DHCP4_PROTOCOL.Configure() needs to be called.<br>The rest of the                            |
|                 | EFI DHCP4 MODE DATA structure is undefined in this state.                                        |
| Dhcp4Init       | The EFI DHCPv4 Protocol driver is inactive and EFI_DHCP4_PROTOCOL.Start()                        |
|                 | needs to be called. The rest of the EFI_DHCP4_MODE_DATA structure is undefined                   |
|                 | in this state.                                                                                   |
| Dhcp4Selecting  | The EFI DHCPv4 Protocol driver is collecting DHCP offer packets from DHCP                        |
|                 | servers. The rest of the EFI_DHCP4_MODE_DATA structure is undefined in this                      |
|                 | state.                                                                                           |
| Dhcp4Requesting | The EFI DHCPv4 Protocol driver has sent the request to the DHCP server and is wait-              |
|                 | ing for a response. The rest of the EFI_DHCP4_MODE_DATA structure is undefined                   |
|                 | in this state.                                                                                   |
| Dhcp4Bound      | All of the fields in the<br>The DHCP configuration has completed.                                |
|                 | EFI_DHCP4_MODE_DATA structure are defined.                                                       |
| Dhcp4Renewing   | The DHCP configuration is being renewed and another request has been sent out,                   |
|                 | but it has not received a response from the server yet. All of the fields in the                 |
|                 | EFI_DHCP4_MODE_DATA structure are available but may change soon.                                 |
| Dhcp4Rebinding  | The DHCP configuration has timed out and the EFI DHCPv4 Protocol driver is trying                |
|                 | to extend the lease time. The rest of the EFI_DHCP4_MODE structure is undefined                  |
|                 | in this state.                                                                                   |

Table 29.8: DHCP4 Enumerations

continues on next page

| Dhcp4InitReboot | The EFI DHCPv4 Protocol driver is initialized with a previously allocated or known |
|-----------------|------------------------------------------------------------------------------------|
|                 | IP address. EFI_DHCP4_PROTOCOL.Start() needs to be called to start the configu-    |
|                 | ration process. The rest of the EFI DHCP4 MODE DATA structure is undefined in      |
|                 | this state.                                                                        |
| Dhcp4Rebooting  | The EFI DHCPv4 Protocol driver is seeking to reuse the previously allo-            |
|                 | cated IP address by sending a request to the DHCP server. The rest of the          |
|                 | EFI DHCP4 MODE_DATA structure is undefined in this state.                          |

Table 29.8 - continued from previous page

EFI DHCP4 STATE defines the DHCP operational states that are described in RFC 2131, which can be obtained at "Links to UEFI-Related Documents" (http://uefi.org/uefi) under the heading "RFC 2131".

A variable number of EFI DHCPv4 Protocol driver instances can coexist but they share the same state machine. More precisely, each communication device has a separate DHCP state machine if there are multiple communication devices. Each EFI DHCPv4 Protocol driver instance that is created by the same EFI DHCPv4 Service Binding Protocol driver instance shares the same state machine. In this document, when we refer to the state of EFI DHCPv4 Protocol driver, we actually refer to the state of the communication device from which the current EFI DHCPv4 Protocol Driver instance is created.

```
// EFI_DHCP4_PACKET
#pragma pack(1)typedef struct {
 UINT32
               Size:
 UINT32
               Length;
 struct{
  EFI_DHCP4_HEADER Header;
  UINT32
               Magik;
  UINT8
               Option[1];
 \} Dhcp4;
} FI_DHCP4_PACKET;
#pragma pack()
```
Size Size of the EFI\_DHCP4\_PACKET buffer.

Length Length of the EFI\_DHCP4\_PACKET from the first byte of the Header field to the last byte of the Option[] field.

Header DHCP packet header.

Magik DHCP magik cookie in network byte order.

Option Start of the DHCP packed option data. EFI\_DHCP4\_PACKET defines the format of DHCPv4 packets. See RFC 2131 for more information.

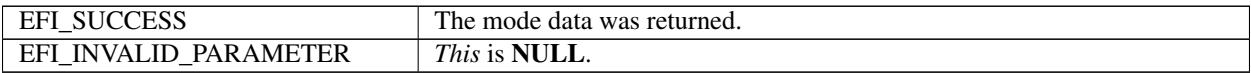

## **29.2.4 EFI\_DHCP4\_PROTOCOL.Configure()**

#### Summary

Initializes, changes, or resets the operational settings for the EFI DHCPv4 Protocol driver.

#### Prototype

```
typedef
EFI_STATUS
(EFIAPI *EFI_DHCP4_CONFIGURE) (
 IN EFI_DHCP4_PROTOCOL *This,
 IN EFI_DHCP4_CONFIG_DATA *Dhcp4CfgData OPTIONAL
 );
```
#### Parameters

This Pointer to the *EFI\_DHCP4\_PROTOCOL* instance.

Dhcp4CfgData Pointer to the *EFI\_DHCP4\_CONFIG\_DATA.* Type *EFI\_DHCP4\_CONFIG\_DATA* is defined in "Related Definitions" below.

#### **Description**

The *Configure()* function is used to initialize, change, or reset the operational settings of the EFI DHCPv4 Protocol driver for the communication device on which the EFI DHCPv4 Service Binding Protocol is installed. This function can be successfully called only if both of the following are true:

- This instance of the EFI DHCPv4 Protocol driver is in the *Dhcp4Stopped, Dhcp4Init, Dhcp4InitReboot,* or *Dhcp4Bound* states.
- No other EFI DHCPv4 Protocol driver instance that is controlled by this EFI DHCPv4 Service Binding Protocol driver instance has configured this EFI DHCPv4 Protocol driver.

When this driver is in the *Dhcp4Stopped* state, it can transfer into one of the following two possible initial states:

- *Dhcp4Init*
- *Dhcp4InitReboot*

The driver can transfer into these states by calling *Configure()* with a non- NULL *Dhcp4CfgData.* The driver will transfer into the appropriate state based on the supplied client network address in the *ClientAddress* parameter and DHCP options in the *OptionList* parameter as described in RFC 2131.

When *Configure()* is called successfully while *Dhcp4CfgData* is set to *NULL,* the default configuring data will be reset in the EFI DHCPv4 Protocol driver and the state of the EFI DHCPv4 Protocol driver will not be changed. If one instance wants to make it possible for another instance to configure the EFI DHCPv4 Protocol driver, it must call this function with *Dhcp4CfgData* set to NULL.

#### Related Definitions

```
//**************************************************************
// EFI_DHCP4_CONFIG_DATA
//**************************************************************
typedef struct {
 UINT32 DiscoverTryCount;
 UINT32 *DiscoverTimeout;
 UINT32 RequestTryCount;
 UINT32 *RequestTimeout;
 EFI_IPv4_ADDRESS ClientAddress;
 EFI_DHCP4_CALLBACK Dhcp4Callback;
 VOID *CallbackContext;
```
(continues on next page)

(continued from previous page)

```
UINT32 OptionCount;
EFI_DHCP4_PACKET_OPTION **OptionList;
} EFI_DHCP4_CONFIG_DATA;
```
- DiscoverTryCount Number of times to try sending a packet during the *Dhcp4SendDiscover* event and waiting for a response during the *Dhcp4RcvdOffer* event. (This value is also the number of entries in the *DiscoverTimeout* array.) Set to zero to use the default try counts and timeout values.
- DiscoverTimeout Maximum amount of time (in seconds) to wait for returned packets in each of the retries. Timeout values of zero will default to a timeout value of one second. Set to NULL to use default timeout values.
- RequestTryCount Number of times to try sending a packet during the *Dhcp4SendReques* t event and waiting for a response during the *Dhcp4RcvdAck* event before accepting failure. (This value is also the number of entries in the *RequestTimeout* array.) Set to zero to use the default try counts and timeout values.
- RequestTimeout Maximum amount of time (in seconds) to wait for return packets in each of the retries. Timeout values of zero will default to a timeout value of one second. Set to NULL to use default timeout values.
- ClientAddress For a DHCPDISCOVER, setting this parameter to the previously allocated IP address will cause the EFI DHCPv4 Protocol driver to enter the *Dhcp4InitReboot* state. Also, set this field to 0.0.0.0 to enter the *Dhcp4Init* state.For a DHCPINFORM this parameter should be set to the client network address which was assigned to the client during a DHCPDISCOVER.
- Dhcp4Callback The callback function to intercept various events that occurred in the DHCP configuration process. Set to NULL to ignore all those events. Type *EFI\_DHCP4\_CALLBACK* is defined below.
- CallbackContext Pointer to the context that will be passed to *Dhcp4Callback* when it is called.
- OptionCount Number of DHCP options in the *OptionList.*
- OptionList List of DHCP options to be included in every packet that is sent during the *Dhcp4SendDiscover* event. Pad options are appended automatically by DHCP driver in outgoing DHCP packets. If *OptionList* itself contains pad option, they are ignored by the driver. *OptionList* can be freed after *EFI\_DHCP4\_PROTOCOL .Configure()* returns. Ignored if *OptionCount* is zero. Type *EFI\_DHCP4\_PACKET\_OPTION* is defined below.

```
//**************************************************************
// EFI_DHCP4_CALLBACK
//**************************************************************
typedef EFI_STATUS (*EFI_DHCP4_CALLBACK)(
 IN EFI_DHCP4_PROTOCOL *This,
 IN VOID *Context,<br>IN EFI_DHCP4_STATE CurrentState,
 IN EFI_DHCP4_STATE
 IN EFI_DHCP4_EVENT Dhcp4Event,
 IN EFI_DHCP4_PACKET *Packet, OPTIONAL
 OUT EFI_DHCP4_PACKET **NewPacket OPTIONAL
 );
```
This Pointer to the EFI DHCPv4 Protocol instance that is used to configure this callback function.

Context Pointer to the context that is initialized by *EFI\_DHCP4\_PROTOCOL .Configure().*

- CurrentState The current operational state of the EFI DHCPv4 Protocol driver. Type *EFI\_DHCP4\_STATE* is defined in *EFI\_DHCP4\_PROTOCOL .GetModeData().*
- Dhcp4Event The event that occurs in the current state, which usually means a state transition. Type *EFI\_DHCP4\_EVENT* is defined below.
- Packet The DHCP packet that is going to be sent or already received. May be NULL if the event has no associated packet. Do not cache this packet except for copying it. Type *EFI\_DHCP4\_PACKET* is defined in *EFI\_DHCP4\_PROTOCOL .GetModeData().*

**NewPacket** The packet that is used to replace the above *Packet*. Do not set this pointer exactly to the above *Packet* or a modified Packet. NewPacket can be NULL if the EFI DHCPv4 Protocol driver does not expect a new packet to be returned. The user may set NewPacket to NULL if no replacement occurs.

EFI DHCP4 CALLBACK is provided by the consumer of the EFI DHCPv4 Protocol driver to intercept events that occurred in the configuration process. This structure provides advanced control of each state transition of the DHCP process. The returned status code determines the behavior of the EFI DHCPv4 Protocol driver. There are three possible returned values, which are described in the following table.

#### **Status Codes Returned**

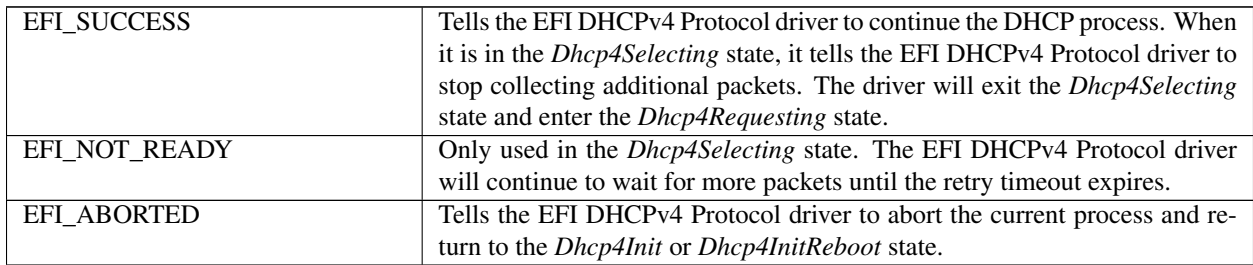

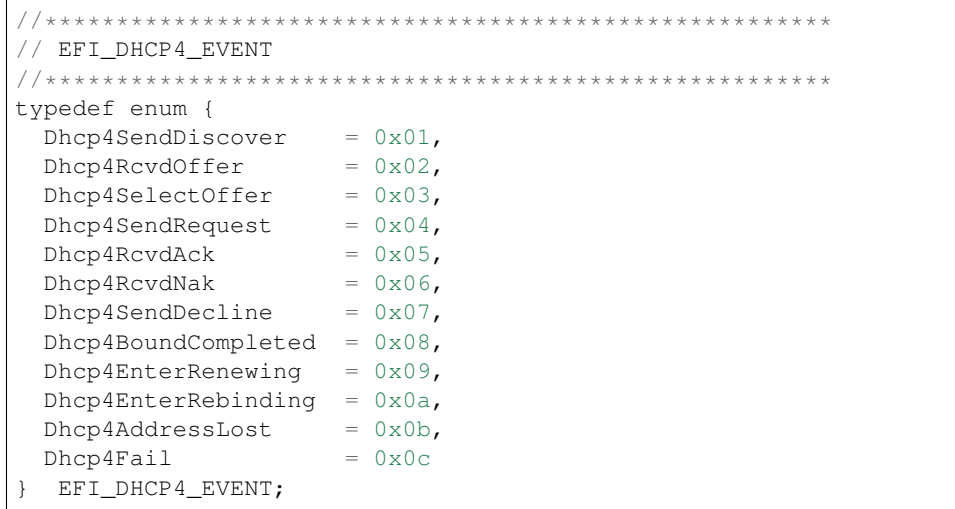

Following is a description of the fields in the above enumeration.

- Dhcp4SendDiscover The packet to start the configuration sequence is about to be sent. The packet is passed to Dhcp4Callback and can be modified or replaced in Dhcp4Callback.
- Dhcp4RcvdOffer A reply packet was just received. This packet is passed to Dhcp4Callback, which may copy this packet and cache it for selecting a task later. If the callback returns EFI SUCCESS, this driver will finish the selecting state. If EFI\_NOT\_READY is returned, this driver will continue to wait for additional reply packets until the timer expires. In either case, *Dhcp4SelectOffer* will occur for the user to select an offer.
- **Dhep4SelectOffer** It is time for *Dhep4Callback* to select an offer. This driver passes the latest received DHCPOFFER packet to the callback. The *Dhcp4Callback* may store one packet in the *NewPacket* parameter of the function that was selected from previously received DHCPOFFER packets. If the latest packet is the selected one or if the user does not care about it, no extra overhead is needed. Simply skipping this event is enough.

Dhcp4SendRequest A request packet is about to be sent. The user can modify or replace this packet.

**Dhep4RevdAck** A DHCPACK packet was received and will be passed to *Dhep4Callback*. The callback may decline this DHCPACK packet by returning EFI\_ABORTED. In this case, the EFI DHCPv4 Protocol driver will proceed to the Dhcp4SendDecline event.

- **Dhcp4RcvdNak** A DHCPNAK packet was received and will be passed to *Dhcp4Callback*. The EFI DHCPv4 Protocol driver will then return to the *Dhcp4Init* state no matter what status code is returned from the callback function.
- **Dhcp4SendDecline** A decline packet is about to be sent. *Dhcp4Callback* can modify or replace this packet. The EFI DHCPv4 Protocol driver will then be set to the *Dhcp4Init* state.
- **Dhcp4BoundCompleted** The DHCP configuration process has completed. No packet is associated with this event.
- **Dhep4EnterRenewing** It is time to enter the *Dhep4Renewing* state and to contact the server that originally issued the network address. No packet is associated with this event.
- **Dhcp4EnterRebinding** It is time to enter the *Dhcp4Rebinding* state and to contact any server. No packet is associated with this event.
- **Dhcp4AddressLost** The configured IP address was lost either because the lease has expired, the user released the configuration, or a DHCPNAK packet was received in the *Dhcp4Renewing* or *Dhcp4Rebinding* state. No packet is associated with this event.
- **Dhcp4Fail** The DHCP process failed because a DHCPNAK packet was received or the user aborted the DHCP process at a time when the configuration was not available yet. No packet is associated with this event.

```
// EFI_DHCP4_HEADER
#pragma pack(1)typedef struct{
 UINT8
                OpCode;
 UINT8
                HwType;
 UINT8
                HwAddrLen;
                Hops;
 UINT8
 UINT32
                Xid;
 UINT16
                Seconds;
 UINT16
                Reserved;
 EFI_IPv4_ADDRESS ClientAddr;
 EFI_IPv4_ADDRESS YourAddr;
 EFI_IPv4_ADDRESS ServerAddr;
 EFI_IPv4_ADDRESS GatewayAddr;
 UTNT8
               ClientHwAddr[16];
 CHAR8
                ServerName[64];
 CHAR8
                BootFileName[128];
   EFI_DHCP4_HEADER;
#pragma pack()
```
**OpCode** Message type.  $1 = BOOTREQUEST$ ,  $2 = BOOTREPLY$ .

**HwType** Hardware address type.

HwAddrLen Hardware address length.

Hops Maximum number of hops (routers, gateways, or relay agents) that this DHCP packet can go through before it is dropped.

**Xid** DHCP transaction ID.

Seconds Number of seconds that have elapsed since the client began address acquisition or the renewal process.

**Reserved** Reserved for future use.

ClientAddr Client IP address from the client.

YourAddr Client IP address from the server.

ServerAddr IP address of the next server in bootstrap.

GatewayAddr Relay agent IP address.

ClientHwAddr Client hardware address.

ServerName Optional server host name.

BootFileName Boot file name.

*EFI\_DHCP4\_HEADER* describes the semantics of the DHCP packet header. This packet header is in network byte order.

```
//*******************************************
// EFI_DHCP4_PACKET_OPTION
//*******************************************
#pragma pack(1)
typedef struct {
 UINT8 OpCode;
  UINT8 Length;
  UINT8 Data[1];
} EFI_DHCP4_PACKET_OPTION;
#pragma pack()
```
## OpCode DHCP option code.

Length Length of the DHCP option data. Not present if *OpCode* is 0 or 255.

Data Start of the DHCP option data. Not present if *OpCode* is 0 or 255 or if *Length* is zero.

The DHCP packet option data structure is used to reference option data that is packed in the DHCP packets. Use caution when accessing multibyte fields because the information in the DHCP packet may not be properly aligned for the machine architecture.

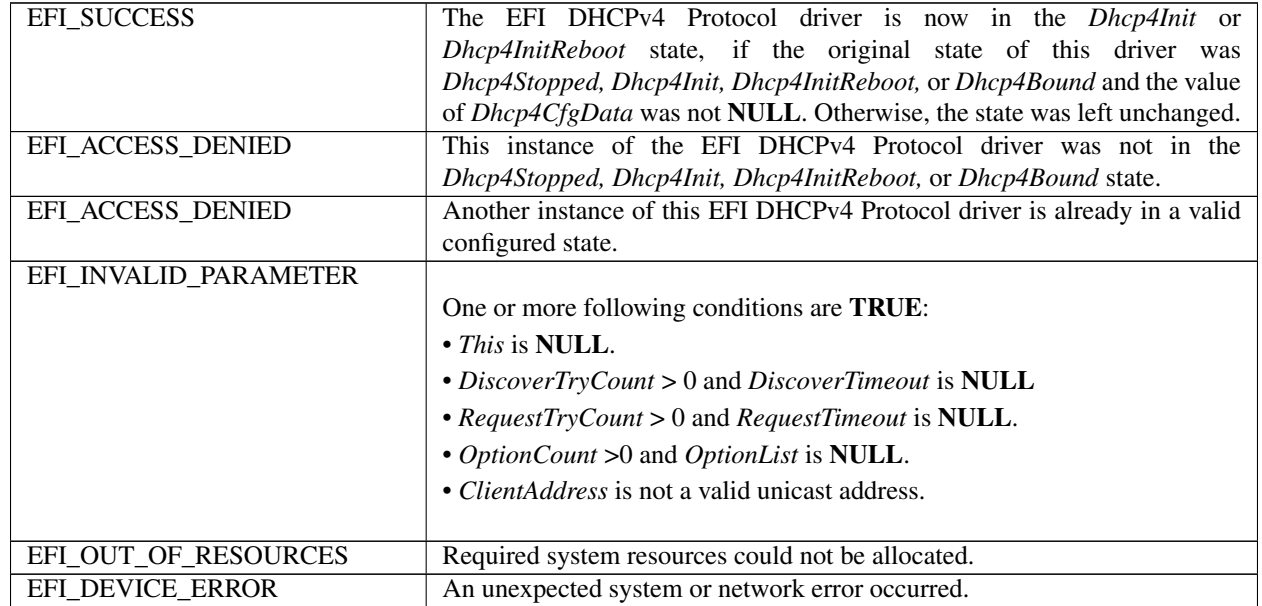

# **29.2.5 EFI\_DHCP4\_PROTOCOL.Start()**

## Summary

Starts the DHCP configuration process.

## Prototype

```
typedef
EFI_STATUS
(EFIAPI *EFI_DHCP4_START) (
 IN EFI_DHCP4_PROTOCOL *This,
 IN EFI_EVENT CompletionEvent OPTIONAL
 );
```
## Parameters

This Pointer to the *EFI\_DHCP4\_PROTOCOL* instance.

CompletionEvent If not NULL, indicates the event that will be signaled when the EFI DHCPv4 Protocol driver is transferred into the *Dhcp4Bound* state or when the DHCP process is aborted. *EFI\_DHCP4\_PROTOCOL .GetModeData()* can be called to check the completion status. If NULL, *EFI\_DHCP4\_PROTOCOL.Start()* will wait until the driver is transferred into the *Dhcp4Bound* state or the process fails.

## Description

The *Start()* function starts the DHCP configuration process. This function can be called only when the EFI DHCPv4 Protocol driver is in the *Dhcp4Init* or *Dhcp4InitReboot* state.

If the DHCP process completes successfully, the state of the EFI DHCPv4 Protocol driver will be transferred through *Dhcp4Selecting* and *Dhcp4Requesting* to the *Dhcp4Bound* state. The *CompletionEvent* will then be signaled if it is not NULL.

If the process aborts, either by the user or by some unexpected network error, the state is restored to the *Dhcp4Init* state. The *Start()* function can be called again to restart the process.

Refer to RFC 2131 for precise state transitions during this process. At the time when each event occurs in this process, the callback function that was set by *EFI\_DHCP4\_PROTOCOL .Configure()* will be called and the user can take this opportunity to control the process.

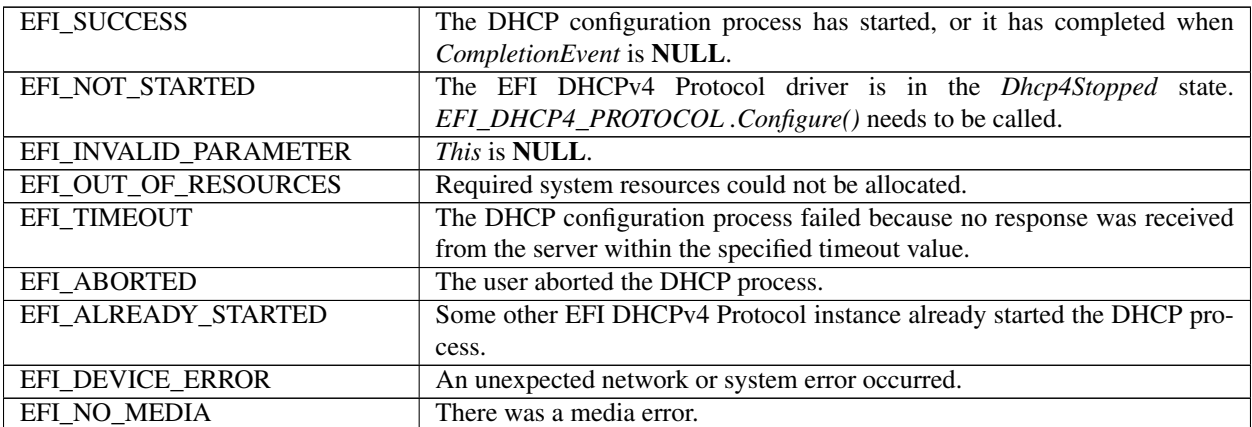

# **29.2.6 EFI\_DHCP4\_PROTOCOL.RenewRebind()**

## Summary

Extends the lease time by sending a request packet.

## Prototype

```
typedef
EFI_STATUS
(EFIAPI *EFI_DHCP4_RENEW_REBIND) (
 IN EFI_DHCP4_PROTOCOL *This,
 IN BOOLEAN RebindRequest,
 IN EFI_EVENT CompletionEvent OPTIONAL
 );
```
## Parameters

This Pointer to the *EFI\_DHCP4\_PROTOCOL* instance.

- RebindRequest If TRUE, this function broadcasts the request packets and enters the *Dhcp4Rebinding* state. Otherwise, it sends a unicast request packet and enters the *Dhcp4Renewing* state.
- CompletionEvent If not NULL, this event is signaled when the renew/rebind phase completes or some error occurs. *EFI\_DHCP4\_PROTOCOL .GetModeData()* can be called to check the completion status. If NULL, *EFI\_DHCP4\_PROTOCOL.RenewRebind()* will busy-wait until the DHCP process finishes.

## **Description**

The *RenewRebind()* function is used to manually extend the lease time when the EFI DHCPv4 Protocol driver is in the *Dhcp4Bound* state and the lease time has not expired yet. This function will send a request packet to the previously found server (or to any server when *RebindRequest* is TRUE ) and transfer the state into the *Dhcp4Renewing* state (or *Dhcp4Rebinding* when *RebindingRequest* is TRUE ). When a response is received, the state is returned to *Dhcp4Bound.*

If no response is received before the try count is exceeded (the *RequestTryCount* field that is specified in *EFI\_DHCP4\_CONFIG\_DATA* ) but before the lease time that was issued by the previous server expires, the driver will return to the *Dhcp4Bound* state and the previous configuration is restored. The outgoing and incoming packets can be captured by the *EFI\_DHCP4\_CALLBACK* function.

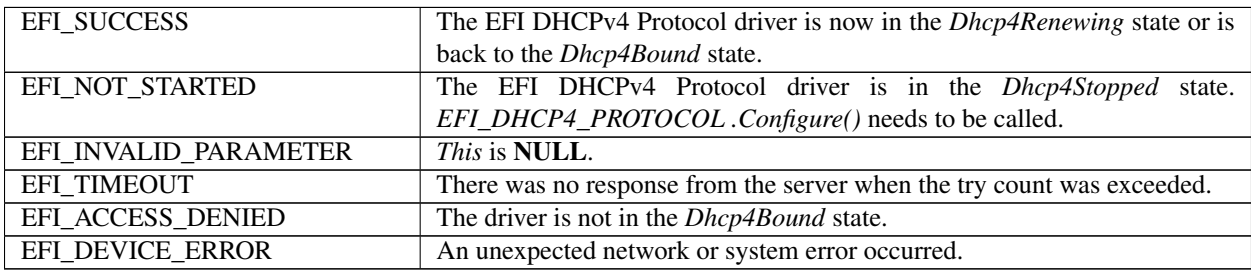

## **29.2.7 EFI\_DHCP4\_PROTOCOL.Release()**

## Summary

Releases the current address configuration.

## Prototype

```
typedef
EFI_STATUS
(EFIAPI *EFI_DHCP4_RELEASE) (
 IN EFI_DHCP4_PROTOCOL *This
 );
```
## Parameters

This Pointer to the *EFI\_DHCP4\_PROTOCOL* instance.

## Description

The *Release()* function releases the current configured IP address by doing either of the following:

- Sending a DHCPRELEASE packet when the EFI DHCPv4 Protocol driver is in the *Dhcp4Bound* state
- Setting the previously assigned IP address that was provided with the *EFI\_DHCP4\_PROTOCOL .Configure()* function to 0.0.0.0 when the driver is in *Dhcp4InitReboot* state

After a successful call to this function, the EFI DHCPv4 Protocol driver returns to the *Dhcp4Init* state and any subsequent incoming packets will be discarded silently.

#### Status Codes Returned

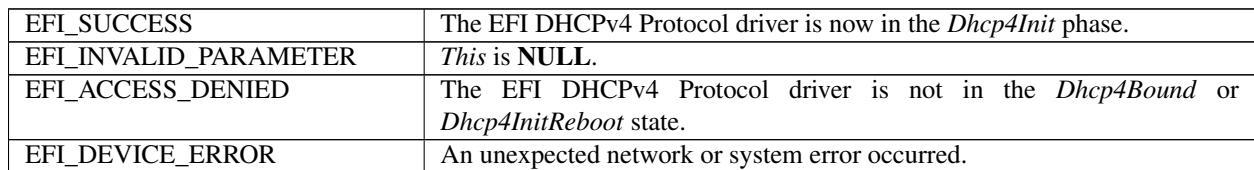

## **29.2.8 EFI\_DHCP4\_PROTOCOL.Stop()**

## Summary

Stops the DHCP configuration process.

## Prototype

```
typedef
EFI_STATUS
(EFIAPI *EFI_DHCP4_STOP) (
 IN EFI_DHCP4_PROTOCOL *This
 );
```
## **Parameters**

This Pointer to the *EFI\_DHCP4\_PROTOCOL* instance.

## Description

The *Stop()* function is used to stop the DHCP configuration process. After this function is called successfully, the EFI DHCPv4 Protocol driver is transferred into the *Dhcp4Stopped* state. *EFI\_DHCP4\_PROTOCOL .Configure()* needs to

be called before DHCP configuration process can be started again. This function can be called when the EFI DHCPv4 Protocol driver is in any state.

#### Status Codes Returned

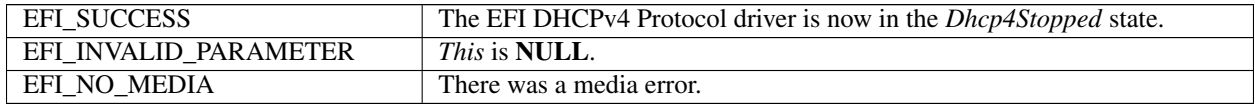

## **29.2.9 EFI\_DHCP4\_PROTOCOL.Build()**

#### Summary

Builds a DHCP packet, given the options to be appended or deleted or replaced.

#### Prototype

```
typedef
EFI_STATUS
(EFIAPI *EFI_DHCP4_BUILD) (
 IN EFI_DHCP4_PROTOCOL *This,<br>IN EFI_DHCP4_PACKET *SeedPacket,
 IN EFI_DHCP4_PACKET
 IN UINT32 DeleteCount,
 IN UINT8 *DeleteList OPTIONAL,<br>IN UINT32 *DependCount,
                              AppendCount,
 IN EFI_DHCP4_PACKET_OPTION *AppendList[] OPTIONAL,
 OUT EFI_DHCP4_PACKET **NewPacket
 );
```
#### Parameters

This Pointer to the *EFI\_DHCP4\_PROTOCOL* instance.

- SeedPacket Initial packet to be used as a base for building new packet. Type *EFI\_DHCP4\_PACKET* is defined in *EFI\_DHCP4\_PROTOCOL .GetModeData().*
- DeleteCount Number of opcodes in the *DeleteList.*
- DeleteList List of opcodes to be deleted from the seed packet. Ignored if *DeleteCount* is zero.
- AppendCount Number of entries in the *OptionList.*
- AppendList Pointer to a DHCP option list to be appended to *SeedPacket.* If *SeedPacket* also contains options in this list, they are replaced by new options (except pad option). Ignored if *AppendCount* is zero. Type *EFI\_DHCP4\_PACKET\_OPTION* is defined in *EFI\_DHCP4\_PROTOCOL .Configure().*
- NewPacket Pointer to storage for the pointer to the new allocated packet. Use the EFI Boot Service *FreePool()* on the resulting pointer when done with the packet.

#### **Description**

The *Build()* function is used to assemble a new packet from the original packet by replacing or deleting existing options or appending new options. This function does not change any state of the EFI DHCPv4 Protocol driver and can be used at any time.

### Status Codes Returned

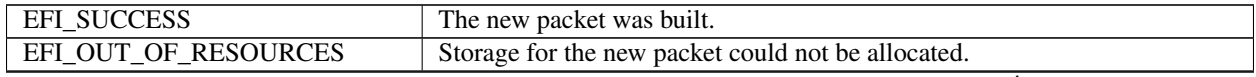

continues on next page

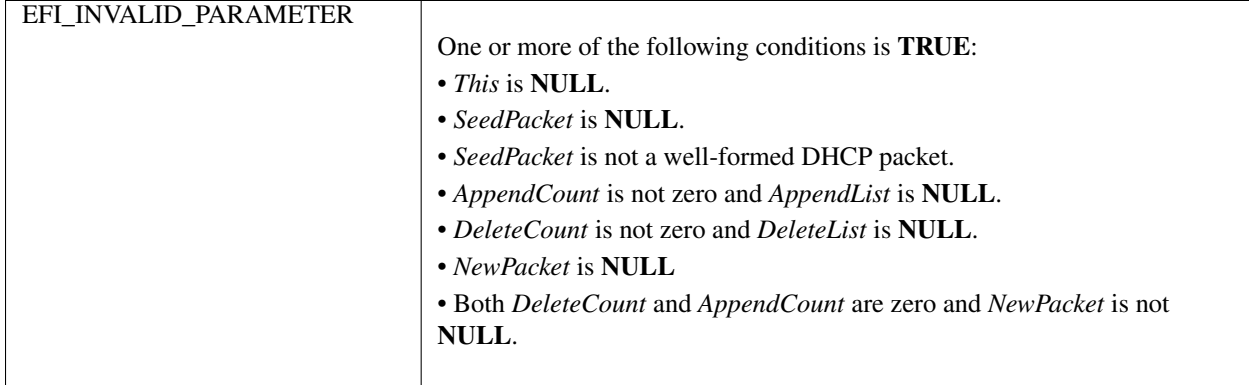

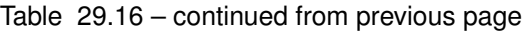

## **29.2.10 EFI\_DHCP4\_PROTOCOL.TransmitReceive()**

#### Summary

Transmits a DHCP formatted packet and optionally waits for responses.

#### Prototype

```
typedef
EFI_STATUS
(EFIAPI *EFI_DHCP4_TRANSMIT_RECEIVE) (
 IN EFI_DHCP4_PROTOCOL *This,
 IN EFI_DHCP4_TRANSMIT_RECEIVE_TOKEN *Token
 );
```
## Parameters

This Pointer to the *EFI\_DHCP4\_PROTOCOL* instance.

Token Pointer to the *EFI\_DHCP4\_TRANSMIT\_RECEIVE\_TOKEN* structure. Type *EFI\_DHCP4\_TRANSMIT\_RECEIVE\_TOKEN* is defined in "Related Definitions" below.

## **Description**

The *TransmitReceive()* function is used to transmit a DHCP packet and optionally wait for the response from servers. This function does not change the state of the EFI DHCPv4 Protocol driver and thus can be used at any time.

Related Definitions

```
//******************************************
// EFI_DHCP4_TRANSMIT_RECEIVE_TOKEN
//******************************************
typedef struct {
 EFI_STATUS Status;
 EFI_EVENT CompletionEvent;
 EFI_IPv4_ADDRESS RemoteAddress;
 UINT16 RemotePort;
 EFI_IPv4_ADDRESS GatewayAddress;
 UINT32 ListenPointCount;
 EFI_DHCP4_LISTEN_POINT *ListenPoints;
 UINT32 TimeoutValue;
 EFI_DHCP4_PACKET *Packet;
 UINT32 ResponseCount;
```
(continues on next page)

(continued from previous page)

```
EFI_DHCP4_PACKET *ResponseList;
} EFI_DHCP4_TRANSMIT_RECEIVE_TOKEN;
```
- Status The completion status of transmitting and receiving. Possible values are described in the "Status Codes Returned" table below. When *CompletionEvent* is *NULL,* this status is the same as the one returned by the *TransmitReceive()* function.
- CompletionEvent If not *NULL,* the event that will be signaled when the collection process completes. If *NULL,* this function will busy-wait until the collection process competes.
- RemoteAddress Pointer to the server IP address. This address may be a unicast, multicast, or broadcast address.
- RemotePort Server listening port number. If zero, the default server listening port number (67) will be used.
- GatewayAddress Pointer to the gateway address to override the existing setting.
- ListenPointCount The number of entries in *ListenPoints.* If zero, the default station address and port number 68 are used.
- ListenPoints An array of station address and port number pairs that are used as receiving filters. The first entry is also used as the source address and source port of the outgoing packet. Type *EFI\_DHCP4\_LISTEN\_POINT* is defined below.

TimeoutValue Number of seconds to collect responses. Zero is invalid.

Packet Pointer to the packet to be transmitted. Type *EFI\_DHCP4\_PACKET* is defined in *EFI\_DHCP4\_PROTOCOL .GetModeData().*

ResponseCount Number of received packets.

ResponseList Pointer to the allocated list of received packets. The caller must use the EFI Boot Service *FreePool()* when done using the received packets.

```
//************************************************
// EFI_DHCP4_LISTEN_POINT
//************************************************
typedef struct {
 EFI_IPv4_ADDRESS ListenAddress;
 EFI_IPv4_ADDRESS SubnetMask;
 UINT16 ListenPort;
 EFI_DHCP4_LISTEN_POINT;
```
- ListenAddress Alternate listening address. It can be a unicast, multicast, or broadcast address. The *TransmitReceive()* function will collect only those packets that are destined to this address.
- SubnetMask The subnet mask of above listening unicast/broadcast IP address. Ignored if *ListenAddress* is a multicast address. If it is *0.0.0.0,* the subnet mask is automatically computed from unicast *ListenAddress.* Cannot be *0.0.0.0* if *ListenAddress* is direct broadcast address on subnet.
- ListenPort Alternate station source (or listening) port number. If zero, then the default station port number (68) will be used.

### Status Codes Returned

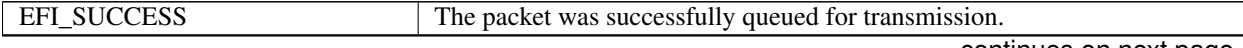

continues on next page

| One or more of the following conditions is <b>TRUE</b> :                        |
|---------------------------------------------------------------------------------|
| $\cdot$ This is NULL.                                                           |
| • Token.RemoteAddress is zero.                                                  |
| • Token. Packet is <b>NULL</b> .                                                |
| • <i>Token.Packet</i> is not a well-formed DHCP packet.                         |
| • The transaction ID in Token. Packet is in use by another DHCP process.        |
|                                                                                 |
| The previous call to this function has not finished yet. Try to call this func- |
| tion after collection process completes.                                        |
| The default station address is not available yet.                               |
| Required system resources could not be allocated.                               |
| The implementation doesn't support this function                                |
| There was a media error.                                                        |
| Some other unexpected error occurred.                                           |
|                                                                                 |

Table 29.17 – continued from previous page

# **29.2.11 EFI\_DHCP4\_PROTOCOL.Parse()**

#### Summary

Parses the packed DHCP option data.

## Prototype

```
typedef
EFI_STATUS
(EFIAPI *EFI_DHCP4_PARSE) (
 IN EFI_DHCP4_PROTOCOL *This,
 IN EFI_DHCP4_PACKET *Packet<br>IN OUT UINT32 *Option
                                   *OptionCount,
 IN OUT EFI_DHCP4_PACKET_OPTION *PacketOptionList[] OPTIONAL
 );
```
## Parameters

This Pointer to the *EFI\_DHCP4\_PROTOCOL* instance.

- Packet Pointer to packet to be parsed. Type *EFI\_DHCP4\_PACKET* is defined in *EFI\_DHCP4\_PROTOCOL .Get-ModeData().*
- OptionCount On input, the number of entries in the *PacketOptionList.* On output, the number of entries that were written into the *PacketOptionList.*
- PacketOptionList List of packet option entries to be filled in. End option or pad options are not included. Type *EFI\_DHCP4\_PACKET\_OPTION* is defined in *EFI\_DHCP4\_PROTOCOL .Configure().*

## **Description**

The Parse() function is used to retrieve the option list from a DHCP packet. If \*OptionCount isn't zero, and there is enough space for all the DHCP options in the Packet, each element of PacketOptionList is set to point to somewhere in the Packet->Dhcp4.Option where a new DHCP option begins. If RFC3396 is supported, the caller should reassemble the parsed DHCP options to get the finial result. If \*OptionCount is zero or there isn't enough space for all of them, the number of DHCP options in the Packet is returned in OptionCount.

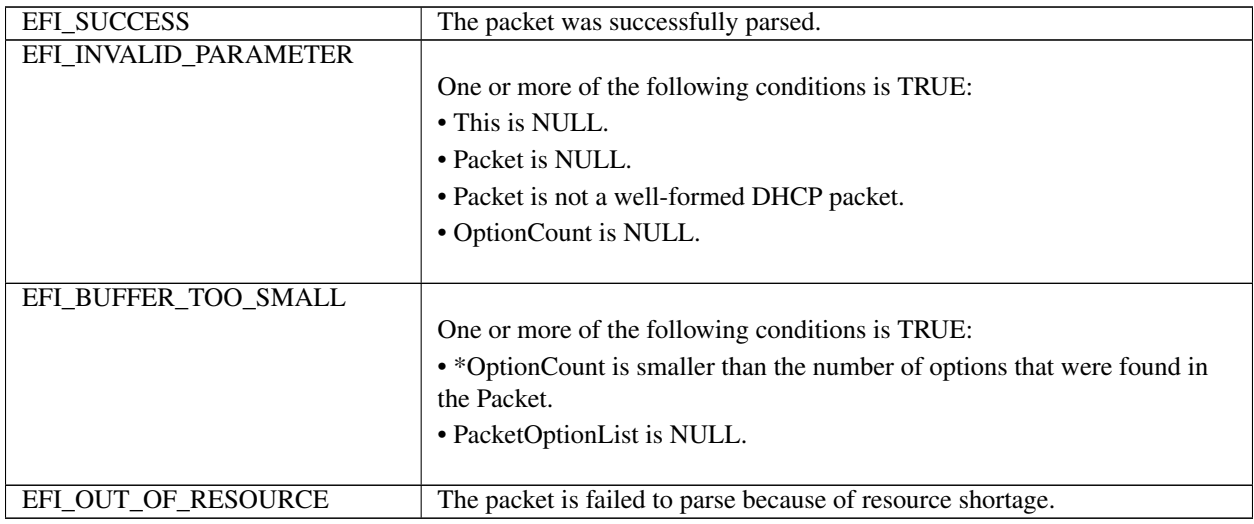

# **29.3 EFI DHCP6 Protocol**

This section provides a detailed description of the *EFI\_DHCP6\_PROTOCOL* and the *EFI\_DHCP6\_SERVICE\_BINDING\_PROTOCOL.*

## **29.3.1 DHCP6 Service Binding Protocol**

## **29.3.2 EFI\_DHCP6\_SERVICE\_BINDING\_PROTOCOL**

## Summary

The EFI DHCPv6 Service Binding Protocol is used to locate communication devices that are supported by an EFI DHCPv6 Protocol driver and to create and destroy EFI DHCPv6 Protocol child instances that can use the underlying communications device.

## GUID

```
#define EFI_DHCP6_SERVICE_BINDING_PROTOCOL __ GUID \
  {0x9fb9a8a1,0x2f4a,0x43a6,\
 {0x88,0x9c,0xd0,0xf7,0xb6,0xc4,0x7a,0xd5}}
```
## Description

A network application or driver that requires basic DHCPv6 services can use one of the protocol handler services, such as *BS->LocateHandleBuffer(),* to search for devices that publish an EFI DHCPv6 Service Binding Protocol GUID. Each device with a published EFI DHCPv6 Service Binding Protocol GUID supports the EFI DHCPv6 Protocol and may be available for use.

After a successful call to the *EFI\_DHCP6\_SERVICE\_BINDING\_PROTOCOL.CreateChild()* function, the newly created EFI DHCPv6 Protocol child instance is ready to be used by a network application or driver.

Before a network application or driver terminates execution, every successful call to the *EFI\_DHCP6\_SERVICE\_BINDING\_PROTOCOL.CreateChild()* function must be matched with a call to the *EFI\_DHCP6\_SERVICE\_BINDING\_PROTOCOL.DestroyChild()* function.

## **29.3.3 DHCP6 Protocol**

## **29.3.4 EFI\_DHCP6\_PROTOCOL**

### Summary

The EFI DHCPv6 Protocol is used to get IPv6 addresses and other configuration parameters from DHCPv6 servers.

#### GUID

```
#define EFI DHCP6 PROTOCOL GUID \
{0x87c8bad7,0x595,0x4053,\
  {0x82,0x97,0xde,0xde,0x39,0x5f,0x5d,0x5b}}
```
## Protocol Interface Structure

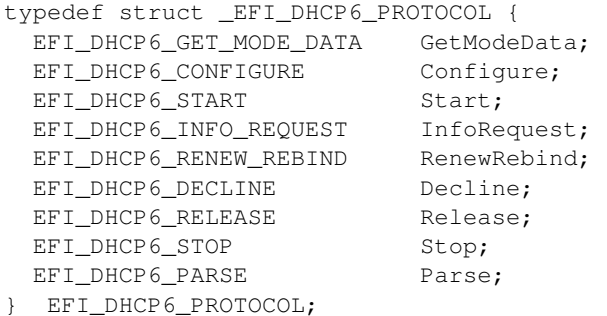

#### Parameters

- GetModeData Get the current operating mode data and configuration data for the EFI DHCPv6 Protocol instance. See the *GetModeData()* function description.
- Configure Initialize or clean up the configuration data for the EFI DHCPv6 Protocol instance. See the *Configure()* function description.
- Start Start the DHCPv6 S.A.R.R process. See the *Start()* function description.
- InfoRequest Request configuration parameters without the assignment of any IPv6 addresses to the client. See the *InfoRequest()* function description.
- RenewRebind Tries to manually extend the valid and preferred lifetimes for the IPv6 addresses of the configured IA by sending Renew or Rebind packet. See the *RenewRebind()* function description.
- Decline Inform that one or more addresses assigned by a DHCPv6 server are already in use by another node. See the *Decline()* function description.
- Release Release one or more addresses associated with the configured IA. See the *Release()* function description.
- Stop Stop the DHCPv6 S.A.R.R process. See the *Stop() f* unction description.

Parse Parses the option data in the DHCPv6 packet. See the *Parse()* function description.

#### **Description**

The EFI DHCPv6 Protocol is used to get IPv6 addresses and other configuration parameters from DHCPv6 servers.

NOTE: *Byte Order: All the IPv6 addresses that are described in* EFI\_DHCP6\_PROTOCOL *are stored in network byte order. Both incoming and outgoing DHCPv6 packets are also in network byte order. All other parameters that are defined in functions or data structures are stored in host byte order*

## 29.3.5 EFI DHCP6 PROTOCOL.GetModeData ()

#### **Summary**

Retrieve the current operating mode data and configuration data for the EFI DHCPv6 Protocol instance.

#### Prototype

```
typedef
EFI_STATUS
(EFIAPI *EFI_DHCP6_GET_MODE_DATA)(
 IN EFI_DHCP6_PROTOCOL *This,
                           *Dhcp6ModeData* OPTIONAL,
 OUT EFI_DHCP6_MODE_DATA
 OUT EFI_DHCP6_CONFIG_DATA *Dhcp6ConfigData* OPTIONAL
 \cdot
```
**Parameters** 

This Pointer to the EFI\_DHCP6\_PROTOCOL instance.

- Dhcp6ModeData Pointer to the DHCPv6 mode data structure. The caller is responsible for freeing this structure and each reference buffer. Type EFI\_DHCP6\_MODE\_DATA is defined in "Related Definitions" below.
- Dhcp6ConfigData Pointer to the DHCPv6 configuration data structure. The caller is responsible for freeing this structure and each reference buffer. Type EFI DHCP6 CONFIG DATA is defined in EFI\_DHCP6\_PROTOCOL.Configure().

#### **Description**

Retrieve the current operating mode data and configuration data for the EFI DHCPv6 Protocol instance.

#### **Related Definitions**

```
// EFI_DHCP6_MODE_DATA
typedef struct {
EFI DHCP6 DUID
            *ClientId;
EFI DHCP6 IA
            \starIa;
} EFI_DHCP6_MODE_DATA;
```
- **ClientId** Pointer to the DHCPv6 unique identifier. The caller is responsible for freeing this buffer. Typ  $e$ EFI DHCP6 DUI D is defined below.
- Ia Pointer to the configured IA of current instance. The caller can free this buffer after using it. Type EFI\_DHCP6\_IA is defined below.

```
// EFI_DHCP6_DUID
//*********************typedef struct {
UINT16 Length;
UTNT8
      Duid[1];
} EFI_DHCP6_DUID;
```
Length Length of DUID in octets.

**Duid** Array of DUID octets.

The EFI DHCP6 DUID structure is to specify DHCPv6 unique identifier for either DHCPv6 client or DHCPv6 server. The DUID-UUID shall be used for all transactions.

```
// EFI_DHCP6_IA
typedef struct {
 EFI_DHCP6_IA_DESCRIPTOR Descriptor;<br>EFI_DHCP6_STATE State;
 EFI_DHCP6_PACKACT
                     *ReplyPacket;
 UINT32
                     IaAddressCount;
 EFI DHCP6 IA ADDRESS
                     IaAddress[1];
} EFI_DHCP6_IA;
```
**Descriptor** The descriptor for IA. Type *EFI\_DHCP6\_IA\_DESCRIPTOR* is defined below.

State The state of the configured IA. Type EFI\_DHCP6\_STATE is defined below.

ReplyPacket Pointer to the cached latest Reply packet. May be NULL if no packet is cached.

IaAddressCount Number of IPv6 addresses of the configured IA.

IaAddress List of the IPv6 addresses of the configured IA. When the state of the configured IA is in Dhcp6Bound, Dhcp6Renewing and Dhcp6Rebinding, the IPv6 addresses are usable. Type EFI\_DHCP6\_IA\_ADDRESS is defined below.

```
// EFI_DHCP6_IA_DESCRIPTOR
typedef struct {
UINT16
       Type;
UINT32
       IaId;
} EFI_DHCP6_IA_DESCRIPTOR;
```
Type Type for an IA.

**IaId** The identifier for an IA.

```
#define EFI_DHCP6_IA_TYPE_NA 3
#define EFI_DHCP6_IA_TYPE_TA_4
```
EFI\_DHCP6\_IA\_TYPE\_NA An IA which carries assigned not temporary address.

EFI\_DHCP6\_IA\_TYPE\_TA An IA which carries assigned temporary address.

```
// EFI DHCP6 STATE
typedef enum {
          = 0 \times 0,Dhcp6Init
 Dhcp6Selecting = 0x1,
 Dhcp6Requesting = 0x2,
 Dhcp6Declining = 0x3,
 Dhcp6Confirming = 0x4,
 Dhcp6Releasing = 0x5,
 Dhcp6Bound = 0x6,
 Dhcp6Renewing = 0x7,
 Dhcp6Rebinding = 0x8EFI_DHCP6_STATE;
```
The Table below, *Field Descriptions*, describes the fields in the above enumeration.

<span id="page-1328-0"></span>

| Dhcp6Init       | The EFI DHCPv6 Protocol instance is configured, and start() needs to be called          |
|-----------------|-----------------------------------------------------------------------------------------|
| Dhcp6Selecting  | A Solicit packet is sent out to discover DHCPv6 server, and the EFI DHCPv6 Protocol     |
|                 | instance is collecting Advertise packets.                                               |
| Dhcp6Requesting | A Request is sent out to the DHCPv6 server, and the EFI DHCPv6 Protocol instance        |
|                 | is waiting for Reply packet.                                                            |
| Dhcp6Declining  | A Decline packet is sent out to indicate one or more addresses of the configured IA     |
|                 | are in use by another node, and the EFI DHCPv6 Protocol instance is waiting for         |
|                 | Reply packet.                                                                           |
| Dhcp6Confirming | A Confirm packet is sent out to confirm the IPv6 addresses of the configured IA, and    |
|                 | the EFI DHCPv6 Protocol instance is waiting for Reply packet                            |
| Dhcp6Releasing  | A Release packet is sent out to release one or more IPv6 addresses of the configured    |
|                 | IA, and the EFI DHCPv6 Protocol instance is waiting for Reply packet.                   |
| Dhcp6Bound      | The DHCPv6 S.A.R.R process is completed for the configured IA.                          |
| Dhcp6Renewing   | A Renew packet is sent out to extend lifetime for the IPv6 addresses of the configured  |
|                 | IA, and the EFI DHCPv6 Protocol instance is waiting for Reply packet.                   |
| Dhcp6Rebinding  | A Rebind packet is sent out to extend lifetime for the IPv6 addresses of the configured |
|                 | IA, and the EFI DHCPv6 Protocol instance is waiting for Reply packet.                   |

Table 29.19: Field Descriptions

```
//*****************************************************
// EFI_DHCP6_IA_ADDRESS
//*****************************************************
typedef struct {
 EFI_IPv6_ADDRESS IpAddress;
 UINT32 PreferredLifetime;
 UINT32 ValidLifetime;
} EFI_DHCP6_IA_ADDRESS;
```
IpAddress The IPv6 address.

PreferredLifetime The preferred lifetime in unit of seconds for the IPv6 address.

ValidLifetime The valid lifetime in unit of seconds for the IPv6 address.

The *EFI\_DHCP6\_IA\_ADDRESS* structure is specify IPv6 address associated with an IA.

```
//*******************************************
// EFI_DHCP6_PACKET
//*******************************************
#pragma pack(1)
typedef struct {
 UINT32 Size;
 UINT32 Length;
 struct{
   EFI_DHCP6_HEADER Header;
   UINT8 Option[1];
} Dhcp6;
} EFI_DHCP6_PACKET;
#pragma pack()
```
Size Size of the *EFI\_DHCP6\_PACKET* buffer.

Length Length of the *EFI\_DHCP6\_PACKET* from the first byte of the Header field to the last byte of the *Option*[] field.

Header The DHCPv6 packet header.

Option Start of the DHCPv6 packed option data.

*EFI\_DHCP6\_PACKET* defines the format of the DHCPv6 packet. See RFC 3315 for more information.

```
//*******************************************
// EFI_DHCP6_HEADER
//*******************************************
#pragma pack(1)
typedef struct{
 UINT32 TransactionId:24;
 UINT32 MessageType:8;
} EFI_DHCP6_HEADER;
#pragma pack()
```
TransactionId The DHCPv6 transaction ID.

MessageType The DHCPv6 message type.

*EFI\_DHCP6\_HEADER* defines the format of the DHCPv6 header. See RFC 3315 for more information.

#### Status Codes Returned

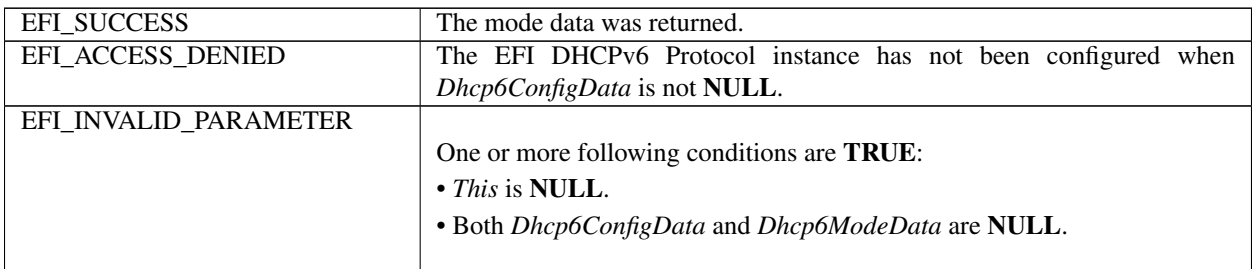

## **29.3.6 EFI\_DHCP6\_PROTOCOL.Configure ()**

#### Summary

Initialize or clean up the configuration data for the EFI DHCPv6 Protocol instance.

Prototype

```
typedef
EFI_STATUS
(EFIAPI *EFI_DHCP6_CONFIGURE) (
  IN EFI_DHCP6_PROTOCOL *This,
  IN EFI_DHCP6_CONFIG_DATA *Dhcp6CfgData OPTIONAL
 );
```
#### Parameters

This Pointer to the *EFI\_DHCP6\_PROTOCOL* instance.

Dhcp6CfgData Pointer to the DHCPv6 configuration data structure. Type *EFI\_DHCP6\_CONFIG\_DATA* is defined in "Related Definitions" below.

### **Description**

The *Configure()* function is used to initialize or clean up the configuration data of the EFI DHCPv6 Protocol instance

• When *Dhcp6CfgData* is not NULL and *Configure()* is called successfully, the configuration data will be initialized in the EFI DHCPv6 Protocol instance and the state of the configured IA will be transferred into *Dhcp6Init.* • When *Dhcp6CfgData* is **NULL** and *Configure()* is called successfully, the configuration data will be cleaned up and no IA will be associated with the EFI DHCPv6 Protocol instance.

To update the configuration data for an EFI DCHPv6 Protocol instance, the original data must be cleaned up before setting the new configuration data.

#### **Related Definitions**

```
// EFI_DHCP6_CONFIG_DATA
typedef struct {
 EFI_DHCP6_CALLBACK
                    Dhcp6Callback;
 VOTD
                     *CallbackContext;
 IITNT32
                    OptionCount;
 EFI_DHCP6_PACKET_OPTION ** OptionList;
 EFI_DHCP6_IA_DESCRIPTOR IaDescriptor;
 EFI_EVENT
                     IaInfoEvent;
 BOOLEAN
                     ReconfigureAccept;
 BOOLEAN
                     RapidCommit;
 EFI DHCP6 RETRANSMISSION *SolicitRetransmission;
 EFI_DHCP6_CONFIG_DATA;
```
**Dhep6Callback** The callback function is to intercept various events that occur in the DHCPv6 S.A.R.R process. Set to NULL to ignore all those events. Type *EFI DHCP6 CALLBACK* is defined below.

CallbackContext Pointer to the context that will be passed to *Dhcp6Callback*.

**OptionCount** Number of the DHCPv6 options in the OptionList.

- OptionList The buffer can be freed after EFI\_DHCP6\_PROTOCOL. Configure() returns. Ignored if OptionCount is zero. OptionList should not contain Client Identifier option and any IA option, which will be appended by EFI DHCPv6 Protocol instance automatically. Type EF1\_DHCP6\_PACKET\_OPTION is defined below.
- IaDescriptor The descriptor for the IA of the EFI DHCPv6 Protocol instance. Type EFI\_DHCP6\_IA\_DESCRIPTOR is defined below.
- **IaInfoEvent** If not *NULL*, the event will be signaled when any IPv6 address information of the configured IA is updated, including IPv6 address, preferred lifetime and valid lifetime, or the DHCPv6 S.A.R.R process fails. Otherwise, Start(), renewrebind(), decline(), release() and s top() will be blocking operations, and they will wait for the exchange process completion or failure.
- **ReconfigureAccept** If TRUE, the EFI DHCPv6 Protocol instance is willing to accept Reconfigure packet. Otherwise, it will ignore it. Reconfigure Accept option can not be specified through OptionList parameter.
- **RapidCommit** If TRUE, the EFI DHCPv6 Protocol instance will send Solicit packet with Rapid Commit option. Otherwise, Rapid Commit option will not be included in Solicit packet. Rapid Commit option can not be specified through OptionList parameter.
- SolicitRetransmission Parameter to control Solicit packet retransmission behavior. Type EFI DHCP6 RETRANSMISSION is defined in "Related Definition" below. The buffer can be freed after EFI DHCP6 PROTOCOL. Configure() returns.

```
// EFI_DHCP6_CALLBACK
typedef EFI_STATUS (EFIAPI *EFI_DHCP6_CALLBACK) (
 IN EFI_DHCP6_PROTOCOL *This,
                *Context,
 IN VOID
 IN EFI_DHCP6_STATE
               CurrentState,
```
(continues on next page)

(continued from previous page)

```
IN EFI_DHCP6_EVENT Dhcp6Event,
IN EFI_DHCP6_PACKET *Packet,
OUT EFI_DHCP6_PACKET **NewPacket OPTIONAL
);
```
This Pointer to the *EFI\_DHCP6\_PROTOCOL* instance that is used to configure this callback function.

Context Pointer to the context that is initialized by *EFI\_DHCP6\_PROTOCOL.Configure().*

- CurrentState The current state of the configured IA. Type *EFI\_DHCP6\_STATE* is defined in *EFI\_DHCP6\_PROTOCOL.GetModeData().*
- Dhcp6Event The event that occurs in the current state, which usually means a state transition. Type *EFI\_DHCP6\_EVENT* is defined below.
- Packet Pointer to the DHCPv6 packet that is about to be sent or has been received. The EFI DHCPv6 Protocol instance is responsible for freeing the buffer. Type *EFI\_DHCP6\_PACKET* is defined in *EFI\_DHCP6\_PROTOCOL.GetModeData().*
- NewPacket Pointer to the new DHCPv6 packet to overwrite the *Packet. NewPacket* can not share the buffer with *Packet.* If \* *NewPacket* is not *NULL,* the EFI DHCPv6 Protocol instance is responsible for freeing the buffer.

*EFI\_DHCP6\_CALLBACK* is provided by the consumer of the EFI DHCPv6 Protocol instance to intercept events that occurs in the DHCPv6 S.A.R.R process. There are two possible returned values, which are described in the following table.

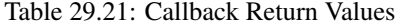

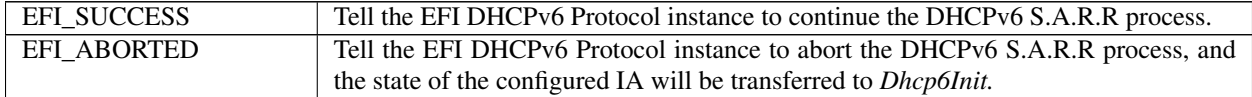

```
//*******************************************
// EFI_DHCP6_PACKET_OPTION
//*******************************************
#pragma pack(1)
typedef struct {
 UINT16 OpCode;
 UINT16 OpLen;
 UINT8 Data[1];
} EFI_DHCP6_PACKET_OPTION;
#pragma pack()
```
OpCode The DHCPv6 option code, stored in network order.

OpLen Length of the DHCPv6 option data, stored in network order. From the first byte to the last byte of the Data field.

Data The data for the DHCPv6 option.

*EFI\_DHCP6\_PACKET\_OPTION* defines the format of the DHCPv6 option, stored in network order. See RFC 3315 for more information. This data structure is used to reference option data that is packed in the DHCPv6 packet.

```
//*****************************************************
// EFI_DHCP6_EVENT
//*****************************************************
typedef enum {
  Dhep6SendSolicit = <math>0x0</math>,
```
(continues on next page)
(continued from previous page)

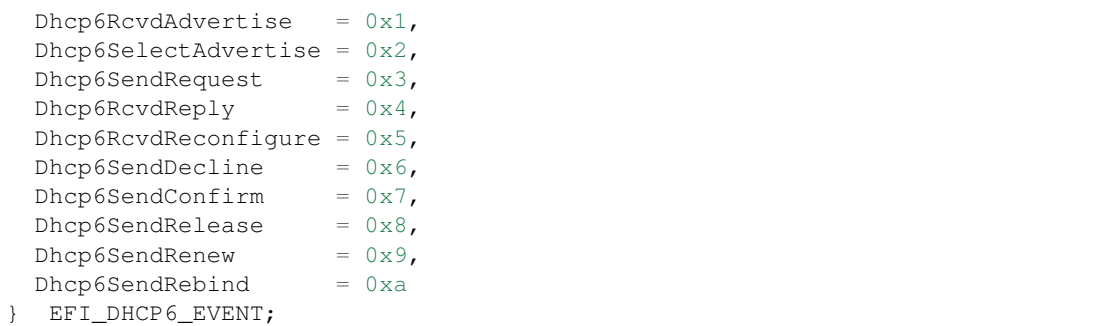

- Dhcp6SendSolicit A Solicit packet is about to be sent. The packet is passed to *Dhcp6Callback* and can be modified or replaced in *Dhcp6Callback.*
- Dhcp6RcvdAdvertise An Advertise packet is received and will be passed to *Dhcp6Callback.*
- Dhcp6SelectAdvertise It is time for *Dhcp6Callback* to determine whether select the default Advertise packet by RFC 3315 policy, or overwrite it by specific user policy.
- Dhcp6SendRequest A Request packet is about to be sent. The packet is passed to *Dhcp6Callback* and can be modified or replaced in *Dhcp6Callback.*
- Dhcp6RcvdReply A Reply packet is received and will be passed to *Dhcp6Callback.*
- Dhcp6RcvdReconfigure A Reconfigure packet is received and will be passed to *Dhcp6Callback.*
- Dhcp6SendDecline A Decline packet is about to be sent. The packet is passed to *Dhcp6Callback* and can be modified or replaced in *Dhcp6Callback.*
- Dhcp6SendConfirm A Confirm packet is about to be sent. The packet is passed to *Dhcp6Callback* and can be modified or replaced in *Dhcp6Callback.*
- Dhcp6SendRelease A Release packet is about to be sent. The packet is passed to *Dhcp6Callback* and can be modified or replaced in *Dhcp6Callback.*
- Dhcp6SendRenew A Renew packet is about to be sent. The packet is passed to *Dhcp6Callback* and can be modified or replaced in Dhcp6Callback.
- Dhcp6SendRebind A Rebind packet is about to be sent. The packet is passed to *Dhcp6Callback* and can be modified or replaced in *Dhcp6Callback.*

```
//*****************************************************
// EFI_DHCP6_RETRANSMISSION
//*****************************************************
typedef struct {
 UINT32 Irt;
 UINT32 Mrc;
 UINT32 Mrt;
 UINT32 Mrd;
 EFI_DHCP6_RETRANSMISSION;
```
Irt Initial retransmission timeout.

Mrc Maximum retransmission count for one packet. If *Mrc* is zero, there's no upper limit for retransmission count.

- Mrt Maximum retransmission timeout for each retry. It's the upper bound of the number of retransmission timeout. If *Mrt* is zero, there is no upper limit for retransmission timeout.
- Mrd Maximum retransmission duration for one packet. It's the upper bound of the numbers the client may retransmit a message. If *Mrd* is zero, there's no upper limit for retransmission duration.

# Status Codes Returned

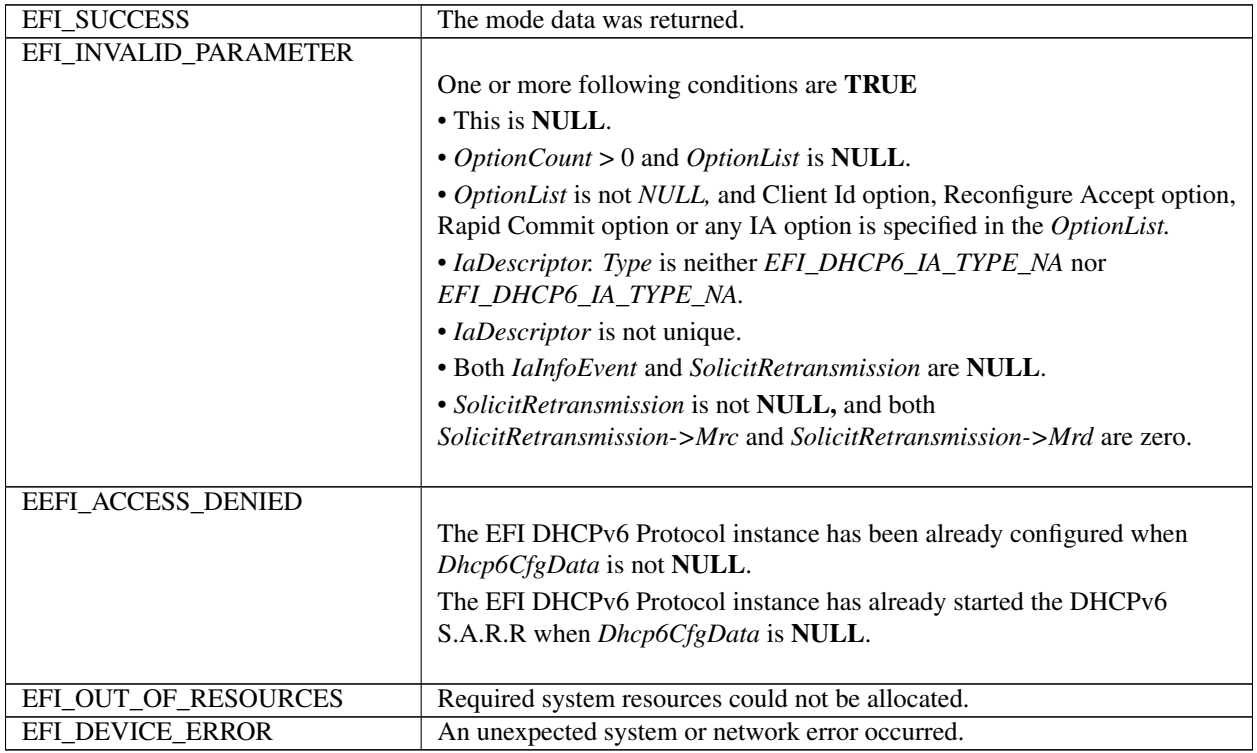

# **29.3.7 EFI\_DHCP6\_PROTOCOL.Start ()**

### Summary

Start the DHCPv6 S.A.R.R process.

### Prototype

```
typedef
EFI_STATUS
(EFIAPI *EFI_DHCP6_START) (<br>IN EFI_DHCP6_PROTOCOL *This
  IN EFI_DHCP6_PROTOCOL
  );
```
#### Parameters

This Pointer to the *EFI\_DHCP6\_PROTOCOL* instance.

#### Description

The *Start()* function starts the DHCPv6 S.A.R.R process. This function can be called only when the state of the configured IA is in the *Dhcp6Init* state. If the DHCPv6 S.A.R.R process completes successfully, the state of the configured IA will be transferred through *Dhcp6Selecting* and *Dhcp6Requesting* to *Dhcp6Bound* state. The update of the IPv6 addresses will be notified through *EFI\_DHCP6\_CONFIG\_DATA.IaInfoEvent.* At the time when each event occurs in this process, the callback function set by *EFI\_DHCP6\_PROTOCOL.Configure()* will be called and the user can take this opportunity to control the process. If *EFI\_DHCP6\_CONFIG\_DATA.IaInfoEvent* is *NULL,* the *Start()* function call is a blocking operation. It will return after the DHCPv6 S.A.R.R process completes or aborted by users. If the process is aborted by system or network error, the state of the configured IA will be transferred to *Dhcp6Init.* The *Start()* function can be called again to restart the process.

#### Status Codes Returned

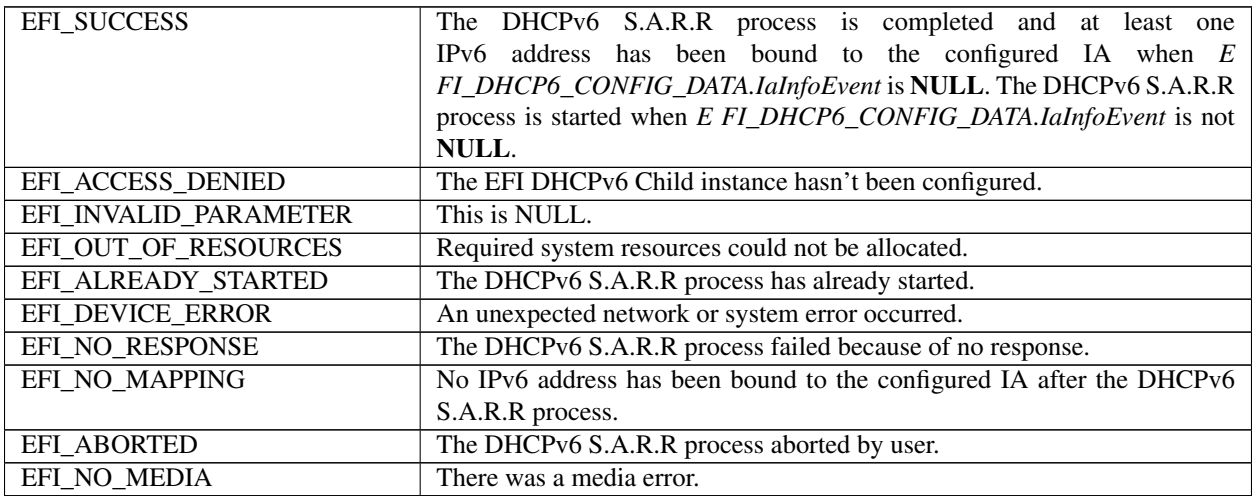

# **29.3.8 EFI\_DHCP6\_PROTOCOL.InfoRequest ()**

#### Summary

Request configuration information without the assignment of any IA addresses of the client.

#### Prototype

```
Typedef
EFI_STATUS
(EFIAPI *EFI_DHCP6_INFO_REQUEST) (
 IN EFI_DHCP6_PROTOCOL *This,<br>IN BOOLEAN SendCl
                            SendClientId,
 IN EFI_DHCP6_PACKET_OPTION *OptionRequest,
 IN UINT32 OptionCount,
 IN EFI_DHCP6_PACKET_OPTION *OptionList[] OPTIONAL,
 IN EFI_DHCP6_RETRANSMISSION *Retransmission,
 IN EFI_EVENT TimeoutEvent OPTIONAL,
 IN EFI DHCP6 INFO CALLBACK ReplyCallback,
 IN VOID \starCallbackContext OPTIONAL
);
```
### **Parameters**

This Pointer to the *EFI\_DHCP6\_PROTOCOL* instance.

- SendClientId If *TRUE,* the EFI DHCPv6 Protocol instance will build Client Identifier option and include it into Information Request packet. If *FALSE,* Client Identifier option will not be included. Client Identifier option can not be specified through OptionList parameter.
- OptionRequest Pointer to the Option Request option in the Information Request packet. Option Request option can not be specified through *OptionList* parameter.

OptionCount Number of options in *OptionList.*

OptionList List of other DHCPv6 options. These options will be appended to the Option Request option. The caller is responsible for freeing this buffer. Type is defined in *EFI\_DHCP6\_PROTOCOL.GetModeData().*

- Retransmission Parameter to control Information Request packet retransmission behavior. Type *EFI\_DHCP6\_RETRANSMISSION* is defined in "Related Definition" below. The buffer can be freed after *EFI\_DHCP6\_PROTOCOL.InfoRequest()* returns.
- TimeoutEvent If not *NULL,* this event is signaled when the information request exchange aborted because of no response. If *NULL,* the function call is a blocking operation; and it will return after the information-request exchange process finish or aborted by users.
- ReplyCallback The callback function is to intercept various events that occur in the Information Request exchange process. It should not be set to NULL. Type *EFI\_DHCP6\_INFO\_CALLBACK* is defined below.

CallbackContext Pointer to the context that will be passed to *ReplyCallback.*

#### **Description**

The *InfoRequest()* function is used to request configuration information without the assignment of any IPv6 address of the client. Client sends out Information Request packet to obtain the required configuration information, and DHCPv6 server responds with Reply packet containing the information for the client. The received Reply packet will be passed to the user by *ReplyCallback* function. If user returns *EFI\_NOT\_READY* from *ReplyCallback,* the EFI DHCPv6 Protocol instance will continue to receive other Reply packets unless timeout according to the Retransmission parameter. Otherwise, the Information Request exchange process will be finished successfully if user returns *EFI\_SUCCESS* from *ReplyCallback* .

#### Related Definitions

```
//*****************************************************
// EFI_DHCP6_CALLBACK
//*****************************************************
typedef EFI_STATUS (EFIAPI *EFI_DHCP6_INFO_CALLBACK)(<br>IN EFI_DHCP6_PROTOCOL *This,
 IN EFI_DHCP6_PROTOCOL
  IN VOID *Context,
  IN EFI DHCP6 PACKET *Packet,
 );
```
This Pointer to the *EFI\_DHCP6\_PROTOCOL* instance that is used to configure this callback function.

Context Pointer to the context that is initialized in the *EFI\_DHCP6\_PROTOCOL.InfoRequest* ().

Packet Pointer to Reply packet that has been received. The EFI DHCPv6 Protocol instance is responsible for freeing the buffer. Type *EFI\_DHCP6\_PACKET* is defined in *EFI\_DHCP6\_PROTOCOL.GetModeData().*

*EFI\_DHCP6\_INFO\_CALLBACK* is provided by the consumer of the EFI DHCPv6 Protocol instance to intercept events that occurs in the DHCPv6 Information Request exchange process. There are three possible returned values, which are described in the following table.

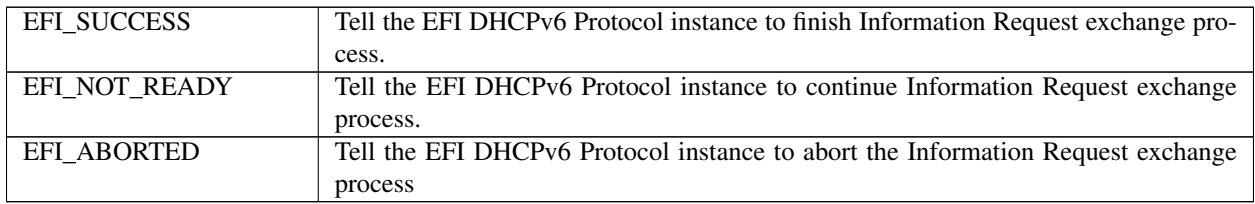

#### Status Codes Returned

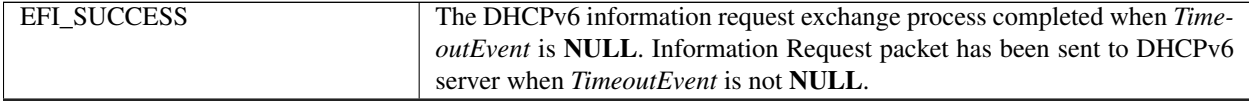

continues on next page

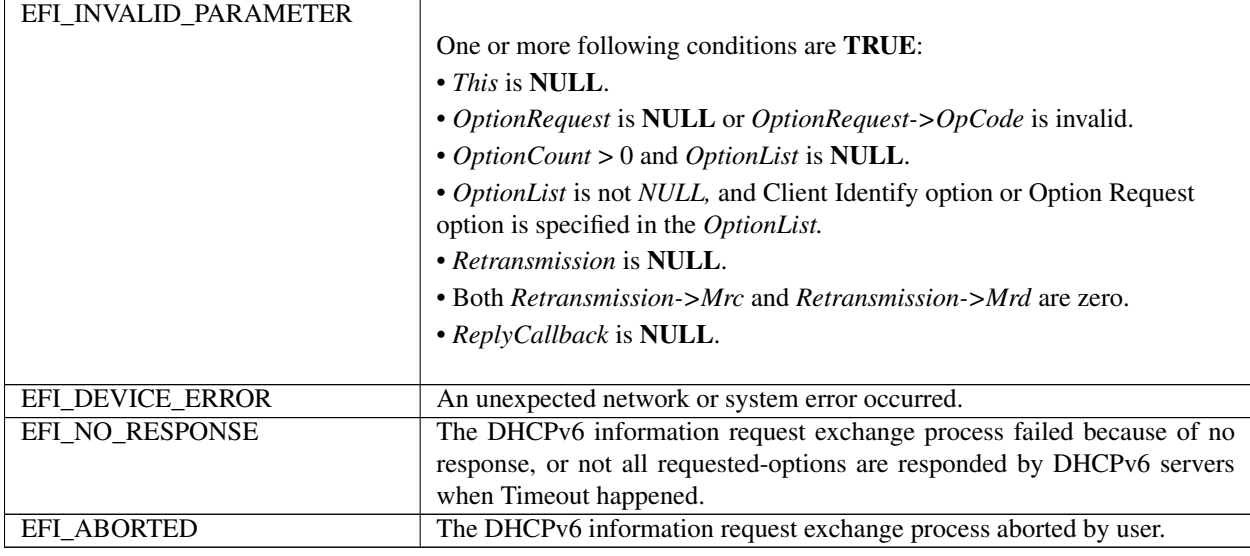

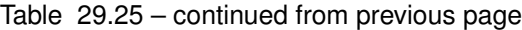

# **29.3.9 EFI\_DHCP6\_PROTOCOL.RenewRebind ()**

#### Summary

Manually extend the valid and preferred lifetimes for the IPv6 addresses of the configured IA and update other configuration parameters by sending Renew or Rebind packet.

#### Prototype

```
typedef
EFI_STATUS
(EFIAPI *EFI_DHCP6_RENEW_REBIND) (<br>IN EFI_DHCP6_PROTOCOL *This,
  IN EFI_DHCP6_PROTOCOL
  IN BOOLEAN RebindRequest
  );
```
# **Parameters**

This Pointer to the *EFI\_DHCP6\_PROTOCOL* instance.

RebindRequest If *TRUE,* it will send Rebind packet and enter the *Dhcp6Rebinding* state. Otherwise, it will send Renew packet and enter the *Dhcp6Renewing* state.

### **Description**

The *RenewRebind* () function is used to manually extend the valid and preferred lifetimes for the IPv6 addresses of the configured IA and update other configuration parameters by sending Renew or Rebind packet.

- When RebindRequest is **FALSE** and the state of the configured IA is Dhcp6Bound, it will send Renew packet to the previously DHCPv6 server and transfer the state of the configured IA to Dhcp6Renewing. If valid Reply packet received, the state transfers to Dhcp6Bound and the valid and preferred timer restarts. If fails, the state transfers to Dhcp6Bound but the timer continues.
- When RebindRequest is **TRUE** and the state of the configured IA is Dhcp6Bound, it will send Rebind packet. If valid Reply packet received, the state transfers to Dhcp6Bound and the valid and preferred timer restarts. If fails, the state transfers to Dhcp6Init and the IA can't be used.

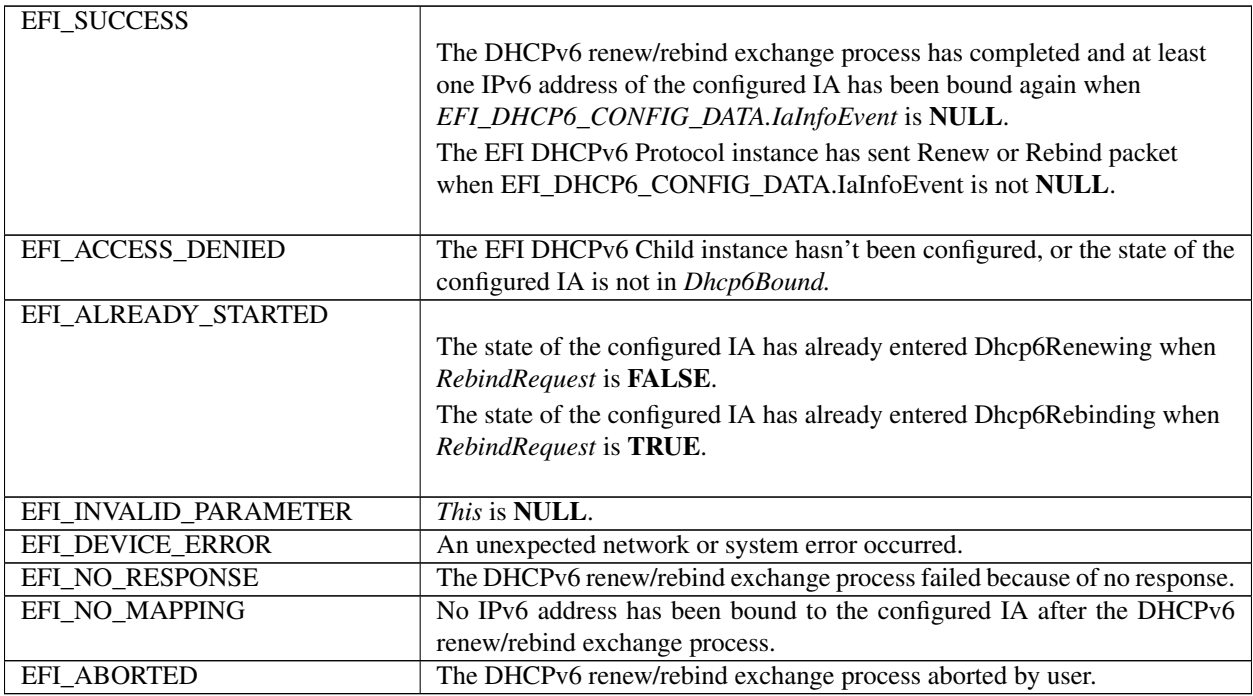

# **29.3.10 EFI\_DHCP6\_PROTOCOL.Decline ()**

# Summary

Inform that one or more IPv6 addresses assigned by a server are already in use by another node.

# Prototype

```
typedef
EFI_STATUS
(EFIAPI *EFI_DHCP6_DECLINE) (
 IN EFI_DHCP6_PROTOCOL *This,
 IN UINT32 AddressCount,
 IN EFI_IPv6_ADDRESS *Addresses
 );
```
Parameters

This Pointer to the *EFI\_DHCP6\_PROTOCOL* instance.

AddressCount Number of declining IPv6 addresses.

Addresses Pointer to the buffer stored all the declining IPv6 addresses.

# Description

The *Decline* () function is used to manually decline the assignment of IPv6 addresses, which have been already used by another node. If all IPv6 addresses of the configured IA are declined through this function, the state of the IA will switch through *Dhcp6Declining* to *Dhcp6Init,* otherwise, the state of the IA will restore to *Dhcp6Bound* after the declining process. The *Decline* () can only be called when the IA is in Dhcp6Bound state. If the *EFI\_DHCP6\_CONFIG\_DATA.IaInfoEvent* is *NULL,* this function is a blocking operation. It will return after the declining process finishes, or aborted by user.

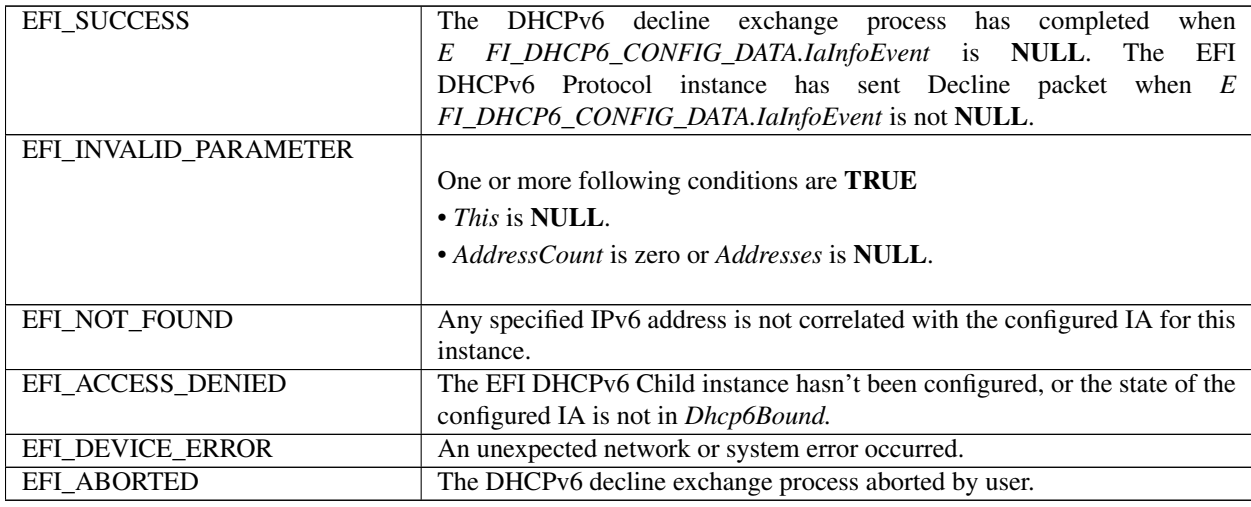

# **29.3.11 EFI\_DHCP6\_PROTOCOL.Release ()**

#### Summary

Release one or more IPv6 addresses associated with the configured IA for current instance.

#### Prototype

```
typedef
EFI_STATUS
(EFIAPI *EFI_DHCP6_RELEASE) (
 IN EFI_DHCP6_PROTOCOL *This,<br>IN UINT32 Addres
                                   AddressCount,
 IN EFI_IPv6_ADDRESS *Addresses
 );
```
### Parameters

This Pointer to the *EFI\_DHCP6\_PROTOCOL* instance.

AddressCount Number of releasing IPv6 addresses.

Addresses Pointer to the buffer stored all the releasing IPv6 addresses. Ignored if *AddressCount* is zero.

### **Description**

The *Release* () function is used to manually release the one or more IPv6 address. If *AddressCount* is zero, it will release all IPv6 addresses of the configured IA. If all IPv6 addresses of the IA are released through this function, the state of the IA will switch through *Dhcp6Releasing* to *Dhcp6Init,* otherwise, the state of the IA will restore to *Dhcp6Bound* after the releasing process. The *Release* () can only be called when the IA is in *Dhcp6Bound* state. If the *EFI\_DHCP6\_CONFIG\_DATA.IaInfoEvent* is *NULL,* the function is a blocking operation. It will return after the releasing process finishes, or aborted by user.

### Status Codes Returned

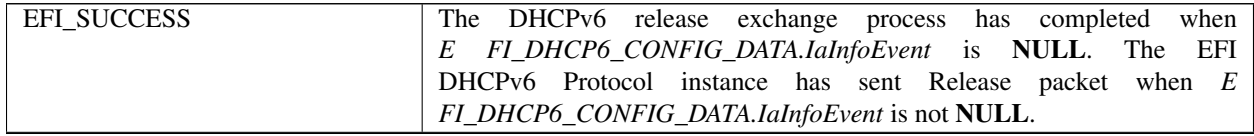

continues on next page

| EFI_INVALID_PARAMETER |                                                                              |
|-----------------------|------------------------------------------------------------------------------|
|                       | One or more following conditions are TRUE                                    |
|                       | $\cdot$ This is NULL.                                                        |
|                       | • Address Count is not zero and Addresses is <b>NULL</b> .                   |
|                       |                                                                              |
| EFI_NOT_FOUND         | Any specified IPv6 address is not correlated with the configured IA for this |
|                       | instance.                                                                    |
| EFI ACCESS DENIED     | The EFI DHCPv6 Child instance hasn't been configured, or the state of the    |
|                       | configured IA is not in <i>Dhcp6Bound</i> .                                  |
| EFI_DEVICE_ERROR      | An unexpected network or system error occurred.                              |
| EFI ABORTED           | The DHCPv6 release exchange process aborted by user.                         |

Table 29.28 – continued from previous page

# **29.3.12 EFI\_DHCP6\_PROTOCOL.Stop ()**

### Summary

Stop the DHCPv6 S.A.R.R process.

### Prototype

```
typedef
EFI_STATUS
(EFIAPI *EFI_DHCP6_STOP) (
  IN EFI_DHCP6_PROTOCOL *This
 );
```
### Parameters

This Pointer to the *EFI\_DHCP6\_PROTOCOL* instance.

### Description

The *Stop* () function is used to stop the DHCPv6 S.A.R.R process. If this function is called successfully, all the IPv6 addresses of the configured IA will be released and the state of the configured IA will be transferred to *Dhcp6Init.*

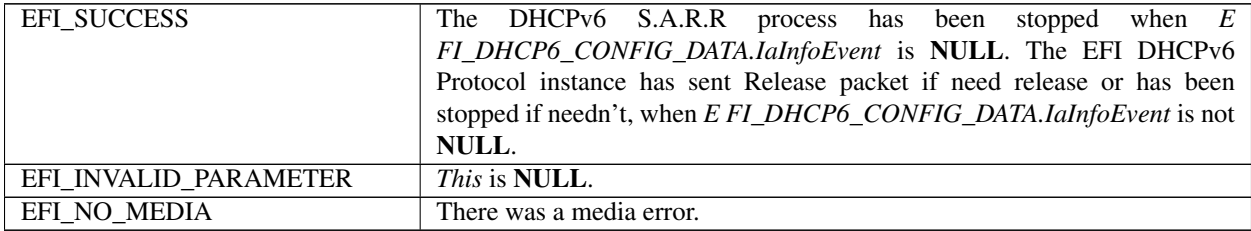

# **29.3.13 EFI\_DHCP6\_PROTOCOL.Parse ()**

# Summary

Parse the option data in the DHCPv6 packet.

# Prototype

```
typedef
EFI_STATUS
(EFIAPI *EFI_DHCP6_PARSE) (
 IN EFI_DHCP6_PROTOCOL *This,
 IN EFI_DHCP6_PACKET *Packet,<br>IN OUT UINT32 *OptionC
                                *OptionCount,
 IN EFI_DHCP6_PACKET_OPTION *PacketOptionList[] OPTIONAL
  );
```
### **Parameters**

This Pointer to the *EFI\_DHCP6\_PROTOCOL i* nstance.

- Packet Pointer to packet to be parsed. Type *EFI\_DHCP6\_PACKET* is defined in *EFI\_DHCP6\_PROTOCOL.GetModeData().*
- OptionCount On input, the number of entries in the PacketOptionList. On output, the number of DHCPv6 options in the Packet.
- PacketOptionList List of pointers to the DHCPv6 options in the *Packet.* Type *EFI\_DHCP6\_PACKET\_OPTION* is defined in *EFI\_DHCP6\_PROTOCOL.Config* ure(). The *OpCode* and *OpLen* in *EFI\_DHCP6\_PACKET\_O* PTION are both stored in network byte order.

# Description

The *Parse()* function is used to retrieve the option list in the DHCPv6 packet.

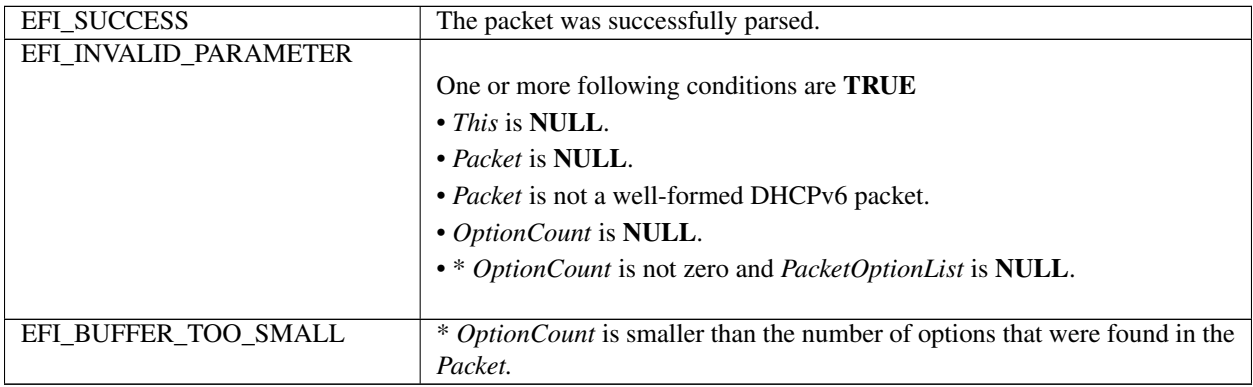

# **29.4 EFI DNSv4 Protocol**

This section defines the EFI Domain Name Service Binding Protocol interface. It is split into the following two main sections.

- DNSv4 Service Binding Protocol (DNSv4SB)
- DNSv4 Protocol (DNSv4)

# **29.4.1 EFI\_DNS4\_SERVICE\_BINDING\_PROTOCOL**

### Summary

The DNSv4SB is used to locate communication devices that are supported by a DNS driver and to create and destroy instances of the DNS child protocol driver.

The EFI Service Binding Protocol in *[EFI Services Binding](#page-143-0)* defines the generic Service Binding Protocol functions. This section discusses the details that are specific to the DNSv4.

### GUID

```
#define EFI_DNS4_SERVICE_BINDING_PROTOCOL_GUID \
 { 0xb625b186, 0xe063, 0x44f7,\
   { 0x89, 0x5, 0x6a, 0x74, 0xdc, 0x6f, 0x52, 0xb4}}
```
# Description

A network application (or driver) that requires network address resolution can use one of the protocol handler services, such as *BS->LocateHandleBuffer(),* to search for devices that publish a DNSV4SB GUID. Each device with a published DNSV4SB GUID supports DNS and may be available for use.

After a successful call to the *EFI\_DNS4\_SERVICE\_BINDING\_PROTOCOL.CreateChild()* function, the child DNS driver instance is in an unconfigured state; it is not ready to resolve addresses.

Before a network application terminates execution, every successful call to the EFI\_DNS4\_SERVICE\_BINDING\_PROTOCOL.CreateChi *ld()* function must be matched with a call to the *EFI\_DNS4\_SERVICE\_BINDING\_PROTOCOL.DestroyChild()* function.

NOTE: *All the network addresses that are described in* EFI\_DNS4\_PROTOCOL *are stored in network byte order. Both incoming and outgoing DNS packets are also in network byte order. All other parameters that are defined in functions or data structures are stored in host byte order*.

# **29.4.2 EFI\_DNS4\_PROTOCOL**

### Summary

This protocol provides the function to get the host name and address mapping, also provides pass through interface to retrieve arbitrary information from DNS.

The EFI\_DNS4\_Protocol is primarily intended to retrieve host addresses using the standard DNS protocol (RFC1035), and support for this protocol is required. Implementations may optionally also support local network name resolution methods such as LLMNR (RFC4795) however DNS queries shall always take precedence, and any use of local network name protocols would be restricted to cases where resolution using DNS protocol fails.

As stated above, all instances of EFI\_DNS4\_Protocol will utilize a common DNS cache containing the successful results of previous queries on any interface. However, it should be noted that every instance of EFI\_DNS4\_Protocol is associated with a specific network device or interface, and that all network actions initiated using a specific instance of the DNS protocol will occur only via use of the associated network interface. This means, in a system with multiple network interfaces, that a specific DNS server will often only be reachable using a specific network instance, and therefore the protocol user will need to take steps to insure the DNS instance associated with the proper network interface is used. Or alternatively, the caller may perform DNS functions against all interfaces until successful result is achieved.

### GUID

```
#define EFI_DNS4_PROTOCOL_GUID \
 { 0xae3d28cc, 0xe05b, 0x4fa1,\
   {0xa0, 0x11, 0x7e, 0xb5, 0x5a, 0x3f, 0x14, 0x1 }}
```
# Protocol Interface Structure

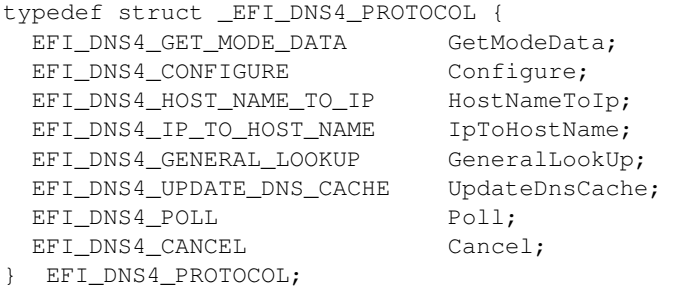

# **29.4.3 EFI\_DNS4\_PROTOCOL.GetModeData()**

#### Summary

Retrieve the current mode data of this DNS instance.

#### Prototype

```
typedef
EFI_STATUS
(EFIAPI *EFI_DNS4_GET_MODE_DATA)(
 IN EFI DNS4 PROTOCOL *This,
 OUT EFI_DNS4_MODE_DATA *DnsModeData
 );
```
#### Description

This function is used to retrieve DNS mode data for this DNS instance.

#### Parameter

This Pointer to *EFI\_DNS4\_PROTOCOL* instance.

DnsModeData Pointer to the caller-allocated storage for the *EFI\_DNS4\_MODE\_DATA* structure.

#### Related Definitions

```
//**********************************************
// EFI_DNS4_MODE_DATA
//**********************************************
typedef struct {
 EFI_DNS4_CONFIG_DATA DnsConfigData;
 UINT32 DnsServerCount;
 EFI_IPv4_ADDRESS *DnsServerList;
 UINT32 DnsCacheCount;
```
(continues on next page)

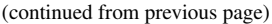

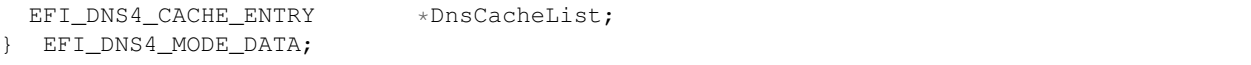

DnsConfigData The current configuration data of this instance. Type *EFI\_DNS4\_CONFIG\_DATA* is defined below.

DnsServerCount Number of configured DNS servers.

DnsServerList Pointer to common list of addresses of all configured DNS server used by *EFI\_DNS4\_PROTOCOL* instances. List will include DNS servers configured by this or any other *EFI\_DNS4\_PROTOCOL* instance. The storage for this list is allocated by the driver publishing this protocol, and must be freed by the caller.

DnsCacheCount Number of DNS Cache entries. The DNS Cache is shared among all DNS instances.

DnsCacheList Pointer to a buffer containing *DnsCacheCount* DNS Cache entry structures. The storage for this list is allocated by the driver publishing this protocol and must be freed by caller.

```
//**********************************************
// EFI_DNS4_CONFIG_DATA
//**********************************************
typedef struct {
 UINTN DnsServerListCount;
 EFI_IPv4_ADDRESS *DnsServerList;
  BOOLEAN UseDefaultSetting;
  BOOLEAN EnableDnsCache;
  UINT8 Protocol;
 EFI_IPv4_ADDRESS StationIp;
 EFI_IPv4_ADDRESS SubnetMask;
 UINT16 LocalPort;
 UINT32 RetryCount;
 UINT32 RetryInterval;
  EFI_DNS4_CONFIG_DATA;
```
- DnsServerListCount Count of the DNS servers. When used with *GetModeData(),* this field is the count of originally configured servers when *Configure()* was called for this instance. When used with *Configure()* this is the count of caller-supplied servers. If the *DnsServerListCount* is zero, the DNS server configuration will be retrieved from DHCP server automatically.
- DnsServerList Pointer to DNS server list containing *DnsServerListCount* entries or NULL if *DnsServerListCount* is 0. For *Configure(),* this will be NULL when there are no caller-supplied server addresses, and, the DNS instance will retrieve DNS server from DHCP Server. The provided DNS server list is recommended to be filled up in the sequence of preference. When used with *GetModeData(),* the buffer containing the list will be allocated by the driver implementing this protocol and must be freed by the caller. When used with *Configure(),* the buffer containing the list will be allocated and released by the caller.
- UseDefaultSetting Set to TRUE *to use the default IP address/subnet mask and default routing table. <http://www.iana.org/assignments/protocol-numbers>\_\_*
- EnableDnsCache If *TRUE,* enable DNS cache function for this DNS instance. If *FALSE,* all DNS query will not lookup local DNS cache.
- Protocol Use the protocol number defined in "Links to UEFI-Related Documents" ( *http://uefi.org/uefi)* under the heading " IANA Protocol Numbers". Only TCP or UDP are supported, and other protocol values are invalid. An implementation can choose to support only UDP, or both TCP and UDP.

StationIp If *UseDefaultSetting* is **FALSE** indicates the station address to use.

SubnetMask If *UseDefaultSetting* is FALSE indicates the subnet mask to use.

LocalPort Local port number. Set to zero to use the automatically assigned port number.

RetryCount Retry number if no response received after *RetryInterval.*

RetryInterval Minimum interval of retry is 2 second. If the retry interval is less than 2 second, then use the 2 second.

```
//**********************************************
// EFI_DNS4_CACHE_ENTRY
//**********************************************
typedef struct {
 CHAR16 *HostName;
 EFI_IPv4_ADDRESS *IpAddress;
  UINT32 Timeout;
 EFI_DNS4_CACHE_ENTRY;
```
HostName Host name.

IpAddress IP address of this host.

Timeout Time in second unit that this entry will remain in DNS cache. A value of zero means that this entry is permanent. A nonzero value will override the existing one if this entry to be added is dynamic entry. Implementations may set its default timeout value for the dynamically created DNS cache entry after one DNS resolve succeeds.

#### Status Codes Returned

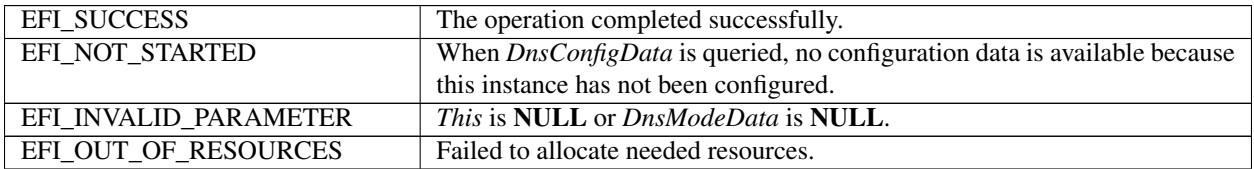

# **29.4.4 EFI\_DNS4\_PROTOCOL.Configure()**

#### Summary

Configures this DNS instance.

#### Prototype

```
typedef
EFI_STATUS
(EFIAPI *EFI_DNS4_CONFIGURE)(
  IN EFI_DNS4_PROTOCOL *This,
  IN EFI_DNS4_CONFIG_DATA *DnsConfigData
);
```
#### Description

This function is used to configure DNS mode data for this DNS instance.

#### Parameters

This Pointer to *EFI\_DNS4\_PROTOCOL* instance.

DnsConfigData Pointer to caller-allocated buffer containing *EFI\_DNS4\_CONFIG\_DATA* structure containing the desired Configuration data. If NULL, the driver will reinitialize the protocol instance to the unconfigured state.

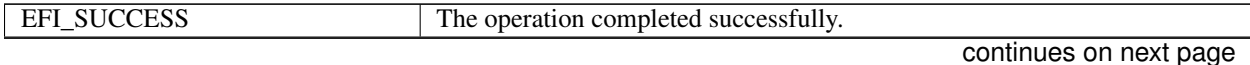

| EFI_UNSUPPORTED      | The designated protocol is not supported.                                                  |
|----------------------|--------------------------------------------------------------------------------------------|
| EFI_INVALID_PARAMTER |                                                                                            |
|                      | <i>This</i> is <b>NULL</b> .                                                               |
|                      | The StationIp address provided in <i>DnsConfigData</i> is not a valid unicast.             |
|                      | <i>DnsServerList</i> is <b>NULL</b> while <i>DnsServerListCount</i> is not <b>ZERO</b> .   |
|                      | <i>DnsServerListCount</i> is <b>ZERO</b> while <i>DnsServerList</i> is not <b>NULL</b> .   |
|                      |                                                                                            |
| EFI_OUT_OF_RESOURCES | The DNS instance data or required space could not be allocated.                            |
| EFI DEVICE ERROR     | An unexpected system or network error occurred. The EFI DNSv4 Protocol                     |
|                      | instance is not configured.                                                                |
| EFI ALREADY STARTED  | Second call to <i>Configure</i> () with <i>DnsConfigData</i> . To reconfigure the instance |
|                      | the caller must call <i>Configure</i> () with NULL first to return driver to uncon-        |
|                      | figured state.                                                                             |

Table 29.32 – continued from previous page

# **29.4.5 EFI\_DNS4\_PROTOCOL.HostNameToIp()**

#### Summary

Host name to host address translation.

#### Prototype

```
typedef
EFI_STATUS
(EFIAPI *EFI_DNS4_HOST_NAME_TO_IP) (
 IN EFI_DNS4_PROTOCOL *This,
 IN CHAR16 *HostName,
 IN EFI_DNS4_COMPLETION_TOKEN *Token
);
```
### Parameter

This Pointer to *EFI\_DNS4\_PROTOCOL* instance.

- Hostname Pointer to buffer containing fully-qualified Domain Name including Hostname. To resolve successfully, characters within the FQDN string must be chosen according to the format and from within the set of ASCII characters authorized by DNS specifications. Any translation required for reference to domains or hostnames defined as containing Unicode characters, for example use of Punycode, must be performed by caller.
- Token Pointer to the caller-allocated completion token to return at the completion of the process to translate host name to host address. Type *EFI\_DNS4\_COMPLETION\_TOKEN* is defined in "Related Definitions" below.

#### Related Definitions

```
//*******************************************
// EFI_DNS4_COMPLETION_TOKEN
//*******************************************
typedef struct {
 EFI_EVENT Event;
 EFI_STATUS Status;
 UINT32 RetryCount;
 UINT32 RetryInterval;
 union {
   DNS_HOST_TO_ADDR_DATA *H2AData;<br>DNS ADDR TO HOST DATA *A2HData;
   DNS_ADDR_TO_HOST_DATA
```
(continues on next page)

```
(continued from previous page)
```

```
DNS_GENERAL_LOOKUP_DATA *GLookupData;
} RspData;
 EFI_DNS4_COMPLETION_TOKEN;
```
Event This *Event* will be signaled after the *Status* field is updated by the EFI DNS protocol driver. The type of *Event* must be *EFI\_NOTIFY\_SIGNAL.*

Status Will be set to one of the following values.

*EFI\_SUCCESS :* The host name to address translation completed successfully.

*EFI\_NOT\_FOUND :* No matching Resource Record (RR) is found.

*EFI\_TIMEOUT :* No DNS server reachable, or RetryCount was exhausted without response from all specified DNS servers.

*EFI\_DEVICE\_ERROR :* An unexpected system or network error occurred.

*EFI\_NO\_MEDIA :* There was a media error.

- RetryCount Retry number if no response received after *RetryInterval.* If zero, use the parameter configured through Dns.Configure() interface.
- RetryInterval Minimum interval of retry is 2 second. If the retry interval is less than 2 second, then use the 2 second. If zero, use the parameter configured through Dns.Configure() interface.
- H2AData When the Token is used for host name to address translation, *H2AData* is a pointer to the *DNS\_HOST\_TO\_ADDR\_DATA.* Type *DNS\_HOST\_TO\_ADDR\_DATA* is defined below.
- A2HData When the Token is used for host address to host name translation, *A2HData* is a pointer to the *DNS\_ADDR\_TO\_HOST\_DATA.* Type *DNS\_ADDR\_TO\_HOST\_DATA* is defined below.
- GLookupDATA When the Token is used for a general lookup function, *GLookupDATA* is a pointer to the *DNS\_GENERAL\_LOOKUP\_DATA.* Type *DNS\_GENERAL\_LOOKUP\_DATA* is defined below.

*EFI\_DNS4\_COMPLETION\_TOKEN* structures are used for host name to address translation, host address to name translation and general lookup operation, the *Event, RetryCount* and *RetryInterval* fields filed must be filled by the EFI DNS4 Protocol Client. After the operation completes, the EFI DNS4 protocol driver fill in the *RspData* and *Status* field and the *Event* is signaled.

```
//*******************************************
// DNS_HOST_TO_ADDR_DATA
//*******************************************
typedef struct {
 UINT32 IpCount;
 EFI_IPv4_Address *IpList;
  } DNS_HOST_TO_ADDR_DATA;
```
IpCount Number of the returned IP addresses.

IpList Pointer to the all the returned IP addresses.

```
//*******************************************
// DNS_ADDR_TO_HOST_DATA
//*******************************************
typedef struct {
CHAR16 *HostName:
  } DNS_ADDR_TO_HOST_DATA;
```
HostName Pointer to the primary name for this host address. It's the caller's responsibility to free the response memory.

```
//*******************************************
// DNS_GENERAL_LOOKUP_DATA
//*******************************************
typedef struct {
 UINTN RRCount;
 DNS_RESOURCE_RECORD *RRList;
} DNS_GENERAL_LOOKUP_DATA;
```
RRCount Number of returned matching RRs.

RRList Pointer to the all the returned matching RRs. It's caller responsibility to free the allocated memory to hold the returned RRs.

```
//*******************************************
// DNS_RESOURCE_RECORD
//*******************************************
typedef struct {
 CHAR8 *QName;
 UINT16 QType;
 UINT16 QClass;
 UINT32 TTL;
 UINT16 DataLength;
 CHAR8 *RData;
 } DNS_RESOURCE_RECORD;
```
QName The Owner name.

QType The Type Code of this RR.

QClass The CLASS code of this RR.

TTL 32 bit integer which specify the time interval that the resource record may be cached before the source of the information should again be consulted. Zero means this RR cannot be cached.

DataLength 16 big integer which specify the length of *RData*.

RData A string of octets that describe the resource, the format of this information varies according to *QType* and QClass\* difference.

#### **Description**

The *HostNameToIp ()* function is used to translate the host name to host IP address. A type A query is used to get the one or more IP addresses for this host.

#### Status Codes Returned

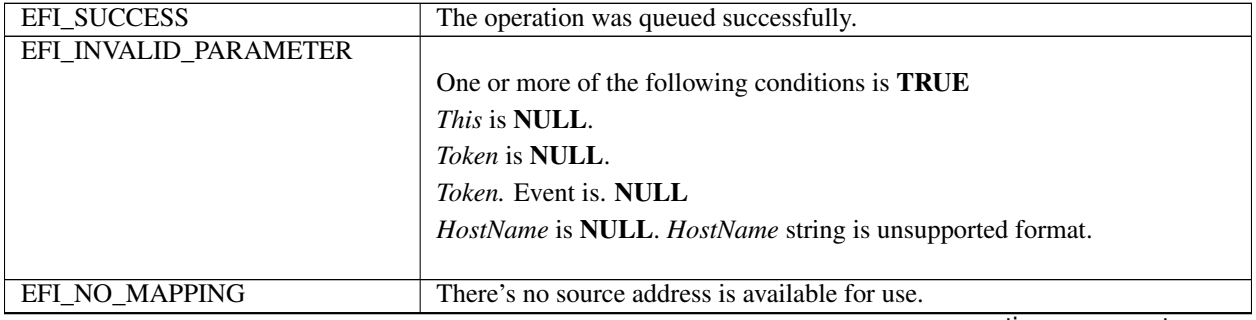

continues on next page

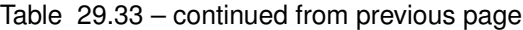

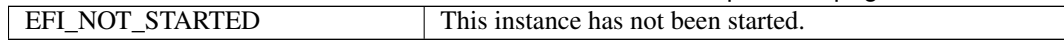

# **29.4.6 EFI\_DNS4\_PROTOCOL.IpToHostName()**

#### Summary

IPv4 address to host name translation also known as Reverse DNS lookup.

#### Prototype

```
typedef
EFI_STATUS
(EFIAPI *EFI_DNS4_IP_TO_HOST_NAME) (
 IN EFI_DNS4_PROTOCOL *This,
 IN EFI_IPv4_ADDRESS IpAddress,
 IN EFI_DNS4_COMPLETION_TOKEN *Token
);
```
#### Parameter

This Pointer to *EFI\_DNS4\_PROTOCOL* instance.

#### IpAddress IP address.

Token Pointer to the caller-allocated completion used token to translate host address to host name. Type *EFI\_DNS4\_COMPLETION\_TOKEN* is defined in "Related Definitions" of above *HostNameToIp().*

#### Description

The *IpToHostName ()* function is used to translate the host address to host name. A type PTR query is used to get the primary name of the host. Support of this function is optional.

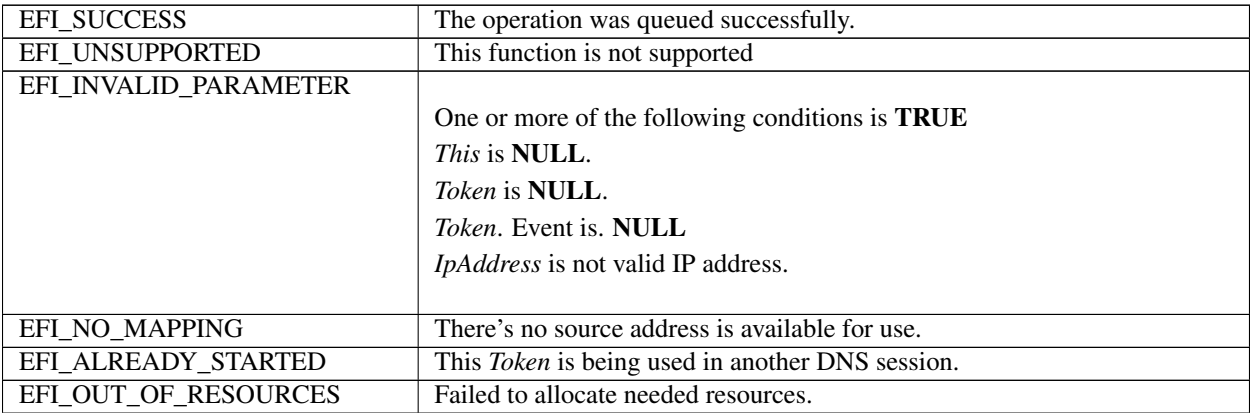

# **29.4.7 EFI\_DNS4\_PROTOCOL.GeneralLookUp()**

# Summary

Retrieve arbitrary information from the DNS server.

### Prototype

```
typedef
EFI_STATUS
(EFIAPI *EFI_DNS4_GENERAL_LOOKUP) (
 IN EFI_DNS4_PROTOCOL *This,
 IN CHAR8 \starQName,
 IN UINT16 QType,
 IN UINT16 QClass,
 IN EFI_DNS4_COMPLETION_TOKEN *Token
);
```
# **Description**

This *GeneralLookUp()* function retrieves arbitrary information from the DNS. The caller supplies a *QNAME, QTYPE,* and *QCLASS,* and all of the matching RRs are returned. All RR content (e.g., TTL) was returned. The caller need parse the returned RR to get required information. This function is optional.

### Parameters

This Pointer to *EFI\_DNS4\_PROTOCOL* instance.

QName Pointer to Query Name.

QType Query Type.

QClass Query Name.

Token Point to the caller-allocated completion token to retrieve arbitrary information. Type *EFI\_DNS4\_COMPLETION\_TOKEN* is defined in "Related Definitions" of above *HostNameToIp ().*

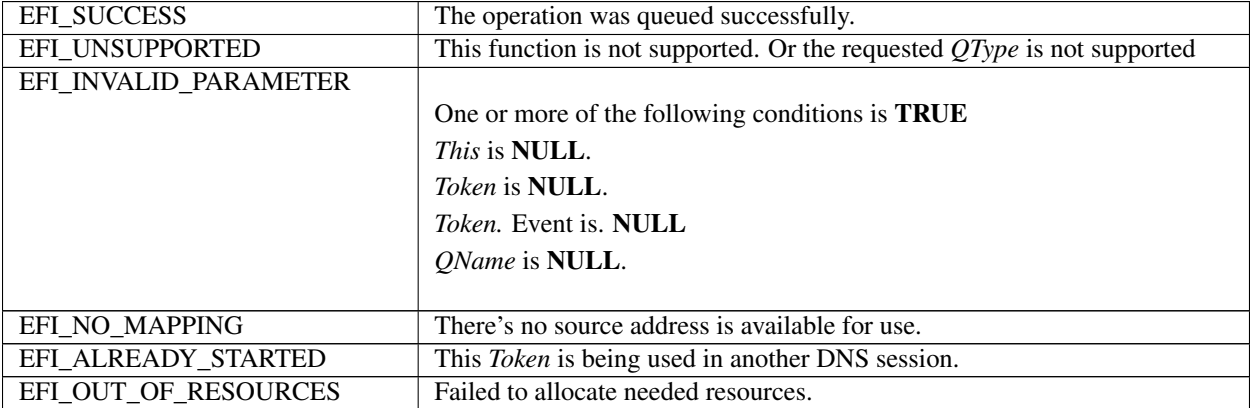

# **29.4.8 EFI\_DNS4\_PROTOCOL.UpdateDnsCache()**

#### Summary

This function is used to update the DNS Cache.

#### Prototype

```
typedef
EFI_STATUS
(EFIAPI *EFI_DNS4_UPDATE_DNS_CACHE) (
  IN EFI_DNS4_PROTOCOL *This,
  IN BOOLEAN DeleteFlag,
  IN BOOLEAN Override,
  IN EFI_DNS4_CACHE_ENTRY DnsCacheEntry
);
```
**Parameters** 

This Pointer to *EFI\_DNS4\_PROTOCOL* instance.

- DeleteFlag If FALSE, this function is to add one entry to the DNS Cache. If TRUE, this function will delete matching DNS Cache entry.
- Override If TRUE, the matching DNS cache entry will be overwritten with the supplied parameter. If FALSE, *EFI\_ACCESS\_DENIED* will be returned if the entry to be added is already exists.

DnsCacheEntry Pointer to DNS Cache entry.

#### Description

The *UpdateDnsCache()* function is used to add/delete/modify DNS cache entry. DNS cache can be normally dynamically updated after the DNS resolve succeeds. This function provided capability to manually add/delete/modify the DNS cache.

# Status Codes Returned

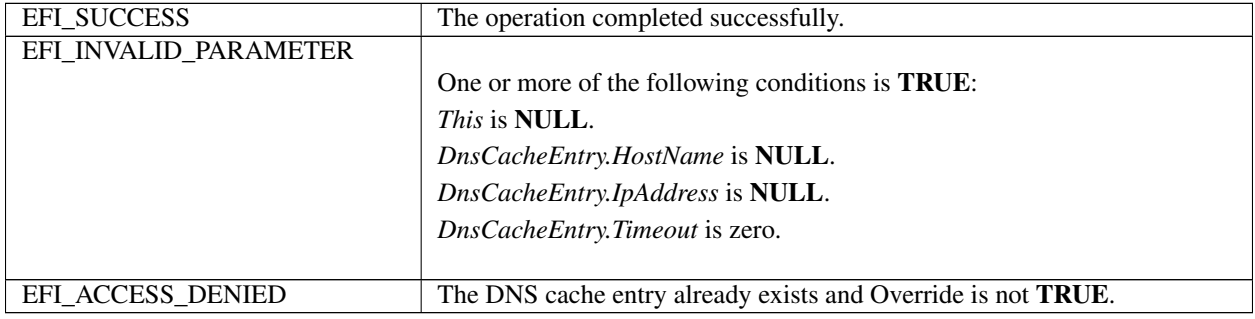

# **29.4.9 EFI\_DNS4\_PROTOCOL.Poll()**

# Summary

Polls for incoming data packets and processes outgoing data packets.

# Prototype

```
typedef
EFI_STATUS
(EFIAPI *EFI_DNS4_POLL) (
```
(continues on next page)

```
(continued from previous page)
IN EFI_DNS4_PROTOCOL *This
);
```
### Parameters

This Pointer to *EFI\_DNS4\_PROTOCOL* instance.

#### **Description**

The *Poll()* function can be used by network drivers and applications to increase the rate that data packets are moved between the communications device and the transmit and receive queues.

In some systems, the periodic timer event in the managed network driver may not poll the underlying communications device fast enough to transmit and/or receive all data packets without missing incoming packets or dropping outgoing packets. Drivers and applications that are experiencing packet loss should try calling the Poll() function more often.

#### Status Codes Returned

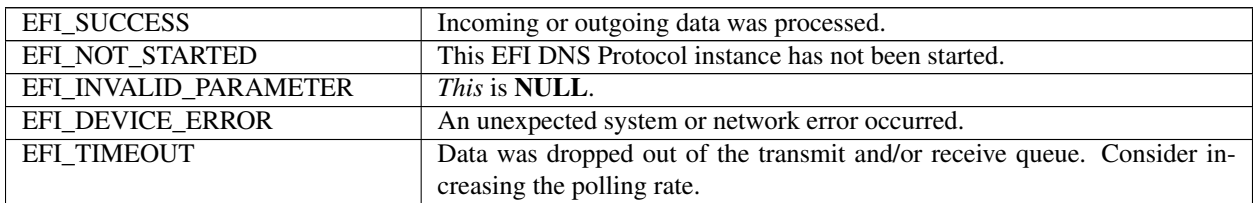

# **29.4.10 EFI\_DNS4\_PROTOCOL.Cancel()**

#### Summary

Abort an asynchronous DNS operation, including translation between IP and Host, and general look up behavior.

#### Prototype

#### EFI Protocol

```
typedef
EFI_STATUS
(EFIAPI *EFI_DNS4_CANCEL) (
 IN EFI_DNS4_PROTOCOL *This,
 IN EFI_DNS4_COMPLETION_TOKEN *Token
);
```
#### **Parameters**

This Pointer to *EFI\_DNS4\_PROTOCOL* instance.

Token Pointer to a token that has been issued by

*EFI\_DNS4\_PROTOCOL.HostNameToIp()*, *EFI\_DNS4\_PROTOCOL.IpToHostName()* or *EFI\_DNS4\_PROTOCOL.GeneralLookUp().* If NULL, all pending tokens are aborted.

#### **Description**

The *Cancel()* function is used to abort a pending resolution request. After calling this function, Token.Status will be set to *EFI\_ABORTED* and then *Token.Event* will be signaled. If the token is not in one of the queues, which usually means that the asynchronous operation has completed, this function will not signal the token and *EFI\_NOT\_FOUND* is returned.

### Status Codes Returned

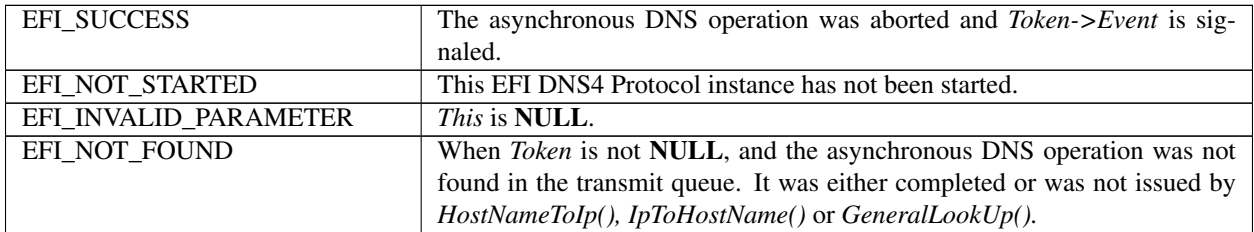

# **29.5 EFI DNSv6 Protocol**

This section defines the EFI DNSv6 (Domain Name Service version 6) Protocol. It is split into the following two main sections.

- DNSv6 Service Binding Protocol (DNSv6SB)
- DNSv6 Protocol (DNSv6)

# **29.5.1 DNS6 Service Binding Protocol**

# **29.5.2 EFI\_DNS6\_SERVICE\_BINDING\_PROTOCOL**

#### Summary

The DNSv6SB is used to locate communication devices that are supported by a DNS driver and to create and destroy instances of the DNS child protocol driver.

The EFI Service Binding Protocol in *[EFI Services Binding](#page-143-0)* defines the generic Service Binding Protocol functions. This section discusses the details that are specific to the DNSv6.

#### GUID

```
#define EFI_DNS6_SERVICE_BINDING_PROTOCOL_GUID \
{ 0x7f1647c8, 0xb76e, 0x44b2,\
  { 0xa5, 0x65, 0xf7, 0xf, 0xf1, 0x9c, 0xd1, 0x9e}}
```
#### **Description**

A network application (or driver) that requires network address resolution can use one of the protocol handler services, such as *BS->LocateHandleBuffer(),* to search for devices that publish a DNSv6SB GUID. Each device with a published DNSv6SB GUID supports DNSv6 and may be available for use.

After a successful call to the *EFI\_DNS6\_SERVICE\_BINDING\_PROTOCOL.CreateChild()* function, the child DNS driver instance is in an un-configured state; it is not ready to resolve addresses.

Before a network application terminates execution, every successful call to the *EFI\_DNS6\_SERVICE\_BINDING\_PROTOCOL.CreateChild()* function must be matched with a call to the *EFI\_DNS6\_SERVICE\_BINDING\_PROTOCOL.DestroyChild()* function.

NOTE: *All the network addresses that are described in* EFI\_DNS6\_PROTOCOL *are stored in network byte order. Both incoming and outgoing DNS packets are also in network byte order. All other parameters that are defined in functions or data structures are stored in host byte order*.

# **29.5.3 DNS6 Protocol**

# **29.5.4 EFI\_DNS6\_PROTOCOL**

# Summary

This protocol provides the function to get the host name and address mapping, also provide pass through interface to retrieve arbitrary information from DNSv6.

The EFI\_DNS6\_Protocol is primarily intended to retrieve host addresses using the standard DNS protocol (RFC3596), and support for this protocol is required. Implementations may optionally also support local network name resolution methods such as LLMNR (RFC4795) however DNS queries shall always take precedence, and any use of local network name protocols would be restricted to cases where resolution using DNS protocol fails.

As stated above, all instances of EFI\_DNS6\_Protocol will utilize a common DNS cache containing the successful results of previous queries on any interface. However, it should be noted that every instance of EFI\_DNS6\_Protocol is associated with a specific network device or interface, and that all network actions initiated using a specific instance of the DNS protocol will occur only via use of the associated network interface. This means, in a system with multiple network interfaces, that a specific DNS server will often only be reachable using a specific network instance, and therefore the protocol user will need to take steps to insure the DNS instance associated with the proper network interface is used. Or alternatively, the caller may perform DNS functions against all interfaces until successful result is achieved.

# GUID

```
#define EFI_DNS6_PROTOCOL_GUID \
{ 0xca37bc1f, 0xa327, 0x4ae9,\
  { 0x82, 0x8a, 0x8c, 0x40, 0xd8, 0x50, 0x6a, 0x17 }}
```
### Protocol Interface Structure

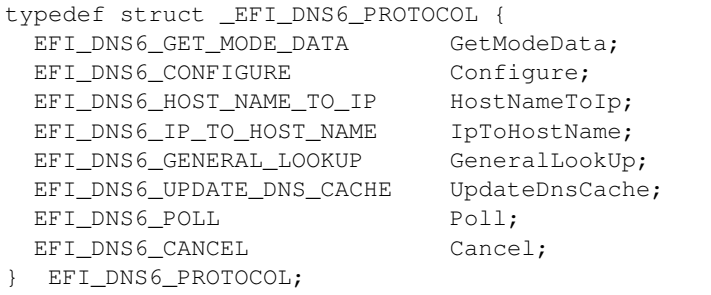

# **29.5.5 EFI\_DNS6\_PROTOCOL.GetModeData()**

#### Summary

Retrieve mode data of this DNS instance.

### Prototype

```
typedef
EFI_STATUS
(EFIAPI *EFI_DNS6_GET_MODE_DATA)(
 IN EFI_DNS6_PROTOCOL *This,
 OUT EFI_DNS6_MODE_DATA *DnsModeData
);
```
### **Description**

This function is used to retrieve DNS mode data for this DNS instance.

#### Parameter

This Pointer to *EFI\_DNS6\_PROTOCOL* instance.

DnsModeData Pointer to the caller-allocated storage for the *EFI\_DNS6\_MODE\_DATA* data.

#### Related Definitions

```
//**********************************************
// EFI_DNS6_MODE_DATA
//**********************************************
typedef struct {
 EFI_DNS6_CONFIG_DATA DnsConfigData;
 UINT32 DnsServerCount;
 \verb|EFI_IPV6_ADDRESS| + DnsServerList;UINT32 DnsCacheCount;
 EFI_DNS6_CACHE_ENTRY *DnsCacheList;
 EFI_DNS6_MODE_DATA;
```
DnsConfigData The configuration data of this instance. Type *EFI\_DNS6\_CONFIG\_DATA* is defined below.

DnsServerCount Number of configured DNS6 servers.

DnsServerList Pointer to common list of addresses of all configured DNS server used by *EFI\_DNS6\_PROTOCOL* instances. List will include DNS servers configured by this or any other *EFI\_DNS6\_PROTOCOL* instance. The storage for this list is allocated by the driver publishing this protocol, and must be freed by the caller

DnsCacheCount Number of DNS Cache entries. The DNS Cache is shared among all DNS6 instances.

DnsCacheList Pointer to a buffer containing *DnsCacheCount* DNS Cache entry structures. The storage for this list is allocated by the driver publishing this protocol and must be freed by caller.

```
//**********************************************
// EFI_DNS6_CONFIG_DATA
//**********************************************
typedef struct {
 BOOLEAN EnableDnsCache;
 UINT8 Protocol;
 EFI_IPv6_ADDRESS StationIp;
 UINT16 LocalPort;
 UINT32 DnsServerCount;
 EFI_IPv6_ADDRESS *DnsServerList;
```
(continues on next page)

(continued from previous page)

```
UINT32 RetryCount;
UINT32 RetryInterval;
} EFI_DNS6_CONFIG_DATA;
```
- IsDnsServerAuto If *TRUE,* the DNS server configuration will be retrieved from DHCP server. If *FALSE,* the DNS server configuration will be manually configured through call of *DNSv6.Configure() <http://www.iana.org/assignments/protocol-numbers>\_\_* interface.
- EnableDnsCache If *TRUE,* enable DNS cache function for this DNS instance. If *FALSE,* all DNS query will not lookup local DNS cache.
- Protocol Use the protocol number defined in Links to UEFI-Related Documents" ( *http://uefi.org/uefi)* under the heading "IANA Protocol Numbers". Only TCP or UDP are supported, and other protocol values are invalid. An implementation can choose to support only UDP, or both TCP and UDP.
- StationIp The local IP address to use. Set to zero to let the underlying IPv6 driver choose a source address. If not zero it must be one of the configured IP addresses in the underlying IPv6 driver.
- **DnsServerCount** Count of the DNS servers. When used with *GetModeData()*, this field is the count of originally configured servers when *Configure()* was called for this instance. When used with *Configure()* this is the count of caller-supplied servers. If the *DnsServerListCount* is zero, the DNS server configuration will be retrieved from DHCP server automatically.
- DnsServerList Pointer to DNS server list containing *DnsServerListCount* entries or NULL if *DnsServerListCount* is 0. For *Configure(),* this will be NULL when there are no caller-supplied server addresses and the DNS instance will retrieve DNS server from DHCP Server. The provided DNS server list is recommended to be filled up in the sequence of preference. When used with *GetModeData(),* the buffer containing the list will be allocated by the driver implementing this protocol and must be freed by the caller. When used with *Configure(),* the buffer containing the list will be allocated and released by the caller.

LocalPort Local port number. Set to zero to use the automatically assigned port number.

RetryCount Retry number if no response received after *RetryInterval.*

RetryInterval Minimum interval of retry is 2 second. If the retry interval is less than 2 second, then use the 2 second.

```
//**********************************************
// EFI_DNS6_CACHE_ENTRY
//**********************************************
typedef struct {
 CHAR16 *HostName;
 EFI_IPv6_ADDRESS *IpAddress;
 UINT32 Timeout;
 EFI_DNS6_CACHE_ENTRY;
```
HostName Host name. This should be interpreted as Unicode characters.

IpAddress IP address of this host.

Timeout Time in second unit that this entry will remain in DNS cache. A value of zero means that this entry is permanent. A nonzero value will override the existing one if this entry to be added is dynamic entry. Implementations may set its default timeout value for the dynamically created DNS cache entry after one DNS resolve succeeds.

#### Status Codes Returned

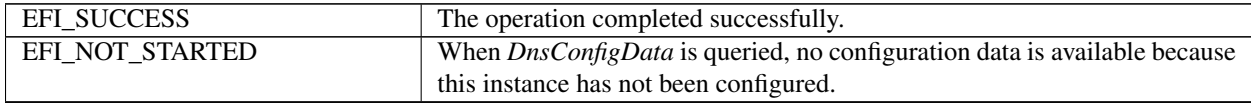

continues on next page

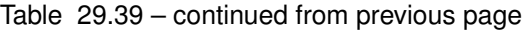

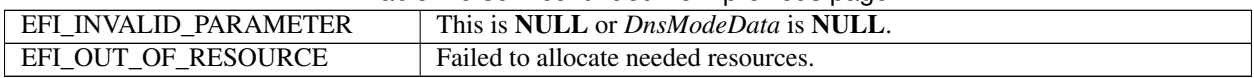

# **29.5.6 EFI\_DNS6\_PROTOCOL.Configure()**

#### Summary

Configure this DNS instance

### Prototype

```
typedef
EFI_STATUS
(EFIAPI * EFI_DNS6_CONFIGURE)(
  IN EFI_DNS6_PROTOCOL *This,<br>IN EFI_DNS6_CONFIG_DATA *DnsConfigData
  IN EFI_DNS6_CONFIG_DATA
);
```
### Description

The *Configure()* function is used to set and change the configuration data for this EFI DNSv6 Protocol driver instance. Reset the DNS instance if *DnsConfigData* is NULL.

### **Parameters**

This Pointer to *EFI\_DNS6\_PROTOCOL* instance.

DnsConfigData Pointer to the configuration data structure. Type

*EFI\_DNS6\_CONFIG\_DATA* is defined in *EFI\_DNS6\_PROTOCOL.GetModeData()*. All associated storage to be allocated and released by caller.

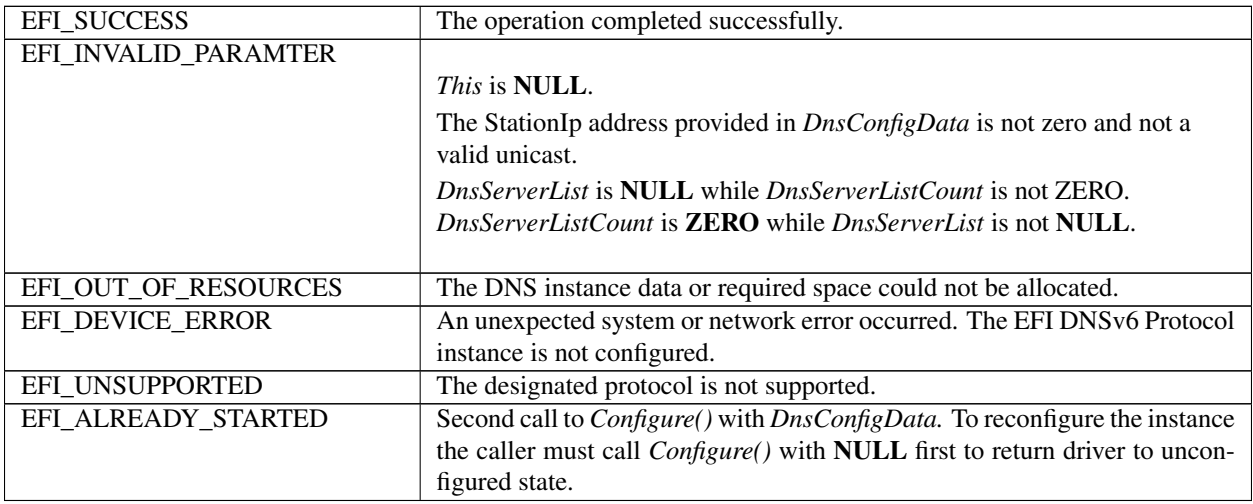

# **29.5.7 EFI\_DNS6\_PROTOCOL.HostNameToIp()**

#### Summary

Host name to host address translation

#### Prototype

```
typedef
EFI_STATUS
(EFIAPI *EFI_DNS6_HOST_NAME_TO_IP) (
 IN EFI_DNS6_PROTOCOL *This,
 IN CHAR16 *HostName,<br>IN EFI DNS6 COMPLETION TOKEN *Token
  IN EFI DNS6 COMPLETION TOKEN
);
```
Parameter

This Pointer to *EFI\_DNS6\_PROTOCOL* instance.

- Hostname Pointer to buffer containing fully-qualified Domain Name including *Hostname.* To resolve successfully, characters within the FQDN string must be chosen according to the format and from within the set of ASCII characters authorized by DNS specifications. Any translation required for reference to domains or hostnames defined as containing Unicode characters, for example use of Punycode, must be performed by caller.
- Token Point to the completion token to translate host name to host address. Type *EFI\_DNS6\_COMPLETION\_TOKEN* is defined in "Related Definitions" below.

#### Related Definitions

```
//*******************************************
// EFI_DNS6_COMPLETION_TOKEN
//*******************************************
typedef struct {
 EFI_EVENT Event;
 EFI_STATUS Status;
 UINT32 RetryCount;
 UINT32 RetryInterval;
 union {
DNS6_HOST_TO_ADDR_DATA *H2AData;
DNS6_ADDR_TO_HOST_DATA *A2HData;
DNS6_GENERAL_LOOKUP_DATA *GLookupData;
} RspData;
} EFI_DNS6_COMPLETION_TOKEN;
```
Event This *Event* will be signaled after the *Status* field is updated by the EFI DNSv6 protocol driver. The type of *Event* must be *EFI\_NOTIFY\_SIGNAL.*

Status Will be set to one of the following values.

*EFI\_SUCCESS :* The host name to address translation completed successfully.

*EFI\_NOT\_FOUND :* No matching Resource Record (RR) is found.

*EFI\_TIMEOUT :* No DNS server reachable, or *RetryCount* was exhausted without response from all specified DNS servers.

*EFI\_DEVICE\_ERROR :* An unexpected system or network error occurred.

*EFI\_NO\_MEDIA :* There was a media error.

- RetryCount The parameter configured through *DNSv6.Configure()* interface. Retry number if no response received after *RetryInterval.*
- RetryInterval The parameter configured through *DNSv6.Configure()* interface. Minimum interval of retry is 2 second. If the retry interval is less than 2 second, then use the 2 second.
- H2AData When the *Token* is used for host name to address translation, *H2AData* is a pointer to the *DNS6\_HOST\_TO\_ADDR\_DATA.* Type *DNS6\_HOST\_TO\_ADDR\_DATA* is defined below.
- A2HData When the *Token* is used for host address to host name translation, *A2HData* is a pointer to the *DNS6\_ADDR\_TO\_HOST\_DATA.* Type *DNS6\_ADDR\_TO\_HOST\_DATA* is defined below.
- GLookupDATA When the *Token* is used for a general lookup function, *GLookupDATA* is a pointer to the *DNS6\_GENERAL\_LOOKUP\_DATA.* Type *DNS6\_GENERAL\_LOOKUP\_DATA* is defined below.

*EFI\_DNS6\_COMPLETION\_TOKEN* structures are used for host name to address translation, host address to name translation and general lookup operation, the *Event* filed must be filled by the EFI DNSv6 Protocol Client. If the caller attempts to reuse *Token* before the completion event is triggered or canceled, *EFI\_ALREADY\_STARTED* will be returned. After the operation completes, the EFI DNSv6 protocol driver fill in the *RspData* and *Status* field and the *Event* is signaled.

```
//*******************************************
// DNS6_HOST_TO_ADDR_DATA
//*******************************************
typedef struct {
 UINT32 IpCount;
 EFI_IPv6_ADDRESS *IpList;
 } DNS6_HOST_TO_ADDR_DATA;
```
IpCount Number of the returned IP address

IpList Pointer to the all the returned IP address

```
//*******************************************
// DNS6_ADDR_TO_HOST_DATA
//*******************************************
typedef struct {
CHAR16 *HostName;
} DNS6_ADDR_TO_HOST_DATA;
```
HostName Pointer to the primary name for this host address. It's the caller's responsibility to free the response memory.

```
//*******************************************
// DNS6_GENERAL_LOOKUP_DATA
//*******************************************
typedef struct {
 UINTN RRCount;
 DNS6_RESOURCE_RECORD *RRList;
   DNS6_GENERAL_LOOKUP_DATA;
```
RRCount Number of returned matching RRs.

RRList Pointer to the all the returned matching RRs. It's caller responsibility to free the allocated memory to hold the returned RRs

```
//*******************************************
// DNS6_RESOURCE_RECORD
//*******************************************
```
(continues on next page)

(continued from previous page)

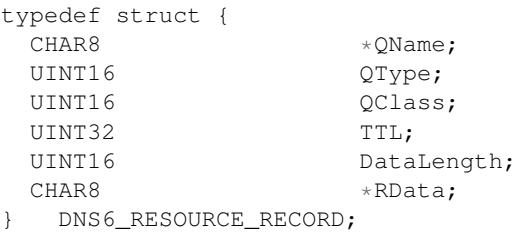

QName The Owner name.

QType The Type Code of this RR

QClass The CLASS code of this RR.

TTL 32 bit integer which specify the time interval that the resource record may be cached before the source of the information should again be consulted. Zero means this RR cannot be cached.

DataLength 16 big integer which specify the length of *RData* .

RData A string of octets that describe the resource, the format of this information varies according to *QType* and *QClass* difference.

#### Description

The *HostNameToIp ()* function is used to translate the host name to host IP address. A type AAAA record query is used to get the one or more IPv6 addresses for this host.

#### Status Codes Returned

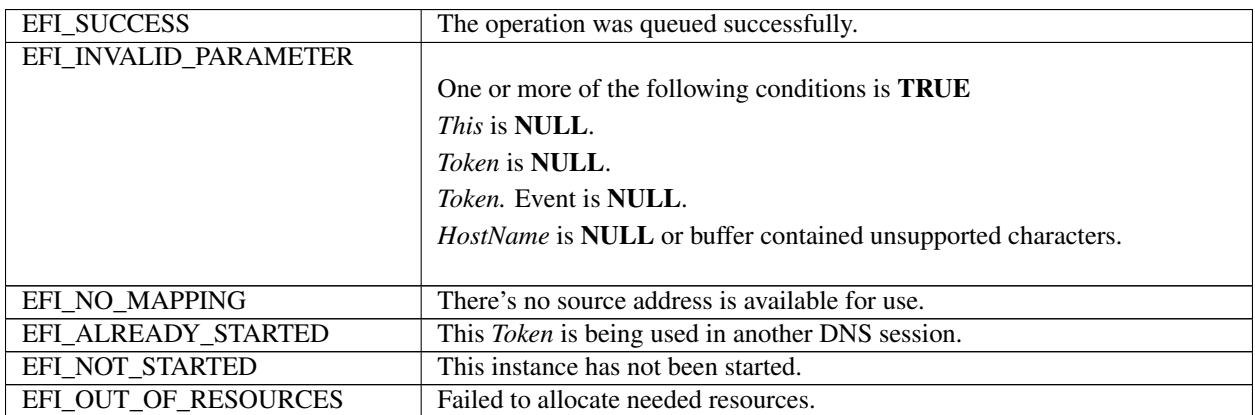

# **29.5.8 EFI\_DNS6\_PROTOCOL.IpToHostName()**

#### Summary

Host address to host name translation

#### Prototype

```
typedef
EFI_STATUS
(EFIAPI *EFI_DNS6_IP_TO_HOST_NAME) (
 IN EFI_DNS6_PROTOCOL *This,
 IN EFI_IPv6_ADDRESS IpAddress,
```
(continues on next page)

(continued from previous page)

```
);
```
IN EFI\_DNS6\_COMPLETION\_TOKEN \*Token

# Parameter

This Pointer to *EFI\_DNS6\_PROTOCOL* instance.

#### IpAddress IP address.

Token Point to the completion token to translate host address to host name. Type *EFI\_DNS6\_COMPLETION\_TOKEN* is defined in "Related Definitions" of above *HostNameToIp ().*

#### **Description**

The *IpToHostName ()* function is used to translate the host address to host name. A type PTR query is used to get the primary name of the host. Implementation can choose to support this function or not.

### Status Codes Returned

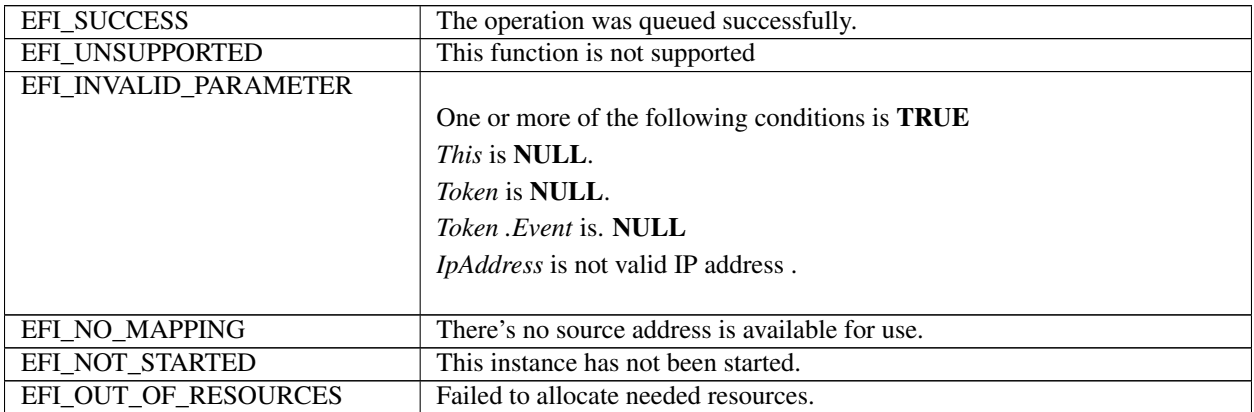

# **29.5.9 EFI\_DNS6\_PROTOCOL.GeneralLookUp()**

### Summary

This function provides capability to retrieve arbitrary information from the DNS server.

### Prototype

```
typedef
EFI_STATUS
(EFIAPI *EFI_DNS6_GENERAL_LOOKUP) (
 IN EFI_DNS6_PROTOCOL *This,
 IN CHAR8 \starQName,<br>IN UINT16 QType,
 IN UINT16
 IN UINT16 QClass,
 IN EFI_DNS6_COMPLETION_TOKEN *Token
);
```
### **Description**

This *GeneralLookUp()* function retrieves arbitrary information from the DNS. The caller supplies a *QNAME, QTYPE,* and *QCLASS,* and all of the matching RRs are returned. All RR content (e.g., TTL) was returned. The caller need parse the returned RR to get required information. The function is optional. Implementation can choose to support it or not.

#### Parameters

This Pointer to *EFI\_DNS6\_PROTOCOL* instance.

QName Pointer to Query Name.

QType Query Type.

QClass Query Name.

Token Point to the completion token to retrieve arbitrary information. Type *EFI\_DNS6\_COMPLETION\_TOKEN* is defined in "Related Definitions" of above *HostNameToIp ().*

#### Status Codes Returned

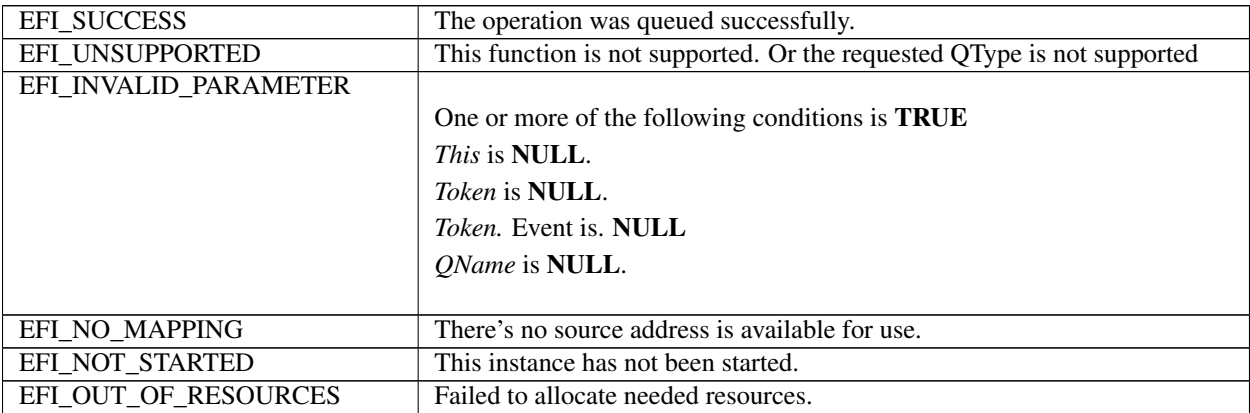

# **29.5.10 EFI\_DNS6\_PROTOCOL.UpdateDnsCache()**

#### Summary

This function is to update the DNS Cache.

#### Prototype

```
typedef
EFI_STATUS
(EFIAPI *EFI_DNS6_UPDATE_DNS_CACHE) (
 IN EFI_DNS6_PROTOCOL *This,<br>IN BOOLEAN Delete
                                DeleteFlag,
 IN BOOLEAN Override,
 IN EFI_DNS6_CACHE_ENTRY DnsCacheEntry
);
```
#### **Parameters**

This Pointer to *EFI\_DNS6\_PROTOCOL* instance.

- DeleteFlag If FALSE, this function is to add one entry to the DNS Cache. If TRUE, this function will delete matching DNS Cache entry.
- Override If TRUE, the matching DNS cache entry will be overwritten with the supplied parameter. If FALSE, *EFI\_ACCESS\_DENIED* will be returned if the entry to be added is already existed.

DnsCacheEntry Pointer to DNS Cache entry.

Description

The *UpdateDnsCache()* function is used to add/delete/modify DNS cache entry. DNS cache can be normally dynamically updated after the DNS resolve succeeds. This function provided capability to manually add/delete/modify the DNS cache.

### Status Codes Returned

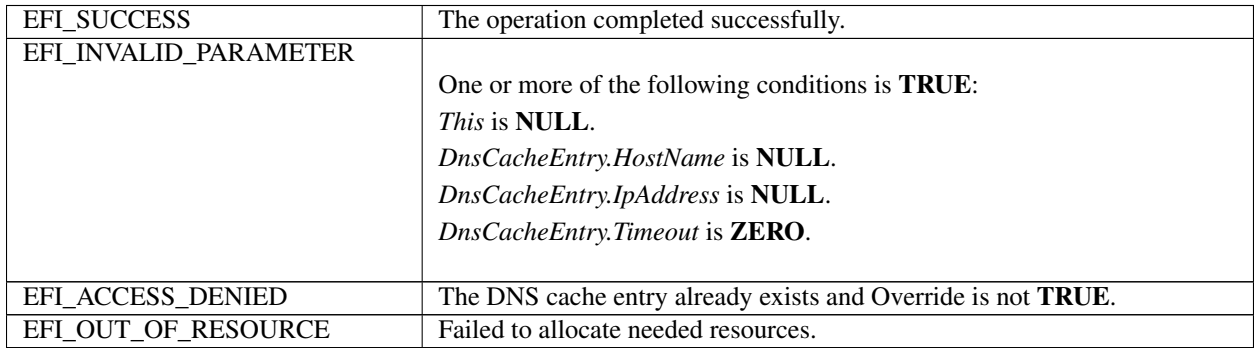

# **29.5.11 EFI\_DNS6\_PROTOCOL.POLL()**

#### Summary

Polls for incoming data packets and processes outgoing data packets.

#### Prototype

```
typedef
EFI_STATUS
(EFIAPI *EFI_DNS6_POLL) (
IN EFI_DNS6_PROTOCOL *This
);
```
#### **Parameters**

This Pointer to *EFI\_DNS6\_PROTOCOL* instance.

#### **Description**

The *Poll()* function can be used by network drivers and applications to increase the rate that data packets are moved between the communications device and the transmit and receive queues.

In some systems, the periodic timer event in the managed network driver may not poll the underlying communications device fast enough to transmit and/or receive all data packets without missing incoming packets or dropping outgoing packets. Drivers and applications that are experiencing packet loss should try calling the *Poll()* function more often.

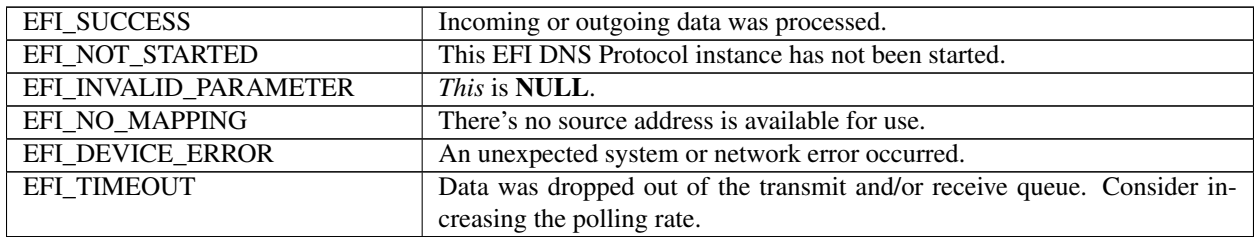

# **29.5.12 EFI\_DNS6\_PROTOCOL.Cancel()**

Abort an asynchronous DNS operation, including translation between IP and Host, and general look up behavior.

# EFI Protocol

```
typedef
EFI_STATUS
(EFIAPI *EFI_DNS6_CANCEL) (
 IN EFI_DNS6_PROTOCOL *This,
 IN EFI_DNS6_COMPLETION_TOKEN *Token
);
```
# **Parameters**

This Pointer to *EFI\_DNS6\_PROTOCOL* instance.

Token Pointer to a token that has been issued by

*EFI\_DNS6\_PROTOCOL.HostNameToIp (), EFI\_DNS6\_PROTOCOL.IpToHostName()* or *EFI\_DNS6\_PROTOCOL.GeneralLookUp().* If NULL, all pending tokens are aborted.

### Description

The *Cancel()* function is used to abort a pending resolution request. After calling this function, Token.Status will be set to *EFI\_ABORTED* and then *Token.Event* will be signaled. If the token is not in one of the queues, which usually means that the asynchronous operation has completed, this function will not signal the token and *EFI\_NOT\_FOUND* is returned.

#### Status Codes Returned

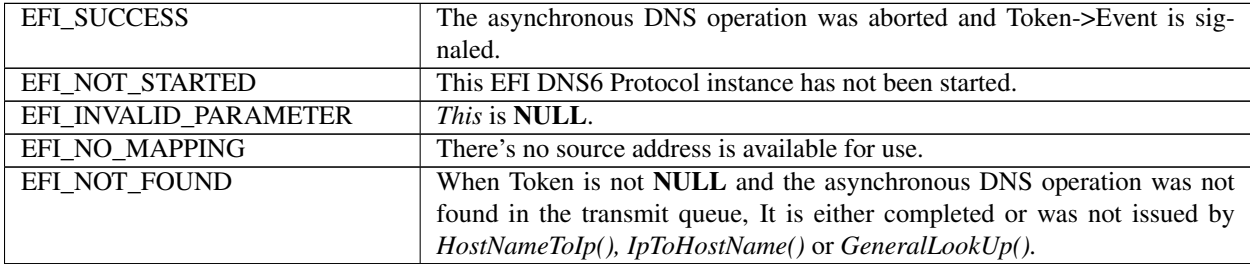

# **29.6 EFI HTTP Protocols**

This section defines the EFI HTTP Protocol interface. It is split into the following two main sections.

- HTTP Service Binding Protocol (HTTPSB)
- HTTP Protocol (HTTP)

# **29.6.1 HTTP Service Binding Protocol**

# **29.6.1.1 EFI\_HTTP\_SERVICE\_BINDING\_PROTOCOL**

#### Summary

The HTTPSB is used to locate communication devices that are supported by a HTTP driver and to create and destroy instances of the HTTP child protocol driver.

The EFI Service Binding Protocol in *[EFI Services Binding](#page-143-0)* defines the generic Service Binding Protocol functions. This section discusses the details that are specific to the HTTP.

#### **GUID**

```
#define EFI_HTTP_SERVICE_BINDING_PROTOCOL_GUID \
{0xbdc8e6af, 0xd9bc, 0x4379,\
  {0xa7, 0x2a, 0xe0, 0xc4, 0xe7, 0x5d, 0xae, 0x1c}}
```
#### Description

A network application (or driver) that requires HTTP communication service can use one of the protocol handler services, such as *BS->LocateHandleBuffer(),* to search for devices that publish a HTTPSB GUID. Each device with a published HTTP SB GUID supports HTTP Service Binding Protocol and may be available for use.

After a successful call to the *EFI\_HTTP\_SERVICE\_BINDING\_PROTOCOL.CreateChild()* function, the child HTTP driver instance is in an uninitialized state; it is not ready to initiate HTTP data transfer.

Before a network application terminates execution, every successful call to the *EFI\_HTTP\_SERVICE\_BINDING\_PROTOCOL.CreateChild()* function must be matched with a call to the E *FI\_HTTP\_SERVICE\_BINDING\_PROTOCOL.DestroyChild()* function.

# **29.6.2 EFI HTTP Protocol Specific Definitions**

# **29.6.3 EFI\_HTTP\_PROTOCOL**

#### Protocol GUID

```
#define EFI_HTTP_PROTOCOL_GUID \
{0x7A59B29B, 0x910B, 0x4171,\
  {0x82, 0x42, 0xA8, 0x5A, 0x0D, 0xF2, 0x5B, 0x5B}}
```
#### Protocol Interface Structure

```
typedef struct _EFI_HTTP_PROTOCOL {
 EFI_HTTP_GET_MODE_DATA GetModeData;
 EFI_HTTP_CONFIGURE Configure;
 EFI_HTTP_REQUEST Request;
 EFI_HTTP_CANCEL Cancel;
 EFI_HTTP_RESPONSE Response;
 EFI_HTTP_POLL Poll;
 } EFI_HTTP_PROTOCOL;
```
#### **Parameters**

GetModeData Gets the current operational status. See the *GetModeData()* function description.

Configure Initialize, change, or reset operational settings in the EFI HTTP protocol instance. See *Configure()* for function description.

- Request Queue a request token into the transmit queue. This function is a non-blocking operation. See *Request()* for function description.
- Cancel Abort a pending request or response operation. See *Cancel()* for function description.
- Response Queue a response token into the receive queue. This function is a non-blocking operation. See *Response()* for function description.
- Poll Poll to receive incoming HTTP response and transmit outgoing HTTP request. See *Poll()* for function description.

#### **Description**

The EFI HTTP protocol is designed to be used by EFI drivers and applications to create and transmit HTTP Requests, as well as handle HTTP responses that are returned by a remote host. This EFI protocol uses and relies on an underlying EFI TCP protocol.

# **29.6.4 EFI\_HTTP\_PROTOCOL.GetModeData()**

#### Summary

Returns the operational parameters for the current HTTP child instance.

#### EFI Protocol

```
typedef
EFI_STATUS
(EFIAPI * EFI_HTTP_GET_MODE_DATA)(
 IN EFI_HTTP_PROTOCOL *This,
 OUT EFI_HTTP_CONFIG_DATA *HttpConfigData
);
```
#### **Parameters**

This Pointer to *EFI\_HTTP\_PROTOCOL* instance.

HttpConfigData Pointer to the buffer for operational parameters of this HTTP instance. Type *EFI\_HTTP\_CONFIG\_DATA* is defined in "Related Definitions" below. It is the responsibility of the caller to allocate the memory for HttpConfigData and *HttpConfigData->AccessPoint.IPv6Node/IPv4Node.* In fact, it is recommended to allocate sufficient memory to record IPv6Node since it is big enough for all possibilities.

#### Description

The *GetModeData()* function is used to read the current mode data (operational parameters) for this HTTP protocol instance.

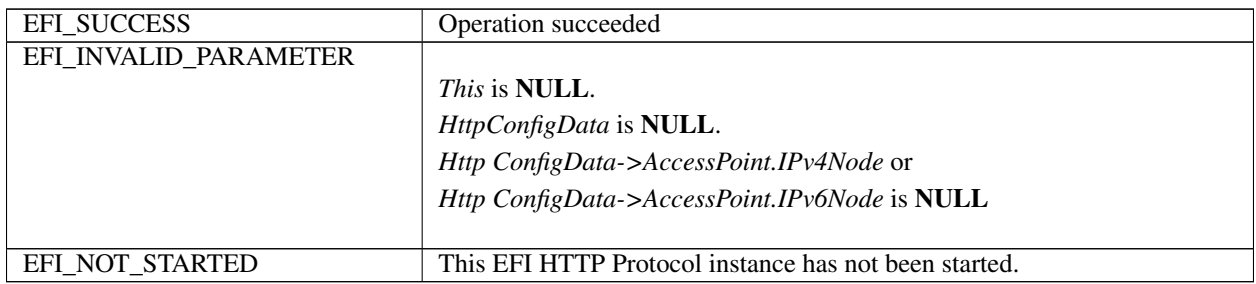

```
//******************************************
// EFI_HTTP_CONFIG_DATA
//******************************************
typedef struct {
 EFI_HTTP_VERSION HttpVersion;
 UINT32 TimeOutMillisec;
 BOOLEAN LocalAddressIsIPv6;
 union {
  EFI_HTTPv4_ACCESS_POINT *IPv4Node;
   EFI_HTTPv6_ACCESS_POINT *IPv6Node;
} AccessPoint;
} EFI_HTTP_CONFIG_DATA;
```
HttpVersion HTTP version that this instance will support.

TimeOutMillsec Time out (in milliseconds) when blocking for requests.

- LocalAddressIsIPv6 Defines behavior of EFI DNS and TCP protocols consumed by this instance. If FALSE, this instance will use *EFI\_DNS4\_PROTOCOL* and *EFI\_TCP4\_PROTOCOL.* If TRUE, this instance will use *EFI\_DNS6\_PROTOCOL* and *EFI\_TCP6\_PROTOCOL.*
- IPv4Node When *LocalAddressIsIPv6* is FALSE, this points to the local address, subnet, and port used by the underlying TCP protocol.
- IPv6Node When *LocalAddressIsIPv6* is TRUE, this points to the local IPv6 address and port used by the underlying TCP protocol.

```
//*******************************************
// EFI_HTTP_VERSION
//*******************************************
typedef enum {
 HttpVersion10,
 HttpVersion11,
 HttpVersionUnsupported
} EFI_HTTP_VERSION;
//*******************************************
// EFI_HTTPv4_ACCESS_POINT
//*******************************************
typedef struct {
 BOOLEAN UseDefaultAddress;
 EFI_IPv4_ADDRESS LocalAddress;
 EFI_IPv4_ADDRESS LocalSubnet;
 UINT16 LocalPort;
} EFI_HTTPv4_ACCESS_POINT;
```
- UseDefaultAddress Set to TRUE to instruct the EFI HTTP instance to use the default address information in every TCP connection made by this instance. In addition, when set to TRUE, *LocalAddress* and *LocalSubnet* are ignored.
- LocalAddress If *UseDefaultAddress* is set to FALSE, this defines the local IP address to be used in every TCP connection opened by this instance.
- LocalSubnet If *UseDefaultAddress* is set to FALSE, this defines the local subnet to be used in every TCP connection opened by this instance.
- LocalPort This defines the local port to be used in every TCP connection opened by this instance.

```
//******************************************
// EFI_HTTPv6_ACCESS_POINT
//******************************************
typedef struct {
 EFI_IPv6_ADDRESS LocalAddress;
 UINT16 LocalPort;
  } EFI_HTTPv6_ACCESS_POINT;
```
LocalAddress Local IP address to be used in every TCP connection opened by this instance.

LocalPort Local port to be used in every TCP connection opened by this instance.

# **29.6.5 EFI\_HTTP\_PROTOCOL.Configure()**

#### Summary

Initialize or brutally reset the operational parameters for this EFI HTTP instance.

### EFI Protocol

```
typedef
EFI_STATUS
(EFIAPI *EFI_HTTP_CONFIGURE)(
 IN EFI_HTTP_PROTOCOL *This,
 IN EFI_HTTP_CONFIG_DATA *HttpConfigData OPTIONAL
);
```
### **Parameters**

This Pointer to *EFI\_HTTP\_PROTOCOL* instance.

HttpConfigData Pointer to the configure data to configure the instance.

#### Description

The *Configure()* function does the following:

- When *HttpConfigData* is not NULL Initialize this EFI HTTP instance by configuring timeout, local address, port, etc.
- When *HttpConfigData* is NULL, reset this EFI HTTP instance by closing all active connections with remote hosts, canceling all asynchronous tokens, and flush request and response buffers without informing the appropriate hosts.

No other EFI HTTP function can be executed by this instance until the *Configure()* function is executed and returns successfully.

#### Status Codes Returned

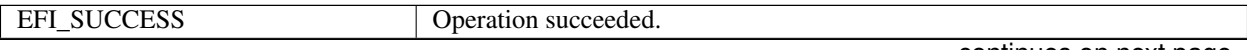

continues on next page
| EFI_INVALID_PARAMETER |                                                                                         |
|-----------------------|-----------------------------------------------------------------------------------------|
|                       | One or more of the following conditions is <b>TRUE</b> :                                |
|                       | <i>This</i> is <b>NULL</b> .                                                            |
|                       | <i>HttpConfigData-&gt;LocalAddressIsIPv6</i> is <b>FALSE</b> and                        |
|                       | HttpConfigData->AccessPoint.IPv4Node is NULL.                                           |
|                       | HttpConfigData->LocalAddressIsIPv6 is TRUE and                                          |
|                       | HttpConfigData->AccessPoint.IPv6Node is NULL.                                           |
|                       |                                                                                         |
| EFI ALREADY STARTED   | Reinitialize this HTTP instance without calling <i>Configure</i> () with <b>NULL</b> to |
|                       | reset it.                                                                               |
| EFI DEVICE ERROR      | An unexpected system or network error occurred.                                         |
| EFI OUT OF RESOURCES  | Could not allocate enough system resources when executing Configure().                  |
| EFI_UNSUPPORTED       | One or more options in <i>ConfigData</i> are not supported in the implementation.       |

Table 29.48 – continued from previous page

# **29.6.6 EFI\_HTTP\_PROTOCOL.Request()**

### Summary

The *Request()* function queues an HTTP request to this HTTP instance, similar to\* *Transmit()* function in the EFI TCP driver. When the HTTP request is sent successfully, or if there is an error, *Status* in token will be updated and\* *Event* will be signaled.

# EFI Protocol

```
Typedef
EFI_STATUS
(EFIAPI *EFI_HTTP_REQUEST) (
 IN EFI_HTTP_PROTOCOL *This,
 IN EFI_HTTP_TOKEN *Token
);
```
### Parameters

This Pointer to *EFI\_HTTP\_PROTOCOL* instance.

Token Pointer to storage containing HTTP request token. Type *EFI\_HTTP\_TOKEN* is defined in "Related Definitions" below.

Related Definitions

```
//******************************************
// EFI_HTTP_TOKEN
//******************************************
typedef struct {
 EFI_EVENT Event;
 EFI_STATUS Status;
 EFI_HTTP_MESSAGE *Message;
 EFI_HTTP_TOKEN;
```
- Event This *Event* will be signaled after the *Status* field is updated by the EFI HTTP Protocol driver. The type of *Event* must be *EFI\_NOTIFY\_SIGNAL.* The Task Priority Level (TPL) of Event must be lower than or equal to *TPL\_CALLBACK.*
- Status *Status* will be set to one of the following value if the HTTP request is successfully sent or if an unexpected error occurs:

*EFI\_SUCCESS* : The HTTP request was successfully sent to the remote host. *EFI\_HTTP\_ERROR :* The response message was successfully received but contains a HTTP error. The response status code is returned in Token. *EFI\_ABORTED :* The HTTP request was canceled by the caller and removed from the transmit queue. *EFI\_TIMEOUT :* The HTTP request timed out before reaching the remote host.

*EFI\_DEVICE\_ERROR :* An unexpected system or network error occurred.

Message Pointer to storage containing HTTP message data.

```
//******************************************
// EFI_HTTP_MESSAGE
//******************************************
typedef struct {
 union {
   EFI_HTTP_REQUEST_DATA *Request;<br>EFI_HTTP_RESPONSE_DATA *Response;
   EFI_HTTP_RESPONSE_DATA
 } Data;
 UINTN HeaderCount;
 EFI_HTTP_HEADER *Headers;
 UINTN BodyLength;
 VOID *Body;
 EFI_HTTP_MESSAGE;
```
Request When the token is used to send a HTTP request, *Request* is a pointer to storage that contains such data as URL and HTTP method.

Response When used to await a response, *Response* points to storage containing HTTP response status code.

- HeaderCount Number of HTTP header structures in *Headers* list. On request, this count is provided by the caller. On response, this count is provided by the HTTP driver.
- Headers Array containing list of HTTP headers. On request, this array is populated by the caller. On response, this array is allocated and populated by the HTTP driver. It is the responsibility of the caller to free this memory on both request and response.
- BodyLength Length in bytes of the HTTP body. This can be zero depending on the *HttpMethod* type. *Body* Body associated with the HTTP request or response. This can be NULL depending on the *HttpMethod* type.

The HTTP driver will prepare a request string from the information contained in and queue it to the underlying TCP instance to be sent to the remote host. Typically, all fields in the structure will contain content (except *Body* and *BodyLength* when HTTP method is not POST or PUT), but there is a special case when using PUT or POST to send large amounts of data. Depending on the size of the data, it may not be able to be stored in a contiguous block of memory, so the data will need to be provided in chunks. In this case, if *Body* is not NULL and *BodyLength* is non-zero and all other fields are NULL or *0,* the HTTP driver will queue the data to be sent to the last remote host that a token was successfully sent. If no previous token was sent successfully, this function will return *EFI\_INVALID\_PARAMETER.* 

The HTTP driver is expected to close existing (if any) underlying TCP instance and create new TCP instance if the host name in the request URL is different from previous calls to *Request().* This is consistent with RFC 2616 recommendation that HTTP clients should attempt to maintain an open TCP connection between client and host.

```
//*******************************************
// EFI_HTTP_REQUEST_DATA
//*******************************************
typedef struct {
 EFI_HTTP_METHOD Method;
 CHAR16 *Url;
 EFI_HTTP_REQUEST_DATA;
```
Method The HTTP method (e.g. GET, POST) for this HTTP Request.

Url The URI of a remote host. From the information in this field, the HTTP instance will be able to determine whether to use HTTP or HTTPS and will also be able to determine the port number to use. If no port number is specified, port 80 (HTTP) is assumed. See RFC 3986 for more details on URI syntax.

```
//*******************************************
// EFI_HTTP_METHOD
//*******************************************
typedef enum {
 HttpMethodGet,
 HttpMethodPost,
 HttpMethodPatch,
 HttpMethodOptions,
 HttpMethodConnect,
 HttpMethodHead,
 HttpMethodPut,
 HttpMethodDelete,
 HttpMethodTrace,
 HttpMethodMax
} EFI_HTTP_METHOD;
//*******************************************
// EFI_HTTP_RESPONSE_DATA
//*******************************************
typedef struct {
EFI_HTTP_STATUS_CODE StatusCode;
} EFI_HTTP_RESPONSE_DATA;
```
StatusCode Response status code returned by the remote host.

```
//*******************************************
// EFI_HTTP_HEADER
//*******************************************
typedef struct {
 CHAR8 *FieldName:
 CHAR8 *FieldValue;
} EFI_HTTP_HEADER;
```
- FieldName NULL terminated string which describes a field name. See RFC 2616 Section 14 for detailed information about field names.
- FieldValue NULL terminated string which describes the corresponding field value. See RFC 2616 Section 14 for detailed information about field values.

```
typedef enum {
 HTTP_STATUS_UNSUPPORTED_STATUS = 0,
 HTTP_STATUS_100_CONTINUE,
  HTTP_STATUS_101_SWITCHING_PROTOCOLS,
  HTTP_STATUS_200_OK,
  HTTP_STATUS_201_CREATED,
  HTTP_STATUS_202_ACCEPTED,
  HTTP_STATUS_203_NON_AUTHORITATIVE_INFORMATION,
 HTTP_STATUS_204_NO_CONTENT,
 HTTP_STATUS_205_RESET_CONTENT,
  HTTP_STATUS_206_PARTIAL_CONTENT,
  HTTP_STATUS_300_MULTIPLE_CHOICES,
```

```
HTTP_STATUS_301_MOVED_PERMANENTLY,
HTTP_STATUS_302_FOUND,
HTTP_STATUS_303_SEE_OTHER,
HTTP_STATUS_304_NOT_MODIFIED,
HTTP_STATUS_305_USE_PROXY,
HTTP_STATUS_307_TEMPORARY_REDIRECT,
HTTP_STATUS_400_BAD_REQUEST,
HTTP_STATUS_401_UNAUTHORIZED,
HTTP_STATUS_402_PAYMENT_REQUIRED,
HTTP_STATUS_403_FORBIDDEN,
HTTP_STATUS_404_NOT_FOUND,
HTTP_STATUS_405_METHOD_NOT_ALLOWED,
HTTP_STATUS_406_NOT_ACCEPTABLE,
HTTP_STATUS_407_PROXY_AUTHENTICATION_REQUIRED,
HTTP_STATUS_408_REQUEST_TIME_OUT,
HTTP_STATUS_409_CONFLICT,
HTTP_STATUS_410_GONE,
HTTP_STATUS_411_LENGTH_REQUIRED,
HTTP_STATUS_412_PRECONDITION_FAILED,
HTTP_STATUS_413_REQUEST_ENTITY_TOO_LARGE,
HTTP_STATUS_414_REQUEST_URI_TOO_LARGE,
HTTP_STATUS_415_UNSUPPORTED_MEDIA_TYPE,
HTTP_STATUS_416_REQUESTED_RANGE_NOT_SATISFIED,
HTTP_STATUS_417_EXPECTATION_FAILED,
HTTP_STATUS_500_INTERNAL_SERVER_ERROR,
HTTP_STATUS_501_NOT_IMPLEMENTED,
HTTP_STATUS_502_BAD_GATEWAY,
HTTP_STATUS_503_SERVICE_UNAVAILABLE,
HTTP_STATUS_504_GATEWAY_TIME_OUT,
HTTP_STATUS_505_HTTP_VERSION_NOT_SUPPORTED,
HTTP_STATUS_308_PERMANENT_REDIRECT
EFI_HTTP_STATUS_CODE;
```
### Status Codes Returned

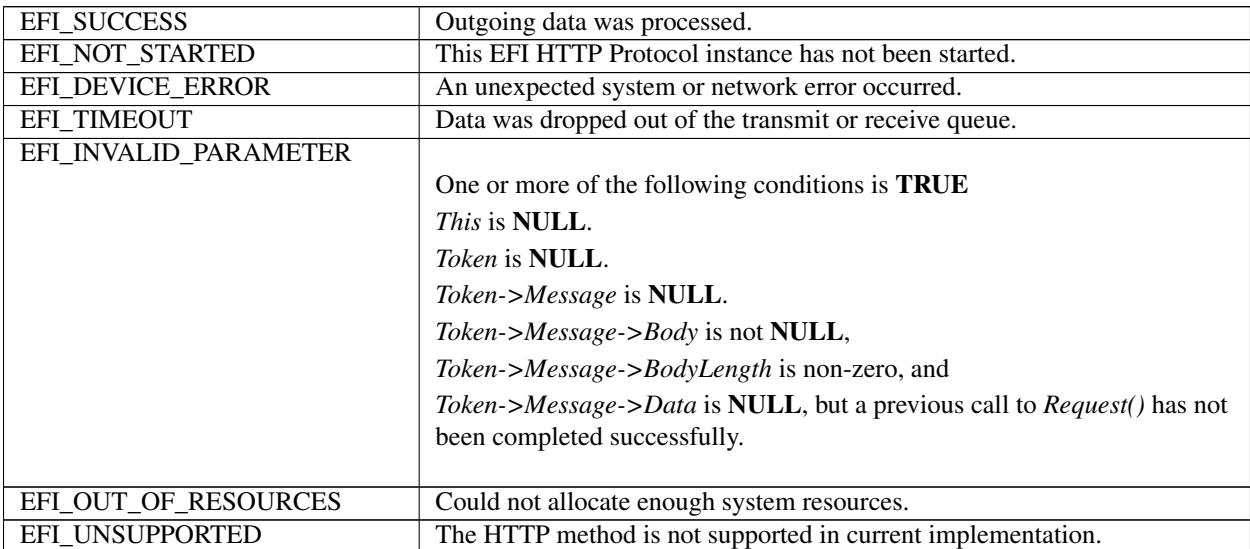

# **29.6.7 EFI\_HTTP\_PROTOCOL.Cancel()**

## Summary

Abort an asynchronous HTTP request or response token.

## EFI Protocol

```
typedef
EFI_STATUS
(EFIAPI * EFI_HTTP_CANCEL)(
 IN EFI_HTTP_PROTOCOL *This,
 IN EFI_HTTP_TOKEN *Token,
);
```
### Parameters

This Pointer to *EFI\_HTTP\_PROTOCOL* instance.

Token Point to storage containing HTTP request or response token.

### Description

The *Cancel()* function aborts a pending HTTP request or response transaction. If *Token* is not NULL and the token is in transmit or receive queues when it is being cancelled, its *Token->Status* will be set to *EFI\_ABORTED* and then *Token- >Event* will be signaled. If the token is not in one of the queues, which usually means that the asynchronous operation has completed, *EFI\_NOT\_FOUND* is returned. If *Token* is NULL, all asynchronous tokens issued by *Request()* or *Response()* will be aborted.

### Status Codes Returned

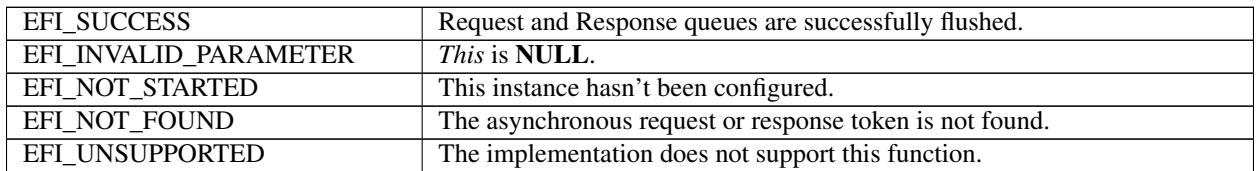

# **29.6.8 EFI\_HTTP\_PROTOCOL.Response()**

### Summary

The *Response()* function queues an HTTP response to this HTTP instance, similar to *Receive()* function in the EFI TCP driver. When the HTTP response is received successfully, or if there is an error, *Status* in token will be updated and *Event* will be signaled.

### EFI Protocol

```
typedef
EFI_STATUS
(EFIAPI *EFI_HTTP_RESPONSE) (
 IN EFI_HTTP_PROTOCOL *This,
 IN EFI_HTTP_TOKEN *Token
);
```
### Parameters

This Pointer to *EFI\_HTTP\_PROTOCOL* instance.

Token Pointer to storage containing HTTP response token. See *Request()* function for the definition of *EFI\_HTTP\_TOKEN.*

#### **Description**

The HTTP driver will queue a receive token to the underlying TCP instance. When data is received in the underlying TCP instance, the data will be parsed and Token will be populated with the response data. If the data received from the remote host contains an incomplete or invalid HTTP header, the HTTP driver will continue waiting (asynchronously) for more data to be sent from the remote host before signaling Event in Token.

It is the responsibility of the caller to allocate a buffer for *Body* and specify the size in *BodyLength.* If the remote host provides a response that contains a content body, up to *BodyLength* bytes will be copied from the receive buffer into *Body* and *BodyLength* will be updated with the amount of bytes received and copied to *Body.* This allows the client to download a large file in chunks instead of into one contiguous block of memory. Similar to HTTP request, if *Body* is not NULL and *BodyLength* is non-zero and all other fields are NULL or *0,* the HTTP driver will queue a receive token to underlying TCP instance. If data arrives in the receive buffer, up to *BodyLength* bytes of data will be copied to *Body.* The HTTP driver will then update *BodyLength* with the amount of bytes received and copied to *Body.*

If the HTTP driver does not have an open underlying TCP connection with the host specified in the response URL, *Response()* will return *EFI\_ACCESS\_DENIED.* This is consistent with RFC 2616 recommendation that HTTP clients should attempt to maintain an open TCP connection between client and host.

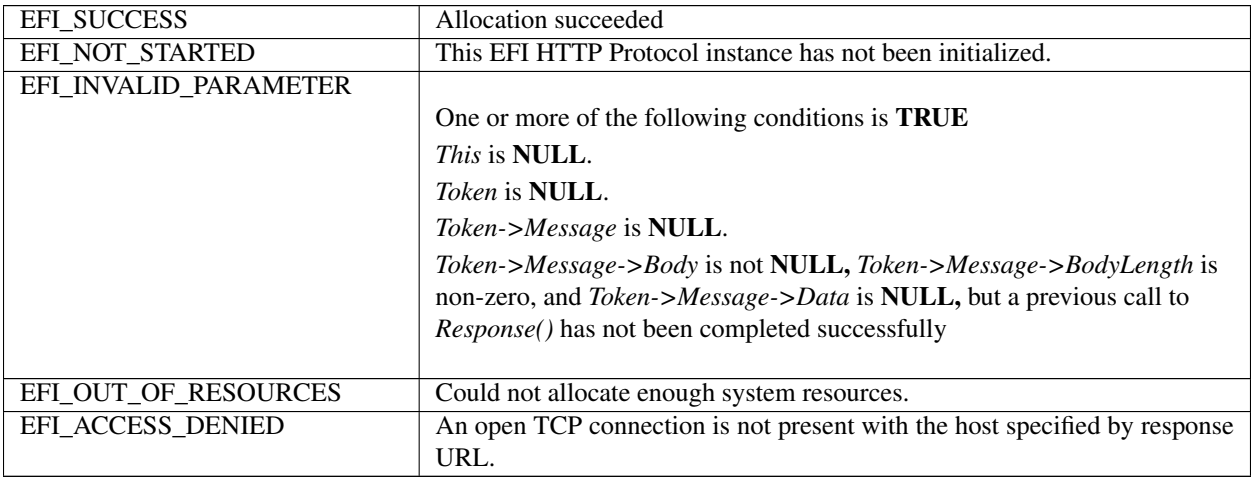

### Status Codes Returned

# **29.6.9 EFI\_HTTP\_PROTOCOL.Poll()**

Polls for incoming data packets and processes outgoing data packets.

```
typedef
EFI_STATUS
(EFIAPI *EFI_HTTP_POLL) (
IN EFI_HTTP_PROTOCOL *This
);
```
### **Parameters**

This Pointer to EFI\_HTTP\_PROTOCOL instance.

#### **Description**

The *Poll()* function can be used by network drivers and applications to increase the rate that data packets are moved

between the communication devices and the transmit and receive queues. In some systems, the periodic timer event in the managed network driver may not poll the underlying communications device fast enough to transmit and/or receive all data packets without missing incoming packets or dropping outgoing packets. Drivers and applications that are experiencing packet loss should try calling the *Poll()* function more often.

### Status Codes Returned

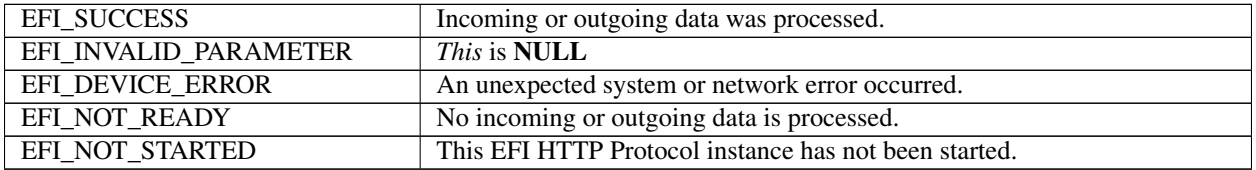

### **29.6.9.1 Usage Examples**

Here is an example of a client making a HTTP Request to download a driver bundle from Intel Driver Download Center. This example includes sample code for how to support a client that is behind a HTTP proxy server.

```
#include <Uefi.h>
#include <HttpProtocol.h>
#define BUFFER_SIZE 0x100000
BOOLEAN gRequestCallbackComplete = FALSE;
BOOLEAN gResponseCallbackComplete = FALSE;
VOID
EFIAPI
RequestCallback(
 IN EFI_EVENT FINITE Ryent,
 IN VOID *Context
 )
{
gRequestCallbackComplete = TRUE;
}
VOID
EFIAPI
ResponseCallback(
IN EFI_EVENT Event,
 IN VOID *Context
 )
{
gResponseCallbackComplete = TRUE;
}
EFI_STATUS
EFIAPI
HttpClientMain(
 IN EFI_HANDLE ImageHandle,
 IN EFI_SYSTEM_TABLE *SystemTable
 )
{
 EFI_STATUS Status;
 EFI_SERVICE_BINDING_PROTOCOL *ServiceBinding;
 EFI_HANDLE *Handle;
```
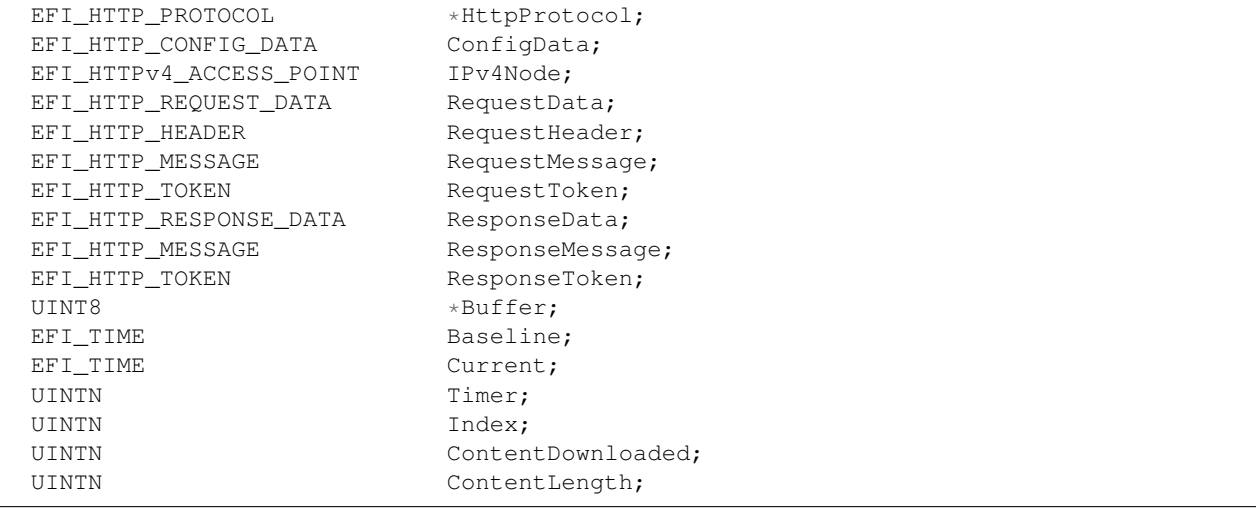

```
Status = gBS->AllocatePool (
 EfiBootServicesData,
 BUFFER_SIZE,
  (VOID **)&Buffer
 );
// TODO: Handle error...
Status = gBS->LocateProtocol(
 &gEfiHttpServiceBindingProtocolGuid,
 NULL,
 &ServiceBinding
 );
// TODO: Handle error...
Status = ServiceBinding->CreateChild(ServiceBinding, &Handle);
// TODO: Handle error...
Status = gBS->HandleProtocol(Handle, &gEfiHttpProtocolGuid, &HttpProtocol);
// TODO: Handle error...
ConfigData.HttpVersion = HttpVersion11;
ConfigData.TimeOutMillisec = 0; // Indicates default timeout period
ConfigData.LocalAddressIsIPv6 = FALSE;
ZeroMem(&IPv4Node, sizeof(IPv4Node));
IPv4Node.UseDefaultAddress = TRUE; // Obtain IP address from DHCP
ConfigData.AccessPoint.IPv4Node = &IPv4Node;
// The HTTP driver must first be configured before requests or responses can
// be processed. This is the same for other network protocols such as TCP.
Status = HttpProtocol->Configure(HttpProtocol, &ConfigData);
// This request message is initialized to request a sample driver bundle
// from Intel's driver download center. To download a file, we use HTTP GET.
RequestData.Method = HttpMethodGet;
// URI where the file is located that we want to download.
RequestData.Url = L"\\
```

```
http://downloadmirror.intel.com/23418/a08/ FYKH-Win8.1-64bit-Driver-Bundle-Sep2014.zip
ightharpoonup";
// This header tells the HTTP driver to relay the HTTP request
// via a proxy server. This header is just used to demonstrate
// how to relay through a proxy with this driver. The method
// for obtaining the proxy address is up to the client. The
// HTTP driver does NOT resolve this on its own.
RequestHeader.FieldName = "Host";
RequestHeader.FieldValue = "my.proxyserver.com";
```

```
// Message format just contains a pointer to the request data
// and body info, if applicable. In the case of HTTP GET, body
// is not relevant.
RequestMessage.Data.Request = &RequestData;
// Just one header being provided in the HTTP message.
RequestMessage.HeaderCount = 1;
RequestMessage.Headers = &RequestHeader;
RequestMessage.BodyLength = 0;
RequestMessage.Body = NULL;
// Token format is similar to the token format in EFI TCP protocol.
RequestToken.Event = NULL;
Status = gBS->CreateEvent(
 EVT_NOTIFY_SIGNAL,
 TPL_CALLBACK,
 RequestCallback,
 NULL,
 &RequestToken.Event
 );
// TODO: Handle error...
RequestToken.Status = EFI_SUCCESS;
RequestToken.Message = &RequestMessage;
gRequestCallbackComplete = FALSE;
// Finally, make HTTP request.
Status = HttpProtocol->Request(HttpProtocol, &RequestToken);
// TODO: Handle error...
Status = gRT->GetTime(&Baseline, NULL);
// TODO: Handle error...
```

```
// Optionally, wait for a certain amount of time before cancelling
// the request. In this case, we'll allow the network stack 10
// seconds to send the request successfully.
for (Timer = 0; !qRequestCallbackComplete && Timer < 10; ) {
// Give the HTTP driver some motivation...
HttpProtocol->Poll(HttpProtocol);
// In practice, a call to GetTime() only fails when the total
// elapsed time between the last call to to GetTime() is less
// than the resolution of one tick (e.g. 1 second, depending
// on capabilities of hardware). We only care to check the time
// when the call succeeds.
```

```
if (!EFI_ERROR(gRT->GetTime(&Current, NULL)) &&
   Current.Second != Baseline.Second)
  {
   // One second has passed, so update Current time and
   // increment the counter.
   Baseline = Current;
   ++Timer;
  }
}
// Cancel request if we did not get a notification from the HTTP
// driver in a timely manner.
if (!gRequestCallbackComplete) {
 Status = HttpProtocol->Cancel(HttpProtocol, &RequestToken);
 // TODO: Handle error and exit condition...
}
// Assuming we succeed in our request...
// This response message is different that request in that the
// HTTP driver is responsible for allocating the headers during
// a response instead of the caller.
ResponseData.StatusCode = HTTP_STATUS_UNSUPPORTED_STATUS;
ResponseMessage.Data.Response = &ResponseData;
// HeaderCount will be updated by the HTTP driver on response.
ResponseMessage.HeaderCount = 0;
// Headers will be populated by the driver on response.
ResponseMessage.Headers = NULL;
// BodyLength maximum limit is defined by the caller. On response,
// the HTTP driver will update BodyLength to the total number of
// bytes copied to Body. This number will never exceed the initial
// maximum provided by the caller.
ResponseMessage.BodyLength = BUFFER_SIZE;
ResponseMessage.Body = Buffer;
// Token format is similar to the token format in EFI TCP protocol.
ResponseToken.Event = NULL;
Status = gBS->CreateEvent(
 EVT_NOTIFY_SIGNAL,
 TPL_CALLBACK,
 NULL,
 &ResponseToken,
 &ResponseToken.Event
);
 ResponseToken.Status = EFI_SUCCESS;
  ResponseToken.Message = &ResponseMessage;
  gResponseCallbackComplete = FALSE;
// Finally, make HTTP request.
Status = HttpProtocol->Response(HttpProtocol, &ResponseToken);
// TODO: Handle error...
Status = gRT->GetTime(&Baseline, NULL);
// TODO: Handle error...
```

```
// Optionally, wait for a certain amount of time before cancelling.
for (Timer = 0; !gResponseCallbackComplete && Timer < 10; ) {
  HttpProtocol->Poll(HttpProtocol);
  if (!EFI_ERROR(gRT->GetTime(&Current, NULL)) &&
   Current.Second != Baseline.Second)
  {
  // One second has passed, so update Current time and
  // increment the counter.
  Baseline = Current;
   ++Timer;
 }
}
```

```
// Remove response token from queue if we did not get a notification
// from the remote host in a timely manner.
if (!gResponseCallbackComplete) {
 Status = HttpProtocol->Cancel(HttpProtocol, &ResponseToken);
  // TODO: Handle error and exit condition...
}
// Assuming we successfully received a response...
for (Index = 0; Index < ResponseMessage.HeaderCount; ++Index) {
// We can parse the length of the file from the ContentLength header.
if (!AsciiStriCmp(ResponseMessage.Headers[Index].FieldName, "Content-Length")) {
  ContentLength =
     AsciiStrDecimalToUintn(ResponseMessage.Headers[Index].FieldValue);
  }
}
ContentDownloaded = ResponseMessage.BodyLength;
// TODO:
// Downloaded data exists in Buffer[0..ResponseMessage.BodyLength].
// At this point, depending on business use case, the content can
// be written to a file, stored on the heap, etc.
while (ContentDownloaded < ContentLength) {
  // If we make it here, we haven't yet downloaded the whole file and
  // need to keep going.
 ResponseMessage.Data.Response = NULL;
 if (ResponseMessage.Headers != NULL) {
  // No sense hanging onto this anymore.
  FreePool(ResponseMessage.Headers);
}
ResponseMessage.HeaderCount = 0;
ResponseMessage.BodyLength = BUFFER_SIZE;
ZeroMem(Buffer, BUFFER_SIZE);
// ResponseMessage.Body still points to Buffer.
gResponseCallbackComplete = FALSE;
// The HTTP driver accepts a token where Data, Headers, and
// HeaderCount are all 0 or NULL. The driver will wait for a
// response from the last remote host which a transaction occurred
// and copy the response directly into Body, updating BodyLength
// with the total amount copied (downloaded).
Status = HttpProtocol->Response(HttpProtocol, &ResponseToken);
// TODO: Handle error...
```

```
Status = gRT->GetTime(&Baseline, NULL);
// TODO: Handle error...
// Optionally, wait for a certain amount of time before cancelling.
for (Timer = 0; !gResponseCallbackComplete && Timer < 10; ) {
 HttpProtocol->Poll(HttpProtocol);
  if (!EFI_ERROR(gRT->GetTime(&Current, NULL)) &&
   Current.Second != Baseline.Second)
  {
    // One second has passed, so update Current time and
   // increment the counter.
   Baseline = Current;
   ++Timer;
  }
}
// Remove response token from queue if we did not get a notification
// from the remote host in a timely manner.
if (!gResponseCallbackComplete) {
 Status = HttpProtocol->Cancel(HttpProtocol, &ResponseToken);
 // TODO: Handle error and exit condition...
  }
// Assuming we successfully received a response...
ContentDownloaded += ResponseMessage.BodyLength;
// TODO:
// Downloaded data exists in Buffer[0..ResponseMessage.BodyLength].
// Append data to a file, heap memory, etc.
}
// Perform any necessary cleanup and handling of downloaded file
// assuming we succeeded at downloading the content. Depending on
// where the data was stored as per business need, that data can
// be consumed at this point. For example, if the data was stored
// to a file system, the file can be opened and consumed.
return EFI_SUCCESS;
}
```
# **29.6.10 HTTP Utilities Protocol**

#### Summary

This section defines the EFI HTTP Utilities Protocol interface.

# **29.6.11 EFI\_HTTP\_UTILITIES\_PROTOCOL**

#### Protocol GUID

```
#define EFI_HTTP_UTILITIES_PROTOCOL_GUID \
{ 0x3E35C163, 0x4074, 0x45DD,\
  { 0x43, 0x1E, 0x23, 0x98, 0x9D, 0xD8, 0x6B, 0x32 }}
```
#### Protocol Interface Structure

```
typedef struct _EFI_HTTP_UTILITIES_PROTOCOL {
 EFI_HTTP_UTILS_BUILD Build;
 EFI_HTTP_UTILS_PARSE Parse;
} EFI_HTTP_UTILITIES_PROTOCOL;
```
#### Parameters

Build Create HTTP header based on a combination of seed header, fields to delete, and fields to append.

Parse Parses HTTP header and produces an array of key/value pairs.

#### **Description**

The EFI HTTP utility protocol is designed to be used by EFI drivers and applications to parse HTTP headers from a byte stream. This driver is neither dependent on network connectivity, nor the existence of an underlying network infrastructure.

# **29.6.12 EFI\_HTTP\_UTILITIES\_PROTOCOL.Build()**

#### Summary

Provides ability to add, remove, or replace HTTP headers in a raw HTTP message.

#### EFI Protocol

```
typedef
EFI_STATUS
(EFIAPI *EFI_HTTP_UTILS_BUILD) (
 IN EFI_HTTP_UTILITIES_PROTOCOL *This,
 IN UINTN SeedMessageSize
 IN VOID *SeedMessage, OPTIONAL
 IN UINTN DeleteCount
 IN CHAR8 \rightarrow DeleteList[], OPTIONAL<br>IN UINTN AppendCount
                           AppendCount
 IN EFI_HTTP_HEADER *AppendList[], OPTIONAL
 OUT UINTN \starNewMessageSize,
 OUT VOID **NewMessage,
);
```
#### Parameters

This Pointer to *EFI\_HTTP\_UTILITIES\_PROTOCOL* instance.

SeedMessageSize Size of the initial HTTP header. This can be zero.

SeedMessage Initial HTTP header to be used as a base for building a new HTTP header. If NULL, *SeedMessageSize* is ignored.

DeleteCount Number of null-terminated HTTP header field names in *DeleteList.*

DeleteList List of null-terminated HTTP header field names to remove from *SeedMessage.* Only the field names are in this list because the field values are irrelevant to this operation.

AppendCount Number of header fields in *AppendList.*

AppendList List of HTTP headers to populate *NewMessage* with. If *SeedMessage* is not NULL, *AppendList* will be appended to the existing list from *SeedMessage* in *NewMessage*

NewMessageSize Pointer to number of header fields in *NewMessage.*

NewMessage Pointer to a new list of HTTP headers based on

#### Description

The *Build()* function is used to manage the headers portion of an HTTP message by providing the ability to add, remove, or replace HTTP headers.

### Status Codes Returned

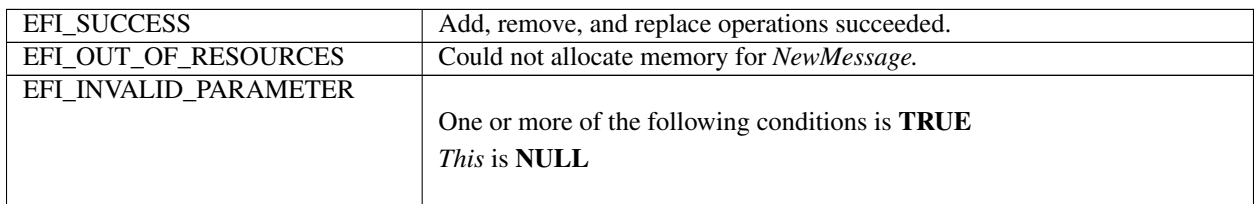

# **29.6.13 EFI\_HTTP\_UTILITIES\_PROTOCOL.Parse()**

#### Summary

Parse HTTP header into array of key/value pairs.

#### EFI Protocol

```
typedef
EFI_STATUS
(EFIAPI *EFI_HTTP_UTILS_PARSE) (
 IN EFI_HTTP_PROTOCOL *This,<br>IN CHAR8 *HttpM
 IN CHAR8 \starHttpMessage,<br>IN UINTN HttpMessageSi
                                 HttpMessageSize,
 OUT EFI_HTTP_HEADER **HeaderFields,
 OUT UINTN \starFieldCount
);
```
#### Parameters

This Pointer to *EFI\_HTTP\_UTILITIES\_PROTOCOL* instance.

HttpMessage Contains raw unformatted HTTP header string.

HttpMessageSize Size of HTTP header.

HeaderFields Array of key/value header pairs.

FieldCount Number of headers in *HeaderFields.*

#### Description

The *Parse()* function is used to transform data stored in *HttpHeader* into a list of fields paired with their corresponding values.

### Status Codes Returned

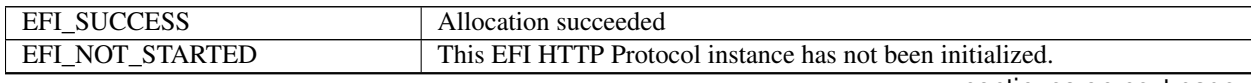

| EFI INVALID PARAMETER |                                                        |
|-----------------------|--------------------------------------------------------|
|                       | One or more of the following conditions is <b>TRUE</b> |
|                       | $\cdot$ This is NULL                                   |
|                       | • HttpMessage is NULL                                  |
|                       | • HeaderFields is NULL                                 |
|                       | $\cdot$ FieldCount is NULL                             |
|                       |                                                        |

Table 29.54 – continued from previous page

# **29.7 EFI REST Support Overview**

EFI REST(EX) protocols are designed to support REST communication between EFI REST client applications/drivers and REST services. EFI REST client tool uses EFI REST(EX) protocols to send/receive resources to/from REST service to manage systems, configure systems or manipulate resources on REST service. Due to HTTP protocol is commonly used to communicate with REST service in practice, EFI REST(EX) protocols adopt HTTP as the message format to send and receive REST service resource.

EFI REST(EX) driver instance abstracts EFI REST client functionality and provides underlying interface to communicate with REST service. EFI REST(EX) driver instance knows how to communicate with REST service through certain interface after the corresponding configuration is initialized. EFI REST support provides two REST relevant protocols, one is EFI REST protocol which was introduced in UEFI spec 2.5 for providing light-weight EFI REST capability. Another one is EFI REST EX protocol, which is introduced in UEFI spec 2.8 for providing more interoperability between EFI REST client and REST service.

EFI REST and EFI REST EX protocols are not required to coexist on a platform, system integrator determines which EFI REST relevant protocol to be supported on system according to the platform demands. EFI REST support is to provide interoperability between EFI REST client and REST service. The authentication of accessing to REST service is not handled by EFI REST relevant protocols. Different REST service has its own authentication method. EFI REST client has to follow the specification defined by REST service for the authentication process.

Multiple EFI REST(EX) driver instances can be installed on a platform to communicate with different types of REST services or various underlying interfaces to REST services. REST service can be located on the platform locally, or off platform in the remote server. The system integrator can implement In-band EFI REST(EX) driver instance for the on-platform REST service communications or Out-of-band EFI REST(EX) driver instance for the off-platform REST service communications.

# **29.7.1 EFI REST Support Scenario 1 (PlatformManagement)**

The following figure represents a platform which has BMC on board, with the REST service deployed like Redfish service. The In-band EFI REST(EX) protocol (right one) is used by EFI REST client to manage this platform. This platform can also be managed in out of band like from the remote OS REST client. The left one is Out of band EFI REST(EX) protocol which communicate with other REST services like Redfish service in which the resource is belong to other platforms.

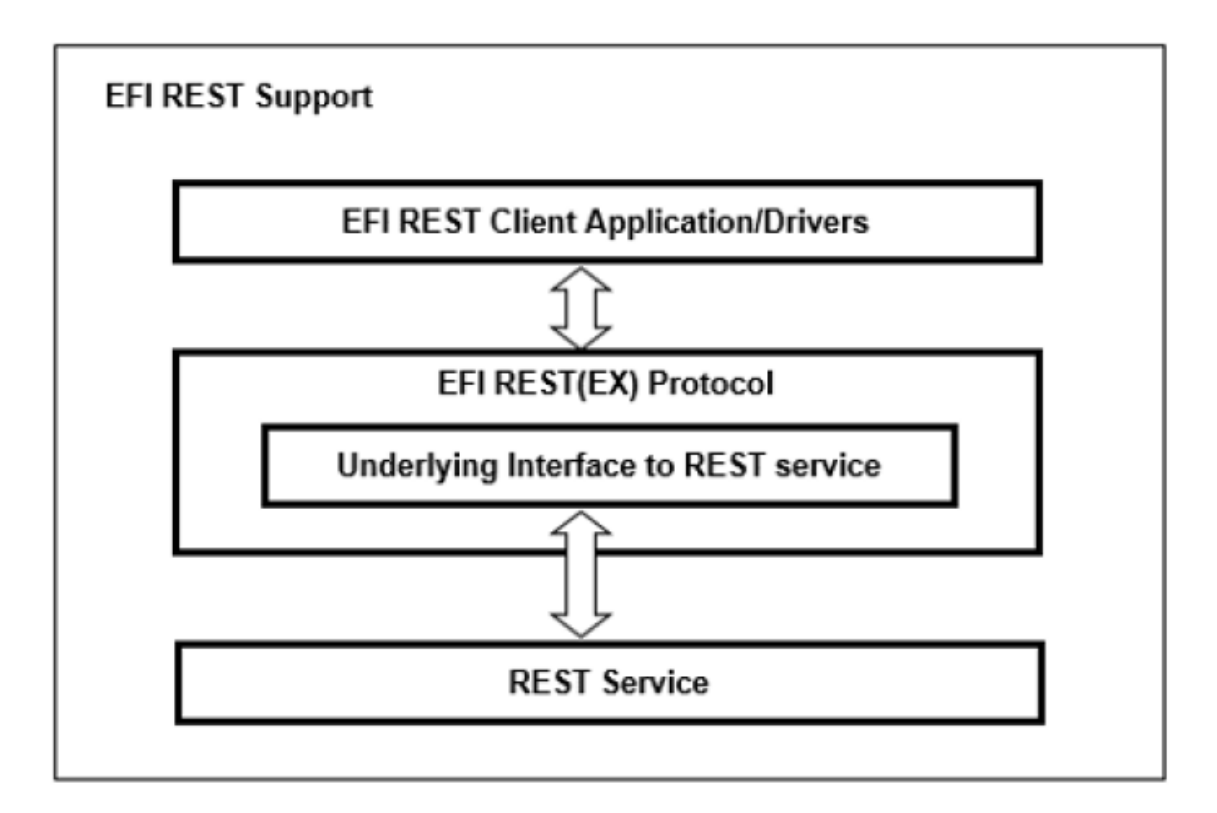

Fig. 29.1: EFI REST Support, Single Protocol

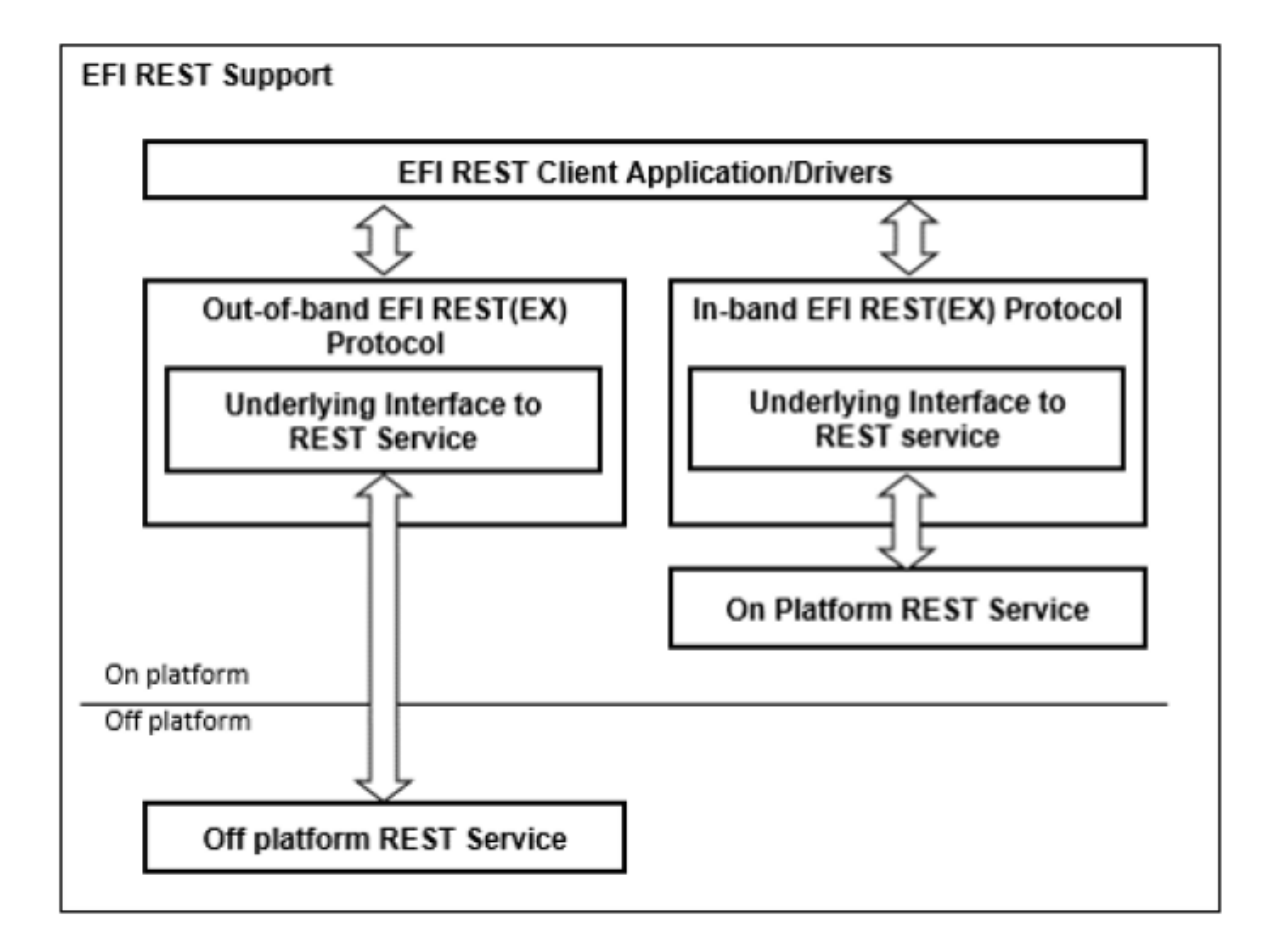

Fig. 29.2: EFI REST Support, Multiple Protocols

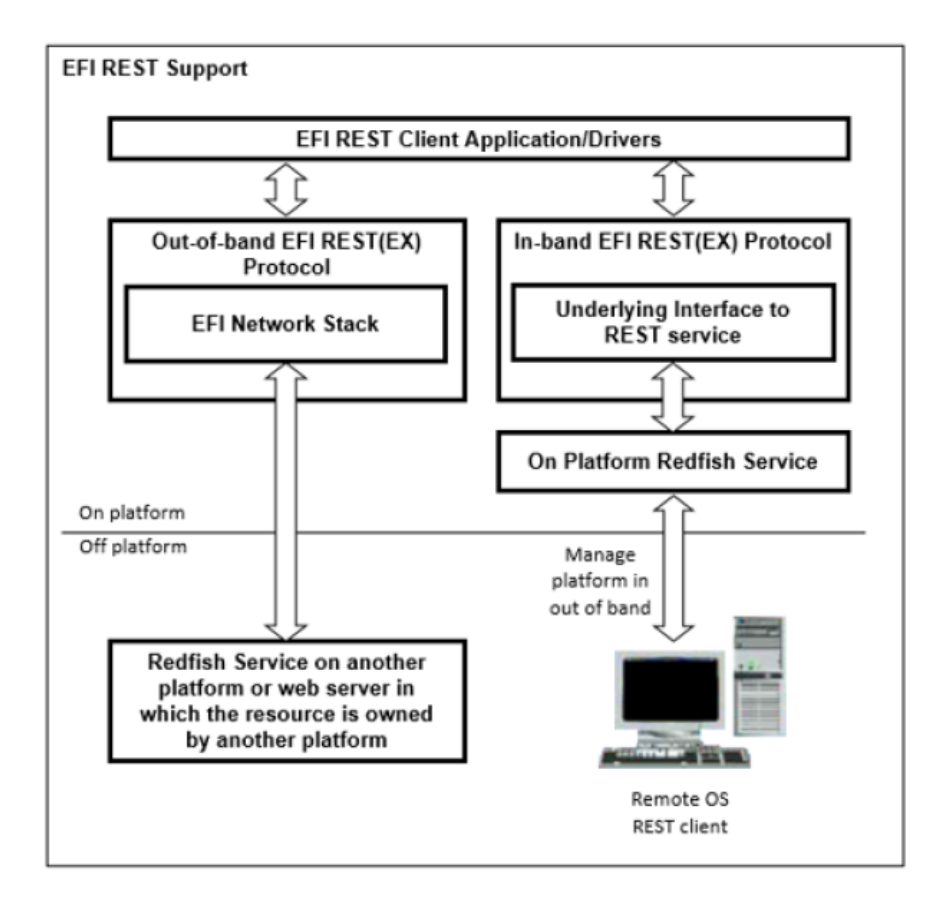

Fig. 29.3: EFI REST Support, BMC on Board

# **29.7.2 EFI REST Support Scenario 2 (PlatformManagement)**

The following figure represents a platform which uses remote Redfish service for the platform management. If treats the resource in remote Redfish service as a part of this platform, the In-band EFI REST(EX) protocol could be implemented to communicate with remote Redfish service. This platform can also be managed in out of band from the remote OS REST client.

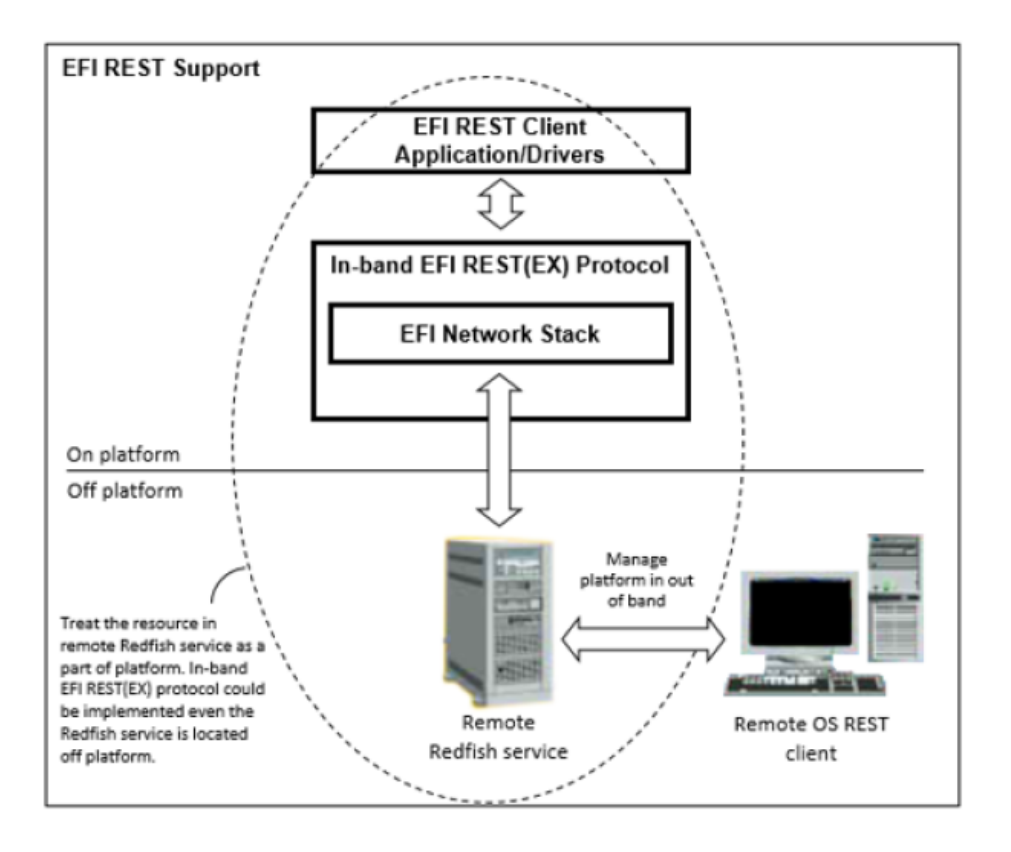

Fig. 29.4: EFI REST Support, Redfish Service

A variety of possible EFI REST(EX) protocol usages are delineated as below. The EFI REST(EX) driver instance could communicate with REST service through underlying interface like EFI network stack, platform specific interface to BMC or others. The working model of EFI REST support depends on the implementation of EFI REST(EX) driver instance and the design of platform.

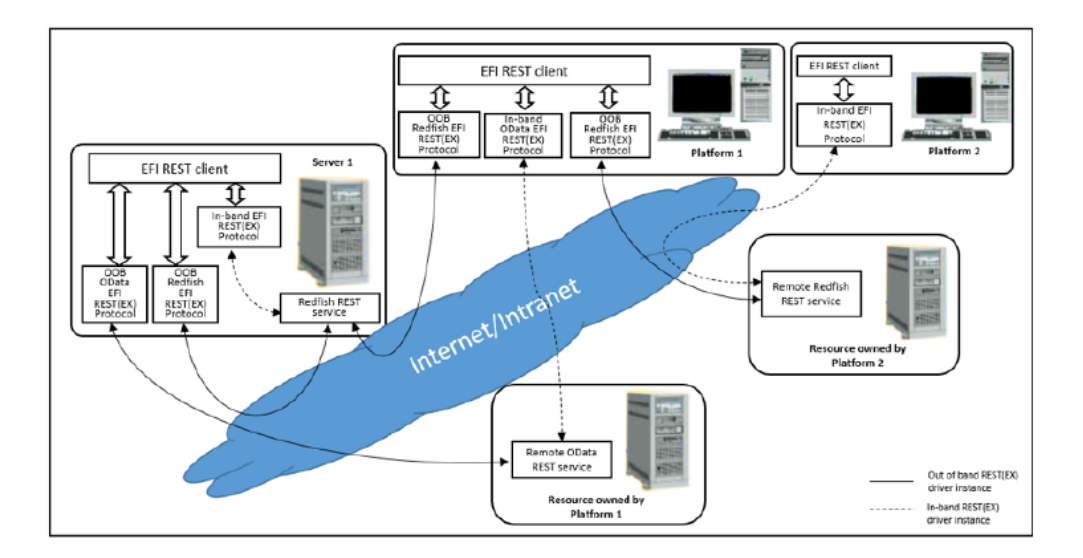

Fig. 29.5: EFI REST Support, Protocol Usages

# **29.7.3 EFI REST Protocol**

This section defines the EFI REST Protocol interface.

# <span id="page-1387-0"></span>**29.7.3.1 EFI REST Protocol Definitions**

# **29.7.4 EFI\_REST\_PROTOCOL**

## Protocol GUID

```
#define EFI_REST_PROTOCOL_GUID \
 {0x0DB48A36, 0x4E54, 0xEA9C,\
 { 0x9B, 0x09, 0x1E, 0xA5, 0xBE, 0x3A, 0x66, 0x0B }}
```
# Protocol Interface Structure

```
typedef struct _EFI_REST_PROTOCOL {
   EFI_REST_SEND_RECEIVE SendReceive;
   EFI_REST_GET_TIME GetServiceTime;
} EFI_REST_PROTOCOL;
```
### Parameters

RestSendReceive Provides an HTTP-like interface to send and receive resources from a REST service.

GetServiceTime Returns the current time of the REST service.

#### Description

The EFI REST protocol is designed to be used by EFI drivers and applications to send and receive resources from a RESTful service. This protocol abstracts REST (Representational State Transfer) client functionality. This EFI protocol could be implemented to use an underlying EFI HTTP protocol, or it could rely on other interfaces that abstract HTTP access to the resources.

# **29.7.5 EFI\_REST\_PROTOCOL.SendReceive()**

# Summary

Provides a simple HTTP-like interface to send and receive resources from a REST service.

## EFI Protocol

```
typedef
EFI_STATUS
(EFIAPI *EFI_REST_SEND_RECEIVE)(
  IN EFI_REST_PROTOCOL *This,
  IN EFI_HTTP_MESSAGE **RequestMessage,<br>
OUT EFI_HTTP_MESSAGE **ResponseMessage
  OUT EFI_HTTP_MESSAGE
  );
```
#### Parameters

This Pointer to *EFI\_REST\_PROTOCOL* instance for a particular REST service.

RequestMessage Pointer to the REST request data for this resource

ResponseMessage Pointer to the REST response data obtained for this requested.

### **Description**

The *SendReceive()* function sends a REST request to this REST service, and returns a REST response when the data is retrieved from the service. Both of the REST request and response messages are represented in format of *EFI\_HTTP\_MESSAGE. RequestMessage* contains the request to the REST resource identified by *UrlRequestMessage- >Data.Request->Url*. The *ResponseMessage* is the returned response for that request, including the final HTTP status code, headers and teh REST resource represented in the message body.

The memory buffers pointed by *ResponseMessage->Data.Response, ResponseMessage->Headers* and R *esponseMessage->Body* are allocated by this function, and it is the caller's responsibility to free the buffer when the caller no longer requires the buffer's contents.

It's the REST protocol's responsibility to handle HTTP layer details and return the REST resource to the caller, when this function is implemented by using an underlying EFI HTTP protocol. For example, if an HTTP interim response (Informational 1xx in HTTP 1.1) is received from server, the REST protocol should deal with it and keep waiting for the final response, instead of return the interim response to the caller. Same principle should be observed if the REST protocol relies on other interfaces.

### Status Codes Returned

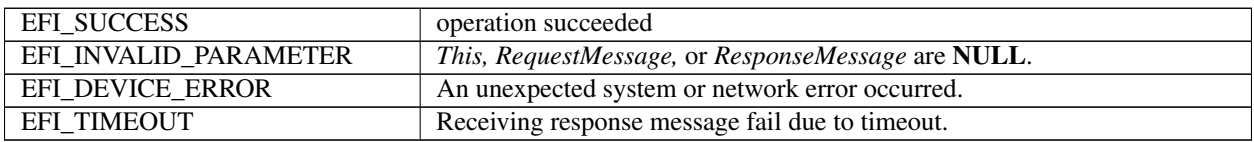

# **29.7.6 EFI\_REST\_PROTOCOL.GetServiceTime()**

```
typedef
EFI_STATUS
(EFIAPI *EFI_REST_GET_TIME)(
 IN EFI_REST_PROTOCOL *This,
 OUT EFI_TIME *Time
 );
```
#### **Parameters**

This Pointer to *EFI\_REST\_PROTOCOL* instance.

Time A pointer to storage to receive a snapshot of the current time of the REST service.

#### **Description**

The *GetServiceTime()* function is an optional interface to obtain the current time from this REST service instance. If this REST service does not support retrieving the time, this function returns *EFI\_UNSUPPORTED.*

#### Status Codes Returned

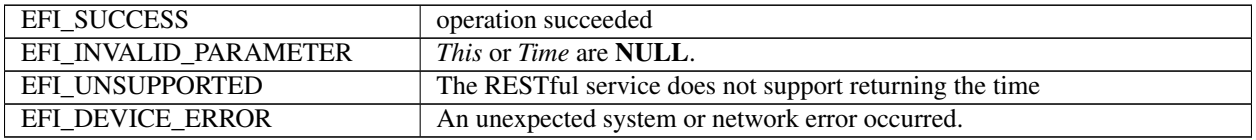

# **29.7.7 EFI REST EX Protocol**

This section defines the EFI REST EX Protocol interfaces. It is split into the following two main sections:

- REST EX Service Binding Protocol (RESTEXSB)
- REST EX Protocol (REST EX)

### **29.7.7.1 REST EX Service Binding Protocol**

# **29.7.8 EFI\_REST\_EX\_SERVICE\_BINDING\_PROTOCOL**

#### Summary

The RESTEXSB is used to locate the REST services those are supported by a REST EX driver instances and to create and destroy instances of REST EX child protocol driver.

The EFI Service Binding Protocol in *[EFI Service Binding Protocol](#page-437-0)* defines the generic Service Binding Protocol functions. This section discusses the details that are specific to the REST EX.

GUID

```
#define EFI_REST_EX_SERVICE_BINDING_PROTOCOL_GUID \
{0x456bbe01, 0x99d0, 0x45ea, \
{0xbb, 0x5f, 0x16, 0xd8, 0x4b, 0xed, 0xc5, 0x59}}
```
#### Description

A REST service client application (or driver) that communicates to REST service can use one of protocol handler services, such as *BS->LocateHandleBuffer(),* to search for devices that publish a RESTEXSB GUID. Each device with a published RESTEXSB GUID supports REST EX Service Binding Protocol and may be available for use.

After a successful call to the *EFI\_REST\_EX\_SERVICE\_BINDING\_PROTOCOL.CreateChild()* function, the child REST EX driver is in the unconfigured state. It is not ready to communicate with REST service at this moment. The child instance is ready to use to communicate with REST service after the successful *Configure()* is invoked. For EFI REST drivers which don't require additional configuration process, *Configure()* is unnecessary to be invoked before using its child instance. This depends on EFI REST EX driver specific implementation.

Before a REST service client application terminates execution, every successful call to the *EFI\_REST\_EX\_SERVICE\_BINDING\_PROTOCOL.CreateChild()* function must be matched with a call to the *EFI\_REST\_EX\_SERVICE\_BINDING\_PROTOCOL.DestroyChild()* function.

# **29.7.8.1 REST EX Protocol Specific Definitions**

# **29.7.9 EFI\_REST\_EX\_PROTOCOL**

# Protocol GUID

```
#define EFI_REST_EX_PROTOCOL_GUID \
 {0x55648b91, 0xe7d, 0x40a3, \
 {0xa9, 0xb3, 0xa8, 0x15, 0xd7, 0xea, 0xdf, 0x97}}
```
### Protocol Interface Structure

```
typedef struct _EFI_REST_EX_PROTOCOL {
 EFI_REST_SEND_RECEIVE SendReceive;
 EFI_REST_GET_TIME GetServiceTime;
 EFI_REST_EX_GET_SERVICE GetService;
 EFI_REST_EX_GET_MODE_DATA    GetModeData;
 EFI_REST_EX_CONFIGURE Configure;
 EFI_REST_EX_ASYNC_SEND_RECEIVE AyncSendReceive;
 EFI_REST_EX_EVENT_SERVICE EventService;
 } EFI_REST_EX_PROTOCOL;
```
#### **Parameters**

- SendReceive Provides an HTTP-like interface to send and receive resources from a REST service. The functionality of this function is same as EFI\_REST\_PROTOCOL.SendReceive(). Refer to section *[EFI REST Protocol](#page-1387-0) [Definitions](#page-1387-0)* for more details.
- GetServiceTime Returns the current time of the REST service. The functionality of this function is same as EFI\_REST\_PROTOCOL.GetServiceTime(). Refer to 29.7.1.1 for the details.
- GetService This function returns the type and location of REST service.
- GetModeData This function returns operational configuration of current EFI REST EX child instance.
- Configure This function is used to configure EFI REST EX child instance.
- AyncSendReceive Provides an HTTP-like interface to send and receive resources. The resource returned from REST service is sent to client in asynchronously.

EventService Provides an interface to subscribe event of specific resource changes on REST service.

### Description

The REST EX protocol is designed to use by REST service client applications or drivers to communicate with REST service. REST EX protocol enhances the REST protocol and provides comprehensive interfaces to REST service clients. Akin to REST protocol, REST EX driver instance uses HTTP message for the REST request and response. However, the underlying mechanism of REST EX is not necessary to be HTTP-aware. The underlying mechanism could be any protocols according to the REST service mechanism respectively. REST EX protocol could be used to communicate with In-band or Out-of-band REST service depends on the platform-specific implementation.

# **29.7.10 EFI\_REST\_EX\_PROTOCOL.SendReceive()**

### Summary

Provides a simple HTTP-like interface to send and receive resources from a REST service.

### EFI Protocol

```
typedef
EFI_STATUS
(EFIAPI *EFI_REST_SEND_RECEIVE)(
  IN EFI_REST_EX_PROTOCOL *This,
  IN EFI_HTTP_MESSAGE **RequestMessage,<br>OUT EFI_HTTP_MESSAGE **ResponseMessage
  OUT EFI_HTTP_MESSAGE
  );
```
#### Parameters

Refer to *[EFI REST Protocol Definitions](#page-1387-0)* for the details.

#### Description

Refer to *[EFI REST Protocol Definitions](#page-1387-0)* for the details.

### Status Codes Returned

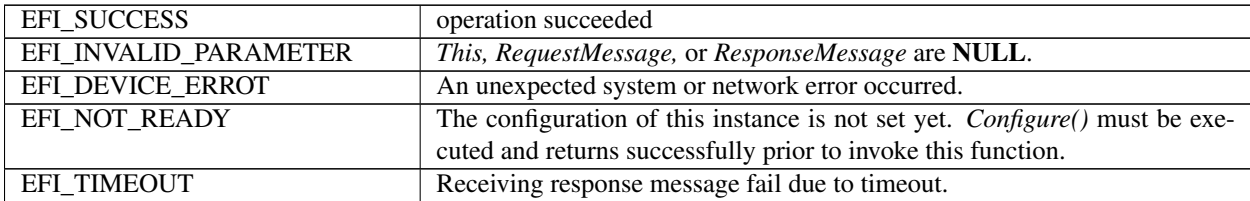

# **29.7.11 EFI\_REST\_EX\_PROTOCOL.GetService()**

### Summary

This function returns the information of REST service provided by this EFI REST EX driver instance.

### Protocol Interface

```
typedef
EFI_STATUS
(EFIAPI *EFI_REST_EX_GET_SERVICE)(
   IN EFI_REST_EX_PROTOCOL *This,
   OUT EFI_REST_EX_SERVICE_INFO **RestExServiceInfo
);
```
#### Parameters

This This is the *EFI\_REST\_EX\_PROTOCOL* instance.

RestExServiceInfo Pointer to receive a pointer to *EFI\_REST\_EX\_SERVICE\_INFO* structure. The format of *EFI\_REST\_EX\_SERVICE\_INFO* is version controlled for the future extension. The version of *EFI\_REST\_EX\_SERVICE\_INFO* structure is returned in the header within this structure. EFI REST client refers to the correct format of structure according to the version number. The pointer to *EFI\_REST\_EX\_SERVICE\_INFO* is a memory block allocated by EFI REST EX driver instance. That is caller's responsibility to free this memory when this structure is no longer needed. Refer to Related Definitions below for the definitions of *EFI\_REST\_EX\_SERVICE\_INFO* structure.

#### **Description**

This function returns the information of REST service provided by this REST EX driver instance. The information such as the type of REST service and the access mode of REST EX driver instance (In-band or Out-of-band) are described in *EFI\_REST\_EX\_SERVICE\_INFO* structure. For the vendor-specific REST service, vendor-specific REST service information is returned in VendorSpecifcData. Besides the REST service information provided by REST EX driver instance, *EFI\_DEVICE\_PATH\_PROTOCOL* of the REST service is also provided on the handle of REST EX driver instance.

EFI REST client can get the information of REST service from REST service EFI device path node in *EFI\_DEVICE\_PATH\_PROTOCOL* . *EFI\_DEVICE\_PATH\_PROTOCOL* which installed on REST EX driver instance indicates where the REST service is located, such as BMC Device Path, IPV4, IPV6 or others. Refer to *[REST Service](#page-366-0) [Device Path](#page-366-0)* for details of the REST service device path node, which is the sub-type (Sub-type = 32) of Messaging Device Path (type 3).

REST EX driver designer is well know what REST service this REST EX driver instance intends to communicate with. The designer also well know this driver instance is used to talk to BMC through specific platform mechanism or talk to REST server through UEFI HTTP protocol. REST EX driver is responsible to fill up the correct information in *EFI\_REST\_EX\_SERVICE\_INFO. EFI\_REST\_EX\_SERVICE\_INFO* is referred by EFI REST clients to pickup the proper EFI REST EX driver instance to get and set resource. GetService() is a basic and mandatory function which must be able to use even Configure() is not invoked in previously.

Related Definitions

```
//*******************************************************
//EFI_REST_EX_SERVICE_INFO_HEADER
//*******************************************************
typedef struct {
   UINT32 Length;
   EFI_REST_EX_SERVICE_INFO_VER RestServiceInfoVer;
} EFI_REST_EX_SERVICE_INFO_HEADER;
```
Length The length of entire EFI\_REST\_EX\_SERVICE\_INFO structure. Header size is included.

RestServiceInfoVer The version of this EFI\_REST\_SERVICE\_INFO structure. See below definitions of EFI\_REST\_EX\_SERVICE\_INFO\_VER.

```
//*******************************************************
//EFI_REST_EX_SERVICE_INFO_VER
//*******************************************************
typedef struct {
 UINT8 Major;
 UINT8 Minor;
} EFI_REST_EX_SERVICE_INFO_VER;
```
Major The major version of EFI\_REST\_EX\_SERVICE\_INFO.

Minor The minor version of EFI\_REST\_EX\_SERVICE\_INFO.

```
//*******************************************************
//EFI_REST_EX_SERVICE_INFO
//*******************************************************
```
*EFI\_REST\_EX\_SERVICE\_INFO* is version controlled for the future extensions. Any new information added to this structure requires version increased. EFI REST EX driver instance must provides the correct version of structure in *EFI\_REST\_EX\_SERVICE\_INFO\_VER* when it returns *EFI\_REST\_EX\_SERVICE\_INFO* to caller.

//\*\*\*\*\*\*\*\*\*\*\*\*\*\*\*\*\*\*\*\*\*\*\*\*\*\*\*\*\*\*\*\*\*\*\*\*\*\*\*\*\*\*\*\*\*\*\*\*\*\*\*\*\*\*\*\*

//EFI\_REST\_EX\_SERVICE\_INFO

```
//********************************************************
typedef union {
 EFI_REST_EX_SERVICE_INFO_HEADER EfiRestExServiceInfoHeader;
 EFI_REST_EX_SERVICE_INFO_V_1_0 EfiRestExServiceInfoV10;
} EFI_REST_EX_SERVICE_INFO;
//********************************************************
//EFI_REST_EX_SERVICE_INFO v1.0
//********************************************************
typedef struct {
EFI_REST_EX_SERVICE_INFO_HEADER EfiRestExServiceInfoHeader;
EFI_REST_EX_SERVICE_TYPE RestExServiceType;
EFI_REST_EX_SERVICE_ACCESS_MODE RestServiceAccessMode;
EFI_GUID VendorRestServiceName;
UINT32 VendorSpecificDataLength;
UINT8 *VendorSpecifcData;
EFI_REST_EX_CONFIG_TYPE RestExConfigType;
UINT8 RestExConfigDataLength;
  } EFI_REST_EX_SERVICE_INFO_V_1_0;
```
EfiRestExServiceInfoHeader The header of EFI\_REST\_EX\_SERVICE\_INFO.

RestExServiceType The REST service type. See below definition.

RestServiceAccessMode The access mode of REST service. See below definition.

- VendorRestServiceName The name of vendor-specific REST service. This field is only valid if RestExServiceType is EFI\_REST\_EX\_SERVICE\_VENDOR\_SPECIFIC.
- VendorSpecificDataLength The length of vendor-specific REST service information. This field is only valid if RestExServiceType is EFI\_REST\_EX\_SERVICE\_VENDOR\_SPECIFIC.
- VendorSpecifcData A pointer to vendor-specific REST service information. This field is only valid if RestExService-Type is EFI\_REST\_EX\_SERVICE\_VENDOR\_SPECIFIC. The memory buffer pointed by VendorSpecifcData is allocated by EFI REST EX driver instance and must be freed by EFI REST client when it is no longer need.
- RestExConfigType The type of configuration of REST EX driver instance. See GetModeData()and Configure() for the details.

RestExConfigDataLength The length of REST EX configuration data.

```
//*******************************************************
// EFI_REST_EX_SERVICE_TYPE
//*******************************************************
typedef enum {
EFI_REST_EX_SERVICE_UNSPECIFIC = 1,
 EFI_REST_EX_SERVICE_REDFISH,
  EFI_REST_EX_SERVICE_ODATA,
  EFI_REST_EX_SERVICE_VENDOR_SPECIFIC = 0xff,
  EFI_REST_EX_SERVICE_TYPE_MAX
} EFI_REST_EX_SERVICE_TYPE;
```
*EFI\_REST\_EX\_SERVICE\_UNSPECIFIC* indicates this EFI REST EX driver instance is not used to communicate with any particular REST service. The EFI REST EX driver instance which reports this service type is REST service independent and only provides SendReceive()function to EFI REST client. EFI REST client uses this function to send and receive HTTP message to any target URI and handles the follow up actions by itself. The EFI REST EX driver instance in this type must returns EFI\_UNSUPPORTED in below REST EX protocol interfaces, GetServiceTime(), AyncSendReceive() and EventService().

*EFI\_REST\_EX\_SERVICE\_REDFISH* indicates this EFI REST EX driver instance is used to communicate with Redfish REST service.

*EFI\_REST\_EX\_SERVICE\_ODATA* indicates this EFI\_REST EX\_driver instance is used to communicate with Odata REST service.

*EFI\_REST\_EX\_SERVICE\_VENDOR\_SPECIFIC* indicates this EFI REST EX driver instance is used to communicate with vendor-specific REST service.

```
//*******************************************************
// EFI_REST_EX_SERVICE_ACCESS_MODE
//*******************************************************
typedef enum {
   EFI_REST_EX_SERVICE_IN_BAND_ACCESS = 1,
   EFI_REST_EX_SERVICE_OUT_OF_BAND_ACCESS = 2,
   EFI_REST_EX_SERVICE_ACCESS_MODE_MAX
} EFI_REST_EX_SERVICE_ACCESS_MODE;
```
*EFI\_REST\_EX\_SERVICE\_IN\_BAND\_ACCESS* mode indicates the REST service is invoked in In-band mechanism in the scope of platform. In most of cases, the In-band mechanism is used to communicate with REST service on platform through some particular devices like BMC, Embedded Controller and other infrastructures built on the platform.

*EFI\_REST\_EX\_SERVICE\_OUT\_OF\_BAND\_ACCESS* mode indicates the REST service is invoked in Out-of-band mechanism. The REST service is located out of platform scope. In most of cases, the Out-of-band mechanism is used to communicate with REST service on other platforms through network or other protocols.

```
//*******************************************************
// EFI_REST_EX_CONFIG_TYPE
//*******************************************************
typedef enum {
 EFI_REST_EX_CONFIG_TYPE_HTTP,
 EFI_REST_EX_CONFIG_TYPE_UNSPECIFIC,
EFI_REST_EX_CONFIG_TYPE_MAX
} EFI_REST_EX_CONFIG_TYPE;
```
*EFI\_REST\_EX\_CONFIG\_TYPE\_HTTP* indicates the format of the REST EX configuration is *EFI\_REST\_EX\_HTTP\_CONFIG\_DATA. RestExConfigDataLength* of this type is the size of *EFI\_REST\_EX\_HTTP\_CONFIG\_DATA.* This configuration type is used for the HTTP-aware EFI\_REST\_EX driver instance.

```
//*******************************************************
// EFI_REST_EX_HTTP_CONFIG_DATA
//*******************************************************
typedef struct {
   EFI_HTTP_CONFIG_DATA HttpConfigData;
   UINT32 SendReceiveTimeout;
} EFI_REST_EX_HTTP_CONFIG_DATA;
```
HttpConfigData Parameters to configure the HTTP child instance.

SendReceiveTimeout Time out (in milliseconds) when blocking for response after send out request message in EFI\_REST\_EX\_PROTOCOL.SendReceive().

*EFI\_REST\_EX\_CONFIG\_TYPE\_UNSPECIFIC* indicates the format of REST EX configuration is unspecific. *RestExConfigDataLength* of this type depends on the implementation of non HTTP-aware EFI REST EX driver instance such as BMC EFI REST EX driver instance. The format of configuration for this type refers to the system/platform spec which is out of UEFI scope.

#### Status Codes Returned

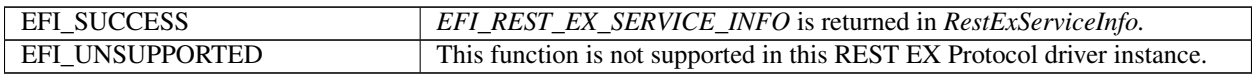

# **29.7.12 EFI\_REST\_EX\_PROTOCOL.GetModeData()**

#### Summary

This function returns operational configuration of current EFI REST EX child instance.

#### Protocol Interface

```
typedef
EFI_STATUS
(EFIAPI *EFI_REST_EX_GET_MODE_DATA)(
  IN EFI_REST_EX_PROTOCOL *This,<br>OUT EFI_REST_EX_CONFIG_DATA *RestExConfigData
  OUT EFI_REST_EX_CONFIG_DATA
);
```
#### Parameters

This This is the *EFI\_REST\_EX\_PROTOCOL* instance.

RestExConfigData Pointer to receive a pointer to *EFI\_REST\_EX\_CONFIG\_DATA.* The memory allocated for configuration data should be freed by caller. See Related Definitions for the details.

#### Description

This function returns the current configuration of EFI REST EX child instance. The format of operational configuration depends on the implementation of EFI REST EX driver instance. For example, HTTP-aware EFI REST EX driver instance uses EFI HTTP protocol as the underlying protocol to communicate with the REST service. In this case, the type of configuration *EFI\_REST\_EX\_CONFIG\_TYPE\_HTTP* is returned from Get-Service(). *EFI\_REST\_EX\_HTTP\_CONFIG\_DATA* is used as EFI REST EX configuration format and returned to the EFI REST client. For those non HTTP-aware REST EX driver instances, the type of configuration *EFI\_REST\_EX\_CONFIG\_TYPE\_UNSPECIFIC* is returned from *GetService().* In this case, the format of returning data could be non-standard. Instead, the format of configuration data is a system/platform specific definition such as a BMC mechanism used in EFI REST EX driver instance. EFI REST client and EFI REST EX driver instance have to refer to the specific system /platform spec which is out of UEFI scope.

#### Related Definitions

```
//*******************************************************
//EFI_REST_EX_CONFIG_DATA
//*******************************************************
typedef UINT8 *EFI_REST_EX_CONFIG_DATA;
```
#### Status Codes Returned

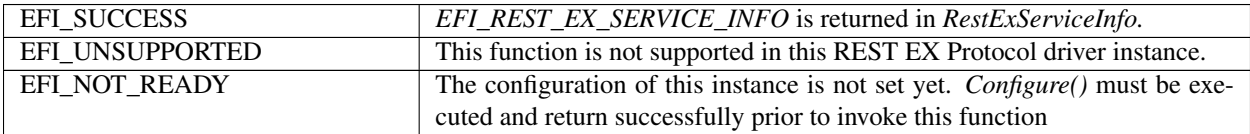

# **29.7.13 EFI\_REST\_EX\_PROTOCOL.Configure()**

## Summary

This function is used to configure EFI REST EX child instance.

## Protocol Interface

```
typedef
EFI_STATUS
(EFIAPI *EFI_REST_EX_CONFIGURE)(
 IN EFI_REST_EX_PROTOCOL *This,
 IN EFI_REST_EX_CONFIG_DATA RestExConfigData
);
```
### Parameters

This This is the *EFI\_REST\_EX\_PROTOCOL* instance.

RestExConfigData Pointer to *EFI\_REST\_EX\_CONFIG\_DATA.* See Related Definitions in GetModeData() protocol interface.

# **Description**

This function is used to configure the setting of underlying protocol of REST EX child instance. The type of configuration is according to the implementation of EFI REST EX driver instance. For example, HTTP-aware EFI REST EX driver instance uses EFI HTTP protocol as the undying protocol to communicate with REST service. The type of configuration is *EFI\_REST\_EX\_CONFIG\_TYPE\_HTTP* and *RestExConfigData* is in the format of *EFI\_REST\_EX\_HTTP\_CONFIF\_DATA.*

Akin to HTTP configuration, REST EX child instance can be configure to use different HTTP local access point for the data transmission. Multiple REST clients may use different configuration of HTTP to distinguish themselves, such as to use the different TCP port. For those non HTTP-aware REST EX driver instance, the type of configuration is *EFI\_REST\_EX\_CONFIG\_TYPE\_UNSPECIFIC. RestExConfigData* refers to the non industrial standard. Instead, the format of configuration data is system/platform specific definition such as BMC. In this case, EFI REST client and EFI REST EX driver instance have to refer to the specific system/platform spec which is out of the UEFI scope. Besides *GetService()* function, no other EFI REST EX functions can be executed by this instance until *Configure()* is executed and returns successfully. All other functions must returns *EFI\_NOT\_READY* if this instance is not configured yet. Set *RestExConfigData* to NULL means to put EFI REST EX child instance into the unconfigured state.

### Status Codes Returned

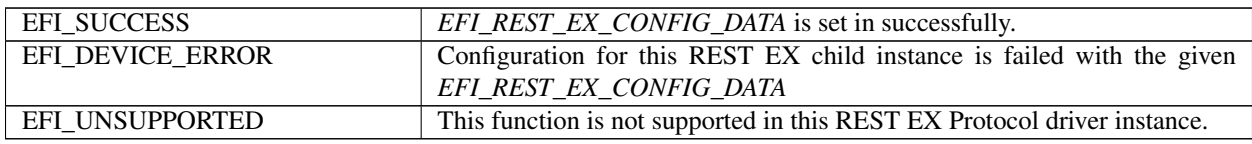

### Usage Example

Below illustrations show the usage cases of using different EFI REST EX child instances to communicate with REST service.

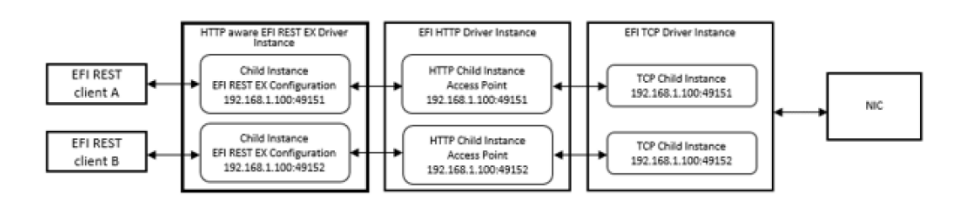

In the above case, EFI REST Client A and B use HTTP-aware EFI REST EX driver instance to get and send resource. These two EFI REST clients configure the child instance with specific TCP port. Therefore the data transmission through HTTP can delivered to the proper EFI REST clients.

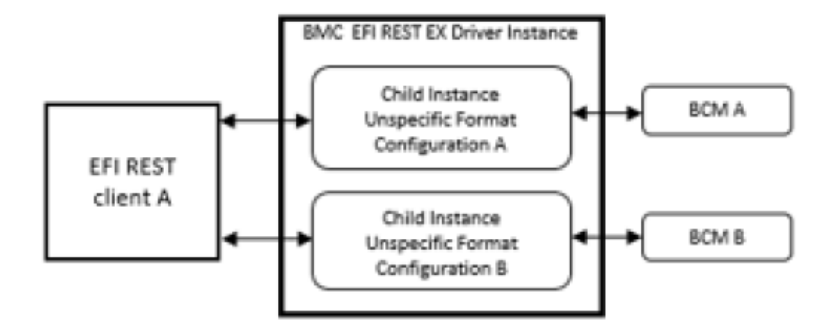

In the above case, EFI REST Client A creates two EFI REST EX child instances and configures those child instances to connect to two BMCs respectively.

# **29.7.14 EFI\_REST\_EX\_PROTOCOL.AsyncSendReceive()**

#### Summary

This function sends REST request to REST service and signal caller's event asynchronously when the final response is received by REST EX Protocol driver instance. The essential design of this function is to handle asynchronous send/receive implicitly according to REST service asynchronous request mechanism. Caller will get the notification once the final response is returned from the REST service.

#### Protocol Interface

```
typedef
EFI_STATUS
(EFIAPI *EFI_REST_EX_ASYNC_SEND_RECEIVE)(
 IN EFI_REST_EX_PROTOCOL *This,
 IN EFI_HTTP_MESSAGE **RequestMessage OPTIONAL,<br>IN EFI REST EX TOKEN **RestExToken,
 IN EFI_REST_EX_TOKEN
 IN UINTN *TimeOutInMilliSeconds OPTIONAL
);
```
#### Parameters

This This is the *EFI\_REST\_EX\_PROTOCOL* instance.

- RequestMessage This is the REST request message sent to the REST service. Set *RequestMessage* to NULL to cancel the previous asynchronous request associated with the corresponding *RestExToken.* See descriptions for the details.
- RestExToken REST EX token which REST EX Protocol instance uses to notify REST client the status of response of asynchronous REST request. See related definition of *EFI\_REST\_EX\_TOKEN.*
- TimeOutInMilliSeconds The pointer to the timeout in milliseconds which REST EX Protocol driver instance refers as the duration to drop asynchronous REST request. NULL pointer means no timeout for this REST request. REST EX Protocol driver signals caller's event with *EFI\_STATUS* set to *EFI\_TIMEOUT* in *RestExToken* if REST EX Protocol can't get the response from REST service within TimeOutInMilliSeconds.

#### Description

This function is used to send REST request with asynchronous REST service response within certain timeout declared. REST service sometime takes long time to create resource. Sometimes REST service returns response to REST client late because of the shortage of bandwidth or bad network quality. To prevent from unfriendly user experience due to system stuck while waiting for the response from REST service, *EFI\_REST\_EX\_PROTOCOL.AsyncSendReceive()* provides the capability to send asynchronous REST request. Caller sends the REST request and still can execute some other processes on background while waiting the event signaled by REST EX Protocol driver instance.

The implementation of underlying mechanism of asynchronous REST request depends on the mechanism of REST service. HTTP protocol, In-Band management protocol and other protocols has its own way to support asynchronous REST request. Similar to *EFI\_REST\_EX\_PROTOCOL .SendReceive(),* It's the REST EX protocol's responsibility to handle the implementation details and return only the REST resource to the caller. REST EX Protocol driver instance which doesn't support asynchronous REST request can just return *EFI\_UNSUPPORTED* to caller. Also, this function must returns *EFI\_UNSUPPORTED* if *EFI\_REST\_EX\_SERVICE\_TYPE* returned in *EFI\_REST\_EX\_SERVICE\_INFO* from GetService() is *EFI\_REST\_EX\_SERVICE\_UNSPECIFIC.*

REST clients do not have to know the preprocessors of asynchronous REST request between REST EX Protocol driver instance and REST service. The responsibility of REST EX Protocol driver instance is to monitor the status of resource readiness and to signal caller's *RestExToken* when the status of returning resource is ready. REST EX Protocol driver instance sets *Status* field in *RestExToken* to *EFI\_SUCCESS* and sets *ResponseMessage* pointer to the final response from REST service. Then signal caller's event to notify REST client the desired REST resource is received. REST EX Protocol driver instance also has to create an EFI timer to handle the timeout situation. REST EX Protocol driver must drops the asynchronous REST request once the timeout is expired. In this case, REST EX Protocol driver instance sets Status field in RestExToken to *EFI\_TIMEOUT* and signal caller's event token.

REST EX Protocol driver instance must has capability to cancel the in process asynchronous REST request when caller asks to terminate specific asynchronous REST request. REST EX Protocol driver instance may not have capability to force REST service to cancel the specific request, however, REST EX Protocol driver instance at lease least can clean up its own internal resource of asynchronous REST request. Caller has to set RequestMessage to NULL with *RestExToken* set to *EFI\_REST\_EX\_TOKEN* which was successfully sent to this function previously. REST EX Protocol driver instance finds the given *EFI\_REST\_EX\_TOKEN* from its private database and clean up the associated resource if *EFI\_REST\_EX\_TOKEN* is an in-process asynchronous REST request. REST EX Protocol driver instance then sets Status field in RestExToken to EFI\_ABORT and signal caller's event to indicate the asynchronous REST request has been canceled.

REST EX Protocol driver instance maintains the internal property, state machine, status of transfer of each asynchronous REST request. REST EX Protocol driver instance has to clean up the internal resource associated with each asynchronous REST request no matter the transfer is ended with success or fail.

There are two phases of asynchronous REST request. One is the preprocessor of establishing asynchronous REST request between REST EX Protocol driver instance and REST service. Another phase is to retrieve the final response from REST service and send to REST client.

### Related Definitions

```
//********************************************************
//EFI_REST_EX_TOKEN
//********************************************************
typedef struct {
   EFI_EVENT Event;
   EFI_STATUS Status;
   EFI_HTTP_MESSAGE *ResponseMessage;
 } EFI_REST_EX_TOKEN;
```
Event This event will be signaled after the Status field is updated by the EFI REST EX Protocol driver instance. The type of Event must be *EFI\_NOTIFY\_SIGNAL.* The Task Priority Level (TPL) of Event must be lower than or equal to *TPL\_CALLBACK,* which allows other events to be notified.

Status *Status* will be set to one of the following values if the REST EX Protocol driver instance gets the response

from the REST service successfully, or if an unexpected error occurs:

*EFI\_SUCCESS*: The resource gets a response from REST service successfully. *ResponseMessage* points to the response in HTTP message structure.

*EFI\_ABORTED*: The asynchronous REST request was canceled by the caller.

*EFI\_TIMEOUT*: The asynchronous REST request timed out before receiving a response from the REST service.

*EFI\_DEVICE\_ERROR*: An unexpected error occurred.

ResponseMessage The REST response message pointed to by this pointer is only valid when *Status* is *EFI\_SUCCESS.* The memory buffers pointed to by *ResponseMessage, ResponseMessage->Data.Response, ResponseMessage->Headers* and *ResponseMessage->Body* are allocated by the EFI REST EX driver instance, and it is the caller's responsibility to free the buffer when the caller no longer requires the buffer's contents.

### Status Codes Returned

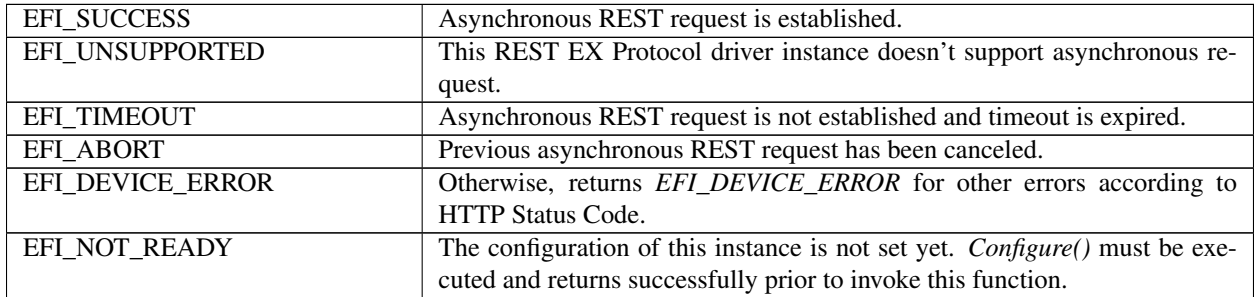

# **29.7.15 EFI\_REST\_EX\_PROTOCOL.EventService()**

#### Summary

This function sends REST request to a REST Event service and signals caller's event token asynchronously when the URI resource change event is received by REST EX Protocol driver instance. The essential design of this function is to monitor event implicitly according to REST service event service mechanism. Caller will get the notification if certain resource is changed.

#### EFI Protocol

```
typedef
EFI_STATUS
(EFIAPI *EFI_REST_EX_EVENT_SERVICE)(
 IN EFI_REST_EX_PROTOCOL *This,
 IN EFI_HTTP_MESSAGE \starRequestMessage OPTIONAL,
 IN EFI_REST_EX_TOKEN *RestExToken
);
```
#### Parameters

This This is the EFI\_REST\_EX\_PROTOCOL instance.

RequestMessage This is the HTTP request message sent to REST service. Set RequestMessage to NULL to cancel the previous event service associated with the corresponding RestExToken. See descriptions for the details.

RestExToken REST EX token which REST EX Protocol driver instance uses to notify REST client the URI resource

which monitored by REST client has been changed. See the related definition of *EFI\_REST\_EX\_TOKEN* in *EFI\_REST\_EX\_PROTOCOL.AsyncSendReceive().*

#### **Description**

This function is used to subscribe an event through REST Event service if REST service supports event service. This function listens on resource change of specific REST URI resource. The type of URI resource change event is varied and REST service specific, such as URI resource updated, resource added, resource removed, alert, etc. The way to subscribe REST Event service is also REST service specific, usually described in HTTP body. With the implementation of *EFI\_REST\_EX\_PROTOCOL.EventService(),* REST client can register an REST EX token of particular URI resource change, usually of a time critical nature, until subscription is deleted from REST Event service.

The implementation of underlying mechanism of REST Event service depends on the interface of REST EX Protocol driver instance. HTTP protocol, In-Band management protocols or other protocols can have its own implementation to support REST Event Service request. REST EX Protocol driver instance has knowledge of how to handle the REST Event service. The REST client creates and submits an HTTP-like header/body content in *RequestMessage* which required by REST Event services. How does REST EX Protocol driver instance handle REST Event service and monitor event is REST service-specific. REST EX driver instance can just returns *EFI\_UNSUPPORTED* if REST service has no event capability. Also, this function must returns *EFI\_UNSUPPORTED* if *EFI\_REST\_EX\_SERVICE\_TYPE* returned in *EFI\_REST\_EX\_SERVICE\_INFO* from *GetService()* is *EFI\_REST\_EX\_SERVICE\_UNSPECIFIC.*

The REST EX Protocol driver instance is responsible to monitor the resource change event pushed from REST service. REST EX Protocol driver instance signals caller's *RestExToken* when the event of resource change is pushed to REST EX Protocol driver instance. The way how REST service pushes event to REST EX Protocol driver instance is implementation-specific and transparent to REST client. REST EX Protocol driver instance sets Status field in *RestEx-Token* to *EFI\_SUCCESS* and sets ResponseMessage pointer to the event resource returned from REST Event service. Then REST EX Protocol driver instance signals caller's event to notify REST client a new REST event is received. REST EX Protocol driver instance also responsible to terminate event subscription and clear up the internal resource associated with REST Event service if the status of subscription resource is returned error.

REST EX Protocol driver instance must has capability to remove event subscription created by REST client. Caller has to set RequestMessage to NULL with *RestExToken* set to *EFI\_REST\_EX\_TOKEN* which was successfully sent to this function previously. REST EX Protocol driver instance finds the given *EFI\_REST\_EX\_TOKEN* from its private database and delete the associated event from REST service.

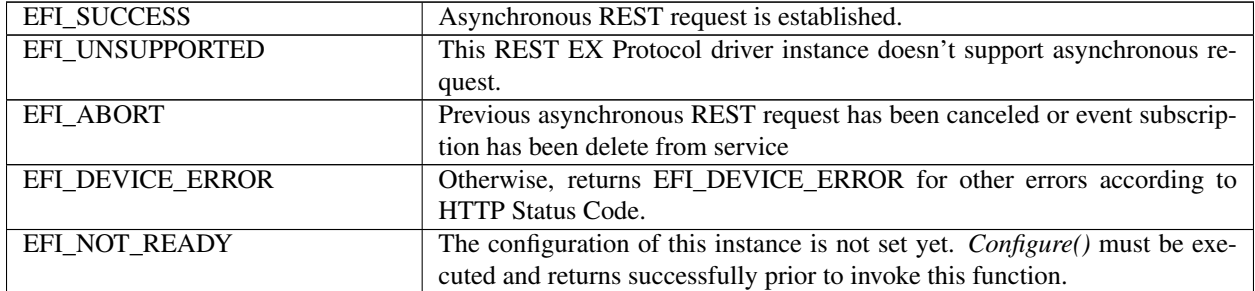

### Status Codes Returned

#### **29.7.15.1 Usage Example (HTTP-aware REST EX Protocol DriverInstance)**

The following code example shows how a consumer of REST EX driver would use EFI REST EX ServiceBinding Protocol and EFI REST EX Protocol to send and receive the resources from a REST service.

```
EFI_HANDLE ImageHandle;
EFI_HANDLE *HandleBuffer;<br>UINTN HandleNum:
                                 HandleNum;
UINTN Index;
EFI_REST_EX_SERVICE_BINDING_PROTOCOL *RestExService;
EFI_HANDLE RestExChild;
EFI_REST_EX_PROTOCOL *RestEx;<br>
EFI_REST_EX_SERVICE_INFO **RestExServiceInfo;
EFI_REST_EX_SERVICE_INFO
EFI_REST_EX_CONFIG_DATA RestExConfigData;
EFI_HTTP_MESSAGE RequestMessage;
EFI_HTTP_MESSAGE ResponseMessage;
//
// Locate all the handles with RESTEX ServiceBinding Protocol.
//
Status = gBS->LocateHandleBuffer (
               ByProtocol,
               &gEfiRestExServiceBindingProtocolGuid,
               NULL,
               &HandleNum,
               &HandleBuffer
               );
if (EFI\_ERROR (Status) \mid \mid (HandleNum == 0))return EFI_ABORTED;
}
for (Index = 0; Index < HandleNum; Index++) {
```

```
//
// Get the RESTEX ServiceBinding Protocol
//
Status = gBS->OpenProtocol (
                HandleBuffer[Index],
                &gEfiRestExServiceBindingProtocolGuid,
                (VOID **) &RestExService,
                ImageHandle,
                NULL,
                EFI_OPEN_PROTOCOL_GET_PROTOCOL
                );
if (EFI_ERROR (Status)) {
return Status;
}
```

```
//
// Create the corresponding REST EX child
//
Status = RestExService->CreateChild (RestExService, &RestExChild);
if (EFI_ERROR (Status)) {
 return Status;
}
//
// Retrieve the REST EX Protocol from child handle
```

```
//
Status = gBS->OpenProtocol (
                RestExChild,
                &gEfiRestExProtocolGuid,
                (VOID **) &RestEx,
                ImageHandle,
                NULL,
                EFI_OPEN_PROTOCOL_GET_PROTOCOL
                );
if (EFI_ERROR (Status)) {
  goto ON_EXIT;
}
//
// Get the information of REST service provided by this EFI REST EX driver
//
Status = RestEx->GetService (
                    RestEx,
                    &RestExServiceInfo
                    );
if (EFI_ERROR (Status)) {
   goto ON_EXIT;
```

```
//
 // Check whether this REST EX service is preferred by consumer:
 // 1. RestServiceAccessMode is EFI_REST_EX_SERVICE_OUT_OF_BAND_ACCESS.
 // 2. RestServiceType is EFI_REST_EX_SERVICE_REDFISH.
 // 3. RestExConfigType is EFI_REST_EX_CONFIG_TYPE_HTTP.
 //
 if (RestExServiceInfo-> REfiRestExServiceInfoV10.estServiceAccessMode ==
      EFI_REST_EX_SERVICE_OUT_OF_BAND_ACCESS &&
      RestExServiceInfo-> EfiRestExServiceInfoV10.RestServiceType ==
EFI_REST_EX_SERVICE_REDFISH &&
      RestExServiceInfo-> EfiRestExServiceInfoV10.RestExConfigType ==
EFI_REST_EX_CONFIG_TYPE_HTTP) {
    break;
   }
}
```

```
//
// Make sure we have found the preferred REST EX driver.
//
if (Index == HandleNum) {
  goto ON_EXIT;
}
//
// Configure the RESTEX instance.
//
Status = RestEx->Configure (
                  RestEx,
                  RestExConfigData
                  );
if (EFI_ERROR (Status)) {
   goto ON_EXIT;
```
(continues on next page)

}

```
}
//
// Send and receive the resources from a REST service.
//
Status = RestEx->SendReceive (
                RestEx,
                &RequestMessage,
                &ResponseMessage
                );
if (EFI_ERROR (Status)) {
   goto ON_EXIT;
}
ON_EXIT:
  RestExService->DestroyChild (RestExService, RestExChild);
  return Status;
```
# **29.7.15.1.1 EFI\_REST\_EX\_PROTOCOL.AsyncSendReceive()**

To those HTTP-aware underlying mechanisms of the REST EX Protocol driver instance and "respond-async" prefer header aware REST service, REST EX Protocol driver instance adds additional HTTP Prefer header field (Refer to IEFT RFC7240) which is set to "respond-async" in the *RequestMessage.* HTTP 202 Accepted Status Code is returned from REST service which indicates the REST request is accepted by REST service, however, the final result is left unknown. The way how REST service returns final response to REST EX Protocol driver instance is REST service implementation-specific and transparent to the REST client. Whether or not the REST service has a proper response to "respond-async" is REST service implementation-specific. AsyncSendReceive() must returns *EFI\_UNSUPPORTED* if the REST service that the REST EX instance communicates with is incapable of asynchronous response.

REST EX Protocol driver instance must returns *EFI\_SUCCESS* to caller once it gets HTTP 202 Accepted Status Code from REST service. The HTTP Location header field can be returned in HTTP 202 Accepted Status Code. REST EX Protocol driver instance may create an EFI timer to poll the status of URI returned in HTTP Location header field. The content of URI which pointed by HTTP Location header is REST service implementation-specific and not defined in REST EX Protocol specification. REST EX Protocol driver instance provider should have knowledge about how to poll the status of returning resource from given HTTP Location header.

The following flowchart describes the flow of establishing asynchronous REST request on HTTP-aware infrastructure:

Once the asynchronous REST request is established, REST EX Protocol driver instance starts to poll the status of final response on the URI returned in HTTP Location header in HTTP 202 Accepted Status code.

# **29.7.15.1.2 EFI\_REST\_EX\_PROTOCOL.EventService()**

The REST client creates and submits an HTTP-like header/body content in RequestMessage which are required by REST Event services. The REST Event Service will return an HTTP 201 (CREATED) and the Location header in the response shall contain a URI giving the location of newly created subscription resource.

The following flowchart describes the flow of subscribing to a REST Event service on HTTP-aware infrastructure:

Once the REST request is submitted successfully and REST EX Protocol driver instance gets the HTTP 201, REST EX Protocol driver instance starts to monitor whether resource event change is pushed to REST EX Protocol driver instance from REST service.
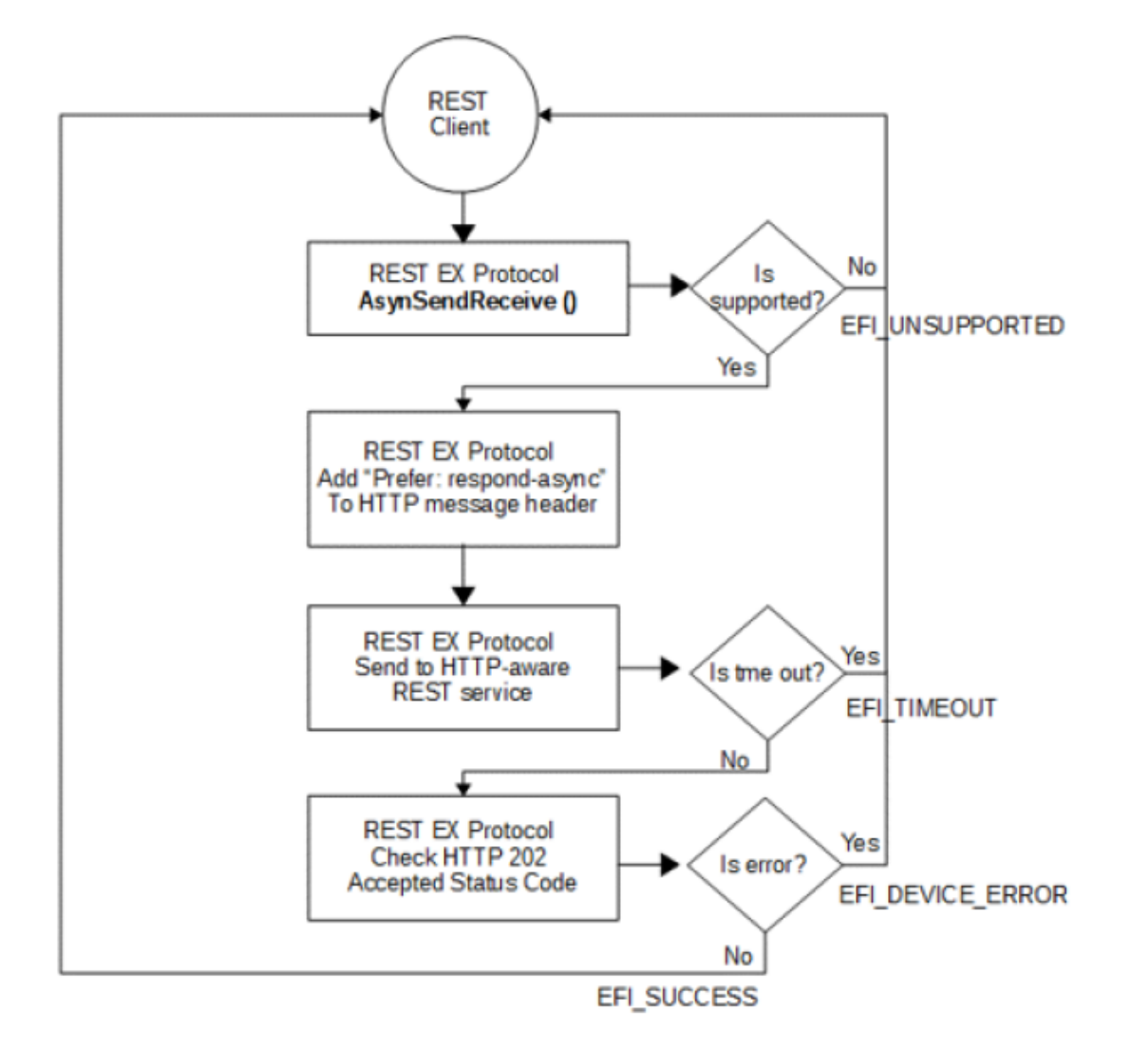

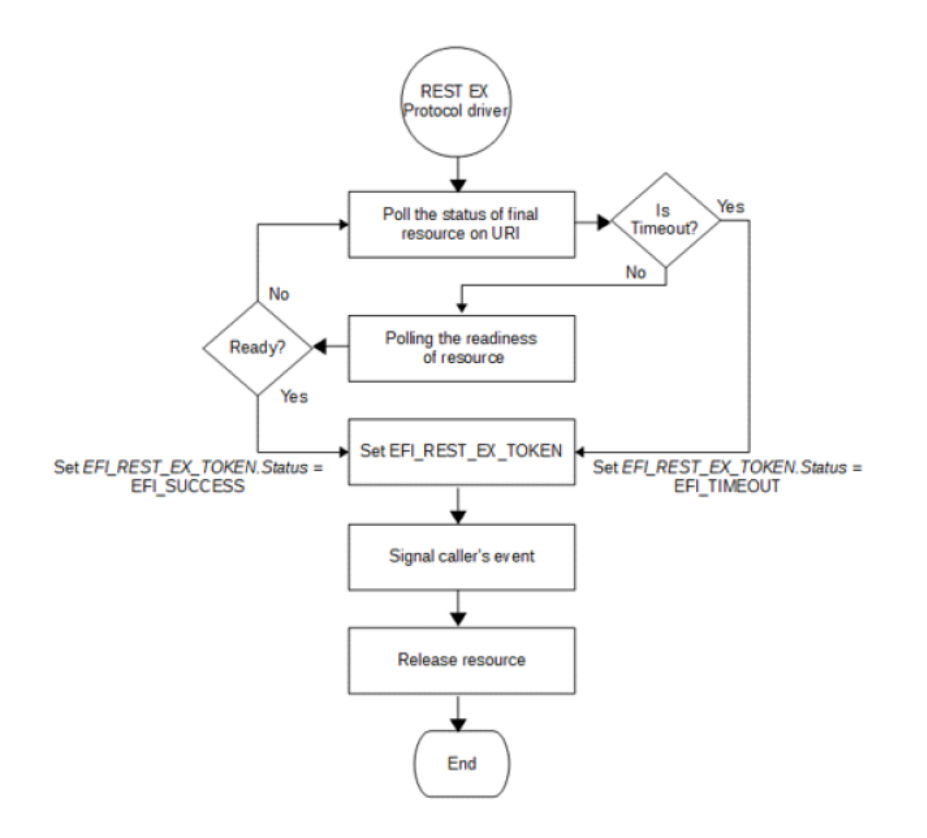

# **29.7.16 EFI\_REST\_EX\_PROTOCOL.EventService()**

The REST client creates and submits an HTTP-like header/body content in RequestMessage which are required by REST Event services. The REST Event Service will return an HTTP 201 (CREATED) and the Location header in the response shall contain a URI giving the location of newly created subscription resource.

The following flowchart describes the flow of subscribing to a REST Event service on HTTP-aware infrastructure:

Once the REST request is submitted successfully and REST EX Protocol driver instance gets the HTTP 201, REST EX Protocol driver instance starts to monitor whether resource event change is pushed to REST EX Protocol driver instance from REST service.

# **29.7.17 EFI REST JSON Resource to C Structure Converter**

# **29.7.17.1 Overview**

EFI REST JSON Structure Protocol is designed as the centralized REST JSON Resource IN-Structure OUT (JSON-IN Structure-OUT in short) and vice versa converter for EFI REST client drivers or EFI REST client applications. This protocol provides the registration function which is invoked by upper layer EFI driver to register converter as the plugin converter for the well-known REST JSON resource. The EFI driver which provide REST JSON resource to structure converter is EFI REST JSON structure converter producer. In the other hand, EFI drivers or applications which utilize EFI REST JSON Structure protocol is the consumer of EFI REST JSON structure converter. The convert producer is required to register its converter functions with predefined REST JSON resource namespace and data type. EFI REST JSON Structure Protocol maintains the database of all plug-in converter and dispatches the consumer request to proper REST JSON resource structure converter. EFI REST JSON Structure Protocol doesn't have knowledge about the exact structure for the particular REST JSON resource. It just dispatches JSON resource to the correct convert functions and returns the pointer of structure generated by convert producer. This protocol reduces the burdens of JSON resource

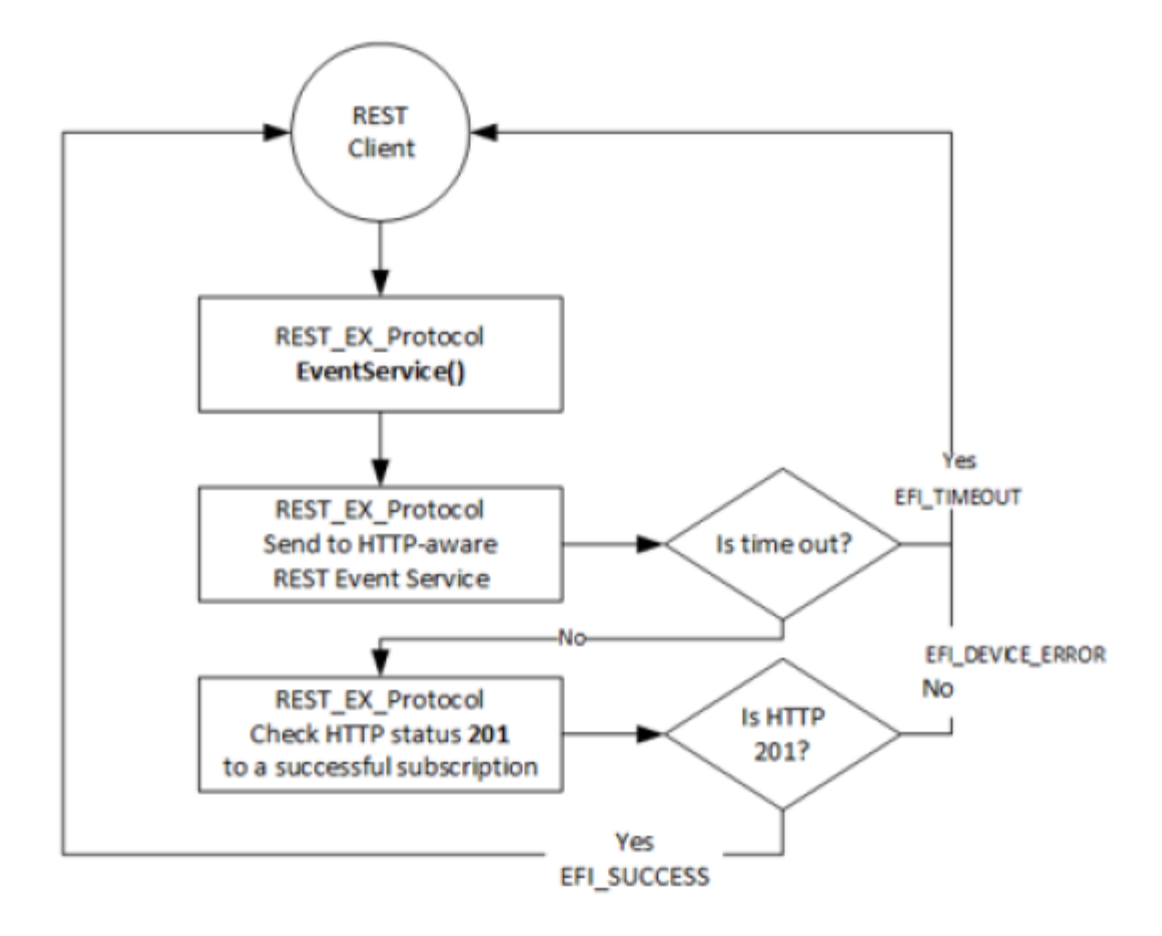

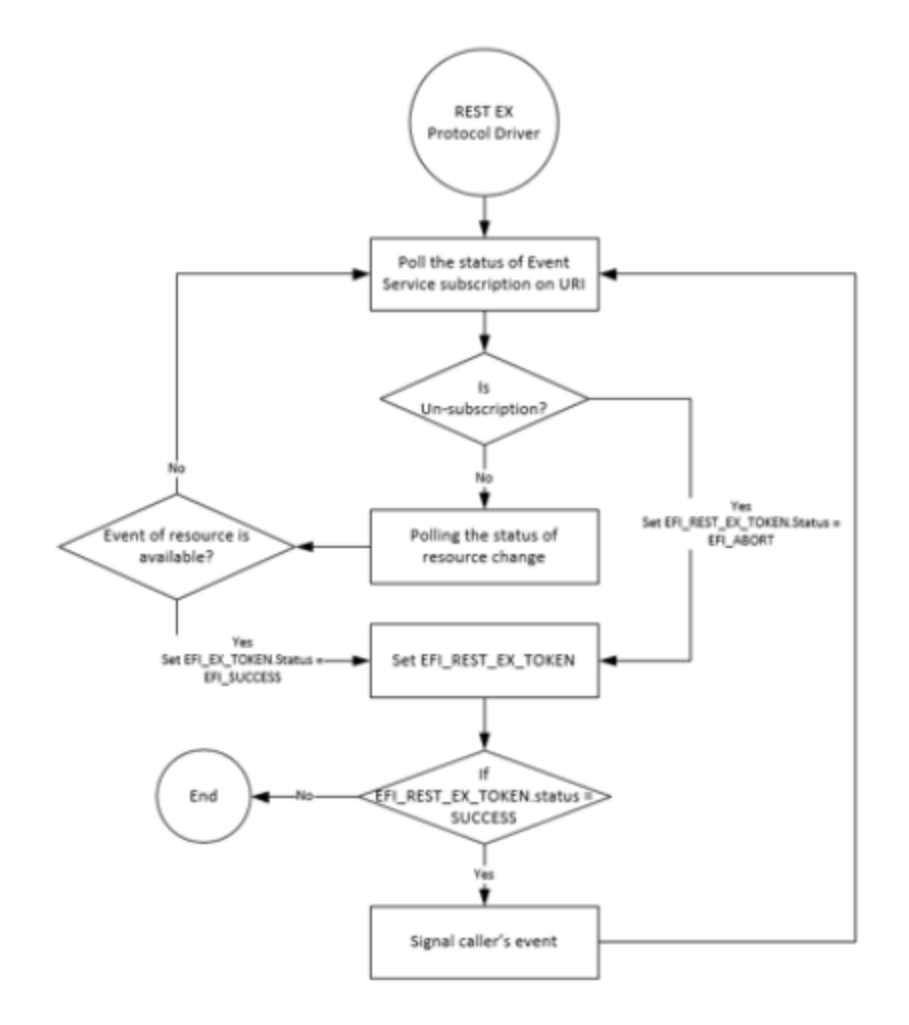

parsing effort. This also provides the easier way to refer to specific REST JSON property using native C structure reference. Below figure delineates the software stack of EFI REST JSON resource to structure converter architecture.

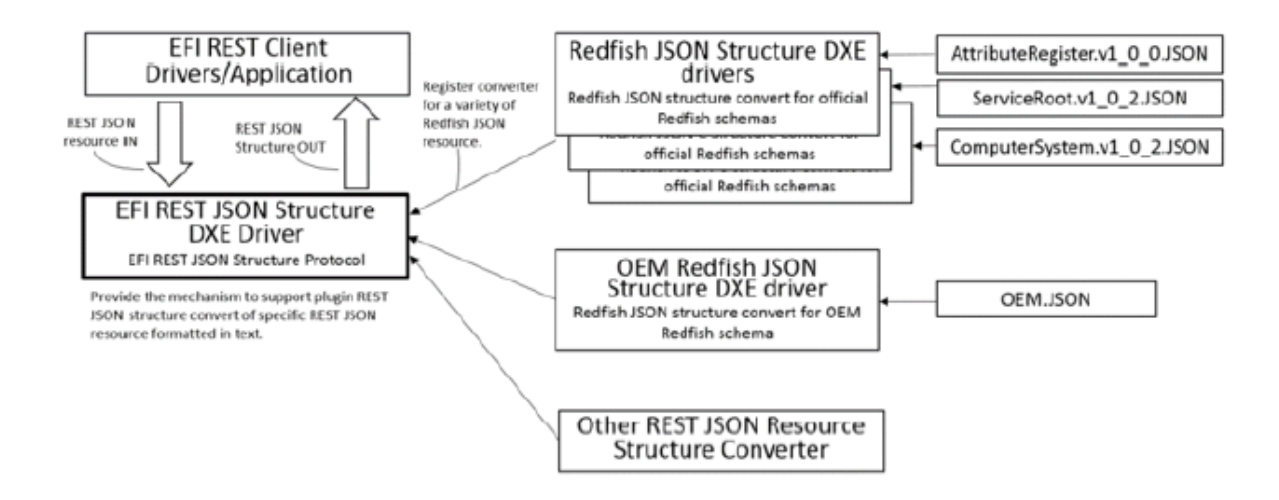

## **29.7.17.2 EFI REST JSON Structure Protocol**

## Summary

EFI REST JSON Structure Protocol provides function to converter producer for the registration of REST JSON resource structure converter. This protocol also provides functions of JSON-IN Structure-OUT and vice versa to converter consumer.

#### Protocol GUID

```
#define EFI_REST_JSON_STRUCTURE_PROTOCOL_GUID \
{ 0xa9a048f6, 0x48a0, 0x4714, {0xb7, 0xda, 0xa9, 0xad,
  0x87, 0xd4, 0xda, 0xc9}}
```
## Protocol Interface Structure

```
typedef struct _EFI_REST_JSON_STRUCTURE_PROTOCOL {
   EFI_REST_JSON_STRUCTURE_REGISTER Register;
   EFI_REST_JSON_STRUCTURE_TO_STRUCTURE TOStructure;
   EFI_REST_JSON_STRUCTURE_TO_JSON ToJson;
   EFI_REST_JSON_STRUCTURE_DESTORY_STRUCTURE DestoryStructure;
  } EFI_REST_JSON_STRUCTURE_PROTOCOL;
```
#### Parameters

Register Register REST JSON structure converter producer.

ToStructure JSON-IN Structure-OUT function.

ToJson Structure-IN JSON-OUT function.

DestoryStructure Destroy JSON structure returned from *ToStructure* function.

#### **Description**

*Each plug-in JSON resource to structure converter is required to register itself into EFI\_REST\_JSON\_STRUCTURE\_PROTOCOL.* The plug-in JSON resource to structure converter has to provide corresponding functions for *ToStructure(), ToJson()* and *DestoryStructure()* for the specific REST JSON resource. *EFI\_REST\_JSON\_STRUCTURE\_PROTOCOL maintains converter producer using the JSON resource type and version information when registration. The ToStructure(), ToJson()* and *DestoryStructure()* provided by *EFI\_REST\_JSON\_STRUCTURE\_PROTOCOL* is published to converter consumer for JSON-IN Structure-OUT and vice versa conversion. *EFI\_REST\_JSON\_STRUCTURE\_PROTOCOL* is responsible for dispatching consumer request to the proper converter producer.

# **29.7.18 EFI\_REST\_JSON\_STRUCTURE.Register ()**

### Summary

*This function provides REST JSON resource to structure converter registration.*

### Protocol Interface

```
typedef
EFI_STATUS
(EFIAPI *EFI_REST_JSON_STRUCTURE_REGISTER)(
 IN EFI_REST_JSON_STRUCTURE_PROTOCOL *This,
 IN EFI_REST_JSON_STRUCTURE_SUPPORTED *JsonStructureSupported,
 IN EFI_REST_JSON_STRUCTURE_TO_STRUCTURE TOStructure,
 IN EFI_REST_JSON_STRUCTURE_TO_JSON ToJson,
 IN EFI_REST_JSON_DESTORY_STRUCTURE DestroyStructure
);
```
#### Parameters

This This is the *EFI\_REST\_JSON\_STRUCTURE\_PROTOCOL* instance.

JsonStructureSupported The type and version of REST JSON resource which this converter supports.

ToStructure The function to convert REST JSON resource to structure.

ToJson The function to convert REST JSON structure to JSON in text format.

DestroyStructure Destroy REST JSON structure returned in *ToStructure()* function.

### Description

This function is invoked by REST JSON resource to structure converter to register JSON-IN Structure-OUT, Structure-IN JSON-OUT and destroy JSON structure functionalities. The converter producer has to correctly specify REST resource supporting information in *EFI\_REST\_JSON\_STRUCTURE\_SUPPORTED*. The information includes the type name, revision and data type of REST resource. Multiple REST JSON resource to structure converters may supported in one drive, refer to below related definition.

### Related Definitions

```
typedef CHAR8 *EFI_REST_JSON_RESOURCE_TYPE_DATATYPE;
//*******************************************************
// EFI_REST_JSON_RESOURCE_TYPE_NAMESPACE
//*******************************************************
typedef struct _EFI_REST_JSON_RESOURCE_TYPE_NAMESPACE {
 CHAR8 *ResourceTypeName;
 CHAR8 *MajorVersion;
 CHAR8 *MinorVersion;
 CHAR8 *ErrataVersion;
} EFI_REST_JSON_RESOURCE_TYPE_NAMESPACE;
```
### Parameters

ResourceTypeName *CHAR8* pointer to the name of this REST JSON Resource.

MajorVersion *CHAR8* pointer to the string of REST JSON Resource major version.

MinorVersion *CHAR8* pointer to the string of REST JSON Resource minor version.

ErrataVersion *CHAR8* pointer to the string of REST JSON Resource errata version.

```
//*******************************************************
// EFI_REST_JSON_RESOURCE_TYPE_IDENTIFIER
//*******************************************************
typedef struct _EFI_REST_JSON_RESOURCE_TYPE_IDENTIFIER {
 EFI_REST_JSON_RESOURCE_TYPE_NAMESPACE Namespace;
  EFI_REST_JSON_RESOURCE_TYPE_DATATYPE Datatype;
} EFI_REST_JSON_RESOURCE_TYPE_IDENTIFIER;
```
Parameters

Namespace Name space of this REST JSON resource.

Datatype *CHAR8* pointer to the string of data type, could be **NULL** if there is no data type for this REST JSON resource.

```
//*******************************************************
// EFI_REST_JSON_STRUCTURE_SUPPORTED
//*******************************************************
typedef struct _EFI_REST_JSON_STRUCTURE_SUPPORTED{
EFI_REST_JSON_STRUCTURE_SUPPORTED *Next;
   EFI_REST_JSON_RESOURCE_TYPE_IDENTIFIER JsonResourceType;
   } EFI_REST_JSON_STRUCTURE_SUPPORTED;
```
## Parameters

Next Pointer to next *EFI\_REST\_JSON\_STRUCTURE\_SUPPORTED.* 

JsonResourceType Information of REST JSON resource this converter supports.

### Status Codes Returned

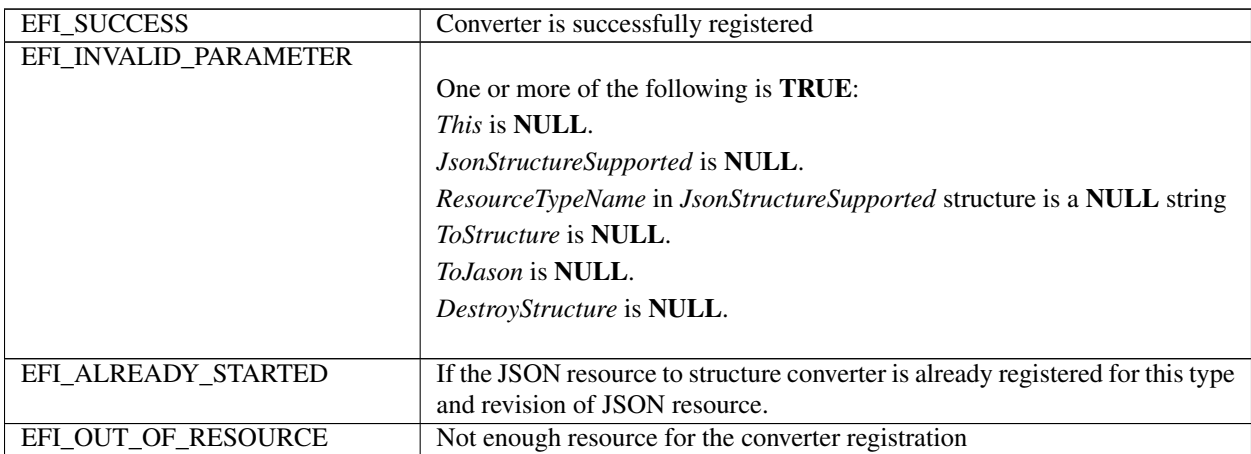

# **29.7.19 EFI\_REST\_JSON\_STRUCTURE.ToStructure ()**

## Summary

*JSON-IN Structure-OUT function. Convert the given REST JSON resource into structure.*

## Protocol Interface

```
typedef
EFI_STATUS
(EFIAPI *EFI_REST_JSON_STRUCTURE_TO_STRUCTURE)(
   IN EFI_REST_JSON_STRUCTURE_PROTOCOL *This,
   IN EFI_REST_JSON_RESOURCE_TYPE_IDENTIFIER *JsonRsrcIdentifier
OPTIONAL,
   IN CHAR8 \starResourceJsonText,
   OUT EFI_REST_JSON_STRUCTURE_HEADER **JsonStructure
);
```
## Parameters

This This is the *EFI\_REST\_JSON\_STRUCTURE\_PROTOCOL* instance.

JsonRsrcIdentifier This indicates the resource type and version is given in *ResourceJsonText.* If *JsonRsrcIdentifier* is NULL, means the JSON resource type and version information of given *ResourceJsonText* is unsure. User would like to have *EFI\_REST\_JSON\_STRUCTURE\_PROTOCOL* to look for the proper JSON structure converter.

ResourceJsonText REST JSON resource in text format.

JsonStructure Pointer to receive the pointer to *EFI\_REST\_JSON\_STRUCTURE\_HEADER,* refer to related definition for the details.

# **Description**

This function converts the given JSON resource in text format into predefined structure. The definition of structure format is not the scope of *EFI\_REST\_JSON\_STRUCTURE\_PROTOCOL. EFI\_REST\_JSON\_STRUCTURE\_PROTOCOL* is a centralized JSON-IN Structure-OUT converter which maintain the registration of a variety of JSON resource to structure converters. The structure definition and the corresponding C header file are written and released by 3rd party, OEM, organization or any open source communities. The JSON resource to structure converter (convert producer) may be released in the source format or binary format. The convert producer registers itself to *EFI\_REST\_JSON\_STRUCTURE\_PROTOCOL* uses *Register()* and provides EFI JSON resource to structure and vice versa conversion. Consumer has to destroy *JsonStructure* using *DestoryStructure()* function. Resource allocated for *JsonStructure* will be released and cleaned up by converter producer.

When *JsonRsrcIdentifier* is a non NULL pointer, *ResourceTypeName* in *EFI\_REST\_JSON\_RESOURCE\_TYPE\_NAMESPACE* must be a non NULL string, however the revision in *EFI\_REST\_JSON\_RESOURCE\_TYPE\_NAMESPACE* and data type in *EFI\_REST\_JSON\_RESOURCE\_TYPE* could be NULL string if REST JSON resource is non version controlled or no data type is defined. If *JsonRsrcIdentifier* is a non NULL pointer, *EFI\_REST\_JSON\_STRUCTURE\_PROTOCOL* looks for the proper converter from its database. Invokes the *ToStructure()* provided by the converter to convert JSON resource to structure.

Another scenario is *JsonRsrcIdentifier* may passed in as NULL, this means the JSON resource type and version information of given *ResourceJsonText* is unsure. In this case, *EFI\_REST\_JSON\_STRUCTURE\_PROTOCOL* invokes and passes *ResourceJsonText* to *ToStructure()* of each registered converter with *JsonRsrcIdentifier* set to NULL. Converter producer may or may not automatically determine REST JSON resource type and version. Converter producer should return *EFI\_UNSUPPORTED* if it doesn't support automatically recognition of REST JSON resource. Or converter producer can recognize the given REST JSON resource by parsing the certain properties. This depends on the implementation of JSON resource to structure converter. If one of the registered converter producers can recognize the given *ResourceJsonText,* the *JsonRsrcIdentifier* in *EFI\_REST\_JSON\_STRUCTURE\_HEADER* is filled up with the proper REST JSON resource type, version and data type. With the information provided in *EFI\_REST\_JSON\_STRUCTURE\_HEADER,* consumer has idea about what the exact type of REST JSON structure is.

## Related Definitions

```
//*******************************************************
// EFI_REST_JSON_STRUCTURE_HEADER
//*******************************************************
typedef struct _EFI_REST_JSON_STRUCTURE_HEADER {
 EFI_REST_JSON_RESOURCE_TYPE_IDENTIFIER JsonRsrcIdentifier;
 //
 // Follow by a pointer points to JSON structure, the content in the
 // JSON structure is implementation-specific according to converter producer.
 //
 VOID \starJsonStructurePointer;
} EFI_REST_JSON_STRUCTURE_HEADER;
```
#### Parameters

JsonRsrcIdentifier Information of REST JSON structure returned from this converter.

JsonStructurePointer Pointers to JSON structure, the content in the JSON structure is implementation-specific according to the converter producer.

## Status Codes Returned

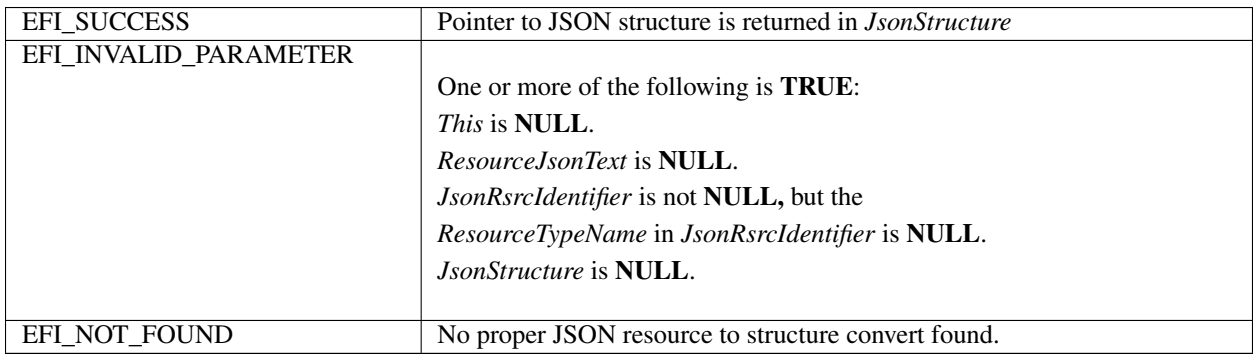

# **29.7.20 EFI\_REST\_JSON\_STRUCTURE.ToJson ()**

#### Summary

*Structure-IN JSON-OUT function. Convert the given REST JSON structure into JSON text.* The definition of structure format is not the scope of *EFI\_REST\_JSON\_STRUCTURE\_PROTOCOL.* The structure definition and the corresponding C header file are written and released by 3rd party, OEM, organization or any open source communities. Consumer has to free the memory block allocated for *ResourceJsonText* if the JSON resource is no longer needed.

## Protocol Interface

```
typedef
EFI_STATUS
(EFIAPI *EFI_REST_JSON_STRUCTURE_TO_JSON)(
 IN EFI_REST_JSON_STRUCTURE_PROTOCOL *This,
 IN EFI_REST_JSON_STRUCTURE_HEADER *JsonStructureHeader,
 OUT CHAR8 \star\star\text{ResourceJsonText});
```
### Parameters

This This is the *EFI\_REST\_JSON\_STRUCTURE\_PROTOCOL* instance.

**JsonStructureHeader** The point to *EFI\_REST\_JSON\_STRUCTURE\_HEADER* structure. *EFI\_REST\_JSON\_RESOURCE\_TYPE\_IDENTIFIER* in *EFI\_REST\_JSON\_STRUCTURE\_HEADER* must exactly describes the JSON resource type and revision referred by this JSON structure. *ResourceTypeName* in *JsonRsrcIdentifier* must be non NULL pointer pointes to string. Revision and data type in *JsonRsrcIdentifier* could be NULL if REST JSON resource is not version controlled and or data type definition.

ResourceJsonText Pointer to receive REST JSON resource in text format.

## **Description**

This functions converts the given REST JSON structure into REST JSON text format resource.

## Status Codes Returned

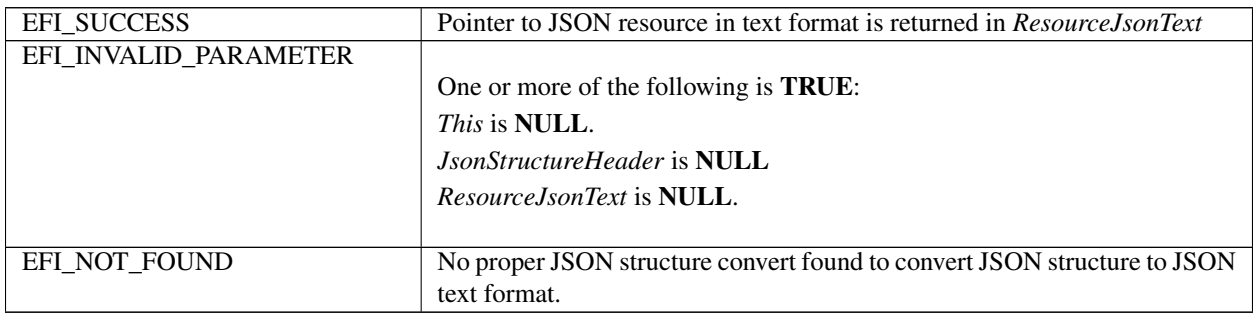

# **29.7.21 EFI\_REST\_JSON\_STRUCTURE.DestroyStructure ()**

## Summary

*This function destroys the REST JSON structure.*

## Protocol Interface

```
typedef
EFI_STATUS
(EFIAPI *EFI_REST_JSON_STRUCTURE_DESTORY_STRUCTURE)(
 IN EFI_REST_JSON_STRUCTURE_PROTOCOL
 IN EFI_REST_JSON_STRUCTURE_HEADER *JsonStructureHeader
);
```
### Description

This function destroys the JSON structure generated by *ToStructure()* function. REST JSON resource structure converter is responsible for freeing and cleaning up all resource associated with the give JSON structure.

## Status Codes Returned

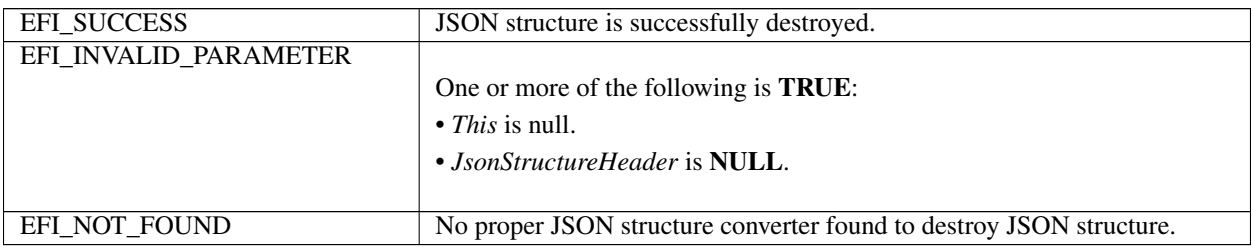

# **29.7.21.1 EFI Redfish JSON Structure Converter**

For writing and using an EFI Redfish JSON Structure Converter, see [Section](#page-1491-0) [31.2,](#page-1491-0) using the EFI\_REST\_JSON\_STRUCTURE\_PROTOCOL protocol.

**CHAPTER**

**THIRTY**

# **NETWORK PROTOCOLS — UDP AND MTFTP**

# **30.1 EFI UDP Protocol**

This chapter defines the EFI UDP (User Datagram Protocol) Protocol that interfaces over the EFI IP Protocol, and the EFI MTFTP Protocol interface that is built upon the EFI UDP Protocol. Protocols for version 4 and version 6 of UDP and MTFTP are included.

# **30.1.1 UDP4 Service Binding Protocol**

# **30.1.1.1 EFI\_UDP4\_SERVICE\_BINDING\_PROTOCOL**

## Summary

The EFI UDPv4 Service Binding Protocol is used to locate communication devices that are supported by an EFI UDPv4 Protocol driver and to create and destroy instances of the EFI UDPv4 Protocol child protocol driver that can use the underlying communications device.

## GUID

```
#define EFI_UDP4_SERVICE_BINDING_PROTOCOL_GUID \
  {0x83f01464,0x99bd,0x45e5,\
    {0xb3,0x83,0xaf,0x63,0x05,0xd8,0xe9,0xe6}}
```
## Description

A network application that requires basic UDPv4 I/O services can use one of the protocol handler services, such as *BS->LocateHandleBuffer()*, to search for devices that publish a EFI UDPv4 Service Binding Protocol GUID. Each device with a published EFI UDPv4 Service Binding Protocol GUID supports the EFI UDPv4 Protocol and may be available for use.

After a successful call to the *EFI\_UDP4\_SERVICE\_BINDING\_PROTOCOL .CreateChild()* function, the newly created child EFI UDPv4 Protocol driver is in an unconfigured state; it is not ready to send and receive data packets.

Before a network application terminates execution every successful call to the *EFI\_UDP4\_SERVICE\_BINDING\_PROTOCOL .CreateChild()* function must be matched with a call to the *EFI\_UDP4\_SERVICE\_BINDING\_PROTOCOL.DestroyChild()* function.

# **30.1.2 UDP4 Protocol**

# **30.1.2.1 EFI\_UDP4\_PROTOCOL**

## Summary

The EFI UDPv4 Protocol provides simple packet-oriented services to transmit and receive UDP packets.

## GUID

```
#define EFI_UDP4_PROTOCOL_GUID \
 {0x3ad9df29,0x4501,0x478d,\
   {0xb1,0xf8,0x7f,0x7f,0xe7,0x0e,0x50,0xf3}}
```
## Protocol Interface Structure

```
typedef struct _EFI_UDP4_PROTOCOL {
 EFI_UDP4_GET_MODE_DATA    GetModeData;
 EFI_UDP4_CONFIGURE Configure;
 EFI_UDP4_GROUPS Groups;
 EFI_UDP4_ROUTES Routes;
 EFI_UDP4_TRANSMIT Transmit;
 EFI_UDP4_RECEIVE Receive;
 EFI_UDP4_CANCEL Cancel;
 EFI_UDP4_POLL Poll;
 } EFI_UDP4_PROTOCOL;
```
## Parameters

GetModeData Reads the current operational settings. See the *GetModeData()* function description.

- Configure Initializes, changes, or resets operational settings for the EFI UDPv4 Protocol. See the *Configure()* function description.
- Groups Joins and leaves multicast groups. See the *Groups()* function description.
- Routes Add and deletes routing table entries. See the *Routes()* function description.
- Transmit Queues outgoing data packets into the transmit queue. This function is a nonblocked operation. See the *Transmit()* function description.
- Receive Places a receiving request token into the receiving queue. This function is a nonblocked operation. See the *Receive()* function description.

Cancel Aborts a pending transmit or receive request. See the *Cancel()* function description.

Poll Polls for incoming data packets and processes outgoing data packets. See the *Poll()* function description.

## Description

The *EFI\_UDP4\_PROTOCOL* defines an EFI\_UDPv4\_Protocol session that can be used by any network drivers, applications, or daemons to transmit or receive UDP packets. This protocol instance can either be bound to a specified port as a service or connected to some remote peer as an active client. Each instance has its own settings, such as the routing table and group table, which are independent from each other.

NOTE: *In this document, all IPv4 addresses and incoming/outgoing packets are stored in network byte order. All other parameters in the functions and data structures that are defined in this document are stored in host byte order*.

## **30.1.2.2 EFI\_UDP4\_PROTOCOL.GetModeData()**

## Summary

Reads the current operational settings.

## Prototype

```
typedef
EFI_STATUS
(EFIAPI *EFI_UDP4_GET_MODE_DATA) (
  IN EFI_UDP4_PROTOCOL *This,
  OUT EFI_UDP4_CONFIG_DATA \starUdp4ConfigData OPTIONAL,<br>OUT EFI_IP4_MODE_DATA \starIp4ModeData OPTIONAL,
                                                  *Ip4ModeData OPTIONAL,
  OUT EFI_MANAGED_NETWORK_CONFIG_DATA *MnpConfigData OPTIONAL,<br>OUT EFI_SIMPLE_NETWORK_MODE *SnpModeData OPTIONAL
  OUT EFI_SIMPLE_NETWORK_MODE
  );
```
## Parameters

This Pointer to the *EFI\_UDP4\_PROTOCOL* instance.

- Udp4ConfigData Pointer to the buffer to receive the current configuration data. Type *EFI\_UDP4\_CONFIG\_DATA* is defined in "Related Definitions" below.
- Ip4ModeData\* Pointer to the EFI IPv4 Protocol mode data structure. Type *EFI\_IP4\_MODE\_DATA* is defined in *EFI\_IP4\_PROTOCOL .GetModeData()*.
- MnpConfigData Pointer to the managed network configuration data structure. Type *EFI\_MANAGED\_NETWORK\_CONFIG\_DATA* is defined in *EFI\_MANAGED\_NETWORK\_PROTOCOL.GetModeData()*.
- SnpModeData Pointer to the simple network mode data structure. Type *EFI\_SIMPLE\_NETWORK\_MODE* is defined in the *EFI\_SIMPLE\_NETWORK\_PROTOCOL*.

## **Description**

The *GetModeData()* function copies the current operational settings of this EFI UDPv4 Protocol instance into usersupplied buffers. This function is used optionally to retrieve the operational mode data of underlying networks or drivers.

## Related Definition

```
//**************************************************
// EFI_UDP4_CONFIG_DATA
//**************************************************
typedef struct {
 //Receiving Filters
 BOOLEAN AcceptBroadcast;
 BOOLEAN AcceptPromiscuous;
 BOOLEAN AcceptAnyPort;
 BOOLEAN AllowDuplicatePort;
 // I/O parameters
 UINT8 TypeOfService;
 UINT8 TimeToLive;
 BOOLEAN DoNotFragment;
 UINT32 ReceiveTimeout;
 UINT32 TransmitTimeout;
 // Access Point
 BOOLEAN UseDefaultAddress;
 EFI_IPv4_ADDRESS StationAddress;
```
(continued from previous page)

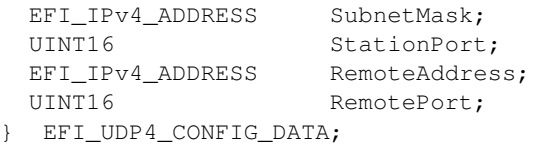

AcceptBroadcast Set to TRUE to accept broadcast UDP packets.

AcceptPromiscuous Set to TRUE to accept UDP packets that are sent to any address.

AcceptAnyPort Set to TRUE to accept UDP packets that are sent to any port.

- AllowDuplicatePort Set to TRUE to allow this EFI UDPv4 Protocol child instance to open a port number that is already being used by another EFI UDPv4 Protocol child instance.
- TypeOfService *TypeOfService* field in transmitted IPv4 packets.
- TimeToLive *TimeToLive* field in transmitted IPv4 packets.
- DoNotFragment Set to TRUE to disable IP transmit fragmentation.
- ReceiveTimeout The receive timeout value (number of microseconds) to be associated with each incoming packet. Zero means do not drop incoming packets.
- TransmitTimeout The transmit timeout value (number of microseconds) to be associated with each outgoing packet. Zero means do not drop outgoing packets.
- UseDefaultAddress Set to TRUE to use the default IP address and default routing table. If the default IP address is not available yet, then the underlying EFI IPv4 Protocol driver will use *EFI\_IP4\_CONFIG2\_PROTOCOL* to retrieve the IP address and subnet information. Ignored for incoming filtering if *AcceptPromiscuous* is set to TRUE.
- StationAddress The station IP address that will be assigned to this EFI UDPv4 Protocol instance. The EFI UDPv4 and EFI IPv4 Protocol drivers will only deliver incoming packets whose destination matches this IP address exactly. Address 0.0.0.0 is also accepted as a special case in which incoming packets destined to any station IP address are always delivered. Not used when *UseDefaultAddress* is TRUE. Ignored for incoming filtering if *AcceptPromiscuous* is TRUE.
- SubnetMask The subnet address mask that is associated with the station address. Not used when *UseDefaultAddress* is TRUE.
- StationPort The port number to which this EFI UDPv4 Protocol instance is bound. If a client of the EFI UDPv4 Protocol does not care about the port number, set *StationPort* to zero. The EFI UDPv4 Protocol driver will assign a random port number to transmitted UDP packets. Ignored if *AcceptAnyPort* is set to TRUE.
- RemoteAddress The IP address of remote host to which this EFI UDPv4 Protocol instance is connecting. If *RemoteAddress* is not 0.0.0.0, this EFI UDPv4 Protocol instance will be connected to *RemoteAddress;* i.e., outgoing packets of this EFI UDPv4 Protocol instance will be sent to this address by default and only incoming packets from this address will be delivered to client. Ignored for incoming filtering if *AcceptPromiscuous* is TRUE.
- RemotePort The port number of the remote host to which this EFI UDPv4 Protocol instance is connecting. If it is not zero, outgoing packets of this EFI UDPv4 Protocol instance will be sent to this port number by default and only incoming packets from this port will be delivered to client. Ignored if *RemoteAddress* is 0.0.0.0 and ignored for incoming filtering if *AcceptPromiscuous* is TRUE.

#### Status Codes Returned

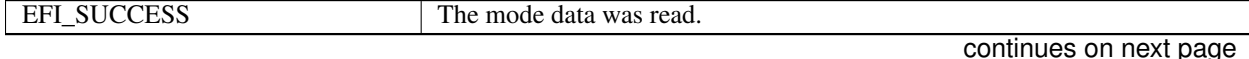

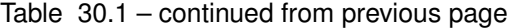

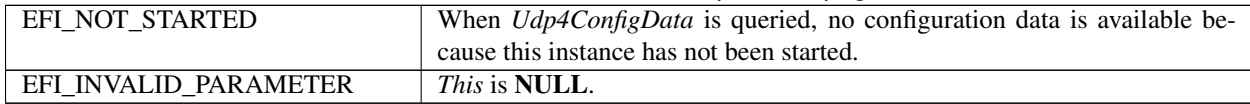

## **30.1.2.3 EFI\_UDP4\_PROTOCOL.Configure()**

### Summary

• Initializes, changes, or resets the operational parameters for this instance of the EFI UDPv4 Protocol.

## Prototype

```
typedef
EFI_STATUS
(EFIAPI *EFI_UDP4_CONFIGURE) (
  IN EFI_UDP4_PROTOCOL *This,<br>IN EFI_UDP4_CONFIG_DATA *UdpConfigData OPTIONAL
  IN EFI_UDP4_CONFIG_DATA
  );
```
## Parameters

This Pointer to the *EFI\_UDP4\_PROTOCOL* instance.

UdpConfigData Pointer to the buffer to receive the current mode data.

### Description

The *Configure()* function is used to do the following:

- Initialize and start this instance of the EFI UDPv4 Protocol.
- Change the filtering rules and operational parameters.
- Reset this instance of the EFI UDPv4 Protocol.

Until these parameters are initialized, no network traffic can be sent or received by this instance. This instance can be also reset by calling *Configure()* with *UdpConfigData* set to *NULL*. Once reset, the receiving queue and transmitting queue are flushed and no traffic is allowed through this instance.

With different parameters in *UdpConfigData*, *Configure()* can be used to bind this instance to specified port.

## Status Codes Returned

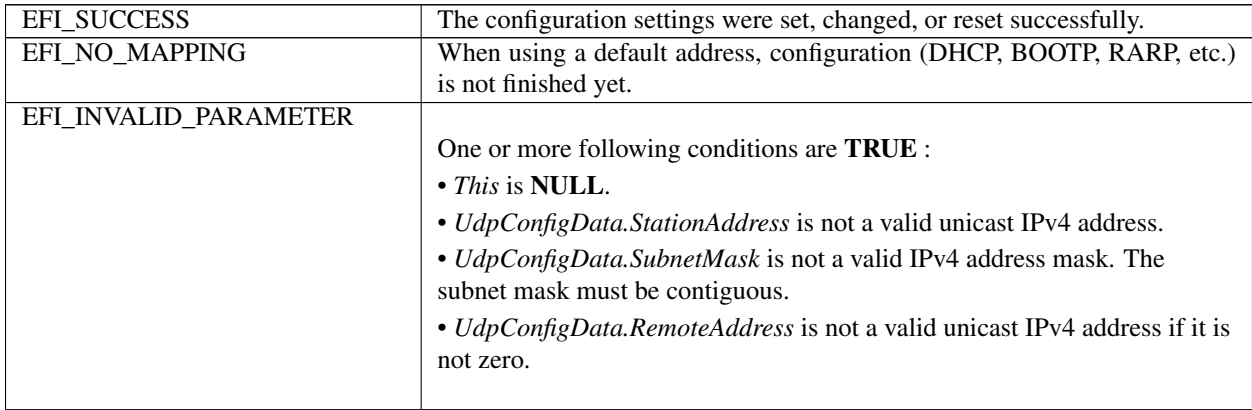

| EFI ALREADY STARTED  | The EFI UDPv4 Protocol instance is already started/configured and must be |
|----------------------|---------------------------------------------------------------------------|
|                      | stopped/reset before it can be reconfigured. Only TypeOfService, TimeTo-  |
|                      | Live, DoNotFragment, ReceiveTimeout, and TransmitTimeout can be recon-    |
|                      | figured without stopping the current instance of the EFI UDPv4 Protocol.  |
| EFI ACCESS DENIED    | UdpConfigData. AllowDuplicatePort is FALSE and UdpConfig-                 |
|                      | Data.StationPort is already used by other instance.                       |
| EFI OUT OF RESOURCES | The EFI UDPv4 Protocol driver cannot allocate memory for this EFI         |
|                      | UDPv4 Protocol instance.                                                  |
| EFI DEVICE ERROR     | An unexpected network or system error occurred and this instance was not  |
|                      | opened.                                                                   |

Table 30.2 – continued from previous page

# **30.1.2.4 EFI\_UDP4\_PROTOCOL.Groups()**

## Summary

Joins and leaves multicast groups.

## Prototype

```
typedef
EFI_STATUS
(EFIAPI *EFI_UDP4_GROUPS) (
 IN EFI_UDP4_PROTOCOL *This,
 IN BOOLEAN JoinFlag,
 IN EFI_IPv4_ADDRESS *MulticastAddress OPTIONAL
 );
```
## Parameters

This Pointer to the *EFI\_UDP4\_PROTOCOL* instance.

JoinFlag Set to TRUE to join a multicast group. Set to FALSE to leave one or all multicast groups.

MulticastAddress Pointer to multicast group address to join or leave.

### Description

The *Groups()* function is used to enable and disable the multicast group filtering.

If the *JoinFlag* is FALSE and the *MulticastAddress* is NULL, then all currently joined groups are left.

## Status Codes Returned

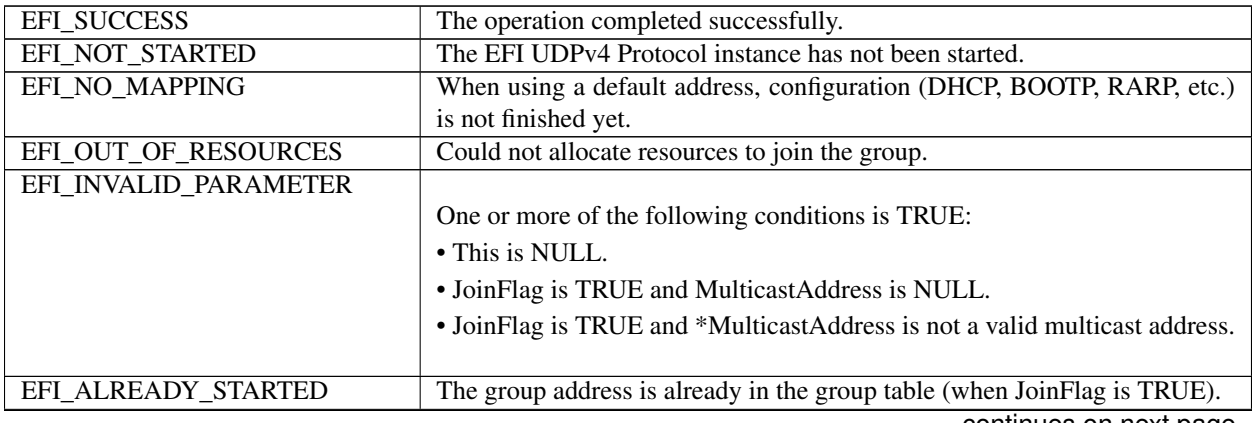

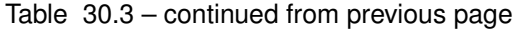

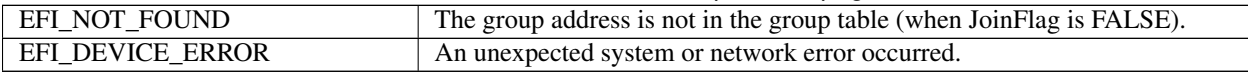

## **30.1.2.5 EFI\_UDP4\_PROTOCOL.Routes()**

#### Summary

Adds and deletes routing table entries.

#### Prototype

```
typedef
EFI_STATUS
(EFIAPI *EFI_UDP4_ROUTES) (
 IN EFI_UDP4_PROTOCOL *This,<br>IN BOOLEAN Delete
                            DeleteRoute,
 IN EFI_IPV4_ADDRESS *SubnetAddress,
 IN EFI_IPv4_ADDRESS *SubnetMask,
 IN EFI_IPv4_ADDRESS *GatewayAddress
 );
```
#### Parameters

This Pointer to the *EFI\_UDP4\_PROTOCOL* instance.

DeleteRoute Set to TRUE to delete this route from the routing table. Set to FALSE to add this route to the routing table. *DestinationAddress* and *SubnetMask* are used as the key to each route entry.

SubnetAddress The destination network address that needs to be routed.

SubnetMask The subnet mask of *SubnetAddress*.

GatewayAddress The gateway IP address for this route.

### **Description**

The *Routes()* function adds a route to or deletes a route from the routing table.

Routes are determined by comparing the *SubnetAddress* with the destination IP address and arithmetically *AND* -ing it with the *SubnetMask*. The gateway address must be on the same subnet as the configured station address.

The default route is added with *SubnetAddress* and *SubnetMask* both set to 0.0.0.0. The default route matches all destination IP addresses that do not match any other routes.

A zero *GatewayAddress* is a nonroute. Packets are sent to the destination IP address if it can be found in the Address Resolution Protocol (ARP) cache or on the local subnet. One automatic nonroute entry will be inserted into the routing table for outgoing packets that are addressed to a local subnet (gateway address of 0.0.0.0).

Each instance of the EFI UDPv4 Protocol has its own independent routing table. Instances of the EFI UDPv4 Protocol that use the default IP address will also have copies of the routing table provided by the *EFI\_IP4\_CONFIG2\_PROTOCOL*. These copies will be updated automatically whenever the IP driver reconfigures its instances; as a result, the previous modification to these copies will be lost.

NOTE: *There is no way to set up routes to other network interface cards (NICs) because each NIC has its own independent network stack that shares information only through* EFI UDP4 Variable.

## Status Codes Returned

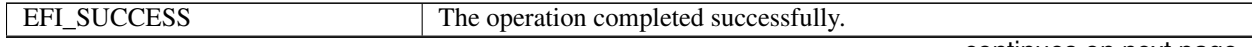

| EFI_NOT_STARTED       | The EFI UDPv4 Protocol instance has not been started.                 |
|-----------------------|-----------------------------------------------------------------------|
| EFI NO MAPPING        | When using a default address, configuration (DHCP, BOOTP, RARP, etc.) |
|                       | is not finished yet.                                                  |
| EFI_INVALID_PARAMETER |                                                                       |
|                       | One or more of the following conditions is <b>TRUE</b> :              |
|                       | $\bullet$ This is NULL.                                               |
|                       | • SubnetAddress is $\mathbf{NULL}$ .                                  |
|                       | $\bullet$ SubnetMask is NULL.                                         |
|                       | • GatewayAddress is NULL.                                             |
|                       | • <i>SubnetAddress</i> is not a valid subnet address.                 |
|                       | • <i>SubnetMask</i> is not a valid subnet mask.                       |
|                       | • <i>GatewayAddress</i> is not a valid unicast IP address.            |
|                       |                                                                       |
| EFI_OUT_OF_RESOURCES  | Could not add the entry to the routing table.                         |
| EFI_NOT_FOUND         | This route is not in the routing table.                               |
| EFI ACCESS DENIED     | The route is already defined in the routing table.                    |

Table 30.4 – continued from previous page

## **30.1.2.6 EFI\_UDP4\_PROTOCOL.Transmit()**

### Summary

Queues outgoing data packets into the transmit queue.

#### Prototype

```
typedef
EFI_STATUS
(EFIAPI *EFI_UDP4_TRANSMIT) (
  IN EFI_UDP4_PROTOCOL *This,<br>IN EFI UDP4 COMPLETION TOKEN *Token
  IN EFI_UDP4_COMPLETION_TOKEN
  );
```
## Parameters

This Pointer to the *EFI\_UDP4\_PROTOCOL* instance.

Token Pointer to the completion token that will be placed into the transmit queue. Type *EFI\_UDP4\_COMPLETION\_TOKEN* is defined in "Related Definitions" below.

## Description

The *Transmit()* function places a sending request to this instance of the EFI UDPv4 Protocol, alongside the transmit data that was filled by the user. Whenever the packet in the token is sent out or some errors occur, the *Token.Event* will be signaled and *Token.Status* is updated. Providing a proper notification function and context for the event will enable the user to receive the notification and transmitting status.

## Related Definitions

```
//****************************************************
// EFI_UDP4_COMPLETION_TOKEN
//****************************************************
typedef struct {
 EFI_EVENT Event;
 EFI_STATUS Status;
 union {
```
(continued from previous page)

```
EFI_UDP4_RECEIVE_DATA *RxData;
 EFI_UDP4_TRANSMIT_DATA *TxData;
} Packet;
EFI_UDP4_COMPLETION_TOKEN;
```
Event This *Event* will be signaled after the *Status* field is updated by the EFI UDPv4 Protocol driver. The type of *Event* must be *EVT\_NOTIFY\_SIGNAL*. The Task Priority Level (TPL) of *Event* must be lower than or equal to *TPL\_CALLBACK* .

Status Will be set to one of the following values:

*EFI\_SUCCESS.* The receive or transmit operation completed successfully.

*EFI\_ABORTED.* The receive or transmit was aborted.

*EFI\_TIMEOUT.* The transmit timeout expired.

*EFI\_NETWORK\_UNREACHABLE.* The destination network is unreachable. RxData is set to NULL in this situation.

*EFI\_HOST\_UNREACHABLE.* The destination host is unreachable. RxData is set to NULL in this situation. *EFI\_PROTOCOL\_UNREACHABLE.* The UDP protocol is unsupported in the remote system. RxData is set to NULL in this situation.

*EFI\_PORT\_UNREACHABLE.* No service is listening on the remote port. RxData is set to NULL in this situation.

*EFI\_ICMP\_ERROR.* Some other Internet Control Message Protocol (ICMP) error report was received. For example, packets are being sent too fast for the destination to receive them and the destination sent an ICMP source quench report. RxData is set to NULL in this situation.

*EFI\_DEVICE\_ERROR.* An unexpected system or network error occurred.

*EFI\_NO\_MEDIA*. There was a media error.

- RxData When this token is used for receiving, *RxData* is a pointer to *EFI\_UDP4\_RECEIVE\_DATA*. Type *EFI\_UDP4\_RECEIVE\_DATA* is defined below.
- TxData When this token is used for transmitting, *TxData* is a pointer to *EFI\_UDP4\_TRANSMIT\_DATA*. Type *EFI\_UDP4\_TRANSMIT\_DATA* is defined below.

The *EFI\_UDP4\_COMPLETION\_TOKEN* structures are used for both transmit and receive operations.

When used for transmitting, the *Event* and *TxData* fields must be filled in by the EFI UDPv4 Protocol client. After the transmit operation completes, the *Status* field is updated by the EFI UDPv4 Protocol and the *Event* is signaled.

- When used for receiving, only the *Event* field must be filled in by the EFI UDPv4 Protocol client. After a packet is received, *RxData* and *Status* are filled in by the EFI UDPv4 Protocol and the *Event* is signaled.
- The ICMP related status codes filled in *Status* are defined as follows:

```
//****************************************************
// UDP4 Token Status definition
//****************************************************
#define EFI_NETWORK_UNREACHABLE EFIERR(100)
#define EFI_HOST_UNREACHABLE EFIERR(101)
#define EFI_PROTOCOL_UNREACHABLE EFIERR(102)
#define EFI_PORT_UNREACHABLE EFIERR(103)
//****************************************************
// EFI_UDP4_RECEIVE_DATA
```
(continued from previous page)

```
//****************************************************
typedef struct {
 EFI_TIME TimeStamp;
 EFI_EVENT RecycleSignal;<br>EFI_UDP4_SESSION_DATA UdpSession;
 EFI_UDP4_SESSION_DATA
 UINT32 DataLength;
 UINT32 FragmentCount;
 EFI_UDP4_FRAGMENT_DATA FragmentTable[1];
   } EFI_UDP4_RECEIVE_DATA;
```
- TimeStamp Time when the EFI UDPv4 Protocol accepted the packet. *TimeStamp is zero filled if timestamps are disabled or unsupported*
- RecycleSignal Indicates the event to signal when the received data has been processed.
- UdpSession The UDP session data including *SourceAddress*, *SourcePort*, *DestinationAddress*, and *DestinationPort*. Type *EFI\_UDP4\_SESSION\_DATA* is defined below.
- DataLength The sum of the fragment data length.
- FragmentCount Number of fragments. May be zero.
- FragmentTable Array of fragment descriptors. IP and UDP headers are included in these buffers if *Config-Data.RawData* is TRUE. Otherwise they are stripped. May be zero. Type *EFI\_UDP4\_FRAGMENT\_DATA* is defined below.

*EFI\_UDP4\_RECEIVE\_DATA* is filled by the EFI UDPv4 Protocol driver when this EFI UDPv4 Protocol instance receives an incoming packet. If there is a waiting token for incoming packets, the *CompletionToken.Packet.RxData* field is updated to this incoming packet and the *CompletionToken.Event* is signaled. The EFI UDPv4 Protocol client must signal the *RecycleSignal* after processing the packet.

• *FragmentTable* could contain multiple buffers that are not in the continuous memory locations. The EFI UDPv4 Protocol client might need to combine two or more buffers in *FragmentTable* to form their own protocol header.

```
//***************************************************
// EFI_UDP4_SESSION_DATA
//***************************************************
typedef struct {
 EFI_IPv4_ADDRESS SourceAddress;
 UINT16 SourcePort;
 EFI_IPv4_ADDRESS DestinationAddress;
 UINT16 DestinationPort;
  } EFI_UDP4_SESSION_DATA;
```
- SourceAddress Address from which this packet is sent. If this field is set to zero when sending packets, the address that is assigned in *EFI\_UDP4\_PROTOCOL .Configure()* is used.
- SourcePort Port from which this packet is sent. It is in host byte order. If this field is set to zero when sending packets, the port that is assigned in *EFI\_UDP4\_PROTOCOL .Configure()* is used. If this field is set to zero and unbound, a call to *EFI\_UDP4\_PROTOCOL.Transmit()* will fail.

DestinationAddress Address to which this packet is sent.

DestinationPort Port to which this packet is sent. It is in host byte order. If this field is set to zero and unconnected, the call to *EFI\_UDP4\_PROTOCOL .Transmit()* will fail.

The *EFI\_UDP4\_SESSION\_DATA* is used to retrieve the settings when receiving packets or to override the existing settings of this EFI UDPv4 Protocol instance when sending packets.

```
//***************************************************
// EFI_UDP4_FRAGMENT_DATA
//***************************************************
typedef struct {
 UINT32 FragmentLength;
 VOID *FragmentBuffer;
  EFI_UDP4_FRAGMENT_DATA;
```
FragmentLength Length of the fragment data buffer.

FragmentBuffer Pointer to the fragment data buffer.

*EFI\_UDP4\_FRAGMENT\_DATA* allows multiple receive or transmit buffers to be specified. The purpose of this structure is to avoid copying the same packet multiple times.

```
//**************************************************
// EFI_UDP4_TRANSMIT_DATA
//**************************************************
typedef struct {
 EFI_UDP4_SESSION_DATA *UdpSessionData;
 EFI_IPv4_ADDRESS *GatewayAddress;
 UINT32 DataLength;
 UINT32 FragmentCount;
 EFI_UDP4_FRAGMENT_DATA FragmentTable[1];
 } EFI_UDP4_TRANSMIT_DATA;
```
UdpSessionData If not NULL, the data that is used to override the transmitting settings. Type *EFI\_UDP4\_SESSION\_DATA* is defined above.

GatewayAddress The next-hop address to override the setting from the routing table.

DataLength Sum of the fragment data length. Must not exceed the maximum UDP packet size.

FragmentCount Number of fragments.

FragmentTable Array of fragment descriptors. Type *EFI\_UDP4\_FRAGMENT\_DATA* is defined above.

The EFI UDPv4 Protocol client must fill this data structure before sending a packet. The packet may contain multiple buffers that may be not in a continuous memory location.

### Status Codes Returned

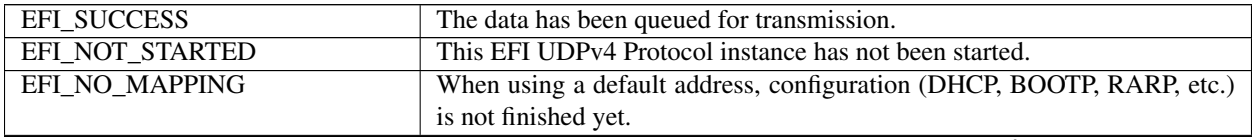

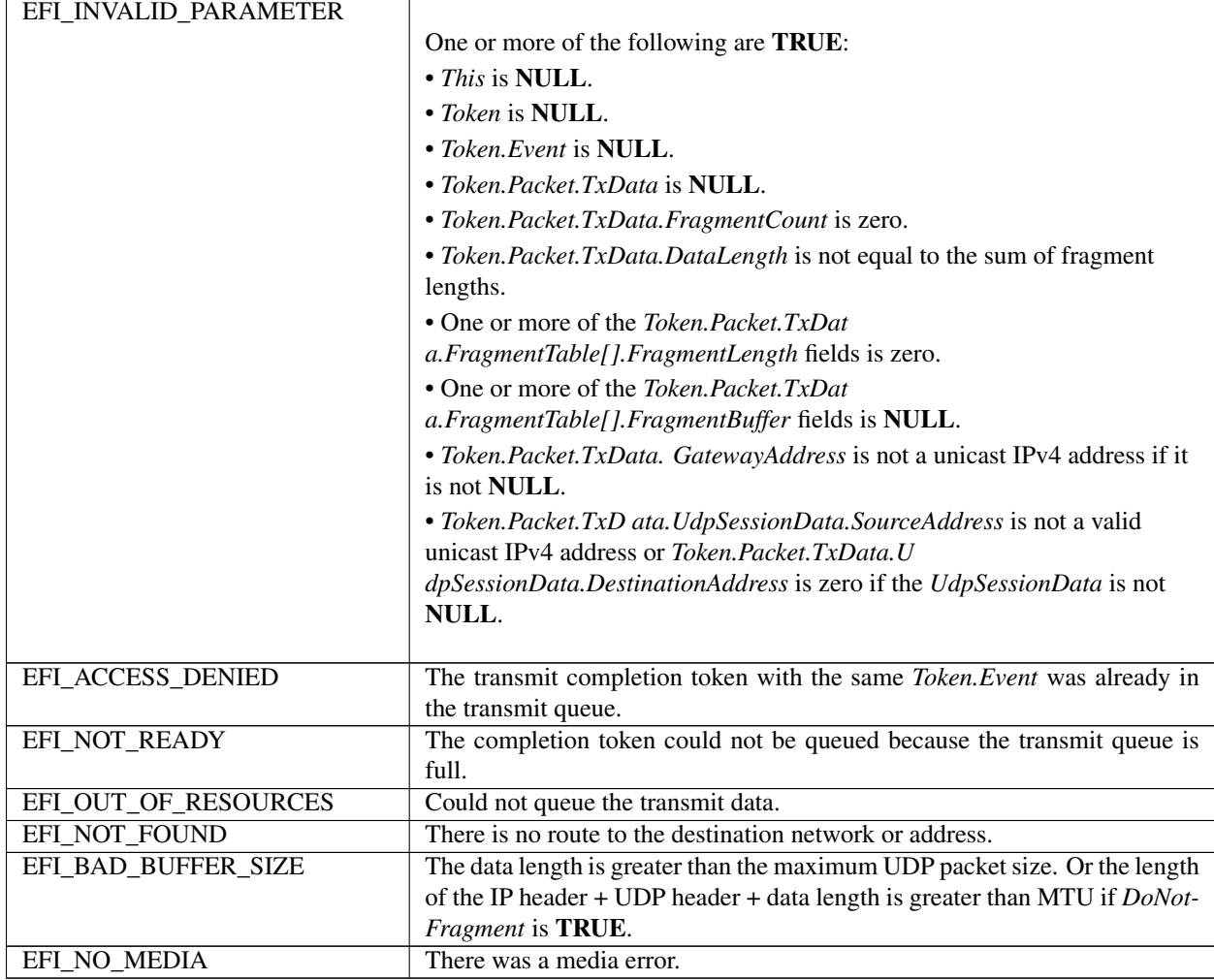

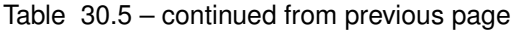

# **30.1.2.7 EFI\_UDP4\_PROTOCOL.Receive()**

## Summary

Places an asynchronous receive request into the receiving queue.

## Prototype

```
typedef
EFI_STATUS
(EFIAPI *EFI_UDP4_RECEIVE) (
  IN EFI_UDP4_PROTOCOL *This,<br>IN EFI_UDP4_COMPLETION_TOKEN *Token
  IN EFI_UDP4_COMPLETION_TOKEN
  );
```
### Parameters

This Pointer to the *EFI\_UDP4\_PROTOCOL* instance.

Token Pointer to a token that is associated with the receive data descriptor. Type *EFI\_UDP4\_COMPLETION\_TOKEN* is defined in *EFI\_UDP4\_PROTOCOL .Transmit()*.

## Description

The *Receive()* function places a completion token into the receive packet queue. This function is always asynchronous.

The caller must fill in the *Token.Event* field in the completion token, and this field cannot be NULL. When the receive operation completes, the EFI UDPv4 Protocol driver updates the *Token.Status* and *Token.Packet.RxData* fields and the *Token.Event* is signaled. Providing a proper notification function and context for the event will enable the user to receive the notification and receiving status. That notification function is guaranteed to not be re-entered.

## Status Codes Returned

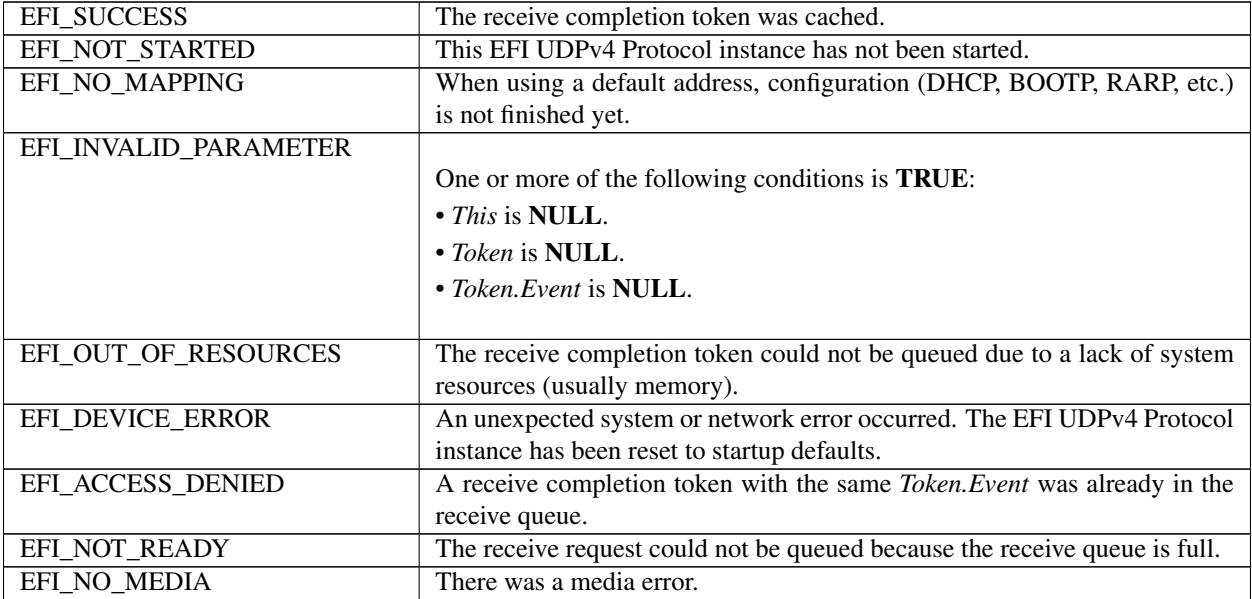

## **30.1.2.8 EFI\_UDP4\_PROTOCOL.Cancel()**

### Summary

Aborts an asynchronous transmit or receive request.

### Prototype

```
typedef
EFI_STATUS
(EFIAPI *EFI_UDP4_CANCEL)(
 IN EFI_UDP4_PROTOCOL *This,
 IN EFI_UDP4_COMPLETION_TOKEN *Token OPTIONAL
 );
```
### Parameters

This Pointer to the *EFI\_UDP4\_PROTOCOL* instance.

Token Pointer to a token that has been issued by *EFI\_UDP4\_PROTOCOL .Transmit()* or *EFI\_UDP4\_PROTOCOL.Receive()*.If NULL, all pending tokens are aborted. Type *EFI\_UDP4\_COMPLETION\_TOKEN* is defined in *EFI\_UDP4\_PROTOCOL.Transmit()*.

## **Description**

The *Cancel()* function is used to abort a pending transmit or receive request. If the token is in the transmit or receive request queues, after calling this function, *Token.Status* will be set to *EFI\_ABORTED* and then *Token.Event* will be

signaled. If the token is not in one of the queues, which usually means that the asynchronous operation has completed, this function will not signal the token and *EFI\_NOT\_FOUND* is returned.

## Status Codes Returned

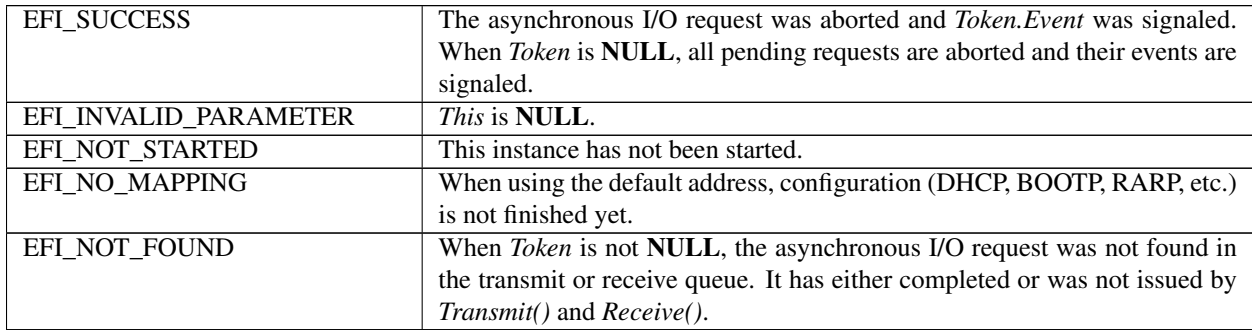

# **30.1.2.9 EFI\_UDP4\_PROTOCOL.Poll()**

### Summary

Polls for incoming data packets and processes outgoing data packets.

### Prototype

```
typedef
EFI_STATUS
(EFIAPI *EFI_UDP4_POLL) (
 IN EFI_UDP4_PROTOCOL *This
 );
```
## **Parameters**

This Pointer to the *EFI\_UDP4\_PROTOCOL* instance.

### Description

The *Poll()* function can be used by network drivers and applications to increase the rate that data packets are moved between the communications device and the transmit and receive queues.

In some systems, the periodic timer event in the managed network driver may not poll the underlying communications device fast enough to transmit and/or receive all data packets without missing incoming packets or dropping outgoing packets. Drivers and applications that are experiencing packet loss should try calling the *Poll()* function more often.

## Status Codes Returned

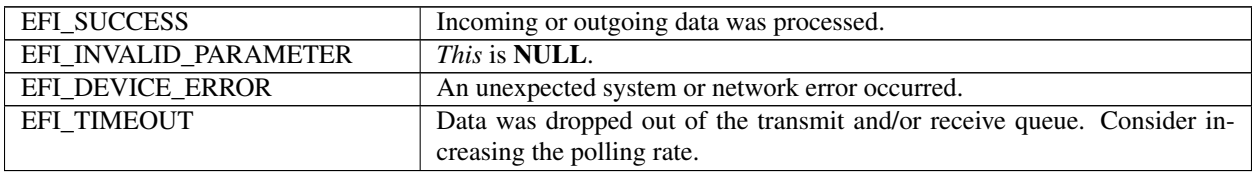

# **30.2 EFI UDPv6 Protocol**

This section defines the EFI UDPv6 (User Datagram Protocol version 6) Protocol that interfaces over the EFI IPv6 Protocol.

# **30.2.1 UDP6 Service Binding Protocol**

## **30.2.1.1 EFI\_UDP6\_SERVICE\_BINDING\_PROTOCOL**

## Summary

The EFI UDPv6 Service Binding Protocol is used to locate communication devices that are supported by an EFI UDPv6 Protocol driver and to create and destroy instances of the EFI UDPv6 Protocol child instance that uses the underlying communications device.

## GUID

```
#define EFI_UDP6_SERVICE_BINDING_PROTOCOL_GUID \
  {0x66ed4721, 0x3c98, 0x4d3e,\
{0x81, 0xe3, 0xd0, 0x3d, 0xd3, 0x9a, 0x72, 0x54}}
```
### Descriptopn

A network application that requires basic UDPv6 I/O services can use one of the protocol handler services, such as *BS->LocateHandleBuffer()*, to search for devices that publish a EFI UDPv6 Service Binding Protocol GUID. Each device with a published EFI UDPv6 Service Binding Protocol GUID supports the EFI UDPv6 Protocol and may be available for use.

After a successful call to the *EFI\_UDP6\_SERVICE\_BINDING\_PROTOCOL.CreateChild()* function, the newly created child EFI UDPv6 Protocol driver is in an un-configured state; it is not ready to send and receive data packets.

Before a network application terminates execution, every successful call to the *EFI\_UDP6\_SERVICE\_BINDING\_PROTOCOL.CreateChild()* function must be matched with a call to the *EFI\_UDP6\_SERVICE\_BINDING\_PROTOCOL.DestroyChild()* function.

# **30.2.2 EFI UDP6 Protocol**

## **30.2.2.1 EFI\_UDP6\_PROTOCOL**

### Summary

The EFI UDPv6 Protocol provides simple packet-oriented services to transmit and receive UDP packets.

## GUID

```
#define EFI_UDP6_PROTOCOL_GUID \
 {0x4f948815, 0xb4b9, 0x43cb,\
   {0x8a, 0x33, 0x90, 0xe0, 0x60, 0xb3, 0x49, 0x55}}
```
## Protocol Interface Structure

```
typedef struct _EFI_UDP6_PROTOCOL {
 EFI_UDP6_GET_MODE_DATA GetModeData;
 EFI_UDP6_CONFIGURE Configure;
 EFI_UDP6_GROUPS Groups;
```
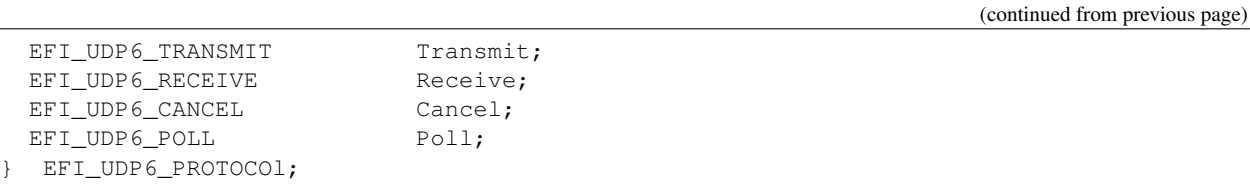

#### Parameters

GetModeData Reads the current operational settings. See the *GetModeData()* function description.

- Configure Initializes, changes, or resets operational settings for the EFI UDPv6 Protocol. See the *Configure()* function description.
- Groups Joins and leaves multicast groups. See the *Groups()* function description.
- Transmit Queues outgoing data packets into the transmit queue. This function is a non-blocked operation. See the Transmit() function description.
- Receive Places a receiving request token into the receiving queue. This function is a non-blocked operation. See the *Receive()* function description.
- Cancel Aborts a pending transmit or receive request. See the *Cancel()* function description.

Poll Polls for incoming data packets and processes outgoing data packets. See the *Poll()* function description.

#### Description

The *EFI\_UDP6\_PROTOCOL* defines an EFI UDPv6 Protocol session that can be used by any network drivers, applications, or daemons to transmit or receive UDP packets. This protocol instance can either be bound to a specified port as a service or connected to some remote peer as an active client. Each instance has its own settings, such as group table, that are independent from each other.

Note: Byte Order: In this document, all IPv6 addresses and incoming/outgoing packets are stored in network byte order. All other parameters in the functions and data structures that are defined in this document are stored in host byte order.

## **30.2.2.2 EFI\_UDP6\_PROTOCOL.GetModeData()**

#### Summary

Read the current operational settings.

#### Prototype

```
typedef
EFI_STATUS
(EFIAPI *EFI_UDP6_GET_MODE_DATA) (
  IN EFI_UDP6_PROTOCOL *This,<br>OUT EFI_UDP6_CONFIG_DATA *Udp6C
  OUT EFI_UDP6_CONFIG_DATA *Udp6ConfigData OPTIONAL,<br>
OUT EFI_IP6_MODE_DATA * *Ip6ModeData OPTIONAL,
                                                        *Ip6ModeData OPTIONAL,
  OUT EFI_MANAGED_NETWORK_CONFIG_DATA *MnpConfigData OPTIONAL,<br>OUT EFI_SIMPLE_NETWORK_MODE *SnpModeData OPTIONAL
  OUT EFI_SIMPLE_NETWORK_MODE
  );
```
#### Parameters

This Pointer to the EFI\_UDP6\_PROTOCOL instance.

- Udp6ConfigData The buffer in which the current UDP configuration data is returned. Type *EFI\_UDP6\_CONFIG\_DATA* is defined in "Related Definitions" below.
- Ip6ModeData The buffer in which the current EFI IPv6 Protocol mode data is returned. Type *EFI\_IP6\_MODE\_DATA* is defined in *EFI\_IP6\_PROTOCOL.GetModeData()*.
- MnpConfigData The buffer in which the current managed network configuration data is returned. Type *EFI\_MANAGED\_NETWORK\_CONFIG\_DATA* is defined in *EFI\_MANAGED\_NETWORK\_PROTOCOL.GetModeData()*.
- SnpModeData The buffer in which the simple network mode data is returned. Type *EFI\_SIMPLE\_NETWORK\_MODE* is defined in the *EFI\_SIMPLE\_NETWORK* Protocol.

#### **Description**

The *GetModeData()* function copies the current operational settings of this EFI UDPv6 Protocol instance into usersupplied buffers. This function is used optionally to retrieve the operational mode data of underlying networks or drivers.

Related Definition

```
********************************************************
// EFI_UDP6_CONFIG_DATA
//
********************************************************
typedef struct {
 //Receiving Filters
 BOOLEAN AcceptPromiscuous;
 BOOLEAN AcceptAnyPort;
 BOOLEAN AllowDuplicatePort;
 //I/O parameters
 ;
 UINT8 TrafficClass;
 UINT8 HopLimit;
 ;
 UINT32 ReceiveTimeout;
 UINT32 TransmitTimeout;
 //Access Point
 EFI_IPv6_ADDRESS StationAddress;
 UINT16 StationPort;
 EFI_IPv6_ADDRESS RemoteAddress;
 UINT16 RemotePort;
 } EFI_UDP6_CONFIG_DATA;
```
AcceptPromiscuous Set to TRUE to accept UDP packets that are sent to any address.

AcceptAnyPort Set to TRUE to accept UDP packets that are sent to any port.

- AllowDuplicatePort Set to TRUE to allow this EFI UDPv6 Protocol child instance to open a port number that is already being used by another EFI UDPv6 Protocol child instance.
- TrafficClass *TrafficClass* field in transmitted IPv6 packets.
- HopLimit *HopLimit* field in transmitted IPv6 packets.
- ReceiveTimeout The receive timeout value (number of microseconds) to be associated with each incoming packet. Zero means do not drop incoming packets.
- TransmitTimeout The transmit timeout value (number of microseconds) to be associated with each outgoing packet. Zero means do not drop outgoing packets.
- StationAddress The station IP address that will be assigned to this EFI UDPv6 Protocol instance. The EFI UDPv6 and EFI IPv6 Protocol drivers will only deliver incoming packets whose destination matches this IP address exactly. Address 0:/128 is also accepted as a special case. Under this situation, underlying IPv6 driver is responsible for binding a source address to this EFI IPv6 protocol instance according to source address selection algorithm. Only incoming packet from the selected source address is delivered. This field can be set and changed only when the EFI IPv6 driver is transitioning from the stopped to the started states. If no address is available for selecting, the EFI IPv6 Protocol driver will use *EFI\_IP6\_CONFIG\_PROTOCOL* to retrieve the IPv6 address.
- StationPort The port number to which this EFI UDPv6 Protocol instance is bound. If a client of the EFI UDPv6 Protocol does not care about the port number, set *StationPort* to zero. The EFI UDPv6 Protocol driver will assign a random port number to transmitted UDP packets. Ignored it if *AcceptAnyPort* is TRUE.
- RemoteAddress The IP address of remote host to which this EFI UDPv6 Protocol instance is connecting. If *RemoteAddress* is not 0:/128, this EFI UDPv6 Protocol instance will be connected to *RemoteAddress;* i.e., outgoing packets of this EFI UDPv6 Protocol instance will be sent to this address by default and only incoming packets from this address will be delivered to client. Ignored for incoming filtering if *AcceptPromiscuous* is TRUE.
- RemotePort The port number of the remote host to which this EFI UDPv6 Protocol instance is connecting. If it is not zero, outgoing packets of this EFI UDPv6 Protocol instance will be sent to this port number by default and only incoming packets from this port will be delivered to client. Ignored if *RemoteAddress* is 0:/128 and ignored for incoming filtering if *AcceptPromiscuous* is TRUE.

## Status Codes Returned

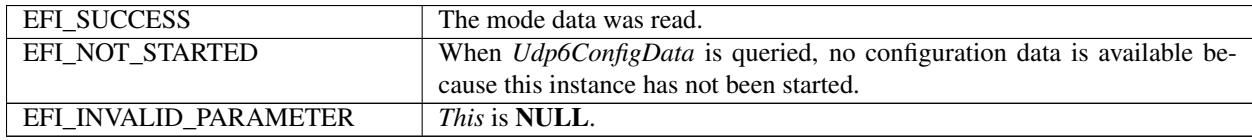

# **30.2.2.3 EFI\_UDP6\_PROTOCOL.Configure()**

### Summary

Initializes, changes, or resets the operational parameters for this instance of the EFI UDPv6 Protocol.

Prototype

```
typedef
EFI_STATUS
(EFIAPI *EFI_UDP6_CONFIGURE) (
 IN EFI_UDP6_PROTOCOL *This,
 IN EFI_UDP6_CONFIG_DATA *UdpConfigData OPTIONAL
 );
```
## Parameters

This Pointer to the *EFI\_UDP6\_PROTOCOL* instance.

UdpConfigData Pointer to the buffer contained the configuration data.

### **Description**

The *Configure()* function is used to do the following:

- Initialize and start this instance of the EFI UDPv6 Protocol.
- Change the filtering rules and operational parameters.
- Reset this instance of the EFI UDPv6 Protocol.

Until these parameters are initialized, no network traffic can be sent or received by this instance. This instance can be also reset by calling *Configure()* with *UdpConfigData* set to NULL. Once reset, the receiving queue and transmitting queue are flushed and no traffic is allowed through this instance.

With different parameters in *UdpConfigData*, *Configure()* can be used to bind this instance to specified port.

## Status Codes Returned

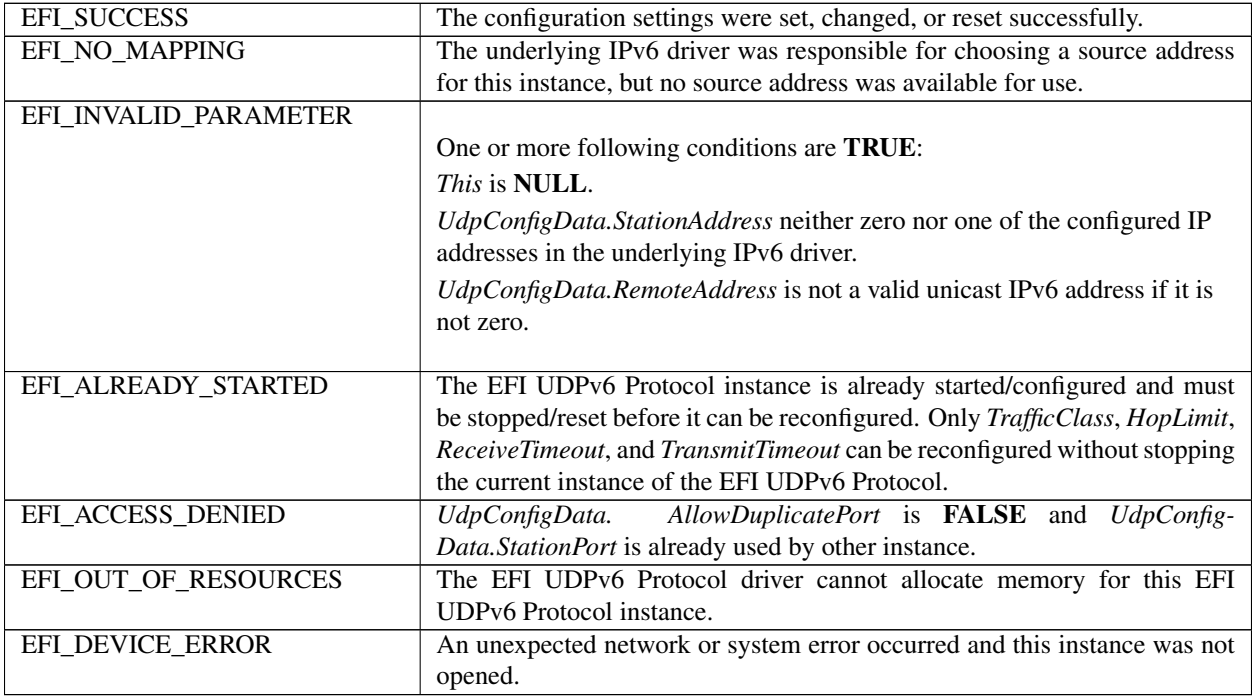

# **30.2.2.4 EFI\_UDP6\_PROTOCOL.Groups()**

## Summary

Joins and leaves multicast groups.

## Prototype

```
typedef
EFI_STATUS
(EFIAPI *EFI_UDP6_GROUPS) (
 IN EFI_UDP6_PROTOCOL *This,
 IN BOOLEAN JoinFlag,
 IN EFI_IPv6_ADDRESS *MulticastAddress OPTIONAL
 );
```
## Parameters

This Pointer to the *EFI\_UDP6\_PROTOCOL* instance.

JoinFlag Set to TRUE to join a multicast group. Set to FALSE to leave one or all multicast groups.

MulticastAddress Pointer to multicast group address to join or leave.

### Description

The *Groups* () function is used to join or leave one or more multicast group.

If the *JoinFlag* is FALSE and the *MulticastAddress* is NULL, then all currently joined groups are left.

#### Status Codes Returned

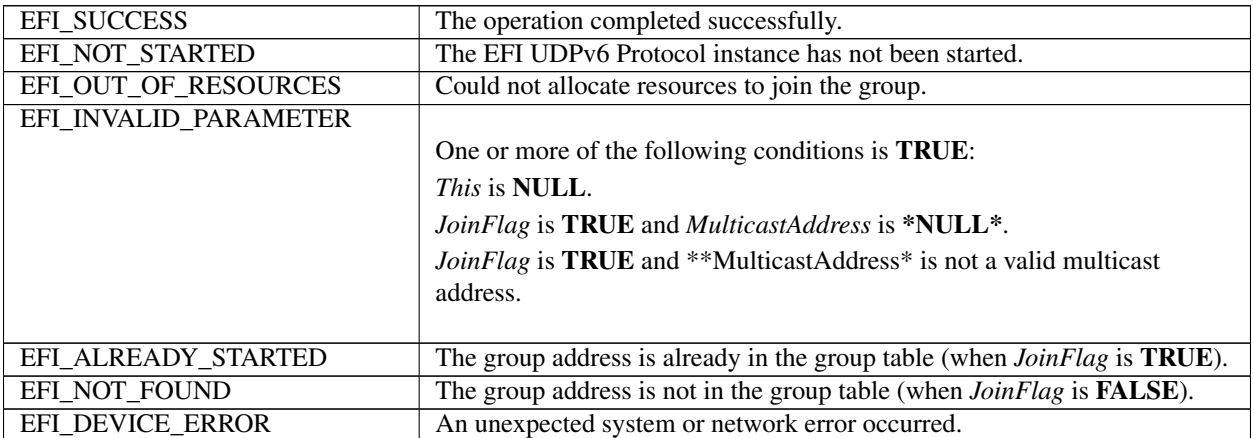

## **30.2.2.5 EFI\_UDP6\_PROTOCOL.Transmit()**

#### Summary

Queues outgoing data packets into the transmit queue.

### Prototype

```
typedef
EFI_STATUS
(EFIAPI *EFI_UDP6_TRANSMIT) (
 IN EFI_UDP6_PROTOCOL *This,
 IN EFI_UDP6_COMPLETION_TOKEN *Token
 );
```
#### Parameters

This Pointer to the *EFI\_UDP6\_PROTOCOL* instance.

Token Pointer to the completion token that will be placed into the transmit queue. Type *EFI\_UDP6\_COMPLETION\_TOKEN* is defined in "Related Definitions" below.

#### Description

The *Transmit()* function places a sending request to this instance of the EFI UDPv6 Protocol, alongside the transmit data that was filled by the user. Whenever the packet in the token is sent out or some errors occur, the *Token.Event* will be signaled and Token.Status is updated. Providing a proper notification function and context for the event will enable the user to receive the notification and transmitting status.

#### Related Definitions

```
//***************************************************
// EFI_UDP6_COMPLETION_TOKEN
//***************************************************
typedef struct {
 EFI_EVENT Event;
 EFI STATUS Status;
 union {
   EFI_UDP6_RECEIVE_DATA *RxData;
```
(continued from previous page)

```
EFI_UDP6_TRANSMIT_DATA *TxData;
 } Packet;
} EFI_UDP6_COMPLETION_TOKEN;
```
Event This *Event* will be signaled after the *Status* field is updated by the EFI UDPv6 Protocol driver. The type of *Event* must be *EVT\_NOTIFY\_SIGNAL*.

Status Will be set to one of the following values:

*EFI\_SUCCESS* : The receive or transmit operation completed successfully.

*EFI\_ABORTED* : The receive or transmit was aborted.

*EFI\_TIMEOUT* : The transmit timeout expired.

*EFI\_NETWORK\_UNREACHABLE* : The destination network is unreachable. *RxData* is set to NULL in this situation.

*EFI\_HOST\_UNREACHABLE* : The destination host is unreachable. *RxData* is set to NULL in this situation. *EFI\_PROTOCOL\_UNREACHABLE* : The UDP protocol is unsupported in the remote system. *RxData* is set to NULL in this situation.

*EFI\_PORT\_UNREACHABLE* : No service is listening on the remote port. RxData is set to NULL in this situation.

*EFI\_ICMP\_ERROR* : Some other Internet Control Message Protocol (ICMP) error report was received. For example, packets are being sent too fast for the destination to receive them and the destination sent an ICMP source quench report. *RxData* is set to NULL in this situation.

*EFI\_DEVICE\_ERROR* : An unexpected system or network error occurred.

*EFI\_SECURITY\_VIOLATION* : The transmit or receive was failed because of IPsec policy check.

- RxData When this token is used for receiving, *RxData* is a pointer to *EFI\_UDP6\_RECEIVE\_DATA*. Type *EFI\_UDP6\_RECEIVE\_DATA* is defined below.
- TxData When this token is used for transmitting, *TxData* is a pointer to *EFI\_UDP6\_TRANSMIT\_DATA*. Type *EFI\_UDP6\_TRANSMIT\_DATA* is defined below.

The *EFI\_UDP6\_COMPLETION\_TOKEN* structures are used for both transmit and receive operations.

When used for transmitting, the *Event* and *TxData* fields must be filled in by the EFI UDPv6 Protocol client. After the transmit operation completes, the *Status* field is updated by the EFI UDPv6 Protocol and the *Event* is signaled.

When used for receiving, only the *Event* field must be filled in by the EFI UDPv6 Protocol client. After a packet is received, *RxData* and *Status* are filled in by the EFI UDPv6 Protocol and the *Event* is signaled.

```
//***************************************************
// EFI_UDP6_RECEIVE_DATA
//***************************************************
typedef struct {
 EFI_TIME TimeStamp;
 EFI_EVENT RecycleSignal;
 EFI_UDP6_SESSION_DATA UdpSession;
 UINT32 DataLength;
 UINT32 FragmentCount;
 EFI_UDP6_FRAGMENT_DATA FragmentTable [1];
 EFI_UDP6_RECEIVE_DATA;
```
TimeStamp Time when the EFI UDPv6 Protocol accepted the packet. *TimeStamp is zero filled if timestamps are disabled or unsupported.*

RecycleSignal Indicates the event to signal when the received data has been processed.

UdpSession The UDP session data including *SourceAddress*, *SourcePort*, *DestinationAddress*, and DestinationPort. Type *EFI\_UDP6\_SESSION\_DATA* is defined below.

DataLength The sum of the fragment data length.

FragmentCount Number of fragments. Maybe zero.

FragmentTable Array of fragment descriptors. Maybe zero. Type *EFI\_UDP6\_FRAGMENT\_DATA* is defined below.

*EFI\_UDP6\_RECEIVE\_DATA* is filled by the EFI UDPv6 Protocol driver when this EFI UDPv6 Protocol instance receives an incoming packet. If there is a waiting token for incoming packets, the *CompletionToken.Packet.RxData* field is updated to this incoming packet and the *CompletionToken.Event* is signaled. The EFI UDPv6 Protocol client must signal the *RecycleSignal* after processing the packet.

*FragmentTable* could contain multiple buffers that are not in the continuous memory locations. The EFI UDPv6 Protocol client might need to combine two or more buffers in *FragmentTable* to form their own protocol header.

```
//**********************************************************
// EFI_UDP6_SESSION_DATA
//**********************************************************
typedef struct {
 EFI_IPv6_ADDRESS SourceAddress;<br>UINT16 SourcePort;
  UINT16 SourcePort;
  EFI_IPv6_ADDRESS DestinationAddress;
  UINT16 DestinationPort;
 EFI_UDP6_SESSION_DATA;
```
SourceAddress Address from which this packet is sent. This filed should not be used when sending packets.

SourcePort Port from which this packet is sent. It is in host byte order. This filed should not be used when sending packets.

DestinationAddress Address to which this packet is sent. When sending packet, it'll be ignored if it is zero.

DestinationPort Port to which this packet is sent. When sending packet, it'll be ignored if it is zero.

The *EFI\_UDP6\_SESSION\_DATA* is used to retrieve the settings when receiving packets or to override the existing settings (only DestinationAddress and DestinationPort can be overridden) of this EFI UDPv6 Protocol instance when sending packets.

```
//*********************************************************
// EFI_UDP6_FRAGMENT_DATA
//*********************************************************
typedef struct {
 UINT32 FragmentLength;
 VOID *FragmentBuffer;
 } EFI_UDP6_FRAGMENT_DATA;
```
FragmentLength Length of the fragment data buffer.

FragmentBuffer Pointer to the fragment data buffer.

*EFI\_UDP6\_FRAGMENT\_DATA* allows multiple receive or transmit buffers to be specified. The purpose of this structure is to avoid copying the same packet multiple times.

```
//**********************************************
// EFI_UDP6_TRANSMIT_DATA
//**********************************************
typedef struct {
```
(continued from previous page)

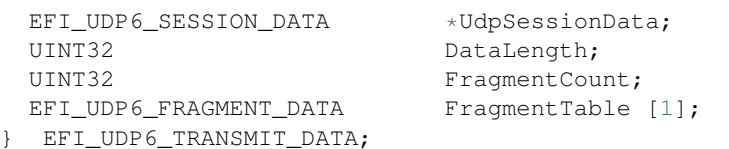

*UdpSessionData* If not NULL, the data that is used to override the transmitting settings.Only the two filed *UdpSessionData.DestinationAddress* and *UdpSessionData.DestionPort* can be used as the transmitting setting filed. Type *EFI\_UDP6\_SESSION\_DATA* is defined above.

DataLength Sum of the fragment data length. Must not exceed the maximum UDP packet size.

FragmentCount Number of fragments.

FragmentTable Array of fragment descriptors. Type *EFI\_UDP6\_FRAGMENT\_DATA* is defined above.

The EFI UDPv6 Protocol client must fill this data structure before sending a packet. The packet may contain multiple buffers that may be not in a continuous memory location.

#### Status Codes Returned

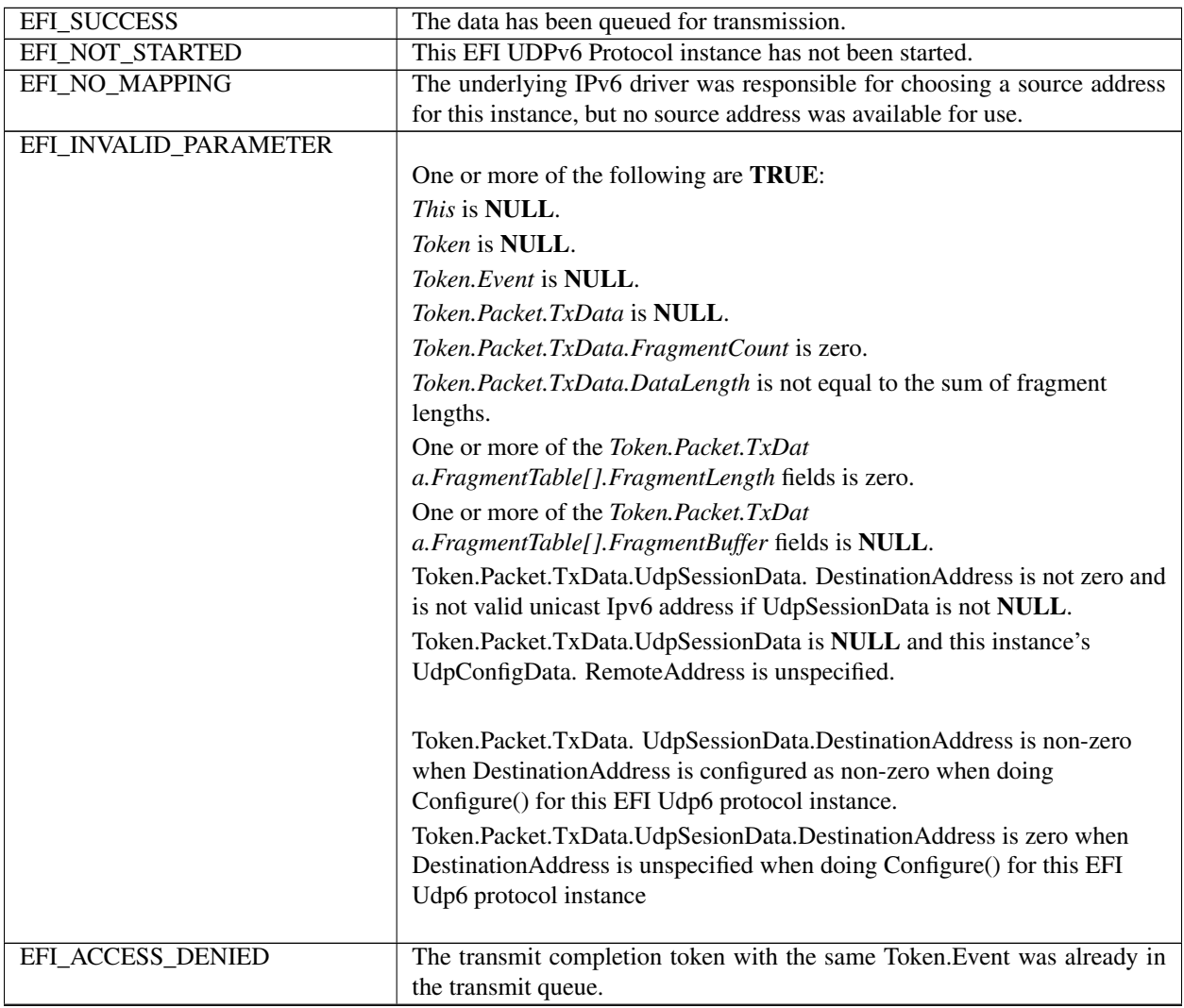

| EFI NOT READY        | The completion token could not be queued because the transmit queue is |
|----------------------|------------------------------------------------------------------------|
|                      | full.                                                                  |
| EFI OUT OF RESOURCES | Could not queue the transmit data.                                     |
| EFI NOT FOUND        | There is no route to the destination network or address.               |
| EFI BAD BUFFER SIZE  | The data length is greater than the maximum UDP packet size.           |
| EFI NO MEDIA         | There was a media error.                                               |

Table 30.12 – continued from previous page

## **30.2.2.6 EFI\_UDP6\_PROTOCOL.Receive()**

## Summary

Places an asynchronous receive request into the receiving queue.

### Prototype

```
typedef
EFI_STATUS
(EFIAPI *EFI_UDP6_RECEIVE) (
 IN EFI_UDP6_PROTOCOL *This,
 IN EFI_UDP6_COMPLETION_TOKEN *Token*
 );
```
## Parameters

This Pointer to the *EFI\_UDP6\_PROTOCOL* instance.

Token Pointer to a token that is associated with the receive data descriptor. Type *EFI\_UDP6\_COMPLETION\_TOKEN* is defined in *EFI\_UDP6\_PROTOCOL.Transmit()*.

## Description

The *Receive()* function places a completion token into the receive packet queue. This function is always asynchronous.

The caller must fill in the *Token.Event* field in the completion token, and this field cannot be NULL. When the receive operation completes, the EFI UDPv6 Protocol driver updates the *Token.Status* and *Token.Packet.RxData* fields and the *Token.Event* is signaled. Providing a proper notification function and context for the event will enable the user to receive the notification and receiving status. That notification function is guaranteed to not be re-entered.

## Status Codes Returned

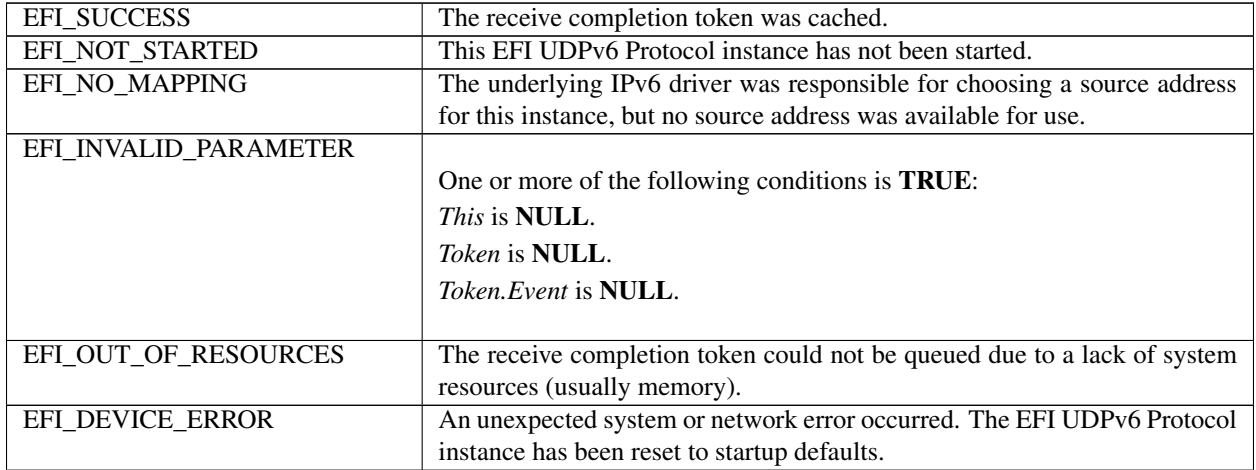

| EFI ACCESS DENIED | A receive completion token with the same Token. Event was already in the   |
|-------------------|----------------------------------------------------------------------------|
|                   | receive queue.                                                             |
| EFI NOT READY     | The receive request could not be queued because the receive queue is full. |
| EFI NO MEDIA      | There was a media error.                                                   |
|                   |                                                                            |

Table 30.13 – continued from previous page

# **30.2.2.7 EFI\_UDP6\_PROTOCOL.Cancel()**

## Summary

Aborts an asynchronous transmit or receive request.

## Prototype

```
typedef
EFI_STATUS
(EFIAPI *EFI_UDP6_CANCEL)(
 IN EFI_UDP6_PROTOCOL *This,
 IN EFI_UDP6_COMPLETION_TOKEN *Token OPTIONAL
 );
```
## Parameters

This Pointer to the *EFI\_UDP6\_PROTOCOL* instance.

Token Pointer to a token that has been issued by *EFI\_UDP6\_PROTOCOL.Transmit()* or *EFI\_UDP6\_PROTOCOL.Receive()* .If **NULL**, all pending tokens are aborted. Type *EFI\_UDP6\_COMPLETION\_TOKEN* is defined in *EFI\_UDP6\_PROTOCOL.Transmit()*.

## Description

The Cancel() function is used to abort a pending transmit or receive request. If the token is in the transmit or receive request queues, after calling this function, *Token.Status* will be set to *EFI\_ABORTED* and then *Token.Event* will be signaled. If the token is not in one of the queues, which usually means that the asynchronous operation has completed, this function will not signal the token and *EFI\_NOT\_FOUND* is returned.

## Status Codes Returned

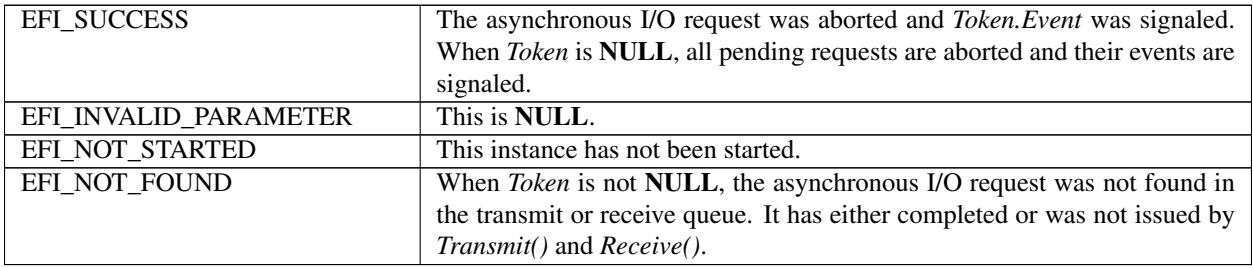
# **30.2.2.8 EFI\_UDP6\_PROTOCOL.Poll()**

## Summary

Polls for incoming data packets and processes outgoing data packets.

## Prototype

```
typedef
EFI_STATUS
(EFIAPI *EFI_UDP6_POLL) (
 IN EFI_UDP6_PROTOCOL *This
 );
```
# Parameters

This Pointer to the *EFI\_UDP6\_PROTOCOL* instance.

### Description

The *Poll()* function can be used by network drivers and applications to increase the rate that data packets are moved between the communications device and the transmit and receive queues.

In some systems, the periodic timer event in the managed network driver may not poll the underlying communications device fast enough to transmit and/or receive all data packets without missing incoming packets or dropping outgoing packets. Drivers and applications that are experiencing packet loss should try calling the *Poll()* function more often.

### Status Codes Returned

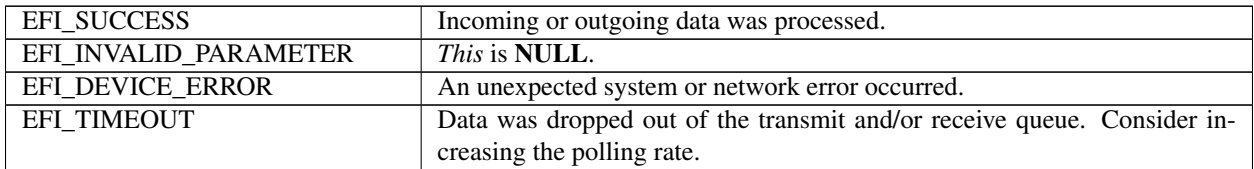

# **30.3 EFI MTFTPv4 Protocol**

The following sections defines the EFI MTFTPv4 Protocol interface that is built upon the EFI UDPv4 Protocol.

# **30.3.1 EFI\_MTFTP4\_SERVICE\_BINDING\_PROTOCOL**

### Summary

The EFI MTFTPv4 Service Binding Protocol is used to locate communication devices that are supported by an EFI MTFTPv4 Protocol driver and to create and destroy instances of the EFI MTFTPv4 Protocol child protocol driver that can use the underlying communications device.

### GUID

```
#define EFI_MTFTP4_SERVICE_BINDING_PROTOCOL_GUID \
 {0x2e800be,0x8f01,0x4aa6,\
   {0x94,0x6b,0xd7,0x13,0x88,0xe1,0x83,0x3f}}
```
### **Description**

A network application or driver that requires MTFTPv4 I/O services can use one of the protocol handler services, such as *BS->LocateHandleBuffer()*, to search for devices that publish an EFI MTFTPv4 Service Binding Protocol GUID.

Each device with a published EFI MTFTPv4 Service Binding Protocol GUID supports the EFI MTFTPv4 Protocol service and may be available for use.

After a successful call to the *EFI\_MTFTP4\_SERVICE\_BINDING\_PROTOCOL.CreateChild()* function, the newly created child EFI MTFTPv4 Protocol driver instance is in an unconfigured state; it is not ready to transfer data.

Before a network application terminates execution, every successful call to the *EFI\_MTFTP4\_SERVICE\_BINDING\_PROTOCOL.CreateChild()* function must be matched with a call to the *EFI\_MTFTP4\_SERVICE\_BINDING\_PROTOCOL.DestroyChild()* function.

Each instance of the EFI MTFTPv4 Protocol driver can support one file transfer operation at a time. To download two files at the same time, two instances of the EFI MTFTPv4 Protocol driver will need to be created.

# **30.3.2 EFI\_MTFTP4\_PROTOCOL**

#### Summary

The EFI MTFTPv4 Protocol provides basic services for client-side unicast and/or multicast TFTP operations.

### GUID

```
#define EFI_MTFTP4_PROTOCOL_GUID \
 {0x78247c57,0x63db,0x4708,\
   {0x99,0xc2,0xa8,0xb4,0xa9,0xa6,0x1f,0x6b}}
```
#### Protocol Interface Structure

```
typedef struct _EFI_MTFTP4_PROTOCOL {
 EFI_MTFTP4_GET_MODE_DATA GetModeData;
 EFI_MTFTP4_CONFIGURE Configure;
 EFI_MTFTP4_GET_INFO GetInfo;
 EFI_MTFTP4_PARSE_OPTIONS ParseOptions;
 EFI_MTFTP4_READ_FILE ReadFile;
 EFI_MTFTP4_WRITE_FILE WriteFile;
 EFI_MTFTP4_READ_DIRECTORY ReadDirectory;
 EFI_MTFTP4_POLL Poll;
 EFI_MTFTP4_PROTOCOL;
```
### Parameters

GetModeData Reads the current operational settings. See the *GetModeData()* function description.

- Configure Initializes, changes, or resets the operational settings for this instance of the EFI MTFTPv4 Protocol driver. See the *Configure()* function description.
- GetInfo Retrieves information about a file from an MTFTPv4 server. See the *GetInfo()* function description.
- ParseOptions Parses the options in an MTFTPv4 OACK (options acknowledgement) packet. See the *ParseOptions()* function description.
- ReadFile Downloads a file from an MTFTPv4 server. See the *ReadFile()* function description.
- WriteFile Uploads a file to an MTFTPv4 server. This function may be unsupported in some EFI implementations. See the *WriteFile()* function description.
- ReadDirectory Downloads a related file "directory" from an MTFTPv4 server. This function may be unsupported in some EFI implementations. See the *ReadDirectory()* function description.

Poll Polls for incoming data packets and processes outgoing data packets. See the *Poll()* function description.

## **Description**

The *EFI\_MTFTP4\_PROTOCOL* is designed to be used by UEFI drivers and applications to transmit and receive data files. The EFI MTFTPv4 Protocol driver uses the underlying EFI UDPv4 Protocol driver and EFI IPv4 Protocol driver.

# **30.3.3 EFI\_MTFTP4\_PROTOCOL.GetModeData()**

### Summary

Reads the current operational settings.

### Prototype

```
typedef
EFI_STATUS
(EFIAPI *EFI_MTFTP4_GET_MODE_DATA)(
 IN EFI_MTFTP4_PROTOCOL *This,
 OUT EFI_MTFTP4_MODE_DATA *ModeData
 );
```
# Parameters

This Pointer to the *EFI\_MTFTP4\_PROTOCOL* instance.

ModeData Pointer to storage for the EFI MTFTPv4 Protocol driver mode data. Type *EFI\_MTFTP4\_MODE\_DATA* is defined in "Related Definitions" below.

### **Description**

The *GetModeData()* function reads the current operational settings of this EFI MTFTPv4 Protocol driver instance.

Related Definitions

```
//************************************************
// EFI_MTFTP4_MODE_DATA
//************************************************
typedef struct {
 EFI_MTFTP4_CONFIG_DATA ConfigData;
 UINT8 SupportedOptionCount;
 UINT8 **SupportedOptions;
 UINT8 UnsupportedOptionCount;
 UINT8 **UnsupportedOptions;
 } EFI_MTFTP4_MODE_DATA;
```
ConfigData The configuration data of this instance. Type *EFI\_MTFTP4\_CONFIG\_DATA* is defined below.

SupportedOptionCount The number of option strings in the following *SupportedOptions* array.

- SupportedOptions An array of pointers to null-terminated ASCII option strings that are recognized and supported by this EFI MTFTPv4 Protocol driver implementation.
- UnsupportedOptionCount An array of pointers to null-terminated ASCII option strings that are recognized but not supported by this EFI MTFTPv4 Protocol driver implementation.
- UnsupportedOptions An array of option strings that are recognized but are not supported by this EFI MTFTPv4 Protocol driver implementation.

The *EFI\_MTFTP4\_MODE\_DATA* structure describes the operational state of this instance.

```
//******************************************************
// EFI_MTFTP4_CONFIG_DATA
//******************************************************
typedef struct {
 BOOLEAN UseDefaultSetting;
 EFI_IPv4_ADDRESS StationIp;
 EFI_IPv4_ADDRESS SubnetMask;
 UINT16 LocalPort;
 EFI_IPv4_ADDRESS GatewayIp;
 EFI_IPv4_ADDRESS ServerIp;
 UINT16 InitialServerPort;
 UINT16 TryCount;
 UINT16 TimeoutValue;
} EFI_MTFTP4_CONFIG_DATA;
```
UseDefaultSetting Set to TRUE to use the default station address/subnet mask and the default route table information.

StationIp If *UseDefaultSetting* is FALSE, indicates the station address to use.

SubnetMask If *UseDefaultSetting* is FALSE, indicates the subnet mask to use.

LocalPort Local port number. Set to zero to use the automatically assigned port number.

GatewayIp If *UseDefaultSetting* is FALSE, indicates the gateway IP address to use.

ServerIp The IP address of the MTFTPv4 server.

InitialServerPort The initial MTFTPv4 server port number. Request packets are sent to this port. This number is almost always 69 and using zero defaults to 69.

TryCount The number of times to transmit MTFTPv4 request packets and wait for a response.

TimeoutValue The number of seconds to wait for a response after sending the MTFTPv4 request packet.

The *EFI\_MTFTP4\_CONFIG\_DATA* structure is used to report and change MTFTPv4 session parameters.

### Status Codes Returned

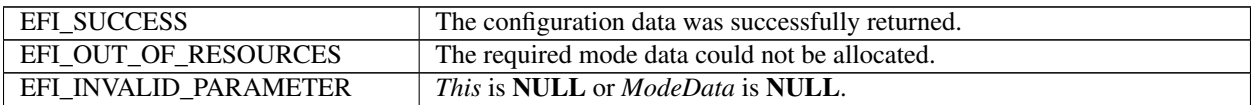

# **30.3.4 EFI\_MTFTP4\_PROTOCOL.Configure()**

### Summary

Initializes, changes, or resets the default operational setting for this EFI MTFTPv4 Protocol driver instance.

Prototype

```
typedef
EFI_STATUS
(EFIAPI *EFI_MTFTP4_CONFIGURE)(
  IN EFI_MTFTP4_PROTOCOL *This,
  IN EFI_MTFTP4_CONFIG_DATA *MtftpConfigData OPTIONAL
 );
```
## **Parameters**

This Pointer to the *EFI\_MTFTP4\_PROTOCOL* instance.

MtftpConfigData Pointer to the configuration data structure. Type *EFI\_MTFTP4\_CONFIG\_DATA* is defined in *EFI\_MTFTP4\_PROTOCOL .GetModeData()*.

### Description

The *Configure()* function is used to set and change the configuration data for this EFI MTFTPv4 Protocol driver instance. The configuration data can be reset to startup defaults by calling *Configure()* with *MtftpConfigData* set to NULL. Whenever the instance is reset, any pending operation is aborted. By changing the EFI MTFTPv4 Protocol driver instance configuration data, the client can connect to different MTFTPv4 servers. The configuration parameters in *MtftpConfigData* are used as the default parameters in later MTFTPv4 operations and can be overridden in later operations.

## Status Codes Returned

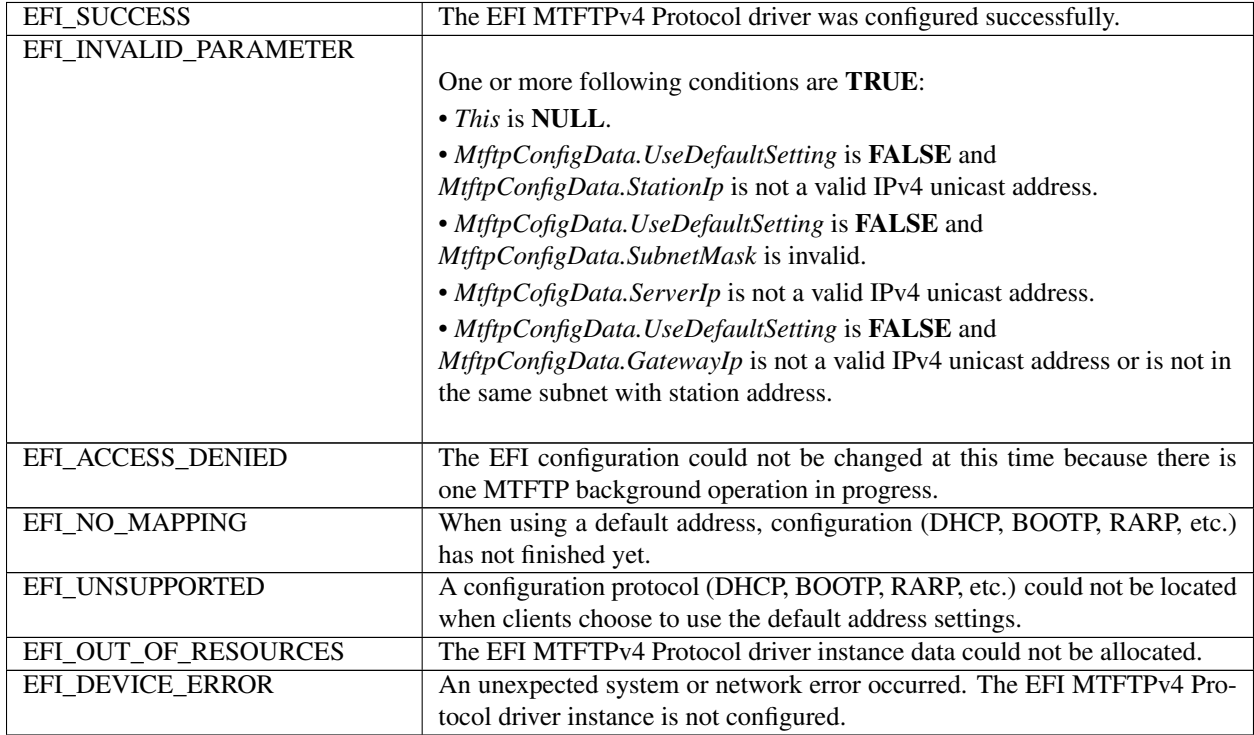

# **30.3.5 EFI\_MTFTP4\_PROTOCOL.GetInfo()**

### Summary

Gets information about a file from an MTFTPv4 server.

## Prototype

```
typedef
EFI_STATUS
(EFIAPI *EFI_MTFTP4_GET_INFO)(
 IN EFI_MTFTP4_PROTOCOL *This,
 IN EFI_MTFTP4_OVERRIDE_DATA *OverrideData OPTIONAL,
 IN UINT8 *Filename,
 IN UINT8 *ModeStr OPTIONAL,
 IN UINT8 OptionCount,
```
(continues on next page)

(continued from previous page)

```
OUT UINT32 *PacketLength,<br>
OUT EFI_MTFTP4_PACKET **Packet_OPTIONAL
OUT EFI_MTFTP4_PACKET
);
```

```
IN EFI_MTFTP4_OPTION * OptionList OPTIONAL,
```
#### **Parameters**

This Pointer to the *EFI\_MTFTP4\_PROTOCOL* instance.

OverrideData Data that is used to override the existing parameters. If NULL, the default parameters that were set in the *EFI\_MTFTP4\_PROTOCOL .Configure()* function are used. Type *EFI\_MTFTP4\_OVERRIDE\_DATA* is defined in "Related Definitions" below.

Filename Pointer to a null-terminated ASCII file name string.

ModeStr Pointer to a null-terminated ASCII mode string. If NULL, "octet" will be used.

OptionCount Number of option/value string pairs in *OptionList*.

OptionList Pointer to array of option/value string pairs. Ignored if *OptionCount* is zero. Type *EFI\_MTFTP4\_OPTION* is defined in "Related Definitions" below.

PacketLength The number of bytes in the returned packet.

Packet The pointer to the received packet. This buffer must be freed by the caller. Type *EFI\_MTFTP4\_PACKET* is defined in "Related Definitions" below.

#### Description

The *GetInfo()* function assembles an MTFTPv4 request packet with options; sends it to the MTFTPv4 server; and may return an MTFTPv4 OACK, MTFTPv4 ERROR, or ICMP ERROR packet. Retries occur only if no response packets are received from the MTFTPv4 server before the timeout expires.

Related Definitions

```
//**************************************************
// EFI_MTFTP_OVERRIDE_DATA
//**************************************************
typedef struct {
 EFI_IPv4_ADDRESS GatewayIp;
 EFI_IPv4_ADDRESS ServerIp;
 UINT16 ServerPort;
 UINT16 TryCount;
 UINT16 TimeoutValue;
 } EFI_MTFTP4_OVERRIDE_DATA;
```
- GatewayIp IP address of the gateway. If set to 0.0.0.0, the default gateway address that was set by the *EFI\_MTFTP4\_PROTOCOL .Configure()* function will not be overridden.
- ServerIp IP address of the MTFTPv4 server. If set to 0.0.0.0, it will use the value that was set by the *EFI\_MTFTP4\_PROTOCOL .Configure()* function.
- ServerPort MTFTPv4 server port number. If set to zero, it will use the value that was set by the *EFI\_MTFTP4\_PROTOCOL .Configure()* function.
- TryCount Number of times to transmit MTFTPv4 request packets and wait for a response. If set to zero, it will use the value that was set by the *EFI\_MTFTP4\_PROTOCOL .Configure()* function.
- TimeoutValue Number of seconds to wait for a response after sending the MTFTPv4 request packet. If set to zero, it will use the value that was set by the *EFI\_MTFTP4\_PROTOCOL .Configure()* function.

The EFI MTFTP4 OVERRIDE DATA structure is used to override the existing parameters that were set by the EFI\_MTFTP4\_PROTOCOL.Configure() function.

```
// EFI_MTFTP4_OPTION
typedef struct {
UINT8
       *OptionStr;
UINT8
        *ValueStr;
} EFI_MTFTP4_OPTION;
```
OptionStr Pointer to the null-terminated ASCII MTFTPv4 option string.

ValueStr Pointer to the null-terminated ASCII MTFTPv4 value string.

```
#pragma pack(1)
// EFI MTFTP4 PACKET
typedef union {
 UINT16
                      OpCode;
 EFI_MTFTP4_REQ_HEADER
                     Rrq, Wrq;
 EFI_MTFTP4_OACK_HEADER
                      Oack;
 EFI_MTFTP4_DATA_HEADER
                      Data;
 EFI MTFTP4 ACK HEADER
                      Ack;
// This field should be ignored and treated as reserved
 EFI_MTFTP4_DATA8_HEADER Data8;
// This field should be ignored and treated as reserved
 EFI_MTFTP4_ACK8_HEADER Ack8;
 EFI_MTFTP4_ERROR_HEADER Error;
} EFI MTFTP4 PACKET;
```

```
// EFI_MTFTP4_REQ_HEADER
typedef struct {
IITNT16
               OpCode;
UINT8
               Filename[1];
} EFI_MTFTP4_REQ_HEADER;
// EFI_MTFTP4_OACK_HEADER
typedef struct {
UINT16
               OpCode;
UINT8
               Data[1];
} EFI_MTFTP4_OACK_HEADER;
// EFI_MTFTP4_DATA_HEADER
typedef struct {
UINT16
               OpCode;
 UINT16
               Block;
UINT8
               Data[1];
} EFI_MTFTP4_DATA_HEADER;
```
(continues on next page)

(continued from previous page)

```
// EFI_MTFTP4\_ACK_HEADERtypedef struct {
                OpCode;
 UINT16
UINT16
                 Block[1];
} EFI_MTFTP4_ACK_HEADER;
// EFI_MTFTP4_DATA8_HEADER
// This field should be ignored and treated as reserved
typedef struct {
 UINT16
                 OpCode;
 UINT64
                 Block;
 IITNT8
                 Data[1];
} EFI_MTFTP4_DATA8_HEADER;
// EFI_MTFTP4_ACK8_HEADER
// This field should be ignored and treated as reserved
typedef struct {
 UINT16
                 OpCode:
 UINT64
                 Block[1];} EFI_MTFTP4_ACK8_HEADER;
// EFI MTFTP4 ERROR HEADER
typedef struct {
 UINT16
                 OpCode;
UINT16
                 ErrorCode;
 UINT8
                 ErrorMessage[1];
} EFI MTFTP4 ERROR HEADER;
#pragma pack()
```
Table, below, Descriptions of Parameters in MTFTPv4 PacketStructures describes the parameters that are listed in the MTFTPv4 packet structure definitions above. All the above structures are byte packed. The pragmas may vary from compiler to compiler. The MTFTPv4 packet structures are also used by the following functions:

- EFI\_MTFTP4\_PROTOCOL .ReadFile()
- EFI\_MTFTP4\_PROTOCOL.WriteFile()
- EFI\_MTFTP4\_PROTOCOL .ReadDirectory()
- The EFI MTFTPv4 Protocol packet check callback functions

**NOTE:** Both incoming and outgoing MTFTPv4 packets are in network byte order. All other parameters defined in functions or data structures are stored in host byte order.

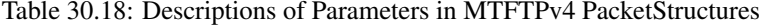

<span id="page-1447-0"></span>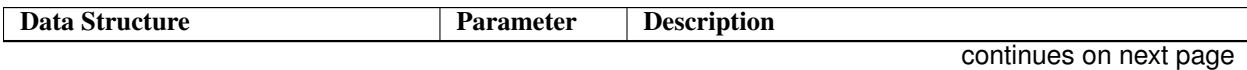

| <b>EFI_MTFTP4_PACKET</b> | OpCode       | Type of packets as defined by the MTFTPv4 packet op-<br>codes. Opcode values are defined below. |
|--------------------------|--------------|-------------------------------------------------------------------------------------------------|
|                          | Rrq, Wrq     | Read request or write request packet header. See the de-                                        |
|                          |              | scription for EFI_MTFTP4_REQ_HEADER below in                                                    |
|                          |              | this table                                                                                      |
|                          | Oack         | Option acknowledge packet header. See the description                                           |
|                          |              | for EFI_MTFTP4_OACK_HEADER below in this ta-<br>ble.                                            |
|                          | Data         | Data packet header.<br>See the description for<br>EFI_MTFTP4_DATA_HEADER below in this table.   |
|                          | Ack          | Acknowledgement packet header. See the description                                              |
|                          |              | for EFI_MTFTP4_ACK_HEADER below in this table.                                                  |
|                          | Data8        |                                                                                                 |
|                          |              | This field should be ignored and treated as reserved.                                           |
|                          |              | Data packet header with big block number. See the                                               |
|                          |              | description for EFI_MTFTP4_DATA8_HEADER                                                         |
|                          |              | below in this table.                                                                            |
|                          | Ack8         |                                                                                                 |
|                          |              | This field should be ignored and treated as reserved.                                           |
|                          |              | Acknowledgement header with big block number. See                                               |
|                          |              | the description for EFI_MTFTP4_ACK8_HEADER                                                      |
|                          |              | below in this table.                                                                            |
|                          |              |                                                                                                 |
|                          | Error        | Error packet header.<br>See the description for<br>EFI_MTFTP4_ERROR_HEADER below in this table. |
| EFI_MTFTP4_REQ_HEADER    | OpCode       | For<br>this<br>packet<br>OpCode<br>type,                                                        |
|                          |              | EFI_MTFTP4_OPCODE_RRQ for a read request<br>or OpCode = EFI_MTFTP4_OPCODE_WRQ for a             |
|                          |              | write request.                                                                                  |
|                          | Filename     | The file name to be downloaded or uploaded.                                                     |
| EFI_MTFTP4_OACK_HEADER   | OpCode       | For<br>OpCode<br>this<br>packet<br>type,<br>$=$                                                 |
|                          |              | EFI_MTFTP4_OPCODE_OACK.                                                                         |
|                          | Data         | The option strings in the option acknowledgement                                                |
| EFI_MTFTP4_DATA_HEADER   | OpCode       | packet.<br>OpCode<br>this<br>For<br>packet                                                      |
|                          |              | type,<br>$=$<br>EFI_MTFTP4_OPCODE_DATA.                                                         |
|                          | <b>Block</b> | Block number of this data packet.                                                               |
|                          | Data         | The content of this data packet.                                                                |
| EFI_MTFTP4_ACK_HEADER    | OpCode       | this<br>OpCode<br>For<br>packet<br>type,<br>$=$<br>EFI_MTFTP4_OPCODE_ACK.                       |
|                          | <b>Block</b> | The block number of the data packet that is being ac-                                           |
|                          |              | knowledged.                                                                                     |

Table 30.18 – continued from previous page

continues on next page

| EFI_MTFTP4_DATA8_HEADER | OpCode           | This field should be ignored and treated as reserved.                                                     |
|-------------------------|------------------|----------------------------------------------------------------------------------------------------|
|                         |                  | For this packet type, $OpCode =$<br>EFI_MTFTP4_OPCODE_DATA8.                                              |
|                         | <b>Block</b>     | This field should be ignored and treated as reserved.                                                     |
|                         |                  | The block number of data packet.                                                                          |
|                         | Data             | This field should be ignored and treated as reserved.                                                     |
|                         |                  | The content of this data packet.                                                                          |
| EFI_MTFTP4_ACK8_HEADER  | OpCode           | This field should be ignored and treated as reserved.                                                     |
|                         |                  | For this packet type, $OpCode =$<br>EFI_MTFTP4_OPCODE_ACK8.                                               |
|                         | <b>Block</b>     | This field should be ignored and treated as reserved.                                                     |
|                         |                  | The block number of the data packet that is being<br>acknowledged.                                        |
| EFI_MTFTP4_ERROR_HEADER | OpCode           | For<br>this<br>packet<br>OpCode<br>type,<br>$=$<br>EFI_MTFTP4_OPCODE_ERROR.                               |
|                         | <b>ErrorCode</b> | The error number as defined by the MTFTPv4 packet<br>error codes. Values for ErrorCode are defined below. |
|                         | ErrorMessage     | Error message string.                                                                                     |

Table 30.18 – continued from previous page

```
//
// MTFTP Packet OpCodes
//
#define EFI_MTFTP4_OPCODE_RRQ 1
#define EFI_MTFTP4_OPCODE_WRQ 2
#define EFI_MTFTP4_OPCODE_DATA 3
#define EFI_MTFTP4_OPCODE_ACK 4
#define EFI_MTFTP4_OPCODE_ERROR 5
#define EFI_MTFTP4_OPCODE_OACK 6
#define EFI_MTFTP4_OPCODE_DIR 7
//This field should be ignored and treated as reserved.
#define EFI_MTFTP4_OPCODE_DATA8 8
//This field should be ignored and treated as reserved.
#define EFI_MTFTP4_OPCODE_ACK8 9
```
Following is a description of the fields in the above definition.

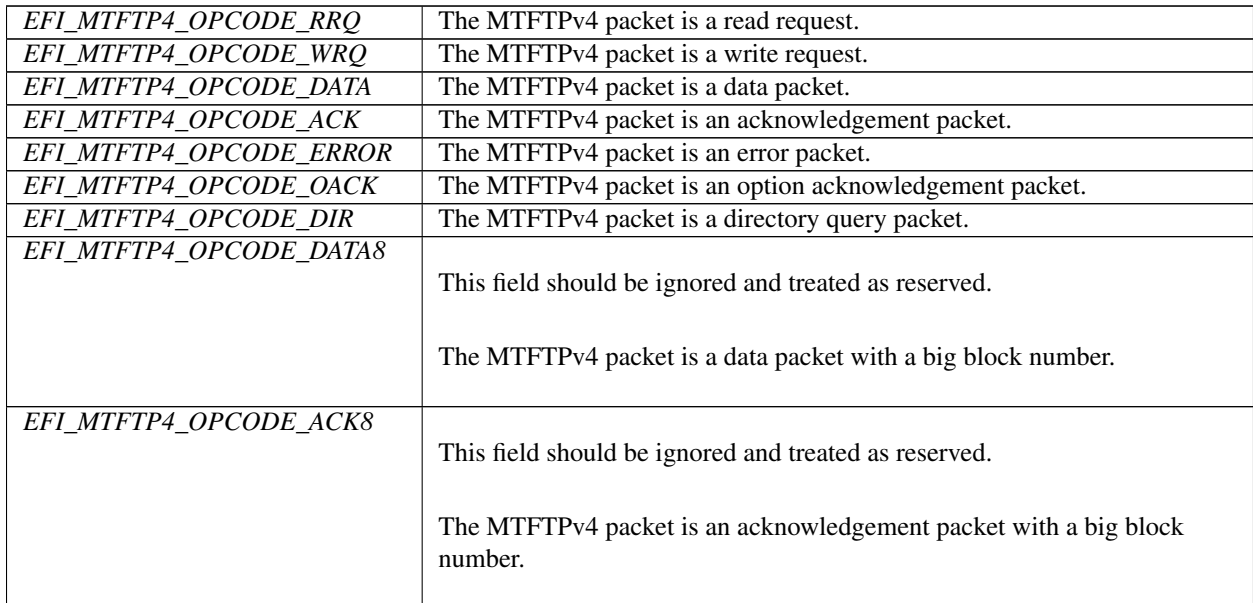

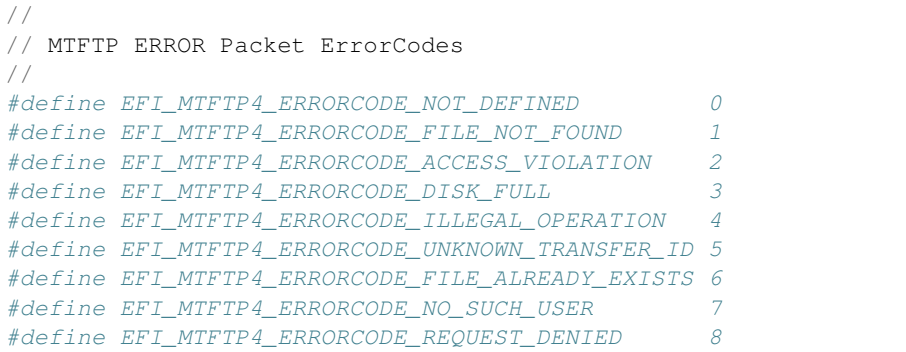

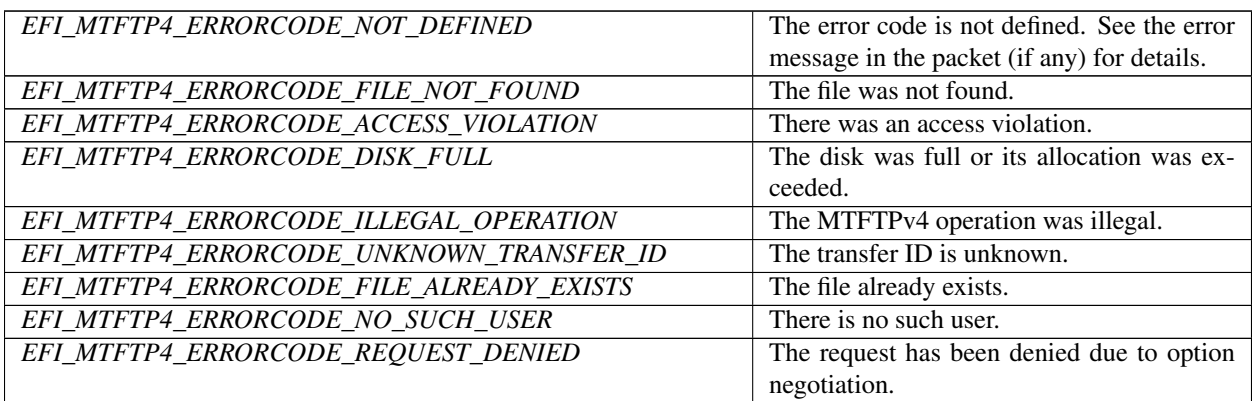

# Status Codes Returned

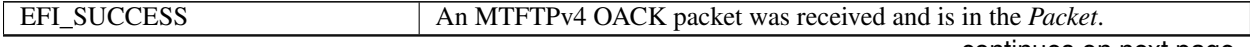

continues on next page

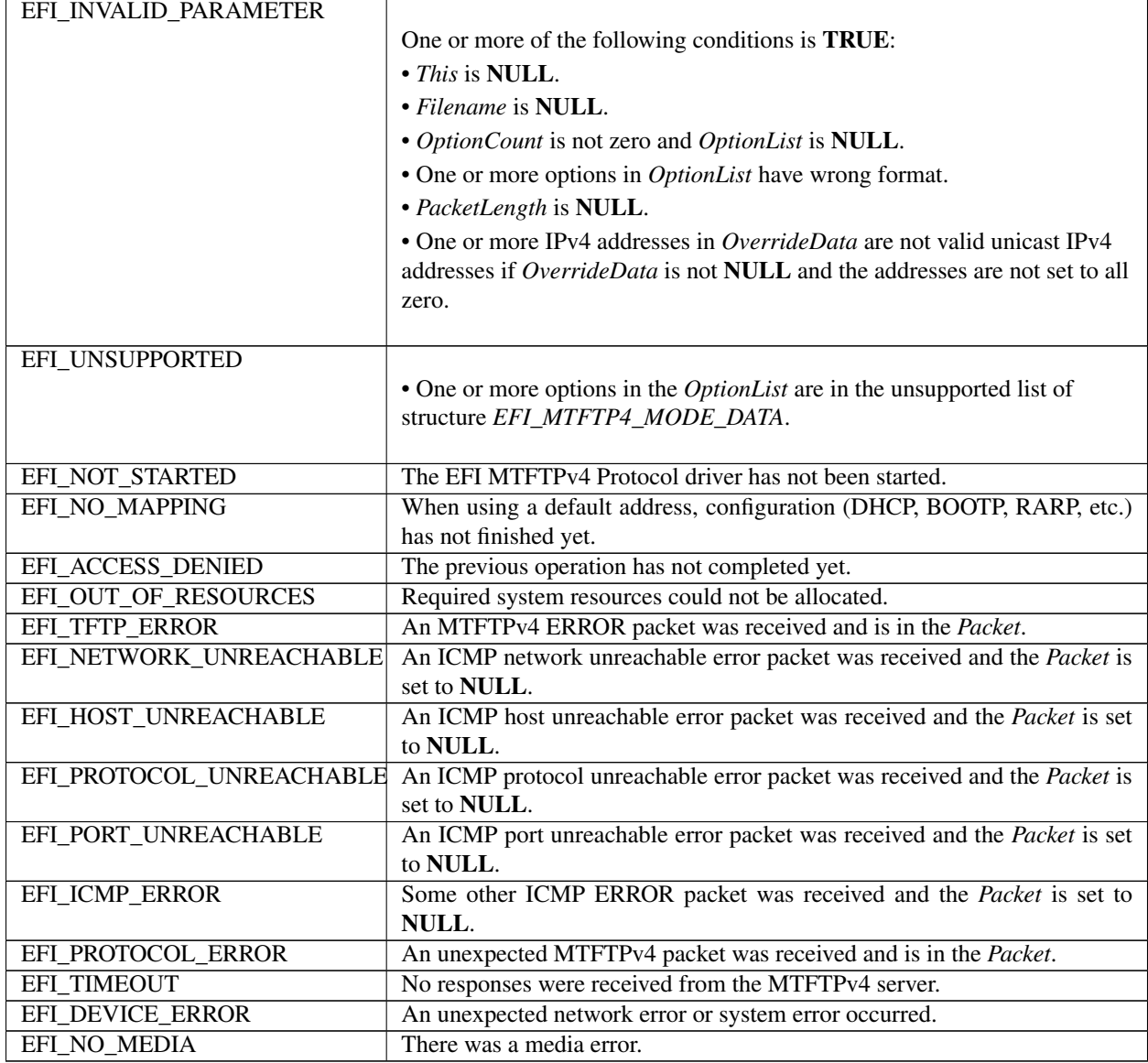

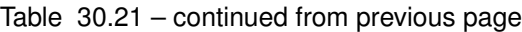

# **30.3.6 EFI\_MTFTP4\_PROTOCOL.ParseOptions()**

# Summary

Parses the options in an MTFTPv4 OACK packet.

# Prototype

```
typedef
EFI_STATUS
(EFIAPI *EFI_MTFTP4_PARSE_OPTIONS)(
 IN EFI_MTFTP4_PROTOCOL *This,<br>IN UINT32 Packet
                                   PacketLen,
  IN EFI_MTFTP4_PACKET *Packet,<br>OUT UINT32 *OptionC
                                    *OptionCount,
```
(continues on next page)

(continued from previous page)

```
OUT EFI_MTFT4P_OPTION **OptionList OPTIONAL
```

```
);
```
# **Parameters**

This Pointer to the *EFI\_MTFTP4\_PROTOCOL* instance.

PacketLen Length of the OACK packet to be parsed.

Packet Pointer to the OACK packet to be parsed. Type *EFI\_MTFTP4\_PACKET* is defined in *EFI\_MTFTP4\_PROTOCOL .GetInfo()*.

OptionCount Pointer to the number of options in following *OptionList*.

OptionList Pointer to *EFI\_MTFTP4\_OPTION* storage. Call the EFI Boot Service *FreePool()* to release the *OptionList* if the options in this *OptionList* are not needed any more. Type *EFI\_MTFTP4\_OPTION* is defined in *EFI\_MTFTP4\_PROTOCOL .GetInfo()*.

## Description

The *ParseOptions()* function parses the option fields in an MTFTPv4 OACK packet and returns the number of options that were found and optionally a list of pointers to the options in the packet.

If one or more of the option fields are not valid, then *EFI\_PROTOCOL\_ERROR* is returned and \*\*OptionCount\* and \*\*OptionList\* stop at the last valid option.

## Status Codes Returned

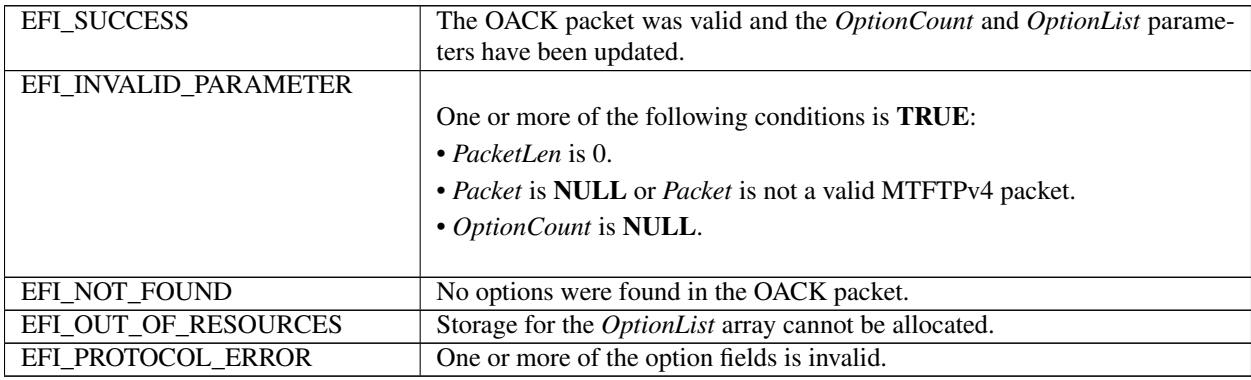

# **30.3.7 EFI\_MTFTP4\_PROTOCOL.ReadFile()**

### Summary

Downloads a file from an MTFTPv4 server.

# Prototype

```
typedef
EFI_STATUS
(EFIAPI *EFI_MTFTP4_READ_FILE)(
 IN EFI_MTFTP4_PROTOCOL *This,
 IN EFI_MTFTP4_TOKEN *Token
 );
```
### Parameters

This Pointer to the EFI MTFTP4 PROTOCOL instance.

**Token** Pointer to the token structure to provide the parameters that are used in this operation. Type EFI MTFTP4 TOKEN is defined in "Related Definitions" below.

## **Description**

The ReadFile() function is used to initialize and start an MTFTPv4 download process and optionally wait for completion. When the download operation completes, whether successfully or not, the Token. Status field is updated by the EFI MTFTPv4 Protocol driver and then *Token.Event* is signaled (if it is not **NULL**).

Data can be downloaded from the MTFTPv4 server into either of the following locations:

- A fixed buffer that is pointed to by Token. Buffer
- A download service function that is pointed to by Token. CheckPacket

If both Token.Buffer and Token.CheckPacket are used, then Token.CheckPacket will be called first. If the call is successful, the packet will be stored in Token.Buffer.

### **Related Definitions**

```
// EFI_MTFTP4_TOKEN
typedef struct {
 EFI_STATUS
                      Status:
 EFI_EVENT
                     Event;
 EFI_MTFTP4_OVERRIDE_DATA *OverrideData;
 IITNTS
                      *Filename;
 UTNT8
                      *ModeStr;
 UINT32
                     OptionCount;
 EFI_MTFTP4_OPTION
                      *OptionList;
                     BufferSize;
 UINT64
 VOTD
                      *Buffer;
 VOTD
                      *Context;
 EFI_MTFTP4_CHECK_PACKET    CheckPacket;
 EFI_MTFTP4_TIMEOUT_CALLBACK TimeoutCallback;
 EFI_MTFTP4_PACKET_NEEDED PacketNeeded;
  EFI_MTFTP4_TOKEN;
```
- Status The status that is returned to the caller at the end of the operation to indicate whether this operation completed successfully. Defined Status values are listed below.
- **Event** The event that will be signaled when the operation completes. If set to **NULL**, the corresponding function will wait until the read or write operation finishes. The type of Event must be EVT\_NOTIFY\_SIGNAL. The Task Priority Level (TPL) of *Event* must be lower than or equal to TPL\_CALLBACK.
- **OverrideData** If not **NULL**, the data that will be used to override the existing configure data. Type EFI MTFTP4 OVERRIDE DATA is defined in EFI MTFTP4 PROTOCOL. GetInfo().
- **Filename** Pointer to the null-terminated ASCII file name string.
- ModeStr Pointer to the null-terminated ASCII mode string. If NULL, "octet" is used.
- **OptionCount** Number of option/value string pairs.
- **OptionList** Pointer to an array of option/value string pairs. Ignored if *OptionCount* is zero. Both a remote server and this driver implementation should support these options. If one or more options are unrecognized by this implementation, it is sent to the remote server without being changed. Type EFI\_MTFTP4\_OPTION is defined in EFI\_MTFTP4\_PROTOCOL .GetInfo().

**BufferSize** On input, the size, in bytes, of *Buffer*. On output, the number of bytes transferred

- Buffer Pointer to the data buffer. Data that is downloaded from the MTFTPv4 server is stored here. Data that is uploaded to the MTFTPv4 server is read from here. Ignored if *BufferSize* is zero.
- Context Pointer to the context that will be used by *CheckPacket, TimeoutCallback* and *PacketNeeded.*
- CheckPacket Pointer to the callback function to check the contents of the received packet. Type *EFI\_MTFTP4\_CHECK\_PACKET* is defined below.
- TimeoutCallback Pointer to the function to be called when a timeout occurs. Type *EFI\_MTFTP4\_TIMEOUT\_CALLBACK* is defined below.
- PacketNeeded Pointer to the function to provide the needed packet contents. Only used in *WriteFile()* operation. Type *EFI\_MTFTP4\_PACKET\_NEEDED* is defined below.

The *EFI\_MTFTP4\_TOKEN* structure is used for both the MTFTPv4 reading and writing operations. The caller uses this structure to pass parameters and indicate the operation context. After the reading or writing operation completes, the EFI MTFTPv4 Protocol driver updates the *Status* parameter and the *Event* is signaled if it is not NULL. The following table lists the status codes that are returned in the *Status* parameter.

## Status Codes Returned

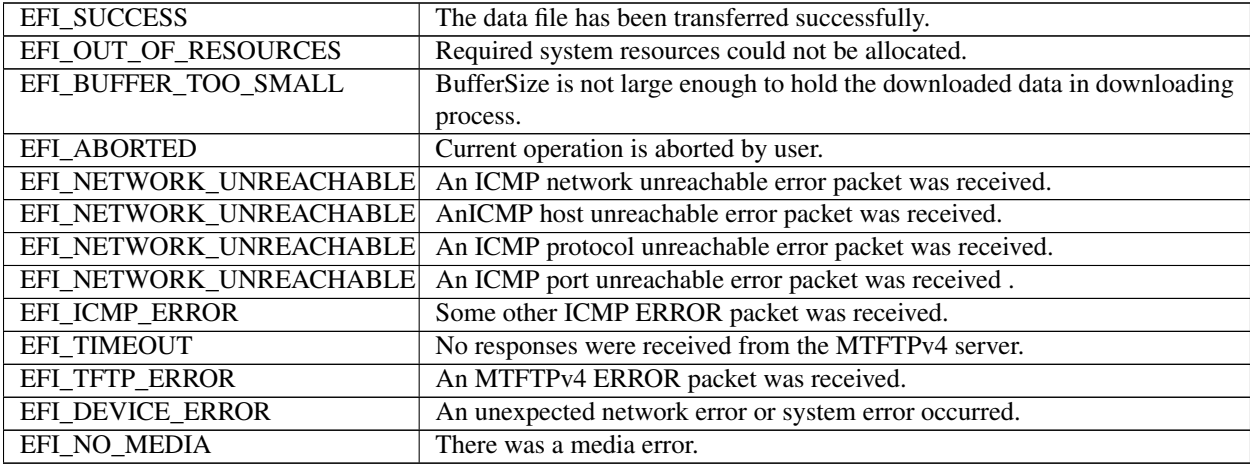

```
//*******************************************************
// EFI_MTFTP4_CHECK_PACKET
//*******************************************************
typedef
EFI_STATUS
(EFIAPI *EFI_MTFTP4_CHECK_PACKET)(
 IN EFI_MTFTP4_PROTOCOL *This,
 IN EFI_MTFTP4_TOKEN *Token,
 IN UINT16 PacketLen,
 IN EFI_MTFTP4_PACKET *Packet
 );
```
This Pointer to the *EFI\_MTFTP4\_PROTOCOL* instance.

Token The token that the caller provided in the *EFI\_MTFTP4\_PROTOCOL .ReadFile(), WriteFile()* or *ReadDirectory()* function. Type *EFI\_MTFTP4\_TOKEN* is defined in *EFI\_MTFTP4\_PROTOCOL.ReadFile()*.

PacketLen Indicates the length of the packet.

Packet Pointer to an MTFTPv4 packet. Type *EFI\_MTFTP4\_PACKET* is defined in *EFI\_MTFTP4\_PROTOCOL .Get-Info()*.

*EFI\_MTFTP4\_CHECK\_PACKET* is a callback function that is provided by the caller to intercept the

*EFI\_MTFTP4\_OPCODE\_DATA* or *EFI\_MTFTP4\_OPCODE\_DATA8* packets processed in the

*EFI\_MTFTP4\_PROTOCOL .ReadFile()* function, and alternatively to intercept

*EFI\_MTFTP4\_OPCODE\_OACK* or *EFI\_MTFTP4\_OPCODE\_ERROR* packets during a call to

*EFI\_MTFTP4\_PROTOCOL.ReadFile()*, *WriteFile()* or *ReadDirectory()*. Whenever an MTFTPv4 packet with the type described above is received from a server, the EFI MTFTPv4 Protocol driver will call

*EFI\_MTFTP4\_CHECK\_PACKET* function to let the caller have an opportunity to process this packet. Any status code other than *EFI\_SUCCESS* that is returned from this function will abort the transfer process.

```
//*****************************************************
// EFI_MTFTP4_TIMEOUT_CALLBACK
//*****************************************************
typedef
EFI_STATUS
(EFIAPI *EFI_MTFTP4_TIMEOUT_CALLBACK)(
  IN EFI_MTFTP4_PROTOCOL *This,<br>IN EFI MTFTP4 TOKEN *Token
  IN EFI_MTFTP4_TOKEN
  );
```
This Pointer to the *EFI\_MTFTP4\_PROTOCOL* instance.

Token The token that is provided in the *EFI\_MTFTP4\_PROTOCOL .ReadFile()* or *EFI\_MTFTP4\_PROTOCOL.WriteFile()* or *EFI\_MTFTP4\_PROTOCOL.ReadDirectory()* functions by the caller. Type *EFI\_MTFTP4\_TOKEN* is defined in *EFI\_MTFTP4\_PROTOCOL.ReadFile()*.

*EFI\_MTFTP4\_TIMEOUT\_CALLBACK* is a callback function that the caller provides to capture the timeout event in the *EFI\_MTFTP4\_PROTOCOL .ReadFile()*, *EFI\_MTFTP4\_PROTOCOL.WriteFile()* or *EFI\_MTFTP4\_PROTOCOL.ReadDirectory()* functions. Whenever a timeout occurs, the EFI MTFTPv4 Protocol driver will call the *EFI\_MTFTP4\_TIMEOUT\_CALLBACK* function to notify the caller of the timeout event. Any status code other than *EFI\_SUCCESS* that is returned from this function will abort the current download process.

```
//*****************************************************
// EFI_MTFTP4_PACKET_NEEDED
//*****************************************************
typedef
EFI_STATUS
(EFIAPI *EFI_MTFTP4_PACKET_NEEDED)(
 IN EFI_MTFTP4_PROTOCOL *This,
 IN EFI_MTFTP4_TOKEN *Token,
 IN OUT UINT16 *Length,
 OUT VOID **Buffer
 );
```
This Pointer to the *EFI\_MTFTP4\_PROTOCOL* instance.

Token The token provided in the *EFI\_MTFTP4\_PROTOCOL .WriteFile()* by the caller.

Length Indicates the length of the raw data wanted on input, and the length the data available on output.

Buffer Pointer to the buffer where the data is stored.

*EFI\_MTFTP4\_PACKET\_NEEDED* is a callback function that the caller provides to feed data to the *EFI\_MTFTP4\_PROTOCOL .WriteFile()* function. *EFI\_MTFTP4\_PACKET\_NEEDED* provides another mechanism for the caller to provide data to upload other than a static buffer. The EFI MTFTP4 Protocol driver always calls *EFI\_MTFTP4\_PACKET\_NEEDED* to get packet data from the caller if no static buffer was given in the initial call to *EFI\_MTFTP4\_PROTOCOL.WriteFile()* function. Setting \*\*Length\* to zero signals the end of the session. Returning a status code other than *EFI\_SUCCESS* aborts the session.

# Status Codes Returned

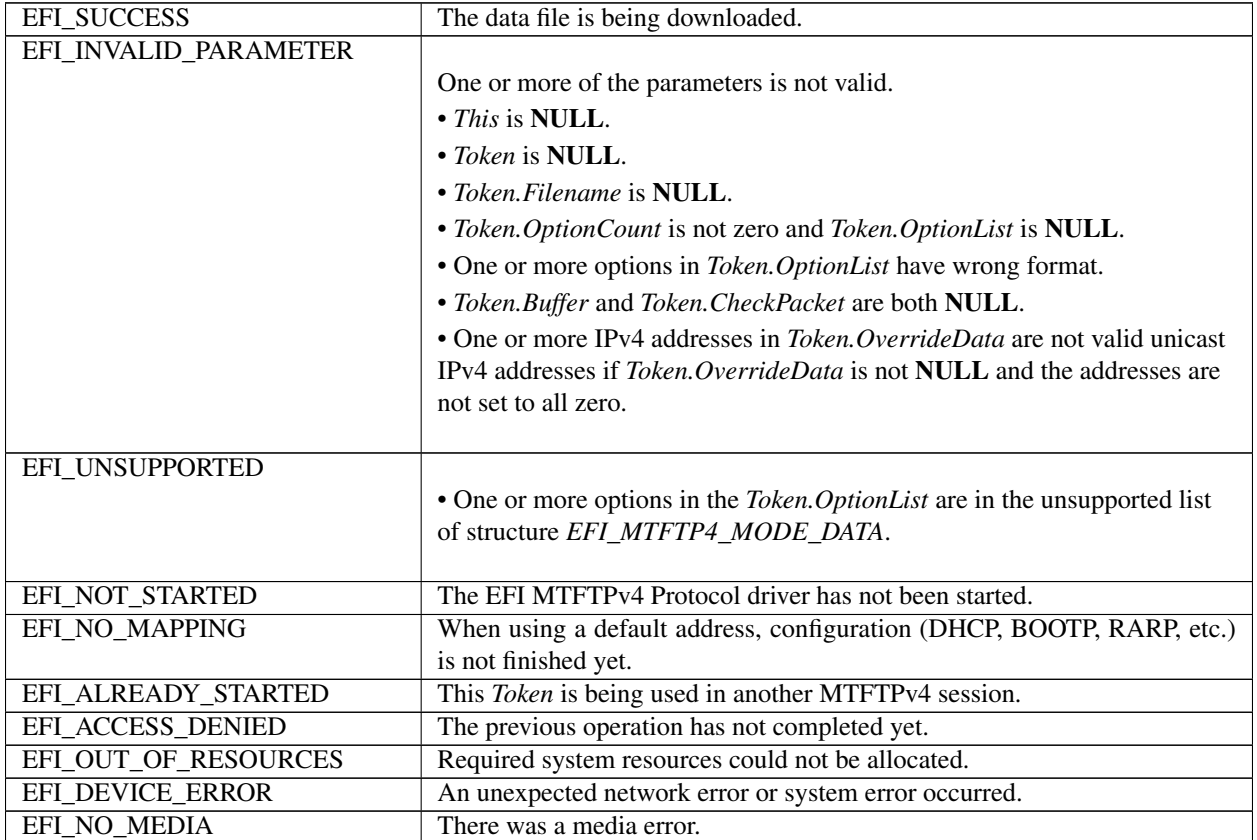

# **30.3.8 EFI\_MTFTP4\_PROTOCOL.WriteFile()**

# Summary

Sends a data file to an MTFTPv4 server. May be unsupported in some EFI implementations.

# Prototype

```
typedef
EFI_STATUS
(EFIAPI *EFI_MTFTP4_WRITE_FILE)(<br>IN EFI MTFTP4 PROTOCOL *This,
  IN EFI_MTFTP4_PROTOCOL *This,<br>IN EFI_MTFTP4_TOKEN *Token
  IN EFI_MTFTP4_TOKEN
  );
```
# Parameters

This Pointer to the *EFI\_MTFTP4\_PROTOCOL* instance.

Token Pointer to the token structure to provide the parameters that are used in this function. Type *EFI\_MTFTP4\_TOKEN* is defined in *EFI\_MTFTP4\_PROTOCOL .ReadFile()*.

# Description

The *WriteFile()* function is used to initialize an uploading operation with the given option list and optionally wait for completion. If one or more of the options is not supported by the server, the unsupported options are ignored and a standard TFTP process starts instead. When the upload process completes, whether successfully or not, *Token.Event* is signaled, and the EFI MTFTPv4 Protocol driver updates *Token.Status*.

The caller can supply the data to be uploaded in the following two modes:

- Through the user-provided buffer
- Through a callback function

With the user-provided buffer, the *Token.BufferSize* field indicates the length of the buffer, and the driver will upload the data in the buffer. With an *EFI\_MTFTP4\_PACKET\_NEEDED* callback function, the driver will call this callback function to get more data from the user to upload. See the definition of *EFI\_MTFTP4\_PACKET\_NEEDED* for more information. These two modes cannot be used at the same time. The callback function will be ignored if the user provides the buffer.

### Status Codes Returned

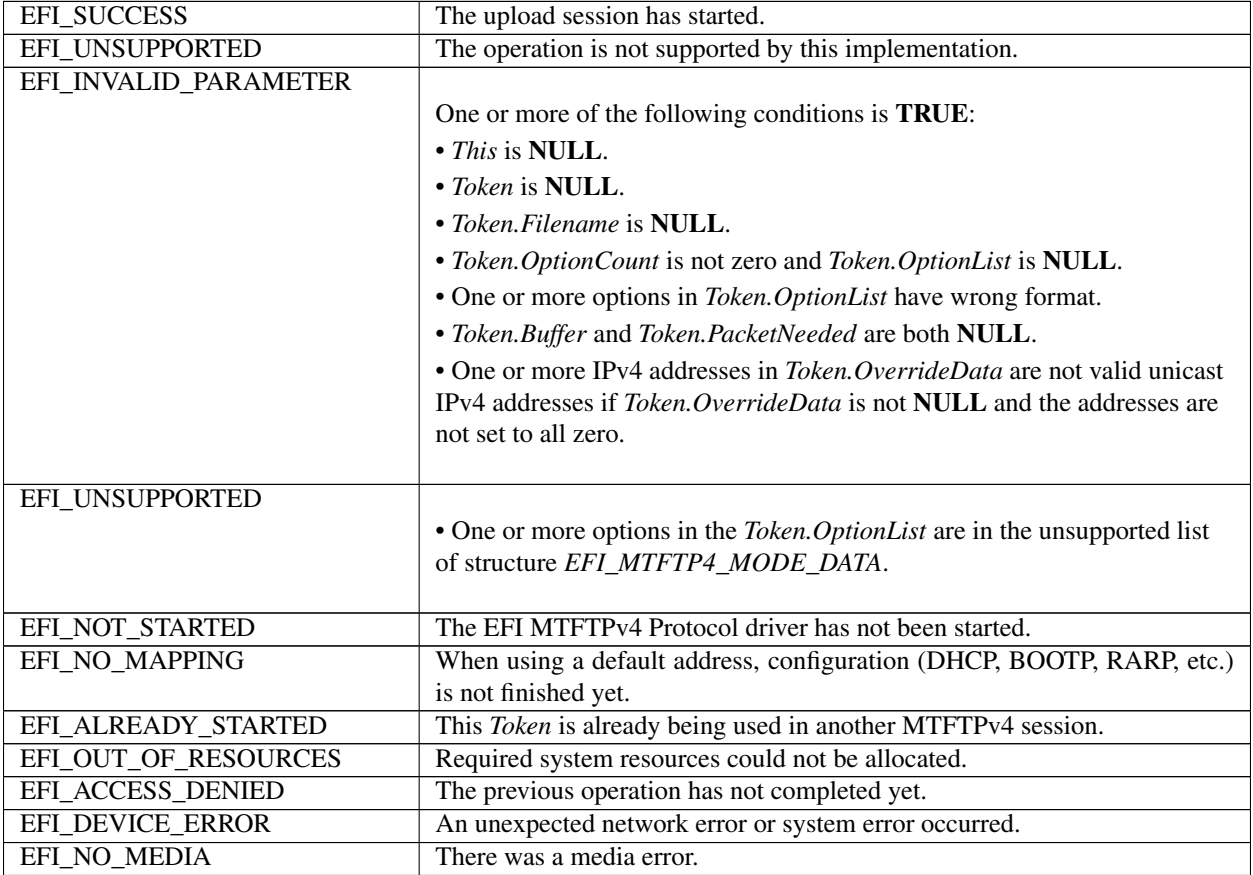

# **30.3.9 EFI\_MTFTP4\_PROTOCOL.ReadDirectory()**

# Summary

Downloads a data file "directory" from an MTFTPv4 server. May be unsupported in some EFI implementations.

# Prototype

```
typedef
EFI_STATUS
(EFIAPI *EFI_MTFTP4_READ_DIRECTORY)(
 IN EFI_MTFTP4_PROTOCOL *This,
 IN EFI_MTFTP4_TOKEN *Token
 );
```
# Parameters

This Pointer to the *EFI\_MTFTP4\_PROTOCOL* instance.

Token Pointer to the token structure to provide the parameters that are used in this function. Type *EFI\_MTFTP4\_TOKEN* is defined in *EFI\_MTFTP4\_PROTOCOL .ReadFile()*.

# **Description**

The *ReadDirectory*() function is used to return a list of files on the MTFTPv4 server that are logically (or operationally) related to *Token.Filename*. The directory request packet that is sent to the server is built with the option list that was provided by caller, if present.

The file information that the server returns is put into either of the following locations:

- A fixed buffer that is pointed to by *Token.Buffer*
- A download service function that is pointed to by *Token.CheckPacket*

If both *Token.Buffer* and *Token.CheckPacket* are used, then *Token.CheckPacket* will be called first. If the call is successful, the packet will be stored in *Token.Buffer*.

The returned directory listing in the *Token.Buffer* or *EFI\_MTFTP4\_PACKET* consists of a list of two or three variablelength ASCII strings, each terminated by a null character, for each file in the directory. If the multicast option is involved, the first field of each directory entry is the static multicast IP address and UDP port number that is associated with the file name. The format of the field is *ip:ip:ip:ip:port*. If the multicast option is not involved, this field and its terminating null character are not present.

The next field of each directory entry is the file name and the last field is the file information string. The information string contains the file size and the create/modify timestamp. The format of the information string is *filesize yyyymm-dd hh:mm:ss:ffff*. The timestamp is Coordinated Universal Time (UTC; also known as Greenwich Mean Time  $[GMT]$ ).

# Status Codes Returned

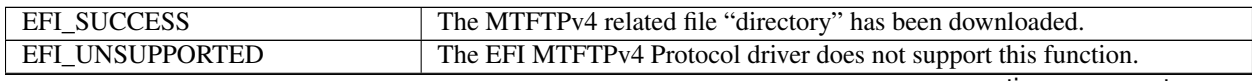

continues on next page

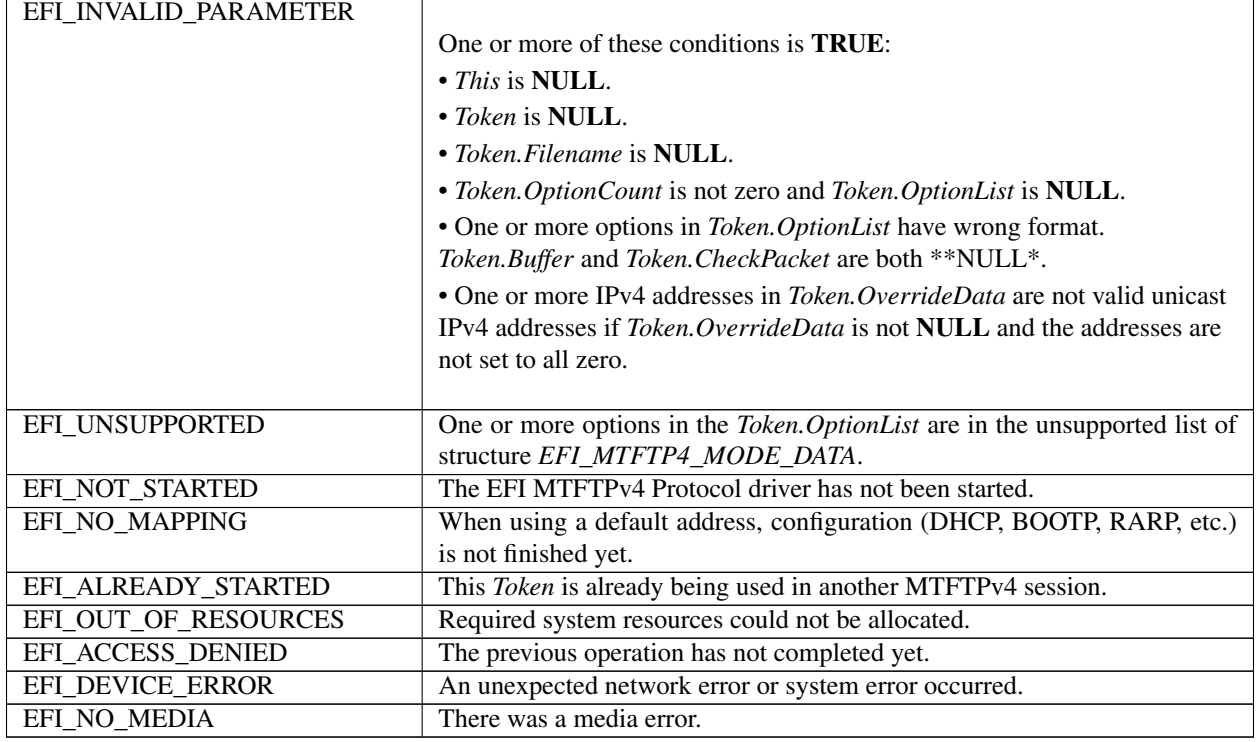

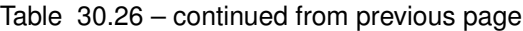

# **30.3.10 EFI\_MTFTP4\_PROTOCOL.POLL()**

# Summary

Polls for incoming data packets and processes outgoing data packets.

# Prototype

```
typedef
EFI_STATUS
(EFIAPI *EFI_MTFTP4_POLL) (
  IN EFI_MTFTP4_PROTOCOL *This
  );
```
Parameters

This Pointer to the *EFI\_MTFTP4\_PROTOCOL* instance.

# Description

The *Poll()* function can be used by network drivers and applications to increase the rate that data packets are moved between the communications device and the transmit and receive queues.

In some systems, the periodic timer event in the managed network driver may not poll the underlying communications device fast enough to transmit and/or receive all data packets without missing incoming packets or dropping outgoing packets. Drivers and applications that are experiencing packet loss should try calling the *Poll()* function more often.

# Status Codes Returned

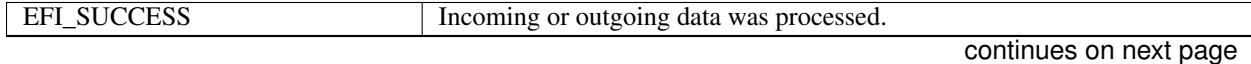

| EFI NOT STARTED       | This EFI MTFTPv4 Protocol instance has not been started.                |
|-----------------------|-------------------------------------------------------------------------|
| EFI NO MAPPING        | When using a default address, configuration (DHCP, BOOTP, RARP, etc.)   |
|                       | is not finished yet.                                                    |
| EFI INVALID PARAMETER | <i>This</i> is <b>NULL</b> .                                            |
| EFI DEVICE ERROR      | An unexpected system or network error occurred.                         |
| <b>EFI TIMEOUT</b>    | Data was dropped out of the transmit and/or receive queue. Consider in- |
|                       | creasing the polling rate.                                              |

Table 30.27 – continued from previous page

# **30.4 EFI MTFTPv6 Protocol**

This section defines the EFI MTFTPv6 Protocol interface that is built upon the EFI UDPv6 Protocol.

# **30.4.1 MTFTP6 Service Binding Protocol**

# **30.4.1.1 EFI\_MTFTP6\_SERVICE\_BINDING\_PROTOCOL**

# Summary

The EFI MTFTPv6 Service Binding Protocol is used to locate communication devices that are supported by an EFI MTFTPv6 Protocol driver and to create and destroy instances of the EFI MTFTPv6 Protocol child instance that can use the underlying communications device.

# **GUID**

```
#define EFI_MTFTP6_SERVICE_BINDING_PROTOCOL_GUID \
  {0xd9760ff3,0x3cca,0x4267,\
    {0x80,0xf9,0x75,0x27,0xfa,0xfa,0x42,0x23}}
```
# Description

A network application or driver that requires MTFTPv6 I/O services can use one of the protocol handler services, such as *BS->LocateHandleBuffer()*, to search for devices that publish an EFI MTFTPv6 Service Binding Protocol GUID. Each device with a published EFI MTFTPv6 Service Binding Protocol GUID supports the EFI MTFTPv6 Protocol service and may be available for use.

After a successful call to the *EFI\_MTFTP6\_SERVICE\_BINDING\_PROTOCOL.CreateChild()* function, the newly created child EFI MTFTPv6 Protocol driver instance is in the un-configured state; it is not ready to transfer data.

Before a network application terminates execution, every successful call to the *EFI\_MTFTP6\_SERVICE\_BINDING\_PROTOCOL.CreateChild()* function must be matched with a call to the *EFI\_MTFTP6\_SERVICE\_BINDING\_PROTOCOL.DestroyChild()* function.

Each instance of the EFI MTFTPv6 Protocol driver can support one file transfer operation at a time. To download two files at the same time, two instances of the EFI MTFTPv6 Protocol driver need to be created.

# **30.4.2 MTFTP6 Protocol**

# **30.4.2.1 EFI\_MTFTP6\_PROTOCOL**

# Summary

The EFI MTFTPv6 Protocol provides basic services for client-side unicast and/or multicast TFTP operations.

# GUID

```
#define EFI_MTFTP6_PROTOCOL_GUID \
 {0xbf0a78ba,0xec29,0x49cf,\
   0xa1,0xc9,0x7a,0xe5,0x4e,0xab,0x6a,0x51}}
```
# Protocol Interface Structure

```
typedef struct _EFI_MTFTP6_PROTOCOL {
 EFI_MTFTP6_GET_MODE_DATA GetModeData;
 EFI_MTFTP6_CONFIGURE Configure;
 EFI_MTFTP6_GET_INFO GetInfo;
 EFI_MTFTP6_PARSE_OPTIONS ;
 EFI_MTFTP6_READ_FILE ReadFile;
 EFI_MTFTP6_WRITE_FILE WriteFile;
 EFI_MTFTP6_READ_DIRECTORY ReadDirectory;
 EFI_MTFTP6_POLL Poll;
 } EFI_MTFTP6_PROTOCOL;
```
## Parameters

GetModeData Reads the current operational settings. See the *GetModeData()* function description.

- Configure Initializes, changes, or resets the operational settings for this instance of the EFI MTFTPv6 Protocol driver. See the *Configure()* function description.
- GetInfo Retrieves information about a file from an MTFTPv6 server. See the *GetInfo()* function description. Parses the options in an MTFTPv6 OACK (options acknowledgement) packet. See the *()* function description.
- ReadFile Downloads a file from an MTFTPv6 server. See the *ReadFile()* function description.
- WriteFile Uploads a file to an MTFTPv6 server. This function may be unsupported in some EFI implementations. See the *WriteFile()* function description.
- ReadDirectory Downloads a related file directory from an MTFTPv6 server. This function may be unsupported in some EFI implementations. See the *ReadDirectory()* function description.

Poll Polls for incoming data packets and processes outgoing data packets. See the *Poll()* function description.

### **Description**

The *EFI\_MTFTP6\_PROTOCOL* is designed to be used by UEFI drivers and applications to transmit and receive data files. The EFI MTFTPv6 Protocol driver uses the underlying EFI UDPv6 Protocol driver and EFI IPv6 Protocol driver.

# 30.4.2.2 EFI MTFTP6 PROTOCOL.GetModeData()

### **Summary**

Read the current operational settings.

### Prototype

```
typedef
EFI_STATUS
(EFIAPI *EFI_MTFTP6_GET_MODE_DATA)(
IN EFI_MTFTP6_PROTOCOL *This,
  OUT EFI_MTFTP6_MODE_DATA
                            *ModeData
);
```
### **Parameters**

This Pointer to the EFI MTFTP6 PROTOCOL instance.

ModeData The buffer in which the EFI MTFTPv6 Protocol driver mode data is returned. Type EFI\_MTFTP6\_MODE\_DATA is defined in "Related Definitions" below.

### **Description**

The GetModeData () function reads the current operational settings of this EFI MTFTPv6 Protocol driver instance.

### **Related Definitions**

```
// EFI_MTFTP6_MODE_DATA
typedef struct {
EFI MTFTP6 CONFIG DATA
              ConfigData;
 UINT8
                SupportedOptionCount;
 IITNT8
                **SupportedOptions;
} EFI_MTFTP6_MODE_DATA;
```
**ConfigData** The configuration data of this instance. Type *EFI\_MTFTP6\_CONFIG\_DATA* is defined below.

**SupportedOptionCount** The number of option strings in the following *SupportedOptions* array.

**SupportedOptions** An array of null-terminated ASCII option strings that are recognized and supported by this EFI MTFTPv6 Protocol driver implementation. The buffer is read only to the caller and the caller should NOT free the buffer.

The EFI\_MTFTP6\_MODE\_DATA structure describes the operational state of this instance.

```
// EFI_MTFTP6_CONFIG_DATA
typedef struct {
 EFI_IPv6_ADDRESS StationIp;
 UINT16
             LocalPort;
 EFI_IPv6_ADDRESS ServerIp;
 IITNT16InitialServerPort;
 UINT16
             TryCount;
         TimeoutValue;
 IITNT16
EFI_MTFTP6_CONFIG_DATA;
```
StationIp The local IP address to use. Set to zero to let the underlying IPv6 driver choose a source address. If not zero it must be one of the configured IP addresses in the underlying IPv6 driver.

LocalPort Local port number. Set to zero to use the automatically assigned port number.

ServerIp The IP address of the MTFTPv6 server.

InitialServerPort The initial MTFTPv6 server port number. Request packets are sent to this port. This number is almost always 69 and using zero defaults to 69.

TryCount The number of times to transmit MTFTPv6 request packets and wait for a response.

TimeoutValue The number of seconds to wait for a response after sending the MTFTPv6 request packet.

The *EFI\_MTFTP6\_CONFIG\_DATA* structure is used to retrieve and change MTFTPv6 session parameters.

## Status Codes Returned

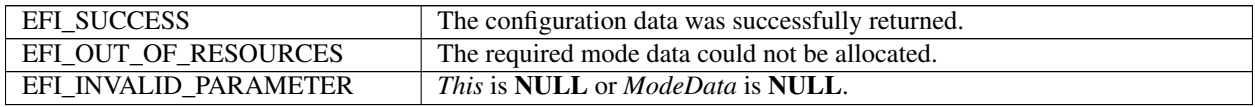

# **30.4.2.3 EFI\_MTFTP6\_PROTOCOL.Configure()**

#### Summary

Initializes, changes, or resets the default operational setting for this EFI MTFTPv6 Protocol driver instance.

### Prototype

```
typedef
EFI_STATUS
(EFIAPI *EFI_MTFTP6_CONFIGURE)(
 IN EFI_MTFTP6_PROTOCOL *This,
 IN EFI_MTFTP6_CONFIG_DATA *MtftpConfigData OPTIONAL
 );
```
### **Parameters**

This Pointer to the *EFI\_MTFTP6\_PROTOCOL* instance.

MtftpConfigData Pointer to the configuration data structure. Type *EFI\_MTFTP6\_CONFIG\_DATA* is defined in *EFI\_MTFTP6\_PROTOCOL.GetModeData().*

# Description

The *Configure* () function is used to set and change the configuration data for this EFI MTFTPv6 Protocol driver instance. The configuration data can be reset to startup defaults by calling *Configure* () with *MtftpConfigData* set to NULL. Whenever the instance is reset, any pending operation is aborted. By changing the EFI MTFTPv6 Protocol driver instance configuration data, the client can connect to different MTFTPv6 servers. The configuration parameters in *MtftpConfigData* are used as the default parameters in later MTFTPv6 operations and can be overridden in later operations.

### Status Codes Returned

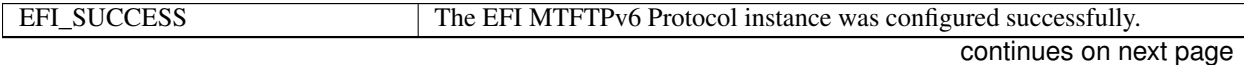

| EFI_INVALID_PARAMETER |                                                                                                    |
|-----------------------|----------------------------------------------------------------------------------------------------|
|                       | One or more following conditions are <b>TRUE</b> :                                                                          |
|                       | $\cdot$ This is NULL.                                                                                                    |
|                       | • <i>MtftpConfigData.StationIp</i> is neither zero nor one of the configured IP<br>addresses in the underlying IPv6 driver. |
|                       | • MtftpCofigData.ServerIp is not a valid IPv6 unicast address.                                                              |
| EFI ACCESS DENIED     |                                                                                                    |
|                       | • The configuration could not be changed at this time because there is some                                                 |
|                       | MTFTP background operation in progress.                                                                                     |
|                       | • MtftpCofigData.LocalPort is already in use.                                                                               |
|                       |                                                                                                    |
| EFI NO MAPPING        | The underlying IPv6 driver was responsible for choosing a source address                                                    |
|                       | for this instance, but no source address was available for use.                                                             |
| EFI_OUT_OF_RESOURCES  | The EFI MTFTPv6 Protocol driver instance data could not be allocated.                                                       |
| EFI DEVICE ERROR      | An unexpected system or network error occurred. The EFI MTFTPv6 Pro-                                                        |
|                       | tocol driver instance is not configured.                                                                                    |

Table 30.29 – continued from previous page

# **30.4.2.4 EFI\_MTFTP6\_PROTOCOL.GetInfo()**

## Summary

Get information about a file from an MTFTPv6 server.

## Prototype

```
typedef
EFI_STATUS
(EFIAPI *EFI_MTFTP6_GET_INFO)(<br>IN EFI_MTFTP6_PROTOCOL *This,
  IN EFI_MTFTP6_PROTOCOL
  IN EFI_MTFTP6_OVERRIDE_DATA *OverrideData OPTIONAL,
  IN UINT8 *Filename,
  IN UINT8 *ModeStr OPTIONAL,<br>IN UINT8 0ptionCount,
                                  OptionCount,
  IN EFI_MTFTP6_OPTION *OptionList OPTIONAL,<br>OUT UINT32 *PacketLength,
                                  *PacketLength,<br>**Packet OPTIONAL
  OUT EFI MTFTP6 PACKET
  );
```
### Parameters

This Pointer to the *EFI\_MTFTP6\_PROTOCOL* instance.

OverrideData Data that is used to override the existing parameters. If NULL, the default parameters that were set in the *EFI\_MTFTP6\_PROTOCOL*. *Configure* () function are used. Type *EFI\_MTFTP6\_OVERRIDE\_DATA* is defined in "Related Definitions" below.

Filename Pointer to an null-terminated ASCII file name string.

ModeStr Pointer to an null-terminated ASCII mode string. If NULL, octet will be used.

OptionCount Number of option/value string pairs in *OptionList* .

OptionList Pointer to array of option/value string pairs. Ignored if *OptionCount* is zero. Type *EFI\_MTFTP6\_OPTION* is defined in "Related Definitions" below.

PacketLength The number of bytes in the returned packet.

Packet The pointer to the received packet. This buffer must be freed by the caller. Type *EFI\_MTFTP6\_PACKET* is defined in "Related Definitions" below.

### **Description**

The *GetInfo()* function assembles an MTFTPv6 request packet with options, sends it to the MTFTPv6 server, and may return an MTFTPv6 OACK, MTFTPv6 ERROR, or ICMP ERROR packet. Retries occur only if no response packets are received from the MTFTPv6 server before the timeout expires.

#### Related Definitions

```
//*************************************************
// EFI_MTFTP_OVERRIDE_DATA
//*************************************************
typedef struct {
 EFI_IPv6_ADDRESS ServerIp;
 UINT16 ServerPort;
 UINT16 TryCount;
 UINT16 TimeoutValue;
 } EFI_MTFTP6_OVERRIDE_DATA;
```
- ServerIp IP address of the MTFTPv6 server. If set to all zero, the value that was set by the *EFI\_MTFTP6\_PROTOCOL.Configure()* function will be used.
- ServerPort MTFTPv6 server port number. If set to zero, it will use the value that was set by the *EFI\_MTFTP6\_PROTOCOL.Configure()* function.
- TryCount Number of times to transmit MTFTPv6 request packets and wait for a response. If set to zero, the value that was set by the *EFI\_MTFTP6\_PROTOCOL.Configure()* function will be used.
- TimeoutValue Number of seconds to wait for a response after sending the MTFTPv6 request packet. If set to zero, the value that was set by the *EFI\_MTFTP6\_PROTOCOL.Configure()* function will be used.

The *EFI\_MTFTP6\_OVERRIDE\_DATA* structure is used to override the existing parameters that were set by the *EFI\_MTFTP6\_PROTOCOL.Configure()* function.

```
//*************************************************
// EFI_MTFTP6_OPTION
//*************************************************
typedef struct {
 UINT8 *OptionStr;<br>UINT8 *ValueStr;
                  *ValueStr;
   } EFI_MTFTP6_OPTION;
```
OptionStr Pointer to the null-terminated ASCII MTFTPv6 option string.

ValueStr Pointer to the null-terminated ASCII MTFTPv6 value string.

```
#pragma pack(1)
//********************************************
// EFI_MTFTP6_PACKET
//********************************************
typedef union {
 UINT16 OpCode;
 EFI_MTFTP6_REQ_HEADER Rrq;
 EFI_MTFTP6_REQ_HEADER Wrq;
 EFI_MTFTP6_OACK_HEADER Oack;
 EFI_MTFTP6_DATA_HEADER Data;
 EFI_MTFTP6_ACK_HEADER Ack;
```
(continues on next page)

(continued from previous page)

```
// This field should be ignored and treated as reserved.
 EFI_MTFTP6_DATA8_HEADER Data8;
// This field should be ignored and treated as reserved.
 EFI_MTFTP6_ACK8_HEADER Ack8;
EFI_MTFTP6_ERROR_HEADER
                  Error;
} EFI_MTFTP6_PACKET;
// EFI_MTFTP6_REQ_HEADER
typedef struct {
 UINT16
           OpCode;
 UINT8
           Filename[1];
} EFI_MTFTP6_REQ_HEADER;
```

```
// EFI_MTFTP6_OACK_HEADER
typedef struct {
        OpCode;
UINT16
UINT8
        Data[1];
} EFI_MTFTP6_OACK_HEADER;
// EFI_MTFTP6_DATA_HEADER
typedef struct {
UINT16
       OpCode;
UINT16
        Block;
UINT8
        Data[1];} EFI MTFTP6 DATA HEADER;
// EFI_MTFTP6_ACK_HEADER
typedef struct {
OpCode;
UINT16
        Block[1];
} EFI_MTFTP6_ACK_HEADER;
// EFI_MTFTP6_DATA8_HEADER
// This field should be ignored and treated as reserved.
typedef struct {
        OpCode;
UINT16
       ↓r<br>Block;<br>「1
UINT64
        Data[1];
 UINT8
```
} EFI\_MTFTP6\_DATA8\_HEADER; 

```
// EFI_MTFTP6_ACK8_HEADER
typedef struct {
UINT16
         OpCode;
 UINT64
         Block[1];
```
(continues on next page)

(continued from previous page)

```
} EFI_MTFTP6_ACK8_HEADER;
//*********************************************
// EFI_MTFTP6_ERROR_HEADER
//*********************************************
typedef struct {
  UINT16 OpCode;
  UINT16 ErrorCode;
  UINT8 ErrorMessage[1];
} EFI_MTFTP6_ERROR_HEADER;
#pragma pack()
```
Table 1 below describes the parameters that are listed in the MTFTPv6 packet structure definitions above. All the above structures are byte packed. The pragmas may vary from compiler to compiler. The MTFTPv6 packet structures are also used by the following functions:

- *EFI\_MTFTP6\_PROTOCOL.ReadFile()*
- *EFI\_MTFTP6\_PROTOCOL.WriteFile()*
- *EFI\_MTFTP6\_PROTOCOL.ReadDirectory()*
- The EFI MTFTPv6 Protocol packet check callback functions

NOTE: BYTE ORDER: *Both incoming and outgoing MTFTPv6 packets are in network byte order. All other parameters defined in functions or data structures are stored in host byte order*.

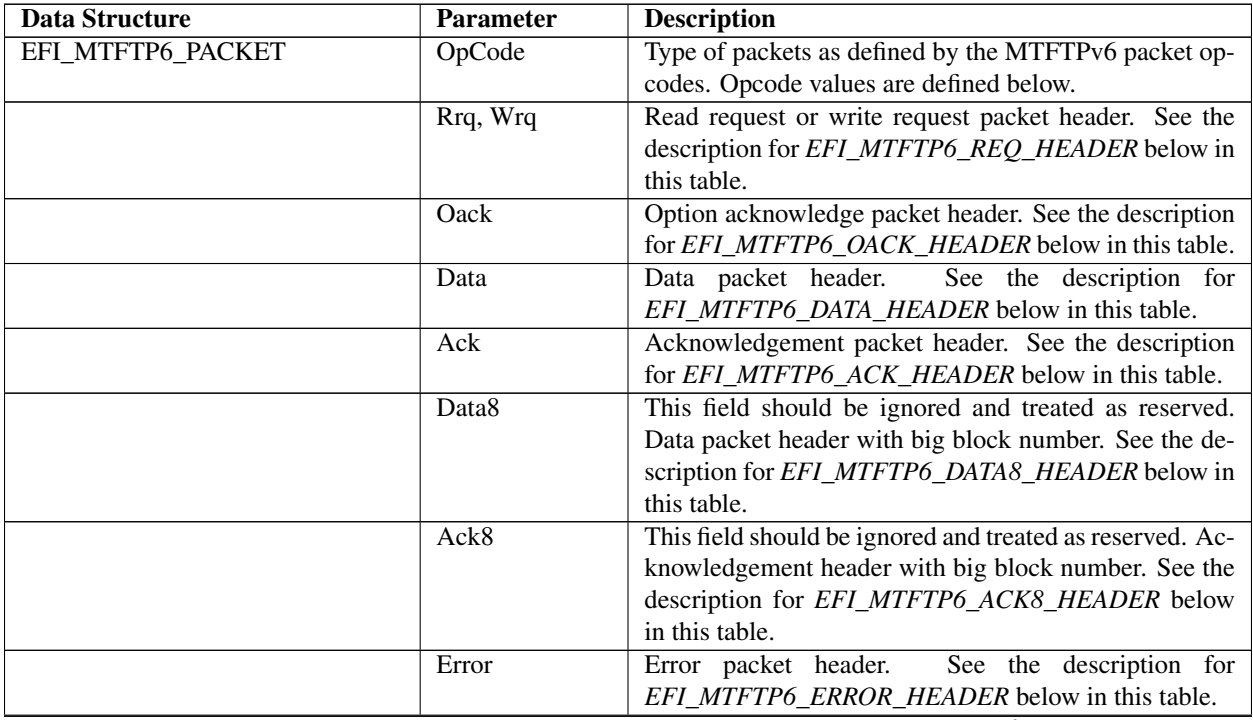

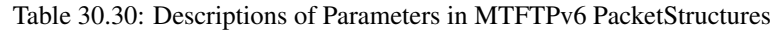

continues on next page

| <b>EFI MTFTP6_REQ_HEADER</b>   | OpCode              | sont nasa nomi provisao pago<br>this<br>For<br>packet<br>OpCode<br>type,  |
|--------------------------------|---------------------|---------------------------------------------------------------------------|
|                                |                     | EFI_MTFTP6_OPCODE_RRQ for a read request                                  |
|                                |                     | or $OpCode = EFI\_MTFTP6\_OPCODE\_WRQ$ for a                              |
|                                |                     | write request.                                                            |
|                                | Filename            | The file name to be downloaded or uploaded.                               |
| EFI_MTFTP6_OACK_HEADER         | OpCode              | For<br>this<br>packet<br><b>OpCode</b><br>type<br>$=$                     |
|                                |                     | EFI_MTFTP6_OPCODE_OACK.                                                   |
|                                | Data                | The option strings in the option acknowledgement<br>packet.               |
| EFI_MTFTP6_DATA_HEADER         | OpCode              | this<br>OpCode<br>For<br>packet<br>type<br>$=$<br>EFI_MTFTP6_OPCODE_DATA. |
|                                | <b>Block</b>        | Block number of this data packet.                                         |
|                                | Data                | The content of this data packet.                                          |
| EFI_MTFTP6_ACK_HEADER          | OpCode              | packet<br>For<br>this<br><b>OpCode</b><br>type<br>$=$                     |
|                                |                     | EFI_MTFTP6_OPCODE_ACK.                                                    |
|                                | <b>Block</b>        | The block number of the data packet that is being ac-                     |
|                                |                     | knowledged.                                                               |
| EFI_MTFTP6_DATA8_HEADER        | OpCode              | should be ignored<br>This field<br>and treated<br><b>as</b>               |
|                                |                     | For this packet type,<br>reserved.<br>OpCode<br>$=$                       |
|                                |                     | EFI_MTFTP6_OPCODE_DATA8.                                                  |
|                                | <b>Block</b>        |                                                                           |
|                                |                     | This field should be ignored and treated as reserved.                     |
|                                |                     | The block number of data packet.                                          |
|                                | Data                |                                                                           |
|                                |                     | This field should be ignored and treated as reserved.                     |
|                                |                     | The content of this data packet.                                          |
|                                |                     |                                                                           |
| EFI MTFTP6 ACK8 HEADER         | OpCode              | OpCode<br>this<br>packet<br>For<br>type<br>$=$                            |
|                                |                     | EFI_MTFTP6_OPCODE_ACK8.                                                   |
|                                | <b>Block</b>        | The block number of the data packet that is being                         |
| <b>EFI MTFTP6_ERROR_HEADER</b> | OpCode              | this<br>packet<br>OpCode<br>For<br>type<br>$=$                            |
|                                |                     | EFI_MTFTP6_OPCODE_ERROR.                                                  |
|                                | <b>ErrorCode</b>    | The error number as defined by the MTFTPv6 packet                         |
|                                |                     | error codes. Values for ErrorCode are defined below.                      |
|                                | <b>ErrorMessage</b> | Error message string.                                                     |

Table 30.30 – continued from previous page

```
//
// MTFTP Packet OpCodes
//
#define EFI_MTFTP6_OPCODE_RRQ 1
#define EFI_MTFTP6_OPCODE_WRQ 2
#define EFI_MTFTP6_OPCODE_DATA 3
#define EFI_MTFTP6_OPCODE_ACK 6
#define EFI_MTFTP6_OPCODE_ERROR 5
#define EFI_MTFTP6_OPCODE_OACK 6
#define EFI_MTFTP6_OPCODE_DIR 7
//This field should be ignored and treated as reserved.
#define EFI_MTFTP4_OPCODE_DATA8 8
//This field should be ignored and treated as reserved.
#define EFI_MTFTP4_OPCODE_ACK8 9
```
Following is a description of the fields in the above definition.

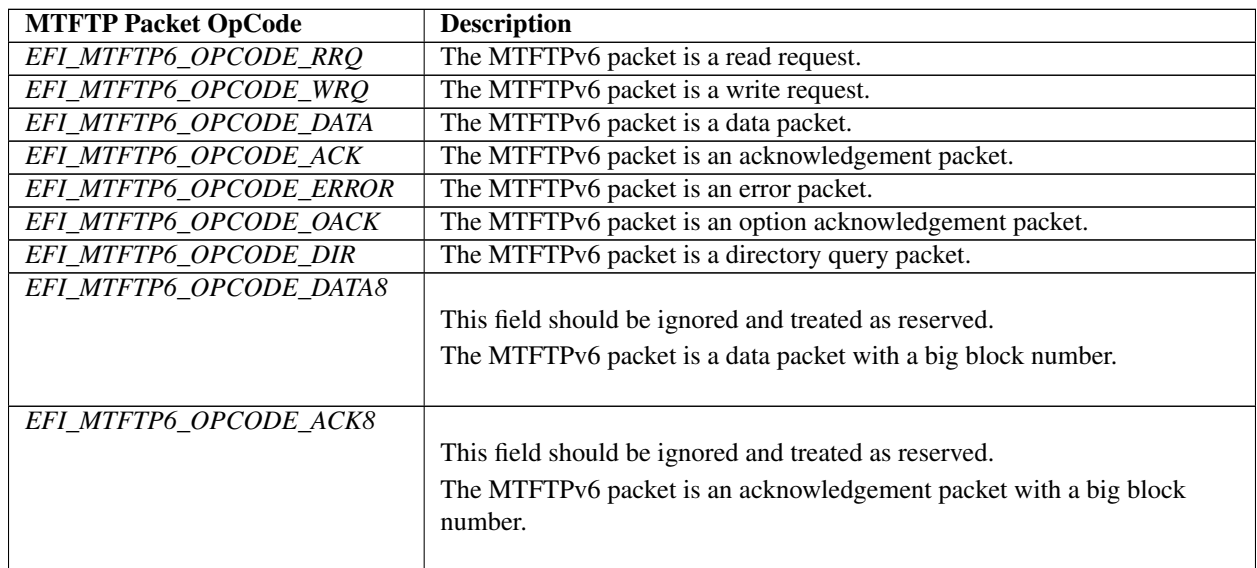

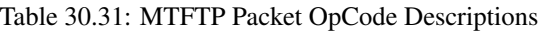

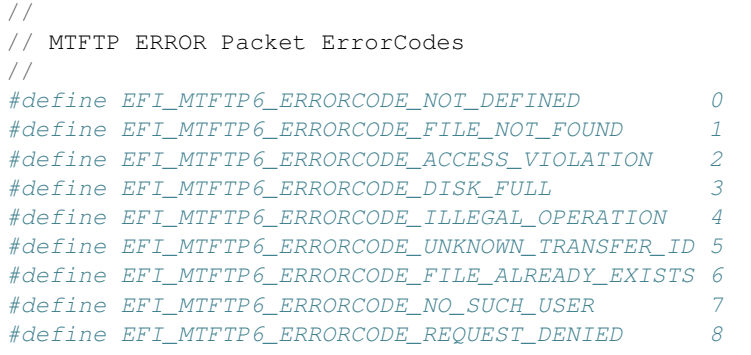

## Table 30.32: MTFTP ERROR Packet ErrorCode Descriptions

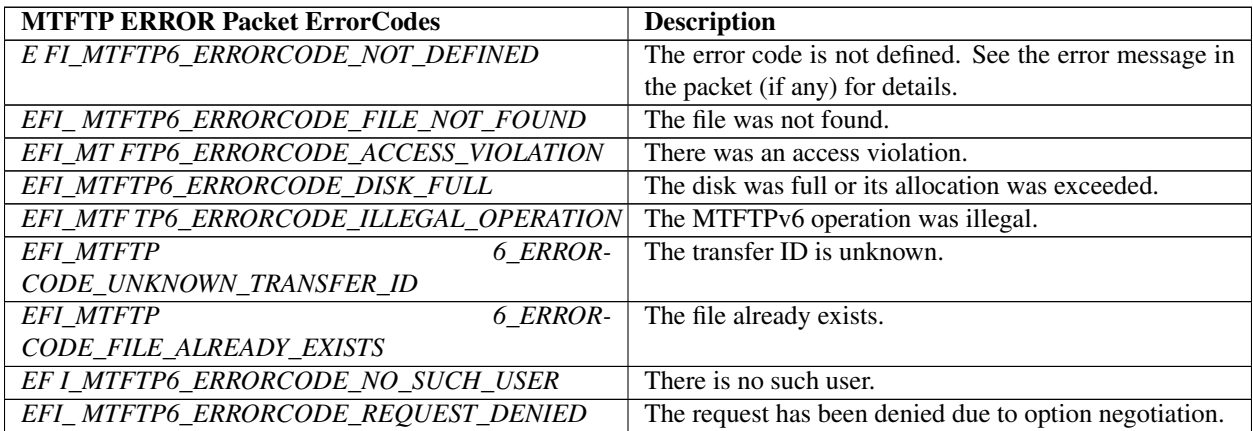

# Status Codes Returned

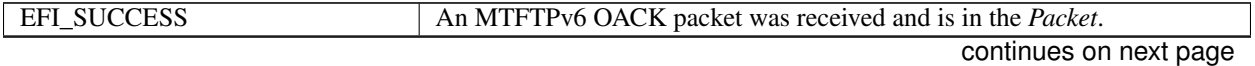

| EFI_INVALID_PARAMETER   |                                                                                  |  |
|-------------------------|----------------------------------------------------------------------------------|--|
|                         | One or more of the following conditions is <b>TRUE</b> :                         |  |
|                         | • This is NULL.                                                                  |  |
|                         | • Filename is NULL.                                                              |  |
|                         | · OptionCount is not zero and OptionList is NULL.                                |  |
|                         | • One or more options in OptionList have wrong format.                           |  |
|                         | • PacketLength is NULL.                                                          |  |
|                         | • OverrideData.ServerIp is not a valid unicast IPv6 address and not set to       |  |
|                         | all zero.                                                                        |  |
|                         |                                                                                  |  |
| EFI_UNSUPPORTED         | One or more options in the <i>OptionList</i> are unsupported by this implementa- |  |
|                         | tion.                                                                            |  |
| EFI_NOT_STARTED         | The EFI MTFTPv6 Protocol driver has not been started.                            |  |
| EFI_NO_MAPPING          | The underlying IPv6 driver was responsible for choosing a source address         |  |
|                         | for this instance, but no source address was available for use.                  |  |
| EFI_ACCESS_DENIED       | The previous operation has not completed yet.                                    |  |
| EFI_OUT_OF_RESOURCES    | Required system resources could not be allocated.                                |  |
| EFI_TFTP_ERROR          | An MTFTPv6 ERROR packet was received and is in the Packet.                       |  |
| EFI NETWORK UNREACHABLE | An ICMP network unreachable error packet was received and the Packet is          |  |
|                         | set to <b>NULL</b> .                                                             |  |
| EFI NETWORK UNREACHABLE | An ICMP host unreachable error packet was received and the Packet is set         |  |
|                         | to NULL.                                                                         |  |
| EFI NETWORK UNREACHABLE | An ICMP protocol unreachable error packet was received and the Packet is         |  |
|                         | set to NULL.                                                                     |  |
| EFI_NETWORK_UNREACHABLE | An ICMP port unreachable error packet was received and the Packet is set         |  |
|                         | to NULL.                                                                         |  |
| EFI_ICMP_ERROR          | Some other ICMP ERROR packet was received and the Packet is set to               |  |
|                         | NULL.                                                                            |  |
| EFI_PROTOCOL_ERROR      | An unexpected MTFTPv6 packet was received and is in the Packet.                  |  |
| <b>EFI TIMEOUT</b>      | No responses were received from the MTFTPv6 server.                              |  |
| EFI_DEVICE_ERROR        | An unexpected network error or system error occurred.                            |  |
|                         |                                                                                  |  |

Table 30.33 – continued from previous page

# **30.4.2.5 EFI\_MTFTP6\_PROTOCOL.ParseOptions()**

# Summary

Parse the options in an MTFTPv6 OACK packet.

# Prototype

```
typedef
EFI_STATUS
(EFIAPI *EFI_MTFTP6_PARSE_OPTIONS)(
 IN EFI_MTFTP6_PROTOCOL *This,
 IN UINT32 PacketLen,
 IN EFI_MTFTP6_PACKET *Packet,
 OUT UINT32 *OptionCount,<br>
OUT EFI_MTFTP6_OPTION **OptionList
                               **OptionList OPTIONAL
 );
```
# Parameters

This Pointer to the *EFI\_MTFTP6\_PROTOCOL* instance.

PacketLen Length of the OACK packet to be parsed.

Packet Pointer to the OACK packet to be parsed. Type *EFI\_MTFTP6\_PACKET* is defined in *EFI\_MTFTP6\_PROTOCOl.GetInfo()* .

OptionCount Pointer to the number of options in the following *OptionList*.

OptionList Pointer to *EFI\_MTFTP6\_OPTION* storage. Each pointer in the *OptionList* points to the corresponding MTFTP option buffer in the *Packet*. Call the EFI Boot Service *FreePool()* to release the *OptionList* if the options in this *OptionList* are not needed any more. Type *EFI\_MTFTP6\_OPTION* is defined in *EFI\_MTFTP6\_PROTOCOL.GetInfo()*.

## Description

The *ParseOptions(*) function parses the option fields in an MTFTPv6 OACK packet and returns the number of options that were found and optionally a list of pointers to the options in the packet.

If one or more of the option fields are not valid, then *EFI\_PROTOCOL\_ERROR* is returned and \* *OptionCount* and \* *OptionList* stop at the last valid option.

# Status Codes Returned

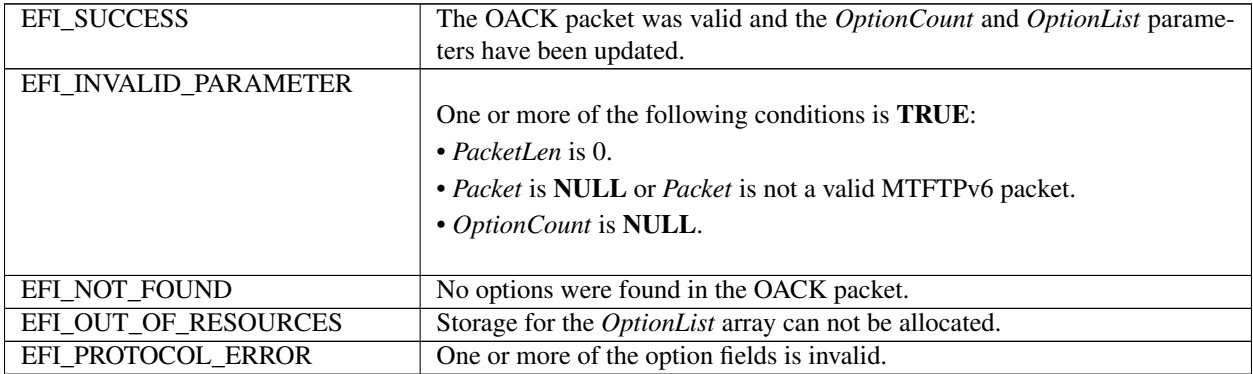

# **30.4.2.6 EFI\_MTFTP6\_PROTOCOL.ReadFile()**

### Summary

Download a file from an MTFTPv6 server.

### Prototype

```
typedef
EFI_STATUS
(EFIAPI *EFI_MTFTP6_READ_FILE)(<br>IN EFI_MTFTP6_PROTOCOL *This,
  IN EFI_MTFTP6_PROTOCOL
  IN EFI_MTFTP6_TOKEN *Token
  );
```
## **Parameters**

This Pointer to the *EFI\_MTFTP6\_PROTOCOL* instance.

Token Pointer to the token structure to provide the parameters that are used in this operation. Type *EFI\_MTFTP6\_TOKEN* is defined in "Related Definitions" below.

# Description

The ReadFile() function is used to initialize and start an MTFTPv6 download process and optionally wait for completion. When the download operation completes, whether successfully or not, the Token. Status field is updated by the EFI MTFTPv6 Protocol driver and then *Token.Event* is signaled if it is not **NULL**.

Data can be downloaded from the MTFTPv6 server into either of the following locations:

- A fixed buffer that is pointed to by *Token.Buffer*
- A download service function that is pointed to by *Token.CheckPacket*

If both Token.Buffer and Token.CheckPacket are used, then Token.CheckPacket will be called first. If the call is successful, the packet will be stored in Token.Buffer.

### **Related Definitions**

```
// EFI_MTFTP6_TOKEN
typedef struct {
 EFI_STATUS
                    Status:
 EFI_EVENT
                   Event:
 UINT8
                    *Filename;
 HITNTS
                    *ModeStr;
 UINT32
                   OptionCount;
 EFI_MTFTP6_OPTION
                  OptionList;
                   BufferSize;
 UINT64
 VOTD
                   *Buffer;
 VOTD
                    *Context;
 EFI_MTFTP6_CHECK_PACKET CheckPacket;
 EFI_MTFTP6_TIMEOUT_CALLBACK TimeoutCallback;
 EFI_MTFTP6_PACKET_NEEDED PacketNeeded;
 EFI_MTFTP6_TOKEN;
```
- **Status** The status that is returned to the caller at the end of the operation to indicate whether this operation completed successfully. Defined Status values are listed below.
- Event The event that will be signaled when the operation completes. If set to NULL, the corresponding function will wait until the read or write operation finishes. The type of Event must be EVT\_NOTIFY\_SIGNAL.
- OverrideData If not NULL, the data that will be used to override the existing configure data. Type EFI\_MTFTP6\_OVERRIDE\_DATA is defined in EFI\_MTFTP6\_PROTOCOL .GetInfo().
- **Filename** Pointer to the null-terminated ASCII file name string.
- ModeStr Pointer to the null-terminated ASCII mode string. If NULL, octet is used.
- **OptionCount** Number of option/value string pairs.
- **OptionList** Pointer to an array of option/value string pairs. Ignored if *OptionCount* is zero. Both a remote server and this driver implementation should support these options. If one or more options are unrecognized by this implementation, it is sent to the remote server without being changed. Type EFI\_MTFTP6\_OPTION is defined in EFI\_MTFTP6\_PROTOCOL.GetInfo().
- **BufferSize** On input, the size, in bytes, of *Buffer*. On output, the number of bytes transferred.
- **Buffer** Pointer to the data buffer. Data that is downloaded from the MTFTPv6 server is stored here. Data that is uploaded to the MTFTPv6 server is read from here. Ignored if *BufferSize* is zero.
- Context Pointer to the context that will be used by CheckPacket, TimeoutCallback and PacketNeeded.
- CheckPacket Pointer to the callback function to check the contents of the received packet. Type EFI\_MTFTP6\_CHECK\_PACKET is defined below.

TimeoutCallback Pointer to the function to be called when a timeout occurs. Type *EFI\_MTFTP6\_TIMEOUT\_CALLBACK* is defined below.

PacketNeeded Pointer to the function to provide the needed packet contents. Only used in *WriteFile()* operation. Type *EFI\_MTFTP6\_PACKET\_NEEDED* is defined below.

The EFI\_MTFTP6\_TOKEN structure is used for both the MTFTPv6 reading and writing operations.

The caller uses this structure to pass parameters and indicate the operation context. After the reading or writing operation completes, the EFI MTFTPv6 Protocol driver updates the Status parameter and the Event is signaled if it is not NULL. The following table lists the status codes that are returned in the Status parameter.

### Status Codes Returned in the Status Parameter

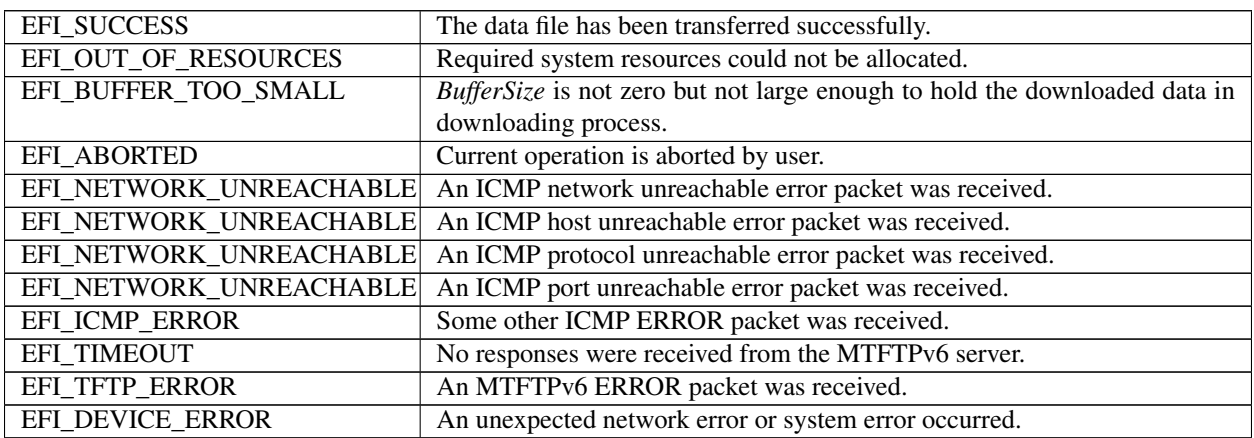

```
//******************************************************
// EFI_MTFTP6_CHECK_PACKET
//******************************************************
typedef
EFI_STATUS
(EFIAPI *EFI_MTFTP6_CHECK_PACKET)(
  IN EFI_MTFTP6_PROTOCOL *This,
  IN EFI_MTFTP6_TOKEN *Token,<br>IN UINT16 * PacketI
                               PacketLen,
  IN EFI_MTFTP6_PACKET *Packet
  );
```
This Pointer to the *EFI\_MTFTP6\_PROTOCOL* instance.

Token The token that the caller provided in the *EFI\_MTFTP6\_PROTOCOl.ReadFile()*, *WriteFile()* or *ReadDirectory()* function. Type *EFI\_MTFTP6\_TOKEN* is defined in *EFI\_MTFTP6\_PROTOCOL.ReadFile()*.

PacketLen Indicates the length of the packet.

# Packet

Pointer to an MTFTPv6 packet. Type *EFI\_MTFTP6\_PACKET* is defined in *EFI\_MTFTP6\_PROTOCOL.GetInfo()*. *EFI\_MTFTP6\_CHECK\_PACKET* is a callback function that is provided by the caller to intercept the *EFI\_MTFTP6\_OPCODE\_DATA* or *EFI\_MTFTP6\_OPCODE\_DATA8* packets processed in the *EFI\_MTFTP6\_PROTOCOL.ReadFile()* function, and alternatively to intercept *EFI\_MTFTP6\_OPCODE\_OACK* or *EFI\_MTFTP6\_OPCODE\_ERROR* packets during a call to

EFI MTFTP6 PROTOCOL.ReadFile(), WriteFile() or ReadDirectory(). Whenever an MTFTPv6 packet with the type described above is received from a server, the EFI MTFTPv6 Protocol driver will call

EFI\_MTFTP6\_CHECK\_PACKET function to let the caller have an opportunity to process this packet. Any status code other than *EFI SUCCESS* that is returned from this function will abort the transfer process.

```
// EFI MTFTP6 TIMEOUT CALLBACK
typedef
EFI_STATUS
(EFIAPI *EFI_MTFTP6_TIMEOUT_CALLBACK) (
IN EFI MTFTP6 PROTOCOL *This,
 IN EFI_MTFTP6_TOKEN
                   *Token
 \,;
```
This Pointer to the EFI MTFTP6 PROTOCOL instance.

**Token** 

The token that is provided in the EFI MTFTP6 PROTOCOL.ReadFile() or EFI\_MTFTP6\_PROTOCOL.ReadDirectory() functions by the caller. Type EFI\_MTFTP6\_TOKEN is defined in EFI\_MTFTP6\_PROTOCOL.ReadFile().

EFI\_MTFTP6\_TIMEOUT\_CALLBACK is a callback function that the caller provides to capture the timeout event in the EFI MTFTP6 PROTOCOL.ReadFile(), EFI MTFTP6 PROTOCOL.WriteFile() or EFI MTFTP6 PROTOCOL.ReadDirectory() functions. Whenever a timeout occurs, the EFI MTFTPv6 Protocol driver will call the EFI MTFTP6 TIMEOUT CALLBACK function to notify the caller of the timeout event. Any status code other than EFI\_SUCCESS that is returned from this function will abort the current download process.

```
// EFI_MTFTP6_PACKET_NEEDED
typedef
EFI_STATUS
(EFIAPI *EFI MTFTP6 PACKET NEEDED) (
 IN EFI_MTFTP6_PROTOCOL *This,
 IN EFI_MTFTP6_TOKEN
                   Token,
 IN OUT UINT16
                  *Length,
 OUT VOID
                   **Buffer
 \rightarrow ;
```
This Pointer to the EFI MTFTP6 PROTOCOL instance.

**Token** The token provided in the *EFI\_MTFTP6\_PROTOCOL.WriteFile()* by the caller.

**Length** Indicates the length of the raw data wanted on input, and the length the data available on output.

**Buffer** Pointer to the buffer where the data is stored.

EFI\_MTFTP6\_PACKET\_NEEDED is a callback function that the caller provides to feed data to the EFI\_MTFTP6\_PROTOCOL.WriteFile() function. EFI\_MTFTP6\_PACKET\_NEEDED provides another mechanism for the caller to provide data to upload other than a static buffer. The EFI MTFTP6 Protocol driver always calls EFI MTFTP6 PACKET NEEDED to get packet data from the caller if no static buffer was given in the initial call to EFI\_MTFTP6\_PROTOCOL.WriteFile() function. Setting \*\*Length\* to zero signals the end of the session. Returning a status code other than EFI\_SUCCESS aborts the session.

## **Status Codes Returned**

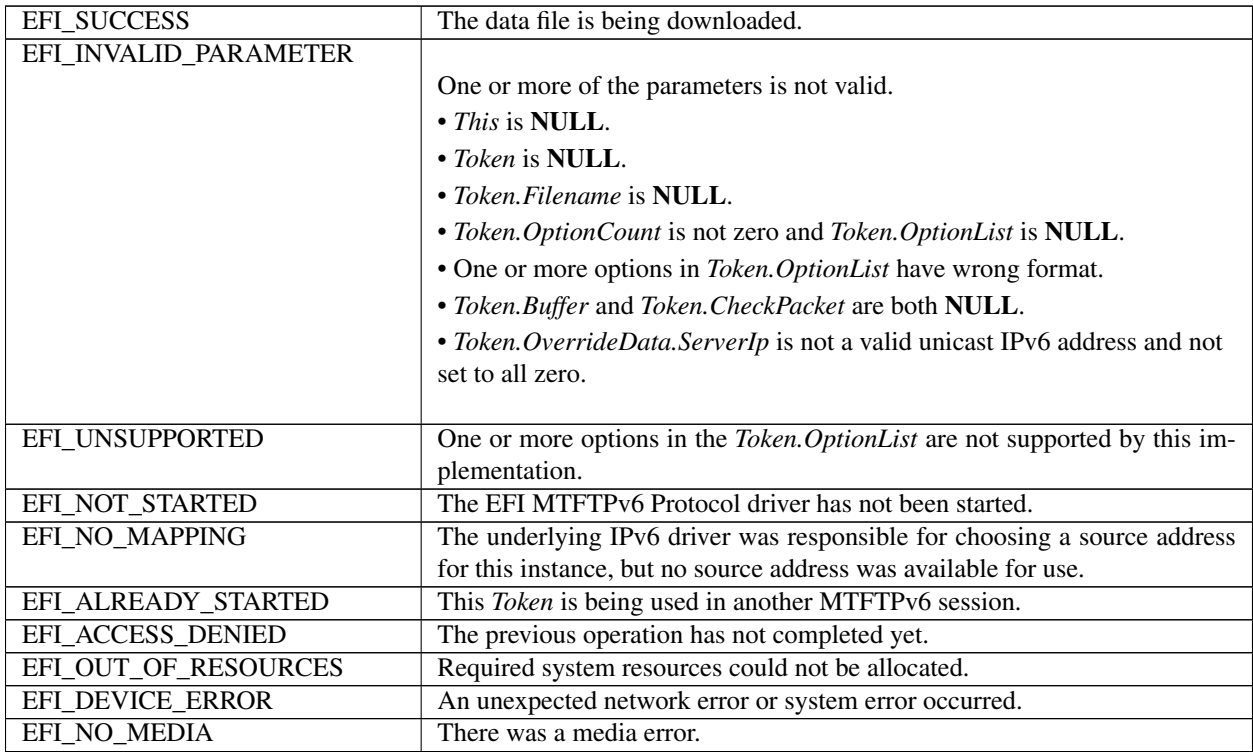

# **30.4.2.7 EFI\_MTFTP6\_PROTOCOL.WriteFile()**

### Summary

Send a file to an MTFTPv6 server. May be unsupported in some implementations.

### Prototype

```
typedef
EFI_STATUS
(EFIAPI *EFI_MTFTP6_WRITE_FILE)(
  IN EFI_MTFTP6_PROTOCOL *This,<br>IN EFI MTFTP6 TOKEN *Token
  IN EFI_MTFTP6_TOKEN
  );
```
# Parameters

This Pointer to the *EFI\_MTFTP6\_PROTOCOL* instance.

Token Pointer to the token structure to provide the parameters that are used in this function. Type *EFI\_MTFTP6\_TOKEN* is defined in *EFI\_MTFTP6\_PROTOCOL.ReadFile()*.

## **Description**

The *WriteFile()* function is used to initialize an uploading operation with the given option list and optionally wait for completion. If one or more of the options is not supported by the server, the unsupported options are ignored and a standard TFTP process starts instead. When the upload process completes, whether successfully or not, *Token.Event* is signaled, and the EFI MTFTPv6 Protocol driver updates *Token.Status*.

The caller can supply the data to be uploaded in the following two modes:

• Through the user-provided buffer
• Through a callback function

With the user-provided buffer, the *Token.BufferSize* field indicates the length of the buffer, and the driver will upload the data in the buffer. With an *EFI\_MTFTP6\_PACKET\_NEEDED* callback function, the driver will call this callback function to get more data from the user to upload. See the definition of *EFI\_MTFTP6\_PACKET\_NEEDED* for more information. These two modes cannot be used at the same time. The callback function will be ignored if the user provides the buffer.

### Status Codes Returned

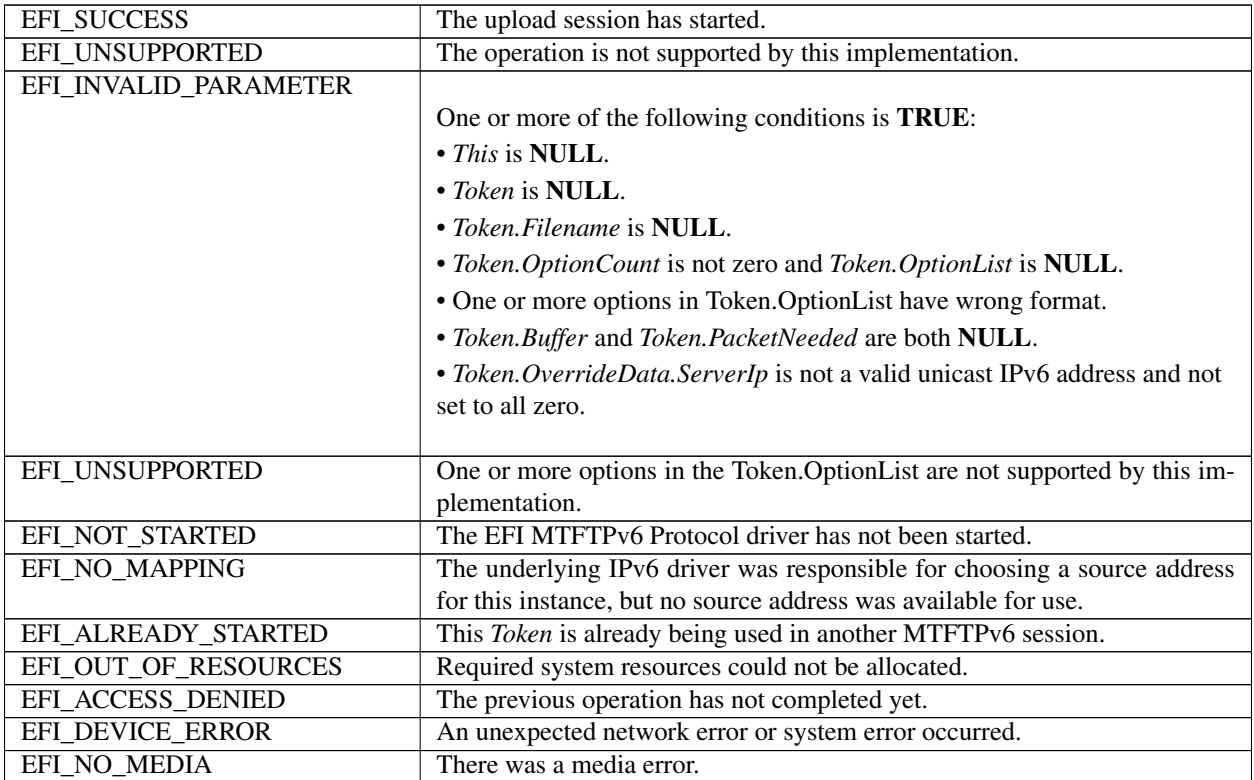

### **30.4.2.8 EFI\_MTFTP6\_PROTOCOL.ReadDirectory()**

### Summary

Download a data file directory from an MTFTPv6 server. May be unsupported in some implementations.

### Prototype

```
typedef
EFI_STATUS
(EFIAPI *EFI_MTFTP6_READ_DIRECTORY)(
  IN EFI_MTFTP6_PROTOCOL *This,<br>IN EFI MTFTP6 TOKEN *Token
  IN EFI_MTFTP6_TOKEN
);
```
### Parameters

This Pointer to the *EFI\_MTFTP6\_PROTOCOL* instance.

Token Pointer to the token structure to provide the parameters that are used in this function. Type *EFI\_MTFTP6\_TOKEN* is defined in *EFI\_MTFTP6\_PROTOCOL.ReadFile()*.

### Description

The *ReadDirectory*() function is used to return a list of files on the MTFTPv6 server that are logically (or operationally) related to *Token.Filename*. The directory request packet that is sent to the server is built with the option list that was provided by caller, if present.

The file information that the server returns is put into either of the following locations:

- A fixed buffer that is pointed to by *Token.Buffer*
- A download service function that is pointed to by Token.CheckPacket

If both *Token.Buffer* and *Token.CheckPacket* are used, then *Token.CheckPacket* will be called first. If the call is successful, the packet will be stored in Token.Buffer.

The returned directory listing in the *Token.Buffer* or *EFI\_MTFTP6\_PACKET* consists of a list of two or three variablelength ASCII strings, each terminated by a null character, for each file in the directory. If the multicast option is involved, the first field of each directory entry is the static multicast IP address and UDP port number that is associated with the file name. The format of the field is *ip:ip:ip:ip:port*. If the multicast option is not involved, this field and its terminating null character are not present.

The next field of each directory entry is the file name and the last field is the file information string. The information string contains the file size and the create/modify timestamp. The format of the information string is *filesize yyyymm-dd hh:mm:ss:ffff*. The timestamp is Coordinated Universal Time (UTC; also known as Greenwich Mean Time [GMT]).

### Status Codes Returned

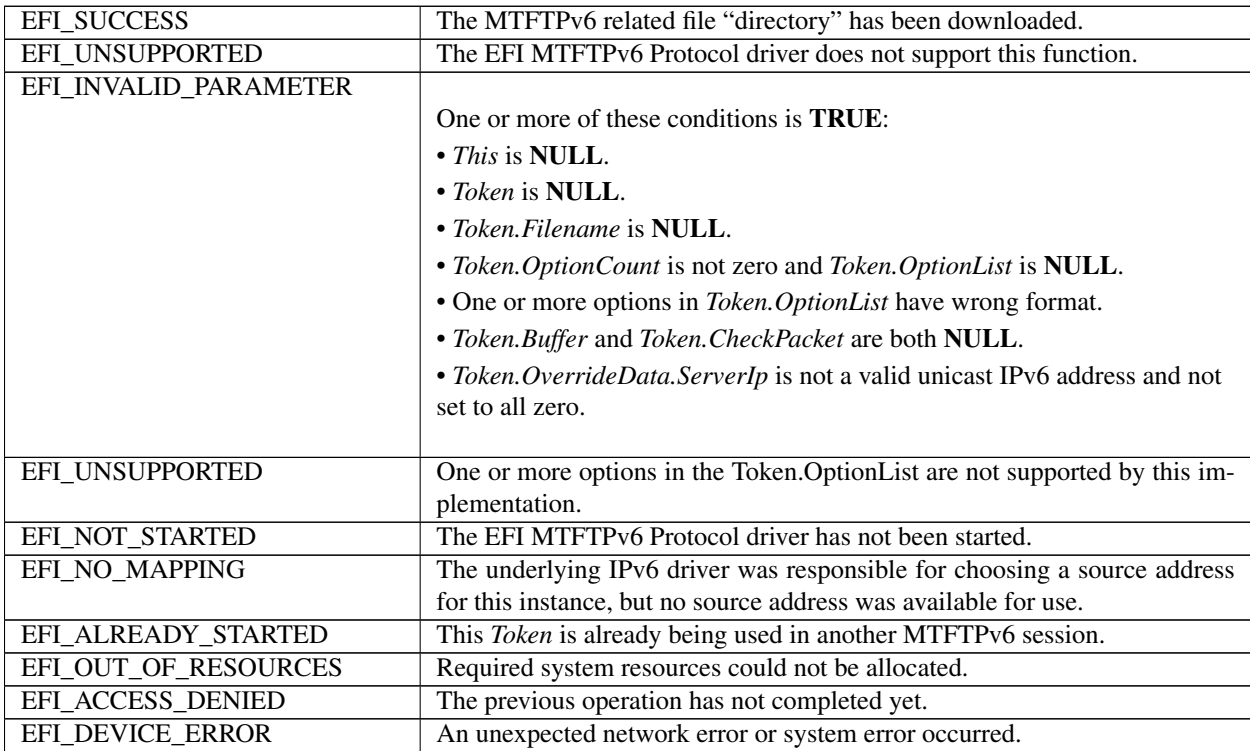

### **30.4.2.9 EFI\_MTFTP6\_PROTOCOL.Poll()**

### Summary

Polls for incoming data packets and processes outgoing data packets.

### Prototype

```
typedef
EFI_STATUS
(EFIAPI *EFI_MTFTP6_POLL) (
 IN EFI_MTFTP6_PROTOCOL *This
 );
```
### Parameters

This Pointer to the *EFI\_MTFTP6\_PROTOCOL* instance.

### Description

The *Poll()* function can be used by network drivers and applications to increase the rate that data packets are moved between the communications device and the transmit and receive queues.

In some systems, the periodic timer event in the managed network driver may not poll the underlying communications device fast enough to transmit and/or receive all data packets without missing incoming packets or dropping outgoing packets. Drivers and applications that are experiencing packet loss should try calling the *Poll()* function more often.

### Status Codes Returned

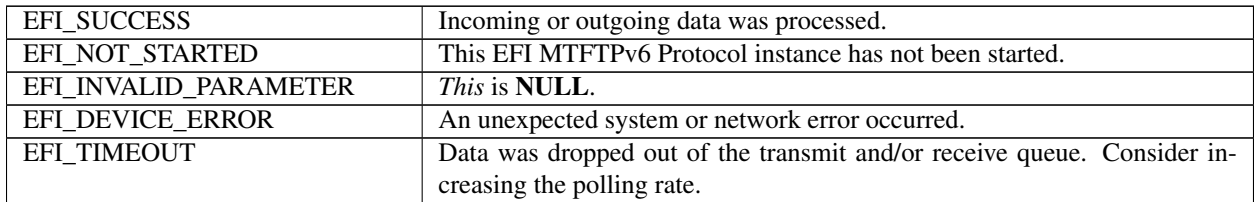

**CHAPTER**

# **THIRTYONE**

# **EFI REDFISH SERVICE SUPPORT**

# **31.1 EFI Redfish Discover Protocol**

### **31.1.1 Overview**

The purpose of the EFI Redfish Discover is to provide a mechanism for EFI Redfish clients to acquire the DMTF Redfish® services provided on the platform or network. See the Redfish Developer Hub at <https://redfish.dmtf.org/> for official Redfish schema and specifications. Redfish services can be discovered according to Redfish Host Interface (SMBIOS type 42) reported on platform, or optionally using Simple Service Discovery Protocol (SSDP) message over UDP port 1900 to search Redfish services which were joined well-known multicast group addresses. EFI Redfish Discover driver discovers Redfish services and creates EFI REST EX protocol instance for each Redfish service it found. It also configures EFI REST EX protocol instance according to the Redfish service information described in Redfish Host Interface or the response of UPnP M-SEARCH request (defined in UPnP Device Architecture, which can be obtained at "Links to UEFI-Related Documents" [http://uefi.org/uefi\)](http://uefi.org/uefi).

EFI Redfish Discover Protocol behaves as a middle protocol which abstracts the creation and configuration of EFI REST EX instance from EFI Redfish clients.

- EFI Redfish Discover Protocol uses EFI UDP protocol to send SSDP message to verify or discover Redfish services. For the Redfish service reported by SMBIOS type 42h, EFI Redfish Discover Protocol can optionally unicast M-SEARCH request to Redfish service in order to verify the existence of service.
- EFI Redfish Discover Protocol can optionally provide the functionality of discovering Redfish services through each network interface installed on platform. Prior to acquiring the list of ready-to-use EFI REST EX protocol instances, the consumer of this protocol can get the network interface list and decide which interface is used for the multicast transmission. EFI Redfish Discover Protocol multicasts M-SEARCH request to multicast group addresses then collects M-SEARCH responses from Redfish services in asynchronous or synchronous manner.
- EFI Redfish Discover Protocol provides the information of each network interface installed on platform through GetNetworkInterfaceList()function. The information such as MAC address, subnet ID, subset mask and VLAN ID of network interface could be utilized by upper-layer EFI application or driver to identify network interface used for Redfish service discovery. EFI Redfish Discover Protocol abstracts EFI network stack to user which means this protocol should not require user to configure UDP before utilizing services. Network configuration of network interface such as station IP address, subnet ID, subnet mask and other operational parameters should be configured through system firmware specific implementation (for example system utility). This protocol should simply use UDP default station properties.

Multicast across internetworks is handled by multicast router and is not in the scope of EFI Redfish Discover Protocol. The implementation of upper-layer user interface is system firmware design-specific.

• EFI Redfish Discovery Protocol is the helper driver to discover Redfish services on platform or network. The upper level EFI Redfish client could provide its own implementation of how to utilize information returned from this protocol. Such as network interface selection UI, create Redfish host interface (SMBIOS type 42h) according to Redfish services information, configure system BIOS setting using Redfish service or etc.

# **31.1.2 EFI Redfish Discover Driver**

A Redfish Discover Driver installs the Redfish Discover Protocol and EFI Driver Binding Protocol in its driver entry point.

The Driver Binding Protocol contains three services. These are *Supported()*, *Start()*, and *Stop()*. *Supported()* tests to see if the Redfish Discover Driver can manage a device handle. A Redfish Discover Driver can manage device handle that contain the EFI REST EX Service Binding Protocol, EFI UDP4 Service Binding Protocol or EFI UDP6 Service Binding Protocol, so a Redfish Discover Driver must look for these three protocols on the device handle that is being tested, and return success if any of them is presented.

The *Start()* function tells the Redfish Discover Driver to start managing a device driver. The device handle should support at least one of the service binding protocols checked in *Supported()*.The Redfish Discover Driver should create a child handle for each service binding protocol, and open these children with *BY\_DRIVER* attribute.

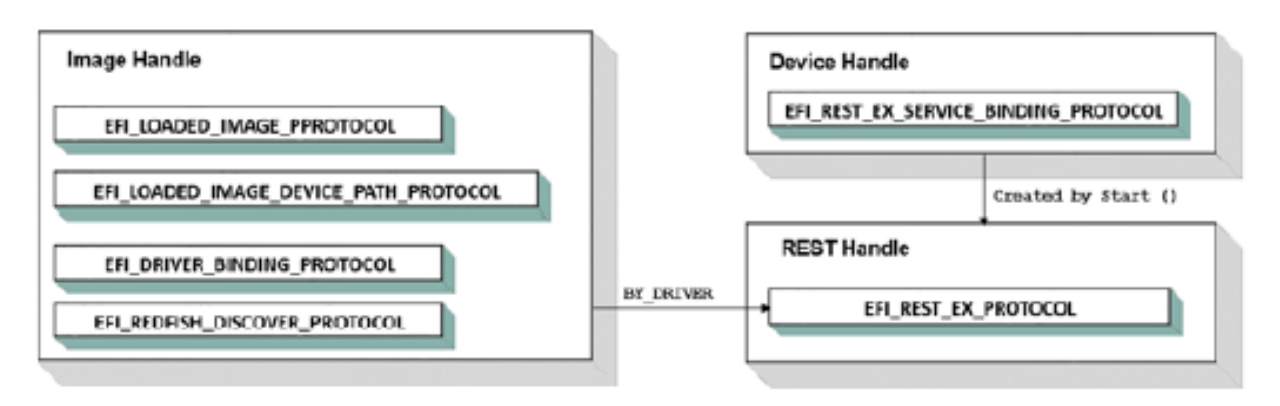

The *Stop()* function tells the Redfish Discover Driver to stop managing a device driver. The *Stop()* function can destroy one or more of the device handles (or its child handles) that being managed by Redfish Discover Driver. A Redfish Discover Driver should stop the in-process discovery and destroy corresponding child handle which was created in a previous call to *Start()*, or in *AcquireRedfishService()*.

# **31.1.3 EFI Redfish Discover Client**

An EFI Redfish client invokes EFI Redfish Discover Protocol to acquire the ready-to-use EFI REST EX protocol instance.

Below is the conceptual figure of mechanism of EFI Redfish Discover Protocol. The first scenario is unicast M-SEARCH to verify Redfish service reported in SMBIOS type 42h. ..

- 1. EFI Redfish client invokes EFI Redfish Discover Protocol to acquire ready-to-use EFI REST EX for communicating with Redfish services reported in Redfish Host Interface (SMBIOS type 42h)
- 2. EFI Redfish Discover Protocol optionally verifies the existence of Redfish service by unicasting M-SEARCH to Redfish service according to the Redfish service information provided in Redfish Host Interface.
- 3. 3EFI Redfish Discover Protocol creates and configures REST EX instance for Redfish service according to the Redfish service information provided in Redfish Host Interface.
- 4. EFI Redfish clients communicate with Redfish service using EFI REST EX instance returned from EFI Redfish Discover protocol.

EFI Redfish client passes *EFI\_REDFISH\_DISCOVERED\_TOKEN* and the discovery options to EFI Redfish Discover Protocol. *EFI\_EVENT* is created by EFI Redfish client for retrieving *EFI\_REDFISH\_DISCOVERED\_LIST* once EFI Redfish Discover Protocol optionally verifies Redfish service reported by Redfish Host Interface. EFI Redfish client

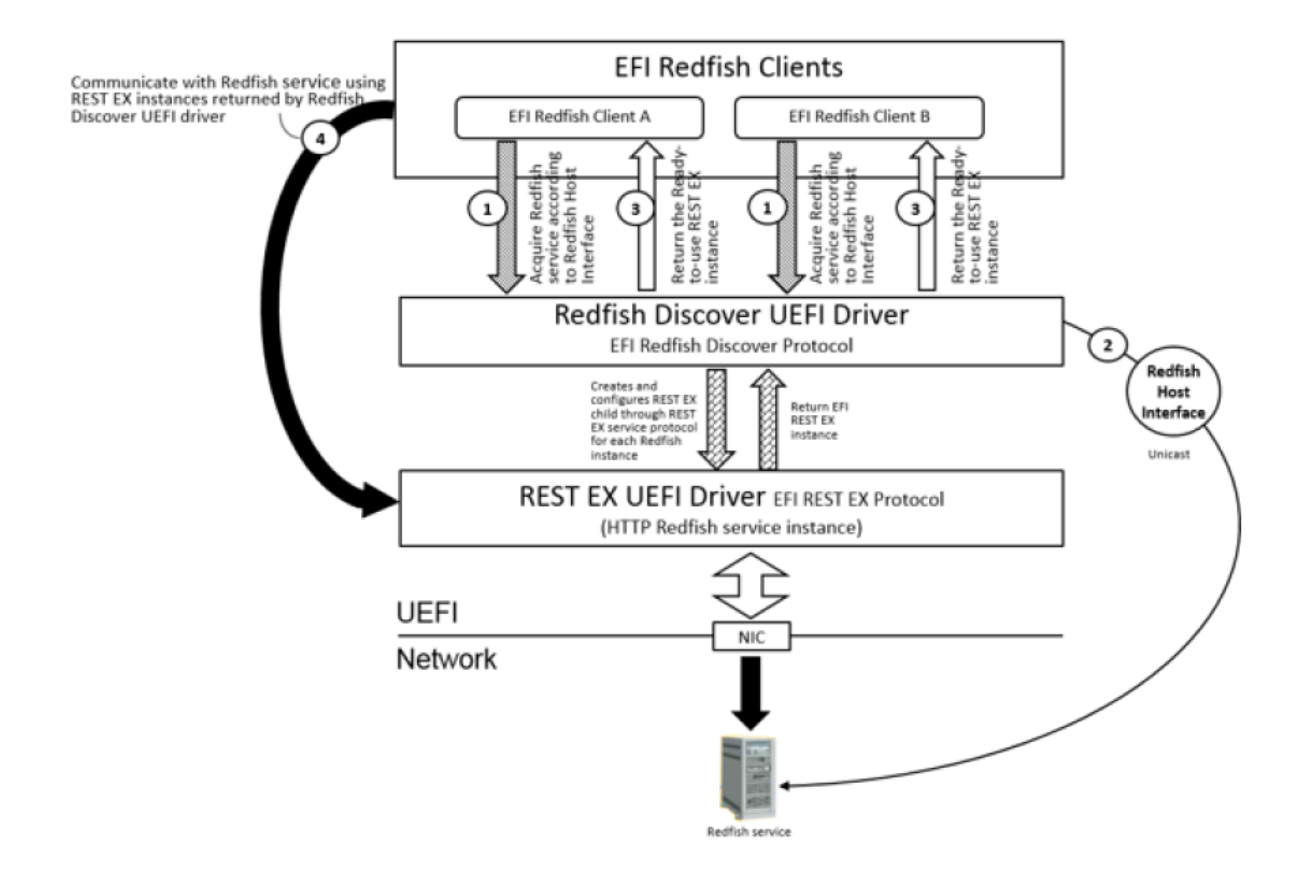

can listen to the notification of verified Redfish service in asynchronous or synchronous according to the setting of options indicated in *EFI\_REDFISH\_DISCOVER\_FLAG*.

The second scenario is optionally provided by EFI Redfish Discover Protocol, which is multicast M-SEARCH to discover Redfish services.

- 1. EFI Redfish client gets the list of network interfaces if it would like to discover Redfish services on the certain network.
- 2. EFI Redfish client invokes EFI Redfish Discover Protocol to acquire ready-to-use EFI REST EX for communicating with Redfish services.
- 3. EFI Redfish Discover Protocol discovers Redfish services through SSDP over UDP.
- 4. EFI Redfish clients communicate with Redfish service using EFI REST EX instance returned from EFI Redfish Discover protocol.

EFI Redfish client passes *EFI\_REDFISH\_DISCOVERED\_TOKEN* and the discovery options to EFI Redfish Discover Protocol. *EFI\_EVENT* is created by EFI Redfish client for retrieving *EFI\_REDFISH\_DISCOVERED\_LIST* when any time EFI Redfish Discover Protocol discovers new Redfish service. EFI Redfish client can listen to the notification of new found Redfish service in asynchronous or synchronous according to the setting of options indicated in *EFI\_REDFISH\_DISCOVER\_FLAG*. Setting *Timeout* to zero in *EFI\_REDFISH\_DISCOVERED\_TOKEN* to waiting for the new discovered Redfish service in synchronously, otherwise asynchronous notification happens when new Redfish service is discovered by EFI Redfish Discover Protocol.

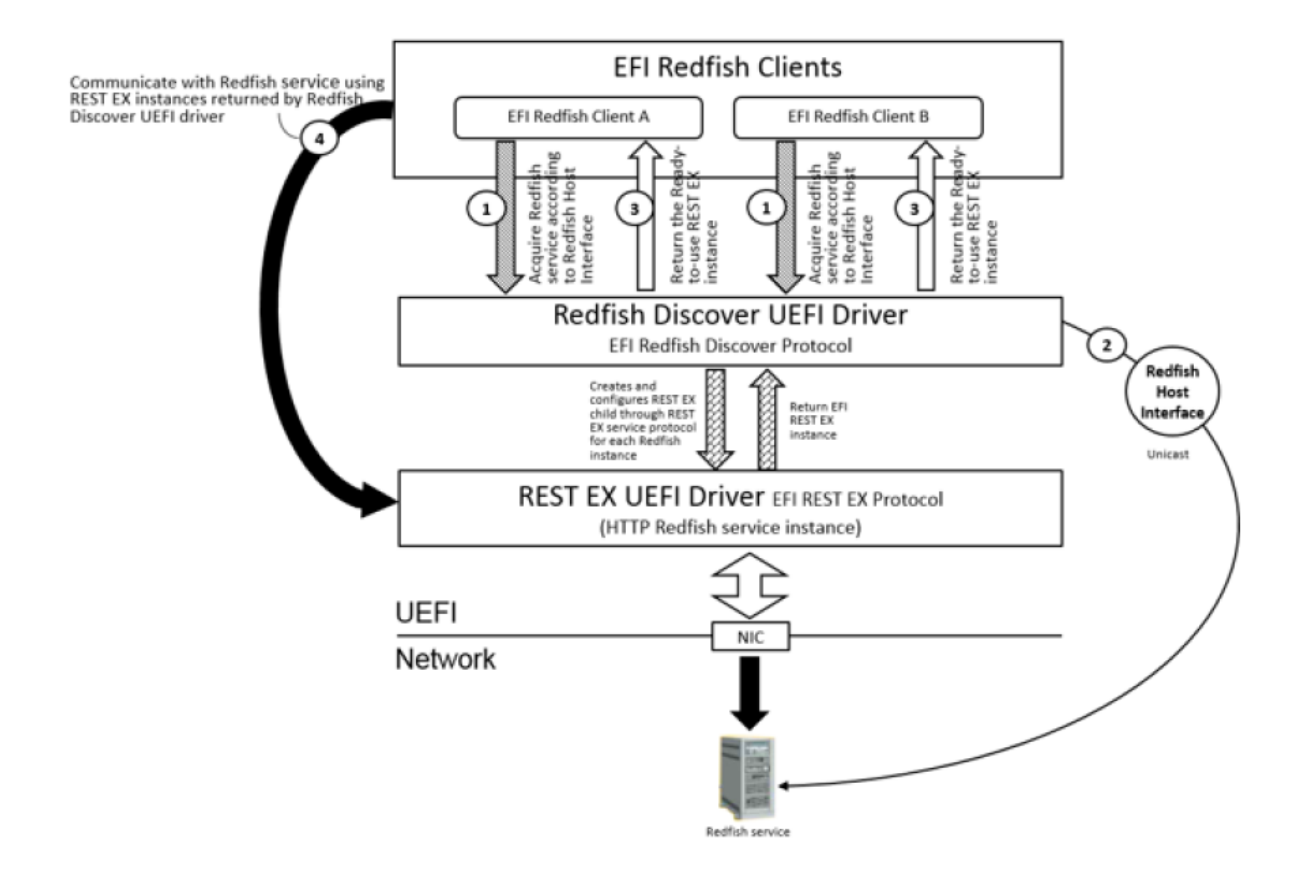

# **31.1.4 EFI Redfish Discover Protocol**

### Summary

This protocol is utilized by EFI Redfish clients to acquire the list of Redfish services provided on platform or network.

Protocol GUID

```
#define EFI_REDFISH_DISCOVER PROTOCOL GUID \
 {0x5db12509, 0x4550, 0x4347,
 {0x96, 0xb3, 0x73, 0xc0, 0xff, 0x6e, 0x86, 0x9f}}
```
Protocol Interface Structure

```
typedef struct _EFI_REDFISH_DISCOVER_PROTOCOL {
 EFI_REDFISH_DISCOVER_NETWORK_LIST    GetNetworkInterfaceList;
 EFI_REDFISH_DISCOVER_ACQUIRE_SERVICE AcquireRedfishService;
 EFI_REDFISH_DISCOVER_ABORT_ACQUIRE AbortAcquireRedfishService;
 EFI_REDFISH_DISCOVER_RELEASE_SERVICE ReleaseRedfishService;
   EFI_REDFISH_DISCOVER_PROTOCOL;
```
Parameters

GetNetworkInterfaceList Get the list of network interfaces on which Redfish services could be discovered.

AcquireRedfishService Acquire the list of Redfish services.

AbortAcquireRedfishService Abort Redfish services acquire process.

ReleaseRedfishService Release Redfish services acquired from AcquireRedfishService().

### Description

EFI Redfish Discover Protocol provides a mechanism for EFI Redfish clients to acquire the Redfish services provided on the platform or network as described before.

### **31.1.4.1 EFI\_REDFISH\_DISCOVER\_PROTOCOL.GetNetworkInterfaceList()**

### Summary

Get the currently available list of network interfaces on which Redfish services could be discovered.

### Protocol Interface

```
typedef
EFI_STATUS
(EFIAPI *EFI_REDFISH_DISCOVER_NETWORK_LIST)(
 IN EFI_REDFISH_DISCOVER_PROTOCOL *This,
 IN EFI_HANDLE ImageHandle,
 OUT UINTN \starNumberOfNetworkInterfaces,
 OUT EFI_REDFISH_DISCOVER_NETWORK_INTERFACE **NetworkInterfaces
);
```
### Parameters

This This is the *EFI\_REDFISH\_DISCOVER\_PROTOCOL* instance.

ImageHandle EFI image to get network list. The image handle is caller's image handle.

NumberOfNetworkInterfaces Number of network interfaces in NetworkInterfaces.

NetworkInterfaces It's an array of instances. The number of entries in NetworkInterfaces is indicated by NumberOfNetworkInterfaces. Caller has to release the memory allocated by Redfish discover protocol with a call to EFI\_BOOT\_SERVICES.FreePool().

### **Description**

This function is used to get the list of network interfaces which can be used to send SSDP message over UDP protocol for the Redfish services discovery. The entry in NetworkInterfaces could be used as the parameter to *EFI\_REDFISH\_DISCOVER\_PROTOCOL*.AcquireRedfishService function for discovering Redfish service on specific network interface.

### Related Description

```
//*******************************************************
// EFI_REDFISH_DISCOVER_NETWORK_INTERFACE
//*******************************************************
typedef struct {
 EFI_MAC_ADDRESS MacAddress;
 BOOLEAN ISIpv6;
 EFI_IP_ADDRESS SubnetId;
 UINT8 SubnetPrefixLength;
 UINT16 VlanId;
} EFI_REDFISH_DISCOVER_NETWORK_INTERFACE;
```
### **Parameters**

MacAddress MAC address of this network interface.

IsIpv6 If TRUE, indicates the network interface is running IPv6. Otherwise the network interface is running IPv4.

SubnetId Subnet of this network.

SubnetPrefixLength Subnet prefix-length for IPv4 and IPv6.

VlanId VLAN ID of this network interface.

### Status Codes Returned

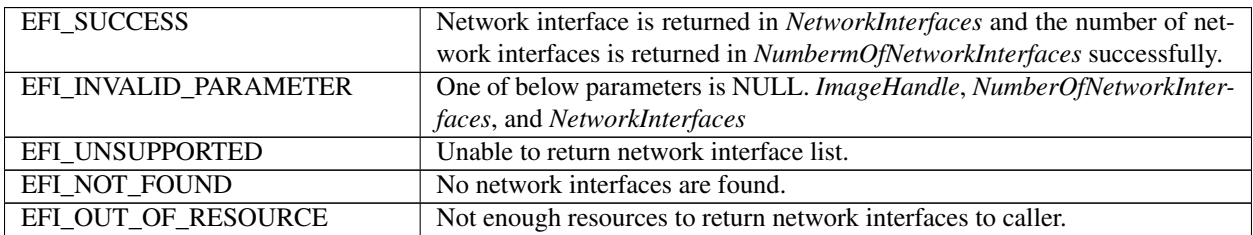

### **31.1.4.2 EFI\_REDFISH\_DISCOVER\_PROTOCOL.AcquireRedfishService()**

### Summary

This function acquires the list of discovered Redfish services.

### Protocol Interface

```
typedef
EFI_STATUS
 (EFIAPI *EFI_REDFISH_DISCOVER_ACQUIRE_SERVICE)(
   IN EFI_REDFISH_DISCOVER_PROTOCOL *This,
   IN EFI_HANDLE ImageHandle,
   IN EFI_REDFISH_DISCOVER_NETWORK_INTERFACE *TargetNetworkInterface_OPTIONAL,
   IN EFI_REDFISH_DISCOVER_FLAG Flags,
   IN EFI_REDFISH_DISCOVERED_TOKEN *Token
);
```
### Parameters

This This is the *EFI\_REDFISH\_DISCOVER\_PROTOCOL* instance.

ImageHandle EFI image acquires Redfish service discovery. The image handle is caller's image handle.

TargetNetworkInterface The target Network Interface which is used to discover Redfish services. Set to NULL to discover Redfish services on all network interfaces.

Flags Options of Redfish service discovery.

### Token

*EFI\_REDFISH\_DISCOVERED\_TOKEN* instance. The memory of *EFI\_REDFISH\_DISCOVERED\_LIST* and the strings in *EFI\_REDFISH\_DISCOVERED\_INFORMATION* are all allocated by *AcquireRedfishService()* and must be freed when caller invokes *ReleaseRedfishService()*.

### Description

This function is used to acquire the list of Redfish services which are discovered according to Redfish Host Interface or through SSDP over UDP. Redfish services discovery through SSDP over UDP could be achieved via network interface specified in TargetNetworkInterface or via all network interfaces if TargetNetworkInterface is specified as NULL. *EFI\_REDFISH\_DISCOVERED\_LIST* is returned to EFI Redfish client by signaling the EFI event created by client. Each of EFI handle in *EFI\_REDFISH\_DISCOVERED\_LIST* has the corresponding EFI REST EX instance installed on it. Each REST EX instance is a child instance which is created through EFI REST EX service binding protocol and

used by EFI Redfish client for communicating with specific Redfish service. In AcquireRedfishService(), UDP child is created and opened to do SSDP discovery. This UDP child will be destroyed right away after the discovery is done. AcquireRedfishService()also creates and opens REST EX child to configures REST EX instance according to Redfish service information retuned in M-SEARCH response or Redfish Host Interface. REST EX child must be closed after REST EX child is configured. EFI Redfish client must open REST EX instance from RedfishRestExHandle returned in *EFI\_REDFISH\_DISCOVERED\_INFORMATION* and close REST EX instance once EFI Redfish client is no longer communicating with Redfish service.

### Related Description

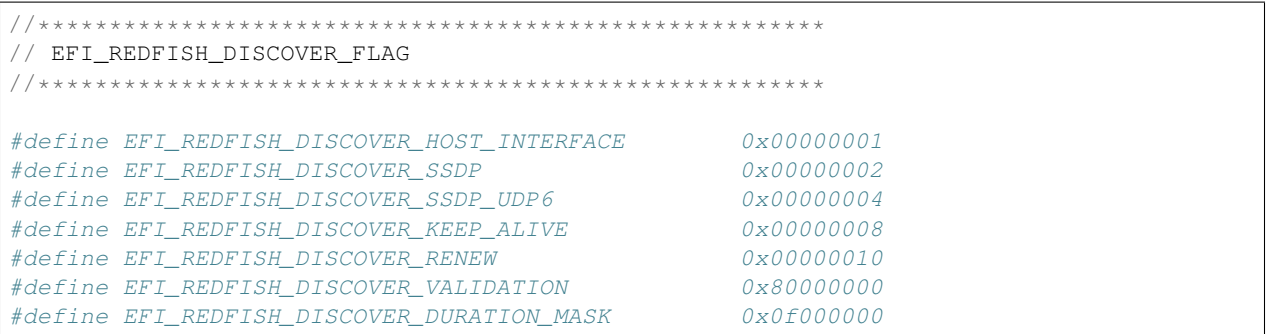

*EFI\_REDFISH\_DISCOVER\_FLAG* is used to indicate the options when EFI Redfish clients acquire Redfish discover list through this protocol. Redfish Discover Protocol discovers Redfish service according to Redfish Host Interface when *EFI\_REDFISH\_DISCOVER\_HOST\_INTERFACE* is set to *TRUE*. Redfish Discover Protocol also optionally discovers Redfish services using SSDP UPnP M-SEARCH request through UDP Port 1900. Redfish Discover Protocol returns *EFI\_INVALID\_PARAMETER* if none of *EFI\_REDFISH\_DISCOVER\_HOST\_INTERFACE* and *EFI\_REDFISH\_DISCOVER\_SSDP* is set to *TRUE*. Set *EFI\_REDFISH\_DISCOVER\_SSDP\_UDP6* to indicate using IPv6 as internet protocol. For the Redfish service discovery according to Redfish Host Interface, Redfish service information like IP address is descripted in Redfish Host Interface. EFI Redfish client can set *EFI\_REDFISH\_DISCOVER\_VALIDATION* to *TRUE* to ask Redfish Discover Protocol to validate this Redfish service using IP address described in Redfish Host Interface. Redfish Discover Protocol unicasts UPnP M-SEARCH request to the target Redfish service and verify the response message to determine if the target Redfish service is existing or not. *EFI\_REDFISH\_DISCOVER\_VALIDATION* doesn't affect the SSDP discovery. For Redfish SSDP discovery, the responses of the multicast UPnP M-SEARCH request imply the valid Redfish services are existing.

According to UPnP device architecture, the maximum waiting time of the response to UPnP M-SEARCH request is indicated in MX message header. The value is greater or equal to 1 to less than 5 inclusive in second. In order to give the chance to those Redfish services which do not respond to M-SEARCH in time, set *EFI\_REDFISH\_DISCOVER\_KEEP\_ALIVE* to *TRUE* to tell Redfish Discover Protocol keeps to sending multicast M-SEARCH request. The duration of periodical multicast request is declared in *EFI\_REDFISH\_DISCOVER\_DURATION\_MASK*. The value indicated in *EFI\_REDFISH\_DISCOVER\_DURATION\_MASK* means 2 to the power of duration. The valid value of duration is greater or equal to 3 and less or equal to 15. The corresponding duration is 8 to  $2^{\wedge}15$  seconds. Minimum duration is set to 8 seconds in order to keep the duration out of scope of MX value defined in UPnP device architecture. Duration is only valid when *EFI\_REDFISH\_DISCOVER\_KEEP\_ALIVE* is set to *TRUE* and *EFI\_REDFISH\_DISCOVER\_SSDP* is set to *TRUE*.

Redfish Discover Protocol maintains an internal database of Redfish services it found. It also maintains the EFI image which owns the EFI REST EX instance of discovered Redfish services. Redfish Discover Protocol only signals EFI Redfish client with new found of Redfish services instead of notifying EFI Redfish client the duplicate Redfish services found earlier, unless *EFI\_REDFISH\_DISCOVER\_RENEW* is set to TRUE. Set *EFI\_REDFISH\_DISCOVER\_RENEW* to *TRUE* forces Redfish Discover Protocol to notify EFI Redfish clients all found Redfish services, even the Redfish service which was already discovered and notified previously.

//\*\*\*\*\*\*\*\*\*\*\*\*\*\*\*\*\*\*\*\*\*\*\*\*\*\*\*\*\*\*\*\*\*\*\*\*\*\*\*\*\*\*\*\*\*\*\*\*\*\*\*\*\*\*\*

(continues on next page)

(continued from previous page)

```
// EFI_REDFISH_DISCOVERED_TOKEN
//*******************************************************
#define REDFISH_DISCOVER_TOKEN_SIGNATURE SIGNATURE_32 ('R', 'F', 'T', 'S')
typedef struct {
 UINT32 Signature
 EFI_REDFISH_DISCOVERED_LIST DiscoveredList;
 EFI_EVENT Event;
 UINTN Timeout;
   } EFI_REDFISH_DISCOVERED_TOKEN;
```
#### **Description**

*EFI\_REDFISH\_DISCOVERED\_TOKEN* is created by EFI Redfish client and passed to *AcquireRedfishService()*.

#### **Parameters**

Signature The token signature should be the value of REDFISH\_DISCOVER\_TOKEN\_SIGNATURE defined above.

DiscoveredList Structure of *EFI\_REDFISH\_DISCOVERED\_LIST* to retrieve the discovered Redfish services.

- Event EFI event at the *TPL\_CALLBACK* level created by EFI Redfish client, which is used to be notified when Redfish services are discovered or any errors occurred during discovery.
- Timeout The timeout value declared in *EFI\_REDFISH\_DISCOVERED\_TOKEN* determines the seconds to drop discovery process. Basically, the nearby Redfish services must give the response in >=1 and <= 5 seconds. The valid timeout value used for the asynchronous discovery is  $\geq$  1 and  $\leq$  5 seconds. Set the timeout to zero means to discover Redfish service synchronously.

```
//*******************************************************
// EFI_REDFISH_DISCOVERED_LIST
//*******************************************************
typedef struct {
 UINTN NumberOfServiceFound;
 EFI_REDFISH_DISCOVERED_INSTANCE *RedfishInstances;
  } EFI_REDFISH_DISCOVERED_LIST;
```
#### **Description**

The content of *EFI\_REDFISH\_DISCOVERED\_LIST* is filled by *AcquireRedfishService()* before signaling Event. *NumberOfServiceFound* must be set to 0 and RedfishInstances must be NULL when client invokes *AcquireRedfish-Service()*. The memory block for *RedfishInstances* is allocated by the EFI Redfish Discover Protocol,and will be freed by the EFI Redfish Discover Protocol as well in *ReleaseRedfishService()*.

#### **Parameters**

NumberOfServiceFound Number of Redfish services are discovered.

RedfishInstances Pointer to *EFI\_REDFISH\_DISCOVERED\_INSTANCE*, number of Redfish services are discovered is indicated in NumberOfServiceFound.

```
//*******************************************************
// EFI_REDFISH_DISCOVERED_INSTANCE
//*******************************************************
typedef struct {
 EFI_STATUS Status;
 EFI_REDFISH_DISCOVERED_INFORMATION Information;
   EFI_REDFISH_DISCOVERED_INSTANCE;
```
### Description

This structure describes the status and the information of discovered Redfish service.

### **Parameters**

Status EFI status code of Redfish service discovery.

Information The information of Redfish service discovered. The information is only valid when Status is EFI\_SUCCESS. Refer to below description of *EFI\_REDFISH\_DISCOVERED\_INSTANCE*.

```
//*******************************************************
// EFI_REDFISH_DISCOVERED_INFORMATION
//*******************************************************
typedef struct {
 EFI_HANDLE RedfishRestExHandle;
 BOOLEAN ISIPv6;
 EFI_IP_ADDRESS RedfishHostIpAddress;
 UINT16 RedfishVersion;
 CHAR16 *Location;<br>
CHAR16 *Iluid:
                     *Uuid;
 CHAR16 *Os:
 CHAR16 *OsVersion;
 CHAR16 *Product;
 CHAR16 *ProductVersion;
 BOOLEAN UseHttps;
  EFI_REDFISH_DISCOVERED_INFORMATION;
```
### Description

This structure describes each Redfish service information. The corresponding EFI REST EX protocol instance is also created and configured by EFI Redfish Discover Protocol for EFI Redfish client. The memory allocated for the information in this structure will be freed by EFI Redfish Discover Protocol in *ReleaseRedfishService()*.

#### **Parameters**

RedfishRestExHandle EFI handle which has EFI REST EX protocol instance installed on it. The EFI REST EX protocol instance is already configured by EFI Redfish Discover Protocol through *EFI\_REST\_EX\_PROTOCOL .Configure()* according to the Redfish host information discovered through Redfish Host Interface or SSDP.

IsIPv6 Indicates the Redfish service is reached via IPv6 protocol.

- RedfishHostIpAddress Redfish service host IP address.
- Redfish Version Redfish service version. The high byte of Redfish Version is the major Redfish service version, low byte is the minor Redfish version. For example 0x100 is Redfish service. Redfish service version is acquired from "ST" header in the response of M-SEARCH request.
- Location Redfish service host location, this information is acquired from "Server" header returned in the response of M-SEARCH request.
- Uuid The UUID of Redfish service, this information is acquired from "USN" header defined in UPnP Device Architecture specification.
- Os The OS provides Redfish service, this information is acquired from "Server" header returned in the response of M-SEARCH request. Below is the response in "Server" header defined in UPnP Device Architecture specification. SERVER:OS/version UPnP/1.1 product/version *OsVersion* Redfish service OS version, this information is acquired from "Server" header returned in the response of M-SEARCH request. Below is the response in "Server" header defined in UPnP Device Architecture specification. SERVER:OS/version UPnP/1.1 product/version
- Product Product name, this information is extracted from "Server" header returned in the response of M-SEARCH request. Below is the response in "Server" header defined in UPnP Architecture Device specification. SERVER:OS/version UPnP/1.1 product/version
- ProductVersion Product version, this information is acquired from "Server" header returned in the response of M-SEARCH request. Below is the response in "Server" header defined in UPnP Device Architecture specification.

| SERVER:OS/version UPnP/1.1 product/version *UseHttps* Indicates the Redfish service is reached via HTTPS protocol.

### Status Codes Returned

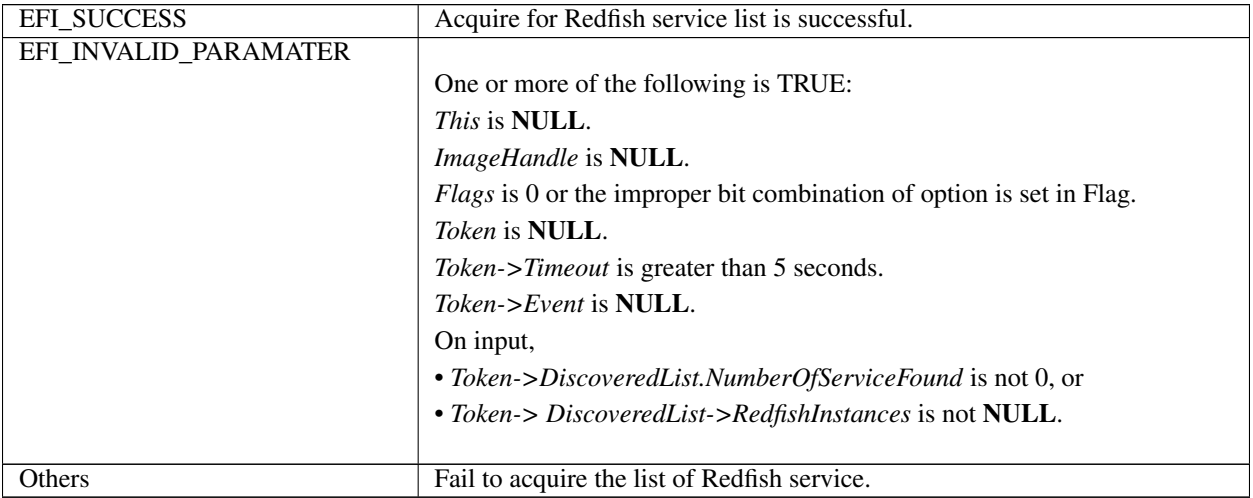

### **31.1.4.3 EFI\_REDFISH\_DISCOVER\_PROTOCOL.AbortAcquireRedfishService()**

### Summary

This function aborts Redfish service discovery on the given network interface.

### Protocol Interface

```
typedef
EFI_STATUS
(EFIAPI *EFI_REDFISH_DISCOVER_ABORT_ACQUIRE)(
 IN EFI_REDFISH_DISCOVER_PROTOCOL *This,
 IN *EFI_REDFISH_DISCOVER_NETWORK_INTERFACE *TargetNetworkInterface OPTIONAL
);
```
### Parameters

This This is the *EFI\_REDFISH\_DISCOVER\_PROTOCOL* instance.

TargetNetworkInterface The target Network Interface on which Redfish services discovery is in process. NULL to abort Redfish service discovery on all network interfaces.

### **Description**

In *AbortAcquireRedfishService()*, to abort the in-process Redfish service, discovery is required for preventing unexpected behaviors from happening. This function has to cancel in-process SSDP, the unicast over Udp4/Udp6, close Udp4/Udp6 protocol and destroy the Udp4/Udp6 child. Also closes REST EX opened for configuring REST EX child instance.

### Status Codes Returned

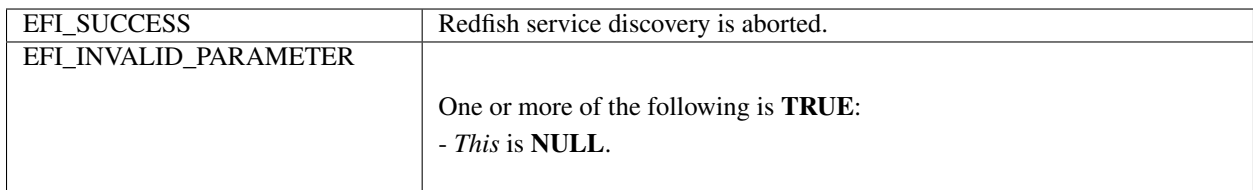

### **31.1.4.4 EFI\_REDFISH\_DISCOVER\_PROTOCOL.ReleaseRedfishService()**

### Summary

This function releases the list of Redfish services discovered previously.

### Protocol Interface

```
typedef
EFI_STATUS
(EFIAPI *EFI_REDFISH_DISCOVER_RELEASE_SERVICE)(
 IN EFI_REDFISH_DISCOVER_PROTOCOL *This,
 IN EFI_REDFISH_DISCOVERED_LIST *List
);
```
### Parameters

This This is the *EFI\_REDFISH\_DISCOVER\_PROTOCOL* instance.

List The pointer to *EFI\_REDFISH\_DISCOVERED\_LIST* which lists the Redfish services to release.

### Description

The Redfish services which listed in List will be released in *ReleaseRedfishService()*. All memory blocks which were allocated for Redfish service information will be freed in this function. EFI REST EX protocol instance which was created in *AcquireRedfishService()* will be also destroyed in *ReleaseRedfishService()*. The Redfish service listed in \*\*List\* is not required to be identical or in the same order with *EFI\_REDFISH\_DISCOVERED\_LIST* retuned from *AcquireRedfishService()*. List is flexible to list any Redfish services which were discovered by *AcquireRedfishService()* earlier. In ReleaseRedfishService(), free the resource allocated for the discovered Redfish service indicated in *EFI\_REDFISH\_DISCOVERED\_LIST*.

### Status Codes Returned

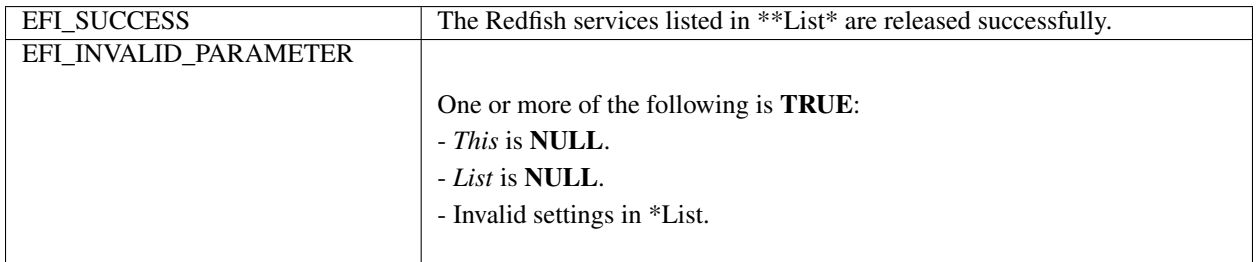

# **31.1.5 Implementation Examples**

### **31.1.5.1 Processes to Discover Redfish Services**

The following flowchart delineates the EFI Redfish client processes of utilizing EFI Discover Protocol to discover Redfish service, abort discovery and release discovered Redfish service instance.

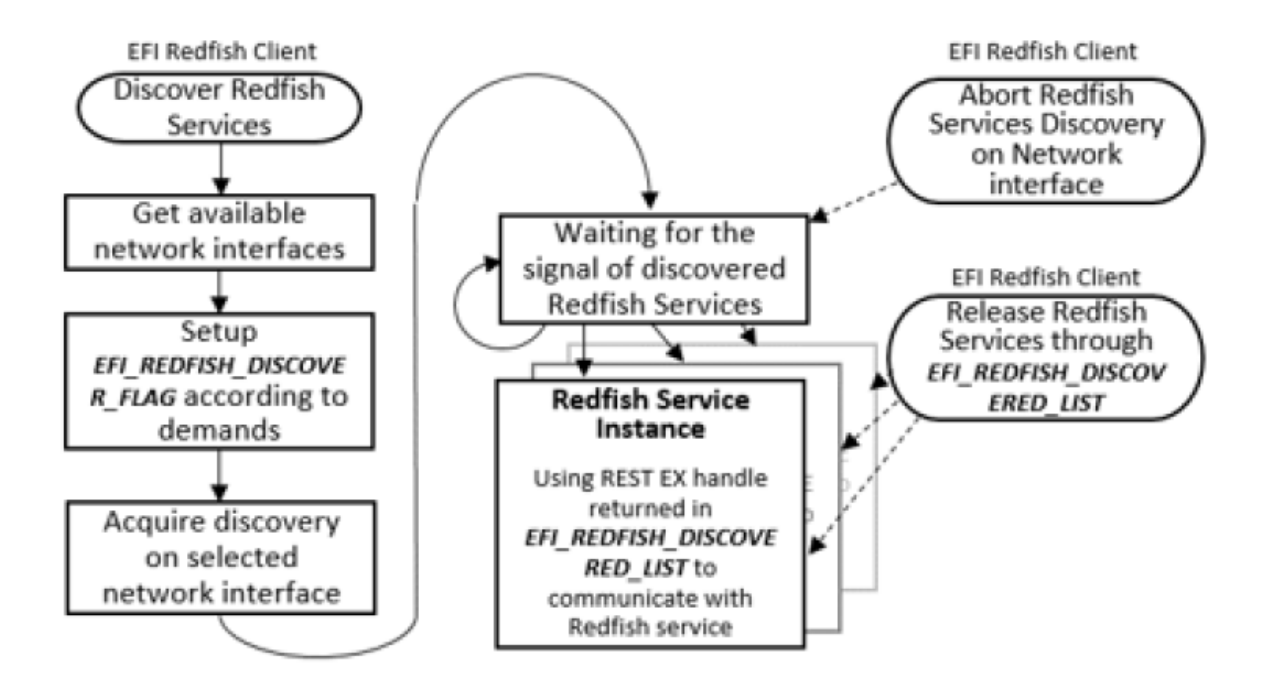

### **31.1.5.2 Network Interface Configuration**

The EFI Redfish Discover Protocol provides a Redfish service discovery function to discover Redfish service through SMBIOS type 42 or optionally discover Redfish service on specific network interface. EFI Redfish Clients (EFI driver or EFI Application) can utilize the discover function to acquire Redfish service and manipulate Redfish properties to manage a system. For example, applying BIOS settings on the systems managed by Redfish Service. The system could be the one that runs EFI Redfish Client, or other systems on the network. If Redfish service is discovered according to SMBIOS type 42, then the platform developer has to create an SMBIOS type 42 entry with host (station) and Redfish Service information (Refer to DSP0270, Redfish Host Interface Specification). Besides discovering Redfish service using SMBIOS type 42, Redfish services can be also discovered by using SSDP over UDP. However, the network interface must be configured using either DHCP or static configuration prior to discovery of Redfish services. If the network interface is configured statically, then at least the IP address and Subnet mask must be configured for the station. The VLAN ID and new route entry may need to be configured depending on the networking environment if necessary.

Below is the implementation example for configuring network interface. Network interface could be configured in platform-implementation method. For example, platform developer can provide HII network options in BIOS setup utility. Network interface could be configured in statically or dynamically (DHCP) manner and the configuration could be stored in EFI variables or any platform non-volatile storage which may consumed by network stacks when each time system boot. This makes sure certain network interface is configured properly before EFI Redfish Clients utilizing EFI Redfish Discover Protocol.

The alternative of configuring network stack is system boots to EFI Shell and execute ifconfig shell command. This configures the settings of certain network interfaces. After this, network interface is ready to process Redfish service discovery by EFI Redfish Clients. However, this method requires user to configure network interface when each time system boot to EFI shell, unless other implementations of ifconfig EFI shell command is provided.

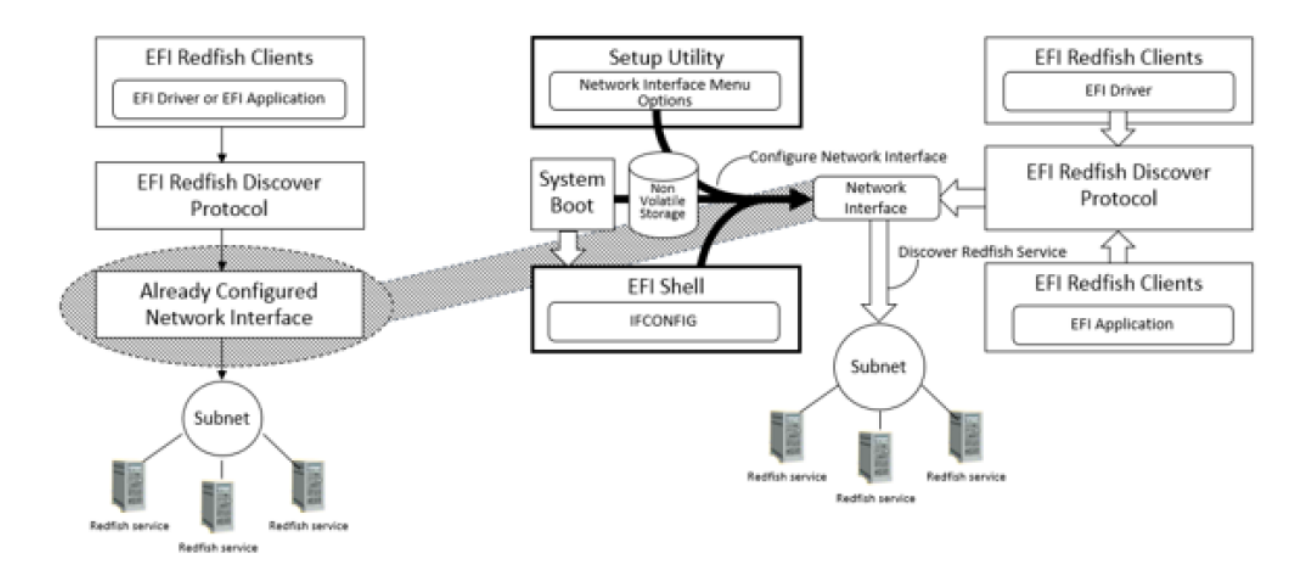

Once EFI Redfish Client is launched, it gets network interface information using EFI Redfish Discover protocol. EFI Redfish Client may provide selection UI of network interfaces for Redfish service discovery. EFI Redfish Client could manipulate Redfish properties such as BIOS Attributes on the discovered Redfish services for system management or deployment. EFI Redfish Client can also optionally maintain the information, location and other properties of discovered Redfish services in non-volatile storage for next system boots afterward.

# **31.2 EFI Redfish JSON Structure Converter**

## **31.2.1 The Guidance of Writing EFI Redfish JSONStructure Converter**

To provide interoperability between the Redfish service and the EFI environment, EFI Redfish JSON structure converters for each Redfish schema namespace should be implemented for EFI Redfish clients. This recommendation of writing EFI Redfish JSON structure converters is necessary to unify the implementation and capability of the converters.

• One converter supports one Redfish schema resource type; write the converter based on Redfish resource type. Using Redfish schema as an example:

— AccountService.v1\_0\_0.json: RedfishAccountService\_V1\_0\_0\_Dxe driver

— AttributeRegistry.v1\_2\_0.json: RedfishAttributeRegistry\_V1\_2\_0\_Dxe driver

— EthernetInterface.v1\_4\_0.json : EthernetInterface\_V1\_4\_0\_Dxe driver

• Redfish JSON structure converter can be delivered in source code package or binary (library or EFI driver) format.

- A C header file must be released with the Redfish JSON structure converter package. The package could be provisioned to conform to any EFI implementation, such as EFI EDKII open source.
- Provide documents which can describe the usage of structure members defined in REST JSON structure.
- The documentation can be published with a source code package, binary package, web site, online help, etc.
- Write the converter as an EFI DXE driver, and utilize *EFI\_REST\_JSON\_STRUCTURE\_PROTOCOL* to register the converter to provide the corresponding *EFI\_REST\_JSON\_STRUCTURE\_PROTOCOL* functions:

— *ToStructure()*

— *ToJson()*

— *DestoryStructure()*

### • FI\_REST\_JSON\_RESOURCE\_TYPE\_IDENTIFIER

#### Namespace

ResourceTypeName: String to Redfish schema resource type.

MajorVersion: String to Redfish schema major version, NULL string for non version controlled schema.

MinorVersion: String to Redfish schema minor version, NULL string for non version controlled schema.

ErrataVersion: String to Redfish schema errata version, NULL string for non version controlled schema. Datatype

### Datatype

String to data type defined in Redfish schema

#### Examples

AccountService.v1\_0\_0.json

#### Namespace

ResourceTypeName: "AccountService" MajorVersion:"1" MinorVersion:"0" ErrataVErsion:"0"

Datatype: "AccountService"

### Namespace

ResourceTypeName: "ComputerSystemCollection" MajorVersion:NULL MinorVersion:NULL ErrataVErsion:NULL

### Datatype: "ComputerSystemCollection"

- Determine Redfish resource type according to the given JsonRsrcIdentifier. If the given JsonRsrcIdentifier is non-NULL, the Redfish resource structure converter must convert the JSON resource to the Redfish JSON structure according to the resource type and revision specified in JsonRsrcIdentifier. The converter should not refer to the resource type and revision according to Redfish namespace and datatype indicated in "odata.type" in JSON text resource. This prevents from the returned structure format is different with what consumer expects.
- Automatically determine the Redfish resource type. If the given JsonRsrcIdentifier is NULL, the EFI Redfish JSON structure converter should check the namespace and datatype indicated in "odata.type" in the JSON text resource. Parse this identifier property to retrieve the corresponding Redfish schema name space and data type, then decode the JSON text resource into the corresponding structure. EFI\_REST\_JSON\_RESOURCE\_TYPE\_IDENTIFIER in JsonStructure returned to consumer should be filled with the correct Redfish schema resource type information following the guidance mentioned above.

• All structure members for Redfish schema must be declared as C pointers. With this, the converter consumer can get the partial Redfish JSON properties from the converter. The consumer just initializes certain structure members, and the converter producer only converts non-NULL pointers in the given structure into corresponding Redfish JSON properties in text format.

# **31.2.2 The Guidance of Using EFI Redfish JSON Structure Converter**

The consumer of EFI Redfish JSON structure converter utilizes EFI\_REST\_JSON\_STRUCTURE\_PROTOCOL for converting Redfish JSON resource to Redfish JSON structure and vice versa.

Refer to the converter document to include the C header file of the Redfish JSON structure converter into the build process. For example, include the converter's EDKII package into an EFI module INF file for the C header file reference, or follow the build rule of other EFI implementations.

There are two ways for a consumer to convert JSON resources using the EFI\_REST\_JSON\_STRUCTURE\_PROTOCOL:

- Setup the crorect Redfish namespace and datatype in EFI\_REST\_JSON\_RESOURCE\_TYPE\_IDENTIFIER. This makes sure the EFI REST JSON Structure Protocol uses the exact converter that the consumer prefers for the conversion. In this case, the Redfish namespace and datatype indicated in "odata.type" in the EFI\_REST\_JSON\_RESOURCE\_TYPE\_IDENTIFIER is set to NULL. This means the converter may recognize the Redfish namespace and datatype indicated in "odata.type" in the JSON text resource, and converts it to the C structure it supports. In this case, the consumer has to be careful when using a C structure pointer to refer to the Redfish JSON structure.
- EFI\_REST\_JSON\_RESOURCE\_TYPE\_IDENTIFIER\_set to NULL means the returned structure format may not be in the same form as the consumer's expectation. The consumer then has to check the EFI\_REST\_JSON\_RESOURCE\_TYPE\_IDENTIFIER for the Redfish namespace and datatype, and use the correct prototype for structure reference.

**CHAPTER**

# **THIRTYTWO**

# **SECURE BOOT AND DRIVER SIGNING**

# **32.1 Secure Boot**

This protocol is intended to provide access for generic authentication information associated with specific device paths. The authentication information is configurable using the defined interfaces. Successive configuration of the authentication information will overwrite the previously configured information. Once overwritten, the previous authentication information will not be retrievable.

# **32.1.1 EFI\_AUTHENTICATION\_INFO\_PROTOCOL**

### Summary

This protocol is used on any device handle to obtain authentication information associated with the physical or logical device.

### **GUID**

```
#define EFI_AUTHENTICATION_INFO_PROTOCOL_GUID \
{0x7671d9d0,0x53db,0x4173,\
{0xaa,0x69,0x23,0x27,0xf2,0x1f,0x0b,0xc7}}
```
### Protocol Interface Structure

```
typedef struct _EFI_AUTHENTICATION_INFO_PROTOCOL {
 EFI_AUTHENTICATION_INFO_PROTOCOL_GET Get;
 EFI_AUTHENTICATION_INFO_PROTOCOL_SET Set;
   EFI_AUTHENTICATION_INFO_PROTOCOL;
```
### Parameters

Get() Used to retrieve the Authentication Information associated with the controller handle

Set() Used to set the Authentication information associated with the controller handle

### Description

The *EFI\_AUTHENTICATION\_INFO\_PROTOCOL* provides the ability to get and set the authentication information associated with the controller handle.

# **32.1.2 EFI\_AUTHENTICATION\_INFO\_PROTOCOL.Get()**

### Summary

Retrieves the Authentication information associated with a particular controller handle.

### Prototype

```
typedef
EFI_STATUS
(EFIAPI *EFI_AUTHENTICATION_INFO_PROTOCOL_GET) (
 IN EFI_AUTHENTICATION_INFO_PROTOCOL *This,
 IN EFI_HANDLE ControllerHandle,
 OUT VOID **Buffer
 );
```
### Parameters

This Pointer to the *EFI\_AUTHENTICATION\_INFO\_PROTOCOL*

ControllerHandle Handle to the Controller

Buffer Pointer to the authentication information. This function is responsible for allocating the buffer and it is the caller's responsibility to free buffer when the caller is finished with buffer.

### **Description**

This function retrieves the Authentication Node for a given controller handle.

### Status Codes Returned

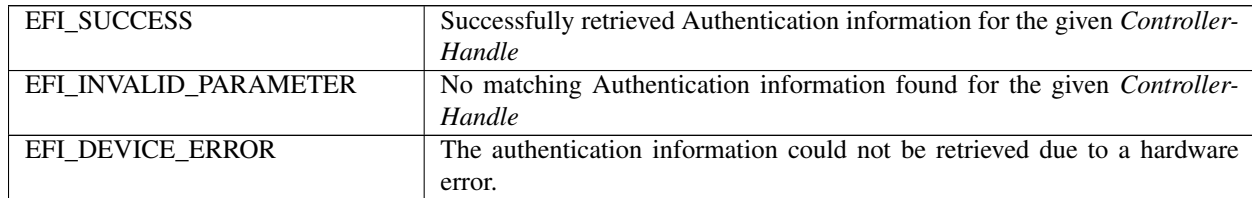

# **32.1.3 EFI\_AUTHENTICATION\_INFO\_PROTOCOL.Set()**

### Summary

Set the Authentication information for a given controller handle.

### Prototype

```
typedef
EFI_STATUS
(EFIAPI *EFI_AUTHENTICATION_INFO_PROTOCOL_SET) (
IN EFI_AUTHENTICATION_INFO_PROTOCOL **This,
IN EFI_HANDLE *ControllerHandle
IN VOID **Buffer
);
```
### Parameters

This Pointer to the *EFI\_AUTHENTICATION\_INFO\_PROTOCOL*

ControllerHandle Handle to the controller.

Buffer Pointer to the authentication information.

### Description

This function sets the authentication information for a given controller handle. If the authentication node exists corresponding to the given controller handle this function overwrites the previously present authentication information.

### Status Codes Returned

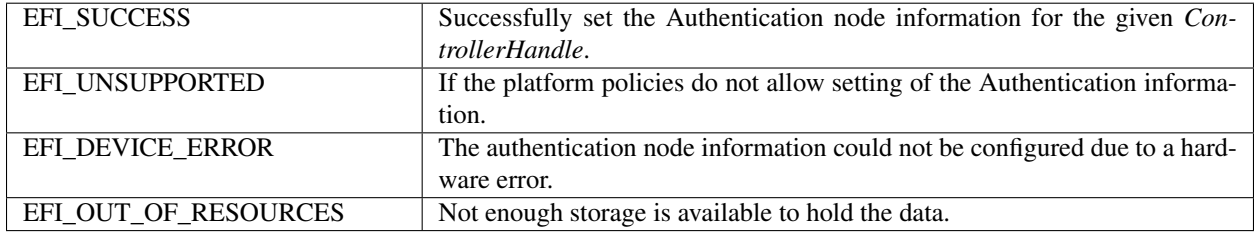

### **32.1.4 Authentication Nodes**

The authentication node is associated with specific controller paths. There can be various types of authentication nodes, each describing a particular authentication method and associated properties.

## **32.1.5 Generic Authentication Node Structures**

An authentication node is a variable length binary structure that is made up of variable length authentication information. The Table below defines the generic structure. The Authentication type GUID defines the corresponding authentication node.

| Mnemonic        | <b>Byte Offset</b> | Byte Length | Description                                              |
|-----------------|--------------------|-------------|----------------------------------------------------------|
| Type GUID       |                    | 16          | Authentication Type GUID                                 |
| Length          | 16                 |             | Length of this structure in bytes.                       |
| Specific<br>Au- | -18                | n           | Specific Authentication Data. Type defines the authen-   |
| thentication    |                    |             | tication method and associated type of data. Size of the |
| Data            |                    |             | data is included in the length.                          |

Table 32.2: Generic Authentication Node Structure

All Authentication Nodes are byte-packed data structures that may appear on any byte boundary. All code references to Authentication Nodes must assume all fields are UNALIGNED. Since every Authentication Node contains a length field in a known place, it is possible to traverse Authentication Node of unknown type.

## **32.1.6 CHAP (using RADIUS) Authentication Node**

This Authentication Node type defines the CHAP authentication using RADIUS information.

### **GUID**

```
#define EFI_AUTHENTICATION_CHAP_RADIUS_GUID \
{0xd6062b50,0x15ca,0x11da,\
{0x92,0x19,0x00,0x10,0x83,0xff,0xca,0x4d}}
```
### Node Definition

| <b>Mnemonic</b>          | <b>Byte Offset</b>   | <b>Byte Length</b> | <b>Description</b>                                                                |
|--------------------------|----------------------|--------------------|-----------------------------------------------------------------------------------|
| <b>Type</b>              | $\Omega$             | 16                 | EFI A UTHENTICATION C HAP RADIUS GUID                                             |
| Length                   | 16                   | $\overline{2}$     | Length of this structure in bytes.<br>Total length is<br>$58 + P + Q + R + S + T$ |
| RADIUS IP Ad-            | 18                   | 16                 | Radius IPv4 or IPv6 Address                                                       |
| dress                    |                      |                    |                                                                                   |
| Reserved                 | 34                   | 2                  | Reserved                                                                          |
| <b>NAS IP Address</b>    | 36                   | 16                 | NAS IPv4 or IPv6 Address                                                          |
| <b>NAS Secret Length</b> | $\overline{52}$      | $\overline{2}$     | NAS Secret LengthP                                                                |
| <b>NAS</b> Secret        | 54                   | p                  | <b>NAS</b> Secret                                                                 |
| <b>CHAP</b><br>Secret    | $54 + P$             | $\overline{2}$     | CHAP Secret Length Q                                                              |
| Length                   |                      |                    |                                                                                   |
| <b>CHAP</b> Secret       | $56 + \overline{P}$  | q                  | <b>CHAP</b> Secret                                                                |
| <b>CHAP</b><br>Name      | $56 + Q$             | $\overline{2}$     | CHAP Name Length R                                                                |
| Length                   |                      |                    |                                                                                   |
| <b>CHAP</b> Name         | $58+P+Q$             | $\mathbf{r}$       | <b>CHAP Name String</b>                                                           |
| <b>CHAP</b><br>Reverse   | $58 + P + Q + R$     | $\overline{2}$     | Reverse CHAP Name length                                                          |
| Name Length              |                      |                    |                                                                                   |
| <b>CHAP</b><br>Reverse   | $60+P+Q+R$           | S                  | <b>Reverse CHAP Name</b>                                                          |
| Name                     |                      |                    |                                                                                   |
| Reverse CHAP Se-         | $60+P+Q+R+S$         | 2                  | Reverse CHAP Length                                                               |
| cret Length              |                      |                    |                                                                                   |
| Reverse CHAP Se-         | $62 + P + Q + R + S$ | T                  | <b>Reverse CHAP Secret</b>                                                        |
| cret                     |                      |                    |                                                                                   |

Table 32.3: CHAP Authentication Node Structure using RADIUS

### Summary

RADIUS IP Address. . . RADIUS Server IPv4 or IPv6 Address

NAS IP Address. . . Network Access Server IPv4 or IPv6 Address (OPTIONAL)

NAS Secret Length. . . Network Access Server Secret Length in bytes (OPTIONAL)

NAS Secret. . . Network Access Server secret (OPTIONAL)

CHAP Secret Length. . . CHAP Initiator Secret length in bytes

CHAP Secret. . . CHAP Initiator Secret

CHAP Name. . . Length CHAP Initiator Name Length in bytes

CHAP Name CHAP Initiator Name

Reverse CHAP name length Reverse CHAP name length

Reverse CHAP Name Reverse CHAP name

Reverse CHAP Secret Length Reverse CHAP secret length

Reverse CHAP Secret Reverse CHAP secret

### CHAP (using local database)Authentication Node

This Authentication Node type defines CHAP using local database information.

### GUID

```
#define EFI_AUTHENTICATION_CHAP_LOCAL_GUID \
{0xc280c73e,0x15ca,0x11da,\
{0xb0,0xca,0x00,0x10,0x83,0xff,0xca,0x4d}}
```
### Node Definition

| Mnemonic              | <b>Byte Offset</b>   | <b>Byte Length</b> | Description                                           |
|-----------------------|----------------------|--------------------|-------------------------------------------------------|
| Type                  | 0                    | 16                 | EFI_AUTHENTICATION_CHAP_LOCAL_GUID                    |
| Length                | 16                   | 2                  | Length of this structure in bytes.<br>Total length is |
|                       |                      |                    | $58 + P + Q + R + S + T$                              |
| Reserved              | 18                   | 2                  | Reserved for future use                               |
| User<br>Secret        | 20                   | $\overline{2}$     | <b>User Secret Length</b>                             |
| Length                |                      |                    |                                                       |
| <b>User Secret</b>    | 22                   | p                  | <b>User Secret</b>                                    |
| Name<br>User          | $22+p$               | $\overline{2}$     | User Name Length                                      |
| Length                |                      |                    |                                                       |
| <b>User Name</b>      | $\overline{24+p}$    | q                  | <b>User Name</b>                                      |
| <b>CHAP</b><br>Secret | $24+p+q$             | $\overline{2}$     | <b>CHAP</b> Secret Length                             |
| Length                |                      |                    |                                                       |
| <b>CHAP</b> Secret    | $26 + p + q$         | $\mathbf{r}$       | <b>CHAP</b> Secret                                    |
| <b>CHAP</b><br>Name   | $26 + p + q + r$     | $\overline{2}$     | <b>CHAP Name Length</b>                               |
| Length                |                      |                    |                                                       |
| <b>CHAP Name</b>      | $28 + p + q + r$     | S                  | <b>CHAP Name String</b>                               |
| Reverse CHAP          | $58 + P + Q + R$     | 2                  | Reverse CHAP Name length                              |
| Name Length           |                      |                    |                                                       |
| Reverse CHAP          | $60+P+Q+R$           | S                  | <b>Reverse CHAP Name</b>                              |
| Name                  |                      |                    |                                                       |
| Reverse CHAP          | $60+P+Q+R+S$         | $\overline{2}$     | Reverse CHAP Length                                   |
| Secret Length         |                      |                    |                                                       |
| Reverse CHAP          | $62 + P + Q + R + S$ | T                  | <b>Reverse CHAP Secret</b>                            |
| Secret                |                      |                    |                                                       |

Table 32.4: CHAP Authentication Node Structure using Local Database

### Summary

User Secret Length. . . User Secret Length in bytes User Secret. . . User Secret User Name Length. . . User Name Length in bytes User Name. . . User Name CHAP Secret Length. . . CHAP Initiator Secret length in bytes CHAP Secret. . . CHAP Initiator Secret CHAP Name Length. . . CHAP Initiator Name Length in bytes CHAP Name. . . CHAP Initiator Name Reverse CHAP name length Reverse CHAP name length Reverse CHAP Name Reverse CHAP name Reverse CHAP Secret Length Reverse CHAP secret length Reverse CHAP Secret Reverse CHAP secret

# **32.2 UEFI Driver Signing Overview**

This section describes a means of generating a digital signature for a UEFI executable, embedding that digital signature within the UEFI executable and verifying that the digital signature is from an authorized source. The UEFI specification provides a standard format for executables. These executables may be located on un-secured media (such as a hard drive or unprotected flash device) or may be delivered via a un-secured transport layer (such as a network) or originate from a un-secured port (such as ExpressCard device or USB device). In each of these cases, the system provider may decide to authenticate either the origin of the executable or its integrity (i.e., it has not been tampered with). This section describes a means of doing so.

# **32.2.1 Digital Signatures**

As a rule, digital signatures require two pieces: the data (often referred to as the message) and a public/private key pair. In order to create a digital signature, the message is processed by a hashing algorithm to create a hash value. This hash value is, in turn, encrypted using a signature algorithm and the private key to create the digital signature.

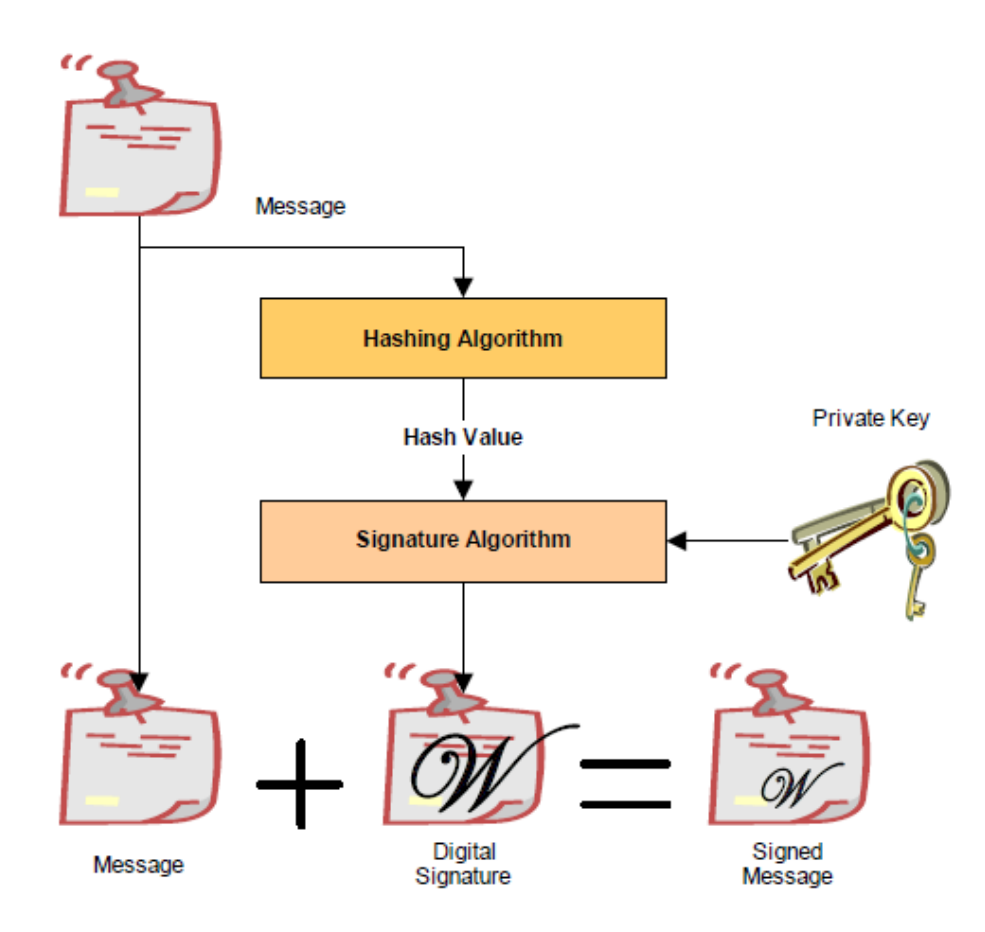

Fig. 32.1: Creating A Digital Signature

In order to verify a signature, two pieces of data are required: the original message and the public key. First, the hash must be calculated exactly as it was calculated when the signature was created. Then the digital signature is decoded using the public key and the result is compared against the computed hash. If the two are identical, then you can be sure that message data is the one originally signed and it has not been tampered with.

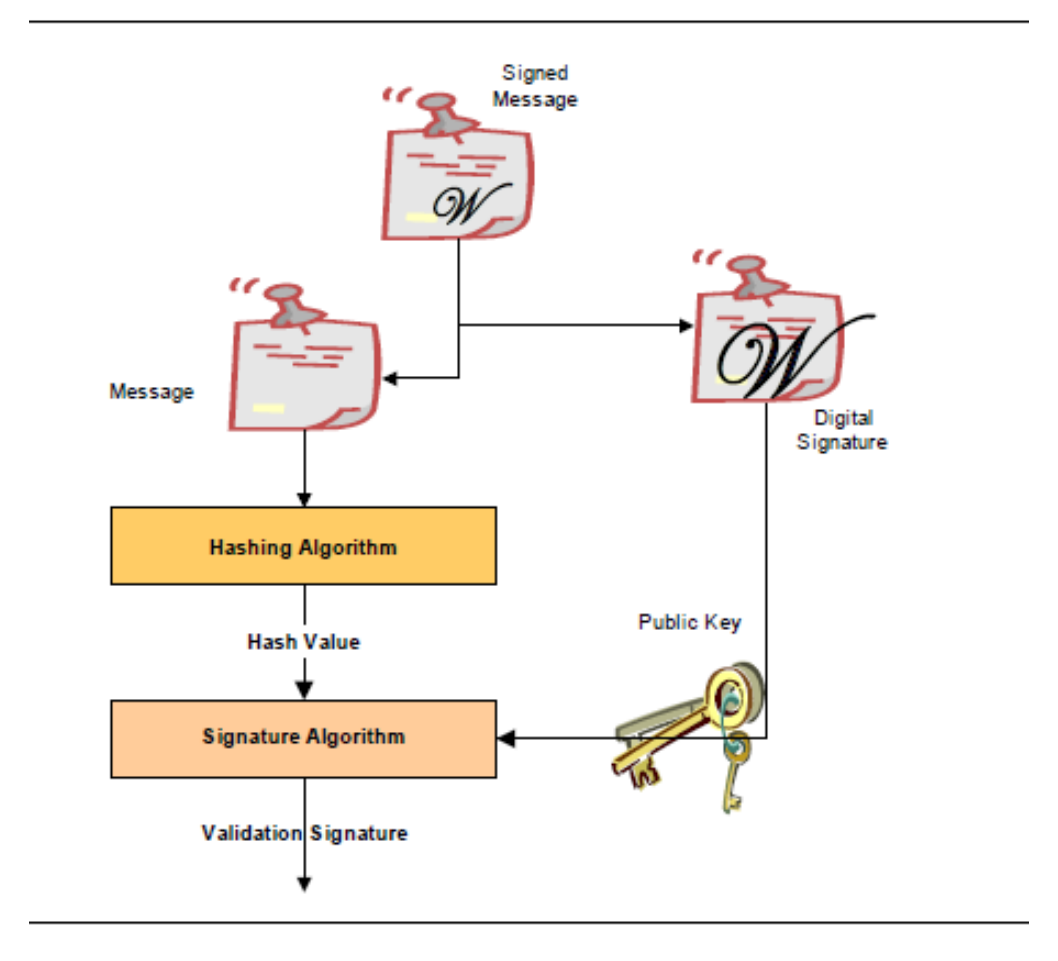

Fig. 32.2: Veriying a Digital Signature

### **32.2.2 Embedded Signatures**

The signatures used for digital signing of UEFI executables are embedded directly within the executable itself. Within the header is an array of directory entries. Each of these entries points to interesting places within the executable image. The fifth data directory entry contains a pointer to a list of certificates along with the length of the certificate areas. Each certificate may contain a digital signature used for validating the driver. The following diagram illustrates how certificates are embedded in the PE/COFF file:

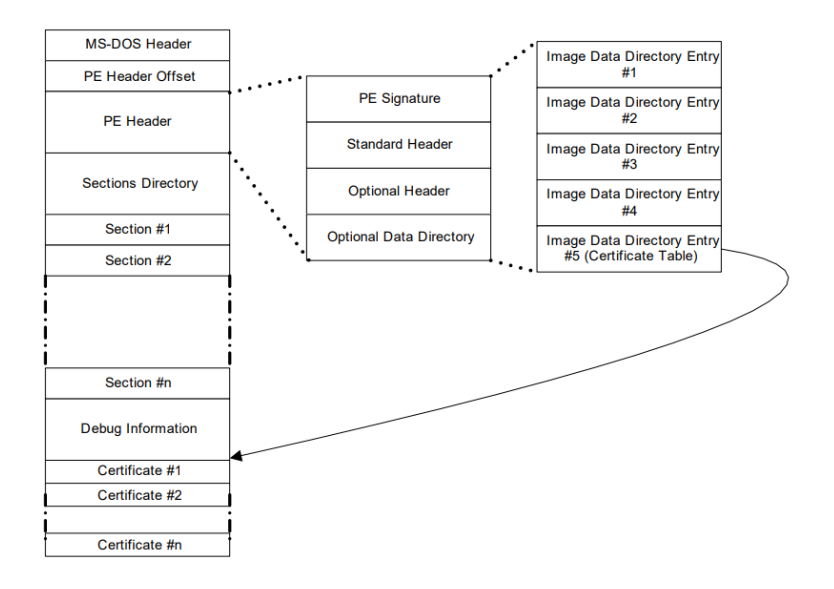

Fig. 32.3: Embedded Digital Certificates

Within the PE/COFF optional header is a data directory. The 5th entry, if filled, points to a list of certificates. Normally, these certificates are appended to the end of the file.

## **32.2.3 Creating Image Digests from Images**

One of the pieces required for creating a digital signature is the image digest. For a detailed description on how to create image digests from PE/COFF images, refer to the "Creating the PE Image Hash" section of the Microsoft Authenticode Format specification (see References).

## **32.2.4 Code Definitions**

This section describes data structures used for signing UEFI executables.

### **32.2.4.1 WIN\_CERTIFICATE**

### Summary

The *WIN\_CERTIFICATE* structure is part of the PE/COFF specification.

### Prototype

```
typedef struct _WIN_CERTIFICATE {
 UINT32 dwLength;
 UINT16 wRevision;
```
(continues on next page)

(continued from previous page)

```
UINT16 wCertificateType;
//UINT8 bCertificate[ANYSIZE_ARRAY];
WIN_CERTIFICATE;
```
dwLength The length of the entire certificate, including the length of the header, in bytes.

wRevision The revision level of the *WIN\_CERTIFICATE* structure. The current revision level is 0x0200.

- wCertificateType The certificate type. See *WIN\_CERT\_TYPE\_xxx* for the UEFI certificate types. The UEFI specification reserves the range of certificate type values from 0x0EF0 to 0x0EFF.
- bCertificate The actual certificate. The format of the certificate depends on *wCertificateType*. The format of the UEFI certificates is defined below.

### Related Definitions

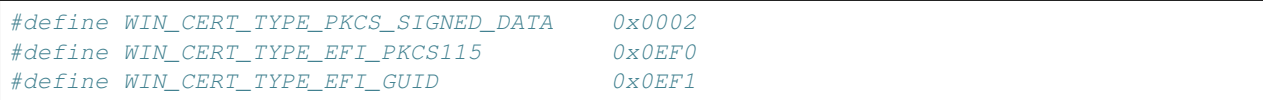

#### **Description**

This structure is the certificate header. There may be zero or more certificates.

- If the wCertificateType field is set to *WIN\_CERT\_TYPE\_EFI\_PKCS115*, then the certificate follows the format described in *WIN\_CERTIFICATE\_EFI\_PKCS1\_15*.
- If the *wCertificateType* field is set to *WIN\_CERT\_TYPE\_EFI\_GUID*, then the certificate follows the format described in *WIN\_CERTIFICATE\_UEFI\_GUID*.
- If the *wCertificateType* field is set to *WIN\_CERT\_TYPE\_PKCS\_SIGNED\_DATA* then the certificate is formatted as described in the Authenticode specification.

These certificates can be validated using the contents of the signature database described in *[Signature Database](#page-1508-0)* . The following table illustrates the relationship between the certificates and the signature types in the database.

NOTE: *In the case of a* WIN\_CERT\_TYPE\_PKCS\_SIGNED\_DATA (*or* WIN\_CERT\_TYPE\_EFI\_GUID *where* CertType = EFI\_CERT\_TYPE\_PKCS7\_GUID) *certificate, a match can occur against an entry in the authorized signature database (or the forbidden signature database; [UEFI Image Variable GUID & Variable Name](#page-1523-0)* ) *at any level of the chain of X.509 certificates present in the certificate, and matches can occur against any of the applicable signature types defined in* ( *[Firmware/OS Key Exchange: Passing Public Keys](#page-1508-1)* .

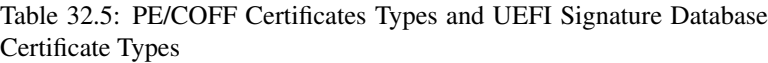

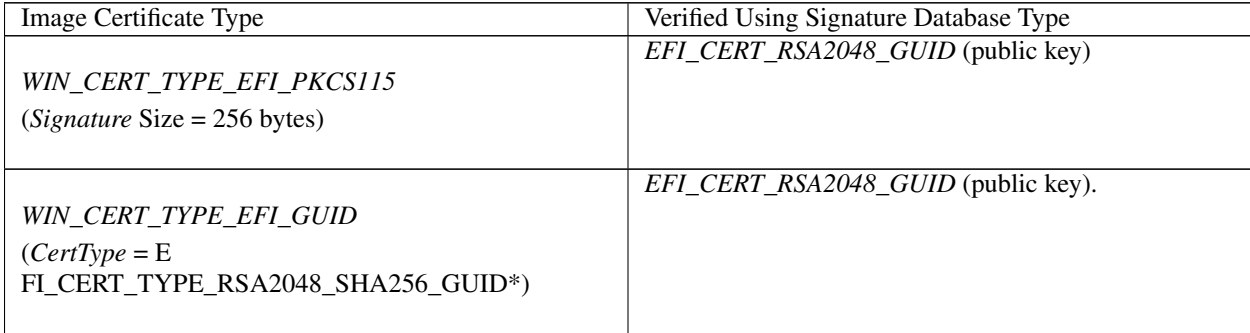

continues on next page

| EFI_CERT_X509_GUID<br><i>EFI_CERT_RSA2048_GUID</i> (when applicable)<br>EFI_CERT_X509_SHA256_GUID (when applicable)<br>EFI_CERT_X509_SHA384_GUID (when applicable)<br>EFI_CERT_X509_SHA512_GUID (when applicable) |
|----------------------------------------------------------------------------------------------------|
|                                                                                                    |
| EFI_CERT_X509_GUID<br>EFI_CERT_RSA2048_GUID (when applicable)<br><i>EFI_CERT_X509_SHA256_GUID</i> (when applicable)<br>EFI_CERT_X509_SHA384_GUID (when applicable)<br>EFI_CERT_X509_SHA512_GUID (when applicable) |
|                                                                                                    |
| EFI_CERT_SHA1_GUID,                                                                                                    |
| EFI_CERT_SHA224_GUID,                                                                                                    |
| EFI_CERT_SHA256_GUID,                                                                                                    |
| EFI_CERT_SHA384_GUID,                                                                                                    |
| EFI_CERT_SHA512_GUID                                                                                                    |
| In this case, the database contains the hash of the<br>image.                                                                                                    |
|                                                                                                    |

Table 32.5 – continued from previous page

### **32.2.4.2 WIN\_CERTIFICATE\_EFI\_PKCS1\_15**

### Summary

Certificate which encapsulates the RSASSA\_PKCS1-v1\_5 digital signature.

Prototype

```
typedef struct _WIN_CERTIFICATE_EFI_PKCS1_15 {
  WIN CERTIFICATE Hdr;
  EFI GUID HashAlgorithm;
// UINT8 Signature[ANYSIZE_ARRAY];
} WIN_CERTIFICATE_EFI_PKCS1_15;
```
- Hdr This is the standard *WIN\_CERTIFICATE* header, where *wCertificateType* is set to *WIN\_CERT\_TYPE\_EFI\_PKCS1\_15*.
- HashAlgorithm This is the hashing algorithm which was performed on the UEFI executable when creating the digital signature. It is one of the enumerated values pre-defined in *[EFI Hash Algorithms](#page-1828-0)*. See *EFI\_HASH\_ALGORITHM\_x*.
- Signature This is the actual digital signature. The size of the signature is the same size as the key (2048-bit key is 256 bytes) and can be determined by subtracting the length of the other parts of this header from the total length of the certificate as found in *Hdr.dwLength*.

### Description

The *WIN\_CERTIFICATE\_UEFI\_PKCS1\_15* structure is derived from *WIN\_CERTIFICATE* and encapsulates the information needed to implement the RSASSA-PKCS1-v1\_5 digital signature algorithm as specified in RFC2437, sections 8-9.

### **32.2.4.3 WIN\_CERTIFICATE\_UEFI\_GUID**

### Summary

Certificate which encapsulates a GUID-specific digital signature.

### Prototype

```
typedef struct _WIN_CERTIFICATE_UEFI_GUID {
 WIN_CERTIFICATE Hdr;
 EFI_GUID CertType;
 UINT8 CertData[ANYSIZE_ARRAY];
   } WIN_CERTIFICATE_UEFI_GUID;
```
Hdr This is the standard *WIN\_CERTIFICATE* header, where *wCertificateType* is set to *WIN\_CERT\_TYPE\_EFI\_GUID*.

CertType This is the unique id which determines the format of the *CertData*.

CertData This is the certificate data. The format of the data is determined by the *CertType*.

### Related Definitions

```
#define EFI_CERT_TYPE_RSA2048_SHA256_GUID
   {0xa7717414, 0xc616, 0x4977, \
 {0x94, 0x20, 0x84, 0x47, 0x12, 0xa7, 0x35, 0xbf}}
#define EFI_CERT_TYPE_PKCS7_GUID
 {0x4aafd29d, 0x68df, 0x49ee, \
 {0x8a, 0xa9, 0x34, 0x7d, 0x37, 0x56, 0x65, 0xa7}}
typedef struct _EFI_CERT_BLOCK_RSA_2048_SHA256 {
 EFI_GUID HashType;
 UINT8 PublicKey[256];
 UINT8 Signature[256];
} EFI_CERT_BLOCK_RSA_2048_SHA256;
```
PublicKey The RSA exponent e for this structure is 0x10001.

Signature This signature block is PKCS 1 version 1.5 formatted.

### Description

The *WIN\_CERTIFICATE\_UEFI\_GUID* certificate type allows new types of certificates to be developed for driver authentication without requiring a new certificate type. The *CertType* defines the format of the *CertData,* which length is defined by the size of the certificate less the fixed size of the *WIN\_CERTIFICATE\_UEFI\_GUID* structure.

- If *CertType* is *EFI\_CERT\_TYPE\_RSA2048\_SHA256\_GUID* then the structure which follows has the format specified by *EFI\_CERT\_BLOCK\_RSA\_2048\_SHA256*.
- If *CertType* is *EFI\_CERT\_TYPE\_PKCS7\_GUID* then the *CertData* component shall contain a DER-encoded PKCS #7 version 1.5 [RFC2315] *SignedData* value.

# **32.3 Firmware/OS Key Exchange: Creating Trust Relationships**

This section describes a means of creating a trust relationship between the platform owner, the platform firmware, and an operating system. This trust relationship enables the platform firmware and one or more operating systems to exchange information in a secure manner. The trust relationship uses two types of asymmetric key pairs:

- Platform Key (PK) The platform key establishes a trust relationship between the platform owner and the platform firmware. The platform owner enrolls the public half of the key (PKpub) into the platform firmware. The platform owner can later use the private half of the key (PKpriv) to change platform ownership or to enroll a Key Exchange Key. See "Enrolling The Platform Key" and "Clearing The Platform Key" for more information.
- Key Exchange Key (KEK) Key exchange keys establish a trust relationship between the operating system and the platform firmware. Each operating system (and potentially, each 3rd party application which need to communicate with platform firmware) enrolls a public key (KEKpub) into the platform firmware. See "Enrolling Key Exchange Keys" for more information.

While no Platform Key is enrolled, the SetupMode variable *shall* be equal to 1. While SetupMode == 1, the platform firmware *shall not* require authentication in order to modify the Platform Key, Key Enrollment Key, OsRecoveryOrder, OsRecovery####, and image security databases.

After the Platform Key is enrolled, the SetupMode variable shall be equal to 0. While SetupMode  $=0$ , the platform firmware *shall* require authentication in order to modify the Platform Key, Key Enrollment Key, OsRecoveryOrder, OsRecovery####, and image security databases.

While no Platform Key is enrolled, and while the variable AuditMode  $== 0$ , the platform is said to be operating in setup mode.

After the Platform Key is enrolled, and while the variable AuditMode  $== 0$ , the platform is operating in user mode. The platform will continue to operate in user mode until the Platform Key is cleared, or the system is transitioned to either Audit or Deployed Modes. See "Clearing The Platform Key," "Transitioning to Audit Mode," and "Transitioning to Deployed Mode" for more information.

Audit Mode enables programmatic discovery of signature list combinations that successfully authenticate installed EFI images without the risk of rendering a system unbootable. Chosen signature lists configurations can be tested to ensure the system will continue to boot after the system is transitioned out of Audit Mode. Details on how to transition to Audit Mode are detailed below in the section "Transitioning to Audit Mode." After transitioning to Audit Mode, signature enforcement is disabled such that all images are initialized and enhanced Image Execution Information Table (IEIT) logging is performed including recursive validation for multi-signed images.

Deployed Mode is the most secure mode. For details on transitioning to Deployed Mode see the section "Transitioning to Deployed Mode" below. By design, both User Mode and Audit Mode support unauthenticated transitions to Deployed Mode. However, to move from Deployed Mode to any other mode requires a secure platform-specific method, or deleting the PK, which is authenticated.

Secure Boot Mode transitions to User Mode or Deployed Mode shall take effect immediately. Mode transitions to Setup Mode or Audit Mode may either take effect immediately (recommended) or after a reset. For implementations that require a reset, the mode transition shall be processed prior to the initialization of the SecureBoot variable, and the SetVariable() workflow shall be as follows:

- 1. If the variable has an authenticated attribute, it shall be authenticated as specified, and failure will result in immediate termination of this workflow by returning the appropriate error.
- 2. Check secure storage to determine if a Secure Boot Mode transition is already queued. If a transition is already queued, terminate this workflow by returning EFI\_ALREADY\_STARTED
- 3. Queue the request to secure storage
- 4. The Secure Boot Mode and Policy variables SHALL remain unchanged
- 5. Return EFI\_WARN\_RESET\_REQUIRED.

<span id="page-1506-0"></span>6. After reboot, if the transition is successful, Secure Boot Mode and Policy variables will change accordingly. If the transition to lower security modes is rejected or fail, the workflow is terminated and the Secure Boot Mode and Policy variables remain unchanged

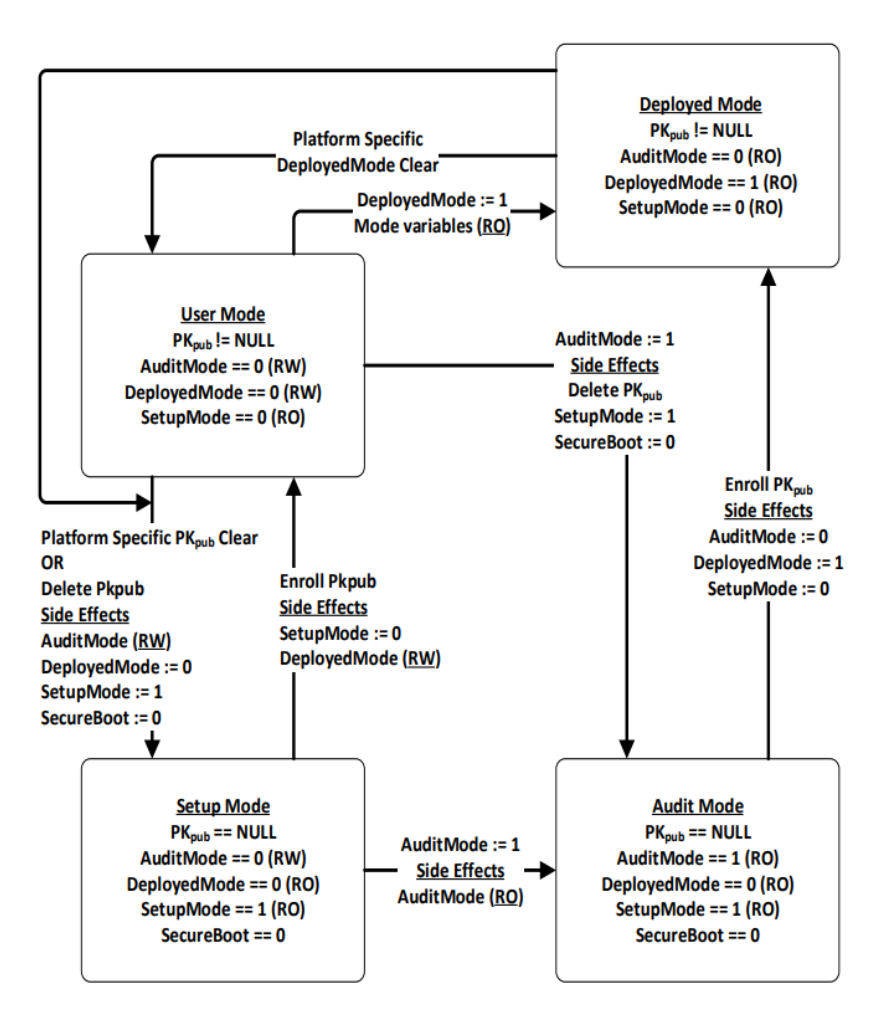

Fig. 32.4: Secure Boot Modes

# **32.3.1 Enrolling The Platform Key**

The platform owner enrolls the public half of the Platform Key (PKpub) by calling the UEFI Boot Service *SetVariable()* as specified in *[Using the EFI\\_VARIABLE\\_AUTHENTICATION\\_3 descriptor](#page-301-0)*. If the platform is in setup mode, then the new PKpub may be signed with its PKpriv counterpart. If the platform is in user mode, then the new PKpub must be signed with the current PKpriv. When the platform is in setup mode, a successful enrollment of a Platform Key shall cause the platform to immediately transition to user mode.

The authenticated PK variable can always be read but can only be written if the platform is in setup mode, or if the platform is in user mode and the provided PKpub is signed with the current PKpriv.

The name and GUID of the Platform Key variable are specified in *[Globally Defined Variables](#page-162-0)* "Globally Defined Variables" The variable has the format of a signature database as described in "Signature Database" below, with exactly one entry.

The platform vendor may provide a default PKpub in the PKDefault variable described in *[Globally Defined Variables](#page-162-0)*.

This variable is formatted identically to the Platform Key variable. If present, this key may optionally be used as the public half of the Platform Key when transitioning from setup mode to user mode. If so, it may be read, placed within an *EFI\_VARIABLE\_AUTHENTICATION2* structure and copied to the Platform Key variable using the *SetVariable()* call.

## **32.3.2 Clearing The Platform Key**

The platform owner clears the public half of the Platform Key (PKpub) by deleting the Platform Key variable using UEFI Runtime Service *SetVariable()*. The data buffer submitted to the *SetVariable()* must be signed with the current PKpriv; *[Exception for Machine Check, INIT, and NMI](#page-290-0)* for details. The name and GUID of the Platform Key variable are specified in *[Globally Defined Variables](#page-162-0)*, "Globally Defined Variables" The platform key may also be cleared using a secure platform-specific method. When platform key is cleared, the global variable SetupMode must also be updated to 1.

## **32.3.3 Transitioning to Audit Mode**

To enter Audit Mode, a new UEFI variable AuditMode is set to 1. Entering Audit Mode has the side effect of changing SetupMode  $== 1$ , PK is cleared, and the new DeployedMode  $== 0$ .

NOTE: *The AuditMode variable is only writable before* ExitBootServices() *is called when the system is* not *in Deployed Mode*. See *[Secure Boot Modes](#page-1506-0) for more details.*

# **32.3.4 Transitioning to Deployed Mode**

To enter Deployed Mode from Audit Mode, set the variable PK. To enter Deployed Mode from User Mode, set the variable DeployedMode to 1. This transition takes effect immediately with no reset required. Entering Deployed Mode has the side effect of changing SetupMode  $== 0$ , AuditMode  $== 0$  and is made read-only, and DeployedMode  $== 1$ and is made read-only. See *[Secure Boot Modes](#page-1506-0)* for more details.

# **32.3.5 Enrolling Key Exchange Keys**

Key exchange keys are stored in a signature database as described in "Signature Database" below. The signature database is stored as an authenticated UEFI variable.

The platform owner enrolls the key exchange keys by either calling *SetVariable()* as specified in *[Using the](#page-301-0) [EFI\\_VARIABLE\\_AUTHENTICATION\\_3 descriptor](#page-301-0)* with the *EFI\_VARIABLE\_APPEND\_WRITE* attribute set and the *Data* parameter containing the new key(s), or by reading the database using *GetVariable(),* appending the new key exchange key to the existing keys and then writing the database using *SetVariable()* as specified in *[Using the](#page-301-0) [EFI\\_VARIABLE\\_AUTHENTICATION\\_3 descriptor](#page-301-0)* without the *EFI\_VARIABLE\_APPEND\_WRITE* attribute set.

The authenticated UEFI variable that stores the key exchange keys (KEKs) can always be read but only be written if:

- The platform is in user mode and the provided variable data is signed with the current  $PK<sub>priv</sub>$ ; *or* if
- The platform is in setup mode (in this case the variable can be written without a signature validation, but the *SetVariable()* call needs to be formatted in accordance with the procedure for authenticated variables in *[Using](#page-301-0) [the EFI\\_VARIABLE\\_AUTHENTICATION\\_3 descriptor](#page-301-0)*)

The name and GUID of the Key Exchange Key variable are specified in *[Globally Defined Variables](#page-162-0)*, "Globally Defined Variables." The platform vendor may provide a default set of Key Exchange Keys in the KEKDefault variable described in *[Globally Defined Variables](#page-162-0)*. If present, these keys (or a subset) may optionally be used when performing the initial enrollment of Key Exchange Keys. If any are to be used, they may be parsed from the variable and enrolled as described above.

### **32.3.6 Platform Firmware Key Storage Requirements**

This section describes the platform firmware storage requirements of the different types of keys.

- Platform Keys: The public key must be stored in non-volatile storage which is tamper and delete resistant.
- Key Exchange Keys: The public key must be stored in non-volatile storage which is tamper resistant. Careful consideration should be given to the security and configuration of any out-of-band management agent (e.g. hypervisor or service processor) such that the platform cannot exploit the management agent in order to circumvent Secure Boot.

# <span id="page-1508-1"></span>**32.4 Firmware/OS Key Exchange: Passing Public Keys**

This section describes a means of passing public keys from the OS to the platform firmware so that these keys can be used to securely pass information between the OS and the platform firmware. Typically, the OS has been unable to communicate sensitive information or enforce any sort of policy because of the possibility of spoofing by a malicious software agent. That is, the platform firmware has been unable to trust the OS. By enrolling these public keys, authorized by the platform owner, the platform firmware can now check the signature of data passed by the operating system. Of course if the malicious software agent is running as part of the OS, such as a rootkit, then any communication between the firmware and operating system still remains the subject of spoofing as the malicious code has access to the key exchange key.

### <span id="page-1508-0"></span>**32.4.1 Signature Database**

### **32.4.1.1 EFI\_SIGNATURE\_DATA**

### Summary

The format of a signature database.

Prototype

```
#pragma pack(1)
typedef struct _EFI_SIGNATURE_DATA {
 EFI_GUID SignatureOwner;
 UINT8 SignatureData [_];
  } EFI_SIGNATURE_DATA;
typedef struct _EFI_SIGNATURE_LIST {
 EFI_GUID SignatureType;
 UINT32 SignatureListSize;
 UINT32 SignatureHeaderSize;
 UINT32 SignatureSize;
// UINT8 SignatureHeader [SignatureHeaderSize];
// EFI_SIGNATURE_DATA Signatures [__][SignatureSize];
   } EFI_SIGNATURE_LIST;
#pragma pack()
```
### Members

SignatureListSize Total size of the signature list, including this header.

SignatureType Type of the signature. GUID signature types are defined in "Related Definitions" below.

SignatureHeaderSize Size of the signature header which precedes the array of signatures.

SignatureSize Size of each signature. Must be at least the size of *EFI\_SIGNATURE\_DATA*.

SignatureHeader Header before the array of signatures. The format of this header is specified by the *SignatureType*.

Signatures An array of signatures. Each signature is *SignatureSize* bytes in length. The format of the signature is defined by the *SignatureType*.

SignatureOwner An identifier which identifies the agent which added the signature to the list.

### **Description**

The signature database consists of zero or more signature lists. The size of the signature database can be determined by examining the size of the UEFI variable.

Each signature list is a list of signatures of one type, identified by *SignatureType*. The signature list contains a header and then an array of zero or more signatures in the format specified by the header. The size of each signature in the signature list is specified by *SignatureSize*.

Each signature has an owner *SignatureOwner,* which is a GUID identifying the agent which inserted the signature in the database. Agents might include the operating system or an OEM-supplied driver or application. Agents may examine this field to understand whether they should manage the signature or not.

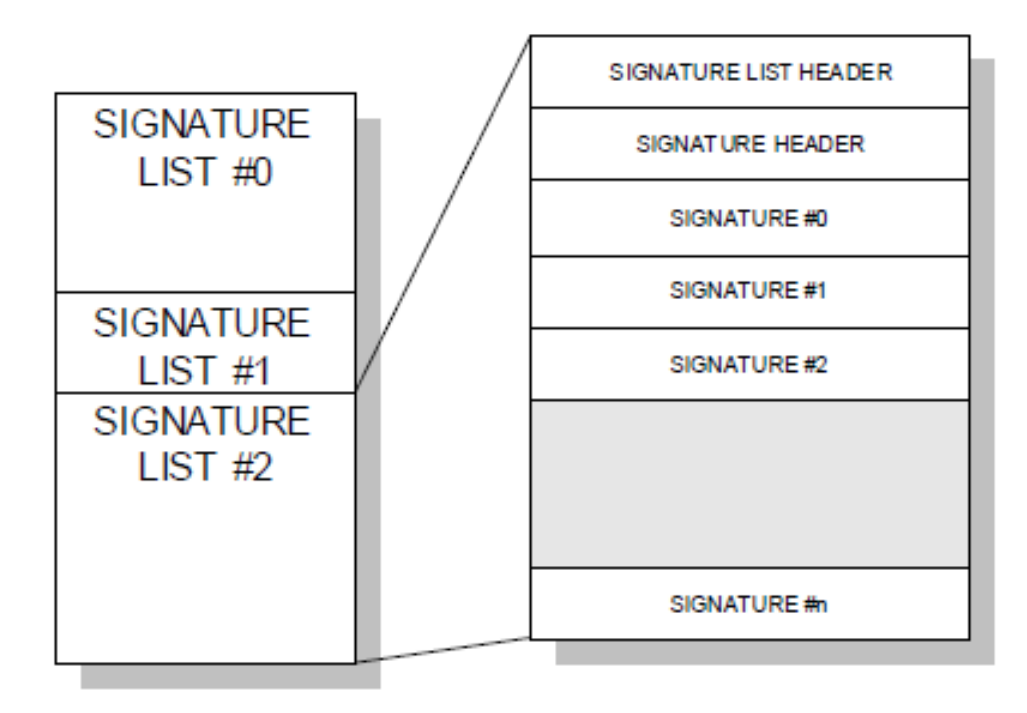

Fig. 32.5: Signature Lists

### Related Definitions

```
#define EFI_CERT_SHA256_GUID \
 { 0xc1c41626, 0x504c, 0x4092, \
 { 0xac, 0xa9, 0x41, 0xf9, 0x36, 0x93, 0x43, 0x28 } };
```
This identifies a signature containing a SHA-256 hash. The *SignatureHeader* size shall always be 0. The *SignatureSize* shall always be 16 (size of *SignatureOwner* component) + 32 bytes.

```
#define EFI_CERT_RSA2048_GUID \
 { 0x3c5766e8, 0x269c, 0x4e34, \
 { 0xaa, 0x14, 0xed, 0x77, 0x6e, 0x85, 0xb3, 0xb6 } };
```
This identifies a signature containing an RSA-2048 key. The key (only the modulus since the public key exponent is known to be 0x10001) shall be stored in big-endian order.

The *SignatureHeader* size shall always be 0. The *SignatureSize* shall always be 16 (size of *SignatureOwner* compo $n$ ent) + 256 bytes.

```
#define EFI_CERT_RSA2048_SHA256_GUID \
 { 0xe2b36190, 0x879b, 0x4a3d, \
 { 0xad, 0x8d, 0xf2, 0xe7, 0xbb, 0xa3, 0x27, 0x84 } };
```
This identifies a signature containing a RSA-2048 signature of a SHA-256 hash. The *SignatureHeader* size shall always be 0. The *SignatureSize* shall always be 16 (size of *SignatureOwner* component) + 256 bytes.

```
#define EFI CERT SHA1 GUID \
 { 0x826ca512, 0xcf10, 0x4ac9, \
 { 0xb1, 0x87, 0xbe, 0x01, 0x49, 0x66, 0x31, 0xbd } };
```
This identifies a signature containing a SHA-1 hash. The *SignatureSize* shall always be 16 (size of *SignatureOwner* component) + 20 bytes.

```
#define EFI_CERT_RSA2048_SHA1_GUID
 { 0x67f8444f, 0x8743, 0x48f1, \
 { 0xa3, 0x28, 0x1e, 0xaa, 0xb8, 0x73, 0x60, 0x80 } };
```
This identifies a signature containing a RSA-2048 signature of a SHA-1 hash. The *SignatureHeader* size shall always be 0. The *SignatureSize* shall always be 16 (size of *SignatureOwner* component) + 256 bytes.

```
#define *EFI_CERT_X509_GUID* \
 { 0xa5c059a1, 0x94e4, 0x4aa7, \
 { 0x87, 0xb5, 0xab, 0x15, 0x5c, 0x2b, 0xf0, 0x72 } };
```
This identifies a signature based on a DER-encoded X.509 certificate. If the signature is an X.509 certificate then verification of the signature of an image should validate the public key certificate in the image using certificate path verification, up to this X.509 certificate as a trusted root. If the signature is in a device signature variable, this signature is one root certificate authority (CA) certificate or an intermediate certificate for the device. The *SignatureHeader* size shall always be 0. The *SignatureSize* may vary but shall always be 16 (size of the *SignatureOwner* component) + the size of the certificate itself.

NOTE: *This means that each certificate will normally be in a separate* EFI\_SIGNATURE\_LIST.

```
#define EFI_CERT_SHA224_GUID \
  { 0xb6e5233, 0xa65c, 0x44c9, \
  {0x94, 0x07, 0xd9, 0xab, 0x83, 0xbf, 0xc8, 0xbd} };
```
This identifies a signature containing a SHA-224 hash. The *SignatureHeader* size shall always be 0. The *SignatureSize* shall always be 16 (size of *SignatureOwner* component) + 28 bytes.

```
#define EFI_CERT_SHA384_GUID \
 { 0xff3e5307, 0x9fd0, 0x48c9, \
 {0x85, 0xf1, 0x8a, 0xd5, 0x6c, 0x70, 0x1e, 0x01}};
```
This identifies a signature containing a SHA-384 hash. The *SignatureHeader* size shall always be 0. The *SignatureSize* shall always be 16 (size of *SignatureOwner* component) + 48 bytes.

```
#define EFI_CERT_SHA512_GUID \
 { 0x93e0fae, 0xa6c4, 0x4f50, \
 {0x9f, 0x1b, 0xd4, 0x1e, 0x2b, 0x89, 0xc1, 0x9a}}
```
This identifies a signature containing a SHA-512 hash. The *SignatureHeader* size shall always be 0. The *SignatureSize* shall always be 16 (size of *SignatureOwner* component) + 64 bytes.

```
#define EFI_CERT_X509_SHA256_GUID \
 { 0x3bd2a492, 0x96c0, 0x4079, \
 { 0xb4, 0x20, 0xfc, 0xf9, 0x8e, 0xf1, 0x03, 0xed } };
```
Prototype

```
#pragma pack(1)
typedef struct _EFI_CERT_X509_SHA256 {
 EFI_SHA256_HASH ToBeSignedHash;
 EFI_TIME TimeOfRevocation;
   } EFI_CERT_X509_SHA256;
#pragma pack()
```
### Members

ToBeSignedHash The SHA256 hash of an X.509 certificate's To-Be-Signed contents.

TimeOfRevocation The time that the certificate shall be considered to be revoked.

This identifies a signature containing the SHA256 hash of an X.509 certificate's To-Be-Signed contents, and a time of revocation. If the signature is in a device signature variable, this signature is a SHA256 hash of a root certificate authority (CA) certificate or an intermediate certificate for the device. The *SignatureHeader* size shall always be 0. The *SignatureSize* shall always be 16 (size of the *SignatureOwner* component) + 48 bytes for an *EFI\_CERT\_X509\_SHA256* structure. If the *TimeOfRevocation* is non-zero, the certificate should be considered to be revoked from that time and onwards, and otherwise the certificate shall be considered to always be revoked.

```
#define EFI_CERT_X509_SHA384_GUID \
  { 0x7076876e, 0x80c2, 0x4ee6, \
  { 0xaa, 0xd2, 0x28, 0xb3, 0x49, 0xa6, 0x86, 0x5b } };
```
Prototype

```
#pragma pack(1)
typedef struct _EFI_CERT_X509_SHA384 {
 EFI_SHA384_HASH ToBeSignedHash;
 EFI_TIME TimeOfRevocation;
   } EFI_CERT_X509_SHA384;
#pragma pack()
```
### Members

ToBeSignedHash The SHA384 hash of an X.509 certificate's To-Be-Signed contents.

TimeOfRevocation The time that the certificate shall be considered to be revoked.

This identifies a signature containing the SHA384 hash of an X.509 certificate's To-Be-Signed contents, and a time of revocation. If the signature is in a device signature variable, this signature is a SHA384 hash of a root certificate authority (CA) certificate or an intermediate certificate for the device. The *SignatureHeader* size shall always be 0. The *SignatureSize* shall always be 16 (size of the *SignatureOwner* component) + 64 bytes for an *EFI\_CERT\_X509\_SHA384* structure. If the *TimeOfRevocation* is non-zero, the certificate should be considered to be revoked from that time and onwards, and otherwise the certificate shall be considered to always be revoked.
```
#define EFI_CERT_X509_SHA512_GUID \
 { 0x446dbf63, 0x2502, 0x4cda, \
 { 0xbc, 0xfa, 0x24, 0x65, 0xd2, 0xb0, 0xfe, 0x9d } };
```
## Prototype

```
#pragma pack(1)
typedef struct EFI CERT X509 SHA512 {
 EFI_SHA512_HASH ToBeSignedHash;
 EFI_TIME TimeOfRevocation;
   EFI_CERT_X509_SHA512;
#pragma pack()
```
### Members

ToBeSignedHash The SHA512 hash of an X.509 certificate's To-Be-Signed contents.

TimeOfRevocation The time that the certificate shall be considered to be revoked.

This identifies a signature containing the SHA512 hash of an X.509 certificate's To-Be-Signed contents, and a time of revocation. If the signature is in a device signature variable, this signature is a SHA512 hash of a root certificate authority (CA) certificate or an intermediate certificate for the device. The *SignatureHeader* size shall always be 0. The *SignatureSize* shall always be 16 (size of the *SignatureOwner* component) + 80 bytes for an *EFI\_CERT\_X509\_SHA512* structure. If the *TimeOfRevocation* is non-zero, the certificate should be considered to be revoked from that time and onwards, and otherwise the certificate shall be considered to always be revoked.

```
#define EFI_CERT_EXTERNAL_MANAGEMENT_GUID \
 { 0x452e8ced, 0xdfff, 0x4b8c, \
 { 0xae, 0x01, 0x51, 0x18, 0x86, 0x2e, 0x68, 0x2c } };
```
This *SignatureType* describes a pseudo-signature which will not facilitate authentication. It is only meaningful within a signature list used for authenticating writes through *SetVariable(),* and is only effective if it is the only signature present in that signature list. It allows a signature list to be populated without providing any means for *SetVariable()* to succeed. This signature type is intended for use on a platform with an external out-of-band management agent (e.g. hypervisor or service processor). When a platform is configured such that only signatures of this *SignatureType* are available for authenticating writes to a variable, that variable may only be modified by the external management agent using a platform-specific interface.

When a write may be authenticated using any signature from multiple signature lists, the presence of this signature in one of those signature lists does not inhibit the use of signatures present in the other signature lists. For example, if this signature is placed in PK, an attempt to write to db using *SetVariable()* will still succeed if it is signed by a valid KEKpriv, but a write to PK or KEK through *SetVariable()* cannot succeed because no PKpriv exists.

The *SignatureHeader* size shall always be 0. The *SignatureSize* shall always be 16 (size of *SignatureOwner* component) + 1 byte. The one byte of *SignatureData* exists only for compatibility reasons; It should be written as zero, and any value read should be ignored.

## <span id="page-1513-0"></span>**32.4.2 Image Execution Information Table**

## Summary

When *AuditMode==0,* if the image's signature is not found in the authorized database, or is found in the forbidden database, the image will not be started and instead, information about it will be placed in the EFI\_IMAGE\_EXECUTION\_INFO\_TABLE (see section 32.5.3.1). {cross-reference needed}

When *AuditMode==1, an EFI\_IMAGE\_EXECUTION\_INFO element is created in the EFI\_IMAGE\_EXECUTION\_INFO\_TABLE for every certificate found in the certificate table of every image that is validated.*

Additionally for every image, an element will be created in the table for every EFI CERT SHAXXX that is supported by the platform. The contents of\* *Action for each element are determined by comparing that specific element's Signature (which will contain exactly 1 EFI\_SIGNATURE\_DATA ) to the currently-configured image security databases and policies, and shall be either EFI\_IMAGE\_EXECUTION\_AUTH\_SIG\_PASSED*, *EFI\_IMAGE\_EXECUTION\_AUTH\_SIG\_FAILED*, *EFI\_IMAGE\_EXECUTION\_AUTH\_SIG\_NOT\_FOUND*, *EFI\_IMAGE\_EXECUTION\_AUTH\_SIG\_FOUND*, or *EFI\_IMAGE\_EXECUTION\_POLICY\_FAILED*.

Finally, because the system is in Audit Mode, all modules are initialized even if they fail to authenticate, and the *EFI\_IMAGE\_EXECUTION\_INITIALIZED* bit shall be set in *Action* for all elements.

### Prototype

```
typedef struct {
 EFI_IMAGE_EXECUTION_ACTION Action;
 UINT32 InfoSize;
// CHAR16 Name [__];
// EFI_DEVICE_PATH_PROTOCOL DevicePath;
// EFI_SIGNATURE_LIST Signature;
} EFI_IMAGE_EXECUTION_INFO;
```
## Parameters

Action Describes the action taken by the firmware regarding this image. Type EFI\_IMAGE\_EXECUTION\_ACTION is described in "Related Definitions" below.

InfoSize Size of all of the entire structure.

- Name If this image was a UEFI device driver (for option ROM, for example) this is the null-terminated, user-friendly name for the device. If the image was for an application, then this is the name of the application. If this cannot be determined, then a simple NULL character should be put in this position.
- DevicePath Image device path. The image device path typically comes from the Loaded Image Device Path Protocol installed on the image handle. If image device path cannot be determined, a simple end-of-path device node should be put in this position.
- Signature Zero or more image signatures. If the image contained no signatures, then this field is empty.The type *WIN\_CERTIFICATE* is defined in chapter 26.

Prototype

```
typedef struct {
 UINTN NumberOfImages;
 EFI_IMAGE_EXECUTION_INFO    InformationInfo[__]
   } EFI_IMAGE_EXECUTION_INFO_TABLE;
```
NumberOfImages Number of *EFI\_IMAGE\_EXECUTION\_INFO* structures.

InformationInfo *NumberOfImages* instances of *EFI\_IMAGE\_EXECUTION\_INFO* structures.

### Related Definitions

```
typedef UINT32 EFI_IMAGE_EXECUTION_ACTION;
#define EFI_IMAGE_EXECUTION_AUTHENTICATION 0x00000007
#define EFI_IMAGE_EXECUTION_AUTH_UNTESTED 0x000000000
#define EFI_IMAGE_EXECUTION_AUTH_SIG_FAILED 0x00000001
#define EFI_IMAGE_EXECUTION_AUTH_SIG_PASSED 0x00000002
#define EFI_IMAGE_EXECUTION_AUTH_SIG_NOT_FOUND 0x00000003
#define EFI_IMAGE_EXECUTION_AUTH_SIG_FOUND 0x00000004
#define EFI_IMAGE_EXECUTION_POLICY_FAILED 0x00000005
#define EFI_IMAGE_EXECUTION_INITIALIZED 0x00000008
```
## Description

This structure describes an image in the EFI System Configuration Table. It is only required in the case where image signatures are being checked and the image was not initialized because its signature failed, when AuditMode==1, or was not found in the signature database *and* an authorized user or the owner would not authorize its execution. It may be used in other cases as well.

In these cases, the information about the image is copied into the EFI System Configuration Table. Information about other images which were successfully initialized may also be included as well, but this is not required.

The *Action* field describes what action the firmware took with regard to the image and what other information it has about the image, including the device which it is related to.

First, this field describes the results of the firmware's attempt to authenticate the image.

| Authentication attempt status          | Condition met                                                                                                    |
|----------------------------------------|----------------------------------------------------------------------------------------------------|
| EFI_IMAGE_EXECUTION_AUTH_UNTESTED      | The image contained no certificates                                                                                                    |
| EFI_IMAGE_EXECUTION_AUTH_SIG_FAILED    | The image has at least one certificate, and either:<br>• An image certificate is in the forbidden<br>database, or<br>• A digest of an image certifcate is in the for-<br>bidden database, or<br>• The image signature check failed. |
| EFI_IMAGE_EXECUTION_AUTH_SIG_PASSED    | The image has at least one certificate, and either:<br>• An image certificate is in authroized<br>database.<br>• The image digest is in the authorized<br>database.                                                                 |
| EFI_IMAGE_EXECUTION_AUTH_SIG_NOT_FOUND | The image has at least one certificate, and:<br>• the image certificate is not found in the au-<br>thorized database, and<br>• the image digest is not in the authorized<br>database.                                               |
| EFI_IMAGE_EXECUTION_AUTH_SIG_FOUND     | The image has at least one certificate, and the image<br>digest is in the forbidden database.                                                                                                    |

Table 32.6: Authentication Attempt Status Codes

continues on next page

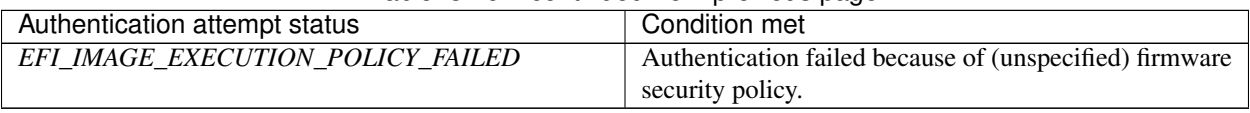

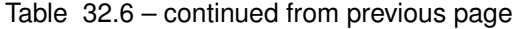

Second, this field describes whether the image was initialized or not.

This table can be used by an agent which executes later to audit which images were not loaded and perhaps query other sources to discover whether the image should be authorized. If so, the agent can use the method described in "Signature Database Update" to update the Signature Database with the image's signature. Switching the system into Audit Mode generates a more verbose table which provides additional insights to this agent.

If an attempt to boot a legacy non-UEFI OS takes place when the system is in User Mode, the OS load shall fail and a corresponding *EFI\_IMAGE\_EXECUTION\_INFO* entry shall be created with Action set to *EFI\_IMAGE\_EXECUTION\_AUTH\_UNTESTED,* Name set to the NULL-terminated "Description String" from the BIOS Boot Specification Device Path and DevicePath set to the BIOS Boot Specification Device Path ( *[BIOS Boot](#page-374-0) [Specification Device Path](#page-374-0)* ).

# **32.5 Firmware/OS Crypto Algorithm Exchange**

The firmware and an Operating System may exchange information through the CryptoIndicationsSupported, CryptoIndicationsActivated and the CryptoIndications variables as follows:

- The CryptoIndications variable returns an EFI\_CRYPTO\_INDICATION structure owned by the OS and is used to indicate which crypto algorithms the OS wants firmware to activate. The algorithm bitmap in CryptoIndications must be a subset of the algorithm bitmap in the CryptoIndicationsSupported variable. The OS will supply this data with a SetVariable()call. The OS should set one bit. If the OS sets more than one bit, then the firmware shall support all those algorithms. Because this variable can be written by any entity, the firmware shall validate the data before use it. For example, any bits beyond the supported bitmask shall be treated as illegal. The firmware may also combine other validation before accepting the new configuration, such as physical present user action, etc. If error is detected, the firmware may choose to notify end user, ignore this request, or reset to manufacture state, etc. The detailed validation process or error remediation is out of scope of this specification.
- The CryptoIndicationsSupported variable returns an EFI CRYPTO\_INDICATION structure owned by the firmware and indicates which crypto algorithms are supported by the firmware supports. This variable is recreated by firmware every boot and cannot be modified by the OS.
- The CryptoIndicationsActivated variable returns an EFI CRYPTO\_INDICATION structure owned by the firmware and indicates which crypto algorithms are supported by the firmware activates. The algorithm bitmap in CryptoIndicationsActivated must be a subset of the algorithm bitmap in the CryptoIndicationsSupported variable. This variable is recreated by firmware every boot and cannot be modified by the OS.

## Related Definitions

```
typedef struct {
 UINT32 Version;
 UINT32 Length;
 UINT64 HashAlgorithmBitmap;
 UINT64 AsymAlgorithmBitmap;
} EFI_CRYPTO_INDICATION;
#define EFI_CRYPTO_INDICATION_VERSION_1 0x00000001
#define EFI_CRYPTO_INDICATION_HASH_SHA_256 0x1
#define EFI_CRYPTO_INDICATION_HASH_SHA_384 0x2
```
(continues on next page)

(continued from previous page)

```
#define EFI_CRYPTO_INDICATION_ASYM_RSASSA_2048 0x1
#define EFI_CRYPTO_INDICATION_ASYM_RSASSA_3072 0x2
#define EFI_CRYPTO_INDICATION_ASYM_RSAPSS_3072 0x10
#define EFI_CRYPTO_INDICATION_ASYM_ECDSA_ECC_NIST_P256 0x40
#define EFI_CRYPTO_INDICATION_ASYM_ECDSA_ECC_NIST_P384 0x80
#define EFI_CRYPTO_INDICATION_ASYM_RSASSA_4096 0x4
#define EFI_CRYPTO_INDICATION_ASYM_RSAPSS_4096 0x20
The EFI_CRYPTO_INDICATION_HASH_SHA_256 bit means SHA-256 hash algorithm.
The EFI_CRYPTO_INDICATION_HASH_SHA_384 bit means SHA-384 hash algorithm.
The EFI_CRYPTO_INDICATION_ASYM_RSASSA_2048 bit means a signature algorithm defined in
˓→section 8.2 (RSASSAPKCS1-v1_5) in RFC8017. The key size is 2048 bits.
The EFI CRYPTO INDICATION ASYM RSASSA 3072 bit means a signature algorithm defined in
˓→section 8.2 (RSASSAPKCS1-v1_5) in RFC8017. The key size is 3072 bits.
The EFI_CRYPTO_INDICATION_ASYM_RSAPSS_3072 bit means a signature algorithm defined in
˓→section 8.1 (RSASSAPSS) in RFC8017. The key size is 3072 bits.
The EFI_CRYPTO_INDICATION_ASYM_ECDSA_ECC_NIST_P256 bit means a signature algorithm
˓→defined in section 6 (ECDSA) in FIPS 186-4. The key size is 256 bits.
The EFI_CRYPTO_INDICATION_ASYM_ECDSA_ECC_NIST_P384 bit means a signature algorithm
˓→defined in section 6 (ECDSA) in FIPS 186-4. The key size is 384 bits.
```
Note: The platform firmware shall balance the security and compatibility. Supporting old algorithm such as EFI\_CRYPTO\_INDICATION\_HASH\_SHA\_256 and/or EFI\_CRYPTO\_INDICATION\_ASYM\_RSASSA\_2048 in CryptoIndicationsSupported variable may cause insecure configuration or potential downgrade attack. These algorithms should only be used for compatibility consideration. A secure configuration should not use any deprecated algorithms.

# **32.6 UEFI Image Validation**

## **32.6.1 Overview**

This section describes a way to use the platform ownership model described in the previous section and the key exchange mechanism to allow the firmware to authenticate a UEFI image, such as an OS loader or an option ROM, using the digital signing mechanisms described here.

The hand-off between the platform firmware and the operating system is a critical part of ensuring secure boot. Since there are large numbers of operating systems and a large number of minor variations in the loaders for those operating systems, it is difficult to carry all possible keys or signatures within the firmware as it ships. This requires some sort of update mechanism, to identify the proper loader. But, as with any update mechanism, there is the risk of allowing malicious software to "authenticate" itself, posing as the real operating system.

Likewise, there are a large number of potential 3rd-party UEFI applications, drivers and option ROMs and it is difficult to carry all possible keys or signatures within the firmware as it ships.

The mechanism described here requires that the platform firmware maintain a signature database, with entries for each authorized UEFI image (the authorized UEFI signature database). The signature database is a single UEFI Variable.

It also requires that the platform firmware maintain a signature database with entries for each forbidden UEFI image. This signature database is also a single UEFI variable.

The signature database is checked when the UEFI Boot Manager is about to start a UEFI image. If the UEFI image's signature is not found in the authorized database, or is found in the forbidden database, the UEFI image will be deferred and information placed in the Image Execution Information Table. In the case of OS Loaders, the next boot option will be selected. The signature databases may be updated by the firmware, by a pre-OS application or by an OS application or driver.

If a firmware supports the *EFI\_CERT\_X509\_SHA\*\_GUID* signature types, it should support the RFC3161 timestamp specification. Images whose signature matches one of these types in the forbidden signature database shall only be considered forbidden if the firmware either does not support timestamp verification, or the signature type has a time of revocation equal to zero, or the timestamp does not pass verification against the authorized timestamp and forbidden signature databases, or finally the signature type's time of revocation is less than or equal to the time recorded in the image signature's timestamp. If the timestamp's signature is authorized by the authorized timestamp database and the time recorded in the timestamp is less than the time of revocation, the image shall not be considered forbidden provided it is not forbidden by any other entry in the forbidden signature database. Finally, this requires that firmware supporting timestamp verification must support the authorized timestamp database and have a suitable time stamping authority certificate in that database.

## **32.6.2 Authorized User**

An *authorized user* (for the purposes of UEFI image security) is one who possesses a key exchange key (KEKpriv). This key is used to sign updates to the signature databases.

# **32.6.3 Signature Database Update**

The Authorized, Forbidden, Timestamp, and Recovery signature databases are stored as UEFI authenticated variables (see Variable Services in *[Exception for Machine Check, INIT, and NMI](#page-290-0)*) with the GUID

*EFI\_IMAGE\_SECURITY\_DATABASE\_GUID* and the names *EFI\_IMAGE\_SECURITY\_DATABASE, EFI\_IMAGE\_SECURITY\_DATABASE1, EFI\_IMAGE\_SECURITY\_DATABASE2,* and *EFI\_IMAGE\_SECURITY\_DATABASE3,* respectively.

These authenticated UEFI variables that store the signature databases (db, dbx, dbr, or dbt) can always be read but can only be written if:

• The platform is in user mode and the provided variable data is signed with the private half of a previously enrolled key exchange key (KEKpriv \*), or the platform private key ( $PK<sub>priv</sub>$ );

or if

• The platform is in setup mode (in this case the variables can be written without a signature validation, but the *SetVariable()* call needs to be formatted in accordance with the procedure for authenticated variables in *[Using](#page-301-0) [the EFI\\_VARIABLE\\_AUTHENTICATION\\_3 descriptor](#page-301-0)*)

The signature databases are in the form of Signature Databases, as described in "Signature Database" above.

The platform vendor may provide a default set of entries for the Signature Database in the dbDefault, dbxDefault, dbtDefault, and dbrDefault variables described in *[Globally Defined Variables](#page-162-0)*. If present, these keys (or a subset) may optionally be used when performing the initial enrollment of signature database entries. If any are to be used, they may be parsed from the variable and enrolled as described below.

If, when adding a signature to the signature database, *SetVariable()* returns *EFI\_OUT\_OF\_RESOURCES,* indicating there is no more room, the updater may discard the new signature or it may decide to discard one of the database entries. These authenticated UEFI variables that store the signature databases (db, or dbx, dbt, or dbr) can always be read but can only be written if:

The following diagram illustrates the process for adding a new signature by the OS or an application that has access to a previously enrolled key exchange key using *SetVariable()*. In the diagram, the *EFI\_VARIABLE\_APPEND\_WRITE* attribute is not used. If *EFI\_VARIABLE\_APPEND\_WRITE* had been used, then steps 2 and 3 could have been omitted and step 7 would have included setting the *EFI\_VARIABLE\_APPEND\_WRITE* attribute.

- 1. The procedure begins by generating a new signature, in the format described by the Signature Database.
- 2. Call *GetVariable()* using *EFI\_IMAGE\_SECURITY\_DATABASE\_GUID* for the\*VendorGuid\* parameter and *EFI\_IMAGE\_SECURITY\_DATABASE* for the VariableName parameter.
- 3. If the variable exists, go to step 5.
- 4. Create an empty authorized signature database.
- 5. Create a new buffer which contains the authorized signature database, along with the new signature appended to the end.
- 6. Sign the new signature database using the private half of the Key Exchange Key as described in *SetVariable()*.
- 7. Update the authorized signature database using the UEFI Runtime Service *SetVariable()*.
- 8. If there was no error, go to step 11.
- 9. If there was an error because of no more resources, determine whether the database can be shrunk any more. The algorithm by which an agent decides which signatures may be safely removed is agent-specific. In most cases, agents should not remove signatures where the SignatureOwner field is not the agent's. If not, then go to step 11, discarding the new signature.
- 10. If the signature database could be shrunk further, then remove the entries and go to step 6.
- 11. Exit.

## **32.6.3.1 Using The Image Execution Information Table**

During the process of loading UEFI images, the firmware must gather information about which UEFI images were not started. The firmware may additionally gather information about UEFI images which were started. The information is used to create the IEFI\_IMAGE\_EXECUTION\_INFO\_TABLE, which is added to the EFI System Configuration Table and assigned the GUID *EFI\_IMAGE\_SECURITY\_DATABASE\_GUID.*

For each UEFI image, the following information is collected:

- The image hash.
- The user-friendly name of the UEFI image (if known)
- The device path
- The action taken on the device (was it initialized or why was it rejected).

For more information, see the Image Execution Information Table definition above ( *[Image Execution Information](#page-1513-0) [Table](#page-1513-0)*).

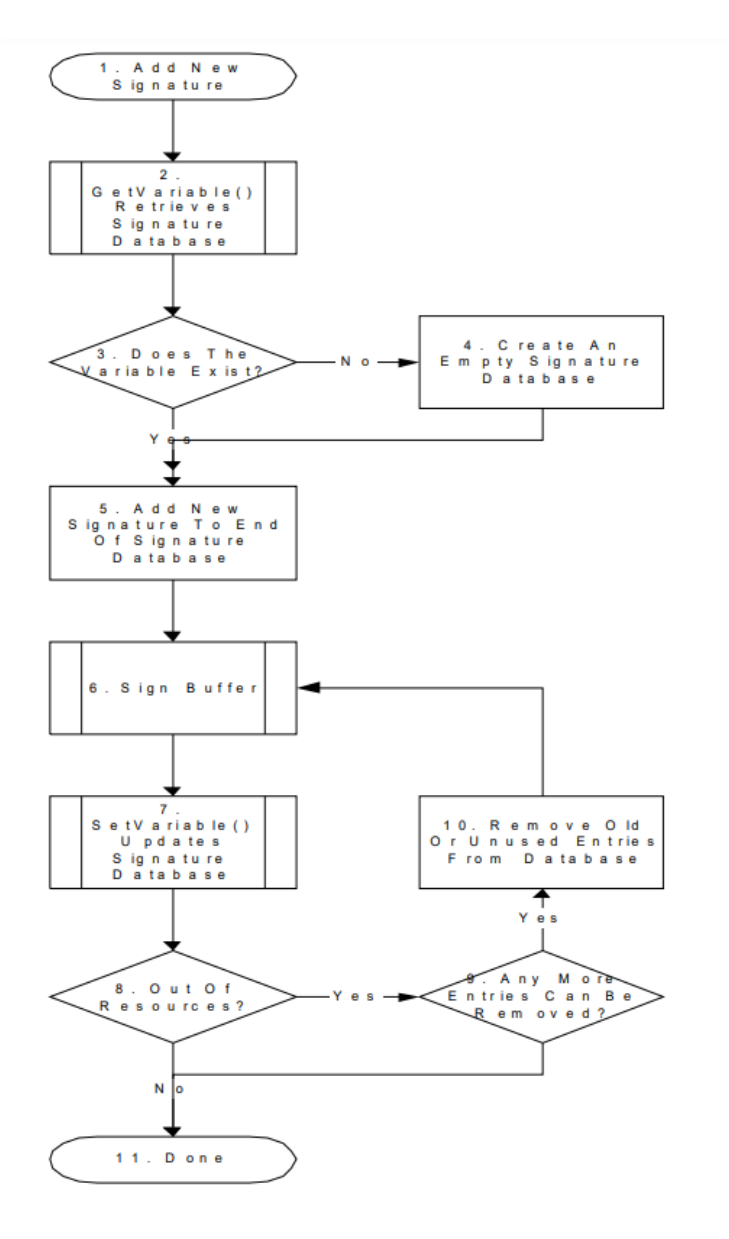

Fig. 32.6: Process for Adding a New Signature by the OS

## **32.6.3.2 Firmware Policy**

The firmware may approve UEFI images for other reasons than those specified here. For example: whether the image is in the system flash, whether the device providing the UEFI image is secured (in a case, etc.) or whether the image contains another type of platform-supported digital signature.

## **32.6.3.3 Authorization Process**

This section describes the process by which an unknown UEFI image might be authorized to run. Implementations are not required to support all portions of this. For example, an implementation might defer all UEFI image or none.

- 1. Reset. This is when the platform begins initialization during boot.
- 2. Key Store Initialization. During the firmware initialization and before any signed UEFI images are initialized, the platform firmware must validate the signature database.
- 3. UEFI Image Validation Succeeded? During initialization of an UEFI image, the UEFI Boot Manager decides whether or not the UEFI image should be initialized. By comparing the calculated UEFI image signature against that in one of the signature databases, the firmware can determine if there is a match.

The security database *db* must either contain an entry with a hash value of the image (with a supported hash type), or it must contain an entry with a certificate against which an entry in the image's certificate table can be verified. In either case verification must not succeed if the security database dbx contains any record with:

– A. Any entry with *SignatureListType* of *EFI\_CERT\_SHA256\_GUID* with any *SignatureData* containing the SHA-256 hash of the binary.

– B. Any entry with *SignatureListType* of *EFI\_CERT\_X509\_SHA256, EFI\_CERT\_X509\_SHA384,* or *EFI\_CERT\_X509\_SHA512,* with any SignatureData which reflects the To-Be-Signed hash included in any certificate in the signing chain of the signature being verified.

– C. Any entry with *SignatureListType* of *EFI\_CERT\_X509\_GUID,* with *SignatureData* which contains a certificate with the same Issuer, Serial Number, and To-Be-Signed hash included in any certificate in the signing chain of the signature being verified.

Multiple signatures are allowed to exist in the binary's certificate table (as per PE/COFF Section "Attribute Certificate Table"). Only one hash or signature is required to be present in *db* in order to pass validation, so long as neither the hash of the binary nor any present signature is reflected in dbx.

Then, based on this match or its own policy, the firmware can decide whether or not to launch the UEFI image.

- 4. Start UEFI Image. If the UEFI Image is approved, then it is launched normally.
- 5. UEFI Image Not Approved. If the UEFI image was not approved the platform firmware may use other methods to discover if the UEFI image is authorized, such as consult a disk-based catalog or ask an authorized user. The result can be one of three responses: Yes, No or Defer.
- 6. UEFI Image Signature Added To Signature Database. If the user approves of the UEFI image, then the UEFI image's signature is saved in the firmware's signature database. If user approval is supported, then the firmware be able to update of the Signature Database. For more information, see Signature Database Update.
- 7. Go To Next Boot Option. If an UEFI image is rejected, then the next boot option is selected normally and go to step 3. This is in the case where the image is listed as a boot option.
- 8. UEFI Image Signature Passed In System Configuration Table. If user defers, then the UEFI image signature is copied into the Image Execution Information Table in the EFI System Configuration Table which is available to the operating system.
- 9. OS Application Validates UEFI Image. An OS application determines whether the image is valid.
- 10. UEFI Image Signature Added To Signature Database. For more information, see Signature Database Update.

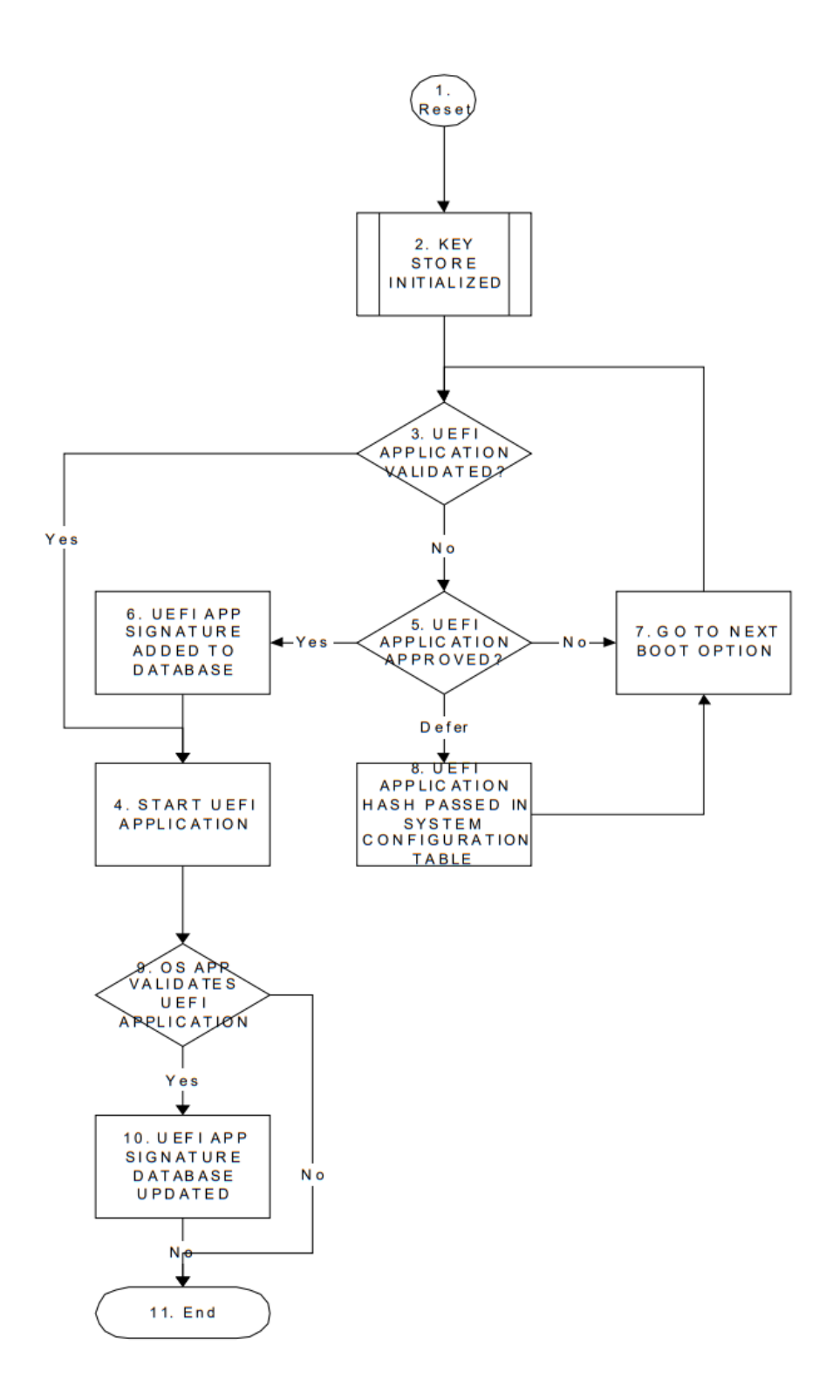

Fig. 32.7: Authorization Process Flow

11. End.

# **32.7 Device Authentication**

## **32.7.1 Overview**

This section describes a way to use the platform ownership model to authenticate a platform device during platform boot.

The platform firmware need maintain a device signature database (devdb), which includes a list of a root CA certificate or an intermediate certificate for the device. The root CA certificate or the intermediate certificate is used to authenticate the device. The device signature database is a single UEFI authenticated variable.

A device root CA certificate in the device signature database may be revoked. In this case, the platform firmware should update the device signature database to remove the old certificate and add a new certificate.

During the system boot, when a bus or device driver discovers a device, it follows below steps:

- The bus or device driver checks if the device authentication boot mode is enabled by reading L"devAuthBoot" variable. If the variable shows the device authentication boot mode is enabled, then the bus or device driver need perform following steps.
- The bus or device driver may consult a policy to see if it need authenticate this device. The policy is platform specific. It could be all external devices, all PCI devices, devices attached on certain ports, etc.
- The bus or device driver gets the device identity information, such as a device certificate or certificate chain. For example, the Secure Protocol and Data Model (SPDM) GET\_CERTIFICATE command.
- The bus or device driver verifies if the certificate chain is anchored by any root CA certificate or any intermediate certificate in the device signature database.
- The bus or device driver generates a nonce and uses a challenge/response protocol to verify if the device owns the private key associated with the device certificate. For example, the SPDM CHALLENGE or KEY\_EXCHANGE command.
- After the bus or device driver passes all verification for the device, the bus or device driver then enables the device on the UEFI firmware environment. For example, a PCI bus driver will assign bus number, allocate PCI IO/MMIO bar, and install EFI\_PCI\_IO\_PROTOCOL for the PCI device.
- If any verification fails, the bus or device driver ignores this device and notifies the platform. The platform firmware may take a platform specific action for the device or the platform. For example, a platform may ignore the device. A platform may disconnect or disable the PCI device. Or a platform may reboot the system or halt the system.

The device authentication flow only verifies the identity of the device and ensure it is a known device. But it does not verify if a device contains the latest certificate or if the device has the latest firmware.

- A device leaf certificate may be revoked. The device signature database does not need to be updated. This can be detected by the attestation. For example, if the platform enables trusted boot flow and the platform firmware extends the device certificate chain to the trust platform module (TPM) platform configuration register (PCR). A verifier can get the device certificate and check the known certificate revocation list (CRL) to see if it is revoked.
- A device may include an old version firmware. It is not related to the device signature database. This is also be detected by the attestation. For example, the platform firmware may extend the device firmware measurement to TPM PCR. A verifier can get the device firmware information and compare it with the known good device integrity measurement.

• In both above cases, a platform may define its own policy to perform more verification. For example, a platform may enroll a small set of known revoked certificate. Or a platform may enroll the minimal secure version number for some specific devices.

# **32.7.2 Authorized User**

An authorized user (for the purposes of UEFI device authentication) is one who possesses a platform key (PKpriv). This key is used to sign updates to the device signature databases.

# **32.7.3 Device Signature Database Update**

The Authorized device signature databases are stored as UEFI authenticated variables (see Variable Services in Section 8.1.1) with the GUID EFI\_DEVICE\_SECURITY\_DATABASE\_GUID.

These authenticated UEFI variables that store the device signature databases (devdb) can always be read but can only be written if:

- The platform is in user mode and the provided variable data is signed with the private half of the platform private key (PKpriv); or if
- The platform is in setup mode (in this case the variables can be written without a signature validation, but the SetVariable() call needs to be formatted in accordance with the procedure for authenticated variables in Section 8.2.1)

The platform vendor may provide a default set of entries for the Signature Database in the devdbDefault variable described in Section 3.3. The flow to update the device signature database (devdb) is exactly same as the flow to update the image signature databases, which is described in Section 32.5.3.

# **32.8 Code Definitions**

## **32.8.1 UEFI Image Variable GUID & Variable Name**

Summary

Constants used for UEFI signature database variable access.

## Prototype

```
#define EFI_IMAGE_SECURITY_DATABASE_GUID \
  { 0xd719b2cb, 0x3d3a, 0x4596, \
  { 0xa3, 0xbc, 0xda, 0xd0, 0x0e, 0x67, 0x65, 0x6f }}
#define EFI_IMAGE_SECURITY_DATABASE L"db"
#define EFI_IMAGE_SECURITY_DATABASE1 L"dbx"
#define EFI_IMAGE_SECURITY_DATABASE2 L"dbt"
#define EFI_IMAGE_SECURITY_DATABASE3 L"dbr"
```
## Description

- This GUID and name are used when calling the EFI Runtime Services *GetVariable()* and *SetVariable()*.
- The *EFI\_IMAGE\_SECURITY\_DATABASE\_GUID* and *EFI\_IMAGE\_SECURITY\_DATABASE* are used to retrieve and change the authorized signature database.
- The *EFI\_IMAGE\_SECURITY\_DATABASE\_GUID* and *EFI\_IMAGE\_SECURITY\_DATABASE1* are used to retrieve and change the forbidden signature database.
- The *EFI\_IMAGE\_SECURITY\_DATABASE\_GUID* and *EFI\_IMAGE\_SECURITY\_DATABASE2* are used to retrieve and change the authorized timestamp signature database.
- The *EFI\_IMAGE\_SECURITY\_DATABASE\_GUID* and *EFI\_IMAGE\_SECURITY\_DATABASE3* are used to retrieve and change the authorized recovery signature database.
- Firmware shall support the *EFI\_VARIABLE\_APPEND\_WRITE* flag () *[Exception for Machine Check, INIT, and](#page-290-0) [NMI](#page-290-0)* ) for the UEFI signature database variables.
- The signature database variables db, dbt, dbx, and dbr must be stored in tamper-resistant non-volatile storage.

# **32.8.2 UEFI Device Signature Variable GUID and Variable Name**

## Summary

Constants used for UEFI device signature database variable access.

## Prototype

```
#define EFI_DEVICE_SECURITY_DATABASE_GUID \
{0xb9c2b4f4, 0xbf5f, 0x462d, 0x8a, 0xdf, 0xc5, 0xc7, 0xa, 0xc3, 0x5d, 0xad}
```
v#define EFI\_DEVICE\_SECURITY\_DATABASE L"devdb"

## Parameters

- This GUID and name are used when calling the EFI Runtime Services GetVariable() and SetVariable().
- The EFI\_DEVICE\_SECURITY\_DATABASE\_GUID and EFI\_DEVICE\_SECURITY\_DATABASE are used to retrieve and change the authorized device signature database.
- Firmware shall support the EFI\_VARIABLE\_APPEND\_WRITE flag (see Section 8.1.1) for the UEFI device signature database variables.
- The device signature database variable dbdev must be stored in tamper-resistant nonvolatile storage.

**CHAPTER**

# **THIRTYTHREE**

# **HUMAN INTERFACE INFRASTRUCTURE OVERVIEW**

This section defines the core code and services that are required for an implementation of the Human Interface Infrastructure (HII). This specification does the following:

- Describes the basic mechanisms to manage user input
- Provides code definitions for the HII-related protocols, functions, and type definitions that are architecturally required by the UEFI Specification

# **33.1 Goals**

This chapter describes the mechanisms by which UEFI-compliant systems manage user input. The major areas described include the following:

- String and font management.
- User input abstractions (for keyboards and mice)
- Internal representations of the forms (in the HTML sense) that are used for running a preboot setup.
- External representations (and derivations) of the forms that are used to pass configuration information to runtime applications, and the mechanisms to allow the results of those applications to be driven back into the firmware. General goals include:
- Simplified localization, the process by which the interface is adapted to a particular language.
- A "forms" representation mechanism that is rich enough to support the complex configuration issues encountered by platform developers, including stock keeping unit (SKU) management and interrelationships between questions in the forms.
- Definition of a mechanism to allow most or all the configuration of the system to be performed during boot, at runtime, and remotely. Where possible, the forms describing the configuration should be expressed using existing standards such as XML.
- Ability for the different drivers (including those from add-in cards) and applications to contribute forms, strings, and fonts in a uniform manner while still allowing innovation in the look and feel for Setup.

Support user-interface on a wide range of display devices:

- Local text display
- Local graphics display
- Remote text display
- Remote graphics display
- Web browser

• OS-present GUI

Support automated configuration without a display.

# **33.2 Design Discussion**

This section describes the basic concepts behind the Human Interface Infrastructure. This is a set of protocols that allow a UEFI driver to provide the ability to register user interface and configuration content with the platform firmware. Unlike legacy option ROMs, the configuration of drivers and controllers is delayed until a platform management utility chooses to use the services of these protocols. UEFI drivers are not allowed to perform setup-like operations outside the context of these protocols. This means that a driver is not allowed to interact with the user outside the context of this protocol.

The following example shows a basic platform configuration or "setup" model. The drivers and applications install elements (such as fonts, strings, images and forms) into the HII Database, which acts as a central repository for the entire platform. The Forms Browser uses these elements to render the user interface on the display devices and receive information from the user via HID devices. When complete, the changes made by the user in the Forms Browser are saved, either to the UEFI global variable storage–( *GetVariable()* and *SetVariable()–* or to variable storage provided by the individual drivers.

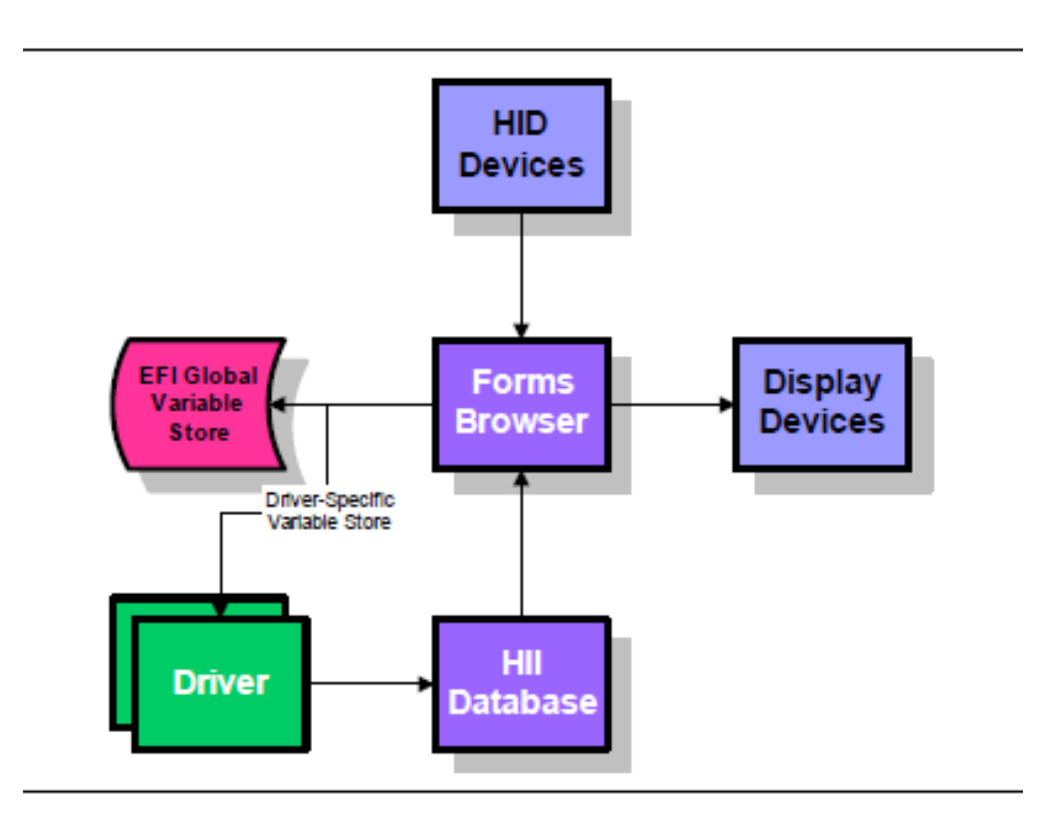

Fig. 33.1: Platform Configuration Overview

# **33.2.1 Drivers And Applications**

The user interface elements in the form of package lists are carried by the drivers and applications. Drivers and applications can create the package lists dynamically, or they can be pre-built and carried as resources in the driver/application image.

If they are stored as resources, then an editor can be used to modify the user interface elements without recompiling. For example, display elements can be modified or deleted, new languages added, and default values modified.

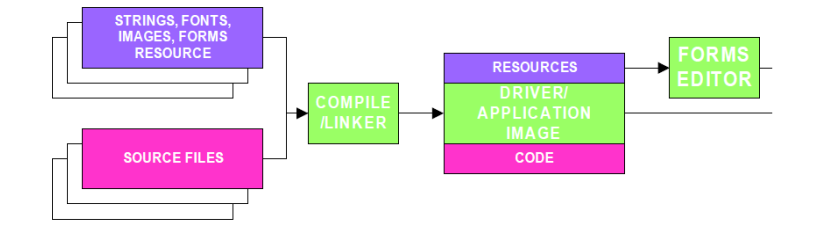

Fig. 33.2: HII Resources In Drivers & Applications

The means by which the string, font, image and form resources are created is beyond the scope of this specification. The following diagram shows a few possible implementations. In both cases, the GUI design is an optional element and the user-interface elements are stored within a text-based resource file. Eventually, this source file is converted into a RES file (PE/COFF Resource Section) which can be linked with the main application.

## **33.2.1.1 Platform and Driver Configuration**

The intent is for this specification to enable the configuration of various target components in the system. The normally arduous task of managing user interface and configuration can be greatly simplified for the consumers of such functionality by enabling the platform to comprehend some standard user interactions.

## **33.2.1.2 Pre-O/S applications**

There are various scenarios where a platform component must interact in some fashion with the user. Examples of this are when presenting a user with several choices of information (e.g. boot menu) and sending information to the display (e.g. system status, logo, etc.).

## **33.2.1.3 Description of User Interface Components**

Various components listed in this specification are described in greater detail in their own sections. The user interface is composed of several distinct components illustrated below.

## **33.2.1.4 Forms**

This component describes what type of content needs to be displayed to the user by means of a binary encoding (i.e., Internal Forms Representation) and also has added context information such as how to validate certain input and further describes where to store such input if it is intended to be non-volatile. Applications such as a browser or script engine may use the information with the forms to validate configuration setting values with or without a user interface.

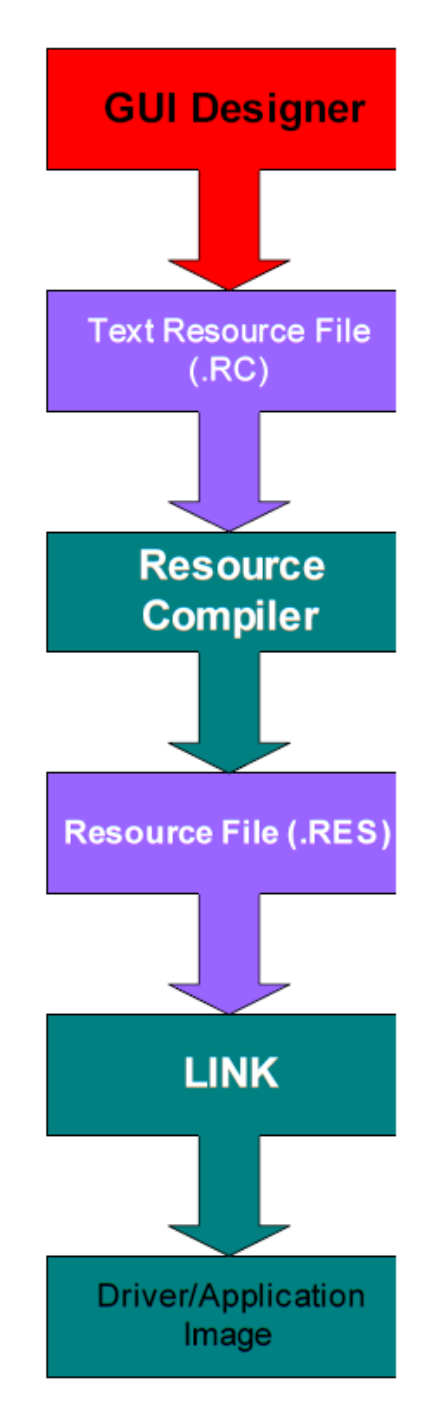

Fig. 33.3: Creating UI Resources With Resource Files

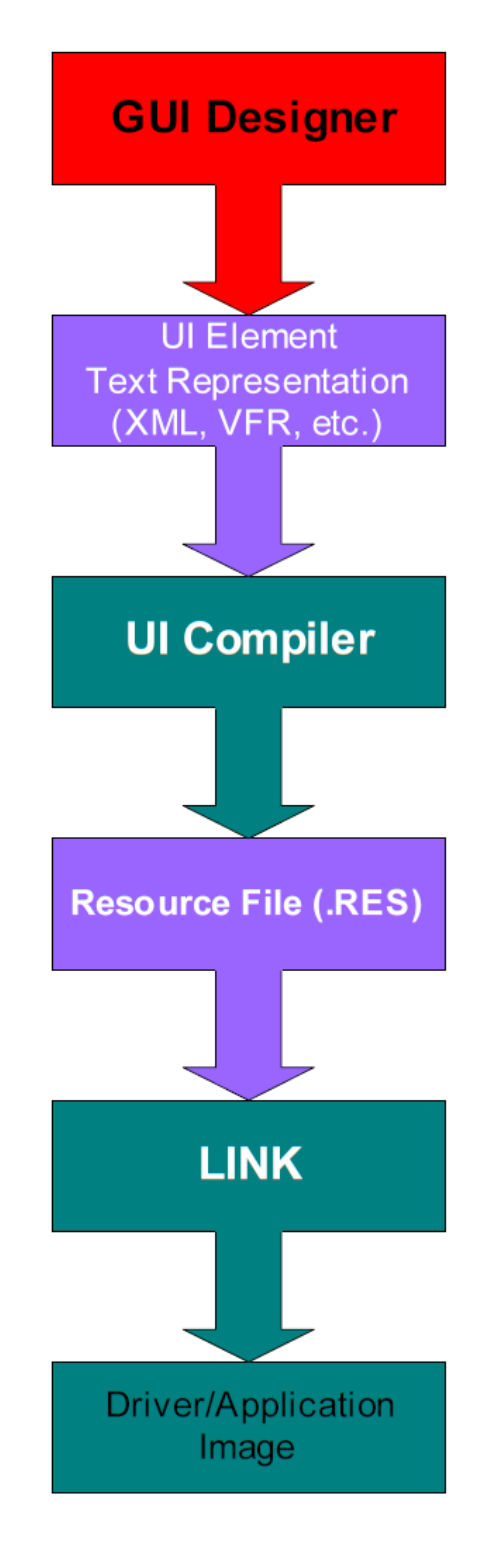

Fig. 33.4: Creating UI Resources With Intermediate Source Representation

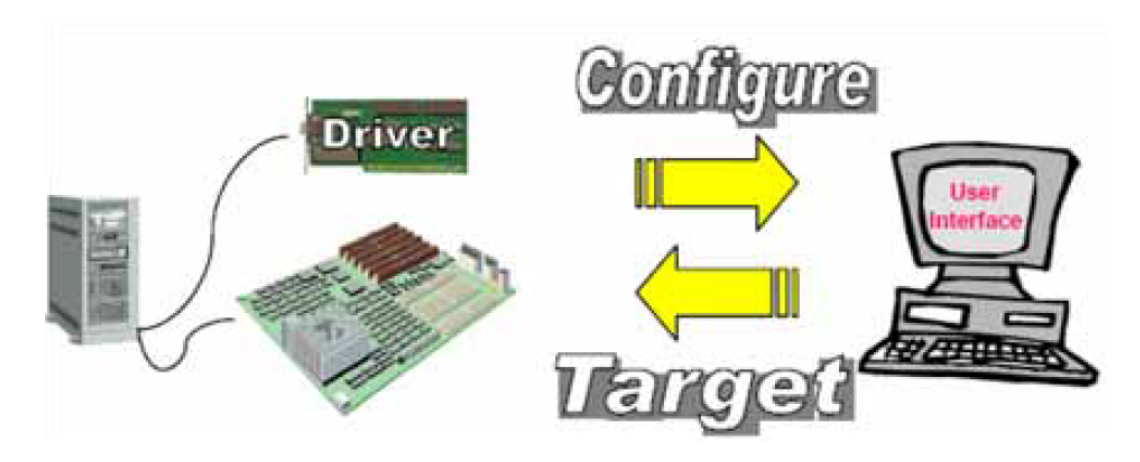

Fig. 33.5: The Platform and Standard User Interactions

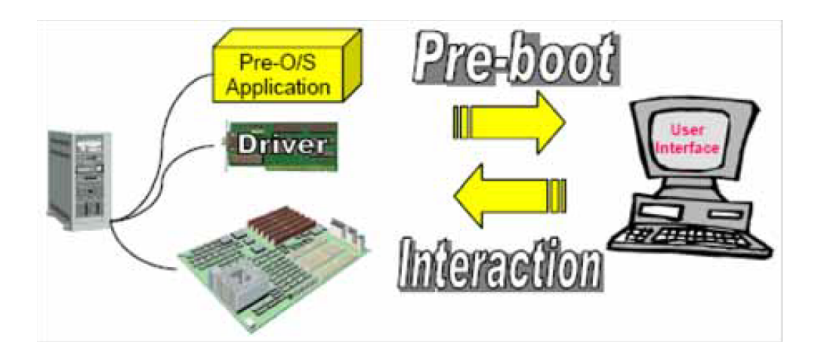

Fig. 33.6: User and Platform Component Interaction

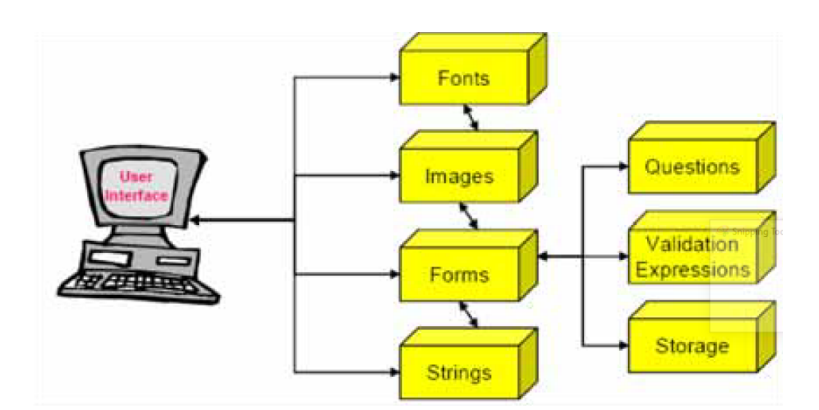

Fig. 33.7: User Interface Components

## **33.2.1.5 Strings**

The strings are the text-based (UCS-2 encoded) representations of the information typically being referenced by the forms. The intent of this infrastructure is also to seamlessly enable multiple language support. To that end the strings have the appropriate language designators to differentiate one language from another.

## **33.2.1.6 Images/Fonts**

Since most content is typically intended to have the ability to be rendered on the local system, the human interface infrastructure also supports the ability for images and fonts to be accepted and used by the underlying user interface components.

## **33.2.1.7 Consumers of the user interface data**

The ultimate consumer of the user interface information will be some type of forms browser or forms processor. There are several usage scenarios which should be supported by this specification. These are illustrated below:

## **33.2.1.8 Connected forms browser/processor**

The ability to have the forms processing engine render content when directly connected to the target platform should be apparent. From the forms processing engine perspective, this could be the local machine or a machine that is network attached. In either case, there is a constructed agent which feeds the material to the forms processor for purposes of rendering the user interface and interacting with the user. Note that a forms processor could simply act on the forms data without ever having to render the user interface and interact with the user. This situation is much more akin to script processing and should be a very supportable situation.

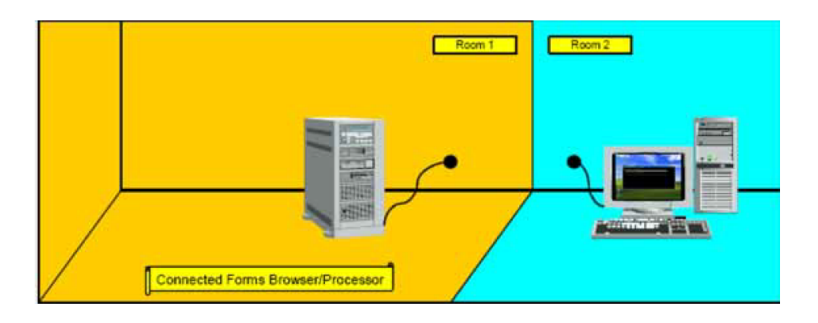

Fig. 33.8: Connected Forms Browser/Processor

## **33.2.1.9 Disconnected Forms Browser/Processor**

By enabling the ability to import and export a platform's settings, this infrastructure can also enable the ability for offline configuration. In this instance, a forms processor can interpret a given platform's form data and enable (either through user interaction or through automated scripting) the changing of configuration settings. These settings can then be applied to the target platform when a connection is established.

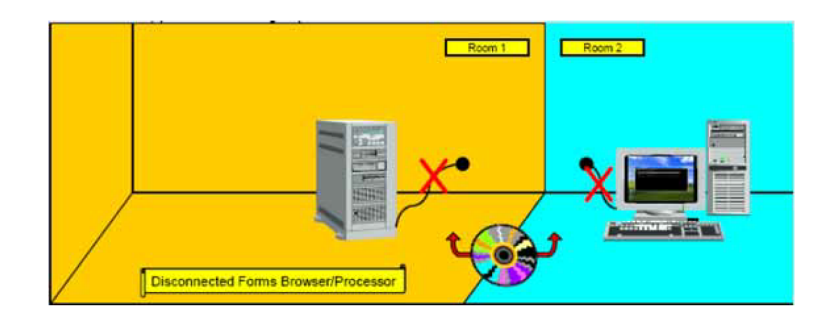

Fig. 33.9: Disconnected Forms Browser/Processor

## **33.2.1.10 O/S-Present Forms Browser/Processor**

When it is desired that the forms data be used in the presence of an O/S, this specification describes a means by which to support this capability. By being able to encapsulate the data and export it through standard means such that an O/S agent (e.g. forms browser/processor) can retrieve it, O/S-present usage models can be made available for further value-add implementations.

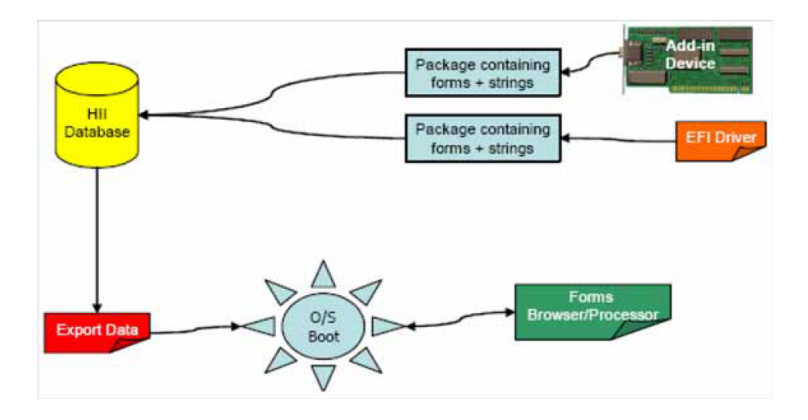

Fig. 33.10: O/S-Present Forms Browser/Processor

## **33.2.1.11 Where are the Results Stored**

The forms data encodes how to store the changes per configuration question. The ability to save data to the platform as well as to a proprietary on-board store is provided. The premise is that each of the target non-volatile store components (e.g. motherboard, add-in device, etc.) would advertise an interface as described in this specification so that the forms browser/processor can route changes to the appropriate target.

## **33.2.2 Localization**

Localization is the process by which the interface is adapted to a particular language. The table below discusses issues with localization and provides possible solutions.

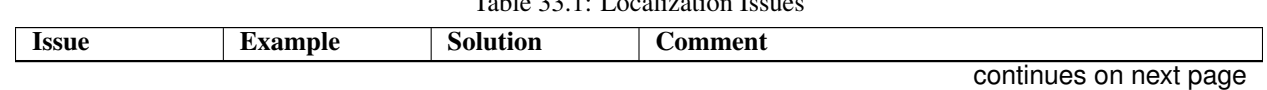

| Directional dis- | Right<br>to<br>left     | di-<br>Printing                 | The display engine may or may not support all display    |
|------------------|-------------------------|---------------------------------|----------------------------------------------------------|
| play             | for<br>printing         | rection<br>is<br>a              | techniques. If a language supports a display mechanism   |
|                  | Hebrew.                 | function of the                 | that the display engine does not, the language that uses |
|                  |                         | language.                       | the font must be selected.                               |
| Punctuation      | Punctuation             | Character                       |                                                          |
|                  | directional.<br>is      | choice<br>$\mathbf{1}$ s<br>the |                                                          |
|                  | comma<br>A<br>in        | of<br>choice<br>the             |                                                          |
|                  | right-to-left<br>a      | author or trans-                |                                                          |
|                  | language<br>is          | lator.                          |                                                          |
|                  | different<br>from       |                                 |                                                          |
|                  | in<br>comma<br>a        |                                 |                                                          |
|                  | left-to-right<br>a      |                                 |                                                          |
|                  | language.               |                                 |                                                          |
| Line breakage    | Rules vary from         | The UEFI pre-                   | The runtime display depends on the runtime browser       |
|                  | language to lan-        | boot GUI per-                   | and is not defined here.                                 |
|                  | guage.                  | forms little or no              |                                                          |
|                  |                         | formatting.                     |                                                          |
| Date and time    | <b>Most Europeans</b>   | Generally left to               |                                                          |
|                  | would<br>write          | the creator of                  |                                                          |
|                  | July 4, 1776,           | the user inter-                 |                                                          |
|                  | 4/7/1776<br><b>as</b>   | face.                           |                                                          |
|                  | while<br>the            |                                 |                                                          |
|                  | United<br><b>States</b> |                                 |                                                          |
|                  | would write it          |                                 |                                                          |
|                  | 7/4/1776<br>and         |                                 |                                                          |
|                  | others<br>would         |                                 |                                                          |
|                  | write 1776/7/4.         |                                 |                                                          |
|                  | The<br>separator        |                                 |                                                          |
|                  | characters<br>be-       |                                 |                                                          |
|                  | tween the parts         |                                 |                                                          |
|                  | of both date and        |                                 |                                                          |
|                  | time vary<br>as         |                                 |                                                          |
|                  | well.                   |                                 |                                                          |
| Numbers          | 12,345.67<br>in         | Print only inte-                | This solution is gaining acceptance around the world as  |
|                  | language<br>one         | gers and do not                 | more people use computers.                               |
|                  | is presented as         | insert separator                |                                                          |
|                  | 12.345,67<br>in         | characters.                     |                                                          |
|                  | another.                |                                 |                                                          |

Table 33.1 – continued from previous page

## **33.2.3 User Input**

To limit the number of required glyphs, we must also limit the amount and type of user input.

User input generally comes from the following main types of devices:

- Keyboards
- Mouse-like pointing devices

Input from other devices, such as limited keys on a front panel, can be handled two ways:

- Treat the limited keys as special-purpose devices with completely unique interfaces.
- Programmatically make the limited keys mimic a keyboard or mouse-like pointing device.

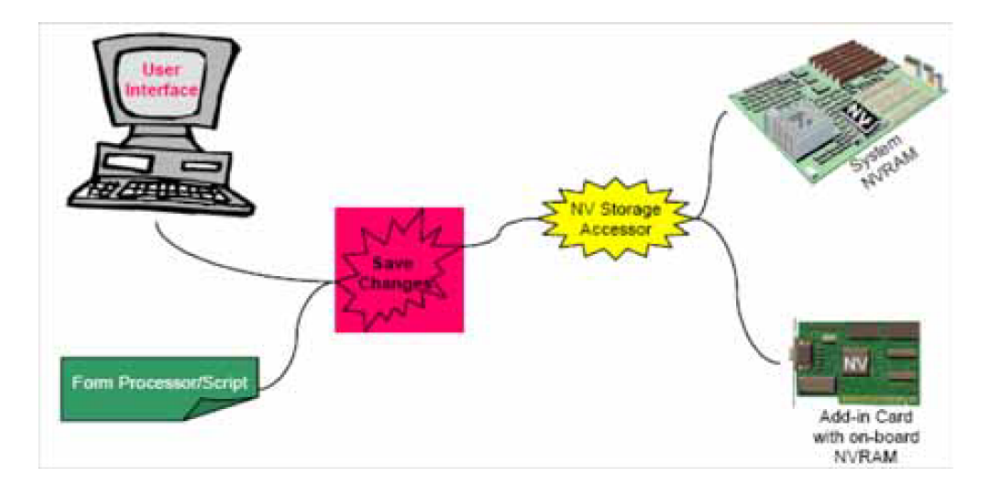

Fig. 33.11: Platform Data Storage

Pointing devices require no localization. They are universally understood by the subset of the world population addressed in this specification. For example, if a person does not know how to use a mouse or other pointing device, it is probably not a good idea to allow that person to change a system's configuration.

On the other hand, keyboards are localized at the keycaps but not in the electronics. In other words, a French keyboard and a German keyboard might have very different keys but the software inside the keyboard–let alone the software in the system at the other end of the wire–cannot know which set of keycaps are installed.

This specification proposes to solve this issue by using the keys that are common between keyboards and ignoring language-specific keys. Keys that are available on USB keyboards in preboot mode include the following:

- Function keys (F1 F12)
- Number keys (0-9)
- "Upside down T" cursor keys (the arrows, home, end, page up, page down)
- Numeric keypad keys
- The Enter, Space, Tab, and Esc keys
- Modifier keys (shifts, alts, controls, Windows\*)
- Number lock

The scan codes for these keys do not vary from language to language. These keys are the standard keys used for browser navigation although most end-users are unaware of this fact. Help for form-entry-specific keys must be provided to enable a useful keys-only interface. The one case where other, language-specific keys may be used is to enter passwords. Because passwords are never displayed, there is no requirement to translate scan code to Unicode character codes (keyboard localization) or scan codes to font glyphs.

Additional data can be provided to enable a richer set of input characters. This input is necessary to support features such as arbitrary text input and passwords.

# **33.2.4 Keyboard Layout**

## **33.2.4.1 Keyboard Mapping**

UEFI's keyboard mapping loosely based definitions on ISO 9995. It bases the naming mechanism on the figure below. The keys highlighted in brown are the keys that nearly all keyboard layouts use for customizations. However, customization does not necessarily mean that all the keys are different. In fact, most of the keys are likely to be the same. When modifying the mapping, one can normally reference the keys in brown as the likely candidates (for whom to create modifications).

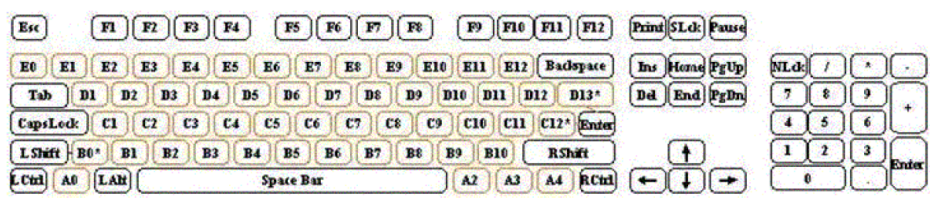

## Fig. 33.12: Keyboard Layout

Instead of referencing keys in hardware-specific ways such as scan codes, the HII specification defines an *EFI\_KEY* enumeration that allows for a simple method of referencing this hardware abstraction. Type *EFI\_KEY* is defined in *[EFI\\_HII\\_DATABASE\\_PROTOCOL.GetKeyboardLayout\(\)](#page-1747-0)*. It also provides a way to update the keyboard layout with a great deal of flexibility. Any of the keys can be mapped to any 16-bit Unicode character code or control code value.

When defining the values for a particular key, there are six elements that are pertinent to the key:

Key name — The EFI\_KEY enumeration defines the names of the above keys.

Unicode Character Code — Defines the Unicode Character Code (if any) of the named key.

Shifted UnicodeCharacter Code — Defines the Unicode Character Code (if any) of the named key while the shift modifier key is being pressed

Alt-GR Unicode Character Code — Defines the Unicode Character Code (if any) of the named key while the Alt-GR modifier key (if any) is being pressed.

Shifted Alt-GR UnicodeCharacter Code — Defines the Unicode Character Code (if any) of the named key while the Shift and Alt-GR modifier key (if any) is being pressed.

Modifier key value — Defines the nonprintable special function that this key has assigned to it.

• Under normal circumstances, a key that has any Unicode character code definitions generally has a modifier key value of *EFI\_NULL\_MODIFIER.* This value means the key has no special function other than the printing of a character. An exception to the rule is if any of the Unicode character codes have a value of 0xFFFF. Although rarely used, this value is the one case in which a key might have both a printable character and an active control key value.

An example of this exception would be the numeric keypad's insert key. The definition for this key on a standard US keyboard is as follows:

```
Key = EfiKeyZero
Unicode = 0x0030 (basically a '0')
ShiftedUnicode = 0xFFFF (the exception to the rule)
AltGrUnicode = 0x0000
ShiftedAltGrUnicode = 0x0000
Modifier = EFI_INSERT_MODIFIER
```
This key is one of the few keys that, under normal circumstances, prints something out but also has a special function. These special functions are generally limited to the numeric keypad; however, this general limitation does not prevent someone from having the flexibility of defining these types of variations.

## **33.2.4.2 Modifier Keys**

The definitions of the modifier keys allow for special functionality that is not necessarily accomplished by a printable character. Many of these modifier keys are flags to toggle certain state bits on and off inside of a keyboard driver. An example is **EFI\_CAPS\_LOCK\_MODIFIER**. This state being active could alter what the typing of a particular key produces. Other control keys, such as EFI\_LEFT\_ARROW\_MODIFIER and EFI\_END\_MODIFIER, affect the position of the cursor. One modifier key is likely unfamiliar to most people who exclusively use US keyboards, and that key is the **EFI\_ALT\_GR\_MODIFIER** key. This key's primary purpose is to activate a secondary type of shift modifier that exposes additional printable characters on certain keys. In some keyboard layouts, this key does not exist and is normally the **EFI\_RIGHT\_ALT\_MODIFIER** key. None of the other modifier key functions should be a mystery to someone familiar with the usage of a standard computer keyboard.

An example of a few descriptor entries would be as follows:

```
Layout = {
EfiKeyLCtrl,0,0,0,0, *EFI_LEFT_CONTROL_MODIFIER,* //Left control
                                                       // key
EfiKeyA0,0,0,0,0,EFI_NULL_MODIFIER, //Not defined
                     // windows key
EfiKeySpaceBar,0x0020,0x0020,0x0020,0x0020,EFI_NULL_MODIFIER
                     //(Space Bar)
}
```
See "Related Definitions" in *[EFI\\_HII\\_DATABASE\\_PROTOCOL.GetKeyboardLayout\(\)](#page-1747-0)* for the defined modifier values.

## **33.2.4.3 Non-Spacing Keys**

//

Non-spacing keys are a concept that provides the ability to *OR* together an accent key and another printable character. Non-spacing keys are defined as special types of modifier characters. They are typically accent keys that do not advance the cursor and in essence are a type of modifier key in that they maintain some level of state.

The way a person uses a non-spacing key is that the non-spacing key that maybe has the function of overlaying an umlaut (two dots) onto whatever the next character might be. The user presses the umlaut non-spacing key and follows it with a capital A, which yields an "Ä."

An example of a few descriptor entries would be as follows:

```
// If it's a dead key, we need to pass a list of physical key
// names, each with a unicode, shifted, altgr, shiftedaltgr
// character code. Each key name will have a Modifier value of
// EFI_NS_KEY_MODIFIER for the first entry, and then the list of
// EFI_NS_KEY_DEPENDENCY_MODIFIER physical key descriptions.
// This eventually will lead to the next normal non-modifier key
// definition.
//
// This requires defining an additional Modifier value of
// EFI_NS_KEY_DEPENDENCY_MODIFIER to signify
// EFI_NS_KEY_MODIFIER children definitions.
//
```
(continues on next page)

(continued from previous page)

```
// The keyboard driver (consumer of the layouts) will know that
// any key definitions with the EFI_NS_KEY_DEPENDENCY_MODIFIER
// modifier do not redefine the value of the specified EFI_KEY.
// They are simply used as a special case augmentation to the
// original EFI_NS_KEY_MODIFIER.
//
// It is an error condition to define a
// EFI_NS_KEY_MODIFIER without having all the
// EFI_NS_KEY_DEPENDENCY_MODIFIER keys defined serially.
//
Layout = {
EfiKeyE0, 0, 0, 0, 0, EFI_NS_KEY_MODIFIER,
EfiKeyC1, 0x00E2, 0x00C2, 0, 0, EFI_NS_KEY_DEPENDENCY_MODIFIER,
EfiKeyD3, 0x00EA, 0x00CA, 0, 0, EFI_NS_KEY_DEPENDENCY_MODIFIER,
EfiKeyD8, 0x00EC, 0x00CC, 0, 0, EFI_NS_KEY_DEPENDENCY_MODIFIER,
EfiKeyD9, 0x00F4, 0x00D4, 0, 0, EFI_NS_KEY_DEPENDENCY_MODIFIER,
EfiKeyD7, 0x00FB, 0x00CB, 0, 0, EFI_NS_KEY_DEPENDENCY_MODIFIER
}
```
In the above example, a key located at E0 is designated as a dead key. Using a common German keyboard layout as the example, a circumflex accent " $\gamma$ " is defined as a dead key at the E0 location. The A, E, I, O, and U characters are valid keys that can be pressed after the dead key and will produce a valid printable character. These characters are located at C1, D3, D8, D9, and D7 respectively.

The results of the *Layout* definition provided above would allow for the production of the following characters: âÂêÊîÎôÔûÛ.

## **33.2.5 Forms**

This specification describes how a UEFI driver or application may present a forms (or dialogs) based interface. The forms-based interface assumes that each window or screen consists of some window dressing (title & buttons) and a list of questions. These questions represent individual configuration settings for the application or driver, although several GUI controls may be used for one question.

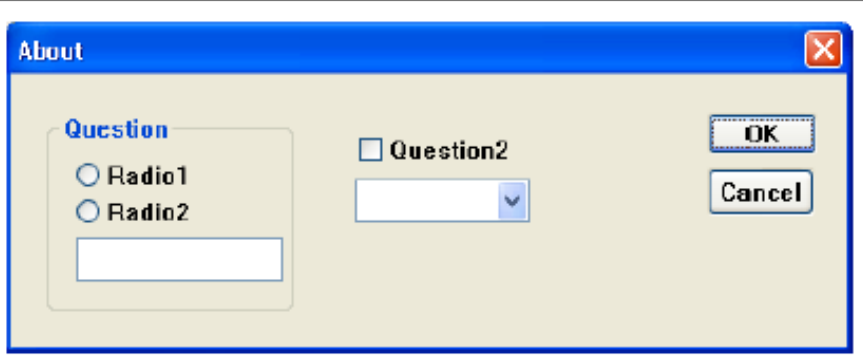

Fig. 33.13: Forms-based Interface Example

The forms are stored in the HII database, along with the strings, fonts and images. The various attributes of the forms and questions are encoded in IFR (Internal Forms Representation)–with each object and attribute a byte stream.

Other applications (so-called "Forms Processors") may use the information within the forms to validate configuration setting values without a user interface at all.

The Forms Browser provides a forms-based user interface which understands how to read the contents of the forms, interact with the user, and save the resulting values. The Forms Browser uses forms data installed by an application or driver during initialization in the HII database. The Forms Browser organizes the forms so that a user may navigate between the forms, select the individual questions and change the values using the HID and display devices. When the user has finished making modifications, the Forms Browser saves the values, either to the global EFI variable store or else to a private variable store provided by the driver or application.

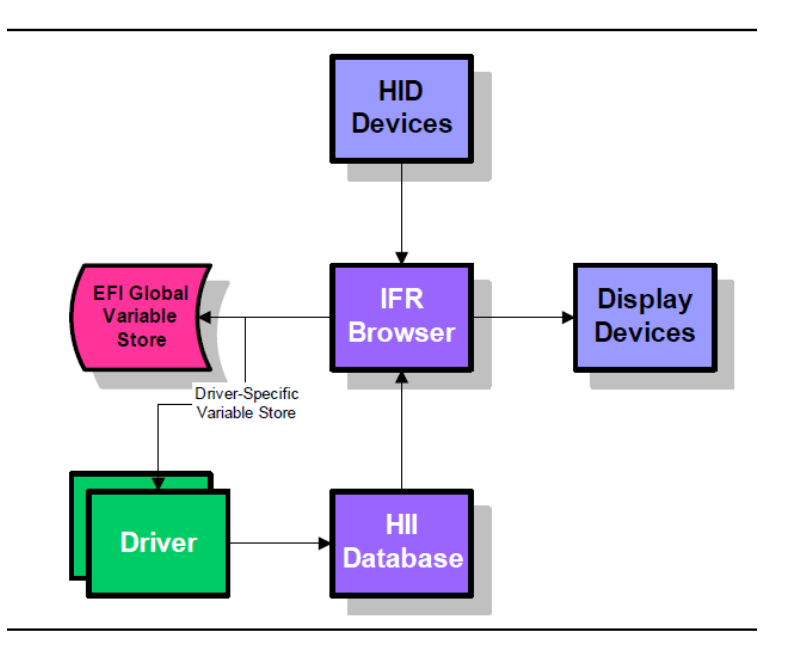

Fig. 33.14: Platform Configuration Overview

## **33.2.5.1 Form Sets**

Form sets are logically-related groups of forms.

## **Attributes**

Each forms set has the following attributes:

Form Set Identifier – Uniquely identifies the form set within a package list using a GUID. The Form Set Identifier, along with a device path, uniquely identifies a form set in a system.

Form Set Class Identifier – Optional array of up to three GUIDs which identify how the form set should be used or classified. The list of standard form set classes is found in the "Related Definitions" section of *EFI\_FORM\_BROWSER2\_PROTOCOL.SendForm().*

Title – Title text for the form set.

Help – Help text for the form set.

Image – Optional title image for the form set.

Animation – Optional title animation for the form set.

## Description

Within a form set, there is one parent form and zero or more child forms. The parent form is the first enabled, visible form in the form set. The child forms are the second or later enabled, visible forms in the form set. In general, the Forms Browser will provide a means to navigate to the parent form. A *[Cross-Reference](#page-1550-0)* is used to navigate between forms within a form set or between forms in different form sets.

Variable stores are declared within a form set. Variable stores describe the means for retrieval and storage of configuration settings, and location information within that variable store. For more information, see *[Storage](#page-1552-0)*.

Default stores are declared within a form set. Default stores group together different types of default settings (normal, manufacturing, etc.) and give them a name. See *[Defaults](#page-1556-0)* for more information.

The form set can control whether or not to process an individual form by nesting it inside of an *EFI\_IFR\_DISABLE\_IF* expression. *[Enable/Disable-1](#page-1540-0)* for more information. The form set can control whether or not to display an individual form by nesting it inside of an *EFI\_IFR\_SUPPRESS\_IF* expression.

## Syntax

The form set consists of an EFI\_IFR\_FORM\_SET object, where the body consists of

```
form-set := EFI_IFR_FORM_SET form-set-list
form-set-list := form form-set-list|
EFI_IFR_IMAGE form-set-list |
EFI_IFR_ANIMATION form-set-list |
EFI_IFR_VARSTORE form-set-list |
EFI_IFR_VARSTORE_EFI form-set-list |
EFI_IFR_VARSTORE_NAME_VALUE form-set-list |
EFI_IFR_DEFAULTSTORE form-set-list |
EFI_IFR_DISABLE_IF_expression form-set-list |
<empty>
EFI_IFR_SUPPRESS_IF expression form-set-list | <empty>
```
## **33.2.5.2 Forms**

Forms are logically-related groups of statements (including questions) designed to be displayed together.

### **Attributes**

Each form has the following attributes:

Form Identifier — A 16-bit unsigned integer, which uniquely identifies the form within the form set. The Form Identifier, along with the device path and Form Set Identifier, uniquely identifies a form within a system.

Title — Title text for the form. The Forms Browser may use this text to describe the nature and purpose of the form in a window title.

Image — Optional title image for the form. The Forms Browser may use this image to display the nature and purpose of the form in a window title.

Animation — Optional title animation for the form set.

Modal — If a form is modal, then the on-form interaction must be completed prior to navigating to another form. See "User Interaction", *[User Interaction](#page-1572-0)*.

The form can control whether or not to process a statement by nesting it inside of an *EFI\_IFR\_DISABLE\_IF* expression. See *[Enable/Disable-2](#page-1541-0)* for more information.

The form can control whether a particular statement is selectable by nesting it inside of an *EFI\_IFR\_GRAY\_OUT\_IF* expression. Statements that cannot be selected are displayed by Form Browsers, but cannot be selected by a user. *EFI\_IFR\_GRAY\_OUT\_IF* causes statements to be displayed with some visual indication. See *[Evaluation Of Selectable](#page-1542-0) [Statements](#page-1542-0)* for more information.

The form can control whether to display a statement by nesting it inside of an *EFI\_IFR\_SUPPRESS\_IF* expression. See *[EFI\\_IFR\\_SUPPRESS\\_IF](#page-1680-0)* for more information.

### Syntax

The form consists of an *EFI\_IFR\_FORM* object, where the body consists of:

```
form := EFI_IFR_FORM form-tag-list |
EFI_IFR_FORM_MAP form-tag-list
form-tag-list := form-tag form-tag-list |
<empty>
form-tag := EFI_IFR_IMAGE |
EFI_IFR_ANIMATION |
EFI_IFR_LOCKED |
EFI_IFR_RULE |
EFI_IFR_MODAL_TAG |
statement |
question |
cond-statement-list |
<empty>
statement-list := statement statement-list |
question statement-list |
cond-statement-list |
<empty>
cond-statement-list := EFI_IFR_DISABLE_IF expression
statement-list |
EFI_IFR_SUPPRESS_IF expression statement-list |
EFI_IFR_GRAY_OUT_IF expression statement-list |
question-list := question question-list |
<empty>
```
Other unknown opcodes are permitted, but will be ignored.

## <span id="page-1540-0"></span>**33.2.5.2.1 Enable/Disable-1**

Disabled forms will not be processed at all by a Forms Processor. Forms are enabled unless:

- The form nests inside an *EFI\_IFR\_DISABLE\_IF* expression which evaluated to FALSE.
- The disabling of forms is evaluated during Forms Processor initialization and is not re-evaluated.

### **33.2.5.2.2 Modifiability**

Forms can be locked so that a Forms Editor will not change it. Forms are unlocked unless:

• The form has an *EFI\_IFR\_LOCKED* in its scope. The locking of statement is evaluated only during Forms Editor initialization.

### **33.2.5.2.3 Visibility**

Suppressed forms will not be displayed. Forms are visible unless:

- The form is disabled ( *[Questions](#page-1543-0)* )
- The form is nested inside an *EFI\_IFR\_SUPPRESS\_IF* expression which evaluates to FALSE.

## **33.2.5.3 Statements**

All displayable items within the body of a form are statements. Statements provide information or capabilities to the user. Questions ( *[Questions](#page-1543-0)* ) are a specialized form of statement with a value. Statements are used only by Forms Browsers and are ignored by other Forms Processors.

#### Attributes

Statements have the following attributes:

Prompt — The text that will be displayed with the statement.

Help — The extended descriptive text that can be displayed with the statement.

Image — The optional image that will be displayed with the statement.

Animation — The optional animation that will be displayed with the statement.

Other than Questions, there are three types of statements:

- Static Text/Image
- Subtitle
- Cross-Reference

#### Syntax

```
statement:= subtitle | static-text | reset button
statement-tag-list := statement-tag statement-tag-list |
<empty>
statement-tag := EFI_IFR_IMAGE |
EFI_IFR_LOCKED
EFI_IFR_ANIMATION
```
#### **33.2.5.3.1 Display**

Statement display depends on the Forms Browser. Statements do not describe how the statement must be displayed but rather provide resources (such as text and images) for use by the Forms Browser. The Forms Browser uses this information to create the necessary user interface.

The Forms Browser may use the visibility ( *[Visibility-1](#page-1542-1)* ) or selectability ( *[Evaluation Of Selectable Statements](#page-1542-0)* ) of the statements to change the way the item is displayed. The *EFI\_IFR\_GRAY\_OUT\_IF* expression explicitly requires that nested statements have visual differentiation from normal statements.

## <span id="page-1541-0"></span>**33.2.5.3.2 Enable/Disable-2**

Statements which have been disabled will not be processed at all by a Forms Processor. Statements are enabled unless:

- The parent statement or question is disabled.
- The statement is nested inside an *EFI\_IFR\_DISABLE\_IF* expression which evaluated to FALSE.
- The disabling of statements is evaluated during Forms Browser initialization and is not re-evaluated.

## <span id="page-1542-1"></span>**33.2.5.3.3 Visibility-1**

Suppressed statements will not be displayed. Statements are displayed unless:

- The parent statement or question is suppressed.
- The statement is disabled *[Enable/Disable-1](#page-1540-0)*
- The statement is nested inside an *EFI\_IFR\_SUPPRESS\_IF* expression which evaluates to FALSE.

The suppression of the statements is evaluated during Forms Browser initialization. Subsequently, the suppression of statements is reevaluated each time a value in any question on the selected form has changed.

## <span id="page-1542-0"></span>**33.2.5.3.4 Evaluation of Selectable Statements**

A user in a Forms Browser can choose statements which are selectable. Statements are selectable unless:

- The parent statement or question is not selectable.
- The statement is suppressed *[Enable/Disable-2](#page-1541-0)*
- The statement is nested inside an *EFI\_IFR\_GRAY\_OUT\_IF* expression which evaluated to **FALSE**.

The evaluation of selectable statements takes place during Forms Browser initialization. Subsequently, selectable statements are reevaluated each time a value in any question on the selected form has changed.

#### **33.2.5.3.5 Modifiability**

A statement can be locked so that a Forms Editor will not change it. Statements are unlocked unless:

- The parent form or parent statement/question is locked.
- The statement has an *EFI\_IFR\_LOCKED* in its scope.

The locking of a statement is evaluated only during Forms Editor initialization.

## **33.2.5.3.6 Static Text/Image**

The Forms Browser displays the specified prompt, the specified text and (optionally) the image, but has no user interaction.

## Syntax

```
static-text:= EFI_IFR_TEXT statement-tag-list
```
## **33.2.5.3.7 Subtitle**

The subtitle is a means of visually grouping questions by providing a separator, some optional separating text, and an optional image.

## **Syntax**

```
subtitle:= EFI_IFR_SUBTITLE statement-tag-list
```
## **33.2.5.3.8 Reset Button**

#### **Attributes**

Reset Buttons have the following attributes:

Default Id — Specifies the default set to use when restoring defaults to the current form.

#### Syntax

reset button : = EFI\_IFR\_RESET\_BUTTON statement-tag-list

## <span id="page-1543-0"></span>**33.2.5.4 Questions**

Questions are statements which have a value. The value corresponds to a configuration setting for the platform or for a device. The question uniquely identifies the configuration setting, describes the possible values, the way the value is stored, and how the question should be displayed.

#### Attributes

Questions have the following attributes (in addition to those of statements):

Question Identifier — A 16-bit unsigned integer which uniquely identifies the question within the form set in which it appears. The Question Identifier, along with the device path and Form Set Identifier, uniquely identifies a question within a system.

Default Value — The value used when the user requests that defaults be loaded.

Manufacturing Value — The value used when the user requests that manufacturing defaults are loaded.

Value — Each question has a current value. See *[Values](#page-1544-0)* for more information.

Value Format — The format used to store a question's value.

Value Storage — The means by which values are stored. See *[Storage Requirements](#page-1544-1)* for more information.

Refresh Identifiers — Zero or more GUIDs associated with an event group initialized by the Forms Browser when the form set containing the question is opened. If the event group associated with the GUID is signaled (see *SignalEvent()* ), then the question value will be updated from storage.

Refresh Interval — The minimum number of seconds that must pass before the Forms Browser will automatically update the current question value from storage. The default value is zero, indicating there will be no automatic refresh.

Validation — New values assigned to questions can be validated, using validation expressions, or, if connected, using a callback. See *[Validation](#page-1557-0)* for more information.

Callback — If set, the callback will be called when the question's value is changed. In some cases, the presence of these callbacks prevents the question's value from being edited while disconnected. The question can control whether a particular option can be displayed by nesting it inside of an *EFI\_IFR\_SUPPRESS\_IF* expression. Form Browsers do not display Suppressed Options, but Suppressed Options may still be examined by Form Processors.

Syntax

```
question:= action-button | boolean | date | number | ordered-list | string | time |
cross-reference
question-tag-list:= question-tag question-tag-list |
<empty>
question-tag := statement-tag |
  EFI_IFR_INCONSISTENT_IF expression |
   EFI_IFR_NO_SUBMIT_IF expression |
   EFI_IFR_WARNING_IF expression |
```
(continues on next page)

(continued from previous page)

```
EFI_IFR_DISABLE_IF expression question-list |
  EFI_IFR_REFRESH_ID RefreshEventGroupId |
  EFI_IFR_REFRESH |
  EFI_IFR_VARSTORE_DEVICE
question-option-tag := EFI_IFR_SUPPRESS_IF expression |
  EFI_IFR_VALUE optional-expression |
  EFI_IFR_READ expression |
  EFI_IFR_WRITE expression |
  default |
  option
question-option-list := question-tag question-option-list |
  question-option-tag question-option-list |
  <empty>
```
Other unknown opcodes are permitted but are ignored.

## <span id="page-1544-0"></span>**33.2.5.4.1 Values**

Question values are a data type listed in *[Data Types](#page-1554-0)*. During initialization of the Forms Processor or Forms Browser, the values of all enabled questions are retrieved. If the value cannot be retrieved, then the question's value is *Undefined.*

A question with the value of type *Undefined* will be suppressed. This suppression will be reevaluated based on Value Refresh or when any question value on the selected form is changed.

When the form is submitted, the modified values are written to Value Storage. When the form is reset, the question value is set to the default question value. If there is no default question value, the question value is unchanged.

When a question value is retrieved, the following process is used:

- 1. Set the this internal constant to have the samevalue as the one read from the question's storage.\*\*
- 2. If present, change the current question value to the value returned by a question's nested *EFI\_IFR\_READ* operator.

When a question value is changed, the following process is used:

- 1. Set the this internal constant to have the samevalue as the current question value.
- 2. If present, evaluate the question's nested *EFI\_IFR\_WRITE* ( *[EFI\\_IFR\\_WRITE](#page-1691-0)* ) operator.
- 3. Write the value to the question's storage

#### <span id="page-1544-1"></span>**33.2.5.4.2 Storage Requirements**

Question storage requirements describe the type and size of storage for the value. These storage requirements describe whether the question's value will be stored as an EFI global variable or using driver local storage. It also describes whether the value is packed together with other values in a buffer, or passed as a name-value pair. See *[Storage](#page-1552-0)* for more information.

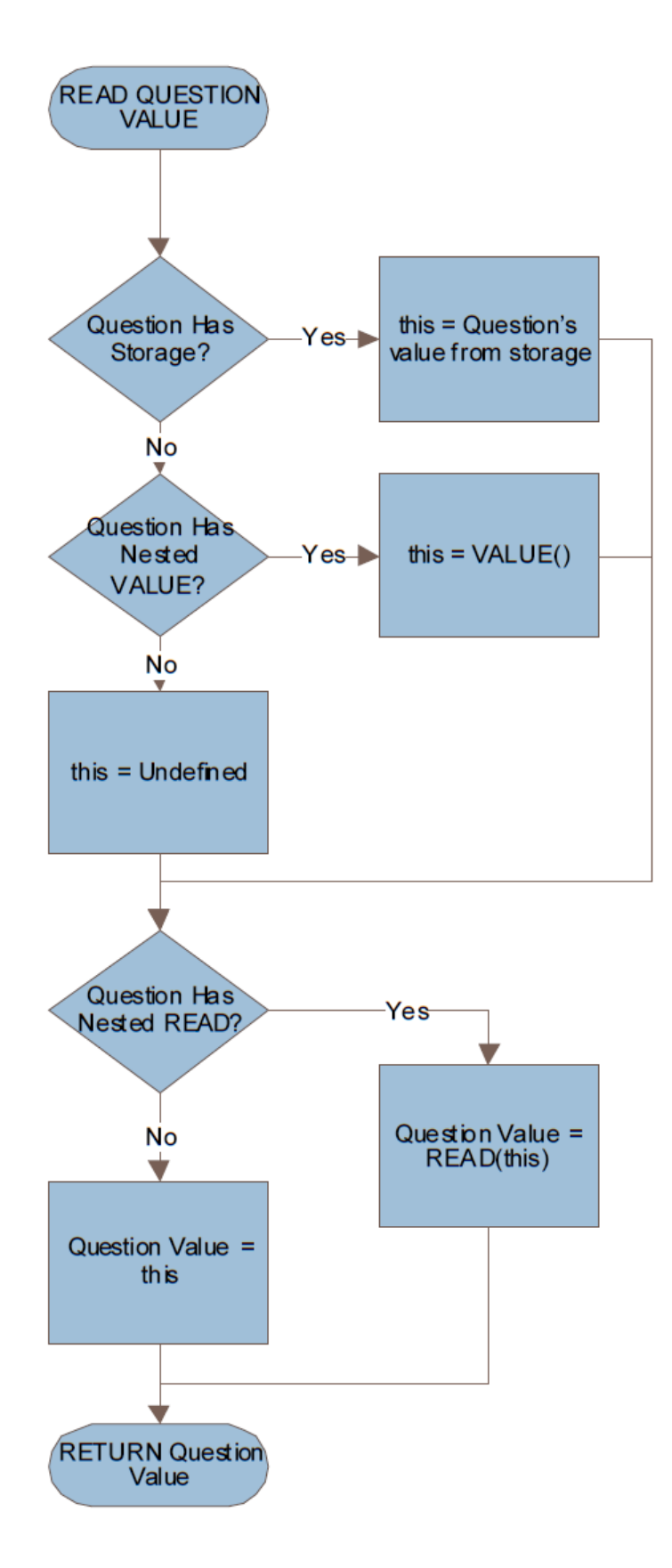

Fig. 33.15: Question Value Retrieval Process

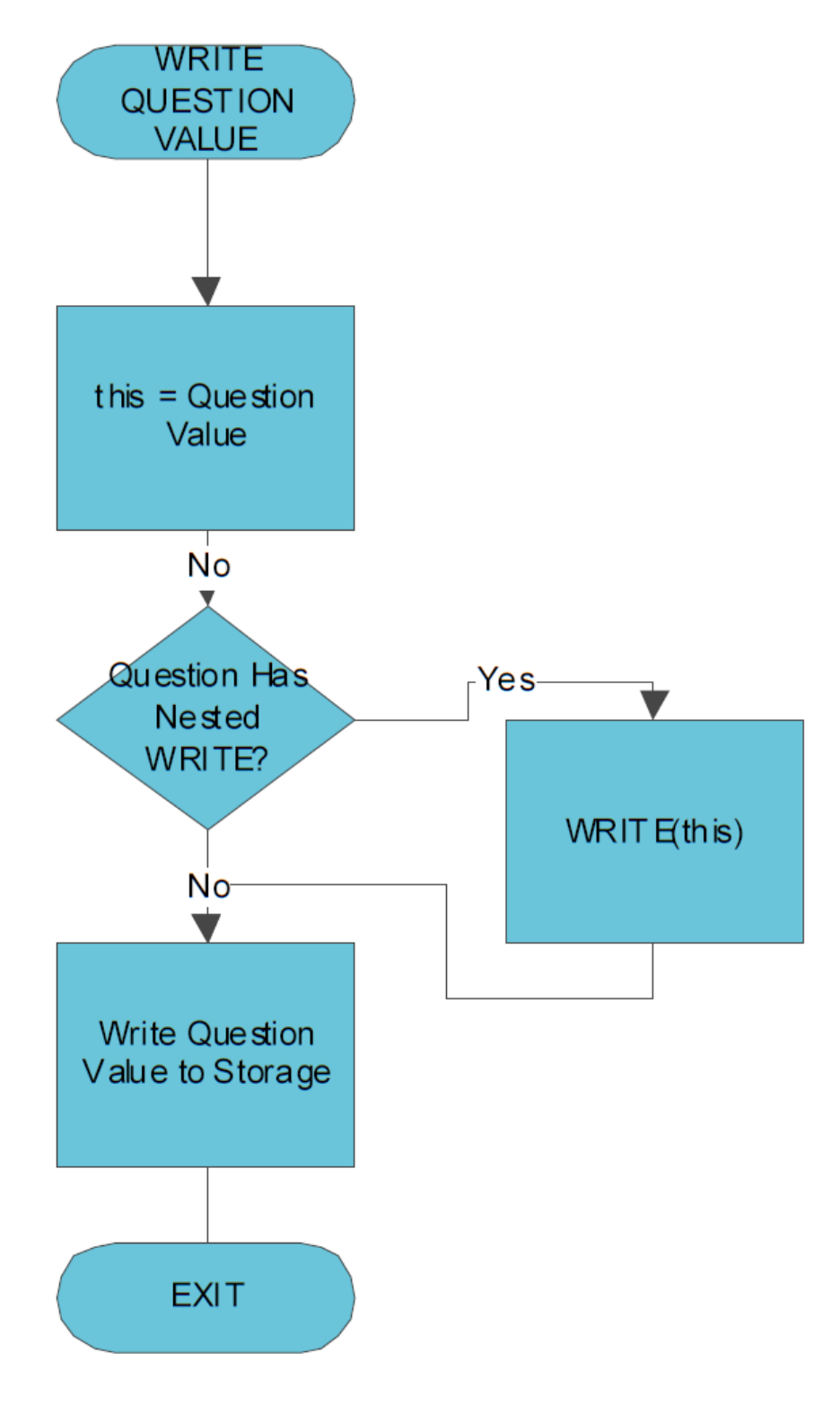

Fig. 33.16: Question Value Change Process

## **33.2.5.4.3 Display**

Question display depends on the Forms Browser. Questions do not describe how the question must be displayed. Instead, questions provide resources (such as text and images) and information about visibility and the ability to edit the question. The Forms Browser uses these to create the necessary user interface. Questions can have prompt text, help text and (optionally) an image. The prompt text usually describes the nature of the question. Help text is displayed either in a special display area or only at the request of the user. Questions can also have hints which describe how to visually organize the information

## **33.2.5.4.4 Action Button**

Action buttons are buttons which cause a pre-defined configuration string to process immediately. There is no storage directly associated with the button.

#### Attributes

Action buttons have no additional attributes other than the common question attributes).

Storage — There is no storage associated with the action button.

Results — There are no results associated with the action button.If used in an expression, the question value will always be *Undefined.*

#### Syntax

action-button:= EFI\_IFR\_ACTION question-tag-list

## **33.2.5.4.5 Boolean**

Boolean questions are those that allow a choice between TRUE and FALSE. The question's value is Boolean. In general, construct questions so that the prompt text asks questions resulting in 'yes/enabled/on' is 'true' and 'no/disabled/off' is 'false'.

Boolean questions may be displayed as a check box, two radio buttons, a selection list, a list box, or a drop list box.

#### **Attributes**

Boolean questions have no additional attributes other than the common question attributes:

Storage — If the boolean question uses Buffer storage or EFI Variable (see *[Storage](#page-1552-0)* ), then the size is exactly one byte, with the FALSE condition is zero and the TRUE value is 1.

Results — The results are represented as either 0 ( *FALSE* ) or 1 ( *TRUE* ).

#### Syntax

boolean := EFI\_IFR\_CHECKBOX question-option-list
#### **33.2.5.4.6 Date**

Date questions allow modification of part or all of a standard calendar date. The format of the date display depends on the Forms Browser and any localization.

#### **Attributes**

Date questions have the following attributes:

Year Suppressed — The year will not be displayed or updated.

Month Suppressed — The month will not be displayed or updated.

Day Suppressed — The day will not be displayed or updated.

UEFI Storage — In addition to normal question Value Storage, Date questions can optionally be instructed to save the date to either the system time or system wake-up time using the UEFI runtime services *SetTime()* or *SetWakeupTime().* In this case, the date and time will be read first, the modifications made and changes will be written back.

Conversion to and from strings to a date depends on the system localization.

The date value is stored an *EFI\_HII\_TIME* structure. The TimeZone field is always set to *EFI\_UNSPECIFIED\_TIMEZONE.* The Daylight field is always set to zero. The contents of the other fields are undetermined.

Storage — If the date question uses Buffer storage or EFI Variable storage ( *[Storage](#page-1552-0)* ), then the stored result will occupy exactly the size of *EFI\_HII\_DATE.*

Results — Results for date questions are represented as a hex dump of the *EFI\_HII\_DATE* structure. If used in a question, the value will be a buffer containing the contents of the *EFI\_HII\_DATE* structure.

#### **Syntax**

date := EFI\_IFR\_DATE question-option-list

#### <span id="page-1548-0"></span>**33.2.5.4.7 Number**

Number questions allow modification of an integer value up to 64-bits. Number questions can also specify pre-defined options.

#### Attributes

Number questions have the following attributes:

Radix — Hint describes the output radix of numbers. The possible values are unsigned decimal, signed decimal or hexadecimal. Numbers displayed in hexadecimal will be prefixed by '0x'

Minimum Value — The minimum unsigned value which can be accepted for this question.

Maximum Value — The maximum unsigned value which can be accepted for this question.

Skip Value — Defines the minimum increment between values.

Storage — If the number question uses Buffer storage or EFI Variable storage ( *[Storage](#page-1552-0)* ), then the buffer size specified by must be 1, 2, 4 or 8. Also, the Forms Processor will do implicit error checking to make sure that the signed or unsigned value can be stored in the Buffer without lost of significant bits. For example, if the buffer size is 1 byte, then the largest unsigned integer value would be 255. Likewise, the largest signed integer value would be 127 and the smallest signed integer value would be -128. The Forms Processor will automatically detect this as an error and generate an appropriate error.

Results — The results are represented as string versions of unsigned hexadecimal values.

#### **Syntax**

```
number := EFI_IFR_NUMERIC question-option-list |
EFI_IFR_ONE_OF question-option-list
```
#### **33.2.5.4.8 Set**

Sets are questions where n containers can be filled with any of m pre-defined choices. This supports both lists where a given value can only appear in one of the slots or where the same choice can appear many times.

Each of the containers takes the form of an option which a name, a value and (optionally) an image.

#### Attributes

Set questions have the following attributes:

Container Count — Specifies the number of available selectable options.

Unique — If set, then each choice may be used at most, once.

NoEmpty — All slots must be filled with a non-zero value.

Storage — The set questions are stored as a Buffer with one byte for each Container.

#### **Results**

Each Container value is represented as two characters, one for each nibble. All hexadecimal characters (a-f) are in lower-case.

The results are represented as a series of Container values, starting with the lowest Container.

#### Syntax

ordered-list := EFI\_IFR\_ORDERED\_LIST question-option-list

#### **Options**

Set questions treat the values specified by nested *EFI\_IFR\_ONE\_OF\_OPTION* values as the value for a single Container, not the entire question storage. This is different from other question types.

#### **Defaults**

Set questions treat the default values specified by nested *EFI\_IFR\_DEFAULT* or *EFI\_IFR\_ONE\_OF\_OPTION* opcodes as the default value for all Containers. The default values must be of type *EFI\_IFR\_TYPE\_BUFFER*, with each byte in the buffer corresponding to a single Container value, starting with the first container. If the buffer contains fewer bytes than *MaxContainers,* then the remaining Containers will be set to a value of 0.

Default values returned from the ALTCFG section when *ExtractConfig()* is called fill the storage starting with the first container.

#### <span id="page-1549-0"></span>**33.2.5.4.9 String**

String questions allow modification of a string.

#### Attributes

String questions have the following attributes:

Minimum Length — Hint describes the minimum length of the string, in characters.

Maximum Length — Hint describes the maximum length of the string, in characters.

Multi-Line — Hint describes that the string might contain multiple lines.

Output Mask — If set, the text entered will not be displayed.

Storage — The string questions are stored as a *NULL* -terminated string. If the time question uses Buffer or EFI Variable storage ( *[Storage](#page-1552-0)* ), then the buffer size must exceed the size of the NULL-terminated string. If the string is shorter than the length of the buffer, the remainder of the buffer is filled with *NULL* characters.

Results — Results for string questions are represented as hex dump of the string, including the terminating *NULL* character.

Syntax

```
string := EFI_IFR_STRING question-option-list |
EFI_IFR_PASSWORD question-option-list
```
#### **33.2.5.4.10 Cross-Reference**

Cross-reference questions provide a selectable means by which users navigate to other forms and/or other questions. The form and question can be in the current form set, another form set or even in a form associated with a different device. If the specified form or question does not exist, the button is not selectable, is grayed-out, or is suppressed.

#### **Attributes**

Cross references can have the following attributes:

Form Identifier — The identifier of the target form.

Form Set Identifier — Optionally specifies an alternate form-set which contains the target form. If specified, then the focus will be on form within the form set specified by Form Identifier. If the Form Identifier is not specified, then the first form in the Form Set is used.

Question Identifier — Optionally specifies the question identifier of the target question on the target form. If specified then focus will be placed on the question specified by this question identifier. Otherwise, the focus will be on the first question within the specified form.

Device Path — Optionally, the device path which contains the Form Identifier. Otherwise, the device path associated with the form set containing this cross-reference will be used.

Storage — Storage is optional for a cross-reference question. It is only present when the cross-reference question does not supply any target (i.e., REF5). If the question uses Buffer or EFI Variable storage ( *[Storage](#page-1552-0)* ), then the buffer size must be exactly the size of the *EFI\_HII\_REF* structure.

Results — Results for cross-reference questions are represented as a hex dump of the question identifier, form identifier, form set GUID and null-terminated device path text. If used in a question, the question value will be a buffer containing the *EFI\_HII\_REF* structure..

Syntax

\*cross-reference\* := \*EFI\_IFR\_REF\* \*statement-tag-list\*

# **33.2.5.4.11 Time**

Time questions allow modification of part or all of a time. The format of the time display depends on the Forms Browser and any localization.

#### **Attributes**

Time questions have the following attributes:

Hour Suppressed — The hour will not be displayed or updated.

Minute Suppressed — The minute will not be displayed or updated.

Second Suppressed — The second will not be displayed or updated.

UEFI Storage — In addition to normal question Value Storage, time questions can be instructed to save the time to either the system time or system wake-up time using the UEFI runtime services *SetTime* or *SetWakeupTime.* In these instances, the date and time is read first, the modifications made and changes are then written back.

Conversion to and from strings to a time depends on the system localization.

The time value is stored as part of an *EFI\_HII\_TIME* structure. The contents of the other fields are undetermined.

Storage — If the time question uses Buffer or EFI Variable storage ( *[Storage](#page-1552-0)* ), then the buffer size must be exactly the size of the *EFI\_HII\_TIME* structure...

Results — Results for time questions are represented as a hex dump of the *EFI\_HII\_TIME* structure. If used in a question, the value will be a buffer containing the contents of the *EFI\_HII\_TIME* structure.

#### Syntax

time := EFI\_IFR\_TIME question-option-list

#### <span id="page-1551-0"></span>**33.2.5.5 Options**

Use Options within questions to give text or graphic description of a particular question value. They may also describe the choices in the set data type.

#### Attributes

Options have the following attributes:

Text — The text for the option.

Image — The optional image for the option.

Animation — The optional animation for the option.

Value — The value for the option.

Default — If set, this is the option selected when the user asks for the defaults. Only one visible option can have this bit set within a question's scope.

Manufacturing Default — If set, this is the option selected when manufacturing defaults are set. Only one visible option can have this bit set within a question's scope.

#### Syntax

```
option:= EFI_IFR_ONE_OF_OPTION option-tag-list
option-tag-list := option-tag option-tag-list |
<empty>
option-tag:= EFI_IFR_IMAGE
EFI_IFR_ANIMATION
```
## **33.2.5.5.1 Visibility**

Options which have been suppressed will not be displayed. Options are displayed unless:

- The parent question is suppressed.
- The option is nested inside an *EFI\_IFR\_SUPPRESS\_IF* expression which evaluated to **FALSE**.

The suppression of the options is evaluated each time the option is displayed.

## <span id="page-1552-0"></span>**33.2.5.6 Storage**

Question values are stored in Variable Stores, which are application, platform or device repositories for configuration settings. In many cases, this is non-volatile storage. In other cases, it holds only the current behavior of a driver or application.

Question values are retrieved from the variable store when the form is initialized. They are updated periodically based on question settings and stored back in the variable store when the form is submitted.

It is possible for a question to have no associated Variable Store. This happens when the VarStoreId associated with the question is set to zero and, for Date/Time questions, the UEFI Storage is disabled. For questions with no associated Variable Store, the question must either support the RETRIEVE and CHANGED callback actions ( *[EFI\\_HII\\_CONFIG\\_ACCESS\\_PROTOCOL.CallBack\(\)](#page-1775-0)* ) or contain an embedded READ or WRITE opcode: *EFI\_HII\_IFR\_READ\_OP* and *EFI\_IFR\_WRITE\_OP* ( *[EFI\\_IFR\\_READ](#page-1669-0)* and *[EFI\\_IFR\\_WRITE](#page-1691-0)* ).

Because the value associated with a question contained in a Variable Store can be shared by multiple questions, the questions must all treat the shared information as compatible data types.There are four types of variable stores:

Buffer Storage — With buffer storage, the application, platform or driver provides the definition of a buffer which contains the values for one or more questions. The size of the entire buffer is defined in the *EFI\_IFR\_VARSTORE* definition. Each question defines a field in the buffer by providing an offset within the buffer and the size of the required storage. These variable stores are exposed by the app/driver using the *EFI\_HII\_CONFIG\_ACCESS\_PROTOCOL,* which is installed on the same handle as the package list. Question values are retrieved via *EFI\_HII\_CONFIG\_ACCESS\_PROTOCOL.ExtractConfig()* and updated via *EFI\_HII\_CONFIG\_ACCESS\_PROTOCOL.RouteConfig().* Rather than access the buffer as a whole, Buffer Storage Variable Stores access each field independently, via a list of one or more (field offset, value) pairs encoded as variable length text strings as defined for the *EFI\_HII\_CONFIG\_ACCESS\_PROTOCOL.*

Name/Value Storage — With name/value storage, the application provides a string which contains the encoded values for a single question. These variable stores are exposed by the app/driver using the *EFI\_HII\_CONFIG\_ACCESS\_PROTOCOL,* which is installed on the same handle as the package list.

EFI Variable Storage — This is a specialized form of Buffer Storage, which uses the EFI runtime services *GetVariable()* and *SetVariable()* to access the entire buffer defined for the Variable Store as a single binary object.

EFI Date/Time Storage — For date and time-related questions, the question values can be retrieved using the EFI runtime services *GetTime()* and *GetWakeupTime()* and stored using the EFI runtime services *SetTime()* and *SetWakeupTime().*

The following table summarizes the types of information needed for each type of storage and where it is retrieved from.

| <b>Storage Type</b> | <b>Information Type</b> | <b>Where It Comes From</b>                                    |  |  |
|---------------------|-------------------------|---------------------------------------------------------------|--|--|
| None                | Driver Handle           | Handle specified with <i>NewPackageList()</i> or derived from |  |  |
|                     |                         | EFI IFR VARSTORE DEVICE.DevicePath                            |  |  |

Table 33.2: Information for Types of Storage

continues on next page

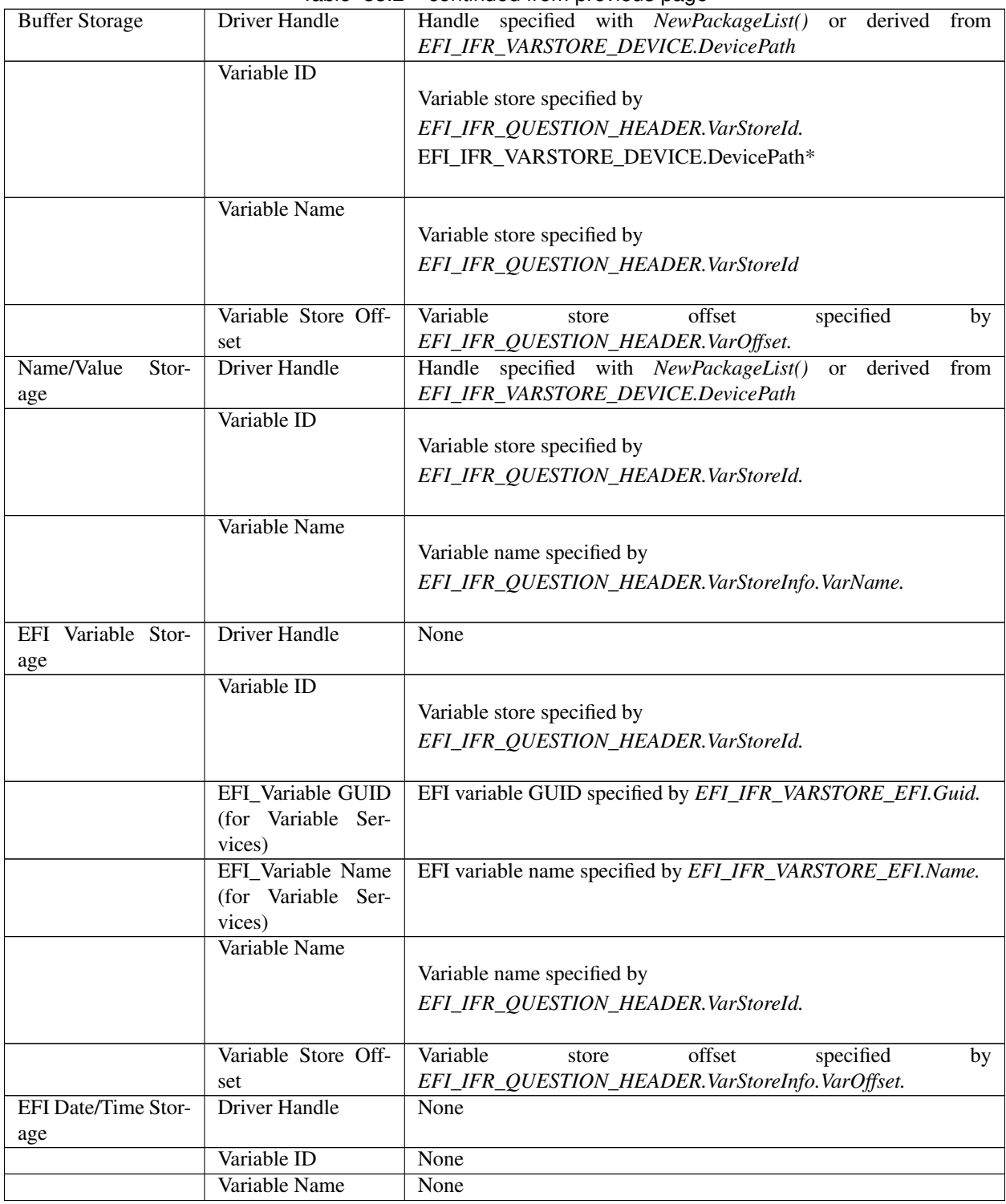

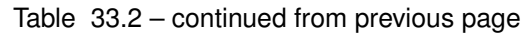

## **33.2.5.7 Expressions**

This section describes the expressions used in various expressions in IFR. The expressions are encoded using normal IFR opcodes, but in RPN (Reverse Polish Notation) where the operands occur before the operator.

The opcodes fall into these categories:

Unary operators. — Functions taking a single sub-expression.

Binary operators. — Functions taking two sub-expressions.

Ternary operators. — Functions taking three sub-expressions.

Built-in functions. — Operators taking zero or more sub-expressions.

Constants. — Numeric and string constants.

Question Values. — Specified by their question identifier.

All integer operations are performed at 64-bit precision.

## **33.2.5.7.1 Expression Encoding**

Expressions are usually encoded within the scope of another binary object. If the expression consists of more than a single opcode, the first opcode should open a scope ( *Header.Scope* = 1) and use an *EFI\_IFR\_END* opcode to close the scope in order to make sure they can be skipped,

## **33.2.5.7.2 Expression Stack**

When evaluating expressions, the Forms Processor uses a stack to hold intermediate values. Each operator either pushes a value on the stack, pops a value from the stack, or both. For example, the *EFI\_IFR\_ONE* operator pushes the integer value 1 on the expression stack. The *EFI\_IFR\_ADD* operator pops two integer values from the expression stack, adds them together, and pushes the result back on the stack.

After evaluating an expression, there should be only one value left on the expression stack.

## **33.2.5.7.3 Rules**

Rules are pre-defined expressions attached to the form. These rules may be used in any expression within the form's scope. Each rule is given a unique identifier (0-255) when it is created by *[EFI\\_IFR\\_RULE](#page-1673-0)*. This same identifier is used when the rule is referred to in an expression with *[EFI\\_IFR\\_RULE\\_REF](#page-1673-1)*.

To save space, rules are intended to allow manual or automatic extraction of common sub-expressions from form expressions.

## **33.2.5.7.4 Data Types**

The expressions use five basic data types:

Boolean — TRUE or FALSE.

Unsigned Integer — 64-bit unsigned integer.

String — Null-terminated string.

Buffer — Fixed size array of unsigned 8-bit integers.

Undefined — Undetermined value. Used when the value cannot be calculated or for run-time errors.

Data conversion is not implicit. Explicit data conversion can be performed using the *[EFI\\_IFR\\_TO\\_STRING](#page-1683-0)* , *[EFI\\_IFR\\_TO\\_UINT](#page-1684-0)* and *[EFI\\_IFR\\_TO\\_BOOLEAN](#page-1682-0)* .

The Date and Time question values are converted to the *Buffer* data type filled with the *EFI\_HII\_DATE* and *EFI\_HII\_TIME* structure contents (respectively).

The Ref question values are converted to the Buffer data type and filled with the *EFI\_HII\_REF* and structure contents.

Syntax

```
The expressions have the following syntax:
expression := built-in-function |
constant |
expression unary-op |
expression expression binary-op |
expression expression expression ternary-op
expression-pair-list
 EFI_IFR_MAP
expression-pair-list := expression-pair-list expression expression |
 <empty>
optional-expression := expression |
   <empty>
built-in-function := EFI_IFR_DUP |
EFI_IFR_EQ_ID_VAL |
EFI_IFR_EQ_ID_ID |
EFI_IFR_EQ_ID_VAL_LIST |
EFI_IFR_GET |
EFI_IFR_QUESTION_REF1 |
EFI_IFR_QUESTION_REF3 |
EFI_IFR_RULE_REF |
EFI_IFR_STRING_REF1 |
EFI_IFR_THIS |
EFI_IFR_SECURITY
constant := EFI_IFR_FALSE |
EFI_IFR_ONE |
*EFI_IFR_ONES |
EFI_IFR_TRUE |
EFI_IFR_UINT8 |
EFI_IFR_UINT16 |
EFI_IFR_UINT32 |
EFI_IFR_UINT64 |
EFI_IFR_UNDEFINED |
EFI_IFR_VERSION |
EFI_IFR_ZERO
binary-op := EFI_IFR_ADD |
EFI_IFR_AND |
EFI_IFR_BITWISE_AND |
EFI_IFR_BITWISE_OR |
EFI_IFR_CATENATE |
EFI_IFR_DIVIDE |
EFI_IFR_EQUAL |
EFI_IFR_GREATER_EQUAL |
EFI_IFR_GREATER_THAN |
EFI_IFR_LESS_EQUAL |
```
(continues on next page)

(continued from previous page)

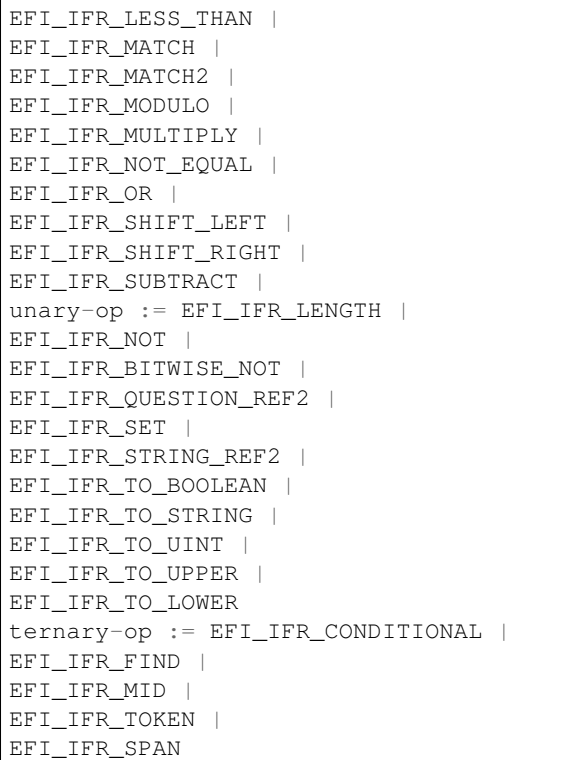

## **33.2.5.8 Defaults**

To ensure consistent behavior when a platform attempts to restore settings to defaults, each question op-code must have an active default setting. Defaults are pre-defined question values. The question values may be changed to their defaults either through a Forms Processor-defined means or when the user selects an *EFI\_IFR\_RESET\_BUTTON* statement ( *[Reset Button](#page-1543-0)* ).

Each question may have zero or more default values, with each default value used for different purposes. For example, there might be a "standard" default value, a default value used for manufacturing and a "safe" default value. A group of default values used to configure a platform or device for a specific purpose is called default store.

#### Default Stores

There are three standard default stores:

Standard Defaults — These are the defaults used to prepare the system/device for normal operation.

Manufacturing Defaults — These are the defaults used to prepare the system/device for manufacturing.

Safe Defaults — These are the defaults used to boot the system in a "safe" or low-risk mode.

Attributes — Default stores have the following attributes:

Name

Each default store has a user-readable name

#### **Identifier**

A 16-bit unsigned integer. The values between 0x0000 and 0x3fff are reserved for use by the UEFI specification. The values between 0x4000 and 0x7fff are reserved for platform providers. The values between 0x8000 and 0xbfff are reserved for hardware vendors. The values between 0xc000 and 0xffff are reserved for firmware vendors.

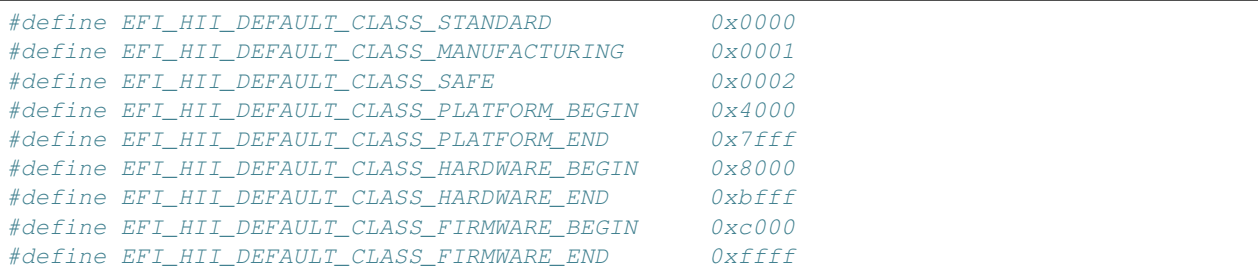

Users of these ranges are encouraged to use the specification defined ranges for maximum interoperability. Questions or platforms may support defaults for only a sub-set of the possible default stores. Support for default store 0 ("standard") is recommended.

#### Defaulting

When retrieving the default values for a question, the Forms Processor uses one of the following (listed from highest priority to lowest priority):

- 1. The value returned from the *Callback()* memberfunction of the Config Access protocol associated with the question when called with the *Action* set to one of the\*EFI\_BROWSER\_ACTION\_DEFAULT\_x\* values ( *[EFI](#page-1771-0) [HII Configuration Access Protocol](#page-1771-0)* ) . It is recommended that this form only be used for questionswhere the default value alters dynamically at runtime.\*\*
- 2. The value returned in the *Response* parameter of the *ConfigAccess()* member function (using the ALTCFG form). See *[String Syntax](#page-1755-0)* .
- 3. The value specified by an *EFI IFR DEFAULT* opcodes appear within the scope of a question. ( *[EFI\\_IFR\\_DEFAULT](#page-1639-0)* )
- 4. One of the Options ( *[Options](#page-1551-0)* ) has its Standard Default or Manufacturing Default attribute set.
- 5. For Boolean questions, the Standard Default or Manufacturing Default values in the Flags field. ( *[Boolean](#page-1547-0)* ).

#### Syntax

```
Default := EFI_IFR_DEFAULT
default-tag := EFI_IFR_VALUE |
      <empty>
```
## **33.2.5.9 Validation**

Validation is the process of determining whether a value can be applied to a configuration setting. Validation takes place at three different points in the editing process: edit-level, question-level and form-level.

## **33.2.5.9.1 Edit-Level Validation**

First, it takes place while the value is being edited with a Forms Browser. The Forms Browser may optionally reject values selected by the user which would fail Question-Level validation. For example, the Forms Browser may limit the length of strings entered so that they meet the Minimum and Maximum Length.

## **33.2.5.9.2 Question-Level Validation**

Second, it takes place when the value has changed, normally when the user attempts to leave the control, navigate between the portions of the control or selects one of the option values. At this point, an error occurs if:

- For a String ( *[String](#page-1549-0)* ), if the string length is less than the Minimum Length, then the Forms Processor generates an error.
- For a String ( *[String](#page-1549-0)* ), if the string length is greater than the Maximum Length, then the Forms Processor generates an error.
- For a Number ( *[Number](#page-1548-0)* ), if the number cannot fit in the specified variable storage without loss of significant bits, then the Forms Processor generates an error.
- For all questions, if an *EFI\_IFR\_INCONSISTENT\_IF* evaluates to TRUE, then the Forms Processor will display the specified error text.
- For all questions, if an *EFI\_IFR\_WARNING\_IF* evaluates to TRUE, then the Forms Processor will display the specified warning text.

## **33.2.5.9.3 Form-Level Validation**

Third, it takes place when exiting the form or when the values are submitted. The error occurs under two conditions:

- For all questions, if an *EFI\_IFR\_NO\_SUBMIT\_IF* evaluates to TRUE, then the Forms Processor will display the specified error text.
- If a Forms Processor such as a script processor performs Form-Level validation, where the concept of a form is not maintained, then the Form-Level validation must occur before processing question values from other forms or before completion of the configuration session.

## **33.2.5.10 Forms Processing**

Forms Processors interpret the IFR in order to extract information about configuration settings. This section describes how the IFR should be interpreted and how errors should be handled.

## **33.2.5.10.1 Error Handling**

The Forms Processor may encounter problems in interpreting the IFR. This section describes the standard ways of handling these issues:

Unknown Opcodes. — Unknown opcodes have a type which is not recognized by the Forms Processor. In general, the Forms Processor ignores the opcode, along with any nested opcodes.

Malformed Opcodes. — Malformed objects have a length which is less than the minimum length for that object type. In this case, the entire form is disabled.

Extended Opcodes. — Extended objects have a length longer than that expected by the Forms Processor. In this case, the Forms Processor interprets the object normally and ignores the extra data.

Malformed Forms Sets — Malformed forms sets occur when an object's length would cause it extend beyond the end of the forms set, or when the end of the forms set occurs while a scope is still open. In this case, the entire forms set is ignored.

Reserved Bits Set. — The Forms Processor should ignore all set reserved bits.

## **33.2.5.11 Forms Editing**

This section describes considerations for Forms Editors, which are a specialized Forms Processor which can create and manipulate form lists, forms and questions in their binary form.

## **33.2.5.11.1 Locking**

Locking indicates that a question or statement,–along with its related options, prompts, help text or images–should not be moved or edited. A statement or question is locked when the *IFR\_LOCKED* opcode is found within its scope.

UEFI-compliant Forms Editors must allow statements or questions within an image to be locked, but should not allow them to be unlocked. UEFI-compliant Forms Editors must not allow modification of locked statements or questions or any of their associated data (including options, text or images).

NOTE: *This mechanism cannot prevent unauthorized modification. However, it does clearly state the intent of the driver creator that they should not be modified*.

## **33.2.5.11.2 Moving Forms**

When forms are moved between form sets, the related data (such as forms, variable stores and default stores) need to have their references renumbered to avoid conflicts with identifiers in the new form set. For forms, these include:

- *EFI\_IFR\_FORM* or *EFI\_IFR\_FORM\_MAP* (and all references in *EFI\_IFR\_REF* )
- *EFI\_IFR\_DEFAULTSTORE* (and all references in *EFI\_IFR\_DEFAULT*)
- *EFI\_IFR\_VARSTORE\_x* (and all references within question headers)

## **33.2.5.11.3 Moving Questions**

When questions are moved between form sets, the related data (such as images and strings) need to be moved and references to results-processing and storage may need to be revised. For example:

String and Images. — If the question is being moved to another form set, then all strings and images associated with the question must be moved to the package list containing the form set and removed from the current one.

Form Set. — If the question is moved to a package list installed by a different driver, then the *EFI\_IFR\_VAR\_STORAGE\_DEVICE* ( *[EFI\\_IFR\\_VARSTORE\\_DEVICE](#page-1690-0)* ) should be nested in the scope of the question, describing the driver installation device path.

Question References. — If a question value in another form set is referred to in any expressions (such as *EFI\_IFR\_INCONSISTENT\_IF* or *EFI\_IFR\_NO\_SUBMIT\_IF* or *EFI\_IFR\_WARNING\_IF* ) using either *EFI\_IFR\_QUESTION\_REF2* ( *[EFI\\_IFR\\_Question\\_REF2](#page-1668-0)*) or *EFI\_IFR\_QUESTION\_REF1* ( *[EFI\\_IFR\\_Question\\_REF1](#page-1665-0)*) then these must be converted to a form of *EFI\_IFR\_QUESTION\_REF3* (*[EFI\\_IFR\\_Question\\_REF3](#page-1668-1)*) specifying the EFI\_GUID of the form set and/or the device path of the package list containing the form set wherein the question referred to is defined.

When questions are moved between forms, whether in the same form list or another form list, question behavior reliant on the current form may need revision. One example is the use of *[EFI\\_IFR\\_RULE\\_REF](#page-1673-1)* in expressions. Here, rules are shortcuts for common expressions used in a form. If a question is moved to another form, the references to any rules in expressions must be replaced by the expression itself.

# **33.2.5.12 Forms Processing & Security Privileges**

The IFR provides a way for a Forms Processor to identify which forms, statements, questions and even question values are available only to users with specific privilege levels and enforce those privilege levels.

Setup access security privileges are described in terms of GUIDs. The current user profile either has the specified privilege or it does not. The *EFI\_IFR\_SECURITY* opcode returns whether or not the current user profile has the specified setup access privilege. Combined with the expressions such as *EFI\_IFR\_DISABLE\_IF, EFI\_IFR\_SUPPRESS\_IF, EFI\_IFR\_GRAY\_OUT\_IF, EFI\_IFR\_WARNING\_IF, EFI\_IFR\_INCONSISTENT\_IF* and *EFI\_IFR\_NOSUBMIT\_IF,* the author of a form can control access to specific forms, statements and questions, or even control whether specific values are valid.

Forms Processors on systems with multiple setup-related user privilege levels must support report these correctly when processing the *EFI\_IFR\_SECURITY* opcode.

Forms Processors on systems which support the UEFI User Authentication proposal must correctly inquire from the current user profile whether or not it has security privileges on *EFI\_USER\_INFO\_ACCESS\_SETUP* and *[User Manager](#page-1792-0) [Protocol](#page-1792-0)* on *EFI\_USER\_MANAGER\_PROTOCOL.GetInfo()* ).

Forms Processors on systems which support re-identification during the platform configuration process must support reevaluation of the *EFI\_IFR\_SUPPRESS\_IF* and *EFI\_IFR\_GRAY\_OUT\_IF* upon receipt of notification that the current user profile has been changed by using the UEFI Boot Service *CreateEventEx()* and the *EFI\_USER\_PROFILE\_CHANGED\_EVENT\_GUID.*

# **33.2.6 Strings**

Strings in the UEFI environment are defined using UCS-2, which is a 16-bit-per-character representation. For userinterface purposes, strings are one of the types of resources which can be installed into the HII Database ( *[HII Database](#page-1571-0)* ).

In order to facilitate localization, users reference strings by an identifier unique to the package list which the driver installed. Each identifier may have several translations associated with it, such as English, French, and Traditional Chinese. When displaying a string, the Forms Browser selects the actual text to display based on the current platform language setting.

The actual text for each language is stored separately (in a separate package), which makes it possible to add and remove language support just by including or excluding the appropriate package.

Each string may have font information, including the font family name, font size and font style, associated with it. Not all platforms or displays can support fonts and styles beyond the system default font ( *[Fonts](#page-1564-0)* ), so the font information associated with the string should be viewed as a set of hints.

# **33.2.6.1 Configuration Language Paradigm**

This specification uses the RFC 4646 language naming scheme to identify the language that a given string is associated with. Since RFC 4646 allows for the same Primary language tags to contain a large variation of subtags (e.g. regions), a best matching language algorithm is defined in RFC 4647. Callers of interfaces that require RFC 4646 language codes to retrieve a Unicode string, must use the RFC 4647 algorithm to lookup the Unicode string with the closest matching RFC 4646 language code.

Since the majority of strings discussed in this specification are associated with generating a user interface, the languages that are typically associated with strings have commonly defined languages such as en-US, zh-Hant, and it-IT. The RFC 4646 standard also reserves for private use languages prefixed with a value of "x".

NOTE: *This specification defines for its own purposes one of these private use areas as a special-purpose language that components can use for extracting information out of. Assume that any private-use languages encountered by*

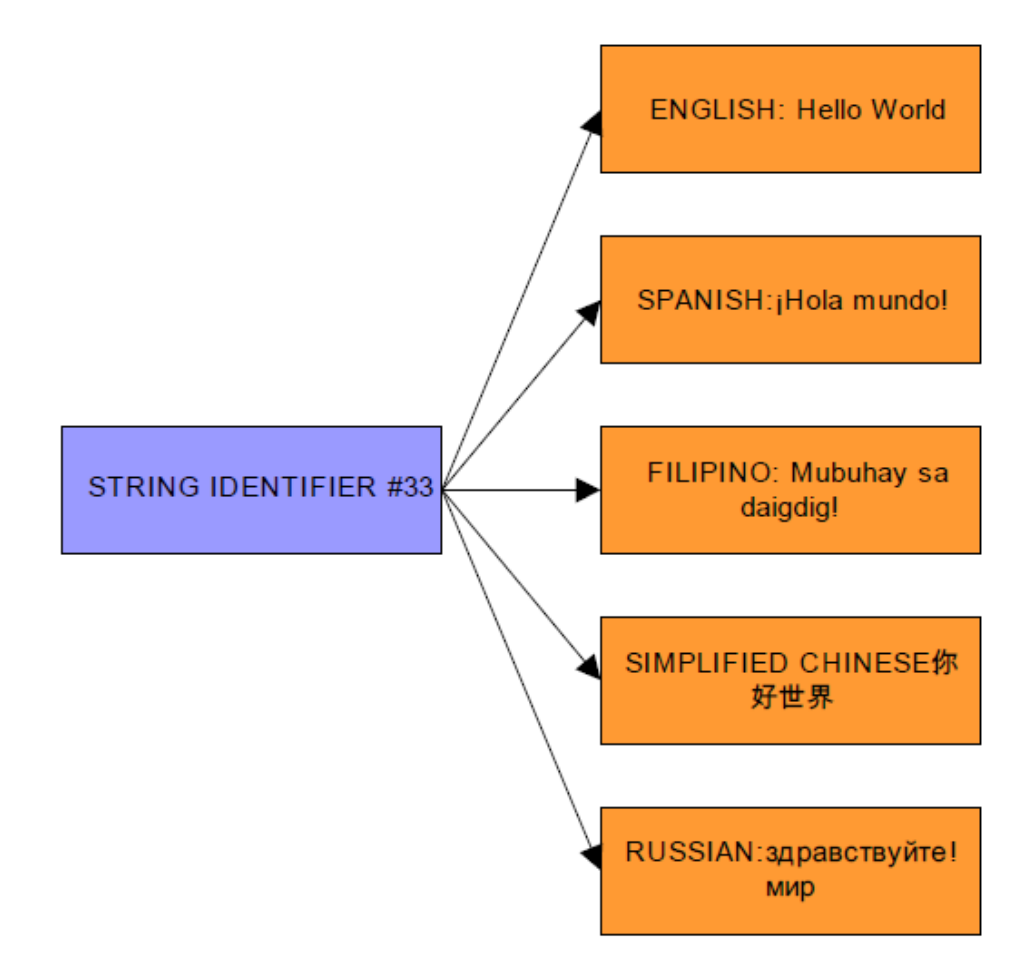

Fig. 33.17: String Identifiers

*a compliant implementation will likely consider those languages as configuration languages, and the associated behavior when referencing those languages will be platform specific*. *[Working with a UEFI Configuration Language](#page-1577-0) describes an example of such a use.*

# **33.2.6.2 Unicode Usage**

This section describes how different aspects of the Unicode specification related to the strings within this specification.

## **33.2.6.2.1 Private Use Area**

Unicode defines a private use area of 6500 characters that may be defined for local uses. Suggested uses include Egyptian Hieroglyphics; see *Developing International Software For Windows 95\* and Windows NT\** for more information. UEFI prohibits use of this area in a UEFI environment. This is because a centralized font database accumulated from the various drivers (a valid implementation) would end up with collisions in the private use area, and, generally, an XML browser could not display these characters.

## **33.2.6.2.2 Surrogate Area**

The Unicode specification has two 16-bit character representations: UCS-2 and UTF-16. The UEFI specification uses UCS-2. The primary difference is that UTF-16 defines surrogate areas (see page 56 in *Professional XML* ) that allow for expanded character representations of the 16-bit Unicode. These character representations are very similar to Double Byte Character Set (DBCS)–2048 Unicode values split into two groups (D800-DBFF and DC00-DFFF). They are defined as having 16 additional bits of value to make up the character, for a total of about one million extra characters. UEFI does not support surrogate characters.

## **33.2.6.2.3 Non-Spacing Characters**

Unicode uses the concept of a nonspacing character. These glyphs are used to add accents, and so on, to other characters by what amounts to logically OR'ing the glyph over the previous glyph. There does not appear to be any predictable range in the Unicode encoding to determine nonspacing characters, yet these characters appear in many languages. Further, these characters enable spelling of several languages including many African languages and Vietnamese.

## **33.2.6.2.4 Common Control Codes**

This specification allows the encoding of font display information within the strings using special control characters. These control codes are meant as display hints, and different platforms may ignore them, depending on display capabilities.

In single-byte encoding, these are in the form *0x7F 0xyy* or *0x7F 0x0y 0xzz.* Single-byte encoding is used only when coupled with the Standard Compression Scheme for Unicode, described in *[String Encoding](#page-1613-0)*.

In double-byte encoding, these are in the form *0xF6yy, 0xF7zz* or *0xF8zz.* When converted to UCS-2, all control codes should use the *0xFxyy* form.

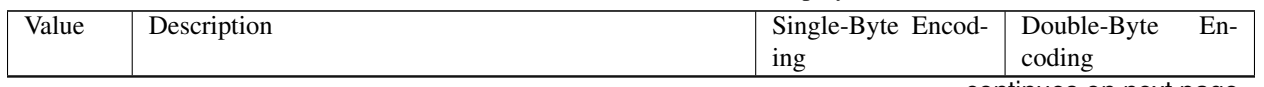

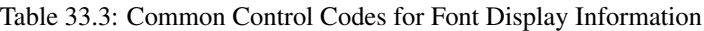

continues on next page

| 0x00 | Font Family Select. The subsequent text will be dis-        | 0x7F0x000xzz | 0xF7zz |
|------|-------------------------------------------------------------|--------------|--------|
|      | played in the font specified by the following byte.         |              |        |
| 0x01 | Font Size Select. The subsequent text will be displayed     | 0x7F0x010xzz | 0xF8zz |
|      | in the point size, in half points, specified by the follow- |              |        |
|      | ing byte.                                                   |              |        |
| 0x20 | Bold On.                                                    | 0x7F0x20     | 0xF620 |
| 0x21 | <b>Bold Off</b>                                             | 0x7F0x21     | 0xF621 |
| 0x22 | Italic On                                                   | 0x7F0x22     | 0xF622 |
| 0x23 | Italic Off                                                  | 0x7F0x23     | 0xF623 |
| 0x24 | Underline On                                                | 0x7F0x24     | 0xF624 |
| 0x25 | Underline Off                                               | 0x7F 0x25    | 0xF625 |
| 0x26 | Emboss ON                                                   | 0x7F0x26     | 0xF626 |
| 0x27 | Emboss OFF                                                  | 0x7F0x27     | 0xF627 |
| 0x28 | Shadow ON                                                   | 0x7F0x28     | 0xF628 |
| 0x29 | Shadow OFF                                                  | 0x7F0x29     | 0xF629 |
| 0x2A | DblUnderline ON                                             | 0x7F0x2A     | 0xF62A |
| 0x2B | DblUnderline OFF                                            | 0x7F0x2B     | 0xF62B |

Table 33.3 – continued from previous page

## **33.2.6.2.5 Line Breaks**

This section describes the use of control characters to determine where break opportunities within strings. These guidelines are based on Unicode Technical Report #14, but are significantly simplified.

#### Spaces

In general, any of the following space characters is a line-break opportunity:

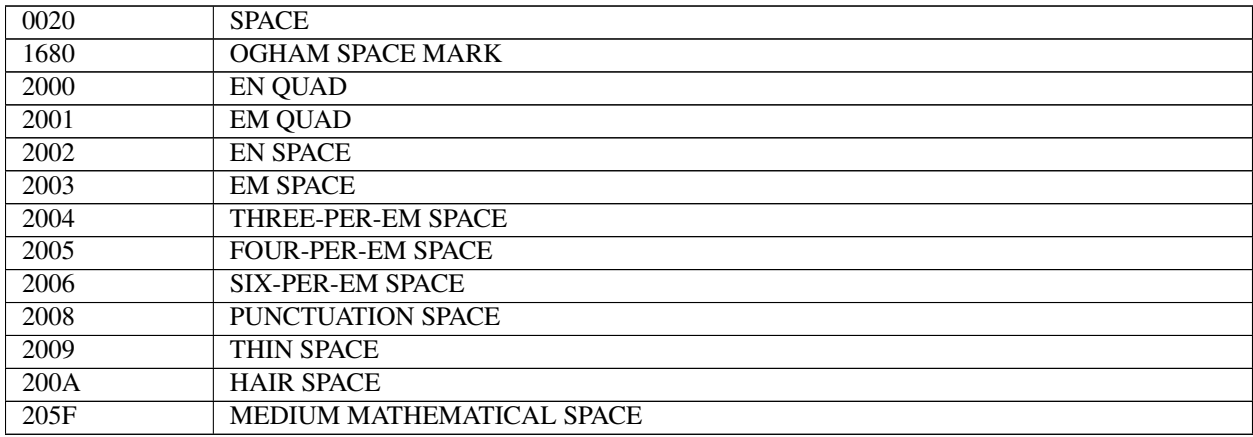

When a space is desired without a line-break opportunity, one of the following spaces should be used:

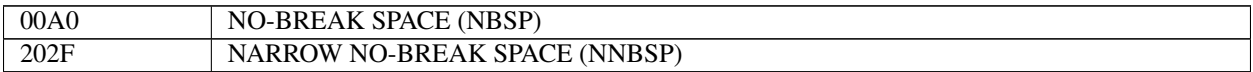

## In-Word Break Opportunities

In some cases, allowing line-breaks in a word is desirable. These line break opportunities should be explicitly described using one of the characters from the following list:

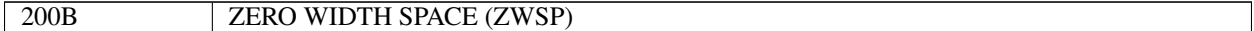

#### Hyphens

The following characters are hyphens and other characters which describe line break opportunities after the character.

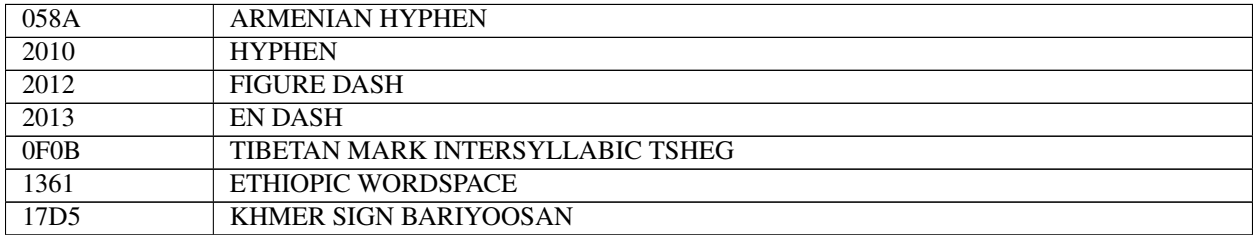

The following characters describe line break opportunities before and after them, but not between a pair of them:

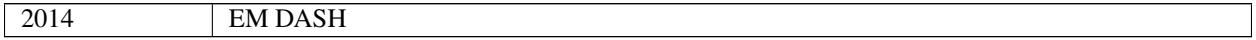

The following characters describe a hyphen which is not a line-breaking opportunity:

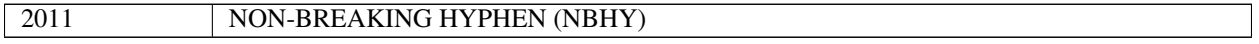

The following characters force a line-break:

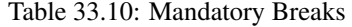

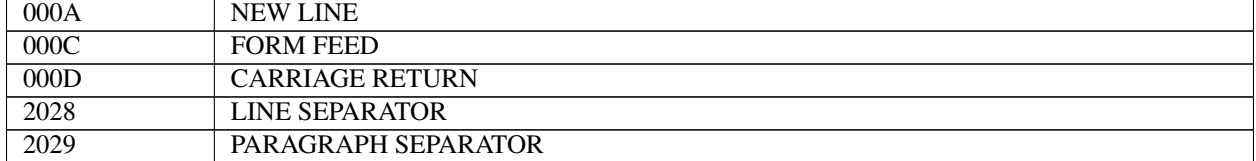

# <span id="page-1564-0"></span>**33.2.7 Fonts**

This section describes how fonts are used within the UEFI environment.

UEFI describes a standard font, which is required for all systems which support text display on bitmapped output devices. The standard font (named 'system') is a fixed pitch font, where all characters are either narrow (8x19) or wide (16x19). UEFI also allows for display of other fonts, both fixed-pitch and variable-pitch. Platform support for these fonts is optional.

UEFI fonts are described using either the Simplified Font Package ( *[Simplified Font Package](#page-1587-0)* ) or the normal Font Package ( *[Font Package](#page-1590-0)* ).

## **33.2.7.1 Font Attributes**

Fonts have the following attributes:

Font Name — The font name describes, in broad terms, the visual style of the font. For example, "Arial" or "Times New Roman" The standard font always has the name "sysdefault".

Font Size — The font size describes the maximum height of the character cell, in  $p^{**}$  — s. The standard font always has the font size of 19.

Font Style — The font style describes standard visual modifies to the base visual style of a font. Supported font styles include: bold, italic, underline, double-underline, embossed, outline and shadowed. Some font styles may also be simulated by the font rendering engine. The standard font always has no additional font styles.

# **33.2.7.2 Limiting Glyphs**

Strings in the UEFI environment can be presented in environments with very different limitations. The most constrained environment is in the firmware phases prior to discovery of a boot device with a system partition. The main limitation in this environment is storage space. If unexpected strings could be displayed before system partition availability, the UEFI environment would have to store glyphs for all characters in a Unicode font. After system partition discovery, all glyphs could be made available.

Careful user interface design can limit to a manageable number, the quantity of unexpected characters that the system could be called on to display. Knowing what strings the firmware is going to display limits the number of glyphs it is required to carry.

In addition, carefully designed firmware can support a system where a limited number of strings are displayed before system partition availability. This may be done while enabling the input and display of large numbers of characters/glyphs using a full font file stored on the system partition. In such a situation, the designer must ensure that enough information can be displayed. The designer must also insure that the configuration can be changed using only information from firmware-based non-volatile storage to obtain access to a satisfactory system partition.

UEFI requires platform support of a font containing the basic Latin character set.

While the system firmware will carry this standard font, there might be times when a UEFI application or driver requires the printing of a character not contained within the platform firmware. In this case, a UEFI driver or application can carry this font data and add it to the font already present in the HII Database. New font glyphs are accepted when there is no font glyph definition for the Unicode character already in the specified font.

In addition the standard system font and fonts extended by UEFI applications or drivers, it is possible for drivers that implement the EFI HII Font Glyph Generator Protocol to render additional font glyphs with specific font name, style, and size information, and add the new font packages to the HII Database. That is when HII Font Ex searches the glyph block in the existing HII font packages, it will try to locate *EFI\_HII\_FONT\_GLYPH\_GENERATOR\_PROTOCOL* protocol for generating the corresponding glyph block and inserting the new glyph block into HII font package if the glyph block information is not exist in any HII font package. The HII font package which the new glyph block inserted can be an existing HII font package or a new HII font package created by HII Font Ex according to the *EFI\_FONT\_DISPLAY\_INFO* of character.

The figure below shows how fonts interact with the HII database and UEFI drivers, even if the font does not already exist in the database.

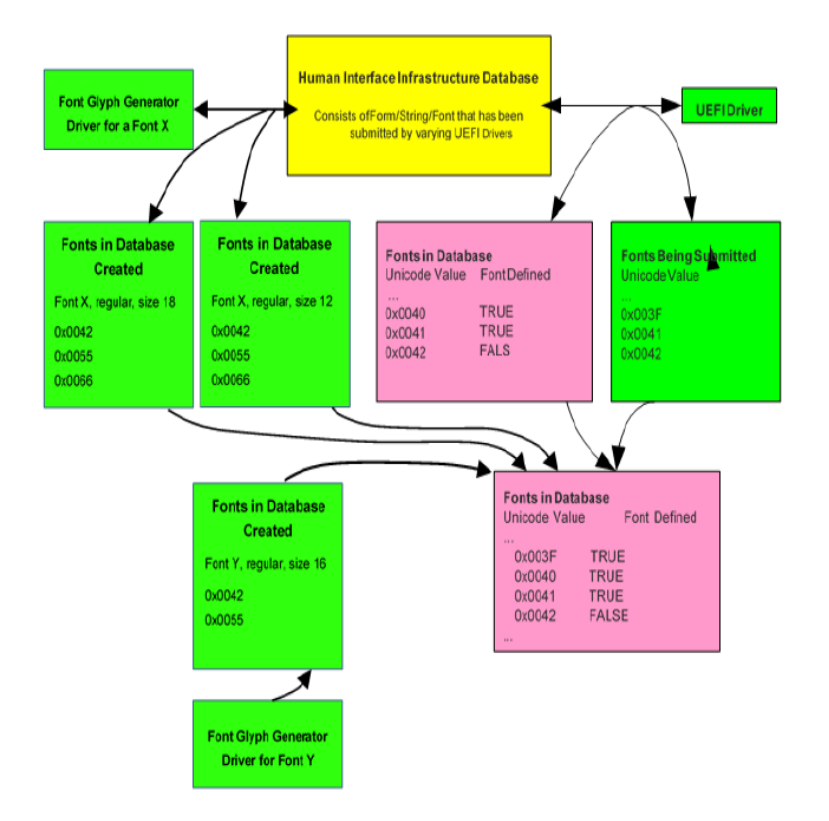

Fig. 33.18: Fonts

# **33.2.7.3 Fixed Font Description**

To allow a UEFI application or driver to extend the existing fonts with additional characters, the UEFI driver must be able to provide characters that fit aesthetically with the system font. For this reason the capability to define attributes of different fonts and to suggest a reasonable default target for these parameters is important.

Fonts can vary in width, style, baseline, height, size, and so on. The fixed font definition includes white space and the glyph data, as well as the positioning of the glyph data. This prevents characters of different fixed fonts from being adjusted at runtime to fit aesthetically together. To provide UEFI drivers with a basic description of how to design fixed font characters, a subset of industry standard font terms are defined below:

**baseline** — The distance from upper left corner of cell to the base of the Caps  $(A, B, C, \ldots)$ 

cap height — The distance from the base of the Caps to the top of the Caps

x height — The distance from the baseline to the top of the lower case 'x'

**descender** — The distance some characters extended below the baseline  $(g, j, p, q, y)$ 

**ascender** — The distance from the top of the lower case 'x' to the tall lower case characters  $(b, d, f, h, k, l)$ 

The following figure illustrates the font description terms:

This 8x19 system font example (above), follows the original VGA 8x16 definition and creating double wide vertical lines, giving a bold look to the font (style = bold). Along with matching the 8x19 base system font, if a UEFI driver wants to extend the DBCS (Double Byte Character Set) font, it must be aware of the parameters that describe the 16x19 font, as shown below.

This 16x19 font example (above) has a style of plain (single width vertical lines) instead of bold like the 8x19 font, since there is not enough horizontal resolution to cleanly define the DBCS glyphs. The 16x19 ASCII characters have

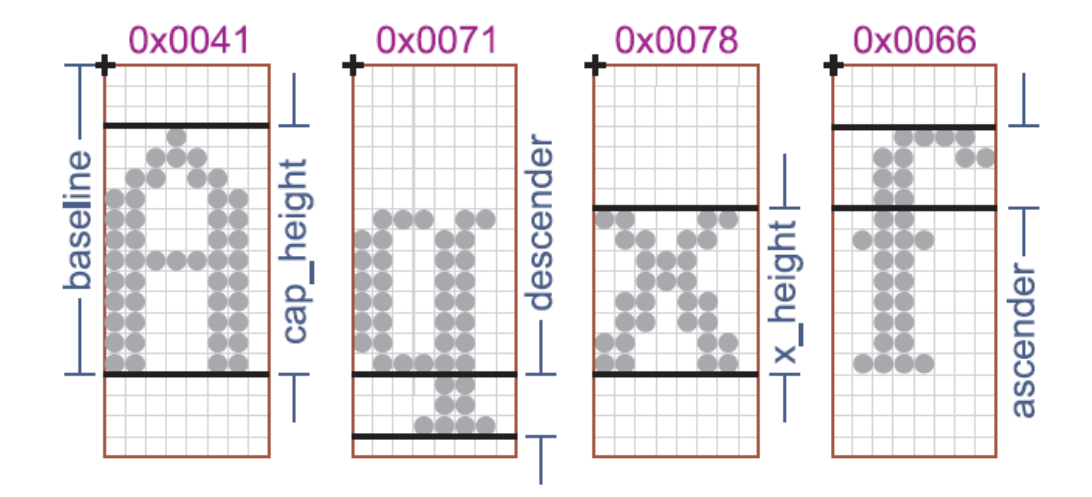

Fig. 33.19: Font Description Terms

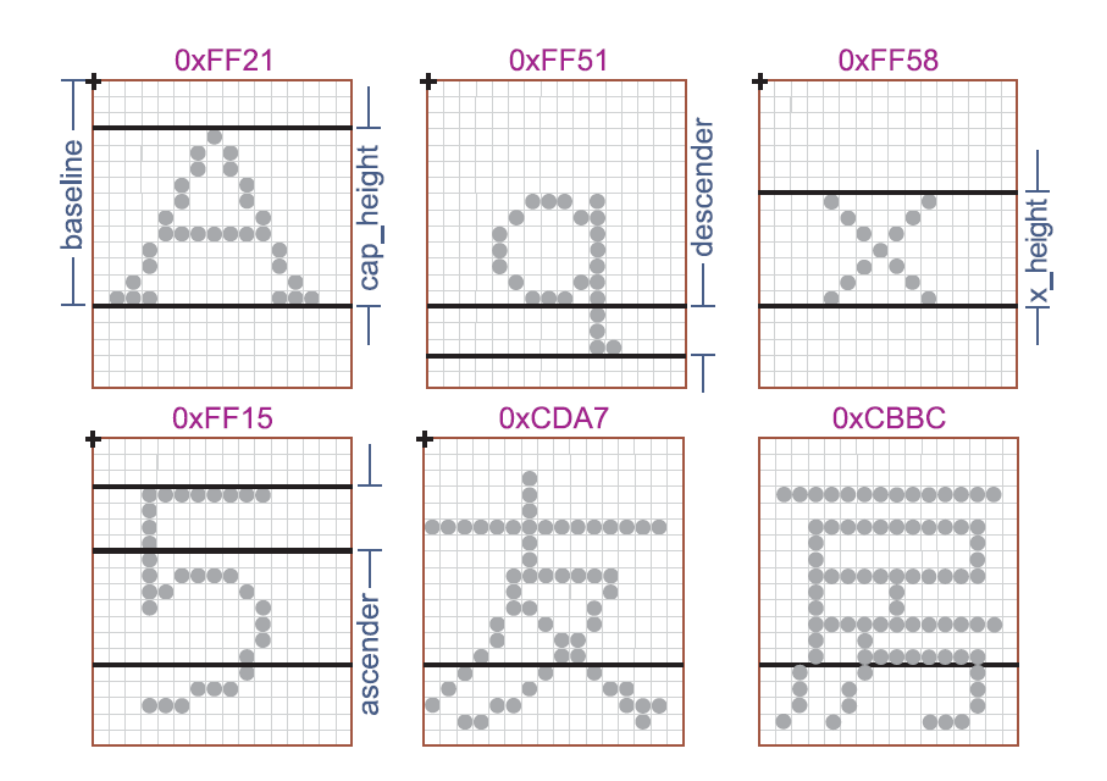

Fig. 33.20: 16 x 19 Font Parameters

also been designed in a style matching the DBCS characters, allowing them to fit aesthetically together. Note that the default 16x19 fixed width characters are not stored like 1-bit images, one row after another; but instead stored with the left column (19 bytes) first, followed by the right column (19 bytes) of character data. The figure below shows how the characters of the previous figure would be laid out in the font structure.

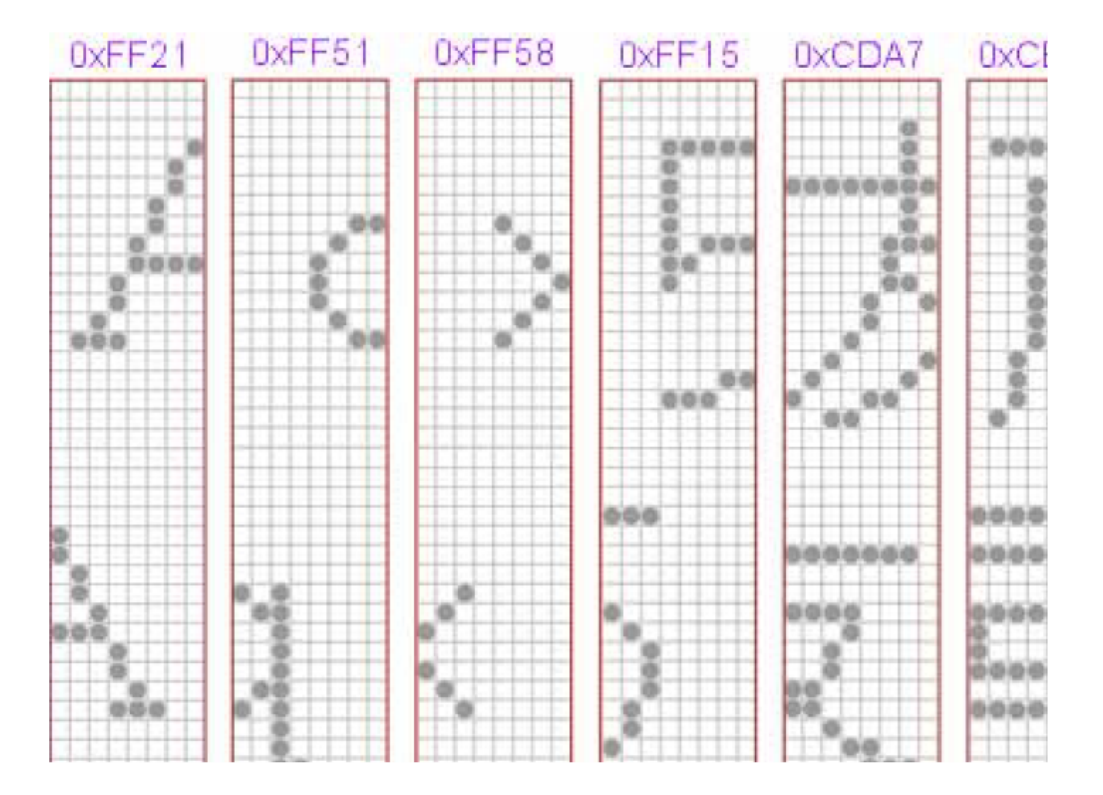

Fig. 33.21: Font Structure Layout

# **33.2.7.3.1 System Fixed Font Design Guidelines**

To allow a UEFI application or driver to extend the fixed font character set, the UEFI system fonts must adhere, at least roughly, to the design guidelines in the table below:

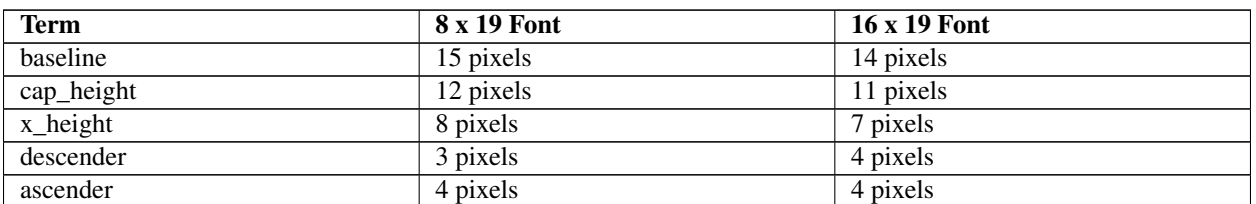

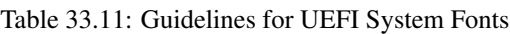

In the table above lists the terms in priority order. The most critical guideline to match is the baseline, followed by cap\_height and x\_height. The terms descender and ascender are not as critical to the aesthetic look of the font as are the other terms. These font design parameters are only guidelines. Failing to match them will not prevent reasonable operation of a UEFI driver that attempting to extend the system font.

## **33.2.7.4 Proportional Fonts Description**

Unlike the fixed fonts, proportional fonts do not have a predefined character cell; instead the character cell is created based on the characters that are being displayed in the current line. In a proportional font only the glyph data is defined, no whitespace. Instead, the proportional font defines five parameters (Width, Height, Offset\_X, Offset\_Y, & Advance), which allow the glyph data to be position in the character cell and calculate the origin of the next character.

In the figure below, you can see these parameters (in '[...]') for the characters shown, in addition you can see the actual byte storage (the padding to the nearest byte is shown shaded).

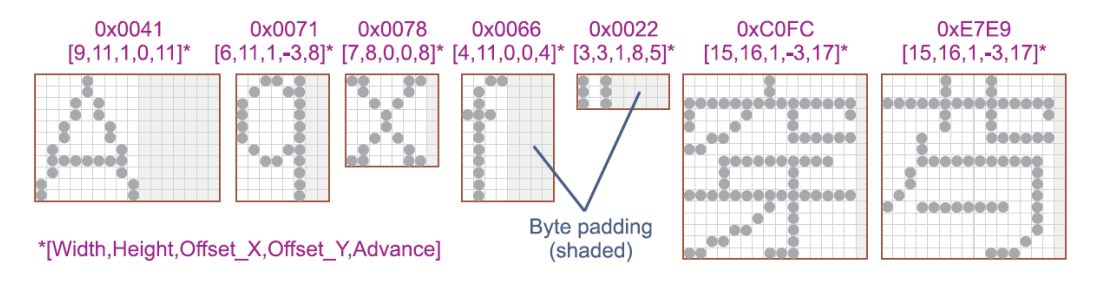

Fig. 33.22: Proportional Font Parameters and Byte Padding

To determine font *baseline,* scan all font glyphs calculating sum of Height and Offset\_Y for each glyph. The largest value of the sum defines location of the *baseline.*

The font *line height* is calculated by adding *baseline* with the largest by absolute value negative Offset\_Y among all the font glyphs.

# **33.2.7.4.1 Aligning Glyphs to the Baseline**

To display a line of proportional glyphs, *baseline* and *line height* have to be determined. If all the characters to be displayed are from the same font, the baseline and *line height* are the *baseline* and *line height* of the font.

If the characters being displayed are from different fonts, scan glyphs of the characters to be displayed calculating sum of Height and Offset\_Y for each glyph. The largest value of the sum defines location of the *baseline.*

The *line height* is calculated by adding *baseline* with the largest by absolute value negative Offset\_Y among all the characters to be displayed.

As shown in the following figure, once the baseline value is found it is added to the starting position of the line to calculate the Origin. From the Origin, each and every glyph can be generated based on the individual glyph parameters, including the calculation of the next glyph's Origin.

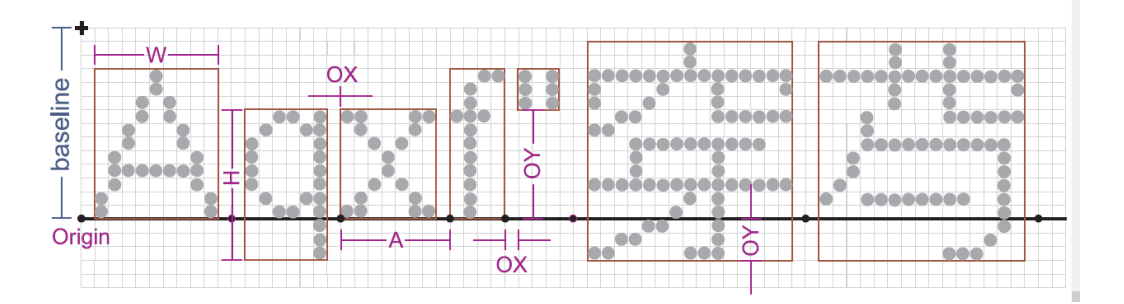

Fig. 33.23: Aligning Glyphs

The starting position (upper left hand corner) of the glyph is defined by (Origin  $X +$  Offset X), (Origin Y - (Offset Y + Height)). The Origin of the next glyph is defined by (Origin  $X +$  Advance), (Origin Y).

In addition to determining the line height and baseline values; the scan of the characters also calculates the line width by totaling up all of the advance values.

# **33.2.7.4.2 Proportional Font Design Guidelines**

This method of aligning glyphs to a baseline allows one to place wildly different characters correctly position on a single line. However there still is a need for the system proportional fonts to roughly adhere to overall font height (19 pixels high character cells) and the placement of the baseline at the bottom of the Caps (if applicable or about 5 pixels up from the bottom of the character cell). These guidelines are not as critical as the fixed font guidelines, since the character cell height are defined at runtime, based on what else is displayed with that character.

# **33.2.8 Images**

The format of the images to be stored in the Human Interface Infrastructure (HII) database have been created to conform to the industry standard 1-bit, 4-bit, 8-bit, and 24-bit video memory layouts. The 24-bit and 32-bit display systems have the exact same display capabilities and the exact same pixel definition. The difference is that the 32-bit pixels are DWORD aligned for improve CPU efficiency when accessing video memory. The extra byte that is inserted from the 24-bit and the 32-bit layout has no bearing on the actual screen.

Video memory is arranged left-to-right, and then top-to-bottom. In a 1-bit or monochrome display, the most significant bit of the first byte defines the screen's upper left most pixel. In a 4-bit or 16 color, display the most significant nibble of the first byte defines the screen's upper left most pixel. In a 8-bit or 256 color display, the first byte defines the screen's upper left most pixel.

In both the 24-bit and 32-bit TrueColor displays, the first three bytes defines the screen's upper left most pixel. The first byte is the pixel's blue component value, the next byte is the pixel's green component value, and the third byte is the pixel's red component value (B,G,R). Each color component value can vary from 0x00 (color off) to 0xFF (color full on), allowing 16.8 millions colors that can be specified. In the 32-bit TrueColor display modes, the fourth byte is a don't care.

# **33.2.8.1 Converting to a 32-bit Display**

The UEFI recommended video mode for computer-like devices uses a 32-bit Linear Frame Buffer video mode. All images stored in the HII database will need conversion to 32-bit before display.

To display a 24-bit image into 32-bit video memory, a pixel of the image is retrieved (read DWORD value advance pixel offset by 3) and then written to the video memory (write DWORD value advance pixel offset by 4).

To display any of the non-TrueColor images (1-bit, 4-bit, and 8-bit), there is an extra step of indirection through the palette definition to get the TrueColor pixel value. First retrieve the palette index value by isolating the corresponding bits, then index into the associated palette to retrieve the 24-bit (B,G,R) color entry (read DWORD value), then write it to the video memory (write DWORD value advance pixel offset by 4). For this reason, the palette color entry definition is defined exactly the same as the image color pixel (B,G,R).

## **33.2.8.2 Non-TrueColor Displays**

It is possible to display the HII database images on non-TrueColor video modes. You cannot however, display images beyond the bit depth of the target screen resolution. For example you would be able to display 1-bit, 4-bit, and 8-bit images in a 256 color video mode. To do this you must create a global palette (256 entries), by merging all images color needs to a best fit palette and then programming the hardware palette with that data.

The hardware palette color definition (R,G,B) is backwards from the screen pixel definition (B,G,R), and will have to be swapped before programming. In addition, the hardware palette may only support 6-bit of magnitude per color component instead of the 8-bit defined in the palette information section; therefore the values will have to be shifted before writing.

# <span id="page-1571-0"></span>**33.2.9 HII Database**

The Human Interface Infrastructure (HII) database is the resource that serves as the repository of all the form, string, image and font data for the system. Drivers that contain information that is appropriate for the database will export this data to the HII database.

For example, one driver might contain all the motherboard-specific data (the traditional "Setup" for the system). Additionally, add-in cards may contain their own drivers, which, in turn, have their own Setup-related data. All of the drivers that contain Setup-related data would export their information to the HII database, as shown in the figure below.

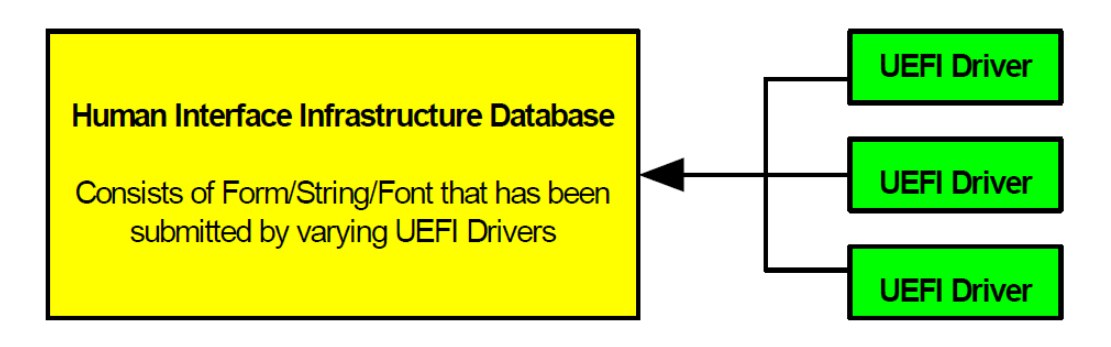

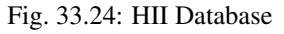

# **33.2.10 Forms Browser**

The UEFI Forms Browser is the service that reads the contents of the HII Database and interprets the forms data in order to present it to the user. For example, the Forms Browser can be used to gather all setup-related data and presents it to the user. This service also takes the user input and allows for changes to be saved into non-volatile storage.

The figure below shows the relationship between the HII database, UEFI drivers, and the UEFI Forms Browser.

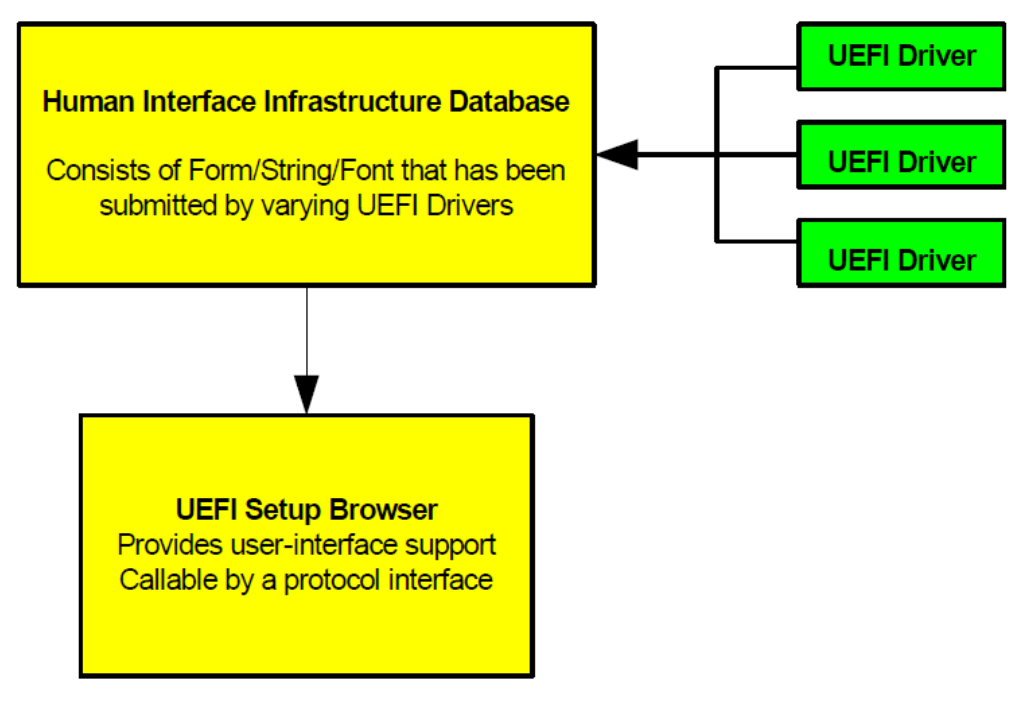

Fig. 33.25: Setup Browser

# **33.2.10.1 User Interaction**

The Forms Browser implementer has great flexibility as to the type of actual user interface provided. For example, while required to support some forms of navigation (*[EFI\\_FORM\\_BROWSER2\\_PROTOCOL.SendForm\(\)](#page-1779-0)* or the crossreference question), it may optionally support additional navigation capabilities, such as a back button or a menu bar. This section describes the rules to which the Forms Browser user-interaction must conform.

# **33.2.10.1.1 Forms Browser Details**

The forms browser maintains a collection of one or more forms. The forms browser is required to provide navigation for these forms if there is more than one ( *[EFI\\_FORM\\_BROWSER2\\_PROTOCOL](#page-1778-0)* , "Form Browser Protocol").

The forms browser maintains one or more *active forms*. An active form is any form where the forms browser is maintaining a set of question values. A form is considered active after all question values have been read from storage and the\* *EFI\_BROWSER\_ACTION\_FORM\_OPEN action has been sent to all questions on the form which require callback. A form is considered inactive after all question values have been either discarded or written to storage and the EFI\_BROWSER\_ACTION\_FORM\_CLOSE* action has been sent to all questions on the form which require callback.

The forms browser maintains a *selected* form. The selected form contains the selected question and indicates the primary area of user interaction.

The standards form navigation behaviors are:

Navigate Forms. — When the user chooses this required behavior, a new form is selected and, if any questions on the form are selectable ( *[Evaluation of Selectable Statements](#page-1542-0)* ), a question is selected. Forms browsers are required to provide navigation to (at least) the first form in all form sets when FormId is zero (*[Form Browser Protocol](#page-1778-1)* ). This behavior cannot be selected if the current form is modal (see *[Forms](#page-1527-0)* , "Forms").

Exit Browser/Discard All. — When the user chooses this optional behavior, the question values for active

forms are discarded, the active forms are deactivated and the forms browser exits with an action request of *EFI\_BROWSER\_ACTION\_REQUEST\_EXIT.* This behavior cannot be selected if the current form is modal ( *[Forms](#page-1527-0)* ).

Exit Browser/Submit All. — When the user chooses optional behavior, the question values are written to storage, the active forms are deactivated and the forms browser exits with an action request of *EFI\_BROWSER\_ACTION\_REQUEST\_SUBMIT* or *EFI\_BROWSER\_ACTION\_REQUEST\_RESET.* This behavior cannot be selected if the current form is modal ( *[Forms](#page-1527-0)* , "Forms").

Default. — When the user chooses this optional behavior, the current question values for the questions on the focus form are updated from one of the default stores and then the *EFI\_IFR\_BROWSER\_ACTION\_REQUEST\_DEFAULT\_x* action is sent for each of the questions with the Callback attribute. This behavior can be initiated by a Reset Button question ( *[Reset Button](#page-1543-0)*).

## **33.2.10.1.2 Selected Form**

When a form is made active, the forms browser sends the *EFI\_BROWSER\_ACTION\_FORM\_OPEN* for all questions supporting callback, retrieves the current question values, saves those as the original question values and begins refreshing any questions that support it.

The forms browser maintains a current question value for each question on active forms. The current question value is the last value that the forms browser read from storage/callback (*[Values](#page-1544-0)* ) or the last value committed by the user. The form is considered modified if any of the current question values are modified (see Questions, below). The forms browser refreshes the current question values of at least questions on the selected with a non-zero refresh interval.

The forms browser maintains a selected question on the selected form. The selected question is the primary focus of the user's interaction. When a form is selected, the forms browser must choose a selectable question ( *[Evaluation of](#page-1542-0) [Selectable Statements](#page-1542-0)* , "Evaluation of Selectable Statements") as the selected question, if one is present on the form.

The standard active form behaviors are:

Exit Browser/Discard All. — *When the user chooses this required behavior, the question values for active forms are discarded, the active forms are deactivated and the forms browser exits with an action request of EFI\_BROWSER\_ACTION\_REQUEST\_EXIT . This behavior can be initiated by the function associated with a question with the Callback attribute.*

Exit Browser/ Submit All. — When the user chooses this required behavior, the current question values for active forms are validated (see nosubmitif, *[EFI\\_IFR\\_NOT\\_EQUAL](#page-1657-0)* ) and, if successful, question values for active forms are written to storage, the active forms are deactivated and the forms browser exits with an action request of *EFI\_BROWSER\_ACTION\_REQUEST\_SUBMIT.* This behavior can be initiated by the function associated with a question with the Callback attribute.

Exit Browser/Discard All/Reset Platform. — *When the user chooses this required behavior, the question values for active forms are discarded, the active forms are deactivated and the form browser exits with an action request of EFI\_BROWSER\_ACTION\_REQUEST\_RESET . This behavior can be initiated by the function associated with a question with the Callback attribute.*

Exit Form/Submit Form. — Apply Form. When the user chooses this required behavior, the question values for the selected form are validated (see ->nosubmitif, BUGBUG<-) and, if successful, question values for the selected form are written to storage and the selected form is deselected. This behavior can be initiated by the function associated with a question with the Callback attribute.

Exit Form/Discard Form. — When the user chooses this required behavior, the question values for the selected form are discarded and the selected form is deselected. This behavior can be initiated by the function associated with a question with the Callback attribute.

Apply Form. — When the user chooses this required behavior, the question values for the selected form are validated (see nosubmitif, BUGBUG) and, if successful, question values for the selected form are written to storage. This behavior can be initiated by the function associated with a question with the Callback attribute.

Discard Form. — When the user chooses this required behavior, the question values for the selected form are discarded. This behavior can be initiated by the function associated with a question with the Callback attribute.

Default. — When the user chooses this required behavior, the current question values for the questions on the selected form are updated from a default store. This behavior can be initiated by a Reset Button question (see *[Reset Button](#page-1543-0)* ).

Navigate To Question. — When the user chooses this required behavior, the selected question is deselected and another question on the same form is selected. The types of navigation provided between questions on the same form are beyond the scope of this specification.

Navigate To Form. — When the user chooses this required behavior, the selected form is deselected and the form specified by the question is selected. This behavior can be initiated by a Cross-Reference question. Note that this behavior is distinct from the Navigate Forms behavior described in Forms Navigation.

From these basic behaviors, more complex behaviors can be constructed. For example, a forms browser might check whether the form is modified and, if so, prompt the user to select between the Exit Browser/Discard All and Exit Browser/Submit All behaviors.

## **33.2.10.1.3 Selected Question**

When the user navigates to a question or the forms browser selects a form with a selectable question, the forms browser places the question in the static state. When the user is choosing another question values for the selected question (by typing or from a menu or other means), the forms browser places the question in the changing state. When the user finalizes selection of a question value the forms browser returns the question to the static state.

The forms browser refreshes all questions in at least the selected form with a non-zero refresh interval that are not modified. Typically, a forms browser will not update the displayed question value while the selected question is in the changing state, but will when the selected question is in the static state. A question is considered modified if there is storage associated with the question (i.e., a variable store was specified) and the current question value is different from the original question value.

The standard active question behaviors are:

Change — When the user chooses this required behavior, the forms browser places the selected question in the changing state and allows the user to specify a new current question value for the active question. For example, selecting items in a drop box or beginning to type a new value in an edit box.

With some question types and user interface styles, this behavior is hidden from the user. For example, with check boxes or radio buttons as found in most windowed user-interfaces, the user changes and commits the value with one action. Likewise, with action buttons, selecting the action button implies both the question value and the commit action.

This behavior corresponds to the CHANGING browser action request for questions that support callback.

Commit — When the user chooses this required behavior, the forms browser validates the specified question value (see *EFI\_IPF\_INCONSISTENT\_IF* , *[EFI\\_IFR\\_INCONSISTENT\\_IF](#page-1651-0)* ) and, if successful, places the selected question in the static state and updates the current question value to that specified while in the changing state. If the selected question's current question value is different than the selected question's original question value, the selected question is considered modified. The form browser must then re-evaluate the modifiability, selectability and visibility of other questions in the selected form.

This behavior corresponds to the CHANGED browser action request for questions that support callback.

Discard — When the user chooses this required behavior, the forms browser places the question in the changed state.

# **33.2.11 Configuration Settings**

In order to save user changes to configuration settings after the system reset or power-off, there must be some form of non-volatile storage available. There are two types of non-volatile storage: system non-volatile storage or add-in card non-volatile storage. Both types are supported.

In general, settings are not saved to non-volatile storage until the user specifically directs the Forms Browser to do so. There are exceptions, such as when operating in a batch or script mode, setting a system password, and updating the system date and time. The underlying platform support dictates whether or not hardware configuration changes are committed immediately.

As shown in the figure below, when a system reset occurs, the firmware's initialization routines will launch the UEFI drivers (e.g. option ROMs). Drivers enabled to take direction from a non-volatile setting read the updated settings during their initialization.

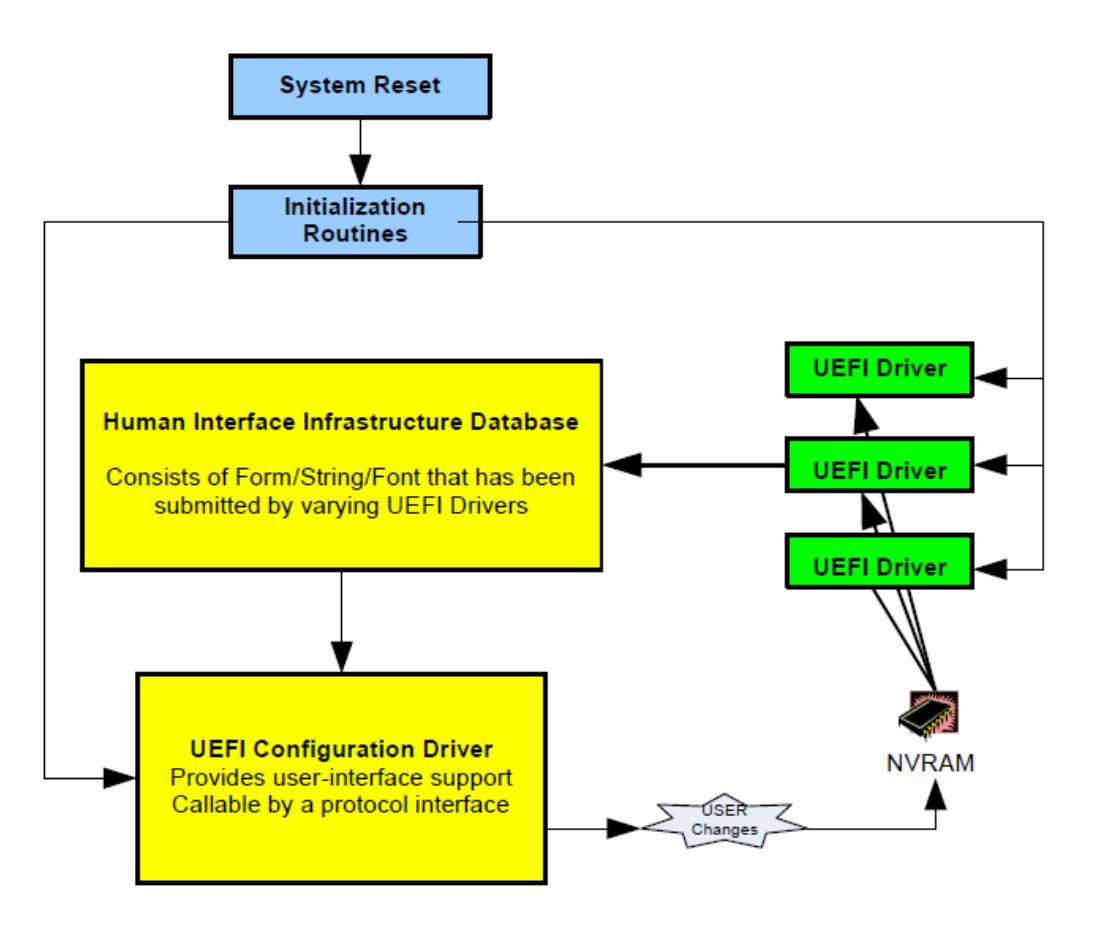

Fig. 33.26: Storing Configuration Settings

## **33.2.11.1 OS Runtime Utilization**

Due to the static nature of the data that is contained in the HII Database and the fact that certain classes of non-volatile storage can be updated during OS run-time, it is possible for an application running under an OS to read the HII information, make configuration changes and even make changes.

The figure below shows how an OS makes use of the HII database during runtime. In this case, the contents of the HII Database is exported to a buffer. The pointer to the buffer is placed in the EFI System Configuration Table, where it can be retrieved by an OS application.

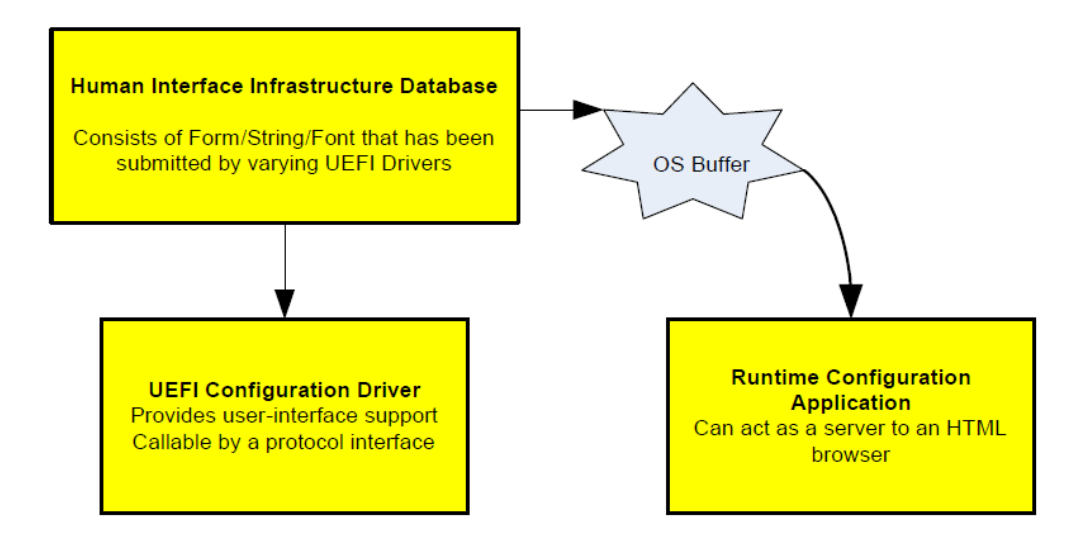

Fig. 33.27: OS Runtime Utilization

The process used to allow an OS application to use this is as follows:

Drivers/applications in the system register user interface data into the HII Database

When the platform transitions from pre-boot to runtime phases of operation, the HII *ExportPackageLists()* is called to export the contents of the HII Database into a runtime buffer.

This runtime buffer is advertised in the UEFI Configuration Table using the HII Database Protocol's GUID so that an OS application can find the data.

The HII *ExportConfig()* is called to export the current configuration into a runtime buffer.

This runtime buffer is advertised in the UEFI Configuration Table using the HII Configuration Routing Protocol's GUID so that an OS application can find the data.

When an O/S application wants to display pre-boot configuration content, it searches the UEFI Configuration Table for the HII Database Protocol's GUID entry and renders the contents from the runtime buffer which it points to.

If the OS application needs to update the system configuration, the configuration information can be updated.

For those configuration settings which are stored in UEFI variables (i.e., using *GetVariable()* and *SetVariable()* ), the application can update these using the abstraction provided by the operating system.

For those configuration settings which are not stored in UEFI variables, the OS application can use the UEFI Update-Capsule runtime service to change the configuration.

# <span id="page-1577-0"></span>**33.2.11.2 Working with a UEFI Configuration Language**

By defining the concept of a language that may provide hints to a consumer that the string payload may contain predefined standard keyword content, the user of this solution can export their configuration data for evaluation. This evaluation enables the consumer to determine if a particular platform supports a given configuration language, and in-turn be able to adjust known settings that are stored in a platform-specific manner. An example of this is illustrated below which uses various component described in this and the other HII chapters of this specification. In the example, a fictional technology called XYZ exists, and this particular platform supports it. The question is, how does a standard application which is not privy to the platform's construction know how this setting is stored? To-date, this is not a reasonably solvable problem, but in the illustration below, this example shows how one might go about solving this issue.

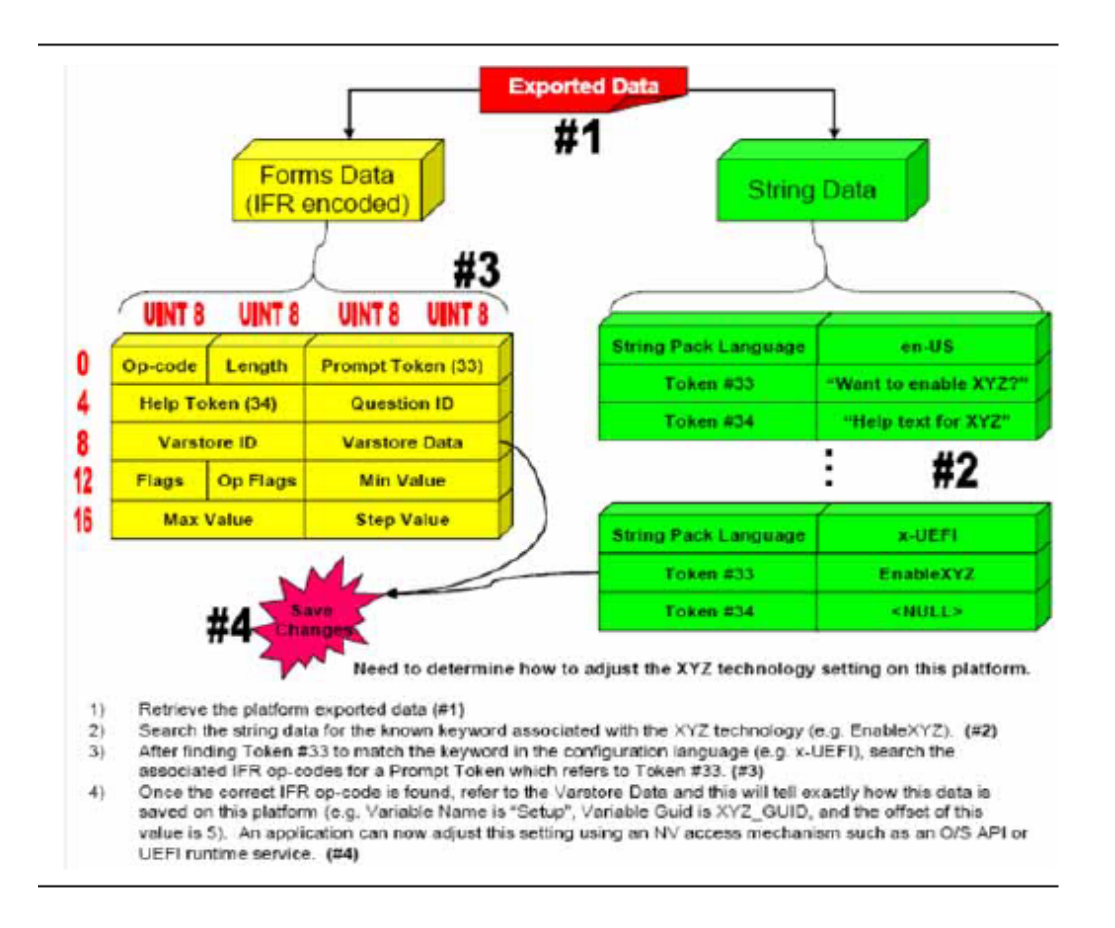

Fig. 33.28: Standard Application Obtaining Setting Example

# **33.2.12 Form Callback Logic**

Since it has been the design intent that the forms processor not need to understand the underlying hardware implementations or design paradigms of the platform, there were certain needs that could only be met by calling a more platform knowledgeable component. In this case, the component would typically be associated with some hardware device (e.g. motherboard, add-in card, etc.). To facilitate this interaction, some formal interfaces were declared for more platform-specific components to advertise and the forms processor could then call.

Note that the need for the forms processor to call into an alternate component driver should be limited as much as possible. The two primary reasons for this are the cases where off-line or O/S-present configuration is important.

The three flow charts which follow describe the typical decisions that a forms processor would make with regards to handling processes which necessitate a callback.

# **33.2.13 Driver Model Interaction**

The ability for a UEFI driver to interact with a target controller is abstracted through the Configuration Access Protocol. If a particular piece of hardware managed by a controller needs configuration services, it is the responsibility of that controller to provide this configuration abstraction for the given device. Regardless of whether a device driver or bus driver is abstracting the hardware configuration, the interaction with a configured device is identical.

Note that the ability for a driver to provide these access protocols might be done fairly early in the initialization process. Depending on the hardware capabilities, one might be advantaged in providing configuration access very early so that being able to determine a given device's current settings can be done without a full enumeration of certain bus devices. Also note that the same recommendations that are made in the DriverBinding sections should still be maintained. These cover the Supported, Started, and Stopped functions.

# **33.2.14 Human Interface Component Interactions**

The figure below depicts the model used inside a common deployment of HII to manage human interface components.

# **33.2.15 Standards Map Forms**

Configuration settings are configuration settings. But the way in which they are controlled is driven by different requirements. For example, the UEFI HII infrastructure focuses primarily on the way in which the configuration settings can be browsed and manipulated by a user. Other standards such as the DMTF Command-Line Protocol, focus on the way in which configuration settings can be manipulated via text commands.

Each *configuration method* tends to view the configuration settings a different way. In the end, they are changing the same configuration setting, but their means of exposing the control differs. The means by which a configuration method (HII, DMTF, WMI, SNMP, etc.) exposes an individual configuration setting is called a *question.*

In many cases, there is a one-to-one mapping between the questions exposed by these different configuration methods. That is, a question, as exposed by one configuration method matches the semantic meaning of the configuration setting exactly.

However, in other cases, there is not a one-to-one mapping. These cases break down into three broad categories:

- 1. Value Shift. In this case, the configuration setting has the same scope as the question exposed by aconfiguration method, but the values used to describethem are different. It may be as simple as  $1=5$ ,  $2=6$ ,  $3=7$ , etc. or something more complicated, where "ON"=1 and "OFF"=0.\*\*
- 2. One-To-Many. In this case, the configuration setting maps to two or more questions exposed by a configuration meth od. For example the configuration setting might have the following enumerated values:
	- a. 0 = Disable Serial Port
	- b. 1 = Enable Serial Port, I/O Port 0x3F8, IRQ 4
	- c. 2 = Enable Serial Port, I/O Port 0x2F8, IRQ 3
	- d. 3 = Enable Serial Port, I/O Port 0x3E8, IRQ 4

But in the configuration method, the serial port is controlled by three separate questions:

• Question #1:  $0 =$  disable,  $1 =$  enable

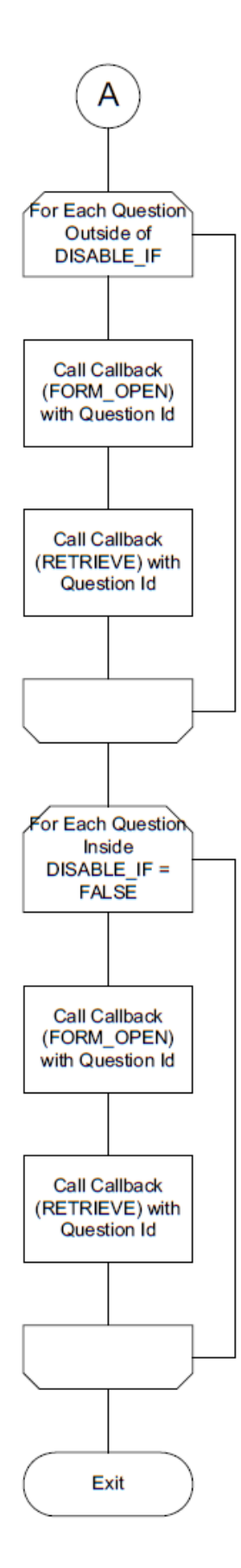

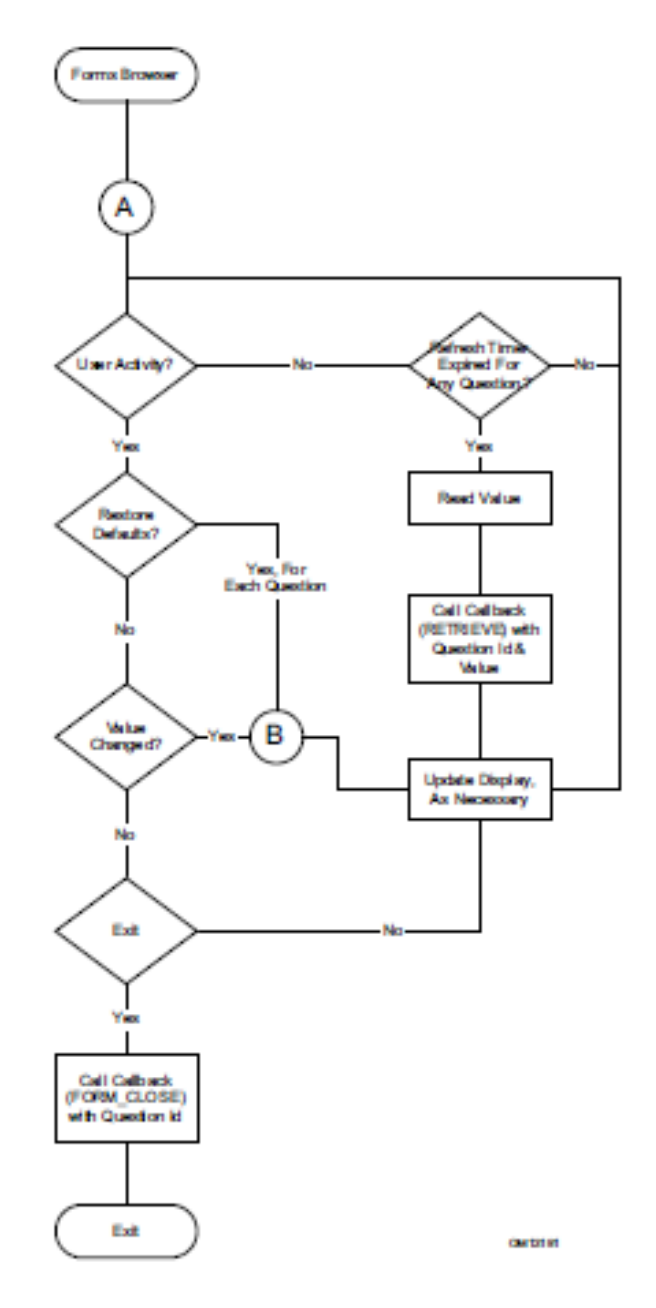

Fig. 33.30: Typical Forms Processor Decisions Necessitatinga Callback (2)

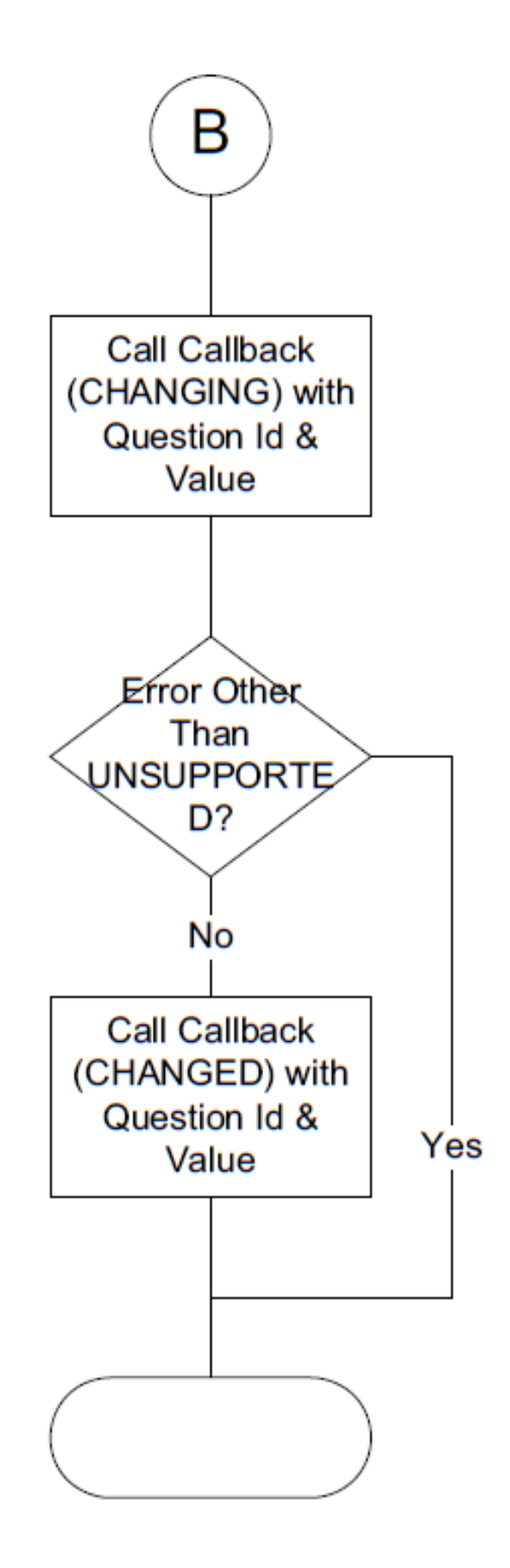

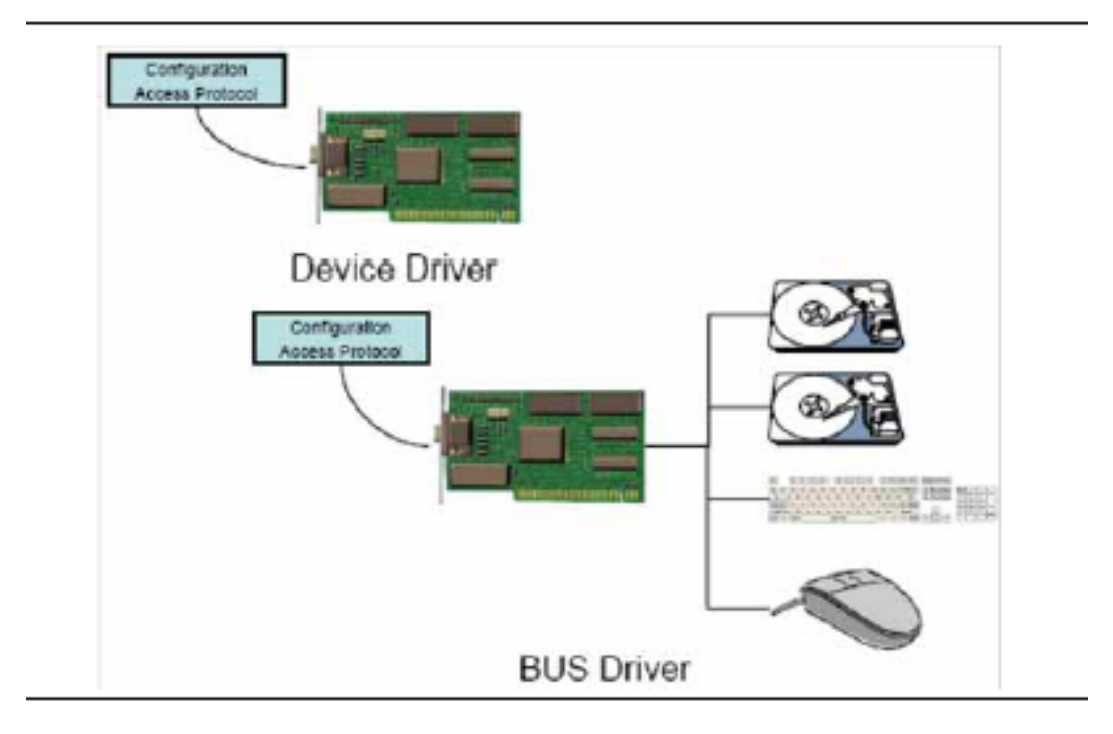

Fig. 33.32: Driver Model Interactions

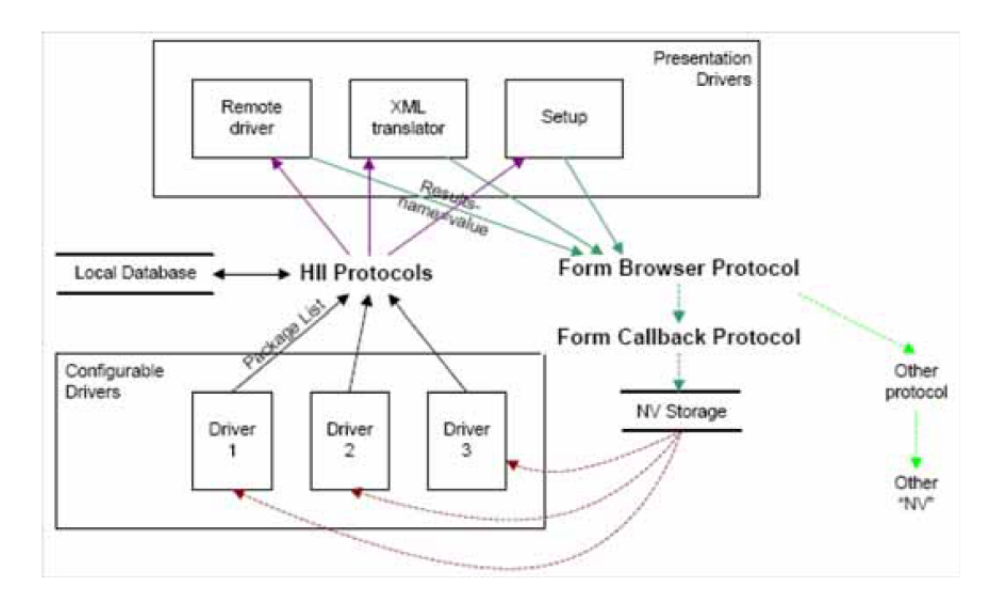

Fig. 33.33: Managing Human Interface Components

- Ouestion #2: I/O Port (disabled if Ouestion #1 = 0)
- Question #3: IRQ (disabled if Question #1 = 0)

Changing the configuration method question #1 to a value of 0 requires that the configuration setting be set to 0. In this case, there is the possibly of data loss. After changing the configuration setting to 0, the information about the I/O port and IRQ are not preserved.

So, in order to change the configuration setting to the value of 1 would require three of the configuration method's questions to change value: Question #1=1, Question #2=0x3F8, Question #3=IRQ 4.

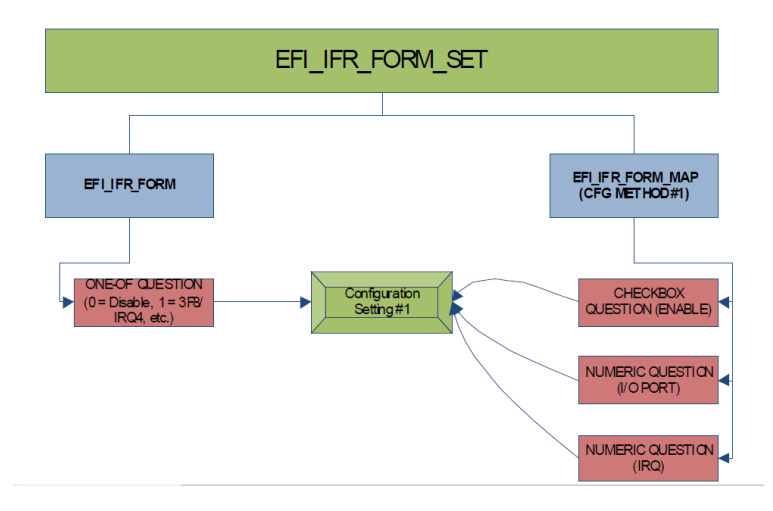

Fig. 33.34: EFI IFR Form Set configuration

3. Many-To-One. In this case, the conditions are reversed from the example described in #2 above. Now there are three configuration settings which map to a single configuration method question.

For example, the configuration settings are described using three separate questions:

- a. Question #1:  $0 =$  disable,  $1 =$  enable
- b. Question #2: I/O Port (disabled if Question #1 = 0)
- c. Question #3: IRQ (disabled if Question #1 = 0).

But in the configuration method, the serial port is controlled by a single question with the following enumerated values:

- a.  $0 =$  Disable Serial Port
- b. 1 = Enable Serial Port, I/O Port 0x3F8, IRQ 4
- c. 2 = Enable Serial Port, I/O Port 0x2F8, IRQ 3
- d. 3 = Enable Serial Port, I/O Port 0x3E8, IRQ 4
- e. 4 = Enable Serial Port, I/O Port 0x2E8, IRQ 3

So, in order to change the configuration method to the value of 1 would require three configuration settings to change value: Question #1=1, Question #2=0x3F8, Question #3=IRQ 4.

Some configuration settings may involve more than one of these mappings.
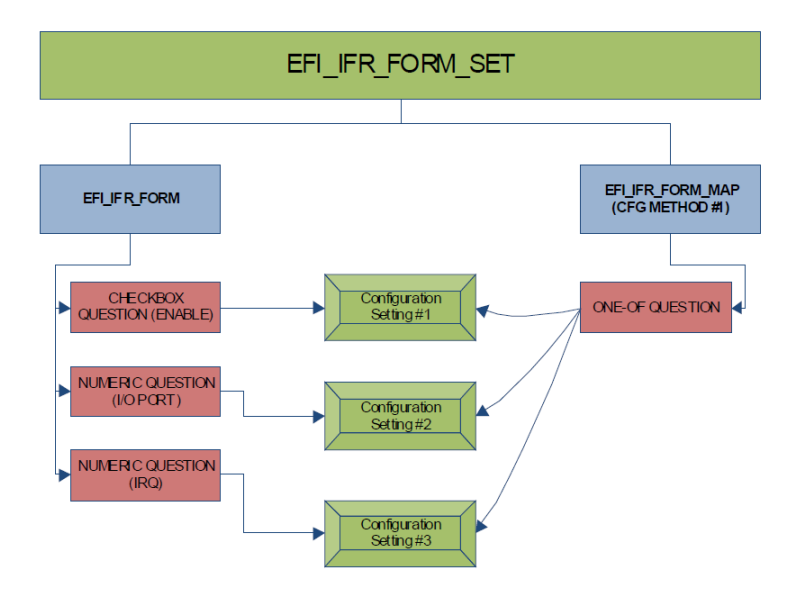

Fig. 33.35: EFI IFR Form Set Question Changes

Standards map forms describe the questions exposed by these other configuration methods and how they map back to the configuration settings exposed by the UEFI drivers. Each standards map form describes the mapping for a single configuration method, along with that configuration method's name and version.

The questions within standards map forms are encoded using IFR in the same fashion as those within other UEFI forms. The prompt strings for these questions are tied back to the names for those questions within the configuration method (e.g., DMTF CLP).

# **33.2.15.1 Create A Question's Value By Combing MultipleConfiguration Settings**

Rather than reading directly from storage, these standards map questions retrieve their value using the *EFI\_IFR\_READ* ( *[EFI\\_IFR\\_Read](#page-1669-0)* ) operator. This operator can aggregate a value from more than one configuration settings using *EFI\_IFR\_GET* ( *[EFI\\_IFR\\_Get](#page-1647-0)* ). This operator can also change the type (integer, string, Boolean) of the value so that, say, a configuration setting with a type of integer can be represented in a standards map form as a string.

For example, to map a single question to three configuration settings (CS1, CS2 and CS3) as described in scenario #3 in *[Strings](#page-1531-0)* , above would have the following truth table:

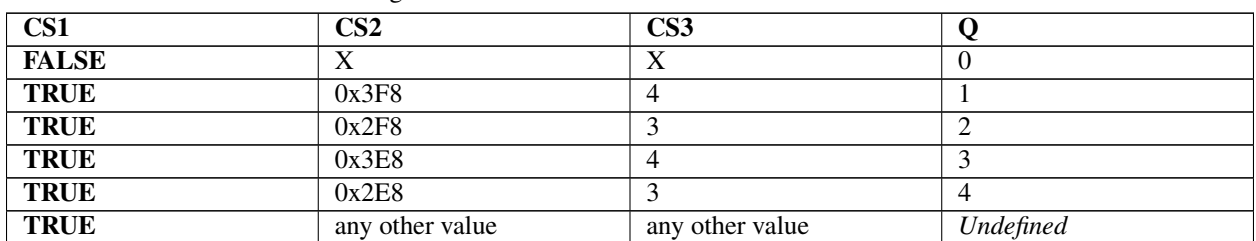

Table 33.12: Truth Table: Mapping A Single Question To Three Configuration Settings

These become the following equations:

```
x0: Get (CS1) ? x1 : 0
x1: ((Get(CS2) & 0xF00) >> 8) == Get(CS3) + 1 ? x2 : Undefined
x2: Map(Get(CS2),0x3f8,1,0x2F8,2,0x3E8,3,0x2E8,4)
```
# **33.2.15.2 Changing Multiple Configuration Settings FromOne Question's Value 33.2. Design Discussion 1501**

Rather than writing directly to storage, these standards map questions change their value using the *EFI\_IFR\_WRITE* ( *[EFI\\_IFR\\_Write](#page-1691-0)* ) operator. This operator can, in turn, use the *EFI\_IFR\_SET* ( *[EFI\\_IFR\\_Set](#page-1674-0)* ) operator to change

```
Set (CS1, Q := 0) & &
Set (CS2,Map(this,1,0x3F8,2,0x3E8,3,0x2F8,4,0x2E8)) &&
Set (CS3,Map(this,1,4,2,3,3,4,4,3)
```
# **33.2.15.3 Value Shifting**

Value shifting is facilitated by the EFI\_IFR\_MAP ( *[EFI\\_IFR\\_Map](#page-1653-0)* ) operator. If this operator finds a value in a list, it replaces it with another value from the list, even if the other value is a different type.

For example, consider the following list of values

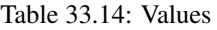

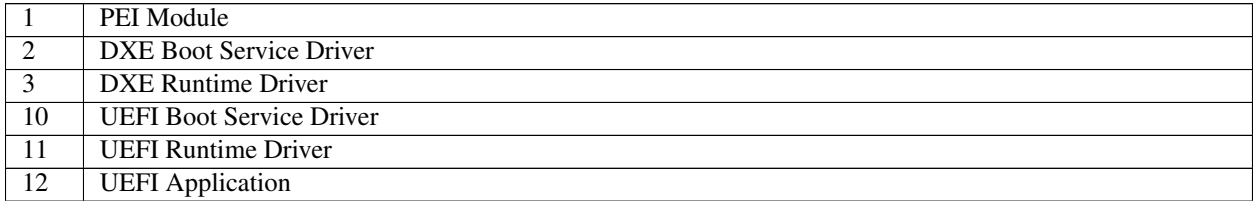

If the integer value 10 were supplied, the value "UEFI Boot Service Driver" would be returned. If the integer value 20 were supplied, Undefined would be returned.

### **33.2.15.4 Prompts**

In standards map forms, the prompts can be used as the key words for the configuration method. They should be specified in the language i-uefi unless there are multiple translations available. Other standards may use the question identifiers as the means of identifying the standard question.

# **33.3 Code Definitions**

This section describes the binary encoding of the different package types:

- Font Package
- Simplified Font Package
- String Package
- Image Package
- Device Path Package
- Keyboard Layout Package
- GUID Package
- Forms Package

# **33.3.1 Package Lists and Package Headers**

# <span id="page-1586-0"></span>**33.3.1.1 EFI\_HII\_PACKAGE\_HEADER**

### Summary

The header found at the start of each package.

### Prototype

```
typedef struct {
 UINT32 Length:24;
 UINT32 Type:8;
 UINT8 Data[...];
  } EFI_HII_PACKAGE_HEADER;
```
# Members

Length The size of the package in bytes.

Type The package type. See *EFI\_HII\_PACKAGE\_TYPE\_x,* below.

Data The package data, the format of which is determined by *Type.*

# Description

Each package starts with a header, as defined above, which indicates the size and type of the package. When added to a pointer pointing to the start of the header, *Length* points at the next package. The package lists form a package list when concatenated together and terminated with an *EFI\_HII\_PACKAGE\_HEADER* with a *Type* of *EFI\_HII\_PACKAGE\_END.*

The type *EFI\_HII\_PACKAGE\_TYPE\_GUID* is used for vendor-defined HII packages, whose contents are determined by the *Guid.*

The range of package types starting with *EFI\_HII\_PACKAGE\_TYPE\_SYSTEM\_BEGIN* through *EFI\_HII\_PACKAGE\_TYPE\_SYSTEM\_END* are reserved for system firmware implementers.

# Related Definitions

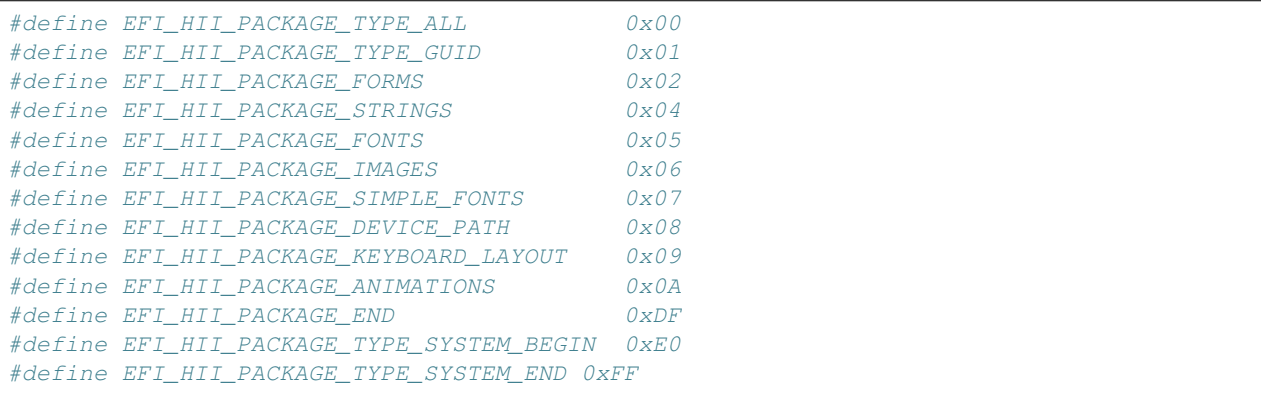

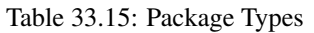

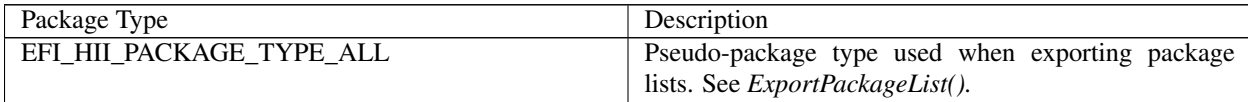

continues on next page

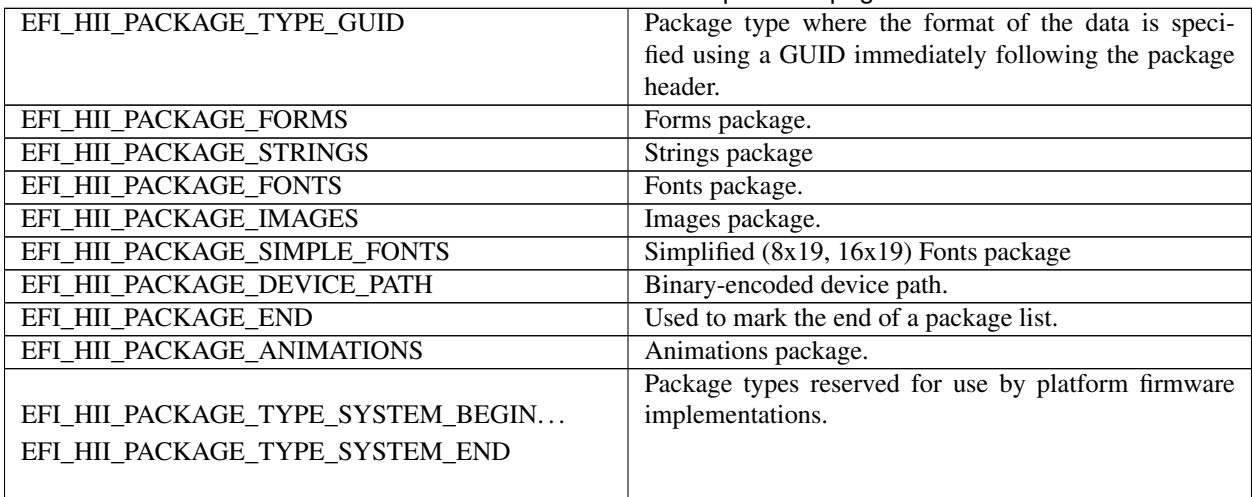

### Table 33.15 – continued from previous page

# **33.3.1.2 EFI\_HII\_PACKAGE\_LIST\_HEADER**

### Summary

The header found at the start of each package list.

### Prototype

```
typedef struct {
 EFI_GUID PackageListGuid;
 UINT32 PackagLength;
   } EFI_HII_PACKAGE_LIST_HEADER;
```
### Members

PackageListGuid The unique identifier applied to the list of packages which follows.

PackageLength The size of the package list (in bytes), including the header.

### Description

This header uniquely identifies the package list and is placed in front of a list of packages. Package lists with the same *PackageListGuid* value should contain the same data set. Updated versions should have updated GUIDs.

# **33.3.2 Simplified Font Package**

The simplified font package describes the font glyphs for the standard 8x19 pixel (narrow) and 16x19 (wide) fonts. Other fonts should be described using the normal Font Package.

A simplified font package consists of a header and two types of glyph structures–standard-width (narrow) and wide glyphs.

# **33.3.2.1 EFI\_HII\_SIMPLE\_FONT\_PACKAGE\_HDR**

#### Summary

A simplified font package consists of a font header followed by a series of glyph structures.

#### Prototype

```
typedef struct _EFI_HII_SIMPLE_FONT_PACKAGE_HDR {
 EFI_HII_PACKAGE_HEADER Header;
 UINT16 NumberOfNarrowGlyphs;
 UINT16 NumberOfWideGlyphs;
 EFI_NARROW_GLYPH NarrowGlyphs[];
 EFI_WIDE_GLYPH WideGlyphs[];
  } EFI_HII_SIMPLE_FONT_PACKAGE_HDR;
```
#### Members

Header The header contains a *Length* and *Type* field. In the case of a font package, the type will be *EFI\_HII\_PACKAGE\_SIMPLE\_FONTS* and the length will be the total size of the font package including the size of the narrow and wide glyphs. See *[EFI\\_HII\\_PACKAGE\\_HEADER](#page-1586-0)*.

NumberOfNarrowGlyphs The number of *NarrowGlyphs* that are included in the font package.

NumberOfWideGlyphs The number of *WideGlyphs* that are included in the font package.

- NarrowGlyphs An array of *EFI\_NARROW\_GLYPH* entries. The number of entries is specified by *NumberOfNarrowGlyphs.*
- WideGlyphs An array of *EFI\_WIDE\_GLYPH* entries. The number of entries is specified by *NumberOfWideGlyphs.* To calculate the offset of *WideGlyphs,* use the offset of *NarrowGlyphs* and add the size of *EFI\_NARROW\_GLYPH* multiplied by the *NumberOfNarrowGlyphs.*

#### **Description**

The glyphs must be sorted by Unicode character code.

It is up to developers who manage fonts to choose efficient mechanisms for accessing fonts. The contiguous presentation can easily be used because narrow and wide glyphs are not intermixed, so a binary search is possible (hence the requirement that the glyphs be sorted by weight).

# **33.3.2.2 EFI\_NARROW\_GLYPH**

#### Summary

The *EFI\_NARROW\_GLYPH* has a preferred dimension (w x h) of 8 x 19 pixels.

Prototype

```
typedef struct {
 CHAR16 UnicodeWeight;
 UINT8 Attributes;
 UINT8 GlyphCol1[EFI_GLYPH_HEIGHT];
   } EFI_NARROW_GLYPH;
```
### Members

UnicodeWeight The Unicode representation of the glyph. The term weight is the technical term for a character code.

Attributes The data element containing the glyph definitions; see "Related Definitions" below.

GlyphCol1 The column major glyph representation of the character. Bits with values of one indicate that the corresponding pixel is to be on when normally displayed; those with zero are off.

#### **Description**

Glyphs are represented by two structures, one each for the two sizes of glyphs. The narrow glyph ( *EFI\_NARROW\_GLYPH* ) is the normal glyph used for text display.

#### Related Definitions

```
// Contents of EFI_NARROW_GLYPH.Attributes
#define EFI_GLYPH_NON_SPACING 0x01
#define EFI_GLYPH_WIDE 0x02
#define EFI_GLYPH_HEIGHT 19
#define EFI_GLYPH_WIDTH 8
```
Following is a description of the fields in the above definition:

- EFI\_GLYPH\_NON\_SPACING This symbol is to be printed "on top of" ( *OR* 'd with) the previous glyph beforedisplay.
- EFI\_GLYPH\_WIDE This symbol uses 16x19 formats rather than 8x19.

#### **33.3.2.3 EFI\_WIDE\_GLYPH**

#### Summary

The *EFI\_WIDE\_GLYPH* has a preferred dimension (w x h) of 16 x 19 pixels, which is large enough to accommodate logographic characters.

#### Prototype

```
typedef struct {
 CHAR16 UnicodeWeight;
 UINT8 Attributes;
 UINT8 GlyphCol1[EFI_GLYPH_HEIGHT];
 UINT8 GlyphCol2[EFI_GLYPH_HEIGHT];
 UINT8 Pad[3];
} EFI_WIDE_GLYPH;
```
#### Members

UnicodeWeight The Unicode representation of the glyph. The term weight is the technical term for a character code.

- Attributes The data element containing the glyph definitions; see "Related Definitions" in *EFI\_NARROW\_GLYPH* for attribute values.
- GlyphCol1 and GlyphCol2 The column major glyph representation of the character. Bits with values of one indicate that the corresponding pixel is to be on when normally displayed; those with zero are off.
- Pad Ensures that *sizeof (EFI\_WIDE\_GLYPH)* is twice the *sizeof (EFI\_NARROW\_GLYPH).* The contents of *Pad* must be zero.

### Description

Glyphs are represented via the two structures, one each for the two sizes of glyphs. The wide glyph ( *EFI\_WIDE\_GLYPH* ) is large enough to display logographic characters.

# **33.3.3 Font Package**

The font package describes the glyphs for a single font with a single family, size and style. The package has two parts: a fixed header and the glyph blocks. All structures described here are byte packed.

### **33.3.3.1 Fixed Header**

The fixed header consists of a standard record header and then the character values in this section, the flags (including the encoding method) and the offsets of the glyph information, the glyph bitmaps and the character map.

```
typedef struct EFI_HII_FONT_PACKAGE_HDR {
 EFI_HII_PACKAGE_HEADER Header;
 UINT32 HdrSize;
 UINT32 GlyphBlockOffset;
 EFI_HII_GLYPH_INFO Cell;
 EFI_HII_FONT_STYLE FontStyle;
 CHAR16 FontFamily[];
  } EFI_HII_FONT_PACKAGE_HDR;
```
Header The standard package header, where *Header.Type* = *EFI\_HII\_PACKAGE\_FONTS.*

HdrSize Size of this header.

- GlyphBlockOffset The offset, relative to the start of this header, of a series of variable-length glyph blocks, each describing information about the bitmap associated with a glyph.
- Cell This contains the measurement of the widest and tallest characters in the font ( *Cell.Width* and *Cell.Height* ). It also contains the default offset to the horizontal and vertical origin point of the character cell ( *Cell.OffsetX* and *Cell.OffsetY* ). Finally, it contains the default *AdvanceX.*

FontStyle The design style of the font, 1 bit per style. See *EFI\_HII\_FONT\_STYLE.*

FontFamily The null-terminated string with the name of the font family to which the font belongs.

### Related Definitions

```
typedef UINT32 EFI_HII_FONT_STYLE;
#define EFI_HII_FONT_STYLE_NORMAL 0x00000000
#define EFI_HII_FONT_STYLE_BOLD 0x00000001
#define EFI_HII_FONT_STYLE_ITALIC 0x00000002
#define EFI_HII_FONT_STYLE_EMBOSS 0x00010000
#define EFI_HII_FONT_STYLE_OUTLINE 0x00020000
#define EFI_HII_FONT_STYLE_SHADOW 0x00040000
#define EFI_HII_FONT_STYLE_UNDERLINE 0x00080000
#define EFI_HII_FONT_STYLE_DBL_UNDER 0x00100000
```
### **33.3.3.2 Glyph Information**

For each Unicode character code, the glyph information gives the glyph bitmap, the character size and the position of the bitmap relative to the origin of the character cell. The glyph information is encoded as a series of blocks, each with a single byte header. The blocks must be processed in order.

Each block begins with a single byte, which contains the block type.

#### Prototype

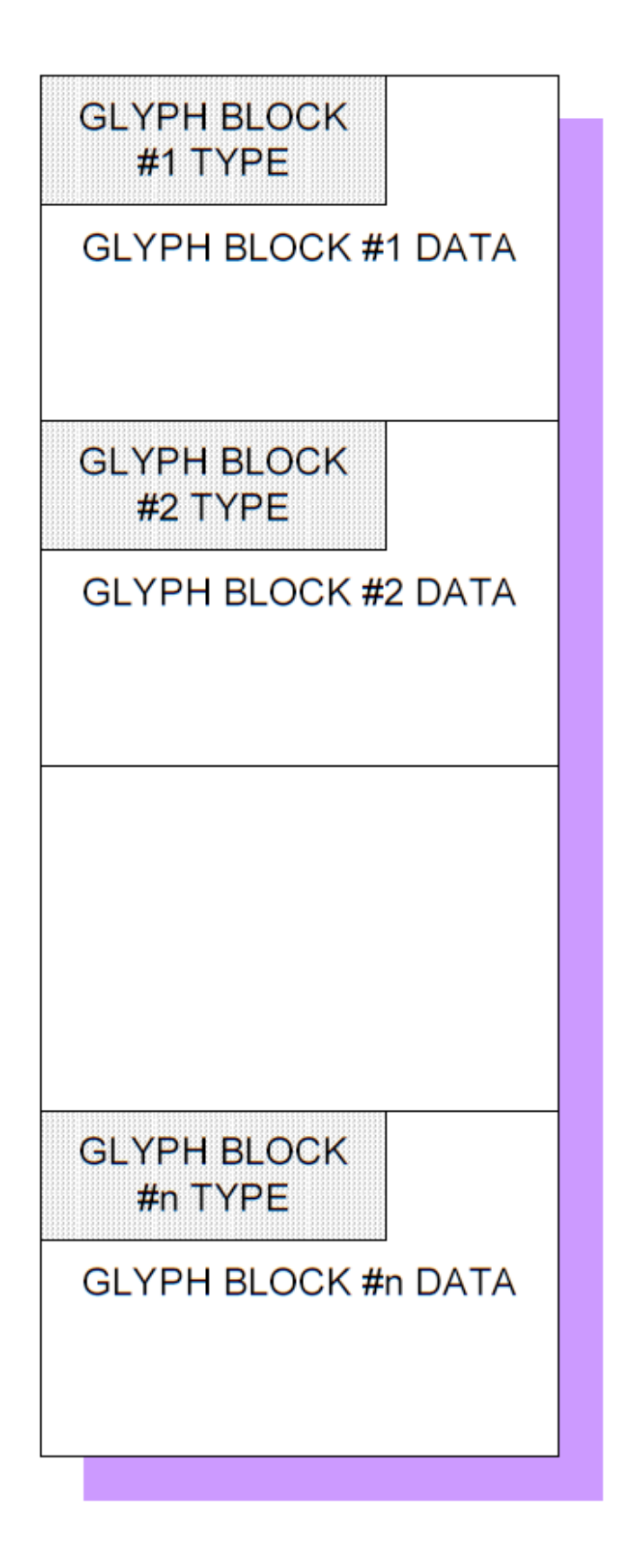

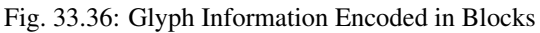

```
typedef struct _EFI_HII_GLYPH_BLOCK {
 UINT8 BlockType;
 UINT8 BlockBody[];
} EFI_HII_GLYPH_BLOCK;
```
### Members

The following table describes the different block types:

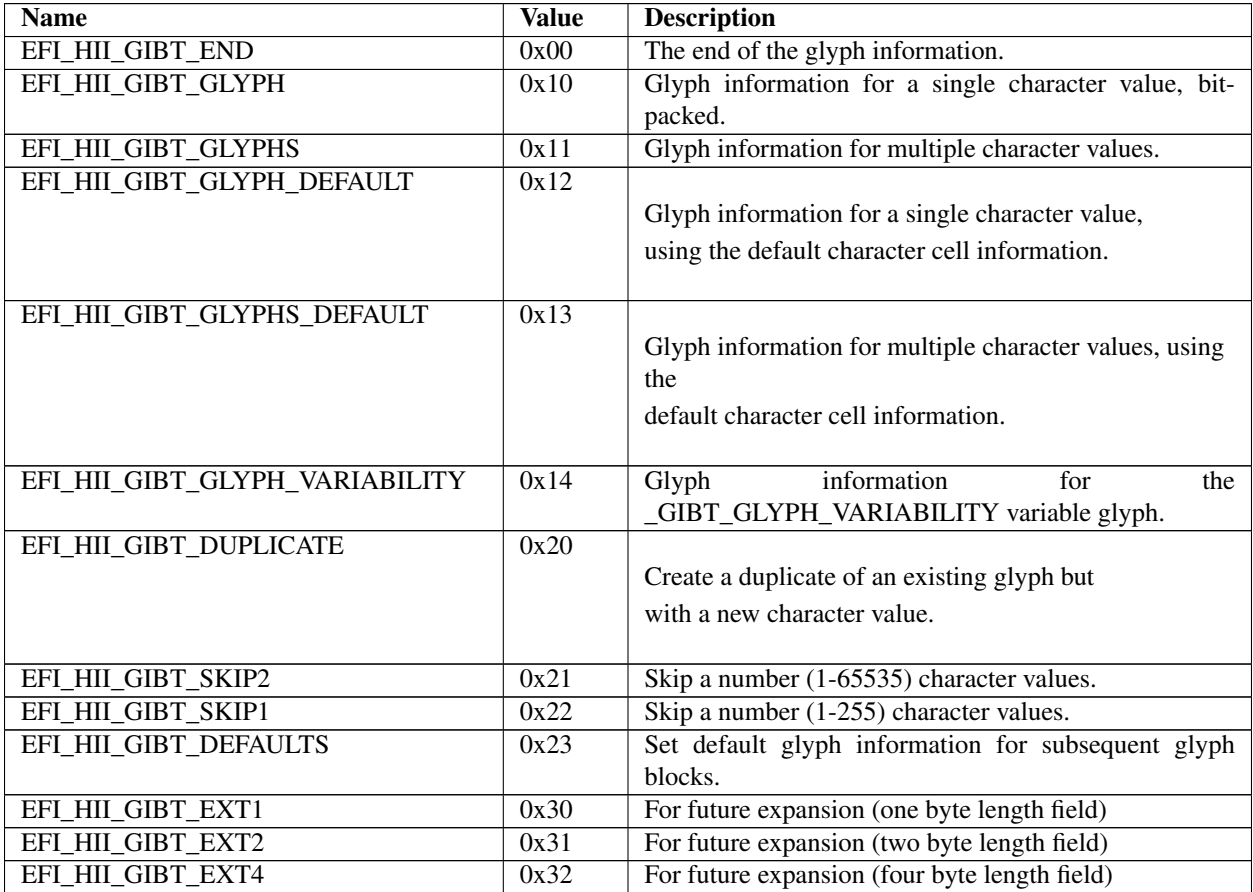

### Description

In order to recreate all glyphs, start at the first block and process them all until a *EFI\_HII\_GIBT\_END* block is found. When processing the glyph blocks, each block refers to the current character value ( *CharValueCurrent* ), which is initially set to one (1).

Glyph blocks of an unknown type should be skipped. If they cannot be skipped, then processing halts.

# Related Definitions

```
typedef struct _EFI_HII_GLYPH_INFO {
 UINT16 Width;<br>UINT16 Height
              Height;
 INT16 OffsetX;
 INT16 OffsetY;
 INT16 AdvanceX;
  } EFI_HII_GLYPH_INFO;
```
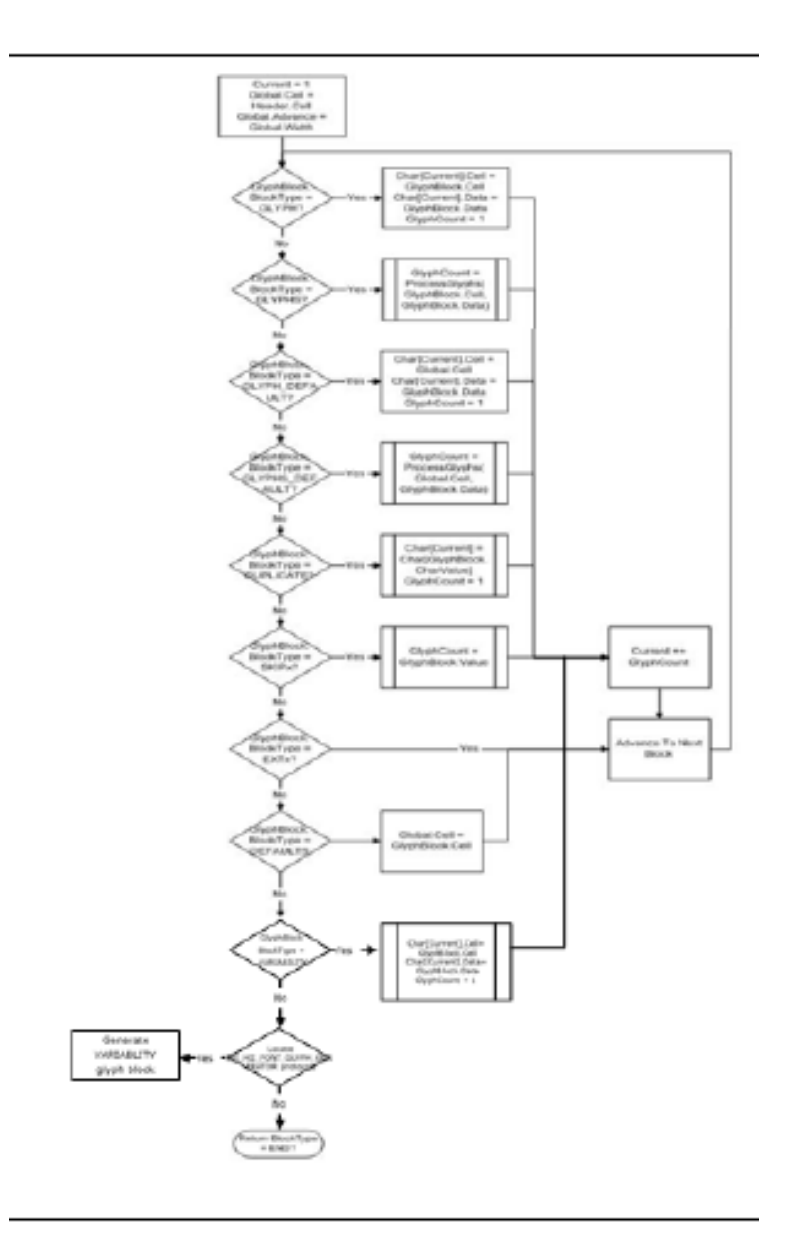

Fig. 33.37: Glyph Block Processing

Width Width of the character or character cell, in pixels. For fixed-pitch fonts, this is the same as the advance.

Height Height of the character or character cell, in pixels.

OffsetX Offset to the horizontal edge of the character cell.

OffsetY Offset to the vertical edge of the character cell.

AdvanceX Number of pixels to advance to the right when moving from the *origin* of the current glyph to the origin of the next glyph.

### **33.3.3.2.1 EFI\_HII\_GIBT\_DEFAULTS**

#### Summary

Changes the default character cell information.

#### Prototype

```
typedef struct _EFI_HII_GIBT_DEFAULTS_BLOCK {
 EFI_HII_GLYPH_BLOCK Header;
 EFI_HII_GLYPH_INFO Cell;
   EFI_HII_GIBT_DEFAULTS_BLOCK;
```
#### Members

Header Standard glyph block header, where *Header.BlockType* = *EFI\_HII\_GIBT\_DEFAULTS.*

Cell The new default cell information which will be applied to all subsequent *GLYPH\_DEFAULT* and *GLYPHS\_DEFAULT* blocks.

#### **Description**

Changes the default cell information used for subsequent *EFI\_HII\_GIBT\_GLYPH\_DEFAULT* and *EFI\_HII\_GIBT\_GLYPHS\_DEFAULT* glyph blocks. The cell information described by *Cell* remains in effect until the next *EFI\_HII\_GIBT\_DEFAULTS* is found. Prior to the first *EFI\_HII\_GIBT\_DEFAULTS* block, the cell information in the fixed header are used.

### **33.3.3.2.2 EFI\_HII\_GIBT\_DUPLICATE**

#### Summary

Assigns a new character value to a previously defined glyph.

#### Prototype

```
typedef struct _EFI_HII_GIBT_DUPLICATE_BLOCK {
 EFI_HII_GLYPH_BLOCK Header;
 CHAR16 CharValue;
   } EFI_HII_GIBT_DUPLICATE_BLOCK;
```
#### Members

Header Standard glyph block header, where *Header.BlockType* = *EFI\_HII\_GIBT\_DUPLICATE.*

CharValue The previously defined character value with the exact same glyph.

### Description

Indicates that the glyph with character value *CharValueCurrent* has the same glyph as a previously defined character value and increments *CharValueCurrent* by one.

### **33.3.3.2.3 EFI\_HII\_GIBT\_END**

#### Summary

Marks the end of the glyph information.

### Prototype

```
typedef struct _EFI_GLYPH_GIBT_END_BLOCK {
 EFI_HII_GLYPH_BLOCK Header;
   EFI_GLYPH_GIBT_END_BLOCK;
```
### Members

Header Standard glyph block header, where *Header.BlockType* = *EFI\_HII\_GIBT\_END.*

### **Description**

Any glyphs with a character value greater than or equal to *CharValueCurrent* are empty.

# **33.3.3.2.4 EFI\_HII\_GIBT\_EXT1, EFI\_HII\_GIBT\_EXT2,EFI\_HII\_GIBT\_EXT4**

#### Summary

Future expansion block types which have a length byte.

#### Prototype

```
typedef struct _EFI_HII_GIBT_EXT1_BLOCK {
EFI_HII_GLYPH_BLOCK Header;
 UINT8 BlockType2;
 UINT8 Length;
  } EFI_HII_GIBT_EXT1_BLOCK;
typedef struct _EFI_HII_GIBT_EXT2_BLOCK {
 EFI_HII_GLYPH_BLOCK Header;
 UINT8 BlockType2;
 UINT16 Length;
} EFI_HII_GIBT_EXT2_BLOCK;
typedef struct _EFI_HII_GIBT_EXT4_BLOCK {
 EFI_HII_GLYPH_BLOCK Header;
 UINT8 BlockType2;
 UINT32 Length;
   EFI_HII_GIBT_EXT4_BLOCK;
```
### Members

```
Header Standard glyph block header, where Header.BlockType = EFI_HII_GIBT_EXT1, EFI_HII_GIBT_EXT2 or
     EFI_HII_GIBT_EXT4.
```
Length Size of the glyph block, in bytes.

BlockType2 Indicates the type of extended block. Currently all extended block types are reserved for future expansion.

### **Description**

These are reserved for future expansion, with length bytes included so that they can be easily skipped.

### **33.3.3.2.5 EFI\_HII\_GIBT\_GLYPH**

#### Summary

Provide the bitmap for a single glyph.

#### Prototype

```
typedef struct _EFI_HII_GIBT_GLYPH_BLOCK {
 EFI_HII_GLYPH_BLOCK Header;
 EFI_HII_GLYPH_INFO Cell;
 UINT8 BitmapData[1];
  EFI_HII_GIBT_GLYPH_BLOCK;
```
### Members

Header Standard glyph block header, where *Header.BlockType* = *EFI\_HII\_GIBT\_GLYPH.*

Cell Contains the width and height of the encoded bitmap ( *Cell.Width* and *Cell.Height* ), the number of pixels (signed) right of the character cell origin where the left edge of the bitmap should be placed ( *Cell.OffsetX* ), the number of pixels above the character cell origin where the top edge of the bitmap should be placed ( *Cell.OffsetY* ) and the number of pixels (signed) to move right to find the origin for the next character cell ( *Cell.AdvanceX* ).

GlyphCount The number of glyph bitmaps.

BitmapData The bitmap data specifies a series of pixels, one bit per pixel, left-to-right, top-to-bottom. Each glyph bitmap only encodes the portion of the bitmap enclosed by its character-bounding box, but the entire glyph is padded out to the nearest byte. The number of bytes per bitmap can be calculated as: (( *Cell.Width + 7)/8)* \* *Cell.Height.*

#### Description

This block provides the bitmap for the character with the value *CharValueCurrent* and increments *CharValueCurrent* by one. Each glyph contains a glyph width and height, a drawing offset, number of pixels to advance after drawing and then the encoded bitmap.

# **33.3.3.2.6 EFI\_HII\_GIBT\_HII\_GLYPHS**

#### Summary

Provide the bitmaps for multiple glyphs with the same cell information

#### Prototype

```
typedef struct _EFI_HII_GIBT_GLYPHS_BLOCK {
 EFI_HII_GLYPH_BLOCK Header;
 EFI_HII_GLYPH_INFO Cell;
 UINT16 Count
 UINT8 BitmapData[1];
  } EFI_HII_GIBT_GLYPHS_BLOCK;
```
#### Members

Header Standard glyph block header, where *Header.BlockType* = *EFI\_HII\_GIBT\_GLYPHS.*

Cell Contains the width and height of the encoded bitmap ( *Cell.Width* and *Cell.Height* ), the number of pixels (signed) right of the character cell origin where the left edge of the bitmap should be placed ( *Cell.OffsetX* ), the number of pixels above the character cell origin where the top edge of the bitmap should be placed ( *Cell.OffsetY* ) and the number of pixels (signed) to move right to find the origin for the next character cell ( *Cell.AdvanceX* ).

BitmapData The bitmap data specifies a series of pixels, one bit per pixel, left-to-right, top-to-bottom, for each glyph. Each glyph bitmap only encodes the portion of the bitmap enclosed by its character-bounding box. The number of bytes per bitmap can be calculated as: (( *Cell.Width + 7)/8)* \* *Cell.Height.*

### **Description**

Provides the bitmaps for the characters with the values *CharValueCurrent* through *CharValueCurrent* + *Count* -1 and increments *CharValueCurrent* by *Count.* These glyphs have identical cell information and the encoded bitmaps are exactly the same number of byes.

# **33.3.3.2.7 EFI\_HII\_GIBT\_GLYPH\_DEFAULT**

### Summary

Provide the bitmap for a single glyph, using the default cell information.

### Prototype

```
typedef struct _EFI_HII_GIBT_GLYPH_DEFAULT_BLOCK {
 EFI_HII_GLYPH_BLOCK Header;
 UINT8 BitmapData[];
   EFI_HII_GIBT_GLYPH_DEFAULT_BLOCK;
```
### Members

Header Standard glyph block header, where *Header.BlockType* = *EFI\_HII\_GIBT\_GLYPH\_DEFAULT.*

BitmapData The bitmap data specifies a series of pixels, one bit per pixel, left-to-right, top-to-bottom. Each glyph bitmap only encodes the portion of the bitmap enclosed by its character-bounding box. The number of bytes per bitmap can be calculated as: (( *Global.Cell.Width + 7)/8)* \* *Global.Cell.Height.*

#### Description

Provides the bitmap for the character with the value *CharValueCurrent* and increments *CharValueCurrent* by 1. This glyph uses the default cell information. The default cell information is found in the font header or the most recently processed *EFI\_HII\_GIBT\_DEFAULTS.*

# **33.3.3.2.8 EFI\_HII\_GIBT\_GLYPHS\_DEFAULT**

#### Summary

Provide the bitmaps for multiple glyphs with the default cell information

#### Prototype

```
typedef struct _EFI_HII_GIBT_GLYPHS_DEFAULT_BLOCK {
  EFI_HII_GLYPH_BLOCK Header;
  UINT16 Count;
  UINT8 BitmapData [];
    EFI_HII_GIBT_GLYPHS_DEFAULT_BLOCK;
**Members**
```
Header Standard glyph block header, where *Header.BlockType* = *EFI\_HII\_GIBT\_GLYPHS\_DEFAULT.*

Count Number of glyphs in the glyph block.

BitmapData The bitmap data specifies a series of pixels, one bit per pixel, left-to-right, top-to-bottom, for each glyph. Each glyph bitmap only encodes the portion of the bitmap enclosed by its character-bounding box. The number of bytes per bitmap can be calculated as: (( *Global.Cell.Width + 7)/8)* \* *Global.Cell.Height.*

### **Description**

Provides the bitmaps for the characters with the values *CharValueCurrent* through *CharValueCurrent* + *Count* -1 and increments *CharValueCurrent* by *Count.* These glyphs use the default cell information and the encoded bitmaps have exactly the same number of byes.

# **33.3.3.2.9 EFI\_HII\_GIBT\_SKIPx**

### Summary

Increments the current character value *CharValueCurrent* by the number specified.

### Prototype

```
typedef struct _EFI_HII_GIBT_SKIP2_BLOCK {
 EFI_HII_GLYPH_BLOCK Header;
 UINT16 SkipCount;
} EFI_HII_GIBT_SKIP2_BLOCK;
typedef struct _EFI_HII_GIBT_SKIP1_BLOCK {
 EFI_HII_GLYPH_BLOCK Header;
 UINT8 SkipCount;
   } EFI_HII_GIBT_SKIP1_BLOCK;
```
### Members

Header Standard glyph block header, where *BlockType* = *EFI\_HII\_GIBT\_SKIP1* or *EFI\_HII\_GIBT\_SKIP2.*

SkipCount The unsigned 8- or 16-bit value to add to *CharValueCurrent*.

#### Description

Increments the current character value *CharValueCurrent* by the number specified.

# **33.3.3.2.10 EFI\_HII\_GIBT\_GLYPH\_VARIABILITY**

#### Related Definitions

```
//************************************************************
// EFI_HII_GIBT_GLYPH_VARIABILITY (0x14)
//************************************************************
typedef struct _EFI_HII_GIBT_VARIABILITY_BLOCK {
 EFI_HII_GLYPH_BLOCK Header;
 EFI_HII_GLYPH_INFO Cell;
 UINT8 GlyphPackInBits;
 UINT8 BitmapData [1];
} EFI_HII_GIBT_VARIABILITY_BLOCK;
```
#### Members

Header Standard glyph block header, where Blocktype = EFI\_HII\_GIBT\_GLYPH\_VARIABILITY.

Cell Contains the width and height of the encoded bitmap (Cell.Width and Cell.Height), the number of pixels (signed) right of the character cell origin where the left edge of the bitmap should be placed (Cell.OffsetX), the number of pixels above the character cell origin where the top edge of the bitmap should be placed (Cell.OffsetY) and the number of pixels (signed) to move right to find the origin for the next character cell (Cell.AdvanceX).

GlyphPackInBits This describes the bit length for each pixel in glyph. With this, the length of BitmapData can be determined according to GlyphPackInBits, cell.with and cell.height.

The valid value is GIBT\_VARIABILITY\_BLOCK\_1\_BIT,

*GIBT\_VARIABILITY\_BLOCK\_2\_BIT, GIBT\_VARIABILITY\_BLOCK\_4\_BIT, GIBT\_VARIABILITY\_BLOCK\_8\_BIT, GIBT\_VARIABILITY\_BLOCK\_16\_BIT, GIBT\_VARIABILITY\_BLOCK\_24\_BIT, GIBT\_VARIABILTY\_BLOCK\_32\_BIT*

HII Font Ex protocol has no idea about how to decode the bitmap of glyph if the glyph is declared as *EFI\_HII\_GIBT\_GLYPH\_VARIABLITY.* The bitmap decoding is resolved in *EFI\_HII\_FONT\_GLPHY\_GENERATOR\_PROTOCOL.* This field is used to determine the length of entire glyph block.

BitmapData The raw data of the glyph pixels. The format of the glyph pixel depends on the glyph generator. Only EFI\_HII\_FONT\_GLYPH\_GENERATOR\_PROTOCOL knows how to draw the glyph.

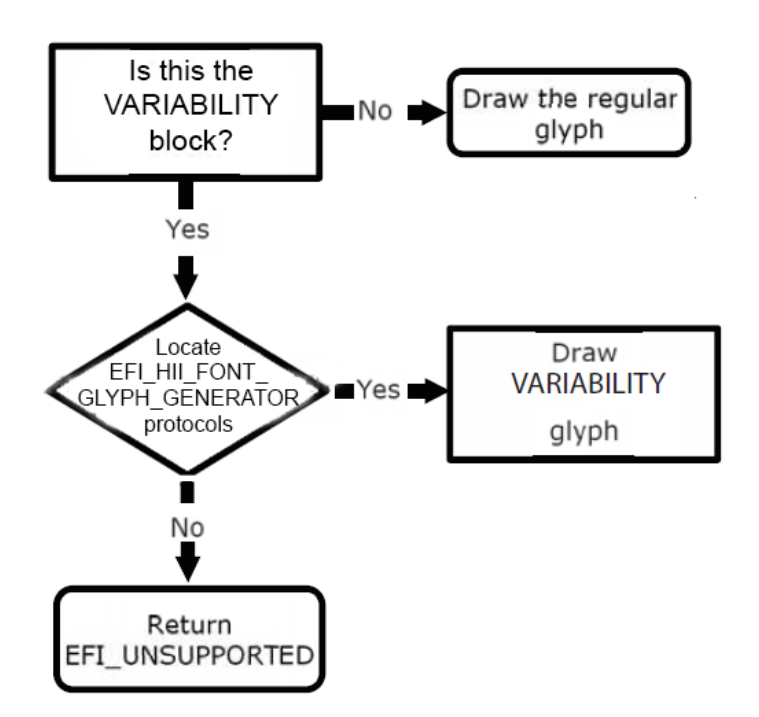

Fig. 33.38: EFI\_HII\_GIBT\_GLYPH\_VARIABLITY Glyph Drawing Processing

# **33.3.4 Device Path Package**

### Summary

The device path package is used to carry a device path associated with the package list.

### Prototype

```
typedef struct _EFI_HII_DEVICE_PATH_PACKAGE {
 EFI_HII_PACKAGE_HEADER Header;
//EFI_DEVICE_PATH_PROTOCOL DevicePath [];
   } EFI_HII_DEVICE_PATH_PACKAGE;
```
### Parameters

Header The standard package header, where *Header.Type = EFI\_HII\_PACKAGE\_DEVICE\_PATH.*

DevicePath The Device Path description associated with the driver handle that provided the content sent to the HII database.

### **Description**

This package is created by *NewPackageList()* when the package list is first added to the HII database by locating the *EFI\_DEVICE\_PATH\_PROTOCOL* attached to the driver handle passed in to that function.

# **33.3.5 GUID Package**

The GUID package is used to carry data where the format is defined by a GUID.

### Prototype

```
typedef struct _EFI_HII_GUID_PACKAGE_HDR {
 EFI_HII_PACKAGE_HEADER Header;
 EFI_GUID Guid;
// Data per GUID definition may follow
   } EFI_HII_GUID_PACKAGE_HDR;
```
#### Members

Header The standard package header, where *Header.Type* = *EFI\_HII\_PACKAGE\_TYPE\_GUID.*

Guid Identifier which describes the remaining data within the package.

#### **Description**

This is a free-form package type designed to allow extensibility by allowing the format to be specified using *Guid.*.

# **33.3.6 String Package**

The Strings package record describes the mapping between string identifiers and the actual text of the strings themselves. The package consists of three parts: a fixed header, the string information and the font information.

### **33.3.6.1 Fixed Header**

The fixed header consists of a standard record header and then the string identifiers contained in this section and the offsets of the string and language information.

#### Prototype

```
typedef struct _EFI_HII_STRING_PACKAGE_HDR {
EFI_HII_PACKAGE_HEADER Header;
 UINT32 HdrSize;
 UINT32 StringInfoOffset;
 CHAR16 LanguageWindow[16];
 EFI_STRING_ID LanguageName;
 CHAR8 Language [... ];
  } EFI_HII_STRING_PACKAGE_HDR;
```
#### Members

Header The standard package header, where *Header.Type* = *EFI\_HII\_PACKAGE\_STRINGS.*

HdrSize Size of this header.

StringInfoOffset Offset, relative to the start of this header, of the string information.

LanguageWindow Specifies the default values placed in the static and dynamic windows before processing each SCSU-encoded string.

- LanguageName String identifier within the current string package of the full name of the language specified by *Language*.
- Language The null-terminated ASCII string that specifies the language of the strings in the package. The languages are described as specified by *[Formats — Language Codes and Language Code Arrays](#page-2066-0)*.

#### Related Definition

```
#define UEFI CONFIG LANG "x-UEFI"
#define UEFI_CONFIG_LANG_2 "x-i-UEFI"
```
### <span id="page-1601-0"></span>**33.3.6.2 String Information**

For each string identifier, the string information gives the string's text and font. The string information is encoded as a series of blocks, each with a single byte header. The blocks must be processed in order, using the current string identifier ( *StringIdCurrent* ), which is set initially to one (1). Processing continues until an *EFI\_SIBT\_END* block is found.

The types of blocks are: string blocks, duplicate blocks, font blocks, and skip blocks. String blocks specify the text and font for the current string identifier and increment to the next string identifier. Duplicate blocks copy the text of a previous string identifier and increment to the next string identifier. Skip bocks skip string identifiers, leaving them blank.

Each block begins with a single byte, which contains the block type.

```
typedef struct {
 UINT8 BlockType;
 UINT8 BlockBody[];
   EFI_HII_STRING_BLOCK;
```
The following table describes the different block types:

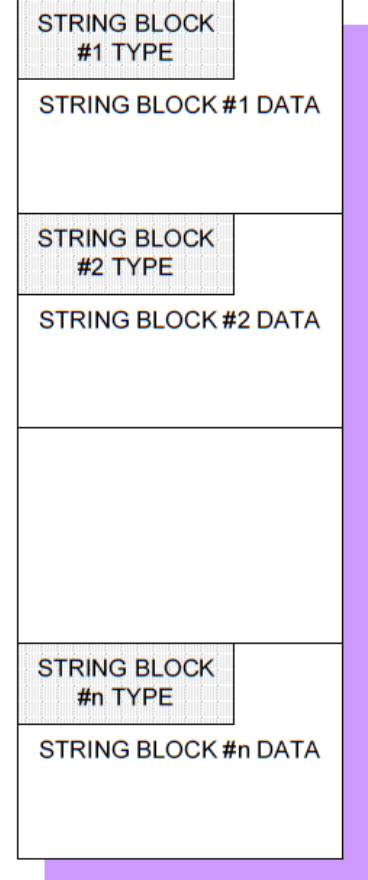

Fig. 33.39: String Information Encoded in Blocks

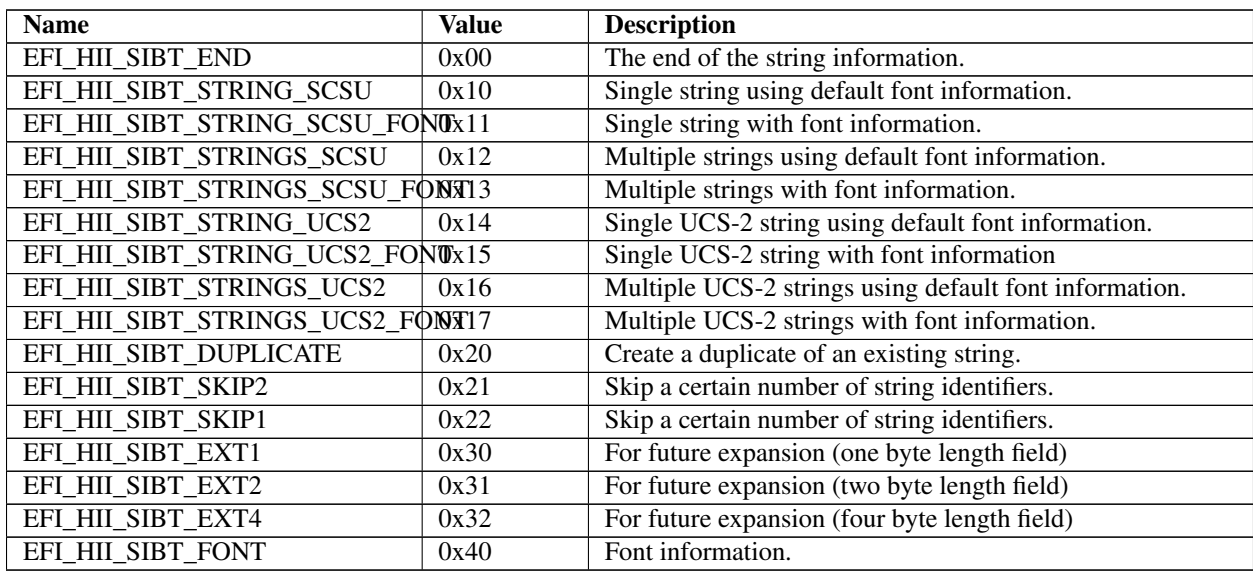

When processing the string blocks, each block type refers and modifies the current string identifier ( *StringIdCurrent* ).

# **33.3.6.2.1 EFI\_HII\_SIBT\_DUPLICATE**

### Summary

Creates a duplicate of a previously defined string.

#### Prototype

```
typedef struct _EFI_HII_SIBT_DUPLICATE_BLOCK {
 EFI_HII_STRING_BLOCK Header;
 EFI_STRING_ID StringId;
} EFI_HII_SIBT_DUPLICATE_BLOCK;
```
### Members

Header Standard string block header, where *Header.BlockType = EFI\_HII\_SIBT\_DUPLICATE.*

StringId The string identifier of a previously defined string with the exact same string text.

#### Description

Indicates that the string with string identifier *StringIdCurrent* is the same as a previously defined string and increments *StringIdCurrent* by one.

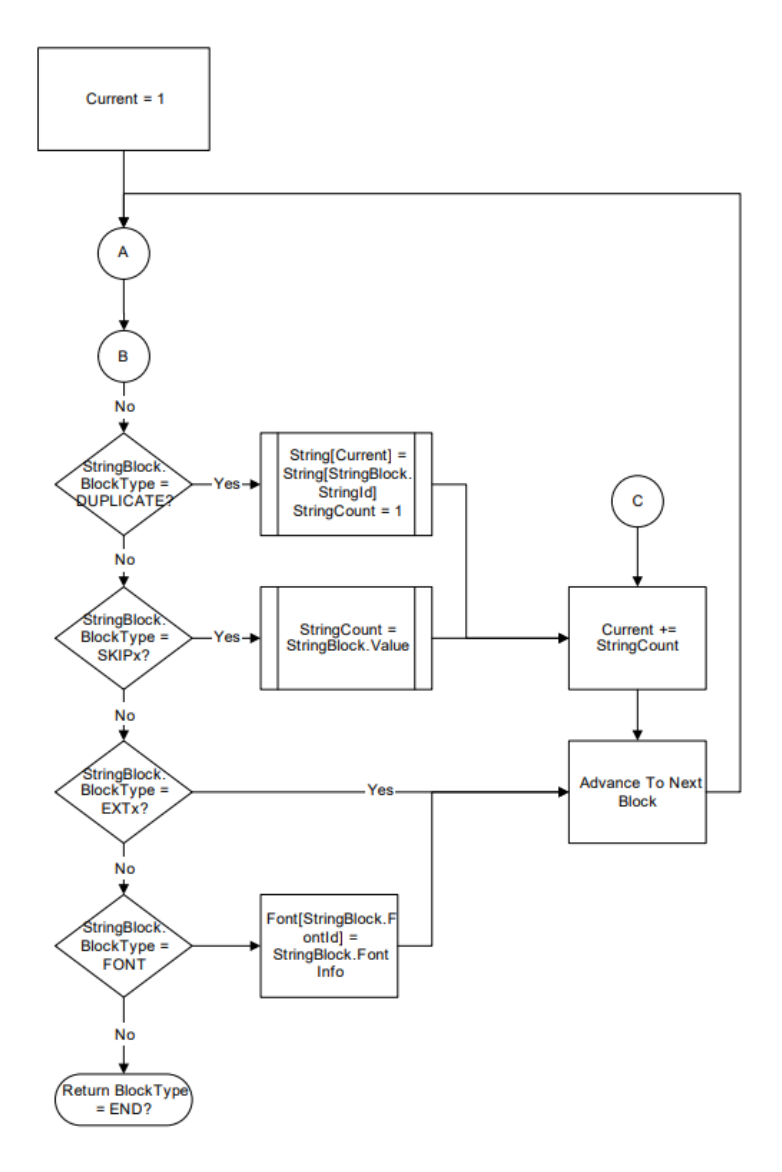

Fig. 33.40: String Block Processing: Base Processing

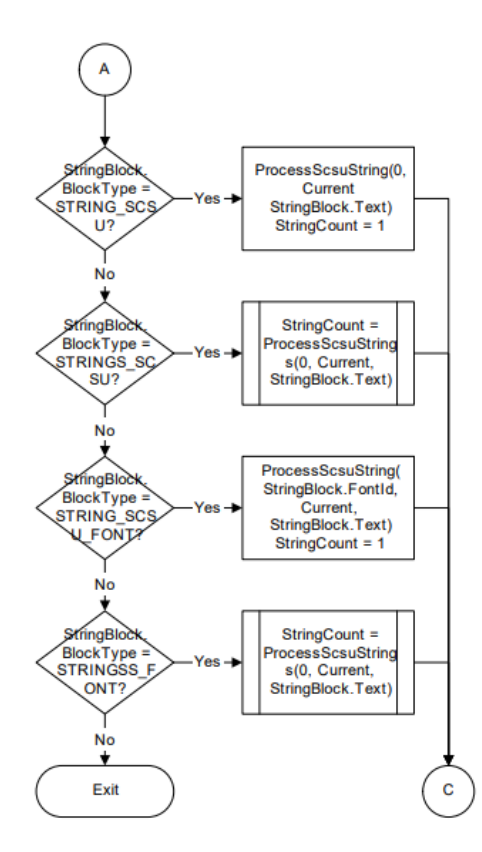

Fig. 33.41: String Block Processing: SCSU Processing

# **33.3.6.2.2 EFI\_HII\_SIBT\_END**

#### Summary

Marks the end of the string information.

### Prototype

```
typedef struct _EFI_HII_SIBT_END_BLOCK {
 EFI_HII_STRING_BLOCK Header;
   } EFI_HII_SIBT_END_BLOCK;
```
### Members

Header Standard extended header, where *Header.Header.BlockType* = *EFI\_HII\_SIBT\_EXT2* and *Header.BlockType2* = *EFI\_HII\_SIBT\_FONT.*

BlockType2 Indicates the type of extended block. See *[String Information](#page-1601-0)* for a list of all block types.

### Description

Any strings with a string identifier greater than or equal to *StringIdCurrent* are empty.

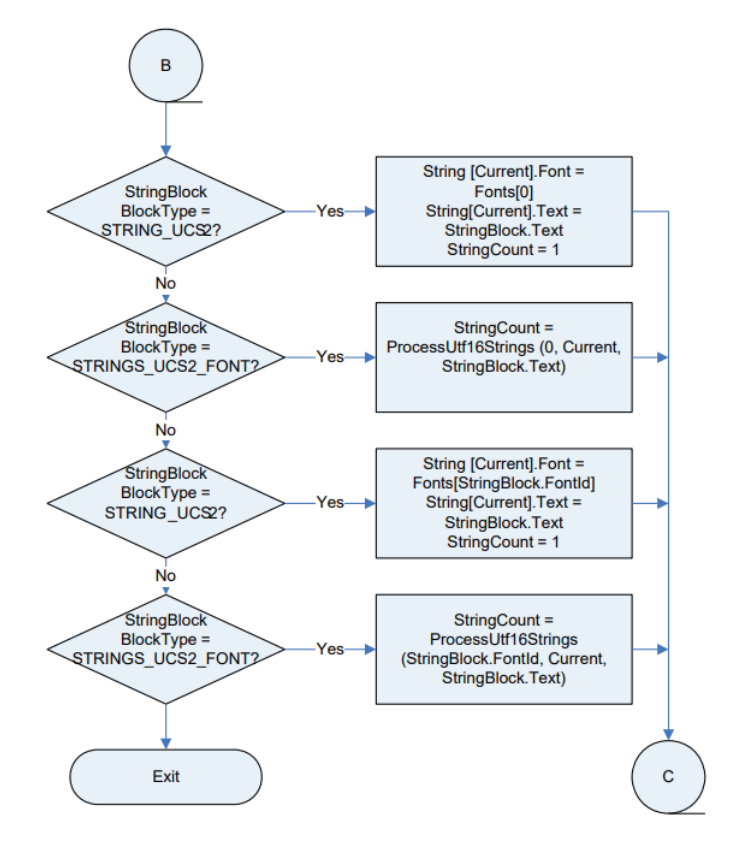

Fig. 33.42: String Block Processing: UTF Processing

# **33.3.6.2.3 EFI\_HII\_SIBT\_EXT1, EFI\_HII\_SIBT\_EXT2,EFI\_HII\_SIBT\_EXT4**

#### Summary

Future expansion block types which have a length byte.

#### Prototype

```
typedef struct _EFI_HII_SIBT_EXT1_BLOCK {
EFI_HII_STRING_BLOCK Header;
 UINT8 BlockType2;
 UINT8 Length;
} EFI_HII_SIBT_EXT1_BLOCK;
typedef struct _EFI_HII_SIBT_EXT2_BLOCK {
EFI_HII_STRING_BLOCK Header;
UINT8 BlockType2;
 UINT16 Length;
} EFI_HII_SIBT_EXT2_BLOCK;
typedef struct _EFI_HII_SIBT_EXT4_BLOCK {
EFI_HII_STRING_BLOCK Header;
 UINT8 BlockType2;
 UINT32 Length;
  EFI_HII_SIBT_EXT4_BLOCK;
```
### Members

Header Standard string block header, where *Header.BlockType = EFI\_HII\_SIBT\_EXT1, EFI\_HII\_SIBT\_EXT2 or EFI\_HII\_SIBT\_EXT4.*

Length Size of the string block, in bytes.

BlockType2 Indicates the type of extended block. See *[String Information](#page-1601-0)* for a list of all block types.

#### **Description**

These are reserved for future expansion, with length bytes included so that they can be easily skipped.

### **33.3.6.2.4 EFI\_HII\_SIBT\_FONT**

### Summary

Provide information about a single font.

Prototype

```
typedef struct _EFI_HII_SIBT_FONT_BLOCK {
 EFI_HII_SIBT_EXT2_BLOCK Header;
 UINT8 FontId;
 UINT16 FontSize;
 EFI_HII_FONT_STYLE FontStyle;
 CHAR16 FontName[...];
} EFI_HII_SIBT_FONT_BLOCK;
```
#### Members

Header Standard extended header, where *Header.BlockType2* = *EFI\_HII\_SIBT\_FONT.*

FontId Font identifier, which must be unique within the string package.

FontSize Character cell size, in pixels, of the font.

FontStyle Font style. Type *EFI\_HII\_FONT\_STYLE* is defined in "Related Definitions" in *EFI\_HII\_FONT\_PACKAGE\_HDR.*

FontName Null-terminated font family name.

#### **Description**

Associates a font identifier *FontId* with a font name *FontName,* size *FontSize* and style *FontStyle.* This font identifier may be used with the string blocks. The font identifier 0 is the default font for those string blocks which do not specify a font identifier.

### **33.3.6.2.5 EFI\_HII\_SIBT\_SKIP1**

#### Summary

Skips string identifiers.

#### Prototype

```
typedef struct _EFI_HII_SIBT_SKIP1_BLOCK {
EFI_HII_STRING_BLOCK Header;
UINT8 SkipCount;
} EFI_HII_SIBT_SKIP1_BLOCK;
```
#### Members

Header Standard string block header, where *Header.BlockType = EFI\_HII\_SIBT\_SKIP1.*

SkipCount The unsigned 8-bit value to add to *StringIdCurrent.*

#### Description

Increments the current string identifier *StringIdCurrent* by the number specified.

### **33.3.6.2.6 EFI\_HII\_SIBT\_SKIP2**

#### Summary

Skips string ids.

#### Prototype

```
typedef struct _EFI_HII_SIBT_SKIP2_BLOCK {
 EFI_HII_STRING_BLOCK Header;
 UINT16 SkipCount;
  } EFI_HII_SIBT_SKIP2_BLOCK;
```
#### Members

Header Standard string block header, where *Header.BlockType* = *EFI\_HII\_SIBT\_SKIP2.*

SkipCount The unsigned 16-bit value to add to *StringIdCurrent.*

#### Description

Increments the current string identifier *StringIdCurrent* by the number specified.

### **33.3.6.2.7 EFI\_HII\_SIBT\_STRING\_SCSU**

#### Summary

Describe a string encoded using SCSU, in the default font.

#### Prototype

```
typedef struct _EFI_HII_SIBT_STRING_SCSU_BLOCK {
 EFI_HII_STRING_BLOCK Header;
 UINT8 StringText[];
   } EFI_HII_SIBT_STRING_SCSU_BLOCK;
```
### Members

Header Standard header where *Header.BlockType* = *EFI\_HII\_SIBT\_STRING\_SCSU.*

StringText The string text is a null-terminated string, which is assigned to the string identifier *StringIdCurrent.*

#### Description

This string block provides the SCSU-encoded text for the string in the default font with string identifier *StringIdCurrent* and increments *StringIdCurrent* by one.

# **33.3.6.2.8 EFI\_HII\_SIBT\_STRING\_SCSU\_FONT**

#### Summary

Describe a string in the specified font.

#### Prototype

```
typedef struct EFI_HII_SIBT_STRING_SCSU_FONT_BLOCK {
 EFI_HII_STRING_BLOCK Header;
 UINT8 FontIdentifier;
 UINT8 StringText[];
   } EFI_HII_SIBT_STRING_SCSU_FONT_BLOCK;
```
#### Members

Header Standard string block header, where *Header.BlockType = EFI\_HII\_SIBT\_STRING\_SCSU\_FONT.*

- FontIdentifier The identifier of the font to be used as the starting font for the entire string. The identifier must either be 0 for the default font or an identifier previously specified by an *EFI\_HII\_SIBT\_FONT* block. Any string characters that deviates from this font family, size or style must provide an explicit control character. See *[Common Control Codes](#page-1562-0)* .
- StringText The string text is a null-terminated encoded string, which is assigned to the string identifier *StringIdCurrent.*

#### **Description**

This string block provides the SCSU-encoded text for the string in the font specified by *FontIdentifier* with string identifier *StringIdCurrent* and increments *StringIdCurrent* by one.

# **33.3.6.2.9 EFI\_HII\_SIBT\_STRINGS\_SCSU**

#### Summary

Describe strings in the default font.

#### Prototype

```
typedef struct _EFI_HII_SIBT_STRINGS_SCSU_BLOCK {
 EFI_HII_STRING_BLOCK Header;
 UINT16 StringCount;
 UINT8 StringText[];
  EFI_HII_SIBT_STRINGS_SCSU_BLOCK;
```
### Members

Header Standard header where *Header.BlockType* = *EFI\_HII\_SIBT\_STRINGS\_SCSU*

StringCount Number of strings in *StringText.*

StringText The strings, where each string is a null-terminated encoded string.

### Description

This string block provides the SCSU-encoded text for *StringCount* strings which have the default font and which have sequential string identifiers. The strings are assigned the identifiers, starting with *StringIdCurrent* and continuing through *StringIdCurrent* + *StringCount - 1. StringIdCurrent* is incremented by *StringCount.*

# **33.3.6.2.10 EFI\_HII\_SIBT\_STRINGS\_SCSU\_FONT**

#### Summary

Describe strings in the specified font.

#### Prototype

```
typedef struct _EFI_HII_SIBT_STRINGS_SCSU_FONT_BLOCK {
 EFI_HII_STRING_BLOCK Header;
 UINT8 FontIdentifier;
 UINT16 StringCount;
 UINT8 StringText[];
 } EFI_HII_SIBT_STRINGS_SCSU_FONT_BLOCK;
```
### Members

Header Standard header where *Header.BlockType* = *EFI\_HII\_SIBT\_STRINGS\_SCSU\_FONT.*

StringCount Number of strings in *StringText.*

FontIdentifier The identifier of the font to be used as the starting font for the entire string. The identifier must either be 0 for the default font or an identifier previously specified by an *EFI\_HII\_SIBT\_FONT* block. Any string characters that deviates from this font family, size or style must provide an explicit control character. See *[Common Control Codes](#page-1562-0)*.

StringText The strings, where each string is a null-terminated encoded string.

#### **Description**

This string block provides the SCSU-encoded text for *StringCount* strings which have the font specified by *FontIdentifier* and which have sequential string identifiers. The strings are assigned the identifiers, starting with *StringIdCurrent* and continuing through *StringIdCurrent* + *StringCount* - 1. *StringIdCurrent* is incremented by *StringCount.*

## **33.3.6.2.11 EFI\_HII\_SIBT\_STRING\_UCS2**

#### Summary

Describe a string in the default font.

#### Prototype

```
typedef struct _EFI_HII_SIBT_STRING_UCS2_BLOCK {
 EFI_HII_STRING_BLOCK Header;
 CHAR16 StringText[];
   } EFI_HII_SIBT_STRING_UCS2_BLOCK;
```
### Members

Header Standard header where *Header.BlockType* = *EFI\_HII\_SIBT\_STRING\_UCS2.*

StringText The string text is a null-terminated UCS-2 string, which is assigned to the string identifier *StringIdCurren* t.

#### **Description**

This string block provides the UCS-2 encoded text for the string in the default font with string identifier *StringIdCurrent* and increments *StringIdCurrent* by one.

# **33.3.6.2.12 EFI\_HII\_SIBT\_STRING\_UCS2\_FONT**

#### Summary

Describe a string in the specified font.

#### Prototype

```
typedef struct _EFI_HII_SIBT_STRING_UCS2_FONT_BLOCK {
 EFI_HII_STRING_BLOCK Header;
 UINT8 FontIdentifier;
 CHAR16 StringText[];
} EFI_HII_SIBT_STRING_UCS2_FONT_BLOCK;
```
#### Members

Header Standard header where *Header.BlockType* = *EFI\_HII\_SIBT\_STRING\_UCS2\_FONT.*

FontIdentifier The identifier of the font to be used as the starting font for the entire string. The identifier must either be 0 for the default font or an identifier previously specified by an *EFI\_HII\_SIBT\_FONT* block. Any string characters that deviates from this font family, size or style must provide an explicit control character. See *[Common Control Codes](#page-1562-0)* .

StringText The string text is a null-terminated UCS-2 string, which is assigned to the string identifier *StringIdCurrent.*

#### **Description**

This string block provides the UCS-2 encoded text for the string in the font specified by *FontIdentifier* with string identifier *StringIdCurrent* and increments *StringIdCurrent* by one.

## **33.3.6.2.13 EFI\_HII\_SIBT\_STRINGS\_UCS2**

#### Summary

Describes strings in the default font.

### Prototype

```
typedef struct _EFI_HII_SIBT_STRINGS_UCS2_BLOCK {
 EFI_HII_STRING_BLOCK Header;
 UINT16 StringCount;
 CHAR16 StringText[];
  EFI_HII_SIBT_STRINGS_UCS2_BLOCK;
```
### Members

Header Standard header where *Header.BlockType* = *EFI\_HII\_SIBT\_STRINGS\_UCS2.*

StringCount Number of strings in *StringText.*

StringText The string text is a series of null-terminated UCS-2 strings, which are assigned to the string identifiers *StringIdCurren* t.to *StringIdCurrent* + *StringCount - 1*.

#### **Description**

This string block provides the UCS-2 encoded text for the strings in the default font with string identifiers *StringId-Current* to *StringIdCurrent* + *StringCount* - 1 and increments *StringIdCurrent* by *StringCount.*

# **33.3.6.2.14 EFI\_HII\_SIBT\_STRINGS\_UCS2\_FONT**

#### Summary

Describes strings in the specified font.

#### Prototype

```
typedef struct _EFI_HII_SIBT_STRINGS_UCS2_FONT_BLOCK {
 EFI_HII_STRING_BLOCK Header;
 UINT8 FontIdentifier;
 UINT16 StringCount;
 CHAR16 StringText[];
  } EFI_HII_SIBT_STRINGS_UCS2_FONT_BLOCK;
```
#### Members

Header Standard header where *Header.BlockType* = *EFI\_HII\_SIBT\_STRINGS\_UCS2\_FONT.*

FontIdentifier The identifier of the font to be used as the starting font for the entire string. The identifier must either be 0 for the default font or an identifier previously specified by an *EFI\_HII\_SIBT\_FONT* block. Any string characters that deviates from this font family, size or style must provide an explicit control character. See *[Common Control Codes](#page-1562-0)* .

StringCount Number of strings in *StringText.*

StringText The string text is a series of null-terminated UCS-2 strings, which are assigned to the string identifiers *StringIdCurren* t.through *StringIdCurrent* + *StringCount - 1.*

#### **Description**

This string block provides the UCS-2 encoded text for the strings in the font specified by *FontIdentifier* with string identifiers *StringIdCurrent* to *StringIdCurrent* + *StringCount* - 1 and increments *StringIdCurrent* by *StringCount.*

### **33.3.6.3 String Encoding**

Each of the following sections describes part of how string text is encoded.

### **33.3.6.3.1 Standard Compression Scheme for Unicode (SCSU)**

The Unicode consortium provides a standard text compression algorithm, which minimizes the amount of storage required for multiple-language strings. For more information, see "Links to UEFI-Related Documents" ( *http://uefi.org/uefi)* under the heading "Unicode Compression Scheme".

This specification extends the technique described in the following ways:

- The strings use the control code 0x7F to introduce the control codes described in *[Common Control Codes](#page-1562-0)* . The following byte is the control code. The character value 0x7F will be encoded as 0x01 (SQ0) 0x7F.
- The language information contains default static and dynamic code windows, whereas SCSU provides fixed values for these.
- Characters between 0xF000 and 0xFCFF should be rejected.

### **33.3.6.3.2 Unicode 2-Byte Encoding (UCS-2)**

The Unicode consortium provides a standard encoding algorithm, which takes two bytes per character. For more information see "Links to UEFI-Related Documents" ( *http://uefi.org/uefi)* under the heading "Unicode Consortium".

Characters between 0xF000 and 0xFCFF should be rejected.

# **33.3.7 Image Package**

The Image package record describes the mapping between image identifiers and the pixels of the image themselves. The package consists of three parts: a fixed header, image information and the palette information.

### **33.3.7.1 Fixed Header**

#### Summary

The fixed header consists of a standard record header and the offsets of the image and palette information.

#### Prototype

```
typedef struct _EFI_HII_IMAGE_PACKAGE_HDR {
 EFI_HII_PACKAGE_HEADER Header;
 UINT32 ImageInfoOffset;
 UINT32 PaletteInfoOffset;
  } EFI_HII_IMAGE_PACKAGE_HDR;
```
### Members

Header Standard package header, where *Header.Type* = *EFI\_HII\_PACKAGE\_IMAGES.*

- ImageInfoOffset Offset, relative to this header, of the image information. If this is zero, then there are no images in the package.
- PaletteInfoOffset Offset, relative to this header, of the palette information. If this is zero, then there are no palettes in the image package.

# <span id="page-1614-0"></span>**33.3.7.2 Image Information**

For each image identifier, the image information gives the bitmap and the relevant palette. The image information is encoded as a series of blocks, each with a single byte header. The blocks must be processed in order. Each block begins with a single byte, which contains the block type.

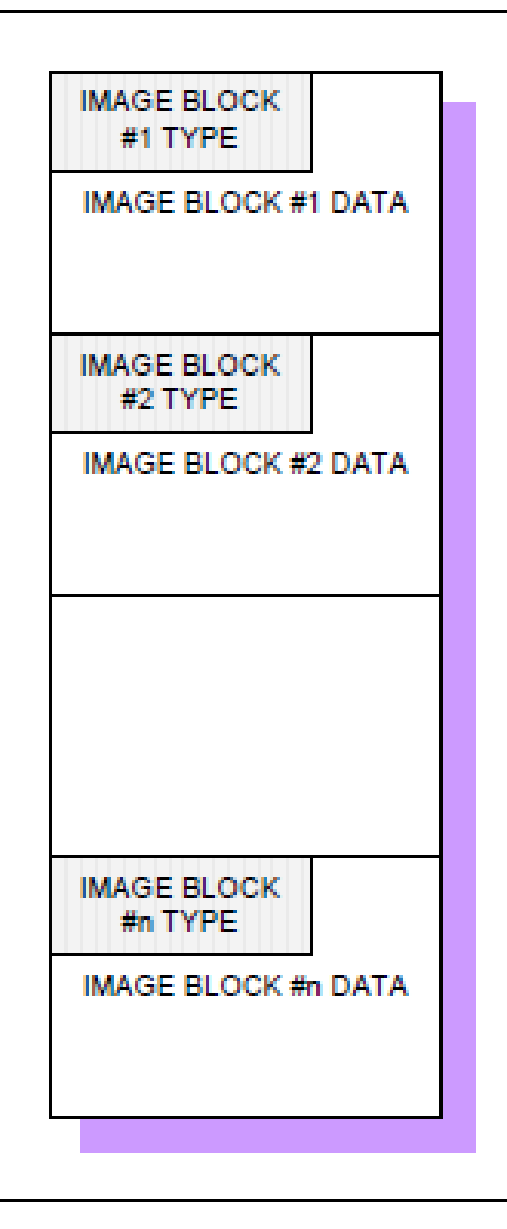

Fig. 33.43: Image Information Encoded in Blocks

# Prototype

```
typedef struct _EFI_HII_IMAGE_BLOCK {
 UINT8 BlockType;
 UINT8 BlockBody[];
  } EFI_HII_IMAGE_BLOCK;
```
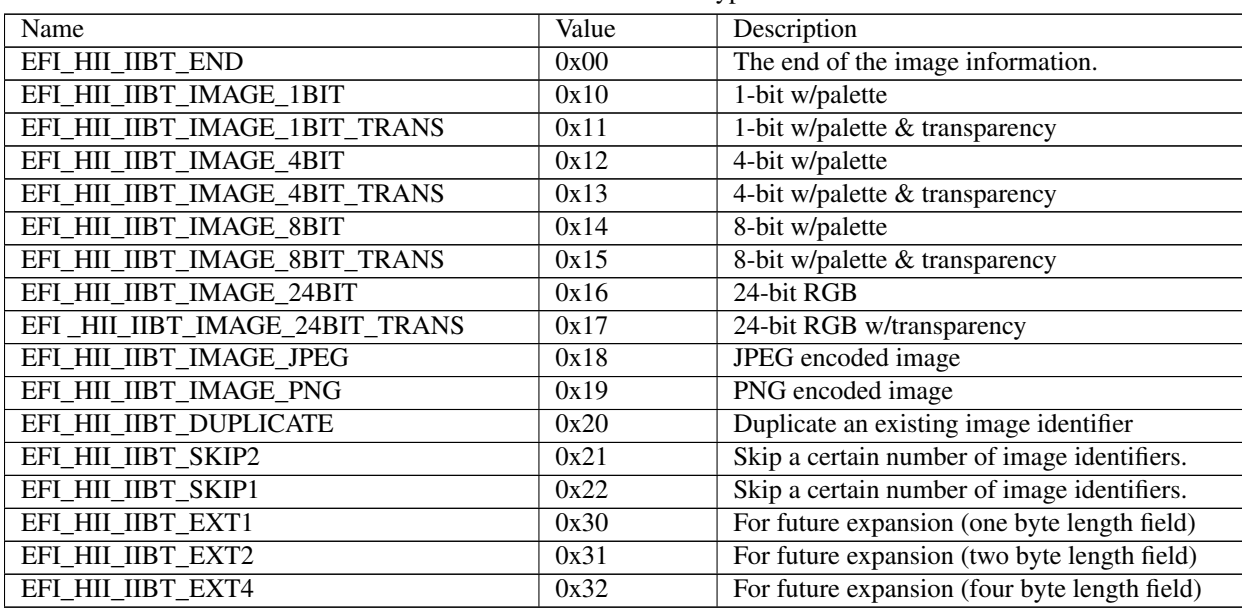

Table 33.18: Block Types

The following table describes the different block types:

In order to recreate all images, start at the first block and process them all until an *EFI\_HII\_IIBT\_END\_BLOCK* block is found. When processing the image blocks, each block refers to the current image identifier ( *ImageIdCurrent* ), which is initially set to one  $(1)$ .

Image blocks of an unknown type should be skipped. If they cannot be skipped, then processing halts.

# **33.3.7.2.1 EFI\_HII\_IIBT\_END**

### Summary

Marks the end of the image information.

#### Prototype

```
# define EFI_HII_IIBT_END 0x00
typedef struct _EFI_HII_IIBT_END_BLOCK {
 EFI_HII_IMAGE_BLOCK Header;
   } EFI_HII_IIBT_END_BLOCK;
```
#### Members

Header Standard image block header, where *Header.BlockType* = *EFI\_HII\_IIBT\_END\_BLOCK.*

BlockType2 Indicates the type of extended block. See *[String Information](#page-1601-0)* for a list of all block types.

#### Description

Any images with an image identifier greater than or equal to *ImageIdCurrent* are empty.

# **33.3.7.2.2 EFI\_HII\_IIBT\_EXT1, EFI\_HII\_IIBT\_EXT2,EFI\_HII\_IIBT\_EXT4**

#### Summary

Generic prefix for image information with a 1-byte length.

#### Prototype

```
#define EFI_HII_IIBT_EXT1 0x30
typedef struct _EFI_HII_IIBT_EXT1_BLOCK {
EFI_HII_IMAGE_BLOCK Header;
 UINT8 BlockType2;
 UINT8 Length;
} EFI_HII_IIBT_EXT1_BLOCK;
#define EFI HII IIBT EXT2 0x31
typedef struct _EFI_HII_IIBT_EXT2_BLOCK {
 EFI_HII_IMAGE_BLOCK Header;
 UINT8 BlockType2;
 UINT16 Length;
  } EFI_HII_IIBT_EXT2_BLOCK;
#define EFI_HII_IIBT_EXT4_0x32
typedef struct _EFI_HII_IIBT_EXT4_BLOCK {
 EFI_HII_IMAGE_BLOCK Header;
 UINT8 BlockType2;
 UINT32 Length;
} EFI_HII_IIBT_EXT4_BLOCK;
```
#### Members

Header Standard image block header, where *Header.BlockType* = *EFI\_HII\_IIBT\_EXT1\_BLOCK, EFI\_HII\_IIBT\_EXT2\_BLOCK* or *EFI\_HII\_IIBT\_EXT4\_BLOCK.*

Length Size of the image block, in bytes, including the image block header.

BlockType2 Indicates the type of extended block. See *[Image Information](#page-1614-0)* for a list of all block types.

#### **Description**

Future extensions for image records which need a length-byte length use this prefix.

### **33.3.7.2.3 EFI\_HII\_IIBT\_IMAGE\_1BIT**

#### Summary

One bit-per-pixel graphics image with palette information.

#### Prototype

```
typedef struct _EFI_HII_IIBT_IMAGE_1BIT_BASE {
 UINT16 Width;
 UINT16 Height;
 UINT8 Data[...];
} EFI_HII_IIBT_IMAGE_1BIT_BASE;
#define EFI_HII_IIBT_IMAGE_1BIT 0x10
```
(continues on next page)

(continued from previous page)

```
typedef struct _EFI_HII_IIBT_IMAGE_1BIT_BLOCK {
 EFI_HII_IMAGE_BLOCK Header;
 UINT8 PaletteIndex;
 EFI_HII_IIBT_IMAGE_1BIT_BASE Bitmap;
   } EFI_HII_IIBIT_IMAGE_1BIT_BLOCK;
```
#### Members

Header Standard image header, where *Header.BlockType* = *EFI\_HII\_IIBT\_IMAGE\_1BIT.*

Width Width of the bitmap in pixels.

Height Height of the bitmap in pixels.

Bitmap The bitmap specifies a series of pixels, one bit per pixel, left-to-right, top-to-bottom, and is padded out to the nearest byte. The number of bytes per bitmap can be calculated as: (( *Width* + 7)/8) \* *Height.*

PaletteIndex Index of the palette in the palette information.

#### **Description**

This record assigns the 1-bit-per-pixel bitmap data to the *ImageIdCurrent* identifier and increment *ImageIdCurrent* by one. The image's upper left hand corner pixel is the most significant bit of the first bitmap byte. An example of a *EFI\_HII\_IIBT\_IMAGE\_1BIT* structure is shown below:

0x01 ; Palette Index 0x000B ; Width 0x0013 ; Height 10000000b,00000000b ; Bitmap 11000000b,00000000b 11100000b,00000000b 11110000b,00000000b 11111000b,00000000b 11111100b,00000000b 11111110b,00000000b 11111111b,00000000b 11111111b,10000000b 11111111b,11000000b 11111111b,11100000b 11111110b,00000000b 11101111b,00000000b 11001111b,00000000b 10000111b,10000000b 00000111b,10000000b 00000011b,11000000b 00000011b,11000000b 00000001b,10000000b

### **33.3.7.2.4 EFI\_HII\_IIBT\_IMAGE\_1BIT\_TRANS**

#### Summary

One bit-per-pixel graphics image with palette information and transparency.

#### Prototype

```
#define EFI_HII_IIBT_IMAGE_1BIT_TRANS 0x11
typedef struct _EFI_HII_IIBT_IMAGE_1BIT_TRANS_BLOCK {
 EFI_HII_IMAGE_BLOCK Header;
 UINT8 PaletteIndex;
 EFI_HII_IIBT_IMAGE_1BIT_BASE Bitmap;
   } EFI_HII_IIBT_IMAGE_1BIT_TRANS_BLOCK;
```
#### Members

Header Standard image header, where *Header.BlockType* = *EFI\_HII\_IIBT\_IMAGE\_1BIT\_TRANS.*

PaletteIndex Index of the palette in the palette information.

Bitmap The bitmap specifies a series of pixels, one bit per pixel, left-to-right, top-to-bottom, and is padded out to the nearest byte. The number of bytes per bitmap can be calculated as: (( *Width* + 7)/8) \* *Height.*

#### **Description**

This record assigns the 1-bit-per-pixel bitmap data to the *ImageIdCurrent* identifier and increment *ImageId-Current* by one. The data in the *EFI\_HII\_IIBT\_IMAGE\_1BIT\_TRANS* structure is exactly the same as the *EFI\_HII\_IIBT\_IMAGE\_1BIT* structure, the difference is how the data is treated.

The bitmap pixel value 0 is the 'transparency' value and will not be written to the screen. The bitmap pixel value 1 will be translated to the color specified by Palette.

#### **33.3.7.2.5 EFI\_HII\_IIBT\_IMAGE\_24BIT**

#### Summary

A 24 bit-per-pixel graphics image.

#### Prototype

```
#define EFI_HII_IIBT_IMAGE_24BIT_0x16
typedef struct _EFI_HII_IIBT_IMAGE_24BIT_BASE
 UINT16 Width;
 UINT16 Height;
 EFI_HII_RGB_PIXEL Bitmap[... ];
  } EFI_HII_IIBT_IMAGE_24BIT_BASE;
typedef struct _EFI_HII_IIBT_IMAGE_24BIT_BLOCK {
 EFI_HII_IMAGE_BLOCK Header;
 EFI_HII_IIBT_IMAGE_24BIT_BASE Bitmap;
   } EFI_HII_IIBT_IMAGE_24BIT_BASE;
```
#### Members

Width Width of the bitmap in pixels.

Height Height of the bitmap in pixels.

Header Standard image header, where *Header.BlockType* = *EFI\_HII\_IIBT\_IMAGE\_24BIT.*

Bitmap The bitmap specifies a series of pixels, 24 bits per pixel, left-to-right, top-to-bottom. The number of bytes per bitmap can be calculated as: (Width \* 3) \* Height. Type *EFI\_HII\_RGB\_PIXEL* is defined in "Related Definitions" below.

### **Description**

This record assigns the 24-bit-per-pixel bitmap data to the *ImageIdCurrent* identifier and increment *ImageIdCurrent* by one. The image's upper left hand corner pixel is composed of the first three bitmap bytes. The first byte is the pixel's blue component value, the next byte is the pixel's green component value, and the third byte is the pixel's red component value (B,G,R). Each color component value can vary from 0x00 (color off) to 0xFF (color full on), allowing 16.8 millions colors that can be specified.

### Related Definitions

```
typedef struct _EFI_HII_RGB_PIXEL {
 UINT8 b;
 UINT8 q;
 UINT8 r;
   } EFI_HII_RGB_PIXEL;
```
**b** The relative intensity of blue in the pixel's color, from off  $(0x00)$  to full-on  $(0xFF)$ .

g The relative intensity of green in the pixel's color, from off (0x00) to full-on (0xFF).

r The relative intensity of red in the pixel's color, from off  $(0x00)$  to full-on  $(0xFF)$ .

# **33.3.7.2.6 EFI\_HII\_IIBT\_IMAGE\_24BIT\_TRANS**

#### Summary

A 24 bit-per-pixel graphics image with transparency.

#### Prototype

```
#define _EFI_HII_IIBT_IMAGE_24BIT_TRANS 0x17
typedef struct EFI_HII_IIBT_IMAGE_24BIT_TRANS_BLOCK {
 EFI_HII_IMAGE_BLOCK Header;
 EFI_HII_IIBT_IMAGE_24BIT_BASE Bitmap;
   } EFI_HII_IIBT_IMAGE_24BIT_TRANS_BLOCK;
```
#### Members

Header Standard image header, where *Hea der.BlockType* = *EFI\_HII\_IIBT\_IMAGE\_24BIT\_TRANS.*

Bitmap The bitmap specifies a series of pixels, 24 bits per pixel, left-to-right, top-to-bottom. The number of bytes per bitmap can be calculated as: (Width \* 3) \* Height.

Width Width of the bitmap in pixels.

Height Height of the bitmap in pixels.

#### **Description**

This record assigns the 24-bit-per-pixel bitmap data to the *ImageIdCurrent* identifier and increment *ImageIdCurrent* by one. The data in the *EFI\_HII\_IMAGE\_24BIT\_TRANS* structure is exactly the same as the *EFI\_HII\_IMAGE\_24BIT* structure, the difference is how the data is treated.
The bitmap pixel value 0x00, 0x00, 0x00 is the 'transparency' value and will not be written to the screen. All other bitmap pixel values will be written as defined to the screen. Since the 'transparency' value replaces true black, for image to display black they should use the color  $0x00$ ,  $0x00$ ,  $0x01$  (very dark red)

# **33.3.7.2.7 EFI\_HII\_IIBT\_IMAGE\_4BIT**

### Summary

Four bits-per-pixel graphics image with palette information.

### Prototype

```
typedef struct _EFI_HII_IIBT_IMAGE_4BIT_BASE {
 UINT16 Width;
 UINT16 Height;
 UINT8 Data[...];
  } EFI_HII_IIBT_IMAGE_4BIT_BASE;
#define EFI_HII_IIBT_IMAGE_4BIT_0x12
typedef struct _EFI_HII_IIBT_IMAGE_4BIT_BLOCK {
 EFI_HII_IMAGE_BLOCK Header;
 UINT8 PaletteIndex;
 EFI_HII_IIBT_IMAGE_4BIT_BASE Bitmap;
  } EFI_HII_IIBT_IMAGE_4BIT_BLOCK;
```
## Members

Width Width of the bitmap in pixels.

Height Height of the bitmap in pixels.

Header Standard image header, where *Header.BlockType* = *EFI\_HII\_IIBT\_IMAGE\_4BIT.*

PaletteIndex Index of the palette in the palette information.

Bitmap The bitmap specifies a series of pixels, four bits per pixel, left-to-right, top-to-bottom, and is padded out to the nearest byte. The number of bytes per bitmap can be calculated as: (( *Width* + 1)/2) \* *Height.*

# **Description**

This record assigns the 4-bit-per-pixel bitmap data to the *ImageIdCurrent* identifier using the specified palette and increment *ImageIdCurrent* by one. The image's upper left hand corner pixel is the most significant nibble of the first bitmap byte.

# **33.3.7.2.8 EFI\_HII\_IIBT\_IMAGE\_4BIT\_TRANS**

### Summary

Four bits-per-pixel graphics image with palette information and transparency.

### Prototype

```
#define EFI_HII_IIBT_IMAGE_4BIT_TRANS 0x13
typedef struct _EFI_HII_IIBT_IMAGE_4BIT_TRANS_BLOCK {
 EFI_HII_IMAGE_BLOCK Header;
 UINT8 PaletteIndex;
```
(continues on next page)

(continued from previous page)

```
EFI_HII_IIBT_IMAGE_4BIT_BASE Bitmap;
  } EFI_HII_IIBT_IMAGE_4BIT_TRANS_BLOCK;
```
#### Members

Header Standard image header, where *Header.BlockType* = *EFI\_HII-IIBT\_IMAGE\_4BIT\_TRANS.*

PaletteIndex Index of the palette in the palette information.

Bitmap The bitmap specifies a series of pixels, four bits per pixel, left-to-right, top-to-bottom, and is padded out to the nearest byte. The number of bytes per bitmap can be calculated as: (( *Width* + 1)/2) \* *Height.*

#### **Description**

This record assigns the 4-bit-per-pixel bitmap data to the *ImageIdCurrent* identifier using the specified palette and increment *ImageIdCurrent* by one. The data in the *EFI\_HII-IMAGE\_4BIT\_TRANS* structure is exactly the same as the *EFI\_HII-IMAGE\_4BIT* structure, the difference is how the data is treated.

The bitmap pixel value 0 is the 'transparency' value and will not be written to the screen. All the other bitmap pixel values will be translated to the color specified by Palette.

## **33.3.7.2.9 EFI\_HII-IIBT\_IMAGE\_8BIT**

#### Summary

Eight bits-per-pixel graphics image with palette information.

#### Prototype

```
#define EFI_HII-IIBT_IMAGE_8BIT 0x14
typedef struct _EFI_HII-IIBT_IMAGE_8BIT_BASE {
 UINT16 Width;
 UINT16 Height;
 UINT8 Data[...];
  EFI_HII-IIBT_IMAGE_8BIT_BASE;
typedef struct _EFI_HII-IIBT_IMAGE_8BIT_BLOCK {
 EFI_HII-IMAGE_BLOCK Header;
 UINT8 PaletteIndex;
 EFI_HII-IIBT_IMAGE_8BIT_BASE __ Bitmap;
  EFI_HII-IIBT_IMAGE_8BIT_BLOCK;
```
# Members

Width Width of the bitmap in pixels.

Height Height of the bitmap in pixels.

Header Standard image header, where *Header.BlockType* = *EFI\_HII\_IIBT\_IMAGE\_8BIT.*

PaletteIndex Index of the palette in the palette information.

Bitmap The bitmap specifies a series of pixels, eight bits per pixel, left-to-right, top-to-bottom. The number of bytes per bitmap can be calculated as: *Width* \* *Height*.

#### **Description**

This record assigns the 8-bit-per-pixel bitmap data to the *ImageIdCurrent* identifier using the specified palette and increment *ImageIdCurrent* by one. The image's upper left hand corner pixel is the first bitmap byte.

# **33.3.7.2.10 EFI\_HII\_IIBT\_IMAGE\_8BIT\_TRANS**

## Summary

Eight bits-per-pixel graphics image with palette information and transparency.

## Prototype

```
#define EFI_HII_IIBT_IMAGE_8BIT_TRANS 0x15
typedef struct _EFI_HII_IIBT_IMAGE_8BIT_TRANS_BLOCK {
 EFI_HII_IMAGE_BLOCK Header;
 UINT8 PaletteIndex;
 EFI_HII_IIBT_IMAGE_8BIT_BASE Bitmap;
   } EFI_HII_IIBT_IMAGE_8BIT_TRANS_BLOCK;
```
### Members

Header Standard image header, where *Header.BlockType* = *EFI\_HII\_IIBT\_IMAGE\_8BIT\_TRANS.*

PaletteIndex Index of the palette in the palette information.

Bitmap The bitmap specifies a series of pixels, eight bits per pixel, left-to-right, top-to-bottom. The number of bytes per bitmap can be calculated as: *Width* \* *Height.*

## Description

This record assigns the 8-bit-per-pixel bitmap data to the *ImageIdCurrent* identifier using the specified palette and increment *ImageIdCurrent* by one. The data in the *EFI\_HII\_IMAGE\_8BIT\_TRANS* structure is exactly the same as the *EFI\_HII\_IMAGE\_8BIT* structure, the difference is how the data is treated.

The bitmap pixel value 0 is the 'transparency' value and will not be written to the screen. All the other bitmap pixel values will be translated to the color specified by Palette.

EFI\_HII\_IIBT\_DUPLICATE %%%%%%%%%%%%%%%%%%%%%%5

### Summary

Assigns a new character value to a previously defined image.

### Prototype

```
#define EFI_HII_IIBT_DUPLICATE 0x20
typedef struct _EFI_HII_IIBT_DUPLICATE_BLOCK {
EFI_HII_IMAGE_BLOCK Header;
EFI_IMAGE_ID imageId;
} EFI_HII_IIBT_DUPLICATE_BLOCK;
```
### Members

Header Standard image header, where *Header.BlockType* = *EFI\_HII\_IIBT\_DUPLICATE.*

ImageId The previously defined image ID with the exact same image.

### Description

Indicates that the image with image ID *ImageValueCurrent* has the same image as a previously defined image ID and increments *ImageValueCurrent* by one.

# **33.3.7.2.11 EFI\_HII\_IIBT\_IMAGE\_JPEG**

### Summary

A true-color bitmap is encoded with JPEG image compression.

### Prototype

```
#define EFI_HII_IIBT_IMAGE_JPEG 0x18
typedef struct _EFI_HII_IIBT_JPEG_BLOCK {
EFI_HII_IMAGE_BLOCK Header;
UINT32 Size:
UINT8 Data[...];
} EFI_HII_IIBT_JPEG;
```
## Members

Header Standard image header, where *Header.BlockType* = *EFI\_HII\_IIBT\_IMAGE\_JPEG.*

Size Specifies the size of the JPEG encoded data.

Data JPEG encoded data with 'JFIF' signature at offset 6 in the data block. The JPEG encoded data, specifies type of encoding and final size of true-color image.

## **Description**

This record assigns the JPEG image data to the *ImageIdCurrent* identifier and increment *ImageIdCurrent* by one. The JPEG decoder is only required to cover the basic JPEG encoding types, which are produced by standard available paint packages (for example: MSPaint under Windows from Microsoft). This would include JPEG encoding of high  $(1:1:1)$  and medium  $(4:1:1)$  quality with only three components  $(R, G, B)$  - no support for the special gray component encoding.

# **33.3.7.2.12 EFI\_HII\_IIBT\_SKIP1**

### Summary

Skips image IDs.

### Prototype

```
#define EFI_HII_IIBT_SKIP1 0x22
typedef struct _EFI_HII_IIBT_SKIP1_BLOCK {
 EFI_HII_IMAGE_BLOCK Header;
 UINT8 SkipCount;
   } EFI_HII_IIBT_SKIP1_BLOCK;
```
### Members

Header Standard image header, where *Header.BlockType* = *EFI\_HII\_IIBT\_SKIP1.*

SkipCount The unsigned 8-bit value to add to *ImageIdCurrent.*

### **Description**

Increments the current image ID *ImageIdCurrent* by the number specified.

# **33.3.7.2.13 EFI\_HII\_IIBT\_SKIP2**

#### Summary

Skips image IDs.

### Prototype

```
#define EFI_HII_IIBT_SKIP2 0x21
typedef struct _EFI_HII_IIBT_SKIP2_BLOCK {
 EFI_HII_IMAGE_BLOCK Header;
 UINT16 SkipCount;
   } EFI_HII_IIBT_SKIP2_BLOCK;
```
# Members

Header Standard image header, where *Header.BlockType* = *EFI\_HII\_IIBT\_SKIP2.*

SkipCount The unsigned 16-bit value to add to *ImageIdCurrent.*

### Description

Increments the current image ID *ImageIdCurrent* by the number specified.

# **33.3.7.2.14 EFI\_HII\_IIBT\_PNG\_BLOCK**

Add a new image block structure for *EFI\_HII\_IIBT\_IMAGE\_PNG* . This supports the PNG image format in EFI HII image database.

#### Related Definitions

```
//***********************************************************
// EFI_HII_IIBT_IMAGE_PNG(0x19)
//***********************************************************
typedef struct _EFI_HII_IIBT_PNG_BLOCK {
 EFI_HII_IMAGE_BLOCK Header;
 UINT32 Size;
 UINT8 Data[1];
   } EFI_IIBT_PNG_BLOCK;
```
### Members

Header Standard image block header, where H *eader.locktype* = *EFI\_HII\_IIBT\_IMAGE\_PNG.*

Size Size of the PNG image.

Data The raw data of the PNG image file.

# **33.3.7.3 Palette Information**

# Summary

This section describes the palette information within an image package.

# Prototype

```
typedef struct _EFI_HII_IMAGE_PALETTE_INFO_HEADER {
 UINT16 PaletteCount;
} EFI_HII_IMAGE_PALETTE_INFO_HEADER;
```
# Members

## PaletteCount Number of palettes.

## **Description**

This fixed header is followed by zero or more variable-length palette information records. The structures are assigned a number 1 to n.

# **33.3.7.3.1 Palette Information Records**

### Summary

A single palette

## Prototype

```
typedef struct _EFI_HII_IMAGE_PALETTE_INFO {
 UINT16 PaletteSize;
 EFI_HII_RGB_PIXEL PaletteValue[ ];
   } EFI_HII_IMAGE_PALETTE_INFO;
```
### Members

PaletteSize Size of the palette information.

PaletteValue Array of color values. Type *EFI\_HII\_RGB\_PIXEL* is described in "Related Definitions" in *EFI\_HII\_IIBT\_IMAGE\_24BIT.*

# **Description**

Each palette information record is an array of 24-bit color structures. The first entry (*PaletteValue[0]* ) corresponds to color 0 in the source image; the second entry ( *PaletteValue[1]* ) corresponds to color 1, etc. Each palette entry is a three byte entry, with the first byte equal to the blue component of the color, followed by green, and finally red (B,G,R). Each color component value can vary from 0x00 (color off) to 0xFF (color full on), allowing 16.8 millions colors that can be specified.

A black & white 1-bit image would have the following palette structure:

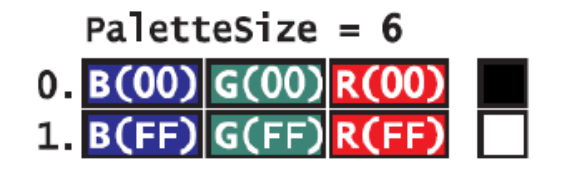

Fig. 33.44: Palette Structure of a Black & White, One-BitImage

A 4-bit image would have the following palette structure:

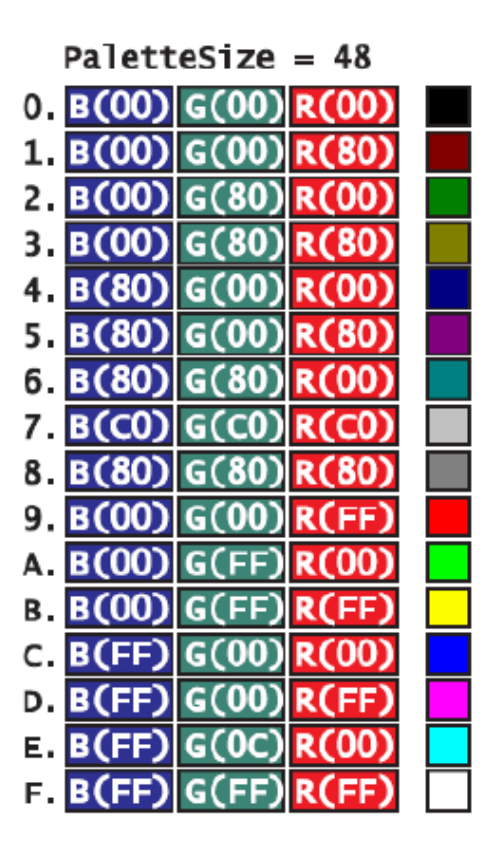

Fig. 33.45: Palette Structure of a Four-Bit Image

The image palette must only contain the palette entries specified in the bitmap. The bitmap should allocate each color index starting from 0x00, so the palette information can be as small as possible. The following is an example of a palette structure of a 4-bit image that only uses 6 colors:

Each palette entry specifies each unique color in the image. The above figure would be typical of light blue logo on a black background, with several shades of blue for anti-aliasing the blue logo on the black background.

# **33.3.8 Forms Package**

The Forms package is used to carry forms-based encoding data.

# Prototype

```
typedef struct _EFI_HII_FORM_PACKAGE_HDR {
  EFI_HII_PACKAGE_HEADER *Header;
//EFI_IFR_OP_HEADER *OpCodeHeader;
//More op-codes follow
    } EFI_HII_FORM_PACKAGE_HDR;
```
### Parameters

Header The standard package header, where Header.Type = EFI\_HII\_PACKAGE\_FORMS.

OpCodeHeader The header for the first of what will be a series of op-codes associated with the forms data described in this package. The syntax of the forms can be referenced in *[Forms](#page-1527-0)* .

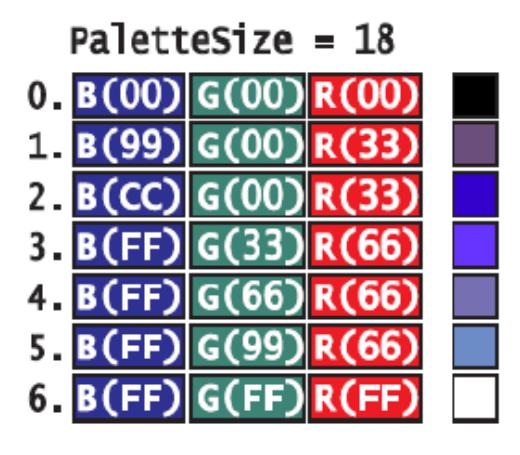

Fig. 33.46: Palette Structure of a Four-Bit, Six-ColorImage

# Description

This is a package type designed to represent Internal Forms Representation (IFR) objects as a collection of op-codes

# **33.3.8.1 Binary Encoding**

The IFR is a binary encoding for HII-related objects. Every object has (at least) three attributes:

Opcode. The enumeration of all of the different HII-related objects.

Length. The length of the opcode itself (2-127 bytes).

Scope. If set, this opens up a new scope. Certain objects describe attributes or capabilities which only apply to the current scope rather than the entire form. The scope extends up to the special END opcode, which marks the end of the current scope.

The binary objects are encoded as byte stream. Every object begins with a standard header ( *EFI\_IFR\_OP\_HEADER* ), which describes the opcode type, length and scope.

The simple binary object consists of a standard header, which contains a single 8-bit opcode, a 7-bit length and a 1-bit nesting indicator. The length specifies the number of bytes in the opcode, including the header. The simple binary object may also have zero or more bytes of fixed, object-specific, data.

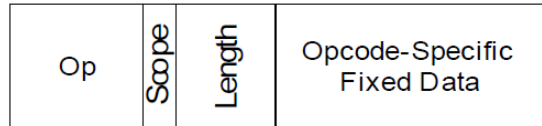

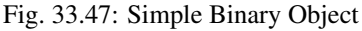

When the *Scope* bit is set, it marks the beginning of a new scope which applies to all subsequent opcodes until the matching *EFI\_IFR\_END* opcode is found to close the scope. Those opcodes may, in turn, open new scopes as well, creating nested scopes.

# **33.3.8.2 Standard Headers**

# **33.3.8.2.1 EFI\_IFR\_OP\_HEADER**

#### Summary

Standard opcode header

# Prototype

```
typedef struct _EFI_IFR_OP_HEADER {
 UINT8 OpCode;
 UINT8 Length:7;
 UINT8 Scope:1;
  } EFI_IFR_OP_HEADER;
```
#### Members

OpCode Defines which type of operation is being described by this header. See *[Opcode Reference](#page-1630-0)* for a list of IFR opcodes.

Length Defines the number of bytes in the opcode, including this header.

Scope If this bit is set, the opcode begins a new scope, which is ended by an *EFI\_IFR\_END* opcode.

#### Description

Forms are represented in a binary format roughly similar to processor instructions.

Each header contains an opcode, a length and a scope indicator.

If *Scope* indicator is set, the scope exists until it reaches a corresponding *EFI\_IFR\_END* opcode. Scopes may be nested within other scopes.

#### Related Definitions

```
typedef UINT16 EFI_QUESTION_ID;
typedef UINT16 EFI_IMAGE_ID;
typedef UINT16 EFI_STRING_ID;
typedef UINT16 EFI FORM ID;
typedef UINT16 EFI_VARSTORE_ID;
typedef UINT16 EFI_ANIMATION_ID;
```
# <span id="page-1628-0"></span>**33.3.8.2.2 EFI\_IFR\_QUESTION\_HEADER**

#### Summary

Standard question header.

## Prototype

```
typedef struct _EFI_IFR_QUESTION_HEADER {
 EFI_IFR_STATEMENT_HEADER Header;
 EFI_QUESTION_ID QuestionId;
 EFI_VARSTORE_ID VarStoreId;
 union {
  EFI_STRING_ID VarName;
  UINT16 VarOffset;
 } VarStoreInfo;
```
(continues on next page)

(continued from previous page)

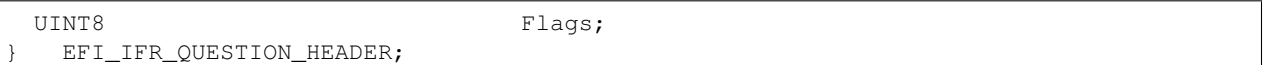

### Members

Header The standard statement header.

- QuestionId The unique value that identifies the particular question being defined by the opcode. The value of zero is reserved.
- Flags A bit-mask that determines which unique settings are active for this question. See "Related Definitions" below for the meanings of the individual bits.
- VarStoreId Specifies the identifier of a previously declared variable store to use when storing the question's value. A value of zero indicates no associated variable store.
- VarStoreInfo If *VarStoreId* refers to Buffer Storage ( *EFI\_IFR\_VARSTORE* or *EFI\_IFR\_VARSTORE\_EFI* ), then *VarStoreInfo* contains a 16-bit Buffer Storage offset ( *VarOffset* ). If *VarStoreId* refers to Name/Value Storage ( *EFI\_IFR\_VARSTORE\_NAME\_VALUE* ), then *VarStoreInfo* contains the String ID of the name ( *VarName* ) for this name/value pair.

### Description

This is the standard header for questions.

#### Related Definitions

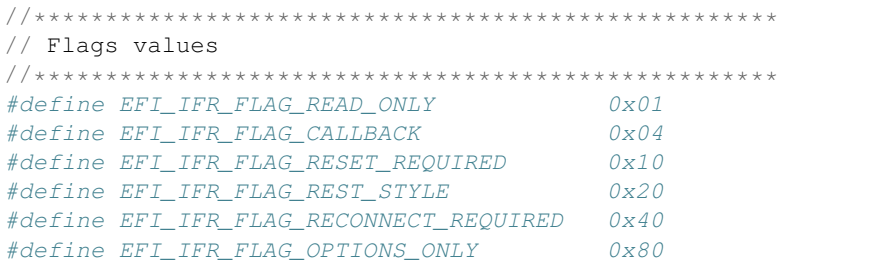

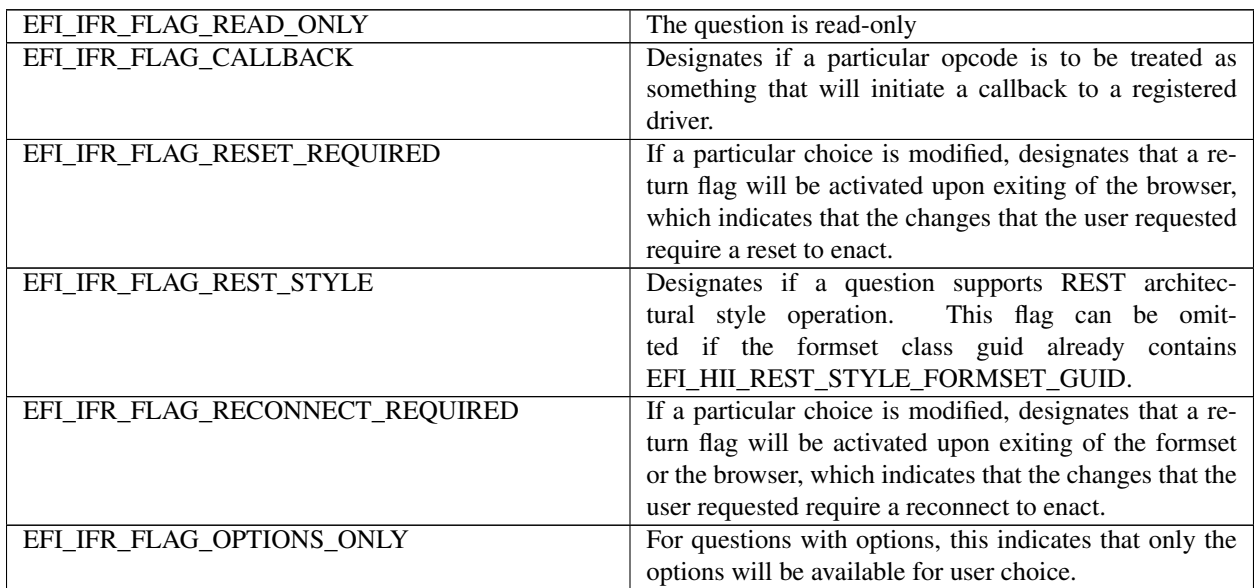

# **33.3.8.2.3 EFI\_IFR\_STATEMENT\_HEADER**

#### Summary

Standard statement header.

### Prototype

```
typedef struct _EFI_IFR_STATEMENT_HEADER {
 EFI_STRING_ID Prompt;
 EFI_STRING_ID Help;
  } EFI_IFR_STATEMENT_HEADER;
```
# Members

Prompt The string identifier of the prompt string for this particular statement. The value 0 indicates no prompt string.

Help The string identifier of the help string for this particular statement. The value 0 indicates no help string.

#### Description

This is the standard header for statements, including questions.

### <span id="page-1630-0"></span>**33.3.8.3 Opcode Reference**

This section describes each of the IFR opcode encodings in detail. The table below lists the opcodes in numeric order while the reference section lists them in alphabetic order.

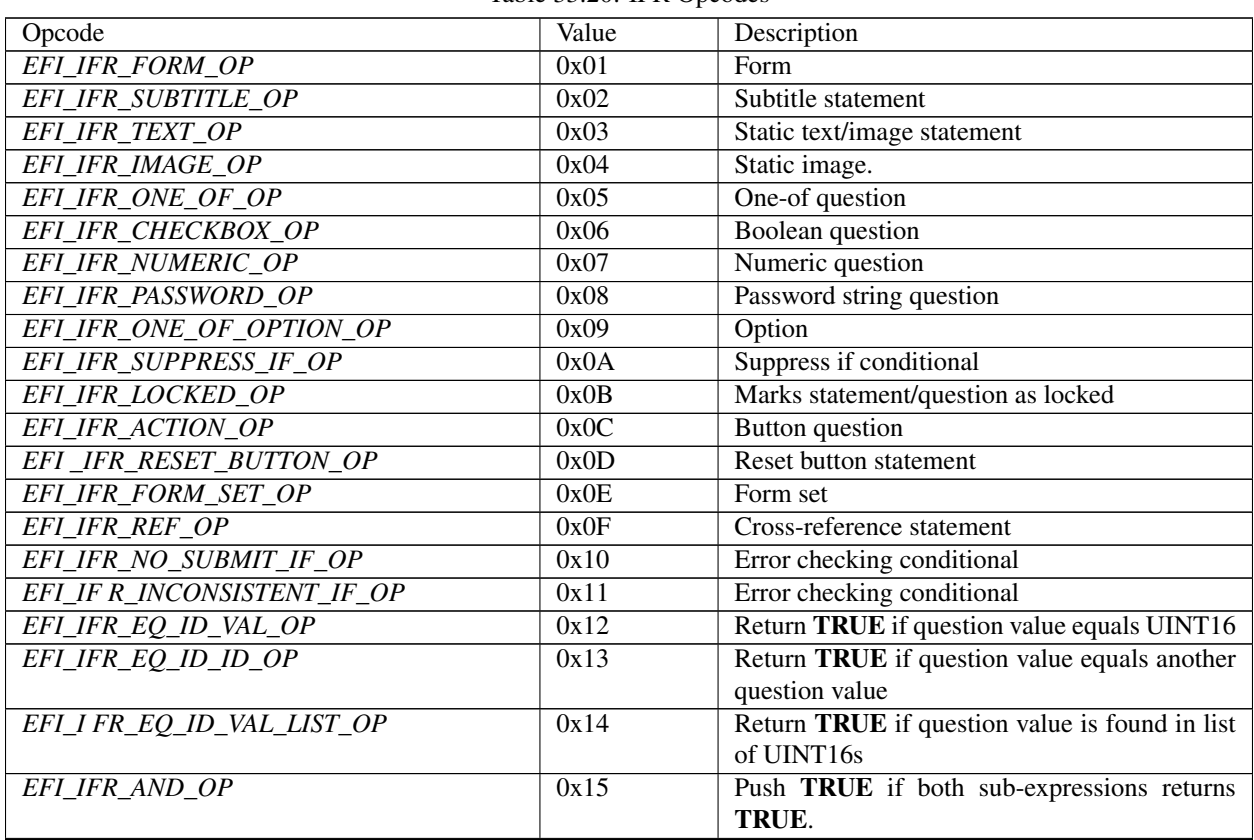

Table 33.20: IFR Opcodes

continues on next page

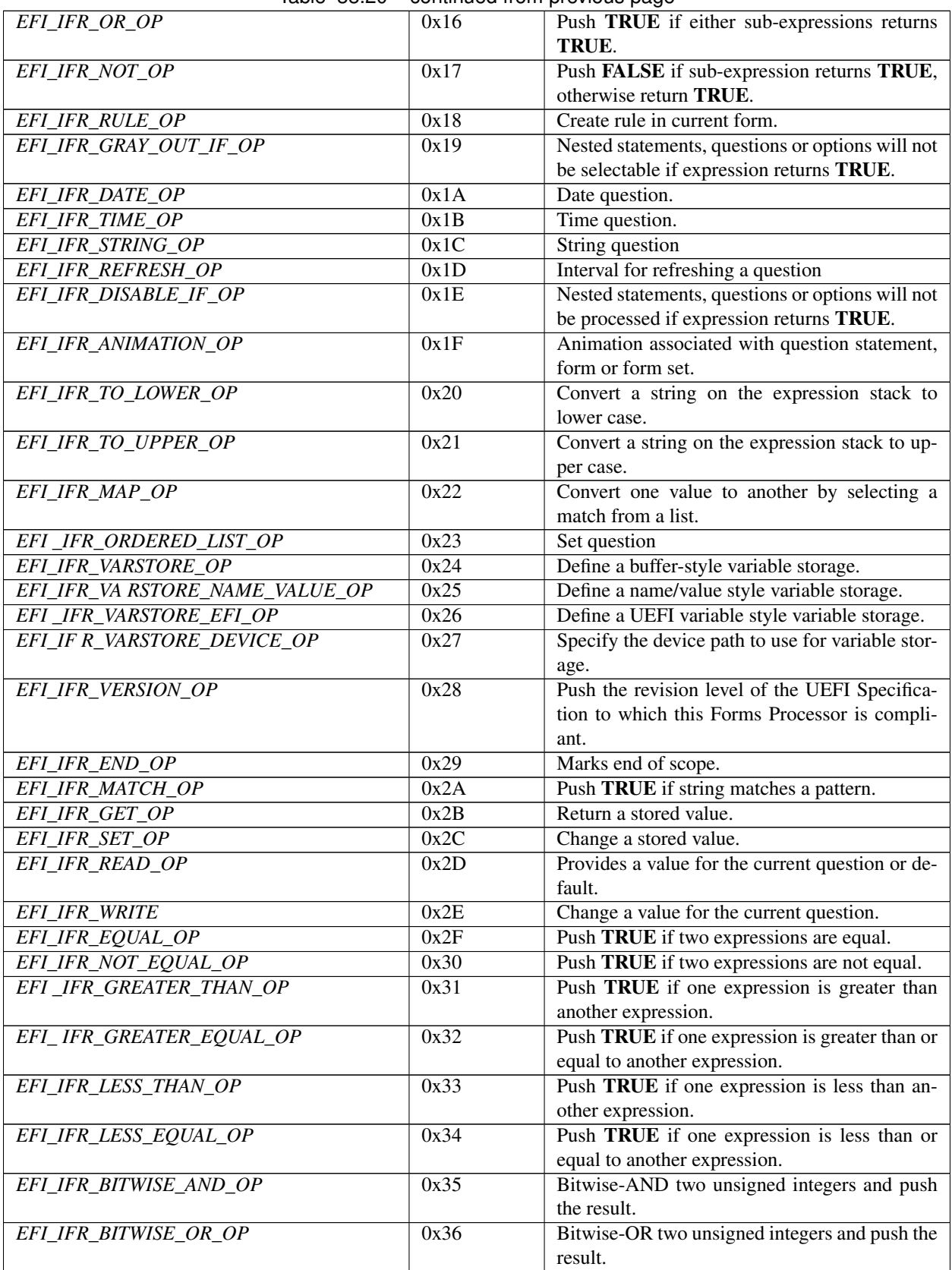

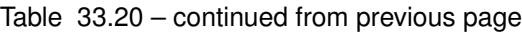

continues on next page

|                                 |      | sionowo pago                                    |
|---------------------------------|------|-------------------------------------------------|
| EFI_IFR_BITWISE_NOT_OP          | 0x37 | Bitwise-NOT an unsigned integer and push the    |
|                                 |      | result.                                         |
| EFI_IFR_SHIFT_LEFT_OP           | 0x38 | Shift an unsigned integer left by a number of   |
|                                 |      | bits and push the result.                       |
| <b>EFI_IFR_SHIFT_RIGHT_OP</b>   | 0x39 | Shift an unsigned integer right by a number of  |
|                                 |      | bits and push the result.                       |
| EFI_IFR_ADD_OP                  | 0x3A | Add two unsigned integers and push the result.  |
| <b>EFI_IFR_SUBTRACT_OP</b>      | 0x3B | Subtract two unsigned integers and push the re- |
|                                 |      | sult.                                           |
| <b>EFI IFR MULTIPLY OP</b>      | 0x3C | Multiply two unsigned integers and push the re- |
|                                 |      | sult.                                           |
| <b>EFI_IFR_DIVIDE_OP</b>        | 0x3D | Divide one unsigned integer by another and      |
|                                 |      | push the result.                                |
| <b>EFI_IFR_MODULO_OP</b>        | 0x3E | Divide one unsigned integer by another and      |
|                                 |      | push the remainder.                             |
| EFI_IFR_RULE_REF_OP             | 0x3F | Evaluate a rule                                 |
| EFI_IFR_QUESTION_REF1_OP        | 0x40 | Push a question's value                         |
| <b>EFI_IFR_QUESTION_REF2_OP</b> | 0x41 | Push a question's value                         |
| EFI_IFR_UINT8_OP                | 0x42 | Push an 8-bit unsigned integer                  |
| EFI_IFR_UINT16_OP               | 0x43 | Push a 16-bit unsigned integer.                 |
| <b>EFI_IFR_UINT32_OP</b>        | 0x44 | Push a 32-bit unsigned integer                  |
| EFI_IFR_UINT64_OP               | 0x45 | Push a 64-bit unsigned integer.                 |
| EFI_IFR_TRUE_OP                 | 0x46 | Push a boolean TRUE.                            |
| EFI_IFR_FALSE_OP                | 0x47 | Push a boolean FALSE                            |
| EFI_IFR_TO_UINT_OP              | 0x48 | Convert expression to an unsigned integer       |
| EFI_IFR_TO_STRING_OP            | 0x49 | Convert expression to a string                  |
| EFI_IFR_TO_BOOLEAN_OP           | 0x4A | Convert expression to a boolean.                |
| EFI_IFR_MID_OP                  | 0x4B | Extract portion of string or buffer             |
| <b>EFI_IFR_FIND_OP</b>          | 0x4C | Find a string in a string.                      |
| <b>EFI IFR TOKEN OP</b>         | 0x4D | Extract a delimited byte or character string    |
|                                 |      | from buffer or string.                          |
| <b>EFI_IFR_STRING_REF1_OP</b>   | 0x4E |                                                 |
|                                 |      | Push a string<br>Push a string                  |
| EFI_IFR_STRING_REF2_OP          | 0x4F |                                                 |
| EFI_IFR_CONDITIONAL_OP          | 0x50 | Duplicate one of two expressions depending on   |
|                                 |      | result of the first expression.                 |
| EFI_IFR_QUESTION_REF3_OP        | 0x51 | Push a question's value from a different form.  |
| EFI_IFR_ZERO_OP                 | 0x52 | Push a zero                                     |
| EFI_IFR_ONE_OP                  | 0x53 | Push a one                                      |
| EFI_IFR_ONES_OP                 | 0x54 | Push a 0xFFFFFFFFFFFFFFFFF.                     |
| <b>EFI_IFR_UNDEFINED_OP</b>     | 0x55 | <b>Push Undefined</b>                           |
| <b>EFI_IFR_LENGTH_OP</b>        | 0x56 | Push length of buffer or string.                |
| <b>EFI IFR DUP OP</b>           | 0x57 | Duplicate top of expression stack               |
| EFI_IFR_THIS_OP                 | 0x58 | Push the current question's value               |
| EFI_IFR_SPAN_OP                 | 0x59 | Return first matching/non-matching character    |
|                                 |      | in a string                                     |
| EFI_IFR_VALUE_OP                | 0x5A | Provide a value for a question                  |
| EFI_IFR_DEFAULT_OP              | 0x5B | Provide a default value for a question.         |
| EFI_IFR_DEFAULTSTORE_OP         | 0x5C | Define a Default Type Declaration               |
| EFI_IFR_FORM_MAP_OP             | 0x5D | Create a standards-map form.                    |
| EFI_IFR_CATENATE_OP             | 0x5E | Push concatenated buffers or strings.           |
| EFI_IFR_GUID_OP                 | 0x5F | An extensible GUIDed op-code                    |

Table 33.20 – continued from previous page

continues on next page

| EFI_IFR_SECURITY_OP       | 0x60 | Returns whether current user profile contains    |
|---------------------------|------|--------------------------------------------------|
|                           |      | specified setup access privileges.               |
| EFI_IFR_MODAL_TAG_OP      | 0x61 | Specify current form is modal                    |
| EFI IFR REFRESH ID OP     | 0x62 | Establish an event group for refreshing a forms- |
|                           |      | based element.                                   |
| <b>EFI IFR WARNING IF</b> | 0x63 | Warning conditional                              |
| EFI IFR MATCH2 OP         | 0x64 | Push TRUE if string matches a Regular Ex-        |
|                           |      | pression pattern.                                |

Table 33.20 – continued from previous page

## Code Definitions

Each of the following sections gives a detailed description of the opcodes' behavior.

# **33.3.8.3.1 EFI\_IFR\_ACTION**

### Summary

Create an action button.

## Prototype

```
#define EFI_IFR_ACTION_OP 0x0C
typedef struct _EFI_IFR_ACTION {
 EFI_IFR_OP_HEADER Header;
 EFI_IFR_QUESTION_HEADER Question;
 EFI_STRING_ID QuestionConfig;} EFI_IFR_ACTION;
typedef struct _EFI_IFR_ACTION_1 {
 EFI_IFR_OP_HEADER Header;
 EFI_IFR_QUESTION_HEADER Question;
} _EFI_IFR_ACTION_1;
```
# Members

Header The standard opcode header, where *Header.OpCode = EFI\_IFR\_ACTION\_OP.*

- Question The standard question header. See *EFI\_IFR\_QUESTION\_HEADER* ( *[EFI\\_IFR\\_QUESTION\\_HEADER](#page-1628-0)* ) for more information.
- QuestionConfig The results string which is in *<ConfigResp>* format will be processed when the button is selected by the user.

# Description

Creates an action question. When the question is selected, the configuration string specified by *QuestionConfig* will be processed. If *QuestionConfig* is 0 or is not present, then no no configuration string will be processed. This is useful when using an action button only for the callback.

If the question is marked read-only (see *EFI\_IFR\_QUESTION\_HEADER* ) then the action question cannot be selected.

# **33.3.8.3.2 EFI\_IFR\_ANIMATION**

#### Summary

Creates an image for a statement or question.

#### Prototype

```
#define EFI_IFR_ANIMATION_OP 0x1F
typedef struct _EFI_IFR_ANIMATION {
 EFI_IFR_OP_HEADER Header;
 EFI_ANIMATION_ID d;
   } EFI_IFR_ANIMATION;
```
### Members

Header Standard opcode header, where *Header.OpCode* is *EFI\_IFR\_ANIMATION\_OP*

Id Animation identifier in the HII database.

#### **Description**

Associates an animation from the HII database with the current question, statement or form. If the specified animation does not exist in the HII database.

## **33.3.8.3.3 EFI\_IFR\_ADD**

#### Summary

Pops two unsigned integers, adds them and pushes the result.

### Prototype

```
#define EFI_IFR_ADD_OP 0x3a
typedef struct _EFI_IFR_ADD {
 EFI_IFR_OP_HEADER Header;
   } EFI_IFR_ADD;
```
### Members

Header Standard opcode header, where *Header.OpCode = EFI\_IFR\_ADD\_OP.*

#### Description

- 1. Pop two values from the expression stack. Thefirst popped is the *right-hand* value. The secondpopped is the *left-hand* value.
- 2. If the two values do not evaluate to unsigned integers, push Undefined.
- 3. Zero-extend the *left-hand* and *right-hand* values to 64-bits.
- 4. Add the left-hand value to right-hand value.
- 5. Push the lower 64-bits of the result. Overflow is ignored.

## **33.3.8.3.4 EFI\_IFR\_AND**

### Summary

Pops two booleans, push *TRUE* if both are *TRUE,* otherwise push *FALSE.*

#### Prototype

```
#define EFI_IFR_AND_OP 0x15
typedef struct _EFI_IFR_AND {
 EFI_IFR_OP_HEADER Header;
   } EFI_IFR_AND;
```
# Members

Header The standard opcode header, where *Header.OpCode = EFI\_IFR\_AND\_OP.*

#### **Description**

This opcode performs the following actions:

- 1. Pop two expressions from the expressionstack.
- 2. If the two expressions cannot be evaluated as boolean, push Undefined.
- 3. If both expressions evaluate to TRUE, then push TRUE. Otherwise, push FALSE.

# **33.3.8.3.5 EFI\_IFR\_BITWISE\_AND**

#### Summary

Pops two unsigned integers, perform bitwise AND and push the result.

### Prototype

```
#define EFI_IFR_BITWISE_AND_OP_0x35
typedef struct _EFI_IFR_BITWISE_AND {
 EFI_IFR_OP_HEADER Header;
} EFI_IFR_BITWISE_AND;
```
#### Members

Header The standard opcode header, where *Header.OpCode = EFI\_IFR\_BITWISE\_AND\_OP.*

#### **Description**

- 1. Pop two expressions from the expressionstack.
- 2. If the two expressions cannot be evaluated as unsigned integers, push Undefined.
- 3. Otherwise, zero-extend the unsigned integers to 64-bits.
- 4. Perform a bitwise-AND on the two values.
- 5. Push the result.

# **33.3.8.3.6 EFI\_IFR\_BITWISE\_NOT**

#### Summary

Pop an unsigned integer, perform a bitwise NOT and push the result.

#### Prototype

```
#define EFI_IFR_BITWISE_NOT_OP 0x37
typedef struct _EFI_IFR_BITWISE_NOT {
 EFI_IFR_OP_HEADER Header;
   EFI_IFR_BITWISE_NOT;
```
## Members

Header The standard opcode header, where *Header.OpCode = EFI\_IFR\_BITWISE\_NOT\_OP.*

#### **Description**

This opcode performs the following actions:

- 1. Pop an expression from the expression stack.
- 2. If the expression cannot be evaluated as an unsigned integer, push Undefined.
- 3. Otherwise, zero-extend the unsigned integer to 64-bits.
- 4. Perform a bitwise-NOT on the value.
- 5. Push the result.

### **33.3.8.3.7 EFI\_IFR\_BITWISE\_OR**

#### Summary

Pops two unsigned integers, perform bitwise OR and push the result.

#### Prototype

```
#define EFI_IFR_BITWISE_OR_OP 0x36
typedef struct _EFI_IFR_BITWISE_OR {
 EFI_IFR_OP_HEADER Header;
   } EFI_IFR_BITWISE_OR;
```
#### Members

Header Standard opcode header, where *OpCode* is *EFI\_IFR\_BITWISE\_OR\_OP.*

#### Description

- 1. Pop two expressions from the expressionstack.
- 2. If the two expressions cannot be evaluated as unsigned integers, push Undefined.
- 3. Otherwise, zero-extend the unsigned integers to 64-bits.
- 4. Perform a bitwise-OR of the two values.
- 5. Push the result.

# **33.3.8.3.8 EFI\_IFR\_CATENATE**

### Summary

Pops two buffers or strings, concatenates them and pushes the result.

### Prototype

```
#define EFI_IFR_CATENATE_OP 0x5e
typedef struct _EFI_IFR_CATENATE {
 EFI_IFR_OP_HEADER Header;
   EFI_IFR_CATENATE;
```
# Members

Header Standard opcode header, where *OpCode* is *EFI\_IFR\_CATENATE\_OP.*

### **Description**

This opcode performs the following actions:

- 1. Pop two expressions from the expressionstack. The first expression popped is the left valueand the second value popped is the *right* value.
- 2. If the left or right values cannot be evaluated as a string or a buffer, push Undefined. If the left or right values are of different types, then push Undefined.
- 3. If the left and right values are strings, push a new string which contains the contents of the left string (without the NULL terminator) followed by the contents of the right string on to the expression stack.
- 4. If the left and right values are buffers, push a new buffer that contains the contents of the left buffer followed by the contents of the right buffer on to the expression stack.

# **33.3.8.3.9 EFI\_IFR\_CHECKBOX**

### Summary

Creates a boolean checkbox.

## Prototype

```
#define EFI_IFR_CHECKBOX_OP 0x06
typedef struct _EFI_IFR_CHECKBOX {
 EFI_IFR_OP_HEADER Header;
 EFI_IFR_QUESTION_HEADER Question;
 UINT8 Flags;
   } EFI_IFR_CHECKBOX;
```
### Members

Header The standard question header, where *Header.OpCode = EFI\_IFR\_CHECKBOX\_OP.* 

- Question The standard question header. See *EFI\_IFR\_QUESTION\_HEADER* ( *[EFI\\_IFR\\_QUESTION\\_HEADER](#page-1628-0)* ) for more information.
- Flags Flags that describe the behavior of the question. All undefined bits should be zero. See *EFI\_IFR\_CHECKBOX\_x* in "Related Definitions" for more information.

#### **Description**

Creates a Boolean checkbox question and adds it to the current form. The checkbox has two values: *FALSE* if the box is not checked and *TRUE* if it is.

There are three ways to specify defaults for this question: the *Flags* field (lowest priority), one or more nested *EFI\_IFR\_ONE\_OF\_OPTION,* or nested *EFI\_IFR\_DEFAULT* (highest priority).

An image may be associated with the question using a nested *EFI\_IFR\_IMAGE.* An animation may be associated with the option using a nested *EFI\_IFR\_ANIMATION.*

## Related Definitions

```
#define EFI_IFR_CHECKBOX_DEFAULT 0x01
#define EFI_IFR_CHECKBOX_DEFAULT_MFG 0x02
```
## **33.3.8.3.10 EFI\_IFR\_CONDITIONAL**

#### Summary

Pops two values and a boolean, pushes one of the values depending on the boolean.

#### Prototype

```
#define EFI_IFR_CONDITIONAL_OP 0x50
typedef struct _EFI_IFR_CONDITIONAL {
 EFI_IFR_OP_HEADER Header;
} EFI_IFR_CONDITIONAL;
```
#### Members

Header Standard opcode header, where *OpCode* is *EFI\_IFR\_CONDITIONAL\_OP.*

#### **Description**

This opcode performs the following actions:

# Pop three values from the expression stack.The first value popped is the right value. The secondexpression popped is the middle value. The lastexpression popped is the left value.

- 1. If the left value cannot be evaluated as a boolean, push Undefined.
- 2. If the left expression evaluates to *TRUE,* push the right value.
- 3. Otherwise, push the middle value.

### **33.3.8.3.11 EFI\_IFR\_DATE**

#### Summary

Create a date question.

#### Prototype

```
#define EFI_IFR_DATE_OP 0x1A
typedef struct _EFI_IFR_DATE {
 EFI_IFR_OP_HEADER Header;
 EFI_IFR_QUESTION_HEADER Question;
 UINT8 Flags;
   } EFI_IFR_DATE;
```
# Members

Header The sequence that defines the type of opcode as well as the length of the opcode being defined. *Header.OpCode = EFI\_IFR\_DATE\_OP.*

**Question** The standard question header. See *[EFI\\_IFR\\_QUESTION\\_HEADER](#page-1628-0)* for more information.

Flags Flags that describe the behavior of the question. All undefined bits should be zero.

```
#define EFI_QF_DATE_YEAR_SUPPRESS 0x01
#define EFI_QF_DATE_MONTH_SUPPRESS 0x02
#define EFI_QF_DATE_DAY_SUPPRESS 0x04
#define EFI_QF_DATE_STORAGE 0x30
For \angleQF_DATE_STORAGE, \angle there are currently three valid values:
#define QF_DATE_STORAGE_NORMAL 0x00
#define QF_DATE_STORAGE_TIME 0x10
#define QF_DATE_STORAGE_WAKEUP 0x20
```
#### **Description**

Create a Date question ( *[Date](#page-1548-0)* ) and add it to the current form.

There are two ways to specify defaults for this question: one or more nested *EFI\_IFR\_ONE\_OF\_OPTION* (lowest priority) or nested *EFI\_IFR\_DEFAULT* (highest priority). An image may be associated with the option using a nested *EFI\_IFR\_IMAGE* . An animation may be associated with the question using a nested *EFI\_IFR\_ANIMATION.*

## **33.3.8.3.12 EFI\_IFR\_DEFAULT**

#### Summary

Provides a default value for the current question

#### Prototype

```
#define EFI_IFR_DEFAULT_OP 0x5b
typedef struct _EFI_IFR_DEFAULT {
 EFI_IFR_OP_HEADER Header;
 UINT16 DefaultId;
 UINT8 Type;
 EFI_IFR_TYPE_VALUE Value;
} EFI_IFR_DEFAULT;
typedef struct _EFI_IFR_DEFAULT_2 {
 EFI_IFR_OP_HEADER Header;
 UINT16 DefaultId;
 UINT8 Type;
  EFI_IFR_DEFAULT_2;
```
### Members

- Header The sequence that defines the type of opcode as well as the length of the opcode being defined. For this tag, *Header.OpCode = EFI\_IFR\_DEFAULT\_OP.*
- DefaultId Identifies the default store for this value. The default store must have previously been created using *EFI\_IFR\_DEFAULTSTORE.*
- Type The type of data in the Value field. See *EFI\_IFR\_TYPE\_x* in *EFI\_IFR\_ONE\_OF\_OPTION.*
- Value The default value. The actual size of this field depends on *Type.* If *Type* is *EFI\_IFR\_TYPE\_OTHER,* then the default value is provided by a nested *EFI\_IFR\_VALUE.*

#### Description

This opcode specifies a default value for the current question. There are two forms. The first (*EFI\_IFR\_DEFAULT* ) assumes that the default value is a constant, embedded directly in the Value member. The second ( *EFI\_IFR\_DEFAULT\_2* ) assumes that the default value is specified using a nested *EFI\_IFR\_VALUE* opcode.

# **33.3.8.3.13 EFI\_IFR\_DEFAULTSTORE**

# Summary

Provides a declaration for the type of default values that a question can be associated with.

### Prototype

```
#define EFI_IFR_DEFAULTSTORE_OP 0x5c
typedef struct _EFI_IFR_DEFAULTSTORE {
 EFI_IFR_OP_HEADER Header;
 EFI_STRING_ID DefaultName;
 UINT16 DefaultId;
   EFI_IFR_DEFAULTSTORE;
```
## Members

- Header The sequence that defines the type of opcode as well as the length of the opcode being defined. For this tag, *Header.OpCode = EFI\_IFR\_DEFAULTSTORE\_OP*
- DefaultName A string token reference for the human readable string associated with the type of default being declared.
- DefaultId The default identifier, which is unique within the current form set. The default identifier creates a group of defaults. See Attributes, listed under xxxx *[Defaults](#page-1556-0)* for the default identifier ranges.

### Description

Declares a class of default which can then have question default values associated with.

An *EFI\_IFR\_DEFAULTSTORE* with a specified *DefaultId* must appear in the IFR before it can be referenced by an *EFI\_IFR\_DEFAULT.*

# **33.3.8.3.14 EFI\_IFR\_DISABLE\_IF**

### Summary

Disable all nested questions and expressions if the expression evaluates to *TRUE.*

# Prototype

```
#define EFI_IFR_DISABLE_IF_OP 0x1e
typedef struct _EFI_IFR_DISABLE_IF {
 EFI_IFR_OP_HEADER Header;
   } EFI_IFR_DISABLE_IF;
```
### Members

Header The byte sequence that defines the type of opcode as well as the length of the opcode being defined. *Header.OpCode = EFI\_IFR\_DISABLE\_IF\_OP.*

### **Description**

All nested statements, questions, options or expressions will not be processed if the expression appearing as the first nested object evaluates to TRUE. If the expression consists of more than a single opcode, then the first opcode in the expression must have the Scope bit set and the expression must end with *EFI\_IFR\_END*.

When this opcode appears under a form set, the expression must only rely on constants. When this opcode appears under a form, the expression may rely on question values in the same form which are not inside of an *EFI\_DISABLE\_IF* expression.

# **33.3.8.3.15 EFI\_IFR\_DIVIDE**

## Summary

Pops two unsigned integers, divide one by the other and pushes the result.

### Prototype

```
#define EFI_IFR_DIVIDE_OP 0x3d
typedef struct _EFI_IFR_DIVIDE {
 EFI_IFR_OP_HEADER Header;
   } EFI_IFR_DIVIDE;
```
### Members

Header Standard opcode header, where OpCode is *EFI\_IFR\_DIVIDE*.

### **Description**

- 1. Pop two expressions from the expressionstack. The first popped is the right-hand expression.The second popped is the left-hand expression.\*\*
- 2. If the two expressions do not evaluate to unsigned integers, push Undefined. If the right-hand expression is equal to zero, push Undefined.
- 3. Zero-extend the left-hand and right-hand expressions to 64-bits.
- 4. Divide the left-hand value to right-hand expression.
- 5. Push the result.

# **33.3.8.3.16 EFI\_IFR\_DUP**

### Summary

Duplicate the top value on the expression stack.

### Prototype

```
#define EFI_IFR_DUP_OP 0x57
typedef struct _EFI_IFR_DUP {
 EFI_IFR_OP_HEADER Header;
   } EFI_IFR_DUP;
```
### Members

Header Standard opcode header, where *OpCode* is *EFI\_IFR\_DUP* \_OP.

### **Description**

Duplicate the top expression on the expression stack.

NOTE: *This opcode is usually used as an optimization by the tools to help eliminate common sub-expression calculation and make smaller expressions.*

# **33.3.8.3.17 EFI\_IFR\_END**

### Summary

End of the current scope.

### Prototype

```
#define EFI_IFR_END_OP 0x29
typedef struct _EFI_IFR_END {
 EFI_IFR_OP_HEADER Header;
   } EFI_IFR_END;
```
# Members

Header Standard opcode header, where *OpCode* is *EFI\_IFR\_END\_OP.*

#### Description

Marks the end of the current scope.

## **33.3.8.3.18 EFI\_IFR\_EQUAL**

#### Summary

Pop two values, compare and push *TRUE* if equal, *FALSE* if not.

#### Prototype

```
#define EFI_IFR_EQUAL_OP 0x2f
typedef struct _EFI_IFR_EQUAL {
 EFI_IFR_OP_HEADER Header;
   } EFI_IFR_EQUAL;
```
# Members

Header Standard opcode header, where *OpCode* is *EFI\_IFR\_EQUAL\_OP.*

### Description

- 1. Pop two values from the expression stack.
- 2. If the two values are not strings, Booleans or unsigned integers, push Undefined.
- 3. If the two values are of different types, push Undefined.
- 4. Compare the two values. Strings are compared lexicographically.
- 5. If the two values are equal then push *TRUE* on the expression stack. If they are not equal, push *FALSE* .

# **33.3.8.3.19 EFI\_IFR\_EQ\_ID\_ID**

Summary Push TRUE if the two questions have the same value or FALSE if they are not equal.

### Prototype

```
#define EFI_IFR_EQ_ID_ID_OP 0x13
typedef struct _EFI_IFR_EQ_ID_ID {
 EFI_IFR_OP_HEADER Header;
 EFI_QUESTION_ID QuestionId1;EFI_QUESTION_ID \qquad \qquad QuestionId2;
   } EFI_IFR_EQ_ID_ID;
```
### Members

Header Standard opcode header, where *OpCode* is *EFI\_IFR\_EQ\_ID\_ID\_OP.*

QuestionId1, *QuestionId2* Specifies the identifier of the questions whose values will be compared.

### Description

Evaluate the values of the specified questions ( *QuestionId1, QuestionId2* ). If the two values cannot be evaluated or cannot be converted to comparable types, then push Undefined. If they are equal, push TRUE. Otherwise push FALSE.

# **33.3.8.3.20 EFI\_IFR\_EQ\_ID\_VAL\_LIST**

#### Summary

Push *TRUE* if the question's value appears in a list of unsigned integers.

#### Prototype

```
#define EFI_IFR_EQ_ID_VAL_LIST_OP 0x14
typedef struct _EFI_IFR_EQ_ID_VAL_LIST {
 EFI_IFR_OP_HEADER Header;
 EFI_QUESTION_ID QuestionId;
 UINT16 ListLength;
 UINT16 ValueList[1];
   } EFI_IFR_EQ_ID_VAL_LIST;
```
#### Members

Header Standard opcode header, where *OpCode* is *EFI\_IFR\_EQ\_ID\_VAL\_LIST\_OP.*

QuestionId Specifies the identifier of the question whose value will be compared.

ListLength Number of entries in *ValueList.*

ValueList Zero or more unsigned integer values to compare against.

#### Description

Evaluate the value of the specified question ( *QuestionId* ). If the specified question cannot be evaluated as an unsigned integer, then push Undefined. If the value can be found in *ValueList,* then push TRUE. Otherwise push FALSE.

# **33.3.8.3.21 EFI\_IFR\_EQ\_ID\_VAL**

#### Summary

Push TRUE if a question's value is equal to a 16-bit unsigned integer, otherwise FALSE.

### Prototype

```
#define EFI_IFR_EQ_ID_VAL_OP 0x12
typedef struct _EFI_IFR_EQ_ID_VAL {
  EFI_IFR_OP_HEADER Header;
 EFI_QUESTION_ID QuestionId;
 UINT16 Value;
   } EFI_IFR_EQ_ID_VAL;
```
# Members

Header Standard opcode header, where *OpCode* is *EFI\_IFR\_EQ\_ID\_VAL\_OP.*

QuestionId Specifies the identifier of the question whose value will be compared.

Value Unsigned integer value to compare against.

#### Description

Evaluate the value of the specified question ( *QuestionId* ). If the specified question cannot be evaluated as an unsigned integer, then push Undefined. If they are equal, push TRUE. Otherwise push FALSE.

# **33.3.8.3.22 EFI\_IFR\_FALSE**

#### Summary

Push a FALSE on to the expression stack.

#### Prototype

```
#define EFI_IFR_FALSE_OP 0x47
typedef struct _EFI_IFR_FALSE {
 EFI_IFR_OP_HEADER Header;
} EFI_IFR_FALSE;
```
#### Members

Header The sequence that defines the type of opcode as well as the length of the opcode being defined. For this tag, *Header.OpCode = EFI\_IFR\_FALSE\_OP*

#### **Description**

Push a FALSE on to the expression stack.

### **33.3.8.3.23 EFI\_IFR\_FIND**

#### Summary

Pop two strings and an unsigned integer, find one string in the other and the index where found.

#### Prototype

```
#define EFI_IFR_FIND_OP 0x4c
typedef struct _EFI_IFR_FIND {
 EFI_IFR_OP_HEADER Header;
 UINT8 Format;
   EFI_IFR_FIND;
```
#### Members

Header Standard opcode header, where *OpCode* is *EFI\_IFR\_FIND\_OP.* 

Format The following flags govern the matching criteria:

#### Related Definitions

```
#define EFI_IFR_FF_CASE_SENSITIVE 0x00
#define EFI_IFR_FF_CASE_INSENSITIVE 0x01
```
#### **Description**

This opcode performs the following actions:

- 1. Pop three expressions from the expressionstack. The first expression popped is the right-handvalue and the second value popped is the middle valueand the last value popped is the left-hand value.
- 2. If the left-hand or middle values cannot be evaluated as a string, push Undefined. If the third expression cannot be evaluated as an unsigned integer, push Undefined.
- 3. The left-hand value is the string to search. The middle value is the string to compare with. The right-hand expression is the zero-based index of the search. |
- 4. If the string is found, push the zero-based index of the found string.
- 5. Otherwise, if the string is not found or the right-hand value specifies a value which is greater-than or equal to the length of the left-hand value's string, push 0xFFFFFFFFFFFFFFFF.

### **33.3.8.3.24 EFI\_IFR\_FORM**

### Summary

Creates a form.

# Prototype

```
#define EFI_IFR_FORM_OP 0x01
typedef struct _EFI_IFR_FORM {
 EFI_IFR_OP_HEADER Header;
 EFI_FORM_ID FormId;
 EFI_STRING_ID FormTitle;
   } EFI_IFR_FORM;
```
#### Members

- Header The sequence that defines the type of opcode as well as the length of the opcode being defined. *Header.OpCode = EFI\_IFR\_FORM\_OP.*
- FormId The form identifier, which uniquely identifies the form within the form set. The form identifier, along with the device path and form set GUID, uniquely identifies a form within a system.

FormTitle The string token reference to the title of this particular form.

#### **Description**

A form is the encapsulation of what amounts to a browser page. The header defines a *FormId,* which is referenced by the form set, among others. It also defines a *FormTitle,* which is a string to be used as the title for the form.

#### **33.3.8.3.25 EFI\_IFR\_FORM\_MAP**

#### Summary

Creates a standards map form.

#### Prototype

```
#define EFI_IFR_FORM_MAP_OP 0x5D
typedef struct _EFI_IFR_FORM_MAP_METHOD {
 EFI_STRING_ID MethodTitle;
 EFI_GUID MethodIdentifier;
} EFI_IFR_FORM_MAP_METHOD;
typedef struct _EFI_IFR_FORM_MAP {
 EFI_IFR_OP_HEADER Header;
 EFI_FORM_ID FormId;
 //EFI_IFR_FORM_MAP_METHOD Methods[];
   EFI_IFR_FORM_MAP;
```
#### Parameters

Header The sequence that defines the type of opcode as well as the length of the opcode being defined. *Header.OpCode = EFI\_IFR\_FORM\_MAP\_OP.*

FormId The unique identifier for this particular form.

Methods One or more configuration method's name and unique identifier.

- MethodTitle The string identifier which provides the human-readable name of the configuration method for this standards map form.
- MethodIdentifier Identifier which uniquely specifies the configuration methods associated with this standards map form. See "Related Definitions" for current identifiers.

#### **Description**

A standards map form describes how the configuration settings are represented for a configuration method identified by *MethodIdentifier.* It also defines a *FormTitle,* which is a string to be used as the title for the form.

### Related Definitions

```
#define EFI_HII_STANDARD_FORM_GUID \
   { 0x3bd2f4ec, 0xe524, 0x46e4, \
   { 0xa9, 0xd8, 0x51, 0x01, 0x17, 0x42, 0x55, 0x62 } }
```
An *EFI\_IFR\_FORM\_MAP* where the method identifier is *EFI\_HII\_STANDARD\_FORM\_GUID* is semantically identical to a normal *EFI\_IFR\_FORM.*

# **33.3.8.3.26 EFI\_IFR\_FORM\_SET**

#### Summary

The form set is a collection of forms that are intended to describe the pages that will be displayed to the user.

#### Prototype

```
#define EFI_IFR_FORM_SET_OP 0x0E
typedef struct _EFI_IFR_FORM_SET {
 EFI_IFR_OP_HEADER Header;
 EFI_GUID Guid;
 EFI_STRING_ID FormSetTitle;
 EFI_STRING_ID Help;
 UINT8 Flags;
//EFI_GUID ClassGuid[_];
  } EFI_IFR_FORM_SET;
```
### Members

- Header The sequence that defines the type of opcode as well as the length of the opcode being defined. *Header.OpCode = EFI\_IFR\_FORM\_SET\_OP.*
- Guid The unique GUID value associated with this particular form set. Type *EFI\_GUID* is defined in *InstallProtocol*-*Interface()* in this specification.

FormSetTitle The string token reference to the title of this particular form set.

Help The string token reference to the help of this particular form set.

- Flags Flags which describe additional features of the form set. Bits 0:1 = number of members in *ClassGuid.* Bits 2:7 = Reserved. Should be set to zero.
- ClassGuid Zero to four class identifiers. The standard class identifiers are described in *EFI\_HII\_FORM\_BROWSER2\_PROTOCOL.SendForm().* They do not need to be unique in the form set.

#### Description

The form set consists of a header and zero or more forms.

# **33.3.8.3.27 EFI\_IFR\_GET**

#### Summary

Return a stored value.

#### Prototype

```
#define EFI_IFR_GET_OP 0x2B
typedef struct _EFI_IFR_GET {
 EFI_IFR_OP_HEADER Header;
 EFI_VARSTORE_ID VarStoreId;
 union {
  EFI_STRING_ID VarName;
  UINT16 VarOffset;
 } VarStoreInfo;
 UINT8 VarStoreType;
  } EFI_IFR_GET;
```
## Parameters

Header The sequence that defines the type of opcode as well as the length of the opcode being defined. *Header.OpCode = EFI\_IFR\_GET\_OP.*

VarStoreId Specifies the identifier of a previously declared variable store to use when retrieving the value.

- VarStoreInfo Depending on the type of variable store selected, this contains either a 16-bit Buffer Storage offset ( *VarOffset* ) or a Name/Value or EFI Variable name ( *VarName* ).
- VarStoreType Specifies the type used for storage. The storage types *EFI\_IFR\_TYPE\_x* are defined in *EFI\_IFR\_ONE\_OF\_OPTION.*

### Description

This operator takes the value from storage and pushes it on to the expression stack. If the value could not be retrieved from storage, then *Undefined* is pushed on to the expression stack.

The type of value retrieved from storage depends on the setting of *VarStoreType,* as described in the following table:

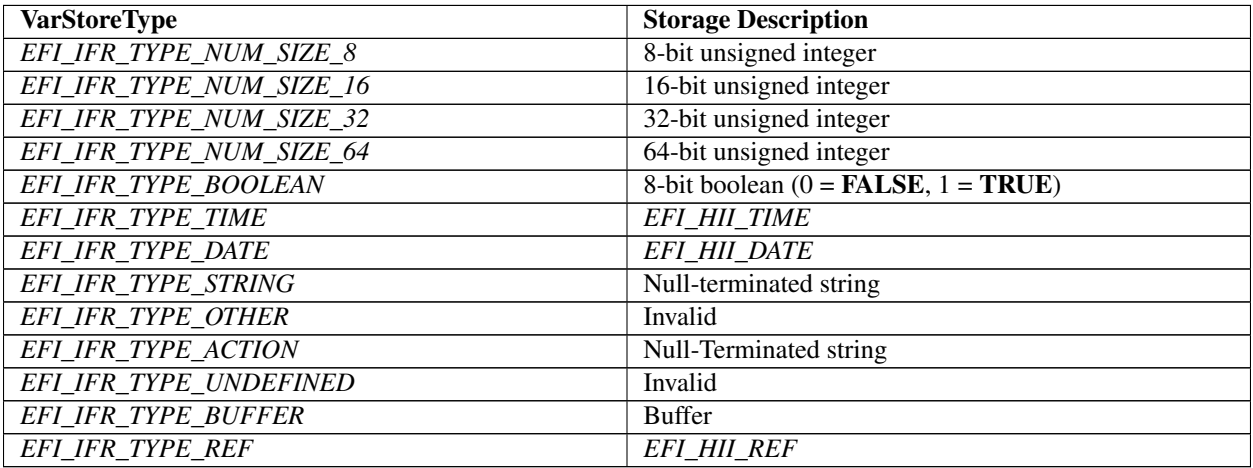

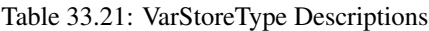

# **33.3.8.3.28 EFI\_IFR\_GRAY\_OUT\_IF**

### Summary

Creates a group of statements or questions which are conditionally grayed-out.

### Prototype

```
#define EFI_IFR_GRAY_OUT_IF_OP 0x19
typedef struct _EFI_IFR_GRAY_OUT_IF {
 EFI_IFR_OP_HEADER Header;
   } EFI_IFR_GRAY_OUT_IF;
```
### Members

Header The byte sequence that defines the type of opcode as well as the length of the opcode being defined. *Header.OpCode = EFI\_IFR\_GRAY\_OUT\_IF\_OP.*

### **Description**

All nested statements or questions will be grayed out (not selectable and visually distinct) if the expression appearing as the first nested object evaluates to *TRUE.* If the expression consists of more than a single opcode, then the first opcode in the expression must have the Scope bit set and the expression must end with *EFI\_IFR\_END.*

Different browsers may support this option to varying degrees. For example, HTML has no similar construct so it may not support this facility.

# **33.3.8.3.29 EFI\_IFR\_GREATER\_EQUAL**

### Summary

Pop two values, compare, push *TRUE* if first is greater than or equal the second, otherwise push *FALSE.*

#### Prototype

```
#define EFI_IFR_GREATER_EQUAL_OP_0x32
typedef struct _EFI_IFR_GREATER_EQUAL {
 EFI_IFR_OP_HEADER Header;
   } EFI_IFR_GREATER_EQUAL;
```
#### Members

Header Standard opcode header, where *OpCode* is *EFI\_IFR\_GREATER\_EQUAL* \_OP.

#### Description

This opcode performs the following actions:

- 1. Pop two values from the expression stack. Thefirst value popped is the right-hand value and thesecond value popped is the left-hand value.
- 2. If the two values do not evaluate to string, boolean or unsigned integer, push Undefined.
- 3. If the two values do not evaluate to the same type, push Undefined.
- 4. Compare the two values. Strings are compared lexicographically.
- 5. If the left-hand value is greater than or equal to the right-hand value, push *TRUE.* Otherwise push *FALSE* .

# **33.3.8.3.30 EFI\_IFR\_GREATER\_THAN**

### Summary

Pop two values, compare, push TRUE if first is greater than the second, otherwise push FALSE.

#### Prototype

```
#define EFI_IFR_GREATER_THAN_OP 0x31
typedef struct _EFI_IFR_GREATER_THAN {
  EFI_IFR_OP_HEADER *Header;
    EFI_IFR_GREATER_THAN;
```
#### Members

Header Standard opcode header, where *OpCode* is *EFI\_IFR\_GREATER\_THAN* \_OP

#### **Description**

- 1. Pop two values from the expression stack. Thefirst value popped is the right-hand value and thesecond value popped is the left-hand value.
- 2. If the two values do not evaluate to string, boolean or unsigned integer, push Undefined.
- 3. If the two values do not evaluate to the same type, push Undefined.
- 4. Compare the two values. Strings are compared lexicographically.
- 5. If the left-hand value is greater than the right-hand value, push *TRUE.* Otherwise push *FALSE.*

### **33.3.8.3.31 EFI\_IFR\_GUID**

#### Summary

A GUIDed operation. This op-code serves as an extensible op-code which can be defined by the Guid value to have various functionality. It should be noted that IFR browsers or scripts which cannot interpret the meaning of this GUIDed op-code will skip it.

#### Prototype

```
#define EFI_IFR_GUID_OP 0x5F
typedef struct _EFI_IFR_GUID {
 EFI_IFR_OP_HEADER Header;
 EFI_GUID Guid;
//Optional Data Follows
   } EFI_IFR_GUID;
```
### Parameters

- Header The sequence that defines the type of opcode as well as the length of the opcode being defined. For this tag, *Header.OpCode = EFI\_IFR\_GUID\_OP*
- Guid The GUID value for this op-code. This field is intended to define a particular type of special-purpose function, and the format of the data which immediately follows the Guid field (if any) is defined by that particular GUID.

### **33.3.8.3.32 EFI\_IFR\_IMAGE**

#### Summary

Creates an image for a statement or question.

### Prototype

```
#define EFI_IFR_IMAGE_OP 0x04
typedef struct _EFI_IFR_IMAGE {
 EFI_IMAGE_ID Id;
   } EFI_IFR_IMAGE;
```
#### Members

Id Image identifier in the HII database.

#### Description

Specifies the image within the HII database.

# **33.3.8.3.33 EFI\_IFR\_INCONSISTENT\_IF**

### Summary

Creates a validation expression and error message for a question.

### Prototype

```
#define EFI_IFR_INCONSISTENT_IF_OP 0x011
typedef struct _EFI_IFR_INCONSISTENT_IF {
 EFI_IFR_OP_HEADER Header;
 EFI_STRING_ID Error;
   EFI_IFR_INCONSISTENT_IF;
```
## Members

Header The byte sequence that defines the type of opcode as well as the length of the opcode being defined. *Header.OpCode = EFI\_IFR\_INCONSISTENT\_IF\_OP.*

Error The string token reference to the string that will be used for the consistency check message.

#### Description

This tag uses a Boolean expression to allow the IFR creator to check options in a richer manner than provided by the question tags themselves. For example, this tag might be used to validate that two options are not using the same address or that the numbers that were entered align to some pattern (such as leap years and February in a date input field). The tag provides a string to be used in a error display to alert the user to the issue. Inconsistency tags will be evaluated when the user traverses from tag to tag. The user should not be allowed to submit the results of a form inconsistency.

### **33.3.8.3.34 EFI\_IFR\_LENGTH**

### Summary

Pop a string or buffer, push its length.

### Prototype

```
#define EFI_IFR_LENGTH_OP 0x56
typedef struct _EFI_IFR_LENGTH {
 EFI_IFR_OP_HEADER Header;
   EFI_IFR_LENGTH;
```
### **Members**

Header Standard opcode header, where *OpCode* is *EFI\_IFR\_LENGTH\_OP.*

### **Description**

- 1. Pop a value from the expression stack.
- 2. If the value cannot be evaluated as a buffer or string, then push Undefined.
- 3. If the value can be evaluated as a buffer, push the length of the buffer, in bytes.
- 4. If the value can be evaluated as a string, push the length of the string, in characters.

# **33.3.8.3.35 EFI\_IFR\_LESS\_EQUAL**

#### Summary

Pop two values, compare, push *TRUE* if first is less than or equal to the second, otherwise push *FALSE.*

#### Prototype

```
#define EFI_IFR_LESS_EQUAL_OP 0x34
typedef struct _EFI_IFR_LESS_EQUAL {
 EFI_IFR_OP_HEADER Header;
   EFI_IFR_LESS_EQUAL;
```
# Members

Header Standard opcode header, where *OpCode* is *EFI\_IFR\_LESS\_EQUAL* \_OP.

#### **Description**

This opcode performs the following actions:

- 1. Pop two values from the expression stack. The first value popped is the right-hand value and the second value popped is the left-hand value.
- 2. If the two values do not evaluate to string, boolean or unsigned integer, push Undefined.
- 3. If the two values do not evaluate to the same type, push Undefined.
- 4. Compare the two values. Strings are compared lexicographically.
- 5. If the left-hand value is less than or equal to the right-hand value, push TRUE. Otherwise push FALSE.

### **33.3.8.3.36 EFI\_IFR\_LESS\_THAN**

#### Summary

Pop two values, compare, push *TRUE* if the first is less than the second, otherwise push *FALSE.*

### Prototype

```
#define EFI_IFR_LESS_THAN_OP 0x33
typedef struct _EFI_IFR_LESS_THAN {
 EFI_IFR_OP_HEADER Header;
   EFI_IFR_LESS_THAN;
```
#### Members

Header Standard opcode header, where *OpCode* is *EFI\_IFR\_LESS\_THAN* \_OP.

#### **Description**

- 1. Pop two values from the expression stack. Thefirst value popped is the right-hand value and thesecond value popped is the left-hand value.
- 2. If the two values do not evaluate to string, boolean or unsigned integer, push Undefined.
- 3. If the two values do not evaluate to the same type, push Undefined.
- 4. Compare the two values. Strings are compared lexicographically.
- 5. If the left-hand value is less than the right-hand value, push TRUE. Otherwise push FALSE.

# **33.3.8.3.37 EFI\_IFR\_LOCKED**

#### Summary

Specifies that the statement or question is locked.

#### Prototype

```
#define EFI_IFR_LOCKED_OP 0x0B
typedef struct _EFI_IFR_LOCKED {
 EFI_IFR_OP_HEADER Header;
   EFI_IFR_LOCKED;
```
# Parameters

Header Standard opcode header, where *Header.Opcode* is *EFI\_IFR\_LOCKED\_OP.*

#### Members

None

#### **Description**

The presence of *EFI\_IFR\_LOCKED* indicates that the statement or question should not be modified by a Forms Editor.

### **33.3.8.3.38 EFI\_IFR\_MAP**

#### Summary

Pops value, compares against an array of comparison values, pushes the corresponding result value.

#### Prototype

```
#define EFI_IFR_MAP_OP 0x22
typedef struct _EFI_IFR_MAP {
  EFI_IFR_OP_HEADER Header;
   } EFI_IFR_MAP;
```
#### Parameters

Header The sequence that defines the type of opcode as well as the length of the opcode being defined. For this tag, *Header.OpCode = EFI\_IFR\_MAP\_OP*

### **Description**

This operator contains zero or more expression pairs nested within its scope. Each expression pair contains a match expression and a return expression.

- 1. This operator pops a single value from theexpression stack.
- 2. Compare this value against the evaluated result of each of the match expressions.
- 3. If there is a match, then the evaluated result of the corresponding return expression is pushed on to the expression stack.
- 4. If there is no match, then Undefined is pushed.

## **33.3.8.3.39 EFI\_IFR\_MATCH**

### Summary

Pop a source string and a pattern string, push TRUE if the source string matches the pattern specified by the pattern string, otherwise push FALSE.

## Prototype

```
#define EFI_IFR_MATCH_OP 0x2a
typedef struct _EFI_IFR_MATCH {
 EFI_IFR_OP_HEADER Header;
   } EFI_IFR_MATCH;
```
### Members

Header Standard opcode header, where *Header.Opcode* is *EFI\_IFR\_MATCH\_OP.*

#### **Description**

- 1. Pop two values from the expression stack. Thefirst value popped is the string and the second valuepopped is the pattern.
- 2. If the string or the pattern cannot be evaluated as a string, then push Undefined.
- 3. Process the string and pattern using the *MetaiMatch* function of the *EFI\_UNICODE\_COLLATION2\_PROTOCOL.*
- 4. If the result is TRUE, then push TRUE.
- 5. If the result is FALSE, then push FALSE.

# **33.3.8.3.40 EFI\_IFR\_MID**

#### Summary

Pop a string or buffer and two unsigned integers, push an extracted portion of the string or buffer.

Prototype

```
#define EFI_IFR_MID_OP 0x4b
typedef struct _EFI_IFR_MID {
 EFI_IFR_OP_HEADER Header;
   } EFI_IFR_MID;
```
# Members

Header Standard opcode header, where *OpCode* is *EFI\_IFR\_MID\_OP.*

### **Description**

- 1. Pop three values from the expression stack.The first value popped is the right value and thesecond value popped is the middle value and the lastexpression popped is the left value.\*\*
- 2. If the left value cannot be evaluated as a string or a buffer, push Undefined. If the middle or right value cannot be evaluated as unsigned integers, push Undefined.
- 3. If the left value is a string, then the middle value is the 0-based index of the first character in the string to extract and the right value is the length of the string to extract. If the right value is zero or the middle value is greater than or equal the string's length, then push an Empty string. Push the extracted string on the expression stack. If the right value would cause extraction to extend beyond the end of the string, then only the characters up to and include the last character of the string are in the pushed result.

4. If the left value is a buffer, then the middle value is the 0-based index of the first byte in the buffer to extract and the right value is the length of the buffer to extract. If the right value is zero or the middle value is greater than the buffer's length, then push an empty buffer. Push the extracted buffer on the expression stack. If the right value would cause extraction to extend beyond the end of the buffer, then only the bytes up to and include the last byte of the buffer are in the pushed result.

# **33.3.8.3.41 EFI\_IFR\_MODAL\_TAG**

### Summary

Specify that the current form is a modal form.

### Prototype

```
#define EFI_IFR_MODAL_TAG_OP 0x61
typedef struct _EFI_IFR_MODAL_TAG {
 EFI_IFR_OP_HEADER *Header;
    } EFI_IFR_MODAL_TAG;
```
### Members

Header Standard opcode header, where *OpCode* is *EFI\_IFR\_MODAL\_TAG* \_OP.

### Description

When this opcode is present within the scope of a form, the form is modal; if the opcode is not present, the form is not modal.

A "modal" form is one that requires specific user interaction before it is deactivated. Examples of modal forms include error messages or confirmation dialogs.

When a modal form is activated, it is also selected. A modal form is deactivated only when one of the following occurs:

- The user chooses a "Navigate To Form" behavior (defined in *[Selected Form](#page-1573-0)* , "Selected Form"). Note that this is distinct from the "Navigate Forms" behavior.
- A question in the form requires callback, and the callback returns one of the following ActionRequest values (defined in *EFI\_HII\_CONFIG\_ACCESS\_PROTOCOL.CallBack()* ):
	- *EFI\_BROWSER\_ACTION\_REQUEST\_RESET*
	- *EFI\_BROWSER\_ACTION\_REQUEST\_SUBMIT*
	- *EFI\_BROWSER\_ACTION\_REQUEST\_EXIT*
	- *EFI\_BROWSER\_ACTION\_REQUEST\_FORM\_SUBMIT\_EXIT*
	- *EFI\_BROWSER\_ACTION\_REQUEST\_FORM\_DISCARD\_EXIT*

A modal form cannot be deactivated using other navigation behaviors, including:

- Navigate Forms
- Exit Browser/Discard All (except when initiated by a callback as indicated above)
- Exit Browser/Submit All (except when initiated by a callback as indicated above)
- Exit Browser/Discard All/Reset Platform (except when initiated by a callback as indicated above)
# **33.3.8.3.42 EFI\_IFR\_MODULO**

## Summary

Pop two unsigned integers, divide one by the other and push the remainder.

### Prototype

```
#define EFI_IFR_MODULO_OP 0x3e
typedef struct _EFI_IFR_MODULO {
  EFI_IFR_OP_HEADER *Header;
    EFI_IFR_MODULO;
```
# Members

Header Standard opcode header, where *OpCode* is *EFI\_IFR\_MODULO* \_OP.

#### **Description**

This opcode performs the following actions:

- 1. Pop two values from the expression stack. Thefirst value popped is the right-hand value and thesecond value popped is the left-hand value.
- 2. If the two values do not evaluate to unsigned integers, push Undefined. If the right-hand value to 0, push Undefined.
- 3. Zero-extend the values to 64-bits. Then, divide the left-hand value by the right-hand value.
- 4. Push the difference between the left-hand value and the product of the right-hand value and the calculated quotient.

# **33.3.8.3.43 EFI\_IFR\_MULTIPLY**

## Summary

Multiply one unsigned integer by another and push the result.

Prototype

```
#define EFI_IFR_MULTIPLY_OP 0x3c
typedef struct _EFI_IFR_MULTIPLY {
 EFI_IFR_OP_HEADER Header;
   EFI_IFR_MULTPLY;
```
# Members

Header Standard opcode header, where *OpCode* is *EFI\_IFR\_MULTIPLY\_OP.*

#### **Description**

This opcode performs the following actions:

- 1. Pop two values from the expression stack. Thefirst value popped is the right-hand expression andthe second value popped is the left-hand expression.
- 2. If the two values do not evaluate to unsigned integers, push Undefined.
- 3. Zero-extend the values to 64-bits. Then, multiply the right-hand value by the left-hand value. Push the lower 64-bits of the result.

## **33.3.8.3.44 EFI\_IFR\_NOT**

## Summary

Pop a boolean and, if TRUE, push FALSE. If FALSE, push TRUE.

### Prototype

```
#define EFI_IFR_NOT_OP 0x17
typedef struct _EFI_IFR_NOT {
 EFI_IFR_OP_HEADER Header;
   } EFI_IFR_NOT;
```
# Members

Header The sequence that defines the type of opcode as well as the length of the opcode being defined. *Header.OpCode = EFI\_IFR\_NOT\_OP.*

#### Description

This opcode performs the following actions:

- 1. Pop one value from the expression stack.
- 2. If the value cannot be evaluated as a Boolean, push Undefined.
- 3. If the value evaluates to TRUE, then push FALSE. Otherwise, push TRUE.

## **33.3.8.3.45 EFI\_IFR\_NOT\_EQUAL**

#### Summary

Pop two values, compare and push TRUE if not equal, otherwise push FALSE.

## Prototype

```
#define EFI_IFR_NOT_EQUAL_OP 0x30
typedef struct _EFI_IFR_NOT_EQUAL {
 EFI_IFR_OP_HEADER Header;
   } EFI_IFR_NOT_EQUAL;
```
## Members

Header\* Standard opcode header, where *OpCode* is *EFI\_IFR\_NOT\_EQUAL\_OP.*

### Description

This opcode performs the following actions:

- 1. Pop two values from the expression stack.
- 2. If the two values are not strings, Booleans or unsigned integers, push Undefined.
- 3. If the two values are of different types, push Undefined.
- 4. Compare the two values. Strings are compared lexicographically.
- 5. If the two values are not equal then push TRUE on the expression stack. If they are equal, push FALSE.

# **33.3.8.3.46 EFI\_IFR\_NO\_SUBMIT\_IF**

### Summary

Creates a validation expression and error message for a question.

### Prototype

```
#define EFI_IFR_NO_SUBMIT_IF_OP 0x10
typedef struct _EFI_IFR_NO_SUBMIT_IF {
 EFI_IFR_OP_HEADER Header;
 EFI_STRING_ID Error;
   EFI_IFR_NO_SUBMIT_IF;
```
### Members

Header The byte sequence that defines the type of opcode as well as the length of the opcode being defined. *Header.OpCode = EFI\_IFR\_NO\_SUBMIT\_IF\_OP.*

Error The string token reference to the string that will be used for the consistency check message.

## Description

Creates a conditional expression which will be evaluated when the form is submitted. If the conditional evaluates to TRUE, then the error message Error will be displayed to the user and the user will be prevented from submitting the form.

# **33.3.8.3.47 EFI\_IFR\_NUMERIC**

#### Summary

Creates a number question.

## Prototype

```
#define EFI_IFR_NUMERIC_OP 0x07
typedef struct _EFI_IFR_NUMERIC {
 EFI_IFR_OP_HEADER Header;
 EFI_IFR_QUESTION_HEADER Question;
 UINT8 Flags;
 union {
 struct {
  UINT8 MinValue;
  UINT8 MaxValue;
  UINT8 Step;
 } u8;
 struct {
  UINT16 MinValue;
  UINT16 MaxValue;
  UINT16 Step;
 } u16;
 struct {
  UINT32 MinValue;
  UINT32 MaxValue;
  UINT32 Step;
 } u32;
 struct {
  UINT64 MinValue;
                                           (continues on next page)
```
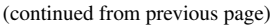

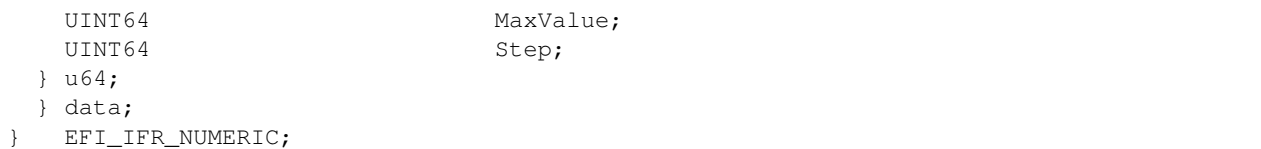

### Members

- Header The sequence that defines the type of opcode as well as the length of the opcode being defined. *Header.OpCode = EFI\_IFR\_NUMERIC\_OP.*
- Question The standard question header. xxxx See *[EFI\\_IFR\\_QUESTION\\_HEADER](#page-1628-0)* for more information.
- Flags Specifies flags related to the numeric question. See "Related Definitions"
- MinValue The minimum value to be accepted by the browser for this opcode. The size of the data field may vary from 8 to 64 bits.
- MaxValue The maximum value to be accepted by the browser for this opcode. The size of the data field may vary from 8 to 64 bits.
- Step Defines the amount to increment or decrement the value each time a user requests a value change. If the step value is 0, then the input mechanism for the numeric value is to be free-form and require the user to type in the actual value. The size of the data field may vary from 8 to 64 bits.

### **Description**

Creates a number question on the current form, with built-in error checking and default information. The storage size depends on the *EFI\_IFR\_NUMERIC\_SIZE* portion of the *Flags* field.

There are two ways to specify defaults for this question: one or more nested *EFI\_IFR\_ONE\_OF\_OPTION* (lowest priority) or nested *EFI\_IFR\_DEFAULT* (highest priority). An image may be associated with the option using a nested *EFI\_IFR\_IMAGE* . An animation may be associated with the question using a nested *EFI\_IFR\_ANIMATION.*

## Related Definitions

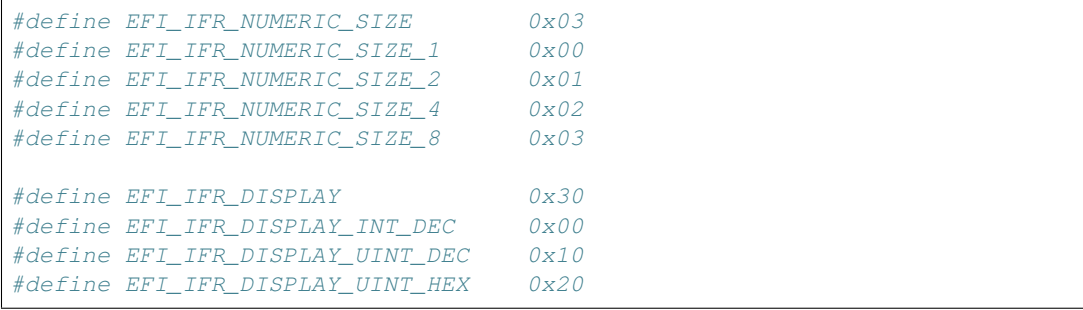

EFILIFR NUMERIC SIZE — Specifies the size of the numeric value, the storage required and the size of the *MinValue, MaxValue* and *Step* values in the opcode header.

EFI\_IFR\_DISPLAY — The value will be displayed in signed decimal, unsigned decimal or unsigned hexadecimal. Input is still allowed in any form.

NOTE: *IFR expressions do not support signed types* ( *[Data Types](#page-1554-0)* Data Types). *The value of a numeric question is treated during expression evaluation as an unsigned integer even if* EFI\_IFR\_DISPLAY\_INT\_DEC *flag is specified. However, the* EFI\_IFR\_DISPLAY\_INT\_DEC *flag is taken into consideration while validating question's current or default value against* MinValue *and* MaxValue. *When* EFI\_IFR\_DISPLAY\_INT\_DEC *flag is specified, forms processor must treat* MinValue, MaxValue, *current question value, and default question value as signed integers*.

# **33.3.8.3.48 EFI\_IFR\_ONE**

#### Summary

Push a one on to the expression stack.

#### Prototype

```
#define EFI_IFR_ONE_OP 0x53
typedef struct _EFI_IFR_ONE {
 EFI_IFR_OP_HEADER Header;
   } EFI_IFR_ONE;
```
# Members

Header The sequence that defines the type of opcode as well as the length of the opcode being defined. For this tag, *Header.OpCode = EFI\_IFR\_ONE\_OP*

#### Description

Push a one on to the expression stack.

#### **33.3.8.3.49 EFI\_IFR\_ONES**

### Summary

Push 0xFFFFFFFFFFFFFFFFFF on to the expression stack.

### Prototype

```
#define EFI_IFR_ONES_OP 0x54
typedef struct _EFI_IFR_ONES {
 EFI_IFR_OP_HEADER Header;
} EFI_IFR_ONES;
```
### Members

Header The sequence that defines the type of opcode as well as the length of the opcode being defined. For this tag, *Header.OpCode = EFI\_IFR\_ONES\_OP*

### Description

Push 0xFFFFFFFFFFFFFFFFFFFF on to the expression stack.

#### **33.3.8.3.50 EFI\_IFR\_ONE\_OF**

#### Summary

Creates a select-one-of question.

## Prototype

```
#define EFI_IFR_ONE_OF_OP 0x05
typedef struct _EFI_IFR_ONE_OF {
 EFI_IFR_OP_HEADER Header;
 EFI_IFR_QUESTION_HEADER *Question;
  UINT8 Flags;
```
(continues on next page)

(continued from previous page)

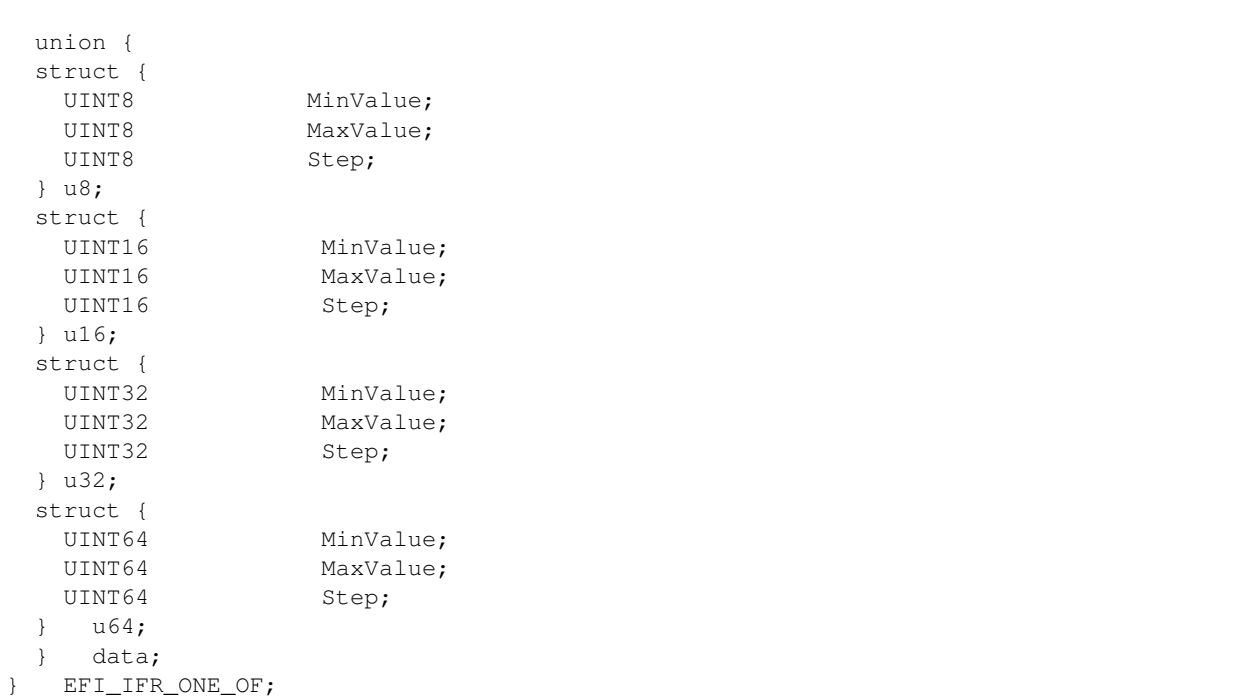

# Members

Header The sequence that defines the type of opcode as well as the length of the opcode being defined. *Header.OpCode = EFI\_IFR\_ONE\_OF\_OP.*

Question The standard question header. xxxx See *[EFI\\_IFR\\_QUESTION\\_HEADER](#page-1628-0)* for more information.

Flags Specifies flags related to the numeric question. See "Related Definitions" in *EFI\_IFR\_NUMERIC.*

- MinValue The minimum value to be accepted by the browser for this opcode. The size of the data field may vary from 8 to 64 bits, depending on the size specified in *Flags*
- MaxValue The maximum value to be accepted by the browser for this opcode. The size of the data field may vary from 8 to 64 bits, depending on the size specified in *Flags*
- Step Defines the amount to increment or decrement the value each time a user requests a value change. If the step value is 0, then the input mechanism for the numeric value is to be free-form and require the user to type in the actual value. The size of the data field may vary from 8 to 64 bits, depending on the size specified in *Flags*

### **Description**

This opcode creates a select-on-of object, where the user must select from one of the nested options. This is identical to *EFI\_IFR\_NUMERIC.*

There are two ways to specify defaults for this question: one or more nested *EFI\_IFR\_ONE\_OF\_OPTION* (lowest priority) or nested *EFI\_IFR\_DEFAULT* (highest priority). An image may be associated with the option using a nested *EFI\_IFR\_IMAGE* . An animation may be associated with the question using a nested *EFI\_IFR\_ANIMATION.*

# **33.3.8.3.51 EFI\_IFR\_ONE\_OF\_OPTION**

### Summary

Creates a pre-defined option for a question.

### Prototype

```
#define EFI_IFR_ONE_OF_OPTION_OP 0x09
typedef struct _EFI_IFR_ONE_OF_OPTION {
 EFI_IFR_OP_HEADER Header;
 EFI_STRING_ID    Qption;
 UINT8 Flags;
 UINT8 Type;
 EFI_IFR_TYPE_VALUE Value;
  } EFI_IFR_ONE_OF_OPTION;
```
# Members

Header The sequence that defines the type of opcode as well as the length of the opcode being defined. *Header.OpCode = EFI\_IFR\_ONE\_OF\_OPTION\_OP.*

Option The string token reference to the option description string for this particular opcode.

Flags Specifies the flags associated with the current option. See *EFI\_IFR\_OPTION\_x.*

Type Specifies the type of the option's value. See *EFI\_IFR\_TYPE.*

Value The union of all of the different possible values. The actual contents (and size) of the field depends on *Type.*

## Related Definitions

```
typedef union {
 UINT8 u8; // EFI_IFR_TYPE_NUM_SIZE_8
 UINT16 u16; // EFI IFR TYPE NUM SIZE 16
 UINT32 u32; // EFI_IFR_TYPE_NUM_SIZE_32
 UINT64 u64; // EFI_IFR_TYPE_NUM_SIZE_64
 BOOLEAN b; // EFI_IFR_TYPE_BOOLEAN
 EFI_HII_TIME_time; // EFI_IFR_TYPE_TIME
 EFI_HII_DATE_date; // EFI_IFR_TYPE_DATE
 EFI_STRING_ID string; // EFI_IFR_TYPE_STRING,EFI_IFR_TYPE_ACTION
 EFI_HII_REF ref; // EFI_IFR_TYPE_REF
// UINT8 buffer[]; // EFI_IFR_TYPE_BUFFER
} EFI_IFR_TYPE_VALUE;
typedef struct {
 UINT8 Hour;
 UINT8 Minute;
 UINT8 Second;
} EFI_HII_TIME;
typedef struct {
 UINT16 Year;
 UINT8 Month;
 UINT8 Day; //
} EFI_HII_DATE;
typedef struct {
 EFI_QUESTION_ID \qquad \qquad QuestionId;
 EFI_FORM_ID FormId;
```
(continues on next page)

```
(continued from previous page)
 EFI_GUID FormSetGuid;
 EFI_STRING_ID DevicePath;
} EFI_HII_REF;
#define EFI_IFR_TYPE_NUM_SIZE_8 0x00
#define EFI_IFR_TYPE_NUM_SIZE_16 0x01
#define EFI_IFR_TYPE_NUM_SIZE_32 0x02
#define EFI_IFR_TYPE_NUM_SIZE_64 0x03
#define EFI_IFR_TYPE_BOOLEAN 0x04
#define EFI_IFR_TYPE_TIME 0x05
#define EFI_IFR_TYPE_DATE 0x06
#define EFI_IFR_TYPE_STRING 0x07
#define EFI_IFR_TYPE_OTHER 0x08
#define EFI_IFR_TYPE_UNDEFINED 0x09
#define EFI_IFR_TYPE_ACTION 0x0A
#define EFI_IFR_TYPE_BUFFER 0x0B
#define EFI_IFR_TYPE_REF 0x0C
#define EFI_IFR_OPTION_DEFAULT 0x10
#define EFI_IFR_OPTION_DEFAULT_MFG 0x20
```
# **Description**

Create a selection for use in any of the questions.

The value is encoded within the opcode itself, unless *EFI\_IFR\_TYPE\_OTHER* is specified, in which case the value is determined by a nested *EFI\_IFR\_VALUE.*

An image may be associated with the option using a nested *EFI\_IFR\_IMAGE.* An animation may be associated with the question using a nested *EFI\_IFR\_ANIMATION.*

# **33.3.8.3.52 EFI\_IFR\_OR**

# Summary

Pop two Booleans, push TRUE if either is TRUE. Otherwise push FALSE.

# Prototype

```
#define EFI_IFR_OR_OP 0x16
typedef struct _EFI_IFR_OR {
 EFI_IFR_OP_HEADER Header;
} EFI_IFR_OR;
```
## Members

Header The sequence that defines the type of opcode as well as the length of the opcode being defined. *Header.OpCode = EFI\_IFR\_OR* \_OP.

## **Description**

This opcode performs the following actions:

- 1. Pop two values from the expression stack.
- 2. If either value does not evaluate as a Boolean, then push Undefined.
- 3. If either value evaluates to TRUE, then push TRUE. Otherwise, push FALSE.

# **33.3.8.3.53 EFI\_IFR\_ORDERED\_LIST**

### Summary

Creates a set question using an ordered list.

### Prototype

```
#define EFI_IFR_ORDERED_LIST_OP 0x23
typedef struct _EFI_IFR_ORDERED_LIST {
 EFI_IFR_OP_HEADER Header;
 EFI_IFR_QUESTION_HEADER Question;
 UINT8 MaxContainers;
 UINT8 Flags;
  EFI_IFR_ORDERED_LIST;
```
#### Members

Header The byte sequence that defines the type of opcode as well as the length of the opcode being defined. *Header.OpCode = EFI\_IFR\_ORDERED\_LIST\_OP.*

**Question** The standard question header. See *[EFI\\_IFR\\_QUESTION\\_HEADER](#page-1628-0)* for more information.

MaxContainers The maximum number of entries for which this tag will maintain an order. This value also identifies the size of the storage associated with this tag's ordering array.

Flags A bit-mask that determines which unique settings are active for this opcode.

### **Description**

Create an ordered list question in the current form. One thing to note is that valid values for the options in ordered lists should never be a 0. The value of 0 is used to determine if a particular "slot" in the array is empty. Therefore, if in the previous example 3 was followed by a 4 and then followed by a 0, the valid options to be displayed would be 3 and 4 only.

An image may be associated with the option using a nested *EFI\_IFR\_IMAGE.* An animation may be associated with the question using a nested *EFI\_IFR\_ANIMATION.*

# Related Definitions

```
#define EFI_IFR_UNIQUE_SET 0x01
#define EFI_IFR_NO_EMPTY_SET 0x02
```
These flags determine whether all entries in the list must be unique ( *EFI\_IFR\_UNIQUE\_SET* ) and whether there can be any empty items in the ordered list ( *EFI\_IFR\_NO\_EMPTY\_SET* ).

## **33.3.8.3.54 EFI\_IFR\_PASSWORD**

### Summary

Creates a password question

#### Prototype

```
#define EFI_IFR_PASSWORD_OP 0x08
typedef struct _EFI_IFR_PASSWORD {
 EFI_IFR_OP_HEADER Header;
 EFI_IFR_QUESTION_HEADER    Question;
```
(continues on next page)

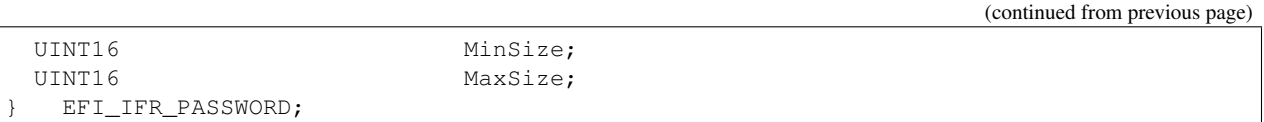

## Members

Header The sequence that defines the type of opcode as well as the length of the opcode being defined. *Header.OpCode = EFI\_IFR\_PASSWORD\_OP.*

Question The standard question header. xxxx See *[EFI\\_IFR\\_QUESTION\\_HEADER](#page-1628-0)* for more information.

MinSize The minimum number of characters that can be accepted for this opcode.

MaxSize The maximum number of characters that can be accepted for this opcode.

## **Description**

Creates a password question in the current form.

An image may be associated with the option using a nested *EFI\_IFR\_IMAGE.* An animation may be associated with the question using a nested *EFI\_IFR\_ANIMATION.\*The password question has two modes of operation. The first is when the Header.Flags has the \*EFI\_IFR\_FLAG\_CALLBACK* bit not set. If the bit isn't set, the browser will handle all password operations itself, including string comparisons as needed. If the password question has the *EFI\_IFR\_FLAG\_CALLBACK* bit set, then there will be a formal handshake initiated between the browser and the registered driver that would accept the callback. See the flowchart represented in the Figures, below, for details.

(This flowchart is provided in two parts because of page formatting but should be viewed as a single continuous chart.)

# **33.3.8.3.55 EFI\_IFR\_QUESTION\_REF1**

## Summary

Push a question's value on the expression stack.

## Prototype

```
#define EFI_IFR_QUESTION_REF1_OP 0x40
typedef struct _EFI_IFR_QUESTION_REF1 {
 EFI_IFR_OP_HEADER Header;
 EFI_QUESTION_ID QuestionId;} EFI_IFR_QUESTION_REF1;
```
# Members

Header The byte sequence that defines the type of opcode as well as the length of the opcode being defined. *Header.OpCode = EFI\_IFR\_QUESTION\_REF1\_OP.*

QuestionId The question's identifier, which must be unique within the form set.

# **Description**

Push the value of the question specified by *QuestionId* on to the expression stack. If the question's value cannot be determined or the question does not exist, then push Undefined.

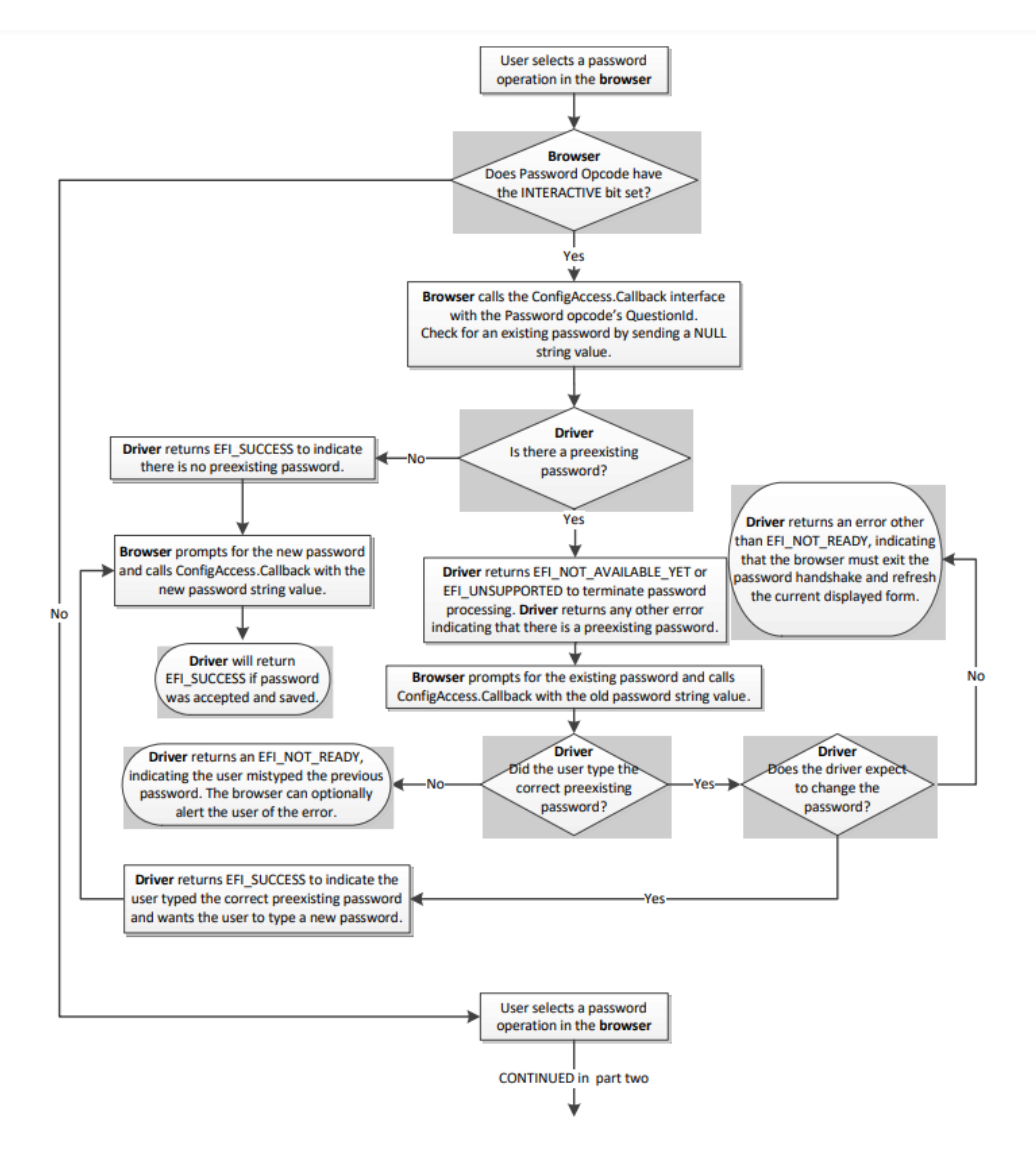

Fig. 33.48: Password Flowchart (part one)

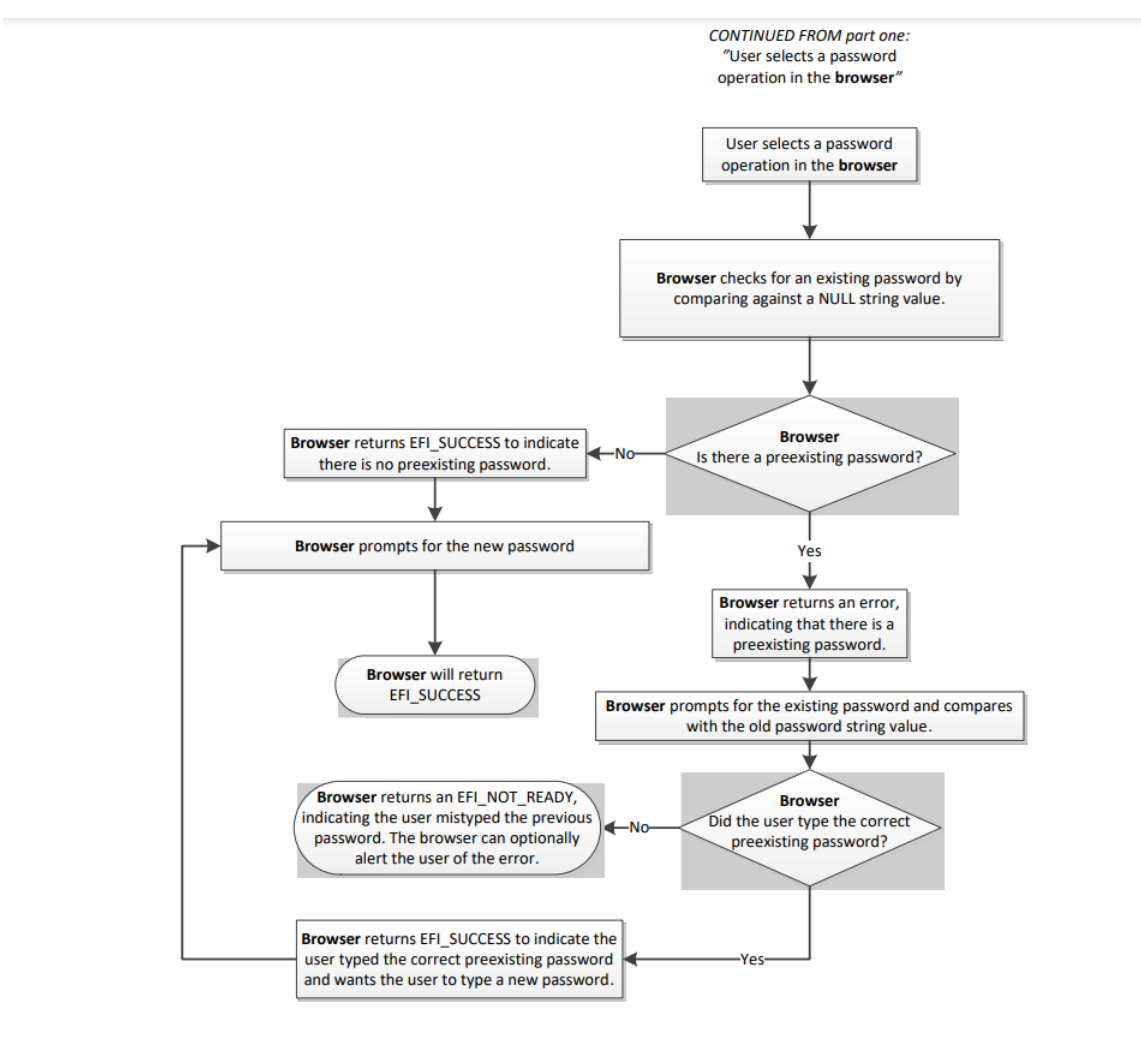

Fig. 33.49: Password Flowchart (part two)

# **33.3.8.3.56 EFI\_IFR\_QUESTION\_REF2**

## Summary

Pop an integer from the expression stack, convert it to a question id, and push the question value associated with that question id onto the expression stack.

# Prototype

```
#define EFI_IFR_QUESTION_REF2_OP 0x41
typedef struct _EFI_IFR_QUESTION_REF2 {
 EFI_IFR_OP_HEADER Header;
   } EFI_IFR_QUESTION_REF2;
```
## Members

Header The byte sequence that defines the type of opcode as well as the length of the opcode being defined. *Header.OpCode = EFI\_IFR\_QUESTION\_REF2\_OP.*

## Description

This opcode performs the following actions:

- 1. Pop an integer from the expression stack
- 2. Convert it to a question id
- 3. Push the question value associated with that question id onto the expression stack.

If the popped expression cannot be evaluated as an unsigned integer or the value of the unsigned integer is greater than 0xFFFF, then push Undefined onto the expression stack in step 3. If the value of the question specified by the unsigned integer, after converted to a question id, cannot be determined or the question does not exist, also push Undefined onto the expression stack in step 3.

# **33.3.8.3.57 EFI\_IFR\_QUESTION\_REF3**

#### Summary

Pop an integer from the expression stack, convert it to a question id, and push the question value associated with that question id onto the expression stack.

## Prototype

```
#define EFI_IFR_QUESTION_REF3_OP 0x51
typedef struct _EFI_IFR_QUESTION_REF3 {
 EFI_IFR_OP_HEADER Header;
} EFI_IFR_QUESTION_REF3;
typedef struct _EFI_IFR_QUESTION_REF3_2 {
 EFI_IFR_OP_HEADER Header;
 EFI_STRING_ID DevicePath;
} EFI_IFR_QUESTION_REF3_2;
typedef struct _EFI_IFR_QUESTION_REF3_3 {
 EFI_IFR_OP_HEADER Header;
 EFI_STRING_ID DevicePath;
 EFI_GUID Guid;
  EFI_IFR_QUESTION_REF3_3;
```
## Members

- Header The byte sequence that defines the type of opcode as well as the length of the opcode being defined. *Header.OpCode = EFI\_IFR\_QUESTION\_REF3\_OP.*
- DevicePath Specifies the text representation of the device path containing the form set where the question is defined. If this is not present or the value is 0 then the device path installed on the *EFI\_HANDLE* which was registered with the form set containing the current question is used.
- Guid Specifies the GUID of the form set where the question is defined. If the value is Nil or this field is not present, then the current form set is used (if *DevicePath* is 0) or the only form set attached to the device path specified by *DevicePath* is used. If the value is Nil and there is more than one form set on the specified device path, then the value Undefined will be pushed.

## Description

This opcode performs the following actions:

- 1. Pop an integer from the expression stack
- 2. Convert it to a question id
- 3. Push the question value associated with that question id onto the expression stack.

If the popped expression cannot be evaluated as an unsigned integer or the value of the unsigned integer is greater than 0xFFFF, then push Undefined onto the expression stack in step 3. If the value of the question specified by the unsigned integer, after converted to a question id, cannot be determined or the question does not exist, also push Undefined onto the expression stack in step 3.

This version allows question values from other forms to be referenced in expressions.

# **33.3.8.3.58 EFI\_IFR\_READ**

## Summary

Provides a value for the current question or default.

## Prototype

```
#define EFI_IFR_READ_OP 0x2D
typedef struct _EFI_IFR_READ {
 EFI_IFR_OP_HEADER Header;
   } EFI_IFR_READ;
```
## **Parameters**

Header The sequence that defines the type of opcode as well as the length of the opcode being defined. For this tag, *Header.OpCode = EFI\_IFR\_READ\_OP*

## **Description**

After reading the value for the current question (if any storage was specified) and setting the *this* constant (see *EFI\_IFR\_THIS* ), this expression will be evaluated (if present) to return the value. If the *FormId* and *QuestionId* are either both not present, or are both set to zero, then the link does nothing.

## **33.3.8.3.59 EFI\_IFR\_REF**

### Summary

Creates a cross-reference statement.

### Prototype

```
#define EFI_IFR_REF_OP 0x0F
typedef struct _EFI_IFR_REF {
 EFI_IFR_OP_HEADER Header;
 EFI_IFR_QUESTION_HEADER Question;
 EFI_FORM_ID FormId;
} EFI_IFR_REF;
typedef struct _EFI_IFR_REF2 {
 EFI_IFR_OP_HEADER Header;
EFI_IFR_QUESTION_HEADER Question;
EFI_FORM_ID FormId;
EFI_QUESTION_ID QuestionId;
} EFI_IFR_REF2;
typedef struct _EFI_IFR_REF3 {
 EFI_IFR_OP_HEADER Header;
 EFI_IFR_QUESTION_HEADER    Question;<br>EFI_FORM_ID    FormId;
 EFI_FORM_ID
 EFI_QUESTION_ID QuestionId;EFI_GUID FormSetId;
} EFI_IFR_REF3;
typedef struct _EFI_IFR_REF4 {
  EFI_IFR_OP_HEADER Header;
  EFI_IFR_QUESTION_HEADER Question;
  EFI_FORM_ID FormId;
EFI_QUESTION_ID
 EFI_QUESTION_ID <br>
EFI_GUID FormSetId;
 EFI_STRING_ID DevicePath;
} EFI_IFR_REF4;
typedef struct _EFI_IFR_REF5 {
 EFI_IFR_OP_HEADER Header;
 EFI_IFR_QUESTION_HEADER Question;
   EFI_IFR_REF5;
```
## Members

Header The byte sequence that defines the type of opcode as well as the length of the opcode being defined. *Header.OpCode = EFI\_IFR\_REF\_OP.*

Question Standard question header. xxxx See *[EFI\\_IFR\\_QUESTION\\_HEADER](#page-1628-0)*

- FormId The form to which this link is referring. If this is zero, then the link is on the current form. If this is missing, then the link is determined by the nested *EFI\_IFR\_VALUE.*
- QuestionId The question on the form to which this link is referring. If this field is not present (determined by the length of the opcode) or the value is zero, then the link refers to the top of the form.
- FormSetId The form set to which this link is referring. If it is all zeroes or not present, and *DevicePath* is not present, then the link is to the current form set. If it is all zeroes (or not present) and the *DevicePath* is present, then the

link is to the first form set associated with the *DevicePath.*

DevicePath The string identifier that specifies the string containing the text representation of the device path to which the form set containing the form specified by *FormId* . If this field is not present (determined by the opcode's length) or the value is zero, then the link refers to the current page. The format of the device path string that this field references is compatible with the Text format that is specified in the Text Device Node Reference ( *[Text](#page-386-0) [Device Node Reference](#page-386-0)* )

## **Description**

Creates a user-selectable link to a form or a question on a form. There are several forms of this opcode which are distinguished by the length of the opcode.

### **33.3.8.3.60 EFI\_IFR\_REFRESH**

#### Summary

Mark a question for periodic refresh.

## Prototype

```
#define EFI_IFR_REFRESH_OP 0x1d
typedef struct _EFI_IFR_REFRESH {
 EFI_IFR_OP_HEADER Header;
 UINT8 RefreshInterval;
   } EFI_IFR_REFRESH;
```
#### Members

- Header The byte sequence that defines the type of opcode as well as the length of the opcode being defined. *Header.OpCode = EFI\_IFR\_REFRESH\_OP.*
- RefreshInterval Minimum number of seconds before the question value should be refreshed. A value of zero indicates the question should not be refreshed automatically.

#### **Description**

When placed within the scope of a question, it will force the question's value to be refreshed at least every *RefreshInterval* seconds. The value may be refreshed less often, depending on browser policy or capabilities.

## **33.3.8.3.61 EFI\_IFR\_REFRESH\_ID**

### Summary

Mark an Question for an asynchronous refresh.

## Prototype

```
#define EFI_IFR_REFRESH_ID_OP 0x62
typedef struct _EFI_IFR_REFRESH_ID {
 EFI_IFR_OP_HEADER Header;
 EFI_GUID RefreshEventGroupId;
   } EFI_IFR_REFRESH_ID;
```
#### Members

Header The byte sequence that defines the type of opcode as well as the length of the opcode being defined. *Header.OpCode = EFI\_IFR\_REFRESH\_ID\_OP.*

RefreshEventGroupId The GUID associated with the event group which will be used to initiate a re-evaluation of an element in a set of forms.

## **Description**

This tag op-code must be placed within the scope of a question or a form. If within the scope of a question and the event is signaled which belongs to the *RefreshEventGroupId,* the question will be refreshed. More than one question may share the same Event Group.

If the tag op-code is placed within the scope of an *EFI\_IFR\_FORM* op-code and the event is signaled which belongs to the *RefreshEventGroupId,* the entire form's contents will be refreshed.

• If the contents within a form had an *EFI\_IFR\_REFRESH\_ID* tag op-code placed within the scope of the form, and an event is signalled, all questions associated with the *RefreshEventGroupId* are marked for refresh. The Forms Browser will update the question value from storage, reparse the forms from the HII database and, at some time later, reflect that change if the question is displayed.

When interpreting this op-code, a browser must do the following actions:

- The browser will create an event group via CreateEventEx() based on the specified *RefreshEventGroupId* when the form set which contains the op-code is opened by the browser.
- When an event is signaled, all questions associated with the *RefreshEventGroupId* are marked for refresh. The Forms Browser will update the question value from storage and, at some time later, update the question's display.
- The browser will close the event group which was previously created when the form set which contains the op-code is closed by the browser.

# **33.3.8.3.62 EFI\_IFR\_RESET\_BUTTON**

## Summary

Create a reset or submit button on the current form.

## Prototype

```
#define EFI_IFR_RESET_BUTTON_OP 0x0d
typedef struct _EFI_IFR_RESET_BUTTON {
 EFI_IFR_OP_HEADER Header;
 EFI_IFR_STATEMENT_HEADER Statement;
 EFI_DEFAULT_ID DefaultId;
} EFI_IFR_RESET_BUTTON;
typedef UINT16 EFI_DEFAULT_ID;
```
## Members

Header The standard header, where *Header.OpCode = EFI\_IFR\_RESET\_BUTTON\_OP.*

Statement Standard statement header, including the prompt and help text.

DefaultId Specifies the set of default store to use when restoring the defaults to the questions on this form. xxxx See *[EFI\\_IFR\\_DEFAULTSTORE](#page-1640-0)* for more information.

#### **Description**

This opcode creates a user-selectable button that resets the question values for all questions on the current form to the default values specified by *DefaultId.* If *EFI\_IFR\_FLAGS\_CALLBACK* is set in the question header, then the callback associated with the form set will be called. An image may be associated with the statement using a nested *EFI\_IFR\_IMAGE.* An animation may be associated with the statement using a nested *EFI\_IFR\_ANIMATION.*

# **33.3.8.3.63 EFI\_IFR\_RULE**

## Summary

Create a rule for use in a form and associate it with an identifier.

## Prototype

```
#define EFI_IFR_RULE_OP 0x18
typedef struct _EFI_IFR_RULE {
 EFI_IFR_OP_HEADER Header;
 UINT8 RuleId;
   EFI_IFR_RULE;
```
## Members

- Header The byte sequence that defines the type of opcode as well as the length of the opcode being defined. *Header.OpCode = EFI\_IFR\_RULE\_OP.*
- RuleId Unique identifier for the rule. There can only one rule within a form with the specified *RuleId.* If another already exists, then the form is marked as invalid.

## **Description**

Create a rule, which associates an expression with an identifier and attaches it to the currently opened form. These rules allow common sub-expressions to be re-used within a form.

# **33.3.8.3.64 EFI\_IFR\_RULE\_REF**

### Summary

Evaluate a form rule and push its result on the expression stack.

## Prototype

```
#define EFI_IFR_RULE_REF_OP 0x3f
typedef struct _EFI_IFR_RULE_REF {
 EFI_IFR_OP_HEADER Header;
 UINT8 RuleId;
   } EFI_IFR_RULE_REF;
```
## Members

Header The byte sequence that defines the type of opcode as well as the length of the opcode being defined. *Header.OpCode = EFI\_IFR\_RULE\_REF\_OP.*

RuleId The rule's identifier, which must be unique within the form.

## **Description**

Look up the rule specified by *RuleId* and push the evaluated result on the expression stack. If the specified rule does not exist, then push Undefined.

# **33.3.8.3.65 EFI\_IFR\_SECURITY**

### Summary

Push TRUE if the current user profile contains the specified setup access permissions.

### Prototype

```
#define EFI_IFR_SECURITY_OP 0x60
typedef struct _EFI_IFR_SECURITY {
 EFI_IFR_OP_HEADER Header;
 EFI_GUID Permissions;
  EFI_IFR_SECURITY;
```
### Members

Header Standard opcode header, where *Header.Op* = *EFI\_IFR\_SECURITY\_OP.*

Permissions Security permission level.

### **Description**

This opcode pushes whether or not the current user profile contains the specified setup access permissions. This opcode can be used in expressions to disable, suppress or gray-out forms, statements and questions. It can also be used in checking question values to disallow or allow certain values.

This opcode performs the following actions:

1. If the current user profile contains thespecified setup access permissions, then push *TRUE.\*Otherwise, push \*\*FALSE.\**

## **33.3.8.3.66 EFI\_IFR\_SET**

#### Summary

Change a stored value.

## Prototype

```
#define EFI_IFR_SET_OP 0x2C
typedef struct _EFI_IFR_SET {
 EFI_IFR_OP_HEADER Header;
 EFI_VARSTORE_ID VarStoreId;
 union {
 EFI_STRING_ID VarName;
 UINT16 VarOffset;
 } VarStoreInfo;
 UINT8 VarStoreType;
} EFI_IFR_SET;
```
### **Parameters**

Header The sequence that defines the type of opcode as well as the length of the opcode being defined. *Header.OpCode = EFI\_IFR\_SET\_OP.*

VarStoreId Specifies the identifier of a previously declared variable store to use when storing the question's value.

VarStoreInfo Depending on the type of variable store selected, this contains either a 16-bit Buffer Storage offset ( *VarOffset* ) or a Name/Value or EFI Variable name ( *VarName* ).

**VarStoreType** Specifies the type used for storage. The storage types *EFI\_IFR\_TYPE\_x* are defined in *EFI\_IFR\_ONE\_OF\_OPTION.*

## **Description**

This operator pops an expression from the expression stack. The expression popped is the value.

The value is stored into the variable store identified by *VarStoreId* and *VarStoreInfo.*

If the value could be stored successfully, then TRUE is pushed on to the expression stack. Otherwise, FALSE is pushed on the expression stack.

# **33.3.8.3.67 EFI\_IFR\_SHIFT\_LEFT**

### Summary

Pop two unsigned integers, shift one left by the number of bits specified by the other and push the result.

## Prototype

```
#define EFI_IFR_SHIFT_LEFT_OP 0x38
typedef struct _EFI_IFR_SHIFT_LEFT {
 EFI_IFR_OP_HEADER Header;
   } EFI_IFR_SHIFT_LEFT;
```
### Members

Header Standard opcode header, where *OpCode* is *EFI\_IFR\_SHIFT\_LEFT* \_OP.

### **Description**

This opcode performs the following actions:

- 1. Pop two values from the expression stack. The first value popped is the right-hand value and the second value popped is the left-hand value.
- 2. If the two values do not evaluate to unsigned integers, push Undefined.
- 3. Shift the left-hand value left by the number of bits specified by the right-hand value and push the result.

# **33.3.8.3.68 EFI\_IFR\_SHIFT\_RIGHT**

#### Summary

Pop two unsigned integers, shift one right by the number of bits specified by the other and push the result.

Prototype

```
#define EFI_IFR_SHIFT_RIGHT_OP 0x39
typedef struct _EFI_IFR_SHIFT_RIGHT {
 EFI_IFR_OP_HEADER Header;
   } EFI_IFR_SHIFT_RIGHT;
```
## Members

Header Standard opcode header, where *OpCode* is *EFI\_IFR\_SHIFT\_RIGHT* \_OP.

## Description

This opcode performs the following actions:

- 1. Pop two values from the expression stack. The first value popped is the right-hand value and the second value popped is the left-hand value.
- 2. If the two values do not evaluate to unsigned integers, push Undefined.
- 3. Shift the left-hand value right by the number of bits specified by the right-hand value and push the result.

# **33.3.8.3.69 EFI\_IFR\_SPAN**

#### Summary

Pop two strings and an unsigned integer, find the first character from one string that contains characters found in another and push its index.

### Prototype

```
#define EFI_IFR_SPAN_OP 0x59
typedef struct _EFI_IFR_SPAN {
 EFI_IFR_OP_HEADER Header;
 UINT8 Flags;
   } EFI_IFR_SPAN;
```
### Members

- Header The sequence that defines the type of opcode as well as the length of the opcode being defined. For this tag, *Header.OpCode = EFI\_IFR\_SPAN\_OP.*
- Flags Specifies whether to find the first matching string ( *EFI\_IFR\_FLAGS\_FIRST\_MATCHING* ) or the first nonmatching string (*EFI\_IFR\_FLAGS\_FIRST\_NON\_MATCHING*).

### Description

This opcode performs the following actions:

- 1. Pop three values from the expression stack.The first value popped is the right value and thesecond value popped is the middle value and the lastvalue popped is the left expression.
- 2. If the left or middle values cannot be evaluated as a string, push Undefined. If the right value cannot be evaluated as an unsigned integer, push Undefined.
- 3. The left string is the string to scan. The middle string consists of character pairs representing the low-end of a range and the high-end of a range of characters. The right unsigned integer represents the starting location for the scan.
- 4. The operation will push the zero-based index of the first character after the right value which falls within any one of the ranges ( *EFI\_IFR\_FLAGS\_FIRST\_MATCHING* ) or falls within none of the ranges ( *EFI\_IFR\_FLAGS\_FIRST\_NON\_MATCHING* ).

## Related Definitions

```
#define EFI_IFR_FLAGS_FIRST_MATCHING 0x00
#define EFI_IFR_FLAGS_FIRST_NON_MATCHING 0x01
```
# **33.3.8.3.70 EFI\_IFR\_STRING**

### Summary

Defines the string question.

### Prototype

```
#define EFI_IFR_STRING_OP 0x1C
typedef struct _EFI_IFR_STRING {
 EFI_IFR_OP_HEADER Header;
 EFI_IFR_QUESTION_HEADER Question;
 UINT8 MinSize;
 UINT8 MaxSize;
 UINT8 Flags;
  } EFI_IFR_STRING;
```
## Members

Header The sequence that defines the type of opcode as well as the length of the opcode being defined. *Header.OpCode = EFI\_IFR\_STRING\_OP.*

Question The standard question header. xxxx See *[EFI\\_IFR\\_QUESTION\\_HEADER](#page-1628-0)* for more information.

MinSize The minimum number of characters that can be accepted for this opcode.

MaxSize The maximum number of characters that can be accepted for this opcode.

Flags Flags which control the string editing behavior. See "Related Definitions" below.

#### **Description**

This creates a string question. The minimum length is *MinSize* and the maximum length is *MaxSize* characters.

An image may be associated with the question using a nested *EFI IFR IMAGE*. An animation may be associated with the question using a nested *EFI\_IFR\_ANIMATION.*

There are two ways to specify defaults for this question: one or more nested *EFI\_IFR\_ONE\_OF\_OPTION* (lowest priority) or nested *EFI\_IFR\_DEFAULT* (highest priority).

If *EFI\_IFR\_STRING\_MULTI\_LINE* is set, it is a hint to the Forms Browser that multi-line text can be allowed. If it is clear, then multi-line editing should not be allowed.

#### Related Definitions

#define EFI\_IFR\_STRING\_MULTI\_LINE 0x01

## **33.3.8.3.71 EFI\_IFR\_STRING\_REF1**

#### Summary

Push a string on the expression stack.

## Prototype

```
#define EFI_IFR_STRING_REF1_OP 0x4e
typedef struct _EFI_IFR_STRING_REF1 {
 EFI_IFR_OP_HEADER Header;
 EFI_STRING_ID StringId;
  EFI_IFR_STRING_REF1;
```
### Members

Header The byte sequence that defines the type of opcode as well as the length of the opcode being defined. *Header.OpCode = EFI\_IFR\_STRING\_REF1\_OP.*

StringId The string's identifier, which must be unique within the package list.

### **Description**

Push the string specified by *StringId* on to the expression stack. If the string does not exist, then push an empty string.

## **33.3.8.3.72 EFI\_IFR\_STRING\_REF2**

#### Summary

Pop a string identifier, push the associated string.

### Prototype

```
#define EFI_IFR_STRING_REF2_OP 0x4f
typedef struct _EFI_IFR_STRING_REF2 {
 EFI_IFR_OP_HEADER Header;
   EFI_IFR_STRING_REF2;
```
#### Members

Header The byte sequence that defines the type of opcode as well as the length of the opcode being defined. *Header.OpCode = EFI\_IFR\_STRING\_REF2\_OP.*

### **Description**

This opcode performs the following actions:

- 1. Pop a value from the expression stack.
- 2. If the value cannot be evaluated as an unsigned integer or the value of the unsigned integer is greater than 0xFFFF, push Undefined.
- 3. If the string specified by the value (converted to a string identifier) cannot be determined or the string does not exist, push an empty string.
- 4. Otherwise, push the string on to the expression stack.

# **33.3.8.3.73 EFI\_IFR\_SUBTITLE**

### Summary

Creates a sub-title in the current form.

## Prototype

```
#define EFI_IFR_SUBTITLE_OP 0x02
typedef struct _EFI_IFR_SUBTITLE {
 EFI_IFR_OP_HEADER Header;
 EFI_IFR_STATEMENT_HEADER Statement;
 UINT8 Flags;
   EFI_IFR_SUBTITLE;
```
### Members

Header The sequence that defines the type of opcode as well as the length of the opcode being defined. For this tag, *Header.OpCode = EFI\_IFR\_SUBTITLE\_OP.*

Flags Identifies specific behavior for the sub-title.

## **Description**

Subtitle strings are intended to be used by authors to separate sections of questions into semantic groups. If *Header.Scope* is set, then the Forms Browser may further distinguish the end of the semantic group as including only those statements and questions which are nested.

If *EFI\_IFR\_FLAGS\_HORIZONTAL* is set, then this provides a hint that the nested statements or questions should be horizontally arranged. Otherwise, they are assumed to be vertically arranged.

An image may be associated with the statement using a nested *EFI\_IFR\_IMAGE.* An animation may be associated with the statement using a nested *EFI\_IFR\_ANIMATION.*

## Related Definitions

```
#define EFI_IFR_FLAGS_HORIZONTAL 0x01
```
# **33.3.8.3.74 EFI\_IFR\_SUBTRACT**

## Summary

Pop two unsigned integers, subtract one from the other, push the result.

## Prototype

```
#define EFI_IFR_SUBTRACT_OP 0x3b
typedef struct _EFI_IFR_SUBTRACT {
 EFI_IFR_OP_HEADER Header;
   EFI_IFR_SUBTRACT;
```
## Members

Header Standard opcode header, where *Header.OpCode* is *EFI\_IFR\_SUBTRACT* \_OP.

## Description

This opcode performs the following operations:

- 1. Pop two values from the expression stack. Thefirst value popped is the right-hand value and thesecond value popped is the left-hand value.
- 2. If the two values do not evaluate to unsigned integers, push Undefined.
- 3. Zero-extend the values to 64-bits.
- 4. Subtract the right-hand value from the left-hand value.
- 5. Push the lower 64-bits of the result.

# **33.3.8.3.75 EFI\_IFR\_SUPPRESS\_IF**

### Summary

Creates a group of statements or questions which are conditionally invisible.

### Prototype

```
#define EFI_IFR_SUPPRESS_IF_OP 0x0a
typedef struct _EFI_IFR_SUPPRESS_IF {
 EFI_IFR_OP_HEADER Header;
   EFI_IFR_SUPPRESS_IF;
```
## Members

Header The byte sequence that defines the type of opcode as well as the length of the opcode being defined. *Header.OpCode = EFI\_IFR\_SUPPRESS\_IF\_OP.*

#### Description

The suppress tag causes the nested objects to be hidden from the user if the expression appearing as the first nested object evaluates to TRUE. If the expression consists of more than a single opcode, then the first opcode in the expression must have the Scope bit set and the expression must end with *EFI\_IFR\_END.*

This display form is maintained until the scope for this opcode is closed.

# **33.3.8.3.76 EFI\_IFR\_TEXT**

#### Summary

Creates a static text and image.

#### Prototype

```
#define EFI_IFR_TEXT_OP 0x03
typedef struct _EFI_IFR_TEXT {
 EFI_IFR_OP_HEADER Header;
 EFI_IFR_STATEMENT_HEADER Statement;
 EFI_STRING_ID TextTwo;
   } EFI_IFR_TEXT;
```
#### Members

Header The sequence that defines the type of opcode as well as the length of the opcode being defined. For this tag, *Header.OpCode = EFI\_IFR\_TEXT\_OP.*

Statement Standard statement header.

TextTwo The string token reference to the secondary string for this opcode.

#### **Description**

This is a static text/image statement.

An image may be associated with the statement using a nested *EFI\_IFR\_IMAGE.* An animation may be associated with the question using a nested *EFI\_IFR\_ANIMATION.*

# **33.3.8.3.77 EFI\_IFR\_THIS**

### Summary

Push current question's value.

### Prototype

```
#define EFI_IFR_THIS_OP 0x58
typedef struct _EFI_IFR_THIS {
 EFI_IFR_OP_HEADER Header;
   } EFI_IFR_THIS;
```
# Members

Header The sequence that defines the type of opcode as well as the length of the opcode being defined. For this tag, *Header.OpCode = EFI\_IFR\_THIS\_OP.*

#### Description

Push the current question's value.

## **33.3.8.3.78 EFI\_IFR\_TIME**

#### Summary

Create a Time question.

#### Prototype

```
#define EFI_IFR_TIME_OP 0x1b
typedef struct _EFI_IFR_TIME {
 EFI_IFR_OP_HEADER Header;
 EFI_IFR_QUESTION_HEADER Question;
 UINT8 Flags;
  } EFI_IFR_TIME;
```
#### Members

Header Basic question information. *Header.Opcode* = *EFI\_IFR\_TIME\_OP.*

Question The standard question header. xxxx See *[EFI\\_IFR\\_QUESTION\\_HEADER](#page-1628-0)* for more information.

Flags A bit-mask that determines which unique settings are active for this opcode.

QF\_TIME\_HOUR\_SUPPRESS 0x01 QF\_TIME\_MINUTE\_SUPPRESS 0x02 QF\_TIME\_SECOND\_SUPPRESS 0x04 QF\_TIME\_STORAGE 0x30

For *QF\_TIME\_STORAGE*, there are currently three valid values:

QF\_TIME\_STORAGE\_NORMAL 0x00 QF\_TIME\_STORAGE\_TIME 0x10

QF\_TIME\_STORAGE\_WAKEUP 0x20

## Description

Create a Time question xxxx ( *[Time](#page-1551-0)* ) and add it to the current form.

An image may be associated with the question using a nested *EFI\_IFR\_IMAGE*. An animation may be associated with the question using a nested *EFI\_IFR\_ANIMATION.*

## **33.3.8.3.79 EFI\_IFR\_TOKEN**

### Summary

Pop two strings and an unsigned integer, then push the nth section of the first string using delimiters from the second string.

## Prototype

```
#define EFI_IFR_TOKEN_OP 0x4d
typedef struct _EFI_IFR_TOKEN {
 EFI_IFR_OP_HEADER Header;
   } EFI_IFR_TOKEN;
```
#### Members

Header Standard opcode header, where *OpCode* is *EFI\_IFR\_TOKEN\_OP.*

#### **Description**

This opcode performs the following actions:

- 1. Pop three values from the expression stack. The first value popped is the right value and the second value popped is the middle value and the last value popped is the left value.
- 2. If the left or middle values cannot be evaluated as a string, push Undefined. If the right value cannot be evaluated as an unsigned integer, push Undefined.
- 3. The first value is the string. The second value is a string, where each character is a valid delimiter. The third value is the zero-based index.
- 4. Push the nth delimited sub-string on to the expression stack  $(0 = \text{left of the first delimiter})$ . The end of the string always acts a the final delimiter.
- 5. The no such string exists, an empty string is pushed.

## **33.3.8.3.80 EFI\_IFR\_TO\_BOOLEAN**

### Summary

Pop a value, convert to Boolean and push the result.

## Prototype

```
#define EFI_IFR_TO_BOOLEAN_OP 0x4A
typedef struct _EFI_IFR_TO_BOOLEAN{
 EFI_IFR_OP_HEADER Header;
  EFI_IFR_TO_BOOLEAN;
```
#### Members

Header The sequence that defines the type of opcode as well as the length of the opcode being defined. For this tag, *Header.OpCode = EFI\_IFR\_TO\_BOOLEAN\_OP*

## **Description**

This opcode performs the following actions:

- 1. Pop a value from the expression stack. If thevalue is Undefined or cannot be evaluated as aBoolean, push Undefined. Otherwise push the Boolean onthe expression stack.
- 2. When converting from an unsigned integer, zero will be converted to FALSE and any other value will be converted to TRUE.
- 3. When converting from a string, if case-insensitive compare with "true" is *True,* then push TRUE. If a caseinsensitive compare with "false" is TRUE, then push False. Otherwise, push Undefined.
- 4. When converting from a buffer, if the buffer is all zeroes, then push FALSE.\* Otherwise push \*\*TRUE.

# **33.3.8.3.81 EFI\_IFR\_TO\_LOWER**

### Summary

Convert a string on the expression stack to lower case.

### Prototype

```
#define EFI_IFR_TO_LOWER_OP 0x20
typedef struct _EFI_IFR_TO_LOWER {
 EFI_IFR_OP_HEADER Header;
   } EFI_IFR_TO_LOWER;
```
# Members

Header The sequence that defines the type of opcode as well as the length of the opcode being defined. For this tag, *Header.OpCode = EFI\_IFR\_TO\_LOWER\_OP*

#### **Description**

Pop an expression from the expression stack. If the expression is Undefined or cannot be evaluated as a string, push Undefined. Otherwise, convert the string to all lower case using the *StrLwr* function of the *EFI\_UNICODE\_COLLATION2\_PROTOCOL* and push the string on the expression stack.

# **33.3.8.3.82 EFI\_IFR\_TO\_STRING**

### Summary

Pop a value, convert to a string, push the result.

Prototype

```
#define EFI_IFR_TO_STRING_OP 0x49
typedef struct _EFI_IFR_TO_STRING{
 EFI_IFR_OP_HEADER Header;
 UINT8 Format;
   } EFI_IFR_TO_STRING;
```
#### Members

Header The sequence that defines the type of opcode as well as the length of the opcode being defined. For this tag, *Header.OpCode = EFI\_IFR\_TO\_STRING\_OP*

Format When converting from unsigned integers, these flags control the format:

 $0 =$  unsigned decimal  $1 =$  signed decimal  $2 =$  hexadecimal (lower-case alpha)

3 = hexadecimal (upper-case alpha)

When converting from a buffer, these flags control the format:

 $0 = ASCII$  $8 = UCS-2$ 

## **Description**

This opcode performs the following actions:

1. Pop a value from the expression stack.\*\*

#. If the value is Undefined or cannot be evaluated as a string, push Undefined.

1. Convert the value to a string. When converting from an unsigned integer, the number will be converted to a unsigned decimal string (Format = 0), signed decimal string (Format = 1) or a hexadecimal string (Format =  $2$ or 3).

When converting from a boolean, the boolean will be converted to "True" (True) or "False" (False). When converting from a buffer, each 8-bit (Format = 0) or 16-bit (Format = 8) value will be converted into a character and appended to the string, up until the end of the buffer or a NULL character. 4. Push the result.

# **33.3.8.3.83 EFI\_IFR\_TO\_UINT**

### Summary

Pop a value, convert to an unsigned integer, push the result.

### Prototype

```
#define EFI_IFR_TO_UINT_OP 0x48
typedef struct _EFI_IFR_TO_UINT {
 EFI_IFR_OP_HEADER Header;
   EFI_IFR_TO_UINT;
```
#### Members

Header The sequence that defines the type of opcode as well as the length of the opcode being defined. For this tag, *Header.OpCode = EFI\_IFR\_TO\_UINT\_OP*

## **Description**

- 1. Pop a value from the expression stack.
- 2. If the value is Undefined or cannot be evaluated as an unsigned integer, push Undefined.
- 3. Convert the value to an unsigned integer. When converting from a boolean, if TRUE, push 1 and if FALSE, push 0. When converting from a string, whitespace is skipped. The prefix '0x' or '0X' indicates to convert from a hexadecimal string while the prefix '-' indicates conversion from a signed integer string. When converting from a buffer, if the buffer is greater than 8 bytes in length, push Undefined. Otherwise, zero-extend the contents of the buffer to 64-bits.
- 4. Push the result.

# **33.3.8.3.84 EFI\_IFR\_TO\_UPPER**

## Summary

Convert a string on the expression stack to upper case.

## Prototype

```
#define EFI_IFR_TO_UPPER_OP 0x21
typedef struct _EFI_IFR_TO_UPPER {
 EFI_IFR_OP_HEADER Header;
   EFI_IFR_TO_UPPER;
```
## Members

Header The sequence that defines the type of opcode as well as the length of the opcode being defined. For this tag, *Header.OpCode = EFI\_IFR\_TO\_UPPER\_OP*

## Description

Pop an expression from the expression stack. If the expression is Undefined or cannot be evaluated as a string, push Undefined. Otherwise, convert the string to all upper case using the *StrUpr* function of the *EFI\_UNICODE\_COLLATION2\_PROTOCOL* and push the string on the expression stack.

# **33.3.8.3.85 EFI\_IFR\_TRUE**

## Summary

Push a TRUE on to the expression stack.

## Prototype

```
#define EFI_IFR_TRUE_OP 0x46
typedef struct _EFI_IFR_TRUE {
 EFI_IFR_OP_HEADER Header;
   } EFI_IFR_TRUE;
```
## Members

Header The sequence that defines the type of opcode as well as the length of the opcode being defined. For this tag, *Header.OpCode = EFI\_IFR\_TRUE\_OP*

## **Description**

Push a TRUE on to the expression stack.

# **33.3.8.3.86 EFI\_IFR\_UINT8, EFI\_IFR\_UINT16,EFI\_IFR\_UINT32, EFI\_IFR\_UINT64**

## Summary

Push an unsigned integer on to the expression stack.

## Prototype

```
#define EFI_IFR_UINT8_OP 0x42
typedef struct _EFI_IFR_UINT8 {
 EFI_IFR_OP_HEADER Header;
 UINT8 Value;
} EFI_IFR_UINT8;
#define EFI_IFR_UINT16_OP 0x43
typedef struct _EFI_IFR_UINT16 {
 EFI_IFR_OP_HEADER Header;
 UINT16 Value;
} EFI_IFR_UINT16;
#define EFI_IFR_UINT32_OP 0x44
typedef struct _EFI_IFR_UINT32 {
 EFI_IFR_OP_HEADER Header;
 UINT32 Value;
} EFI_IFR_UINT32;
#define EFI_IFR_UINT64_OP 0x45
typedef struct _EFI_IFR_UINT64 {
 EFI_IFR_OP_HEADER Header;
 UINT64 Value;
} EFI_IFR_UINT64;
```
# Members

Header The sequence that defines the type of opcode as well as the length of the opcode being defined. For this tag, *Header.OpCode = EFI\_IFR\_UINT8\_OP, EFI\_IFR\_UINT16\_OP, EFI\_IFR\_UINT32\_OP* or *EFI\_IFR\_UINT64\_OP.*

Value The unsigned integer.

## **Description**

Push the specified unsigned integer, zero-extended to 64-bits, on to the expression stack.

# **33.3.8.3.87 EFI\_IFR\_UNDEFINED**

## Summary

Push an Undefined to the expression stack.

## Prototype

```
#define EFI_IFR_UNDEFINED_OP 0x55
typedef struct _EFI_IFR_UNDEFINED {
EFI_IFR_OP_HEADER Header;
} EFI_IFR_UNDEFINED;
```
## Members

Header The sequence that defines the type of opcode as well as the length of the opcode being defined. For this tag, *Header.OpCode = EFI\_IFR\_UNDEFINED\_OP*

## **Description**

Push Undefined on to the expression stack.

# **33.3.8.3.88 EFI\_IFR\_VALUE**

#### Summary

Provides a value for the current question or default.

### Prototype

```
#define EFI_IFR_VALUE_OP 0x5a
typedef struct _EFI_IFR_VALUE {
 EFI_IFR_OP_HEADER Header;
   } EFI_IFR_VALUE;
```
#### Members

Header The sequence that defines the type of opcode as well as the length of the opcode being defined. For this tag, *Header.OpCode = EFI\_IFR\_VALUE\_OP*

### Description

Creates a value for the current question or default with no storage. The value is the result of the expression nested in the scope.

If used for a question, then the question will be read-only.

## **33.3.8.3.89 EFI\_IFR\_VARSTORE**

#### Summary

Creates a variable storage short-cut for linear buffer storage.

Prototype

```
#define EFI_IFR_VARSTORE_OP 0x24
typedef struct {
 EFI_IFR_OP_HEADER Header;
 EFI_GUID Guid;
 EFI_VARSTORE_ID VarStoreId;
 UINT16 Size;
 //UINT8 Name[];
   } EFI_IFR_VARSTORE;
```
### Members

- Header The byte sequence that defines the type of opcode as well as the length of the opcode being defined. For this tag, *Header.OpCode* = *EFI\_IFR\_VARSTORE\_OP.*
- Guid The variable's GUID definition. This field comprises one half of the variable name, with the other half being the human-readable aspect of the name, which is represented by the string immediately following the Size field. Type *EFI\_GUID* is defined in *InstallProtocolInterface()* in this specification.

VarStoreId The variable store identifier, which is unique within the current form set. This field is the value that uniquely identify this instance from others. Question headers refer to this value to designate which is the active variable that is being used. A value of zero is invalid.

Size The size of the variable store.

Name A null-terminated ASCII string that specifies the name associated with the variable store. The field is not actually included in the structure but is included here to help illustrate the encoding of the opcode. The size of the string, including the null termination, is included in the opcode's header size.

# **Description**

This opcode describes a Buffer Storage Variable Store within a form set. A question can select this variable store by setting the *VarStoreId* field in its opcode header.

An *EFI\_IFR\_VARSTORE* with a specified *VarStoreId* must appear in the IFR before it can be referenced by a question.

# **33.3.8.3.90 EFI\_IFR\_VARSTORE\_NAME\_VALUE**

## Summary

Creates a variable storage short-cut for name/value storage.

## Prototype

```
#define EFI_IFR_VARSTORE_NAME_VALUE_OP 0x25
typedef struct _EFI_IFR_VARSTORE_NAME_VALUE {
 EFI_IFR_OP_HEADER Header;
 EFI_VARSTORE_ID VarStoreId;
 EFI_GUID Guid;
   } EFI_IFR_VARSTORE_NAME_VALUE;
```
# Members

- Header The byte sequence that defines the type of opcode as well as the length of the opcode being defined. For this tag, *Header.OpCode* = *EFI\_IFR\_VARSTORE\_NAME\_VALUE\_OP.*
- Guid The variable's GUID definition. This field comprises one half of the variable name, with the other half being the human-readable aspect of the name, which is specified in the *VariableName* field in the question's header (see *EFI\_IFR\_QUESTION\_HEADER* ). Type *EFI\_GUID* is defined in *InstallProtocolInterface()* in the UEFI Specification.
- VarStoreId The variable store identifier, which is unique within the current form set. This field is the value that uniquely identifies this variable store definition instance from others. Question headers refer to this value to designate which is the active variable that is being used. A value of zero is invalid.

# Description

This opcode describes a Name/Value Variable Store within a form set. A question can select this variable store by setting the *VarStoreId* field in its question header.

An *EFI\_IFR\_VARSTORE\_NAME\_VALUE* with a specified *VarStoreId* must appear in the IFR before it can be referenced by a question.

# **33.3.8.3.91 EFI\_IFR\_VARSTORE\_EFI**

## Summary

Creates a variable storage short-cut for EFI variable storage.

## Prototype

```
#define EFI_IFR_VARSTORE_EFI_OP 0x26
typedef struct _EFI_IFR_VARSTORE_EFI {
 EFI_IFR_OP_HEADER Header;
 EFI_VARSTORE_ID VarStoreId;
 EFI_GUID Guid:
 UINT32 Attributes
 UINT16 Size;
 //UINT8 Name[];
  EFI_IFR_VARSTORE_EFI;
```
## Members

- Header The byte sequence that defines the type of opcode as well as the length of the opcode being defined. For this tag, *Header.OpCode* = *EFI\_IFR\_VARSTORE\_EFI\_OP.*
- VarStoreId The variable store identifier, which is unique within the current form set. This field is the value that uniquely identifies this variable store definition instance from others. Question headers refer to this value to designate which is the active variable that is being used. A value of zero is invalid.
- Guid The EFI variable's GUID definition. This field comprises one half of the EFI variable name, with the other half being the human-readable aspect of the name, which is specified in the *Name* field below. Type *EFI\_GUID* is defined in *InstallProtocolInterface()* in this specification.

Attributes Specifies the flags to use for the variable.

Size The size of the variable store.

Name A null-terminated ASCII string that specifies one half of the EFI name for this variable store. The other half is specified in the *Guid* field (above). The *Name* field is not actually included in the structure but is included here to help illustrate the encoding of the opcode. The size of the string, including the null termination, is included in the opcode's header size.

## Description

This opcode describes an EFI Variable Variable Store within a form set. The Guid and Name specified here will be used with *GetVariable()* and *SetVariable().*

- A question can select this variable store by setting the *VarStoreId* field in its question header.
- A question can refer to a specific offset within the EFI Variable using the *VarOffset* field in its question header.
- *Name* must be converted to a CHAR16 string before it is passed to *GetVariable()* or *SetVariable().* An *EFI\_IFR\_VARSTORE\_EFI* with a specified *VarStoreId* must appear in the IFR before it can be referenced by a question.

# **33.3.8.3.92 EFI\_IFR\_VARSTORE\_DEVICE**

## Summary

Select the device which contains the variable store.

## Prototype

```
#define EFI_IFR_VARSTORE_DEVICE_OP 0x27
typedef struct _EFI_IFR_VARSTORE_DEVICE {
 EFI_IFR_OP_HEADER Header;
 EFI_STRING_ID DevicePath;
   EFI_IFR_VARSTORE_DEVICE;
```
## Members

Header The byte sequence that defines the type of opcode as well as the length of the opcode being defined. For this tag, *Header.OpCode* = *EFI\_IFR\_VARSTORE\_DEVICE\_OP.*

DevicePath Specifies the string which contains the device path of the device where the variable store resides.

## **Description**

This opcode describes the device path where a variable store resides. Normally, the Forms Processor finds the variable store on the handle specified when the HII database function *NewPackageList()* was called. However, if this opcode is found in the scope of a question, the handle specified by the text device path *DevicePath* is used instead.

# **33.3.8.3.93 EFI\_IFR\_VERSION**

## Summary

Push the version of the UEFI specification to which the Forms Processor conforms.

## Prototype

```
#define EFI_IFR_VERSION_OP 0x28
typedef struct _EFI_IFR_VERSION {
 EFI_IFR_OP_HEADER Header;
   } EFI_IFR_VERSION;
```
## Members

Header The sequence that defines the type of opcode as well as the length of the opcode being defined. For this tag, *Header.OpCode = EFI\_IFR\_VERSION\_OP.*

## Description

Returns the revision level of the UEFI specification with which the Forms Processor is compliant as a 16-bit unsigned integer, with the form:

[15:8] Major revision [7:4] Tens digit of the minor revision [3:0] Ones digit of the minor revision

The fields of the version have the following correlation with the revision of the UEFI system table.

Major revision: EFI\_SYSTEM\_TABLE\_REVISION >> 16

Tens digit of the minor revision: (EFI\_SYSTEM\_TABLE\_REVISION & 0xFFFF)/10 Ones digit of the minor revision: (EFI\_SYSTEM\_TABLE\_REVISION & 0xFFFF)%10

# **33.3.8.3.94 EFI\_IFR\_WRITE**

### Summary

Change a value for the current question.

### Prototype

```
#define EFI_IFR_WRITE_OP 0x2E
typedef struct _EFI_IFR_WRITE {
 EFI_IFR_OP_HEADER Header;
} EFI_IFR_WRITE;
```
# Parameters

Header The sequence that defines the type of opcode as well as the length of the opcode being defined. For this tag, *Header.OpCode = EFI\_IFR\_WRITE\_OP*

### Description

Before writing the value of the current question to storage (if any storage was specified), the *this* constant is set (see *EFI\_IFR\_THIS* ) and then this expression is evaluated.

# **33.3.8.3.95 EFI\_IFR\_ZERO**

#### Summary

Push a zero on to the expression stack.

#### Prototype

```
#define EFI_IFR_ZERO_OP 0x52
typedef struct _EFI_IFR_ZERO {
 EFI_IFR_OP_HEADER Header;
} EFI_IFR_ZERO;
```
#### Members

Header The sequence that defines the type of opcode as well as the length of the opcode being defined. For this tag, *Header.OpCode = EFI\_IFR\_ZERO\_OP*

#### Description

Push a zero on to the expression stack.
### **33.3.8.3.96 EFI\_IFR\_WARNING\_IF**

### Summary

Creates a validation expression and warning message for a question.

### Prototype

```
#define EFI_IFR_WARNING_IF_OP 0x063
typedef struct _EFI_IFR_WARNING_IF {
 EFI_IFR_OP_HEADER Header;
 EFI_STRING_ID Warning;
 UINT8 TimeOut;
   } EFI_IFR_WARNING_IF;
```
### Members

Header The byte sequence that defines the type of opcode as well as the length of the opcode being defined. *Header.OpCode = EFI\_IFR\_WARNING\_IF\_OP.*

Warning The string token reference to the string that will be used for the warning check message.

TimeOut The number of seconds for the warning message to be displayed before it is timed out or acknowledged by the user. A value of zero indicates that the message is displayed indefinitely until the user acknowledges it.

#### **Description**

This tag uses a Boolean expression to allow the IFR creator to check options in a question, and provide a warning message if the expression is TRUE. For example, this tag might be used to give a warning if the user attempts to disable a security setting, or change the value of a sensitive question. The tag provides a string to be used in a warning display to alert the user of the consequences of changing the question value. Warning tags will be evaluated when the user traverses from tag to tag. The browser must display the warning text message and not allow the form to be submitted until either the user acknowledges the message (with some key press for instance) or the number of seconds in TimeOut elapses. Unlike inconsistency tags, the user should still be allowed to submit the results of a form even if the warning expression evaluates to TRUE.

### **33.3.8.3.97 EFI\_IFR\_MATCH2**

#### Summary

Pop a source string and a pattern string, push TRUE if the source string matches the Regular Expression pattern specified by the pattern string, otherwise push FALSE.

### Prototype

```
#define EFI_IFR_MATCH2_OP 0x64
typedef struct _EFI_IFR_MATCH2 {
 EFI_IFR_OP_HEADER Header;
 EFI_GUID SyntaxType;
   } EFI_IFR_MATCH2;
```
### Members

Header Standard opcode header, where *Header.Opcode* is *EFI\_IFR\_MATCH2\_OP.*

SyntaxType A GUID that identifies the regular expression syntax type to use for the *pattern* string. See *EFI\_REGULAR\_EXPRESSION\_PROTOCOL* for current syntax definitions.

### **Description**

This opcode performs the following actions:

- 1. Pop two values from the expression stack. Thefirst value popped is the *string* and the secondvalue popped is the *pattern.*
- 2. If the *string* or the *pattern* cannot be evaluated as a string, then push Undefined.
- 3. Call *GetInfo* function of each instance of *EFI\_REGULAR\_EXPRESSION\_PROTOCOL,* looking for a *Syntax-Type* that is listed in the set of supported regular expression syntax types returned by *RegExSyntaxTypeList.* If the type specified by *SyntaxType* is not supported in any of the *EFI\_REGULAR\_EXPRESSION\_PROTOCOL* instances, or no *EFI\_REGULAR\_EXPRESSION\_PROTOCOL* instance was found, push Undefined.
- 4. Process the *string* and *pattern* using the *MatchString* function of the *EFI\_REGULAR\_EXPRESSION\_PROTOCOL* instance that supports the *SyntaxType,* where *SyntaxType* is the *SyntaxType* input to *MatchString.*
- 5. If the returned regular expression *Result* is TRUE , then push TRUE.
- 6. If the return regular expression *Result* is FALSE, then push FALSE.

NOTE: *To ensure interoperability, drivers that publish HII IFR Forms packages should check the system capabilities by calling the* GetInfo *function of each* EFI\_REGULAR\_EXPRESSION\_PROTCOL *instance during initialization. If the required regular expression syntax type is not supported, the driver may install its own instance of* EFI\_REGULAR\_EXPRESSION\_PROTCOL *to add the support. The driver may also choose to fall back to other methods of validation, such as using* EFI\_IFR\_MATCH *or callbacks*.

### **33.3.9 Keyboard Package**

```
//*******************************************
// EFI_HII_KEYBOARD_PACKAGE_HDR
//*******************************************
typedef struct {
 EFI_HII_PACKAGE_HDR Header;
 UINT16 LayoutCount;
//EFI_HII_KEYBOARD_LAYOUT Layout [];
   EFI_HII_KEYBOARD_PACKAGE_HDR;
```
Header The general pack header which defines both the type of pack and the length of the entire pack.

LayoutCount The number of keyboard layouts contained in the entire keyboard pack.

Layout An array of *LayoutCount* number of keyboard layouts.

### **33.3.10 Animations Package**

The Animation package record describes how, when, and which EFI images to display. The package consists of two parts: a fixed header and the animation information.

### **33.3.10.1 Animated Images Package**

### Summary

The fixed header consists of a standard record header and the

### Prototype

```
typedef struct _EFI_HII_ANIMATION_PACKAGE_HDR {
EFI_HII_ANIMATION_PACKAGE Header;
UINT32 AnimationInfoOffset;
} EFI_HII_ANIMATION_PACKAGE_HDR;
```
### Members

Header Standard image header, where Header.BlockType = EFI\_HII\_PACKAGE\_ANIMATIONS.

AnimationInfoOffset Offset, relative to this header, of the animation information. If this is zero, then there are no animation sequences in the package.

### **33.3.10.2 Animation Information**

For each animated image identifier, the animation information gives a sequence of EFI images to display and how and when to transition to the next image. The animation information is encoded as a series of blocks, with each block prefixed by a single byte header ( *EFI\_HII\_ANIMATION\_BLOCK* ) or one of the extension headers ( *EFI\_HII\_AIBT\_EXTx\_BLOCK* ). The blocks must be processed in order.

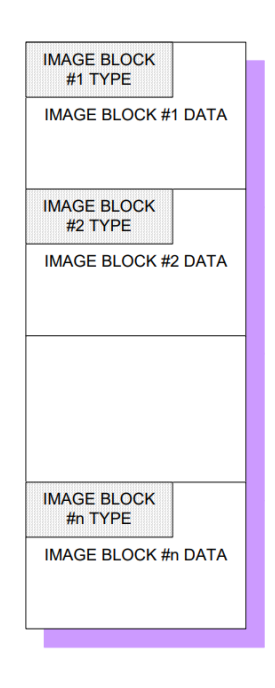

Fig. 33.50: Animation Information Encoded in Blocks

### Prototype

```
typedef struct _EFI_HII_ANIMATION_BLOCK {
 UINT8 BlockType;
//UINT8 BlockBody[];
} EFI_HII_ANIMATION_BLOCK;
```
The following table describes the different block types:

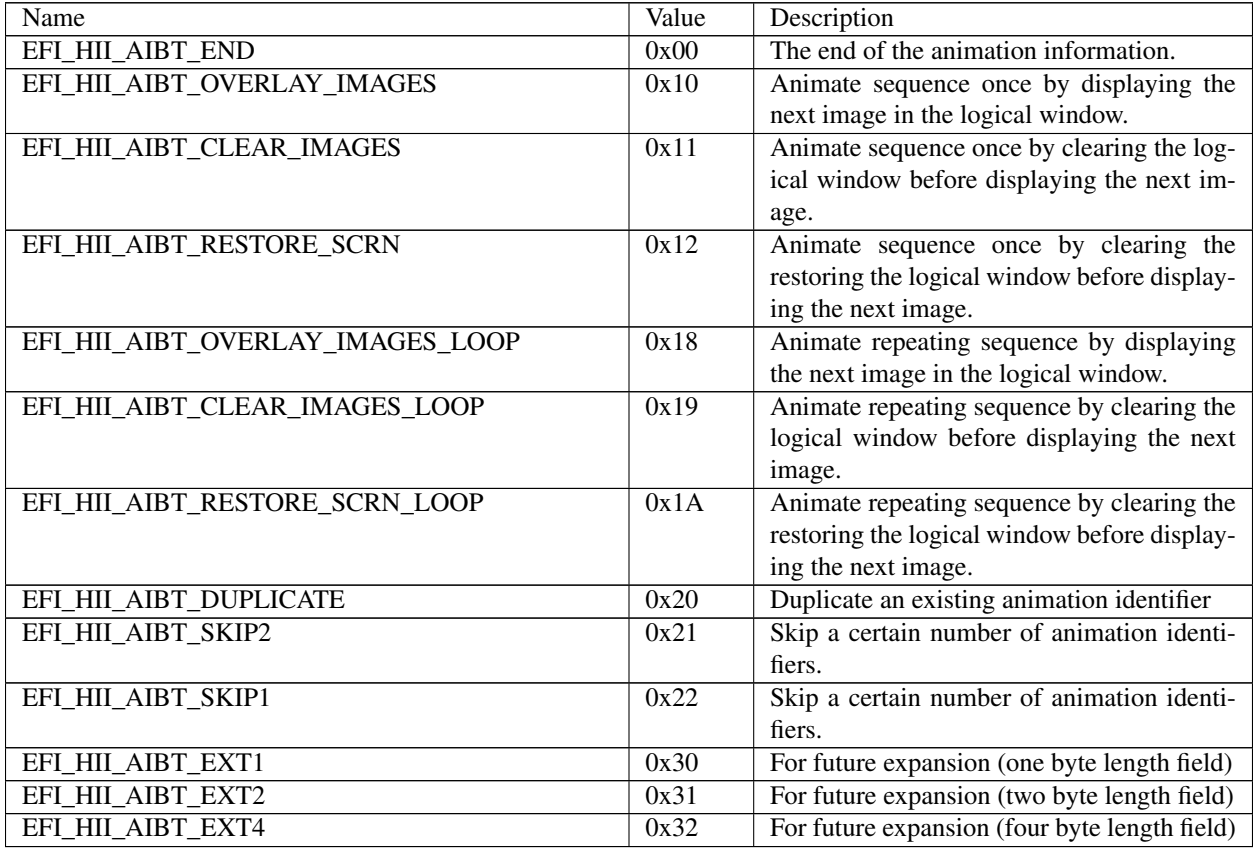

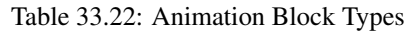

In order to recreate all animation sequences, start at the first block and process them all until either an EFI\_HII\_AIBT\_END block is found. When processing the animation blocks, each block refers to the current animation identifier ( *AnimationIdCurrent* ), which is initially set to one (1).

Animation blocks of an unknown type should be skipped. If they cannot be skipped, then processing halts.

### **33.3.10.2.1 EFI\_HII\_AIBT\_END**

### Summary

Marks the end of the animation information.

### Prototype

**None**

### Members

Header Standard animation header, where *Header.BlockType = EFI\_HII\_AIBT\_END.*

### **Discussion**

Any animation sequences with an animation identifier greater than or equal to *AnimationIdCurrent* are empty. There is no additional data.

### **33.3.10.2.2 EFI\_HII\_AIBT\_EXT1, EFI\_HII\_AIBT\_EXT2,EFI\_HII\_AIBT\_EXT4**

### Summary

Generic prefix for animation information with a 1-byte,2-byte or 4-byte length.

### Prototype

```
typedef struct _EFI_HII_AIBT_EXT1_BLOCK {
 EFI_HII_ANIMATION_BLOCK Header;
 UINT8 BlockType2;
 UINT8 Length;
} EFI_HII_AIBT_EXT1_BLOCK;
typedef struct _EFI_HII_AIBT_EXT2_BLOCK {
 EFI_HII_ANIMATION_BLOCK Header;
 UINT8 BlockType2;
 UINT16 Length;
} EFI_HII_AIBT_EXT2_BLOCK;
typedef struct _EFI_HII_AIBT_EXT4_BLOCK {
 EFI_HII_ANIMATION_BLOCK Header;
 UINT8 BlockType2;
 UINT32 Length;
  } EFI_HII_AIBT_EXT4_BLOCK;
```
### Members

Header Standard animation header, where *Header.BlockType = EFI\_HII\_AIBT\_EXT1, EFI\_HII\_AIBT\_EXT2,* or *EFI\_HII\_AIBT\_EXT4.*

Length Size of the animation block, in bytes, including the animation block header.

BlockType2 The block type, as described in Table [33.18](#page-1615-0)

### Discussion

These records are used for variable sized animation records which need an explicit length.

### **33.3.10.2.3 EFI\_HII\_AIBT\_OVERLAY\_IMAGES**

### Summary

An animation block to describe an animation sequence that does not cycle, and where one image is simply displayed over the previous image.

#### Prototype

```
typedef struct _EFI_HII_AIBT_OVERLAY_IMAGES_BLOCK {
 EFI_IMAGE_ID DftImageId;
 UINT16 Width;
 UINT16 Height;
 UINT16 CellCount;
 EFI_HII_ANIMATION_CELL AnimationCell[];
  } EFI_HII_AIBT_OVERLAY_IMAGES_BLOCK;
```
### Members

DftImageId This is image that is to be reference by the image protocols, if the animation function is not supported or disabled. This image can be one particular image from the animation sequence (if any one of the animation

frames has a complete image) or an alternate image that can be displayed alone. If the value is zero, no image is displayed.

Width The overall width of the set of images (logical window width).

Height The overall height of the set of images (logical window height).

CellCount The number of *EFI\_HII\_ANIMATION\_CELL* contained in the animation sequence.

AnimationCell An array of *CellCount* animation cells. The type *EFI\_HII\_ANIMATION\_CELL* is defined in "Related Definitions" below.

### Description

This record assigns the animation sequence data to the *AnimationIdCurrent* identifier and increment *AnimationIdCurrent* by one. This animation sequence is meant to be displayed only once (it is not a repeating sequence). Each image in the sequence will remain on the screen for the specified delay before the next image in the sequence is displayed.

The header type (either *BlockType* in *EFI\_HII\_ANIMATION\_BLOCK* or *BlockType2* in *EFI\_HII\_AIBT\_EXTx\_BLOCK* ) will be set to *EFI\_HII\_AIBT\_OVERLAY\_IMAGES.*

Related Definition

```
typedef struct _EFI_HII_ANIMATION_CELL {
 UINT16 OffsetX;
 UINT16 OffsetY;
 EFI_IMAGE_ID ImageId;
 UINT16 Delay;
  EFI_HII_ANIMATION_CELL;
```
OffsetX The X offset from the upper left hand corner of the logical window to position the indexed image.

OffsetY The Y offset from the upper left hand corner of the logical window to position the indexed image.

ImageId The image to display at the specified offset from the upper left hand corner of the logical window.

Delay The number of milliseconds to delay after displaying the indexed image and before continuing on to the next linked image. If value is zero, no delay.

### Related Description

The logical window definition allows the animation to be centered, even though the first image might be way off center (bounds the sequence of images). All images will be clipped to the defined logical window, since the logical window is suppose to bound all images, normally there is nothing to clip. The *DftImageId* definition allows an alternate image to be displayed if animation is currently not supported. The *DftImageId* image is to be centered in the defined logical window.

### **33.3.10.2.4 EFI\_HII\_AIBT\_CLEAR\_IMAGES**

#### Summary

An animation block to describe an animation sequence that does not cycle, and where the logical window is cleared to the specified color before the next image is displayed.

### Prototype

```
typedef struct _EFI_HII_AIBT_CLEAR_IMAGES_BLOCK {
```
EFI\_IMAGE\_ID DftImageId;

UINT16 Width;

(continues on next page)

(continued from previous page)

```
UINT16 Height;
UINT16 CellCount;
EFI_HII_RGB_PIXEL BackgndColor;
EFI_HII_ANIMATION_CELL AnimationCell[];
} EFI_HII_AIBT_CLEAR_IMAGES_BLOCK;
```
### **Members**

DftImageId This is image that is to be reference by the image protocols, if the animation function is not supported or disabled. This image can be one particular image from the animation sequence (if any one of the animation frames has a complete image) or an alternate image that can be displayed alone. If the value is zero, no image is displayed.

Width The overall width of the set of images (logical window width).

Height The overall height of the set of images (logical window height).

CellCount The number of *EFI\_HII\_ANIMATION\_CELL* contained in the animation sequence.

BackgndColor The color to clear the logical window to before displaying the indexed image.

AnimationCell An array of *CellCount* animation cells. The type *EFI\_HII\_ANIMATION\_CELL* is defined in "Related Definitions" in *EFI\_HII\_AIBT\_OVERLAY\_IMAGES.*

### **Description**

This record assigns the animation sequence data to the *AnimationIdCurrent* identifier and increment AnimationIdCurrent by one. This animation sequence is meant to be displayed only once (it is not a repeating sequence). Each image in the sequence will remain on the screen for the specified delay before the logical window is cleared to the specified color (BackgndColor) and the next image is displayed. The logical window is also cleared to the specified color before displaying the *DftImageId* image.

The header type (either BlockType in EFI\_HII\_ANIMATION\_BLOCK or BlockType2 in EFI\_HII\_AIBT\_EXTx\_BLOCK) will be set to EFI\_HII\_AIBT\_CLEAR\_IMAGES.

### **33.3.10.2.5 EFI\_HII\_AIBT\_RESTORE\_SCRN**

### Summary

An animation block to describe an animation sequence that does not cycle, and where the screen is restored to the original state before the next image is displayed.

### Prototype

```
typedef struct _EFI_HII_AIBT_RESTORE_SCRN_BLOCK {
 EFI_IMAGE_ID DftImageId;
 UINT16 Width;
 UINT16 Height;
 UINT16 CellCount;
 EFI_HII_ANIMATION_CELL AnimationCell[];
  } EFI_HII_AIBT_RESTORE_SCRN_BLOCK;
```
### Members

DftImageId This is image that is to be reference by the image protocols, if the animation function is not supported or disabled. This image can be one particular image from the animation sequence (if any one of the animation frames has a complete image) or an alternate image that can be displayed alone. If the value is zero, no image is displayed.

Width The overall width of the set of images (logical window width).

Height The overall height of the set of images (logical window height).

CellCount The number of EFI\_HII\_ANIMATION\_CELL contained in the animation sequence.

AnimationCell An array of *CellCount* animation cells. The type *EFI\_HII\_ANIMATION\_CELL* is defined in "Related Definitions" in *EFI\_HII\_AIBT\_OVERLAY\_IMAGES.*

### **Description**

This record assigns the animation sequence data to the *AnimationIdCurrent* identifier and increment *AnimationIdCurrent* by one. This animation sequence is meant to be displayed only once (it is not a repeating sequence). Before the first image is displayed, the entire defined logical window is saved to a buffer. Then each image in the sequence will remain on the screen for the specified delay before the logical window is restored to the original state and the next image is displayed.

If memory buffers are not available to save the logical window, this structure is treated as *EFI\_HII\_AIBT\_CLEAR\_IMAGES* structure, with the *BackgndColor* value set to black.

The header type (either *BlockType* in *EFI\_HII\_ANIMATION\_BLOCK* or *BlockType2* in *EFI\_HII\_AIBT\_EXTx\_BLOCK* ) will be set to *EFI\_HII\_AIBT\_RESTORE\_SCRN.*

### **33.3.10.2.6 EFI\_HII\_AIBT\_OVERLAY\_IMAGES\_LOOP**

### Summary

An animation block to describe an animation sequence that continuously cycles, and where one image is simply displayed over the previous image.

### Prototype

```
typedef EFI_HII_AIBT_OVERLAY_IMAGES_BLOCK
EFI_HII_AIBT_OVERLAY_IMAGES_LOOP_BLOCK {
 EFI_IMAGE_ID DftImageId;
 UINT16 Width;
 UINT16 Height;
 UINT16 CellCount;
 EFI_HII_ANIMATION_CELL AnimationCell[];
  EFI_HII_AIBT_OVERLAY_IMAGES_LOOP_BLOCK;
```
### Members

DftImageId This is image that is to be reference by the image protocols, if the animation function is not supported or disabled. This image can be one particular image from the animation sequence (if any one of the animation frames has a complete image) or an alternate image that can be displayed alone. If the value is zero, no image is displayed.

Width The overall width of the set of images (logical window width).

Height The overall height of the set of images (logical window height).

CellCount The number of EFI\_HII\_ANIMATION\_CELL contained in the animation sequence.

AnimationCell An array of *CellCount* animation cells. The type *EFI\_HII\_ANIMATION\_CELL* is defined in "Related Definitions" in *EFI\_HII\_AIBT\_OVERLAY\_IMAGES*

### Description

This record assigns the animation sequence data to the *AnimationIdCurrent* identifier and increment *AnimationIdCurrent* by one. This animation sequence is meant to continuously cycle until stopped or paused. Each image in the sequence will remain on the screen for the specified delay before the next image in the sequence is displayed.

The header type (either *BlockType* in *EFI\_HII\_ANIMATION\_BLOCK* or *BlockType2* in *EFI\_HII\_AIBT\_EXTx\_BLOCK* ) will be set to *EFI\_HII\_AIBT\_OVERLAY\_IMAGES\_LOOP.*

### **33.3.10.2.7 EFI\_HII\_AIBT\_CLEAR\_IMAGES\_LOOP**

### Summary

An animation block to describe an animation sequence that continuously cycles, and where the logical window is cleared to the specified color before the next image is displayed.

### Prototype

```
typedef EFI_HII_AIBT_CLEAR_IMAGES_BLOCK EFI_HII_AIBT_CLEAR_IMAGES_LOOP_BLOCK {
 EFI_IMAGE_ID DftImageId;
 UINT16 Width;
 UINT16 Height;
 UINT16 CellCount;
 EFI_HII_RGB_PIXEL BackgndColor;
 EFI_HII_ANIMATION_CELL AnimationCell[];
  } EFI_HII_AIBT_CLEAR_IMAGES_LOOP_BLOCK;
```
### Members

DftImageId This is image that is to be reference by the image protocols, if the animation function is not supported or disabled. This image can be one particular image from the animation sequence (if any one of the animation frames has a complete image) or an alternate image that can be displayed alone. If the value is zero, no image is displayed.

Width The overall width of the set of images (logical window width).

Height The overall height of the set of images (logical window height).

CellCount The number of *EFI\_HII\_ANIMATION\_CELL* contained in the animation sequence.

BackgndColor The color to clear the logical window to before displaying the indexed image.

AnimationCell An array of *CellCount* animation cells. The type *EFI\_HII\_ANIMATION\_CELL* is defined in "Related Definitions" in *EFI\_HII\_AIBT\_OVERLAY\_IMAGES*

### Description

This record assigns the animation sequence data to the *AnimationIdCurrent* identifier and increment *AnimationIdCurrent* by one. This animation sequence is meant to continuously cycle until stopped or paused. Each image in the sequence will remain on the screen for the specified delay before the logical window is cleared to the specified color (BackgndColor) and the next image is displayed. The logical window is also cleared to the specified color before displaying the *DftImageId* image.

The header type (either *BlockType* in *EFI\_HII\_ANIMATION\_BLOCK* or *BlockType2* in *EFI\_HII\_AIBT\_EXTx\_BLOCK* ) will be set to *EFI\_HII\_AIBT\_CLEAR\_IMAGES\_LOOP.*

### **33.3.10.2.8 EFI\_AIBT\_RESTORE\_SCRN\_LOOP**

### Summary

An animation block to describe an animation sequence that continuously cycles, and where the screen is restored to the original state before the next image is displayed.

### Prototype

```
typedef EFI_HII_AIBT_RESTORE_SCRN_LOOP_BLOCK
EFI_HII_AIBT_RESTORE_SCRN_LOOP_BLOCK {
 EFI_IMAGE_ID DftImageId;
 UINT16 Width;
 UINT16 Height;
 UINT16 CellCount;
 EFI_HII_ANIMATION_CELL AnimationCell[];
  } EFI_HII_AIBT_RESTORE_SCRN_LOOP_BLOCK;
```
### Members

Header Standard image header, where *Header.BlockType = EFI\_HII\_AIBT\_RESTORE\_SCRN\_LOOP.*

DftImageId This is image that is to be reference by the image protocols, if the animation function is not supported or disabled. This image can be one particular image from the animation sequence (if any one of the animation frames has a complete image) or an alternate image that can be displayed alone. If the value is zero, no image is displayed.

Length Size of the animation block, in bytes, including the animation block header.

Width The overall width of the set of images (logical window width).

Height The overall height of the set of images (logical window height).

CellCount The number of *EFI\_HII\_ANIMATION\_CELL* contained in the animation sequence.

AnimationCell An array of *CellCount* animation cells. The type *EFI\_HII\_ANIMATION\_CELL* is defined in "Related Definitions" in *EFI\_HII\_AIBT\_OVERLAY\_IMAGES*

### **Description**

This record assigns the animation sequence data to the *AnimationIdCurrent* identifier and increment *AnimationIdCurrent* by one. This animation sequence is meant to continuously cycle until stopped or paused. Before the first image is displayed, the entire defined logical window is saved to a buffer. Then each image in the sequence will remain on the screen for the specified delay before the logical window is restored to the original state and the next image is displayed.

If memory buffers are not available to save the logical window, this structure is treated as *EFI\_HII\_AIBT\_CLEAR\_IMAGES\_LOOP* structure, with the BackgndColor value set to black.

The header type (either *BlockType* in *EFI\_HII\_ANIMATION\_BLOCK* or *BlockType2* in *EFI\_HII\_AIBT\_EXTx\_BLOCK* ) will be set to *EFI\_HII\_AIBT\_RESTORE\_SCRN\_LOOP.*

### **33.3.10.2.9 EFI\_HII\_AIBT\_DUPLICATE**

### Summary

Assigns a new character value to a previously defined animation sequence.

### Prototype

```
typedef struct _EFI_HII_AIBT_DUPLICATE_BLOCK {
 EFI_ANIMATION_ID AnimationId;
   EFI_HII_AIBT_DUPLICATE_BLOCK;
```
### Members

AnimationId The previously defined animation ID with the exact same animation information.

#### **Discussion**

Indicates that the animation sequence with animation ID *AnimationIdCurrent* has the same animation information as a previously defined animation ID and increments *AnimationIdCurrent* by one.

The header type (either *BlockType* in *EFI\_HII\_ANIMATION\_BLOCK* or *BlockType2* in *EFI\_HII\_AIBT\_EXTx\_BLOCK* ) will be set to *EFI\_HII\_AIBT\_DUPLICATE.*

### **33.3.10.2.10 EFI\_HII\_AIBT\_SKIP1**

### Summary

Skips animation IDs.

### Prototype

```
typedef struct _EFI_HII_AIBT_SKIP1_BLOCK {
 UINT8 SkipCount;
   } EFI_HII_AIBT_SKIP1_BLOCK;
```
### Members

SkipCount The unsigned 8-bit value to add to *AnimationIdCurrent.*

### **Discussion**

Increments the current animation ID *AnimationIdCurrent* by the number specified. The header type (either *BlockType* in *EFI\_HII\_ANIMATION\_BLOCK* or *BlockType2* in *EFI\_HII\_AIBT\_EXTx\_BLOCK* ) will be set to *EFI\_HII\_AIBT\_SKIP1.*

### **33.3.10.2.11 EFI\_HII\_AIBT\_SKIP2**

### Summary

Skips animation IDs.

### Prototype

```
typedef struct _EFI_HII_AIBT_SKIP2_BLOCK {
 UINT16 SkipCount;
} EFI_HII_AIBT_SKIP2_BLOCK;
```
#### Members

SkipCount The unsigned 16-bit value to add to AnimationIdCurrent.

### Discussion

Increments the current animation ID *AnimationIdCurrent* by the number specified.

The header type (either *BlockType* in *EFI\_HII\_ANIMATION\_BLOCK* or *BlockType2* in *EFI\_HII\_AIBT\_EXTx\_BLOCK* ) will be set to *EFI\_HII\_AIBT\_SKIP2.*

# **CHAPTER**

# **THIRTYFOUR**

# **HII PROTOCOLS**

This section provides code definitions for the HII-related protocols, functions, and type definitions, which are the required architectural mechanisms by which UEFI-compliant systems manage user input. The major areas described include the following:

- Font management.
- String management.
- Image management.
- Database management.

# **34.1 Font Protocol**

### **34.1.1 EFI\_HII\_FONT\_PROTOCOL**

### Summary

Interfaces which retrieve font information.

### GUID

```
#define EFI_HII_FONT_PROTOCOL_GUID \
 { 0xe9ca4775, 0x8657, 0x47fc, \
   {0x97, 0xe7, 0x7e, 0xd6, 0x5a, 0x8, 0x43, 0x24 }}
```
#### Protocol

```
typedef struct _EFI_HII_FONT_PROTOCOL {
 EFI_HII_STRING_TO_IMAGE StringToImage;
 EFI_HII_STRING_ID_TO_IMAGE StringIdToImage;
 EFI_HII_GET_GLYPH GetGlyph;
 EFI_HII_GET_FONT_INFO GetFontInfo;
   EFI_HII_FONT_PROTOCOL;
```
### Members

StringToImage, StringIdToImage Render a string to a bitmap or to the display.

GetGlyph Return a specific glyph in a specific font.

GetFontInfo Return font information for a specific font.

# <span id="page-1705-0"></span>**34.1.2 EFI\_HII\_FONT\_PROTOCOL.StringToImage()**

### Summary

Renders a string to a bitmap or to the display.

### Prototype

```
typedef
EFI_STATUS
(EFIAPI *EFI_HII_STRING_TO_IMAGE) (
 IN CONST EFI_HII_FONT_PROTOCOL *This,
 IN EFI_HII_OUT_FLAGS Flags,
 IN CONST EFI_STRING String,
 IN CONST EFI_FONT_DISPLAY_INFO *StringInfo OPTIONAL,
 IN OUT EFI_IMAGE_OUTPUT ***Blt,IN UINTN BltX,
 IN UINTN BltY,
 OUT EFI_HII_ROW_INFO ***RowInfoArray OPTIONAL,
 OUT UINTN *RowInfoArraySize OPTIONAL,<br>OUT UINTN *ColumnInfoArray OPTIONAL
                               *ColumnInfoArray OPTIONAL
):
```
### Parameters

This A pointer to the *EFI\_HII\_FONT\_PROTOCOL* instance.

Flags Describes how the string is to be drawn. *EFI\_HII\_OUT\_FLAGS* is defined in Related Definitions, below.

String Points to the null-terminated string to be displayed.

- StringInfo Points to the string output information, including the color and font. If NULL, then the string will be output in the default system font and color.
- Blt If this points to a non-NULL on entry, this points to the image, which is *Blt.Width* pixels wide and *Blt.Height* pixels high. The string will be drawn onto this image and *EFI\_HII\_OUT\_FLAG\_CLIP* is implied. If this points to a NULL on entry, then a buffer will be allocated to hold the generated image and the pointer updated on exit. It is the caller's responsibility to free this buffer.
- BltX, BltY Specifies the offset from the left and top edge of the image of the first character cell in the image.
- RowInfoArray If this is non-NULL on entry, then on exit, this will point to an allocated buffer containing row information and *RowInfoArraySize* will be updated to contain the number of elements. This array describes the characters which were at least partially drawn and the heights of the rows. It is the caller's responsibility to free this buffer.

RowInfoArraySize If this is non-NULL on entry, then on exit it contains the number of elements in *RowInfoArray.*

ColumnInfoArray If this is non-NULL, then on return it will be filled with the horizontal offset for each character in the string on the row where it is displayed. Non-printing characters will have the offset  $\sim$ 0. The caller is responsible to allocate a buffer large enough so that there is one entry for each character in the string, not including the null-terminator. It is possible when character display is normalized that some character cells overlap.

### Description

This function renders a string to a bitmap or the screen using the specified font, color and options. It either draws the string and glyphs on an existing bitmap, allocates a new bitmap or uses the screen. The strings can be clipped or wrapped. Optionally, the function also returns the information about each row and the character position on that row.

If *EFI\_HII\_OUT\_FLAG\_CLIP* is set, then text will be formatted only based on explicit line breaks and all pixels which would lie outside the bounding box specified by *Blt.Width* and *Blt.Height* are ignored. The information in the *RowInfoArray* only describes characters which are at least partially displayed. For the final row, the *RowInfoArray.LineHeight* and *RowInfoArray.BaseLine* may describe pixels which are outside the limit specified by *Blt. Height* (unless *EFI\_HII\_OUT\_FLAG\_CLIP\_CLEAN\_Y* is specified) even though those pixels were not drawn. The *LineWidth* may describe pixels which are outside the limit specified by *Blt.Width* (unless *EFI\_HII\_OUT\_FLAG\_CLIP\_CLEAN\_X* is specified) even though those pixels were not drawn.

If *EFI\_HII\_OUT\_FLAG\_CLIP\_CLEAN\_X* is set, then it modifies the behavior of *EFI\_HII\_OUT\_FLAG\_CLIP* so that if a character's right-most on pixel cannot fit, then it will not be drawn at all. This flag requires that *EFI\_HII\_OUT\_FLAG\_CLIP* be set.

If *EFI\_HII\_OUT\_FLAG\_CLIP\_CLEAN\_Y* is set, then it modifies the behavior of *EFI\_HII\_OUT\_FLAG\_CLIP* so that if a row's bottom-most pixel cannot fit, then it will not be drawn at all. This flag requires that *EFI\_HII\_OUT\_FLAG\_CLIP* be set.

If *EFI\_HII\_OUT\_FLAG\_WRAP* is set, then text will be wrapped at the right-most line-break opportunity prior to a character whose right-most extent would exceed *Blt.Width.* If no line-break opportunity can be found, then the text will behave as if *EFI\_HII\_OUT\_FLAG\_CLIP\_CLEAN\_X* is set. This flag cannot be used with *EFI\_HII\_OUT\_FLAG\_CLIP\_CLEAN\_X.*

If *EFI\_HII\_OUT\_FLAG\_TRANSPARENT* is set, then *StringInfo.BackgroundColor* is ignored and all "off" pixels in the character's drawn will use the pixel value from *Blt.* This flag cannot be used if *Blt* is NULL upon entry.

If *EFI\_HII\_IGNORE\_IF\_NO\_GLYPH* is set, then characters which have no glyphs are not drawn. Otherwise, they are replaced with Unicode character code 0xFFFD (REPLACEMENT CHARACTER).

If *EFI\_HII\_IGNORE\_LINE\_BREAK* is set, then explicit line break characters will be ignored.

If *EFI\_HII\_DIRECT\_TO\_SCREEN* is set, then the string will be written directly to the output device specified by *Screen.* Otherwise the string will be rendered to the bitmap specified by *Bitmap*.

### Related Definitions

```
typedef UINT32 EFI_HII_OUT_FLAGS;
#define EFI_HII_OUT_FLAG_CLIP 0x00000001
#define EFI_HII_OUT_FLAG_WRAP 0x000000002
#define EFI_HII_OUT_FLAG_CLIP_CLEAN_Y 0x00000004
#define EFI_HII_OUT_FLAG_CLIP_CLEAN_X 0x00000008
#define EFI_HII_OUT_FLAG_TRANSPARENT 0x00000010
#define EFI_HII_IGNORE_IF_NO_GLYPH 0x00000020
#define EFI_HII_IGNORE_LINE_BREAK 0x00000040
#define EFI_HII_DIRECT_TO_SCREEN 0x00000080
typedef CHAR16 *EFI_STRING;
typedef struct _EFI_HII_ROW_INFO {
 UINTN StartIndex;
 UINTN EndIndex;
 UINTN LineHeight;
 UINTN LineWidth;
 UINTN BaselineOffset;
  } EFI_HII_ROW_INFO;
```
StartIndex The index of the first character in the string which is displayed on the line.

EndIndex The index of the last character in the string which is displayed on the line.

LineHeight The height of the line, in pixels.

LineWidth The width of the text on the line, in pixels.

BaselineOffset The font baseline offset in pixels from the bottom of the row, or 0 if none.

### Status Codes Returned

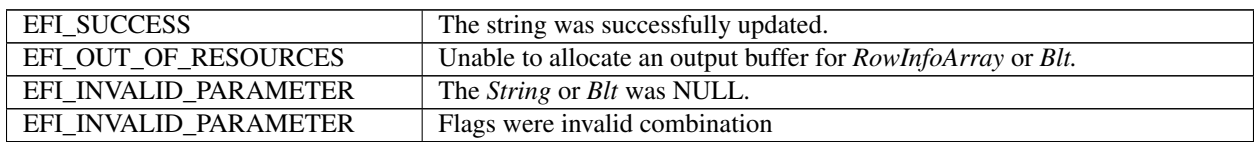

### **34.1.3 EFI\_HII\_FONT\_PROTOCOL.StringIdToImage()**

### Summary

Render a string to a bitmap or the screen containing the contents of the specified string.

### Prototype

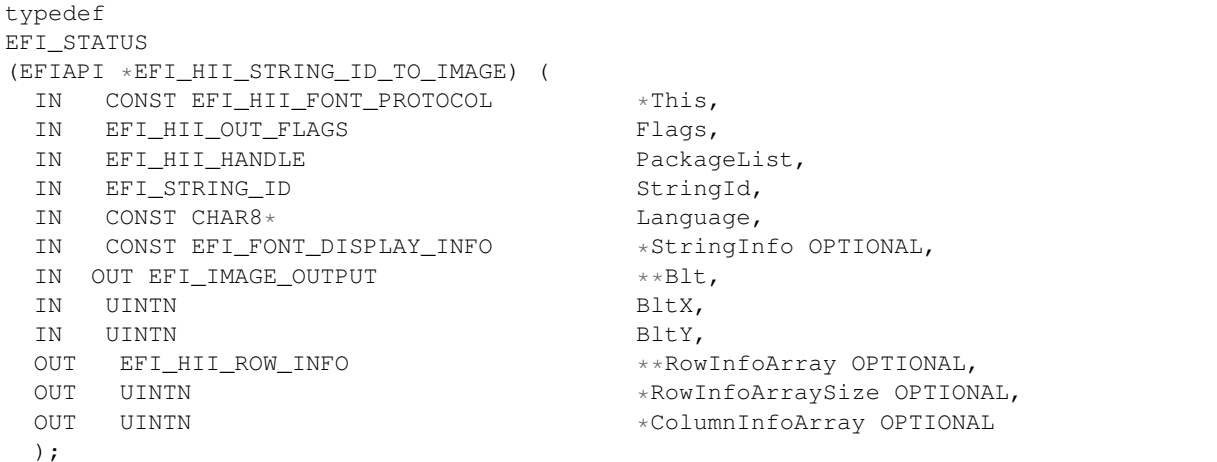

### Parameters

This A pointer to the *EFI\_HII\_FONT\_PROTOCOL* instance.

Flags Describes how the string is to be drawn. *EFI\_HII\_OUT\_FLAGS* is defined in Related Definitions, below.

PackageList The package list in the HII database to search for the specified string.

StringId The string's id, which is unique within *PackageList.*

Language Points to the language for the retrieved string. If NULL, then the current system language is used.

- StringInfo Points to the string output information, including the color and font. If NULL, then the string will be output in the default system font and color.
- Blt If this points to a non-NULL on entry, this points to the image, which is *Blt.Width* pixels wide and *Height* pixels high. The string will be drawn onto this image and *EFI\_HII\_OUT\_FLAG\_CLIP* is implied. If this points to a NULL on entry, then a buffer will be allocated to hold the generated image and the pointer updated on exit. It is the caller's responsibility to free this buffer.
- BltX, BltY Specifies the offset from the left and top edge of the output image of the first character cell in the image.
- RowInfoArray If this is non-NULL on entry, then on exit, this will point to an allocated buffer containing row information and *RowInfoArraySize* will be updated to contain the number of elements. This array describes the characters which were at least partially drawn and the heights of the rows. It is the caller's responsibility to free this buffer.

RowInfoArraySize If this is non-NULL on entry, then on exit it contains the number of elements in *RowInfoArray.*

ColumnInfoArray If non-NULL, on return it is filled with the horizontal offset for each character in the string on the row where it is displayed. Non-printing characters will have the offset ~0. The caller is responsible to allocate a buffer large enough so that there is one entry for each character in the string, not including the null-terminator. It is possible when character display is normalized that some character cells overlap.

### **Description**

This function renders a string as a bitmap or to the screen and can clip or wrap the string. The bitmap is either supplied by the caller or else is allocated by the function. The strings are drawn with the font, size and style specified and can be drawn transparently or opaquely. The function can also return information about each row and each character's position on the row.

If *EFI\_HII\_OUT\_FLAG\_CLIP* is set, then text will be formatted only based on explicit line breaks and all pixels which would lie outside the bounding box specified by *Width* and *Height* are ignored. The information in the *RowInfoArray* only describes characters which are at least partially displayed. For the final row, the LineHeight and BaseLine may describe pixels which are outside the limit specified by *Height* (unless *EFI\_HII\_OUT\_FLAG\_CLIP\_CLEAN\_Y* is specified) even though those pixels were not drawn.

If *EFI\_HII\_OUT\_FLAG\_CLIP\_CLEAN\_X* is set, then it modifies the behavior of *EFI\_HII\_OUT\_FLAG\_CLIP* so that if a character's right-most on pixel cannot fit, then it will not be drawn at all. This flag requires that *EFI\_HII\_OUT\_FLAG\_CLIP* be set. If *EFI\_HII\_OUT\_FLAG\_CLIP\_CLEAN\_Y* is set, then it modifies the behavior of *EFI\_HII\_OUT\_FLAG\_CLIP* so that if a row's bottom most pixel cannot fit, then it will not be drawn at all. This flag requires that *EFI\_HII\_OUT\_FLAG\_CLIP* be set.

If *EFI\_HII\_OUT\_FLAG\_WRAP* is set, then text will be wrapped at the right-most line-break opportunity prior to a character whose right-most extent would exceed *Width.* If no line-break opportunity can be found, then the text will behave as if *EFI\_HII\_OUT\_FLAG\_CLIP\_CLEAN\_X* is set. This flag cannot be used with *EFI\_HII\_OUT\_FLAG\_CLIP\_CLEAN\_X*.

If *EFI\_HII\_OUT\_FLAG\_TRANSPARENT* is set, then *BackgroundColor* is ignored and all "off" pixels in the character's glyph will use the pixel value from *Blt.* This flag cannot be used if *Blt* is NULL upon entry.

If *EFI\_HII\_IGNORE\_IF\_NO\_GLYPH* is set, then characters which have no glyphs are not drawn. Otherwise, they are replaced with Unicode character code 0xFFFD (REPLACEMENT CHARACTER).

If *EFI\_HII\_IGNORE\_LINE\_BREAK* is set, then explicit line break characters will be ignored.

If *EFI\_HII\_DIRECT\_TO\_SCREEN* is set, then the string will be written directly to the output device specified by *Screen.* Otherwise the string will be rendered to the bitmap specified by *Bitmap.*

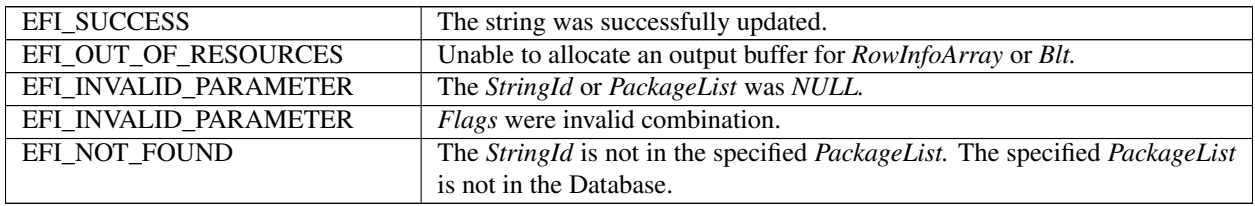

# <span id="page-1709-0"></span>**34.1.4 EFI\_HII\_FONT\_PROTOCOL.GetGlyph()**

### Summary

Return image and information about a single glyph.

### Prototype

```
typedef
EFI_STATUS
(EFIAPI *EFI_HII_GET_GLYPH) (
 IN CONST EFI_HII_FONT_PROTOCOL *This,
 IN CHAR16 Char,
 IN CONST EFI_FONT_DISPLAY_INFO *StringInfo,
 OUT EFI_IMAGE_OUTPUT **Blt;<br>OUT UINTN *Basel
                                  *Baseline OPTIONAL;
 );
```
### Parameters

This A pointer to the *EFI\_HII\_FONT\_PROTOCOL* instance.

Char Character to retrieve.

- StringInfo Points to the string font and color information or NULL if the string should use the default system font and color.
- Blt Thus must point to a NULL on entry. A buffer will be allocated to hold the output and the pointer updated on exit. It is the caller's responsibility to free this buffer.On return, only *Blt.Width, Blt.Height,* and *Blt.Image.Bitmap* are valid.

Baseline Number of pixels from the bottom of the bitmap to the baseline.

### Description

Convert the glyph for a single character into a bitmap.

### Status Codes Returned

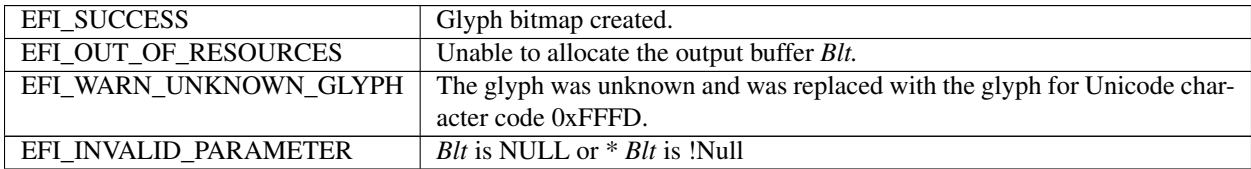

# <span id="page-1709-1"></span>**34.1.5 EFI\_HII\_FONT\_PROTOCOL.GetFontInfo()**

### Summary

Return information about a particular font.

### Prototype

```
typedef
EFI_STATUS
(EFIAPI *EFI_HII_GET_FONT_INFO) (
 IN CONST EFI_HII_FONT_PROTOCOL *This,
 IN OUT EFI_FONT_HANDLE \starFontHandle,
 IN CONST EFI_FONT_DISPLAY_INFO *StringInfoIn,OPTIONAL
```
(continues on next page)

(continued from previous page)

```
OUT EFI_FONT_DISPLAY_INFO ***StringInfoOut,<br>IN CONST EFI_STRING ***String OPTIONAL
       CONST EFI_STRING
 );
typedef VOID *EFI_FONT_HANDLE;
```
### Parameters

This A pointer to the *EFI\_HII\_FONT\_PROTOCOL* instance.

- FontHandle On entry, points to the font handle returned by a previous call to *GetFontInfo()* or points to NULL to start with the first font. On return, points to the returned font handle or points to NULL if there are no more matching fonts.
- StringInfoIn Upon entry, points to the font to return information about. If NULL, then the information about the system default font will be returned.
- StringInfoOut Upon return, contains the matching font's information. If NULL, then no information is returned. This buffer is allocated with a call to the *Boot Service AllocatePool().* It is the caller's responsibility to call the *Boot Service FreePool()* when the caller no longer requires the contents of *StringInfoOut.*
- String Points to the string which will be tested to determine if all characters are available. If NULL, then any font is acceptable.

### Description

This function iterates through fonts which match the specified font, using the specified criteria. If *String* is non-NULL, then all of the characters in the string must exist in order for a candidate font to be returned.

#### Status Codes Returned

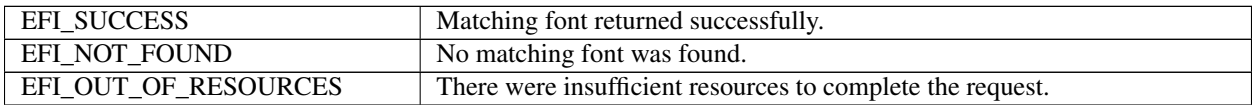

# **34.2 EFI HII Font Ex Protocol**

The EFI HII Font Ex protocol defines an extension to the EFI HII Font protocol which enables various new capabilities described in this section.

### **34.2.1 EFI\_HII\_FONT\_EX\_PROTOCOL**

#### Summary

Interfaces which retrieve the font information.

### GUID

```
#define EFI_HII_FONT_EX_PROTOCOL_GUID \
  { 0x849e6875, 0xdb35, 0x4df8, 0xb4, \
    {0x1e, 0xc8, 0xf3, 0x37, 0x18, 0x7, 0x3f }}
```
### Protocol

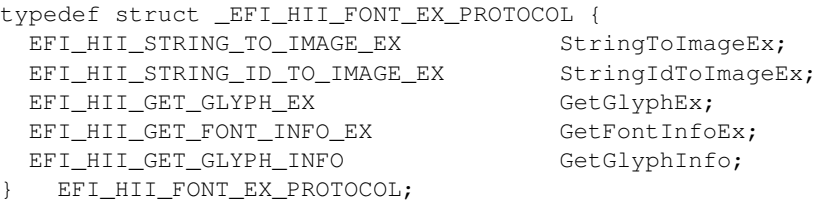

### Members

- StringToImageEx, StringIdToImageEx Render a string to a bitmap or to the display. This function will try to use the external font glyph generator for generating the glyph if it can't find the glyph in the font database.
- GetGlphyEx Return a specific glyph in a specific font. This function will try to use the external font glyph generator for generating the glyph if it can't find the glyph in the font database.
- GetFontInfoEx Return the font information for a specific font, this protocol invokes original *EFI\_HII\_FONT\_PROTOCOL.GetFontInfo()* implicitly.

GetGlphyInfoEx Return the glyph information for the single glyph.

### **34.2.2 EFI\_HII\_FONT\_EX\_PROTOCOL.StringToImageEx()**

### Summary

Render a string to a bitmap or to the display. The prototype of this extension function is the same with *EFI\_HII\_FONT\_PROTOCOL.StringToImage().*

### Protocol

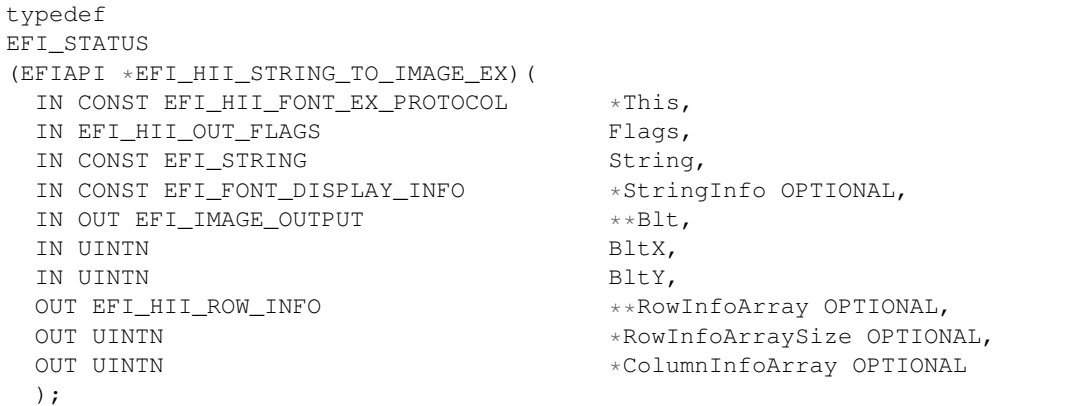

#### Parameters

Same with *[EFI\\_HII\\_FONT\\_PROTOCOL.STRINGTOIMAGE\(\)](#page-1705-0)* .

### Description

This function is similar to *EFI\_HII\_FONT\_PROTOCOL.StringToImage().* The difference is that this function will locate all *EFI\_HII\_FONT\_GLYPH\_GENERATOR\_PROTOCOL* instances that are installed in the system when the glyph in the string with the given font information is not found in the current HII glyph database. The function will attempt to generate the glyph information and the bitmap using the first *EFI\_HII\_FONT\_GLYPH\_GENERATOR\_PROTOCOL* instance that supports the requested font information in the *EFI\_FONT\_DISPLAY\_INFO.*

Status Codes Returned — Same with *[EFI\\_HII\\_FONT\\_PROTOCOL.STRINGTOIMAGE\(\)](#page-1705-0)* .

# **34.2.3 EFI\_HII\_FONT\_EX\_PROTOCOL.StringIdToImageEx()**

### Summary

Render a string to a bitmap or the screen containing the contents of the specified string. The prototype of this extension function is the same with *[EFI\\_HII\\_FONT\\_PROTOCOL.STRINGTOIMAGE\(\)](#page-1705-0)* .

### Protocol

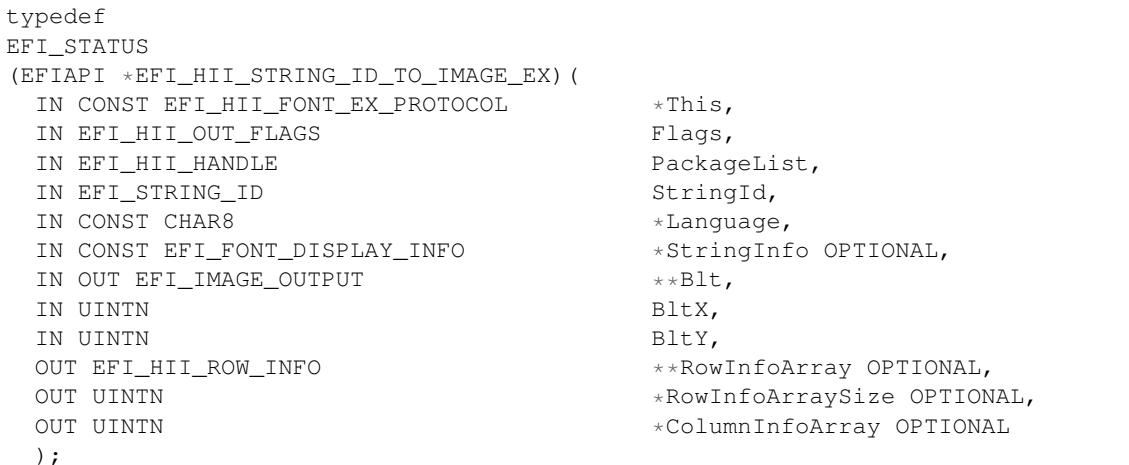

### **Parameters**

Same with *[EFI\\_HII\\_FONT\\_PROTOCOL.STRINGTOIMAGE\(\)](#page-1705-0)* .

### **Description**

This function is similar to *EFI\_HII\_FONT\_PROTOCOL.StringIdToImage().\*The difference is that this function will locate all \*EFI\_HII\_FONT\_GLYPH\_GENERATOR\_PROTOCOL* instances that are installed in the system when the glyph in the string with the given font information is not found in the current HII glyph database. The function will attempt to generate the glyph information and the bitmap using the first *EFI\_HII\_FONT\_GLYPH\_GENERATOR\_PROTOCOL* instance that supports the requested font information in the *EFI\_FONT\_DISPLAY\_INFO* .

Status Codes Returned — Same with *[EFI\\_HII\\_FONT\\_PROTOCOL.STRINGTOIMAGE\(\)](#page-1705-0)* .

### **34.2.4 EFI\_HII\_FONT\_EX\_PROTOCOL.GetGlyphEx()**

### Summary

Return image and baseline about a single glyph. The prototype of this extension function is the same with *[EFI\\_HII\\_FONT\\_PROTOCOL.GETGLYPH\(\)](#page-1709-0)* .

### Protocol

```
typedef
EFI_STATUS
(EFIAPI *EFI_HII_GET_GLYPH_EX)(
 IN CONST EFI_HII_FONT_EX_PROTOCOL *This,
 IN CHAR16 Char,
 IN CONST EFI_FONT_DISPLAY_INFO *StringInfo,
 IN OUT EFI_IMAGE_OUTPUT ***Blt,IN UINTN Baseline OPTIONAL
 );
```
Parameters — Same with *[EFI\\_HII\\_FONT\\_PROTOCOL.GETGLYPH\(\)](#page-1709-0)* .

### **Description**

The difference is that this function will locate all *EFI\_HII\_FONT\_GLYPH\_GENERATOR\_PROTOCOL* instances that are installed in the system when the glyph in the string with the given font information is not found in the current HII glyph database. The function will attempt to generate the glyph information and the bitmap using the first *EFI\_HII\_FONT\_GLYPH\_GENERATOR\_PROTOCOL* instance that supports the requested font information in the *EFI\_FONT\_DISPLAY\_INFO.*

Status Codes Returned — Same as *[EFI\\_HII\\_FONT\\_PROTOCOL.GETGLYPH\(\)](#page-1709-0)* .

### **34.2.5 EFI\_HII\_FONT\_EX\_PROTOCOL.GetFontInfoEx()**

### Summary

Return information about a particular font. The prototype of this extension function is the same with

### Protocol

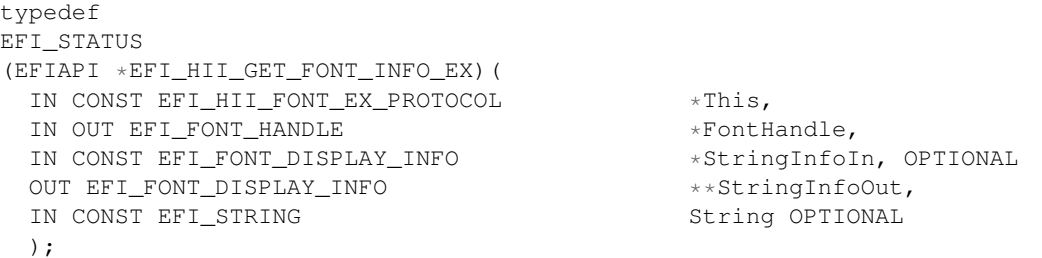

Parameters — Same with *[EFI\\_HII\\_FONT\\_PROTOCOL.GETFONTINFO\(\)](#page-1709-1)* .

### Description

Same with *[EFI\\_HII\\_FONT\\_PROTOCOL.GETFONTINFO\(\)](#page-1709-1)* . This protocol invokes *[EFI\\_HII\\_FONT\\_PROTOCOL.GETFONTINFO\(\)](#page-1709-1)* . implicitly.

Status Codes Returned — Same as *[EFI\\_HII\\_FONT\\_PROTOCOL.GETFONTINFO\(\)](#page-1709-1)* .

### **34.2.6 EFI\_HII\_FONT\_EX\_PROTOCOL.GetGlyphInfo()**

### Summary

The function returns the information of the single glyph.

### Protocol

```
typedef
EFI_STATUS
(EFIAPI *EFI_HII_GET_GLYPH_INFO)(
 IN CONST EFI_HII_FONT_EX_PROTOCOL *This,
 IN CHAR16 Char,
 IN CONST EFI_FONT_DISPLAY_INFO *FontDisplayInfo,
 OUT EFI_HII_GLYPH_INFO * GlyphInfo
 );
```
### Parameters

This *EFI\_HII\_FONT\_EX\_PROTOCOL* instance.

Char Information of Character to retrieve.

FontDisplayInfo Font display information of this character.

GlyphInfo Pointer to retrieve the glyph information.

### Description

This function returns the glyph information of character in the specific font family. This function will locate all *EFI\_HII\_FONT\_GLYPH\_GENERATOR* protocol instances that are installed in the system, and attempt to use them if it can't find the glyph information in the font database. It returns *EFI\_UNSUPPORTED* if neither the font database nor any instances of the *EFI\_HII\_FONT\_GLYPH\_GENRATOR* protocols support the font glyph in the specific font family. Otherwise, the *EFI\_HII\_GLYPH\_INFO* is returned in *GlyphInfo.* This function only returns the glyph geometry information instead of allocating the buffer for *EFI\_IMAGE\_OUTPUT* and drawing the glyph in the buffer.

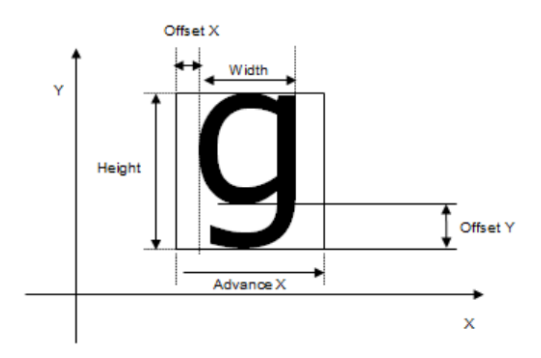

Fig. 34.1: Glyph Example

### Status Codes Returned

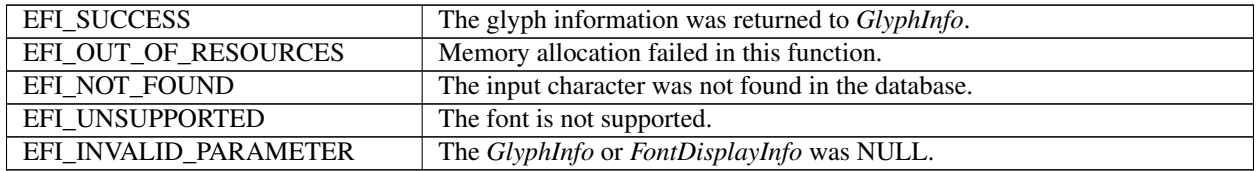

### **34.2.7 Code Definitions**

### **34.2.7.1 EFI\_FONT\_DISPLAY\_INFO**

### Summary

Describes font output-related information.

Prototype

```
typedef struct _EFI_FONT_DISPLAY_INFO {
 EFI_GRAPHICS_OUTPUT_BLT_PIXEL ForegroundColor;
 EFI_GRAPHICS_OUTPUT_BLT_PIXEL BackgroundColor;
 EFI_FONT_INFO_MASK FONT FONTINFOMASK;
 EFI_FONT_INFO FontInfo
 } EFI_FONT_DISPLAY_INFO;
```
### Members

FontInfo The font information. Type *EFI\_FONT\_INFO* is defined in *EFI\_HII\_STRING\_PROTOCOL.NewString().*

ForegroundColor The color of the "on" pixels in the glyph in the bitmap.

BackgroundColor The color of the "off" pixels in the glyph in the bitmap.

FontInfoMask The font information mask determines which portion of the font information will be used and what to do if the specific font is not available.

### **Description**

This structure is used for describing the way in which a string should be rendered in a particular font. *FontInfo* specifies the basic font information and *ForegroundColor* and *BackgroundColor* specify the color in which they should be displayed. The flags in *FontInfoMask* describe where the system default should be supplied instead of the specified information. The flags also describe what options can be used to make a match between the font requested and the font available.

If *EFI\_FONT\_INFO\_SYS\_FONT* is specified, then the font name in *FontInfo* is ignored and the system font name is used. This flag cannot be used with *EFI\_FONT\_INFO\_ANY\_FONT.*

If *EFI\_FONT\_INFO\_SYS\_SIZE* is specified, then the font height specified in *FontInfo* is ignored and the system font height is used instead. This flag cannot be used with *EFI\_FONT\_INFO\_ANY\_SIZE*.

If *EFI\_FONT\_INFO\_SYS\_STYLE* is specified, then the font style in *FontInfo* is ignored and the system font style is used. This flag cannot be used with *EFI\_FONT\_INFO\_ANY\_STYLE.*

If *EFI\_FONT\_INFO\_SYS\_FORE\_COLOR* is specified, then *ForegroundColor* is ignored and the system foreground color is used.

If *EFI\_FONT\_INFO\_SYS\_BACK\_COLOR* is specified, then *BackgroundColor* is ignored and the system background color is used.

If *EFI\_FONT\_INFO\_RESIZE* is specified, then the system may attempt to stretch or shrink a font to meet the size requested. This flag cannot be used with *EFI\_FONT\_INFO\_ANY\_SIZE.*

If *EFI\_FONT\_INFO\_RESTYLE* is specified, then the system may attempt to remove some of the specified styles in order to meet the style requested. This flag cannot be used with *EFI\_FONT\_INFO\_ANY\_STYLE.*

If *EFI\_FONT\_INFO\_ANY\_FONT* is specified, then the system may attempt to match with any font. This flag cannot be used with *EFI\_FONT\_INFO\_SYS\_FONT.*

If *EFI\_FONT\_INFO\_ANY\_SIZE* is specified, then the system may attempt to match with any font size. This flag cannot be used with *EFI\_FONT\_INFO\_SYS\_SIZE* or *EFI\_FONT\_INFO\_RESIZE* .

If *EFI\_FONT\_INFO\_ANY\_STYLE* is specified, then the system may attempt to match with any font style. This flag cannot be used with *EFI\_FONT\_INFO\_SYS\_STYLE* or *EFI\_FONT\_INFO\_RESTYLE.*

### Related Definitions

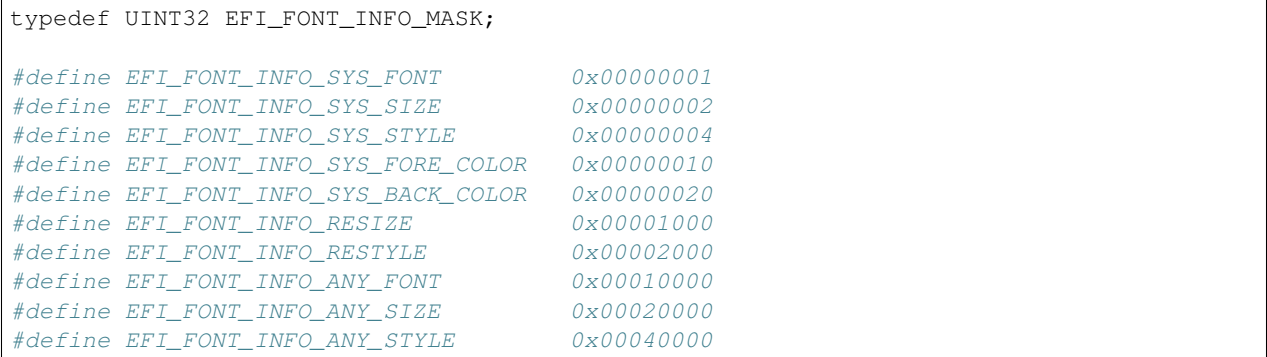

### **34.2.7.2 EFI\_IMAGE\_OUTPUT**

### Summary

Describes information about either a bitmap or a graphical output device.

### Prototype

```
typedef struct _EFI_IMAGE_OUTPUT {
 UINT16 Width;
 UINT16 Height;
 union {
   EFI_GRAPHICS_OUTPUT_BLT_PIXEL *Bitmap;<br>EFI GRAPHICS OUTPUT PROTOCOL *Screen;
   EFI_GRAPHICS_OUTPUT_PROTOCOL
 } Image;
  EFI_IMAGE_OUTPUT;
```
Members

Width Width of the output image.

Height Height of the output image.

Bitmap Points to the output bitmap.

Screen Points to the *EFI\_GRAPHICS\_OUTPUT\_PROTOCOL* which describes the screen on which to draw the specified string.

# **34.3 String Protocol**

### **34.3.1 EFI\_HII\_STRING\_PROTOCOL**

### Summary

Interfaces which manipulate string data.

GUID

```
#define EFI_HII_STRING_PROTOCOL_GUID \
 { 0xfd96974, 0x23aa, 0x4cdc,\
   { 0xb9, 0xcb, 0x98, 0xd1, 0x77, 0x50, 0x32, 0x2a }}
```
Protocol

```
typedef struct _EFI_HII_STRING_PROTOCOL {
 EFI_HII_NEW_STRING NewString;
 EFI_HII_GET_STRING GetString;
 EFI_HII_SET_STRING SetString;
 EFI_HII_GET_LANGUAGES GetLanguages;
 EFI_HII_GET_2ND_LANGUAGES GetSecondaryLanguages;
  } EFI_HII_STRING_PROTOCOL;
```
### Members

NewString Add a new string.

GetString Retrieve a string and related string information.

SetString Change a string.

GetLanguages List the languages for a particular package list.

GetSecondaryLanguages List supported secondary languages for a particular primary language.

### **34.3.2 EFI\_HII\_STRING\_PROTOCOL.NewString()**

#### Summary

Creates a new string in a specific language and add it to strings from a specific package list.

### Prototype

```
typedef
EFI_STATUS
(EFIAPI *EFI_HII_NEW_STRING) (
 IN CONST EFI_HII_STRING_PROTOCOL *This,
 IN EFI_HII_HANDLE PackageList,
 OUT EFI STRING ID *StringId
 IN CONST CHAR8 \starLanguage,
 IN CONST CHAR16 \starLanguageName OPTIONAL,
 IN CONST EFI_STRING String,
 IN CONST EFI_FONT_INFO *StringFontInfo
 );
```
### **Parameters**

This A pointer to the *EFI\_HII\_STRING\_PROTOCOL* instance.

PackageList Handle of the package list where this string will be added.

- Language Points to the language for the new string. The language information is in the format described by *[Formats](#page-2066-0) [— Language Codes and Language Code Arrays](#page-2066-0)* of the UEFI Specification.
- LanguageName Points to the printable language name to associate with the passed in *Language* field. This is analogous to passing in "zh-Hans" in the *Language* field and *LanguageName* might contain "Simplified Chinese" as the printable language.

String Points to the new null-terminated string.

- StringFontInfo Points to the new string's font information or NULL if the string should have the default system font, size and style.
- StringId On return, contains the new strings id, which is unique within *PackageList.* Type *EFI\_STRING\_ID* is defined in *[EFI\\_IFR\\_OP\\_HEADER](#page-1628-0)* .

### Description

This function adds the string *String* to the group of strings owned by *PackageList,* with the specified font information *StringFontInfo* and returns a new string id. The new string identifier is guaranteed to be unique within the package list. That new string identifier is reserved for all languages in the package list.

### Related Definitions

```
typedef struct {
 EFI_HII_FONT_STYLE FontStyle;
 UINT16 FontSize;
 CHAR16 FontName[...];
  EFI_FONT_INFO;
```
FontStyle The design style of the font. Type *EFI\_HII\_FONT\_STYLE* is defined in *[Fixed Header](#page-1590-0)*.

FontSize The character cell height, in pixels.

FontName The null-terminated font family name.

### Status Codes Returns

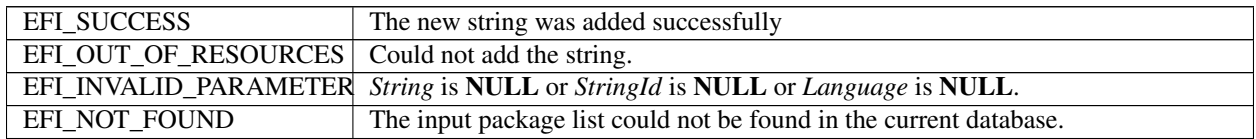

# **34.3.3 EFI\_HII\_STRING\_PROTOCOL.GetString()**

### Summary

Returns information about a string in a specific language, associated with a package list.

### Prototype

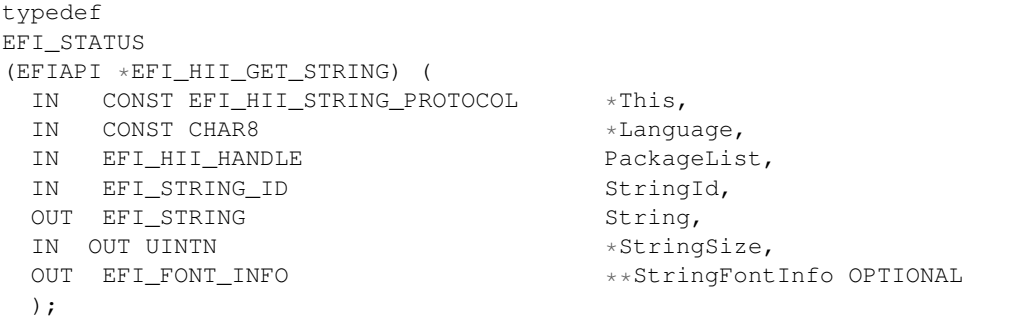

### Parameters

This A pointer to the *EFI\_HII\_STRING\_PROTOCOL* instance.

PackageList The package list in the HII database to search for the specified string.

- Language Points to the language for the retrieved string. Callers of interfaces that require RFC 4646 language codes to retrieve a Unicode string must use the RFC 4647 algorithm to lookup the Unicode string with the closest matching RFC 4646 language code.
- StringId The string's id, which is unique within *PackageList.*
- String Points to the new null-terminated string.
- StringSize On entry, points to the size of the buffer pointed to by *String,* in bytes. On return, points to the length of the string, in bytes.
- StringFontInfo Points to a buffer that will be callee allocated and will have the string's font information into this buffer. The caller is responsible for freeing this buffer. If the parameter is NULL a buffer will not be allocated and the string font information will not be returned.

### Description

This function retrieves the string specified by *StringId* which is associated with the specified *PackageList* in the language *Language* and copies it into the buffer specified by *String.*

If the string specified by *StringId* is not present in the specified *PackageList,* then *EFI\_NOT\_FOUND* is returned. If the string specified by *StringId* is present, but not in the specified language then *EFI\_INVALID\_LANGUAGE* is returned.

If the buffer specified by *StringSize* is too small to hold the string, then *EFI\_BUFFER\_TOO\_SMALL* will be returned. *StringSize* will be updated to the size of buffer actually required to hold the string.

### Status Codes Returned

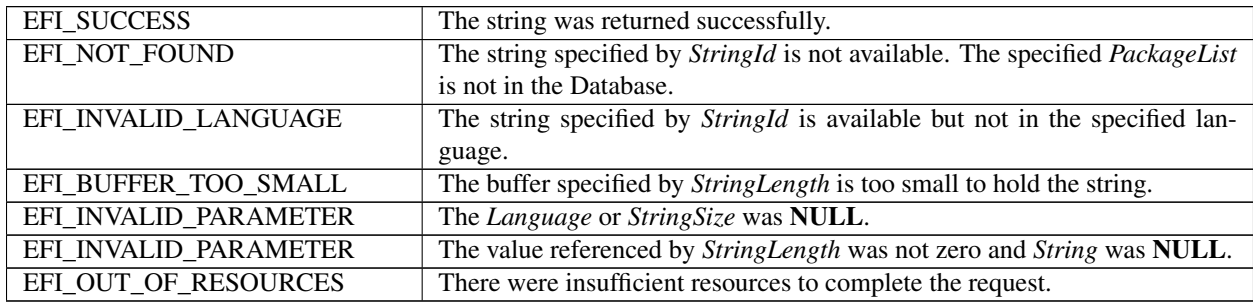

# **34.3.4 EFI\_HII\_STRING\_PROTOCOL.SetString()**

### Summary

Change information about the string.

### Prototype

```
typedef
EFI_STATUS
(EFIAPI *EFI_HII_SET_STRING) (
 IN CONST EFI_HII_STRING_PROTOCOL *This,<br>IN EFI_HII_HANDLE PackageList,
 IN EFI_HII_HANDLE
 IN EFI_STRING_ID StringId,
 IN CONST CHAR8 \starLanguage,
 IN CONST EFI_STRING String,
 IN CONST EFI_FONT_INFO * *StringFontInfo OPTIONAL
```
# );

Parameters

This A pointer to the *EFI\_HII\_STRING\_PROTOCOL* instance.

PackageList The package list containing the strings.

Language Points to the language for the updated string.

StringId The string id, which is unique within *PackageList.*

String Points to the new null-terminated string.

StringFontInfo Points to the string's font information or NULL if the string font information is not changed.

### Description

This function updates the string specified by *StringId* in the specified *PackageList* to the text specified by *String* and, optionally, the font information specified by *StringFontInfo* . There is no way to change the font information without changing the string text.

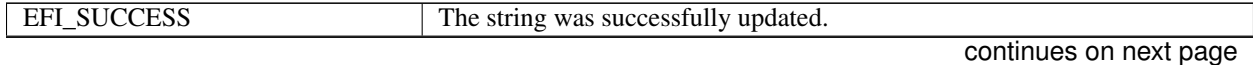

| EFI NOT FOUND         | The string specified by <i>StringId</i> is not in the database. The specified <i>Pack</i> - |
|-----------------------|---------------------------------------------------------------------------------------------|
|                       | <i>ageList</i> is not in the Database.                                                      |
| EFI INVALID PARAMETER | The <i>String</i> or <i>Language</i> was <b>NULL</b> .                                      |
| EFI OUT OF RESOURCES  | The system is out of resources to accomplish the task.                                      |

Table 34.8 – continued from previous page

# **34.3.5 EFI\_HII\_STRING\_PROTOCOL.GetLanguages()**

### Summary

Returns a list of the languages present in strings in a package list.

### Prototype

```
typedef
EFI_STATUS
(EFIAPI *EFI_HII_GET_LANGUAGES) (
  IN CONST EFI_HII_STRING_PROTOCOL *This,<br>IN EFI HII HANDLE PackageList,
  IN EFI_HII_HANDLE
  IN OUT CHAR8 \starLanguages,<br>IN OUT UINTN \starLanguagesS
                                                 *LanguagesSize
  );
```
### **Parameters**

This A pointer to the *EFI\_HII\_STRING\_PROTOCOL* instance.

PackageList The package list to examine.

Languages Points to the buffer to hold the returned null-terminated ASCII string.

LanguageSize On entry, points to the size of the buffer pointed to by *Languages,* in bytes. On return, points to the length of *Languages,* in bytes.

### Description

This function returns the list of supported languages, in the format specified in *[Formats — Language Codes and](#page-2066-0) [Language Code Arrays](#page-2066-0)* .

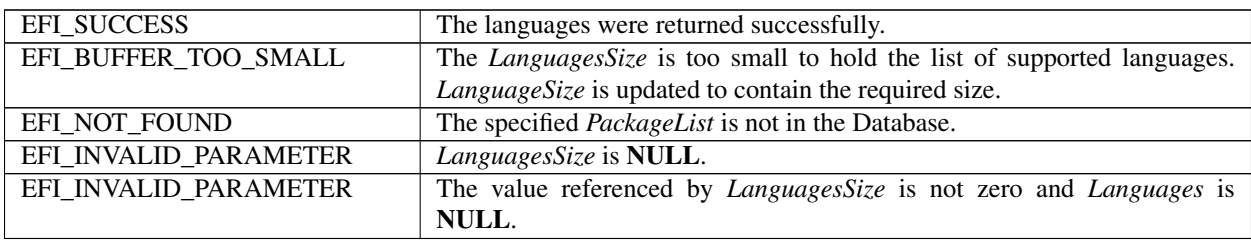

# **34.3.6 EFI\_HII\_STRING\_PROTOCOL.GetSecondaryLanguages()**

### Summary

Given a primary language, returns the secondary languages supported in a package list.

### Prototype

```
typedef
EFI_STATUS
(EFIAPI *EFI_HII_GET_2ND_LANGUAGES) (
 IN CONST EFI_HII_STRING_PROTOCOL *This,
 IN EFI_HII_HANDLE PackageList,
 IN CONST CHAR8* PrimaryLanguage;<br>IN OUT CHAR8 PRESS PRESS PRESS ASSESSMENT ASSESSMENT ARRIVE
  IN OUT CHAR8 *SecondaryLanguages,<br>IN OUT UINTN *SecondaryLanguages
                                               *SecondaryLanguagesSize
  );
```
### Parameters

This A pointer to the *EFI\_HII\_STRING\_PROTOCOL* instance.

PackageList The package list to examine.

- Primary Language Points to the null-terminated ASCII string that specifies the primary language. Languages are specified in the format specified in *[Formats — Language Codes and Language Code Arrays](#page-2066-0)* of the UEFI Specification.
- SecondaryLanguages Points to the buffer to hold the returned null-terminated ASCII string that describes the list of secondary languages for the specified *PrimaryLanguage.* If there are no secondary languages, the function returns successfully, but this is set to NULL.
- SecondaryLanguagesSize On entry, points to the size of the buffer pointed to by *SecondaryLanguages,* in bytes. On return, points to the length of *SecondaryLanguages* in bytes.

### **Description**

Each string package has associated with it a single primary language and zero or more secondary languages. This routine returns the secondary languages associated with a package list.

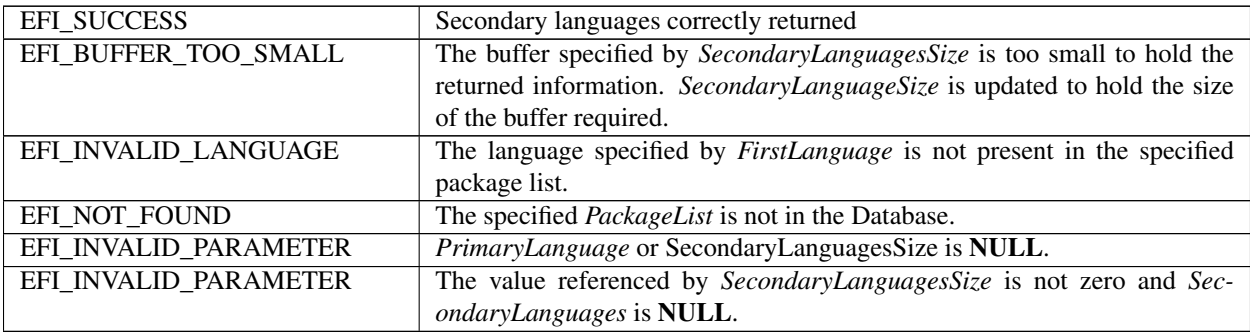

# **34.4 Image Protocol**

# **34.4.1 EFI\_HII\_IMAGE\_PROTOCOL**

### Summary

Protocol which allow access to images in the images database.

### GUID

```
#define EFI_HII_IMAGE_PROTOCOL_GUID \
  { 0x31a6406a, 0x6bdf, 0x4e46,\
    { 0xb2, 0xa2, 0xeb, 0xaa, 0x89, 0xc4, 0x9, 0x20 }}
```
### Protocol

```
typedef struct _EFI_HII_IMAGE_PROTOCOL {
 EFI_HII_NEW_IMAGE NewImage;
 EFI_HII_GET_IMAGE GetImage;
 EFI_HII_SET_IMAGE SetImage;
EFI_HII_DRAW_IMAGE DrawImage;
 EFI_HII_DRAW_IMAGE_ID DrawImageId;
} EFI_HII_IMAGE_PROTOCOL;
```
### Members

NewImage Add a new image.

GetImage Retrieve an image and related font information.

SetImage Change an image.

# **34.4.2 EFI\_HII\_IMAGE\_PROTOCOL.NewImage()**

### Summary

Creates a new image and add it to images from a specific package list.

### Prototype

```
typedef
EFI_STATUS
(EFIAPI *EFI_HII_NEW_IMAGE) (
 IN CONST EFI_HII_IMAGE_PROTOCO *This,
 IN EFI_HII_HANDLE PackageList,
 OUT EFI_IMAGE_ID *ImageId
 IN CONST EFI_IMAGE_INPUT *Image
 );
```
### Parameters

This A pointer to the *EFI\_HII\_IMAGE\_PROTOCOL* instance.

PackageList Handle of the package list where this image will be added.

ImageId On return, contains the new image id, which is unique within *PackageList.*

Image Points to the image.

### Description

This function adds the image *Image* to the group of images owned by *PackageList,* and returns a new image identifier ( *ImageId* ).

### Related Definitions

```
typedef UINT16 EFI_IMAGE_ID;
typedef struct {
 UINT32 Flags;
 UINT16 Width;
 UINT16 Height;
 EFI_GRAPHICS_OUTPUT_BLT_PIXEL *Bitmap;
  } EFI_IMAGE_INPUT;
```
Flags Describe image characteristics. If EFI\_IMAGE\_TRANSPARENT is set, then the image was designed for transparent display. *#define EFI\_IMAGE\_TRANSPARENT 0x00000001*

Width Image width, in pixels.

Height Image height, in pixels.

Bitmap A pointer to the actual bitmap, organized left-to-right, top-to-bottom. The size of the bitmap is Width \* Height \* size of (EFI\_GRAPHICS\_OUTPUT\_BLT\_PIXEL).

### Status Codes Returned

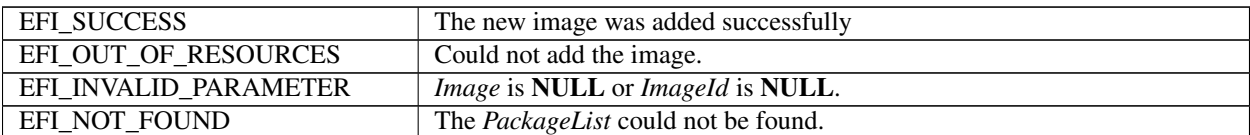

### **34.4.3 EFI\_HII\_IMAGE\_PROTOCOL.GetImage()**

#### Summary

Returns information about an image, associated with a package list.

### Prototype

```
typedef
EFI_STATUS
(EFIAPI *EFI_HII_GET_IMAGE) (
 IN CONST EFI_HII_IMAGE_PROTOCOL *This,
 IN EFI_HII_HANDLE PackageList,
 IN EFI_IMAGE_ID imageId,
 OUT EFI_IMAGE_INPUT *Image
 );
```
### Parameters

This A pointer to the *EFI\_HII\_IMAGE\_PROTOCOL* instance.

PackageList The package list in the HII database to search for the specified image.

ImageId The image's id, which is unique within *PackageList.*

Image Points to the new image.

### Description

This function retrieves the image specified by *ImageId* which is associated with the specified *PackageList* and copies it into the buffer specified by *Image.*

If the image specified by *ImageId* is not present in the specified *PackageList,* then *EFI\_NOT\_FOUND* is returned.

The actual bitmap (I *mage->Bitmap* ) should not be freed by the caller and should not be modified directly.

### Status Codes Returned

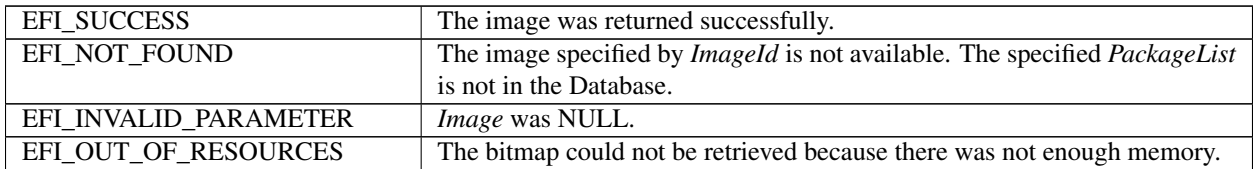

# **34.4.4 EFI\_HII\_IMAGE\_PROTOCOL.SetImage()**

### Summary

Change information about the image.

### Prototype

```
typedef
EFI_STATUS
(EFIAPI *EFI_HII_SET_IMAGE) (
 IN CONST EFI_HII_IMAGE_PROTOCOL *This,
 IN EFI_HII_HANDLE PackageList,
 IN EFI_IMAGE_ID ImageId,
 IN CONST EFI_IMAGE_INPUT *Image,
 );
```
### Parameters

This A pointer to the *EFI\_HII\_IMAGE\_PROTOCOL* instance.

PackageList The package list containing the images.

ImageId The image id, which is unique within *PackageList.*

Image Points to the image.

### Description

This function updates the image specified by *ImageId* in the specified *PackageListHandle* to the image specified by *Image* .

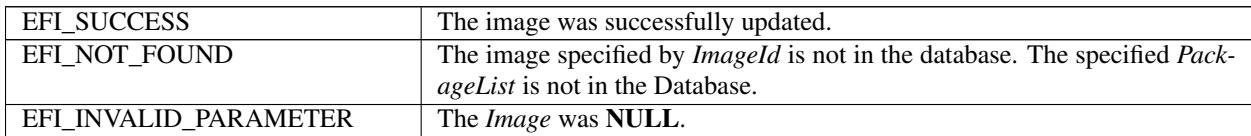

# **34.4.5 EFI\_HII\_IMAGE\_PROTOCOL.DrawImage()**

### Summary

Renders an image to a bitmap or to the display.

### Prototype

```
typedef
EFI_STATUS
(EFIAPI *EFI_HII_DRAW_IMAGE) (
 IN CONST EFI_HII_IMAGE_PROTOCOL *This,
 IN EFI_HII_DRAW_FLAGS Flags,
 IN CONST EFI_IMAGE_INPUT *Image,IN OUT EFI_IMAGE_OUTPUT **Blt,
 IN UINTN BltX,
 IN UINTN BltY,
 );
```
### Parameters

This A pointer to the *EFI\_HII\_IMAGE\_PROTOCOL* instance.

Flags Describes how the image is to be drawn. *EFI\_HII\_DRAW\_FLAGS* is defined in Related Definitions, below.

Image Points to the image to be displayed.

Blt If this points to a non-NULL on entry, this points to the image, which is *Width* pixels wide and *Height* pixels high. The image will be drawn onto this image and *EFI\_HII\_DRAW\_FLAG\_CLIP* is implied. If this points to a NULL on entry, then a buffer will be allocated to hold the generated image and the pointer updated on exit. It is the caller's responsibility to free this buffer.

BltX, BltY Specifies the offset from the left and top edge of the image of the first pixel in the image.

### **Description**

This function renders an image to a bitmap or the screen using the specified color and options. It draws the image on an existing bitmap, allocates a new bitmap or uses the screen. The images can be clipped.

If *EFI\_HII\_DRAW\_FLAG\_CLIP* is set, then all pixels drawn outside the bounding box specified by *Width* and *Height* are ignored.

The *EFI\_HII\_DRAW\_FLAG\_TRANSPARENT* flag determines whether the image will be drawn transparent or opaque. If *EFI\_HII\_DRAW\_FLAG\_FORCE\_TRANS* is set then the image's pixels will be drawn so that all "off" pixels in the image will be drawn using the pixel value from *BLT* and all other pixels will be copied. If *EFI\_HII\_DRAW\_FLAG\_FORCE\_OPAQUE* is set, then the image's pixels will be copied directly to the destination. If *EFI\_HII\_DRAW\_FLAG\_DEFAULT* is set, then the image will be drawn transparently or opaque, depending on the image's transparency setting (see EFI\_IMAGE\_TRANSPARENT). Images cannot be drawn transparently if *Blt* is NULL.

If *EFI\_HII\_DIRECT\_TO\_SCREEN* is set, then the image will be written directly to the output device specified by *Screen.* Otherwise the image will be rendered to the bitmap specified by *Bitmap.*

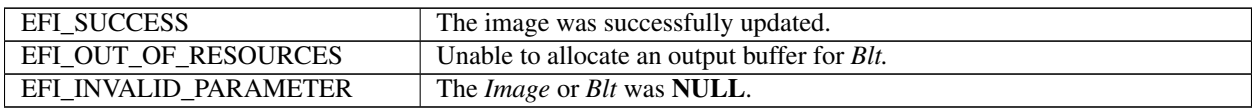

# **34.4.6 EFI\_HII\_IMAGE\_PROTOCOL.DrawImageId()**

### Summary

Render an image to a bitmap or the screen containing the contents of the specified image.

### Prototype

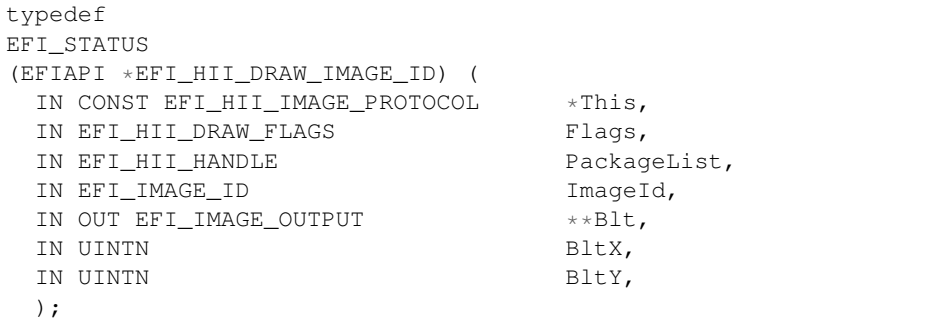

### Parameters

This A pointer to the *EFI\_HII\_IMAGE\_PROTOCOL* instance.

Flags Describes how the image is to be drawn. *EFI\_HII\_DRAW\_FLAGS* is defined in Related Definitions, below.

PackageList The package list in the HII database to search for the specified image.

ImageId The image's id, which is unique within *PackageList.*

Blt If this points to a non-NULL on entry, this points to the image, which is *Width* pixels wide and *Height* pixels high. The image will be drawn onto this image and *EFI\_HII\_DRAW\_FLAG\_CLIP* is implied. If this points to a NULL on entry, then a buffer will be allocated to hold the generated image and the pointer updated on exit. It is the caller's responsibility to free this buffer.

BltX, BltY Specifies the offset from the left and top edge of the output image of the first pixel in the image.

### **Description**

This function renders an image to a bitmap or the screen using the specified color and options. It draws the image on an existing bitmap, allocates a new bitmap or uses the screen. The images can be clipped.

If EFI\_HII\_DRAW\_FLAG\_CLIP is set, then all pixels drawn outside the bounding box specified by *Width* and *Height* are ignored.

The EFI\_HII\_DRAW\_FLAG\_TRANSPARENT flag determines whether the image will be drawn transparent or opaque. If EFI\_HII\_DRAW\_FLAG\_FORCE\_TRANS is set, then the image will be drawn so that all "off" pixels in the image will be drawn using the pixel value from Blt and all other pixels will be copied. If EFI\_HII\_DRAW\_FLAG\_FORCE\_OPAQUE is set, then the image's pixels will be copied directly to the destination. If EFI\_HII\_DRAW\_FLAG\_DEFAULT is set, then the image will be drawn transparently or opaque, depending on the image's transparency setting ( EFI\_IMAGE\_TRANSPARENT ). Images cannot be drawn transparently if Blt is NULL.

If EFI\_HII\_DIRECT\_TO\_SCREEN is set, then the image will be written directly to the output device specified by *Screen.* Otherwise the image will be rendered to the bitmap specified by *Bitmap.*

### Related Definitions

```
typedef UINT32 EFI_HII_DRAW_FLAGS;
#define EFI_HII_DRAW_FLAG_CLIP 0x00000001
#define EFI_HII_DRAW_FLAG_TRANSPARENT 0x00000030
#define EFI_HII_DRAW_FLAG_DEFAULT 0x00000000
```
(continues on next page)

(continued from previous page)

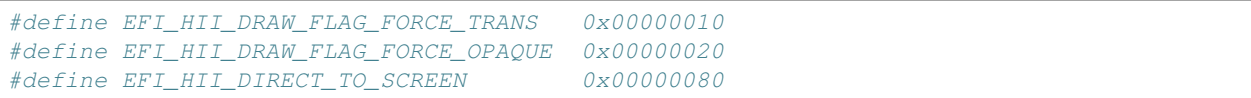

### Status Codes Returned

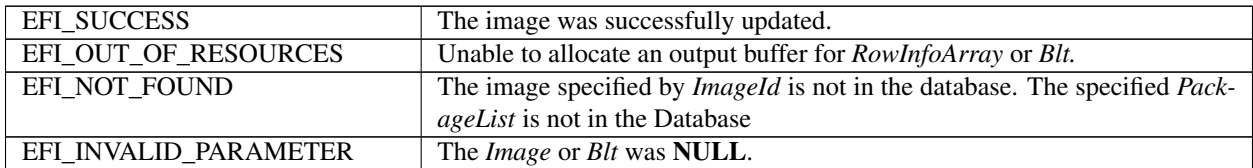

# **34.5 EFI HII Image Ex Protocol**

The EFI HII Image Ex protocol defines an extension to the EFI HII Image protocol which enables various new capabilities described in this section.

### **34.5.1 EFI\_HII\_IMAGE\_EX\_PROTOCOL**

### Summary

Protocol which allows access to the images in the images database

### GUID

```
#define EFI_HII_IMAGE_EX_PROTOCOL_GUID \
  {0x1a1241e6, 0x8f19, 0x41a9, 0xbc, \
   {0xe, 0xe8, 0xef,0x39, 0xe0, 0x65, 0x46}}
```
### Protocol

```
typedef struct _EFI_HII_IMAGE_EX_PROTOCOL {
 EFI_HII_NEW_IMAGE_EX NewImageEx;
 EFI_HII_GET_IMAGE_EX GetImageEx;
 EFI_HII_SET_IMAGE_EX SetImageEx;
 EFI_HII_DRAW_IMAGE_EX DrawImageEx;
 EFI_HII_DRAW_IMAGE_ID_EX DrawImageIdEx;
 EFI_HII_GET_IMAGE_INFO GetImageInfo;
   } EFI_HII_IMAGE_EX_PROTOCOL;
```
### Members

- NewImageEx Add a new image. This protocol invokes the original *EFI\_HII\_IMAGE\_PROTOCOL.NewImage()* implicitly.
- GetImageEx Retrieve an image and the related image information. This function will try to locate the *EFI\_HII\_IMAGE\_DECODER\_PROTOCOL* if the image decoder for the image is not supported by the EFI HII image EX protocol.
- SetImageEx Change information about the image, this protocol invokes original *EFI\_HII\_IMAGE\_PROTOCOL.SetImage()* implicitly.
- **DrawImageEx** Renders an image to a bitmap or the display, this protocol invokes original *EFI\_HII\_IMAGE\_PROTOCOL.DrawImage()* implicitly.
- **DrawImageIdEx** Renders an image to a bitmap or the screen containing the contents of the specified image, this protocol invokes original *EFI\_HII\_IMAGE\_PROTOCOL.DrawImageId()* implicitly.
- GetImageInfo This function retrieves the image information specified by the image ID which is associated with the specified HII package list. This function only returns the geometry of the image instead of allocating the memory buffer and decoding the image to the buffer.

# **34.5.2 EFI\_HII\_IMAGE\_EX\_PROTOCOL.NewImageEx()**

# Summary

The prototype of this extension function is the same with *[EFI\\_HII\\_IMAGE\\_PROTOCOL.NEWIMAGE\(\)](#page-1722-0)* .

# Protocol

```
typedef
EFI_STATUS
(EFIAPI *EFI_HII_NEW_IMAGE_EX)(
 IN CONST EFI_HII_IMAGE_EX_PROTOCOL *This,
 IN EFI_HII_HANDLE PackageList,
 OUT EFI_IMAGE_ID *ImageId
 IN OUT EFI_IMAGE_INPUT * Image
);
```
### **Parameters**

Same with *[EFI\\_HII\\_IMAGE\\_PROTOCOL.NEWIMAGE\(\)](#page-1722-0)* .

### **Description**

Same with *[EFI\\_HII\\_IMAGE\\_PROTOCOL.NEWIMAGE\(\)](#page-1722-0)* . This protocol invokes *[EFI\\_HII\\_IMAGE\\_PROTOCOL.NEWIMAGE\(\)](#page-1722-0)* implicitly.

Status Codes Returned — Same as *[EFI\\_HII\\_IMAGE\\_PROTOCOL.NEWIMAGE\(\)](#page-1722-0)*

# <span id="page-1728-0"></span>**34.5.3 EFI\_HII\_IMAGE\_EX\_PROTOCOL.GetImageEx()**

# Summary

Return the information about the image, associated with the package list. The prototype of this extension function is the same with *[EFI\\_HII\\_IMAGE\\_PROTOCOL.GETIMAGE\(\)](#page-1723-0)*

# Protocol

```
typedef
EFI_STATUS
(EFIAPI *EFI_HII_GET_IMAGE_EX)(
 IN CONST EFI_HII_IMAGE_EX_PROTOCOL *This,
 IN EFI_HII_HANDLE PackageList,
 IN EFI_IMAGE_ID imageId,
 OUT EFI_IMAGE_INPUT *Image
);
```
Parameters — Same with *[EFI\\_HII\\_IMAGE\\_PROTOCOL.GETIMAGE\(\)](#page-1723-0)* .

# Description

This function is similar to *[EFI\\_HII\\_IMAGE\\_PROTOCOL.GETIMAGE\(\)](#page-1723-0)* . The difference is that this function will locate all *EFI\_HII\_IMAGE\_DECODER\_PROTOCOL* instances installed in the system if the decoder of the certain image type is not supported by the *EFI\_HII\_IMAGE\_EX\_PROTOCOL*. The function will attempt to decode the image to the *EFI\_IMAGE\_INPUT* using the first *EFI\_HII\_IMAGE\_DECODER\_PROTOCOL* instance that supports the requested image type.

Status Codes Returned — Same as *[EFI\\_HII\\_IMAGE\\_PROTOCOL.GETIMAGE\(\)](#page-1723-0)* .

# **34.5.4 EFI\_HII\_IMAGE\_EX\_PROTOCOL.SetImageEx()**

### Summary

Change the information about the image. The prototype of this extension function is the same with *[EFI\\_HII\\_IMAGE\\_PROTOCOL.SetImage\(\)](#page-1724-0)* .

#### Protocol

```
typedef
EFI_STATUS
(EFIAPI *EFI_HII_SET_IMAGE_EX)(
 IN CONST EFI_HII_IMAGE_EX_PROTOCOL *This,
 IN EFI_HII_HANDLE PackageList,
 IN EFI_IMAGE_ID ImageId,
 IN CONST EFI_IMAGE_INPUT *Image
);
```
Parameters — Same with EFI\_HII\_IMAGE\_PROTOCOL.SetImage() ...

# **Description**

Same with  $EFI\_HII\_IMAGE\_PROTOCOL. SetImage()$ , this protocol invokes *[EFI\\_HII\\_IMAGE\\_PROTOCOL.SetImage\(\)](#page-1724-0)* implicitly.

Status Codes Returned — Same as *[EFI\\_HII\\_IMAGE\\_PROTOCOL.SetImage\(\)](#page-1724-0)* .

# **34.5.5 EFI\_HII\_IMAGE\_EX\_PROTOCOL.DrawImageEx()**

#### Summary

Renders an image to a bitmap or to the display. The prototype of this extension function is the same with *[EFI\\_HII\\_IMAGE\\_PROTOCOL.DrawImageId\(\)](#page-1726-0)* .

#### Protocol

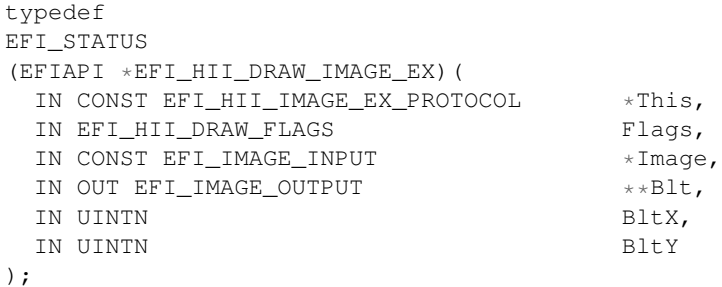

#### **Parameters**

Same with *[EFI\\_HII\\_IMAGE\\_PROTOCOL.DrawImageId\(\)](#page-1726-0)* .

#### Description

Same with *[EFI\\_HII\\_IMAGE\\_PROTOCOL.DrawImage\(\)](#page-1725-0)* \ this protocol invokes *[EFI\\_HII\\_IMAGE\\_PROTOCOL.DrawImage\(\)](#page-1725-0)* implicitly.

Status Codes Returned — Same as *[EFI\\_HII\\_IMAGE\\_PROTOCOL.DrawImage\(\)](#page-1725-0)*

# **34.5.6 EFI\_HII\_IMAGE\_EX\_PROTOCOL.DrawImageIdEx()**

#### Summary

Renders an image to a bitmap or the screen containing the contents of the specified image. The prototype of this extension function is the same with *[EFI\\_HII\\_IMAGE\\_PROTOCOL.DrawImageID\(\)](#page-1726-0)*

#### Protocol

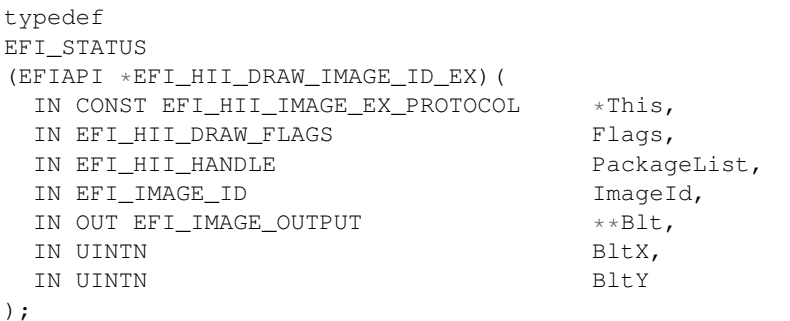

Parameters — Same with *[EFI\\_HII\\_IMAGE\\_PROTOCOL.DrawImageID\(\)](#page-1726-0)* .

#### **Description**

This function is similar to *[EFI\\_HII\\_IMAGE\\_PROTOCOL.DrawImageID\(\)](#page-1726-0)* . The difference is that this function will locate all *EFI\_HII\_IMAGE\_DECODER\_PROTOCOL* instances installed in the system if the decoder of the certain image type is not supported by the *EFI\_HII\_IMAGE\_EX\_PROTOCOL*. The function will attempt to decode the image to the *EFI\_IMAGE\_INPUT* using the first *EFI\_HII\_IMAGE\_DECODER\_PROTOCOL* instance that supports the requested image type.

Status Codes Returned — Same as *[EFI\\_HII\\_IMAGE\\_PROTOCOL.DrawImageID\(\)](#page-1726-0)* .

# **34.5.7 EFI\_HII\_IMAGE\_EX\_PROTOCOL.GetImageInfo()**

#### Summary

The function returns the information of the image. This function is differ from the *[EFI\\_HII\\_IMAGE\\_EX\\_PROTOCOL.GetImageEx\(\)](#page-1728-0)* . This function only returns the geometry of the image instead of decoding the image to the buffer.

#### Protocol

```
typedef
EFI_STATUS
(EFIAPI *EFI_HII_GET_IMAGE_INFO)(
 IN CONST EFI_HII_IMAGE_EX_PROTOCOL *This,
 IN EFI_HII_HANDLE PackageList,
 IN EFI_IMAGE_ID ImageId,
 OUT EFI_IMAGE_OUTPUT *Image
);
```
#### Parameters

This *EFI\_HII\_IMAGE\_EX\_PROTOCOL* instance.

PackageList The HII package list.

ImageId The HII image ID.

Image *EFI\_IMAGE\_OUTPUT* to retrieve the image information. Only *Image.Width* and Image.Height will be updated by this function. *Image.Bitmap* is always set to NULL.

#### **Description**

*This function returns the image information to EFI\_IMAGE\_OUTPUT.* Only the width and height are returned to the *EFI\_IMAGE\_OUTPUT* instead of decoding the image to the buffer. This function is used to get the geometry of the image. *This function will try to locate all of the EFI\_HII\_IMAGE\_DECODER\_PROTOCOL installed on the system if the decoder of image type is not supported by the EFI\_HII\_IMAGE\_EX\_PROTOCOL .*

#### Status Codes Returned

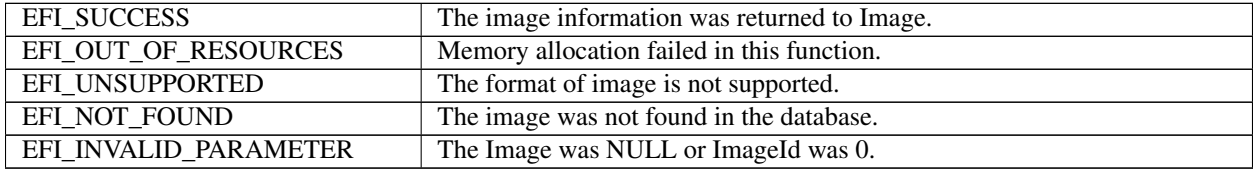

# **34.6 EFI HII Image Decoder Protocol**

For those HII image block types which don't have the corresponding image decoder supported in EFI HII image EX protocol, *EFI\_HII\_IMAGE\_DECODER\_PROTOCOL* can be used to provide the proper image decoder. There may be more than one *EFI\_HII\_IMAGE\_DECODER\_PROTOCOL* instance installed in the system. Each image decoder can decode more than on HII image block types. Whether or not the HII image block type of image is supported by the certain image decoder is reported through the *EFI\_HII\_IMAGE\_DECODER\_PROTOCOL. GetImageDecoderName()* . Caller can invoke this function to verify the image is supported by the image decoder before sending the image raw data to the image decoder. There are two image decoder names defined in this specification: *EFI\_HII\_IMAGE\_DECODER\_NAME\_JPEG* and *EFI\_HII\_IMAGE\_DECODER\_NAME\_PNG.*

The image decoder protocol can publish the support for additional image decoder names other than the ones defined in this specification. This allows the image decoder to support additional image formats that are not defined by the HII image block types. In that case, callers can send the image raw data to the image decoder protocol instance to retrieve the image information or decode the image. Since the HII image block type of such images is not defined, the image may or may not be decoded by that decoder. The decoder can use the signature or data structures in the image raw data is check the format before it processes the image.

The *EFI\_HII\_IMAGE\_EX\_PROTOCOL* uses *EFI\_HII\_IMAGE\_DECODER\_PROTOCOL* as follows:

# **34.6.1 EFI\_HII\_IMAGE\_DECODER\_PROTOCOL.DecodeImage()**

### Summary

*Provides the image decr for specific image file formats.*

# GUID

```
#define EFI_HII_IMAGE_DECODER_PROTOCOL_GUID \
  {0x9E66F251, 0x727C, 0x418C, \
  {0xBF, 0xD6, 0xC2, 0xB4, 0x25, 0x28, 0x18, 0xEA}}
```
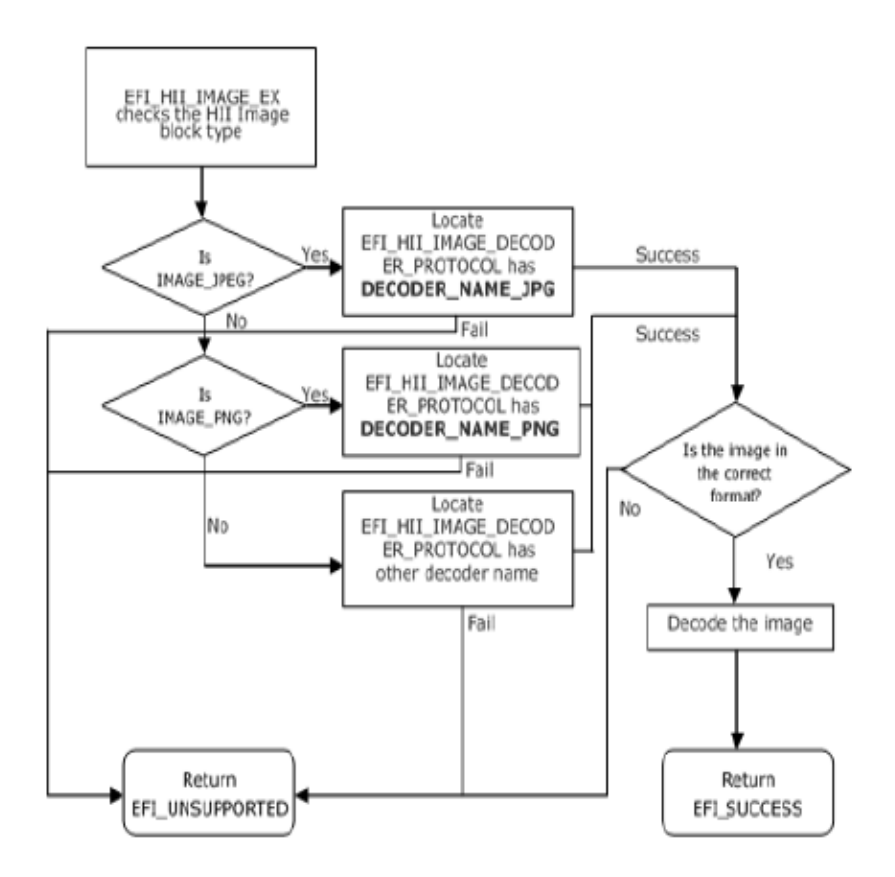

Fig. 34.2: How EFI\_HII\_IMAGE\_EX\_PROTOCOL uses EFI\_HII\_IMAGE\_DECODER\_PROTOCOL

#### Protocol

```
typedef struct _EFI_HII_IMAGE_DECODER_PROTOCOL {
 EFI_HII_IMAGE_DECODER_GET_NAME GetImageDecoderName;
 EFI_HII_IMAGE_DECODER_GET_IMAGE_INFO GetImageInfo;
 EFI_HII_IMAGE_DECODER_DECODE DecodeImage;
 EFI_HII_IMAGE_DECODER_PROTOCOL;
```
#### Members

GetImageDecodeName The function returns the decoder name.

GetImageInfo The function returns the image information

DecodeImage The function decodes the image to the *EFI\_IMAGE\_INPUT*

#### Status Codes Returned

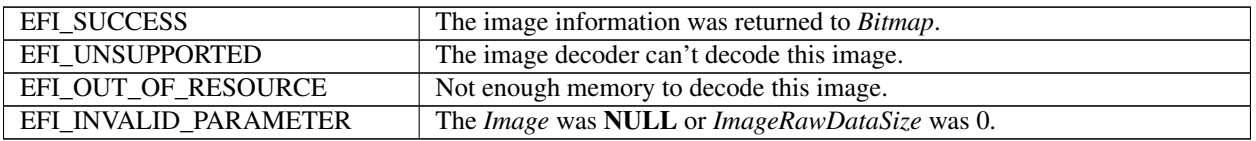

# **34.6.2 EFI\_HII\_IMAGE\_DECODER\_PROTOCOL.GetImageDecoderName()**

#### Summary

This function returns the decoder name.

#### Protocol

```
typedef
EFI_STATUS
(EFIAPI *EFI_HII_IMAGE_DECODER_GET_NAME)(
  IN CONST EFI_HII_IMAGE_DECODER_PROTOCOL *This,
  IN OUT EFI_GUID \star \star \text{DecoderName,}<br>OUT UINT16 **NumberOfDecod
                                                   *NumberOfDecoderName
);
```
#### Parameters

This *EFI\_HII\_IMAGE\_DECODER\_PROTOCOL* instance.

DecoderName Pointer to a dimension to retrieve the decoder names in *EFI\_GUID* format. The number of the decoder names is returned in *NumberOfDecoderName.*

NumberOfDecoderName Pointer to retrieve the number of decoders which supported by this decoder driver.

#### **Description**

There could be more than one *EFI\_HII\_IMAGE\_DECODER\_PROTOCOL* instances installed in the system for different image formats. This function returns the decoder name which callers can use to find the proper image decoder for the image. It is possible to support multiple image formats in one *EFI\_HII\_IMAGE\_DECODER\_PROTOCOL.* The capability of the supported image formats is returned in *DecoderName* and *NumberOfDecoderName.*

#### Related Definitions

```
//******************************************
// EFI_HII_IMAGE_DECODER_NAME
```
(continues on next page)

(continued from previous page)

```
//******************************************
#define EFI_HII_IMAGE_DECODER_NAME_JPEG_GUID \
{0xefefd093, 0xd9b, 0x46eb, 0xa8, \
{0x56, 0x48, 0x35,0x7, 0x0, 0xc9, 0x8}}
#define EFI_HII_IMAGE_DECODER_NAME_PNG_GUID \\
{0xaf060190, 0x5e3a, 0x4025, 0xaf, \\
{0xbd, 0xe1, 0xf9,0x5, 0xbf, 0xaa, 0x4c}}
```
### Status Codes Returned

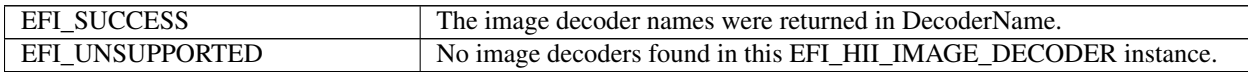

# **34.6.3 EFI\_HII\_IMAGE\_DECODER\_PROTOCOL.GetImageInfo()**

#### Summary

The function returns the *EFI\_HII\_IMAGE\_DECODER\_IMAGE\_INFO* to the caller.

#### Protocol

```
typedef
EFI_STATUS
(EFIAPI *EFI_HII_IMAGE_DECODER_GET_IMAGE_INFO)(
 IN CONST EFI_HII_IMAGE_DECODER_PROTOCOL *This,
 IN VOID *Image,
 IN UINTN SizeOfImage,
 IN OUT EFI_HII_IMAGE_DECODER_IMAGE_INFO **ImageInfo
);
```
# Parameters

This *EFI\_HII\_IMAGE\_DECODER\_PROTOCOL* instance.

Image Pointer to the image raw data

SizeOfImage Size of the entire image raw data

ImageInfo Pointer to receive the *EFI\_HII\_IMAGE\_DECODER\_IMAGE\_INFO*

#### Description

This function returns the image information of the given image raw data. This function first checks whether the image raw data is supported by this decoder or not. This function may go through the first few bytes in the image raw data for the specific data structure or the image signature. If the image is not supported by this image decoder, this function returns *EFI\_UNSUPPORTED* to the caller. Otherwise, this function returns the proper image information to the caller. It is the caller's responsibility to free then\*ImageInfo\*.

### Status Codes Returned

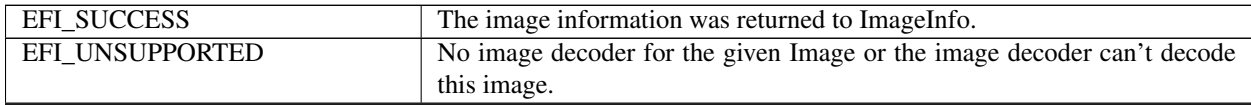

continues on next page

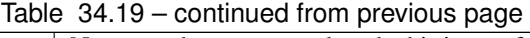

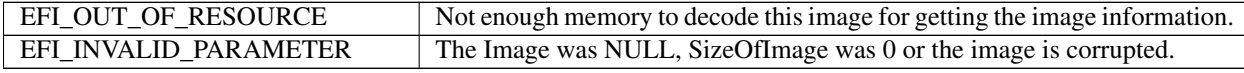

#### Related Definitions

```
//**************************************************
     // EFI_HII_IMAGE_DECODER_COLOR_TYPE
     //**************************************************
typedef enum {
 EFI_HII_IMAGE_DECODER_COLOR_TYPE_RGB = 0,
 EFI_HII_IMAGE_DECODER_COLOR_TYPE_RGBA = 1,
 EFI_HII_IMAGE_DECODER_COLOR_TYPE_CMYK = 2,
 EFI_HII_IMAGE_DECODER_COLOR_TYPE_UNKNOWN = 0xff,
} EFI_HII_IMAGE_DECODER_COLOR_TYPE
//***************************************************
// EFI_HII_IMAGE_DECODER_IMAGE_INFO_HEADER
//***************************************************
typedef struct _EFI_HII_IMAGE_DECODER_IMAGE_INFO_HEADER {
 EFIGUID DecoderName:
 UINT16 ImageInfoSize;
 UINT16 ImageWidth;
 UINT16 ImageHeight;
 EFI_HII_IMAGE_DECODER_COLOR_TYPE ColorType;
 UINT8 ColorDepthInBits;
   } EFI_HII_IMAGE_DECODER_IMAGE_INFO_HEADER;
```
#### DecoderName Decoder Name

ImageInfoSize The size of entire image information structure in bytes.

ImageWidth The image width.

ImageHeight The image height.

#### ColorType

The color type, refer to *EFI\_HII\_IMAGE\_DECODER\_COLOR\_TYPE.*

ColorDepthInBits The color depth in bits.

```
//**************************************************
// EFI_HII_IMAGE_DECODER_JPEG_INFO
//**************************************************
typedef struct _EFI_HII_IMAGE_DECODER_JPEG_INFO {
 EFI_HII_IMAGE_DECODER_IMAGE_INFO_HEADER Header;
 UINT16 ScanType;
 UINT64 Reserved;
   } EFI_HII_IMAGE_DECODER_JPEG_INFO;
```
#### Header *EFI\_HII\_IMAGE\_DECODER\_IMAGE\_INFO\_HEADER*

#### ScanType

The scan type of the JPEG image #define EFI\_IMAGE\_JPEG\_SCANTYPE\_PROGREESSIVE 0x01 #define EFI\_IMAGE\_JPEG\_SCANTYPE\_INTERLACED 0x02

### Reserved Reserved

//\*\*\*\*\*\*\*\*\*\*\*\*\*\*\*\*\*\*\*\*\*\*\*\*\*\*\*\*\*\*\*\*\*\*\*\*\*\*\*\*\*\*\*\*\*\*\*\*\*\*\*\* // EFI\_HII\_IMAGE\_DECODER\_PNG\_INFO //\*\*\*\*\*\*\*\*\*\*\*\*\*\*\*\*\*\*\*\*\*\*\*\*\*\*\*\*\*\*\*\*\*\*\*\*\*\*\*\*\*\*\*\*\*\*\*\*\*\*\*\* typedef struct \_EFI\_HII\_IMAGE\_DECODER\_PNG\_INFO { EFI\_HII\_IMAGE\_DECODER\_IMAGE\_INFO\_HEADER Header; UINT16 Channels; UINT64 Reserved; } EFI\_HII\_IMAGE\_DECODER\_PNG\_INFO;

Header *EFI\_HII\_IMAGE\_DECODER\_IMAGE\_INFO\_HEADER*

Channels Number of channels in the PNG image.

Reserved Reserved

```
//****************************************************
// EFI_HII_IMAGE_DECODER_OTHER_INFO
//****************************************************
typedef struct _EFI_HII_IMAGE_DECODER_OTHER_INFO {
 EFI_HII_IMAGE_DECODER_IMAGE_INFO_HEADER Header;
 CHAR16 ImageExtenion[1];
 //
 // Variable length of image file extension name.
 //
   } EFI_HII_IMAGE_DECODER_OTHER_INFO;
```
Header *EFI\_HII\_IMAGE\_DECODER\_IMAGE\_INFO\_HEADER*

ImageExtenion The string of the image file extension. For example, "GIF", "TIFF" or others.

# **34.6.4 EFI\_HII\_IMAGE\_DECODER\_PROTOCOL.Decode()**

#### Summary

The function decodes the image

Protocol

```
typedef
EFI_STATUS
(EFIAPI *EFI_HII_IMAGE_DECODER_DECODE)(
 IN CONST EFI_HII_IMAGE_DECODER_PROTOCOL *This,
 IN VOID \starImage,
 IN UINTN ImageRawDataSize,
 IN OUT EFI_IMAGE_OUTPUT * * Bitmap,<br>IN BOOLEAN Transpare
                                    Transparent
);
```
Parameters

This *EFI\_HII\_IMAGE\_DECODER\_PROTOCOL* instance.

Image Pointer to the image raw data

ImageRawDataSize Size of the entire image raw data

Bitmap *EFI\_IMAGE\_OUTPUT* to receive the image or overlap the image on the original buffer.

Transparent *BOOLEAN* value indicates whether the image decoder has to handle the transparent image or not.

### Description

This function decodes the image which the image type of this image is supported by this *EFI\_HII\_IMAGE\_DECODER\_PROTOCOL.* If *Bitmap* is not NULL, the caller intends to put the image in the given image buffer. That allows the caller to put an image overlap on the original image. The transparency is handled by the image decoder because the transparency capability depends on the image format. Callers can set *Transparent* to FALSE to force disabling the transparency process on the image. Forcing *Transparent* to FALSE may also improve the performance of the image decoding because the image decoder can skip the transparency processing.

If *Bitmap* is NULL, the image decoder allocates the memory buffer for the *EFI\_IMAGE\_OUTPUT* and decodes the image to the image buffer. It is the caller's responsibility to free the memory for *EFI\_IMAGE\_OUTPUT.* Image decoder doesn't have to handle the transparency in this case because there is no background image given by the caller. The background color in this case is all black (#00000000).

# **34.7 Font Glyph Generator Protocol**

The EFI HII Font glyph generator protocol generates font glyphs of the requested characters according to the given font information. This protocol is utilized by the *EFI\_HII\_FONT\_EX\_PROTOCOL* when the character can't be found in the existing glyph database. That is when glyph is not found in any HII font package, *EFI\_HII\_FONT\_EX\_PROTOCOL* locates *EFI\_HII\_FONT\_GLYPH\_GENERATOR\_PROTOCOL* to generate glyph block and insert glyph block into HII font package. The HII font package can be an existing HII font package or a new HII font package. This protocol can be provided by any driver that knows how to generate the glyph for a specific font family. For example, EFI application or driver may provide "Times new roman" font glyph generator driver. With this driver, platform can have "Times new roman" font supported on system.\*

# **34.7.1 EFI\_HII\_FONT\_GLYPH\_GENERATOR\_PROTOCOL**

# Summary

EFI HII Font glyph generator protocol generates the glyph of the character according to the given font information.

# GUID

```
#define EFI_HII_FONT_GLYPH_GENERATOR_PROTOCOL_GUID \
 { 0xf7102853, 0x7787, 0x4dc2, 0xa8, \
   {0xa8, 0x21, 0xb5, 0xdd, 0x5, 0xc8, 0x9b }}
```
Protocol

```
typedef struct _EFI_HII_FONT_GLYPH_GENERATOR_PROTOCOL {
 EFI_GENERATE_GLYPH GenerateGlyph;
 EFI_GENERATE_IMAGE GenerateGlyphImage;
  EFI_HII_FONT_GLYPH_GENERATOR_PROTOCOL;
```
# Members

GenerateGlyph The function generates the glyph information according to the given font information.

GenerateGlyphImage The function generates the glyph image according to the given font information.

# **34.7.2 EFI\_HII\_FONT\_GLYPH\_GENERATOR\_PROTOCOL.GenerateGlyph()**

### Summary

The function generates the glyph information according to the given font information. This function returns the glyph block in *EFI\_HII\_GIBT\_GLYPH\_VARIABILITY* type.

### Protocol

```
typedef
 EFI_STATUS
 (EFIAPI *EFI_HII_GENERATE_GLYPH)(
 IN CONST EFI_HII_FONT_GLYPH_GENERATOR_PROTOCOL *This,
 IN CHAR16 Char,
 IN CONST EFI_FONT_DISPLAY_INFO *FontInfo,
 OUT EFI_HII_GIBT_VARIABILITY_BLOCK *GlyphBlock
);
```
**Parameters** 

This *EFI\_HII\_FONT\_GLYPH\_GENERATOR\_PROTOCOL* instance.

Char Character to retrieve.

FontInfo Font display information of this character.

### GlyphBlock Pointer to retrieve the *EFI\_HII\_GIBT\_VARIABILITY\_BLOCK*

#### **Description**

This function generates the glyph information of the character in the specific font family. *EFI\_HII\_GIBT\_VARIABILITY\_BLOCK* is returned to *GlyphBlock* if *GlyphBlock* is not NULL. *GlyphBlock* can be called by *EFI\_HII\_FONT\_EX\_PROTOCOL* to retrieve the glyph information which are provided by the font family specific driver, or can be used to build up the HII font package if the HII font package with the specific font family does not exist in the HII database.

### Status Codes Returned

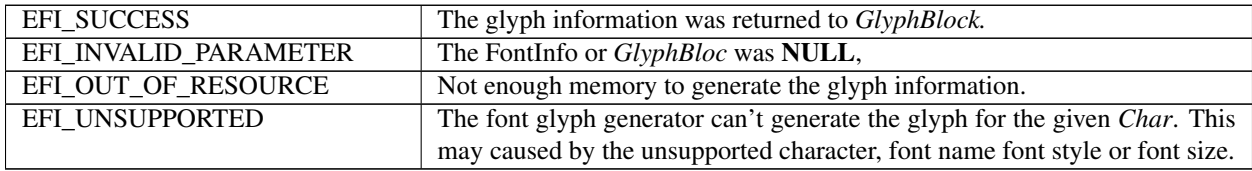

# **34.7.3 EFI\_HII\_FONT\_GLYPH\_GENERATOR\_PROTOCOL.GenerateGlyphImage()**

#### Summary

The function generates the glyph image according to the given font information. This function returns *EFI\_GRAPHICS\_OUTPUT\_BLT\_PIXEL* points to the *EFI\_IMAGE\_OUTPUT* buffer. This function is used for glyphs which are reported in the font database as *EFI\_HII\_GIBT\_GLYPH\_VARIABILITY* glyph blocks.

#### Protocol

```
typedef
EFI_STATUS
(EFIAPI *EFI_HII_GENERATE_GLYPH_IMAGE)(
 IN CONST EFI_HII_FONT_GLYPH_GENERATOR_PROTOCOL *This,
 IN CONST EFI_HII_GLYPH_INFO \starCell,
```
(continues on next page)

(continued from previous page)

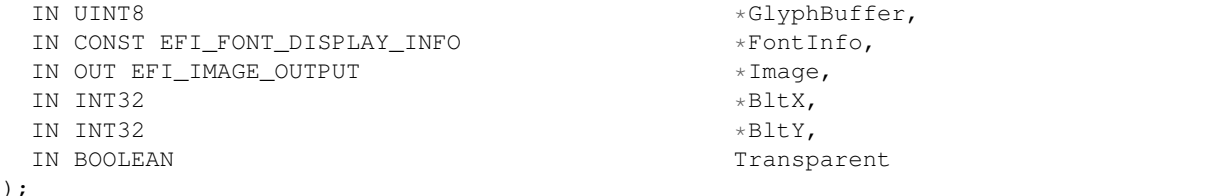

#### Parameters

This *EFI\_HII\_FONT\_GLYPH\_GENERATOR\_PROTOCOL* instance.

Cell Pointer to *EFI\_HII\_GLYPH\_INFO*

GlyphBuffer The buffer points to the bitmap of glyph. This pointer points to GlyphBlock.BitmapData which returned from GenerateGlyph()function

FontInfo Font display information of this glyph.

Image Image output buffer to retrieve the glyph image.

- BltX Together with BltY, specifies the offset from the left and top edge of the image of the first character cell in the \* *Image.*
- BltY Together with BltX, specifies the offset from the left and top edge of the image of the first character cell in the \* *Image.*
- Transparent If TRUE, the Background color is ignored and all"off" pixels in the character's drawn will use the pixel value from \* *Image.*

### **Description**

This function generates the glyph image of the character in the specific font family on the given *EFI\_IMAGE\_OUTPUT*

#### Status Codes Returned

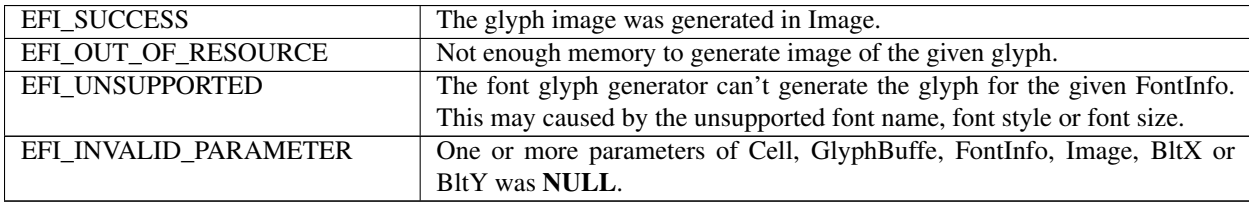

# **34.8 Database Protocol**

# **34.8.1 EFI\_HII\_DATABASE\_PROTOCOL**

### Summary

Database manager for HII-related data structures.

#### GUID

```
#define EFI_HII_DATABASE_PROTOCOL_GUID \
 { 0xef9fc172, 0xa1b2, 0x4693,\
   { 0xb3, 0x27, 0x6d, 0x32, 0xfc, 0x41, 0x60, 0x42 }}
```
#### Protocol

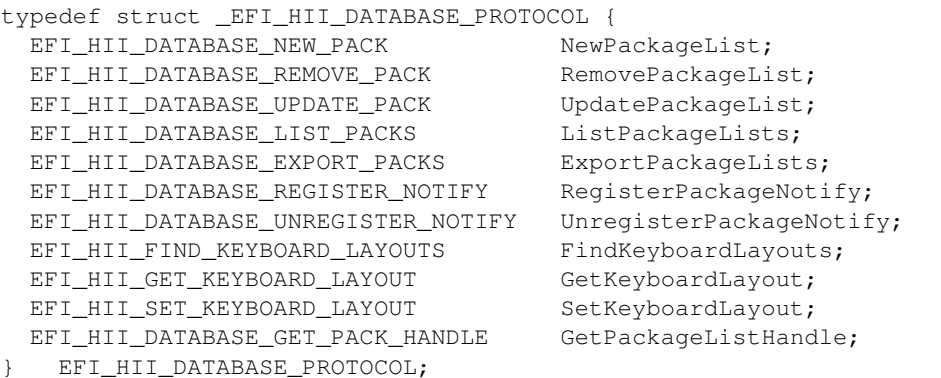

#### Members

NewPackageList Add a new package list to the HII database.

RemovePackageList Remove a package list from the HII database.

UpdatePackageList Update a package list in the HII database.

ListPackageLists List the handles of the package lists within the HII database.

ExportPackageLists Export package lists from the HII database.

RegisterPackageNotify Register notification when packages of a certain type are installed.

UnregisterPackageNotify Unregister notification of packages.

FindKeyboardLayouts Retrieves a list of the keyboard layouts in the system.

GetKeyboardLayout Allows a program to extract the current keyboard layout. See the GetKeyboardLayout() function description.

SetKeyboardLayout Changes the current keyboard layout. See the SetKeyboardLayout() function description.

GetPackageListHandle Return the EFI handle associated with a given package list.

# <span id="page-1740-0"></span>**34.8.2 EFI\_HII\_DATABASE\_PROTOCOL.NewPackageList()**

#### Summary

Adds the packages in the package list to the HII database.

#### Prototype

```
typedef
EFI_STATUS
(EFIAPI *EFI_HII_DATABASE_NEW_PACK) (
 IN CONST EFI_HII_DATABASE_PROTOCOL *This,
 IN CONST EFI_HII_PACKAGE_LIST_HEADER *PackageList,<br>IN CONST EFI_HANDLE DriverHandle,
 OUT EFI_HII_HANDLE *Handle
 );
```

```
DriverHandle, OPTIONAL
```
#### **Parameters**

This A pointer to the *EFI\_HII\_DATABASE\_PROTOCOL* instance.

PackageList A pointer to an *EFI\_HII\_PACKAGE\_LIST\_HEADER* structure.

DriverHandle Associate the package list with this EFI handle

Handle A pointer to the *EFI\_HII\_HANDLE* instance. Type *EFI\_HII\_HANDLE* is defined in "Related Definitions" below.

## **Description**

This function adds the packages in the package list to the database and returns a handle. If there is a *EFI\_DEVICE\_PATH\_PROTOCOL* associated with the *DriverHandle,* then this function will create a package of type *EFI\_PACKAGE\_TYPE\_DEVICE\_PATH\_* and add it to the package list.

For each package in the package list, registered functions with the notification type *NEW\_PACK* and having the same package type will be called.

For each call to *NewPackageList(),* there should be a corresponding call to *[EFI\\_HII\\_DATABASE\\_PROTOCOL.RemovePackageList\(\)](#page-1741-0)* .

#### Related Definitions

```
typedef void *EFI_HII_HANDLE:
```
#### Status Codes Returns

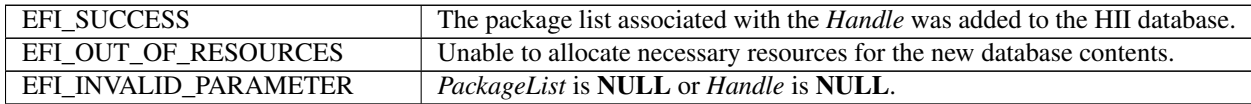

# <span id="page-1741-0"></span>**34.8.3 EFI\_HII\_DATABASE\_PROTOCOL.RemovePackageList()**

#### Summary

Removes a package list from the HII database.

#### Prototype

```
typedef
EFI_STATUS
(EFIAPI *EFI_HII_DATABASE_REMOVE_PACK) (
  IN CONST EFI_HII_DATABASE_PROTOCOL *This,<br>IN EFI HII HANDLE Handle
  IN EFI HII HANDLE
  );
```
#### Parameters

This A pointer to the *EFI\_HII\_DATABASE\_PROTOCOL* instance.

Handle The handle that was registered to the data that is requested for removal. Type *EFI\_HII\_HANDLE* is defined in *[EFI\\_HII\\_DATABASE\\_PROTOCOL.NewPackageList\(\)](#page-1740-0)* in the Packages section.

#### Description

This function removes the package list that is associated with a handle *Handle* from the HII database. Before removing the package, any registered functions with the notification type *REMOVE\_PACK* and the same package type will be called.

For each call to *[EFI\\_HII\\_DATABASE\\_PROTOCOL.NewPackageList\(\)](#page-1740-0)* , there should be a corresponding call to RemovePackageList.

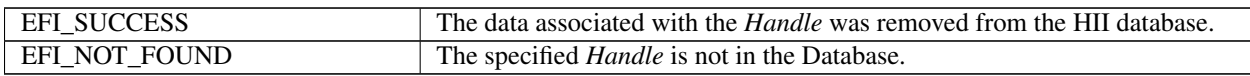

# <span id="page-1742-0"></span>**34.8.4 EFI\_HII\_DATABASE\_PROTOCOL.UpdatePackageList()**

# Summary

Update a package list in the HII database.

#### Prototype

```
typedef
EFI_STATUS
(EFIAPI *EFI_HII_DATABASE_UPDATE_PACK) (
 IN CONST EFI_HII_DATABASE_PROTOCOL *This,
 IN EFI_HII_HANDLE Handle,
 IN CONST EFI_HII_PACKAGE_LIST_HEADER *PackageList,
 );
```
# Parameters

This A pointer to the *EFI\_HII\_DATABASE\_PROTOCOL* instance.

Handle The handle that was registered to the data that is requested to be updated. Type *EFI\_HII\_HANDLE* is defined in *[EFI\\_HII\\_DATABASE\\_PROTOCOL.NewPackageList\(\)](#page-1740-0)* in the Packages section.

# PackageList A pointer to an instance of EFI\_HII\_PACKAGE\_LIST\_HEADER.

# **Description**

This function updates the existing package list (which has the specified *Handle* ) in the HII databases, using the new package list specified by *PackageList.* The update process has the following steps:

Collect all the package types in the package list specified by *PackageList.* A package type consists of the *Type* field of *EFI\_HII\_PACKAGE\_HEADER* and, if the *Type* is *EFI\_HII\_PACKAGE\_TYPE\_GUID,* the *Guid* field, as defined in *EFI\_HII\_GUID\_PACKAGE\_HDR.*

Iterate through the packages within the existing package list in the HII database specified by *Handle.* If a package's type matches one of the types collected in step 1, then perform the following steps:

- Call any functions registered with the notification type *REMOVE\_PACK.*
- Remove the package from the package list and the HII database.

Add all of the packages within the new package list specified by *PackageList,* using the following steps:

- Add the package to the package list and the HII database.
- Call any functions registered with the notification type *ADD\_PACK.*

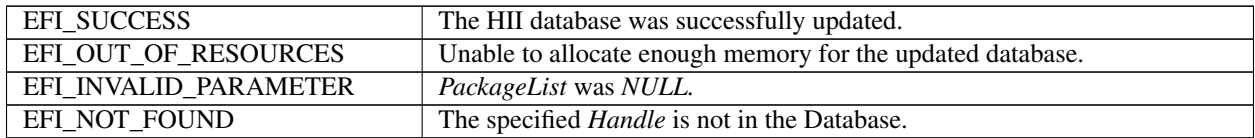

# **34.8.5 EFI\_HII\_DATABASE\_PROTOCOL.ListPackageLists()**

# Summary

Determines the handles that are currently active in the database.

# Prototype

```
typedef
EFI_STATUS
(EFIAPI *EFI_HII_DATABASE_LIST_PACKS) (
 IN CONST EFI_HII_DATABASE_PROTOCOL *This,
 IN UINT8 PackageType,
 IN CONST EFI_GUID *PackageGuid,<br>IN OUT UINTN *HandleBuffer
                                   *HandleBufferLength,
 OUT EFI_HII_HANDLE *Handle
 );
```
### Parameters

This A pointer to the *EFI\_HII\_DATABASE\_PROTOCOL* instance.

- PackageType Specifies the package type of the packages to list or *EFI\_HII\_PACKAGE\_TYPE\_ALL* for all packages to be listed.
- PackageGuid If *PackageType* is *EFI\_HII\_PACKAGE\_TYPE\_GUID,* then this is the pointer to the GUID which must match the *Guid* field of *EFI\_HII\_GUID\_PACKAGE\_HDR.* Otherwise, it must be NULL.
- HandleBufferLength On input, a pointer to the length of the handle buffer. On output, the length of the handle buffer that is required for the handles found.
- Handle An array of *EFI\_HII\_HANDLE* instances returned. Type *EFI\_HII\_HANDLE* is defined in *EFI\_HII\_DATABASE\_PROTOCOL.NewPackageList()* in the Packages section.

# **Description**

This function returns a list of the package handles of the specified type that are currently active in the database. The pseudo-type *EFI\_HII\_PACKAGE\_TYPE\_ALL* will cause all package handles to be listed.

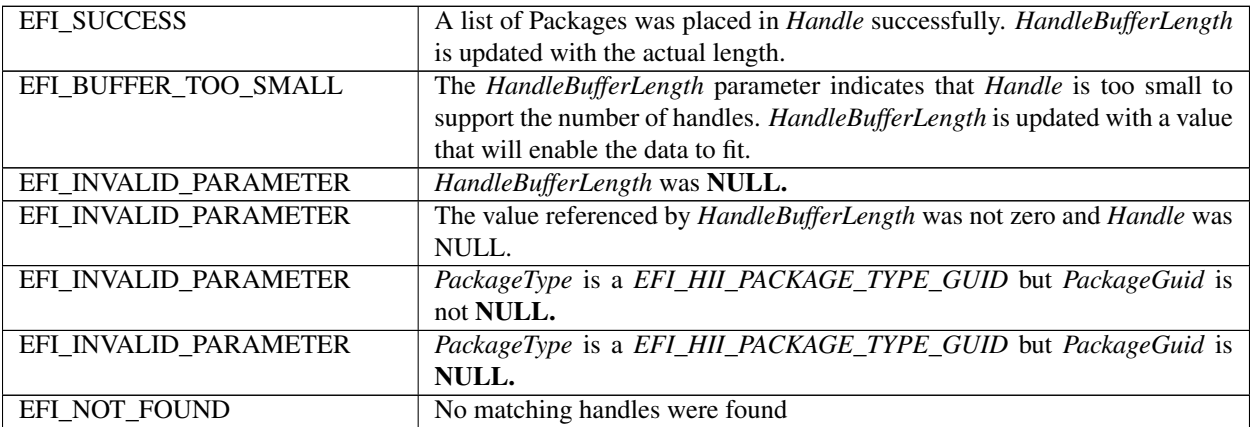

# **34.8.6 EFI\_HII\_DATABASE\_PROTOCOL.ExportPackageLists()**

### Summary

Exports the contents of one or all package lists in the HII database into a buffer.

### Prototype

```
typedef
EFI_STATUS
(EFIAPI *EFI_HII_DATABASE_EXPORT_PACKS) (
 IN CONST EFI_HII_DATABASE_PROTOCOL *This,
 IN EFI_HII_HANDLE Handle,
 IN OUT UINTN *BufferSize,
 OUT EFI_HII_PACKAGE_LIST_HEADER *Buffer
 );
```
### **Parameters**

This A pointer to the *EFI\_HII\_DATABASE\_PROTOCOL* instance.

- Handle An *EFI\_HII\_HANDLE* that corresponds to the desired package list in the HII database to export or NULL to indicate all package lists should be exported.
- BufferSize On input, a pointer to the length of the buffer. On output, the length of the buffer that is required for the exported data.

Buffer A pointer to a buffer that will contain the results of the export function.

### **Description**

This function will export one or all package lists in the database to a buffer. For each package list exported, this function will call functions registered with *EXPORT\_PACK* and then copy the package list to the buffer. The registered functions may call *[EFI\\_HII\\_DATABASE\\_PROTOCOL.UpdatePackageList\(\)](#page-1742-0)* to modify the package list before it is copied to the buffer.

If the specified *BufferSize* is too small, then the status *EFI\_BUFFER\_TOO\_SMALL* will be returned and the actual package size will be returned in *BufferSize.*

#### Status Codes Returned

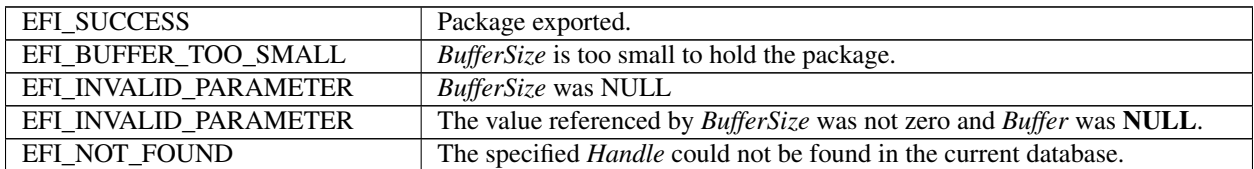

# **34.8.7 EFI\_HII\_DATABASE\_PROTOCOL.RegisterPackageNotify()**

#### Summary

Registers a notification function for HII database-related events.

#### Prototype

```
typedef
EFI_STATUS
(EFIAPI *EFI_HII_DATABASE_REGISTER_NOTIFY) (
  IN CONST EFI_HII_DATABASE_PROTOCOL *This,
```
(continues on next page)

(continued from previous page)

```
IN UINT8 PackageType,
IN CONST EFI_GUID *PackageGuid,
IN CONST EFI_HII_DATABASE_NOTIFY PackageNotifyFn,
IN EFI_HII_DATABASE_NOTIFY_TYPE NotifyType,
OUT EFI_HANDLE *NotifyHandle
);
```
#### Parameters

This A pointer to the *EFI\_HII\_DATABASE\_PROTOCOL* instance.

- PackageType The package type. See EFI\_HII\_PACKAGE\_TYPE\_x in *[EFI\\_HII\\_PACKAGE\\_HEADER](#page-1586-0)*.
- PackageGuid If *PackageType* is *EFI\_HII\_PACKAGE\_TYPE\_GUID,* then this is the pointer to the GUID which must match the *Guid* field of *EFI\_HII\_GUID\_PACKAGE\_HDR.* Otherwise, it must be NULL.

PackageNotifyFn Points to the function to be called when the event specified by *NotificationType* occurs. See ` .

- NotifyType Describes the types of notification which this function will be receiving. See *[EFI\\_HII\\_DATABASE\\_NOTIFY](#page-1752-0)* for more a list of types.
- NotifyHandle Points to the unique handle assigned to the registered notification. Can be used in *[EFI\\_HII\\_DATABASE\\_PROTOCOL.UnregisterPackageNotify\(\)](#page-1746-0)* to stop notifications.

#### **Description**

This function registers a function which will be called when specified actions related to packages of the specified type occur in the HII database. By registering a function, other HII-related drivers are notified when specific package types are added, removed or updated in the HII database.

Each driver or application which registers a notification should use *[EFI\\_HII\\_DATABASE\\_PROTOCOL.UnregisterPackageNotify\(\)](#page-1746-0)* before exiting.

If a driver registers a NULL *PackageGuid* when *PackageType* is *EFI\_HII\_PACKAGE\_TYPE\_GUID,* a notification will occur for every package of type *EFI\_HII\_PACKAGE\_TYPE\_GUID* that is registered.

# Related Definitions

*EFI\_HII\_PACKAGE\_HEADER* is defined in *[EFI\\_HII\\_PACKAGE\\_HEADER](#page-1586-0)* .

*EFI\_HII\_DATABASE\_NOTIFY* is defined in *[EFI\\_HII\\_DATABASE\\_NOTIFY](#page-1752-0)* .

*EIF\_HII\_DATABASE\_NOTIFY\_TYPE* is defined in *[EFI\\_HII\\_DATABASE\\_NOTIFY\\_TYPE](#page-1753-0)* .

#### Returned Status Codes

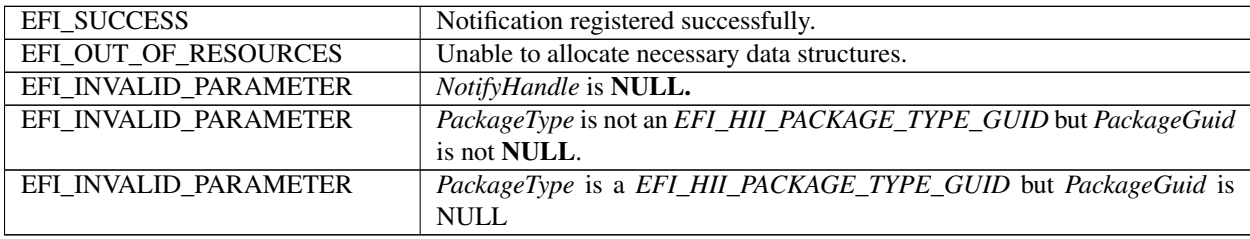

# <span id="page-1746-0"></span>**34.8.8 EFI\_HII\_DATABASE\_PROTOCOL.UnregisterPackageNotify()**

### Summary

Removes the specified HII database package-related notification.

### Prototype

```
typedef
EFI_STATUS
(EFIAPI *EFI_HII_DATABASE_UNREGISTER_NOTIFY) (
 IN CONST EFI_HII_DATABASE_PROTOCOL *This,
 IN EFI_HANDLE NotificationHandle
 );
```
#### Parameters

This A pointer to the *EFI\_HII\_DATABASE\_PROTOCOL* instance.

NotificationHandle The handle of the notification function being unregistered.

### Returned Status Codes

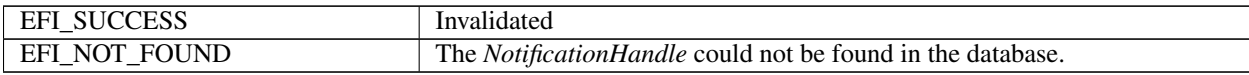

# **34.8.9 EFI\_HII\_DATABASE\_PROTOCOL.FindKeyboardLayouts()**

### Summary

Retrieves a list of the keyboard layouts in the system.

#### Prototype

```
typedef
EFI_STATUS
(EFIAPI *EFI_HII_FIND_KEYBOARD_LAYOUTS) (
 IN CONST EFI_HII_DATABASE_PROTOCOL *This,<br>IN OUT UINT16 *KeyGu
  IN OUT UINT16 *KeyGuidBufferLength,<br>OUT EFI GUID *KeyGuidBuffer*KeyGuidBuffer
  );
```
#### Parameters

This A pointer to the *EFI\_HII\_DATABASE\_PROTOCOL* instance.

KeyGuidBufferLength On input, a pointer to the length of the keyboard *GUID* buffer. On output, the length of the handle buffer that is required for the handles found.

KeyGuidBuffer An array of keyboard layout *GUID* instances returned.

#### Description

This routine retrieves an array of GUID values for each keyboard layout that was previously registered in the system.

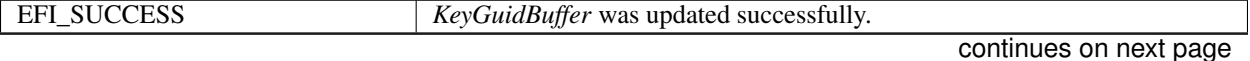

| EFI BUFFER TOO SMALL  | The KeyGuidBufferLength parameter indicates that KeyGuidBuffer is too |
|-----------------------|-----------------------------------------------------------------------|
|                       | small to support the number of GUIDs. KeyGuidBufferLength is updated  |
|                       | with a value that will enable the data to fit.                        |
| EFI INVALID PARAMETER | <i>KeyGuidBufferLength</i> is <b>NULL.</b>                            |
| EFI INVALID PARAMETER | The value referenced by KeyGuidBufferLength is not zero and KeyGuid-  |
|                       | <i>Buffer</i> is <b>NULL</b> .                                        |

Table 34.29 – continued from previous page

# **34.8.10 EFI\_HII\_DATABASE\_PROTOCOL.GetKeyboardLayout()**

# Summary

Retrieves the requested keyboard layout.

### Prototype

```
typedef
EFI_STATUS
(EFIAPI *EFI_HII_GET_KEYBOARD_LAYOUT) (
 IN CONST EFI_HII_DATABASE_PROTOCOL *This,<br>IN EFI GUID *KeyGuid,
 IN EFI_GUID
 IN OUT UINIT16 *KeyboardLayoutLength,
 OUT EFI_HII_KEYBOARD_LAYOUT *KeyboardLayout
 );
```
### Parameters

This A pointer to the *EFI\_HII\_DATABASE\_PROTOCOL* instance.

KeyGuid A pointer to the unique ID associated with a given keyboard layout. If *KeyGuid* is NULL then the current layout will be retrieved.

KeyboardLayout A pointer to a buffer containing the retrieved keyboard layout. below.

KeyboardLayoutLength On input, a pointer to the length of the KeyboardLayout buffer. On output, the length of the data placed into KeyboardLayout.

#### Description

This routine retrieves the requested keyboard layout. The layout is a physical description of the keys on a keyboard and the character(s) that are associated with a particular set of key strokes.

Related Definitions

```
//**********************************************
// EFI_HII_KEYBOARD_LAYOUT
//**********************************************
typedef struct {
 UINT16 LayoutLength;
 EFI_GUID Guid;
 UINT32 LayoutDescriptorStringOffset;
 UINT8 DescriptorCount;
 EFI_KEY_DESCRIPTOR Descriptors[];
   EFI HII KEYBOARD LAYOUT;
```
LayoutLength The length of the current keyboard layout.

Guid The unique ID associated with this keyboard layout.

LayoutDescriptorStringOffset An offset location (0 is the beginning of the *EFI KEYBOARD LAYOUT* instance) of the string which describes this keyboard layout. The data that is being referenced is in *EFI\_DESCRIPTION\_STRING\_BUNDLE* format.

DescriptorCount The number of Descriptor entries in this layout.

Descriptors An array of key descriptors.

```
//***************************************************
// EFI_DESCRIPTION_STRING - byte packed data
//***************************************************
CHAR16 Language[];
CHAR16 Space;
//CHAR16 DescriptionString[];
```
Language The language in RFC 4646 format to associate with *DescriptionString.*

Space A space (U-0x0020) character to force as a separator between the *Language* field and the formal description string.

DescriptionString A null-terminated description string.

```
//***************************************************
// EFI_DESCRIPTION_STRING_BUNDLE - byte packed data
//
// Example: 2en-US English Keyboard<null>es-ES Keyboard en ingles<null>
// <null> = U-0000
//***************************************************
UINT16 DescriptionCount;
EFI_DESCRIPTION_STRING DescriptionString[];
```
DescriptionCount The number of description strings.

DescriptionString An array of language-specific description strings.

```
//***************************************************
// EFI_KEY_DESCRIPTOR
//***************************************************
typedef struct {
 EFI_KEY Key;
 CHAR16 Unicode;
 CHAR16 ShiftedUnicode;
  CHAR16 AltGrUnicode;
  CHAR16 ShiftedAltGrUnicode;
  UINT16 Modifier;
  UINT16 AffectedAttribute;
} EFI_KEY_DESCRIPTOR;
// A key which is affected by all the standard shift modifiers.
// Most keys would be expected to have this bit active.
#define EFI_AFFECTED_BY_STANDARD_SHIFT 0x0001
// This key is affected by the caps lock so that if a keyboard
// driver would need to disambiguate between a key which had a
// "1" defined versus a "a" character. Having this bit turned on
// would tell the keyboard driver to use the appropriate shifted // state or not.
#define EFI_AFFECTED_BY_CAPS_LOCK 0x0002
// Similar to the case of CAPS lock, if this bit is active, the
```
(continues on next page)

(continued from previous page)

```
// key is affected by the num lock being turned on.
#define EFI_AFFECTED_BY_NUM_LOCK 0x0004
```
Key Used to describe a physical key on a keyboard. Type *EFI\_KEY* is defined below.

Unicode Unicode character code for the *Key.*

ShiftedUnicode Unicode character code for the key with the shift key being held down.

AltGrUnicode Unicode character code for the key with the Alt-GR being held down.

ShiftedAltGrUnicode Unicode character code for the key with the Alt-GR and shift keys being held down.

Modifier Modifier keys are defined to allow for special functionality that is not necessarily accomplished by a printable character. Many of these modifier keys are flags to toggle certain state bits on and off inside of a keyboard driver. Values for *Modifier* are defined below.

```
//***************************************************
// EFI_KEY
//***************************************************
typedef enum {
 EfiKeyLCtrl, EfiKeyA0, EfiKeyLAlt, EfiKeySpaceBar, EfiKeyA2,
 EfiKeyA3, EfiKeyA4, EfiKeyRCtrl, EfiKeyLeftArrow,
 EfiKeyDownArrow, EfiKeyRightArrow, EfiKeyZero, EfiKeyPeriod,
 EfiKeyEnter, EfiKeyLShift, EfiKeyB0, EfiKeyB1, EfiKeyB2,
 EfiKeyB3, EfiKeyB4, EfiKeyB5, EfiKeyB6, EfiKeyB7, EfiKeyB8,
 EfiKeyB9, EfiKeyB10, EfiKeyRShift, EfiKeyUpArrow, EfiKeyOne,
 EfiKeyTwo, EfiKeyThree, EfiKeyCapsLock, EfiKeyC1, EfiKeyC2,
 EfiKeyC3, EfiKeyC4, EfiKeyC5, EfiKeyC6, EfiKeyC7, EfiKeyC8,
 EfiKeyC9, EfiKeyC10, EfiKeyC11, EfiKeyC12, EfiKeyFour,
 EfiKeyFive, EfiKeySix, EfiKeyPlus, EfiKeyTab, EfiKeyD1,
 EfiKeyD2, EfiKeyD3, EfiKeyD4, EfiKeyD5, EfiKeyD6, EfiKeyD7,
 EfiKeyD8, EfiKeyD9, EfiKeyD10, EfiKeyD11, EfiKeyD12, EfiKeyD13,
 EfiKeyDel, EfiKeyEnd, EfiKeyPgDn, EfiKeySeven, EfiKeyEight,
 EfiKeyNine, EfiKeyE0, EfiKeyE1, EfiKeyE2, EfiKeyE3, EfiKeyE4,
 EfiKeyE5, EfiKeyE6, EfiKeyE7, EfiKeyE8, EfiKeyE9, EfiKeyE10,
 EfiKeyE11, EfiKeyE12, EfiKeyBackSpace, EfiKeyIns, EfiKeyHome,
 EfiKeyPgUp, EfiKeyNLck, EfiKeySlash, EfiKeyAsterisk,
 EfiKeyMinus, EfiKeyEsc, EfiKeyF1, EfiKeyF2, EfiKeyF3, EfiKeyF4,
 EfiKeyF5, EfiKeyF6, EfiKeyF7, EfiKeyF8, EfiKeyF9, EfiKeyF10,
 EfiKeyF11, EfiKeyF12, EfiKeyPrint, EfiKeySLck, EfiKeyPause,
 EfiKeyIntl0, EfiKeyIntl1, EfiKeyIntl2, EfiKeyIntl3,
 EfiKeyIntl4, EfiKeyIntl5, EfiKeyIntl6, EfiKeyIntl7,
 EfiKeyIntl8, EfiKeyIntl9
} EFI_KEY;
```
See the figure below for which key corresponds to the values in the enumeration above. For example, *EfiKeyLCtrl* corresponds to the left control key in the lower-left corner of the keyboard, *EfiKeyFour* corresponds to the 4 key on the numeric keypad, and *EfiKeySLck* corresponds to the Scroll Lock key in the upper-right corner of the keyboard.

```
//***************************************************
// Modifier values
//***************************************************
#define EFI_NULL_MODIFIER
#define EFI_LEFT_CONTROL_MODIFIER 0x0001
#define EFI_RIGHT_CONTROL_MODIFIER 0x0002
#define EFI_LEFT_ALT_MODIFIER 0x0003
#define EFI_RIGHT_ALT_MODIFIER 0x0004
```
(continues on next page)

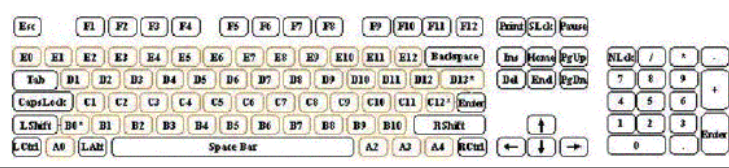

# Fig. 34.3: Keyboard Layout

(continued from previous page)

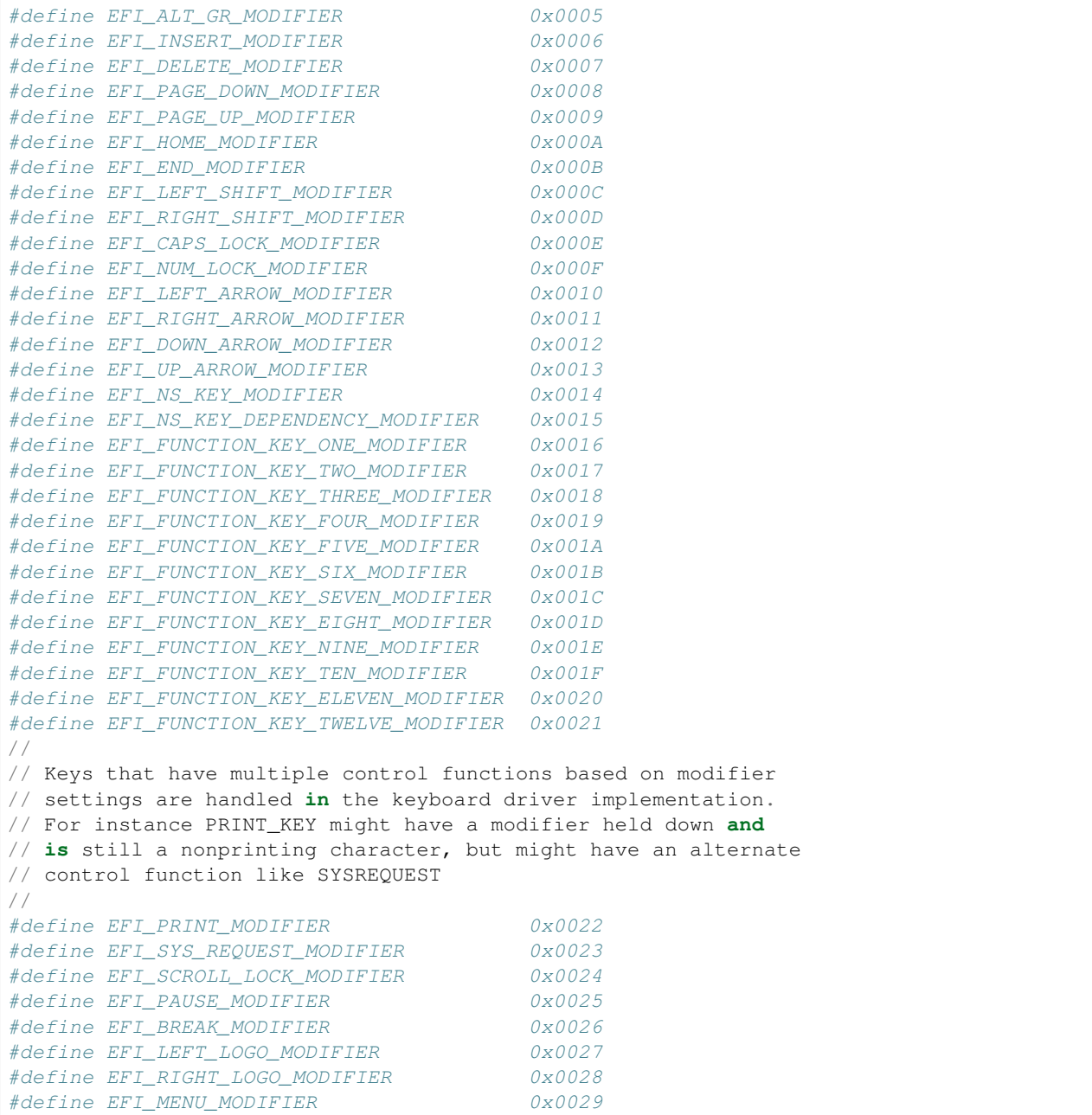

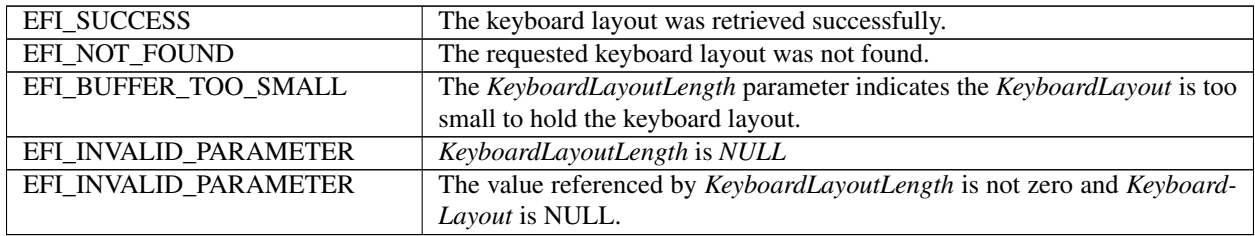

# **34.8.11 EFI\_HII\_DATABASE\_PROTOCOL.SetKeyboardLayout()**

### Summary

Sets the currently active keyboard layout.

### Prototype

```
typedef
EFI_STATUS
(EFIAPI *EFI_HII_SET_KEYBOARD_LAYOUT) (
  IN CONST EFI_HII_DATABASE_PROTOCOL *This,<br>IN EFI_GUID *KeyGuid
  IN EFI_GUID
  );
```
# Parameters

This A pointer to the *EFI\_HII\_DATABASE\_PROTOCOL* instance.

KeyGuid A pointer to the unique ID associated with a given keyboard layout.

# **Description**

This routine sets the default keyboard layout to the one referenced by *KeyGuid.* When this routine is called, an event will be signaled of the *EFI\_HII\_SET\_KEYBOARD\_LAYOUT\_EVENT\_GUID* group type. This is so that agents which are sensitive to the current keyboard layout being changed can be notified of this change.

# Related Definitions

GUID

```
#define EFI_HII_SET_KEYBOARD_LAYOUT_EVENT_GUID \
  { 0x14982a4f, 0xb0ed, 0x45b8, \
    { 0xa8, 0x11, 0x5a, 0x7a, 0x9b, 0xc2, 0x32, 0xdf }}
```
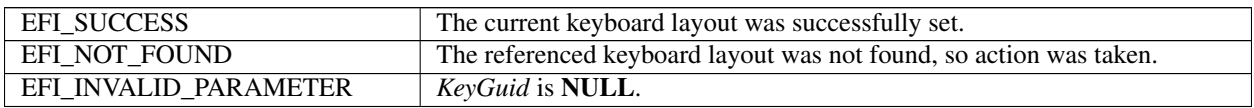

# **34.8.12 EFI\_HII\_DATABASE\_PROTOCOL.GetPackageListHandle()**

### Summary

Return the EFI handle associated with a package list.

### Prototype

```
typedef
EFI_STATUS
(EFIAPI *EFI_HII_DATABASE_GET_PACK_HANDLE) (
 IN CONST EFI_HII_DATABASE_PROTOCOL
 IN EFI_HII_HANDLE PackageListHandle,
 OUT EFI_HANDLE *DriverHandle
 );
```
### Parameters

This A pointer to the *EFI\_HII\_DATABASE\_PROTOCOL* instance.

PackageListHandle An *EFI\_HII\_HANDLE* that corresponds to the desired package list in the HIIdatabase.

DriverHandle On return, contains the *EFI\_HANDLE* which was registered with the package list in *NewPackage-List().*

#### Status Codes Returned

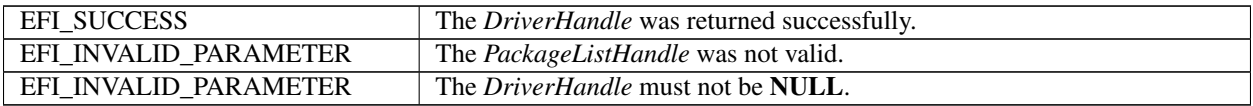

# **34.8.13 Database Structures**

# <span id="page-1752-0"></span>**34.8.13.1 EFI\_HII\_DATABASE\_NOTIFY**

#### Summary

Handle a registered notification for a package change to the database.

#### Prototype

```
typedef
EFI_STATUS
(EFIAPI *EFI_HII_DATABASE_NOTIFY) (
 IN UINT8 PackageType,
 IN CONST EFI_GUID *PackageGuid,
 IN CONST EFI_HII_PACKAGE_HEADER *Package,
 IN EFI_HII_HANDLE Handle,
 IN EFI_HII_DATABASE_NOTIFY_TYPE NotifyType
 );
```
#### Parameters

PackageType Package type of the notification.

PackageGuid If *PackageType* is *EFI\_HII\_PACKAGE\_TYPE\_GUID,* then this is the pointer to the GUID from the *Guid* field of *EFI\_HII\_GUID\_PACKAGE\_HDR.* Otherwise, it must be NULL.

Package Points to the package referred to by the notification

Handle The handle of the package list which contains the specified package.

NotifyType The type of change concerning the database. See *[EFI\\_HII\\_DATABASE\\_NOTIFY\\_TYPE](#page-1753-0)* .

# Description

Functions which are registered to receive notification of database events have this prototype. The actual event is encoded in *NotifyType.* The following table describes how *PackageType, PackageGuid, Handle,* and *Package* are used for each of the notification types.

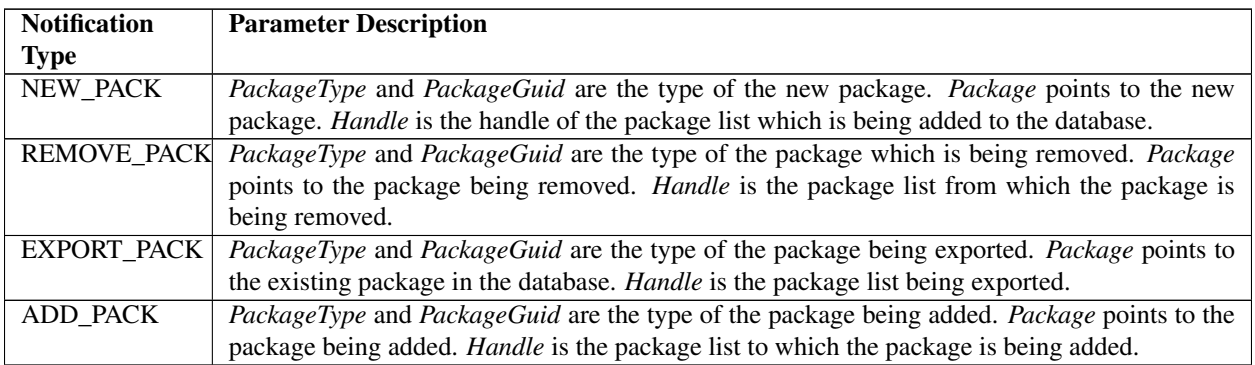

# <span id="page-1753-0"></span>**34.8.14 EFI\_HII\_DATABASE\_NOTIFY\_TYPE**

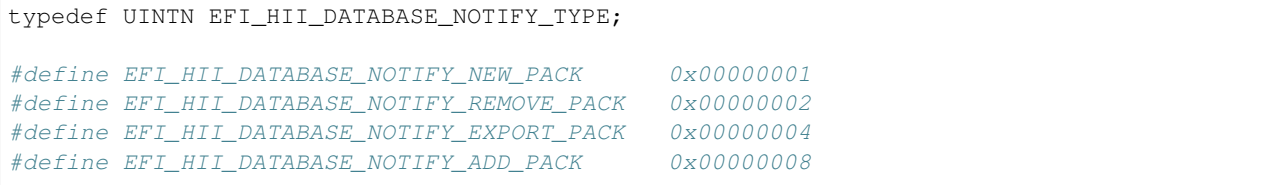

**CHAPTER**

# **THIRTYFIVE**

# **HII CONFIGURATION PROCESSING AND BROWSER PROTOCOL**

# **35.1 Introduction**

This section describes the data and APIs used to manage the system's configuration: the actual data that describes the knobs and settings.

# **35.1.1 Common Configuration Data Format**

The configuration data is stored as name / value string pairs. As in e.g. HTML, the name and value are separated by  $\epsilon$  '=' and the pairs are separated one from the next by '&'. The configuration data structures are thus variable length UNICODE (UCS-2) strings.

Certain names and values have limitations on their syntax to manage routing and to enable extended support for common storage mechanisms.

# **35.1.2 Data Flow**

There is a two-way flow through the hierarchy of drivers and protocols that parallels the flow in other parts of HII. Initially, the flow is from the drivers up to the HII database and on to configuration applications. When changes to configuration are accepted, the flow reverses itself, going from the configuration applications through the HII database protocols back to the drivers through separate protocols.

The flow from driver up consists of the current and alternative (default) configurations. The flow down from the configuration applications consists of changed configurations.

The protocol managed by the HII Database is known as the EFI HII Configuration Routing Protocol, while the one presented by the drivers themselves is known as the EFI HII Configuration Access Protocol. The HII Configuration Routing Protocol is the only one that outside callers should invoke.

# **35.2 Configuration Strings**

The configuration strings follow the same general format as HTTP argument strings, which is to say ' $\&$ ' separated name / value pairs. The name and value are separated by '='. The strings are a subset of full HTML argument strings and do not require quoting, the '%' character sequences used to insert spaces, ampersands, equal signs, and the like into HTTP argument strings.

# **35.2.1 String Syntax**

Assumptions are typical for BNF with the following extensions

Characters in single quotes, e.g. 'a', indicate terminals.

Square brackets immediately followed by a number n indicate that the contents are to be repeated n times, so ['a']4 would be "aaaa".

An italicized non-terminal, e. g. <All Printable ASCII Characters> is used to indicate a set of terminals whose definition is outside the scope of this document.

The syntax for configuration strings is as follows.

# **35.2.1.1 Basic forms**

```
\text{<}Dec19> ::= '1' | '2' |... | '9'
<DecCh> ::= '0' | <Dec19>
\langleHexAf> ::= 'a' | 'b' | 'c' | 'd' | 'e' | 'f'
<Hex1f> ::= <Dec19> | <HexAf>
<HexCh> ::= <DecCh> | <HexAf>
<Number> ::= <HexCh>+
<Alpha> ::= 'a' |... | 'z' | 'A' |... | 'Z'
```
# **35.2.1.2 Types**

```
<Guid> ::= <HexCh>32
<LabelStart> ::= <Alpha> | "_"
<LabelBody> ::= <LabelStart> | <DecCh>
<Label> ::= <LabelStart> [<LabelBody>]*
<Char> ::= <HexCh>4
\langleString> ::= [\langleChar>]+
<AltCfgId> ::= <HexCh>4
```
# **35.2.1.3 Routing elements**

```
<GuidHdr> ::= 'GUID='<Guid>
<NameHdr> ::= 'NAME='<String>
<PathHdr> ::= 'PATH='<UEFI binary Device Path represented as
hex number>
<DescHdr> ::= 'ALTCFG='<AltCfgId>
<ConfigHdr> ::= <GuidHdr>'&'<NameHdr>'&'<PathHdr>
<AltConfigHdr> ::= <ConfigHdr> '&'<DescHdr>
```
#### **35.2.1.4 Body elements**

```
<ConfigBody> ::= <ConfigElement>*
<ConfigElement> ::= '&'<BlockConfig> | '&'<NvConfig>
<BlockName> ::= 'OFFSET='<Number>'&WIDTH='<Number>
<BlockConfig> ::= <BlockName>'&VALUE='<Number>
<RequestElement> ::= '&'<BlockName> | '&'<Label>
<NvConfig> ::= <Label>'='<String> | <Label>'='<Number>
```
## **35.2.1.5 Configuration strings**

```
<ConfigRequest> ::= <ConfigHdr><RequestElement>*
<MultiConfigRequest> ::= <ConfigRequest>['&' <ConfigRequest>]*
<ConfigResp> ::= <ConfigHdr><ConfigBody>
<AltResp> ::= <AltConfigHdr><ConfigBody>
<ConfigAltResp> ::= <ConfigResp> ['&' <AltResp>]*
<MultiConfigAltResp> ::= <ConfigAltResp> ['&' <ConfigAltResp>]*
<MultiConfigResp> ::= <ConfigResp> ['&'<ConfigResp>]*
```
#### Notes:

The *<Number*> represents a data buffer and is encoded as a sequence of bytes in the format %02x in the same order as the buffer bytes reside in memory.

The *<Guid>* represents a hex encoding of GUID and is encoded as a sequence of bytes in the format %02x in the same order as the GUID bytes reside in memory.

The syntax for a *<Label>* is the C label (e.g. Variable) syntax.

The *<ConfigHdr>* provides routing information. The name field is required even if non-block storage is targeted. In these cases, it may be used as a way to distinguish like storages from one another when a driver is being used

The *<BlockName>* provides addressing information for managing block (e.g. UEFI Variable) storage. The first number provides the byte offset into the block while the second provides the length of bytes.

The *<PathHdr>* presents a hex encoding of a UEFI device path. This is not the printable path since the printable path is optional in UEFI and to enable simpler comparisons. The data is encoded as strings with the format %02x bytes in the same order as the device path resides in RAM memory.

The *<ConfigRequest>* provides a mechanism to request the current configuration for one or more elements.

The *<AltCfgId>* is the identifier of a configuration declared in the corresponding IFR.

The name 'GUID' is also used to separate *<String>* or *<ConfigRequest>* elements in the equivalent *Multi* version. That is:

 $*GUID=...&NAME=...&...&r.$   $*GUID=...&NAME=...&...&qoyle=11*$ 

Indicates two *<String>,* with one ending with *fred=12*.

The following are reserved  $\langle$ *name* $\rangle$  s and cannot be used as names in a  $\langle$ *ConfigElement* $\rangle$ :

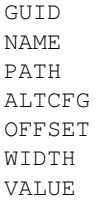

# **35.2.1.6 Keyword strings**

| $<$ NameSpaceId>                          | $::="NAMESPACE=' 's'$                                                                                                    |
|-------------------------------------------|----------------------------------------------------------------------------------------------------|
| <keyword></keyword>                       | ::= 'KEYWORD=' <string>[':' <decch>(1/4)]</decch></string>                                                                   |
| <datafilter></datafilter>                 | ::='Buffer' 'Numeric' ':1' ':2' ':4' ':8']                                                                                   |
|                                           | 'String'   'Boolean'   'Date'  ' Time'                                                                                       |
| <usagefilter></usagefilter>               | ::= 'ReadOnly'   'ReadWrite'                                                                                                 |
| <filter></filter>                         | ::= <usagefilter> <datafilter> <usagefilter></usagefilter></datafilter></usagefilter>                                        |
|                                           | '&' <datafilter></datafilter>                                                                                                |
| <valuerange></valuerange>                 | $: := '& MAX='< Number' \& MIN='< Number>' \& STEP='< Number']$                                                              |
| <valueoption></valueoption>               | ::= '&OPTIONVALUE=' <number>'&amp;OPTIONSTRING='<string></string></number>                                                   |
|                                           | [ '&VALUETYPE= 'Numeric' [ ':1'   ':2'   ':4'   ':8' ]]                                                                      |
| <valueattribute></valueattribute>         | $::=[<$ ValueRange> $ $ [ <valueoption>*]</valueoption>                                                                      |
| <default></default>                       | $::=$ ['&STANDARDDEFAULT=' <number>]</number>                                                                                |
|                                           | ['&MFGDEFAULT=' <number>]</number>                                                                                           |
|                                           | ['&SAFEDEFAULT=' <number>]</number>                                                                                          |
| $<$ Display>                              | $::='&DISPLAYNAME='&String>$                                                                                                 |
| <datatype></datatype>                     | $::="\&DATATYPE='$                                                                                                    |
| <keywordinfofilter></keywordinfofilter>   | $::='All'   ['DataType'] ['ValueAttribute'] ['Default']$                                                                     |
|                                           | ['DisplayName']                                                                                                    |
| $<$ Boolean>                              | $::='True'$  'False'                                                                                                    |
| <keywordinforequest></keywordinforequest> | ::='KEYWORDINFO=' <keywordinfofilter></keywordinfofilter>                                                                    |
| <keywordinforesp></keywordinforesp>       | ::=[ <datatype>][<valueattribute>][<default>][<display>]</display></default></valueattribute></datatype>                     |
| <keywordrequest></keywordrequest>         | ::= $[\langle \text{PathHdr}\rangle' \& ']\langle \text{Keyword}\rangle$                                                     |
|                                           | [' &' <keywordinforequest>] [' &amp;' <filter>]</filter></keywordinforequest>                                                |
| <keywordresp></keywordresp>               | ::= <namespaceid><pathhdr>'&amp;'<keyword>'&amp;VALUE='<number></number></keyword></pathhdr></namespaceid>                   |
|                                           | ['&READONLY'][ <keywordinforesp>]</keywordinforesp>                                                                          |
|                                           | <multikeywordrequest> ::=<keywordrequest>['&amp;'<keywordrequest>] *</keywordrequest></keywordrequest></multikeywordrequest> |
| <multikeywordresp></multikeywordresp>     | ::= <keywordresp>['&amp;'<keywordresp>] *</keywordresp></keywordresp>                                                        |

NOTE: *For Keyword definitions, see the UEFI Configuration Namespace Registry document on* [http://uefi.org/uefi.](http://uefi.org/uefi)

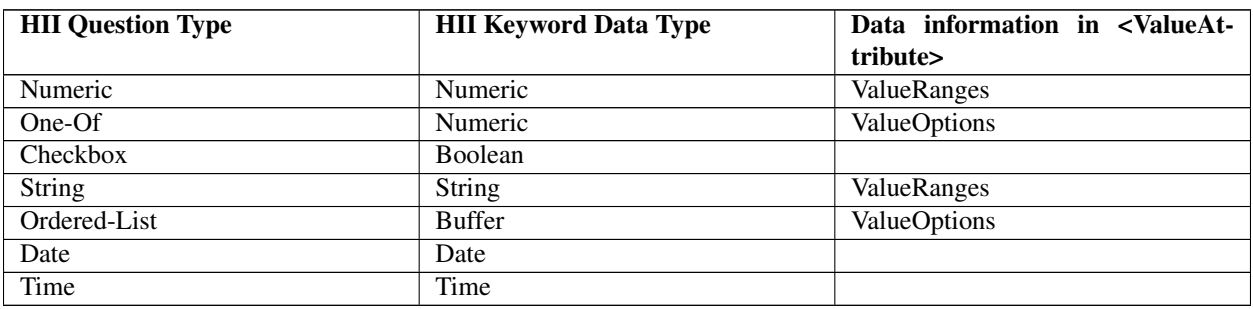

The *<NameSpaceId>* element is equivalent to the platform configuration language being used for the keyword definition\*.

The <*Keyword*> element uses the 'KEYWORD=' name to designate that immediately following the reserved name is a string value associated with a configuration namespace keyword as defined in the Configuration NameSpace Registry document ( *http://uefi.org/uefi* ).

Typically, when a Keyword is defined, the value is a solitary string such as "BIOSVendor". However, when certain Keywords are intended to represent a setting that may have multiple instances (e.g. ChipsetSATAPortEnable), that is when a ":<DecCh>(1/4)" suffix will be appended to the keyword definition. In that case, we might see something like: "ChipsetSATAPortEnable:5" if a particular platform had at least five SATA ports and one of the questions was represented by the aforementioned string. It would also be reasonable to expect that there might also be a "Chipset-SATAPortEnable:1" and a ":2", ":3" etc.

If the *<PathHdr>* element within *<KeywordRequest>* is omitted, then all instances are returned.

If the Keyboard Handler protocol knows or detects that a particular Keyword is read-only, then the *<KeywordResp>* must include the "&READONLY" tag.

The *<DataFilter>* element specifies the optional filter based on data type to use when a request is made. If no filtering is desired, then this element must be omitted from the *<KeywordRequest>*. Filtering is not guaranteed to work on any platform configuration language that isn't defined in the UEFI Configuration Namespace Document.

### DataFilter.Buffer

HII questions with *EFI\_IFR\_TYPE\_BUFFER* type are treated as this type. This is most commonly represented in 'C' as a VOID type, or as a more complex type. Other than the *EFI\_IFR\_TYPE\_BOOLEAN* and *EFI\_IFR\_TYPE\_NUM\_x* data types, all of the HII configuration data types are treated as a sequence of data.

### DataFilter.Numeric

A sequence of data that must be interpreted as a one, two, four, or eight-byte wide numeric value. For instance, a definition of "Numeric:2" would indicate that the keyword is a two-byte numeric value. If no byte-size designation is specified, then the value may vary in size.

### DataFilter.String

HII questions with EFI\_IFR\_TYPE\_STRING type are treated as this type.

### DataFilter.Boolean

HII questions with EFI\_IFR\_TYPE\_BOOLEAN type are treated as this type.

### DataFilter.Date

HII questions with EFI\_IFR\_TYPE\_DATE type are treated as this type.

### DataFilter.Time

HII questions with EFI\_IFR\_TYPE\_TIME type are treated as this type.

The *<UsageFilter>* element defines the optional filter to use based on usage type when a request is made. If no filtering is desired, then this element must be omitted from the *<KeywordRequest>*.

#### UsageType.ReadOnly

The data for the keyword cannot be changed. It is intended solely for informational purposes, and can be used to read a setting that may be static or dynamic (e.g. CPU temperature).

# UsageType.ReadWrite

The data for the keyword can be changed.

The *<KeywordInfoRequest>* element allows the callers to request some additional information of the keyword to be returned. *<KeywordInfoRequest>* element is used when user doesn't know the information about the keyword and wants to get more information about this keyword. When <KeywordInfoRequest> element is specified with <Keywor*dRequest>,* the *<KeywordInfoResp>* element will be specified with *<KeywordResp>* to return the info requested by *<KeywordInfoRequest>*.

The *<KeywordInfoFilter>* element is used to specify the additional information that caller wants to know about the keyword. Caller can specify any type of additional information he/she wants to know. When 'All' is specified, means all the supported information need to be returned.

The *<DataType>* element specifies the data type of a keyword, can refer to <DataFilter> for the detailed info the data types.

The *<ValueAttribute>* element specifies the value attribute of a keyword. Such as the value range of a keyword or the selectable values for a keyword.

*<ValueRange>* element specifies the variation range of a keyword value. Such as it can be specified for a keyword used in *EFI\_IFR\_NUMERIC\_OP, EFI\_IFR\_STRING\_OP* opcode. For *EFI\_IFR\_NUMERIC\_OP* opcode, it specifies the maximum value, minimum value and increment or decrement step. For *EFI\_IFR\_STRING\_OP* opcode, it specifies the maximum length and minimum length of the string can be input.

*<ValueOption>* element specifies all the (selectable) values and related string representation of these values for a keyword. Such as it can be specified for keyword used in *EFI\_IFR\_ONE\_OF\_OP, EFI\_IFR\_ORDERED\_LIST\_OP* opcode. For *EFI\_IFR\_ONE\_OF\_OP*, it specifies the all selectable values and the string representation of the values. The keyword value can be one of them.

For *EFI\_IFR\_ORDERED\_LIST\_OP,* it specifies all values and the string representation of the values. The keyword value can be the permutation and combination of these values. And for *EFI\_IFR\_ORDERED\_LIST\_OP,* its data type is Buffer, so can return the value type in a <ValueOption> to indicate the data stored in the Buffer is numeric as a one, two, four, or eight-byte wide.

The *<Default>* element specifies the default value of a keyword. Only the three standard defaults stores are supported including the standard defaults, the manufacturing defaults and the Safe defaults. If the keyword doesn't have any type of defaults, then there is no default info returned. And if the keyword only has the standard default, then only the standard default information will be returned.

The *<Display>* element specifies the displayed prompt string of this keyword in the UI page.

# **35.2.1.6.1 An example of some basic keyword-related strings:**

*<KeywordRequest>* to retrieve the current BIOS Vendor name:

KEYWORD=BIOSVendor

# **35.2.1.6.2 A possible response might look like:**

x-UEFI-ns&KEYWORD=BIOSVendor&VALUE=AcmeBIOSCompany

If a request was made to retrieve all of the settings for a platform, a user would initiate a call to KeywordHandleràGet-Data() with the KeywordString and NamespaceId being NULL.

# **35.2.1.6.3 A possible response might look like:**

```
x-UEFI-ns&KEYWORD=BIOSVendor&VALUE=AcmeBIOSCompany&x-UEFI-extension
-ACME&KEYWORD=SpecialSettingX&VALUE=3
```
In this case, the string returned tells us that there was one discovered keyword called "BIOSVendor" under the standard UEFI namespace and its value was "AcmeBIOS". There was also an ACME branded namespace element which was discovered that had a keyword called "SpecialSettingX" whose value was 3.

# **35.2.1.6.4 An example to get more information of a keyword:**

```
KEYWORD=BIOSVendor&KEYWORDINFO=All
```
#### A possible response might look like:

```
x-UEFI-ns&KEYWORD=BIOSVendor&VALUE=AcmeBIOSCompany&DataType=String&MAX=30&MIN
=6&STANDARDDEFAULT=AcmeBIOSCompany&MFGDEFAULT=AcmeBIOSCompany
```
# **35.2.2 String Types**

There are six string types. As can be seen from the BNF, the syntax of all is quite similar. The first three are used in communications between drivers and HII. The last three are used for analogous communication between external applications and HII.

*<ConfigRequest>* : This string is used by HII to request the current and any alternative configurations from a driver. It consists of routing information and only ampersand separated names.

*<ConfigAltResp>* : A string in this format is returned by the driver in response to a request to fill in a *<ConfigRequest>* string. The string consists of the current configuration followed by possibly several alternative configurations. The alternative configurations have the *ALTCFG* name / value pair in addition to the usual *GUID, NAME,* and *PATH* entries in the routing prefix. The *ALTCFG* value is a Default ID which is used to describe the alternative default configuration.

*<ConfigResp>* : A sting in this format is handed by the HII to the driver to cause the driver to change its configuration. It consists of routing information and name / value pairs which correspond to the questions in the driver's IFR. Only *<ConfigResp>* strings which refer to a driver in question may be handed to that driver. The driver shall reject all others.

*<MultiConfigRequest>* : A string in this format is handed to HII by an external application in order to request the current an alternate configurations of the system's drivers. The format of this string is a series of *<ConfigRequest>* strings separated by ampersands. The HII's job is to separate the requests and hand them off to the appropriate drivers (as indicated by the routing headers).

*<MultiConfigAltResp>* : A string in this format is handed back to an external application which has requested the current and alternate configurations of the system's drivers. The format of this string is a series of *<ConfigAltResp>* strings separated by ampersands. The HII creates this string by concatenating the current and alternate configuration strings provided by each driver.

*<MultiConfigResp>* : A string in this format is handed to the HII in order to update the system's configuration. Analogous to the other "Multi" string formats, its syntax is a series of ampersand separated *<ConfigResp>* strings. Upon receipt, the HII routes the *<ConfigResp>* strings to the corresponding drivers.

# **35.3 EFI Configuration Keyword Handler Protocol**

This section provides a detailed description of the EFI Configuration Keyword Handler Protocol.

# **35.3.1 EFI\_CONFIG\_KEYWORD\_HANDLER\_PROTOCOL**

### Summary

The *EFI\_CONFIG\_KEYWORD\_HANDLER\_PROTOCOL* provides the mechanism to set and get the values associated with a keyword exposed through a x-UEFI- prefixed configuration language namespace.

# GUID

```
#define EFI_CONFIG_KEYWORD_HANDLER_PROTOCOL_GUID \
{ 0x0a8badd5, 0x03b8, 0x4d19,\
  {0xb1, 0x28, 0x7b, 0x8f, 0x0e, 0xda, 0xa5, 0x96 }}
```
# Protocol Interface Structure

```
typedef struct _EFI_CONFIG_KEYWORD_HANDLER_PROTOCOL {
 EFI_CONFIG_KEYWORD_HANDLER_SET_DATA SetData;
 EFI_CONFIG_KEYWORD_HANDLER_GET_DATA GetData;
   EFI_CONFIG_KEYWORD_HANDLER_PROTOCOL;
```
#### Parameters

SetData Set the data associated with a particular configuration namespace keyword.

GetData Get the data associated with a particular configuration namespace keyword.

#### **Description**

The *EFI\_CONFIG\_KEYWORD\_HANDLER\_PROTOCOL* allows other components in the platform (e.g. Browser, Manageability Software, etc.) to retrieve and set configuration settings within the system.

Keywords are text elements which are associated with a particular configuration option within the platform. These keywords are intended to add semantic meaning to the configuration option they are attached to. The text associated for the keyword would be encoded in a UEFI configuration language. These languages are like French or German or Japanese, but are not designed for display purposes for an end-user. Instead each language serves as a namespace for the purposes of grouping and manipulating groups of platform configurations options. See *[Working with a UEFI](#page-1577-0) [Configuration Language](#page-1577-0)* for more information.

NOTE: *Not all configuration options will be associated with a keyword. Associating a keyword with a configuration option is at the discretion of the platform and/or the hardware vendor. For more information about keyword definitions associated with a UEFI namespace, see the UEFI Keyword Namespace Registry link in the UEFI Link Document.*

# **35.3.2 EFI\_KEYWORD\_HANDLER \_PROTOCOL.SetData()**

### Summary

Set the data associated with a particular configuration namespace keyword.

### Prototype

```
typedef
EFI_STATUS
(EFIAPI *EFI_KEYWORD_HANDLER _SET_DATA) (
 IN EFI_KEYWORD_HANDLER_PROTOCOL *This,
 IN CONST EFI_STRING KeywordString,
 OUT EFI_STRING *Progress,<br>OUT UINT32 *ProgressE
                                   *ProgressErr
 );
```
#### **Parameters**

This Pointer to the *EFI\_KEYWORD\_HANDLER \_PROTOCOL* instance.

KeywordString A null-terminated string in *<MultiKeywordResp>* format.

- Progress On return, points to a character in the *KeywordString*. Points to the string's NULL terminator if the request was successful. Points to the most recent '&' before the first failing name / value pair (or the beginning of the string if the failure is in the first name / value pair) if the request was not successful.
- ProgressErr If during the processing of the *KeywordString* there was a failure, this parameter gives additional information about the possible source of the problem. The various errors are defined in "Related Definitions" below.

# Description

This function accepts a *<MultiKeywordResp>* formatted string, finds the associated keyword owners, creates a *<MultiConfigResp>* string from it and forwards it to the *EFI\_HII\_ROUTING\_PROTOCOL.RouteConfig* function.

If there is an issue in resolving the contents of the *KeywordString,* then the function returns an error and also sets the *Progress* and *ProgressErr* with the appropriate information about where the issue occurred and additional data about the nature of the issue.

In the case when *KeywordString* containing multiple keywords, when an *EFI\_NOT\_FOUND* error is generated during processing the second or later keyword element, the system storage associated with earlier keywords is not modified. All elements of the *KeywordString* must successfully pass all tests for format and access prior to making any modifications to storage.

In the case when *EFI\_DEVICE\_ERROR* is returned from the processing of a *KeywordString* containing multiple keywords, the state of storage associated with earlier keywords is undefined.

#### Related Definitions

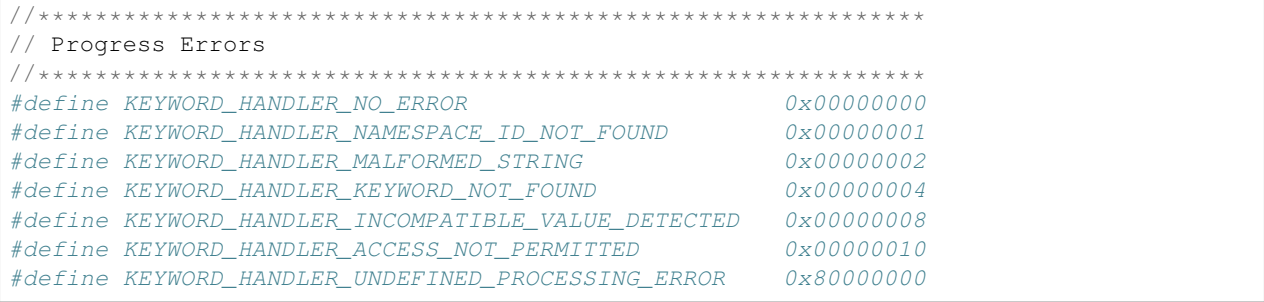

The *KEYWORD\_HANDLER\_x* values describe the error values returned in the *ProgressErr* field.

If no errors were encountered, then *KEYWORD\_HANDLER\_NO\_ERROR* is returned with no bits are set.

If the *<NameSpaceId>* specified by the KeywordString was not found in any of the registered configuration data, the *KEYWORD\_HANDLER\_NAMESPACE\_ID\_NOT\_FOUND* bit is set.

If there was an error in the parsing of the KeywordString, the *KEYWORD\_HANDLER\_MALFORMED\_STRING* bit is set.

If there was a keyword specified in the KeywordString which was not found in any of the registered configuration data, *KEYWORD\_HANDLER\_KEYWORD\_NOT\_FOUND* bit is set.

If the value either passed into *KeywordString* (during a SetData operation) or the value discovered for the Keyword (during a GetData operation) did not match what was known to be valid for the defined keyword, the *KEY-WORD\_HANDLER\_INCOMPATIBLE\_VALUE\_DETECTED* bit is set.

If there was an error as a result of a violation of system policy. For example trying to write a read-only element, the *KEYWORD\_HANDLER\_ACCESS\_NOT\_PERMITTED* bit is set.

If there was an undefined type of error in processing the passed in data, the *KEY-WORD\_HANDLER\_UNDEFINED\_PROCESSING\_ERROR* bit is set.

#### Status Codes Returned

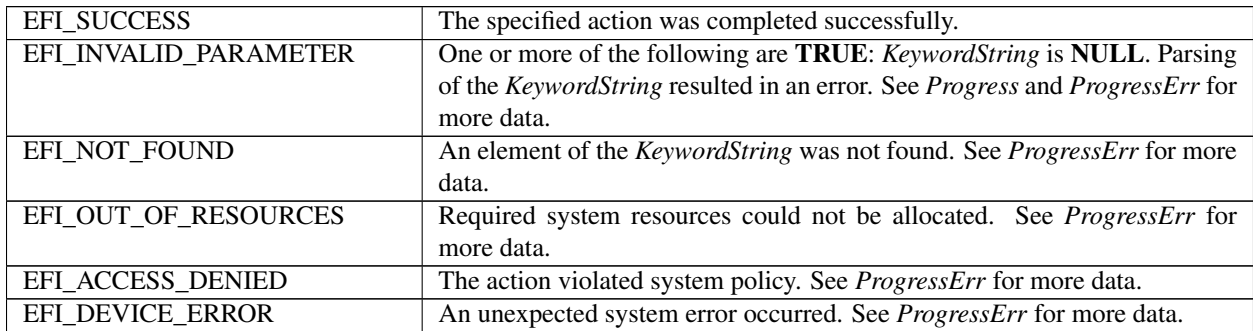

# **35.3.3 EFI\_KEYWORD\_HANDLER \_PROTOCOL.GetData()**

#### Summary

Get the data associated with a particular configuration namespace keyword.

#### Prototype

```
typedef
EFI_STATUS
(EFIAPI *EFI_KEYWORD_HANDLER _GET_DATA) (
 IN EFI_KEYWORD_HANDLER_PROTOCOL *This,<br>IN CONST EFI_STRING NameSp
                                 NameSpaceId, OPTIONAL
 IN CONST EFI_STRING KeywordString, OPTIONAL
 OUT EFI_STRING *Progress,
 OUT UINT32 *ProgressErr,
 OUT EFI_STRING *Results
 );
```
#### **Parameters**

This Pointer to the *EFI\_KEYWORD\_HANDLER \_PROTOCOL* instance.

- NamespaceId A null-terminated string containing the platform configuration language to search through in the system. If a NULL is passed in, then it is assumed that any platform configuration language with the prefix of "x-UEFI-" are searched.
- KeywordString A null-terminated string in *<MultiKeywordRequest>* format. If a NULL is passed in the *Keyword-String* field, all of the known keywords in the system for the *NameSpaceId* specified are returned in the Results field.
- Progress On return, points to a character in the *KeywordString*. Points to the string's NULL terminator if the request was successful. Points to the most recent '&' before the first failing name / value pair (or the beginning of the string if the failure is in the first name / value pair) if the request was not successful.
- ProgressErr If during the processing of the *KeywordString* there was a failure, this parameter gives additional information about the possible source of the problem. See the definitions in *SetData()* for valid value definitions.
- Results A null-terminated string in *<MultiKeywordResp>* format is returned which has all the values filled in for the keywords in the *KeywordString*. This is a callee-allocated field, and must be freed by the caller after being used.

# Description
This function accepts a *<MultiKeywordRequest>* formatted string, finds the underlying keyword owners, creates a *<MultiConfigRequest>* string from it and forwards it to the *EFI\_HII\_ROUTING\_PROTOCOL.ExtractConfig* function.

If there is an issue in resolving the contents of the *KeywordString,* then the function returns an *EFI\_INVALID\_PARAMETER* and also set the *Progress* and *ProgressErr* with the appropriate information about where the issue occurred and additional data about the nature of the issue.

In the case when *KeywordString* is NULL, or contains multiple keywords, or when *EFI\_NOT\_FOUND* is generated while processing the keyword elements, the *Results* string contains values returned for all keywords processed prior to the keyword generating the error but no values for the keyword with error or any following keywords.

### Status Codes Returned

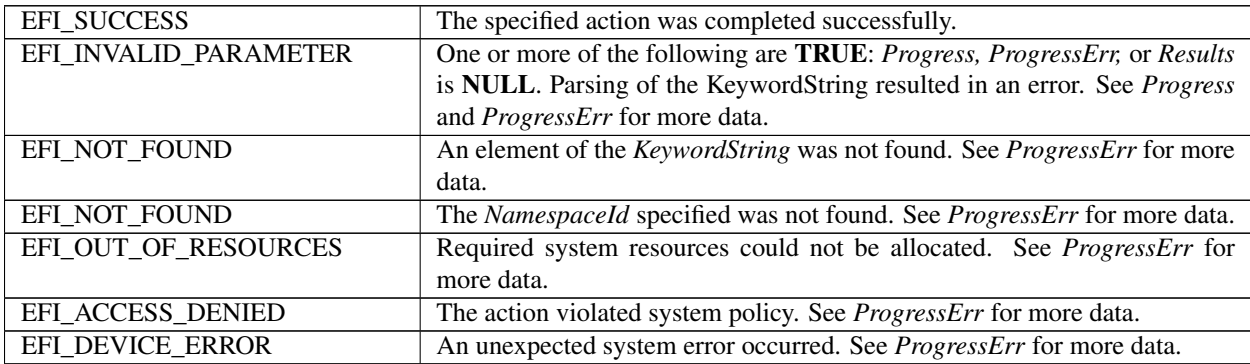

# **35.4 EFI HII Configuration Routing Protocol**

# **35.4.1 EFI\_HII\_CONFIG\_ROUTING\_PROTOCOL**

# Summary

The EFI HII Configuration Routing Protocol manages the movement of configuration data from drivers to configuration applications. It then serves as the single point to receive configuration information from configuration applications, routing the results to the appropriate drivers.

# **GUID**

```
#define EFI_HII_CONFIG_ROUTING_PROTOCOL_GUID \
 { 0x587e72d7, 0xcc50, 0x4f79,\
 { 0x82, 0x09, 0xca, 0x29, 0x1f, 0xc1, 0xa1, 0x0f }}
```
# Protocol Interface Structure

```
typedef struct {
 EFI_HII_EXTRACT_CONFIG ExtractConfig;
 EFI_HII_EXPORT_CONFIG ExportConfig
 EFI_HII_ROUTE_CONFIG RouteConfig;
 EFI_HII_BLOCK_TO_CONFIG BlockToConfig;
 EFI_HII_CONFIG_TO_BLOCK ConfigToBlock;
 EFI_HII_GET_ALT_CFG    GetAltConfig;
   } EFI_HII_CONFIG_ROUTING_PROTOCOL;
```
# Related Definitions

None

# Parameters

# **Description**

This protocol defines the configuration routing interfaces between external applications and the HII.

There may only be one instance of this protocol in the system.

# **35.4.2 EFI\_HII\_CONFIG\_ROUTING\_PROTOCOL.ExtractConfig()**

### Summary

This function allows a caller to extract the current configuration for one or more named elements from one or more drivers.

Prototype

```
typedef
EFI_STATUS
 (EFIAPI * EFI_HII_EXTRACT_CONFIG ) (
  IN CONST EFI_HII_CONFIG_ROUTING_PROTOCOL *This,
  IN CONST EFI_STRING Request,
  OUT EFI_STRING \starProgress,
  OUT EFI_STRING *Results
  );
```
# Parameters

This Points to the *EFI\_HII\_CONFIG\_ROUTING\_PROTOCOL* instance.

Request A null-terminated string in *<MultiConfigRequest>* format.

- Progress On return, points to a character in the Request string. Points to the string's null terminator if request was successful. Points to the most recent '&' before the first failing name / value pair (or the beginning of the string if the failure is in the first name / value pair) if the request was not successful
- Results A null-terminated string in *<MultiConfigAltResp>* format which has all values filled in for the names in the *Request* string.

### **Description**

This function allows the caller to request the current configuration for one or more named elements from one or more drivers. The resulting string is in the standard HII configuration string format. If Successful *Results* contains an equivalent string with "=" and the values associated with all names added in.

The expected implementation is for each *<ConfigRequest>* substring in the Request, call the HII Configuration Access Protocol *ExtractConfig* function for the driver corresponding to the *<ConfigHdr>* at the start of the *<ConfigRequest>* substring. The request fails if no driver matches the *<ConfigRequest>* substring.

NOTE: *Alternative configuration strings may also be appended to the end of the current configuration string. If they are, they must appear after the current configuration. They must contain the same routing (GUID, NAME, PATH) as the current configuration string. They must have an additional description indicating the type of alternative configuration the string represents*, "ALTCFG=<AltCfgId>". *The* <AltCfgId> *is a reference to a Default ID which stipulates the type of Default being referenced such as* EFI\_HII\_DEFAULT\_CLASS\_STANDARD.

As an example, assume that the Request string is:

```
GUID=...&PATH=...&Fred&George&Ron&Neville
```
A result might be:

```
GUID=...&PATH=...&Fred=16&George=16&Ron=12&Neville=11&
GUID=...&PATH=...&ALTCFG=0037&Fred=12&Neville=7
```
NOTE: *For the output Results, the value filled in the names in the Request string with* <MultiConfigAltResp> *format may change when called multiple times due to some data being of a dynamic nature*.

# Status Codes Returned

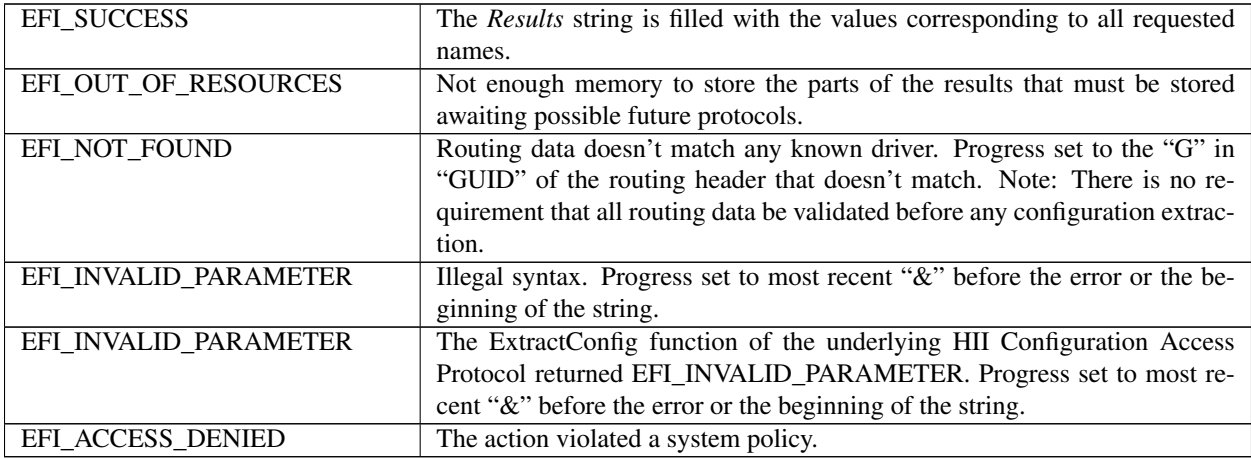

# **35.4.3 EFI\_HII\_CONFIG\_ROUTING\_PROTOCOL.ExportConfig()**

### Summary

This function allows the caller to request the current configuration for the entirety of the current HII database and returns the data in a null-terminated string.

### Prototype

```
typedef
EFI_STATUS
 (EFIAPI * EFI HII EXPORT CONFIG ) (
   IN CONST EFI_HII_CONFIG_ROUTING_PROTOCOL *This,
   OUT EFI_STRING *Results
   );
```
### Parameters

This Points to the *EFI\_HII\_CONFIG\_ROUTING\_PROTOCOL* instance.

Results A null-terminated string in *<MultiConfigAltResp>* format which has all values filled in for the entirety of the current HII database.

### Description

This function allows the caller to request the current configuration for all of the current HII database. The results include both the current and alternate configurations as described in *ExtractConfig()* above.

*EFI\_HII\_CONFIG\_ACCESS\_PROTOCOL.ExtractConfig()* interfaces below.

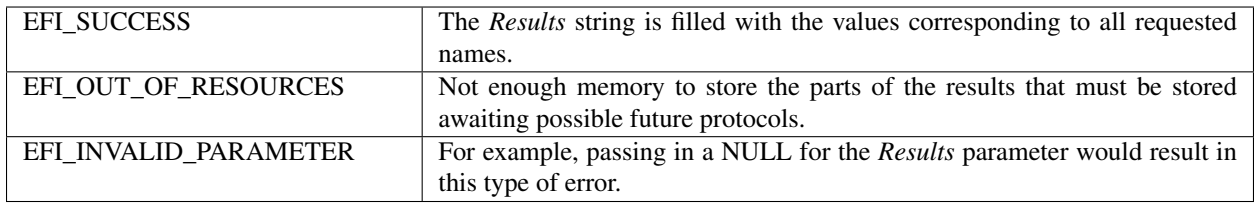

# **35.4.4 EFI\_HII\_CONFIG\_ROUTING\_PROTOCOL.RouteConfig()**

# Summary

This function processes the results of processing forms and routes it to the appropriate handlers or storage.

### Prototype

```
typedef
EFI_STATUS
 (EFIAPI * EFI_HII_ROUTE_CONFIG ) (
   IN CONST EFI_HII_CONFIG_ROUTING_PROTOCOL *This,
   IN CONST EFI_STRING Configuration,
   OUT EFI_STRING \starProgress
   );
```
# Parameters

This Points to the *EFI\_HII\_CONFIG\_ROUTING\_PROTOCOL* instance.

Configuration A null-terminated string in *<MultiConfigResp>* format.

Progress A pointer to a string filled in with the offset of the most recent '&' before the first failing name / value pair (or the beginning of the string if the failure is in the first name / value pair) or the terminating NULL if all was successful.

# Description

This function routes the results of processing forms to the appropriate targets. It scans for *<ConfigHdr>* within the string and passes the header and subsequent body to the driver whose location is described in the *<ConfigHdr>*. Many *<ConfigHdr>* s may appear as a single request.

The expected implementation is to hand off the various *<ConfigResp>* substrings to the Configuration Access Protocol *RouteConfig* routine corresponding to the driver whose routing information is defined by the *<ConfigHdr>* in turn.

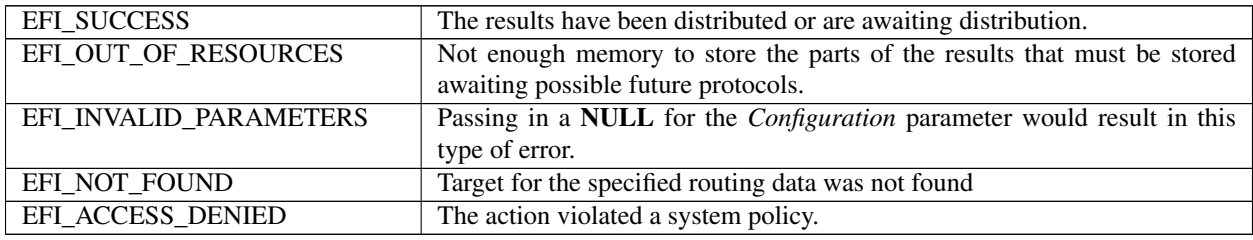

# **35.4.5 EFI\_HII\_CONFIG\_ROUTING\_PROTOCOL.BlockToConfig()**

# Summary

This helper function is to be called by drivers to map configuration data stored in byte array ("block") formats such as UEFI Variables into current configuration strings.

# Prototype

```
typedef
EFI_STATUS
 (EFIAPI * EFI_HII_BLOCK_TO_CONFIG ) (
  IN CONST EFI_HII_CONFIG_ROUTING_PROTOCOL *This,
  IN CONST EFI_STRING CONSTANDING CONFIGREQUEST,
  IN CONST UINT8 *Block,
  IN CONST UINTN BlockSize,
  OUT EFI_STRING \star Config,
  OUT EFI_STRING *Progress
  );
```
# Parameters

This Points to the *EFI\_HII\_CONFIG\_ROUTING\_PROTOCOL* instance.

ConfigRequest A null-terminated string in *<ConfigRequest>* format.

Block Array of bytes defining the block's configuration.

BlockSize Length in bytes of *Block*.

- Config Filled-in configuration string. String allocated by the function. Returned only if call is successful. The null-terminated string will be in *<ConfigResp>* format
- Progress A pointer to a string filled in with the offset of the most recent '&' before the first failing name / value pair (or the beginning of the string if the failure is in the first name / value pair) or the terminating NULL if all was successful.

### Description

This function extracts the current configuration from a block of bytes. To do so, it requires that the *ConfigRequest* string consists of a list of *<BlockName>* formatted names. It uses the offset in the name to determine the index into the Block to start the extraction and the width of each name to determine the number of bytes to extract. These are mapped to a string using the equivalent of the  $C''\%x''$  format (with optional leading spaces).

The call fails if, for any (offset, width) pair in *ConfigRequest,* offset+value >= *BlockSize*.

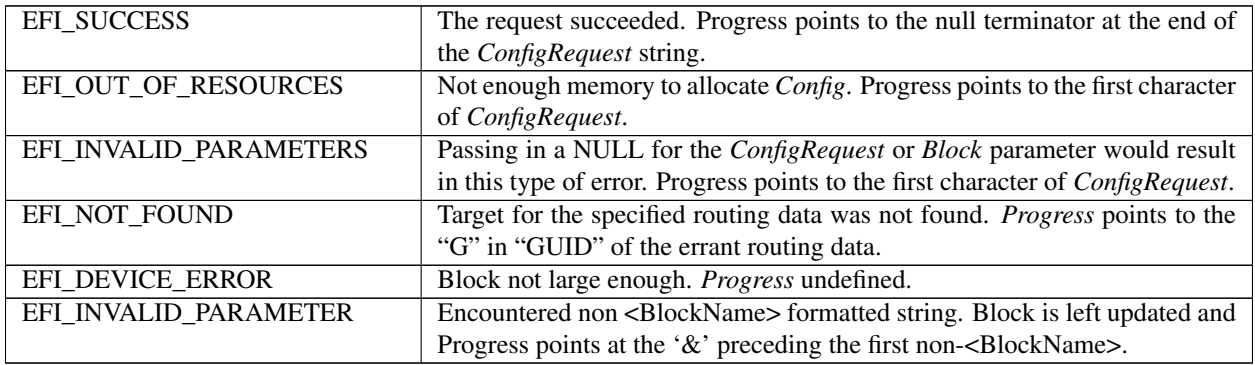

# **35.4.6 EFI\_HII\_CONFIG\_ROUTING\_PROTOCOL.ConfigToBlock()**

### Summary

This helper function is to be called by drivers to map configuration strings to configurations stored in byte array ("block") formats such as UEFI Variables.

# Prototype

```
typedef
EFI_STATUS
 (EFIAPI * EFI_HII_CONFIG_TO_BLOCK ) (
 IN CONST EFI_HII_CONFIG_ROUTING_PROTOCOL *This,
 IN CONST EFI_STRING \starConfigResp,
 IN OUT CONST UINT8 *Block,
 IN OUT UINTN \starBlockSize,
 OUT EFI_STRING \starProgress
 );
```
### **Parameters**

This Points to the *EFI\_HII\_CONFIG\_ROUTING\_PROTOCOL* instance.

ConfigResp A null-terminated string in *<ConfigResp>* format.

- Block A possibly null array of bytes representing the current block. Only bytes referenced in the *ConfigResp* string in the block are modified. If this parameter is null or if the \* *BlockSize* parameter is (on input) shorter than required by the *Configuration* string, only the *BlockSize* parameter is updated and an appropriate status (see below) is returned.
- BlockSize The length of the *Block* in units of UINT8. On input, this is the size of the *Block*. On output, if successful, contains the largest index of the modified byte in the *Block,* or the required buffer size if the *Block* is not large enough.
- Progress On return, points to an element of the *ConfigResp* string filled in with the offset of the most recent '&' before the first failing name / value pair (or the beginning of the string if the failure is in the first name / value pair) or the terminating NULL if all was successful.

## Description

This function maps a configuration containing a series of *<BlockConfig>* formatted name value pairs in *ConfigResp* into a *Block* so it may be stored in a linear mapped storage such as a UEFI Variable. If present, the function skips *GUID, NAME,* and *PATH* in < *ConfigResp>*. It stops when it finds a non- *<BlockConfig>* name / value pair (after skipping the routing header) or when it reaches the end of the string.

Example

Assume an existing block containing:

00 01 02 03 04 05

And the *ConfigResp* string is:

```
OFFSET=3WIDTH=1&VALUE=7&OFFSET=0&WIDTH=2&VALUE=AA55
```
The results are

55 AA 02 07 04 05

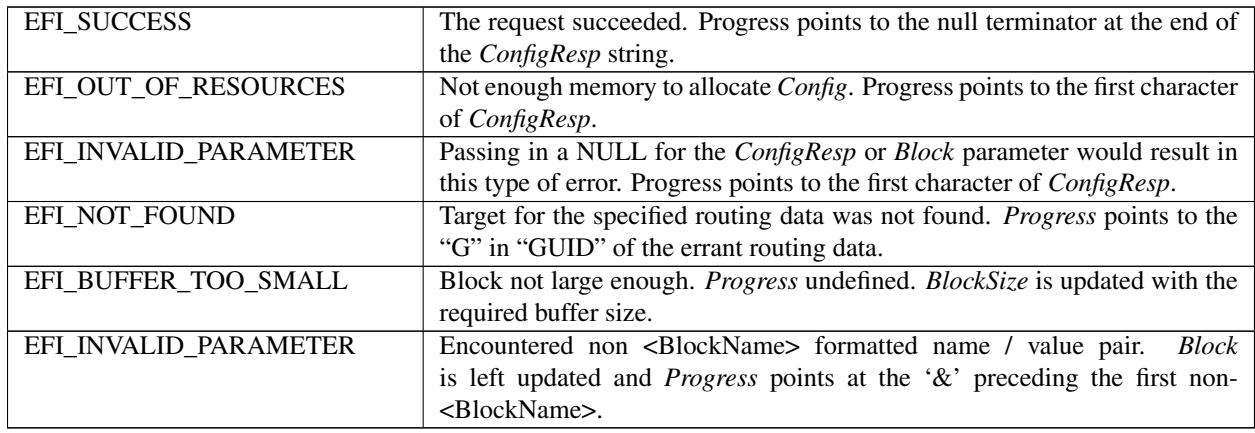

# **35.4.7 EFI\_HII\_CONFIG\_ROUTING\_PROTOCOL.GetAltCfg()**

# Summary

This helper function is to be called by drivers to extract portions of a larger configuration string.

# Prototype

```
typedef
EFI_STATUS
 (EFIAPI * EFI_HII_GET_ALT_CFG ) (
 IN CONST EFI_HII_CONFIG_ROUTING_PROTOCOL *This,<br>IN CONST EFI_STRING the ConfigResp,
 IN CONST EFI_STRING
 IN CONST EFI_GUID *Guid,
 IN CONST EFI_STRING Name,
 IN CONST EFI_DEVICE_PATH_PROTOCOL *DevicePath,<br>
IN CONST EFI_STRING *DevicePath,
 IN CONST EFI_STRING
 OUT EFI_STRING *AltCfqResp);
```
### Parameters

This Points to the *EFI\_HII\_CONFIG\_ROUTING\_PROTOCOL* instance.

ConfigResp A null-terminated string in *<ConfigAltResp>* format.

- Guid A pointer to the GUID value to search for in the routing portion of the *ConfigResp* string when retrieving the requested data. If Guid is NULL, then all GUID values will be searched for.
- Name A pointer to the NAME value to search for in the routing portion of the *ConfigResp* string when retrieving the requested data. If *Name* is NULL, then all *Name* values will be searched for.
- DevicePath A pointer to the PATH value to search for in the routing portion of the *ConfigResp* string when retrieving the requested data. If *DevicePath* is NULL, then all *DevicePath* values will be searched for.
- AltCfgId A pointer to the ALTCFG value to search for in the routing portion of the *ConfigResp* string when retrieving the requested data. If this parameter is NULL, then the current setting will be retrieved.
- AltCfgResp A pointer to a buffer which will be allocated by the function which contains the retrieved string as requested. This buffer is only allocated if the call was successful. The null-terminated string will be in *<ConfigResp>* format.

### **Description**

This function retrieves the requested portion of the configuration string from a larger configuration string. This function will use the *Guid, Name,* and *DevicePath* parameters to find the appropriate section of the *ConfigResp* string. Upon finding this portion of the string, it will use the *AltCfgId* parameter to find the appropriate instance of data in the *ConfigResp* string. Once found, the found data will be copied to a buffer which is allocated by the function so that it can be returned to the caller. The caller is responsible for freeing this allocated buffer.

### Status Codes Returned

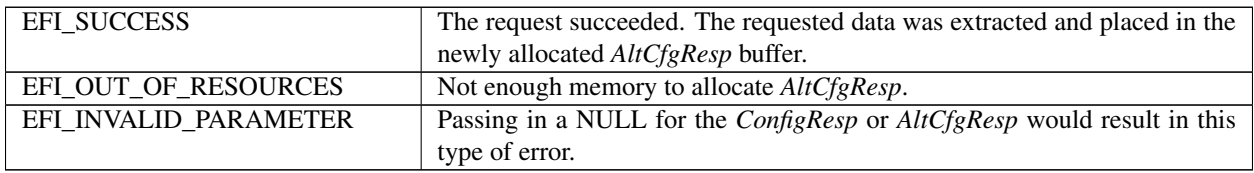

# **35.5 EFI HII Configuration Access Protocol**

# **35.5.1 EFI\_HII\_CONFIG\_ACCESS\_PROTOCOL**

# Summary

The EFI HII configuration routing protocol invokes this type of protocol when it needs to forward requests to a driver's configuration handler. This protocol is published by drivers providing and receiving configuration data from HII. The *ExtractConfig()* and *RouteConfig()* functions are typically invoked by the driver which implements the HII Configuration Routing Protocol. The *Callback()* function is typically invoked by the Forms Browser.

If the protocol functions modify active form set, they must not change layout and size of the existing variable stores. The forms browser processes updated IFR package in accordance with the following rules:

- 1. If active form set no longer exists, the behavior is browser specific. The browser identifies form set using a combination of the form set GUID and device path associated with the package list containing the form set.
- 2. If form set update has been initiated by the *Callback()* function, the browser executes action requested by the function. See *EFI\_HII\_CONFIG\_ACCESS\_PROTOCOL.CallBack()* section for additional details regarding browser action requests.

NOTE: *If browser action implies saving of the modified questions values, the browser will use uncommitted data associated with the old form set instance. The HII Configuration Access implementation is responsible for properly handling such requests.*

- 3. The browser performs standard processing steps that are performed on a form set prior to displaying it (including reading question values and generating *EFI\_BROWSER\_ACTION\_FORM\_OPEN* and *EFI\_BROWSER\_ACTION\_FORM\_RETRIEVE* callbacks).
- 4. If there is an uncommitted browser data associated with an active form set, the browser applies it, matching variable stores by their identifiers. If variable store no longer exists, the uncommitted data for this store is discarded.

NOTE: *Changing layout or size of the existing variable stores during form set update is not allowed and can lead to unpredictable results.*

- 5. The browser applies prior browsing history, matching forms by their identifiers. If a form saved in the browsing history no longer exists, the behavior is browser-specific.
- 6. If all forms in the browsing history have been matched, the browser sets selection on a question that was active prior to the form set update, matching question by its identifier. If question does not exist, the first question on the form is selected.

# GUID

```
#define EFI_HII_CONFIG_ACCESS_PROTOCOL_GUID \
{ 0x330d4706, 0xf2a0, 0x4e4f,\
{0xa3,0x69, 0xb6, 0x6f,0xa8, 0xd5, 0x43, 0x85}}
```
### Protocol Interface Structure

```
typedef struct {
 EFI_HII_ACCESS_EXTRACT_CONFIG ExtractConfig;
 EFI_HII_ACCESS_ROUTE_CONFIG RouteConfig;
 EFI_HII_ACCESS_FORM_CALLBACK Callback;
   } EFI_HII_CONFIG_ACCESS_PROTOCOL;
```
# Related Definitions

None

# Parameters

- ExtractConfig This function breaks apart the request strings routing them to the appropriate drivers. This function is analogous to the similarly named function in the HII Routing Protocol.
- RouteConfig This function breaks apart the results strings and returns configuration information as specified by the request.
- Callback This function is called from the configuration browser to communicate certain activities that were initiated by a user.

### **Description**

This protocol provides a callable interface between the HII and drivers. Only drivers which provide IFR data to HII are required to publish this protocol.

# **35.5.2 EFI\_HII\_CONFIG\_ACCESS\_PROTOCOL.ExtractConfig()**

### Summary

This function allows a caller to extract the current configuration for one or more named elements from the target driver.

# Prototype

```
typedef
EFI_STATUS
 (EFIAPI * EFI_HII_ACCESS_EXTRACT_CONFIG ) (
 IN CONST EFI_HII_CONFIG_ACCESS_PROTOCOL *This,
 IN CONST EFI_STRING Request,
 OUT EFI_STRING *Progress,OUT EFI_STRING *Results
 );
```
### Parameters

This Points to the *EFI\_HII\_CONFIG\_ACCESS\_PROTOCOL*.

Request A null-terminated string in *<ConfigRequest>* format. Note that this includes the routing information as well as the configurable name / value pairs. It is invalid for this string to be in *<MultiConfigRequest>* format.

If a NULL is passed in for the *Request* field, all of the settings being abstracted by this function will be returned in the *Results* field. In addition, if a *ConfigHdr* is passed in with no request elements, all of the settings being abstracted for that particular *ConfigHdr* reference will be returned in the *Results* Field.

- Progress On return, points to a character in the *Request* string. Points to the string's null terminator if request was successful. Points to the most recent '&' before the first failing name / value pair (or the beginning of the string if the failure is in the first name / value pair) if the request was not successful
- Results A null-terminated string in *<MultiConfigAltResp>* format which has all values filled in for the names in the *Request* string. String to be allocated by the called function.

# **Description**

This function allows the caller to request the current configuration for one or more named elements. The resulting string is in *<ConfigAltResp>* format.

In order to support forms processors other than a Forms Browser, the configuration returned by this function must not depend on context in which the function is used. In particular, it must not depend on the current state of the Forms Browser (including any uncommitted state information) and actions performed by the driver callbacks invoked prior to the ExtractConfig call. See:numref:*Connected-forms-browser-processor* for more details.

Any and all alternative configuration strings shall also be appended to the end of the current configuration string. If they are, they must appear after the current configuration. They must contain the same routing (GUID, NAME, PATH) as the current configuration string. They must have an additional description indicating the type of alternative configuration the string represents, " *ALTCFG=<AltCfgId>* ". The *<AltCfgId>* is a reference to a Default ID which stipulates the type of Default being referenced such as *EFI\_HII\_DEFAULT\_CLASS\_STANDARD*.

As an example, assume that the Request string is:

```
GUID=...&PATH=...&Fred&George&Ron&Neville
```
A result might be:

```
GUID=...&PATH=...&Fred=16&George=16&Ron=12&Neville=11&GUID=...&PATH=...&ALTCFG=0037&
Fred=12&Neville=7
```
This function allows the caller to request the current configuration for one or more named elements. The resulting string is in *<ConfigAltResp>* format.

Any and all alternative configuration strings shall also be appended to the end of the current configuration string. If they are, they must appear after the current configuration. They must contain the same routing (GUID, NAME, PATH) as the current configuration string. They must have an additional description indicating the type of alternative configuration the string represents, " *ALTCFG=<AltCfgId>* ". The *<AltCfgId>* is a reference to a Default ID which stipulates the type of Default being referenced such as *EFI\_HII\_DEFAULT\_CLASS\_STANDARD*.

As an example, assume that the *Request* string is:

```
GUID=...&PATH=...&Fred&George&Ron&Neville
```
A result might be:

```
GUID=...&PATH=...&Fred=16&George=16&Ron=12&Neville=11&
GUID=...&PATH=...&ALTCFG=0037&Fred=12&Neville=7
```
NOTE: *For the output Results, the value filled in the names in the Request string with* <ConfigAltResp> *format may change when called multiple times due to some data being of a dynamic nature.*

### Status Codes Returned

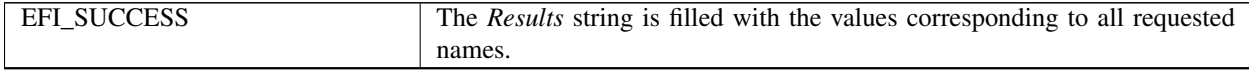

continues on next page

| EFI_OUT_OF_RESOURCES  | Not enough memory to store the parts of the results that must be stored           |
|-----------------------|-----------------------------------------------------------------------------------|
|                       | awaiting possible future protocols.                                               |
| EFI_NOT_FOUND         | A configuration element matching the routing data is not found. Progress          |
|                       | set to the first character in the routing header.                                 |
| EFI INVALID PARAMETER | Illegal syntax. Progress set to most recent "&" before the error or the be-       |
|                       | ginning of the string.                                                            |
| EFI_INVALID_PARAMETER | Unknown name. <i>Progress</i> points to the " $\&$ " before the name in question. |
| EFI INVALID PARAMETER | If Results or Progress is NULL.                                                   |
| EFI_ACCESS_DENIED     | The action violated a system policy.                                              |
| EFI DEVICE ERROR      | Failed to extract the current configuration for one or more named elements.       |

Table 35.9 – continued from previous page

# **35.5.3 EFI\_HII\_CONFIG\_ACCESS\_PROTOCOL.RouteConfig()**

# Summary

This function processes the results of changes in configuration for the driver that published this protocol.

# Prototype

```
typedef
EFI_STATUS
(EFIAPI * EFI_HII_ACCESS_ROUTE_CONFIG ) (
 IN CONST EFI_HII_CONFIG_ACCESS_PROTOCOL *This,
 IN CONST EFI_STRING CONSTANDING CONFIGURATION,
 OUT EFI_STRING *Progress
 );
```
# Parameters

This Points to the *EFI\_HII\_CONFIG\_ACCESS\_PROTOCOL*.

Configuration A null-terminated string in *<ConfigResp>* format.

Progress A pointer to a string filled in with the offset of the most recent '&' before the first failing name / value pair (or the beginning of the string if the failure is in the first name / value pair) or the terminating NULL if all was successful.

# **Description**

This function applies changes in a driver's configuration. Input is a *Configuration,* which has the routing data for this driver followed by name / value configuration pairs. The driver must apply those pairs to its configurable storage.

In order to support forms processors other than a Forms Browser, the way in which configuration data is applied must not depend on context in which the function is used. In particular, it must not depend on the current state of the Forms Browser (including any uncommitted state information) and actions performed by the driver callbacks invoked prior to the *RouteConfig* call. *[Connected Forms Browser/Processor](#page-1531-0)* provides additional details regarding forms browser/processor.

If the driver's configuration is stored in a linear block of data and the driver's name / value pairs are in *<BlockConfig>* format, it may use the *ConfigToBlock* helper function (above) to simplify the job.

# Status Codes Returned

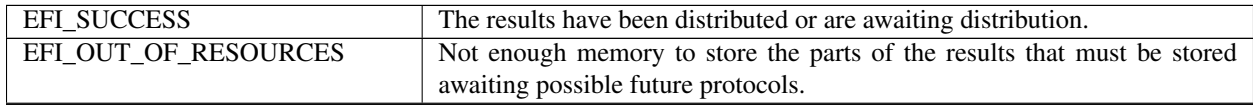

continues on next page

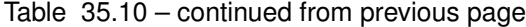

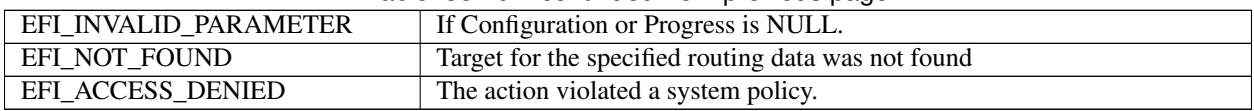

# **35.5.4 EFI\_HII\_CONFIG\_ACCESS\_PROTOCOL.CallBack()**

### Summary

This function is called to provide results data to the driver.

#### Prototype

```
typedef
EFI_STATUS
(EFIAPI *EFI_HII_ACCESS_FORM_CALLBACK) (
 IN CONST EFI_HII_CONFIG_ACCESS_PROTOCOL *This,
 IN EFI_BROWSER_ACTION Action,
 IN EFI_QUESTION_ID QuestionId,
 IN UINT8 Type
 IN OUT EFI_IFR_TYPE_VALUE \starValue,
 OUT EFI_BROWSER_ACTION_REQUEST *ActionRequest,
 );
```
### **Parameters**

This Points to the *EFI\_HII\_CONFIG\_ACCESS\_PROTOCOL*.

- Action Specifies the type of action taken by the browser. See *EFI\_BROWSER\_ACTION\_x* in "Related Definitions" below.
- QuestionId A unique value which is sent to the original exporting driver so that it can identify the type of data to expect. The format of the data tends to vary based on the opcode that generated the callback.
- Type The type of value for the question. See *EFI\_IFR\_TYPE\_x* in *EFI\_IFR\_ONE\_OF\_OPTION*.
- Value A pointer to the data being sent to the original exporting driver. The type is specified by *Type.* Type *EFI\_IFR\_TYPE\_VALUE* is defined in *EFI\_IFR\_ONE\_OF\_OPTION.*
- ActionRequest On return, points to the action requested by the callback function. Type *EFI\_BROWSER\_ACTION\_REQUEST* is specified in *SendForm()* in the Form Browser Protocol.

#### Description

This function is called by the forms browser in response to a user action on a question which has the *EFI\_IFR\_FLAG\_CALLBACK* bit set in the *EFI\_IFR\_QUESTION\_HEADER*. The user action is specified by *Action*. Depending on the action, the browser may also pass the question value using *Type* and *Value*. Upon return, the callback function may specify the desired browser action.

The browser maintains uncommitted browser data (modified and unsaved question values) across Callback function boundaries. Callback function may change unsaved question values using one of the following methods:

- Current question's value may be changed by updating the *Value* parameter.
- Values of other questions from the active formset can be changed using *EFI\_FORM\_BROWSER2\_PROTOCOL.BrowserCallback()* interface.

NOTE: *Modification of the question values by the Callback function without notifying the browser using one of the above mentioned methods can lead to unpredictable browser behavior.*

Callback function may request configuration update from the browser by returning an appropriate *ActionRequest*.

In order to save uncommitted data, driver should return one of the *\_SUBMIT* actions or *\_APPLY* action. The browser will then write all modified question values (in case of the *\_SUBMIT* actions) or modified question values from an active form (in case of the *\_APPLY* action) to storage using *RouteConfig()* function. This will include questions modified prior to an invocation of the *Callback()* function as well as questions modified by the *Callback()* function.

The behavior of the *ExtractConfig* and *RouteConfig* functions must not depend on the actions performed by this function.

Callback functions should return *EFI\_UNSUPPORTED* for all values of *Action* that they do not support.

# Related Definitions

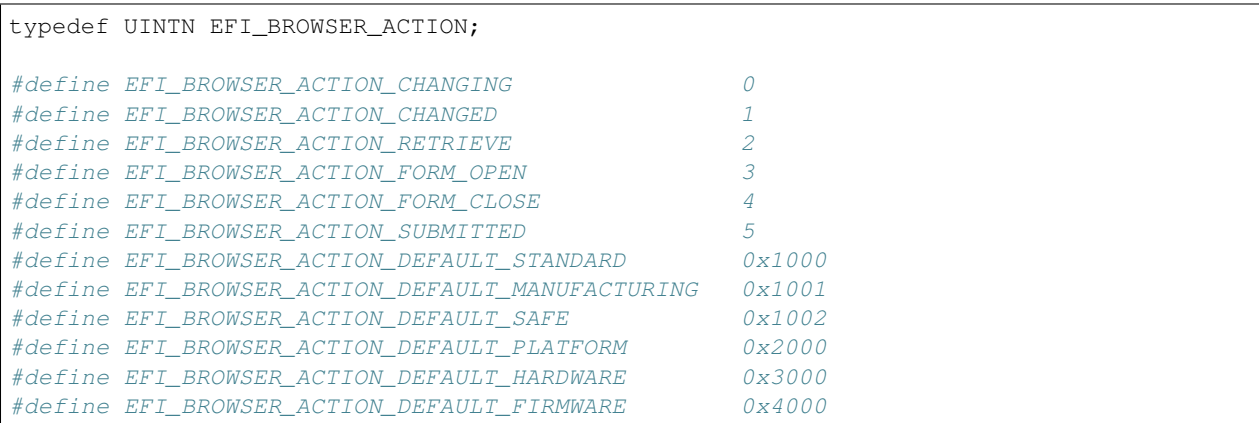

The following table describes the behavior of the callback for each question type.

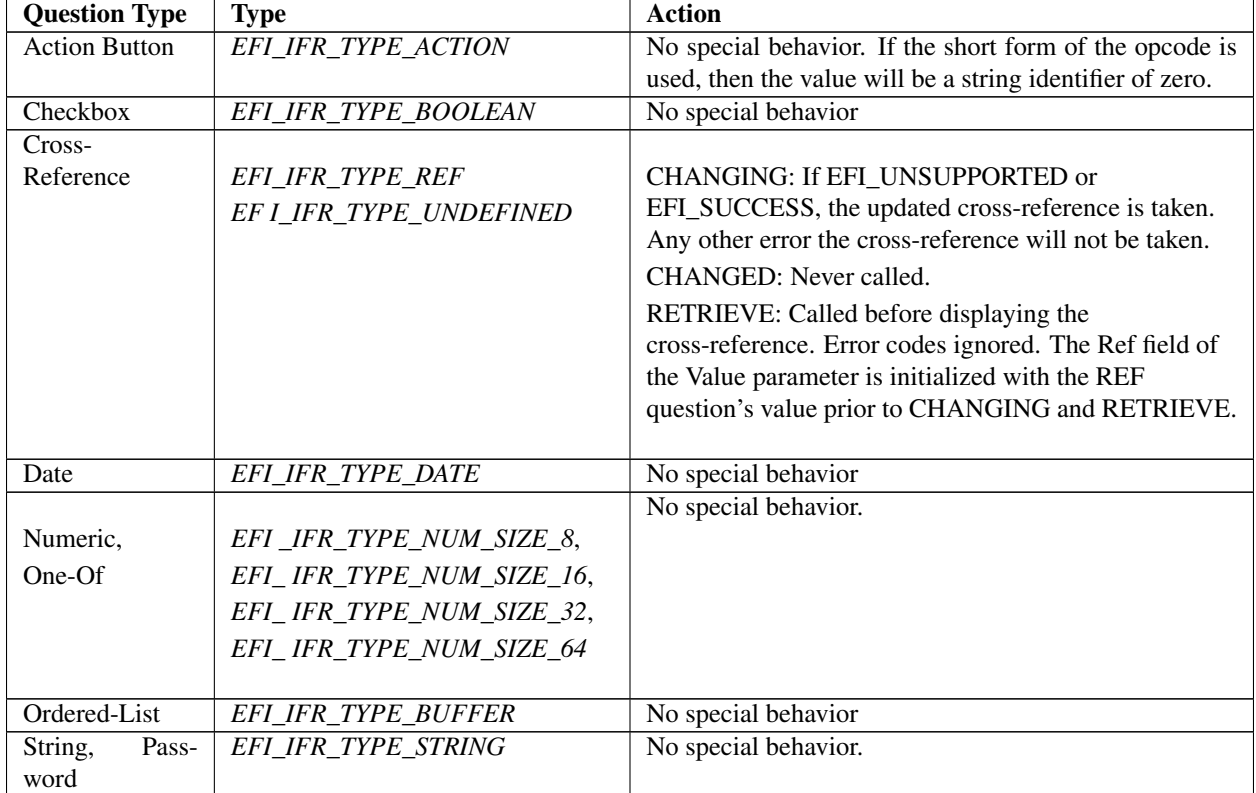

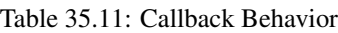

continues on next page

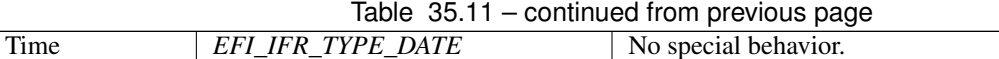

The value *EFI\_BROWSER\_ACTION\_CHANGING* is called before the browser changes the value in the display (for questions which have a value) or takes an action (in the case of an action button or cross-reference). If the callback returns *EFI\_UNSUPPORTED,* then the browser will use the value passed to *Callback()* and ignore the value returned by *Callback()*. If the callback returns *EFI\_SUCCESS,* then the browser will use the value returned by *Callback()*. If any other error is returned, then the browser will not update the current question value. *ActionRequest* is used. The *Value* represents the updated value. The changes here should not be finalized until the user submits the results.

The value *EFI\_BROWSER\_ACTION\_CHANGED* is called after the browser has changed its internal copy of the question value and displayed it (if appropriate). For action buttons, this is called after the value has been processed. For cross-references, this is never called. Errors returned are ignored. *ActionRequest* is used. The changes here should not be finalized until the user submits the results.

The value *EFI\_BROWSER\_ACTION\_RETRIEVE* is called after the browser has read the current question value, but before it has been displayed. If the callback returns *EFI\_UNSUPPORTED* or any other error then the original value is used. If *EFI\_SUCCESS* is returned, then the updated value is used.

The value *EFI\_BROWSER\_ACTION\_FORM\_OPEN* is called for each question on a form prior to its value being retrieved or displayed. If a question appears on more than one form, and the Forms Browser supports more than one form being active simultaneously, this may be called more than once, even prior to any *EFI\_BROWSER\_ACTION\_FORM\_CLOSE* callback.

NOTE: EFI\_FORM\_BROWSER2\_PROTOCOL.BrowserCallback() *cannot be used with this browser action because question values have not been retrieved yet*.

The value *EFI\_BROWSER\_ACTION\_FORM\_CLOSE* is called for each question on a form after the processing of any submit actions for that form. If a question appears on more than one form, and the Forms Processor supports more than one form being active simultaneously, this will be called more than once.

The value *EFI\_BROWSER\_ACTION\_SUBMITTED* is called after Browser submits the modified question value. *ActionRequest* is ignored.

When *Action* specifies one of the "default" actions, such as *EFI\_BROWSER\_ACTION\_DEFAULT\_STANDARD,* etc. it indicates that the Forms Processor is attempting to retrieve the default value for the specified question. The proposed default value is passed in using *Type* and *Value* and reflects the value which the Forms Processor was able to select based on the lower-priority defaulting methods (see *[Defaults](#page-1556-0)* ). If the function returns *EFI\_SUCCESS,* then the updated value will be used. If the function does not have an updated default value for the specified question or specified default store, or does not provide any support for the actions, it should return *EFI\_UNSUPPORTED,* and the returned value will be ignored.

The *DEFAULT\_PLATFORM, DEFAULT\_HARDWARE* and *DEFAULT\_FIRMWARE* represent ranges of 4096 (0x1000) possible default store identifiers. The *DEFAULT\_STANDARD* represents the range of 4096 possible action values reserved for UEFI-defined default store identifiers. See *[Defaults](#page-1556-0)* for more information on defaults.

```
typedef UINTN EFI_BROWSER_ACTION_REQUEST;
#define EFI_BROWSER_ACTION_REQUEST_NONE 0
#define EFI_BROWSER_ACTION_REQUEST_RESET 1
#define EFI_BROWSER_ACTION_REQUEST_SUBMIT 2
#define EFI_BROWSER_ACTION_REQUEST_EXIT 3
#define EFI_BROWSER_ACTION_REQUEST_FORM_SUBMIT_EXIT 4
#define EFI_BROWSER_ACTION_REQUEST_FORM_DISCARD_EXIT 5
#define EFI_BROWSER_ACTION_REQUEST_FORM_APPLY 6
#define EFI_BROWSER_ACTION_REQUEST_FORM_DISCARD 7
#define EFI_BROWSER_ACTION_REQUEST_RECONNECT 8
#define EFI_BROWSER_ACTION_REQUEST_QUESTION_APPLY 9
```
If the callback function returns with the *ActionRequest* set to \_NONE, then the Forms Browser will take no special behavior.

If the callback function returns with the *ActionRequest* set to \_RESET, then the Forms Browser will exit and request the platform to reset.

If the callback function returns with the *ActionRequest* set to \_SUBMIT, then the Forms Browser will save all modified question values to storage and exit.

If the callback function returns with the *ActionRequest* et to \_EXIT, then the Forms Browser will discard all modified question values and exit.

If the callback function returns with the *ActionRequest* set to \_FORM\_SUBMIT\_EXIT, then the Forms Browser will write all modified question values on the selected form to storage and then exit the selected form.

If the callback function returns with the *ActionRequest* set to \_FORM\_DISCARD\_EXIT, then the Forms Browser will discard the modified question values on the selected form and then exit the selected form.

If the callback function returns with the *ActionRequest* set to \_FORM\_APPLY, then the Forms Browser will write all modified current question values on the selected form to storage.

If the callback function returns with the *ActionRequest* set to \_FORM\_DISCARD, then the Forms Browser will discard the current question values on the selected form and replace them with the original question values.

If the callback function returns with the *ActionRequest* set to \_RECONNECT, a hardware and/or software configuration change was performed by the user, and the controller needs to be reconnected for the driver to recognize the change. Upon the user exiting the formset or the browser, the Forms Browser is required to call the EFI Boot Service *DisconnectController()* followed by the EFI Boot Service *ConnectController()* to reconnect the controller. The controller handle passed to *DisconnectController()* and *ConnectController()* is the handle on which this *EFI\_HII\_CONFIG\_ACCESS\_PROTOCOL* is installed.

If the callback function returns with the *ActionRequest* set to \_QUESTION\_APPLY, then the Forms Browser will write the current modified question value on the selected form to storage.

### Status Codes Returned

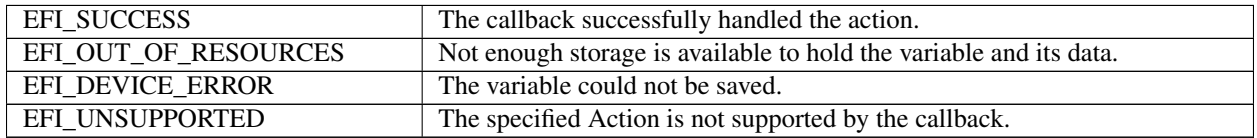

# **35.6 Form Browser Protocol**

The *EFI\_FORM\_BROWSER2\_PROTOCOL* is the interface to call for drivers to leverage the EFI configuration driver interface.

# **35.6.1 EFI\_FORM\_BROWSER2\_PROTOCOL**

### Summary

The *EFI\_FORM\_BROWSER2\_PROTOCOL* is the interface to the UEFI configuration driver. This interface will allow the caller to direct the configuration driver to use either the HII database or use the passed-in packet of data.

# GUID

```
#define EFI_FORM_BROWSER2_PROTOCOL_GUID \
 { 0xb9d4c360, 0xbcfb, 0x4f9b, \
 { 0x92, 0x98, 0x53, 0xc1, 0x36, 0x98, 0x22, 0x58 } }
```
#### Protocol Interface Structure

```
typedef struct _EFI_FORM_BROWSER2_PROTOCOL {
 EFI_SEND_FORM2 SendForm;
 EFI_BROWSER_CALLBACK2 BrowserCallback;
  EFI_FORM_BROWSER2_PROTOCOL;
```
#### **Parameters**

SendForm Browse the specified configuration forms. See the *SendForm()* function description.

BrowserCallback Routine used to expose internal configuration state of the browser. This is primarily used by callback handler routines which were called by the browser and in-turn need to get additional information from the browser itself. See the *BrowserCallback()* function description.

### **Description**

This protocol is the interface to call for drivers to leverage the EFI configuration driver interface.

# **35.6.2 EFI\_FORM\_BROWSER2\_PROTOCOL.SendForm()**

#### Summary

Initialize the browser to display the specified configuration forms.

#### Prototype

```
typedef
EFI_STATUS
(EFIAPI *EFI_SEND_FORM2) (
 IN CONST EFI_FORM_BROWSER2_PROTOCOL *This,
 IN EFI_HII_HANDLE \starHandles,
 IN UINTN HandleCount,
 IN CONST EFI_GUID **FormsetGuid, OPTIONAL *FormsetGuid, OPTIONAL TN EFI_FORM_ID
                                    FormId, OPTIONAL
 IN CONST EFI_SCREEN_DESCRIPTOR *ScreenDimensions, OPTIONAL
 OUT EFI_BROWSER_ACTION_REQUEST **ActionRequest OPTIONAL
 );
```
#### Parameters

This A pointer to the *EFI\_FORM\_BROWSER2\_PROTOCOL* instance.

Handles A pointer to an array of HII handles to display. This value should correspond to the value of the HII form package that is required to be displayed. Type *EFI\_HII\_HANDLE* is defined in *EFI\_HII\_DATABASE\_PROTOCOL.NewPackageList()* in *[Package Lists and Package Headers](#page-1586-0)*.

HandleCount The number of handles in the array specified by *Handle*.

- FormsetGuid This field points to the *EFI\_GUID* which must match the *Guid* field or one of the elements of the ClassId field in the *EFI\_IFR\_FORM\_SET* op-code. If *FormsetGuid* is *NULL,* then this function will display the form set class *EFI\_HII\_PLATFORM\_SETUP\_FORMSET\_GUID*.
- FormId This field specifies the identifier of the form within the form set to render as the first displayable page. If this field has a value of 0x0000, then the Forms Browser will render the first enabled form in the form set.

ScreenDimensions Points to recommended form dimensions, including any non-content area, in characters. Type *EFI\_SCREEN\_DESCRIPTOR* is defined in "Related Definitions" below.

ActionRequested Points to the action recommended by the form.

### **Description**

This function is the primary interface to the Forms Browser. The Forms Browser displays the forms specified by *FormsetGuid* and *FormId* from all of HII handles specified by *Handles*. If more than one form can be displayed, the Forms Browser will provide some means for the user to navigate between the forms in addition to that provided by cross-references in the forms themselves.

If ScreenDimensions is non-NULL, then it points to a recommended display size for the form. If browsing in text mode, then these are recommended character positions. If browsing in graphics mode, then these values are converted to pixel locations using the standard font size (8 pixels per horizontal character cell and 19 pixels per vertical character cell). If ScreenDimensions is NULL the browser may choose the size based on platform policy. The browser may choose to ignore the size based on platform policy.

If ActionRequested is non-NULL, then upon return, it points to an enumerated value (see EFI\_BROWSER\_ACTION\_x in "Related Definitions" below) which describes the action requested by the user. If set to EFI\_BROWSER\_ACTION\_NONE, then no specific action was requested by the form. If set to EFI\_BROWSER\_ACTION\_RESET, then the form requested that the platform be reset. The browser may, based on platform policy, ignore such action requests.

If *FormsetGuid* is set to *EFI\_HII\_PLATFORM\_SETUP\_FORMSET\_GUID*, it indicates that the form set contains forms designed to be used for platform configuration. If *FormsetGuid* is set to *EFI\_HII\_DRIVER\_HEALTH\_FORMSET\_GUID,* it indicates that the form set contains forms designed to be used for support of the Driver Health Protocol ( *[EFI Driver Health Protocol](#page-452-0)* ). If FormsetGuid is set to *EFI\_HII\_USER\_CREDENTIAL\_FORMSET\_GUID,* it indicates that the form set contains forms designed to be used for support of the User Credential Protocol ( *[Credential Provider Protocols](#page-1801-0)* ) If *FormsetGuid* is set to *EFI\_HII\_REST\_STYLE\_FORMSET\_GUID,* it indicates that the form set contains forms designed to be used for support configuration of REST architectural style (see Section 29.7). Other values may be used for other applications.

#### Related Definitions

```
//******************************************
// EFI_SCREEN_DESCRIPTOR
//******************************************
typedef struct {
 UINTN LeftColumn;
 UINTN RightColumn;
 UINTN TopRow;
 UINTN BottomRow;
   EFI_SCREEN_DESCRIPTOR;
```
- LeftColumn Value that designates the text column where the browser window will begin from the left-hand side of the screen
- RightColumn Value that designates the text column where the browser window will end on the right-hand side of the screen.

TopRow Value that designates the text row from the top of the screen where the browser window will start.

BottomRow Value that designates the text row from the bottom of the screen where the browser window will end.

```
typedef UINTN EFI_BROWSER ACTION REQUEST;
#define EFI_BROWSER_ACTION_REQUEST_NONE 0
#define EFI_BROWSER_ACTION_REQUEST_RESET 1
```
(continues on next page)

```
(continued from previous page)
#define EFI_BROWSER_ACTION_REQUEST_SUBMIT 2
#define EFI_BROWSER_ACTION_REQUEST_EXIT 3
```
The value *EFI\_BROWSER\_ACTION* REQUEST *NONE* indicates that no specific caller action is required. The value *EFI\_BROWSER\_ACTION\_REQUEST\_RESET* indicates that the caller requested a platform reset. The value *EFI\_BROWSER\_ACTION* \_REQUEST *\_SUBMIT* indicates that a callback requested that the browser submit all values and exit. The value *EFI\_BROWSER\_ACTION* \_REQUEST *\_EXIT* indicates that a callback requested that the browser exit without saving all values.

```
#define EFI_HII_PLATFORM_SETUP_FORMSET_GUID \
 { 0x93039971, 0x8545, 0x4b04, \
  { 0xb4, 0x5e, 0x32, 0xeb, 0x83, 0x26, 0x04, 0x0e } }
#define EFI_HII_DRIVER_HEALTH_FORMSET_GUID \
 { 0xf22fc20c, 0x8cf4, 0x45eb, \
  { 0x8e, 0x06, 0xad, 0x4e, 0x50, 0xb9, 0x5d, 0xd3 } }
#define EFI_HII_USER_CREDENTIAL_FORMSET_GUID \
 { 0x337f4407, 0x5aee, 0x4b83, \
  { 0xb2, 0xa7, 0x4e, 0xad, 0xca, 0x30, 0x88, 0xcd } }
#define EFI_HII_REST_STYLE_FORMSET_GUID \
 { 0x790217bd, 0xbecf, 0x485b, \
  { 0x91, 0x70, 0x5f, 0xf7, 0x11, 0x31, 0x8b, 0x27 } }
```
# Status Codes Returned

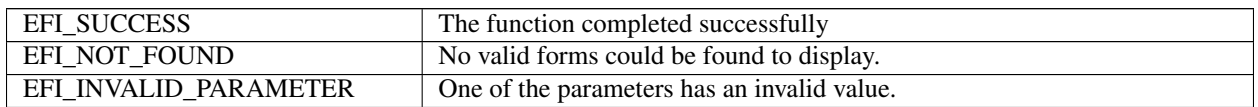

# **35.6.3 EFI\_FORM\_BROWSER2\_PROTOCOL.BrowserCallback()**

# Summary

This function is called by a callback handler to retrieve uncommitted state data from the browser.

# Prototype

```
EFI_STATUS
 (EFIAPI *EFI_BROWSER_CALLBACK2 ) (
 IN CONST EFI_FORM_BROWSER2_PROTOCOL *This,<br>IN OUT UINTN *Resul
                                           *ResultsDataSize,
 IN OUT EFI_STRING ResultsData,
 IN BOOLEAN RetrieveData,
 IN CONST EFI_GUID \starVariableGuid, OPTIONAL<br>IN CONST CHAR16 \starVariableName OPTIONAL
                                           *VariableName OPTIONAL
 );
```
# Parameters

This A pointer to the *EFI\_FORM\_BROWSER2\_PROTOCOL* instance.

ResultsDataSize A pointer to the size of the buffer associated with ResultsData. On input, the size in bytes of *ResultsData*. On output, the size of data returned in *ResultsData*.

- ResultsData A string returned from an IFR browser or equivalent. The results string will have no routing information in them.
- RetrieveData A BOOLEAN field which allows an agent to retrieve (if RetrieveData = TRUE) data from the uncommitted browser state information or set (if RetrieveData = FALSE) data in the uncommitted browser state information.

VariableGuid An optional field to indicate the target variable GUID name to use.

VariableName An optional field to indicate the target human-readable variable name.

### Description

This service is typically called by a driver's callback routine which was in turn called by the browser. The routine called this service in the browser to retrieve or set certain uncommitted state information that resides in the open formsets.

### Status Codes Returned

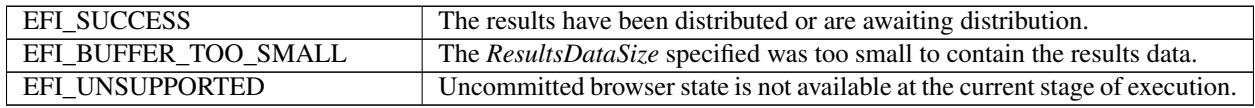

# **35.7 HII Popup Protocol**

# **35.7.1 EFI\_HII\_POPUP\_PROTOCOL**

### Summary

This protocol provides services to display a popup window.

The protocol is typically produced by the forms browser and consumed by a driver's callback handler.

# GUID

```
#define EFI_HII_POPUP_PROTOCOL_GUID \\
{ 0x4311edc0, 0x6054, 0x46d4, { 0x9e, 0x40, 0x89, 0x3e, 0xa9, 0x52, 0xfc, 0xcc
} }
```
# Protocol Interface Structure

```
typedef struct {
      UINT64 Revision;
EFI_HII_CREATE_POPUP CreatePopup;
} EFI_HII_POPUP_PROTOCOL;
```
# Parameters

Revision Protocol revision

CreatePopup Displays a popup window

Related Definitions

#define \*EFI\_HII\_POPUP\_PROTOCOL\_REVISION\* 1

# **35.7.2 EFI\_HII\_POPUP\_PROTOCOL.CreatePopup()**

# Summary

Displays a popup window.

# Prototype

```
typedef
EFI_STATUS
(EFIAPI * EFI_HII_CREATE_POPUP) (
IN EFI_HII_POPUP_PROTOCOL *This,
IN EFI_HII_POPUP_STYLE PopupStyle,
IN EFI_HII_POPUP_TYPE PopupType,
EFI_HII_HANDLE HiiHandle
IN EFI_STRING_ID Message,
OUT EFI_HII_POPUP_SELECTION *UserSelection OPTIONAL,
);
```
# Parameters

This A pointer to the *EFI\_HII\_POPUP\_PROTOCOL* instance.

PopupStyle Popup style to use. *EFI\_HII\_POPUP\_STYLE* is defined in the "Related Definitions" below.

PopupType Type of the popup to display. *EFI\_HII\_POPUP\_TYPE* is defined in the "Related Definitions" below.

HiiHandle HII handle of the string pack containing *Message*

Message A message to display in the popup box.

UserSelection User selection. *EFI\_HII\_POPUP\_SELECTION* is defined in the "Related Definitions" below.

# Description

The *CreatePopup()* function displays a modal message box that contains string specified by *Message*. Explicit line break characters can be used to specify a multi-line message (*[Common Control Codes](#page-1562-0)* ). A popup window may contain user selectable options. The option selected by a user is returned via an optional *UserSelection* parameter.

A list of options presented to a user is defined by the *PopupType*.

The *PopupStyle* provides a hint to protocol implementation regarding nature of the message being displayed. The function may optionally use *PopupStyle* to customize visual appearance of the message box.

EfiHiiPopupTypeOk is a simple popup window with a single user selectable option that can be used to acknowledge the message. If *UserSelection* is specified, it is set to EfiHiiPopupSelectionOk.

EfiHiiPopupTypeOkCancel is a popup window with two user selectable options: OK and Cancel.

EfiHiiPopupTypeYesNo is a popup window with two user selectable options: Yes and No.

EfiHiiPopupTypeYesNoCancel is a popup window with three user selectable options: Yes, No, and Cancel.

# Related Definitions

```
typedef enum {
 EfiHiiPopupStyleInfo,
 EfiHiiPopupStyleWarning,
 EfiHiiPopupStyleError
  } EFI_HII_POPUP_STYLE;
typedef enum {
  EfiHiiPopupTypeOk,
  EfiHiiPopupTypeOkCancel,
```
(continues on next page)

(continued from previous page)

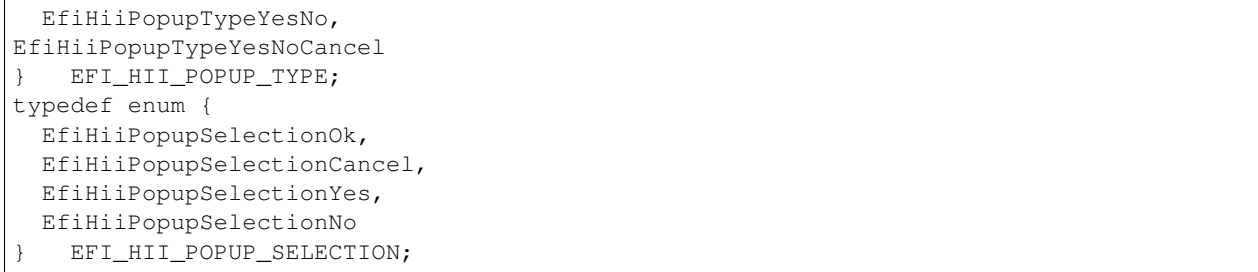

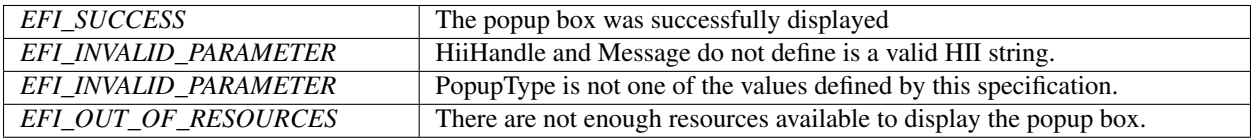

# **CHAPTER THIRTYSIX**

# **USER IDENTIFICATION**

# **36.1 User Identification Overview**

This section describes services which describe the current user of the platform. A user is the entity which is controlling the behavior of the machine. The user may be an individual, a class or group of individuals or another machine.

Each user has a user profile. There is always at least one user profile for a machine. This profile governs the behavior of the user identification process until a another user has been selected. The nature and definition of these privileges are beyond the scope of this section. One user profile is always active and describes the platform's *current user*.

New user profiles are introduced into the system through enrollment. During enrollment, information about a new user is gathered. Some of this information identifies the user for specific purposes, such as a user's name or a user's network domain. Other information is gathered in the form of credentials, which is information which can be used at a later time to verify the identity of a user. Credentials are generally divided into three categories: something you know (password), something you have (smart card, smart token, RFID), something you are (fingerprint). The means by which a platform determines the user's identity based on credentials is user *identification*.

In the simplest case, a single set of credentials are required to establish a user's identity. This is called single-factor authentication. In more rigorous cases, multiple credentials might be required to establish a user's identity or different privilege levels given if only a single factor is available. This is called *multi-factor* authentication.

If the credentials are checked only once, this is called static authentication. For example, a sign-on box where the user enters a password and provides a fingerprint would be examples of static authentication. However, if credentials (and thus the user's identity) can be changed during system execution, this is called *dynamic* authentication. For example, a smart token which can be hot-removed from the system or an RFID tag which is moved in and out of range would be examples of dynamic authentication.

The user *identity manager* is the optional UEFI driver which manages the process of determining the user's identity and storing information about the user.

The user *enrollment manager* is the optional application which adds or enrolls new users, gathering the necessary information to ascertain their identity in the future.

The *credential provider* driver manages a single class of credentials. Examples include a USB fingerprint sensor, a smart card or a password. The means by which these drivers are selected and invoked is beyond the scope of this specification.

# **36.1.1 User Identify**

The process of identifying the user occurs after platform initialization has made the services described in the EFI System Table available. Before the Boot Manager behavior described in chapter 3, a user profile must be established. The user profile established might be:

- A default user profile, giving a standard set of privileges. This is similar to a "guest" login.
- A default user profile, based on a User Credential Provider where Default() returns AutoLogon = TRUE.
- A specific user profile, established using the Identify() function of the User Manager.

Every time the user profile is modified, the User Identity Manager will signal the EFI\_EVENT\_GROUP\_USER\_PROFILE\_CHANGED\_event. The current user profile can only be changed by calling the User Identity Manager's Identify() function or as the result of a credential provider calling the Notify() function (when dynamic authentication is supported). The Identify() function changes the current user profile after examining the credentials provided by the various credential providers and comparing these against those found in the user profile database.

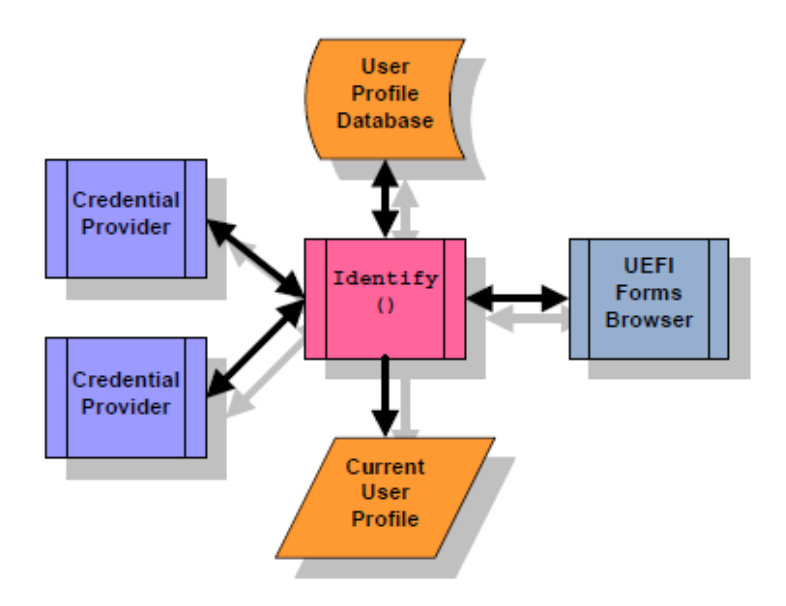

Fig. 36.1: User Identity

When the UEFI Boot Manager signals the EFI\_EVENT\_GROUP\_READY\_TO\_BOOT event group, the User Identity Manager publishes the current user profile information in the EFI System Configuration Table.

Depending on the security considerations in the implementation (see *[Security Considerations](#page-1789-0)* ), user identification can continue into different phases of execution.

- 1. Boot Manager, Once. In this scenario, identification is permitted until the EFI\_EVENT\_GROUP\_READY\_TO\_BOOT is signaled by the Boot Manager. After this time, user identification is not allowed again. This is the simplest, since the user profile database can be locked at this time using a simple one-time lock.
- 2. Boot Manager, Multiple. In this scenario, identification is permitted until the EFI\_EVENT\_GROUP\_READY\_TO\_BOOT is signaled by the Boot Manager. After this time, if the boot option returns back into the Boot Manager, identification is allowed again. This scenario requires that the user profile database only be updatable while in the Boot Manager.

3. Until ExitBootServices. In this scenario, identification is permitted until the EFI\_EVENT\_GROUP\_EXIT\_BOOT\_SERVICES is signaled by the Boot Manager. This scenario requires that the user profile database cannot be updated by unauthorized executables.

# **36.1.2 User Profiles**

The user profiles are collections of information about users. There is always a current user (and thus, a currently selected user profile). The user profiles are stored in a user profile database.

Each user profile has the following attributes:

# § User Identifier

User identifiers are unique to a particular user profile. The uniqueness of the user profile identifier must persist across reboots. Credentials return this identifier during the identification process.

# § User Identification Policy

The user identification policy determines which credentials must be presented in order to establish the user's identity and set the user profile as the current user profile. The policy consists of a boolean expression consisting of credential handles and the operators AND, OR and NOT. This allows the user profile to be selected, for example, depending on a password credential OR a fingerprint credential. Or the profile might be selected depending on a password credential AND a fingerprint credential.

# § User Privileges

The user privileges control what the user can and cannot do. For example, can the user enroll other users, boot off of a selected device, etc.

# § User Information

User information consists of typed data records attached to the user profile handle. Some of this information is nonvolatile. Some of this information may be provided by a specific credential driver. User information is classified as public, private or protected:

- Public user information is available at any time.
- Private user information is only available while it is part of the current user profile.
- Protected user information is only available once user has been authenticated by a credential provider.

Drivers and applications can be notified when the current user profile is changed, by using the UEFI Boot Service CreateEventEx() and the EFI\_EVENT\_GROUP\_USER\_PROFILE\_CHANGED

User profiles are available while the User Identity Manager is running, but only the current user profile is available after the UEFI Boot Manager has started execution.

# **36.1.2.1 User Profile Database**

The user profile database is a repository of all users known to the user identity manager. The user profile database should be maintained in non-volatile memory and this memory must be protected against corruption and erasure.

The user profile database is considered "open" if the user profile database can still be updated and the current profile can still be changed using the EFI User Manager Protocol. The user profile database is considered "closed" if the user profile database cannot be updated nor the current user profile changes using the EFI User Manager Protocol.

# **36.1.2.2 User Identification Policy**

The user identification policy is a boolean expression which determines which class of credential or which credential providers must assert the user's identity in order to a user profile to be eligible for selection as the current user profile.

For example, assume that you want a password:

CredentialClass(Password)

This expression would assert TRUE if any credential provider asserts that a user has successfully entered a password.

```
CredentialClass(Password) && CredentialClass(Fingerprint)
```
This expression would require the user to present both a fingerprint AND a password in order to select this user profile.

```
CredentialClass(Password) || CredentialClass(Fingerprint)
```
This expression, on the other hand, allows the user to present a fingerprint OR a password in order to select this user profile.

Let's say you only want the Phoenix password provider:

CredentialClass(Password) && CredentialProvider(Phoenix)

In all of these cases, the class of credential and the provider of the credential are actually GUIDs. The standard credential class GUIDs are assigned by this specification. The credential provider identifiers are generated by the companies creating the credential providers.

# **36.1.3 Credential Providers**

The User Credential Provider drivers follow the UEFI driver model. During initialization, they install an instance of the EFI Driver Binding Protocol. For hardware devices, the User Credential Provider may consume the bus I/O protocol and produce the User Credential Protocol. For software-based User Credential Providers, the User Credential Protocol could be installed on the image handler. The exact implementation depends on the number of separate credential types that the User Identity Manager will display.

When *Start()* is called, they:

- 1. Install one instance of the *EFI\_USER\_CREDENTIAL2\_PROTOCOL* for each simultaneous user which might be authenticated. For example, if more than one smart token were inserted, then one instance might be created for each token. However, for a fingerprint sensor, one instance might be created for all fingerprint sensors managed by the same driver.
- 2. Install the user-interface forms used for interacting with the user using the HII Database Protocol. The form must be encoded using the GUID *EFI\_USER\_CREDENTIAL2\_PROTOCOL\_GUID*.
- 3. Install the EFI HII Configuration Access Protocol to handle interaction with the UEFI forms browser. This protocol is called to retrieve the current information from the credential provider. It is also called when the user presses OK to save the current form values. It also provides the callback functionality which allows real-time processing of the form values.

User Credential Providers are responsible to creating a one-to-one mapping between a device, fingerprint or password and a user identifier.

This specification does not explicitly support passing of user credential information related to operating system logon to an OS-present environment. For example, User Credential Providers may encrypt the user credential information and pass it, either as a part of the User Information Table or the EFI System Configuration Table, to an OS-present driver or application.

This specification does not explicitly support OS-present update of user credential information or user identification policy. Such support may be implemented in many ways, including the usage of write-authenticated EFI variables (see *[SetVariable\(\)](#page-295-0)* ) or capsules (see *[UpdateCapsule\(\)](#page-318-0)* ).

# <span id="page-1789-0"></span>**36.1.4 Security Considerations**

Since the current profile details a number of security-related privileges, it is important that the User Identity Manager and User Credential Providers and the environment in which they execute are trusted.

This includes:

- Protecting the storage area where these drivers are stored
- Protecting the means by which these drivers are selected.
- Protecting the execution environment of these drivers from unverified drivers.
- The data structures used by these drivers should not be corrupted by unauthorized drivers while they are still being used.

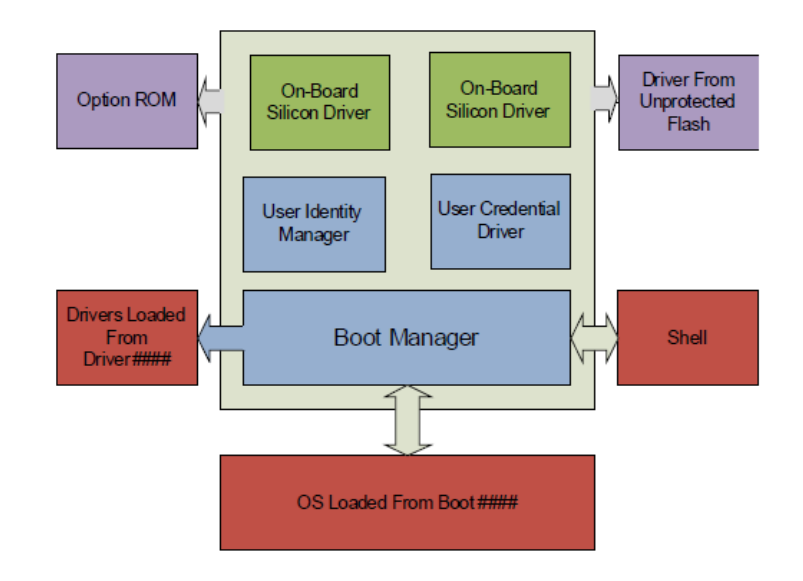

Fig. 36.2: User Identity Manager

In many cases, the User Identity Manager, the User Credential drivers and the on-board drivers are located in a protected location (e.g. a write-protected flash device) and the platform policy for these locations allows them to be trusted.

However, other drivers may be loaded from unprotected location or may be loaded from devices (such as PCI cards) or a hard drive which are easily replaced. Therefore, all drivers loaded prior to the User Identity Manager should be verified. No unverified drivers or applications should be allowed to execute while decisions based on the current user policy are still being made.

For example, either the default platform policy must successfully be able to verify drivers listed in the *Driver####* load options, or else the user must be identified prior to processing these drivers. Otherwise, the drivers' execution should be deferred. If the user profile is changed through a subsequent call to *Identify()* or through dynamic authentication, the *Driver####* options may not be processed again.

In systems where the user profile database and current user profile can be protected from corruption, the user profile database is closed when the system signals the event *EFI EXIT\_BOOT\_SERVICES\_EVENT\_GUID*. In systems where

the user profile database and current user profile cannot be protected from corruption, the user profile database is closed when the system signals the event *EFI\_READY\_TO\_BOOT\_EVENT\_GUID*.

# **36.1.5 Deferred Execution**

The platform may need to defer the execution of an image because of security considerations. For example, see Load-Image(). Information about the images which are not executed because of security considerations may be recorded and then reported by installing an instance of the EFI\_DEFERRED\_IMAGE\_LOAD\_PROTOCOL (see *[Deferred Image](#page-1811-0) [Load Protocol](#page-1811-0)* ). There may be more than one producer of the protocol.

The firmware's boot manager may use the instances of this protocol in order to automatically load drivers whose execution was deferred because of inadequate privileges once the current user profile contains adequate security privileges.

This boot manager can reevaluate the deferred images each time that the event EFI\_EVENT\_GROUP\_USER\_IDENTITY\_CHANGED is signaled

Images which have been loaded may not be unloaded when the current user profile is changed, even if the new user profile would have prevented that driver from being loaded.

# **36.2 User Identification Process**

This section describes the typical initialization steps required for the user identification process.

# **36.2.1 User Identification Process**

- 1. The User Identity Manager is launched. This driver reads all of the user profiles from the user profile database, sets the default user profile as the current profile, and installs an instance of the EFI\_USER\_MANAGER\_PROTOCOL.
- 2. Each credential provider driver registers their user-interface related forms and installs an instance of the EFI\_USER\_CREDENTIAL2\_PROTOCOL.
- 3. The User Identity Manager's Identify() function is called to select the current user.
- 4. The User Identity Manager enumerates all of the User Credential Providers required by the User Identification Policy.

a. Select the User Credential Provider which returns Default = TRUE from the Default() function. If more than one return TRUE or none return TRUE, choose a default based on implementation-specific criteria (last-logged-on, etc.)

b. If that credential provider also returns AutoLogon = TRUE from the Default() function, then call User(). If no error was returned and a user profile with the specified user identifier exists, select the specified user profile as the current user profile and jump to step 9.

5. The User Identity Manager enumerates all of the User Credential Providers required by the User Identification Policy:

a. Call the *Title()* and (optionally) the *Tile()* function to retrieve the text and image indicated for each User Credential Provider.

b. Call the *Form()* function to retrieve the form indicated for each User Credential Provider.

- c. Create the user interface to allow the user to select between the different User Credential Providers.
- d. Highlight the default User Credential Provider, as specified in step 4.a.
- 6. If the user selects one of the User Credential Providers, call Select(). If AutoLogon = TRUE on return, then call User(). If no error was returned and a user profile with the specified user identifier exists, select the specified user profile as the current user profile and jump to step 9.
- 7. Interact with the user. Regular interaction can occur using the Callback() functions. If another User Credential Provider is selected then Deselect() is called for the current User Credential Provider and Select() is called for the newly selected User Credential Provider.
- 8. If the user presses OK then the User Manager will saved settings using the EFI Configuration Access protocol. Then it will call the User() function of each credential provider. If it returns successfully and one of the user policies evaluates to TRUE, then select the specified user profile as the current user profile and go to step 9. Otherwise display an error and go back.
- 9. Go through all of the credential providers using *GetNextInfo()* and *GetInfo()* and add the information to the current user profile.
- 10. Exit

# **36.2.2 Changing The Current User Profile**

This section describes the typical actions taken when the current user profile is changed.

- 1. If there was already a valid current user profile, then all records marked as private in that profile are no longer available.
- 2. All records marked as private in the new user profile will be available.
- 3. The handle of the current user profile is changed.
- 4. An event with the *GUID EFI\_EVENT\_GROUP\_USER\_IDENTITY\_CHANGED* is signaled to indicate that the current user profile has been changed.

# **36.2.3 Ready To Boot**

Before the boot manager is read to pass control to the boot option and signals the *EFI\_EVENT\_GROUP\_READY\_TO\_BOOT* event group, the User Identity Manager will publish the current user profile into the EFI System Configuration Table with the *EFI\_USER\_MANAGER\_PROTOCOL\_GUID*. The format is described in the *User Information Table* (*[User Information Table](#page-1823-0)*). It will also save all non-volatile profile information.

User Credential drivers with non-volatile storage should also store non-volatile credential information which has changed.

# **36.3 Code Definitions**

# **36.3.1 User Manager Protocol**

# **36.3.1.1 EFI\_USER\_MANAGER\_PROTOCOL**

### Summary

Reports information about a user.

# GUID

```
#define EFI_USER_MANAGER_PROTOCOL_GUID \
 { 0x6fd5b00c, 0xd426, 0x4283, \
 { 0x98, 0x87, 0x6c, 0xf5, 0xcf, 0x1c, 0xb1, 0xfe } };
```
### Protocol Interface Structure

```
typedef struct _EFI_USER_MANAGER_PROTOCOL {
 EFI_USER_PROFILE_CREATE Create;
 EFI_USER_PROFILE_DELETE Delete;
 EFI_USER_PROFILE_GET_NEXT GetNext;
 EFI_USER_PROFILE_CURRENT Current;
 EFI_USER_PROFILE_IDENTIFY    Identify;
 EFI_USER_PROFILE_FIND Find;
 EFI_USER_PROFILE_NOTIFY Notify;
 EFI_USER_PROFILE_GET_INFO GetInfo;
 EFI_USER_PROFILE_SET_INFO SetInfo;
 EFI_USER_PROFILE_DELETE_INFO DeleteInfo;
 EFI_USER_PROFILE_GET_NEXT_INFO GetNextInfo;
   } EFI_USER_MANAGER_PROTOCOL;
```
### Parameters

Create Create a new user profile.

Delete Delete an existing user profile.

GetNext Cycle through all user profiles.

Current Return the current user profile.

Identify Identify a user and set the current user profile using credentials.

Find Find a user by a piece of user information.

Notify Notify the user manager driver that credential information has changed.

GetInfo Return information from a user profile.

SetInfo Change information in a user profile.

DeleteInfo Delete information from a user profile.

GetNextInfo Cycle through all information from a user profile.

### **Description**

This protocol manages user profiles.

# **36.3.1.2 EFI\_USER\_MANAGER\_PROTOCOL.Create()**

# Summary

Create a new user profile.

# Prototype

```
typedef
EFI_STATUS
(EFIAPI *EFI_USER_PROFILE_CREATE) (
 IN CONST EFI_USER_MANAGER_PROTOCOL *This,
 OUT EFI_USER_PROFILE_HANDLE *User
 );
```
# Parameters

This Points to this instance of the *EFI\_USER\_MANAGER\_PROTOCOL*.

User On return, points to the new user profile handle. The user profile handle is unique only during this boot.

# Description

This function creates a new user profile with only a new user identifier attached and returns its handle. The user profile is non-volatile, but the handle *User* can change across reboots.

If the current user profile does not permit creation of new user profiles then *EFI\_ACCESS\_DENIED* will be returned. If creation of new user profiles is not supported, then *EFI\_UNSUPPORTED* is returned.

# Related Definitions

```
typedef VOID *EFI_USER_PROFILE_HANDLE;
```
# Status Codes Returned

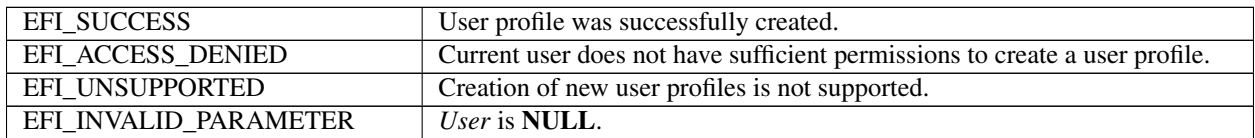

# **36.3.1.3 EFI\_USER\_MANAGER\_PROTOCOL.Delete()**

### Summary

Delete an existing user profile.

# Prototype

```
typedef
EFI_STATUS
(EFIAPI *EFI_USER_PROFILE_DELETE) (
  IN CONST EFI_USER_MANAGER_PROTOCOL *This,<br>IN EFI USER PROFILE HANDLE the User
  IN EFI_USER_PROFILE_HANDLE
  );
```
# **Parameters**

This Points to this instance of the *EFI\_USER\_MANAGER\_PROTOCOL*.

User User profile handle. Type *EFI\_USER\_PROFILE\_HANDLE* is defined in *Create()*.

## Description

Delete an existing user profile. If the current user profile does not permit deletion of user profiles then *EFI\_ACCESS\_DENIED* will be returned. If there is only a single user profile then *EFI\_ACCESS\_DENIED* will be returned. If deletion of user profiles is not supported, then *EFI\_UNSUPPORTED* will be returned.

# Status Codes Returned

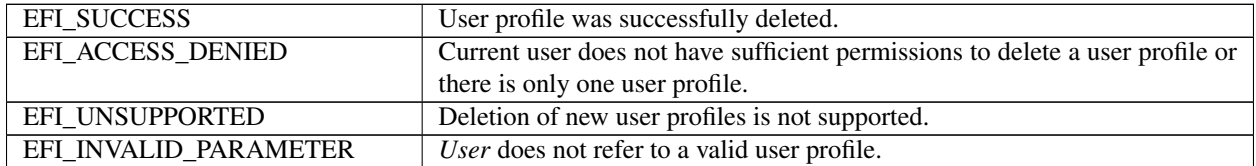

# **36.3.1.4 EFI\_USER\_MANAGER\_PROTOCOL.GetNext()**

# Summary

Enumerate all of the enrolled users on the platform.

# Prototype

```
typedef
EFI_STATUS
(EFIAPI *EFI_USER_PROFILE_GET_NEXT)(
 IN CONST EFI_USER_MANAGER_PROTOCOL *This,
 IN OUT EFI_USER_PROFILE_HANDLE *User
 );
```
### **Parameters**

This Points to the instance of this *EFI\_USER\_MANAGER\_PROTOCOL*.

User On entry, points to the previous user profile handle or NULL to start enumeration. On exit, points to the next user profile handle or NULL if there are no more user profiles.

### Description

This function returns the next enrolled user profile. To retrieve the first user profile handle, point User at a NULL. Each subsequent call will retrieve another user profile handle until there are no more, at which point User will point to NULL.

NOTE: *There is always at least one user profile.*

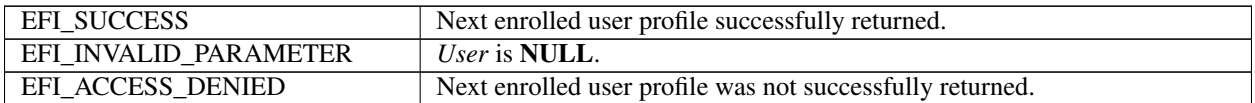

# **36.3.1.5 EFI\_USER\_MANAGER\_PROTOCOL.Current()**

### Summary

Return the current user profile handle.

### Prototype

```
typedef
EFI_STATUS
(EFIAPI *EFI_USER_PROFILE_CURRENT)(
  IN CONST EFI_USER_MANAGER_PROTOCOL *This,<br>OUT EFI_USER_PROFILE_HANDLE *CurrentUser
  OUT EFI_USER_PROFILE_HANDLE
  );
```
### Parameters

This Points to this instance of the *EFI\_USER\_MANAGER\_PROTOCOL*.

CurrentUser On return, points to the current user profile handle.

### Description

This function returns the current user profile handle.

### Status Codes Returned

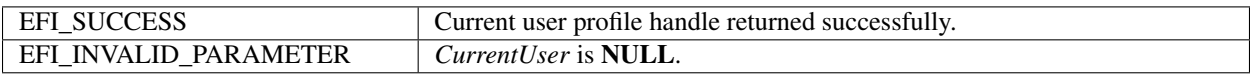

# **36.3.1.6 EFI\_USER\_MANAGER\_PROTOCOL.Identify()**

### Summary

Identify a user.

# Prototype

```
typedef
EFI_STATUS
(EFIAPI *EFI_USER_IDENTIFY) (
  IN CONST EFI_USER_MANAGER_PROTOCOL *This,<br>OUT EFT USER PROFILE HANDLE *USer
  OUT EFI_USER_PROFILE_HANDLE
  );
```
### Parameters

This Points to the instance of the *EFI\_USER\_MANAGER\_PROTOCOL*.

User On return, points to the user profile handle for the current user profile.

# Description

Identify the user and, if authenticated, returns the user handle and changes the current user profile.

All user information marked as private in a previously selected profile is no longer available for inspection.

Whenever the current user profile is changed then the an event with the GUID *EFI\_EVENT\_GROUP\_USER\_PROFILE\_CHANGED* is signaled.

The function can only be called at *TPL\_APPLICATION*.

### Related Definitions

```
#define EFI_EVENT_GROUP_USER_PROFILE_CHANGED \
 { 0xbaf1e6de, 0x209e, 0x4adb, \
 { 0x8d, 0x96, 0xfd, 0x8b, 0x71, 0xf3, 0xf6, 0x83 } }
```
### Status Codes Returned

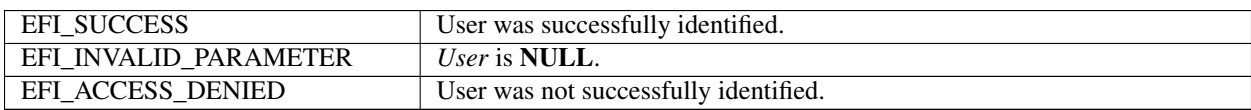

# **36.3.1.7 EFI\_USER\_MANAGER\_PROTOCOL.Find()**

### Summary

Find a user using a user information record.

### Prototype

```
typedef
EFI_STATUS
(EFIAPI *EFI_USER_PROFILE_FIND)(
 IN CONST EFI_USER_MANAGER_PROTOCOL *This,
 IN OUT EFI_USER_PROFILE_HANDLE *User,
 IN OUT EFI_USER_INFO_HANDLE \starUserInfo OPTIONAL,
 IN CONST EFI_USER_INFO *Info,
 IN UINTN InfoSize
 );
```
### **Parameters**

This Points to this instance of the *EFI\_USER\_MANAGER\_PROTOCOL*.

- User On entry, points to the previously returned user profile handle or NULL to start searching with the first user profile. On return, points to the user profile handle or NULL if not found.
- UserInfo On entry, points to the previously returned user information handle or NULL to start searching with the first. On return, points to the user information handle of the user information record or NULL if not found. Can be NULL, in which case only one user information record per user can be returned. Type *EFI\_USER\_INFO\_HANDLE* is defined in "Related Definitions" below.
- Info Points to the buffer containing the user information to be compared to the user information record.If the user information record data is empty, then only the user information record type is compared.

If *InfoSize* is 0, then the user information record data must be empty.

InfoSize The size of *Info,* in bytes.

### Description

This function searches all user profiles for the specified user information record. The search starts with the user information record handle following *UserInfo* and continues until either the information is found or there are no more user profiles.

A match occurs when the *Info.InfoType* field matches the user information record type and the user information record data matches a portion of *Info*.

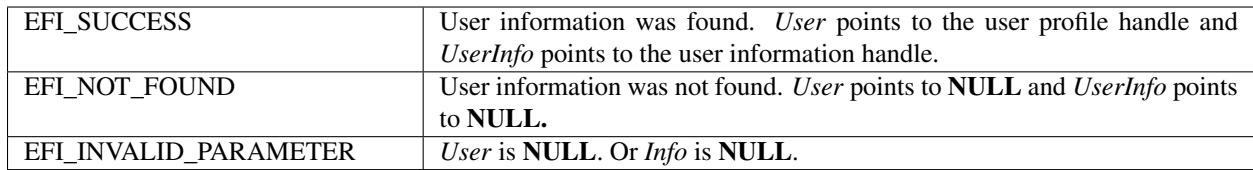

#### Related Definitions

```
typedef VOID *EFI_USER_INFO_HANDLE;
```
# **36.3.1.8 EFI\_USER\_MANAGER\_PROTOCOL.Notify()**

#### Summary

Called by credential provider to notify of information change.

### Prototype

```
typedef
EFI_STATUS
 (EFIAPI *EFI_USER_PROFILE_NOTIFY)(
 IN CONST EFI USER MANAGER PROTOCOL *This,
 IN EFI_HANDLE Changed
 );
```
#### **Parameters**

This Points to this instance of the *EFI\_USER\_MANAGER\_PROTOCOL*.

Changed Handle on which is installed an instance of the *EFI\_USER\_CREDENTIAL2\_PROTOCOL* where the user has changed.

### **Description**

This function allows the credential provider to notify the User Identity Manager when user status has changed.

If the User Identity Manager doesn't support asynchronous changes in credentials, then this function should return *EFI\_UNSUPPORTED*.

If current user does not exist, and the credential provider can identify a user, then make the user to be current user and signal the *EFI\_EVENT\_GROUP\_USER\_PROFILE\_CHANGED* event.

If current user already exists, and the credential provider can identify another user, then switch current user to the newly identified user, and signal the *EFI\_EVENT\_GROUP\_USER\_PROFILE\_CHANGED* event.

If current user was identified by this credential provider and now the credential provider cannot identify current user, then logout current user and signal the *EFI\_EVENT\_GROUP\_USER\_PROFILE\_CHANGED* event.

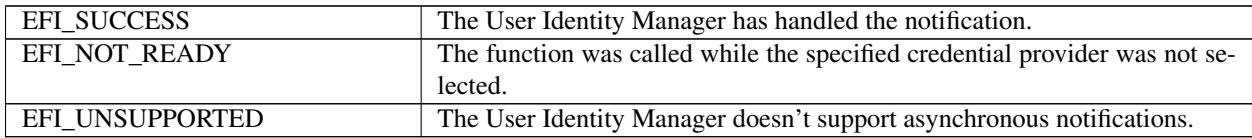

# **36.3.1.9 EFI\_USER\_MANAGER\_PROTOCOL.GetInfo()**

### Summary

Return information attached to the user.

### Prototype

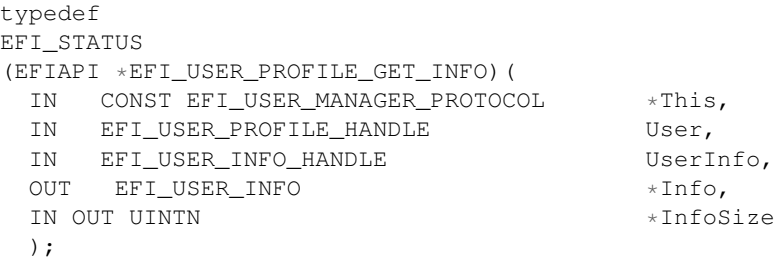

### Parameters

This Points to this instance of the *EFI\_USER\_MANAGER\_PROTOCOL*.

User Handle of the user whose profile will be retrieved.

UserInfo Handle of the user information data record. Type *EFI\_USER\_INFO\_HANDLE* is defined in *GetInfo()*.

Info On entry, points to a buffer of at least \* *InfoSize* bytes. On exit, holds the user information. If the buffer is too small to hold the information, then *EFI\_BUFFER\_TOO\_SMALL* is returned and InfoSize is updated to contain the number of bytes actually required. Type *EFI\_USER\_INFO* is described in "Related Definitions" below.

InfoSize On entry, points to the size of *Info*. On return, points to the size of the user information.

### Description

This function returns user information. The format of the information is described in User Information. The function may return *EFI\_ACCESS\_DENIED* if the information is marked *private* and the handle specified by *User* is not the current user profile. The function may return *EFI\_ACCESS\_DENIED* if the information is marked *protected* and the information is associated with a credential provider for which the user has not been authenticated.

### Status Codes Returned

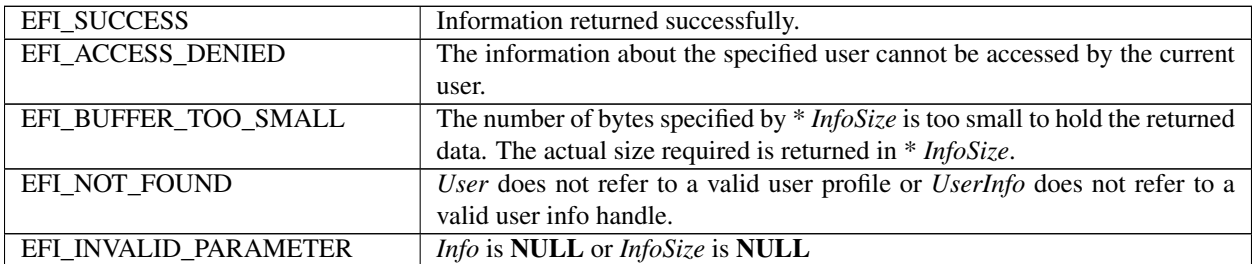

# Related Definitions

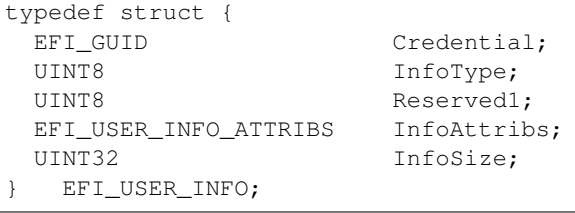

- Credential The user credential identifier associated with this user information or else Nil if the information is not associated with any specific credential.
- InfoType The type of user information. See *EFI\_USER\_INFO\_x\_RECORD* in User Information for a description of the different types of user information.

Reserved1 Must be set to 0.

InfoAttribs The attributes of the user profile information.

InfoSize The size of the user information, in bytes, including this header.

```
typedef UINT16 EFI_USER_INFO_ATTRIBS;
#define EFI_USER_INFO_STORAGE 0x000F
#define EFI_USER_INFO_STORAGE_VOLATILE 0x0000
#define EFI_USER_INFO_STORAGE_CREDENTIAL_NV 0x0001
#define EFI_USER_INFO_STORAGE_PLATFORM_NV 0x0002
#define EFI_USER_INFO_ACCESS 0x0070
#define EFI_USER_INFO_PUBLIC 0x0010#define EFI_USER_INFO_PRIVATE 0x0020
#define EFI_USER_INFO_PROTECTED 0x0030
#define EFI_USER_INFO_EXCLUSIVE 0x0080
```
The *EFI\_USER\_INFO\_STORAGE\_x* values describe how the user information should be stored. If *EFI\_USER\_INFO\_STORAGE\_VOLATILE* is specified, then the user profile information will be lost after a reboot. If *EFI\_USER\_INFO\_STORAGE\_CREDENTIAL\_NV* is specified, then the information will be stored by the driver which created the handle Credential. If *USER\_INFO\_STORAGE\_PLATFORM\_NV* is specified, then the information will be stored by the User Identity Manager in platform non-volatile storage.

There are three levels of access to information associated with the user profile: public, private or protected. If *EFI\_USER\_INFO\_PUBLIC* is specified, then the user profile information is available always. If *EFI\_USER\_INFO\_PRIVATE* is specified, then the user profile information is only available if the user has been authenticated (whether or not they are the current user). If *EFI\_USER\_INFO\_PROTECTED* is specified, then the user profile information is only available if the user has been authenticated and is the current user.

If *EFI\_USER\_INFO\_EXCLUSIVE* is specified then there can only be one user information record of this type in the user profile. Attempts to use *SetInfo()* will fail.

# **36.3.1.10 EFI\_USER\_MANAGER\_PROTOCOL.SetInfo()**

### Summary

Add or update user information.

### Prototype

```
typedef
EFI_STATUS
(EFIAPI *EFI_USER_PROFILE_SET_INFO) (
 IN CONST EFI_USER_MANAGER_PROTOCOL *This,
 IN EFI_USER_PROFILE_HANDLE User,
 IN OUT EFI_USER_INFO_HANDLE *UserInfo,
 IN CONST EFI_USER_INFO *Info,IN UINTN InfoSize
 );
```
### Parameters
This Points to this instance of the *EFI\_USER\_MANAGER\_PROTOCOL*.

User Handle of the user whose profile will be changed.

UserInfo On entry, points to the handle of the user information record to change or NULL if the user information should be added to the user profile. On exit, points to the handle of the user credential information record.

**Info** Points to the user information. See *EFI\_USER\_INFO* for more information.

InfoSize The size of Info, in bytes.

## **Description**

This function changes user information. If NULL is pointed to by *UserInfo,* then a new user information record is created and its handle is returned in *UserInfo*. Otherwise, the existing one is replaced.

If *EFI\_USER\_INFO\_IDENTITY\_POLICY\_RECORD* is changed, it is the caller's responsibility to keep it to be synced with the information on credential providers.

If *EFI\_USER\_INFO\_EXCLUSIVE* is specified in *Info* and a user information record of the same type already exists in the user profile, then *EFI\_ACCESS\_DENIED* will be returned and *UserInfo* will point to the handle of the existing record.

#### Status Codes Returned

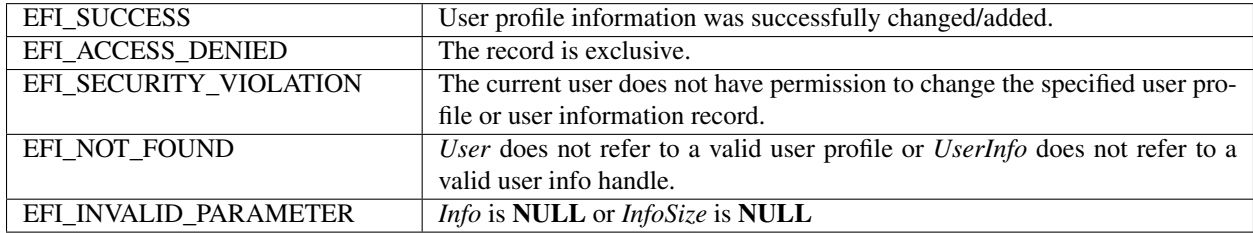

# **36.3.1.11 EFI\_USER\_MANAGER\_PROTOCOL.DeleteInfo()**

#### Summary

Delete user information.

#### Prototype

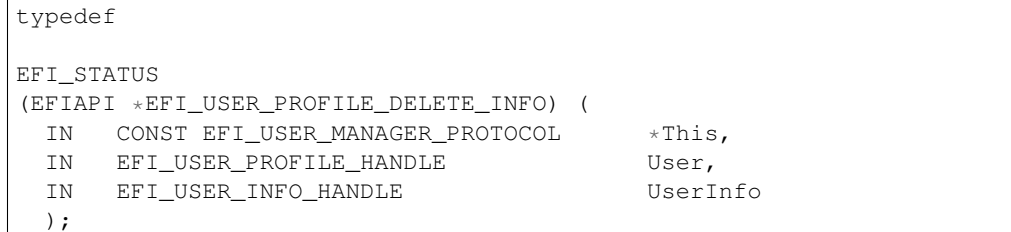

#### Parameters

This Points to this instance of the *EFI\_USER\_MANAGER\_PROTOCOL*.

User Handle of the user whose information will be deleted.

UserInfo Handle of the user information to remove.

#### **Description**

Delete the user information attached to the user profile specified by the UserInfo.

## Status Codes Returned

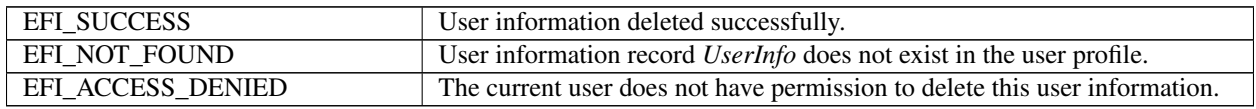

# **36.3.1.12 EFI\_USER\_MANAGER\_PROTOCOL.GetNextInfo()**

#### Summary

Enumerate all of the enrolled users on the platform.

#### Prototype

```
typedef
EFI_STATUS
(EFIAPI *EFI_USER_PROFILE_GET_NEXT_INFO)(
 IN CONST EFI_USER_MANAGER_PROTOCOL *This,
 IN EFI_USER_PROFILE_HANDLE User,
 IN OUT EFI_USER_INFO_HANDLE *UserInfo
 );
```
#### Parameters

This Points to the instance of this *EFI\_USER\_MANAGER\_PROTOCOL*.

User Handle of the user whose information will be enumerated

UserInfo On entry, points to the previous user information handle or NULL to start enumeration. On exit, points to the next user information handle or NULL if there is no more user information.

## Description

This function returns the next user information record. To retrieve the first user information record handle, point *UserInfo* at a NULL. Each subsequent call will retrieve another user information record handle until there are no more, at which point *UserInfo* will point to NULL.

#### Status Codes Returned

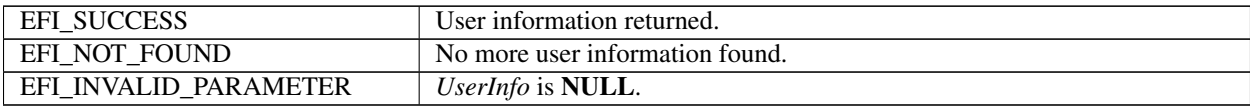

# **36.3.2 Credential Provider Protocols**

# **36.3.2.1 EFI\_USER\_CREDENTIAL2\_PROTOCOL**

#### Summary

Provide support for a single class of credentials

# GUID

```
#define EFI_USER_CREDENTIAL2_PROTOCOL_GUID \
 { 0xe98adb03, 0xb8b9, 0x4af8, \
 { 0xba, 0x20, 0x26, 0xe9, 0x11, 0x4c, 0xbc, 0xe5 } }
```
#### Prototype

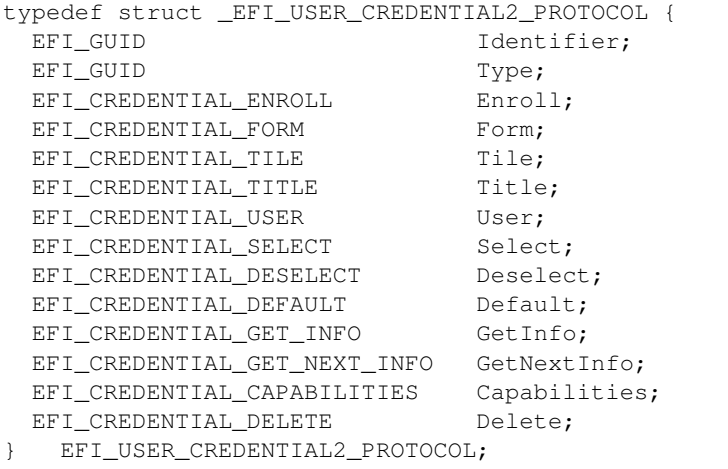

#### Parameters

Identifier Uniquely identifies this credential provider.

Type Identifies this class of User Credential Provider. See *EFI\_CREDENTIAL\_CLASS\_x* in "Related Definitions" below.

Enroll Enroll a user using this credential provider.

Form Return the form set and form identifier for the form.

Tile Returns an optional bitmap image used to identify this credential provider.

Title Returns a string used to identify this credential provider.

User Returns the user profile identifier ascertained by using this credential.

Select Called when a credential provider is selected.

Deselect Called when a credential provider is deselected.

Default Returns whether the credential provider can provide the default credential.

GetInfo Return user information provided by the credential provider.

GetNextInfo Cycle through all user information available from the credential provider.

Capabilities Bitmask which describes the capabilities supported by the credential provider. Type *EFI\_CREDENTIAL\_CAPABILITIES* is defined in "Related Definitions" below.

Delete Delete a user on this credential provider.

#### Description

Attached to a device handle, this protocol identifies a single means of identifying the user.

If *EFI\_CREDENTIAL\_CAPABILITIES\_ENROLL* is specified, then this credential provider supports the ability to enroll new user identification information using the *Enroll()* function.

#### Related Definitions

```
#define EFI_USER_CREDENTIAL_CLASS_UNKNOWN \
 { 0x5cf32e68, 0x7660, 0x449b, \
 { 0x80, 0xe6, 0x7e, 0xa3, 0x6e, 0x3, 0xf6, 0xa8 } };
```
(continues on next page)

(continued from previous page)

```
#define EFI_USER_CREDENTIAL_CLASS_PASSWORD \
  { 0xf8e5058c, 0xccb6, 0x4714, \
  { 0xb2, 0x20, 0x3f, 0x7e, 0x3a, 0x64, 0xb, 0xd1 } };
#define EFI_USER_CREDENTIAL_CLASS_SMART_CARD \
 { 0x5f03ba33, 0x8c6b, 0x4c24, \
  { 0xaa, 0x2e, 0x14, 0xa2, 0x65, 0x7b, 0xd4, 0x54 } };
#define EFI_USER_CREDENTIAL_CLASS_FINGERPRINT \
 { 0x32cba21f, 0xf308, 0x4cbc, \
 { 0x9a, 0xb5, 0xf5, 0xa3, 0x69, 0x9f, 0x4, 0x4a } };
#define EFI_USER_CREDENTIAL_CLASS_HANDPRINT \
 { 0x5917ef16, 0xf723, 0x4bb9, \
  { 0xa6, 0x4b, 0xd8, 0xc5, 0x32, 0xf4, 0xd8, 0xb5 } };
#define EFI_USER_CREDENTIAL_CLASS_SECURE_CARD \
 { 0x8a6b4a83, 0x42fe, 0x45d2, \
  { 0xa2, 0xef, 0x46, 0xf0, 0x6c, 0x7d, 0x98, 0x52 } };
typedef UINT64 EFI_CREDENTIAL_CAPABILITIES;
#define EFI_CREDENTIAL_CAPABILITIES_ENROLL 0x0000000000000001
```
# **36.3.2.2 EFI\_USER\_CREDENTIAL2\_PROTOCOL.Enroll()**

#### Summary

Enroll a user on a credential provider.

#### Prototype

```
typedef
EFI_STATUS
(EFIAPI *EFI_CREDENTIAL2_ENROLL)(
 IN CONST EFI_USER_CREDENTIAL2_PROTOCOL *This,
 IN EFI_USER_PROFILE_HANDLE User
 );
```
### **Parameters**

This Points to this instance of the *EFI\_USER\_CREDENTIAL2\_PROTOCOL* .

User The user profile to enroll.

#### Description

This function enrolls a user on this credential provider. If the user exists on this credential provider, update the user information on this credential provider; otherwise add the user information on credential provider.

# Status Codes Returned

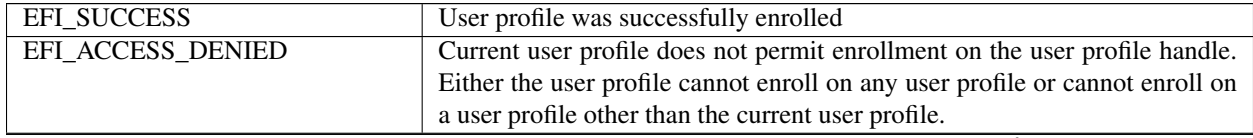

continues on next page

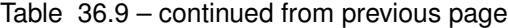

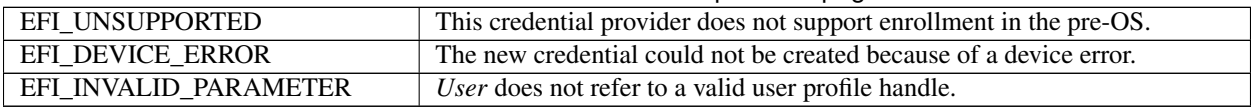

# **36.3.2.3 EFI\_USER\_CREDENTIAL2\_PROTOCOL.Form()**

#### Summary

Returns the user interface information used during user identification.

#### Prototype

```
typedef
EFI_STATUS
(EFIAPI *EFI_CREDENTIAL_FORM)(
 IN CONST EFI_USER_CREDENTIAL2_PROTOCOL *This,
 OUT EFI_HII_HANDLE *Hii,<br>
OUT EFI GUID *FormSetId,
 OUT EFI_GUID<br>
OUT EFI FORM ID
 OUT EFI_FORM_ID
 );
```
#### **Parameters**

This Points to this instance of the *EFI\_USER\_CREDENTIAL2\_PROTOCOL*.

Hii On return, holds the HII database handle. Type *EFI\_HII\_HANDLE* is defined in *EFI\_HII\_DATABASE\_PROTOCOL.NewPackageList()* in the Packages section.

FormSetId On return, holds the identifier of the form set which contains the form used during user identification.

FormId On return, holds the identifier of the form used during user identification.

#### **Description**

This function returns information about the form used when interacting with the user during user identification. The form is the first enabled form in the form-set class *EFI\_HII\_USER\_CREDENTIAL\_FORMSET\_GUID* installed on the HII handle *HiiHandle*. If the user credential provider does not require a form to identify the user, then this function should return *EFI\_NOT\_FOUND*.

#### Status Codes Returned

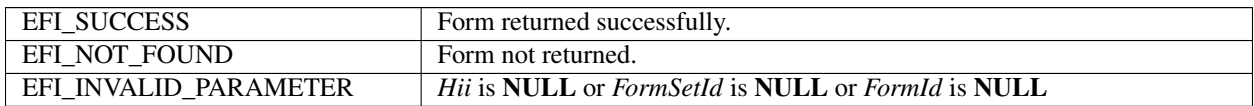

# **36.3.2.4 EFI\_USER\_CREDENTIAL2\_PROTOCOL.Tile()**

#### Summary

Returns bitmap used to describe the credential provider type.

#### Prototype

```
typedef
EFI_STATUS
(EFIAPI *EFI_CREDENTIAL_TILE)(
 IN CONST EFI_USER_CREDENTIAL2_PROTOCOL *This,
```
(continues on next page)

(continued from previous page)

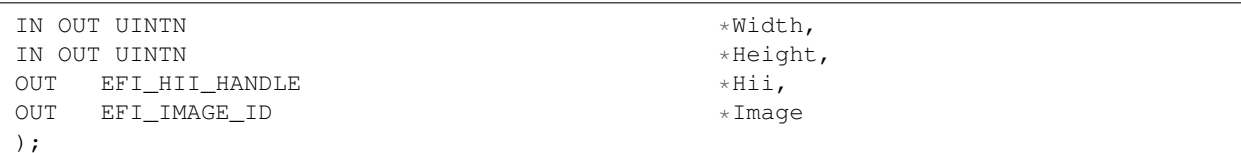

#### Parameters

This Points to this instance of the *EFI\_USER\_CREDENTIAL2\_PROTOCOL*.

- Width On entry, points to the desired bitmap width. If NULL then no bitmap information will be returned. On exit, points to the width of the bitmap returned.
- Height On entry, points to the desired bitmap height. If NULL then no bitmap information will be returned. On exit, points to the height of the bitmap returned.
- Hii On return, holds the HII database handle. Type *EFI\_HII\_HANDLE* is defined in *EFI\_HII\_DATABASE\_PROTOCOL.NewPackageList()* in the Packages section.

Image On return, holds the HII image identifier. Type *EFI\_IMAGE\_ID* is defined in this specification, *[Image Protocol](#page-1722-0)*

# . **Description**

This optional function returns a bitmap which is less than or equal to the number of pixels specified by *Width* and *Height*. If no such bitmap exists, then *EFI\_NOT\_FOUND* is returned.

#### Status Codes Returned

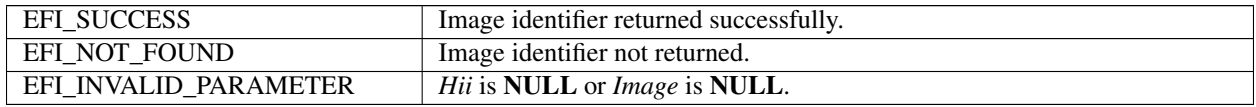

# **36.3.2.5 EFI\_USER\_CREDENTIAL2\_PROTOCOL.Title()**

#### Summary

Returns string used to describe the credential provider type.

#### Prototype

```
typedef
EFI_STATUS
(EFIAPI *EFI_CREDENTIAL_TITLE)(
 IN CONST EFI_USER_CREDENTIAL2_PROTOCOL *This,
 OUT EFI_HII_HANDLE *Hii,
 OUT EFI_STRING_ID *String
 );
```
#### Parameters

This Points to this instance of the *EFI\_USER\_CREDENTIAL2\_PROTOCOL* .

Hii On return, holds the HII database handle. TType *EFI\_HII\_HANDLE* is defined in *EFI\_HII\_DATABASE\_PROTOCOL.NewPackageList()* in the Packages section.

String On return, holds the HII string identifier. Type *EFI\_STRING\_ID* is defined in *[EFI\\_IFR\\_OP\\_HEADER](#page-1628-0)*.

#### Description

This function returns a string which describes the credential provider. If no such string exists, then EFI\_NOT\_FOUND is returned.

### Status Codes Returned

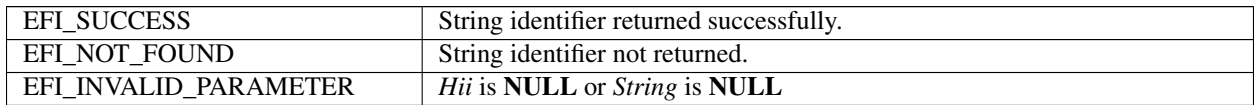

# **36.3.2.6 EFI\_USER\_CREDENTIAL2\_PROTOCOL.User()**

#### Summary

Return the user identifier associated with the currently authenticated user.

#### Prototype

```
typedef
EFI_STATUS
(EFIAPI *EFI_CREDENTIAL_USER)(
 IN CONST EFI_USER_CREDENTIAL2_PROTOCOL *This,
 IN EFI_USER_PROFILE_HANDLE User,
 OUT EFI_USER_INFO_IDENTIFIER *Identifier
 );
```
#### Parameters

This Points to this instance of the *EFI\_USER\_CREDENTIAL2\_PROTOCOL* .

- User The user profile handle of the user profile currently being considered by the user identity manager. If NULL, then no user profile is currently under consideration.
- Identifier On return, points to the user identifier. Type *EFI\_USER\_INFO\_IDENTIFIER* is defined in "Related Definitions" below.

#### **Description**

This function returns the user identifier of the user authenticated by this credential provider. This function is called after the credential-related information has been submitted on a form OR after a call to Default() has returned that this credential is ready to log on.

This function can return one of five possible responses:

- If no user profile can yet be identified, then *EFI\_NOT\_READY* is returned.
- If the user has been locked out, then *EFI\_ACCESS\_DENIED* is returned.
- If the user specified by *User* is identified, then Identifier returns with the user identifier associated with that handle and *EFI\_SUCCESS* is returned.
- If *Identifier* is NULL, then *EFI\_INVALID\_PARAMETER* is returned.
- If specified *User* does not refer to a valid user profile, then *EFI\_NOT\_FOUND* is returned.

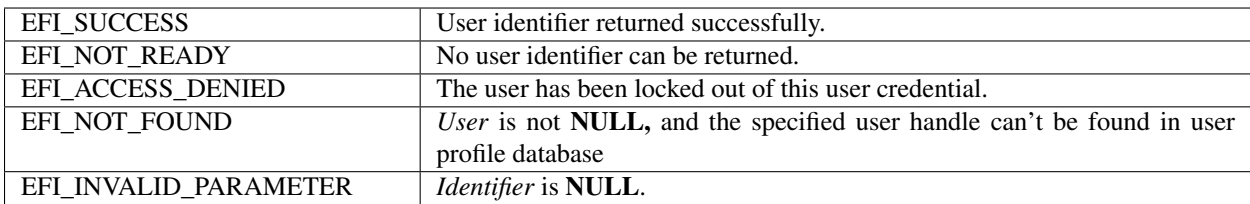

# **36.3.2.7 EFI\_USER\_CREDENTIAL2\_PROTOCOL.Select()**

## Summary

Indicate that user interface interaction has begun for the specified credential.

## Prototype

```
typedef
EFI_STATUS
(EFIAPI *EFI_CREDENTIAL_SELECT)(
 IN CONST EFI_USER_CREDENTIAL2_PROTOCOL *This,
 OUT EFI_CREDENTIAL_LOGON_FLAGS *AutoLogon
 );
```
## **Parameters**

This Points to this instance of the *EFI\_USER\_CREDENTIAL2\_PROTOCOL* .

AutoLogon On return, points to the credential provider's capabilities after the credential provider has been selected by the user. Type *EFI\_CREDENTIAL\_LOGON\_FLAGS* is defined in "Related Definitions" below.

#### Description

This function is called when a credential provider is selected by the user. If *AutoLogon* returns *FALSE,* then the user interface will be constructed by the User Identity Manager.

#### Related Definitions

```
typedef UINT32 EFI_CREDENTIAL_LOGON_FLAGS;
#define EFI_CREDENTIAL_LOGON_FLAG_AUTO 0x00000001
#define EFI_CREDENTIAL_LOGON_FLAG_DEFAULT 0x00000002
```
If *EFI\_CREDENTIAL\_LOGON\_FLAG\_AUTO* is set, then the User Identity Manager may use this as a hint to try logging on immediately. If not set, then the User Identity Manager may use this as an indication to wait for the user to submit the information.

If *EFI\_CREDENTIAL\_LOGON\_FLAG\_DEFAULT* is set, then the User Identity Manager may use this as a hint to use this credential provider as the default credential provider. If more than one credential provider returns with this set, then the selection is implementation specific. If *EFI\_CREDENTIAL\_LOGON\_FLAG\_DEFAULT* is set and *EFI\_CREDENTIAL\_LOGON\_FLAG\_AUTO* is set then the User Identity Manager may uses this as a hint to log the user on immediately.

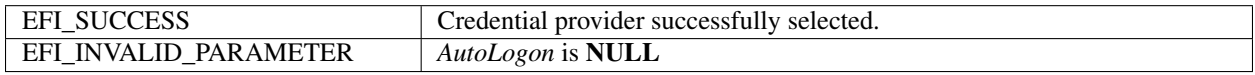

# **36.3.2.8 EFI\_USER\_CREDENTIAL2\_PROTOCOL.Deselect()**

# Summary

Indicate that user interface interaction has ended for the specified credential.

## Prototype

```
typedef
EFI_STATUS
(EFIAPI *EFI_CREDENTIAL_DESELECT)(
 IN CONST EFI_USER_CREDENTIAL2_PROTOCOL *This
 );
```
# Parameters

This Points to this instance of the *EFI\_USER\_CREDENTIAL2\_PROTOCOL*.

#### Description

This function is called when a credential provider is deselected by the user.

#### Status Codes Returned

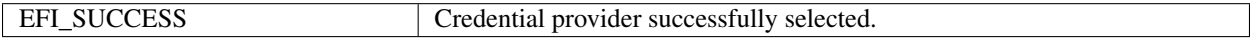

# **36.3.2.9 EFI\_USER\_CREDENTIAL2\_PROTOCOL.Default()**

#### Summary

Return the default logon behavior for this user credential.

#### Prototype

```
typedef
EFI_STATUS
(EFIAPI *EFI_CREDENTIAL_DEFAULT)(
 IN CONST EFI_USER_CREDENTIAL2_PROTOCOL *This,
 OUT EFI_CREDENTIAL_LOGON_FLAGS *AutoLogon
 );
```
#### Parameters

This Points to this instance of the *EFI\_USER\_CREDENTIAL2\_PROTOCOL* .

AutoLogon On return, holds whether the credential provider should be used by default to automatically log on the user. Type *EFI\_CREDENTIAL\_LOGON\_FLAGS* is defined in *EFI\_USER\_CREDENTIAL2\_PROTOCOL.Select()*.

#### Description

This function reports the default login behavior regarding this credential provider.

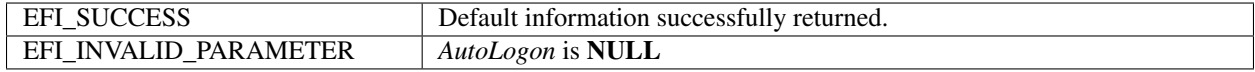

# **36.3.2.10 EFI\_USER\_CREDENTIAL2\_PROTOCOL.GetInfo()**

# Summary

Return information attached to the credential provider.

## Prototype

```
typedef
EFI_STATUS
(EFIAPI *EFI_CREDENTIAL_GET_INFO)(
 IN CONST EFI_USER_CREDENTIAL2_PROTOCOL *This,
 IN EFI_USER_INFO_HANDLE UserInfo,
 OUT EFIUSER INFO *Info,
 IN OUT UINTN \starInfoSize
 );
```
#### **Parameters**

This Points to this instance of the *EFI\_USER\_CREDENTIAL2\_PROTOCOL* .

UserInfo Handle of the user information data record. Type *EFI\_USER\_INFO\_HANDLE* is defined in *GetInfo()*.

Info On entry, points to a buffer of at least \*\*InfoSize\* bytes. On exit, holds the user information. If the buffer is too small to hold the information, then *EFI\_BUFFER\_TOO\_SMALL* is returned and *InfoSize* is updated to contain the number of bytes actually required. Type *EFI\_USER\_INFO* is described in "Related Definitions" below.

InfoSize On entry, points to the size of *Info*. On return, points to the size of the user information.

# **Description**

This function returns user information.

# Status Codes Returned

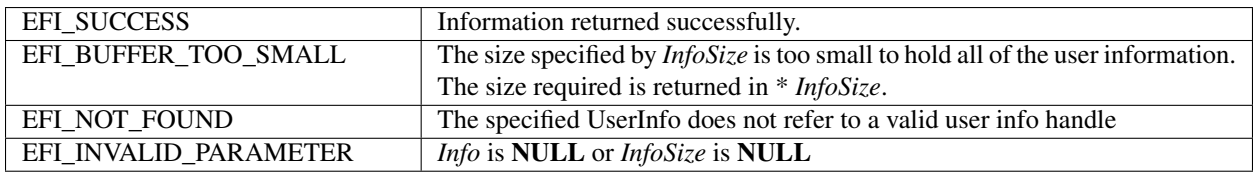

# **36.3.2.11 EFI\_USER\_CREDENTIAL2\_PROTOCOL.GetNextInfo()**

#### Summary

Enumerate all of the user information records on the credential provider.

#### Prototype

```
typedef
EFI_STATUS
(EFIAPI *EFI_USER_CREDENTIAL_GET_NEXT_INFO)(
 IN CONST EFI_USER_CREDENTIAL2_PROTOCOL *This,
 IN OUT EFI_USER_INFO_HANDLE *UserInfo
 );
```
#### Parameters

This Points to the instance of this *EFI\_USER\_CREDENTIAL2\_PROTOCOL* .

UserInfo On entry, points to the previous user information handle or NULL to start enumeration. On exit, points to the next user information handle or NULL if there is no more user information.

### Description

This function returns the next user information record. To retrieve the first user information record handle, point UserInfo at a NULL. Each subsequent call will retrieve another user information record handle until there are no more, at which point *UserInfo* will point to NULL.

#### Status Codes Returned

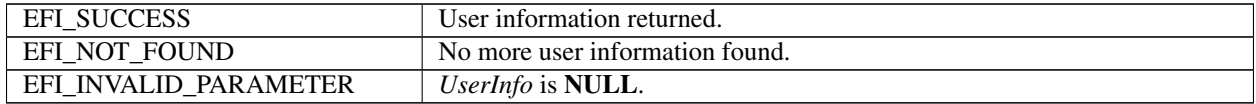

# **36.3.2.12 EFI\_USER\_CREDENTIAL2\_PROTOCOL.Delete()**

## Summary

Delete a user on a credential provider.

### Prototype

```
typedef
EFI_STATUS (EFIAPI *EFI_CREDENTIAL_DELETE)(
 IN CONST EFI_USER_CREDENTIAL2_PROTOCOL *This,
 IN EFI_USER_PROFILE_HANDLE User
 );
```
#### **Parameters**

This Points to this instance of the *EFI\_USER\_CREDENTIAL2\_PROTOCOL*.

User The user profile handle to delete.

#### **Description**

This function deletes a user on this credential provider.

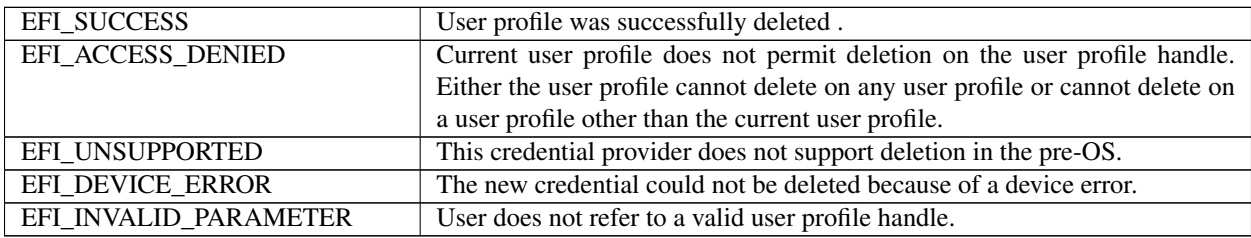

# **36.3.3 Deferred Image Load Protocol**

# **36.3.3.1 EFI\_DEFERRED\_IMAGE\_LOAD\_PROTOCOL**

#### Summary

Enumerates images whose load was deferred due to security considerations.

#### GUID

```
#define EFI_DEFERRED_IMAGE_LOAD_PROTOCOL_GUID \
 { 0x15853d7c, 0x3ddf, 0x43e0, \
 { 0xa1, 0xcb, 0xeb, 0xf8, 0x5b, 0x8f, 0x87, 0x2c } };
```
#### Protocol Interface Structure

```
typedef struct _EFI_DEFERRED_IMAGE_LOAD_PROTOCOL {
 EFI_DEFERRED_IMAGE_INFO GetImageInfo();
   } EFI_DEFERRED_IMAGE_LOAD_PROTOCOL;
```
#### Members

GetImageInfo Return information about a single deferred image. See GetImageInfo() for more information.

#### **Description**

This protocol returns information about images whose load was denied because of security considerations. This information can be used by the Boot Manager or another agent to reevaluate the images when the current security profile has been changed, such as when the current user profile changes. There can be more than one instance of this protocol installed.

# **36.3.3.2 EFI\_DEFERRED\_IMAGE\_LOAD\_PROTOCOL.GetImageInfo()**

#### Summary

Returns information about a deferred image.

#### Prototype

```
typedef
EFI_STATUS
(EFIAPI *EFI_DEFERRED_IMAGE_INFO)(
  IN EFI_DEFERRED_IMAGE_LOAD_PROTOCOL *This,
  IN UINTN GALLER CONTROLLER THE SERVICE OF THE SERVICE OF THE SERVICE OF THE SERVICE OF THE SERVICE OF THE SERVICE OF THE SERVICE OF THE SERVICE OF THE SERVICE OF THE SERVICE OF THE SERVICE OF THE SERVICE OF THE SERVICE OF 
  OUT EFI_DEVICE_PATH_PROTOCOL **ImageDevicePath,
  OUT VOID **Image,<br>OUT UINTN *ImageSi
                                                          *ImageSize,OUT BOOLEAN *BootOption
  );
```
#### **Parameters**

This Points to this instance of the *EFI\_DEFERRED\_IMAGE\_LOAD\_PROTOCOL*.

ImageIndex Zero-based index of the deferred index.

- ImageDevicePath On return, points to a pointer to the device path of the image. The device path should not be freed by the caller.
- Image On return, points to the first byte of the image or NULL if the image is not available. The image should not be freed by the caller unless *LoadImage()* has been called successfully.

ImageSize On return, the size of the image, or 0 if the image is not available.

BootOption On return, points to TRUE if the image was intended as a boot option or FALSE if it was not intended as a boot option.

# Description

This function returns information about a single deferred image. The deferred images are numbered consecutively, starting with 0. If there is no image which corresponds to *ImageIndex,* then *EFI\_NOT\_FOUND* is returned. , All deferred images may be returned by iteratively calling this function until *EFI\_NOT\_FOUND* is returned.

*Image* may be NULL and *ImageSize* set to 0 if the decision to defer execution was made because of the location of the executable image rather than its actual contents.

## Status Codes Returned

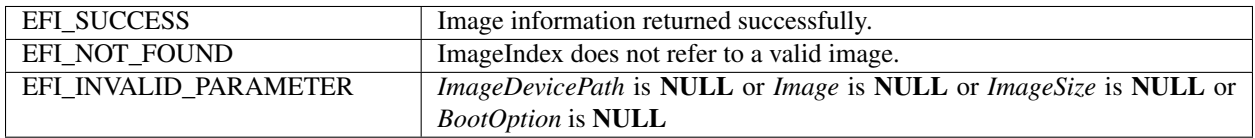

# **36.4 User Information**

This section describes the different user information and the format of the data. Each of the following records is prefixed with the *EFI\_USER\_INFO* structure. The format of the record is determined by the type specified by the *InfoType* field in the structure, as listed in the table below:

## Record values and descriptions

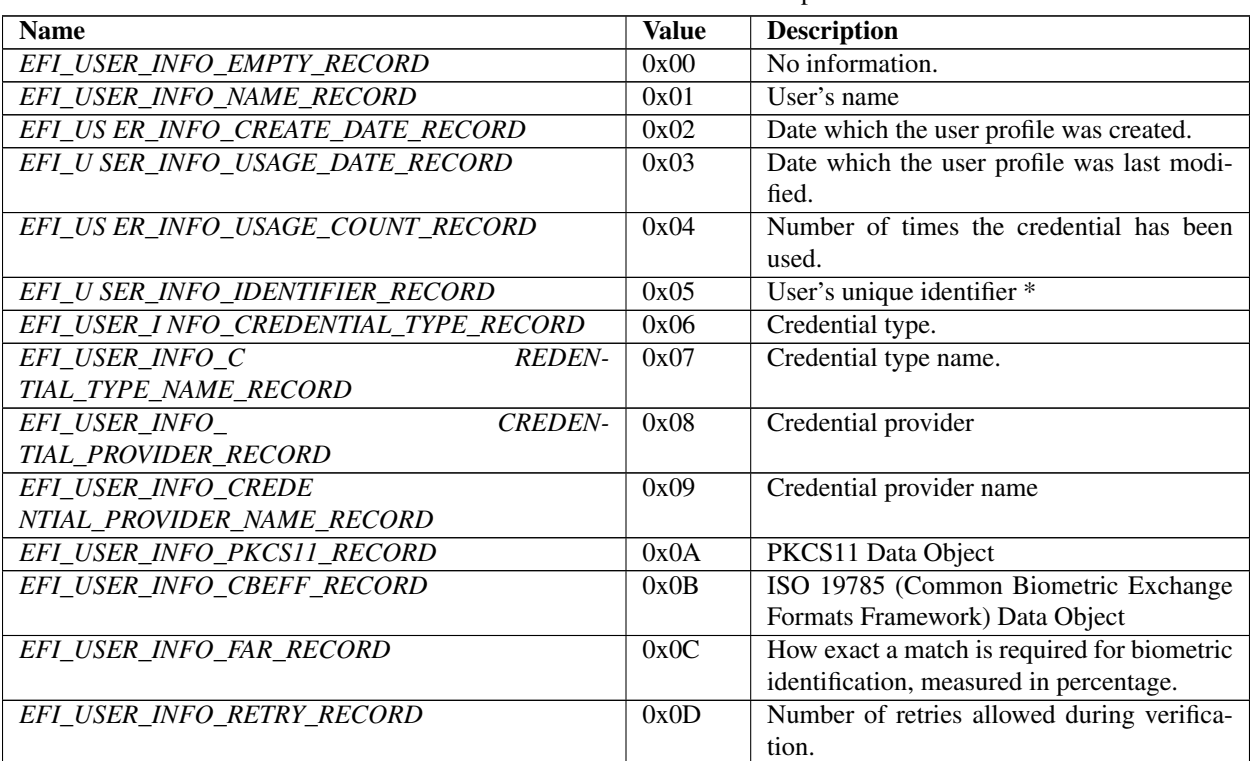

#### Table 36.15: Record Values and Descriptions

continues on next page

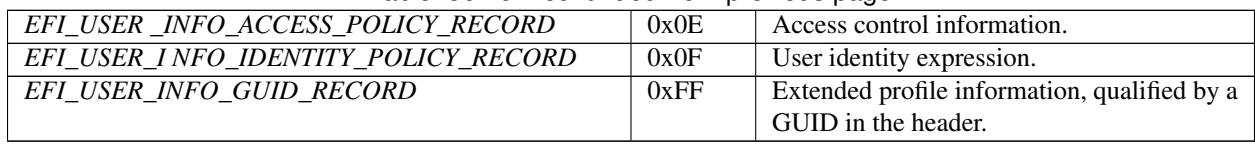

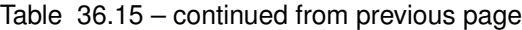

# **36.4.1 EFI\_USER\_INFO\_ACCESS\_POLICY\_RECORD**

# Summary

Provides the user's pre-OS access rights.

## Prototype

```
#define EFI_USER_INFO_ACCESS_POLICY_RECORD_0x0E
```
typedef EFI\_USER\_INFO\_ACCESS\_CONTROL EFI\_USER\_INFO\_ACCESS\_POLICY;

## **Description**

This structure described the access policy for the user. There can be, at most, one access policy record per credential (including NULL credential). Policy records with a credential specified means that the policy is associated specifically with the credential.

The policy is detailed in a series of encapsulated records of type *EFI\_USER\_INFO\_ACCESS\_CONTROL*.

# Related Definitions

```
typedef struct {
 UINT32 Type;
 UINT32 Size;
} EFI_USER_INFO_ACCESS_CONTROL;
```
Type Specifies the type of user access control. See *EFI\_USER\_INFO\_ACCESS\_x* for more information.

Size Specifies the size of the user access control record, in bytes, including this header.

# **36.4.1.1 EFI\_USER\_INFO\_ACCESS\_FORBID\_LOAD**

#### Summary

Forbids the user from booting or loading executables from the specified device path or any child device paths.

# Prototype

#define EFI\_USER\_INFO\_ACCESS\_FORBID\_LOAD 0x00000001

# **Description**

This record prohibits the user from loading any executables from zero or device paths or any child device paths. The device paths may contain a specific executable name, in which case the prohibition applies to only that executable.

The record is a series of normal UEFI device paths (not multi-instance device paths).

This prohibition is overridden by the *EFI\_USER\_INFO\_ACCESS\_PERMIT\_LOAD* record.

# **36.4.1.2 EFI\_USER\_INFO\_ACCESS\_PERMIT\_LOAD**

# Summary

Permits the user from booting or loading executables from the specified device path or any child device paths.

## Prototype

#define EFI\_USER\_INFO\_ACCESS\_PERMIT\_LOAD 0x00000002

### **Description**

This record allows the user to load executables from locations specified by zero or more device paths or child paths. The device paths may contain specific executable names, in which case, the permission applies only to that executable.

The record is a series of normal UEFI device paths (not multi-instance device paths).

This prohibition overrides any restrictions put in place by the *EFI\_USER\_INFO\_ACCESS\_FORBID\_LOAD* record.

# **36.4.1.3 EFI\_USER\_INFO\_ACCESS\_ENROLL\_SELF**

#### Summary

Presence of this record indicates that a user can update enrollment information.

#### Prototype

#define EFI\_USER\_INFO\_ACCESS\_ENROLL\_SELF\_0x00000003

## **Description**

If this record is present, then the pre-OS environment will allow the user to initiate an update of authentication information for his/her own profile, but not other user information or other user's information. This would allow, for example, fingerprint update or password change.

There is no data for this record.

# **36.4.1.4 EFI\_USER\_INFO\_ACCESS\_ENROLL\_OTHERS**

#### Summary

Presence of this record indicates that a user can enroll new users.

#### Prototype

#define EFI\_USER\_INFO\_ACCESS\_ENROLL\_OTHERS 0x00000004

#### **Description**

If this record is present, then the pre-OS environment will allow the user to initiate enrollment of new user profiles. It does not give permission to update existing user profiles.

There is no data for this record.

# **36.4.1.5 EFI\_USER\_INFO\_ACCESS\_MANAGE**

#### Summary

Presence of this record indicates that a user can update the user information of any user.

#### Prototype

#define EFI\_USER\_INFO\_ACCESS\_MANAGE 0x00000005

#### **Description**

If this record is present, then the pre-OS environment will allow the user to update any information about his/her own profile or other profiles.

There is no data for this record.

# **36.4.1.6 EFI\_USER\_INFO\_ACCESS\_SETUP**

#### Summary

Describes permissions usable when configuring the platform.

#### Prototype

#define EFI\_USER\_INFO\_ACCESS\_SETUP 0x00000006

## Description

This record describes access permission for use in configuring the platform using an UEFI Forms Processor using zero or more GUIDs. There are three standard values (see below) and any number of others may be added.

#### Standard values for access to configure the platform

Table 36.16: Standard Values for Access to Configure the Platform

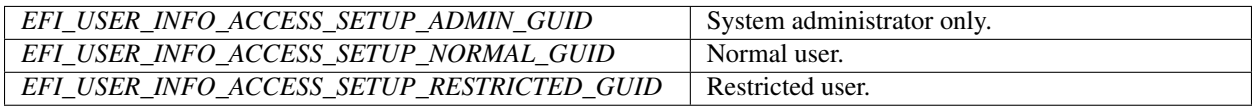

#### Related Definitions

```
#define EFI_USER_INFO_ACCESS_SETUP_ADMIN_GUID \
 { 0x85b75607, 0xf7ce, 0x471e, \
  { 0xb7, 0xe4, 0x2a, 0xea, 0x5f, 0x72, 0x32, 0xee } };
#define EFI_USER_INFO_ACCESS_SETUP_NORMAL_GUID \
 { 0x1db29ae0, 0x9dcb, 0x43bc, \
  { 0x8d, 0x87, 0x5d, 0xa1, 0x49, 0x64, 0xdd, 0xe2 } };
#define EFI_USER_INFO_ACCESS_SETUP_RESTRICTED_GUID \
 { 0xbdb38125, 0x4d63, 0x49f4, \
  { 0x82, 0x12, 0x61, 0xcf, 0x5a, 0x19, 0x0a, 0xf8 } };
```
# **36.4.1.7 EFI\_USER\_INFO\_ACCESS\_FORBID\_CONNECT**

## Summary

Forbids UEFI drivers from being started from the specified device path(s) or any child device paths.

### Prototype

#define EFI\_USER\_INFO\_ACCESS\_FORBID\_CONNECT 0x00000007

### **Description**

This record prohibits UEFI drivers from being started from the specified device path(s) or any of their child device path(s). This is enforced in the *ConnectController()* function.

This record prohibits the user from loading a device driver associated with zero or more device paths or their child paths.

The record is a series of normal UEFI device paths (not multi-instance device paths).

This prohibition is overridden by the *EFI\_USER\_INFO\_ACCESS\_PERMIT\_CONNECT* record.

# **36.4.1.8 EFI\_USER\_INFO\_ACCESS\_PERMIT\_CONNECT**

#### Summary

Permits UEFI drivers to be started on the specified device path(s) or any child device paths.

#### Prototype

#define EFI\_USER\_INFO\_ACCESS\_PERMIT\_CONNECT 0x00000008

#### **Description**

This record allows loading of device drivers associated with zero or more device paths or their child paths.

The record is a series of normal UEFI device paths (not multi-instance device paths).

This prohibition overrides any restrictions put in place by the *EFI\_USER\_INFO\_ACCESS\_FORBID\_CONNECT* record.

# **36.4.1.9 EFI\_USER\_INFO\_ACCESS\_BOOT\_ORDER**

#### Summary

Modifies the boot order.

#### Prototype

```
#define EFI_USER_INFO_ACCESS_BOOT_ORDER 0x00000009
typedef UINT32 EFI_USER_INFO_ACCESS_BOOT_ORDER_HDR;
#define EFI_USER_INFO_ACCESS_BOOT_ORDER_MASK 0x000F
#define EFI_USER_INFO_ACCESS_BOOT_ORDER_INSERT 0x0000
#define EFI_USER_INFO_ACCESS_BOOT_ORDER_APPEND 0x0001
#define EFI_USER_INFO_ACCESS_BOOT_ORDER_REPLACE 0x0002
#define EFI_USER_INFO_ACCESS_BOOT_ORDER_NODEFAULT 0x0010
```
## Description

This exclusive record allows the user profile to insert new boot options at the beginning of the boot order ( *EFI\_USER\_INFO\_ACCESS\_BOOT\_ORDER\_INSERT* ), append new boot options to the end of the boot order ( *EFI\_USER\_INFO\_ACCESS\_BOOT\_ORDER\_APPEND* ) or replace the entire boot order ( *EFI\_USER\_INFO\_ACCESS\_BOOT\_ORDER\_REPLACE)*. If *EFI\_USER\_INFO\_ACCESS\_BOOT\_ORDER\_NODEFAULT* is specified then the Boot Manager will not attempt find a default boot device when the default boot order is does not lead to a bootable device.

The boot options specified by this record are still subject to the permissions specified by *EFI\_USER\_INFO\_ACCESS\_FORBID\_LOAD* and *EFI\_USER\_INFO\_ACCESS\_PERMIT\_LOAD*.

The record consists of a single *EFI\_USER\_INFO\_ACCESS\_BOOT\_ORDER\_HDR* followed by zero or more UEFI device paths.

# **36.4.2 EFI\_USER\_INFO\_CBEFF\_RECORD**

#### Summary

Provides standard biometric information in the format specified by the ISO 19785 (Common Biometric Exchange Formats Framework) specification.

#### Prototype

```
#define EFI_USER_INFO_CBEFF_RECORD 0x0B
typedef VOID *EFI_USER_INFO_CBEFF;
```
# **36.4.3 EFI\_USER\_INFO\_CREATE\_DATE\_RECORD**

#### Summary

Provides the date and time when the user profile was created.

#### Prototype

```
#define EFI_USER_INFO_CREATE_DATE_RECORD_0x02
typedef EFI_TIME EFI_USER_INFO_CREATE_DATE;
```
#### **Description**

The optional record describing the date and time when the user profile was created. Type *EFI\_TIME* is defined in *[GetTime\(\)](#page-308-0)* in this specification.

# **36.4.4 EFI\_USER\_INFO\_CREDENTIAL\_PROVIDER\_RECORD**

# Summary

Specifies the credential provider.

# Prototype

```
#define EFI_USER_INFO_CREDENTIAL_PROVIDER_RECORD 0x08
typedef EFI_GUID EFI_USER_INFO_CREDENTIAL_PROVIDER;
```
# **Description**

This record specifies the credential provider via a unique GUID. The credential's handle is found in the *EFI\_USER\_INFO* structure associated with this user information record.

# **36.4.5 EFI\_USER\_INFO\_CREDENTIAL\_PROVIDER\_NAME\_RECORD**

## Summary

Specifies the user-readable name of a particular credential's provider.

## Prototype

```
#define EFI_USER_INFO_CREDENTIAL_PROVIDER_NAME_RECORD 0x09
typedef CHAR16 *EFI_USER_INFO_CREDENTIAL_PROVIDER_NAME;
```
# **Description**

This record specifies the null-terminated name of a particular credential provider. The credential's handle is found in the *EFI\_USER\_INFO* structure associated with this user information record.

# **36.4.6 EFI\_USER\_INFO\_CREDENTIAL\_TYPE\_RECORD**

#### Summary

Specifies the type of a particular credential associated with the user profile.

## Prototype

```
#define EFI_USER_INFO_CREDENTIAL_TYPE_RECORD 0x06
typedef EFI_GUID EFI_USER_INFO_CREDENTIAL_TYPE;
```
## **Description**

This record specifies the type of a particular credential. The credential's identifier is found in the *Credential* field of the *EFI\_USER\_INFO* structure. The credential types are listed with the *EFI\_USER\_CREDENTIAL2\_PROTOCOL*.

# **36.4.7 EFI\_USER\_INFO\_CREDENTIAL\_TYPE\_NAME\_RECORD**

#### Summary

Specifies the user-readable name of a particular credential type.

#### Prototype

```
#define EFI_USER_INFO_CREDENTIAL_TYPE_NAME_RECORD 0x07
typedef CHAR16 *EFI_USER_INFO_CREDENTIAL_TYPE_NAME;
```
#### Description

This record specifies the null-terminated name of a particular credential type. The credential' handle is found in the *EFI\_USER\_INFO* structure associated with this user information record

# **36.4.8 EFI\_USER\_INFO\_GUID\_RECORD**

# Summary

Provides placeholder for additional user profile information identified by a GUID.

## Prototype

```
#define EFI_USER_INFO_GUID_RECORD 0xFF
typedef EFI_GUID EFI_USER_INFO_GUID;
```
## **Description**

This record type provides extensibility by prefixing further data fields in the record with a GUID which identifies the format.

# **36.4.9 EFI\_USER\_INFO\_FAR\_RECORD**

#### Summary

Indicates how close of a match the fingerprint must be in order to be considered a match.

#### Prototype

```
#define EFI_USER_INFO_FAR_RECORD 0x0C
typedef UINT8 EFI_USER_INFO_FAR;
```
## Description

This record specifies how accurate the fingerprint template match must be in order to be considered a match, as a percentage from 0 (no match) to 100 (perfect match). The accuracy may be for all fingerprint sensors ( *EFI\_USER\_INFO*. *Credential* is zero) or for a particular fingerprint sensor ( *EFI\_USER\_INFO .Credential* is non-zero).

#### Access:

Exclusive: No

Modify: Only with user-enrollment permissions.

Visibility: Public

# **36.4.10 EFI\_USER\_INFO\_IDENTIFIER\_RECORD**

#### Summary

Provides a unique non-volatile user identifier for each enrolled user.

#### Prototype

```
#define EFI_USER_INFO_IDENTIFIER_RECORD 0x05
typedef UINT8 EFI_USER_INFO_IDENTIFIER[16];
```
## **Description**

The user identifier is unique to each enrolled user and non-volatile. Each user profile must have exactly one of these user information records installed. The format of the value is not specified.

#### **A** ccess

Exclusive: Yes

Modify: Only with user-enrollment permissions.

Visibility: Public.

# **36.4.11 EFI\_USER\_INFO\_IDENTITY\_POLICY\_RECORD**

## Summary

Provides the expression which determines which credentials are required to assert user identity.

## Prototype

```
#define EFI_USER_INFO_IDENTITY_POLICY_RECORD 0x0F
typedef struct {
 UINT32 Type;
 UINT32 Length;
   } EFI_USER_INFO_IDENTITY_POLICY;
```
## Parameters

Type Specifies either an operator or a data item. See *EFI\_USER\_INFO\_IDENTITY\_x* in "Related Definitions" below.

Length The length of this block, in bytes, including this header.

## **Description**

The user identity policy is an expression mad3e up of operators and data items. If the expression evaluates to **TRUE**, then this user profile can be selected as the current profile. If the expression evaluates to FALSE, then this user profile cannot be selected as the current profile.

Data items are pushed onto an expression stack. Operators pop items off of the expression stack, perform an operator and push the results back.

NOTE: *If there is no user profile, then* FALSE *is assumed*.

#### Access

Exclusive: Yes

Modify: Only with user-enrollment permissions.

Visibility: Public.

# Related Definitions

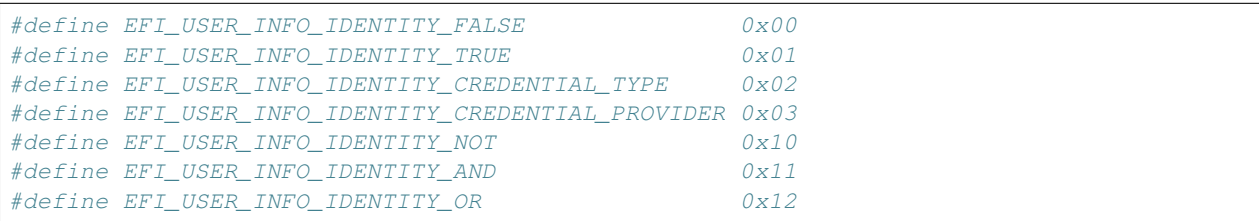

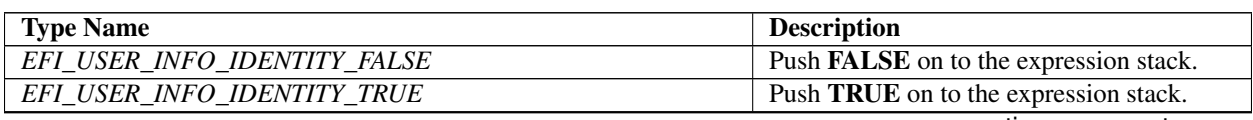

continues on next page

| EFI USER INFO IDENTITY CREDENTIAL TYPE     | If a credential provider with the speci-         |
|--------------------------------------------|--------------------------------------------------|
|                                            | fied class asserts the user's identity, push     |
|                                            | TRUE. Otherwise push FALSE. The                  |
|                                            | EFI_USER_INFO_IDENTITY_POLICY                    |
|                                            | structure is followed immediately by a           |
|                                            | GUID.                                            |
| EFI_USER_INFO_IDENTITY_CREDENTIAL_PROVIDER | If a credential provider with the specified      |
|                                            | provider identifier asserts the user's identity, |
|                                            | push TRUE. Otherwise, push FALSE. The            |
|                                            | EFI_USER_INFO_IDENTITY_POLICY                    |
|                                            | structure is followed immediately by a           |
|                                            | GUID.                                            |
| EFI USER INFO IDENTITY NOT                 | Pop a boolean off the stack. If TRUE, then       |
|                                            | push FALSE. If FALSE, then push TRUE.            |
| EFI USER INFO IDENTITY AND                 | Pop two Booleans off the stack. If both are      |
|                                            | TRUE, then push TRUE. Otherwise push             |
|                                            | <b>FALSE</b>                                     |
| EFI USER INFO IDENTITY OR                  | Pop two Booleans off the stack. If either is     |
|                                            | TRUE, then push TRUE. Otherwise push             |
|                                            | <b>FALSE.</b>                                    |

Table 36.17 – continued from previous page

# **36.4.12 EFI\_USER\_INFO\_NAME\_RECORD**

## Summary

Provide the user's name for the enrolled user.

# Prototype

```
#define EFI_USER_INFO_NAME_RECORD 0x01
typedef CHAR16 *EFI_USER_INFO_NAME;
```
# Description

The user's name is a NULL-terminated string.

# Access

Exclusive: Yes

Visibility: Public.

# **36.4.13 EFI\_USER\_INFO\_PKCS11\_RECORD**

# Summary

Provides PKCS#11 credential information from a smart card.

# Prototype

#define EFI\_USER\_INFO\_PKCS11\_RECORD 0x0A

# **36.4.14 EFI\_USER\_INFO\_RETRY\_RECORD**

## Summary

Indicates how many attempts the user has to with a particular credential before the system prevents further attempts.

### Prototype

```
#define EFI_USER_INFO_RETRY_RECORD 0x0D
typedef UINT8 EFI_USER_INFO_RETRY;
```
## **Description**

This record indicates the number of times the user may fail identification with all credential providers ( *EFI\_USER\_INFO .Credential* is zero) or a particular credential provider ( *EFI\_USER\_INFO .Credential* is non-zero).

#### Access:

Exclusive: No

Modify: Only with user-enrollment permissions.

Visibility: Public

# **36.4.15 EFI\_USER\_INFO\_USAGE\_DATE\_RECORD**

## Summary

Provides the date and time when the user profile was selected.

## Prototype

```
#define EFI_USER_INFO_USAGE_DATE_RECORD 0x03
typedef EFI_TIME EFI_USER_INFO_USAGE_DATE;
```
#### Description

The optional record describing the date and time when the user profile was last selected. Type *EFI\_TIME* is defined in *[GetTime\(\)](#page-308-0)* in this specification.

# **36.4.16 EFI\_USER\_INFO\_USAGE\_COUNT\_RECORD**

#### Summary

Provides the number of times that the user profile has been selected.

#### Prototype

```
#define EFI_USER_INFO_USAGE_COUNT 0x04
typedef UINT64 EFI_USER_INFO_USAGE_COUNT;
```
# **Description**

The optional record describing the number of times that the user profile was selected.

# **36.5 User Information Table**

# Summary

A collection of *EFI\_USER\_INFO* records, prefixed with this header.

# Prototype

```
typedef struct {
 UINT64 Size;
} EFI_USER_INFO_TABLE;
```
# Members

Size Total size of the user information table, in bytes.

# Description

This header is followed by a series of records. Each record is prefixed by the *EFI\_USER\_INFO* structure. The total size of this header and all records is equal to Size.

**CHAPTER**

# **THIRTYSEVEN**

# **SECURE TECHNOLOGIES**

# **37.1 Hash Overview**

For the purposes of this specification, a hash function takes a variable length input and generates a fixed length hash value. In general, hash functions are collision-resistant, which means that it is infeasible to find two distinct inputs which produce the same hash value. Hash functions are generally one-way which means that it is infeasible to find an input based on the output hash value.

This specification describes a protocol which allows a driver to produce a protocol which supports zero or more hash functions.

# **37.1.1 Hash References**

The following references define the standard means of creating the hashes used in this specification:

Secure Hash Standard (SHS) (FIPS PUB 180-3), National Institute of Standards and Technology (October 2008).

For more information

- see "Links to UEFI-Related Documents" at <http://uefi.org/uefi> under the heading "Archived FIPS publication".
- see "Links to UEFI-Related Documents" at <http://uefi.org/uefi> under the heading "MD5 Message-Digest Algorithm". EFI Hash Protocols

# **37.1.1.1 EFI\_HASH\_SERVICE\_BINDING\_PROTOCOL**

#### Summary

The EFI Hash Service Binding Protocol is used to locate hashing services support provided by a driver and create and destroy instances of the EFI Hash Protocol so that a multiple drivers can use the underlying hashing services.

The EFI Service Binding Protocol that is defined in *[EFI Services Binding](#page-143-0)* defines the generic Service Binding Protocol functions. This section discusses the details that are specific to the EFI Hash Protocol.

GUID

```
#define EFI_HASH_SERVICE_BINDING_PROTOCOL_GUID \
  {0x42881c98,0xa4f3,0x44b0,\
    {0xa3,0x9d,0xdf,0xa1,0x86,0x67,0xd8,0xcd}}
```
## Description

An application (or driver) that requires hashing services can use one of the protocol handler services, such as *BS- >LocateHandleBuffer(),* to search for devices that publish an EFI Hash Service Binding Protocol.

After a successful call to the *EFI\_HASH\_SERVICE\_BINDING\_PROTOCOL.CreateChild()* function, the child EFI Hash Protocol driver instance is ready for use. The instance of *EFI\_HASH\_PROTOCOL* must be obtained by performing *HandleProtocol()* against the handle returned by *CreateChild().* Use of other methods, such as *LocateHandle(),* are not supported.

Once obtained, the driver may use the *EFI\_HASH\_PROTOCOL* instance for any number of non-overlapping hash operations. Overlapping hash operations require an additional call to *EFI\_HASH\_SERVICE\_BINDING\_PROTOCOL. CreateChild()* for a new instance.

Before a driver or application terminates execution, every successful call to the *EFI\_HASH\_SERVICE\_BINDING\_PROTOCOL.CreateChild()* function must be matched with a call to the *EFI\_HASH\_SERVICE\_BINDING\_PROTOCOL.DestroyChild()* function.

# **37.1.1.2 EFI\_HASH\_PROTOCOL**

# Summary

This protocol describes standard hashing functions.

# GUID

```
#define EFI_HASH_PROTOCOL_GUID \
  {0xc5184932,0xdba5,0x46db,\
    {0xa5,0xba,0xcc,0x0b,0xda,0x9c,0x14,0x35}}
```
## Protocol Interface Structure

```
typedef _EFI_HASH_PROTOCOL {
 EFI_HASH_GET_HASH_SIZE GetHashSize;
 EFI_HASH_HASH Hash;
   } EFI_HASH_PROTOCOL;
```
# Parameters

GetHashSize Return the size of a specific type of resulting hash.

Hash Create a hash for the specified message.

#### **Description**

This protocol allows creating a hash of an arbitrary message digest using one or more hash algorithms. The *GetHashSize* returns the expected size of the hash for a particular algorithm and whether or not that algorithm is, in fact, supported. The *Hash* actually creates a hash using the specified algorithm.

#### Related Definitions

None.

# **37.1.1.3 EFI\_HASH\_PROTOCOL.GetHashSize()**

#### Summary

Returns the size of the hash which results from a specific algorithm.

#### Prototype

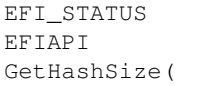

(continues on next page)

(continued from previous page)

```
IN CONST EFI_HASH_PROTOCOL *This,
 IN CONST EFI_GUID *HashAlgorithm,<br>OUT UINTN *HashSize
 OUT UINTN
);
```
#### Parameters

This Points to this instance of *EFI\_HASH\_PROTOCOL.*

HashAlgorithm Points to the *EFI\_GUID* which identifies the algorithm to use. See *[EFI Hash Algorithms](#page-1828-0)* .

HashSize Holds the returned size of the algorithm's hash.

#### **Description**

This function returns the size of the hash which will be produced by the specified algorithm.

#### Related Definitions

None

#### Status Codes Returned

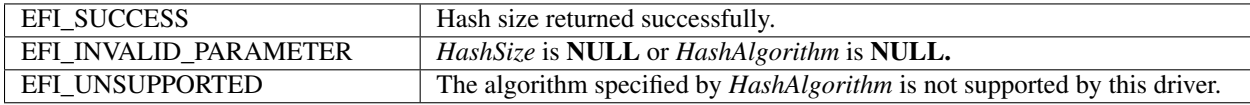

# **37.1.1.4 EFI\_HASH\_PROTOCOL.Hash()**

#### Summary

Creates a hash for the specified message text.

#### Prototype

```
EFI_STATUS
EFIAPI
Hash(
 IN CONST EFI_HASH_PROTOCOL *This,
 IN CONST EFI_GUID *HashAlgorithm,
 IN BOOLEAN Extend,
 IN CONST UINT8 *Message.
 IN UINT64 MessageSize,
 IN OUT EFI_HASH_OUTPUT *Hash
);
```
#### Parameters

This Points to this instance of *EFI\_HASH\_PROTOCOL.*

HashAlgorithm Points to the *EFI\_GUID* which identifies the algorithm to use. See *[EFI Hash Algorithms](#page-1828-0)* .

Extend Specifies whether to create a new hash ( FALSE ) or extend the specified existing hash ( TRUE ).

Message Points to the start of the message.

MessageSize The size of *Message,* in bytes. Must be integer multiple of block size.

Hash On input, if *Extend* is TRUE, then this parameter holds a pointer to a pointer to an array containing the hash to extend. If *Extend* is FALSE, then this parameter holds a pointer to a pointer to a caller-allocated array that will receive the result of the hash computation. On output (regardless of the value of *Extend* ), the array will contain the result of the hash computation.

### **Description**

This function creates the hash of the specified message text based on the specified algorithm *HashAlgorithm* and copies the result to the caller-provided buffer *Hash.* If *Extend* is *TRUE,* then the hash specified on input by Hash is extended. If *Extend* is *FALSE,* then the starting hash value will be that specified by the algorithm.

NOTE: *For the all algorithms used with* EFI\_HASH\_PROTOCOL, *the following apply:*

- The *EFI\_HASH\_PROTOCOL.Hash()* function does not perform padding of message data for these algorithms. Hence, *MessageSize* shall always be an integer multiple of the *HashAlgorithm* block size, and the final supplied *Message* in a sequence of invocations shall contain caller-provided padding. This will ensure that the final *Hash* output will be the correct hash of the provided message(s).
- The result of a *Hash()* call for one of these algorithms when the caller does not supply message data whose length is an integer multiple of the algorithm's block size is a returned error.
- The *EFI\_HASH\_OUTPUT* options for these two algorithms shall be *EFI\_SHA1\_HASH* and EFI\_SHA256\_HASH, respectively.
- Callers using these algorithms may consult the aforementioned Secure Hash Standard for details on how to perform proper padding required by standard prior to final invocation.

#### Related Definitions

#### EFI\_HASH\_OUTPUT

#### Status Codes Returned

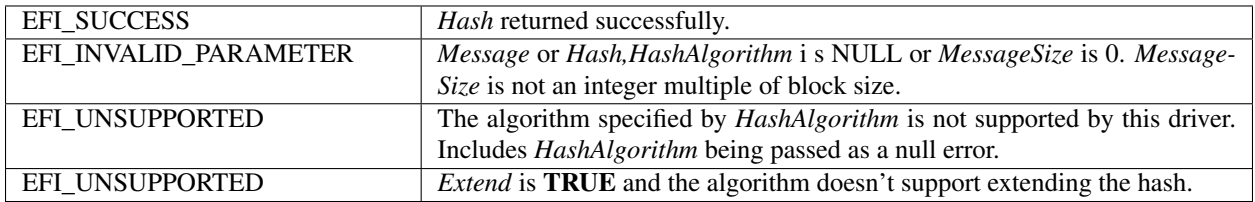

# **37.1.2 Other Code Definitions**

**37.1.2.1 EFI\_SHA1\_HASH, EFI\_SHA224\_HASH, EFI\_SHA256\_HASH,EFI\_SHA384\_HASH, EFI\_SHA512HASH, EFI\_MD5\_HASH**

#### Summary

Data structure which holds the result of the hash.

## Prototype

```
typedef UINT8 EFI_MD5_HASH[16];
typedef UINT8 EFI_SHA1_HASH[20];
typedef UINT8 EFI SHA224 HASH[28];
typedef UINT8 EFI_SHA256_HASH[32];
typedef UINT8 EFI_SHA384_HASH[48];
typedef UINT8 EFI_SHA512_HASH[64];
typedef union _EFI_HASH_OUTPUT {
 EFI_MD5_HASH *Md5Hash;
 EFI_SHA1_HASH *Sha1Hash;
```
(continues on next page)

```
(continued from previous page)
```

```
EFI_SHA224_HASH *Sha224Hash;<br>EFI_SHA256_HASH *Sha256Hash;
EFI_SHA256_HASH
EFI_SHA384_HASH *Sha384Hash;
EFI_SHA512_HASH *Sha512Hash;
  } EFI_HASH_OUTPUT;
```
## Description

These prototypes describe the expected hash output values from the *Hash* function of the *EFI\_HASH\_PROTOCOL.*

### Related Definitions

None

# <span id="page-1828-0"></span>**37.1.2.2 EFI Hash Algorithms**

The following table gives the *EFI\_GUID* for standard hash algorithms and the corresponding ASN.1 OID (Object Identifier):

NOTE: *Use of the following algorithms with EFI\_HASH\_PROTOCOL is deprecated*.

- EFI\_HASH\_ALGORITHM\_SHA1\_GUID
- EFI\_HASH\_ALGORITHM\_SHA224\_GUID
- EFI\_HASH\_ALGORITHM\_SHA256\_GUID
- EFI\_HASH\_ALGORITHM\_SHA384\_GUID
- EFI\_HASH\_ALGORITHM\_SHA512\_GUID
- EFI\_HASH\_ALGORTIHM\_MD5\_GUID

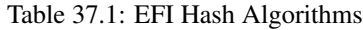

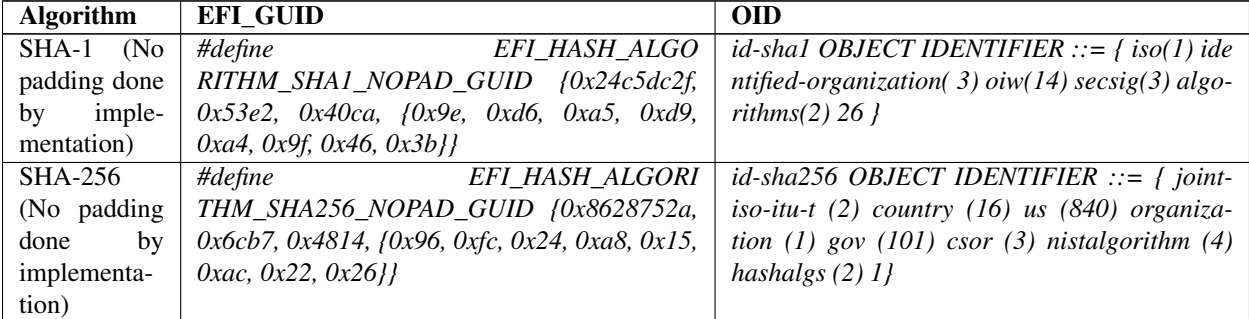

NOTE: *For the* EFI\_HASH\_ALGORITHM\_SHA1\_NOPAD\_GUID *and the* EFI\_HASH\_ALGORITHM\_SHA256\_NOPAD\_GUID, *the following apply*:

- The *EFI\_HASH\_PROTOCOL.Hash()* function does not perform padding of message data for these algorithms. Hence, *MessageSize* shall always be an integer multiple of the *HashAlgorithm* block size, and the final supplied *Message* in a sequence of invocations shall contain caller-provided padding. This will ensure that the final *Hash* output will be the correct hash of the provided message(s).
- The result of a *Hash()* call for one of these algorithms when the caller does not supply message data whose length is an integer multiple of the algorithm's block size is undefined.
- The *EFI\_HASH\_OUTPUT* options for these two algorithms shall be *EFI\_SHA1\_HASH* and *EFI\_SHA256\_HASH,* respectively.

• Callers using these algorithms may consult the aforementioned Secure Hash Standard for details on how to perform proper padding.

# **37.2 Hash2 Protocols**

# **37.2.1 EFI Hash2 Service Binding Protocol**

# **37.2.1.1 EFI\_HASH2\_SERVICE\_BINDING\_PROTOCOL**

# Summary

The EFI Hash2 Service Binding Protocol is used to locate *EFI\_HASH2\_PROTOCOL* hashing services support provided by a driver and create and destroy instances of the *EFI\_HASH2\_PROTOCOL* Protocol so that a multiple drivers can use the underlying hashing services.

The EFI Service Binding Protocol that is defined in *[EFI Services Binding](#page-143-0)* defines the generic Service Binding Protocol functions. This section discusses the details that are specific to the EFI Hash Protocol.

## GUID

```
#define EFI_HASH2_SERVICE_BINDING_PROTOCOL_GUID \
{0xda836f8d, 0x217f, 0x4ca0, 0x99, 0xc2, 0x1c, \
0xa4, 0xe1, 0x60, 0x77, 0xea}
```
# **Description**

An application (or driver) that requires hashing services can use one of the protocol handler services, such as *BS- >LocateHandleBuffer(),* to search for devices that publish an *EFI\_HASH2\_SERVICE\_BINDING\_PROTOCOL.*

After a successful call to the *EFI\_HASH2\_SERVICE\_BINDING\_PROTOCOL\_member CreateChild()* function, the child instance of *EFI\_HASH2\_PROTOCOL* Protocol driver instance is ready for use. The instance of *EFI\_HASH2\_PROTOCOL* must be obtained by performing *HandleProtocol()* against the handle returned by *CreateChild().* Use of other methods, such as *LocateHandle()* is not supported.

Once obtained, the driver may use the *EFI\_HASH2\_PROTOCOL* instance for any number of non-overlapping hash operations. Overlapping hash operations require an additional call to *EFI\_HASH\_SERVICE\_BINDING\_PROTOCOL. CreateChild()* for a new instance.

Before a driver or application using the instance terminates execution, every successful call to the *EFI\_HASH\_SERVICE\_BINDING\_PROTOCOL.CreateChild()* function must be matched with a call to the *EFI\_HASH\_SERVICE\_BINDING\_PROTOCOL.DestroyChild()* function.

# **37.2.2 EFI Hash2 Protocol**

# **37.2.2.1 EFI\_HASH2\_PROTOCOL**

# Summary

This protocol describes hashing functions for which the algorithm-required message padding and finalization are performed by the supporting driver. In previous versions of the specification, the algorithms supported by *EFI\_HASH2\_PROTOCOL* were also available for use with *EFI\_HASH\_PROTOCOL* but this usage has been deprecated.

GUID

```
#define EFI_HASH2_PROTOCOL_GUID \
{
0x55b1d734, 0xc5e1, 0x49db, 0x96, 0x47, 0xb1, 0x6a, \
0xfb, 0xe, 0x30, 0x5b}
```
## Protocol Interface Structure

```
typedef _EFI_HASH2_PROTOCOL {
 EFI_HASH2_GET_HASH_SIZE GetHashSize;
 EFI_HASH2_HASH Hash;
 EFI_HASH2_HASH_INIT HashInit;
 EFI_HASH2_HASH_UPDATE HashUpdate;
 EFI HASH2 HASH FINAL HashFinal;
   EFI_HASH2_PROTOCOL;
```
#### **Parameters**

GetHashSize Return the result size of a specific type of resulting hash.

Hash Create a final non-extendable hash for a single message block in a single call.

HashInit Initializes an extendable multi-part hash calculation

HashUpdate Continues a hash in progress by supplying the first or next sequential portion of the message text

HashFinal Finalizes a hash in progress by padding as required by algorithm and returning the hash output.

## **Description**

This protocol allows creating a hash of an arbitrary message digest using one or more hash algorithms. The *GetHashSize()* function returns the expected size of the hash for a supported algorithm and an error if that algorithm is not supported. The *Hash()* function creates a final, non-extendable, hash of a single message block using the specified algorithm. The three functions *HashInit(), HashUpdate(), HashFinal(),* generates the hash of a multi-part message, with input composed of one or more message pieces.

For a specific handle representing an instance of *EFI\_HASH2\_PROTOCOL,* if *Hash()* is called after a call to *HashInit()* and prior to the matching call to *HashFinal()* , the multi-part hash started by *HashInit()* will be canceled and calls to *HashUpdate()* or *HashFinal()* will return an error status unless proceeded by a new call to *HashInit().*

NOTE: *Algorithms* EFI\_HASH\_ALGORITHM\_SHA1\_NOPAD *and* EFI\_HASH\_ALGORITHM\_SHA256\_NOPAD\_GUID *are not compatible with* EFI\_HASH2\_PROTOCOL *and will return* EFI\_UNSUPPORTED *if used with any* EFI\_HASH2\_PROTOCOL *function.*

# Related Definitions

None

NOTE: *The following hash function invocations will produce identical hash results for all supported* EFI\_HASH2\_PROTOCOL *algorithms. The data in quotes is the message*.

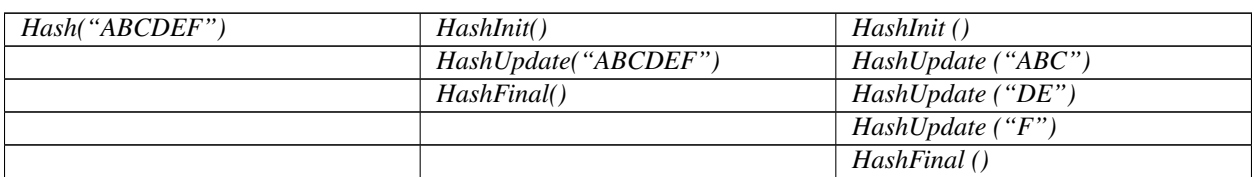

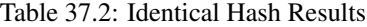

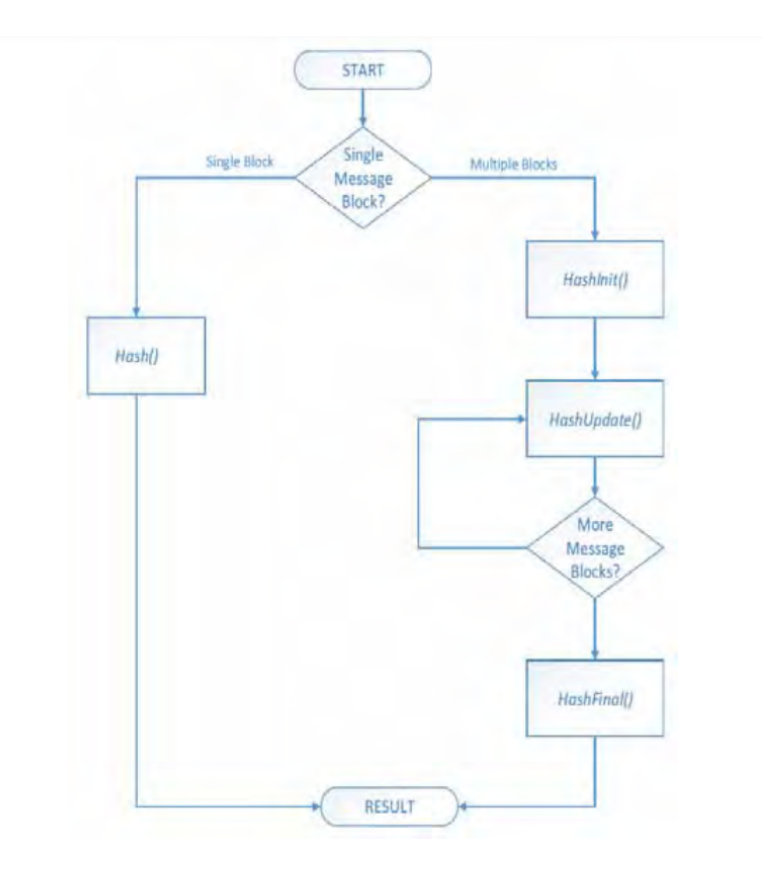

Fig. 37.1: Hash workflow

# **37.2.2.2 EFI\_HASH2\_PROTOCOL.GetHashSize()**

## Summary

Returns the size of the hash which results from a specific algorithm.

## Prototype

```
EFI_STATUS
EFIAPI
GetHashSize(
 IN CONST EFI_HASH2_PROTOCOL *This,<br>IN CONST EFI_GUID *HashAlgorithm,
 IN CONST_EFI_GUID *HashAlgo<br>
out UINTN *HashSize
  OUT UINTN
  );
```
#### Parameters

This Points to this instance of *EFI\_HASH2\_PROTOCOL.*

HashAlgorithm Points to the *EFI\_GUID* which identifies the algorithm to use. See *[Other Code Definitions](#page-1836-0)* .

HashSize Holds the returned size of the algorithm's hash.

#### Description

This function returns the size of the hash result buffer which will be produced by the specified algorithm.

#### Related Definitions

None

#### Status Codes Returned

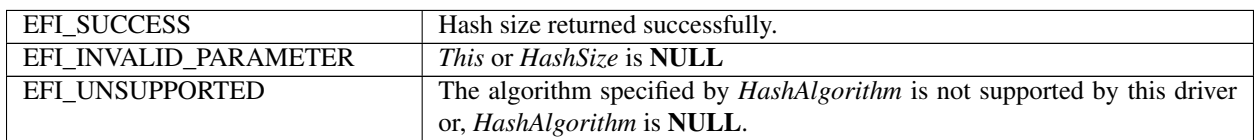

# **37.2.2.3 EFI\_HASH2\_PROTOCOL.Hash()**

#### Summary

Creates a hash for a single message text. The hash is not extendable. The output is final with any algorithm-required padding added by the function.

#### Prototype

```
EFI_STATUS
EFIAPI
Hash(
  IN CONST EFI_HASH2_PROTOCOL *This,<br>IN CONST EFI_GUID *HashAlgorithm,
  IN CONST EFI_GUID *HashAlgorithm was also the same of the set of \starMessage,
  IN CONST UINT8
  IN UINTN MessageSize,
  IN OUT EFI_HASH2_OUTPUT *Hash
);
```
# Parameters

This Points to this instance of *EFI\_HASH2\_PROTOCOL.*

HashAlgorithm Points to the *EFI\_GUID* which identifies the algorithm to use. See Table, *[Algorithms that may be](#page-1835-0) [used with EFI\\_HASH2\\_PROTOCOL](#page-1835-0)*.

Message Points to the start of the message.

MessageSize The size of *Message,* in bytes.

Hash On input, points to a caller-allocated buffer of the size returned by *GetHashSize()* for the specified *HashAlgorithm.* On output, the buffer holds the resulting hash computed from the message.

#### **Description**

This function creates the hash of specified single block message text based on the specified algorithm *HashAlgorithm* and copies the result to the caller-provided buffer *Hash.* The resulting hash cannot be extended. All padding required by *HashAlgorithm* is added by the implementation.

#### Related Definitions

*EFI\_HASH2\_OUTPUT*

# Status Codes Returned

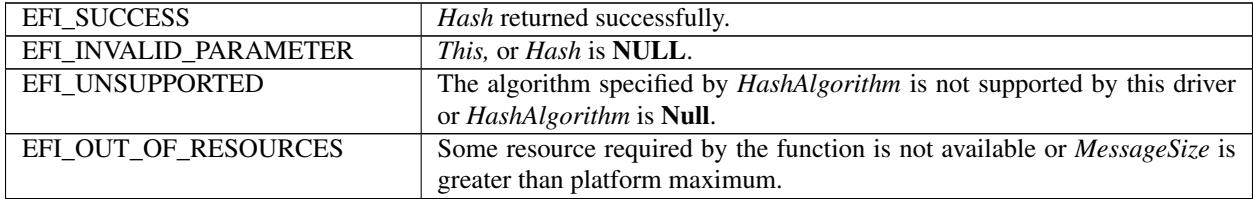

## **37.2.2.4 EFI\_HASH2\_PROTOCOL.HashInit()**

#### Summary

This function must be called to initialize a digest calculation to be subsequently performed using the *EFI\_HASH2\_PROTOCOL* functions *HashUpdate()* and *HashFinal().*

#### Prototype

```
EFI_STATUS
EFIAPI
HashInit(
 IN CONST EFI_HASH2_PROTOCOL *This,
 IN CONST EFI_GUID *HashAlgorithm,
);
```
#### Parameters

This Points to instance of *EFI\_HASH2\_PROTOCOL.*

HashAlgorithm Points to the *EFI\_GUID* which identifies the algorithm to use. See Table, *[Algorithms that may be](#page-1835-0) [used with EFI\\_HASH2\\_PROTOCOL](#page-1835-0)*

#### Description

This function

Related Definitions

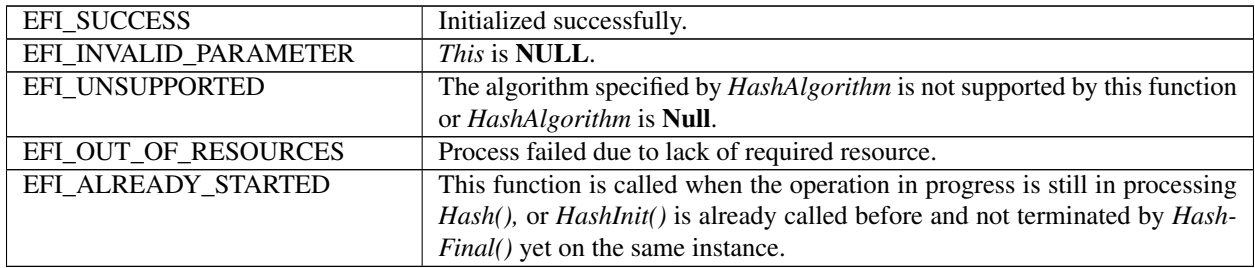

# **37.2.2.5 EFI\_HASH2\_PROTOCOL.HashUpdate()**

## Summary

Updates the hash of a computation in progress by adding a message text.

## Prototype

```
EFI_STATUS
EFIAPI
HashUpdate(
  IN CONST EFI_HASH2_PROTOCOL *This,<br>IN CONST UINT8 *Message,
  IN CONST UINT8<br>IN UINTN
                                             MessageSize
);
```
# Parameters

This Points to instance of *EFI\_HASH2\_PROTOCOL.*

Message Points to the start of the message.

MessageSize The size of *Message,* in bytes.

# Description

This function extends the hash of ongoing hash operation with the supplied message text. This function should be called one or more times with portions of the total message text to be hashed.. A zero-length message input will return EFI\_SUCCESS and has no impacts on the ongoing hash instance.

## Related Definitions

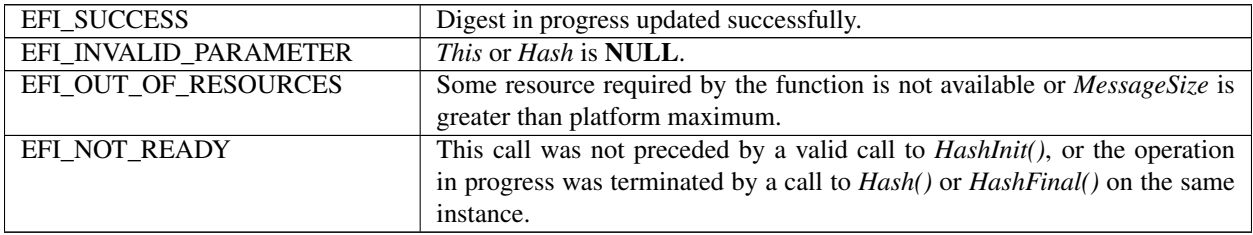

# **37.2.2.6 EFI\_HASH2\_PROTOCOL.HashFinal()**

# Summary

Finalizes a hash operation in progress and returns calculation result. The output is final with any necessary padding added by the function. The hash may not be further updated or extended after *HashFinal().*

# Prototype

```
EFI_STATUS
EFIAPI
HashFinal(
 IN CONST EFI_HASH2_PROTOCOL *This,
 IN OUT EFI_HASH2_OUTPUT *Hash
);
```
# Parameters

This Points to instance of *EFI\_HASH2\_PROTOCOL.*

Hash On input, points to a caller-allocated buffer of the size returned by *GetHashSize()* for the specified *HashAlgorithm* specified in preceding *HashInit().* On output, the buffer holds the resulting hash computed from the message.

# Description

This function finalizes the hash of a hash operation in progress. The resulting final hash cannot be extended.

# Related Definitions

*EFI\_HASH2\_OUTPUT*

# Status Codes Returned

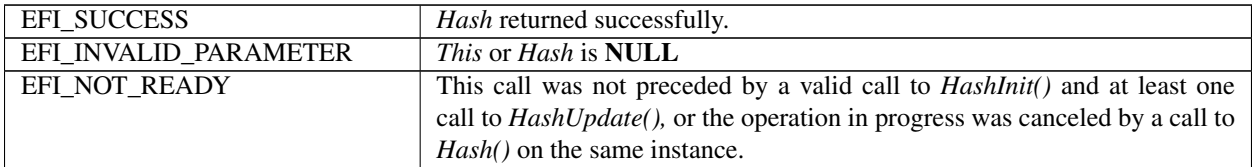

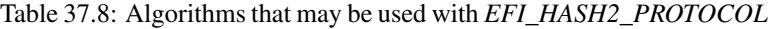

<span id="page-1835-0"></span>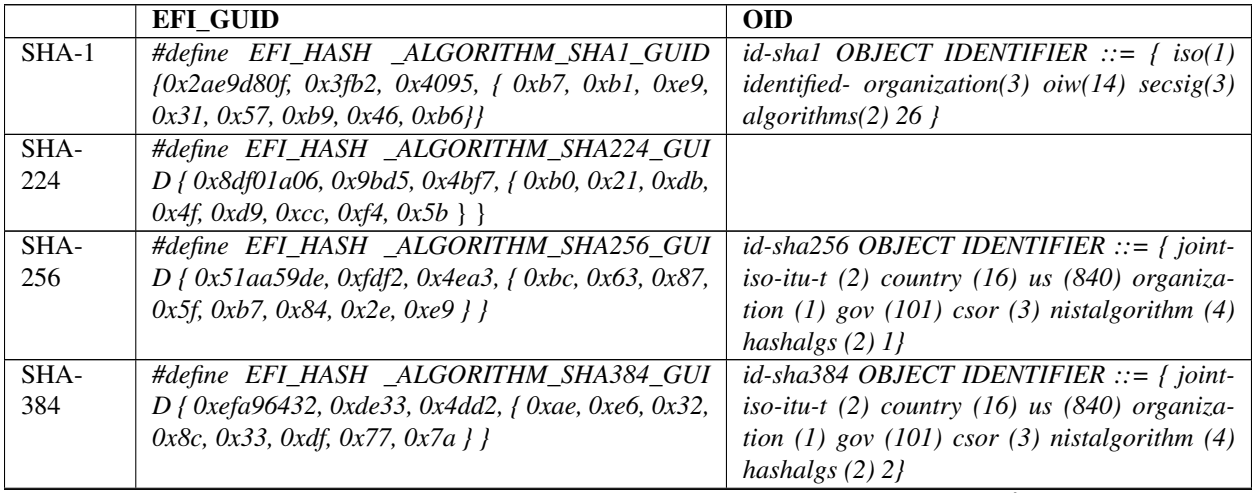

continues on next page
| SHA- | #define EFI_HASH _ALGORITHM_SHA512_GUI                      | $id$ -sha512 OBJECT IDENTIFIER ::= { joint-         |
|------|-------------------------------------------------------------|-----------------------------------------------------|
| 512  | $D \{0x \text{ca} \land 4381e, 0x750c, 0x4770, 0xb8, 0x70,$ | iso-itu-t $(2)$ country $(16)$ us $(840)$ organiza- |
|      | $0x7a, 0x23, 0xb4, 0xe4, 0x21, 0x30$ } }                    | tion (1) gov (101) csor (3) nistalgorithm (4)       |
|      |                                                             | hashalgs $(2)$ 3}                                   |
| MD5  | #define EFI_HA_SH_ALGORTIHM_MD5_GUID {                      | id-md5 OBJECT IDENTIFIER ::= { iso (1)              |
|      | 0xaf7c79c, 0x65b5, 0x4319, { 0xb0, 0xae, 0x44,              | member-body (2) us (840) rsadsi (113549) di-        |
|      | $0 \times c$ , 0x48, 0x4e, 0x4a, 0xd7 } }                   | gestAlgorithm (2) 5                                 |

Table 37.8 – continued from previous page

NOTE: *SHA-1 and MD5 are included for backwards compatibility. New driver implementations are encouraged to consider stronger algorithms.*

## **37.2.3 Other Code Definitions**

## **37.2.3.1 EFI\_HASH2\_OUTPUT**

## Summary

Data structure which holds the result of the hash operation from *EFI\_HASH2\_PROTOCOL* hash operations.

### Prototype

```
typedef UINT8 EFI_MD5_HASH2[16];
typedef UINT8 EFI_SHA1_HASH2[20];
typedef UINT8 EFI_SHA224_HASH2[28];
typedef UINT8 EFI_SHA256_HASH2[32];
typedef UINT8 EFI_SHA384_HASH2[48];
typedef UINT8 EFI_SHA512_HASH2[64];
typedef union _EFI_HASH2_OUTPUT {
 EFI_MD5_HASH2 Md5Hash;
 EFI_SHA1_HASH2 ShalHash;
 EFI_SHA224_HASH2 Sha224Hash;
 EFI_SHA256_HASH2 Sha256Hash;
  EFI_SHA384_HASH2 Sha384Hash;
  EFI_SHA512_HASH2 Sha512Hash;
 } EFI_HASH2_OUTPUT;
```
## **Description**

These prototypes describe the expected hash output values from the hashing functions of the *EFI\_HASH2\_PROTOCOL*.

## Related Definitions

None

# **37.3 Key Management Service**

# **37.3.1 EFI\_KEY\_MANAGEMENT\_SERVICE\_PROTOCOL**

## Summary

The Key Management Service (KMS) protocol provides services to generate, store, retrieve, and manage cryptographic keys. The intention is to specify a simple generic protocol that could be used for many implementations.

The management keys have a simple construct - they consist of key identifier and key data, both of variable size.

A driver implementing the protocol may need to provide basic key service that consists of a key store and cryptographic key generation capability. It may connect to an external key server over the network, or to a Hardware Security Module (HSM) attached to the system it runs on, or anything else that is capable of providing the key management service.

Authentication and access control is not addressed by this protocol. It is assumed it is addressed at the system level and done by the driver implementing the protocol, if applicable to the implementation.

## GUID

```
#define EFI_KMS_PROTOCOL_GUID \
  {0xEC3A978D,0x7C4E, 0x48FA,\
  {0x9A,0xBE,0x6A,0xD9,0x1C,0xC8,0xF8,0x11}}
```
## Protocol Interface Structure

```
#define EFI_KMS_DATA_TYPE_NONE 0
#define EFI_KMS_DATA_TYPE_BINARY 1
#define EFI_KMS_DATA_TYPE_ASCII 2
#define EFI_KMS_DATA_TYPE_UNICODE 4
#define EFI_KMS_DATA_TYPE_UTF8 8
```
Where appropriate, *EFI\_KMS\_DATA\_TYPE* values may be combined using a bitwise ' *OR* ' operation to indicate support for multiple data types.

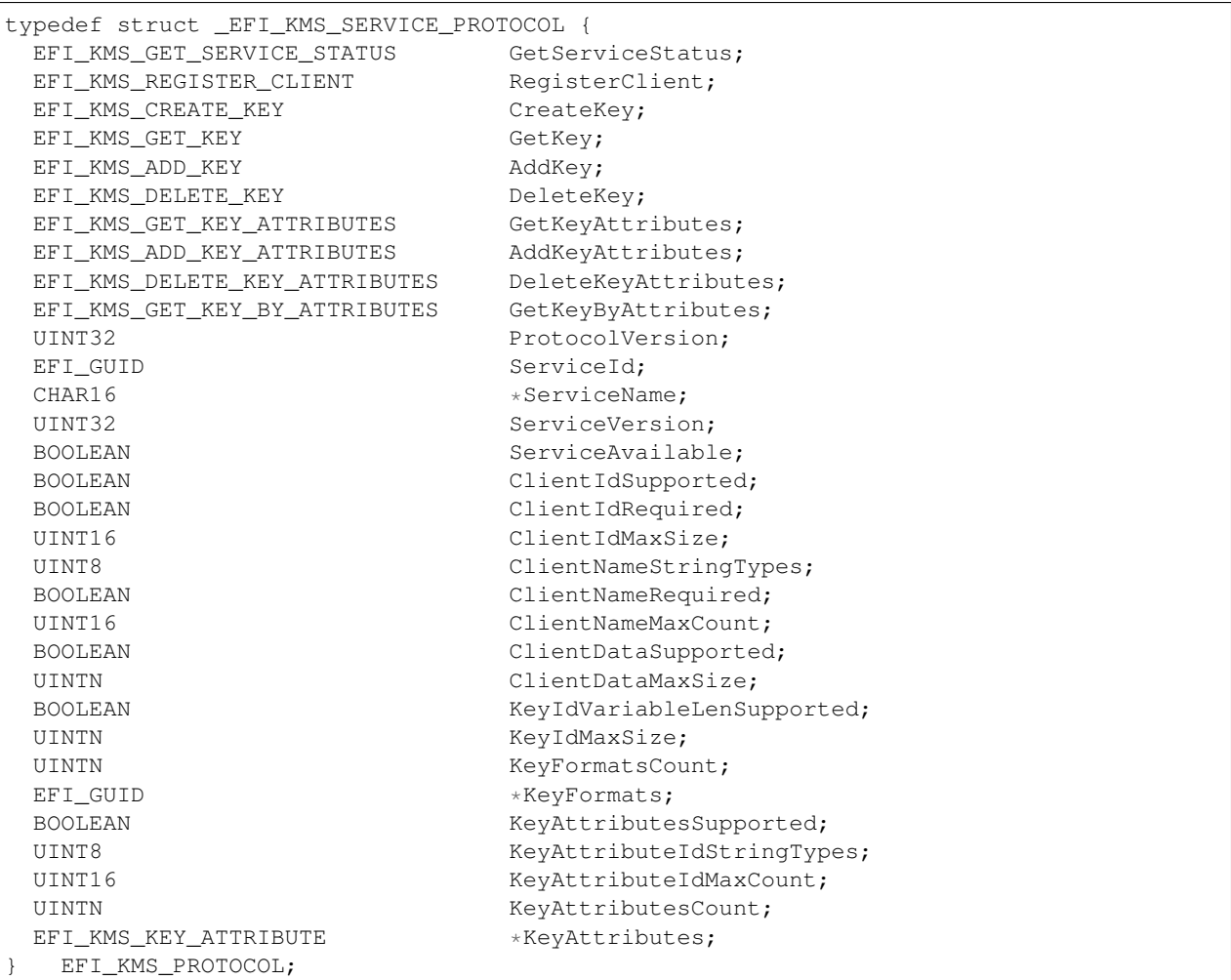

#### **Parameters**

- GetServiceStatus Get the current status of the key management service. If the implementation has not yet connected to the KMS, then a call to this function will initiate a connection. This is the only function that is valid for use prior to the service being marked available.
- RegisterClient Register a specific client with the KMS.
- CreateKey Request the generation of a new key and retrieve it.
- GetKey Retrieve an existing key.
- AddKey Add a local key to the KMS database. If there is an existing key with this key identifier in the KMS database, it will be replaced with the new key.
- DeleteKey Delete an existing key from the KMS database.
- AddKeyAttributes Add attributes to an existing key in the KMS database.
- GetKeyAttributes Get attributes for an existing key in the KMS database.
- DeleteKeyAttributes Delete attributes for an existing key in the KMS database.
- GetKeyByAttributes Get existing key(s) with the specified attributes.
- ProtocolVersion The version of this *EFI\_KMS\_PROTOCOL* structure. This must be set to 0x00020040 for the initial version of this protocol.
- ServiceId Optional GUID used to identify a specific KMS. This GUID may be supplied by the provider, by the implementation, or may be null. If it is null, then the\*ServiceName\* must not be null.
- ServiceName Optional pointer to a unicode string which may be used to identify the KMS or provide other information about the supplier.
- Service Version Optional 32-bit value which may be used to indicate the version of the KMS provided by the supplier.
- ServiceAvailable TRUE if and only if the service is active and available for use. To avoid unnecessary delays in POST, this protocol may be installed without connecting to the service. In this case, the first call to the *GetServiceStatus()* function will cause the implementation to connect to the supported service and mark it as available. The capabilities of this service as defined in the remainder of this protocol are not guaranteed to be valid until the service has been marked available.

FALSE otherwise.

ClientIdSupported TRUE if and only if the service supports client identifiers. Client identifiers may be used for auditing, access control or any other purpose specific to the implementation.

FALSE otherwise.

ClientIdRequired TRUE if and only if the service requires a client identifier in order to process key requests.

FALSE otherwise.

ClientIdMaxSize The maximum size in bytes for the client identifier.

- ClientNameStringTypes The client name string type(s) supported by the KMS service. If client names are not supported, this field will be set to EFI\_KMS\_DATA\_TYPE\_NONE. Otherwise, it will be set to the inclusive 'OR' of all client name formats supported. Client names may be used for auditing, access control or any other purpose specific to the implementation.
- ClientNameRequired TRUE if and only if the KMS service requires a client name to be supplied to the service.

FALSE otherwise.

ClientNameMaxCount The maximum number of characters allowed for the client name.

ClientDataSupported TRUE if and only if the service supports arbitrary client data requests. The use of client data requires the caller to have specific knowledge of the individual KMS service and should be used only if absolutely necessary.

FALSE otherwise.

- ClientDataMaxSize The maximum size in bytes for the client data. If the maximum data size is not specified by the KMS or it is not known, then this field must be filled with all ones.
- KeyIdVariableLenSupported TRUE if variable length key identifiers are supported.

FALSE if a fixed length key identifier is supported.

- KeyIdMaxLen If KeyIdVariableLenSupported is TRUE, this is the maximum supported key identifier length in bytes. Otherwise this is the fixed length of key identifier supported. Key ids shorter than the fixed length will be padded on the right with blanks.
- KeyFormatsCount The number of key format/size GUIDs returned in the *KeyFormats* field.
- KeyFormats A pointer to an array of *EFI\_GUID* values which specify key formats/sizes supported by this KMS. Each format/size pair will be specified by a separate *EFI\_GUID* . At least one key format/size must be supported. All formats/sizes with the same hashing algorithm must be contiguous in the array, and for each hashing algorithm, the key sizes must be in ascending order. See "Related Definitions" for GUIDs which identify supported key formats/sizes.

'This list of GUIDs supported by the KMS is not required to be exhaustive, and the KMS may provide support for additional key formats/sizes. Users may request key information using an arbitrary GUID, but any GUID not recognized by the implementation or not supported by the KMS will return an error code of *EFI\_UNSUPPORTED*.

KeyAttributesSupported TRUE if key attributes are supported.

FALSE if key attributes are not supported.

- KeyAttributeIdStringTypes The key attribute identifier string type(s) supported by the KMS service. If key attributes are not supported, this field will be set to *EFI\_KMS\_DATA\_TYPE\_NONE.* Otherwise, it will be set to the inclusive 'OR' of all key attribute identifier string types supported. *EFI\_KMS\_DATA\_TYPE\_BINARY* is not valid for this field.
- KeyAttributeIdMaxCount The maximum number of characters allowed for the client name.
- KeyAttributesCount The number of predefined *KeyAttributes* structures returned in the *KeyAttributes* parameter. If the KMS does not support predefined key attributes, or if it does not provide a method to obtain predefined key attributes data, then this field must be zero.
- KeyAttributes A pointer to an array of *KeyAttributes* structures which contains the predefined attributes supported by this KMS. Each structure must contain a valid key attribute identifier and should provide any other information as appropriate for the attribute, including a default value if one exists. This variable must be set to NULL if the *KeyAttributesCount* variable is zero. It must point to a valid buffer if the *KeyAttributesCount* variable is non-zero.

This list of predefined attributes is not required to be exhaustive, and the KMS may provide additional predefined attributes not enumerated in this list. The implementation does not distinguish between predefined and used defined attributes, and therefore, predefined attributes not enumerated will still be processed to the KMS.

## Related Definitions

Functions defined for this protocol typically require the caller to provide information about the client, the keys to be processed, and/or attributes of the keys to be processed. Four structures, *EFI\_KMS\_CLIENT\_INFO, EFI\_KMS\_KEY\_DESCRIPTOR, EFI\_KMS\_DYNAMIC\_ATTRIBUTE,* and *EFI\_KMS\_KEY\_ATTRIBUTE* define the information to be passed to these functions.

```
typedef struct {
 UINT16 ClientIdSize;
 VOID *ClientId;
 UINT8 ClientNameType;
 UINT8 ClientNameCount;
 VOID *ClientName;
  } EFI_KMS_CLIENT_INFO;
```
ClientIdSize The size in bytes for the client identifier.

ClientId Pointer to a valid client identifier.

- ClientNameType The client name string type used by this client. The string type set here must be one of the string types reported in the *ClientNameStringTypes* field of the KMS protocol. If the KMS does not support client names, this field should be set to *EFI\_KMS\_DATA\_TYPE\_NONE.*
- ClientNameCount The size in characters for the client name. This field will be ignored if *ClientNameStringType* is set to *EFI\_KMS\_DATA\_TYPE\_NONE*. Otherwise, it must contain number of characters contained in the *ClientName* field.
- ClientName Pointer to a client name. This field will be ignored if *ClientNameStringType* is set to *EFI\_KMS\_DATA\_TYPE\_NONE.* Otherwise, it must point to a valid string of the specified type.

The key formats recognized by the KMS protocol are defined by an *EFI\_GUID* which specifies a (key-algorithm, keysize) pair. The names of these GUIDs are in the format *EFI\_KMS\_KEY\_(key-algorithm)\_(key-size)\_GUID,* where the key-size is expressed in bits. The key formats recognized fall into three categories, generic (no algorithm), hash algorithms, and encrypted algorithms.

#### Generic Key Data:

The following GUIDs define formats that contain generic key data of a specific size in bits, but which is not associated with any specific key algorithm(s).

```
#define EFI_KMS_FORMAT_GENERIC_128_GUID \
  {0xec8a3d69,0x6ddf,0x4108,\
   {0x94,0x76,0x73,0x37,0xfc,0x52,0x21,0x36}}
#define EFI_KMS_FORMAT_GENERIC_160_GUID \
 {0xa3b3e6f8,0xefca,0x4bc1,\
    {0x88,0xfb,0xcb,0x87,0x33,0x9b,0x25,0x79}}
#define EFI_KMS_FORMAT_GENERIC_256_GUID \
 {0x70f64793,0xc323,0x4261,\
    {0xac,0x2c,0xd8,0x76,0xf2,0x7c,0x53,0x45}}
#define EFI_KMS_FORMAT_GENERIC_512_GUID \
 {0x978fe043,0xd7af,0x422e,\
   {0x8a,0x92,0x2b,0x48,0xe4,0x63,0xbd,0xe6}}
#define EFI_KMS_FORMAT_GENERIC_1024_GUID \
 {0x43be0b44,0x874b,0x4ead,\
   {0xb0,0x9c,0x24,0x1a,0x4f,0xbd,0x7e,0xb3}}
#define EFI_KMS_FORMAT_GENERIC_2048_GUID \
  {0x40093f23,0x630c,0x4626,\
    {0x9c,0x48,0x40,0x37,0x3b,0x19,0xcb,0xbe}}
#define EFI_KMS_FORMAT_GENERIC_3072_GUID \
  {0xb9237513,0x6c44,0x4411,\
```
(continues on next page)

(continued from previous page)

```
{0xa9,0x90,0x21,0xe5,0x56,0xe0,0x5a,0xde}}
#define EFI_KMS_FORMAT_GENERIC_DYNAMIC_GUID \
 {0x2156e996, 0x66de, 0x4b27, \
   {0x9c, 0xc9, 0xb0, 0x9f, 0xac, 0x4d, 0x2, 0xbe}}
```
The *EFI\_KMS\_FORMAT\_GENERIC\_DYNAMIC\_GUID* is defined for the key data with a size not defined by a certain key format GUID. The key value specified by this GUID is in format of structure *EFI\_KMS\_FORMAT\_GENERIC\_DYNAMIC.*

```
typedef struct {
 UINT32 KeySize;
 UINT8 KeyData[1];
} EFI_KMS_FORMAT_GENERIC_DYNAMIC;
```
KeySize Length in bytes of the *KeyData.*

KeyData The data of the key.

### Hash Algorithm Key Data:

These GUIDS define key data formats that contain data generated by basic hash algorithms with no cryptographic properties.

```
#define EFI_KMS_FORMAT_MD2_128_GUID \
  {0x78be11c4,0xee44,0x4a22,\
    {0x9f,0x05,0x03,0x85,0x2e,0xc5,0xc9,0x78}}
#define EFI_KMS_FORMAT_MDC2_128_GUID \
{0xf7ad60f8,0xefa8,0x44a3,\
   {0x91,0x13,0x23,0x1f,0x39,0x9e,0xb4,0xc7}}
#define EFI_KMS_FORMAT_MD4_128_GUID \
{0xd1c17aa1,0xcac5,0x400f,0xbe,\
   {0x17,0xe2,0xa2,0xae,0x06,0x67,0x7c}}
#define EFI_KMS_FORMAT_MDC4_128_GUID \
{0x3fa4f847,0xd8eb,0x4df4,\
   {0xbd,0x49,0x10,0x3a,0x0a,0x84,0x7b,0xbc}}
#define EFI_KMS_FORMAT_MD5_128_GUID \
{0xdcbc3662,0x9cda,0x4b52,\
   {0xa0,0x4c,0x82,0xeb,0x1d,0x23,0x48,0xc7}}
#define EFI_KMS_FORMAT_MD5SHA_128_GUID \
{0x1c178237,0x6897,0x459e,\
   {0x9d,0x36,0x67,0xce,0x8e,0xf9,0x4f,0x76}}
#define EFI_KMS_FORMAT_SHA1_160_GUID \
{0x453c5e5a,0x482d,0x43f0,\
   {0x87,0xc9,0x59,0x41,0xf3,0xa3,0x8a,0xc2}}
#define EFI_KMS_FORMAT_SHA256_256_GUID \
{0x6bb4f5cd,0x8022,0x448d,\
   {0xbc,0x6d,0x77,0x1b,0xae,0x93,0x5f,0xc6}}
#define EFI_KMS_FORMAT_SHA512 512_GUID \
```
(continues on next page)

(continued from previous page)

```
{0x2f240e12,0xe14d,0x475c,\
  {0x83,0xb0,0xef,0xff,0x22,0xd7,0x7b,0xe7}}
```
## Encryption Algorithm Key Data:

These GUIDs define key data formats that contain data generated by cryptographic key algorithms. There may or may not be a separate data hashing algorithm associated with the key algorithm.

```
#define EFI_KMS_FORMAT_AESXTS_128_GUID \
{0x4776e33f,0xdb47,0x479a,\
   {0xa2,0x5f,0xa1,0xcd,0x0a,0xfa,0xb3,0x8b}}
#define EFI_KMS_FORMAT_AESXTS_256_GUID \
{0xdc7e8613,0xc4bb,0x4db0,\
   {0x84,0x62,0x13,0x51,0x13,0x57,0xab,0xe2}}
#define EFI_KMS_FORMAT_AESCBC_128_GUID \
{0xa0e8ee6a,0x0e92,0x44d4,\
   {0x86,0x1b,0x0e,0xaa,0x4a,0xca,0x44,0xa2}}
#define EFI_KMS_FORMAT_AESCBC_256_GUID \
{0xd7e69789,0x1f68,0x45e8,\
   {0x96,0xef,0x3b,0x64,0x07,0xa5,0xb2,0xdc}}
#define EFI_KMS_FORMAT_RSASHA1_1024_GUID \
{0x56417bed,0x6bbe,0x4882,\
   {0x86,0xa0,0x3a,0xe8,0xbb,0x17,0xf8,0xf9}}
#define EFI_KMS_FORMAT_RSASHA1_2048_GUID \
{0xf66447d4,0x75a6,0x463e,\
   {0xa8,0x19,0x07,0x7f,0x2d,0xda,0x05,0xe9}}
#define EFI_KMS_FORMAT_RSASHA256_2048_GUID \
{0xa477af13,0x877d,0x4060,
   {0xba,0xa1,0x25,0xd1,0xbe,0xa0,0x8a,0xd3}}
#define EFI_KMS_FORMAT_RSASHA256_3072_GUID \
{0x4e1356c2,0xeed,0x463f,\
   {0x81,0x47,0x99,0x33,0xab 0xdb,0xc7,0xd5}}
```
The encryption algorithms defined above have the following properties

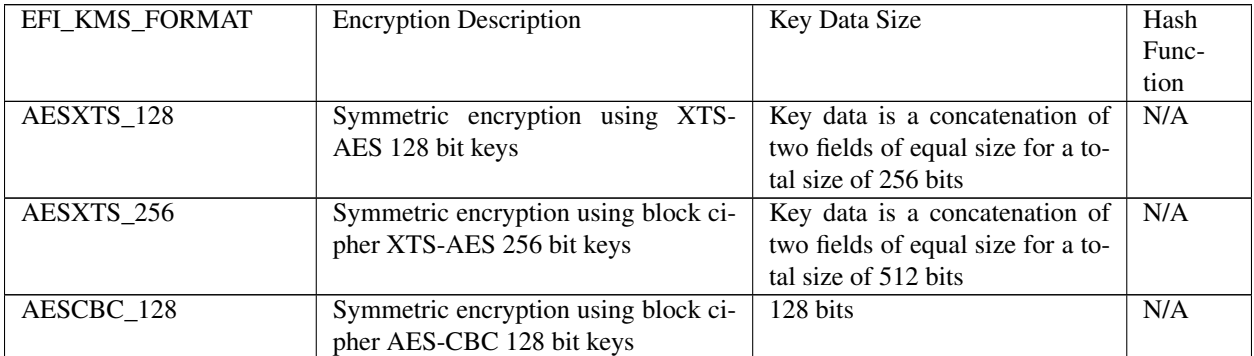

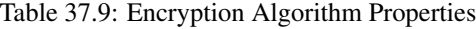

continues on next page

| AESCBC 256          | Symmetric encryption using block ci- | $256 \text{ bits}$ | N/A              |
|---------------------|--------------------------------------|--------------------|------------------|
|                     | pher AES-CBC 256 bit keys            |                    |                  |
| <b>RSASHA1 1024</b> | Asymmetric encryption using block    | $1024$ bits        | SHA <sub>1</sub> |
|                     | cipher RSA 1024 bit keys             |                    |                  |
| <b>RSASHA1 2048</b> | Asymmetric encryption using block    | $2048$ bits        | SHA <sub>1</sub> |
|                     | cipher RSA 2048 bit keys             |                    |                  |
| RSASHA256 2048      | Asymmetric encryption using block    | $2048$ bits        | <b>SHA256</b>    |
|                     | cipher RSA 2048 bit keys             |                    |                  |
| RSASHA256 3072      | Asymmetric encryption using block    | 3072 bits          | <b>SHA256</b>    |
|                     | cipher RSA 3072 bit keys             |                    |                  |

Table 37.9 – continued from previous page

typedef struct {

```
UINT8 KeyIdentifierSize;
VOID *KeyIdentifier;
EFI_GUID KeyFormat;
VOID *KeyValue;
EFI_STATUS KeyStatus;
 } EFI_KMS_KEY_DESCRIPTOR;
```
KeyIdentifierSize The size of the *KeyIdentifier* field in bytes. This field is limited to the range 0 to 255.

KeyIdentifier Pointer to an array of *KeyIdentifierType* elements.

KeyFormat An EFI\_GUID which specifies the algorithm and key value size for this key.

- KeyValue Pointer to a key value for a key specified by the *KeyFormat* field. A NULL value for this field indicates that no key is available.
- KeyStatus Specifies the results of KMS operations performed with this descriptor. This field is used to indicate the status of individual operations when a KMS function is called with multiple *EFI\_KMS\_KEY\_DESCRIPTOR* structures. KeyStatus codes returned for the individual key requests are:

Status Codes Returned

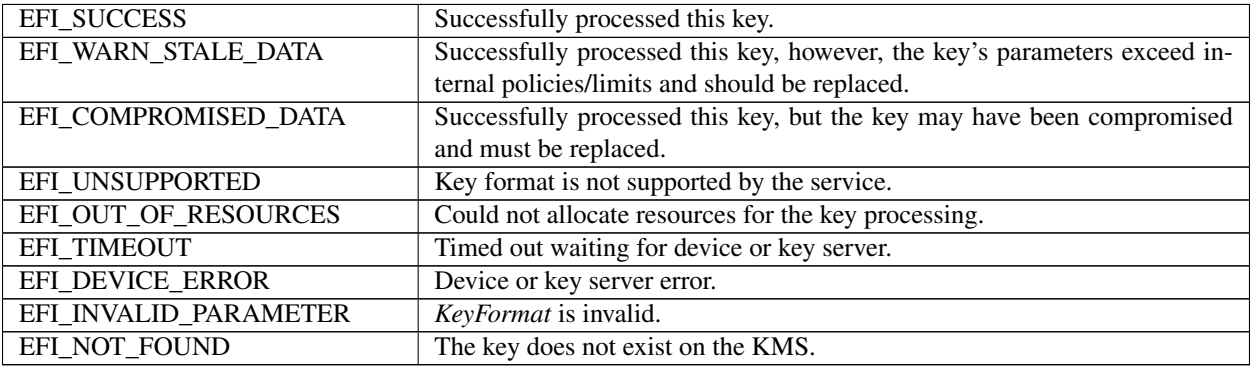

```
#define EFI_KMS_ATTRIBUTE_TYPE_NONE 0x00
#define EFI_KMS_ATTRIBUTE_TYPE_INTEGER 0x01
#define EFI_KMS_ATTRIBUTE_TYPE_LONG_INTEGER 0x02
#define EFI_KMS_ATTRIBUTE_TYPE_BIG_INTEGER 0x03
#define EFI_KMS_ATTRIBUTE_TYPE_ENUMERATION 0x04
#define EFI_KMS_ATTRIBUTE_TYPE_BOOLEAN 0x05
#define EFI_KMS_ATTRIBUTE_TYPE_BYTE_STRING 0x06
#define EFI_KMS_ATTRIBUTE_TYPE_TEXT_STRING 0x07
```
(continues on next page)

(continued from previous page)

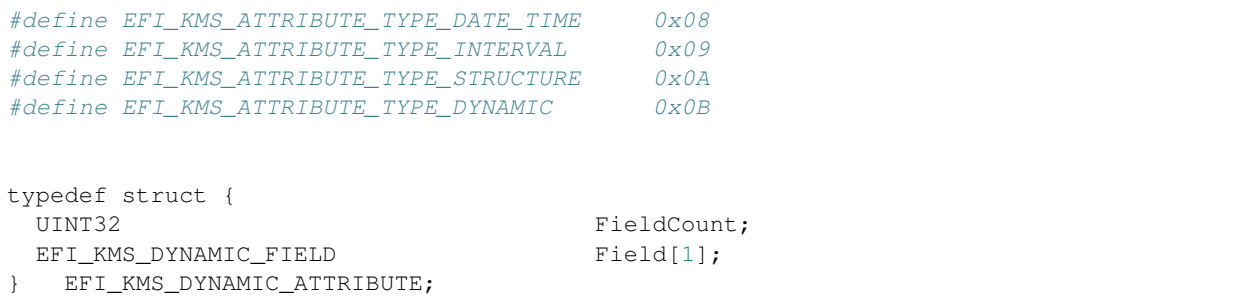

FieldCount The number of members in the *EFI\_KMS\_DYNAMIC\_ATTRIBUTE* structure.

Field An array of *EFI\_KMS\_DYNAMIC\_FIELD* structures.

typedef struct { UINT16 Tag; UINT16 Type; UINT32 Length; UINT8 KeyAttributeData[1]; } EFI\_KMS\_DYNAMIC\_FIELD;

Tag Part of a tag-type-length triplet that identifies the *KeyAttributeData* formatting. The definition of the value is outside the scope of this standard and may be defined by the KMS.

Type Part of a tag-type-length triplet that identifies the *KeyAttributeData* formatting. The definition of the value is outside the scope of this standard and may be defined by the KMS.

Length Length in bytes of the *KeyAttributeData.*

KeyAttributeData An array of bytes to hold the attribute data associated with the *KeyAttributeIdentifier.*

```
typedef struct {
 UINT8 KeyAttributeIdentifierType;
 UINT8 KeyAttributeIdentifierCount;
 VOID *KeyAttributeIdentifier;
 UINT16 KeyAttributeInstance;
 UINT16 KeyAttributeType;
 UINT16 KeyAttributeValueSize;
 VOID *KeyAttributeValue;
 EFI_STATUS KeyAttributeStatus;
 } EFI_KMS_KEY_ATTRIBUTE;
```
- KeyAttributeIdentifierType The data type used for the *KeyAttributeIdentifier* field. Values for this field are defined by the *EFI\_KMS\_DATA\_TYPE* constants, except that *EFI\_KMS\_DATA\_TYPE\_BINARY* is not valid for this field.
- KeyAttributeIdentifierCount The length of the *KeyAttributeIdentifier* field in units defined by *KeyAttributeIdentifierType* field. This field is limited to the range 0 to 255.
- KeyAttributeIdentifier Pointer to an array of *KeyAttributeIdentifierType* elements. For string types, there must not be a null-termination element at the end of the array.
- KeyAttributeInstance The instance number of this attribute. If there is only one instance, the value is set to one. If this value is set to 0xFFFF (all binary 1's) then this field should be ignored if an output or treated as a wild card matching any value if it is an input. If the attribute is stored with this field, it will match any attribute request regardless of the setting of the field in the request. If set to 0xFFFF in the request, it will match any attribute with the same *KeyAttributeIdentifier.*
- KeyAttributeType The data type of the *KeyAttributeValue* (e.g. struct, bool, etc.). See the list of *KeyAttributeType* definitions.
- KeyAttributeValueSize The size in bytes of the *KeyAttribute* field. A value of zero for this field indicates that no key attribute value is available.
- KeyAttributeValue Pointer to a key attribute value for the attribute specified by the *KeyAttributeIdentifier* field. If the *KeyAttributeValueSize* field is zero, then this field must be **NULL**.
- KeyAttributeStatus Specifies the results of KMS operations performed with this attribute. This field is used to indicate the status of individual operations when a KMS function is called with multiple *EFI\_KMS\_KEY\_ATTRIBUTE* structures. KeyAttributeStatus codes returned for the individual key attribute requests are:

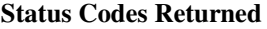

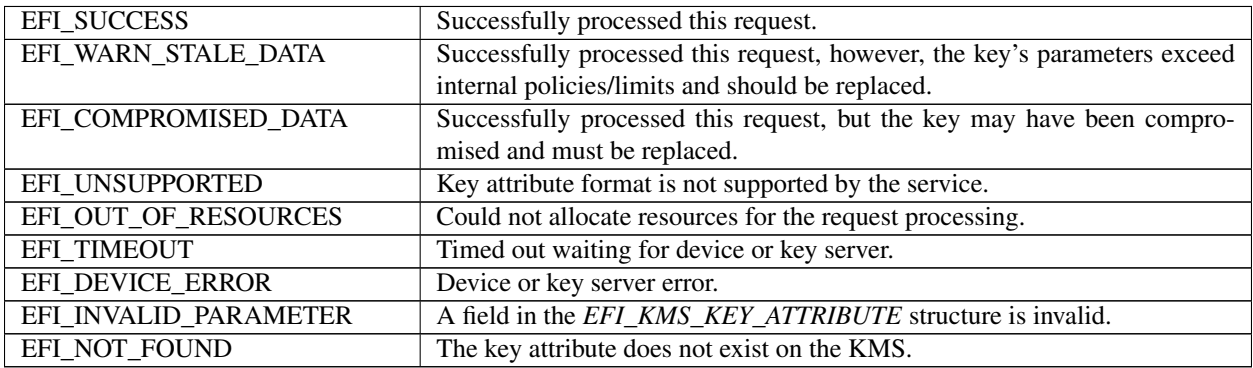

## **Description**

The *EFI\_KMS\_SERVICE\_PROTOCOL* defines a UEFI protocol that can be used by UEFI drivers and applications to access cryptographic keys associated with their operation that are stored and possibly managed by a remote key management service (KMS). For example, a storage device driver may require a set of one or more keys to enable access to regions on the storage devices that it manages.

The protocol can be used to request the generation of new keys from the KMS, to register locally generated keys with the KMS, to retrieve existing keys from the KMS, and to delete obsolete keys from the KMS. It also allows the device driver to manage attributes associated with individual keys on the KMS, and to retrieve keys based on those attributes.

A platform implementing this protocol may use internal or external key servers to provide the functionality required by this protocol. For external servers, the protocol implementation is expected to supply and maintain the connection parameters required to connect and authenticate to the remote server. The connection may be made during the initial installation of the protocol, or it may be delayed until the first *GetServiceStatus()* request is received.

Each client using the KMS protocol may identify itself to the protocol implementation using a *EFI\_KMS\_CLIENT\_INFO\_* structure. If the KMS\_supported by this protocol requires the client to provide a client identifier, then this structure must be provided on all function calls.

While this protocol is intended to abstract the functions associated with storing and managing keys so that the protocol user does not have to be aware of the specific KMS providing the service, it can also be used by callers which must interact directly with a specific KMS. For these users, the protocol manages the connection to the KMS while the user controls the operational interface via a client data pass thru function.

The *EFI\_KMS\_SERVICE\_PROTOCOL* provides the capability for the caller to pass arbitrary data to the KMS or to receive such data back from the KMS via parameters on most functions. The use of such data is at the discretion of the caller, but it should only be used sparingly as it reduces the interoperability of the caller's software.

# **37.3.2 EFI\_KMS\_PROTOCOL.GetServiceStatus()**

## Summary

Get the current status of the key management service.

## Prototype

```
typedef
EFI_STATUS
(EFIAPI *EFI_KMS_GET_SERVICE_STATUS) (
 IN EFI_KMS_PROTOCOL *This
 );
```
## Parameters

This Pointer to the *EFI\_KEY\_MANAGEMENT\_SERVICE\_PROTOCOL* instance.

### Description

The *GetServiceStatus()* function allows the user to query the current status of the KMS and should be called before attempting any operations to the KMS. If the protocol has not been marked as available, then the user must call this function to attempt to initiate the connection to the KMS as it may have been deferred to the first user by the system firmware.

If the connection to the KMS has not yet been established by the system firmware, then this function will attempt to establish the connection, update the protocol structure content as appropriate, and mark the service as available.

## Status Codes Returned

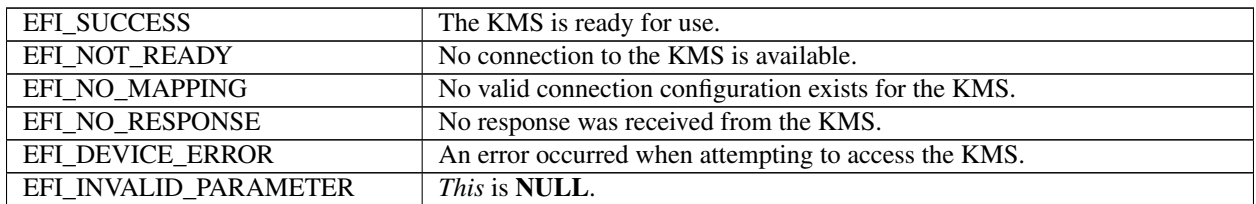

## **37.3.2.1 EFI\_KMS\_PROTOCOL.RegisterClient()**

## Summary

Register client information with the supported KMS.

## Prototype

```
typedef
EFI_STATUS
(EFIAPI *EFI_KMS_REGISTER_CLIENT) (
  IN EFI_KMS_PROTOCOL *This,
  IN EFI_KMS_CLIENT_INFO *Client,
  IN OUT UINTN \begin{array}{c}\n\star \texttt{ClientDatabase} \times \texttt{ClientDatabase} \times \texttt{OPTIONAL}, \\
\star \star \texttt{ClientData} \times \texttt{OPTIONAL}\n\end{array}**ClientData OPTIONAL
  );
```
## Parameters

This Pointer to the *EFI\_KEY\_MANAGEMENT\_SERVICE\_PROTOCOL* instance.

Client Pointer to a valid *EFI\_KMS\_CLIENT\_INFO* structure.

- ClientDataSize Pointer to the size, in bytes, of an arbitrary block of data specified by the *ClientData* parameter. This parameter may be NULL, in which case the *ClientData* parameter will be ignored and no data will be transferred to or from the KMS. If the parameter is not NULL, then *ClientData* must be a valid pointer. If the value pointed to is 0, no data will be transferred to the KMS, but data may be returned by the KMS. For all non-zero values *ClientData* will be transferred to the KMS, which may also return data to the caller. In all cases, the value upon return to the caller will be the size of the data block returned to the caller, which will be zero if no data is returned from the KMS.
- ClientData Pointer to a pointer to an arbitrary block of data of *ClientDataSize* that is to be passed directly to the KMS if it supports the use of client data. This parameter may be NULL if and only if the *ClientDataSize* parameter is also NULL. Upon return to the caller, *ClientData points to a block of data of \* \*ClientDataSize* that was returned from the KMS. If the returned value for *ClientDataSize* is zero, then the returned value for *ClientData* must be NULL and should be ignored by the caller. The KMS protocol consumer is responsible for freeing all valid buffers used for client data regardless of whether they are allocated by the caller for input to the function or by the implementation for output back to the caller.

### **Description**

The *RegisterClient()* function registers client information with the KMS using a *EFI\_KMS\_CLIENT\_INFO* structure.

There are two methods of handling client information. The caller may supply a client identifier in the *EFI\_KMS\_CLIENT\_INFO* structure prior to making the call along with an optional name string. The client identifier will be passed on to the KMS if it supports client identifiers. If the KMS accepts the client id, then the *EFI\_KMS\_CLIENT\_INFO* structure will be returned to the caller unchanged. If the KMS does not accept the client id, it may simply reject the request, or it may supply an alternate identifier of its own,

The caller may also request a client identifier from the KMS by passing NULL values in the *EFI\_KMS\_CLIENT\_INFO* structure. If the KMS supports this action, it will generate the identifier and return it in the structure. Otherwise, the implementation may generate a unique identifier, returning it in the structure, or it may indicate that the function is unsupported.

The *ClientDataSize* and *ClientData* parameters allow the caller to pass an arbitrary block of data to/from the KMS for uses such as auditing or access control. The KMS protocol implementation does not alter this data block other than to package it for transmission to the KMS. The use of these parameters is optional.

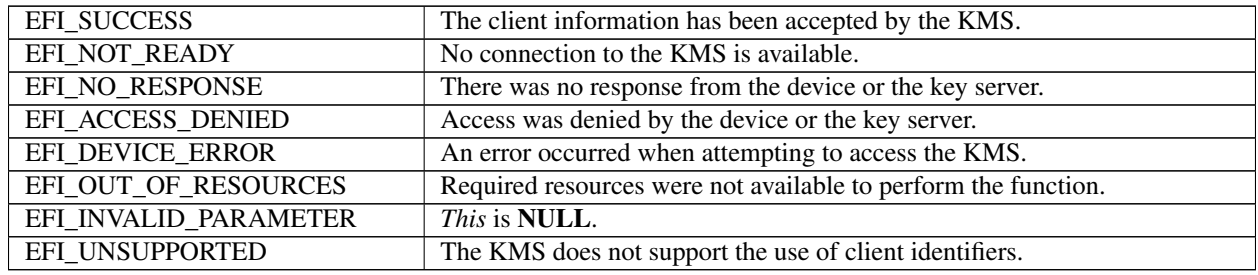

#### Status Codes Returned

## **37.3.2.2 EFI\_KMS\_PROTOCOL.CreateKey()**

#### Summary

Request that the KMS generate one or more new keys and associate them with key identifiers. The key value(s) is returned to the caller.

#### Prototype

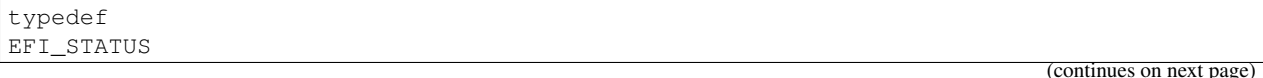

(continued from previous page)

```
(EFIAPI *EFI_KMS_CREATE_KEY) (
 IN EFI_KMS_PROTOCOL *This,
 IN EFI_KMS_CLIENT_INFO *Client,
 IN OUT UINT16 *KeyDescriptorCount,IN OUT EFI_KMS_KEY_DESCRIPTOR *KeyDescriptors,
 IN OUT UINTN \starClientDataSize OPTIONAL,
 IN OUT VOID **ClientData OPTIONAL
 );
```
### Parameters

This Pointer to this *EFI\_KMS\_PROTOCOL* instance.

Client Pointer to a valid *EFI\_KMS\_CLIENT\_INFO* structure.

- KeyDescriptorCount Pointer to a count of the number of key descriptors to be processed by this operation. On return, this number will be updated with the number of key descriptors successfully processed.
- KeyDescriptors Pointer to an array of *EFI\_KMS\_KEY\_DESCRIPTOR* structures which describe the keys to be generated.

On input, the *KeyIdentifierSize* and the *KeyIdentifier* may specify an identifier to be used for the key, but this is not required. The *KeyFormat* field must specify a key format GUID reported as supported by the KeyFormats field of the *EFI\_KMS\_PROTOCOL.* The value for this field in the first key descriptor will be considered the default value for subsequent key descriptors requested in this operation if those key descriptors have a NULL GUID in the key format field.

On output, the *KeyIdentifierSize* and *KeyIdentifier* fields will specify an identifier for the key which will be either the original identifier if one was provided, or an identifier generated either by the KMS or the KMS protocol implementation. The *KeyFormat* field will be updated with the GUID used to generate the key if it was a NULL GUID, and the *KeyValue* field will contain a pointer to memory containing the key value for the generated key. Memory for both the *KeyIdentifier* and the *KeyValue* fields will be allocated with the *BOOT\_SERVICES\_DATA* type and must be freed by the caller when it is no longer needed. Also, the *KeyStatus* field must reflect the result of the request relative to that key.

- ClientDataSize Pointer to the size, in bytes, of an arbitrary block of data specified by the *ClientData* parameter. This parameter may be NULL in which case the *ClientData* parameter will be ignored and no data will be transferred to or from the KMS. If the parameter is not NULL, then *ClientData* must be a valid pointer. If the value pointed to is 0, no data will be transferred to the KMS, but data may be returned by the KMS. For all non-zero values *ClientData* will be transferred to the KMS, which may also return data to the caller. In all cases, the value upon return to the caller will be the size of the data block returned to the caller, which will be zero if no data is returned from the KMS.
- ClientData Pointer to a pointer to an arbitrary block of data of \* *ClientDataSize* that is to be passed directly to the KMS if it supports the use of client data. This parameter may be NULL if and only if the *ClientDataSize* parameter is also NULL. Upon return to the caller, \* *ClientData* points to a block of data of \* *ClientDataSize* that was returned from the KMS. If the returned value for \* *ClientDataSize* is zero, then the returned value for \* *ClientData* must be NULL and should be ignored by the caller. The KMS protocol consumer is responsible for freeing all valid buffers used for client data regardless of whether they are allocated by the caller for input to the function or by the implementation for output back to the caller.

#### Description

The *CreateKey()* method requests the generation of one or more new keys, and key identifier and key values are returned to the caller. The support of this function is optional as some key servers do not provide a key generation capability.

The *Client* parameter identifies the caller to the key management service. This identifier may be used for auditing or access control. This parameter is optional unless the KMS requires a client identifier in order to perform the requested action.

The *KeyDescriptorCount* and *KeyDescriptors* parameters are used to specify the key algorithm, size, and attributes for the requested keys. Any number of keys may be requested in a single operation, regardless of whether the KMS supports multiple key definitions in a single request or not. The KMS protocol implementation is responsible for generating the appropriate requests (single/multiple) to the KMS.

The *ClientDataSize* and *ClientData* parameters allow the caller to pass an arbitrary block of data to/from the KMS for uses such as auditing or access control. The KMS protocol implementation does not alter this data block other than to package it for transmission to the KMS. The use of these parameters is optional.

### Status Codes Returned

The *CreateKey()* function will return a status which indicates the overall status of the request. Note that this may be different from the status reported for individual key requests.

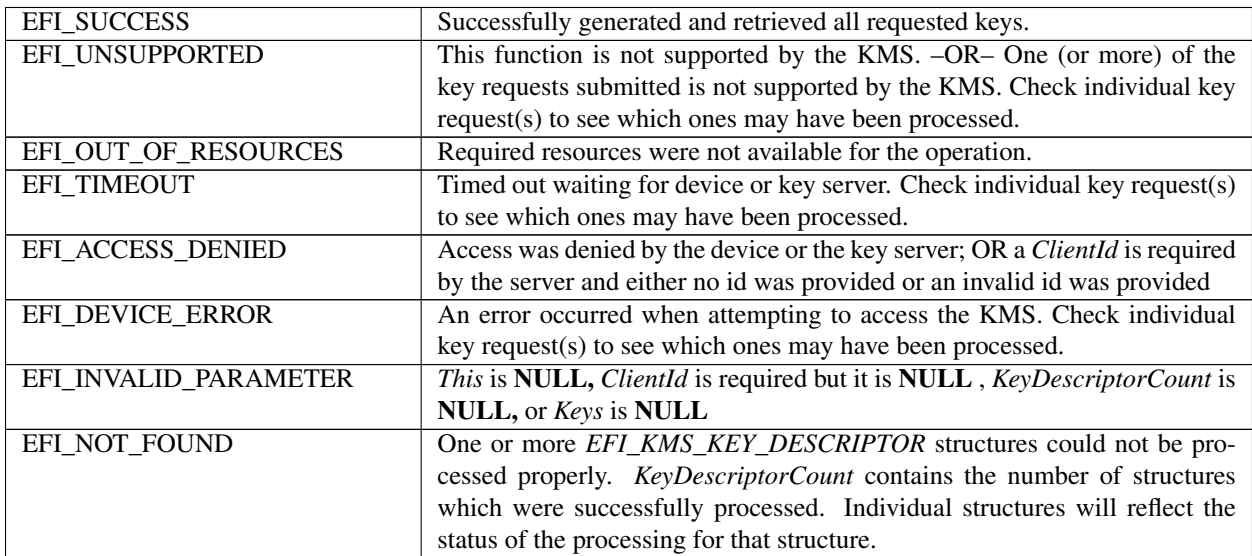

## **37.3.2.3 EFI\_KMS\_PROTOCOL.GetKey()**

#### Summary

Retrieve an existing key.

#### Prototype

```
typedef
EFI_STATUS
(EFIAPI *EFI_KMS_GET_KEY) (
 IN EFI_KMS_PROTOCOL *This,
 IN EFI_KMS_CLIENT_INFO *Client,
 IN OUT UINT16 *KeyDescriptorCount,<br>IN OUT EFI_KMS_KEY_DESCRIPTOR *KeyDescriptors,
 IN OUT EFI_KMS_KEY_DESCRIPTOR
 IN OUT UINTN \starClientDataSize OPTIONAL,
 IN OUT VOID \ast\astClientData OPTIONAL
 );
```
### Parameters

This Pointer to this *EFI\_KMS\_PROTOCOL* instance.

Client Pointer to a valid *EFI\_KMS\_CLIENT\_INFO* structure.

- KeyDescriptorCount Pointer to a count of the number of keys to be processed by this operation. On return, this number will be updated with number of keys successfully processed.
- KeyDescriptors Pointer to an array of *EFI\_KMS\_KEY\_DESCRIPTOR* structures which describe the keys to be retrieved from the KMS. On input, the *KeyIdentifierSize* and the *KeyIdentifier* must specify an identifier to be used to retrieve a specific key. All other fields in the descriptor should be *NULL .* On output, the *KeyIdentifierSize* and *KeyIdentifier* fields will be unchanged, while the *KeyFormat* and *KeyValue* fields will be updated values associated with this key identifier. Memory for the *KeyValue* field will be allocated with the *BOOT\_SERVICES\_DATA* type and must be freed by the caller when it is no longer needed. Also, the *KeyStatus* field will reflect the result of the request relative to the individual key descriptor.
- ClientDataSize Pointer to the size, in bytes, of an arbitrary block of data specified by the *ClientData* parameter. This parameter may be NULL in which case the *ClientData* parameter will be ignored and no data will be transferred to or from the KMS. If the parameter is not NULL, then *ClientData* must be a valid pointer. If the value pointed to is 0, no data will be transferred to the KMS, but data may be returned by the KMS. For all non-zero values \*\*ClientData\* will be transferred to the KMS, which may also return data to the caller. In all cases, the value upon return to the caller will be the size of the data block returned to the caller, which will be zero if no data is returned from the KMS.
- ClientData Pointer to a pointer to an arbitrary block of data of \* *ClientDataSize* that is to be passed directly to the KMS if it supports the use of client data. This parameter may be NULL if and only if the *ClientDataSize* parameter is also NULL. Upon return to the caller, \* *ClientData* points to a block of data of \* *ClientDataSize* that was returned from the KMS. If the returned value for \*\*ClientDataSize\* is zero, then the returned value for \*\*ClientData\* must be NULL and should be ignored by the caller. The KMS protocol consumer is responsible for freeing all valid buffers used for client data regardless of whether they are allocated by the caller for input to the function or by the implementation for output back to the caller.

#### Description

The *GetKey()* function retrieves one or more existing keys from the KMS and returns the key values to the caller. This function must be supported by every KMS protocol instance.

The *Client* parameter identifies the caller to the key management service. It may be used for auditing or access control. The use of this parameter is optional unless the KMS requires it in order to perform the requested action.

The *KeyDescriptorCount* and *KeyDescriptors* parameters are used to specify the identifier(s) to be used to retrieve the key values, which will be returned in the *KeyFormat* and *KeyValue* fields of each *EFI\_KMS\_KEY\_DESCRIPTOR* structure. Any number of keys may be requested in a single operation, regardless of whether the KMS supports multiple key definitions in a single request or not. The KMS protocol implementation is responsible for generating the appropriate requests (single/multiple) to the KMS.

The *ClientDataSize* and *ClientData* parameters allow the caller to pass an arbitrary block of data to/from the KMS for uses such as auditing or access control. The KMS protocol implementation does not alter this data block other than to package it for transmission to the KMS. The use of these parameters is optional.

#### Status Codes Returned

The *GetKey()* function will return a status which indicates the overall status of the request. Note that this may be different from the status reported for individual key requests.

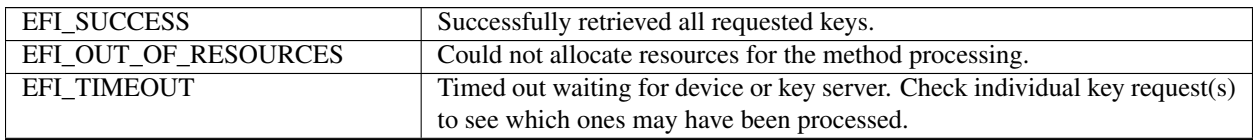

continues on next page

| EFI_BUFFER_TOO_SMALL  | If multiple keys are associated with a single identifier, and the KeyValue          |
|-----------------------|-------------------------------------------------------------------------------------|
|                       | buffer does not contain enough structures (KeyDescriptorCount) to contain           |
|                       | all the key data, then the available structures will be filled and KeyDescrip-      |
|                       | torCount will be updated to indicate the number of keys which could not be          |
|                       | processed.                                                                          |
| EFI_ACCESS_DENIED     | Access was denied by the device or the key server; OR a <i>ClientId</i> is required |
|                       | by the server and either none or an invalid id was provided                         |
| EFI DEVICE ERROR      | Device or key server error. Check individual key request(s) to see which            |
|                       | ones may have been processed.                                                       |
| EFI_INVALID_PARAMETER | This is NULL, ClientId is required but it is NULL, KeyDescriptorCount is            |
|                       | NULL, or Keys is NULL                                                               |
| EFI NOT FOUND         | One or more EFI_KMS_KEY_DESCRIPTOR structures could not be pro-                     |
|                       | cessed properly. KeyDescriptorCount contains the number of structures               |
|                       | which were successfully processed. Individual structures will reflect the           |
|                       | status of the processing for that structure.                                        |
| EFI UNSUPPORTED       | The implementation/KMS does not support this function                               |

Table 37.15 – continued from previous page

## **37.3.2.4 EFI\_KMS\_PROTOCOL.AddKey()**

#### Summary

Add a new key.

### Prototype

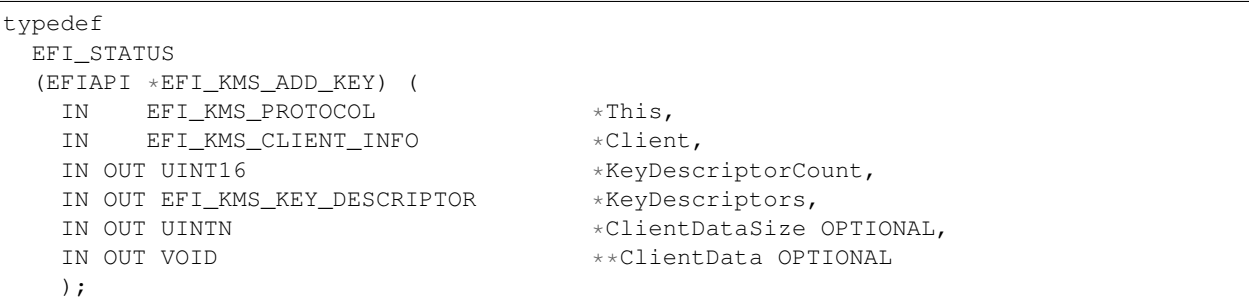

## **Parameters**

This Pointer to this *EFI\_KMS\_PROTOCOL* instance.

Client Pointer to a valid *EFI\_KMS\_CLIENT\_INFO* structure.

- KeyDescriptorCount Pointer to a count of the number of keys to be processed by this operation. On normal returns, this number will be updated with number of keys successfully processed.
- KeyDescriptors Pointer to an array of *EFI\_KMS\_KEY\_DESCRIPTOR* structures which describe the keys to be added. On input, the *KeyId* field for first key must contain valid identifier data to be used for adding a key to the KMS. The values for these fields in this key definition will be considered default values for subsequent keys requested in this operation. A value of 0 in any subsequent *KeyId* field will be replaced with the current default value. The *KeyFormat* and *KeyValue* fields for each key to be added must contain consistent values to be associated with the given *KeyId.* On return, the *KeyStatus* field will reflect the result of the operation for each key request.
- ClientDataSize Pointer to the size, in bytes, of an arbitrary block of data specified by the *ClientData* parameter. This parameter may be NULL, in which case the *ClientData* parameter will be ignored and no data will be transferred to or from the KMS. If the parameter is not NULL, then *ClientData* must be a valid pointer. If the value pointed

to is 0, no data will be transferred to the KMS, but data may be returned by the KMS. For all non-zero values \*\*ClientData\* will be transferred to the KMS, which may also return data to the caller. In all cases, the value upon return to the caller will be the size of the data block returned to the caller, which will be zero if no data is returned from the KMS.

ClientData Pointer to a pointer to an arbitrary block of data of \*\*ClientDataSize\* that is to be passed directly to the KMS if it supports the use of client data. This parameter may be NULL if and only if the *ClientDataSize* parameter is also NULL. Upon return to the caller, \*\*ClientData\* points to a block of data of \*\*ClientDataSize\* that was returned from the KMS. If the returned value for \*\*ClientDataSize\* is zero, then the returned value for \*\*ClientData\* must be NULL and should be ignored by the caller. The KMS protocol consumer is responsible for freeing all valid buffers used for client data regardless of whether they are allocated by the caller for input to the function or by the implementation for output back to the caller.

## **Description**

The *AddKey()* function registers a new key with the key management service. The support for this method is optional, as not all key servers support importing keys from clients.

The *Client* parameter identifies the caller to the key management service. It may be used for auditing or access control. The use of this parameter is optional unless the KMS requires it in order to perform the requested action.

The *KeyDescriptorCount* and *KeyDescriptors* parameters are used to specify the key identifier, key format and key data to be registered on the. Any number of keys may be registered in a single operation, regardless of whether the KMS supports multiple key definitions in a single request or not. The KMS protocol implementation is responsible for generating the appropriate requests (single/multiple) to the KMS.

The *ClientDataSize* and *ClientData* parameters allow the caller to pass an arbitrary block of data to/from the KMS for uses such as auditing or access control. The KMS protocol implementation does not alter this data block other than to package it for transmission to the KMS. The use of these parameters is optional.

### Status Codes Returned

The *AddKey()* function will return a status which indicates the overall status of the request. Note that this may be different from the status reported for individual key requests.

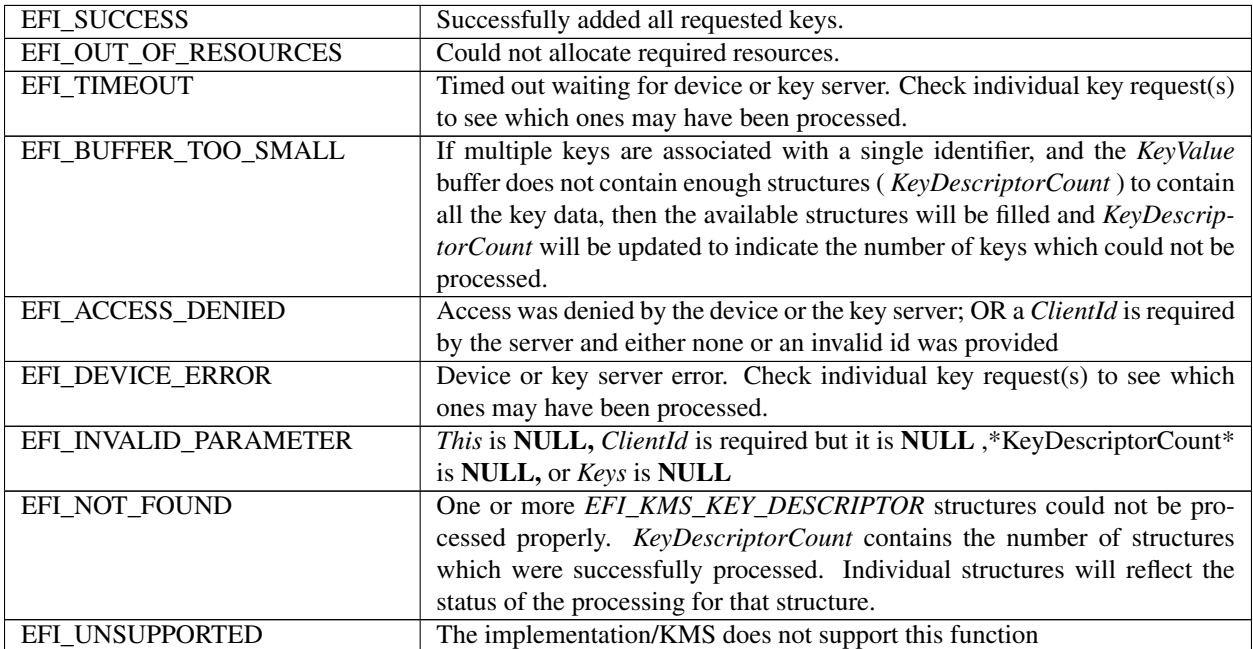

## **37.3.2.5 EFI\_KMS\_PROTOCOL.DeleteKey()**

### Summary

Delete an existing key from the KMS database.

### Prototype

```
typedef
EFI_STATUS
(EFIAPI *EFI_KMS_DELETE_KEY) (
 IN EFI_KMS_PROTOCOL *This,
 IN EFI_KMS_CLIENT_INFO \starClient,<br>IN OUT UINT16 \starKeyDesc
                                          *KeyDescriptorCount,
 IN OUT EFI_KMS_KEY_DESCRIPTOR *KeyDescriptors,
 IN OUT UINTN *ClientDataSize OPTIONAL,<br>IN OUT VOID **ClientData OPTIONAL
                                          **ClientData OPTIONAL
 );
```
### Parameters

This Pointer to this *EFI\_KMS\_PROTOCOL* instance.

Client Pointer to a valid *EFI\_KMS\_CLIENT\_INFO* structure.

- KeyDescriptorCount Pointer to a count of the number of keys to be processed by this operation. On normal returns, this number will be updated with number of keys successfully processed.
- **KeyDescriptors** Pointer to an array of *EFI\_KMS\_KEY\_DESCRIPTOR\_* structures which describe the keys to be deleted. On input, the KeyId field for first key must contain valid identifier data to be used for adding a key to the KMS. The values for these fields in this key definition will be considered default values for subsequent keys requested in this operation. A value of 0 in any subsequent *KeyId* field will be replaced with the current default value. The *KeyFormat* and *KeyValue* fields are ignored, but should be 0. On return, the *KeyStatus* field will reflect the result of the operation for each key request.
- ClientDataSize Pointer to the size, in bytes, of an arbitrary block of data specified by the *ClientData* parameter. This parameter may be NULL, in which case the *ClientData* parameter will be ignored and no data will be transferred to or from the KMS. If the parameter is not NULL, then *ClientData* must be a valid pointer. If the value pointed to is 0, no data will be transferred to the KMS, but data may be returned by the KMS. For all non-zero values \*\*ClientData\* will be transferred to the KMS, which may also return data to the caller. In all cases, the value upon return to the caller will be the size of the data block returned to the caller, which will be zero if no data is returned from the KMS.
- ClientData Pointer to a pointer to an arbitrary block of data of \*\*ClientDataSize\* that is to be passed directly to the KMS if it supports the use of client data. This parameter may be NULL if and only if the *ClientDataSize* parameter is also NULL. Upon return to the caller, \*\*ClientData\* points to a block of data of \*\*ClientDataSize\* that was returned from the KMS. If the returned value for \*\*ClientDataSize\* is zero, then the returned value for \*\*ClientData\* must be NULL and should be ignored by the caller. The KMS protocol consumer is responsible for freeing all valid buffers used for client data regardless of whether they are allocated by the caller for input to the function or by the implementation for output back to the caller.

#### **Description**

The *DeleteKey()* function deregisters an existing key from the device or KMS. The support for this method is optional, as not all key servers support deleting keys from clients.

The *Client* parameter identifies the caller to the key management service. It may be used for auditing or access control. The use of this parameter is optional unless the KMS requires it in order to perform the requested action.

The *KeyDescriptorCount* and *KeyDescriptors* parameters are used to specify the key identifier(s) for the keys to be deleted. Any number of keys may be deleted in a single operation, regardless of whether the KMS supports multiple key definitions in a single request or not. The KMS protocol implementation is responsible for generating the appropriate requests (single/multiple) to the KMS.

The *ClientDataSize* and *ClientData* parameters allow the caller to pass an arbitrary block of data to/from the KMS for uses such as auditing or access control. The KMS protocol implementation does not alter this data block other than to package it for transmission to the KMS. The use of these parameters is optional.

#### Status Codes Returned

The *DeleteKey()* function will return a status which indicates the overall status of the request. Note that this may be different from the status reported for individual key requests.

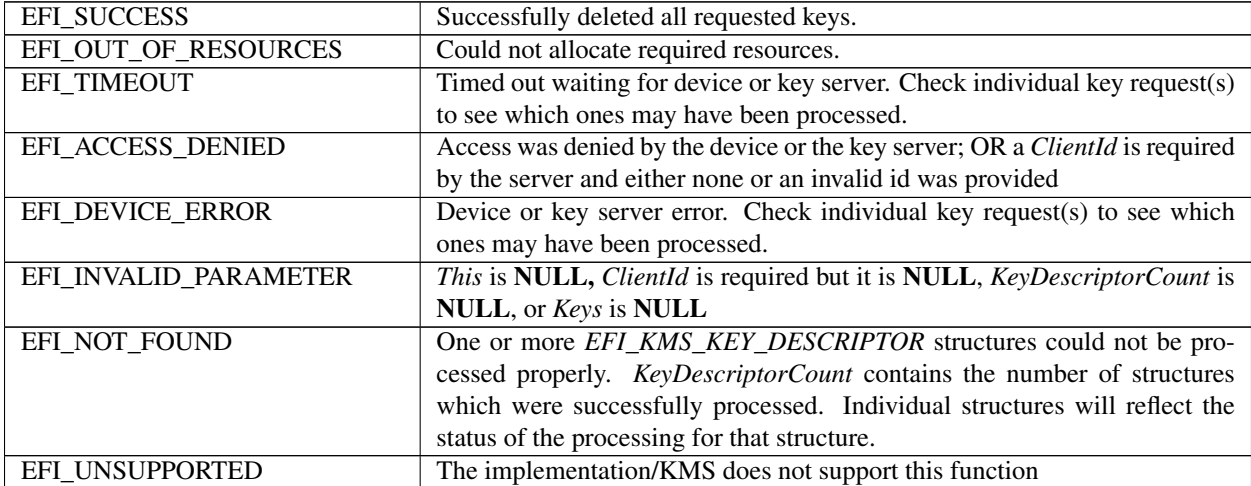

## **37.3.2.6 EFI\_KMS\_PROTOCOL.GetKeyAttributes()**

#### Summary

Get one or more attributes associated with a specified key identifier. If none are found, the returned attributes count contains a value of zero.

#### Prototype

```
typedef
EFI_STATUS
(EFIAPI *EFI_KMS_GET_KEY_ATTRIBUTES) (
  IN EFI_KMS_PROTOCOL *This,<br>IN EFI KMS CLIENT INFO *Client,
  IN EFI_KMS_CLIENT_INFO<br>IN UINT8
  IN UINT8<br>IN CONST VOID *KeyIdentifier, *KeyIdentifier,
  IN CONST VOID *KeyIdentifier,<br>IN OUT UINT16 *KeyAttributesC
                                                          *KeyAttributesCount,
  IN OUT EFI_KMS_KEY_ATTRIBUTE *KeyAttributes,<br>IN OUT UINTN *ClientDataSize
  IN OUT UINTN \begin{array}{c}\n\star \texttt{ClientDatabase} \times \texttt{ClientDatabase} \times \texttt{OPTIONAL}, \\
\star \star \texttt{ClientData} \times \texttt{OPTIONAL}\n\end{array}**ClientData OPTIONAL
  );
```
#### Parameters

This Pointer to this *EFI\_KMS\_PROTOCOL* instance.

Client Pointer to a valid *EFI\_KMS\_CLIENT\_INFO* structure.

KeyIdentifierSize Pointer to the size in bytes of the *KeyIdentifier* variable.

KeyIdentifier Pointer to the key identifier associated with this key.

- KeyAttributesCount Pointer to the number of *EFI\_KMS\_KEY\_ATTRIBUTE* structures associated with the Key identifier. If none are found, the count value is zero on return. On input this value reflects the number of *KeyAttributes* that may be returned. On output, the value reflects the number of completed *KeyAttributes* structures found.
- KeyAttributes Pointer to an array of *EFI\_KMS\_KEY\_ATTRIBUTE* structures associated with the Key Identifier. On input, the fields in the structure should be NULL. On output, the attribute fields will have updated values for attributes associated with this key identifier.
- ClientDataSize Pointer to the size, in bytes, of an arbitrary block of data specified by the *ClientData* parameter. This parameter may be NULL, in which case the *ClientData* parameter will be ignored and no data will be transferred to or from the KMS. If the parameter is not NULL, then *ClientData* must be a valid pointer. If the value pointed to is 0, no data will be transferred to the KMS, but data may be returned by the KMS. For all non-zero values \* *ClientData* will be transferred to the KMS, which may also return data to the caller. In all cases, the value upon return to the caller will be the size of the data block returned to the caller, which will be zero if no data is returned from the KMS.
- ClientData Pointer to a pointer to an arbitrary block of data of \* *ClientDataSize* that is to be passed directly to the KMS if it supports the use of client data. This parameter may be NULL if and only if the *ClientDataSize* parameter is also NULL. Upon return to the caller, \* *ClientData* points to a block of data of \* *ClientDataSize* that was returned from the KMS. If the returned value for \* *ClientDataSize* is zero, then the returned value for \* *ClientData* must be NULL and should be ignored by the caller. The KMS protocol consumer is responsible for freeing all valid buffers used for client data regardless of whether they are allocated by the caller for input to the function or by the implementation for output back to the caller.

### **Description**

The *GetKeyAttributes()* function returns one or more attributes for a key.

The *ClientIdentifierSize* and *ClientIdentifier* parameters identify the caller to the key management service. It may be used for auditing or access control. The use of this parameter is optional unless the KMS requires it in order to perform the requested action.

The *KeyIdentifierSize* and *KeyIdentifier* parameters identify the key whose attributes are to be returned by the key management service. They may be used to retrieve additional information about a key, whose format is defined by the KeyAttribute. Attributes returned may be of the same or different names.

The *ClientDataSize* and *ClientData* parameters allow the caller to pass an arbitrary block of data to/from the KMS for uses such as auditing or access control. The KMS protocol implementation does not alter this data block other than to package it for transmission to the KMS. The use of these parameters is optional unless the KMS requires it in order to perform the requested action.

#### Status Codes Returned

The *GetKeyAttributes()* function will return a status which indicates the overall status of the request. Note that this may be different from the status reported for individual key attribute requests.

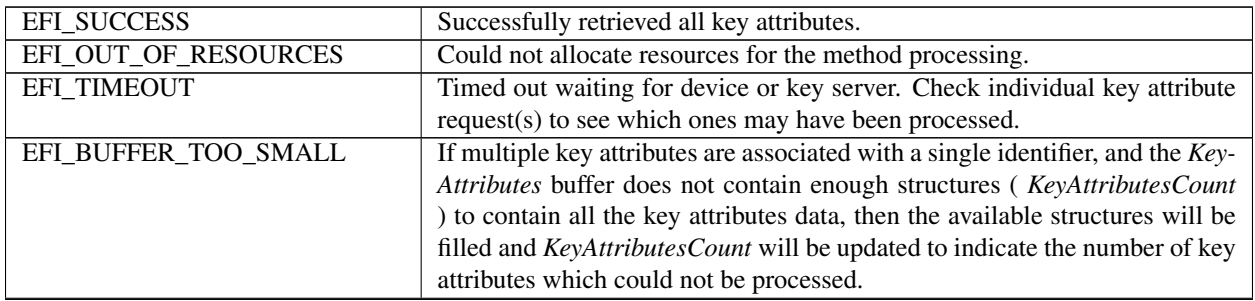

continues on next page

| EFI ACCESS DENIED     | Access was denied by the device or the key server; OR a ClientId is required    |
|-----------------------|---------------------------------------------------------------------------------|
|                       | by the server and either none or an invalid id was provided                     |
| EFI DEVICE ERROR      | Device or key server error. Check individual key attribute request(s) (i.e.,    |
|                       | key attribute status for each) to see which ones may have been processed.       |
| EFI INVALID PARAMETER | This is NULL, ClientId is required but it is NULL, KeyldentifierSize is         |
|                       | NULL, or Keyldentifier is NULL, or KeyAttributes is NULL, or KeyAt-             |
|                       | tributesSize is NULL.                                                           |
| EFI NOT FOUND         | The Keyldentifier could not be found. KeyAttributesCount contains zero.         |
|                       | Individual structures will reflect the status of the processing for that struc- |
|                       | ture.                                                                           |
| EFI UNSUPPORTED       | The implementation/KMS does not support this function                           |

Table 37.18 – continued from previous page

## **37.3.2.7 EFI\_KMS\_PROTOCOL.AddKeyAttributes()**

### Summary

Add one or more attributes to a key specified by a key identifier.

#### Prototype

```
typedef
EFI_STATUS
(EFIAPI *EFI_KMS_ADD_KEY_ATTRIBUTES) (
 IN EFI_KMS_PROTOCOL *This,<br>IN EFI_KMS_CLIENT_INFO *Client,
 IN EFI_KMS_CLIENT_INFO
 IN UINT *KeyIdentifierSize,
 IN CONST VOID *KeyIdentifier,IN OUT UINT16 *KeyAttributesCount,
 IN OUT EFI_KMS_KEY_ATTRIBUTE *KeyAttributes,<br>IN OUT UINTN *ClientDataSize
 IN OUT UINTN \starClientDataSize OPTIONAL,<br>IN OUT VOID \star \starClientData OPTIONAL
                                        **ClientData OPTIONAL
 );
```
## Parameters

This Pointer to this *EFI\_KMS\_PROTOCOL* instance.

Client Pointer to a valid *EFI\_KMS\_CLIENT\_INFO* structure.

KeyIdentifierSize Pointer to the size in bytes of the *KeyIdentifier* variable.

KeyIdentifier Pointer to the key identifier associated with this key.

- KeyAttributesCount Pointer to the number of *EFI\_KMS\_KEY\_ATTRIBUTE* structures to associate with the Key. On normal returns, this number will be updated with the number of key attributes successfully processed.
- KeyAttributes Pointer to an array of *EFI\_KMS\_KEY\_ATTRIBUTE* structures providing the attribute information to associate with the key. On input, the values for the fields in the structure are completely filled in. On return the *KeyAttributeStatus* field will reflect the result of the operation for each key attribute request.
- ClientDataSize Pointer to the size, in bytes, of an arbitrary block of data specified by the *ClientData* parameter. This parameter may be NULL, in which case the *ClientData* parameter will be ignored and no data will be transferred to or from the KMS. If the parameter is not NULL, then *ClientData* must be a valid pointer. If the value pointed to is 0, no data will be transferred to the KMS, but data may be returned by the KMS. For all non-zero values \* *ClientData* will be transferred to the KMS, which may also return data to the caller. In all cases, the value upon return to the caller will be the size of the data block returned to the caller, which will be zero if no data is returned from the KMS.

ClientData Pointer to a pointer to an arbitrary block of data of \* *ClientDataSize* that is to be passed directly to the KMS if it supports the use of client data. This parameter may be NULL if and only if the *ClientDataSize* parameter is also NULL. Upon return to the caller, \* *ClientData* points to a block of data of \* *ClientDataSize* that was returned from the KMS. If the returned value for \* *ClientDataSize* is zero, then the returned value for \* *ClientData* must be NULL and should be ignored by the caller. The KMS protocol consumer is responsible for freeing all valid buffers used for client data regardless of whether they are allocated by the caller for input to the function or by the implementation for output back to the caller.

## **Description**

The *AddKeyAttributes()* function adds one or more key attributes. If this function is not supported by a KMS protocol instance then it is assumed that there is an alternative means available for attribute management in the KMS.

The *Client* parameters identify the caller to the key management service. It may be used for auditing or access control. The use of this parameter is optional unless the KMS requires it in order to perform the requested action.

The *KeyIdentifierSize* and *KeyIdentifier* parameters identify the key whose attributes are to be modified by the key management service

The *KeyAttributesCount* and *KeyAttributes* parameters are used to specify the key attributes data to be registered on the KMS. Any number of attributes may be registered in a single operation, regardless of whether the KMS supports multiple key attribute definitions in a single request or not. The KMS protocol implementation is responsible for generating the appropriate requests (single/multiple) to the KMS. In certain error situations, the status of each attribute is updated indicating if that attribute was successfully registered or not.

The *ClientDataSize* and *ClientData* parameters allow the caller to pass an arbitrary block of data to/from the KMS for uses such as auditing or access control. The KMS protocol implementation does not alter this data block other than to package it for transmission to the KMS. The use of these parameters is optional unless the KMS requires it in order to perform the requested action.

## Status Codes Returned

The *AddKeyAttributes()* function will return a status which indicates the overall status of the request. Note that this may be different from the status reported for individual key attribute requests. Status codes returned for *AddKeyAttributes()* are:

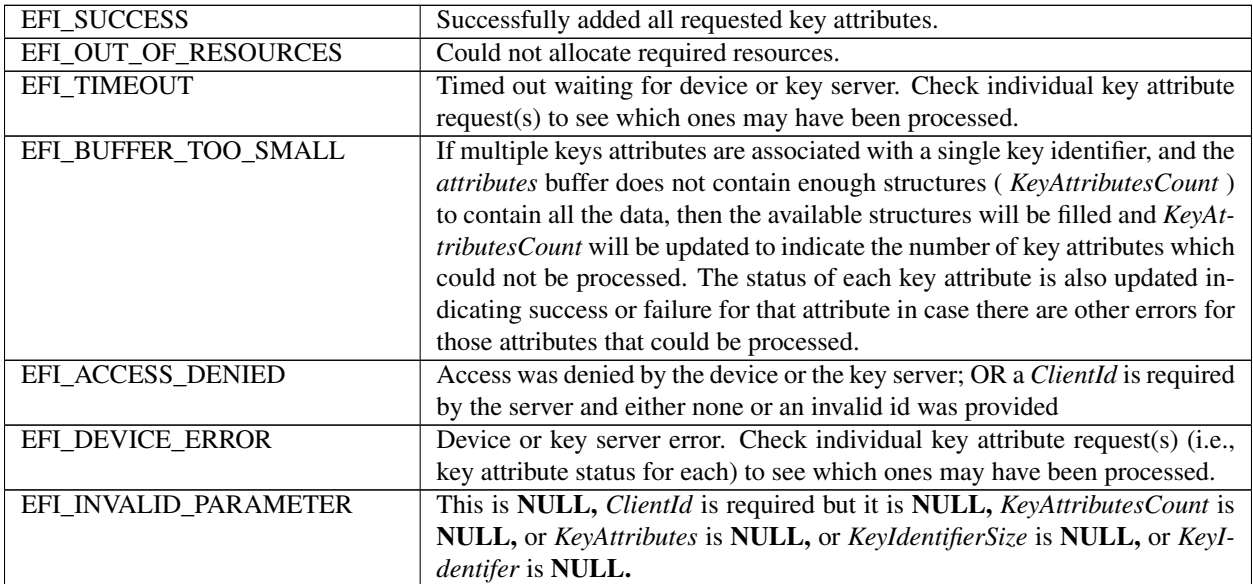

continues on next page

| The KeyIdentifier could not be found. On return the KeyAttributesCount      |
|-----------------------------------------------------------------------------|
| contains the number of attributes processed. Individual structures will re- |
| flect the status of the processing for that structure.                      |
| The implementation/KMS does not support this function                       |
|                                                                             |

Table 37.19 – continued from previous page

## **37.3.2.8 EFI\_KMS\_PROTOCOL.DeleteKeyAttributes()**

#### Summary

Delete attributes to a key specified by a key identifier.

### Prototype

```
typedef
EFI_STATUS
(EFIAPI *EFI_KMS_DELETE_KEY_ATTRIBUTES) (<br>IN EFI_KMS_PROTOCOL *This,
 IN EFI_KMS_PROTOCOL *This,<br>IN EFI_KMS_CLIENT_INFO *Client,
     EFI_KMS_CLIENT_INFO
 IN UINT8 *KeyIdentifierSize,
 IN CONST VOID *KeyIdentifier,
 IN OUT UINT16 *KeyAttributesCount,
 IN OUT EFI_KMS_KEY_ATTRIBUTE *KeyAttributes,<br>IN OUT UINTN *ClientDataSize
 IN OUT UINTN \starClientDataSize OPTIONAL,<br>IN OUT VOI
                                      **ClientData OPTIONAL
 );
```
### **Parameters**

This Pointer to this *EFI\_KMS\_PROTOCOL* instance.

Client Pointer to a valid *EFI\_KMS\_CLIENT\_INFO* structure.

KeyIdentifierSize Pointer to the size in bytes of the *KeyIdentifier* variable.

KeyIdentifier Pointer to the key identifier associated with this key.

- KeyAttributesCount Pointer to the number of *EFI\_KMS\_KEY\_ATTRIBUTE* structures associated with the Key. On input, the count value is one or more. On normal returns, this number will be updated with the number of key attributes successfully processed.
- KeyAttributes Pointer to an array of *EFI\_KMS\_KEY\_ATTRIBUTE* structures associated with the key. On input, the values for the fields in the structure are completely filled in. On return the\* *KeyAttributeStatus* field will reflect the result of the operation for each key attribute request.
- ClientDataSize Pointer to the size, in bytes, of an arbitrary block of data specified by the *ClientData* parameter. This parameter may be NULL, in which case the *ClientData* parameter will be ignored and no data will be transferred to or from the KMS. If the parameter is not NULL, then *ClientData* must be a valid pointer. If the value pointed to is 0, no data will be transferred to the KMS, but data may be returned by the KMS. For all non-zero values \* *ClientData* will be transferred to the KMS, which may also return data to the caller. In all cases, the value upon return to the caller will be the size of the data block returned to the caller, which will be zero if no data is returned from the KMS.
- ClientData Pointer to a pointer to an arbitrary block of data of \* *ClientDataSize* that is to be passed directly to the KMS if it supports the use of client data. This parameter may be NULL if and only if the *ClientDataSize* parameter is also NULL. Upon return to the caller, \* *ClientData* points to a block of data of \* *ClientDataSize* that was returned from the KMS. If the returned value for *ClientDataSize is zero, then the returned value for \* \*ClientData* must be NULL and should be ignored by the caller. The KMS protocol consumer is responsible

for freeing all valid buffers used for client data regardless of whether they are allocated by the caller for input to the function or by the implementation for output back to the caller.

## **Description**

The *DeleteKeyAttributes()* function removes key attributes for a key with the key management service.

The *Client* parameter identifies the caller to the key management service. It may be used for auditing or access control. The use of this parameter is optional unless the KMS requires it in order to perform the requested action.

The *KeyIdentifierSize* and *KeyIdentifier* parameters identify the key whose attributes are to be modified by the key management service

The *KeyAttributesCount* and *KeyAttributes* parameters are used to specify the key attributes data to be deleted on the KMS. Any number of attributes may be deleted in a single operation, regardless of whether the KMS supports multiple key attribute definitions in a single request or not. The KMS protocol implementation is responsible for generating the appropriate requests (single/multiple) to the KMS. In certain error situations, the status of each attribute is updated indicating if that attribute was successfully deleted or not.

The *KeyAttributesCount* and *KeyAttributes* parameters are used to specify the key attributes data to be deleted on the KMS. Any number of attributes may be deleted in a single operation, regardless of whether the KMS supports multiple key attribute definitions in a single request or not. The KMS protocol implementation is responsible for generating the appropriate requests (single/multiple) to the KMS. In certain error situations, the status of each attribute is updated indicating if that attribute was successfully deleted or not.

The *ClientDataSize* and *ClientData* parameters allow the caller to pass an arbitrary block of data to/from the KMS for uses such as auditing or access control. The KMS protocol implementation does not alter this data block other than to package it for transmission to the KMS. The use of these parameters is optional unless the KMS requires it in order to perform the requested action.

## Status Codes Returned

The DeleteKeyAttributes() function will return a status which indicates the overall status of the request. Note that this may be different from the status reported for individual key attribute requests. Status codes returned for the method are:

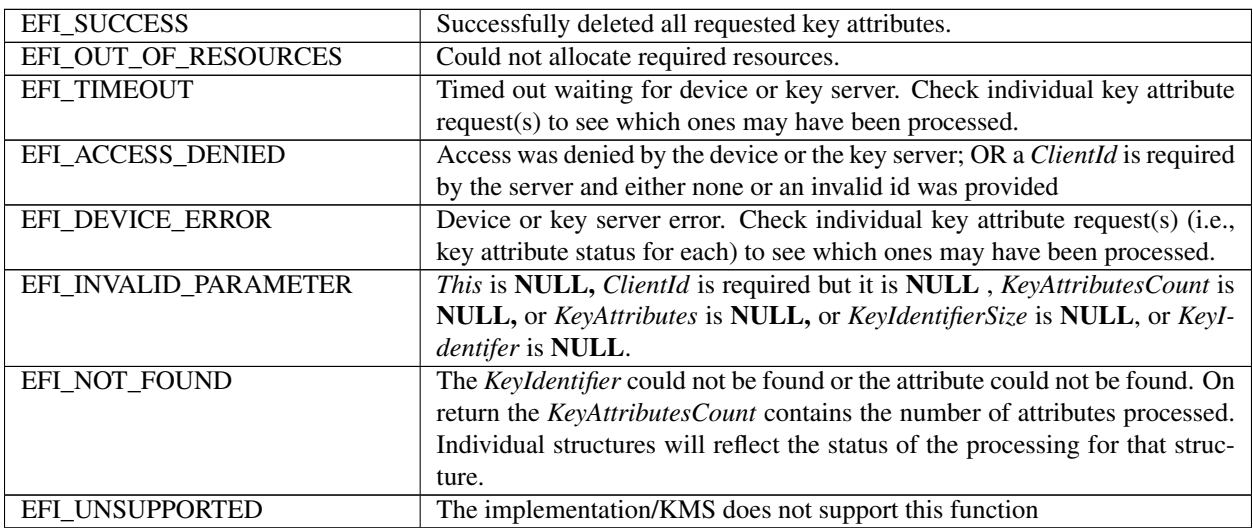

## **37.3.2.9 EFI\_KMS\_PROTOCOL.GetKeyByAttributes()**

#### Summary

Retrieve one or more key that has matched all of the specified key attributes.

#### Prototype

```
typedef
EFI_STATUS
(EFIAPI *EFI_KMS_GET_KEY_BY_ATTRIBUTES) (
 IN EFI_KMS_PROTOCOL *This,
 IN EFI_KMS_CLIENT_INFO * *Client,<br>IN UINTN *KeyAttr
                                      *KeyAttributeCount,
 IN OUT EFI_KMS_KEY_ATTRIBUTE *KeyAttributes,
 IN OUT UINTN *KeyDescriptorCount,IN OUT EFI_KMS_KEY_DESCRIPTOR *KeyDescriptors,
 IN OUT UINTN \starClientDataSize OPTIONAL,<br>IN OUT VOID \star \starClientData OPTIONAL
                                      **ClientData OPTIONAL
 );
```
#### Parameters

This Pointer to this *EFI\_KMS\_PROTOCOL* instance.

- Client Pointer to a valid *EFI\_KMS\_CLIENT\_INFO* structure.
- KeyAttributeCount Pointer to a count of the number of key attribute structures that must be matched for each returned key descriptor. On input the count value is one or more. On normal returns, this number will be updated with the number of key attributes successfully processed.
- KeyAttributes Pointer to an array of *EFI\_KMS\_KEY\_ATTRIBUTE* structure to search for. On input, the values for the fields in the structure are completely filled in. On return the KeyAttributeStatus field will reflect the result of the operation for each key attribute request.
- KeyDescriptorCount Pointer to a count of the number of key descriptors matched by this operation. On entry, this number will be zero. On return, this number will be updated to the number of key descriptors successfully found.
- KeyDescriptors Pointer to an array of *EFI\_KMS\_KEY\_DESCRIPTOR* structures which describe the keys from the KMS having the *KeyAttribute(s)* specified. On input, this pointer will be NULL. On output, the array will contain an *EFI\_KMS\_KEY\_DESCRIPTOR* structure for each key meeting the search criteria. Memory for the array and all *KeyValue* fields will be allocated with the *EfiBootServicesData* type and must be freed by the caller when it is no longer needed. Also, the *KeyStatus* field of each descriptor will reflect the result of the request relative to that key descriptor.
- ClientDataSize Pointer to the size, in bytes, of an arbitrary block of data specified by the *ClientData* parameter. This parameter may be NULL, in which case the *ClientData* parameter will be ignored and no data will be transferred to or from the KMS. If the parameter is not NULL, then *ClientData* must be a valid pointer. If the value pointed to is 0, no data will be transferred to the KMS, but data may be returned by the KMS. For all non-zero values \*\*ClientData\* will be transferred to the KMS, which may also return data to the caller. In all cases, the value upon return to the caller will be the size of the data block returned to the caller, which will be zero if no data is returned from the KMS.
- ClientData Pointer to a pointer to an arbitrary block of data of \*\*ClientDataSize\* that is to be passed directly to the KMS if it supports the use of client data. This parameter may be NULL if and only if the *ClientDataSize* parameter is also NULL. Upon return to the caller, \*\*ClientData\* points to a block of data of \*\*ClientDataSize\* that was returned from the KMS. If the returned value for \*\*ClientDataSize\* is zero, then the returned value for \*\*ClientData\* must be NULL and should be ignored by the caller. The KMS protocol consumer is responsible

for freeing all valid buffers used for client data regardless of whether they are allocated by the caller for input to the function or by the implementation for output back to the caller.

## **Description**

The *GetKeyByAttributes()* function returns the keys found by searches for matching key attribute(s). This function must be supported by every KMS protocol instance that supports the use of key attributes as indicated in the protocol's *KeyAttributesSupported* field.

The *Client* parameter identifies the caller to the key management service. It may be used for auditing or access control. The use of this parameter is optional unless the KMS requires it in order to perform the requested action.

The *KeyAttributesCount* and *KeyAttributes* parameters are used to specify the key attributes data to be searched for on the KMS. Any number of attributes may be searched for in a single operation, regardless of whether the KMS supports multiple key attribute definitions in a single request or not. The KMS protocol implementation is responsible for generating the appropriate requests (single/multiple) to the KMS. In certain error situations, the status of each attribute is updated indicating if that attribute was successfully found or not. If an attribute specifies a wildcard *KeyAttributeInstance* value, then the provider returns all instances of the attribute.

The *KeyDescriptorCount* and *KeyDescriptors* parameters are used to return the *EFI\_KMS\_KEY\_DESCRIPTOR* structures for keys meeting the search criteria. Any number of keys may be returned in a single operation, regardless of whether the KMS supports multiple key definitions in a single request or not. The KMS protocol implementation is responsible for generating the appropriate requests (single/multiple) to the KMS.

The *ClientDataSize* and *ClientData* parameters allow the caller to pass an arbitrary block of data to/from the KMS for uses such as auditing or access control. The KMS protocol implementation does not alter this data block other than to package it for transmission to the KMS. The use of these parameters is optional unless the KMS requires it in order to perform the requested action.

## Status Codes Returned

The *GetKeyByAttributes()* function will return a status which indicates the overall status of the request. Note that this may be different from the status reported for individual keys.

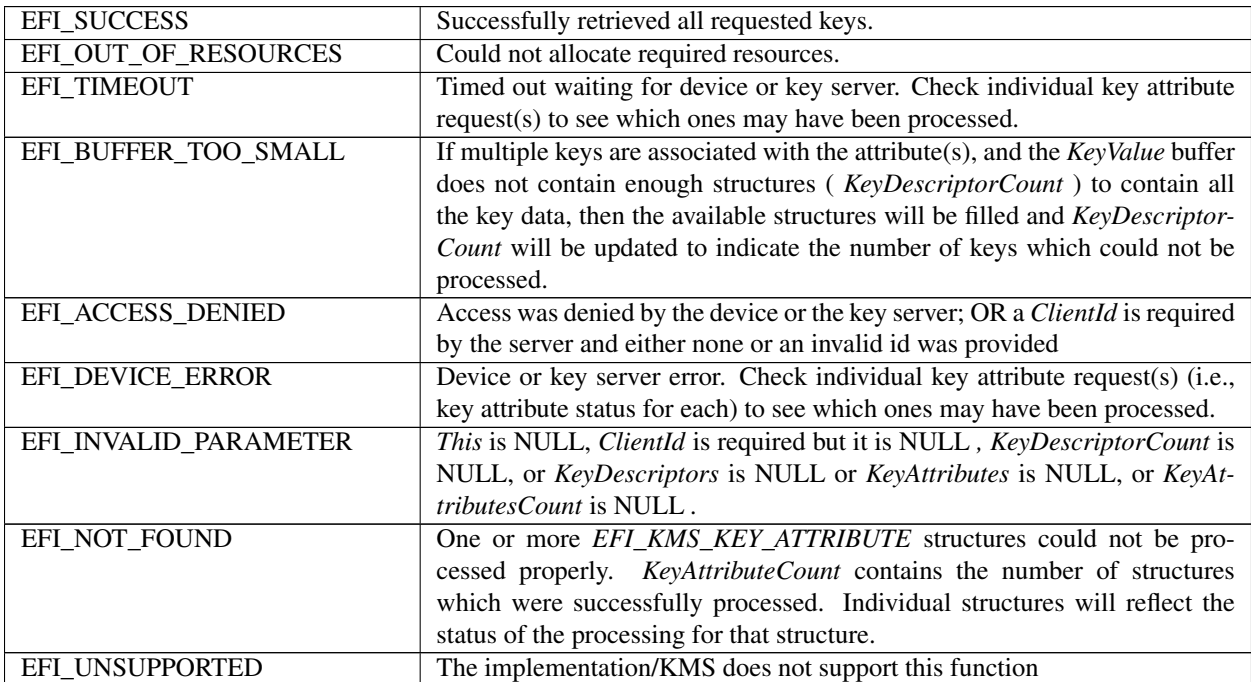

# **37.4 PKCS7 Verify Protocol**

# **37.4.1 EFI\_PKCS7\_VERIFY\_PROTOCOL**

## Summary

EFI\_PKCS7\_VERIFY\_PROTOCOL (See: <http://tools.ietf.org/html/rfc2315>) may be used to verify data signed with PKCS#7 formatted authentication. The PKCS#7 data to be verified must be binary DER encoded. Additional information on the supported ASN.1 formatting is provided below.

Drivers that supply PKCS7 verification function should publish the | *EFI\_PKCS7\_VERIFY\_PROTOCOL.* Drivers wishing to use the | *EFI\_PKCS7\_VERIFY\_PROTOCOL* may get a reference with *LocateProtocol().*

GUID

```
#define EFI_PKCS7_VERIFY_PROTOCOL_GUID \
 { 0x47889fb2, 0xd671, 0x4fab,\
   { 0xa0, 0xca, 0xdf, 0xe, 0x44,\ 0xdf, 0x70, 0xd6 }}
```
## Protocol Interface Structure

```
typedef struct _EFI_PKCS7_VERIFY_PROTOCOL {
 EFI_PKCS7_VERIFY_BUFFER *VerifyBuffer;
 EFI_PKCS7_VERIFY_SIGNATURE *VerifySignature;
} EFI_PKCS7_VERIFY_PROTOCOL;
```
## **Parameters**

- VerifyBuffer Examine a DER-encoded PKCS7-signed memory buffer with signature containing embedded data content, or buffer with detached signature and separate data content buffer, and verify using supplied signature lists.
- VerifySignature Examine a DER-encoded PKCS7-signed memory buffer with signature and, using caller-supplied hash value for signed data, verify using supplied signature lists.

## **Description**

The *EFI\_PKCS7\_VERIFY\_PROTOCOL* is used to verify data signed using PKCS7 structure. PKCS7 is a generalpurpose cryptographic standard (see references). The PKCS7 data to be verified must be ASN.1 (DER) encoded. See the Table below.

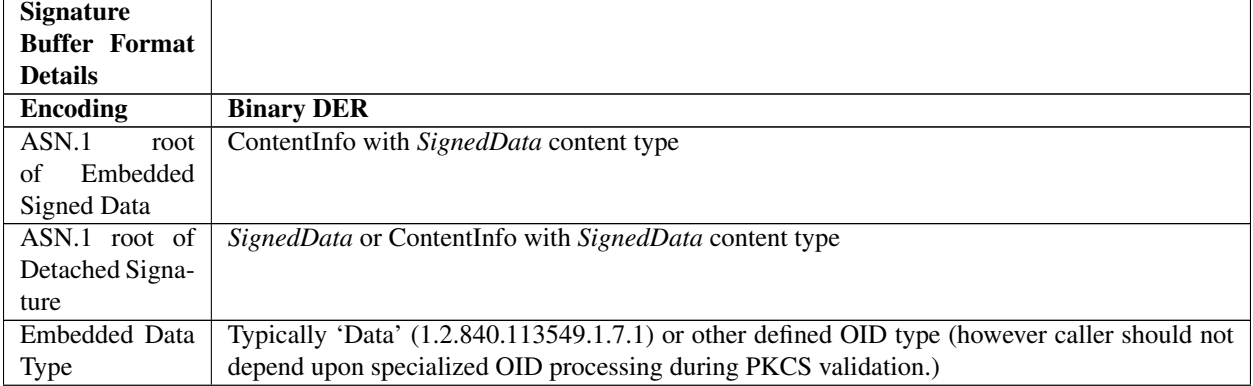

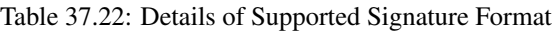

continues on next page

| Digest<br>(Hash)    | See [RFC2315] and OID definition by different standard bodies. |
|---------------------|----------------------------------------------------------------|
| Algorithm           |                                                                |
| <b>VerifyBuffer</b> |                                                                |
| function)           |                                                                |
| Digest<br>Encryp-   | See [RFC2315] and OID definition by different standard bodies. |
| tion                |                                                                |
| Certificate         | See TimeStampDb description                                    |
| validity dates      |                                                                |
| Signature           | Ignored by function                                            |
| authenticate-       |                                                                |
| dAttributes         |                                                                |
| Timestamping        | See TimeStampDb description                                    |

Table 37.22 – continued from previous page

## References

PKCS7 is defined by RFC2315. For more information see "Links to UEFI-Related Documents" ( [http:](http://uefi.org/uefi) [//uefi.org/uefi](http://uefi.org/uefi) ) under the heading "RFC2315 (defines PKCS7)".

# **37.4.2 EFI\_PKCS7\_VERIFY\_PROTOCOL.VerifyBuffer()**

## Summary

This function processes a buffer containing binary DER-encoded PKCS7 signature. The signed data content may be embedded within the buffer or separated. Function verifies the signature of the content is valid and signing certificate was not revoked and is contained within a list of trusted signers.

## Prototype

```
typedef
EFI_STATUS
(EFIAPI *VerifyBuffer)(
 IN EFI_PKCS7_VERIFY_PROTOCOL *This,<br>IN VOID *Signe
 IN VOID *SignedData,
                                        SignedDataSize,
 IN VOID *InData OPTIONAL,<br>IN UINTN *InDataSize
                                        InDataSize
  IN EFI_SIGNATURE_LIST **AllowedDb,
  IN EFI_SIGNATURE_LIST **RevokedDb OPTIONAL,<br>IN EFI_SIGNATURE_LIST **TimeStampDb OPTION
  IN EFI_SIGNATURE_LIST **TimeStampDb OPTIONAL,<br>OUT VOID *Content OPTIONAL,
  OUT VOID *Content OPTIONAL, <br>IN OUT UINTN *ContentSize
                                        *ContentSize
  );
```
## Parameters

This Pointer to *EFI\_PKCS7\_VERIFY\_PROTOCOL* instance.

SignedData Points to buffer containing ASN.1 DER-encoded PKCS signature.

SignedDataSize The size of *SignedData* buffer in bytes.

InData In case of detached signature, *Indata* points to buffer containing the raw message data previously signed and to be verified by function. In case of *SignedData* containing embedded data, *InData* must be NULL.

## InDataSize

When *InData* is used, the size of *InData* buffer in bytes.

When *InData* is NULL, this parameter must be 0.

- AllowedDb Pointer to a list of pointers to *EFI\_SIGNATURE\_LIST* structures. The list is terminated by a null pointer. The *EFI\_SIGNATURE\_LIST* structures contain lists of X.509 certificates of approved signers. See Chapter 27 for definition of *EFI\_SIGNATURE\_LIST*. Function recognizes signer certificates of type *EFI\_CERT\_X509\_GUID.* Any hash certificate in *AllowedDb* list is ignored by this function. Function returns success if signer of the buffer is within this list (and not within *RevokedDb* ). This parameter is required.
- RevokedDb Optional pointer to a list of pointers to *EFI\_SIGNATURE\_LIST* structures. The list is terminated by a null pointer. List of X.509 certificates of revoked signers and revoked file hashes. Except as noted in description of *TimeStampDb,* signature verification will always fail if the signer of the file or the hash of the data component of the buffer is in *RevokedDb* list. This list is optional and caller may pass Null or pointer to NULL if not required.
- TimeStampDb Optional pointer to a list of pointers to *EFI\_SIGNATURE\_LIST* structures. The list is terminated by a null pointer. This parameter can be used to pass a list of X.509 certificates of trusted time stamp signers. This list is optional and caller may pass Null or pointer to NULL if not required.
- Content On input, points to an optional caller-allocated buffer into which the function will copy the content portion of the file after verification succeeds. This parameter is optional and if NULL, no copy of content from file is performed.
- ContentSize On input, points to the size in bytes of the optional buffer *Content* previously allocated by caller. On output, if the verification succeeds, the value referenced by *ContentSize* will contain the actual size of the content from signed file. If *ContentSize* indicates the caller-allocated buffer is too small to contain content, an error is returned, and *ContentSize* will be updated with the required size. This parameter must be 0 if *Content* is Null.

### **Description**

This function processes the buffer *SignedData* for PCKS7 verification. The data that was signed using PKCS is referred to as the 'Message'. In the process of creating a signature of the message, a SHA256 or other hash of the message bytes, called the 'Message Digest', is encrypted using a private key held in secret by the signer. The encrypted hash and the X.509 public key certificate of the signer are formatted according to the ASN.1 PKCS#7 Schema (See References). For the buffer type with the embedded data, the ASN.1 syntax is also used to wrap the data and combine the message data with the signature structure.

The *SignedData* buffer must be ASN.1 DER-encoded format with structure according to the subset defined in the introduction to this protocol. Both embedded content and detached signature formats are supported. In case of embedded content, *SignedData* contains both the PKCS7 signature structure and the message content that was signed. In the case of detached signature, *SignedData* contains only the signature data and *InData* is used to supply the data to be verified. To pass verification the X.509 public certificate of the signer of the file must be found in *AllowedDb* and not be present in *RevokedDb.* Additionally if *RevokedDb* contains a specific Hash signature that matches the hash calculated for the content, the file will also fail verification. The message content will be copied to the caller-supplied buffer *Content* (when present) with *ContentSize* updated to reflect the total size in bytes of the extracted content.

The *VerifyBuffer()* function performs several steps. First, the buffer containing the user-provided signature is parsed, the content is located and a hash calculated, and the PKCS7 signature of that hash is verified by decrypting the hash calculated at time of signing. Match of current hash with decrypted hash provides indication the structure contained in buffer has not been modified since signing. Next the protocol function attempts to match the signing certificate included within the signed data again the members of an (optional) list of caller-provided revoked certificates ( *RevokedDb* ). The hash of the data is also compared against any hash items contained in *RevokedDb* list. Next the signing certificate is matched against the caller-provided list of trusted signatures. If the signature is valid, the certificate or hash are not in the revoked list, and the certificate is in the trusted list, the file passes verification.

When *TimeStampDb* list is present this information modifies the processing of revoked certificates found in both *AllowedDb* and *RevokedDb.* When PCKS7 signings that are time-stamped by trusted signer in *TimeStampDb* list, and which time-stamping occurred prior to the time of certificate revocation noted in certificate in *RevokedDb* list, the signing will be allowed and return *EFI\_SUCCESS. TimeStampDb* parameter is optional and may be NULL or a pointer to NULL when not used. Except in the processing of certificates found in both *AllowedDb* and *RevokedDb,*

*TimeStampDb* is not used and time-stamping is not otherwise required for signings verified by certificate only in *AllowedDb.*

NOTE: *This method is intended to be suitable to implement Secure Boot image validation, and as such the contents of* AllowedDb, RevokedDb, *and* TimeStampDb *must also conform with the requirements of [Authorization Process](#page-1520-0)* , *bullet item 3 (UEFI Image Validation Succeeded)*.

The verification function can handle both embedded data or detached signature formats. In case of embedded data, the function will optionally extract the original signed data and supply back to caller in caller-supplied buffer. For a detached signature the caller must provide the original message data in buffer pointed to by *InData.* For consistency, when both *InData* and *Content* are provided, the function will copy contents of *InData* to *Content.*

In case where the *ContentSize* indicated by caller is too small to contain the entire content extracted from the file, *EFI\_BUFFER\_TOO\_SMALL* error is returned, and *ContentSize* is updated to reflect the required size.

NOTE: *When signing certificate is matched to* AllowedDb *or* RevokedDb *lists, a match can occur against an entry in the list at any level of the chain of X.509 certificates present in the PCKS certificate list. This supports signing with a certificate that chains to one of the certificates in the* AllowedDb *or* RevokedDb *lists.*

## Related Definitions

None

## Status Codes Returned

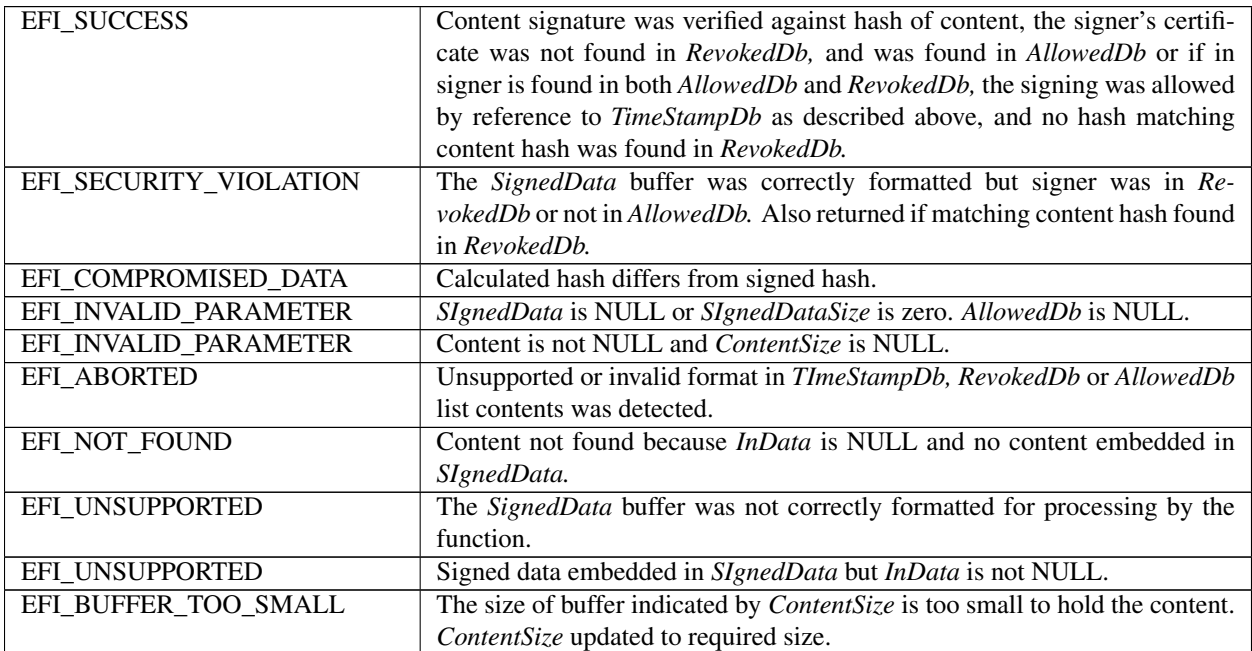

## **37.4.2.1 EFI\_PKCS7\_VERIFY\_PROTOCOL.VerifySignature()**

#### Summary

This function processes a buffer containing binary DER-encoded detached PKCS7 signature. The hash of the signed data content is calculated and passed by the caller. Function verifies the signature of the content is valid and signing certificate was not revoked and is contained within a list of trusted signers.

Note: The current UEFI specification allows for a variety of hashes. In order to be secure, the users of this protocol

should loop over each hash to see if the binary signature is authorized.

#### Prototype

```
typedef
EFI_STATUS
(EFIAPI *VerifySignature)(
 IN EFI_PKCS7_VERIFY_PROTOCOL *This,
 IN VOID *Signature,
 IN UINTN SignatureSize,
 IN VOID *InHash,
 IN UINTN InHashSize
 IN EFI_SIGNATURE_LIST **AllowedDb,<br>IN EFI SIGNATURE LIST **RevokedDb OPTIONAL,
 IN EFI SIGNATURE LIST
 IN EFI_SIGNATURE_LIST **TimeStampDb OPTIONAL,
 );
```
#### **Parameters**

This Pointer to *EFI\_PKCS7\_VERIFY\_PROTOCOL* instance.

Signature Points to buffer containing ASN.1 DER-encoded PKCS detached signature.

SignatureSize The size of *Signature* buffer in bytes.

InHash *InHash* points to buffer containing the caller calculated hash of the data. This parameter may not be NULL.

InHashSize The size in bytes of *InHash* buffer.

- AllowedDb Pointer to a list of pointers to *EFI\_SIGNATURE\_LIST* structures. The list is terminated by a null pointer. The *EFI\_SIGNATURE\_LIST* structures contain lists of X.509 certificates of approved signers. See Chapter 27 for definition of *EFI\_SIGNATURE\_LIST.* Function recognizes signer certificates of type *EFI\_CERT\_X509\_GUID.* Any hash certificate in *AllowedDb* list is ignored by this function. Function returns success if signer of the buffer is within this list (and not within *RevokedDb* ). This parameter is required.
- RevokedDb Pointer to a list of pointers to *EFI\_SIGNATURE\_LIST* structures. The list is terminated by a null pointer. List of X.509 certificates of revoked signers and revoked file hashes. Signature verification will always fail if the signer of the file or the hash of the data component of the buffer is in *RevokedDb* list. This parameter is optional and caller may pass Null if not required.
- TimeStampDb Optional pointer to a list of pointers to *EFI\_SIGNATURE\_LIST* structures. The list is terminated by a null pointer. This parameter can be used to pass a list of X.509 certificates of trusted time stamp counter-signers.

#### **Description**

This function processes the buffer *Signature* for PCKS7 verification using hash of the data calculated and pass by caller in the *InHash* buffer. The data that was signed using PKCS is referred to as the 'Message'. In the process of creating a signature of the message, a hash of the message bytes, called the 'Message Digest', is encrypted using a private key held in secret by the signer. The encrypted hash and the X.509 public key certificate of the signer are formatted according to the ASN.1 PKCS#7 Schema (See References). Any data embedded within the PKCS structure is ignored by the function. This function does not support extraction of signature from executable file formats. The address of the PKCS Signature block must be located and passed by the called.

The hash size passed in *InHashSize* must match the size of the signed hash embedded within the PKCS signature structure or an error is returned.

The *SignedData* buffer must be ASN.1 DER-encoded format with structure according to the subset defined in the introduction to this protocol. Both embedded content and detached signature formats are supported however embedded data is ignored. To pass verification the X.509 public certificate of the signer of the file must be found in *AllowedDb* and not be present in *RevokedDb.* Additionally, if *RevokedDb* contains a specific Hash signature that matches the hash calculated for the content, the file will also fail verification.

When *TimeStampDb* list is present this information modifies the processing of revoked certificates found in both *AllowedDb* and *RevokedDb.* When PCKS7 signings that are time-stanped by trusted signer in *TimeStampDb* list, and which time-stamping occurred prior to the time of certificate revocation noted in certificate in *RevokedDb* list, the signing will be allowed and return *EFI\_SUCCESS. TimeStampDb* parameter is optional and may be NULL or a pointer to NULL when not used. Except in the processing of certificates found in both *AllowedDb* and *RevokedDb, TimeStampDb* is not used and time-stamping is not otherwise required for signings verified by certificate only in *AllowedDb.*

The *VerifySignature()* function performs several steps. First, the buffer containing the user-provided signature is parsed, (any embedded content is ignored), and the PKCS7 signature of hash data is verified by decrypting the hash calculated at time of signing. Match of caller provided hash with decrypted hash provides indication the signed data has not been modified since signing. Next the protocol function attempts to match the signing certificate included within the signed data again the members of an (optional) list of caller-provided revoked certificates ( *RevokedDb* ). The hash of the data is also compared against any hash items contained in *RevokedDb* list. Next the signing certificate is matched against the caller-provided list of trusted signatures. If the signature is valid, the certificate or hash are not in the revoked list, and the certificate is in the trusted list, the file passes verification.

Note: When a signing certificate is matched to AllowedDb or RevokedDb lists, a match can occur against an entry in the list at any level of the chain of X.509 certificates present in the PCKS certificate list. This supports signing with a certificate that chains to one of the certificates in the AllowedDb or RevokedDb lists.

Note: Because this function uses hashes and the specification contains a variety of hash choices, you should be aware that the check against the RevokedDb list will improperly succeed if the signature is revoked using a different hash algorithm. For this reason, you should either cycle through all UEFI supported hashes to see if one is forbidden, or rely on a single hash choice only if the UEFI signature authority only signs and revokes with a single hash.

## Related Definitions

None

## Status Codes Returned

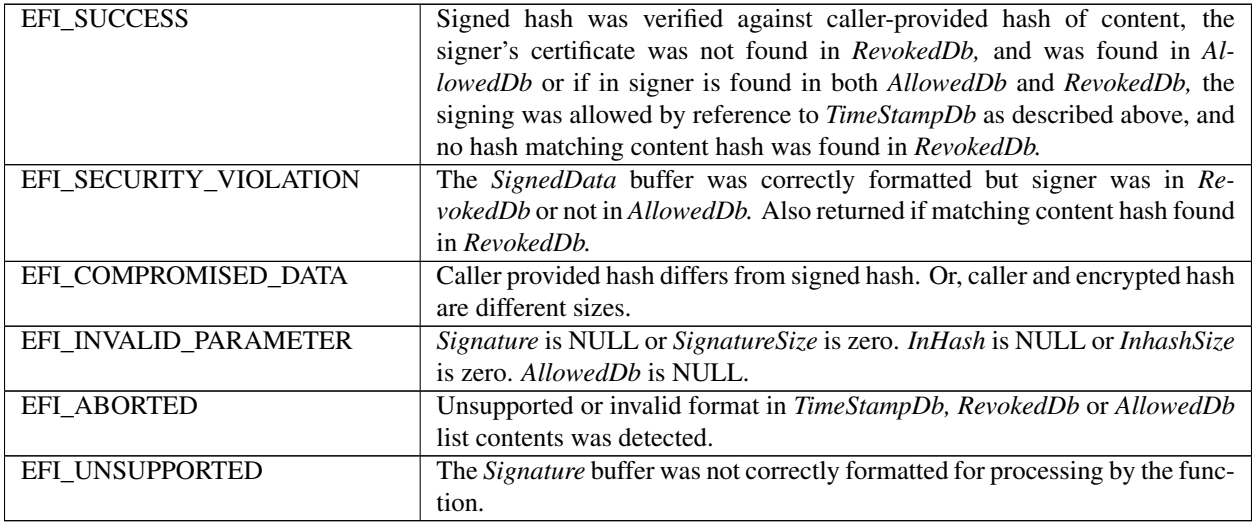

# **37.5 Random Number Generator Protocol**

This section defines the Random Number Generator (RNG) protocol. This protocol is used to provide random numbers for use in applications, or entropy for seeding other random number generators. Consumers of the protocol can ensure that drivers implementing the protocol produce RNG values in a well-known manner.

When a Deterministic Random Bit Generator (DRBG) is used on the output of a (raw) entropy source, its security level must be at least 256 bits.

# **37.5.1 EFI\_RNG\_PROTOCOL**

#### Summary

This protocol provides standard RNG functions. It can be used to provide random bits for use in applications, or entropy for seeding other random number generators.

### GUID

```
#define EFI_RNG_PROTOCOL_GUID \
{ 0x3152bca5, 0xeade, 0x433d,\
  {0x86, 0x2e, 0xc0, 0x1c, 0xdc, 0x29, 0x1f, 0x44}}
```
#### Protocol Interface Structure

```
typedef struct _EFI_RNG_PROTOCOL {
 EFI_RNG_GET_INFO GetInfo
 EFI_RNG_GET_RNG GetRNG;
 EFI_RNG_PROTOCOL;
```
#### Parameters

GetInfo Returns information about the random number generation implementation.

GetRNG Returns the next set of random numbers.

#### Description

This protocol allows retrieval of RNG values from an UEFI driver. The *GetInfo* service returns information about the RNG algorithms the driver supports. The *GetRNG* service creates a RNG value using an (optionally specified) RNG algorithm.

## **37.5.2 EFI\_RNG\_PROTOCOL.GetInfo**

#### Summary

Returns information about the random number generation implementation.

Prototype

```
typedef
EFI_STATUS
(EFIAPI *EFI_RNG_GET_INFO) (
 IN EFI_RNG_PROTOCOL *This,
  IN OUT UINTN *RNGAlgorithmListSize,<br>
OUT EFI RNG ALGORITHM *RNGAlgorithmList
  OUT EFI RNG ALGORITHM
  );
```
## Parameters

This A pointer to the *EFI\_RNG\_PROTOCOL* instance.

RNGAlgorithmListSize On input, the size in bytes of *RNGAlgorithmList.* On output with a return code of *EFI\_SUCCESS,* the size in bytes of the data returned in *RNGAlgorithmList.*

On output with a return code of *EFI\_BUFFER\_TOO\_SMALL,* the size of *RNGAlgorithmList* required to obtain the list.

RNGAlgorithmList A caller-allocated memory buffer filled by the driver with one *EFI\_RNG\_ALGORITHM* element for each supported RNG algorithm. The list must not change across multiple calls to the same driver. The first algorithm in the list is the default algorithm for the driver.

#### Description

This function returns information about supported RNG algorithms.

A driver implementing the RNG protocol need not support more than one RNG algorithm, but shall support a minimum of one RNG algorithm.

#### Related Definitions

typedef EFI\_GUID EFI\_RNG\_ALGORITHM;

#### Status Codes Returned

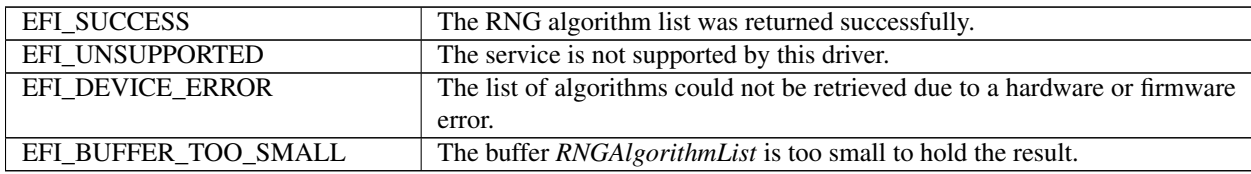

## **37.5.3 EFI\_RNG\_PROTOCOL.GetRNG**

#### Summary

Produces and returns an RNG value using either the default or specified RNG algorithm.

#### Prototype

```
typedef
EFI_STATUS
(EFIAPI *EFI_RNG_GET_RNG) (
 IN EFI_RNG_PROTOCOL *This,
 IN EFI_RNG_ALGORITHM *RNGAlgorithm, OPTIONAL<br>IN UINTN RNGValueLength,
                               RNGValueLength,
 OUT UINT8 *RNGValue
 );
```
#### **Parameters**

This A pointer to the *EFI\_RNG\_PROTOCOL* instance.

- RNGAlgorithm A pointer to the *EFI\_RNG\_ALGORITHM* that identifies the RNG algorithm to use. May be NULL in which case the function will use its default RNG algorithm.
- RNGValueLength The length in bytes of the memory buffer pointed to by *RNGValue.* The driver shall return exactly this number of bytes.
- RNGValue A caller-allocated memory buffer filled by the driver with the resulting RNG value.

## Description

This function fills the RNGValue buffer with random bytes from the specified RNG algorithm. The driver must not reuse random bytes across calls to this function. It is the caller's responsibility to allocate the *RNGValue* buffer.

#### Status Codes Returned

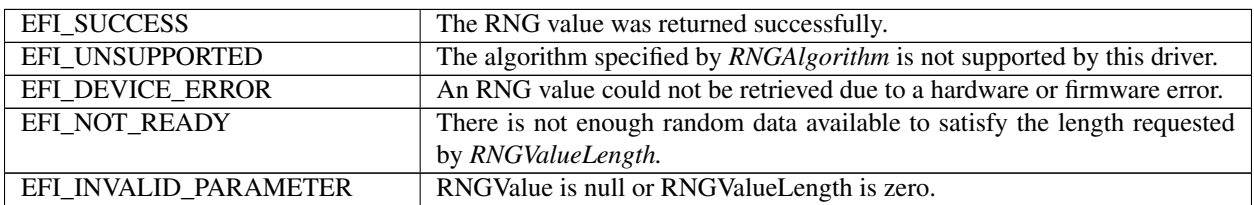

## **37.5.4 EFI RNG Algorithm Definitions**

#### Summary

This sub-section provides *EFI\_GUID* values for a selection of *EFI\_RNG\_PROTOCOL* algorithms. The algorithms listed are optional, not meant to be exhaustive and may be augmented by vendors or other industry standards.

The "raw" algorithm, when supported, is intended to provide entropy directly from the source, without it going through some deterministic random bit generator.

#### Prototype

```
#define EFI_RNG_ALGORITHM_SP800_90_HASH_256_GUID \
{0xa7af67cb, 0x603b, 0x4d42,\
{0xba, 0x21, 0x70, 0xbf, 0xb6, 0x29, 0x3f, 0x96}}
#define EFI_RNG_ALGORITHM_SP800_90_HMAC_256_GUID \
{0xc5149b43, 0xae85, 0x4f53,\
{0x99, 0x82, 0xb9, 0x43, 0x35, 0xd3, 0xa9, 0xe7}}
#define EFI_RNG_ALGORITHM_SP800_90_CTR_256_GUID \
{0x44f0de6e, 0x4d8c, 0x4045, \
{0xa8, 0xc7, 0x4d, 0xd1, 0x68, 0x85, 0x6b, 0x9e}}
#define EFI_RNG_ALGORITHM_X9_31_3DES_GUID \
{0x63c4785a, 0xca34, 0x4012,\
{0xa3, 0xc8, 0x0b, 0x6a, 0x32, 0x4f, 0x55, 0x46}}
#define EFI_RNG_ALGORITHM_X9_31_AES_GUID \
{0xacd03321, 0x777e, 0x4d3d,\
{0xb1, 0xc8, 0x20, 0xcf, 0xd8, 0x88, 0x20, 0xc9}}
#define EFI_RNG_ALGORITHM_RAW \
{0xe43176d7, 0xb6e8, 0x4827,\
  {0xb7, 0x84, 0x7f, 0xfd, 0xc4, 0xb6, 0x85, 0x61}}
```
## **37.5.5 RNG References**

NIST SP 800-90, "Recommendation for Random Number Generation Using Deterministic Random Bit Generators," March 2007. See "Links to UEFI-Related Documents" ( <http://uefi.org/uefi> ) under the heading "Recommendation for Random Number Generation Using Deterministic Random Bit Generators".

NIST, "Recommended Random Number Generator Based on ANSI X9.31 Appendix A.2.4 Using the 3-Key Triple DES and AES Algorithms," January 2005. See "Links to UEFI-Related Documents" ( <http://uefi.org/uefi> ) under the heading "Recommended Random Number Generator Based on ANSI X9.31".

# **37.6 Smart Card Reader and Smart Card Edge Protocol**

The UEFI Smart Card Reader Protocol provides an abstraction for device to provide smart card reader support. This protocol is very close to Part 5 of PC/SC workgroup specifications and provides an API to applications willing to communicate with a smart card or a smart card reader.

## **37.6.1 Smart Card Reader Protocol**

## **37.6.1.1 EFI\_SMART\_CARD\_READER\_PROTOCOL Summary**

Smart card aware application invokes this protocol to get access to an inserted smart card in the reader or to the reader itself.

#### GUID

```
#define EFI_SMART_CARD_READER_PROTOCOL_GUID \
  {0x2a4d1adf, 0x21dc, 0x4b81,\
  {0xa4, 0x2f, 0x8b, 0x8e, 0xe2, 0x38, 0x00, 0x60}}
```
#### Protocol Interface Structure

```
typedef struct _EFI_SMART_CARD_READER_PROTOCOL {
 EFI_SMART_CARD_READER_CONNECT SCardConnect;
 EFI_SMART_CARD_READER_DISCONNECT    SCardDisconnect;
 EFI_SMART_CARD_READER_STATUS SCardStatus;
 EFI_SMART_CARD_READER_TRANSMIT    SCardTransmit;
 EFI_SMART_CARD_READER_CONTROL SCardControl;
 EFI_SMART_CARD_READER_GET_ATTRIB SCardGetAttrib;
   } EFI_SMART_CARD_READER_PROTOCOL;
```
#### Members

SCardConnect Requests a connection to the smart card or smart card reader.

SCardDisconnect Closes the previously open connection.

SCardStatus Provides informations on smart card status and reader name.

SCardTransmit Exchanges data with smart card or smart card reader.

SCardControl Gives direct control to the smart card reader.

SCardGetAttrib Retrieves reader characteristics.

## **Description**

This protocol allows UEFI applications to communicate and get/set all necessary information to the smart card reader.
# **Overview**

This document aims at defining a standard way for UEFI applications to use a smart card. The key points are:

- Provide an API as close as possible to Part 5 of the existing PC/SC interface. See "Links to UEFI-Related Documents" ( <http://uefi.org/uefi> ) under the heading "PC/SC Workgroup Specifications".
- Remove any unnecessary complexity of PC/SC implementation in a classic OS:
	- Assume no connection sharing
	- No resource manager
	- Reduced set of APIs

Note that this document only focuses on PC/SC Part 5 (access to smart card/smart card reader from an application). Abstracting the smart card (Parts 6/9) is not the scope of this document.

Main differences with existing PC/SC implementation on Linux/MacOS/Windows:

- There is no resource manager, driver exposes Part 5 instead of Part 3
- It is not possible to share a smart card between UEFI applications/drivers
- Reader enumeration is different:
	- On classic PC/SC, SCardListReaders is used
	- In UEFI, reader list is available via OpenProtocol/ScardStatus calls

# **37.6.2 EFI\_SMART\_CARD\_READER\_PROTOCOL.SCardConnect()**

#### Summary

This function requests connection to the smart card or the reader, using the appropriate reset type and protocol.

#### Prototype

```
EFI_STATUS
 (EFIAPI *EFI_SMART_CARD_READER_PROTOCOL_CONNECT) (
 IN EFI_SMART_CARD_READER_PROTOCOL *This,<br>IN UINT32 Access
                               AccessMode,
 IN UINT32 CardAction,
 IN UINT32 PreferredProtocols,
 OUT UINT32 *ActiveProtocol
 );
```
#### **Parameters**

This Indicates a pointer to the calling context. Type *EFI\_SMART\_CARD\_READER\_PROTOCOL* is defined in the *EFI\_SMART\_CARD\_READER\_PROTOCOL* description.

AccessMode See "Related Definitions" below.

#### CardAction

*SCARD\_CA\_NORESET, SCARD\_CA\_COLDRESET* or *SCARD\_CA\_WARMRESET.*

PreferredProtocols Bitmask of acceptable protocols. See "Related Definitions" below.

ActiveProtocol A flag that indicates the active protocol. See "Related Definitions" below.

# Related Definitions

```
//
// Codes for access mode
//
#define SCARD_AM_READER 0x0001 // Exclusive access to reader
#define SCARD_AM_CARD 0x0002 // Exclusive access to card
//
// Codes for card action
//
#define SCARD_CA_NORESET 0x0000 // Don't reset card
#define SCARD_CA_COLDRESET 0x0001 // Perform a cold reset
#define SCARD_CA_WARMRESET 0x0002 // Perform a warm reset
#define SCARD_CA_UNPOWER 0x0003 // Power off the card
#define SCARD_CA_EJECT_0x0004 // Eject the card
//
// Protocol types
//
#define SCARD_PROTOCOL_UNDEFINED 0x0000
#define SCARD_PROTOCOL_T0 0x0001
#define SCARD_PROTOCOL_T1 0x0002
#define SCARD_PROTOCOL_RAW 0x0004
```
# **Description**

The *SCardConnect* function requests access to the smart card or the reader. Upon success, it is then possible to call *SCardTransmit.*

If *AccessMode* is set to *SCARD\_AM\_READER, PreferredProtocols* must be set to *SCARD\_PROTOCOL\_UNDEFINED* and *CardAction* to *SCARD\_CA\_NORESET* else function fails with *EFI\_INVALID\_PARAMETER.*

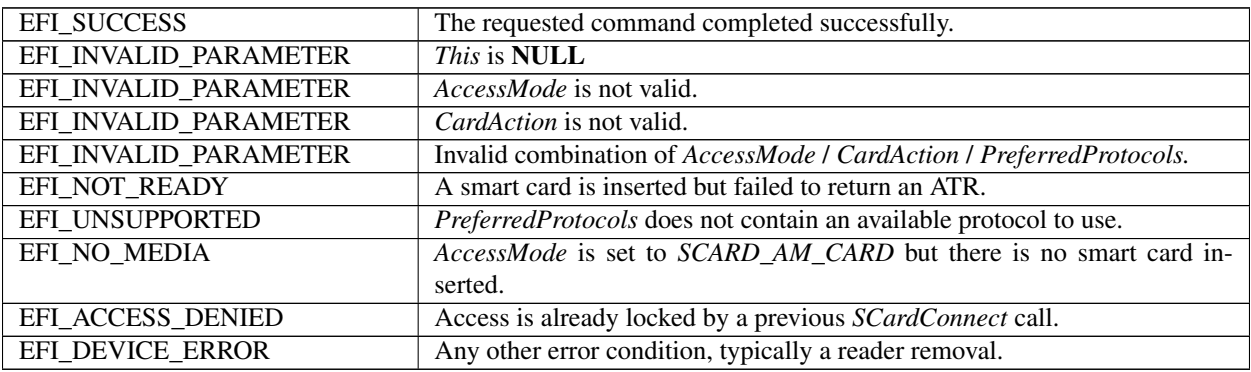

# **37.6.3 EFI\_SMART\_CARD\_READER\_PROTOCOL.SCardDisconnect()**

# Summary

This function releases a connection previously taken by SCardConnect.

# Prototype

```
typedef
EFI_STATUS
(EFIAPI *EFI_SMART_CARD_READER_PROTOCOL_DISCONNECT) (
IN EFI_SMART_CARD_READER_PROTOCOL *This,
IN UINT32 CardAction
);
```
#### Parameters

This Indicates a pointer to the calling context. Type *EFI\_SMART\_CARD\_READER\_PROTOCOL* is defined in the *EFI\_SMART\_CARD\_READER\_PROTOCOL* description.

CardAction See "Related Definitions" for *CardAction* in *SCardConnect* description.

# **Description**

The *SCardDisconnect* function releases the lock previously taken by *SCardConnect.* In case the smart card has been removed before this call, this function returns *EFI\_SUCCESS.* If there is no previous call to *SCardConnect,* this function returns *EFI\_SUCCESS.*

## Status Codes Returned

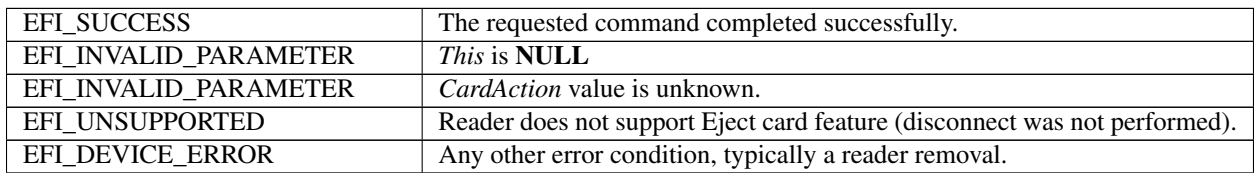

# **37.6.4 EFI\_SMART\_CARD\_READER\_PROTOCOL.SCardStatus()**

#### Summary

This function retrieves some basic information about the smart card and reader.

#### Prototype

```
typedef
EFI_STATUS
(EFIAPI *EFI_SMART_CARD_READER_PROTOCOL_STATUS) (
IN EFI_SMART_CARD_READER_PROTOCOL *This,
OUT CHAR16 * *ReaderName OPTIONAL,<br>IN OUT UINTN *ReaderNameLength OPT
                                *ReaderNameLength OPTIONAL,
OUT UINT32 *State OPTIONAL,
OUT UINT32 \starCardProtocol OPTIONAL,
OUT UINT8 \starAtr OPTIONAL,
IN OUT UINTN *{\tt ArtLength} OPTIONAL
);
```
# **Parameters**

This Indicates a pointer to the calling context. Type *EFI\_SMART\_CARD\_READER\_PROTOCOL* is defined in the *EFI\_SMART\_CARD\_READER\_PROTOCOL* description.

ReaderName A pointer to a NULL terminated string that will contain the reader name.

#### ReaderNameLength

On input, a pointer to the variable that holds the maximal size, in bytes,of *ReaderName.* On output, the required size, in bytes, for *ReaderName.*

State Current state of the smart card reader. See "Related Definitions" below.

CardProtocol Current protocol used to communicate with the smart card. See "Related Definitions" in *SCardConnect.*

Atr A pointer to retrieve the ATR of the smart card.

#### AtrLength

On input, a pointer to hold the maximum size, in bytes, of *Atr* (usually 33). On output, the required size, in bytes, for the smart card ATR.

#### Related Definitions

```
//
// Codes for state type
//
#define SCARD_UNKNOWN 0x0000 /* state is unknown */
#define SCARD_ABSENT 0x0001 /* Card is absent */
#define SCARD_INACTIVE 0x0002 /* Card is present and not powered*/
#define SCARD ACTIVE 0x0003 /* Card is present and powered */
```
# Description

The *SCardStatus* function retrieves basic reader and card information.

If *ReaderName, State, CardProtocol* or *Atr* is NULL, the function does not fail but does not fill in such variables.

If *EFI\_SUCCESS* is not returned, *ReaderName* and *Atr* contents shall not be considered as valid.

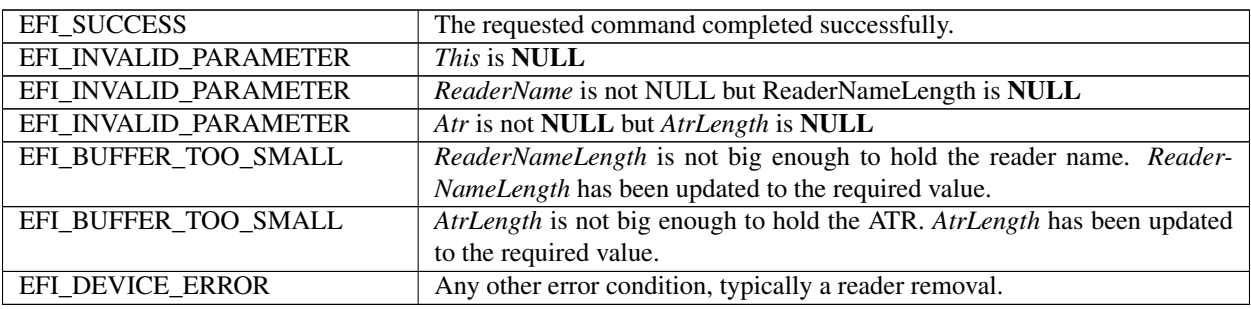

# **37.6.5 EFI\_SMART\_CARD\_READER\_PROTOCOL.SCardTransmit()**

# Summary

This function sends a command to the card or reader and returns its response.

## Prototype

```
typedef
EFI_STATUS
(EFIAPI *EFI_SMART_CARD_READER_PROTOCOL_TRANSMIT) (
IN EFI_SMART_CARD_READER_PROTOCOL *This,
IN UINT8 \star CAPDU,<br>IN UINTN CAPPULE
                                         CAPDULength,
OUT UINT8 *RAPDU, *RAPDU, *RAPDU, *RAPDUL *RAPDUL
                                          *RAPDULength
);
```
#### Parameters

This Indicates a pointer to the calling context. Type *EFI\_SMART\_CARD\_READER\_PROTOCOL* is defined in the *EFI\_SMART\_CARD\_READER\_PROTOCOL* description.

CAPDU A pointer to a byte array that contains the Command APDU to send to the smart card or reader.

CAPDULength Command APDU size, in bytes.

RAPDU A pointer to a byte array that will contain the Response APDU.

RAPDULength On input, the maximum size, in bytes, of the Response APDU. On output, the size, in bytes, of the Response APDU.

#### Description

This function sends a command to the card or reader and returns its response. The protocol to use to communicate with the smart card has been selected through *SCardConnect* call.

In case *RAPDULength* indicates a buffer too small to hold the response APDU, the function fails with *EFI\_BUFFER\_TOO\_SMALL.*

NOTE: *the caller has to call previously* SCardConnect *to make sure the reader/card is not already accessed by another application or driver*.

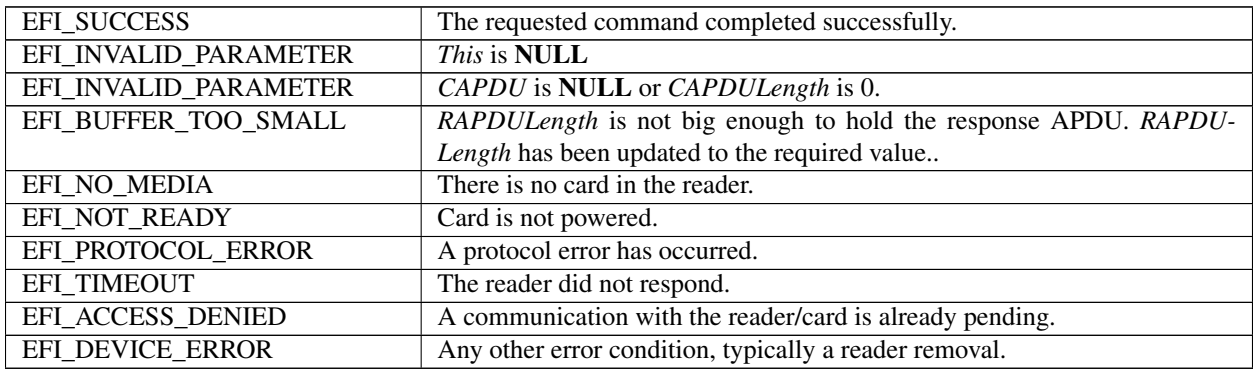

# **37.6.6 EFI\_SMART\_CARD\_READER\_PROTOCOL.SCardControl()**

# Summary

This function provides direct access to the reader.

## Prototype

```
typedef
EFI_STATUS
(EFIAPI *EFI_SMART_CARD_READER_PROTOCOL_CONTROL) (
IN EFI_SMART_CARD_READER_PROTOCOL *This,
IN UINT32 ControlCode,
IN UINT8 *InBuffer OPTIONAL,
                            InBufferLength OPTIONAL,
OUT UINT8 \starOutBuffer OPTIONAL,
IN OUT UINTN \starOutBufferLength OPTIONAL
);
```
#### Parameters

This Indicates a pointer to the calling context. Type *EFI\_SMART\_CARD\_READER\_PROTOCOL* is defined in the *EFI\_SMART\_CARD\_READER\_PROTOCOL* description.

ControlCode The control code for the operation to perform. See "Related Definitions" below.

InBuffer A pointer to the input parameters.

InBufferLength Size, in bytes, of input parameters.

**OutBuffer** A pointer to the output parameters.

#### **OutBufferLength**

On input, maximal size, in bytes, to store output parameters. On output, the size, in bytes, of output parameters.

#### **Description**

This function gives direct control to send commands to the driver or the reader.

The *ControlCode* to use is vendor dependant; the only standard code defined is the one to get PC/SC part 10 features. See "Related Definitions" below.

*InBuffer* and *Outbuffer* may be NULL when *ControlCode* operation does not require them.

NOTE: *the caller has to call previously* SCardConnect *to make sure the reader/card is not already accessed by another application or driver*.

#### Related Definitions

```
//
// Macro to generate a ControlCode & PC/SC part 10 control code
//
#define SCARD_CTL_CODE(code) (0x42000000 + (code))
#define CM_IOCTL_GET_FEATURE_REQUEST SCARD_CTL_CODE(3400)
```
# Status Codes Returned

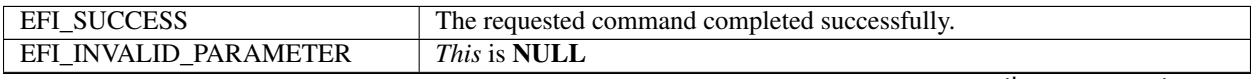

continues on next page

| EFI_INVALID_PARAMETER |                                                                             |
|-----------------------|-----------------------------------------------------------------------------|
|                       | ControlCode requires input parameters but:                                  |
|                       | • InBuffer is NULL or InBufferLenth is NULL -or-                            |
|                       | • InBuffer is not NULL but InBufferLenth is less than                       |
|                       |                                                                             |
| EFI_INVALID_PARAMETER | OutBuffer is not NULL but OutBufferLength is NULL                           |
| EFI UNSUPPORTED       | ControlCode is not supported.                                               |
| EFI BUFFER TOO SMALL  |                                                                             |
|                       | <i>OutBufferLength</i> is not big enough to hold the output parameters.     |
|                       | OutBufferLength has been updated to the required value.                     |
|                       |                                                                             |
| EFI NO MEDIA          | There is no card in the reader and the control code specified requires one. |
| EFI NOT READY         | ControlCode requires a powered card to operate.                             |
| EFI PROTOCOL ERROR    | A protocol error has occurred.                                              |
| EFI TIMEOUT           | The reader did not respond.                                                 |
| EFI ACCESS_DENIED     | A communication with the reader/card is already pending.                    |
| EFI DEVICE ERROR      | Any other error condition, typically a reader removal.                      |

Table 37.31 – continued from previous page

# **37.6.7 EFI\_SMART\_CARD\_READER\_PROTOCOL.SCardGetAttrib()**

# Summary

This function retrieves a reader or smart card attribute.

# Prototype

```
typedef
EFI_STATUS
(EFIAPI *EFI_SMART_CARD_READER_PROTOCOL_GET_ATTRIB) (
IN EFI_SMART_CARD_READER_PROTOCOL *This,
IN UINT32 Attrib,
OUT UINT8 *OutBuffer,
                              *OutBufferLength
);
```
#### Parameters

- This Indicates a pointer to the calling context. Type *EFI\_SMART\_CARD\_READER\_PROTOCOL* is defined in the *EFI\_SMART\_CARD\_READER\_PROTOCOL* description.
- Attrib Identifier for the attribute to retrieve. See "Related Definitions" below. Note that all attributes might not be implemented.

OutBuffer A pointer to a buffer that will contain attribute data.

# **OutBufferLength**

On input, maximal size, in bytes, to store attribute data. On output, the size, in bytes, of attribute data.

# Related Definitions

Possibly supported attrib values are listed in the PC/SC Specification, Part 3. See *[References](#page-2125-0)* for document link.

# Description

The *SCardGetAttrib* function retrieves an attribute from the reader driver.

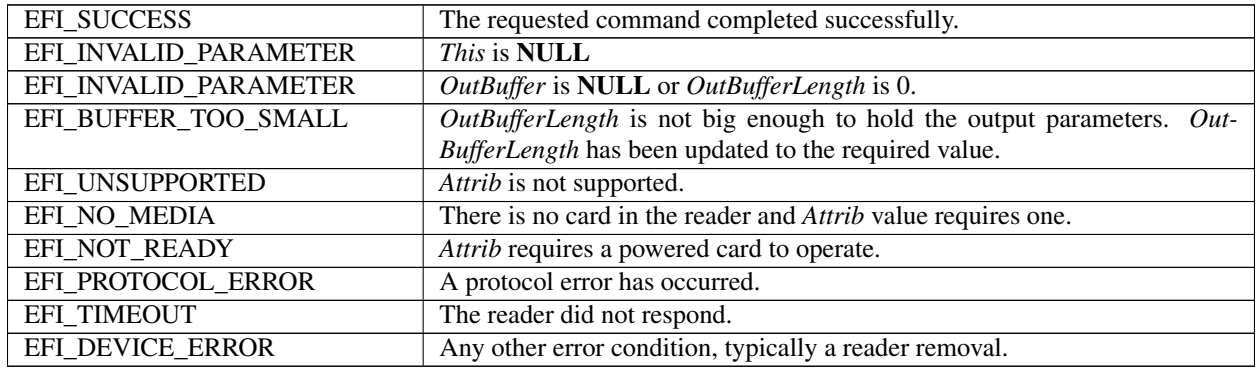

# Status Codes Returned

# **37.6.8 Smart Card Edge Protocol**

The Smart Card Edge Protocol provides an abstraction for device to provide Smart Card support.

# **37.6.8.1 EFI\_SMART\_CARD\_EDGE\_PROTOCOL**

# Summary

Smart Card aware application invokes this protocol to get access to an inserted Smart Card in the reader.

#### GUID

```
#define EFI_SMART_CARD_EDGE_PROTOCOL_GUID \
{ 0xd317f29b, 0xa325, 0x4712,\
  { 0x9b, 0xf1, 0xc6, 0x19, 0x54, 0xdc, 0x19, 0x8c } }
```
# Protocol Interface Structure

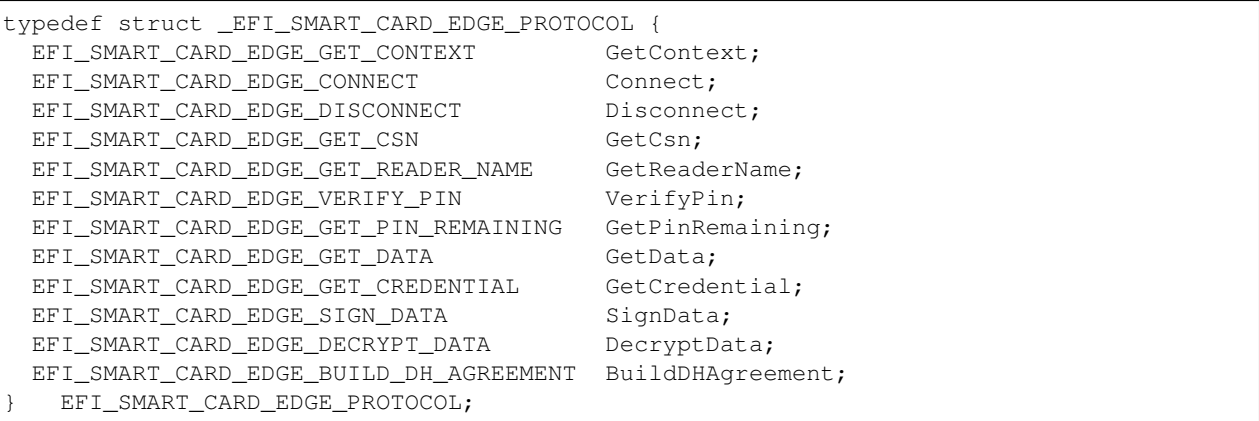

#### Members

GetContext Request the driver contex. Connect Request a connection to the Smart Card. Disconnect Close a previously open connection. GetCSN Get Card Serial Number.

GetReaderName Get name of Smart Card reader used.

VerifyPin Verify Smart Card PIN.

GetPinRemaining Get number of remaining PIN tries.

GetData Get specific data.

GetCredential Get credentials the Smart Card holds.

SignData Sign a data.

DecryptData Decrypt a data.

BuildDHAgreement Construct a DH (Diffie Hellman) agreement for key derivation.

#### **Description**

This protocol allows UEFI applications to interface with a Smart Card during boot process for authentication or data signing / decryption, especially if the application has to make use of PKI.

# **Overview**

This document aims at defining a standard way for UEFI applications to use a Smart Card in PKI (Public Key Infrastructure) context. The key points are:

- Each Smart Card or set of Smart Card have specific behavior.
- Smart Card applications often interface with PKCS #11 API or other cryptographic interface like CNG.
- During boot process not all the possibility of a cryptographic interface, like PKCS #11, are useful, for example it is neither the moment to perform Smart Card administration or Smart Card provisioning nor to process debit or credit operation with Smart Card.

Consequently this protocol focused on those points:

- Offering standard access to Smart Card functionalities that:
	- Authenticate User
	- Sign data
	- Decrypt data
	- Get certificates
- With an API that is enough close with PKCS#11 API that it could be considered as a brick to build a "tiny PKCS#11".
- An implementation of the protocol can be dedicated to a specific Smart Card or a specific set of Smart Card.
- An implementation of the protocol shall poll for Smart Card reader attachment and removal.
- An implementation of the protocol shall poll for Smart Card insertion and removal. On insertion the protocol shall check if it supports this Smart Card.

Typically an implementation of this protocol will lean on a Smart Card reader protocol ( *EFI\_SMART\_CARD\_READER\_PROTOCOL* ).

# **37.6.8.2 EFI\_SMART\_CARD\_EDGE\_PROTOCOL.GetContext()**

#### Summary

This function retrieves the context driver.

#### Prototype

```
typedef
EFI_STATUS
(EFIAPI *EFI_SMART_CARD_EDGE_GET_CONTEXT) (
 IN EFI_SMART_CARD_EDGE_PROTOCOL *This,<br>OUT UINTN *Numbe
                                      *NumberAidSupported,
 IN OUT UINTN THE SERVICE OF THE SERVICE OF THE SALARY OUT SMART_CARD_AID
 OUT SMART_CARD_AID *AidTable OPTIONAL,<br>OUT UINTN *NumberSCPresent,
                                      *NumberSCPresent,
 IN OUT UINTN \starCsnTableSize OPTIONAL,
 OUT SMART_CARD_CSN *CsnTable OPTIONAL,
 OUT UINT32 \starVersionScEdgeProtocol OPTIONAL
);
```
#### Parameters

This Indicates a pointer to the calling context. Type *EFI\_SMART\_CARD\_EDGE\_PROTOCOL* is defined in the *EFI\_SMART\_CARD\_EDGE\_PROTOCOL* description.

NumberAidSupported Number of AIDs this protocol supports.

#### AidTableSize

On input, number of items allocated for the AID table. On output, number of items returned by protocol.

AidTable Table of the AIDs supported by the protocol.

NumberSCPresent Number of currently present Smart Cards that are supported by protocol.

#### **CsnTableSize**

On input, the number of items the buffer CSN table can contain. On output, the number of items returned by the protocol.

CsnTable Table of the CSN of the Smart Card present and supported by protocol.

VersionScEdgeProtocol *EFI\_SMART\_CARD\_EDGE\_PROTOCOL* version.

#### Related Definitions

```
//
// Maximum size for a Smart Card AID (Application IDentifier)
//
#define SCARD_AID_MAXSIZE 0x0010
//
// Size of CSN (Card Serial Number)
//
#define SCARD_CSN_SIZE 0x0010
//
//Current specification version 1.00
//
#define SMART CARD EDGE PROTOCOL VERSION 1 0x00000100
// Parameters type definition
```
(continues on next page)

(continued from previous page)

```
//
typedef UINT8 SMART_CARD_AID[SCARD_AID_MAXSIZE];
typedef UINT8 SMART_CARD_CSN[SCARD_CSN_SIZE];
```
#### **Description**

The *GetContext* function returns the context of the protocol, the application identifiers supported by the protocol and the number and the CSN unique identifier of Smart Cards that are present and supported by protocol.

If *AidTableSize, AidTable, CsnTableSize, CsnTable* or *VersionProtocol* is NULL, the function does not fail but does not fill in such variables.

In case *AidTableSize* indicates a buffer too small to hold all the protocol AID table, only the first *AidTableSize* items of the table are returned in *AidTable.*

In case *CsnTableSize* indicates a buffer too small to hold the entire table of Smart Card CSN present, only the first *CsnTableSize* items of the table are returned in *CsnTable.*

*VersionScEdgeProtocol* returns the version of the *EFI\_SMART\_CARD\_EDGE\_PROTOCOL* this driver uses. For this protocol specification value is *SMART\_CARD\_EDGE\_PROTOCOL\_VERSION\_1.*

In case of Smart Card removal the internal CSN list is immediately updated, even if a connection is opened with that Smart Card.

# Status Codes Returned

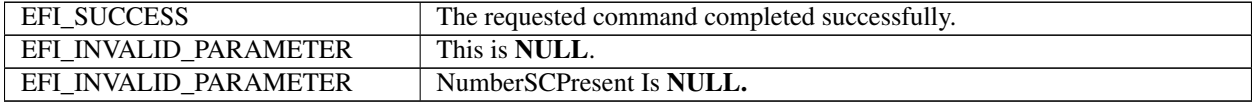

## **37.6.8.3 EFI\_SMART\_CARD\_EDGE\_PROTOCOL. Connect()**

#### Summary

This function establish a connection with a Smart Card the protocol support.

## Prototype

```
typedef
EFI_STATUS
(EFIAPI *EFI_SMART_CARD_EDGE_CONNECT) (
 IN EFI_SMART_CARD_EDGE_PROTOCOL *This,
 OUT EFI_HANDLE \starSCardHandle,<br>
IN UINT8 *ScardCsn OPT
                                    *ScardCsn OPTIONAL,
 OUT UINT8 *ScardAid OPTIONAL
);
```
#### **Parameters**

This Indicates a pointer to the calling context. Type *EFI\_SMART\_CARD\_EDGE\_PROTOCOL* is defined in the *EFI\_SMART\_CARD\_EDGE\_PROTOCOL* description.

SCardHandle Handle on Smart Card connection.

ScardCsn CSN of the Smart Card the connection has to be established.

ScardAid AID of the Smart Card the connection has been established.

**Description** 

The *Connect* function establishes a connection with a Smart Card.

In case of success the *SCardHandle* can be used.

If the *ScardCsn* is NULL the connection is established with the first Smart Card the protocol finds in its table of Smart Card present and supported. Else it establish context with the Smart Card whose CSN given by *ScardCsn.*

If *ScardAid* is not NULL the function returns the Smart Card AID the protocol supports.

After a successful connect the *SCardHandle* will remain existing even in case Smart Card removed from Smart Card reader, but all function invoking this *SCardHandle* will fail. *SCardHandle* is released only on Disconnect.

# Status Codes Returned

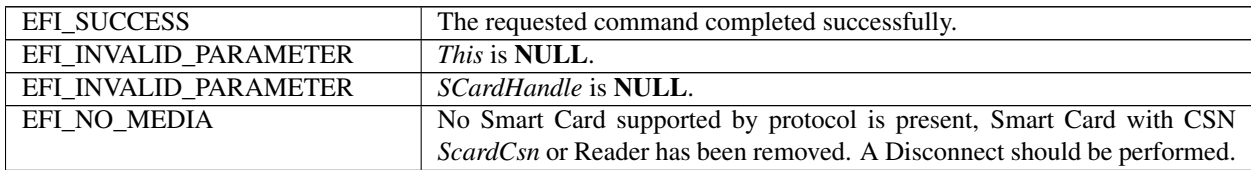

# **37.6.8.4 EFI\_SMART\_CARD\_EDGE\_PROTOCOL.Disconnect()**

#### Summary

This function releases a connection previously established by *Connect.*

#### Prototype

```
typedef
EFI_STATUS
(EFIAPI *EFI_SMART_CARD_EDGE_DISCONNECT) (<br>IN EFI SMART CARD EDGE PROTOCOL *This,
  IN EFI_SMART_CARD_EDGE_PROTOCOL *This,<br>IN EFI HANDLE SCardHandle
   IN EFI_HANDLE
);
```
#### **Parameters**

This Indicates a pointer to the calling context. Type *EFI\_SMART\_CARD\_EDGE\_PROTOCOL* is defined in the *EFI\_SMART\_CARD\_EDGE\_PROTOCOL* description.

SCardHandle Handle on Smart Card connection to release.

#### **Description**

The *Disconnect* function releases the connection previously established by a *Connect.* In case the Smart Card or the Smart Card reader has been removed before this call, this function returns *EFI\_SUCCESS.*

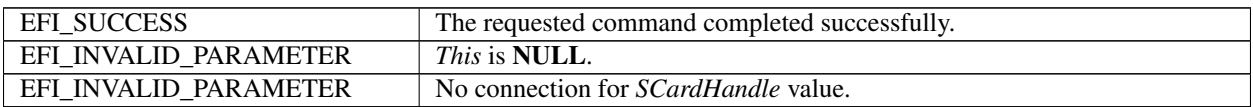

# **37.6.8.5 EFI\_SMART\_CARD\_EDGE\_PROTOCOL.GetCsn**

# Summary

This function returns the Smart Card serial number.

# Prototype

```
typedef
EFI_STATUS
(EFIAPI *EFI_SMART_CARD_EDGE_GET_CSN) (
 IN EFI_SMART_CARD_EDGE_PROTOCOL *This,
 IN EFI_HANDLE SCardHandle,
 OUT UINT8 CSN[SCARD_CSN_SIZE]
);
```
# Parameters

This Indicates a pointer to the calling context. Type *EFI\_SMART\_CARD\_EDGE\_PROTOCOL* is defined in the *EFI\_SMART\_CARD\_EDGE\_PROTOCOL* description.

SCardHandle Handle on Smart Card connection.

Csn The Card Serial number, 16 bytes array.

#### **Description**

The *GetCsn* function returns the 16 bytes Smart Card Serial number.

# Status Codes Returned

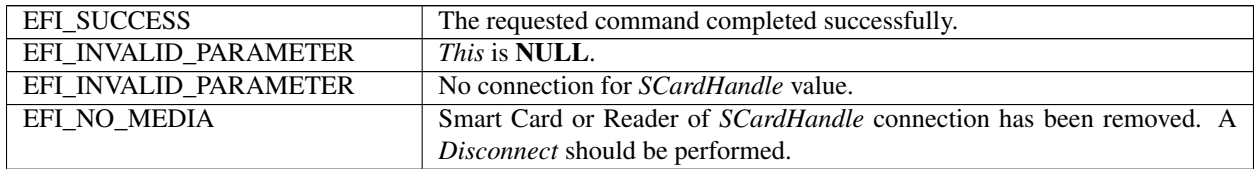

# **37.6.8.6 EFI\_SMART\_CARD\_EDGE\_PROTOCOL.GetReaderName**

#### Summary

This function returns the name of the Smart Card reader used for this connection.

# Prototype

```
typedef
EFI_STATUS
(EFIAPI *EFI_SMART_CARD_EDGE_GET_READER_NAME) (
 IN EFI_SMART_CARD_EDGE_PROTOCOL \starThis,<br>IN EFI HANDLE SCardHandle,
 IN EFI_HANDLE
 IN OUT UINTN *ReaderNameLength,<br>OUT CHAR16 *ReaderName OPTION
                                                      *ReaderName OPTIONAL
);
```
# Parameters

This Indicates a pointer to the calling context. Type *EFI\_SMART\_CARD\_EDGE\_PROTOCOL* is defined in the *EFI\_SMART\_CARD\_EDGE\_PROTOCOL* description.

SCardHandle Handle on Smart Card connection.

## ReaderNameLength

On input, a pointer to the variable that holds the maximal size, in bytes, of *ReaderName.* On output, the required size, in bytes, for *ReaderName.*

ReaderName A pointer to a NULL terminated string that will contain the reader name.

# **Description**

The *GetReaderName* function returns the name of the Smart Card reader used for this connection.

## Status Codes Returned

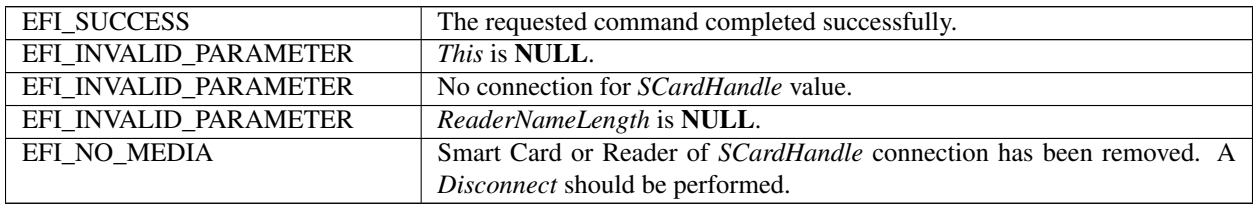

# **37.6.8.7 EFI\_SMART\_CARD\_EDGE\_PROTOCOL.VerifyPin()**

#### Summary

This function authenticates a Smart Card user by presenting a PIN code.

# Prototype

```
typedef
EFI_STATUS
(EFIAPI *EFI_SMART_CARD_EDGE_VERIFY_PIN) (
 IN EFI_SMART_CARD_EDGE_PROTOCOL *This,
 IN EFI_HANDLE SCardHandle,
 IN INT32 PinSize,
 IN UINT8 \starPinCode,
 OUT BOOLEAN \starPinResult,<br>OUT UINT32 *Remaining
                               *RemainingAttempts OPTIONAL
```

```
);
```
# Parameters

This Indicates a pointer to the calling context. Type *EFI\_SMART\_CARD\_EDGE\_PROTOCOL* is defined in the *EFI\_SMART\_CARD\_EDGE\_PROTOCOL* description.

SCardHandle Handle on Smart Card connection.

PinSize PIN code buffer size.

PinCode PIN code to present to the Smart Card.

# PinResult

Result of PIN code presentation to the Smart Card. TRUE when Smart Card founds the PIN code correct.

RemainingAttempts Number of attempts still possible.

# Description

The *VerifyPin* function presents a PIN code to the Smart Card.

If Smart Card found the PIN code correct the user is considered authenticated to current application, and the function returns TRUE.

Negative or null *PinSize* value rejected if *PinCode* is not NULL

A NULL *PinCode* buffer means the application didn't know the PIN, in that case:

- If *PinSize* value is negative the caller only wants to know if the current chain of the elements Smart Card Edge protocol, Smart Card Reader protocol and Smart Card Reader supports the Secure Pin Entry PCSC V2 functionality.
- If *PinSize* value is positive or null the caller ask to perform the verify PIN using the Secure PIN Entry functionality.

In *PinCode* buffer, the PIN value is always given in plaintext, in case of secure messaging the *SMART\_CARD\_EDGE\_PROTOCOL* will be in charge of all intermediate treatments to build the correct Smart Card APDU.

# Status Codes Returned

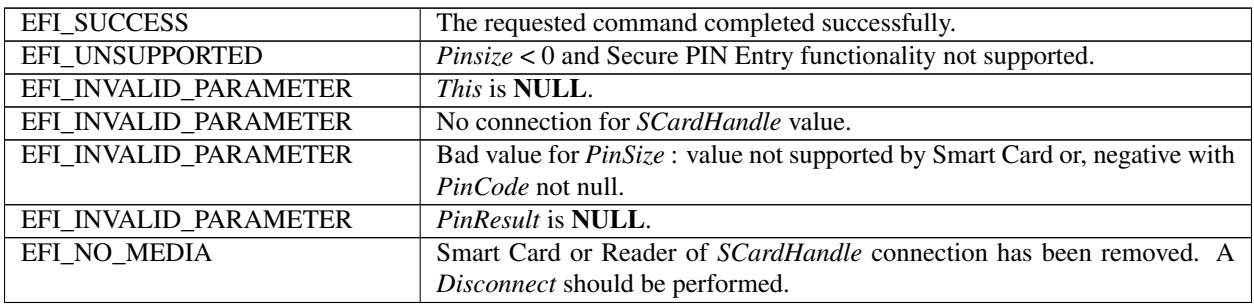

# **37.6.8.8 EFI\_SMART\_CARD\_EDGE\_PROTOCOL.GetPinRemaining()**

#### Summary

This function gives the remaining number of attempts for PIN code presentation.

#### Prototype

```
typedef
EFI_STATUS
(EFIAPI *EFI_SMART_CARD_EDGE_GET_PIN_REMAINING) (
 IN EFI_SMART_CARD_EDGE_PROTOCOL *This,
 IN EFI_HANDLE SCardHandle,
 OUT UINT32 *RemainingAttempts
);
```
#### Parameters

This Indicates a pointer to the calling context. Type *EFI\_SMART\_CARD\_EDGE\_PROTOCOL* is defined in the *EFI\_SMART\_CARD\_EDGE\_PROTOCOL* description.

SCardHandle Handle on Smart Card connection.

RemainingAttempts Number of attempts still possible.

#### Description

The number of attempts to present a correct PIN is limited and depends on Smart Card and on PIN.

This function will retrieve the number of remaining possible attempts.

# Status Codes Returned

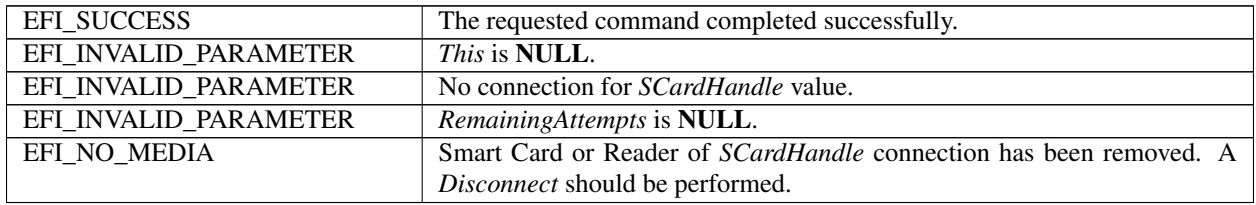

# **37.6.8.9 EFI\_SMART\_CARD\_EDGE\_PROTOCOL.GetData()**

## Summary

This function returns a specific data from Smart Card.

#### Prototype

```
typedef
EFI_STATUS
(EFIAPI *EFI_SMART_CARD_EDGE_GET_DATA) (
 IN EFI_SMART_CARD_EDGE_PROTOCOL *This,
 IN EFI_HANDLE SCardHandle,
 IN EFI_GUID *DataId,
 IN OUT UINTN *DataSize,<br>
OUT VOID *Data OPTI
                               *Data OPTIONAL
);
```
#### Parameters

This Indicates a pointer to the calling context. Type *EFI\_SMART\_CARD\_EDGE\_PROTOCOL* is defined in the *EFI\_SMART\_CARD\_EDGE\_PROTOCOL* description.

SCardHandle Handle on Smart Card connection.

DataId The type identifier of the data to get.

# **DataSize**

On input, in bytes, the size of *Data.*

On output, in bytes, the size of buffer required to store the specified data.

Data The data buffer in which the data is returned. The type of the data buffer is associated with the *DataId.* Ignored if *DataSize* is 0.

#### **Description**

This function returns a data from Smart Card. The function is generic for any kind of data, but driver and application must share an EFI\_GUID that identify the data.

#### Status Codes Returned

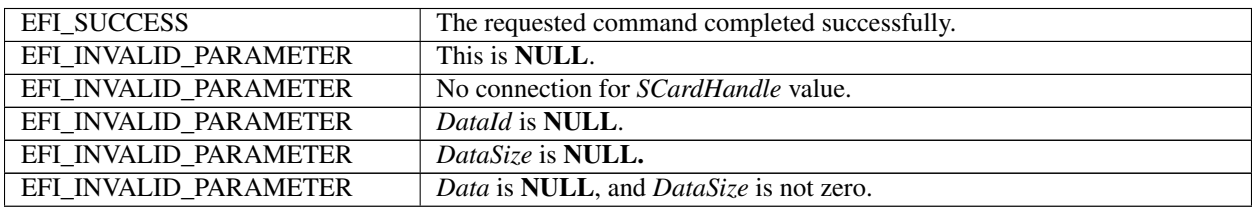

continues on next page

| EFI NOT FOUND        | <i>Datald</i> unknown for this driver.                                               |
|----------------------|--------------------------------------------------------------------------------------|
| EFI BUFFER_TOO_SMALL | The size of <i>Data</i> is too small for the specified data and the required size is |
|                      | returned in <i>DataSize</i> .                                                        |
| EFI ACCESS DENIED    | Operation not performed, conditions not fulfilled. PIN not verified.                 |
| EFI NO MEDIA         | Smart Card or Reader of <i>SCardHandle</i> connection has been removed. A            |
|                      | Disconnect should be performed.                                                      |

Table 37.40 – continued from previous page

# **37.6.8.10 EFI\_SMART\_CARD\_EDGE\_PROTOCOL.GetCredentials()**

#### Summary

This function retrieve credentials store into the Smart Card.

#### Prototype

```
typedef
EFI_STATUS
(EFIAPI *EFI_SMART_CARD_EDGE_GET_CREDENTIAL) (
 IN EFI_SMART_CARD_EDGE_PROTOCOL *This,
 IN EFI_HANDLE SCardHandle,
 IN OUT UINTN \starCredentialSize,<br>OUT UINTS *CredentialIist
                                      *CredentialList OPTIONAL
);
```
#### Parameters

This Indicates a pointer to the calling context. Type *EFI\_SMART\_CARD\_EDGE\_PROTOCOL* is defined in the *EFI\_SMART\_CARD\_EDGE\_PROTOCOL* description.

SCardHandle Handle on Smart Card connection.

## **CredentialSize**

On input, in bytes, the size of buffer to store the list of credential.

On output, in bytes, the size of buffer required to store the entire list of credentials.

CredentialList List of credentials stored into the Smart Card. A list of TLV (Tag Length Value) elements organized in containers array.

# Related Definitions

```
//Type of data elements in credentials list
#define SC_EDGE_TAG_HEADER 0x0000 \
        // value of tag field for header,
      // the number of containers
#define SC_EDGE_TAG_CERT 0x0001 // value of tag field for certificate
#define SC_EDGE_TAG_KEY_ID 0x0002 // value of tag field for key index
        // associated with certificate
#define SC_EDGE_TAG_KEY_TYPE 0x0003 // value of tag field for key type
#define SC_EDGE_TAG_KEY_SIZE 0x0004 // value of tag field for key size
//Length of L fields of TLV items
#define SC_EDGE_L_SIZE_HEADER 1 // size of L field for header
#define SC_EDGE_L_SIZE_CERT 2 // size of L field for certificate (big endian)
#define SC_EDGE_L_SIZE_KEY_ID 1 // size of L field for key index
#define SC_EDGE_L_SIZE_KEY_TYPE 1 // size of L field for key type
#define SC_EDGE_L_SIZE_KEY_SIZE 2 // size of L field for key size (big endian)
```
(continues on next page)

(continued from previous page)

```
//Some TLV items have a fixed value for L field
#define SC_EDGE_L_VALUE_HEADER 1 // value of L field for header
#define SC_EDGE_L_VALUE_KEY_ID 1 // value of L field for key index
#define SC_EDGE_L_VALUE_KEY_TYPE 1 // value of L field for key type
#define SC_EDGE_L_VALUE_KEY_SIZE 2 // value of L field for key size
//Possible values for key type
#define SC_EDGE_RSA_EXCHANGE 0x01 //RSA decryption
#define SC_EDGE_RSA_SIGNATURE 0x02 //RSA signature
#define SC_EDGE_ECDSA_256 0x03 //ECDSA signature
#define SC_EDGE_ECDSA_384 0x04 //ECDSA signature
#define SC_EDGE_ECDSA_521 0x05 //ECDSA signature
#define SC_EDGE_ECDH_256 0x06 //ECDH agreement
#define SC_EDGE_ECDH_384 0x07 //ECDH agreement
#define SC_EDGE_ECDH_521 0x08 //ECDH agreement
```
# Description

The function returns a series of items in TLV (Tag Length Value) format.

First TLV item is the header item that gives the number of following containers (0x00, 0x01, Nb containers).

All these containers are a series of 4 TLV items:

- The certificate item (0x01, certificate size, certificate)
- The Key identifier item (0x02, 0x01, key index)
- The key type item  $(0x03, 0x01, \text{key type})$
- The key size item (0x04, 0x02, key size), key size in number of bits.

Numeric multi-bytes values are on big endian format, most significant byte first:

- The L field value for certificate (2 bytes)
- The L field value for key size (2 bytes)
- The value field for key size (2 bytes)

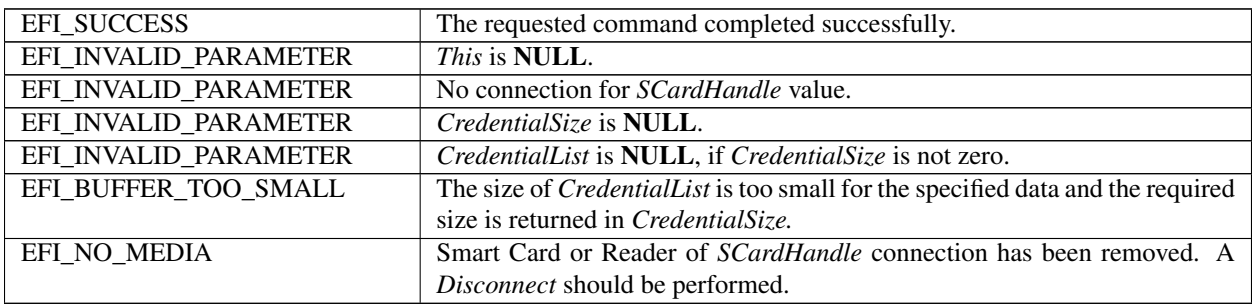

# **37.6.8.11 EFI\_SMART\_CARD\_EDGE\_PROTOCOL.SignData()**

#### Summary

This function signs an already hashed data with a Smart Card private key.

#### Prototype

```
typedef
EFI_STATUS
(EFIAPI *EFI_SMART_CARD_EDGE_SIGN_DATA) (
 IN EFI_SMART_CARD_EDGE_PROTOCOL *This,
 IN EFI_HANDLE SCardHandle,
 IN UINTN KeyId,
 IN UINTN KeyType,
 IN EFI_GUID *HashAlgorithm,<br>IN EFI_GUID *PaddingMethod,
                               *PaddingMethod,
 IN UINT8 \starHashedData,<br>OUT UINT8 \starSignatureDa
                               *SignatureData
);
```
#### Parameters

This Indicates a pointer to the calling context. Type *EFI\_SMART\_CARD\_EDGE\_PROTOCOL* is defined in the *EFI\_SMART\_CARD\_EDGE\_PROTOCOL* description.

SCardHandle Handle on Smart Card connection.

KeyId Identifier of the key container, retrieved in a key index item of credentials.

KeyType The key type, retrieved in a key type item of credentials.

HashAlgorithm Hash algorithm used to hash the, one of:

- *EFI\_HASH\_ALGORITHM\_SHA1\_GUID*
- *EFI\_HASH\_ALGORITHM\_SHA256\_GUID*
- *EFI\_HASH\_ALGORITHM\_SHA384\_GUID*
- *EFI\_HASH\_ALGORITHM\_SHA512\_GUID*

PaddingMethod Padding method used jointly with hash algorithm, one of:

- *EFI\_PADDING\_RSASSA\_PKCS1V1P5\_GUID*
- *EFI\_PADDING\_RSASSA\_PSS\_GUID*

HashedData Hash of the data to sign. Size is function of the *HashAlgorithm.*

SignatureData Resulting signature with private key *KeyId.* Size is function of the *KeyType* and key size retrieved in the associated key size item of credentials.

Related Definitions

```
//
// Padding methods GUIDs for signature
//
//
// RSASSA- PKCS#1-V1.5 padding method, for signature
//
#define EFI_PADDING_RSASSA_PKCS1V1P5_GUID \
{0x9317ec24,0x7cb0,0x4d0e,\
```
(continues on next page)

```
(continued from previous page)
```

```
{0x8b,0x32,0x2e,0xd9,0x20,0x9c,0xd8,0xaf}}
//
// RSASSA-PSS padding method, for signature
//
#define EFI_PADDING_RSASSA_PSS_GUID \
{0x7b2349e0,0x522d,0x4f8e,\
{0xb9,0x27,0x69,0xd9,0x7c,0x9e,0x79,0x5f}}
```
## Description

This function signs data, actually it is the hash of these data that is given to the function.

*SignatureData* buffer shall be big enough for signature. Signature size is function key size and key type.

# Status Codes Returned

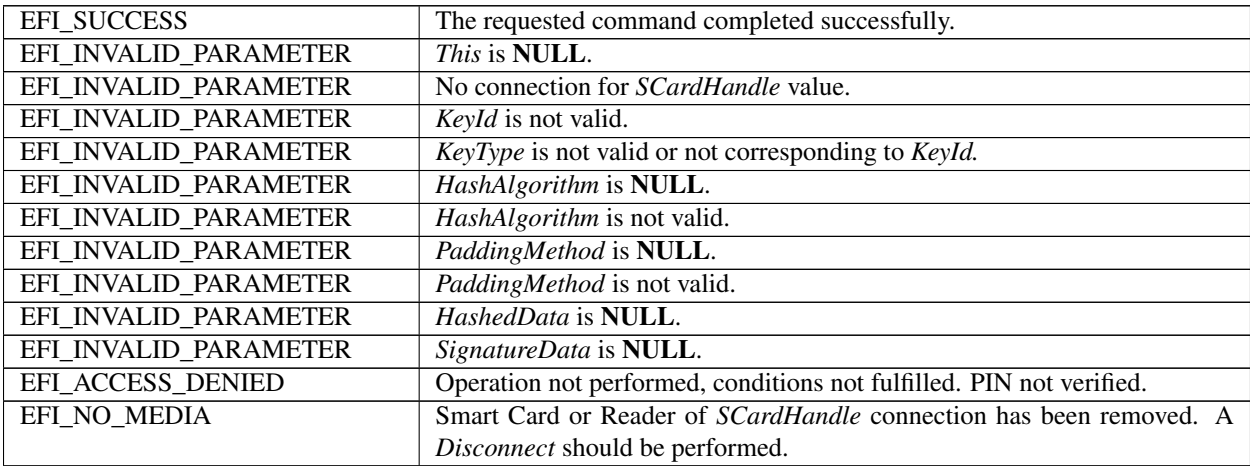

# **37.6.8.12 EFI\_SMART\_CARD\_EDGE\_PROTOCOL.DecryptData()**

## Summary

This function decrypts data with a PKI/RSA Smart Card private key.

# Prototype

```
typedef
EFI_STATUS
(EFIAPI *EFI_SMART_CARD_EDGE_DECRYPT_DATA) (
 IN EFI_SMART_CARD_EDGE_PROTOCOL *This,<br>IN EFI_HANDLE SCardH
                                    SCardHandle,
 IN UINTN KeyId,
 IN EFI_GUID *HashAlgorithm,<br>IN EFI_GUID *PaddingMethod,
                                     *PaddingMethod,
 IN UINTN EncryptedSize,
 IN UINT8 *EncryptedData,<br>IN OUT UINTN *PlaintextSize,
 IN OUT UINTN *PlaintextSize,<br>
OUT UINT8 *PlaintextData
                                     *PlaintextData
);
```
#### Parameters

This Indicates a pointer to the calling context. Type *EFI\_SMART\_CARD\_EDGE\_PROTOCOL* is defined in the *EFI\_SMART\_CARD\_EDGE\_PROTOCOL* description.

SCardHandle Handle on Smart Card connection.

KeyId Identifier of the key container, retrieved in a key index item of credentials.

HashAlgorithm Hash algorithm used to hash the, one of:

- *EFI\_HASH\_ALGORITHM\_SHA1\_GUID*
- *EFI\_HASH\_ALGORITHM\_SHA256\_GUID*
- *EFI\_HASH\_ALGORITHM\_SHA384\_GUID*
- *EFI\_HASH\_ALGORITHM\_SHA512\_GUID*

PaddingMethod Padding method used jointly with hash algorithm, one of:

- *EFI\_PADDING\_NONE\_GUID*
- *EFI\_PADDING\_RSAES\_PKCS1V1P5\_GUID*
- *EFI\_PADDING\_RSAES\_OAEP\_GUID*

EncryptedSize Size of data to decrypt

EncryptedData Data to decrypt

## PlaintextSize

On input, in bytes, the size of buffer to store the decrypted data. On output, in bytes, the size of buffer required to store the decrypted data.

PlaintextData Buffer for decrypted data, padding removed.

#### Related Definitions

```
//
// Padding methods GUIDs for decryption
//
//
// No padding, for decryption
//
#define EFI_PADDING_NONE_GUID \
{0x3629ddb1,0x228c,0x452e,\
{0xb6,0x16,0x09,0xed,0x31,0x6a,0x97,0x00}}
//
// RSAES-PKCS#1-V1.5 padding, for decryption
//
#define EFI_PADDING_RSAES_PKCS1V1P5_GUID \
{0xe1c1d0a9,0x40b1,0x4632,\
{0xbd,0xcc,0xd9,0xd6,0xe5,0x29,0x56,0x31}}
//
// RSAES-OAEP padding, for decryption
//
#define EFI_PADDING_RSAES_OAEP_GUID \
{0xc1e63ac4,0xd0cf,0x4ce6,\
{0x83,0x5b,0xee,0xd0,0xe6,0xa8,0xa4,0x5b}}
```
# Description

The function decrypts some PKI / RSA encrypted data with private key securely stored into the Smart Card. The *KeyId* must reference a key of type SC\_EDGE\_RSA\_EXCHANGE.

# Status Codes Returned

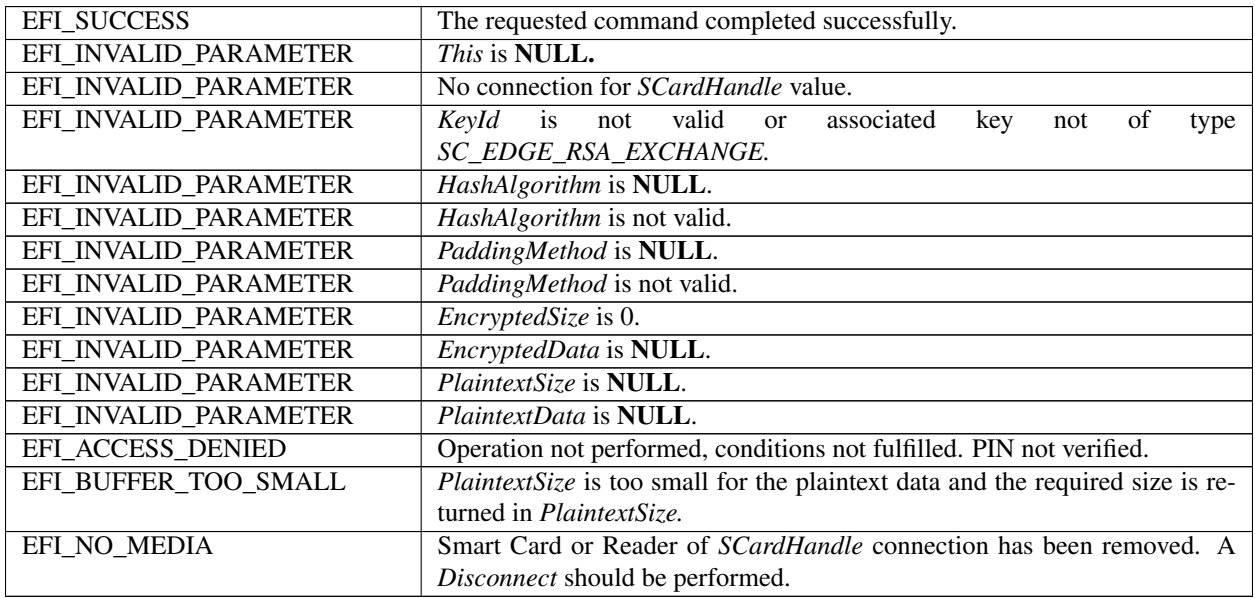

# **37.6.8.13 EFI\_SMART\_CARD\_EDGE\_PROTOCOL.BuildDHAgreement()**

# Summary

This function performs a secret Diffie Hellman agreement calculation that would be used to derive a symmetric encryption / decryption key.

# Prototype

```
typedef
EFI_STATUS
(EFIAPI *EFI_SMART_CARD_EDGE_BUILD_DH_AGREEMENT) (
 IN EFI_SMART_CARD_EDGE_PROTOCOL *This,<br>IN EFI_HANDLE SCardHandle,
 IN EFI_HANDLE
 IN UINTN KeyId,
 IN UINT8 *dataQx,<br>IN UINT8 *dataOv,
 IN UINT8 \stardataQy,<br>OUT UINT8 \starDHAqree
                                      *DHAgreement
);
```
#### Parameters

This Indicates a pointer to the calling context. Type *EFI\_SMART\_CARD\_EDGE\_PROTOCOL* is defined in the *EFI\_SMART\_CARD\_EDGE\_PROTOCOL* description.

SCardHandle Handle on Smart Card connection.

KeyId Identifier of the key container, retrieved in a key index item of credentials.

dataQx Public key x coordinate. Size is the same as key size for *KeyId.* Stored in big endian format.

dataQy Public key y coordinate. Size is the same as key size for *KeyId.* Stored in big endian format.

DHAgreement Buffer for DH agreement computed. Size must be bigger or equal to key size for *KeyId.*

# **Description**

The function compute a DH agreement that should be diversified to generate a symmetric key to proceed encryption or decryption.

The application and the Smart Card shall agree on the diversification process.

The *KeyId* must reference a key of one of the types: *SC\_EDGE\_ECDH\_256, SC\_EDGE\_ECDH\_384* or *SC\_EDGE\_ECDH\_521.*

# Status Codes Returned

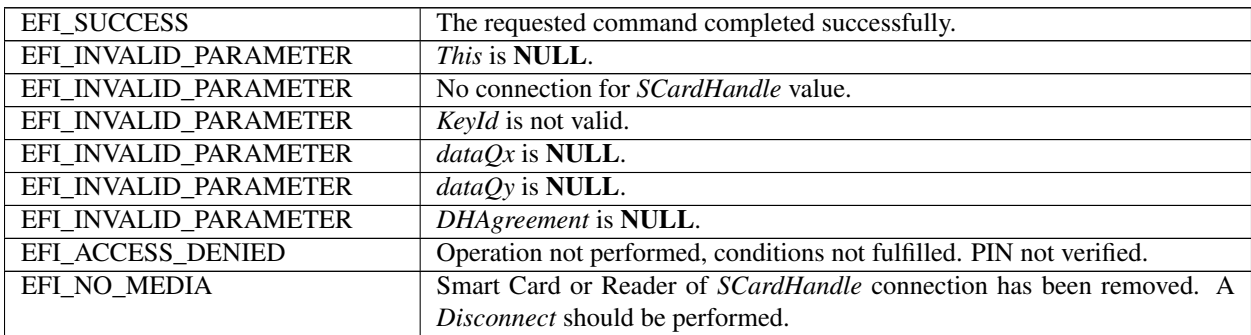

# **37.7 Memory Protection**

# **37.7.1 EFI\_MEMORY\_ATTRIBUTE PROTOCOL**

#### Summary

This protocol abstracts the memory attributes setting or getting in UEFI environment.

# GUID

```
#define EFI_MEMORY_ATTRIBUTE_PROTOCOL_GUID \
  {0xf4560cf6, 0x40ec, 0x4b4a, 0xa1, 0x92, 0xbf, 0x1d, 0x57, 0xd0,
0xb1, 0x89}
```
# Protocol Interface Structure

```
typedef struct _EFI_MEMORY_ATTRIBUTE_PROTOCOL {
 EFI_GET_MEMORY_ATTRIBUTES GetMemoryAttributes;
 EFI_SET_MEMORY_ATTRIBUTES    SetMemoryAttributes;
 EFI_CLEAR_MEMORY_ATTRIBUTES ClearMemoryAttributes;
} EFI_MEMORY_ATTRIBUTE_PROTOCOL;
```
## Parameters

- GetMemoryAttributes Get the memory attributes for a memory region. See the GetMemoryAttrbutes() function description.
- **SetMemoryAttributes** Set the memory attributes for a memory region. See the SetMemoryAttrbutes() function description.
- **ClearMemoryAttributes** Clear the memory attributes for a memory region. See the ClearMemoryAttrbutes() function description.

#### Description

The EFI\_MEMORY\_ATTRIBUTE\_PROTOCOL is used to abstract memory attribute access for a memory region.

# **37.7.1.1 EFI\_MEMORY\_ATTRIBUTE\_PROTOCOL.GetMemoryAttributes**

#### Summary

This service retrieves the memory attributes of a memory region.

#### Prototype

```
typedef
EFI_STATUS
(EFIAPI *EFI_GET_MEMORY_ATTRIBUTES)(
 IN EFI_MEMORY_ATTRIBUTE_PROTOCOL *This,
 IN EFI_PHYSICAL_ADDRESS BaseAddress,
 IN UINT64 Length,
 OUT UINT64 *Attributes
 );
```
# **Parameters**

**This** The protocol interface pointer.

**BaseAddress** The physical address that is the start address of a memory region.

**Length** The size in bytes of the memory region.

**Attributes** Pointer to the bit mask of memory attributes returned. The bit mask of attributes is defined in the GetMemoryMap() function description in the UEFI 2.0 specification. The valid Attributes is EFI\_MEMORY\_R, EFI\_MEMORY\_XP, and EFI\_MEMORY\_RO.

# Description

This function retrieves the attributes of the memory region specified by BaseAddress and Length. If different attributes are got from different part of the memory region, EFI\_NO\_MAPPING will be returned.

#### Status Code Returned

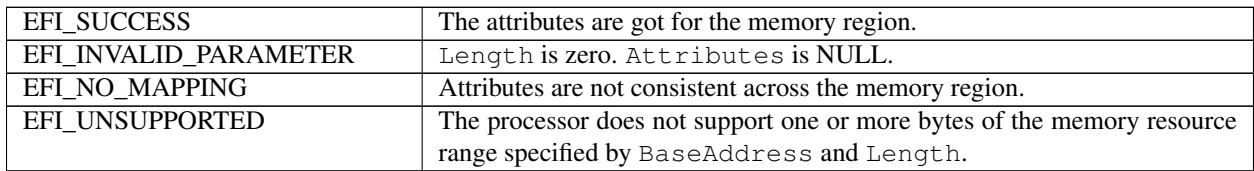

# **37.7.1.2 EFI\_MEMORY\_ATTRIBUTE\_PROTOCOL.SetMemoryAttributes**

#### Summary

This service sets the memory attributes of a memory region.

#### Prototype

```
typedef
EFI_STATUS
(EFIAPI *EFI_SET_MEMORY_ATTRIBUTES)(
 IN EFI_MEMORY_ATTRIBUTE_PROTOCOL *This,
 IN EFI_PHYSICAL_ADDRESS BaseAddress,
```
(continues on next page)

(continued from previous page)

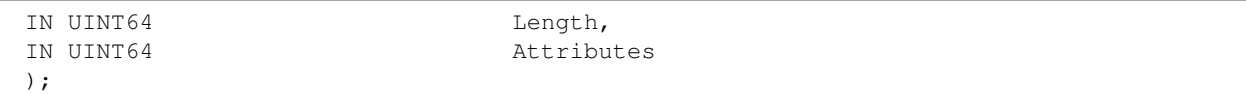

#### Parameters

**This** The protocol interface pointer.

**BaseAddress** The physical address that is the start address of a memory region.

**Length** The size in bytes of the memory region.

Attributes The bit mask of memory attributes. The bit mask of attributes is defined in the GetMemoryMap() function description in the UEFI 2.0 specification. The valid Attributes is EFI\_MEMORY\_RP, EFI\_MEMORY\_XP, and EFI\_MEMORY\_RO.

#### Description

This function sets the given attributes of the memory region specified by BaseAddress and Length. This function only adds new attributes with the bit mask 1 and ignores the attributes with the bit mask 0.

# Status Codes Returned

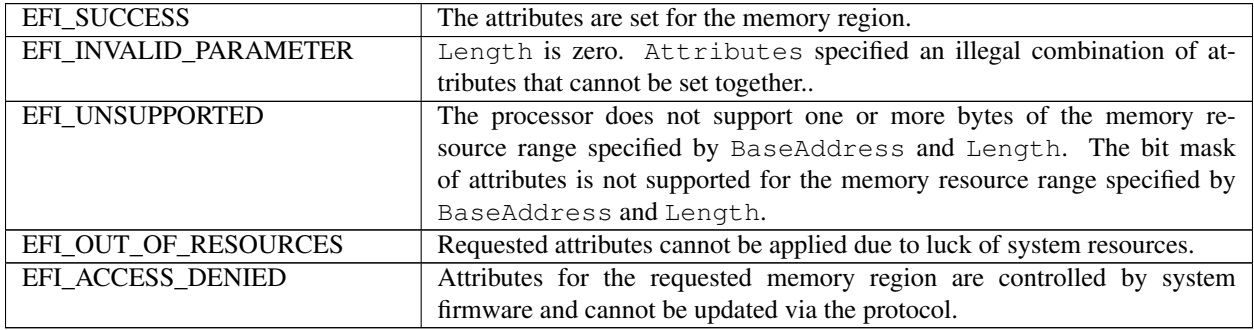

#### **37.7.1.3 EFI\_MEMORY\_ATTRIBUTE\_PROTOCOL.ClearMemoryAttributes**

#### Summary

This service clears the memory attributes of a memory region.

## Prototype

```
typedef
EFI_STATUS
(EFIAPI *EFI_CLEAR_MEMORY_ATTRIBUTES)(
 IN EFI_MEMORY_ATTRIBUTE_PROTOCOL *This,
 IN EFI_PHYSICAL_ADDRESS BaseAddress,
 IN UINT64 Length,
 IN UINT64 Attributes
 );
```
#### **Parameters**

**This** The protocol interface pointer.

**BaseAddress** The physical address that is the start address of a memory region.

**Length** The size in bytes of the memory region.

Attributes The bit mask of memory attributes. The bit mask of attributes is defined in the GetMemoryMap() function description in the UEFI 2.0 specification. The valid Attributes is EFI\_MEMORY\_RP, EFI\_MEMORY\_XP, and EFI\_MEMORY\_RO.

# Description

This function clears the given attributes of the memory region specified by BaseAddress and Length. This function only removes new attributes with the bit mask 1 and ignore the attributes with the bit mask 0.

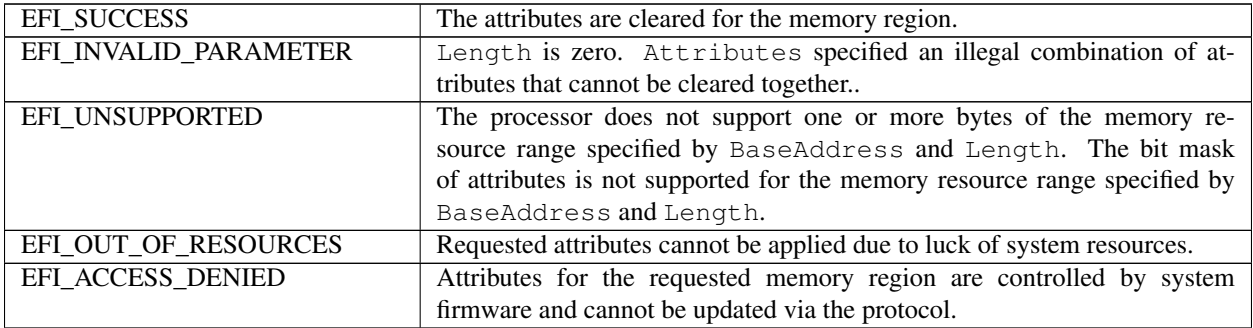

**CHAPTER THIRTYEIGHT**

# **CONFIDENTIAL COMPUTING**

In confidential computing, a virtual firmware may support measurement and event log based upon the hardware Trusted Execution Environment (TEE) capability. We need way to provide the abstraction for the hardware TEEs, such as Intel Trust Domain Extension (TDX). This document describes the interface between virtual firmware and virtual guest OS. The interfaces defined in this document are optional. If the virtual firmware does not support hardware TEE based confidential computing, then the interfaces are not required. If the virtual firmware implements a virtual TPM, then the TCG defined event log, EFI\_TCG2\_PROTOCOL should be used, while the interfaces defined in this document should not be published.

# **38.1 Virtual Platform CC Event Log**

If a virtual firmware with confidential computing (CC) capability supports measurement and an event is created, virtual firmware should report the event log with the same data structure in TCG Platform Firmware Profile (PFP) specification with EFI\_TCG2\_EVENT\_LOG\_FORMAT\_TCG\_2 format. The index created by the virtual firmware in the event log should be the index for the confidential computing (CC) measurement register. It is CC vendor specific.

# **38.2 EFI\_CC\_MEASUREMENT\_PROTOCOL**

If a virtual firmware with confidential computing (CC) capability supports measurement, the virtual firmware should produce EFI\_CC\_MEASUREMENT\_PROTOCOL with new GUID EFI\_CC\_MEASUREMENT\_PROTOCOL\_GUID to report event log and provide hash capability.

# **38.2.1 EFI\_CC\_MEASUREMENT\_PROTOCOL**

# Summary

This protocol abstracts the confidential computing (CC) measurement operation in UEFI guest environment.

# GUID

```
#define EFI_CC_MEASUREMENT_PROTOCOL_GUID \
{0x96751a3d, 0x72f4, 0x41a6, 0x a7, 0x94, 0x e, 0x5d, 0x e, 0x67, 0xae, 0x6b }Protocol Interface Structure
typedef struct _EFI_CC_MEASUREMENT_PROTOCOL {
 EFI_CC_GET_CAPABILITY    GetCapability;
 EFI_CC_GET_EVENT_LOG    GetEventLog;
 EFI_CC_HASH_LOG_EXTEND_EVENT HashLogExtendEvent;
 EFI_CC_MAP_PCR_TO_MR_INDEX MapPcrToMrIndex;
 EFI_CC_MEASUREMENT_PROTOCOL;
```
# Parameters

# *GetCapability*

Provide protocol capability information and state information. See the GetCapability() function description.

## *GetEventLog*

Allow a caller to retrieve the address of a given event log and its last entry. See the GetEventLog() function description.

# *HashLogExtendEvent*

Provide callers with an opportunity to extend and optionally log events without requiring knowledge of actual CC command. See the HashLogExtendEvent() function description.

#### *MapPcrToMrIndex*

Provide callers information on TPM PCR to CC measurement register (MR) mapping. See the MapPcrToMrIndex() function description.

#### Description

The EFI\_CC\_MEASUREMENT\_PROTOCOL is used to abstract the CC\_measurement related action in CC\_UEFI guest environment.

# **38.2.2 EFI\_CC\_MEASUREMENT\_PROTOCOL.GetCapability**

# Summary

This service provides protocol capability information and state information.

# Prototype

```
typedef
EFI_STATUS
(EFIAPI *EFI_CC_GET_CAPABILITY)(
 IN EFI_CC_MEASUREMENT_PROTOCOL *This,
 IN OUT EFI_CC_BOOT_SERVICE_CAPABILITY *ProtocolCapability
 );
```
# Parameters

*This*

The protocol interface pointer.

#### *ProtocolCapability*

The caller allocates memory for an EFI\_CC\_BOOT\_SERVICE\_CAPABILITY structure and sets the size field to the size of the structure allocated. The callee fills in the fields with the EFI protocol capability information and the current EFI CC state information up to the number of fields which fit within the size of the structure passed in.

#### Description

This function provides protocol capability information and state information.

#### Status Codes Returned

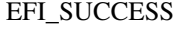

Operation completed successfully.

continues on next page

| EFI INVALID PARAMETER | One or more of the parameters are incorrect.<br>The ProtocolCapability variable will not be populated.                                       |
|-----------------------|----------------------------------------------------------------------------------------------------|
| EFI DEVICE ERROR      | The command was unsuccessful.                                                                                                    |
|                       | The ProtocolCapability variable will not be populated.                                                                                       |
| EFI BUFFER TOO SMALL  | The ProtocolCapability variable is too small to hold the full response. It<br>will be partially populated (required Size field will be set). |

Table 38.1 – continued from previous page

#### Related Definitions

```
typedef struct {
 //
 // Allocated size of the structure
 //
 UINT8 Size;
 //
 // Version of the EFI_CC_BOOT_SERVICE_CAPABILITY structure.
 // For this version of the protocol,
 // the Major version shall be set to 1
 // and the Minor version shall be set to 0.
 //
 EFI_CC_VERSION StructureVersion;
 //
 // Version of the EFI CC MEASUREMENT protocol.
 // For this version of the protocol,
 // the Major version shall be set to 1
 // and the Minor version shall be set to 0.
 //
 EFI_CC_VERSION ProtocolVersion;
 //
 // Supported hash algorithms
 //
 EFI_CC_EVENT_ALGORITHM_BITMAP HashAlgorithmBitmap;
 //
 // Bitmap of supported event log formats
 //
 EFI_CC_EVENT_LOG_BITMAP SupportedEventLogs;
 //
 // Indicate CC type
 //
 EFI_CC_TYPE CCType;
} EFI_CC_BOOT_SERVICE_CAPABILITY;
typedef struct {
 UINT8 Major;
 UINT8 Minor;
} EFI_CC_VERSION;
typedef UINT32 EFI_CC_EVENT_LOG_BITMAP;
```
(continues on next page)

(continued from previous page)

```
typedef UINT32 EFI_CC_EVENT_ALGORITHM_BITMAP;
#define EFI_CC_BOOT_HASH_ALG_SHA384 0x00000004
typedef struct {
 UINT8 Type;
 UINT8 SubType;
} EFI_CC_TYPE;
#define EFI_CC_TYPE_NONE 0
// 1~0xFF: CC vendor specific. Please refer to 38.4
```
# **38.2.3 EFI\_CC\_PROTOCOL.GetEventLog**

#### Summary

This service allows a caller to retrieve the address of a given event log and its last entry.

#### Prototype

```
typedef
EFI_STATUS
(EFIAPI *EFI_CC_GET_EVENT_LOG)(
 IN EFI_CC_MEASUREMENT_PROTOCOL *This,
 IN EFI_CC_EVENT_LOG_FORMAT EventLogFormat,
 OUT EFI_PHYSICAL_ADDRESS \starEventLogLocation,
 OUT EFI_PHYSICAL_ADDRESS * *EventLogLastEntry,<br>OUT BOOLEAN *EventLogTruncated
 );
```
# \*EventLogTruncated

## Parameters

*This*

The protocol interface pointer.

# *EventLogFormat*

The type of event log for which the information is requested.

#### *EventLogLocation*

A pointer to the memory address of the event log.

# *EventLogLastEntry*

If the event log contains more than one entry, this is a pointer to the address of the start of the last entry in the event log in memory.

#### *EventLogTruncated*

If the event log is missing at least one entry because one event would have exceeded the area allocated for the event, this value is set to TRUE. Otherwise, this value will be FALSE and the event log is complete.

#### Description

This function allows a caller to retrieve the address of a given event log and its last entry.

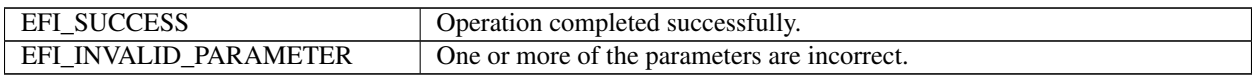

# Related Definitions

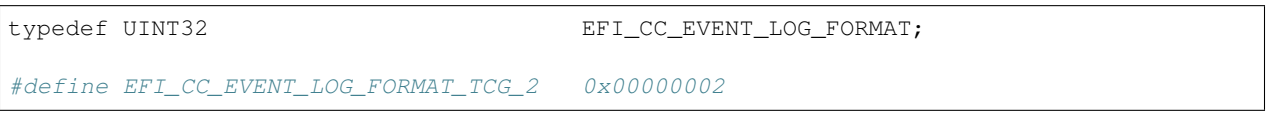

# **38.2.4 EFI\_CC\_MEASUREMENT\_PROTOCOL.HashLogExtendEvent**

#### Summary

This service provides callers with an opportunity to extend and optionally log events without requiring knowledge of actual CC command.

# Prototype

```
typedef
EFI_STATUS
(EFIAPI *EFI_CC_GET_EVENT_LOG)(
 IN EFI_CC_MEASUREMENT_PROTOCOL *This,<br>IN UINT64 Flags,
 IN UINT64
 IN EFI_PHYSICAL_ADDRESS DataToHash,
 IN UINT64 DataToHashLen,
 IN EFI_CC_EVENT *EfiTdEvent
 );
```
# Parameters

*This*

The protocol interface pointer.

*Flags*

Bitmap providing additional information.

*DataToHash*

Physical address of the start of the data buffer to be hashed.

# *DataToHashLen*

The length in bytes of the buffer referenced by DataToHash.

#### *EfiCcEvent*

Pointer to the data buffer containing information about the event.

#### Description

This function provides callers with an opportunity to extend and optionally log events without requiring knowledge of actual CC command. The extend operation will occur even if the function cannot create an event log entry.

# Status Codes Returned

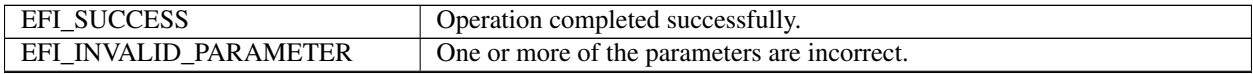

continues on next page

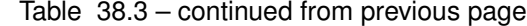

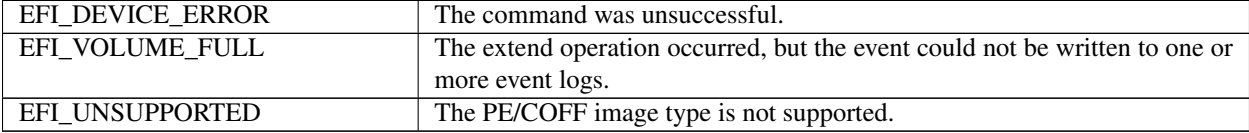

```
Related Definitions
```

```
//
// This bit is shall be set when an event shall be extended
// but not logged.
//
#define EFI_CC_FLAG_EXTEND_ONLY 0x0000000000000001
//
// This bit shall be set when the intent is to measure
// a PE/COFF image.
//
#define EFI_CC_FLAG_PE_COFF_IMAGE 0x0000000000000010
typedef UINT32 EFI_CC_MR_INDEX;
#pragma pack(1)
typedef struct {
 //
 // Size of the event header itself.
 //
 UINT32 HeaderSize;
 //
 // Header version. For this version of this specification,
 // the value shall be 1.
 //
 UINT16 HeaderVersion;
 //
 // Index of the MR that shall be extended.
 //
 EFI_CC_MR_INDEX MrIndex;
 //
 // Type of the event that shall be extended
 // (and optionally logged).
 //
 UINT32 EventType;
} EFI_CC_EVENT_HEADER;
typedef struct {
 //
 // Total size of the event including the Size component,
 // the header and the Event data.
 //
 UINT32 Size;
 EFI_CC_EVENT_HEADER Header;
 UINT8 Event[1];
} EFI_CC_EVENT;
#pragma pack()
```
# **38.2.5 EFI\_CC\_MEASUREMENT\_PROTOCOL.MapPcrToMrIndex**

# Summary

This service provides callers information on TPM PCR to CC measurement register (MR) mapping.

# Prototype

```
typedef
EFI_STATUS
(EFIAPI *EFI_CC_MAP_PCR_TO_MR_INDEX)(
 IN EFI_CC_MEASUREMENT_PROTOCOL *This,
 IN TCG_PCRINDEX PCrIndex,
 OUT EFI_CC_MR_INDEX *MrIndex
 );
```
#### Parameters

*This*

The protocol interface pointer.

*PcrIndex*

TPM PCR index.

*MrIndex*

CC Measurement Register index.

#### Description

This function provides callers information on TPM PCR to CC measurement register (MR) mapping. This is CC vendor specific. Please refer to 38.4.

# Status Codes Returned

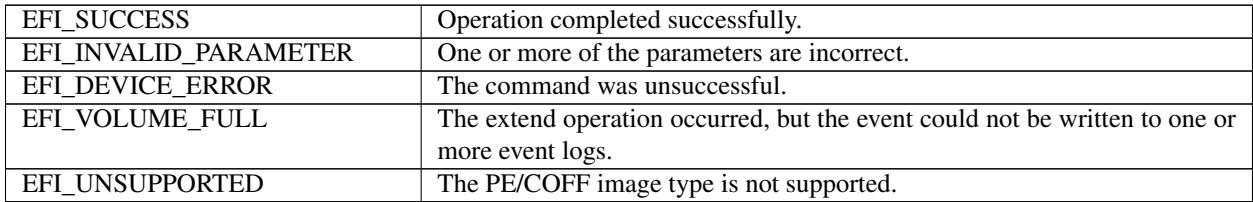

#### Related Definitions

typedef UINT32 TCG\_PCRINDEX;

# **38.3 EFI CC Final Events Table**

All events generated after the invocation of GetEventLog SHALL be stored in an instance of an EFI\_CONFIGURATION\_TABLE named by the VendorGuid of EFI\_CC\_FINAL\_EVENTS\_TABLE\_GUID. The associated table contents SHALL be referenced by the VendorTable of EFI\_CC\_FINAL\_EVENTS\_TABLE.

```
#define EFI_CC_FINAL_EVENTS_TABLE_GUID \
{0xdd4a4648, 0x2de7, 0x4665, {0x96, 0x4d, 0x21, 0xd9, 0xef, 0x5f, 0xb4, 0x46}}
```
(continues on next page)

(continued from previous page)

```
typedef struct {
 //
 // The version of this structure. It shall be set to 1.
 //
 UINT64 Version;
 //
 // Number of events recorded after invocation of GetEventLog API
 //
 UINT64 NumberOfEvents;
 //
 // List of events of type CC_EVENT.
 //
 //CC_EVENT Event[1];
} EFI_CC_FINAL_EVENTS_TABLE;
#pragma pack(1)
//
// Crypto Agile Log Entry Format.
// It is similar with TCG_PCR_EVENT2 except MrIndex.
//
typedef struct {
 EFI_CC_MR_INDEX MrIndex;
 UINT32 EventType;
 TPML_DIGEST_VALUES Digests;
 UINT32 EventSize;
 UINT8 Event[1];
} CC_EVENT;
#pragma pack()
```
# **38.4 Vendor Specific Information**

# **38.4.1 Intel Trust Domain Extension**

The following table shows the TPM PCR index mapping and CC event log measurement register index interpretation for Intel TDX, where MRTD means Trust Domain Measurement Register and RTMR means Runtime Measurement Register.

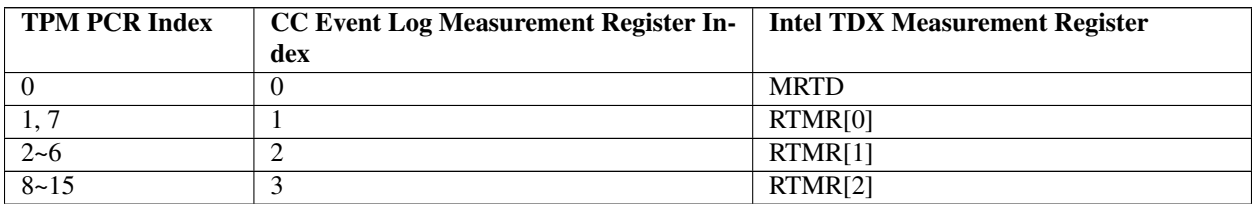

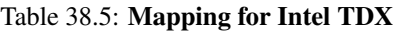

# Related Definitions

```
#define EFI_CC_TYPE_INTEL_TDX 2
```
# **CHAPTER**

# **THIRTYNINE**

# **MISCELLANEOUS PROTOCOLS**

# **39.1 EFI Timestamp Protocol**

# **39.1.1 EFI\_TIMESTAMP\_PROTOCOL**

#### Summary

The Timestamp protocol provides a platform independent interface for retrieving a high resolution timestamp counter.

# GUID

```
#define EFI TIMESTAMP PROTOCOL GUID \
 { 0xafbfde41, 0x2e6e, 0x4262,\
 { 0xba, 0x65, 0x62, 0xb9, 0x23, 0x6e, 0x54, 0x95 }}
```
#### Protocol Interface Structure

```
typedef struct _ EFI_TIMESTAMP_PROTOCOL {
 TIMESTAMP_GET GetTimestamp;
 TIMESTAMP_GET_PROPERTIES GetProperties;
   EFI_TIMESTAMP_PROTOCOL;
```
# **39.1.2 EFI\_TIMESTAMP\_PROTOCOL.GetTimestamp()**

#### Summary

Retrieves the current timestamp counter value.

#### Prototype

```
typedef
UINT64
(EFIAPI *TIMESTAMP_GET) (
  VOID
);
```
#### Description

Retrieves the current value of a 64-bit free running timestamp counter.

The counter shall count up in proportion to the amount of time that has passed. The counter value will always roll over to zero. The properties of the counter can be retrieved from GetProperties().

The caller should be prepared for the function to return the same value twice across successive calls. The counter value will not go backwards other than when wrapping, as defined by EndValue in GetProperties().

The frequency of the returned timestamp counter value must remain constant. Power management operations that affect clocking must not change the returned counter frequency. The quantization of counter value updates may vary as long as the value reflecting time passed remains consistent.

# Return Value

The current value of the free running timestamp counter.

# **39.1.3 EFI\_TIMESTAMP\_PROTOCOL.GetProperties()**

#### Summary

Obtains timestamp counter properties including frequency and value limits.

# Prototype

```
typedef
EFI_STATUS
(EFIAPI *TIMESTAMP_GET_PROPERTIES) (
 OUT EFI_TIMESTAMP_PROPERTIES *Properties
 );
```
# Parameters

Properties The properties of the timestamp counter. See"Related Definitions" below.

# **Description**

Retrieves the timestamp counter properties structure.

## Related Definitions

```
typedef struct {
 UINT64 Frequency;
 UINT64 EndValue;
 } EFI_TIMESTAMP_PROPERTIES;
```
Frequency The frequency of the timestamp counter in Hz.

EndValue The value that the timestamp counter ends with immediately before it rolls over. For example, a 64-bit free running counter would have an EndValue of 0xFFFFFFFFFFFFFFFF. A 24-bit free running counter would have an EndValue of 0xFFFFFF.

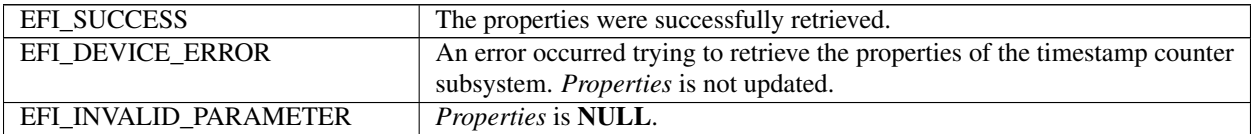
# **39.2 Reset Notification Protocol**

## <span id="page-1908-0"></span>**39.2.1 EFI\_RESET\_NOTIFICATION\_PROTOCOL**

### Summary

This protocol provides services to register for a notification when ResetSystem is called.

### GUID

```
#define EFI_RESET_NOTIFICATION_PROTOCOL_GUID \
 { 0x9da34ae0, 0xeaf9, 0x4bbf, \
 { 0x8e, 0xc3, 0xfd, 0x60, 0x22, 0x6c, 0x44, 0xbe } }
```
### Protocol Interface Structure

```
typedef struct _EFI_RESET_NOTIFICATION_PROTOCOL {
 EFI_REGISTER_RESET_NOTIFY ReqisterResetNotify;
 EFI_UNREGISTER_RESET_NOTIFY UnRegisterResetNotify;
   EFI_RESET_NOTIFICATION_PROTOCOL;
```
#### **Parameters**

RegisterResetNotify Register a notification function to be called when ResetSystem() is called.

UnRegisterResetNotify Removes a reset notification function that has been previously registered with RegisterResetNotify().

# **39.2.2 EFI\_RESET\_NOTIFICATION\_PROTOCOL.RegisterResetNotify()**

### Summary

Register a notification function to be called when ResetSystem() is called.

### Prototype

```
typedef
EFI_STATUS
(EFIAPI *EFI_REGISTER_RESET_NOTIFY) (
 IN EFI_RESET_NOTIFICATION_PROTOCOL *This,
 IN EFI_RESET_SYSTEM *ResetFunction,
);
```
#### Parameters

This A pointer to the *[EFI\\_RESET\\_NOTIFICATION\\_PROTOCOL](#page-1908-0)* instance.

ResetFunction Points to the function to be called when a *[ResetSystem\(\)](#page-316-0)* is executed.

#### **Description**

The *RegisterResetNotify()* function registers a notification function that is called when *ResetSystem()* is called and prior to completing the reset of the platform.

The registered functions must not perform a platform reset themselves. These notifications are intended only for the notification of components which may need some special-purpose maintenance prior to the platform resetting.

The list of registered reset notification functions are processed if *ResetSystem()* is called before *ExitBootServices()* . The list of registered reset notification functions is ignored if *ResetSystem()* is called after *ExitBootServices()* .

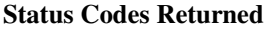

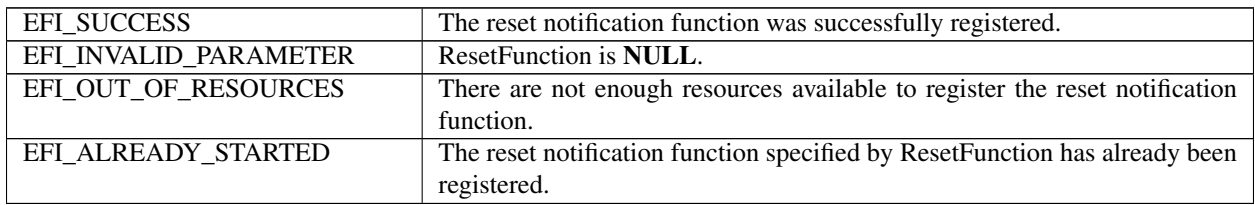

# **39.2.3 EFI\_RESET\_NOTIFICATION\_PROTOCOL.UnregisterResetNotify()**

#### Summary

Unregister a notification function.

### Prototype

```
typedef
EFI_STATUS
(EFIAPI *EFI_UNREGISTER_RESET_NOTIFY) (
 IN EFI_RESET_NOTIFICATION_PROTOCOL *This,
 IN EFI_RESET_SYSTEM *ResetFunction
);
```
#### Parameters

This A pointer to the EFI\_RESET\_NOTIFICATION\_PROTOCOL instance.

ResetFunction The pointer to the ResetFunction being unregistered.

#### Description

The UnregisterResetNotify() function removes the previously registered notification using RegisterResetNotify().

#### Status Codes Returned

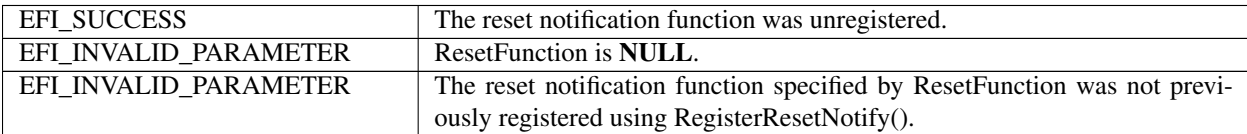

## **APPENDIX**

## **A**

# **GUID AND TIME FORMATS**

All EFI GUIDs (Globally Unique Identifiers) have the format described in RFC 4122 and comply with the referenced algorithms for generating GUIDs. It should also be noted that TimeLow, TimeMid, TimeHighAndVersion fields in the EFI are encoded as little endian. The following table defines the format of an EFI GUID (128 bits).

<span id="page-1910-0"></span>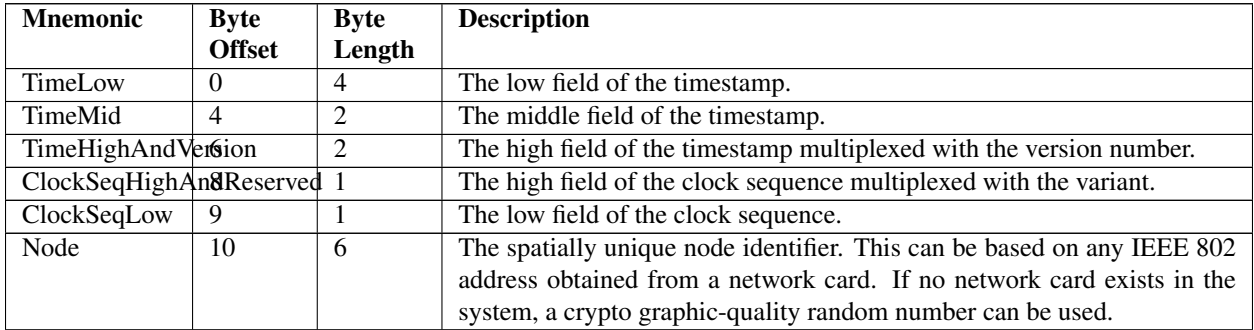

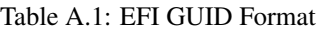

This appendix for GUID defines a 60-bit timestamp format that is used to generate the GUID. All EFI time information is stored in 64-bit structures that contain the following format: The timestamp is a 60-bit value containing a count of 100-nanosecond intervals since 00:00:00.00, 15 October 1582 (the date of Gregorian reform to the Christian calendar). This time value will not roll over until the year 3400 AD. It is assumed that a future version of the EFI specification can deal with the year-3400 issue by extending this format if necessary.

This specification also defines a standard text representation of the GUID. This format is also sometimes called the "registry format". It consists of 36 characters, as follows:

aabbccdd-eeff-gghh-iijj-kkllmmnnoopp:

The pairs *aa* - *pp* are two characters in the range '0'-'9', 'a'-'f' or 'A'-F', with each pair representing a single byte hexadecimal value.

The following table describes the relationship between the text representation and a 16-byte buffer, the structure defined in *[EFI GUID Format](#page-1910-0)* and the EFI\_GUID structure.

|    |                | String   Offset   Relationship to <i>EFI GUID Format</i> | Relationship To EFI_GUID |
|----|----------------|----------------------------------------------------------|--------------------------|
|    | <sub>1</sub> n |                                                          |                          |
|    | <b>Buffer</b>  |                                                          |                          |
| aa |                | TimeLow[24:31]                                           | Data1[24:31]             |
| bb | ി              | TimeLow[16:23]                                           | Data1 $[16:23]$          |
| cc |                | TimeLow[8:15]                                            | Data $1[8:15]$           |

Table A.2: Text representation relationships

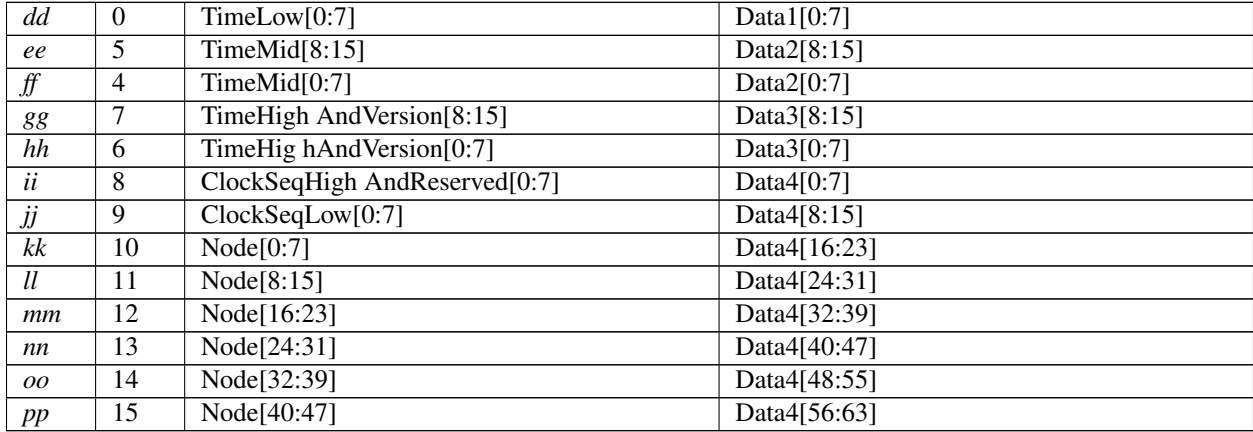

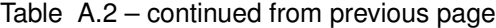

## **APPENDIX**

# **CONSOLE**

The EFI console was designed to allow input from a wide variety of devices. This appendix provides examples of the mapping of keyboard input from various types of devices to EFI scan codes. While representative of common console devices in use today, it is not intended to be a comprehensive list. EFI application programmers can use this table to identify the EFI Scan Code generated by a specific key press. The description of the example device input data that generates a EFI Scan Code may be useful to EFI driver writers, as well as showing the limitations on which EFI Scan codes can be generated by different types of console input devices.

The EFI console was designed so that it could map to common console devices. This appendix explains how an EFI console could map to a VGA with PC AT 101/102, PC ANSI, or ANSI X3.64 consoles.

# **B.1 EFI\_SIMPLE\_TEXT\_INPUT\_PROTOCOL and EFI\_SIMPLE\_TEXT \_INPUT\_EX\_PROTOCOL**

Tables *[EFI Scan Codes for EFI\\_SIMPLE\\_TEXT\\_INPUT\\_PROTOCOL](#page-1913-0)* and *[EFI Scan Codes for](#page-1913-1) [EFI\\_SIMPLE\\_TEXT\\_INPUT\\_EX\\_PROTOCOL](#page-1913-1)* give examples of how input from a set of common input devices is mapped to EFI scan codes. Terminals and terminal emulators generally report function and editing keys as escape or control sequences. These sequences are formed by a control character followed by one or more additional graphic characters that indicate what the sequence means. ANSI X3.64 terminals generally require an ANSI parser to determine how to interpret a sequence and how to determine that the sequence is complete. These terminals can generate sequences using either 8-bit controls or 7-bit control sequences. Older terminal types, such as the VT100+ have a simpler set of sequences that can be interpreted using simple case statements. These terminals usually generate only 7-bit data, and 7-bit control sequences.

In the tables below, the CSI character is the 8-bit control character 0x9B, and is equivalent to the 7-bit control sequence "ESC [" (the 0x1B control ESC followed by the left bracket character 0x5B). The sequences are shown with spaces for readability, but do not contain the space character.

The VT100+ column represents a common class of terminal emulation that is a superset of the Digital Equipment Corporation (DEC) VT100 terminal. This includes VT-UTF8 (Hyperterm) and PC\_ANSI terminal types. The ANSI X3.64 column shows the sequences generated by the DEC VT200 through VT500 terminals, which are an ANSI X3.64 / ISO 6429 compliant.

The USB HID and AT 101/102 columns show the scan codes generated by two common directly attached keyboards. These keyboards are generally used in combination with a VGA text display to form a "VGA Console".

In the table below, the cells with N/A contained in them are simply intended to reflect that the key may be defined for that terminal or keyboard, but there is no industry standard or consistent mapping for the key. Some input devices might not implement all of these keys.

<span id="page-1913-0"></span>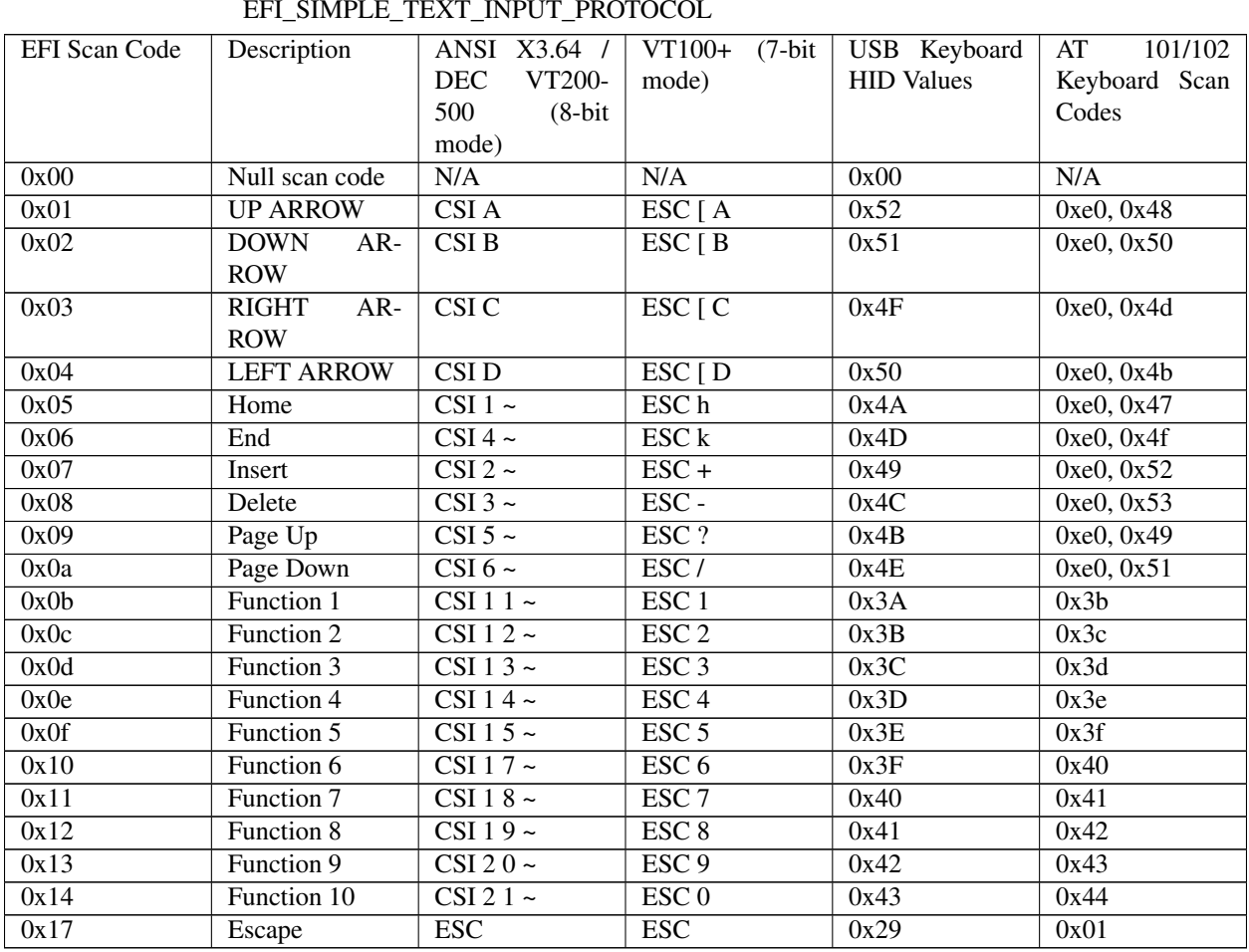

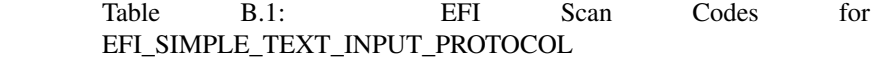

Table B.2: EFI Scan Codes for EFI\_SIMPLE\_TEXT\_INPUT\_EX\_PROTOCOL

<span id="page-1913-1"></span>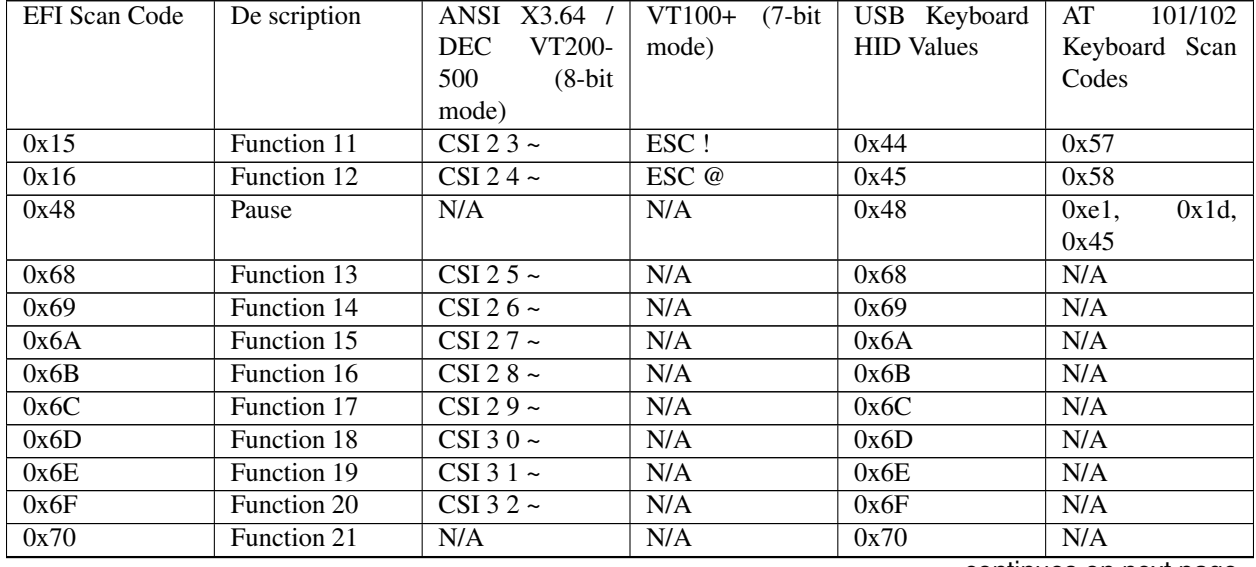

| 0x71           | Function 22           | N/A | N/A | 0x71 | N/A |
|----------------|-----------------------|-----|-----|------|-----|
|                |                       |     |     |      |     |
| 0x72           | Function 23           | N/A | N/A | 0x72 | N/A |
| 0x73           | Function 24           | N/A | N/A | 0x73 | N/A |
| 0x7F           | Mute                  | N/A | N/A | 0x7F | N/A |
| 0x80           | Volume Up             | N/A | N/A | 0x80 | N/A |
| 0x81           | <b>Volume Down</b>    | N/A | N/A | 0x81 | N/A |
| 0x100          | B rightness Up        | N/A | N/A | N/A  | N/A |
| 0x101          | rightness<br>B        | N/A | N/A | N/A  | N/A |
|                | Down                  |     |     |      |     |
| 0x102          | Suspend               | N/A | N/A | N/A  | N/A |
| 0x103          | Hibernate             | N/A | N/A | N/A  | N/A |
| 0x104          | <b>Toggle Display</b> | N/A | N/A | N/A  | N/A |
| 0x105          | Recovery              | N/A | N/A | N/A  | N/A |
| 0x106          | Eject                 | N/A | N/A | N/A  | N/A |
| 0x80<br>$00 -$ | <b>OEM Reserved</b>   | N/A | N/A | N/A  | N/A |
| $0x$ FFFF      |                       |     |     |      |     |

Table B.2 – continued from previous page

# **B.2 EFI\_SIMPLE\_TEXT\_OUTPUT\_PROTOCOL for PC ANSI or ANSI X3.64 terminals**

Table below defines how the programmatic methods of the EFI\_SIMPLE\_TEXT\_OUTPUT\_PROTOCOs could be implemented as PC ANSI or ANSI X3.64 terminals. Detailed descriptions of PC ANSI and ANSI X3.64 escape sequences are as follows. The same type of operations can be supported via a PC AT type INT 10h interface.

| PC ANSI Codes                    | <b>ANSI</b>                          | Description                                           |
|----------------------------------|--------------------------------------|-------------------------------------------------------|
|                                  | X3.64                                |                                                       |
|                                  | Codes                                |                                                       |
| ESC $[2J]$                       | CSI 2 J                              | Clear Display Screen.                                 |
| ESC $\lceil 0 \text{ m} \rceil$  | $CSI$ 0 m                            | Normal Text.                                          |
| EST[1 m]                         | $CSI1$ m                             | Bright Text.                                          |
| ESC $[7m]$                       | $CSI$ 7 m                            | Reversed Text.                                        |
| ESC $\lceil 30 \text{ m} \rceil$ | $CSI$ 30 $m$                         | Black foreground, compliant with ISO Standard 6429.   |
| ESC[31 m]                        | $CSI$ 31 m                           | Red foreground, compliant with ISO Standard 6429.     |
| ESC $\lceil 32 \text{ m} \rceil$ | $CSI$ 32 $m$                         | Green foreground, compliant with ISO Standard 6429.   |
| ESC $\lceil 33 \rceil$           | $CSI$ 33 $m$                         | Yellow foreground, compliant with ISO Standard 6429.  |
| $ESC$ [ 34 m                     | $CSI$ 34 m                           | Blue foreground, compliant with ISO Standard 6429.    |
| ESC $\lceil 35 \rceil$           | $CSI$ 35 m                           | Magenta foreground, compliant with ISO Standard 6429. |
| ESC $\lceil 36 \text{ m} \rceil$ | CSI 36 m                             | Cyan foreground, compliant with ISO Standard 6429.    |
| ESC $[37 \text{ m}]$             | $CSI$ 37 m                           | White foreground, compliant with ISO Standard 6429.   |
| ESC $\lceil 40 \text{ m} \rceil$ | CSI 40 m                             | Black background, compliant with ISO Standard 6429.   |
| EST[41m]                         | $\overline{\text{CSI }41 \text{ m}}$ | Red background, compliant with ISO Standard 6429.     |
| ESC $\lceil 42 \text{ m} \rceil$ | $CSI$ 42 m                           | Green background, compliant with ISO Standard 6429.   |
| ESC $\lceil 43 \text{ m} \rceil$ | $CSI$ 43 $m$                         | Yellow background, compliant with ISO Standard 6429.  |
| ESC $\lceil 44 \text{ m} \rceil$ | CSI 44 m                             | Blue background, compliant with ISO Standard 6429.    |
| ESC $\lceil 45 \text{ m} \rceil$ | $CSI$ 45 m                           | Magenta background, compliant with ISO Standard 6429. |
| ESC $\lceil 46 \text{ m} \rceil$ | $CSI$ 46 $m$                         | Cyan background, compliant with ISO Standard 6429.    |

Table B.3: Control Sequences to Implement EFI\_SIMPLE\_TEXT\_INPUT\_PROTOCOL

| ESC $\lceil 47 \text{ m} \rceil$ | $CSI$ 47 m  | White background, compliant with ISO Standard 6429.                       |
|----------------------------------|-------------|---------------------------------------------------------------------------|
| $\text{ESC}$ [ = 3 h             | $CSI = 3 h$ | Set Mode 80x25 color.                                                     |
| ESC [ row;col H                  | <b>CSI</b>  | Set cursor position to row; col. Row and col are strings of ASCII digits. |
|                                  | row;col     |                                                                           |
|                                  | Н           |                                                                           |

Table B.3 – continued from previous page

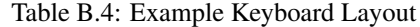

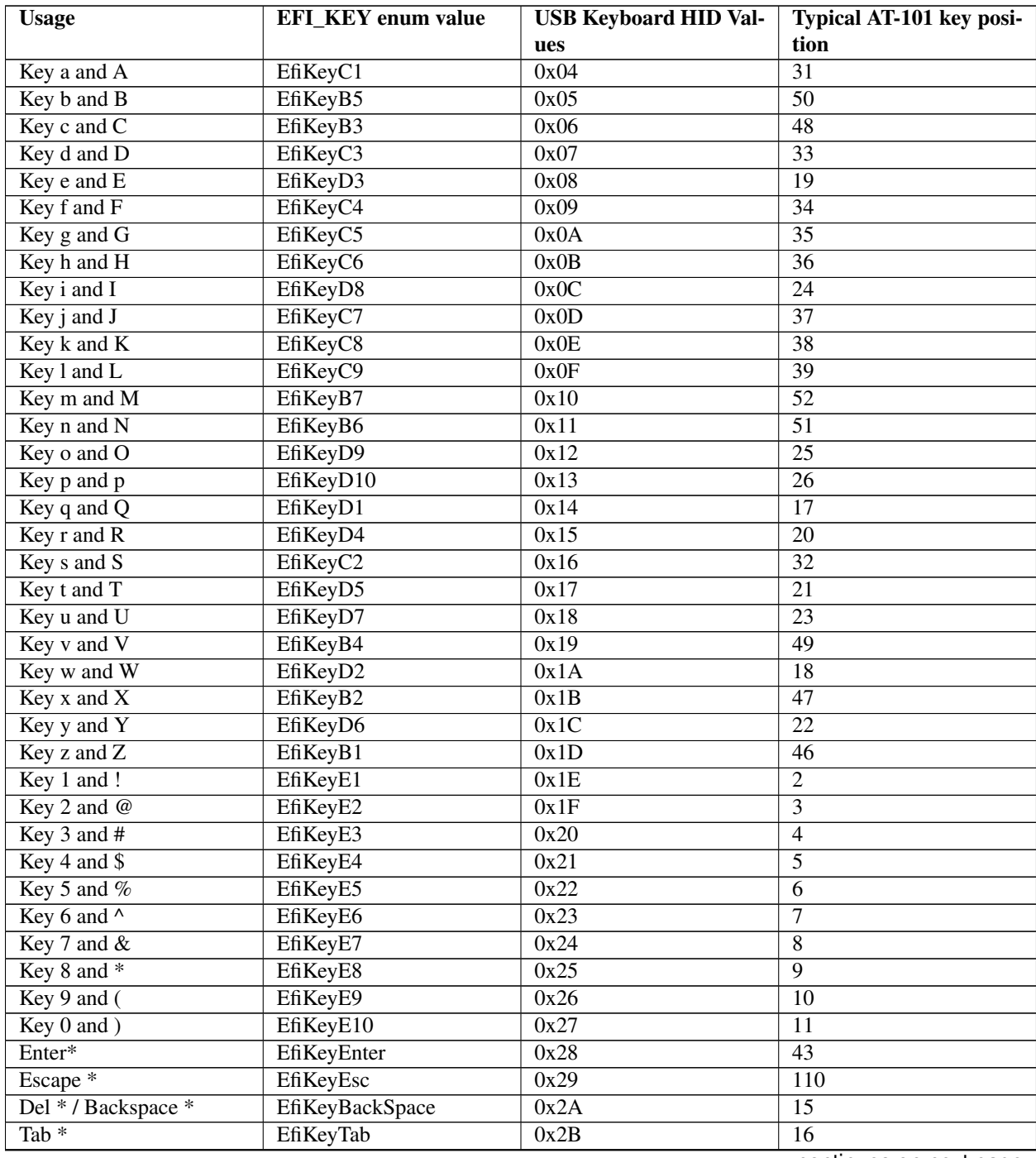

| Spacebar                | EfiKeySpaceBar        | $0x2\overline{C}$ | 61               |
|-------------------------|-----------------------|-------------------|------------------|
| $Key - and$             | <b>EfiKeySpaceBar</b> | 0x2D              | 12               |
| $Key = and +$           | <b>EfiKeySpaceBar</b> | 0x2E              | $\overline{13}$  |
| Key [ and {             | <b>EfiKeySpaceBar</b> | 0x2F              | $\overline{27}$  |
| Key ] and }             | EfiKeyD12             | 0x30              | $\overline{28}$  |
| Key and I               | EfiKeyD13             | 0x31              | $\overline{29}$  |
| Key; and:               | EfiKeyC10             | 0x33              | $\overline{40}$  |
| Key ' and "             | EfiKeyC11             | 0x34              | $\overline{41}$  |
| Key ` and $\sim$        | EfiKeyE0              | 0x35              | $\mathbf{1}$     |
| $Key$ , and <           | EfiKeyB8              | 0x36              | $\overline{53}$  |
| $Key.$ and $>$          | EfiKeyB9              | 0x37              | $\overline{54}$  |
| Key / and ?             | EfiKeyB10             | 0x38              | $\overline{55}$  |
| Capslock <sup>*</sup>   | EfiKeyCapsLock        | 0x39              | $\overline{30}$  |
| $F1*$                   | EfiKeyF1              | 0x3A              | 112              |
| $F2*$                   | EfiKeyF2              | 0x3B              | 113              |
| $F3*$                   | EfiKeyF3              | 0x3C              | 114              |
| $F4*$                   | EfiKeyF4              | 0x3D              | $\overline{115}$ |
| $F5*$                   | EfiKeyF5              | 0x3E              | 116              |
| $F6*$                   | EfiKeyF6              | 0x3F              | 117              |
| $F7*$                   | EfiKeyF7              | 0x40              | 118              |
| $\overline{F8*}$        | EfiKeyF8              | 0x41              | 119              |
| $\overline{F9*}$        | EfiKeyF9              | 0x42              | 120              |
| $\overline{F10^*}$      | EfiKeyF10             | 0x43              | $\overline{121}$ |
| $\overline{F11*}$       | EfiKeyF11             | 0x44              | 122              |
| $\overline{F12*}$       | EfiKeyF12             | 0x45              | 123              |
| PrintScreen*            | EfiKeyPrint           | 0x46              | $\overline{124}$ |
| ScrollLock*             | EfiKeySLck            | 0x47              | 125              |
| Pause*                  | EfiKeyPause           | 0x48              | $\overline{126}$ |
| $Insert*$               | EfiKeyIns             | 0x49              | $\overline{75}$  |
| Home*                   | EfiKeyHome            | 0x4A              | $\overline{80}$  |
| PageUp*                 | EfiKeyPgUp            | 0x4B              | 85               |
| Delete*                 | EfiKeyDel             | 0x4C              | $\overline{76}$  |
| End*                    | EfiKeyEnd             | 0x4D              | $\overline{81}$  |
| PageDown*               | EfiKeyPgDn            | 0x4E              | 86               |
| RightArrow*             | EfiKeyRightArrow      | 0x4F              | 89               |
| LeftArrow*              | EfiKeyLeftArrow       | 0x50              | 79               |
| DownArrow*              | EfiKeyDownArrow       | 0x51              | 84               |
| UpArrow*                | EfiKeyUpArrow         | 0x52              | 83               |
| NumLock*                | EfiKeyNLck            | 0x53              | 90               |
| Keypad /                | EfiKeySlash           | 0x54              | $\overline{95}$  |
| Keypad <sup>*</sup>     | EfiKeyAsterisk        | 0x55              | 100              |
| Keypad -                | <b>EfiKeyMinus</b>    | 0x56              | 105              |
| Keypad +                | <b>EfiKeyPlus</b>     | 0x57              | 106              |
| Keypad Enter*           | EfiKeyEnter           | 0x58              | 108              |
| Keypad 1 and End*       | EfiKeyOne             | 0x59              | $\overline{93}$  |
| Keypad 2 and DownAr-    | EfiKeyTwo             | 0x5A              | 98               |
| $row*$                  |                       |                   |                  |
| Keypad 3 and            | EfiKeyThree PageDown* | 0x5B              | 103              |
| Keypad 4 and LeftArrow* | EfiKeyFour            | 0x5C              | $\overline{92}$  |
| Keypad 5                | <b>EfiKeyFive</b>     | 0x5D              | 97               |
|                         |                       |                   |                  |

Table B.4 – continued from previous page

| Keypad 6 and RightArrow<br>∗             | EfiKeySix    | 0x5E | 102 |
|------------------------------------------|--------------|------|-----|
| Keypad 7 and Home *                      | EfiKeySeven  | 0x5F | 91  |
| Keypad 8 and UpArrow*                    | EfiKeyEight  | 0x60 | 96  |
| Keypad 9 and PageUp *                    | EfiKeyNine   | 0x61 | 101 |
| Keypad 0 and Insert *                    | EfiKeyZero   | 0x62 | 99  |
| Keypad . and Delete *                    | EfiKeyPeriod | 0x63 | 104 |
| Menu                                     | EfiKeyA4     | 0x76 | n/a |
| LeftControl*                             | EfiKeyLCtrl  | 0xE0 | 58  |
| LeftShift*                               | EfiKeyLShift | 0xE1 | 44  |
| LeftAlt*                                 | EfiKeyLAlt   | 0xE2 | 60  |
| LeftLogo*                                | EfiKeyA0     | 0xE3 | 127 |
| RightControl*                            | EfiKeyRCtrl  | 0xE4 | 64  |
| RightShift*                              | EfiKeyRShift | 0xE5 | 57  |
| RightAlt*                                | EfiKeyA2     | 0xE6 | 62  |
| RightLogo*                               | EfiKeyA3     | 0xE7 | 128 |
|                                          | EfiKeyC12    | 0x32 | 42  |
| Non-US and I                             | EfiKeyIntl0  | 0x64 | 45  |
| Non-US and $_{-}$                        | EfiKeyIntl1  | 0x87 | 56  |
| Non-US $\overline{Y}$ and $\overline{Y}$ | EfiKeyIntl3  | 0x89 | n/a |
| Non-US # and $\sim$                      |              |      |     |

Table B.4 – continued from previous page

An \* indicates a non-printable character or keyboard behavior

### **APPENDIX**

## **DEVICE PATH EXAMPLES**

This appendix presents an example EFI Device Path and explains its relationship to the ACPI name space. An example system design is presented along with its corresponding ACPI name space. These physical examples are mapped back to EFI Device Paths.

# **C.1 Example Computer System**

The Figure below, *[Example Computer System](#page-1918-0)*, represents a hypothetical computer system architecture that will be used to discuss the construction of EFI Device Paths. The system consists of a memory controller that connects directly to the processors' front side bus. The memory controller is only part of a larger chipset, and it connects to a root PCI host bridge chip, and a secondary root PCI host bridge chip. The secondary PCI host bridge chip produces a PCI bus that contains a PCI to PCI bridge. The root PCI host bridge produces a PCI bus, and also contains USB, ATA66, and AC '97 controllers. The root PCI host bridge also contains an LPC bus that is used to connect a SIO (Super IO) device. The SIO contains a PC-AT-compatible floppy disk controller, and other PC-AT-compatible devices like a keyboard controller.

<span id="page-1918-0"></span>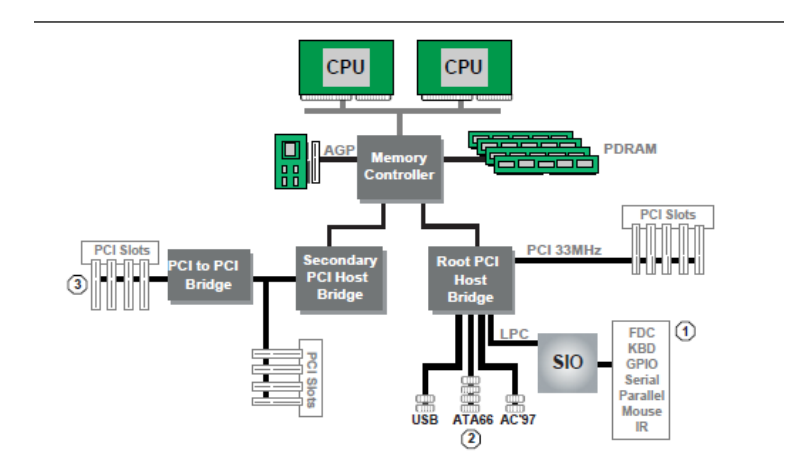

Fig. C.1: Example Computer System

The remainder of this appendix describes how to construct a device path for three example devices from the system in *[Example Computer System](#page-1918-0)* . The following is a list of the examples used:

- Legacy floppy
- IDE Disk
- Secondary root PCI bus with PCI to PCI bridge

<span id="page-1919-0"></span>The Figure below is a partial ACPI name space for the system in the Figure *[Example Computer System](#page-1918-0)* . Figure *[Partial ACPI Name Space for Example System](#page-1919-0)* is based on Figure 5-3 in the *Advanced Configuration and Power Interface Specification*.

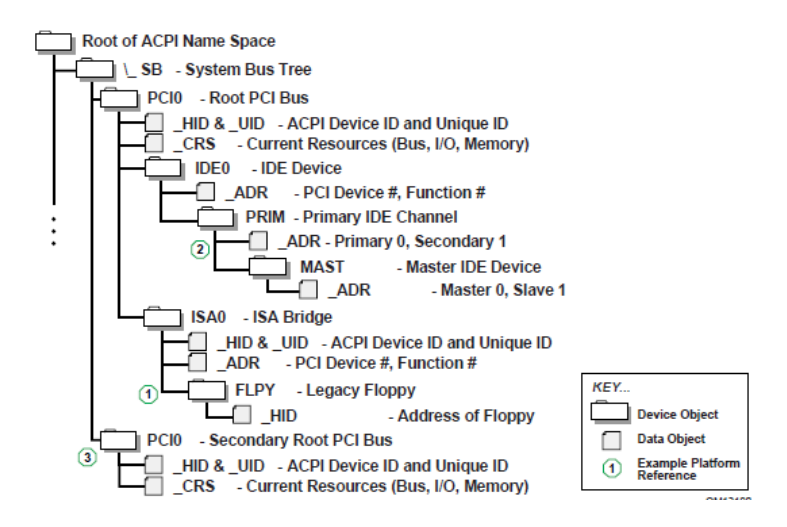

Fig. C.2: Partial ACPI Name Space for Example System

# **C.2 Legacy Floppy**

The legacy floppy controller is contained in the SIO chip that is connected root PCI bus host bridge chip. The root PCI host bridge chip produces PCI bus 0, and other resources that appear directly to the processors in the system.

In ACPI this configuration is represented in the \_SB, system bus tree, of the ACPI name space. PCI0 is a child of \_SB and it represents the root PCI host bridge. The SIO appears to the system to be a set of ISA devices, so it is represented as a child of PCI0 with the name ISA0. The floppy controller is represented by FLPY as a child of the ISA0 bus.

The EFI Device Path for the legacy floppy is defined in the Table below, *[Legacy Floppy Device Path](#page-1919-1)* . It would contain entries for the following things:

- Root PCI Bridge. ACPI Device Path \_HID PNP0A03, \_UID 0. ACPI name space \\_SB\PCI0
- PCI to ISA Bridge. PCI Device Path with device and function of the PCI to ISA bridge. ACPI name space \\_SB\PCI0\ISA0
- Floppy Plug and Play ID. ACPI Device Path \_HID PNP0303, \_UID 0. ACPI name space \\_SB\PCI0\ISA0\FLPY
- End Device Path

<span id="page-1919-1"></span>

| <b>Byte</b>   | Byte   | Data   | Description                                                                                  |
|---------------|--------|--------|----------------------------------------------------------------------------------------------|
| Offset        | Length |        |                                                                                              |
|               |        | 0x02   | Generic Device Path Header - Type ACPI Device Path                                           |
|               |        | 0x01   | Sub type - ACPI Device Path                                                                  |
|               | റ      | 0x0C   | Length                                                                                       |
|               | 4      |        | $0x41D0$ , $-HID PNP0A03 - 0x41D0$ represents the compressed string 'PNP' and is encoded in  |
|               |        |        | $0x0A03$ the low order bytes. The compression method is described in the ACPI Specification. |
| 8             | 4      | 0x0000 | UID                                                                                          |
| $\mathcal{C}$ |        | 0x01   | Generic Device Path Header - Type Hardware Device Path                                       |

Table C.1: Legacy Floppy Device Path

| D  |                | 0x01   | Sub type PCI Device Path                                      |
|----|----------------|--------|---------------------------------------------------------------|
| E  | 2              | 0x06   | Length                                                        |
| 10 |                | 0x00   | <b>PCI</b> Function                                           |
| 11 |                | 0x10   | <b>PCI</b> Device                                             |
| 12 |                | 0x02   | Generic Device Path Header - Type ACPI Device Path            |
| 13 |                | 0x01   | Sub type - ACPI Device Path                                   |
| 14 | 2              | 0x0C   | Length                                                        |
| 16 | $\overline{4}$ |        | $0x41D0$ , HID PNP0303                                        |
|    |                | 0x0303 |                                                               |
| 1A | 4              | 0x0000 | UID                                                           |
| 1Ε |                | 0x7F   | Generic Device Path Header - Type End of Hardware Device Path |
| 1F |                | 0xFF   | Sub type - End Device Path                                    |
| 20 | 2              | 0x04   | Length                                                        |

Table C.1 – continued from previous page

# **C.3 IDE Disk**

The IDE Disk controller is a PCI device that is contained in a function of the root PCI host bridge. The root PCI host bridge is a multi function device and has a separate function for chipset registers, USB, and IDE. The disk connected to the IDE ATA bus is defined as being on the primary or secondary ATA bus, and of being the master or slave device on that bus.

In ACPI this configuration is represented in the \_SB, system bus tree, of the ACPI name space. PCI0 is a child of \_SB and it represents the root PCI host bridge. The IDE controller appears to the system to be a PCI device with some legacy properties, so it is represented as a child of PCI0 with the name IDE0. PRIM is a child of IDE0 and it represents the primary ATA bus of the IDE controller. MAST is a child of PRIM and it represents that this device is the ATA master device on this primary ATA bus.

The EFI Device Path for the PCI IDE controller is defined in the Table *[IDE Disk Device Path](#page-1921-0)* . It would contain entries for the following things:

- Root PCI Bridge. ACPI Device Path HID PNP0A03, UID 0. ACPI name space \\_SB\PCI0
- PCI IDE controller. PCI Device Path with device and function of the IDE controller. ACPI name space \\_SB\PCI0\IDE0
- ATA Address. ATA Messaging Device Path for Primary bus and Master device. ACPI name space \\_SB\PCI0\IDE0\PRIM\MAST
- End Device Path

<span id="page-1921-0"></span>

| <b>Byte</b>    | <b>Byte</b>    | Data   | Description                                                                         |
|----------------|----------------|--------|-------------------------------------------------------------------------------------|
| Offset         | Length         |        |                                                                                     |
| $\Omega$       | 1              | 0x02   | Generic Device Path Header - Type ACPI Device Path                                  |
|                | 1              | 0x01   | Sub type - ACPI Device Path                                                         |
| $\overline{2}$ | 2              | 0x0C   | Length                                                                              |
| $\overline{4}$ | $\overline{4}$ | 0x41D0 | $-HID PNP0A03 - 0x41D0$ represents the compressed string 'PNP' and is encoded in    |
|                |                | 0x0A03 | the low order bytes. The compression method is described in the ACPI Specification. |
| 8              | $\overline{4}$ | 0x0000 | <b>UID</b>                                                                          |
| $\mathsf{C}$   | 1              | 0x01   | Generic Device Path Header - Type Hardware Device Path                              |
| D              | 1              | 0x01   | Sub type PCI Device Path                                                            |
| E              | $\overline{2}$ | 0x06   | Length                                                                              |
| 10             | 1              | 0x01   | <b>PCI</b> Function                                                                 |
| 11             | 1              | 0x10   | <b>PCI</b> Device                                                                   |
| 12             | 1              | 0x03   | Generic Device Path Header - Messaging Device Path                                  |
| 13             | 1              | 0x01   | Sub type - ATAPI Device Path                                                        |
| 14             | $\mathfrak{D}$ | 0x06   | Length                                                                              |
| 16             | 1              | 0x00   | Primary = 0, Secondary = $1$                                                        |
| 17             | 1              | 0x00   | Master = 0, Slave = $1$                                                             |
| 18             | $\overline{c}$ | 0x0000 | <b>LUN</b>                                                                          |
| 1A             | 1              | 0x7F   | Generic Device Path Header - Type End of Hardware Device Path                       |
| 1B             | 1              | 0xFF   | Sub type - End Device Path                                                          |
| 1 <sup>C</sup> | $\overline{c}$ | 0x04   | Length                                                                              |

Table C.2: IDE Disk Device Path

# **C.4 Secondary Root PCI Bus with PCI to PCI Bridge**

The secondary PCI host bridge materializes a second set of PCI buses into the system. The PCI buses on the secondary PCI host bridge are totally independent of the PCI buses on the root PCI host bridge. The only relationship between the two is they must be configured to not consume the same resources. The primary PCI bus of the secondary PCI host bridge also contains a PCI to PCI bridge. There is some arbitrary PCI device plugged in behind the PCI to PCI bridge in a PCI slot.

In ACPI this configuration is represented in the \_SB, system bus tree, of the ACPI name space. PCI1 is a child of \_SB and it represents the secondary PCI host bridge. The PCI to PCI bridge and the device plugged into the slot on its primary bus are not described in the ACPI name space. These devices can be fully configured by following the applicable PCI specification.

The EFI Device Path for the secondary root PCI bridge with a PCI to PCI bridge is defined in the Table *[Secondary](#page-1922-0) [Root PCI Bus with PCI to PCI Bridge Device Path](#page-1922-0)* . It would contain entries for the following things:

- Root PCI Bridge. ACPI Device Path \_HID PNP0A03, \_UID 1. ACPI name space \\_SB\PCI1
- PCI to PCI Bridge. PCI Device Path with device and function of the PCI Bridge. ACPI name space \\_SB\PCI1, PCI to PCI bridges are defined by PCI specification and not ACPI.
- PCI Device. PCI Device Path with the device and function of the PCI device. ACPI name space \\_SB\PCI1, PCI devices are defined by PCI specification and not ACPI.
- End Device Path.

<span id="page-1922-0"></span>

| <b>Byte</b>    | <b>Byte</b>    | Data   | Description                                                                                |
|----------------|----------------|--------|--------------------------------------------------------------------------------------------|
| Offset         | Length         |        |                                                                                            |
| $\Omega$       | 1              | 0x02   | Generic Device Path Header - Type ACPI Device Path                                         |
| -1             | 1              | 0x01   | Sub type - ACPI Device Path                                                                |
| $\overline{2}$ | $\mathfrak{D}$ | 0x0C   | Length                                                                                     |
| $\overline{4}$ | $\overline{4}$ |        | $0x41D0$ , HID PNP0A03 - $0x41D0$ represents the compressed string 'PNP' and is encoded in |
|                |                | 0x0A03 | the low order bytes. The compression method is described in the ACPI Specification.        |
| 8              | 4              | 0x0001 | $_UID$                                                                                     |
| $\mathcal{C}$  | 1              | 0x01   | Generic Device Path Header - Type Hardware Device Path                                     |
| D              | 1              | 0x01   | Sub type PCI Device Path                                                                   |
| E              | $\overline{2}$ | 0x06   | Length                                                                                     |
| 10             | 1              | 0x00   | PCI Function for PCI to PCI bridge                                                         |
| 11             |                | 0x0c   | PCI Device for PCI to PCI bridge                                                           |
| 12             | 1              | 0x01   | Generic Device Path Header - Type Hardware Device Path                                     |
| 13             | 1              | 0x01   | Sub type PCI Device Path                                                                   |
| 14             | 2              | 0x08   | Length                                                                                     |
| 16             | 1              | 0x00   | <b>PCI Function for PCI Device</b>                                                         |
| 17             | 1              | 0x00   | PCI Device for PCI Device                                                                  |
| 18             | 1              | 0x7F   | Generic Device Path Header - Type End of Hardware Device Path                              |
| 19             | 1              | 0xFF   | Sub type - End Device Path                                                                 |
| 1A             | $\overline{2}$ | 0x04   | Length                                                                                     |

Table C.3: Secondary Root PCI Bus with PCI to PCI Bridge Device Path

# **C.5 ACPI Terms**

Names in the ACPI name space that start with an underscore ("\_") are reserved by the ACPI specification and have architectural meaning. All ACPI names in the name space are four characters in length. The following four ACPI names are used in this specification.

\_ADR. The Address on a bus that has standard enumeration. An example would be PCI, where the enumeration method is described in the PCI Local Bus specification.

\_CRS. The current resource setting of a device. A \_CRS is required for devices that are not enumerated in a standard fashion. \_CRS is how ACPI converts nonstandard devices into Plug and Play devices.

\_HID. Represents a device's Plug and Play hardware ID, stored as a 32-bit compressed EISA ID. \_HID objects are optional in ACPI. However, a \_HID object must be used to describe any device that will be enumerated by the ACPI driver in the OS. This is how ACPI deals with non-Plug and Play devices.

\_UID. Is a serial number style ID that does not change across reboots. If a system contains more than one device that reports the same HID, each device must have a unique UID. The UID only needs to be unique for device that have the exact same \_HID value.

# **C.6 EFI Device Path as a Name Space**

The Figure below shows the EFI Device Path for the example system represented as a name space. The Device Path can be represented as a name space, but EFI does support manipulating the Device Path as a name space. You can only access Device Path information by locating the *DEVICE\_PATH\_INTERFACE* from a handle. Not all the nodes in a Device Path will have a handle.

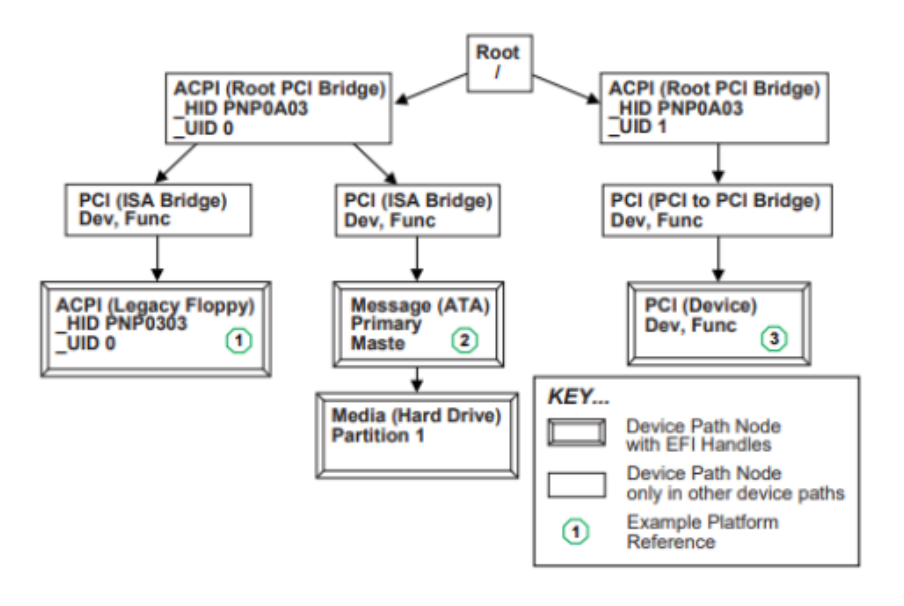

Fig. C.3: EFI Device Path Displayed As a Name Space

## **APPENDIX**

**D**

# **STATUS CODES**

EFI interfaces return an *EFI\_STATUS* code. See *[EFI\\_STATUS Success Codes \(High Bit Clear\)](#page-1924-0)* , *[EFI\\_STATUS Error](#page-1924-1) [Codes \(High Bit Set\)](#page-1924-1)* , *[EFI\\_STATUS Warning Codes \(High Bit Clear\)](#page-1925-0)* list these codes for success, errors, and warnings, respectively. The range of status codes that have the highest bit set and the next to highest bit clear are reserved for use by EFI. The range of status codes that have both the highest bit set and the next to highest bit set are reserved for use by OEMs. Success and warning codes have their highest bit clear, so all success and warning codes have positive values. The range of status codes that have both the highest bit clear and the next to highest bit clear are reserved for use by EFI. The range of status code that have the highest bit clear and the next to highest bit set are reserved for use by OEMs. The Table below lists the status code ranges described above.

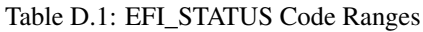

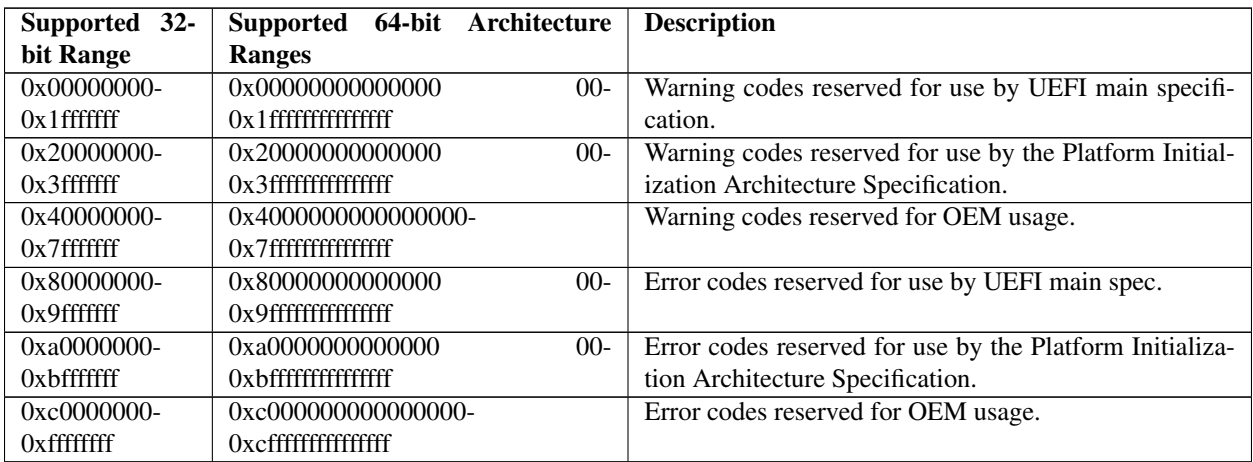

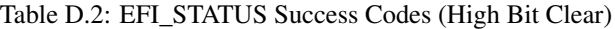

<span id="page-1924-0"></span>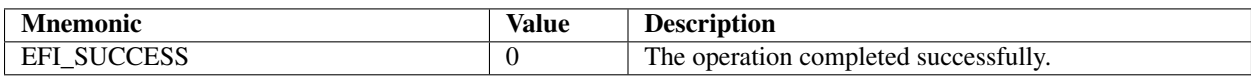

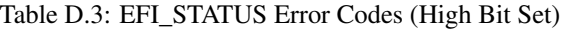

<span id="page-1924-1"></span>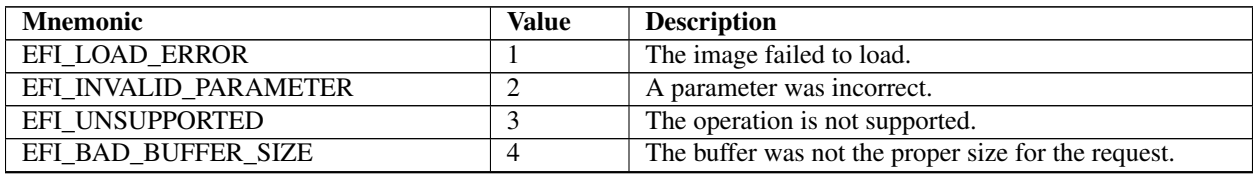

|                          |                 | - כי- יו-                                                |
|--------------------------|-----------------|----------------------------------------------------------|
| EFI_BUFFER_TOO_SMALL     | 5               | The buffer is not large enough to hold the requested     |
|                          |                 | data. The required buffer size is returned in the appro- |
|                          |                 | priate parameter when this error occurs.                 |
| EFI_NOT_READY            | 6               | There is no data pending upon return.                    |
| <b>EFI_DEVICE_ERROR</b>  | $\overline{7}$  | The physical device reported an error while attempting   |
|                          |                 | the operation.                                           |
| EFI_WRITE_PROTECTED      | $\overline{8}$  | The device cannot be written to.                         |
| EFI_OUT_OF_RESOURCES     | $\overline{9}$  | A resource has run out.                                  |
| EFI_VOLUME_CORRUPTED     | $\overline{10}$ | An inconstancy was detected on the file system causing   |
|                          |                 | the operating to fail.                                   |
| EFI_VOLUME_FULL          | 11              | There is no more space on the file system.               |
| EFI_NO_MEDIA             | $\overline{12}$ | The device does not contain any medium to perform the    |
|                          |                 | operation.                                               |
| EFI_MEDIA_CHANGED        | $\overline{13}$ | The medium in the device has changed since the last      |
|                          |                 | access.                                                  |
| EFI_NOT_FOUND            | 14              | The item was not found.                                  |
| <b>EFI_ACCESS_DENIED</b> | $\overline{15}$ | Access was denied.                                       |
| <b>EFI NO RESPONSE</b>   | $\overline{16}$ | The server was not found or did not respond to the re-   |
|                          |                 | quest.                                                   |
| EFI_NO_MAPPING           | $\overline{17}$ | A mapping to a device does not exist.                    |
| <b>EFI_TIMEOUT</b>       | $\overline{18}$ | The timeout time expired.                                |
| <b>EFI NOT STARTED</b>   | $\overline{19}$ | The protocol has not been started.                       |
| EFI_ALREADY_STARTED      | $\overline{20}$ | The protocol has already been started.                   |
| <b>EFI ABORTED</b>       | $\overline{21}$ | The operation was aborted.                               |
| EFI_ICMP_ERROR           | $\overline{22}$ | An ICMP error occurred during the network operation.     |
| EFI_TFTP_ERROR           | $\overline{23}$ | A TFTP error occurred during the network operation.      |
| EFI_PROTOCOL_ERROR       | 24              | A protocol error occurred during the network operation.  |
| EFI_INCOMPATIBLE_VERSION | $\overline{25}$ | The function encountered an internal version that was    |
|                          |                 | incompatible with a version requested by the caller.     |
| EFI_SECURITY_VIOLATION   | $\overline{26}$ | The function was not performed due to a security viola-  |
|                          |                 | tion.                                                    |
| EFI_CRC_ERROR            | $\overline{27}$ | A CRC error was detected.                                |
| EFI_END_OF_MEDIA         | $\overline{28}$ | Beginning or end of media was reached                    |
| EFI_END_OF_FILE          | $\overline{31}$ | The end of the file was reached.                         |
| EFI_INVALID_LANGUAGE     | $\overline{32}$ | The language specified was invalid.                      |
| EFI_COMPROMISED_DATA     | $\overline{33}$ | The security status of the data is unknown or compro-    |
|                          |                 | mised and the data must be updated or replaced to re-    |
|                          |                 | store a valid security status.                           |
| EFI_IP_ADDRESS_CONFLICT  | $\overline{34}$ | There is an address conflict address allocation          |
| <b>EFI HTTP ERROR</b>    | $\overline{35}$ | A HTTP error occurred during the network operation.      |

Table D.3 – continued from previous page

## Table D.4: EFI\_STATUS Warning Codes (High Bit Clear)

<span id="page-1925-0"></span>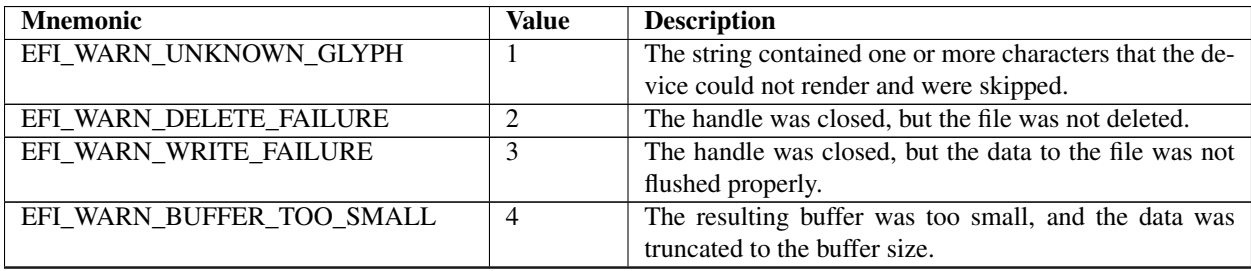

| EFI WARN STALE DATA     | The data has not been updated within the timeframe set |
|-------------------------|--------------------------------------------------------|
|                         | by local policy for this type of data.                 |
| EFI WARN FILE SYSTEM    | The resulting buffer contains UEFI-compliant file sys- |
|                         | tem.                                                   |
| EFI_WARN_RESET_REQUIRED | The operation will be processed across a system reset. |

Table D.4 – continued from previous page

### **APPENDIX**

# **UNIVERSAL NETWORK DRIVER INTERFACES**

# **E.1 Introduction**

This appendix defines the 32/64-bit H/W and S/W Universal Network Driver Interfaces (UNDIs). These interfaces provide one method for writing a network driver; other implementations are possible.

## **E.1.1 Definitions**

### E-1 Definitions

Table E.1: Definitions

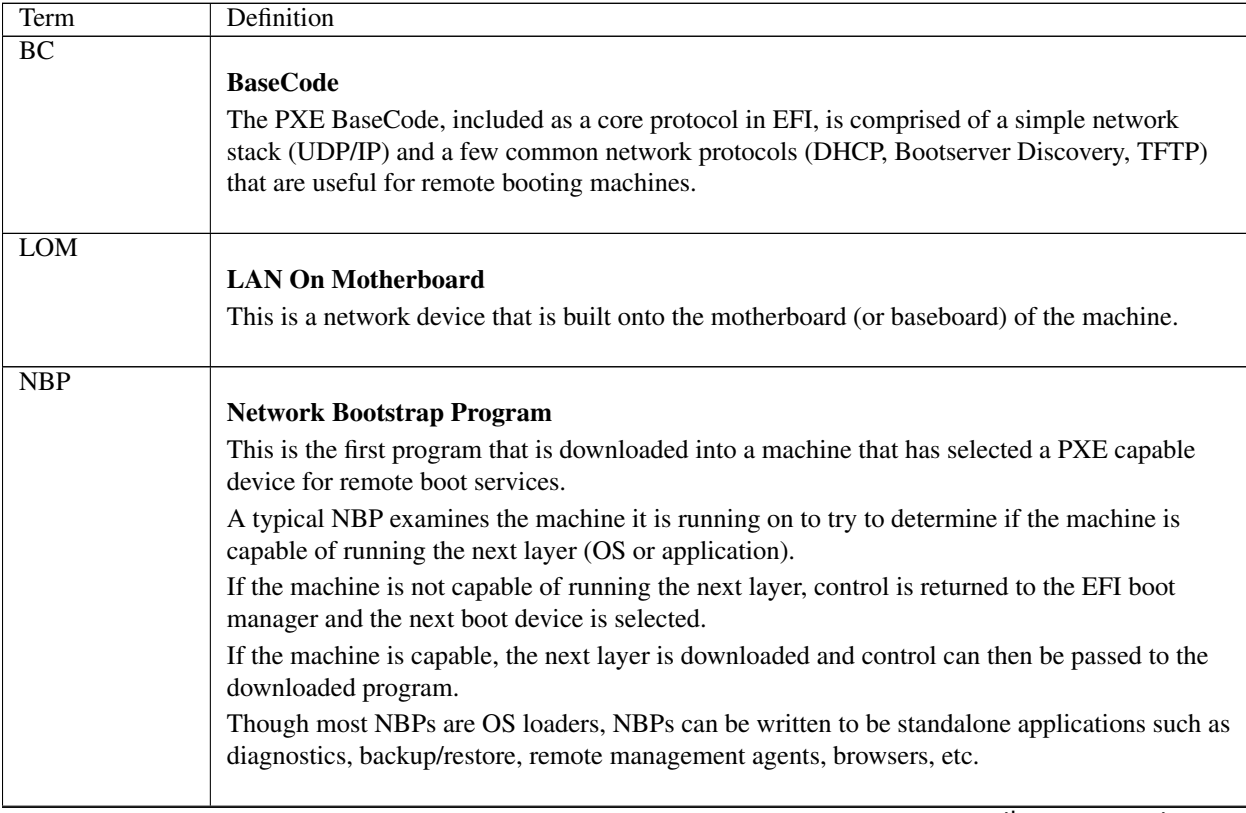

| <b>NIC</b>  | <b>Network Interface Card</b><br>Technically, this is a network device that is inserted into a bus on the motherboard or in an<br>expansion board. For the purposes of this document, the term NIC will be used in a generic<br>sense, meaning any device that enables a network connection (including LOMs and network<br>devices on external busses (USB, 1394, etc.)).                                                                  |
|-------------|----------------------------------------------------------------------------------------------------|
| <b>ROM</b>  | <b>Read-Only Memory</b><br>When used in this specification, ROM refers to a nonvolatile memory storage device on a NIC.                                                                                                    |
| <b>PXE</b>  |                                                                                                    |
|             | <b>Preboot Execution Environment</b><br>The complete PXE specification covers three areas; the client, the network and the server.<br><b>Client</b><br>• Makes network devices into bootable devices.                                                                                                    |
|             | • Provides APIs for PXE protocol modules in EFI and for universal drivers in the OS.                                                                                                    |
|             | <b>Network</b>                                                                                                    |
|             | • Uses existing technology: DHCP, TFTP, etc.                                                                                                    |
|             | • Adds "vendor specific" tags to DHCP to define PXE specific operation within DHCP.                                                                                                    |
|             | • Adds multicast TFTP for high bandwidth remote boot applications.                                                                                                    |
|             | • Defines Bootserver discovery based on DHCP packet format.                                                                                                    |
|             | <b>Server</b>                                                                                                    |
|             | • Bootserver: Responds to Bootserver discovery requests and serves up remote boot images.<br>• proxyDHCP: Used to ease the transition of PXE clients and servers into existing network<br>infrastructure. proxyDHCP provides the additional DHCP information that is needed by PXE<br>clients and Bootservers without making changes to existing DHCP servers.<br>• MTFTP: Adds multicast support to a TFTP server.                        |
|             | • Plug-In Modules: Example proxyDHCP and Bootservers provided in the PXE SDK<br>(software development kit) have the ability to take plug-in modules (PIMs). These PIMs are<br>used to change/enhance the capabilities of the proxyDHCP and Bootservers.                                                                                                    |
| <b>UNDI</b> |                                                                                                    |
|             | <b>Universal Network Device Interface</b><br>UNDI is an architectural interface to NICs. Traditionally NICs have had custom interfaces and<br>custom drivers (each NIC had a driver for each OS on each platform architecture).<br>Two variations of UNDI are defined in this specification: H/W UNDI and S/W UNDI. H/W<br>UNDI is an architectural hardware interface to a NIC. S/W UNDI is a software<br>implementation of the H/W UNDI. |

Table E.1 – continued from previous page

## **E.1.2 Referenced Specifications**

When implementing PXE services, protocols, ROMs or drivers, it is a good idea to understand the related network protocols and BIOS specifications. The Table, below includes all of the specifications referenced in this document.

### Referenced Specifications

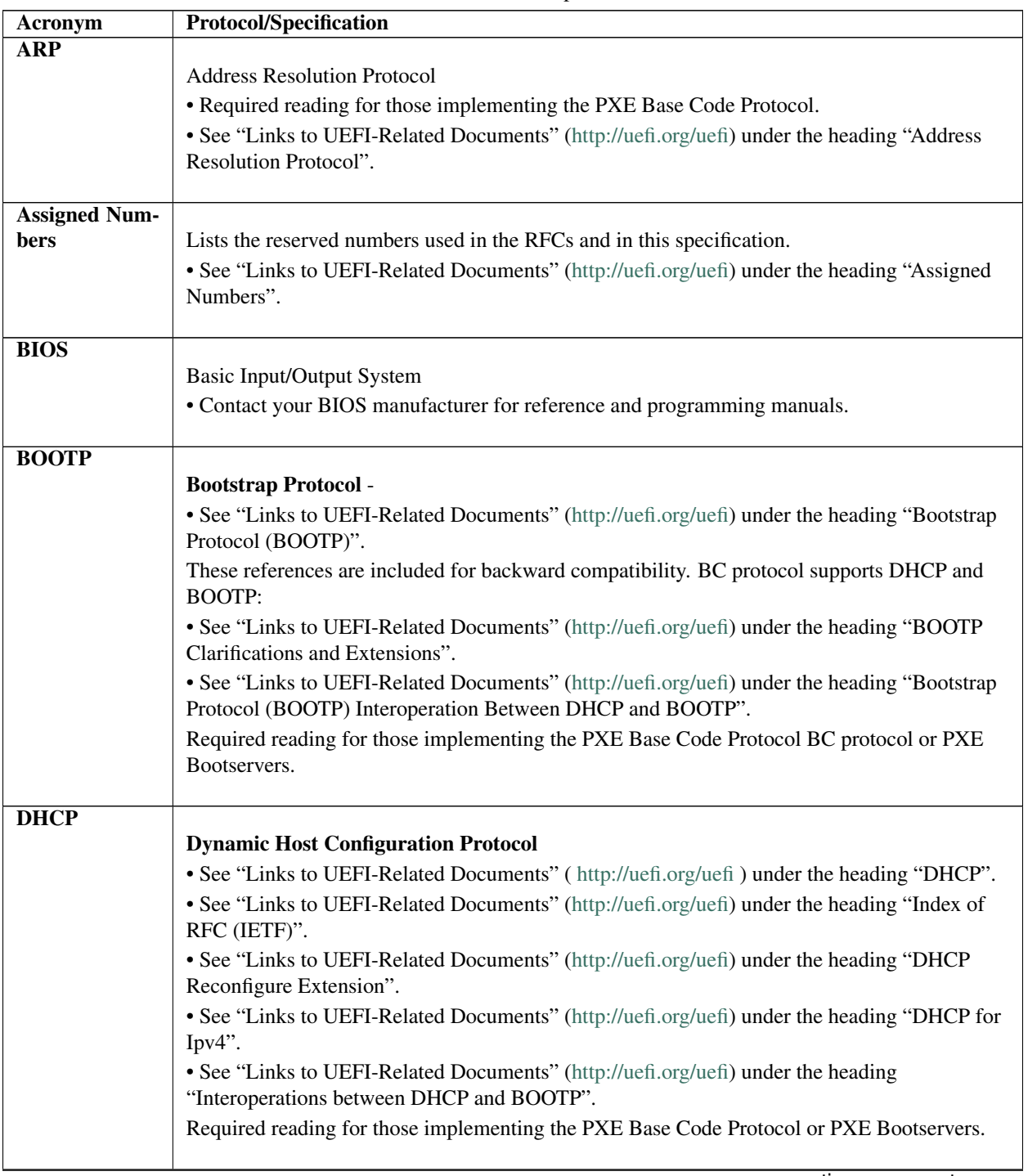

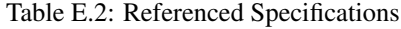

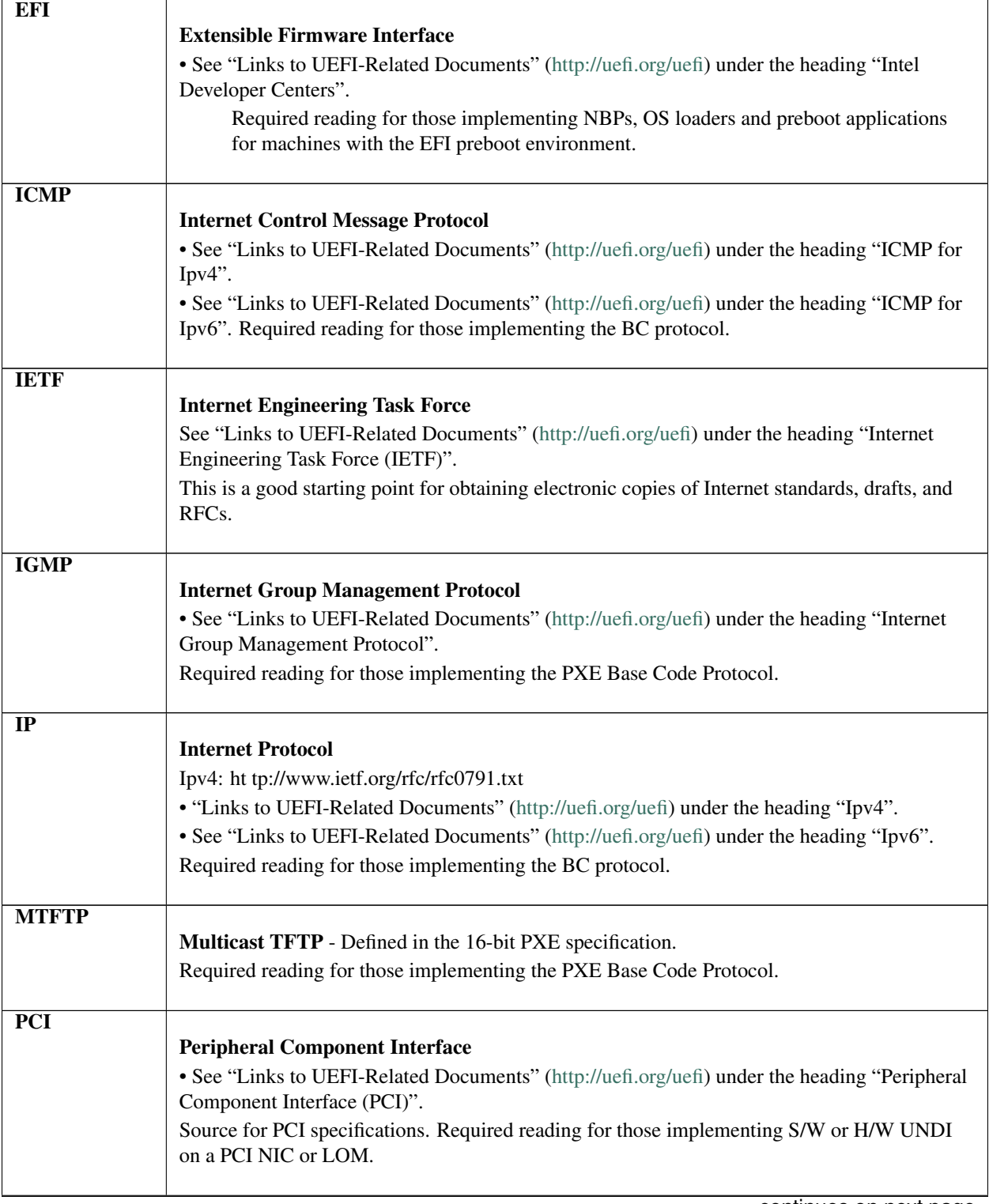

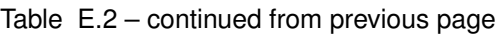

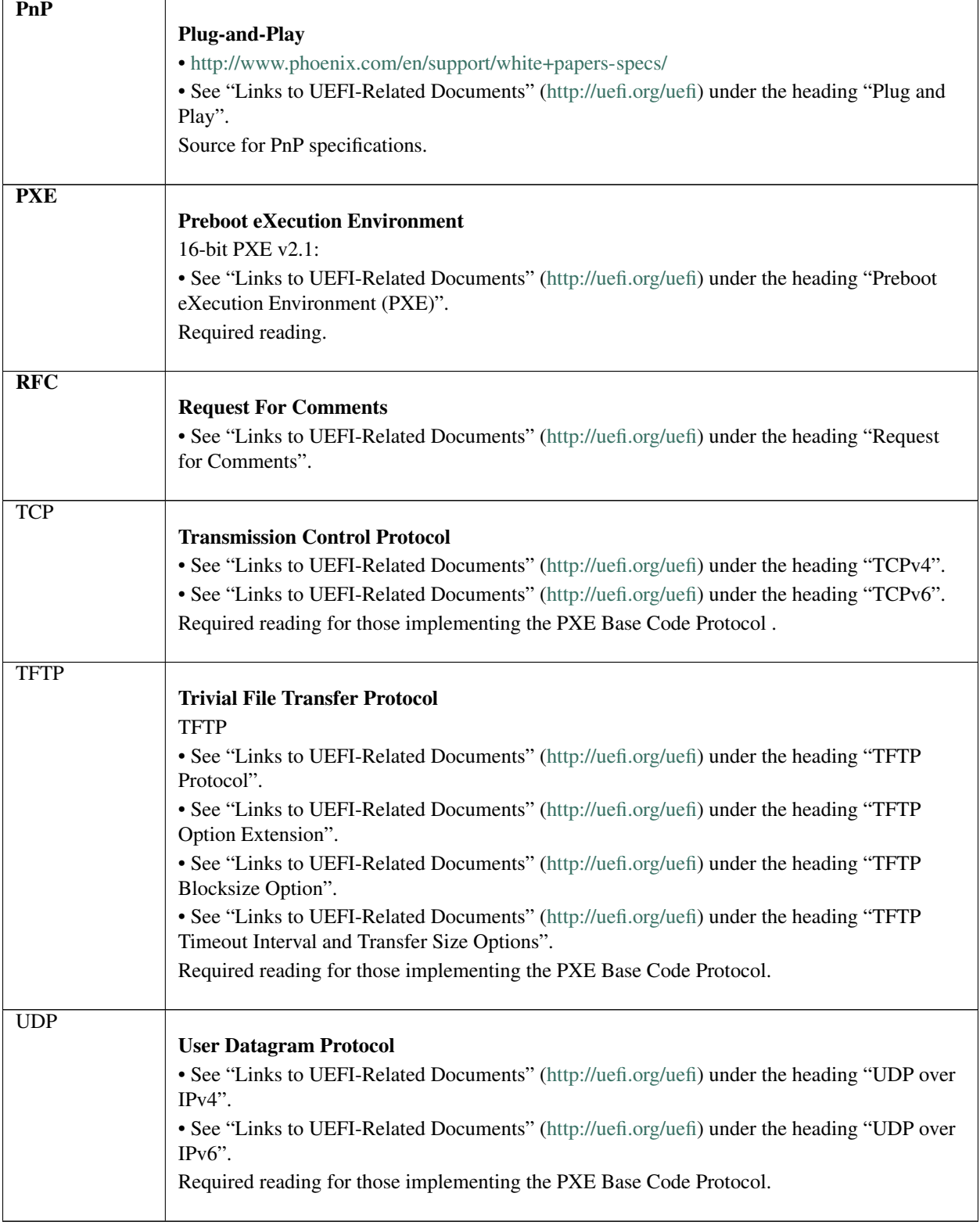

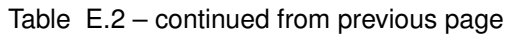

## **E.1.3 OS Network Stacks**

This is a simplified overview of three OS network stacks that contain three types of network drivers: Custom, S/W UNDI and H/W UNDI. The Figure, below, depicts an application bound to an OS protocol stack, which is in turn bound to a protocol driver that is bound to three NICs. The Table, below, *[Driver Types: Pros and Cons](#page-1932-0)* gives a brief list of pros and cons about each type of driver implementation.

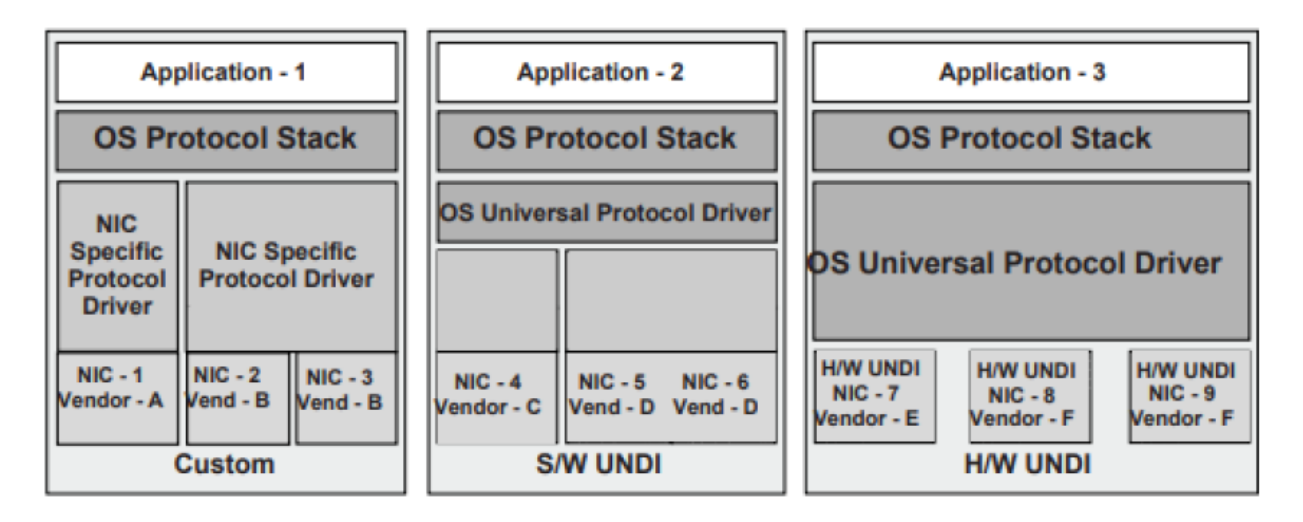

Fig. E.1: Network Stacks with Three Classes of Drivers

### Driver Types: Pros and Cons

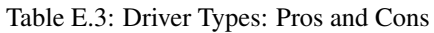

<span id="page-1932-0"></span>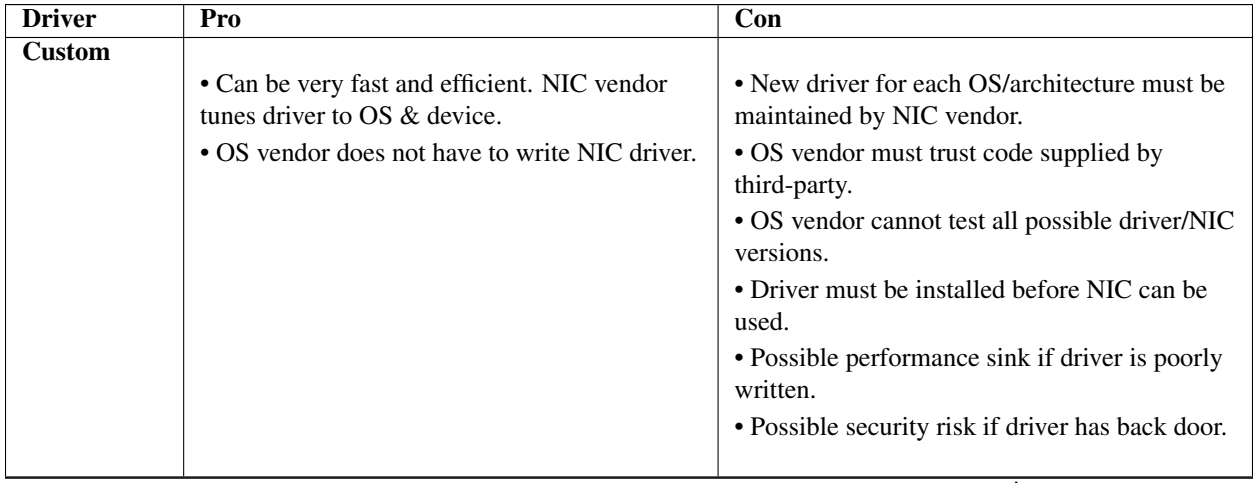

| <b>S/W UNDI</b> | • S/W UNDI driver is simpler than a Custom<br>driver. Easier to test outside of the OS<br>environment.<br>• OS vendor can tune the universal protocol<br>driver for best OS performance.<br>• NIC vendor only has to write one driver per<br>processor architecture.                                    | • Slightly slower than Custom or H/W UNDI<br>because of extra call layer between protocol<br>stack and NIC.<br>• S/W UNDI driver must be loaded before NIC<br>can be used.<br>• OS vendor has to write the universal driver.<br>• Possible performance sink if driver is poorly<br>written.<br>• Possible security risk if driver has back door. |
|-----------------|----------------------------------------------------------------------------------------------------|----------------------------------------------------------------------------------------------------|
| <b>H/W UNDI</b> | • H/W UNDI provides a common architectural<br>interface to all network devices.<br>• OS vendor controls all security and<br>performance issues in network stack.<br>• NIC vendor does not have to write any<br>drivers.<br>• NIC can be used without an OS or driver<br>installed (preboot management). | • OS vendor has to write the universal driver<br>(this might also be a Pro, depending on your<br>point of view).                                                                                                    |

Table E.3 – continued from previous page

# **E.2 Overview**

There are three major design changes between this specification and the 16-bit UNDI in version 2.1 of the PXE Specification:

- A new architectural hardware interface has been added.
- All UNDI commands use the same command format.
- BC is no longer part of the UNDI ROM.

## **E.2.1 32/64-bit UNDI Interface**

The !PXE structures are used locate and identify the type of 32/64-bit UNDI interface (H/W or S/W), as shown in the Figure, below. These structures are normally only used by the system BIOS and universal network drivers.

### Major Minor reserved

The !PXE structures used for H/W and S/W UNDIs are similar but not identical. The difference in the format is tied directly to the differences required by the implementation. The !PXE structures for 32/64-bit UNDI are not compatible with the !PXE structure for 16-bit UNDI.

The !PXE structure for H/W UNDI is built into the NIC hardware. The first nine fields (from offsets 0x00 to 0x0F) are implemented as read-only memory (or ports). The last three fields (from Len to Len  $+$  0x0F) are implemented as read/write memory (or ports). The optional reserved field at 0x10 is not defined in this specification and may be used for vendor data.

The !PXE structure for S/W UNDI can be loaded into system memory from one of three places; ROM on a NIC, system nonvolatile storage, or external storage. Since there are no direct memory or I/O ports available in the S/W UNDI !PXE structure, an indirect callable entry point is provided. S/W UNDI developers are free to make their

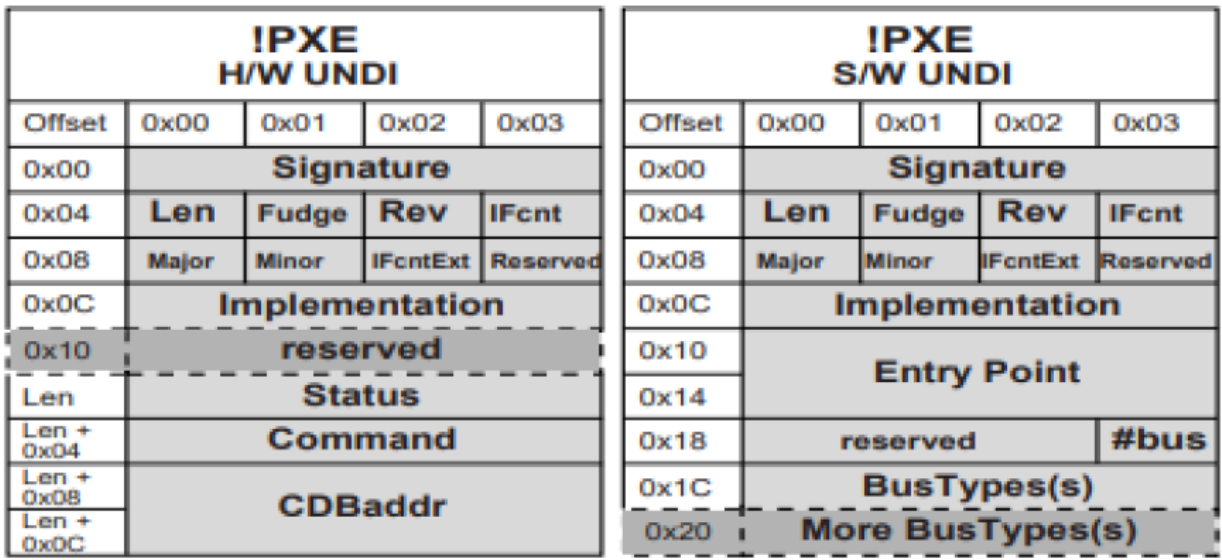

### Fig. E.2: !PXE Structures for H/W and S/W UNDI

internal designs as simple or complex as they desire, as long as all of the UNDI commands in this specification are implemented. Descriptions of the fields in the Table below.

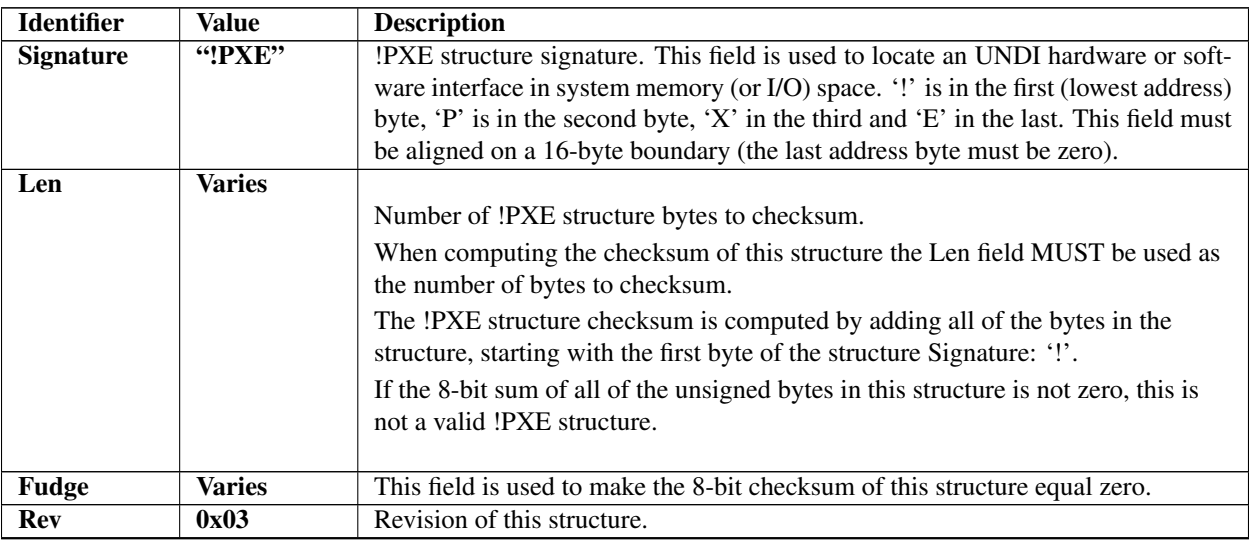

### Table E.4: !PXE Structure Field Definitions

| <b>IF</b> cnt   | <b>Varies</b> |                                                                                                    |
|-----------------|---------------|----------------------------------------------------------------------------------------------------|
|                 |               | This field reports the number (minus one) of physical external network<br>connections that are controlled by this !PXE interface. (If there is one network<br>connector, this field is zero.                                                                                                    |
|                 |               | If there are two network connectors, this field is one.)                                                                                                    |
|                 |               | For !PXE structure revision $0x03$ or higher, in addition to this field, the value in<br>IFcntExt field must be left-shifted by 8-bits and ORed with IFcnt to get the<br>16-bit value for the total number (minus one) of physical external network<br>connections that are controlled by this !PXE interface. |
| Major           | <b>Varies</b> |                                                                                                    |
|                 |               | UNDI command interface. Minor revision number.                                                                                                    |
|                 |               | <b>0x00 (Alpha):</b> This version of UNDI does not operate as a runtime driver. The                                                                                                    |
|                 |               | callback interface defined in the UNDI Start command is required.                                                                                                    |
|                 |               | 0x10 (Beta): This version of UNDI can operate as an OS runtime driver. The<br>callback interface defined in the UNDI Start command is required                                                                                                    |
|                 |               |                                                                                                    |
| <b>Minor</b>    | <b>Varies</b> |                                                                                                    |
|                 |               | UNDI command interface. Minor revision number.                                                                                                    |
|                 |               | 0x00 (Alpha): This version of UNDI does not operate as a runtime driver. The<br>callback interface defined in the UNDI Start command is required.                                                                                                    |
|                 |               | 0x10 (Beta): This version of UNDI can operate as an OS runtime driver. The                                                                                                    |
|                 |               | callback interface defined in the UNDI Start command is required.                                                                                                    |
| <b>IFcntExt</b> | <b>Varies</b> |                                                                                                    |
|                 |               | If the !PXE structure revision 0x02 or earlier, this field is reserved and must be                                                                                                    |
|                 |               | set to zero.                                                                                                    |
|                 |               | If the !PXE structure revision $0x03$ or higher, this field reports the upper 8-bits                                                                                                    |
|                 |               | of the number of physical external network connections that is controlled by this<br>!PXE interface.                                                                                                    |
| <b>Reserved</b> | 0x00          | This field is reserved and must be set to zero.                                                                                                    |
|                 |               |                                                                                                    |

Table E.4 – continued from previous page

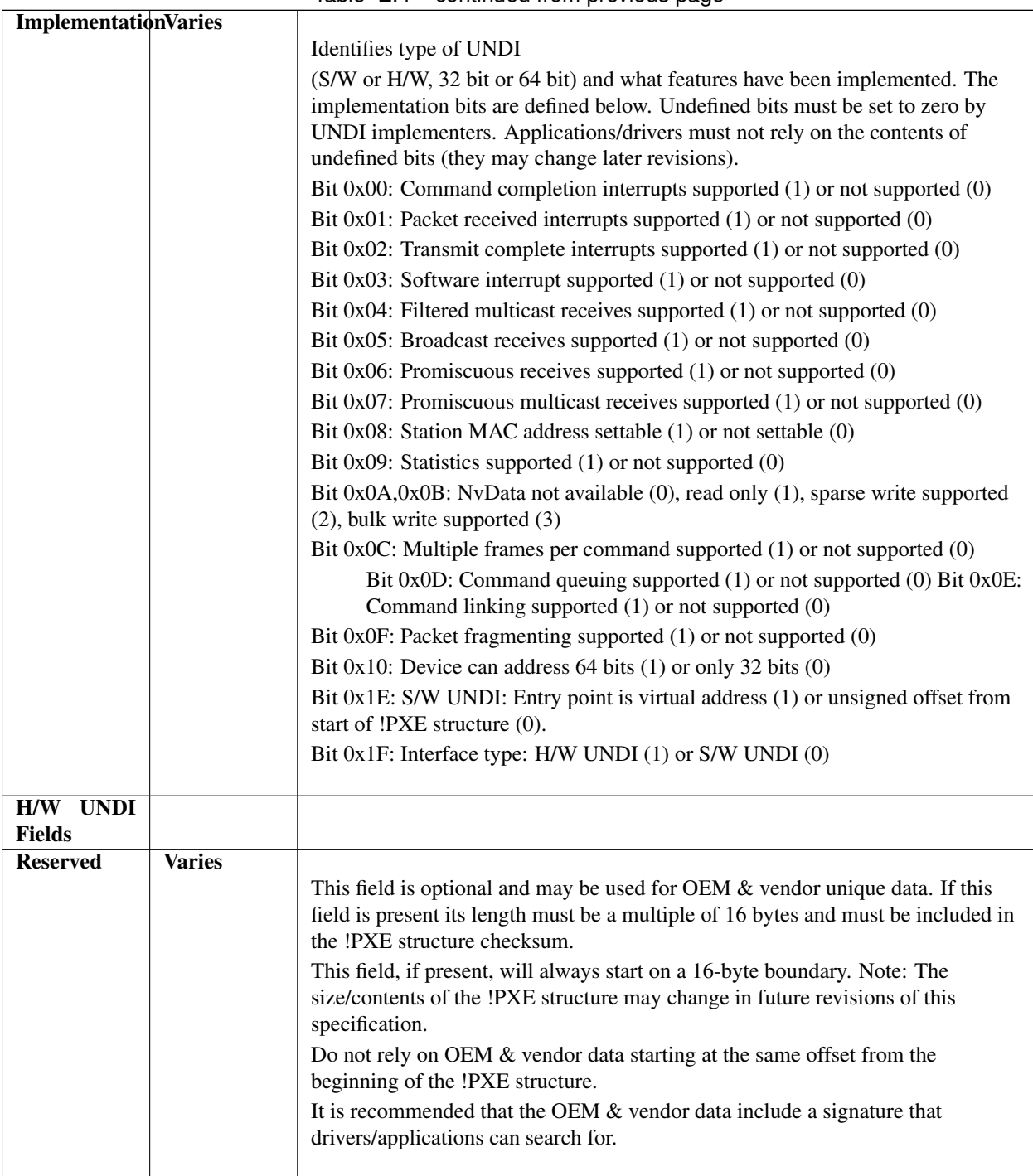

Table E.4 – continued from previous page

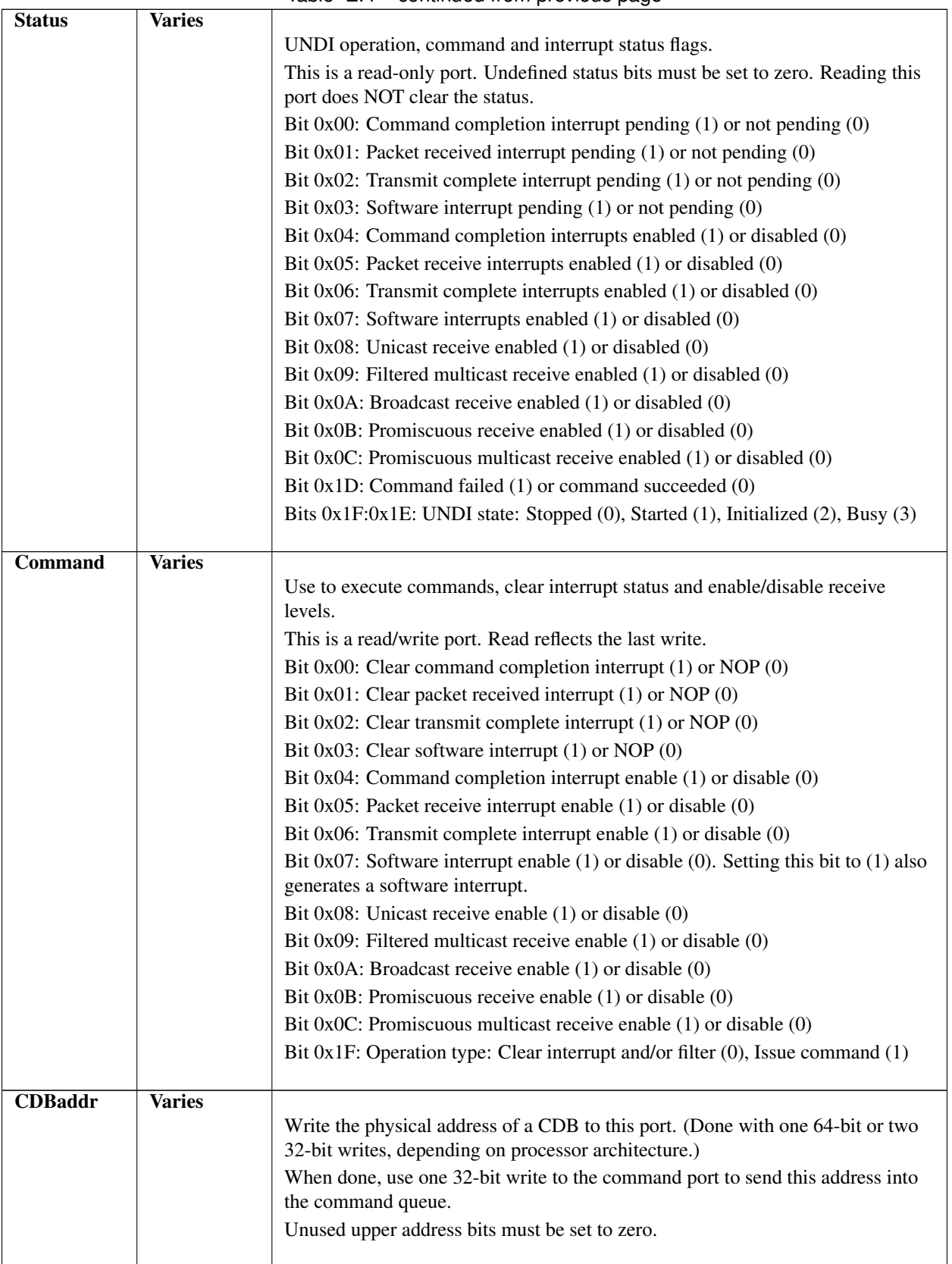

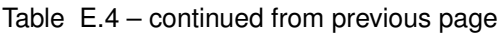

| S/W<br><b>UNDI</b> |               |                                                                                                    |
|--------------------|---------------|----------------------------------------------------------------------------------------------------|
| <b>Fields</b>      |               |                                                                                                    |
| <b>EntryPoint</b>  | <b>Varies</b> |                                                                                                    |
|                    |               | S/W UNDI API entry point address.                                                                                      |
|                    |               | This is either a virtual address or an offset from the start of the !PXE structure.                                    |
|                    |               | Protocol drivers will push the 64-bit virtual address of a CDB on the stack and<br>then call the UNDI API entry point. |
|                    |               | When control is returned to the protocol driver, the protocol driver must remove                                       |
|                    |               | the address of the CDB from the stack.                                                                                 |
|                    |               |                                                                                                    |
| <b>Reserved</b>    | Zero          | Reserved for future use.                                                                                               |
| <b>BusTypeCnt</b>  | <b>Varies</b> | This field is the count of 4-byte BusType entries in the next field.                                                   |
| <b>BusType</b>     | <b>Varies</b> |                                                                                                    |
|                    |               | This field defines the type of bus S/W UNDI is written to support:                                                     |
|                    |               | "PCIR," "PCCR," "USBR" or "1394." This field is formatted like the Signature                                           |
|                    |               | field.                                                                                                    |
|                    |               | If the S/W UNDI supports more than one BusType there will be more than one                                             |
|                    |               | BusType identifier in this field.                                                                                      |

Table E.4 – continued from previous page

### **E.2.1.1 Issuing UNDI Commands**

How commands are written and status is checked varies a little depending on the type of UNDI (H/W or S/W) implementation being used. The command flowchart shown in the Figure, below, is a high-level diagram on how commands are written to both H/W and S/W UNDI.

## **E.2.2 UNDI Command Format**

The format of the CDB is the same for all UNDI commands. The Figure, below, shows the structure of the CDB. Some of the commands do not use or always require the use of all of the fields in the CDB. When fields are not used they must be initialized to zero or the UNDI will return an error. The StatCode and StatFlags fields must always be initialized to zero or the UNDI will return an error. All reserved fields (and bit fields) must be initialized to zero or the UNDI will return an error. Basically, the rule is: Do it right, or don't do it at all.

Descriptions of the CDB fields are shown in the table below.

| <b>Identifier</b> | <b>Description</b>                                                                                                    |
|-------------------|----------------------------------------------------------------------------------------------------|
| OpCode            |                                                                                                    |
|                   | <b>Operation Code</b> (Function Number, Command Code, etc.)                                                                                                    |
|                   | This field is used to identify the command being sent to the UNDI. The meanings of some of<br>the bits in the OpFlags and StatFlags fields, and the format of the CPB and DB structures<br>depends on the value in the OpCode field. Commands sent with an OpCode value that is not<br>defined in this specification will not be executed and will return a StatCode of<br>PXE STATCODE INVALID CDB. |

Table E.5: UNDI CDB Field Definitions

| OpFlags         | <b>Operation Flags</b><br>This bit field is used to enable/disable different features in a specific command operation. It is<br>also used to change the format/contents of the CPB and DB structures. Commands sent with<br>reserved bits set in the OpFlags field will not be executed and will return a StatCode of<br>PXE_STATCODE_INVALID_CDB.                                                                                                    |
|-----------------|----------------------------------------------------------------------------------------------------|
| <b>CPBsize</b>  |                                                                                                    |
|                 | <b>Command Parameter Block Size</b><br>This field should be set to a number that is equal to the number of bytes that will be read from<br>CPB structure during command execution. Setting this field to a number that is too small will<br>cause the command to not be executed and a StatCode of PXE_STATCODE_INVALID_CDB<br>will be returned. The contents of the CPB structure will not be modified.                                                                          |
| <b>DBsize</b>   |                                                                                                    |
|                 | Data Block Siz<br>This field should be set to a number that is equal to the number of bytes that will be written into<br>the DB structure during command execution. Setting this field to a number that is smaller than<br>required will cause an error. It may be zero in some cases where the information is not needed.                                                                                                    |
| CPBaddr         |                                                                                                    |
|                 | <b>Command Parameter Block Address</b><br>For H/W UNDI, this field must be the physical address of the CPB structure. For S/W UNDI,<br>this field must be the virtual address of the CPB structure. If the operation does not have/use a<br>CPB, this field must be initialized to PXE_CPBADDR_NOT_USED. Setting up this field<br>incorrectly will cause command execution to fail and a StatCode of<br>PXE_STATCODE_INVALID_CDB will be returned.                                |
| <b>DBaddr</b>   |                                                                                                    |
|                 | Data Block Address<br>For H/W UNDI, this field must be the physical address of the DB structure. For S/W UNDI,<br>this field must be the virtual address of the DB structure. If the operation does not have/use a<br>CPB, this field must be initialized to PXE_DBADDR_NOT_USED. Setting up this field<br>incorrectly will cause command execution to fail and a StatCode of<br>PXE_STATCODE_INVALID_CDB will be returned.                                                       |
| <b>StatCode</b> |                                                                                                    |
|                 | <b>Status Code</b><br>This field is used to report the type of command completion: success or failure (and the type of<br>failure). This field must be initialized to zero before the command is issued. The contents of<br>this field is not valid until the PXE_STATFLAGS_COMMAND_COMPLETE status flag is<br>set. If this field is not initialized to PXE_STATCODE_INITIALIZE the UNDI command will<br>not execute and a StatCode of PXE_STATCODE_INVALID_CDB will be returned. |
|                 | continues on next page                                                                                                    |

Table E.5 – continued from previous page

| <b>StatFlags</b> |                                                                                                    |
|------------------|----------------------------------------------------------------------------------------------------|
|                  | <b>Status Flags</b>                                                                                                    |
|                  | This bit field is used to report command completion and identify the format, if any, of the DB<br>structure. This field must be initialized to zero before the command is issued. Until the<br>command state changes to error or complete, all other CDB fields must not be changed. If this<br>field is not initialized to PXE_STATFLAGS_INITIALIZE the UNDI command will not<br>execute and a StatCode of PXE_STATCODE_INVALID_CDB will be returned. Bits 0x0F &<br>$0x0E$ : Command state: Not started $(0)$ , Queued $(1)$ , Error $(2)$ , Complete $(3)$ . |
| <b>IFnum</b>     |                                                                                                    |
|                  | Interface Number                                                                                                    |
|                  | This field is used to identify which network adapter (S/W UNDI) or network connector (H/W<br>UNDI) this command is being sent to. If an invalid interface number is given, the command<br>will not execute and a StatCode of PXE_STATCODE_INVALID_CDB will be returned.                                                                                                    |
| Control          |                                                                                                    |
|                  | Process Control                                                                                                    |
|                  | This bit field is used to control command UNDI inter-command processing. Setting control<br>bits that are not supported by the UNDI will cause the command execution to fail with a<br>StatCode of PXE_STATCODE_INVALID_CDB. Bit 0x00: Another CDB follows this one (1)<br>or this is the last or only CDB in the list $(0)$ . Bit 0x01: Queue command if busy $(1)$ , fail if busy<br>(0).                                                                                                    |

Table E.5 – continued from previous page

# **E.3 UNDI C Definitions**

The definitions in this section are used to aid in the portability and readability of the example 32/64-bit S/W UNDI source code and the rest of this specification.

## **E.3.1 Portability Macros**

These macros are used for storage and communication portability.

### **E.3.1.1 PXE\_INTEL\_ORDER or PXE\_NETWORK\_ORDER**

This macro is used to control conditional compilation in the S/W UNDI source code. One of these definitions needs to be uncommented in a common PXE header file.

```
//#define PXE_INTEL_ORDER 1 // little-endian
//#define PXE_NETWORK_ORDER 1 // big-endian
```
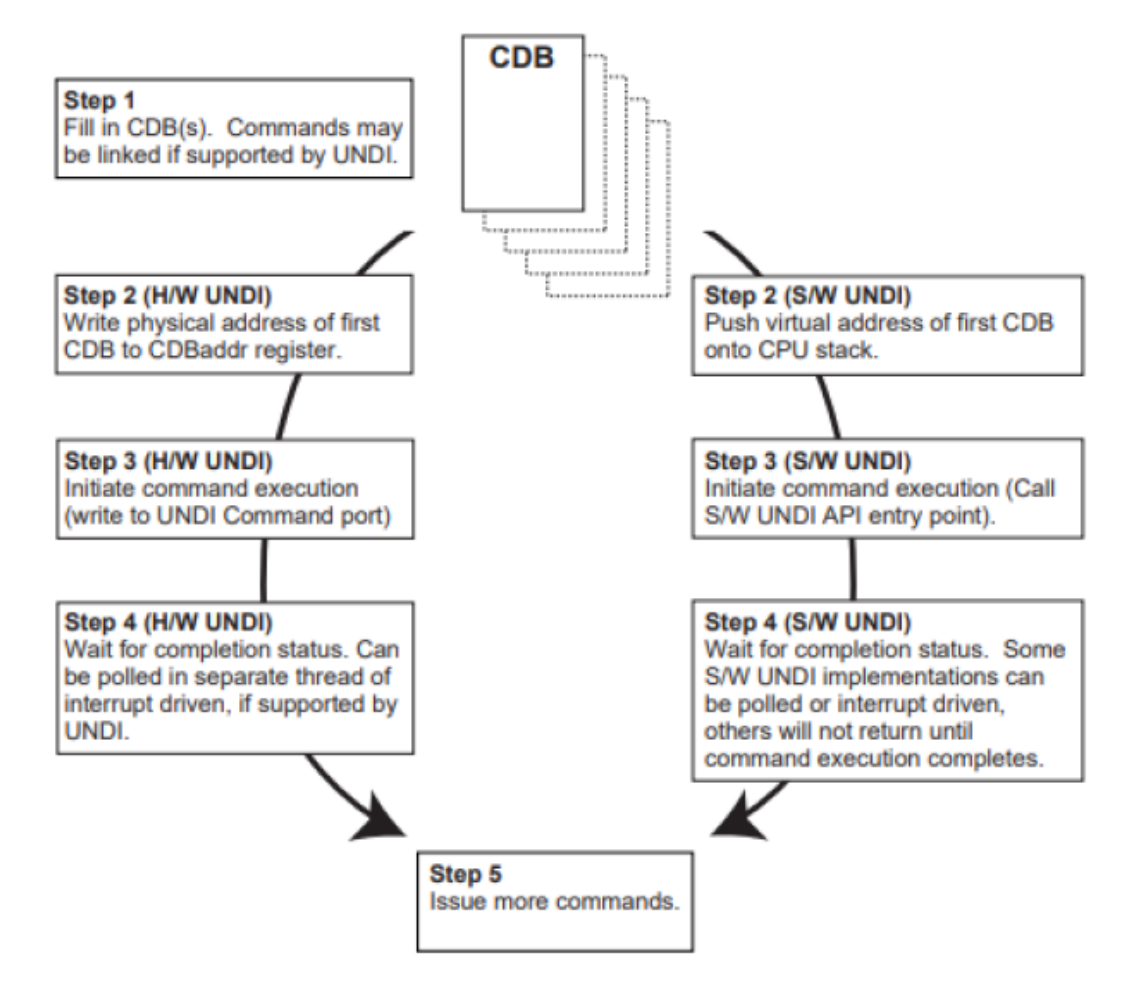

Fig. E.3: Issuing UNDI Commands

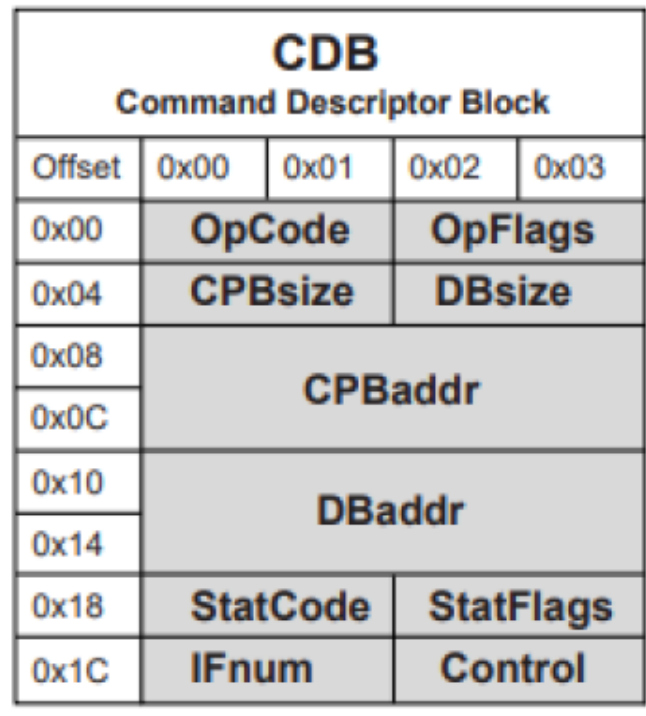

OM13185

Fig. E.4: UNDI Command Descriptor Block (CDB)

### **E.3.1.2 PXE\_UINT64\_SUPPORT or PXE\_NO\_UINT64\_SUPPORT**

This macro is used to control conditional compilation in the PXE source code. One of these definitions must to be uncommented in the common PXE header file.

```
//#define PXE_UINT64_SUPPORT 1 // UINT64 supported
//#define PXE_NO_UINT64_SUPPORT 1 // UINT64 not supported
```
### **E.3.1.3 PXE\_BUSTYPE**

Used to convert a 4-character ASCII identifier to a 32-bit unsigned integer.

```
#if PXE_INTEL_ORDER
#define PXE_BUSTYPE(a,b,c,d) \
((((PXE_UINT32)(d) & 0 \times 0 \times FF) << 24) | \n(( ((PXE_UINT32)(c) & 0xFF) << 16) | \
(( ((PXE_UINT32)(b) & 0xFF) << 8) | \
((PXE_UINT32)(a) & 0xFF))
#else
#define PXE_BUSTYPE(a,b,c,d)((((PXE_UINT32)(a) & 0xFF) << 24) | \n(( ((PXE_UINT32)(b) & 0xFF) << 16) | \
(( ((PXE_UINT32)(c) & 0xFF) << 8) | \
((PXE_UINT32)(f) & 0xFF))
#endif
```
(continued from previous page)

```
//******************************************************\*
// UNDI ROM ID and device ID signature
//******************************************************\*
#define PXE_BUSTYPE_PXE PXE_BUSTYPE('!', 'P', 'X', 'E')
//******************************************************\*
// BUS ROM ID signatures
//******************************************************\*
#define PXE_BUSTYPE_PCI PXE_BUSTYPE('P', 'C', 'I', 'R')
#define PXE_BUSTYPE_PC_CARD PXE_BUSTYPE('P', 'C', 'C', 'R')
#define PXE_BUSTYPE_USB PXE_BUSTYPE('U', 'S', 'B', 'R')
#define PXE_BUSTYPE_1394 PXE_BUSTYPE('1', '3', '9', '4')
```
#### **E.3.1.4 PXE\_SWAP\_UINT16**

This macro swaps bytes in a 16-bit word.

```
#ifdef PXE_INTEL_ORDER
#define PXE_SWAP_UINT16(n) \
((((PXE_UINT16)(n) & 0x00FF) << 8) | \n(( ((PXE_UINT16)(n) & 0xFF00) >> 8))
#else
#define PXE_SWAP_UINT16(n) (n)
#endif
```
#### **E.3.1.5 PXE\_SWAP\_UINT32**

This macro swaps bytes in a 32-bit word.

```
#ifdef PXE_INTEL_ORDER
#define PXE_SWAP_UINT32(n) \
((((PXE_UINT32)(n) & 0x000000FF) << 24) | \n)(( ((PXE_UINT32)(n) & 0x0000FF00) << 8) | \
(( ((PXE_UINT32)(n) & 0x00FF0000) >> 8) | \
(((PXE_UINT32)(n) & 0xFF000000) >> 24)
#else
#define PXE_SWAP_UINT32(n) (n)
#endif
```
#### **E.3.1.6 PXE\_SWAP\_UINT64**

This macro swaps bytes in a 64-bit word for compilers that support 64-bit words.

```
#if PXE_UINT64_SUPPORT != 0
#ifdef PXE_INTEL_ORDER
#define PXE_SWAP_UINT64(n) \
((((PXE_UINT64)(n) & 0x000000000000000F) << 56) | \ \ \ \ \ \(( ((PXE_UINT64)(n) & 0x000000000000FF00) << 40) | \
(((PXE_UINT64)(n) & 0x0000000000FF0000) << 24) | \
(( ((PXE_UINT64)(n) & 0x00000000FF000000) << 8) | \
((((PXE_UINT64)(n) & 0x000000FF00000000) >> 8) | \
```
```
(((PXE_UINT64)(n) & 0x0000FF0000000000) >> 24) | \
(((PXE_UINT64)(n) & 0x00FF0000000000000) >> 40) | \
(((PXE_UINT64)(n) & 0xFF00000000000000) >> 56)
#else
#define PXE_SWAP_UINT64(n) (n)
#endif
#endif // PXE_UINT64_SUPPORT
```
This macro swaps bytes in a 64-bit word, in place, for compilers that do not support 64-bit words. This version of the 64-bit swap macro cannot be used in expressions.

```
#if PXE NO UINT64 SUPPORT != 0
#if PXE_INTEL_ORDER
#define PXE_SWAP_UINT64(n) \
\{ \qquad \qquad \
PXE_UINT32 tmp = (PXE_UINT64)(n)[1]; \
(PXE_UINT64)(n)[1] = PXE_SWAP_UINT32((PXE_UINT64)(n)[0]); \
(PXE_UINT64)(n)[0] = PXE_SWAP_UINT32(tmp); \}
#else
#define PXE_SWAP_UINT64(n) (n)
#endif
#endif // PXE_NO_UINT64_SUPPORT
```
# **E.3.2 Miscellaneous Macros**

### **E.3.2.1 Miscellaneous**

```
#define PXE_CPBSIZE_NOT_USED 0 // zero
#define PXE_DBSIZE_NOT_USED 0 // zero
#define PXE_CPBADDR_NOT_USED (PXE_UINT64)0 // zero
#define PXE_DBADDR_NOT_USED (PXE_UINT64)0 // zero
```
# **E.3.3 Portability Types**

The examples given below are just that, examples. The actual typedef instructions used in a new implementation may vary depending on the compiler and processor architecture.

The storage sizes defined in this section are critical for PXE module inter-operation. All of the portability typedefs define little endian (Intel® format) storage. The least significant byte is stored in the lowest memory address and the most significant byte is stored in the highest memory address, as shown in See *[Storage Types](#page-1945-0)* .

<span id="page-1945-0"></span>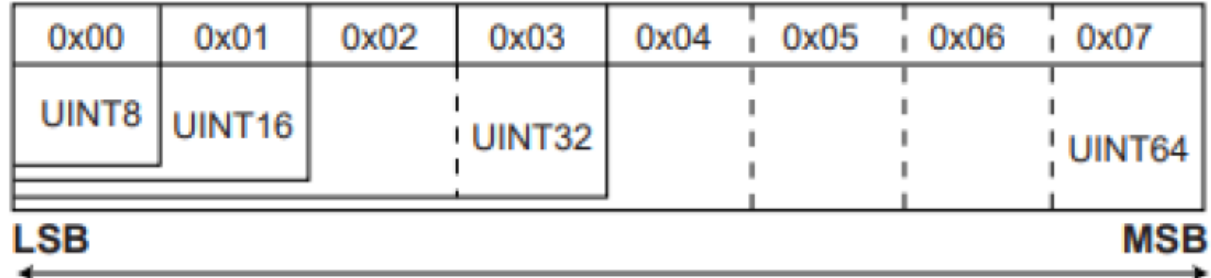

Fig. E.5: Storage Types

## **E.3.3.1 PXE\_CONST**

The const type does not allocate storage. This type is a modifier that is used to help the compiler optimize parameters that do not change across function calls.

#define PXE\_CONST const

# **E.3.3.2 PXE\_VOLATILE**

The volatile type does not allocate storage. This type is a modifier that is used to help the compiler deal with variables that can be changed by external procedures or hardware events.

#define PXE\_VOLATILE volatile

### **E.3.3.3 PXE\_VOID**

The void type does not allocate storage. This type is used only to prototype functions that do not return any information and/or do not take any parameters.

typedef void PXE\_VOID;

### **E.3.3.4 PXE\_UINT8**

Unsigned 8-bit integer.

typedef unsigned char PXE\_UINT8;

### **E.3.3.5 PXE\_UINT16**

Unsigned 16-bit integer.

```
typedef unsigned short PXE_UINT16;
```
### **E.3.3.6 PXE\_UINT32**

Unsigned 32-bit integer.

typedef unsigned PXE\_UINT32;

### **E.3.3.7 PXE\_UINT64**

#### Unsigned 64-bit integer.

```
#if PXE_UINT64_SUPPORT != 0
typedef unsigned long PXE_UINT64;
#endif // PXE_UINT64_SUPPORT
```
If a 64-bit integer type is not available in the compiler being used, use this definition:

```
#if PXE_NO_UINT64_SUPPORT != 0
typedef PXE_UINT32 PXE_UINT64[2];
#endif // PXE_NO_UINT64_SUPPORT
```
### **E.3.3.8 PXE\_UINTN**

Unsigned integer that is the default word size used by the compiler. This needs to be at least a 32-bit unsigned integer.

```
typedef unsigned PXE_UINTN;
```
# **E.3.4 Simple Types**

The PXE simple types are defined using one of the portability types from the previous section.

### **E.3.4.1 PXE\_BOOL**

Boolean (true/false) data type. For PXE zero is always false and nonzero is always true.

```
typedef PXE_UINT8 PXE_BOOL;
#define PXE_FALSE 0 // zero
#define PXE_TRUE (!PXE_FALSE)
```
### **E.3.4.2 PXE\_OPCODE**

UNDI OpCode (command) descriptions are given in the next chapter. There are no BC OpCodes, BC protocol functions are discussed later in this document.

```
typedef PXE_UINT16 PXE_OPCODE;
// Return UNDI operational state.
#define PXE_OPCODE_GET_STATE 0x0000
// Change UNDI operational state from Stopped to Started.
#define PXE_OPCODE_START 0x0001
// Change UNDI operational state from Started to Stopped.
#define PXE_OPCODE_STOP 0x0002
// Get UNDI initialization information.
#define PXE_OPCODE_GET_INIT_INFO 0x0003
// Get NIC configuration information.
#define PXE_OPCODE_GET_CONFIG_INFO 0x0004
// Changed UNDI operational state from Started to Initialized.
#define PXE_OPCODE_INITIALIZE 0x0005
// Reinitialize the NIC H/W.
#define PXE_OPCODE_RESET 0x0006
// Change the UNDI operational state from Initialized to Started.
#define PXE_OPCODE_SHUTDOWN 0x0007
// Read & change state of external interrupt enables.
#define PXE_OPCODE_INTERRUPT_ENABLES 0x0008
// Read & change state of packet receive filters.
#define PXE_OPCODE_RECEIVE_FILTERS 0x0009
// Read & change station MAC address.
#define PXE_OPCODE_STATION_ADDRESS 0x000A
// Read traffic statistics.
#define PXE_OPCODE_STATISTICS 0x000B
// Convert multicast IP address to multicast MAC address.
#define PXE_OPCODE_MCAST_IP_TO_MAC 0x000C
// Read or change nonvolatile storage on the NIC.
#define PXE_OPCODE_NVDATA 0x000D
// Get & clear interrupt status.
#define PXE_OPCODE_GET_STATUS 0x000E
// Fill media header in packet for transmit.
#define PXE_OPCODE_FILL_HEADER 0x000F
// Transmit packet(s).
#define PXE_OPCODE_TRANSMIT 0x0010
```

```
// Receive packet.
#define PXE_OPCODE_RECEIVE 0x0011
// Last valid PXE UNDI OpCode number.
```
### #define PXE\_OPCODE\_LAST\_VALID 0x0011

## **E.3.4.3 PXE OPFLAGS**

```
typedef PXE_UINT16 PXE_OPFLAGS;
#define PXE OPFLAGS NOT USED 0x0000
// UNDI Get State
// No OpFlags
// UNDI Start
// No OpFlags
//***************// UNDI Stop
// No OpFlags
// UNDI Get Init Info
// No Opflags
// UNDI Get Config Info
// No Opflags
// UNDI Initialize
#define PXE_OPFLAGS_INITIALIZE_CABLE_DETECT_MASK 0x0001
#define PXE_OPFLAGS_INITIALIZE_DETECT_CABLE 0x0000
#define PXE_OPFLAGS_INITIALIZE_DO_NOT_DETECT_CABLE 0x0001
// UNDI Reset
#define PXE_OPFLAGS_RESET_DISABLE_INTERRUPTS 0x0001
```

```
#define PXE OPFLAGS RESET DISABLE FILTERS 0x0002
// UNDI Shutdown
// No OpFlags
// UNDI Interrupt Enables
// Select whether to enable or disable external interrupt
// signals. Setting both enable and disable will return
// PXE STATCODE INVALID OPFLAGS.
#define PXE_OPFLAGS_INTERRUPT_OPMASK 0xC000
#define PXE_OPFLAGS_INTERRUPT_ENABLE 0x8000
#define PXE OPFLAGS INTERRUPT DISABLE 0x4000
#define PXE_OPFLAGS_INTERRUPT_READ 0x0000
// Enable receive interrupts. An external interrupt will be
// generated after a complete non-error packet has been received.
#define PXE_OPFLAGS_INTERRUPT_RECEIVE 0x0001
// Enable transmit interrupts. An external interrupt will be
// generated after a complete non-error packet has been
// transmitted.
#define PXE_OPFLAGS_INTERRUPT_TRANSMIT 0x0002
// Enable command interrupts. An external interrupt will be
// generated when command execution stops.
#define PXE OPFLAGS INTERRUPT COMMAND 0x0004
// Generate software interrupt. Setting this bit generates an
// external interrupt, if it is supported by the hardware.
#define PXE OPFLAGS INTERRUPT SOFTWARE 0x0008
// UNDI Receive Filters
// Select whether to enable or disable receive filters.
// Setting both enable and disable will return
// PXE STATCODE INVALID OPCODE.
#define PXE OPFLAGS RECEIVE FILTER OPMASK 0xC000
#define PXE_OPFLAGS_RECEIVE_FILTER_ENABLE 0x8000
#define PXE OPFLAGS RECEIVE FILTER DISABLE 0x4000
#define PXE OPFLAGS RECEIVE FILTER READ 0x0000
// To reset the contents of the multicast MAC address filter
```

```
(continued from previous page)
// list, set this OpFlaq:
#define PXE_OPFLAGS_RECEIVE_FILTERS_RESET_MCAST_LIST_0x2000
// Enable unicast packet receiving. Packets sent to the
// current station MAC address will be received.
#define PXE OPFLAGS RECEIVE FILTER UNICAST 0x0001
// Enable broadcast packet receiving. Packets sent to the
// broadcast MAC address will be received.
#define PXE OPFLAGS RECEIVE FILTER BROADCAST 0x0002
// Enable filtered multicast packet receiving. Packets sent to
// any of the multicast MAC addresses in the multicast MAC
// address filter list will be received. If the filter list is
// empty, no multicast
#define PXE_OPFLAGS_RECEIVE_FILTER_FILTERED_MULTICAST 0x0004
// Enable promiscuous packet receiving. All packets will be
// received.
#define PXE_OPFLAGS_RECEIVE_FILTER_PROMISCUOUS 0x0008
// Enable promiscuous multicast packet receiving. All multicast
// packets will be received.
#define PXE_OPFLAGS_RECEIVE_FILTER_ALL_MULTICAST 0x0010
// UNDI Station Address
#define PXE OPFLAGS STATION ADDRESS READ 0x0000
#define PXE_OPFLAGS_STATION_ADDRESS_WRITE 0x0000
#define PXE_OPFLAGS_STATION_ADDRESS_RESET 0x0001
// UNDI Statistics
#define PXE OPFLAGS STATISTICS READ 0x0000
#define PXE OPFLAGS STATISTICS RESET 0x0001
// UNDI MCast IP to MAC
//*********************************************************
// Identify the type of IP address in the CPB.
#define PXE_OPFLAGS_MCAST_IP_TO_MAC_OPMASK 0x0003
#define PXE OPFLAGS MCAST IPV4 TO MAC 0x0000
#define PXE OPFLAGS MCAST IPV6 TO MAC 0x0001
```

```
// UNDI NvData
// Select the type of nonvolatile data operation.
#define PXE OPFLAGS NVDATA OPMASK 0x0001
#define PXE_OPFLAGS_NVDATA_READ 0x0000
#define PXE OPFLAGS NVDATA WRITE 0x0001
// UNDI Get Status
// Return current interrupt status. This will also clear any
// interrupts that are currently set. This can be used in a
// polling routine. The interrupt flags are still set and
// cleared even when the interrupts are disabled.
#define PXE OPFLAGS GET INTERRUPT STATUS 0x0001
// Return list of transmitted buffers for recycling. Transmit
// buffers must not be changed or unallocated until they have
// recycled. After issuing a transmit command, wait for a
// transmit complete interrupt. When a transmit complete
// interrupt is received, read the transmitted buffers. Do not
// plan on getting one buffer per interrupt. Some NICs and UNDIs
// may transmit multiple buffers per interrupt.
#define PXE OPFLAGS GET TRANSMITTED BUFFERS 0x0002
// Return current media status.
#define PXE OPFLAGS GET MEDIA STATUS 0x0004
// UNDI Fill Header
#define PXE OPFLAGS FILL HEADER OPMASK 0x0001
#define PXE OPFLAGS FILL HEADER FRAGMENTED 0x0001
#define PXE OPFLAGS FILL HEADER WHOLE 0x0000
// UNDI Transmit
// S/W UNDI only. Return after the packet has been transmitted.
// A transmit complete interrupt will still be generated and the
// transmit buffer will have to be recycled.
#define PXE OPFLAGS SWUNDI TRANSMIT OPMASK 0x0001
#define PXE OPFLAGS TRANSMIT BLOCK 0x0001
#define PXE_OPFLAGS_TRANSMIT_DONT_BLOCK 0x0000
#define PXE OPFLAGS TRANSMIT OPMASK 0x0002
#define PXE_OPFLAGS_TRANSMIT_FRAGMENTED 0x0002
#define PXE OPFLAGS TRANSMIT WHOLE 0x0000
```

```
// UNDI Receive
// No OpFlags
```
## **E.3.4.4 PXE STATFLAGS**

```
typedef PXE_UINT16 PXE_STATFLAGS;
#define PXE STATFLAGS INITIALIZE 0x0000
// Common StatFlags that can be returned by all commands.
// The COMMAND_COMPLETE and COMMAND_FAILED status flags must be
// implemented by all UNDIs. COMMAND_QUEUED is only needed by
// UNDIs that support command queuing.
#define PXE_STATFLAGS_STATUS_MASK 0xC000
#define PXE_STATFLAGS_COMMAND_COMPLETE 0xC000
#define PXE_STATFLAGS_COMMAND_FAILED 0x8000
#define PXE STATFLAGS COMMAND QUEUED 0x4000
// UNDI Get State
#define PXE_STATFLAGS_GET_STATE_MASK 0x0003
#define PXE STATFLAGS GET STATE INITIALIZED 0x0002
#define PXE_STATFLAGS_GET_STATE_STARTED 0x0001
#define PXE_STATFLAGS_GET_STATE_STOPPED 0x0000
// UNDI Start
// No additional StatFlags
// UNDI Get Init Info
#define PXE_STATFLAGS_CABLE_DETECT_MASK 0x0001
#define PXE_STATFLAGS_CABLE_DETECT_NOT_SUPPORTED 0x0000
#define PXE_STATFLAGS_CABLE_DETECT_SUPPORTED 0x0001
#define PXE_STATFLAGS_GET_STATUS_NO_MEDIA_MASK 0x0002
#define PXE_STATFLAGS_GET_STATUS_NO_MEDIA_NOT_SUPPORTED 0x0000
#define PXE_STATFLAGS_GET_STATUS_NO_MEDIA_SUPPORTED 0x0002
// UNDI Initialize
```

```
#define PXE_STATFLAGS_INITIALIZED_NO_MEDIA 0x0001
// UNDI Reset
#define PXE STATFLAGS RESET NO MEDIA 0x0001
// UNDI Shutdown
// No additional StatFlags
// UNDI Interrupt Enables
// If set, receive interrupts are enabled.
#define PXE STATFLAGS INTERRUPT RECEIVE 0x0001
// If set, transmit interrupts are enabled.
#define PXE_STATFLAGS_INTERRUPT_TRANSMIT 0x0002
// If set, command interrupts are enabled.
#define PXE STATFLAGS INTERRUPT COMMAND 0x0004
// UNDI Receive Filters
// If set, unicast packets will be received.
#define PXE STATFLAGS RECEIVE FILTER UNICAST 0x0001
// If set, broadcast packets will be received.
#define PXE_STATFLAGS_RECEIVE_FILTER_BROADCAST 0x0002
// If set, multicast packets that match up with the multicast
// address filter list will be received.
#define PXE STATFLAGS RECEIVE FILTER FILTERED MULTICAST 0x0004
// If set, all packets will be received.
#define PXE STATFLAGS RECEIVE FILTER PROMISCUOUS 0x0008
// If set, all multicast packets will be received.
#define PXE STATFLAGS RECEIVE FILTER ALL MULTICAST 0x0010
// UNDI Station Address
// No additional StatFlags
// UNDI Statistics
```

```
// No additional StatFlags
// UNDI MCast IP to MAC
// No additional StatFlags
// UNDI NvData
// No additional StatFlags
// UNDI Get Status
// Use to determine if an interrupt has occurred.
#define PXE STATFLAGS GET STATUS INTERRUPT MASK 0x000F
#define PXE_STATFLAGS_GET_STATUS_NO_INTERRUPTS 0x0000
// If set, at least one receive interrupt occurred.
#define PXE_STATFLAGS_GET_STATUS_RECEIVE 0x0001
// If set, at least one transmit interrupt occurred.
#define PXE_STATFLAGS_GET_STATUS_TRANSMIT 0x0002
// If set, at least one command interrupt occurred.
#define PXE_STATFLAGS_GET_STATUS_COMMAND 0x0004
// If set, at least one software interrupt occurred.
#define PXE_STATFLAGS_GET_STATUS_SOFTWARE 0x0008
// This flag is set if the transmitted buffer queue is empty.
// This flag will be set if all transmitted buffer addresses
// get written into the DB.
#define PXE STATFLAGS GET STATUS TXBUF QUEUE EMPTY 0x0010
// This flaq is set if no transmitted buffer addresses were
// written into the DB. (This could be because DBsize was
// too small.)#define PXE STATFLAGS GET STATUS NO TXBUFS WRITTEN 0x0020
// This flag is set if there is no media detected
#define PXE_STATFLAGS_GET_STATUS_NO_MEDIA 0x0040
// UNDI Fill Header
// No additional StatFlags
// UNDI Transmit
```

```
// No additional StatFlags.
// UNDI Receive
// No additional StatFlags.
```
# **E.3.4.5 PXE STATCODE**

```
typedef PXE_UINT16 PXE_STATCODE;
#define PXE STATCODE INITIALIZE 0x0000
// Common StatCodes returned by all UNDI commands, UNDI protocol
// functions and BC protocol functions.
#define PXE STATCODE SUCCESS 0x0000
#define PXE STATCODE INVALID CDB 0x0001
#define PXE_STATCODE_INVALID_CPB 0x0002
#define PXE STATCODE BUSY 0x0003
#define PXE_STATCODE_QUEUE_FULL 0x0004
#define PXE STATCODE ALREADY STARTED 0x0005
#define PXE STATCODE NOT STARTED 0x0006
#define PXE STATCODE NOT SHUTDOWN 0x0007
#define PXE STATCODE ALREADY INITIALIZED 0x0008
#define PXE_STATCODE_NOT_INITIALIZED 0x0009
#define PXE_STATCODE_DEVICE_FAILURE 0x000A
#define PXE STATCODE NVDATA FAILURE 0x000B
#define PXE_STATCODE_UNSUPPORTED 0x000C
#define PXE STATCODE BUFFER FULL 0x000D
#define PXE STATCODE INVALID PARAMETER 0x000E
#define PXE_STATCODE_INVALID_UNDI 0x000F
#define PXE_STATCODE_IPV4_NOT_SUPPORTED 0x0010
#define PXE_STATCODE_IPV6_NOT_SUPPORTED 0x0011
#define PXE_STATCODE_NOT_ENOUGH_MEMORY 0x0012
#define PXE STATCODE NO DATA 0x0013
```
### E.3.4.6 PXE\_IFNUM

```
typedef PXE_UINT16 PXE_IFNUM;
// This interface number must be passed to the S/W UNDI Start
// command.
#define PXE_IFNUM_START 0x0000
// This interface number is returned by the S/W UNDI Get State
// and Start commands if information in the CDB, CPB or DB is
// invalid.
```
#define PXE\_IFNUM\_INVALID 0x0000

### **E.3.4.7 PXE\_CONTROL**

typedef PXE\_UINT16 PXE\_CONTROL; // Setting this flag directs the UNDI to queue this command **for** // later execution **if** the UNDI **is** busy **and** it supports command // queuing. If queuing **is not** supported, a // PXE\_STATCODE\_INVALID\_CONTROL error **is** returned. If the queue // **is** full, a PXE\_STATCODE\_CDB\_QUEUE\_FULL error **is** returned. #define PXE\_CONTROL\_QUEUE\_IF\_BUSY 0x0002 // These two bit values are used to determine **if** there are more // UNDI CDB structures following this one. If the link bit **is** // set, there must be a CDB structure following this one. // Execution will start on the next CDB structure **as** soon **as** this // one completes successfully. If an error **is** generated by this // command, execution will stop. #define PXE\_CONTROL\_LINK 0x0001 #define PXE\_CONTROL\_LAST\_CDB\_IN\_LIST 0x0000

### **E.3.4.8 PXE\_FRAME\_TYPE**

```
typedef PXE_UINT8 PXE_FRAME_TYPE;
#define PXE_FRAME_TYPE_NONE 0x00
#define PXE_FRAME_TYPE_UNICAST 0x01
#define PXE_FRAME_TYPE_BROADCAST 0x02
#define PXE_FRAME_TYPE_FILTERED_MULTICAST_0x03
#define PXE_FRAME_TYPE_PROMISCUOUS 0x04
#define PXE FRAME TYPE PROMISCUOUS MULTICAST 0x05
```
### **E.3.4.9 PXE\_IPV4**

This storage type is always big endian, not little endian.

typedef PXE\_UINT32 PXE\_IPV4;

#### **E.3.4.10 PXE\_IPV6**

This storage type is always big endian, not little endian.

```
typedef struct s_PXE_IPV6 {
PXE_UINT32 *num* [4];
} PXE_IPV6;
```
### **E.3.4.11 PXE\_MAC\_ADDR**

This storage type is always big endian, not little endian.

```
typedef struct {
PXE_UINT8 *num* [32];
} PXE_MAC_ADDR;
```
### **E.3.4.12 PXE\_IFTYPE**

The interface type is returned by the Get Initialization Information command and is used by the BC DHCP protocol function. This field is also used for the low order 8-bits of the H/W type field in ARP packets. The high order 8-bits of the H/W type field in ARP packets will always be set to 0x00 by the BC.

```
typedef PXE_UINT8 PXE_IFTYPE;
// This information is from the ARP section of RFC 3232.
// 1 Ethernet (10Mb)
// 2 Experimental Ethernet (3Mb)
// 3 Amateur Radio AX.25
// 4 Proteon ProNET Token Ring
// 5 Chaos
// 6 IEEE 802 Networks
// 7 ARCNET
// 8 Hyperchannel
// 9 Lanstar
// 10 Autonet Short Address
// 11 LocalTalk
// 12 LocalNet (IBM PCNet or SYTEK LocalNET)
// 13 Ultra link
// 14 SMDS
// 15 Frame Relay
// 16 Asynchronous Transmission Mode (ATM)
// 17 HDLC
// 18 Fibre Channel
// 19 Asynchronous Transmission Mode (ATM)
// 20 Serial Line
// 21 Asynchronous Transmission Mode (ATM)
#define PXE_IFTYPE_ETHERNET 0x01
#define PXE_IFTYPE_TOKENRING 0x04
#define PXE IFTYPE FIBRE CHANNEL 0x12
```
### **E.3.4.13 PXE\_MEDIA\_PROTOCOL**

Protocol type. This will be copied into the media header without doing byte swapping. Protocol type numbers can be obtained from the assigned numbers RFC 3232.

```
typedef UINT16 PXE_MEDIA_PROTOCOL;
```
# **E.3.5 Compound Types**

All PXE structures must be byte packed.

### **E.3.5.1 PXE\_HW\_UNDI**

This section defines the C structures and #defines for the !PXE H/W UNDI interface.

```
#pragma pack(1)
typedef struct s_pxe_hw_undi {
 PXE_UINT32 Signature; // PXE_ROMID_SIGNATURE<br>PXE_UINT8 Len; // sizeof(PXE_HW_UNDI)
               Len; // sizeof(PXE_HW_UNDI)
 PXE_UINT8 Fudge; // makes 8-bit cksum equal zero
 PXE_UINT8 Rev; // PXE_ROMID_REV
 PXE_UINT8 IFcnt; // physical connector count
           lower byte
 PXE_UINT8 MajorVer; // PXE_ROMID_MAJORVER
 PXE_UINT8 MinorVer; // PXE_ROMID_MINORVER
 PXE_UINT8 IFcntExt; // physical connector count
            upper byte
 PXE_UINT8 reserved; // zero, not used
 PXE_UINT32 Implementation; // implementation flags
  } PXE_HW_UNDI;
#pragma pack()
// Status port bit definitions
// UNDI operation state
#define PXE_HWSTAT_STATE_MASK 0xC0000000
#define PXE_HWSTAT_BUSY 0xC0000000
#define PXE_HWSTAT_INITIALIZED 0x80000000
#define PXE_HWSTAT_STARTED 0x40000000
#define PXE_HWSTAT_STOPPED 0x00000000
// If set, last command failed
#define PXE_HWSTAT_COMMAND_FAILED 0x20000000
// If set, identifies enabled receive
filters <http://www.ietf.org/rfc/rfc1700.txt>__`
#define PXE_HWSTAT_PROMISCUOUS_MULTICAST_RX_ENABLED 0x00001000
#define PXE_HWSTAT_PROMISCUOUS_RX_ENABLED 0x00000800
#define PXE_HWSTAT_BROADCAST_RX_ENABLED 0x00000400
#define PXE_HWSTAT_MULTICAST_RX_ENABLED 0x00000200
#define PXE_HWSTAT_UNICAST_RX_ENABLED 0x00000100
```
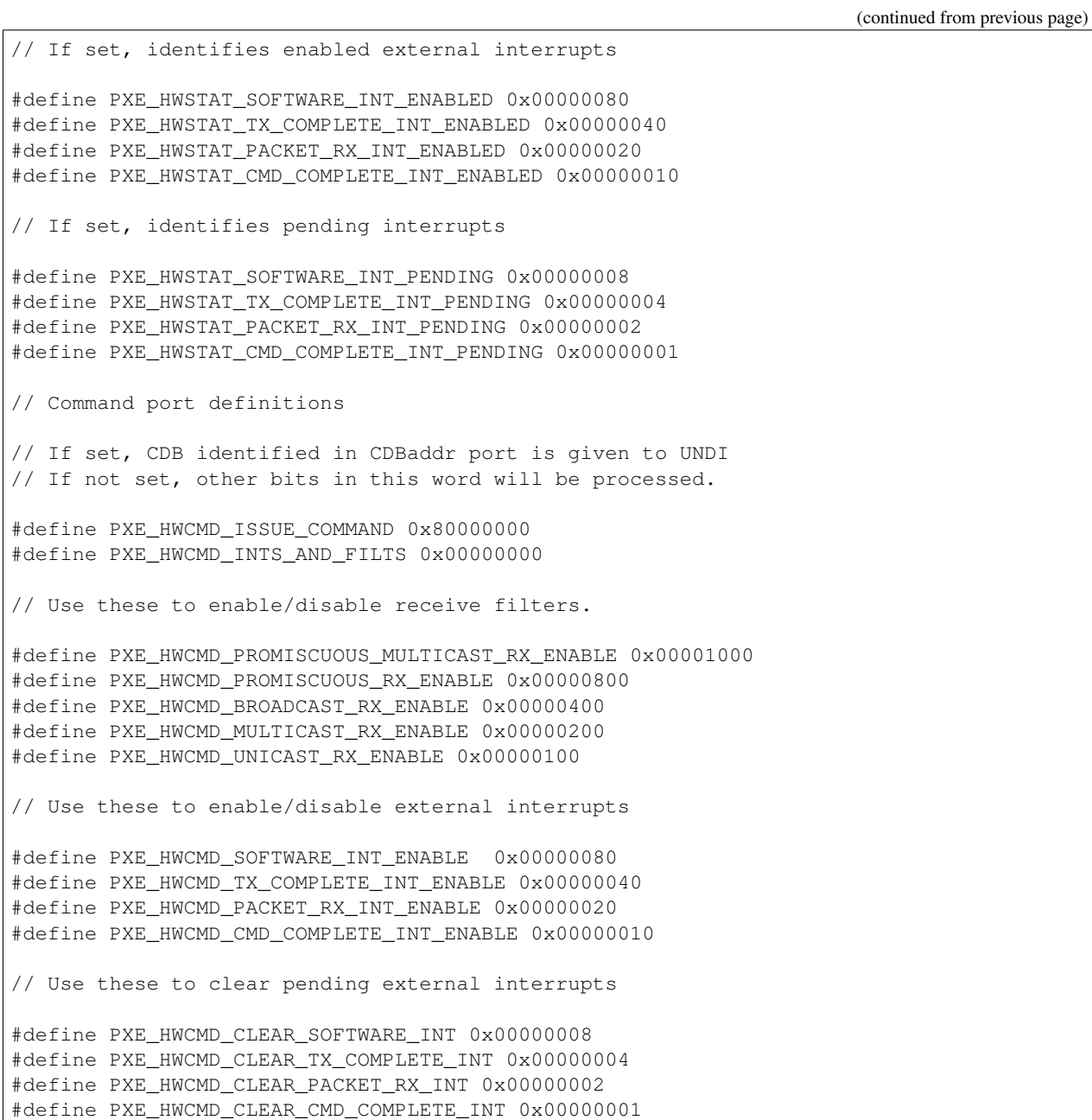

## **E.3.5.2 PXE\_SW\_UNDI**

This section defines the C structures and #defines for the !PXE S/W UNDI interface.

```
#pragma pack(1)
typedef struct s_pxe_sw_undi {
 PXE_UINT32 Signature // PXE_ROMID_SIGNATURE
 PXE_UINT8 Len; // sizeof(PXE_SW_UNDI)
PXE_UINT8 Fudge; // makes 8-bit cksum zero
 PXE_UINT8 Rev; // PXE_ROMID_REV
 PXE_UINT8 Fcnt; // physical connector count
```
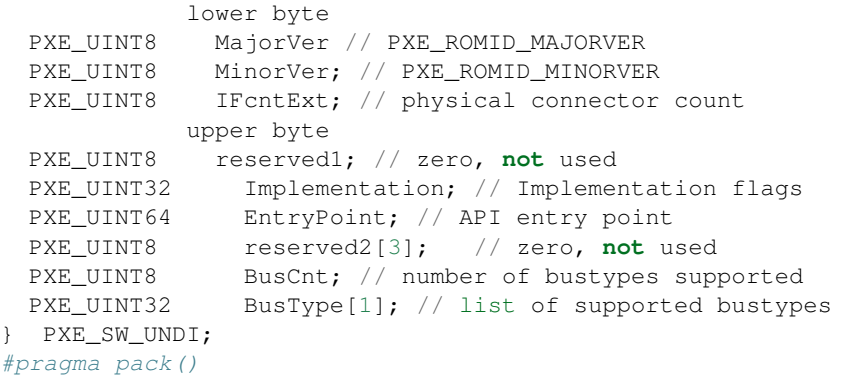

#### **E.3.5.3 PXE\_UNDI**

PXE\_UNDI combines both the H/W and S/W UNDI types into one typedef and has #defines for common fields in both H/W and S/W UNDI types.

```
#pragma pack(1)
typedef union u_pxe_undi {
 PXE_HW_UNDI hw;
 PXE_SW_UNDI sw;
  } PXE_UNDI;
#pragma pack()
// Signature of !PXE structure
#define PXE_ROMID_SIGNATURE PXE_BUSTYPE ('!', 'P', 'X', 'E')
// !PXE structure format revision *)*
// See "Links to UEFI-Related Documents" (http://uefi.org/uefi)
// under the heading "UDP over IPv6".
#define PXE_ROMID_REV 0x02
// UNDI command interface revision. These are the values that
// get sent in option 94 (Client Network Interface Identifier) in
// the DHCP Discover and PXE Boot Server Request packets.
// See "Links to UEFI-Related Documents" (http://uefi.org/uefi)
// under the heading "IETF Organization".
#define PXE_ROMID_MAJORVER 0x03
#define PXE ROMID MINORVER 0x01
// Implementation flags
#define PXE_ROMID_IMP_HW_UNDI 0x80000000
#define PXE ROMID IMP SW VIRT ADDR 0x40000000
#define PXE_ROMID_IMP_64BIT_DEVICE 0x00010000
#define PXE_ROMID_IMP_FRAG_SUPPORTED 0x00008000
#define PXE_ROMID_IMP_CMD_LINK_SUPPORTED 0x00004000
#define PXE_ROMID_IMP_CMD_QUEUE_SUPPORTED 0x00002000
#define PXE_ROMID_IMP_MULTI_FRAME_SUPPORTED 0x00001000
#define PXE_ROMID_IMP_NVDATA_SUPPORT_MASK 0x00000C00
```
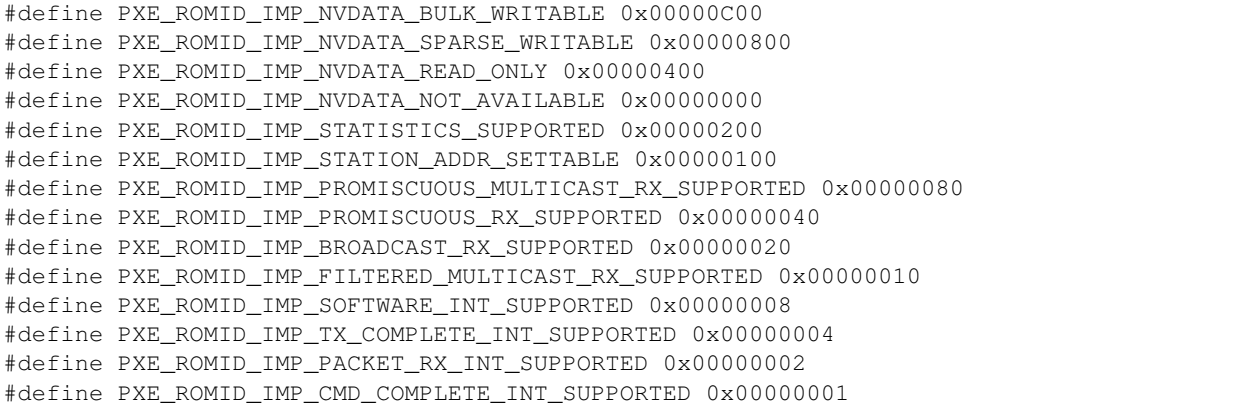

### **E.3.5.4 PXE\_CDB**

PXE UNDI command descriptor block.

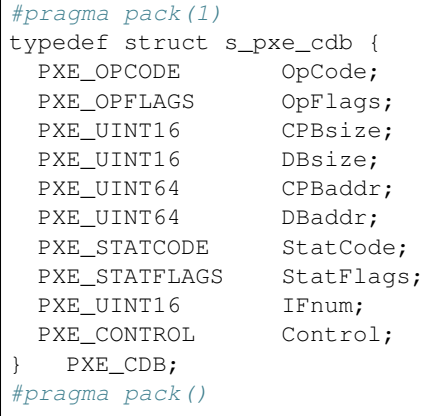

If the UNDI driver enables hardware VLAN support, UNDI driver could use *IFnum* to identify the real NICs and VLAN created virtual NICs.

# **E.3.5.5 PXE\_IP\_ADDR**

This storage type is always big endian, not little endian.

```
#pragma pack(1)
typedef union u_pxe_ip_addr {
 PXE_IPV6 IPv6;
 PXE_IPV4 IPv4;
} PXE_IP_ADDR;
#pragma pack()
```
## **E.3.5.6 PXE\_DEVICE**

This typedef is used to identify the network device that is being used by the UNDI. This information is returned by the Get Config Info command.

```
#pragma pack(1)
typedef union pxe_device {
  // PCI and PC Card NICs are both identified using bus, device
 // and function numbers. For PC Card, this may require PC
  // Card services to be loaded in the BIOS or preboot
 // environment.
  struct {
  // See S/W UNDI ROMID structure definition for PCI and
  // PCC BusType definitions.
  PXE_UINT32 BusType;
  // Bus, device & function numbers that locate this device.
  PXE_UINT16 Bus;
  PXE_UINT8 Device;
  PXE_UINT8 Function;
   PCI, PCC;
   PXE_DEVICE;
#pragma pack()
```
# **E.4 UNDI Commands**

All 32/64-bit UNDI commands use the same basic command format, the CDB (Command Descriptor Block). CDB fields that are not used by a particular command must be initialized to zero by the application/driver that is issuing the command. (See "Links to UEFI-Related Documents" [\(http://uefi.org/uefi\)](http://uefi.org/uefi) under the heading "DMTF BIOS specifications".)

All UNDI implementations must set the command completion status ( *PXE\_STATFLAGS\_COMMAND\_COMPLETE* ) after command execution completes. Applications and drivers must not alter or rely on the contents of any of the CDB, CPB or DB fields until the command completion status is set.

All commands return status codes for invalid CDB contents and, if used, invalid CPB contents. Commands with invalid parameters will not execute. Fix the error and submit the command again.

See the Figure, below, *[UNDI States, Transitions & Valid Commands](#page-1963-0)* describes the different UNDI states (Stopped, Started and Initialized), shows the transitions between the states and which UNDI commands are valid in each state.

Note: All memory addresses including the CDB address, CPB address, and the DB address submitted to the S/W UNDI by the protocol drivers must be processor-based addresses. All memory addresses submitted to the H/W UNDI must be device based addresses.

Note: Additional requirements for S/W UNDI implementations: Processor register contents must be unchanged by S/W UNDI command execution (The application/driver does not have to save processor registers when calling S/W UNDI). Processor arithmetic flags are undefined (application/driver must save processor arithmetic flags if needed). Application/driver must remove CDB address from stack after control returns from S/W UNDI.

<span id="page-1963-0"></span>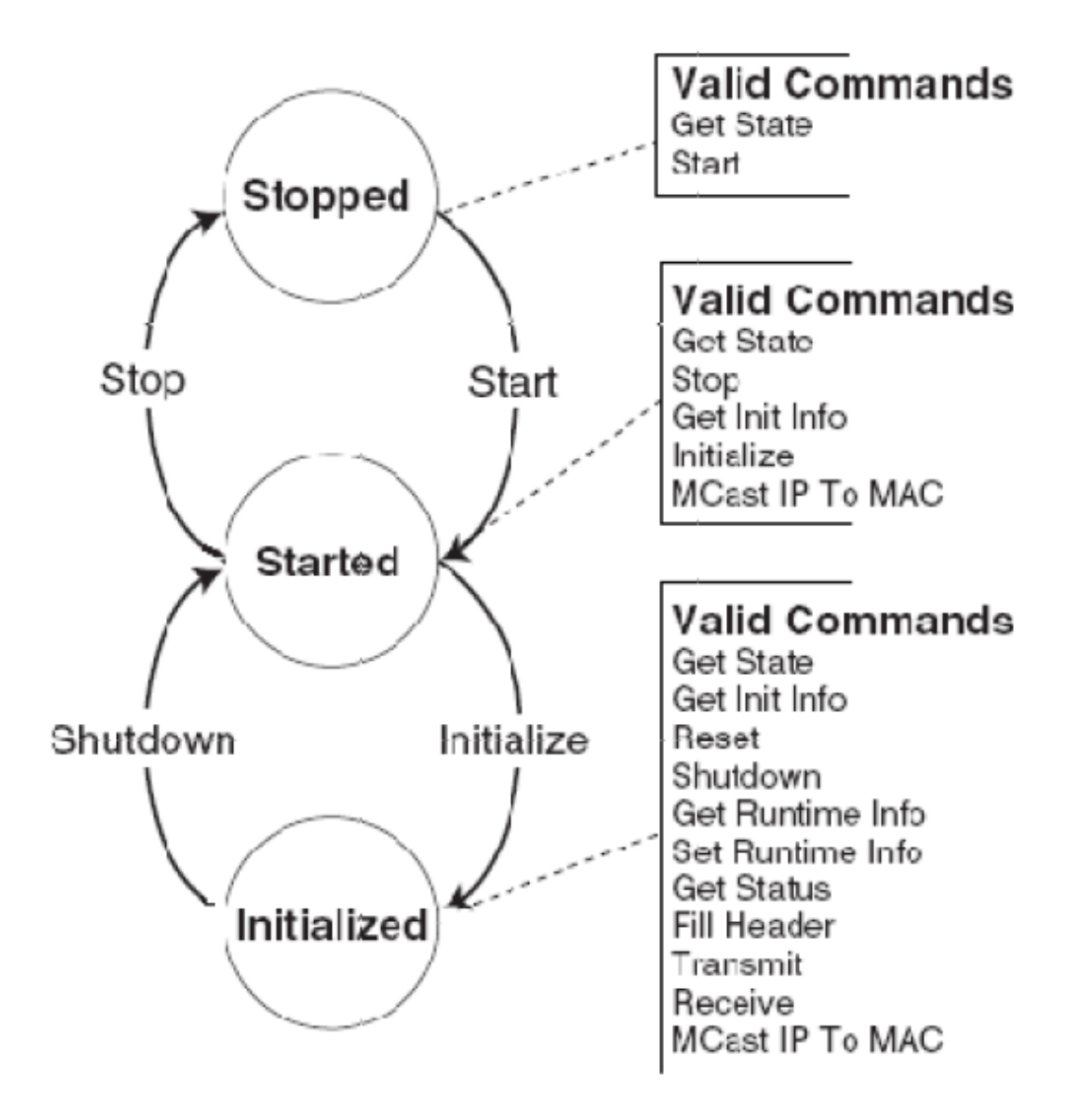

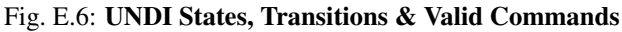

Note: Additional requirements for 32-bit network devices: All addresses given to the S/W UNDI must be 32-bit addresses. Any address that exceeds 32 bits (4 GiB) will result in a return of one of the following status codes: PXE\_STATCODE\_INVALID\_PARAMETER, PXE\_STATCODE\_INVALID\_CDB or PXE\_STATCODE\_INVALID\_CPB.

When executing linked commands, command execution will stop at the end of the CDB list (when the PXE\_CONTROL\_LINK bit is not set) or when a command returns an error status code.

Note: Buffers requested via the MemoryRequired field in s\_pxe\_db\_get\_init\_info (See *[DB](#page-1975-0)*) will be allocated via PCI\_IO.AllocateBuffer(). However, the buffers passed to various UNDI commands are not guaranteed to be allocated via AllocateBuffer().

Note: Calls to Map\_Mem() of type TO\_AND\_FROM\_DEVICE must only be used for common DMA buffers. Such buffers must be requested via the MemoryRequired field in s\_pxe\_db\_get\_init\_info and provided through the Initialize command.

# **E.4.1 Command Linking and Queuing**

When linking commands, the CDBs must be stored consecutively in system memory without any gaps in between. Do not set the Link bit in the last CDB in the list. As shown in the Figure, below, the Link bit must be set in all other CDBs in the list.

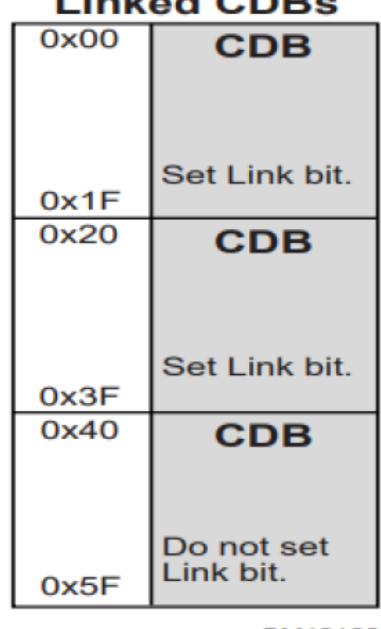

# **Linked CDPs**

OM13188

### Fig. E.7: Linked CDBs

When the H/W UNDI is executing commands, the State bits in the Status field in the !PXE structure will be set to Busy (3).

When H/W or S/W UNDI is executing commands and a new command is issued, a StatCode of *PXE\_STATCODE\_BUSY* and a StatFlag of *PXE\_STATFLAG\_COMMAND\_FAILURE* is set in the CDB. For linked commands, only the first CDB will be set to Busy, all other CDBs will be unchanged. When a linked command fails, execution on the list stops. Commands after the failing command will not be run.

As shown in the Figure, below, when queuing commands, only the first CDB needs to have the Queue Control flag set. If queuing is supported and the UNDI is busy and there is room in the command queue, the command (or list of commands) will be queued.

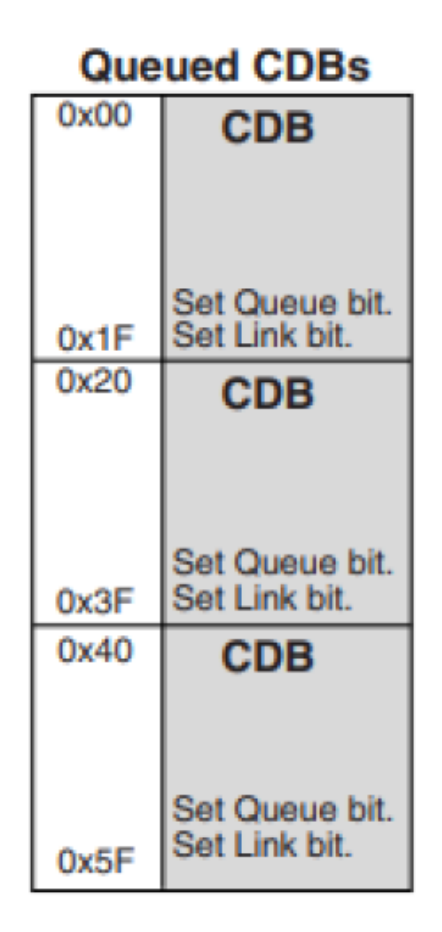

### Fig. E.8: Queued CDBs

When a command is queued a StatFlag of *PXE\_STATFLAG\_COMMAND\_QUEUED* is set (if linked commands are queued only the StatFlag of the first CDB gets set). This signals that the command was added to the queue. Commands in the queue will be run on a first-in, first-out, basis. When a command fails, the next command in the queue is run. When a linked command in the queue fails, execution on the list stops. The next command, or list of commands, that was added to the command queue will be run.

# **E.4.2 Get State**

This command is used to determine the operational state of the UNDI. An UNDI has three possible operational states:

- Stopped. A stopped UNDI is free for the taking. When all interface numbers (IFnum) for a particular S/W UNDI are stopped, that S/W UNDI image can be relocated or removed. A stopped UNDI will accept Get State and Start commands.
- Started. A started UNDI is in use. A started UNDI will accept Get State, Stop, Get Init Info, and Initialize commands.
- Initialized. An initialized UNDI is in used. An initialized UNDI will accept all commands except: Start, Stop, and Initialize.

Drivers and applications must not start using UNDIs that have been placed into the Started or Initialized states by another driver or application.

3.0 and 3.1 S/W UNDI: No callbacks are performed by this UNDI command.

## **E.4.2.1 Issuing the Command**

To issue a Get State command, create a CDB and fill it in as shown in the table below:

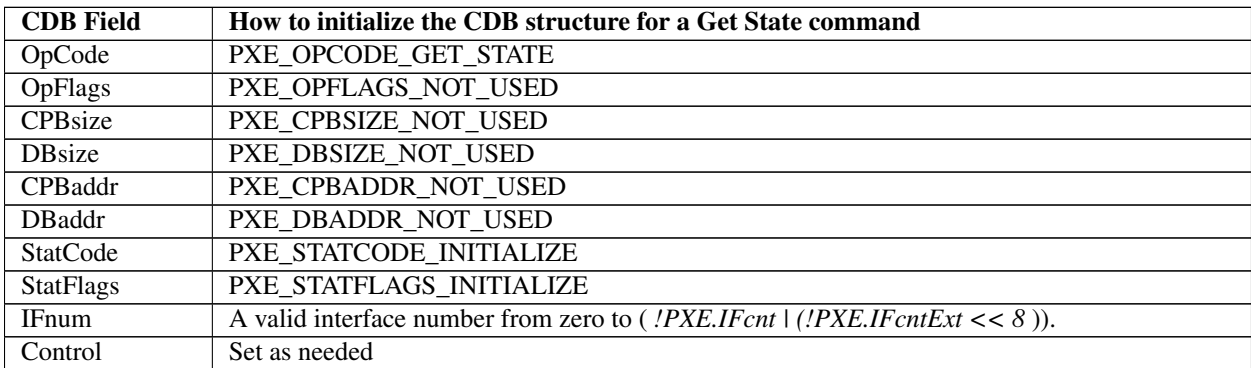

### **E.4.2.2 Waiting for the Command to Execute**

Monitor the upper two bits (14 & 15) in the *CDB.StatFlags* field. Until these bits change to report *PXE\_STATFLAGS\_COMMAND\_COMPLETE* or *PXE\_STATFLAGS\_COMMAND\_FAILED* , the command has not been executed by the UNDI.

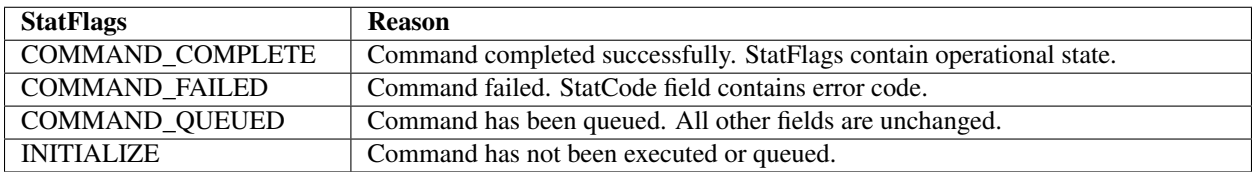

# **E.4.2.3 Checking Command Execution Results**

After command execution completes, either successfully or not, the *CDB.StatCode* field contains the result of the command execution.

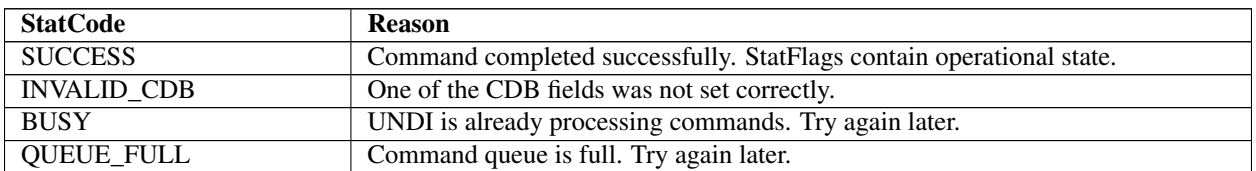

If the command completes successfully, use *PXE\_STATFLAGS\_GET\_STATE\_MASK* to check the state of the UNDI.

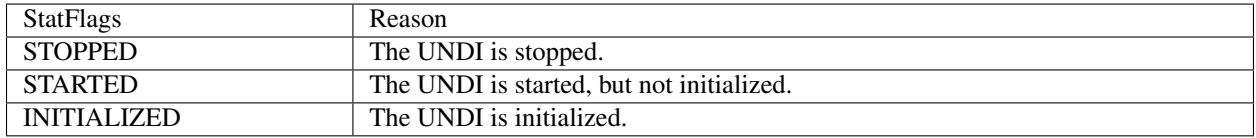

# **E.4.3 Start**

This command is used to change the UNDI operational state from stopped to started. No other operational checks are made by this command. Protocol driver makes this call for each network interface supported by the UNDI with a set of call back routines and a unique identifier to identify the particular interface. UNDI does not interpret the unique identifier in any way except that it is a 64-bit value and it will pass it back to the protocol driver as a parameter to all the call back routines for any particular interface. If this is a S/W UNDI, the callback functions Delay(), Virt2Phys(), Map\_Mem(), UnMap\_Mem(), and Sync\_Mem() functions will not be called by this command.

# **E.4.3.1 Issuing the Command**

To issue a Start command for H/W UNDI, create a CDB and fill it in as shows in the table below:

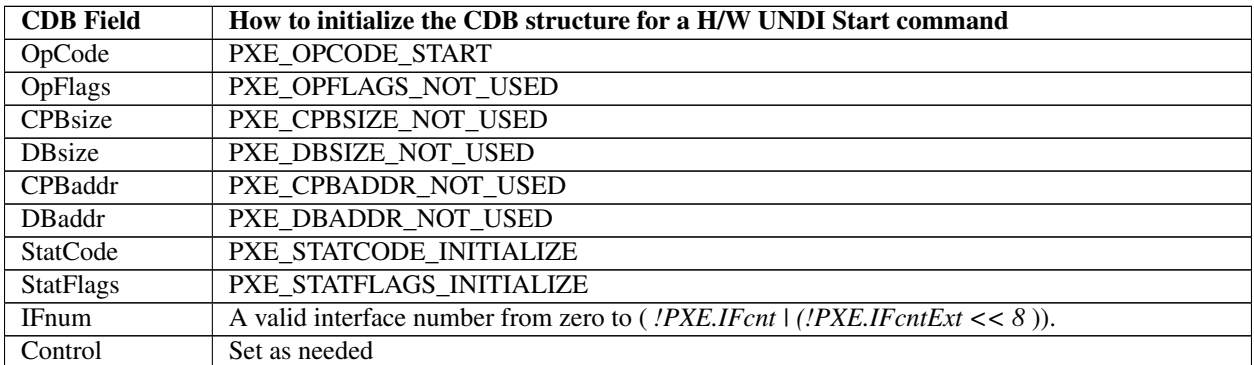

To issue a Start command for S/W UNDI, create a CDB and fill it in as shows in the table below:

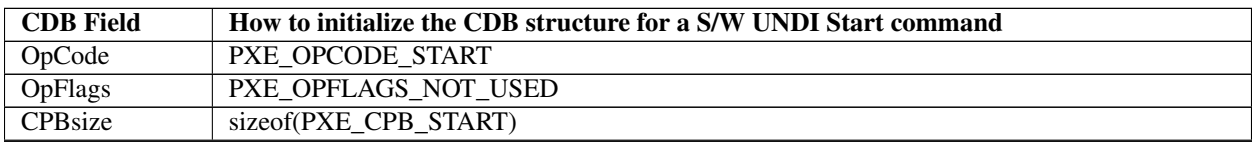

| <b>DB</b> size   | PXE DBSIZE NOT USED                                                                          |
|------------------|----------------------------------------------------------------------------------------------|
| CPBaddr          | Address of a PXE CPB START structure.                                                        |
| DBaddr           | PXE DBADDR NOT USED                                                                          |
| StatCode         | PXE STATCODE INITIALIZE                                                                      |
| <b>StatFlags</b> | PXE STATFLAGS INITIALIZE                                                                     |
| <b>IF</b> num    | A valid interface number from zero to ( <i>!PXE.IFcnt</i> $ $ ( <i>!PXE.IFcntExt</i> << 8)). |
| Control          | Set as needed                                                                                |

Table E.9 – continued from previous page

# **E.4.3.2 Preparing the CPB**

For the 3.1 S/W UNDI Start command, the CPB structure shown below must be filled in and the CDB must be set to *sizeof(struct s\_pxe\_cpb\_start\_31)* .

```
#pragma pack(1)
typedef struct s_pxe_cpb_start_31 {
 UINT64 Delay;
 //
 // Address of the Delay() callback service.
 // This field cannot be set to zero.
 //
 // VOID
 // Delay(
 // IN UINT64 UniqueId,
 // IN UINT64 Microseconds);
 //
 // UNDI will never request a delay smaller than 10 microseconds
 // and will always request delays in increments of 10
 // microseconds. The Delay() callback routine must delay
 // between n and n + 10 microseconds before returning control
 // to the UNDI.
 //
 UINT64 Block;
 //
 // Address of the Block() callback service.
 // This field cannot be set to zero.
  //
 // VOID
 // Block(
 // IN UINT64 UniqueId,
 // IN UINT32 Enable);
 //
 // UNDI may need to block multithreaded/multiprocessor access
 // to critical code sections when programming or accessing the
 // network device. When UNDI needs a block, it will call the
 // Block()callback service with Enable set to a non-zero value.
 // When UNDI no longer needs the block, it will call Block()
 // with Enable set to zero.
 //
 UINT64 Virt2Phys;
 //
 // Convert a virtual address to a physical address.
 // This field can be set to zero if virtual and physical
  // addresses are identical.
```

```
//
// VOID
// Virt2Phys(
// IN UINT64 UniqueId,
// IN UINT64 Virtual,
// OUT UINT64 PhysicalPtr);
//
// UNDI will pass in a virtual address and a pointer to storage
// for a physical address. The Virt2Phys() service converts
// the virtual address to a physical address and stores the
// resulting physical address in the supplied buffer. If no
// conversion is needed, the virtual address must be copied
// into the supplied physical address buffer.
//
UINT64 Mem_IO;
//
// Read/Write network device memory and/or I/O register space.
// This field cannot be set to zero.
//
// VOID
// Mem_IO(
// IN UINT64 UniqueId,
// IN UINT8 AccessType,
// IN UINT8 Length,
// IN UINT64 Port,
// IN OUT UINT64 BufferPtr);
//
// UNDI uses the Mem_IO() service to access the network device
// memory and/or I/O registers. The AccessType is one of the
// PXE_IO_xxx or PXE_MEM_xxx constants defined at the end of
// this section. The Length is 1, 2, 4 or 8. The Port number
// is relative to the base memory or I/O address space for this
// device.BufferPtr points to the data to be written to the
// Port or will contain the data that is read from the Port.
//
UINT64 Map_Mem;
//
// Map virtual memory address for DMA.
// This field can be set to zero if there is no mapping
// service.
//
// VOID
// Map_Mem(
// IN UINT64 UniqueId,
// IN UINT64 Virtual,
// IN UINT32 Size,
// IN UINT32 Direction,
// OUT UINT64 PhysicalPtr);
//
// When UNDI needs to perform a DMA transfer it will request a
// virtual-to-physical mapping using the Map_Mem() service. The
// Virtual parameter contains the virtual address to be mapped.
// The minimum Size of the virtual memory buffer to be mapped.
// Direction is one of the TO_DEVICE, FROM_DEVICE or
// TO_AND_FROM_DEVICE constants defined at the end of this
```

```
// section.PhysicalPtr contains the mapped physical address or
 // a copy of the Virtual address if no mapping is required.
 //
 UINT64 UnMap_Mem;
 //
 // Un-map previously mapped virtual memory address.
 // This field can be set to zero only if the Map_Mem() service
 // is also set to zero.
 //
 // VOID
 // UnMap_Mem(
 // IN UINT64 UniqueId,
 // IN UINT64 Virtual,
 // IN UINT32 Size,
 // IN UINT32 Direction,
 // IN UINT64 PhysicalPtr);
 //
 // When UNDI is done with the mapped memory, it will use the
 // UnMap_Mem() service to release the mapped memory.
 //
 UINT64 Sync_Mem;
 //
 // Synchronise mapped memory.
 // This field can be set to zero only if the Map_Mem() service
 // is also set to zero.
 //
 // VOID
 // Sync_Mem(
 // IN UINT64 UniqueId,
 // IN UINT64 Virtual,
 // IN UINT32 Size,
 // IN UINT32 Direction,
 // IN UINT64 PhysicalPtr);
 //
 // When the virtual and physical buffers need to be
 // synchronized, UNDI will call the Sync_Mem() service.
 //
 UINT64 UniqueId;
 //
 // UNDI will pass this value to each of the callback services.
 // A unique ID number should be generated for each instance of
 // the UNDI driver that will be using these callback services.
 //
} PXE_CPB_START_31;
#pragma pack()
```
For the 3.0 S/W UNDI Start command, the CPB structure shown below must be filled in and the CDB must be set to *sizeof(struct s\_pxe\_cpb\_start\_30)* .

```
#pragma pack(1)
typedef struct s_pxe_cpb_start_30 {
 UINT64 Delay;
  //
```

```
// This field cannot be set to zero.
//
// VOID
// Delay(
// IN UINT64 Microseconds);
//
// UNDI will never request a delay smaller than 10 microseconds
// and will always request delays in increments of 10.
// microseconds The Delay() callback routine must delay between
// n and n + 10 microseconds before returning control to the
// UNDI.
//
UINT64 Block;
//
// Address of the Block() callback service.
// This field cannot be set to zero.
//
// VOID
// Block(
// IN UINT32 Enable);
//
// UNDI may need to block multithreaded/multiprocessor access
// to critical code sections when programming or accessing the
// network device. When UNDI needs a block, it will call the
// Block()callback service with Enable set to a non-zero value.
// When UNDI no longer needs the block, it will call Block()
// with Enable set to zero.
//
UINT64 Virt2Phys;
//
// Convert a virtual address to a physical address.
// This field can be set to zero if virtual and physical
// addresses are identical.
//
// VOID
// Virt2Phys(
// IN UINT64 Virtual,
// OUT UINT64 PhysicalPtr);
//
// UNDI will pass in a virtual address and a pointer to storage
// for a physical address. The Virt2Phys() service converts
// the virtual address to a physical address and stores the
// resulting physical address in the supplied buffer. If no
// conversion is needed, the virtual address must be copied
// into the supplied physical address buffer.
//
UINT64 Mem_IO;
//
// Read/Write network device memory and/or I/O register space.
// This field cannot be set to zero.
//
// VOID
// Mem_IO(
```
// Address of the Delay() callback service.

```
// IN UINT8 AccessType,
 // IN UINT8 Length,
 // IN UINT64 Port,
 // IN OUT UINT64 BufferPtr);
 //
 // UNDI uses the Mem_IO() service to access the network device
 // memory and/or I/O registers. The AccessType is one of the
 // PXE_IO_xxx or PXE_MEM_xxx constants defined at the end of
 // this section. The Length is 1, 2, 4 or 8. The Port number
 // is relative to the base memory or I/O address space for this
 // device.BufferPtr points to the data to be written to the
 // Port or will contain the data that is read from the Port.
 //
} PXE_CPB_START_30;
#pragma pack()
 #define TO_AND_FROM_DEVICE 0
 // Provides both read and write access to system memory by both
 // the processor and a bus master. The buffer is coherent from
 // both the processor's and the bus master's point of view.
 #define FROM_DEVICE 1
 // Provides a write operation to system memory by a bus master.
  #define TO_DEVICE 2
 // Provides a read operation from system memory by a bus master.
```
# **E.4.3.3 Waiting for the Command to Execute**

Monitor the upper two bits (14 & 15) in the *CDB.StatFlags* field. Until these bits change to report *PXE\_STATFLAGS\_COMMAND\_COMPLETE* or *PXE\_STATFLAGS\_COMMAND\_FAILED* , the command has not been executed by the UNDI.

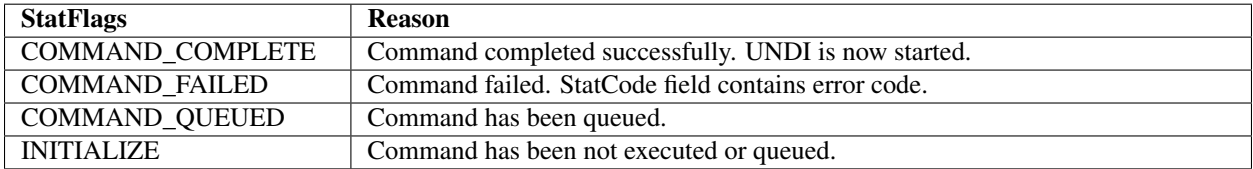

# **E.4.3.4 Checking Command Execution Results**

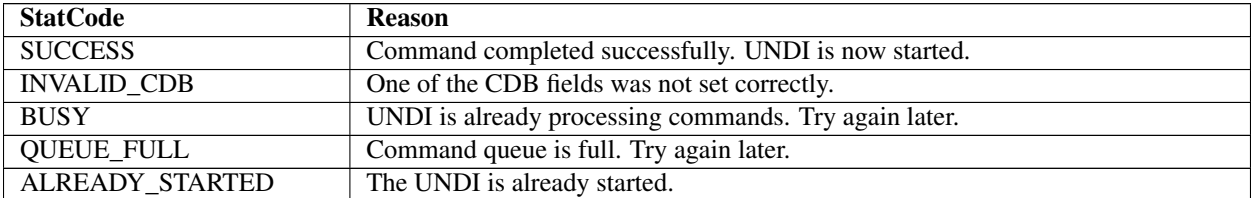

# **E.4.4 Stop**

This command is used to change the UNDI operational state from started to stopped.

## **E.4.4.1 Issuing the Command**

To issue a Stop command, create a CDB and fill it in as shows in the table below:

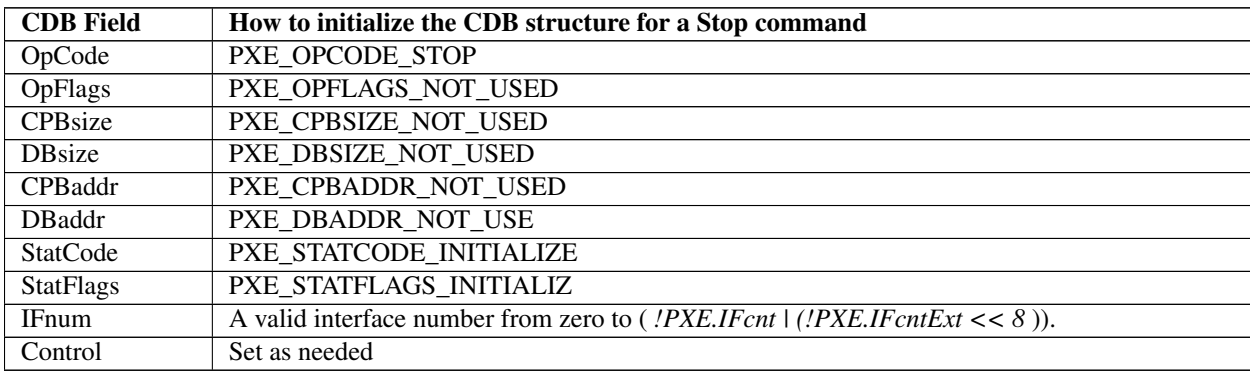

## **E.4.4.2 Waiting for the Command to Execute**

Monitor the upper two bits (14 & 15) in the *CDB.StatFlags* field. Until these bits change to report *PXE\_STATFLAGS\_COMMAND\_COMPLETE* or *PXE\_STATFLAGS\_COMMAND\_FAILED* , the command has not been executed by the UNDI.

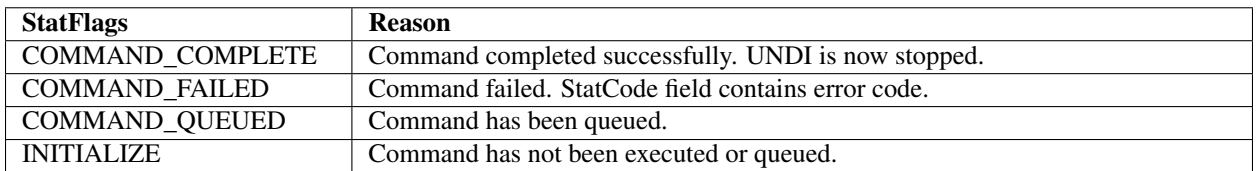

## **E.4.4.3 Checking Command Execution Results**

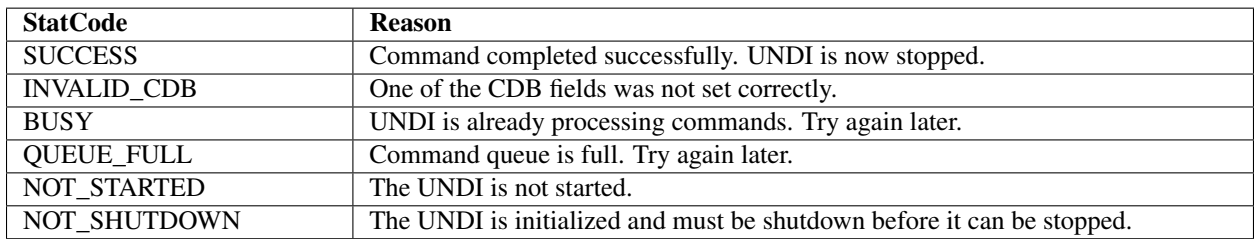

# **E.4.5 Get Init Info**

This command is used to retrieve initialization information that is needed by drivers and applications to initialized UNDI.

# **E.4.5.1 Issuing the Command**

To issue a Get Init Info command, create a CDB and fill it in as shows in the table below:

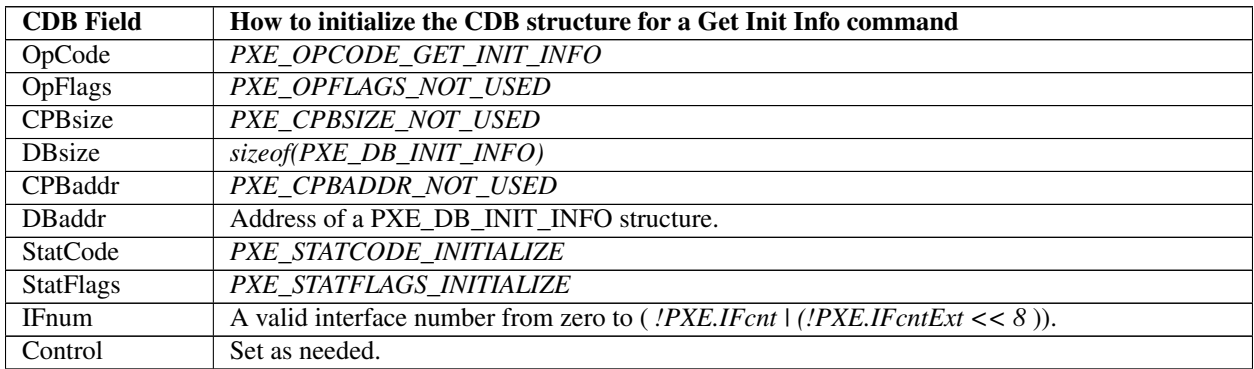

# **E.4.5.2 Waiting for the Command to Execute**

Monitor the upper two bits (14 & 15) in the *CDB.StatFlags* field. Until these bits change to report *PXE\_STATFLAGS\_COMMAND\_COMPLETE* or *PXE\_STATFLAGS\_COMMAND\_FAILED* , the command has not been executed by the UNDI.

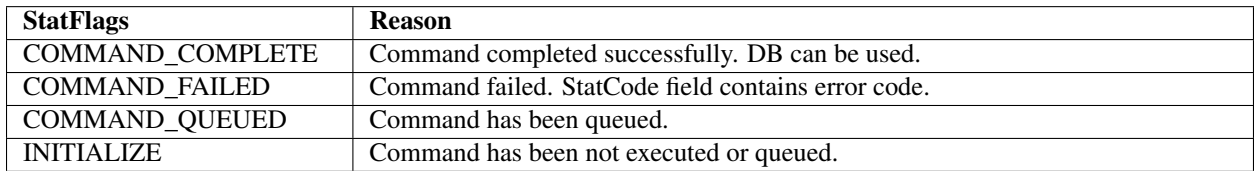

# **E.4.5.3 Checking Command Execution Results**

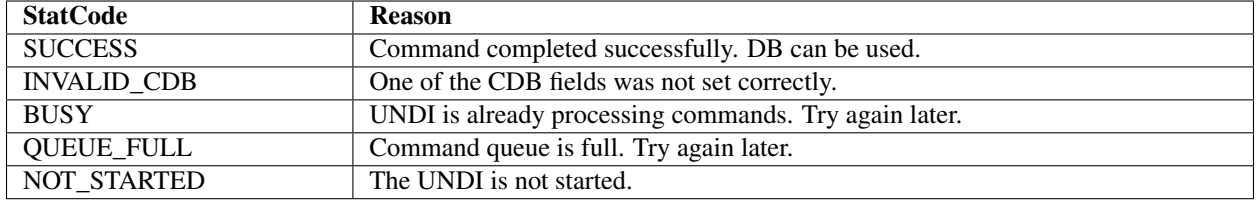

### **E.4.5.4 StatFlags**

To determine if cable detection is supported by this UNDI/NIC, use these macros with the value returned in the CDB.StatFlags field:

```
PXE_STATFLAGS_CABLE_DETECT_MASK
PXE_STATFLAGS_CABLE_DETECT_NOT_SUPPORTED
PXE_STATFLAGS_CABLE_DETECT_SUPPORTED
PXE_STATFLAGS_GET_STATUS_NO_MEDIA_MASK
PXE_STATFLAGS_GET_STATUS_NO_MEDIA_NOT_SUPPORTED
PXE_STATFLAGS_GET_STATUS_NO_MEDIA_SUPPORTED
```
### <span id="page-1975-0"></span>**E.4.5.5 DB**

```
#pragma pack(1)
typedef struct s_pxe_db_get_init_info {
  // Minimum length of locked memory buffer that must be given to
  // the Initialize command. Giving UNDI more memory will
  // generally give better performance.
   // If MemoryRequired is zero, the UNDI does not need and will
  // not use system memory to receive and transmit packets.
  PXE_UINT32 MemoryRequired;
   // Maximum frame data length for Tx/Rx excluding the media
   // header.
   //
  PXE_UINT32 FrameDataLen;
   // Supported link speeds are in units of mega bits. Common
   // ethernet values are 10, 100 and 1000. Unused LinkSpeeds[]
   // entries are zero filled.
  PXE_UINT32 LinkSpeeds[4];
   // Number of nonvolatile storage items.
  PXE_UINT32 NvCount;
  // Width of nonvolatile storage item in bytes. 0, 1, 2 or 4
  PXE_UINT16 NvWidth;
   // Media header length. This is the typical media header
   // length for this UNDI. This information is needed when
   // allocating receive and transmit buffers.
  PXE_UINT16 MediaHeaderLen;
   // Number of bytes in the NIC hardware (MAC) address.
  PXE_UINT16 HWaddrLen;
   // Maximum number of multicast MAC addresses in the multicast
```

```
// MAC address filter list.
  PXE_UINT16 MCastFilterCnt;
   // Default number and size of transmit and receive buffers that
   // will be allocated by the UNDI. If MemoryRequired is
  // nonzero, this allocation will come out of the memory buffer
   // given to the Initialize command. If MemoryRequired is zero,
   // this allocation will come out of memory on the NIC.
  PXE_UINT16 TxBufCnt;
  PXE_UINT16 TxBufSize;
  PXE_UINT16 RxBufCnt;
  PXE_UINT16 RxBufSize;
  // Hardware interface types defined in the Assigned Numbers RFC
   // and used in DHCP and ARP packets.
   // See the PXE_IFTYPE typedef and PXE_IFTYPE_xxx macros.
  PXE_UINT8 IFtype;
  // Supported duplex options. This can be one or a combination
  // of more than one constants defined as PXE_DUPLEX_xxxxx
  // below. This value indicates the ability of UNDI to
  // change/control the duplex modes of the NIC.
  PXE_UINT8 SupportedDuplexModes;
  // Supported loopback options. This field can be one or a
  // combination of more than one constants defined as
  // PXE_LOOPBACK_xxxxx #defines below. This value indicates
  // the ability of UNDI to change/control the loopback modes
  // of the NIC
  PXE_UINT8 SupportedLoopBackModes;
} PXE_DB_GET_INIT_INFO;
#pragma pack()
#define PXE_MAX_TXRX_UNIT_ETHER 1500
#define PXE HWADDR LEN ETHER 0x0006
#define PXE DUPLEX DEFAULT 0
#define PXE_DUPLEX_ENABLE_FULL_SUPPORTED 1
#define PXE_DUPLEX_FORCE_FULL_SUPPORTED 2
#define PXE_LOOPBACK_INTERNAL_SUPPORTED 1
#define PXE_LOOPBACK_EXTERNAL_SUPPORTED 2
```
# **E.4.6 Get Config Info**

This command is used to retrieve configuration information about the NIC being controlled by the UNDI.

# **E.4.6.1 Issuing the Command**

To issue a Get Config Info command, create a CDB and fill it in as shown in the table below:

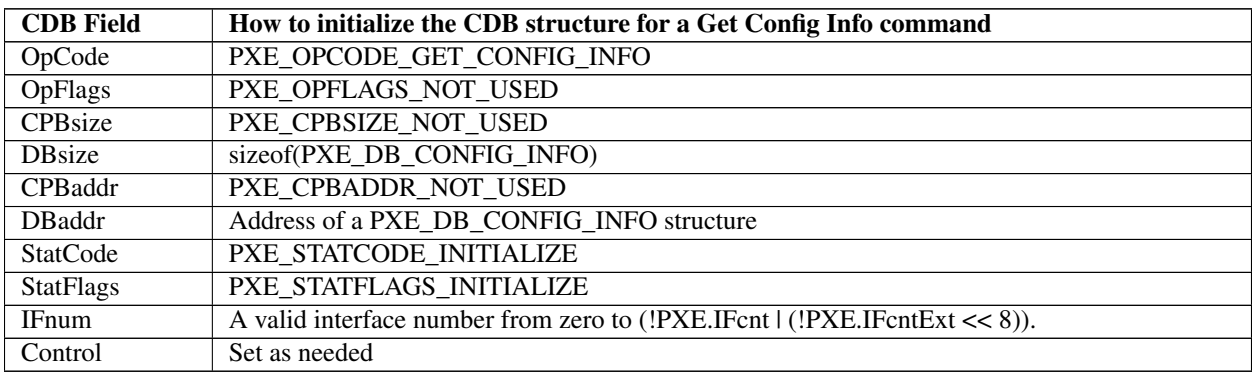

# **E.4.6.2 Waiting for the Command to Execute**

Monitor the upper two bits (14 & 15) in the *CDB.StatFlags* field. Until these bits change to report *PXE\_STATFLAGS\_COMMAND\_COMPLETE* or *PXE\_STATFLAGS\_COMMAND\_FAILED* , the command has not been executed by the UNDI.

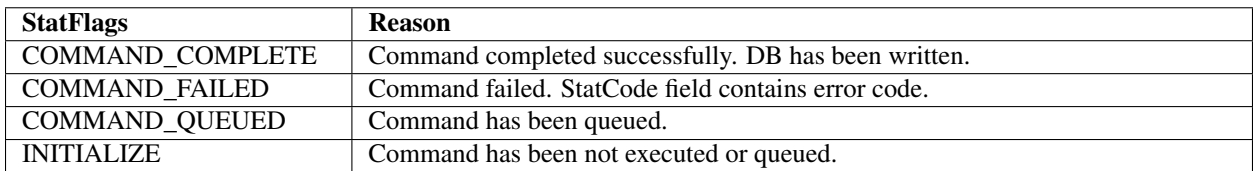

# **E.4.6.3 Checking Command Execution Results**

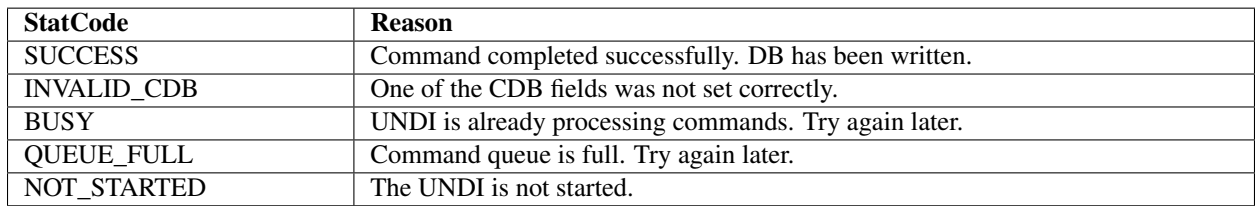

## **E.4.6.4 DB**

```
#pragma pack(1)
typedef struct s_pxe_pci_config_info {
 // This is the flag field for the PXE_DB_GET_CONFIG_INFO union.
 // For PCI bus devices, this field is set to PXE_BUSTYPE_PCI.
 PXE_UINT32 BusType;
 // This identifies the PCI network device that this UNDI
 // interface is bound to.
 PXE_UINT16 Bus;
 PXE_UINT8 Device;
 PXE_UINT8 Function;
 // This is a copy of the PCI configuration space for this
 // network device.
 union {
   PXE_UINT8 Byte[256];
   PXE_UINT16 Word[128];
   PXE_UINT32 Dword[64];
  } Config;
} PXE_PCI_CONFIG_INFO;
#pragma pack()
#pragma pack(1)
typedef struct s_pxe_pcc_config_info {
 // This is the flag field for the PXE_DB_GET_CONFIG_INFO union.
 // For PCC bus devices, this field is set to PXE_BUSTYPE_PCC.
 PXE_UINT32 BusType;
 // This identifies the PCC network device that this UNDI
 // interface is bound to.
 PXE_UINT16 Bus;
 PXE_UINT8 Device;
 PXE_UINT8 Function;
 // This is a copy of the PCC configuration space for this
 // network device.
 union {
  PXE_UINT8 Byte[256];
   PXE_UINT16 Word[128];
   PXE_UINT32 Dword[64];
} Config;
} PXE_PCC_CONFIG_INFO;
#pragma pack()
#pragma pack(1)
typedef union u_pxe_db_get_config_info {
 PXE_PCI_CONFIG_INFO pci;
 PXE_PCC_CONFIG_INFO pcc;
```

```
PXE_DB_GET_CONFIG_INFO;
#pragma pack()
```
# **E.4.7 Initialize**

This command resets the network adapter and initializes UNDI using the parameters supplied in the CPB. The Initialize command must be issued before the network adapter can be setup to transmit and receive packets. This command will not enable the receive unit or external interrupts.

Once the memory requirements of the UNDI are obtained by using the Get Init Info command, a block of kernel (nonswappable) memory may need to be allocated by the protocol driver. The address of this kernel memory must be passed to UNDI using the Initialize command CPB. This memory is used for transmit and receive buffers and internal processing.

Initializing the network device will take up to four seconds for most network devices and in some extreme cases (usually poor cables) up to twenty seconds. Control will not be returned to the caller and the *COMMAND\_COMPLETE* status flag will not be set until the NIC is ready to transmit.

# **E.4.7.1 Issuing the Command**

To issue an Initialize command, create a CDB and fill it in as shows in the table below:

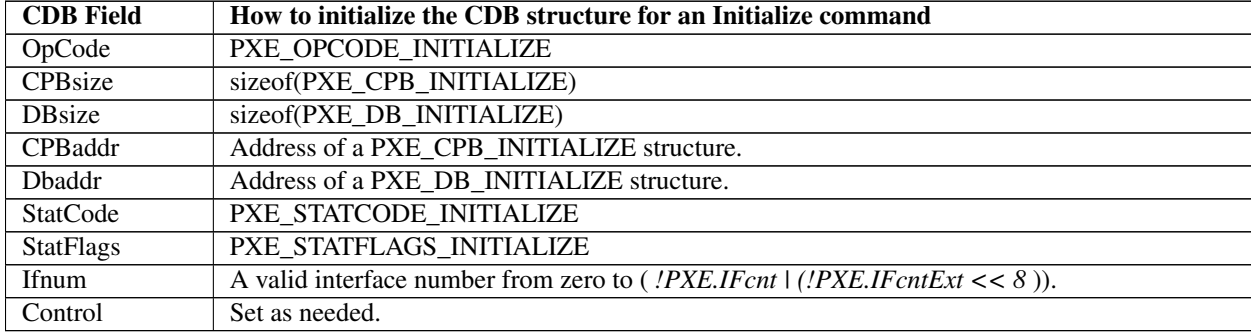

# **E.4.7.2 OpFlags**

Cable detection can be enabled or disabled by setting one of the following OpFlags:

```
PXE_OPFLAGS_INITIALIZE_CABLE_DETECT
PXE_OPFLAGS_INITIALIZE_DO_NOT_DETECT_CABLE
```
### **E.4.7.3 Preparing the CPB**

If the *MemoryRequired* field returned in the *PXE\_DB\_GET\_INIT\_INFO* structure is zero, the Initialize command does not need to be given a memory buffer or even a CPB structure. If the *MemoryRequired* field is nonzero, the Initialize command does need a memory buffer.

```
#pragma pack(1)
typedef struct s_pxe_cpb_initialize {
 // Address of first (lowest) byte of the memory buffer.
 // This buffer must be in contiguous physical memory and cannot
 // be swapped out. The UNDI will be using this for transmit
 // and receive buffering. This address must be a processor-
 // based address for S/W UNDI and a device-based address for
 // H/W UNDI.PXE_UINT64 MemoryAddr;
 // MemoryLength must be greater than or equal to MemoryRequired
 // returned by the Get Init Info command.
 PXE_UINT32 MemoryLength;
 // Desired link speed in Mbit/sec. Common ethernet values are
 // 10, 100 and 1000. Setting a value of zero will auto-detect
 // and/or use the default link speed (operation depends on
 // UNDI/NIC functionality).
 PXE_UINT32 LinkSpeed;
 // Suggested number and size of receive and transmit buffers to
 // allocate. If MemoryAddr and MemoryLength are nonzero, this
 // allocation comes out of the supplied memory buffer. If
 // MemoryAddr and MemoryLength are zero, this allocation comes
 // out of memory on the NIC.
 // If these fields are set to zero, the UNDI will allocate
 // buffer counts and sizes as it sees fit.
 PXE_UINT16 TxBufCnt;
 PXE_UINT16 TxBufSize;
 PXE_UINT16 RxBufCnt;
 PXE_UINT16 RxBufSize;
 // The following configuration parameters are optional and must
 // be zero to use the default values.
 // The possible values for these parameters are defined below.
 PXE_UINT8 DuplexMode;
 PXE_UINT8 LoopBackMode;
  PXE CPB INITIALIZE;
#pragma pack()
#define PXE DUPLEX AUTO DETECT 0x00
#define PXE_FORCE_FULL_DUPLEX 0x01
```
(continued from previous page)

```
#define PXE_FORCE_HALF_DUPLEX 0x02
#define PXE_LOOPBACK_NORMAL 0
#define PXE_LOOPBACK_INTERNAL 1
#define PXE_LOOPBACK_EXTERNAL 2
```
### **E.4.7.4 Waiting for the Command to Execute**

Monitor the upper two bits (14 & 15) in the *CDB.StatFlags* field. Until these bits change to report *PXE\_STATFLAGS\_COMMAND\_COMPLETE* or *PXE\_STATFLAGS\_COMMAND\_FAILED* , the command has not been executed by the UNDI.

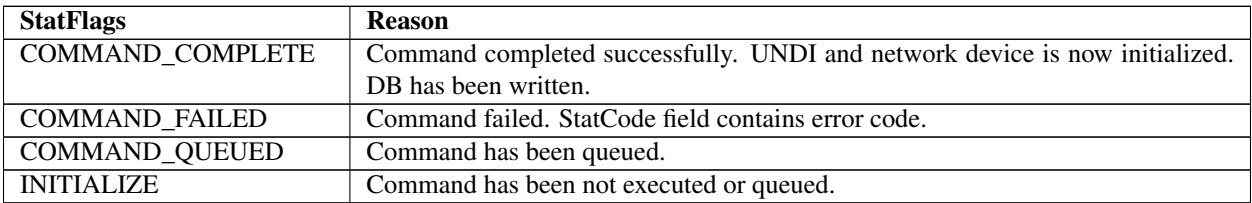

### **E.4.7.5 Checking Command Execution Results**

After command execution completes, either successfully or not, the *CDB.StatCode* field contains the result of the command execution.

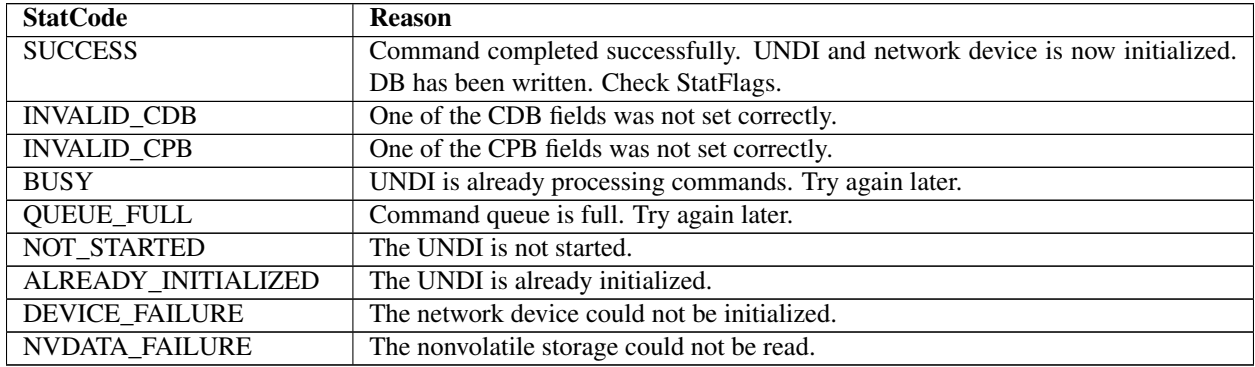

# **E.4.7.6 StatFlags**

Check the StatFlags to see if there is an active connection to this network device. If the no media StatFlag is set, the UNDI and network device are still initialized. *PXE\_STATFLAGS\_INITIALIZED\_NO\_MEDIA*

### **E.4.7.7 Before Using the DB**

```
#pragma pack(1)
typedef struct s_pxe_db_initialize {
 // Actual amount of memory used from the supplied memory
 // buffer. This may be less that the amount of memory
 // supplied and may be zero if the UNDI and network device
 // do not use external memory buffers. Memory used by the
 // UNDI and network device is allocated from the lowest
 // memory buffer address.
 PXE_UINT32 MemoryUsed;
 // Actual number and size of receive and transmit buffers that
 // were allocated.
 PXE_UINT16 TxBufCnt;
 PXE_UINT16 TxBufSize;
 PXE_UINT16 RxBufCnt;
 PXE_UINT16 RxBufSize
   PXE_DB_INITIALIZE;
#pragma pack()
```
# **E.4.8 Reset**

This command resets the network adapter and reinitializes the UNDI with the same parameters provided in the Initialize command. The transmit and receive queues are emptied and any pending interrupts are cleared. Depending on the state of the OpFlags, the receive filters and external interrupt enables may also be reset.

Resetting the network device may take up to four seconds and in some extreme cases (usually poor cables) up to twenty seconds. Control will not be returned to the caller and the *COMMAND\_COMPLETE* status flag will not be set until the NIC is ready to transmit.

# **E.4.8.1 Issuing the Command**

To issue a Reset command, create a CDB and fill it in as shows in the table below:

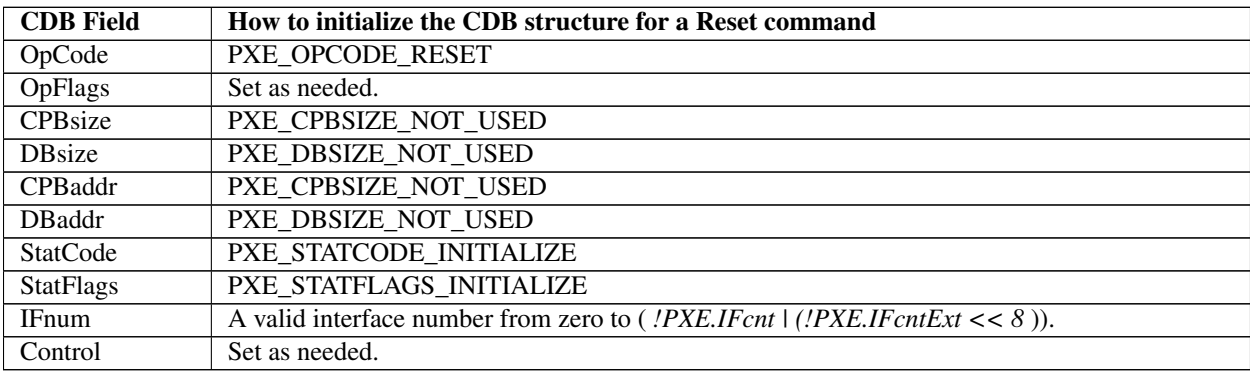

### **E.4.8.2 OpFlags**

Normally the settings of the receive filters and external interrupt enables are unchanged by the Reset command. These two OpFlags will alter the operation of the Reset command.

```
PXE_OPFLAGS_RESET_DISABLE_INTERRUPTS
PXE_OPFLAGS_RESET_DISABLE_FILTERS
```
### **E.4.8.3 Waiting for the Command to Execute**

Monitor the upper two bits (14 & 15) in the *CDB.StatFlags* field. Until these bits change to report *PXE\_STATFLAGS\_COMMAND\_COMPLETE* or *PXE\_STATFLAGS\_COMMAND\_FAILED* , the command has not been executed by the UNDI.

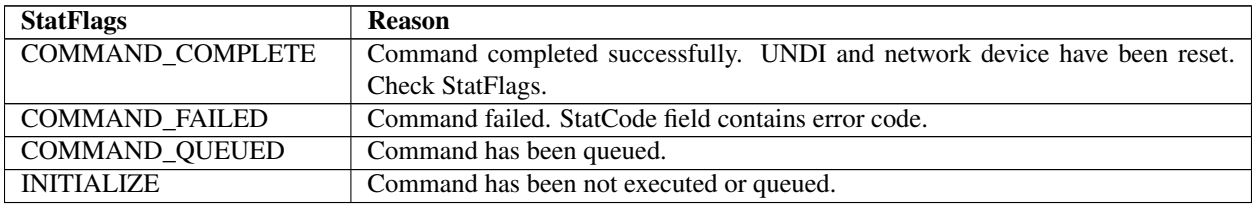

### **E.4.8.4 Checking Command Execution Results**

After command execution completes, either successfully or not, the *CDB.StatCode* field contains the result of the command execution.

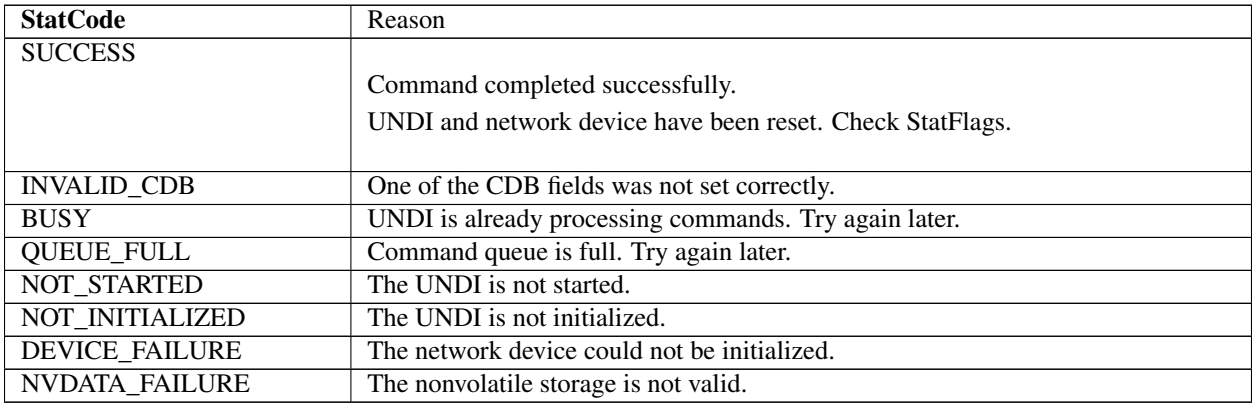

# **E.4.8.5 StatFlags**

Check the StatFlags to see if there is an active connection to this network device. If the no media StatFlag is set, the UNDI and network device are still reset. *PXE\_STATFLAGS\_RESET\_NO\_MEDIA*

# **E.4.9 Shutdown**

The Shutdown command resets the network adapter and leaves it in a safe state for another driver to initialize. Any pending transmits or receives are lost. Receive filters and external interrupt enables are reset (disabled). The memory buffer assigned in the Initialize command can be released or reassigned.

Once UNDI has been shutdown, it can then be stopped or initialized again. The Shutdown command changes the UNDI operational state from initializmake htmeled to started.

### **E.4.9.1 Issuing the Command**

To issue a Shutdown command, create a CDB and fill it in as shown in the table below:

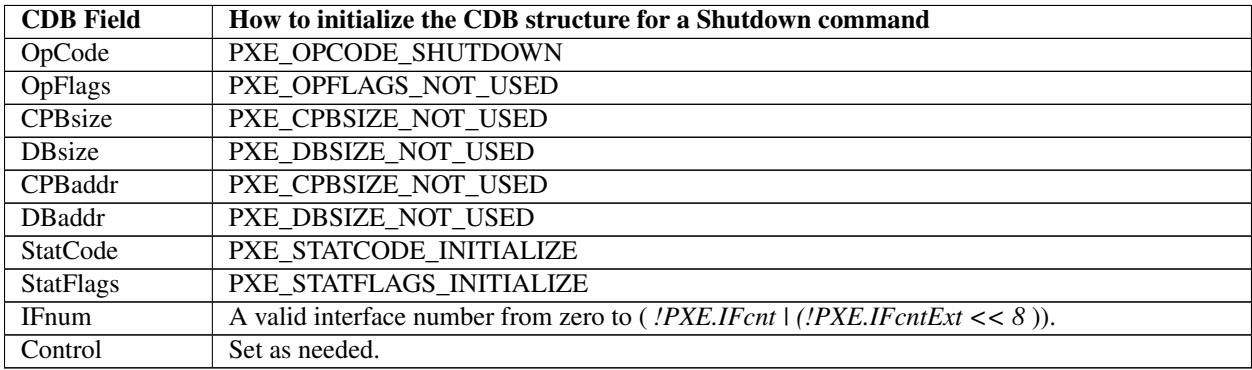

### **E.4.9.2 Waiting for the Command to Execute**

Monitor the upper two bits (14 & 15) in the *CDB.StatFlags* field. Until these bits change to report *PXE\_STATFLAGS\_COMMAND\_COMPLETE* or *PXE\_STATFLAGS\_COMMAND\_FAILED* , the command has not been executed by the UNDI.

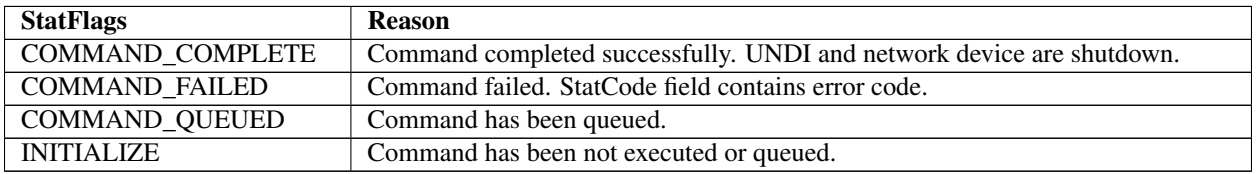

# **E.4.9.3 Checking Command Execution Results**

After command execution completes, either successfully or not, the *CDB.StatCode* field contains the result of the command execution.

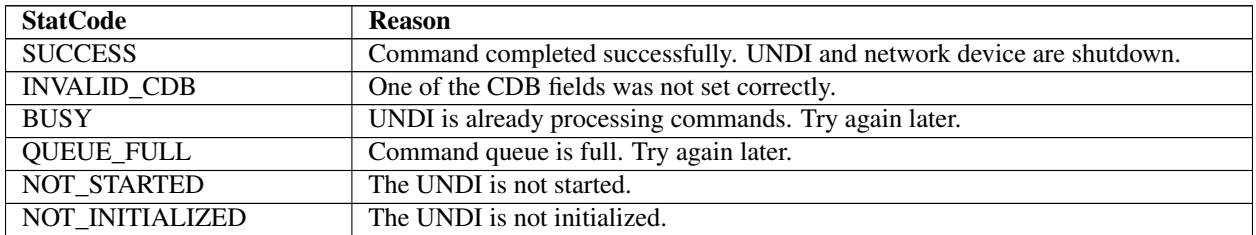

# **E.4.10 Interrupt Enables**

The Interrupt Enables command can be used to read and/or change the current external interrupt enable settings. Disabling an external interrupt enable prevents an external (hardware) interrupt from being signaled by the network device, internally the interrupt events can still be polled by using the Get Status command.

### **E.4.10.1 Issuing the Command**

To issue an Interrupt Enables command, create a CDB and fill it in as shows in the table below:

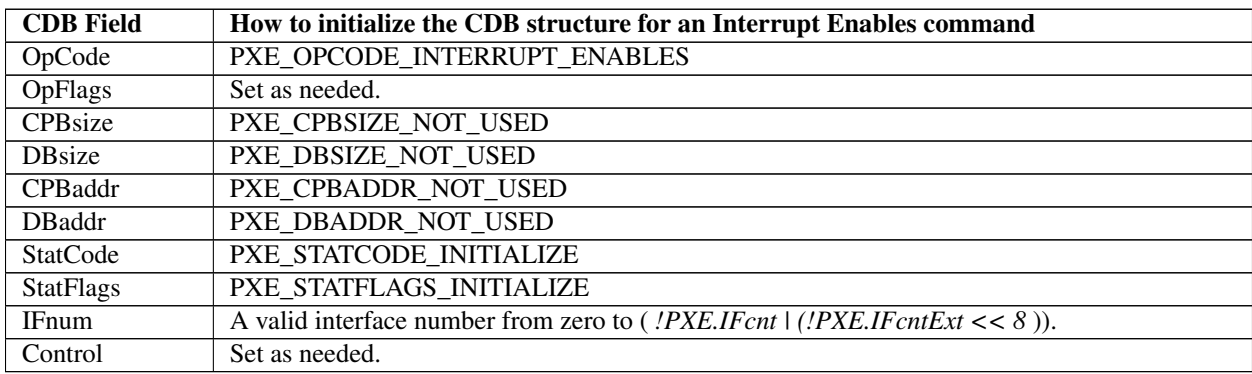

# **E.4.10.2 OpFlags**

To read the current external interrupt enables settings set *CDB.OpFlags* to:

PXE\_OPFLAGS\_INTERRUPT\_READ

To enable or disable external interrupts set one of these OpFlags:

```
PXE_OPFLAGS_INTERRUPT_DISABLE
PXE_OPFLAGS_INTERRUPT_ENABLE
```
When enabling or disabling interrupt settings, the following additional OpFlag bits are used to specify which types of external interrupts are to be enabled or disabled:

PXE\_OPFLAGS\_INTERRUPT\_RECEIVE PXE\_OPFLAGS\_INTERRUPT\_TRANSMIT PXE\_OPFLAGS\_INTERRUPT\_COMMAND PXE\_OPFLAGS\_INTERRUPT\_SOFTWARE

Setting *PXE\_OPFLAGS\_INTERRUPT\_SOFTWARE* does not enable an external interrupt type, it generates an external interrupt.

# **E.4.10.3 Waiting for the Command to Execute**

Monitor the upper two bits (14 & 15) in the *CDB.StatFlags* field. Until these bits change to report *PXE\_STATFLAGS\_COMMAND\_COMPLETE* or *PXE\_STATFLAGS\_COMMAND\_FAILED* , the command has not been executed by the UNDI.

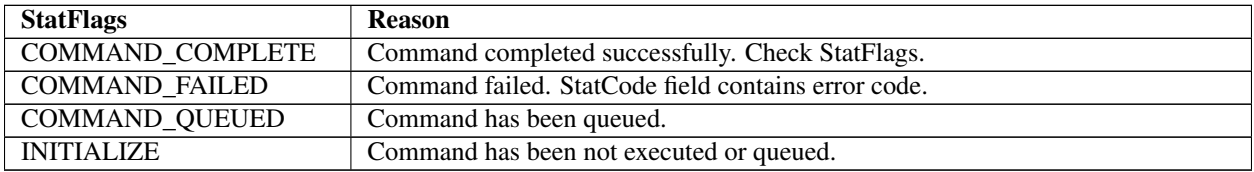

### **E.4.10.4 Checking Command Execution Results**

After command execution completes, either successfully or not, the *CDB.StatCode* field contains the result of the command execution.

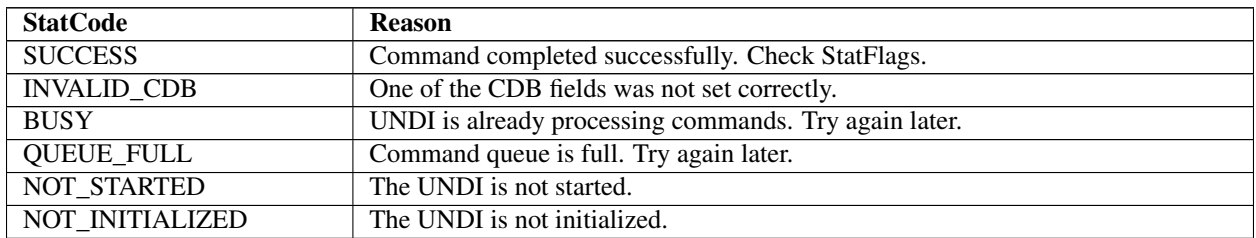

### **E.4.10.5 StatFlags**

If the command was successful, the *CDB.StatFlags* field reports which external interrupt enable types are currently set. Possible *CDB.StatFlags* bit settings are:

- *PXE\_STATFLAGS\_INTERRUPT\_RECEIVE*
- *PXE\_STATFLAGS\_INTERRUPT\_TRANSMIT*
- *PXE\_STATFLAGS\_INTERRUPT\_COMMAND*

The bits set in *CDB.StatFlags* may be different than those that were requested in *CDB.OpFlags* . For example: If transmit and receive share an external interrupt line, setting either the transmit or receive interrupt will always enable both transmit and receive interrupts. In this case both transmit and receive interrupts will be reported in *CDB.StatFlags* . Always expect to get more than you ask for!

# **E.4.11 Receive Filters**

This command is used to read and change receive filters and, if supported, read and change the multicast MAC address filter list. Control will not be returned to the caller and the *COMMAND\_COMPLETE* status flag will not be set until the NIC is ready to receive.

# **E.4.11.1 Issuing the Command**

To issue a Receive Filters command, create a CDB and fill it in as shows in the table below:

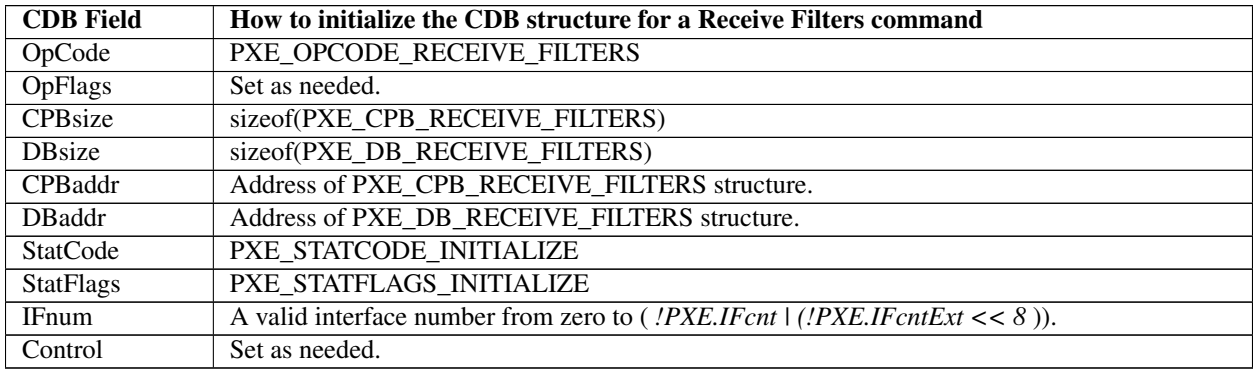

# **E.4.11.2 OpFlags**

To read the current receive filter settings set the *CDB.OpFlags* field to:

• *PXE\_OPFLAGS\_RECEIVE\_FILTER\_READ*

To change the current receive filter settings set one of these OpFlag bits:

- *PXE\_OPFLAGS\_RECEIVE\_FILTER\_ENABLE*
- *PXE\_OPFLAGS\_RECEIVE\_FILTER\_DISABLE*

When changing the receive filter settings, at least one of the OpFlag bits in this list must be selected:

- *PXE\_OPFLAGS\_RECEIVE\_FILTER\_UNICAST*
- *PXE\_OPFLAGS\_RECEIVE\_FILTER\_BROADCAST*
- *PXE\_OPFLAGS\_RECEIVE\_FILTER\_FILTERED\_MULTICAST*
- *PXE\_OPFLAGS\_RECEIVE\_FILTER\_PROMISCUOUS*
- *PXE\_OPFLAGS\_RECEIVE\_FILTER\_ALL\_MULTICAST*

To clear the contents of the multicast MAC address filter list, set this OpFlag:

• *PXE\_OPFLAGS\_RECEIVE\_FILTER\_RESET\_MCAST\_LIST*

### **E.4.11.3 Preparing the CPB**

The receive filter CPB is used to change the contents multicast MAC address filter list. To leave the multicast MAC address filter list unchanged, set the *CDB.CPBsize* field to *PXE\_CPBSIZE\_NOT\_USED* and *CDB.CPBaddr* to *PXE\_CPBADDR\_NOT\_USED* .

To change the multicast MAC address filter list, set *CDB.CPBsize* to the size, in bytes, of the multicast MAC address filter list and set *CDB.CPBaddr* to the address of the first entry in the multicast MAC address filter list.

```
typedef struct s_pxe_cpb_receive_filters {
  // List of multicast MAC addresses. This list, if present,
 // will replace the existing multicast MAC address filter list.
 PXE_MAC_ADDR MCastList[n];
   PXE_CPB_RECEIVE_FILTERS;
```
### **E.4.11.4 Waiting for the Command to Execute**

Monitor the upper two bits (14 & 15) in the *CDB.StatFlags* field. Until these bits change to report *PXE\_STATFLAGS\_COMMAND\_COMPLETE* or *PXE\_STATFLAGS\_COMMAND\_FAILED* , the command has not been executed by the UNDI.

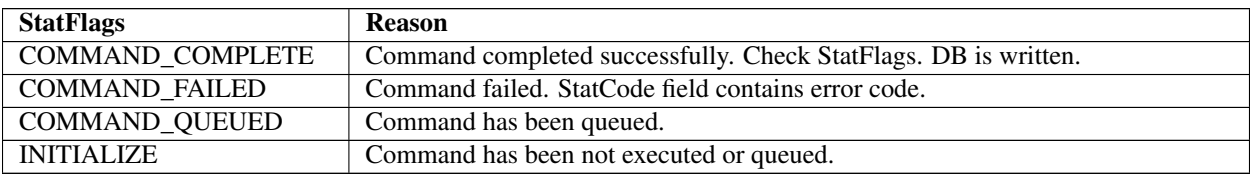

# **E.4.11.5 Checking Command Execution Results**

After command execution completes, either successfully or not, the *CDB.StatCode* field contains the result of the command execution.

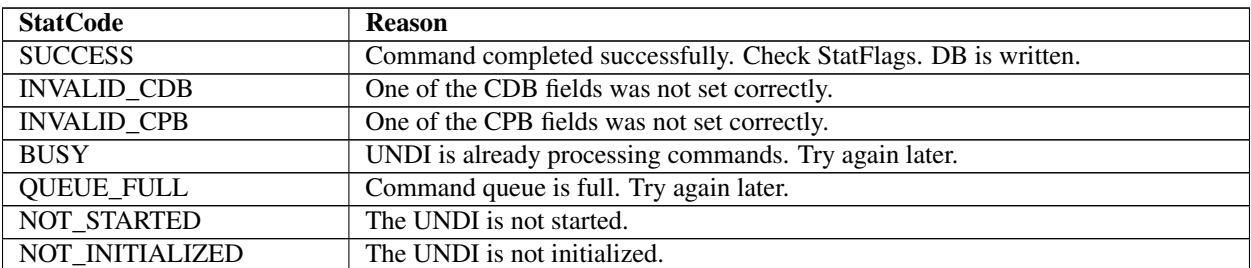

# **E.4.11.6 StatFlags**

The receive filter settings in CDB.StatFlags are:

- *PXE\_STATFLAGS\_RECEIVE\_FILTER\_UNICAST*
- *PXE\_STATFLAGS\_RECEIVE\_FILTER\_BROADCAST*
- *PXE\_STATFLAGS\_RECEIVE\_FILTER\_FILTERED\_MULTICAST*
- *PXE\_STATFLAGS\_RECEIVE\_FILTER\_PROMISCUOUS*
- *PXE\_STATFLAGS\_RECEIVE\_FILTER\_ALL\_MULTICAST*

Unsupported receive filter settings in OpFlags are promoted to the next more liberal receive filter setting. For example: If broadcast or filtered multicast are requested and are not supported by the network device, but promiscuous is; the promiscuous status flag will be set.

# **E.4.11.7 DB**

The DB is used to read the current multicast MAC address filter list. The CDB.DBsize and CDB.DBaddr fields can be set to PXE\_DBSIZE\_NOT\_USED and PXE\_DBADDR\_NOT\_USED if the multicast MAC address filter list does not need to be read. When reading the multicast MAC address filter list extra entries in the DB will be filled with zero.

```
typedef struct s_pxe_db_receive_filters {
  // Filtered multicast MAC address list.
  PXE_MAC_ADDR MCastList[n];
    PXE_DB_RECEIVE_FILTERS;
```
# **E.4.12 Station Address**

This command is used to get current station and broadcast MAC addresses and, if supported, to change the current station MAC address.

# **E.4.12.1 Issuing the Command**

To issue a Station Address command, create a CDB and fill it in as shows in the table below:

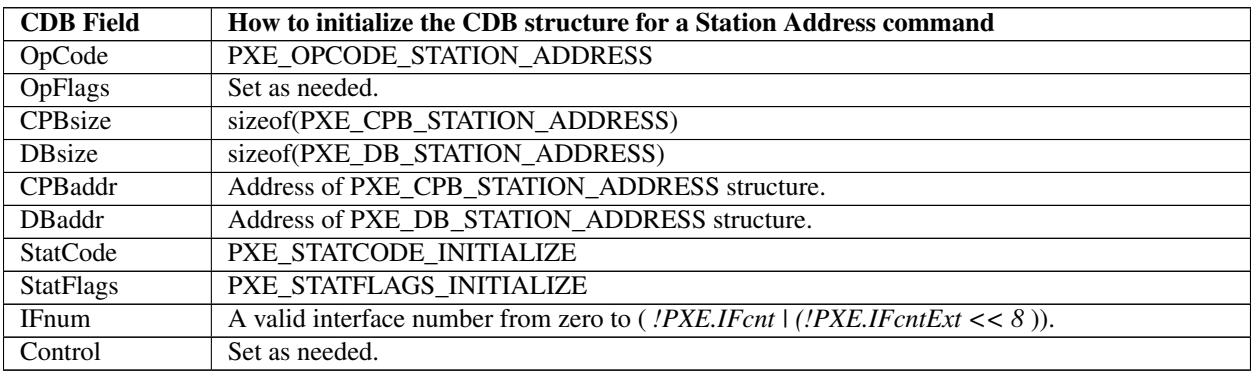

### **E.4.12.2 OpFlags**

To read current station and broadcast MAC addresses set the OpFlags field to:

• *PXE\_OPFLAGS\_STATION\_ADDRESS\_READ*

To change the current station to the address given in the CPB set the OpFlags field to:

• *PXE\_OPFLAGS\_STATION\_ADDRESS\_WRITE*

To reset the current station address back to the power on default, set the OpFlags field to:

• *PXE\_OPFLAGS\_STATION\_ADDRESS\_RESET*

### **E.4.12.3 Preparing the CPB**

To change the current station MAC address the *CDB.CPBsize* and *CDB.CPBaddr* fields must be set.

```
typedef struct s_pxe_cpb_station_address {
 // If supplied and supported, the current station MAC address
 // will be changed.
 PXE_MAC_ADDR StationAddr;
   PXE_CPB_STATION_ADDRESS;
```
### **E.4.12.4 Waiting for the Command to Execute**

Monitor the upper two bits (14 & 15) in the *CDB.StatFlags* field. Until these bits change to report *PXE\_STATFLAGS\_COMMAND\_COMPLETE* or *PXE\_STATFLAGS\_COMMAND\_FAILED* , the command has not been executed by the UNDI.

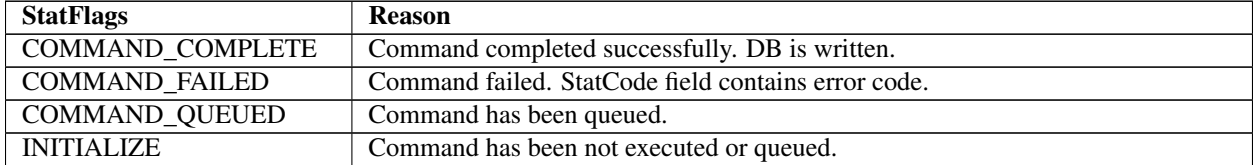

# **E.4.12.5 Checking Command Execution Results**

After command execution completes, either successfully or not, the *CDB.StatCode* field contains the result of the command execution.

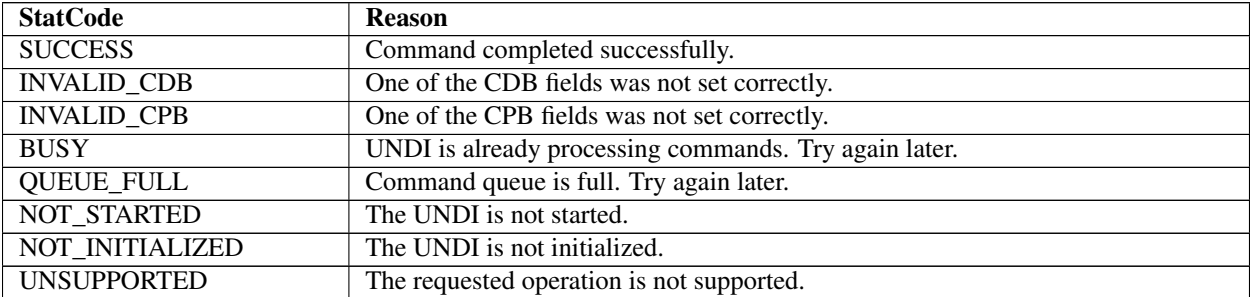

### **E.4.12.6 Before Using the DB**

The DB is used to read the current station, broadcast and permanent station MAC addresses. The *CDB.DBsize* and *CDB.DBaddr* fields can be set to *PXE\_DBSIZE\_NOT\_USED* and *PXE\_DBADDR\_NOT\_USED* if these addresses do not need to be read.

```
typedef struct s_pxe_db_station_address {
  // Current station MAC address.
 PXE_MAC_ADDR StationAddr;
 // Station broadcast MAC address.
 PXE_MAC_ADDR BroadcastAddr;
 // Permanent station MAC address.
 PXE_MAC_ADDR PermanentAddr;
   PXE_DB_STATION_ADDRESS;
```
# **E.4.13 Statistics**

This command is used to read and clear the NIC traffic statistics. Before using this command check to see if statistics is supported in the *!PXE.Implementation* flags.

### **E.4.13.1 Issuing the Command**

To issue a Statistics command, create a CDB and fill it in as shown in the table below:

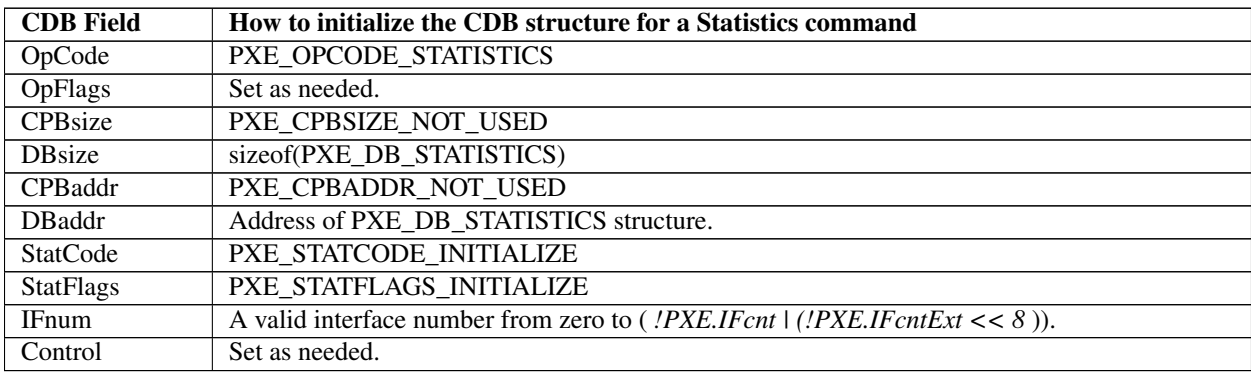

#### **E.4.13.2 OpFlags**

To read the current statistics counters set the OpFlags field to:

PXE\_OPFLAGS\_STATISTICS\_READ

To reset the current statistics counters set the OpFlags field to:

PXE\_OPFLAGS\_STATISTICS\_RESET

### **E.4.13.3 Waiting for the Command to Execute**

Monitor the upper two bits (14 & 15) in the *CDB.StatFlags* field. Until these bits change to report *PXE\_STATFLAGS\_COMMAND\_COMPLETE* or *PXE\_STATFLAGS\_COMMAND\_FAILED* ,the command has not been executed by the UNDI.

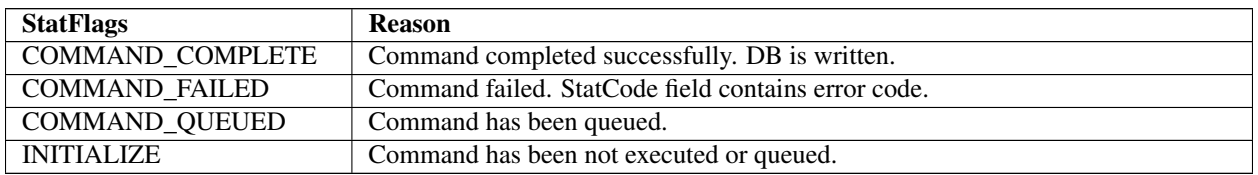

# **E.4.13.4 Checking Command Execution Results**

After command execution completes, either successfully or not, the *CDB.StatCode* field contains the result of the command execution.

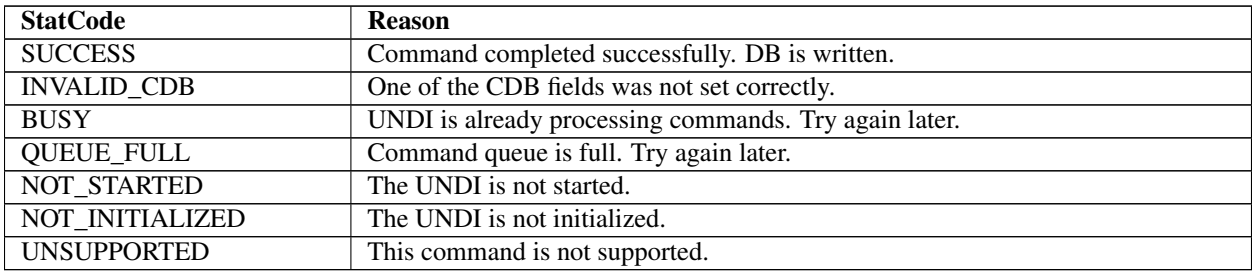

# **E.4.13.5 DB**

Unsupported statistics counters will be zero filled by UNDI.

```
typedef struct s_pxe_db_statistics {
 // Bit field identifying what statistic data is collected by
 // the UNDI/NIC.
 // If bit 0x00 is set, Data[0x00] is collected.
 // If bit 0x01 is set, Data[0x01] is collected.
 // If bit 0x20 is set, Data[0x20] is collected.
 // If bit 0x21 is set, Data[0x21] is collected.
 // Etc.
 PXE_UINT64 Supported;
 // Statistic data.
 PXE_UINT64 Data[64];
  PXE_DB_STATISTICS;
// Total number of frames received. Includes frames with errors
// and dropped frames.
#define PXE_STATISTICS_RX_TOTAL_FRAMES 0x00
// Number of valid frames received and copied into receive
 // buffers.
```

```
(continued from previous page)
#define PXE_STATISTICS_RX_GOOD_FRAMES 0x01
// Number of frames below the minimum length for the media.
// This would be <64 for ethernet.
#define PXE_STATISTICS_RX_UNDERSIZE_FRAMES 0x02
// Number of frames longer than the maximum length for the
// media. This would be >1500 for ethernet.
#define PXE_STATISTICS_RX_OVERSIZE_FRAMES 0x03
// Valid frames that were dropped because receive buffers
// were full.
#define PXE STATISTICS RX DROPPED FRAMES 0x04
// Number of valid unicast frames received and not dropped.
#define PXE_STATISTICS_RX_UNICAST_FRAMES 0x05
// Number of valid broadcast frames received and not dropped.
#define PXE STATISTICS RX BROADCAST FRAMES 0x06
// Number of valid mutlicast frames received and not dropped.
#define PXE_STATISTICS_RX_MULTICAST_FRAMES 0x07
// Number of frames w/ CRC or alignment errors.
#define PXE_STATISTICS_RX_CRC_ERROR_FRAMES 0x08
// Total number of bytes received. Includes frames with errors
// and dropped frames.
#define PXE STATISTICS RX_TOTAL_BYTES 0x09
// Transmit statistics.
#define PXE_STATISTICS_TX_TOTAL_FRAMES_0x0A
#define PXE STATISTICS TX GOOD FRAMES 0x0B
#define PXE_STATISTICS_TX_UNDERSIZE_FRAMES 0x0C
#define PXE_STATISTICS_TX_OVERSIZE_FRAMES 0x0D
#define PXE_STATISTICS_TX_DROPPED_FRAMES 0x0E
#define PXE_STATISTICS_TX_UNICAST_FRAMES 0x0F
#define PXE_STATISTICS_TX_BROADCAST_FRAMES 0x10
#define PXE_STATISTICS_TX_MULTICAST_FRAMES 0x11
#define PXE STATISTICS TX CRC ERROR FRAMES 0x12
#define PXE STATISTICS TX TOTAL BYTES 0x13
// Number of collisions detection on this subnet.
#define PXE_STATISTICS_COLLISIONS 0x14
// Number of frames destined for unsupported protocol.
#define PXE STATISTICS UNSUPPORTED PROTOCOL 0x15
// Number of valid frames received that were duplicated.
#define PXE STATISTICS RX DUPLICATED FRAMES 0x16
// Number of encrypted frames received that failed to decrypt.
#define PXE_STATISTICS_RX_DECRYPT_ERROR_FRAMES 0x17
// Number of frames that failed to transmit after exceeding the
// retry limit.
#define PXE STATISTICS TX ERROR FRAMES 0x18
```
(continued from previous page)

```
// Number of frames transmitted successfully after more than one
// attempt.
#define PXE_STATISTICS_TX_RETRY_FRAMES 0x19
```
# **E.4.14 MCast IP To MAC**

Translate a multicast IPv4 or IPv6 address to a multicast MAC address.

### **E.4.14.1 Issuing the Command**

To issue a MCast IP To MAC command, create a CDB and fill it in as shown in the table below:

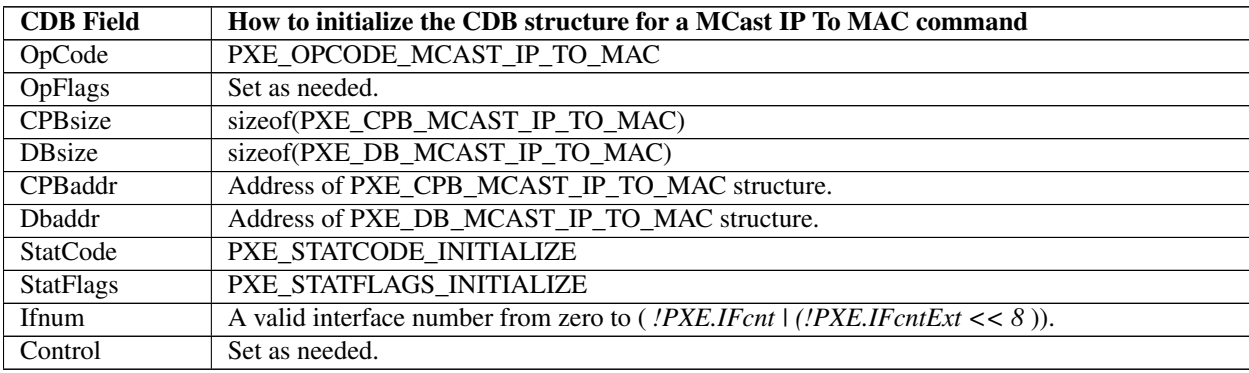

### **E.4.14.2 OpFlags**

To convert a multicast IP address to a multicast MAC address the UNDI needs to know the format of the IP address. Set one of these OpFlags to identify the format of the IP addresses in the CPB:

```
PXE_OPFLAGS_MCAST_IPV4_TO_MAC
PXE_OPFLAGS_MCAST_IPV6_TO_MAC
```
### **E.4.14.3 Preparing the CPB**

Fill in an array of one or more multicast IP addresses. Be sure to set the *CDB.CPBsize* and *CDB.CPBaddr* fields accordingly.

```
typedef struct s_pxe_cpb_mcast_ip_to_mac {
  // Multicast IP address to be converted to multicast
  // MAC address.
  PXE_IP_ADDR IP[n];
   } PXE_CPB_MCAST_IP_TO_MAC;
```
### **E.4.14.4 Waiting for the Command to Execute**

Monitor the upper two bits (14 & 15) in the *CDB.StatFlags* field. Until these bits change to report *PXE\_STATFLAGS\_COMMAND\_COMPLETE* or *PXE\_STATFLAGS\_COMMAND\_FAILED* , the command has not been executed by the UNDI.

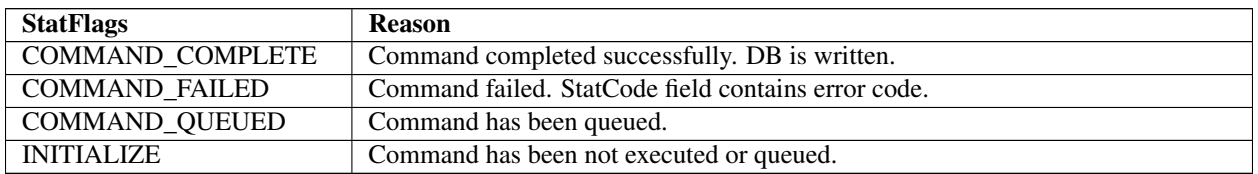

# **E.4.14.5 Checking Command Execution Results**

After command execution completes, either successfully or not, the *CDB.StatCode* field contains the result of the command execution.

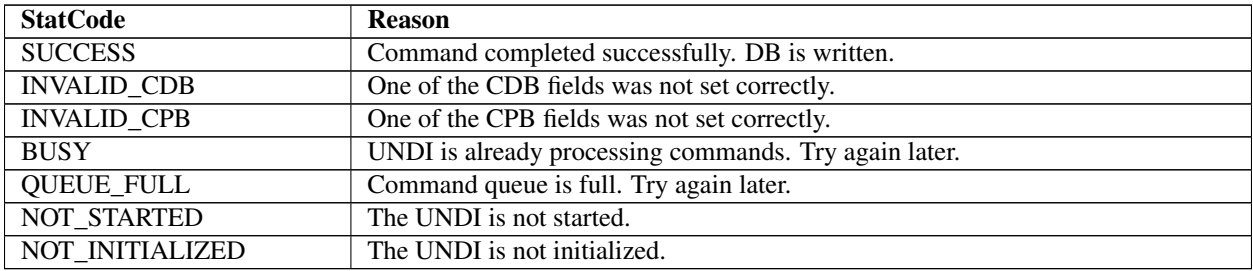

# **E.4.14.6 Before Using the DB**

The DB is where the multicast MAC addresses will be written.

```
typedef struct s_pxe_db_mcast_ip_to_mac {
  // Multicast MAC address.
 PXE_MAC_ADDR MAC[n];
  } PXE_DB_MCAST_IP_TO_MAC;
```
# **E.4.15 NvData**

This command is used to read and write (if supported by NIC H/W) nonvolatile storage on the NIC. Nonvolatile storage could be EEPROM, FLASH or battery backed RAM.

# **E.4.15.1 Issuing the Command**

To issue a NvData command, create a CDB and fill it in as shown in the table below:

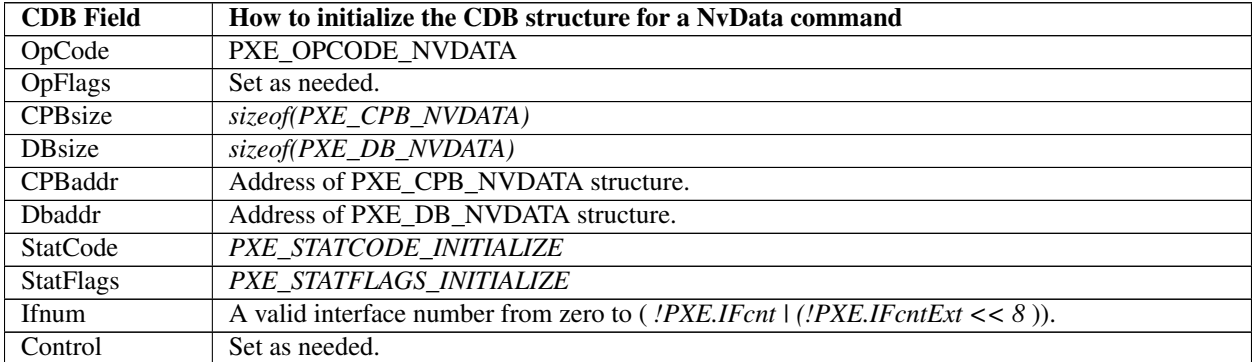

### **E.4.15.2 Preparing the CPB**

There are two types of nonvolatile data CPBs, one for sparse updates and one for bulk updates. Sparse updates allow updating of single nonvolatile storage items. Bulk updates always update all nonvolatile storage items. Check the *!PXE.Implementation* flags to see which type of nonvolatile update is supported by this UNDI and network device.

If you do not need to update the nonvolatile storage set the *CDB.CPBsize* and *CDB.CPBaddr* fields to *PXE\_CPBSIZE\_NOT\_USED* and *PXE\_CPBADDR\_NOT\_USED* .

# **E.4.15.2.1 Sparse NvData CPB**

```
typedef struct s_pxe_cpb_nvdata_sparse {
  // NvData item list. Only items in this list will be updated.
  struct {
    // Nonvolatile storage address to be changed.
   PXE_UINT32 Addr;
   // Data item to write into above storage address.
    union {
     PXE_UINT8 Byte;
     PXE_UINT16 Word;
     PXE_UINT32 Dword;
    } Data;
  } Item[n];
   PXE_CPB_NVDATA_SPARSE;
```
# **E.4.15.2.2 Bulk NvData CPB**

```
// When using bulk update, the size of the CPB structure must be
// the same size as the nonvolatile NIC storage.
typedef union u_pxe_cpb_nvdata_bulk {
  // Array of byte-wide data items.
 PXE_UINT8 Byte[n];
  // Array of word-wide data items.
 PXE_UINT16 Word[n];
  // Array of dword-wide data items.
 PXE_UINT32 Dword[n];
   } PXE_CPB_NVDATA_BULK;
```
# **E.4.15.3 Waiting for the Command to Execute**

Monitor the upper two bits (14 & 15) in the *CDB.StatFlags* field. Until these bits change to report *PXE\_STATFLAGS\_COMMAND\_COMPLETE* or *PXE\_STATFLAGS\_COMMAND\_FAILED* , the command has not been executed by the UNDI.

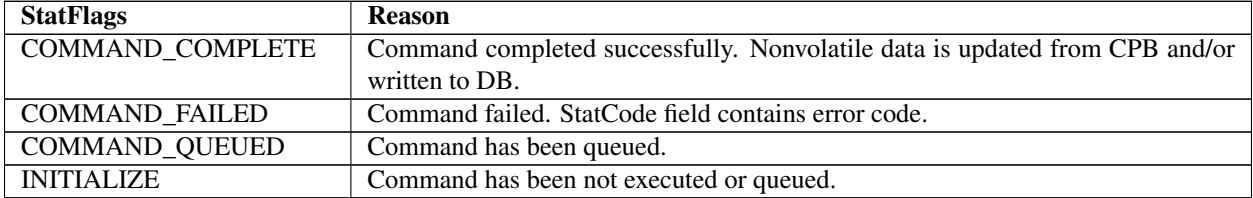

# **E.4.15.4 Checking Command Execution Results**

After command execution completes, either successfully or not, the *CDB.StatCode* field contains the result of the command execution.

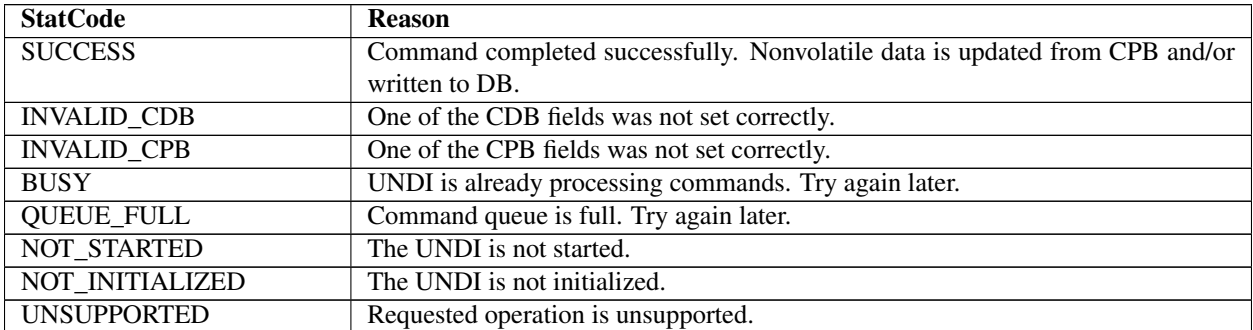

# **E.4.15.4.1 DB**

Check the width and number of nonvolatile storage items. This information is returned by the Get Init Info command.

```
typedef struct s_pxe_db_nvdata {
  // Arrays of data items from nonvolatile storage.
 union {
    // Array of byte-wide data items.
   PXE_UINT8 Byte[n];
    // Array of word-wide data items.
   PXE_UINT16 Word[n];
    // Array of dword-wide data items.
   PXE_UINT32 Dword[n];
  } Data;
    } PXE_DB_NVDATA;
```
# **E.4.16 Get Status**

This command returns the current interrupt status and/or the transmitted buffer addresses and the current media status. If the current interrupt status is returned, pending interrupts will be acknowledged by this command. Transmitted buffer addresses that are written to the DB are removed from the transmitted buffer queue.

This command may be used in a polled fashion with external interrupts disabled.

### **E.4.16.1 Issuing the Command**

To issue a Get Status command, create a CDB and fill it in as shown in the table below:

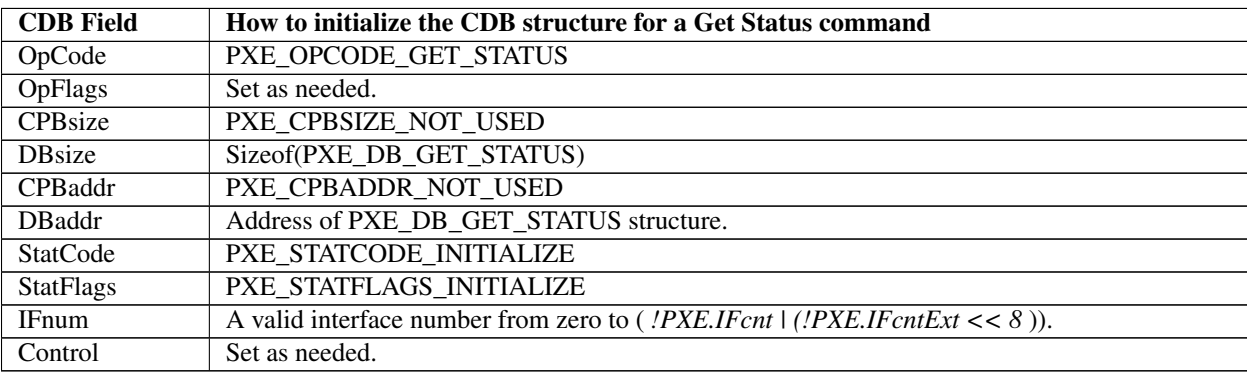

### **E.4.16.1.1 Setting OpFlags**

Set one or a combination of the OpFlags below to return the interrupt status and/or the transmitted buffer addresses and/or the media status.

```
PXE_OPFLAGS_GET_INTERRUPT_STATUS
PXE_OPFLAGS_GET_TRANSMITTED_BUFFERS
PXE_OPFLAGS_GET_MEDIA_STATUS
```
### **E.4.16.2 Waiting for the Command to Execute**

Monitor the upper two bits (14 & 15) in the *CDB.StatFlags* field. Until these bits change to report *PXE\_STATFLAGS\_COMMAND\_COMPLETE* or *PXE\_STATFLAGS\_COMMAND\_FAILED* , the command has not been executed by the UNDI.

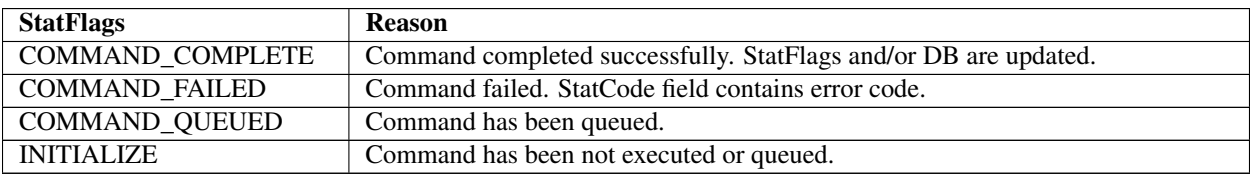

### **E.4.16.3 Checking Command Execution Results**

After command execution completes, either successfully or not, the *CDB.StatCode* field contains the result of the command execution.

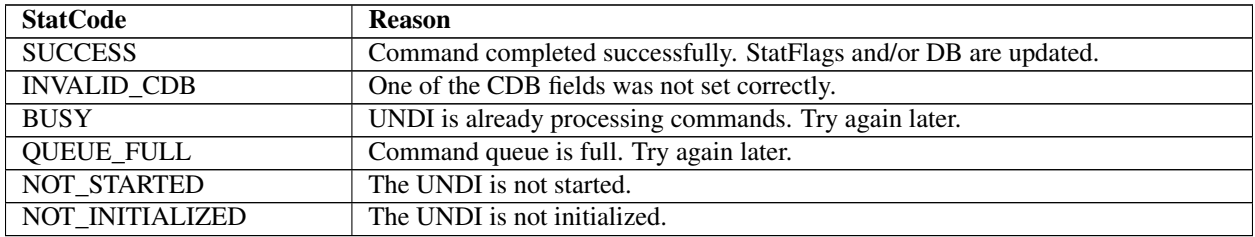

### **E.4.16.4 StatFlags**

If the command completes successfully and the *PXE\_OPFLAGS\_GET\_INTERRUPT\_STATUS* OpFlag was set in the CDB, the current interrupt status is returned in the *CDB.StatFlags* field and any pending interrupts will have been cleared.

```
PXE_STATFLAGS_GET_STATUS_RECEIVE
PXE_STATFLAGS_GET_STATUS_TRANSMIT
PXE_STATFLAGS_GET_STATUS_COMMAND
PXE_STATFLAGS_GET_STATUS_SOFTWARE
```
The StatFlags above may not map directly to external interrupt signals. For example: Some NICs may combine both the receive and transmit interrupts to one external interrupt line. When a receive and/or transmit interrupt occurs, use the Get Status to determine which type(s) of interrupt(s) occurred.

This flag is set if the transmitted buffer queue is empty. This flag will be set if all transmitted buffer addresses get written t into the DB.

PXE\_STATFLAGS\_GET\_STATUS\_TXBUF\_QUEUE\_EMPTY

This flag is set if no transmitted buffer addresses were written into the DB.

PXE\_STATFLAGS\_GET\_STATUS\_NO\_TXBUFS\_WRITTEN

This flag is set if there is no media present.

PXE\_STATFLAGS\_GET\_STATUS\_NO\_MEDIA

#### **E.4.16.5 Using the DB**

When reading the transmitted buffer addresses there should be room for at least one 64-bit address in the DB. Once a complete transmitted buffer address is written into the DB, the address is removed from the transmitted buffer queue. If the transmitted buffer queue is full, attempts to use the Transmit command will fail.

```
#pragma pack(1)
typedef struct s_pxe_db_get_status {
  // Length of next receive frame (header + data). If this is
  // zero, there is no next receive frame available.
  PXE_UINT32 RxFrameLen;
  // Reserved, set to zero.
  PXE_UINT32 reserved;
  // Addresses of transmitted buffers that need to be recycled.
  PXE_UINT64_xBuffer[n];
   } PXE_DB_GET_STATUS;
#pragma pack()
```
# **E.4.17 Fill Header**

This command is used to fill the media header(s) in transmit packet(s).

#### **E.4.17.1 Issuing the Command**

To issue a Fill Header command, create a CDB and fill it in as shown in the table below:

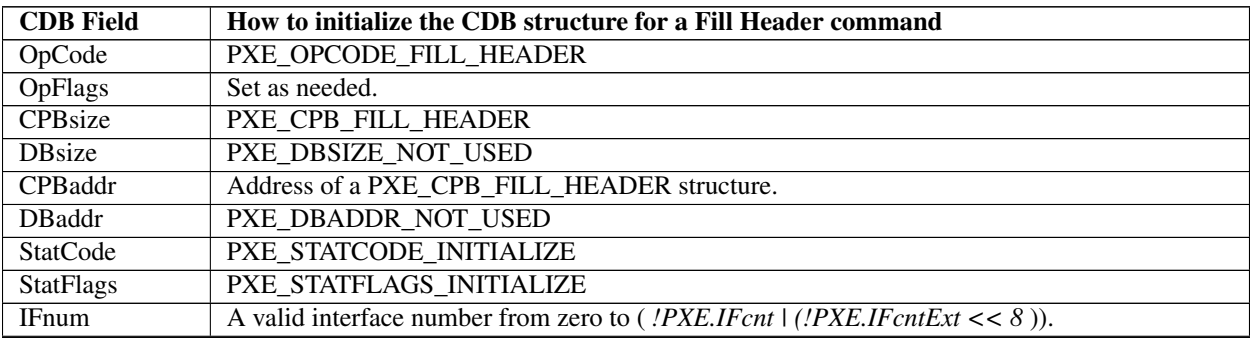

Table E.44 – continued from previous page

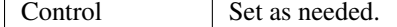

#### **E.4.17.2 OpFlags**

Select one of the OpFlags below so the UNDI knows what type of CPB is being used.

```
PXE_OPFLAGS_FILL_HEADER_WHOLE
PXE_OPFLAGS_FILL_HEADER_FRAGMENTED
```
### **E.4.17.3 Preparing the CPB**

If multiple frames per command are supported (see *!PXE.Implementation* flags), multiple CPBs can be packed together. The *CDB.CPBsize* field lets the UNDI know how many CPBs are packed together.

### **E.4.17.4 Nonfragmented Frame**

```
#pragma pack(1)
typedef struct s_pxe_cpb_fill_header {
  // Source and destination MAC addresses. These will be copied
  // into the media header without doing byte swapping.
 PXE_MAC_ADDR SrcAddr;
 PXE_MAC_ADDR DestAddr;
 // Address of first byte of media header. The first byte of
 // packet data follows the last byte of the media header.
 PXE_UINT64 MediaHeader;
 // Length of packet data in bytes (not including the media
 // header).
 PXE_UINT32 PacketLen;
 // Protocol type. This will be copied into the media header
 // without doing byte swapping. Protocol type numbers can be
  // obtained from the Assigned Numbers RFC 3232.
 PXE_UINT16 Protocol;
 // Length of the media header in bytes.
 PXE_UINT16 MediaHeaderLen;
  } PXE_CPB_FILL_HEADER;
#pragma pack()
#define PXE_PROTOCOL_ETHERNET_IP 0x0800
#define PXE_PROTOCOL_ETHERNET_ARP 0x0806
```
### **E.4.17.5 Fragmented Frame**

```
#pragma pack(1)
typedef struct s_pxe_cpb_fill_header_fragmented {
 // Source and destination MAC addresses. These will be copied
 // into the media header without doing byte swapping.
 PXE_MAC_ADDR SrcAddr;
 PXE_MAC_ADDR DestAddr;
 // Length of packet data in bytes (not including the media
 // header).
 PXE_UINT32 PacketLen;
 // Protocol type. This will be copied into the media header
 // without doing byte swapping. Protocol type numbers can be
 // obtained from the Assigned Numbers RFC 3232.
 PXE_MEDIA_PROTOCOL Protocol;
 // Length of the media header in bytes.
 PXE_UINT16 MediaHeaderLen;
 // Number of packet fragment descriptors.
 PXE_UINT16 FragCnt;
  // Reserved, must be set to zero.
 PXE_UINT16 reserved;
 // Array of packet fragment descriptors. The first byte of the
 // media header is the first byte of the first fragment.
 struct {
   // Address of this packet fragment.
   PXE_UINT64 FragAddr;
   // Length of this packet fragment.
   PXE_UINT32 FragLen;
   // Reserved, must be set to zero.
   PXE_UINT32 reserved;
  } FragDesc[n];
  PXE_CPB_FILL_HEADER_FRAGMENTED;
#pragma pack()
```
### **E.4.17.6 Waiting for the Command to Execute**

Monitor the upper two bits (14 & 15) in the *CDB.StatFlags* field. Until these bits change to report *PXE\_STATFLAGS\_COMMAND\_COMPLETE* or *PXE\_STATFLAGS\_COMMAND\_FAILED* , the command has not been executed by the UNDI.

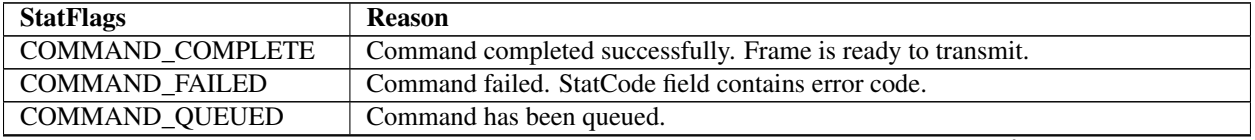

Table E.45 – continued from previous page

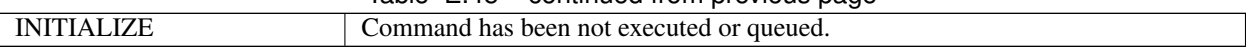

# **E.4.17.7 Checking Command Execution Results**

After command execution completes, either successfully or not, the *CDB.StatCode* field contains the result of the command execution.

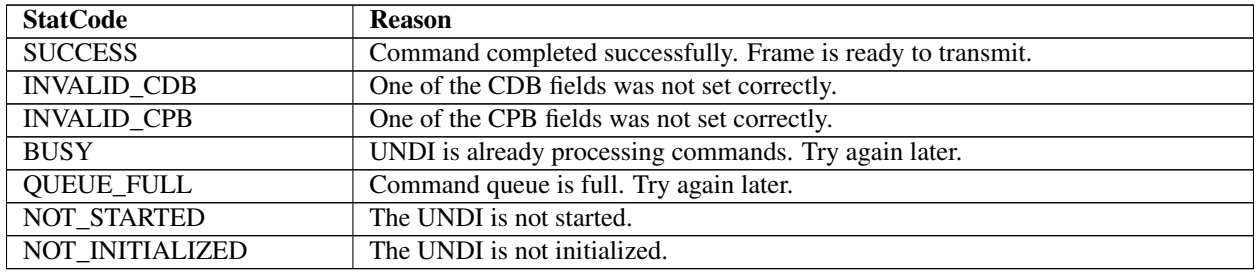

# **E.4.18 Transmit**

The Transmit command is used to place a packet into the transmit queue. The data buffers given to this command are to be considered locked and the application or universal network driver loses the ownership of those buffers and must not free or relocate them until the ownership returns.

When the packets are transmitted, a transmit complete interrupt is generated (if interrupts are disabled, the transmit interrupt status is still set and can be checked using the Get Status command).

Some UNDI implementations and network adapters support transmitting multiple packets with one transmit command. If this feature is supported, multiple transmit CPBs can be linked in one transmit command.

Though all UNDIs support fragmented frames, the same cannot be said for all network devices or protocols. If a fragmented frame CPB is given to UNDI and the network device does not support fragmented frames (see *!PXE.Implementation* flags), the UNDI will have to copy the fragments into a local buffer before transmitting.

### **E.4.18.1 Issuing the Command**

To issue a Transmit command, create a CDB and fill it in as shown in the table below:

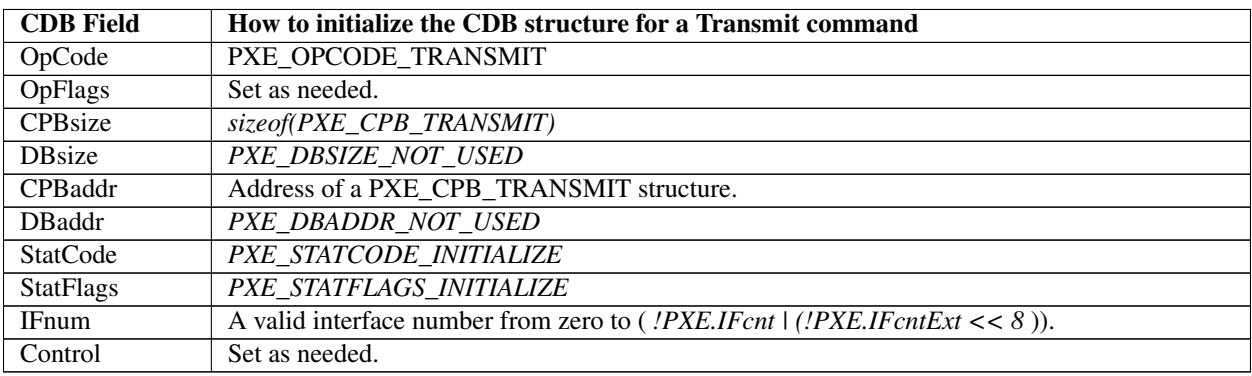

### **E.4.18.2 OpFlags**

Check the *!PXE.Implementation* flags to see if the network device support fragmented packets. Select one of the OpFlags below so the UNDI knows what type of CPB is being used.

```
PXE_OPFLAGS_TRANSMIT_WHOLE
PXE_OPFLAGS_TRANSMIT_FRAGMENTED
```
In addition to selecting whether or not fragmented packets are being given, S/W UNDI needs to know if it should block until the packets are transmitted. H/W UNDI cannot block, these two OpFlag settings have no affect when used with H/W UNDI.

```
PXE_OPFLAGS_TRANSMIT_BLOCK
PXE_OPFLAGS_TRANSMIT_DONT_BLOCK
```
#### **E.4.18.3 Preparing the CPB**

If multiple frames per command are supported (see *!PXE.Implementation* flags), multiple CPBs can be packed together. The *CDB.CPBsize* field lets the UNDI know how may frames are to be transmitted.

#### **E.4.18.4 Nonfragmented Frame**

```
#pragma pack(1)
typedef struct s_pxe_cpb_transmit {
 // Address of first byte of frame buffer. This is also the
 // first byte of the media header. This address must be a
 // processor-based address for S/W UNDI and a device-based
 // address for H/W UNDI.
 PXE_UINT64 FrameAddr;
 // Length of the data portion of the frame buffer in bytes. Do
  // not include the length of the media header.
 PXE_UINT32 DataLen;
 // Length of the media header in bytes.
 PXE_UINT16 MediaheaderLen;
 // Reserved, must be zero.
 PXE_UINT16 reserved;
} PXE_CPB_TRANSMIT;
#pragma pack()
```
### **E.4.18.5 Fragmented Frame**

```
#pragma pack(1)
typedef struct s_pxe_cpb_transmit_fragments {
  // Length of packet data in bytes (not including the media
  // header).
 PXE_UINT32 FrameLen;
```
(continued from previous page)

```
// Length of the media header in bytes.
 PXE_UINT16 MediaheaderLen;
 // Number of packet fragment descriptors.
 PXE_UINT16 FragCnt;
 // Array of frame fragment descriptors. The first byte of the
 // first fragment is also the first byte of the media header.
 struct {
 // Address of this frame fragment. This address must be a
 // processor-based address for S/W UNDI and a device-based
 // address for H/W UNDI.
   PXE_UINT64 FragAddr;
   // Length of this frame fragment.
   PXE_UINT32 FragLen;
   // Reserved, must be set to zero.
   PXE_UINT32 reserved;
 } FragDesc[n];
} PXE_CPB_TRANSMIT_FRAGMENTS;
#pragma pack()
```
### **E.4.18.6 Waiting for the Command to Execute**

Monitor the upper two bits (14 & 15) in the *CDB.StatFlags* field. Until these bits change to report *PXE\_STATFLAGS\_COMMAND\_COMPLETE* or *PXE\_STATFLAGS\_COMMAND\_FAILED* , the command has not been executed by the UNDI.

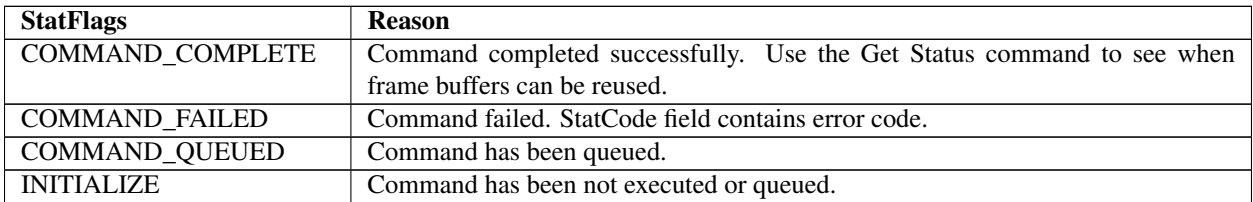

# **E.4.18.7 Checking Command Execution Results**

After command execution completes, either successfully or not, the *CDB.StatCode* field contains the result of the command execution.

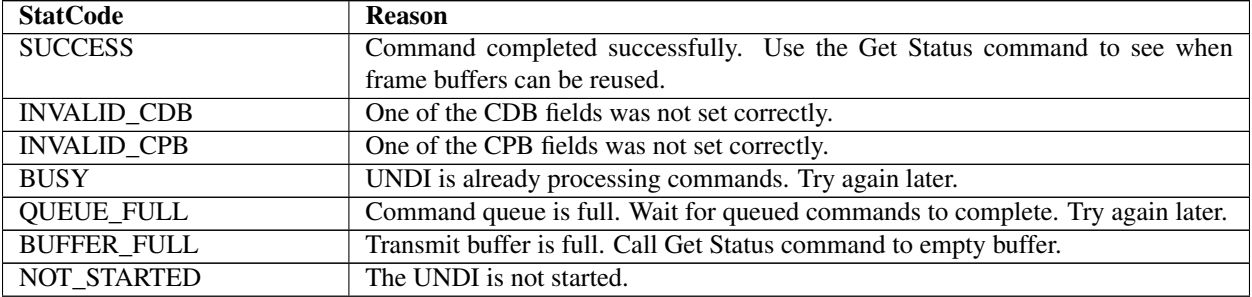

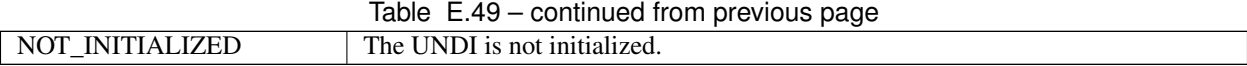

# **E.4.19 Receive**

When the network adapter has received a frame, this command is used to copy the frame into driver/application storage. Once a frame has been copied, it is removed from the receive queue.

### **E.4.19.1 Issuing the Command**

To issue a Receive command, create a CDB and fill it in as shown in the table below:

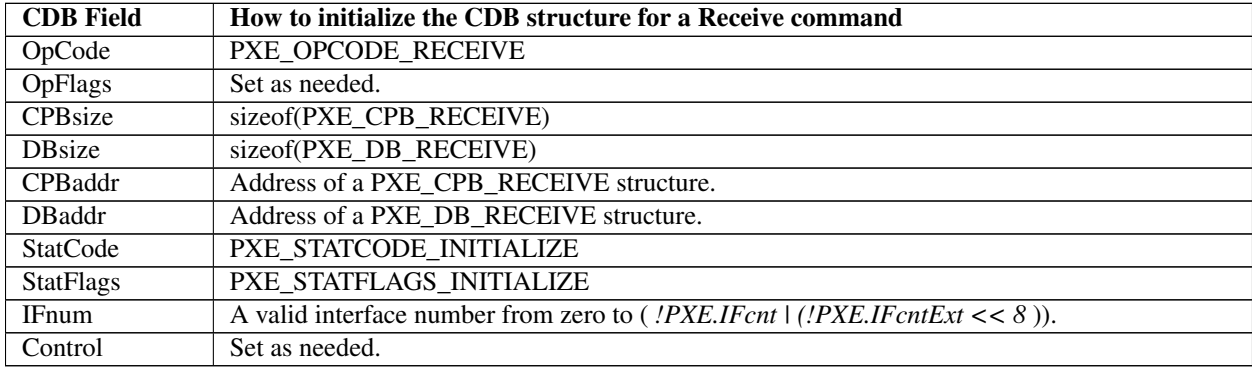

### **E.4.19.2 Preparing the CPB**

If multiple frames per command are supported (see *!PXE.Implementation* flags), multiple CPBs can be packed together. For each complete received frame, a receive buffer large enough to contain the entire unfragmented frame needs to be described in the CPB. Note that if a smaller than required buffer is provided, only a portion of the packet is received into the buffer, and the remainder of the packet is lost. Subsequent attempts to receive the same packet with a corrected (larger) buffer will be unsuccessful, because the packet will have been flushed from the queue.

```
#pragma pack(1)
typedef struct s_pxe_cpb_receive {
 // Address of first byte of receive buffer. This is also the
 // first byte of the frame header. This address must be a
 // processor-based address for S/W UNDI and a device-based
 // address for H/W UNDI.
 PXE_UINT64_BufferAddr;
 // Length of receive buffer. This must be large enough to hold
 // the received frame (media header + data). If the length of
 // smaller than the received frame, data will be lost.
 PXE_UINT32 BufferLen;
 // Reserved, must be set to zero.
 PXE_UINT32 reserved;
  PXE_CPB_RECEIVE;
#pragma pack()
```
### **E.4.19.3 Waiting for the Command to Execute**

Monitor the upper two bits (14 & 15) in the *CDB.StatFlags* field. Until these bits change to report *PXE\_STATFLAGS\_COMMAND\_COMPLETE* or *PXE\_STATFLAGS\_COMMAND\_FAILED* , the command has not been executed by the UNDI.

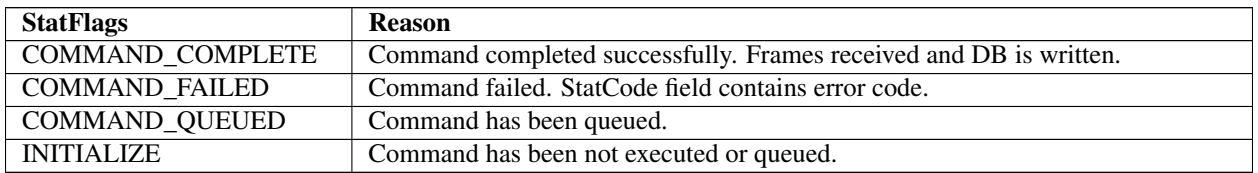

### **E.4.19.4 Checking Command Execution Results**

After command execution completes, either successfully or not, the *CDB.StatCode* field contains the result of the command execution.

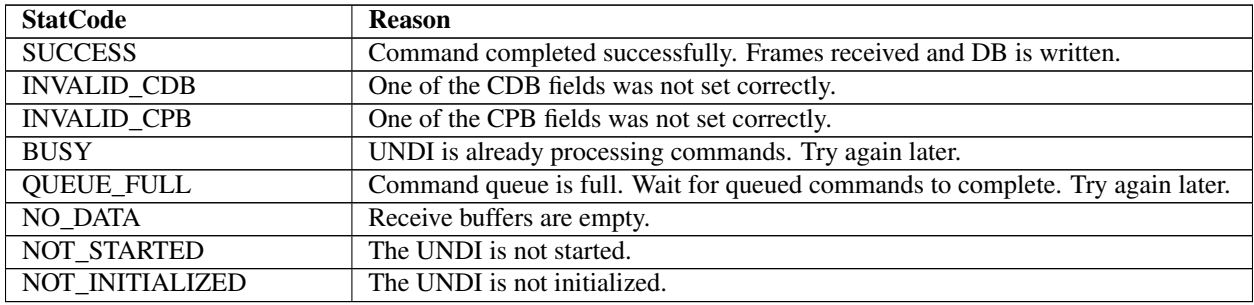

### **E.4.19.5 Using the DB**

If multiple frames per command are supported (see *!PXE.Implementation* flags), multiple DBs can be packed together.

```
#pragma pack(1)
typedef struct s_pxe_db_receive {
 // Source and destination MAC addresses from media header.
 PXE_MAC_ADDR SrcAddr;
 PXE_MAC_ADDR DestAddr;
 // Length of received frame. May be larger than receive buffer
 // size. The receive buffer will not be overwritten. This is
 // how to tell if data was lost because the receive buffer was
  // too small.
 PXE_UINT32 FrameLen;
 // Protocol type from media header.
 PXE_PROTOCOL Protocol;
 // Length of media header in received frame.
 PXE_UINT16 MediaHeaderLen;
 // Type of receive frame.
 PXE_FRAME_TYPE Type;
```
(continued from previous page)

```
// Reserved, must be zero.
 PXE_UINT8 reserved[7];
   PXE_DB_RECEIVE;
#pragma pack()
```
# **E.4.20 PXE 2.1 specification wire protocol clarifications**

The Preboot Execution Environment (PXE) Version 2.1 specification was published in September 1999. Since then, this specification has not been maintained or updated for a new version. For adapting the IPv6 stack, the definition of an IPv6-based PXE process has been described in UEFI specification since version 2.2. Other clarifications for the IPv4-based PXE process defined in the PXE 2.1 specification are provided in this section.

### **E.4.20.1 Issue #1-time-outs**

Where the PXE 2.1 specification reads:

DHCP Discover will be retried four times. The four timeouts are 4, 8, 16 and 32 seconds respectively.

If a DHCPOFFER is received without an Option #60 tag "PXEClient", DHCP Discover will be retried on the 4-and 8-second timeouts in an attempt to receive a PXE response.

Because of spanning tree algorithms in routers, the behavior should be as follows:

DHCP Discover will be retried four times. The four timeouts are 4, 8, 16 and 32 seconds respectively.

This process could be iterated three times.

If a DHCPOFFER is received without an Option #60 tag "PXEClient", DHCP Discover will be retried on the 4-and 8-second timeouts in an attempt to receive a PXE response.

### **E.4.20.2 Issue #2 - siaddr/option 54 precedence**

Where the PXE 2.1 specification reads:

Boot server IP address (Read from the DHCP option 54 (server identifier), if not found, use the siaddr field.)

The behavior should be reversed, namely:

Ascertain the Boot server IP address from siaddr field. If not found, use the value in the DHCP option 54 (server identifier).

#### **E.4.20.3 Issue #3 - PXE Vendor Options Existence**

The PXE 2.1 specification is ambiguous about whether the following PXE Vendor Options need to be provided in DHCP messages. These options are marked as "Required" in Table 2-1 "PXE DHCP Options (Full List)", but other parts of the specification state that these options may not be supplied in certain condition.

This section clarifies the existence of these PXE Vendor Options:

#### 1. PXE\_DISCOVERY\_CONTROL (Tag 6)

Where the PXE 2.1 specification reads:

- Required, Note #3
- If this tag is not supplied all bits assumed to be 0.

The behavior should be clarified as:

- This tag is not mandatory required. If not supplied, all bits are assumed to be 0.

### 2. PXE\_BOOT\_SERVERS (Tag 8)

Where the PXE 2.1 specification reads:

- Required for PXE client. Note #3

- PXE\_DISCOVERY\_CONTROL (Tag 6), bit 2 = If set, only use/accept servers in PXE\_BOOT\_SERVERS.

The behavior should be clarified as:

- This tag is required only if bit 2 of PXE\_DISCOVERY\_CONTROL (Tag 6) is set.

### 3. PXE\_BOOT\_MENU (Tag 9

Where the PXE 2.1 specification reads:

- Required, Note #4
- Note #4: These options define the information, if any, displayed by the client during a network boot.

The behavior should be clarified as:

- This tag is required only if the PXE client wants to display boot menu information during a network boot.

### 4. PXE\_CREDENTIAL\_TYPES (Tag 12)

Where the PXE 2.1 specification reads:

- Required for security. Note #5
- This option is required for security requests and acknowledges between the client and the server.

The behavior should be clarified as:

- This tag is not required if PXE client does not apply security requests.

### 5. PXE\_BOOT\_ITEM (Tag 71)

Where the PXE 2.1 specification reads:

- Required. Note #6
- If this tag is missing, type 0 and layer 0 is assumed.\*\*

The behavior should be clarified as:

- This tag is not mandatory required. If not supplied, type 0 and layer 0 is assumed.

### 6. Vendor Options (Tag 43)

The PXE 2.1 specification is not clear whether this option is required. The behavior should be clarified as:

- Vendor Options (Tag 43) is required only if encapsulated PXE options need be supplied.

# **USING THE SIMPLE POINTER PROTOCOL**

The Simple Pointer Protocol is intended to provide a simple mechanism for an application to interact with the user with some type of pointer device. To keep this interface simple, many of the custom controls that are typically present in an OS-present environment were left out. This includes the ability to adjust the double-click speed and the ability to adjust the pointer speed. Instead, the recommendations for how the Simple Pointer Protocol should be used are listed here.

### X-Axis Movement:

If the Simple Pointer Protocol is being used to move a pointer or cursor around on an output display, the movement along the x-axis should move the pointer or cursor horizontally.

### Y-Axis Movement:

If the Simple Pointer Protocol is being used to move a pointer or cursor around on an output display, the movement along the y-axis should move the pointer or cursor vertically.

#### Z-Axis Movement:

If the Simple Pointer Protocol is being used to move a pointer or cursor around on an output display, and the application that is using the Simple Pointer Protocol supports scrolling, then the movement along the z-axis should scroll the output display.

#### Double Click Speed:

If two clicks of the same button on a pointer occur in less than 0.5 seconds, then a double-click event has occurred. If a the same button is pressed with more than 0.5 seconds between clicks, then this is interpreted as two single-click events.

#### Pointer Speed:

The Simple Pointer Protocol returns the movement of the pointer device along an axis in counts. The Simple Pointer Protocol also contains a set of resolution fields that define the number of counts that will be received for each millimeter of movement of the pointer device along an axis. From these two values, the consumer of this protocol can determine the distance the pointer device has been moved in millimeters along an axis. For most applications, movement of a pointer device will result in the movement of a pointer on the screen. For each millimeter of motion by the pointer device in the x-axis, the pointer on the screen will be moved 2 percent of the screen width. For each millimeter of motion by the pointer device in the y-axis, the pointer on the screen will be moved 2 percent of the screen height.

# **USING THE EFI EXTENDED SCSI PASS THRU PROTOCOL**

This appendix describes how an EFI utility might gain access to the EFI SCSI Pass Thru interfaces. The basic concept is to use the *[EFI\\_BOOT\\_SERVICES.LocateHandle\(\)](#page-250-0)* boot service to retrieve the list of handles that support the *[EFI\\_EXT\\_SCSI\\_PASS\\_THRU\\_PROTOCOL](#page-725-0)* . Each of these handles represents a different SCSI channel present in the system. Each of these handles can then be used the retrieve the *EFI\_EXT\_SCSI\_PASS\_THRU\_PROTOCOL* interface with the *[EFI\\_BOOT\\_SERVICES.HandleProtocol\(\)](#page-251-0)* boot service. The *EFI\_EXT\_SCSI\_PASS\_THRU\_PROTOCOL* interface provides the services required to access any of the SCSI devices attached to a SCSI channel. The services of the *EFI\_EXT\_SCSI\_PASS\_THRU\_PROTOCOL* are then to loop through the Target IDs of all the SCSI devices on the SCSI channel.

```
#include "efi.h"
#include "efilib.h"
#include EFI_PROTOCOL_DEFINITION(ExtScsiPassThru)
EFI_GUID gEfiExtScsiPassThruProtocolGuid =
EFI_EXT_SCSI_PASS_THRU_PROTOCOL_GUID;
EFI_STATUS
UtilityEntryPoint(
  EFI_HANDLE ImageHandle,
  EFI_SYSTEM_TABLE SystemTable
  )
{
  EFI_STATUS Status;
  UINTN NoHandles;
  EFI_HANDLE *HandleBuffer;<br>UINTN Index;
                  Index;
  EFI_EXT_SCSI_PASS_THRU_PROTOCOL *ExtScsiPassThruProtocol;
  //
  // Initialize EFI Library
  //
  InitializeLib (ImageHandle, SystemTable);
  //
  // Get list of handles that support the
  // EFI_EXT_SCSI_PASS_THRU_PROTOCOL
  //
  NoHandles = 0;
  HandleBuffer = NULL;
  Status = LibLocateHandle(
                  ByProtocol,
                  &gEfiExtScsiPassThruProtocolGuid,
```
(continued from previous page)

```
NULL,
                 &NoHandles,
                 &HandleBuffer
                 );
 if (EFI_ERROR(Status)) {
  BS->Exit(ImageHandle,EFI_SUCCESS,0,NULL);
  }
 //
 // Loop through all the handles that support
 // EFI_EXT_SCSI_PASS_THRU
 //
 for (Index = 0; Index < NoHandles; Index++) {
   //
   // Get the EFI_EXT_SCSI_PASS_THRU_PROTOCOL Interface
   // on each handle
   //
   BS->HandleProtocol(
                 HandleBuffer[Index],
                 &gEfiExtScsiPassThruProtocolGuid,
                 (VOID **)&ExtScsiPassThruProtocol
                 );
 if (!EFI_ERROR(Status)) {
   //
   // Use the EFI EXT SCSI PASS THRU Interface to
   // perform tests
   //
   Status = DoScsiTests(ScsiPassThruProtocol);
  }
  }
return EFI_SUCCESS;
}
EFI_STATUS
DoScsiTests(
EFI_EXT_SCSI_PASS_THRU_PROTOCOL *ExtScsiPassThruProtocol
\rightarrow{
 EFI_STATUS Status;
 UINT32 Target;
 UINT64 Lun;
 EFI_EXT_SCSI_PASS_THRU_SCSI_REQUEST_PACKET Packet;
 EFI_EVENT Event;
 //
 // Get first Target ID and LUN on the SCSI channel
 //
 Target = 0xffffffff;
 Lun = 0;Status = ExtScsiPassThruProtocol-> GetNextTargetLun(
                 ExtScsiPassThruProtocol,
                 &Target,
                 &Lun
```
(continued from previous page)

```
);
 //
 // Loop through all the SCSI devices on the SCSI channel
 //
 while (!EFI_ERROR (Status)) {
   //
   // Blocking I/O example.
   // Fill in Packet before calling PassThru()
   //
   Status = ExtScsiPassThruProtocol->PassThru(
                   ExtScsiPassThruProtocol,
                   Target,
                   Lun,
                    &Packet,
                   NULL
                    );
   //
   // Non Blocking I/O
   // Fill in Packet and create Event before calling PassThru()
   //
   Status = ExtScsiPassThruProtocol->PassThru(
                   ExtScsiPassThruProtocol,
                   Target,
                   Lun,
                   &Packet,
                    &Event
                    );
   //
   // Get next Target ID and LUN on the SCSI channel
   //
   Status = ExtScsiPassThruProtocol-> GetNextTargetLun(
                   ExtScsiPassThruProtocol,
                   &Target,
                    &Lun
                    );
  }
return EFI_SUCCESS;
}
```
### **APPENDIX**

# **COMPRESSION SOURCE CODE**

```
/ * + +Copyright (c) 2001-2002 Intel Corporation
Module Name:
Compress.c
Abstract:
 Compression routine. The compression algorithm is a mixture of LZ77
 and Huffman Coding. LZ77 transforms the source data into a sequence
 of Original Characters and Pointers to repeated strings. This sequence
 is further divided into Blocks and Huffman codings are applied to each Block.
Revision History:
--\star/#include <string.h>
#include <stdlib.h>
#include "eficommon.h"
//
// Macro Definitions
//
typedef INT16 NODE;
#define UINT8_MAX 0xff
#define UINT8_BIT 8
#define THRESHOLD 3
#define INIT_CRC 0
#define WNDBIT 13
#define WNDSIZ (1U << WNDBIT)
#define MAXMATCH 256
#define PERC_FLAG 0x8000U
#define CODE_BIT 16
#define NIL 0
#define MAX_HASH_VAL (3 * WNDSIZ + (WNDSIZ / 512 + 1) * UINT8_MAX)
\#\text{define } HASH(p, c) ((p) + ((c) << (WNDBIT - 9)) + WNDSIZ * 2)
#define CRCPOLY 0xA001
#define UPDATE CRC(c) mCrc = mCrcTable[(mCrc ^ (c)) & 0xFF] ^ (mCrc
>> UINT8_BIT)
```
//
```
// C: the Char&Len Set; P: the Position Set; T: the exTra Set
//
#define NC (UINT8_MAX + MAXMATCH + 2 - THRESHOLD)
#define CBIT 9
#define NP (WNDBIT + 1)
#define PBIT 4
#define NT (CODE_BIT + 3)
#define TBIT 5
#if NT > NP#define NPT NT
#else
  #define NPT NP
#endif
//
// Function Prototypes
//
STATIC
VOID
PutDword(
  IN UINT32 Data
  );
STATIC
EFI_STATUS
AllocateMemory (
 );
STATIC
VOID
FreeMemory (
 );
STATIC
VOID
InitSlide (
 );
STATIC
NODE
Child (
  IN NODE q,
  IN UINT8 c
  );
STATIC
VOID
MakeChild (
 IN NODE q,
  IN UINT8 c,
 IN NODE r
  );
STATIC
VOID
                                                                     (continues on next page)
```
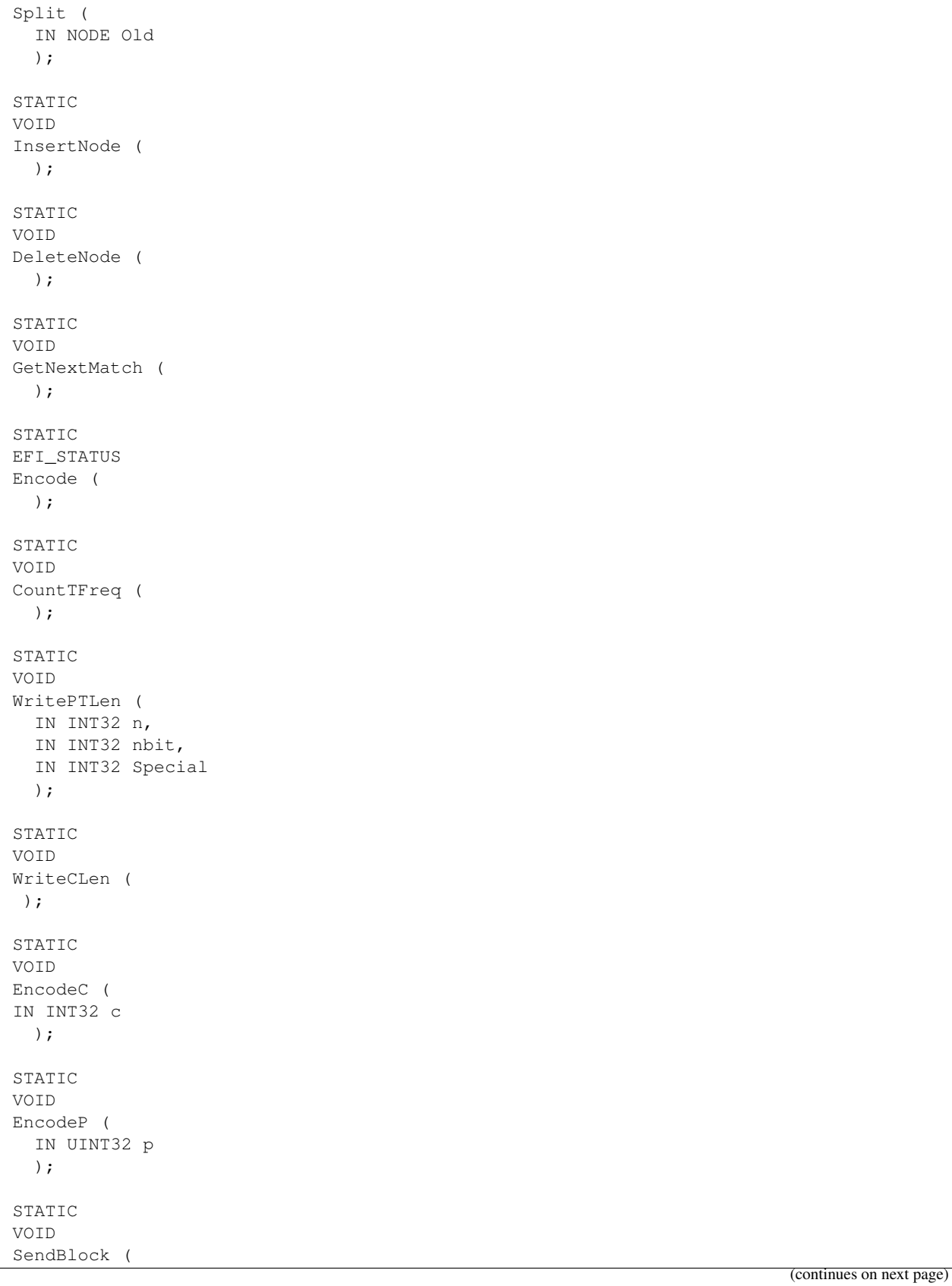

); STATIC VOID Output ( IN UINT32 c, IN UINT32 p ); **STATIC** VOID HufEncodeStart ( ); STATIC VOID HufEncodeEnd ( ); STATIC VOID MakeCrcTable ( ); STATIC VOID PutBits ( IN INT32 n, IN UINT32 x ); STATIC INT32 FreadCrc ( OUT UINT8 \*p, IN INT32 n ); STATIC VOID InitPutBits ( ); STATIC VOID CountLen ( IN INT32 i ); STATIC VOID MakeLen ( IN INT32 Root ); STATIC VOID

```
(continued from previous page)
DownHeap (
  IN INT32 i
  );
STATIC
VOID
MakeCode (
  IN INT32 n,
  IN UINT8 Len[],
  OUT UINT16 Code[]
  );
STATIC
INT32
MakeTree (
 IN INT32 NParm,
 IN UINT16 FreqParm[],
 OUT UINT8 LenParm[],
 OUT UINT16 CodeParm[]
 );
//
// Global Variables
//
STATIC UINT8 *mSrc, *mDst, *mSrcUpperLimit, *mDstUpperLimit;
STATIC UINT8 *mLevel, *mText, *mChildCount, *mBuf, mCLen[NC], mPTLen[NPT], *mLen;
STATIC INT16 mHeap[NC + 1];
STATIC INT32 mRemainder, mMatchLen, mBitCount, mHeapSize, mN;
STATIC UINT32 mBufSize = 0, mOutputPos, mOutputMask, mSubBitBuf, mCrc;
STATIC UINT32 mCompSize, mOrigSize;
STATIC UINT16 *mFreq, *mSortPtr, mLenCnt[17], mLeft[2 * NC - 1], mRight[2 * NC - 1],
       mCrcTable[UINT8_MAX + 1], mCFreq[2 \times NC - 1], mCTable[4096], mCCode[NC],
       mPFreq[2 * NP - 1], mPTCode[NPT], mTFreq[2 * NT - 1];
STATIC NODE mPos, mMatchPos, mAvail, *mPosition, *mParent, *mPrev, *mNext = NULL;
//
// functions
//
EFI_STATUS
Compress (
  IN UINT8 *SrcBuffer,
  IN UINT32 SrcSize,
 IN UINT8 *DstBuffer,
  IN OUT UINT32 *DstSize
  )
/ * + +Routine Description:
   The main compression routine.
```

```
Arguments:
  SrcBuffer - The buffer storing the source data
  SrcSize - The size of the source data
  DstBuffer - The buffer to store the compressed data
  DstSize - On input, the size of DstBuffer; On output,
            the size of the actual compressed data.
Returns:
EFI_BUFFER_TOO_SMALL - The DstBuffer is too small. In this case,
     DstSize contains the size needed.
EFI_SUCCESS - Compression is successful.
--*/{
 EFI_STATUS Status = EFI_SUCCESS;
//
// Initializations
//
mBufSiz = 0;
mBuf = NULL;
mText = NULL;
mLevel = NULL;
mChildCount = NULL;
mPosition = NULL;
mParent = NULL;
mPrev = NULL;
mNext = NULL;
mSrc = SrcBuffer;
mSrcUpperLimit = mSrc + SrcSize;
mDst = DstBuffer;mDstUpperLimit = mDst + *DstSize;PutDword(0L);
PutDword(0L);
MakeCrcTable ();
mOrigSize = mCompsize = 0;mCrc = INIT_CRC;
//
// Compress it
//
Status = Encode();
if (EFI_ERROR (Status)) {
return EFI_OUT_OF_RESOURCES;
}
//
// Null terminate the compressed data
```

```
//
if (mDst < mDstUpperLimit) {
   *mDst++ = 0;}
//
// Fill in compressed size and original size
//
mDst = DstBuffer;
PutDword(mCompSize+1);
PutDword(mOrigSize);
//
// Return
//
if (mCompSize + 1 + 8 > *DstSize) { \setminus*DstSize = mCompSize + 1 + 8;
 return EFI_BUFFER_TOO_SMALL;
} else {
 *DstSize = mCompSize + 1 + 8;return EFI_SUCCESS;
}
}
STATIC
VOID
PutDword(
  IN UINT32 Data
  \lambda/ * + +Routine Description:
Put a dword to output stream
Arguments:
Data - the dword to put
Returns: (VOID)
--\star/{
 if (mDst < mDstUpperLimit) {
  *mDst++ = (UINT8) ((UINT8) (Data)) & (Oxt);
}
if (mDst < mDstUpperLimit) {
*mDst++ = (UINT8) ((UINT8) (Data >> 0x08)) & 0xff;}
if (mDst < mDstUpperLimit) {
 *mDst++ = (UINT8) ((UINT8) (Data >> 0x10)) & 0xff);}
```

```
if (mDst < mDstUpperLimit) {
 *mDst++ = (UINT8) (((UINT8)(Data >> 0x18)) & 0xff);
 }
}
STATIC
EFI_STATUS
AllocateMemory ()
/ * + +Routine Description:
 Allocate memory spaces for data structures used in compression process
Arguments: (VOID)
Returns:
  EFI_SUCCESS - Memory is allocated successfully
  EFI_OUT_OF_RESOURCES - Allocation fails
--*/{
UINT32 i;
mText = malloc (WNDSIZ * 2 + MAXMATCH);for (i = 0; i < WNDSIZ * 2 + MAXMATCH; i +) {
mText[i] = 0;}
mLevel = malloc ((WNDSIZ + UINT8_MAX + 1) * sizeof(*mLevel));mChildCount = malloc ((WNDSIZ + UINT8_MAX + 1) *sizeof(*mChildCount));
mPosition = malloc ((WNDSIZ + UINT8_MAX + 1) * sizeof(*mPosition));
mParent = malloc (WNDSIZ \star 2 \star sizeof(\starmParent));
mPrev = malloc (WNDSIZ \star 2 \star sizeof(\starmPrev));
mNext = malloc ((MAX_HASH_VAL + 1) * sizeof(*mNext));mBufSiz = 16 \times 1024U;
while ((mBuf = malloc(mBufSiz)) == NULL) {
mBufSiz = (mBufSiz / 10U) * 9U;if (mBufSiz \leq 4 \times 1024U) {
   return EFI_OUT_OF_RESOURCES;
 }
}
mBuf[0] = 0;return EFI_SUCCESS;
}
VOID
FreeMemory ()
/ * + +Routine Description:
 Called when compression is completed to free memory previously allocated.
Arguments: (VOID)
```

```
Returns: (VOID)
--\star/{
 if (mText) {
  free (mText);
 }
 if (mLevel) {
  free (mLevel);
 }
 if (mChildCount) {
  free (mChildCount);
 }
 if (mPosition) {
  free (mPosition);
 }
 if (mParent) {
  free (mParent);
 }
 if (mPrev) {
  free (mPrev);
 }
 if (mNext) {
  free (mNext);
 }
 if (mBuf) {
  free (mBuf);
 }
 return;
}
STATIC
VOID
InitSlide ()
/ * + +Routine Description:
Initialize String Info Log data structures
Arguments: (VOID)
Returns: (VOID)
--*/{
 NODE i;
```

```
for (i = WNDSIZ; i <= WNDSIZ + UINT8_MAX; i++) {
   mLevel[i] = 1;
   mPosition[i] = NIL; /* sentinel */
 }
for (i = WNDSIZ; i < WNDSIZ * 2; i++) {
 mParent[i] = NIL;
 }
maxail = 1;for (i = 1; i < WNDSIZ - 1; i++) {
  mNext[i] = (NODE)(i + 1);}
mNext [WNDSIZ - 1] = NIL;for (i = WNDSIZ * 2; i <= MAX HASH VAL; i++) {
   mNext[i] = NIL;
  }
}
STATIC
NODE
Child (
 IN NODE q,
 IN UINT8 c
 )
/ * + +Routine Description:
 Find child node given the parent node and the edge character
Arguments:
 q - the parent node
 c - the edge character
Returns:
 The child node (NIL if not found)
 --*/{
 NODE r;
  r = mNext[HASH(q, c)];mParent [NIL] = q; /* sentinel */while (mParent[r] := q) {
   r = mNext[r];
  }
 return r;
 }
STATIC
VOID
MakeChild (
 IN NODE q,
```

```
IN UINT8 c,
 IN NODE r
 \lambda/ * + +Routine Description:
   Create a new child for a given parent node.
Arguments:
 q - the parent node
 c - the edge character
 r - the child node
Returns: (VOID)
---*/{
 NODE h, t;
 h = (NODE) HASH(q, c);t = mNext[h];mNext[h] = r;
 mNext[r] = t;
 mPrev[t] = r;
 mPrev[r] = h;
 mParent[r] = q;mChildCount[q]++;
}
STATIC
VOID
Split (
 NODE Old
 \rightarrow/ * + +Routine Description:
   Split a node.
Arguments:
   Old - the node to split
Returns: (VOID)
--*/{
  NODE New, t;
  New = maxail;mAvail = mNext[New];mChildCount[New] = 0;
  t = mPrev[Old];
  mPrev[New] = t;
```

```
mNext[t] = New;t = mNext[Old];
  mNext[New] = t;
  mPrev[t] = New;
  mParent [New] = mParent [Old];
  mLevel[New] = (UINT8)mMatchLen;
  mPosition[New] = mPos;
  MakeChild(New, mText[mMatchPos + mMatchLen], Old);
  MakeChild(New, mText[mPos + mMatchLen], mPos);
}
STATIC
VOID
InsertNode ()
/ * + +Routine Description:
 Insert string info for current position into the String Info Log
Arguments: (VOID)
Returns: (VOID)
--*/{
  NODE q, r, j, t;
 UINT8 c, *t1, *t2;
 if (mMatchLen >= 4) {
  //
  // We have just got a long match, the target tree
  // can be located by MatchPos + 1. Traverse the tree
  // from bottom up to get to a proper starting point.
  // The usage of PERC_FLAG ensures proper node deletion
  // in DeleteNode() later.
  //
 mMatchLen--;
 r = (INT16) ((mMatchPos + 1) \| WNDSIZ);
 while ((q = mParent[r]) == NULL) {
   r = mNext[r];
 }
  while (mLevel[q] >= mMatchLen) {
   r = q; q = mParent[q];}
  t = q;
  while (mPosition[t] < 0) {
   mPosition[t] = mPos;
   t = mParent[t];}
  if (t < WNDSIZ) {
  mPosition[t] = (NODE) (mPos \setminus | PERC FLAG);}
} else {
```

```
// Locate the target tree
  //
  q = (INT16)(MText[mPos] + WNDSIZ);c = mText[mPos + 1];if ((r = Child(q, c)) == NIL) {
   MakeChild(q, c, mPos);
   mMatchLen = 1;return;
 }
 mMatchLen = 2;
}
//
// Traverse down the tree to find a match.
// Update Position value along the route.
// Node split or creation is involved.
//
for ( ; ; ) {
 if (r >= WNDSIZ) {
   j = MAXMATCH;
   mMatchPos = r;
 } else {
 j = mLevel[r];
mMatchPos = (NODE)(mPosition[r] < ~PERC_FLAG);
}
if (mMatchPos > = mPos) {
mMatchPos -= WNDSIZ;
}
t1 = &mText[mPos + mMatchLen];
t2 = \text{kmText[mMatchPos + mMatchLen]};while (mMatchLen < j) {
if (*t1 != *t2) {
 Split(r);
 return;
 }
 mMatchLen++;
 t1++;t2++;}
if (mMatchLen >= MAXMATCH) {
   break;
}
mPosition[r] = mPos;q = r;if ((r = Child(q, *t1)) == NIL) {
  MakeChild(q, *t1, mPos);
  return;
 }
 mMatchLen++;
 }
 t = mPrev[r];mPrev[mPos] = t;mNext[t] = mPos;t = mNext[r];
```
//

```
mNext[mPos] = t;mPrev[t] = mPos;
mParent[mPos] = q;
mParent[r] = NIL;
//
// Special usage of 'next'
//
mNext[r] = mPos;
}
```

```
STATIC
VOID
DeleteNode ()
/ * + +Routine Description:
 Delete outdated string info. (The Usage of PERC_FLAG
  ensures a clean deletion)
Arguments: (VOID)
Returns: (VOID)
--\star/{
NODE q, r, s, t, u;
if (mParent[mPos] == NIL) {
 return;
}
r = mPrev[mPos];
s = mNext[mPos];mNext[r] = s;mPrev[s] = r;
r = mParent[mPos];
mParent[mPos] = NIL;
if (r \geq WNDSIZ || -mChildCount[r] > 1) {
 return;
}
t = (NODE) (mPosition[r] < \neg PERC_FLAG);if (t >= mPos) {
 t -= WNDSIZ;
}
s = t;q = mParent[r];
while ((u = mPosition[q]) & FERC_FLAG)u &= ~PERC_FLAG;
if (u >= mPos) {
 u -= WNDSIZ;
 }
if (u > s) {
  s = u;
```

```
mPosition[q] = (INT16)(s \ | WNDSIZ);q = mParent[q];
}
if (q < WNDSIZ) {
if (u >= mPos) {
 u -= WNDSIZ;
 }
if (u > s) {
 s = u;}
 mPosition[q] = (INT16) (s \| WNDSIZ \| PERC_FLAG);
}
s = \text{Child}(r, mText[t + mLevel[r]]);t = mPrev[s];
u = mNext[s];mNext[t] = u;mPrev[u] = t;
t = mPrev[r];
mNext[t] = s;
mPrev[s] = t;t = mNext[r];
mPrev[t] = s;
mNext[s] = t;
mParent[s] = mParent[r];
mParent[r] = NIL;
mNext[r] = mAvail;maxail = r;}
STATIC
VOTD
GetNextMatch ()
/ * + +Routine Description:
 Advance the current position (read in new data if needed).
 Delete outdated string info. Find a match string for current position.
Arguments: (VOID)
Returns: (VOID)
--*/{
 INT32 n;
 mRemainder--;
 if (+mPos == WNDSIZ * 2) {
  memmove(&mText[0], &mText[WNDSIZ], WNDSIZ + MAXMATCH);
   n = FreadCrc(&mText[WNDSIZ + MAXMATCH], WNDSIZ);
   mRemainder += n;
   mPos = WNDSIZ;}
 DeleteNode();
  InsertNode();
```
}

```
STATIC
EFI_STATUS
Encode ()
/ * + +Routine Description:
  The main controlling routine for compression process.
Arguments: (VOID)
Returns:
 EFI_SUCCESS - The compression is successful
 EFI_OUT_0F_RESOURCES - Not enough memory for compression process
--\star/{
EFI_STATUS Status;
INT32 LastMatchLen;
NODE LastMatchPos;
Status = AllocateMemory();
if (EFI_ERROR(Status)) {
 FreeMemory();
 return Status;
}
InitSlide();
HufEncodeStart();
mRemainder = FreadCrc(&mText[WNDSIZ], WNDSIZ + MAXMATCH);
mMatchLen = 0;
mPos = WNDSIZ;InsertNode();
if (mMatchLen > mRemainder) {
mMatchLen = mRemainder;
}
while (mRemainder > 0) {
LastMatchLen = mMatchLen;
LastMatchPos = mMatchPos;
GetNextMatch();
if (mMatchLen > mRemainder) {
  mMatchLen = mRemainder;
 }
if (mMatchLen > LastMatchLen \|\| LastMatchLen < THRESHOLD) {
  //
 // Not enough benefits are gained by outputting a pointer,
 // so just output the original character
  //
```
}

```
Output(mText[mPos - 1], 0);
} else {
 //
 // Outputting a pointer is beneficial enough, do it.
  //
 Output(LastMatchLen + (UINT8_MAX + 1 - THRESHOLD),
    (mPos - LastMatchPos - 2) & (WNDSIZ - 1));while (--LastMatchLen > 0) {
  GetNextMatch();
  }
 if (mMatchLen > mRemainder) {
  mMatchLen = mRemainder;
 }
}
}
HufEncodeEnd();
FreeMemory();
return EFI_SUCCESS;
}
STATIC
VOID
CountTFreq ()
/ * + +Routine Description:
 Count the frequencies for the Extra Set
Arguments: (VOID)
Returns: (VOID)
--*/{
 INT32 i, k, n, Count;
 for (i = 0; i < NT; i++) {
  mTFreq[i] = 0;}
 n = NC;while (n > 0 \& mCLen[n - 1] == 0) {
  n--;}
 i = 0;while (i < n) {
  k = mCLen[i++];if (k == 0) {
   Count = 1;while (i < n \&amp; mCLen[i] == 0) {
    i++;Count++;
    }
   if (Count \leq 2) {
```

```
mTFreq[0] = (UINT16) (mTFreq[0] + Count);} else if (Count <= 18) {
    mTFreq[1]++;
   } else if (Count == 19) {
    mTFreq[0]++;
    mTFreq[1]++;} else {
    mTFreq[2]++;}
  } else {
   mTFreq[k + 2]+;
  }
  }
}
STATIC
VOID
WritePTLen (
 IN INT32 n,
 IN INT32 nbit,
 IN INT32 Special
 )
/ * + +Routine Description:
 Outputs the code length array for the Extra Set or the Position Set.
Arguments:
 n - the number of symbols
 nbit - the number of bits needed to represent 'n'
 Special - the special symbol that needs to be take care of
Returns: (VOID)
--*/{
 INT32 i, k;
 while (n > 0 && mPTLen[n - 1] == 0) {
  n--;}
 PutBits(nbit, n);
 i = 0;while (i < n) {
  k = mPTLen[i++];
  if (k \le 6) {
   PutBits(3, k);
  } else {
   PutBits(k - 3, (1U << (k - 3)) - 2);
   }
  if (i == Special) {
   while (i < 6 && mPTLen[i] == 0) {
    i++;}
   PutBits(2, (i - 3) & 3);
```

```
}
 }
}
STATIC
VOID
WriteCLen ()
/ * + +Routine Description:
 Outputs the code length array for Char&Length Set
Arguments: (VOID)
Returns: (VOID)
--*/{
INT32 i, k, n, Count;
n = NC;while (n > 0 \& mCLen[n - 1] == 0) {
n--;}
PutBits(CBIT, n);
i = 0;while (i < n) {
k = mCLen[i++];if (k == 0) {
 Count = 1;while (i < n && mCLen[i] == 0) {
  i++;Count++;
  }
 if (Count \leq 2) {
  for (k = 0; k < Count; k++) {
  PutBits(mPTLen[0], mPTCode[0]);
  }
 } else if (Count <= 18) {
   PutBits(mPTLen[1], mPTCode[1]);
   PutBits(4, Count - 3);
  } else if (Count == 19) {
   PutBits(mPTLen[0], mPTCode[0]);
   PutBits(mPTLen[1], mPTCode[1]);
   PutBits(4, 15);
  } else {
   PutBits(mPTLen[2], mPTCode[2]);
   PutBits(CBIT, Count - 20);
  }
 } else {
   PutBits(mPTLen[k + 2], mPTCode[k + 2]);
  }
  }
}
STATIC
```

```
EncodeC (
 IN INT32 c
 )
{
 PutBits(mCLen[c], mCCode[c]);
}
STATIC
VOID
EncodeP (
 IN UINT32 p
 )
{
 UINT32 c, q;
 c = 0;q = p;while (q) {
   q \gg= 1;c++;}
   PutBits(mPTLen[c], mPTCode[c]);
   if (c > 1) {
    PutBits(c - 1, p & (0xFFFFU >> (17 - c)));
   }
}
STATIC
VOID
SendBlock ()
/ * + +Routine Description:
 Huffman code the block and output it.
Argument: (VOID)
Returns: (VOID)
--\star/{
UINT32 i, k, Flags, Root, Pos, Size;
Flags = 0;Root = MakeTree(NC, mCFreq, mCLen, mCCode);
Size = mCFreq[Root];
PutBits(16, Size);
if (Root >= NC) {
  CountTFreq();
  Root = MakeTree(NT, mTFreq, mPTLen, mPTCode);
  if (Root >= NT) {
   WritePTLen(NT, TBIT, 3);
  } else {
   PutBits(TBIT, 0);
```
VOID

```
PutBits(TBIT, Root);
  }
  WriteCLen();
  } else {
  PutBits(TBIT, 0);
  PutBits(TBIT, 0);
  PutBits(CBIT, 0);
  PutBits(CBIT, Root);
  }
  Root = MakeTree(NP, mPFreq, mPTLen, mPTCode);
  if (Root >= NP) {
  WritePTLen(NP, PBIT, -1);
  } else {
   PutBits(PBIT, 0);
   PutBits(PBIT, Root);
  }
  Pos = 0;for (i = 0; i < Size; i++) {
  if (i % UINT8_BIT == 0) {
   Flags = mBuf[Pos++];} else {
   Flags <<= 1;
   }
  if (Flags & (1U << (UINT8_BIT - 1))) {
   EncodeC(mBuf[Pos++] + (1U << UINT8_BIT));
   k = mBuf[Pos++] << UINT8_BIT;k \leftarrow \text{mBuf}[\text{Pos++}];EncodeP(k);
  } else {
   EncodeC(mBuf[Pos++]);
  }
  }
  for (i = 0; i < NC; i++) {
  mCFreq[i] = 0;}
  for (i = 0; i < NP; i++) {
   mPFreq[i] = 0;}
}
STATIC
VOID
Output (
 IN UINT32 c,
 IN UINT32 p
)
/ * + +Routine Description:
 Outputs an Original Character or a Pointer
Arguments:
 c - The original character or the 'String Length' element of a Pointer
  p - The 'Position' field of a Pointer
```

```
--*/{
 STATIC UINT32 CPos;
 if ((\text{mOutputMask} \gt)=1) == 0)mOutputMask = 1U << (UINT8_BIT - 1);
  if (mOutputPos >= mBufSize - 3 * UINT8_BIT) {
   SendBlock();
  mOutputPos = 0;
  }
  CPos = mOutputPos++;mBuf[CPos] = 0;}
 mBuf[mOutputPos++] = (UINT8) c;
 mCFreq[c]++;
 if (c >= (1U << UINT8_BIT)) {
  mBuf[CPos] \|= mOutputMask;
  mBuf[mOutputPos++] = (UINT8)(p >> UINT8_BIT);
  mBuf[mOutputPos++] = (UINT8) p;
  c = 0;while (p) {
  p \gg = 1;c++;}
 mPFreq[c]++;
}
}
STATIC
VOID
HufEncodeStart ()
{
INT32 i;
for (i = 0; i < NC; i++) {
mCFreq[i] = 0;}
for (i = 0; i < NP; i++) {
 mPFreq[i] = 0;
}
mOutputPos = mOutputMask = 0;
InitPutBits();
return;
}
STATIC
VOID
HufEncodeEnd ()
{
 SendBlock();
 //
 // Flush remaining bits
  //
 PutBits(UINT8_BIT - 1, 0);
```
Returns: (VOID)

```
return;
}
STATIC
VOID
MakeCrcTable ()
{
 UINT32 i, j, r;
 for (i = 0; i <= UINT8_MAX; i++) {
  r = i;for (j = 0; j < UINT8_BIT; j++) {
   if (r & 1) {
    r = (r \gg 1) \wedge CRCPOLY;
   } else {
    r \gg = 1;}
  }
  mCrcTable[i] = (UINT16)r;}
}
STATIC
VOID
PutBits (
 IN INT32 n,
 IN UINT32 x
)
/ * + +Routine Description:
 Outputs rightmost n bits of x
Arguments:
n - the rightmost n bits of the data is used
x - the data
Returns: (VOID)
--\star/{
UINT8 Temp;
if (n < mBitCount) {
mSubBitBuf \|= x << (mBitCount -= n);
} else {
Temp = (UINT8)(mSubBitBuf \| (x >> (n -= mBitCount)));
if (mDst < mDstUpperLimit) {
*mDst++ = Temp;}
mCompSize++;
if (n < UINT8_BIT) {
```

```
mSubBitBuf = x \ll (mBitCount = UINT8_BIT - n);} else {
  Temp = (UINT8) (x >> (n - UINT8_BIT));
  if (mDst < mDstUpperLimit) {
   *mDst++ = Temp;}
  mCompSize++;
  mSubBitBuf = x \ll (mBitCount = 2 * UINT8_BIT - n);
  }
}
}
STATIC
INT32
FreadCrc (
OUT UINT8 *p,
IN INT32 n
)
/ * + +Routine Description:
 Read in source data
Arguments:
 p - the buffer to hold the data
 n - number of bytes to read
Returns:
number of bytes actually read
--*/{
INT32 i;
for (i = 0; mSrc < mSrcUpperLimit && i < n; i++) {
 *p++ = *mSrc++;}
n = i;p -= n;mOrigSize += n;
while (--i \ge 0) {
 UPDATE_CRC(*p++);}
return n;
}
STATIC
VOID
InitPutBits ()
{
mBitCount = UINT8_BIT;
```

```
mSubBitBuf = 0;}
STATIC
VOID
CountLen (
IN INT32 i
)
/ * + +Routine Description:
Count the number of each code length for a Huffman tree.
Arguments:
i - the top node
Returns: (VOID)
--*/{
STATIC INT32 Depth = 0;if (i < mN) {
mLenCnt[(Depth < 16) ? Depth : 16]++;
} else {
 Depth++;
CountLen(mLeft [i]);
CountLen(mRight[i]);
 Depth--;
}
}
STATIC
VOID
MakeLen (
IN INT32 Root
)
/ * + +Routine Description:
 Create code length array for a Huffman tree
Arguments:
 Root - the root of the tree
--*/{
INT32 i, k;
UINT32 Cum;
for (i = 0; i <= 16; i++) {
 mLenCnt[i] = 0;
 }
```

```
//
// Adjust the length count array so that
// no code will be generated longer than the designated length
//
Cum = 0;for (i = 16; i > 0; i--) {
 Cum += mLenCnt[i] << (16 - i);}
while (Cum != (10 \le 16)) {
 mLenCnt[16]--;
 for (i = 15; i > 0; i--) {
  if (mLenCnt[i] != 0)mLenCnt[i]--;
  mLenCnt[i+1] += 2;break;
  }
  }
 Cum--;}
for (i = 16; i > 0; i--) {
 k = mLenCnt[i];while (--k \ge 0) {
  mLen[*mSortPtr++] = (UINT8)i;}
}
}
STATIC
VOID
DownHeap (
IN INT32 i
)
{
INT32 j, k;
//
// priority queue: send i-th entry down heap
//
k = mHeap[i];
while ((j = 2 * i) \leq m \text{H} \text{eapSize}) {
 if (j < mHeapSize && mFreq[mHeap[j]] > mFreq[mHeap[j + 1]]) {
  j++;
  }
 if (mFreq[k] <= mFreq[mHeap[j]]) {
  break;
 }
 mHeap[i] = mHeap[j];i = j;}
mHeap[i] = (INT16)k;}
STATIC
VOID
```
CountLen(Root);

```
MakeCode (
IN INT32 n,
IN UINT8 Len[],
OUT UINT16 Code[]
\rightarrow/ * + +Routine Description:
Assign code to each symbol based on the code length array
Arguments:
n - number of symbols
Len - the code length array
Code - stores codes for each symbol
Returns: (VOID)
--*/{
INT32 i;
UINT16 Start[18];
Start[1] = 0;for (i = 1; i \le 16; i++) {
 Start[i + 1] = (UINT16) ((Start[i] + mLenCnt[i]) << 1);
}
for (i = 0; i < n; i++) {
 Code[i] = Start[Len[i]]++;}
}
STATIC
INT32
MakeTree (
IN INT32 NParm,
IN UINT16 FreqParm[],
OUT UINT8 LenParm[],
OUT UINT16 CodeParm[]
)
/ * + +Routine Description:
Generates Huffman codes given a frequency distribution of symbols
Arguments:
NParm - number of symbols
FreqParm - frequency of each symbol
LenParm - code length for each symbol
CodeParm - code for each symbol
Returns:
Root of the Huffman tree.
```

```
--\star/{
INT32 i, j, k, Avail;
//
// make tree, calculate len[], return root
//
mN = NParm;
mFreq = FreqParm;
mLen = LenParm;
Avail = mN;mHeapSize = 0;
mHeap[1] = 0;for (i = 0; i < mN; i++) {
 mLen[i] = 0;
 if (mFreq[i]) {
  mHeap[++mHeapSize] = (INT16)i;
 }
 }
if (mHeapSize < 2) {
 CodeParm[mHeap[1]] = 0;
 return mHeap[1];
}
for (i = mHeapSize / 2; i >= 1; i--) {
 //
 // make priority queue
 //
 DownHeap(i);
 }
mSortPtr = CodeParm;
do {
 i = mHeap[1];
 if (i < mN) {
  *mSortPtr++ = (UINT16)i;
 }
mHeap[1] = mHeap[mHeapSize--];DownHeap(1);
j = mHeap[1];
if (j < mN) {
 *mSortPtr++ = (UINT16)j;
 }
k = Avail++;
mFreq[k] = (UINT16) (mFreq[i] + mFreq[j]);
mHeap[1] = (INT16)k;DownHeap(1);
mLeft[k] = (UINT16) i;mRight[k] = (UINT16)j;
} while (mHeapSize > 1);
mSortPtr = CodeParm;
MakeLen(k);
MakeCode(NParm, LenParm, CodeParm);
 //
```
// return root // return k; }

## **APPENDIX**

**I**

## **DECOMPRESSION SOURCE CODE**

```
= / * + +Copyright (c) 2001-2002 Intel Corporation
Module Name:
 Decompress.c
Abstract:
 Decompressor.
--*/#include "EfiCommon.h"
#define BITBUFSIZ 16
#define WNDBIT 13
#define WNDSIZ (1U << WNDBIT)
#define MAXMATCH 256
#define THRESHOLD 3
#define CODE_BIT 16
#define UINT8_MAX 0xff
#define BAD_TABLE -1
//
// C: Char&Len Set; P: Position Set; T: exTra Set
//
#define NC (0xff + MAXMATCH + 2 - THRESHOLD)
#define CBIT 9
#define NP (WNDBIT + 1)
#define NT (CODE_BIT + 3)
#define PBIT 4
#define TBIT 5
#if NT > NP
 #define NPT NT
#else
#define NPT NP
#endif
typedef struct {
 UINT8 *mSrcBase; //Starting address of compressed data
         *mDstBase; //Starting address of decompressed data
```

```
UINT16 mBytesRemain;
 UINT16 mBitCount;
 UINT16 mBitBuf;
 UINT16 mSubBitBuf;
 UINT16 mBufSiz;
 UINT16 mBlockSize;
 UINT32 mDataIdx;
 UINT32 mCompSize;
 UINT32 mOrigSize;
 UINT32 mOutBuf;
 UINT32 mInBuf;
 UINT16 mBadTableFlag;
 UINT8 mBuffer[WNDSIZ];
 UINT16 mLeft[2 \times NC - 1];UINT16 mRight[2 * NC - 1];
 UINT32 mBuf;
 UINT8 mCLen[NC];
 UINT8 mPTLen[NPT];
 UINT16 mCTable[4096];
 UINT16 mPTTable[256];
} SCRATCH_DATA;
//
// Function Prototypes
//
STATIC
VOID
FillBuf (
 IN SCRATCH_DATA *Sd,
 IN UINT16 NumOfBits
 );
STATIC
VOID
Decode (
  SCRATCH_DATA *Sd,<br>UINT16 NumO
                 NumOfBytes
  );
//
// Functions
//
EFI_STATUS
EFIAPI
GetInfo (
 IN EFI_DECOMPRESS_PROTOCOL *This,
 IN VOID *Source,
 IN UINT32 SrcSize,
 OUT UINT32 *DstSize,
 OUT UINT32 *ScratchSize
 )
 / * + +
```

```
Routine Description:
  The implementation of EFI_DECOMPRESS_PROTOCOL.GetInfo().
Arguments:
This - Protocol instance pointer.
Source - The source buffer containing the compressed data.
SrcSize - The size of source buffer
DstSize - The size of destination buffer.
ScratchSize - The size of scratch buffer.
Returns:
EFI_SUCCESS - The size of destination buffer and the size of scratch
buffer are successful retrieved.
EFI_INVALID_PARAMETER - The source data is corrupted
--\star/{
UINT8 *Src;
*ScratchSize = sizeof (SCRATCH_DATA);
Src = Source;
if (SrcSize < 8) {
 return EFI_INVALID_PARAMETER;
 }
\starDstSize = Src[4] + (Src[5] << 8) + (Src[6] << 16) + (Src[7] << 24);
return EFI_SUCCESS;
}
EFI_STATUS
EFIAPI
Decompress (
IN EFI_DECOMPRESS_PROTOCOL *This,
IN VOID *Source,
IN UINT32 SrcSize,
IN OUT VOID *Destination,
IN UINT32 DstSize,
IN OUT VOID *Scratch,
IN UINT32 ScratchSize
)
/ * + +Routine Description:
The implementation of EFI_DECOMPRESS_PROTOCOL.Decompress().
Arguments:
This - The protocol instance.
Source - The source buffer containing the compressed data.
SrcSize - The size of the source buffer
Destination - The destination buffer to store the decompressed data
```

```
DstSize - The size of the destination buffer.
Scratch - The buffer used internally by the decompress routine. This
buffer is needed to store intermediate data.
ScratchSize - The size of scratch buffer.
Returns:
EFI_SUCCESS - Decompression is successful
EFI_INVALID_PARAMETER - The source data is corrupted
--*/{
UINT32 Index;
UINT16 Count;
UINT32 CompSize;
UINT32 OrigSize;
UINT8 *Dst1;
EFI_STATUS Status;
SCRATCH_DATA *Sd;
UINT8 *Src;
UINT8 *Dst;
Status = EFI_SUCCESS;
Src = Source;
Dst = Destination;
Dist1 = Dist;if (ScratchSize < sizeof (SCRATCH_DATA)) {
return EFI_INVALID_PARAMETER;
 }
Sd = (SCRATCH_DATA *) Scratch;
if (SrcSize < 8) {
return EFI_INVALID_PARAMETER;
 }
CompSize = Src[0] + (Src[1] \ll 8) + (Src[2] \ll 16) + (Src[3] \ll 24);
OrigSize = Src[4] + (Src[5] << 8) + (Src[6] << 16) + (Src[7] << 24);
if (SrcSize < CompSize + 8) {
 return EFI_INVALID_PARAMETER;
}
Src = Src + 8;for (Index = 0; Index < sizeof(SCRATCH_DATA); Index++) {
 (UINT8*)Sd)[Index] = 0;
}
Sd->mBytesRemain = (UINT16)(-1);
Sd->mSrcBase = Src;
Sd->mDstBase = Dst;
Sd->mCompSize = CompSize;
Sd->mOrigSize = OrigSize;
 //
```

```
// Fill the first two bytes
//
FillBuf(Sd, BITBUFSIZ);
while (Sd->mOrigSize > 0) {
 Count = (UINT16) (WNDSIZ < Sd->mOrigSize? WNDSIZ: Sd->mOrigSize);
 Decode (Sd, Count);
 if (Sd->mBadTableFlag != 0) {
  //
  // Something wrong with the source
  //
  return EFI_INVALID_PARAMETER;
  }
for (Index = 0; Index < Count; Index ++) {
 if (Dst1 < Dst + DstSize) {
  *Dst1++ = Sd->mBuffer[Index];
  } else {
  return EFI_INVALID_PARAMETER;
  }
}
Sd->mOrigSize -= Count;
}
if (Sd->mBadTableFlag != 0) {
 Status = EFI_INVALID_PARAMETER;
} else {
 Status = EFI_SUCCESS;
}
 return Status;
}
STATIC
VOID
FillBuf (
 IN SCRATCH_DATA *Sd,
 IN UINT16 NumOfBits
 )
/ * + +Routine Description:
  Shift mBitBuf NumOfBits left. Read in NumOfBits of bits from source.
Arguments:
 Sd - The global scratch data
 NumOfBit - The number of bits to shift and read.
Returns: (VOID)
--*/{
```

```
(continued from previous page)
```

```
Sd->mBitBuf = (UINT16)(Sd->mBitBuf << NumOfBits);
 while (NumOfBits > Sd->mBitCount) {
  Sd->mBitBuf \|= (UINT16)(Sd->mSubBitBuf <<
   (NumOfBits = (UINT16)(NumOfBits - Sd->mBitCount)));
  if (Sd->mCompSize > 0) {
   //
  // Get 1 byte into SubBitBuf
  //
  Sd->mCompSize --;
  Sd->mSubBitBuf = 0;
  Sd->mSubBitBuf = Sd->mSrcBase[Sd->mInBuf ++];
  Sd->mBitCount = 8;
  } else {
  Sd->mSubBitBuf = 0;
  Sd->mBitCount = 8;
  }
 }
Sd\rightarrow mBitCount = (UINT16) (Sd\rightarrow mBitCount - NumOfBits);Sd->mBitBuf \|= Sd->mSubBitBuf >> Sd->mBitCount;
}
STATIC
UINT16
GetBits(
IN SCRATCH_DATA *Sd,
IN UINT16 NumOfBits
)
/ * + +Routine Description:
Get NumOfBits of bits out from mBitBuf. Fill mBitBuf with subsequent
NumOfBits of bits from source. Returns NumOfBits of bits that are
popped out.
Arguments:
Sd - The global scratch data.
NumOfBits - The number of bits to pop and read.
Returns:
The bits that are popped out.
--\star/{
UINT16 OutBits;
OutBits = (UINT16)(Sd->mBitBuf >> (BITBUFSIZ - NumOfBits));
```

```
FillBuf (Sd, NumOfBits);
return OutBits;
}
STATIC
UINT16
MakeTable (
IN SCRATCH_DATA *Sd,
IN UINT16 NumOfChar,
IN UINT8 *BitLen,
IN UINT16 TableBits,
OUT UINT16 *Table
)
/ * + +Routine Description:
 Creates Huffman Code mapping table according to code length array.
Arguments:
Sd - The global scratch data
NumOfChar - Number of symbols in the symbol set
BitLen - Code length array
TableBits - The width of the mapping table
Table - The table
Returns:
0 - OK.BAD_TABLE - The table is corrupted.
--*/{
UINT16 Count[17];
UINT16 Weight[17];
UINT16 Start[18];
UINT16 *p;
UINT16 k;
UINT16 i;
UINT16 Len;
UINT16 Char;
UINT16 JuBits;
UINT16 Avail;
UINT16 NextCode;
UINT16 Mask;
for (i = 1; i \le 16; i++) {
Count[i] = 0;}
for (i = 0; i < NumOfChar; i++) {
Count[BitLen[i]]++;
}
Start[1] = 0;
```

```
for (i = 1; i \le 16; i++) {
Start[i + 1] = (UINT16) (Start[i] + (Count[i] \ll (16 - i)));
}
if (Start[17] != 0) \frac{1}{x} (1U << 16) */
return (UINT16)BAD_TABLE;
}
JuBits = (UINT16) (16 - TableBits);
for (i = 1; i \le \text{TableBits}; i++) {
Start[i] >>= JuBits;
Weight[i] = (UINT16)(1U << (TableBits - i));
}
while (i \leq 16) {
Weight[i++] = (UINT16)(1U << (16 - i));}
i = (UINT16) (Start[TableBits + 1] >> JuBits);
if (i != 0) {
k = (UINT16)(1U << TableBits);while (i != k) {
 Table[i++] = 0;}
}
Avail = NumOfChar;
Mask = (UINT16) (1U << (15 - TableBits));
for (Char = 0; Char < NumOfChar; Char++) {
Len = BitLen[Char];
if (Len == 0) {
 continue;
}
NextCode = (UINT16) (Start [Len] + Weight [Len]);
if (Len <= TableBits) {
 for (i = Start[Len]; i < NextCode; i++) {
  Table[i] = Char;
  }
} else {
k = Start[Len];p = \text{gTable}[k \gg \text{Jubits}];i = (UINT16) (Len - TableBits);
 while (i != 0) {
  if (*p == 0) {
   Sd->mRight[Avail] = Sd->mLeft[Avail] = 0;
     *p = Avail ++;}
```
```
if (k & Mask) {
   p = \&Sd \rightarrow mRight[\ast p];} else {
   p = \&Sd \rightarrow mLeft[\star p];}
  k \leq 1;i --;
  }
 \star p = Char;}
Start[Len] = NextCode;
}
//
// Succeeds
//
return 0;
}
STATIC
UINT16
DecodeP (
 IN SCRATCH_DATA *Sd
 \rightarrow/ * + +Routine description:
Decodes a position value.
Arguments:
Sd - the global scratch data
Returns:
The position value decoded.
--*/{
UINT16 Val;
UINT16 Mask;
Val = Sd->mPTTable[Sd->mBitBuf >> (BITBUFSIZ - 8)];
if (Val \geq NP) {
 Mask = 10 \ll (BITBUFSIZ - 1 - 8);
 do {
  if (Sd->mBitBuf & Mask) {
   Val = Sd->mRight[Val];
```

```
} else {
   Val = Sd->mLeft[Val];
   }
  Mask >>= 1;
  } while (Val >= NP);
 }
 //
// Advance what we have read
//
FillBuf (Sd, Sd->mPTLen[Val]);
if (Val) {
 Val = (UINT16) ((10 \le x)(Val - 1)) + GetBits (Sd, (UINT16) (Val - 1)));
}
 return Val;
 }
STATIC
UINT16
ReadPTLen (
 IN SCRATCH_DATA *Sd,
 IN UINT16 nn,
IN UINT16 nbit,
 IN UINT16 Special
 )
/ * + +Routine Description
Reads code lengths for the Extra Set or the Position Set
Arguments:
Sd - The global scratch data
nn - Number of symbols
nbit - Number of bits needed to represent nn
Special - The special symbol that needs to be taken care of
Returns:
0 - OK.BAD_TABLE - Table is corrupted.
--*/{
UINT16 n:
UINT16 c;
UINT16 i;
UINT16 Mask;
n = GetBits (Sd, nbit);
if (n == 0) {
 c = GetBits (Sd, nbit);
```

```
for ( i = 0; i < 256; i +) {
  Sd->mPTTable[i] = c;
  }
 for ( i = 0; i < nn; i++) {
  Sd->mPTLen[i] = 0;
  }
 return 0;
}
i = 0;while (i < n) {
 c = (UINT16) (Sd->mBitBuf >> (BITBUFSIZ - 3));
 if (c == 7)Mask = 1U \ll (BITBUFSIZ - 1 - 3);while (Mask & Sd->mBitBuf) {
   Mask \gg=1;
   c += 1;
  }
  }
 FillBuf (Sd, (UINT16)((c < 7) ? 3 : c - 3));
 Sd->mPTLen [i++] = (UINT8)c;
 if (i == Special) {
  c = GetBits (Sd, 2);while ((INT16)(--c) >= 0)Sd\rightarrow mPTLen[i++] = 0;}
  }
}
while (i < nn) {
 Sd->mPTLen [i++] = 0;}
return ( MakeTable (Sd, nn, Sd->mPTLen, 8, Sd->mPTTable) );
}
STATIC
VOID
ReadCLen (
SCRATCH_DATA *Sd
)/ * + +Routine Description:
Reads code lengths for Char&Len Set.
```

```
Sd - the global scratch data
Returns: (VOID)
--*/{
UINT16 n;
UINT16 c;
UINT16 i;
UINT16 Mask;
n = GetBits(Sd, CBIT);
if (n == 0) {
 c = GetBits(Sd, CBIT);
 for (i = 0; i < NC; i++) {
  Sd->mCLen[i] = 0;
  }
 for (i = 0; i < 4096; i++) {
  Sd->mCTable[i] = c;
  }
 return;
}
i = 0;while (i < n) {
c = Sd->mPTTable[Sd->mBitBuf >> (BITBUFSIZ - 8)];
if (c \geq NT) {
 Mask = 1U \ll (BITBUFSIZ - 1 - 8);do {
  if (Mask & Sd->mBitBuf) {
   c = Sd \rightarrow mRiqht [c];} else {
   c = Sd->mLeft [c];
  }
  Mask \gg=1;
  } while (c \geq NT);
 }
 //
// Advance what we have read
//
FillBuf (Sd, Sd->mPTLen[c]);
if (c \leq 2) {
  if (c == 0) {
```
Arguments:

```
c = 1;} else if (c == 1) {
  c = (UINT16) (GetBits (Sd, 4) + 3);
  } else if (c == 2) {
  c = (UINT16) (GetBits (Sd, CBIT) + 20);
  }
 while ((INT16)(--c) >= 0) {
  Sd\rightarrow mCLen[i++] = 0;}
 } else {
 Sd->mCLen[i++] = (UINT8)(c - 2);
  }
}
while (i < NC) {
 Sd\rightarrow mCLen[i++] = 0;}
MakeTable (Sd, NC, Sd->mCLen, 12, Sd->mCTable);
return;
}
STATIC
UINT16
DecodeC (
SCRATCH_DATA *Sd
)
/ * + +Routine Description:
Decode a character/length value.
Arguments:
Sd - The global scratch data.
Returns:
The value decoded.
--\star/{
UINT16 j;
UINT16 Mask;
if (Sd->mBlockSize == 0) {
   //
  // Starting a new block
   //
```

```
Sd->mBlockSize = GetBits(Sd, 16);
  Sd->mBadTableFlag = ReadPTLen (Sd, NT, TBIT, 3);
 if (Sd->mBadTableFlag != 0) {
  return 0;
  }
ReadCLen (Sd);
Sd->mBadTableFlag = ReadPTLen (Sd, NP, PBIT, (UINT16)(-1));
if (Sd->mBadTableFlag != 0) {
 return 0;
}
}
Sd->mBlockSize --;
j = Sd->mCTable[Sd->mBitBuf >> (BITBUFSIZ - 12)];
if (j >= NC) {
Mask = 10 \ll (BITBUFSIZ - 1 - 12);do {
 if (Sd->mBitBuf & Mask) {
  j = Sd->mRight[j];
 } else {
  j = Sd->mLeft[j];
 }
 Mask \gg = 1;} while (j >= NC);
}
 //
// Advance what we have read
//
FillBuf(Sd, Sd->mCLen[j]);
return j;
}
STATIC
VOID
Decode (
SCRATCH_DATA *Sd,
UINT16 NumOfBytes
)
/ * + +Routine Description:
Decode NumOfBytes and put the resulting data at starting point of mBuffer.
The buffer is circular.
Arguments:
Sd - The global scratch data
NumOfBytes - Number of bytes to decode
```

```
--*/{
UINT16 di;
UINT16 r;
UINT16 c;
r = 0;di = 0;Sd->mBytesRemain --;
while ((INT16)(Sd->mBytesRemain) >= 0) {
 Sd->mBuffer[di++] = Sd->mBuffer[Sd->mDataIdx++];
if (Sd->mDataIdx >= WNDSIZ) {
  Sd->mDataIdx -= WNDSIZ;
 }
 r ++;
 if (r >= NumOfBytes) {
 return;
 }
 Sd->mBytesRemain --;
}
for (j; j) {
 c = DecodeC (Sd);if (Sd->mBadTableFlag != 0) {
  return;
 }
 if (c < 256) {
 //
 // Process an Original character
 //
 Sd->mBuffer[di++] = (UINT8)c;
 r ++;
 if (di >= WNDSIZ) {
  return;
 }
} else {
 //
 // Process a Pointer
 //
 c = (UINT16)(c - (UINT8_MAX + 1 - THESHOLD));Sd->mBytesRemain = c;
 Sd->mDataIdx = (r - DecodeP(Sd) - 1) & (WNDSIZ - 1); //Make circular
 di = r;
```
Returns: (VOID)

```
Sd->mBytesRemain --;
 while ((INT16)(Sd->mBytesRemain) >= 0) {
  Sd->mBuffer[di++] = Sd->mBuffer[Sd->mDataIdx++];
  if (Sd->mDataIdx >= WNDSIZ) {
  Sd->mDataIdx -= WNDSIZ;
  }
  r ++;
  if (di >= WNDSIZ) {
  return;
  }
  Sd->mBytesRemain --;
 }
}
return;
}
```
### **APPENDIX**

# **EFI BYTE CODE VIRTUAL MACHINE OPCODE LIST**

The following table lists the opcodes for EBC instructions. Note that opcodes only require 6 bits of the opcode byte of EBC instructions. The other two bits are used for other encodings that are dependent on the particular instruction.

| <b>Opcode</b> | <b>Description</b>                                                          |
|---------------|-----------------------------------------------------------------------------|
| 0x00          | <b>BREAK</b> [break code]                                                   |
| 0x01          | JMP 32{cs {@}R1 {Immed32                                                    |
| 0x02          | JMP8 {cs Immed8                                                             |
| 0x03          | CALL 32 $\{EX\}{a\}$ { @ }R1 $\{Immed32$                                    |
| 0x04          | <b>RET</b>                                                                  |
| 0x05          | CMP [32 R1, {@}R2 {Index16                                                  |
| 0x06          | CMP [32 R1, {@}R2 {Index16                                                  |
| 0x07          | CMP [32 R1, $\{@\}R2$ {Index16                                              |
| 0x08          | CMP [32 R1, {@}R2 {Index16                                                  |
| 0x09          | CMP [32 R1, $\{@\}R2$ {Index16                                              |
| 0x0A          | <i>NOT</i> [32 { @ }R1, { @ }R2 {Index16                                    |
| 0x0B          | $NEG$ [32 { @ }R1, { @ }R2 {Index 16                                        |
| 0x0C          | $ADD$ [32 { @ }R1, { @ }R2 {Index16                                         |
| 0x0D          | SUB [32 { @ }R1, { @ }R2 {Index16                                           |
| 0x0E          | $MUL$ [32 { @ }R1, { @ }R2 {Index16                                         |
| 0x0F          | $MULU$ [32 { @ }R1, { @ }R2 {Index16                                        |
| 0x10          | DIV [32 { @ }R1, { @ }R2 {Index 16                                          |
| 0x11          | $DIVU$ [32 { @ }R1, { @ }R2 {Index16                                        |
| 0x12          | $MOD$ [32 { @ }R1, { @ }R2 {Index16                                         |
| 0x13          | $MODU$ [32 { @ }R1, { @ }R2 {Index16                                        |
| 0x14          | AND [32 { @ }R1, { @ }R2 {Index16                                           |
| 0x15          | OR [32 { @ }R1, { @ }R2 {Index 16                                           |
| 0x16          | XOR [32 { @ }R1, { @ }R2 {Index16                                           |
| 0x17          | SHL [32 { @ }R1, { @ }R2 {Index16                                           |
| 0x18          | SHR [32 { @ }R1, { @ }R2 {Index16                                           |
| 0x19          | ASHR [32 { @ }R1, { @ }R2 {Index16                                          |
| 0x1A          | EXTNDB [32 { @ }R1, { @ }R2 {Index 16                                       |
| 0x1B          | EXTNDW [32 { @ }R1, { @ }R2 {Index 16                                       |
| 0x1C          | EXTNDD [32 { @ }R1, { @ }R2 {Index16                                        |
| 0x1D          | MOV bw $\{ \textcircled{R} \}$ {Index16}, $\{ \textcircled{R} \}$ {Index16} |
| 0x1E          | $MOV$ ww { @ }R1 {Index16}, { @ }R2 {Index16}                               |
| 0x1F          | MOV dw $\{@{\R1}\{\text{Index}16\}, \{@{\R2}\{\text{Index}16\}\}\$          |
| 0x20          | MOV qw { @ }R1 {Index16}, { @ }R2 {Index16}                                 |

Table J.1: EBC Virtual Machine Opcode Summary

| 0x21 | MOV bd $\{ @ \}R1 \{ Index 32\}, \{ @ \}R2 \{ Index 32\}$                   |
|------|-----------------------------------------------------------------------------|
| 0x22 | MOV wd {@}R1 {Index32}, {@}R2 {Index32}                                     |
| 0x23 | MOV dd { @ }R1 {Index32}, { @ }R2 {Index32}                                 |
| 0x24 | MOV qd { @ }R1 {Index32}, { @ }R2 {Index32}                                 |
| 0x25 | $MOV$ sn w {@}R1 {Index16}, {@}R2 {Index16}                                 |
| 0x26 | MOVsn d { @ }R1 {Index 32}, { @ }R2 {Index 32}                              |
| 0x27 | Reserved                                                                    |
| 0x28 | MOV qq { @ }R1 {Index64}, { @ }R2 {Index64}                                 |
| 0x29 | LOADSP [Flags], R2                                                          |
| 0x2A | STORESP R1, [IP Flags]                                                      |
| 0x2B | PUSH [32 { @ }R1 {Index 16                                                  |
| 0x2C | POP [32 { @ }R1 {Index16                                                    |
| 0x2D | CMPI [32 { @ }R1 {Index 16}, Immed 16                                       |
| 0x2E | CMPI [32 { @ }R1 {Index 16}, Immed 16                                       |
| 0x2F | CMPI [32 { @ }R1 {Index16}, Immed16                                         |
| 0x30 | CMPI [32 { @ }R1 {Index 16}, Immed 16                                       |
| 0x31 | CMPI [32 { @ }R1 {Index 16}, Immed 16                                       |
| 0x32 | $MONn \le {\emptyset} \{R1 \}$ [Index 16], ${\emptyset} \{R2 \}$ [Index 16] |
| 0x33 | MOVn d {@}R1 {Index32}, {@}R2 {Index32}                                     |
| 0x34 | Reserved                                                                    |
| 0x35 | $PUSHn \{@\}R1 \{Index16$                                                   |
| 0x36 | $POPn \{@}R1 \{Index16$                                                     |
| 0x37 | $MOVI$ [b { @ }R1 {Index16}, Immed16                                        |
| 0x38 | $MOVIn$ [w { @ }R1 {Index16}, Index16                                       |
| 0x39 | $MOWREL$ [w {@}R1 {Index16}, Immed16                                        |
| 0x3A | Reserved                                                                    |
| 0x3B | Reserved                                                                    |
| 0x3C | Reserved                                                                    |
| 0x3D | Reserved                                                                    |
| 0x3E | Reserved                                                                    |
| 0x3F | Reserved                                                                    |

Table J.1 – continued from previous page

**APPENDIX**

**K**

# **ALPHABETIC FUNCTION LISTS**

This appendix was redacted in version 2.6.

## **EFI 1.10 PROTOCOL CHANGES AND DEPRECATION LIST**

## **L.1 Protocol and GUID Name Changes from EFI 1.10**

This appendix lists the Protocol , GUID, and revision identifier name changes and the deprecated protocols compared to the EFI Specification 1.10. The protocols listed are not Runtime, Reentrant or MP Safe. Protocols are listed by EFI 1.10 name.

For protocols in the table whose TPL is not <= TPL\_NOTIFY:

This function must be called at a TPL level less then or equal to  $\frac{66\%}{66}$ .

%%%% is TPL\_CALLBACK or TPL\_APPLICATION. The <= is done via text.

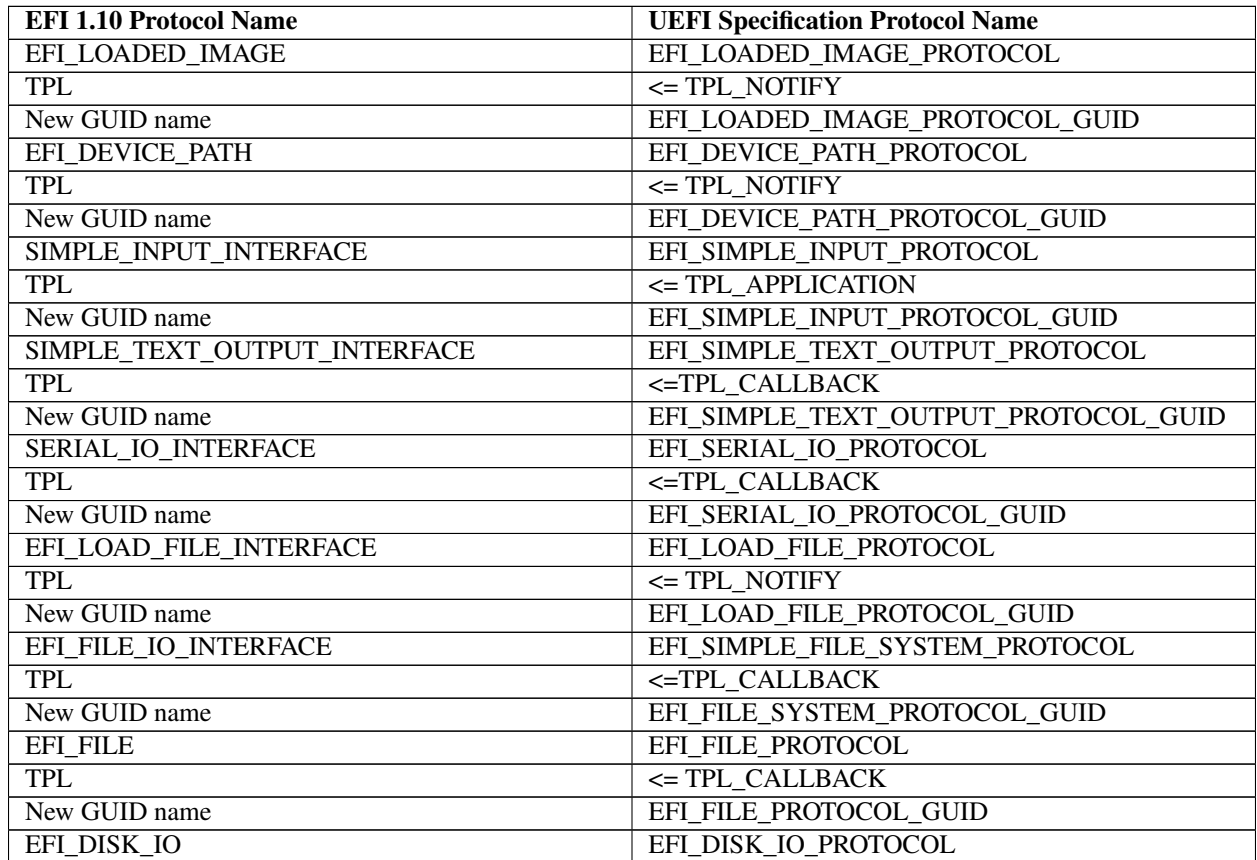

Table L.1: Protocol Name changes

| <b>TPL</b>                                         | <=TPL_CALLBACK                          |
|----------------------------------------------------|-----------------------------------------|
| New GUID name                                      | EFI DISK IO PROTOCOL GUID               |
| EFI_BLOCK_IO                                       | EFI_BLOCK_IO_PROTOCOL                   |
| <b>TPL</b>                                         | <= TPL CALLBACK                         |
| New GUID name                                      | EFI_BLOCK_IO_PROTOCOL_GUID              |
| UNICODE_COLLATION_INTERFACE                        | EFI_UNICODE_COLLATION_PROTOCOL          |
| <b>TPL</b>                                         | $\leq$ TPL NOTIFY                       |
| New GUID name                                      | EFI_UNICODE_COLLATION_PROTOCOL_GUID     |
| EFI_SIMPLE_NETWORK                                 | EFI SIMPLE NETWORK PROTOCOL             |
| <b>TPL</b>                                         | <=TPL_CALLBACK                          |
| New GUID name                                      | EFI_SIMPLE_NETWORK_PROTOCOL_GUID        |
| EFI_NETWORK_INTERFACE_IDENTIFIER<br>$\mathbf{N}$ - | EFI_NETW ORK_INTERFACE_IDENTIFIER _PRO- |
| <b>TERFACE</b>                                     | <b>TOCOL</b>                            |
| <b>TPL</b>                                         | $\le$ TPL_NOTIFY                        |
| New GUID name                                      | EFI_NETWORK_INTERFACE_IDENTIFIER _PRO-  |
|                                                    | <b>TOCOL GUID</b>                       |
| EFI_PXE_BASE_CODE                                  | EFI_PXE_BASE_CODE_PROTOCOL              |
|                                                    |                                         |
| <b>TPL</b>                                         | $=$ TPL NOTIFY                          |
| New GUID name                                      | EFI_PXE_BASE_CODE _PROTOCOL_GUID        |
| EFI_PXE_BASE_CODE_CALLBACK                         | EFI_PXE_BASE_CODE_CALLBACK_PROTOCOL     |
| TPL.                                               | $\leq$ TPL NOTIFY                       |
| New GUID name                                      | EFI_PXE _BASE_CODE_CALLBACK_PROTOCOL    |
|                                                    | <b>GUID</b>                             |
| EFI_DEVICE_IO_INTERFACE                            | EFI_DEVICE_IO_PROTOCOL                  |
| <b>TPL</b>                                         | $\le$ TPL NOTIFY                        |

Table L.1 – continued from previous page

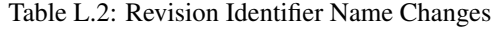

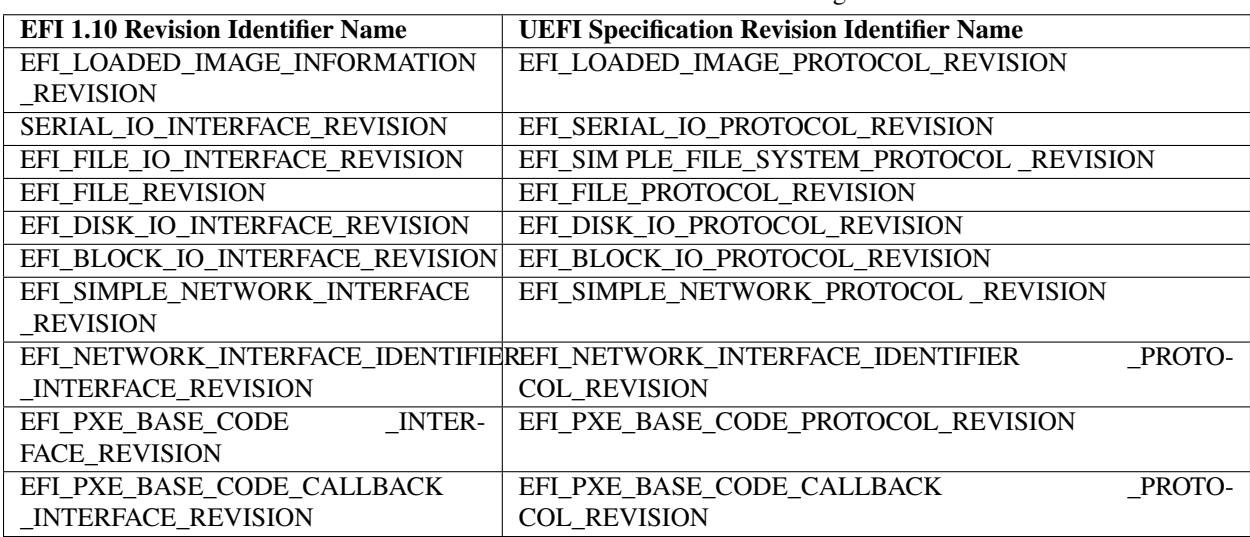

# **L.2 Deprecated Protocols**

Device I/O Protocol - The support of the Device I/O Protocol (see EFI 1.1 Chapter 18) has been replaced by the use of the PCI Root Bridge I/O protocols which are described in *[PCI Root Bridge I/O Protocol](#page-643-0)* of the UEFI Specification. Note: certain "legacy" EFI applications such as some of the ones that reside in the EFI Toolkit assume the presence of Device I/O.

UGA I/O + UGA Draw Protocol - The support of the UGA \* Protocols (see EFI 1.1 Section 10.7) have been replaced by the use of the EFI Graphics Output Protocol described in *[Protocols — Console Support](#page-471-0)* of the UEFI Specification.

USB Host Controller Protocol (version that existed for EFI 1.1) - The support of the USB Host Controller Protocol (see EFI 1.1 Section 14.1) has been replaced by the use of a UEFI instance that covers both USB 1.1 and USB 2.0 support, and is described in *[Protocols — USB Support](#page-740-0)* of the UEFI Specification. It replaces the pre-existing protocol definition.

SCSI Passthru Protocol - The support of the SCSI Passthru Protocol (see EFI 1.1 Section 13.1) has been replaced by the use of the Extended SCSI Passthru Protocol, which is described in [Section](#page-725-0) [15.7.](#page-725-0)

BIS Protocol - Remains as an optional protocol.

Driver Configuration Protocol - the *EFI\_DRIVER\_CONFIGURATION\_PROTOCOL* has been removed.

#### **APPENDIX**

**M**

# **FORMATS — LANGUAGE CODES AND LANGUAGE CODE ARRAYS**

This appendix lists the formats for language codes and language code arrays.

# **M.1 Specifying individual language codes**

The preferred representation of a language code is done via an RFC 4646 language code identifier\*.

#### Alias codes supported in addition to RFC 4646

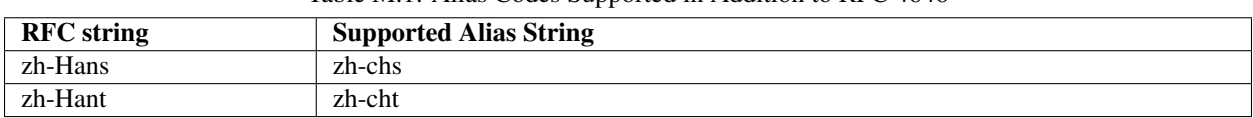

Table M.1: Alias Codes Supported in Addition to RFC 4646

An RFC 4646 language code is represented as a null-terminated ASCII string.

An RFC 4646 language string must be constructed according to the tag creation rules in section 2.3 of RFC 4646. For example, when constructing the primary language tag for a locale identifier, if a 2 character ISO 639-1 language code exists along with a 3 character ISO 639-2 language code, then the ISO 639-1 language code must be used. Further, if an ISO 639-1 tag does not exist, then the ISO 639-2/T (Terminology) tag must be for the primary locale before an ISO 639-2/B (Bibliographic) tag may be used. See RFC 4646 for a complete discussion of this topic.

To provide backwards compatibility with preexisting EFI 1.10 drivers, a UEFI platforms may support deprecated protocols which represent languages in the ISO 639-2 format. This includes the following protocols: *UNICODE\_COLLATION\_INTERFACE* , *EFI\_DRIVER\_CONFIGURATION\_PROTOCOL* , *EFI\_DRIVER\_DIAGNOSTICS\_PROTOCOL* , and *EFI\_COMPONENT\_NAME\_PROTOCOL* . The deprecated *Lang-Codes* and *Lang* global variables may also be supported by a platform for backwards compatibility.

## **M.1.1 Specifying language code arrays:**

Native RFC 4646 format array:

An array of RFC 4646 character codes is represented as a NULL terminated char8 array of RFC 4646 language code strings. Each of these strings is delimited by a semicolon (';') character. For example, an array of US English and Traditional Chinese would be represented as the NULL-terminated string "en-us;zh-Hant".

#### **APPENDIX**

# **COMMON PLATFORM ERROR RECORD (CPER)**

# **N.1 Introduction**

This appendix describes the common platform error record (CPER) format for representing platform hardware errors.

# **N.2 Format**

The general format of the common platform error record is illustrated in the Figure below . The record consists of a header; followed by one or more section descriptors; and for each descriptor, an associated section which may contain either error or informational data.

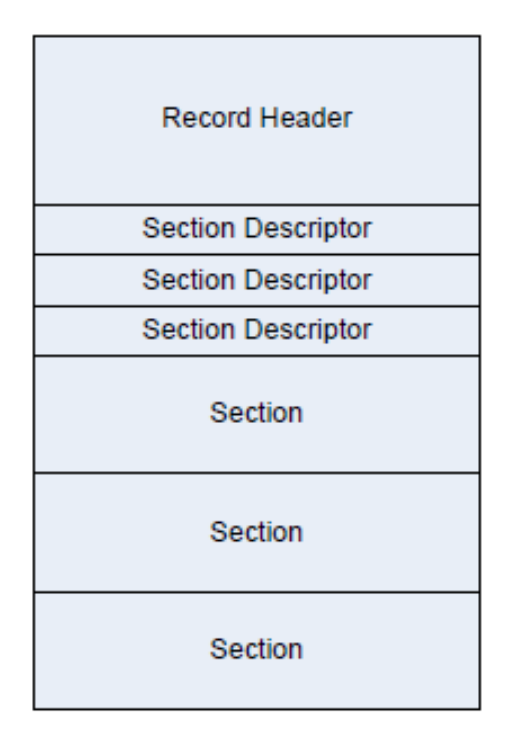

Fig. N.1: Error Record Format

## **N.2.1 Record Header**

The record header includes information which uniquely identifies a hardware error record on a given system. The contents of the record header are described in the Table below. The header is immediately followed by an array of one or more section descriptors. Sections may be either error sections, which contain error information retrieved from hardware, or they may be informational sections, which contain contextual information relevant to the error. An error record must contain at least one section.

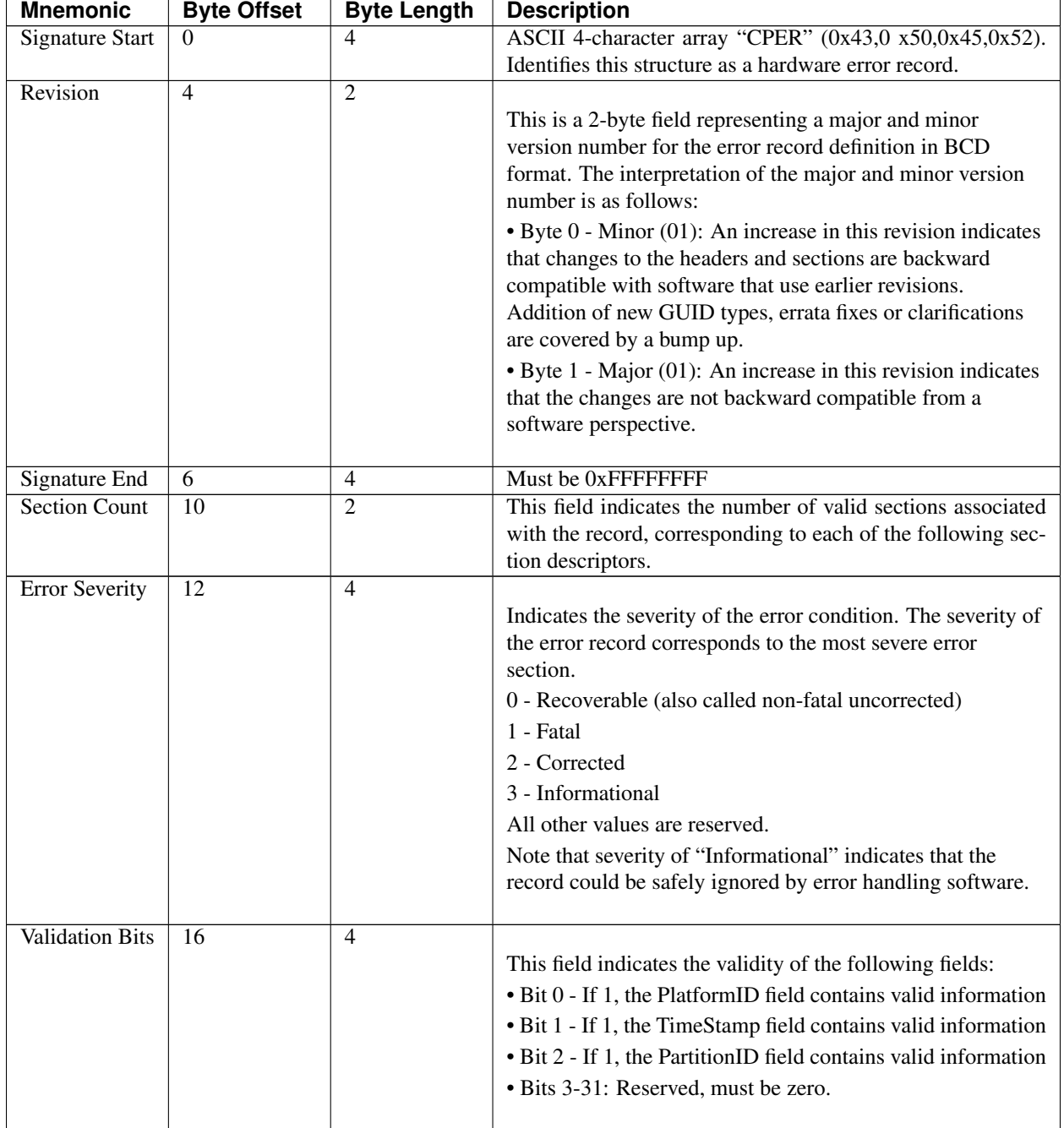

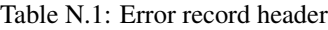

| <b>Mnemonic</b> | <b>Byte Offset</b> | <b>Byte Length</b> | <b>Description</b>                                                                                                    |
|-----------------|--------------------|--------------------|----------------------------------------------------------------------------------------------------|
| Record Length   | 20                 | 4                  | Indicates the size of the actual error record, including the                                                           |
|                 |                    |                    | size of the record header, all section descriptors, and section                                                        |
|                 |                    |                    | bodies. The size may include extra buffer space to allow                                                               |
|                 |                    |                    | for the dynamic addition of error sections descriptors and                                                             |
|                 |                    |                    | bodies.                                                                                                    |
| Timestamp       | 24                 | 8                  |                                                                                                    |
|                 |                    |                    | The timestamp correlates to the time when the error                                                                    |
|                 |                    |                    | information was collected by the system software and may<br>not necessarily represent the time of the error event. The |
|                 |                    |                    | timestamp contains the local time in BCD format.                                                                       |
|                 |                    |                    | $\bullet$ Byte 7 - Byte 0:                                                                                             |
|                 |                    |                    | • Byte 0: Seconds                                                                                                    |
|                 |                    |                    | • Byte 1: Minutes                                                                                                    |
|                 |                    |                    | • Byte 2: Hours                                                                                                    |
|                 |                    |                    | $\bullet$ Byte 3:                                                                                                    |
|                 |                    |                    | • Bit 0 - Timestamp is precise if this bit is set and correlates                                                       |
|                 |                    |                    | to the time of the error event.                                                                                        |
|                 |                    |                    | · Bit 7:1 - Reserved                                                                                                   |
|                 |                    |                    | • Byte 4: Day                                                                                                    |
|                 |                    |                    | • Byte 5: Month                                                                                                    |
|                 |                    |                    | · Byte 6: Year                                                                                                    |
|                 |                    |                    | • Byte 7: Century                                                                                                    |
| Platform ID     | 32                 | 16                 | This field uniquely identifies the platform with a GUID. The                                                           |
|                 |                    |                    | platform's SMBIOS UUID should be used to populate this                                                                 |
|                 |                    |                    | field. Error analysis software may use this value to uniquely                                                          |
|                 |                    |                    | identify a platform.                                                                                                   |
| Partition ID    | $\overline{48}$    | $\overline{16}$    | If the platform has multiple software partitions, system soft-                                                         |
|                 |                    |                    | ware may associate a GUID with the partition on which the                                                              |
|                 |                    |                    | error occurred.                                                                                                    |
| Creator ID      | 64                 | 16                 | This field contains a GUID indicating the creator of the error                                                         |
|                 |                    |                    | record. This value may be overwritten by subsequent owners                                                             |
|                 |                    |                    | of the record.                                                                                                    |

Table N.1 – continued from previous page

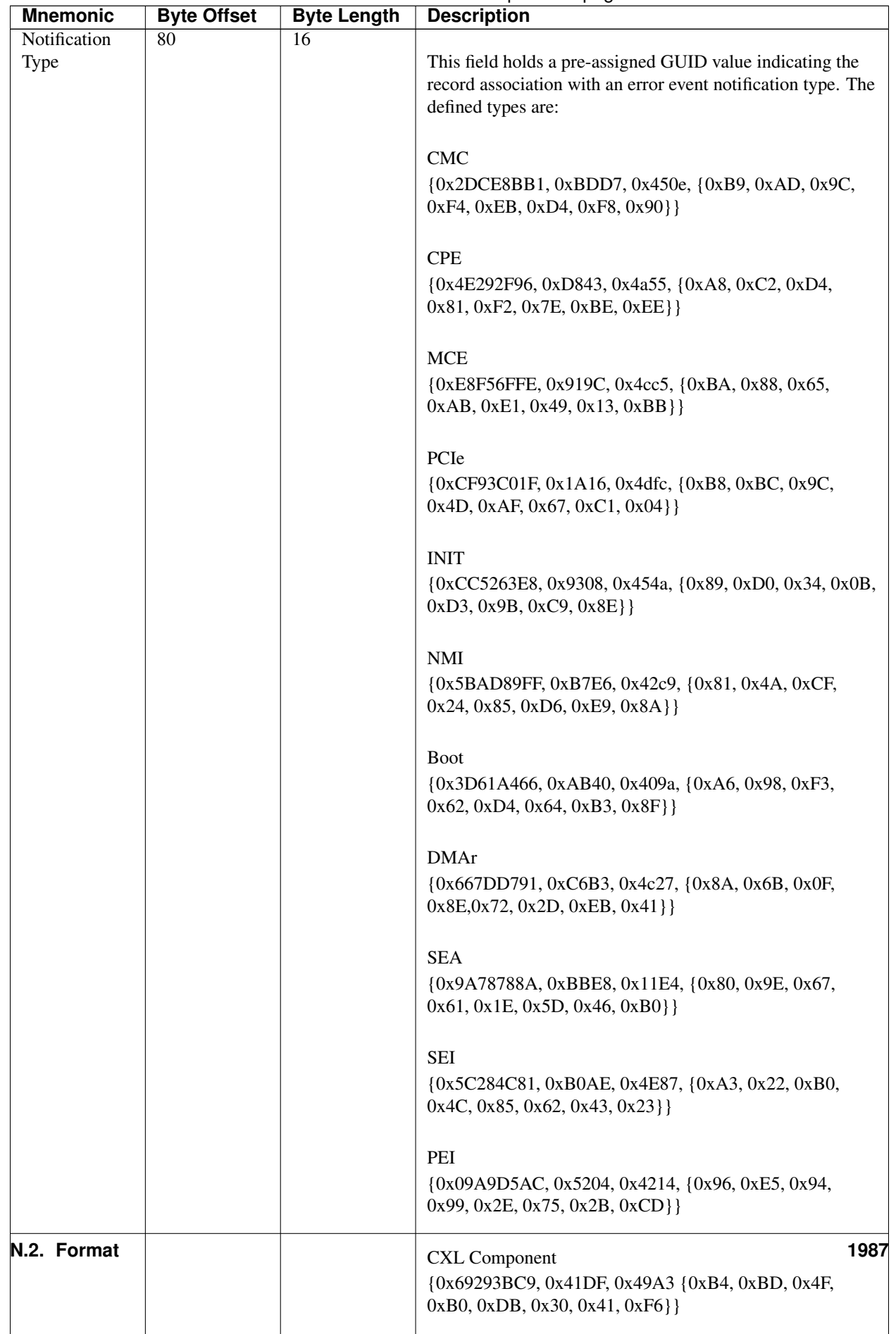

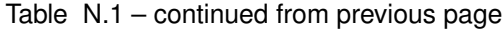

| <b>Mnemonic</b> | <b>Byte Offset</b> | <b>Byte Length</b> | <b>Description</b>                                             |
|-----------------|--------------------|--------------------|----------------------------------------------------------------|
| Record ID       | 96                 | 8                  | This value, when combined with the Creator ID, uniquely        |
|                 |                    |                    | identifies the error record across other error records on a    |
|                 |                    |                    | given system.                                                  |
| Flags           | 104                | $\overline{4}$     | Flags field contains information that describes the error      |
|                 |                    |                    | record. See Table 2 for defined flags.                         |
| Persistence In- | 108                | 8                  | This field is produced and consumed by the creator of the      |
| formation       |                    |                    | error record identified in the Creator ID field. The format of |
|                 |                    |                    | this field is defined by the creator and it is out of scope of |
|                 |                    |                    | this specification.                                            |
| Reserved        | 116                | 12                 | Reserved. Must be zero.                                        |
| Section<br>De-  | 128                | Nx72               | An array of SectionCount descriptors for the associated sec-   |
| scriptor        |                    |                    | tions. The number of valid sections is equivalent to the Sec-  |
|                 |                    |                    | tionCount. The buffer size of the record may include more      |
|                 |                    |                    | space to dynamically add additional Section Descriptors to     |
|                 |                    |                    | the error record.                                              |

Table N.1 – continued from previous page

#### Error Record Header Flags

The following table lists flags that can be used to qualify an error record in the Error Record Header's Flags field.

#### Table N.2: Error Record Header Flags

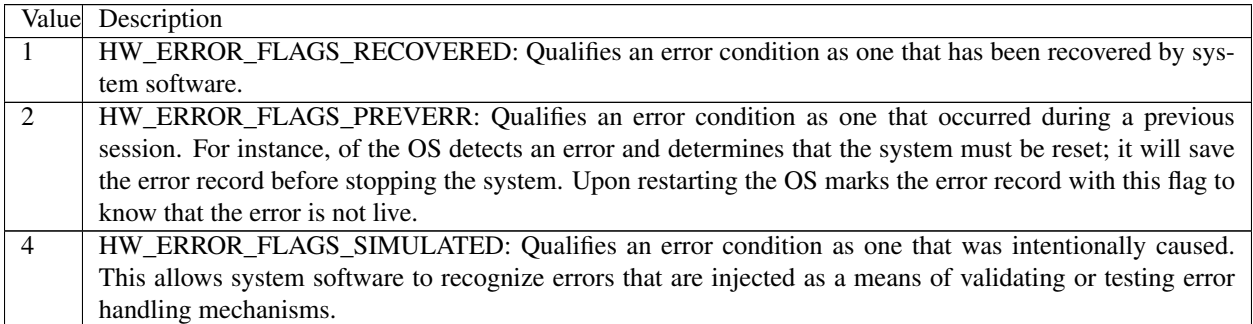

#### **N.2.1.1 Notification Type**

A notification type identifies the mechanism by which an error event is reported to system software. This information helps consumers of error information (e.g. management applications or humans) by identifying the source of the error information. This allows, for instance, all CMC error log entries to be filtered from an error event log.

Listed below are the standard notification types. Each standard notification type is identified by a GUID. For error notification types that do not conform to one of the standard types, a platform-specific GUID may be defined to identify the notification type.

- Machine Check Exception (MCE): {0xE8F56FFE, 0x919C, 0x4cc5, {0xBA, 0x88, 0x65, 0xAB, 0xE1, 0x49, 0x13, 0xBB}} A Machine Check Exception is a processor-generated exception class interrupt used to system software of the presence of a fatal or recoverable error condition.
- Corrected Machine Check (CMC): {0x2DCE8BB1, 0xBDD7, 0x450e, {0xB9, 0xAD, 0x9C, 0xF4,0xEB, 0xD4, 0xF8, 0x90}} Corrected Machine Checks identify error conditions that have been corrected by hardware or system firmware. CMCs are reported by the processor and may be reported via interrupt or by polling error status registers.
- Corrected Platform Error (CPE): {0x4E292F96, 0xD843, 0x4a55, {0xA8, 0xC2, 0xD4, 0x81, 0xF2, 0x7E,

0xBE, 0xEE}} Corrected Platform Errors identify corrected errors from the platform (i.e., external memory controller, system bus, etc.). CPEs can be reported via interrupt or by polling error status registers.

- Non-Maskable Interrupt (NMI): {0x5BAD89FF, 0xB7E6, 0x42c9, {0x81, 0x4A, 0xCF, 0x24, 0x85, 0xD6, 0xE9, 0x8A}} Non-Maskable Interrupts are used on X64 platforms to report fatal or recoverable platform error conditions. NMIs are reported via interrupt vector 2 on IA32 and X64 processor architecture platforms.
- PCI Express Error (PCIe): {0xCF93C01F, 0x1A16, 0x4dfc, {0xB8, 0xBC, 0x9C, 0x4D, 0xAF, 0x67, 0xC1, 0x04}} See the PCI Express standard v1.1 for details regarding PCI Express Error Reporting. This notification type identifies errors that were reported to the system via an interrupt on a PCI Express root port.
- INIT Record (INIT): {0xCC5263E8, 0x9308, 0x454a, {0x89, 0xD0, 0x34, 0x0B, 0xD3, 0x9B, 0xC9, 0x8E}} IPF Platforms optionally implement a mechanism (switch or button on the chassis) by which an operator may reset a system and have the system generate an INIT error record. This error record is documented in the IPF SAL specification. System software retrieves an INIT error record by querying the SAL for existing INIT records.
- BOOT Error Record (BOOT): {0x3D61A466, 0xAB40, 0x409a, {0xA6, 0x98, 0xF3, 0x62, 0xD4, 0x64, 0xB3, 0x8F}}

The BOOT Notification Type represents error conditions which are unhandled by system software and which result in a system shutdown/reset. System software retrieves a BOOT error record during boot by querying the platform for existing BOOT records. As an example, consider an x64 platform which implements a service processor. In some scenarios, the service processor may detect that the system is either hung or is in such a state that it cannot safely proceed without risking data corruption. In such a scenario the service processor may record some minimal error information in its system event log (SEL) and unilaterally reset the machine without notifying the OS or other system software. In such scenarios, system software is unaware of the condition that caused the system reset. A BOOT error record would contain information that describes the error condition that led to the reset so system software can log the information and use it for health monitoring.

- DMA Remapping Error (DMAr): {0x667DD791, 0xC6B3, 0x4c27, {0x8A, 0x6B, 0x0F, 0x8E, 0x72, 0x2D, 0xEB, 0x41}} The DMA Remapping Notification Type identifies fault conditions generated by the DMAr unit when processing un-translated, translation and translated DMA requests. The fault conditions are reported to the system using a message signaled interrupt.
- Synchronous External Abort (SEA): {0x9A78788A, 0xBBE8, 0x11E4, {0x80, 0x9E, 0x67, 0x61, 0x1E, 0x5D, 0x46, 0xB0}}

Synchronous External Aborts represent *precise* processor error conditions on ARM systems (uncorrectable and/or recoverable) as described in D3.5 of the ARMv8 ARM reference manual. This notification may be triggered by one of the following scenarios: cache parity error, cache ECC error, external bus error, micro-architectural error, data poisoning, and other platform errors.

- SError Interrupt (SEI): {0x5C284C81, 0xB0AE, 0x4E87, {0xA3, 0x22, 0xB0, 0x4C, 0x85, 0x62, 0x43, 0x23}} SError Interrupts represent asynchronous *imprecise* (or possibly precise) processor error conditions on ARM systems (corrected, uncorrectable, and recoverable) as described in D3.5 of the ARM ARM reference manual. This notification may be triggered by one of the following scenarios: cache parity error, cache ECC error, external bus error, micro-architectural error, data poisoning, and other platform errors.
- Platform Error Interrupt (PEI): {0x09A9D5AC, 0x5204, 0x4214, {0x96, 0xE5, 0x94, 0x99, 0x2E, 0x75, 0x2B, 0xCD} Platform Error Interrupt represent asynchronous *imprecise* platform error conditions on ARM systems that may be triggered by the following scenarios: system memory ECC error, ECC errors in system cache (e.g. shared high-level caches), vendor specific chip errors, external platform errors.
- Compute Express Link (CXL) Component: {0x69293BC9, 0x41DF, 0x49A3 {0xB4, 0xBD, 0x4F, 0xB0, 0xDB, 0x30, 0x41, 0xF6}} This Notification Type identifies errors that were reported to the system by CXL components that support error reporting via the CXL RAS Mailbox interface. See the CXL Specification, Rev 2.0 or later, for details regarding CXL Error Reporting.

### **N.2.1.2 Error Status**

The error status definition provides the capability to abstract information from implementation-specific error registers into generic error codes.

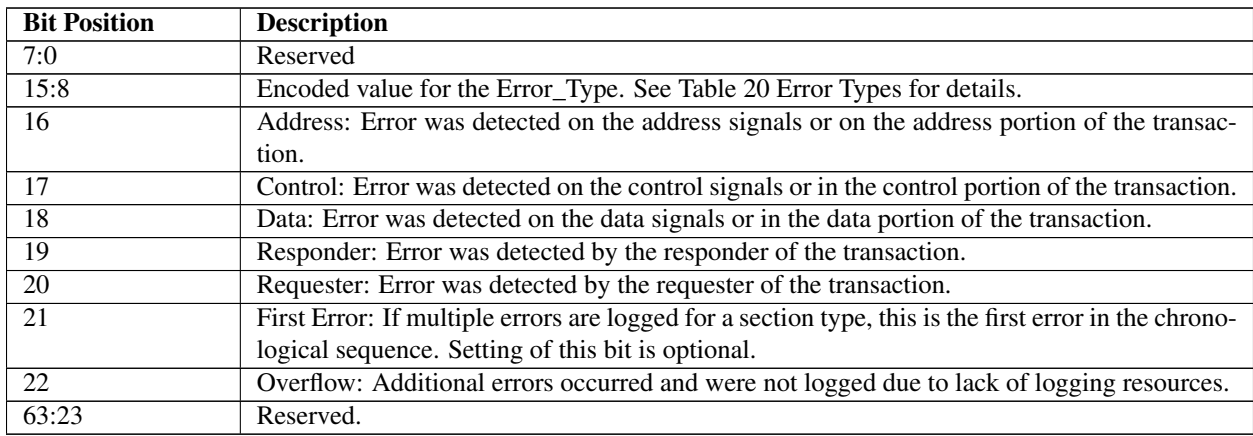

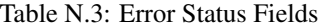

#### Table N.4: Error Types

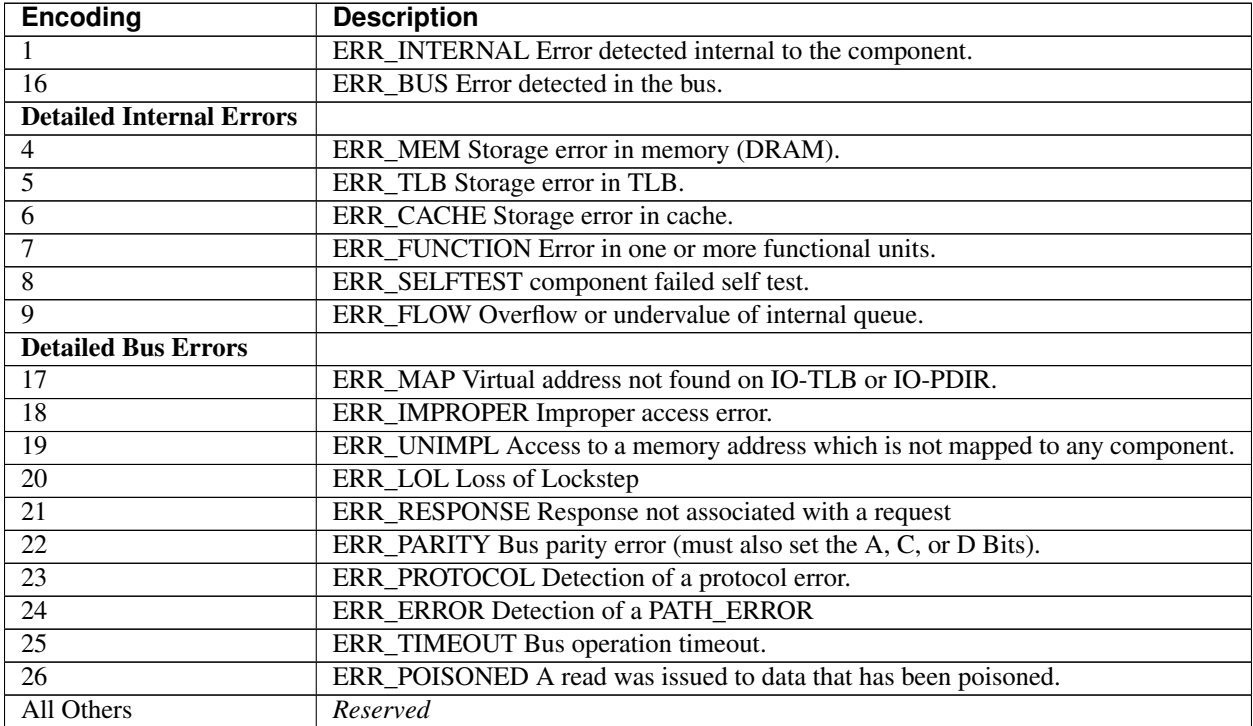

## **N.2.2 Section Descriptor**

| <b>Mnemonic</b>           | <b>Byte</b>    | <b>Byte</b>    | <b>Description</b>                                                                                                    |
|---------------------------|----------------|----------------|----------------------------------------------------------------------------------------------------|
|                           | <b>Offset</b>  | Length         |                                                                                                    |
| Section Offset            | $\Omega$       | 4              | Offset in bytes of the section body from the base of the record header.                                                                                                    |
| Section                   | $\overline{4}$ | 4              | The length in bytes of the section body.                                                                                                    |
| Length                    |                |                |                                                                                                    |
| Revision                  | 8              | $\overline{2}$ | This is a 2-byte field representing a major and minor version number for<br>the error record definition in BCD format. The interpretation of the<br>major and minor version number is as follows:<br>$\bullet$ Byte $0$ — Minor (00): An increase in this revision indicates that<br>changes to the headers and sections are backward compatible with<br>software that uses earlier revisions. Addition of new GUID types, errata<br>fixes or clarifications are covered by a bump up.<br>$\bullet$ Byte 1 — Major (01): An increase in this revision indicates that the<br>changes are not backward compatible from a software perspective |
| Validation<br><b>Bits</b> | 10             | 1              | This field indicates the validity of the following fields:<br>• Bit 0 - If 1, the FRUId field contains valid information<br>• Bit 1 - If 1, the FRUString field contains valid information<br>• Bits 7:2 - Reserved, must be zero.                                                                                                    |
| Reserved                  | 11             |                | Must be zero.                                                                                                    |

Table N.5: Section Descriptor

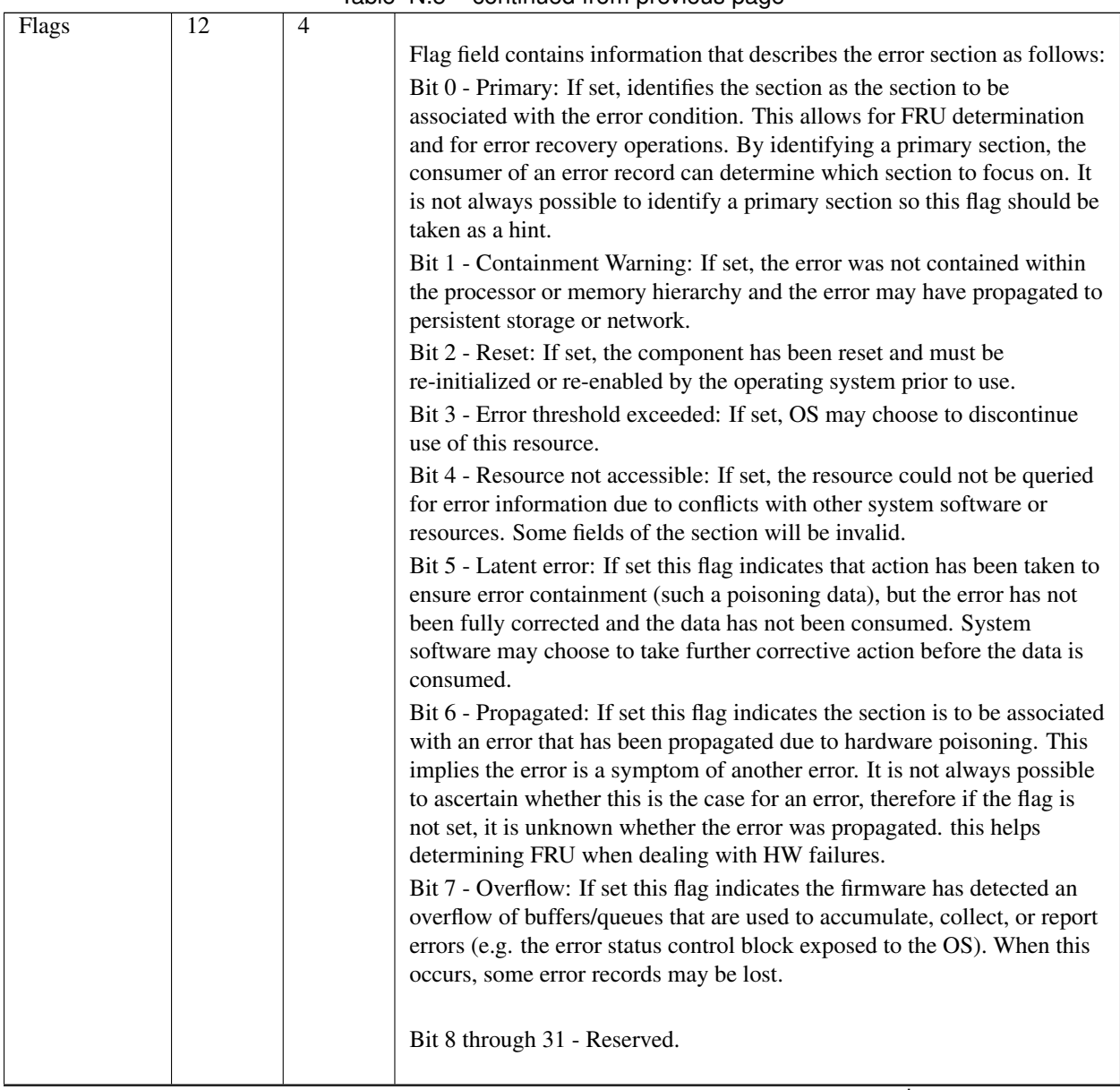

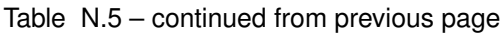

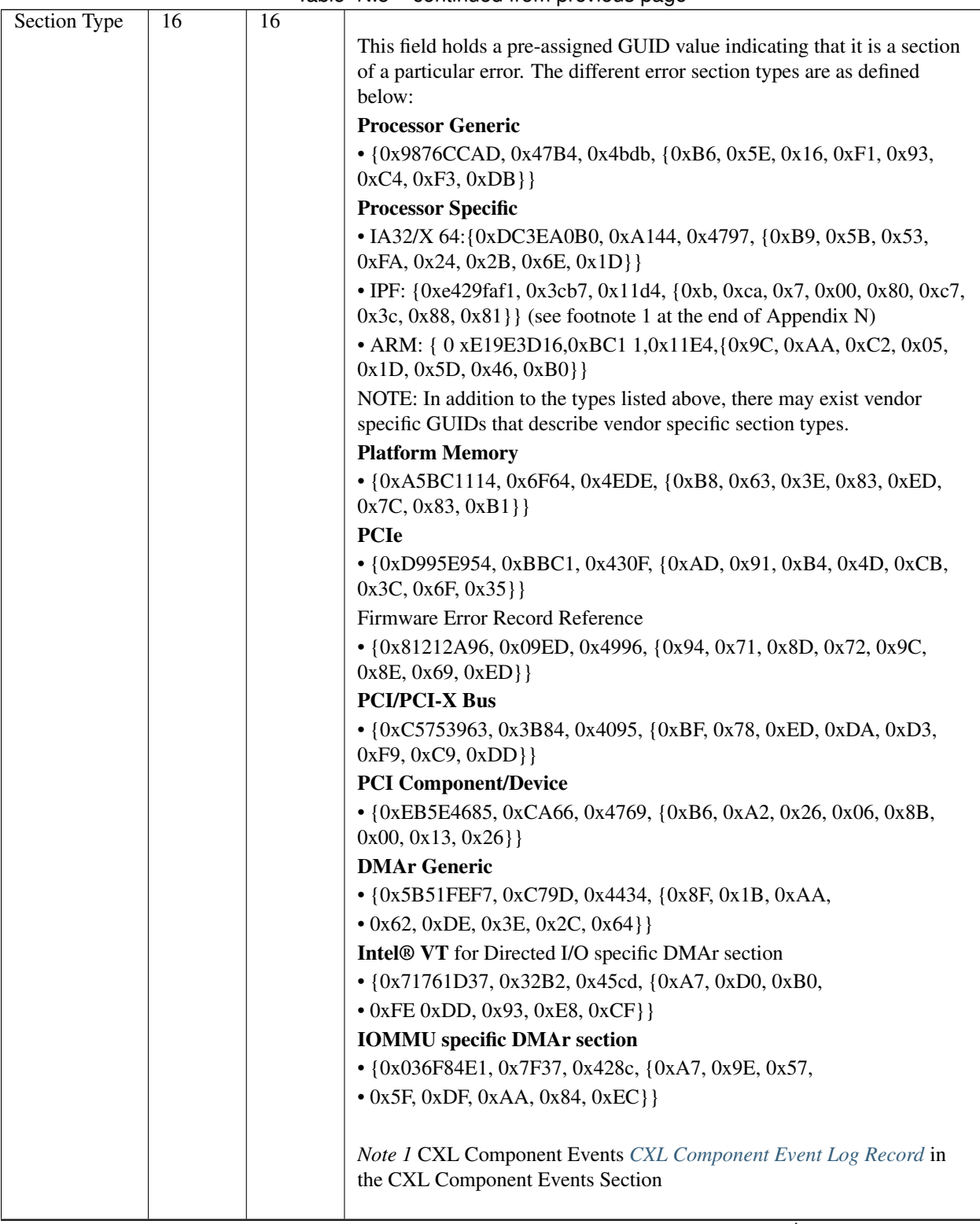

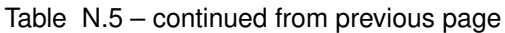

| <b>FRU Id</b>   | 32 | 16             | GUID representing the FRU ID, if it exists, for the section reporting the    |
|-----------------|----|----------------|------------------------------------------------------------------------------|
|                 |    |                | error. The default value is zero indicating an invalid FRU ID. System        |
|                 |    |                | software can use this to uniquely identify a physical device for tracking    |
|                 |    |                | purposes. Association of a GUID to a physical device is done by the          |
|                 |    |                | platform in an implemen tation-specific way (i.e., PCIe Device can lock a    |
|                 |    |                | GUID to a PCIe Device ID).                                                   |
| Section Sever-  | 48 | $\overline{4}$ | This field indicates the severity associated with the error section. 0 - Re- |
| ity             |    |                | coverable (also called non-fatal uncorrected) 1 - Fatal 2 - Corrected 3 -    |
|                 |    |                | Informational All other values are reserved. Note that severity of "Infor-   |
|                 |    |                | mational" indicates that the section contains extra information that can be  |
|                 |    |                | safely ignored by error handling software.                                   |
| <b>FRU</b> Text | 52 | 20             | ASCII string identifying the FRU hardware.                                   |

Table N.5 – continued from previous page

Note:

1. For an IPF processor-specific error section, the GUID listed is the value from the SAL specification. The format of the data for this section is same as the Processor Device Error Info in the SAL specification.

## **N.2.3 Non-standard Section Body**

Information that does not conform to one the standard formats (i.e., those defined in sections 2.4 through 2.9 of this document) may be recorded in the error record in a non-standard section. The type (e.g. format) of a non-standard section is identified by the GUID populated in the Section Descriptor's Section Type field. This allows the information to be decoded by consumers if the format is externally documented. Examples of information that might be placed in a non-standard section include the IPF raw SAL error record, Error information recorded in implementation-specific PCI configuration space, and IPMI error information recorded in an IPMI SEL.

## **N.2.4 Processor Error Sections**

The processor error sections are divided into two different components as described below:

- 1. Processor Generic Error Section: This section holds information about processor errors in a generic form and will be common across all processor architectures. An example or error information provided is the generic information of cache, tlb, etc., errors.
- 2. Processor Specific Error Section: This section consists of error information, which is specific to a processor architecture. In addition, certain processor architecture state at the time of error may also be captured in this section. This section is unique to each processor architecture (Itanium Processor Family, IA32/X64, ARM).

#### **N.2.4.1 Generic Processor Error Section**

The Generic Processor Error Section describes processor reported hardware errors for logical processors in the system. Section Type: {0x9876CCAD, 0x47B4, 0x4bdb, {0xB6, 0x5E, 0x16, 0xF1, 0x93, 0xC4, 0xF3, 0xDB}}

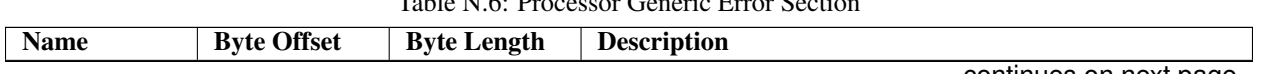

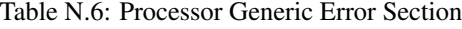

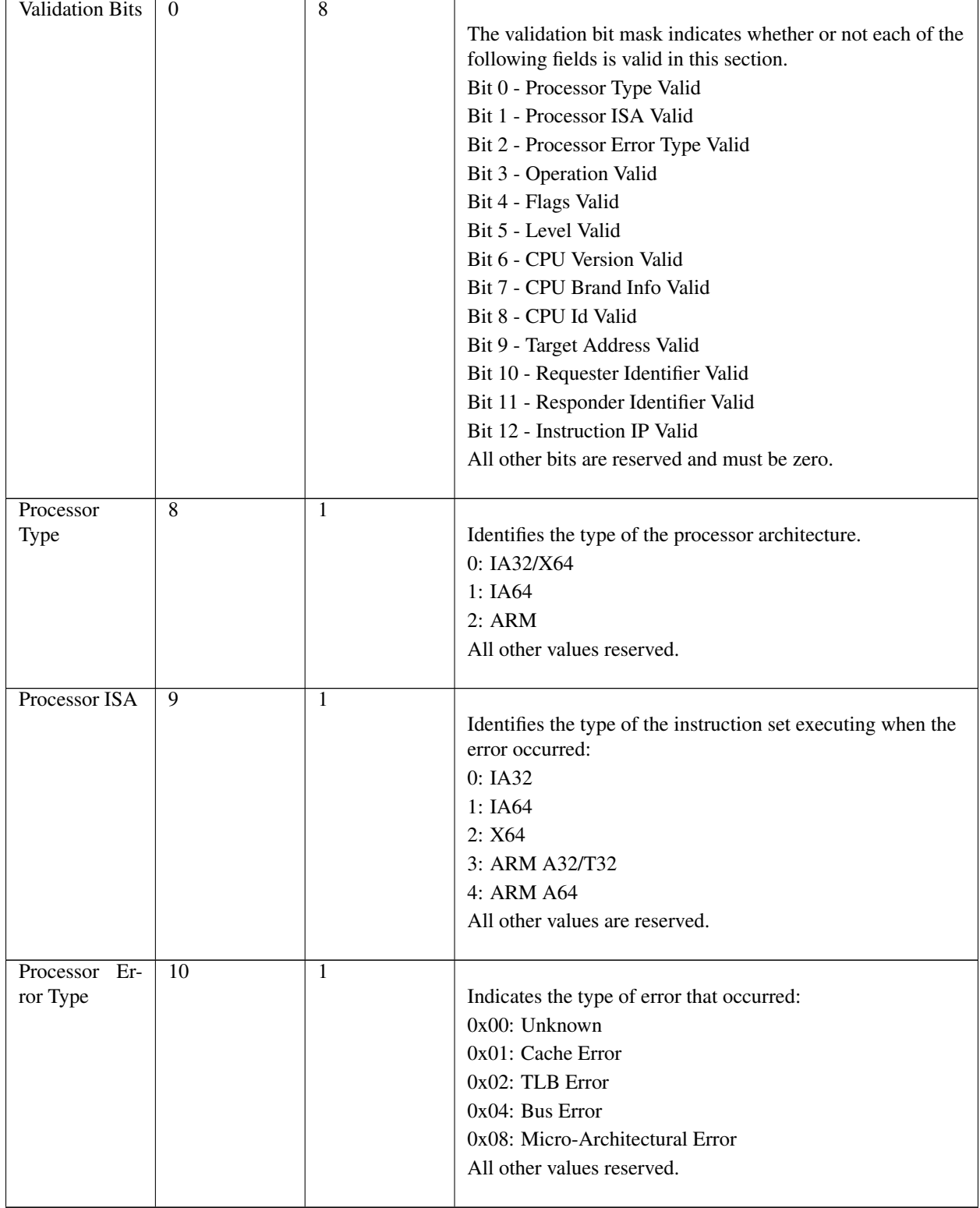

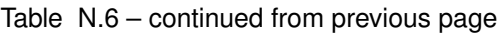

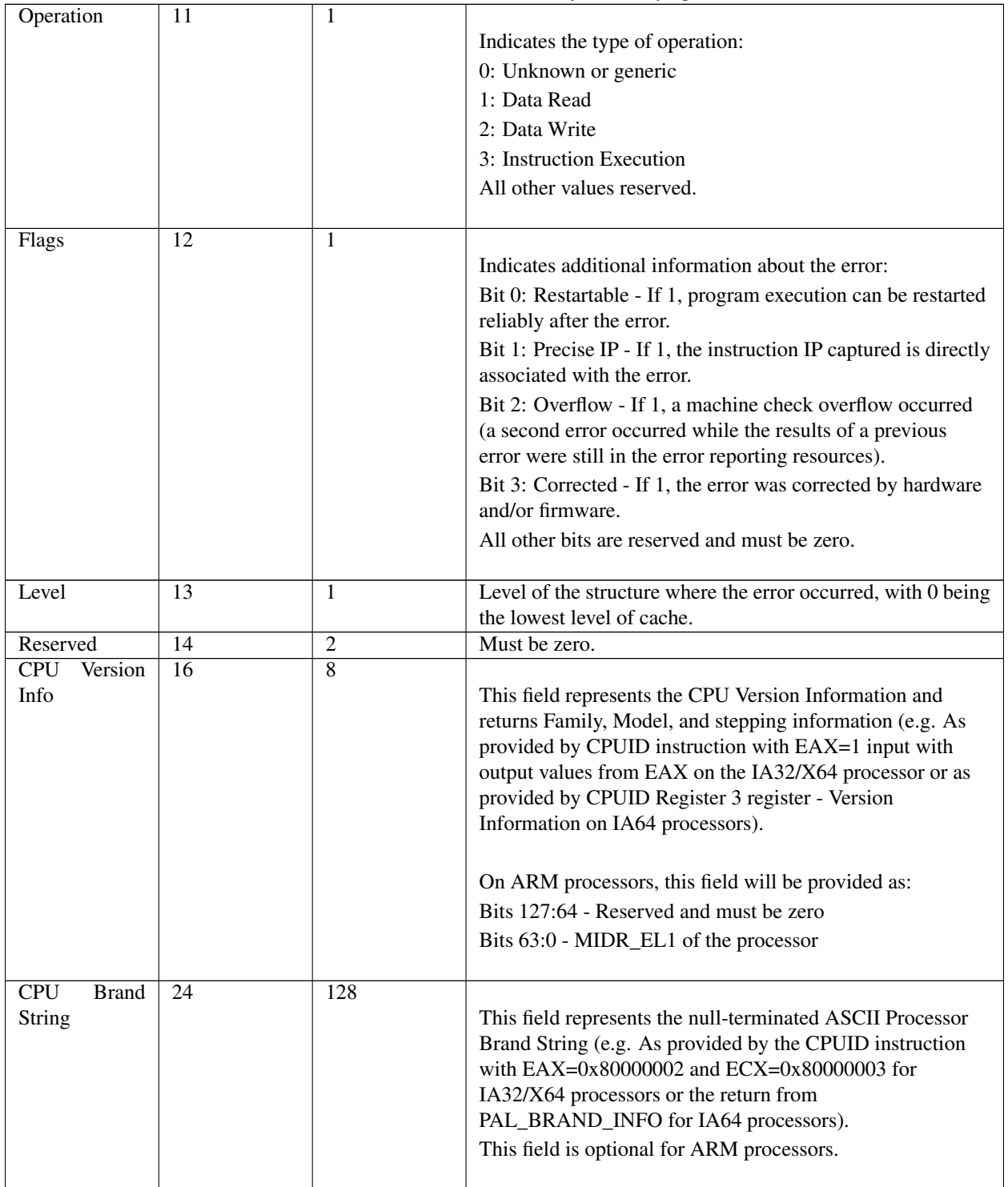

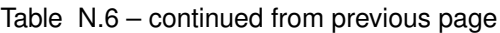

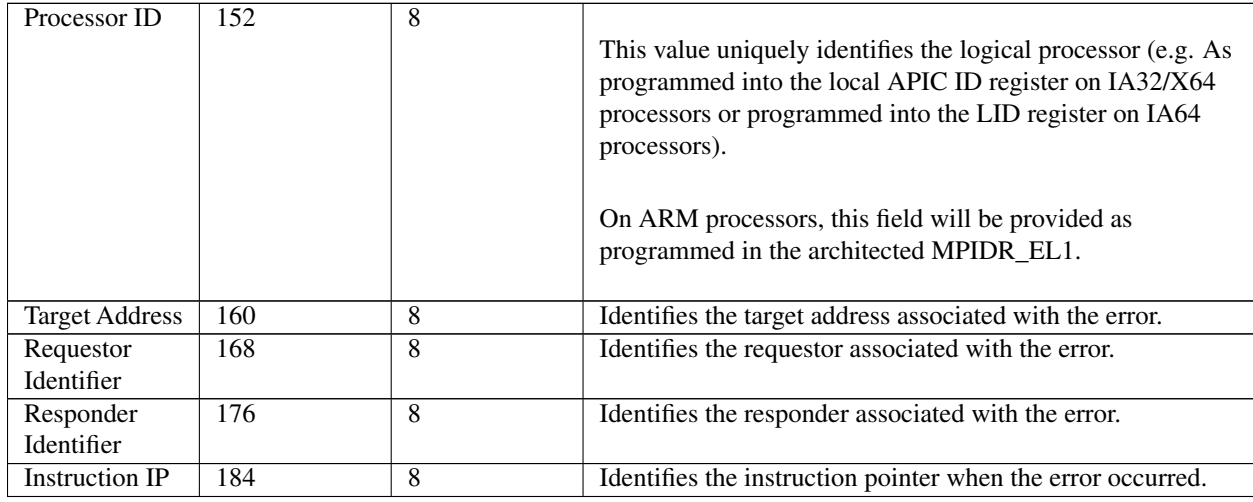

#### Table N.6 – continued from previous page

### **N.2.4.2 IA32/X64 Processor Error Section**

Type:{0xDC3EA0B0, 0xA144, 0x4797, {0xB9, 0x5B, 0x53, 0xFA, 0x24, 0x2B, 0x6E, 0x1D}}

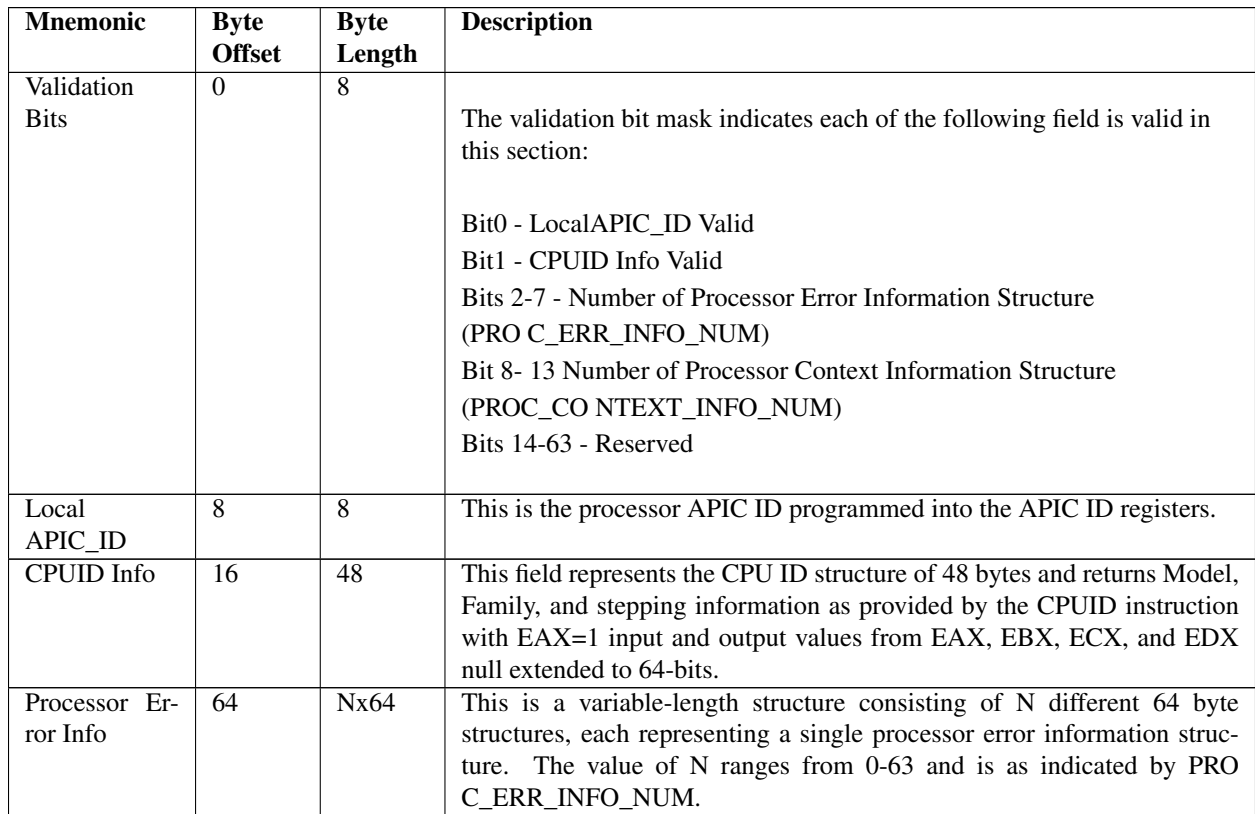

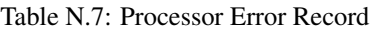

|  | This is a variable size field providing the information for the pro- |
|--|----------------------------------------------------------------------|
|  | cessor context state such as MC Bank MSRs and general registers.     |
|  | The value of N ranges from 0-63 and is as indicated by PROC_CO       |
|  | NTEXT_INFO_NUM. Each processor context information structure is      |
|  | padded with zeros if the size is not a multiple of 16 bytes.         |
|  | $64 + Nx64$ NxX                                                      |

Table N.7 – continued from previous page

### **N.2.4.2.1 IA32/X64 Processor Error Information Structure**

As described above, the processor error section contains a collection of structures called Processor Error Information Structures that contain processor structure specific error information. This section details the layout of the Processor Error Information Structure and the detailed check information which is contained within.

| Mnemonic        |          |                | Byte Byte Description                                                            |
|-----------------|----------|----------------|----------------------------------------------------------------------------------|
|                 | $Off$ -  | Length         |                                                                                  |
|                 | set      |                |                                                                                  |
| Struc-<br>Error | $\theta$ | 16             |                                                                                  |
| ture Type       |          |                | This field holds a pre-assigned GUID indicating the type of Processor Error      |
|                 |          |                | Information structure. The following Processor Error Information Structure Types |
|                 |          |                | have pre-defined GUID.                                                           |
|                 |          |                | • Cache Error Information (Cache Check)                                          |
|                 |          |                | • TLB Error Information (TLB Check)                                              |
|                 |          |                | · Bus Error Information (Bus Check)                                              |
|                 |          |                | • Micro-architecture Specific Error Information (MS Check)                       |
|                 |          |                |                                                                                  |
| Validation      | 16       | $\overline{8}$ |                                                                                  |
| <b>Bits</b>     |          |                | Bit 0 - Check Info Valid                                                         |
|                 |          |                | Bit 1 - Target Address Identifier Valid                                          |
|                 |          |                | Bit 2 - Requestor Identifier Valid                                               |
|                 |          |                | Bit 3 - Responder Identifier Valid                                               |
|                 |          |                | Bit 4 - Instruction Pointer Valid                                                |
|                 |          |                | Bits 5-63 - Reserved                                                             |
|                 |          |                |                                                                                  |
| Infor-<br>Check | 24       | 8              | Str uctureErrorType specific error check structure.                              |
| mation          |          |                |                                                                                  |
| Target Identi-  | 32       | $\overline{8}$ | Identifies the target associated with the error.                                 |
| fier            |          |                |                                                                                  |
| Requestor       | 40       | 8              | Identifies the requestor associated with the error.                              |
| Identifier      |          |                |                                                                                  |
| Responder       | 48       | 8              | Identifies the responder associated with the error.                              |
| Identifier      |          |                |                                                                                  |
| Instruction     | 56       | $\overline{8}$ | Identifies the instruction executing when the error occurred.                    |
| Pointer         |          |                |                                                                                  |

Table N.8: IA32/X64 Processor Error Information Structure

### **N.2.4.2.2 IA32/X64 Cache Check Structure**

Type:{0xA55701F5, 0xE3EF, 0x43de, {0xAC, 0x72, 0x24, 0x9B, 0x57, 0x3F, 0xAD, 0x2C}}

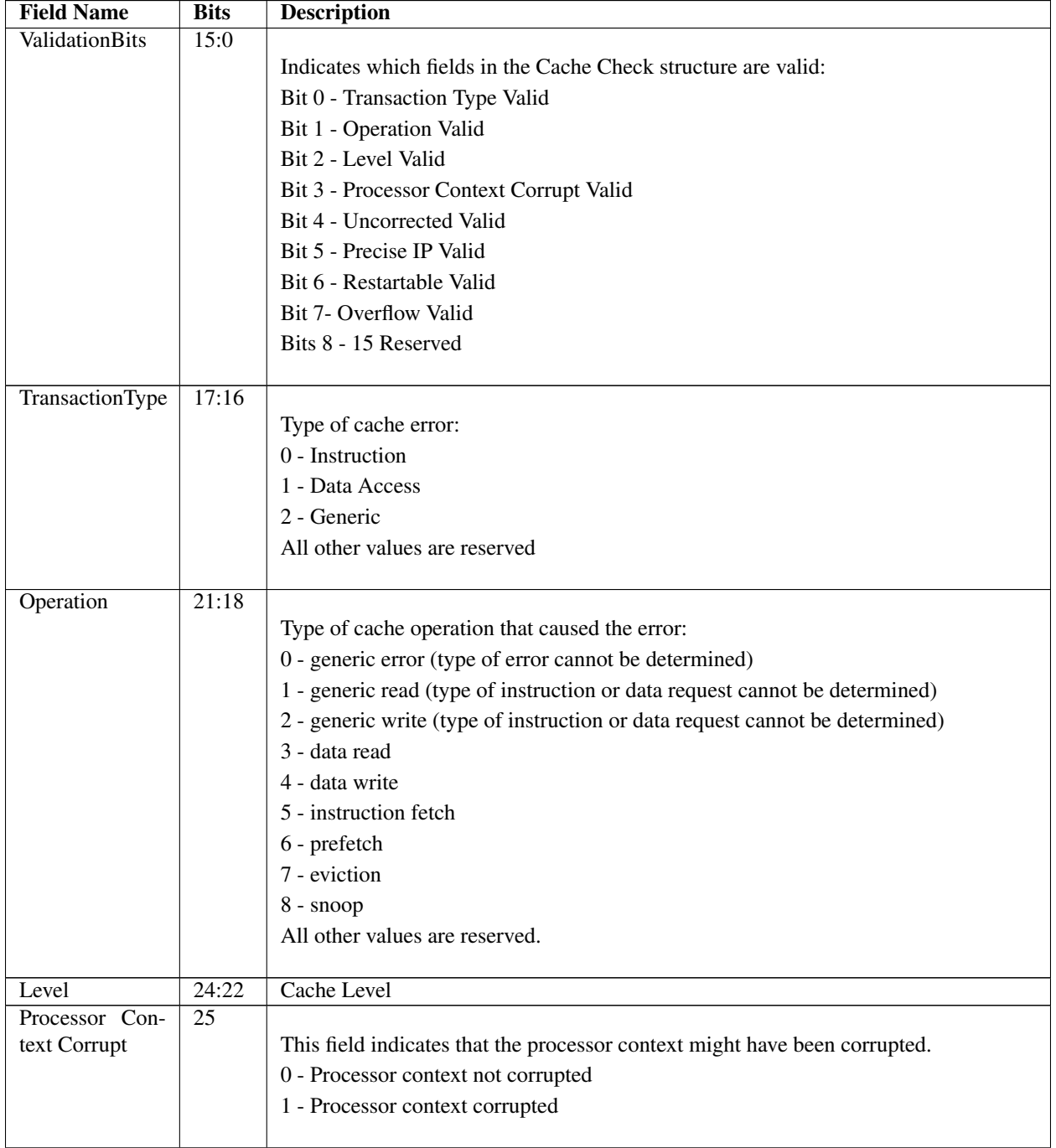

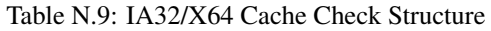

| Uncorrected    | 26    |                                                                                           |
|----------------|-------|-------------------------------------------------------------------------------------------|
|                |       | This field indicates whether the error was corrected or uncorrected:                      |
|                |       | 0: Corrected                                                                              |
|                |       | 1: Uncorrected                                                                            |
|                |       |                                                                                           |
| Precise IP     | 27    | This field indicates that the instruction pointer pushed onto the stack is directly asso- |
|                |       | ciated with the error                                                                     |
| Restartable IP | 28    | This field indicates that program execution can be restarted reliably at the instruction  |
|                |       | pointer pushed onto the stack                                                             |
| Overflow       | 29    |                                                                                           |
|                |       | This field indicates an error overflow occurred                                           |
|                |       | 0 - Overflow not occurred                                                                 |
|                |       | 1 - Overflow occurred                                                                     |
|                |       |                                                                                           |
|                | 63:30 | Reserved                                                                                  |

Table N.9 – continued from previous page

#### **N.2.4.2.3 IA32/X64 TLB Check Structure**

Type:{0xFC06B535, 0x5E1F, 0x4562, {0x9F, 0x25, 0x0A, 0x3B, 0x9A, 0xDB, 0x63, 0xC3}}

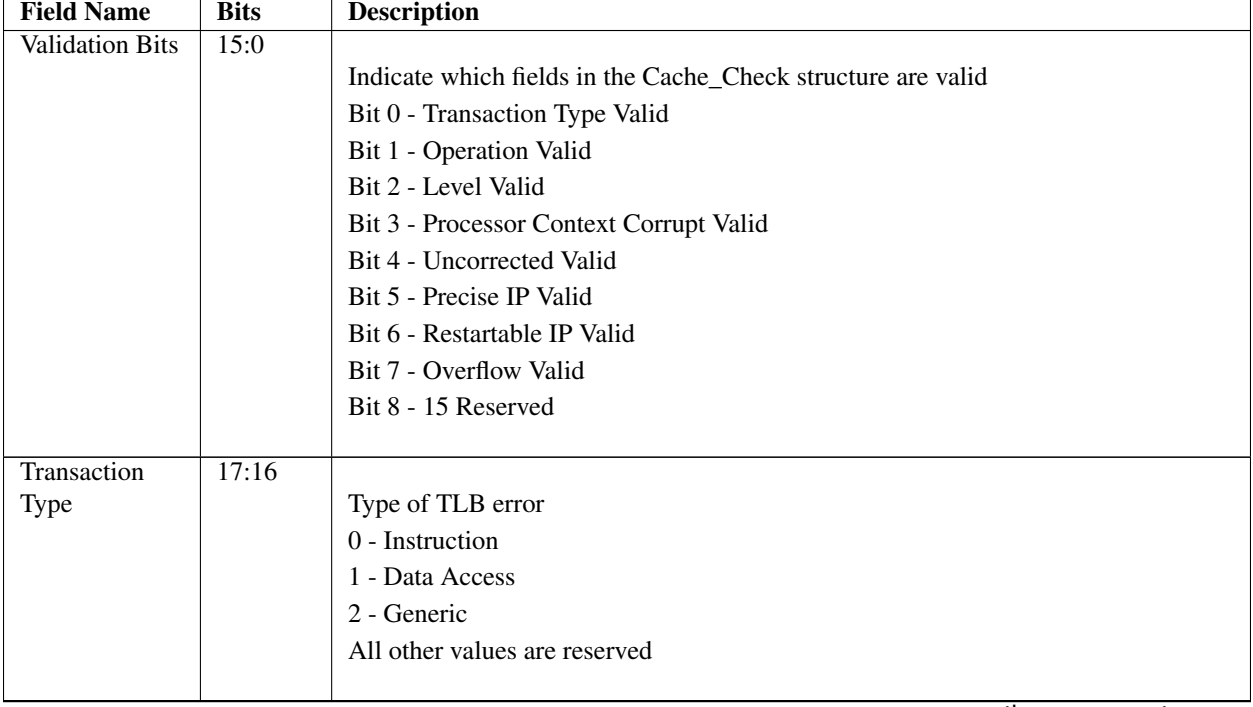

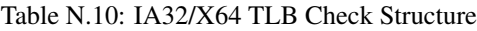

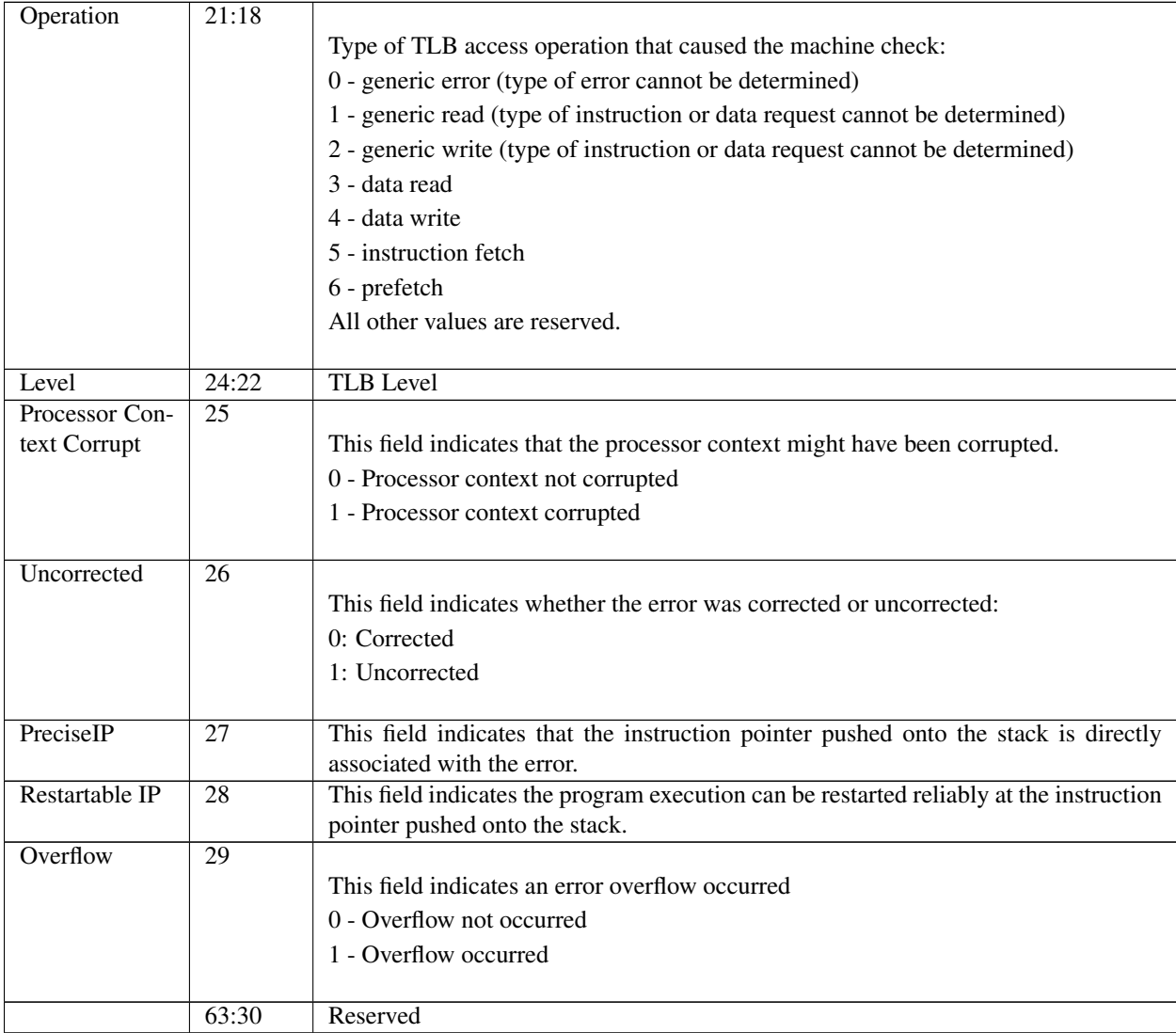

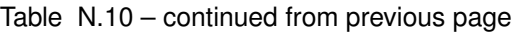

### **N.2.4.2.4 IA32/X64 Bus Check Structure**

Type:{0x1CF3F8B3, 0xC5B1, 0x49a2, {0xAA, 0x59, 0x5E, 0xEF, 0x92, 0xFF, 0xA6, 0x3C}}

Table N.11: IA32/X64 Bus Check Structure

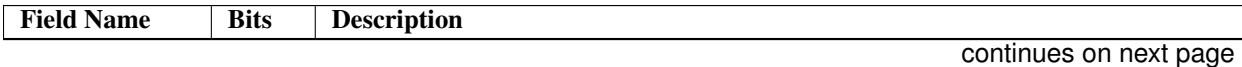

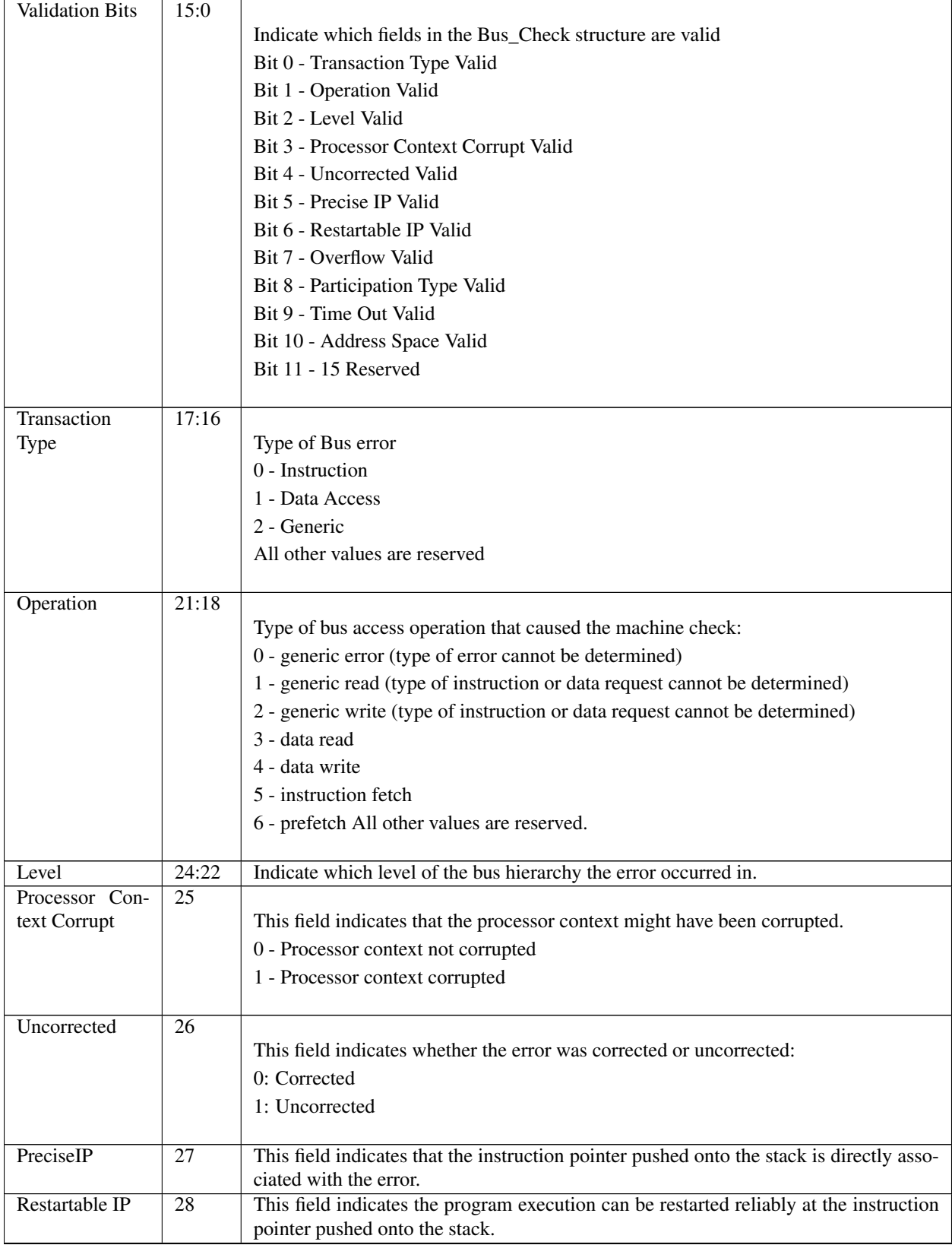

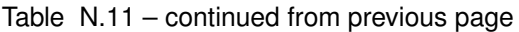

| Overflow             | 29    |                                                  |
|----------------------|-------|--------------------------------------------------|
|                      |       | This field indicates an error overflow occurred  |
|                      |       | 0 - Overflow not occurred                        |
|                      |       | 1 - Overflow occurred                            |
|                      |       |                                                  |
| Participation        | 31:30 |                                                  |
| <b>Type</b>          |       | Type of Participation                            |
|                      |       | 0 - Local Processor originated request           |
|                      |       | 1 - Local processor Responded to request         |
|                      |       | 2 - Local processor Observed                     |
|                      |       | 3 - Generic                                      |
|                      |       |                                                  |
| Time Out             | 32    | This field indicates that the request timed out. |
| <b>Address Space</b> | 34:33 |                                                  |
|                      |       | 0 - Memory Access                                |
|                      |       | 1 - Reserved                                     |
|                      |       | $2 - I/O$                                        |
|                      |       | 3 - Other Transaction                            |
|                      |       |                                                  |
|                      | 63:35 | Reserved                                         |

Table N.11 – continued from previous page

### **N.2.4.2.5 IA32/X64 MS Check Field Description**

Type: {0x48AB7F57, 0xDC34, 0x4f6c, {0xA7, 0xD3, 0xB0, 0xB5, 0xB0, 0xA7, 0x43, 0x14}}

| <b>Field Name</b>      | <b>Bits</b> | <b>Description</b>                                           |
|------------------------|-------------|--------------------------------------------------------------|
| <b>Validation Bits</b> | 15:0        |                                                              |
|                        |             | Indicate which fields in the Cache_Check structure are valid |
|                        |             | Bit 0 - Error Type Valid                                     |
|                        |             | Bit 1 - Processor Context Corrupt Valid                      |
|                        |             | Bit 2 - Uncorrected Valid                                    |
|                        |             | Bit 3 - Precise IP Valid                                     |
|                        |             | Bit 4 - Restartable IP Valid                                 |
|                        |             | Bit 5 - Overflow Valid                                       |
|                        |             | Bit 6 - 15 Reserved                                          |
|                        |             |                                                              |
| Error Type             | 18:16       |                                                              |
|                        |             | Identifies the operation that caused the error:              |
|                        |             | 0 - No Error                                                 |
|                        |             | 1 - Unclassified                                             |
|                        |             | 2 - Microcode ROM Parity Error                               |
|                        |             | 3 - External Error                                           |
|                        |             | 4 - FRC Error                                                |
|                        |             | 5 - Internal Unclassified                                    |
|                        |             | All other value are processor specific.                      |
|                        |             |                                                              |

Table N.12: IA32/X64 MS Check Field Description

| Processor Context Cor- | 19    |                                                                                                    |  |
|------------------------|-------|----------------------------------------------------------------------------------------------------|--|
| rupt                   |       | This field indicates that the processor context might have been corrupted.                                                  |  |
|                        |       | 0 - Processor context not corrupted                                                                                         |  |
|                        |       | 1 - Processor context corrupted                                                                                             |  |
| Uncorrected            | 20    |                                                                                                    |  |
|                        |       | This field indicates whether the error was corrected or uncorrected:                                                        |  |
|                        |       | 0: Corrected                                                                                                    |  |
|                        |       | 1: Uncorrected                                                                                                    |  |
|                        |       |                                                                                                    |  |
| Precise IP             | 21    | This field indicates that the instruction pointer pushed onto the stack is directly<br>associated with the error.           |  |
| Restartable IP         | 22    | This field indicates the program execution can be restarted reliably at the in-<br>struction pointer pushed onto the stack. |  |
| Overflow               | 23    |                                                                                                    |  |
|                        |       | This field indicates an error overflow occurred                                                                             |  |
|                        |       | 0 - Overflow not occurred                                                                                                   |  |
|                        |       | 1 - Overflow occurred                                                                                                    |  |
|                        |       |                                                                                                    |  |
|                        | 63:24 | Reserved                                                                                                    |  |

Table N.12 – continued from previous page

### **N.2.4.2.6 IA32/X64 Processor Context Information Structure**

As described above, the processor error section contains a collection of structures called Processor Context Information that contain processor context state specific to the IA32/X64 processor architecture. This section details the layout of the Processor Context Information Structure and the detailed processor context type information.

| Mnemonic            | <b>Byte</b>    | <b>Byte</b> | Description                                                             |
|---------------------|----------------|-------------|-------------------------------------------------------------------------|
|                     | Offset         | Length      |                                                                         |
| Register<br>Context | $\Omega$       | 2 bytes     |                                                                         |
| <b>Type</b>         |                |             | Value indicating the type of processor context state being reported:    |
|                     |                |             | 0 - Unclassified Data                                                   |
|                     |                |             | 1 - MSR Registers (Machine Check and other MSRs)                        |
|                     |                |             | 2 - 32-bit Mode Execution Context                                       |
|                     |                |             | 3 - 64-bit Mode Execution Context                                       |
|                     |                |             | 4 - FXSAVE Context                                                      |
|                     |                |             | 5 - 32-bit Mode Debug Registers (DR0-DR7)                               |
|                     |                |             | 6 - 64-bit Mode Debug Registers (DR0-DR7)                               |
|                     |                |             | 7 - Memory Mapped Registers                                             |
|                     |                |             | Others - Reserved                                                       |
|                     |                |             |                                                                         |
| Register<br>Array   | $\mathfrak{D}$ | 2 bytes     | Represents the total size of the array for the Data Type being reported |
| <b>Size</b>         |                |             | in bytes.                                                               |
| <b>MSR</b> Address  | $\overline{4}$ | 4 bytes     | This field contains the starting MSR address for the type 1 register    |
|                     |                |             | context.                                                                |
| MM Register Ad-     | 8              | 8 bytes     | This field contains the starting memory address for the type 7 register |
| dress               |                |             | context.<br>a ta b                                                      |

Table N.13: IA32/X64 Processor Context Information
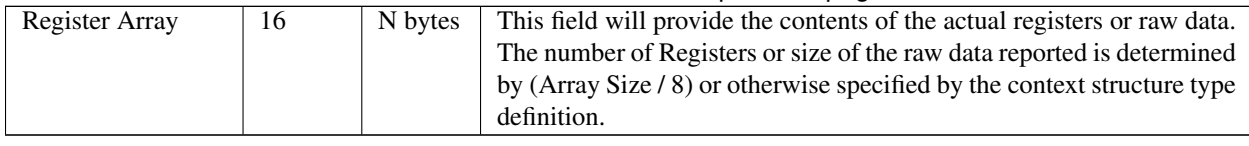

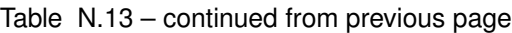

The Table below shows the register context type 2, 32-bit mode execution context.

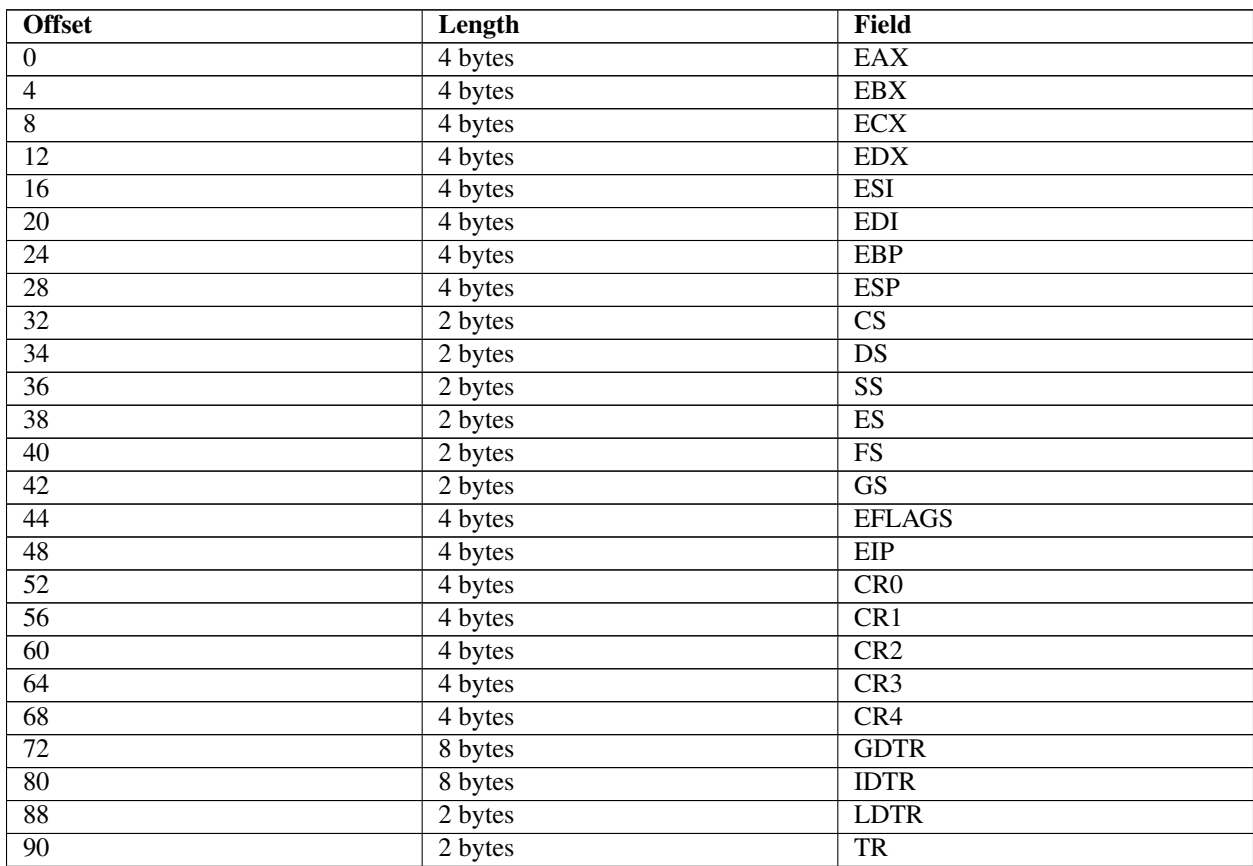

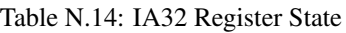

See the Table below for the register context type 3, 64-bit mode execution context.

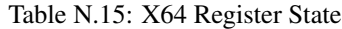

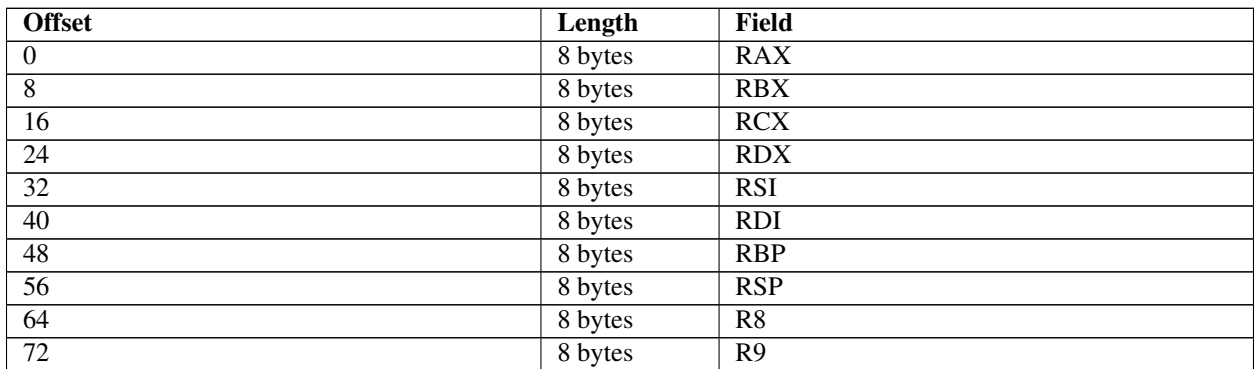

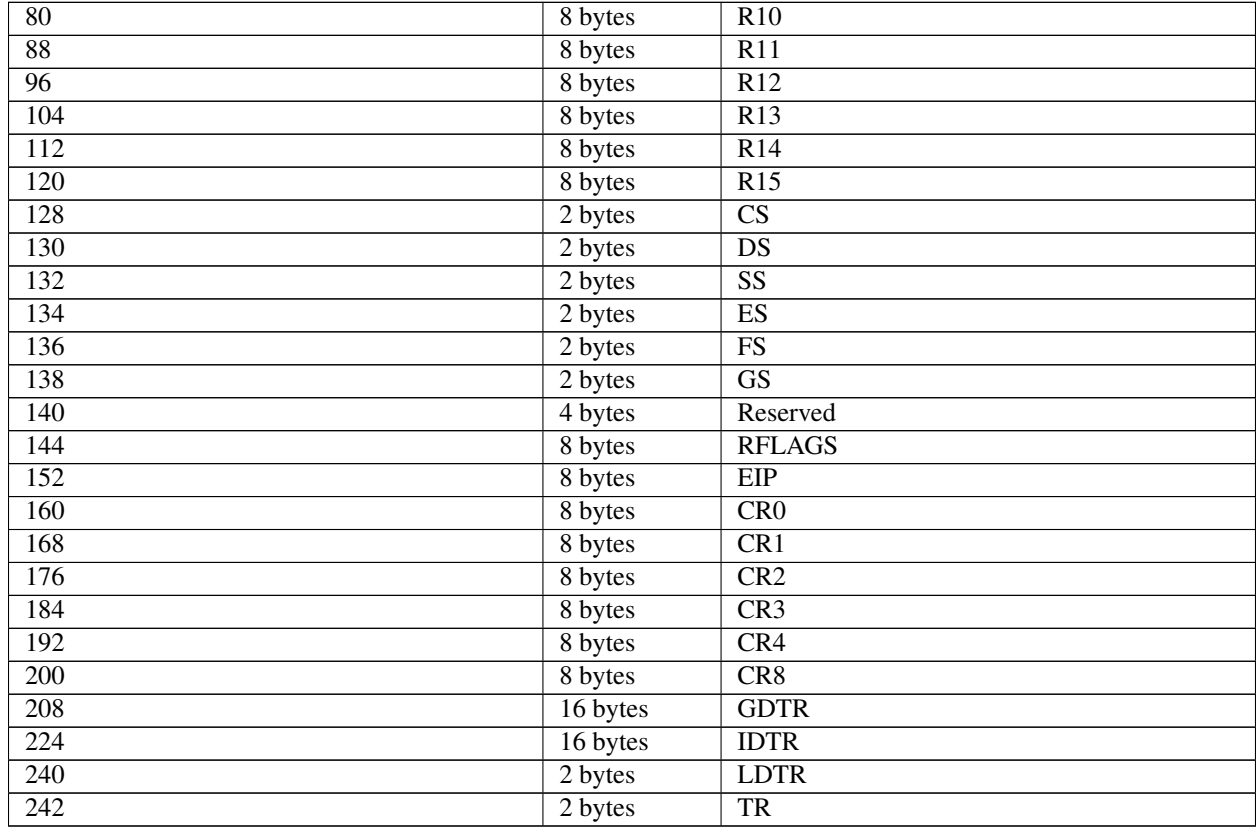

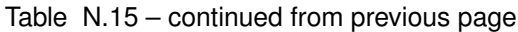

#### **N.2.4.3 IA64 Processor Error Section**

Refer to the Intel Itanium Processor Family System Abstraction Layer specification for finding the IA64 specific error section body definition.

#### **N.2.4.4 ARM Processor Error Section**

Type: {0xE19E3D16, 0xBC11, 0x11E4, {0x9C, 0xAA, 0xC2, 0x05, 0x1D, 0x5D, 0x46, 0xB0}}

The ARM Processor Error Section may contain multiple instances of error information structures associated to a single error event. An error may propagate to other hardware components (e.g. poisoned data) or cause subsequent errors, all of which may be captured in a single ARM processor error section. The processor context information describes the observed state of the processor at the point of error detection.

It is optional for vendors to capture processor context information. The specifics of capturing processor context is vendor specific. Vendors must take care when handling errors that have originated whilst a processor was executing in a secure exception level. In those cases providing processor context information to non-secure agents could be unsafe and lead to security attacks.

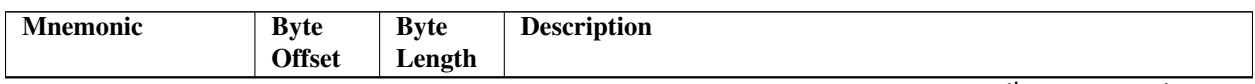

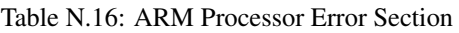

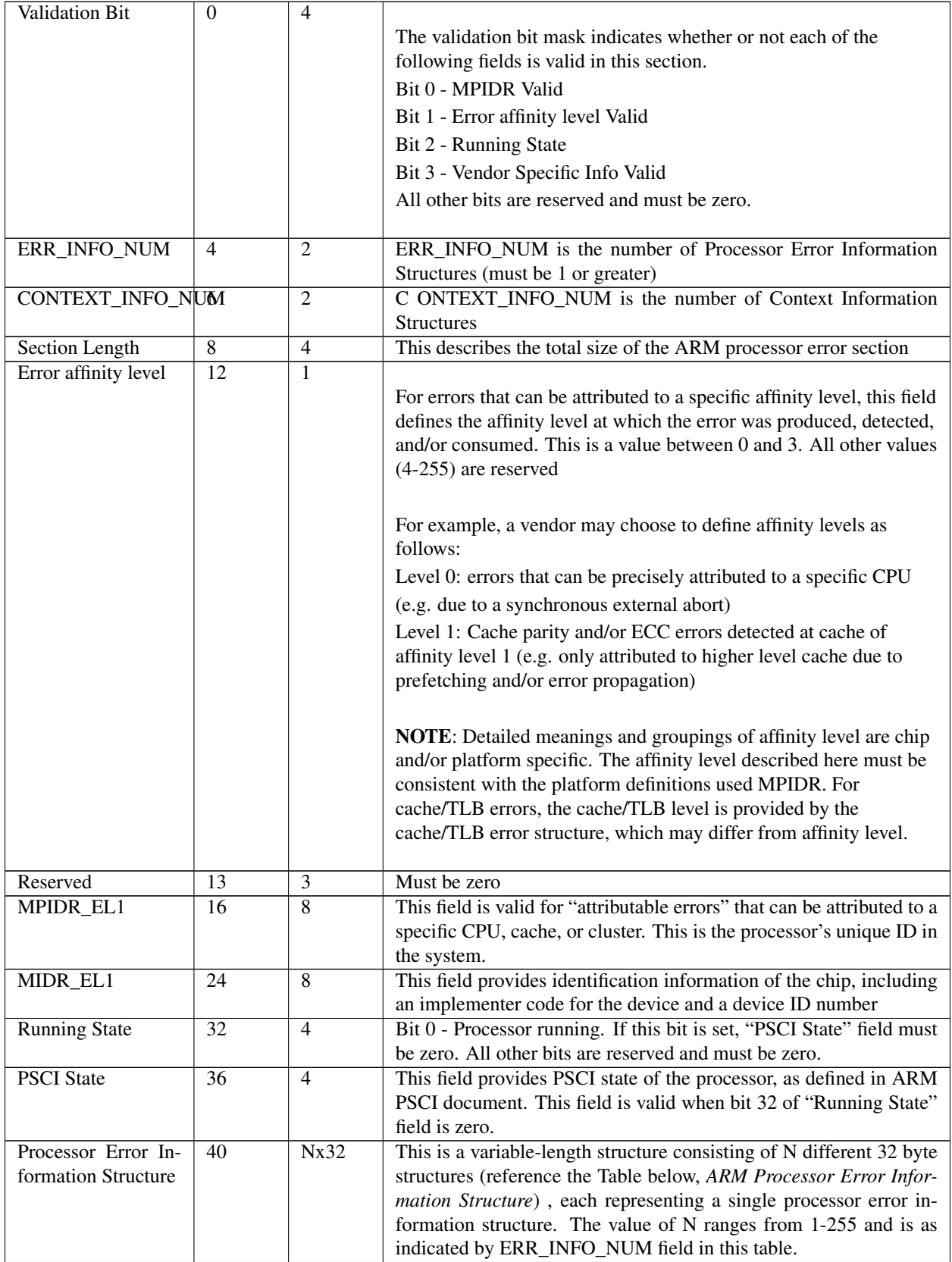

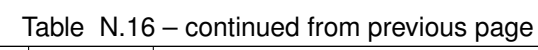

| Processor Context   | 40              | MxP      | This is a variable size field consisting of M different P byte struc- |
|---------------------|-----------------|----------|-----------------------------------------------------------------------|
|                     | Nx32            |          | tures providing the information for the processor context state such  |
|                     |                 |          | as general purpose registers (GPRs) and special purpose registers     |
|                     |                 |          | (SPRs) as defined in Table 266 or 267 (depending on the context       |
|                     |                 |          | type). The value of M ranges from 0-65536 and is indicated by the     |
|                     |                 |          | C ONTEXT_INFO_NUM field in this table. Each processor con-            |
|                     |                 |          | text information structure is padded with zeros if the size is not a  |
|                     |                 |          | multiple of 16 bytes. The value of P is a variable length defined by  |
|                     |                 |          | the processor context structure per Table 266 and 267.                |
| Vendor Specific Er- | 40<br>$\ddot{}$ | vendor   | This is an optional variable field provided by vendors that prefer to |
| ror Info            | Nx32<br>$+$     | specific | provide additional details.                                           |
|                     | MxP             |          |                                                                       |

Table N.16 – continued from previous page

#### **N.2.4.4.1 ARM Processor Error Information**

As described above, the processor error section contains a collection of *Processor Error Information* structures that contain processor specific error information. This section details the layout of the Processor Error Information structure and the detailed information which is contained within.

| <b>Mnemonic</b> | <b>Byte</b>    | <b>Byte</b> | <b>Description</b>                                                     |
|-----------------|----------------|-------------|------------------------------------------------------------------------|
|                 | <b>Offset</b>  | Length      |                                                                        |
| Version         | $\overline{0}$ | 1           | 0 (revision of this table)                                             |
| Length          | 1              | 1           | 32 (length in bytes)                                                   |
| Validation Bit  | 2              | 2           |                                                                        |
|                 |                |             | The validation bit mask indicates whether or not each of the following |
|                 |                |             | fields is valid in this section.                                       |
|                 |                |             | Bit 0 - Multiple Error (Error Count) Valid                             |
|                 |                |             | Bit 1 - Flags Valid                                                    |
|                 |                |             | Bit 2 - Error Information Valid                                        |
|                 |                |             | Bit 3 - Virtual Fault Address                                          |
|                 |                |             | Bit 4 - Physical Fault Address                                         |
|                 |                |             | All other bits are reserved and must be zero.                          |
|                 |                |             |                                                                        |
| <b>Type</b>     | $\overline{4}$ | 1           |                                                                        |
|                 |                |             | Bit 1 - Cache Error                                                    |
|                 |                |             | Bit 2 - TLB Error                                                      |
|                 |                |             | Bit 3 - Bus Error                                                      |
|                 |                |             | Bit 4 - Micro-architectural Error                                      |
|                 |                |             | All other values are reserved                                          |
|                 |                |             |                                                                        |

Table N.17: ARM Processor Error Information Structure

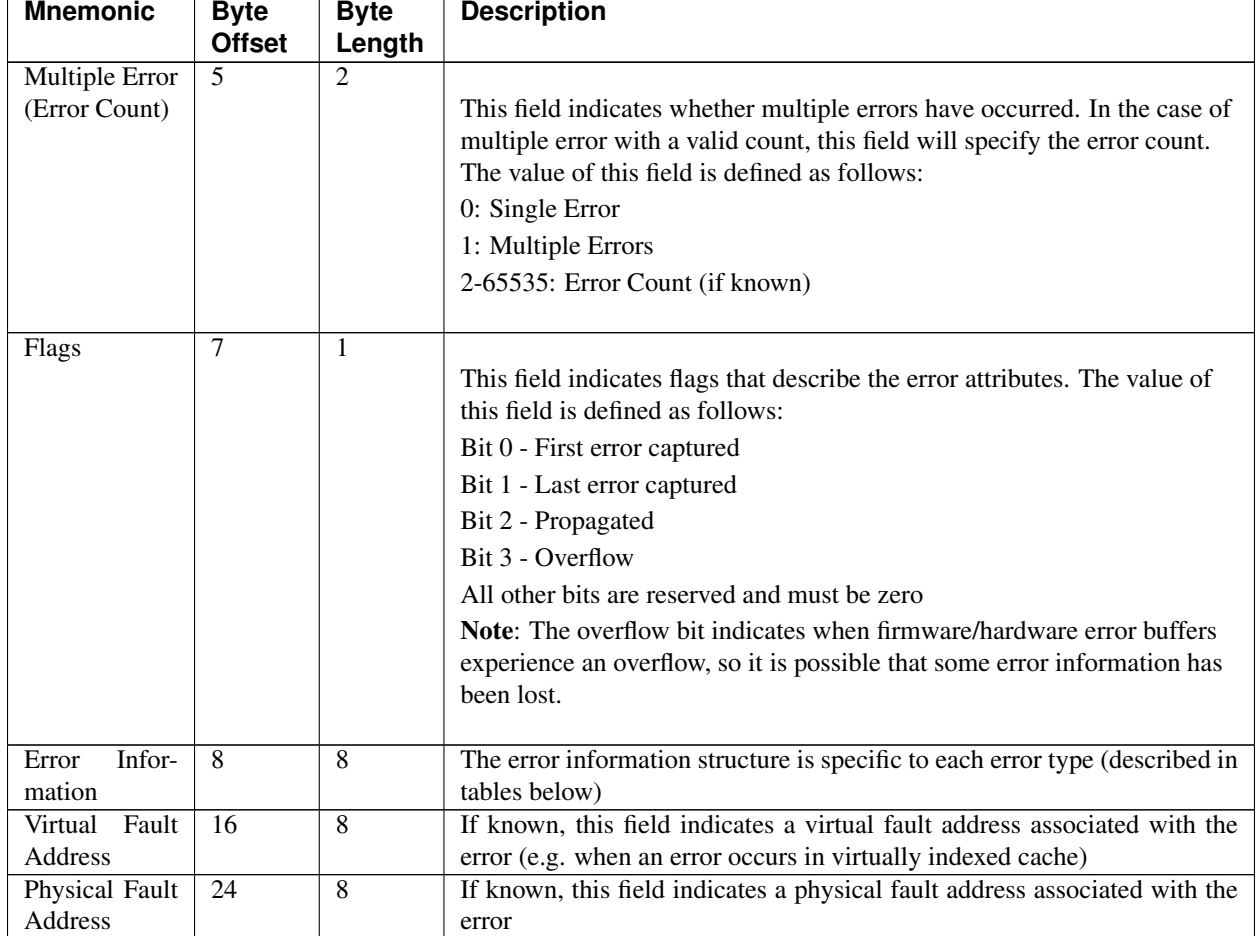

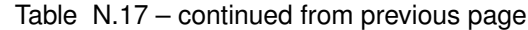

See the 4 Tables directly below for more error information: *Arm Cache Error Structure*, *ARM TLB Error Structure*, *ARM Bus Error Structure*, and *ARM Processor Error Context Information Header Structure* .

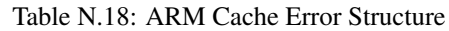

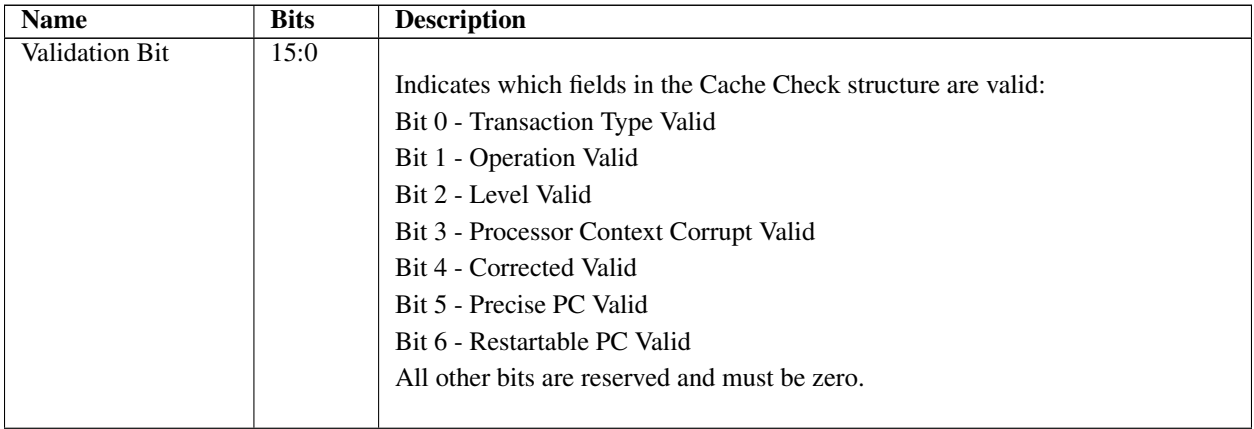

| <b>Transaction Type</b> | 17:16           |                                                                                    |
|-------------------------|-----------------|------------------------------------------------------------------------------------|
|                         |                 | Type of cache error:                                                               |
|                         |                 | 0 - Instruction                                                                    |
|                         |                 | 1 - Data Access                                                                    |
|                         |                 | 2 - Generic                                                                        |
|                         |                 | All other values are reserved                                                      |
|                         |                 |                                                                                    |
| Operation               | 21:18           |                                                                                    |
|                         |                 | Type of cache operation that caused the error:                                     |
|                         |                 | 0 - generic error (type of error cannot be determined)                             |
|                         |                 | 1 - generic read (type of instruction or data request cannot be determined)        |
|                         |                 | 2 - generic write (type of instruction or data request cannot be determined)       |
|                         |                 | 3 - data read                                                                      |
|                         |                 | 4 - data write                                                                     |
|                         |                 | 5 - instruction fetch                                                              |
|                         |                 | 6 - prefetch                                                                       |
|                         |                 | 7 - eviction                                                                       |
|                         |                 | 8 - snooping (the processor described in this record initiated a cache snoop that  |
|                         |                 | resulted in an error)                                                              |
|                         |                 | 9 - snooped (The processor described in this record raised a cache error caused    |
|                         |                 | by another processor or device snooping into its cache)                            |
|                         |                 | 10 - management                                                                    |
|                         |                 | All other values are reserved.                                                     |
|                         |                 |                                                                                    |
| Level                   | 24:22           | Cache level                                                                        |
| Context<br>Processor    | $\overline{25}$ |                                                                                    |
| Corrupt                 |                 | This field indicates that the processor context might have been corrupted.         |
|                         |                 | 0 - Processor context not corrupted                                                |
|                         |                 | 1 - Processor context corrupted                                                    |
| Corrected               | 26              |                                                                                    |
|                         |                 | This field indicates whether the error was corrected or uncorrected:               |
|                         |                 | 1: Corrected                                                                       |
|                         |                 | 0: Uncorrected                                                                     |
|                         |                 |                                                                                    |
| Precise PC              | 27              | This field indicates that the program counter that is directly associated with the |
|                         |                 | error                                                                              |
| Restartable PC          | $\overline{28}$ | This field indicates that program execution can be restarted reliably at the PC    |
|                         |                 | associated with the error.                                                         |
| Reserved                | 63:29           | Must be zero                                                                       |

Table N.18 – continued from previous page

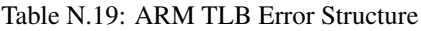

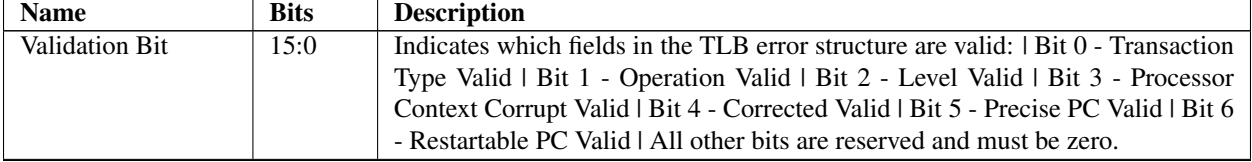

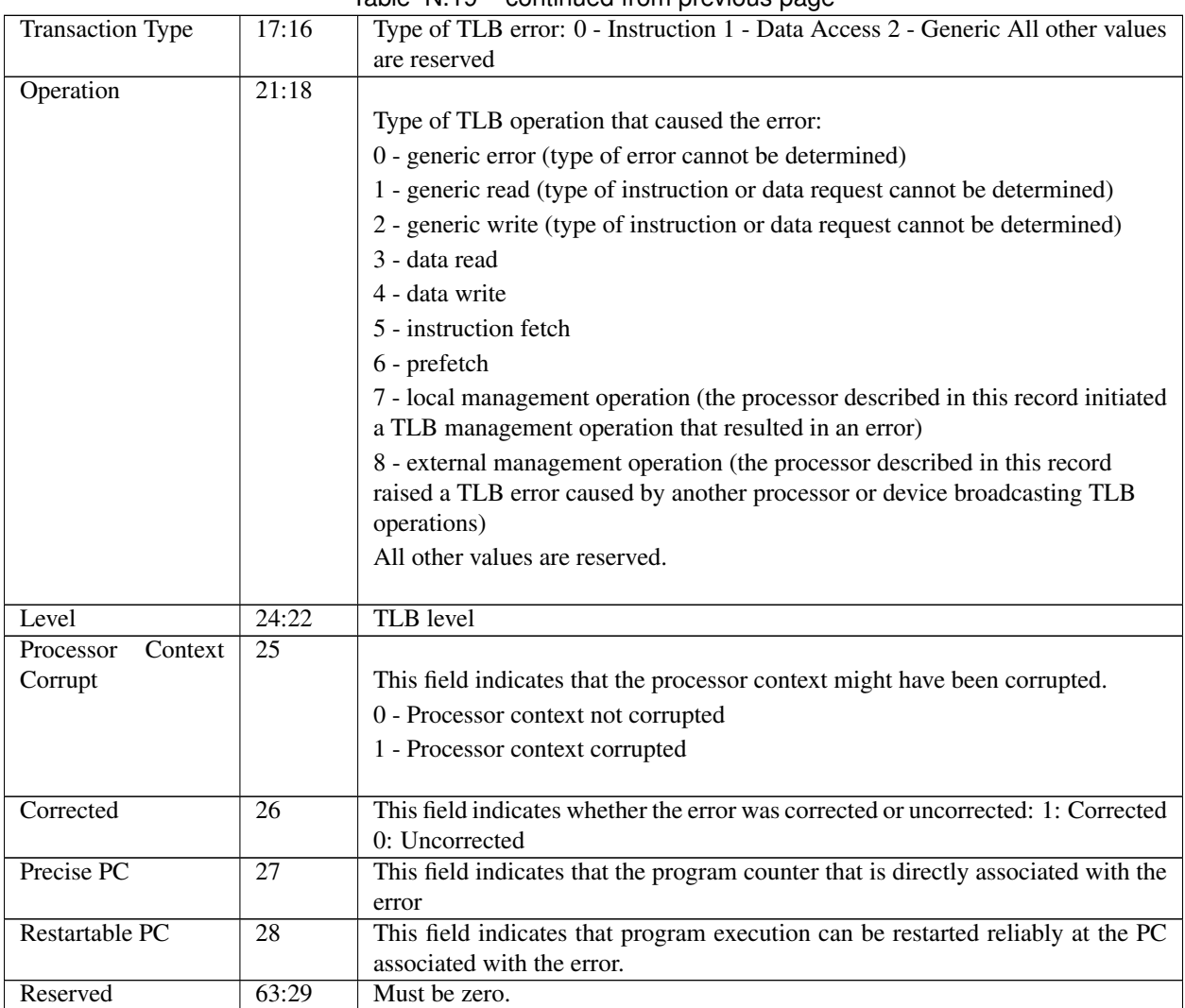

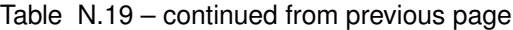

Table N.20: ARM Bus Error Structure

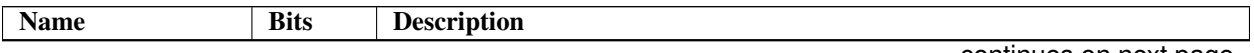

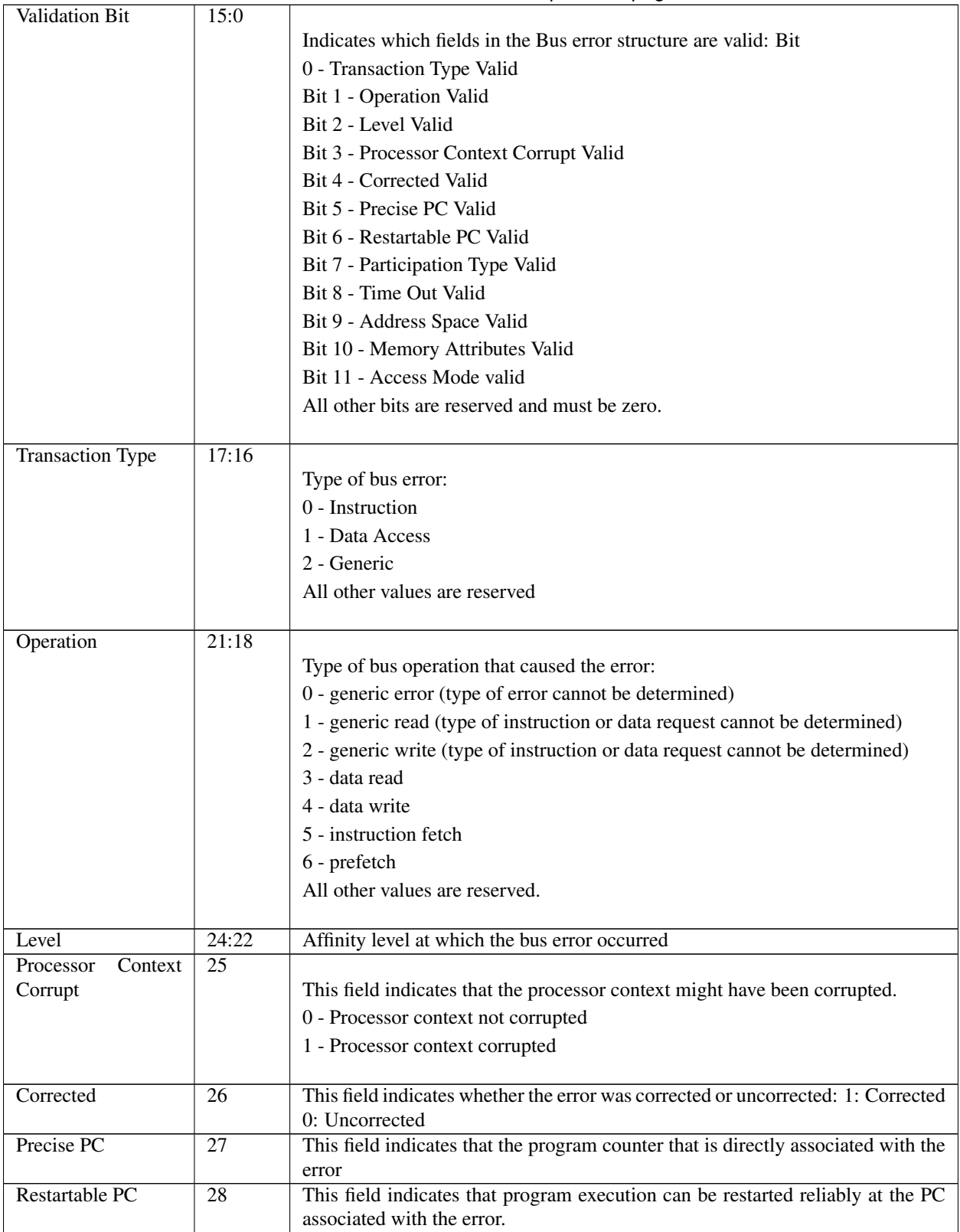

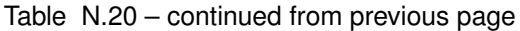

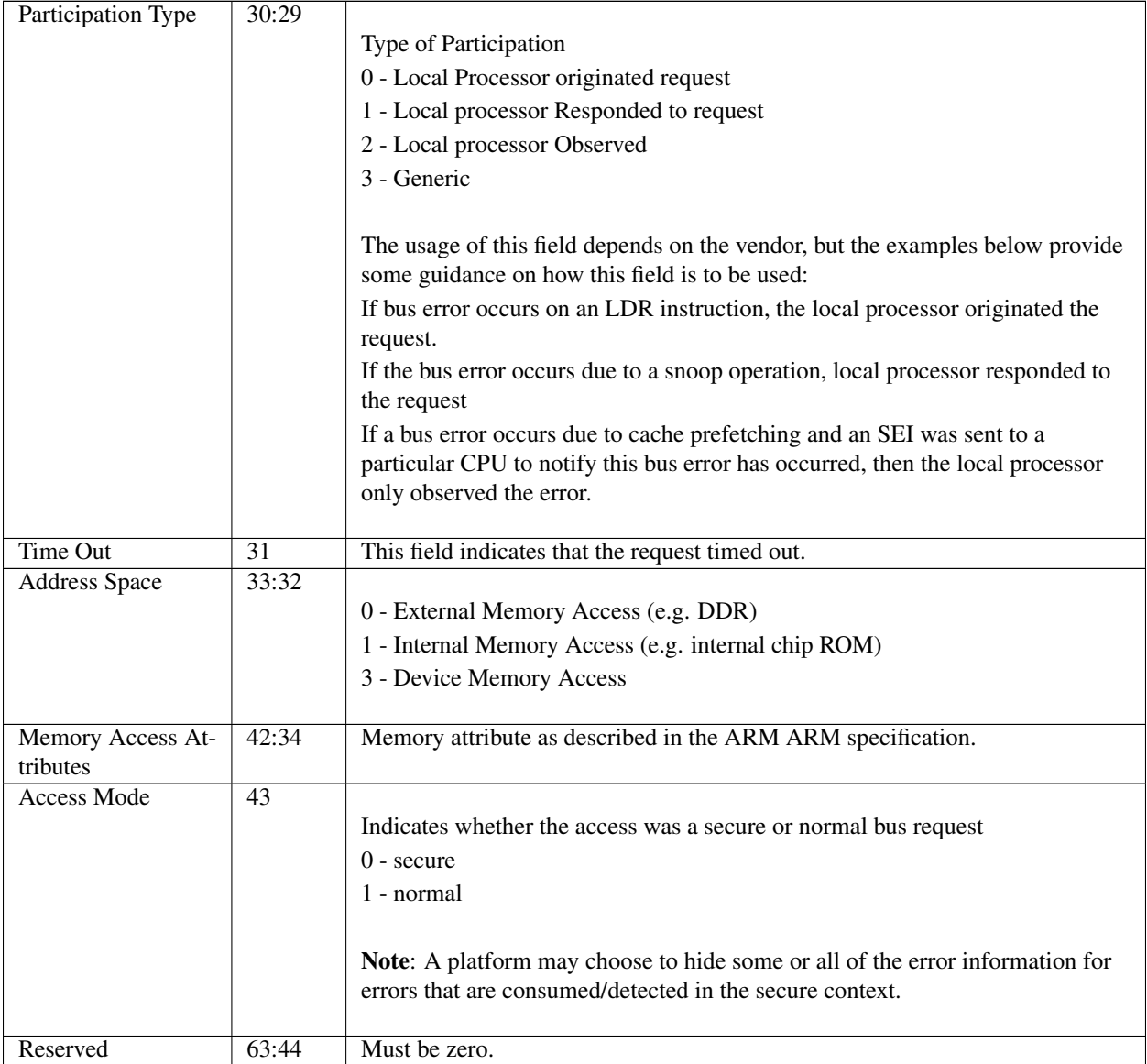

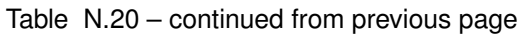

### **N.2.4.4.1.1 ARM Vendor Specific Micro-Architecture ErrorStructure**

This is a vendor specific structure. Please refer to your hardware vendor documentation for the format of this structure.

#### **N.2.4.4.2 ARM Processor Context Information**

As described above, the processor error section contains a collection of structures called Processor Context Information. These provide processor context state specific to the ARM processor architecture. This section details the layout of the Processor Error Context Information Header Structure ( See Table N-21, *[ARM Processor Error Context Infor](#page-2097-0)[mation HeaderStructure](#page-2097-0)* ) and the detailed processor context type information structures (See Table N-21 through Table N-30).

Care must be taken when reporting context information structures. The amount of context reported depends on the agent that is going to observe the data. The following are recommended guidelines:

- 1. If the error happens whilst the processor is in the secure world, EL3, Secure EL1 or secure EL0, context information can contain sensitive data, and should not be exposed to unauthorized parties.
- 2. If the error information is being provided to a software agent running at EL2, then the context information should only include any registers visible in EL2, e.g. GPR, EL1 and EL2 registers.
- 3. If the error information is being provided to a software agent running at EL1, then the context information should only include any registers visible in EL1, e.g. GPR, EL1 and registers.

For context information on processor running in AArch64 mode, even though some registers are defined as 4 bytes in length, following tables provide 8 bytes space to account for possible future expansion.

<span id="page-2097-0"></span>

| <b>Name</b>    | <b>Byte</b>    | <b>Byte</b>    | <b>Description</b>                                                                |
|----------------|----------------|----------------|-----------------------------------------------------------------------------------|
|                | Off-           | Length         |                                                                                   |
|                | set            |                |                                                                                   |
| Version        | $\Omega$       | $\overline{2}$ | 0 (revision of this table)                                                        |
| Register Con-  | 2              | 2              |                                                                                   |
| text Type      |                |                | Value indicating the type of processor context state being reported:              |
|                |                |                | 0 — AArch32 GPRs (General Purpose Registers).                                     |
|                |                |                | $1 -$ AArch32 EL1 context registers                                               |
|                |                |                | $2 -$ AArch32 EL2 context registers                                               |
|                |                |                | 3 — Aarch 32 secure context registers                                             |
|                |                |                | $4 -$ AArch64 GPRs                                                                |
|                |                |                | $5 -$ AArch $64$ EL1 context registers                                            |
|                |                |                | $6 -$ Aarch $64$ EL2 context registers                                            |
|                |                |                | 7 — AArch64 EL3 context registers                                                 |
|                |                |                | 8 — Misc. System Register Structure                                               |
|                |                |                | All other values are reserved.                                                    |
|                |                |                |                                                                                   |
| Register Array | $\overline{4}$ | $\overline{4}$ | Represents the total size of the array for the Data Type being reported in bytes. |
| Size           |                |                |                                                                                   |
| Register Array | 8              | N              | This field will provide the contents of the actual registers or raw data. The     |
|                |                |                | contents of the array depends on the Type, with the structures described in       |
|                |                |                | Tables 266 - 274.                                                                 |

Table N.21: ARM Processor Error Context Information HeaderStructure

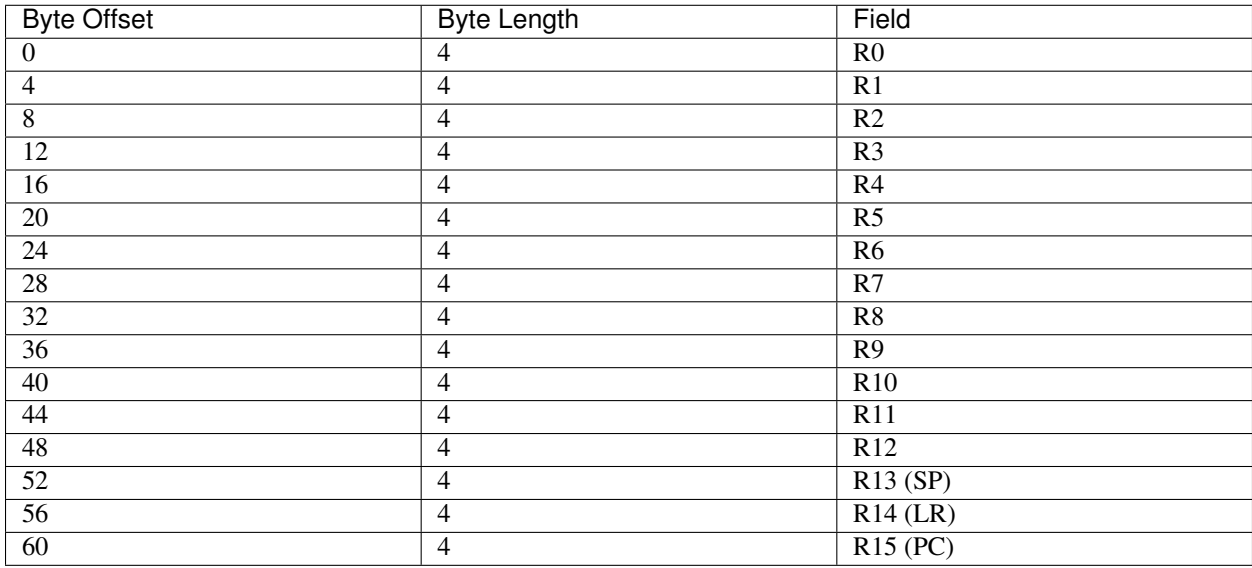

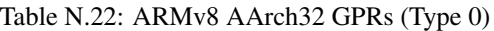

Table N.23: ARM AArch32 EL1 Context System Registers (Type 1)

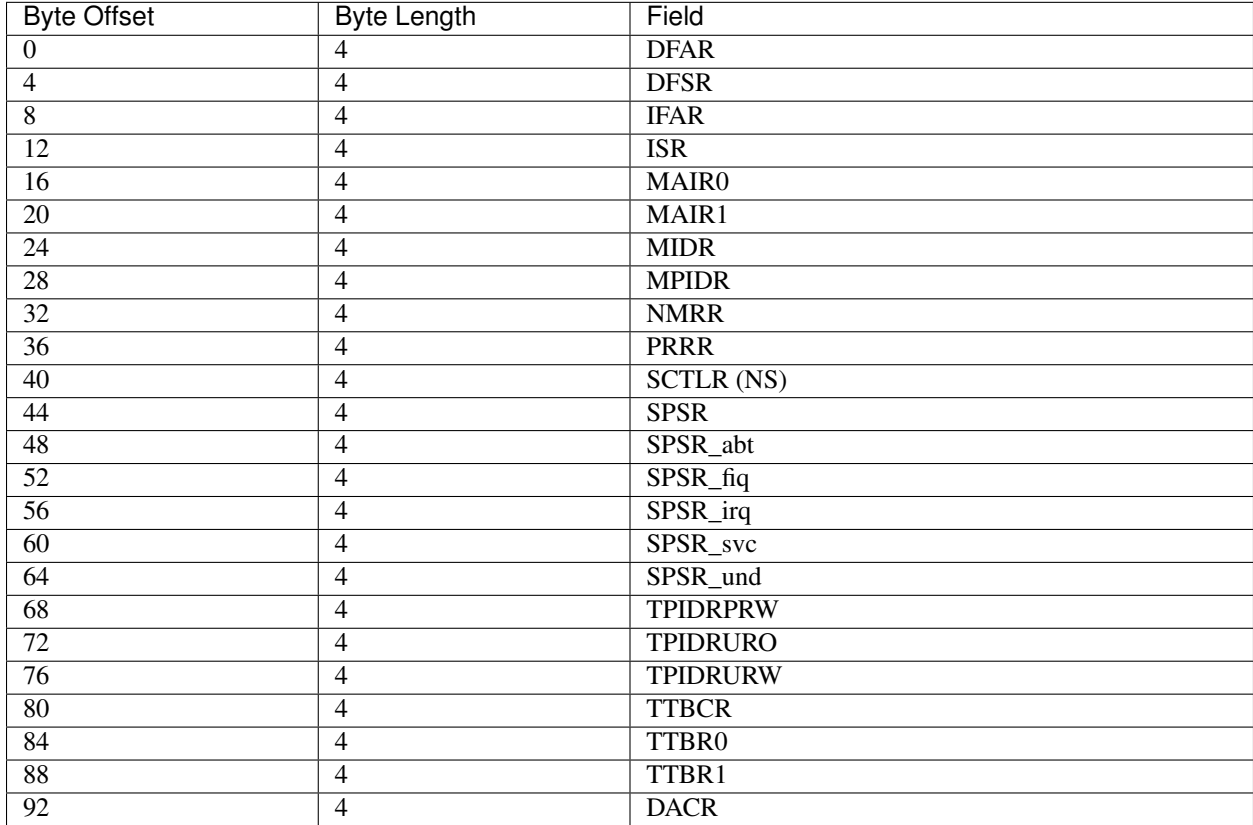

| <b>Byte Offset</b> | <b>Byte Length</b> | Field            |
|--------------------|--------------------|------------------|
| $\mathbf{0}$       | $\overline{4}$     | ELR_hyp          |
| $\overline{4}$     | $\overline{4}$     | <b>HAMAIR0</b>   |
| 8                  | $\overline{4}$     | HAMAIR1          |
| 12                 | $\overline{4}$     | <b>HCR</b>       |
| 16                 | $\overline{4}$     | HCR <sub>2</sub> |
| 20                 | $\overline{4}$     | <b>HDFAR</b>     |
| 24                 | $\overline{4}$     | <b>HIFAR</b>     |
| 28                 | $\overline{4}$     | <b>HPFAR</b>     |
| 32                 | $\overline{4}$     | <b>HSR</b>       |
| 36                 | $\overline{4}$     | <b>HTCR</b>      |
| 40                 | $\overline{4}$     | <b>HTPIDR</b>    |
| 44                 | $\overline{4}$     | <b>HTTBR</b>     |
| 48                 | $\overline{4}$     | SPSR_hyp         |
| $\overline{52}$    | $\overline{4}$     | <b>VTCR</b>      |
| 56                 | $\overline{4}$     | <b>VTTBR</b>     |
| 60                 | $\overline{4}$     | DACR32_EL2       |

Table N.24: ARM AArch32 EL2 Context System Registers (Type 2)

Table N.25: ARM AArch32 secure Context System Registers (Type3)

| Byte Offset   Byte Length   Field |          |
|-----------------------------------|----------|
|                                   | SCTLR(S) |
|                                   | SPSR mon |

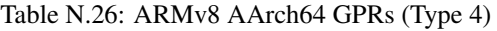

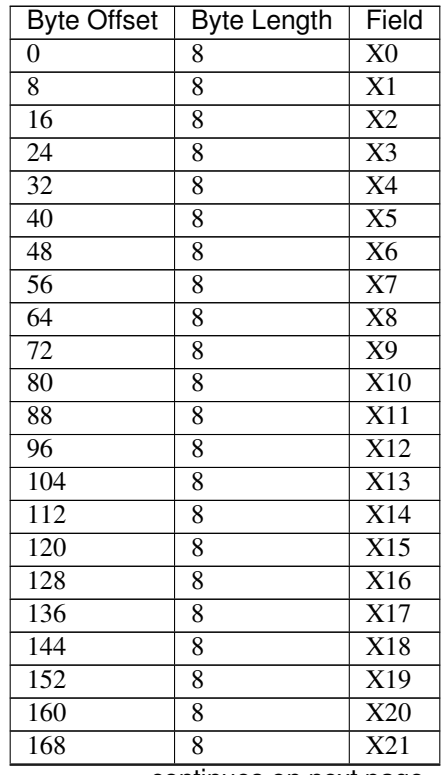

| Byte Offset | Byte Length | Field     |
|-------------|-------------|-----------|
| 176         | 8           | X22       |
| 184         | 8           | X23       |
| <u>192</u>  | 8           | X24       |
| 200         | 8           | X25       |
| 208         | 8           | X26       |
| 216         | 8           | X27       |
| 224         | 8           | X28       |
| 232         | 8           | X29       |
| 240         | 8           | X30       |
| 248         | 8           | <b>SP</b> |

Table N.26 – continued from previous page

Table N.27: ARM AArch64 EL1 Context System Registers (Type 5)

| <b>Byte Offset</b> | <b>Byte Length</b> | Field            |
|--------------------|--------------------|------------------|
| $\theta$           | 8                  | ELR_EL1          |
| $\overline{8}$     | $\overline{8}$     | ESR_EL1          |
| $\overline{16}$    | 8                  | FAR_EL1          |
| 24                 | $\overline{8}$     | ISR_EL1          |
| 32                 | 8                  | MAIR_EL1         |
| 40                 | 8                  | MIDR_EL1         |
| 48                 | 8                  | MPIDR_EL1        |
| 56                 | 8                  | <b>SCTLR_EL1</b> |
| 64                 | 8                  | SP_EL0           |
| 72                 | $\overline{8}$     | SP_EL1           |
| 80                 | $\overline{8}$     | SPSR_EL1         |
| 88                 | 8                  | TCR_EL1          |
| 96                 | $\overline{8}$     | TPIDR_EL0        |
| 104                | $\overline{8}$     | TPIDR_EL1        |
| 112                | 8                  | TPIDRRO_EL0      |
| 120                | 8                  | TTBR0_EL1        |
| 128                | 8                  | TTBR1_EL1        |

Table N.28: ARM AArch64 EL2 Context System Registers (Type 6)

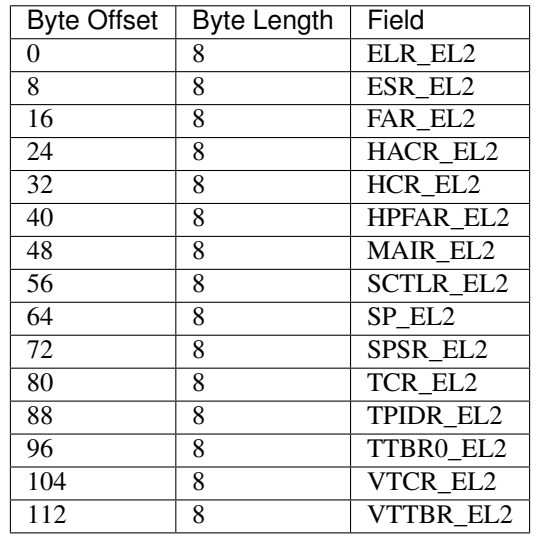

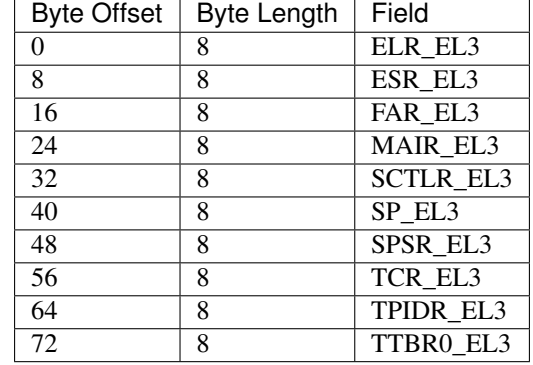

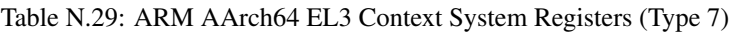

The following structure (Table 275) describes additional AArch64/AArch32 miscellaneous system registers captured from the perspective of the processor that took the hardware error exception. Each register array entry will be per the following table. The number of register entries present in the register array is based on the register array size (i.e. N/10).

Table N.30: ARM Misc. Context System Register (Type 8) - SingleRegister Entry

| <b>Name</b>          | <b>Byte</b><br><b>Offset</b> | <b>Byte</b><br>Length | <b>Description</b>                           |
|----------------------|------------------------------|-----------------------|----------------------------------------------|
| <b>MRS</b><br>encod- | $\theta$                     | 2                     |                                              |
| ing                  |                              |                       | This field defines MRS instruction encoding. |
|                      |                              |                       | Bit $0:2 - Op2$                              |
|                      |                              |                       | Bit 3:6 - CRm                                |
|                      |                              |                       | Bit 7:10 - CRn                               |
|                      |                              |                       | Bit 11:13 - Op1                              |
|                      |                              |                       | Bit 14 - O0                                  |
|                      |                              |                       |                                              |
| Value                | 2                            | 8                     | Value read from system register              |

### **N.2.5 Memory Error Section**

Type: {0xA5BC1114, 0x6F64, 0x4EDE, {0xB8, 0x63, 0x3E, 0x83, 0xED, 0x7C, 0x83, 0xB1}}

Table N.31: Memory Error Record

| <b>Mnemonic</b> | <b>Byte</b>   | <b>Byte</b> | $\blacksquare$<br><b>Description</b> |
|-----------------|---------------|-------------|--------------------------------------|
|                 | <b>Offset</b> | Length      |                                      |

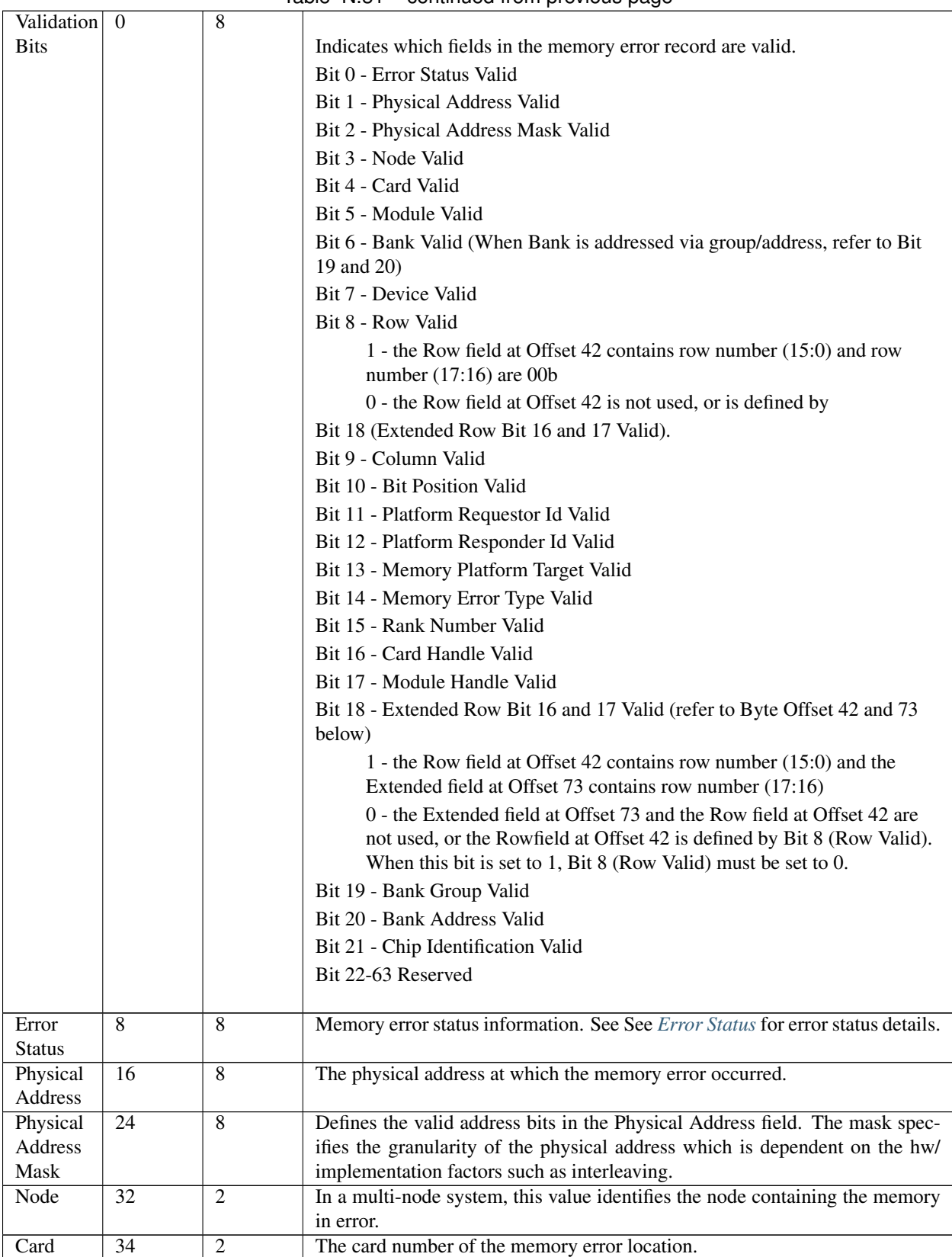

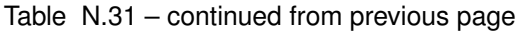

| Module                       | 36 | $\overline{2}$ | The module or rank number of the memory error location. (NODE, CARD,            |
|------------------------------|----|----------------|---------------------------------------------------------------------------------|
|                              |    |                | and MODULE should provide the information necessary to identify the failing     |
|                              |    |                | FRU).                                                                           |
| <b>Bank</b>                  | 38 | $\overline{2}$ |                                                                                 |
|                              |    |                | The bank number of the memory associated with the error.                        |
|                              |    |                | When Bank is addressed via group/address                                        |
|                              |    |                |                                                                                 |
|                              |    |                | Bit 7:0 - Bank Address                                                          |
|                              |    |                | Bit 15:8 - Bank Group                                                           |
|                              |    |                |                                                                                 |
| Device                       | 40 | 2              | The device number of the memory associated with the error.                      |
| Row                          | 42 | $\overline{2}$ | First 16 bits (15:0) of the row number of the memory error location. This field |
|                              |    |                | is valid if either "Row Valid" or "Extended Row Bit 16 and 17" Validation Bits  |
|                              |    |                | at Offset 0 is set to 1                                                         |
| $\overline{\mathrm{Column}}$ | 44 | $\mathfrak{2}$ | The column number of the memory error location.                                 |
| Bit Posi-                    | 46 | $\overline{2}$ | The bit position at which the memory error occurred.                            |
| tion                         |    |                |                                                                                 |
| Requestor                    | 48 | 8              | Hardware address of the device that initiated the transaction that took the er- |
| ID                           |    |                |                                                                                 |
|                              |    | 8              | ror.<br>Hardware address of the device that responded to the transaction.       |
| Responder 56                 |    |                |                                                                                 |
| ID                           |    |                |                                                                                 |
| Target                       | 64 | $\overline{8}$ | Hardware address of the intended target of the transaction.                     |
| ID                           |    |                |                                                                                 |
| Memory                       | 72 | 1              |                                                                                 |
| Error                        |    |                | Identifies the type of error that occurred:                                     |
| Type                         |    |                | 0 - Unknown                                                                     |
|                              |    |                | 1 - No error                                                                    |
|                              |    |                | 2 - Single-bit ECC                                                              |
|                              |    |                | 3 - Multi-bit ECC                                                               |
|                              |    |                |                                                                                 |
|                              |    |                | 4 - Single-symbol ChipKill ECC                                                  |
|                              |    |                | 5 - Multi-symbol ChipKill ECC                                                   |
|                              |    |                | 6 - Master abort                                                                |
|                              |    |                | 7 - Target abort                                                                |
|                              |    |                | 8 - Parity Error                                                                |
|                              |    |                |                                                                                 |
|                              |    |                | 9 - Watchdog timeout                                                            |
|                              |    |                | 10 - Invalid address                                                            |
|                              |    |                | 11 - Mirror Broken                                                              |
|                              |    |                | 12 - Memory Sparing                                                             |
|                              |    |                | 13 - Scrub corrected error                                                      |
|                              |    |                |                                                                                 |
|                              |    |                | 14 - Scrub uncorrected error                                                    |
|                              |    |                | 15 - Physical Memory Map-out event                                              |
|                              |    |                | All other values reserved.                                                      |
|                              |    |                |                                                                                 |

Table N.31 – continued from previous page

| Extended | 73 |                |                                                                                                    |
|----------|----|----------------|----------------------------------------------------------------------------------------------------|
|          |    |                | Bit 0 - Bit 16 of the row number of the memory error location.                                           |
|          |    |                | - This field is valid if "Extended Row Bit 16 and 17" Validation Bits at Offset<br>$\theta$ is set to 1. |
|          |    |                |                                                                                                    |
|          |    |                | Bit 1 - Bit 17 of the row number of the memory error location.                                           |
|          |    |                | - This field is valid if "Extended Row Bit 16 and 17" Validation Bits at Offset                          |
|          |    |                | $\theta$ is set to 1.                                                                                    |
|          |    |                | Bit 4:2 - Reserved                                                                                       |
|          |    |                | Bit 7:5 - Chip Identification.                                                                           |
|          |    |                |                                                                                                    |
| Rank     | 74 | $\overline{c}$ | The Rank number of the memory error location.                                                            |
| Number   |    |                |                                                                                                    |
| Card     | 76 | 2              | If bit 16 in Validation Bits is 1, this field contains the SMBIOS handle for the                         |
| Handle   |    |                | Type 16 Memory Array Structure that represents the memory card.                                          |
| Module   | 78 | 2              | If bit 17 in Validation Bits is 1, this field contains the SMBIOS handle for the                         |
| Handle   |    |                | Type 17 Memory Device Structure that represents the Memory Module.                                       |

Table N.31 – continued from previous page

## **N.2.6 Memory Error Section 2**

*Type:* { 0x61EC04FC, 0x48E6, 0xD813, { 0x25, 0xC9, 0x8D, 0xAA, 0x44, 0x75, 0x0B, 0x12 } };

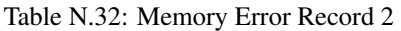

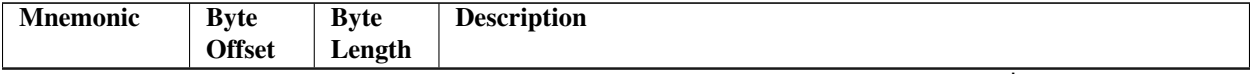

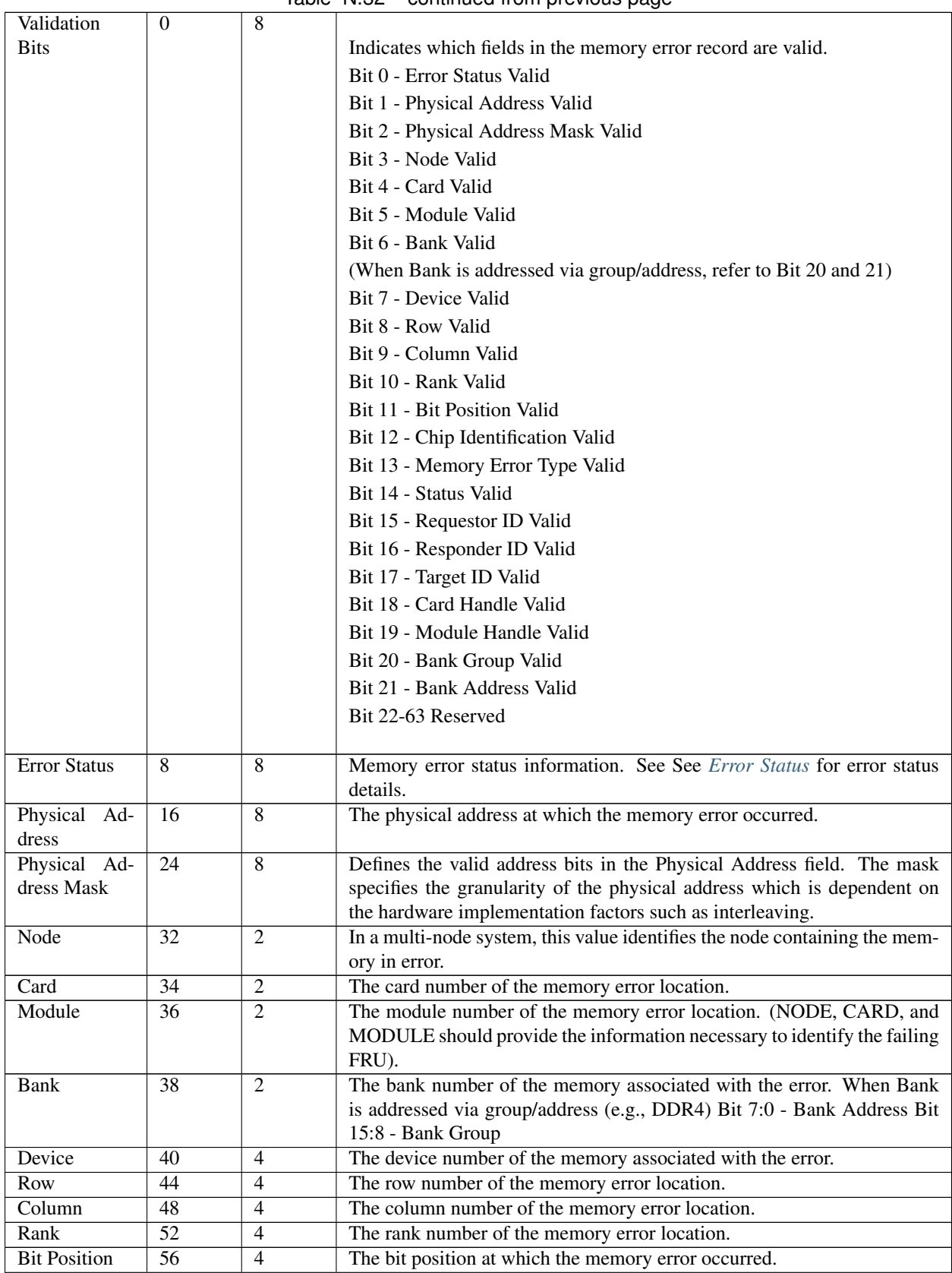

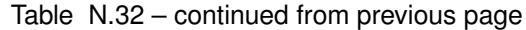

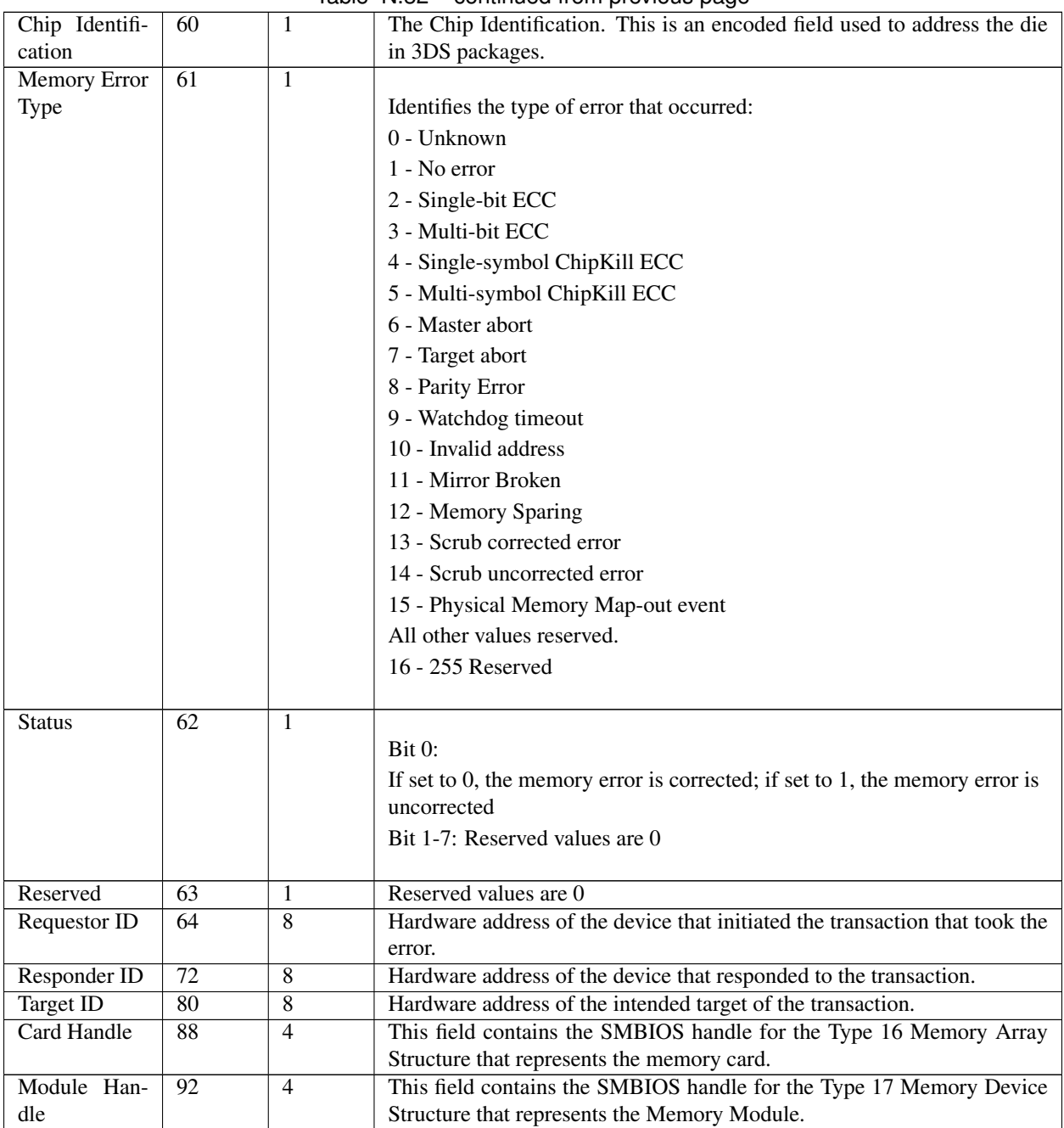

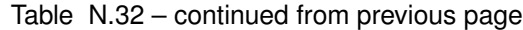

## **N.2.7 PCI Express Error Section**

Type: {0xD995E954, 0xBBC1, 0x430F, {0xAD, 0x91, 0xB4, 0x4D, 0xCB, 0x3C, 0x6F, 0x35}}

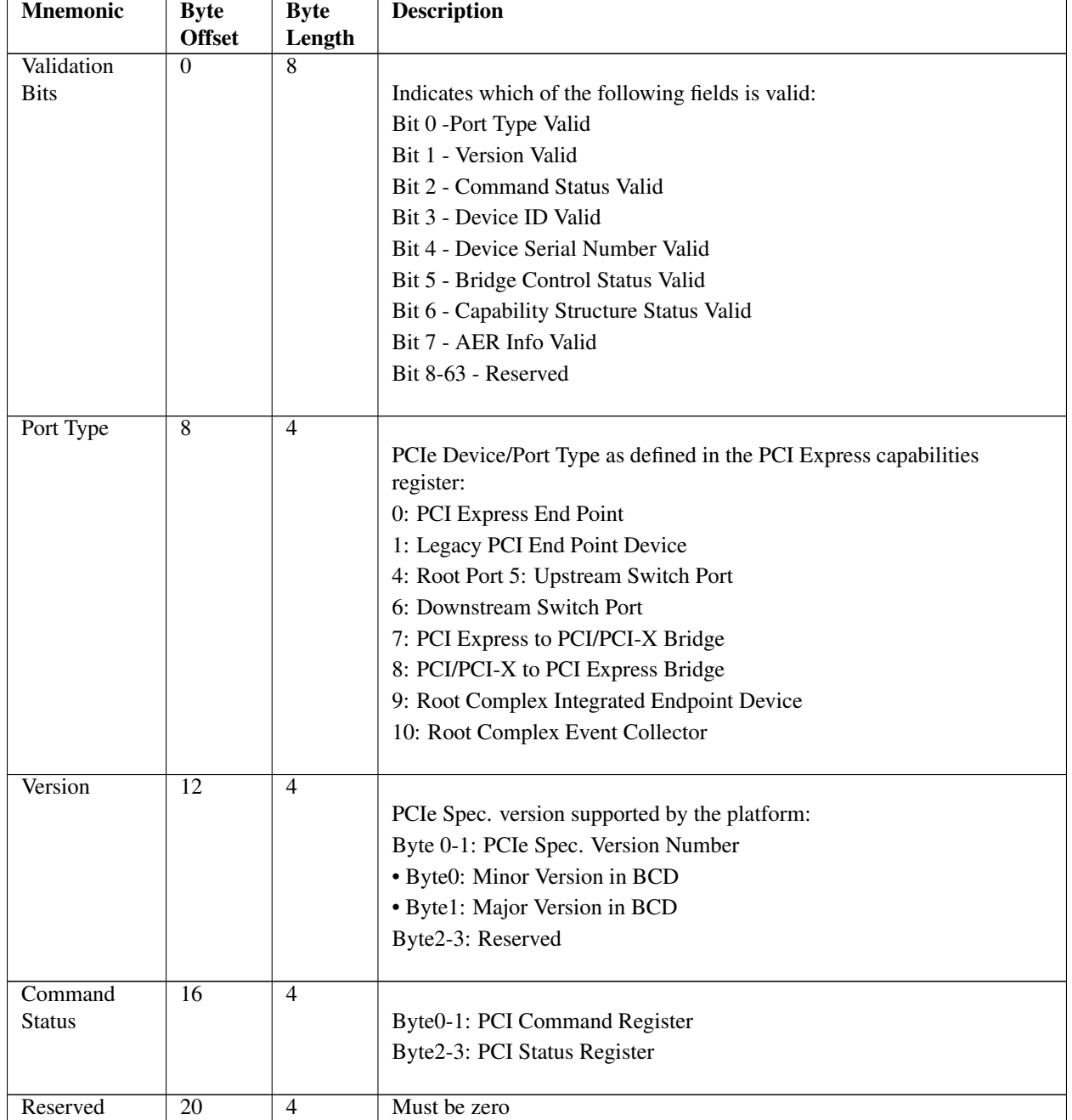

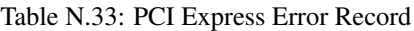

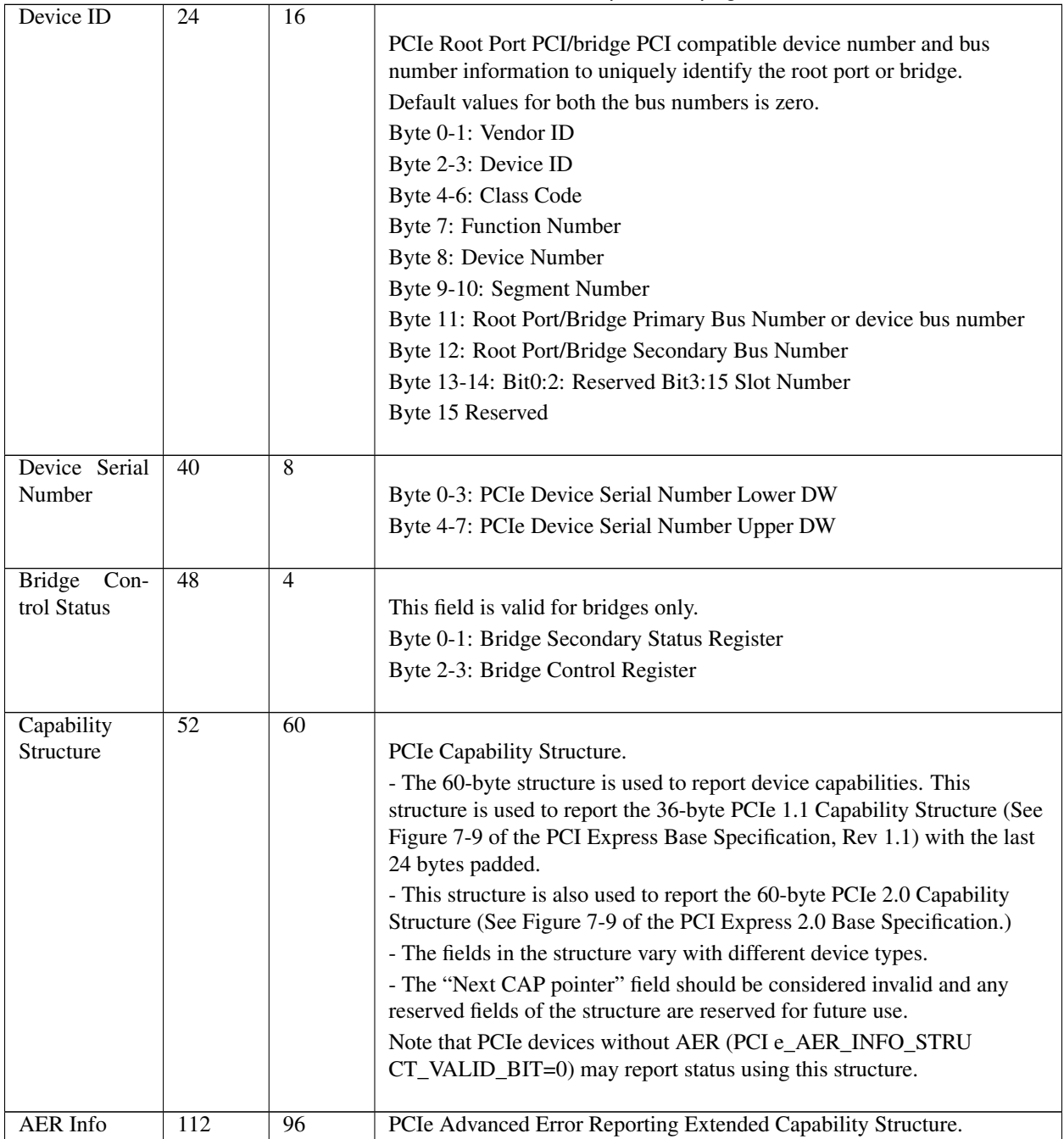

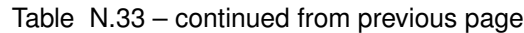

## **N.2.8 PCI/PCI-X Bus Error Section**

Type: {0xC5753963, 0x3B84, 0x4095, {0xBF, 0x78, 0xED, 0xDA, 0xD3, 0xF9, 0xC9, 0xDD}}

| <b>Mnemonic</b>     | <b>Byte</b><br><b>Offset</b> | <b>Byte</b><br>Length | <b>Description</b>                                         |
|---------------------|------------------------------|-----------------------|------------------------------------------------------------|
| Validation          | $\Omega$                     | 8                     |                                                            |
| <b>Bits</b>         |                              |                       | Indicates which of the following fields is valid:          |
|                     |                              |                       | Bit 0 - Error Status Valid                                 |
|                     |                              |                       | Bit 1 - Error Type Valid                                   |
|                     |                              |                       | Bit 2 - Bus Id Valid                                       |
|                     |                              |                       | Bit 3 - Bus Address Valid                                  |
|                     |                              |                       | Bit 4 - Bus Data Valid                                     |
|                     |                              |                       | Bit 5 - Command Valid                                      |
|                     |                              |                       | Bit 6 - Requestor Id Valid                                 |
|                     |                              |                       | Bit 7 - Completer Id Valid                                 |
|                     |                              |                       | Bit 8 - Target Id Valid                                    |
|                     |                              |                       | Bit 9-63 Reserved                                          |
|                     |                              |                       |                                                            |
| <b>Error Status</b> | 8                            | 8                     | PCI Bus Error Status. See See Error Status for details.    |
| Error Type          | 16                           | $\overline{2}$        |                                                            |
|                     |                              |                       | PCI Bus error Type                                         |
|                     |                              |                       | Byte 0:                                                    |
|                     |                              |                       | 0 - Unknown or OEM system specific error                   |
|                     |                              |                       | 1 - Data Parity Error                                      |
|                     |                              |                       | 2 - System Error                                           |
|                     |                              |                       | 3 - Master Abort                                           |
|                     |                              |                       | 4 - Bus Timeout or No Device Present (No DEVSEL#)          |
|                     |                              |                       | 5 - Master Data Parity Error                               |
|                     |                              |                       | 6 - Address Parity Error                                   |
|                     |                              |                       | 7 - Command Parity Error                                   |
|                     |                              |                       | Others - Reserved                                          |
|                     |                              |                       | Byte 1: Reserved                                           |
|                     |                              |                       |                                                            |
| Bus Id              | 18                           | $\overline{2}$        |                                                            |
|                     |                              |                       | Bits 0:7 - Bus Number                                      |
|                     |                              |                       | Bits 8:15 - Segment Number                                 |
| Reserved            | 20                           | $\overline{4}$        |                                                            |
| <b>Bus Address</b>  | 24                           | $\overline{8}$        | Memory or I/O address on the bus at the time of the error. |
| <b>Bus</b> Data     | $\overline{32}$              | $\overline{8}$        | Data on the PCI bus at the time of the error.              |
| Com-<br><b>Bus</b>  | 40                           | $\overline{8}$        |                                                            |
| mand                |                              |                       | Bus command or operation at the time of the error.         |
|                     |                              |                       | Byte 7: Bits 7-1: Reserved (should be zero)                |
|                     |                              |                       | Byte 7: Bit 0: If 0, then the command is a PCI command.    |
|                     |                              |                       | If 1, the command is a PCI-X command.                      |
|                     |                              |                       |                                                            |

Table N.34: PCI/PCI-X Bus Error Section

| <b>Bus</b><br>Re-  | -48 | PCI Bus Requestor Id.               |
|--------------------|-----|-------------------------------------|
| questor Id         |     |                                     |
| <b>Bus</b><br>Com- | 56  | PCI Bus Responder Id.               |
| pleter Id          |     |                                     |
| Target Id          | 64  | PCI Bus intended target identifier. |

Table N.34 – continued from previous page

## **N.2.9 PCI/PCI-X Component Error Section**

Type: {0xEB5E4685, 0xCA66, 0x4769, {0xB6, 0xA2, 0x26, 0x06, 0x8B, 0x00, 0x13, 0x26}}

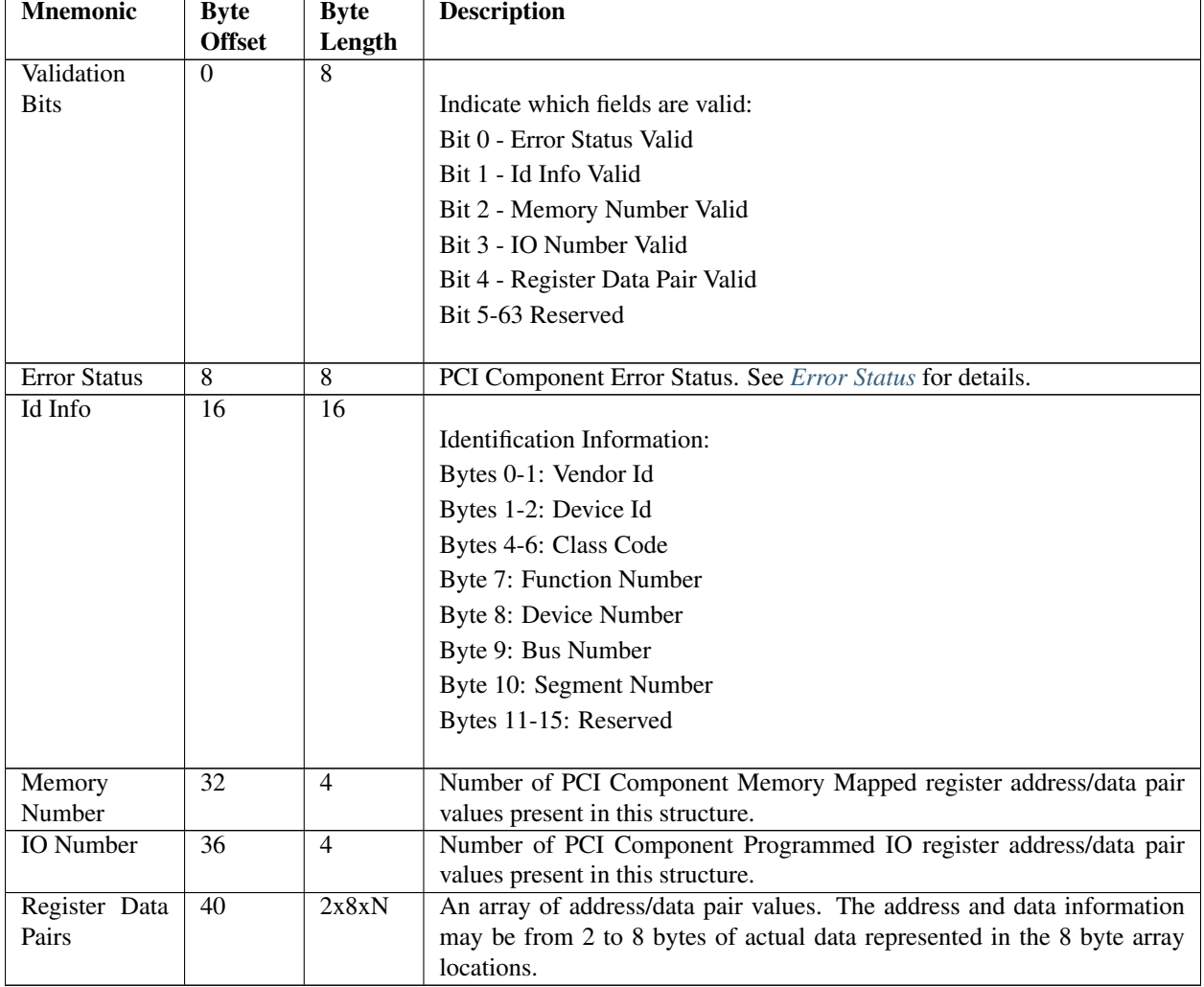

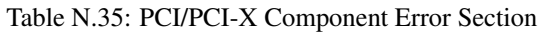

### **N.2.10 Firmware Error Record Reference**

Type: {0x81212A96, 0x09ED, 0x4996, {0x94, 0x71, 0x8D, 0x72, 0x9C, 0x8E, 0x69, 0xED}}

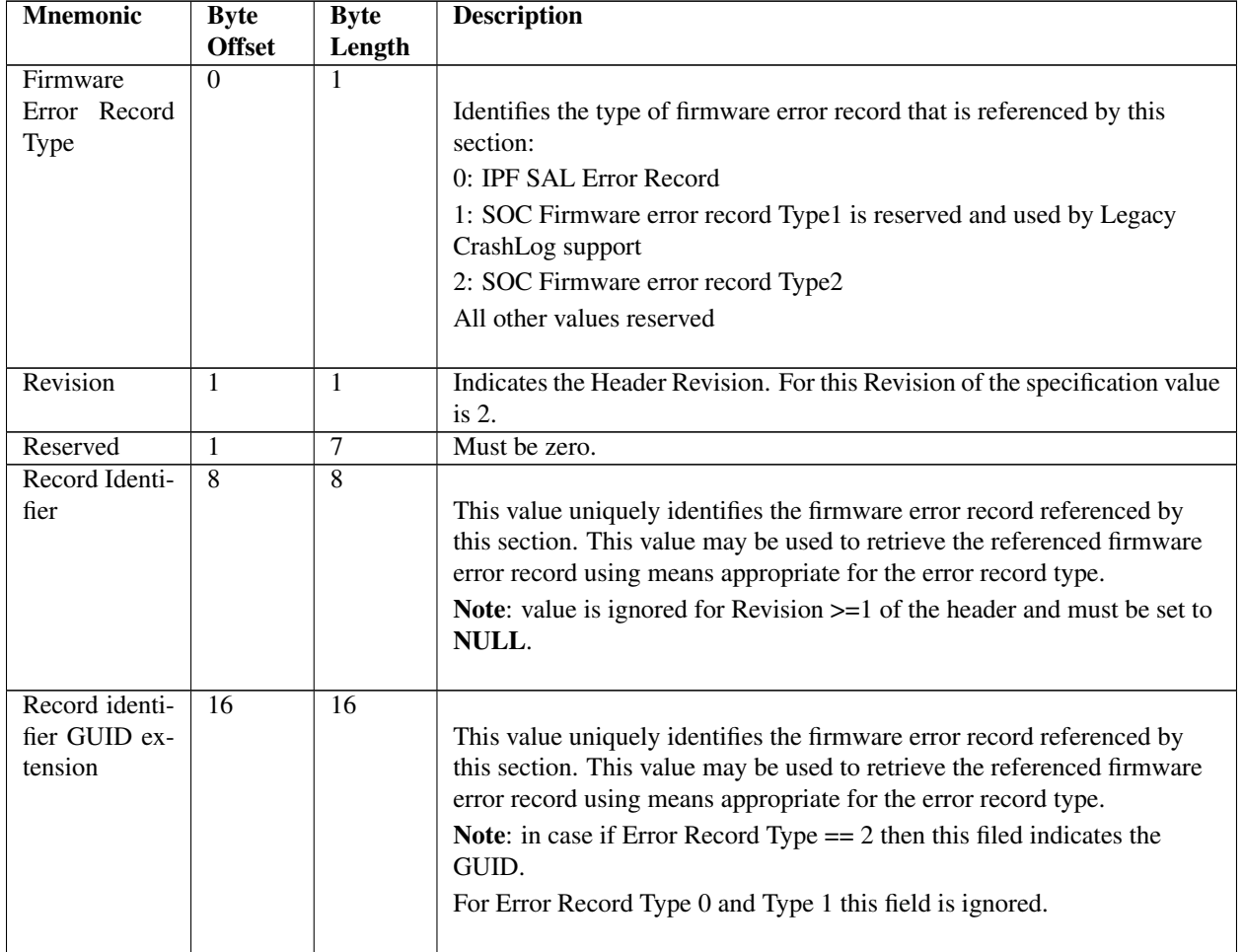

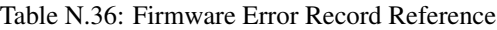

## **N.2.11 DMAr Error Sections**

The DMAr error sections are divided into two different components as described below:

- DMAr Generic Error Section: This section holds information about DMAr errors in a generic form and will be common across all DMAr unit architectures.
- Architecture specific DMAr Error Section: This section consists of DMA remapping errors specific to the architecture. In addition, certain state information of the DMAr unit is captured at the time of error. This section is unique for each DMAr architecture (VT-d, IOMMU).

### **N.2.11.1 DMAr Generic Error Section**

Type: {0x5B51FEF7, 0xC79D, 0x4434, {0x8F, 0x1B, 0xAA, 0x62, 0xDE, 0x3E, 0x2C, 0x64}}

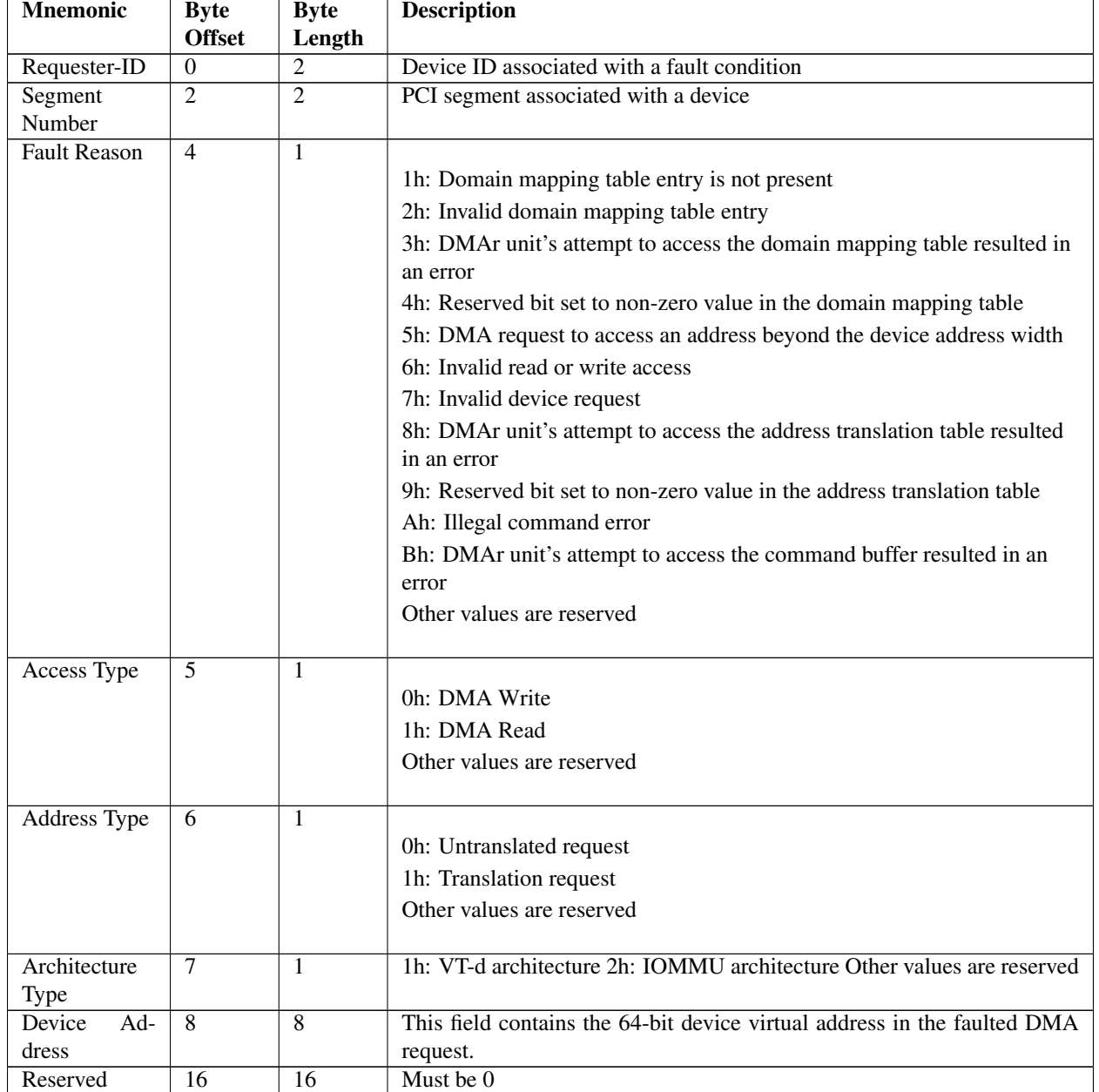

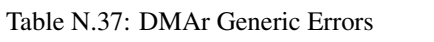

#### **N.2.11.2 Intel® VT for Directed I/O specific DMAr Error Section**

Type: {0x71761D37, 0x32B2, 0x45cd, {0xA7, 0xD0, 0xB0, 0xFE 0xDD, 0x93, 0xE8, 0xCF}} All fields in this error section are specific to Intel's VT-d architecture. This error section has a fixed size.

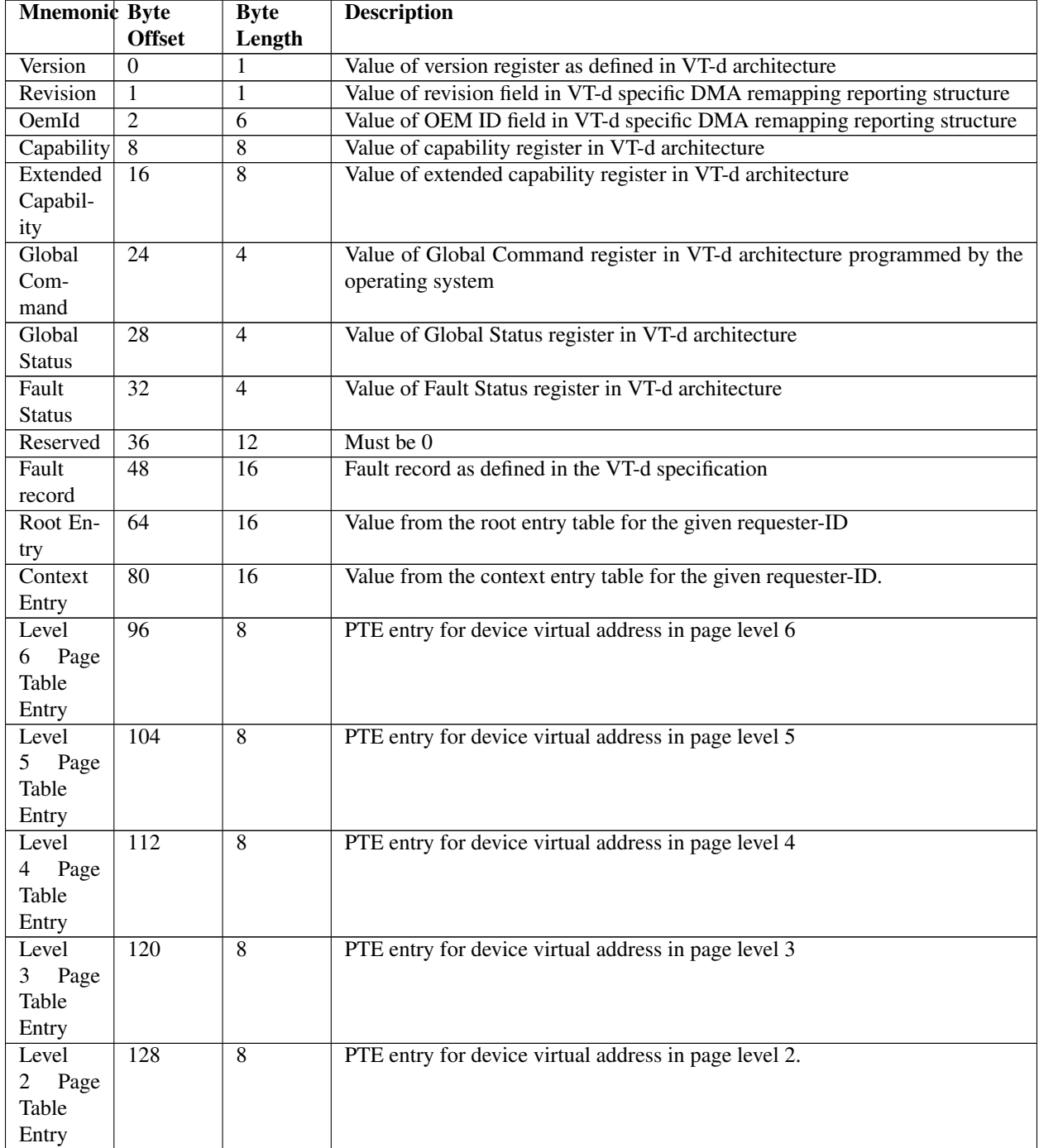

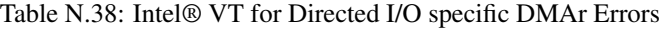

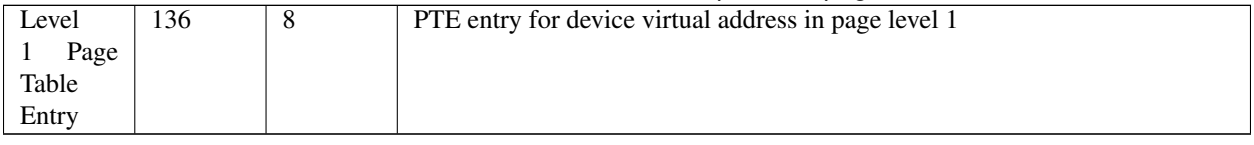

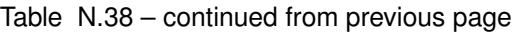

#### **N.2.11.3 IOMMU Specific DMAr Error Section**

Type: {0x036F84E1, 0x7F37, 0x428c, {0xA7, 0x9E, 0x57, 0x5F, 0xDF, 0xAA, 0x84, 0xEC}}

All fields in this error record are specific to AMD's IOMMU specification. This error section has a fixed size.

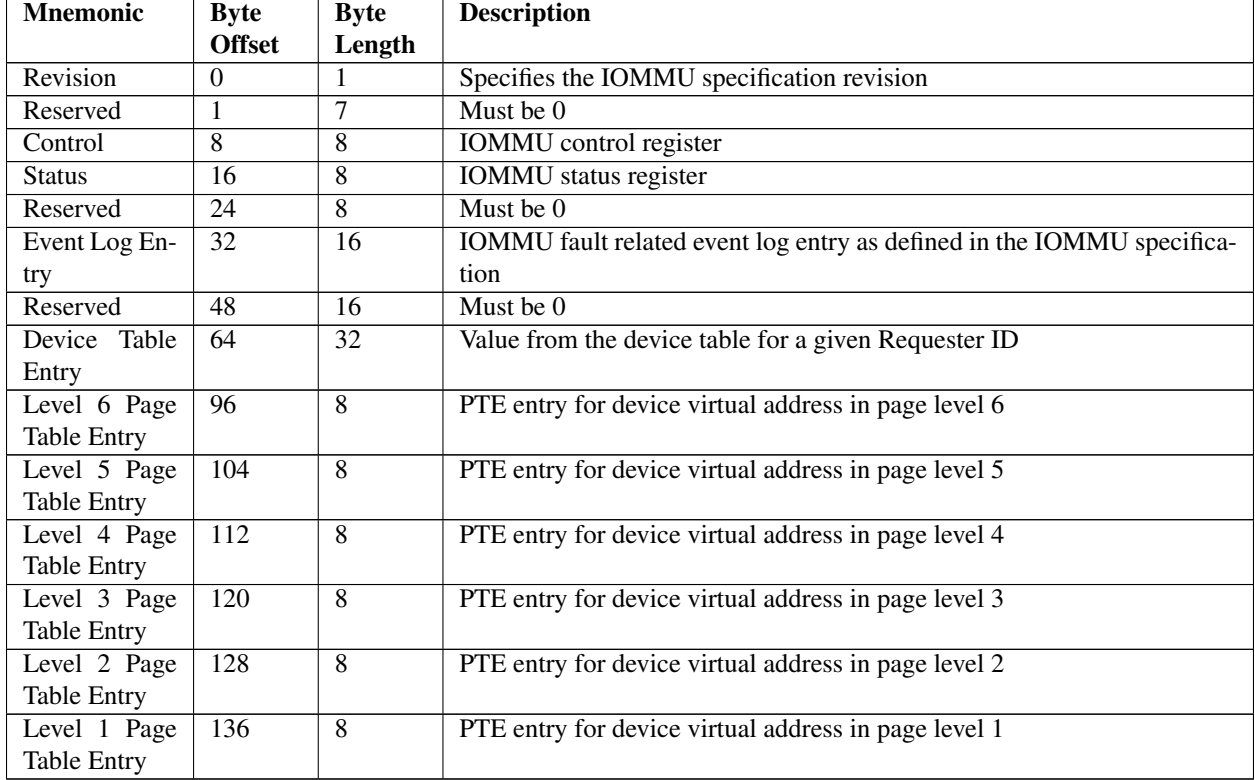

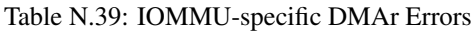

## **N.2.12 CCIX PER Log Error Section**

Type:{0x91335EF6, 0xEBFB, 0x4478, {0xA6, 0xA6, 0x88, 0xB7, 0x28, 0xCF, 0x75, 0xD7}}

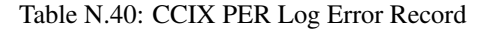

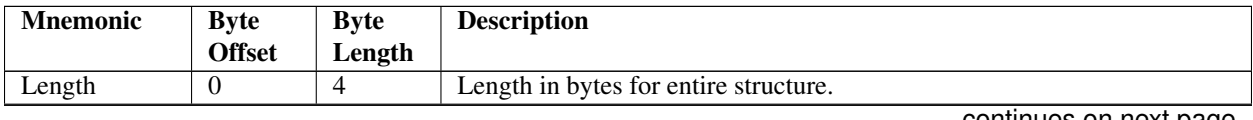

| Validation                | $\overline{4}$ | 8   |                                                                                                    |  |
|---------------------------|----------------|-----|----------------------------------------------------------------------------------------------------|--|
| <b>Bits</b>               |                |     | Indicates which of the following fields is valid:                                                                                                    |  |
|                           |                |     | Bit 0 - CCIX Source ID Valid                                                                                                    |  |
|                           |                |     | Bit 1 - CCIX Port ID Valid                                                                                                    |  |
|                           |                |     | Bit 2 - CCIX PER Log Valid                                                                                                    |  |
|                           |                |     | Bit 3-63 - Reserved                                                                                                    |  |
| CCIX Source               | 12             | 1   |                                                                                                    |  |
| ID                        |                |     | If the agent type is an HA, SA, or RA: This field indicates the CCIX<br>Agent ID of the component that reported this error. In this case bits 7:6<br>must be zero, since Agent ID is only 6 bits. |  |
|                           |                |     | Otherwise, this field this specifies the CCIX Device ID (i.e. in the case of<br>Port, CCIX Link, or device errors).                                                                               |  |
| <b>CCIX</b> Port ID       | 13             | 1   | This field indicates the CCIX Port ID that reported this error. Bits 7:5<br>must be zero, since CCIX Port ID is only 5 bits.                                                                      |  |
| Reserved                  | 14             | 2   | Must be zero.                                                                                                    |  |
| <b>CCIX</b><br><b>PER</b> | 16             | 20n |                                                                                                    |  |
| Log                       |                |     | DWORD (32-bit) entries in CCIX PER Log Structure, as described in                                                                                                    |  |
|                           |                |     | Section 7.3.2 of the CCIX Base Specification - Revision 1.0.                                                                                                    |  |
|                           |                |     | <b>NOTE:</b> The Per Log Structure contains a header describing the number<br>of DWORDs in the error record.                                                                                      |  |
|                           |                |     |                                                                                                    |  |

Table N.40 – continued from previous page

## **N.2.13 Compute Express Link (CXL) Protocol Error Section**

Type: { 0x80B9EFB4, 0x52B5, 0x4DE3, { 0xA7, 0x77, 0x68, 0x78, 0x4B, 0x77, 0x10, 0x48 } }

| <b>Mnemonic</b>        | <b>Byte</b>   | <b>Byte</b> | <b>Description</b>                                |
|------------------------|---------------|-------------|---------------------------------------------------|
|                        | <b>Offset</b> | Length      |                                                   |
| <b>Validation Bits</b> | $\theta$      | 8           |                                                   |
|                        |               |             | Indicates which of the following fields is valid: |
|                        |               |             | Bit 0 - CXL Agent Type field is valid             |
|                        |               |             | Bit 1 - CXL Agent Address field is valid          |
|                        |               |             | Bit 2 - Device ID field is valid                  |
|                        |               |             | Bit 3 - Device Serial Number field is valid       |
|                        |               |             | Bit 4 - Capability Structure field is valid       |
|                        |               |             | Bit 5 - CXL DVSEC field is valid                  |
|                        |               |             | Bit 6 - CXL Error Log field is valid              |
|                        |               |             | Bits 7:63 - Reserved                              |
|                        |               |             |                                                   |

Table N.41: CXL Protocol Error Section

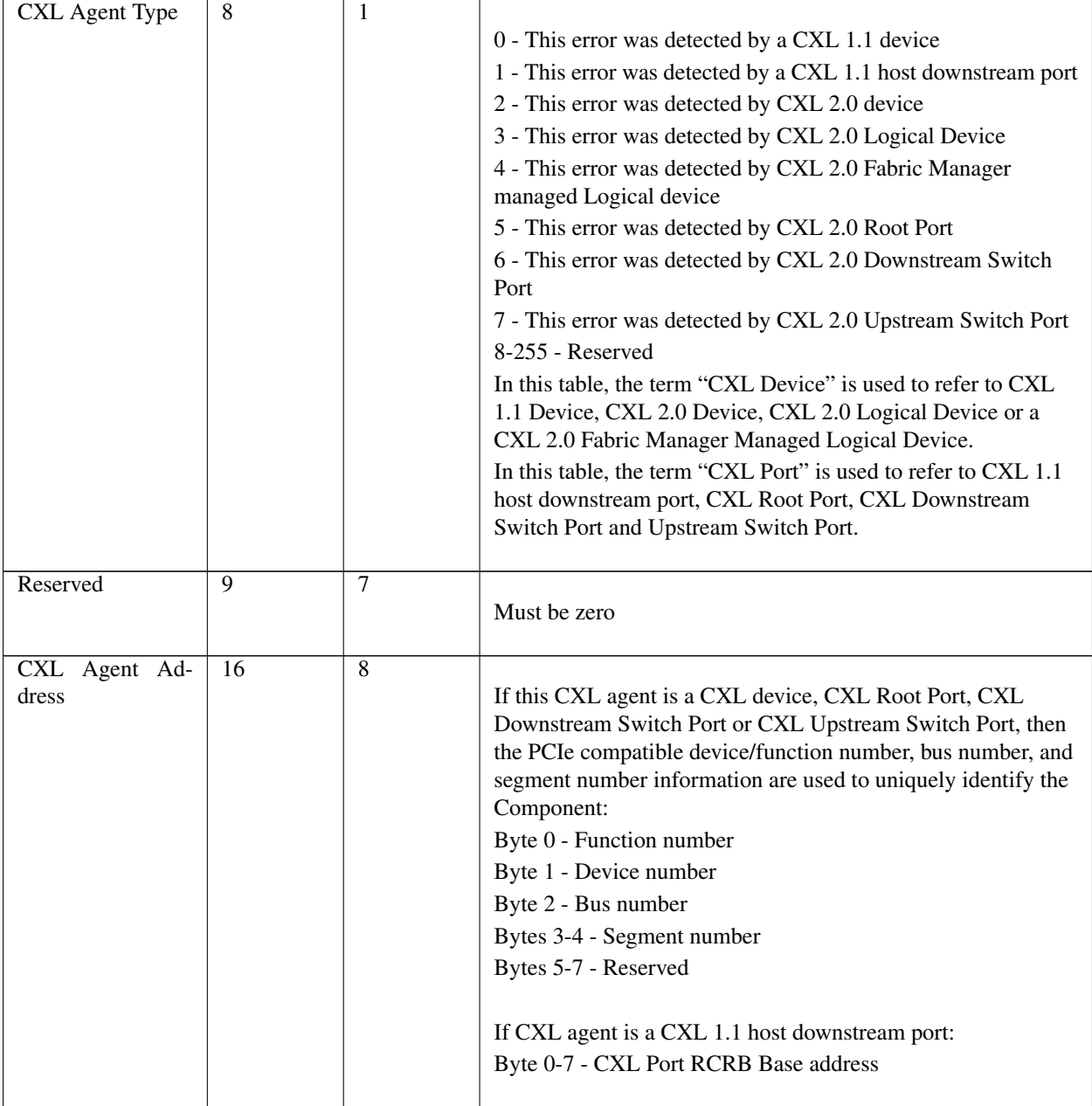

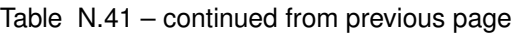

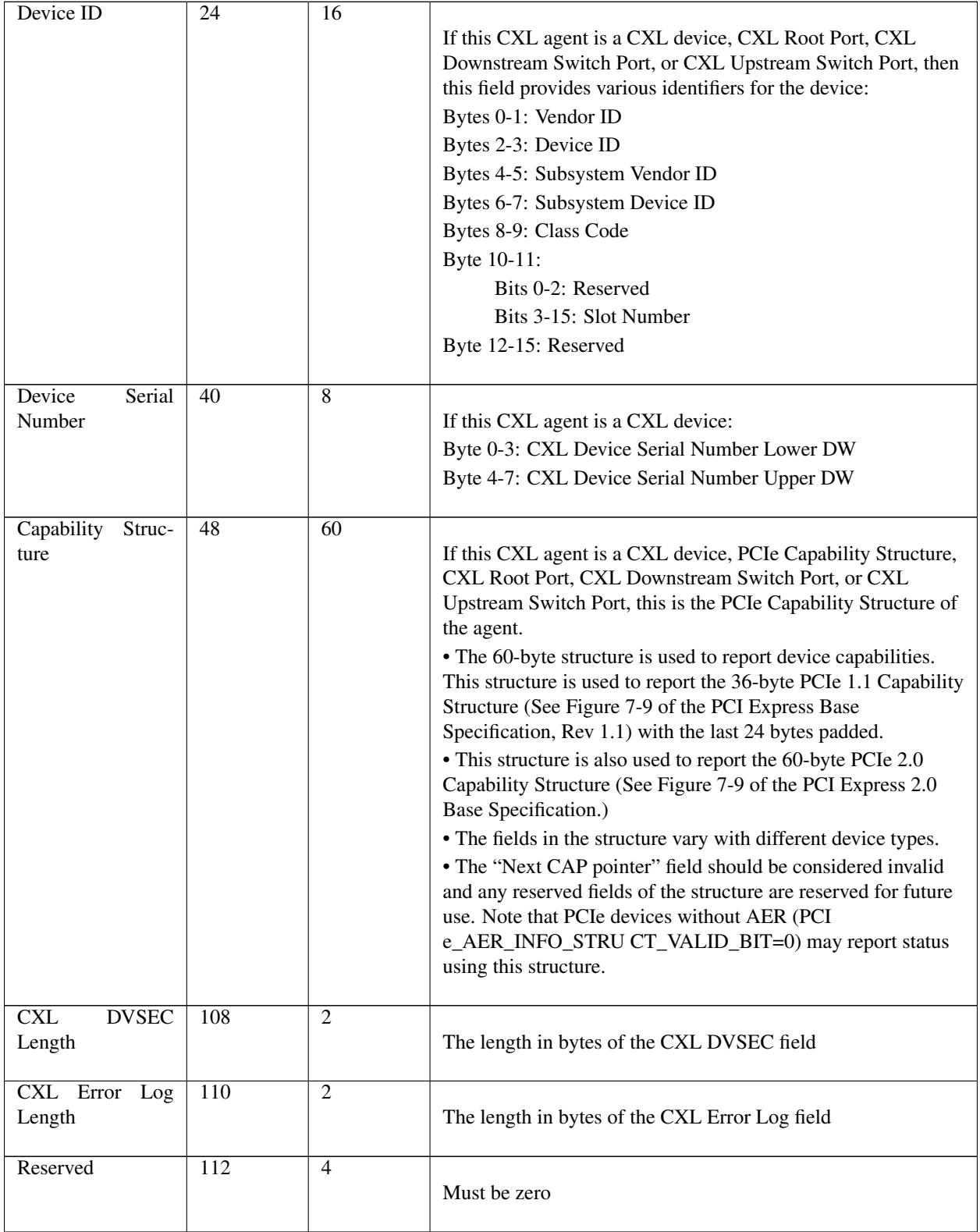

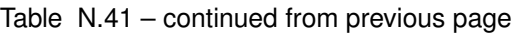

| <b>CXL DVSEC</b>     | 116    | Varies | The length of this variable-length structure is defined by the<br>CXL DVSEC Length field.                                                                                                    |
|----------------------|--------|--------|----------------------------------------------------------------------------------------------------|
|                      |        |        | If the CXL agent is a CXL device, this field contains a copy of<br>the CXL Device DVSEC, as defined by the "PCIe DVSEC for<br>Flex Bus Device" structure in the CXL Specification.<br>If the CXL agent is a CXL port, this field contains a copy of<br>the CXL Port DVSEC, as defined by the "CXL DVSEC for<br>Flex Bus Port" structure in the CXL pecification. |
| <b>CXL Error Log</b> | Varies | Varies | The length of this variable-length structure is defined by the<br>CXL Error Log Length field. For CXL devices and CXL ports,<br>this field contains a copy of the "CXL RAS Capability<br>Structure", as defined in the CXL Specification.                                                                                                    |

Table N.41 – continued from previous page

## **N.2.14 CXL Component Events Section**

Refer to the Events Record Format for CXL components in the CXL Specification, Rev 2.0 or later.

- For the Section Type GUID: Refer to the Event Record Identifier field (Offset 0) of the Events Record Format for each CXL component.
- For the CXL Component Event Log: Refer to the Common Event Record field (Offset 16) of the Events Record Format for each CXL component.

| <b>Mnemonic</b>        | <b>Byte</b>   | <b>Byte</b> | <b>Description</b>                    |
|------------------------|---------------|-------------|---------------------------------------|
|                        | <b>Offset</b> | Length      |                                       |
| Length                 | U             | 4           | Length in bytes for entire structure. |
| <b>Validation Bits</b> | 4             | 8           |                                       |
|                        |               |             | Bit 0 - Device ID Valid               |
|                        |               |             | Bit 1 - Device Serial Number Valid    |
|                        |               |             | Bit 2 - CXL Component Event Log Valid |
|                        |               |             | Bit 3-63 - Reserved                   |
|                        |               |             |                                       |

Table N.42: CXL Component Event Log Record

| Device ID        | 12 | 12 |                                                              |
|------------------|----|----|--------------------------------------------------------------|
|                  |    |    | PCIe Device Identifiers of CXL Component:                    |
|                  |    |    |                                                              |
|                  |    |    | Byte 0-1: Vendor ID                                          |
|                  |    |    | Byte 2-3: Device ID                                          |
|                  |    |    | Byte 4: Function Number                                      |
|                  |    |    | Byte 5: Device Number                                        |
|                  |    |    | Byte 6: Bus Number                                           |
|                  |    |    | Byte 7-8: Segment Number                                     |
|                  |    |    | Byte $9-10$ :                                                |
|                  |    |    | Bit 0:2: Reserved                                            |
|                  |    |    | Bit 3:15 Slot Number                                         |
|                  |    |    | Byte 11 Reserved                                             |
|                  |    |    |                                                              |
| Device<br>Serial | 24 | 8  | Byte 0-3: PCIe Device Serial Number Lower DW Byte 4-7:       |
| Number           |    |    | PCIe Device Serial Number Upper DW                           |
| CXL Component    | 32 |    | CXL Component Event Log, starting with the Common Event      |
| Event Log        |    |    | Record field corresponding to the Component specified by the |
|                  |    |    | Section Type GUID. The Length of this field may vary.        |

Table N.42 – continued from previous page

#### **APPENDIX**

**O**

# **UEFI ACPI DATA TABLE**

To prevent ACPI namespace collision, a UEFI ACPI table format is defined. This allows creation of ACPI tables without colliding with tables reserved in the namespace.

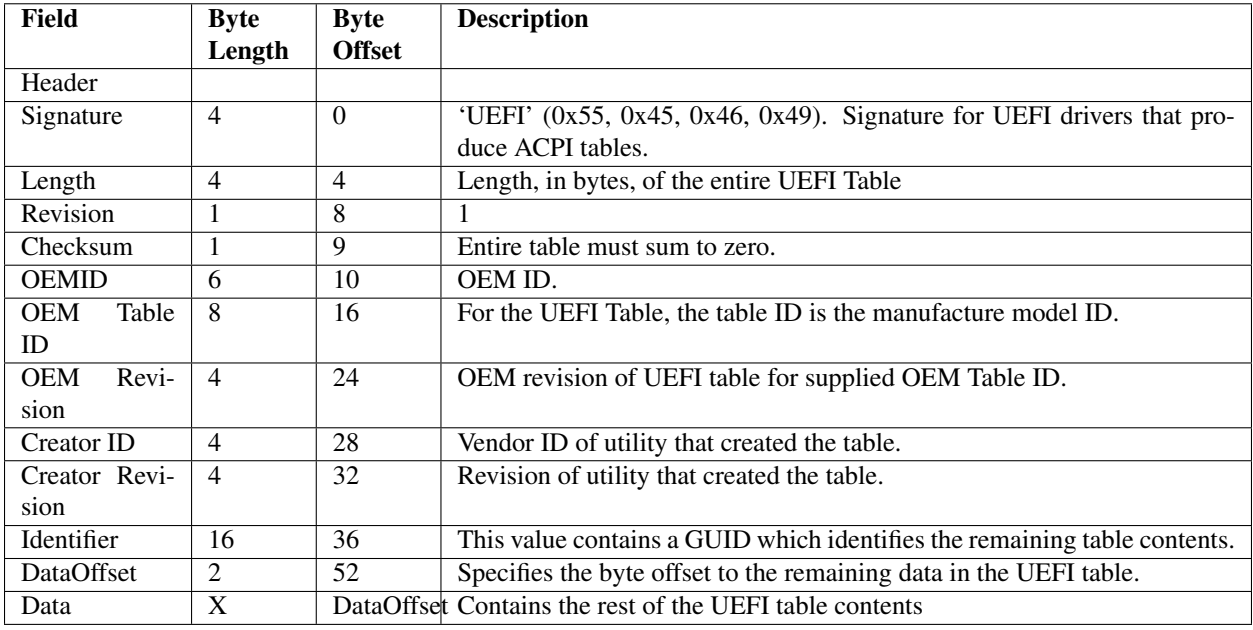

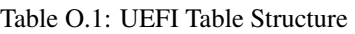

The first use of this UEFI ACPI table format is the SMM Communication ACPI Table. This table describes a special software SMI that can be used to initiate inter-mode communication in the OS present environment by non-firmware agents with SMM code.

NOTE: *The use of the SMM Communication ACPI table is deprecated in UEFI spec. 2.7. This is due to the lack of a use case for inter-mode communication by non-firmware agents with SMM code and support for initiating this form of communication in common OSes*.

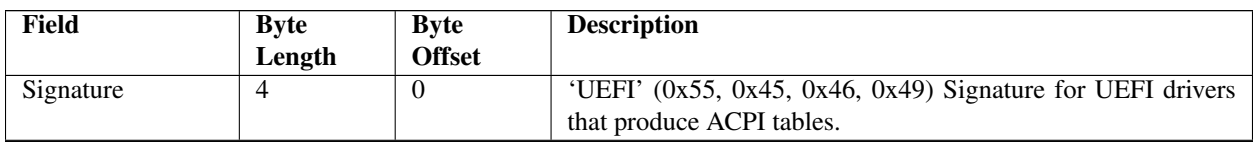

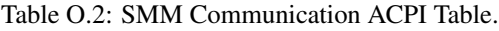

|                           |                |                 | sonting od noni provious page                                      |
|---------------------------|----------------|-----------------|--------------------------------------------------------------------|
| Length                    | $\overline{4}$ | $\overline{4}$  | 66+N. Length, in bytes, of the entire Table. N is a length of      |
|                           |                |                 | the optional implementation specific data that can be included     |
|                           |                |                 | in this table.                                                     |
| Revision                  | $\mathbf{1}$   | 8               | $\mathcal{D}_{\alpha}$                                             |
| Checksum                  | 1              | 9               | Entire table must sum to zero.                                     |
| <b>OEMID</b>              | 6              | 10              | OEM ID.                                                            |
| <b>OEM</b> Table ID       | 8              | 16              | For the UEFI Table, the table ID is the manufacturer model ID.     |
| <b>OEM Revision</b>       | $\overline{4}$ | 24              | OEM revision of UEFI table for supplied OEM Table ID.              |
| Creator ID                | $\overline{4}$ | $\overline{28}$ | Vendor ID of utility that created the table.                       |
| <b>Creator Revision</b>   | $\overline{4}$ | $\overline{32}$ | Revision of utility that created the table.                        |
| Identifier                | 16             | $\overline{36}$ | GUID {0xc68ed8e2, 0x9dc6, 0x4cbd, 0x9d, 0x94, 0xdb, 0x65,          |
|                           |                |                 | \ 0xac, 0xc5, 0xc3, 0x32}                                          |
| <b>DataOffset</b>         | 2              | $\overline{52}$ | Must be 54 for this version of the specification. Specifies the    |
|                           |                |                 | byte offset of the SW SMI Number field, relative to the start      |
|                           |                |                 | of this table. Future expansion may place additional fields be-    |
|                           |                |                 | tween DataOffset and SW SMI Number, so this offset should          |
|                           |                |                 | always be used to calculate the location of SW SMI Number.         |
| <b>SW SMI Number</b>      | $\overline{4}$ | 54              | Number to write into software SMI triggering port.                 |
| <b>Buffer Ptr Address</b> | 8              | $\overline{58}$ | Address of the communication buffer pointer. The pointer ad-       |
|                           |                |                 | dress (this field) and the pointer value (the actual address of    |
|                           |                |                 | the communication buffer) are 64-bit physical addresses. The       |
|                           |                |                 | creator of this table must initialize pointer value with 0. The    |
|                           |                |                 | communication buffer must begin with the EFI_SMM_COMM              |
|                           |                |                 | UNICATE_HEADER defined in the "Related Definitions" sec-           |
|                           |                |                 | tion below. The communication buffer must be physically con-       |
|                           |                |                 | tiguous.                                                           |
| Invocation register       | 12             | 66              | Generic Address Structure (GAS) which provides the address         |
|                           |                |                 | of a register that must be written to with the address of a com-   |
|                           |                |                 | munication buffer to invoke a management mode service. Us-         |
|                           |                |                 | ing this method of invocation is optional, and if not present this |
|                           |                |                 | span of the table should be populated with zeros. See ACPI6.0      |
|                           |                |                 | "Generic Address Structure"                                        |
|                           |                |                 |                                                                    |

Table  $Q_2$  – continued from previous page

# **O.1 Invocation method**

There are two methods of invocation provided by this specification:

#### 1. Using invocation register

If the invocation register is non-zero, this then this method takes precedence and the SW SMI number field and DataOffset fields must be ignored. The invocation register entry provides the address of a register that must be written to in order to invoke the SMM service. The caller must write the communication buffer address into the register. This will cause an SMM invocation. Upon return from the SMM service call the value in the register provides a return error codes from the SMM invocation. See PI/SMM Vol 4 version xx.yy *EFI\_SMM\_COMMUNICATION\_PROTOCOL.Communicate* function for valid error codes.

The invocation address field uses generic address structure to specify the register address. GAS allows the address space of the register to be Functional Fixed Hardware (FFH). If this address space is used please refer to CPU architecture specific documentation for ascertaining how the write to the register should be performed. For more details on the GAS format please see the *ACPI Specification* .

Note that for implementations that support concurrent invocation of SMM from multiple processors, the register provided must be a per processor register. In such implementation, the calling execution context must not migrate from one CPU to another between writing to the register, to make the SMM call, and reading the value of the register, to read the error return code.

#### 2. Using the SW SMI number

This method is specific to x86 CPUs .

In order to initiate inter-mode communication OS present agent has to perform the following tasks:

- Prepare communication data buffer that starts with the *EFI\_SMM\_COMMUNICATE\_HEADER* .
- Check the value of the communication buffer pointer (a value at the address specified by the Buffer Ptr Address field). If the pointer's value is zero, update it with the address of the communication buffer. If the pointer's value is non-zero, another inter-mode communication transaction is in progress, and the current communication attempt has to be postponed or canceled.

NOTE: *These steps must be performed as an atomic transaction. For example, on IA-32/x64 platforms this can be done using the CMPXCHG CPU instruction*.

- Generate software SMI using value from the SMM Communication ACPI Table. The actual means of generating the software SMI is platform-specific.
- Set communication buffer pointer's value to zero.

#### Related Definitions

```
typedef struct {
EFI_GUID HeaderGuid;
UINTN MessageLength;
UINT8 Data[ANYSIZE_ARRAY];
 EFI_SMM_COMMUNICATE_HEADER;
```
HeaderGuid Allows for disambiguation of the message format. Type *EFI\_GUID* is defined in *InstallProtocolInterface()* .

MessageLength Describes the size of *Data* (in bytes) and does not include the size of the header.

Data Designates an array of bytes that is *MessageLength* in size

## **HARDWARE ERROR RECORD PERSISTENCE USAGE**

The OS determines if a platform implements support for Hardware Error Record Persistence by reading the HwErrRecSupport globally defined variable. If the attempt to read this variable returns EFI\_NOT\_FOUND (14), then the OS will infer that the platform does not implement Hardware Error Record Persistence. If the attempt to read this variable succeeds, then the OS uses the returned value to determine whether the platform supports Hardware Error Record Persistence. A non-zero value indicates that the platform supports Hardware Error Record Persistence.

## **P.1 Determining space**

To determine the amount of space (in bytes) guaranteed by the platform for saving hardware error records, the OS invokes QueryVariableInfo, setting the HR bit in the Attributes bitmask.

## **P.2 Saving Hardware error records**

To save a hardware error record, the OS invokes SetVariable, supplying EFI\_HARDWARE\_ERROR\_VARIABLE as the VendorGuid and setting the HR bit in the Attributes bitmask. The VariableName will be constructed by the OS by concatenating an index to the string "HwErrRec" (i.e., HwErrRec0001). The index portion of the variable name is determined by reading all of the hardware error record variables currently stored on the platform and choosing an appropriate index value based on the names of the existing variables. The platform saves the supplied Data. If insufficient space is present to store the record, the platform will return EFI\_OUT\_OF\_RESOURCES, in which case, the OS may clear an existing record and retry. A retry attempt may continue to fail with status EFI\_OUT\_OF\_RESOURCES if a reboot is required to coalesce resources after deletion. The OS may only save error records after ExitBootServices is called. Firmware may also use the Hardware Error Record Persistence interface to write error records, but it may only do so before ExitBootServices is called. If firmware uses this interface to write an error record, it must use the VariableName format used by the OS as described above and the error records it creates must contain the firmware's CreatorId. Firmware may overwrite error records whose CreatorId matches the firmware's CreatorId. Firmware may overwrite error records that have been cleared by other components.

During OS initialization, the OS discovers the names of all persisted error record variables by enumerating the current variable names using GetNextVariableName. Having identified the names of all error record variables, the OS will then read and process all of the error records from the store. After the OS processes an error record, it clears the variable if it was the creator of the variable (determined by checking the CreatorId field of the error record).
# **P.3 Clearing error record variables**

To clear error record variables, the OS invokes SetVariable, supplying EFI\_HARDWARE\_ERROR\_VARIABLE as the VendorGuid and setting the HR bit in the Attributes bitmask. The supplied DataSize, and Data parameters will all be set to zero to indicate that the variable is to be cleared. The supplied VariableName identifies which error record variable is to be cleared. The OS may only clear error records after ExitBootServices has been called. The OS itself may only clear error records which it created (e.g. error records whose CreatorId matches that of the OS). However, a management application running on the OS may clear error records created by other components. This enables error records created by firmware or other OSes to be cleared by the currently running OS.

### **APPENDIX**

# **REFERENCES**

# **Q.1 Related Information**

The following publications and sources of information may be useful to you or are referred to by this specification:

- "8802.1x Port-based access control" at "Links to UEFI-Related Documents" (*http://uefi.org/uefi)* .
- "802.1X-2004, *IEEE Standard for Local and Metropolitan Area Networks Port-Based Network Access Control* " at "Links to UEFI-Related Documents" (*http://uefi.org/uefi)* .
- "AMD64 Architecture Programmer's Manual" at "Links to UEFI-Related Documents" (*http://uefi.org/uefi)* .
- "Advanced Configuration and Power Interface Specification, 3.0". at "Links to UEFI-Related Documents" (*http://uefi.org/uefi)* under the heading
- "Advanced Configuration and Power Interface Specification, 4.0" at "Links to UEFI-Related Documents" (*http://uefi.org/uefi)* .
- "Address Resolution Protocol; Refer to Appendix E, "32/ 64-Bit UNDI Specification" at "Links to UEFI-Related Documents" (*http://uefi.org/uefi)* .
- "BIOS Boot Specification Version 1.01" at "Links to UEFI-Related Documents" (*http://uefi.org/uefi)* .
- "CAE Specification [UUID], DCE 1.1:Remote Procedure Call, Document Number C706, Universal Unique Identifier Appendix" at "Links to UEFI-Related Documents" (*http://uefi.org/uefi)* .
- "[BASE64] RFC 1521: MIME (Multipurpose Internet Mail Extensions) Part One: Mechanisms for Specifying and Describing the Format of Internet Message Bodies *"* at "Links to UEFI-Related Documents" (*http://uefi.org/uefi)* .
- "Bluetooth Network Encapsulation Protocol (BNEP) Specification, version 1.0" at "Links to UEFI-Related Documents" (*http://uefi.org/uefi)* .
- "BLUETOOTH SPECIFICATION, version 4.1" at "Links to UEFI-Related Documents" (*http://uefi.org/uefi)* .
- Bootstrap Protocol *;* This reference is included for backward compatibility. BC protocol supports DHCP and BOOTP. Refer to Appendix E, "32/ 64-Bit UNDI Specification, RFC 0951" at "Links to UEFI-Related Documents" (*http://uefi.org/uefi)* .
- *Compute Express Link (CXL) Specification: see download link at <https://uefi.org/uefi>\_\_ https://uefi.org/uefi#cxl-specification* .
- [DBCS] *Japanese Language DBCS* (Double Byte Character Set): MS-DOS Version, Sizuoka Information Industry, AX Conference, 1991.
- "[EAP] Tunneled TLS Authentication Protocol Version 1 (EAP-TTLSv1)" at "Links to UEFI-Related Documents" (*http://uefi.org/uefi)* .
- [ECMA 262] ECMA Script Language Specification (ECMA-262) Edition 5.1".at "Links to UEFI-Related Documents" (*http://uefi.org/uefi)* under the heading "
- " *EFI Specification Version 1.02* " heading at "Links to UEFI-Related Documents" (*http://uefi.org/uefi)* .
- " *EFI Specification Version 1.10* " heading at "Links to UEFI-Related Documents" (*http://uefi.org/uefi)* .
- "El Torito" Bootable CD-ROM Format Specification, Version 1.0" at "Links to UEFI-Related Documents" (*http://uefi.org/uefi)* .
- *Envisioning Information* , Edward R. Tufte, Graphics Press, 1990.
- *File Verification Using CRC* , Mark R. Nelson, Dr. Dobbs, May 1994
- *HTML: The Definitive Guide* , 2nd Edition, Chuck Musciano and Bill Kennedy, O'Reilly and Associates, Inc., 1997, ISBN: 1-56592-235-2.
- " *IEEE Standard for Local and metropolitan area networks: Virtual Bridged Local Area Networks, IEEE Std 802.1Q* - 2005" heading at "Links to UEFI-Related Documents" (*http://uefi.org/uefi)* .
- " *Information Technology BIOS Enhanced Disk Drive Services (EDD)* , working draft T13/ 1386D, Revision 5a" heading at "Links to UEFI-Related Documents" (*http://uefi.org/uefi)* .
- " *Intel 64 and IA=32 Architecture Software Developer's Manual* " heading at "Links to UEFI-Related Documents" (*http://uefi.org/uefi)* .
- "iSCSI Boot Firmware Table (iBFT) as defined in *ACPI 3.0b Specification* , Version 1.01," heading at "Links to UEFI-Related Documents" (*http://uefi.org/uefi)* .
- "ISO Standard 9995, Keyboard layouts for text and office systems" heading at "Links to UEFI-Related Documents" (*http://uefi.org/uefi)* .
- "Itanium® Architecture Software Developer's Manual, Volume 1: Application Architecture, Rev. 2.2," heading at "Links to UEFI-Related Documents" (*http://uefi.org/uefi)* .
- "Itanium® Architecture Software Developer's Manual, Volume 2: System Architecture, Rev. 2.2" heading at "Links to UEFI-Related Documents" (*http://uefi.org/uefi)* .
- "Itanium® Architecture Software Developer's Manual, Volume 3: Instruction Set Reference, Rev. 2.2" heading at "Links to UEFI-Related Documents" (*http://uefi.org/uefi)* .
- "Itanium® Software Conventions and Runtime Architecture Guide" heading at "Links to UEFI-Related Documents" (*http://uefi.org/uefi)* .
- "Itanium® System Abstraction Layer Specification" heading at "Links to UEFI-Related Documents" (*http://uefi.org/uefi)* .
- IEEE 1394 Specification, <http://www.1394ta.org/Technology/Specifications/specifications.htm>
- "Internet Engineering Task Force (IETF)" heading at "Links to UEFI-Related Documents" (*http://uefi.org/uefi)* . Refer to Appendix E, "32/64-Bit UNDI Specification," for more information.
- "ISO 639-2:1998. *Codes for the Representation of Names of Languages* Part2: Alpha-3 code" heading at "Links to UEFI-Related Documents" (*http://uefi.org/uefi)* .
- ISO/IEC 3309:1991(E), *Information Technology Telecommunications and information exchange between systems - High-level data link control (HDLC) procedures - Frame structure* , International Organization For Standardization, Fourth edition 1991-06-01
- ITU-T Rec. V.42, *Error-Correcting Procedures for DCEs using asynchronous-to-synchronous conversion* , October, 1996
- *JavaScript: The Definitive Guide* , 3rd Edition, David Flanagan, O'Reilly and Associates, Inc., 1998, ISBN: 1-56592-392-8.
- *JavaScript: The Complete Reference* , Thomas Powell & Fritz Schneider (McGraw-Hill/ Osborne, Emeryville California, 2004)
- "Microsoft Extensible Firmware Initiative FAT32 File System Specification, Version 1.03" heading at "Links to UEFI-Related Documents" (*http://uefi.org/uefi)* .
- "Microsoft Portable Executable and Common Object File Format Specification, Version 8.1" heading at "Links to UEFI-Related Documents" (*http://uefi.org/uefi)* .
- "Microsoft Windows Authenticode Portable Executable Signature Format, Version 1.0" heading at "Links to UEFI-Related Documents" (*http://uefi.org/uefi)* .
- "OSTA Universal Disk Format Specification, Revision 2.00" heading at "Links to UEFI-Related Documents" (*http://uefi.org/uefi)* .
- "PCI BIOS Specification, Revision 3.0" heading at "Links to UEFI-Related Documents" (*http://uefi.org/uefi)* .
- "Part11: Wireless LAN Medium Access Control (MAC) and Physical Layer (PHY) Specifications" at "Links to UEFI-Related Documents" (*http://uefi.org/uefi)* .
- "PCI Express Base Specification, Revision 2.1" heading at "Links to UEFI-Related Documents" (*http://uefi.org/uefi)* .
- "PCI Hot-Plug Specification, Revision 1.0," heading at "Links to UEFI-Related Documents" (*http://uefi.org/uefi)* .
- "PCI Local Bus Specification, Revision 3.0" heading at "Links to UEFI-Related Documents" (*http://uefi.org/uefi)* .
- "Plug and Play BIOS Specification, Version 1.0A," heading at "Links to UEFI-Related Documents" (*http://uefi.org/uefi)* .
- "POST Memory Manager Specification, Version 1.01," heading at "Links to UEFI-Related Documents" (*http://uefi.org/uefi)* .
- *Professional XML* , Didier Martin, Mark Birbeck, et. al., Wrox Press, April, 2000, ISBN: 1-861003-11-0.
- [PUI] *Programming the User Interface: Principles and Examples* , Judith R. Brown, Steve Cunningham, John Wiley & Sons, 1989, ISBN: 0-471-63843-9.
- "Microsoft's PEAP version 0" at "Links to UEFI-Related Documents" (*http://uefi.org/uefi)* .
- [PKCS] The Public-Key Cryptography Standards, RSA Laboratories, Redwood City, CA: RSA Data Security, Inc.
- "PC/SC Specification, Part 3: Requirements for PC-Connected Interface Devices" at "Links to UEFI-Related Documents" (*http://uefi.org/uefi)* .
- "Processor Architecture Type *"* at "Links to UEFI-Related Documents" (*http://uefi.org/uefi)* .
- "Protected EAP Protocol (PEAP)" at "Links to UEFI-Related Documents" (*http://uefi.org/uefi)* .
- "Protected EAP Protocol (PEAP) Version 2" at "Links to UEFI-Related Documents" (*http://uefi.org/uefi)* .
- "Request For Comments" heading at "Links to UEFI-Related Documents" (*http://uefi.org/uefi)* . Refer to Appendix E, "32/64-Bit UNDI Specification," for more information.
- "[RFC0768] User Datagram Protocol UDP over IPv4" heading at "Links to UEFI-Related Documents" (*http://uefi.org/uefi)* .
- "[RFC 791] Internet Protocol DARPA Internet Program Protocol (IPv4) Specification" at "Links to UEFI-Related Documents" (*http://uefi.org/uefi)* .
- "[RFC0792] ICMP for Ipv4" heading at "Links to UEFI-Related Documents" (*http://uefi.org/uefi)* . Refer to Appendix E, "32/64-Bit UNDI Specification," for more information
- "[RFC0793] Transmission Control Protocol TCPv4" heading at "Links to UEFI-Related Documents" (*http://uefi.org/uefi)* . Refer to Appendix E,"32/64-Bit UNDI Specification," for more information.
- "[RFC 1034] Domain Names Concepts and Facilities" at "Links to UEFI-Related Documents" (*http://uefi.org/uefi)* .
- "[RFC 1035] Domain Names Implementation and Specification" at "Links to UEFI-Related Documents" (*http://uefi.org/uefi)* .
- "[RFC1350] Trivial File Transfer Protocol TFTP" heading at "Links to UEFI-Related Documents" (*http://uefi.org/uefi)* . Refer to Appendix E, "32/64-Bit UNDI Specification," for more information.
- "[RFC 1700] ASSIGNED NUMBERS" ate "Links to UEFI-Related Documents" (*http://uefi.org/uefi)* .
- "[RFC 1994] PPP Challenge Handshake Authentication Protocol (CHAP)" at "Links to UEFI-Related Documents" (*http://uefi.org/uefi)* .
- "[RFC2131] Dynamic Host Configuration Protocol" at "Links to UEFI-Related Documents" (*http://uefi.org/uefi)* .
- "[RFC2132] DHCP Options and BOOTP Vendor Extensions," at "Links to UEFI-Related Documents" (*http://uefi.org/uefi)* .
- "[RFC2147] Transmission Control Protocol v6 TCPv6" heading at "Links to UEFI-Related Documents" (*http://uefi.org/uefi)* . Refer to Appendix E,"32/64-Bit UNDI Specification," for more information. Refer to Appendix E, "32/64-Bit UNDI Specification," for more information.
- "[RFC2236] Internet Group Management Protocol" heading at "Links to UEFI-Related Documents" (*http://uefi.org/uefi)* .
- "[RFC 2246] The TLS Protocol Version 1.0" at "Links to UEFI-Related Documents" (*http://uefi.org/uefi)* .
- "[RFC2315] Cryptographic Message Syntax Version 1.5" at "Links to UEFI-Related Documents" (*http://uefi.org/uefi)* .
- "[RFC2347] TFTP Option Extension" heading at "Links to UEFI-Related Documents" (*http://uefi.org/uefi)* . Refer to Appendix E, "32/64-Bit UNDI Specification," for more information.
- "[RFC2348] TFTP Blocksize Option" heading at "Links to UEFI-Related Documents" (*http://uefi.org/uefi)* . Refer to Appendix E, "32/64-Bit UNDI Specification," for more information.
- "[RFC2349] TFTP Timeout Interval and Transfer Size Options" heading at "Links to UEFI-Related Documents" (*http://uefi.org/uefi)* . Refer to Appendix E, "32/64-Bit UNDI Specification," for more information.
- "[RFC 2407]The Internet IP Security Domain of Interpretation for ISAKMP" at "Links to UEFI-Related Documents" (*http://uefi.org/uefi)* .
- "[RFC 2408]Internet Security Association and Key Management Protocol(ISAKMP)" at "Links to UEFI-Related Documents" (*http://uefi.org/uefi)* .
- "[RFC 2409]The Internet Key Exchange (IKE)" at "Links to UEFI-Related Documents" (*http://uefi.org/uefi)* .
- "[RFC2454] User Datagram Protocol UDP over IPv6" heading at "Links to UEFI-Related Documents" (*http://uefi.org/uefi)* .
- "[RFC 2459] Internet X.509 Public Key Infrastructure Certificate and CRL Profile" at "Links to UEFI-Related Documents" (*http://uefi.org/uefi)* .
- "[RFC 2460] Internet Protocol, Version 6 (IPv6) Specification" at "Links to UEFI-Related Documents" (*http://uefi.org/uefi)* .
- "[RFC2463] ICMP for Ipv6" heading at "Links to UEFI-Related Documents" (*http://uefi.org/uefi)* . Refer to Appendix E, "32/64-Bit UNDI Specification," for more information
- "[RFC 2759] Microsoft PPP CHAP Extensions, Version 2" at "Links to UEFI-Related Documents" (*http://uefi.org/uefi)* .
- "[RFC 2818] HTTP Over TLS" at "Links to UEFI-Related Documents" (*http://uefi.org/uefi)* .
- "[RFC 3004] The User Class option for DHCP" at "Links to UEFI-Related Documents" (*http://uefi.org/uefi)* .
- [RFC 3232] J. Reynolds, "Assigned Numbers: RFC 1700 is Replaced by an On-line Database", January 2002
- "[RFC 3315] Dynamic Host Configuration Protocol for IPv6 (DHCPv6)" at "Links to UEFI-Related Documents" (*http://uefi.org/uefi)* .
- "[RFC 3396] Encoding Long Options in the Dynamic Host Configuration Protocol" at "Links to UEFI-Related Documents" (*http://uefi.org/uefi)* .
- "[RFC 3513] Internet Protocol Version 6 (IPv6) Addressing Architecture" at "Links to UEFI-Related Documents" (*http://uefi.org/uefi)* under the heading.
- "[RFC 3596] DNS Extensions to Support IP Version 6" at "Links to UEFI-Related Documents" (*http://uefi.org/uefi)* .
- "[RFC 3617] Uniform Resource Identifier (URI) Scheme and Applicability Statement for the Trivial File Transfer Protocol (TFTP)" at "Links to UEFI-Related Documents" (*http://uefi.org/uefi)* .
- "[RFC 3646] DNS Configuration options for Dynamic Host Configuration Protocol for IPv6 (DHCPv6)" at "Links to UEFI-Related Documents" (*http://uefi.org/uefi)* .
- "[RFC 3720] Internet Small Computer Systems Interface (iSCSI)" at "Links to UEFI-Related Documents" (*http://uefi.org/uefi)* .
- "[RFC 3748] Extensible Authentication Protocol (EAP)" at "Links to UEFI-Related Documents" (*http://uefi.org/uefi)* .
- "[RFC 3986 ]Uniform Resource Identifiers (URI): Generic Syntax" at "Links to UEFI-Related Documents" (*http://uefi.org/uefi)* .
- "[RFC 4173] Bootstrapping Clients using the Internet Small Computer System Interface (iSCSI) Protocol" at "Links to UEFI-Related Documents" (*http://uefi.org/uefi)* .
- "[RFC 4301]Security Architecture for the Internet Protocol" at "Links to UEFI-Related Documents" (*http://uefi.org/uefi)* .
- "[RFC 4303]IP Encapsulation Security Payload (ESP)" at "Links to UEFI-Related Documents" (*http://uefi.org/uefi)* .
- "[RFC 4346] The Transport Layer Security (TLS) Protocol Version 1.1" at "Links to UEFI-Related Documents" (*http://uefi.org/uefi)* under the heading.
- "[RFC 4347] Datagram Transport Layer Security" at "Links to UEFI-Related Documents" (*http://uefi.org/uefi)* under the heading
- "[RFC4578] Dynamic Host Configuration Protocol (DHCP) Options for the Intel Preboot eXecution Environment (PXE)" at "Links to UEFI-Related Documents" (*http://uefi.org/uefi)* .
- "[RFC 5216] The EAP-TLS Authentication Protocol" at "Links to UEFI-Related Documents" (*http://uefi.org/uefi)* under the heading.
- "[RFC 5246] The Transport Layer Security (TLS) Protocol Version 1.2" at "Links to UEFI-Related Documents" (*http://uefi.org/uefi)* .
- "[RFC 5247] Extensible Authentication Protocol (EAP) Key Management Framework" at "Links to UEFI-Related Documents" (*http://uefi.org/uefi)* .
- "[RFC 5281] Extensible Authentication Protocol Tunneled Transport Layer Security Authenticated Protocol Version 0" at "Links to UEFI-Related Documents" (*http://uefi.org/uefi)* .
- "[RFC 5970] DHCPv6 Options for Network Boot," at "Links to UEFI-Related Documents" (*http://uefi.org/uefi)*
- "[RFC 6101] The Secure Sockets Layer (SSL) Protocol Version 3.0" at "Links to UEFI-Related Documents" (*http://uefi.org/uefi)* .
- "[RFC 6347] Datagram Transport Layer Security Version 1.2 (DTLS)" at "Links to UEFI-Related Documents" (*http://uefi.org/uefi)* .
- "[SM spec] Common Security: CDSA and CSSM, Version 2 (with corrigenda), was Signed Manifest Specification" at "Links to UEFI-Related Documents" (*http://uefi.org/uefi)* .
- *Super VGA Graphics Programming Secrets* , Steve Rimmer, Windcrest / McGraw-Hill, 1993, ISBN: 0-8306- 4428-8.
- "System Management BIOS Reference Specification, Version 2.6.1" heading at "Links to UEFI-Related Documents" (*http://uefi.org/uefi)* .
- *The Visual Display of Quantitative Information* , Edward R. Tufte, Graphics Press, 1983.
- "The Unicode Standard, Version 5.2" heading at "Links to UEFI-Related Documents" (*http://uefi.org/uefi)* .
- "Universal Serial Bus PC Legacy Compatibility Specification, Version 0.9," heading at "Links to UEFI-Related Documents" (*http://uefi.org/uefi)* .
- "Universal Serial Bus Specification, Revision 2.0" heading at "Links to UEFI-Related Documents" (*http://uefi.org/uefi)* .
- "USB Battery Charging Specification" heading at "Links to UEFI-Related Documents" (*http://uefi.org/uefi)* .
- XML: A Primer, Simon St. Laurent, MIS:Press, 1998, ISBN:1-5582-8592-X.

# **Q.2 Prerequisite Specifications**

In general, this specification requires that functionality defined in a number of other existing specifications be present on a system that implements this specification. This specification requires that those specifications be implemented at least to the extent that all the required elements are present.

This specification prescribes the use and extension of previously established industry specification tables whenever possible. The trend to remove runtime call-based interfaces is well documented. The ACPI (Advanced Configuration and Power Interface) specification is an example of new and innovative firmware technologies that were designed on the premise that OS developers prefer to minimize runtime calls into firmware. ACPI focuses on no runtime calls to the BIOS.

## **Q.2.1 ACPI Specification**

.

The interface defined by the Advanced Configuration and Power Interface (ACPI) Specification is the primary OS runtime interface for IA-32, x64 and Itanium platforms. ACPI fully defines the methodology that allows the OS to discover and configure all platform resources. ACPI allows the description of non-Plug and Play motherboard devices in a plug and play manner. ACPI also is capable of describing power management and hot plug events to the OS. (For more information on ACPI, see "Links to UEFI-Related Documents" (*http://uefi.org/uefi* ) under the heading "ACPI"; see also *http://uefi.org/acpi* ).

## **Q.2.2 Additional Considerations for Itanium-BasedPlatforms**

Any information or service that is available in Itanium architecture firmware specifications supercedes any requirement in the common supported 32-bit and Itanium architecture specifications listed above. The Itanium architecture firmware specifications (currently the Itanium® System Abstraction Layer Specification and portions of the Intel® Itanium® Architecture Software Developer's Manual, volumes 1-3) define the baseline functionality required for all Itanium architecture platforms. The major addition that UEFI makes to these Itanium architecture firmware specifications is that it defines a boot infrastructure and a set of services that constitute a common platform definition for high-volume Itanium architecture-based systems to implement based on the more generalized Itanium architecture firmware specifications.

The following specifications are the required Intel Itanium architecture specifications for all Itanium architecture-based platforms:

- "Itanium® System Abstraction Layer Specification" heading at "Links to UEFI-Related Documents" (*http://uefi.org/uefi)* .
- "Itanium® Architecture Software Developer's Manual, Volume 1: Application Architecture, Rev. 2.2," heading at "Links to UEFI-Related Documents" (*http://uefi.org/uefi)* .
- "Itanium® Architecture Software Developer's Manual, Volume 2: System Architecture, Rev. 2.2" heading at "Links to UEFI-Related Documents" (*http://uefi.org/uefi)* .
- "Itanium® Architecture Software Developer's Manual, Volume 3: Instruction Set Reference, Rev. 2.2" heading at "Links to UEFI-Related Documents" (*http://uefi.org/uefi)* .

### **APPENDIX**

# **GLOSSARY**

- \_ADR A reserved name in ACPI name space. It refers to an address on a bus that has standard enumeration. An example would be PCI, where the enumeration method is described in the PCI Local Bus specification.
- \_CRS A reserved name in ACPI name space. It refers to the current resource setting of a device. A \_CRS is required for devices that are not enumerated in a standard fashion. CRS is how ACPI converts nonstandard devices into Plug and Play devices.
- \_HID A reserved name in ACPI name space. It represents a device's plug and play hardware ID and is stored as a 32 bit compressed EISA ID. \_HID objects are optional in ACPI. However, a \_HID object must be used to describe any device that will be enumerated by the ACPI driver in the OS. This is how ACPI deals with non–Plug and Play devices.
- \_UID A reserved name in ACPI name space. It is a serial number style ID that does not change across reboots. If a system contains more than one device that reports the same \_HID, each device must have a unique \_UID. The UID only needs to be unique for device that have the exact same HID value.
- ACPI Device Path A Device Path that is used to describe devices whose enumeration is not described in an industrystandard fashion. These devices must be described using ACPI AML in the ACPI name space; this type of node provides linkage to the ACPI name space.
- ACPI Refers to the Advanced Configuration and Power Interface Specification and to the concepts and technology it discusses. The specification defines a new interface to the system board that enables the operating system to implement operating system-directed power management and system configuration.
- Alt-GR Unicode Represents the character code of a key when the Alt-GR modifier key is held down. This key (A2) in some keyboard layouts is defined as the right alternate key and serves the same function as the left alternate key. However, in many other layouts it is a secondary modifier key similar to shift. For instance, key C1 is equated to the letter a and its Unicode character code in the typical U.K. keyboard is a non-shifted character code of 0x0061. When holding down the Alt-GR key in conjunction with the pressing of key C1, , the value on the same keyboard often produces an á, which is a character code 0x00E1.
- Base Code (BC) The PXE Base Code, included as a core protocol in EFI, is comprised of a simple network stack (UDP/IP) and a few common network protocols (DHCP, Bootserver Discovery, TFTP) that are useful for remote booting machines.
- BC See Base Code (BC)
- Big Endian A memory architecture in which the low-order byte of a multibyte datum is at the highest address, while the high-order byte is at the lowest address. See Little Endian.
- BIOS Boot Specification Device Path A Device Path that is used to point to boot legacy operating systems; it is based on the BIOS Boot Specification, Version 1.01.
- BIOS Parameter Block (BPB) The first block (sector) of a partition. It defines the type and location of the FAT File System on a drive.
- BIOS Basic Input/Output System. A collection of low-level I/O service routines.
- Block I/O Protocol A protocol that is used during boot services to abstract mass storage devices. It allows boot services code to perform block I/O without knowing the type of a device or its controller.
- Block Size The fundamental allocation unit for devices that support the Block I/O Protocol. Not less than 512 bytes. This is commonly referred to as sector size on hard disk drives.
- Boot Device The Device Handle that corresponds to the device from which the currently executing image was loaded.
- Boot Manager The part of the firmware implementation that is responsible for implementing system boot policy. Although a particular boot manager implementation is not specified in this document, such code is generally expected to be able to enumerate and handle transfers of control to the available OS loaders as well as UEFI applications and drivers on a given system. The boot manager would typically be responsible for interacting with the system user, where applicable, to determine what to load during system startup. In cases where user interaction is not indicated, the boot manager would determine what to load and, if multiple items are to be loaded, what the sequencing of such loads would be.
- Block Size The fundamental allocation unit for devices that support the Block I/O Protocol. Not less than 512 bytes. This is commonly referred to as sector size on disk drives.
- Boot Services Table A table that contains the firmware entry points for accessing boot services functions such as Task Priority Services and Memory Allocation Services. The table is accessed through a pointer in the System Table.
- Boot Services Time The period of time between platform initialization and the call to ExitBootServices(). During this time, UEFI Driver and applications are loaded iteratively and the system boots from an ordered list of EFI OS loaders.
- Boot Services The collection of interfaces and protocols that are present in the boot environment. The services minimally provide an OS loader with access to platform capabilities required to complete OS boot. Services are also available to drivers and applications that need access to platform capability. Boot services are terminated once the operating system takes control of the platform.
- BPB See BIOS Parameter Block (BPB).
- BTT Block Translation Table: A software mechanism for adding single block write atomicity to any Block Mode ranges or byte-addressable Persistent Memory ranges.
- Callback Target function which augments the Forms Processor's ability to evaluate or process configuration settings. Callbacks are not available when the Forms Processor is operating in a Disconnected state.
- CIM See Common Information Model (CIM).
- Cluster A collection of disk sectors. Clusters are the basic storage units for disk files. See File Allocation Table (FAT).
- COFF Common Object File Format, a standard file format for binary images.

#### Coherency Domain

- (1) The global set of resources that is visible to at least one processor in a platform.
- (2) The address resources of a system as seen by a processor. It consists of both system memory and I/O space.
- Common Information Model (CIM) An object-oriented schema defined by the DMTF. CIM is an information model that provides a common way to describe and share management information enterprise-wide.
- Console I/O Protocol A protocol that is used during Boot Services to handle input and output of text-based information intended for the system administrator. It has two parts, a Simple Input Protocol that is used to obtain input from the ConsoleIn device and a Simple Text Output Protocol that is used to control text-based output devices. The Console I/O Protocol is also known as the EFI Console I/O Protocol.
- ConsoleIn The device handle that corresponds to the device used for user input in the boot services environment. Typically the system keyboard.
- ConsoleOut The device handle that corresponds to the device used to display messages to the user from the boot services environment. Typically a display screen.

DBCS Double Byte Character Set.

#### Desktop Management Interface (DMI)

A platform management information framework, built by the DMTF and designed to provide manageability for desktop and server computing platforms by providing an interface that is:

(1) independent of any specific desktop operating system, network operating system, network protocol,

management protocol, processor, or hardware platform;

(2) easy for vendors to implement; and

(3) easily mapped to higher-level protocols.

- DMTF (formerly Desktop Management Task Force) The DMTF is a standards organization comprised of companies from all areas of the computer industry. DMTF creates open manageability standards spanning diverse emerging and traditional IT infrastructures including cloud, virtualization, network, servers and storage.
- Device Handle A handle points to a list of one or more protocols that can respond to requests for services for a given device referred to by the handle.
- Device I/O Protocol A protocol that is used during boot services to access memory and I/O. Also called the EFI Device I/O Protocol.
- Device Path Instance When an environment variable represents multiple devices, it is possible for a device path to contain multiple device paths. An example of this would be the ConsoleOut environment variable that consists of both a VGA console and a serial output console. This environment variable would describe a console output stream that would send output to both devices and therefore has a Device Path that consists of two complete device paths. Each of these paths is a device path instance.
- Device Path Node A variable-length generic data structure that is used to build a device path. Nodes are distinguished by type, subtype, length, and path-specific data. See Device Path.
- Device Path Protocol A protocol that is used during boot services to provide the information needed to construct and manage Device Paths. Also called the EFI Device Path Protocol.
- Device Path A variable-length binary data structure that is composed of variable-length generic device path nodes and is used to define the programmatic path to a logical or physical device. There are six major types of device paths: Hardware Device Path, ACPI Device Path, Messaging Device Path, Media Device Path, BIOS Boot Specification Device Path, and End of Hardware Device Path.
- DHCP See Dynamic Host Configuration Protocol (DHCP).
- Disconnected The state when a Forms Processor is manipulating a form set without being connected to the Target's pre-OS environment. For example, after booting an OS, a Forms Processor cannot execute call-backs or read the configuration settings. For example, when running a Forms Browser while on a remote machine that is not connected to the Target. In these cases, the Forms Processor has limited knowledge of the Target's current configuration settings and limited or no ability to use call-backs.
- Disk I/O Protocol A protocol that is used during boot services to abstract Block I/O devices to allow non-block-sized I/O operations. Also called the EFI Disk I/O Protocol.

DMI See DBCS.

- DMTF See DMTF (formerly Desktop Management Task Force).
- DNS Domain Name System. A protocol used manipulating and translating hostname and IP address
- DTLS Datagram Transport Layer Security. A protocol to provide communication privacy above UDP.
- Dynamic Host Configuration Protocol (DHCP) A protocol that is used to get information from a configuration server. DHCP is defined by the DMTF (formerly Desktop Management Task Force), not EFI.
- EAP Extensible Authentication Protocol. An authentication framework which supports multiple authentication methods
- EBC Image Executable EBC image following the PE32 file format.
- EBC See EFI Byte Code (EBC).
- EFI Extensible Firmware Interface. An interface between the operating system (OS) and the platform firmware.
- EFI Byte Code (EBC) The binary encoding of instructions as output by the EBC C compiler and linker. The EBC Image is executed by the interpreter.
- EFI File A container consisting of a number of blocks that holds an image or a data file within a file system that complies with this specification.
- EFI Hard Disk A hard disk that supports the new EFI partitioning scheme (GUID Partition).
- EFI-compliant Refers to a platform that complies with this specification.
- EFI-conformant See EFI-compliant.
- End of Hardware Device Path A Device Path which, depending on the subtype, is used to indicate the end of the Device Path instance or Device Path structure.
- Enhanced Mode (EM) The 64-bit architecture extension that makes up part of the Intel® Itanium® architecture.
- Event Services The set of functions used to manage events. Includes EFI\_BOOT\_SERVICES.CheckEvent(), EFI\_BOOT\_SERVICES.CreateEvent(), EFI\_BOOT\_SERVICES.CloseEvent(), EFI\_BOOT\_SERVICES.SignalEvent(), and EFI\_BOOT\_SERVICES.WaitForEvent().
- Event An EFI data structure that describes an "event"—for example, the expiration of a timer.
- Event Services The set of functions used to manage events.Includes EFI\_BOOT\_SERVICES.CheckEvent(), EFI\_BOOT\_SERVICES.CreateEvent(), EFI\_BOOT\_SERVICES.CloseEvent(), EFI\_BOOT\_SERVICES.SignalEvent(), and EFI\_BOOT\_SERVICES.WaitForEvent().
- FAT File System The file system on which the EFI File system is based. See File Allocation Table (FAT) and GUID Partition Table (GPT).
- FAT See File Allocation Table (FAT).
- File Allocation Table (FAT) A table that is used to identify the clusters that make up a disk file. File allocation tables come in three flavors: FAT12, which uses 12 bits for cluster numbers; FAT16, which uses 16 bits; and FAT32, which allots 32 bits but only uses 28 (the other 4 bits are reserved for future use).
- File Handle Protocol A component of the File System Protocol. It provides access to a file or directory. Also called the EFI File Handle Protocol.
- File System Protocol A protocol that is used during boot services to obtain file-based access to a device. It has two parts, a Simple File System Protocol that provides a minimal interface for file-type access to a device, and a File Handle Protocol that provides access to a file or directory.
- Firmware Any software that is included in read-only memory (ROM).
- Font A graphical representation corresponding to a character set, in this case Unicode. For more information and examples, see [https://en.wikipedia.org/wiki/Font.](https://en.wikipedia.org/wiki/Font)
- Font glyph The individual elements of a font corresponding to single characters are called font glyphs or simply glyphs. The first character in each of the above three lines is a glyph for the letter "A" in three different fonts.
- Form Logical grouping of questions with a unique identifier.
- Form Set An HII database package describing a group of forms, including one parent form and zero or more child forms.
- Forms Browser A Forms Processor capable of displaying the user-interface information a display and interacting with a user.
- Forms Processor An application capable of reading and processing the forms data within a forms set.
- Globally Unique Identifier (GUID) A 128-bit value used to differentiate services and structures in the boot services environment. The format of a GUID is defined in Appendix A. See Protocol.
- Glyph The individual elements of a font corresponding to single characters. May also be called font keyboard layout glyphs. Also see font glyph above.
- GPT See GUID Partition Table (GPT).
- GPT disk layout: The data layout on a disk consisting of a protective MBR in LBA 0, a GPT Header in LBA 1, and additional GPT structures and partitions in the remaining LBAs. See chapter 5.
- GPTHeader The header in a GUID Partition Table (GPT). Among other things, it contains the number of GPT Partition Entries and the first and last LBAs that can be used for the entries.
- GPT Partition Entry A data structure that characterizes a Partition in the GPT disk layout. Among other things, it specifies the starting and ending LBA of the partition.
- GUID Partition Table (GPT) A data structure that describes one or more partitions. It consists of a GPTHeader and, typically, at least one GPTPartition Entry. There are two GUID partition tables: the Primary Partition Table (located in LBA 1 of the disk) and a Backup Partition Table (located in the last LBA of the disk). The Backup Partition Table is a copy of the Primary Partition Table.
- GPTPartition Entry A data structure that characterizes a GUID Partition. Among other things, it specifies the starting and ending LBA of the partition.
- GUID Partition A contiguous group of sectors on an EFI Hard Disk.

Handle See Device Handle.

- Hardware Device Path A Device Path that defines how a hardware device is attached to the resource domain of a system (the resource domain is simply the shared memory, memory mapped I/O, and I/O space of the system).
- HII Human Interface Infrastructure.
- HII Database The centralized repository for HII-related information, organized as package lists.
- HTML Hypertext Markup Language. A particular implementation of SGML focused on hypertext applications. HTML is a fairly simple language that enables the description of pages (generally Internet pages) that include links to other pages and other data types (such as graphics). When applied to a larger world, HTML has many shortcomings, including localization (q.v.) and formatting issues. The HTML form concept is of particular interest to this application.
- HTTP Hypertext transfer protocol. HTTP functions as request-response protocol in the client-server computing rule.
- IA-32 See Intel® Architecture-32 (IA-32).
- IFR Internal Form Representation. Used to represent forms in EFI so that it can be interpreted as is or expanded easily into XHTML.
- Image Handle A handle for a loaded image; image handles support the loaded image protocol.
- Image Handoff State The information handed off to a loaded image as it begins execution; it consists of the image's handle and a pointer to the image's system table.
- Image Header The initial set of bytes in a loaded image. They define the image's encoding.

Image Services The set of functions used to manage EFI images. Includes EFI\_BOOT\_SERVICES.LoadImage(), EFI\_BOOT\_SERVICES.StartImage(), EFI\_BOOT\_SERVICES.UnloadImage(), EFI\_BOOT\_SERVICES.Exit(), EFI\_BOOT\_SERVICES.ExitBootServices(), and EFI\_IMAGE\_ENTRY\_POINT.

Image

- (1) An executable file stored in a file system that complies with this specification. Images may be drivers, applications or OS loaders. Also called an EFI Image.
- (2) Executable binary file containing EBC and data. Output by the EBC linker.
- IME Input Method Editor. A program or subprogram that is used to map keystrokes to logographic characters. For example, IMEs are used (possibly with user intervention) to map the Kana (Hirigana or Katakana) characters on Japanese keyboards to Kanji.
- Intel® Architecture-32 (IA-32) The 32-bit and 16-bit architecture described in the Intel Architecture Software Developer's Manual. IA-32 is the architecture of the Intel® P6 family of processors, which includes the Intel® Pentium® Pro, Pentium II, Pentium III, and Pentium 4 processors.
- Intel® Itanium® Architecture The Intel architecture that has 64-bit instruction capabilities, new performanceenhancing features, and support for the IA-32 instruction set. This architecture is described in the Itanium™ Architecture Software Developer's Manual.
- internationalization In this context, is the process of making a system usable across languages and cultures by using universally understood symbols. Internationalization is difficult due to the differences in cultures and the difficulty of creating obvious symbols; for example, why does a red octagon mean "Stop"?
- Interpreter The software implementation that decodes EBC binary instructions and executes them on a VM. Also called EBC interpreter.
- Keyboard layout The physical representation of a user's keyboard. The usage of this is in conjunction to a structure that equates the physical key(s) and the associated action it represents. For instance, key C1 is equated to the letter a and its Unicode value in the typical U.K. keyboard is a non-shifted value of 0x0061.
- LAN On Motherboard (LOM) This is a network device that is built onto the motherboard (or baseboard) of the machine.
- LBA: See Logical Block Address (LBA).
- Legacy Platform A platform which, in the interests of providing backward-compatibility, retains obsolete technology.
- LFN See Long File Names (LFN).
- Little Endian A memory architecture in which the low-order byte of a multibyte datum is at the lowest address, while the high-order byte is at the highest address. See Big Endian.
- Load File Protocol A protocol that is used during boot services to find and load other modules of code.
- Loaded Image Protocol A protocol that is used during boot services to obtain information about a loaded image. Also called the EFI Loaded Image Protocol.
- Loaded Image A file containing executable code. When started, a loaded image is given its image handle and can use it to obtain relevant image data.
- Localization The process of focusing a system in so that it works using the symbols of a language/culture. To a major extent the following design is influenced by the requirements of localization.
- Logical Block Address (LBA): The address of a logical block on a disk. The first LBA on a disk is LBA 0.
- Logographic A character set that uses characters to represent words or parts of words rather than syllables or sounds. Kanji is logographic but Kana characters are not.
- LOM See LAN On Motherboard (LOM).
- Long File Names (LFN) Refers to an extension to the FAT File System that allows file names to be longer than the original standard (eight characters plus a three-character extension).
- Machine Check Abort (MCA) The system management and error correction facilities built into the Intel Itanium processors.
- Master Boot Record (MBR) The data structure that resides on the LBA 0 of a hard disk and defines the partitions on the disk.
- MBR See Master Boot Record (MBR).
- MBR boot code: x86 code in the first LBA of a disk.
- MBR disk layout: The data layout on a disk consisting of an MBR in LBA 0 and partitions described by the MBR in the remaining LBAs. See chapter 5 and Appendix NEW.
- MBR Partition Record A data structure that characterizes a Partition in the MBR disk layout.
- MCA See Machine Check Abort (MCA).
- Media Device Path A Device Path that is used to describe the portion of a medium that is being abstracted by a boot service. For example, a Media Device Path could define which partition on a hard drive was being used.
- Memory Allocation Services The set of functions used to allocate and free memory, and to retrieve the memory map. Includes EFI\_BOOT\_SERVICES.AllocatePages(), EFI\_BOOT\_SERVICES.FreePages(), EFI\_BOOT\_SERVICES.AllocatePool(), EFI\_BOOT\_SERVICES.FreePool(), and EFI\_BOOT\_SERVICES.GetMemoryMap().
- Memory Map A collection of structures that defines the layout and allocation of system memory during the boot process. Drivers and applications that run during the boot process prior to OS control may require memory. The boot services implementation is required to ensure that an appropriate representation of available and allocated memory is communicated to the OS as part of the hand-off of control.
- Memory Type One of the memory types defined by UEFI for use by the firmware and UEFI applications. Among others, there are types for boot services code, boot services data, Runtime Services code, and runtime services data. Some of the types are used for one purpose before EFI\_BOOT\_SERVICES.ExitBootServices() is called and another purpose after.
- Messaging Device Path A Device Path that is used to describe the connection of devices outside the Coherency Domain of the system. This type of node can describe physical messaging information (e.g., a SCSI ID) or abstract information (e.g., networking protocol IP addresses).
- Miscellaneous Service Various functions that are needed to support the EFI environment. Includes EFI\_BOOT\_SERVICES.InstallConfigurationTable(), ResetSystem(), EFI\_BOOT\_SERVICES.Stall(), EFI\_BOOT\_SERVICES.SetWatchdogTimer(), EFI\_BOOT\_SERVICES.GetNextMonotonicCount(), and GetNextHighMonotonicCount().
- MTFTP See Multicast Trivial File Transfer Protocol (MTFTP).
- Multicast Trivial File Transfer Protocol (MTFTP) A protocol used to download a Network Boot Program to many clients simultaneously from a TFTP server.
- Name Space or Namespace A namespace defines a contiguously-addressed range of Non-Volatile Memory conceptually similar to a SCSI Logical Unit (LUN) or a NVM Express namespace. In general, a collection of device paths; in an EFI Device Path.
- Native Code Low level instructions that are native to the host processor. As such, the processor executes them directly with no overhead of interpretation. Contrast this with EBC, which must be interpreted by native code to operate on a VM.
- NBP See Network Bootstrap Program (NBP) or Network Boot Program.
- Network Boot Program A remote boot image downloaded by a PXE client using the Trivial File Transport Protocol (TFTP) or the Multicast Trivial File Transfer Protocol (MTFTP). See Network Bootstrap Program (NBP).
- Network Bootstrap Program (NBP) This is the first program that is downloaded into a machine that has selected a PXE capable device for remote boot services. A typical NBP examines the machine it is running on to try to determine if the machine is capable of running the next layer (OS or application). If the machine is not capable of running the next layer, control is returned to the EFI boot manager and the next boot device is selected. If the machine is capable, the next layer is downloaded and control can then be passed to the downloaded program. Though most NBPs are OS loaders, NBPs can be written to be standalone applications such as diagnostics, backup/restore, remote management agents, browsers, etc.
- Network Interface Card (NIC) Technically, this is a network device that is inserted into a bus on the motherboard or in an expansion board. For the purposes of this document, the term NIC will be used in a generic sense, meaning any device that enables a network connection - including LOMs and network devices on external buses (USB, 1394, etc.).
- NIC See Network Interface Card (NIC).
- Non-spacing key Typically an accent key that does not advance the cursor and is used to create special characters similar to ÄäÊê. This function is provided only on certain keyboard layouts.
- NV Nonvolatile.
- Package HII information with a unique type, such as strings, fonts, images or forms.
- Package List Group of packages identified by a GUID.
- Page Memory A set of contiguous pages. Page memory is allocated by EFI\_BOOT\_SERVICES.AllocatePages() and returned by EFI\_BOOT\_SERVICES.FreePages().
- Partition Discovery The process of scanning a block device to determine whether it contains a Partition.
- Partition A contiguous set of LBAs on a disk, described by the MBR and/or GPT disk layouts.
- PC-AT Refers to a PC platform that uses the AT form factor for their motherboards.
- PCI Bus Driver Software that creates a handle for every PCI Controller on a PCI Host Bus Controller and installs both the PCI I/O Protocol and the Device Path Protocol onto that handle. It may optionally perform PCI Enumeration if resources have not already been allocated to all the PCI Controllers on a PCI Host Bus Controller. It also loads and starts any UEFI drivers found in any PCI Option ROMs discovered during PCI Enumeration. If a driver is found in a PCI Option ROM, the PCI Bus Driver will also attach the Bus Specific Driver Override Protocol to the handle for the PCI Controller that is associated with the PCI Option ROM that the driver was loaded from.
- PCI Bus A collection of up to 32 physical PCI Devices that share the same physical PCI bus. All devices on a PCI Bus share the same PCI Configuration Space.
- PCI Configuration Space The configuration channel defined by PCI to configure PCI Devices into the resource domain of the system. Each PCI device must produce a standard set of registers in the form of a PCI Configuration Header, and can optionally produce device specific registers. The registers are addressed via Type 0 or Type 1 PCI Configuration Cycles as described by the PCI Specification. The PCI Configuration Space can be shared across multiple PCI Buses. On most PC-AT architecture systems and typical Intel® chipsets, the PCI Configuration Space is accessed via I/O ports 0xCF8 and 0xCFC. Many other implementations are possible.
- PCI Controller A hardware components that is discovered by a PCI Bus Driver, and is managed by a PCI Device Driver. PCI Functions and PCI Controller are used equivalently in this document.
- PCI Device Driver Software that manages one or more PCI Controllers of a specific type. A driver will use the PCI I/O Protocol to produce a device I/O abstraction in the form of another protocol (i.e., Block I/O, Simple Network, Simple Input, Simple Text Output, Serial I/O, Load File).
- PCI Devices A collection of up to 8 PCI Functions that share the same PCI Configuration Space. A PCI Device is physically connected to a PCI Buses.
- PCI Enumeration The process of assigning resources to all the PCI Controllers on a given PCI Host Bus Controller. This includes PCI Bus Number assignments, PCI Interrupt assignments, PCI I/O resource allocation, the PCI Memory resource allocation, the PCI Prefetchable Memory resource allocation, and miscellaneous PCI DMA settings.
- PCI Functions A controller that provides some type of I/O services. It consumes some combination of PCI I/O, PCI Memory, and PCI Prefetchable Memory regions, and up to 256 bytes of the PCI Configuration Space. The PCI Function is the basic unit of configuration for PCI.
- PCI Host Bus Controller A chipset component that produces PCI I/O, PCI Memory, and PCI Prefetchable Memory regions in a single Coherency Domain. A PCI Host Bus Controller is composed of one or more PCI Root Bridges.
- PCI I/O Protocol A software interface that provides access to PCI Memory, PCI I/O, and PCI Configuration spaces for a PCI Controller. It also provides an abstraction for PCI Bus Master DMA.
- PCI Option ROM A ROM device that is accessed through a PCI Controller, and is described in the PCI Controller's Configuration Header. It may contain one or more PCI Device Drivers that are used to manage the PCI Controller.
- PCI Root Bridge I/O Protocol A software abstraction that provides access to the PCI I/O, PCI Memory, and PCI Prefetchable Memory regions in a single Coherency Domain.
- PCI Root Bridge A chipset component(s) that produces a physical PCI Local Bus.
- PCI Segment A collection of up to 256 PCI Buses that share the same PCI Configuration Space. PCI Segment is defined in the ACPI Specification as the SEG object. The SAL PCI CONFIG READ and SAL\_PCI\_CONFIG\_WRITE procedures defined in chapter 9 of the SAL Specification define how to access the PCI Configuration Space in a system that supports multiple PCI Segments. If a system only supports a single PCI Segment the PCI Segment number is defined to be zero. The existence of PCI Segments enables the construction of systems with greater than 256 PCI buses.
- Pool Memory A set of contiguous bytes. A pool begins on, but need not end on, an "8-byte" boundary. Pool memory is allocated in pages—that is, firmware allocates enough contiguous pages to contain the number of bytes specified in the allocation request. Hence, a pool can be contained within a single page or extend across multiple pages. Pool memory is allocated by EFI\_BOOT\_SERVICES.AllocatePool() and returned by EFI\_BOOT\_SERVICES.FreePool().

#### Preboot Execution Environment (PXE)

A means by which agents can be loaded remotely onto systems to perform management tasks in the absence of a running OS. To enable the interoperability of clients and downloaded bootstrap programs, the client preboot code must provide a set of services for use by a downloaded bootstrap. It also must ensure certain aspects of the client state at the point in time when the bootstrap begins executing.

The complete PXE specification covers three areas; the client, the network and the server.

### Client

- Makes network devices into bootable devices.
- Provides APIs for PXE protocol modules in EFI and for universal drivers in the OS.

#### Network

- Uses existing technology: DHCP, TFTP, etc.
- Adds "vendor-specific" tags to DHCP to define PXE-specific operation within DHCP.
- Adds multicast TFTP for high bandwidth remote boot applications.
- Defines Bootserver discovery based on DHCP packet format.

#### Server

- Bootserver: Responds to Bootserver discovery requests and serves up remote boot images.

- proxyDHCP: Used to ease the transition of PXE clients and servers into existing network infrastructure.

proxyDHCP provides the additional DHCP information that is needed by PXE clients and Bootservers without making changes to existing DHCP servers.

- Plug-In Modules: Example proxyDHCP and Bootservers provided in the PXE SDK (software development kit) have the ability to take plug-in modules (PIMs). These PIMs are used to change/enhance the capabilities of the proxyDHCP and Bootservers.

- Protocol Handler Services The set of functions used to manipulate handles, protocols, and protocol interfaces. Includes EFI\_BOOT\_SERVICES.InstallProtocolInterface(), EFI\_BOOT\_SERVICES.UninstallProtocolInterface(), EFI\_BOOT\_SERVICES.ReinstallProtocolInterface(), EFI\_BOOT\_SERVICES.HandleProtocol(), EFI\_BOOT\_SERVICES.RegisterProtocolNotify(), EFI\_BOOT\_SERVICES.LocateHandle(), and EFI\_BOOT\_SERVICES.LocateDevicePath().
- Protocol Handler A function that responds to a call to a HandleProtocol request for a given handle. A protocol handler returns a protocol interface structure.
- Protocol Interface Structure The set of data definitions and functions used to access a particular type of device. For example, BLOCK\_IO is a protocol that encompasses interfaces to read and write blocks from mass storage devices. See Protocol.
- Protocol Revision Number The revision number associated with a protocol. See Protocol.
- Protocol The information that defines how to access a certain type of device during boot services. A protocol consists of a Globally Unique Identifier (GUID), a protocol revision number, and a protocol interface structure. The interface structure contains data definitions and a set of functions for accessing the device. A device can have multiple protocols. Each protocol is accessible through the device's handle.
- PXE Base Code Protocol A protocol that is used to control PXE-compatible devices. It may be used by the firmware's boot manager to support booting from remote locations. Also called the EFI PXE Base Code Protocol.
- PXE See Preboot Execution Environment (PXE).

Question IFR which describes how a single configuration setting should be presented, stored, and validated.

- Read-Only Memory (ROM) When used with reference to the UNDI specification, ROM refers to a nonvolatile memory storage device on a NIC.
- Reset The action which forces question values to be reset to their defaults.
- ROM See Question.
- Runtime Services Table A table that contains the firmware entry points for accessing runtime services functions such as Time Services and Virtual Memory Services. The table is accessed through a pointer in the System Table.
- Runtime Services Interfaces that provide access to underlying platform specific hardware that may be useful during OS runtime, such as timers. These services are available during the boot process but also persist after the OS loader terminates boot services.
- SAL See System Abstraction Layer (SAL).
- scan code A value representing the location of a key on a keyboard. Scan codes may also encode make (key press) and break (key release) and auto-repeat information.
- Serial Protocol A Protocol that is used during boot services to abstract byte stream devices-that is, to communicate with character-based I/O devices.
- SGML Standard Generalized Markup Language. A markup language for defining markup languages.

shifted Unicode Shifted Unicode represents the Unicode character code of a key when the shift modifier key is held down. For instance, key C1 is equated to the letter a and its Unicode character code in the typical U.K. keyboard is a non-shifted value of 0x0061. When the shift key is held down in conjunction with the pressing of key C1, however, the value on the same keyboard often produces an A, which is a the Unicode character code 0x0041.

A Protocol that is used during boot services to abstract byte stream devices—that is, to communicate with character-based I/O devices.

- Simple File System Protocol A component of the File System Protocol. It provides a minimal interface for file-type access to a device.
- Simple Input Protocol A protocol that is used to obtain input from the ConsoleIn device. It is one of two protocols that make up the Console I/O Protocol.
- Simple Network Protocol A protocol that is used to provide a packet-level interface to a network adapter. Also called the EFI Simple Network Protocol.
- Simple Text Output Protocol A protocol that is used to control text-based output devices. It is one of two protocols that make up the Console I/O Protocol.
- SKU Stock keeping unit. An acronym commonly used to reference a "version" of a particular platform. An example might be "We have three different SKUs of this platform."
- SMBIOS See System Management BIOS (SMBIOS).
- SNIA Storage Network Industry Association.(www.snia.org)
- SNIA Common RAID Disk Data Format Storage Network Industry Association Common RAID Disk Data Format Specification, Revision 1.2, July 28, 2006. (www.snia.org)
- SSL Secure Sockets Layer. A security protocol that provides communications privacy over the Internet. It is predecessor to TLS.
- StandardError The device handle that corresponds to the device used to display error messages to the user from the boot services environment.
- Status Codes Success, error, and warning codes returned by boot services and runtime services functions.
- string A null-terminated array of 16-bit UCS-2 encoded Unicode characters. All strings in this specification are encoded using UCS-2 unless otherwise specified.
- Submit The action which forces modified question values to be written back to storage.
- System Abstraction Layer (SAL) Firmware that abstracts platform implementation differences, and provides the basic platform software interface to all higher level software.
- System Management BIOS (SMBIOS) A table-based interface that is required by the Wired for Management Baseline Specification. It is used to relate platform-specific management information to the OS or to an OS-based management agent.
- System Table Table that contains the standard input and output handles for a UEFI application, as well as pointers to the boot services and runtime services tables. It may also contain pointers to other standard tables such as the ACPI, SMBIOS, and SAL System tables. A loaded image receives a pointer to its system table when it begins execution. Also called the EFI System Table.

Target The system being configured.

- Task Priority Level (TPL) The boot services environment exposes three task priority levels: "normal," "callback," and "notify."
- Task Priority Services The set of functions used to manipulate task priority levels. Includes EFI\_BOOT\_SERVICES.RaiseTPL() and EFI\_BOOT\_SERVICES.RestoreTPL().
- TFTP See Trivial File Transport Protocol (TFTP).
- Time Format The format for expressing time in an EFI-compliant platform. For more information, see Appendix A.
- Time Services The set of functions used to manage time. Includes GetTime(), SetTime(), GetWakeupTime(), and SetWakeupTime().
- Timer Services The set of functions used to manipulate timers. Contains a single function, EFI\_BOOT\_SERVICES.SetTimer().
- TLS Transport Layer Security. A protocol to provide privacy and data integrity between two communicating applications above TCP.
- TPL See Target.
- Trivial File Transport Protocol (TFTP) A protocol used to download a Network Boot Program from a TFTP server.
- UEFI Unified Extensible Firmware Interface. The interface between the operating system (OS) and the platform firmware defined by this specification.
- UEFI Application Modular code that may be loaded in the boot services environment to accomplish platform specific tasks within that environment. Examples of possible applications might include diagnostics or disaster recovery tools shipped with a platform that run outside the OS environment. UEFI applications may be loaded in accordance with policy implemented by the platform firmware to accomplish a specific task. Control is then returned from the UEFI application to the platform firmware.
- UEFI Boot Service Driver A UEFI driver that is loaded into boot services memory and stays resident until boot services terminate.
- UEFI Driver A module of code typically inserted into the firmware via protocol interfaces. Drivers may provide device support during the boot process or they may provide platform services. It is important not to confuse UEFI drivers with OS drivers that load to provide device support once the OS takes control of the platform.
- UEFI OS Loader A UEFI application that is the first piece of operating system code loaded by the firmware to initiate the OS boot process. This code is loaded at a fixed address and then executed. The OS takes control of the system prior to completing the OS boot process by calling the interface that terminates all boot services.
- UEFI Runtime Services Driver A UEFI driver that is loaded into runtime services memory and stays resident during runtime.
- Unaccepted Memory Some Virtual Machine platforms, such as AMD SEV-SNP, introduce the concept of memory acceptance, requiring memory to be accepted before it can be used by the guest. This protects against a class of attacks by the virtual machine platform.
- UNDI See Universal Network Device Interface (UNDI).
- Unicode Collation Protocol A protocol that is used during boot services to perform case-insensitive comparisons of strings.
- Unicode An industry standard internationalized character set used for human readable message display.
- Universal Network Device Interface (UNDI) UNDI is an architectural interface to NICs. Traditionally NICs have had custom interfaces and custom drivers (each NIC had a driver for each OS on each platform architecture). Two variations of UNDI are defined in this specification: H/W UNDI and S/W UNDI. H/W UNDI is an architectural hardware interface to a NIC. S/W UNDI is a software implementation of the H/W UNDI.
- Universal Serial Bus (USB) A bi-directional, isochronous, dynamically attachable serial interface for adding peripheral devices such as serial ports, parallel ports, and input devices on a single bus.
- URI Uniform resource identifier. URI is a string of characters used to identify a name of a resource.
- USB Bus Driver Software that enumerates and creates a handle for each newly attached USB Controller and installs both the USB I/O Protocol and the Device Path Protocol onto that handle, starts that device driver if applicable. For each newly detached USB Controller, the device driver is stopped, the USB I/O Protocol and the Device Path Protocol are uninstalled from the device handle, and the device handle is destroyed.
- USB Bus A collection of up to 127 physical USB Devices that share the same physical USB bus. All devices on a USB Bus share the bandwidth of the USB Bus.
- USB Controller A hardware component that is discovered by a USB Bus Driver, and is managed by a USB Device Driver. USB Interface and USB Controller are used equivalently in this document.
- USB Device Driver Software that manages one or more USB Controller of a specific type. A driver will use the USB I/O Protocol to produce a device I/O abstraction in the form of another protocol (i.e., Block I/O, Simple Network, Simple Input, Simple Text Output, Serial I/O, Load File).
- USB Device A USB peripheral that is physically attached to the USB Bus.
- USB Enumeration A periodical process to search the USB Bus to detect if there have been any USB Controller attached or detached. If an attach event is detected, then the USB Controllers device address is assigned, and a child handle is created. If a detach event is detected, then the child handle is destroyed.
- USB Host Controller Moves data between system memory and devices on the USB Bus by processing data structures and generating the USB transactions. For USB 1.1, there are currently two types of USB Host Controllers: UHCI and OHCI.
- USB Hub A special USB Device through which more USB devices can be attached to the USB Bus.
- USB I/O Protocol A software interface that provides services to manage a USB Controller, and services to move data between a USB Controller and system memory.
- USB Interface The USB Interface is the basic unit of a physical USB Device.
- USB See Universal Serial Bus (USB).
- Variable Services The set of functions used to manage variables. Includes GetVariable(), SetVariable(), and Get-NextVariableName().
- Virtual Memory Services The set of functions used to manage virtual memory. Includes SetVirtualAddressMap() and ConvertPointer().
- VM The Virtual Machine, a pseudo processor implementation consisting of registers which are manipulated by the interpreter when executing EBC instructions.
- Watchdog Timer An alarm timer that may be set to go off. This can be used to regain control in cases where a code path in the boot services environment fails to or is unable to return control by the expected path.
- WfM See Wired for Management (WfM).
- Wired for Management (WfM) Refers to the Wired for Management Baseline Specification. The Specification defines a baseline for system manageability issues; its intent is to help lower the cost of computer ownership.
- x64 Processors that are compatible with instruction sets and operation modes as exemplified by the AMD64 or Intel® Extended Memory 64 Technology (Intel® EM64T) architecture.
- XHTML Extensible HTML. XHTML "will obey all of the grammar rules of XML (properly nested elements, quoted attributes, and so on), while conforming to the vocabulary of HTML (the elements and attributes that are available for use ant their relationships to one another)." [PXML, pg., 153]. Although not completely defined, XHTML is basically the intersection of XML and HTML and does support forms.
- XML Extensible Markup Language. A subset of SGML. Addresses many of the problems with HTML but does not currently (1.0) support forms in any specified way.